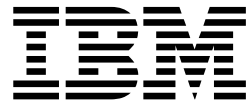

IBM WebSphere MQ

# Reference

Version 7 Release 5

**Note**

Before using this information and the product it supports, read the information in ["Notices" on page 3781.](#page-3790-0)

This edition applies to version 7 release 5 of WebSphere MQ and to all subsequent releases and modifications until otherwise indicated in new editions.

When you send information to IBM, you grant IBM a nonexclusive right to use or distribute the information in any way it believes appropriate without incurring any obligation to you.

#### **© Copyright IBM Corporation 2007, 2018.**

US Government Users Restricted Rights – Use, duplication or disclosure restricted by GSA ADP Schedule Contract with IBM Corp.

# **Contents**

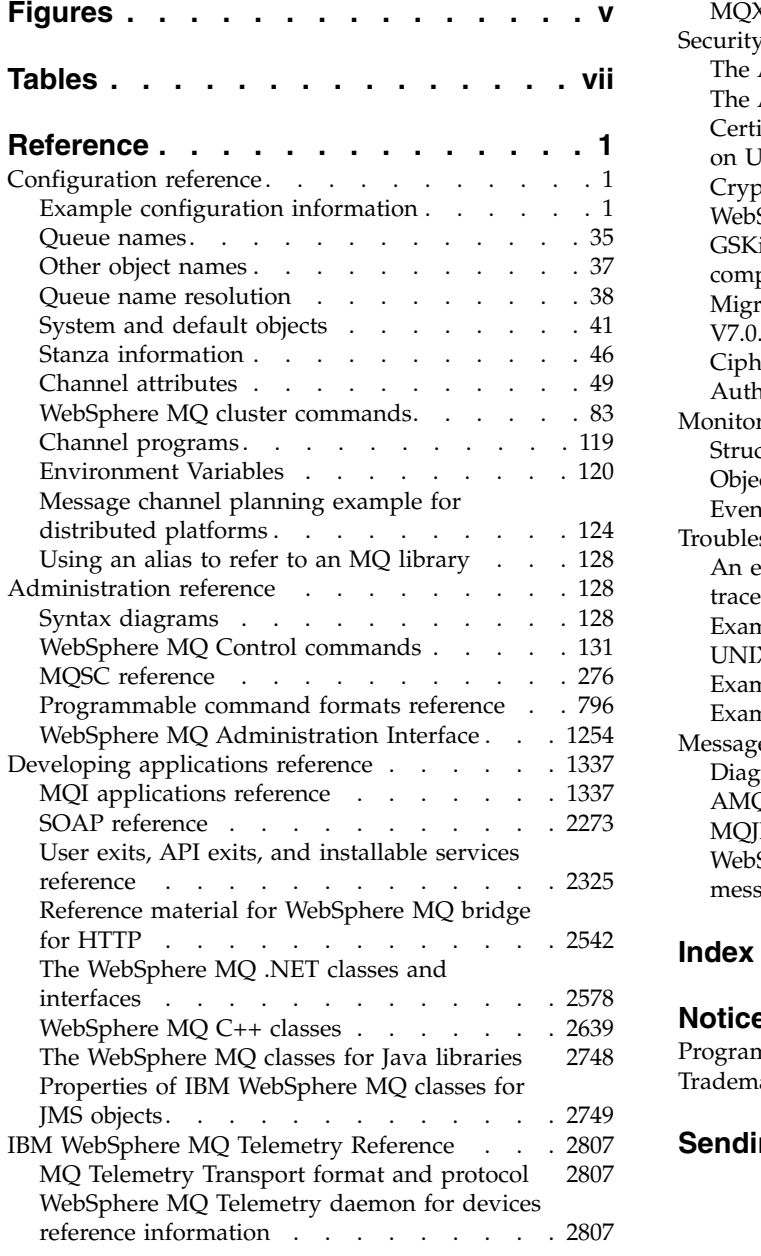

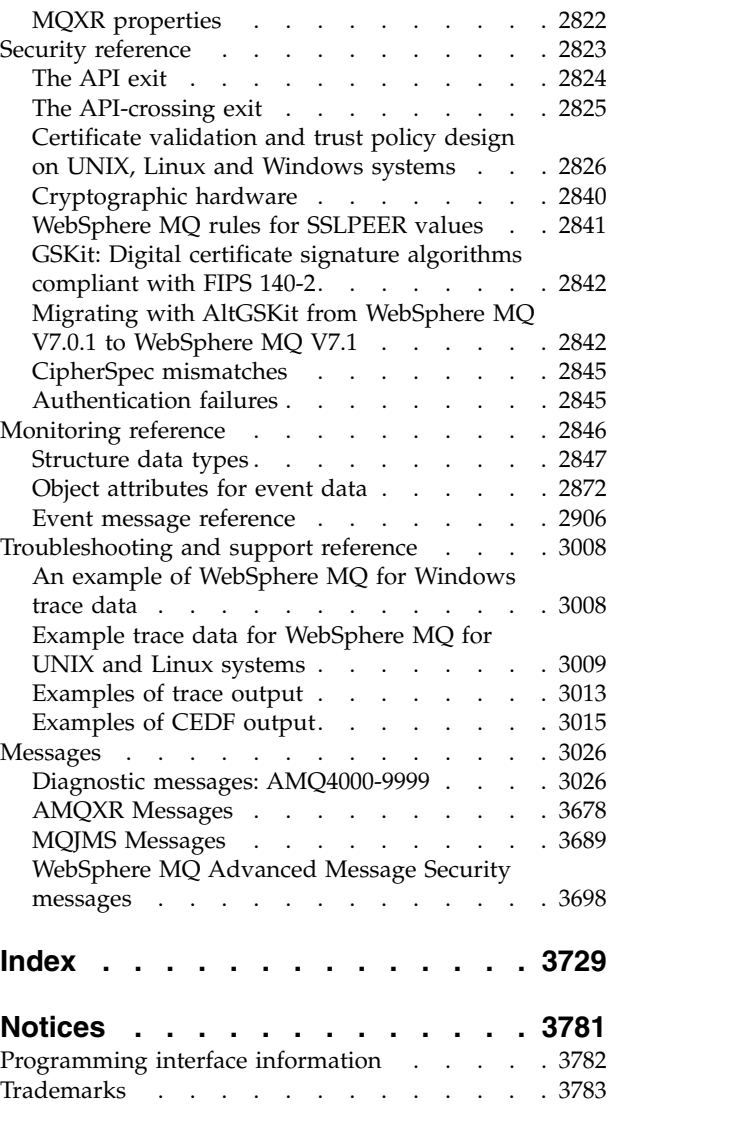

### **[Sending your comments to IBM](#page-3794-0) [3785](#page-3794-0)**

# <span id="page-4-0"></span>**Figures**

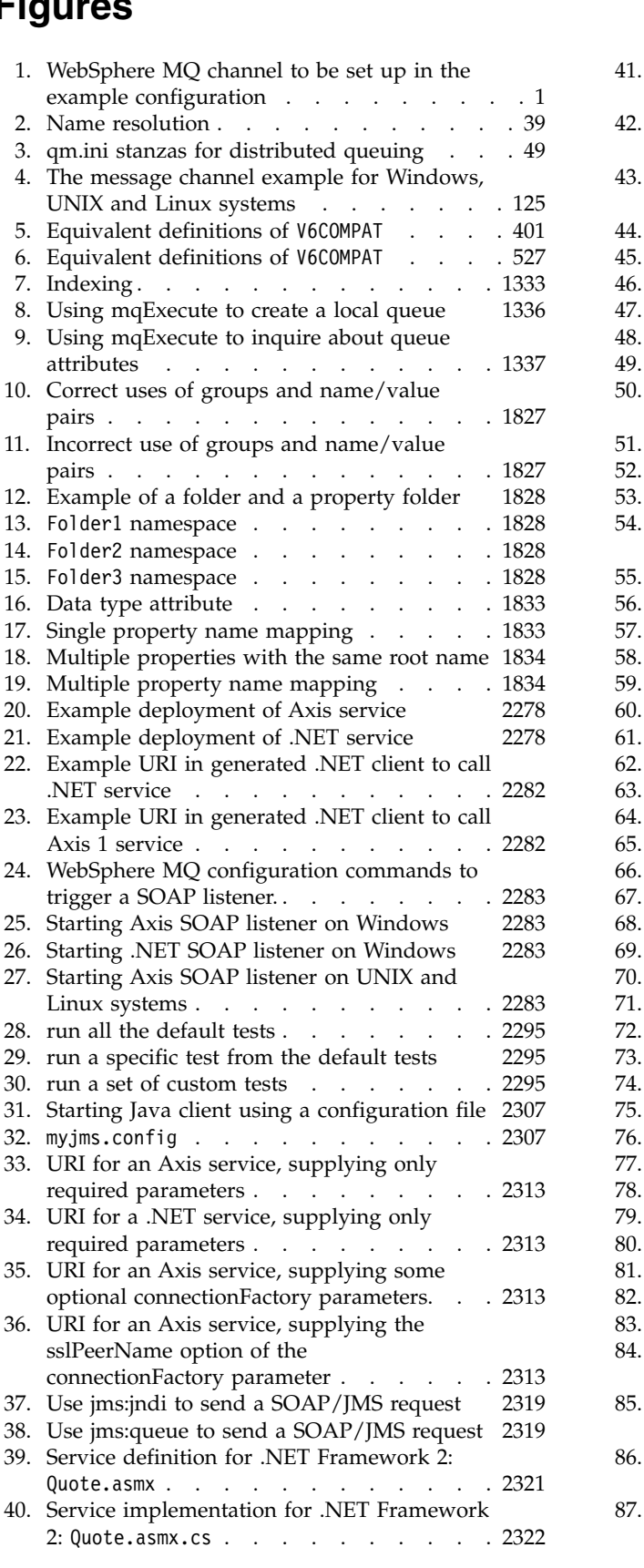

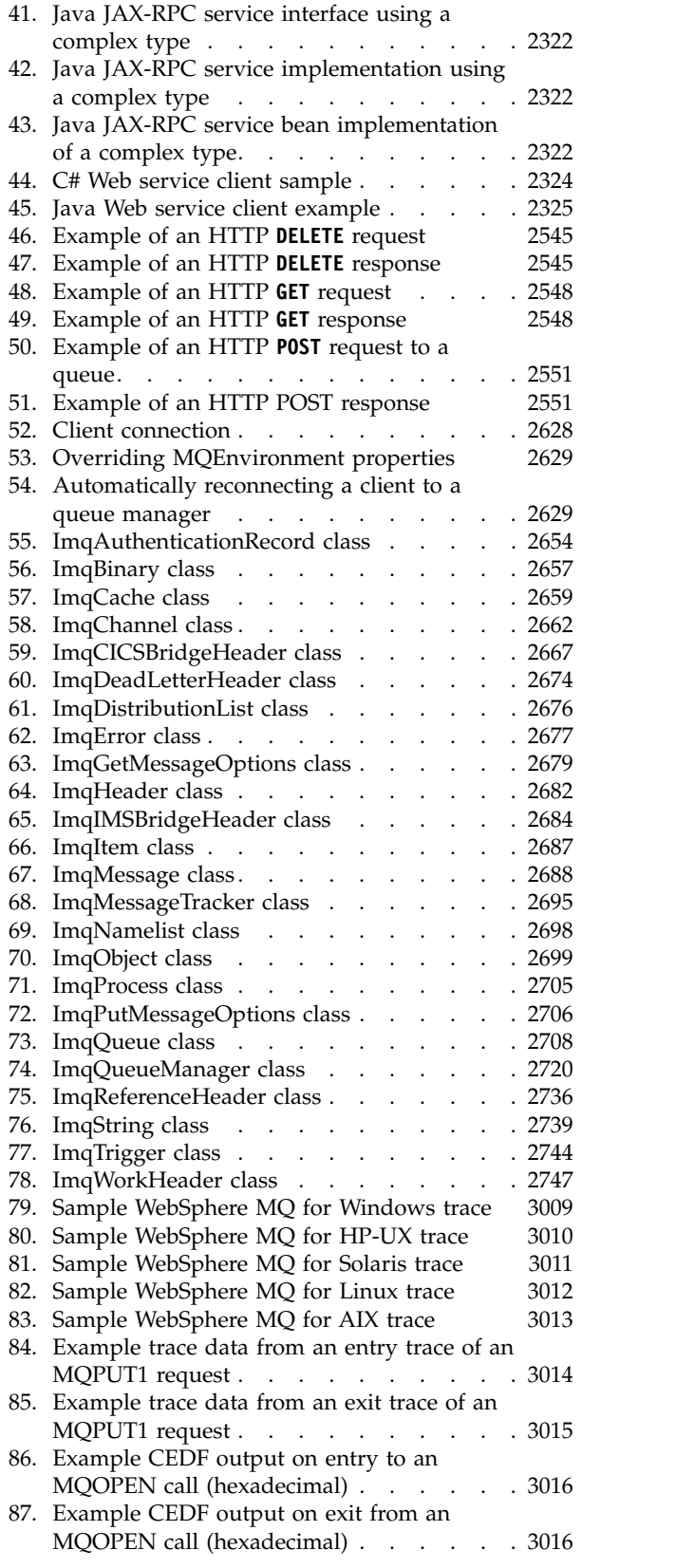

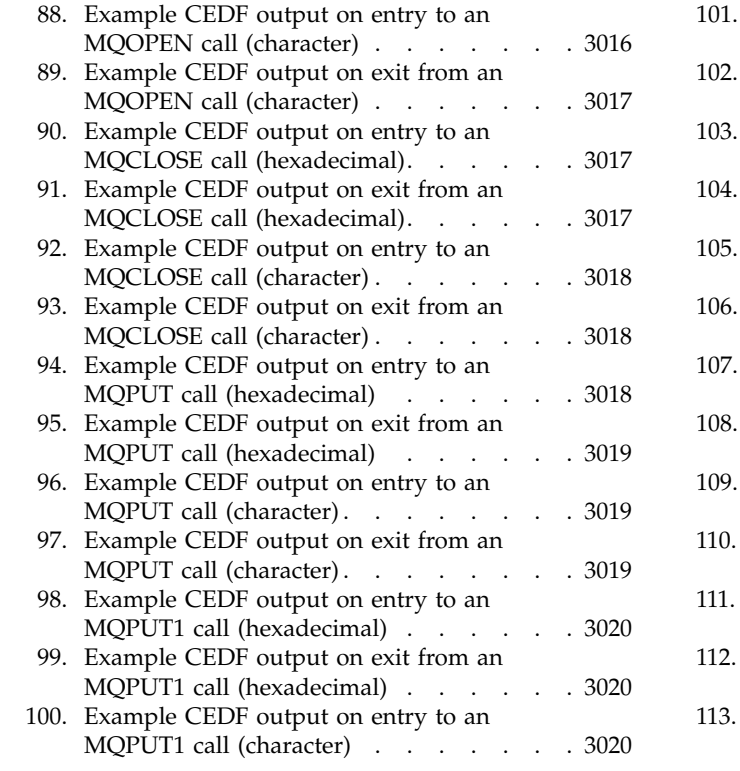

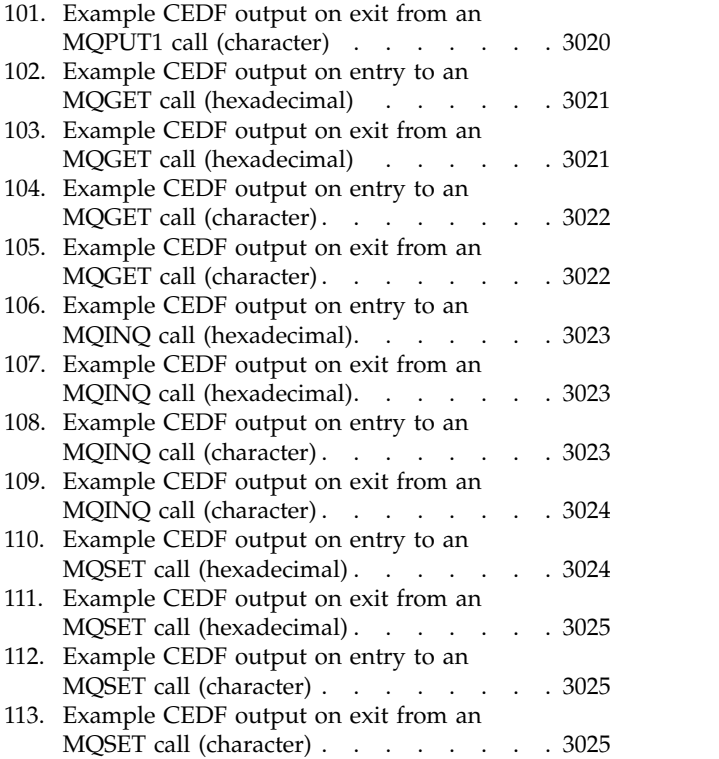

# <span id="page-6-0"></span>**Tables**

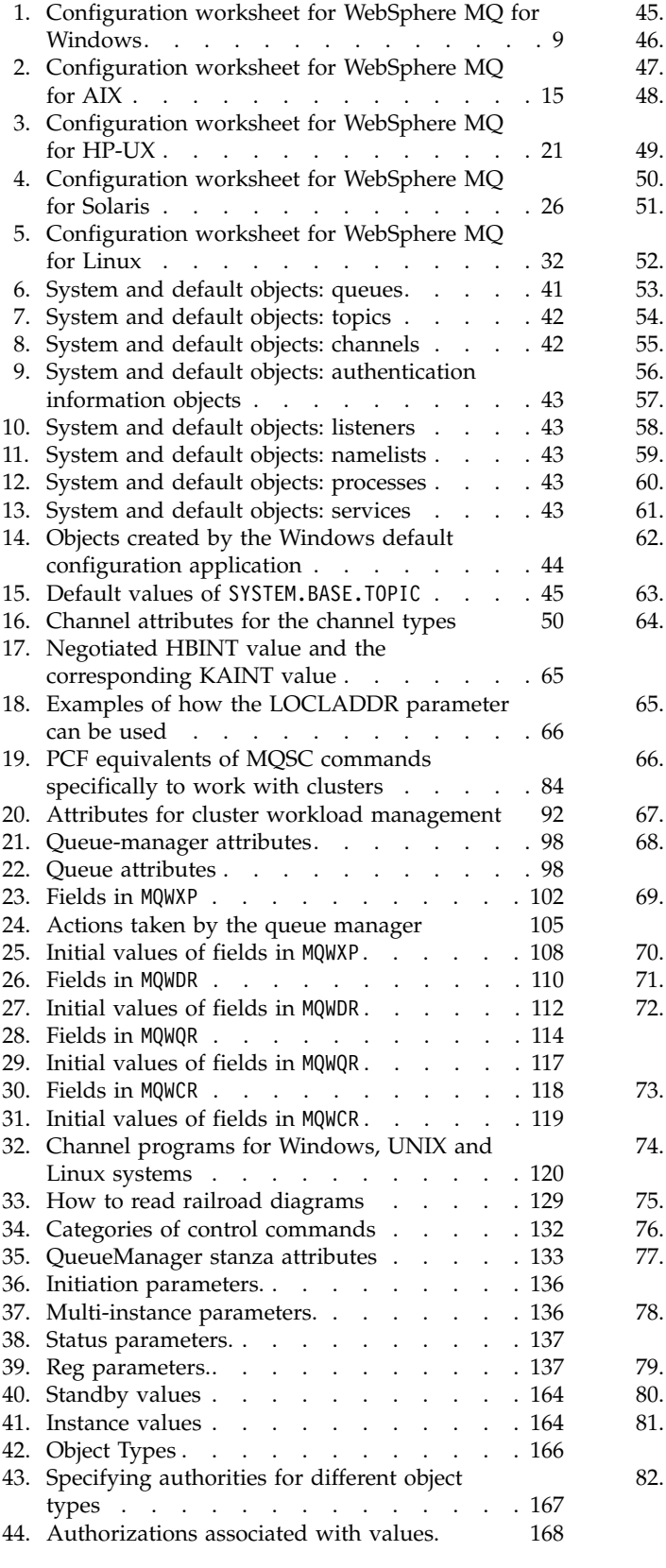

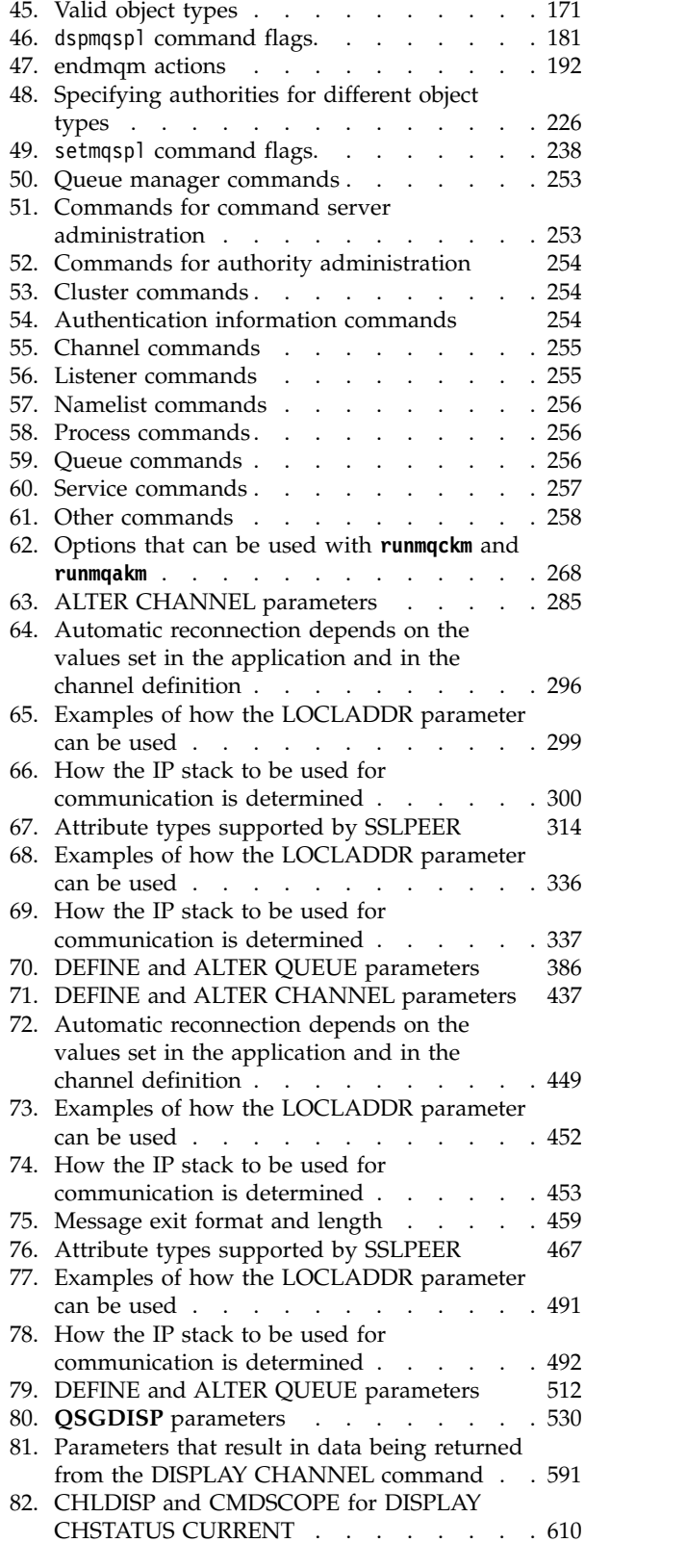

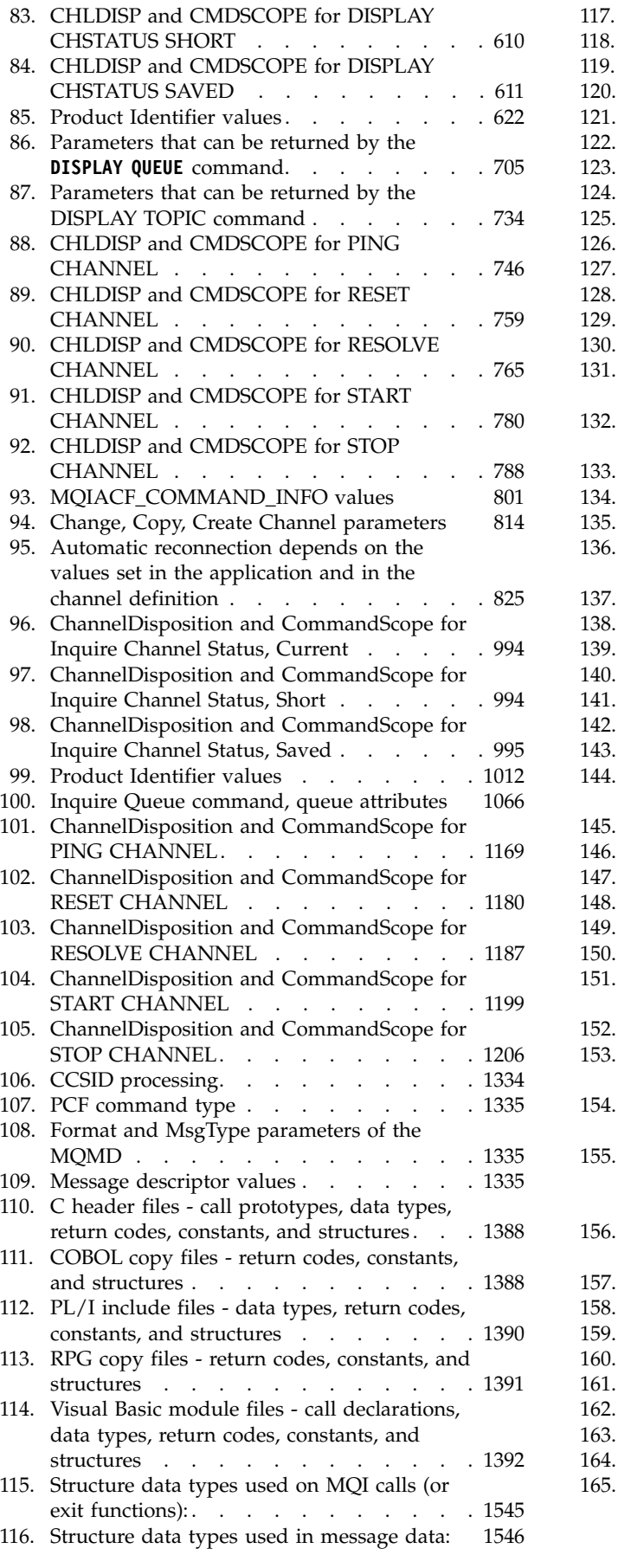

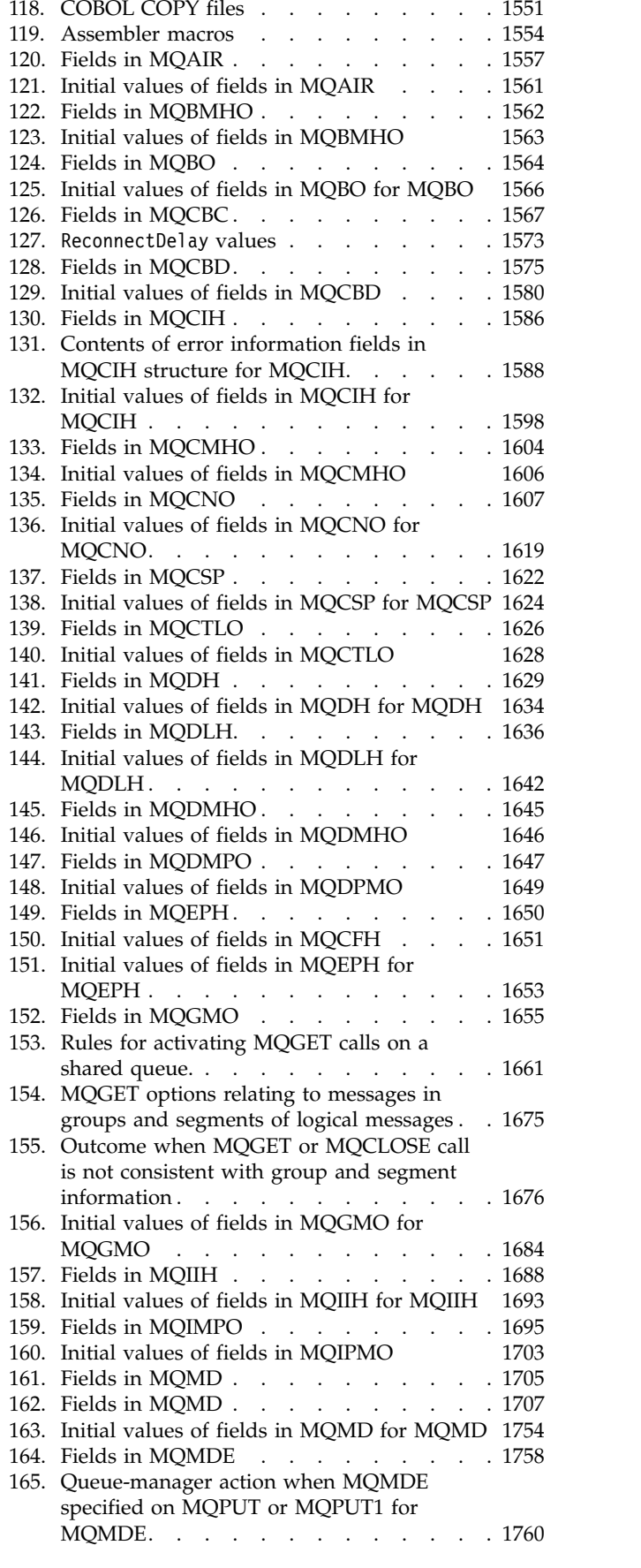

117. C header files . . . . . . . . . . . [1548](#page-1557-0)

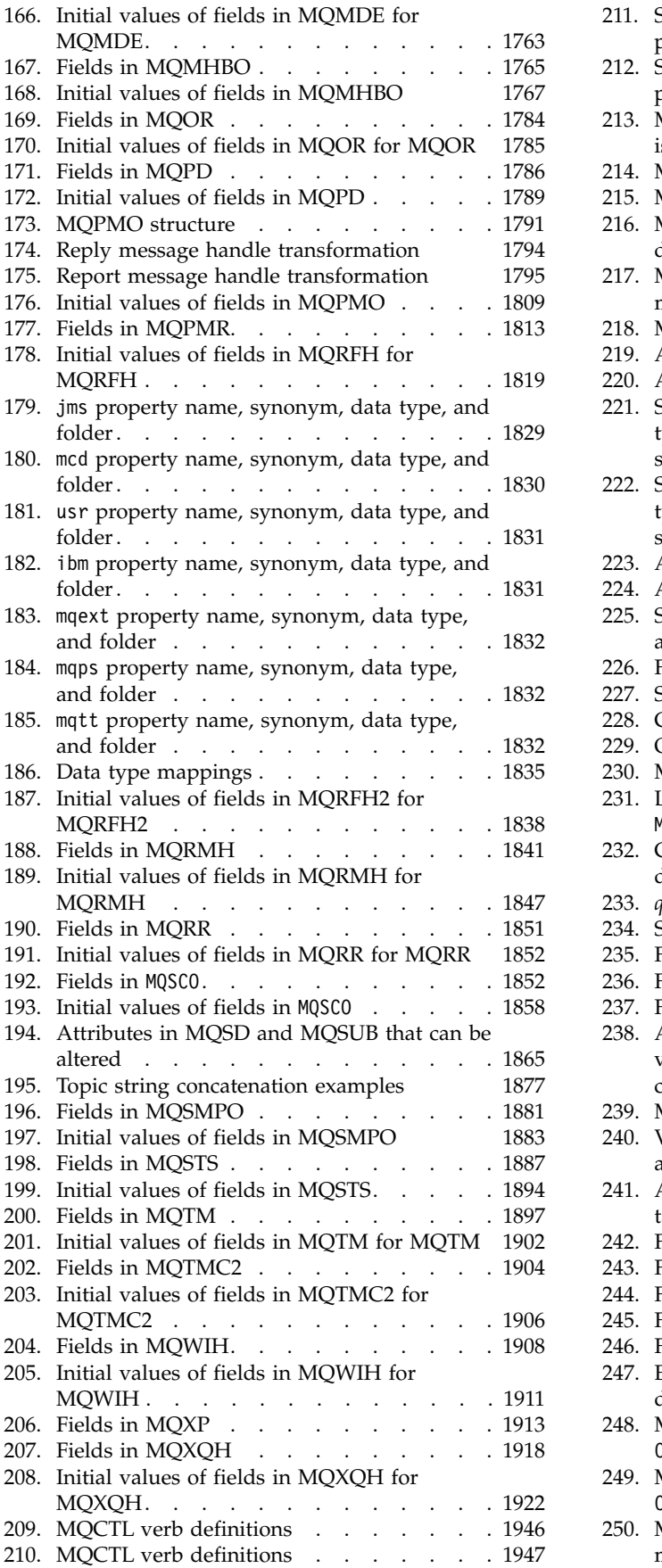

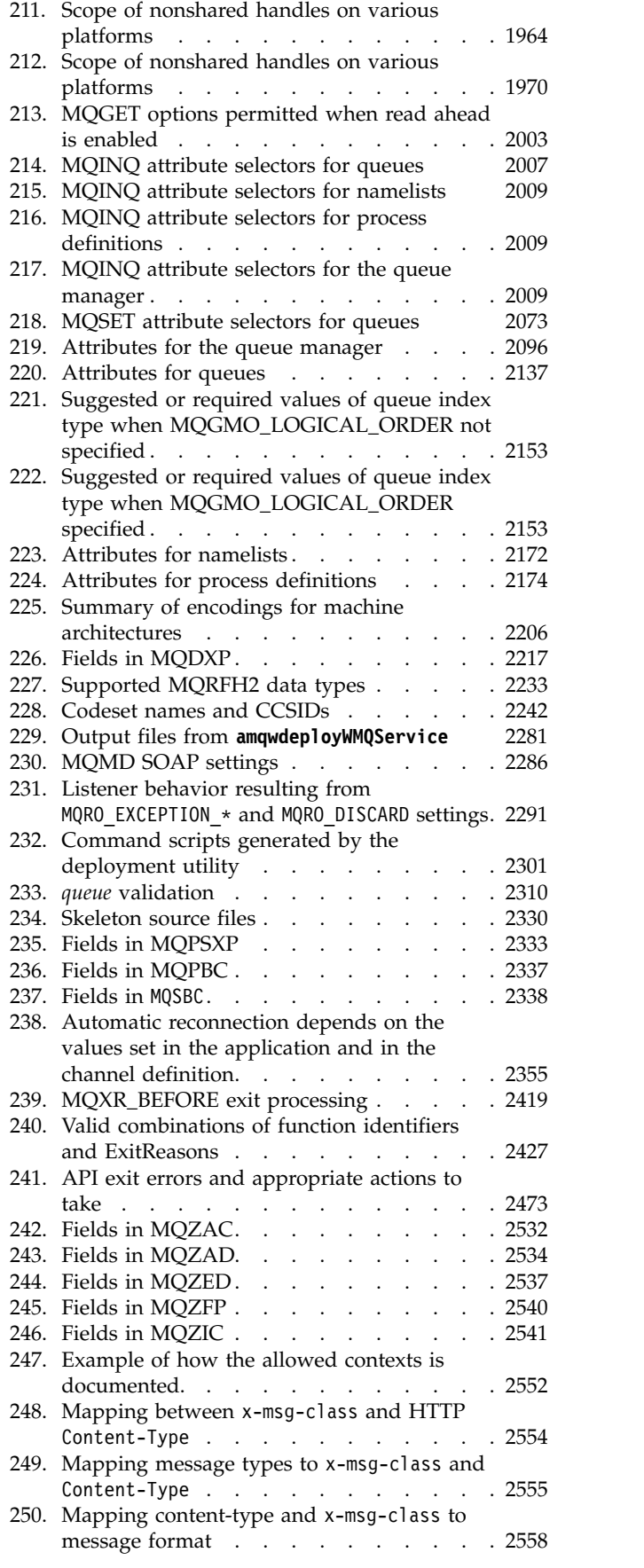

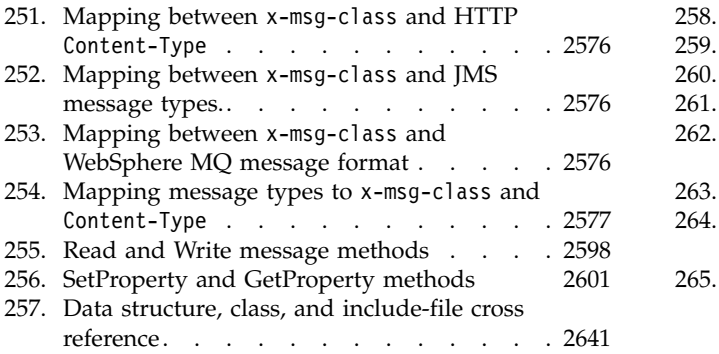

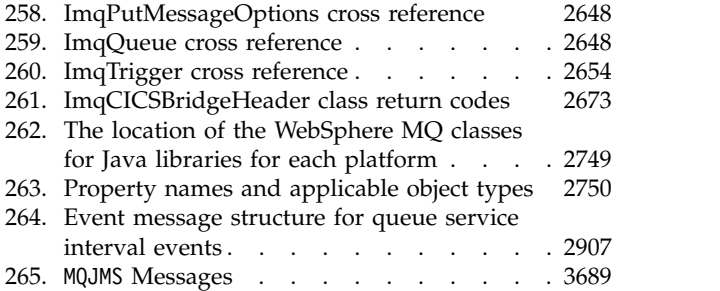

## <span id="page-10-0"></span>**Reference**

Use the reference information in this section to accomplish the tasks that address your business needs.

- [Syntax diagrams](#page-137-1)
- v ["Troubleshooting and support reference" on page 3008](#page-3017-0)

### **Configuration reference**

Use the reference information in this section to help you configure WebSphere MQ.

The configuration reference information is provided in the following subtopics:

**Related information**:

Configuring

### **Example configuration information**

The configuration examples describe tasks performed to establish a working WebSphere® MQ network. The tasks are to establish WebSphere MQ sender and receiver channels to enable bidirectional message flow between the platforms over all supported protocols.

To use channel types other than sender-receiver, see the DEFINE CHANNEL command in [MQSC](#page-285-1) [reference.](#page-285-1)

Figure 1 is a conceptual representation of a single channel and the WebSphere MQ objects associated with it.

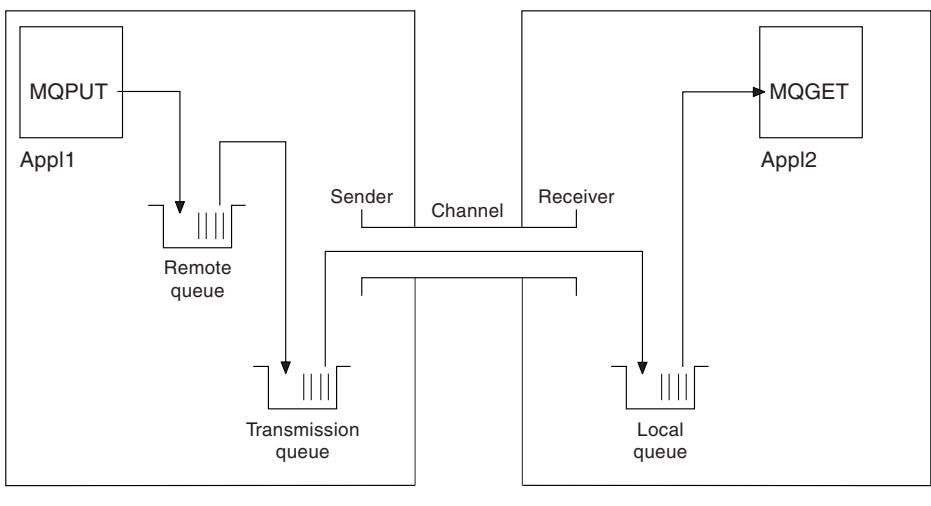

Queue manager 1 Queue manager 2

*Figure 1. WebSphere MQ channel to be set up in the example configuration*

This example is a simple one, intended to introduce only the basic elements of the WebSphere MQ network. It does not demonstrate the use of triggering which is described in Triggering channels.

The objects in this network are:

- A remote queue
- A transmission queue
- A local queue
- A sender channel
- A receiver channel

Appl1 and Appl2 are both application programs; Appl1 is putting messages and Appl2 is receiving them.

Appl1 puts messages to a remote queue. The definition for this remote queue specifies the name of a target queue manager, a local queue on that queue manager, and a transmission queue on this local queue manager.

When the queue manager receives the request from Appl1 to put a message to the remote queue, the queue manager determines from the queue definition that the destination is remote. It therefore puts the message, along with a transmission header, straight onto the transmission queue specified in the definition. The message remains on the transmission queue until the channel becomes available, which might happen immediately.

A sender channel has in its definition a reference to one, and one only, transmission queue. When a channel is started, and at other times during its normal operation, it looks at this transmission queue and send any messages on it to the target system. The message has in its transmission header details of the destination queue and queue manager.

The intercommunication examples describe in detail the creation of each of the preceding objects described, for various platform combinations.

On the target queue manager, definitions are required for the local queue and the receiver side of the channel. These objects operate independently of each other and so can be created in any sequence.

On the local queue manager, definitions are required for the remote queue, the transmission queue, and the sender side of the channel. Since both the remote queue definition and the channel definition refer to the transmission queue name, it is advisable to create the transmission queue first.

#### **Network infrastructure in the example**

The configuration examples assume that particular network infrastructures are in place for particular platforms:

- $\,$  z/OS $^\circ$  communicates by using a 3745 network controller (or equivalent) that is attached to a token ring
- v Solaris is on an adjacent local area network (LAN) also attached to a 3745 network controller (or equivalent)
- All other platforms are connected to a token-ring network

It is also assumed that, for SNA, all the required definitions in VTAM® and network control program (NCP) are in place and activated for the LAN-attached platforms to communicate over the wide area network (WAN).

Similarly, for TCP, it is assumed that name server function is available, either by using a domain name server or by using locally held tables (for example a host file).

#### **Communications software in the example**

Working configurations are given in the examples for the following network software products:

- $\cdot$  SNA
	- IBM® Personal Communications for Windows V5.9
	- IBM Communications Server for AIX® , V6.3
	- Hewlett-Packard SNAplus2
- **2** IBM WebSphere MQ: Reference
- IBM i
- Data Connection SNAP-IX Version 7 or later
- OS/390® Version 2 Release 4
- $\cdot$  TCP
	- Microsoft Windows
	- AIX Version 4 Release 1.4
	- HP-UX Version 10.2 or later
	- Sun Solaris Release 2.4 or later
	- IBM i
	- TCP for z/OS
	- HP Tru64 UNIX
- NetBIOS
- $\cdot$  SPX

#### **Related information**:

#### Configuring

#### **How to use the communication examples**

The example-configurations describe the tasks that are carried out on a single platform to set up communication to another of the platforms. Then they describe the tasks to establish a working channel to that platform.

Wherever possible, the intention is to make the information as generic as possible. Thus, to connect any two queue managers on different platforms, you need to refer to only the relevant two sections. Any deviations or special cases are highlighted as such. You can also connect two queue managers running on the same platform (on different machines or on the same machine). In this case, all the information can be derived from the one section.

If you are using a Windows, UNIX or Linux system, before you begin to follow the instructions for your platform, you must set various environment variables. Set the environment variables by entering one of the following commands :

• On Windows: *MQ\_INSTALLATION\_PATH*/bin/setmqenv

where *MQ\_INSTALLATION\_PATH* refers to the location where IBM WebSphere MQ is installed.

- On UNIX and Linux systems:
	- . *MQ\_INSTALLATION\_PATH*/bin/setmqenv

where *MQ\_INSTALLATION\_PATH* refers to the location where IBM WebSphere MQ is installed. This command sets the environment variables for the shell you are currently working in. If you open another shell, you must enter the command again.

There are worksheets in which you can find the parameters used in the example configurations. There is a short description of each parameter and some guidance on where to find the equivalent values in your system. When you have a set of values of your own, record these values in the spaces on the worksheet. As you proceed through the section, you will find cross-references to these values as you need them.

The examples do not cover how to set up communications where clustering is being used. For information about setting up communications while using clustering, see Configuring a queue manager cluster. The communication configuration values given here still apply.

There are example configurations for the following platforms:

- v "Example configuration IBM WebSphere MQ for Windows"
- v ["Example configuration IBM WebSphere MQ for AIX" on page 13](#page-22-0)
- v ["Example configuration IBM WebSphere MQ for HP-UX" on page 19](#page-28-0)
- v ["Example configuration IBM WebSphere MQ for Solaris" on page 24](#page-33-0)
- v ["Example configuration IBM WebSphere MQ for Linux" on page 29](#page-38-0)

#### **IT responsibilities**

To understand the terminology used in the examples, consider the following guidelines as a starting point.

- v System administrator: The person (or group of people) who installs and configures the software for a specific platform.
- Network administrator: The person who controls LAN connectivity, LAN address assignments, network naming conventions, and other network tasks. This person can be in a separate group or can be part of the system administration group.

In most z/OS installations, there is a group responsible for updating the ACF/VTAM, ACF/NCP, and TCP/IP software to support the network configuration. The people in this group are the main source of information needed when connecting any WebSphere MQ platform to WebSphere MQ for z/OS. They can also influence or mandate network naming conventions on LANs and you must verify their span of control before creating your definitions.

• A specific type of administrator, for example  $CICS^{\circ}$  administrator, is indicated in cases where we can more clearly describe the responsibilities of the person.

The example-configuration sections do not attempt to indicate who is responsible for and able to set each parameter. In general, several different people might be involved.

#### **Related concepts**:

["Example configuration information" on page 1](#page-10-0)

The configuration examples describe tasks performed to establish a working WebSphere MQ network. The tasks are to establish WebSphere MQ sender and receiver channels to enable bidirectional message flow between the platforms over all supported protocols.

#### **Related information**:

[setmqenv](#page-240-0)

Use the **setmqenv** to set up the IBM WebSphere MQ environment, on UNIX, Linux, and Windows.

#### **Example configuration - IBM WebSphere MQ for Windows**

This section gives an example of how to set up communication links from WebSphere MQ for Windows to WebSphere MQ products.

Set up of communication links are shown on the following platforms:

- $\bullet$  AIX
- HP Tru64 UNIX
- $\cdot$  HP-UX
- Solaris
- Linux
- IBM i
- $z/OS$
- VSE/ESA

When the connection is established, you must define some channels to complete the configuration. Example programs and commands for configuration are described in ["WebSphere MQ for Windows](#page-16-0) [configuration" on page 7.](#page-16-0)

See ["Example configuration information" on page 1](#page-10-0) for background information about this section and how to use it.

#### **Establishing an LU 6.2 connection:**

Reference to information about configuring AnyNet SNA over TCP/IP.

For the latest information about configuring AnyNet SNA over TCP/IP, see the following online IBM documentation: [AnyNet SNA over TCP/IP,](http://publib.boulder.ibm.com/infocenter/pcomhelp/v5r9/index.jsp?topic=/com.ibm.pcomm.doc/books/html/admin_guide20.htm) [SNA Node Operations,](http://publib.boulder.ibm.com/infocenter/pcomhelp/v5r9/index.jsp?topic=/com.ibm.pcomm.doc/books/html/admin_guide21.htm) and [Communications Server for](http://www-01.ibm.com/software/network/commserver/windows/library/index.html) [Windows](http://www-01.ibm.com/software/network/commserver/windows/library/index.html)

#### **Establishing a TCP connection:**

The TCP stack that is shipped with Windows systems does not include an *inet* daemon or equivalent.

The WebSphere MQ command used to start the WebSphere MQ for TCP listener is: runmqlsr -t tcp

The listener must be started explicitly before any channels are started. It enables receiving channels to start automatically in response to a request from an inbound sending channel.

#### **What next?**

When the TCP/IP connection is established, you are ready to complete the configuration. Go to ["WebSphere MQ for Windows configuration" on page 7.](#page-16-0)

#### **Establishing a NetBIOS connection:**

A NetBIOS connection is initiated from a queue manager that uses the ConnectionName parameter on its channel definition to connect to a target listener.

To set up a NetBIOS connection, follow these steps:

1. At each end of the channel specify the local NetBIOS name to be used by the IBM WebSphere MQ channel processes in the queue manager configuration file qm.ini. For example, the NETBIOS stanza in Windows at the sending end might look like the following:

NETBIOS: LocalName=WNTNETB1

and at the receiving end: NETBIOS: LocalName=WNTNETB2

Each IBM WebSphere MQ process must use a different local NetBIOS name. Do not use your system name as the NetBIOS name because Windows already uses it.

2. At each end of the channel, verify the LAN adapter number being used on your system. The IBM WebSphere MQ for Windows default for logical adapter number 0 is NetBIOS running over an Internet Protocol network. To use native NetBIOS you must select logical adapter number 1. See Establishing the LAN adapter number.

Specify the correct LAN adapter number in the NETBIOS stanza of the Windows registry. For example:

NETBIOS: AdapterNum=1

3. So that sender channel initiation works, specify the local NetBIOS name by the MQNAME environment variable:

SET MQNAME=WNTNETB1I

This name must be unique.

4. At the sending end, define a channel specifying the NetBIOS name being used at the other end of the channel. For example:

```
DEFINE CHANNEL (WINNT.OS2.NET) CHLTYPE(SDR) +
      TRPTYPE(NETBIOS) +
      CONNAME(WNTNETB2) +
      XMITQ(OS2) +
      MCATYPE(THREAD) +
      REPLACE
```
You must specify the option MCATYPE(THREAD) because, on Windows, sender channels must be run as threads.

5. At the receiving end, define the corresponding receiver channel. For example:

```
DEFINE CHANNEL (WINNT.OS2.NET) CHLTYPE(RCVR) +
       TRPTYPE(NETBIOS) +
       REPLACE
```
6. Start the channel initiator because each new channel is started as a thread rather than as a new process.

runmqchi

7. At the receiving end, start the IBM WebSphere MQ listener:

runmqlsr -t netbios

Optionally you can specify values for the queue manager name, NetBIOS local name, number of sessions, number of names, and number of commands. See Defining a NetBIOS connection on Windows for more information about setting up NetBIOS connections.

#### **Establishing an SPX connection:**

An SPX connection applies only to a client and server running Windows XP and Windows 2003 Server.

This section contains information about:

- IPX/SPX parameters
- SPX addressing
- Receiving on SPX

#### **IPX/SPX parameters**

Refer to the Microsoft documentation for full details of the use and setting of the NWLink IPX and SPX parameters. The IPX/SPX parameters are in the following paths in the registry: HKEY\_LOCAL\_MACHINE\SYSTEM\CurrentControlSet\Service\NWLinkSPX\Parameters

HKEY\_LOCAL\_MACHINE\SYSTEM\CurrentControlSet\Service\NWLinkIPX\Parameters

#### **SPX addressing**

WebSphere MQ uses the SPX address of each machine to establish connectivity. The SPX address is specified in the following form:

```
network.node(socket)
```
where

*network*

Is the 4-byte network address of the network on which the remote machine resides,

*node* Is the 6-byte node address, which is the LAN address of the LAN adapter in the remote machine

*socket* Is the 2-byte socket number on which the remote machine listens.

<span id="page-16-0"></span>The default socket number used by WebSphere MQ is 5E86. You can change the default socket number by specifying it in the Windows registry or in the queue manager configuration file qm.ini. The lines in the Windows registry might read:

SPX:

SOCKET=n

For more information about values you can set in qm.ini, see ["Configuration file stanzas for distributed](#page-57-0) [queuing" on page 48.](#page-57-0)

The SPX address is later specified in the CONNAME parameter of the sender channel definition. If the WebSphere MQ systems being connected reside on the same network, the network address need not be specified. Similarly, if the remote system is listening on the default socket number (5E86), it need not be specified. A fully qualified SPX address in the CONNAME parameter is:

CONNAME('network.node(socket)')

but if the systems reside on the same network and the default socket number is used, the parameter is: CONNAME(node)

A detailed example of the channel configuration parameters is given in "WebSphere MQ for Windows configuration."

#### **Receiving on SPX**

Receiving channel programs are started in response to a startup request from the sending channel. To do this, a listener program has to be started to detect incoming network requests and start the associated channel.

You should use the WebSphere MQ listener.

#### **Using the WebSphere MQ listener**

To run the Listener supplied with WebSphere MQ, that starts new channels as threads, use the RUNMQLSR command. For example:

RUNMQLSR -t spx

Optionally you can specify the queue manager name or the socket number if you are not using the defaults.

#### **WebSphere MQ for Windows configuration:**

Example programs and commands for configuration.

**Note:**

1. You can use the sample program, AMQSBCG, to show the contents and headers of all the messages in a queue. For example:

AMQSBCG *q\_name qmgr\_name*

shows the contents of the queue *q\_name* defined in queue manager *qmgr\_name*.

Alternatively, you can use the message browser in the WebSphere MQ Explorer.

- 2. You can start any channel from the command prompt using the command runmqchl -c *channel.name*
- 3. Error logs can be found in the directories *MQ\_INSTALLATION\_PATH*\qmgrs\*qmgrname*\errors and *MQ\_INSTALLATION\_PATH*\qmgrs\@system\errors. In both cases, the most recent messages are at the end of amqerr01.log.

*MQ\_INSTALLATION\_PATH* represents the high-level directory in which WebSphere MQ is installed.

4. When you are using the command interpreter **runmqsc** to enter administration commands, a + at the end of a line indicates that the next line is a continuation. Ensure that there is a space between the last parameter and the continuation character.

#### *Default configuration:*

You can create a default configuration by using the WebSphere MQ Postcard application to guide you through the process.

For information about using the Postcard application, see Verify the installation using the Postcard application.

#### *Basic configuration:*

You can create and start a queue manager from the WebSphere MQ Explorer or from the command prompt.

.If you choose the command prompt:

1. Create the queue manager using the command:

```
crtmqm -u dlqname -q winnt
```
where:

- *winnt* Is the name of the queue manager
- **-q** Indicates that this is to become the default queue manager
- **-u** *dlqname*

Specifies the name of the undeliverable message queue

This command creates a queue manager and a set of default objects.

- 2. Start the queue manager using the command:
	- strmqm *winnt*

where *winnt* is the name given to the queue manager when it was created.

#### *Channel configuration:*

Example configuration to be performed on the Windows queue manager to implement a given channel.

The following sections detail the configuration to be performed on the Windows queue manager to implement the channel described in Figure [1 on page 1.](#page-10-0)

In each case the MQSC command is shown. Either start **runmqsc** from a command prompt and enter each command in turn, or build the commands into a command file.

Examples are given for connecting WebSphere MQ for Windows and WebSphere MQ for AIX. To connect to WebSphere MQ on another platform use the appropriate set of values from the table in place of those for Windows.

**Note:** The words in **bold** are user-specified and reflect the names of WebSphere MQ objects used throughout these examples. If you change the names used here, ensure that you also change the other references made to these objects throughout this section. All others are keywords and should be entered as shown.

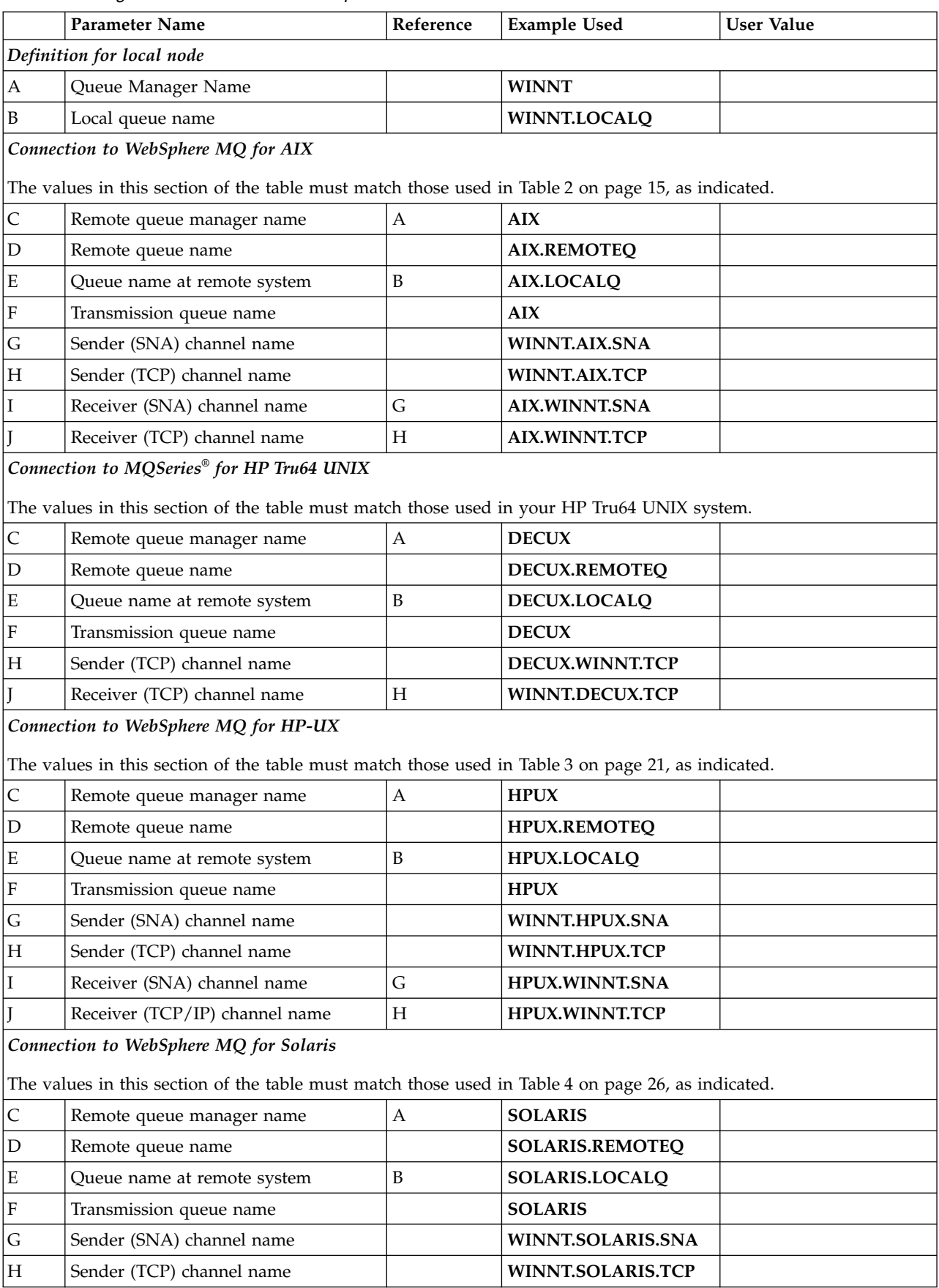

<span id="page-18-0"></span>*Table 1. Configuration worksheet for WebSphere MQ for Windows*

|                                                                                       | Parameter Name                                                                                     | Reference                 | <b>Example Used</b>  | <b>User Value</b> |  |
|---------------------------------------------------------------------------------------|----------------------------------------------------------------------------------------------------|---------------------------|----------------------|-------------------|--|
| $\mathbf I$                                                                           | Receiver (SNA) channel name                                                                        | G                         | SOLARIS.WINNT.SNA    |                   |  |
|                                                                                       | Receiver (TCP) channel name                                                                        | Η                         | SOLARIS.WINNT.TCP    |                   |  |
|                                                                                       | Connection to WebSphere MQ for Linux                                                               |                           |                      |                   |  |
|                                                                                       | The values in this section of the table must match those used in Table 5 on page 32, as indicated. |                           |                      |                   |  |
| $\mathsf C$                                                                           | Remote queue manager name                                                                          | A                         | <b>LINUX</b>         |                   |  |
| $\mathbf D$                                                                           | Remote queue name                                                                                  |                           | LINUX.REMOTEQ        |                   |  |
| $\mathbf E$                                                                           | Queue name at remote system                                                                        | B                         | LINUX.LOCALQ         |                   |  |
| $\mathbf F$                                                                           | Transmission queue name                                                                            |                           | <b>LINUX</b>         |                   |  |
| G                                                                                     | Sender (SNA) channel name                                                                          |                           | WINNT.LINUX.SNA      |                   |  |
| $\boldsymbol{\mathrm{H}}$                                                             | Sender (TCP) channel name                                                                          |                           | WINNT.LINUX.TCP      |                   |  |
| $\rm I$                                                                               | Receiver (SNA) channel name                                                                        | G                         | LINUX.WINNT.SNA      |                   |  |
| J                                                                                     | Receiver (TCP) channel name                                                                        | H                         | LINUX.WINNT.TCP      |                   |  |
|                                                                                       |                                                                                                    |                           |                      |                   |  |
| $\mathsf C$                                                                           | Remote queue manager name                                                                          | A                         | AS400                |                   |  |
| $\mathbf D$                                                                           | Remote queue name                                                                                  |                           | AS400.REMOTEQ        |                   |  |
| $\mathbf E$                                                                           | Queue name at remote system                                                                        | B                         | AS400.LOCALQ         |                   |  |
| $\mathbf F$                                                                           | Transmission queue name                                                                            |                           | AS400                |                   |  |
| G                                                                                     | Sender (SNA) channel name                                                                          |                           | WINNT.AS400.SNA      |                   |  |
| $\boldsymbol{\mathrm{H}}$                                                             | Sender (TCP) channel name                                                                          |                           | WINNT.AS400.TCP      |                   |  |
| I                                                                                     | Receiver (SNA) channel name                                                                        | G                         | AS400.WINNT.SNA      |                   |  |
|                                                                                       |                                                                                                    |                           |                      |                   |  |
| $\mathsf C$                                                                           | Remote queue manager name                                                                          | A                         | $MVS^{\text{TM}}$    |                   |  |
| $\mathbf D$                                                                           | Remote queue name                                                                                  |                           | <b>MVS.REMOTEQ</b>   |                   |  |
| $\mathbf E$                                                                           | Queue name at remote system                                                                        | B                         | MVS.LOCALQ           |                   |  |
| $\mathbf F$                                                                           | Transmission queue name                                                                            |                           | <b>MVS</b>           |                   |  |
| G                                                                                     | Sender (SNA) channel name                                                                          |                           | WINNT.MVS.SNA        |                   |  |
| H                                                                                     | Sender (TCP) channel name                                                                          |                           | WINNT.MVS.TCP        |                   |  |
| $\rm I$                                                                               | Receiver (SNA) channel name                                                                        | G                         | <b>MVS.WINNT.SNA</b> |                   |  |
|                                                                                       |                                                                                                    |                           |                      |                   |  |
| $\mathsf{C}$                                                                          | Remote queue manager name                                                                          | $\boldsymbol{\mathsf{A}}$ | QSG                  |                   |  |
| $\mathbf D$                                                                           | Remote queue name                                                                                  |                           | QSG.REMOTEQ          |                   |  |
| $\mathbf E$                                                                           | Queue name at remote system                                                                        | B                         | QSG.SHAREDQ          |                   |  |
| $\mathbf F$                                                                           | Transmission queue name                                                                            |                           | QSG                  |                   |  |
| G                                                                                     | Sender (SNA) channel name                                                                          |                           | WINNT.QSG.SNA        |                   |  |
| $H_{\rm}$                                                                             | Sender (TCP) channel name                                                                          |                           | WINNT.QSG.TCP        |                   |  |
| $\rm I$                                                                               | Receiver (SNA) channel name                                                                        | G                         | QSG.WINNT.SNA        |                   |  |
| Connection to MQSeries for VSE/ESA                                                    |                                                                                                    |                           |                      |                   |  |
| The values in this section of the table must match those used in your VSE/ESA system. |                                                                                                    |                           |                      |                   |  |
| $\mathsf C$                                                                           | Remote queue manager name                                                                          | $\boldsymbol{\mathsf{A}}$ | <b>VSE</b>           |                   |  |

*Table 1. Configuration worksheet for WebSphere MQ for Windows (continued)*

|    | Parameter Name              | Reference | <b>Example Used</b>  | User Value |
|----|-----------------------------|-----------|----------------------|------------|
| ID | Remote queue name           |           | <b>VSE.REMOTEO</b>   |            |
| Ε  | Queue name at remote system |           | <b>VSE.LOCALO</b>    |            |
| F  | Transmission queue name     |           | <b>VSE</b>           |            |
| lG | Sender channel name         |           | WINNT.VSE.SNA        |            |
|    | Receiver channel name       |           | <b>VSE.WINNT.SNA</b> |            |

*Table 1. Configuration worksheet for WebSphere MQ for Windows (continued)*

*WebSphere MQ for Windows sender-channel definitions using SNA:*

A code sample.

```
def ql (AIX) + F
   usage(xmitq) +
   replace
def qr (AIX.REMOTEQ) + D<br>rname(AIX.LOCALO) + E
   rname(AIX.LOCALQ) + E
   rqmname(AIX) + C<br>xmita(AIX) + F
   xmitq(AX) +
   replace
def chl (WINNT.AIX.SNA) chltype(sdr) + G
   trptype(lu62) +
   conname (AIXCPIC) + 18<br>xmitq(AIX) + F
   xmitq(AIX) +
   replace
```
*WebSphere MQ for Windows receiver-channel definitions using SNA:*

A code sample. def ql (**WINNT.LOCALQ**) replace B def chl (**AIX.WINNT.SNA**) chltype(rcvr) + I trptype(lu62) + replace

*WebSphere MQ for Windows sender-channel definitions using TCP/IP:*

A code sample. def ql (**AIX**) + F usage(xmitq) + replace def qr (**AIX.REMOTEQ**) + D rname(**AIX.LOCALQ**) + E rqmname(**AIX**) + C<br>xmita(**AIX**) + F  $x$ mitq( $AIX$ ) + replace def chl (**WINNT.AIX.TCP**) chltype(sdr) + H trptype(tcp) + conname(*remote\_tcpip\_hostname*) +  $x\text{mitq}(\text{AIX}) +$  F replace

*WebSphere MQ for Windows receiver-channel definitions using TCP:*

```
A code sample.
def ql (WINNT.LOCALQ) replace B
def chl (AIX.WINNT.TCP) chltype(rcvr) + J
   trptype(tcp) +
   replace
```
*Automatic startup:*

WebSphere MQ for Windows allows you to automate the startup of a queue manager and its channel initiator, channels, listeners, and command servers.

Use the IBM WebSphere MQ Services snap-in to define the services for the queue manager. When you have successfully completed testing of your communications setup, set the relevant services to **automatic** within the snap-in. This file can be read by the supplied WebSphere MQ service when the system is started.

For more information, see Administering IBM WebSphere MQ.

#### *Running channels as processes or threads:*

WebSphere MQ for Windows provides the flexibility to run sending channels as Windows processes or Windows threads. This is specified in the MCATYPE parameter on the sender channel definition.

Most installations run their sending channels as threads, because the virtual and real memory required to support many concurrent channel connections is reduced. However, a NetBIOS connection needs a separate process for the sending Message Channel Agent.

#### *Multiple thread support - pipelining:*

You can optionally allow a message channel agent (MCA) to transfer messages using multiple threads. This process, called *pipelining*, enables the MCA to transfer messages more efficiently, with fewer wait states, which improves channel performance. Each MCA is limited to a maximum of two threads.

You control pipelining with the *PipeLineLength* parameter in the qm.ini file. This parameter is added to the CHANNELS stanza:

#### **PipeLineLength=1|***number*

This attribute specifies the maximum number of concurrent threads a channel uses. The default is 1. Any value greater than 1 is treated as 2.

With WebSphere MQ for Windows, use the WebSphere MQ Explorer to set the *PipeLineLength* parameter in the registry.

#### **Note:**

- 1. *PipeLineLength* applies only to V5.2 or later products.
- 2. Pipelining is effective only for TCP/IP channels.

When you use pipelining, the queue managers at both ends of the channel must be configured to have a *PipeLineLength* greater than 1.

#### <span id="page-22-0"></span>**Channel exit considerations**

Pipelining can cause some exit programs to fail, because:

- Exits might not be called serially.
- Exits might be called alternately from different threads.

Check the design of your exit programs before you use pipelining:

- v Exits must be reentrant at all stages of their execution.
- When you use MQI calls, remember that you cannot use the same MQI handle when the exit is invoked from different threads.

Consider a message exit that opens a queue and uses its handle for MQPUT calls on all subsequent invocations of the exit. This fails in pipelining mode because the exit is called from different threads. To avoid this failure, keep a queue handle for each thread and check the thread identifier each time the exit is invoked.

#### **Example configuration - IBM WebSphere MQ for AIX**

This section gives an example of how to set up communication links from WebSphere MQ for AIX to WebSphere MQ products.

The following platforms are covered in the examples:

- Windows
- HP Tru64 UNIX
- $\cdot$  HP-UX
- Solaris
- Linux
- IBM i
- $z/OS$
- VSE/ESA

See ["Example configuration information" on page 1](#page-10-0) for background information about this section and how to use it.

#### **Establishing an LU 6.2 connection:**

Describes the parameters needed for an LU 6.2 connection.

For the latest information about configuring SNA over TCP/IP, refer to the following online IBM documentation: [Communications Server for AIX.](http://www-01.ibm.com/software/network/commserver/aix/library/index.html)

#### **Establishing a TCP connection:**

The listener must be started explicitly before any channels are started. It enables receiving channels to start automatically in response to a request from an inbound sending channel.

The WebSphere MQ command used to start the WebSphere MQ for TCP listener is: runmqlsr -t tcp

Alternatively, if you want to use the UNIX supplied TCP/IP listener, complete the following steps:

1. Edit the file /etc/services.

**Note:** To edit the /etc/services file, you must be logged in as a superuser or root. If you do not have the following line in that file, add it as shown:

MQSeries 1414/tcp # MQSeries channel listener

- 2. Edit the file /etc/inetd.conf. If you do not have the following line in that file, add it as shown, replacing *MQ\_INSTALLATION\_PATH* with the high-level directory in which WebSphere MQ is installed: MQSeries stream tcp nowait root *MQ\_INSTALLATION\_PATH*/bin/amqcrsta amqcrsta [-m queue.manager.name]
- 3. Enter the command refresh -s inetd.

**Note:** You must add **root** to the mqm group. You need not have the primary group set to mqm. As long as mqm is in the set of groups, you can use the commands. If you are running only applications that use the queue manager you do not need mqm group authority.

#### **What next?**

The connection is now established. You are ready to complete the configuration. Go to "WebSphere MQ for AIX configuration."

#### **WebSphere MQ for AIX configuration:**

Defining channels to complete the configuration.

#### **Note:**

- 1. Before beginning the installation process ensure that you have first created the *mqm* user and group, and set the password.
- 2. If installation fails as a result of insufficient space in the file system you can increase the size as follows, using the command smit C sna. (Use df to display the status of the file system. This indicates the logical volume that is full.)

```
-- Physical and Logical Storage
 -- File Systems
   -- Add / Change / Show / Delete File Systems
      -- Journaled File Systems
        -- Change/Show Characteristics of a Journaled File System
```
3. Start any channel using the command:

```
runmqchl -c channel.name
```
- 4. Sample programs are installed in *MQ\_INSTALLATION\_PATH*/samp, where *MQ\_INSTALLATION\_PATH* represents the high-level directory in which WebSphere MQ is installed.
- 5. Error logs are stored in /var/mqm/qmgrs/*qmgrname*/errors.
- 6. On AIX, you can start a trace of the WebSphere MQ components by using standard WebSphere MQ trace commands, or using AIX system trace. See Using trace for more information about WebSphere MQ Trace and AIX system trace.
- 7. When you are using the command interpreter **runmqsc** to enter administration commands, a + at the end of a line indicates that the next line is a continuation. Ensure that there is a space between the last parameter and the continuation character.

#### **Basic configuration**

1. Create the queue manager from the AIX command line using the command: crtmqm -u *dlqname* -q *aix*

where:

- *aix* Is the name of the queue manager
- **-q** Indicates that this is to become the default queue manager

```
-u dlqname
```
Specifies the name of the undeliverable message queue

This command creates a queue manager and a set of default objects.

<span id="page-24-0"></span>2. Start the queue manager from the AIX command line using the command: strmqm *aix*

where *aix* is the name given to the queue manager when it was created.

3. Start **runmqsc** from the AIX command line and use it to create the undeliverable message queue by entering the command:

def ql (*dlqname*)

where *dlqname* is the name given to the undeliverable message queue when the queue manager was created.

#### *Channel configuration:*

Includes information about configuring a queue manager for a given channel and platform.

The following section details the configuration to be performed on the AIX queue manager to implement the channel described in Figure [1 on page 1.](#page-10-0)

In each case the MQSC command is shown. Either start **runmqsc** from an AIX command line and enter each command in turn, or build the commands into a command file.

Examples are given for connecting WebSphere MQ for AIX and WebSphere MQ for Windows. To connect to WebSphere MQ on another platform use the appropriate set of values from the table in place of those for Windows.

**Note:** The words in **bold** are user-specified and reflect the names of WebSphere MQ objects used throughout these examples. If you change the names used here, ensure that you also change the other references made to these objects throughout this section. All others are keywords and should be entered as shown.

| ID                                                                                          | <b>Parameter Name</b>                                                                             | Reference | <b>Example Used</b>  | <b>User Value</b> |
|---------------------------------------------------------------------------------------------|---------------------------------------------------------------------------------------------------|-----------|----------------------|-------------------|
|                                                                                             | Definition for local node                                                                         |           |                      |                   |
| A                                                                                           | Queue Manager Name                                                                                |           | AIX                  |                   |
| B                                                                                           | Local queue name                                                                                  |           | AIX.LOCALQ           |                   |
|                                                                                             | Connection to WebSphere MQ for Windows                                                            |           |                      |                   |
|                                                                                             | The values in this section of the table must match those used in Table 1 on page 9, as indicated. |           |                      |                   |
| $\mathsf C$                                                                                 | Remote queue manager name                                                                         | A         | <b>WINNT</b>         |                   |
| D                                                                                           | Remote queue name                                                                                 |           | <b>WINNT.REMOTEQ</b> |                   |
| E                                                                                           | Queue name at remote system                                                                       | B         | <b>WINNT.LOCALQ</b>  |                   |
| $\rm F$                                                                                     | Transmission queue name                                                                           |           | <b>WINNT</b>         |                   |
| G                                                                                           | Sender (SNA) channel name                                                                         |           | <b>AIX.WINNT.SNA</b> |                   |
| Н                                                                                           | Sender (TCP/IP) channel name                                                                      |           | <b>AIX.WINNT.TCP</b> |                   |
| I                                                                                           | Receiver (SNA) channel name                                                                       | G         | WINNT.AIX.SNA        |                   |
|                                                                                             | Receiver (TCP) channel name                                                                       | H         | WINNT.AIX.TCP        |                   |
| Connection to WebSphere MQ for HP Tru64 UNIX                                                |                                                                                                   |           |                      |                   |
| The values in this section of the table must match those used in your HP Tru64 UNIX system. |                                                                                                   |           |                      |                   |
| C                                                                                           | Remote queue manager name                                                                         | А         | <b>DECUX</b>         |                   |

*Table 2. Configuration worksheet for WebSphere MQ for AIX*

| D<br>DECUX.REMOTEQ<br>Remote queue name<br>E<br>B<br>DECUX.LOCALQ<br>Queue name at remote system<br>F<br><b>DECUX</b><br>Transmission queue name<br>Η<br>Sender (TCP) channel name<br>DECUX.AIX.TCP<br>Receiver (TCP) channel name<br>H<br>AIX.DECUX.TCP<br>Connection to WebSphere MQ for HP-UX<br>The values in this section of the table must match those used in Table 3 on page 21, as indicated.<br>$\boldsymbol{\mathsf{A}}$<br><b>HPUX</b><br>$\mathsf C$<br>Remote queue manager name<br>$\mathbf D$<br>Remote queue name<br><b>HPUX.REMOTEQ</b><br>$\mathbf E$<br>B<br>HPUX.LOCALQ<br>Queue name at remote system<br>Transmission queue name<br>F<br><b>HPUX</b><br>G<br>Sender (SNA) channel name<br><b>AIX.HPUX.SNA</b><br>Η<br>Sender (TCP) channel name<br>AIX.HPUX.TCP<br>Receiver (SNA) channel name<br>G<br>I<br><b>HPUX.AIX.SNA</b><br>Receiver (TCP) channel name<br>Η<br><b>HPUX.AIX.TCP</b><br>Connection to WebSphere MQ for Solaris<br>The values in this section of the table must match those used in Table 4 on page 26, as indicated.<br>$\mathsf C$<br><b>SOLARIS</b><br>A<br>Remote queue manager name<br>${\rm D}$<br>Remote queue name<br>SOLARIS.REMOTEQ<br>E<br>B<br>Queue name at remote system<br>SOLARIS.LOCALQ<br>$\boldsymbol{\mathrm{F}}$<br><b>SOLARIS</b><br>Transmission queue name<br>Sender (SNA) channel name<br><b>AIX.SOLARIS.SNA</b><br>G<br>Η<br>Sender (TCP/IP) channel name<br><b>AIX.SOLARIS.TCP</b><br>G<br>I<br>Receiver (SNA) channel name<br>SOLARIS.AIX.SNA<br>H<br>Receiver (TCP/IP) channel name<br>SOLARIS.AIX.TCP<br>Connection to WebSphere MQ for Linux<br>The values in this section of the table must match those used in Table 5 on page 32, as indicated.<br><b>LINUX</b><br>$\mathsf C$<br>Remote queue manager name<br>A<br>$\mathbf D$<br>Remote queue name<br>LINUX.REMOTEQ<br>B<br>${\bf E}$<br>LINUX.LOCALQ<br>Queue name at remote system<br>${\bf F}$<br>Transmission queue name<br><b>LINUX</b><br>${\bf G}$<br>Sender (SNA) channel name<br><b>AIX.LINUX.SNA</b><br>$H_{\rm}$<br>Sender (TCP/IP) channel name<br>AIX.LINUX.TCP<br>$\mathsf G$<br>I<br>Receiver (SNA) channel name<br>LINUX.AIX.SNA<br>H<br>J<br>Receiver (TCP/IP) channel name<br>LINUX.AIX.TCP<br>$\boldsymbol{A}$<br>C<br>Remote queue manager name<br><b>AS400</b><br>D<br>Remote queue name<br>AS400.REMOTEQ | ID          | Parameter Name              | Reference    | <b>Example Used</b> | <b>User Value</b> |
|----------------------------------------------------------------------------------------------------|-------------|-----------------------------|--------------|---------------------|-------------------|
|                                                                                                    |             |                             |              |                     |                   |
|                                                                                                    |             |                             |              |                     |                   |
|                                                                                                    |             |                             |              |                     |                   |
|                                                                                                    |             |                             |              |                     |                   |
|                                                                                                    |             |                             |              |                     |                   |
|                                                                                                    |             |                             |              |                     |                   |
|                                                                                                    |             |                             |              |                     |                   |
|                                                                                                    |             |                             |              |                     |                   |
|                                                                                                    |             |                             |              |                     |                   |
|                                                                                                    |             |                             |              |                     |                   |
|                                                                                                    |             |                             |              |                     |                   |
|                                                                                                    |             |                             |              |                     |                   |
|                                                                                                    |             |                             |              |                     |                   |
|                                                                                                    |             |                             |              |                     |                   |
|                                                                                                    |             |                             |              |                     |                   |
|                                                                                                    |             |                             |              |                     |                   |
|                                                                                                    |             |                             |              |                     |                   |
|                                                                                                    |             |                             |              |                     |                   |
|                                                                                                    |             |                             |              |                     |                   |
|                                                                                                    |             |                             |              |                     |                   |
|                                                                                                    |             |                             |              |                     |                   |
|                                                                                                    |             |                             |              |                     |                   |
|                                                                                                    |             |                             |              |                     |                   |
|                                                                                                    |             |                             |              |                     |                   |
|                                                                                                    |             |                             |              |                     |                   |
|                                                                                                    |             |                             |              |                     |                   |
|                                                                                                    |             |                             |              |                     |                   |
|                                                                                                    |             |                             |              |                     |                   |
|                                                                                                    |             |                             |              |                     |                   |
|                                                                                                    |             |                             |              |                     |                   |
|                                                                                                    |             |                             |              |                     |                   |
|                                                                                                    |             |                             |              |                     |                   |
|                                                                                                    |             |                             |              |                     |                   |
|                                                                                                    |             |                             |              |                     |                   |
|                                                                                                    |             |                             |              |                     |                   |
|                                                                                                    |             |                             |              |                     |                   |
|                                                                                                    |             |                             |              |                     |                   |
|                                                                                                    |             |                             |              |                     |                   |
|                                                                                                    | $\mathbf E$ | Queue name at remote system | $\, {\bf B}$ | AS400.LOCALQ        |                   |

*Table 2. Configuration worksheet for WebSphere MQ for AIX (continued)*

| ID                                                                                    | <b>Parameter Name</b>              | Reference      | <b>Example Used</b> | <b>User Value</b> |
|---------------------------------------------------------------------------------------|------------------------------------|----------------|---------------------|-------------------|
| $\mathbf F$                                                                           | Transmission queue name            |                | AS400               |                   |
| G                                                                                     | Sender (SNA) channel name          |                | AIX.AS400.SNA       |                   |
| $H_{\rm}$                                                                             | Sender (TCP) channel name          |                | AIX.AS400.TCP       |                   |
| I                                                                                     | Receiver (SNA) channel name        | $\mathsf G$    | AS400.AIX.SNA       |                   |
|                                                                                       |                                    |                |                     |                   |
| C                                                                                     | Remote queue manager name          | A              | <b>MVS</b>          |                   |
| $\mathbf D$                                                                           | Remote queue name                  |                | <b>MVS.REMOTEQ</b>  |                   |
| $\mathbf E$                                                                           | Queue name at remote system        | B              | MVS.LOCALQ          |                   |
| ${\bf F}$                                                                             | Transmission queue name            |                | <b>MVS</b>          |                   |
| G                                                                                     | Sender (SNA) channel name          |                | <b>AIX.MVS.SNA</b>  |                   |
| Η                                                                                     | Sender (TCP) channel name          |                | AIX.MVS.TCP         |                   |
| $\rm I$                                                                               | Receiver (SNA) channel name        | G              | <b>MVS.AIX.SNA</b>  |                   |
|                                                                                       |                                    |                |                     |                   |
| $\mathsf C$                                                                           | Remote queue manager name          | A              | QSG                 |                   |
| $\mathbf D$                                                                           | Remote queue name                  |                | QSG.REMOTEQ         |                   |
| $\mathbf E$                                                                           | Queue name at remote system        | $\overline{B}$ | QSG.SHAREDQ         |                   |
| $\boldsymbol{\mathrm{F}}$                                                             | Transmission queue name            |                | <b>QSG</b>          |                   |
| G                                                                                     | Sender (SNA) channel name          |                | AIX.QSG.SNA         |                   |
| $H_{\rm}$                                                                             | Sender (TCP) channel name          |                | AIX.QSG.TCP         |                   |
| I                                                                                     | Receiver (SNA) channel name        | $\mathsf G$    | QSG.AIX.SNA         |                   |
|                                                                                       | Connection to MQSeries for VSE/ESA |                |                     |                   |
| The values in this section of the table must match those used in your VSE/ESA system. |                                    |                |                     |                   |
| $\mathsf C$                                                                           | Remote queue manager name          | A              | <b>VSE</b>          |                   |
| $\mathbf D$                                                                           | Remote queue name                  |                | <b>VSE.REMOTEQ</b>  |                   |
| ${\bf E}$                                                                             | Queue name at remote system        | B              | <b>VSE.LOCALQ</b>   |                   |
| F                                                                                     | Transmission queue name            |                | <b>VSE</b>          |                   |
| G                                                                                     | Sender channel name                |                | <b>AIX.VSE.SNA</b>  |                   |
| $\rm I$                                                                               | Receiver channel name              | G              | <b>VSE.AIX.SNA</b>  |                   |

*Table 2. Configuration worksheet for WebSphere MQ for AIX (continued)*

*WebSphere MQ for AIX sender-channel definitions using SNA:*

Example commands.

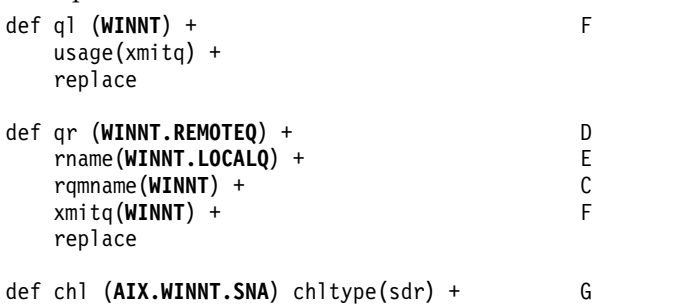

trptype(lu62) + conname('**WINNTCPIC**') + 17<br>
xmito(**WINNT**) + F xmitq(**WINNT**) + replace

*WebSphere MQ for AIX receiver-channel definitions using SNA:*

```
Example commands.
def ql (AIX.LOCALQ) replace B
def chl (WINNT.AIX.SNA) chltype(rcvr) + I
   trptype(lu62) +
   replace
```
*WebSphere MQ for AIX TPN setup:*

Alternative ways of ensuring that SNA receiver channels activate correctly when a sender channel initiates a conversation.

During the AIX Communications Server configuration process, an LU 6.2 TPN profile was created, which contained the full path to a TP executable program. In the example, the file was called u/interops/AIX.crs6a. You can choose a name, but consider including the name of your queue manager in it. The contents of the executable file must be:

#!/bin/sh *MQ\_INSTALLATION\_PATH*/bin/amqcrs6a -m *aix*

where *aix* is the queue manager name (A) and *MQ\_INSTALLATION\_PATH* is the high-level directory in which WebSphere MQ is installed. After creating this file, enable it for execution by running the command:

chmod 755 /u/interops/AIX.crs6a

As an alternative to creating an executable file, you can specify the path on the Add LU 6.2 TPN Profile panel, using command-line parameters.

Specifying a path in one of these two ways ensures that SNA receiver channels activate correctly when a sender channel initiates a conversation.

*WebSphere MQ for AIX sender-channel definitions using TCP:*

Example commands.

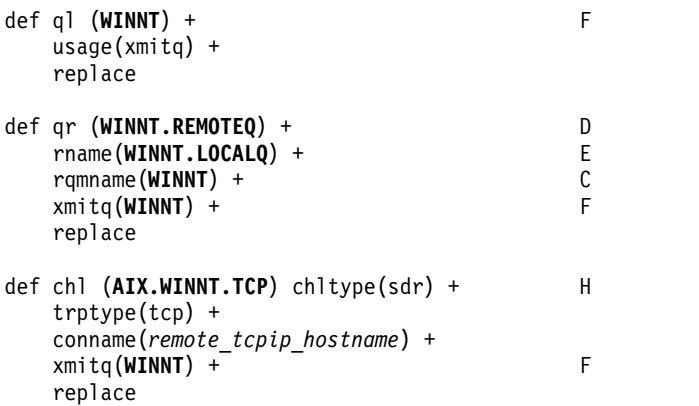

<span id="page-28-0"></span>*WebSphere MQ for AIX receiver-channel definitions using TCP:*

```
Example commands.
def ql (AIX.LOCALQ) replace B
def chl (WINNT.AIX.TCP) chltype(rcvr) + J
   trptype(tcp) +
   replace
```
#### **Example configuration - IBM WebSphere MQ for HP-UX**

This section gives an example of how to set up communication links from WebSphere MQ for HP-UX to WebSphere MQ products.

The following platforms are included:

- Windows
- $\bullet$  AIX
- HP Tru64 UNIX
- Solaris
- Linux
- IBM i
- $z/OS$
- VSE/ESA

See ["Example configuration information" on page 1](#page-10-0) for background information about this section and how to use it.

#### **Establishing an LU 6.2 connection:**

Describes the parameters needed for an LU 6.2 connection

For the latest information about configuring SNA over TCP/IP, refer to the following online IBM documentation: [Communications Server,](http://www-01.ibm.com/software/network/commserver/library/index.html) and the following online HP documentation: [HP-UX SNAplus2](http://docs.hp.com/en/j2740-90001/index.html) [Installation Guide.](http://docs.hp.com/en/j2740-90001/index.html)

#### **Establishing a TCP connection:**

Alternative ways of establishing a connection and next steps.

The listener must be started explicitly before any channels are started. It enables receiving channels to start automatically in response to a request from an inbound sending channel.

Alternatively, if you want to use the UNIX supplied TCP/IP listener, complete the following steps:

1. Edit the file /etc/services.

**Note:** To edit the /etc/services file, you must be logged in as a superuser or root. If you do not have the following line in that file, add it as shown:

MQSeries 1414/tcp # MQSeries channel listener

- 2. Edit the file /etc/inetd.conf. If you do not have the following line in that file, add it as shown, replacing *MQ\_INSTALLATION\_PATH* with the high-level directory in which WebSphere MQ is installed. MQSeries stream tcp nowait root *MQ\_INSTALLATION\_PATH*/bin/amqcrsta amqcrsta [-m queue.manager.name]
- 3. Find the process ID of the inetd with the command: ps -ef | grep inetd

#### 4. Run the command:

kill -1 *inetd processid*

**Note:** You must add **root** to the mqm group. You do not need not have the primary group set to mqm. As long as mqm is in the set of groups, you can use the commands. If you are running only applications that use the queue manager you do not need to have mqm group authority.

#### **What next?**

The connection is now established. You are ready to complete the configuration. Go to "WebSphere MQ for HP-UX configuration."

#### **WebSphere MQ for HP-UX configuration:**

Describes defining the channels to complete the configuration.

Before beginning the installation process ensure that you have first created the *mqm* user and group, and set the password.

Start any channel using the command: runmqchl -c *channel.name*

#### **Note:**

- 1. Sample programs are installed in *MQ\_INSTALLATION\_PATH*/samp, where *MQ\_INSTALLATION\_PATH* represents the high-level directory in which WebSphere MQ is installed.
- 2. Error logs are stored in /var/mqm/qmgrs/*qmgrname*/errors.
- 3. When you are using the command interpreter **runmqsc** to enter administration commands, a + at the end of a line indicates that the next line is a continuation. Ensure that there is a space between the last parameter and the continuation character.

#### **Basic configuration**

1. Create the queue manager from the UNIX prompt using the command: crtmqm -u *dlqname* -q *hpux*

where:

*hpux* Is the name of the queue manager

**-q** Indicates that this is to become the default queue manager

**-u** *dlqname*

Specifies the name of the undeliverable message queue

This command creates a queue manager and a set of default objects. It sets the DEADQ attribute of the queue manager but does not create the undeliverable message queue.

2. Start the queue manager from the UNIX prompt using the command: strmqm *hpux*

where *hpux* is the name given to the queue manager when it was created.

#### <span id="page-30-0"></span>*Channel configuration:*

Includes information about configuring a queue manager for a given channel and platform.

The following section details the configuration to be performed on the HP-UX queue manager to implement the channel described in Figure [1 on page 1.](#page-10-0)

In each case the MQSC command is shown. Either start **runmqsc** from a UNIX prompt and enter each command in turn, or build the commands into a command file.

Examples are given for connecting WebSphere MQ for HP-UX and WebSphere MQ for Windows. To connect to WebSphere MQ on another platform use the appropriate set of values from the table in place of those for Windows.

**Note:** The words in **bold** are user-specified and reflect the names of WebSphere MQ objects used throughout these examples. If you change the names used here, ensure that you also change the other references made to these objects throughout this section. All others are keywords and should be entered as shown.

| ID                                           | <b>Parameter Name</b>                                                                              | Reference                 | <b>Example Used</b>   | <b>User Value</b> |
|----------------------------------------------|----------------------------------------------------------------------------------------------------|---------------------------|-----------------------|-------------------|
| Definition for local node                    |                                                                                                    |                           |                       |                   |
| A                                            | Queue Manager Name                                                                                 |                           | <b>HPUX</b>           |                   |
| $\boldsymbol{B}$                             | Local queue name                                                                                   |                           | HPUX.LOCALQ           |                   |
|                                              | Connection to WebSphere MQ for Windows                                                             |                           |                       |                   |
|                                              | The values in this section of the table must match those used in Table 1 on page 9, as indicated.  |                           |                       |                   |
| $\mathsf{C}$                                 | Remote queue manager name                                                                          | $\mathbf{A}$              | <b>WINNT</b>          |                   |
| $\mathbf D$                                  | Remote queue name                                                                                  |                           | <b>WINNT.REMOTEQ</b>  |                   |
| $\mathbf E$                                  | Queue name at remote system                                                                        | $\, {\bf B}$              | <b>WINNT.LOCALQ</b>   |                   |
| $\rm F$                                      | Transmission queue name                                                                            |                           | <b>WINNT</b>          |                   |
| G                                            | Sender (SNA) channel name                                                                          |                           | HPUX.WINNT.SNA        |                   |
| Η                                            | Sender (TCP/IP) channel name                                                                       |                           | <b>HPUX.WINNT.TCP</b> |                   |
| I                                            | Receiver (SNA) channel name                                                                        | G                         | WINNT.HPUX.SNA        |                   |
|                                              | Receiver (TCP) channel name                                                                        | H                         | WINNT.HPUX.TCP        |                   |
|                                              | Connection to WebSphere MQ for AIX                                                                 |                           |                       |                   |
|                                              | The values in this section of the table must match those used in Table 2 on page 15, as indicated. |                           |                       |                   |
| $\mathsf{C}$                                 | Remote queue manager name                                                                          | $\mathbf{A}$              | <b>AIX</b>            |                   |
| $\mathbf D$                                  | Remote queue name                                                                                  |                           | <b>AIX.REMOTEQ</b>    |                   |
| ${\bf E}$                                    | Queue name at remote system                                                                        | B                         | <b>AIX.LOCALQ</b>     |                   |
| $\rm F$                                      | Transmission queue name                                                                            |                           | <b>AIX</b>            |                   |
| G                                            | Sender (SNA) channel name                                                                          |                           | HPUX.AIX.SNA          |                   |
| H                                            | Sender (TCP) channel name                                                                          |                           | HPUX.AIX.TCP          |                   |
| I                                            | Receiver (SNA) channel name                                                                        | G                         | <b>AIX.HPUX.SNA</b>   |                   |
|                                              | Receiver (TCP) channel name                                                                        | $\boldsymbol{\mathrm{H}}$ | AIX.HPUX.TCP          |                   |
| Connection to WebSphere MQ for HP Tru64 UNIX |                                                                                                    |                           |                       |                   |
|                                              | The values in this section of the table must match those used in your HP Tru64 UNIX system.        |                           |                       |                   |

*Table 3. Configuration worksheet for WebSphere MQ for HP-UX*

| ID                        | Parameter Name                                                                                     | Reference    | <b>Example Used</b>     | <b>User Value</b> |  |
|---------------------------|----------------------------------------------------------------------------------------------------|--------------|-------------------------|-------------------|--|
| $\mathsf C$               | Remote queue manager name                                                                          | A            | <b>DECUX</b>            |                   |  |
| $\mathbf D$               | Remote queue name                                                                                  |              | DECUX.REMOTEQ           |                   |  |
| $\mathbf E$               | Queue name at remote system                                                                        | B            | DECUX.LOCALQ            |                   |  |
| ${\bf F}$                 | Transmission queue name                                                                            |              | <b>DECUX</b>            |                   |  |
| H                         | Sender (TCP) channel name                                                                          |              | DECUX.HPUX.TCP          |                   |  |
| I                         | Receiver (TCP) channel name                                                                        | H            | HPUX.DECUX.TCP          |                   |  |
|                           | Connection to WebSphere MQ for Solaris                                                             |              |                         |                   |  |
|                           | The values in this section of the table must match those used in Table 4 on page 26, as indicated. |              |                         |                   |  |
| $\mathsf C$               | Remote queue manager name                                                                          | $\mathbf{A}$ | <b>SOLARIS</b>          |                   |  |
| $\mathbf D$               | Remote queue name                                                                                  |              | SOLARIS.REMOTEQ         |                   |  |
| ${\bf E}$                 | Queue name at remote system                                                                        | B            | SOLARIS.LOCALQ          |                   |  |
| ${\bf F}$                 | Transmission queue name                                                                            |              | <b>SOLARIS</b>          |                   |  |
| G                         | Sender (SNA) channel name                                                                          |              | <b>HPUX.SOLARIS.SNA</b> |                   |  |
| Η                         | Sender (TCP/IP) channel name                                                                       |              | <b>HPUX.SOLARIS.TCP</b> |                   |  |
| I                         | Receiver (SNA) channel name                                                                        | G            | SOLARIS.HPUX.SNA        |                   |  |
| J                         | Receiver (TCP/IP) channel name                                                                     | H            | SOLARIS.HPUX.TCP        |                   |  |
|                           | Connection to WebSphere MQ for Linux                                                               |              |                         |                   |  |
|                           | The values in this section of the table must match those used in Table 5 on page 32, as indicated. |              |                         |                   |  |
| $\mathsf C$               | Remote queue manager name                                                                          | $\mathbf{A}$ | <b>LINUX</b>            |                   |  |
| $\mathbf D$               | Remote queue name                                                                                  |              | LINUX.REMOTEQ           |                   |  |
| E                         | Queue name at remote system                                                                        | B            | LINUX.LOCALQ            |                   |  |
| ${\bf F}$                 | Transmission queue name                                                                            |              | <b>LINUX</b>            |                   |  |
| $\mathsf G$               | Sender (SNA) channel name                                                                          |              | <b>HPUX.LINUX.SNA</b>   |                   |  |
| Η                         | Sender (TCP/IP) channel name                                                                       |              | HPUX.LINUX.TCP          |                   |  |
| I                         | Receiver (SNA) channel name                                                                        | $\mathsf G$  | LINUX.HPUX.SNA          |                   |  |
| J                         | Receiver (TCP/IP) channel name                                                                     | H            | LINUX.HPUX.TCP          |                   |  |
|                           |                                                                                                    |              |                         |                   |  |
| $\mathsf C$               | Remote queue manager name                                                                          | $\mathbf{A}$ | AS400                   |                   |  |
| D                         | Remote queue name                                                                                  |              | AS400.REMOTEQ           |                   |  |
| $\mathbf E$               | Queue name at remote system                                                                        | $\, {\bf B}$ | AS400.LOCALQ            |                   |  |
| $\boldsymbol{\mathrm{F}}$ | Transmission queue name                                                                            |              | AS400                   |                   |  |
| ${\mathsf G}$             | Sender (SNA) channel name                                                                          |              | HPUX.AS400.SNA          |                   |  |
| $H_{\rm}$                 | Sender (TCP/IP) channel name                                                                       |              | HPUX.AS400.TCP          |                   |  |
| I                         | Receiver (SNA) channel name                                                                        | $\mathsf G$  | AS400.HPUX.SNA          |                   |  |
|                           |                                                                                                    |              |                         |                   |  |
| $\mathsf C$               | Remote queue manager name                                                                          | A            | <b>MVS</b>              |                   |  |
| $\mathbf D$               | Remote queue name                                                                                  |              | <b>MVS.REMOTEQ</b>      |                   |  |
| $\mathbf E$               | Queue name at remote system                                                                        | B            | MVS.LOCALQ              |                   |  |
| F                         | Transmission queue name                                                                            |              | <b>MVS</b>              |                   |  |
|                           |                                                                                                    |              |                         |                   |  |

*Table 3. Configuration worksheet for WebSphere MQ for HP-UX (continued)*

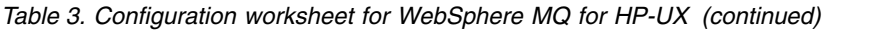

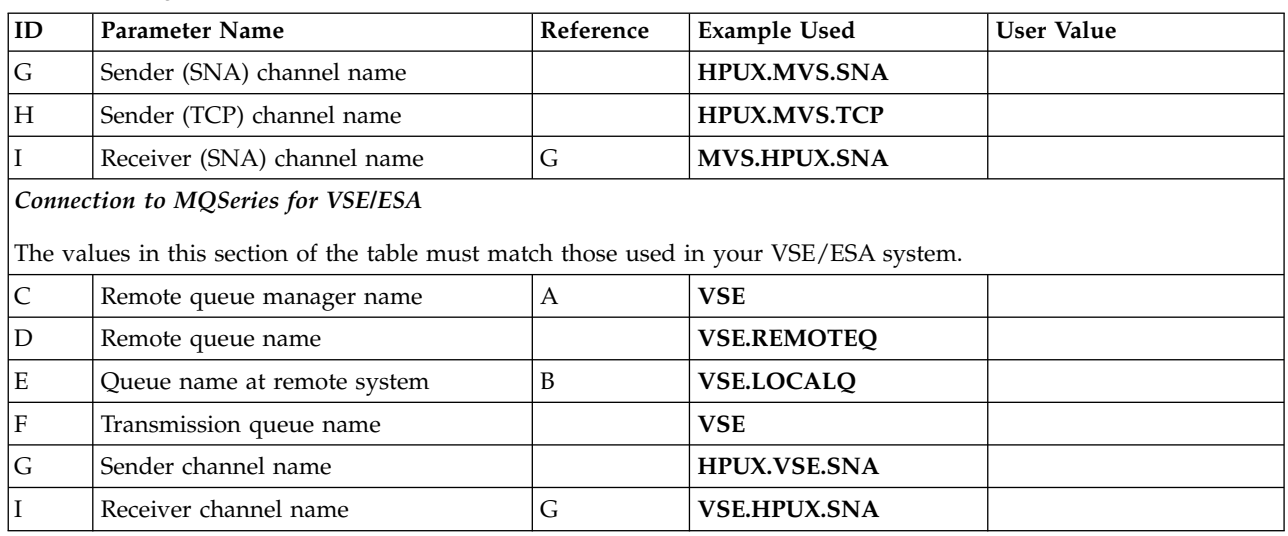

*WebSphere MQ for HP-UX sender-channel definitions using SNA:*

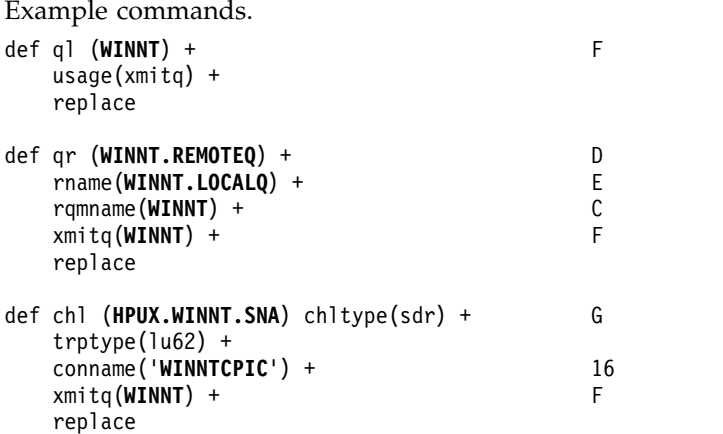

*WebSphere MQ for HP-UX receiver-channel definitions using SNA:*

Example commands. def ql (**HPUX.LOCALQ**) replace B def chl (**WINNT.HPUX.SNA**) chltype(rcvr) + I trptype(lu62) + replace

*WebSphere MQ for HP-UX invokable TP setup:*

Ensuring that SNA receiver channels activate correctly when a sender channel initiates a conversation.

This is not required for HP SNAplus2 Release 6.

During the HP SNAplus2 configuration process, you created an invokable TP definition, which points to an executable file. In the example, the file was called /users/interops/HPUX.crs6a. You can choose what you call this file, but consider including the name of your queue manager in the name. The contents of the executable file must be:

<span id="page-33-0"></span>where *hpux* is the name of your queue manager A and *MQ\_INSTALLATION\_PATH* is the high-level directory in which WebSphere MQ is installed.

This ensures that SNA receiver channels activate correctly when a sender channel initiates a conversation.

*WebSphere MQ for HP-UX sender-channel definitions using TCP:*

```
Example commands.
def ql (WINNT) + F
  usage(xmitq) +
  replace
def qr (WINNT.REMOTEQ) + D
  rname(WINNT.LOCALQ) + E
  rqmname(WINNT) + C
  xmitq(WINNT) + F
  replace
def chl (HPUX.WINNT.TCP) chltype(sdr) + H
  trptype(tcp) +
  conname(remote_tcpip_hostname) +
  xmitq(WINNT) + T F
  replace
```
*WebSphere MQ for HP-UX receiver-channel definitions using TCP/IP:*

```
Example commands.
def ql (HPUX.LOCALQ) replace B
def chl (WINNT.HPUX.TCP) chltype(rcvr) + J
   trptype(tcp) +
   replace
```
#### **Example configuration - IBM WebSphere MQ for Solaris**

This section gives an example of how to set up communication links from WebSphere MQ for Solaris to WebSphere MQ products.

Examples are given on the following platforms:

- Windows
- $\bullet$  AIX
- HP Tru64 UNIX
- $\cdot$  HP-UX
- Linux
- IBM i
- $z/OS$
- VSE/ESA

See ["Example configuration information" on page 1](#page-10-0) for background information about this section and how to use it.

#### **Establishing an LU 6.2 connection using SNAP-IX:**

Parameters for configuring an LU 6.2 connection using SNAP-IX.

For the latest information about configuring SNA over TCP/IP, refer to the following online IBM documentation: [Communications Server,](http://www-01.ibm.com/software/network/commserver/library/index.html) the following online MetaSwitch documentation: [SNAP-IX](http://www.metaswitch.com/snapix/sxdocs/admin.htm) [Administration Guide,](http://www.metaswitch.com/snapix/sxdocs/admin.htm) and the following online Oracle documentation: [Configuring Intersystem](http://docs.oracle.com/cd/E19065-01/servers.12k/816-5328-11/cfgcomms.html) [Communications \(ISC\)](http://docs.oracle.com/cd/E19065-01/servers.12k/816-5328-11/cfgcomms.html)

#### **Establishing a TCP connection:**

Information about configuring a TCP connection and next steps.

To establish a TCP connection, follow these steps.

1. Edit the file /etc/services.

**Note:** To edit the /etc/services file, you must be logged in as a superuser or root. If you do not have the following line in that file, add it as shown:

MQSeries 1414/tcp # MQSeries channel listener

2. Edit the file /etc/inetd.conf. If you do not have the following line in that file, add it as shown: MQSeries stream tcp nowait mqm *MQ\_INSTALLATION\_PATH*/bin/amqcrsta amqcrsta [-m queue.manager.name]

*MQ\_INSTALLATION\_PATH* represents the high-level directory in which WebSphere MQ is installed.

3. Find the process ID of the inetd with the command:

ps -ef | grep inetd

- 4. Run the appropriate command, as follows:
	- For Solaris 9:
		- kill -1 *inetd processid*
	- For Solaris 10 or later: inetconv

#### **What next?**

The TCP/IP connection is now established. You are ready to complete the configuration. Go to "WebSphere MQ for Solaris configuration."

#### **WebSphere MQ for Solaris configuration:**

Describes channels to be defined to complete the configuration.

Before beginning the installation process ensure that you have first created the *mqm* user and group, and set the password.

Start any channel using the command: runmqchl -c *channel.name*

#### **Note:**

- 1. Sample programs are installed in *MQ\_INSTALLATION\_PATH*/samp. *MQ\_INSTALLATION\_PATH* represents the high-level directory in which WebSphere MQ is installed.
- 2. Error logs are stored in /var/mqm/qmgrs/*qmgrname*/errors.
- 3. When you are using the command interpreter **runmqsc** to enter administration commands, a + at the end of a line indicates that the next line is a continuation. Ensure that there is a space between the last parameter and the continuation character.

<span id="page-35-0"></span>4. For an SNA or LU6.2 channel, if you experience an error when you try to load the communications library, probably file liblu62.so cannot be found. A likely solution to this problem is to add its location, which is probably /opt/SUNWlu62, to LD\_LIBRARY\_PATH.

#### **Basic configuration**

1. Create the queue manager from the UNIX prompt using the command: crtmqm -u *dlqname* -q *solaris*

where:

*solaris*

Is the name of the queue manager

- **-q** Indicates that this is to become the default queue manager
- **-u** *dlqname*

Specifies the name of the undeliverable message queue

This command creates a queue manager and a set of default objects.

2. Start the queue manager from the UNIX prompt using the command: strmqm *solaris*

where *solaris* is the name given to the queue manager when it was created.

#### *Channel configuration:*

The following section details the configuration to be performed on the Solaris queue manager to implement a channel.

The configuration described is to implement the channel described in Figure [1 on page 1.](#page-10-0)

The MQSC command to create each object is shown. Either start **runmqsc** from a UNIX prompt and enter each command in turn, or build the commands into a command file.

Examples are given for connecting WebSphere MQ for Solaris and WebSphere MQ for Windows. To connect to WebSphere MQ on another platform use the appropriate set of values from the table in place of those for Windows.

**Note:** The words in **bold** are user-specified and reflect the names of WebSphere MQ objects used throughout these examples. If you change the names used here, ensure that you also change the other references made to these objects throughout this section. All others are keywords and should be entered as shown.

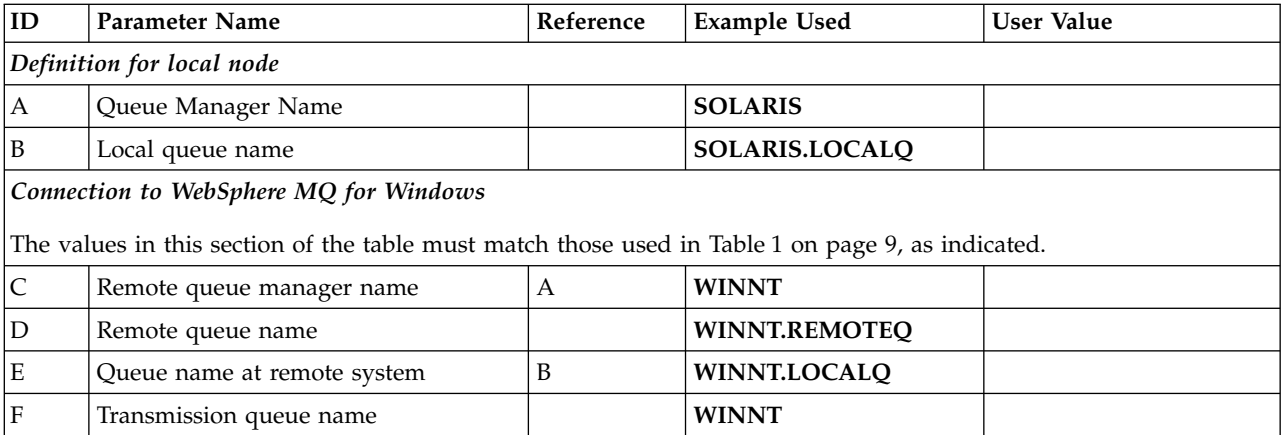

#### *Table 4. Configuration worksheet for WebSphere MQ for Solaris*
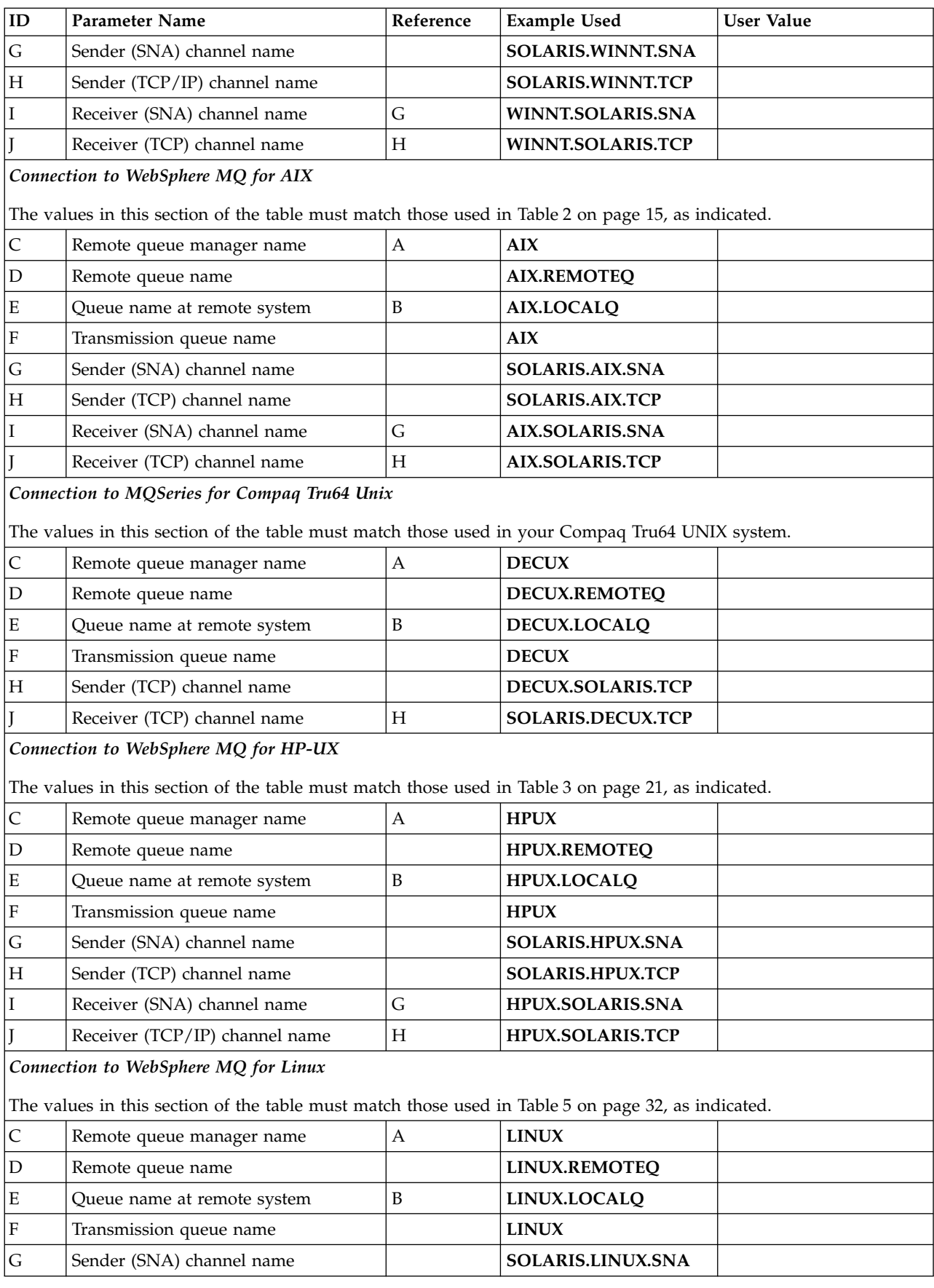

*Table 4. Configuration worksheet for WebSphere MQ for Solaris (continued)*

| ID                        | <b>Parameter Name</b>                                                                 | Reference                 | <b>Example Used</b>      | <b>User Value</b> |
|---------------------------|---------------------------------------------------------------------------------------|---------------------------|--------------------------|-------------------|
| $\boldsymbol{\mathrm{H}}$ | Sender (TCP/IP) channel name                                                          |                           | <b>SOLARIS.LINUX.TCP</b> |                   |
| I                         | Receiver (SNA) channel name                                                           | G                         | LINUX.SOLARIS.SNA        |                   |
| J                         | Receiver (TCP/IP) channel name                                                        | H                         | LINUX.SOLARIS.TCP        |                   |
|                           |                                                                                       |                           |                          |                   |
| C                         | Remote queue manager name                                                             | A                         | AS400                    |                   |
| $\overline{D}$            | Remote queue name                                                                     |                           | AS400.REMOTEQ            |                   |
| $\mathbf E$               | Queue name at remote system                                                           | $\overline{B}$            | AS400.LOCALQ             |                   |
| $\mathbf F$               | Transmission queue name                                                               |                           | AS400                    |                   |
| G                         | Sender (SNA) channel name                                                             |                           | SOLARIS.AS400.SNA        |                   |
| $H_{\rm}$                 | Sender (TCP) channel name                                                             |                           | SOLARIS.AS400.TCP        |                   |
| I                         | Receiver (SNA) channel name                                                           | $\mathsf G$               | AS400.SOLARIS.SNA        |                   |
|                           |                                                                                       |                           |                          |                   |
| $\mathsf C$               | Remote queue manager name                                                             | $\boldsymbol{\mathsf{A}}$ | <b>MVS</b>               |                   |
| $\overline{D}$            | Remote queue name                                                                     |                           | <b>MVS.REMOTEQ</b>       |                   |
| $\mathbf E$               | Queue name at remote system                                                           | B                         | MVS.LOCALQ               |                   |
| F                         | Transmission queue name                                                               |                           | <b>MVS</b>               |                   |
| G                         | Sender (SNA) channel name                                                             |                           | SOLARIS.MVS.SNA          |                   |
| H                         | Sender (TCP) channel name                                                             |                           | <b>SOLARIS.MVS.TCP</b>   |                   |
| Ι                         | Receiver (SNA) channel name                                                           | G                         | <b>MVS.SOLARIS.SNA</b>   |                   |
|                           | Connection to MQSeries for VSE/ESA                                                    |                           |                          |                   |
|                           | The values in this section of the table must match those used in your VSE/ESA system. |                           |                          |                   |
| $\mathsf C$               | Remote queue manager name                                                             | A                         | <b>VSE</b>               |                   |
| D                         | Remote queue name                                                                     |                           | <b>VSE.REMOTEQ</b>       |                   |
| $\mathbf E$               | Queue name at remote system                                                           | B                         | <b>VSE.LOCALQ</b>        |                   |
| F                         | Transmission queue name                                                               |                           | <b>VSE</b>               |                   |
| G                         | Sender channel name                                                                   |                           | SOLARIS.VSE.SNA          |                   |
| I                         | Receiver channel name                                                                 | G                         | <b>VSE.SOLARIS.SNA</b>   |                   |
|                           |                                                                                       |                           |                          |                   |

*Table 4. Configuration worksheet for WebSphere MQ for Solaris (continued)*

*WebSphere MQ for Solaris sender-channel definitions using SNAP-IX SNA:*

Example coding. def ql (**WINNT**) + F usage(xmitq) + replace def qr (**WINNT.REMOTEQ**) +<br>rname(**WINNT.LOCALQ**) + E rname(**WINNT.LOCALQ**) + E rqmname(**WINNT**) + C<br>
xmitq(**WINNT**) + F xmitq(**WINNT**) + F replace def chl (**SOLARIS.WINNT.SNA**) chltype(sdr) + G trptype(lu62) + conname('**NTCPIC**') + 14 xmitq(**WINNT**) + F replace

*WebSphere MQ for Solaris receiver-channel definitions using SNA:*

```
Example coding.
def ql (SOLARIS.LOCALQ) replace B
def chl (WINNT.SOLARIS.SNA) chltype(rcvr) + I
   trptype(lu62) +
   replace
```
*WebSphere MQ for Solaris sender-channel definitions using TCP:*

```
Example coding.
def ql (WINNT) + F
  usage(xmitq) +
  replace
def qr (WINNT.REMOTEQ) + D
  rname(WINNT.LOCALQ) + E
  rqmname(WINNT) + C
  xmitq(WINNT) + F
  replace
def chl (SOLARIS.WINNT.TCP) chltype(sdr) + H
  trptype(tcp) +
  conname(remote_tcpip_hostname) +
  xmitq(WINNT) + F
  replace
```
*WebSphere MQ for Solaris receiver-channel definitions using TCP/IP:*

```
Example coding.
def ql (SOLARIS.LOCALQ) replace B
def chl (WINNT.SOLARIS.TCP) chltype(rcvr) + J
   trptype(tcp) +
   replace
```
# **Example configuration - IBM WebSphere MQ for Linux**

This section gives an example of how to set up communication links from WebSphere MQ for Linux to WebSphere MQ products.

The examples given are on the following platforms:

- Windows
- $\bullet$  AIX
- Compaq Tru64 UNIX
- $\cdot$  HP-UX
- Solaris
- IBM i
- $z/OS$
- VSE/ESA

See ["Example configuration information" on page 1](#page-10-0) for background information about this section and how to use it.

#### **Establishing an LU 6.2 connection:**

Use this worksheet to record the values you use for your configuration.

**Note:** The information in this section applies only to WebSphere MQ for Linux (x86 platform). It does not apply to WebSphere MQ for Linux (x86-64 platform), WebSphere MQ for Linux (zSeries s390x platform), or WebSphere MQ for Linux (POWER® ).

For the latest information about configuring SNA over TCP/IP, refer to the following online IBM documentation: [SNA and TCP/IP Integration](http://www.redbooks.ibm.com/abstracts/sg245291.html) and the Administration Guide for your version of Linux from the following documentation: [Communications Server for Linux library.](http://www-01.ibm.com/support/docview.wss?rs=1006&uid=swg27005371)

#### **Establishing a TCP connection on Linux:**

Some Linux distributions now use the extended inet daemon (XINETD) instead of the inet daemon (INETD). The following instructions tell you how to establish a TCP connection using either the inet daemon or the extended inet daemon.

#### **Using the inet daemon (INETD)**

*MQ\_INSTALLATION\_PATH* represents the high-level directory in which WebSphere MQ is installed.

To establish a TCP connection, follow these steps.

1. Edit the file /etc/services. If you do not have the following line in the file, add it as shown: MQSeries 1414/tcp # MQSeries channel listener

**Note:** To edit this file, you must be logged in as a superuser or root.

- 2. Edit the file /etc/inetd.conf. If you do not have the following line in that file, add it as shown: MQSeries stream tcp nowait mqm *MQ\_INSTALLATION\_PATH*/bin/amqcrsta amqcrsta [-m *queue.manager.name*]
- 3. Find the process ID of the inetd with the command:

```
ps -ef | grep inetd
```
4. Run the command:

kill -1 *inetd processid*

If you have more than one queue manager on your system, and therefore require more than one service, you must add a line for each additional queue manager to both /etc/services and inetd.conf.

For example:

```
MQSeries1 1414/tcp<br>MQSeries2 1822/tcp
MQSeries2
MQSeries1 stream tcp nowait mqm MQ_INSTALLATION_PATH/bin/amqcrsta amqcrsta -m QM1
MQSeries2 stream tcp nowait mqm MQ_INSTALLATION_PATH/bin/amqcrsta amqcrsta -m QM2
```
This avoids error messages being generated if there is a limitation on the number of outstanding connection requests queued at a single TCP port. For information about the number of outstanding connection requests, see Using the TCP listener backlog option.

The inetd process on Linux can limit the rate of inbound connections on a TCP port. The default is 40 connections in a 60 second interval. If you need a higher rate, specify a new limit on the number of inbound connections in a 60 second interval by appending a period (.) followed by the new limit to the nowait parameter of the appropriate service in inetd.conf. For example, for a limit of 500 connections in a 60 second interval use:

MQSeries stream tcp nowait.500 mqm /*MQ\_INSTALLATION\_PATH*/bin/amqcrsta amqcrsta -m QM1

*MQ\_INSTALLATION\_PATH* represents the high-level directory in which WebSphere MQ is installed.

### **Using the extended inet daemon (XINETD)**

The following instructions describe how the extended inet daemon is implemented on Red Hat Linux. If you are using a different Linux distribution, you might have to adapt these instructions.

To establish a TCP connection, follow these steps.

1. Edit the file /etc/services. If you do not have the following line in the file, add it as shown: MQSeries 1414/tcp # MQSeries channel listener

**Note:** To edit this file, you must be logged in as a superuser or root.

2. Create a file called WebSphere MQ in the XINETD configuration directory, /etc/xinetd.d. Add the following stanza to the file:

```
# WebSphere MQ service for XINETD
service MQSeries
{
 disable = no
 flags = REUSE
 socket type = stream
 wait = no
 user = momserver = MQ_INSTALLATION_PATH/bin/amqcrsta
 server_args = -m queue.manager.name
 log on failure += USERID
}
```
3. Restart the extended inet daemon by issuing the following command:

/etc/rc.d/init.d/xinetd restart

If you have more than one queue manager on your system, and therefore require more than one service, you must add a line to /etc/services for each additional queue manager. You can create a file in the /etc/xinetd.d directory for each service, or you can add additional stanzas to the WebSphere MQ file you created previously.

The xinetd process on Linux can limit the rate of inbound connections on a TCP port. The default is 50 connections in a 10 second interval. If you need a higher rate, specify a new limit on the rate of inbound connections by specifying the 'cps' attribute in the xinetd configuration file. For example, for a limit of 500 connections in a 60 second interval use:

 $\text{cps} = 500,60$ 

#### **What next?**

The TCP/IP connection is now established. You are ready to complete the configuration. Go to "WebSphere MQ for Linux configuration."

#### **WebSphere MQ for Linux configuration:**

Before beginning the installation process ensure that you have first created the mqm user ID and the mqm group, and set the password.

Start any channel using the command: runmqchl -c *channel.name*

#### **Note:**

1. Sample programs are installed in *MQ\_INSTALLATION\_PATH*/samp, where *MQ\_INSTALLATION\_PATH* represents the high-level directory in which WebSphere MQ is installed.

- <span id="page-41-0"></span>2. Error logs are stored in /var/mqm/qmgrs/*qmgrname*/errors.
- 3. When you are using the command interpreter **runmqsc** to enter administration commands, a + at the end of a line indicates that the next line is a continuation. Ensure that there is a space between the last parameter and the continuation character.

### **Basic configuration**

1. Create the queue manager from the UNIX prompt using the command: crtmqm -u *dlqname* -q *linux*

where:

*linux* Is the name of the queue manager

**-q** Indicates that this is to become the default queue manager

**-u** *dlqname*

Specifies the name of the dead letter queue

This command creates a queue manager and a set of default objects.

2. Start the queue manager from the UNIX prompt using the command:

strmqm *linux*

where *linux* is the name given to the queue manager when it was created.

#### *Channel configuration:*

The following section details the configuration to be performed on the Linux queue manager to implement the channel described in Figure [1 on page 1.](#page-10-0)

The MQSC command to create each object is shown. Either start **runmqsc** from a UNIX prompt and enter each command in turn, or build the commands into a command file.

Examples are given for connecting WebSphere MQ for Linux and WebSphere MQ for HP-UX. To connect to WebSphere MQ on another platform use the appropriate set of values from the table in place of those for HP-UX.

**Note:** The words in **bold** are user-specified and reflect the names of WebSphere MQ objects used throughout these examples. If you change the names used here, ensure that you also change the other references made to these objects throughout this section. All others are keywords and should be entered as shown.

*Table 5. Configuration worksheet for WebSphere MQ for Linux*

| ID             | <b>Parameter Name</b>                                                                             | Reference | <b>Example Used</b>  | <b>User Value</b> |
|----------------|---------------------------------------------------------------------------------------------------|-----------|----------------------|-------------------|
|                | Definition for local node                                                                         |           |                      |                   |
| A              | Queue Manager Name                                                                                |           | <b>LINUX</b>         |                   |
| <sup>B</sup>   | Local queue name                                                                                  |           | LINUX.LOCALO         |                   |
|                | Connection to WebSphere MQ for Windows                                                            |           |                      |                   |
|                | The values in this section of the table must match those used in Table 1 on page 9, as indicated. |           |                      |                   |
| $\overline{C}$ | Remote queue manager name                                                                         | A         | <b>WINNT</b>         |                   |
| $\overline{D}$ | Remote queue name                                                                                 |           | <b>WINNT.REMOTEO</b> |                   |
| E              | Queue name at remote system                                                                       | B         | <b>WINNT.LOCALO</b>  |                   |
| F              | Transmission queue name                                                                           |           | <b>WINNT</b>         |                   |
| G              | Sender (SNA) channel name                                                                         |           | LINUX.WINNT.SNA      |                   |

| ID                        | Parameter Name                                                                                     | Reference                 | <b>Example Used</b>  | <b>User Value</b> |
|---------------------------|----------------------------------------------------------------------------------------------------|---------------------------|----------------------|-------------------|
| $\boldsymbol{\mathrm{H}}$ | Sender (TCP/IP) channel name                                                                       |                           | LINUX.WINNT.TCP      |                   |
| $\mathbf I$               | Receiver (SNA) channel name                                                                        | G                         | WINNT.LINUX.SNA      |                   |
| J                         | Receiver (TCP) channel name                                                                        | H                         | WINNT.LINUX.TCP      |                   |
|                           | Connection to WebSphere MQ for AIX                                                                 |                           |                      |                   |
|                           | The values in this section of the table must match those used in Table 2 on page 15, as indicated. |                           |                      |                   |
| $\mathsf{C}$              | Remote queue manager name                                                                          | A                         | <b>AIX</b>           |                   |
| $\mathbf D$               | Remote queue name                                                                                  |                           | <b>AIX.REMOTEQ</b>   |                   |
| ${\bf E}$                 | Queue name at remote system                                                                        | B                         | <b>AIX.LOCALQ</b>    |                   |
| $\mathbf F$               | Transmission queue name                                                                            |                           | <b>AIX</b>           |                   |
| G                         | Sender (SNA) channel name                                                                          |                           | LINUX.AIX.SNA        |                   |
| Η                         | Sender (TCP) channel name                                                                          |                           | LINUX.AIX.TCP        |                   |
| I                         | Receiver (SNA) channel name                                                                        | G                         | <b>AIX.LINUX.SNA</b> |                   |
| T                         | Receiver (TCP) channel name                                                                        | H                         | AIX.LINUX.TCP        |                   |
|                           | Connection to MQSeries for Compaq Tru64 UNIX                                                       |                           |                      |                   |
|                           | The values in this section of the table must match those used in your Compaq Tru64 UNIX system.    |                           |                      |                   |
| $\mathsf C$               | Remote queue manager name                                                                          | A                         | <b>DECUX</b>         |                   |
| $\mathbf D$               | Remote queue name                                                                                  |                           | <b>DECUX.REMOTEQ</b> |                   |
| ${\bf E}$                 | Queue name at remote system                                                                        | B                         | DECUX.LOCALQ         |                   |
| $\rm F$                   | Transmission queue name                                                                            |                           | <b>DECUX</b>         |                   |
| $H_{\rm}$                 | Sender (TCP) channel name                                                                          |                           | DECUX.LINUX.TCP      |                   |
| T                         | Receiver (TCP) channel name                                                                        | H                         | LINUX.DECUX.TCP      |                   |
|                           | Connection to WebSphere MQ for HP-UX                                                               |                           |                      |                   |
|                           | The values in this section of the table must match those used in Table 3 on page 21, as indicated. |                           |                      |                   |
| $\mathsf C$               | Remote queue manager name                                                                          | A                         | <b>HPUX</b>          |                   |
| D                         | Remote queue name                                                                                  |                           | <b>HPUX.REMOTEQ</b>  |                   |
| E                         | Queue name at remote system                                                                        | B                         | HPUX.LOCALQ          |                   |
| F                         | Transmission queue name                                                                            |                           | <b>HPUX</b>          |                   |
| $\mathsf G$               | Sender (SNA) channel name                                                                          |                           | LINUX.HPUX.SNA       |                   |
| H                         | Sender (TCP) channel name                                                                          |                           | LINUX.HPUX.TCP       |                   |
| I                         | Receiver (SNA) channel name                                                                        | $\mathsf G$               | HPUX.LINUX.SNA       |                   |
| I                         | Receiver (TCP/IP) channel name                                                                     | $\boldsymbol{\mathrm{H}}$ | HPUX.LINUX.TCP       |                   |
|                           | Connection to WebSphere MQ for Solaris                                                             |                           |                      |                   |
|                           | The values in this section of the table must match those used in Table 4 on page 26, as indicated. |                           |                      |                   |
| $\mathsf C$               | Remote queue manager name                                                                          | $\mathbf{A}$              | <b>SOLARIS</b>       |                   |
| $\mathbf D$               | Remote queue name                                                                                  |                           | SOLARIS.REMOTEQ      |                   |
| $\mathbf E$               | Queue name at remote system                                                                        | $\, {\bf B}$              | SOLARIS.LOCALQ       |                   |
| $\boldsymbol{\mathrm{F}}$ | Transmission queue name                                                                            |                           | <b>GIS</b>           |                   |
| $\mathsf G$               | Sender (SNA) channel name                                                                          |                           | LINUX.SOLARIS.SNA    |                   |
| H                         | Sender (TCP/IP) channel name                                                                       |                           | LINUX.SOLARIS.TCP    |                   |
|                           |                                                                                                    |                           |                      |                   |

*Table 5. Configuration worksheet for WebSphere MQ for Linux (continued)*

| ID          | <b>Parameter Name</b>                                                                 | Reference        | <b>Example Used</b>      | <b>User Value</b> |
|-------------|---------------------------------------------------------------------------------------|------------------|--------------------------|-------------------|
| I           | Receiver (SNA) channel name                                                           | G                | SOLARIS.LINUX.SNA        |                   |
| IJ          | Receiver (TCP/IP) channel name                                                        | H                | <b>SOLARIS.LINUX.TCP</b> |                   |
|             |                                                                                       |                  |                          |                   |
| C           | Remote queue manager name                                                             | $\boldsymbol{A}$ | AS400                    |                   |
| $\mathbf D$ | Remote queue name                                                                     |                  | AS400.REMOTEQ            |                   |
| $\mathbf E$ | Queue name at remote system                                                           | $\boldsymbol{B}$ | AS400.LOCALQ             |                   |
| F           | Transmission queue name                                                               |                  | AS400                    |                   |
| $\mathsf G$ | Sender (SNA) channel name                                                             |                  | LINUX.AS400.SNA          |                   |
| H           | Sender (TCP) channel name                                                             |                  | LINUX.AS400.TCP          |                   |
| $\mathbf I$ | Receiver (SNA) channel name                                                           | G                | AS400.LINUX.SNA          |                   |
|             |                                                                                       |                  |                          |                   |
| C           | Remote queue manager name                                                             | A                | <b>MVS</b>               |                   |
| D           | Remote queue name                                                                     |                  | <b>MVS.REMOTEQ</b>       |                   |
| $\mathbf E$ | Queue name at remote system                                                           | B                | <b>MVS.LOCALQ</b>        |                   |
| F           | Transmission queue name                                                               |                  | <b>MVS</b>               |                   |
| G           | Sender (SNA) channel name                                                             |                  | LINUX.MVS.SNA            |                   |
| H           | Sender (TCP) channel name                                                             |                  | LINUX.MVS.TCP            |                   |
| I           | Receiver (SNA) channel name                                                           | G                | <b>MVS.LINUX.SNA</b>     |                   |
|             | Connection to MQSeries for VSE/ESA (WebSphere MQ for Linux (x86 platform) only)       |                  |                          |                   |
|             | The values in this section of the table must match those used in your VSE/ESA system. |                  |                          |                   |
| $\mathsf C$ | Remote queue manager name                                                             | $\overline{A}$   | <b>VSE</b>               |                   |
| $\mathbf D$ | Remote queue name                                                                     |                  | <b>VSE.REMOTEQ</b>       |                   |
| $\mathbf E$ | Queue name at remote system                                                           | $\boldsymbol{B}$ | <b>VSE.LOCALO</b>        |                   |
| $\rm F$     | Transmission queue name                                                               |                  | <b>VSE</b>               |                   |
| G           | Sender channel name                                                                   |                  | LINUX.VSE.SNA            |                   |
| I           | Receiver channel name                                                                 | G                | <b>VSE.LINUX.SNA</b>     |                   |
|             |                                                                                       |                  |                          |                   |

*Table 5. Configuration worksheet for WebSphere MQ for Linux (continued)*

*WebSphere MQ for Linux (x86 platform) sender-channel definitions using SNA:*

Example coding.

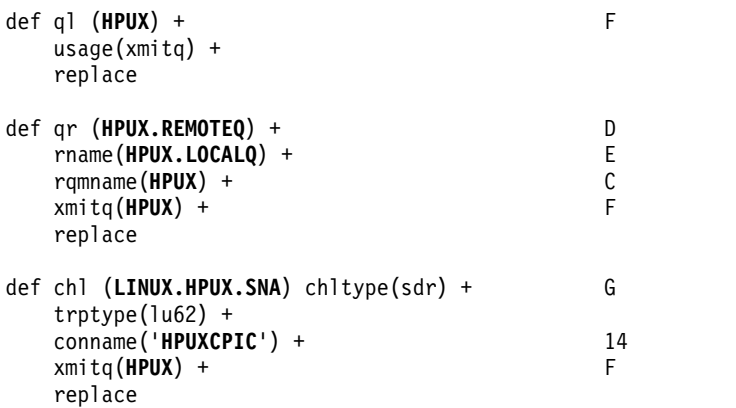

*WebSphere MQ for Linux (x86 platform) receiver-channel definitions using SNA:*

```
Example coding.
def ql (LINUX.LOCALQ) replace B
def chl (HPUX.LINUX.SNA) chltype(rcvr) + I
   trptype(lu62) +
   replace
```
*WebSphere MQ for Linux sender-channel definitions using TCP:*

```
Example coding.
def ql (HPUX) + F
  usage(xmitq) +
  replace
def qr (HPUX.REMOTEQ) + D
  rname(HPUX.LOCALQ) + E
  rqmname(HPUX) + C
  xmitq(HPUX) + F
  replace
def chl (LINUX.HPUX.TCP) chltype(sdr) + H
  trptype(tcp) +
  conname(remote_tcpip_hostname) +
  xmitq(HPUX) + F
  replace
```
*WebSphere MQ for Linux receiver-channel definitions using TCP/IP:*

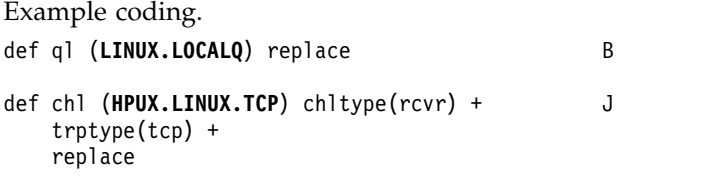

# **Queue names**

Use this information to understand the restrictions of queue names and reserved queue names.

Queues can have names up to 48 characters long.

## **Reserved Queue names**

Names that start with "SYSTEM." are reserved for queues defined by the queue manager. You can use the **ALTER** or **DEFINE REPLACE** commands to change these queue definitions to suit your installation. The following names are defined for IBM WebSphere MQ:

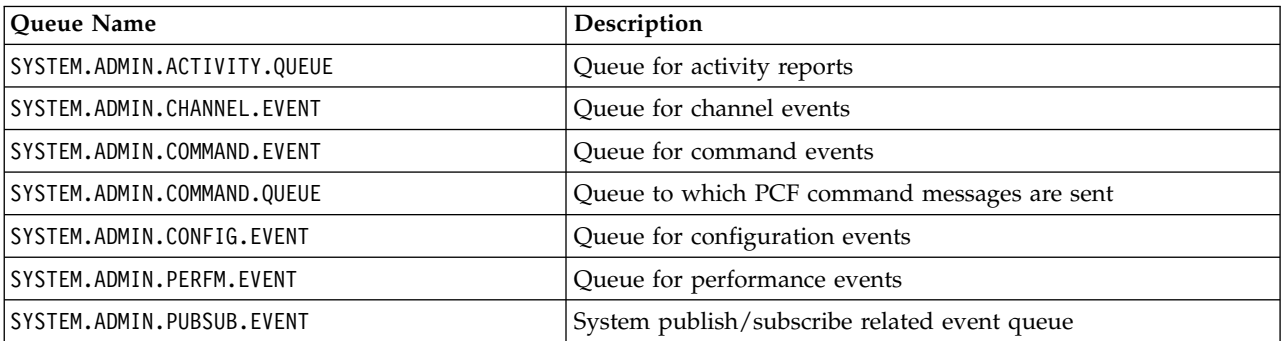

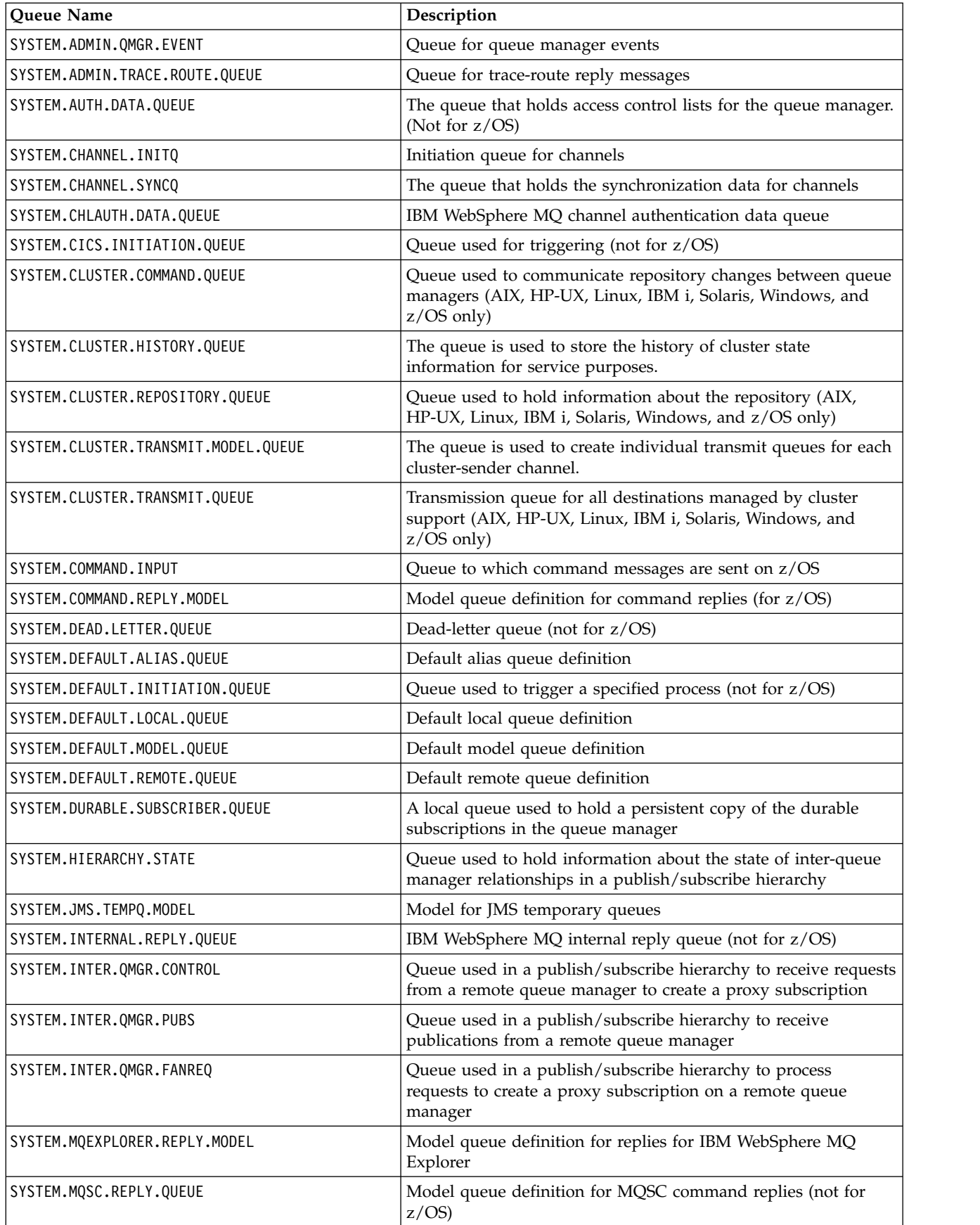

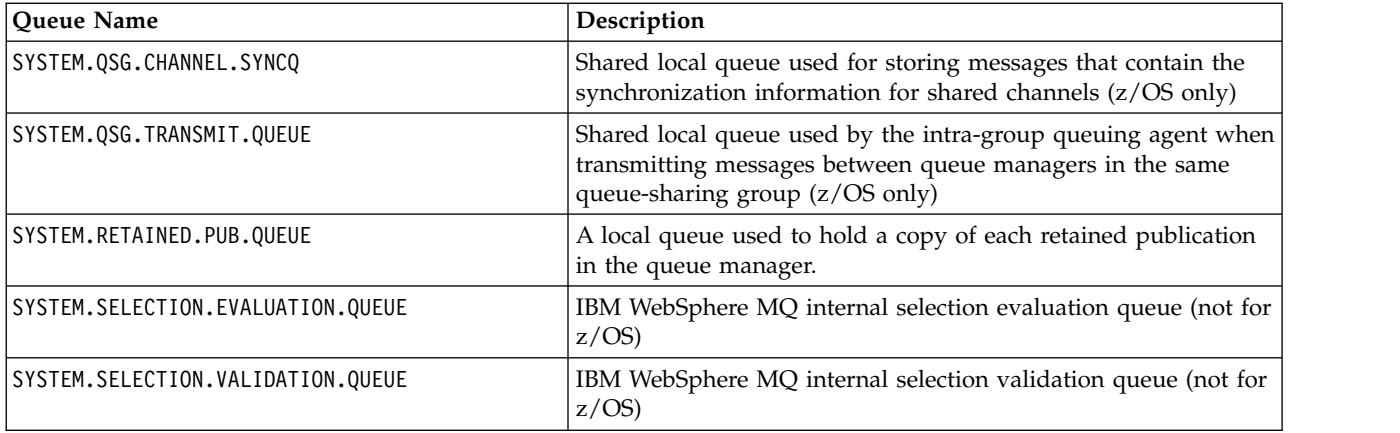

# **Other object names**

Processes, namelists, clusters, topics, services, and authentication information objects can have names up to 48 characters long. Channels can have names up to 20 characters long. Storage classes can have names up to 8 characters long. CF structures can have names up to 12 characters long.

# **Reserved object names**

Names that start with SYSTEM. are reserved for objects defined by the queue manager. You can use the ALTER or DEFINE REPLACE commands to change these object definitions to suit your installation. The following names are defined for IBM WebSphere MQ:

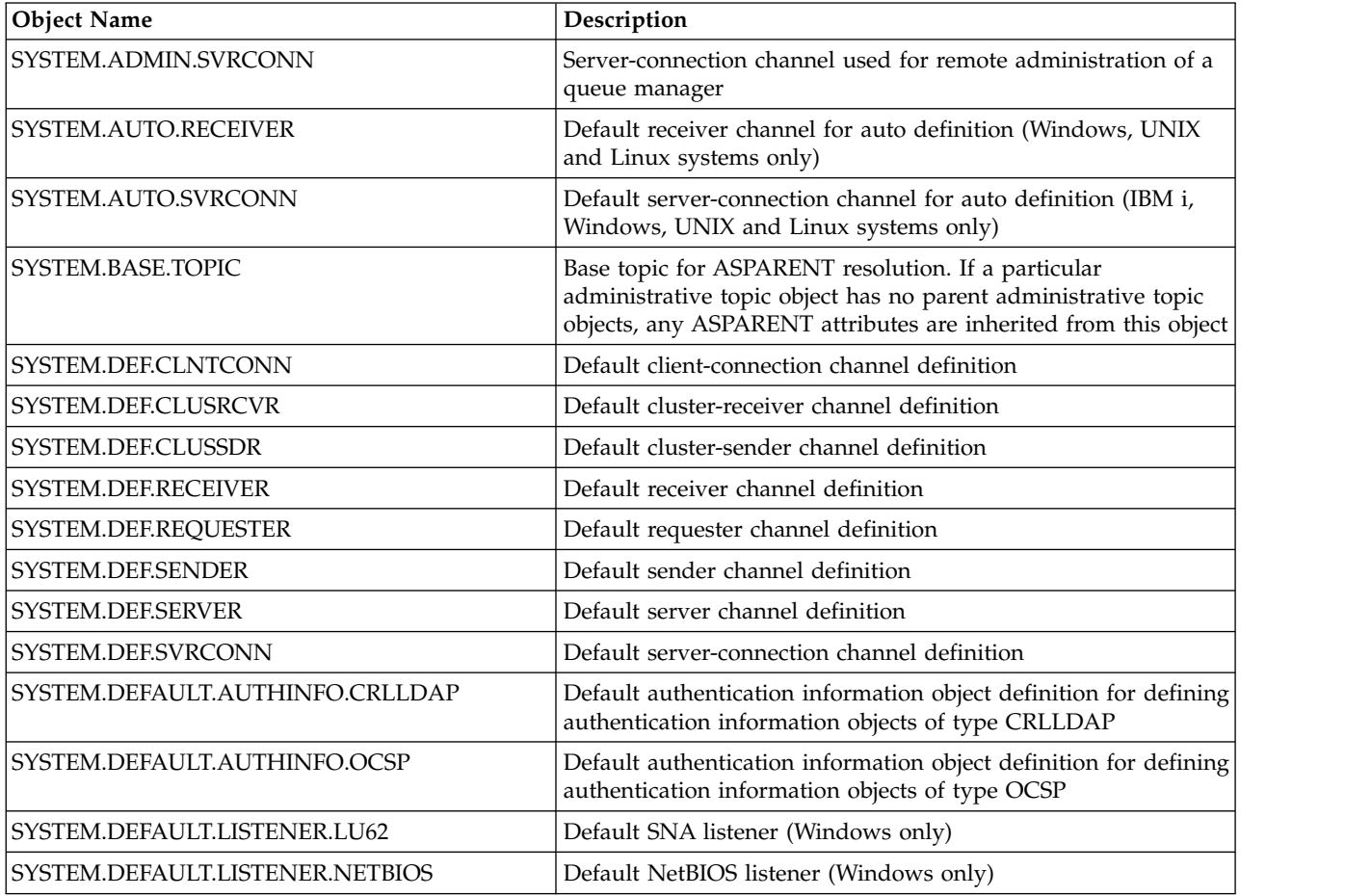

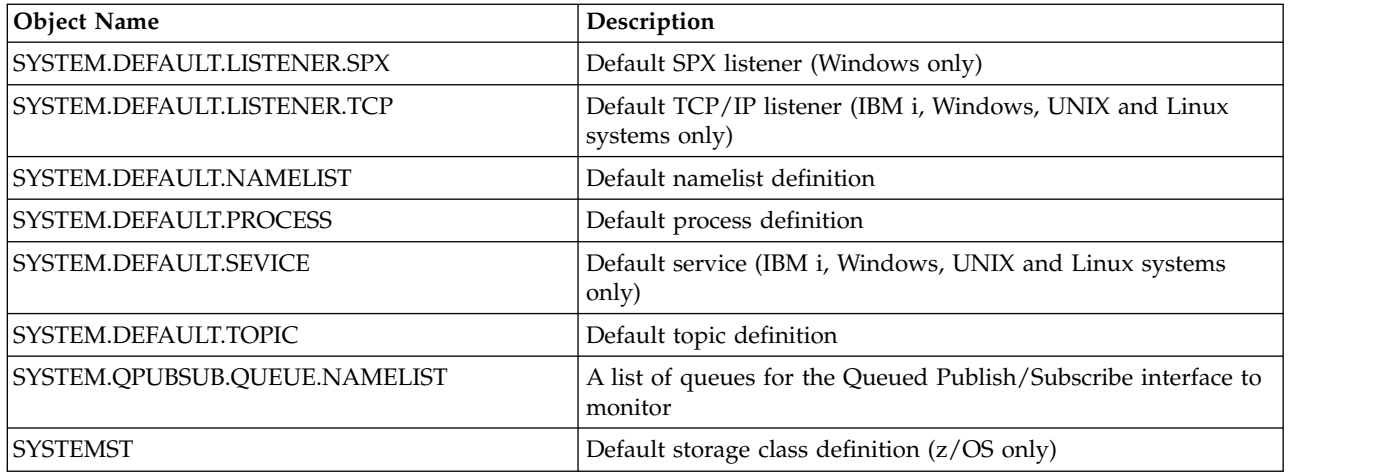

# **Queue name resolution**

This topic contains information about queue name resolution as performed by queue managers at both sending and receiving ends of a channel.

In larger networks, the use of queue managers has a number of advantages over other forms of communication. These advantages derive from the name resolution function in DQM and the main benefits are:

- Applications do not need to make routing decisions
- Applications do not need to know the network structure
- Network links are created by systems administrators
- Network structure is controlled by network planners
- Multiple channels can be used between nodes to partition traffic

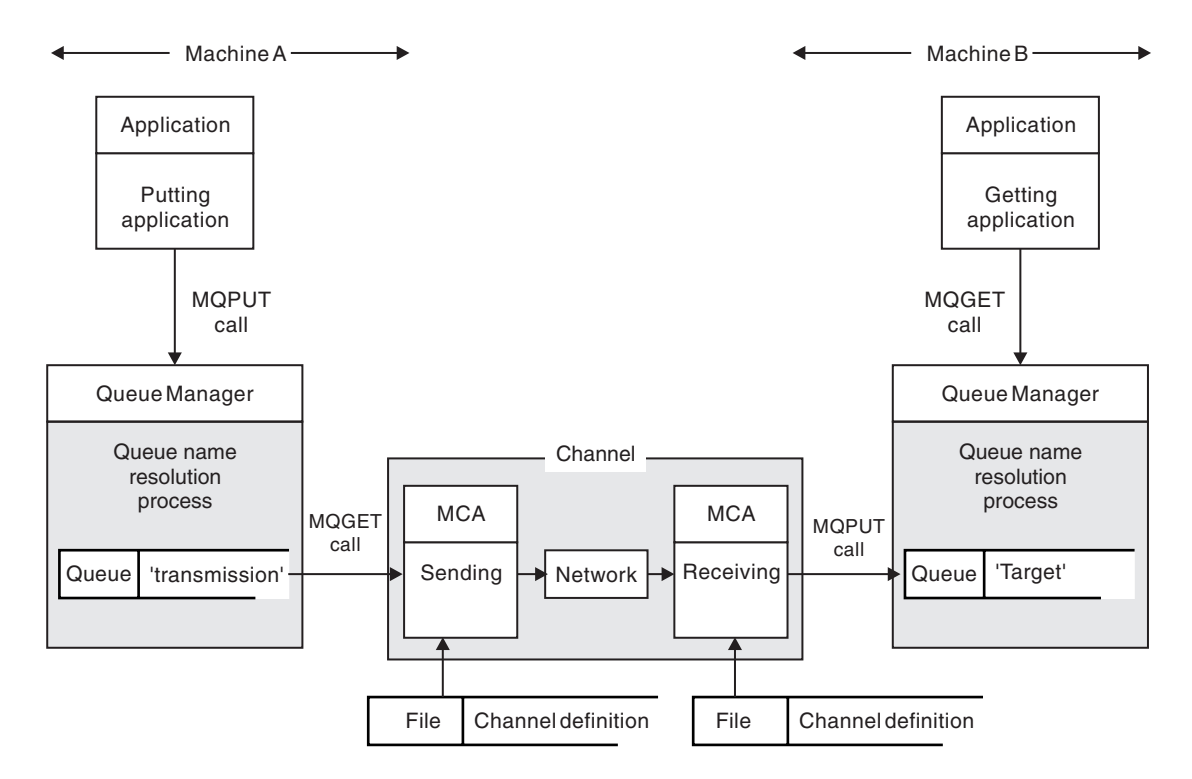

*Figure 2. Name resolution*

Referring to Figure 2, the basic mechanism for putting messages on a remote queue, as far as the application is concerned, is the same as for putting messages on a local queue:

- v The application putting the message issues MQOPEN and MQPUT calls to put messages on the target queue.
- v The application getting the messages issues MQOPEN and MQGET calls to get the messages from the target queue.

If both applications are connected to the same queue manager then no inter-queue manager communication is required, and the target queue is described as *local* to both applications.

However, if the applications are connected to different queue managers, two MCAs and their associated network connection are involved in the transfer, as shown in the figure. In this case, the target queue is considered to be a *remote queue* to the putting application.

The sequence of events is as follows:

- 1. The putting application issues MQOPEN and MQPUT calls to put messages to the target queue.
- 2. During the MQOPEN call, the *name resolution* function detects that the target queue is not local, and decides which transmission queue is appropriate. Thereafter, on the MQPUT calls associated with the MQOPEN call, all messages are placed on this transmission queue.
- 3. The sending MCA gets the messages from the transmission queue and passes them to the receiving MCA at the remote computer.
- 4. The receiving MCA puts the messages on the target queue, or queues.
- 5. The getting application issues MQOPEN and MQGET calls to get the messages from the target queue.

**Note:** Only step 1 and step 5 involve application code; steps 2 through 4 are performed by the local queue managers and the MCA programs. The putting application is unaware of the location of the target queue, which could be in the same processor, or in another processor on another continent.

The combination of sending MCA, the network connection, and the receiving MCA, is called a *message channel*, and is inherently a unidirectional device. Normally, it is necessary to move messages in both directions, and two channels are set up for this movement, one in each direction.

### **What is queue name resolution?**

Queue name resolution is vital to DQM. It removes the need for applications to be concerned with the physical location of queues, and insulates them against the details of networks.

A systems administrator can move queues from one queue manager to another, and change the routing between queue managers without applications needing to know anything about it.

In order to uncouple from the application design the exact path over which the data travels, it is necessary to introduce a level of indirection between the name used by the application when it refers to the target queue, and the naming of the channel over which the flow occurs. This indirection is achieved using the queue name resolution mechanism.

In essence, when an application refers to a queue name, the name is mapped by the resolution mechanism either to a transmission queue or to a local queue that is not a transmission queue. For mapping to a transmission queue, a second name resolution is needed at the destination, and the received message is placed on the target queue as intended by the application designer. The application remains unaware of the transmission queue and channel used for moving the message.

**Note:** The definition of the queue and channel is a system management responsibility and can be changed by an operator or a system management utility, without the need to change applications.

An important requirement for the system management of message flows is that alternative paths need to be provided between queue managers. For example, business requirements might dictate that different *classes of service* are sent over different channels to the same destination. This decision is a system management decision and the queue name resolution mechanism provides a flexible way to achieve it. The Application Programming Guide describes this in detail, but the basic idea is to use queue name resolution at the sending queue manager to map the queue name supplied by the application to the appropriate transmission queue for the type of traffic involved. Similarly at the receiving end, queue name resolution maps the name in the message descriptor to a local (not a transmission) queue or again to an appropriate transmission queue.

Not only is it possible for the forward path from one queue manager to another to be partitioned into different types of traffic, but the return message that is sent to the reply-to queue definition in the outbound message can also use the same traffic partitioning. Queue name resolution satisfies this requirement and the application designer need not be involved in these traffic partitioning decisions.

The point that the mapping is carried out at both the sending and receiving queue managers is an important aspect of the way name resolution works. This mapping allows the queue name supplied by the putting application to be mapped to a local queue or a transmission queue at the sending queue manager, and again remapped to a local queue or a transmission queue at the receiving queue manager.

Reply messages from receiving applications or MCAs have the name resolution carried out in the same way, allowing return routing over specific paths with queue definitions at all the queue managers on route.

# **System and default objects**

Lists the system and default objects created by the **crtmqm** command.

When you create a queue manager using the **crtmqm** control command, the system objects and the default objects are created automatically.

- The system objects are those IBM WebSphere MQ objects needed to operate a queue manager or channel.
- v The default objects define all the attributes of an object. When you create an object, such as a local queue, any attributes that you do not specify explicitly are inherited from the default object.

The following tables list the system and default objects created by **crtmqm**:

- Table 6 lists the system and default queue objects.
- Table [7 on page 42](#page-51-0) lists the system and default topic objects.
- Table [8 on page 42](#page-51-0) lists the system and default channel objects.
- v Table [9 on page 43](#page-52-0) lists the system and default authentication information objects.
- Table [10 on page 43](#page-52-0) lists the system and default listener objects.
- Table [11 on page 43](#page-52-0) lists the system and default namelist objects.
- Table [12 on page 43](#page-52-0) lists the system and default process objects.
- Table [13 on page 43](#page-52-0) lists the system and default service objects.

*Table 6. System and default objects: queues*

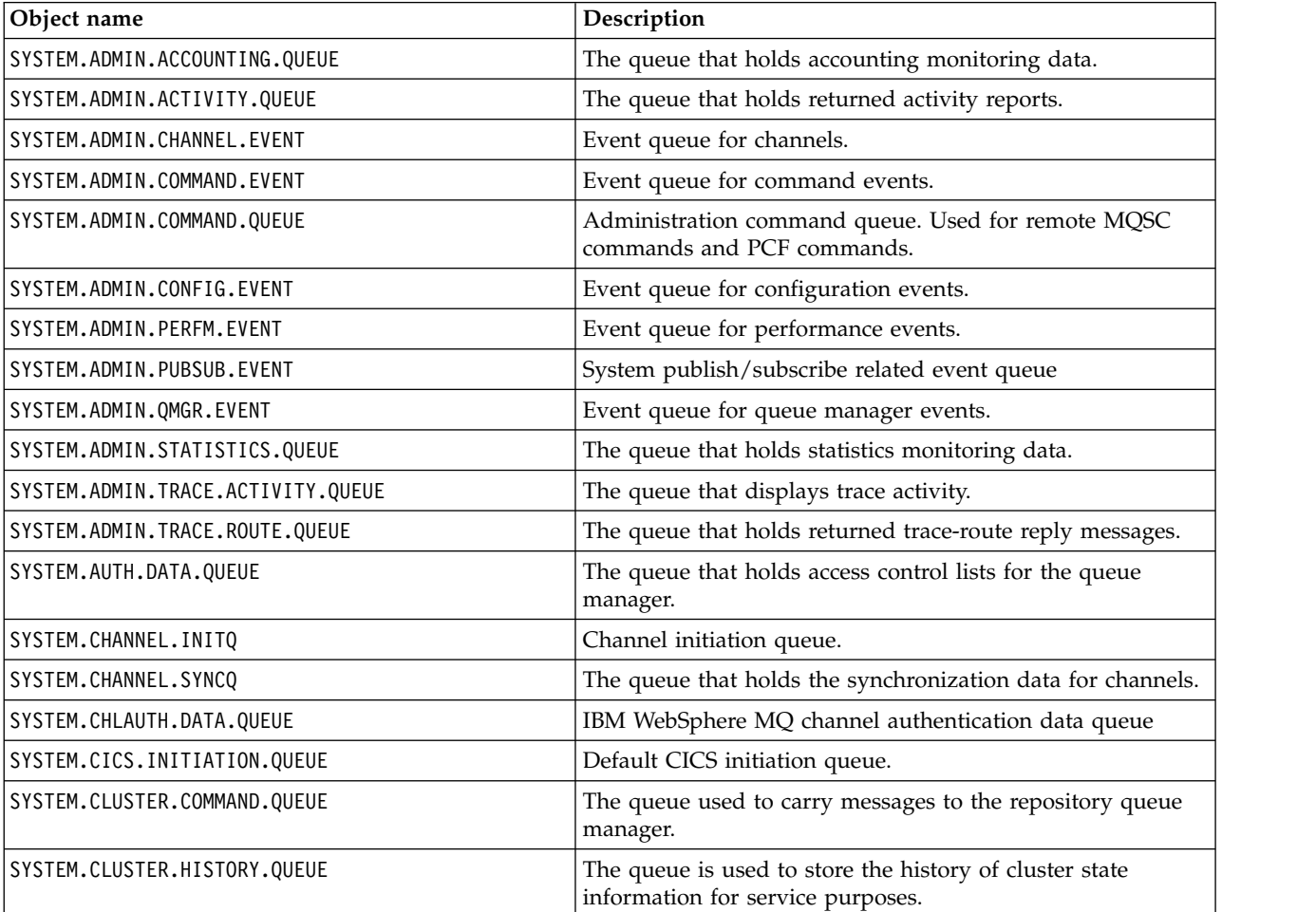

<span id="page-51-0"></span>*Table 6. System and default objects: queues (continued)*

| Object name                         | Description                                                                                                    |
|-------------------------------------|----------------------------------------------------------------------------------------------------|
| SYSTEM.CLUSTER.TRANSMIT.MODEL.QUEUE | The queue is used to create individual transmit queues for<br>each cluster-sender channel.                                                                     |
| SYSTEM.CLUSTER.REPOSITORY.QUEUE     | The queue used to store all repository information.                                                                                                    |
| SYSTEM.CLUSTER.TRANSMIT.QUEUE       | The transmission queue for all messages to all clusters.                                                                                                    |
| SYSTEM.DEAD.LETTER.QUEUE            | Dead-letter (undelivered-message) queue.                                                                                                    |
| SYSTEM.DEFAULT.ALIAS.QUEUE          | Default alias queue.                                                                                                    |
| SYSTEM.DEFAULT.INITIATION.QUEUE     | Default initiation queue.                                                                                                    |
| SYSTEM.DEFAULT.LOCAL.QUEUE          | Default local queue.                                                                                                    |
| SYSTEM.DEFAULT.MODEL.QUEUE          | Default model queue.                                                                                                    |
| SYSTEM.DEFAULT.REMOTE.QUEUE         | Default remote queue.                                                                                                    |
| SYSTEM.JMS.TEMPO.MODEL              | Model for JMS temporary queues                                                                                                    |
| SYSTEM.MQEXPLORER.REPLY.MODEL       | The IBM WebSphere MQ Explorer reply-to queue. This is a<br>model queue that creates a temporary dynamic queue for<br>replies to the IBM WebSphere MQ Explorer. |
| SYSTEM.MQSC.REPLY.QUEUE             | MQSC command reply-to queue. This is a model queue that<br>creates a temporary dynamic queue for replies to remote<br>MQSC commands.                           |
| SYSTEM.PENDING.DATA.QUEUE           | Support deferred messages in JMS.                                                                                                    |

*Table 7. System and default objects: topics*

| Object name          | Description                                                                                                    |
|----------------------|----------------------------------------------------------------------------------------------------|
| SYSTEM.BASE.TOPIC    | Base topic for ASPARENT resolution. If a particular topic has no<br>parent administrative topic objects, or those parent objects<br>also have ASPARENT, any remaining ASPARENT attributes are<br>inherited from this object. |
| SYSTEM.DEFAULT.TOPIC | Default topic definition.                                                                                                    |

*Table 8. System and default objects: channels*

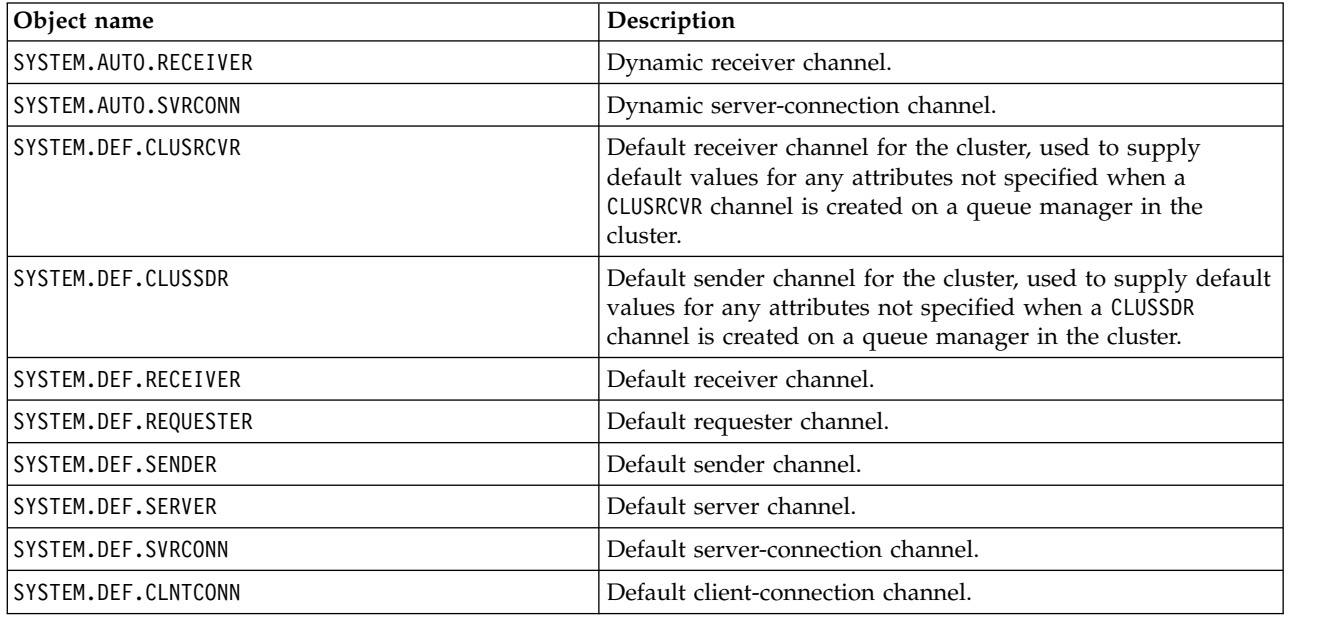

<span id="page-52-0"></span>*Table 9. System and default objects: authentication information objects*

| Object name                     | Description                                                                                                   |
|---------------------------------|----------------------------------------------------------------------------------------------------|
| SYSTEM.DEFAULT.AUTHINFO.CRLLDAP | Default authentication information object for defining<br>authentication information objects of type CRLLDAP. |
| SYSTEM.DEFAULT.AUTHINFO.OCSP    | Default authentication information object for defining<br>authentication information objects of type OCSP.    |

*Table 10. System and default objects: listeners*

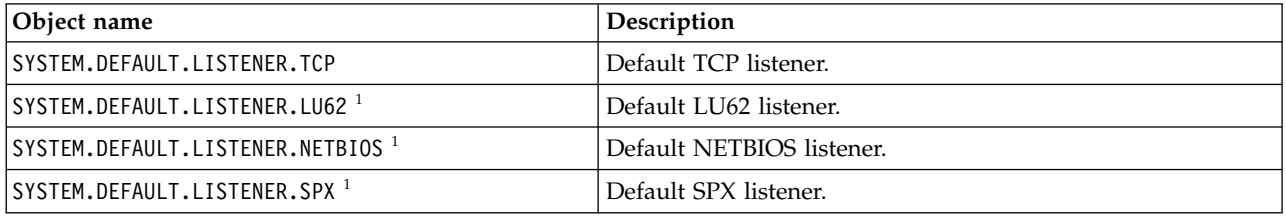

<span id="page-52-1"></span>1. Windows only

*Table 11. System and default objects: namelists*

| Object name             | Description       |
|-------------------------|-------------------|
| SYSTEM.DEFAULT.NAMELIST | Default namelist. |

#### *Table 12. System and default objects: processes*

| Object name            | Description                 |
|------------------------|-----------------------------|
| SYSTEM.DEFAULT.PROCESS | Default process definition. |

*Table 13. System and default objects: services*

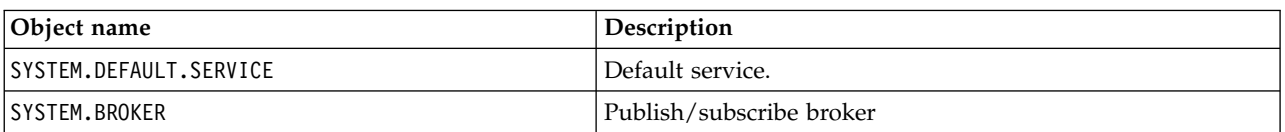

## **Windows default configuration objects**

On Windows systems, you can set up a default configuration using the WebSphere MQ Postcard application.

**Note:** You cannot set up a default configuration if other queue managers exist on your computer.

Many of the names used for the Windows default configuration objects involve the use of a short TCP/IP name. This is the TCP/IP name of the computer, without the domain part; for example the short TCP/IP name for the computer mycomputer.hursley.ibm.com is mycomputer. In all cases, where this name has to be truncated, if the last character is a period (.), it is removed.

Any characters within the short TCP/IP name that are not valid for WebSphere MQ object names (for example, hyphens) are replaced by an underscore character.

Valid characters for WebSphere MQ object names are: a to z, A to Z, 0 to 9, and the four special characters  $/$  % . and  $\overline{\phantom{a}}$ .

The cluster name for the Windows default configuration is DEFAULT\_CLUSTER.

If the queue manager is not a repository queue manager, the objects listed in Table 14 are created.

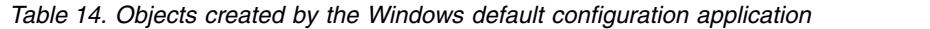

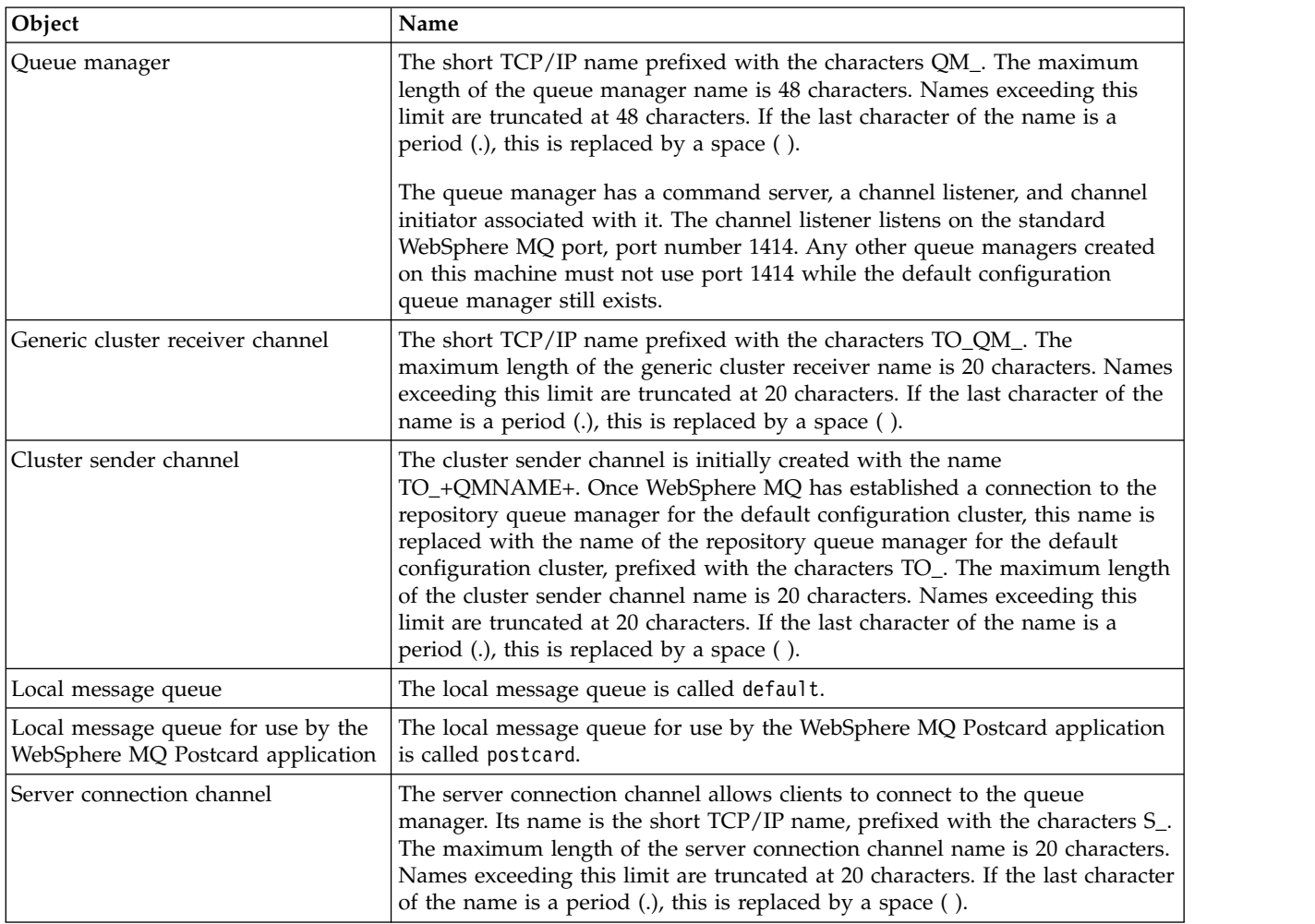

If the queue manager is a repository queue manager, the default configuration is similar to that described in Table 14, but with the following differences:

- v The queue manager is defined as a repository queue manager for the default configuration cluster.
- There is no cluster-sender channel defined.
- A local cluster queue that is the short TCP/IP name prefixed with the characters clq\_default\_ is created. The maximum length of this name is 48 characters. Names exceeding this length are truncated at 48 characters.

If you request remote administration facilities, the server connection channel, SYSTEM.ADMIN.SVRCONN is also created.

# <span id="page-54-0"></span>**SYSTEM.BASE.TOPIC**

Base topic for ASPARENT resolution. If a particular topic has no parent administrative topic objects, or those parent objects also have ASPARENT, any remaining ASPARENT attributes are inherited from this object.

| Parameter       | Value                                 |
|-----------------|---------------------------------------|
| <b>TOPICSTR</b> | $\mathbf{H}$                          |
| <b>CLUSTER</b>  | The default value is an empty string. |
| COMMINFO        | SYSTEM.DEFAULT.COMMINFO.MULTICAST     |
| <b>DEFPRESP</b> | <b>SYNC</b>                           |
| <b>DEFPRTY</b>  | $\Theta$                              |
| DEFPSIST        | N <sub>0</sub>                        |
| <b>DESCR</b>    | 'Base topic for resolving attributes' |
| <b>DURSUB</b>   | <b>YES</b>                            |
| MCAST           | DISABLED                              |
| MDURMDL         | SYSTEM.DURABLE.MODEL.QUEUE            |
| MNDURMDL        | SYSTEM.NDURABLE.MODEL.QUEUE           |
| NPMSGDLV        | ALLAVAIL                              |
| PMSGDLV         | <b>ALLDUR</b>                         |
| PROXYSUB        | FIRSTUSE                              |
| <b>PUB</b>      | ENABLED                               |
| <b>PUBSCOPE</b> | ALL                                   |
| <b>SUB</b>      | ENABLED                               |
| <b>SUBSCOPE</b> | ALL                                   |
| <b>USEDLQ</b>   | <b>YES</b>                            |
| WILDCARD        | PASSTHRU                              |

*Table 15. Default values of SYSTEM.BASE.TOPIC*

If this object does not exist, its default values are still used by IBM WebSphere MQ for ASPARENT attributes that are not resolved by parent topics further up the topic tree.

Setting the PUB or SUB attributes of SYSTEM.BASE.TOPIC to DISABLED prevents applications publishing or subscribing to topics in the topic tree, with two exceptions:

- 1. Any topic objects in the topic tree that have PUB or SUB explicitly set to ENABLE. Applications can publish or subscribe to those topics, and their children.
- 2. Publication and subscription to SYSTEM.BROKER.ADMIN.STREAM is not disabled by the setting the PUB or SUB attributes of SYSTEM.BASE.TOPIC to DISABLED.

# **Stanza information**

The following information helps you configure the information within stanzas, and lists the contents of the mqs.ini, qm.ini, and mqclient.ini files.

# **Configuring stanzas**

Use the links to help you configure the system, or systems, in your enterprise:

- Changing IBM WebSphere MQ configuration information helps you configure the:
	- *AllQueueManagers* stanza
	- *DefaultQueueManager* stanza
	- *ExitProperties* stanza
	- *LogDefaults* stanza
	- *Security* stanza in the qm.ini file
- v Changing queue manager configuration information helps you configure the:
	- *AccessMode* stanza (Windows only)
	- *Service* stanza for Installable services
	- *Log* stanza
	- *RestrictedMode* stanza (UNIX and Linux systems only)
	- *XAResourceManager* stanza
	- *TCP*, *LU62*, and *NETBIOS* stanzas
	- *ExitPath* stanza
	- *QMErrorLog* stanza
	- *SSL* stanza
	- *ExitPropertiesLocal* stanza
- Configuring services and components helps you configure the:
	- *Service* stanza
	- *ServiceComponent* stanza

and contains links to how they are used for different services on UNIX and Linux, and Windows platforms.

- Configuring API exits helps you configure the:
	- *AllActivityTrace* stanza
	- *AppplicationTrace* stanza
- Configuring activity trace behavior helps you configure the:
	- *ApiExitCommon* stanza
	- *ApiExitTemplate* stanza
	- *ApiExitLocal* stanza
- Configuration information for clients helps you configure the:
	- *CHANNELS* stanza
	- *ClientExitPath* stanza
	- *LU62*, *NETBIOS* and *SPX* stanza (Windows only)
	- *MessageBuffer* stanza
	- *SSL* stanza
	- *TCP* stanza
- v ["Configuration file stanzas for distributed queuing" on page 48](#page-57-0) helps you configure the:
	- *CHANNELS* stanza
	- *TCP* stanza
- *LU62* stanza
- *NETBIOS*
- *ExitPath* stanza
- v Setting queued publish/subscribe message attributes helps you configure the:
	- *PersistentPublishRetry* attribute
	- *NonPersistentPublishRetry* attribute
	- *PublishBatchSize* attribute
	- *PublishRetryInterval* attribute

in the *Broker* stanza.

**Attention:** You must create a *Broker* stanza if you need one.

# **Configuration files**

See:

- v **[mqs.ini](#page-56-0)** file
- v **[qm.ini](#page-56-1)** file
- v **[mqclient.ini](#page-57-1)** file

for a list of the possible stanzas in each configuration file.

#### **mqs.ini file**

<span id="page-56-0"></span>Example of an IBM WebSphere MQ configuration file for UNIX and Linux systems shows an example mqs.ini file.

An mqs.ini file can contain the following stanzas:

- v *AllQueueManagers*
- v *DefaultQueueManager*
- v *ExitProperties*
- LogDefaults

In addition, there is one *QueueManager* stanza for each queue manager.

#### <span id="page-56-1"></span>**qm.ini file**

Example queue manager configuration file for IBM WebSphere MQ for UNIX and Linux systems shows an example qm.ini file.

A qm.ini file can contain the following stanzas:

- v *ExitPath*
- $\cdot$  *Log*
- v *QMErrorLog*
- v *QueueManager*
- Security
- v *Service* and *ServiceComponent*
	- To configure *InstallableServices*:
	- On UNIX and Linux platforms, use the *Service* and *ServiceComponent* stanzas.
	- On Windows, use **regedit**.
- v *Connection* for *DefaultBindType*

**Attention:** You must create a *Connection* stanza if you need one.

- SSL and TLS
- v *TCP, LU62, and NETBIOS*

<span id="page-57-0"></span>• XAResourceManager

In addition, you can use the [crtmqm](#page-155-0) command to change these properties:

- *AccessMode* (Windows only)
- *RestrictedMode* (UNIX and Linux systems only)

#### <span id="page-57-1"></span>**mqclient.ini file**

An mqclient.ini file can contain the following stanzas:

- v *CHANNELS*
- v *ClientExitPath*
- v *LU62*, *NETBIOS*, and *SPX*
- v *MessageBuffer*
- $\cdot$  *SSL*
- $\cdot$  *TCP*

In addition, you might need a *PreConnect* stanza to configure a preconnect exit.

## **Configuration file stanzas for distributed queuing**

A description of the stanzas of the queue manager configuration file, qm.ini, related to distributed queuing.

This topic shows the stanzas in the queue manager configuration file that relate to distributed queuing. It applies to the queue manager configuration file for IBM WebSphere MQ on Windows, UNIX and Linux systems. The file is called qm.ini on all platforms.

The stanzas that relate to distributed queuing are:

- CHANNELS
- $\cdot$  TCP
- $\cdot$  LU62
- NETBIOS
- SPX (Windows XP and Windows 2003 Server only)
- $\cdot$  EXITPATH

Figure [3 on page 49](#page-58-0) shows the values that you can set using these stanzas. When you are defining one of these stanzas, you do not need to start each item on a new line. You can use either a semicolon (;) or a hash character (#) to indicate a comment.

<span id="page-58-0"></span>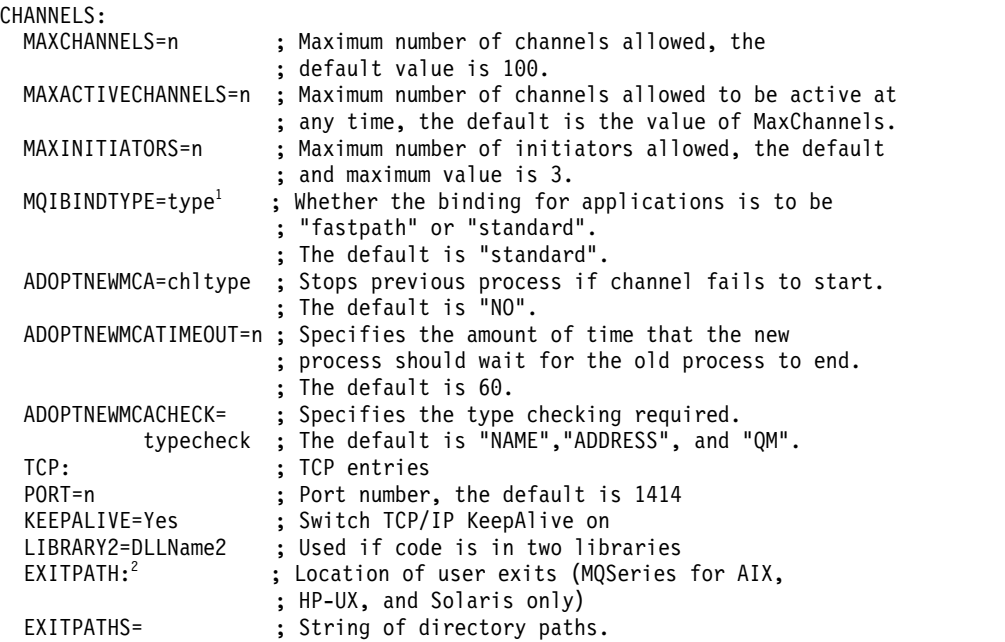

*Figure 3. qm.ini stanzas for distributed queuing*

#### <span id="page-58-1"></span>**Note:**

- 1. MQIBINDTYPE applies only to IBM WebSphere MQ for AIX, IBM WebSphere MQ for HP-UX, and IBM WebSphere MQ for Solaris.
- <span id="page-58-2"></span>2. EXITPATH applies only to IBM WebSphere MQ for AIX, IBM WebSphere MQ for HP-UX, and IBM WebSphere MQ for Solaris.

#### **Related information**:

Configuring

Changing configuration information on Windows, UNIX, and Linux systems

# **Channel attributes**

This section describes the channel attributes held in the channel definitions.

This information is product-sensitive programming interface information.

You choose the attributes of a channel to be optimal for a particular set of circumstances for each channel. However, when the channel is running, the actual values might have changed during startup negotiations. See Preparing channels.

Many attributes have default values, and you can use these values for most channels. However, in those circumstances where the defaults are not optimal, see this section for guidance in selecting the correct values.

**Note:** In WebSphere MQ for IBM i, most attributes can be specified as \*SYSDFTCHL, which means that the value is taken from the system default channel in your system.

# **Channel attributes and channel types**

Different types of channel support different channel attributes.

The channel types for WebSphere MQ channel attributes are listed in Table 16.

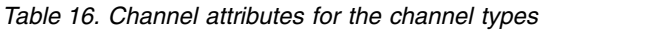

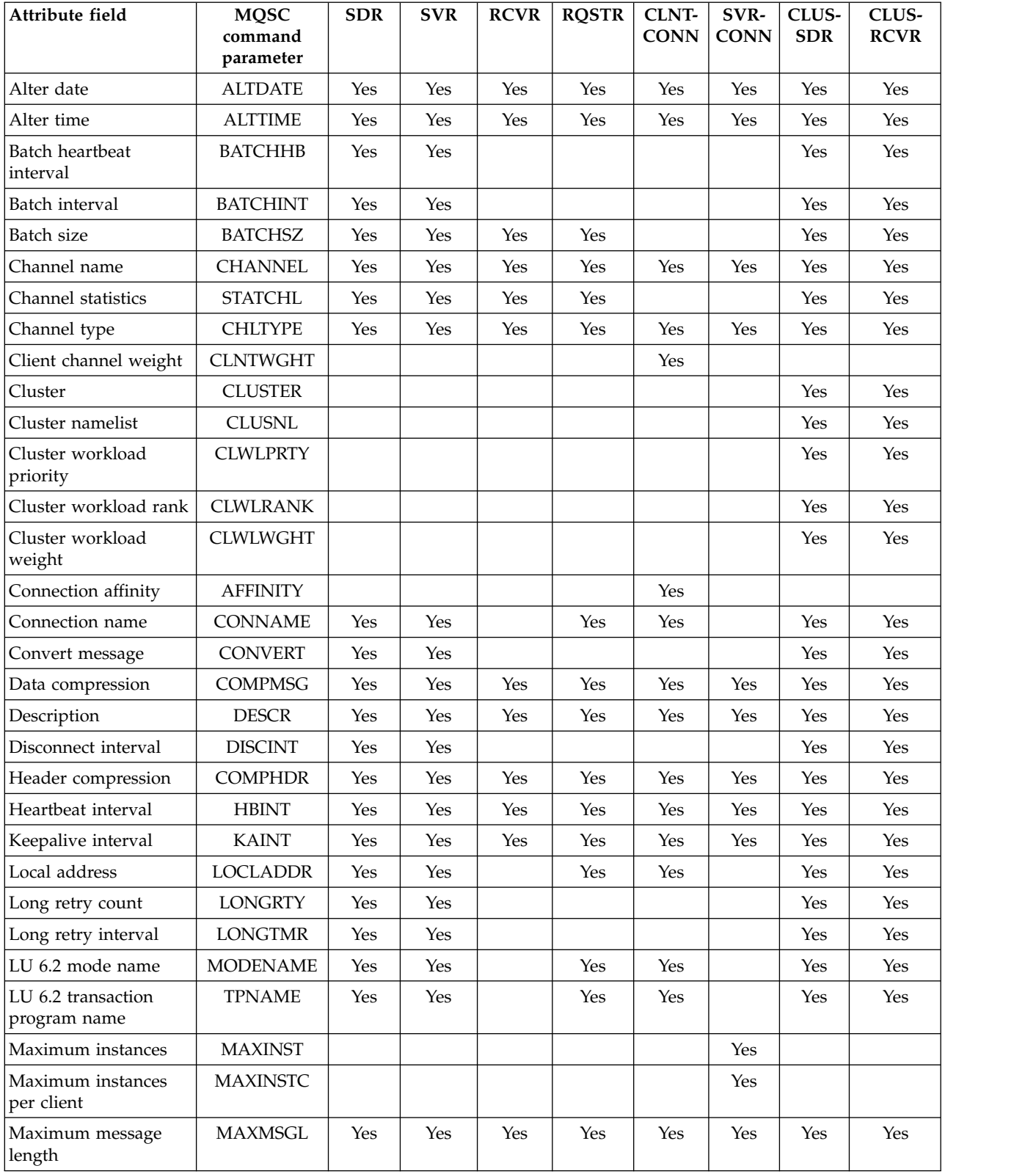

| Attribute field                     | <b>MQSC</b><br>command<br>parameter | <b>SDR</b> | <b>SVR</b> | <b>RCVR</b> | <b>RQSTR</b> | <b>CLNT-</b><br><b>CONN</b> | SVR-<br><b>CONN</b> | CLUS-<br><b>SDR</b> | CLUS-<br><b>RCVR</b> |
|-------------------------------------|-------------------------------------|------------|------------|-------------|--------------|-----------------------------|---------------------|---------------------|----------------------|
| Message channel<br>agent name       | <b>MCANAME</b>                      | Yes        | Yes        |             | Yes          |                             |                     | Yes                 | Yes                  |
| Message channel<br>agent type       | <b>MCATYPE</b>                      | Yes        | Yes        |             | Yes          |                             |                     | Yes                 | Yes                  |
| Message channel<br>agent user       | <b>MCAUSER</b>                      | Yes        | Yes        | Yes         | Yes          |                             | Yes                 | Yes                 | Yes                  |
| Message exit name                   | <b>MSGEXIT</b>                      | Yes        | Yes        | Yes         | Yes          |                             |                     | Yes                 | Yes                  |
| Message exit user data              | <b>MSGDATA</b>                      | Yes        | Yes        | Yes         | Yes          |                             |                     | Yes                 | Yes                  |
| Message-retry exit<br>name          | <b>MREXIT</b>                       |            |            | Yes         | Yes          |                             |                     |                     | Yes                  |
| Message-retry exit<br>user data     | <b>MRDATA</b>                       |            |            | Yes         | Yes          |                             |                     |                     | Yes                  |
| Message retry count                 | <b>MRRTY</b>                        |            |            | Yes         | Yes          |                             |                     |                     | Yes                  |
| Message retry interval              | <b>MRTMR</b>                        |            |            | Yes         | Yes          |                             |                     |                     | Yes                  |
| Monitoring                          | <b>MONCHL</b>                       | Yes        | Yes        | Yes         | Yes          |                             | Yes                 | Yes                 | Yes                  |
| Network-connection<br>priority      | <b>NETPRTY</b>                      |            |            |             |              |                             |                     |                     | Yes                  |
| Nonpersistent<br>message speed      | <b>NPMSPEED</b>                     | Yes        | Yes        | Yes         | Yes          |                             |                     | Yes                 | Yes                  |
| Password                            | PASSWORD                            | Yes        | Yes        |             | Yes          | Yes                         |                     | Yes                 |                      |
| Property control                    | PROPCTL                             | Yes        | Yes        |             |              |                             |                     | Yes                 | Yes                  |
| PUT authority                       | <b>PUTAUT</b>                       |            |            | Yes         | Yes          |                             | Yes <sup>1</sup>    |                     | Yes                  |
| Queue manager name                  | <b>QMNAME</b>                       |            |            |             |              | Yes                         |                     |                     |                      |
| Receive exit name                   | <b>RCVEXIT</b>                      | Yes        | Yes        | Yes         | Yes          | Yes                         | Yes                 | Yes                 | Yes                  |
| Receive exit user data              | <b>RCVDATA</b>                      | Yes        | Yes        | Yes         | Yes          | Yes                         | Yes                 | Yes                 | Yes                  |
| Security exit name                  | <b>SCYEXIT</b>                      | Yes        | Yes        | Yes         | Yes          | Yes                         | Yes                 | Yes                 | Yes                  |
| Security exit user data             | <b>SCYDATA</b>                      | Yes        | Yes        | Yes         | Yes          | Yes                         | Yes                 | Yes                 | Yes                  |
| Send exit name                      | <b>SENDEXIT</b>                     | Yes        | Yes        | Yes         | Yes          | Yes                         | Yes                 | Yes                 | Yes                  |
| Send exit user data                 | <b>SENDDATA</b>                     | Yes        | Yes        | Yes         | Yes          | Yes                         | Yes                 | Yes                 | Yes                  |
| Sequence number<br>wrap             | <b>SEQWRAP</b>                      | Yes        | Yes        | Yes         | Yes          |                             |                     | Yes                 | Yes                  |
| Shared connections                  | <b>SHARECNV</b>                     |            |            |             |              | Yes                         | Yes                 |                     |                      |
| Short retry count                   | <b>SHORTRTY</b>                     | Yes        | Yes        |             |              |                             |                     | Yes                 | Yes                  |
| Short retry interval                | <b>SHORTTMR</b>                     | Yes        | Yes        |             |              |                             |                     | Yes                 | Yes                  |
| SSL Cipher<br>Specification         | <b>SSLCIPH</b>                      | Yes        | Yes        | Yes         | Yes          | Yes                         | Yes                 | Yes                 | Yes                  |
| <b>SSL Client</b><br>Authentication | <b>SSLCAUTH</b>                     |            | Yes        | Yes         | Yes          |                             | Yes                 |                     | Yes                  |
| SSL Peer                            | <b>SSLPEER</b>                      | Yes        | Yes        | Yes         | Yes          | Yes                         | Yes                 | Yes                 | Yes                  |
| Transmission queue<br>name          | <b>XMITQ</b>                        | Yes        | Yes        |             |              |                             |                     |                     |                      |
| Transport type                      | TRPTYPE                             | Yes        | Yes        | Yes         | Yes          | Yes                         | Yes                 | Yes                 | Yes                  |

*Table 16. Channel attributes for the channel types (continued)*

*Table 16. Channel attributes for the channel types (continued)*

| Attribute field                 | <b>MQSC</b><br>command<br>parameter | <b>SDR</b> | <b>SVR</b> | <b>RCVR</b> | <b>RQSTR</b> | CLNT-<br><b>CONN</b> | SVR-<br><b>CONN</b> | CLUS-<br><b>SDR</b> | CLUS-<br><b>RCVR</b> |
|---------------------------------|-------------------------------------|------------|------------|-------------|--------------|----------------------|---------------------|---------------------|----------------------|
| Use Dead-Letter<br><i>Oueue</i> | <b>USEDLO</b>                       | Yes        | Yes        | Yes         | Yes          |                      |                     | Yes                 | Yes                  |
| User ID                         | USERID                              | Yes        | Yes        |             | Yes          | Yes                  |                     | Yes                 |                      |

### **Related concepts**:

"Channel attributes in alphabetical order"

This section describes each attribute of a channel object, with its valid values and notes on its use where appropriate.

#### **Related information**:

#### [MQSC reference](#page-285-0)

Use MQSC commands to manage queue manager objects, including the queue manager itself, queues, process definitions, channels, client connection channels, listeners, services, namelists, clusters, and authentication information objects.

# **Channel attributes in alphabetical order**

This section describes each attribute of a channel object, with its valid values and notes on its use where appropriate.

WebSphere MQ for some platforms might not implement all the attributes shown in this section. Exceptions and platform differences are mentioned in the individual attribute descriptions, where relevant.

The keyword that you can specify in MQSC is shown in brackets for each attribute.

The attributes are arranged in alphabetical order.

### <span id="page-61-0"></span>**Alter date (ALTDATE):**

This attribute is the date on which the definition was last altered, in the form yyyy-mm-dd.

This attribute is valid for all channel types.

#### <span id="page-61-1"></span>**Alter time (ALTTIME):**

This attribute is the time at which the definition was last altered, in the form hh:mm:ss.

This attribute is valid for all channel types.

#### <span id="page-61-2"></span>**Batch Heartbeat Interval (BATCHHB):**

This attribute allows a sending channel to verify that the receiving channel is still active just before committing a batch of messages.

The batch heartbeat interval thus allows the batch to be backed out rather than becoming in-doubt if the receiving channel is not active. By backing out the batch, the messages remain available for processing so they could, for example, be redirected to another channel.

If the sending channel has had a communication from the receiving channel within the batch heartbeat interval, the receiving channel is assumed to be still active, otherwise a 'heartbeat' is sent to the receiving channel to check.

The value is in milliseconds and must be in the range zero through 999999. A value of zero indicates that batch heart beating is not used.

This attribute is valid for channel types of:

- Sender
- Server
- Cluster sender
- Cluster receiver

#### <span id="page-62-0"></span>**Batch interval (BATCHINT):**

This attribute is a period, in milliseconds, during which the channel keeps a batch open even if there are no messages on the transmission queue.

You can specify any number of milliseconds, from zero through 999 999 999. The default value is zero.

If you do not specify a batch interval, the batch closes when the number of messages specified in BATCHSZ has been sent or when the transmission queue becomes empty. On lightly loaded channels, where the transmission queue frequently becomes empty the effective batch size might be much smaller than BATCHSZ.

You can use the BATCHINT attribute to make your channels more efficient by reducing the number of short batches. Be aware, however, that you can slow down the response time, because batches last longer and messages remain uncommitted for longer.

If you specify a BATCHINT, batches close only when one of the following conditions is met:

- The number of messages specified in BATCHSZ have been sent.
- v There are no more messages on the transmission queue and a time interval of BATCHINT has elapsed while waiting for messages (since the first message of the batch was retrieved).

**Note:** BATCHINT specifies the total amount of time that is spent waiting for messages. It does not include the time spent retrieving messages that are already available on the transmission queue, or the time spent transferring messages.

This attribute is valid for channel types of:

- Sender
- Server
- Cluster sender
- Cluster receiver

#### <span id="page-62-1"></span>**Batch size (BATCHSZ):**

This attribute is the maximum number of messages to be sent before a sync point is taken.

The batch size does not affect the way the channel transfers messages; messages are always transferred individually, but are committed or backed out as a batch.

To improve performance, you can set a batch size to define the maximum number of messages to be transferred between two *sync points*. The batch size to be used is negotiated when a channel starts, and the lower of the two channel definitions is taken. On some implementations, the batch size is calculated from the lowest of the two channel definitions and the two queue manager MAXUMSGS values. The actual size of a batch can be less; for example, a batch completes when there are no messages left on the transmission queue or the batch interval expires.

A large value for the batch size increases throughput, but recovery times are increased because there are more messages to back out and send again. The default BATCHSZ is 50, and you are advised to try that value first. You might choose a lower value for BATCHSZ if your communications are unreliable, making the need to recover more likely.

Sync point procedure needs a unique logical unit of work identifier to be exchanged across the link every time a sync point is taken, to coordinate batch commit procedures.

If the synchronized batch commit procedure is interrupted, an *in-doubt* situation might arise. In-doubt situations are resolved automatically when a message channel starts. If this resolution is not successful, manual intervention might be necessary, using the RESOLVE command.

Some considerations when choosing the number for batch size:

- v If the number is too large, the amount of queue space taken up on both ends of the link becomes excessive. Messages take up queue space when they are not committed, and cannot be removed from queues until they are committed.
- v If there is likely to be a steady flow of messages, you can improve the performance of a channel by increasing the batch size because fewer confirm flows are needed to transfer the same quantity of bytes.
- If message flow characteristics indicate that messages arrive intermittently, a batch size of 1 with a relatively large disconnect time interval might provide a better performance.
- The number can be in the range 1 through 9999. However, for data integrity reasons, channels connecting to any of the current platforms must specify a batch size greater than 1. A value of 1 is for use with Version 1 products, apart from WebSphere MQ for MVS.
- v Even though nonpersistent messages on a fast channel do not wait for a sync point, they do contribute to the batch-size count.

This attribute is valid for channel types of:

- Sender
- Server
- Receiver
- Requester
- Cluster sender
- Cluster receiver

#### <span id="page-63-0"></span>**Channel name (CHANNEL):**

This attribute specifies the name of the channel definition.

The name can contain up to 20 characters, although as both ends of a message channel must have the same name, and other implementations might have restrictions on the size, the actual number of characters might have to be smaller.

Where possible, channel names are unique to one channel between any two queue managers in a network of interconnected queue managers.

The name must contain characters from the following list:

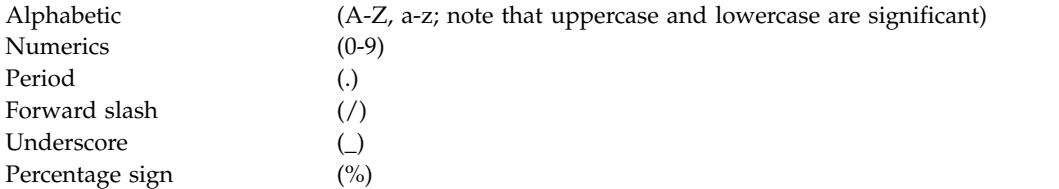

#### **Note:**

- 1. Embedded blanks are not allowed, and leading blanks are ignored.
- 2. On systems using EBCDIC Katakana, you cannot use lowercase characters.

This attribute is valid for all channel types.

#### <span id="page-64-0"></span>**Channel statistics (STATCHL):**

This attribute controls the collection of statistics data for channels.

The possible values are:

#### **QMGR**

Statistics data collection for this channel is based upon the setting of the queue manager attribute STATCHL. This value is the default value.

**OFF** Statistics data collection for this channel is disabled.

**LOW** Statistics data collection for this channel is enabled with a low ratio of data collection.

#### **MEDIUM**

Statistics data collection for this channel is enabled with a moderate ratio of data collection.

**HIGH** Statistics data collection for this channel is enabled with a high ratio of data collection.

For more information about channel statistics, see [Monitoring reference.](#page-2855-0)

This attribute is not supported on z/OS.

This attribute is valid for channel types of:

- Sender
- Server
- Receiver
- Requester
- Cluster sender
- Cluster receiver

#### <span id="page-64-1"></span>**Channel type (CHLTYPE):**

This attribute specifies the type of the channel being defined.

The possible channel types are:

#### **Message channel types:**

- Sender
- Server
- Receiver
- Requester
- Cluster-sender
- Cluster-receiver

### **MQI channel types:**

- Client-connection (WebSphere MQ for Windows systems, and UNIX systems only)
	- **Note:** Client-connection channels can also be defined on z/OS for use on other platforms.
- Server-connection

The two ends of a channel must have the same name and have compatible types:

- Sender with receiver
- Requester with server
- Requester with sender (for callback)
- Server with receiver (server is used as a sender)
- Client-connection with server-connection
- Cluster-sender with cluster-receiver

### <span id="page-65-0"></span>**Client channel weight (CLNTWGHT):**

This attribute specifies a weighting to influence which client-connection channel definition is used.

The client channel weighting attribute is used so that client channel definitions can be selected at random based on their weighting when more than one suitable definition is available.

When a client issues an MQCONN requesting connection to a queue manager group, by specifying a queue manager name starting with an asterisk, which enables client weight balancing across several queue managers, and more than one suitable channel definition is available in the client channel definition table (CCDT), the definition to use is randomly selected based on the weighting, with any applicable CLNTWGHT(0) definitions selected first in alphabetical order.

Specify a value in the range 0 - 99. The default is 0.

A value of 0 indicates that no load balancing is performed and applicable definitions are selected in alphabetical order. To enable load balancing choose a value in the range 1 - 99 where 1 is the lowest weighting and 99 is the highest. The distribution of connections between two or more channels with non-zero weightings is proportional to the ratio of those weightings. For example, three channels with CLNTWGHT values of 2, 4, and 14 are selected approximately 10%, 20%, and 70% of the time. This distribution is not guaranteed. If the AFFINITY attribute of the connection is set to PREFERRED, the first connection chooses a channel definition according to client weightings, and then subsequent connections continue to use the same channel definition.

This attribute is valid for the client-connection channel type only.

### <span id="page-65-1"></span>**Cluster (CLUSTER):**

This attribute is the name of the cluster to which the channel belongs.

The maximum length is 48 characters conforming to the rules for naming WebSphere MQ objects.

Up to one of the resultant values of CLUSTER or CLUSNL can be non-blank. If one of the values is non-blank, the other must be blank.

This attribute is valid for channel types of:

• Cluster sender

• Cluster receiver

#### <span id="page-66-0"></span>**Cluster namelist (CLUSNL):**

This attribute is the name of the namelist that specifies a list of clusters to which the channel belongs.

Up to one of the resultant values of CLUSTER or CLUSNL can be nonblank. If one of the values is nonblank, the other must be blank.

This attribute is valid for channel types of:

- Cluster sender
- Cluster receiver

#### <span id="page-66-1"></span>**Cluster workload priority (CLWLPRTY):**

This attribute specifies the priority of the channel.

The value must be in the range 0 through 9, where 0 is the lowest priority and 9 is the highest.

This attribute is valid for channel types of:

- Cluster sender
- Cluster receiver

#### <span id="page-66-2"></span>**Cluster workload rank (CLWLRANK):**

This attribute specifies the rank of the channel.

The value must be in the range 0 through 9, where 0 is the lowest rank and 9 is the highest.

This attribute is valid for channel types of:

- Cluster sender
- Cluster receiver

#### <span id="page-66-3"></span>**Cluster workload weight (CLWLWGHT):**

This attribute applies a weighting factor to the channel so the proportion of messages sent down that channel can be controlled.

The value must be in the range 1 through 99, where 1 is the lowest weighting and 99 is the highest.

This attribute is valid for channel types of:

- Cluster sender
- Cluster receiver

### <span id="page-67-0"></span>**Connection affinity (AFFINITY):**

This attribute specifies whether client applications that connect multiple times using the same queue manager name, use the same client channel.

Use this attribute when multiple applicable channel definitions are available.

The possible values are:

#### **PREFERRED**

The first connection in a process reading a client channel definition table (CCDT) creates a list of applicable definitions based on the client channel weight, with any definitions having a weight of 0 first and in alphabetical order. Each connection in the process attempts to connect using the first definition in the list. If a connection is unsuccessful the next definition is used. Unsuccessful definitions with client channel weight values other than 0 are moved to the end of the list. Definitions with a client channel weight of 0 remain at the start of the list and are selected first for each connection.

Each client process with the same host name always creates the same list.

For client applications written in C, C++, or the .NET programming framework (including fully managed .NET), and for applications that use the IBM WebSphere MQ classes for Java™ and IBM WebSphere MQ classes for JMS, the list is updated if the CCDT has been modified since the list was created.

This value is the default value.

#### **NONE**

The first connection in a process reading a CCDT creates a list of applicable definitions. All connections in a process select an applicable definition based on the client channel weight, with any definitions having a weight of 0 selected first in alphabetical order.

For client applications written in  $C$ ,  $C_{++}$ , or the .NET programming framework (including fully managed .NET), and for applications that use the IBM WebSphere MQ classes for Java and IBM WebSphere MQ classes for JMS, the list is updated if the CCDT has been modified since the list was created.

This attribute is valid for the client-connection channel type only.

#### <span id="page-67-1"></span>**Connection name (CONNAME):**

This attribute is the communications connection identifier. It specifies the particular communications links to be used by this channel.

It is optional for server channels, unless the server channel is triggered, in which case it must specify a connection name.

Specify CONNAME as a comma-separated list of names of machines for the stated TRPTYPE. Typically only one machine name is required. You can provide multiple machine names to configure multiple connections with the same properties. The connections are usually tried in the order they are specified in the connection list until a connection is successfully established. The order is modified for clients if the CLNTWGHT attribute is provided. If no connection is successful, the channel attempts the connection again, as determined by the attributes of the channel. With client channels, a connection-list provides an alternative to using queue manager groups to configure multiple connections. With message channels, a connection list is used to configure connections to the alternative addresses of a multi-instance queue manager.

Providing multiple connection names in a list was first supported in IBM WebSphere MQ Version 7.0.1. It changes the syntax of the CONNAME parameter. Earlier clients and queue managers connect using the

first connection name in the list, and do not read the rest of the connection names in the list. In order for the earlier clients and queue managers to parse the new syntax, you must specify a port number on the first connection name in the list. Specifying a port number avoids problems when connecting to the channel from a client or queue manager that is running at a level earlier than IBM WebSphere MQ Version 7.0.1.

On AIX, HP-UX, IBM i, Linux, Solaris, and Windows platforms, the TCP/IP connection name parameter of a cluster-receiver channel is optional. If you leave the connection name blank, WebSphere MQ generates a connection name for you, assuming the default port and using the current IP address of the system. You can override the default port number, but still use the current IP address of the system. For each connection name leave the IP name blank, and provide the port number in parentheses; for example: (1415)

The generated CONNAME is always in the dotted decimal (IPv4) or hexadecimal (IPv6) form, rather than in the form of an alphanumeric DNS host name.

The name is up to 48 characters (see note 1) for z/OS, 264 characters for other platforms, and:

#### **If the transport type is TCP**

CONNAME is either the host name or the network address of the remote machine (or the local machine for cluster-receiver channels). For example, (ABC.EXAMPLE.COM), (2001:DB8:0:0:0:0:0:0) or (127.0.0.1). It can include the port number, for example (MACHINE(123)). It can include the IP\_name of a z/OS dynamic DNS group or a Network Dispatcher input port.

If you use an IPV6 address in a network that only supports IPV4, the connection name is not resolved. In a network which uses both IPV4 and IPV6, Connection name interacts with Local Address to determine which IP stack is used. See ["Local Address \(LOCLADDR\)" on page 65](#page-74-1) for further information.

#### **If the transport type is LU 6.2**

For WebSphere MQ for IBM i, Windows systems, and UNIX systems, give the fully-qualified name of the partner LU if the TPNAME and MODENAME are specified. For other versions or if the TPNAME and MODENAME are blank, give the CPI-C side information object name for your specific platform.

On z/OS, there are two forms in which to specify the value:

• Logical unit name

The logical unit information for the queue manager, comprising the logical unit name, TP name, and optional mode name. This name can be specified in one of three forms:

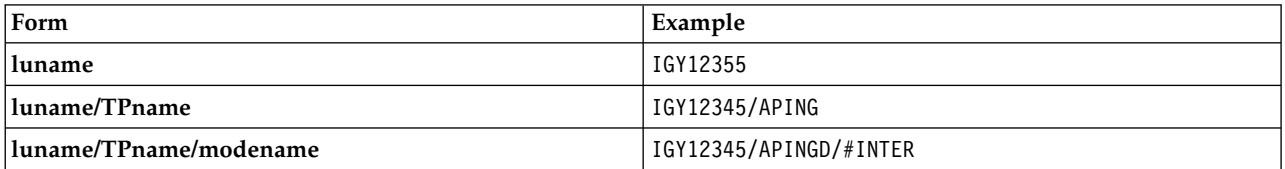

For the first form, the TP name and mode name must be specified for the TPNAME and MODENAME attributes; otherwise these attributes must be blank.

**Note:** For client-connection channels, only the first form is allowed.

• Symbolic name

The symbolic destination name for the logical unit information for the queue manager, as defined in the side information data set. The TPNAME and MODENAME attributes must be blank.

**Note:** For cluster-receiver channels, the side information is on the other queue managers in the cluster. Alternatively, in this case it can be a name that a channel auto-definition exit can resolve into the appropriate logical unit information for the local queue manager.

The specified or implied LU name can be that of a VTAM generic resources group.

#### **If the transmission protocol is NetBIOS**

CONNAME is the NetBIOS name defined on the remote machine.

#### **If the transmission protocol is SPX**

CONNAME is an SPX-style address consisting of a 4 byte network address, a 6 byte node address and a 2 byte socket number. Enter these values in hexadecimal, with the network and node addresses separated by a period and the socket number in brackets. For example: CONNAME('0a0b0c0d.804abcde23a1(5e86)')

If the socket number is omitted, the default WebSphere MQ SPX socket number is used. The default is X'5E86'.

This attribute is valid for channel types of:

- Sender
- Server
- Requester
- Client connection
- Cluster sender
- Cluster receiver

It is optional for server channels, unless the server channel is triggered, in which case it must specify a connection name.

#### **Note:**

- 1. A workaround to the 48 character limit might be one of the following suggestions:
	- Set up your DNS servers so that you use, for example, host name of "myserver" instead of "myserver.location.company.com", ensuring you can use the short host name.
	- Use IP addresses.
- 2. The definition of transmission protocol is contained in ["Transport type \(TRPTYPE\)" on page 82.](#page-91-3)

#### <span id="page-69-0"></span>**Convert message (CONVERT):**

This attribute specifies that the message must be converted into the format required by the receiving system before transmission.

Application message data is typically converted by the receiving application. However, if the remote queue manager is on a platform that does not support data conversion, use this channel attribute to specify that the message must be converted into the format required by the receiving system *before* transmission.

The possible values are yes and no. If you specify yes, the application data in the message is converted before sending if you have specified one of the built-in format names, or a data conversion exit is available for a user-defined format (See Writing data-conversion exits). If you specify no, the application data in the message is not converted before sending.

This attribute is valid for channel types of:

- Sender
- Server
- Cluster sender
- Cluster receiver

#### <span id="page-70-0"></span>**Data compression (COMPMSG):**

This attribute is a list of message data compression techniques supported by the channel.

For sender, server, cluster-sender, cluster-receiver, and client-connection channels the values specified are in order of preference. The first compression technique supported by the remote end of the channel is used. The channels' mutually supported compression techniques are passed to the sending channel's message exit where the compression technique used can be altered on a per message basis. Compression alters the data passed to send and receive exits. See ["Header compression \(COMPHDR\)" on page 63](#page-72-2) for compression of the message header.

The possible values are:

#### **NONE**

No message data compression is performed. This value is the default value.

**RLE** Message data compression is performed using run-length encoding.

#### **ZLIBFAST**

Message data compression is performed using the zlib compression technique. A fast compression time is preferred.

#### **ZLIBHIGH**

Message data compression is performed using the zlib compression technique. A high level of compression is preferred.

**ANY** Allows the channel to support any compression technique that the queue manager supports. Only supported for Receiver, Requester and Server-Connection channels.

This attribute is valid for all channel types.

#### <span id="page-70-1"></span>**Description (DESCR):**

This attribute describes the channel definition and contains up to 64 bytes of text.

**Note:** The maximum number of characters is reduced if the system is using a double byte character set (DBCS).

Use characters from the character set identified by the coded character set identifier (CCSID) for the queue manager to ensure that the text is translated correctly if it is sent to another queue manager.

This attribute is valid for all channel types.

#### <span id="page-70-2"></span>**Disconnect interval (DISCINT):**

This attribute is the length of time after which a channel closes down, if no message arrives during that period.

This attribute is a time-out attribute, specified in seconds, for the server, cluster-sender, sender, and cluster-receiver channels. The interval is measured from the point at which a batch ends, that is when the batch size is reached or when the batch interval expires and the transmission queue becomes empty. If no messages arrive on the transmission queue during the specified time interval, the channel closes down. (The time is approximate.)

The close-down exchange of control data between the two ends of the channel includes an indication of the reason for closing. This ensures that the corresponding end of the channel remains available to start again.

You can specify any number of seconds from zero through 999 999 where a value of zero means no disconnect; wait indefinitely.

For server-connection channels using the TCP protocol, the interval represents the client inactivity disconnect value, specified in seconds. If a server-connection has received no communication from its partner client for this duration, it terminates the connection. The server-connection inactivity interval applies under the following circumstances:

- between WebSphere MQ API calls from a client
- between an MOGET call, only if:
	- client application executes an MQGET with WaitInterval
	- the DISCINT parameter is set on the server-connection channel and is smaller than the MQGET WaitInterval
	- the SHARECNV parameter of the server-connection channel is greater than 0.

This attribute is valid for channel types of:

- Sender
- Server
- Server connection
- Cluster sender
- Cluster receiver

This attribute is not applicable for server-connection channels using protocols other than TCP.

**Note:** Performance is affected by the value specified for the disconnect interval.

A low value (for example a few seconds) can be detrimental to system performance by constantly starting the channel. A large value (more than an hour) might mean that system resources are needlessly held up. You can also specify a heartbeat interval, so that when there are no messages on the transmission queue, the sending MCA sends a heartbeat flow to the receiving MCA, thus giving the receiving MCA an opportunity to quiesce the channel without waiting for the disconnect interval to expire. For these two values to work together effectively, the heartbeat interval value must be significantly lower than the disconnect interval value.

The default DISCINT value is set to 100 minutes. However, a value of a few minutes is often a reasonable value to use without impacting performance or keeping channels running for unnecessarily long periods of time. If it is appropriate for your environment you can change this value, either on each individual channel or through changing the value in the default channel definitions, for example SYSTEM.DEF.SENDER.

For more information, see Stopping and quiescing channels.
## <span id="page-72-0"></span>**Disposition (QSGDISP):**

This attribute specifies the disposition of the channel in a queue-sharing group. It is valid on z/OS only.

Values are:

## **QMGR**

The channel is defined on the page set of the queue manager that executes the command. This value is the default.

## **GROUP**

The channel is defined in the shared repository. This value is allowed only if there is a shared queue manager environment. When a channel is defined with QSGDISP(GROUP), the command DEFINE CHANNEL(name) NOREPLACE QSGDISP(COPY) is generated automatically and sent to all active queue managers to cause them to make local copies on page set 0. For queue managers which are not active, or which join the queue sharing group at a later date, the command is generated when the queue manager starts.

**COPY** The channel is defined on the page set of the queue manager that executes the command, copying its definition from the QSGDISP(GROUP) channel of the same name. This value is allowed only if there is a shared queue manager environment.

This attribute is valid for all channel types.

#### **Header compression (COMPHDR):**

This attribute is a list of header data compression techniques supported by the channel.

For sender, server, cluster-sender, cluster-receiver, and client-connection channels the values specified are in order of preference with the first compression technique supported by the remote end of the channel being used. The channels' mutually supported compression techniques are passed to the sending channel's message exit where the compression technique used can be altered on a per message basis. Compression alters the data passed to send and receive exits.

Possible values are:

## **NONE**

No header data compression is performed. This value is the default value.

#### **SYSTEM**

Header data compression is performed.

This attribute is valid for all channel types.

#### **Heartbeat interval (HBINT):**

This attribute specifies the approximate time between heartbeat flows that are to be passed from a sending message channel agent (MCA) when there are no messages on the transmission queue.

Heartbeat flows unblock the receiving MCA, which is waiting for messages to arrive or for the disconnect interval to expire. When the receiving MCA is unblocked, it can disconnect the channel without waiting for the disconnect interval to expire. Heartbeat flows also free any storage buffers that have been allocated for large messages and close any queues that have been left open at the receiving end of the channel.

The value is in seconds and must be in the range 0 - 999 999. A value of zero means that no heartbeat flows are to be sent. The default value is 300. To be most useful, the value must be significantly less than the disconnect interval value.

With applications that use IBM WebSphere MQ classes for Java, JMS or .NET APIs, the HBINT value is determined in one of the following ways:

- v Either by the value on the SVRCONN channel that is used by the application.
- v Or by the value on the CLNTCONN channel, if the application has been configured to use a CCDT.

For server-connection and client-connection channels, heartbeats can flow from both the server side as well as the client side independently. If no data has been transferred across the channel for the heartbeat interval, the client-connection MQI agent sends a heartbeat flow and the server-connection MQI agent responds to it with another heartbeat flow. This happens irrespective of the state of the channel, for example, irrespective of whether it is inactive while making an API call, or is inactive waiting for client user input. The server-connection MQI agent is also capable of initiating a heartbeat to the client, again irrespective of the state of the channel. To prevent both server-connection and client-connection MQI agents heart beating to each other at the same time, the server heartbeat is flowed after no data has been transferred across the channel for the heartbeat interval plus 5 seconds.

For server-connection and client-connection channels working in the channel mode before IBM WebSphere MQ Version 7.0, heartbeats flow only when a server MCA is waiting for an MQGET command with the WAIT option specified, which it has issued on behalf of a client application.

For more information about making MQI channels work in the two modes, see SharingConversations (MQLONG).

**Related information**: [DEFINE CHANNEL](#page-446-0) Use the MQSC command **DEFINE CHANNEL** to define a new channel, and set its parameters. [ALTER CHANNEL](#page-294-0) Use the MQSC command ALTER CHANNEL to alter the parameters of a channel.

## **Keepalive Interval (KAINT):**

This attribute is used to specify a timeout value for a channel.

The Keepalive Interval attribute is a value passed to the communications stack specifying the Keepalive timing for the channel. It allows you to specify a different keepalive value for each channel.

You can set the Keepalive Interval (KAINT) attribute for channels on a per-channel basis. On platforms other than z/OS, you can access and modify the parameter, but it is only stored and forwarded; there is no functional implementation of the parameter. If you need the functionality provided by the KAINT parameter, use the Heartbeat Interval (HBINT) parameter, as described in ["Heartbeat interval \(HBINT\)"](#page-72-0) [on page 63.](#page-72-0)

For this attribute to have any effect, TCP/IP keepalive must be enabled. On z/OS, you do enable keepalive by issuing the ALTER QMGR TCPKEEP(YES) MQSC command. On other platforms, it occurs when the KEEPALIVE=YES parameter is specified in the TCP stanza in the distributed queuing configuration file, qm.ini, or through the IBM WebSphere MQ Explorer. Keepalive must also be switched on within TCP/IP itself, using the TCP profile configuration data set.

The value indicates a time, in seconds, and must be in the range 0 - 99999. A Keepalive Interval value of 0 indicates that channel-specific Keepalive is not enabled for the channel and only the system-wide Keepalive value set in TCP/IP is used. You can also set KAINT to a value of AUTO (this value is the default). If KAINT is set to AUTO, the Keepalive value is based on the value of the negotiated heartbeat interval (HBINT) as follows:

*Table 17. Negotiated HBINT value and the corresponding KAINT value*

| Negotiated HBINT | <b>KAINT</b>                  |
|------------------|-------------------------------|
| ו< ا             | Negotiated HBINT + 60 seconds |
| $\overline{0}$   |                               |

If AUTO is specified for KAINT, and it is a server-connection channel, the TCP INTERVAL value is used instead for the keepalive interval.

This attribute is valid for all channel types.

The value is ignored for all channels that have a TransportType (TRPTYPE) other than TCP or SPX

## **Local Address (LOCLADDR):**

This attribute specifies the local communications address for the channel.

This attribute only applies if the transport type (TRPTYPE) is TCP/IP. For all other transport types, it is ignored.

When a LOCLADDR value is specified, a channel that is stopped and then restarted continues to use the TCP/IP address specified in LOCLADDR. In recovery scenarios, this attribute might be useful when the channel is communicating through a firewall. It is useful because it removes problems caused by the channel restarting with the IP address of the TCP/IP stack to which it is connected. LOCLADDR can also force a channel to use an IPv4 or IPv6 stack on a dual stack system, or a dual-mode stack on a single stack system.

This attribute is valid for channel types of:

- Sender
- Server
- Requester
- Client connection
- Cluster sender
- Cluster receiver

When LOCLADDR includes a network address, the address must be a network addresses belonging to a network interface on the system where the channel is run. For example, when defining a sender channel on queue manager ALPHA to queue manager BETA with the following MSQC command: DEFINE CHANNEL(TO.BETA) CHLTYPE(SDR) CONNAME(192.0.2.0) XMITQ(BETA) LOCLADDR(192.0.2.1)

The LOCLADDR address is the IPv4 address 192.0.2.1. This sender channel runs on the system of queue manager ALPHA, so the IPv4 address must belong to one of the network interfaces its system.

The value is the optional IP address, and optional port or port range used for outbound TCP/IP communications. The format for this information is as follows:

Table [73 on page 452](#page-461-0) shows how the LOCLADDR parameter can be used: LOCLADDR([ip-addr][(low-port[,high-port])]*[,[ip-addr][(low-port[,high-port])]]*)

The maximum length of LOCLADDR, including multiple addresses, is MQ\_LOCAL\_ADDRESS\_LENGTH.

If you omit LOCLADDR, a local address is automatically allocated.

Note, that you can set LOCLADDR for a C client using the Client Channel Definition Table (CCDT).

All the parameters are optional. Omitting the ip-addr part of the address is useful to enable the configuration of a fixed port number for an IP firewall. Omitting the port number is useful to select a particular network adapter without having the identify a unique local port number. The TCP/IP stack generates a unique port number.

Specify *[,[ip-addr][(low-port[,high-port])]]* multiple times for each additional local address. Use multiple local addresses if you want to specify a specific subset of local network adapters. You can also use *[,[ip-addr][(lowport[,high-port])]]* to represent a particular local network address on different servers that are part of a multi-instance queue manager configuration.

#### **ip-addr**

ip-addr is specified in one of three forms:

#### **IPv4 dotted decimal**

For example 192.0.2.1

**IPv6 hexadecimal notation** For example 2001:DB8:0:0:0:0:0:0

#### **Alphanumeric host name form**

For example WWW.EXAMPLE.COM

#### **low-port and high-port**

low-port and high-port are port numbers enclosed in parentheses.

*Table 18. Examples of how the LOCLADDR parameter can be used*

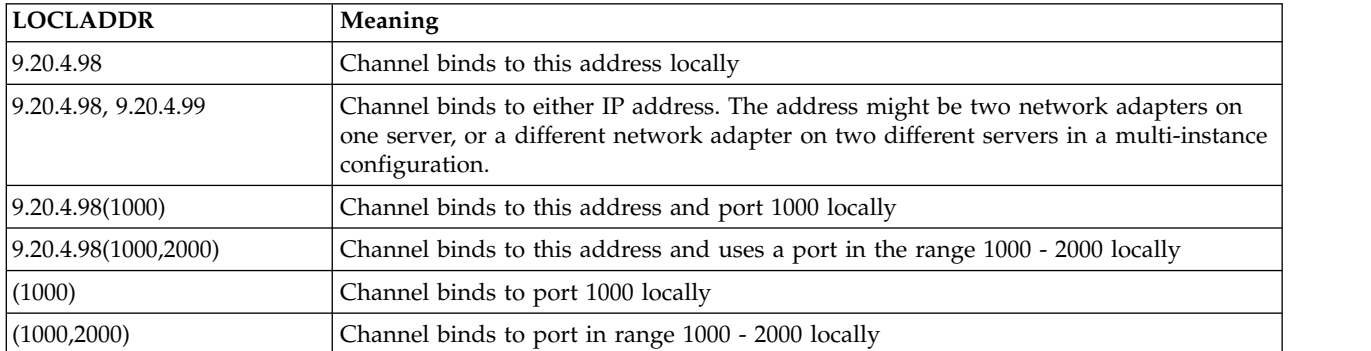

When a channel is started the values specified for connection name (CONNAME) and local address (LOCLADDR) determine which IP stack is used for communication. The IP stack used is determined as follows:

- v If the system has only an IPv4 stack configured, the IPv4 stack is always used. If a local address (LOCLADDR) or connection name (CONNAME) is specified as an IPv6 network address, an error is generated and the channel fails to start.
- v If the system has only an IPv6 stack configured, the IPv6 stack is always used. If a local address (LOCLADDR) is specified as an IPv4 network address, an error is generated and the channel fails to start. On platforms supporting IPv6 mapped addressing, if a connection name (CONNAME) is specified as an IPv4 network address, the address is mapped to an IPv6 address. For example, xxx.xxx.xxx.xxx is mapped to ::ffff:xxx.xxx.xxx.xxx. The use of mapped addresses might require protocol translators. Avoid the use of mapped addresses where possible.
- v If a local address (LOCLADDR) is specified as an IP address for a channel, the stack for that IP address is used. If the local address (LOCLADDR) is specified as a host name resolving to both IPv4 and IPv6 addresses, the connection name (CONNAME) determines which of the stacks is used. If both the local address (LOCLADDR) and connection name (CONNAME) are specified as host names resolving to both IPv4 and IPv6 addresses, the stack used is determined by the queue manager attribute IPADDRV.
- v If the system has dual IPv4 and IPv6 stacks configured and a local address (LOCLADDR) is not specified for a channel, the connection name (CONNAME) specified for the channel determines which IP stack to use. If the connection name (CONNAME) is specified as a host name resolving to both IPv4 and IPv6 addresses, the stack used is determined by the queue manager attribute IPADDRV.

On distributed platforms, it is possible to set a default local address value that will be used for all sender channels that do not have a local address defined. The default value is defined by setting the MQ\_LCLADDR environment variable prior to starting the queue manager. The format of the value matches that of MQSC attribute LOCLADDR.

## **Local addresses with cluster sender channels**

Cluster sender channels always inherit the configuration of the corresponding cluster receiver channel as defined on the target queue manager. This is true even if there is a locally defined cluster sender channel of the same name, in which case the manual definition is only used for initial communication.

For this reason, it is not possible to depend on the LOCLADDR defined in the cluster receiver channel as it is likely that the IP address is not owned by the system where the cluster senders are created. For this reason, the LOCLADDR on the cluster receiver should not be used unless there is a reason to restrict only the ports, but not the IP address, for all potential cluster senders, and it is known that those ports are available on all systems where a cluster sender channel may be created.

If a cluster must use LOCLADDR to get the outbound communication channels to bind to a specific IP address, either use a [Channel Auto-Definition Exit,](#page-2354-0) or use the default LOCLADDR for the queue manager when possible. When using a channel exit, it forces the LOCLADDR value from the exit into any of the automatically defined CLUSSDR channels.

If using a non-default LOCLADDR for cluster sender channels through the use of an exit or a default value, any matching manually defined cluster sender channel, for example to a full repository queue manager, must also have the LOCLADDR value set to enable initial communication over the channel.

**Note:** If the operating system returns a bind error for the port supplied in LOCLADDR (or all ports, if a port range is supplied), the channel does not start; the system issues an error message.

## **Related information**:

Working with auto-defined cluster-sender channels

#### **Long retry count (LONGRTY):**

This attribute specifies the maximum number of times that the channel is to try allocating a session to its partner.

If the initial allocation attempt fails, the *short retry count* number is decremented and the channel retries the remaining number of times. If it still fails, it retries a *long retry count* number of times with an interval of *long retry interval* between each try. If it is still unsuccessful, the channel closes down. The channel must then be restarted with a command (it is not started automatically by the channel initiator).

(Retry is not attempted if the cause of failure is such that a retry is not likely to be successful.)

If the channel initiator (on z/OS) or the channel (on distributed platforms) is stopped while the channel is retrying, the *short retry count* and *long retry count* are reset when the channel initiator or the channel is restarted, or when a message is successfully put at the sender channel. However, if the channel initiator (on z/OS) or queue manager (on distributed platforms) is shut down and restarted, the *short retry count* and *long retry count* are not reset. The channel retains the retry count values it had before the queue manager restart or the message being put.

**Note:** For IBM i, UNIX systems, and Windows systems:

- 1. When a channel goes from RETRYING state to RUNNING state, the *short retry count* and *long retry count* are not reset immediately. They are reset only once the first message flows across the channel successfully after the channel went into RUNNING state, that is; once the local channel confirms the number of messages sent to the other end.
- 2. The *short retry count* and *long retry count* are reset when the channel is restarted.

The *long retry count* attribute can be set from zero through 999 999 999.

This attribute is valid for channel types of:

- Sender
- Server
- Cluster sender
- Cluster receiver

**Note:** For UNIX systems, and Windows systems, in order for retry to be attempted a channel initiator must be running. The channel initiator must be monitoring the initiation queue specified in the definition of the transmission queue that the channel is using.

## **Long retry interval (LONGTMR):**

This attribute is the approximate interval in seconds that the channel is to wait before retrying to establish connection, during the long retry mode.

The interval between retries can be extended if the channel has to wait to become active.

The channel tries to connect *long retry count* number of times at this long interval, after trying the *short retry count* number of times at the short retry interval.

This attribute can be set from zero through 999 999.

This attribute is valid for channel types of:

- Sender
- Server
- Cluster sender
- Cluster receiver

## **LU 6.2 mode name (MODENAME):**

This attribute is for use with LU 6.2 connections. It gives extra definition for the session characteristics of the connection when a communication session allocation is performed.

When using side information for SNA communications, the mode name is defined in the CPI-C Communications Side Object or APPC side information, and this attribute must be left blank; otherwise, it must be set to the SNA mode name.

The name must be one to eight alphanumeric characters long.

This attribute is valid for channel types of:

- Sender
- Server
- Requester
- Client connection
- Cluster sender
- Cluster receiver

It is not valid for receiver or server-connection channels.

#### **LU 6.2 transaction program name (TPNAME):**

This attribute is for use with LU 6.2 connections. It is the name, or generic name, of the transaction program (MCA) to be run at the far end of the link.

When using side information for SNA communications, the transaction program name is defined in the CPI-C Communications Side Object or APPC side information and this attribute must be left blank. Otherwise, this name is required by sender channels and requester channels.

The name can be up to 64 characters long.

The name must be set to the SNA transaction program name, unless the CONNAME contains a side-object name in which case it must be set to blanks. The actual name is taken instead from the CPI-C Communications Side Object, or the APPC side information data set.

This information is set in different ways on different platforms; see Connecting applications using distributed queuing for more information about setting up communication for your platform.

This attribute is valid for channel types of:

- Sender
- Server
- Requester
- Client connection
- Cluster sender
- Cluster receiver

## **Maximum instances (MAXINST):**

This attribute specifies the maximum number of simultaneous instances of a server-connection channel that can be started.

This attribute can be set from zero through 999 999 999. A value of zero indicates that no client connections are allowed on this channel. The default value is 999 999 999.

The Client Attachment feature (CAF) is an option of WebSphere MQ for z/OS that supports the attachment of clients to z/OS. If you do not have the Client Attachment feature (CAF) installed, the attribute can be set from zero to five only on the SYSTEM.ADMIN.SVRCONN channel. A value greater than five is interpreted as zero without the CAF installed.

If the value is reduced below the number of instances of the server-connection channel that are currently running, then the running channels are not affected. However, new instances are not able to start until sufficient existing ones have ceased to run.

This attribute is valid for server-connection channels only.

## **Maximum instances per client (MAXINSTC):**

This attribute specifies the maximum number of simultaneous instances of a server-connection channel that can be started from a single client.

This attribute can be set from zero through 999 999 999. A value of zero indicates that no client connections are allowed on this channel. The default value is 999 999 999.

The Client Attachment feature (CAF) is an option of WebSphere MQ for z/OS that supports the attachment of clients to z/OS. If you do not have the Client Attachment feature (CAF) installed, the attribute can be set from zero to five only on the SYSTEM.ADMIN.SVRCONN channel. A value greater than five is interpreted as zero without the CAF installed.

If the value is reduced below the number of instances of the server-connection channel that are currently running from individual clients, then the running channels are not affected. However, new instances from those clients are not able to start until sufficient existing ones have ceased to run.

This attribute is valid for server-connection channels only.

## **Maximum message length (MAXMSGL):**

This attribute specifies the maximum length of a message that can be transmitted on the channel.

On WebSphere MQ for IBM i, UNIX systems, and Windows systems, specify a value greater than or equal to zero, and less than or equal to the maximum message length for the queue manager. See the MAXMSGL parameter of the ALTER QMGR command in [ALTER QMGR](#page-362-0) for more information. On WebSphere MQ for z/OS, specify a value greater than or equal to zero, and less than or equal to 104 857 600 bytes.

Because various implementations of WebSphere MQ systems exist on different platforms, the size available for message processing might be limited in some applications. This number must reflect a size that your system can handle without stress. When a channel starts, the lower of the two numbers at each end of the channel is taken.

By adding the digital signature and key to the message, WebSphere MQ Advanced Message Security increases the length of the message.

## **Note:**

1. You can use a maximum message size of 0 which is taken to mean that the size is to be set to the local queue manager maximum value.

This attribute is valid for all channel types.

## **Message channel agent name (MCANAME):**

This attribute is reserved and if specified must only be set to blanks.

Its maximum length is 20 characters.

## **Message channel agent type (MCATYPE):**

This attribute can specify the message channel agent as a *process* or a *thread*.

On WebSphere MQ for z/OS, it is supported only for channels with a channel type of cluster-receiver.

Advantages of running as a process include:

- Isolation for each channel providing greater integrity
- Job authority specific for each channel
- Control over job scheduling

Advantages of threads include:

- Much reduced use of storage
- Easier configuration by typing on the command line
- v Faster execution it is quicker to start a thread than to instruct the operating system to start a process

For channel types of sender, server, and requester, the default is process. For channel types of cluster-sender and cluster-receiver, the default is thread. These defaults can change during your installation.

If you specify process on the channel definition, a RUNMQCHL process is started. If you specify thread, the MCA runs on a thread of the AMQRMPPA process, or of the RUNMQCHI process if MQNOREMPOOL is specified. On the machine that receives the inbound allocates, the MCA runs as a thread if you use RUNMSLSR. It runs as a process if you use **inetd**.

On WebSphere MQ for z/OS, this attribute is supported only for channels with a channel type of cluster-receiver. On other platforms, it is valid for channel types of:

- Sender
- Server
- Requester
- Cluster sender
- Cluster receiver

## **Message channel agent user identifier (MCAUSER):**

This attribute is the user identifier (a string) to be used by the MCA for authorization to access IBM WebSphere MQ resources.

**Note:** An alternative way of providing a user ID for a channel to run under is to use channel authentication records. With channel authentication records, different connections can use the same channel while using different credentials. If both MCAUSER on the channel is set and channel authentication records are used to apply to the same channel, the channel authentication records take precedence. The MCAUSER on the channel definition is only used if the channel authentication record uses USERSRC(CHANNEL).

This authorization includes (if PUT authority is DEF) putting the message to the destination queue for receiver or requester channels.

On IBM WebSphere MQ for Windows, the user identifier can be domain-qualified by using the format, user@domain, where the domain must be either the Windows systems domain of the local system, or a trusted domain.

If this attribute is blank, the MCA uses its default user identifier. For more information, see [DEFINE](#page-446-0) [CHANNEL.](#page-446-0)

This attribute is valid for channel types of:

- Receiver
- Requester
- Server connection
- Cluster receiver
- **Related information**:

Channel authentication records

## **Message exit name (MSGEXIT):**

This attribute specifies the name of the user exit program to be run by the channel message exit.

This attribute can be a list of names of programs that are to be run in succession. Leave blank, if no channel message exit is in effect.

The format and maximum length of this attribute depend on the platform, as for ["Receive exit name](#page-86-0) [\(RCVEXIT\)" on page 77.](#page-86-0)

This attribute is valid for channel types of:

- Sender
- Server
- Receiver
- Requester
- Cluster sender
- Cluster receiver

## **Message exit user data (MSGDATA):**

This attribute specifies user data that is passed to the channel message exits.

You can run a sequence of message exits. The limitations on the user data length and an example of how to specify MSGDATA for more than one exit are as shown for RCVDATA. See ["Receive exit user data](#page-86-0) [\(RCVDATA\)" on page 77.](#page-86-0)

This attribute is valid for channel types of:

- Sender
- Server
- Receiver
- Requester
- Cluster sender
- Cluster receiver

## **Message-retry exit name (MREXIT):**

This attribute specifies the name of the user exit program to be run by the message-retry user exit.

Leave blank if no message-retry exit program is in effect.

The format and maximum length of the name depend on the platform, as for ["Receive exit name](#page-86-0) [\(RCVEXIT\)" on page 77.](#page-86-0) However, there can only be one message-retry exit specified

This attribute is valid for channel types of:

- Receiver
- Requester
- Cluster receiver

## **Message-retry exit user data (MRDATA):**

This attribute specifies data passed to the channel message-retry exit when it is called.

This attribute is valid for channel types of:

- Receiver
- Requester
- Cluster receiver

## **Message retry count (MRRTY):**

This attribute specifies the number of times the channel tries to redeliver the message.

This attribute controls the action of the MCA only if the message-retry exit name is blank. If the exit name is not blank, the value of MRRTY is passed to the exit, but the number of attempts made (if any) is controlled by the exit, and not by this attribute.

The value must be in the range 0 - 999 999 999. A value of zero means that no additional attempts are made. The default is 10.

This attribute is valid for channel types of:

- Receiver
- Requester

• Cluster receiver

#### **Message retry interval (MRTMR):**

This attribute specifies the minimum interval of time that must pass before the channel can retry the MQPUT operation.

This time interval is in milliseconds.

This attribute controls the action of the MCA only if the message-retry exit name is blank. If the exit name is not blank, the value of MRTMR is passed to the exit for use by the exit, but the retry interval is controlled by the exit, and not by this attribute.

The value must be in the range 0 - 999 999 999. A value of zero means that the retry is performed as soon as possible (if the value of MRRTY is greater than zero). The default is 1000.

This attribute is valid for the following channel types:

- Receiver
- Requester
- Cluster receiver

#### **Monitoring (MONCHL):**

This attribute controls the collection of online Monitoring data.

Possible values are:

#### **QMGR**

The collection of Online Monitoring Data is inherited from the setting of the MONCHL attribute in the queue manager object. This value is the default value.

- **OFF** Online Monitoring Data collection for this channel is switched off.
- **LOW** A low ratio of data collection with a minimal effect on performance. However, the monitoring results shown might not be up to date.

#### **MEDIUM**

A moderate ratio of data collection with limited effect on the performance of the system.

**HIGH** A high ratio of data collection with the possibility of an effect on performance. However, the monitoring results shown are the most current.

This attribute is valid for channel types of:

- Sender
- Server
- Receiver
- Requester
- Server connection
- Cluster sender
- Cluster receiver

For more information about monitoring data, see Displaying queue and channel monitoring data.

## **Network-connection priority (NETPRTY):**

This attribute specifies the priority for the network connection.

Distributed queuing chooses the path with the highest priority if there are multiple paths available. The value must be in the range 0 through 9; 0 is the lowest priority.

This attribute is valid for channel types of:

• Cluster receiver

## **Nonpersistent message speed (NPMSPEED):**

This attribute specifies the speed at which nonpersistent messages are to be sent.

Possible values are:

#### **NORMAL**

Nonpersistent messages on a channel are transferred within transactions.

**FAST** Nonpersistent messages on a channel are not transferred within transactions.

The default is FAST. The advantage of this is that nonpersistent messages become available for retrieval far more quickly. The disadvantage is that because they are not part of a transaction, messages might be lost if there is a transmission failure or if the channel stops when the messages are in transit. See Safety of messages.

This attribute is valid for channel types of:

- Sender
- Server
- Receiver
- Requester
- Cluster sender
- Cluster receiver

#### **Password (PASSWORD):**

This attribute specifies a password that can be used by the MCA when attempting to initiate a secure LU 6.2 session with a remote MCA.

You can specify a password of maximum length 12 characters, although only the first 10 characters are used.

It is valid for channel types of sender, server, requester, or client-connection.

On WebSphere MQ for z/OS, this attribute is valid only for client connection channels. On other platforms, it is valid for channel types of:

- Sender
- Server
- Requester
- Client connection
- Cluster sender

## **PUT authority (PUTAUT):**

This attribute specifies the type of security processing to be carried out by the MCA.

This attribute is valid for channel types of:

- Receiver
- Requester
- Cluster receiver

Use this attribute to choose the type of security processing to be carried out by the MCA when executing:

- v An MQPUT command to the destination queue (for message channels), or
- An MOI call (for MOI channels).

You can choose one of the following:

## **Process security, also called default authority (DEF)**

The default user ID is used.

On all platforms, the user ID used to check open authority on the queue is that of the process or user running the MCA at the receiving end of the message channel.

The queues are opened with this user ID and the open option MQOO\_SET\_ALL\_CONTEXT.

## **Context security (CTX)**

The user ID from the context information associated with the message is used as an alternate user ID.

The *UserIdentifier* in the message descriptor is moved into the *AlternateUserId* field in the object descriptor. The queue is opened with the open options MQOO\_SET\_ALL\_CONTEXT and MQOO\_ALTERNATE\_USER\_AUTHORITY.

On all platforms, the user ID used to check open authority on the queue for MQOO\_SET\_ALL\_CONTEXT and MQOO\_ALTERNATE\_USER\_AUTHORITY is that of the process or user running the MCA at the receiving end of the message channel. The user ID used to check open authority on the queue for MQOO\_OUTPUT is the *UserIdentifier* in the message descriptor.

Context security (CTX) is not supported on server-connection channels.

Further details about context fields and open options can be found in Controlling context information.

More information about security can be found in:

- Security
- v Setting up security on Windows, UNIX and Linux systems for WebSphere MQ UNIX systems and Windows systems,

## **Queue manager name (QMNAME):**

This attribute specifies the name of the queue manager or queue manager group to which a WebSphere MQ MQI client application can request connection.

This attribute is valid for channel types of:

• Client connection

## <span id="page-86-0"></span>**Receive exit name (RCVEXIT):**

This attribute specifies the name of the user exit program to be run by the channel receive user exit.

This attribute can be a list of names of programs that are to be run in succession. Leave blank, if no channel receive user exit is in effect.

The format and maximum length of this attribute depend on the platform:

- v On z/OS it is a load module name, maximum length 8 characters, except for client-connection channels where the maximum length is 128 characters.
- On IBM i, it is of the form: *libname/progname*

when specified in CL commands. When specified in WebSphere MQ Commands (MQSC) it has the form: *progname libname*

where *progname* occupies the first 10 characters, and *libname* the second 10 characters (both blank-padded to the right if necessary). The maximum length of the string is 20 characters.

• On Windows, it is of the form: *dllname*(*functionname*)

where *dllname* is specified without the suffix .DLL. The maximum length of the string is 40 characters.

• On UNIX systems, it is of the form: *libraryname*(*functionname*)

The maximum length of the string is 40 characters.

During cluster sender channel auto-definition on z/OS, channel exit names are converted to z/OS format. If you want to control how exit names are converted, you can write a channel auto-definition exit. For more information, see Channel auto-definition exit program.

You can specify a list of receive, send, or message exit program names. The names must be separated by a comma, a space, or both. For example:

RCVEXIT(exit1 exit2) MSGEXIT(exit1,exit2) SENDEXIT(exit1, exit2)

The total length of the string of exit names and strings of user data for a particular type of exit is limited to 500 characters. In WebSphere MQ for IBM i, you can list up to 10 exit names. In WebSphere MQ for z/OS, you can list up to eight exit names.

This attribute is valid for all channel types.

## **Receive exit user data (RCVDATA):**

This attribute specifies user data that is passed to the receive exit.

You can run a sequence of receive exits. The string of user data for a series of exits must be separated by a comma, spaces, or both. For example:

RCVDATA(exit1\_data exit2\_data) MSGDATA(exit1\_data,exit2\_data) SENDDATA( $exit1$  data, exit2 data) In WebSphere MQ for UNIX systems, and Windows systems, the length of the string of exit names and strings of user data is limited to 500 characters. In WebSphere MQ for IBM i, you can specify up to 10 exit names and the length of user data for each is limited to 32 characters. In WebSphere MQ for z/OS, you can specify up to eight strings of user data each of length 32 characters.

This attribute is valid for all channel types.

## **Security exit name (SCYEXIT):**

This attribute specifies the name of the exit program to be run by the channel security exit.

Leave blank if no channel security exit is in effect.

The format and maximum length of the name depend on the platform, as for ["Receive exit name](#page-86-0) [\(RCVEXIT\)" on page 77.](#page-86-0) However, you can only specify one security exit.

This attribute is valid for all channel types.

## **Security exit user data (SCYDATA):**

This attribute specifies user data that is passed to the security exit.

The maximum length is 32 characters.

This attribute is valid for all channel types.

## **Send exit name (SENDEXIT):**

This attribute specifies the name of the exit program to be run by the channel send exit.

This attribute can be a list of names of programs that are to be run in sequence. Leave blank if no channel send exit is in effect.

The format and maximum length of this attribute depend on the platform, as for ["Receive exit name](#page-86-0) [\(RCVEXIT\)" on page 77.](#page-86-0)

This attribute is valid for all channel types.

## **Send exit user data (SENDDATA):**

This attribute specifies user data that is passed to the send exit.

You can run a sequence of send exits. The limitations on the user data length and an example of how to specify SENDDATA for more than one exit, are as shown for RCVDATA. See ["Receive exit user data](#page-86-0) [\(RCVDATA\)" on page 77.](#page-86-0)

This attribute is valid for all channel types.

## **Sequence number wrap (SEQWRAP):**

This attribute specifies the highest number the message sequence number reaches before it restarts at 1.

The value of the number must be high enough to avoid a number being reissued while it is still being used by an earlier message. The two ends of a channel must have the same sequence number wrap value when a channel starts; otherwise, an error occurs.

The value can be set from 100 through 999 999 999.

This attribute is valid for channel types of:

- Sender
- Server
- Receiver
- Requester
- Cluster sender
- Cluster receiver

#### **Short retry count (SHORTRTY):**

This attribute specifies the maximum number of times that the channel is to try allocating a session to its partner.

If the initial allocation attempt fails, the *short retry count* is decremented and the channel retries the remaining number of times with an interval, defined in the *short retry interval* attribute, between each attempt. If it still fails, it retries *long retry count* number of times with an interval of *long retry interval* between each attempt. If it is still unsuccessful, the channel terminates.

(Retry is not attempted if the cause of failure is such that a retry is not likely to be successful.)

If the channel initiator (on  $z/OS$ ) or the channel (on distributed platforms) is stopped while the channel is retrying, the *short retry count* and *long retry count* are reset when the channel initiator or the channel is restarted, or when a message is successfully put at the sender channel. However, if the channel initiator (on z/OS) or queue manager (on distributed platforms) is shut down and restarted, the *short retry count* and *long retry count* are not reset. The channel retains the retry count values it had before the queue manager restart or the message being put.

**Note:** For UNIX systems, and Windows systems:

- 1. When a channel goes from RETRYING state to RUNNING state, the *short retry count* and *long retry count* are not reset immediately. They are reset only once the first message flows across the channel successfully after the channel went into RUNNING state, that is; once the local channel confirms the number of messages sent to the other end.
- 2. The *short retry count* and *long retry count* are reset when the channel is restarted.

This attribute can be set from zero through 999 999 999.

This attribute is valid for channel types of:

- Sender
- Server
- Cluster sender
- Cluster receiver

**Note:** On UNIX systems, and Windows systems, in order for retry to be attempted a channel initiator must be running. The channel initiator must be monitoring the initiation queue specified in the definition of the transmission queue that the channel is using.

## **Short retry interval (SHORTTMR):**

This attribute specifies the approximate interval in seconds that the channel is to wait before retrying to establish connection, during the short retry mode.

The interval between retries might be extended if the channel has to wait to become active.

This attribute can be set from zero through 999 999.

This attribute is valid for channel types of:

- Sender
- Server
- Cluster sender
- Cluster receiver

#### **SSL Cipher Specification (SSLCIPH):**

This attribute specifies a single CipherSpec for a TLS or SSL connection.

Every WebSphere MQ channel definition includes the SSLCIPH attribute. The value is a string with a maximum length of 32 characters.

Note the following:

- The SSLCIPH attribute can contain a blank value, meaning that you are not using SSL or TLS. If one end of the channel has a blank SSLCIPH attribute, the other end of the channel must also have a blank SSLCIPH attribute.
- v Alternatively, if SSLCIPH contains a nonblank value, the channel attempts to use the specified cipher to utilize SSL or TLS. Again, in this case, both ends of the channel must specify the same SSLCIPH value.

It is valid only for channels with a transport type (TRPTYPE) of TCP. If the TRPTYPE is not TCP, the data is ignored and no error message is issued.

For more information about SSLCIPH, see [DEFINE CHANNEL](#page-446-0) and Specifying CipherSpecs.

#### **SSL Client Authentication (SSLCAUTH):**

This attribute specifies whether the channel needs to receive and authenticate an SSL certificate from an SSL client.

Possible values are:

#### **OPTIONAL**

If the peer SSL client sends a certificate, the certificate is processed as normal but authentication does not fail if no certificate is sent.

#### **REQUIRED**

If the SSL client does not send a certificate, authentication fails.

The default value is REQUIRED.

You can specify a value for SSLCAUTH on a non-SSL channel definition, one on which SSLCIPH is missing or blank. You can use this to temporarily disable SSL for debugging without first having to clear and then reinput the SSL parameters.

SSLCAUTH is an optional attribute.

This attribute is valid on all channel types that can ever receive a channel initiation flow, except for sender channels.

This attribute is valid for channel types of:

- Server
- Receiver
- Requester
- Server connection
- Cluster receiver

For more information about SSLCAUTH, see [MQSC reference](#page-285-0) and Security.

## **SSL Peer (SSLPEER):**

This attribute is used to check the Distinguished Name (DN) of the certificate from the peer queue manager or client at the other end of a IBM WebSphere MQ channel.

**Note:** An alternative way of restricting connections into channels by matching against the SSL or TLS Subject Distinguished Name, is to use channel authentication records. With channel authentication records, different SSL or TLS Subject Distinguished Name patterns can be applied to the same channel. If both SSLPEER on the channel and a channel authentication record are used to apply to the same channel, the inbound certificate must match both patterns in order to connect.

If the DN received from the peer does not match the SSLPEER value, the channel does not start.

SSLPEER is an optional attribute. If a value is not specified, the peer DN is not checked when the channel is started.

On z/OS, the maximum length of the attribute is 256 bytes. On all other platforms, it is 1024 bytes.

On z/OS, the attribute values used are not checked. If you enter incorrect values, the channel fails at startup, and error messages are written to the error log at both ends of the channel. A Channel SSL Error event is also generated at both ends of the channel. On platforms that support SSLPEER, other than z/OS, the validity of the string is checked when it is first entered.

You can specify a value for SSLPEER on a non-SSL channel definition, one on which SSLCIPH is missing or blank. You can use this to temporarily disable SSL for debugging without having to clear and later reinput the SSL parameters.

For more information about using SSLPEER, see [MQSC reference](#page-285-0) and Security.

This attribute is valid for all channel types.

## **Related information**:

Channel authentication records

#### **Transmission queue name (XMITQ):**

This attribute specifies the name of the transmission queue from which messages are retrieved.

This attribute is required for channels of type sender or server, it is not valid for other channel types.

Provide the name of the transmission queue to be associated with this sender or server channel, that corresponds to the queue manager at the far side of the channel. You can give the transmission queue the same name as the queue manager at the remote end.

This attribute is valid for channel types of:

- Sender
- Server

#### **Transport type (TRPTYPE):**

This attribute specifies the transport type to be used.

The possible values are:

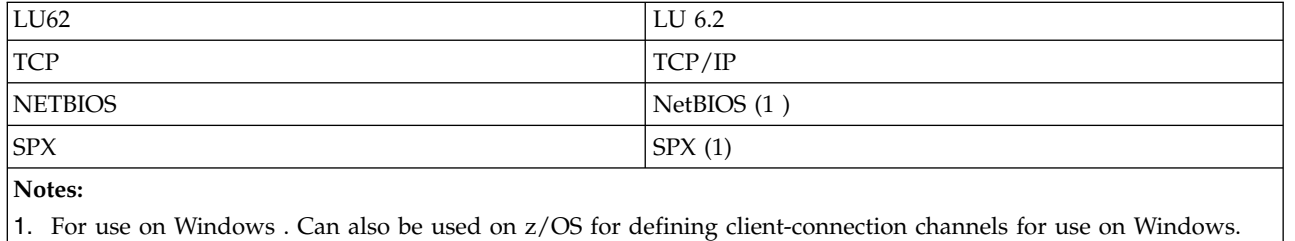

This attribute is valid for all channel types.

## **Use Dead-Letter Queue (USEDLQ):**

This attribute determines whether the dead-letter queue (or undelivered message queue) is used when messages cannot be delivered by channels.

Possible values are:

**NO** Messages that cannot be delivered by a channel are treated as a failure. The channel either discards these messages, or the channel ends, in accordance with the setting of NPMSPEED.

#### **YES (default)**

If the queue manager DEADQ attribute provides the name of a dead-letter queue, then it is used, otherwise the behaviour is as for NO.

## <span id="page-92-0"></span>**User ID (USERID):**

This attribute specifies the user ID to be used by the MCA when attempting to initiate a secure SNA session with a remote MCA.

You can specify a task user identifier of 20 characters.

It is valid for channel types of sender, server, requester, or client-connection.

This attribute does not apply to WebSphere MQ for z/OS except for client-connection channels.

On the receiving end, if passwords are kept in encrypted format and the LU 6.2 software is using a different encryption method, an attempt to start the channel fails with invalid security details. You can avoid this failure by modifying the receiving SNA configuration to either:

- v Turn off password substitution, or
- Define a security user ID and password.

On WebSphere MQ for z/OS, this attribute is valid only for client connection channels. On other platforms, it is valid for channel types of:

- Sender
- Server
- Requester
- Client connection
- Cluster sender

# **WebSphere MQ cluster commands**

The WebSphere MQ Script commands **runmqsc** commands have special attributes and parameters that apply to clusters. There are other administrative interfaces you can use to manager clusters.

The MQSC commands are shown as they would be entered by the system administrator at the command console. Remember that you do not have to issue the commands in this way. There are a number of other methods, depending on your platform; for example:

- v On WebSphere MQ for IBM i, you run MQSC commands interactively from option 26 of **WRKMQM**. You can also use CL commands or you can store MQSC commands in a file and use the **STRMQMMQSC** CL command.
- v On z/OS you can use the COMMAND function of the **CSQUTIL** utility, the operations and control panels or you can use the z/OS console.
- v On all other platforms, you can store the commands in a file and use **runmqsc**.

In a MQSC command, a cluster name, specified using the CLUSTER attribute, can be up to 48 characters long.

A list of cluster names, specified using the CLUSNL attribute, can contain up to 256 names. To create a cluster namelist, use the DEFINE NAMELIST command.

## **WebSphere MQ Explorer**

The Explorer GUI can administer a cluster with repository queue managers on WebSphere MQ for z/OS Version 6 or later. You do not need to nominate an additional repository on a separate system. For earlier versions of WebSphere MQ for z/OS, the WebSphere MQ Explorer cannot administer a cluster with repository queue managers. You must therefore nominate an additional repository on a system that the WebSphere MQ Explorer can administer.

On WebSphere MQ for Windows and WebSphere MQ for Linux, you can also use WebSphere MQ Explorer to work with clusters. You can also use the stand-alone WebSphere MQ Explorer client.

Using the WebSphere MQ Explorer you can view cluster queues and inquire about the status of cluster-sender and cluster-receiver channels. WebSphere MQ Explorer includes two wizards, which you can use to guide you through the following tasks:

- Create a cluster
- Join an independent queue manager to a cluster

## **Programmable command formats (PCF)**

*Table 19. PCF equivalents of MQSC commands specifically to work with clusters*

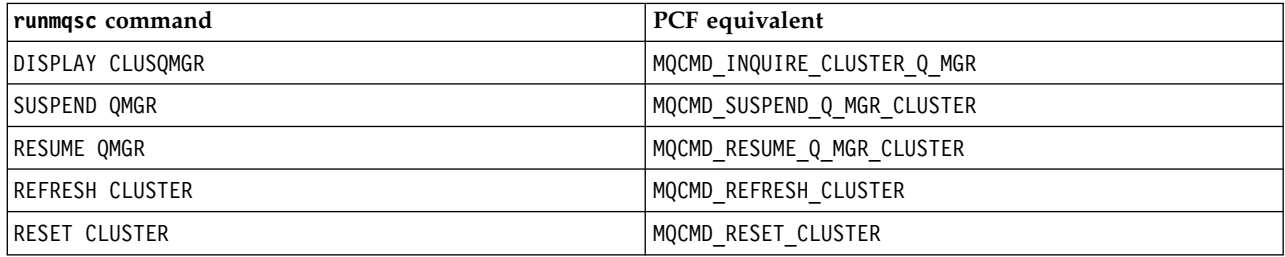

## **Related concepts**:

["WebSphere MQ cluster commands" on page 83](#page-92-0)

The WebSphere MQ Script commands **runmqsc** commands have special attributes and parameters that apply to clusters. There are other administrative interfaces you can use to manager clusters.

## **Queue-manager definition commands**

Cluster attributes that can be specified on queue manager definition commands.

To specify that a queue manager holds a full repository for a cluster, use the ALTER QMGR command specifying the attribute REPOS(*clustername*). To specify a list of several cluster names, define a cluster namelist and then use the attribute REPOSNL(*namelist*) on the ALTER QMGR command:

```
DEFINE NAMELIST(CLUSTERLIST)
       DESCR('List of clusters whose repositories I host')
       NAMES(CLUS1, CLUS2, CLUS3)
ALTER QMGR REPOSNL(CLUSTERLIST)
```
You can provide additional cluster attributes on the ALTER QMGR command

## **CLWLEXIT(***name***)**

Specifies the name of a user exit to be called when a message is put to a cluster queue.

**CLWLDATA(***data***)**

Specifies the data to be passed to the cluster workload user exit.

## **CLWLLEN(***length***)**

Specifies the maximum amount of message data to be passed to the cluster workload user exit

#### **CLWLMRUC(***channels***)**

Specifies the maximum number of outbound cluster channels.

CLWLMRUC is a local queue manager attribute that is not propagated around the cluster. It is made available to cluster workload exits and the cluster workload algorithm that chooses the destination for messages.

## **CLWLUSEQ(LOCAL|ANY)**

Specifies the behavior of MQPUT when the target queue has both a local instance and at least one remote cluster instance. If the put originates from a cluster channel, this attribute does not apply. It is possible to specify CLWLUSEQ as both a queue attribute and a queue manager attribute. If you specify ANY, both the local queue and the remote queues are possible targets of the MQPUT.

If you specify LOCAL, the local queue is the only target of the MQPUT.

The equivalent PCFs are MQCMD\_CHANGE\_Q\_MGR and MQCMD\_INQUIRE\_Q\_MGR.

## **Channel definition commands**

Cluster attributes that can be specified on channel definition commands.

The DEFINE CHANNEL, ALTER CHANNEL, and DISPLAY CHANNEL commands have two specific CHLTYPE parameters for clusters: CLUSRCVR and CLUSSDR. To define a cluster-receiver channel you use the DEFINE CHANNEL command, specifying CHLTYPE(CLUSRCVR). Many attributes on a cluster-receiver channel definition are the same as the attributes on a receiver or sender-channel definition. To define a cluster-sender channel you use the DEFINE CHANNEL command, specifying CHLTYPE(CLUSSDR), and many of the same attributes as you use to define a sender-channel.

It is no longer necessary to specify the name of the full repository queue manager when you define a cluster-sender channel. If you know the naming convention used for channels in your cluster, you can make a CLUSSDR definition using the +QMNAME+ construction. The +QMNAME+ construction is not supported on z/OS. After connection, WebSphere MQ changes the name of the channel and substitutes the correct full repository queue manager name in place of +QMNAME+. The resulting channel name is truncated to 20 characters.

For more information on naming conventions, see Cluster naming conventions.

The technique works only if your convention for naming channels includes the name of the queue manager. For example, you define a full repository queue manager called QM1 in a cluster called CLUSTER1 with a cluster-receiver channel called CLUSTER1.QM1.ALPHA. Every other queue manager can define a cluster-sender channel to this queue manager using the channel name, CLUSTER1.+QMNAME+.ALPHA.

If you use the same naming convention for all your channels, be aware that only one +QMNAME+ definition can exist at one time.

The following attributes on the DEFINE CHANNEL and ALTER CHANNEL commands are specific to cluster channels:

## **CLUSTER**

The CLUSTER attribute specifies the name of the cluster with which this channel is associated. Alternatively use the CLUSNL attribute.

**CLUSNL** The CLUSNL attribute specifies a namelist of cluster names.

## **NETPRTY**

Cluster-receivers only.

The NETPRTY attribute specifies a network priority for the channel. NETPRTY helps the workload management routines. If there is more than one possible route to a destination, the workload management routine selects the one with the highest priority.

#### **CLWLPRTY**

The CLWLPRTY parameter applies a priority factor to channels to the same destination for workload management purposes. This parameter specifies the priority of the channel for the purposes of cluster workload distribution. The value must be in the range zero through 9, where zero is the lowest priority and 9 is the highest.

#### **CLWLRANK**

The CLWLRANK parameter applies a ranking factor to a channel for workload management

purposes. This parameter specifies the rank of a channel for the purposes of cluster workload distribution. The value must be in the range zero through 9, where zero is the lowest rank and 9 is the highest.

#### **CLWLWGHT**

The CLWLWGHT parameter applies a weighting factor to a channel for workload management purposes.CLWLWGHT weights the channel so that the proportion of messages sent down that channel can be controlled. The cluster workload algorithm uses CLWLWGHT to bias the destination choice so that more messages can be sent over a particular channel. By default all channel weight attributes are the same default value. The weight attribute allows you to allocate a channel on a powerful UNIX machine a larger weight than another channel on small desktop PC. The greater weight means that the cluster workload algorithm selects the UNIX machine more frequently than the PC as the destination for messages.

#### **CONNAME**

The CONNAME specified on a cluster-receiver channel definition is used throughout the cluster to identify the network address of the queue manager. Take care to select a value for the CONNAME parameter that resolves throughout your WebSphere MQ cluster. Do not use a generic name. Remember that the value specified on the cluster-receiver channel takes precedence over any value specified in a corresponding cluster-sender channel.

These attributes on the DEFINE CHANNEL command and ALTER CHANNEL command also apply to the DISPLAY CHANNEL command.

**Note:** Auto-defined cluster-sender channels take their attributes from the corresponding cluster-receiver channel definition on the receiving queue manager. Even if there is a manually defined cluster-sender channel, its attributes are automatically modified to ensure that they match the attributes on the corresponding cluster-receiver definition. Beware that you can, for example, define a CLUSRCVR without specifying a port number in the CONNAME parameter, while manually defining a CLUSSDR that does specify a port number. When the auto-defined CLUSSDR replaces the manually defined one, the port number (taken from the CLUSRCVR) becomes blank. The default port number would be used and the channel would fail.

**Note:** The DISPLAY CHANNEL command does not display auto-defined channels. However, you can use the DISPLAY CLUSQMGR command to examine the attributes of auto-defined cluster-sender channels.

Use the DISPLAY CHSTATUS command to display the status of a cluster-sender or cluster-receiver channel. This command gives the status of both manually defined channels and auto-defined channels.

The equivalent PCFs are MQCMD\_CHANGE\_CHANNEL, MQCMD\_COPY\_CHANNEL, MQCMD\_CREATE\_CHANNEL, and MQCMD\_INQUIRE\_CHANNEL.

#### **Omitting the CONNAME value on a CLUSRCVR definition**

In some circumstances you can omit the CONNAME value on a CLUSRCVR definition. You must not omit the CONNAME value on z/OS.

On AIX, HP-UX, IBM i, Linux, Solaris, and Windows platforms, the TCP/IP connection name parameter of a cluster-receiver channel is optional. If you leave the connection name blank, WebSphere MQ generates a connection name for you, assuming the default port and using the current IP address of the system. You can override the default port number, but still use the current IP address of the system. For each connection name leave the IP name blank, and provide the port number in parentheses; for example: (1415)

The generated CONNAME is always in the dotted decimal (IPv4) or hexadecimal (IPv6) form, rather than in the form of an alphanumeric DNS host name.

This facility is useful when you have machines using Dynamic Host Configuration Protocol (DHCP). If you do not supply a value for the CONNAME on a CLUSRCVR channel, you do not need to change the CLUSRCVR definition. DHCP allocates you a new IP address.

If you specify a blank for the CONNAME on the CLUSRCVR definition, WebSphere MQ generates a CONNAME from the IP address of the system. Only the generated CONNAME is stored in the repositories. Other queue managers in the cluster do not know that the CONNAME was originally blank.

If you issue the DISPLAY CLUSQMGR command you see the generated CONNAME. However, if you issue the DISPLAY CHANNEL command from the local queue manager, you see that the CONNAME is blank.

If the queue manager is stopped and restarted with a different IP address, because of DHCP, WebSphere MQ regenerates the CONNAME and updates the repositories accordingly.

## **Queue definition commands**

Cluster attributes that can be specified on the queue definition commands.

The cluster attributes on the DEFINE QLOCAL, DEFINE QREMOTE, and DEFINE QALIAS commands, and the three equivalent ALTER commands, are:

#### **CLUSTER**

Specifies the name of the cluster to which the queue belongs.

**CLUSNL** Specifies a namelist of cluster names.

#### **DEFBIND**

Specifies the binding to be used when an application specifies MQOO\_BIND\_AS\_Q\_DEF on the MQOPEN call. The options for this attribute are:

- Specify DEFBIND(OPEN) to bind the queue handle to a specific instance of the cluster queue when the queue is opened. DEFBIND(OPEN) is the default for this attribute.
- Specify DEFBIND(NOTFIXED) so that the queue handle is not bound to any instance of the cluster queue.
- v Specify DEFBIND(GROUP) to allow an application to request that a group of messages are all allocated to the same destination instance.

When multiple queues with the same name are advertised in a Queue Manager Cluster, applications can choose whether to send all messages from this application to a single instance (MQOO\_BIND\_ON\_OPEN), to allow the workload management algorithm to select the most suitable destination on a per message basis (MQOO\_BIND\_NOT\_FIXED), or allow an application to request that a 'group' of messages be all allocated to the same destination instance (MQOO\_BIND\_ON\_GROUP). The workload balancing is re-driven between groups of messages (without requiring an MQCLOSE and MQOPEN of the queue).

When you specify DEFBIND on a queue definition, the queue is defined with one of the attributes, MQBND\_BIND\_ON\_OPEN, MQBND\_BIND\_NOT\_FIXED, or MQBND\_BIND\_ON\_GROUP. Either MQBND\_BIND\_ON\_OPEN or MQBND\_BIND\_ON\_GROUP must be specified when using groups with clusters.

We recommend that you set the DEFBIND attribute to the same value on all instances of the same cluster queue. Because MQOO\_BIND\_ON\_GROUP is new in IBM WebSphere MQ Version 7.1, it must not be used if any of the applications opening this queue are connecting to IBM WebSphere MQ Version 7.0.1 or earlier queue managers.

#### **CLWLRANK**

Applies a ranking factor to a queue for workload management purposes. CLWLRANK parameter is not supported on model queues. The cluster workload algorithm selects a destination queue with the highest rank. By default CLWLRANK for all queues is set to zero.

If the final destination is a queue manager on a different cluster, you can set the rank of any intermediate gateway queue managers at the intersection of neighboring clusters. With the

intermediate queue managers ranked, the cluster workload algorithm correctly selects a destination queue manager nearer the final destination.

The same logic applies to alias queues. The rank selection is made before the channel status is checked, and therefore even non-accessible queue managers are available for selection. This has the effect of allowing a message to be routed through a network, rather than having it select between two possible destinations (as the priority would). So, if a channel is not started to the place where the rank has indicated, the message is not routed to the next highest rank, but waits until a channel is available to that destination (the message is held on the transmit queue).

#### **CLWLPRTY**

Applies a priority factor to a queue for workload management purposes. The cluster workload algorithm selects a destination queue with the highest priority. By default priority for all queues is set to zero.

If there are two possible destination queues, you can use this attribute to make one destination failover to the other destination. The priority selection is made after the channel status is checked. All messages are sent to the queue with the highest priority unless the status of the channel to that destination is not as favorable as the status of channels to other destinations. This means that only the most accessible destinations are available for selection. This has the effect of prioritizing between multiple destinations that are all available.

#### **CLWLUSEQ**

Specifies the behavior of an MQPUT operation for a queue. This parameter specifies the behavior of an MQPUT operation when the target queue has a local instance and at least one remote cluster instance (except where the MQPUT originates from a cluster channel). This parameter is only valid for local queues.

Possible values are: QMGR (the behavior is as specified by the CLWLUSEQ parameter of the queue manager definition), ANY (the queue manager treats the local queue as another instance of the cluster queue, for the purposes of workload distribution), LOCAL (the local queue is the only target of the MQPUT operation, providing the local queue is put enabled). The MQPUT behavior depends upon the [cluster workload management algorithm.](#page-101-0)

The attributes on the DEFINE QLOCAL, DEFINE QREMOTE, and DEFINE QALIAS commands also apply to the DISPLAY QUEUE command.

To display information about cluster queues, specify a queue type of QCLUSTER or the keyword CLUSINFO on the DISPLAY QUEUE command, or use the command DISPLAY QCLUSTER.

The DISPLAY QUEUE or DISPLAY QCLUSTER command return the name of the queue manager that hosts the queue (or the names of all queue managers if there is more than one instance of the queue). It also returns the system name for each queue manager that hosts the queue, the queue type represented, and the date and time at which the definition became available to the local queue manager. This information is returned using the CLUSQMGR, QMID, CLUSQT, CLUSDATE, and CLUSTIME attributes.

The system name for the queue manager (QMID), is a unique, system-generated name for the queue manager.

You can define a cluster queue that is also a shared queue. For example. on z/OS you can define: DEFINE QLOCAL(MYQUEUE) CLUSTER(MYCLUSTER) QSGDISP(SHARED) CFSTRUCT(STRUCTURE)

The equivalent PCFs are MQCMD\_CHANGE\_Q, MQCMD\_COPY\_Q, MQCMD\_CREATE\_Q, and MQCMD\_INQUIRE\_Q.

## **DISPLAY CLUSQMGR**

Use the DISPLAY CLUSQMGR command to display cluster information about queue managers in a cluster.

If you issue this command from a queue manager with a full repository, the information returned applies to every queue manager in the cluster. Otherwise the information returned applies only to the queue managers in which it has an interest. That is, every queue manager to which it has tried to send a message and every queue manager that holds a full repository.

The information includes most channel attributes that apply to cluster-sender and cluster-receiver channels. In addition, the following attributes can be displayed:

#### **DEFTYPE**

How the queue manager was defined. DEFTYPE can be one of the following values:

#### **CLUSSDR**

A cluster sender-channel has been administratively defined on the local queue manager but not yet recognized by the target queue manager. To be in this state the local queue manager has defined a manual cluster-sender channel but the receiving queue manager has not accepted the cluster information. This may be due to the channel never having been established due to availability or to an error in the cluster-sender configuration, for example a mismatch in the CLUSTER property between the sender and receiver definitions. This is a transitory condition or error state and should be investigated.

#### **CLUSSDRA**

This value represents an automatically discovered cluster queue manager, no cluster-sender channel is defined locally. This is the DEFTYPE for cluster queue managers for which the local queue manager has no local configuration but has been informed of. For example

- v If the local queue manager is a full repository queue manager it should be the DEFTYPE value for all partial repository queue managers in the cluster.
- v If the local queue manager is a partial repository, this could be the host of a cluster queue that is being used from this local queue manager or from a second full repository queue manager that this queue manager has been told to work with.

If the DEFTYPE value is CLUSSDRA and the local and remote queue managers are both full repositories for the named cluster, the configuration is not correct as a locally defined cluster-sender channel must be defined to convert this to a DEFTYPE of [CLUSSDRB.](#page-98-0)

#### <span id="page-98-0"></span>**CLUSSDRB**

A cluster sender-channel has been administratively defined on the local queue manager and accepted as a valid cluster channel by the target queue manager. This is the expected DEFTYPE of a partial repository queue manager's manually configured full repository queue manager. It should also be the DEFTYPE of any CLUSQMGR from one full repository to another full repository in the cluster. Manual cluster-sender channels should not be configured to partial repositories or from a partial repository queue manager to more than one full repository. If a DEFTYPE of CLUSSDRB is seen in either of these situations it should be investigated and corrected.

#### **CLUSRCVR**

Administratively defined as a cluster-receiver channel on the local queue manager. This represents the local queue manager in the cluster.

**Note:** To identify which CLUSQMGRs are full repository queue managers for the cluster, see the [QMTYPE](#page-98-1) property.

For more information on defining cluster channels, see Cluster channels.

<span id="page-98-1"></span>**QMTYPE** Whether it holds a full repository or only a partial repository.

#### **CLUSDATE**

The date at which the definition became available to the local queue manager.

#### **CLUSTIME**

The time at which the definition became available to the local queue manager.

**STATUS** The status of the cluster-sender channel for this queue manager.

## **SUSPEND**

Whether the queue manager is suspended.

## **CLUSTER**

What clusters the queue manager is in.

## **CHANNEL**

The cluster-receiver channel name for the queue manager.

**XMITQ** The cluster transmission queue used by the queue manager. The property is only available on platforms other than z/OS.

## **SUSPEND QMGR, RESUME QMGR and clusters**

Use the SUSPEND QMGR and RESUME QMGR command to temporarily reduce the inbound cluster activity to this queue manager, for example, before you perform maintenance on this queue manager, and then reinstate it.

While a queue manager is suspended from a cluster, it does not receive messages on cluster queues that it hosts if there is an available queue of the same name on an alternative queue manager in the cluster. However, messages that are explicitly targeted at this queue manager, or where the target queue is only available on this queue manager, are still directed to this queue manager.

Receiving further inbound messages while the queue manager is suspended can be prevented by stopping the cluster receiver channels for this cluster. To stop the cluster receiver channels for a cluster, use the FORCE mode of the [SUSPEND QMGR](#page-803-0) command.

## **Related information**:

## [SUSPEND QMGR](#page-803-0)

Use the MQSC command SUSPEND QMGR to advise other queue managers in a cluster to avoid sending messages to the local queue manager if possible, or to suspend logging and update activity for the queue manager until a subsequent RESUME QMGR command is issued. Its action can be reversed by the RESUME QMGR command. This command does not mean that the queue manager is disabled.

## [RESUME QMGR](#page-774-0)

Use the MQSC command RESUME QMGR to inform other queue managers in a cluster that the local queue manager is available again for processing and can be sent messages. It reverses the action of the SUSPEND QMGR command.

Maintaining a queue manager

## **REFRESH CLUSTER**

Issue the REFRESH CLUSTER command from a queue manager to discard all locally held information about a cluster. You are unlikely to need to use this command, except in exceptional circumstances.

There are three forms of this command:

## **REFRESH CLUSTER(clustername) REPOS(NO)**

The default. The queue manager retains knowledge of all locally defined cluster queue manager and cluster queues and all cluster queue managers that are full repositories. In addition, if the queue manager is a full repository for the cluster it also retains knowledge of the other cluster queue managers in the cluster. Everything else is removed from the local copy of the repository and rebuilt from the other full repositories in the cluster. Cluster channels are not stopped if REPOS(NO) is used. A full repository uses its CLUSSDR channels to inform the rest of the cluster that it has completed its refresh.

## **REFRESH CLUSTER(clustername) REPOS(YES)**

In addition to the default behavior, objects representing full repository cluster queue managers are also refreshed. It is not valid to use this option if the queue manager is a full repository, if used the command will fail with an error AMQ9406/CSQX406E logged. If it is a full repository, you must first alter it so that it is not a full repository for the cluster in question. The full repository location is recovered from the manually defined CLUSSDR definitions. After refreshing with REPOS(YES) has been issued the queue manager can be altered so that it is once again a full repository, if required.

#### **REFRESH CLUSTER(\*)**

Refreshes the queue manager in all the clusters it is a member of. If used with REPOS(YES) REFRESH CLUSTER( $\star$ ) has the additional effect of forcing the queue manager to restart its search for full repositories from the information in the local CLUSSDR definitions. The search takes place even if the CLUSSDR channel connects the queue manager to several clusters.

**Note:** Use of the **REFRESH CLUSTER** command can be disruptive to the cluster while it is in progress, for example by creating a sudden increase in work for the full repositories as they process the repropagation of a queue manager cluster resources. For such reasons it is best to avoid use of the command in day-to-day work if possible and use alternative methods to correct specific inconsistencies.

#### **Related information**:

Clustering: REFRESH CLUSTER and the history queue

## **RESET CLUSTER**

Use the RESET CLUSTER command to forcibly remove a queue manager from a cluster in exceptional circumstances.

You are unlikely to need to use this command, except in exceptional circumstances.

You can issue the RESET CLUSTER command only from full repository queue managers. The command takes two forms, depending on whether you reference the queue manager by name or identifier. 1. RESET CLUSTER(*clustername*

- ) QMNAME(*qmname*) ACTION(FORCEREMOVE) QUEUES(NO)
- 2. RESET CLUSTER(*clustername* ) QMID(*qmid*) ACTION(FORCEREMOVE) QUEUES(NO)

You cannot specify both QMNAME and QMID . If you use QMNAME, and there is more than one queue manager in the cluster with that name, the command is not run. Use QMID instead of QMNAME to ensure the RESET CLUSTER command is run.

Specifying QUEUES(NO) on a RESET CLUSTER command is the default. Specifying QUEUES(YES) removes references to cluster queues owned by the queue manager from the cluster. The references are removed in addition to removing the queue manager from the cluster itself.

The references are removed even if the cluster queue manager is not visible in the cluster; perhaps because it was previously forcibly removed, without the QUEUES option.

You might use the RESET CLUSTER command if, for example, a queue manager has been deleted but still has cluster-receiver channels defined to the cluster. Instead of waiting for WebSphere MQ to remove these definitions (which it does automatically) you can issue the RESET CLUSTER command to tidy up sooner. All other queue managers in the cluster are then informed that the queue manager is no longer available.

If a queue manager is temporarily damaged, you might want to tell the other queue managers in the cluster before they try to send it messages. **RESET CLUSTER** removes the damaged queue manager. Later, when the damaged queue manager is working again, use the **REFRESH CLUSTER** command to reverse the effect of **RESET CLUSTER** and return the queue manager to the cluster. If the queue manager is in a

publish/subscribe cluster, you then need to issue the [REFRESH QMGR TYPE\(PROXYSUB\)](#page-759-0) command to reinstate any required proxy subscriptions. See REFRESH CLUSTER considerations for publish/subscribe clusters.

Using the RESET CLUSTER command is the only way to delete auto-defined cluster-sender channels. You are unlikely to need this command in normal circumstances. The IBM Support Center might advise you to issue the command to tidy up the cluster information held by cluster queue managers. Do not use this command as a short cut to removing a queue manager from a cluster. The correct way to remove a queue manager from a cluster is described in Removing a queue manager from a cluster.

Because repositories retain information for only 90 days, after that time a queue manager that was forcibly removed can reconnect to a cluster. It reconnects automatically, unless it has been deleted. If you want to prevent a queue manager from rejoining a cluster, you need to take appropriate security measures.

All cluster commands, except DISPLAY CLUSQMGR, work asynchronously. Commands that change object attributes involving clustering update the object and send a request to the repository processor. Commands for working with clusters are checked for syntax, and a request is sent to the repository processor.

The requests sent to the repository processor are processed asynchronously, along with cluster requests received from other members of the cluster. Processing might take a considerable time if they have to be propagated around the whole cluster to determine if they are successful or not.

## **Workload balancing**

If a cluster contains more than one instance of the same queue, WebSphere MQ selects a queue manager to route a message to. It uses the cluster workload management algorithm to determine the best queue manager to use. You can provide the workload balancing algorithm to select the queue manager by writing a cluster workload exit program.

Suitable destinations are chosen based on the availability of the queue manager and queue, and on a number of cluster workload-specific attributes associated with queue managers, queues and channels.

If the results of the workload balancing algorithm do not meet your needs, you can write a cluster workload user exit program. Use the exit to route messages to the queue of your choice in the cluster.

## <span id="page-101-0"></span>**The cluster workload management algorithm:**

The workload management algorithm uses workload balancing attributes and many rules to select the final destination for messages being put onto cluster queues.

This section lists the workload management algorithm used when determining the final destination for messages being put onto cluster queues. These rules are influenced by the settings applied to the following attributes for queues, queue managers, and channels:

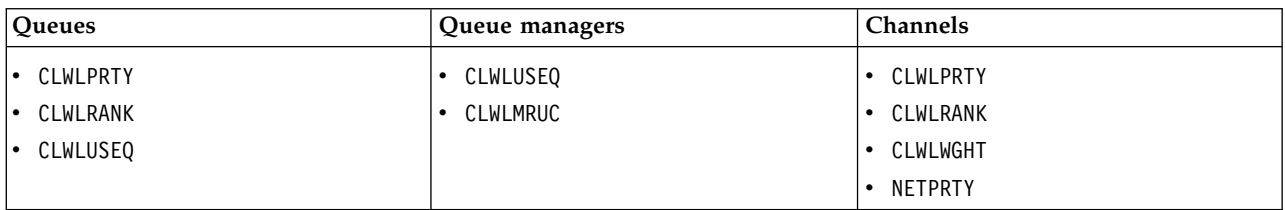

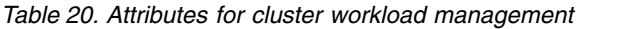

Initially, the queue manager builds a list of possible destinations from two procedures:

- v Matching the target ObjectName and ObjectQmgrName with queue manager alias definitions that are shared in the same clusters as the queue manager.
- v Finding unique routes, or in other words, channels, to a queue manager that hosts a queue with the name ObjectName and is in one of the clusters that the queue manager is a member of.

The steps of the algorithm that follow eliminate destinations from the list of possible destinations.

- 1. If a queue name is specified:
	- a. Queues that are not put enabled are eliminated as possible destinations.
	- b. Remote instances of queues that do not share a cluster with the local queue manager are eliminated.
	- c. Remote CLUSRCVR channels that are not in the same cluster as the queue are eliminated.
- 2. If a queue manager name is specified,
	- a. Queue manager aliases that are not put enabled are eliminated.
	- b. Remote CLUSRCVR channels that are not in the same cluster as the local queue manager are eliminated.
- 3. If the resulting set of queues contains the local instance of the queue, the local instance of a queue is typically used. The local instance of the queue is used if one of these three conditions are true:
	- The use-queue attribute of the queue, CLWLUSEQ is set to LOCAL.
	- Both the following are true:
		- a. The use-queue attribute of the queue, CLWLUSEQ is set to QMGR.
		- b. The use-queue attribute of the queue manager, CLWLUSEQ is set to LOCAL.
	- The message is received over a cluster channel rather than by being put by a local application.

**Note:** You can detect a message from a cluster channel in a user exit if the both the MQWXP\_PUT\_BY\_CLUSTER\_CH and MQQF\_CLWL\_USEQ\_ANY flags are not set:

- MQWXP.Flags flag MQWXP\_PUT\_BY\_CLUSTER\_CH.
- MQWQR.QFlags flag MQQF\_CLWL\_USEQ\_ANY.
- 4. If the message is a cluster PCF message, any queue manager to which a publication or subscription has already been sent is eliminated.
- 5. All channels to queue managers or queue manager alias with a CLWLRANK less than the maximum rank of all remaining channels or queue manager aliases are eliminated.
- 6. All queues (not queue manager aliases) with a CLWLRANK less than the maximum rank of all remaining queues are eliminated.
- 7. If only remote instances of a queue remain, resumed queue managers are chosen in preference to suspended ones.
- 8. If more than one remote instance of a queue remains, all channels that are inactive or running are included. The state constants are listed:
	- MOCHS INACTIVE
	- MQCHS RUNNING
- 9. If no remote instance of a queue remains, all channels that are in binding, initializing, starting, or stopping state are included. The state constants are listed:
	- MQCHS BINDING
	- MQCHS INITIALIZING
	- MQCHS STARTING
	- MQCHS STOPPING
- 10. If no remote instance of a queue remains, all channels that are being tried again, MQCHS\_RETRYING are included.
- 11. If no remote instance of a queue remains, all channels in requesting, paused, or stopped state are included. The state constants are listed:
	- MQCHS REQUESTING
- MQCHS PAUSED
- MQCHS STOPPED
- 12. If more than one remote instance of a queue remains and the message is a cluster PCF message, locally defined CLUSSDR channels are chosen.
- 13. If more than one remote instance of a queue to any queue manager remains, channels with the highest NETPRTY value for each queue manager are chosen.
- 14. If a queue manager is being chosen:
	- v All remaining channels and queue manager aliases other than channels and aliases with the highest priority, CLWLPRTY, are eliminated. If any queue manager aliases remain, channels to the queue manager are kept.
- 15. If a queue is being chosen:
	- v All queues other than queues with the highest priority, CLWLPRTY, are eliminated, and channels are kept.
- 16. All channels, except a number of channels with the highest values in MQWDR.DestSeqNumber are eliminated. The elimination stops when the number of remaining channels is no greater than the maximum allowed number of most recently used channels, CLWLMRUC.
- 17. If more than one remote instance of a queue remains, the least recently used channel is chosen. The least recently used channel has the lowest value of MQWDR.DestSeqFactor.
	- v If there is more than one channel with the lowest value, one of the channels with the lowest value in MQWDR.DestSeqNumber is chosen.
	- The destination sequence factor of the choice is increased by the queue manager, by approximately 1000/CLWLWGHT.

## **Note:**

- a. The destination sequence factors of all destinations are reset to zero if the cluster workload attributes of available CLUSRCVR channels are altered. The sequence factors are zeroed if new CLUSRCVR channels become available.
- b. Modifications to workload attributes of manually defined CLUSSDR channels do not reset the Destination Sequence Factor.

The distribution of user messages is not always exact, because administration and maintenance of the cluster causes messages to flow across channels. The result is an uneven distribution of user messages which can take some time to stabilize. Because of the admixture of administration and user messages, place no reliance on the exact distribution of messages during workload balancing.

## **CLWLPRTY queue attribute:**

The CLWLPRTY queue attribute specifies the priority of local, remote, or alias queues for cluster workload distribution. The value must be in the range 0-9, where 0 is the lowest priority and 9 is the highest.

Use the CLWLPRTY queue attribute to set a preference for destination queues. WebSphere MQ selects the destinations with the highest priority before selecting destinations with the lowest cluster destination priority. If there are multiple destinations with the same priority, it selects the least recently used destination.

If there are two possible destinations, you can use this attribute to allow failover. The highest priority queue manager receives requests, lower priority queue managers act as reserves. If the highest priority queue manager fails, then the next highest priority queue manager that is available, takes over.

WebSphere MQ obtains the priority of queue managers after checking channel status. Only available queue managers are candidates for selection.

## **Note:**

The availability of a remote queue manager is based on the status of the channel to that queue manager. When channels start, their state changes several times, with some of the states being less preferential to the cluster workload management algorithm. In practice this means that lower priority (backup) destinations can be chosen while the channels to higher priority (primary) destinations are starting.

If you need to ensure that no messages go to a backup destination, do not use CLWLPRTY. Consider using separate queues, or CLWLRANK with a manual switch over from the primary to backup.

## **CLWLRANK queue attribute:**

The CLWLRANK queue attribute specifies the rank of a local, remote, or alias queue for cluster workload distribution. The value must be in the range 0-9, where 0 is the lowest rank and 9 is the highest.

Use the CLWLRANK queue attribute if you want control over the final destination for messages sent to a queue manager in another cluster. When you set CLWLRANK, messages take a specified route through the interconnected clusters towards a higher ranked destination.

For example, you might have defined two identically configured gateway queue managers to improve the availability of a gateway. Suppose you have defined cluster alias queues at the gateways for a local queue defined in the cluster. If the local queue becomes unavailable, you intend the message to be held at one of the gateways pending the queue becoming available again. To hold the queue at a gateway, you must define the local queue with a higher rank than the cluster alias queues at the gateway.

If you define the local queue with the same rank as the queue aliases and the local queue is unavailable, the message travels between the gateways. On finding the local queue unavailable the first gateway queue manager routes the message to the other gateway. The other gateway tries to deliver the message to the target local queue again. If the local queue is still unavailable, it routes the message back to the first gateway. The message keeps being moved back and forth between the gateways until the target local queue became available again. By giving the local queue a higher rank, even if the queue is unavailable, the message is not rerouted to a destination of lower rank.

WebSphere MQ obtains the rank of queues before checking channel status. Obtaining the rank before checking channel status means that even non-accessible queues are available for selection. It allows messages to be routed through the network even if the final destination is unavailable.

If you used the priority attribute WebSphere MQ selects between available destinations. If a channel is not available to the destination with the highest rank, the message is held on the transmission queue. It is released when the channel becomes available. The message does not get sent to the next available destination in the rank order.

## **CLWLUSEQ queue attribute:**

The CLWLUSEQ queue attribute specifies whether a local instance of a queue is given preference as a destination over other instances in a cluster.

The CLWLUSEQ queue attribute is valid only for local queues. It only applies if the message is put by an application, or a channel that is not a cluster channel.

- **LOCAL** The local queue is the only target of MQPUT, providing the local queue is put enabled. MQPUT behavior depends upon the [cluster workload management.](#page-101-0)
- **QMGR** The behavior is as specified by the CLWLUSEQ queue manager attribute.
- **ANY** MQPUT treats the local queue the same as any other instance of the queue in the cluster for workload distribution.

#### **CLWLUSEQ queue manager attribute:**

The CLWLUSEQ queue manager attribute specifies whether a local instance of a queue is given preference as a destination over other instances of the queue in a cluster. The attribute applies if the CLWLUSEQ queue attribute is set to QMGR.

The CLWLUSEQ queue attribute is valid only for local queues. It only applies if the message is put by an application, or a channel that is not a cluster channel.

**LOCAL** The local queue is the only target of MQPUT. LOCAL is the default.

**ANY** MQPUT treats the local queue the same as any other instance of the queue in the cluster for workload distribution.

#### **CLWLMRUC queue manager attribute:**

The CLWLMRUC queue manager attribute sets the number of most recently chosen channels. The cluster workload management algorithm uses CLWLMRUC to restrict the number of active outbound cluster channels. The value must be in the range 1 - 999 999 999.

The initial default value is 999 999 999.

#### **CLWLPRTY channel attribute:**

The CLWLPRTY channel attribute specifies the priority of CLUSSDR or CLUSRCVR channels for cluster workload distribution. The value must be in the range 0-9, where 0 is the lowest priority and 9 is the highest.

Use the CLWLPRTY channel attribute to set a preference for a CLUSSDR or CLUSRCVR channel. WebSphere MQ selects the destinations with the highest priority before selecting destinations with the lowest cluster destination priority. If there are multiple destinations with the same priority, it selects the least recently used destination.

If there are two possible destinations, you can use this attribute to allow failover. Messages go to the queue manager with the highest priority channel. If it becomes unavailable then messages go to the next highest priority queue manager. Lower priority queue managers act as reserves.

WebSphere MQ obtains the priority of channels after checking channel status. Only available queue managers are candidates for selection.

#### **Note:**

The availability of a remote queue manager is based on the status of the channel to that queue manager. When channels start, their state changes several times, with some of the states being less preferential to the cluster workload management algorithm. In practice this means that lower priority (backup) destinations can be chosen while the channels to higher priority (primary) destinations are starting.

If you need to ensure that no messages go to a backup destination, do not use CLWLPRTY. Consider using separate queues, or CLWLRANK with a manual switch over from the primary to backup.

## **CLWLRANK channel attribute:**

The CLWLRANK channel attribute specifies the rank of CLUSSDR or CLUSRCVR channels for cluster workload distribution. The value must be in the range 0-9, where 0 is the lowest rank and 9 is the highest.

Use the CLWLRANK channel attribute if you want control over the final destination for messages sent to a queue manager in another cluster. Control the choice of final destination by setting the rank of the channels connecting a queue manager to the gateway queue managers at the intersection of the clusters. When you set CLWLRANK, messages take a specified route through the interconnected clusters towards a higher ranked destination. For example, messages arrive at a gateway queue manager that can send them to either of two queue managers using channels ranked 1 and 2. They are automatically sent to the queue manager connected by a channel with the highest rank, in this case the channel to the queue manager ranked 2.

WebSphere MQ obtains the rank of channels before checking channel status. Obtaining the rank before checking channel status means that even non-accessible channels are available for selection. It allows messages to be routed through the network even if the final destination is unavailable.

If you used the priority attribute WebSphere MQ selects between available destinations. If a channel is not available to the destination with the highest rank, the message is held on the transmission queue. It is released when the channel becomes available. The message does not get sent to the next available destination in the rank order.

## **CLWLWGHT channel attribute:**

The CLWLWGHT channel attribute specifies the weight applied to CLUSSDR and CLUSRCVR channels for cluster workload distribution. The value must be in the range 1-99, where 1 is the lowest weight and 99 is the highest.

Use CLWLWGHT to send servers with more processing power more messages. The higher the channel weight, the more messages are sent over that channel.

## **NETPRTY channel attribute:**

The NETPRTY channel attribute specifies the priority for a CLUSRCVR channel. The value must be in the range 0-9, where 0 is the lowest priority and 9 is the highest.

Use the NETPRTY attribute to make one network the primary network, and another network the backup network. Given a set of equally ranked channels, clustering chooses the path with the highest priority when multiple paths are available.

A typical example of using the NETPRTY channel attribute is to differentiate between networks that have different costs or speeds and connect the same destinations.

## **Cluster workload exit call and data structures**

This section provides reference information for the cluster workload exit and the data structures. This is general-use programming interface information.

You can write cluster workload exits in the following programming languages:

- $\cdot$  C
- System/390<sup>®</sup> assembler (WebSphere MQ for  $z/OS$ )

## The call is described in:

v ["MQ\\_CLUSTER\\_WORKLOAD\\_EXIT - Call description" on page 98](#page-107-0)

<span id="page-107-0"></span>The structure data types used by the exit are described in:

- ["MQXCLWLN Navigate Cluster workload records" on page 99](#page-108-0)
- "MQWXP  [Cluster workload exit parameter structure" on page 102](#page-111-0)
- ["MQWDR Cluster workload destination record structure" on page 110](#page-119-0)
- "MQWQR  [Cluster workload queue record structure" on page 113](#page-122-0)
- "MQWCR  [Cluster workload cluster record structure" on page 118](#page-127-0)

Throughout this section, queue-manager attributes and queue attributes are shown in full. The equivalent names that are used in the MQSC commands book are shown below. For details of MQSC commands, see [MQSC reference.](#page-285-0)

*Table 21. Queue-manager attributes*

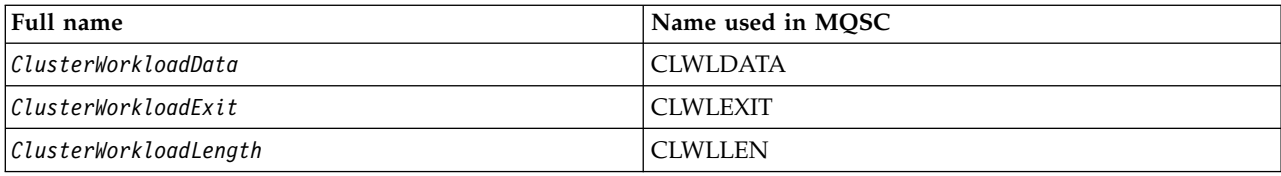

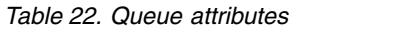

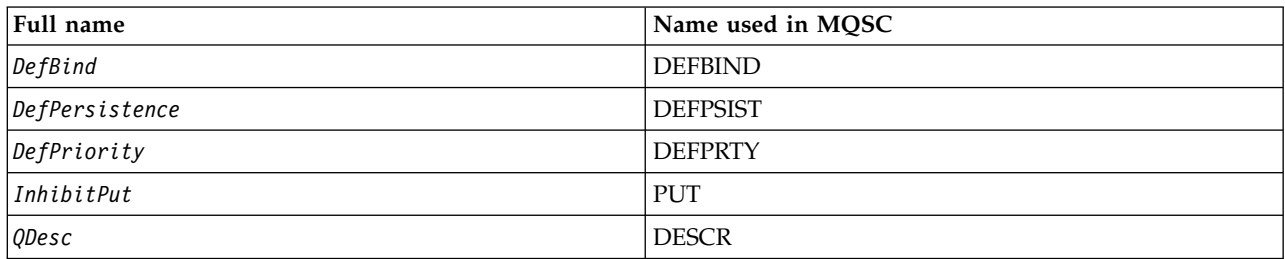

## **MQ\_CLUSTER\_WORKLOAD\_EXIT - Call description:**

The cluster workload exit is called by the queue manager to route a message to an available queue manager.

**Note:** No entry point called MQ\_CLUSTER\_WORKLOAD\_EXIT is provided by the queue manager. Instead, the name of the cluster workload exit is defined by the ClusterWorkloadExit queue-manager attribute.

The MQ\_CLUSTER\_WORKLOAD\_EXIT exit is supported on all platforms.

## **Syntax**

MQ\_CLUSTER\_WORKLOAD\_EXIT (*ExitParms*)

*Parameters for MQ\_CLUSTER\_WORKLOAD\_EXIT:*

Description of the parameters in the MQ\_CLUSTER\_WORKLOAD\_EXIT call.

## *ExitParms***(MQWXP) - input/output**

Exit parameter block.

• The exit sets information in MQWXP to indicate how to manage the workload.

v
*Usage notes:*

The function performed by the cluster workload exit is defined by the provider of the exit. The exit, however, must conform to the rules defined in the associated control block MQWXP.

No entry point called MQ\_CLUSTER\_WORKLOAD\_EXIT is provided by the queue manager. However, a **typedef** is provided for the name MQ\_CLUSTER\_WORKLOAD\_EXIT in the C programming language. Use the typedef to declare the user-written exit, to ensure that the parameters are correct.

*Language invocations for MQ\_CLUSTER\_WORKLOAD\_EXIT:*

The MQ\_CLUSTER\_WORKLOAD\_EXIT supports two languages, C and High Level Assembler.

## **C invocation**

*MQ\_CLUSTER\_WORKLOAD\_EXIT* (&ExitParms);

Replace *MQ\_CLUSTER\_WORKLOAD\_EXIT* with the name of your cluster workload exit function.

Declare the *MQ\_CLUSTER\_WORKLOAD\_EXIT* parameters as follows: MQWXP ExitParms; /\* Exit parameter block \*/

## **High Level Assembler invocation**

CALL EXITNAME,(EXITPARMS)

Declare the parameters as follows: EXITPARMS CMQWXPA Exit parameter block

## **MQXCLWLN - Navigate Cluster workload records:**

The MQXCLWLN call is used to navigate through the chains of MQWDR, MQWQR, and MQWCR records stored in the cluster cache.

The cluster cache is an area of main storage used to store information relating to the cluster.

If the cluster cache is static, it has a fixed size. If you set it to dynamic, the cluster cache can expand as required.

Set the type of cluster cache to STATIC or DYNAMIC using either a system parameter or macro.

- The system parameter ClusterCacheType on platforms other than  $z/OS$
- The CLCACHE parameter in the CSQ6SYSP macro on z/OS.

#### **Syntax**

MQXCLWLN (*ExitParms*, *CurrentRecord*, *NextOffset*, *NextRecord*, *Compcode*, *Reason*)

*Parameters for MQXCLWLN - Navigate Cluster workload records:*

Description of the parameters in the MQXCLWLN call.

# *ExitParms* **(MQWXP) - input/output**

Exit parameter block.

This structure contains information relating to the invocation of the exit. The exit sets information in this structure to indicate how to manage the workload.

## *CurrentRecord* **(MQPTR) - input**

Address of current record.

This structure contains information relating to the address of the record currently being examined by the exit. The record must be one of the following types:

- Cluster workload destination record (MQWDR)
- Cluster workload queue record (MQWQR)
- Cluster workload cluster record (MQWCR)

#### *NextOffset* **(MQLONG) - input**

Offset of next record.

This structure contains information relating to the offset of the next record or structure. *NextOffset* is the value of the appropriate offset field in the current record, and must be one of the following fields:

- ChannelDefOffset field in MQWDR
- ClusterRecOffset field in MQWDR
- ClusterRecOffset field in MQWQR
- ClusterRecOffset field in MQWCR

#### *NextRecord* **(MQPTR) - output**

Address of next record or structure.

This structure contains information relating to the address of the next record or structure. If *CurrentRecord* is the address of an MQWDR, and *NextOffset* is the value of the ChannelDefOffset field, *NextRecord* is the address of the channel definition structure (MQCD).

If there is no next record or structure, the queue manager sets *NextRecord* to the null pointer, and the call returns completion code MQCC\_WARNING and reason code MQRC\_NO\_RECORD\_AVAILABLE.

#### *CompCode* **(MQLONG) - output**

Completion code.

The completion code has one of the following values:

#### **MQCC\_OK**

Successful completion.

#### **MQCC\_WARNING**

Warning (partial completion).

## **MQCC\_FAILED**

Call failed.

## *Reason* **(MQLONG) - output**

Reason code qualifying CompCode

If CompCode is MQCC\_OK:

## **MQRC\_NONE**

#### **(0, X'0000')**

No reason to report.

If *CompCode* is MQCC\_WARNING:

## **MQRC\_NO\_RECORD\_AVAILABLE**

## **(2359, X'0937')**

No record available. An MQXCLWLN call was issued from a cluster workload exit to obtain the address of the next record in the chain. The current record is the last record in the chain. Corrective action: None.

If *CompCode* is MQCC\_FAILED:

## **MQRC\_CURRENT\_RECORD\_ERROR**

## **(2357, X'0935')**

*CurrentRecord* parameter not valid. An MQXCLWLN call was issued from a cluster workload exit to obtain the address of the next record in the chain. The address specified by the *CurrentRecord* parameter is not the address of a valid record.

*CurrentRecord* must be the address of a destination record, MQWDR, queue record (MQWQR), or cluster record (MQWCR) residing within the cluster cache. Corrective action: Ensure that the cluster workload exit passes the address of a valid record residing in the cluster cache.

## **MQRC\_ENVIRONMENT\_ERROR**

## **(2012, X'07DC')**

Call not valid in environment. An MQXCLWLN call was issued, but not from a cluster workload exit.

## **MQRC\_NEXT\_OFFSET\_ERROR**

## **(2358, X'0936')**

*NextOffset* parameter not valid. An MQXCLWLN call was issued from a cluster workload exit to obtain the address of the next record in the chain. The offset specified by the *NextOffset* parameter is not valid. *NextOffset* must be the value of one of the following fields:

- ChannelDefOffset field in MQWDR
- ClusterRecOffset field in MQWDR
- ClusterRecOffset field in MQWQR
- ClusterRecOffset field in MQWCR

Corrective action: Ensure that the value specified for the *NextOffset* parameter is the value of one of the fields listed previously.

#### **MQRC\_NEXT\_RECORD\_ERROR**

## **(2361, X'0939')**

*NextRecord* parameter not valid.

## **MQRC\_WXP\_ERROR**

## **(2356, X'0934')**

Workload exit parameter structure not valid. An MQXCLWLN call was issued from a cluster workload exit to obtain the address of the next record in the chain. The workload exit parameter structure *ExitParms* is not valid, for one of the following reasons:

- v The parameter pointer is not valid. It is not always possible to detect parameter pointers that are not valid; if not detected, unpredictable results occur.
- The StrucId field is not MQWXP STRUC ID.
- The Version field is not MQWXP VERSION 2.
- The Context field does not contain the value passed to the exit by the queue manager.

Corrective action: Ensure that the parameter specified for *ExitParms* is the MQWXP structure that was passed to the exit when the exit was invoked.

*Usage notes for MQXCLWLN - Navigate Cluster workload records:*

Use MQXCLWLN to navigate through cluster records, even if the cache is static.

If the cluster cache is dynamic, the MQXCLWLN call must be used to navigate through the records. The exit ends abnormally if simple pointer-and-offset arithmetic is used to navigate through the records.

If the cluster cache is static, MQXCLWLN need not be used to navigate through the records. Typically use MQXCLWLN even when the cache is static. You can then change the cluster cache to being dynamic without needing to change the workload exit.

*Language invocations of MQXCLWLN:*

MQXCLWLN supports two languages, C and High Level Assembler.

#### **C invocation**

MQXCLWLN (&ExitParms, CurrentRecord, NextOffset, &NextRecord, &CompCode, &Reason) ;

Declare the parameters as follows:

Typedef struct tagMQXCLWLN {

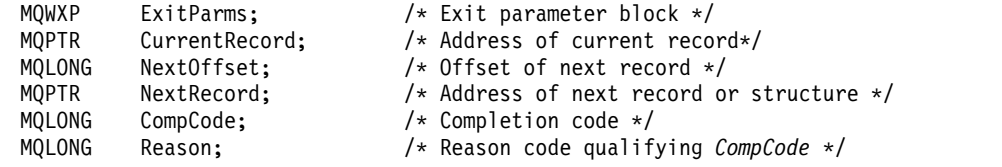

## **High Level Assembler invocation**

CALL MQXCLWLN,(CLWLEXITPARMS,CURRENTRECORD,NEXTOFFSET,NEXTRECORD,COMPCODE,REASON)

Declare the parameters as follows:

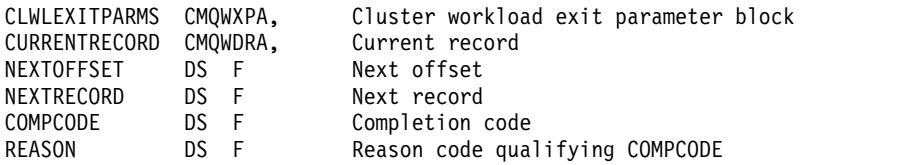

#### **MQWXP - Cluster workload exit parameter structure:**

The following table summarizes the fields in the MQWXP - Cluster workload exit parameter structure.

*Table 23. Fields in MQWXP*

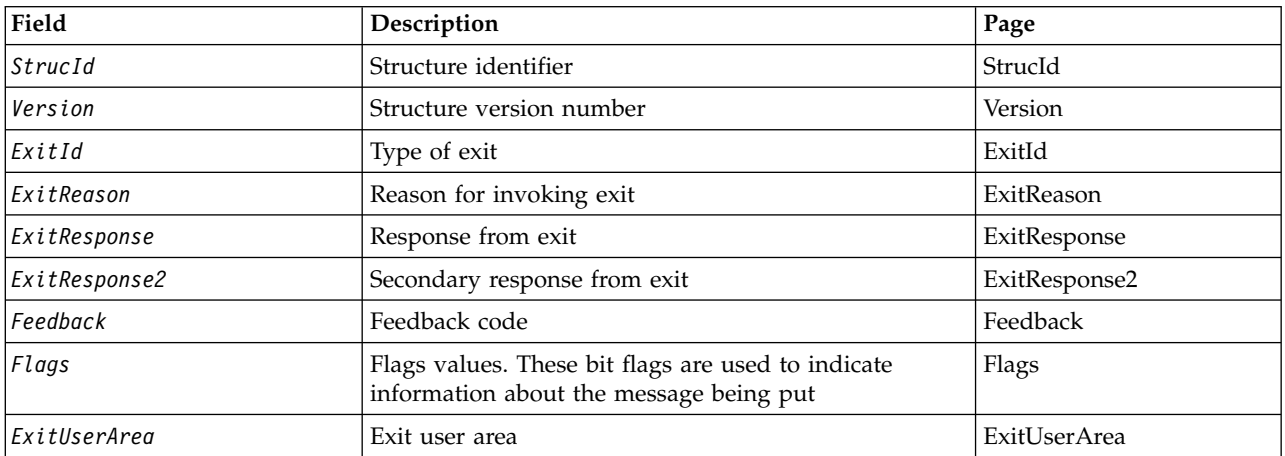

*Table 23. Fields in MQWXP (continued)*

| Field                    | Description                                                                     | Page                     |
|--------------------------|---------------------------------------------------------------------------------|--------------------------|
| ExitData                 | Exit data                                                                       | ExitData                 |
| MsgDescPtr               | Address of message descriptor (MQMD)                                            | MsgDescPtr               |
| MsgBufferPtr             | Address of buffer containing some or all the message<br>data                    | MsgBufferPtr             |
| MsgBufferLength          | Length of buffer containing message data                                        | MsgBufferLength          |
| MsgLength                | Length of complete message                                                      | MsgLength                |
| <b>OName</b>             | Name of queue                                                                   | <b>OName</b>             |
| QMgrName                 | Name of local queue manager                                                     | QMgrName                 |
| <b>DestinationCount</b>  | Number of possible destinations                                                 | DestinationCount         |
| <b>DestinationChosen</b> | Destination chosen                                                              | <b>DestinationChosen</b> |
| DestinationArrayPtr      | Address of an array of pointers to destination records<br>(MQWDR)               | DestinationArrayPtr      |
| QArrayPtr                | Address of an array of pointers to queue records<br>(MQWQR)                     | QArrayPtr                |
|                          | Note: The remaining fields are ignored if Version is less than MQWXP_VERSION_2. |                          |
| CacheContext             | Context information                                                             | CacheContext             |
| CacheType                | Type of cluster cache                                                           | CacheType                |
|                          | Note: The remaining fields are ignored if Version is less than MQWXP_VERSION_3. |                          |
| <b>CLWLMRUChannels</b>   | Maximum number of allowed active outbound cluster<br>channels                   | <b>CLWLMRUChannels</b>   |
|                          | Note: The remaining fields are ignored if Version is less than MQWXP_VERSION_4. |                          |
| pEntryPoints             | Address of the MQIEP structure to allow MQI and<br>DCI calls to be made         | pEntryPoints             |

The cluster workload exit parameter structure describes the information that is passed to the cluster workload exit.

The cluster workload exit parameter structure is supported on all platforms

Additionally, the MQWXP1, MQWXP2 and MQWXP3 structures are available for backwards compatibility.

*Fields in MQWXP - Cluster workload exit parameter structure:*

<span id="page-112-0"></span>Description of the fields in the MQWXP - Cluster workload exit parameter structure

## **StrucId (MQCHAR4) - input**

The structure identifier for the cluster workload exit parameter structure.

- The StrucId value is MQWXP STRUC ID.
- For the C programming language, the constant MQWXP STRUC ID ARRAY is also defined. It has the same value as MQWXP\_STRUC\_ID. It is an array of characters instead of a string.

## <span id="page-112-1"></span>**Version (MQLONG) - input**

Indicates the structure version number. Version takes one of the following values:

## **MQWXP\_VERSION\_1**

Version-1 cluster workload exit parameter structure.

MQWXP\_VERSION\_1 is supported in all environments.

#### **MQWXP\_VERSION\_2**

Version-2 cluster workload exit parameter structure.

MQWXP\_VERSION\_2 is supported in the following environments: AIX, HP-UX, Linux, IBM i, Solaris and Windows.

#### **MQWXP\_VERSION\_3**

Version-3 cluster workload exit parameter structure.

MQWXP\_VERSION\_3 is supported in the following environments: AIX, HP-UX, Linux, IBM i, Solaris and Windows.

#### **MQWXP\_VERSION\_4**

Version-4 cluster workload exit parameter structure.

MQWXP\_VERSION\_4 is supported in the following environments: AIX, HP-UX, Linux, IBM i, Solaris and Windows.

#### **MQWXP\_CURRENT\_VERSION**

Current version of cluster workload exit parameter structure.

#### <span id="page-113-0"></span>**ExitId (MQLONG) - input**

Indicates the type of exit being called. The cluster workload exit is the only supported exit.

• The ExitId value must be MQXT CLUSTER WORKLOAD EXIT

#### <span id="page-113-1"></span>**ExitReason (MQLONG) - input**

Indicates the reason for invoking the cluster workload exit. ExitReason takes one of the following values:

#### **MQXR\_INIT**

Indicates that the exit is being invoked for the first time.

Acquire and initialize any resources that the exit might need, such as main storage.

#### **MQXR\_TERM**

Indicates that the exit is about to be terminated.

Free any resources that the exit might have acquired since it was initialized, such as main storage.

#### **MQXR\_CLWL\_OPEN**

Called by MQOPEN.

#### **MQXR\_CLWL\_PUT**

Called by MQPUT or MQPUT1.

#### **MQXR\_CLWL\_MOVE**

Called by MCA when the channel state has changed.

#### **MQXR\_CLWL\_REPOS**

Called by MQPUT or MQPUT1 for a repository-manager PCF message.

#### **MQXR\_CLWL\_REPOS\_MOVE**

Called by MCA for a repository-manager PCF message if the channel state has changed.

#### <span id="page-113-2"></span>**ExitResponse (MQLONG) - output**

Set ExitResponse to indicate whether processing of the message continues. It must be one of the following values:

#### **MQXCC\_OK**

Continue processing the message normally.

v DestinationChosen identifies the destination to which the message is to be sent.

#### **MQXCC\_SUPPRESS\_FUNCTION**

Discontinue processing the message.

v The actions taken by the queue manager depend on the reason the exit was invoked:

*Table 24. Actions taken by the queue manager*

| ExitReason                                         | Action taken                                                                                                    |
|----------------------------------------------------|----------------------------------------------------------------------------------------------------|
| MQXR CLWL OPEN<br>MQXR CLWL REPOS<br>MQXR CLWL PUT | MQOPEN, MQPUT, or MQPUT1 call fail with completion code MQCC FAILED<br>and reason code MQRC STOPPED BY CLUSTER EXIT. |
| MQXR CLWL MOVE<br>MQXR CLWL REPOS MOVE             | The message is placed on the dead-letter queue.                                                                      |

## **MQXCC\_SUPPRESS\_EXIT**

Continue processing the current message normally. Do not invoke the exit again until the queue manager shuts down.

The queue manager processes subsequent messages as if the ClusterWorkloadExit queue-manager attribute is blank. DestinationChosen identifies the destination to which the current message is sent.

## *Any other value*

Process the message as if MQXCC\_SUPPRESS\_FUNCTION is specified.

## <span id="page-114-0"></span>**ExitResponse2 (MQLONG) - input/output**

Set ExitResponse2 to provide the queue manager with more information.

- MQXR2 STATIC CACHE is the default value, and is set on entry to the exit.
- When ExitReason has the value MOXR\_INIT, the exit can set one of the following values in ExitResponse2:

## **MQXR2\_STATIC\_CACHE**

The exit requires a static cluster cache.

- If the cluster cache is static, the exit need not use the MQXCLWLN call to navigate the chains of records in the cluster cache.
- If the cluster cache is dynamic, the exit cannot navigate correctly through the records in the cache.

**Note:** The queue manager processes the return from the MQXR\_INIT call as though the exit had returned MQXCC\_SUPPRESS\_EXIT in the ExitResponse field.

#### **MQXR2\_DYNAMIC\_CACHE**

The exit can operate with either a static or dynamic cache.

– If the exit returns this value, the exit must use the MQXCLWLN call to navigate the chains of records in the cluster cache.

## <span id="page-114-1"></span>**Feedback (MQLONG) - input**

A reserved field. The value is zero.

## <span id="page-114-2"></span>**Flags (MQLONG) - input**

Indicates information about the message being put.

• The value of Flags is MQWXP\_PUT\_BY\_CLUSTER\_CHL. The message originates from a cluster channel, rather than locally or from a non-cluster channel. In other words, the message has come from another cluster queue manager.

#### **Reserved (MQLONG) - input**

A reserved field. The value is zero.

## <span id="page-114-3"></span>**ExitUserArea (MQBYTE16) - input/output**

Set ExitUserArea to communicate between calls to the exit.

- v ExitUserArea is initialized to binary zero before the first invocation of the exit. Any changes made to this field by the exit are preserved across the invocations of the exit that occur between the MQCONN call and the matching MQDISC call. The field is reset to binary zero when the MQDISC call occurs.
- The first invocation of the exit is indicated by the ExitReason field having the value MQXR\_INIT.
- The following constants are defined:

# **MQXUA\_NONE - string**

**MQXUA\_NONE\_ARRAY - character array**

No user information. Both constants are binary zero for the length of the field.

## **MQ\_EXIT\_USER\_AREA\_LENGTH**

The length of ExitUserArea.

## <span id="page-115-0"></span>**ExitData (MQCHAR32) - input**

The value of the ClusterWorkloadData queue-manager attribute. If no value has been defined for that attribute, this field is all blanks.

• The length of ExitData is given by MQ EXIT DATA LENGTH.

## <span id="page-115-1"></span>**MsgDescPtr (PMQMD) - input**

The address of a copy of the message descriptor (MQMD) for the message being processed.

- v Any changes made to the message descriptor by the exit are ignored by the queue manager.
- v If ExitReason has one of the following values MsgDescPtr is set to the null pointer, and no message descriptor is passed to the exit:
	- MQXR\_INIT
	- MQXR\_TERM
	- MQXR\_CLWL\_OPEN

## <span id="page-115-2"></span>**MsgBufferPtr (PMQVOID) - input**

The address of a buffer containing a copy of the first MsgBufferLength bytes of the message data.

- Any changes made to the message data by the exit are ignored by the queue manager.
- No message data is passed to the exit when:
	- MsgDescPtr is the null pointer.
	- The message has no data.
	- The ClusterWorkloadLength queue-manager attribute is zero.

In these cases, MsgBufferPtr is the null pointer.

## <span id="page-115-3"></span>**MsgBufferLength (MQLONG) - input**

The length of the buffer containing the message data passed to the exit.

- v The length is controlled by the ClusterWorkloadLength queue-manager attribute.
- v The length might be less than the length of the complete message, see MsgLength.

## <span id="page-115-4"></span>**MsgLength (MQLONG) - input**

The length of the complete message passed to the exit.

- MsgBufferLength might be less than the length of the complete message.
- MsgLength is zero if ExitReason is MQXR\_INIT, MQXR\_TERM, or MQXR\_CLWL\_OPEN.

## <span id="page-115-5"></span>**QName (MQCHAR48) - input**

The name of the destination queue. The queue is a cluster queue.

• The length of QName is MQ Q NAME LENGTH.

## <span id="page-115-6"></span>**QMgrName (MQCHAR48) - input**

The name of the local queue manager that has invoked the cluster workload exit.

• The length of QMgrName is MQ Q MGR NAME LENGTH.

## <span id="page-116-0"></span>**DestinationCount (MQLONG) - input**

The number of possible destinations. Destinations are instances of the destination queue and are described by destination records.

- v A destination record is a MQWDR structure. There is one structure for each possible route to each instance of the queue.
- v MQWDR structures are addressed by an array of pointers, see DestinationArrayPtr.

## <span id="page-116-1"></span>**DestinationChosen (MQLONG) - input/output**

The chosen destination.

- v The number of the MQWDR structure that identifies the route and queue instance where the message is to be sent.
- The value is in the range 1 DestinationCount.
- v On input to the exit, DestinationChosen indicates the route and queue instance that the queue manager has selected. The exit can accept this choice, or choose a different route and queue instance.
- v The value set by the exit must be in the range 1 DestinationCount. If any other value is returned, the queue manager uses the value of DestinationChosen on input to the exit.

## <span id="page-116-2"></span>**DestinationArrayPtr (PPMQWDR) - input**

The address of an array of pointers to destination records (MQWDR).

• There are DestinationCount destination records.

## <span id="page-116-3"></span>**QArrayPtr (PPMQWQR) - input**

The address of an array of pointers to queue records (MQWQR).

- v If queue records are available, there are DestinationCount of them.
- v If no queue records are available, QArrayPtr is the null pointer.

**Note:** QArrayPtr can be the null pointer even when DestinationCount is greater than zero.

#### <span id="page-116-4"></span>**CacheContext (MQPTR) : Version 2 - input**

The CacheContext field is reserved for use by the queue manager. The exit must not alter the value of this field.

#### <span id="page-116-5"></span>**CacheType (MQLONG) : Version 2 - input**

The cluster cache has one of the following types:

#### **MQCLCT\_STATIC**

The cache is static.

- The size of the cache is fixed, and cannot grow as the queue manager operates.
- You do not need to use the MQXCLWLN call to navigate the records in this type of cache.

## **MQCLCT\_DYNAMIC**

The cache is dynamic.

- v The size of the cache can increase in order to accommodate the varying cluster information.
- You must use the MQXCLWLN call to navigate the records in this type of cache.

#### <span id="page-116-6"></span>**CLWLMRUChannels (MQLONG) : Version 3 - input**

Indicates the maximum number of active outbound cluster channels, to be considered for use by the cluster workload choice algorithm.

v CLWLMRUChannels is a value 1 - 999 999 999.

## <span id="page-116-7"></span>**pEntryPoints (PMQIEP) : Version 4**

The address of an MQIEP structure through which MQI and DCI calls can be made.

*Initial values and language declarations for MQWXP:*

Initial values and C and High Level Assembler Language declarations for MQWXP - Cluster workload exit parameter structure.

| Field name              | Name of constant   | Value of constant                |
|-------------------------|--------------------|----------------------------------|
| StrucId                 | MQWXP_STRUC_ID     | 'WXP? '                          |
| Version                 | MQWXP_VERSION_2    | $\overline{c}$                   |
| ExitId                  | None               | 0                                |
| ExitReason              | MQXCC_OK           | 0                                |
| ExitResponse            | None               | 0                                |
| ExitResponse2           | None               | $\Theta$                         |
| Flags                   | None               | 0                                |
| ExitUserArea            | {MQXUA_NONE_ARRAY} | 0                                |
| ExitData                | None               | $\mathbf{H}$                     |
| MsgDescPtr              | None               | <b>NULL</b>                      |
| MsgBufferPtr            | None               | <b>NULL</b>                      |
| MsgBufferLength         | None               | 0                                |
| MsgBufferPtr            | None               | 0                                |
| QName                   | None               | $\mathbf{H}$                     |
| QMgrName                | None               | $\mathbf{H}^{\dagger}\mathbf{H}$ |
| <b>DestinationCount</b> | None               | $\Theta$                         |
| DestinationChosen       | None               | 0                                |
| DestinationArrayPtr     | None               | <b>NULL</b>                      |
| QArrayPtr               | None               | <b>NULL</b>                      |
| CacheContext            | None               | <b>NULL</b>                      |
| CacheType               | MQCLCT DYNAMIC     | $\mathbf{1}$                     |
| CLWLMRUChannels         | None               | 0                                |
| pEntryPoints            | None               | <b>NULL</b>                      |

*Table 25. Initial values of fields in MQWXP*

**Notes:**

1. The symbol ? represents a single blank character.

2. In the C programming language, the macro variable MQWXP\_DEFAULT contains the default values. Use it in the following way to provide initial values for the fields in the structure:

MQWDR MyWXP = {MQWXP\_DEFAULT};

#### **C declaration**

```
typedef struct tagMQWXP {
 MQCHAR4 StrucId; /* Structure identifier */
 MQLONG Version; /* Structure version number */
 MQLONG ExitId; /* Type of exit */
 MQLONG ExitReason; /* Reason for invoking exit */
 MQLONG ExitResponse; /* Response from exit */ MQLONG ExitResponse2; /* Reserved */ExitResponse2;
 MQLONG Feedback; /* Reserved */
 MQLONG Flags; /* Flags */
```
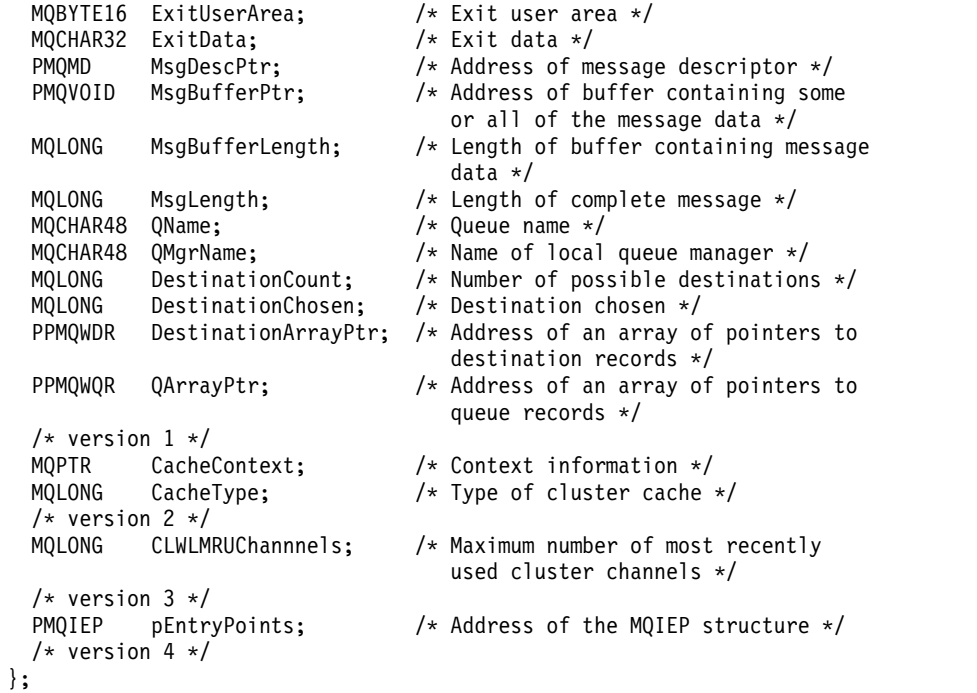

## **High Level Assembler**

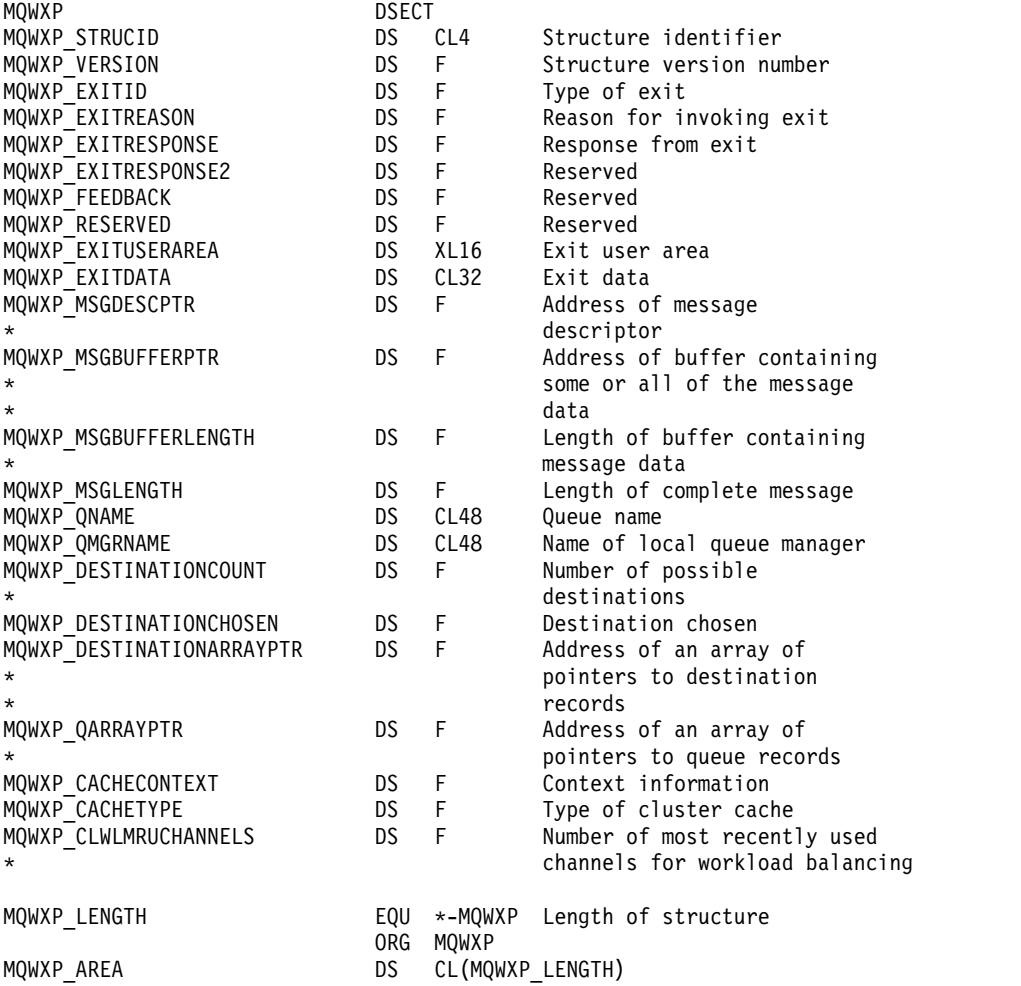

## **MQWDR - Cluster workload destination record structure:**

**Field Page Page** *[StrucId](#page-119-0)* Structure identifier Structure in StrucId StrucId **[Version](#page-119-1)** Structure version number **Version** Version *[StrucLength](#page-119-2)* **Example 1** Length of MQWDR structure Structure StrucLength *[QMgrFlags](#page-120-0)* and **Queue-manager flags** and **QMgrFlags** QMgrFlags and QMgrFlags and QMgrFlags and QMgrFlags and QMgrFlags and QMgrFlags and QMgrFlags and QMgrFlags and QMgrFlags and QMgrFlags and QMgrFlags and QMgrFlags and *[QMgrIdentifier](#page-120-1)* 2014 Queue-manager identifier 2015 CMgrIdentifier 2016 *[QMgrName](#page-120-2)*  $\qquad$  Queue-manager name  $\qquad$  QMgrName *ClusterRecOffset* Logical offset of first cluster record (MQWCR) [ClusterRecOffset](#page-120-3) *[ChannelState](#page-120-4)* Channel state ChannelState ChannelState ChannelState ChannelState ChannelState ChannelState ChannelState ChannelState ChannelState ChannelState ChannelState ChannelState ChannelState ChannelState ChannelStat *ChannelDefOffset* Logical offset of channel-definition structure (MQCD) [ChannelDefOffset](#page-121-0) Note: The remaining fields are ignored if Version is less than MQWDR VERSION 2. **[DestSeqNumber](#page-121-1)** Channel destination sequence number DestSeqNumber DestSeqNumber *[DestSeqFactor](#page-121-2)* | Channel destination sequence factor for weighting | DestSeqFactor

The following table summarizes the fields in the MQWDR - Cluster workload destination record structure.

## *Table 26. Fields in MQWDR*

The cluster workload destination record structure contains information relating to one of the possible destinations for the message. There is one cluster workload destination record structure for each instance of the destination queue.

The cluster workload destination record structure is supported in all environments.

Additionally, the MQWDR1 and MQWDR2 structures are available for backwards compatibility.

*Fields in MQWDR - Cluster workload destination record structure:*

<span id="page-119-0"></span>Description of the parameters in the MQWDR - Cluster workload destination record structure.

#### **StrucId (MQCHAR4) - input**

The structure identifier for the cluster workload destination record structure.

- The StrucId value is MQWDR\_STRUC\_ID.
- For the C programming language, the constant MQWDR STRUC ID ARRAY is also defined. It has the same value as MQWDR\_STRUC\_ID. It is an array of characters instead of a string.

#### <span id="page-119-1"></span>**Version (MQLONG) - input**

The structure version number. Version takes one of the following values:

#### **MQWDR\_VERSION\_1**

Version-1 cluster workload destination record.

#### **MQWDR\_VERSION\_2**

Version-2 cluster workload destination record.

#### **MQWDR\_CURRENT\_VERSION**

Current® version of cluster workload destination record.

## <span id="page-119-2"></span>**StrucLength (MQLONG) - input**

The length of MQWDR structure. StrucLength takes one of the following values:

## **MQWDR\_LENGTH\_1**

Length of version-1 cluster workload destination record.

## **MQWDR\_LENGTH\_2**

Length of version-2 cluster workload destination record.

#### **MQWDR\_CURRENT\_LENGTH**

Length of current version of cluster workload destination record.

#### <span id="page-120-0"></span>**QMgrFlags (MQLONG) - input**

Queue manager flags indicating properties of the queue manager that hosts the instance of the destination queue described by the MQWDR structure. The following flags are defined:

## **MQQMF\_REPOSITORY\_Q\_MGR**

Destination is a full repository queue manager.

#### **MQQMF\_CLUSSDR\_USER\_DEFINED**

Cluster-sender channel was defined manually.

## **MQQMF\_CLUSSDR\_AUTO\_DEFINED**

Cluster-sender channel was defined automatically.

#### **MQQMF\_AVAILABLE**

Destination queue manager is available to receive messages.

#### *Other values*

Other flags in the field might be set by the queue manager for internal purposes.

#### <span id="page-120-1"></span>**QMgrIdentifier (MQCHAR48) - input**

The queue manager identifier is a unique identifier for the queue manager that hosts the instance of the destination queue described by the MQWDR structure.

- The identifier is generated by the queue manager.
- The length of QMgrIdentifier is MQ Q MGR IDENTIFIER LENGTH.

#### <span id="page-120-2"></span>**QMgrName (MQCHAR48) - input**

The name of the queue manager that hosts the instance of the destination queue described by the MQWDR structure.

- v QMgrName can be the name of the local queue manager, as well another queue manager in the cluster.
- The length of QMgrName is MQ\_Q\_MGR\_NAME\_LENGTH.

#### <span id="page-120-3"></span>**ClusterRecOffset (MQLONG) - input**

The logical offset of the first MQWCR structure that belongs to the MQWDR structure.

- v For static caches, ClusterRecOffset is the offset of the first MQWCR structure that belongs to the MQWDR structure.
- v The offset is measured in bytes from the start of the MQWDR structure.
- v Do not use the logical offset for pointer arithmetic with dynamic caches. To obtain the address of the next record, the MQXCLWLN call must be used.

#### <span id="page-120-4"></span>**ChannelState (MQLONG) - input**

The state of the channel that links the local queue manager to the queue manager identified by the MQWDR structure. The following values are possible:

#### **MQCHS\_BINDING**

Channel is negotiating with the partner.

#### **MQCHS\_INACTIVE**

Channel is not active.

#### **MQCHS\_INITIALIZING**

Channel is initializing.

#### **MQCHS\_PAUSED**

Channel has paused.

## **MQCHS\_REQUESTING**

Requester channel is requesting connection.

## **MQCHS\_RETRYING**

Channel is reattempting to establish connection.

## **MQCHS\_RUNNING**

Channel is transferring or waiting for messages.

#### **MQCHS\_STARTING**

Channel is waiting to become active.

### **MQCHS\_STOPPING**

Channel is stopping.

**MQCHS\_STOPPED**

Channel has stopped.

## <span id="page-121-0"></span>**ChannelDefOffset (MQLONG) - input**

The logical offset of the channel definition (MQCD) for the channel that links the local queue manager to the queue manager identified by the MQWDR structure.

- ChannelDefOffset is like ClusterRecOffset
- v The logical offset cannot be used in pointer arithmetic. To obtain the address of the next record, the MQXCLWLN call must be used.

## <span id="page-121-2"></span>**DestSeqFactor (MQLONG) - input**

The destination sequence factor that allows a choice of the channel based on weight.

- DestSeqFactor is used before the queue manager changes it.
- v The workload manager increases DestSeqFactor in a way that ensures messages are distributed down channels according to their weight.

#### <span id="page-121-1"></span>**DestSeqNumber (MQLONG) - input**

The cluster channel destination value before the queue manager changes it.

- The workload manager increases DestSeqNumber every time a message is put down that channel.
- Workload exits can use DestSeqNumber to decide which channel to put a message down.

*Initial values and language declarations for MQWDR:*

Initial values and C and High Level Assembler Language declarations for MQWDR - Cluster workload destination record.

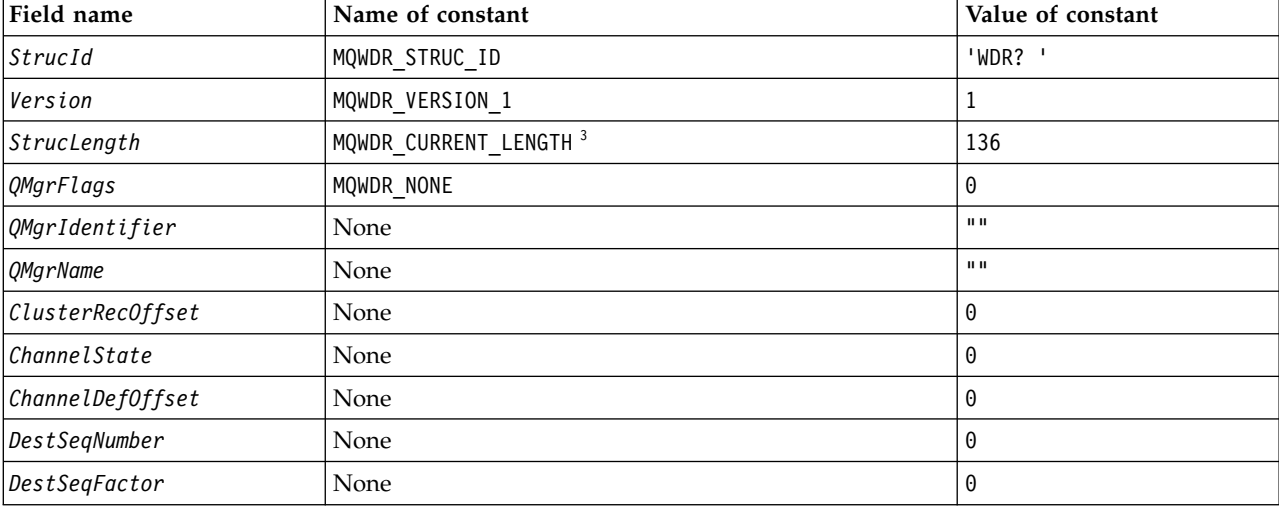

*Table 27. Initial values of fields in MQWDR*

*Table 27. Initial values of fields in MQWDR (continued)*

| Field name<br>Name of constant                      |                                                                                                    | Value of constant |
|-----------------------------------------------------|----------------------------------------------------------------------------------------------------|-------------------|
| Notes:                                              |                                                                                                    |                   |
| 1. The symbol? represents a single blank character. |                                                                                                    |                   |
|                                                     | 2. In the C programming language, the macro variable MQWDR DEFAULT contains the default values. Use it in the<br>following way to provide initial values for the fields in the structure: |                   |
| MQWDR $MyWDR = {MQWDR DEFAULT};$                    |                                                                                                    |                   |
| version 1 of the structure.                         | 3. The initial values intentionally set the length of the structure to the length of the current version, and not                                                                         |                   |

## <span id="page-122-0"></span>**High Level Assembler**

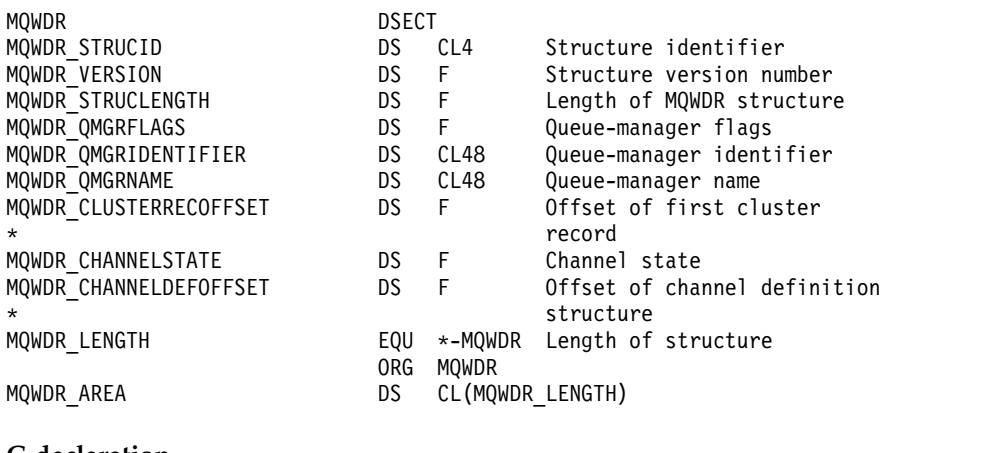

## **C declaration**

```
typedef struct tagMQWDR {
 MQCHAR4 StrucId; /* Structure identifier */
 MQLONG Version; / X Structure version number */<br>MQLONG StrucLength; /* Length of MQWDR structure */MQLONG StrucLength; /* Length of MQWDR structure */
  MQLONG QMgrFlags; /* Queue-manager flags */
 MQCHAR48 QMgrIdentifier; /* Queue-manager identifier */<br>MQCHAR48 QMgrName; /* Queue-manager name */
                             /* Queue-manager name */
 MQLONG ClusterRecOffset; /* Offset of first cluster record */
  MQLONG ChannelState; /* Channel state */
  MQLONG ChannelDefOffset; /* Offset of channel definition structure */
 /* Ver:1 */
  MQLONG DestSeqNumber; /* Cluster channel destination sequence number */
  MQINT64 DestSeqFactor; /* Cluster channel factor sequence number */
 /* Ver:2 */
};
```
#### **MQWQR - Cluster workload queue record structure:**

The following table summarizes the fields in the MQWQR - Cluster workload queue record structure.

*Table 28. Fields in MQWQR*

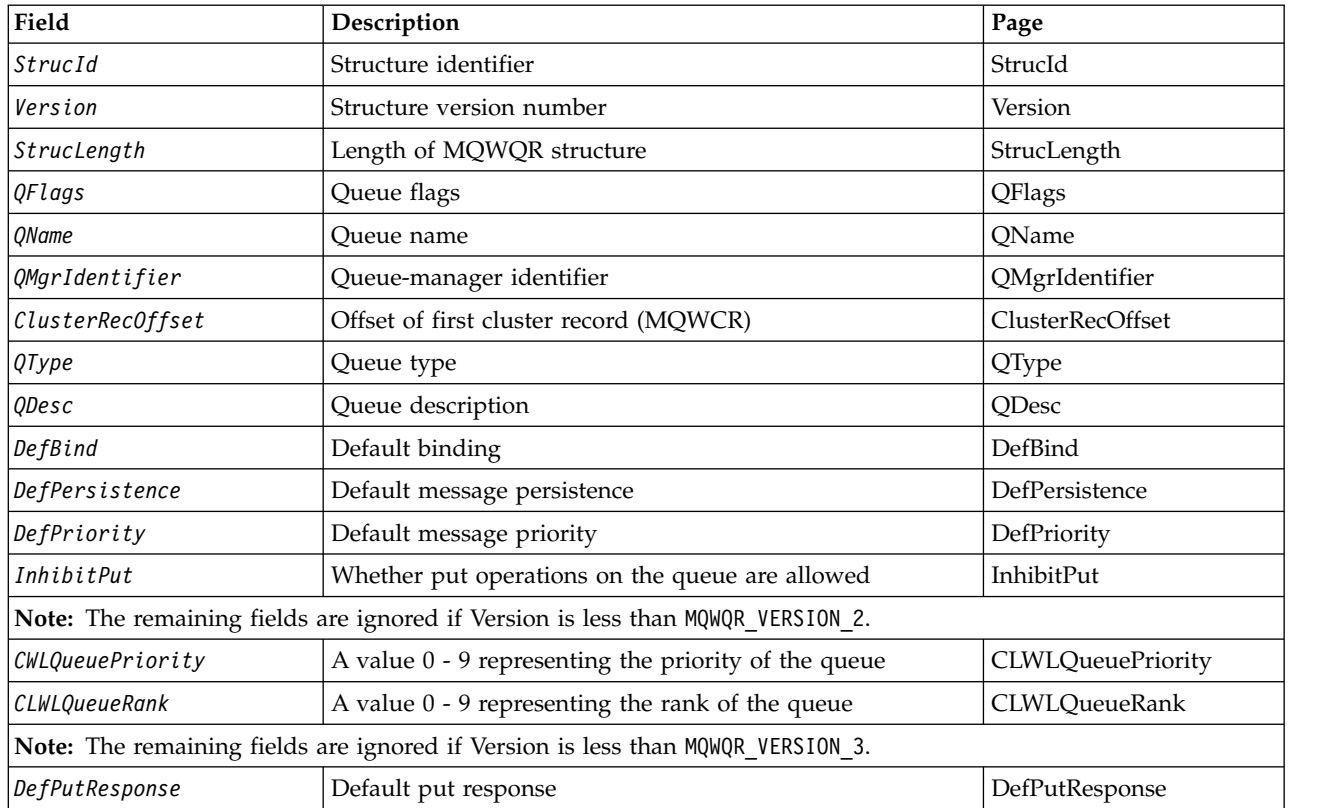

The cluster workload queue record structure contains information relating to one of the possible destinations for the message. There is one cluster workload queue record structure for each instance of the destination queue.

The cluster workload queue record structure is supported in all environments.

Additionally, the MQWQR1 and MQWQR2 structures are available for backwards compatibility.

*Fields in MQWQR - Cluster workload queue record structure:*

Description of the fields in the MQWQR - Cluster workload queue record structure.

## <span id="page-123-0"></span>**StrucId (MQCHAR4) - input**

The structure identifier for the cluster workload queue record structure.

- The StrucId value is MQWQR\_STRUC\_ID.
- v For the C programming language, the constant MQWQR\_STRUC\_ID\_ARRAY is also defined. It has the same value as MQWQR\_STRUC\_ID. It is an array of characters instead of a string.

#### <span id="page-123-1"></span>**Version (MQLONG) - input**

The structure version number. Version takes one of the following values:

## **MQWQR\_VERSION\_1**

Version-1 cluster workload queue record.

## **MQWQR\_VERSION\_2**

Version-2 cluster workload queue record.

## **MQWQR\_VERSION\_3**

Version-3 cluster workload queue record.

#### **MQWQR\_CURRENT\_VERSION**

Current version of cluster workload queue record.

#### <span id="page-124-0"></span>**StrucLength (MQLONG) - input**

The length of MQWQR structure. StrucLength takes one of the following values:

## **MQWQR\_LENGTH\_1**

Length of version-1 cluster workload queue record.

## **MQWQR\_LENGTH\_2**

Length of version-2 cluster workload queue record.

#### **MQWQR\_LENGTH\_3**

Length of version-3 cluster workload queue record.

## **MQWQR\_CURRENT\_LENGTH**

Length of current version of cluster workload queue record.

## <span id="page-124-1"></span>**QFlags (MQLONG) - input**

The queue flags indicate properties of the queue. The following flags are defined:

## **MQQF\_LOCAL\_Q**

Destination is a local queue.

### **MQQF\_CLWL\_USEQ\_ANY**

Allow use of local and remote queues in puts.

## **MQQF\_CLWL\_USEQ\_LOCAL**

Allow only local queue puts.

#### *Other values*

Other flags in the field might be set by the queue manager for internal purposes.

#### <span id="page-124-2"></span>**QName (MQCHAR48) - input**

The name of the queue that is one of the possible destinations of the message.

• The length of QName is MQ Q NAME LENGTH.

### <span id="page-124-3"></span>**QMgrIdentifier (MQCHAR48) - input**

The queue manager identifier is a unique identifier for the queue manager that hosts the instance of the queue described by the MQWQR structure.

- The identifier is generated by the queue manager.
- The length of QMgrIdentifier is MQ\_Q\_MGR\_IDENTIFIER\_LENGTH.

#### <span id="page-124-4"></span>**ClusterRecOffset (MQLONG) - input**

The logical offset of the first MQWCR structure that belongs to the MQWQR structure.

- v For static caches, ClusterRecOffset is the offset of the first MQWCR structure that belongs to the MQWQR structure.
- The offset is measured in bytes from the start of the MQWQR structure.
- v Do not use the logical offset for pointer arithmetic with dynamic caches. To obtain the address of the next record, the MQXCLWLN call must be used.

#### <span id="page-124-5"></span>**QType (MQLONG) - input**

The queue type of the destination queue. The following values are possible:

**MQCQT\_LOCAL\_Q**

Local queue.

## **MQCQT\_ALIAS\_Q**

Alias queue.

### **MQCQT\_REMOTE\_Q**

Remote queue.

## **MQCQT\_Q\_MGR\_ALIAS**

Queue-manager alias.

## <span id="page-125-0"></span>**QDesc (MQCHAR64) - input**

The queue description queue attribute defined on the queue manager that hosts the instance of the destination queue described by the MQWQR structure.

• The length of QDesc is MQ\_Q\_DESC\_LENGTH.

#### <span id="page-125-1"></span>**DefBind (MQLONG) - input**

The default binding queue attribute defined on the queue manager that hosts the instance of the destination queue described by the MQWQR structure. Either MQBND\_BIND\_ON\_OPEN or MQBND\_BIND\_ON\_GROUP must be specified when using groups with clusters. The following values are possible:

#### **MQBND\_BIND\_ON\_OPEN**

Binding fixed by MQOPEN call.

#### **MQBND\_BIND\_NOT\_FIXED**

Binding not fixed.

#### **MQBND\_BIND\_ON\_GROUP**

Allows an application to request that a group of messages are all allocated to the same destination instance.

### <span id="page-125-2"></span>**DefPersistence (MQLONG) - input**

The default message persistence queue attribute defined on the queue manager that hosts the instance of the destination queue described by the MQWQR structure. The following values are possible:

#### **MQPER\_PERSISTENT**

Message is persistent.

### **MQPER\_NOT\_PERSISTENT**

Message is not persistent.

## <span id="page-125-3"></span>**DefPriority (MQLONG) - input**

The default message priority queue attribute defined on the queue manager that hosts the instance of the destination queue described by the MQWQR structure. The priority range is 0 - MaxPriority.

- 0 is the lowest priority.
- v MaxPriority is the queue manager attribute of the queue manager that hosts this instance of the destination queue.

#### <span id="page-125-4"></span>**InhibitPut (MQLONG) - input**

The put inhibited queue attribute defined on the queue manager that hosts the instance of the destination queue described by the MQWQR structure. The following values are possible:

#### **MQQA\_PUT\_INHIBITED**

Put operations are inhibited.

#### **MQQA\_PUT\_ALLOWED**

Put operations are allowed.

#### <span id="page-125-5"></span>**CLWLQueuePriority (MQLONG) - input**

The cluster workload queue priority attribute defined on the queue manager that hosts the instance of the destination queue described by the MQWQR structure.

## <span id="page-125-6"></span>**CLWLQueueRank (MQLONG) - input**

The cluster workload queue rank defined on the queue manager that hosts the instance of the destination queue described by the MQWQR structure.

#### <span id="page-125-7"></span>**DefPutResponse (MQLONG) - input**

The default put response queue attribute defined on the queue manager that hosts the instance of the destination queue described by the MQWQR structure. The following values are possible:

## **MQPRT\_SYNC\_RESPONSE**

Synchronous response to MQPUT or MQPUT1 calls.

### **MQPRT\_ASYNC\_RESPONSE**

Asynchronous response to MQPUT or MQPUT1 calls.

*Initial values and language declarations for MQWQR:*

Initial values and C and High Level Assembler Language declarations for MQWQR - Cluster workload queue record.

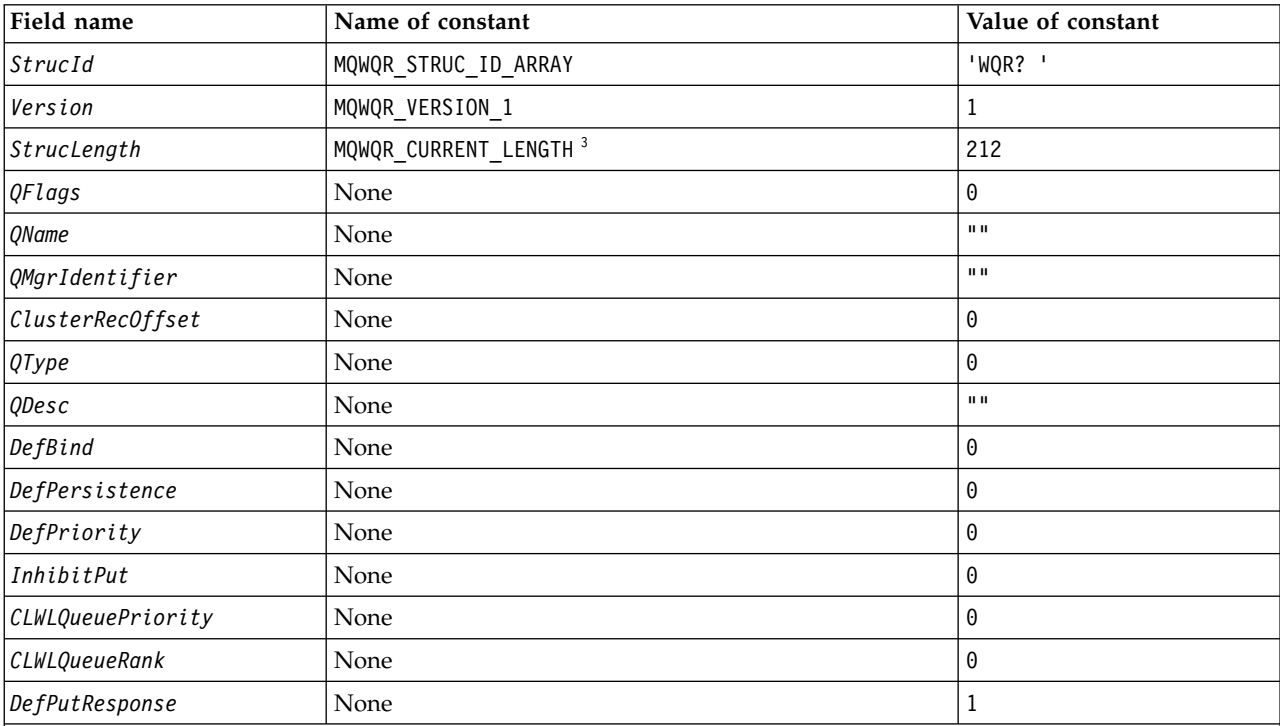

*Table 29. Initial values of fields in MQWQR*

**Notes:**

- 1. The symbol ? represents a single blank character.
- 2. In the C programming language, the macro variable MQWQR\_DEFAULT contains the default values. Use it in the following way to provide initial values for the fields in the structure:
- <span id="page-126-0"></span> $MQWQR$  MyWQR =  ${MQWQR$  DEFAULT};
- 3. The initial values intentionally set the length of the structure to the length of the current version, and not version 1 of the structure.

#### **C declaration**

typedef struct tagMQWQR {

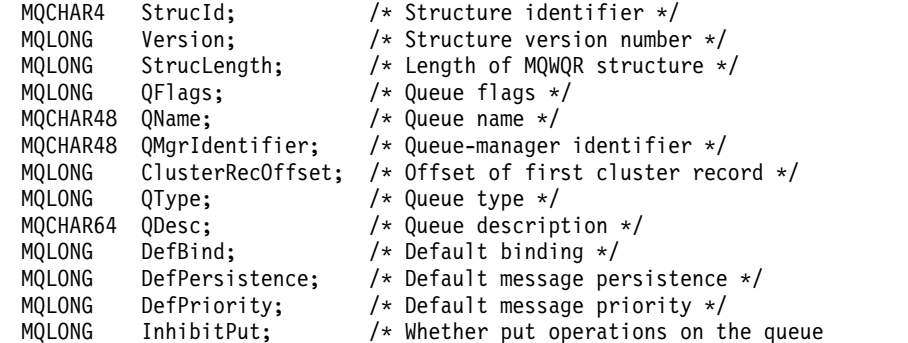

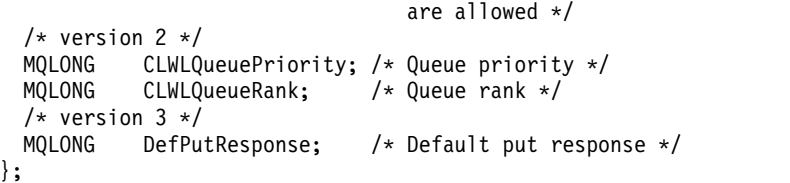

**High Level Assembler**

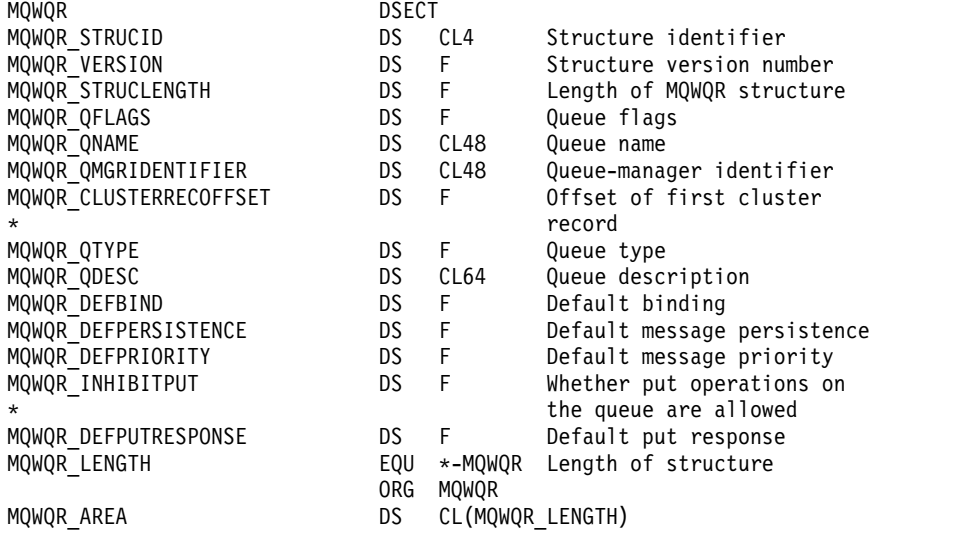

### **MQWCR - Cluster workload cluster record structure:**

The following table summarizes the fields in the MQWCR cluster workload record structure.

#### *Table 30. Fields in MQWCR*

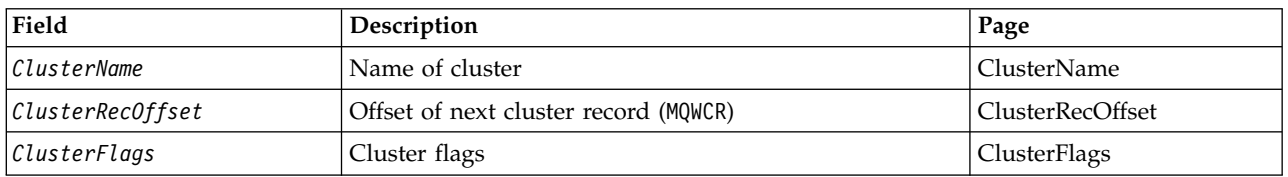

The cluster workload cluster record structure contains information about a cluster. For each cluster the destination queue belongs to, there is one cluster workload cluster record structure.

The cluster workload cluster record structure is supported in all environments.

*Fields in the MQWCR - Cluster workload cluster record structure.:*

<span id="page-127-0"></span>Description of the fields in the MQWCR - Cluster workload cluster record structure.

### **ClusterName (MQCHAR48) - input**

The name of a cluster to which the instance of the destination queue that owns the MQWCR structure belongs. The destination queue instance is described by an MQWDR structure.

• The length of ClusterName is MQ\_CLUSTER\_NAME\_LENGTH.

## <span id="page-127-1"></span>**ClusterRecOffset (MQLONG) - input**

The logical offset of the next MQWCR structure.

- v If there are no more MQWCR structures, ClusterRecOffset is zero.
- The offset is measured in bytes from the start of the MQWCR structure.

## <span id="page-128-0"></span>**ClusterFlags (MQLONG) - input**

The cluster flags indicate properties of the queue manager identified by the MQWCR structure. The following flags are defined:

## **MQQMF\_REPOSITORY\_Q\_MGR**

Destination is a full repository queue manager.

#### **MQQMF\_CLUSSDR\_USER\_DEFINED**

Cluster-sender channel was defined manually.

#### **MQQMF\_CLUSSDR\_AUTO\_DEFINED**

Cluster-sender channel was defined automatically.

#### **MQQMF\_AVAILABLE**

Destination queue manager is available to receive messages.

#### *Other values*

Other flags in the field might be set by the queue manager for internal purposes.

*Initial values and language declarations for MQWCR:*

Initial values and C and High Level Assembler Language declarations for MQWCR - Cluster workload cluster record structure.

*Table 31. Initial values of fields in MQWCR*

| Field name       | Name of constant | Value of constant |
|------------------|------------------|-------------------|
| ClusterName      | None             | $\mathbf{H}$      |
| ClusterRecOffset | None             | ⊍                 |
| ClusterFlags     | None             | ⊍                 |

#### **C declaration**

```
typedef struct tagMQWCR {
 MQCHAR48 ClusterName; /* Cluster name */
 MQLONG ClusterRecOffset; /* Offset of next cluster record */
 MQLONG ClusterFlags; /* Cluster flags */
};
```
### **High Level Assembler**

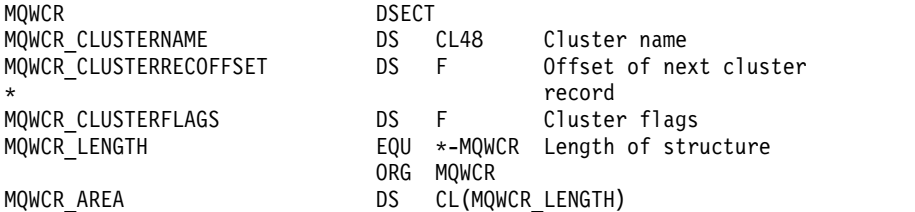

# **Channel programs**

This section looks at the different types of channel programs (MCAs) available for use at the channels.

The names of the MCAs are shown in the following tables.

*Table 32. Channel programs for Windows, UNIX and Linux systems*

| Program name | Direction of connection | Communication |
|--------------|-------------------------|---------------|
| amqrmppa     |                         | Any           |
| runmqlsr     | Inbound                 | Any           |
| amqcrs6a     | Inbound                 | LU 6.2        |
| amqcrsta     | Inbound                 | <b>TCP</b>    |
| runmqchl     | Outbound                | Any           |
| runmqchi     | Outbound                | Any           |

runmqlsr (Run WebSphere MQ listener), runmqchl (Run WebSphere MQ channel), and runmqchi (Run WebSphere MQ channel initiator) are control commands that you can enter at the command line.

amqcrsta is invoked for TCP channels on UNIX and Linux systems using inetd, where no listener is started.

amqcrs6a is invoked as a transaction program when using LU6.2

# **Environment Variables**

A list of all the server and client Environment Variables. Example of use, on UNIX and Linux systems use: export [environment variable]=filename. On Windows Systems, use: Set [environment variable]=filename.

## **AMQ\_MQS\_INI\_LOCATION**

On UNIX and Linux systems, you can alter the location used for the mqs.ini file by setting the location of the mqs.ini file in this variable. This variable must be set at the system level.

## **AMQ\_SSL\_ALLOW\_DEFAULT\_CERT**

When the AMQ\_SSL\_ALLOW\_DEFAULT\_CERT environment variable is not set, an application can connect to a queue manager with a personal certificate in the client keystore only when the certificate includes the label name of ibmwebspheremq<userid>. When the AMQ SSL ALLOW DEFAULT CERT environment variable is set, the certificate does not require the label name of ibmwebspheremq<userid>. That is, the certificate that is used to connect to a queue manager can be a default certificate, provided that a default certificate is present in the queue repository, and the key repository does not contain a personal certificate with the prefix ibmwebspheremq<userid>. For more information, see the technote [Specifying the userid in the SSL](http://www.ibm.com/support/docview.wss?uid=swg21245474) [certificate label for an MQ client.](http://www.ibm.com/support/docview.wss?uid=swg21245474)

A value of 1 enables the use of a default certificate.

#### **GMQ\_MQ\_LIB**

When both the IBM WebSphere MQ MQI client and IBM WebSphere MQ server are installed on your system, MQAX applications run against the server by default. To run MQAX against the client, the client bindings library must be specified in the GMQ\_MQ\_LIB environment variable, for example, set GMQ\_MQ\_LIB=mqic.dll. For a client only installation, it is not necessary to set the GMQ\_MQ\_LIB environment variable. When this variable is not set, WebSphere MQ attempts to load amqzst.dll. If this DLL is not present (as is the case in a client only installation), WebSphere MQ attempts to load mqic.dll.

#### **HOME**

This variable contains the name of the directory which is searched for the mqclient.ini file. This file contains configuration information used by IBM WebSphere MQ MQI clients on UNIX and Linux systems.

### **HOMEDRIVE and HOMEPATH**

To be used both of these variables must be set. They are used to contain the name of the

directory which is searched for the mqclient.ini file. This file contains configuration information used by IBM WebSphere MQ MQI clients on Windows systems.

## **LDAP\_BASEDN**

The required environment variable for running an LDAP sample program. It specifies the base Distinguished Name for the directory search.

#### **LDAP\_HOST**

An optional variable for running an LDAP sample program. It specifies the name of the host where the LDAP server is running; it defaults to the local host if it is not specified

## **LDAP\_VERSION**

An optional variable for running an LDAP sample program. It specifies the version of the LDAP protocol to be used, and can be either 2 or 3. Most LDAP servers now support version 3 of the protocol; they all support the older version 2. This sample works equally well with either version of the protocol, and if it is not specified it defaults to version 2.

### **MQAPI\_TRACE\_LOGFILE**

The sample API exit program generates an MQI trace to a user-specified file with a prefix defined in the MQAPI\_TRACE\_LOGFILE environment variable.

#### **MQCCSID**

Specifies the coded character set number to be used and overrides the native CCSID of the application.

#### **MQCERTVPOL**

Determines the type of certificate validation used:

**ANY** Use any certificate validation policy supported by the underlying secure sockets library. This setting is the default setting.

## **RFC5280**

Use only certificate validation which complies with the RFC 5280 standard.

#### **MQCHLLIB**

Specifies the directory path to the file containing the client channel definition table (CCDT). The file is created on the server, but can be copied across to the WebSphere MQ MQI client workstation.

#### **MQCHLTAB**

MQCHLTAB specifies the name of the file containing the client channel definition table (ccdt). The default file name is AMQCLCHL.TAB.

## **MQC\_IPC\_HOST**

When sharing IBM WebSphere MQ files and the generated value of myHostName creates a problem set myHostName using the environment variable MQC\_IPC\_HOST

## **MQCLNTCF**

Use this environment variable to modify the mqclient.ini file path.

## **MQ\_CONNECT\_TYPE**

On IBM WebSphere MQ for Windows, UNIX and Linux systems, use this environment variable in combination with the type of binding specified in the Options field of the MQCNO structure used on an MQCONNX call. See MQCONNX environment variable

#### **MQ\_FILE\_PATH**

During the installation of the runtime package on the Windows platform, a new environment variable called MQ\_FILE\_PATH is configured. This environment variable contains the same data as the following key in the Windows Registry:

HKEY\_LOCAL\_MACHINE\SOFTWARE\IBM\WebSphere MQ\Installation\<InstallationName>\FilePath

#### **MQIPADDRV**

MQIPADDRV specifies which IP protocol to use for a channel connection. It has the possible

string values of "MQIPADDR\_IPV4" or "MQIPADDR\_IPV6". These values have the same meanings as IPV4 and IPV6 in ALTER QMGR IPADDRV. If it is not set, "MQIPADDR\_IPV4" is assumed.

#### **MQ\_JAVA\_DATA\_PATH**

Specifies the directory for log and trace output.

#### **MQ\_JAVA\_INSTALL\_PATH**

Specifies the directory where IBM WebSphere MQ classes for Java are installed, as shown in IBM WebSphere MQ classes for Java installation directories.

### **MQ\_JAVA\_LIB\_PATH**

Specifies the directory where the IBM WebSphere MQ classes for Java libraries are stored. Some scripts supplied with IBM WebSphere MQ classes for Java, such as IVTRun, use this environment variable.

#### **MQNAME**

MQNAME specifies the local NetBIOS name that the IBM WebSphere MQ processes can use.

#### **MQNOREMPOOL**

When you set this variable, it switches off channel pooling and causes channels to run as threads of the listener.

#### **MQPSE\_TRACE\_LOGFILE**

Use when you Publish the Exit Sample Program. In the application process to be traced, this environment variable describes where the trace files must be written to. See The Publish Exit sample program

#### **MQSERVER**

MQSERVER environment variable is used to define a minimal channel. You cannot use MQSERVER to define an SSL channel or a channel with channel exits. MQSERVER specifies the location of the WebSphere MQ server and the communication method to be used.

### **MQ\_SET\_NODELAYACK**

When you set this variable, it switches off TCP delayed acknowledgment

When you set this variable on AIX, the setting switches off TCP delayed acknowledgment by calling the operating system's setsockopt call with the TCP\_NODELAYACK option. Only AIX supports this function, so the MQ\_SET\_NODELAYACK environment variable only has an effect on AIX.

#### **MQSNOAUT**

MQSNOAUT disables the object authority manager (OAM) and prevents any security checking. The MQSNOAUT variable only takes effect when a queue manager is created.

#### **MQSPREFIX**

As an alternative to changing the default prefix, you can use the environment variable MQSPREFIX to override the DefaultPrefix for the **crtmqm** command.

#### **MQSSLCRYP**

MQSSLCRYP holds a parameter string that you can use to configure the cryptographic hardware present on the system. The permitted values are the same as for the SSLCRYP parameter of the ALTER QMGR command.

## **MQSSLFIPS**

MQSSLFIPS specifies whether only FIPS-certified algorithms are to be used if cryptography is carried out in IBM WebSphere MQ. The values are the same as for the SSLFIPS parameter of the ALTER QMGR command.

#### **MQSSLKEYR**

MQSSLKEYR specifies the location of the key repository that holds the digital certificate

belonging to the user, in stem format. Stem format means that it includes the full path and the file name without an extension. For full details, see the SSLKEYR parameter of the ALTER QMGR command.

#### **MQSSLPROXY**

MQSSLPROXY specifies the host name and port number of the HTTP proxy server to be used by GSKit for OCSP checks.

## **MQSSLRESET**

MQSSLRESET represents the number of unencrypted bytes sent and received on an SSL channel before the SSL secret key is renegotiated.

#### **MQS\_TRACE\_OPTIONS**

Use the environment variable MQS\_TRACE\_OPTIONS to activate the high detail and parameter tracing functions individually.

#### **MQTCPTIMEOUT**

This variable specifies how long IBM WebSphere MQ waits for a TCP connect call.

#### **MQSUITEB**

This variable specifies whether Suite B compliant cryptography is to be used. In the instance that Suite B cryptography is used you can specify the strength of the cryptography by setting MQSUITEB to one of the following:

- NONE
- 128\_BIT, 192\_BIT
- 128 BIT
- 192\_BIT

#### **ODQ\_MSG**

If you use a dead-letter queue handler that is different from RUNMQDLQ the source of the sample is available for you to use as your base. The sample is like the dead-letter handler provided within the product but trace and error reporting are different. Use the ODQ\_MSG environment variable to set the name of the file containing error and information messages. The file provided is called amqsdlq.msg.

#### **ODQ\_TRACE**

If you use a dead-letter queue handler that is different from RUNMQDLQ the source of the sample is available for you to use as your base. The sample is like the dead-letter handler provided within the product but trace and error reporting are different. Set the ODQ\_TRACE environment variable to YES or yes to switch on tracing

#### **OMQ\_PATH**

This environment variable is where you can find the First Failure Symptom report if your IBM WebSphere MQ automation classes for ActiveX script fails.

#### **OMQ\_TRACE**

MQAX includes a trace facility to help the service organization identify what is happening when you have a problem. It shows the paths taken when you run your MQAX script. Unless you have a problem, run with tracing set off to avoid any unnecessary use of system resources. OMQ\_TRACE is one of the three environment variables set to control trace. Specifying any value for OMQ\_TRACE switches the trace facility on. Even if you set OMQ\_TRACE to OFF, trace is still active. See Using trace

## **OMQ\_TRACE\_PATH**

One of the three environment variables set to control trace. See Using trace

#### **OMQ\_TRACE\_LEVEL**

One of the three environment variables set to control trace. See Using trace

## **ONCONFIG**

The name of the Informix server configuration file. For example, on UNIX and Linux systems, use:

export ONCONFIG=onconfig.hostname\_1

On Windows systems, use:

set ONCONFIG=onconfig.hostname 1

## **WCF\_TRACE\_ON**

Two different trace methods are available for the WCF custom channel, the two trace methods are activated independently or together. Each method produces its own trace file, so when both trace methods have been activated, two trace output files are generated. There are four combinations for enabling and disabling the two different trace methods. As well as these combinations to enable WCF trace, the XMS .NET trace can also be enabled using the WCF\_TRACE\_ON environment variable. See WCF trace configuration and trace file names

## **WMQSOAP\_HOME**

Use when making additional configuration steps after the .NET SOAP over JMS service hosting environment is correctly installed and configured in IBM WebSphere MQ. It is accessible from a local queue manager. See WCF client to a .NET service hosted by WebSphere MQ sample and WCF client to an Axis Java service hosted by WebSphere MQ sample

Also use when you install WebSphere MQ web transport for SOAP. See Installing WebSphere MQ Web transport for SOAP

# **Message channel planning example for distributed platforms**

This section provides a detailed example of how to connect two queue managers together so that messages can be sent between them.

The example illustrates the preparations required to enable an application using queue manager QM1 to put messages on a queue at queue manager QM2. An application running on QM2 can retrieve these messages, and send responses to a reply queue on QM1.

The example illustrates the use of TCP/IP connections. The example assumes that channels are to be triggered to start when the first message arrives on the transmission queue they are servicing. You must start the channel initiator in order for triggering to work.

This example uses SYSTEM.CHANNEL.INITQ as the initiation queue. This queue is already defined by WebSphere MQ. You can use a different initiation queue, but you must define it yourself and specify the name of the queue when you start the channel initiator.

## **What the example shows**

The example shows the WebSphere MQ commands (MQSC) that you can use.

In all the examples, the MQSC commands are shown as they would appear in a file of commands, and as they would be typed at the command line. The two methods look identical, but, to issue a command at the command line, you must first type runmqsc, for the default queue manager, or runmqsc *qmname* where *qmname* is the name of the required queue manager. Then type any number of commands, as shown in the examples.

An alternative method is to create a file containing these commands. Any errors in the commands are then easy to correct. If you called your file mqsc.in then to run it on queue manager QMNAME use: runmqsc QMNAME < mqsc.in > mqsc.out

You could verify the commands in your file before running it using: runmqsc -v QMNAME < mqsc.in > mqsc.out

<span id="page-134-0"></span>For portability, you should restrict the line length of your commands to 72 characters. Use a concatenation character to continue over more than one line. On Windows use Ctrl-z to end the input at the command line. On UNIX and Linux systems use Ctrl-d. Alternatively, use the **end** command.

Figure 4 shows the example scenario.

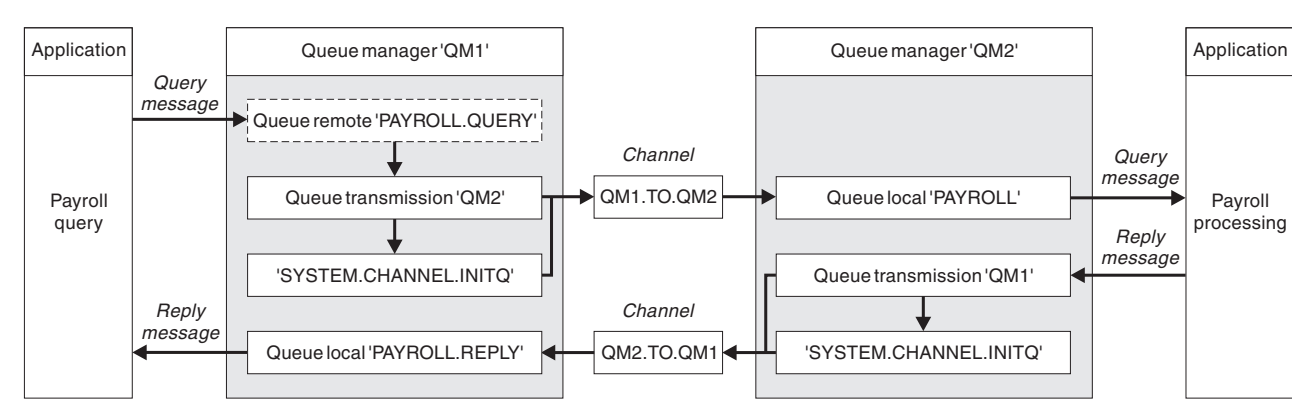

*Figure 4. The message channel example for Windows, UNIX and Linux systems*

The example involves a payroll query application connected to queue manager QM1 that sends payroll query messages to a payroll processing application running on queue manager QM2. The payroll query application needs the replies to its queries sent back to QM1. The payroll query messages are sent from QM1 to QM2 on a sender-receiver channel called QM1.TO.QM2, and the reply messages are sent back from QM2 to QM1 on another sender-receiver channel called QM2.TO.QM1. Both of these channels are triggered to start as soon as they have a message to send to the other queue manager.

The payroll query application puts a query message to the remote queue "PAYROLL.QUERY" defined on QM1. This remote queue definition resolves to the local queue "PAYROLL" on QM2. In addition, the payroll query application specifies that the reply to the query is sent to the local queue "PAYROLL.REPLY" on QM1. The payroll processing application gets messages from the local queue "PAYROLL" on QM2, and sends the replies to wherever they are required; in this case, local queue "PAYROLL.REPLY" on QM1.

In the example definitions for TCP/IP, QM1 has a host address of 192.0.2.0 and is listening on port 1411, and QM2 has a host address of 192.0.2.1 and is listening on port 1412. The example assumes that these are already defined on your system and available for use.

The object definitions that need to be created on QM1 are:

- Remote queue definition, PAYROLL.QUERY
- Transmission queue definition, QM2 (default=remote queue manager name)
- Sender channel definition, OM1.TO.OM2
- Receiver channel definition, QM2.TO.QM1
- Reply-to queue definition, PAYROLL.REPLY

The object definitions that need to be created on QM2 are:

- Local queue definition, PAYROLL
- v Transmission queue definition, QM1 (default=remote queue manager name)
- Sender channel definition, QM2.TO.QM1
- Receiver channel definition, QM1.TO.QM2

The connection details are supplied in the CONNAME attribute of the sender channel definitions.

You can see a diagram of the arrangement in Figure [4 on page 125.](#page-134-0)

## **Queue manager QM1 example:**

The following object definitions allow applications connected to queue manager QM1 to send request messages to a queue called PAYROLL on QM2, and to receive replies on a queue called PAYROLL.REPLY on QM1.

All the object definitions have been provided with the DESCR and REPLACE attributes. The other attributes supplied are the minimum required to make the example work. The attributes that are not supplied take the default values for queue manager QM1.

Run the following commands on queue manager QM1.

#### **Remote queue definition**

```
DEFINE QREMOTE(PAYROLL.QUERY) DESCR('Remote queue for QM2') REPLACE +
PUT(ENABLED) XMITQ(QM2) RNAME(PAYROLL) RQMNAME(QM2)
```
**Note:** The remote queue definition is not a physical queue, but a means of directing messages to the transmission queue, QM2, so that they can be sent to queue manager QM2.

#### **Transmission queue definition**

DEFINE QLOCAL(QM2) DESCR('Transmission queue to QM2') REPLACE + USAGE(XMITQ) PUT(ENABLED) GET(ENABLED) TRIGGER TRIGTYPE(FIRST) + INITQ(SYSTEM.CHANNEL.INITQ) PROCESS(QM1.TO.QM2.PROCESS)

When the first message is put on this transmission queue, a trigger message is sent to the initiation queue, SYSTEM.CHANNEL.INITQ. The channel initiator gets the message from the initiation queue and starts the channel identified in the named process.

### **Sender channel definition**

DEFINE CHANNEL(QM1.TO.QM2) CHLTYPE(SDR) TRPTYPE(TCP) + REPLACE DESCR('Sender channel to QM2') XMITQ(QM2) + CONNAME('192.0.2.1(1412)')

#### **Receiver channel definition**

DEFINE CHANNEL(QM2.TO.QM1) CHLTYPE(RCVR) TRPTYPE(TCP) + REPLACE DESCR('Receiver channel from QM2')

#### **Reply-to queue definition**

DEFINE QLOCAL(PAYROLL.REPLY) REPLACE PUT(ENABLED) GET(ENABLED) + DESCR('Reply queue for replies to query messages sent to QM2')

The reply-to queue is defined as PUT(ENABLED). This ensures that reply messages can be put to the queue. If the replies cannot be put to the reply-to queue, they are sent to the dead-letter queue on QM1 or, if this queue is not available, remain on transmission queue QM1 on queue manager QM2. The queue has been defined as GET(ENABLED) to allow the reply messages to be retrieved.

## **Queue manager QM2 example:**

The following object definitions allow applications connected to queue manager QM2 to retrieve request messages from a local queue called PAYROLL, and to put replies to these request messages to a queue called PAYROLL.REPLY on queue manager QM1.

You do not need to provide a remote queue definition to enable the replies to be returned to QM1. The message descriptor of the message retrieved from local queue PAYROLL contains both the reply-to queue and the reply-to queue manager names. Therefore, as long as QM2 can resolve the reply-to queue manager name to that of a transmission queue on queue manager QM2, the reply message can be sent. In this example, the reply-to queue manager name is QM1 and so queue manager QM2 requires a transmission queue of the same name.

All the object definitions have been provided with the DESCR and REPLACE attributes and are the minimum required to make the example work. The attributes that are not supplied take the default values for queue manager QM2.

Run the following commands on queue manager QM2.

## **Local queue definition**

DEFINE QLOCAL(PAYROLL) REPLACE PUT(ENABLED) GET(ENABLED) + DESCR('Local queue for QM1 payroll details')

This queue is defined as PUT(ENABLED) and GET(ENABLED) for the same reason as the reply-to queue definition on queue manager QM1.

## **Transmission queue definition**

DEFINE QLOCAL(QM1) DESCR('Transmission queue to QM1') REPLACE + USAGE(XMITQ) PUT(ENABLED) GET(ENABLED) TRIGGER TRIGTYPE(FIRST) + INITQ(SYSTEM.CHANNEL.INITQ) PROCESS(QM2.TO.QM1.PROCESS)

When the first message is put on this transmission queue, a trigger message is sent to the initiation queue, SYSTEM.CHANNEL.INITQ. The channel initiator gets the message from the initiation queue and starts the channel identified in the named process.

## **Sender channel definition**

```
DEFINE CHANNEL(QM2.TO.QM1) CHLTYPE(SDR) TRPTYPE(TCP) +
REPLACE DESCR('Sender channel to QM1') XMITQ(QM1) +
CONNAME('192.0.2.0(1411)')
```
## **Receiver channel definition**

DEFINE CHANNEL(QM1.TO.QM2) CHLTYPE(RCVR) TRPTYPE(TCP) + REPLACE DESCR('Receiver channel from QM1')

## **Running the example**

Information about starting the channel initiator and listener and suggestions for expanding on this scenario.

Once these definitions have been created, you need to:

- Start the channel initiator on each queue manager.
- Start the listener for each queue manager.

For information about starting the channel initiator and listener, see Setting up communication for Windows and Setting up communication on UNIX and Linux systems.

## **Expanding this example**

This simple example could be expanded with:

- v The use of LU 6.2 communications for interconnection with CICS systems, and transaction processing.
- v Adding more queue, process, and channel definitions to allow other applications to send messages between the two queue managers.
- v Adding user-exit programs on the channels to allow for link encryption, security checking, or additional message processing.
- v Using queue-manager aliases and reply-to queue aliases to understand more about how these can be used in the organization of your queue manager network.

# **Using an alias to refer to an MQ library**

You can define an alias to refer to an MQ library in your JCL, rather than use the name of the MQ library directly. Then, if the name of the MQ library changes, you have only to delete and redefine the alias.

## **Example**

The following example defines an alias MQM.SCSQANLE to refer to the MQ library MQM.V600.SCSQANLE:

```
//STEP1 EXEC PGM=IDCAMS
//SYSPRINT DD SYSOUT=*
//SYSIN DD *
DEFINE ALIAS (NAME(MQM.SCSQANLE) RELATE(MQM.V600.SCSQANLE))
/*
```
Then, to refer to the MQM.V600.SCSQANLE library in your JCL, use the alias MQM.SCSQANLE.

**Note:** The library and alias names must be in the same catalog, so use the same high level qualifier for both; in this example, the high level qualifier is MQM.

# **Administration reference**

Use the links to reference information in this section to help you operate and administer WebSphere MQ.

- Oueue names
- [Other object names](#page-46-0)
- v ["WebSphere MQ Administration Interface" on page 1254](#page-1263-0)

# **Syntax diagrams**

The syntax for a command and its options is presented in the form of a syntax diagram called a railroad diagram.

Railroad diagrams are a visual format suitable for sighted users; see, ["How to read railroad diagrams" on](#page-138-0) [page 129.](#page-138-0) It tells you what options you can supply with the command, how to enter them, indicates relationships between different options, and sometimes different values of an option.

## <span id="page-138-0"></span>**How to read railroad diagrams**

Each railroad diagram begins with a double right arrow and ends with a right and left arrow pair. Lines beginning with a single right arrow are continuation lines. You read a railroad diagram from left to right and from top to bottom, following the direction of the arrows.

Other conventions used in railroad diagrams are:

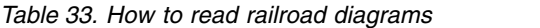

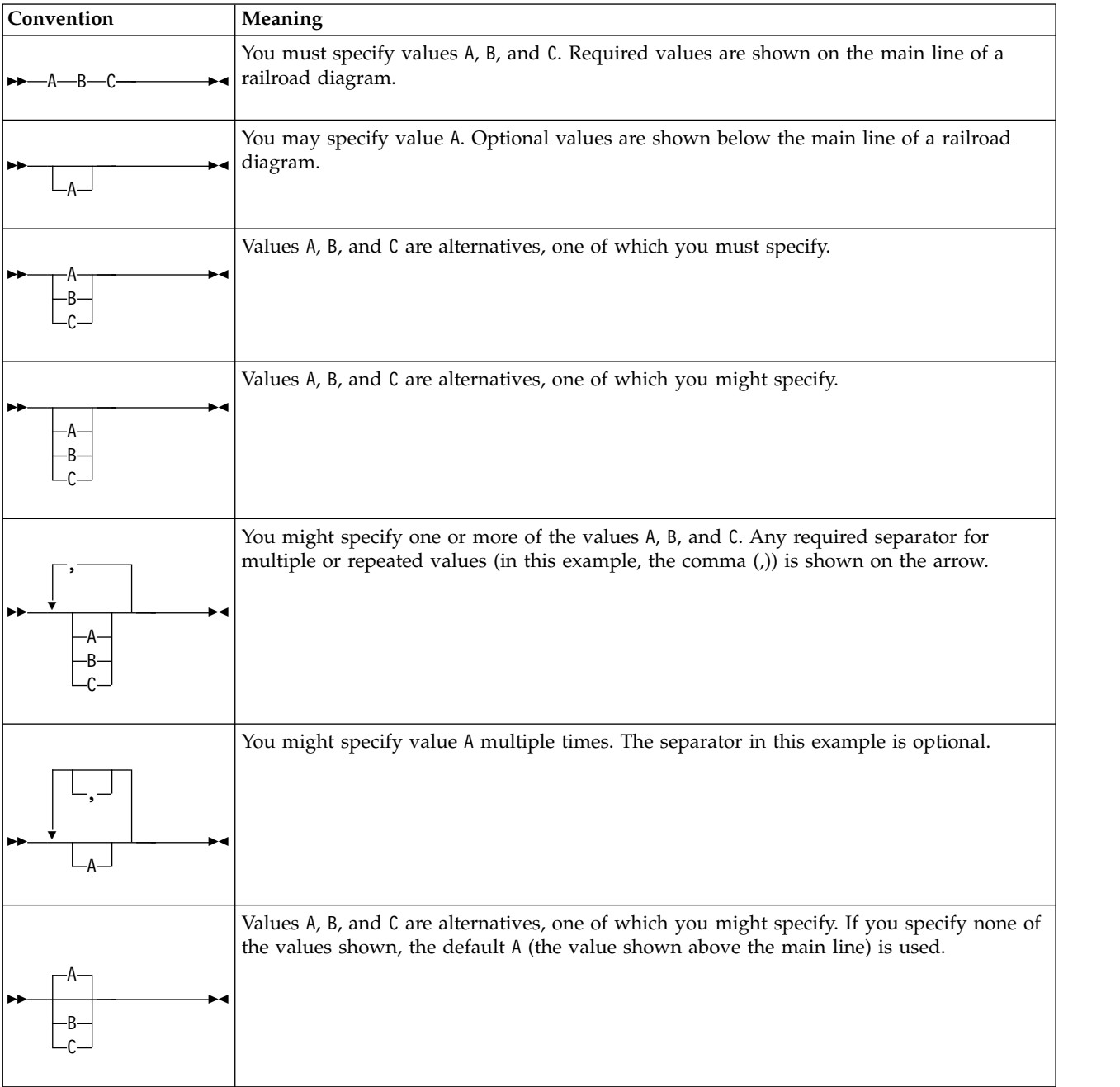

*Table 33. How to read railroad diagrams (continued)*

| Convention | Meaning                                                                        |
|------------|--------------------------------------------------------------------------------|
|            | The railroad fragment Name is shown separately from the main railroad diagram. |
| Name       |                                                                                |
| Name:      |                                                                                |
|            |                                                                                |

<span id="page-140-0"></span>*Table 33. How to read railroad diagrams (continued)*

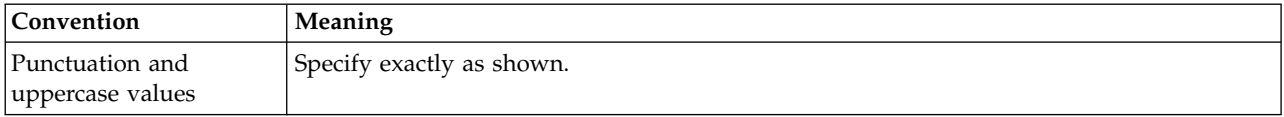

# <span id="page-140-1"></span>**WebSphere MQ Control commands**

Find out how to use the WebSphere MQ control commands.

If you want to issue control commands, your user ID must be a member of the mqm group. For more information, see Authority to administer WebSphere MQ on UNIX, Linux, and Windows systems .

When using control commands that operate on a queue manager, you must use the command from the installation associated with the queue manager you are working with.

In addition, note the following environment-specific information:

- v On Windows, all control commands can be issued from a command line. Command names and their flags are not case-sensitive: you can enter them in uppercase, lowercase, or a combination of uppercase and lowercase. However, arguments to control commands (such as queue names) are case-sensitive. In the syntax descriptions, the hyphen (-) is used as a flag indicator. You can use the forward slash (/) instead of the hyphen.
- v On UNIX and Linux systems, all WebSphere MQ control commands can be issued from a shell. All commands are case-sensitive.
- v A subset of the control commands can be issued using the WebSphere MQ Explorer.

For a list of the control commands see, ["The control commands" on page 133.](#page-142-0)

For a comparison of the different administration command sets, see ["Comparing command sets" on page](#page-261-0) [252.](#page-261-0)

For information about commands for managing keys and certificates, see ["Managing keys and](#page-268-0) [certificates" on page 259.](#page-268-0)

## **Related concepts**:

["MQSC reference" on page 276](#page-285-0)

Use MQSC commands to manage queue manager objects, including the queue manager itself, queues, process definitions, channels, client connection channels, listeners, services, namelists, clusters, and authentication information objects.

["Programmable command formats reference" on page 796](#page-805-0)

Programmable Command Formats (PCFs) define command and reply messages that can be exchanged between a program and any queue manager (that supports PCFs) in a network. PCFs simplify queue manager administration and other network administration.

## **Using control commands**

The table in this topic shows the three categories of control commands: queue manager commands, channel commands, and utility commands.

Control commands can be divided into three categories, as shown in Table [34 on page 132.](#page-141-0)

<span id="page-141-0"></span>*Table 34. Categories of control commands*

| Category               | Description                                                                                                    |
|------------------------|----------------------------------------------------------------------------------------------------|
| Queue manager commands | Queue manager control commands include commands for creating, starting, stopping,<br>and deleting queue managers and command servers |
| Channel commands       | Channel commands include commands for starting and ending channels and channel<br>initiators                                         |
| Utility commands       | Utility commands include commands associated with:                                                                                   |
|                        | Running MQSC commands                                                                                                    |
|                        | Conversion exits                                                                                                    |
|                        | Authority management                                                                                                    |
|                        | Recording and recovering media images of queue manager resources                                                                     |
|                        | Displaying and resolving transactions                                                                                                |
|                        | Trigger monitors                                                                                                    |
|                        | Displaying the file names of WebSphere MQ objects                                                                                    |

For more information, see ["WebSphere MQ Control commands" on page 131](#page-140-0)

## **Using control commands on Windows systems:**

In WebSphere MQ for Windows, you enter control commands at a command prompt.

In Windows environments, control commands and their flags are not case-sensitive, but arguments to those commands (such as queue names and queue-manager names) are case-sensitive.

For example, in the command:

crtmqm /u SYSTEM.DEAD.LETTER.QUEUE jupiter.queue.manager

- v The command name can be entered in uppercase or lowercase, or a mixture of the two. These are all valid: crtmqm, CRTMQM, and CRTmqm.
- The flag can be entered as -u, -U, /u, or /U.
- v SYSTEM.DEAD.LETTER.QUEUE and jupiter.queue.manager must be entered exactly as shown.

For more information, see [WebSphere MQ control commands.](#page-140-1)

## **Using control commands on UNIX and Linux systems:**

In WebSphere MQ for UNIX and Linux systems, you enter control commands in a shell window.

In UNIX environments, control commands, including the command name itself, the flags, and any arguments, are case-sensitive. For example, in the command:

crtmqm -u SYSTEM.DEAD.LETTER.QUEUE jupiter.queue.manager

- The command name must be crtmqm, not CRTMQM.
- The flag must be -u, not -U.
- v The dead-letter queue is called SYSTEM.DEAD.LETTER.QUEUE.
- v The argument is specified as jupiter.queue.manager, which is different from JUPITER.queue.manager.

Take care to type the commands exactly as you see them in the examples.

For more information about the **crtmqm** command, see "**crtmqm**[" on page 146.](#page-155-0)

For more information on control commands, see ["WebSphere MQ Control commands" on page 131](#page-140-0)

## <span id="page-142-0"></span>**The control commands**

This collection of topics provides reference information for each of the WebSphere MQ control commands. These control commands require that the ID is in the mqm group.

## **addmqinf:**

Add WebSphere MQ configuration information ( Windows and UNIX platforms only).

## **Purpose**

Use the **addmqinf** command to add information to the WebSphere MQ configuration data.

For example, use **dspmqinf** and **addmqinf** to copy configuration data from the system where a queue manager was created, to other systems where the same multi-instance queue manager is also to be started.

## **Syntax**

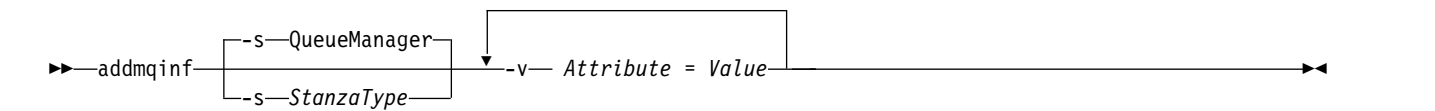

## **Required parameters**

## **-v** *Attribute***=***Value*

The name and value of the stanza attributes to be placed in the stanza specified in the command.

Table 35 lists the QueueManager stanza attribute values. The queue manager stanza is the only stanza that is currently supported.

*Table 35. QueueManager stanza attributes*

| Attribute | Value                                                                                                    | Required or<br>optional             |
|-----------|----------------------------------------------------------------------------------------------------|-------------------------------------|
| Name      | The name of the queue manager.                                                                                                    | Required                            |
|           | You must provide a different name from any other queue manager stanza on<br>the system.                                                                                                    |                                     |
| Prefix    | The directory path <i>under</i> which this queue manager data directory is stored<br>by default.                                                                                                    | Required                            |
|           | You can use <b>Prefix</b> to modify the location of the queue manager data<br>directories. The value of Directory is automatically appended to this path.                                                            |                                     |
| Directory | The name of the queue manager data directory.                                                                                                    | Required                            |
|           | Sometimes the name must be provided (as in "Example" on page 134),<br>because it is different from the queue manager name. Copy the directory<br>name from the value returned by dspmqinf.                           |                                     |
|           | The rules for transforming queue manager names into directory names are<br>described in Understanding WebSphere MQ file names.                                                                                       |                                     |
| DataPath  | The directory path where the queue manager data files are placed. The value<br>of Directory is not automatically appended to this path - you must provide<br>the transformed queue manager name as part of DataPath. | UNIX: Optional<br>Windows: Required |
|           | If the DataPath attribute is omitted on UNIX, the queue manager data<br>directory path is defined as <b>Prefix/Directory</b> .                                                                                       |                                     |

## <span id="page-143-0"></span>**Optional parameters**

#### **-s** *StanzaType*

A stanza of the type *StanzaType* is added to the WebSphere MQ configuration.

The default value of *StanzaType* is QueueManager.

The only supported value of *StanzaType* is QueueManager.

## **Return codes**

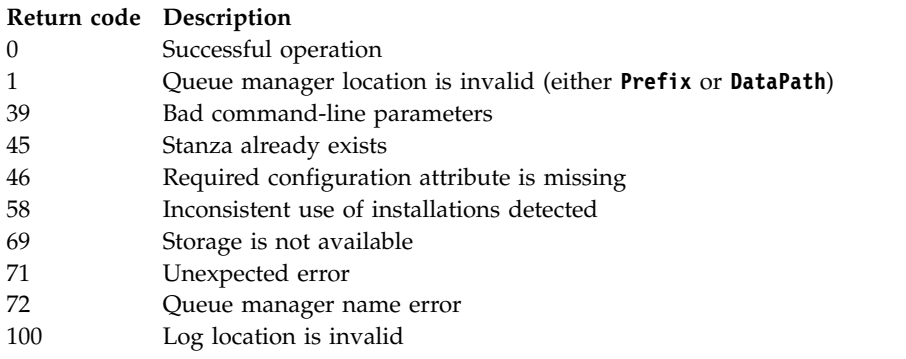

## **Example**

addmqinf -v DataPath=/MQHA/qmgrs/QM!NAME +

- -v Prefix=/var/mqm +
- -v Directory=QM!NAME +
- -v Name=QM.NAME

Creates the following stanza in mqs.ini:

```
QueueManager:
  Name=QM.NAME
   Prefix=/var/mqm
  Directory=QM!NAME
  DataPath=/MQHA/qmgrs/QM!NAME
```
#### **Usage notes**

Use **dspmqinf** with **addmqinf** to create an instance of a multi-instance queue manager on a different server.

To use this command you must be a WebSphere MQ administrator and a member of the mqm group.

#### **Related commands**

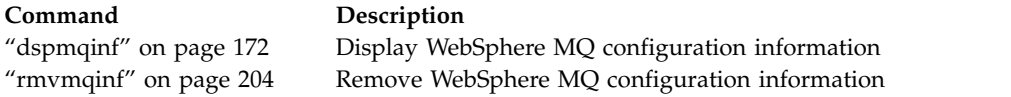

### **amqmdain:**

**amqmdain** is used to configure or control some Windows specific administrative tasks.
# **Purpose**

The **amqmdain** command applies to IBM WebSphere MQ for Windows only.

Use **amqmdain** to perform some Windows specific administrative tasks.

Starting a queue manager with **amqmdain** is equivalent to using the **strmqm** command with the option -ss. **amqmdain** makes the queue manager run in a non-interactive session under a different user account. However, to ensure that all queue manager startup feedback is returned to the command line, use the strmqm -ss command rather than **amqmdain**.

You must use the **amqmdain** command from the installation associated with the queue manager that you are working with. You can find out which installation a queue manager is associated with using the dspmq -o installation command.

To administer and define IBM WebSphere MQ service and listener objects, use MQSC commands, PCF commands, or the IBM WebSphere MQ Explorer.

The **amqmdain** command has been updated to modify either the .ini files or the registry as appropriate.

# **Syntax**

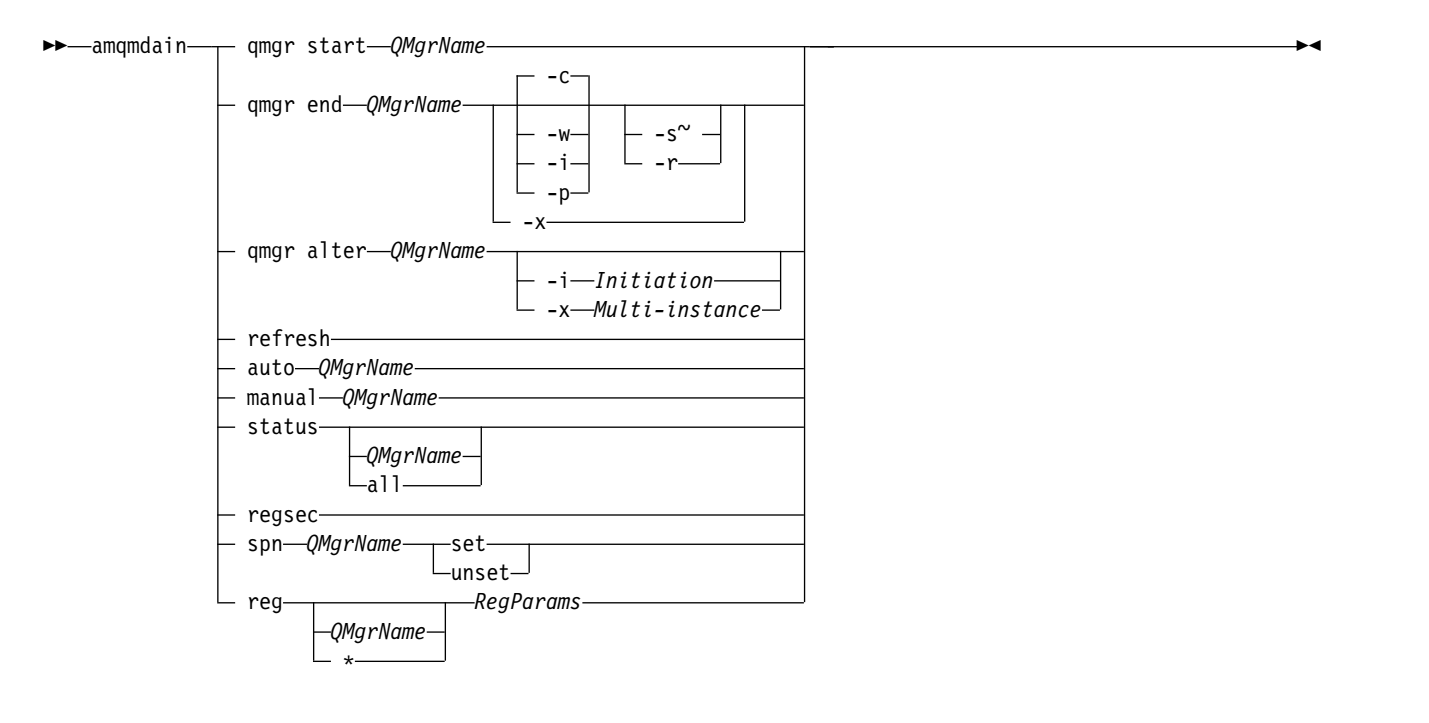

# **Keywords and parameters**

All parameters are required unless the description states they are optional.

In every case, *QMgrName* is the name of the queue manager to which the command applies.

#### **qmgr start** *QMgrName*

Starts a queue manager.

This parameter can also be written in the form *start QMgrName*.

If you start your queue manager as a service and need the queue manager to continue to run after logoff, use strmqm -ss qmgr instead of amqmdain start qmgr.

### **qmgr end** *QMgrName*

Ends a queue manager.

- This parameter can also be written in the form *end QMgrName*.
- For consistency across platforms, use endmqm qmgr instead of amqmdain end qmgr.
- For fuller descriptions of the options, see ["endmqm" on page 189.](#page-198-0)
- **-c** Controlled (or quiesced) shutdown.
- **-w** Wait shutdown.
- **-i** Immediate shut down.
- **-p** Pre-emptive shut down.
- **-r** Reconnect clients.
- **-s** Switch over to a standby queue manager instance.
- **-x** End the standby instance of the queue manager without ending the active instance.

#### **qmgr alter** *QMgrName*

Alters a queue manager.

### **-i** *Initiation*

Specifies the initiation type. Possible values are:

*Table 36. Initiation parameters.*

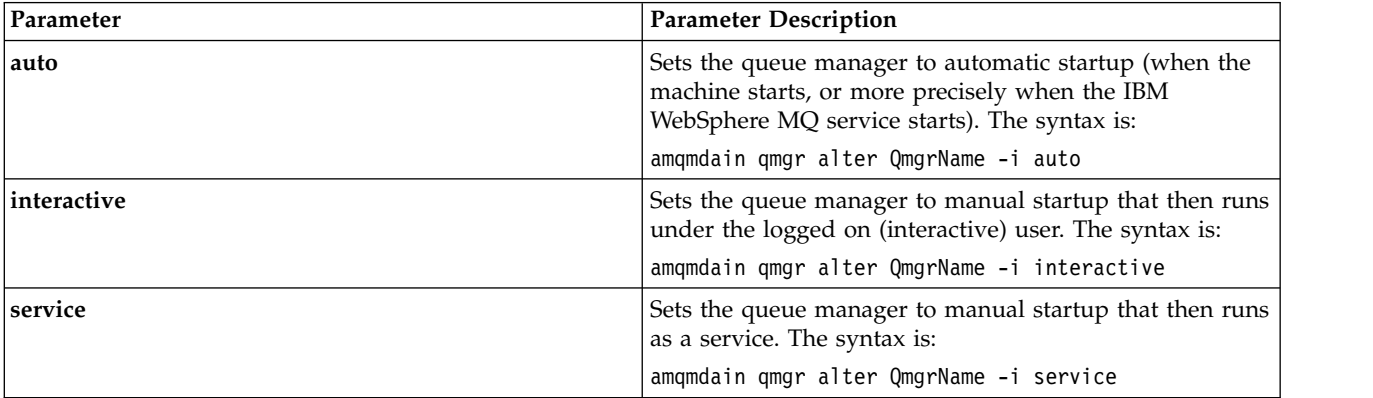

**-x** *Multi-instance*

Specifies if **auto** queue manager start by the IBM WebSphere MQ service permits multiple instances. Equivalent to the -sax option on the **crtmqm** command. Also specifies if the **amqmdain start qmgr** command permits standby instances. Possible values are:

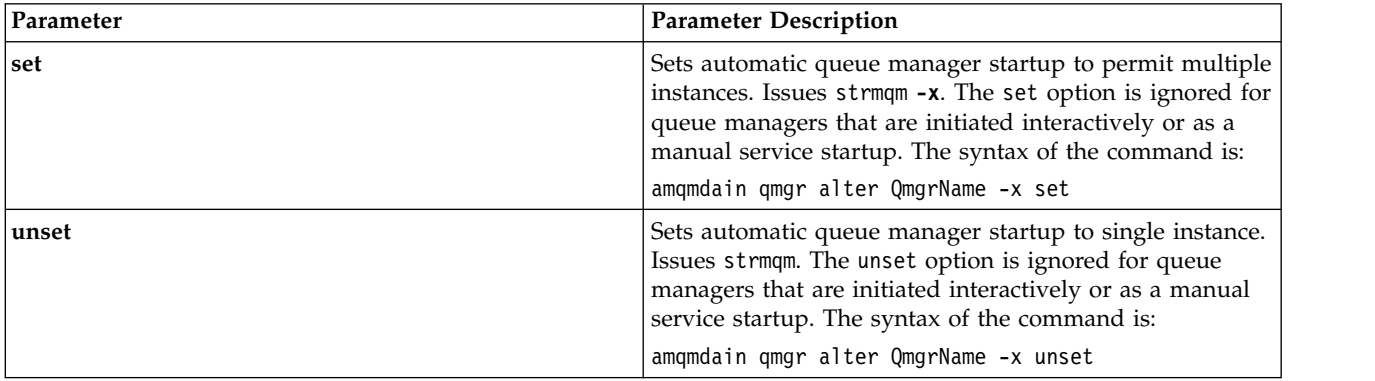

*Table 37. Multi-instance parameters.*

### **refresh**

Refreshes or checks the status of a queue manager. You will not see anything returned on the screen after executing this command.

#### **auto** *QMgrName*

Sets a queue manager to automatic startup.

#### **manual** *QMgrName*

Sets a queue manager to manual startup.

#### **status** *QMgrName* **| all**

These parameters are optional.

*Table 38. Status parameters.*

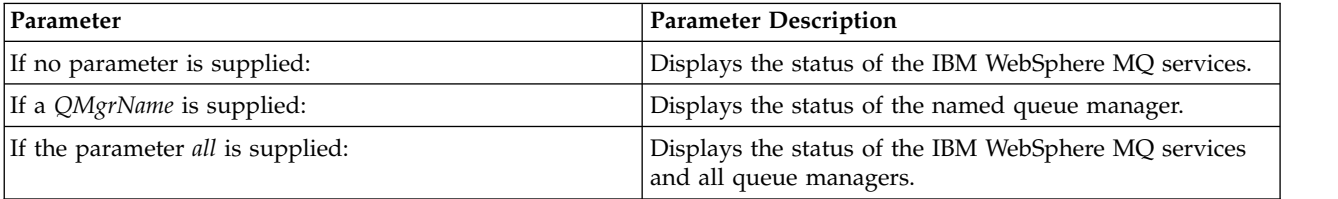

#### **regsec**

Ensures that the security permissions assigned to the Registry keys containing installation information are correct.

### **spn** *QMgrName* **set | unset**

You can set or unset the service principal name for a queue manager.

**reg** *QMgrName* **| \*** *RegParams*

Parameters *QMgrName*, and *\** are optional.

*Table 39. Reg parameters.*

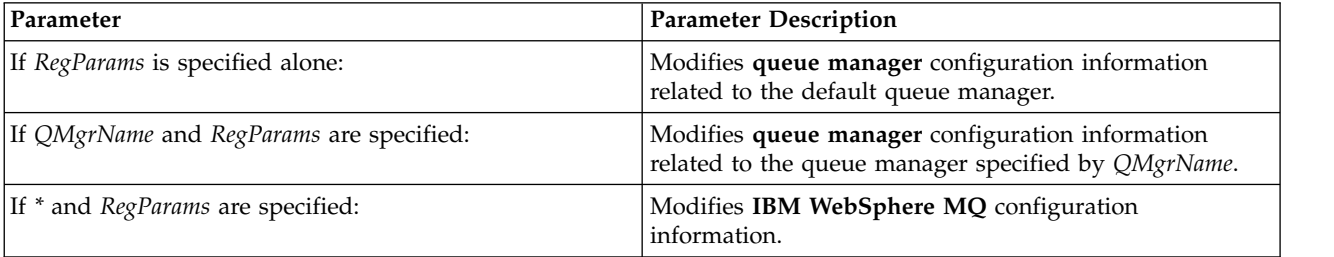

The parameter, *RegParams*, specifies the stanzas to change, and the changes that are to be made. *RegParams* takes one of the following forms:

- v -c add -s *stanza* -v attribute=*value*
- v -c remove -s *stanza* -v [attribute|\*]
- v -c display -s *stanza* -v [attribute|\*]

If you are specifying queue manager configuration information, the valid values for *stanza* are:

XAResourceManager\*name* ApiExitLocal\*name* Channels ExitPath InstanceData Log QueueManagerStartup TCP LU62 SPX NetBios Connection

QMErrorLog Broker

ExitPropertiesLocal SSL

If you are modifying IBM WebSphere MQ configuration information, the valid values for *stanza* are:

ApiExitCommon\*name* ApiExitTemplate\*name* ACPI AllQueueManagers Channels DefaultQueueManager LogDefaults ExitProperties

The following are usage considerations:

- v **amqmdain** does not validate the values you specify for *name*, *attribute*, or *value*.
- When you specify add, and an attribute exists, it is modified.
- v If a stanza does not exist, **amqmdain** creates it.
- When you specify remove, you can use the value  $*$  to remove all attributes.
- When you specify display, you can use the value \* to display all attributes which have been defined. This value only displays the attributes which have been defined and not the complete list of valid attributes.
- v If you use remove to delete the only attribute in a stanza, the stanza itself is deleted.
- v Any modification you make to the Registry re-secures all IBM WebSphere MQ Registry entries.

### **Examples**

The following example adds an XAResourceManager to queue manager TEST. The commands issued are:

```
amqmdain reg TEST -c add -s XAResourceManager\Sample -v SwitchFile=sf1
amqmdain reg TEST -c add -s XAResourceManager\Sample -v ThreadOfControl=THREAD
amqmdain reg TEST -c add -s XAResourceManager\Sample -v XAOpenString=openit
amqmdain reg TEST -c add -s XAResourceManager\Sample -v XACloseString=closeit
```
To display the values set by the commands above, use: amqmdain reg TEST -c display -s XAResourceManager\Sample -v \*

The display would look something like the following:

```
0784726, 5639-B43 (C) Copyright IBM Corp. 1994, 2002. ALL RIGHTS RESERVED.
Displaying registry value for Queue Manager 'TEST'
       Attribute = Name, Value = Sample
        Attribute = SwitchFile, Value = sf1
        Attribute = ThreadOfControl, Value = THREAD
        Attribute = XAOpenString, Value = openit
        Attribute = XACloseString, Value = closeit
```
To remove the XAResourceManager from queue manager TEST, use: amqmdain reg TEST -c remove -s XAResourceManager\Sample -v \*

#### **Return codes**

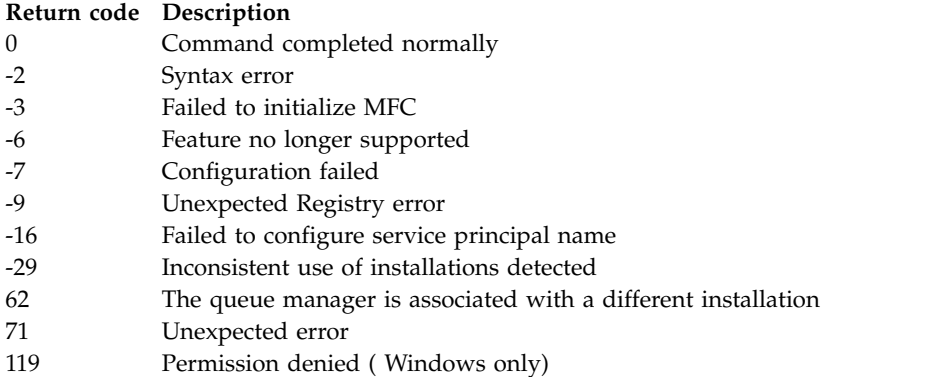

# **Note:**

- 1. If the *qmgr start QMgrName* command is issued, all return codes that can be returned with **strmqm**, can be returned here also. For a list of these return codes, see ["strmqm" on page 243.](#page-252-0)
- 2. If the *qmgr end QMgrName* command is issued, all return codes that can be returned with **endmqm**, can be returned here also. For a list of these return codes, see ["endmqm" on page 189.](#page-198-0)

#### **amqmfsck (file system check):**

**amqmfsck** checks whether a shared file system on UNIX and IBM i systems meets the requirements for storing the queue manager data of a multi-instance queue manager.

#### **Purpose**

The **amqmfsck** command applies only to UNIX and IBM i systems. You do not need to check the network drive on Windows. **amqmfsck** tests that a file system correctly handles concurrent writes to a file and the waiting for and releasing of locks.

#### **Syntax**

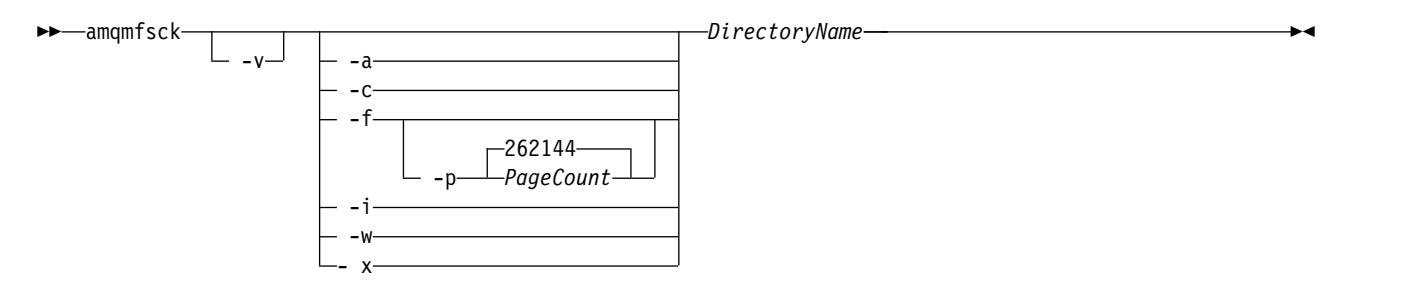

#### **Required parameters**

*DirectoryName*

The name of the directory to check.

#### **Optional parameters**

**-a** Perform the second phase of the data integrity test.

Run this on two machines at the same time. You must have formatted the test file using the -f option previously

- **-c** Test writing to a file in the directory concurrently.
- **-f** Perform the first phase of the data integrity test.

Formats a file in the directory in preparation for data integrity testing.

**-i** Perform the third phase of the data integrity test.

Checks the integrity of the file after the failure to discover whether the test worked.

**-p** Specifies the size of the test file used in the data integrity test in pages. .

The size is rounded up to the nearest multiple of 16 pages. The file is formatted with *PageCount* pages of 4 KB.

The optimum size of the file depends on the speed of the filesystem and the nature of the test you perform. If this parameter is omitted, the test file is 262144 pages, or 1 GB.

The size is automatically reduced so that the formatting completes in about 60 seconds even on a very slow filesystem.

- **-v** Verbose output.
- **-w** Test waiting for and releasing locks.
- **-x** Deletes any files created by **amqmfsck** during the testing of the directory.

Do not use this option until you have completed the testing, or if you need to change the number of pages used in the integrity test.

### **Usage**

You must be a WebSphere MQ Administrator to run the command. You must have read/write access to the directory being checked.

The command returns an exit code of zero if the tests complete successfully.

The task, Verifying shared file system behavior, describes how to use **amqmfsck** to check the whether of a file system is suitable for multi-instance queue managers.

# **Interpreting your results**

If the check fails, the file system is not capable of being used by WebSphere MQ queue managers. If the tests fail, choose verbose mode to help you to interpret the errors. The output from the verbose option helps you understand why the command failed, and if the problem can be solved by reconfiguring the file system.

Sometimes the failure might be an access control problem that can be fixed by changing directory ownership or permissions. Sometimes the failure can be fixed by reconfiguring the file system to behave in a different way. For example, some file systems have performance options that might need to be changed. It is also possible that the file system protocol does not support concurrency sufficiently robustly, and you must use a different file system. For example, you must use NFSv4 rather than NFSv3.

If the check succeeds, the command reports The tests on the directory completed successfully. If your environment is not listed as supported in the testing and support statement, this result does not necessarily mean that you can run IBM WebSphere MQ multi-instance queue managers successfully. You must plan and run a variety of tests to satisfy yourself that you have covered all foreseeable circumstances. Some failures are intermittent, and there is a better chance of discovering them if you run the tests more than once.

# **Related information**:

Verifying shared file system behavior

### **crtmqcvx:**

Create data conversion code from data type structures.

### **Purpose**

Use the **crtmqcvx** command to create a fragment of code that performs data conversion on data type structures. The command generates a C function that can be used in an exit to convert C structures.

The command reads an input file containing structures to be converted, and writes an output file containing code fragments to convert those structures.

For information about using this command, see [Utility for creating conversion-exit code.](#page-2339-0)

### **Syntax**

►► crtmqcvx *SourceFile TargetFile* ►◄

### **Required parameters**

#### *SourceFile*

The input file containing the C structures to convert.

#### *TargetFile*

The output file containing the code fragments generated to convert the structures.

#### **Return codes**

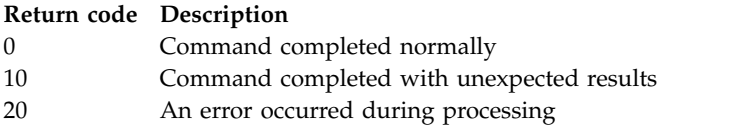

### **Examples**

The following example shows the results of using the data conversion command against a source C structure. The command issued is:

crtmqcvx source.tmp target.c

The input file, source.tmp, looks like this:

```
/* This is a test C structure which can be converted by the */<br>/* crtmocyx utility
/* crtmqcvx utility
struct my_structure
{
    int code;
    MQLONG value;
};
```
The output file, target.c, produced by the command, looks like this:

```
MQLONG Convertmy_structure(
            PMQDXP pExitParms,
            PMQBYTE *in_cursor,
            PMQBYTE *out_cursor,
            PMQBYTE in lastbyte,
            PMQBYTE out lastbyte,
            MQHCONN hConn,
            MQLONG opts,
            MQLONG MsgEncoding,
            MQLONG ReqEncoding,
            MQLONG MsgCCSID,
            MQLONG ReqCCSID,
            MQLONG CompCode,
            MQLONG Reason)
{
   MQLONG ReturnCode = MQRC_NONE;
   ConvertLong(1); /* code */
   AlignLong();
   ConvertLong(1); /* value */Fail:
   return(ReturnCode);
}
```
You can use these code fragments in your applications to convert data structures. However, if you do so, the fragment uses macros supplied in the header file amqsvmha.h.

### **crtmqenv:**

Create a list of environment variables for an installation of IBM WebSphere MQ, on UNIX, Linux, and Windows.

# **Purpose**

You can use the **crtmqenv** command to create a list of environment variables with the appropriate values for an installation of IBM WebSphere MQ. The list of environment variables is displayed on the command line, and any variables that exist on the system have the IBM WebSphere MQ values added to them. This command does not set the environment variables for you, but gives you the appropriate strings to set the variables yourself, for example, within your own scripts.

If you want the environment variables set for you in a shell environment, you can use the **[setmqenv](#page-240-0)** command instead of using the **crtmqenv** command.

You can specify which installation the environment is created for by specifying a queue manager name, an installation name, or an installation path. You can also create the environment for the installation that issues the **crtmqenv** command by issuing the command with the **-s** parameter.

This command lists the following environment variables, and their values, appropriate to your system:

- CLASSPATH
- INCLUDE
- v LIB
- MANPATH
- MQ\_DATA\_PATH
- MQ\_ENV\_MODE
- MQ\_FILE\_PATH
- MQ\_JAVA\_INSTALL\_PATH
- MQ\_JAVA\_DATA\_PATH
- MQ\_JAVA\_LIB\_PATH
- MQ\_JAVA\_JVM\_FLAG
- MQ\_JRE\_PATH
- PATH

On UNIX and Linux systems, if the **-l** or **-k** flag is specified, the *LIBPATH* environment variable is set on AIX, and the *LD\_LIBRARY\_PATH* environment variable is set on HP-UX, Linux, and Solaris.

# **Usage notes**

The **crtmqenv** command removes all directories for all IBM WebSphere MQ installations from the environment variables before adding new references to the installation for which you are setting up the environment. Therefore, if you want to set any additional environment variables that reference IBM WebSphere MQ, set the variables after issuing the **crtmqenv** command. For example, if you want to add *MQ\_INSTALLATION\_PATH*/java/lib to *LD\_LIBRARY\_PATH*, you must do so after running **crtmqenv**.

# **Syntax**

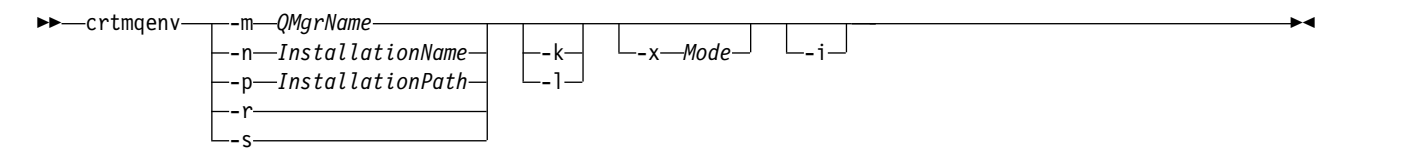

# **Required Parameters**

# **-m** *QMgrName*

Create the environment for the installation associated with the queue manager *QMgrName*.

**-n** *InstallationName*

Create the environment for the installation named *InstallationName*.

# **-p** *InstallationPath*

Create the environment for the installation in the path *InstallationPath*.

- **-r** Remove all installations from the environment.
- **-s** Create the environment for the installation that issued the command.

# **Optional Parameters**

**-k** UNIX and Linux only.

Include the *LD\_LIBRARY\_PATH* , or *LIBPATH*, environment variable in the environment, adding the path to the IBM WebSphere MQ libraries at the start of the current *LD\_LIBRARY\_PATH*, or *LIBPATH*, variable.

**-l** UNIX and Linux only.

Include the *LD\_LIBRARY\_PATH*, or *LIBPATH*, environment variable in the environment, adding the path to the IBM WebSphere MQ libraries at the end of the current *LD\_LIBRARY\_PATH*, or *LIBPATH*, variable.

**-x** *Mode*

*Mode* can take the value 32, or 64.

Create a 32-bit or 64-bit environment. If this parameter is not specified, the environment matches that of the queue manager or installation specified in the command.

Any attempt to display a 64-bit environment with a 32-bit installation fails.

**-i** List only the additions to the environment.

When this parameter is specified, the environment variables set for previous installations remain in the environment variable path and must be manually removed.

#### **Return codes**

### **Return code Description**

- 0 Command completed normally.
- 10 Command completed with unexpected results.
- 20 An error occurred during processing.

### **Examples**

The following examples assume that a copy of IBM WebSphere MQ is installed in /opt/mqm on a UNIX or Linux system.

- 1. This command creates a list of environment variables for an installation installed in /opt/mqm: /opt/mqm/bin/crtmqenv -s
- 2. This command creates a list of environment variables for an installation installed in /opt/mqm2, and includes the path to the installation at the end of the current value of the *LD\_LIBRARY\_PATH* variable:

/opt/mqm/bin/crtmqenv -p /opt/mqm2 -l

3. This command creates a list of environment variables for the queue manager QM1, in a 32-bit environment:

/opt/mqm/bin/crtmqenv -m QM1 -x 32

The following example assumes that a copy of IBM WebSphere MQ is installed in c:\Program Files\IBM\WebSphere MQ on a Windows system.

1. This command creates a list of environment variables for an installation called installation1: "c:\Program Files\IBM\WebSphere MQ\crtmqenv" -n installation1

#### **Related reference**:

["setmqenv" on page 231](#page-240-1)

Use the **setmqenv** to set up the IBM WebSphere MQ environment, on UNIX, Linux, and Windows.

#### **Related information**:

Choosing a primary installation

Multiple installations

# **crtmqinst:**

Create installation entries in mqinst.ini on UNIX and Linux systems.

# **Purpose**

File mqinst.ini contains information about all IBM WebSphere MQ installations on a system. For more information about mqinst.ini, see Installation configuration file, mqinst.ini .

The first IBM WebSphere MQ installation is automatically given an installation name of Installation1 because the **crtmqinst** command is not available until an installation of IBM WebSphere MQ is on the system. Subsequent installations can have an installation name set before installation occurs, by using the **crtmqinst** command. The installation name cannot be changed after installation. For more information about installation names, see Choosing an installation name.

**Syntax**

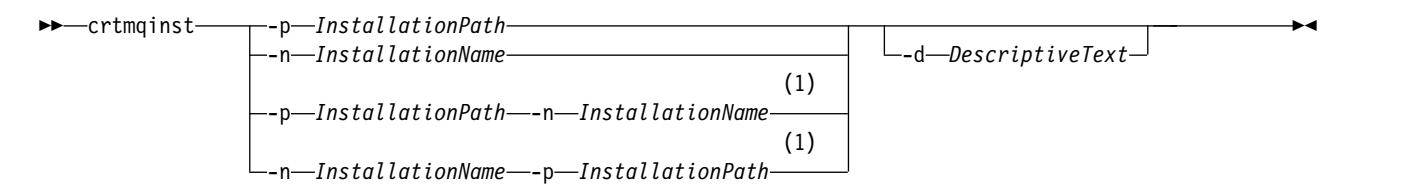

### **Notes:**

1 When specified together, the installation name and installation path must refer to the same installation.

#### **Parameters**

**-d** Text that describes the installation.

The text can be up to 64 single-byte characters, or 32 double-byte characters. The default value is all blanks. You must use quotation marks around the text if it contains spaces.

**-n** *InstallationName*

The name of the installation.

The name can contain up to 16 single-byte characters and must be a combination of alphabetic and numeric characters in the ranges a-z, A-Z, and 0-9. The installation name must be unique, regardless of whether uppercase or lowercase characters are used. For example, the names INSTALLATIONNAME and InstallationName are not unique. If you do not supply the installation name, the next available name in the series Installation1, Installation2... is used.

**-p** *InstallationPath*

The installation path. If you do not supply the installation path, /opt/mqm is used on UNIX and Linux systems, and /usr/mqm is used on AIX.

#### **Return codes**

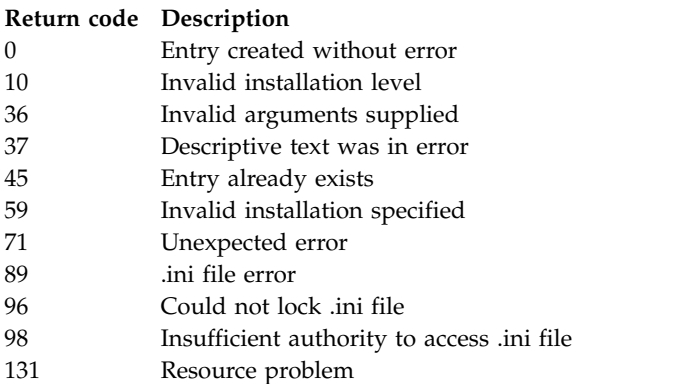

# **Example**

1. This command creates an entry with an installation name of myInstallation, an installation path of /opt/myInstallation, and a description "My WebSphere MQ installation": crtmqinst -n MyInstallation -p /opt/myInstallation -d "My WebSphere MQ installation"

Quotation marks are needed because the descriptive text contains spaces.

**Note:** On UNIX systems, the **crtmqinst** command must be run by the root user because full access permissions are required to write to the mqinst.ini configuration file.

#### **crtmqm:**

Create a queue manager.

# **Purpose**

Use the **crtmqm** command to create a queue manager and define the default and system objects. The objects created by the **crtmqm** command are listed in [System and default objects.](#page-50-0) When you have created a queue manager, use the **strmqm** command to start it.

The queue manager is automatically associated with the installation from which the **crtmqm** command was issued. To change the associated installation, use the **setmqm** command. Note that the Windows installer does not automatically add the user that performs the installation to the mqm group. For more details, see Authority to administer WebSphere MQ on UNIX, Linux and Windows systems .

# **Syntax**

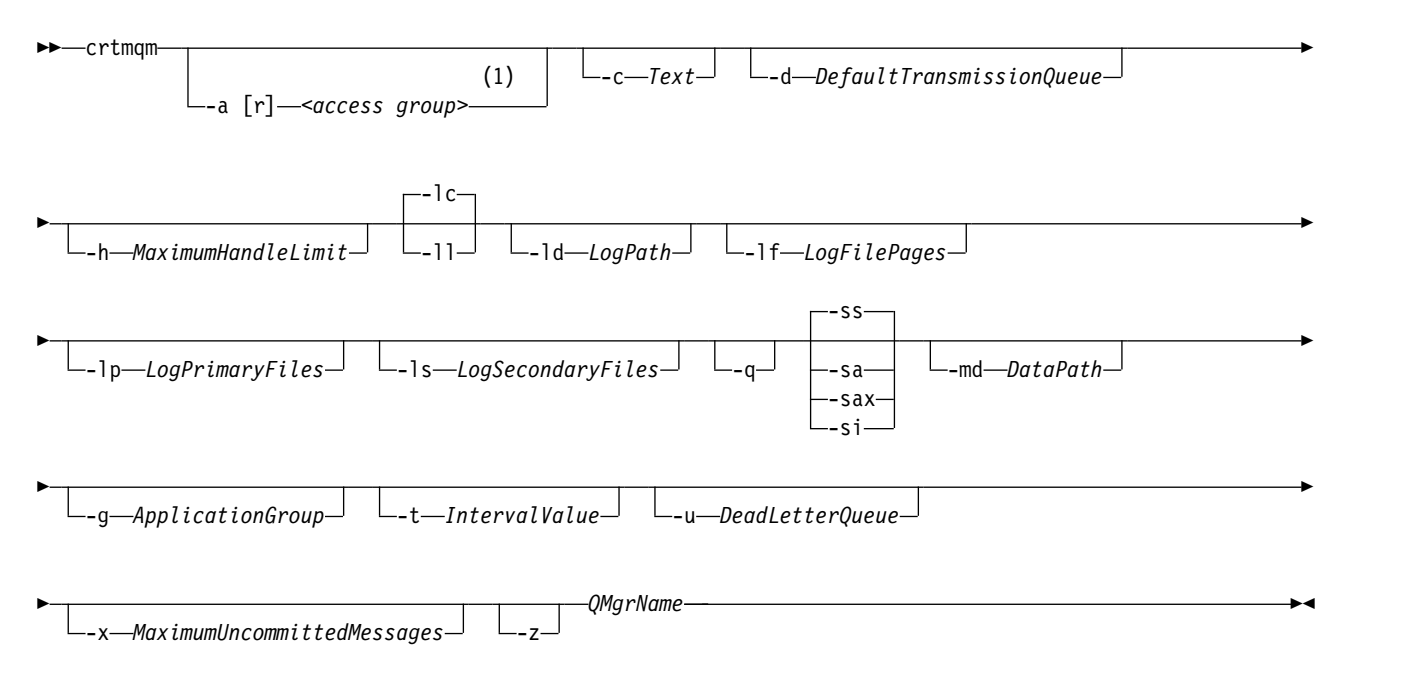

# **Notes:**

1 Windows only

# **Required parameters**

# *QMgrName*

The name of the queue manager that you want to create. The name can contain up to 48 characters. This parameter must be the last item in the command.

**Note:** WebSphere MQ checks if the queue manager name exists. If the name already exists in the directory, then a suffix of .000,.001,.002, and so on, is added to the queue manager name. For example, if a queue manager QM1 is added to the directory and if QM1 already exists, then a queue manager with the name QM1.000 (suffix .000) is created.

# **Optional parameters**

**-a[r]***access group*

Use the access group parameter to specify a Windows security group, members of which will be granted full access to all queue manager data files. The group can either be a local or global group, depending on the syntax used.

Valid syntax for the group name is as follows:

*LocalGroup Domain name* \ *GlobalGroup name GlobalGroup name*@*Domain name*

You must define the additional access group before running the **crtmqm** command with the **-a [r]** option.

If you specify the group using **-ar** instead of **--a** , the local mqm group is not granted access to the queue manager data files. Use this option if the file system hosting the queue manager data files does not support access control entries for locally defined groups.

The group is typically a global security group, which is used to provide multi-instance queue managers with access to a shared queue manager data and logs folder. Use the additional security access group to set read and write permissions on the folder or to share containing queue manager data and log files.

The additional security access group is an alternative to using the local group named mqm to set permissions on the folder containing queue manager data and logs. Unlike the local group mqm, you can make the additional security access group a local or a global group. It must be a global group to set permissions on the shared folders that contain the data and log files used by multi-instance queue managers.

The Windows operating system checks the access permissions to read and write queue manager data and log files. It checks the permissions of the user ID that is running queue manager processes. The user ID that is checked depends on whether you started the queue manager as a service or you started it interactively. If you started the queue manager as a service, the user ID checked by the Windows system is the user ID you configured with the Prepare IBM WebSphere MQ wizard. If you started the queue manager interactively, the user ID checked by the Windows system is the user ID that ran the **strmqm** command.

The user ID must be a member of the local mqm group to start the queue manager. If the user ID is a member of the additional security access group, the queue manager can read and write files that are given permissions by using the group.

**Restriction:** You can specify an additional security access group only on Windows operating system. If you specify an additional security access group on other operating systems, the **crtmqm** command returns an error.

**-c** *Text*

Descriptive text for this queue manager. You can use up to 64 characters; the default is all blanks.

If you include special characters, enclose the description in single quotation marks. The maximum number of characters is reduced if the system is using a double-byte character set (DBCS).

**-d** *DefaultTransmissionQueue*

The name of the local transmission queue where remote messages are put if a transmission queue is not explicitly defined for their destination. There is no default.

**-g** *ApplicationGroup*

The name of the group that contains members that are allowed to perform the following actions:

- Run MQI applications
- Update all IPCC resources

• Change the contents of some queue manager directories

This option applies to IBM WebSphere MQ for AIX, Solaris, HP-UX, and Linux.

The default value is **-g all** , which allows unrestricted access.

The **-g** *ApplicationGroup* value is recorded in the queue manager configuration file named, qm.ini.

The mqm user ID and the user running the command must belong to the specified Application Group. For further details of the operation of restricted mode, see Restricted mode.

# **-h** *MaximumHandleLimit*

The maximum number of handles that an application can open at the same time.

Specify a value in the range 1 - 999999999. The default value is 256.

The next set of parameter descriptions relate to logging, which is described in Using the log for recovery.

**Note:** Choose the logging arrangements with care, because some cannot be changed after they are committed.

**-lc**

Use circular logging. This method is the default logging method.

# **-ld** *LogPath*

The directory used to store log files. The default directory to store log paths is defined when you install IBM WebSphere MQ.

If the volume containing the log file directory supports file security, the log file directory must have access permissions. The permissions allow the user IDs, under whose authority the queue manager runs, read and write access to the directory and its subdirectories. When you install IBM WebSphere MQ, you grant permissions to the user IDs and to the mqm group on the default log directory. If you set the *LogPath* parameter to write the log file to a different directory, you must grant the user IDs permission to read and write to the directory. The user ID and permissions for UNIX and Linux are different from those for the Windows system:

# **UNIX and Linux**

The directory and its subdirectories must be owned by the user mqm in the group mqm.

If the log file is shared between different instances of the queue manager, the security identifiers (sid) that are used must be the same for the different instances. You must have set the user mqm to the same sid on the different servers running instances of the queue manager. Likewise for the group mqm .

# **Windows**

If the directory is accessed by only one instance of the queue manager, you must give read and write access permission to the directory for the following groups and users:

- The local group mqm
- The local group Administrators
- The SYSTEM user ID

To give different instances of a queue manager access to the shared log directory, the queue manager must access the log directory using a global user. Give the global group, which contains the global user, read and write access permission to the log directory. The global group is the additional security access group specified in the **-a** parameter.

In IBM WebSphere MQ for Windows systems, the default directory is C:\Program Files\IBM\WebSphere MQ\log (assuming that **C** is your data drive). If the volume supports file security, the SYSTEM ID, Administrators, and mqm group must be granted read/write access to the directory.

In IBM WebSphere MQ for UNIX and Linux systems, the default directory is /var/mqm/log. User ID mqm and group mqm must have full authorities to the log files.

If you change the locations of these files, you must give these authorities yourself. If these authorities are set automatically, then the log files are in their default locations.

#### **-lf** *LogFilePages*

The log data is held in a series of files called log files. The log file size is specified in units of 4 KB pages.

In IBM WebSphere MQ for UNIX and Linux systems, the default number of log file pages is 4096, giving a log file size of 16 MB. The minimum number of log file pages is 64 and the maximum is 65535.

In IBM WebSphere MQ for Windows systems, the default number of log file pages is 4096, giving a log file size of 16 MB. The minimum number of log file pages is 32 and the maximum is 65535.

**Note:** The size of the log files for a queue manager specified during creation of that queue manager cannot be changed.

#### **-ll***LinearLogging*

Use linear logging.

#### **-lp** *LogPrimaryFiles*

The log files allocated when the queue manager is created.

On a Windows system, the minimum number of primary log files you can have is 2 and the maximum is 254. On UNIX and Linux systems, the minimum number of primary log files you can have is 2 and the maximum is 510. The default is 3.

On a Windows system, the total number of primary and secondary log files must not exceed 255 and must not be less than 3. On UNIX and Linux systems the total number of primary and secondary log files must not exceed 511 and must not be less than 3.

Operating system limits can reduce the maximum log size.

The value is examined when the queue manager is created or started. You can change it after the queue manager has been created. However, a change in the value is not effective until the queue manager is restarted, and the effect might not be immediate.

For more information about primary log files, see What logs look like .

To calculate the size of the primary log files, see Calculating the size of the log .

### **-ls** *LogSecondaryFiles*

The log files allocated when the primary files are exhausted.

On a Windows system, the minimum number of secondary log files you can have is 1 and the maximum is 253. On UNIX and Linux systems, the minimum number of secondary log files you can have is 2 and the maximum is 509. The default is 2.

On a Windows system, the total number of secondary and secondary log files must not exceed 255 and must not be less than 3. On UNIX and Linux systems the total number of primary and secondary log files must not exceed 511 and must not be less than 3.

Operating system limits can reduce the maximum log size.

The value is examined when the queue manager is started. You can change this value, but changes do not become effective until the queue manager is restarted, and even then the effect might not be immediate.

For more information about the use of secondary log files, see What logs look like.

To calculate the size of the secondary log files, see Calculating the size of the log .

#### **-md** *DataPath*

The directory used to hold the data files for a queue manager.

In IBM WebSphere MQ for Windows systems, the default is C:\Program Files\IBM\WebSphere MQ\qmgrs (assuming that **C:** is your data drive). If the volume supports file security, the SYSTEM ID, Administrators, and mqm group must be granted read/write access to the directory.

In IBM WebSphere MQ for UNIX and Linux systems, the default is /var/mqm/qmgrs. User ID mqm and group mqm must have full authorities to the log files.

The DataPath parameter is provided to assist in the configuration of multi-instance queue managers. For example, on UNIX and Linux systems: if the /var/mqm directory is located on a local file system, use the DataPath parameter and the LogPath parameter to point to the shared file systems accessible to multiple queue managers.

**Note:** A queue manager created using DataPath parameter runs on versions of WebSphere MQ earlier than version 7.0.1, but the queue manager must be reconfigured to remove the DataPath parameter. You have two options to restore the queue manager to a pre-version 7.0.1 configuration and run without the DataPath parameter: If you are confident about editing queue manager configurations, you can manually configure the queue manager using the Prefix queue manager configuration parameter. Alternatively, complete the following steps to edit the queue manager:

- 1. Stop the queue manager.
- 2. Save the queue manager data and log directories.
- 3. Delete the queue manager.
- 4. Backout WebSphere MQ to the pre-v7.0.1 fix level.
- 5. Create the queue manager with the same name.
- 6. Replace the new queue manager data and log directories with the ones you saved.
- **-q** Makes this queue manager the default queue manager. The new queue manager replaces any existing default queue manager.

If you accidentally use this flag and you want to revert to an existing queue manager as the default queue manager, change the default queue manager as described in Making an existing queue manager the default.

#### **-sa**

Automatic queue manager startup. For Windows systems only.

The queue manager is configured to start automatically when the IBM WebSphere MQ Service starts.

This is the default option if you create a queue manager from IBM WebSphere MQ Explorer.

Queue managers created in IBM WebSphere MQ releases earlier than Version 7 retain their existing startup type.

# **-sax**

Automatic queue manager startup, permitting multiple instances. For Windows systems only.

The queue manager is configured to start automatically when the IBM WebSphere MQ Service starts.

If an instance of the queue manager is not already running the queue manager starts, the instance becomes active, and standby instances are permitted elsewhere. If a queue manager instance that permits standbys is already active on a different server, the new instance becomes a standby instance.

Only one instance of a queue manager can run on a server.

Queue managers created in IBM WebSphere MQ versions earlier than Version 7.0.1 retain their existing startup type.

# **-si**

Interactive (manual) queue manager startup.

The queue manager is configured to start only when you manually request startup by using the **strmqm** command. The queue manager runs under the (interactive) user when that user is logged-on. Queue managers configured with interactive startup end when the user who started them logs off.

**-ss**

Service (manual) queue manager startup.

A queue manager configured to start only when manually requested by using the **strmqm** command. The queue manager then runs as a child process of the service when the IBM WebSphere MQ Service starts. Queue managers configured with service startup continue to run even after the interactive user has logged off.

This is the default option if you create a queue manager from the command line.

**-t** *IntervalValue*

The trigger time interval in milliseconds for all queues controlled by this queue manager. This value specifies the length of time triggering is suspended, after the queue manager receives a trigger-generating message. That is, if the arrival of a message on a queue causes a trigger message to be put on the initiation queue, any message arriving on the same queue within the specified interval does not generate another trigger message.

You can use the trigger time interval to ensure that your application is allowed sufficient time to deal with a trigger condition before it is alerted to deal with another trigger condition on the same queue. You might choose to see all trigger events that happen; if so, set a low or zero value in this field.

Specify a value in the range 0 - 999999999. The default is 999999999 milliseconds; a time of more than 11 days. Allowing the default to be used effectively means that triggering is disabled after the first trigger message. However, an application can enable triggering again by servicing the queue using a command to alter the queue to reset the trigger attribute.

**-u** *DeadLetterQueue*

The name of the local queue that is to be used as the dead-letter (undelivered-message) queue. Messages are put on this queue if they cannot be routed to their correct destination.

The default is no dead-letter queue.

**-x** *MaximumUncommittedMessages*

The maximum number of uncommitted messages under any one sync point. The uncommitted messages are the sum of:

- The number of messages that can be retrieved from queues
- The number of messages that can be put on queues
- Any trigger messages generated within this unit of work

This limit does not apply to messages that are retrieved or put outside a sync point.

Specify a value in the range 1 - 999999999. The default value is 10000 uncommitted messages.

**-z** Suppresses error messages.

This flag is used within IBM WebSphere MQ to suppress unwanted error messages. Do not use this flag when using a command line. Using this flag can result in a loss of information.

# **Return codes**

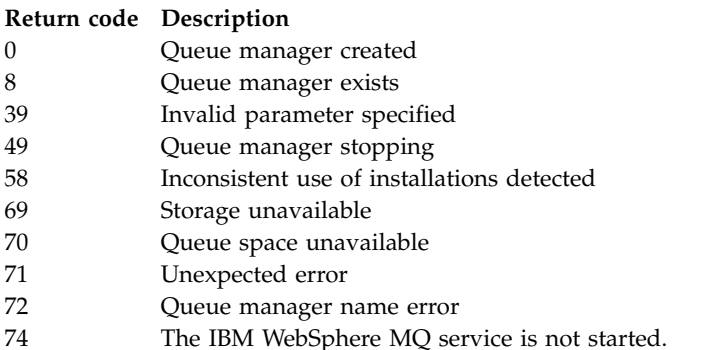

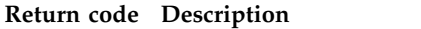

```
100 Log location invalid
```
111 Queue manager created. However, there was a problem processing the default queue manager definition in the product configuration file. The default queue manager specification might be incorrect.

```
115 Invalid log size
```
119 Permission denied (Windows only)

# **Examples**

v The following command creates a default queue manager called Paint.queue.manager, with a description of Paint shop, and creates the system and default objects. It also specifies that linear logging is to be used:

```
crtmqm -c "Paint shop" -ll -q Paint.queue.manager
```
v The following command creates a default queue manager called Paint.queue.manager, creates the system and default objects, and requests two primary and three secondary log files:

crtmqm -c "Paint shop" -ll -lp 2 -ls 3 -q Paint.queue.manager

The following command creates a queue manager called travel, creates the system and default objects, sets the trigger interval to 5000 milliseconds (5 seconds), and specifies SYSTEM.DEAD.LETTER.QUEUE as its dead-letter queue.

```
crtmqm -t 5000 -u SYSTEM.DEAD.LETTER.QUEUE travel
```
• The following command creates a queue manager called QM1 on UNIX and Linux systems, which has log and queue manager data folders in a common parent directory. The parent directory is to be shared on highly available networked storage to create a multi-instance queue manager. Before issuing the command, create other parameters /MQHA, /MQHA/logs and /MQHA/qmgrs owned by the user and group mqm, and with permissions rwxrwxr-x.

crtmqm -ld /MQHA/logs -md /MQHA/qmgrs QM1

# **Related commands**

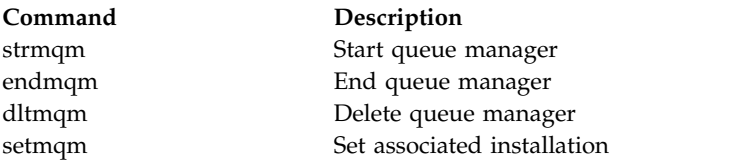

# **dltmqinst:**

Delete installation entries from mqinst.ini on UNIX and Linux systems.

# **Purpose**

File mqinst.ini contains information about all IBM WebSphere MQ installations on a system. For more information about mqinst.ini, see Installation configuration file, mqinst.ini .

# **Syntax**

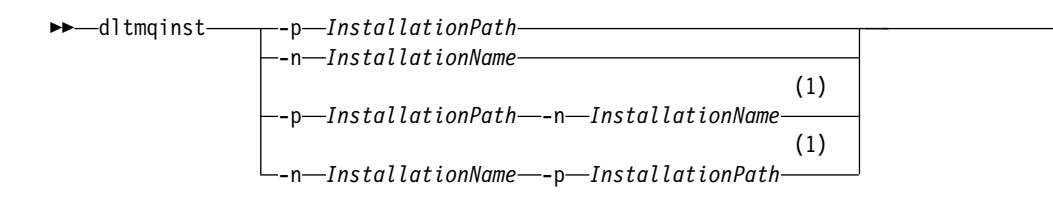

### **Notes:**

1 When specified together, the installation name and installation path must refer to the same installation.

### **Parameters**

# **-n** *InstallationName*

The name of the installation.

### **-p** *InstallationPath*

The installation path is the location where IBM WebSphere MQ is installed.

### **Return codes**

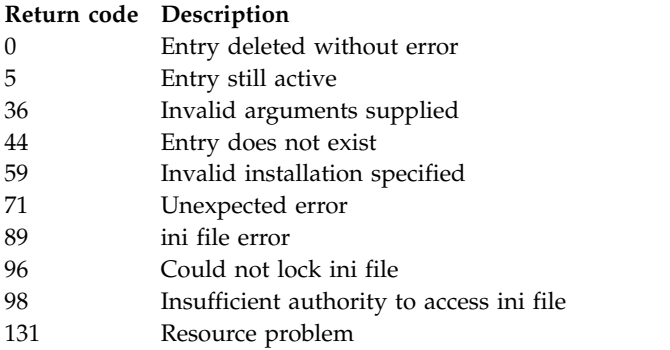

# **Example**

1. This command deletes an entry with an installation name of myInstallation, and an installation path of /opt/myInstallation:

dltmqinst -n MyInstallation -p /opt/myInstallation

**Note:** You can only use the **dltmqinst** command on another installation from the one it runs from. If you only have one IBM WebSphere MQ installation, the command will not work.

**Note:** On a Solaris 10 MQ Client installation, only the root user has permissions to edit the mqinst.ini file.

#### **dltmqm:**

Delete a queue manager.

#### **Purpose**

Use the **dltmqm** command to delete a specified queue manager and all objects associated with it. Before you can delete a queue manager, you must end it using the **endmqm** command.

►◄

You must use the **dltmqm** command from the installation associated with the queue manager that you are working with. You can find out which installation a queue manager is associated with using the dspmq -o installation command.

In WebSphere MQ for Windows, it is an error to delete a queue manager when queue manager files are open. If you get this error, close the files and reissue the command.

# **Syntax**

►►-dltmqm--z *QMgrName* ►◄

### **Required parameters**

#### *QMgrName*

The name of the queue manager to delete.

#### **Optional parameters**

**-z** Suppresses error messages.

### **Return codes**

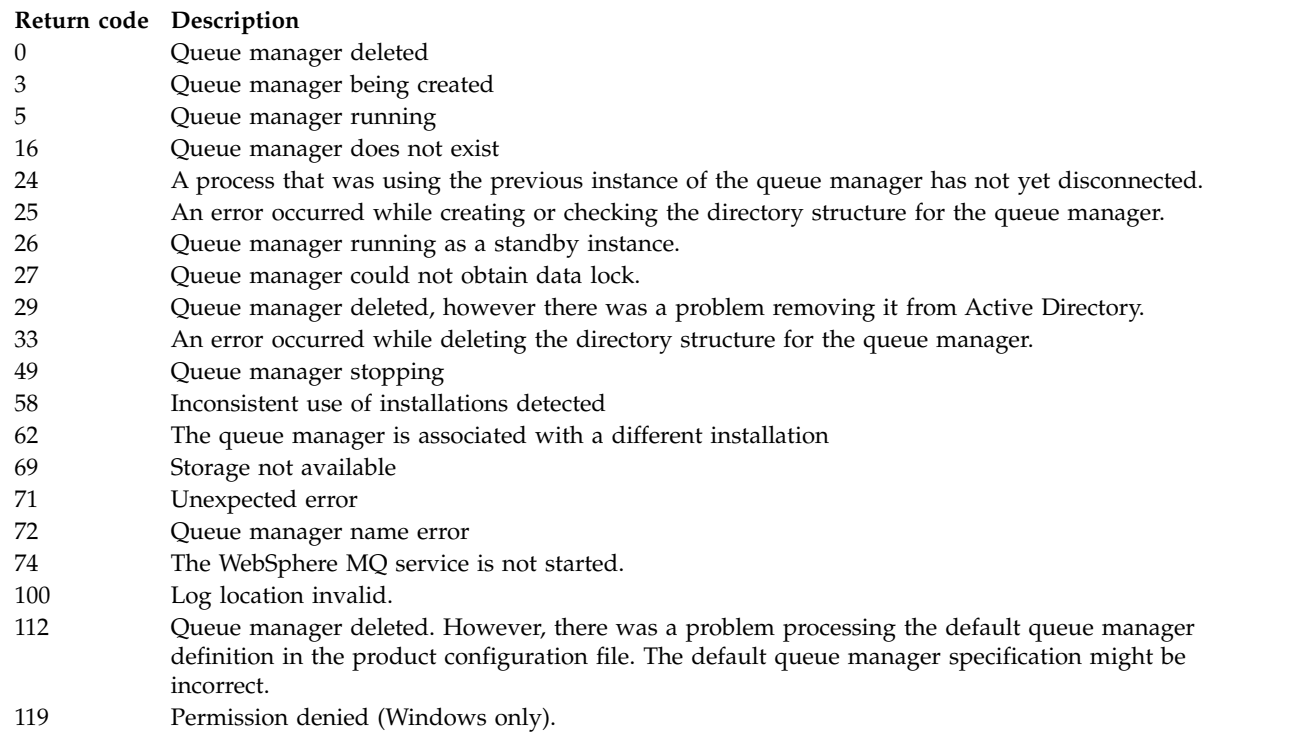

# **Examples**

1. The following command deletes the queue manager saturn.queue.manager. dltmqm saturn.queue.manager

2. The following command deletes the queue manager travel and also suppresses any messages caused by the command.

dltmqm -z travel

# **Usage notes**

In WebSphere MQ for Windows, it is an error to delete a queue manager when queue manager files are open. If you get this error, close the files and reissue the command.

Deleting a cluster queue manager does not remove it from the cluster. To check whether the queue manager you want to delete is part of a cluster, issue the command **DIS CLUSQMGR(\*)**. Then check whether this queue manager is listed in the output. If it is listed as a cluster queue manager you must remove the queue manager from the cluster before deleting it. See the related link for instructions.

If you do delete a cluster queue manager without first removing it from the cluster, the cluster continues to regard the deleted queue manager as a member of the cluster for at least 30 days. You can remove it from the cluster using the command **RESET CLUSTER** on a full repository queue manager. Re-creating a queue manager with an identical name and then trying to remove that queue manager from the cluster does not result in the cluster queue manager being removed from the cluster. This is because the newly created queue manager, although having the same name, does not have the same queue manager ID (QMID). Therefore it is treated as a different queue manager by the cluster.

#### **Related commands**

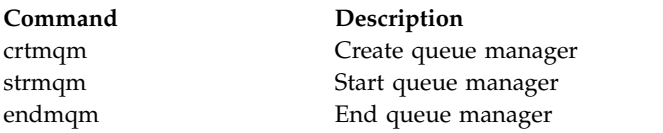

# **dmpmqaut:**

Dump a list of current authorizations for a range of WebSphere MQ object types and profiles.

# **Purpose**

Use the **dmpmqaut** command to dump the current authorizations to a specified object.

# **Syntax**

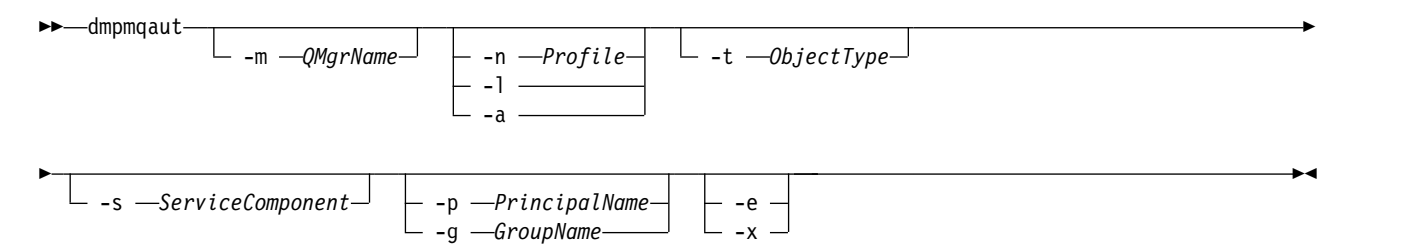

# **Optional parameters**

**-m** *QMgrName*

Dump authority records only for the queue manager specified. If you omit this parameter, only authority records for the default queue manager are dumped.

**-n** *Profile*

The name of the profile for which to dump authorizations. The profile name can be generic, using wildcard characters to specify a range of names as explained in Using OAM generic profiles on UNIX or Linux systems and Windows.

**-l** 

Dump only the profile name and type. Use this option to generate a *terse* list of all defined profile names and types.

- **-a** Generate set authority commands.
- **-t** *ObjectType*

The type of object for which to dump authorizations. Possible values are:

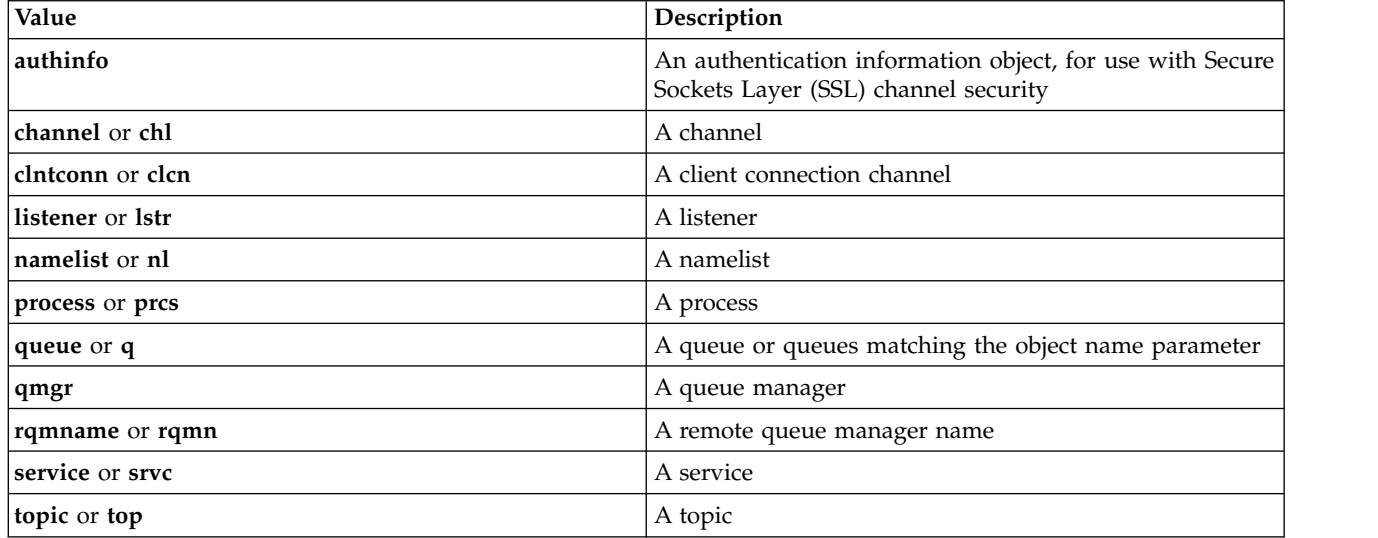

#### **-s** *ServiceComponent*

If installable authorization services are supported, specifies the name of the authorization service for which to dump authorizations. This parameter is optional; if you omit it, the authorization inquiry is made to the first installable component for the service.

#### **-p** *PrincipalName*

This parameter applies to WebSphere MQ for Windows only; UNIX systems keep only group authority records.

The name of a user for whom to dump authorizations to the specified object. The name of the principal can optionally include a domain name, specified in the following format: userid@domain

For more information about including domain names on the name of a principal, see Principals and groups.

**-g** *GroupName*

The name of the user group for which to dump authorizations. You can specify only one name, which must be the name of an existing user group.

For WebSphere MQ for Windows only, the group name can optionally include a domain name, specified in the following formats:

GroupName@domain domain\GroupName

**-e** Display all profiles used to calculate the cumulative authority that the entity has to the object specified in -n *Profile*. The variable *Profile* must not contain any wildcard characters.

The following parameters must also be specified:

- v -m *QMgrName*
- v -n *Profile*
- v -t *ObjectType*

and either -p *PrincipalName*, or -g *GroupName*.

**-x** Display all profiles with the same name as specified in -n *Profile*. This option does not apply to the **QMGR** object, so a dump request of the form dmpmqaut -m QM -t QMGR ... -x is not valid.

#### **Examples**

The following examples show the use of dmpmqaut to dump authority records for generic profiles:

1. This example dumps all authority records with a profile that matches queue a.b.c for principal user1. dmpmqaut -m qm1 -n a.b.c -t q -p user1

The resulting dump would look something like this:

profile: a.b.\* object type: queue entity: user1 type: principal authority: get, browse, put, inq

**Note:** UNIX users cannot use the -p option; they must use -g groupname instead.

2. This example dumps all authority records with a profile that matches queue a.b.c.

```
dmpmqaut -m qmgr1 -n a.b.c -t q
```
The resulting dump would look something like this:

profile: a.b.c object type: queue entity: Administrator type: principal authority: all - - - - - - - - - - - - - - - - profile: a.b.\* object type: queue entity: user1 type: principal authority: get, browse, put, inq - - - - - - - - - - - - - - - - -<br>profile: a.\*\* profile: object type: queue entity: group1 type: group authority: get

3. This example dumps all authority records for profile a.b.\*, of type queue.

dmpmqaut -m qmgr1 -n a.b.\* -t q

The resulting dump would look something like this:

```
profile: a.b.*
object type: queue<br>entity: user1
         user1
type: principal
authority: get, browse, put, inq
```
4. This example dumps all authority records for queue manager qmX.

dmpmqaut -m qmX

The resulting dump would look something like this:

```
profile: q1
object type: queue
entity: Administrator
type: principal
authority: all
- - - - - - - - - - - - - - - - -
```

```
profile: q*
object type: queue
entity: user1
type: principal
authority: get, browse
- - - - - - - - - - - - - - - - -
profile: name.*
object type: namelist
entity: user2
type: principal
authority: get
- - - - - - - - - - - - - - - - -
profile: pr1
object type: process
entity: group1
type: group
authority: get
```
5. This example dumps all profile names and object types for queue manager qmX.

dmpmqaut -m qmX -l

The resulting dump would look something like this:

profile: q1, type: queue profile: q\*, type: queue profile: name.\*, type: namelist profile: pr1, type: process

# **Note:**

1. For WebSphere MQ for Windows only, all principals displayed include domain information, for example:

profile: a.b.\* object type: queue entity: user1@domain1 type: principal authority: get, browse, put, inq

2. Each class of object has authority records for each group or principal. These records have the profile name @CLASS and track the crt (create) authority common to all objects of that class. If the crt authority for any object of that class is changed then this record is updated. For example:

```
profile: @class
object type: queue
entity: test
entity type: principal
authority: crt
```
This shows that members of the group test have crt authority to the class queue.

3. For WebSphere MQ for Windows only, members of the "Administrators" group are by default given full authority. This authority, however, is given automatically by the OAM, and is not defined by the authority records. The **dmpmqaut** command displays authority defined only by the authority records. Unless an authority record has been explicitly defined, therefore, running the **dmpmqaut** command against the "Administrators" group displays no authority record for that group.

# **dmpmqcfg:**

Use the **dmpmqcfg** command to dump the configuration of a WebSphere MQ queue manager.

# **Purpose**

Use the **dmpmqcfg** command to dump the configuration of WebSphere MQ queue managers. If any default object has been edited, the -a option must be used if the dumped configuration will be used to restore the configuration.

The **dmpmqcfg** utility dumps only subscriptions of type MQSUBTYPE\_ADMIN, that is, only subscriptions that are created using the MQSC command **DEFINE SUB** or its PCF equivalent. The output from **dmpmqcfg** is a **runmqsc** command to enable the administration subscription to be re-created. Subscriptions that are created by applications using the MQSUB MQI call of type MQSUBTYPE\_API are not part of the queue manager configuration, even if durable, and so are not dumped by **dmpmqcfg**. MQTT channels will only be returned for types -t all and -t mqttchl if the telemetry (MQXR) service is running. For instructions on how to start the telemetry service, see Administering IBM WebSphere MQ Telemetry.

**Note:** The **dmpmqcfg** command does not make a backup of the IBM WebSphere MQ Advanced Message Security policies. If you want to export the IBM WebSphere MQ Advanced Message Security policies, ensure that you run **dspmqspl** with the ¬export flag. This command exports the policies for IBM WebSphere MQ Advanced Message Security into a text file, which can be used for restoration purposes. For more information see ["dspmqspl" on page 181.](#page-190-0)

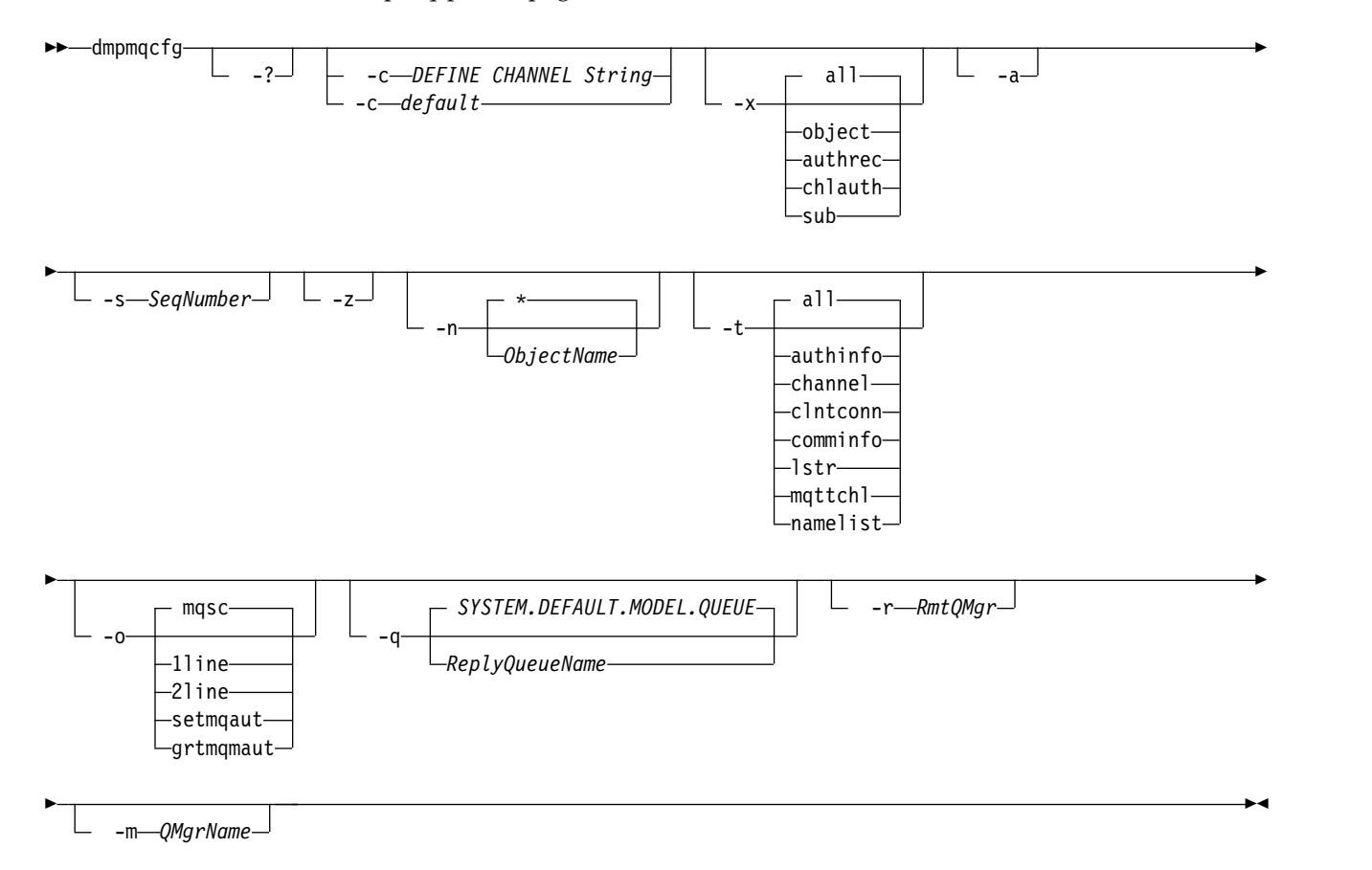

# **Optional Parameters**

- **-?** Inquire the usage message for dmpmqcfg.
- **-c** Force a client mode connection. If the **-c** parameter is qualified with the option default, the default client connection process is used. If **-c** is omitted, the default is to attempt to connect to the queue manager first by using server bindings and then if this fails by using client bindings.

If the option is qualified with an MQSC DEFINE CHANNEL CHLTYPE(CLNTCONN) string then this is parsed and if successful, used to create a temporary connection to the queue manager.

**-x** *[ all | object | authrec | chlauth | sub ]* Filter the definition procedure to show object definitions, authority records, channel authentication records, or durable subscriptions . The default value all is that all types are returned.

- **-a** Return object definitions to show all attributes. The default is to return only attributes which differ from the defaults for the object type.
- **-s***SeqNumber*

Reset channel sequence number for sender, server and cluster sender channel types to the numeric value specified. The value SeqNumber must be in the range 1 - 999999999.

- **-z** Activate silent mode in which warnings, such as those which appear when inquiring attributes from a queue manager of a higher command level are suppressed.
- **-n** *[ \* | ObjectName ]*

Filter the definitions produced by object or profile name, the object/profile name may contain a single asterisk. The  $*$  option can be placed only at the end of the entered filter string.

**-t**

Choose a single type of object for which to export. Possible values are:

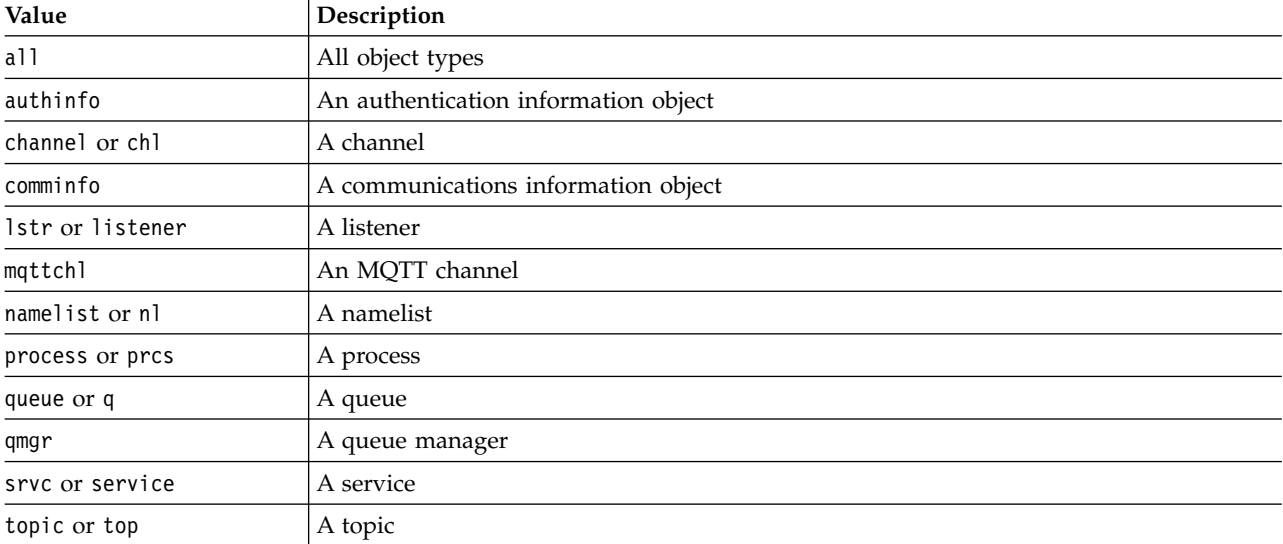

### **-o***[ mqsc | 1line | 2line | setmqaut | grtmqmaut ]* Possible values are:

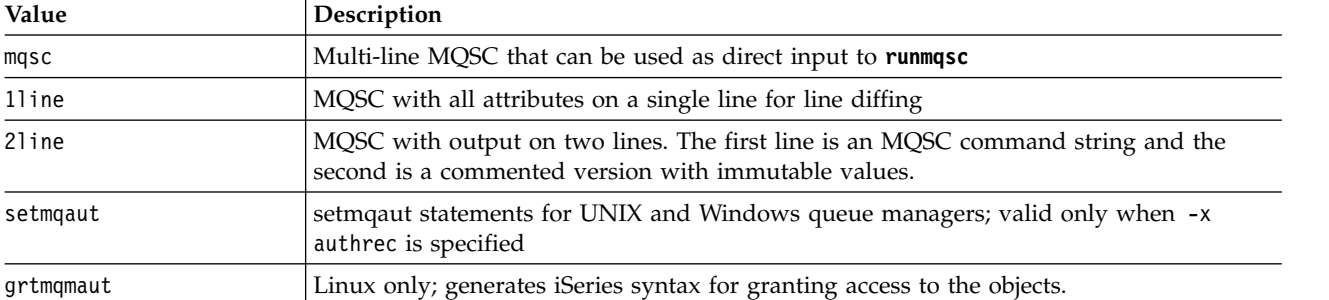

**Note:** If you wish to use the option 2line, you must ensure that you have applied APAR IT00612 to your IBM WebSphere MQ Version 7.5 installation.

- **-q** The name of the reply-to queue used when getting configuration information.
- **-r** The name of the remote queue manager/transmit queue when using queued mode. If this parameter is omitted the configuration for the directly connected queue manager (specified with the **-m** parameter) is dumped.
- **-m** The name of the queue manager to connect to. If omitted the default queue manager name is used.

### **Authorizations**

The user must have MQZAO\_OUTPUT (+put) authority to access the command input queue (SYSTEM.ADMIN.COMMAND.QUEUE) and MQZAO\_DISPLAY (+dsp) authority to access the default model queue (SYSTEM.DEFAULT.MODEL.QUEUE), to be able to create a temporary dynamic queue if using the default reply queue.

The user must also have MQZAO\_CONNECT (+connect) and MQZAO\_INQUIRE (+inq) authority for the queue manager, and MQZAO\_DISPLAY (+dsp) authority for every object that is requested.

#### **Return code**

If a failure occurs **dmpmqcfg** returns an error code. Otherwise, the command outputs a footer, an example of which follows:

\*\*\*\*\*\*\*\*\*\*\*\*\*\*\*\*\*\*\*\*\*\*\*\*\*\*\*\*\*\*\*\*\*\*\*\*\*\*\*\*\*\*\*\*\*\*\*\*\*\*\*\*\*\*\*\*\*\*\*\*\*\*\*\*\*\*\*\*\*\*\*\*\*\*\*\*\*\*\* \* Script ended on 2016-01-05 at 05.10.09 \* Number of Inquiry commands issued: 14 \* Number of Inquiry commands completed: 14 \* Number of Inquiry responses processed: 273 \* QueueManager count: 1 \* Queue count: 55 \* NameList count: 3 \* Process count: 1 \* Channel count: 10 \* AuthInfo count: 4 \* Listener count: 1 \* Service count: 1 \* CommInfo count: 1 \* Topic count: 5 \* Subscription count: 1 \* ChlAuthRec count: 3 \* Policy count: 1 \* AuthRec count: 186 \* Number of objects/records: 273 \*\*\*\*\*\*\*\*\*\*\*\*\*\*\*\*\*\*\*\*\*\*\*\*\*\*\*\*\*\*\*\*\*\*\*\*\*\*\*\*\*\*\*\*\*\*\*\*\*\*\*\*\*\*\*\*\*\*\*\*\*\*\*\*\*\*\*\*\*\*\*\*\*\*\*\*\*\*\*

#### **Examples**

To make these examples work you need to ensure that your system is set up for remote MQSC operation. See Preparing queue managers for remote administration and Preparing channels and transmission queues for remote administration.

```
dmpmqcfg -m MYQMGR -c "DEFINE CHANNEL(SYSTEM.ADMIN.SVRCONN) CHLTYPE(CLNTCONN)
         CONNAME('myhost.mycorp.com(1414)')"
```
dumps all the configuration information from remote queue manager *MYQMGR* in MQSC format and creates an ad-hoc client connection to the queue manager using a client channel called *SYSTEM.ADMIN.SVRCONN*.

**Note:** You need to ensure that a server-connection channel with the same name exists. dmpmqcfg -m LOCALQM -r MYQMGR

dumps all configuration information from remote queue manager *MYQMGR*, in MQSC format, connects initially to local queue manager *LOCALQM*, and sends inquiry messages through this local queue manager.

**Note:** You need to ensure that the local queue manager has a transmission queue named *MYQMGR*, with channel pairings defined in both directions, to send and receive replies between queue managers.

# **Related concepts**:

Restoring queue manager configuration Follow these steps to restore a backup of a queue manager's configuration.

# **dmpmqlog:**

Display and format a portion of the WebSphere MQ system log.

# **Purpose**

Use the **dmpmqlog** command to dump a formatted version of the WebSphere MQ system log to standard out.

The log to be dumped must have been created on the same type of operating system as that being used to issue the command.

# **Syntax**

►► dmpmqlog -b -s *StartLSN* -n *ExtentNumber* -e *EndLSN* -f *LogFilePath* -m *QMgrName* ►◄

# **Optional parameters**

# **Dump start point**

Use one of the following parameters to specify the log sequence number (LSN) at which the dump should start. If you omit this, dumping starts by default from the LSN of the first record in the active portion of the log.

**-b** Start dumping from the base LSN. The base LSN identifies the start of the log extent that contains the start of the active portion of the log.

```
-s StartLSN
```
Start dumping from the specified LSN. The LSN is specified in the format nnnn:nnnn:nnnn:nnnn.

If you are using a circular log, the LSN value must be equal to or greater than the base LSN value of the log.

**-n** *ExtentNumber*

Start dumping from the specified extent number. The extent number must be in the range 0 - 9999999.

This parameter is valid only for queue managers using linear logging.

**-e** *EndLSN*

End dumping at the specified LSN. The LSN is specified in the format nnnn:nnnn:nnnn:nnnn.

**-f** *LogFilePath*

The absolute (rather than relative) directory path name to the log files. The specified directory must contain the log header file (amqhlctl.lfh) and a subdirectory called active. The active subdirectory must contain the log files. By default, log files are assumed to be in the directories specified in the WebSphere MQ configuration information. If you use this option, queue names associated with queue identifiers are shown in the dump only if you use the -m option to name a queue manager name that has the object catalog file in its directory path.

On a system that supports long file names this file is called qmqmobjcat and, to map the queue identifiers to queue names, it must be the file used when the log files were created. For example, for a queue manager named qm1, the object catalog file is located in the directory  $\ldots$ \qmgrs\qm1\

qmanager\. To achieve this mapping, you might need to create a temporary queue manager, for example named tmpq, replace its object catalog with the one associated with the specific log files, and then start dmpmqlog, specifying -m tmpq and -f with the absolute directory path name to the log files.

**-m** *QMgrName*

The name of the queue manager. If you omit this parameter, the name of the default queue manager is used.

**Note:** Do not dump the log while the queue manager is running, and do not start the queue manager while **dmpmqlog** is running.

**dspmq:**

Display information about queue managers.

# **Purpose**

Use the **dspmq** command to display names and details of the queue managers on a system.

# **Syntax**

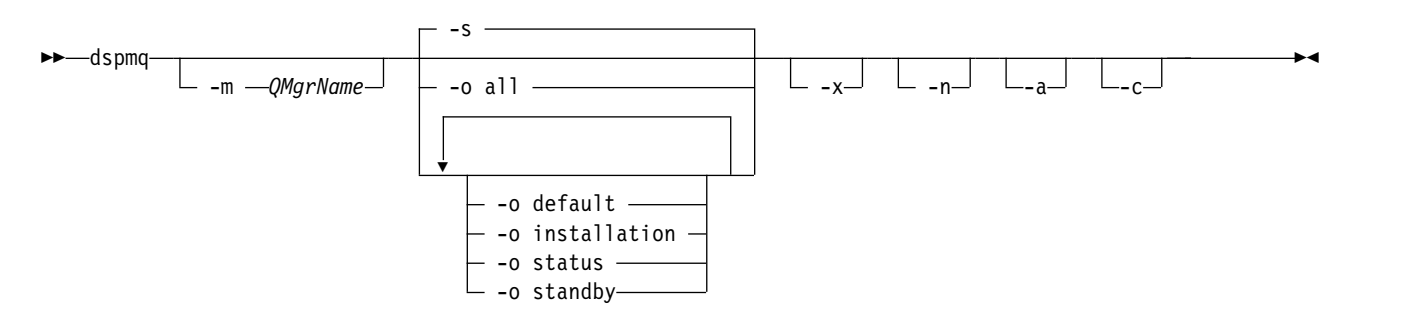

# **Required parameters**

None

# **Optional parameters**

**-a** Displays information about the active queue managers only.

A queue manager is active if it is associated with the installation from which the **dspmq** command was issued and one or more of the following statements are true:

- The queue manager is running
- A listener for the queue manager is running
- v A process is connected to the queue manager
- **-m** *QMgrName*

The queue manager for which to display details. If you give no name, all queue manager names are displayed.

**-n** Suppresses translation of output strings.

**-s** 

The operational status of the queue managers is displayed. This parameter is the default status setting.

The parameter *-o status* is equivalent to *-s*.

# **-o all**

The operational status of the queue managers is displayed, and whether any are the default queue manager.

On Windows, UNIX and Linux, the installation name (INSTNAME), installation path (INSTPATH), and installation version (INSTVER) of the installation that the queue manager is associated with is also displayed.

# **-o default**

Displays whether any of the queue managers are the default queue manager.

### **-o installation**

Windows, UNIX and Linux only.

Displays the installation name (INSTNAME), installation path (INSTPATH), and installation version (INSTVER) of the installation that the queue manager is associated with.

#### **-o status**

The operational status of the queue managers is displayed.

### **-o standby**

Displays whether a queue manager currently permits starting a standby instance. The possible values are shown in Table 40.

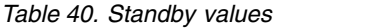

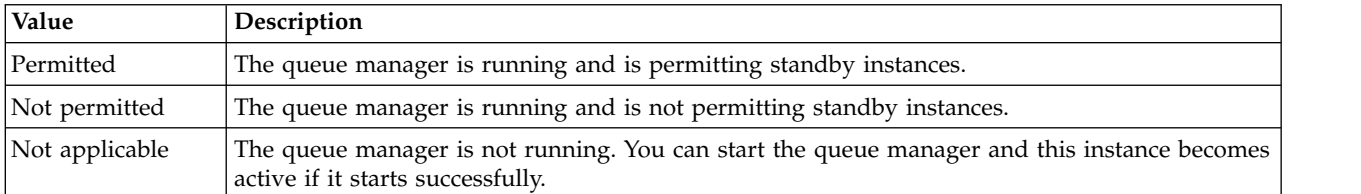

**-x** Information about queue manager instances are displayed. The possible values are shown in Table 41.

#### *Table 41. Instance values*

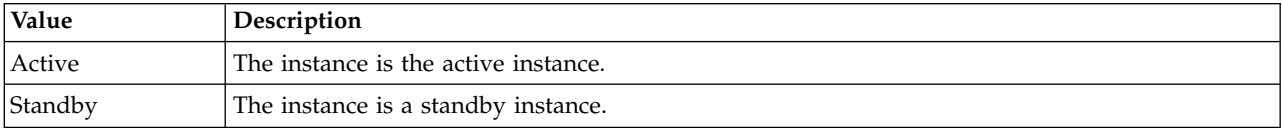

**-c** Shows the list of processes currently connected to the IPCC, QMGR, and PERSISTENT sub pools for a queue manager.

For example, this list typically includes:

- Queue manager processes
- Applications, including those that are inhibiting shutdown
- Listeners

# **Queue Manager States**

The following is a list of the different states a queue manager can be in:

**Starting** Running Running as standby Running elsewhere Quiescing Ending immediately Ending pre-emptively Ended normally Ended immediately Ended unexpectedly Ended pre-emptively Status not available

# **Return codes**

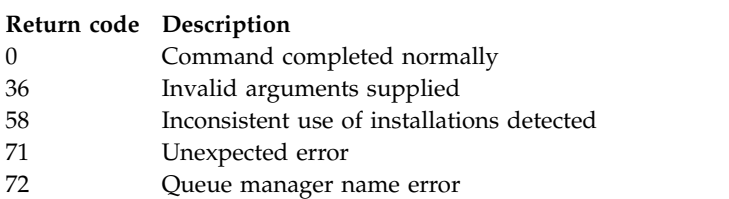

# **Examples**

1. The following command displays queue managers on this server:

dspmq -o all

2. The following command displays standby information for queue managers on this server that have ended immediately:

dspmq -o standby

3. The following command displays standby information and instance information for queue managers on this server:

dspmq -o standby -x

# **dspmqaut:**

dspmqaut displays the authorizations of a specific WebSphere MQ object.

# **Purpose**

Use the **dspmqaut** command to display the current authorizations to a specified object.

If a user ID is a member of more than one group, this command displays the combined authorizations of all the groups.

Only one group or principal can be specified.

For more information about authorization service components, see Installable services, Service components , and Authorization service interface.

# **Syntax**

\n
$$
\blacktriangleright
$$
 –  
\n $\blacktriangleright$  –  
\n $\blacktriangleright$  –  
\n $\blacktriangleright$  –  
\n $\blacktriangleright$  –  
\n $\blacktriangleright$  –  
\n $\blacktriangleright$  –  
\n $\blacktriangleright$  –  
\n $\blacktriangleright$  –  
\n $\blacktriangleright$  –  
\n $\blacktriangleright$  –  
\n $\blacktriangleright$  –  
\n $\blacktriangleright$  –  
\n $\blacktriangleright$  –  
\n $\blacktriangleright$  –  
\n $\blacktriangleright$  –  
\n $\blacktriangleright$  –  
\n $\blacktriangleright$  –  
\n $\blacktriangleright$  –  
\n $\blacktriangleright$  –  
\n $\blacktriangleright$  –  
\n $\blacktriangleright$  –  
\n $\blacktriangleright$  –  
\n $\blacktriangleright$  –  
\n $\blacktriangleright$    
\n $\blacktriangleright$    
\n $\blacktriangleright$    
\n $\blacktriangleright$    
\n $\blacktriangleright$    
\n $\blacktriangleright$    
\n $\blacktriangleright$    
\n $\blacktriangleright$    
\n $\blacktriangleright$    
\n $\blacktriangleright$    
\n $\blacktriangleright$    
\n $\blacktriangleright$    
\n $\blacktriangleright$    
\n $\blacktriangleright$    
\n $\blacktriangleright$    
\n $\blacktriangleright$    
\n $\blacktriangleright$    
\n $\blacktriangleright$    
\n $\blacktriangleright$    
\n $\blacktri$ 

### **Required parameters**

#### **-n** *Profile*

The name of the profile for which to display authorizations. The authorizations apply to all WebSphere MQ objects with names that match the profile name specified.

This parameter is required, unless you are displaying the authorizations of a queue manager. In this case you must not include it and instead specify the queue manager name using the -m parameter.

#### **-t** *ObjectType*

The type of object on which to make the inquiry. Possible values are:

*Table 42. Object Types*

| <b>Object Type Command</b> | <b>Object Description</b>                                                                         |  |  |  |  |
|----------------------------|---------------------------------------------------------------------------------------------------|--|--|--|--|
| authinfo                   | An authentication information object, for use with Secure<br>Sockets Layer (SSL) channel security |  |  |  |  |
| channel or chl             | A channel                                                                                         |  |  |  |  |
| clntconn or clcn           | A client connection channel                                                                       |  |  |  |  |
| listener or 1str           | A Listener                                                                                        |  |  |  |  |
| namelist or nl             | A namelist                                                                                        |  |  |  |  |
| process or prcs            | A process                                                                                         |  |  |  |  |
| queue or q                 | A queue or queues matching the object name parameter                                              |  |  |  |  |
| rqmname or rqmn            | A remote queue manager name                                                                       |  |  |  |  |
| service or srvc            | A service                                                                                         |  |  |  |  |
| topic or top               | A topic                                                                                           |  |  |  |  |

#### **Optional parameters**

#### **-m** *QMgrName*

The name of the queue manager on which to make the inquiry. This parameter is optional if you are displaying the authorizations of your default queue manager.

**-g** *GroupName*

The name of the user group on which to make the inquiry. You can specify only one name, which must be the name of an existing user group.

For WebSphere MQ for Windows only, the group name can optionally include a domain name, specified in the following formats: GroupName@domain

domain\GroupName

#### **-p** *PrincipalName*

The name of a user for whom to display authorizations to the specified object.

For WebSphere MQ for Windows only, the name of the principal can optionally include a domain name, specified in the following format: userid@domain

For more information about including domain names on the name of a principal, see Principals and groups.

**-s** *ServiceComponent*

If installable authorization services are supported, specifies the name of the authorization service to which the authorizations apply. This parameter is optional; if you omit it, the authorization inquiry is made to the first installable component for the service.

# **Returned parameters**

Returns an authorization list, which can contain none, one, or more authorization values. Each authorization value returned means that any user ID in the specified group or principal has the authority to perform the operation defined by that value.

Table 43 shows the authorities that can be given to the different object types.

| <b>Authority</b>     | Queue    | Process | Queue<br>manager | Remote<br>queue<br>manager<br>name | Namelist Topic |     | Auth<br>info   |            | CIntconn Channel Listener |                | Service        |
|----------------------|----------|---------|------------------|------------------------------------|----------------|-----|----------------|------------|---------------------------|----------------|----------------|
| all                  | Yes      | Yes     | Yes              | Yes                                | Yes            | Yes | Yes            | Yes        | Yes                       | Yes            | Yes            |
| alladm               | Yes      | Yes     | Yes              | No                                 | Yes            | Yes | Yes            | Yes        | Yes                       | Yes            | Yes            |
| allmqi               | Yes      | Yes     | Yes              | Yes                                | Yes            | Yes | Yes            | $\rm No$   | No                        | No             | No             |
| none                 | Yes      | Yes     | Yes              | Yes                                | Yes            | Yes | Yes            | Yes        | Yes                       | Yes            | Yes            |
| altusr               | No       | No      | Yes              | No.                                | No             | No  | No             | No         | No                        | N <sub>o</sub> | N <sub>o</sub> |
| browse               | Yes      | No      | No               | No                                 | No             | No  | No             | $\rm No$   | No                        | No             | No             |
| chg                  | Yes      | Yes     | Yes              | No.                                | Yes            | Yes | Yes            | Yes        | Yes                       | Yes            | Yes            |
| $_{\rm clr}$         | Yes      | No      | No               | No                                 | No             | Yes | No             | $\rm No$   | No                        | No             | No             |
| connect              | No       | No      | Yes              | No                                 | No             | No  | N <sub>o</sub> | No         | No                        | No             | No             |
| crt                  | Yes      | Yes     | Yes              | No                                 | Yes            | Yes | Yes            | Yes        | Yes                       | Yes            | Yes            |
| ctrl                 | No       | No      | No               | No                                 | No             | Yes | N <sub>o</sub> | No         | Yes                       | Yes            | Yes            |
| ctrlx                | No       | No      | No               | No.                                | No             | No  | No             | No         | Yes                       | No             | No             |
| dlt                  | Yes      | Yes     | Yes              | No                                 | Yes            | Yes | Yes            | Yes        | Yes                       | Yes            | Yes            |
| dsp                  | Yes      | Yes     | Yes              | No                                 | Yes            | Yes | Yes            | Yes        | Yes                       | Yes            | Yes            |
| $\operatorname{get}$ | Yes      | No      | N <sub>o</sub>   | No.                                | No             | No  | No             | $\rm No$   | No                        | N <sub>o</sub> | No             |
| pub                  | No       | No      | No               | No                                 | No             | Yes | No             | No         | No                        | No             | No             |
| put                  | Yes      | No      | No               | Yes                                | No             | Yes | No             | No         | No                        | No             | No             |
| inq                  | Yes      | Yes     | Yes              | No                                 | Yes            | No  | Yes            | No         | No                        | No             | No             |
| passall              | Yes      | No      | No               | N <sub>o</sub>                     | No             | Yes | No             | No         | $\rm No$                  | No             | No             |
| passid               | Yes      | No      | No               | No                                 | No             | Yes | No             | $\rm No$   | $\rm No$                  | No             | No             |
| resume               | No       | No      | No               | No                                 | No             | Yes | No             | No         | No                        | No             | No             |
| set                  | Yes      | Yes     | Yes              | No                                 | No             | No  | N <sub>o</sub> | No         | No                        | N <sub>o</sub> | No             |
| setall               | Yes      | No      | Yes              | No                                 | No             | Yes | No             | ${\rm No}$ | No                        | No             | No             |
| setid                | Yes      | No      | Yes              | No                                 | No             | Yes | No             | No         | No                        | No             | No             |
| sub                  | $\rm No$ | No      | No               | No                                 | No             | Yes | No             | $\rm No$   | No                        | No             | No             |
| system               | No       | No      | Yes              | No                                 | No             | No  | No             | No         | No                        | No             | No             |

*Table 43. Specifying authorities for different object types*

The following list defines the authorizations associated with each value:

*Table 44. Authorizations associated with values.*

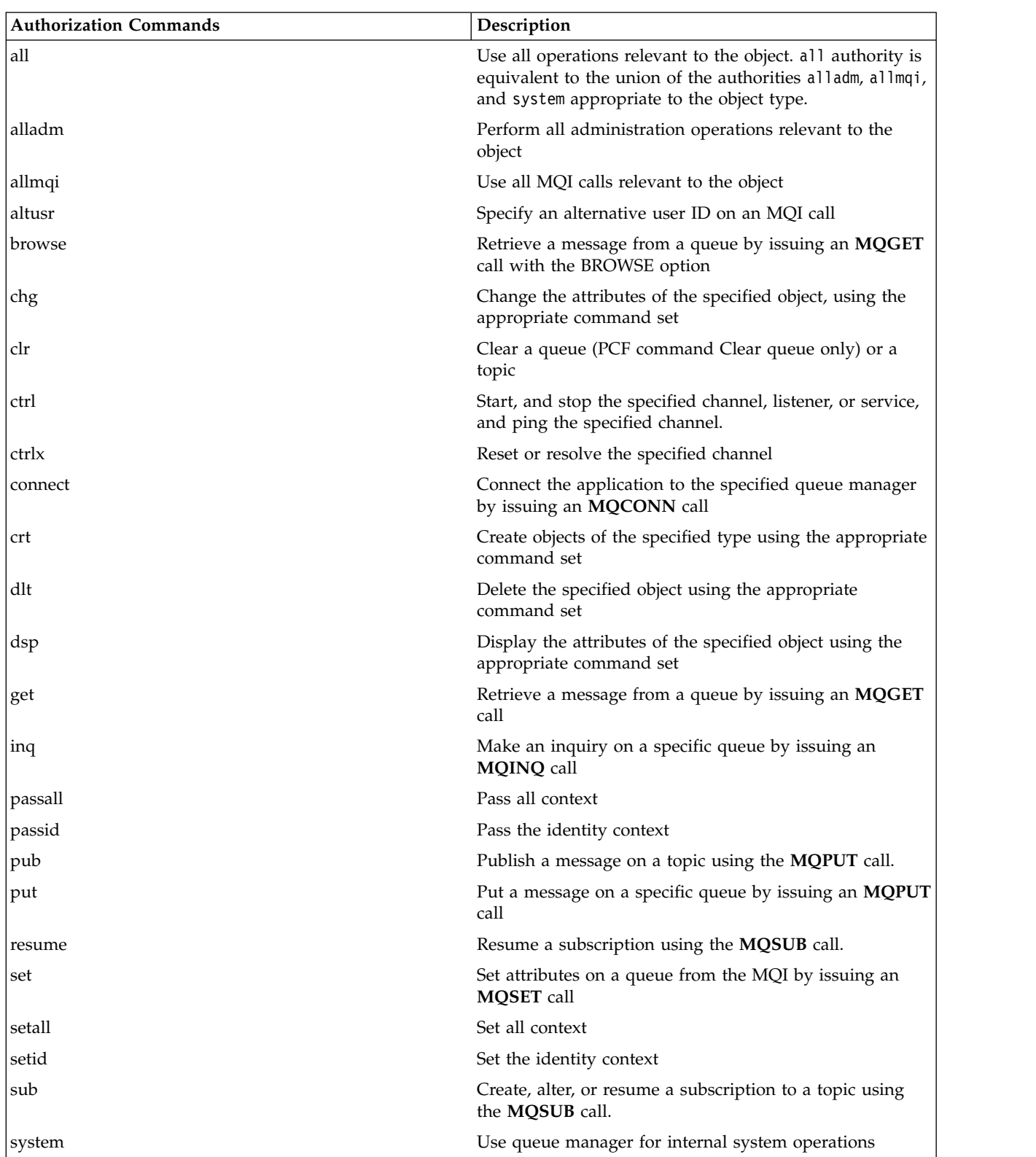

The authorizations for administration operations, where supported, apply to these command sets:

• Control commands

- MQSC commands
- PCF commands

#### **Return codes**

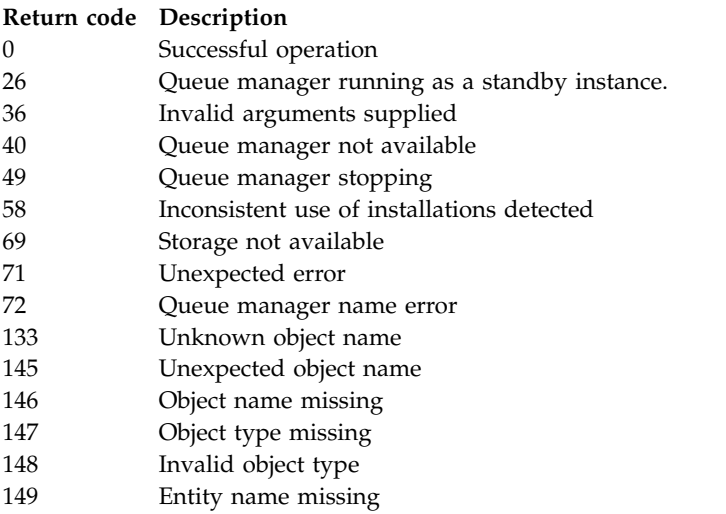

# **Examples**

• The following example shows a command to display the authorizations on queue manager saturn.queue.manager associated with user group staff:

dspmqaut -m saturn.queue.manager -t qmgr -g staff

The results from this command are:

Entity staff has the following authorizations for object:

get browse put inq set connect altusr passid passall setid

• The following example displays the authorities user1 has for queue a.b.c:

dspmqaut -m qmgr1 -n a.b.c -t q -p user1

The results from this command are:

Entity user1 has the following authorizations for object: get put

#### **dspmqcsv:**

The status of a command server is displayed

### **Purpose**

Use the **dspmqcsv** command to display the status of the command server for the specified queue manager.

The status can be one of the following:

• Starting

- Running
- Running with SYSTEM.ADMIN.COMMAND.QUEUE not enabled for gets
- Ending
- Stopped

You must use the **dspmqcsv** command from the installation associated with the queue manager that you are working with. You can find out which installation a queue manager is associated with using the dspmq -o installation command.

►◄

# **Syntax**

►► dspmqcsv *QMgrName*

# **Required parameters**

None

# **Optional parameters**

*QMgrName*

The name of the local queue manager for which the command server status is being requested.

### **Return codes**

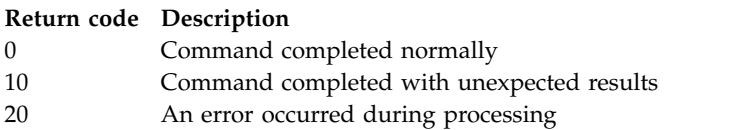

# **Examples**

The following command displays the status of the command server associated with venus.q.mgr: dspmqcsv venus.q.mgr

### **Related commands**

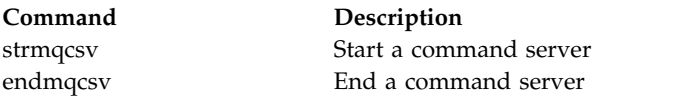

# **dspmqfls:**

Display the file names corresponding to WebSphere MQ objects.

# **Purpose**

Use the **dspmqfls** command to display the real file system name for all WebSphere MQ objects that match a specified criterion. You can use this command to identify the files associated with a particular object. This command is useful for backing up specific objects. See Understanding WebSphere MQ file names for information about name transformation.

### **Syntax**
►► dspmqfls -m *QMgrName* -t *ObjType GenericObjName* ►◄

## **Required parameters**

#### *GenericObjName*

The name of the object. The name is a string with no flag and is a required parameter. Omitting the name returns an error.

This parameter supports an asterisk (\*) as a wildcard at the end of the string.

### **Optional parameters**

#### **-m** *QMgrName*

The name of the queue manager for which to examine files. If you omit this name, the command operates on the default queue manager.

#### **-t** *ObjType*

The object type. The following list shows the valid object types. The abbreviated name is shown first followed by the full name.

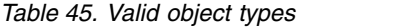

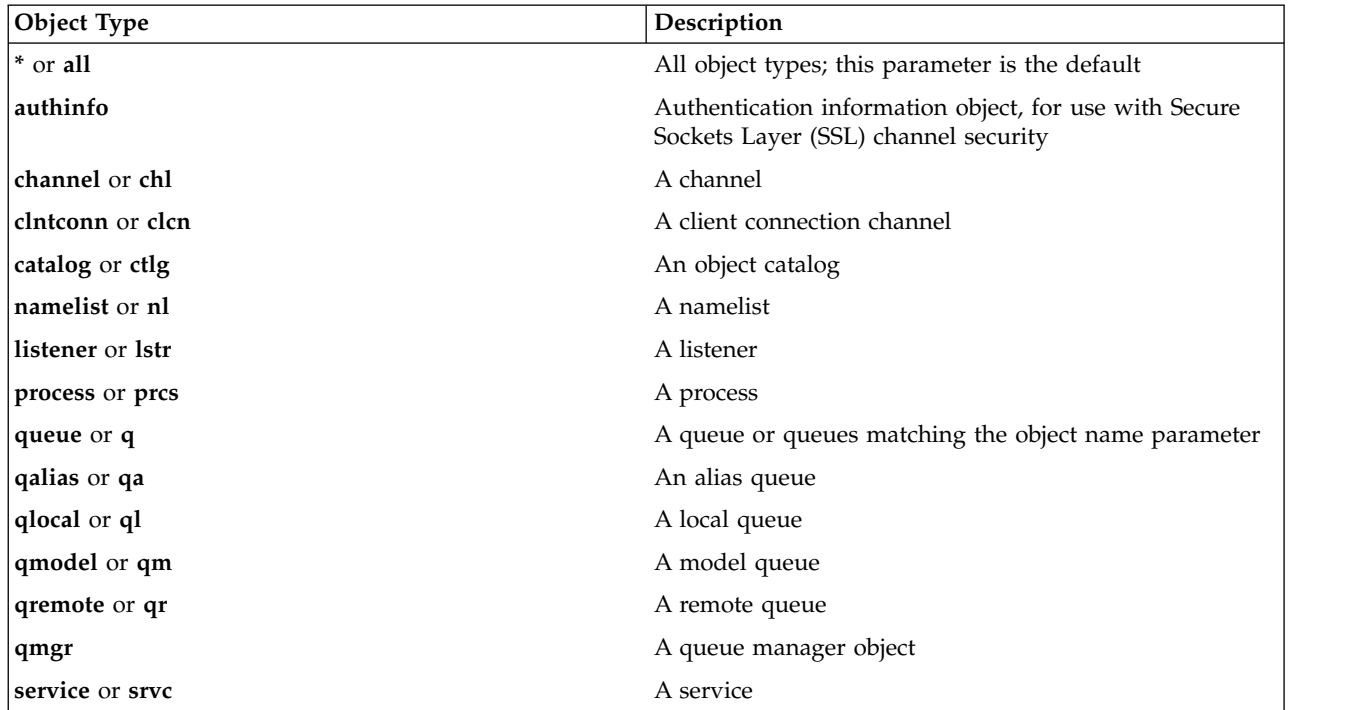

#### **Note:**

- 1. The **dspmqfls** command displays the name of the directory containing the queue, *not* the name of the queue itself.
- 2. In WebSphere MQ for UNIX systems, you must prevent the shell from interpreting the meaning of special characters, for example, an asterisk (\*). The way you do this depends on the shell you are using. It may involve the use of single quotation marks, double quotation marks, or a backslash.

#### <span id="page-181-0"></span>**Return code Description**

- 0 Command completed normally
- 10 Command completed but not entirely as expected
- 20 An error occurred during processing

### **Examples**

- 1. The following command displays the details of all objects with names beginning SYSTEM.ADMIN defined on the default queue manager. dspmqfls SYSTEM.ADMIN\*
- 2. The following command displays file details for all processes with names beginning PROC defined on queue manager RADIUS.

dspmqfls -m RADIUS -t prcs PROC\*

## **dspmqinf:**

Display WebSphere MQ configuration information ( Windows and UNIX platforms only).

### **Purpose**

Use the **dspmqinf** command to display WebSphere MQ configuration information.

### **Syntax**

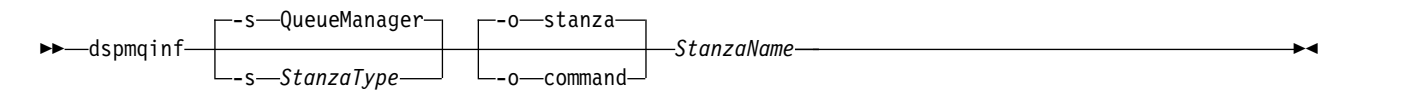

#### **Required parameters**

#### *StanzaName*

The name of the stanza. That is, the value of the key attribute that distinguishes between multiple stanzas of the same type.

#### **Optional parameters**

#### **-s** *StanzaType*

The type of stanza to display. If omitted, the QueueManager stanza is displayed.

The only supported value of *StanzaType* is QueueManager.

#### **-o stanza**

Displays the configuration information in stanza format as it is shown in the .ini files. This format is the default output format.

Use this format to display stanza information in a format that is easy to read.

#### **-o command**

Displays the configuration information as an **addmqinf** command.

Information about the installation associated with the queue manager is not displayed using this parameter. The **addmqinf** command does not require information about the installation.

Use this format to paste into a command shell.

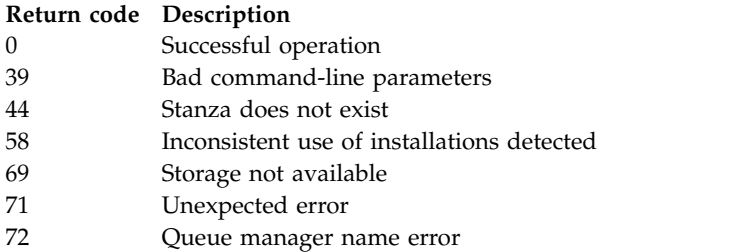

# **Examples**

dspmqinf QM.NAME

The command defaults to searching for a QueueManager stanza named QM.NAME and displays it in stanza format.

QueueManager: Name=QM.NAME Prefix=/var/mqm Directory=QM!NAME

DataPath=/MQHA/qmgrs/QM!NAME InstallationName=Installation1

The following command gives the same result: dspmqinf -s QueueManager -o stanza QM.NAME

The next example displays the output in **addmqinf** format. dspmqinf -o command QM.NAME

The output is on one line:

```
addmqinf -s QueueManager -v Name=QM.NAME -v Prefix=/var/mqm -v Directory=QM!NAME
         -v DataPath=/MQHA/qmgrs/QM!NAME
```
# **Usage notes**

Use **dspmqinf** with **addmqinf** to create an instance of a multi-instance queue manager on a different server.

To use this command you must be a WebSphere MQ administrator and a member of the mqm group.

## **Related commands**

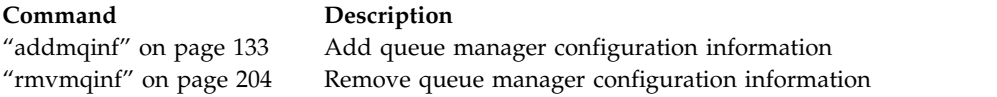

## **dspmqinst:**

Display installation entries from mqinst.ini on UNIX, Linux, and Windows.

## **Purpose**

File mqinst.ini contains information about all IBM WebSphere MQ installations on a system. For more information about mqinst.ini, see Installation configuration file, mqinst.ini .

#### **Syntax**

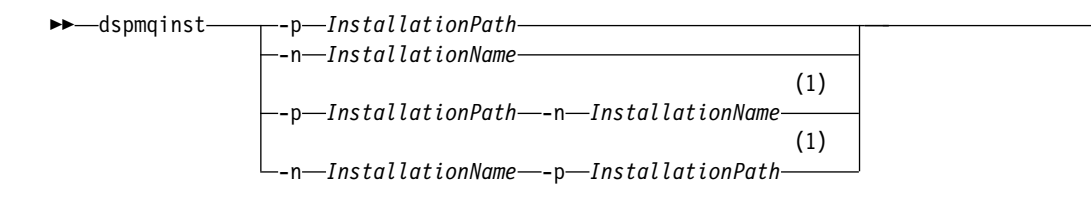

## **Notes:**

1 When specified together, the installation name and installation path must refer to the same installation.

►◄

### **Parameters**

- **-n** *InstallationName* The name of the installation.
- **-p** *InstallationPath* The installation path.
- **?** Display usage information.

### **Return codes**

#### **Return code Description**

- 0 Entry displayed without error
- 36 Invalid arguments supplied
- 44 Entry does not exist
- 59 Invalid installation specified
- 71 Unexpected error
- 89 .ini file error
- 96 Could not lock .ini file
- 131 Resource problem

## **Examples**

- 1. Display details of all WebSphere MQ installations on the system: dspmqinst
- 2. Query the entry for the installation named *Installation3*: dspmqinst -n Installation3
- 3. Query the entry with an installation path of /opt/mqm: dspmqinst -p /opt/mqm
- 4. Query the entry for the installation named *Installation3*. Its expected installation path is /opt/mqm: dspmqinst -n Installation3 -p /opt/mqm

## **dspmqrte:**

Determine the route that a message has taken through a queue manager network.

## **Purpose**

The WebSphere MQ display route application (dspmqrte) can be executed on all platforms except z/OS. You can execute the WebSphere MQ display route application as a client to a WebSphere MQ for z/OS queue manager by specifying the -c parameter when issuing the dspmqrte command.

**Note:** To run a client application against a queue manager, the Client Attachment feature must be installed.

The WebSphere MQ display route application generates and puts a trace-route message into a queue manager network. As the trace-route message travels through the queue manager network, activity information is recorded. When the trace-route message reaches its target queue, the activity information is collected by the WebSphere MQ display route application and displayed. For more information, and examples of using the WebSphere MQ display route application, see WebSphere MQ display route application.

**Syntax**

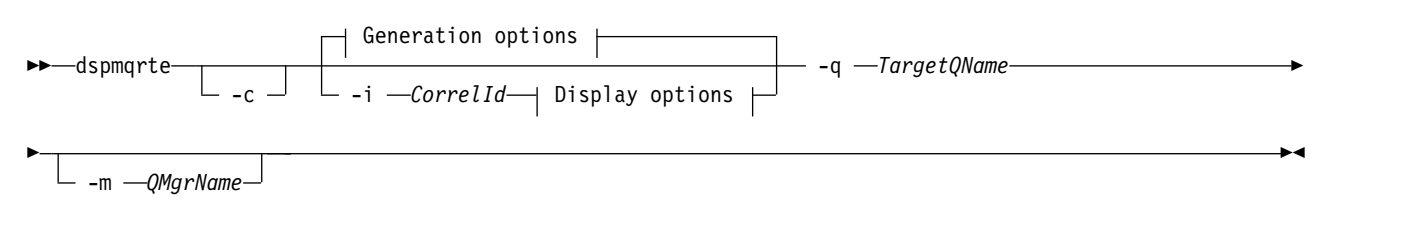

# **Generation options:**

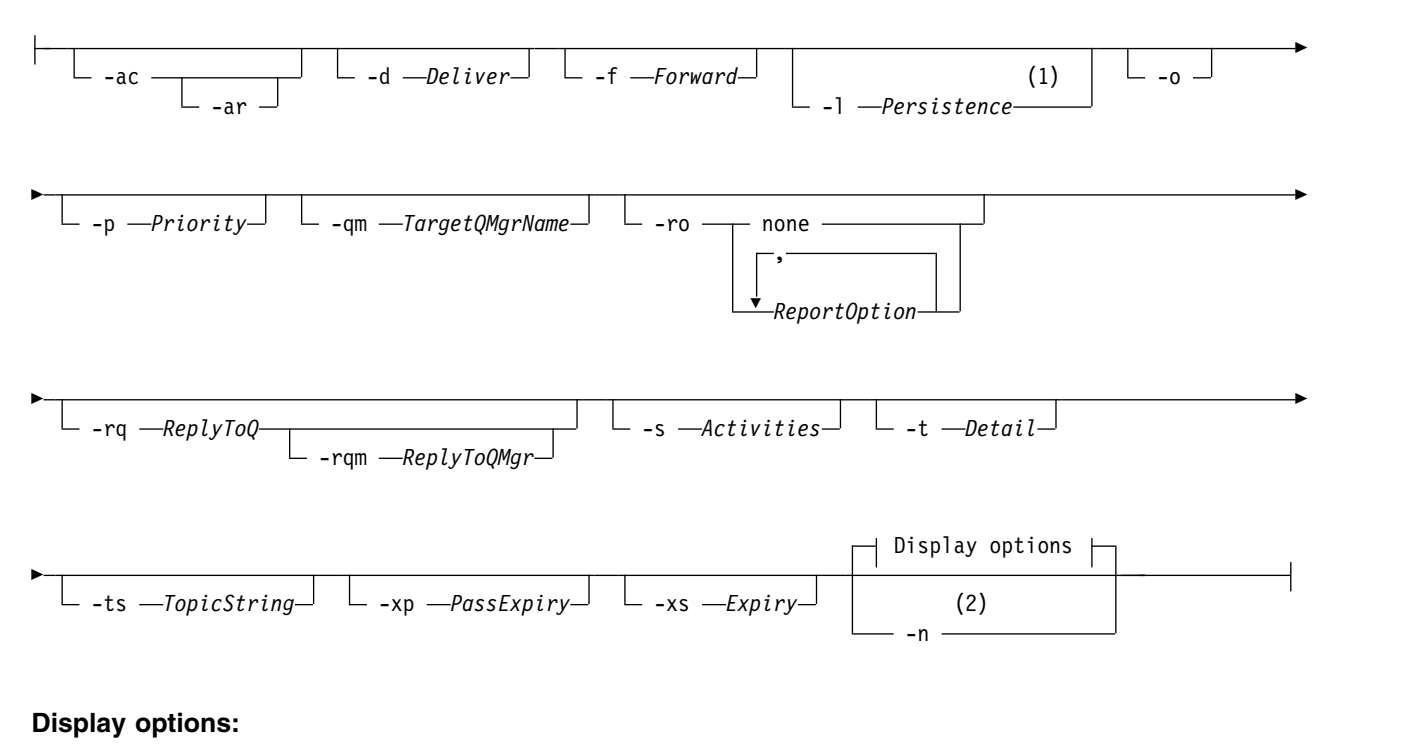

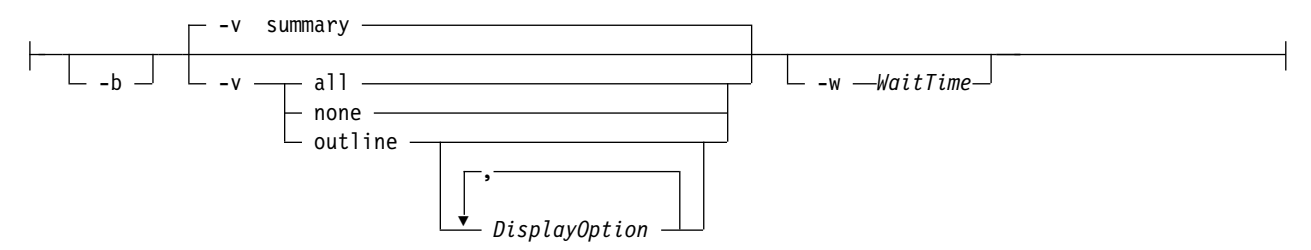

## **Notes:**

1 If *Persistence* is specified as yes, and is accompanied by a request for a trace-route reply message (*-ar*), or any report generating options (*-ro ReportOption*), then you must specify the parameter *-rq ReplyToQ*. The reply-to queue must not resolve to a temporary dynamic queue.

2 If this parameter is accompanied by a request for a trace-route reply message (*-ar*), or any of the report generating options (*-ro ReportOption*), then a specific (non-model) reply-to queue must be specified using *-rq ReplyToQ*. By default, activity report messages are requested.

## **Required parameters**

**-q** *TargetQName*

If the WebSphere MQ display route application is being used to send a trace-route message into a queue manager network, *TargetQName* specifies the name of the target queue.

If the WebSphere MQ display route application is being used to view previously gathered activity information, *TargetQName* specifies the name of the queue where the activity information is stored.

# **Optional parameters**

**-c** 

Specifies that the WebSphere MQ display route application connects as a client application. For more information about how to set up client machines, see Installing a IBM WebSphere MQ client .

This parameter can be used only if the client component is installed.

**-i** *CorrelId*

This parameter is used when the WebSphere MQ display route application is used to display previously accumulated activity information only. There can be many activity reports and trace-route reply messages on the queue specified by *-q TargetQName*. *CorrelId* is used to identify the activity reports, or a trace-route reply message, related to a trace-route message. Specify the message identifier of the original trace-route message in *CorrelId*.

The format of *CorrelId* is a 48 character hexadecimal string.

## **-m** *QMgrName*

The name of the queue manager to which the WebSphere MQ display route application connects. The name can contain up to 48 characters.

If you do not specify this parameter, the default queue manager is used.

## **Generation options**

# **The following parameters are used when the WebSphere MQ display route application is used to put a trace-route message into a queue manager network.**

**-ac**

Specifies that activity information is to be accumulated within the trace-route message.

If you do not specify this parameter, activity information is not accumulated within the trace-route message.

**-ar**

Requests that a trace-route reply message containing all accumulated activity information is generated in the following circumstances:

v The trace-route message is discarded by a WebSphere MQ Version 7.0 queue manager.

- v The trace-route message is put to a local queue (target queue or dead-letter queue) by a WebSphere MQ Version 7.0 queue manager.
- v The number of activities performed on the trace-route message exceeds the value of specified in *-s Activities*.

For more information about trace-route reply messages, see Trace-route reply message reference .

If you do not specify this parameter, a trace-route reply message is not requested.

**-d** *Deliver*

Specifies whether the trace-route message is to be delivered to the target queue on arrival. Possible values for *Deliver* are:

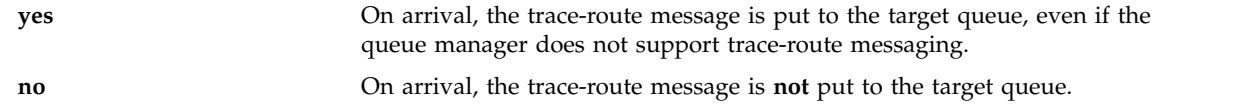

If you do not specify this parameter, the trace-route message is **not** put to the target queue.

**-f** *Forward*

Specifies the type of queue manager that the trace-route message can be forwarded to. Queue managers use an algorithm when determining whether to forward a message to a remote queue manager. For details of this algorithm, see [The cluster workload management algorithm.](#page-101-0) The possible values for *Forward* are:

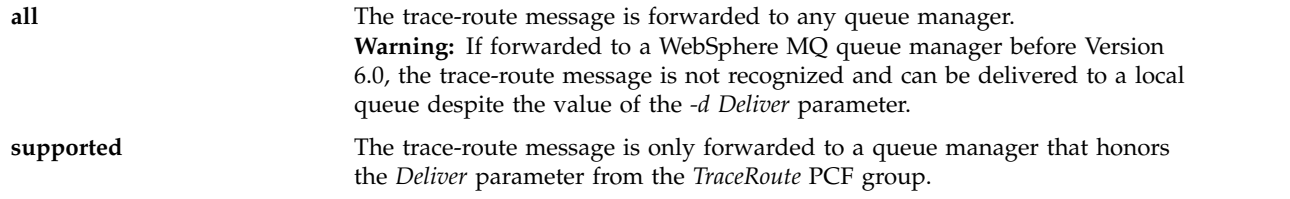

If you do not specify this parameter, the trace-route message is only forwarded to a queue manager that honors the *Deliver* parameter.

### **-l** *Persistence*

Specifies the persistence of the generated trace-route message. Possible values for *Persistence* are:

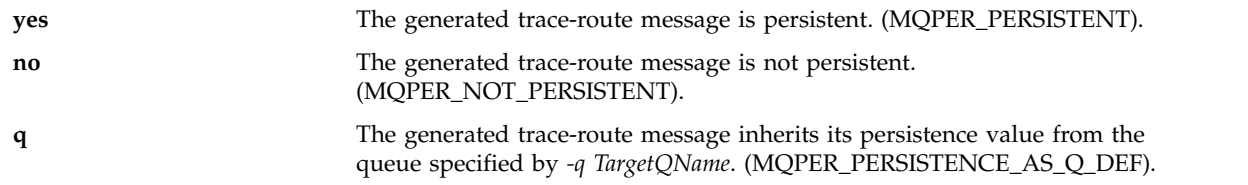

A trace-route reply message, or any report messages, returned shares the same persistence value as the original trace-route message.

If *Persistence* is specified as **yes**, you must specify the parameter *-rq ReplyToQ*. The reply-to queue must not resolve to a temporary dynamic queue.

If you do not specify this parameter, the generated trace-route message is not persistent.

**-o** Specifies that the target queue is not bound to a specific destination. Typically this parameter is used when the trace-route message is to be put across a cluster. The target queue is opened with option MQOO\_BIND\_NOT\_FIXED.

If you do not specify this parameter, the target queue is bound to a specific destination.

**-p** *Priority*

Specifies the priority of the trace-route message. The value of *Priority* is either greater than or equal to 0, or MQPRI\_PRIORITY\_AS\_Q\_DEF. MQPRI\_PRIORITY\_AS\_Q\_DEF specifies that the priority value is taken from the queue specified by *-q TargetQName*.

If you do not specify this parameter, the priority value is taken from the queue specified by *-q TargetQName*.

**-qm** *TargetQMgrName*

Qualifies the target queue name; normal queue manager name resolution applies. The target queue is specified with *-q TargetQName*.

If you do not specify this parameter, the queue manager to which the WebSphere MQ display route application is connected is used as the reply-to queue manager.

**-ro none |** *ReportOption*

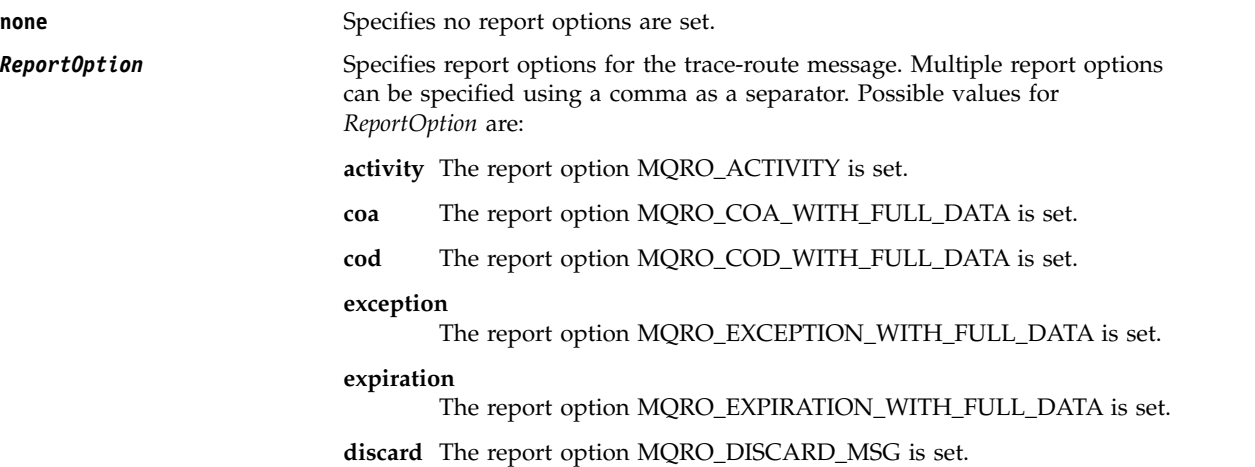

If *-ro ReportOption* or *-ro none* are not specified, then the MQRO\_ACTIVITY and MQRO\_DISCARD\_MSG report options are specified.

**-rq** *ReplyToQ*

Specifies the name of the reply-to queue that all responses to the trace-route message are sent to. If the trace-route message is persistent, or if the *-n* parameter is specified, a reply-to queue must be specified that is not a temporary dynamic queue.

If you do not specify this parameter, the system default model queue, SYSTEM.DEFAULT.MODEL.QUEUE is used as the reply-to queue. Using this model queue causes a temporary dynamic queue, for the WebSphere MQ display route application, to be created.

#### **-rqm** *ReplyToQMgr*

Specifies the name of the queue manager where the reply-to queue is located. The name can contain up to 48 characters.

If you do not specify this parameter, the queue manager to which the WebSphere MQ display route application is connected is used as the reply-to queue manager.

**-s** *Activities*

Specifies the maximum number of recorded activities that can be performed on behalf of the trace-route message before it is discarded. This parameter prevents the trace-route message from being forwarded indefinitely if caught in an infinite loop. The value of *Activities* is either greater than or equal to 1, or MQROUTE\_UNLIMITED\_ACTIVITIES. MQROUTE\_UNLIMITED\_ACTIVITIES specifies that an unlimited number of activities can be performed on behalf of the trace-route message.

If you do not specify this parameter, an unlimited number of activities can be performed on behalf of the trace-route message.

#### **-t** *Detail*

Specifies the activities that are recorded. The possible values for *Detail* are:

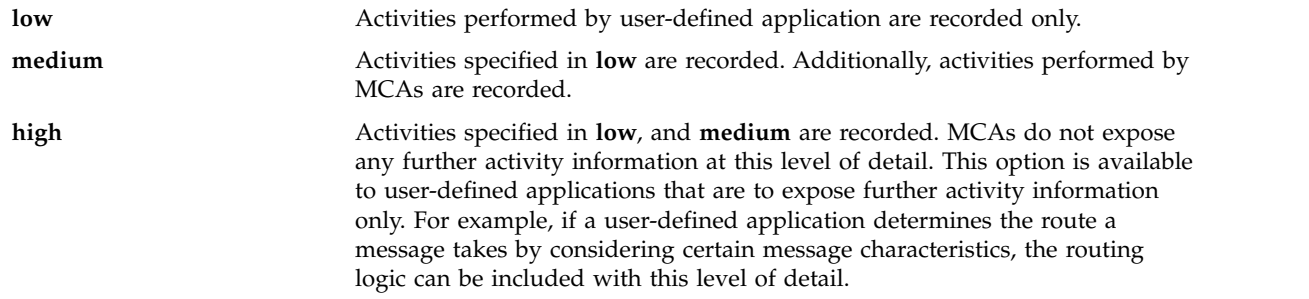

If you do not specify this parameter, medium level activities are recorded.

### **-ts** *TopicString*

Specifies a topic string to which the WebSphere MQ display route application is to publish a trace-route message, and puts this application into topic mode. In this mode, the application traces all of the messages that result from the publish request.

### **-xp** *PassExpiry*

Specifies whether the report option MQRO\_DISCARD\_MSG and the remaining expiry time from the trace-route message is passed on to the trace-route reply message. Possible values for *PassExpiry* are:

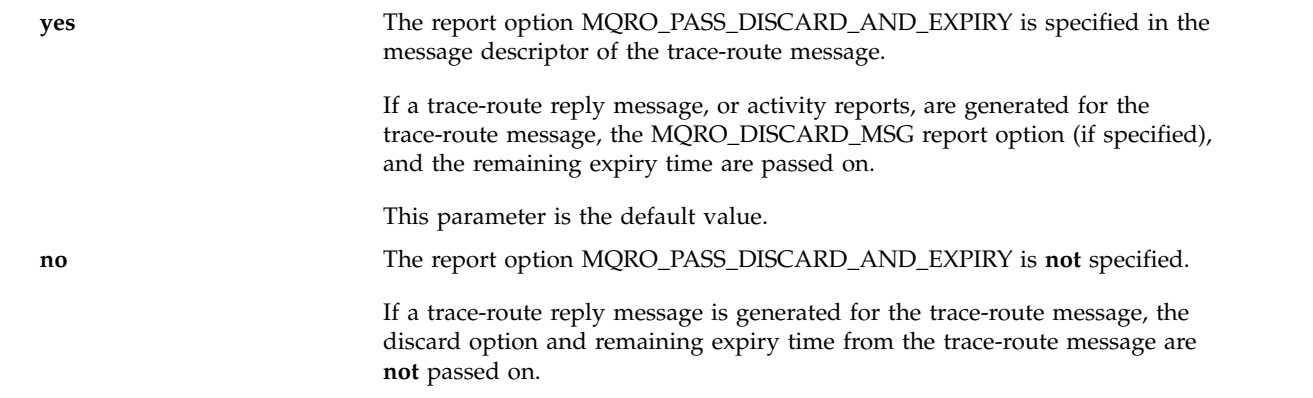

If you do not specify this parameter, the MQRO\_PASS\_DISCARD\_AND\_EXPIRY report option is not specified in the trace-route message.

**-xs** *Expiry*

Specifies the expiry time for the trace-route message, in seconds.

If you do not specify this parameter, the expiry time is specified as 60 seconds.

## **-n** Specifies that activity information returned for the trace-route message is not to be displayed.

If this parameter is accompanied by a request for a trace-route reply message (*-ar*), or any of the report generating options from (*-ro ReportOption*), then a specific (non-model) reply-to queue must be specified using *-rq ReplyToQ*. By default, activity report messages are requested.

After the trace-route message is put to the specified target queue, a 48 character hexadecimal string is returned containing the message identifier of the trace-route message. The message identifier can be used by the WebSphere MQ display route application to display the activity information for the trace-route message at a later time. This can be done using the *-i CorrelId* parameter.

If you do not specify this parameter, activity information returned for the trace-route message is displayed in the form specified by the *-v* parameter.

## **Display options**

**The following parameters are used when the WebSphere MQ display route application is used to display collected activity information.**

**-b** Specifies that the WebSphere MQ display route application only browses activity reports or a trace-route reply message related to a message. This parameter allows activity information to be displayed again at a later time.

If you do not specify this parameter, the WebSphere MQ display route application gets activity reports and deletes them, or a trace-route reply message related to a message.

## **-v summary | all | none | outline** *DisplayOption*

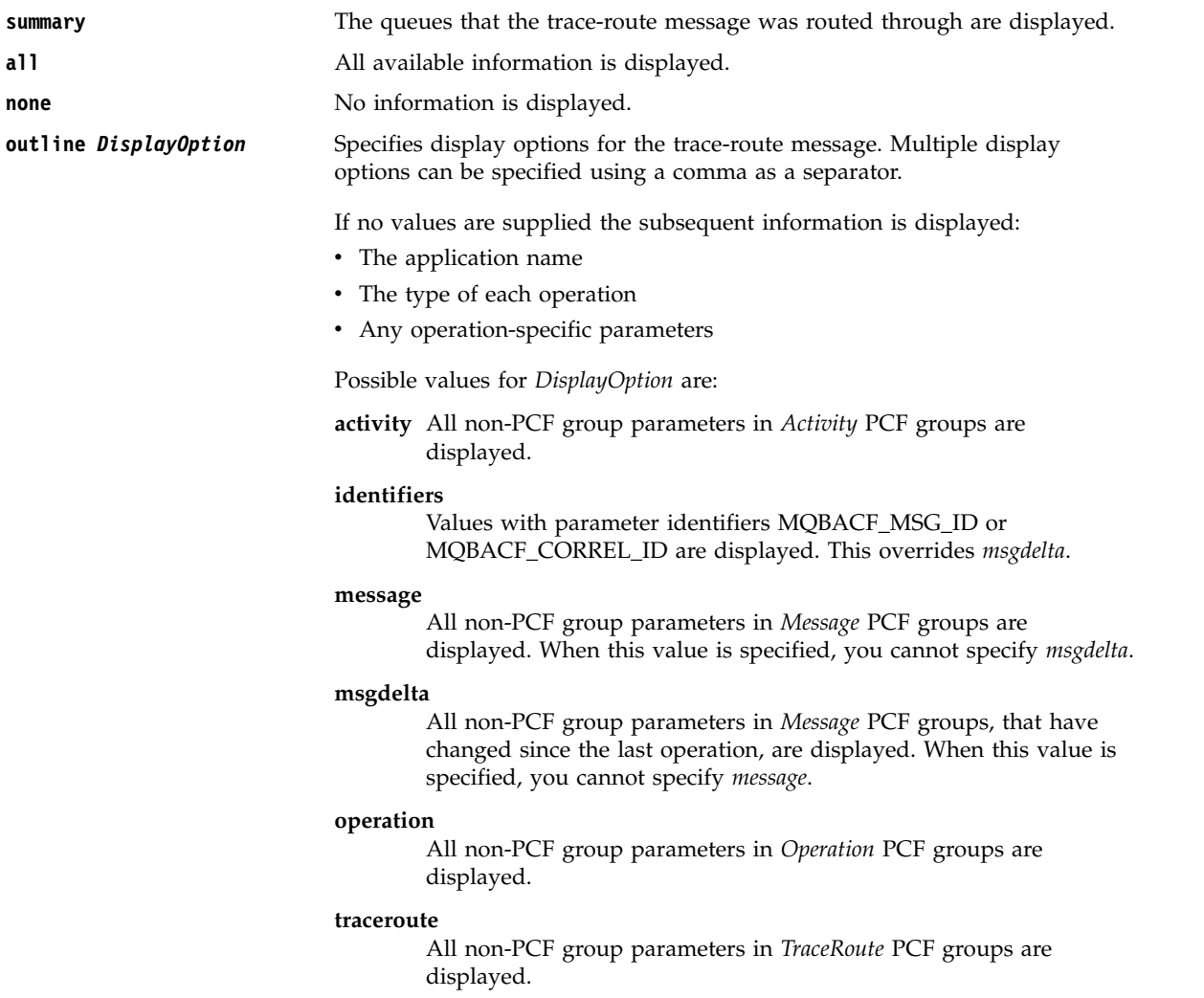

If you do not specify this parameter, a summary of the message route is displayed.

**-w** *WaitTime*

Specifies the time, in seconds, that the WebSphere MQ display route application waits for activity reports, or a trace-route reply message, to return to the specified reply-to queue.

If you do not specify this parameter, the wait time is specified as the expiry time of the trace-route message, plus 60 seconds.

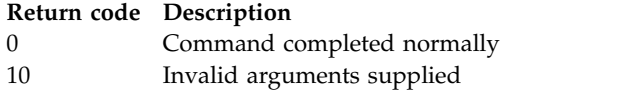

20 An error occurred during processing

# **Examples**

1. The following command puts a trace-route message into a queue manager network with the target queue specified as TARGET.Q. Providing queue managers on route are enabled for activity recording, activity reports are generated. Depending on the queue manager attribute, ACTIVREC, activity reports are either delivered to the reply-to queue ACT.REPORT.REPLY.Q, or are delivered to a system queue. The trace-route message is discarded on arrival at the target queue.

dspmqrte -q TARGET.Q -rq ACT.REPORT.REPLY.Q

Providing one or more activity reports are delivered to the reply-to queue, ACT.REPORT.REPLY.Q, the WebSphere MQ display route application orders and displays the activity information.

2. The following command puts a trace-route message into a queue manager network with the target queue specified as TARGET.Q. Activity information is accumulated within the trace-route message, but activity reports are not generated. On arrival at the target queue, the trace-route message is discarded. Depending on the value of the target queue manager attribute, ROUTEREC, a trace-route reply message can be generated and delivered to either the reply-to queue, TRR.REPLY.TO.Q, or to a system queue.

dspmqrte -ac -ar -ro discard -rq TRR.REPLY.TO.Q -q TARGET.Q

Providing a trace-route reply message is generated, and delivered to the reply-to queue TRR.REPLY.TO.Q, the WebSphere MQ display route application orders and displays the activity information that was accumulated in the trace-route message.

For more examples of using the WebSphere MQ display route application and its output, see WebSphere MQ display route application examples.

## **dspmqspl:**

Use the **dspmqspl** command to display a list of all policies and details of a named policy.

**Syntax**

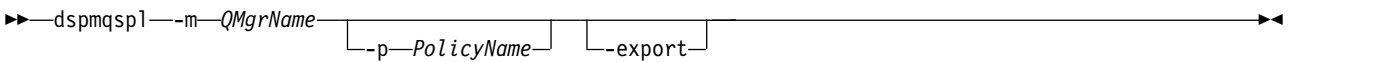

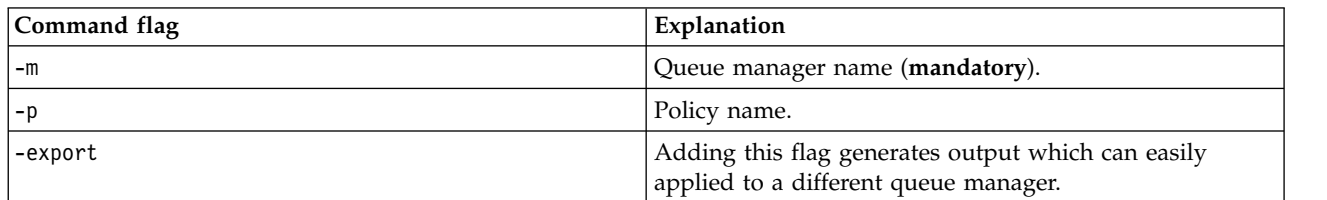

*Table 46. dspmqspl command flags.*

## <span id="page-190-0"></span>**dspmqtrc:**

Format and display IBM WebSphere MQ trace.

## **Purpose**

The **dspmqtrc** command is supported on UNIX and HP Integrity NonStop Server systems only. Use the **dspmqtrc** command to display WebSphere MQ formatted trace output.

The runtime SSL trace files have the names AMQ.SSL.TRC and AMQ.SSL.TRC.1. You cannot format any of the SSL trace files. The SSL trace files are binary files and, if they are transferred to IBM support by FTP, they must be transferred in binary transfer mode.

#### **Syntax**

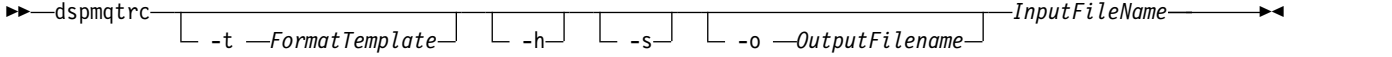

### **Required parameters**

### *InputFileName*

The name of the file containing the unformatted trace, for example: /var/mqm/trace/AMQ12345.01.TRC

If you provide one input file, **dspmqtrc** formats it to the output file you name. If you provide more than one input file, any output file you name is ignored, and formatted files are named AMQ*yyyyy*.*zz*.FMT, based on the PID of the trace file.

### **Optional parameters**

**-t** *FormatTemplate*

The name of the template file containing details of how to display the trace. If this parameter is not supplied, the default template file location is used:

For AIX systems, the default value is as follows: *MQ\_INSTALLATION\_PATH*/lib/amqtrc2.fmt

For all HP Integrity NonStop Server, and UNIX systems other than AIX systems, the default value is as follows:

*MQ\_INSTALLATION\_PATH*/lib/amqtrc.fmt

*MQ\_INSTALLATION\_PATH* represents the high-level directory in which IBM WebSphere MQ is installed.

- **-h** Omit header information from the report.
- **-s** Extract trace header and put to stdout.
- **-o** *output\_filename*

The name of the file into which to write formatted data.

#### **Related commands**

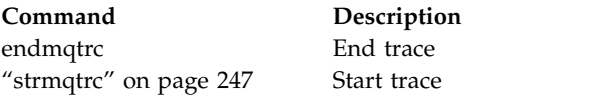

## **dspmqtrn:**

Display in-doubt and heuristically completed transactions.

# **Purpose**

Use the **dspmqtrn** command to display details of transactions. This command includes transactions coordinated by IBM WebSphere MQ and by an external transaction manager.

### **Syntax**

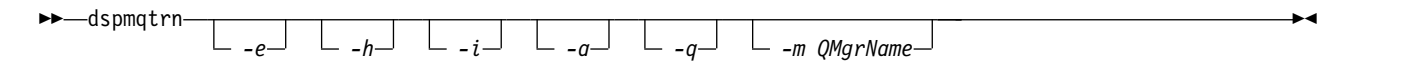

## **Optional parameters**

- **-e** Requests details of externally coordinated, in-doubt transactions. Such transactions are those for which IBM WebSphere MQ has been asked to prepare to commit, but has not yet been informed of the transaction outcome.
- **-h** Requests details of externally coordinated transactions that were resolved by the rsvmqtrn command, and the external transaction coordinator has yet to acknowledge with an xa-forget command. This transaction state is termed *heuristically completed* by X/Open.

**Note:** If you do not specify -e, -h, or -i, details of both internally and externally coordinated in-doubt transactions are displayed, but details of externally coordinated, heuristically completed transactions are not displayed.

**-i** Requests details of internally coordinated, in-doubt transactions. Such transactions are those for which each resource manager has been asked to prepare to commit, but IBM WebSphere MQ has yet to inform the resource managers of the transaction outcome.

Information about the state of the transaction in each of its participating resource managers is displayed. This information can help you assess the affects of failure in a particular resource manager.

**Note:** If you do not specify -e or -i, details of both internally and externally coordinated in-doubt transactions are displayed.

**-a** Requests a list of all transactions known to the queue manager . The returned data includes transaction details for all transactions known to the queue manager. If a transaction is currently associated with a IBM WebSphere MQ application connection, information related to that IBM WebSphere MQ application connection is also returned. The data returned by this command might typically be correlated with the output of a runmqsc ["DISPLAY CONN" on page 639](#page-648-0) command, and the output fields have the same meaning as in that command.

Not all of the fields are appropriate for all transactions. When the fields are not meaningful, they are displayed as blank. For example: The UOWLOG value when the command is issued against a circular logging queue manager.

**-q** Specifying this parameter on its own is the same as specifying -a -q.

Displays all the data from the -a parameter and a list of up to 100 unique objects updated within the transaction. If more than 100 objects are updated in the same transaction, only the first 100 distinct objects are listed for each transaction.

**-m***QMgrName*

The name of the queue manager for which to display transactions. If you omit the name, the transaction of the default queue manager are displayed.

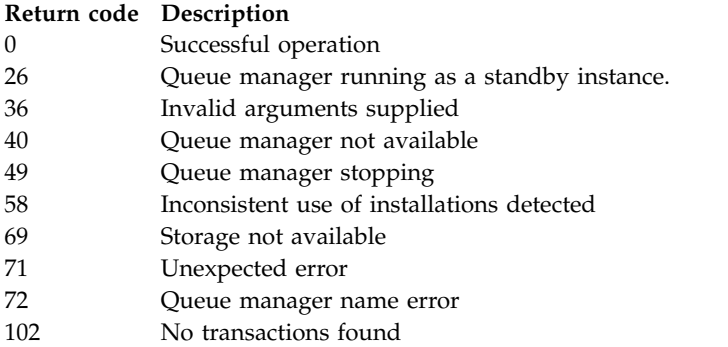

# **Related commands**

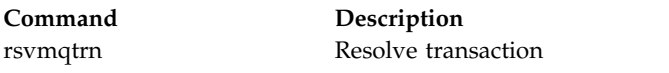

# **dspmqver:**

Display WebSphere MQ version and build information.

## **Purpose**

Use the **dspmqver** command to display WebSphere MQ version and build information.

By default, the **dspmqver** command displays details of the installation from which it was invoked. A note is displayed if other installations exist; use the -i parameter to display their details.

# **Syntax**

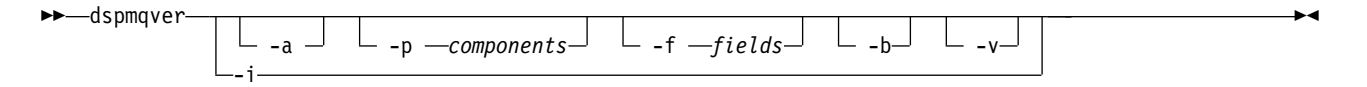

# **Optional parameters**

- **-a** Display information about all fields and components.
- **-p** *Components*

Display information for the components specified by *component*. Either a single component or multiple components can be specified. Enter either the value of a single component or the sum of the values of all the required components. Available components and related values follow:

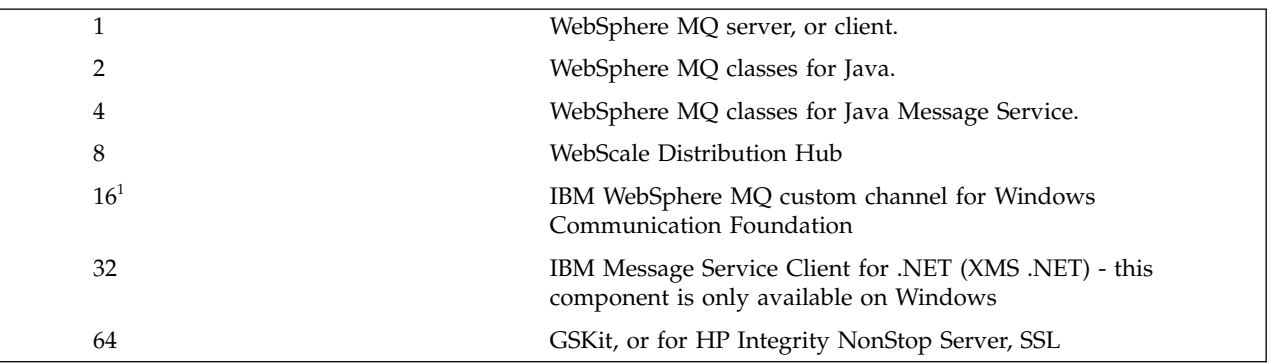

<span id="page-194-0"></span>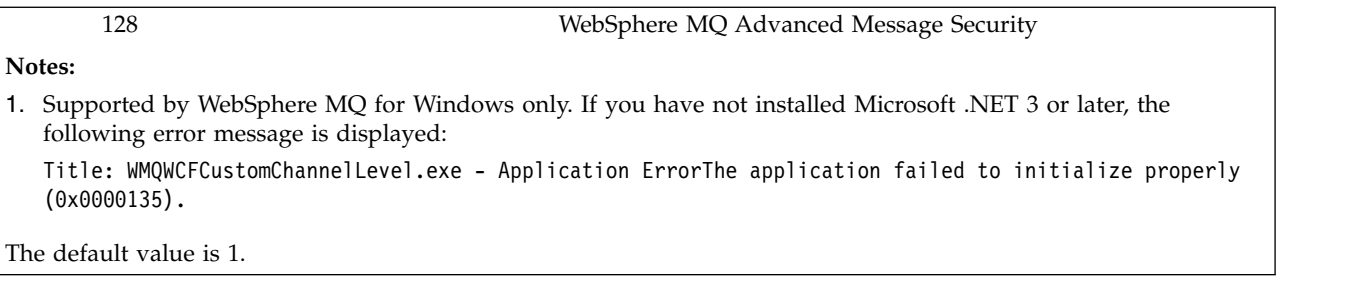

# **-f** *Fields*

Display information for the fields specified by *field*. Specify either a single field or multiple fields. Enter either the value of a single field or the sum of the values of all the required fields. Available fields and related values follow:

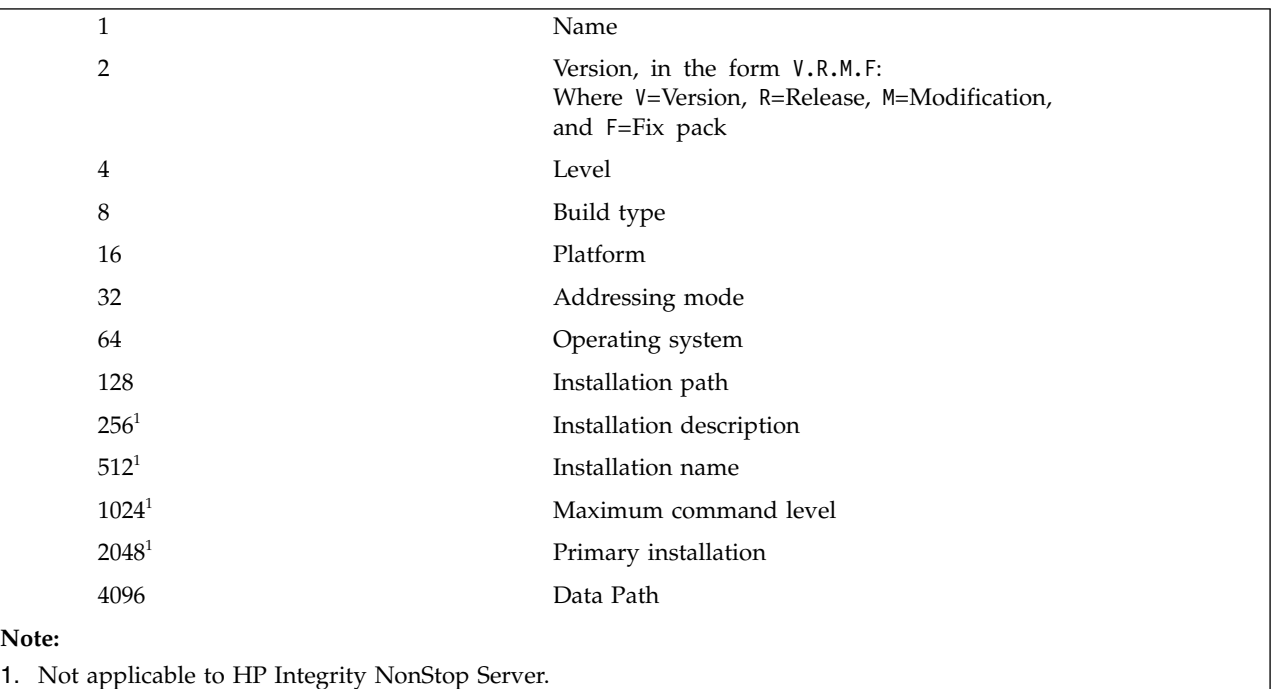

Information for each selected field is displayed on a separate line when the dspmqver command is run.

The default value is 8191. This displays information for all fields.

- **-b** Omit header information from the report.
- **-v** Display verbose output.
- **-i** Display information about all installations. You cannot use this option with other options. The installation from which the dspmqver command was issued is displayed first. For any other installations, only the following fields are displayed: Name, Version, Installation name, Installation description, Installation path, and Primary installation. Not applicable to HP Integrity NonStop Server.

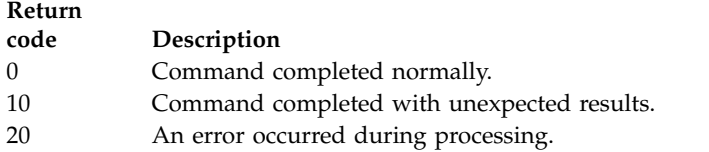

# **Examples**

The following command displays WebSphere MQ version and build information, using the default settings for **-p** and **-f** :

dspmqver

The following command displays information about all fields and components and is the equivalent of specifying dspmqver -p 63 -f 4095: dspmqver -a

The following command displays version and build information for the WebSphere MQ classes for Java: dspmqver -p 2

The following command displays the Common Services for Java Platform Standard Edition, IBM WebSphere MQ, Java Message Service Client, and WebSphere MQ classes for Java Message Service: dspmqver -p 4

The following command displays the build level of the WebScale Distribution Hub: dspmqver -p 8 -f 4

The following command displays the name and build type for IBM WebSphere MQ custom channel for Windows Communication Foundation:

dspmqver -p 16 -f 9

The following command displays information about installations of IBM WebSphere MQ. dspmqver -i

## **Command Failure**

The **dspmqver** command can fail if you try to view version or build information for the WebSphere MQ classes for Java, and you have not correctly configured your environment. For example, you might see the following message:

[root@blade883 ~]# dspmqver -p2 AMQ8351: WebSphere MQ Java environment has not been configured correctly.

To resolve this problem, ensure that the path is configured to include the JRE, and that the correct environment variables are set; for example, by using setjmsenv or setjmsenv64. For example:

```
export PATH=$PATH:/opt/mqm/java/jre/bin
cd /opt/mqm/java/bin/
. ./setjmsenv64
[root@blade883 bin]# dspmqver -p2
Name: WebSphere MQ classes for Java
Version: 7.1.0.0
Level: k000-L110908
Build Type: Production
```
### **endmqcsv:**

Stop the command server for a queue manager.

### **Purpose**

Use the **endmqscv** command to stop the command server on the specified queue manager.

You must use the **endmqscv** command from the installation associated with the queue manager that you are working with. You can find out which installation a queue manager is associated with using the dspmq -o installation command.

If the queue manager attribute, SCMDSERV, is specified as QMGR then changing the state of the command server using **endmqscv** does not effect how the queue manager acts upon the SCMDSERV attribute at the next restart.

### **Syntax**

►► endmqcsv  $-c$   $\Box$  $-i$   $-1$ *QMgrName* ►◄

### **Required parameters**

*QMgrName*

The name of the queue manager for which to end the command server.

#### **Optional parameters**

**-c** Stops the command server in a controlled manner. The command server can complete the processing of any command message that it has already started. No new message is read from the command queue.

This parameter is the default.

**-i** Stops the command server immediately. Actions associated with a command message currently being processed might not complete.

### **Return codes**

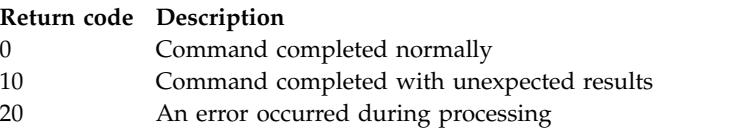

## **Examples**

1. The following command stops the command server on queue manager saturn.queue.manager:

endmqcsv -c saturn.queue.manager

The command server can complete processing any command it has already started before it stops. Any new commands received remain unprocessed in the command queue until the command server is restarted.

2. The following command stops the command server on queue manager pluto immediately: endmqcsv -i pluto

#### **Related commands**

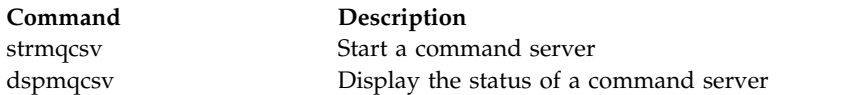

#### **endmqlsr:**

End all listener process for a queue manager.

### **Purpose**

The **endmqlsr** command ends all listener processes for the specified queue manager.

You must use the **endmqlsr** command from the installation associated with the queue manager that you are working with. You can find out which installation a queue manager is associated with using the dspmq -o installation command.

You do not have to stop the queue manager before issuing the **endmqlsr** command. If any of the listeners are configured to have inbound channels running within the **runmqlsr** listener process, rather than within a pool process, the request to end that listener might fail if channels are still active. In this case a message is written indicating how many listeners were successfully ended and how many listeners are still running.

If the listener attribute, CONTROL, is specified as QMGR then changing the state of the listener using **endmqlsr** does not effect how the queue manager acts upon the CONTROL attribute at the next restart.

**Syntax**

►► endmqlsr  $-w$   $\sqcup$   $\sqcup$   $\lnot$   $m$   $\!\!-\!\!Q$ MgrName $\sqcup$ 

## **Optional parameters**

**-m** *QMgrName*

The name of the queue manager. If you omit this parameter, the command operates on the default queue manager.

►◄

**-w** Wait before returning control.

Control is returned to you only after all listeners for the specified queue manager have stopped.

#### **Return codes**

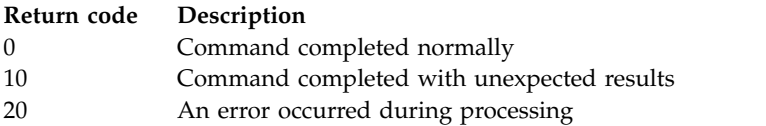

## **endmqdnm:**

Stop the .NET monitor for a queue (Windows only).

## **Purpose**

**Note:** The endmqdnm command applies to WebSphere MQ for Windows only.

Use the **endmqdnm** control command to stop a .NET monitor.

#### **Syntax**

►► endmqdnm -q *QueueName*

-m *QMgrName*

### **Required parameters**

**-q** *QueueName*

The name of the application queue that the .NET monitor is monitoring.

### **Optional parameters**

**-m** *QMgrName*

The name of the queue manager that hosts the application queue.

If omitted, the default queue manager is used.

#### **Return codes**

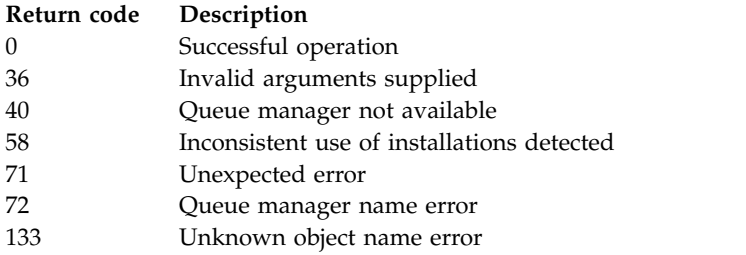

#### **endmqm:**

Stop a queue manager or switch to a standby queue manager.

#### **Purpose**

Use the **endmqm** command to end (stop) a specified queue manager. This command stops a queue manager in one of three modes:

- Controlled or quiesced shutdown
- Immediate shutdown
- Pre-emptive shut down

The **endmqm** command stops all instances of a multi-instance queue manager in the same way as it stops a single instance queue manager. You can issue the **endmqm** on either the active instance, or one of the standby instances of a multi-instance queue manager. You must issue **endmqm** on the active instance to end the queue manager.

If you issue the **endmqm** command on the active instance of a multi-instance queue manager, you can permit a standby instance to switch over to being the new active instance when the current active instance completes its shutdown.

►◄

If you issue the **endmqm** command on a standby instance of a multi-instance queue manager, you can end the standby instance by adding the -x option, and leave the active instance running. The queue manager reports an error if you issue **endmqm** on the standby instance without the -x option.

Issuing the **endmqm** command will affect any client application connected through a server-connection channel. The effect varies depending on the parameter used, but it is as though a STOP CHANNEL command was issued in one of the three possible modes. See Stopping channels , for information about the effects of STOP CHANNEL modes on server-connection channels. The **endmqm** optional parameter descriptions state which STOP CHANNEL mode they will be equivalent to.

If you issue **endmqm** to stop a queue manager, reconnectable clients do not try to reconnect. To override this behavior, specify either the -r or -s option to enable clients to start trying to reconnect.

**Note:** If a queue manager or a channel ends unexpectedly, reconnectable clients start trying to reconnect.

**Note:** The client might not reconnect to this queue manager. Depending on the MQCONNX reconnect option the client has used, and the definition of the queue manager group in the client connection table, the client might reconnect to a different queue manager. You can configure the client to force it to reconnect to the same queue manager.

You must use the **endmqm** command from the installation associated with the queue manager that you are working with. You can find out which installation a queue manager is associated with using the dspmq -o installation command.

The attributes of the queue manager and the objects associated with it are not affected by the **endmqm** command. You can restart the queue manager using the **strmqm** (Start queue manager) command.

To delete a queue manager, stop it and then use the **dltmqm** (Delete queue manager) command.

## **Syntax**

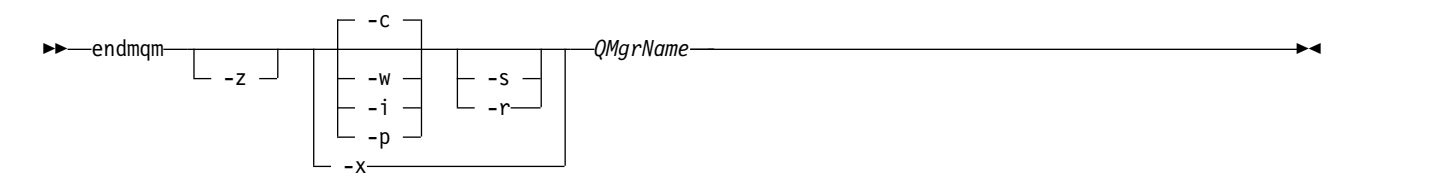

## **Required parameters**

*QMgrName*

The name of the message queue manager to be stopped.

# **Optional parameters**

**-c** Controlled (or quiesced) shutdown. This parameter is the default.

The queue manager stops, but only after all applications have disconnected. Any MQI calls currently being processed are completed. In the unlikely event that a ["dspmq" on page 163](#page-172-0) command is issued in the small timeframe between the applications disconnecting and the queue manager actually stopping, the ["dspmq" on page 163](#page-172-0) command might transiently report the status as Ending immediately, even though a controlled shutdown was requested.

Control is returned to you immediately and you are not notified of when the queue manager has stopped.

The effect on any client applications connected through a server-connection channel is equivalent to a STOP CHANNEL command issued in QUIESCE mode.

**-i** Immediate shutdown. The queue manager stops after it has completed all the MQI calls currently being processed. Any MQI requests issued after the command has been issued fail. Any incomplete units of work are rolled back when the queue manager is next started.

Control is returned after the queue manager has ended.

The effect on any client applications connected through a server-connection channel is equivalent to a STOP CHANNEL command issued in FORCE mode.

**-p** Pre-emptive shutdown.

*Use this type of shutdown only in exceptional circumstances.* For example, when a queue manager does not stop as a result of a normal **endmqm** command.

The queue manager might stop without waiting for applications to disconnect or for MQI calls to complete. This can give unpredictable results for WebSphere MQ applications. The shutdown mode is set to *immediate shutdown*. If the queue manager has not stopped after a few seconds, the shutdown mode is escalated, and all remaining queue manager processes are stopped.

The effect on any client applications connected through a server-connection channel is equivalent to a STOP CHANNEL command issued in TERMINATE mode.

- **-r** Start trying to reconnect reconnectable clients. This parameter has the effect of reestablishing the connectivity of clients to other queue managers in their queue manager group.
- **-s** Switch over to a standby queue manager instance after shutting down. The command checks that there is a standby instance running before ending the active instance. It does not wait for the standby instance to start before ending.

Connections to the queue manager are broken by the active instance shutting down. Reconnectable clients start trying to reconnect.

You can configure the reconnection options of a client to reconnect only to another instance of the same queue manager, or to reconnect to other queue managers in the queue manager group.

**-w** Wait shutdown.

This type of shutdown is equivalent to a controlled shutdown except that control is returned to you only after the queue manager has stopped. You receive the message Waiting for queue manager *qmName* to end while shutdown progresses. In the unlikely event that a ["dspmq" on page 163](#page-172-0) command is issued in the small timeframe between the applications disconnecting and the queue manager actually stopping, the ["dspmq" on page 163](#page-172-0) command might transiently report the status as Ending immediately, even though a controlled shutdown was requested.

The effect on any client applications connected through a server-connection channel is equivalent to a STOP CHANNEL command issued in QUIESCE mode.

- **-x** End a standby instance of the queue manager, without ending the active instance of the queue manager.
- **-z** Suppresses error messages on the command.

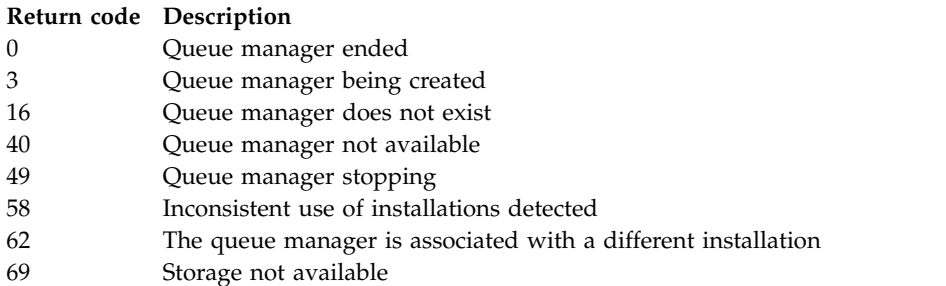

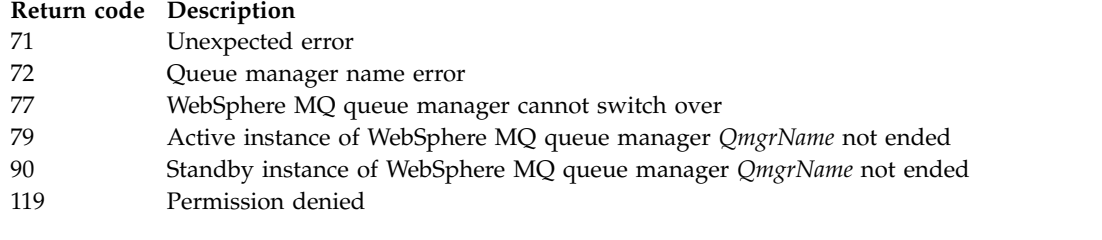

## **Examples**

The following examples show commands that stop the specified queue managers.

1. This command ends the queue manager named mercury.queue.manager in a controlled way. All applications currently connected are allowed to disconnect.

endmqm mercury.queue.manager

2. This command ends the queue manager named saturn.queue.manager immediately. All current MQI calls complete, but no new ones are allowed.

endmqm -i saturn.queue.manager

The results of issuing **endmqm** to the local instance of a multi-instance queue manager are shown in Table 47. The results of the command depend on whether the -s or -x switch is used, and the running status of local and remote instances of the queue manager.

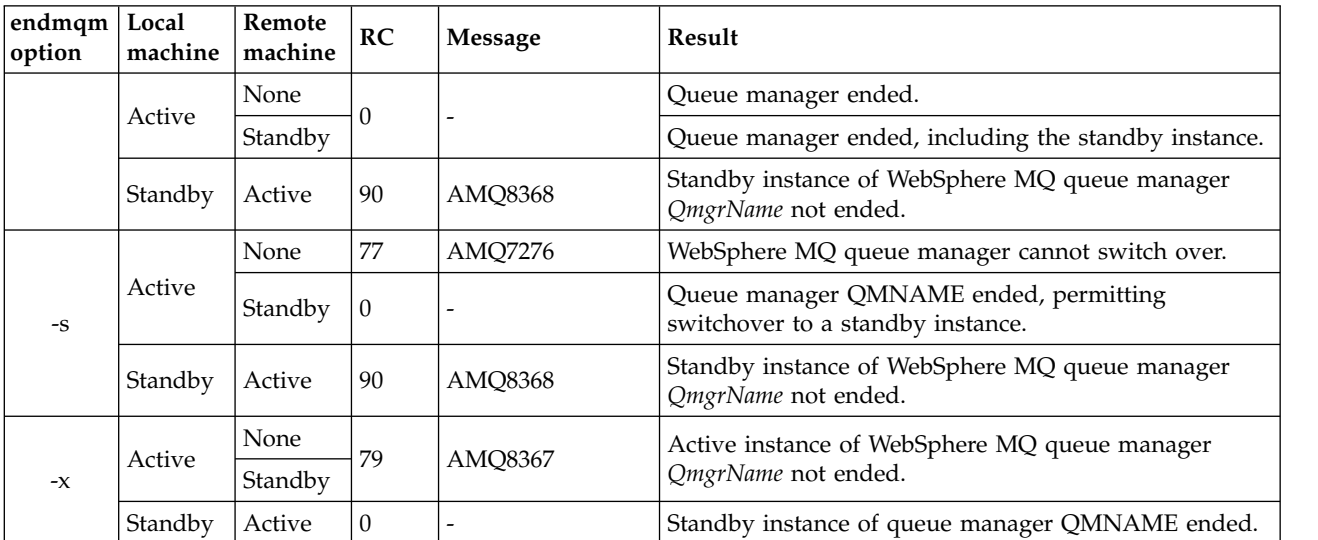

*Table 47. endmqm actions*

## **Related commands**

**Command Description**

"**crtmqm**[" on page 146](#page-155-0) Create queue manager ["strmqm" on page 243](#page-252-0) Start queue manager ["dltmqm" on page 153](#page-162-0) Delete queue manager

## **endmqsvc (end IBM IBM WebSphere MQ service):**

The **endmqsvc** command ends the IBM IBM WebSphere MQ service on Windows. Run the command on Windows only.

# **Purpose**

The command ends the IBM IBM WebSphere MQ service on Windows.

Run the command to end the service, if the service is running.

Restart the service for IBM WebSphere MQ processes to pick up a new environment, including new security definitions.

## **Syntax**

**endmqsvc**

## **Parameters**

The **endmqsvc** command has no parameters.

You must set the path to the installation that contains the service. Either make the installation primary, run the **setmqenv** command, or run the command from the directory containing the **endmqsvc** binary file.

### **Related reference**:

["strmqsvc \(Start IBM IBM WebSphere MQ service\)" on page 242](#page-251-0) The **strmqsvc** command starts the IBM IBM WebSphere MQ service on Windows. Run the command on Windows only.

### <span id="page-202-0"></span>**endmqtrc:**

End trace for some or all of the entities that are being traced.

## **Purpose**

Use the **endmqtrc** command to end tracing for the specified entity or all entities. The **endmqtrc** command ends only the trace that is described by its parameters. Using **endmqtrc** with no parameters ends early tracing of all processes.

**Attention:** There can be a slight delay between the **endmqtrc** command ending, and all trace operations actually completing. This is because WebSphere MQ processes are accessing their own trace files. As each process becomes active at different times, their trace files close independently of one another.

## **Syntax**

The syntax of this command is as follows:

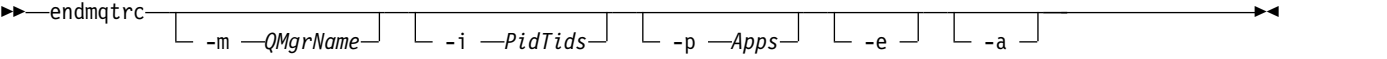

## **Optional parameters**

**-m** *QMgrName*

The name of the queue manager for which to end tracing. This parameter applies to server products only.

The QMgrName supplied must match exactly the QMgrName supplied on the strmqtrc command. If the strmqtrc command used wildcards, the endmqtrc command must use the same wildcard specification including the escaping of any wildcard characters to prevent them being processed by the command environment.

A maximum of one -m flag and associated queue manager name can be supplied on the command.

**-i** *PidTids*

Process identifier (PID) and thread identifier (TID) for which to end tracing. You cannot use the -i flag with the -e flag. If you try to use the -i flag with the -e flag, then an error message is issued. This parameter must only be used under the guidance of IBM Service personnel.

**-p** *Apps*

The named processes for which to end tracing. *Apps* is a comma-separated list. You must specify each name in the list exactly as the program name would be displayed in the "Program Name" FDC header. Asterisk (\*) or question mark (?) wildcards are allowed. You cannot use the -p flag with the -e flag. If you try to use the -p flag with the -e flag, then an error message is issued.

**-e** Ends early tracing of all processes.

Using endmqtrc with no parameters has the same effect as endmqtrc -e. You cannot specify the -e flag with the -m flag, the -i flag, or the -p flag.

**-a** Ends all tracing.

This flag *must* be specified alone.

## **Return codes**

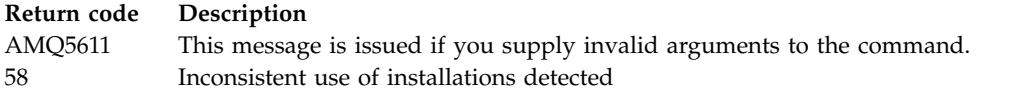

# **Examples**

This command ends tracing of data for a queue manager called QM1. endmqtrc -m QM1

The following examples are a sequence that shows how the **endmqtrc** command ends only the trace that is described by its parameters.

- 1. The following command enables tracing for queue manager QM1 and process amqxxx.exe: strmqtrc -m QM1 -p amqxxx.exe
- 2. The following command enables tracing for queue manager QM2: strmqtrc -m QM2
- 3. The following command ends tracing for queue manager QM2 only. Tracing of queue manager QM1 and process amqxxx.exe continues: endmqtrc -m QM2

# **Related commands**

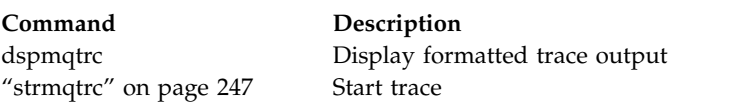

# **migmbbrk:**

The migmbbrk command migrates publish/subscribe configuration data from WebSphere Event Broker Version 6.0 or WebSphere Message Broker Version 6.0 or 6.1 to WebSphere MQ Version 7.0.1 or later versions.

# **Purpose**

# **The migmbbrk command is not supported on all of the platforms that WebSphere MQ supports. See** *Supported operating systems* **for details.**

To use the **migmbbrk** command you must be using at least WebSphere Message Broker Version 6.0, Fix Pack 9, or WebSphere Message Broker Version 6.1, Fix Pack 4.

Use the **migmbbrk** command to migrate the publish/subscribe configuration data from a WebSphere Event Broker Version 6.0 or a WebSphere Message Broker Version 6.0 or Version 6.1 broker to a WebSphere MQ Version 7.0.1 or later queue manager. The command runs a migration process that migrates the following publish/subscribe configuration data to the queue manager that is associated with the named broker: • Subscriptions

- v Subscription points. (Subscription points are supported only when RFH2 messages are used.)
- Streams
- Retained publications

The **migmbbrk** command does not migrate the Access Control List (ACL). Instead, running the migration with the -t or -r parameters produces a file containing suggested setmqaut commands to set up a security environment in the queue manager that is equivalent to the security environment that existed in the broker. You must review and modify the security command file as needed and run the commands to set up a security environment in the queue manager, equivalent to the one that existed in the broker, before you run the migration with the -c parameter to complete the migration.

**Note:** On UNIX systems, all authorities are held by user groups internally, not by principals. This has the following implications:

- v If you use the **setmqaut** command to grant an authority to a principal, the authority is granted to the primary user group of the principal. This means that the authority is effectively granted to all members of that user group.
- v If you use the **setmqaut** command to revoke an authority from a principal, the authority is revoked from the primary user group of the principal. This means that the authority is effectively revoked from all members of that user group.

You must issue the **migmbbrk** command from a command window that can execute both WebSphere MQ and WebSphere Message Broker commands successfully. Typically this is true if the command is issued from a WebSphere Message Broker command console.

The WebSphere Event Broker Version 6.0 or WebSphere Message Broker Version 6.0 or 6.1 publish/subscribe configuration data, which is stored in the subscription database tables, is not deleted by the migration process. This configuration data is therefore available to use until you explicitly delete it.

## **Syntax**

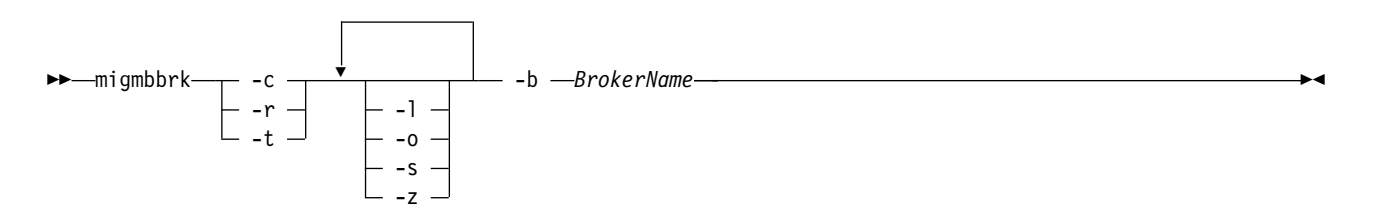

## **Required parameters**

### **-b** *BrokerName*

The name of the broker that is the source of the publish/subscribe configuration data that is to be migrated. The queue manager to which the publish/subscribe configuration data is migrated is the queue manager that is associated with the named broker.

#### **-c**

Complete the migration of the publish/subscribe configuration data. The completion phase of the migration uses the topic objects that are created in the initial -t phase. It is possible that the broker state has changed since the initial phase was run and that new additional topic objects are now required. If so, the completion phase creates new topic objects as necessary. The completion phase does not delete any topic objects that have become unnecessary; you might need to delete any topic objects that you do not require.

Before you complete the migration you must review and modify the security command file produced in the -r or -t phase as required and execute the commands to set up a security environment in the queue manager, equivalent to the one that existed in the broker.

Before you run this completion phase, you must run the initial -t phase. You cannot use the -c parameter with the -r parameter or the -t parameter. This phase also creates a migration log.

### **-r**

Rehearse the migration process but do not change anything. You can use this parameter before running the migration with the -t parameter, to create a migration log, including any errors, so that you can observe what the result of the migration process would be, but without changing the current configurations.

Rehearsing the migration also produces a file containing suggested setmqaut commands to set up a security environment in the queue manager that is equivalent to the security environment that existed in the broker. Before you complete the migration with the -c parameter you must review and modify the security command file as required and execute the commands to set up a security environment in the queue manager, equivalent to the one that existed in the broker.

You cannot use the -r parameter with the -c parameter or the -t parameter.

#### **-t**

Create topic objects that might be needed in the queue manager, based on the ACL entries that are defined in the broker.

Use of the -t parameter also produces a file containing suggested setmqaut commands to set up a security environment in the queue manager that is equivalent to the security environment that existed in the broker. The topic objects are created in anticipation of you executing the security commands to create ACLs for the topic objects. Before you complete the migration with the -c parameter you must review and modify the security command file as required and execute the commands to set up a security environment in the queue manager, equivalent to the one that existed in the broker.

You must run this phase before you run the completion phase with the -c parameter. You cannot use the -t parameter with the -c parameter or the -r parameter. This phase also creates a migration log.

## **Optional parameters**

## **-l**

Leave the broker running. If you do not specify this parameter, the broker is shut down by default at the end of the migration process.

## **-o**

Overwrite any subscription or retained publication that exists in the queue manager and that has the same name as a subscription or retained publication that is being migrated from the broker, with the publish/subscribe configuration data that was retrieved from the broker. The -o parameter has no effect if you use it with the -r parameter.

**-s** 

Discard any intermediate configuration data that was retained from a previous instance of the migration process that failed or was interrupted. The migration process populates private queues with temporary data. If the migration process completes successfully, the temporary data is deleted. If you do not specify this parameter and the migration process fails or is interrupted, the temporary data is retained and is used by the migration process if you restart it, so that the process resumes at the point where it previously failed or was interrupted.

#### **-z**

Run the migration process, regardless of whether it has previously run to a successful completion. If you do not specify this parameter and the migration process has previously run to a successful completion, the process recognizes this fact and exits. You can use the -o parameter with the -z parameter, but this is not mandatory. A previous rehearsal of the migration using the -r parameter does not count as a successful completion.

## **Return codes**

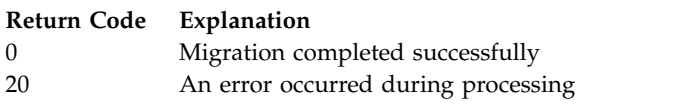

# **Output files**

The migration process writes two output files to the current directory:

## **amqmigrateacl.txt**

A file containing a list of setmqaut commands, created in the current directory for you to review, change, and run if appropriate, to help you to reproduce your ACLs.

## **amqmigmbbrk.log**

A log file containing a record of the details of the migration.

## **Examples**

This command migrates the publish/subscribe configuration data of broker BRK1 into its associated queue manager and specifies that the migration process runs regardless of whether it has previously run to a successful completion. It also specifies that any subscription or retained publication that exists in the queue manager, that has the same name as a subscription or retained publication that is being migrated from the broker, must be overwritten.

migmbbrk -z -o -b BRK1

# **Supported operating systems**

The **migmbbrk** command is supported only on the following platforms that support WebSphere Event Broker Version 6.0 or WebSphere Message Broker Version 6.0:

Microsoft Windows XP Professional with SP2, 32-bit versions only Solaris x86-64 platform: Solaris 10 Solaris SPARC platform: Sun Solaris 9 (64-bit) AIX Version 5.2 or later, 64-bit only HP-UX Itanium platform: HP-UX 11i Linux zSeries (64-bit) Linux PowerPC® (64-bit) Linux Intel x86 Linux Intel x86-64

On z/OS, the equivalent function to the migmbbrk command is provided by the CSQUMGMB utility.

# **MQExplorer (launch WebSphere MQ Explorer):**

Start IBM WebSphere MQ Explorer (Windows, Linux x86, and Linux x86-64 platforms only).

## **Purpose**

To launch IBM WebSphere MQ Explorer by using the system menu on Linux, or the start menu on Windows, you must left-click on the installation that you want to launch.

On Windows, open the start menu, and select the IBM WebSphere MQ Explorer installation entry under the **IBM WebSphere MQ** folder that corresponds to the installation that you want to launch. Each instance of IBM WebSphere MQ Explorer listed is identified by the name that you chose for its installation.

On Linux, the system menu entry for IBM WebSphere MQ Explorer is added to the **Development** category. Where it appears within the system menu is dependent on your Linux distribution (SUSE or Red Hat), and your desktop environment (GNOME or KDE).

- On SUSE
	- Left-click **Computer > More Applications...,** and find the installation of IBM WebSphere MQ Explorer that you want to launch under the **Development** category.
- On Red Hat
	- The installation of IBM WebSphere MQ Explorer that you want to launch can be found under **Applications > Programming**.

## **Syntax**

The **MQExplorer** command is stored in MQ\_INSTALLATION\_PATH/bin. **MQExplorer.exe** (the MQExplorer command) supports standard Eclipse runtime options. The syntax of this command is as follows:

►◄

```
►► MQExplorer
                  \Box -clean \Box \Box -initialize \Box
```
## **Optional parameters**

## **-clean**

Is passed to Eclipse. This parameter causes Eclipse to delete any cached data used by the Eclipse runtime.

## **-initialize**

Is passed to Eclipse. This parameter causes Eclipse to discard configuration information used by the Eclipse runtime.

The graphical user interface (GUI) does not start.

## **mqrc (MQ return code):**

Display information about return codes.

## **Purpose**

You can use the **mqrc** command to display information about symbols, return codes, and AMQ messages. You can specify a range of return codes or AMQ messages, as well as specifying specific return codes or AMQ messages.

Numeric arguments are interpreted as decimal if they start with a digit 1 - 9, or hex if prefixed with 0x.

# **Syntax**

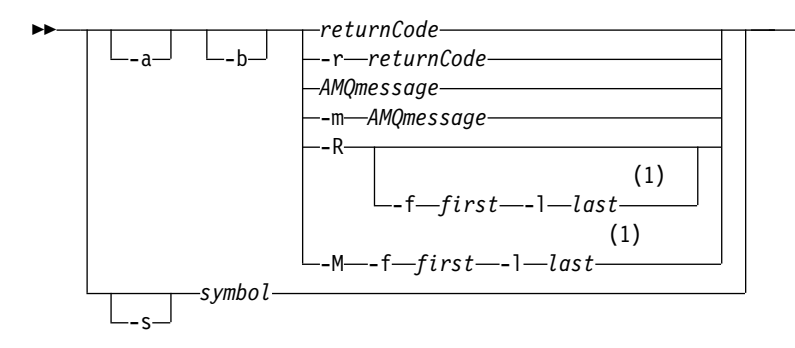

## **Notes:**

1 If there is a problem with a message within a range, an indication is displayed before the message text. ? is displayed if there are no matching return codes for the message. ! is displayed if the message severity is different to the return code severity.

### **Parameters**

#### *returnCode*

The return code to display

#### *AMQmessage*

The AMQ message to display

#### *symbol*

The symbol to display

- **-a** Try all severities to find message text
- **-b** Display messages without extended information

#### **-f** *first*

First number in a range

**-l** *last*

Last number in a range

#### **-m** *AMQmessage*

The AMQ message to list

**-M** Display AMQ messages in a range

#### **-r** *returnCode*

The return code to display

- **-R** Display all return codes. If used with the **-f** and **-l** parameters, **-R** displays the return codes within a range.
- **-s** *symbol*

The symbol to display

#### **Examples**

- 1. This command displays AMQ message 5005: mqrc AMQ5005
- 2. This command displays return codes in the range 2505 2530: mqrc -R -f 2505 -l 2530

►◄

## **rcdmqimg:**

Write the image of an object or group of objects to the log for media recovery.

#### **Purpose**

Use the **rcdmqimg** command to write an image of an object, or group of objects, to the log for use in media recovery. This command can be used only when using linear logging. See Types of logging for more information about linear logging. Use the associated command **rcrmqobj** to recreate the object from the image.

**rcdmqimg** must be run manually or from an automated task you have created. The command does not run automatically as it must be run in accordance with, and as determined by, the usage of each individual customer of WebSphere MQ .

Running **rcdmqimg** moves the log sequence number (LSN) forwards and frees up old log files for archival or deletion.

When determining when and how often to run **rcdmqimg**, consider these factors:

#### **Disk space**

If disk space is limited, regular running of **rcdmqimg** releases log files for archive or deletion.

#### **Impact on normal system performance**

**rcdmqimg** activity can take a long time if the queues on the system are deep. At this time, other system usage is slower and disk utilization increases because data is being copied from the queue files to the logs. Therefore, the ideal time to run **rcdmqimg** is when the queues are empty and the system is not being heavily used.

You use this command with an active queue manager. Further activity on the queue manager is logged so that, although the image becomes out of date, the log records reflect any changes to the object.

#### **Syntax**

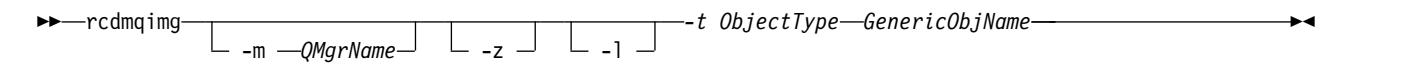

## **Required parameters**

#### *GenericObjName*

The name of the object to record. This parameter can have a trailing asterisk to record that any objects with names matching the portion of the name before the asterisk.

This parameter is required unless you are recording a queue manager object or the channel synchronization file. Any object name you specify for the channel synchronization file is ignored.

#### **-t** *ObjectType*

The types of object for which to record images. Valid object types are:

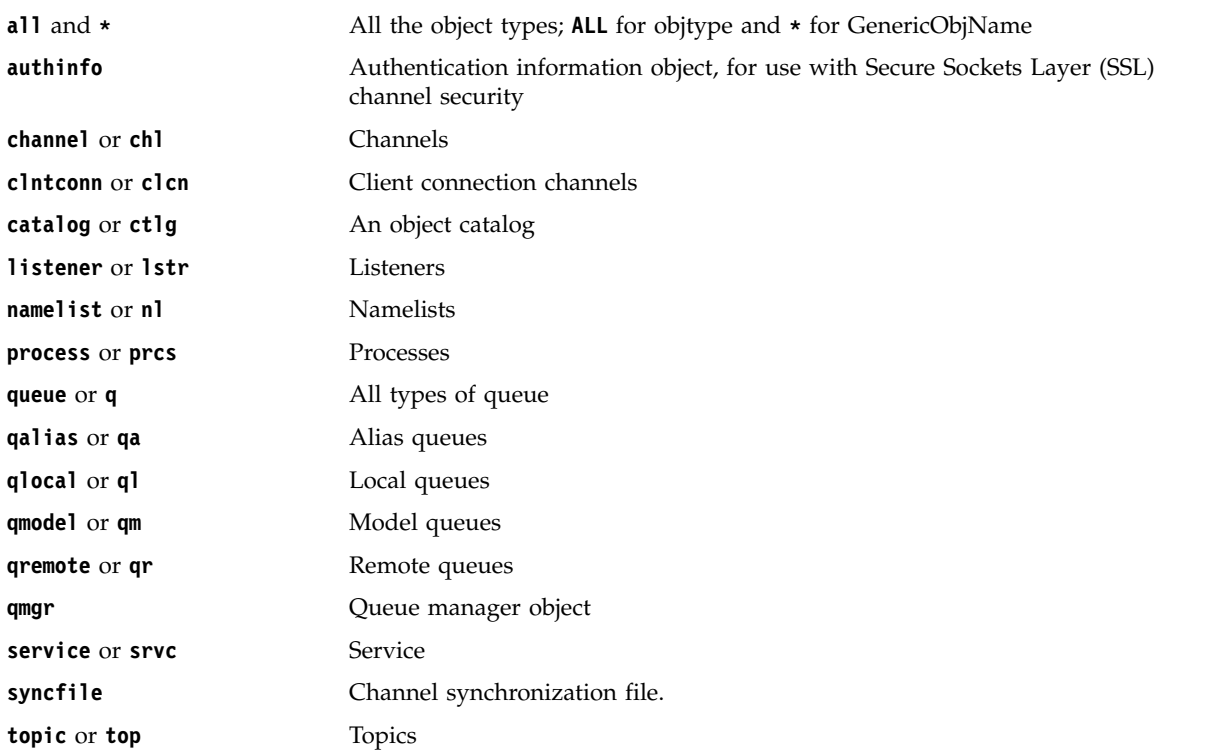

**Note:** When using IBM WebSphere MQ for UNIX systems, you must prevent the shell from interpreting the meaning of special characters, for example, an asterisk (\*). How you do this depends on the shell you are using, but might involve the use of single quotation marks ('), double quotation marks ("), or a backslash (\).

## **Optional parameters**

**-m** *QMgrName*

The name of the queue manager for which to record images. If you omit this parameter, the command operates on the default queue manager.

- **-z** Suppresses error messages.
- **-l** Writes messages containing the names of the oldest log files required to restart the queue manager and to perform media recovery. The messages are written to the error log and the standard error destination. (If you specify both the -z and -l parameters, the messages are sent to the error log, but not to the standard error destination.)

When issuing a sequence of **rcdmqimg** commands, include the -l parameter only on the last command in the sequence, so that the log file information is gathered only once.

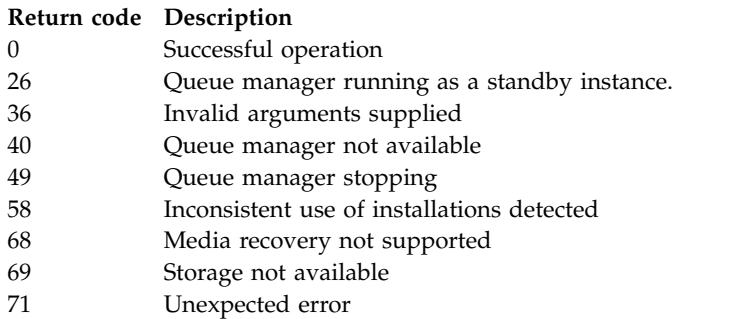

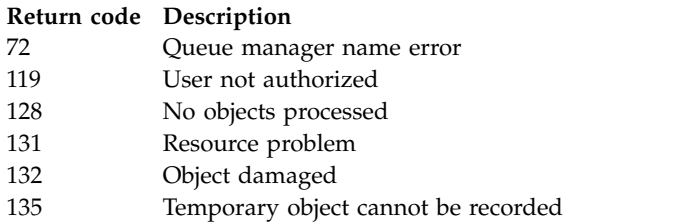

# **Examples**

The following command records an image of the queue manager object saturn.queue.manager in the log. rcdmqimg -t qmgr -m saturn.queue.manager

## **Related commands**

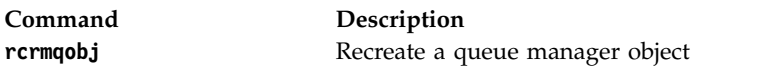

## **rcrmqobj:**

Re-create an object, or group of objects, from their images contained in the log.

### **Purpose**

Use this command to re-create an object, or group of objects, from their images contained in the log. This command can only be used when using linear logging. Use the associated command, **rcdmqimg**, to record the object images to the log.

Use this command on a running queue manager. All activity on the queue manager after the image was recorded is logged. To re-create an object, replay the log to re-create events that occurred after the object image was captured.

## **Syntax**

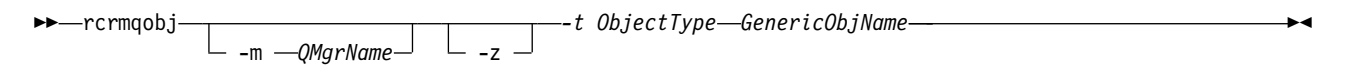

# **Required parameters**

#### *GenericObjName*

The name of the object to re-create. This parameter can have a trailing asterisk to re-create any objects with names matching the portion of the name before the asterisk.

This parameter is required *unless* the object type is the channel synchronization file; any object name supplied for this object type is ignored.

## *-t ObjectType*

The types of object to re-create. Valid object types are:

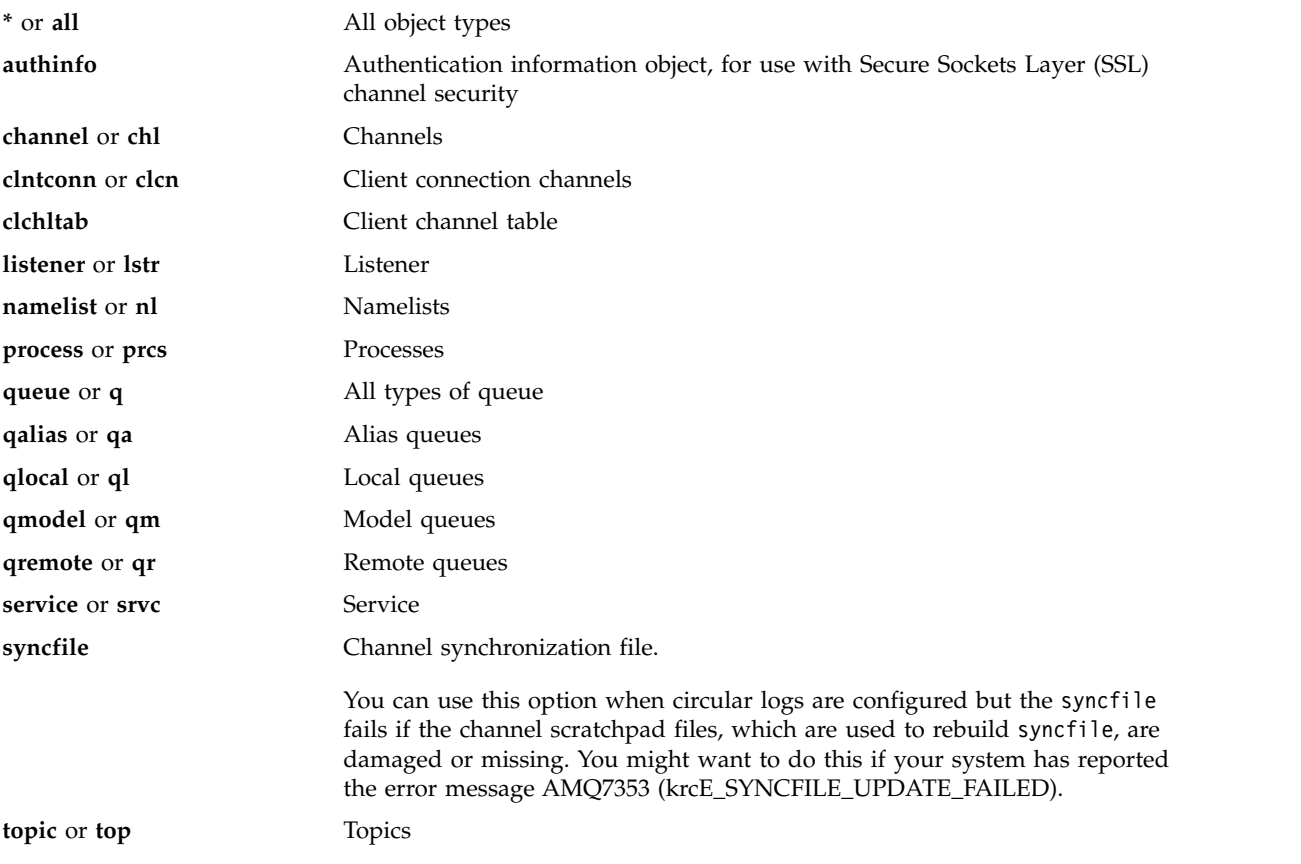

**Note:** When using WebSphere MQ for UNIX systems, you must prevent the shell from interpreting the meaning of special characters, for example, an asterisk (\*). How you do this depends on the shell you are using, but might involve the use of single quotation marks ('), double quotation marks ("), or a backslash  $(\setminus).$ 

# **Optional parameters**

**-m** *QMgrName*

The name of the queue manager for which to re-create objects. If omitted, the command operates on the default queue manager.

**-z** Suppresses error messages.

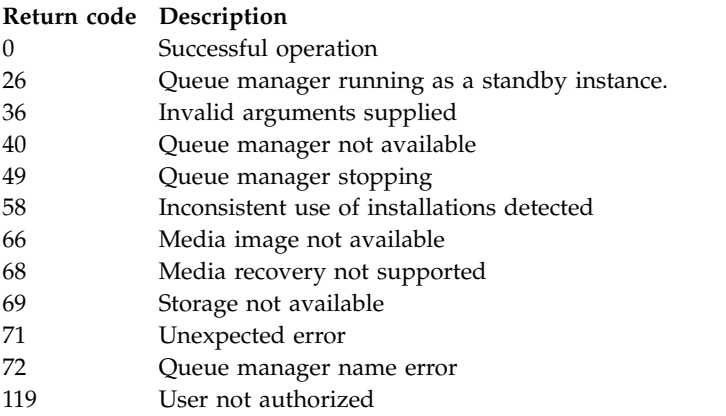

<span id="page-213-0"></span>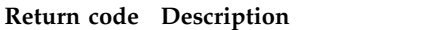

- 128 No objects processed
- 135 Temporary object cannot be recovered
- 136 Object in use

# **Examples**

1. The following command re-creates all local queues for the default queue manager:

rcrmqobj -t ql \*

2. The following command re-creates all remote queues associated with queue manager store: rcrmqobj -m store -t qr \*

# **Related commands**

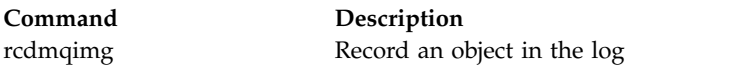

# **rmvmqinf:**

Remove WebSphere MQ configuration information ( Windows and UNIX platforms only).

# **Purpose**

Use the **rmvmqinf** command to remove WebSphere MQ configuration information.

You must use the **rmvmqinf** command from the installation associated with the queue manager that you are working with. You can find out which installation a queue manager is associated with using the dspmq -o installation command.

# **Syntax**

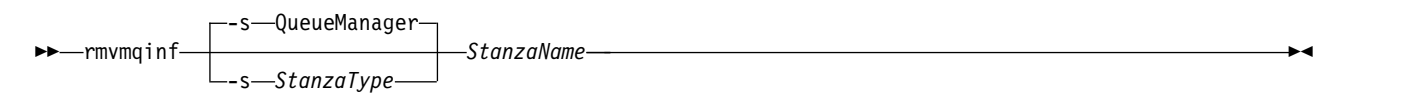

# **Required parameters**

## *StanzaName*

The name of the stanza. That is, the value of the key attribute that distinguishes between multiple stanzas of the same type.

# **Optional parameters**

**-s** *StanzaType*

The type of stanza to remove. If omitted, a QueueManager stanza is removed.

The only supported value of *StanzaType* is QueueManager.

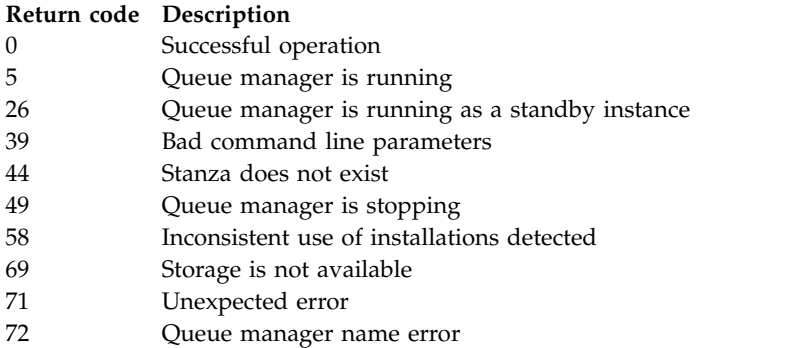

## **Example**

rmvmqinf QM.NAME

### **Usage notes**

Use **rmvmqinf** to remove an instance of a multi-instance queue manager.

To use this command you must be a WebSphere MQ administrator and a member of the mqm group.

### **Related commands**

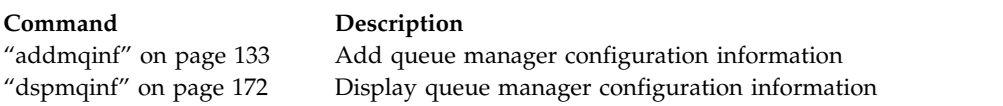

#### **rsvmqtrn:**

Resolve in-doubt and heuristically completed transactions

#### **Purpose**

The **rsvmqtrn** command is used to resolve two different transaction states.

#### **in-doubt transactions**

Use the **rsvmqtrn** command to commit or back out internally or externally coordinated in-doubt transactions.

**Note:** Use this command only when you are certain that transactions cannot be resolved by the normal protocols. Issuing this command might result in the loss of transactional integrity between resource managers for a distributed transaction.

### **heuristically completed transactions**

Use the **rsvmqtrn** command with the -f option for WebSphere MQ to remove all information about externally coordinated transactions that were previously resolved manually using the **rsvmqtrn** command, but the resolution has not been acknowledged by the transaction coordinator using the xa-forget command. Transactions that are manually resolved by a resource manager and unacknowledged by the transaction manager, are known as *heuristically completed* transactions by X/Open.

**Note:** Only use the -f option if the external transaction coordinator is permanently unavailable. The queue manager, as a resource manager, remembers the transactions that are committed or backed out manually by the **rsvmqtrn** command.

#### **Syntax**

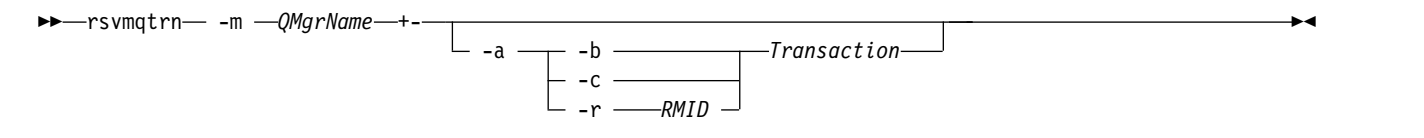

#### **Required parameters**

**-m** *QMgrName* The name of the queue manager.

### **Optional parameters**

- **-a** The queue manager resolves all internally coordinated, in-doubt transactions (that is, all global units of work).
- **-b** Backs out the named transaction. This flag is valid for externally coordinated transactions (that is, for external units of work) only.
- **-c** Commits the named transaction. This flag is valid for externally coordinated transactions (that is, external units of work) only.

**-f** 

Forgets the named heuristically completed transaction. This flag is valid only for externally coordinated transactions (that is, external units of work) that are resolved, but unacknowledged by the transaction coordinator.

**Note:** Use only if the external transaction coordinator is never going to be able to acknowledge the heuristically completed transaction. For example, if the transaction coordinator has been deleted.

**-r** *RMID*

The participation of the resource manager in the in-doubt transaction can be ignored. This flag is valid for internally coordinated transactions only, and for resource managers that have had their resource manager configuration entries removed from the queue manager configuration information.

**Note:** The queue manager does not call the resource manager. Instead, it marks the participation of the resource manager in the transaction as being complete.

#### *Transaction*

The transaction number of the transaction being committed or backed out. Use the **dspmqtrn** command to find the relevant transaction number. This parameter is required with the -b, -c, and -r *RMID* parameters, and if used it must be the last parameter.

#### **Return codes**

# **Return code Description**

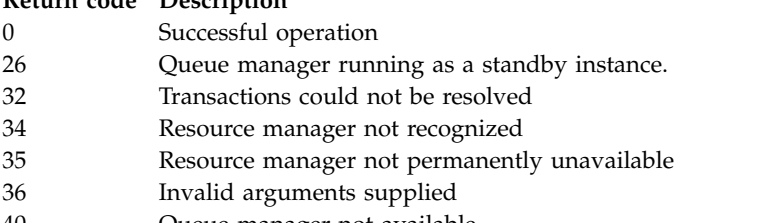

- 40 Queue manager not available
- 49 Queue manager stopping
- 58 Inconsistent use of installations detected
- 69 Storage not available
- 71 Unexpected error
- 72 Queue manager name error
**Return code Description** 85 Transactions not known

### **Related commands**

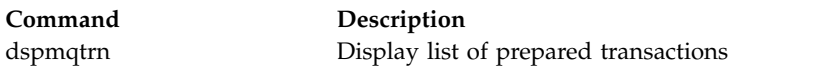

### **runmqchi:**

Run a channel initiator process to automate starting channels.

## **Purpose**

Use the **runmqchi** command to run a channel initiator process.

You must use the **runmqchi** command from the installation associated with the queue manager that you are working with. You can find out which installation a queue manager is associated with using the dspmq -o installation command.

The channel initiator is started by default as part of the queue manager.

## **Syntax**

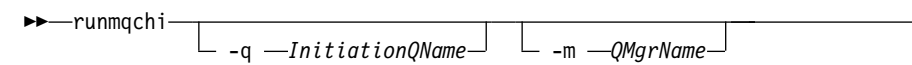

## **Optional parameters**

**-q** *InitiationQName*

The name of the initiation queue to be processed by this channel initiator. If you omit it, SYSTEM.CHANNEL.INITQ is used.

**-m** *QMgrName*

The name of the queue manager on which the initiation queue exists. If you omit the name, the default queue manager is used.

## **Return codes**

# **Return code Description** 0 Command completed normally 10 Command completed with unexpected results 20 An error occurred during processing

If errors occur that result in return codes of either 10 or 20, review the queue manager error log that the channel is associated with for the error messages, and the system error log for records of problems that occur before the channel is associated with the queue manager. For more information about error logs, see Error log directories.

### **runmqchl:**

Start a sender or requester channel

►◄

## **Purpose**

Use the **runmqchl** command to run either a sender (SDR) or a requester (RQSTR) channel.

The channel runs synchronously. To stop the channel, issue the MQSC command STOP CHANNEL.

►◄

# **Syntax**

►► runmqchl - c -ChannelName--m *QMgrName*

**Required parameters**

**-c** *ChannelName*

The name of the channel to run.

## **Optional parameters**

**-m** *QMgrName*

The name of the queue manager with which this channel is associated. If you omit the name, the default queue manager is used.

## **Return codes**

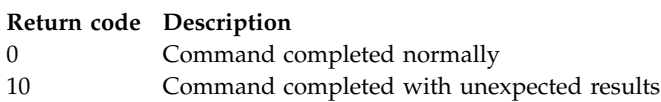

20 An error occurred during processing

If return codes 10 or 20 are generated, review the error log of the associated queue manager for the error messages, and the system error log for records of problems that occur before the channel is associated with the queue manager.

## **runmqdlq:**

Start the dead-letter queue handler to monitor and process messages on the dead-letter queue.

## **Purpose**

Use the **runmqdlq** command to start the dead-letter queue (DLQ) handler, which monitors and handles messages on a dead-letter queue.

## **Syntax**

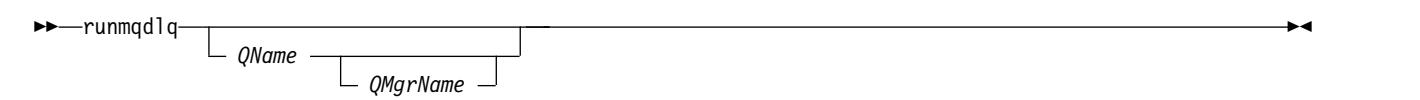

## **Description**

Use the dead-letter queue handler to perform various actions on selected messages by specifying a set of rules that can both select a message and define the action to be performed on that message.

The **runmqdlq** command takes its input from stdin. When the command is processed, the results and a summary are put into a report that is sent to stdout.

By taking stdin from the keyboard, you can enter **runmqdlq** rules interactively.

By redirecting the input from a file, you can apply a rules table to the specified queue. The rules table must contain at least one rule.

If you use the DLQ handler without redirecting stdin from a file (the rules table), the DLQ handler reads its input from the keyboard. In WebSphere MQ for AIX, Solaris, HP-UX, and Linux, the DLQ handler does not start to process the named queue until it receives an end\_of\_file (Ctrl+D) character. In WebSphere MQ for Windows, it does not start to process the named queue until you press the following sequence of keys: Ctrl+Z, Enter, Ctrl+Z, Enter.

For more information about rules tables and how to construct them, see The DLQ handler rules table.

## **Optional parameters**

The MQSC command rules for comment lines and for joining lines also apply to the DLQ handler input parameters.

*QName*

The name of the queue to be processed.

If you omit the name, the dead-letter queue defined for the local queue manager is used. If you enter one or more blanks (' '), the dead-letter queue of the local queue manager is explicitly assigned.

## *QMgrName*

The name of the queue manager that owns the queue to be processed.

If you omit the name, the default queue manager for the installation is used. If you enter one or more blanks (' '), the default queue manager for this installation is explicitly assigned.

### **runmqdnm:**

Start processing messages on a queue using the .NET monitor (Windows only).

### **Purpose**

**Note:** The runmqdnm command applies to WebSphere MQ for Windows only.

**runmqdnm** can be run from the command line, or as a triggered application.

Use the **runmqdnm** control command to start processing messages on an application queue with a .NET monitor.

### **Syntax**

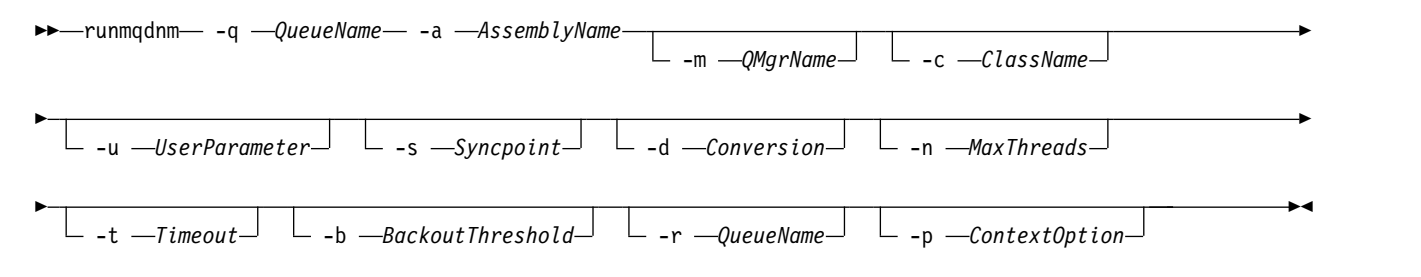

### **Required parameters**

**-q** *QueueName*

The name of the application queue to monitor.

## **-a** *AssemblyName*

The name of the .NET assembly.

## **Optional parameters**

### **-m** *QMgrName*

The name of the queue manager that hosts the application queue.

If omitted, the default queue manager is used.

**-c** *ClassName*

The name of the .NET class that implements the IMQObjectTrigger interface. This class must reside in the specified assembly.

If omitted, the specified assembly is searched to identify classes that implement the IMQObjectTrigger interface:

- v If one class is found, then *ClassName* takes the name of this class.
- v If no classes or multiple classes are found, then the .NET monitor is not started and a message is written to the console.

## **-u** *UserData*

User-defined data. This data is passed to the Execute method when the .NET monitor calls it. User data must contain ASCII characters only, with no double quotation marks, NULLs, or carriage returns.

If omitted, null is passed to the Execute method.

## **-s** *Syncpoint*

Specifies whether sync point control is required when messages are retrieved from the application queue. Possible values are:

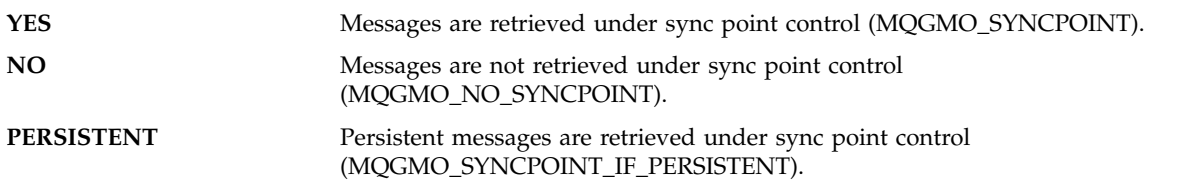

If omitted, the value of *Syncpoint* is dependent on your transactional model:

- v If distributed transaction coordination (DTC) is being used, then *Syncpoint* is specified as YES.
- v If distributed transaction coordination (DTC) is not being used, then *Syncpoint* is specified as PERSISTENT.
- **-d** *Conversion*

Specifies whether data conversion is required when messages are retrieved from the application queue. Possible values are:

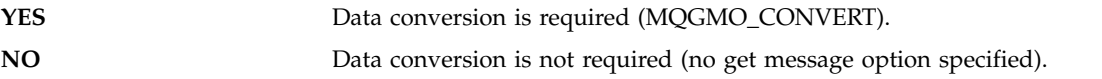

If omitted, *Conversion* is specified as NO.

**-n** *MaxThreads*

The maximum number of active worker threads.

If omitted, *MaxThreads* is specified as 20.

**-t** *Timeout*

The time, in seconds, that the .NET monitor waits for further messages to arrive on the application queue. If you specify -1, the .NET monitor waits indefinitely.

If omitted when run from the command line, the .NET monitor waits indefinitely.

If omitted when run as a triggered application, the .NET monitor waits for 10 seconds.

**-b** *BackoutThreshold*

Specifies the backout threshold for messages retrieved from the application queue. Possible values are:

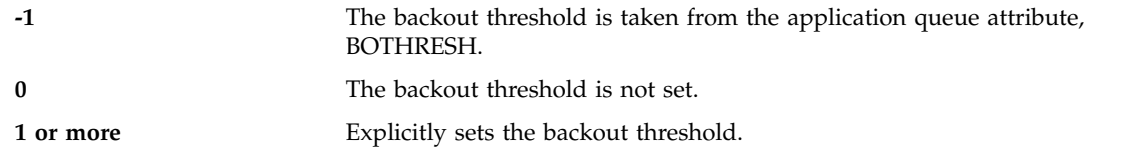

If omitted, *BackoutThreshold* is specified as -1.

## **-r** *QueueName*

The queue to which messages, with a backout count exceeding the backout threshold, are put.

If omitted, the value of *QueueName* is dependent on the value of the BOQNAME attribute from the application queue:

- v If BOQNAME is non-blank, then *QueueName* takes the value of BOQNAME.
- v If BOQNAME is blank, then *QueueName* is specified as the queue manager dead letter queue. If a dead letter queue has not been assigned to the queue manager, then backout processing is not available.

## **-p** *ContextOption*

Specifies whether context information from a message that is being backed out is passed to the backed out message. Possible values are:

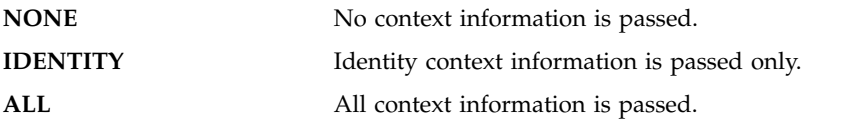

If omitted, *ContextOption* is specified as ALL.

### **Return codes**

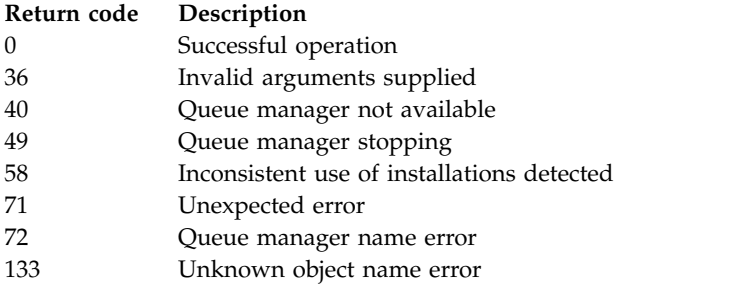

### **runmqlsr:**

Run a listener process to listen for remote requests on various communication protocols.

### **Purpose**

Use the **runmqlsr** command to start a listener process.

This command is run synchronously and waits until the listener process has finished before returning to the caller.

### **Syntax**

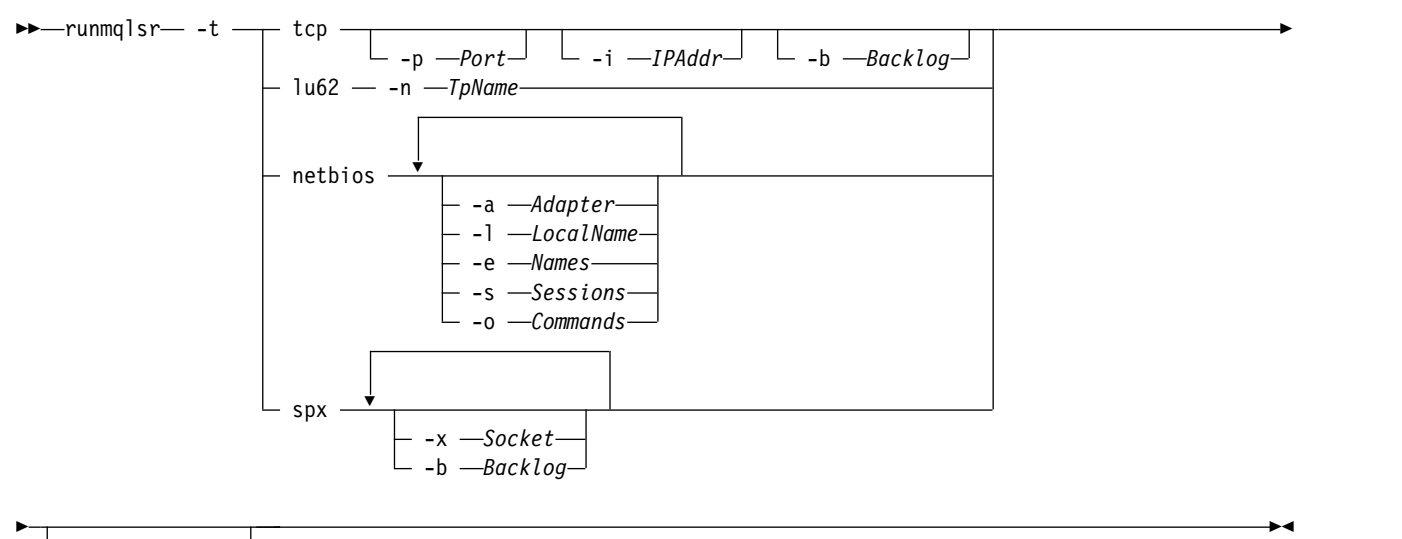

-m *QMgrName*

## **Required parameters**

**-t** The transmission protocol to be used:

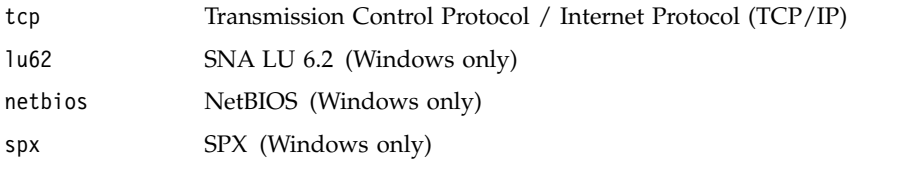

# **Optional parameters**

### **-p** *Port*

The port number for TCP/IP. This flag is valid for TCP only. If you omit the port number, it is taken from the queue manager configuration information, or from defaults in the program. The default value is 1414. It must not exceed 65535.

## **-i** *IPAddr*

The IP address for the listener, specified in one of the following formats:

- IPv4 dotted decimal
- IPv6 hexadecimal notation
- Alphanumeric format

This flag is valid for TCP/IP only.

On systems that are both IPv4 and IPv6 capable you can split the traffic by running two separate listeners. One listening on all IPv4 addresses and one listening on all IPv6 addresses. If you omit this parameter, the listener listens on all configured IPv4 and IPv6 addresses.

**-n** *TpName*

The LU 6.2 transaction program name. This flag is valid only for the LU 6.2 transmission protocol. If you omit the name, it is taken from the queue manager configuration information.

**-a** *Adapter*

The adapter number on which NetBIOS listens. By default the listener uses adapter 0.

**-l** *LocalName*

The NetBIOS local name that the listener uses. The default is specified in the queue manager configuration information.

**-e** *Names*

The number of names that the listener can use. The default value is specified in the queue manager configuration information.

**-s** *Sessions*

The number of sessions that the listener can use. The default value is specified in the queue manager configuration information.

**-o** *Commands*

The number of commands that the listener can use. The default value is specified in the queue manager configuration information.

**-x** *Socket*

The SPX socket on which SPX listens. The default value is hexadecimal 5E86.

**-m** *QMgrName*

The name of the queue manager. By default the command operates on the default queue manager.

**-b** *Backlog*

The number of concurrent connection requests that the listener supports. See TCP, LU62, NETBIOS, and SPX for a list of default values and further information.

## **Return codes**

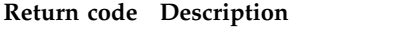

- 0 Command completed normally
- 4 Command completed after being ended by the **endmqlsr** command
- 10 Command completed with unexpected results
- 20 An error occurred during processing: the AMQMSRVN process did not start.

## **Examples**

The following command runs a listener on the default queue manager using the NetBIOS protocol. The listener can use a maximum of five names, five commands, and five sessions. These resources must be within the limits set in the queue manager configuration information.

runmqlsr -t netbios -e 5 -s 5 -o 5

### **runmqras:**

Use the **runmqras** command to gather IBM WebSphere MQ diagnostic information together into a single archive, for example to submit to IBM Support.

## **Purpose**

The **runmqras** command is used to gather diagnostic information from a machine, into a single archive. You can use this command to gather information about an application or IBM WebSphere MQ failure, possibly for submitting to IBM when you report a problem.

By default, **runmqras** gathers information such as:

- IBM WebSphere MQ FDC files
- v Error logs (from all queue managers as well as the machine-wide IBM WebSphere MQ error logs)
- v Product versioning, status information, and output from various other operating system commands. Note, for example, the **runmqras** command does not gather user information that is contained in messages on queues.

Running without requesting more sections is intended as a starting point for general problem diagnosis, however, you can request more *sections* through the command line.

These additional *sections* gather more detailed information, depending on the type of problem being diagnosed. If non-default sections are needed by IBM support personnel, they will tell you.

The **runmqras** command can be run under any user ID, but the command only gathers information that the user ID can gather manually. In general, when debugging IBM WebSphere MQ problems, run the command under the mqm user ID to allow the command to gather queue manager files and command outputs.

# **Syntax**

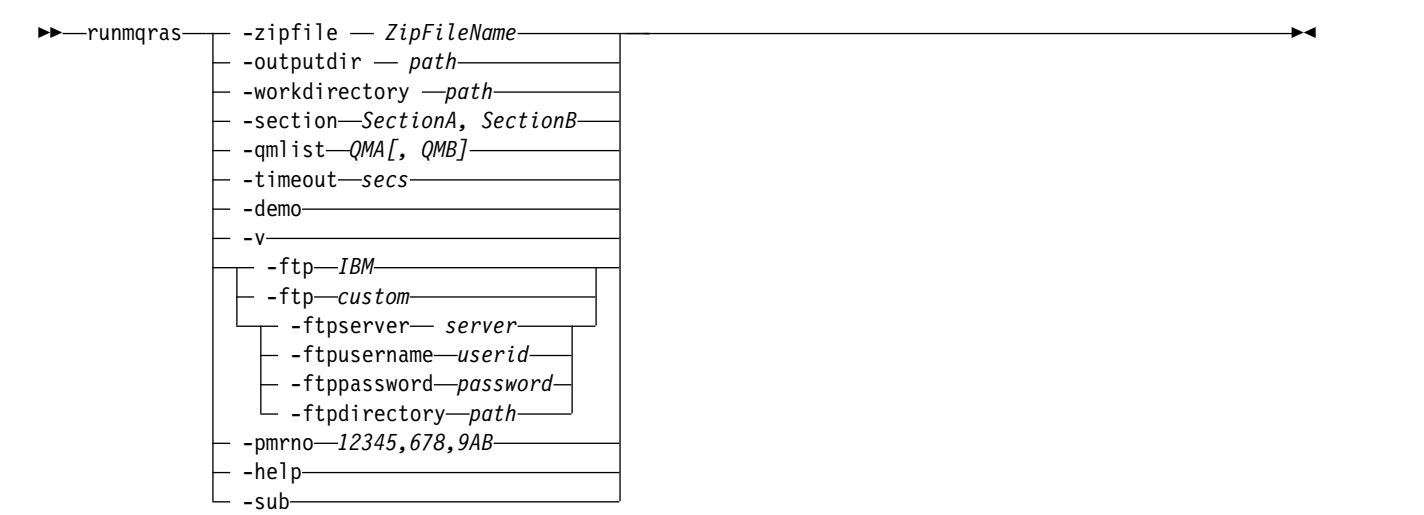

## **Keywords and parameters**

All parameters are required unless the description states they are optional.

In every case, *QMgrName* is the name of the queue manager to which the command applies.

### **-zipfile** *ZipFileName*

Supply the file name of the resulting archive.

By default, the name of the output archive is runmqras.zip.

### **-outputdir** *path*

The directory in which the resulting output file is placed.

By default, the output directory is the same as the work directory.

### **-workdirectory** *path*

The directory that is used for storing the output from commands that are run during the processing of the tool. If supplied, this directory must either not exist, in which case it is created, or must be empty.

If you do not supply the path, a directory under /tmp is used on UNIX systems, and under %temp% is used on Windows, whose name starts with **runmqras** and is suffixed by the date and time.

### **-section** *SectionA, SectionB*

The optional sections about which to gather more specific information.

By default, a generic section of documentation is collected, whereas more specific information can be gathered for a specified problem type; for example, a section name of *trace* gathers all of the contents of the trace directory.

The default collections can be avoided by supplying a section name of *nodefault*.

IBM support generally supplies you with the sections to use. Example available sections are:

**all** Gathers all possible information, including all trace files, and diagnostics for many different types of problems. You must use this option only in certain circumstances and this option is not intended for general use.

### **default**

IBM WebSphere MQ logs, FDC files, basic configuration, and status.

**Note:** Always gathered unless you use the section name **nodefault**.

### **nodefault**

Prevents the default collections from occurring, but other explicitly requested sections are still collected.

**trace** Gathers all the trace file information plus the default information.

**Note:** Does not enable tracing.

**defs** Gathers the queue manager definitions and status information.

## **cluster**

Gathers cluster configuration and queue information.

From IBM WebSphere MQ Version 7.5.0, Fix Pack 1 you can also specify the following sections:

**dap** Gathers transaction and persistence information.

**kernel** Gathers queue manager kernel information.

**logger** Gathers recovery logging information.

**topic** Gathers topic tree information.

From IBM WebSphere MQ Version 7.5.0, Fix Pack 2 you can specify the following section:

## **QMGR**

Gathers all queue manager files: queues, logs, and configuration files.

For more information, see [Section names and descriptions,](http://www-01.ibm.com/support/docview.wss?uid=swg21624944#Sections) in the IBM WebSphere MQ technote on using the IBM WebSphere MQ **runmqras** command to collect data.

### **-qmlist** *QMA[,QMB]*

A list of queue manager names on which the **runmqras** command is to be run. This parameter does not apply to a client product (for example, HP Integrity NonStop Server) because there are no queue managers from which to request direct output.

By supplying a comma-separated list, you can restrict the iteration across queue managers to a specific list of queue managers. By default, iteration of commands is across all queue managers.

### **-timeout** *secs*

The default timeout to give an individual command before the command stops waiting for completion.

By default, a timeout of 10 seconds is used. A value of zero means wait indefinitely.

### **-demo**

Run in demonstration mode where no commands are processed, and no files gathered.

By running in demonstration mode, you can see exactly which commands would have been processed, and what files would have been gathered. The output zip file contains a console.log file that documents exactly what would have been processed and gathered, should the command be run normally.

**-v** Extends the amount of information that is logged in the console.log file, contained in the output zip file.

## **-ftp** *ibm/custom*

Allows the collected archive to be sent through basic FTP to a remote destination.

At the end of processing, the resultant archive can be sent through basic FTP, either directly into IBM, or to a site of your choosing. If you select the *ibm* option, anonymous FTP is used to deliver the archive into the IBM ECuRep server. This process is identical to submitting the file manually using FTP.

Note if you select the *ibm* option, you must also provide the *pmrno* option, and all other FTP\* options are ignored.

### **-ftpserver** *server*

An FTP server name to connect to, when an FTP custom option is used.

## **-ftpusername** *userid*

The user ID to log in to the FTP server with, when an FTP custom option is used.

## **-ftppassword** *password*

The password to log in to the FTP server with, when an FTP custom option is used.

## **-ftpdirectory** *path*

The directory on the FTP server to place the resulting zip file into, used when an FTP custom option is used.

## **-pmrno** *12345,678,9AB*

A valid IBM PMR number (problem record number) against which to associate the documentation.

Use this option to ensure that the output is prefixed with your PMR Number, so that when the information is sent into IBM, the information is automatically associated with that problem record.

### **-help**

Provide simple help.

### **-sub**

Shows the keywords that will be substituted in the xml.

## **Examples**

This command gathers the default documentation from the IBM WebSphere MQ installation, and all queue managers on a machine:

runmqras

This command gathers the default documentation from the IBM WebSphere MQ installation on a machine, and sends it directly into IBM to be associated with PMR number 11111,222,333 using the basic FTP capability:

```
runmqras -ftp ibm -pmrno 11111,222,333
```
This command gathers the default documentation from a machine, plus all trace files, the queue manager definitions, and status for all queue managers on the machine:

runmqras -section trace,defs

## **Return codes**

A non zero return code indicates failure.

### **runmqsc:**

Run WebSphere MQ commands on a queue manager.

## **Purpose**

Use the **runmqsc** command to issue MQSC commands to a queue manager. MQSC commands enable you to perform administration tasks, for example defining, altering, or deleting a local queue object. MQSC commands and their syntax are described in the [MQSC reference.](#page-285-0)

You must use the **runmqsc** command from the installation associated with the queue manager that you are working with. You can find out which installation a queue manager is associated with using the dspmq -o installation command.

To end using the **runmqsc** command, use the **end** command. You can also use the **exit** or the **quit** command to stop**runmqsc**.

## **Syntax**

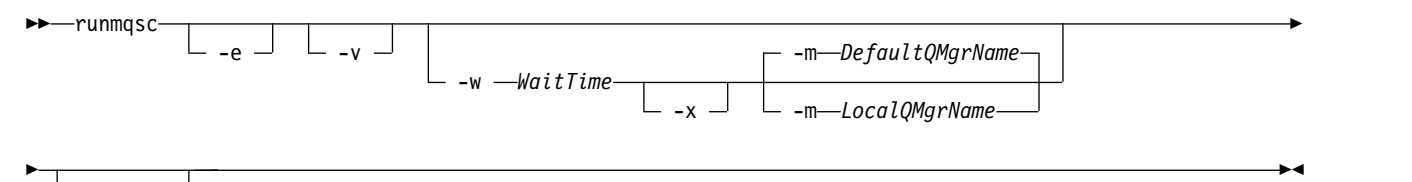

*QMgrName*

## **Description**

You can start the **runmqsc** command in three ways:

### **Verify command**

Verify MQSC commands but do not run them. An output report is generated indicating the success or failure of each command. This mode is available on a local queue manager only.

### **Run command directly**

Send MQSC commands directly to a local queue manager.

### **Run command indirectly**

Run MQSC commands on a remote queue manager. These commands are put on the command queue on a remote queue manager and run in the order in which they were queued. Reports from the commands are returned to the local queue manager.

The **runmqsc** command takes its input from stdin. When the commands are processed, the results and a summary are put into a report that is sent to stdout.

By taking stdin from the keyboard, you can enter MQSC commands interactively.

By redirecting the input from a file, you can run a sequence of frequently used commands contained in the file. You can also redirect the output report to a file.

### **Optional parameters**

**-e** Prevents source text for the MQSC commands from being copied into a report. This parameter is useful when you enter commands interactively.

## **-m** *LocalQMgrName*

The local queue manager that you want to use to submit commands to the remote queue manager. If you omit this parameter the local default queue manager is used to submit commands to the remote queue manager.

**-v** Verifies the specified commands without performing the actions. This mode is only available locally. The -w and -x flags are ignored if they are specified at the same time.

**Important:** The **-v** flag checks the syntax of the command only. Setting the flag does not check if any objects mentioned in the command actually exist.

For example, if the queue Q1 does not exist in the queue manager, the following command is syntactically correct and does not generate any syntax errors: runmqsc -v Qmgr display ql(Q1).

However, if you omit the **-v** flag, you receive error message AMQ8147.

**-w** *WaitTime*

Run the MQSC commands on another queue manager. You must have the required channel and transmission queues set up for this. See Preparing channels and transmission queues for remote administration for more information.

### *WaitTime*

The time, in seconds, that **runmqsc** waits for replies. Any replies received after this are discarded, but the MQSC commands still run. Specify a time in the range 1 through 999 999 seconds.

Each command is sent as an Escape PCF to the command queue (SYSTEM.ADMIN.COMMAND.QUEUE) of the target queue manager.

The replies are received on queue SYSTEM.MQSC.REPLY.QUEUE and the outcome is added to the report. This can be defined as either a local queue or a model queue.

This flag is ignored if the -v flag is specified.

**-x** The target queue manager is running under z/OS. This flag applies only in indirect mode. The -w flag must also be specified. In indirect mode, the MQSC commands are written in a form suitable for the WebSphere MQ for z/OS command queue.

### **QMgrName**

The name of the target queue manager on which to run the MQSC commands, by default, the default queue manager.

### **Return codes**

### **Return code Description**

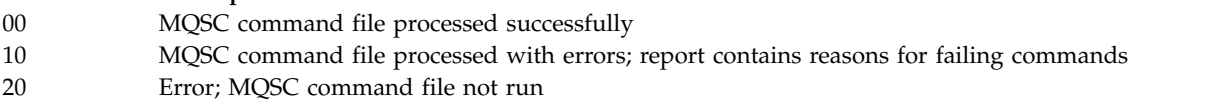

## **Examples**

1. Enter this command at the command prompt:

runmqsc

Now you can enter MQSC commands directly at the command prompt. No queue manager name is specified, so the MQSC commands are processed on the default queue manager.

2. Use one of these commands, as appropriate in your environment, to specify that MQSC commands are to be verified only:

```
runmqsc -v BANK < "/u/users/commfile.in"
runmqsc -v BANK < "c:\users\commfile.in"
```
This command verifies the MQSC commands in file commfile.in. The queue manager name is BANK. The output is displayed in the current window.

3. These commands run the MQSC command file mqscfile.in against the default queue manager. runmqsc < "/var/mqm/mqsc/mqscfile.in" > "/var/mqm/mqsc/mqscfile.out"

```
runmqsc < "c:\Program Files\IBM\WebSphere MQ\mqsc\mqscfile.in" >
"c:\Program Files\IBM\WebSphere MQ\mqsc\mqscfile.out"
```
In this example, the output is directed to file mqscfile.out.

4. This command submits commands to the QMREMOTE queue manager, using QMLOCAL to submit the commands.

runmqsc -w 30 -m QMLOCAL QMREMOTE

## **runmqtmc:**

Start the trigger monitor on a client.

## **Purpose**

Use the **runmqtmc** command to start a trigger monitor for a client. For further information about using trigger monitors, see Trigger monitors.

When a trigger monitor starts, it continuously monitors the specified initiation queue. The trigger monitor does not stop until the queue manager ends, see ["endmqm" on page 189.](#page-198-0) While the client trigger monitor is running it keeps the dead letter queue open.

 $\Box$   $_{\neg q}$   $\Box$   $_{\neg Initation}$   $\alpha$   $\Box$   $_{\neg r}$   $\Box$ 

## **Syntax**

►► runmqtmc

## **Optional parameters**

**-m** *QMgrName*

The name of the queue manager on which the client trigger monitor operates, by default the default queue manager.

**-q** *InitiationQName*

The name of the initiation queue to be processed, by default SYSTEM.DEFAULT.INITIATION.QUEUE.

**-r** 

Specifies that the client trigger monitor automatically reconnects.

## **Return codes**

►◄

### **Return code Description**

- 0 Not used. The client trigger monitor is designed to run continuously and therefore not to end. The value is reserved. 10 Client trigger monitor interrupted by an error.
- 20 Error; client trigger monitor not run.

### **Examples**

For examples of using this command, see The Triggering sample programs.

#### **runmqtrm:**

Start the trigger monitor on a server.

### **Purpose**

Use the **runmqtrm** command to start a trigger monitor. For further information about using trigger monitors, see Trigger monitors.

When a trigger monitor starts, it continuously monitors the specified initiation queue. The trigger monitor does not stop until the queue manager ends, see ["endmqm" on page 189.](#page-198-0) While the trigger monitor is running it keeps the dead letter queue open.

### **Syntax**

►► runmqtrm -m *QMgrName* -q *InitiationQName* ►◄

### **Optional parameters**

### **-m** *QMgrName*

The name of the queue manager on which the trigger monitor operates, by default the default queue manager.

**-q** *InitiationQName*

Specifies the name of the initiation queue to be processed, by default SYSTEM.DEFAULT.INITIATION.QUEUE.

#### **Return codes**

#### **Return code Description**

- 0 Not used. The trigger monitor is designed to run continuously and therefore not to end. Hence a value of 0 would not be seen. The value is reserved.
- 10 Trigger monitor interrupted by an error.
- 20 Error; trigger monitor not run.

#### **runswchl:**

runswchl (switch cluster channel) on UNIX, Linux, and Windows.

### **Purpose**

The command switches or queries the cluster transmission queues associated with cluster-sender channels.

## **Usage notes**

You must log on as an Administrator to run this command.

The command switches all the stopped or inactive cluster-sender channels that match the **-c** parameter, require switching, and can be switched. The command reports back on the channels that are switched, the channels that do not require switching, and the channels it cannot switch because they are not stopped or inactive.

If you set the **-q** parameter, the command does not perform the switch, but it provides the list of channels that would be switched.

## **Syntax**

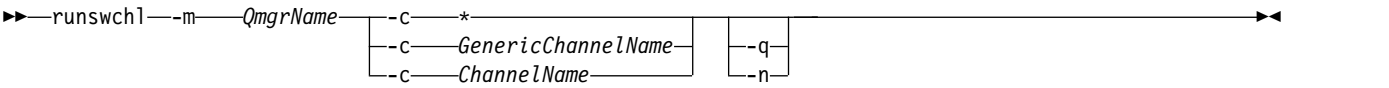

## **Required parameters**

**-m** *QmgrName*

The queue manager to run the command against. The queue manager must be started.

**-c \***

All the cluster-sender channels

- **-c** *GenericChannelName* All matching cluster-sender channels
- **-c** *ChannelName* Single cluster-sender channel.

### **Optional parameters**

- **-q** Display the state of one or more channels. If you omit this parameter, the commands switches any stopped or inactive channels that require switching.
- **-n** When switching transmission queues, do not transfer messages from the old queue to the new transmission queue.

**Note:** Take care with the **-n** option: messages on the old transmission queue are not transferred unless you associate the transmission queue with another cluster-sender channel.

## **Return codes**

- **0** The command completed successfully
- **10** The command completed with warnings.
- **20** The command completed with errors.

### **Examples**

To display the configuration state of cluster-sender channel TO.QM2: RUNSWCHL -m QM1 -c TO.QM2 -q

To switch the transmission queue for cluster-sender channel TO.QM3 without moving the messages on it: RUNSWCHL -m QM1 -c TO.QM3 -n

To switch the transmission queue for cluster-sender channel TO.QM3 and move the messages on it: RUNSWCHL -m QM1 -c TO.QM3

To display the configuration state of all cluster-sender channels on QM1: RUNSWCHL -m QM1 -c \* -q

To display the configuration state of all cluster-sender channels with a generic name of TO.\*: RUNSWCHL -m QM1 -c TO.\* -q

## **Related information**:

Clustering: Switching cluster transmission queues

## **setmqaut:**

Change the authorizations to a profile, object, or class of objects. Authorizations can be granted to, or revoked from, any number of principals or groups.

For more information about authorization service components, see Installable services, Service components, and Authorization service interface.

For more information about how authorizations work, see How authorizations work.

-remove -

## **Syntax**

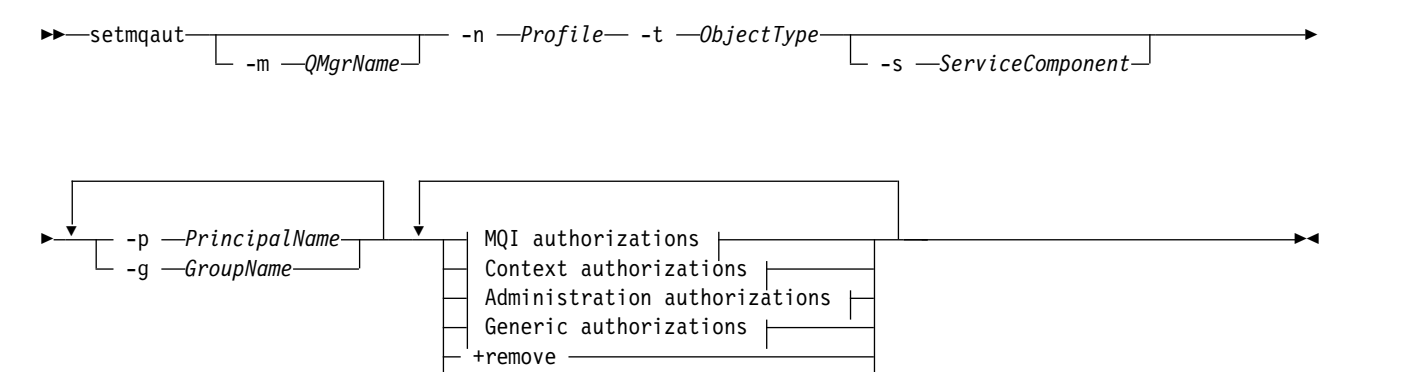

**MQI authorizations:**

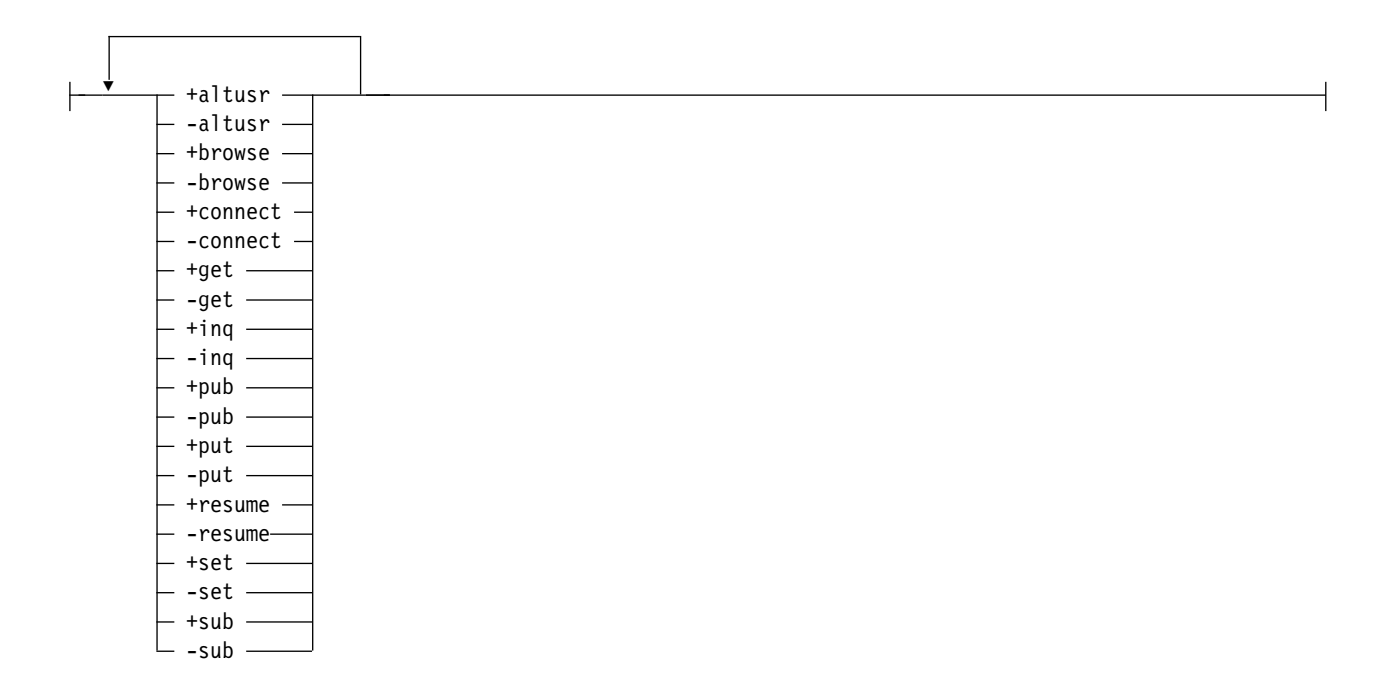

## **Context authorizations:**

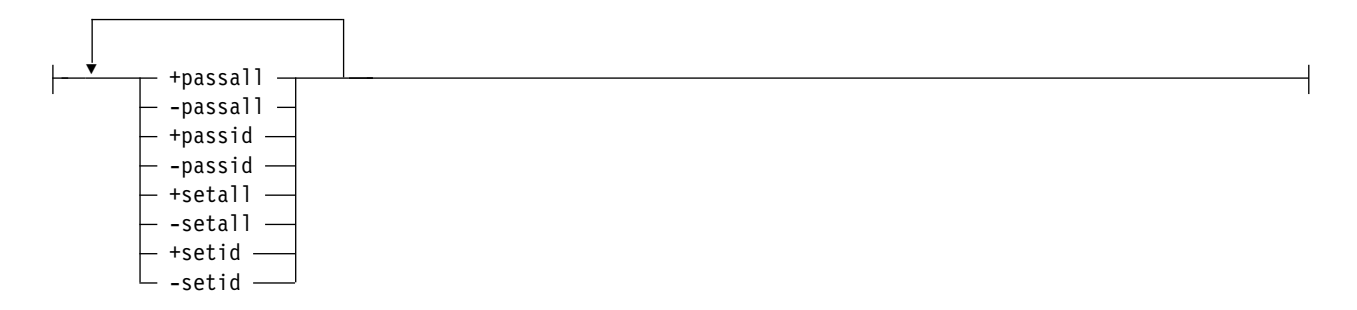

# **Administration authorizations:**

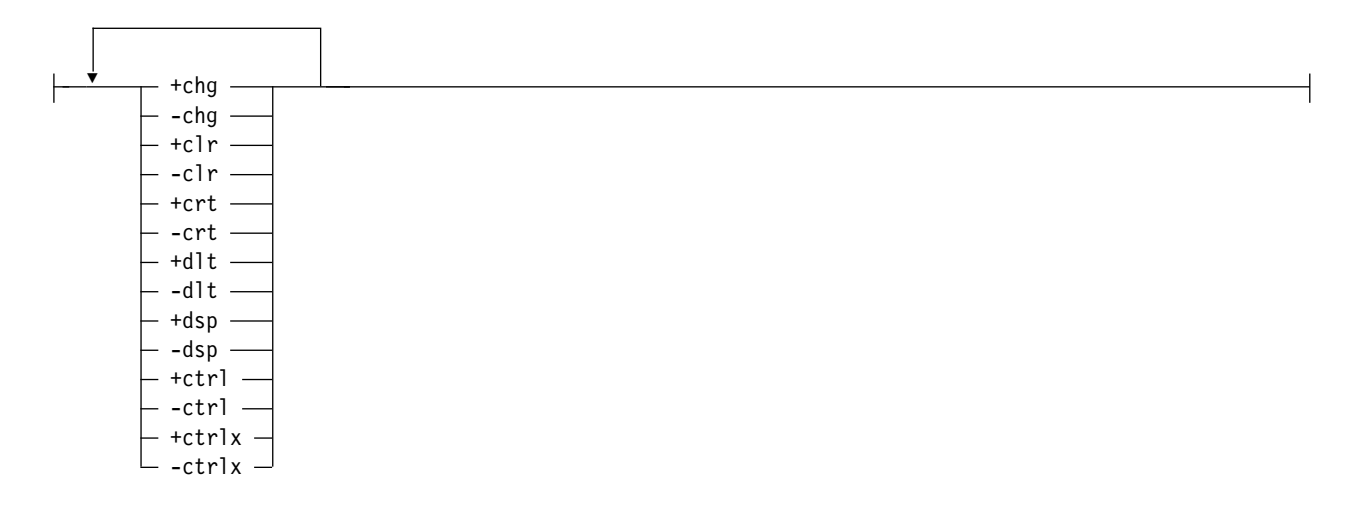

# **Generic authorizations:**

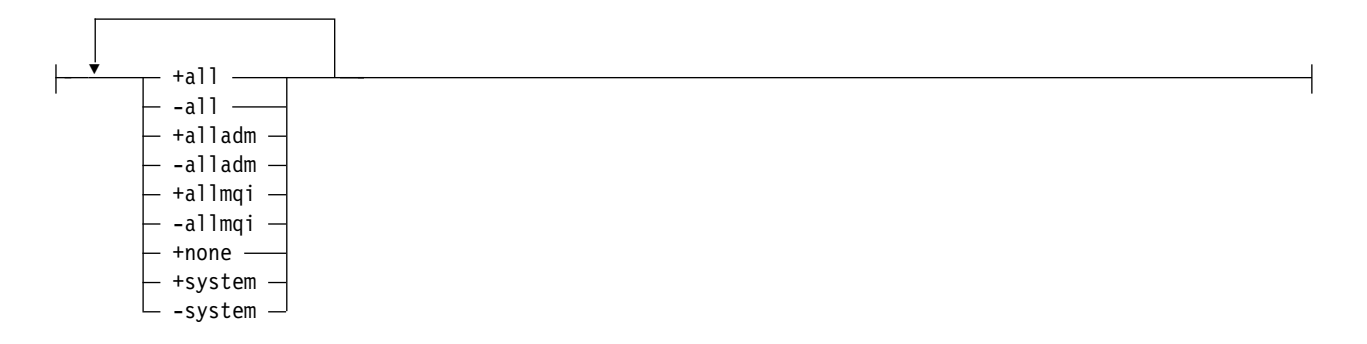

# **Description**

Use **setmqaut** both to *grant* an authorization, that is, give a principal or user group permission to perform an operation, and to *revoke* an authorization, that is, remove the permission to perform an operation. You can specify a number of parameters:

- Queue manager name
- Principals and user groups
- Object type
- Profile name
- Service component

The authorizations that can be given are categorized as follows:

- Authorizations for issuing MQI calls
- v Authorizations for MQI context
- Authorizations for issuing commands for administration tasks
- Generic authorizations

Each authorization to be changed is specified in an authorization list as part of the command. Each item in the list is a string prefixed by a plus sign (+) or a minus sign (-). For example, if you include +put in the authorization list, you grant authority to issue MQPUT calls against a queue. Alternatively, if you include -put in the authorization list, you revoke the authority to issue MQPUT calls.

You can specify any number of principals, user groups, and authorizations in a single command, but you must specify at least one principal or user group.

If a principal is a member of more than one user group, the principal effectively has the combined authorities of all those user groups. On Windows systems, the principal also has all the authorities that have been granted to it explicitly using the **setmqaut** command.

On UNIX systems, all authorities are held by user groups internally, not by principals. Granting authorities to groups has the following implications:

- v If you use the **setmqaut** command to grant an authority to a principal, the authority is granted to the primary user group of the principal. This means that the authority is effectively granted to all members of that user group.
- v If you use the **setmqaut** command to revoke an authority from a principal, the authority is revoked from the primary user group of the principal. This means that the authority is effectively revoked from all members of that user group.

To alter authorizations for a cluster sender channel that has been automatically generated by a repository, see [Channel definition commands.](#page-94-0)

### **Required parameters**

#### **-t** *ObjectType*

The type of object for which to change authorizations.

Possible values are as follows:

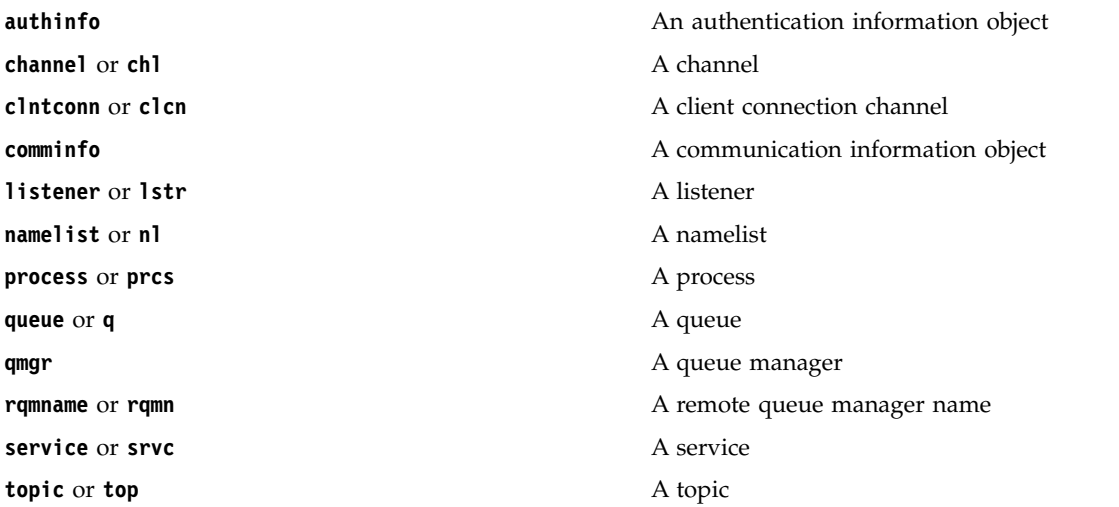

### **-n** *Profile*

The name of the profile for which to change authorizations. The authorizations apply to all WebSphere MQ objects with names that match the profile name specified. The profile name can be generic, using wildcard characters to specify a range of names as explained in Using OAM generic profiles on UNIX or Linux systems and Windows.

This parameter is required, unless you are changing the authorizations of a queue manager, in which case you must *not* include it. To change the authorizations of a queue manager use the queue manager name, for example

setmqaut -m *QMGR* -t qmgr -p *user1* +connect

where *QMGR* is the name of the queue manager and *user1* is the user requesting the change.

Each class of object has authority records for each group or principal. These records have the profile name @CLASS and track the crt (create) authority common to all objects of that class. If the crt authority for any object of that class is changed then this record is updated. For example:

profile: @class object type: queue entity: test entity type: principal authority: crt

This shows that members of the group test have crt authority to the class queue.

## **Optional parameters**

#### **-m** *QMgrName*

The name of the queue manager of the object for which to change authorizations. The name can contain up to 48 characters.

This parameter is optional if you are changing the authorizations of your default queue manager.

## **-p** *PrincipalName*

The name of the principal for which to change authorizations.

For WebSphere MQ for Windows only, the name of the principal can optionally include a domain name, specified in the following format:

userid@domain

For more information about including domain names on the name of a principal, see Principals and groups .

You must have at least one principal or group.

### **-g** *GroupName*

The name of the user group for which to change authorizations. You can specify more than one group name, but each name must be prefixed by the -g flag.

For WebSphere MQ for Windows only, the group name can optionally include a domain name, specified in the following formats:

GroupName@domain domain\GroupName

The WebSphere MQ Object Authority Manager validates the users and groups at the domain level, only if you set the **GroupModel** attribute to *GlobalGroups* in the Security stanza of the queue manager.

## **-s** *ServiceComponent*

The name of the authorization service to which the authorizations apply (if your system supports installable authorization services). This parameter is optional; if you omit it, the authorization update is made to the first installable component for the service.

### **+remove or -remove**

Remove all the authorities from WebSphere MQ objects that match the specified profile.

*Authorizations*

The authorizations to be granted or revoked. Each item in the list is prefixed by a plus sign (+) or a minus sign (-). The plus sign indicates that authority is to be granted. The minus sign indicates that authority is to be revoked.

For example, to grant authority to issue MQPUT calls, specify +put in the list. To revoke the authority to issue MQPUT calls, specify -put.

Table 48 shows the authorities that can be given to the different object types.

*Table 48. Specifying authorities for different object types*.

Cross-tabulation of object types versus authority. Each cell contains whether the authority can be given to the object type.

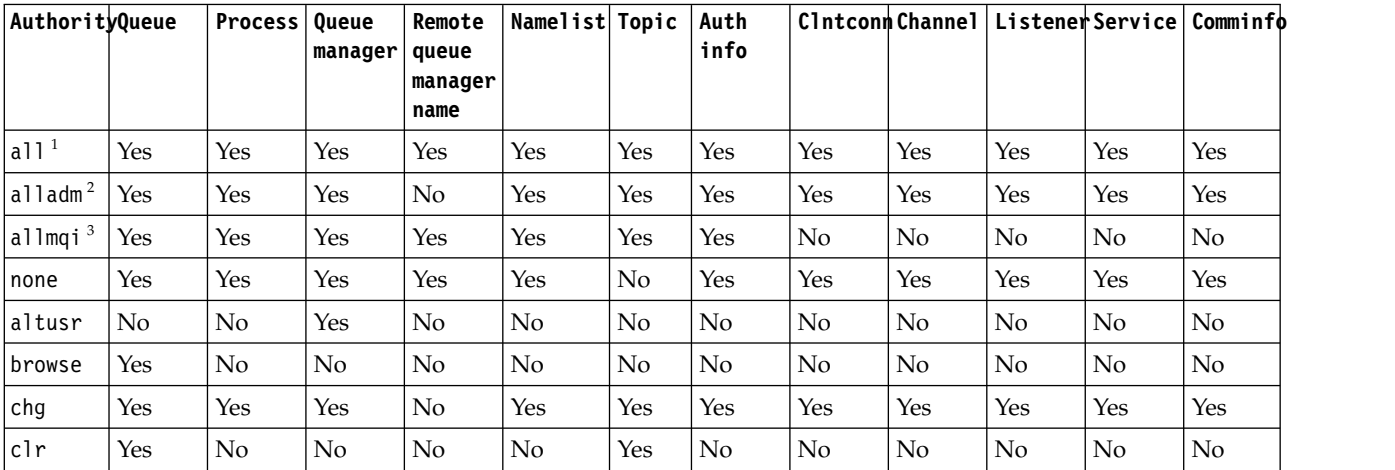

*Table 48. Specifying authorities for different object types (continued)*.

Cross-tabulation of object types versus authority. Each cell contains whether the authority can be given to the object type.

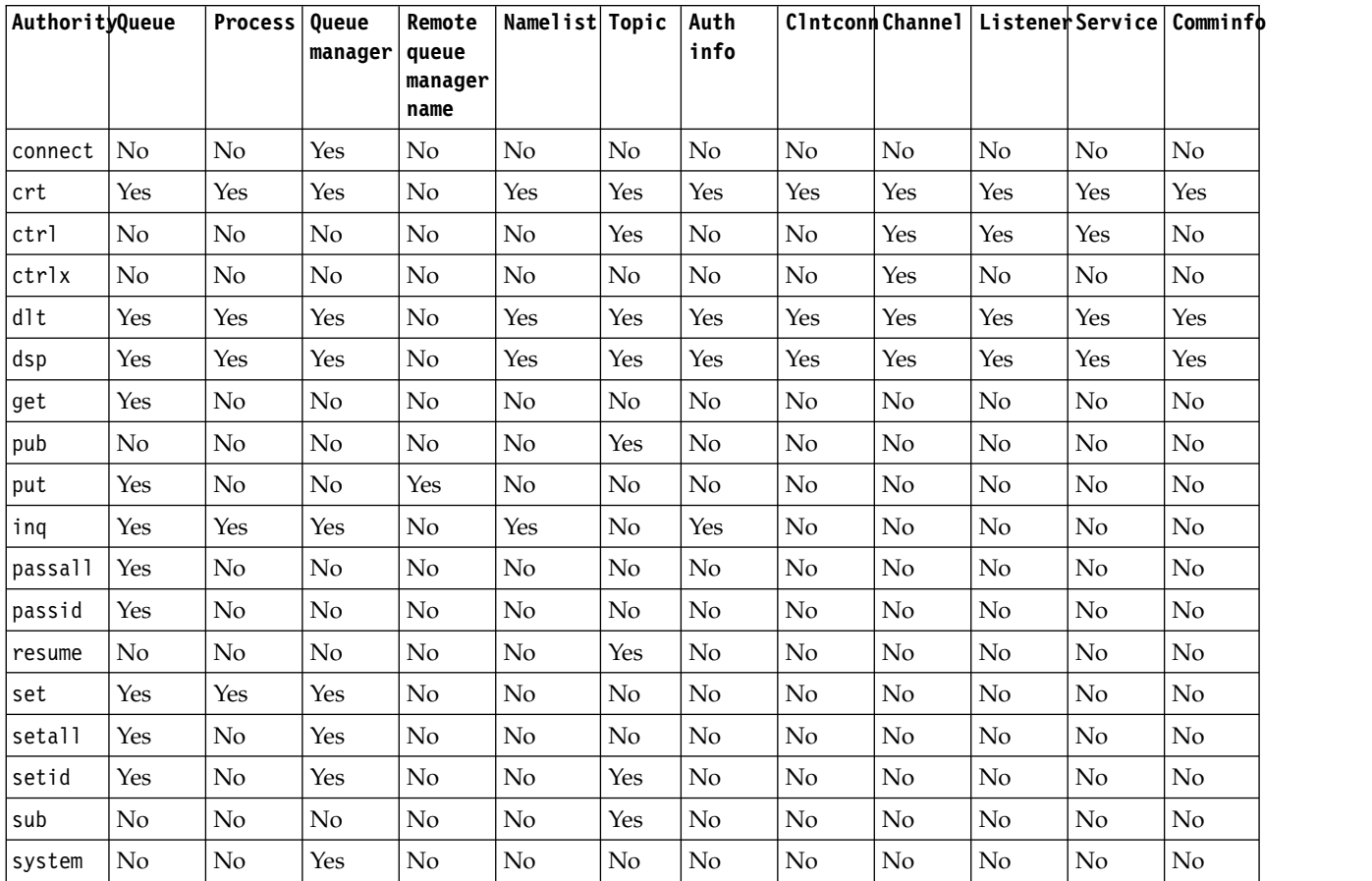

<span id="page-236-0"></span>**Note:**

1. all authority is equivalent to the union of the authorities alladm, allmqi, and system appropriate to the object type.

<span id="page-236-1"></span>2. alladm authority is equivalent to the union of the individual authorities chg, clr, dlt, dsp, ctrl, and ctrlx appropriate to the object type. crt authority is not included in the subset alladm.

<span id="page-236-2"></span>3. allmqi authority is equivalent to the union of the individual authorities altusr, browse, connect, get, inq, pub, put, resume, set, and sub appropriate to the object type.

# **Description of specific authorities**

You should not grant a user an authority (for example, set authority on a queue manager, or system authority) that allows the user to access WebSphere MQ privileged options, unless the required authority is specifically documented, and required to run any WebSphere MQ command, or WebSphere MQ API call.

For example, a user requires system authority to run the **setmqaut** command.

**chg**

A user needs chg authority to make any authorization changes on the queue manager. The authorization changes include:

- v Changing the authorizations to a profile, object, or class of objects
- v Creating and modifying channel authentication records, and so on

A user also needs chg authority to change or set the attributes of an WebSphere MQ object, using PCF or MQSC commands.

**crt**

If you grant an entity +crt authority to the queue manager, then that entity also gains +crt authority for each object class.

However, when you remove +crt authority against the queue manager object that only removes the authority on the queue manager object class; crt authority for other objects classes are not removed.

Note that crt authority on the queue manager object has no functional use, and is available for backwards-compatibility purposes only.

### **dlt**

Note that the dlt authority against the queue manager object has no functional use, and is available for backwards-compatibility purposes only.

#### **set**

A user needs set authority against the queue to change or set the attributes of a queue using the [MQSET](#page-2081-0) API call.

set authority on the queue manager is not required for any administrative purpose, or for any application connecting to the queue manager.

However, a user needs set authority against the queue manager to set privileged connection options.

Note that set authority on the process object has no functional use, and is available for backwards-compatibility purposes only.

**Important:** Privileged connection options are internal to the queue manager and are not available in WebSphere MQ API calls used by WebSphere MQ applications.

#### **system**

The **setmqaut** command makes a privileged WebSphere MQ connection to the queue manager.

Any user who runs WebSphere MQ commands that makes a privileged WebSphere MQ connection needs system authority on the queue manager.

### **Return codes**

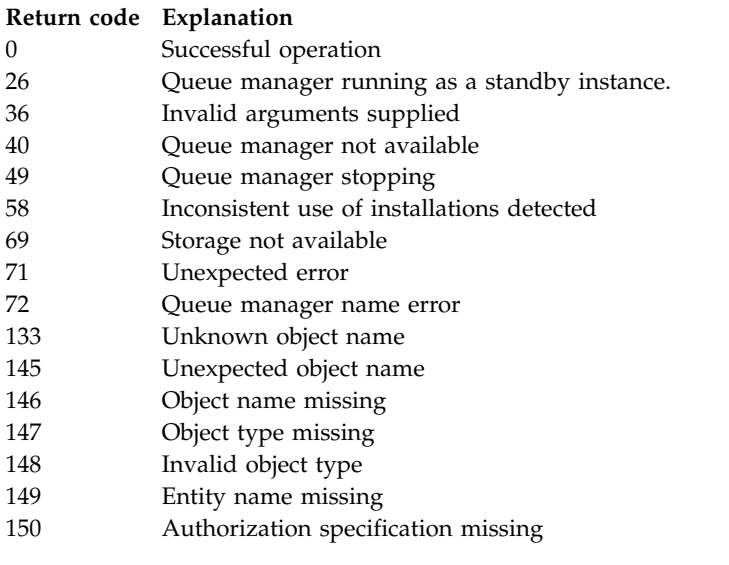

#### **Return code Explanation**

151 Invalid authorization specification

### **Examples**

1. This example shows a command that specifies that the object on which authorizations are being given is the queue orange.queue on queue manager saturn.queue.manager.

```
setmqaut -m saturn.queue.manager -n orange.queue -t queue
        -g tango +inq +alladm
```
The authorizations are given to a user group called tango, and the associated authorization list specifies that the user group can:

- Issue MQINQ calls
- Perform all administration operations on that object
- 2. In this example, the authorization list specifies that a user group called foxy:
	- Cannot issue any MQI calls to the specified queue
	- v Can perform all administration operations on the specified queue

setmqaut -m saturn.queue.manager -n orange.queue -t queue -g foxy -allmqi +alladm

- 3. This example gives user1 full access to all queues with names beginning a.b. on queue manager qmgr1. The profile applies to any object with a name that matches the profile. setmqaut -m qmgr1 -n a.b.\* -t q -p user1 +all
- 
- 4. This example deletes the specified profile.

setmqaut -m qmgr1 -n a.b.\* -t q -p user1 -remove

5. This example creates a profile with no authority.

setmqaut -m qmgr1 -n a.b.\* -t q -p user1 +none

## **Related reference**:

["SET AUTHREC" on page 767](#page-776-0)

Use the MQSC command SET AUTHREC to set authority records associated with a profile name.

*Authorizations for MQI calls:*

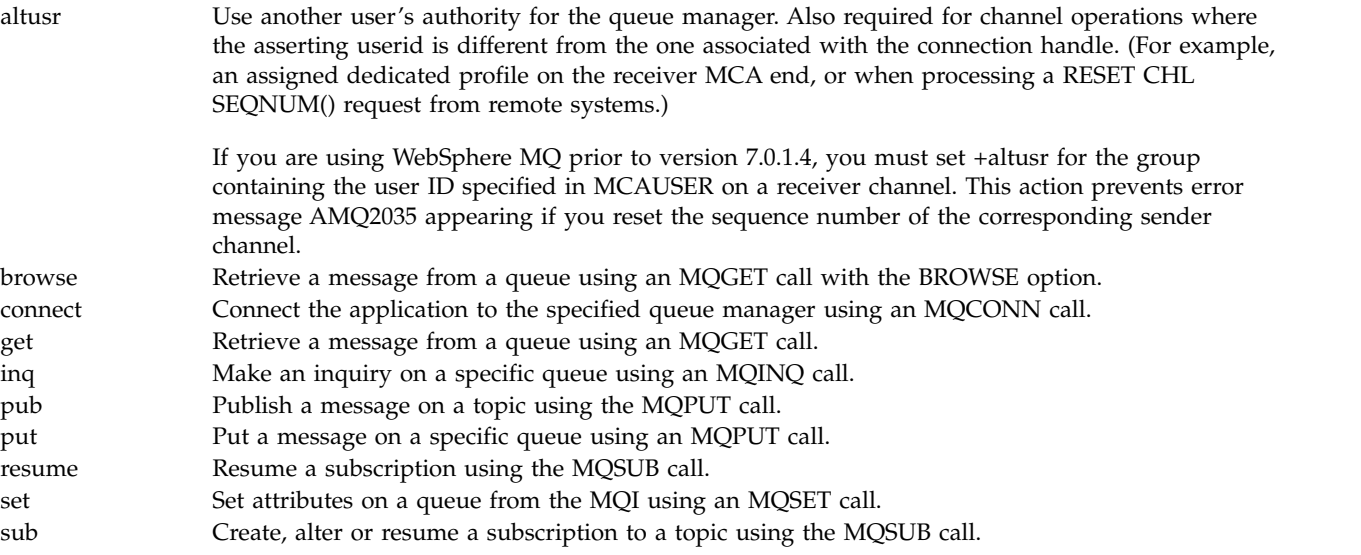

**Note:** If you open a queue for multiple options, you must be authorized for each option.

### *Authorizations for context:*

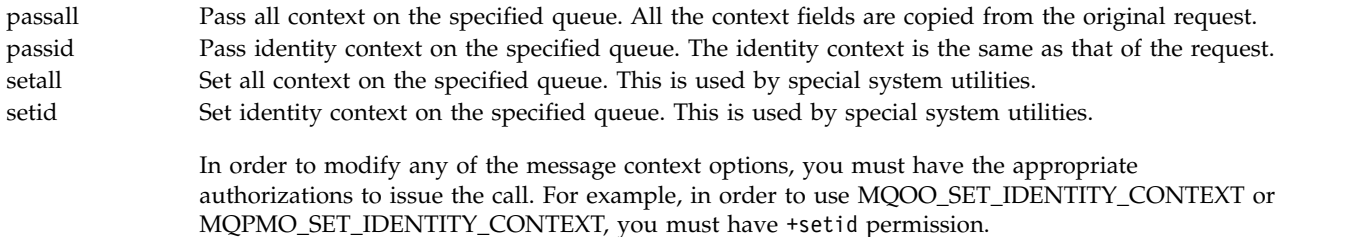

**Note:** To use setid or setall authority authorizations must be granted on both the appropriate queue object and also on the queue manager object.

#### *Authorizations for commands:*

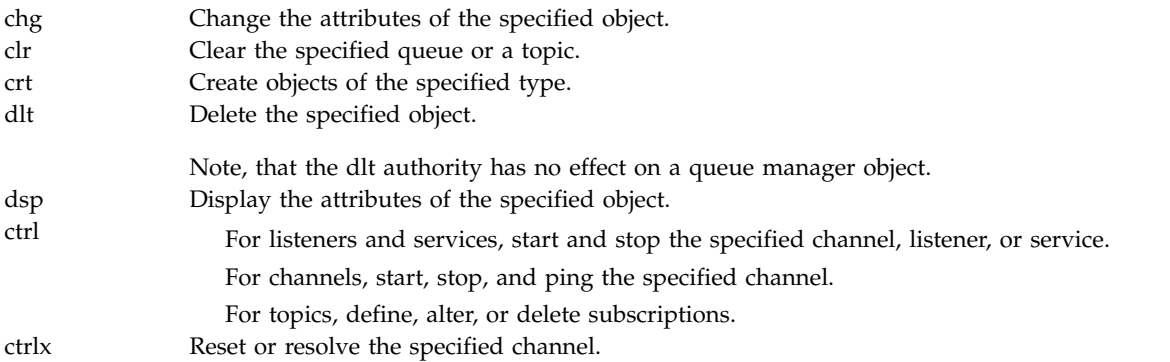

#### *Authorizations for generic operations:*

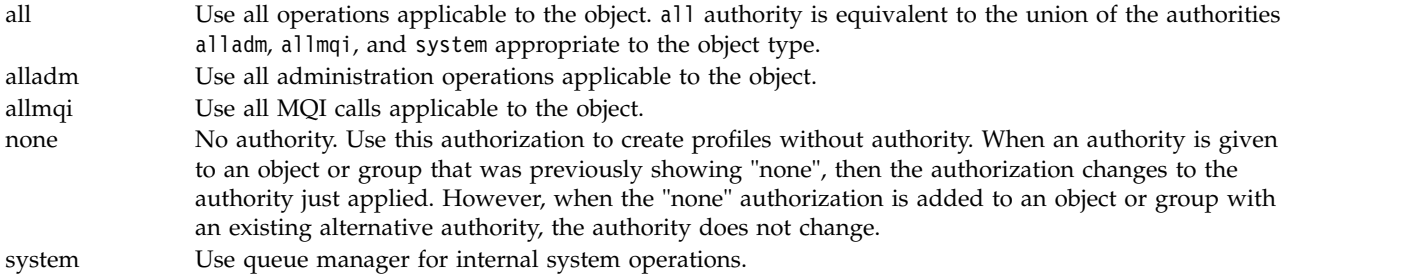

### **setmqcrl:**

Administer CRL (certificate revocation list) LDAP definitions in an Active Directory (Windows only).

### **Purpose**

**Note:** The **setmqcrl** command applies to WebSphere MQ for Windows only.

Use the **setmqcrl** command to configure and administer support for publishing CRL (certificate revocation list) LDAP definitions in an Active Directory.

A domain administrator must use this command, or **setmqscp**, initially to prepare the Active Directory for WebSphere MQ usage and to grant WebSphere MQ users and administrators the relevant authorities to access and update the WebSphere MQ Active Directory objects. You can also use the **setmqcrl**

command to display all the currently configured CRL server definitions available on the Active Directory, that is, those definitions referred to by the queue manager's CRL namelist.

The only types of CRL servers supported are LDAP servers.

**Syntax**

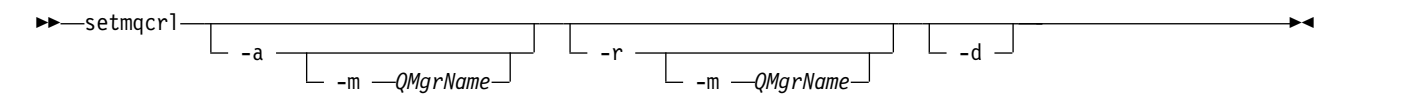

# **Optional parameters**

You must specify one of -a (add), -r (remove) or -d (display).

- **-a** Adds the WebSphere MQ MQI client connections Active Directory container, if it does not already exist. You must be a user with the appropriate privileges to create subcontainers in the *System* container of your domain. The WebSphere MQ folder is called CN=IBM-MQClientConnections. Do not delete this folder in any other way than by using the **setmqscp** command.
- **-d** Displays the WebSphere MQ CRL server definitions.
- **-r** Removes the WebSphere MQ CRL server definitions.
- **-m [ \* | qmgr ]**

Modifies the specified parameter (-a or -r) so that only the specified queue manager is affected. You must include this option with the -a parameter.

**\* | qmgr** 

\* specifies that all queue managers are affected. This enables you to migrate a specific WebSphere MQ CRL server definitions file from one queue manager alone.

## **Examples**

The following command creates the IBM-MQClientConnections folder and allocates the required permissions to WebSphere MQ administrators for the folder, and to child objects created subsequently. (In this, it is functionally equivalent to setmqscp -a.)

setmqcrl -a

The following command migrates existing CRL server definitions from a local queue manager, Paint.queue.manager, to the Active Directory, **deleting any other CRL definitions from the Active Directory first**:

setmqcrl -a -m Paint.queue.manager

### **setmqenv:**

Use the **setmqenv** to set up the IBM WebSphere MQ environment, on UNIX, Linux, and Windows.

## **Purpose**

You can use the **setmqenv** script to automatically set up the environment for use with an installation of IBM WebSphere MQ. Alternatively, you can use the **crtmqenv** command to create a list of environment variables and values to manually set each environment variable for your system; see ["crtmqenv" on page](#page-151-0) [142](#page-151-0) for more information.

**Note:** Any changes you make to the environment are not persistent. If you log out, and log in again, your changes are lost.

You can specify which installation the environment is set up for by specifying a queue manager name, an installation name, or an installation path. You can also set up the environment for the installation that issues the **setmqenv** command by issuing the command with the **-s** parameter.

The **setmqenv** command sets the following environment variables, appropriate to your system:

- CLASSPATH
- INCLUDE
- $\cdot$  LIB
- MANPATH
- MO DATA PATH
- MQ\_ENV\_MODE
- MO FILE PATH
- MQ\_JAVA\_INSTALL\_PATH
- MQ\_JAVA\_DATA\_PATH
- MQ\_JAVA\_LIB\_PATH
- MQ\_JAVA\_JVM\_FLAG
- MQ\_JRE\_PATH
- PATH

On UNIX and Linux systems, if the **-l** or **-k** flag is specified, the *LIBPATH* environment variable is set on AIX, and the *LD\_LIBRARY\_PATH* environment variable is set on HP-UX, Linux, and Solaris.

### **Usage notes**

- v If you have installed IBM WebSphere MQ V 7.0.1, do not use the **setmqenv** command. Some of the components of IBM WebSphere MQ V 7.0.1, such as Explorer, reference the environment variables for their library paths and therefore will not work if the **setmqenv** command has been used to alter the environment variables to point to a IBM WebSphere MQ V 7.0.1 installation path.
- v The **setmqenv** command removes all directories for all IBM WebSphere MQ installations from the environment variables before adding new references to the installation for which you are setting up the environment for. Therefore, if you want to set any additional environment variables that reference IBM WebSphere MQ, set the variables after issuing the **setmqenv** command. For example, if you want to add *MQ\_INSTALLATION\_PATH*/java/lib to *LD\_LIBRARY\_PATH*, you must do so after running the **setmqenv** command.
- v In some shells, command-line parameters cannot be used with **setmqenv** and any **setmqenv** command issued is assumed to be a setmqenv -s command. The command produces an informational message that the command has been run as if a setmqenv -s command had been issued. Therefore, in these shells you must ensure that you issue the command from the installation for which you want to set the environment for. In these shells, you must set the *LD\_LIBRARY\_PATH* variable manually. Use the **crtmqenv** command with the **-l** or **-k** parameter to list the *LD\_LIBRARY\_PATH* variable and value. Then use this value to set the *LD\_LIBRARY\_PATH*.

### **Syntax**

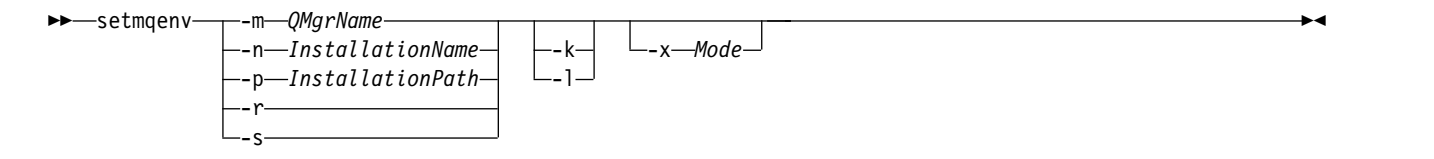

## **Optional Parameters**

## **-m** *QMgrName*

Set the environment for the installation associated with the queue manager *QMgrName*.

## **-n** *InstallationName*

Set the environment for the installation named *InstallationName*.

## **-p** *InstallationPath*

Set the environment for the installation in the path *InstallationPath*.

- **-r** Remove all installations from the environment.
- **-s** Set the environment for the installation that issued the **setmqenv** command.
- **-k** UNIX and Linux only.

Include the *LD\_LIBRARY\_PATH* or *LIBPATH* environment variable in the environment, adding the path to the IBM WebSphere MQ libraries at the start of the current *LD\_LIBRARY\_PATH* or *LIBPATH* variable.

**-l** UNIX and Linux only.

Include the *LD\_LIBRARY\_PATH* or *LIBPATH* environment variable in the environment, adding the path to the IBM WebSphere MQ libraries at the end of the current *LD\_LIBRARY\_PATH* or *LIBPATH* variable.

## **-x** *Mode*

*Mode* can take the value 32 or 64.

Create a 32-bit or 64-bit environment. If this parameter is not specified, the environment matches that of the queue manager or installation specified in the command.

Any attempt to display a 64-bit environment with a 32-bit installation fails.

## **Return codes**

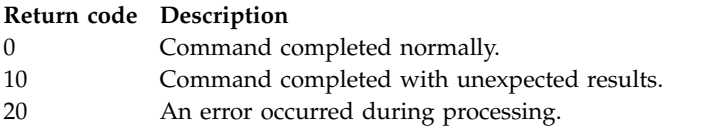

## **Examples**

The following examples assume that a copy of IBM WebSphere MQ is installed in the /opt/mqm directory on a UNIX or Linux system.

**Note:** The period character (.) character used at the beginning of each command makes the **setmqenv** script run in the current shell. Therefore, the environment changes made by the **setmqenv** script are applied to the current shell. Without the period character  $(.)$ , the environment variables are changed in another shell, and the changes are not applied to the shell from which the command is issued.

- v The following command sets up the environment for an installation installed in the /opt/mqm directory:
	- . /opt/mqm/bin/setmqenv -s
- The following command sets up the environment for an installation installed in the /opt/mqm2 directory, and includes the path to the installation at the end of the current value of the *LD\_LIBRARY\_PATH* variable:
	- . /opt/mqm/bin/setmqenv -p /opt/mqm2 -l
- v The following command sets up the environment for queue manager QM1 in a 32-bit environment:
	- . /opt/mqm/bin/setmqenv -m QM1 -x 32

The following example assumes that a copy of IBM WebSphere MQ is installed in C:\Program Files\IBM\WebSphere MQ on a Windows system.

This command sets up the environment for an installation called Installation1:

"C:\Program Files\IBM\WebSphere MQ\bin\setmqenv.cmd" -n Installation1

# **Related reference**:

["crtmqenv" on page 142](#page-151-0) Create a list of environment variables for an installation of IBM WebSphere MQ, on UNIX, Linux, and Windows.

# **Related information**:

Choosing a primary installation Multiple installations

# **setmqinst:**

Set IBM WebSphere MQ installations, on UNIX, Linux, and Windows.

# **Purpose**

You can use the **setmqinst** command to change the installation description of an installation, or to set or unset an installation as the primary installation. To change the primary installation, you must unset the current primary installation before you can set a new primary installation. This command updates information contained in the mqinst.ini file.

After unsetting the primary installation, the **setmqinst** command will not be available unless you specify the full path or have an appropriate installation directory on your PATH (or equivalent). The default path in a system standard location will have been deleted.

File mqinst.ini contains information about all IBM WebSphere MQ installations on a system. For more information about mqinst.ini, see Installation configuration file, mqinst.ini .

On UNIX or Linux systems, you must run this command as root. On Windows systems, you must run this command as a member of the Administrators group. The command does not have to be run from the installation you are modifying.

# **Syntax**

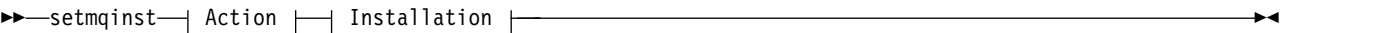

# **Action:**

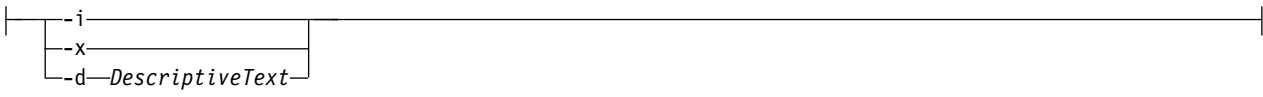

# **Installation:**

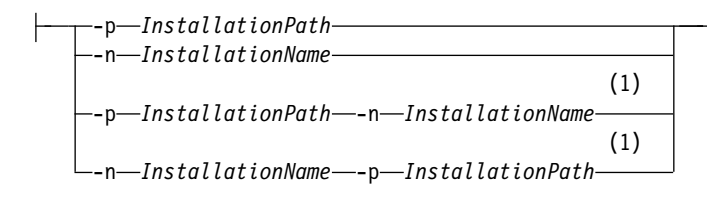

## **Notes:**

1 When specified together, the installation name and installation path must refer to the same installation.

### **Parameters**

**-d** *DescriptiveText*

Text that describes the installation.

The text can be up to 64 single-byte characters, or 32 double-byte characters. The default value is all blanks. You must use double quotation marks around the text if it contains spaces.

- **-i** Set this installation as the primary installation.
- **-x** Unset this installation as the primary installation.
- **-n** *InstallationName*

The name of the installation to modify.

**-p** *InstallationPath*

The path of the installation to modify. You must use double quotation marks around the path if it contains spaces

### **Return codes**

## **Return code Description**

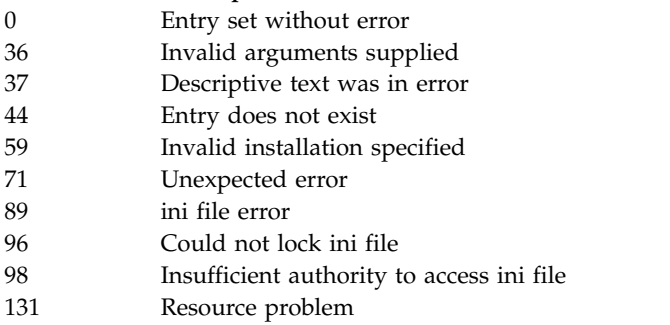

## **Examples**

- 1. This command sets the installation with the name of myInstallation as the primary installation: setmqinst -i -n myInstallation
- 2. This command sets the installation with an installation path of /opt/myInstallation as the primary installation:

```
setmqinst -i -p /opt/myInstallation
```
- 3. This command unsets the installation named myInstallation as the primary installation: setmqinst -x -n myInstallation
- 4. This command unsets the installation with an installation path of /opt/myInstallation as the primary installation:

setmqinst -x -p /opt/myInstallation

5. This command sets the descriptive text for the installation named myInstallation: setmqinst -d "My installation" -n myInstallation

The descriptive text is enclosed in quotation marks as it contains spaces.

## **Related information**:

Choosing a primary installation Changing the primary installation

## **setmqm:**

Set the associated installation of a queue manager.

# **Purpose**

Use the **setmqm** command to set the associated IBM WebSphere MQ installation of a queue manager. The queue manager can then be administered using only the commands of the associated installation. For example, when a queue manager is started with **strmqm**, it must be the **strmqm** command of the installation that was specified by the **setmqm** command.

For more information about using this command, including information about when to use it, see Associating a queue manager with an installation.

This command is only applicable to UNIX, Linux and Windows.

## **Usage notes**

- v You must use the **setmqm** command from the installation you want to associate the queue manager with.
- v The installation name specified by the **setmqm** command must match the installation from which the **setmqm** command is issued.
- v You must stop the queue manager before executing the **setmqm** command. The command fails if the queue manager is still running.
- v Once you have set the associated installation of a queue manager using the **setmqm** command, migration of the queue manager's data occurs when you start the queue manager using the **strmqm** command.
- v Once you have started the queue manager on an installation, you cannot then use **setmqm** to set the associated installation to an earlier version of IBM WebSphere MQ, as it is not possible to migrate back to earlier versions of IBM WebSphere MQ.
- v You can find out which installation is associated with a queue manager by using the **dspmq** command. See ["dspmq" on page 163](#page-172-0) for more information.

## **Syntax**

►► setmqm -m *QMgrName* -n *InstallationName* ►◄

# **Required Parameters**

**-m** *QMgrName*

The name of the queue manager to set the associated installation for.

**-n** *InstallationName*

The name of the installation that the queue manager is to be associated with. The installation name is not case-sensitive.

## **Return codes**

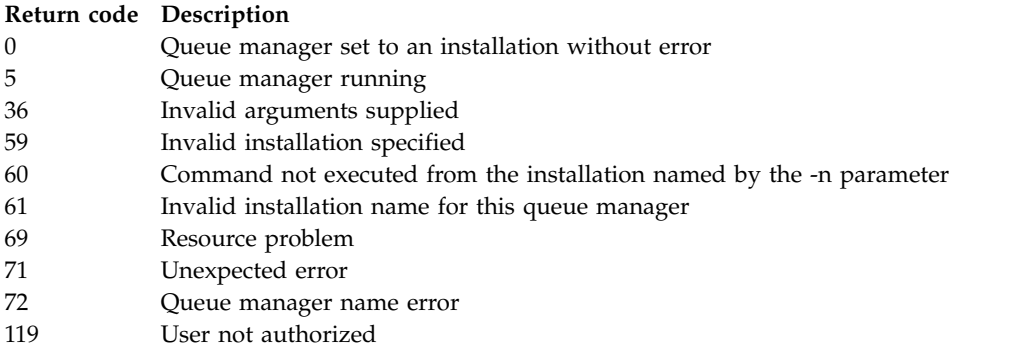

## **Examples**

1. This command associates a queue manager QMGR1, with an installation with the installation name of myInstallation.

*MQ\_INSTALLATION\_PATH*/bin/setmqm -m QMGR1 -n myInstallation

### **setmqspl:**

Use the **setmqspl** command to define a new security policy, alter an already existing one, or remove an existing policy.

## **Syntax**

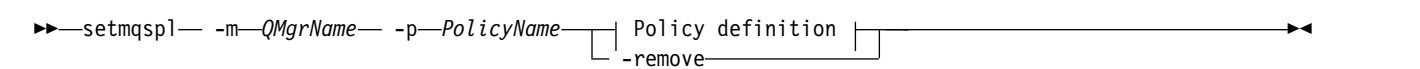

## **Policy definition:**

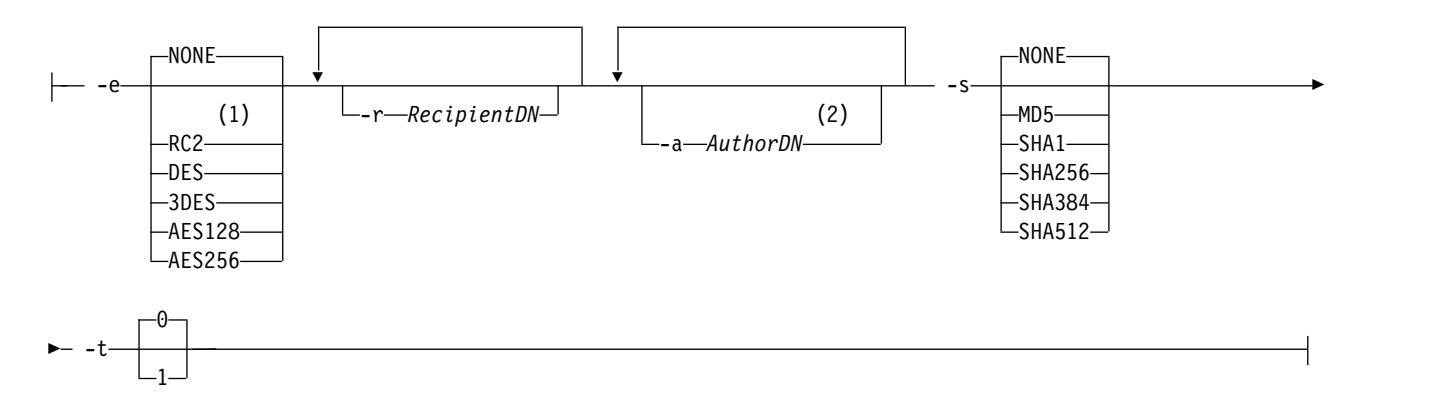

### **Notes:**

- 1 If an encryption algorithm is selected, a recipient DN must also be provided.
- 2 If an author DN is provided, a signing algorithm must also be selected.

*Table 49. setmqspl command flags.*

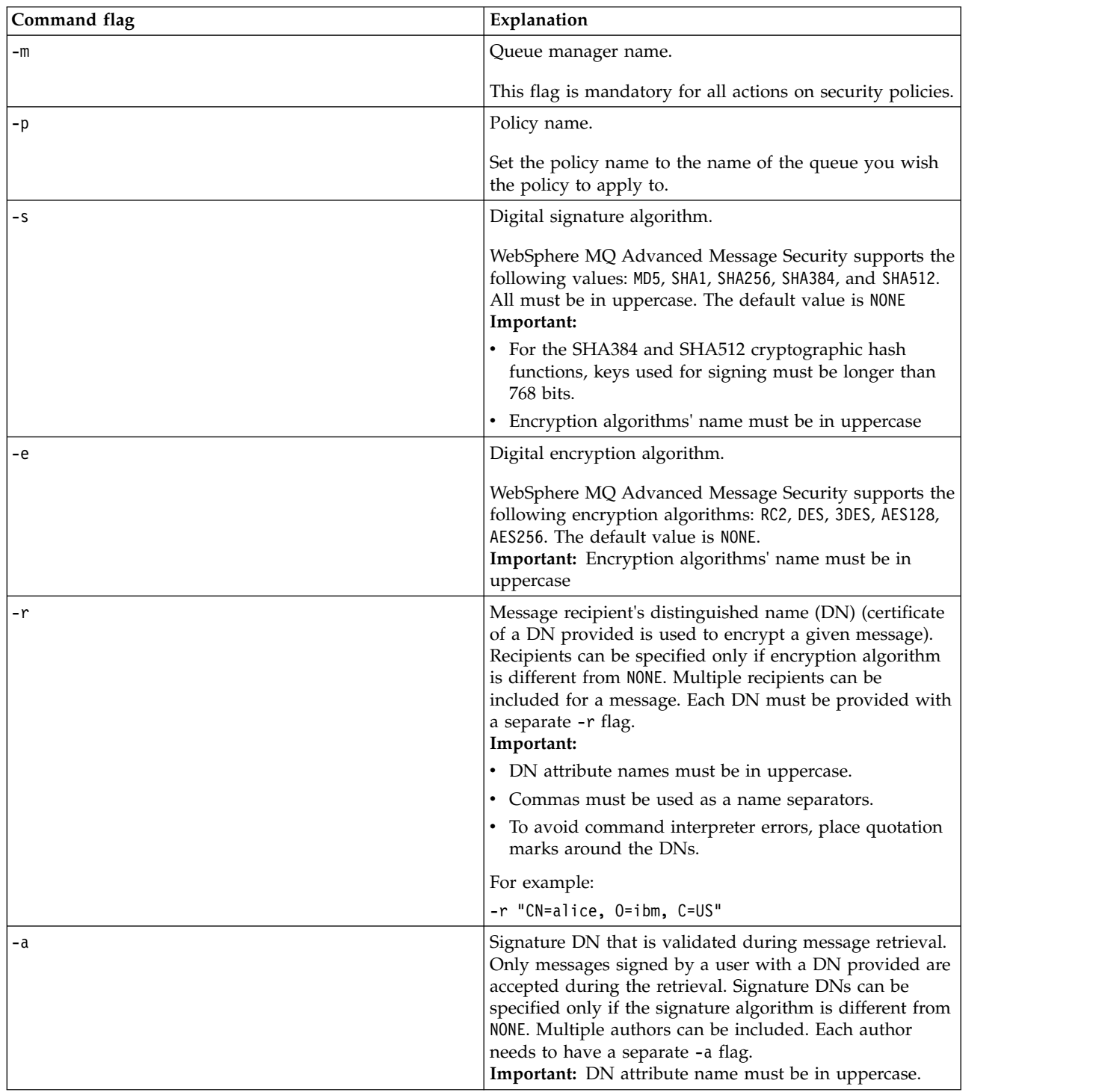

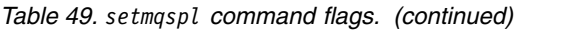

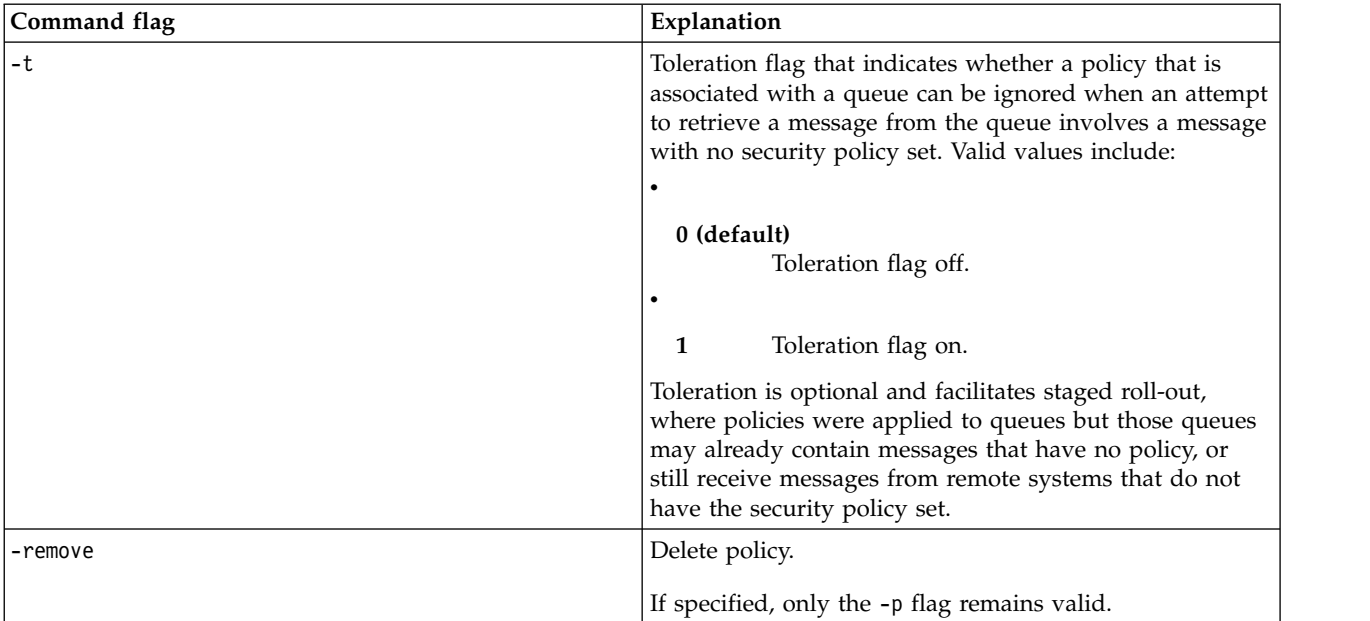

## **setmqprd:**

Enroll a IBM WebSphere MQ production license.

A license is normally enrolled as part of the installation process.

**Note:** You must have the appropriate privileges to run this command on your system. UNIX requires root access, and Windows with UAC (User Account Control) requires Administrator access to run this command.

### **Syntax**

►► setmqprd *LicenseFile* ►◄

## **Required parameters**

*LicenseFile*

Specifies the fully-qualified name of the production license certificate file.

The full license file is **amqpcert.lic**. On UNIX and Linux, it is in the */MediaRoot*/licenses directory on the installation media. On Windows it is in the *\MediaRoot*\licenses directory on the installation media. It is installed into the bin directory on the IBM WebSphere MQ installation path.

### **Trial license conversion**

A trial license installation is identical to a production license installation, except for the "count-down" message that is displayed when you start a queue manager on an installation with a trial license. Parts of IBM WebSphere MQ that are not installed on the server, such as the IBM WebSphere MQ MQI client, continue to work after the expiry of the trial license. You do not need to run **setmqprd** to enroll them with a production license.

When a trial license expires, you can still uninstall IBM WebSphere MQ. You can also reinstall IBM WebSphere MQ with a full production license.

Run **setmqprd** to enroll a production license after installing and using a installation with a trial license. **Related information**:

Converting a trial license on UNIX, Linux, and Windows

## **setmqscp:**

Publish client connection channel definitions in an Active Directory (Windows only).

# **Purpose**

**Note:** The **setmqscp** command applies to WebSphere MQ for Windows only.

Use the **setmqscp** command to configure and administer support for publishing client connection channel definitions in an Active Directory.

Initially, this command is used by a domain administrator to:

- Prepare the Active Directory for WebSphere MQ use
- v Grant WebSphere MQ users and administrators the relevant authorities to access and update the WebSphere MQ Active Directory objects

You can also use the **setmqscp** command to display all the currently configured client connection channel definitions available on the Active Directory.

# **Syntax**

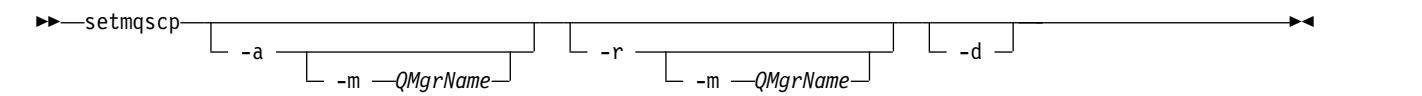

# **Optional parameters**

You must specify one of -a (add), -r (remove) or -d (display).

- **-a** Adds the WebSphere MQ MQI client connections Active Directory container, if it does not already exist. You must be a user with the appropriate privileges to create subcontainers in the *System* container of your domain. The WebSphere MQ folder is called CN=IBM-MQClientConnections. Do not delete this folder in any other way than by using the setmqscp -r command.
- **-d** Displays the service connection points.
- **-r** Removes the service connection points. If you omit -m, and no client connection definitions exist in the IBM-MQClientConnections folder, the folder itself is removed from the Active Directory.

```
-m [ * | qmgr ]
```
Modifies the specified parameter (-a or -r) so that only the specified queue manager is affected.

\* specifies that all queue managers are affected. This enables you to migrate a specific client connection table file from one queue manager alone, if required.

# **Examples**

The following command creates the IBM-MQClientConnections folder and allocates the required permissions to WebSphere MQ administrators for the folder, and to child objects created subsequently: setmqscp -a

**<sup>\* |</sup> qmgr** 

The following command migrates existing client connection definitions from a local queue manager, Paint.queue.manager, to the Active Directory:

setmqscp -a -m Paint.queue.manager

The following command migrates all client connection definitions on the local server to the Active Directory:

setmqscp -a -m \*

# **strmqcfg:**

Start IBM WebSphere MQ Explorer (Windows, Linux x86, and Linux x86-64 platforms only).

# **Purpose**

For IBM WebSphere MQ for Windows only, note that if you use **runas** to execute this command, you must define the Environment Variable *APPDATA* to set a path to a directory that the user you are running as has access. For example:

set APPDATA=C:\Users\*user\_name*\AppData\Roaming

You can use the following command to identify the path that *APPDATA* is set to: set APPDATA

On Linux, to start IBM WebSphere MQ Explorer successfully, you must be able to write a file to your home directory, and the home directory must exist.

**Note:** The preferred way to start IBM WebSphere MQ Explorer on Windows and Linux systems is by using the system menu, or the MQExplorer executable file.

## **Syntax**

The syntax of this command follows:

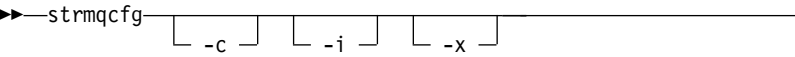

## **Optional parameters**

- **-c** -clean is passed to Eclipse. This parameter causes Eclipse to delete any cached data used by the Eclipse runtime.
- **-i** -clean -initialize is passed to Eclipse. This parameter causes Eclipse to delete any cached data as well as discard configuration information used by the Eclipse runtime. IBM WebSphere MQ Explorer starts briefly and then ends without displaying the user interface.
- **-x** Output debug messages to the console.

## **strmqcsv:**

Start the command server for a queue manager.

## **Purpose**

Use the **strmqcsv** command to start the command server for the specified queue manager. This enables WebSphere MQ to process commands sent to the command queue.

►◄

You must use the **strmqcsv** command from the installation associated with the queue manager that you are working with. You can find out which installation a queue manager is associated with using the dspmq -o installation command.

If the queue manager attribute, SCMDSERV, is specified as QMGR then changing the state of the command server using **strmqcsv** does not effect how the queue manager acts upon the SCMDSERV attribute at the next restart.

►◄

# **Syntax**

►► strmqcsv -a *QMgrName*

# **Required parameters**

None

# **Optional parameters**

**-a** Blocks the following PCF commands from modifying or displaying authority information:

- v Inquire authority records (**MQCMD\_INQUIRE\_AUTH\_RECS**)
- v Inquire entity authority (**MQCMD\_INQUIRE\_ENTITY\_AUTH**)
- v Set authority record (**MQCMD\_SET\_AUTH\_REC**).
- v Delete authority record (**MQCMD\_DELETE\_AUTH\_REC**).

## *QMgrName*

The name of the queue manager on which to start the command server. If omitted, the default queue manager is used.

# **Return codes**

## **Return code Description**

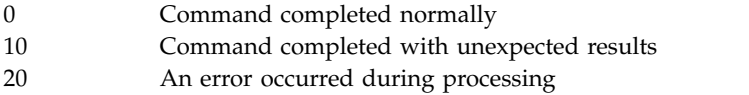

## **Examples**

The following command starts a command server for queue manager earth: strmqcsv earth

## **Related commands**

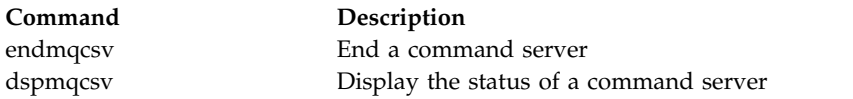

## **strmqsvc (Start IBM IBM WebSphere MQ service):**

The **strmqsvc** command starts the IBM IBM WebSphere MQ service on Windows. Run the command on Windows only.
## **Purpose**

The command starts the IBM IBM WebSphere MQ service on Windows.

Run the command to start the service, if it has not been started automatically, or if the service has ended.

Restart the service for IBM WebSphere MQ processes to pick up a new environment, including new security definitions.

## **Syntax**

**strmqsvc**

## **Parameters**

The **strmqsvc** command has no parameters.

You must set the path to the installation that contains the service. Either make the installation primary, run the **setmqenv** command, or run the command from the directory containing the **strmqsvc** binary file.

## **Related reference**:

["endmqsvc \(end IBM IBM WebSphere MQ service\)" on page 192](#page-201-0) The **endmqsvc** command ends the IBM IBM WebSphere MQ service on Windows. Run the command on Windows only.

## **strmqm:**

Start a queue manager or ready it for standby operation.

## **Purpose**

Use the **strmqm** command to start a queue manager.

You must use the **strmqm** command from the installation associated with the queue manager that you are working with. You can find out which installation a queue manager is associated with using the dspmq -o installation command.

If a queue manager has no associated installation and there is no installation of IBM WebSphere MQ Version 7.0.1 on the system, the **strmqm** command will associate the queue manager with the installation that issued the **strmqm** command.

If the queue manager startup takes more than a few seconds IBM WebSphere MQ shows intermittent messages detailing the startup progress.

## **Syntax**

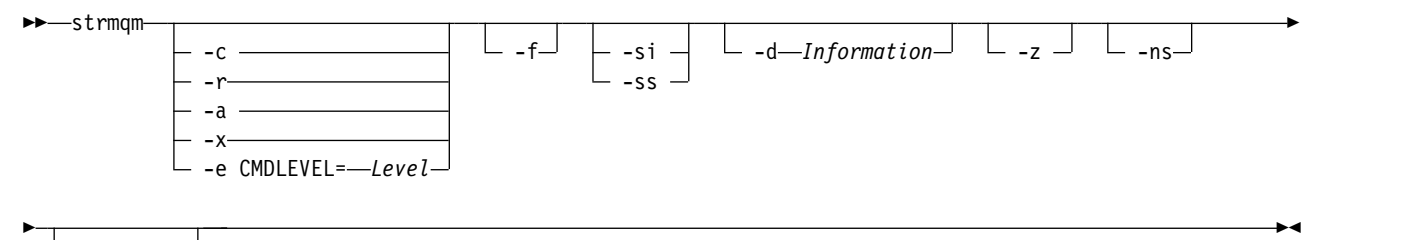

*QMgrName*

## **Optional parameters**

**-a** Activate the specified backup queue manager. The backup queue manager is not started.

When activated, a backup queue manager can be started using the control command strmqm *QMgrName*. The requirement to activate a backup queue manager prevents accidental startup.

When activated, a backup queue manager can no longer be updated.

For more information about using backup queue managers, see Backing up and restoring IBM WebSphere MQ queue manager data.

**-c** Starts the queue manager, redefines the default and system objects, then stops the queue manager. Any existing system and default objects belonging to the queue manager are replaced if you specify this flag, and any non-default system object values are reset (for example, the value of MCAUSER is set to blank).

Use the **crtmqm** command to create the default and system objects for a queue manager.

## **-d** *Information*

Specifies whether information messages are displayed. Possible values for *Information* follow:

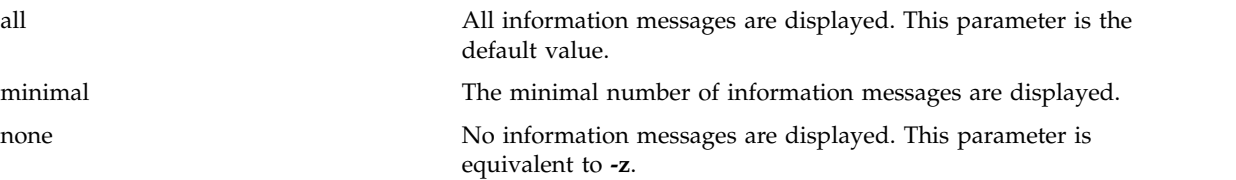

The *-z* parameter takes precedence over this parameter.

#### **-e CMDLEVEL**=*Level*

Enables a command level for this queue manager, and then stops the queue manager.

The queue manager is now able to use all functions provided by the specified command level. You can start the queue manager only with an installation that supports the new command level.

This option is only valid if the current command level used by the queue manager is lower than the maximum command level supported by the installation. Specify a command level that is greater than the current command level of the queue manager and less than or equal to the maximum command level supported by the installation.

Use exactly the command level as a value for *Level* that is associated with the function you want to enable.

This flag cannot be specified with -a, -c, -r or -x.

**-f** Use this option if you *know* a queue manager is not starting because its data directories are missing or corrupted.

The **strmqm** -f *qmname* command attempts to re-create the queue manager data directory and reset file permissions. If it is successful, the queue manager starts, unless the queue manager configuration information is missing. If the queue manager fails to start because the configuration information is missing, re-create the configuration information, and restart the queue manager.

Before IBM WebSphere MQ Version 7.0.1, **strmqm**, with no -f option, automatically repaired missing data directories and then tried to start. This behavior has changed.

From IBM WebSphere MQ Version 7.0.1 onwards, the default behavior of **strmqm**, with no -f option, is *not* to recover missing or corrupted data directories automatically, but to report an error, such as AMQ6235 or AMQ7001, and *not* start the queue manager.

You can think of the -f option as performing the recover actions that used to be performed automatically by **strmqm**.

The reason for the change to the behavior of **strmqm** is that with the support for networked file storage in IBM WebSphere MQ Version 7.0.1, the most likely cause of missing or corrupted queue manager data directories is a configuration error that can be rectified, rather than the data directories are corrupted or irretrievably unavailable.

You must *not* use **strmqm** -f to re-create the queue manager data directories if you can restore the directories by correcting the configuration.

Possible solutions to problems with **strmqm** are to make the networked file storage location accessible to the queue manager, or to ensure the gid and uid of the mqm group and user ID on the server hosting the queue manager match the gid and uid of the mqm group and user ID on the server hosting the queue manager data directory.

From IBM WebSphere MQ Version 7.0.1, if you are performing media recovery for a queue manager, then you must use the -f option to re-create the queue manager data directory.

**-ns**

Prevents any of the following processes from starting automatically when the queue manager starts:

- The channel initiator
- The command server
- Listeners
- Services

**-r** Updates the backup queue manager. The backup queue manager is not started.

WebSphere MQ updates the objects of the backup queue manager by reading the queue manager log and replaying updates to the object files.

For more information about using backup queue managers, see Backing up and restoring IBM WebSphere MQ queue manager data.

**-si**

Interactive (manual) queue manager startup type. This option is available on IBM WebSphere MQ for Windows only.

The queue manager runs under the logged on (interactive) user. Queue managers configured with interactive startup end when the user who started them logs off.

If you set this parameter, it overrides any startup type set previously by the **crtmqm** command, the **amqmdain** command, or the IBM WebSphere MQ Explorer.

If you do not specify a startup type of either -si or -ss, the queue manager startup type specified on the **crtmqm** command is used.

**-ss**

Service (manual) queue manager startup type. This option is available on IBM WebSphere MQ for Windows only.

The queue manager runs as a service. Queue managers configured with service startup continue to run even after the interactive user has logged off.

If you set this parameter, it overrides any startup type set previously by the **crtmqm** command, the **amqmdain** command, or the IBM WebSphere MQ Explorer.

**-x**

Start an instance of a multi-instance queue manager on the local server, permitting it to be highly available. If an instance of the queue manager is not already running elsewhere, the queue manager starts and the instance becomes active. The active instance is ready to accept local and remote connections to the queue manager on the local server.

If a multi-instance queue manager instance is already active on a *different* server the new instance becomes a standby, permitting it to takeover from the active queue manager instance. While it is in standby, it cannot accept local or remote connections.

You must not start a second instance of a queue manager on the *same* server.

The default behavior, omitting the **-x** optional parameter, is to start the instance as a single instance queue manager, forbidding standby instances from being started.

**-z** Suppresses error messages.

This flag is used within IBM WebSphere MQ to suppress unwanted information messages. Because using this flag can result in loss of information, do not use it when entering commands on a command line.

This parameter takes precedence over the **-d** parameter.

#### *QMgrName*

The name of a local queue manager. If omitted, the default queue manager is used.

## **Return codes**

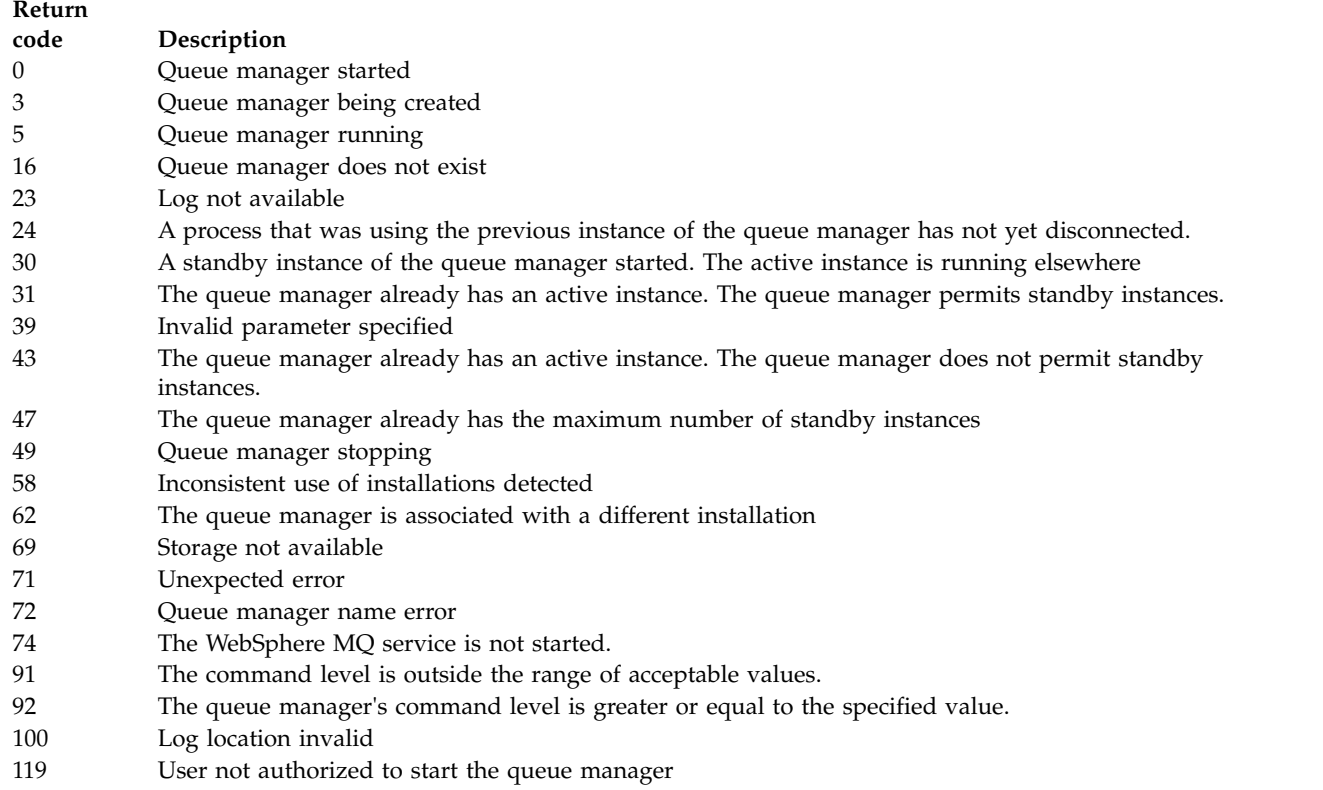

## **Examples**

The following command starts the queue manager account:

strmqm account

## **Related commands**

**Command Description** "**crtmqm**[" on page 146](#page-155-0) Create a queue manager ["dltmqm" on page 153](#page-162-0) Delete a queue manager ["endmqm" on page 189](#page-198-0) End a queue manager

["dspmqver" on page 184](#page-193-0) Display MQ version information

## **strmqtrc:**

Enable trace at a specified level of detail, or report the level of tracing in effect.

## **Purpose**

Use the **strmqtrc** command to enable tracing.

You must use the **strmqtrc** command from the installation associated with the queue manager that you are working with. You can find out which installation a queue manager is associated with using the dspmq -o installation command. This does not apply to a client product (for example, HP Integrity NonStop Server) because there are no queue managers from which to request direct output.

## **Syntax**

The syntax of this command is as follows:

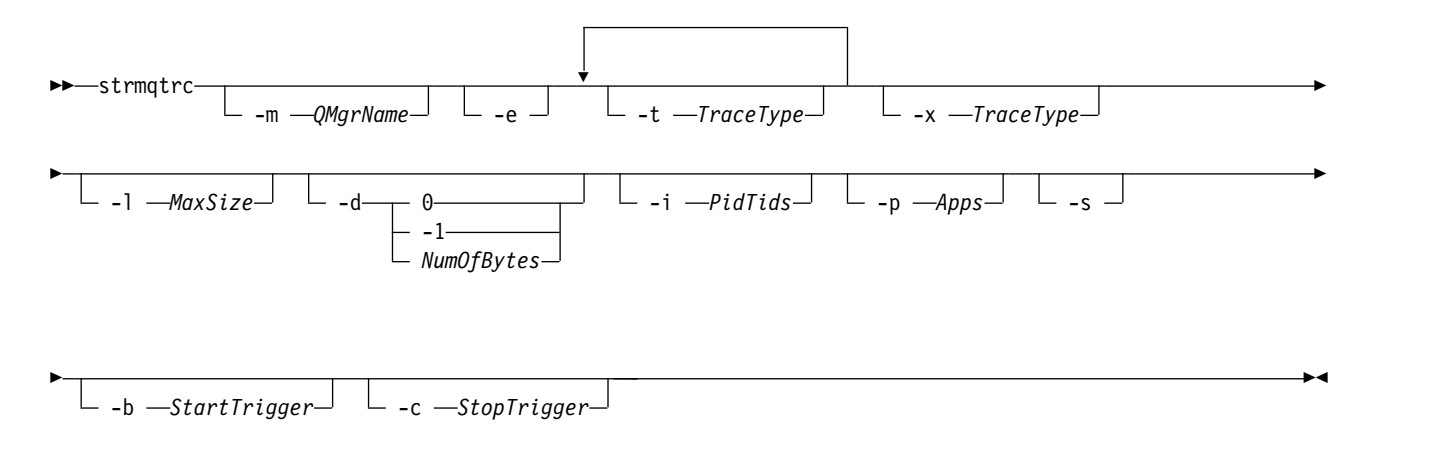

## **Description**

The strmqtrc command enables tracing. The command has optional parameters that specify the level of tracing you want:

- One or more queue managers
- Levels of trace detail
- v One or more WebSphere MQ processes. The processes can be either part of the WebSphere MQ product or customer applications that use the WebSphere MQ API
- v Specific threads within customer applications, either by WebSphere MQ thread number or by operating system thread number
- v Events. These can be either the entry or exit from internal WebSphere MQ functions or the occurrence of a first failure data capture (FDC).

Each combination of parameters on an individual invocation of the command are interpreted by WebSphere MQ as having a logical AND between them. You can start the strmqtrc command multiple times, regardless of whether tracing is already enabled. If tracing is already enabled, the trace options that are in effect are modified to those specified on the most recent invocation of the command. Multiple invocations of the command, without an intervening enqmqtrc command, are interpreted by WebSphere MQ as having a logical OR between them. The maximum number of concurrent strmqtrc commands that can be in effect at one time is 16.

For the IBM WebSphere MQ client on HP Integrity NonStop Server, you must direct your trace commands to specific processors. For example, if your client is running on processor 2 and your shell is on processor 1, initiating trace with **strmqtrc <options>** does not trace the client. In this case, run -cpu=2 strmqtrc is required.

## **Optional parameters**

## **-m** *QMgrName*

The name of the queue manager to trace. This parameter applies to server products only.

The following wildcards are allowed: asterisk (\*), replacing zero or more characters, and question mark (?), replacing any single character. In command environments such as the UNIX shell, where the asterisk (\*) and question mark (?) characters have special meaning, you must either escape the wildcard character or enclose it in quotation marks to prevent the command environment from operating on the wildcard character.

**-e** Requests early tracing of all processes, making it possible to trace the creation or startup of a queue manager. If you include this flag, any process belonging to any component of any queue manager traces its early processing. The default is not to perform early tracing.

Use the following command to trace a client:

strmqtrc -e

You cannot use the -e flag with the -m flag, -i flag, the -p flag, the -c flag, or the -b flag. If you try to use the -e flag with the -m flag, the -i flag, the -p flag, the -c flag, or the -b flag, then an error message is issued.

**-t** *TraceType*

The points to trace and the amount of trace detail to record. By default **all** trace points are enabled and a default-detail trace is generated.

Alternatively, you can supply one or more of the options in the following list. For each *tracetype* value you specify, including -t all, specify either -t parms or -t detail to obtain the appropriate level of trace detail. If you do not specify either -t parms or -t detail for any particular trace type, only a default-detail trace is generated for that trace type.

If you supply multiple trace types, each must have its own -t flag. You can include any number of -t flags, if each has a valid trace type associated with it.

It is not an error to specify the same trace type on multiple -t flags.

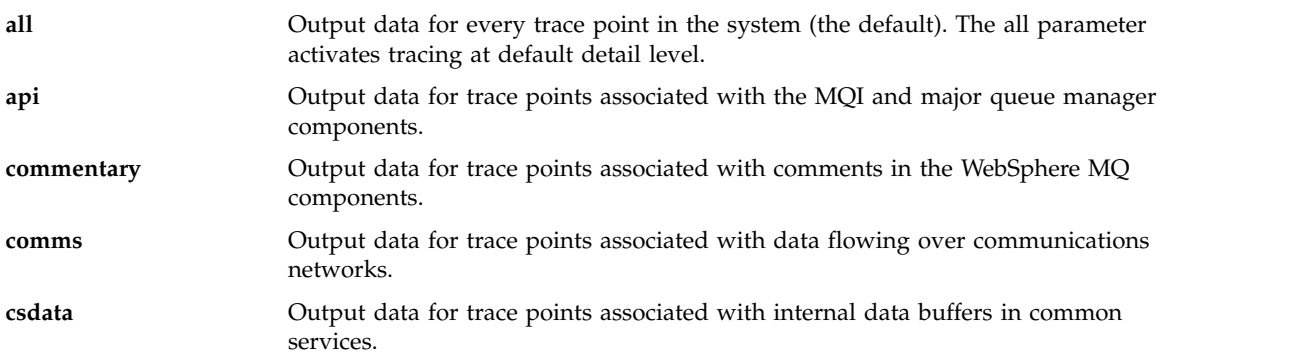

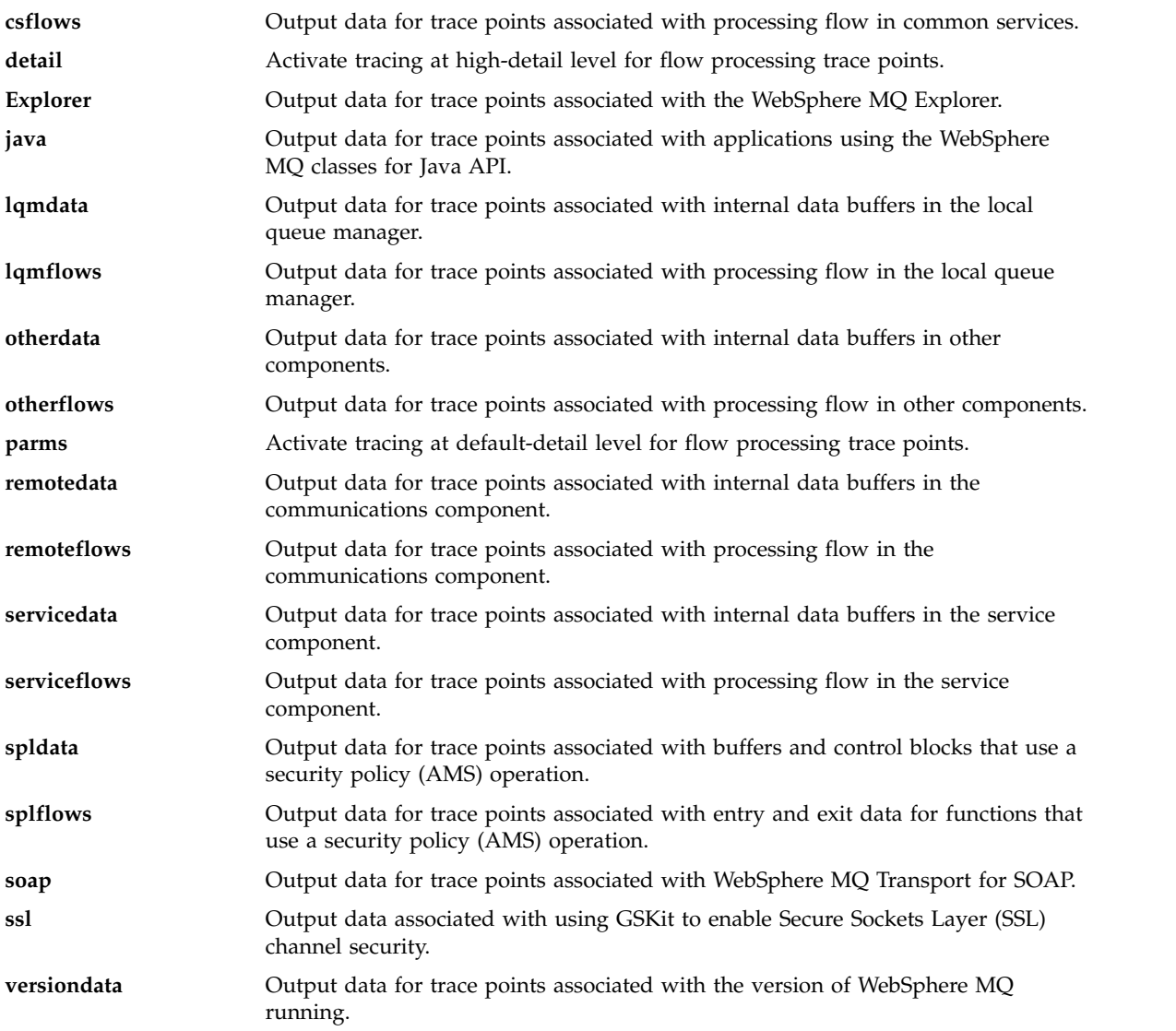

## **-x** *TraceType*

The points **not** to trace. By default **all** trace points are enabled and a default-detail trace is generated. The trace points you can specify are those listed for the -t flag.

You can use the -x flag with *tracetype* values to exclude those entry points you do not want to record. This is useful in reducing the amount of trace produced.

If you supply multiple trace types, each must have its own -x flag. You can include any number of -x flags, if each has a valid *tracetype* associated with it.

### **-l** *MaxSize*

The maximum size of a trace file (AMQ*ppppp*.*qq*.TRC) in megabytes (MB). For example, if you specify a MaxSize of 1, the size of the trace is limited to 1 MB.

When a trace file reaches the specified maximum, it is renamed to AMQ*ppppp*.*qq*.TRS and a new AMQ*ppppp*.*qq*.TRC file is started. If a previous copy of an AMQ*ppppp*.*qq*.TRS file exists, it is deleted.

The highest value that *MaxSize* can be set to is 2048 MB.

### **-d 0**

Trace no user data.

## **-d -1 or all**

Trace all user data.

## **-d** *NumOfBytes*

- v For a communication trace; trace the specified number of bytes of data including the transmission segment header (TSH).
- v For an MQPUT or MQGET call; trace the specified number of bytes of message data held in the message buffer.
- Values in the range 1 through 15 are not allowed.

## **-i** *PidTids*

Process identifier (PID) and thread identifier (TID) to which the trace generation is restricted. You cannot use the -i flag with the -e flag. If you try to use the -i flag with the -e flag, then an error message is issued. This parameter must only be used under the guidance of IBM Service personnel.

This parameter is not supported for .NET clients if NMQ\_MQ\_LIB is set to managed, so that the client uses managed WebSphere MQ problem diagnostics.

#### **-p** *Apps*

The named processes to which the trace generation is restricted. *Apps* is a comma-separated list. You must specify each name in the list exactly as the program name would be displayed in the "Program Name" FDC header. Asterisk (\*) or question mark (?) wildcards are allowed. You cannot use the -p flag with the -e flag. If you try to use the -p flag with the -e flag, then an error message is issued.

This parameter is not supported for .NET clients if NMQ\_MQ\_LIB is set to managed, so that the client uses managed WebSphere MQ problem diagnostics.

#### **-s**

Reports the tracing options that are currently in effect. You must use this parameter on its own with no other parameters.

A limited number of slots are available for storing trace commands. When all slots are in use, then no more trace commands can be accepted unless they replace an existing slot. Slot numbers are not fixed, so if the command in slot number 0 is removed, for example by an endmqtrc command, then all the other slots move up, with slot 1 becoming slot 0, for example. An asterisk (\*) in a field means that no value is defined, and is equivalent to the asterisk wildcard.

An example of the output from this command is as follows:

Listing Trace Control Array

Used slots  $= 2$  of 15

```
EarlyTrace [OFF]
TimedTrace [OFF]
TraceUserData [0]
MaxSize [0]
Trace Type [1]
Slot position 1
Untriggered
Queue Manager [avocet]
Application [*]<br>PID.TID [*]
PID.TID [*]
TraceOptions [1f4ffff]
TraceInterval [0]
Trace Start Time [0]
Trace Stop Time [0]
Start Trigger [KN346050K]
Start Trigger [KN346080]
Slot position 2
```
Untriggered Queue Manager [\*]<br>Application [\*] Application [\*] PID.TID [\*] TraceOptions [1fcffff] TraceInterval [0] Trace Start Time [0] Trace Stop Time [0] Start Trigger [KN346050K] Start Trigger [KN346080]

This parameter is not supported for .NET clients if NMQ\_MQ\_LIB is set to managed, so that the client uses managed WebSphere MQ problem diagnostics.

## **-b** *Start\_Trigger*

FDC probe IDs for which tracing must be turned on. *Start\_Trigger* is a comma-separated list of FDC probe IDs. You can use asterisk (\*) and question mark (?) wildcards in the specification of probe IDs. You cannot use the -b flag with the -e flag. If you try to use the -b flag with the -e flag, then an error message is issued. This parameter must only be used under the guidance of IBM Service personnel.

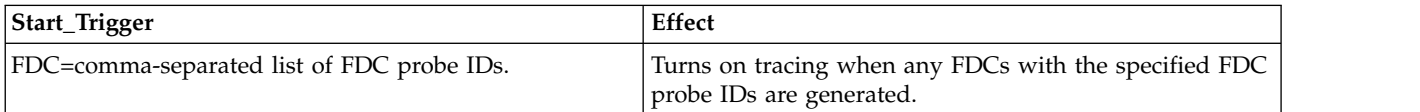

This parameter is not supported for .NET clients if NMQ\_MQ\_LIB is set to managed, so that the client uses managed WebSphere MQ problem diagnostics.

#### **-c** *Stop\_Trigger*

FDC probe IDs for which tracing must be turned off, or interval in seconds after which tracing must be turned off. *Stop\_Trigger* is a comma-separated list of FDC probe IDs. You can use asterisk (\*) and question mark (?) wildcards in the specification of probe IDs. This parameter should be used only under the guidance of IBM Service personnel.

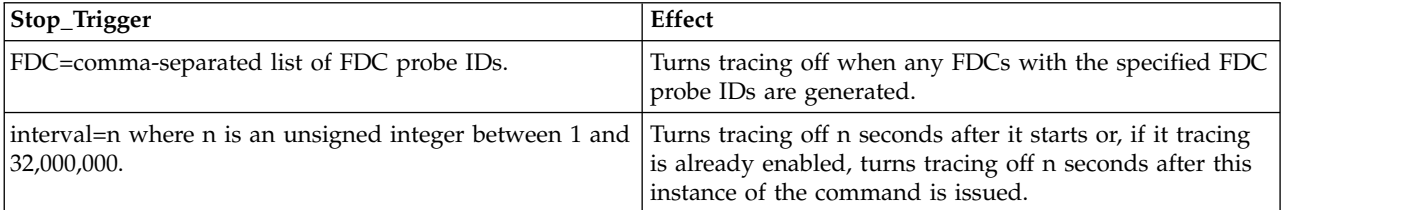

This parameter is not supported for .NET clients if NMQ\_MQ\_LIB is set to managed, so that the client uses managed WebSphere MQ problem diagnostics.

#### **Return codes**

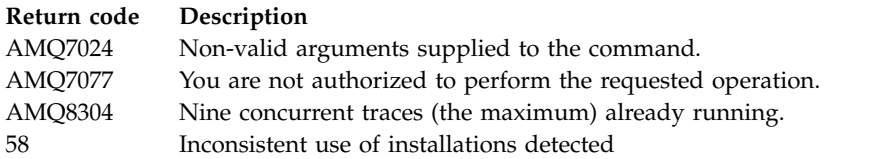

## **Examples**

This command enables tracing of processing flow from common services and the local queue manager for a queue manager called QM1 in WebSphere MQ for UNIX systems. Trace data is generated at the default level of detail.

strmqtrc -m QM1 -t csflows -t lqmflows -t parms

This command disables tracing of SSL activity on a queue manager called QM1. Other trace data is generated at the parms level of detail. strmqtrc -m QM1 -x ssl -t parms

This command enables high-detail tracing of the processing flow for all components: strmqtrc -t all -t detail

This command enables tracing when FDC KN346050 or FDC KN346080 occur on any process that is using queue manager QM1:

```
strmqtrc -m QM1 -b FDC=KN346050,KN346080
```
This command enables tracing when FDC KN34650 occurs, and stops tracing when FDC KN346080 occurs. In both cases the FDC must occur on a process that is using queue manager QM1: strmqtrc -m QM1 -b FDC=KN346050 -c FDC=KN346080

The next examples use the -p and -m flags to show the following:

- v How a combination of parameters on an individual invocation of the command are interpreted by WebSphere MQ as having a logical AND between them.
- How multiple invocations of the command, without an intervening enqmqtrc command, are interpreted by WebSphere MQ as having a logical OR between them:
- 1. This command enables tracing for all threads that result from any executing process called amqxxx.exe:

strmqtrc -p amqxxx.exe

2.

v If you start the following command after the command in step 1, without an intervening endmqtrc command, then tracing is limited to all threads that result from any executing process called amqxxx.exe *and* that are using queue manager QM2:

strmqtrc -p amqxxx.exe -m QM2

v If you start the following command after the command in step 1, without an intervening endmqtrc command, then tracing is limited to all processes and threads that result from executing amqxxx.exe *or* that are using queue manager QM2:

strmqtrc -m QM2

## **Related commands**

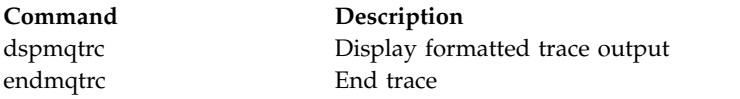

## **Comparing command sets**

The tables in this section compare the facilities available from the different administration command sets, and also show whether you can perform each function from within the IBM WebSphere MQ Explorer.

**Note:** The following tables do not apply to IBM WebSphere MQ for z/OS or IBM WebSphere MQ for IBM i.

## **Queue manager commands:**

A table of queue manager commands, showing the command description, and its PCF command, MQSC command, control command equivalents, and WebSphere MQ Explorer equivalents, if available.

| Description                            | PCF command                            | <b>MQSC</b> command     | Control command | WebSphere MQ<br>Explorer equivalent? |
|----------------------------------------|----------------------------------------|-------------------------|-----------------|--------------------------------------|
| Change Queue<br>Manager                | Change Queue<br>Manager                | <b>ALTER QMGR</b>       | No equivalent   | Yes                                  |
| Create Oueue<br>Manager                | No equivalent                          | No equivalent           | crtmqm          | Yes                                  |
| Delete Oueue<br>Manager                | No equivalent                          | No equivalent           | dltmqm          | Yes                                  |
| Inquire Queue<br>Manager               | Inquire Queue<br>Manager               | <b>DISPLAY QMGR</b>     | No equivalent   | Yes                                  |
| <b>Inquire Queue</b><br>Manager Status | <b>Inquire Queue</b><br>Manager Status | <b>DISPLAY QMSTATUS</b> | dspmq           | Yes                                  |
| Ping Queue Manager                     | Ping Queue Manager                     | PING QMGR               | No equivalent   | N <sub>0</sub>                       |
| Refresh Oueue<br>Manager               | No equivalent                          | REFRESH QMGR            | No equivalent   | No                                   |
| Reset Queue Manager                    | Reset Queue Manager                    | <b>RESET QMGR</b>       | No equivalent   | N <sub>0</sub>                       |
| Start Queue Manager                    | No equivalent                          | No equivalent           | strmqm          | Yes                                  |
| Stop Queue Manager                     | No equivalent                          | No equivalent           | endmqm          | Yes                                  |

*Table 50. Queue manager commands*

## **Command server commands:**

A table of command server commands, showing the command description, and its PCF command, MQSC command, control command equivalents, and WebSphere MQ Explorer equivalents, if available.

| Description                         | <b>PCF</b> command              | <b>MOSC</b> command         | Control command | <b>WebSphere MQ</b><br>Explorer equivalent? |
|-------------------------------------|---------------------------------|-----------------------------|-----------------|---------------------------------------------|
| Display command<br>server           | Inquire Queue<br>Manager Status | DISPLAY QMSTATUS   dspmqcsv |                 | Yes                                         |
| Start command server   Change Queue | Manager                         | ALTER OMGR                  | strmqcsv        | Yes                                         |
| Stop command server   No equivalent |                                 | No equivalent               | endmqcsv        | Yes                                         |

*Table 51. Commands for command server administration*

## **Authority commands:**

A table of authority commands, showing the command description, and its PCF command, MQSC command, control command equivalents, and WebSphere MQ Explorer equivalents, if available.

| <b>PCF</b> command        | <b>MOSC</b> command     | Control command | WebSphere MQ Explorer<br>equivalent? |
|---------------------------|-------------------------|-----------------|--------------------------------------|
| Delete authority record   | <b>DELETE AUTHREC</b>   | setmqaut        | Yes                                  |
| Inquire authority records | DISPLAY AUTHREC         | dmpmqaut        | Yes                                  |
| Inquire entity authority  | <b>DISPLAY ENTAUTH</b>  | dspmqaut        | Yes                                  |
| <b>Refresh Security</b>   | <b>REFRESH SECURITY</b> | No equivalent   | Yes                                  |
| Set authority record      | <b>SET AUTHREC</b>      | setmqaut        | Yes                                  |

*Table 52. Commands for authority administration*

## **Cluster commands:**

A table of cluster commands, showing the command description, and its PCF command, MQSC command, control command equivalents, and WebSphere MQ Explorer equivalents, if available.

*Table 53. Cluster commands*

| PCF command                      | <b>MOSC</b> command    | Control command | WebSphere MQ Explorer<br>equivalent? |
|----------------------------------|------------------------|-----------------|--------------------------------------|
| Inquire Cluster Queue<br>Manager | DISPLAY CLUSOMGR       | No equivalent   | Yes                                  |
| Refresh Cluster                  | <b>REFRESH CLUSTER</b> | No equivalent   | Yes                                  |
| <b>Reset Cluster</b>             | <b>RESET CLUSTER</b>   | No equivalent   | $\rm No$                             |
| Resume Queue Manager<br>Cluster  | <b>RESUME OMGR</b>     | No equivalent   | Yes                                  |
| Suspend Queue Manager<br>Cluster | <b>SUSPEND OMGR</b>    | No equivalent   | Yes                                  |

## **Authentication information commands:**

A table of authentication information commands, showing the command description, and its PCF command, MQSC command, control command equivalents, and WebSphere MQ Explorer equivalents, if available.

*Table 54. Authentication information commands*

| PCF command                                         | MQSC command                  | Control command | WebSphere MQ Explorer<br>equivalent? |
|-----------------------------------------------------|-------------------------------|-----------------|--------------------------------------|
| Change Authentication<br><b>Information Object</b>  | <b>ALTER AUTHINFO</b>         | No equivalent   | Yes                                  |
| Copy Authentication<br><b>Information Object</b>    | DEFINE AUTHINFO(x)<br>LIKE(y) | No equivalent   | Yes                                  |
| Create Authentication<br><b>Information Object</b>  | <b>DEFINE AUTHINFO</b>        | No equivalent   | Yes                                  |
| Delete Authentication<br><b>Information Object</b>  | <b>DELETE AUTHINFO</b>        | No equivalent   | Yes                                  |
| Inquire Authentication<br><b>Information Object</b> | DISPLAY AUTHINFO              | No equivalent   | Yes                                  |

## **Channel commands:**

A table of channel commands, showing the command description, and its PCF command, MQSC command, control command equivalents, and IBM WebSphere MQ Explorer equivalents, if available.

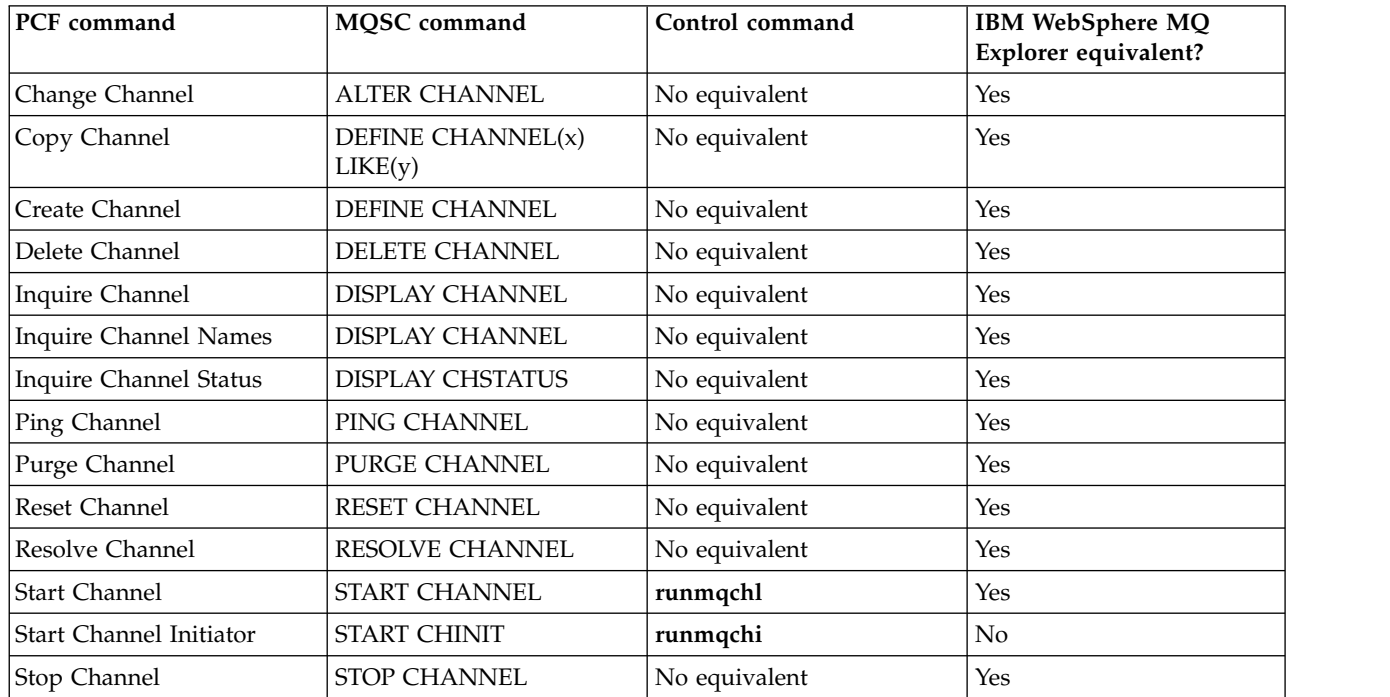

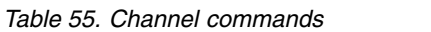

## **Listener commands:**

A table of listener commands, showing the command description, and its PCF command, MQSC command, control command equivalents, and WebSphere MQ Explorer equivalents, if available.

| PCF command                        | <b>MOSC</b> command           | Control command | WebSphere MQ Explorer<br>equivalent? |
|------------------------------------|-------------------------------|-----------------|--------------------------------------|
| Change Listener                    | <b>ALTER LISTENER</b>         | No equivalent   | Yes                                  |
| Copy Listener                      | DEFINE LISTENER(x)<br>LIKE(y) | No equivalent   | Yes                                  |
| Create Listener                    | <b>DEFINE LISTENER</b>        | No equivalent   | <b>Yes</b>                           |
| Delete Listener                    | <b>DELETE LISTENER</b>        | No equivalent   | Yes                                  |
| Inquire Listener                   | DISPLAY LISTENER              | No equivalent   | Yes                                  |
| Inquire Listener Status            | <b>DISPLAY LSSTATUS</b>       | No equivalent   | Yes                                  |
| Start Channel Listener             | START LISTENER <sup>1</sup>   | runmqlsr        | Yes                                  |
| Stop Listener                      | <b>STOP LISTENER</b>          | endmqlsr $2$    | Yes                                  |
| Notes:                             |                               |                 |                                      |
| 1. Used with listener objects only |                               |                 |                                      |
| 2. Stops all active listeners      |                               |                 |                                      |

*Table 56. Listener commands*

## **Namelist commands:**

A table of namelist commands, showing the command description, and its PCF command, MQSC command, control command equivalents, and WebSphere MQ Explorer equivalents, if available.

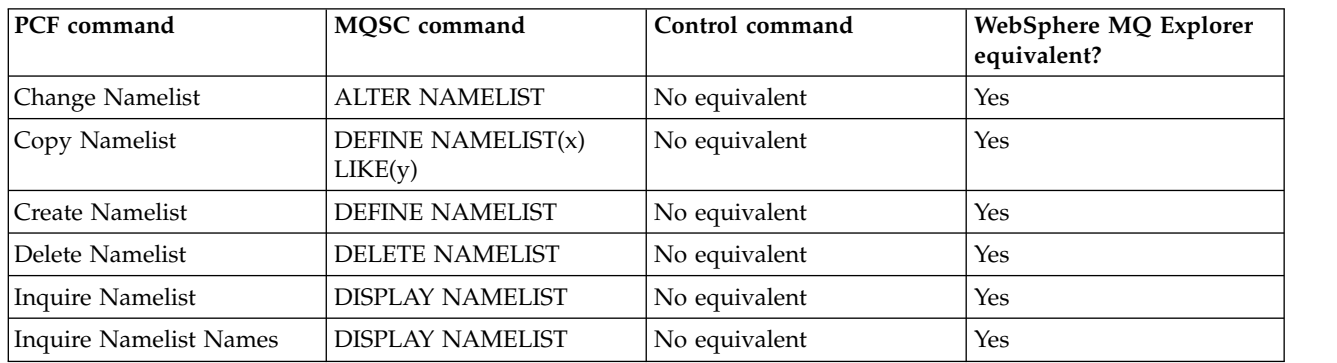

### *Table 57. Namelist commands*

## **Process commands:**

A table of process commands, showing the command description, and its PCF command, MQSC command, control command equivalents, and WebSphere MQ Explorer equivalents, if available.

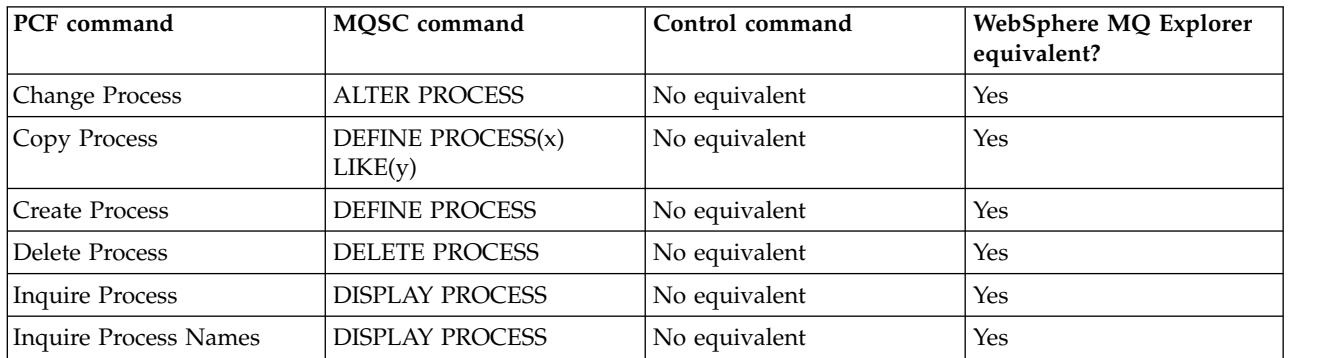

*Table 58. Process commands*

#### **Queue commands:**

A table of queue commands, showing the command description, and its PCF command, MQSC command, control command equivalents, and WebSphere MQ Explorer equivalents, if available.

*Table 59. Queue commands*

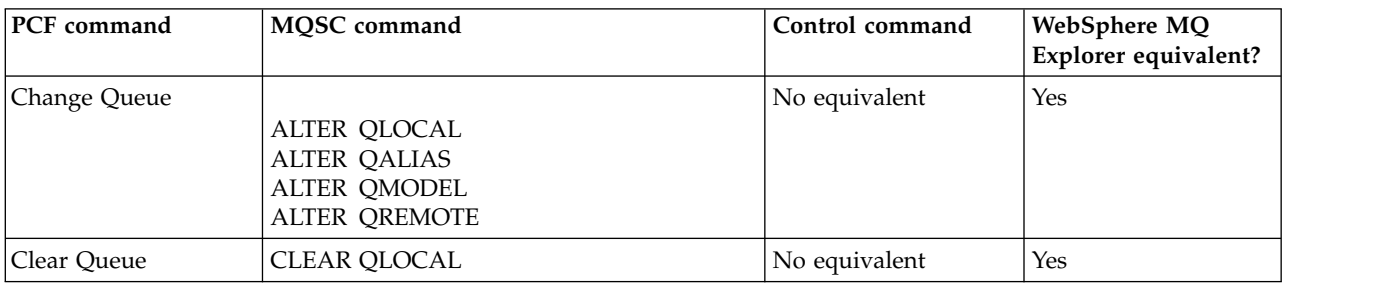

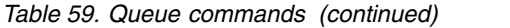

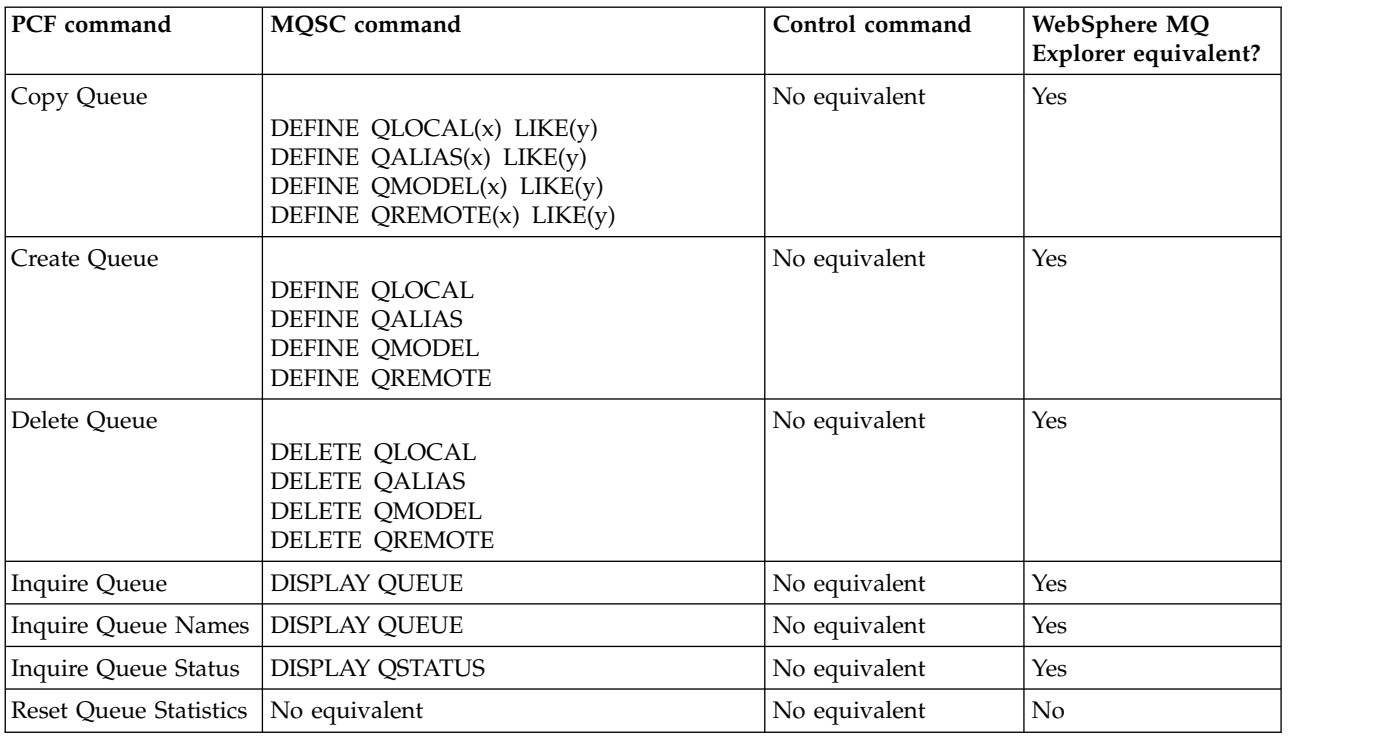

## **Service commands:**

A table of service commands, showing the command description, and its PCF command, MQSC command, control command equivalents, and WebSphere MQ Explorer equivalents, if available.

| PCF command                   | <b>MOSC</b> command          | Control command | WebSphere MQ Explorer<br>equivalent? |
|-------------------------------|------------------------------|-----------------|--------------------------------------|
| Change Service                | <b>ALTER SERVICE</b>         | No equivalent   | Yes                                  |
| Copy Service                  | DEFINE SERVICE(x)<br>LIKE(y) | No equivalent   | Yes                                  |
| Create Service                | <b>DEFINE SERVICE</b>        | No equivalent   | <b>Yes</b>                           |
| Delete Service                | <b>DELETE SERVICE</b>        | No equivalent   | Yes                                  |
| <b>Inquire Service</b>        | <b>DISPLAY SERVICE</b>       | No equivalent   | Yes                                  |
| <b>Inquire Service Status</b> | <b>DISPLAY SVSTATUS</b>      | No equivalent   | Yes                                  |
| <b>Start Service</b>          | <b>START SERVICE</b>         | No equivalent   | Yes                                  |
| Stop Service                  | <b>STOP SERVICE</b>          | No equivalent   | Yes                                  |

*Table 60. Service commands*

## **Other commands:**

A table of other commands, showing the command description, and its PCF command, MQSC command, control command equivalents, and WebSphere MQ Explorer equivalents, if available.

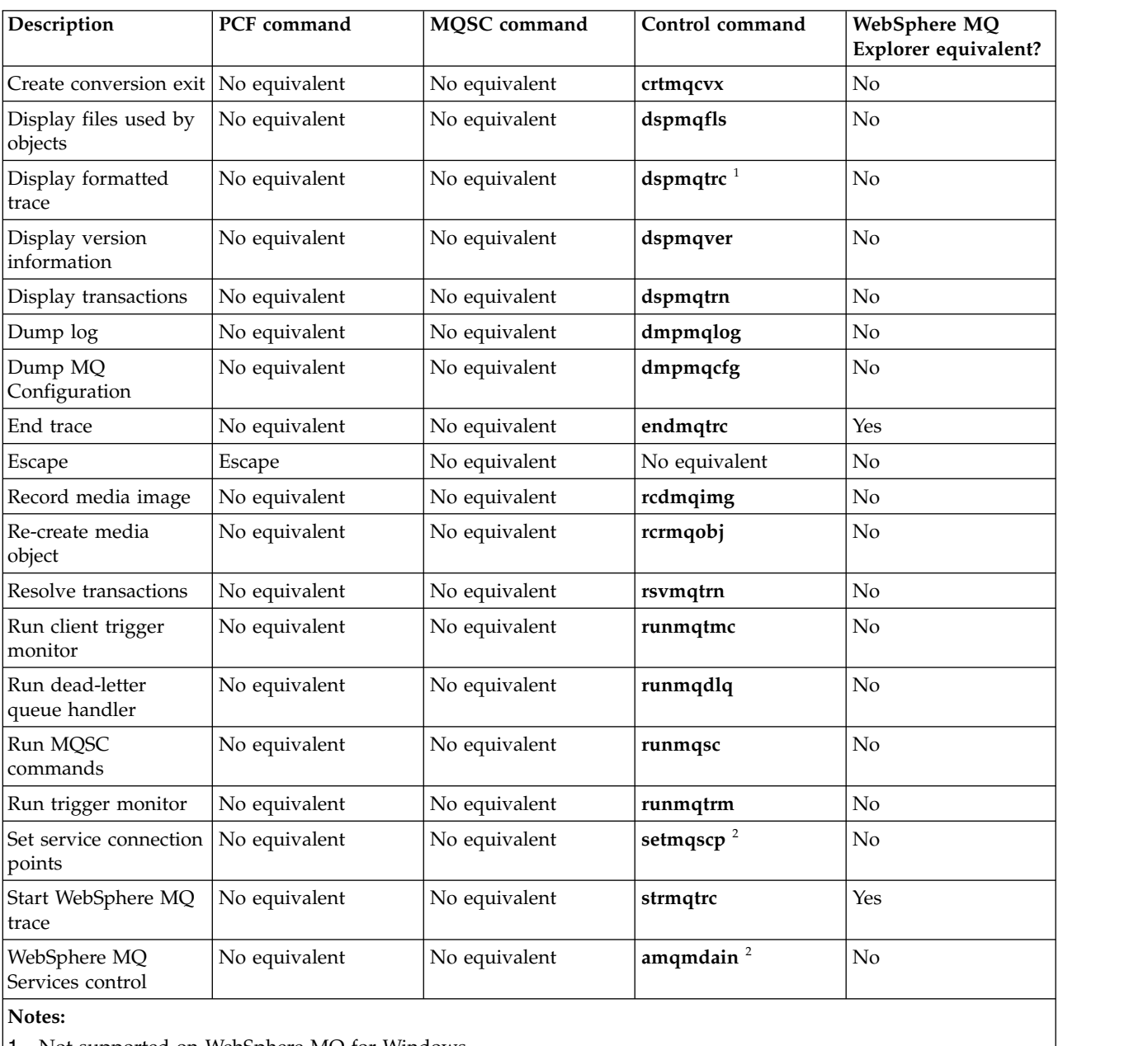

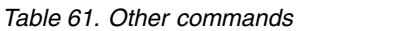

1. Not supported on WebSphere MQ for Windows.

2. Supported by WebSphere MQ for Windows only.

## **Managing keys and certificates**

Use the **runmqckm** command (Windows and UNIX systems) to manage keys, certificates, and certificate requests.

## **The runmqckm command**

The **runmqckm** command is available on Windows and UNIX systems.

The **runmqckm** command provides functions that are similar to those of iKeyman, described in Security.

Use the **runmqckm** command to do the following:

- Create the type of CMS key database files that WebSphere MQ requires
- Create certificate requests
- Import personal certificates
- Import CA certificates
- Manage self-signed certificates

## **Preparing to use the runmqckm and runmqakm commands:**

If you are using certificates or keys stored on PKCS #11 cryptographic hardware, note that iKeycmd and iKeyman are 64-bit programs. External modules required for PKCS #11 support will be loaded into a 64-bit process, therefore you must have a 64-bit PKCS #11 library installed for the administration of cryptographic hardware. The Windows and Linux x86 32-bit platforms are the only exceptions, as the iKeyman and iKeycmd programs are 32-bit on those platforms.

To run the **runmqckm** command line interfaces, ensure that the systems environment variables are correctly configured. For primary installations of WebSphere MQ v7.1, you can run the **setmqinst** command. For further information on this command please see ["setmqinst" on page 234](#page-243-0)

## **runmqckm, and runmqakm commands:**

This section describes the runmqckm, and runmqakm commands according to the object of the command.

An overview of the main differences between the two commands:

- v **runmqakm**
	- Supports the creation of certificates and certificate requests with Elliptic Curve public keys whereas the **runmqckm** command does not.
	- Supports stronger encryption of the key repository file than the **runmqckm** command through the **-strong** parameter.
	- Has been certified as FIPS 140-2 compliant, and can be configured to operate in a FIPS compliant manner, using the **-fips** parameter, unlike the **runmqckm** command.
- v **runmqckm** supports the JKS and JCEKS key repository file formats whereas the **runmqakm** command does not.

Each command specifies at least one *object*. Commands for PKCS #11 device operations might specify additional objects. Commands for key database, certificate, and certificate request objects also specify an *action*. The object can be one of the following:

**-keydb**

Actions apply to a key database

**-cert** Actions apply to a certificate

#### **-certreq**

Actions apply to a certificate request

**-help** Displays help

#### **-version**

Displays version information

The following subtopics describe the actions that you can take on key database, certificate, and certificate request objects; See ["runmqckm and runmqakm options" on page 268](#page-277-0) for a description of the options on these commands.

*Commands for a CMS key database only:*

You can use the **runmqckm**, and **runmqakm** commands to manage keys and certificates for a CMS key database.

#### **-keydb -changepw**

Change the password for a CMS key database:

-keydb -changepw -db *filename* -pw *password* -new\_pw *new\_password*

-stash

#### **-keydb -create**

Create a CMS key database:

-keydb -create -db *filename* -pw *password* -type *cms* -expire *days* -stash

#### **-keydb -stashpw**

Stash the password of a CMS key database into a file:

-keydb -stashpw -db *filename* -pw *password*

#### **-cert -getdefault**

Get the default personal certificate:

-cert -getdefault -db *filename* -pw *password*

#### **-cert -modify**

Modify a certificate.

**Note:** Currently, the only field that can be modified is the Certificate Trust field.

-cert -modify -db *filename* -pw *password* -label *label* -trust *enable* | *disable*

#### **-cert -setdefault**

Set the default personal certificate:

-cert -setdefault -db *filename* -pw *password* -label *label*

*Command for CMS or PKCS #12 key databases:*

You can use the runmqckm, and runmqakm commands to manage keys and certificates for a CMS key database or PKCS #12 key database.

**Note:** WebSphere MQ does not support SHA-3 or SHA-5 algorithms. You can use the digital signature algorithm names SHA384WithRSA and SHA512WithRSA because both algorithms are members of the SHA-2 family.

The digital signature algorithm names SHA3WithRSA and SHA5WithRSA are deprecated because they are an abbreviated form of SHA384WithRSA and SHA512WithRSA respectively.

#### **-keydb -changepw**

Change the password for a key database:

-keydb -changepw -db *filename* -pw *password* -new\_pw *new\_password* -expire *days*

#### **-keydb -convert**

convert the key database from one format to another:

```
-keydb -convert -db filename -pw password
    -old_format cms | pkcs12 -new_format cms
```
#### **-keydb -create**

Create a key database:

-keydb -create -db *filename* -pw *password* -type *cms* | *pkcs12*

#### **-keydb -delete**

Delete a key database:

-keydb -delete -db *filename* -pw *password*

#### **-keydb -list**

List currently-supported types of key database: -keydb -list

## **-cert -add**

Add a certificate from a file into a key database:

```
-cert -add -db filename -pw password -label label
 -file filename
   -format ascii | binary
```
#### **-cert -create**

Create a self-signed certificate:

```
-cert -create -db filename -pw password -label label
-dn distinguished_name
   -size 1024 | 512 -x509version 3 | 1
 | 2
   -expire days -sig_alg MD2_WITH_RSA | MD2WithRSA
|
                          MD5_WITH_RSA | MD5WithRSA
|
                          SHA1WithDSA | SHA1WithRSA
|
                          SHA256_WITH_RSA | SHA256WithRSA
|
                          SHA2WithRSA | SHA384_WITH_RSA
|
                          SHA384WithRSA | SHA512_WITH_RSA
|
                          SHA512WithRSA | SHA_WITH_DSA
|
                          SHA_WITH_RSA | SHAWithDSA
|
                          SHAWithRSA
```
## **-cert -delete**

Delete a certificate:

-cert -delete -db *filename* -pw *password* -label *label*

#### **-cert -details**

List the detailed information for a specific certificate:

-cert -details -db *filename* -pw *password* -label *label*

## **-cert -export**

Export a personal certificate and its associated private key from a key database into a PKCS #12 file, or to another key database:

```
-cert -export -db filename -pw password -label label
 -type cms | pkcs12
    -target filename -target_pw password -target_type cms | pkcs12
```
## **-cert -extract**

Extract a certificate from a key database:

```
-cert -extract -db filename -pw password -label label
-target filename
   -format ascii | binary
```
#### **-cert -import**

Import a personal certificate from a key database:

-cert -import -file *filename* -pw *password* -type *pkcs12* -target *filename* -target\_pw *password* -target\_type *cms* -label *label*

The -label option is required and specifies the label of the certificate that is to be imported from the source key database.

The -new label option is optional and allows the imported certificate to be given a different label in the target key database from the label in the source database.

#### **-cert -list**

List all certificates in a key database:

```
-cert -list all | personal | CA
   -db filename -pw password
```
## **-cert -receive**

Receive a certificate from a file:

-cert -receive -file *filename* -db *filename* -pw *password*

```
-format ascii | binary -default_cert yes | no
```
#### **-cert -sign**

Sign a certificate:

```
-cert -sign -db filename -file filename -pw password
  -label label -target filename
  -format ascii | binary -expire days
  -sig_alg MD2_WITH_RSA | MD2WithRSA | MD5_WITH_RSA
 |
          MD5WithRSA | SHA1WithDSA | SHA1WithRSA
 |
          SHA256_WITH_RSA | SHA256WithRSA |
          SHA2WithRSA | SHA384_WITH_RSA |
           SHA384WithRSA | SHA512_WITH_RSA |
           SHA512WithRSA | SHA_WITH_DSA |
           SHA_WITH_RSA | SHAWithDSA |
          SHAWithRSA
```
#### **-certreq -create**

Create a certificate request:

```
-certreq -create -db filename -pw password
   -label label -dn distinguished_name
   -size 1024 | 512 -file filename
    -sig_alg MD2_WITH_RSA | MD2WithRSA |
            MD5_WITH_RSA | MD5WithRSA |
            SHA1WithDSA | SHA1WithRSA |
            SHA256_WITH_RSA | SHA256WithRSA |
            SHA2WithRSA | SHA384_WITH_RSA |
            SHA384WithRSA | SHA512_WITH_RSA |
            SHA512WithRSA | SHA_WITH_DSA |
            SHA_WITH_RSA | SHAWithDSA |
            SHAWithRSA
```
### **-certreq -delete**

Delete a certificate request:

-certreq -delete -db *filename* -pw *password* -label *label*

#### **-certreq -details**

List the detailed information of a specific certificate request: -certreq -details -db *filename* -pw *password* -label *label*

List the detailed information about a certificate request and show the full certificate request:

-certreq -details -showOID -db *filename* -pw *password* -label *label*

#### **-certreq -extract**

Extract a certificate request from a certificate request database into a file:

```
-certreq -extract -db filename -pw password
    -label label -target filename
```
### **-certreq -list**

List all certificate requests in the certificate request database:

-certreq -list -db *filename* -pw *password*

#### **-certreq -recreate**

Re-create a certificate request:

-certreq -recreate -db *filename* -pw *password* -label *label* -target *filename*

*Commands for cryptographic device operations:*

You can use the runmqckm, and runmqakm commands to manage keys and certificates for cryptographic device operations.

**Note:** WebSphere MQ does not support SHA-3 or SHA-5 algorithms. You can use the digital signature algorithm names SHA384WithRSA and SHA512WithRSA because both algorithms are members of the SHA-2 family.

The digital signature algorithm names SHA3WithRSA and SHA5WithRSA are deprecated because they are an abbreviated form of SHA384WithRSA and SHA512WithRSA respectively.

#### **-keydb -changepw**

Change the password for a cryptographic device:

-keydb -changepw -crypto *module\_name* -tokenlabel *token\_label* -pw *password* -new\_pw *new\_password*

If you are using certificates or keys stored on PKCS #11 cryptographic hardware, note that iKeycmd and iKeyman are 64-bit programs. External modules required for PKCS #11 support will be loaded into a 64-bit process, therefore you must have a 64-bit PKCS #11 library installed for the administration of cryptographic hardware. The Windows and Linux x86 32-bit platforms are the only exceptions, as the iKeyman and iKeycmd programs are 32-bit on those platforms.

#### **-keydb -list**

List currently-supported types of key database:

-keydb -list

If you are using certificates or keys stored on PKCS #11 cryptographic hardware, note that iKeycmd and iKeyman are 64-bit programs. External modules required for PKCS #11 support will be loaded into a 64-bit process, therefore you must have a 64-bit PKCS #11 library installed for the administration of cryptographic hardware. The Windows and Linux x86 32-bit platforms are the only exceptions, as the iKeyman and iKeycmd programs are 32-bit on those platforms.

**-cert -add**

Add a certificate from a file to a cryptographic device:

```
-cert -add -crypto module_name -tokenlabel token_label
   -pw password -label label -file filename -format ascii | binary
```
If you are using certificates or keys stored on PKCS #11 cryptographic hardware, note that iKeycmd and iKeyman are 64-bit programs. External modules required for PKCS #11 support will be loaded into a 64-bit process, therefore you must have a 64-bit PKCS #11 library installed for the administration of cryptographic hardware. The Windows and Linux x86 32-bit platforms are the only exceptions, as the iKeyman and iKeycmd programs are 32-bit on those platforms.

#### **-cert -create**

Create a self-signed certificate on a cryptographic device:

```
-cert -create -crypto module_name -tokenlabel token_label
```

```
-pw password -label label -dn distinguished_name
-size 1024 | 512
  -x509version 3 | 1 | 2 -default_cert no
| yes -expire days
   -sig_alg MD2_WITH_RSA | MD2WithRSA |
           MD5_WITH_RSA | MD5WithRSA |
           SHA1WithDSA | SHA1WithRSA |
           SHA256_WITH_RSA | SHA256WithRSA |
           SHA2WithRSA | SHA384_WITH_RSA |
           SHA384WithRSA | SHA512_WITH_RSA |
           SHA512WithRSA | SHA_WITH_DSA |
           SHA_WITH_RSA | SHAWithDSA |
           SHAWithRSA
```
**Note:** You cannot import a certificate containing multiple OU (organizational unit) attributes in the distinguished name.

If you are using certificates or keys stored on PKCS #11 cryptographic hardware, note that iKeycmd and iKeyman are 64-bit programs. External modules required for PKCS #11 support will be loaded into a 64-bit process, therefore you must have a 64-bit PKCS #11 library installed for the administration of cryptographic hardware. The Windows and Linux x86 32-bit platforms are the only exceptions, as the iKeyman and iKeycmd programs are 32-bit on those platforms.

#### **-cert -delete**

```
Delete a certificate on a cryptographic device:
```

```
-cert -delete -crypto module_name -tokenlabel token_label
   -pw password -label label
```
If you are using certificates or keys stored on PKCS #11 cryptographic hardware, note that iKeycmd and iKeyman are 64-bit programs. External modules required for PKCS #11 support will be loaded into a 64-bit process, therefore you must have a 64-bit PKCS #11 library installed for the administration of cryptographic hardware. The Windows and Linux x86 32-bit platforms are the only exceptions, as the iKeyman and iKeycmd programs are 32-bit on those platforms.

#### **-cert -details**

List the detailed information for a specific certificate on a cryptographic device: -cert -details -crypto *module\_name* -tokenlabel *token\_label*

-pw *password* -label *label*

If you are using certificates or keys stored on PKCS #11 cryptographic hardware, note that iKeycmd and iKeyman are 64-bit programs. External modules required for PKCS #11 support will be loaded into a 64-bit process, therefore you must have a 64-bit PKCS #11 library installed for the administration of cryptographic hardware. The Windows and Linux x86 32-bit platforms are the only exceptions, as the iKeyman and iKeycmd programs are 32-bit on those platforms.

List the detailed information and show the full certificate for a specific certificate on a cryptographic device:

```
-cert -details -showOID -crypto module_name -tokenlabel token_label
   -pw password -label label
```
If you are using certificates or keys stored on PKCS #11 cryptographic hardware, note that iKeycmd and iKeyman are 64-bit programs. External modules required for PKCS #11 support will be loaded into a 64-bit process, therefore you must have a 64-bit PKCS #11 library installed for the administration of cryptographic hardware. The Windows and Linux x86 32-bit platforms are the only exceptions, as the iKeyman and iKeycmd programs are 32-bit on those platforms.

#### **-cert -extract**

Extract a certificate from a key database:

```
-cert -extract -crypto module_name -tokenlabel token_label
    -pw password -label label -target filename
-format ascii | binary
```
If you are using certificates or keys stored on PKCS #11 cryptographic hardware, note that iKeycmd and iKeyman are 64-bit programs. External modules required for PKCS #11 support will be loaded into a 64-bit process, therefore you must have a 64-bit PKCS #11 library installed for the administration of cryptographic hardware. The Windows and Linux x86 32-bit platforms are the only exceptions, as the iKeyman and iKeycmd programs are 32-bit on those platforms.

## **-cert -import**

Import a certificate to a cryptographic device with secondary key database support:

```
-cert -import -db filename -pw password -label label
-type cms
   -crypto module_name -tokenlabel token_label -pw password
   -secondaryDB filename -secondaryDBpw password
```
If you are using certificates or keys stored on PKCS #11 cryptographic hardware, note that iKeycmd and iKeyman are 64-bit programs. External modules required for PKCS #11 support will be loaded into a 64-bit process, therefore you must have a 64-bit PKCS #11 library installed for the administration of cryptographic hardware. The Windows and Linux x86 32-bit platforms are the only exceptions, as the iKeyman and iKeycmd programs are 32-bit on those platforms.

```
-cert -import -db filename -pw password -label label
-type cms
   -crypto module_name -tokenlabel token_label -pw password
   -secondaryDB filename -secondaryDBpw password -fips
```
Import a PKCS #12 certificate to a cryptographic device with secondary key database support:

-cert -import -file *filename* -pw *password* -type *pkcs12* -crypto *module\_name* -tokenlabel *token\_label* -pw *password* -secondaryDB *filename* -secondaryDBpw *password*

If you are using certificates or keys stored on PKCS #11 cryptographic hardware, note that iKeycmd and iKeyman are 64-bit programs. External modules required for PKCS #11 support will be loaded into a 64-bit process, therefore you must have a 64-bit PKCS #11 library installed for the administration of cryptographic hardware. The Windows and Linux x86 32-bit platforms are the only exceptions, as the iKeyman and iKeycmd programs are 32-bit on those platforms.

```
-cert -import -file filename -pw password -type pkcs12
    -crypto module_name -tokenlabel token_label -pw password
   -secondaryDB filename -secondaryDBpw password -fips
```
**Note:** You cannot import a certificate containing multiple OU (organizational unit) attributes in the distinguished name.

#### **-cert -list**

List all certificates on a cryptographic device:

-cert -list *all* | *personal* | *CA* -crypto *module\_name* -tokenlabel *token\_label* -pw *password*

If you are using certificates or keys stored on PKCS #11 cryptographic hardware, note that iKeycmd and iKeyman are 64-bit programs. External modules required for PKCS #11 support will be loaded into a 64-bit process, therefore you must have a 64-bit PKCS #11 library installed for the administration of cryptographic hardware. The Windows and Linux x86 32-bit platforms are the only exceptions, as the iKeyman and iKeycmd programs are 32-bit on those platforms.

#### **-cert -receive**

Receive a certificate from a file to a cryptographic device with secondary key database support:

-cert -receive -file *filename* -crypto *module\_name* -tokenlabel *token\_label* -pw *password* -default\_cert *yes* | *no* -secondaryDB *filename* -secondaryDBpw *password* -format *ascii* | *binary*

If you are using certificates or keys stored on PKCS #11 cryptographic hardware, note that iKeycmd and iKeyman are 64-bit programs. External modules required for PKCS #11 support will be loaded into a 64-bit process, therefore you must have a 64-bit PKCS #11 library installed for the administration of cryptographic hardware. The Windows and Linux x86 32-bit platforms are the only exceptions, as the iKeyman and iKeycmd programs are 32-bit on those platforms.

Using the **runmqakm** command:

#### **-certreq -create**

Create a certificate request on a cryptographic device:

```
-certreq -create -crypto module_name -tokenlabel token_label
```

```
-pw password -label label -dn distinguished_name
  -size 1024 | 512 -file filename
  -sig_alg MD2_WITH_RSA | MD2WithRSA |MD5_WITH_RSA
|
           MD5WithRSA |SHA1WithDSA | SHA1WithRSA
|
           SHA256_WITH_RSA | SHA256WithRSA
           SHA2WithRSA | SHA384_WITH_RSA |
           SHA384WithRSA | SHA512_WITH_RSA |
           SHA512WithRSA | SHA_WITH_DSA |
           SHA_WITH_RSA | SHAWithDSA |
           SHAWithRSA
```
**Note:** You cannot import a certificate containing multiple OU (organizational unit) attributes in the distinguished name.

If you are using certificates or keys stored on PKCS #11 cryptographic hardware, note that iKeycmd and iKeyman are 64-bit programs. External modules required for PKCS #11 support will be loaded into a 64-bit process, therefore you must have a 64-bit PKCS #11 library installed for the administration of cryptographic hardware. The Windows and Linux x86 32-bit platforms are the only exceptions, as the iKeyman and iKeycmd programs are 32-bit on those platforms.

#### **-certreq -delete**

Delete a certificate request from a cryptographic device: -certreq -delete -crypto *module\_name* -tokenlabel *token\_label*

-pw *password* -label *label*

If you are using certificates or keys stored on PKCS #11 cryptographic hardware, note that iKeycmd and iKeyman are 64-bit programs. External modules required for PKCS #11 support will be loaded into a 64-bit process, therefore you must have a 64-bit PKCS #11 library installed for the administration of cryptographic hardware. The Windows and Linux x86 32-bit platforms are the only exceptions, as the iKeyman and iKeycmd programs are 32-bit on those platforms.

#### **-certreq -details**

List the detailed information of a specific certificate request on a cryptographic device: -certreq -details -crypto *module\_name* -tokenlabel *token\_label*

-pw *password* -label *label*

If you are using certificates or keys stored on PKCS #11 cryptographic hardware, note that iKeycmd and iKeyman are 64-bit programs. External modules required for PKCS #11 support will be loaded into a 64-bit process, therefore you must have a 64-bit PKCS #11 library installed for the administration of cryptographic hardware. The Windows and Linux x86 32-bit platforms are the only exceptions, as the iKeyman and iKeycmd programs are 32-bit on those platforms.

List the detailed information about a certificate request and show the full certificate request on a cryptographic device:

-certreq -details -showOID -crypto *module\_name* -tokenlabel *token\_label* -pw *password* -label *label*

If you are using certificates or keys stored on PKCS #11 cryptographic hardware, note that iKeycmd and iKeyman are 64-bit programs. External modules required for PKCS #11 support will be loaded into a 64-bit process, therefore you must have a 64-bit PKCS #11 library installed for the administration of cryptographic hardware. The Windows and Linux x86 32-bit platforms are the only exceptions, as the iKeyman and iKeycmd programs are 32-bit on those platforms.

#### **-certreq -extract**

Extract a certificate request from a certificate request database on a cryptographic device into a file:

-certreq -extract -crypto *module\_name* -tokenlabel *token\_label*

-pw *password* -label *label* -target *filename*

If you are using certificates or keys stored on PKCS #11 cryptographic hardware, note that iKeycmd and iKeyman are 64-bit programs. External modules required for PKCS #11 support will be loaded into a 64-bit process, therefore you must have a 64-bit PKCS #11 library installed for the administration of cryptographic hardware. The Windows and Linux x86 32-bit platforms are the only exceptions, as the iKeyman and iKeycmd programs are 32-bit on those platforms.

#### **-certreq -list**

List all certificate requests in the certificate request database on a cryptographic device: -certreq -list -crypto *module\_name* -tokenlabel *token\_label*

-pw *password*

If you are using certificates or keys stored on PKCS #11 cryptographic hardware, note that iKeycmd and iKeyman are 64-bit programs. External modules required for PKCS #11 support will be loaded into a 64-bit process, therefore you must have a 64-bit PKCS #11 library installed for the administration of cryptographic hardware. The Windows and Linux x86 32-bit platforms are the only exceptions, as the iKeyman and iKeycmd programs are 32-bit on those platforms.

## <span id="page-277-0"></span>**runmqckm and runmqakm options:**

A table of the runmqckm and runmqakm options that can be present on the command line.

**Note:** WebSphere MQ does not support SHA-3 or SHA-5 algorithms. You can use the digital signature algorithm names SHA384WithRSA and SHA512WithRSA because both algorithms are members of the SHA-2 family.

The digital signature algorithm names SHA3WithRSA and SHA5WithRSA are deprecated because they are an abbreviated form of SHA384WithRSA and SHA512WithRSA respectively.

The meaning of an option can depend on the object and action specified in the command.

*Table 62. Options that can be used with* **runmqckm** *and* **runmqakm**

| Option         | Description                                                                                                    |  |
|----------------|----------------------------------------------------------------------------------------------------|--|
| -create        | Option to create a key database.                                                                                                    |  |
| -crypto        | Name of the module to manage a PKCS #11 cryptographic device.                                                                                                    |  |
|                | The value after -crypto is optional if you specify the module name in the properties<br>file.If you are using certificates or keys stored on PKCS #11 cryptographic hardware, note<br>that iKeycmd and iKeyman are 32-bit programs. External modules required for PKCS #11<br>support will be loaded into a 32-bit process, therefore you must have a 32-bit PKCS #11<br>library installed for the administration of cryptographic hardware, and must specify this<br>library to iKeycmd or iKeyman. The HP Itanium platform is the only exception, as the<br>iKeyman program is 64-bit on the HP Itanium platform. |  |
| -db            | Fully qualified path name of a key database.                                                                                                    |  |
| -default cert  | Sets a certificate as the default certificate. The value can be yes or no. The default is no.                                                                                                    |  |
| -dn            | X.500 distinguished name. The value is a string enclosed in double quotation marks, for<br>example "CN=John Smith, 0=IBM, 0U=Test, C=GB". Note that the CN, O, and C attributes are<br>required.<br>Note: Avoid using multiple OU attributes in distinguished names when you create<br>self-signed certificates. When you create such certificates, only the last entered OU value<br>is accepted into the certificate.                                                                                                    |  |
| -encryption    | Strength of encryption used in certificate export command. The value can be strong or<br>weak. The default is strong.                                                                                                    |  |
| -expire        | Expiration time in days of either a certificate or a database password. The default is 365<br>days for a certificate password.<br>There is no default time for a database password: use the -expire option to set a<br>database password expiration time explicitly.                                                                                                    |  |
| -file          | File name of a certificate or certificate request.                                                                                                    |  |
| -format        | Format of a certificate. The value can be ascii for Base64_encoded ASCII or binary for<br>Binary DER data. The default is ascii.                                                                                                    |  |
| -label         | Label attached to a certificate or certificate request.                                                                                                    |  |
| -new format    | New format of key database.                                                                                                    |  |
| -new label     | Used on a certificate import command, this option allows a certificate to be imported<br>with a different label from the label it had in the source key database.                                                                                                    |  |
| -new pw        | New database password.                                                                                                    |  |
| -old_format    | Old format of key database.                                                                                                    |  |
| -pw            | Password for the key database or PKCS #12 file.                                                                                                    |  |
| -secondaryDB   | Name of a secondary key database for PKCS #11 device operations.                                                                                                    |  |
| -secondaryDBpw | Password for the secondary key database for PKCS #11 device operations.                                                                                                    |  |
|                |                                                                                                    |  |

*Table 62. Options that can be used with* **runmqckm** *and* **runmqakm** *(continued)*

| Option       | Description                                                                                                    |
|--------------|----------------------------------------------------------------------------------------------------|
| -showOID     | Displays the full certificate or certificate request.                                                                                                    |
| -sig_alg     | The hashing algorithm used during the creation of a certificate request, a self-signed<br>certificate, or the signing of a certificate. This hashing algorithm is used to create the<br>signature associated with the newly-created certificate or certificate request.                                                                                                    |
|              | For runmqckm, the value can be MD2_WITH_RSA, MD2WithRSA, MD5_WITH_RSA, MD5WithRSA,<br>SHA1WithDSA, SHA1WithRSA, SHA256_WITH_RSA, SHA256WithRSA, SHA2WithRSA,<br>SHA384_WITH_RSA, SHA384WithRSA, SHA512_WITH_RSA, SHA512WithRSA, SHA_WITH_DSA,<br>SHA_WITH_RSA, SHAWithDSA, or SHAWithRSA. The default value is SHA1WithRSA.                                                                                                    |
|              | For runmqakm, the value can be md5, MD5_WITH_RSA, MD5WithRSA, SHA_WITH_DSA,<br>SHA_WITH_RSA, sha1, SHA1WithDSA, SHA1WithECDSA, SHA1WithRSA, sha224, SHA224_WITH_RSA,<br>SHA224WithDSA, SHA224WithECDSA, SHA224WithRSA, sha256, SHA256 WITH RSA, SHA256WithDSA<br>, SHA256WithECDSA, SHA256WithRSA , SHA2WithRSA, sha384, SHA384 WITH RSA,<br>SHA384WithECDSA, SHA384WithRSA, sha512, SHA512_WITH_RSA, SHA512WithECDSA,<br>SHA512WithRSA, SHAWithDSA, SHAWithRSA, EC ecdsa with SHA1, EC ecdsa with SHA224,<br>EC_ecdsa_with_SHA256, EC_ecdsa_with_SHA384, or EC_ecdsa_with_SHA512. The default<br>value is SHA1WithRSA. |
| -size        | Key size.                                                                                                    |
|              | For runmqckm, the value can be 512, 1024, or 2048. The default value is 1024 bits.                                                                                                    |
|              | For runmqakm, the value depends upon the signature algorithm:                                                                                                    |
|              | • For RSA signature algorithms (the default algorithm used if no -sig alg is specified),<br>the value can be 512, 1024, 2048, or 4096. An RSA key size of 512 bits os not permitted<br>if the -fips parameter is enabled. The default RSA key size is 1024 bits.                                                                                                    |
|              | • For Elliptic Curve algorithms, the value can be 256, 384, or 512. The default Elliptic<br>Curve key size depends upon the signature algorithm. For SHA256, it is 256; for SHA384,<br>it is 384; and for SHA512, it is 512.                                                                                                    |
| -stash       | Stash the key database password to a file.                                                                                                    |
| -target      | Destination file or database.                                                                                                    |
| -target pw   | Password for the key database if -target specifies a key database.                                                                                                    |
| -target_type | Type of database specified by -target operand. See -type option for permitted values.                                                                                                    |
| -tokenLabel  | Label of a PKCS #11 cryptographic device.                                                                                                    |
| -trust       | Trust status of a CA certificate. The value can be enable or disable. The default is enable.                                                                                                    |
| -type        | Type of database. The value can be:                                                                                                    |
|              | • cms for a CMS key database                                                                                                    |
|              | • pkcs12 for a PKCS #12 file.                                                                                                    |
| -x509version | Version of X.509 certificate to create. The value can be 1, 2, or 3. The default is 3.                                                                                                    |

**Note:** Properties provided with IBM Global Secure Toolkit (GSKit) relating to symmetric-key encryption -seckey option in the 'runmqckm' utility are ignored and not supported by WebSphere MQ.

## **runmqakm error codes:**

A table of the numeric error codes issued by runmqakm, and what they mean.

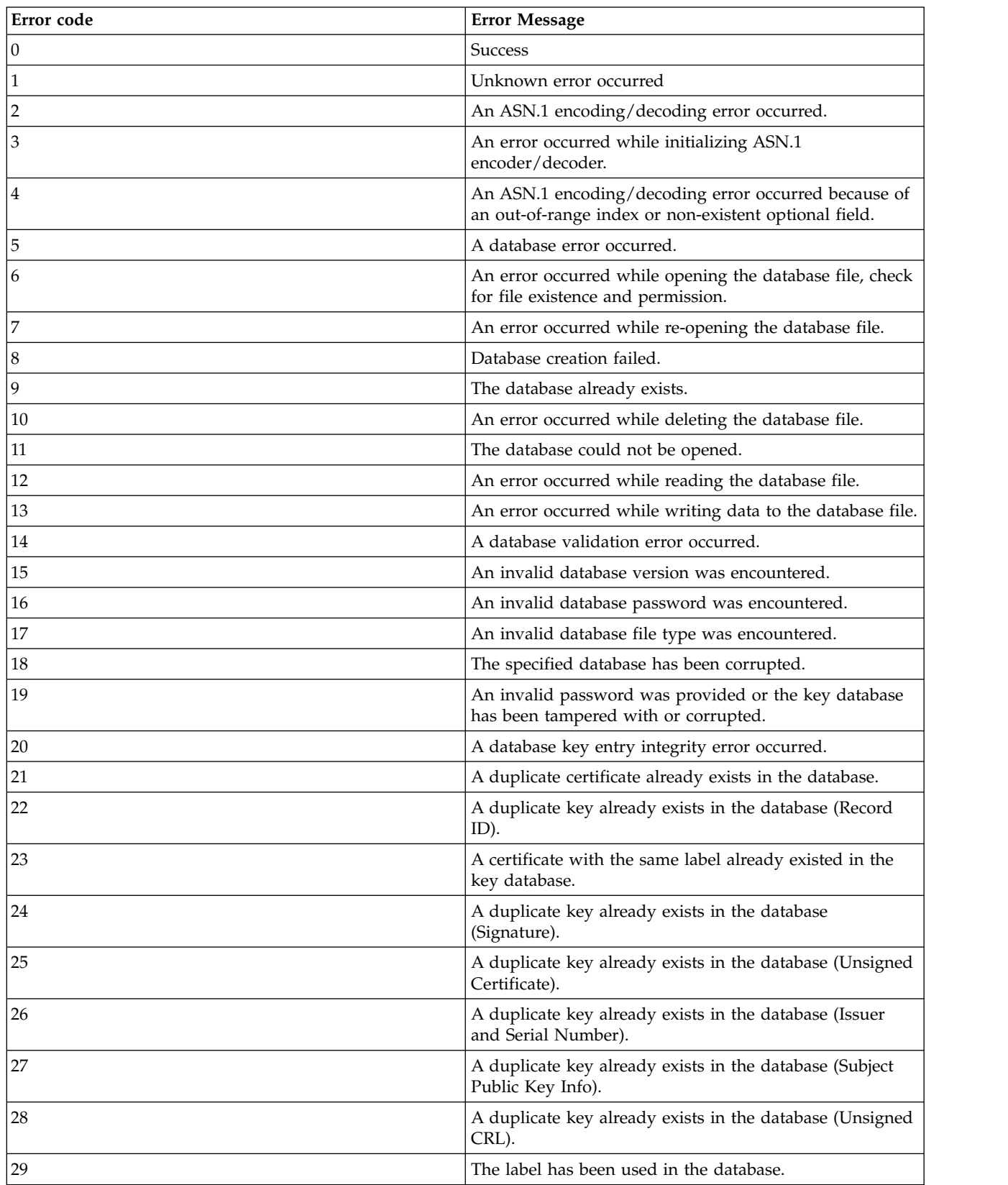

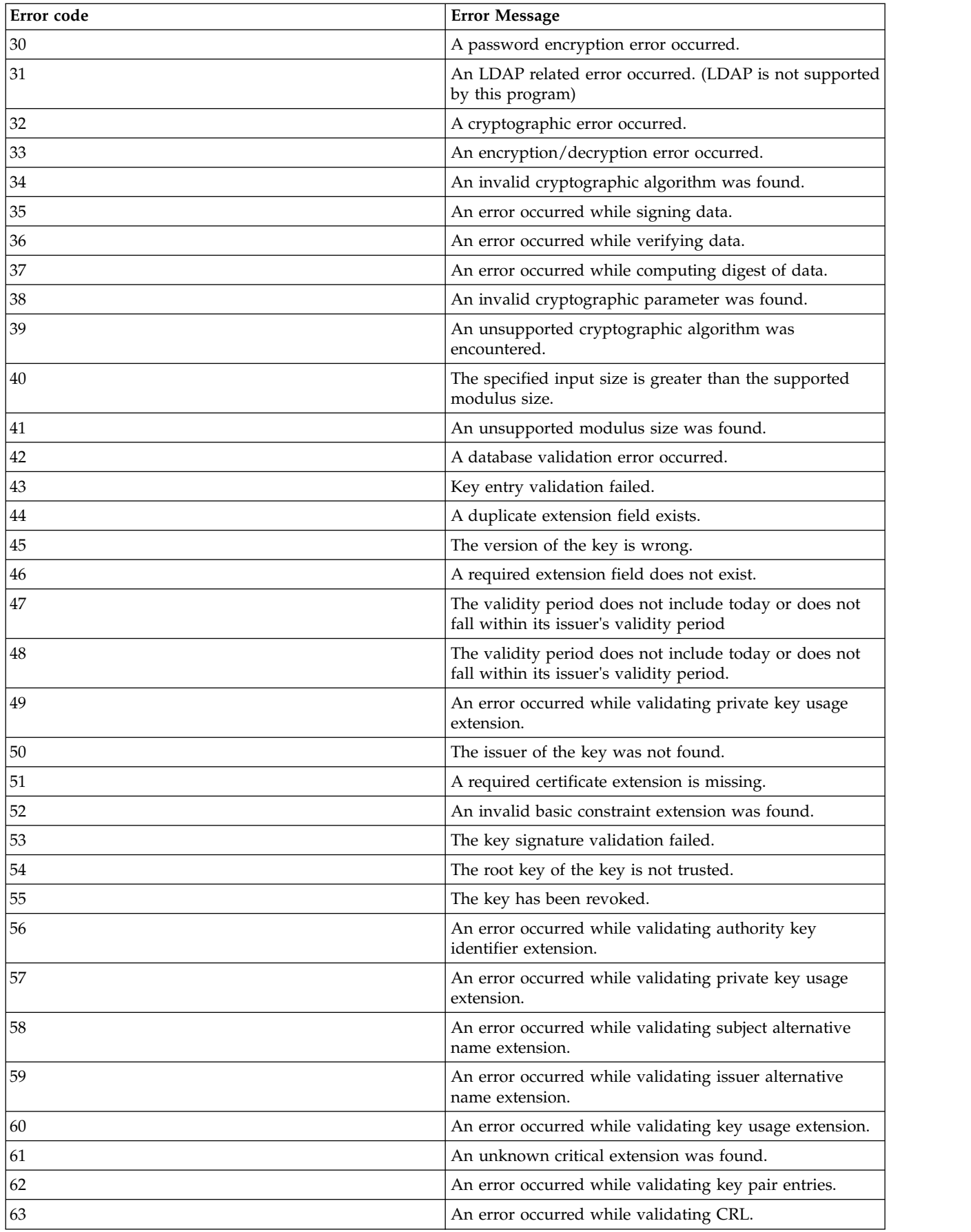

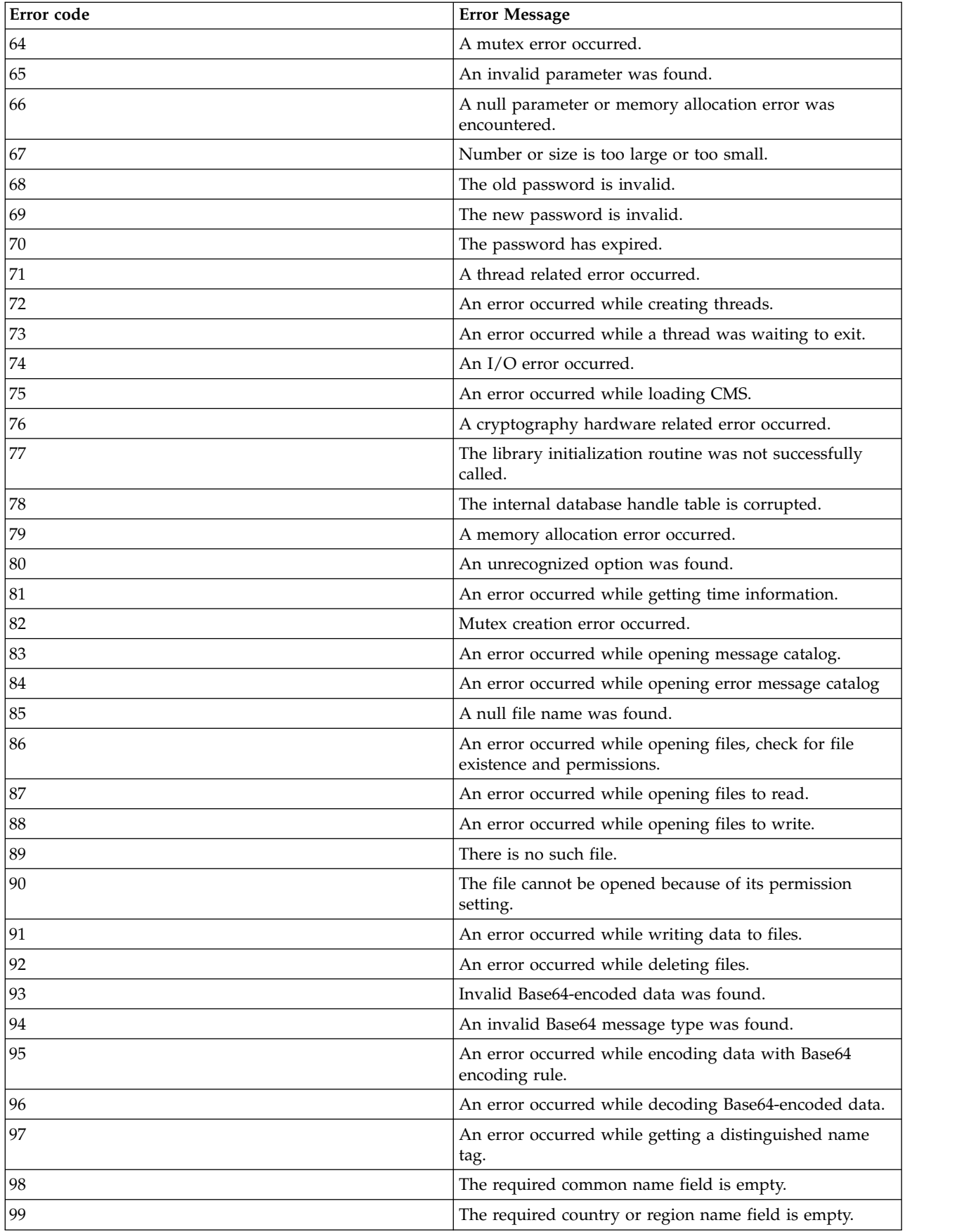

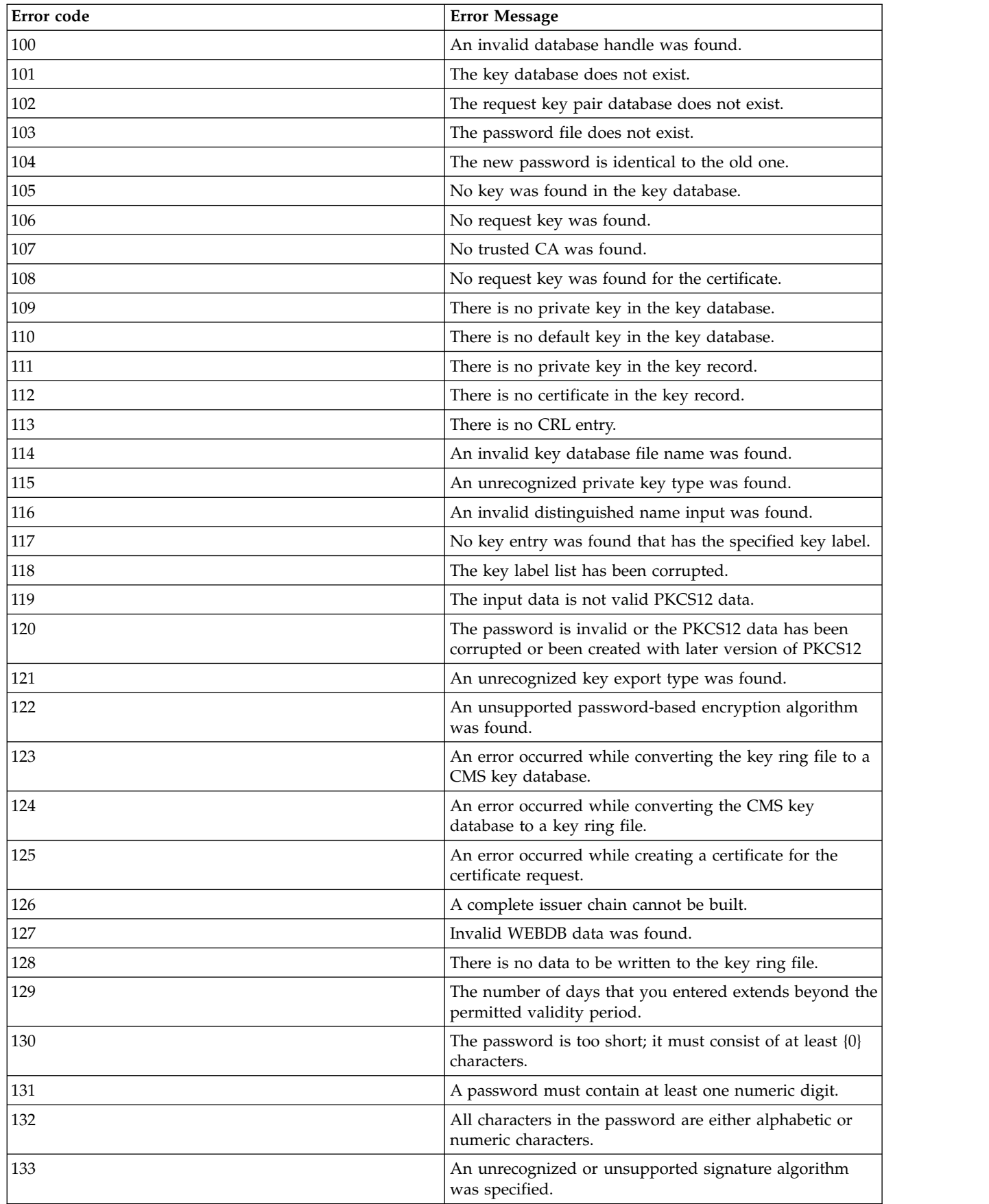

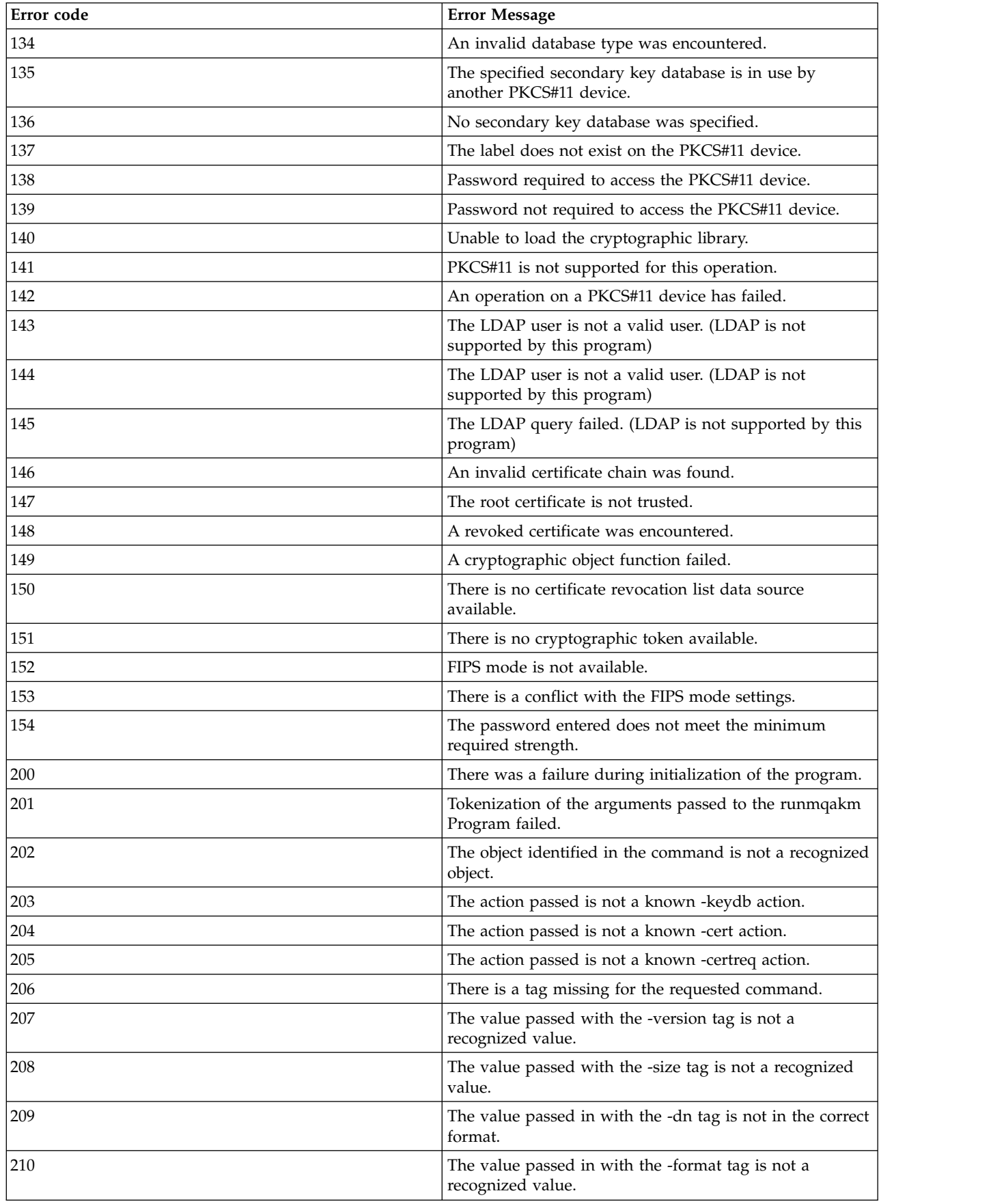

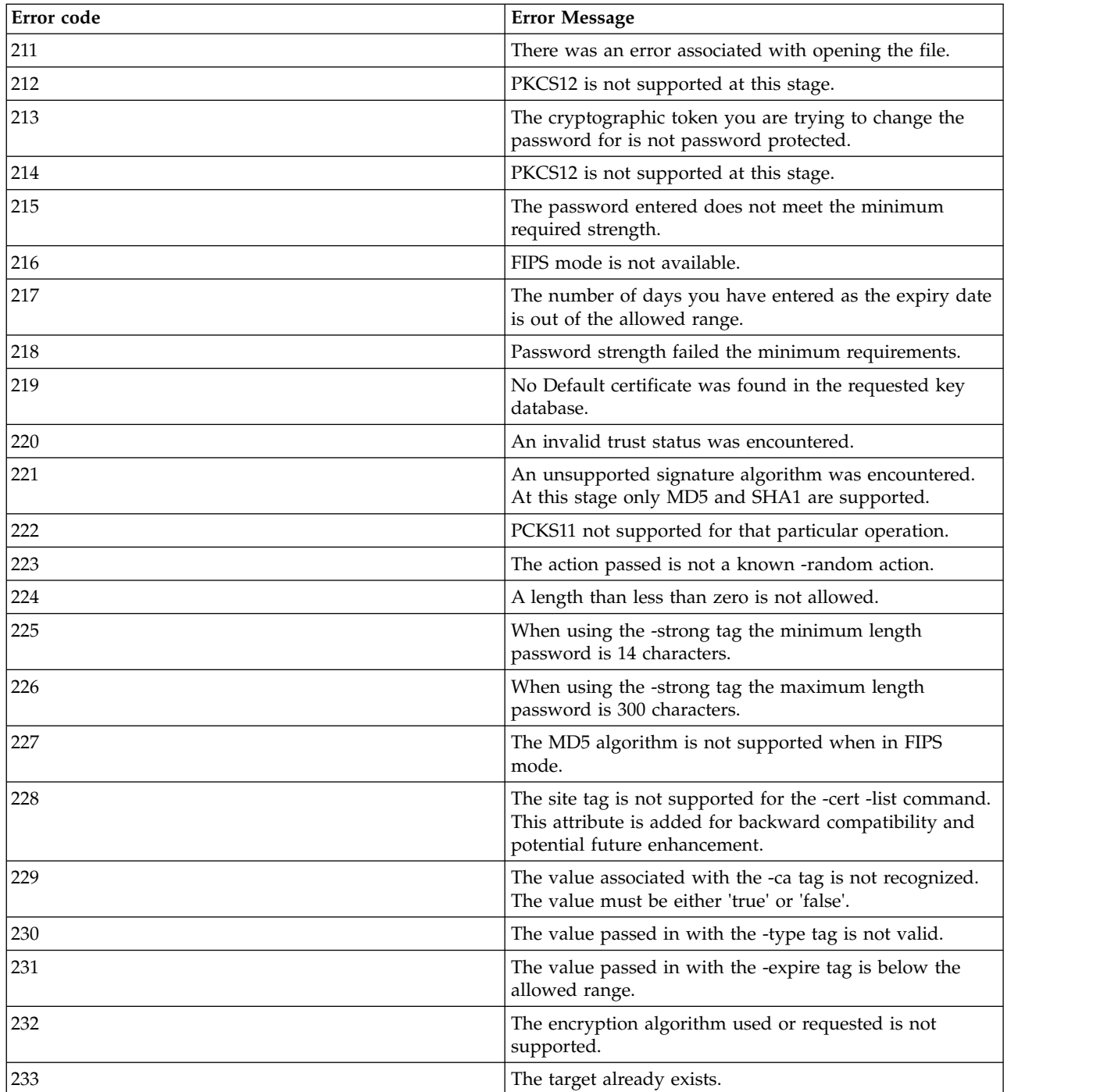

# **MQSC reference**

Use MQSC commands to manage queue manager objects, including the queue manager itself, queues, process definitions, channels, client connection channels, listeners, services, namelists, clusters, and authentication information objects.

For an overview of using MQSC commands for administering IBM WebSphere MQ, see Performing local administration tasks using MQSC commands.

MQSC commands use certain special characters to have certain meanings. For more information about these special characters and how to use them, see "Generic values and characters with special meanings."

To find out how you can build scripts using MQSC commands, see ["Building command scripts" on page](#page-286-0) [277.](#page-286-0)

For the full list of MQSC commands, see ["The MQSC commands" on page 278.](#page-287-0)

## **Related concepts**:

["WebSphere MQ Control commands" on page 131](#page-140-0) Find out how to use the WebSphere MQ control commands.

["Programmable command formats reference" on page 796](#page-805-0)

Programmable Command Formats (PCFs) define command and reply messages that can be exchanged between a program and any queue manager (that supports PCFs) in a network. PCFs simplify queue manager administration and other network administration.

## **Generic values and characters with special meanings**

The following information describes generic values, and characters that have special meaning when you build MQSC commands.

Wherever a parameter can have a generic value, it is entered ending with an asterisk  $(*)$ , for example ABC\*. A generic value means 'all values beginning with'; so ABC\* means 'all values beginning with ABC'.

If characters that require quotation marks are used in the value, the asterisk must be placed inside the quotation marks, thus 'abc\*'. The asterisk must be the last or only character in the value.

The question mark (?) and colon (:) are not allowed in generic values.

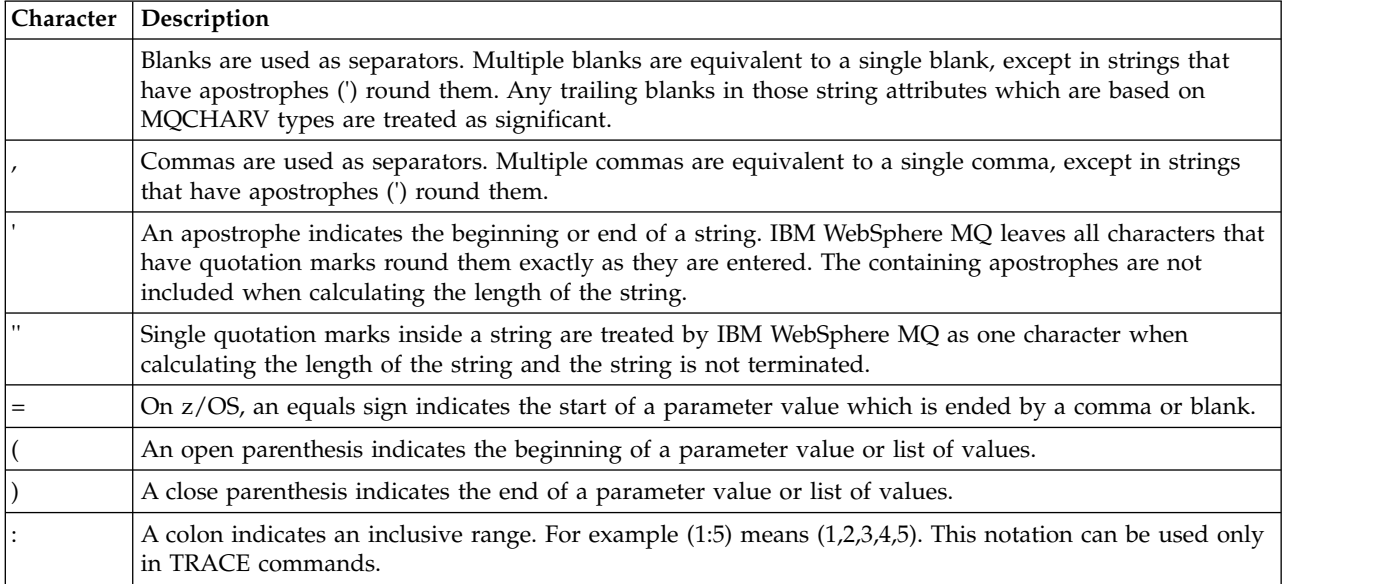

<span id="page-286-0"></span>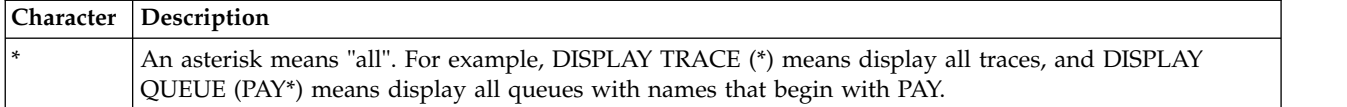

When you need to use any of these special characters in a field (for example as part of a description), you must enclose the whole string in single quotation marks.

## **Building command scripts**

Use this information to learn how to build command scripts.

You might want to build the MQSC commands into a script when you use:

- The CSQINP1, CSQINP2, and CSQINPX initialization data sets or the CSQUTIL batch utility on z/OS.
- The STRMQM command on IBM i.
- v The **runmqsc** command on UNIX, Linux, and Windows systems.

When you do this, follow these rules:

- v Each command must start on a new line.
- v On each platform, there might be platform-specific rules about the line length and record format. If scripts are to be readily portable to different platforms, the significant length of each line should be restricted to 72 characters.
	- On z/OS, scripts are held in a fixed-format data set, with a record length of 80. Only columns 1 through 72 can contain meaningful information; columns 73 through 80 are ignored.
	- On AIX, HP-UX, Linux, IBM i, Solaris, and Windows, each line can be of any length up to a maximum of 2048 characters.
	- On other UNIX systems, each line can be of any length up to and including 80 characters.
- A line must not end in a keyboard control character (for example, a tab).
- v If the last nonblank character on a line is:
	- A minus sign (-), this indicates that the command is to be continued from the start of the next line.
	- A plus sign (+), this indicates that the command is to be continued from the first nonblank character in the next line. If you use + to continue a command remember to leave at least one blank before the next parameter (except on z/OS where this is not necessary).

Either of these can occur within a parameter, data value, or a string enclosed in quotation marks. For example,

```
'Fr+
ed'
```
and

'Fred'

(where the 'e' of the second line of the second example is in the first position of the line) are both equivalent to

'Fred'

MQSC commands that are contained within an Escape PCF (Programmable Command Format) command cannot be continued in this way. The entire command must be contained within a single Escape command. (For information about the PCF commands, see Introduction to Programmable Command Formats).

v + and - values used at the ends of lines are discarded when the command is reassembled into a single string.

- <span id="page-287-0"></span>v On AIX, HP-UX, Linux, IBM i, SolarisSolaris, and Windows you can use a semicolon character (;) to terminate a command, even if you have entered a plus sign (+) at the end of the previous line. You can also use the semicolon in the same way on z/OS for commands issued from the CSQUTIL batch utility program.
- v A line starting with an asterisk (\*) in the first position is ignored. This can be used to insert comments into the file.

A blank line is also ignored.

If a line ends with a continuation character  $(-$  or  $+)$ , the command continues with the next line that is not a comment line or a blank line.

- When running MQSC commands interactively, you end the interactive session by typing the END command. This applies to:
	- UNIX, Linux, and Windows systems, where you start the interactive session by entering **runmqsc**
	- IBM i systems, where you start the interactive session from the WRKMQM panel
- On Windows, if certain special characters such as the pound sign  $(E)$  and the logical NOT ( $\neg$ ) are used in a command script (for example, as part of an object description), they will be displayed differently in the output from a command such as DISPLAY QLOCAL.

## **The MQSC commands**

Use this topic as a reference to the MQSC commands.

This section describes, in alphabetical order, all the MQSC commands that can be issued by operators and administrators.

["ALTER AUTHINFO" on page 281](#page-290-0)

["ALTER CHANNEL" on page 285](#page-294-0) ["ALTER CHANNEL \(MQTT\)" on page 335](#page-344-0) ["ALTER COMMINFO" on page 341](#page-350-0) ["ALTER LISTENER" on page 344](#page-353-0) ["ALTER NAMELIST" on page 347](#page-356-0) ["ALTER PROCESS" on page 349](#page-358-0)

["ALTER QMGR" on page 353](#page-362-0) ["ALTER queues" on page 386](#page-395-0)

["ALTER SERVICE" on page 416](#page-425-0)

["ALTER SUB" on page 418](#page-427-0) ["ALTER TOPIC" on page 422](#page-431-0)

["CLEAR QLOCAL" on page 429](#page-438-0) ["CLEAR TOPICSTR" on page 431](#page-440-0) ["DEFINE AUTHINFO" on page 433](#page-442-0)
["DISPLAY LISTENER" on page 654](#page-663-0)

["DISPLAY COMMINFO" on page 637](#page-646-0) ["DISPLAY CONN" on page 639](#page-648-0)

["DISPLAY CHLAUTH" on page 602](#page-611-0) ["DISPLAY CHSTATUS" on page 608](#page-617-0) ["DISPLAY CHSTATUS \(MQTT\)" on page 625](#page-634-0) ["DISPLAY CLUSQMGR" on page 629](#page-638-0)

["DISPLAY CHANNEL" on page 585](#page-594-0) ["DISPLAY CHANNEL \(MQTT\)" on page 599](#page-608-0)

["DISPLAY AUTHINFO" on page 578](#page-587-0)

["DELETE TOPIC" on page 576](#page-585-0)

["DELETE queues" on page 570](#page-579-0) ["DELETE SERVICE" on page 575](#page-584-0) ["DELETE SUB" on page 575](#page-584-0)

["DELETE CHANNEL" on page 563](#page-572-0) ["DELETE CHANNEL \(MQTT\)" on page 565](#page-574-0) ["DELETE COMMINFO" on page 566](#page-575-0) ["DELETE LISTENER" on page 566](#page-575-0) ["DELETE NAMELIST" on page 567](#page-576-0) ["DELETE PROCESS" on page 569](#page-578-0)

["DEFINE SUB" on page 547](#page-556-0) ["DEFINE TOPIC" on page 552](#page-561-0) ["DELETE AUTHINFO" on page 560](#page-569-0)

["DEFINE queues" on page 511](#page-520-0) ["DEFINE SERVICE" on page 544](#page-553-0)

["DEFINE NAMELIST" on page 503](#page-512-0) ["DEFINE PROCESS" on page 506](#page-515-0)

["DEFINE CHANNEL" on page 437](#page-446-0) ["DEFINE CHANNEL \(MQTT\)" on page 489](#page-498-0) ["DEFINE COMMINFO" on page 496](#page-505-0) ["DEFINE LISTENER" on page 500](#page-509-0)

["SET CHLAUTH" on page 772](#page-781-0)

["RESUME QMGR" on page 765](#page-774-0)

["RESOLVE CHANNEL" on page 763](#page-772-0)

["RESET CHANNEL" on page 757](#page-766-0) ["RESET CLUSTER" on page 759](#page-768-0) ["RESET QMGR" on page 761](#page-770-0)

"**[REFRESH CLUSTER](#page-756-0)**" on page 747 ["REFRESH QMGR" on page 750](#page-759-0) ["REFRESH SECURITY" on page 753](#page-762-0)

["PING CHANNEL" on page 744](#page-753-0) ["PING QMGR" on page 746](#page-755-0)

["DISPLAY TOPIC" on page 729](#page-738-0) ["DISPLAY TPSTATUS" on page 737](#page-746-0)

["DISPLAY SUB" on page 720](#page-729-0) ["DISPLAY SVSTATUS" on page 727](#page-736-0)

["DISPLAY SERVICE" on page 717](#page-726-0)

["DISPLAY NAMELIST" on page 661](#page-670-0) ["DISPLAY PROCESS" on page 665](#page-674-0) ["DISPLAY PUBSUB" on page 668](#page-677-0) ["DISPLAY QMGR" on page 672](#page-681-0) ["DISPLAY QMSTATUS" on page 685](#page-694-0) ["DISPLAY QSTATUS" on page 687](#page-696-0) ["DISPLAY QUEUE" on page 699](#page-708-0) ["DISPLAY SBSTATUS" on page 713](#page-722-0)

["DISPLAY LSSTATUS" on page 658](#page-667-0)

["START CHANNEL" on page 779](#page-788-0) ["START CHANNEL \(MQTT\)" on page 782](#page-791-0) ["START CHINIT" on page 782](#page-791-0)

["START LISTENER" on page 783](#page-792-0)

["START SERVICE" on page 785](#page-794-0)

["STOP CHANNEL" on page 786](#page-795-0) ["STOP CHANNEL \(MQTT\)" on page 790](#page-799-0)

["STOP CONN" on page 790](#page-799-0) ["STOP LISTENER" on page 791](#page-800-0)

["STOP SERVICE" on page 793](#page-802-0)

["SUSPEND QMGR" on page 794](#page-803-0) **Related information**: Clustering: Using REFRESH CLUSTER best practices

# <span id="page-290-0"></span>**ALTER AUTHINFO:**

Use the MQSC command ALTER AUTHINFO to alter an authentication information object.

These objects contain the definitions required to perform certificate revocation checking using OCSP or Certificate Revocation Lists (CRLs) on LDAP servers.

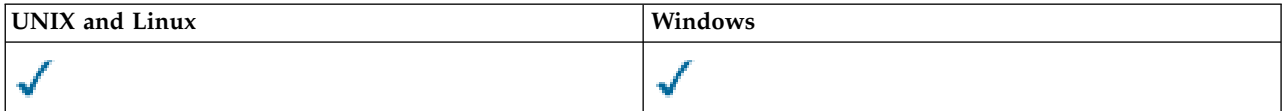

Parameters not specified in the ALTER AUTHINFO command result in the existing values for those parameters being left unchanged.

• [Syntax diagram](#page-290-0)

v ["Parameter descriptions for ALTER AUTHINFO" on page 282](#page-291-0)

**Synonym**: ALT AUTHINFO

# <span id="page-291-0"></span>**ALTER AUTHINFO**

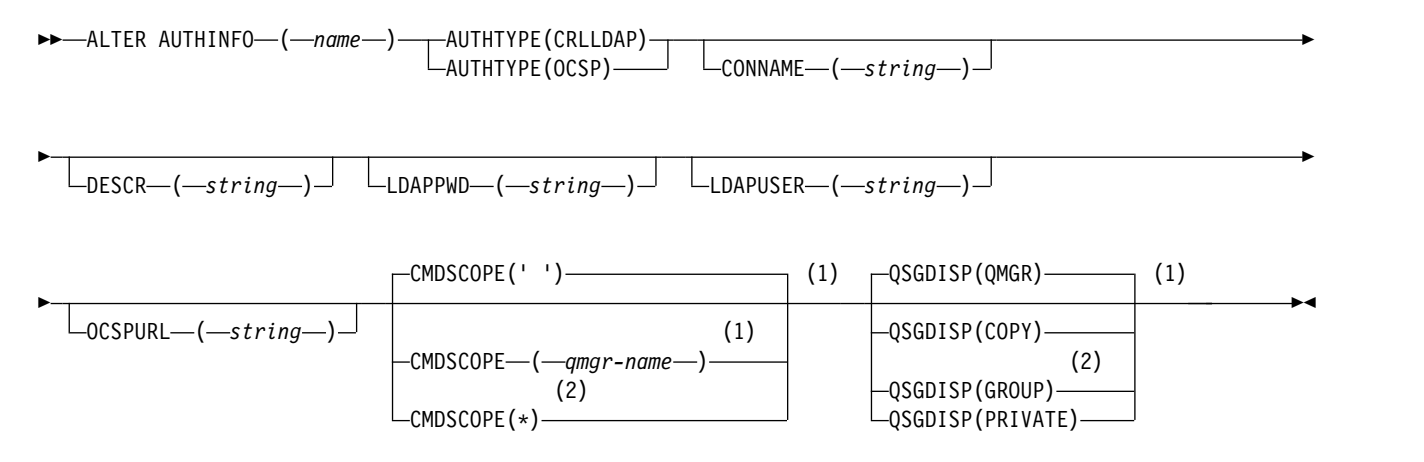

# **Notes:**

- 1 Valid only on z/OS.
- 2 Valid only when the queue manager is a member of a queue-sharing group. You can use queue-sharing groups only on WebSphere MQ for z/OS.

# **Parameter descriptions for ALTER AUTHINFO**

*name* Name of the authentication information object. This parameter is required.

The name must not be the same as any other authentication information object name currently defined on this queue manager (unless REPLACE or ALTER is specified). See Rules for naming IBM WebSphere MQ objects.

## **AUTHTYPE**

The type of authentication information.

## **CRLLDAP**

Certificate Revocation List checking is done using LDAP servers.

## **OCSP**

Certificate revocation checking is done using OCSP.

An authentication information object with AUTHTYPE(OCSP) does not apply for use on IBM i or z/OS queue managers. However, it can be specified on those platforms to be copied to the client channel definition table (CCDT) for client use.

This parameter is required.

You cannot define an authentication information object as LIKE one with a different AUTHTYPE. You cannot alter the AUTHTYPE of an authentication information object after you have created it.

## **CMDSCOPE**

This parameter applies to z/OS only and specifies how the command is executed when the queue manager is a member of a queue-sharing group.

CMDSCOPE must be blank, or the local queue manager, if QSGDISP is set to GROUP.

**' '** The command is executed on the queue manager on which it was entered.

*qmgr-name*

The command is executed on the queue manager you specify, providing the queue manager is active within the queue-sharing group.

You can specify a queue manager name other than the queue manager on which it was entered, only if you are using a shared queue environment and if the command server is enabled.

**\*** The command is executed on the local queue manager and is also passed to every active queue manager in the queue-sharing group. The effect of \* is the same as entering the command on every queue manager in the queue-sharing group.

# **CONNAME(***string***)**

The host name, IPv4 dotted decimal address, or IPv6 hexadecimal notation of the host on which the LDAP server is running, with an optional port number.

CONNAME is required if AUTHTYPE(CRLLDAP) is specified. CONNAME is not valid if AUTHTYPE(CRLLDAP) is not specified.

If you specify the connection name as an IPv6 address, only systems with an IPv6 stack are able to resolve this address. If the AUTHINFO object is part of the CRL namelist of the queue manager, ensure that any clients using the client channel table generated by the queue manager can resolve the connection name.

On z/OS, if a CONNAME is to resolve to an IPv6 network address, a level of z/OS that supports IPv6 for connection to an LDAP server is required.

The syntax for CONNAME is the same as for channels. For example,

conname('*hostname*(*nnn*)')

where *nnn* is the port number.

The maximum length for the field is 264 characters on IBM i, UNIX systems, and Windows, and 48 characters on z/OS.

#### **DESCR(***string***)**

Plain-text comment. It provides descriptive information about the authentication information object when an operator issues the DISPLAY AUTHINFO command (see ["DISPLAY AUTHINFO"](#page-587-0) [on page 578\)](#page-587-0).

It must contain only displayable characters. The maximum length is 64 characters. In a DBCS installation, it can contain DBCS characters (subject to a maximum length of 64 bytes).

**Note:** If characters are used that are not in the coded character set identifier (CCSID) for this queue manager, they might be translated incorrectly if the information is sent to another queue manager.

#### **LDAPPWD(***string***)**

The password associated with the Distinguished Name of the user who is accessing the LDAP server. Its maximum size is 32 characters.

This parameter is valid only for AUTHTYPE(CRLLDAP).

On z/OS, the LDAPPWD used for accessing the LDAP server might not be the one defined in the AUTHINFO object. If more than one AUTHINFO object is placed in the namelist referred to by the QMGR parameter SSLCRLNL, the LDAPPWD in the first AUTHINFO object is used for accessing all LDAP Servers.

#### **LDAPUSER(***string***)**

The Distinguished Name of the user who is accessing the LDAP server. (See the [SSLPEER](#page-322-0) parameter for more information about distinguished names.)

This parameter is valid only for AUTHTYPE(CRLLDAP).

The maximum size for the user name is 1024 characters on IBM i, UNIX systems, and Windows, and 256 characters on z/OS.

On z/OS, the LDAPUSER used for accessing the LDAP Server might not be the one defined in the AUTHINFO object. If more than one AUTHINFO object is placed in the namelist referred to by the QMGR parameter SSLCRLNL, the LDAPUSER in the first AUTHINFO object is used for accessing all LDAP Servers.

On IBM i, UNIX systems, and Windows, the maximum accepted line length is defined to be BUFSIZ, which can be found in stdio.h.

# **OCSPURL**

The URL of the OCSP responder used to check for certificate revocation. This value must be an HTTP URL containing the host name and port number of the OCSP responder. If the OCSP responder is using port 80, which is the default for HTTP, then the port number can be omitted. HTTP URLs are defined in RFC 1738.

This field is case sensitive. It must start with the string http:// in lowercase. The rest of the URL might be case sensitive, depending on the OCSP server implementation. To preserve case, use single quotation marks to specify the OCSPURL parameter value, for example: OCSPURL('http://ocsp.example.ibm.com')

This parameter is applicable only for AUTHTYPE(OCSP), when it is mandatory.

# **QSGDISP**

This parameter applies to z/OS only.

Specifies the disposition of the object to which you are applying the command (that is, where it is defined and how it behaves).

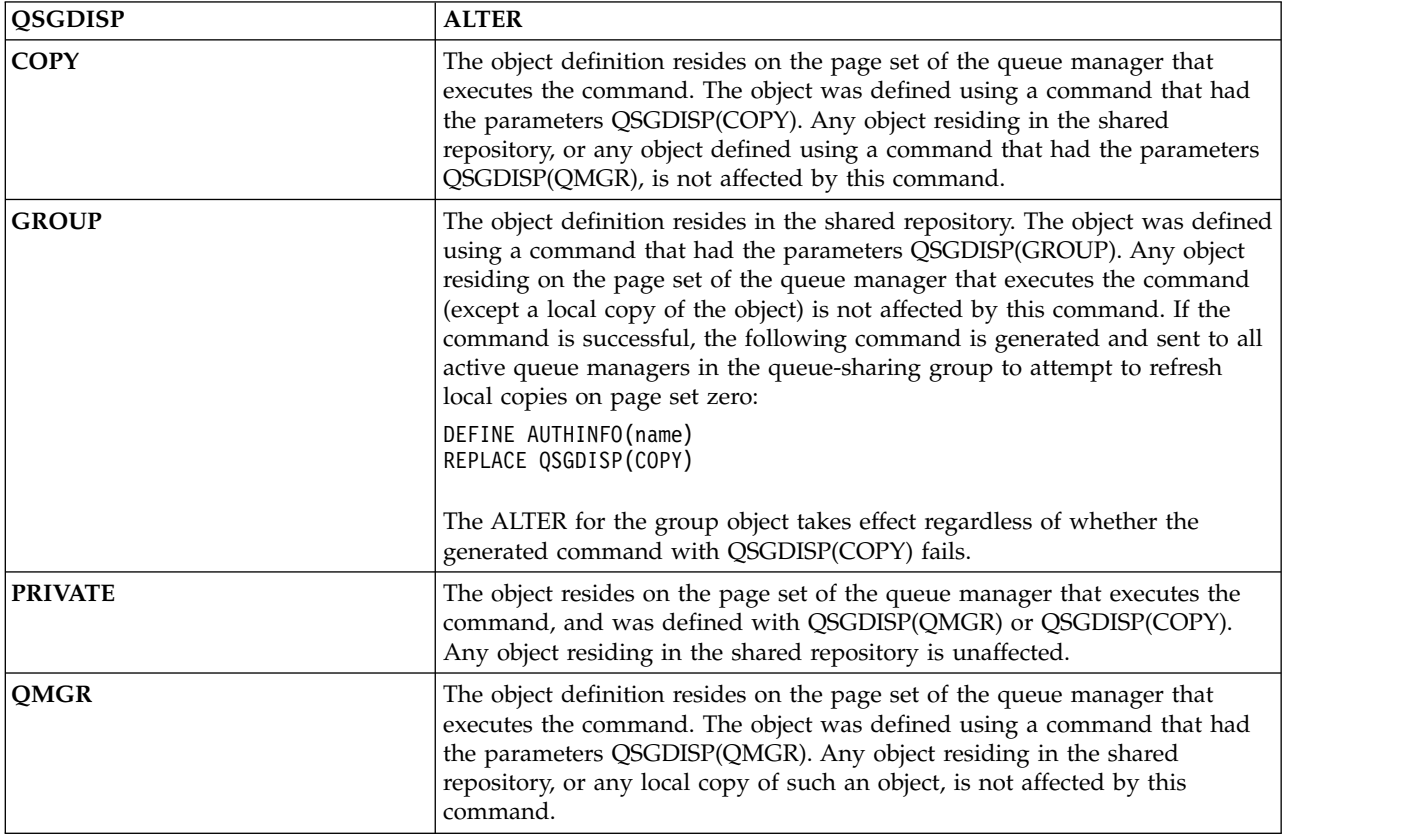

# <span id="page-294-0"></span>**ALTER CHANNEL:**

Use the MQSC command ALTER CHANNEL to alter the parameters of a channel.

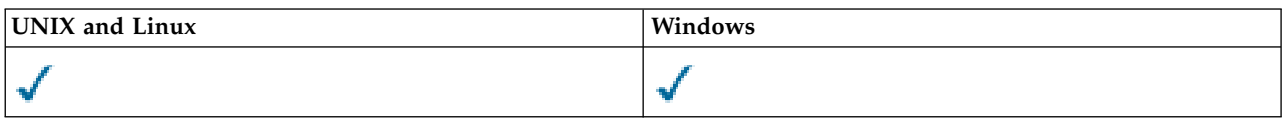

Parameters not specified in the ALTER CHANNEL command result in the existing values for those parameters being left unchanged.

# **Synonym**: ALT CHL

- "Usage notes"
- v "Parameter descriptions for ALTER CHANNEL"

# **Usage notes**

- v Changes take effect after the channel is next started.
- v For cluster-sender channels, you can only alter channels that have been created manually.
- v If you change the XMITQ name or the CONNAME, you must reset the sequence number at both ends of the channel. (See ["RESET CHANNEL" on page 757](#page-766-0) for information about the SEQNUM parameter.)

# **Parameter descriptions for ALTER CHANNEL**

The following table shows the parameters that are relevant for each type of channel. There is a description of each parameter after the table. Parameters are optional unless the description states that they are required.

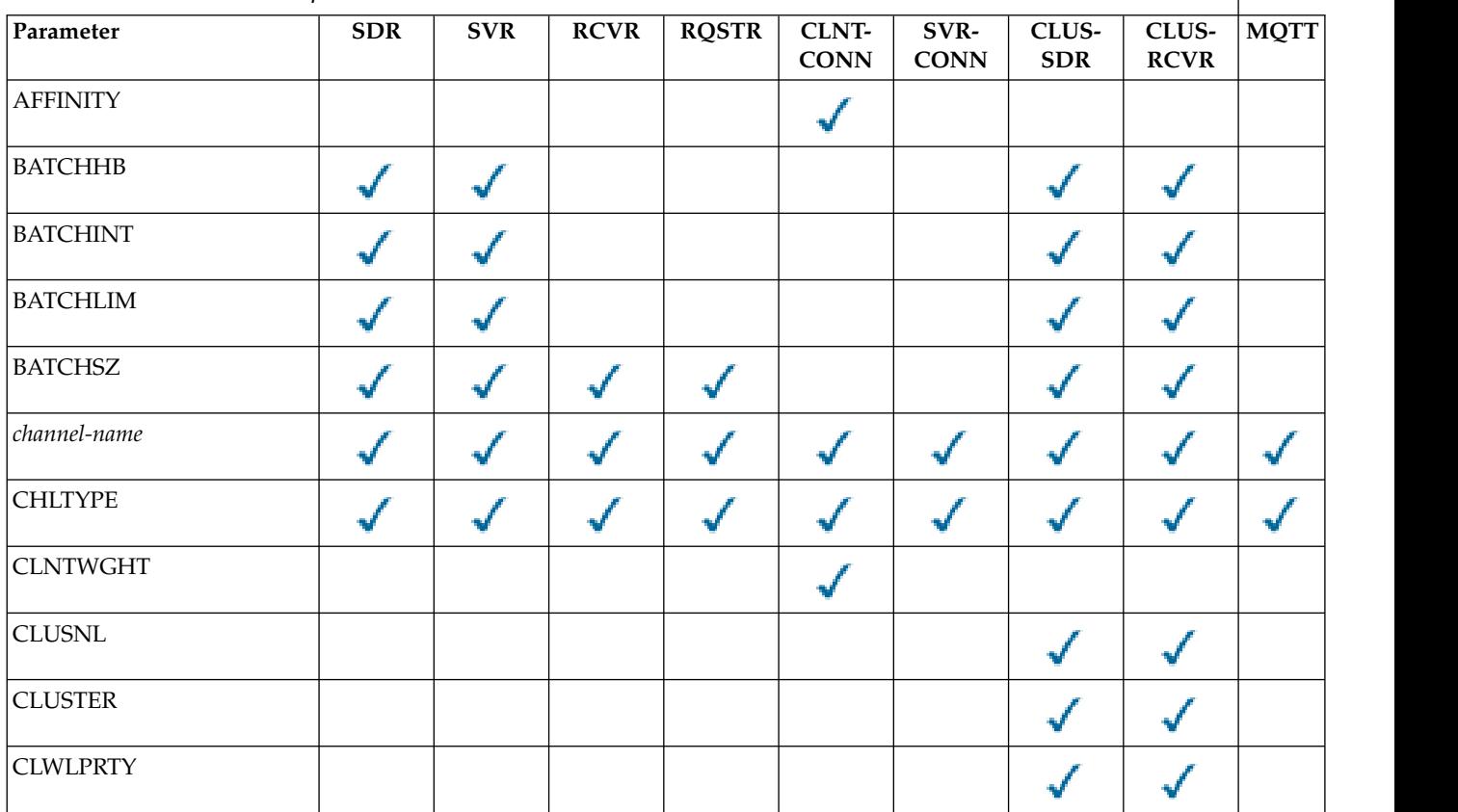

## *Table 63. ALTER CHANNEL parameters*

 $\overline{\phantom{a}}$ 

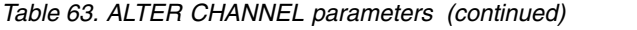

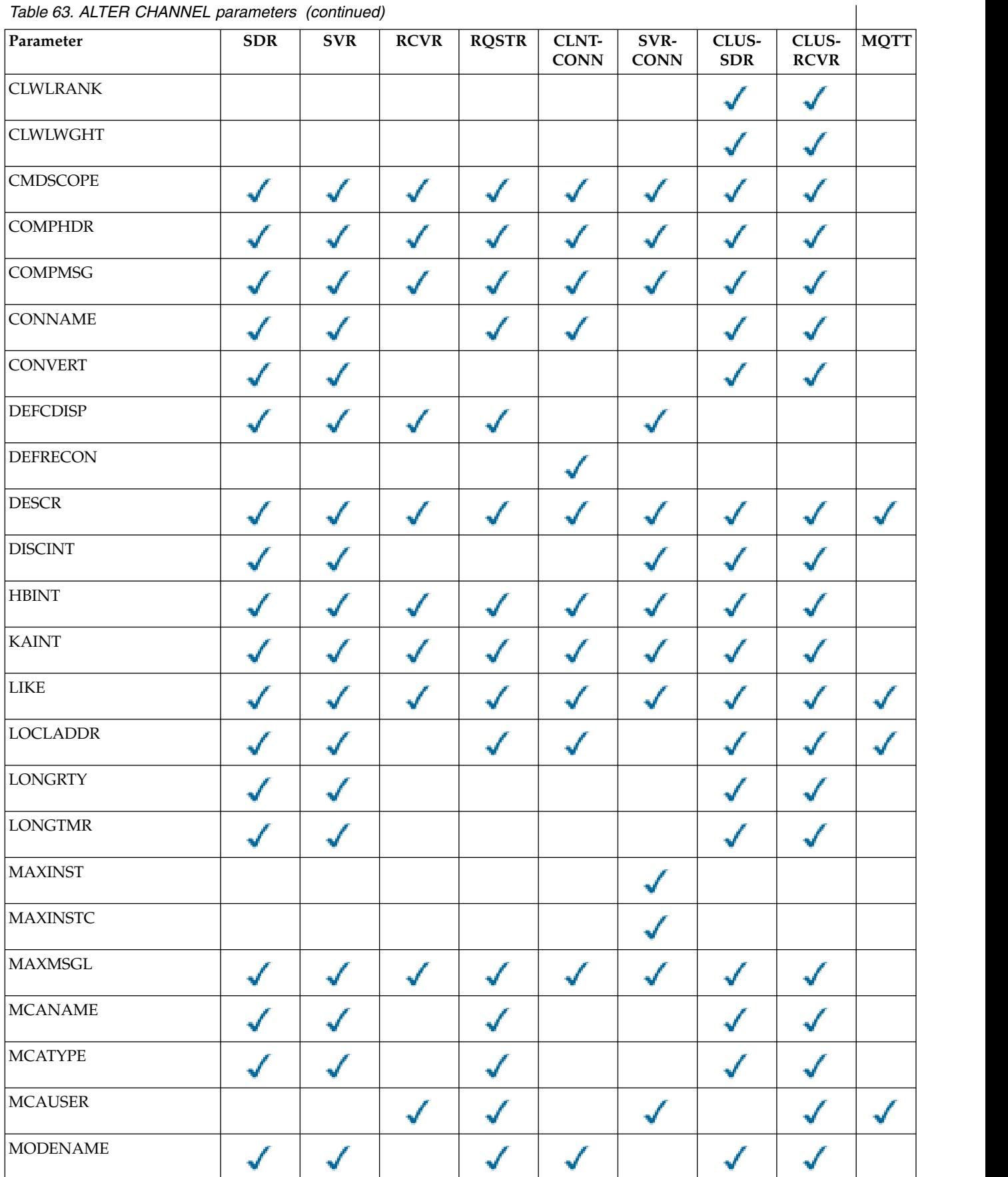

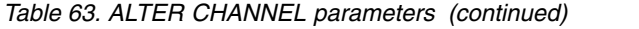

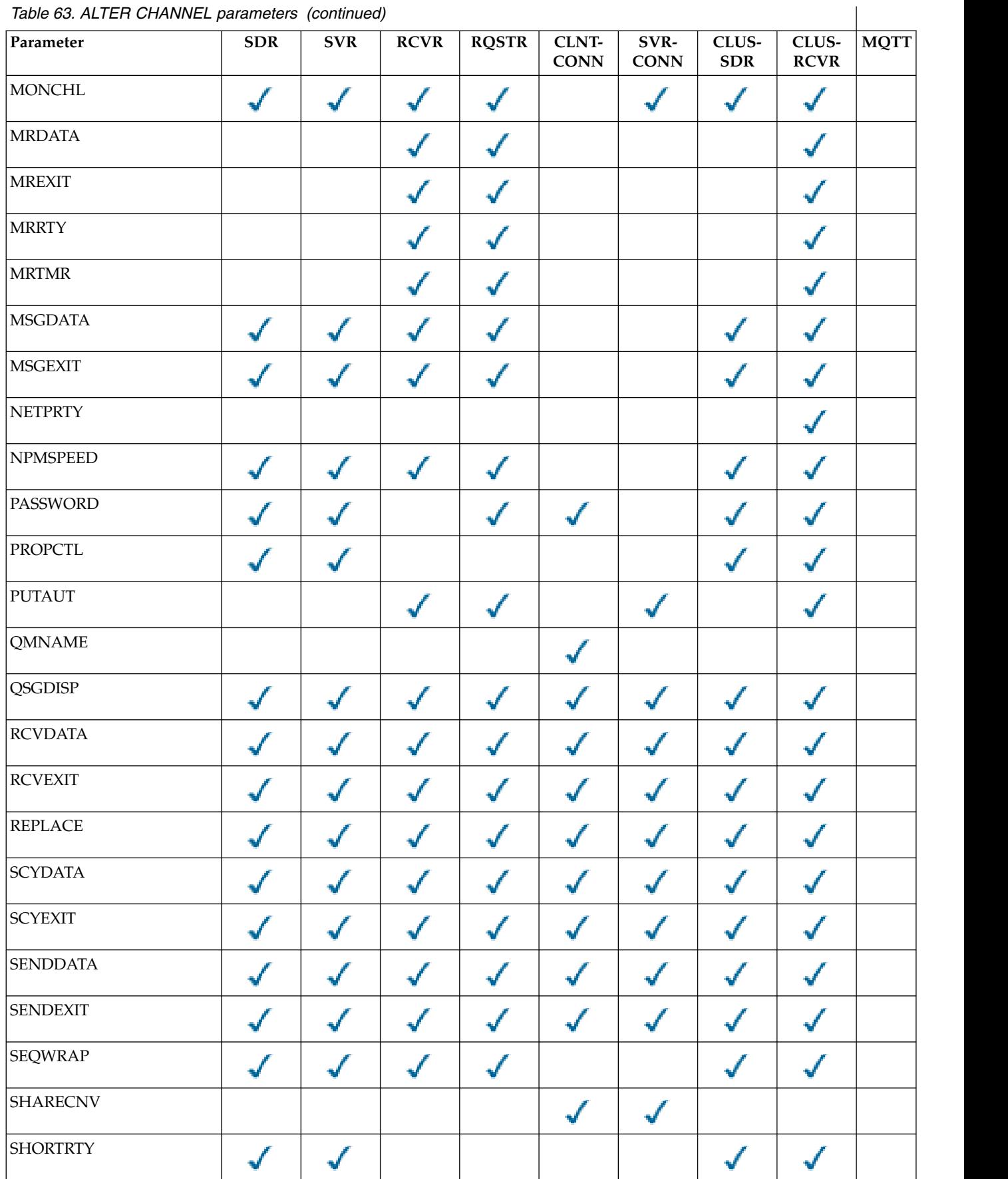

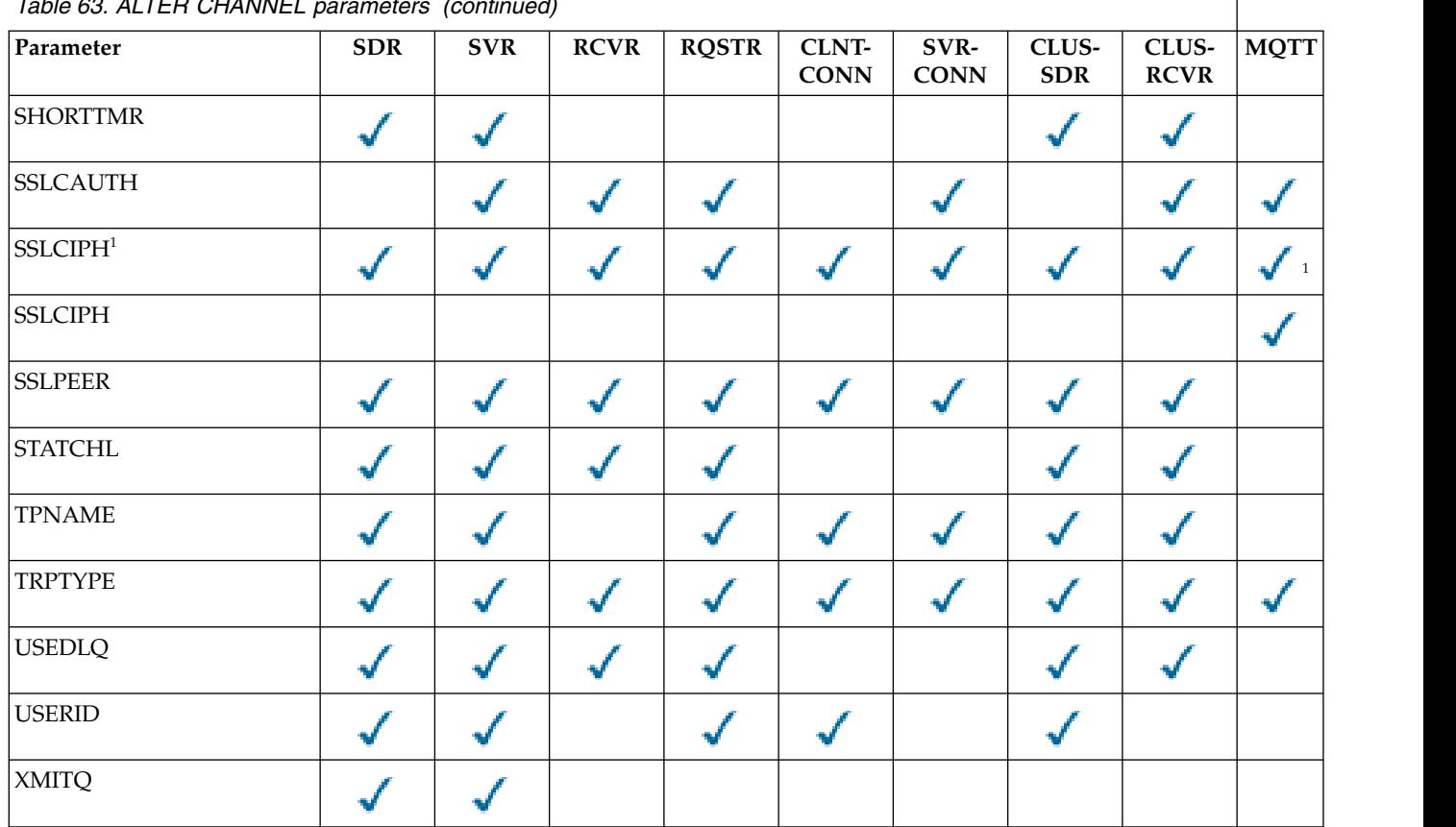

#### *Table 63. ALTER CHANNEL parameters (continued)*

# <span id="page-297-1"></span>**Note:**

1. If SSLCIPH is used with MQTT channels, it means SSL Cipher Suite. For all other channel types, it means SSL CipherSpec. See [SSLCIPH.](#page-320-3)

# <span id="page-297-0"></span>**AFFINITY**

The channel affinity attribute is used so client applications that connect multiple times using the same queue manager name can choose whether to use the same client channel definition for each connection. This attribute is intended to be used when multiple applicable channel definitions are available.

# **PREFERRED**

The first connection in a process reading a client channel definition table (CCDT) creates a list of applicable definitions based on the weighting with any applicable CLNTWGHT(0) definitions first and in alphabetical order. Each connection in the process attempts to connect using the first definition in the list. If a connection is unsuccessful the next definition is used. Unsuccessful non-CLNTWGHT(0) definitions are moved to the end of the list. CLNTWGHT(0) definitions remain at the start of the list and are selected first for each connection. For C, C++ and .NET (including fully managed .NET) clients the list is updated if the CCDT has been modified since the list was created. Each client process with the same host name creates the same list.

# **NONE**

The first connection in a process reading a CCDT creates a list of applicable definitions. All connections in a process select an applicable definition based on the weighting with any applicable CLNTWGHT(0) definitions selected first in alphabetical order. For C, C++ and .NET (including fully managed .NET) clients the list is updated if the CCDT has been modified since the list was created.

For example, suppose we had the following definitions in the CCDT:

CHLNAME(A) QMNAME(QM1) CLNTWGHT(3) CHLNAME(B) QMNAME(QM1) CLNTWGHT(4) CHLNAME(C) QMNAME(QM1) CLNTWGHT(4)

The first connection in a process creates its own ordered list based on the weightings. So it might, for example, create the ordered list CHLNAME(B), CHLNAME(A), CHLNAME(C).

For AFFINITY(PREFERRED), each connection in the process attempts to connect using CHLNAME(B). If a connection is unsuccessful the definition is moved to the end of the list which now becomes CHLNAME(A), CHLNAME(C), CHLNAME(B). Each connection in the process then attempts to connect using CHLNAME(A).

For AFFINITY(NONE), each connection in the process attempts to connect using one of the three definitions selected at random based on the weightings.

When sharing conversations is enabled with a non-zero channel weighting and AFFINITY(NONE), multiple connections in a process using the same queue manager name can connect using different applicable definitions rather than sharing an existing channel instance.

## <span id="page-298-0"></span>**BATCHHB(***integer***)**

Specifies whether batch heartbeats are to be used. The value is the length of the heartbeat in milliseconds.

Batch heartbeats allow a sending channel to verify that the receiving channel is still active just before committing a batch of messages, so that if the receiving channel is not active, the batch can be backed out rather than becoming in-doubt, as would otherwise be the case. By backing out the batch, the messages remain available for processing so they could, for example, be redirected to another channel.

If the sending channel has had a communication from the receiving channel within the batch heartbeat interval, the receiving channel is assumed to be still active. If not, a 'heartbeat' is sent to the receiving channel to check.

The value must be in the range zero through 999999. A value of zero indicates that batch heartbeating is not used.

This parameter is valid only for channels with a channel type (CHLTYPE) of SDR, SVR, CLUSSDR, and CLUSRCVR.

## <span id="page-298-1"></span>**BATCHINT(***integer***)**

The minimum amount of time, in milliseconds, that a channel keeps a batch open.

The batch is terminated when one of the following conditions is met:

- BATCHSZ messages have been sent.
- BATCHLIM bytes have been sent.
- The transmission queue is empty and BATCHINT is exceeded.

The value must be in the range 0 - 999999999. Zero means that the batch is terminated as soon as the transmission queue becomes empty (or the BATCHSZ limit is reached).

This parameter is valid only for channels with a channel type (CHLTYPE) of SDR, SVR, CLUSSDR, or CLUSRCVR.

#### <span id="page-298-2"></span>**BATCHLIM(***integer***)**

The limit, in kilobytes, of the amount of data that can be sent through a channel before taking a sync point. A sync point is taken after the message that caused the limit to be reached has flowed across the channel. A value of zero in this attribute means that no data limit is applied to batches over this channel.

The batch is terminated when one of the following conditions is met:

- BATCHSZ messages have been sent.
- BATCHLIM bytes have been sent.

• The transmission queue is empty and BATCHINT is exceeded.

This parameter is valid only for channels with a channel type (CHLTYPE) of SDR, SVR, CLUSSDR, or CLUSRCVR.

The value must be in the range 0 - 999999. The default value is 5000.

This parameter is supported on all platforms.

# <span id="page-299-0"></span>**BATCHSZ(***integer***)**

The maximum number of messages that can be sent through a channel before taking a sync point.

The maximum batch size used is the lowest of the following values:

- The BATCHSZ of the sending channel.
- The BATCHSZ of the receiving channel.
- v On z/OS, three less than the maximum number of uncommitted messages allowed at the sending queue manager (or one if this value is zero or less). On platforms other than z/OS, the maximum number of uncommitted messages allowed at the sending queue manager (or one if this value is zero or less).
- v On z/OS, three less than the maximum number of uncommitted messages allowed at the receiving queue manager (or one if this value is zero or less). On platforms other than z/OS, the maximum number of uncommitted messages allowed at the receiving queue manager (or one if this value is zero or less).

The maximum number of uncommitted messages is specified by the MAXUMSGS parameter of the ALTER QMGR command.

This parameter is valid only for channels with a channel type (CHLTYPE) of SDR, SVR, RCVR, RQSTR, CLUSSDR, or CLUSRCVR.

The value must be in the range 1 through 9999.

## <span id="page-299-1"></span>*(channel-name)*

The name of the new channel definition.

This parameter is required on all types of channel. On CLUSSDR channels, it can take a different form from the other channel types. If your convention for naming cluster-sender channels includes the name of the queue manager, you can define a cluster-sender channel using the +QMNAME+ construction. After connection to the matching cluster-receiver channel, IBM WebSphere MQ substitutes the correct repository queue manager name in place of +QMNAME+ in the cluster-sender channel definition. This facility applies to AIX, HP-UX, Linux, IBM i, Solaris, and Windows only; for further information see Components of a cluster.

The name must not be the same as any existing channel defined on this queue manager (unless REPLACE or ALTER is specified). On z/OS, client-connection channel names can duplicate others.

The maximum length of the string is 20 characters, and the string must contain only valid characters; see Rules for naming IBM WebSphere MQ objects.

## <span id="page-299-2"></span>**CHLTYPE**

Channel type. This parameter is required. It must follow immediately after the *(channel-name)* parameter on all platforms except z/OS.

- **SDR** Sender channel
- **SVR** Server channel
- **RCVR** Receiver channel
- **RQSTR** Requester channel

## **CLNTCONN**

Client-connection channel

## **SVRCONN**

Server-connection channel

#### **CLUSSDR**

Cluster-sender channel

## **CLUSRCVR**

Cluster-receiver channel

**Note:** If you are using the REPLACE option, you cannot change the channel type.

# <span id="page-300-0"></span>**CLNTWGHT**

The client channel weighting attribute is used so client channel definitions can be selected at random based on their weighting when more than one suitable definition is available. Specify a value in the range 0 - 99.

The special value 0 indicates that no random load balancing is performed and applicable definitions are selected in alphabetical order. To enable random load balancing the value can be in the range 1 through 99 where 1 is the lowest weighting and 99 is the highest.

When a client issues an MQCONN with queue manager name "\*<name>" and more than one suitable definition is available in the CCDT the choice of definition to use is randomly selected based on the weighting with any applicable CLNTWGHT(0) definitions selected first in alphabetical order. The distribution is not guaranteed.

For example, suppose we had the following two definitions in the CCDT: CHLNAME(TO.QM1) CHLTYPE(CLNTCONN) QMNAME(GRP1) CONNAME(address1) CLNTWGHT(2) CHLNAME(TO.QM2) CHLTYPE(CLNTCONN) QMNAME(GRP1) CONNAME(address2) CLNTWGHT(4)

A client MQCONN with queue manager name "\*GRP1" would choose one of the two definitions based on the weighting of the channel definition. (A random integer 1 - 6 would be generated. If the integer was in the range 1 through 2 address1 would be used otherwise address2 would be used). If this connection was unsuccessful the client would then use the other definition.

The CCDT might contain applicable definitions with both zero and non-zero weighting. In this situation, the definitions with zero weightings are chosen first and in alphabetical order. If these connections are unsuccessful the definitions with non-zero weighting are chosen based on their weighting.

For example, suppose we had the following four definitions in the CCDT:

CHLNAME(TO.QM1) CHLTYPE(CLNTCONN) QMNAME(GRP1) CONNAME(address1) CLNTWGHT(1) CHLNAME(TO.QM2) CHLTYPE(CLNTCONN) QMNAME(GRP1) CONNAME(address2) CLNTWGHT(2) CHLNAME(TO.QM3) CHLTYPE(CLNTCONN) QMNAME(GRP1) CONNAME(address3) CLNTWGHT(0) CHLNAME(TO.QM4) CHLTYPE(CLNTCONN) QMNAME(GRP1) CONNAME(address4) CLNTWGHT(0)

A client MQCONN with queue manager name "\*GRP1" would first choose definition "TO.QM3". If this connection was unsuccessful the client would then choose definition "TO.QM4". If this connection was also unsuccessful the client would then randomly choose one of the remaining two definitions based on their weighting.

CLNTWGHT support is added for all supported transport protocols.

## <span id="page-300-1"></span>**CLUSNL(***nlname***)**

The name of the namelist that specifies a list of clusters to which the channel belongs.

This parameter is valid only for channels with a channel type (CHLTYPE) of CLUSSDR and CLUSRCVR channels. Only one of the resultant values of CLUSTER or CLUSNL can be nonblank, the other must be blank.

## <span id="page-301-0"></span>**CLUSTER(***clustername***)**

The name of the cluster to which the channel belongs. The maximum length is 48 characters conforming to the rules for naming IBM WebSphere MQ objects.

This parameter is valid only for channels with a channel type (CHLTYPE) of CLUSSDR or CLUSRCVR. Only one of the resultant values of CLUSTER or CLUSNL can be nonblank, the other must be blank.

# <span id="page-301-1"></span>**CLWLPRTY(***integer***)**

Specifies the priority of the channel for the purposes of cluster workload distribution. The value must be in the range zero through 9 where zero is the lowest priority and 9 is the highest.

This parameter is valid only for channels with a channel type (CHLTYPE) of CLUSSDR or CLUSRCVR.

For more information about this attribute, see CLWLPRTY [queue attribute.](#page-103-0)

#### <span id="page-301-2"></span>**CLWLRANK(***integer***)**

Specifies the rank of the channel for the purposes of cluster workload distribution. The value must be in the range zero through 9 where zero is the lowest rank and 9 is the highest.

This parameter is valid only for channels with a channel type (CHLTYPE) of CLUSSDR or CLUSRCVR.

For more information about this attribute, see CLWLRANK [channel attribute.](#page-106-0)

## <span id="page-301-3"></span>**CLWLWGHT(***integer***)**

Specifies the weighting to be applied to the channel for the purposes of cluster workload distribution so that the proportion of messages sent down the channel can be controlled. The value must be in the range 1 through 99 where 1 is the lowest rank and 99 is the highest.

This parameter is valid only for channels with a channel type (CHLTYPE) of CLUSSDR or CLUSRCVR.

For more information about this attribute, see [CLWLWGHT channel attribute .](#page-106-1)

## <span id="page-301-4"></span>**CMDSCOPE**

This parameter applies to z/OS only and specifies how the command is executed when the queue manager is a member of a queue-sharing group.

CMDSCOPE must be blank, or the local queue manager, if QSGDISP is set to GROUP.

**' '** The command is executed on the queue manager on which it was entered.

# *qmgr-name*

The command is executed on the queue manager you specify, providing the queue manager is active within the queue-sharing group.

You can specify a queue manager name other than the queue manager on which it was entered, only if you are using a shared queue environment and if the command server is enabled.

**\*** The command is executed on the local queue manager and is also passed to every active queue manager in the queue-sharing group. The effect of \* is the same as entering the command on every queue manager in the queue-sharing group.

# <span id="page-301-5"></span>**COMPHDR**

The list of header data compression techniques supported by the channel. For sender, server, cluster-sender, cluster-receiver, and client-connection channels, the values specified are in order of preference with the first compression technique supported by the remote end of the channel being used.

The mutually supported compression techniques of the channel are passed to the message exit of the sending channel where the compression technique used can be altered on a per message basis. Compression alters the data passed to send and receive exits.

**NONE** No header data compression is performed.

**SYSTEM** Header data compression is performed.

# <span id="page-302-0"></span>**COMPMSG**

The list of message data compression techniques supported by the channel. For sender, server, cluster-sender, cluster-receiver, and client-connection channels, the values specified are in order of preference with the first compression technique supported by the remote end of the channel being used.

The mutually supported compression techniques of the channel are passed to the message exit of the sending channel where the compression technique used can be altered on a per message basis. Compression alters the data passed to send and receive exits.

**NONE** No message data compression is performed.

**RLE** Message data compression is performed using run-length encoding.

# **ZLIBFAST**

Message data compression is performed using ZLIB encoding with speed prioritized.

# **ZLIBHIGH**

Message data compression is performed using ZLIB encoding with compression prioritized.

**ANY** Any compression technique supported by the queue manager can be used. This value is only valid for receiver, requester, and server-connection channels.

# <span id="page-302-1"></span>**CONNAME(***string***)**

Connection name.

For cluster-receiver channels (when specified) CONNAME relates to the local queue manager, and for other channels it relates to the target queue manager.

The maximum length of the string is 48 characters on z/OS, and 264 characters on other platforms.

A workaround to the 48 character limit might be one of the following suggestions:

- v Set up your DNS servers so that you use, for example, host name of "myserver" instead of "myserver.location.company.com", ensuring you can use the short host name.
- Use IP addresses.

Specify CONNAME as a comma-separated list of names of machines for the stated TRPTYPE. Typically only one machine name is required. You can provide multiple machine names to configure multiple connections with the same properties. The connections are usually tried in the order they are specified in the connection list until a connection is successfully established. The order is modified for clients if the CLNTWGHT attribute is provided. If no connection is successful, the channel attempts the connection again, as determined by the attributes of the channel. With client channels, a connection-list provides an alternative to using queue manager groups to configure multiple connections. With message channels, a connection list is used to configure connections to the alternative addresses of a multi-instance queue manager.

This parameter is required for channels with a channel type (CHLTYPE) of SDR, RQSTR, CLNTCONN, and CLUSSDR. It is optional for SVR channels, and for CLUSRCVR channels of TRPTYPE(TCP), and is not valid for RCVR or SVRCONN channels.

Providing multiple connection names in a list was first supported in IBM WebSphere MQ Version 7.0.1. It changes the syntax of the CONNAME parameter. Earlier clients and queue managers connect using the first connection name in the list, and do not read the rest of the connection names in the list. In order for the earlier clients and queue managers to parse the new syntax, you must specify a port number on the first connection name in the list. Specifying a port number avoids problems when connecting to the channel from a client or queue manager that is running at a level earlier than IBM WebSphere MQ Version 7.0.1.

On AIX, HP-UX, IBM i, Linux, Solaris, and Windows platforms, the TCP/IP connection name parameter of a cluster-receiver channel is optional. If you leave the connection name blank, WebSphere MQ generates a connection name for you, assuming the default port and using the current IP address of the system. You can override the default port number, but still use the current IP address of the system. For each connection name leave the IP name blank, and provide the port number in parentheses; for example:

(1415)

The generated CONNAME is always in the dotted decimal (IPv4) or hexadecimal (IPv6) form, rather than in the form of an alphanumeric DNS host name.

**Note:** If you are using any of the special characters in your connection name (for example, parentheses) you must enclose the string in single quotation marks.

The value you specify depends on the transport type (TRPTYPE) to be used:

## **LU 6.2**

• On  $z/OS$ , there are two forms in which to specify the value:

# **Logical unit name**

The logical unit information for the queue manager, comprising the logical unit name, TP name, and optional mode name. Logical unit name can be specified in one of three forms:

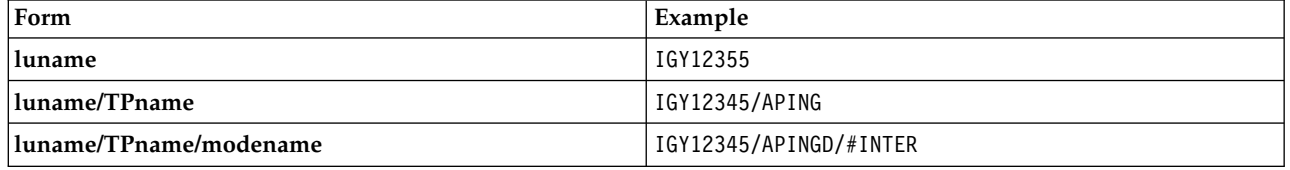

For the first form, the TP name and mode name must be specified for the TPNAME and MODENAME parameters; otherwise these parameters must be blank.

**Note:** For client-connection channels, only the first form is allowed.

## **Symbolic name**

The symbolic destination name for the logical unit information for the queue manager, as defined in the side information data set. The TPNAME and MODENAME parameters must be blank.

**Note:** For cluster-receiver channels, the side information is on the other queue managers in the cluster. Alternatively, in this case it can be a name that a channel auto-definition exit can resolve into the appropriate logical unit information for the local queue manager.

The specified or implied LU name can be that of a VTAM generic resources group.

v On IBM i, Windows, UNIX and Linux systems, CONNAME is the name of the CPI-C communications side object or, if the TPNAME is not blank, CONNAME is the fully qualified name of the partner logical unit.

## **NetBIOS**

A unique NetBIOS name (limited to 16 characters).

**SPX** The 4 byte network address, the 6 byte node address, and the 2 byte socket number. These values must be entered in hexadecimal, with a period separating the network and node addresses. The socket number must be enclosed in brackets, for example:

CONNAME('0a0b0c0d.804abcde23a1(5e86)')

**TCP** Either the host name, or the network address of the remote machine (or the local machine for cluster-receiver channels). This address can be followed by an optional port number, enclosed in parentheses.

If the CONNAME is a host name, the host name is resolved to an IP address.

The IP stack used for communication depends on the value specified for CONNAME **and** the value specified for LOCLADDR. See [LOCLADDR](#page-307-0) for information about how this value is resolved.

On  $z$ /OS, the connection name can include the IP\_name of an  $z$ /OS dynamic DNS group or a Network Dispatcher input port. Do **not** include the IP\_name or input port for channels with a channel type (CHLTYPE) of CLUSSDR.

When you define a channel with a channel type (CHLTYPE) of CLUSRCVR that is using TCP/IP, you do not need to specify the network address of your queue manager. IBM WebSphere MQ generates a CONNAME for you, assuming the default port and using the current IPv4 address of the system. If the system does not have an IPv4 address, the current IPv6 address of the system is used.

**Note:** If you are using clustering between IPv6-only and IPv4-only queue managers, do not specify an IPv6 network address as the CONNAME for CLUSRCVR channels. A queue manager that is capable only of IPv4 communication is unable to start a cluster sender channel definition that specifies the CONNAME in IPv6 hexadecimal form. Consider, instead, using host names in a heterogeneous IP environment.

# <span id="page-304-0"></span>**CONVERT**

Specifies whether the sending message channel agent attempts conversion of the application message data, if the receiving message channel agent cannot perform this conversion.

**NO** No conversion by sender

**YES** Conversion by sender

On z/OS, N and Y are accepted as synonyms of NO and YES.

This parameter is valid only for channels with a channel type (CHLTYPE) of SDR, SVR, CLUSSDR, or CLUSRCVR.

## <span id="page-304-1"></span>**DEFCDISP**

Specifies the default channel disposition of the channel.

# **PRIVATE**

The intended disposition of the channel is as a PRIVATE channel.

## **FIXSHARED**

The intended disposition of the channel is as a FIXSHARED channel.

## **SHARED**

<span id="page-304-2"></span>The intended disposition of the channel is as a SHARED channel.

This parameter does not apply to channels with a channel type (CHLTYPE) of CLNTCONN, CLUSSDR, or CLUSRCVR.

# **DEFRECON**

Specifies whether a client connection automatically reconnects a client application if its connection breaks.

- **NO** Unless overridden by MQCONNX, the client is not reconnected automatically.
- **YES** Unless overridden by MQCONNX, the client reconnects automatically.
- **QMGR** Unless overridden by MQCONNX, the client reconnects automatically, but only to the same queue manager. The QMGR option has the same effect as MQCNO\_RECONNECT\_Q\_MGR.

#### **DISABLED**

Reconnection is disabled, even if requested by the client program using the MQCONNX MQI call.

|          |                 | <b>DEFRECON</b> Reconnection options set in the application |                        |                          |
|----------|-----------------|-------------------------------------------------------------|------------------------|--------------------------|
|          | MQCNO RECONNECT | MQCNO RECONNECT Q MGR                                       | MQCNO RECONNECT AS DEF | MQCNO RECONNECT DISABLED |
| l NO     | <b>YES</b>      | <b>OMGR</b>                                                 | NO                     | NO                       |
| YES      | YES             | OMGR                                                        | YES                    | NO.                      |
| OMGR     | <b>YES</b>      | <b>OMGR</b>                                                 | <b>OMGR</b>            | NO                       |
| DISABLED | NO.             | NΟ                                                          | NO.                    | NO                       |

*Table 64. Automatic reconnection depends on the values set in the application and in the channel definition*

# <span id="page-305-0"></span>**DESCR(***string***)**

Plain-text comment. It provides descriptive information about the channel when an operator issues the DISPLAY CHANNEL command.

It must contain only displayable characters. The maximum length is 64 characters. In a DBCS installation, it can contain DBCS characters (subject to a maximum length of 64 bytes).

**Note:** If characters are used that are not in the coded character set identifier (CCSID) for this queue manager, they might be translated incorrectly if the information is sent to another queue manager.

## <span id="page-305-1"></span>**DISCINT(***integer***)**

The minimum time in seconds for which the channel waits for a message to arrive on the transmission queue, after a batch ends, before terminating the channel. A value of zero causes the message channel agent to wait indefinitely.

The value must be in the range zero through 999 999.

This parameter is valid only for channels with a channel type (CHLTYPE) of SVRCONN , SDR, SVR, CLUSSDR, CLUSRCVR.

For SVRCONN channels using the TCP protocol, this parameter is the minimum time in seconds for which the SVRCONN instance remains active without any communication from its partner client. A value of zero disables this disconnect processing. The SVRCONN inactivity interval only applies between IBM WebSphere MQ API calls from a client, so no client is disconnected during an extended MQGET with wait call. This attribute is ignored for SVRCONN channels using protocols other than TCP.

#### <span id="page-305-2"></span>**HBINT(***integer***)**

This attribute specifies the approximate time between heartbeat flows that are to be passed from a sending MCA when there are no messages on the transmission queue.

Heartbeat flows unblock the receiving MCA, which is waiting for messages to arrive or for the disconnect interval to expire. When the receiving MCA is unblocked it can disconnect the channel without waiting for the disconnect interval to expire. Heartbeat flows also free any storage buffers that have been allocated for large messages and close any queues that have been left open at the receiving end of the channel.

The value is in seconds and must be in the range 0 through 999999. A value of zero means that no heartbeat flows are to be sent. The default value is 300. To be most useful, the value needs to be less than the disconnect interval value.

For server-connection and client-connection channels, heartbeats can flow from both the server side as well as the client side independently. If no data has been transferred across the channel for the heartbeat interval, the client-connection MQI agent sends a heartbeat flow and the server-connection MQI agent responds to it with another heartbeat flow. This happens

irrespective of the state of the channel, for example, irrespective of whether it is inactive while making an API call, or is inactive waiting for client user input. The server-connection MQI agent is also capable of initiating a heartbeat to the client, again irrespective of the state of the channel. To prevent both server-connection and client-connection MQI agents heart beating to each other at the same time, the server heartbeat is flowed after no data has been transferred across the channel for the heartbeat interval plus 5 seconds.

Before IBM WebSphere MQ Version 7.0, for server-connection and client-connection channels working in the channel mode, heartbeats flow only when a server MCA is waiting for an MQGET command with the WAIT option specified, which it has issued on behalf of a client application.

For more information, see [Heartbeat interval \(HBINT\).](#page-72-0)

# <span id="page-306-0"></span>**KAINT(***integer***)**

The value passed to the communications stack for KeepAlive timing for this channel.

For this attribute to be effective, TCP/IP keepalive must be enabled both in the queue manager and in TCP/IP. On  $z/OS$ , you enable  $TCP/IP$  keepalive in the queue manager by issuing the ALTER QMGR TCPKEEP(YES) command; if the TCPKEEP queue manager parameter is NO, the value is ignored, and the KeepAlive facility is not used. On other platforms, TCP/IP keepalive is enabled when the KEEPALIVE=YES parameter is specified in the TCP stanza in the distributed queuing configuration file, qm.ini, or through the IBM WebSphere MQ Explorer.

Keepalive must also be switched on within TCP/IP itself. Refer to your TCP/IP documentation for information about configuring keepalive. On AIX, use the **no** command. On HP-UX, use the **ndd** command. On Windows, edit the registry. On z/OS, update your TCP/IP PROFILE data set and add or change the INTERVAL parameter in the TCPCONFIG section.

Although this parameter is available on all platforms, its setting is implemented only on z/OS. On platforms other than z/OS, you can access and modify the parameter, but it is only stored and forwarded; there is no functional implementation of the parameter. This functionality is useful in a clustered environment where a value set in a cluster-receiver channel definition on Solaris, for example, flows to (and is implemented by) z/OS queue managers that are in, or join, the cluster.

On platforms other than z/OS, if you need the functionality provided by the KAINT parameter, use the Heartbeat Interval (HBINT) parameter, as described in [HBINT.](#page-305-2)

## **(***integer***)**

The KeepAlive interval to be used, in seconds, in the range 1 through 99 999.

**0** The value used is that specified by the INTERVAL statement in the TCP profile configuration data set.

# **AUTO**

The KeepAlive interval is calculated based upon the negotiated heartbeat value as follows:

- If the negotiated HBINT is greater than zero, KeepAlive interval is set to that value plus 60 seconds.
- v If the negotiated HBINT is zero, the value used is that specified by the INTERVAL statement in the TCP profile configuration data set.

This parameter is valid for all channel types. It is ignored for channels with a TRPTYPE other than TCP or SPX.

## <span id="page-306-1"></span>**LIKE(***channel-name***)**

The name of a channel. The parameters of this channel are used to model this definition.

If this field is not completed, and you do not complete the parameter fields related to the command, the values are taken from one of the following default channels, depending upon the channel type:

**SYSTEM.DEF.SENDER**

Sender channel

**SYSTEM.DEF.SERVER** Server channel

**SYSTEM.DEF.RECEIVER** Receiver channel

**SYSTEM.DEF.REQUESTER** Requester channel

**SYSTEM.DEF.SVRCONN** Server-connection channel

**SYSTEM.DEF.CLNTCONN** Client-connection channel

**SYSTEM.DEF.CLUSSDR** Cluster-sender channel

**SYSTEM.DEF.CLUSRCVR** Cluster-receiver channel

This parameter is equivalent to defining the following object for a sender channel, and similarly for other channel types:

LIKE(SYSTEM.DEF.SENDER)

These default channel definitions can be altered by the installation to the default values required.

On z/OS, the queue manager searches page set zero for an object with the name you specify and a disposition of QMGR or COPY. The disposition of the LIKE object is not copied to the object and channel type you are defining.

**Note:**

- 1. QSGDISP (GROUP) objects are not searched.
- 2. # LIKE is ignored if QSGDISP(COPY) is specified. However, the group object defined is used as a LIKE object.

# <span id="page-307-0"></span>**LOCLADDR(***string***)**

LOCLADDR is the local communications address for the channel. Use this parameter if you want a channel to use a particular IP address, port, or port range for outbound communications. LOCLADDR might be useful in recovery scenarios where a channel is restarted on a different TCP/IP stack. LOCLADDR is also useful to force a channel to use an IPv4 or IPv6 stack on a dual-stack system. You can also use LOCLADDR to force a channel to use a dual-mode stack on a single-stack system.

This parameter is valid only for channels with a transport type (TRPTYPE) of TCP. If TRPTYPE is not TCP, the data is ignored and no error message is issued.

The value is the optional IP address, and optional port or port range used for outbound TCP/IP communications. The format for this information is as follows:

Table [73 on page 452](#page-461-0) shows how the LOCLADDR parameter can be used: LOCLADDR([ip-addr][(low-port[,high-port])]*[,[ip-addr][(low-port[,high-port])]]*)

The maximum length of LOCLADDR, including multiple addresses, is MQ\_LOCAL\_ADDRESS\_LENGTH.

If you omit LOCLADDR, a local address is automatically allocated.

Note, that you can set LOCLADDR for a C client using the Client Channel Definition Table (CCDT).

All the parameters are optional. Omitting the ip-addr part of the address is useful to enable the configuration of a fixed port number for an IP firewall. Omitting the port number is useful to select a particular network adapter without having the identify a unique local port number. The TCP/IP stack generates a unique port number.

Specify *[,[ip-addr][(low-port[,high-port])]]* multiple times for each additional local address. Use multiple local addresses if you want to specify a specific subset of local network adapters. You can also use *[,[ip-addr][(lowport[,high-port])]]* to represent a particular local network address on different servers that are part of a multi-instance queue manager configuration.

#### **ip-addr**

ip-addr is specified in one of three forms:

#### **IPv4 dotted decimal**

For example 192.0.2.1

**IPv6 hexadecimal notation** For example 2001:DB8:0:0:0:0:0:0

#### **Alphanumeric host name form**

For example WWW.EXAMPLE.COM

## **low-port and high-port**

low-port and high-port are port numbers enclosed in parentheses.

*Table 65. Examples of how the LOCLADDR parameter can be used*

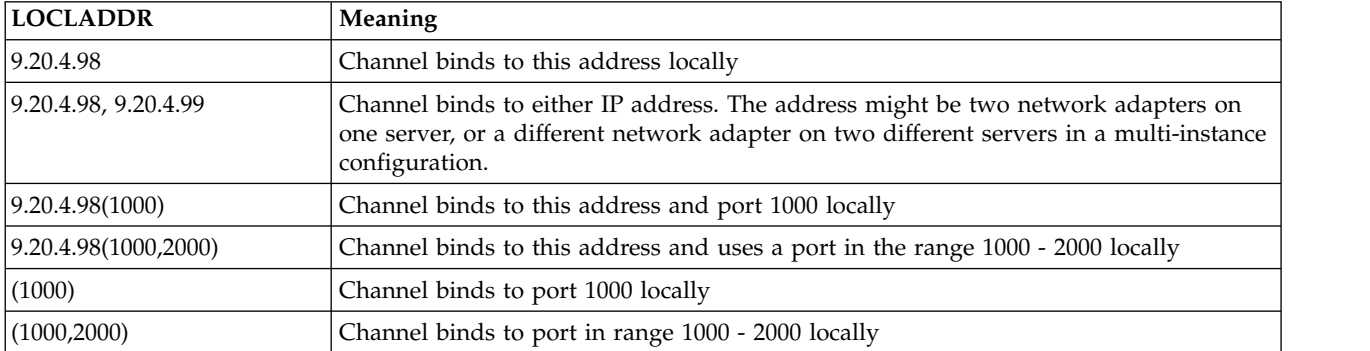

This parameter is valid only for channels with a channel type (CHLTYPE) of SDR, SVR, RQSTR, CLNTCONN, CLUSSDR, CLUSRCVR, or MQTT.

On CLUSSDR channels, the IP address and port to which the outbound channel binds, is a combination of fields. It is a concatenation of the IP address, as defined in the LOCLADDR parameter, and the port range from the cluster cache. If there is no port range in the cache, the port range defined in the LOCLADDR parameter is used. This port range does not apply to z/OS.

Even though this parameter is similar in form to CONNAME, it must not be confused with it. The LOCLADDR parameter specifies the characteristics of the local communications, whereas the CONNAME parameter specifies how to reach a remote queue manager.

When a channel is started, the values specified for CONNAME and LOCLADDR determine the IP stack to be used for communication; see [Table 3](#page-462-0) and [Local Address \(LOCLADDR\) .](#page-74-0)

If the TCP/IP stack for the local address is not installed or configured, the channel does not start and an exception message is generated. The message indicates that the connect() request specifies an interface address that is not known on the default IP stack. To direct the connect() request to the alternative stack, specify the **LOCLADDR** parameter in the channel definition as either an interface on the alternative stack, or a DNS host name. The same specification also works for listeners that might not use the default stack. To find the value to code for **LOCLADDR**, run the **NETSTAT HOME** command on the IP stacks that you want to use as alternatives.

For channels with a channel type (CHLTYPE) of MQTT the usage of this parameter is slightly different. Specifically, a telemetry channel (MQTT) **LOCLADDR** parameter expects only an IPv4 or IPv6 IP address, or a valid host name as a string. This string must not contain a port number or port range. If an IP address is entered, only the address format is validated. The IP address itself is not validated.

| Protocols supported | <b>CONNAME</b>                    | <b>LOCLADDR</b>      | Action of channel                                      |
|---------------------|-----------------------------------|----------------------|--------------------------------------------------------|
|                     | $IPv4$ address <sup>1</sup>       |                      | Channel binds to IPv4 stack                            |
|                     | IPv6 address <sup>2</sup>         |                      | Channel fails to resolve CONNAME                       |
|                     | IPv4 and 6 host name <sup>3</sup> |                      | Channel binds to IPv4 stack                            |
|                     | IPv4 address                      | IPv4 address         | Channel binds to IPv4 stack                            |
| IPv4 only           | IPv6 address                      | IPv4 address         | Channel fails to resolve CONNAME                       |
|                     | IPv4 and 6 host name              | IPv4 address         | Channel binds to IPv4 stack                            |
|                     | Any address <sup>4</sup>          | IPv6 address         | Channel fails to resolve LOCLADDR                      |
|                     | IPv4 address                      | IPv4 and 6 host name | Channel binds to IPv4 stack                            |
|                     | IPv6 address                      | IPv4 and 6 host name | Channel fails to resolve CONNAME                       |
|                     | IPv4 and 6 host name              | IPv4 and 6 host name | Channel binds to IPv4 stack                            |
|                     | IPv4 address                      |                      | Channel binds to IPv4 stack                            |
|                     | IPv6 address                      |                      | Channel binds to IPv6 stack                            |
|                     | IPv4 and 6 host name              |                      | Channel binds to stack determined by<br><b>IPADDRV</b> |
|                     | IPv4 address                      | IPv4 address         | Channel binds to IPv4 stack                            |
|                     | IPv6 address                      | IPv4 address         | Channel fails to resolve CONNAME                       |
| IPv4 and IPv6       | IPv4 and 6 host name              | IPv4 address         | Channel binds to IPv4 stack                            |
|                     | IPv4 address                      | IPv6 address         | Channel maps CONNAME to IPv6 <sup>5</sup>              |
|                     | IPv6 address                      | IPv6 address         | Channel binds IPv6 stack                               |
|                     | IPv4 and 6 host name              | IPv6 address         | Channel binds IPv6 stack                               |
|                     | IPv4 address                      | IPv4 and 6 host name | Channel binds to IPv4 stack                            |
|                     | IPv6 address                      | IPv4 and 6 host name | Channel binds to IPv6 stack                            |
|                     | IPv4 and 6 host name              | IPv4 and 6 host name | Channel binds to stack determined by<br><b>IPADDRV</b> |

*Table 66. How the IP stack to be used for communication is determined*

| Protocols supported | <b>CONNAME</b>       | <b>LOCLADDR</b>      | Action of channel                         |
|---------------------|----------------------|----------------------|-------------------------------------------|
|                     | IPv4 address         |                      | Channel maps CONNAME to IPv6 <sup>5</sup> |
|                     | IPv6 address         |                      | Channel binds to IPv6 stack               |
|                     | IPv4 and 6 host name |                      | Channel binds to IPv6 stack               |
|                     | Any address          | IPv4 address         | Channel fails to resolve LOCLADDR         |
|                     | IPv4 address         | IPv6 address         | Channel maps CONNAME to IPv6 <sup>5</sup> |
| IPv6 only           | IPv6 address         | IPv6 address         | Channel binds to IPv6 stack               |
|                     | IPv4 and 6 host name | IPv6 address         | Channel binds to IPv6 stack               |
|                     | IPv4 address         | IPv4 and 6 host name | Channel maps CONNAME to IPv6 <sup>5</sup> |
|                     | IPv6 address         | IPv4 and 6 host name | Channel binds to IPv6 stack               |
|                     | IPv4 and 6 host name | IPv4 and 6 host name | Channel binds to IPv6 stack               |

*Table 66. How the IP stack to be used for communication is determined (continued)*

**Notes:**

1. IPv4 address. An IPv4 host name that resolves only to an IPv4 network address or a specific dotted notation IPv4 address, for example 1.2.3.4. This note applies to all occurrences of 'IPv4 address' in this table.

2. IPv6 address. An IPv6 host name that resolves only to an IPv6 network address or a specific hexadecimal notation IPv6 address, for example 4321:54bc. This note applies to all occurrences of 'IPv6 address' in this table.

3. IPv4 and 6 host name. A host name that resolves to both IPv4 and IPv6 network addresses. This note applies to all occurrences of 'IPv4 and 6 host name' in this table.

- 4. Any address. IPv4 address, IPv6 address, or IPv4 and 6 host name. This note applies to all occurrences of 'Any address' in this table.
- 5. Maps IPv4 CONNAME to IPv4 mapped IPv6 address. IPv6 stack implementations that do not support IPv4 mapped IPv6 addressing fail to resolve the CONNAME. Mapped addresses might require protocol translators in order to be used. The use of mapped addresses is not recommended.

## <span id="page-310-0"></span>**LONGRTY(***integer***)**

When a sender, server, or cluster-sender channel is attempting to connect to the remote queue manager, and the count specified by SHORTRTY has been exhausted, this parameter specifies the maximum number of further attempts that are made to connect to the remote queue manager, at intervals specified by LONGTMR.

If this count is also exhausted without success, an error is logged to the operator, and the channel is stopped. The channel must then be restarted with a command (it is not started automatically by the channel initiator).

The value must be in the range zero through 999999999.

This parameter is valid only for channels with a channel type (CHLTYPE) of SDR, SVR, CLUSSDR, or CLUSRCVR.

# <span id="page-310-1"></span>**LONGTMR(***integer***)**

For long retry attempts, this parameter is the maximum number of seconds to wait before reattempting connection to the remote queue manager.

The time is approximate; zero means that another connection attempt is made as soon as possible.

The interval between retries might be extended if the channel has to wait to become active.

The value must be in the range zero through 999999999.

**Note:** For implementation reasons, the maximum retry interval that can be used is 999,999; values exceeding this maximum are treated as 999,999. Similarly, the minimum retry interval that can be used is 2; values less than this minimum are treated as 2.

This parameter is valid only for channels with a channel type (CHLTYPE) of SDR, SVR, CLUSSDR, or CLUSRCVR.

#### <span id="page-311-0"></span>**MAXINST(***integer***)**

The maximum number of simultaneous instances of an individual server-connection channel that can be started.

The value must be in the range zero through 999999999.

A value of zero prevents all client access on this channel.

If the value of this parameter is reduced to a number that is less than the number of instances of the server-connection channel that are currently running, then those running instances are not affected. However, new instances cannot start until sufficient existing instances have ceased to run so that the number of currently running instances is less than the value of this parameter.

On z/OS, without the Client Attachment feature installed, a maximum of five instances are allowed on the channel named SYSTEM.ADMIN.SVRCONN. If MAXINST is set to a larger number than five, it is interpreted as zero without the CAF installed.

This parameter is valid only for channels with a channel type (CHLTYPE) of SVRCONN.

# <span id="page-311-1"></span>**MAXINSTC(***integer***)**

The maximum number of simultaneous individual server-connection channels that can be started from a single client. In this context, connections that originate from the same remote network address are regarded as coming from the same client.

The value must be in the range zero through 999999999.

A value of zero prevents all client access on this channel.

If the value of this parameter is reduced to a number that is less than the number of instances of the server-connection channel that is currently running from individual clients, then those running instances are not affected. However, new instances from those clients cannot start until sufficient instances have ceased to run that the number of running instances is less than the value of this parameter.

On z/OS, without the Client Attachment feature installed, only a maximum of five instances are allowed on the channel named SYSTEM.ADMIN.SVRCONN.

This parameter is valid only for channels with a channel type (CHLTYPE) of SVRCONN.

# <span id="page-311-2"></span>**MAXMSGL(***integer***)**

Specifies the maximum message length that can be transmitted on the channel. This parameter is compared with the value for the partner and the actual maximum used is the lower of the two values. The value is ineffective if the MQCB function is being executed and the channel type (CHLTYPE) is SVRCONN.

The value zero means the maximum message length for the queue manager.

On platforms other than z/OS, specify a value in the range zero through to the maximum message length for the queue manager.

On z/OS, specify a value in the range zero through 104857600 bytes (100 MB).

See the MAXMSGL parameter of the ALTER QMGR command for more information.

# <span id="page-311-3"></span>**MCANAME(***string***)**

Message channel agent name.

This parameter is reserved, and if specified must only be set to blanks (maximum length 20 characters).

# <span id="page-311-4"></span>**MCATYPE**

Specifies whether the message-channel-agent program on an outbound message channel runs as a thread or a process.

#### **PROCESS**

The message channel agent runs as a separate process.

**THREAD** The message channel agent runs as a separate thread

In situations where a threaded listener is required to service many incoming requests, resources can become strained. In this case, use multiple listener processes and target incoming requests at specific listeners though the port number specified on the listener.

This parameter is valid only for channels with a channel type (CHLTYPE) of SDR, SVR, RQSTR, CLUSSDR, or CLUSRCVR. It is not supported on z/OS.

On z/OS, it is supported only for channels with a channel type of CLUSRCVR. When specified in a CLUSRCVR definition, MCATYPE is used by a remote machine to determine the corresponding CLUSSDR definition.

#### <span id="page-312-0"></span>**MCAUSER(***string***)**

Message channel agent user identifier.

**Note:** An alternative way of providing a user ID for a channel to run under is to use channel authentication records. With channel authentication records, different connections can use the same channel while using different credentials. If both MCAUSER on the channel is set and channel authentication records are used to apply to the same channel, the channel authentication records take precedence. The MCAUSER on the channel definition is only used if the channel authentication record uses USERSRC(CHANNEL). For more details, see Channel authentication records.

This parameter interacts with [PUTAUT,](#page-316-0) see the definition of that parameter for more information.

If it is nonblank, it is the user identifier that is to be used by the message channel agent for authorization to access IBM WebSphere MQ resources, including (if PUTAUT is DEF) authorization to put the message to the destination queue for receiver or requester channels.

If it is blank, the message channel agent uses its default user identifier.

The default user identifier is derived from the user ID that started the receiving channel. The possible values are:

- On z/OS, the user ID assigned to the channel-initiator started task by the z/OS started-procedures table.
- v For TCP/IP, other than z/OS, the user ID from the inetd.conf entry, or the user that started the listener.
- For SNA, other than z/OS, the user ID from the SNA server entry or, in the absence of this user ID the incoming attach request, or the user that started the listener.
- For NetBIOS or SPX, the user ID that started the listener.

The maximum length of the string is 64 characters on Windows and 12 characters on other platforms. On Windows, you can optionally qualify a user identifier with the domain name in the format user@domain.

This parameter is not valid for channels with a channel type (CHLTYPE) of SDR, SVR, CLNTCONN, CLUSSDR.

## <span id="page-312-1"></span>**MODENAME(***string***)**

LU 6.2 mode name (maximum length 8 characters).

This parameter is valid only for channels with a transport type (TRPTYPE) of LU 6.2. If TRPTYPE is not LU 6.2, the data is ignored and no error message is issued.

If specified, this parameter must be set to the SNA mode name unless the CONNAME contains a side-object name, in which case it must be set to blanks. The actual name is then taken from the CPI-C Communications Side Object, or APPC side information data set.

This parameter is not valid for channels with a channel type (CHLTYPE) of RCVR or SVRCONN.

# <span id="page-313-0"></span>**MONCHL**

Controls the collection of online monitoring data for channels:

- **QMGR** Collect monitoring data according to the setting of the queue manager parameter MONCHL.
- **OFF** Monitoring data collection is turned off for this channel.
- **LOW** If the value of the queue manager MONCHL parameter is not NONE, online monitoring data collection is turned on, with a low rate of data collection, for this channel.
- **MEDIUM** If the value of the queue manager MONCHL parameter is not NONE, online monitoring data collection is turned on, with a moderate rate of data collection, for this channel.
- **HIGH** If the value of the queue manager MONCHL parameter is not NONE, online monitoring data collection is turned on, with a high rate of data collection, for this channel.

Changes to this parameter take effect only on channels started after the change occurs.

For cluster channels, the value of this parameter is not replicated in the repository and, therefore, not used in the auto-definition of cluster-sender channels. For auto-defined cluster-sender channels, the value of this parameter is taken from the queue manager attribute MONACLS. This value might then be overridden in the channel auto-definition exit.

## <span id="page-313-1"></span>**MRDATA(***string***)**

Channel message-retry exit user data. The maximum length is 32 characters.

This parameter is passed to the channel message-retry exit when it is called.

This parameter is valid only for channels with a channel type (CHLTYPE) of RCVR, RQSTR, or CLUSRCVR.

## <span id="page-313-2"></span>**MREXIT(***string***)**

Channel message-retry exit name.

The format and maximum length of the name is the same as for MSGEXIT, however you can only specify one message-retry exit.

This parameter is valid only for channels with a channel type (CHLTYPE) of RCVR, RQSTR, or CLUSRCVR.

# <span id="page-313-3"></span>**MRRTY(***integer***)**

The number of times the channel tries again before it decides it cannot deliver the message.

This parameter controls the action of the MCA only if the message-retry exit name is blank. If the exit name is not blank, the value of MRRTY is passed to the exit to use, but the number of retries performed (if any) is controlled by the exit, and not by this parameter.

The value must be in the range zero through 999999999. A value of zero means that no retries are performed.

This parameter is valid only for channels with a channel type (CHLTYPE) of RCVR, RQSTR, or CLUSRCVR.

## <span id="page-313-4"></span>**MRTMR(***integer***)**

The minimum interval of time that must pass before the channel can try the MQPUT operation again. This time interval is in milliseconds.

This parameter controls the action of the MCA only if the message-retry exit name is blank. If the exit name is not blank, the value of MRTMR is passed to the exit to use, but the retry interval is controlled by the exit, and not by this parameter.

The value must be in the range zero through 999 999 999. A value of zero means that the retry is performed as soon as possible (if the value of MRRTY is greater than zero).

This parameter is valid only for channels with a channel type (CHLTYPE) of RCVR, RQSTR, or CLUSRCVR.

# <span id="page-314-0"></span>**MSGDATA(***string***)**

User data for the channel message exit. The maximum length is 32 characters.

This data is passed to the channel message exit when it is called.

On AIX, HP-UX, Linux, Solaris, and Windows, you can specify data for more than one exit program by specifying multiple strings separated by commas. The total length of the field must not exceed 999 characters.

On IBM i, you can specify up to 10 strings, each of length 32 characters. The first string of data is passed to the first message exit specified, the second string to the second exit, and so on.

On z/OS, you can specify up to eight strings, each of length 32 characters. The first string of data is passed to the first message exit specified, the second string to the second exit, and so on.

On other platforms, you can specify only one string of message exit data for each channel.

**Note:** This parameter is accepted but ignored for server-connection and client-connection channels.

# <span id="page-314-1"></span>**MSGEXIT(***string***)**

Channel message exit name.

If this name is nonblank, the exit is called at the following times:

v Immediately after a message has been retrieved from the transmission queue (sender or server), or immediately before a message is put to a destination queue (receiver or requester).

The exit is given the entire application message and transmission queue header for modification.

• At initialization and termination of the channel.

On AIX, HP-UX, Linux, Solaris, and Windows, you can specify the name of more than one exit program by specifying multiple strings separated by commas. However, the total number of characters specified must not exceed 999.

On IBM i, you can specify the names of up to 10 exit programs by specifying multiple strings separated by commas.

On z/OS, you can specify the names of up to eight exit programs by specifying multiple strings separated by commas.

On other platforms, you can specify only one message exit name for each channel.

For channels with a channel type (CHLTYPE) of CLNTCONN or SVRCONN, this parameter is accepted but ignored, because message exits are not invoked for such channels.

The format and maximum length of the name depends on the environment:

• On UNIX and Linux systems, it is of the form:

libraryname(functionname)

The maximum length of the string is 128 characters.

• On Windows, it is of the form:

dllname(functionname)

where *dllname* is specified without the suffix (".DLL"). The maximum length of the string is 128 characters.

• On IBM i, it is of the form:

progname libname

where *program name* occupies the first 10 characters and *libname* the second 10 characters (both padded to the right with blanks if necessary). The maximum length of the string is 20 characters.

v On z/OS, it is a load module name, maximum length 8 characters (128 characters are allowed for exit names for client-connection channels, subject to a maximum total length including commas of 999).

#### <span id="page-315-0"></span>**NETPRTY(***integer***)**

The priority for the network connection. Distributed queuing chooses the path with the highest priority if there are multiple paths available. The value must be in the range zero through 9; zero is the lowest priority.

This parameter is valid only for CLUSRCVR channels.

#### <span id="page-315-1"></span>**NPMSPEED**

The class of service for nonpersistent messages on this channel:

FAST Fast delivery for nonpersistent messages; messages might be lost if the channel is lost. Messages are retrieved using MQGMO\_SYNCPOINT\_IF\_PERSISTENT and so are not included in the batch unit of work.

**NORMAL** Normal delivery for nonpersistent messages.

If the sending side and the receiving side do not agree about this parameter, or one does not support it, NORMAL is used.

This parameter is valid only for channels with a CHLTYPE of SDR, SVR, RCVR, RQSTR, CLUSSDR, or CLUSRCVR.

#### <span id="page-315-2"></span>**PASSWORD(***string***)**

Password used by the message channel agent when attempting to initiate a secure LU 6.2 session with a remote message channel agent. The maximum length is 12 characters.

This parameter is valid only for channels with a channel type (CHLTYPE) of SDR, SVR, RQSTR, CLNTCONN, or CLUSSDR. On z/OS, it is supported only for channels with a channel type (CHLTYPE) of CLNTCONN.

Although the maximum length of the parameter is 12 characters, only the first 10 characters are used.

## <span id="page-315-3"></span>**PROPCTL**

Property control attribute.

Specifies what happens to properties of messages when the message is about to be sent to a V6 or prior queue manager (a queue manager that does not understand the concept of a property descriptor).

This parameter is applicable to Sender, Server, Cluster Sender, and Cluster Receiver channels.

This parameter is optional.

Permitted values are:

# **COMPAT**

COMPAT allows applications which expect JMS-related properties to be in an MQRFH2 header in the message data to continue to work unmodified.

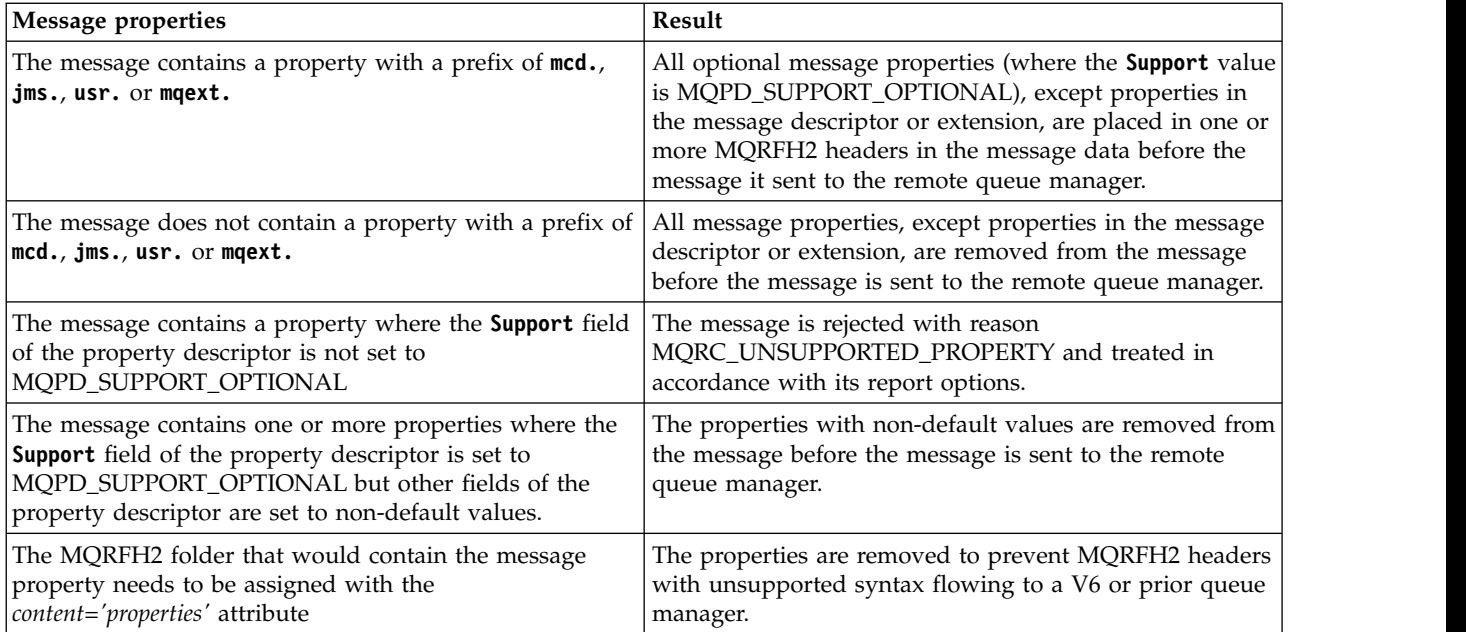

# **NONE**

All properties of the message, except properties in the message descriptor or extension, are removed from the message before the message is sent to the remote queue manager.

If the message contains a property where the **Support** field of the property descriptor is not set to MQPD\_SUPPORT\_OPTIONAL then the message is rejected with reason MQRC\_UNSUPPORTED\_PROPERTY and treated in accordance with its report options.

**ALL** All properties of the message are included with the message when it is sent to the remote queue manager. The properties, except properties in the message descriptor (or extension), are placed in one or more MQRFH2 headers in the message data.

# <span id="page-316-0"></span>**PUTAUT**

Specifies which user identifiers are used to establish authority to put messages to the destination queue (for messages channels) or to execute an MQI call (for MQI channels).

- **DEF** The default user ID is used. On z/OS, DEF might involve using both the user ID received from the network and that derived from MCAUSER.
- **CTX** The user ID from the *UserIdentifier* field of the message descriptor is used. On z/OS, CTX might involve also using the user ID received from the network or that derived from MCAUSER, or both.

# **ONLYMCA**

The default user ID is used. Any user ID received from the network is not used. This value is supported only on z/OS.

**ALTMCA** The user ID from the *UserIdentifier* field of the message descriptor is used. Any user ID received from the network is not used. This value is supported only on z/OS.

On z/OS, the user IDs that are checked, and how many user IDs are checked, depends on the setting of the MQADMIN RACF® class hlq.RESLEVEL profile. Depending on the level of access the user ID of the channel initiator has to hlq.RESLEVEL, zero, one or two user IDs are checked.

This parameter is valid only for channels with a channel type (CHLTYPE) of RCVR, RQSTR, CLUSRCVR, or, on z/OS only, SVRCONN. CTX and ALTMCA are not valid for SVRCONN channels.

# <span id="page-316-1"></span>**QMNAME(***string***)**

Queue manager name.

For channels with a channel type (CHLTYPE) of CLNTCONN, this parameter is the name of a queue manager to which an application that is running in a client environment and using the client channel definition table can request connection. This parameter need not be the name of the queue manager on which the channel is defined, to allow a client to connect to different queue managers.

For channels of other types, this parameter is not valid.

# <span id="page-317-0"></span>**QSGDISP**

This parameter applies to z/OS only.

Specifies the disposition of the object to which you are applying the command (that is, where it is defined and how it behaves).

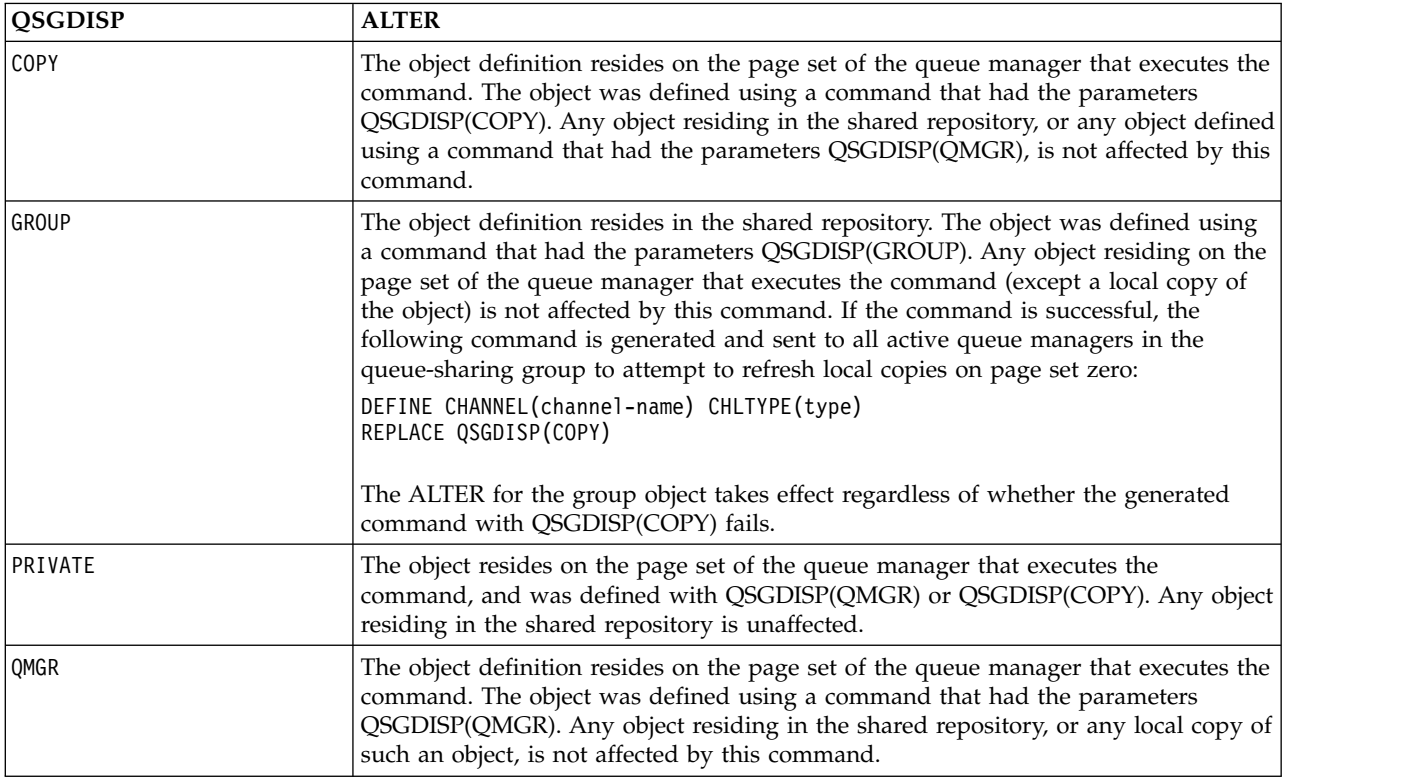

# <span id="page-317-1"></span>**RCVDATA(***string***)**

Channel receive exit user data (maximum length 32 characters).

This parameter is passed to the channel receive exit when it is called.

On AIX, HP-UX, Linux, Solaris, and Windows, you can specify data for more than one exit program by specifying multiple strings separated by commas. The total length of the field must not exceed 999 characters.

On IBM i, you can specify up to 10 strings, each of length 32 characters. The first string of data is passed to the first receive exit specified, the second string to the second exit, and so on.

On z/OS, you can specify up to eight strings, each of length 32 characters. The first string of data is passed to the first receive exit specified, the second string to the second exit, and so on.

On other platforms, you can specify only one string of receive exit data for each channel.

## <span id="page-317-2"></span>**RCVEXIT(***string***)**

Channel receive exit name.

If this name is nonblank, the exit is called at the following times:

• Immediately before the received network data is processed.

The exit is given the complete transmission buffer as received. The contents of the buffer can be modified as required.

v At initialization and termination of the channel.

On AIX, HP-UX, Linux, Solaris, and Windows, you can specify the name of more than one exit program by specifying multiple strings separated by commas. However, the total number of characters specified must not exceed 999.

On IBM i, you can specify the names of up to 10 exit programs by specifying multiple strings separated by commas.

On z/OS, you can specify the names of up to eight exit programs by specifying multiple strings separated by commas.

On other platforms, you can specify only one receive exit name for each channel.

The format and maximum length of the name is the same as for MSGEXIT.

#### <span id="page-318-0"></span>**REPLACE and NOREPLACE**

Whether the existing definition (and on z/OS, with the same disposition) is to be replaced with this one. This parameter is optional. Any object with a different disposition is not changed.

#### **REPLACE**

The definition replaces any existing definition of the same name. If a definition does not exist, one is created. REPLACE does not alter the channel status.

## **NOREPLACE**

The definition does not replace any existing definition of the same name.

#### <span id="page-318-1"></span>**SCYDATA(***string***)**

Channel security exit user data (maximum length 32 characters).

This parameter is passed to the channel security exit when it is called.

#### <span id="page-318-2"></span>**SCYEXIT(***string***)**

Channel security exit name.

If this name is nonblank, the exit is called at the following times:

• Immediately after establishing a channel.

Before any messages are transferred, the exit is able to instigate security flows to validate connection authorization.

• Upon receipt of a response to a security message flow.

Any security message flows received from the remote processor on the remote queue manager are given to the exit.

v At initialization and termination of the channel.

The format and maximum length of the name is the same as for MSGEXIT but only one name is allowed.

## <span id="page-318-3"></span>**SENDDATA(***string***)**

Channel send exit user data. The maximum length is 32 characters.

This parameter is passed to the channel send exit when it is called.

On AIX, HP-UX, Linux, Solaris, and Windows, you can specify data for more than one exit program by specifying multiple strings separated by commas. The total length of the field must not exceed 999 characters.

On IBM i, you can specify up to 10 strings, each of length 32 characters. The first string of data is passed to the first send exit specified, the second string to the second exit, and so on.

On z/OS, you can specify up to eight strings, each of length 32 characters. The first string of data is passed to the first send exit specified, the second string to the second exit, and so on.

On other platforms, you can specify only one string of send exit data for each channel.

# <span id="page-319-0"></span>**SENDEXIT(***string***)**

Channel send exit name.

If this name is nonblank, the exit is called at the following times:

• Immediately before data is sent out on the network.

The exit is given the complete transmission buffer before it is transmitted. The contents of the buffer can be modified as required.

• At initialization and termination of the channel.

On AIX, HP-UX, Linux, Solaris, and Windows, you can specify the name of more than one exit program by specifying multiple strings separated by commas. However, the total number of characters specified must not exceed 999.

On IBM i, you can specify the names of up to 10 exit programs by specifying multiple strings separated by commas.

On z/OS, you can specify the names of up to eight exit programs by specifying multiple strings separated by commas.

On other platforms, you can specify only one send exit name for each channel.

The format and maximum length of the name is the same as for MSGEXIT.

# <span id="page-319-1"></span>**SEQWRAP(***integer***)**

When this value is reached, sequence numbers wrap to start again at 1.

This value is nonnegotiable and must match in both the local and remote channel definitions.

The value must be in the range 100 through 999999999.

This parameter is valid only for channels with a channel type (CHLTYPE) of SDR, SVR, RCVR, RQSTR, CLUSSDR, or CLUSRCVR.

# <span id="page-319-2"></span>**SHARECNV(***integer***)**

Specifies the maximum number of conversations that can be sharing each TCP/IP channel instance. A SHARECNV value of:

- **1** Specifies no sharing of conversations over a TCP/IP channel instance. Client heartbeating is available whether in an MQGET call or not. Read ahead and client asynchronous consumption are also available, and channel quiescing is more controllable.
- **0** Specifies no sharing of conversations over a TCP/IP channel instance. The channel instance runs in a mode before that of IBM WebSphere MQ Version 7.0, regarding:
	- Administrator stop-quiesce
	- Heartbeating
	- Read ahead
	- v Client asynchronous consumption

The value must be in the range zero through 999999999.

This parameter is valid only for channels with a channel type (CHLTYPE) of CLNTCONN or SVRCONN. If the client-connection SHARECNV value does not match the server-connection SHARECNV value, the lower of the two values is used. This parameter is ignored for channels with a transport type (TRPTYPE) other than TCP.

All the conversations on a socket are received by the same thread.

High SHARECNV limits have the advantage of reducing queue manager thread usage. However, if many conversations sharing a socket are all busy, there is a possibility of delays as the conversations contend with one another to use the receiving thread. In this situation, a lower SHARECNV value is better.

The number of shared conversations does not contribute to the MAXINST or MAXINSTC totals.

**Note:** You should restart the client for this change to take effect.

# <span id="page-320-0"></span>**SHORTRTY(***integer***)**

The maximum number of attempts that are made by a sender, server, or cluster-sender channel to connect to the remote queue manager, at intervals specified by SHORTTMR, before the (normally longer) LONGRTY and LONGTMR are used.

Retry attempts are made if the channel fails to connect initially (whether it is started automatically by the channel initiator or by an explicit command), and also if the connection fails after the channel has successfully connected. However, if the cause of the failure is such that more attempts are unlikely to be successful, they are not attempted.

The value must be in the range zero through 999999999.

This parameter is valid only for channels with a channel type (CHLTYPE) of SDR, SVR, CLUSSDR, or CLUSRCVR.

## <span id="page-320-1"></span>**SHORTTMR(***integer***)**

For short retry attempts, this parameter is the maximum number of seconds to wait before reattempting connection to the remote queue manager.

The time is approximate; zero means that another connection attempt is made as soon as possible.

The interval between retries might be extended if the channel has to wait to become active.

The value must be in the range zero through 999999999.

**Note:** For implementation reasons, the maximum retry interval that can be used is 999999; values exceeding this maximum are treated as 999999. Similarly, the minimum retry interval that can be used is 2; values less than this minimum are treated as 2.

This parameter is valid only for channels with a channel type (CHLTYPE) of SDR, SVR, CLUSSDR, or CLUSRCVR.

## <span id="page-320-2"></span>**SSLCAUTH**

Defines whether IBM WebSphere MQ requires a certificate from the SSL client. The initiating end of the channel acts as the SSL client, so this parameter applies to the end of the channel that receives the initiation flow, which acts as the SSL server.

This parameter is valid only for channels with a channel type (CHLTYPE) of RCVR, SVRCONN, CLUSRCVR, SVR, or RQSTR.

The parameter is used only for channels with SSLCIPH specified. If SSLCIPH is blank, the data is ignored and no error message is issued.

# **REQUIRED**

IBM WebSphere MQ requires and validates a certificate from the SSL client.

## **OPTIONAL**

The peer SSL client system might still send a certificate. If it does, the contents of this certificate are validated as normal.

## <span id="page-320-3"></span>**SSLCIPH***(string)*

SSLCIPH specifies the CipherSpec that is used on the channel. The maximum length is 32 characters. This parameter is valid on all channel types which use transport type TRPTYPE(TCP). If the SSLCIPH parameter is blank, no attempt is made to use SSL on the channel.

**Note:** When SSLCIPH is used with a telemetry channel, it means "SSL Cipher Suite". See [the](#page-348-0) [SSLCIPH description in "ALTER CHANNEL \(MQTT\)".](#page-348-0)

Specify the name of the CipherSpec you are using. The CipherSpecs that can be used with WebSphere MQ SSL support are shown in the following table. The SSLCIPH values must specify the same CipherSpec on both ends of the channel.

| CipherSpec name                            | Protocol<br>used | Data<br>integrity                           | algorithm bits | Encryption Encryption   FIPS <sup>1</sup> |                 | Suite B<br>128 bit | Suite B<br>192 bit |
|--------------------------------------------|------------------|---------------------------------------------|----------------|-------------------------------------------|-----------------|--------------------|--------------------|
| NULL MD5 <sup>a</sup>                      | <b>SSL 3.0</b>   | MD5                                         | None           | 0                                         | No              | No                 | No                 |
| NULL SHA <sup>a</sup>                      | <b>SSL 3.0</b>   | SHA-1                                       | None           | $\overline{0}$                            | No              | No                 | No                 |
| RC4_MD5_EXPORT <sup>2a</sup>               | <b>SSL 3.0</b>   | MD <sub>5</sub>                             | RC4            | 40                                        | No              | No                 | No                 |
| RC4 MD5 US <sup>a</sup>                    | <b>SSL 3.0</b>   | MD5                                         | RC4            | 128                                       | No              | No                 | No                 |
| RC4 SHA US <sup>a</sup>                    | <b>SSL 3.0</b>   | $SHA-1$                                     | RC4            | 128                                       | No              | No                 | No                 |
| RC2_MD5_EXPORT <sup>2a</sup>               | <b>SSL 3.0</b>   | MD5                                         | RC2            | 40                                        | No              | No                 | No                 |
| DES SHA EXPORT <sup>2a</sup>               | <b>SSL 3.0</b>   | SHA-1                                       | <b>DES</b>     | 56                                        | No              | No                 | No                 |
| RC4_56_SHA_EXPORT1024 <sup>3b</sup>        | <b>SSL 3.0</b>   | SHA-1                                       | RC4            | 56                                        | No              | No                 | No                 |
| DES_SHA_EXPORT1024 <sup>3b</sup>           | <b>SSL 3.0</b>   | SHA-1                                       | <b>DES</b>     | 56                                        | No              | No                 | No                 |
| TLS_RSA_WITH_AES_128_CBC_SHA <sup>a</sup>  | <b>TLS 1.0</b>   | SHA-1                                       | <b>AES</b>     | 128                                       | Yes             | No                 | No                 |
| TLS_RSA_WITH_AES_256_CBC_SHA <sup>4a</sup> | <b>TLS 1.0</b>   | SHA-1                                       | <b>AES</b>     | 256                                       | Yes             | No                 | No                 |
| TLS_RSA_WITH_DES_CBC_SHA <sup>a</sup>      | <b>TLS 1.0</b>   | SHA-1                                       | <b>DES</b>     | 56                                        | No <sup>5</sup> | $\rm No$           | No                 |
| FIPS_WITH_DES_CBC_SHA b                    | <b>SSL 3.0</b>   | SHA-1                                       | <b>DES</b>     | 56                                        | No <sup>6</sup> | No                 | No                 |
| TLS_RSA_WITH_AES_128_GCM_SHA256 b          | <b>TLS 1.2</b>   | <b>AEAD</b><br><b>AES-128</b><br><b>GCM</b> | AES            | 128                                       | Yes             | No                 | $\rm No$           |
| TLS RSA WITH AES 256 GCM SHA384 b          | <b>TLS 1.2</b>   | <b>AEAD</b><br>AES-256<br><b>GCM</b>        | <b>AES</b>     | 256                                       | Yes             | No                 | No                 |
| TLS_RSA_WITH_AES_128_CBC_SHA256 b          | <b>TLS 1.2</b>   | <b>SHA-256</b>                              | <b>AES</b>     | 128                                       | Yes             | No                 | No                 |
| TLS_RSA_WITH_AES_256_CBC_SHA256 b          | <b>TLS 1.2</b>   | <b>SHA-256</b>                              | <b>AES</b>     | 256                                       | Yes             | No                 | No                 |
| ECDHE_ECDSA_RC4_128_SHA256 b               | <b>TLS 1.2</b>   | SHA-1                                       | RC4            | 128                                       | No              | No                 | $\rm No$           |
| ECDHE_RSA_RC4_128_SHA256 b                 | <b>TLS 1.2</b>   | SHA_1                                       | RC4            | 128                                       | No              | No                 | No                 |
| ECDHE_ECDSA_AES_128_CBC_SHA256 b           | <b>TLS 1.2</b>   | <b>SHA-256</b>                              | <b>AES</b>     | 128                                       | Yes             | No                 | No                 |
| ECDHE ECDSA AES 256 CBC SHA384 b           | <b>TLS 1.2</b>   | <b>SHA-384</b>                              | AES            | 256                                       | Yes             | No                 | No                 |
| ECDHE_RSA_AES_128_CBC_SHA256 b             | <b>TLS 1.2</b>   | <b>SHA-256</b>                              | <b>AES</b>     | 128                                       | Yes             | No                 | No                 |
| ECDHE_RSA_AES_256_CBC_SHA384 b             | <b>TLS 1.2</b>   | <b>SHA-384</b>                              | <b>AES</b>     | 256                                       | Yes             | No                 | $\rm No$           |
| ECDHE_ECDSA_AES_128_GCM_SHA256 b           | <b>TLS 1.2</b>   | AEAD<br><b>AES-128</b><br><b>GCM</b>        | <b>AES</b>     | 128                                       | Yes             | Yes                | No                 |
| ECDHE ECDSA AES 256 GCM SHA384 b           | <b>TLS 1.2</b>   | <b>AEAD</b><br>AES-256<br><b>GCM</b>        | <b>AES</b>     | 256                                       | Yes             | $\rm No$           | Yes                |
| ECDHE RSA AES 128 GCM SHA256 b             | <b>TLS 1.2</b>   | <b>AEAD</b><br><b>AES-128</b><br>GCM        | <b>AES</b>     | 128                                       | Yes             | No                 | No                 |
| ECDHE_RSA_AES_256_GCM_SHA384 b             | <b>TLS 1.2</b>   | <b>AEAD</b><br>AES-256<br>GCM               | AES            | 256                                       | Yes             | $\overline{N}$     | No                 |
| TLS_RSA_WITH_NULL_SHA256 b                 | <b>TLS 1.2</b>   | <b>SHA-256</b>                              | None           | $\overline{0}$                            | No              | $\rm No$           | No                 |
| ECDHE RSA NULL SHA256 b                    | <b>TLS 1.2</b>   | SHA-1                                       | None           | $\boldsymbol{0}$                          | No              | No                 | No                 |

A table describing the CipherSpecs you can use with WebSphere MQ SSL and TLS support.

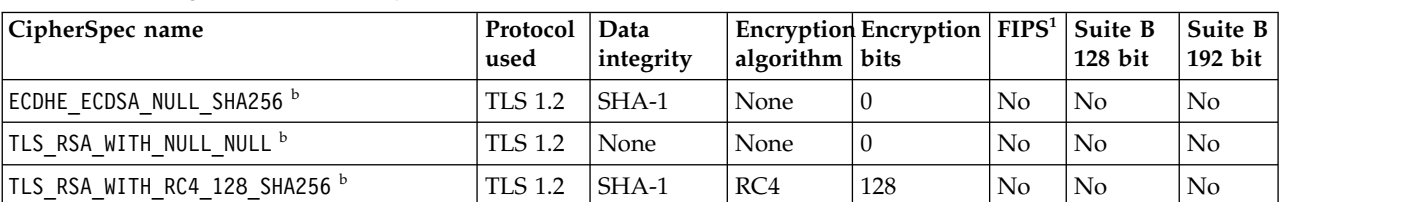

A table describing the CipherSpecs you can use with WebSphere MQ SSL and TLS support.

**Notes:**

1. Specifies whether the CipherSpec is FIPS-certified on a FIPS-certified platform. See Federal Information Processing Standards (FIPS) for an explanation of FIPS.

- 2. The maximum handshake key size is 512 bits. If either of the certificates exchanged during the SSL handshake has a key size greater than 512 bits, a temporary 512-bit key is generated for use during the handshake.
- 3. The handshake key size is 1024 bits.
- 4. This CipherSpec cannot be used to secure a connection from the WebSphere MQ Explorer to a queue manager unless the appropriate unrestricted policy files are applied to the JRE used by the Explorer.
- 5. This CipherSpec was FIPS 140-2 certified before 19 May 2007.
- 6. This CipherSpec was FIPS 140-2 certified before 19 May 2007. The name FIPS WITH DES CBC SHA is historical and reflects the fact that this CipherSpec was previously (but is no longer) FIPS-compliant. This CipherSpec is deprecated and its use is not recommended.
- 7. This CipherSpec can be used to transfer up to 32 GB of data before the connection is terminated with error AMQ9288. To avoid this error, either avoid using triple DES, or enable secret key reset when using this CipherSpec.

# **Platform support:**

- v a Available on all supported platforms.
- b Available only on UNIX, Linux, and Windows platforms.

When you request a personal certificate, you specify a key size for the public and private key pair. The key size that is used during the SSL handshake can depend on the size stored in the certificate and on the CipherSpec:

- On z/OS, Windows, UNIX and Linux systems, when a CipherSpec name includes EXPORT, the maximum handshake key size is 512 bits. If either of the certificates exchanged during the SSL handshake has a key size greater than 512 bits, a temporary 512-bit key is generated for use during the handshake.
- On Windows, UNIX and Linux systems, when a CipherSpec name includes EXPORT1024, the handshake key size is 1024 bits.
- Otherwise the handshake key size is the size stored in the certificate.

# <span id="page-322-0"></span>**SSLPEER(***string***)**

Specifies the filter to use to compare with the Distinguished Name of the certificate from the peer queue manager or client at the other end of the channel. (A Distinguished Name is the identifier of the SSL certificate.) If the Distinguished Name in the certificate received from the peer does not match the SSLPEER filter, the channel does not start.

**Note:** An alternative way of restricting connections into channels by matching against the SSL or TLS Subject Distinguished Name, is to use channel authentication records. With channel authentication records, different SSL or TLS Subject Distinguished Name patterns can be applied to the same channel. If both SSLPEER on the channel and a channel authentication record are used to apply to the same channel, the inbound certificate must match both patterns in order to connect. For more information, see Channel authentication records.

This parameter is optional; if it is not specified, the Distinguished Name of the peer is not checked at channel start up. (The Distinguished Name from the certificate is still written into the SSLPEER definition held in memory, and passed to the security exit). If SSLCIPH is blank, the data is ignored and no error message is issued.

This parameter is valid for all channel types.

The SSLPEER value is specified in the standard form used to specify a Distinguished Name. For example:

SSLPEER('SERIALNUMBER=4C:D0:49:D5:02:5F:38,CN="H1\_C\_FR1",O=IBM,C=GB')

You can use a semi-colon as a separator instead of a comma.

The possible attribute types supported are:

*Table 67. Attribute types supported by SSLPEER*.

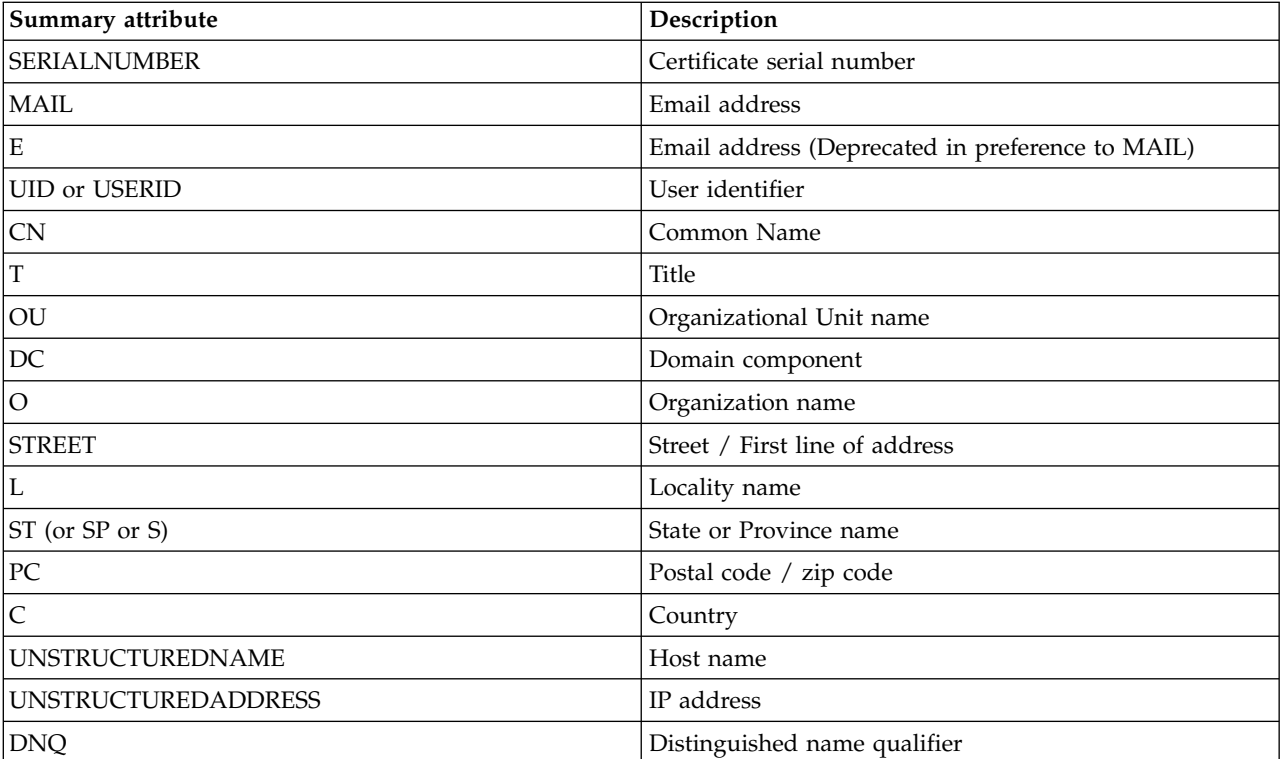

A two column table descibing the attributes supported by the SSLPEER attribute

IBM WebSphere MQ accepts only uppercase letters for the attribute types.

If any of the unsupported attribute types are specified in the SSLPEER string, an error is output either when the attribute is defined or at run time (depending on which platform you are running on), and the string is deemed not to have matched the Distinguished Name of the flowed certificate.

If the Distinguished Name of the flowed certificate contains multiple OU (organizational unit) attributes, and SSLPEER specifies these attributes to be compared, they must be defined in descending hierarchical order. For example, if the Distinguished Name of the flowed certificate contains the OUs OU=Large Unit, OU=Medium Unit, OU=Small Unit, specifying the following SSLPEER values works:
```
('OU=Large Unit,OU=Medium Unit')
('OU=*,OU=Medium Unit,OU=Small Unit')
('OU=*,OU=Medium Unit')
```
but specifying the following SSLPEER values fails:

```
('OU=Medium Unit,OU=Small Unit')
('OU=Large Unit,OU=Small Unit')
('OU=Medium Unit')
('OU=Small Unit, Medium Unit, Large Unit')
```
As indicated in these examples, attributes at the low end of the hierarchy can be omitted. For example, ('OU=Large Unit,OU=Medium Unit') is equivalent to ('OU=Large Unit,OU=Medium Unit,  $0U=x'$ )

If two DNs are equal in all respects except for their DC values, the same matching rules apply as for OUs except that in DC values the left-most DC is the lowest-level (most specific) and the comparison ordering differs accordingly.

Any or all the attribute values can be generic, either an asterisk (\*) on its own, or a stem with initiating or trailing asterisks. Asterisks allow the SSLPEER to match any Distinguished Name value, or any value starting with the stem for that attribute.

If an asterisk is specified at the beginning or end of any attribute value in the Distinguished Name on the certificate, you can specify '\\*' to check for an exact match in SSLPEER. For example, if you have an attribute of  $CN = 'Test*'$  in the Distinguished Name of the certificate, you can use the following command:

```
SSLPEER('CN=Test\*')
```
The maximum length of the parameter is 1024 bytes on Windows, IBM i, UNIX and Linux platforms, and 256 bytes on z/OS.

# **STATCHL**

Controls the collection of statistics data for channels:

- **QMGR** The value of the STATCHL parameter of the queue manager is inherited by the channel.
- **OFF** Statistics data collection is turned off for this channel.
- **LOW** If the value of the STATCHL parameter of the queue manager is not NONE, statistics data collection is turned on, with a low rate of data collection, for this channel.
- **MEDIUM** If the value of the STATCHL parameter of the queue manager is not NONE, statistics data collection is turned on, with a moderate rate of data collection, for this channel.
- **HIGH** If the value of the STATCHL parameter of the queue manager is not NONE, statistics data collection is turned on, with a high rate of data collection, for this channel.

Changes to this parameter take effect only on channels started after the change occurs.

For cluster channels, the value of this parameter is not replicated in the repository and used in the auto-definition of cluster-sender channels. For auto-defined cluster-sender channels, the value of this parameter is taken from the attribute STATACLS of the queue manager. This value might then be overridden in the channel auto-definition exit.

This parameter is valid only on AIX, IBM i, HP-UX, Linux, Solaris, and Windows.

#### **TPNAME(***string***)**

LU 6.2 transaction program name (maximum length 64 characters).

This parameter is valid only for channels with a transport type (TRPTYPE) of LU 6.2.

Set this parameter to the SNA transaction program name, unless the CONNAME contains a side-object name in which case set it to blanks. The actual name is taken instead from the CPI-C Communications Side Object, or the APPC side information data set.

On Windows SNA Server, and in the side object on z/OS, the TPNAME is wrapped to uppercase.

This parameter is not valid for channels with a channel type (CHLTYPE) of RCVR.

#### **TRPTYPE**

Transport type to be used.

On AIX, IBM i, HP-UX, Linux, Solaris, and Windows, and z/OS, this parameter is optional because, if you do not enter a value, the value specified in the SYSTEM.DEF.*channel-type* definition is used. However, no check is made that the correct transport type has been specified if the channel is initiated from the other end. On z/OS, if the SYSTEM.DEF.*channel-type* definition does not exist, the default is LU62.

This parameter is required on all other platforms.

**LU62** SNA LU 6.2

### **NETBIOS**

NetBIOS (supported only on Windows, and DOS; it also applies to z/OS for defining client-connection channels that connect to servers on the platforms supporting NetBIOS)

- **SPX** Sequenced packet exchange (supported only on Windows, and DOS; it also applies to z/OS for defining client-connection channels that connect to servers on the platforms supporting SPX)
- **TCP** Transmission Control Protocol part of the TCP/IP protocol suite

### **USEDLQ**

Determines whether the dead-letter queue is used when messages cannot be delivered by channels.

- **NO** Messages that cannot be delivered by a channel are treated as a failure. The channel either discards the message, or the channel ends, in accordance with the NPMSPEED setting.
- **YES** When the DEADQ queue manager attribute provides the name of a dead-letter queue, then it is used, else the behavior is as for NO. YES is the default value.

# **USERID(***string***)**

Task user identifier. The maximum length is 12 characters.

This parameter is used by the message channel agent when attempting to initiate a secure LU 6.2 session with a remote message channel agent.

This parameter is valid only for channels with a channel type (CHLTYPE) of SDR, SVR, RQSTR, CLNTCONN, or CLUSSDR. On z/OS, it is supported only for CLNTCONN channels.

Although the maximum length of the parameter is 12 characters, only the first 10 characters are used.

On the receiving end, if passwords are kept in encrypted format and the LU 6.2 software is using a different encryption method, an attempt to start the channel fails with invalid security details. You can avoid invalid security details by modifying the receiving SNA configuration to either:

- v Turn off password substitution, or
- Define a security user ID and password.

# **XMITQ(***string***)**

Transmission queue name.

The name of the queue from which messages are retrieved. See Rules for naming IBM WebSphere MQ objects.

This parameter is valid only for channels with a channel type (CHLTYPE) of SDR or SVR. For these channel types, this parameter is required.

There is a separate syntax diagram for each type of channel:

- "Sender channel"
- ["Server channel" on page 319](#page-328-0)
- ["Receiver channel" on page 322](#page-331-0)
- ["Requester channel" on page 324](#page-333-0)
- v ["Client-connection channel" on page 327](#page-336-0)
- ["Server-connection channel" on page 328](#page-337-0)
- v ["Cluster-sender channel" on page 330](#page-339-0)
- v ["Cluster-receiver channel" on page 332](#page-341-0)

*Sender channel:*

Syntax diagram for a sender channel when using the ALTER CHANNEL command.

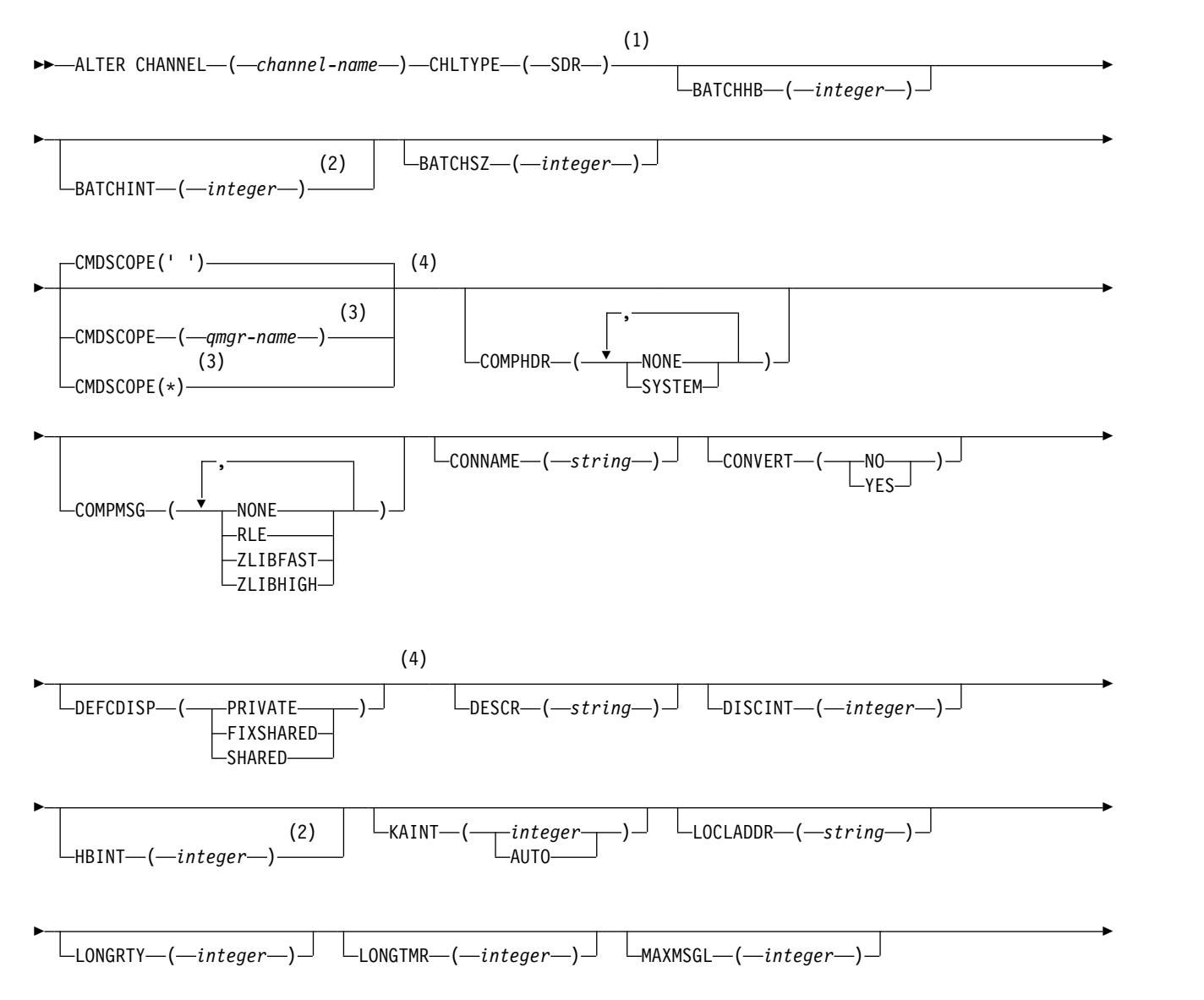

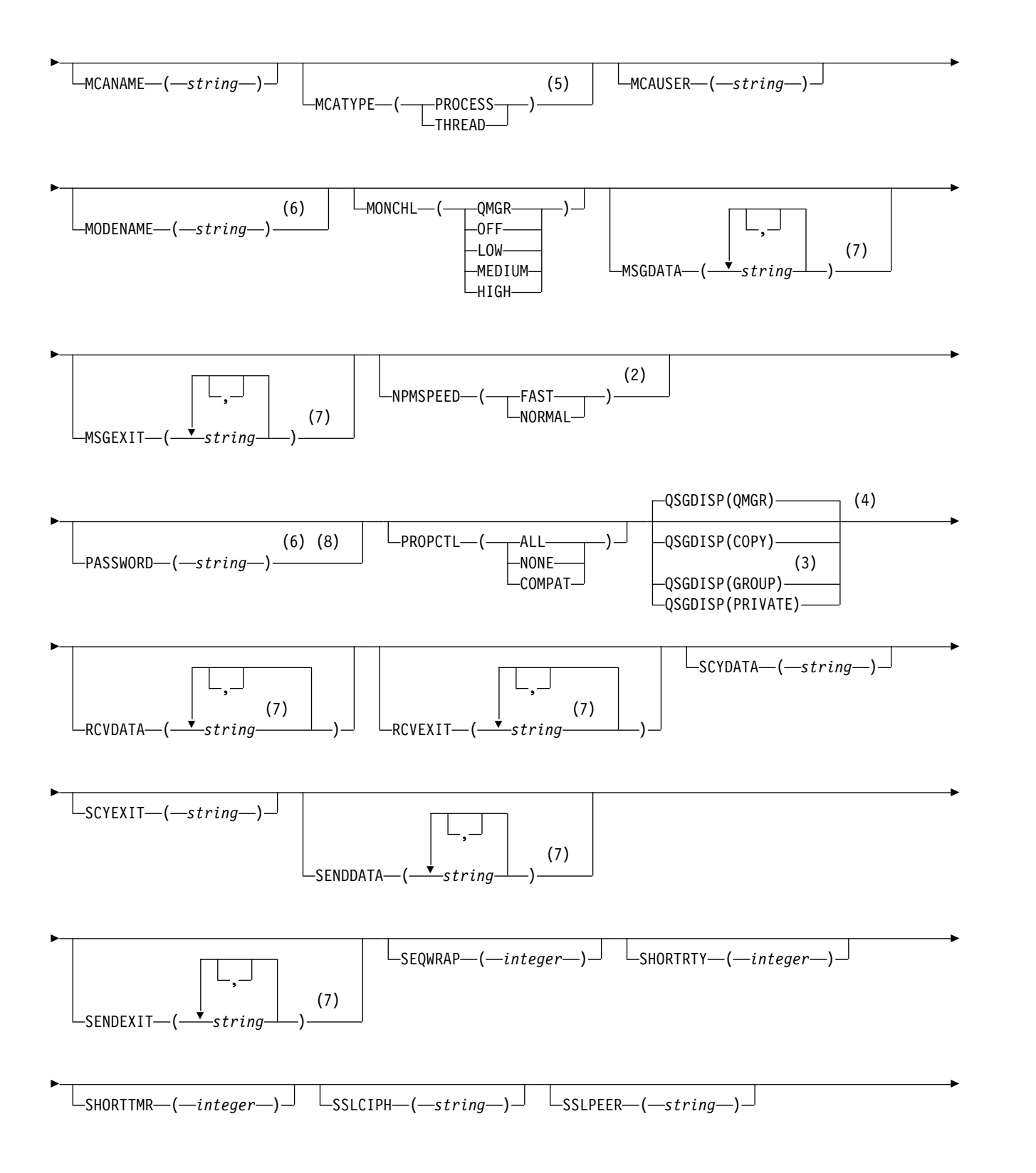

<span id="page-328-0"></span>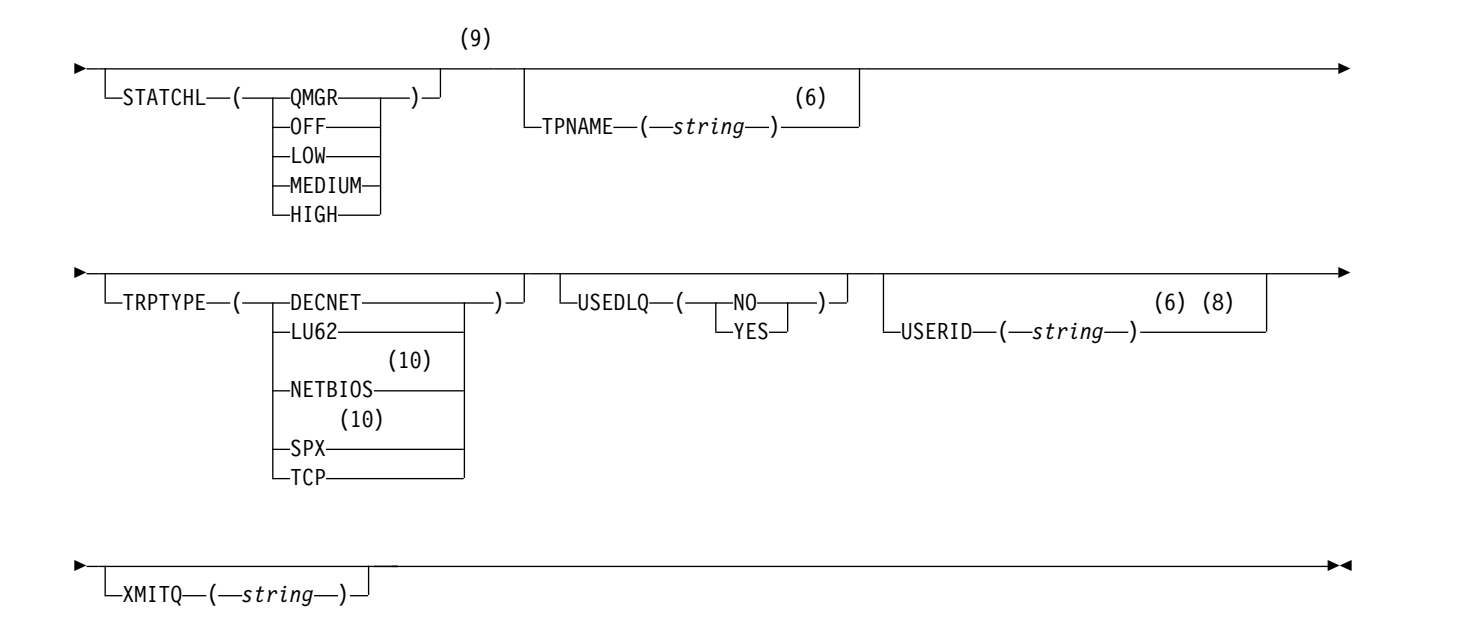

- 1 This parameter must follow immediately after the channel name except on z/OS.
- 2 Valid only on AIX, HP-UX, Linux, IBM i, Solaris, Windows and z/OS.
- 3 Valid only on z/OS when the queue manager is a member of a queue-sharing group.
- 4 Valid only on z/OS.
- 5 Valid only on AIX, HP-UX, Linux, IBM i, Solaris, and Windows.
- 6 Valid only if TRPTYPE is LU62.
- 7 You can specify more than one value on AIX, HP-UX, Linux, IBM i, Solaris, Windows, and z/OS only.
- 8 Not valid on z/OS.
- 9 This parameter is valid only on AIX, HP-UX, Linux, IBM i, Solaris, and Windows.
- 10 Valid only Windows.

The parameters are described in ["ALTER CHANNEL" on page 285.](#page-294-0)

### *Server channel:*

Syntax diagram for a server channel when using the ALTER CHANNEL command.

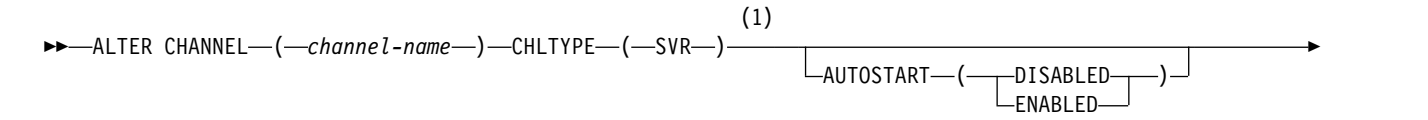

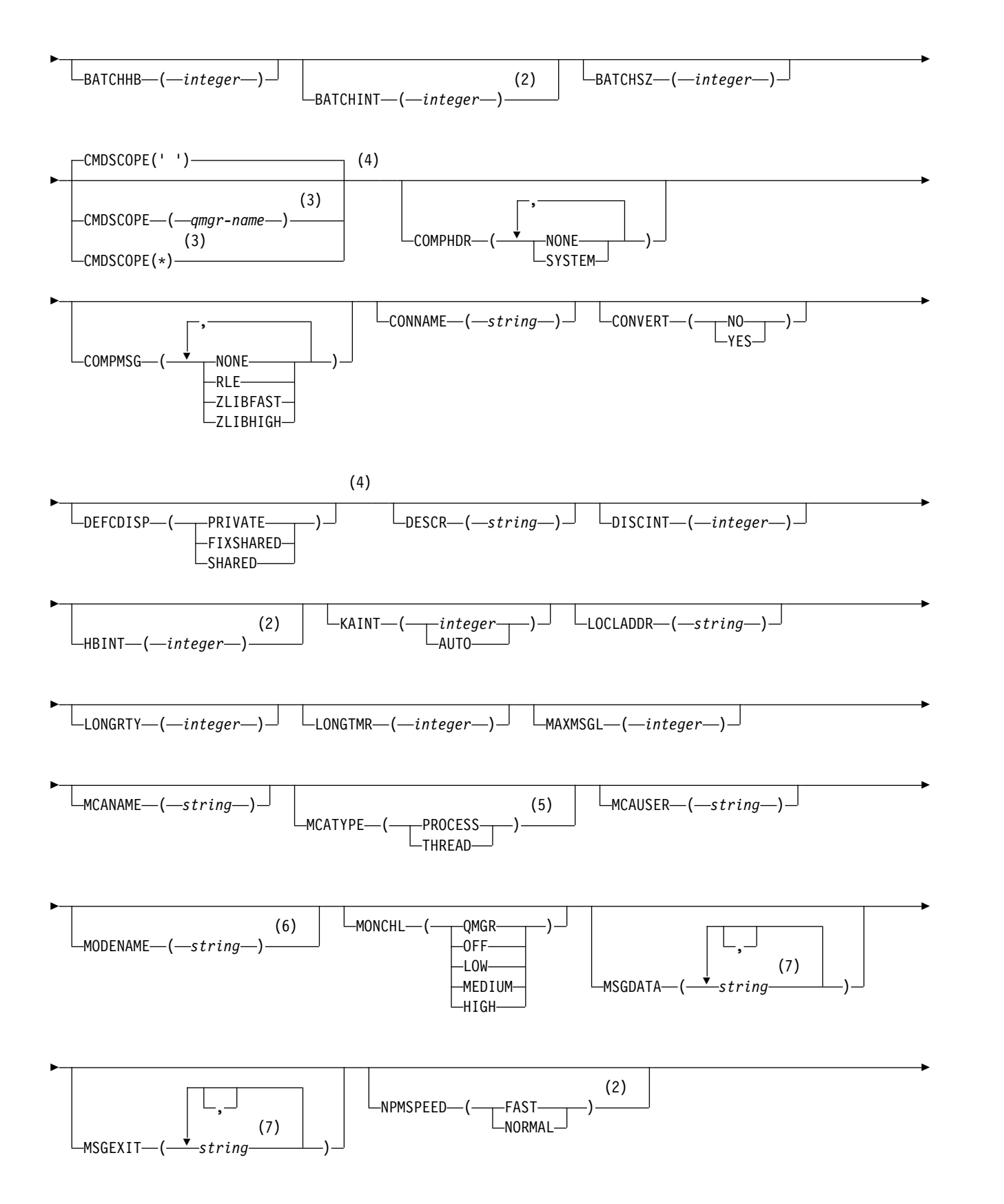

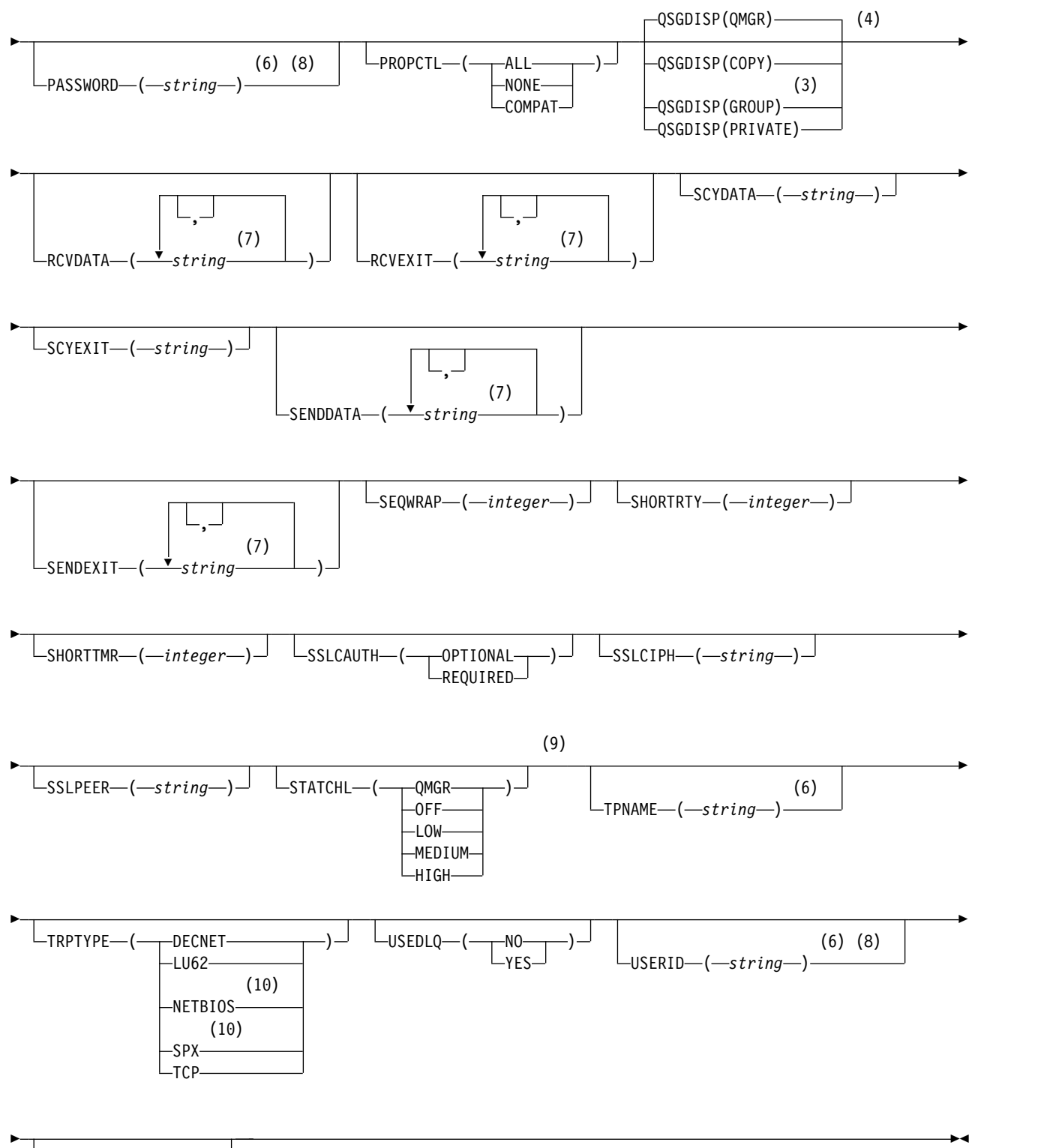

 $\Box$ XMITQ—(*—string*—)—

# **Notes:**

- 1 This parameter must follow immediately after the channel name except on z/OS.
- 2 Valid only on AIX, HP-UX, Linux, IBM i, Solaris, Windows and z/OS.
- <span id="page-331-0"></span>3 Valid only on z/OS when the queue manager is a member of a queue-sharing group.
- 4 Valid only on z/OS.
- 5 Valid only on AIX, HP-UX, Linux, IBM i, Solaris, and Windows.
- 6 Valid only if TRPTYPE is LU62.
- 7 You can specify more than one value on AIX, HP-UX, Linux, IBM i, Solaris, Windows, and z/OS only.
- 8 Not valid on z/OS.
- 9 This parameter is valid only on AIX, HP-UX, Linux, IBM i, Solaris, and Windows.
- 10 Valid only on Windows.

The parameters are described in ["ALTER CHANNEL" on page 285.](#page-294-0)

*Receiver channel:*

Syntax diagram for a receiver channel when using the ALTER CHANNEL command.

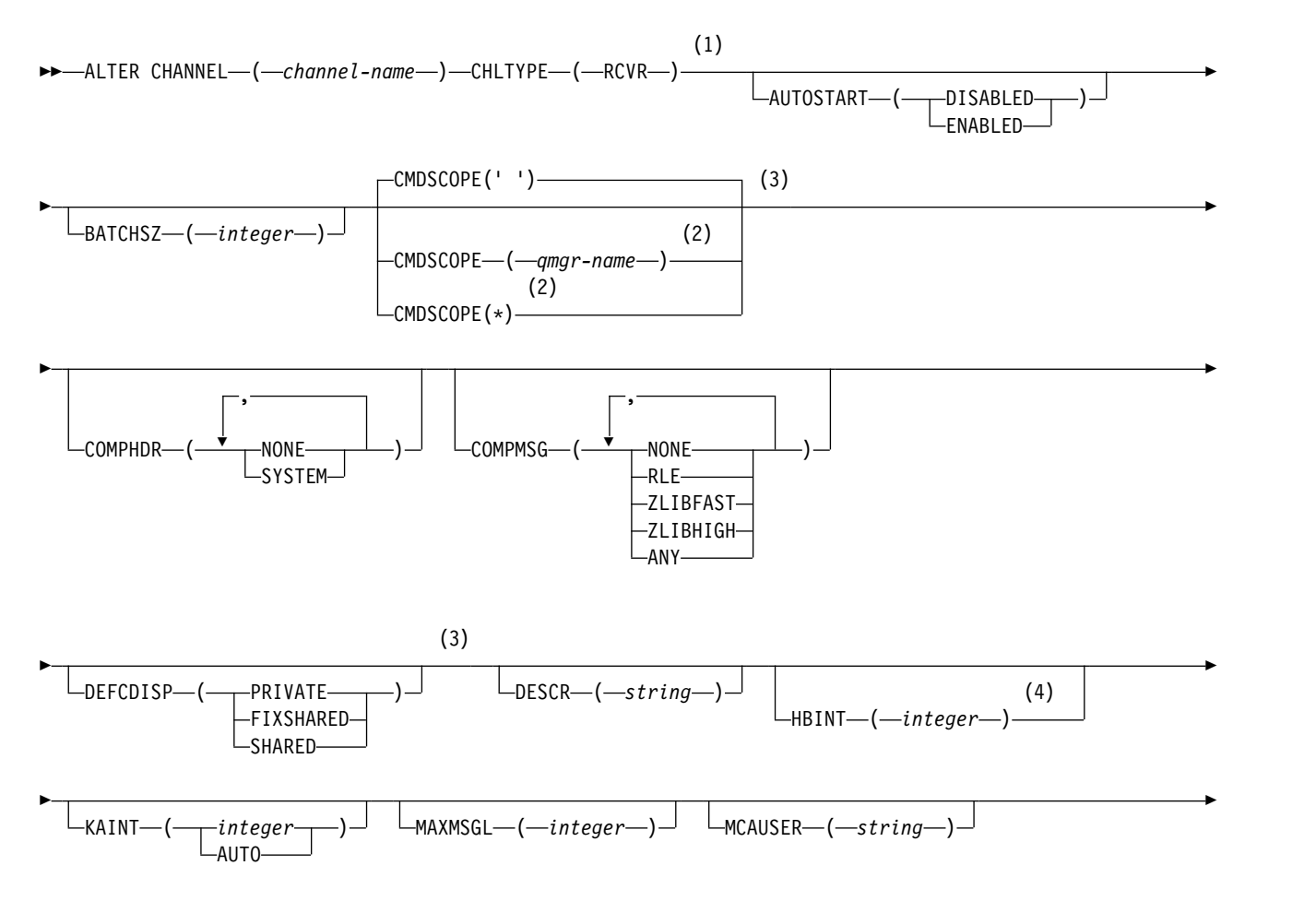

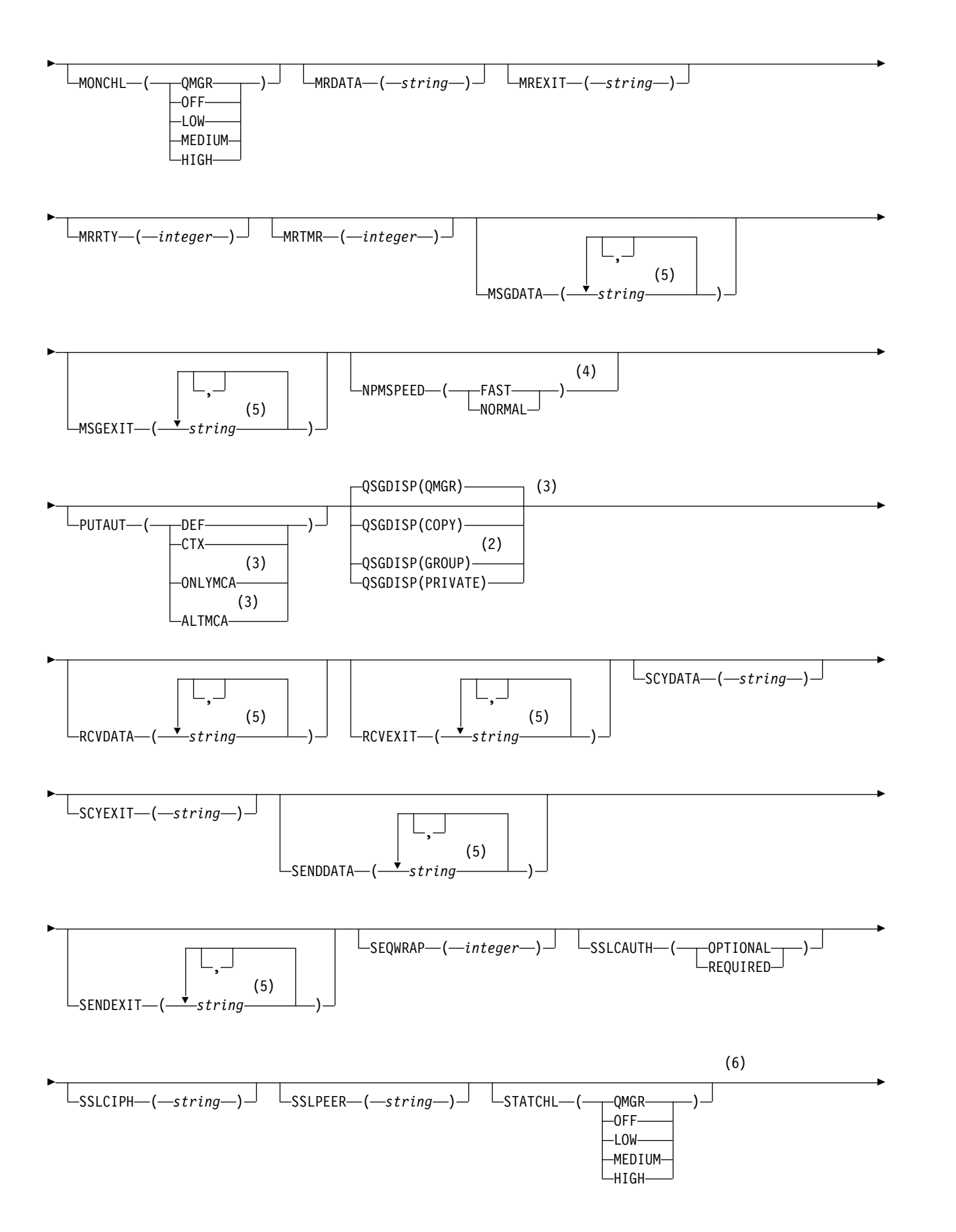

<span id="page-333-0"></span>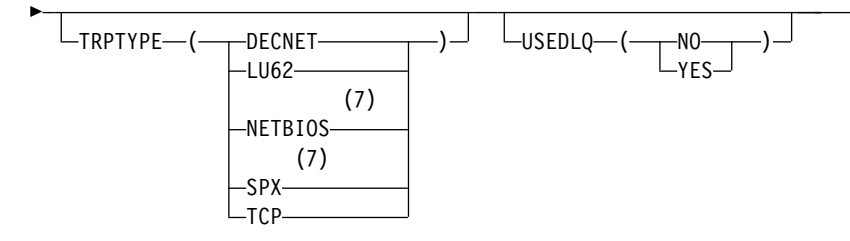

- 1 This parameter must follow immediately after the channel name except on z/OS.
- 2 Valid only on z/OS when the queue manager is a member of a queue-sharing group.
- 3 Valid only on z/OS.
- 4 Valid only on AIX, HP-UX, Linux, IBM i, Solaris, Windows, and z/OS.
- 5 You can specify more than one value on AIX, HP-UX, Linux, IBM i, Solaris, Windows, and z/OS only.

►◄

- 6 This parameter is valid only on AIX, HP-UX, Linux, IBM i, Solaris, and Windows.
- 7 Valid only on Windows.

The parameters are described in ["ALTER CHANNEL" on page 285.](#page-294-0)

#### *Requester channel:*

Syntax diagram for a requester channel when using the ALTER CHANNEL command.

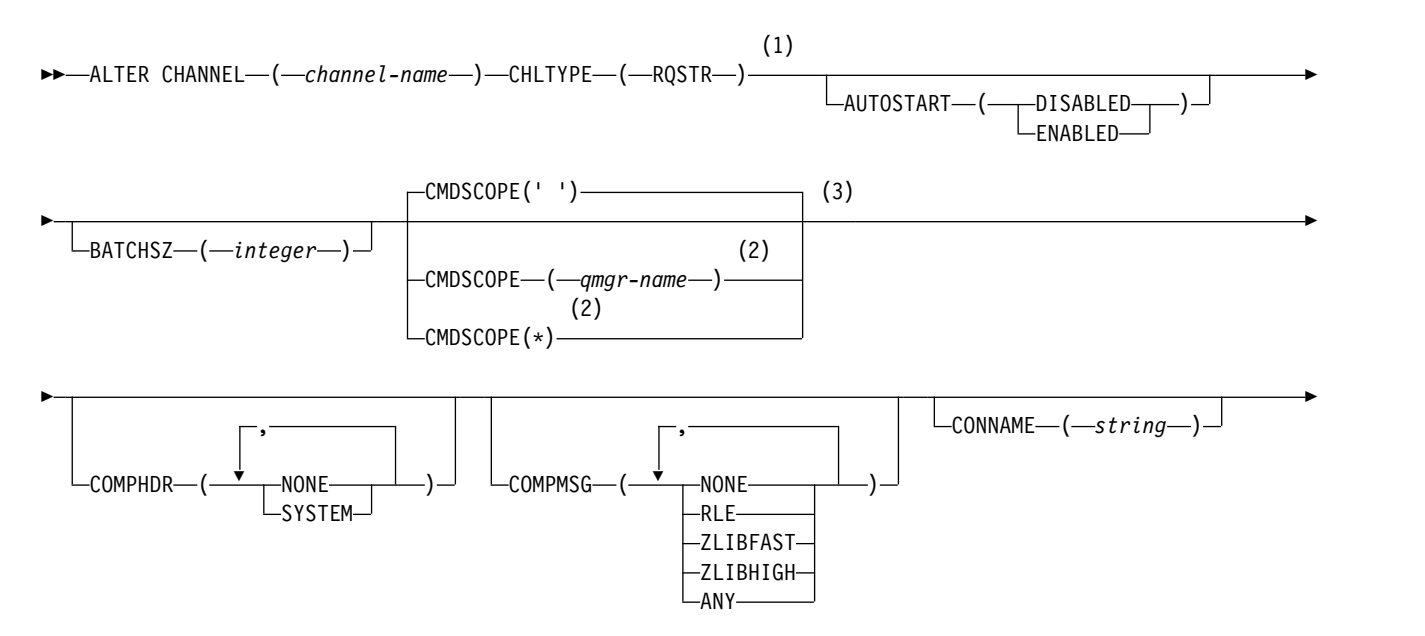

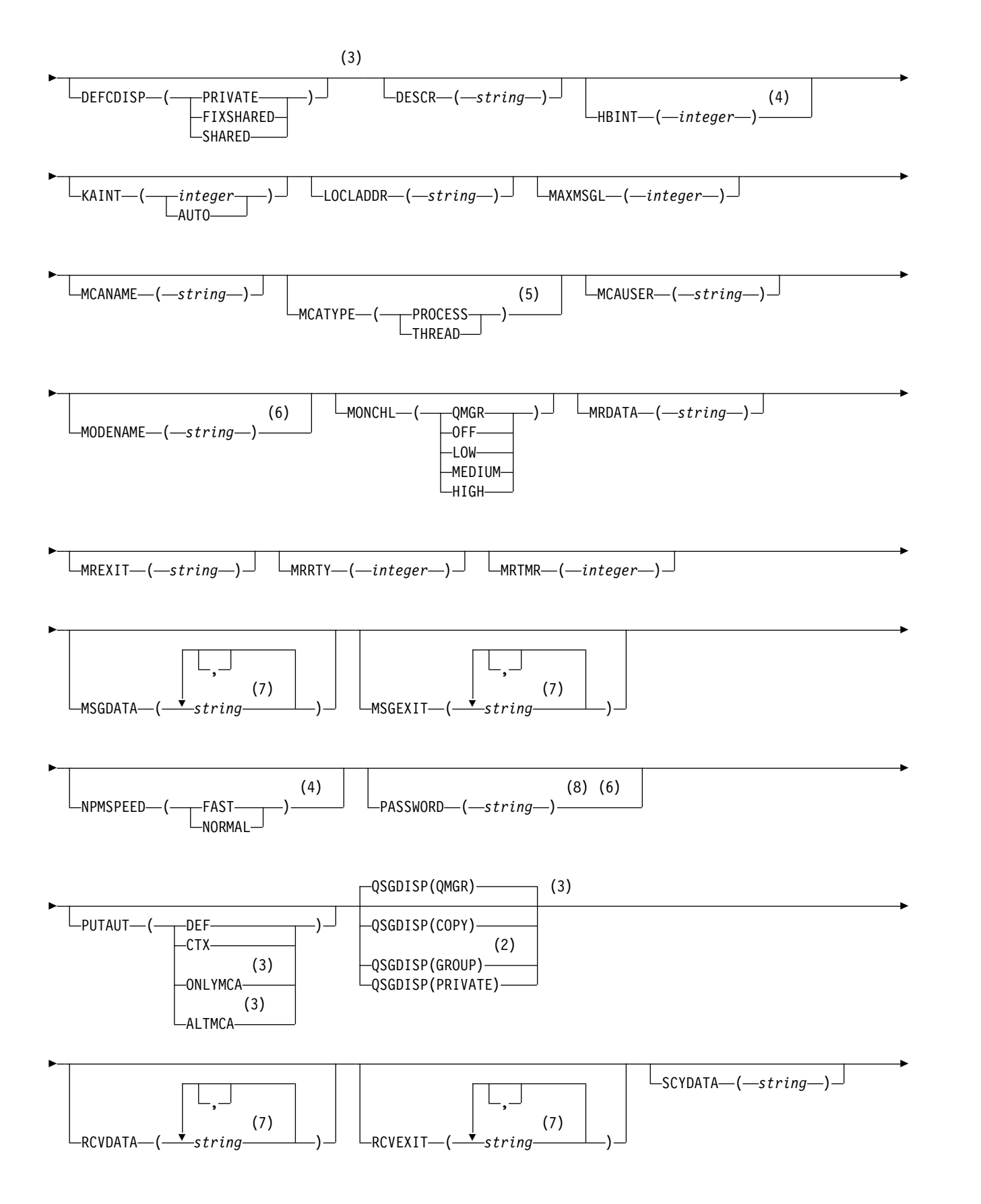

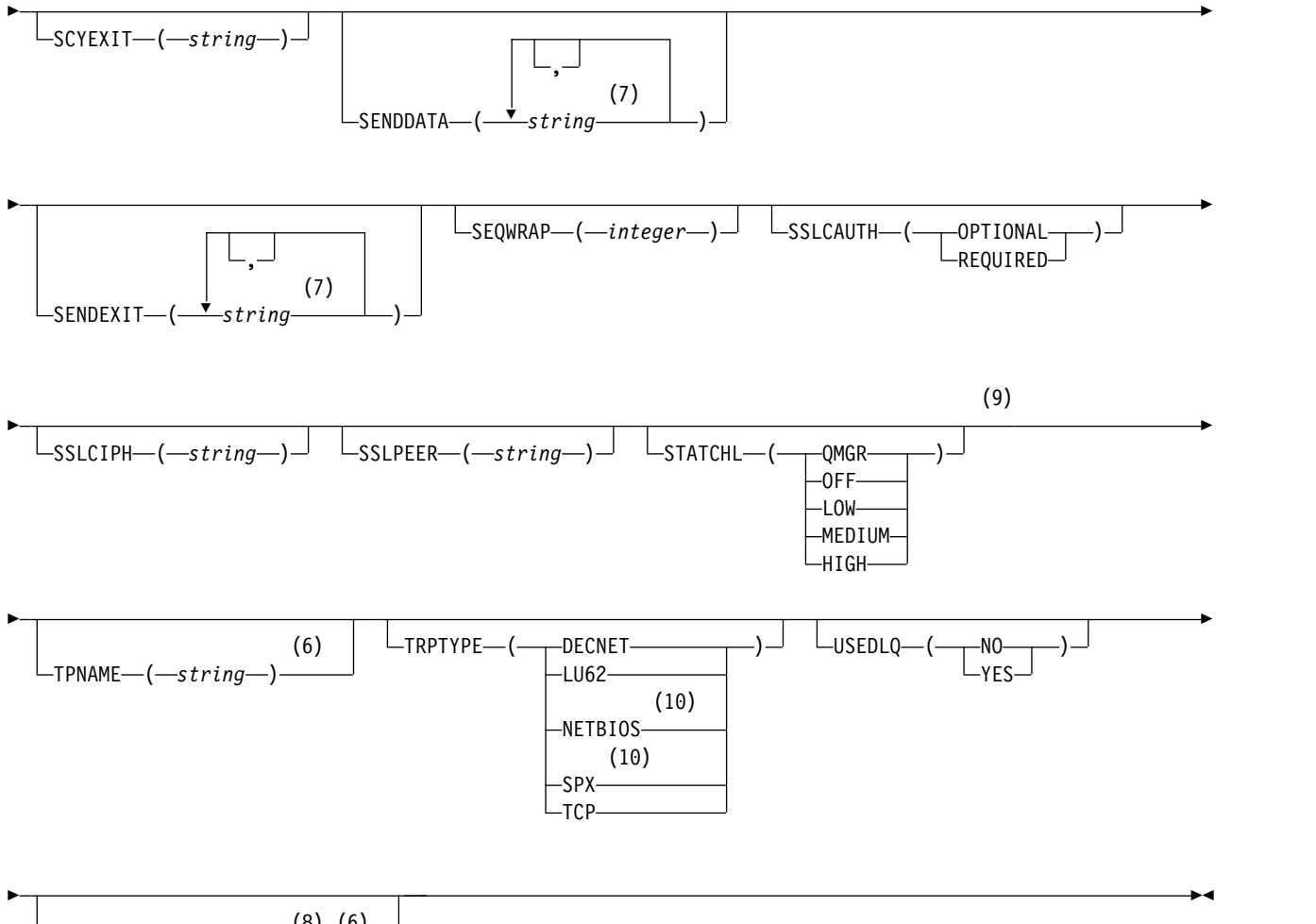

(8) (6) -USERID- $(-string-)$ 

# **Notes:**

- 1 This parameter must follow immediately after the channel name except on z/OS.
- 2 Valid only on z/OS when the queue manager is a member of a queue-sharing group.
- 3 Valid only on z/OS.
- 4 Valid only on AIX, HP-UX, Linux, IBM i, Solaris, Windows, and z/OS.
- 5 Valid only on AIX, HP-UX, Linux, IBM i, Solaris, and Windows.
- 6 Valid only if TRPTYPE is LU62.
- 7 You can specify more than one value on AIX, HP-UX, Linux, IBM i, Solaris, Windows, and z/OS only.
- 8 Not valid on z/OS.
- 9 This parameter is valid only on AIX, HP-UX, Linux, IBM i, Solaris, and Windows.
- 10 Valid only on Windows.

The parameters are described in ["ALTER CHANNEL" on page 285.](#page-294-0)

<span id="page-336-0"></span>*Client-connection channel:*

Syntax diagram for a client-connection channel when using the ALTER CHANNEL command.

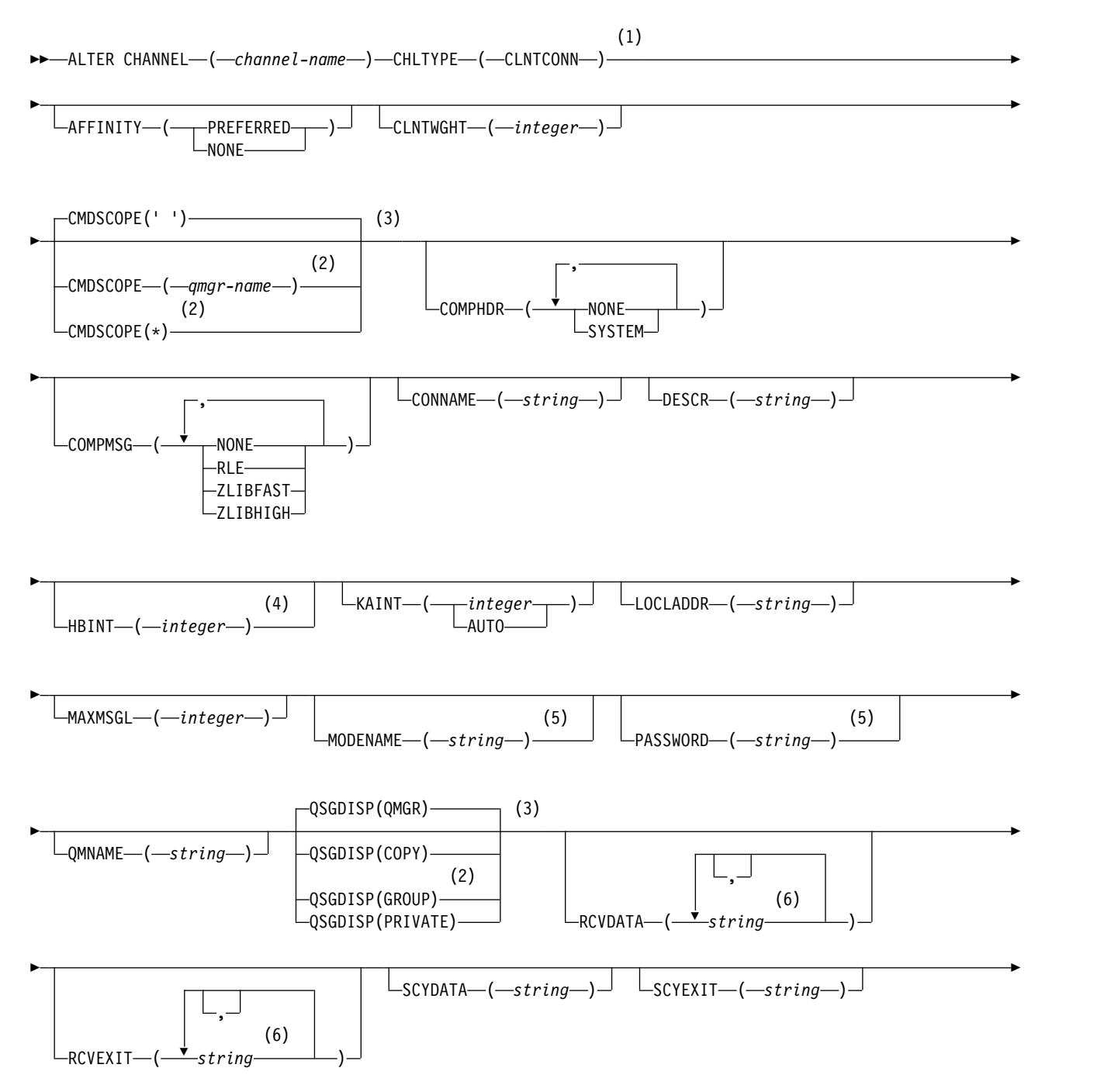

<span id="page-337-0"></span>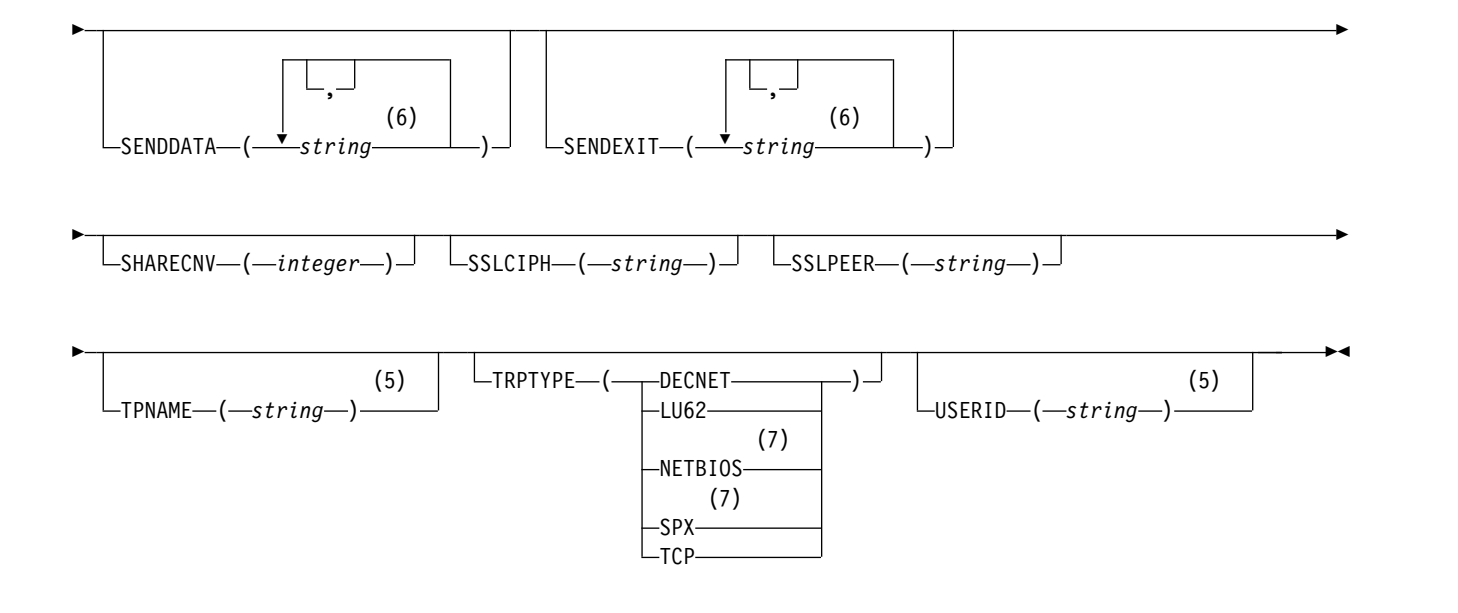

- 1 This parameter must follow immediately after the channel name except on z/OS.
- 2 Valid only on z/OS when the queue manager is a member of a queue-sharing group.
- 3 Valid only on z/OS.
- 4 Valid only on AIX, HP-UX, Linux, IBM i, Solaris, Windows, and z/OS.
- 5 Valid only if TRPTYPE is LU62.
- 6 You can specify more than one value on AIX, HP-UX, Linux, IBM i, Solaris, Windows, and z/OS only.
- 7 Valid only for clients to be run on DOS and Windows.

The parameters are described in ["ALTER CHANNEL" on page 285.](#page-294-0)

# *Server-connection channel:*

Syntax diagram for a server-connection channel when using the ALTER CHANNEL command.

### **ALTER CHANNEL**

►► ALTER CHANNEL ( *channel-name* ) CHLTYPE ( SVRCONN ) ►

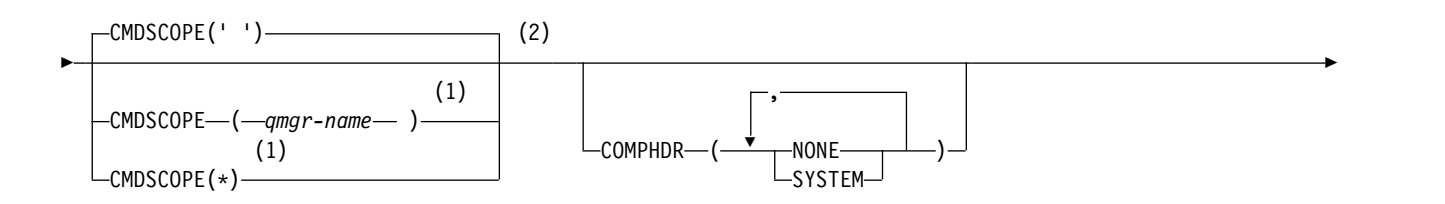

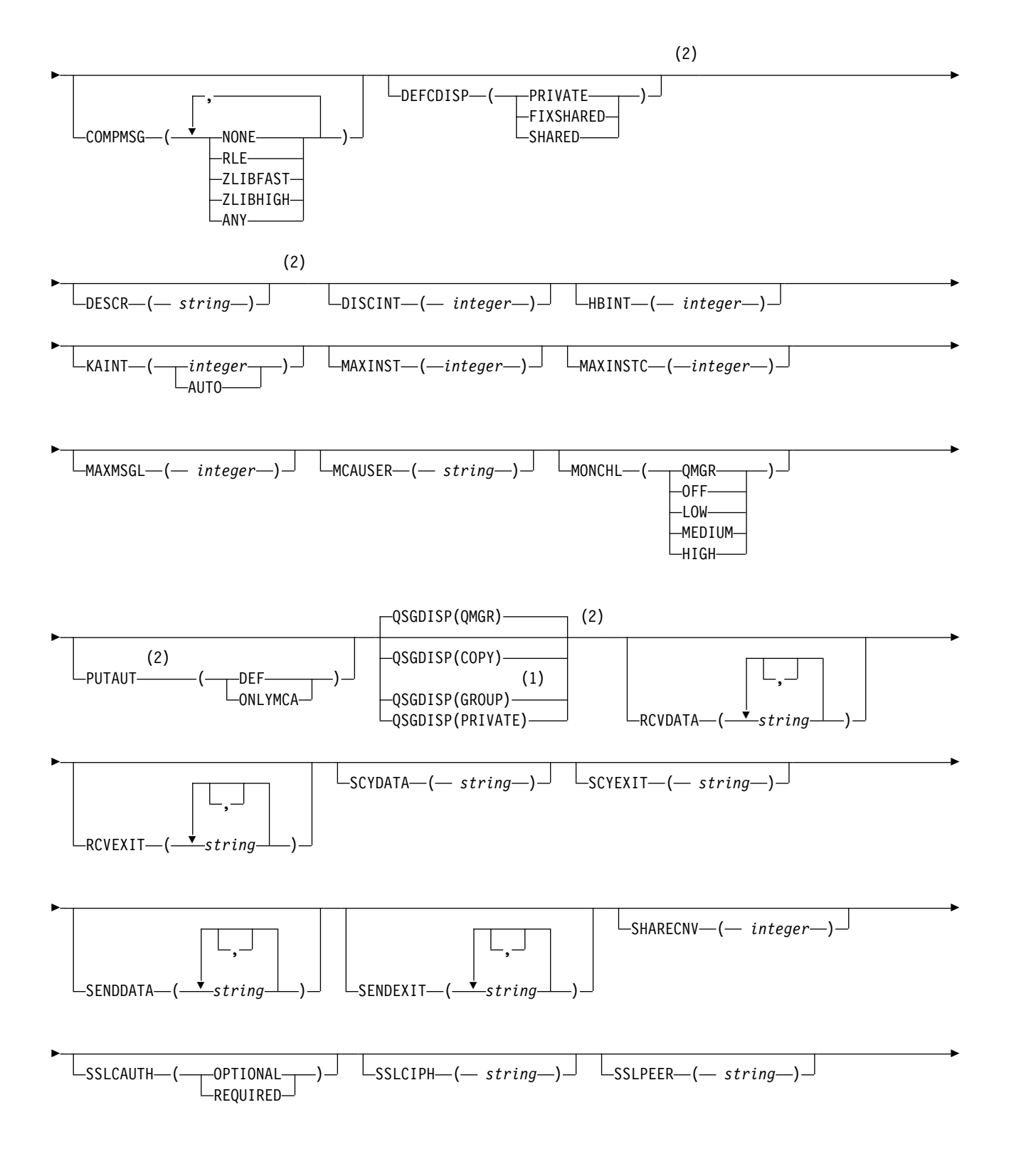

<span id="page-339-0"></span>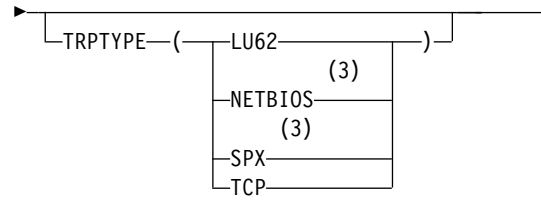

1 Valid only on z/OS when the queue manager is a member of a queue-sharing group.

►◄

- 2 Valid only on z/OS.
- 3 Valid only for clients to be run on Windows.

The parameters are described in ["ALTER CHANNEL" on page 285.](#page-294-0)

*Cluster-sender channel:*

Syntax diagram for a cluster-sender channel when using the ALTER CHANNEL command.

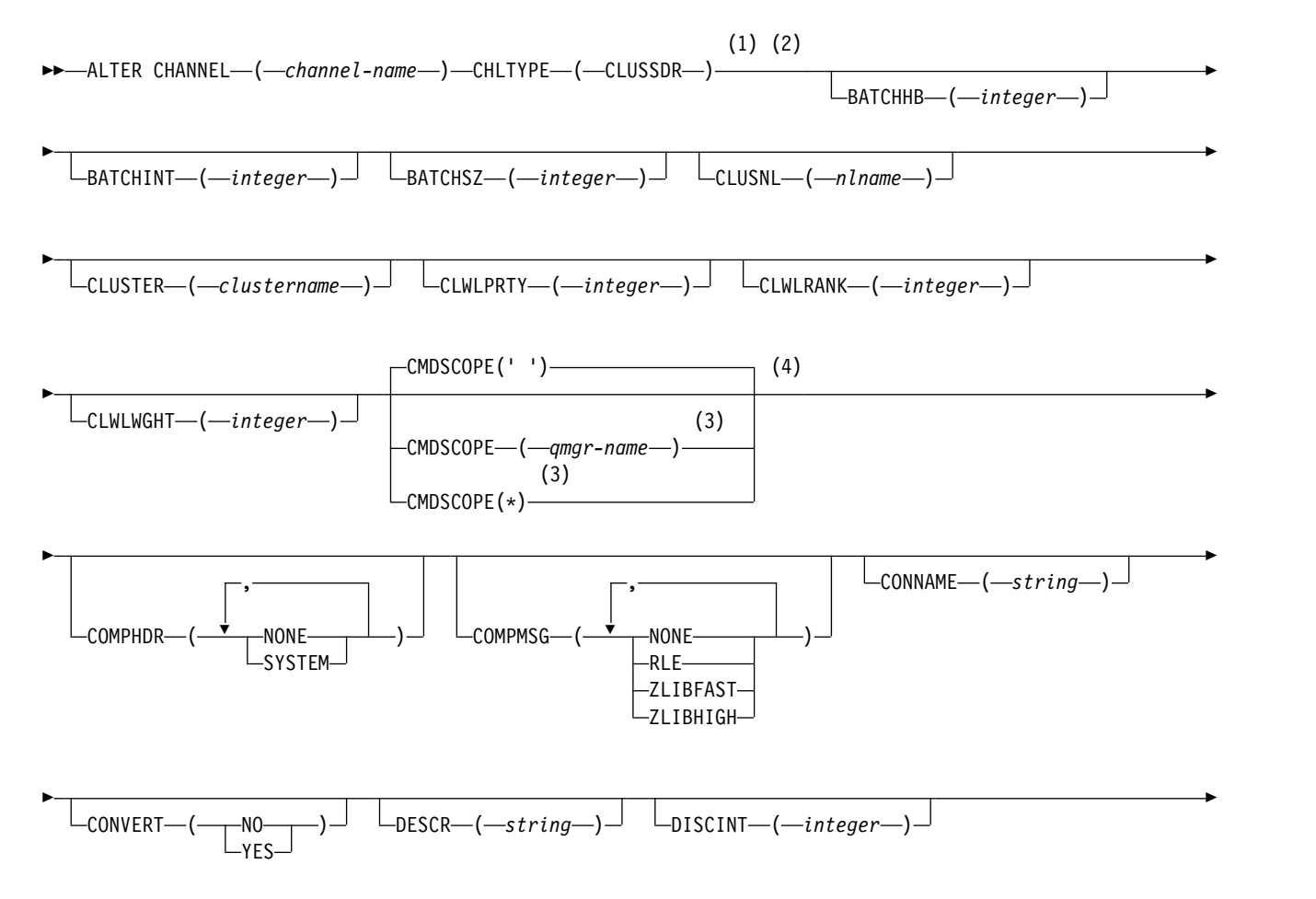

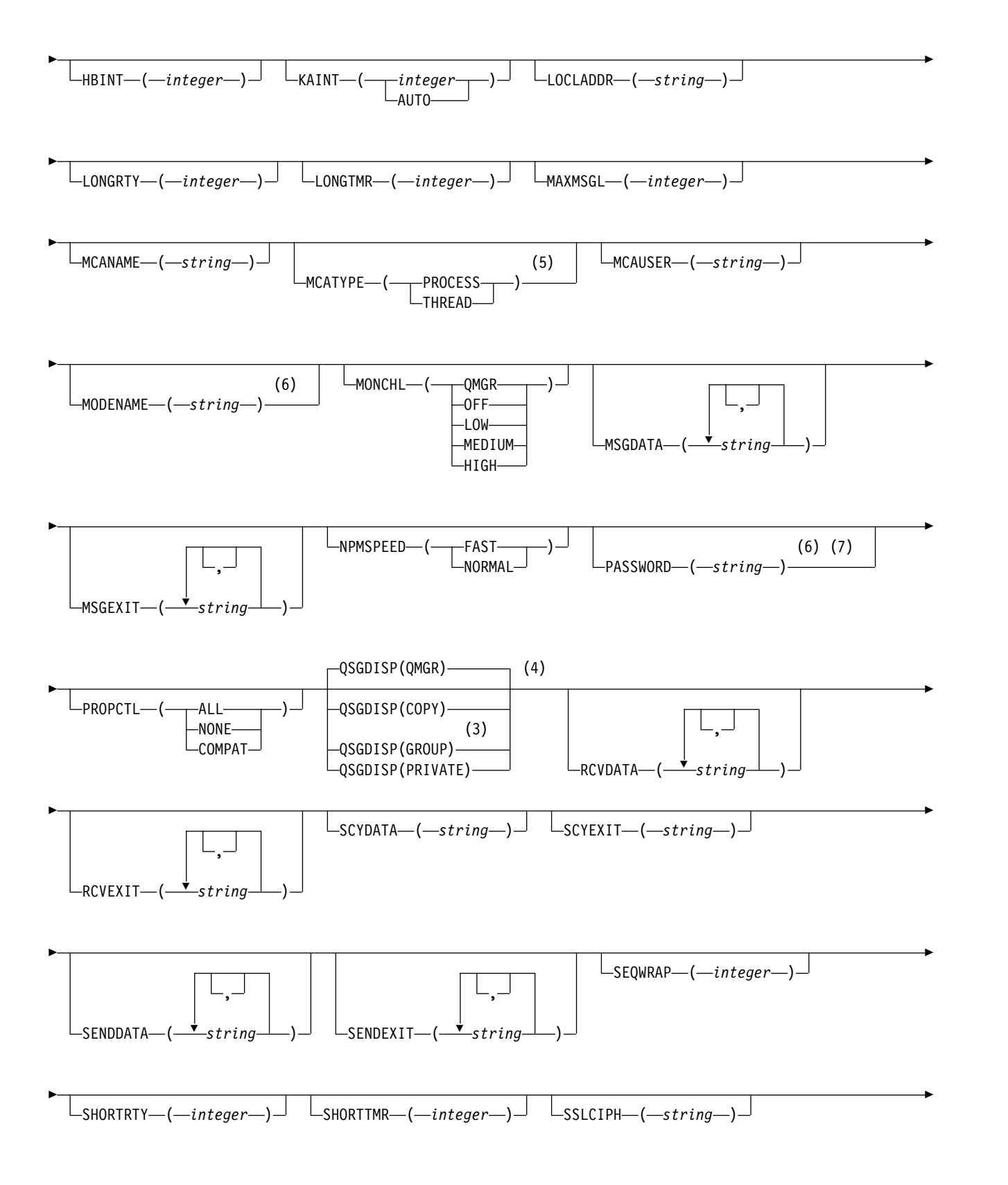

<span id="page-341-0"></span>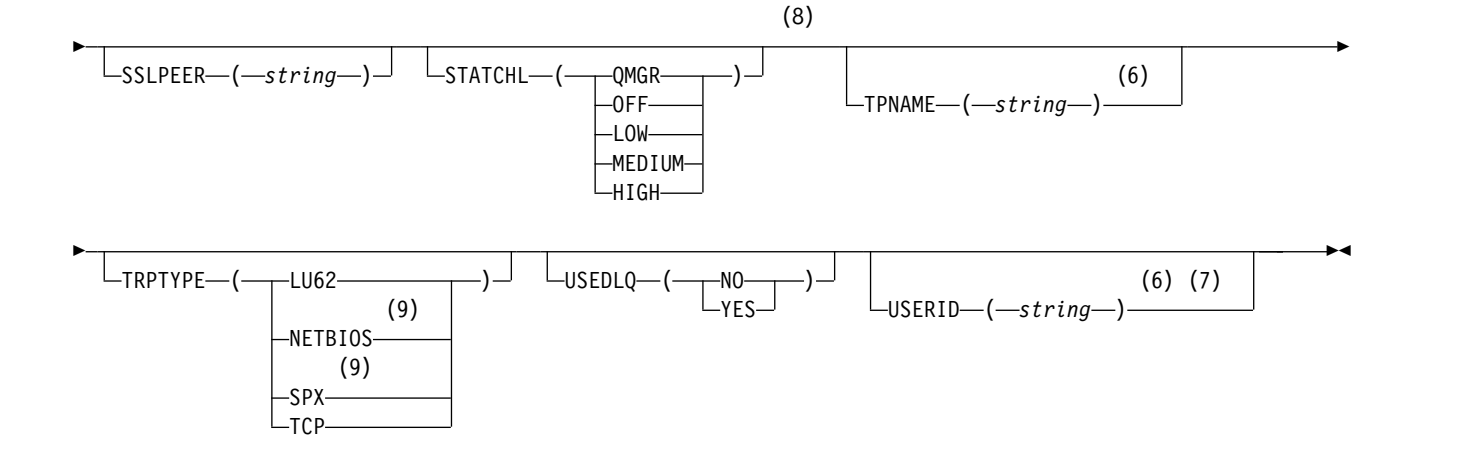

- 1 This parameter must follow immediately after the channel name except on z/OS.
- 2 Valid only on AIX, HP-UX, Linux, IBM i, Solaris, Windows, and z/OS.
- 3 Valid only on z/OS when the queue manager is a member of a queue-sharing group.
- 4 Valid only on z/OS.
- 5 Valid only on AIX, HP-UX, Linux, IBM i, Solaris, and Windows.
- 6 Valid only if TRPTYPE is LU62.
- 7 Not valid on z/OS.
- 8 This parameter is valid only on AIX, HP-UX, Linux, IBM i, Solaris, and Windows.
- 9 Valid only Windows.

The parameters are described in ["ALTER CHANNEL" on page 285.](#page-294-0)

### *Cluster-receiver channel:*

Syntax diagram for a cluster-receiver channel when using the ALTER CHANNEL command.

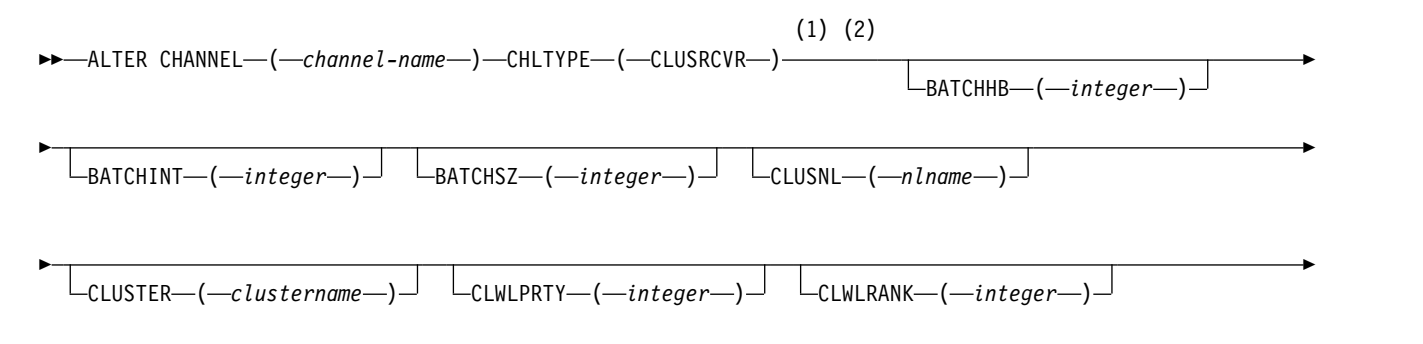

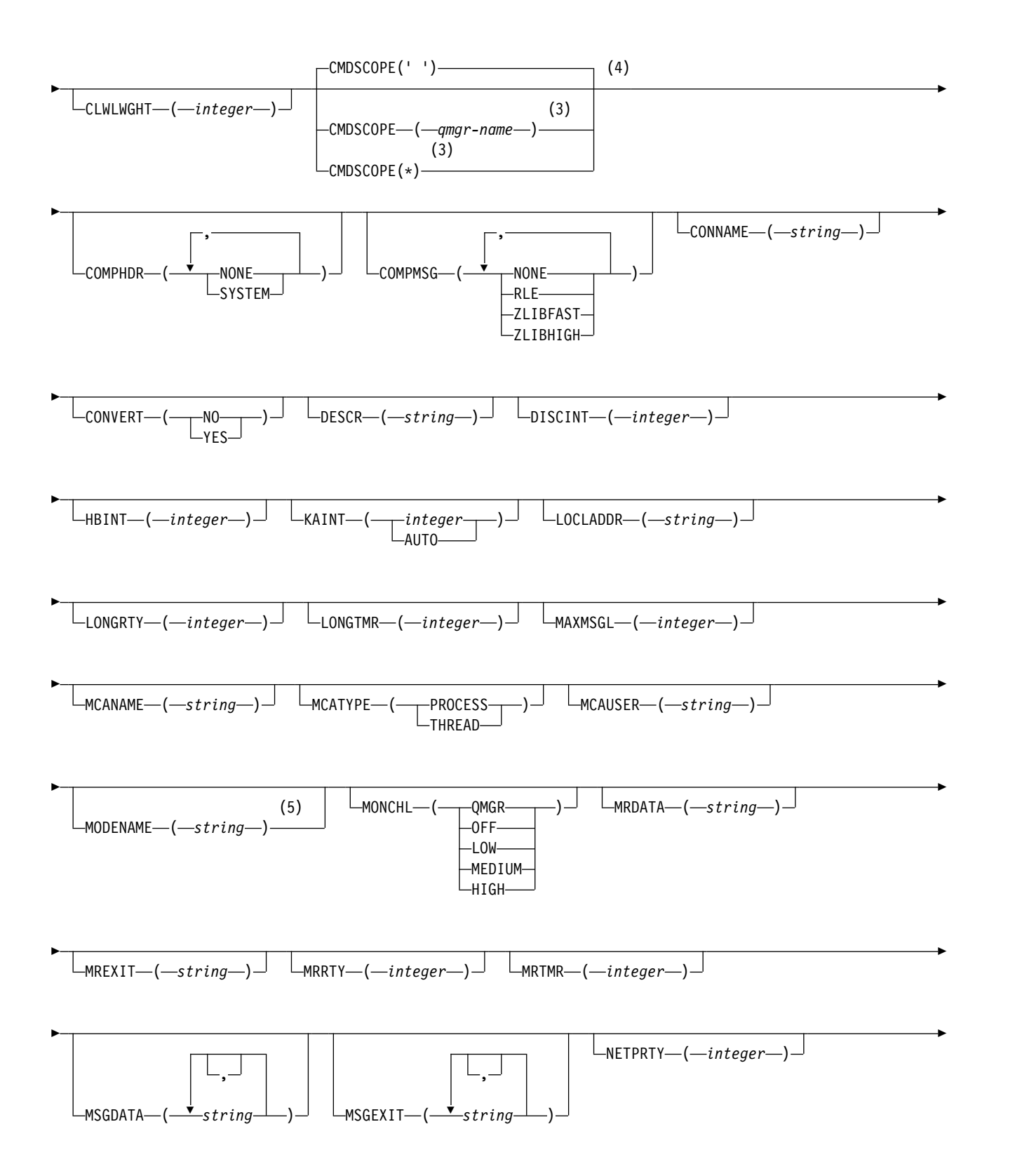

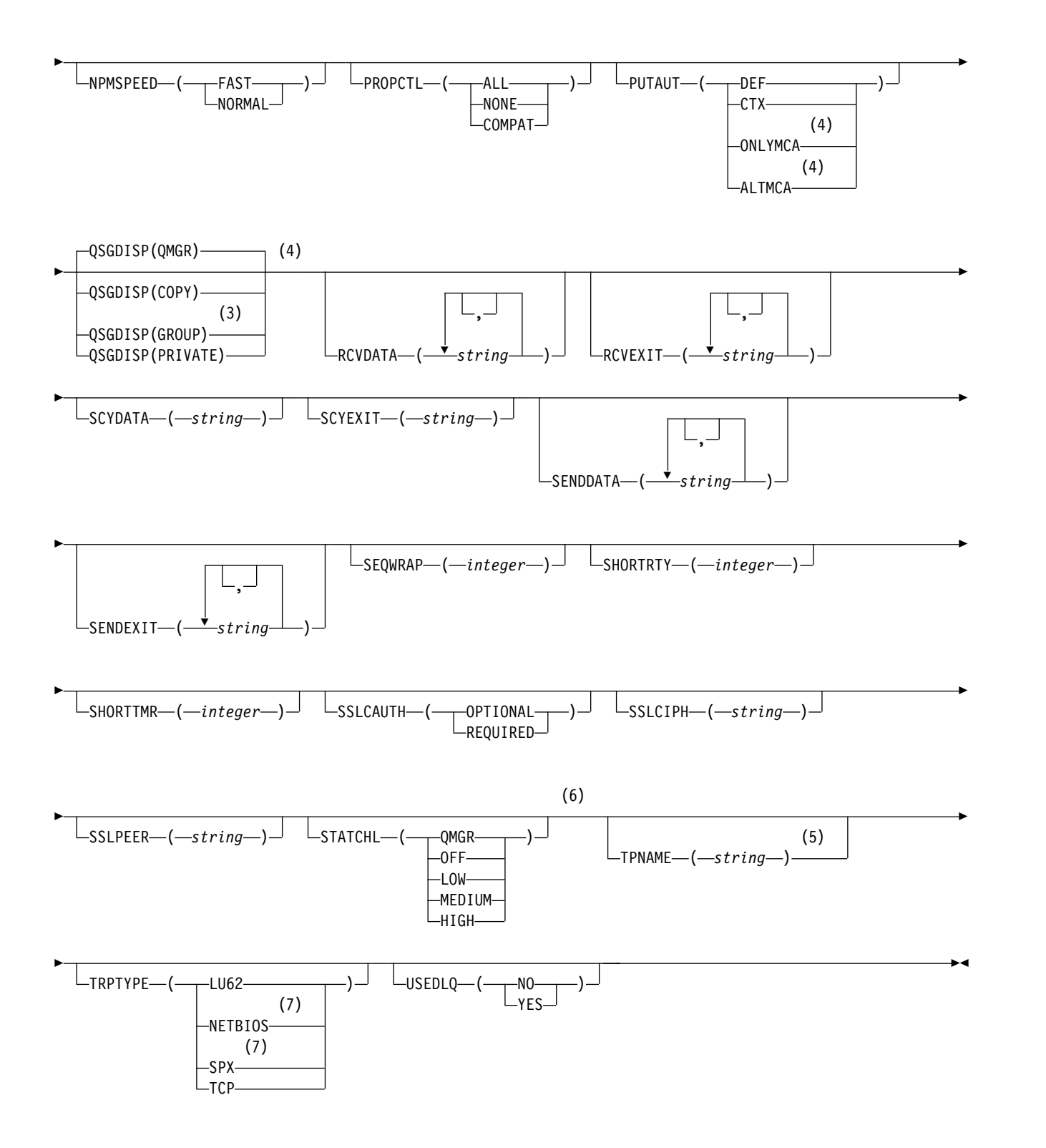

- 1 This parameter must follow immediately after the channel name except on z/OS.
- 2 Valid only on AIX, HP-UX, Linux, IBM i, Solaris, Windows, and z/OS.
- 3 Valid only on z/OS when the queue manager is a member of a queue-sharing group.
- 4 Valid only on z/OS.
- 5 Valid only if TRPTYPE is LU62.
- 6 This parameter is valid only on AIX, HP-UX, Linux, IBM i, Solaris, and Windows.
- 7 Valid only on Windows.

The parameters are described in ["ALTER CHANNEL" on page 285.](#page-294-0)

### **ALTER CHANNEL (MQTT):**

Syntax diagram for a telemetry channel when using the ALTER CHANNEL command. This is separate from the regular ALTER CHANNEL syntax diagram and parameter descriptions.

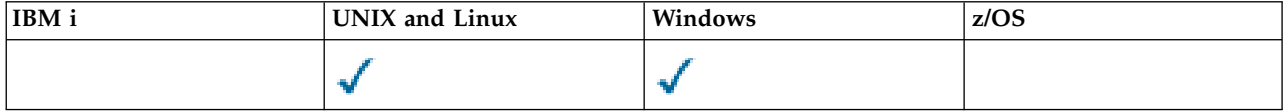

**Note:** For the telemetry server, AIX is the only supported UNIX platform.

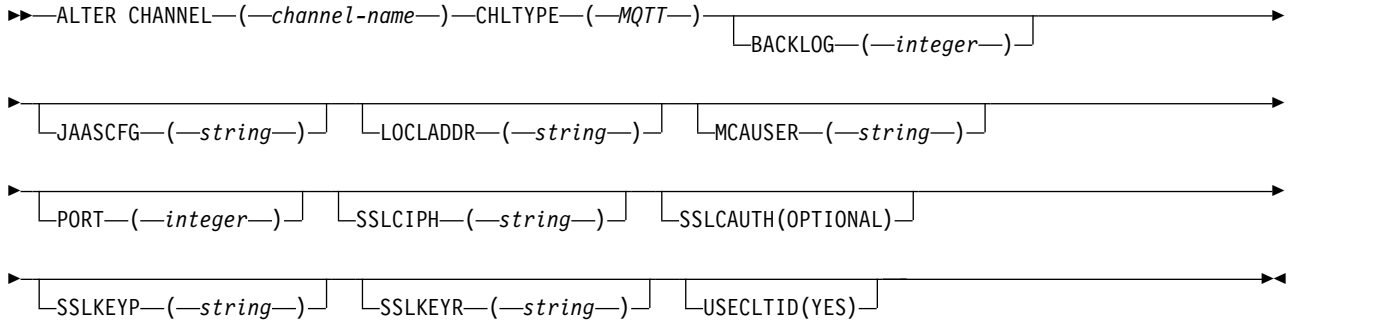

# **Parameter descriptions for ALTER CHANNEL (MQTT)**

#### *(channel-name)*

The name of the new channel definition.

The name must not be the same as any existing channel defined on this queue manager (unless REPLACE or ALTER is specified).

The maximum length of the string is 20 characters, and the string must contain only valid characters; see Rules for naming IBM WebSphere MQ objects.

#### **CHLTYPE**

Channel type. This parameter is required.

**MQTT** Telemetry channel

#### **BACKLOG(***integer***)**

The number of outstanding connection requests that the telemetry channel can support at any one time. When the backlog limit is reached, any further clients trying to connect will be refused connection until the current backlog is processed.

The value is in the range 0 - 999999999.

The default value is 4096.

# **JAASCFG(***string***)**

The file path of the JAAS configuration.

#### **LOCLADDR(***string***)**

LOCLADDR is the local communications address for the channel. Use this parameter if you want

a channel to use a particular IP address, port, or port range for outbound communications. LOCLADDR might be useful in recovery scenarios where a channel is restarted on a different TCP/IP stack. LOCLADDR is also useful to force a channel to use an IPv4 or IPv6 stack on a dual-stack system. You can also use LOCLADDR to force a channel to use a dual-mode stack on a single-stack system.

This parameter is valid only for channels with a transport type (TRPTYPE) of TCP. If TRPTYPE is not TCP, the data is ignored and no error message is issued.

The value is the optional IP address, and optional port or port range used for outbound TCP/IP communications. The format for this information is as follows:

Table [73 on page 452](#page-461-0) shows how the LOCLADDR parameter can be used: LOCLADDR([ip-addr][(low-port[,high-port])]*[,[ip-addr][(low-port[,high-port])]]*)

The maximum length of LOCLADDR, including multiple addresses, is MQ\_LOCAL\_ADDRESS\_LENGTH.

If you omit LOCLADDR, a local address is automatically allocated.

Note, that you can set LOCLADDR for a C client using the Client Channel Definition Table (CCDT).

All the parameters are optional. Omitting the ip-addr part of the address is useful to enable the configuration of a fixed port number for an IP firewall. Omitting the port number is useful to select a particular network adapter without having the identify a unique local port number. The TCP/IP stack generates a unique port number.

Specify *[,[ip-addr][(low-port[,high-port])]]* multiple times for each additional local address. Use multiple local addresses if you want to specify a specific subset of local network adapters. You can also use *[,[ip-addr][(lowport[,high-port])]]* to represent a particular local network address on different servers that are part of a multi-instance queue manager configuration.

#### **ip-addr**

ip-addr is specified in one of three forms:

# **IPv4 dotted decimal**

For example 192.0.2.1

**IPv6 hexadecimal notation** For example 2001:DB8:0:0:0:0:0:0

#### **Alphanumeric host name form**

For example WWW.EXAMPLE.COM

#### **low-port and high-port**

low-port and high-port are port numbers enclosed in parentheses.

*Table 68. Examples of how the LOCLADDR parameter can be used*

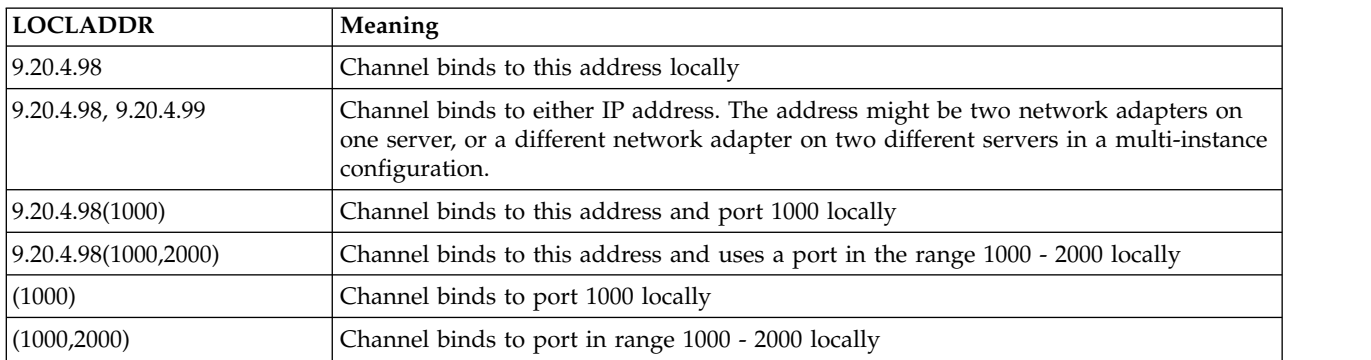

This parameter is valid only for channels with a channel type (CHLTYPE) of SDR, SVR, RQSTR, CLNTCONN, CLUSSDR, CLUSRCVR, or MQTT.

On CLUSSDR channels, the IP address and port to which the outbound channel binds, is a combination of fields. It is a concatenation of the IP address, as defined in the LOCLADDR parameter, and the port range from the cluster cache. If there is no port range in the cache, the port range defined in the LOCLADDR parameter is used. This port range does not apply to z/OS.

Even though this parameter is similar in form to CONNAME, it must not be confused with it. The LOCLADDR parameter specifies the characteristics of the local communications, whereas the CONNAME parameter specifies how to reach a remote queue manager.

When a channel is started, the values specified for CONNAME and LOCLADDR determine the IP stack to be used for communication; see [Table 3](#page-462-0) and [Local Address \(LOCLADDR\) .](#page-74-0)

If the TCP/IP stack for the local address is not installed or configured, the channel does not start and an exception message is generated. The message indicates that the connect() request specifies an interface address that is not known on the default IP stack. To direct the connect() request to the alternative stack, specify the **LOCLADDR** parameter in the channel definition as either an interface on the alternative stack, or a DNS host name. The same specification also works for listeners that might not use the default stack. To find the value to code for **LOCLADDR**, run the **NETSTAT HOME** command on the IP stacks that you want to use as alternatives.

For channels with a channel type (CHLTYPE) of MQTT the usage of this parameter is slightly different. Specifically, a telemetry channel (MQTT) **LOCLADDR** parameter expects only an IPv4 or IPv6 IP address, or a valid host name as a string. This string must not contain a port number or port range. If an IP address is entered, only the address format is validated. The IP address itself is not validated.

| Protocols supported | <b>CONNAME</b>                    | <b>LOCLADDR</b>      | Action of channel                 |
|---------------------|-----------------------------------|----------------------|-----------------------------------|
| $IPv4$ only         | $IPv4$ address <sup>1</sup>       |                      | Channel binds to IPv4 stack       |
|                     | IPv6 address <sup>2</sup>         |                      | Channel fails to resolve CONNAME  |
|                     | IPv4 and 6 host name <sup>3</sup> |                      | Channel binds to IPv4 stack       |
|                     | IPv4 address                      | IPv4 address         | Channel binds to IPv4 stack       |
|                     | IPv6 address                      | IPv4 address         | Channel fails to resolve CONNAME  |
|                     | IPv4 and 6 host name              | IPv4 address         | Channel binds to IPv4 stack       |
|                     | Any address <sup>4</sup>          | IPv6 address         | Channel fails to resolve LOCLADDR |
|                     | IPv4 address                      | IPv4 and 6 host name | Channel binds to IPv4 stack       |
|                     | IPv6 address                      | IPv4 and 6 host name | Channel fails to resolve CONNAME  |
|                     | IPv4 and 6 host name              | IPv4 and 6 host name | Channel binds to IPv4 stack       |

*Table 69. How the IP stack to be used for communication is determined*

| Protocols supported | <b>CONNAME</b>       | <b>LOCLADDR</b>      | Action of channel                                      |
|---------------------|----------------------|----------------------|--------------------------------------------------------|
| IPv4 and IPv6       | IPv4 address         |                      | Channel binds to IPv4 stack                            |
|                     | IPv6 address         |                      | Channel binds to IPv6 stack                            |
|                     | IPv4 and 6 host name |                      | Channel binds to stack determined by<br><b>IPADDRV</b> |
|                     | IPv4 address         | IPv4 address         | Channel binds to IPv4 stack                            |
|                     | IPv6 address         | IPv4 address         | Channel fails to resolve CONNAME                       |
|                     | IPv4 and 6 host name | IPv4 address         | Channel binds to IPv4 stack                            |
|                     | IPv4 address         | IPv6 address         | Channel maps CONNAME to IPv6 <sup>5</sup>              |
|                     | IPv6 address         | IPv6 address         | Channel binds IPv6 stack                               |
|                     | IPv4 and 6 host name | IPv6 address         | Channel binds IPv6 stack                               |
|                     | IPv4 address         | IPv4 and 6 host name | Channel binds to IPv4 stack                            |
|                     | IPv6 address         | IPv4 and 6 host name | Channel binds to IPv6 stack                            |
|                     | IPv4 and 6 host name | IPv4 and 6 host name | Channel binds to stack determined by<br><b>IPADDRV</b> |
| IPv6 only           | IPv4 address         |                      | Channel maps CONNAME to IPv6 <sup>5</sup>              |
|                     | IPv6 address         |                      | Channel binds to IPv6 stack                            |
|                     | IPv4 and 6 host name |                      | Channel binds to IPv6 stack                            |
|                     | Any address          | IPv4 address         | Channel fails to resolve LOCLADDR                      |
|                     | IPv4 address         | IPv6 address         | Channel maps CONNAME to IPv6 <sup>5</sup>              |
|                     | IPv6 address         | IPv6 address         | Channel binds to IPv6 stack                            |
|                     | IPv4 and 6 host name | IPv6 address         | Channel binds to IPv6 stack                            |
|                     | IPv4 address         | IPv4 and 6 host name | Channel maps CONNAME to IPv6 <sup>5</sup>              |
|                     | IPv6 address         | IPv4 and 6 host name | Channel binds to IPv6 stack                            |
|                     | IPv4 and 6 host name | IPv4 and 6 host name | Channel binds to IPv6 stack                            |

*Table 69. How the IP stack to be used for communication is determined (continued)*

1. IPv4 address. An IPv4 host name that resolves only to an IPv4 network address or a specific dotted notation IPv4 address, for example 1.2.3.4. This note applies to all occurrences of 'IPv4 address' in this table.

- 2. IPv6 address. An IPv6 host name that resolves only to an IPv6 network address or a specific hexadecimal notation IPv6 address, for example 4321:54bc. This note applies to all occurrences of 'IPv6 address' in this table.
- 3. IPv4 and 6 host name. A host name that resolves to both IPv4 and IPv6 network addresses. This note applies to all occurrences of 'IPv4 and 6 host name' in this table.
- 4. Any address. IPv4 address, IPv6 address, or IPv4 and 6 host name. This note applies to all occurrences of 'Any address' in this table.
- 5. Maps IPv4 CONNAME to IPv4 mapped IPv6 address. IPv6 stack implementations that do not support IPv4 mapped IPv6 addressing fail to resolve the CONNAME. Mapped addresses might require protocol translators in order to be used. The use of mapped addresses is not recommended.

#### **MCAUSER(***string***)**

Message channel agent user identifier.

**Note:** An alternative way of providing a user ID for a channel to run under is to use channel authentication records. With channel authentication records, different connections can use the same channel while using different credentials. If both MCAUSER on the channel is set and channel authentication records are used to apply to the same channel, the channel authentication records take precedence. The MCAUSER on the channel definition is only used if the channel authentication record uses USERSRC(CHANNEL). For more details, see Channel authentication records.

This parameter interacts with [PUTAUT,](#page-316-0) see the definition of that parameter for more information.

If it is nonblank, it is the user identifier that is to be used by the message channel agent for authorization to access IBM WebSphere MQ resources, including (if PUTAUT is DEF) authorization to put the message to the destination queue for receiver or requester channels.

If it is blank, the message channel agent uses its default user identifier.

The default user identifier is derived from the user ID that started the receiving channel. The possible values are:

- v For TCP/IP, the user ID from the inetd.conf entry, or the user that started the listener.
- v For SNA, the user ID from the SNA server entry or, in the absence of this user ID the incoming attach request, or the user that started the listener.
- For NetBIOS or SPX, the user ID that started the listener.

The maximum length of the string is 64 characters on Windows and 12 characters on other platforms. On Windows, you can optionally qualify a user identifier with the domain name in the format user@domain.

#### **PORT(***integer***)**

The port number for TCP/IP. This parameter is the port number on which the listener is to stop listening. It is valid only if the transmission protocol is TCP/IP.

The PORT parameter accepts a value of zero. This value causes an available port to be assigned to the channel.

#### **SSLCAUTH**

Defines whether IBM WebSphere MQ requires a certificate from the SSL client. The initiating end of the channel acts as the SSL client, so this parameter applies to the end of the channel that receives the initiation flow, which acts as the SSL server.

This parameter is valid only for channels with a channel type (CHLTYPE) of RCVR, SVRCONN, CLUSRCVR, SVR, RQSTR, or MQTT.

The parameter is used only for channels with SSLCIPH specified. If SSLCIPH is blank, the data is ignored and no error message is issued.

#### **REQUIRED**

IBM WebSphere MQ requires and validates a certificate from the SSL client.

#### **OPTIONAL**

The peer SSL client system might still send a certificate. If it does, the contents of this certificate are validated as normal.

#### **SSLCIPH***(string)*

When SSLCIPH is used with a telemetry channel, it means "SSL Cipher Suite". The SSL cipher suite is the one supported by the JVM that is running the telemetry (MQXR) service. If the SSLCIPH parameter is blank, no attempt is made to use SSL on the channel.

Here is an alphabetic list of the SSL cipher suites that are currently supported:

- SSL\_DH\_anon\_EXPORT\_WITH\_DES40\_CBC\_SHA
- SSL DH anon EXPORT WITH RC4 40 MD5
- SSL\_DH\_anon\_WITH\_3DES\_EDE\_CBC\_SHA
- SSL\_DH\_anon\_WITH\_AES\_128\_CBC\_SHA
- SSL DH anon WITH DES CBC SHA
- SSL DH anon WITH RC4 128 MD5
- SSL DHE DSS EXPORT WITH DES40 CBC SHA
- v SSL\_DHE\_DSS\_WITH\_3DES\_EDE\_CBC\_SHA
- v SSL\_DHE\_DSS\_WITH\_AES\_128\_CBC\_SHA
- SSL\_DHE\_DSS\_WITH\_DES\_CBC\_SHA
- SSL\_DHE\_DSS\_WITH\_RC4\_128\_SHA
- SSL DHE RSA EXPORT WITH DES40 CBC SHA
- v SSL\_DHE\_RSA\_WITH\_3DES\_EDE\_CBC\_SHA
- SSL DHE RSA WITH AES 128 CBC SHA
- SSL DHE RSA WITH DES CBC SHA
- SSL KRB5 EXPORT WITH DES CBC 40 MD5
- SSL\_KRB5\_EXPORT\_WITH\_DES\_CBC\_40\_SHA
- SSL KRB5 EXPORT WITH RC4 40 MD5
- SSL KRB5 EXPORT WITH RC4 40 SHA
- SSL\_KRB5\_WITH\_3DES\_EDE\_CBC\_MD5
- SSL KRB5 WITH 3DES EDE CBC SHA
- SSL KRB5 WITH DES CBC MD5
- SSL KRB5\_WITH\_DES\_CBC\_SHA
- SSL KRB5 WITH RC4 128 MD5
- SSL KRB5 WITH RC4 128 SHA
- SSL RSA EXPORT WITH DES40 CBC SHA
- SSL RSA EXPORT WITH RC4 40 MD5
- v SSL\_RSA\_FIPS\_WITH\_3DES\_EDE\_CBC\_SHA
- V7.5.0.2 SSL RSA FIPS WITH AES 128 CBC SHA256
- **V7.5.0.2** SSL RSA FIPS WITH AES 256 CBC SHA256
- SSL\_RSA\_FIPS\_WITH\_DES\_CBC\_SHA
- SSL RSA WITH 3DES EDE CBC SHA
- SSL RSA WITH AES 128 CBC SHA
- **V7.5.0.2** SSL\_RSA\_WITH\_AES\_128\_CBC\_SHA256
- $\cdot$  V7.5.0.2 SSL\_RSA\_WITH\_AES\_256\_CBC\_SHA256
- SSL RSA WITH DES CBC SHA
- SSL RSA WITH NULL MD5
- SSL RSA WITH NULL SHA
- V 7.5.0.2 SSL\_RSA\_WITH\_NULL\_SHA256
- SSL\_RSA\_WITH\_RC4\_128\_MD5
- SSL\_RSA\_WITH\_RC4\_128\_SHA

**If you plan to use SHA-2 cipher suites, see System requirements for using SHA-2** cipher suites with MQTT channels.

### **SSLKEYP(***string***)**

The store for digital certificates and their associated private keys. If you do not specify a key file, SSL is not used.

### **SSLKEYR(***string***)**

The password for the key repository. If no passphrase is entered, then unencrypted connections must be used.

# **USECLTID**

Decide whether you want to use the MQTT client ID for the new connection as the IBM WebSphere MQ user ID for that connection. If this property is specified, the user name supplied by the client is ignored.

# **Related reference**:

["DEFINE CHANNEL \(MQTT\)" on page 489](#page-498-0)

Syntax diagram for a telemetry channel when using the **DEFINE CHANNEL** command.

# **Related information**:

Telemetry channel configuration for MQTT client authentication using SSL

Telemetry channel configuration for channel authentication using SSL

CipherSpecs and CipherSuites

 $\sqrt{3}$  V 7.5.0.2 System requirements for using SHA-2 cipher suites with MQTT channels

# <span id="page-350-0"></span>**ALTER COMMINFO:**

Use the MQSC command ALTER COMMINFO to alter the parameters of a communication information object.

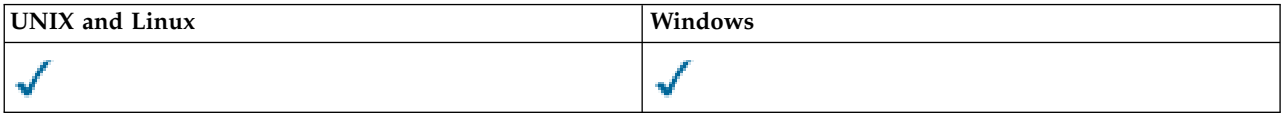

Parameters not specified in the ALTER COMMINFO command result in the existing values for those parameters being left unchanged.

- [Syntax diagram](#page-350-0)
- v ["Parameter descriptions for ALTER COMMINFO" on page 342](#page-351-0)

**Synonym**: ALT COMMINFO

# **ALTER COMMINFO**

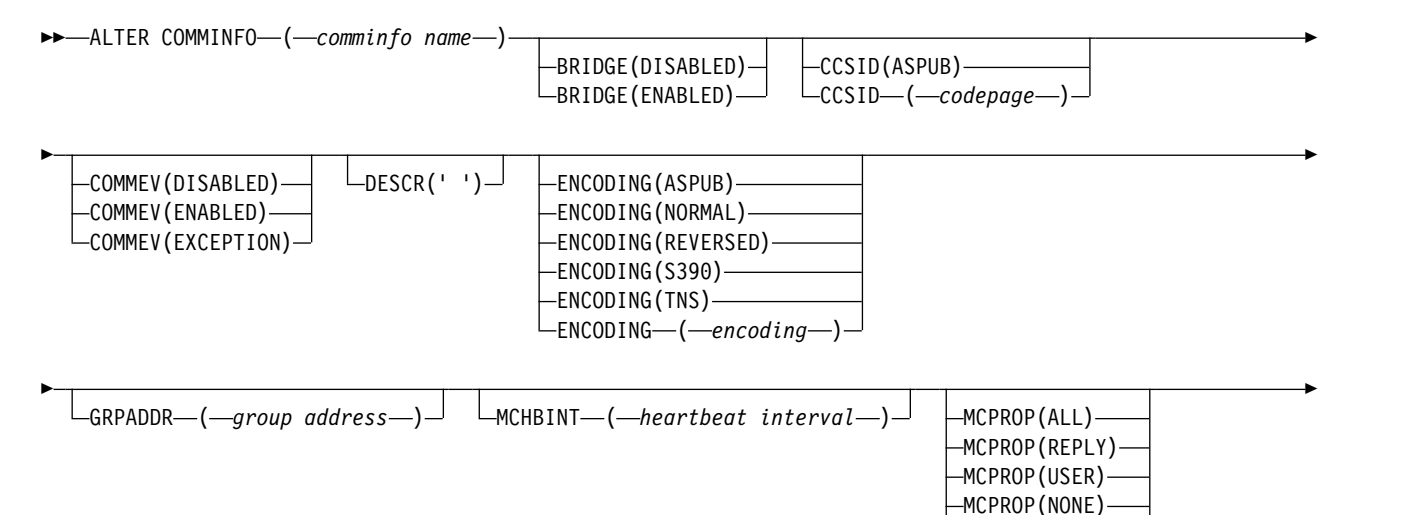

MCPROP(COMPAT)

 $\Box$ MONINT—(*—monitor interval—*)—<sup>)</sup>  $\Box$ MSGHIST—(*—message history*—)—<sup>)</sup> —NSUBHIST(NONE)-

►

►◄

► PORT—(*—port* number—)

### **Parameter descriptions for ALTER COMMINFO**

#### *(comminfo name)*

<span id="page-351-0"></span>►

Name of the communications information object. This parameter is required.

The name must not be the same as any other communications information object name currently defined on this queue manager. See Rules for naming IBM WebSphere MQ objects .

#### **BRIDGE**

Controls whether publications from applications not using Multicast are bridged to applications using Multicast. Bridging does not apply to topics that are marked as **MCAST(ONLY)**. As these topics can only be Multicast traffic, it is not applicable to bridge to the queue's publish/subscribe domain.

### **DISABLED**

Publications from applications not using Multicast are not bridged to applications that do use Multicast.

#### **ENABLED**

Publications from applications not using Multicast are bridged to applications that do use Multicast.

#### **CCSID(***integer***)**

The coded character set identifier that messages are transmitted on. Specify a value in the range 1 through 65535.

The CCSID must specify a value that is defined for use on your platform, and use a character set that is appropriate to the queue manager's platform. If you use this parameter to change the CCSID, applications that are running when the change is applied continue to use the original CCSID therefore you must stop and restart all running applications before you continue. Running applications include the command server and channel programs. Stop and restart all running applications, stop and restart the queue manager after changing this parameter.

The CCSID can also be set to ASPUB which means that the coded character set is taken from that supplied in the published message.

#### **COMMEV**

Controls whether event messages are generated for Multicast handles that are created using this COMMINFO object. Events will only be generated if they are enabled using the **MONINT** parameter.

#### **DISABLED**

Publications from applications not using Multicast are not bridged to applications that do use Multicast.

#### **ENABLED**

Publications from applications not using Multicast are bridged to applications that do use Multicast.

#### **EXCEPTION**

Event messages are written if the message reliability is below the reliability threshold The reliability threshold is set to 90 by default.

## **DESCR(***string***)**

Plain-text comment. It provides descriptive information about the communication information object when an operator issues the DISPLAY COMMINFO command (see ["DISPLAY](#page-646-0) [COMMINFO" on page 637\)](#page-646-0).

It must contain only displayable characters. The maximum length is 64 characters. In a DBCS installation, it can contain DBCS characters (subject to a maximum length of 64 bytes).

**Note:** If characters are used that are not in the coded character set identifier (CCSID) for this queue manager, they might be translated incorrectly if the information is sent to another queue manager.

### **ENCODING**

The encoding that the messages are transmitted in.

### **ASPUB**

The encoding of the message is taken from that supplied in the published message.

# **NORMAL**

### **REVERSED**

**S390**

**TNS**

### *encoding*

# **GRPADDR**

The group IP address or DNS name.

It is the responsibility of the administrator to manage the group addresses. It is possible for all multicast clients to use the same group address for every topic; only the messages that match outstanding subscriptions on the client are delivered. Using the same group address can be inefficient because every client has to examine and process every multicast packet in the network. It is more efficient to allocate different IP group addresses to different topics or sets of topics, but this allocation requires careful management, especially if other non-MQ multicast applications are in use on the network.

# **MCHBINT**

The heartbeat interval is measured in milliseconds, and specifies the frequency at which the transmitter notifies any receivers that there is no further data available.

# **MCPROP**

The multicast properties control how many of the MQMD properties and user properties flow with the message.

# **All**

All user properties and all the fields of the MQMD are transported.

#### **Reply**

Only user properties, and MQMD fields that deal with replying to the messages, are transmitted. These properties are:

- MsgType
- MessageId
- CorrelId
- ReplyToQ
- ReplyToQmgr

# **User**

Only the user properties are transmitted.

**NONE**

No user properties or MQMD fields are transmitted.

### **COMPAT**

This value causes the transmission of the message to be done in a compatible mode to RMM allowing some inter-operation with the current XMS applications and Broker RMM applications.

## **MONINT(***integer***)**

How frequently, in seconds, that monitoring information is updated. If events messages are enabled, this parameter also controls how frequently event messages are generated about the status of the Multicast handles created using this COMMINFO object.

A value of 0 means that there is no monitoring.

### **MSGHIST**

The maximum message history is the amount of message history that is kept by the system to handle retransmissions in the case of NACKs (negative acknowledgments).

A value of 0 gives the least level of reliability.

### **NSUBHIST**

The new subscriber history controls whether a subscriber joining a publication stream receives as much data as is currently available, or receives only publications made from the time of the subscription.

#### **NONE**

A value of NONE causes the transmitter to transmit only publication made from the time of the subscription.

#### **ALL**

A value of ALL causes the transmitter to retransmit as much history of the topic as is known. In some circumstances, this retransmission can give a similar behavior to retained publications.

**Note:** Using the value of ALL might have a detrimental effect on performance if there is a large topic history because all the topic history is retransmitted.

# **PORT(***integer***)**

<span id="page-353-0"></span>The port number to transmit on.

# **ALTER LISTENER:**

Use MQSC command ALTER LISTENER to alter the parameters of an existing WebSphere MQ listener definition. If the listener is already running, any changes you make to its definition are effective only after the next time that the listener is started.

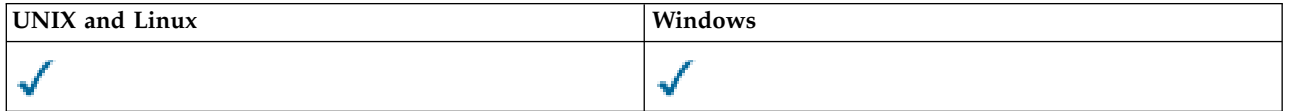

Parameters not specified in the ALTER LISTENER command result in the existing values for those parameters being left unchanged.

- [Syntax diagram](#page-353-0)
- v ["Parameter descriptions for ALTER LISTENER" on page 345](#page-354-0)

**Synonym**: ALT LSTR

# <span id="page-354-0"></span>**ALTER LISTENER**

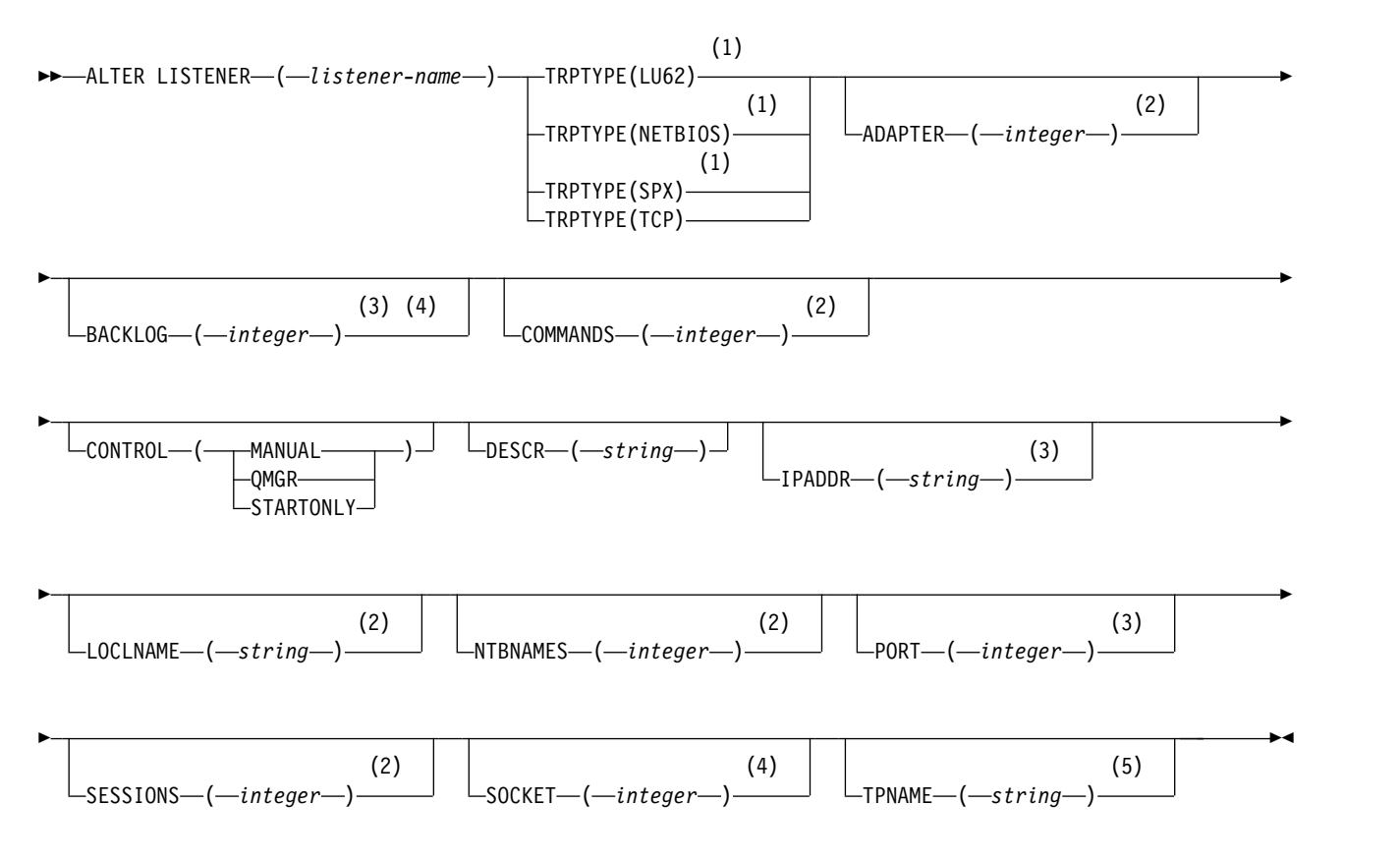

### **Notes:**

- 1 Valid only on Windows.
- 2 Valid only on Windows when TRPTYPE is NETBIOS.
- 3 Valid when TRPTYPE is TCP.
- 4 Valid on Windows when TRPTYPE is SPX.
- 5 Valid only on Windows when TRPTYPE is LU62.

### **Parameter descriptions for ALTER LISTENER**

#### *(listener-name)*

Name of the WebSphere MQ listener definition (see Rules for naming IBM WebSphere MQ objects ). This is required.

The name must not be the same as any other listener definition currently defined on this queue manager (unless REPLACE is specified).

### **ADAPTER(***integer***)**

The adapter number on which NetBIOS listens. This parameter is valid only on Windows when TRPTYPE is NETBIOS.

# **BACKLOG(***integer***)**

The number of concurrent connection requests that the listener supports.

#### **COMMANDS(***integer***)**

The number of commands that the listener can use. This parameter is valid only on Windows when TRPTYPE is NETBIOS.

### **CONTROL(***string***)**

Specifies how the listener is to be started and stopped.:

#### **MANUAL**

The listener is not to be started automatically or stopped automatically. It is to be controlled by use of the START LISTENER and STOP LISTENER commands.

#### **QMGR**

The listener being defined is to be started and stopped at the same time as the queue manager is started and stopped.

#### **STARTONLY**

The listener is to be started at the same time as the queue manager is started, but is not requested to stop when the queue manager is stopped.

#### **DESCR(***string***)**

Plain-text comment. It provides descriptive information about the listener when an operator issues the DISPLAY LISTENER command (see ["DISPLAY LISTENER" on page 654\)](#page-663-0).

It should contain only displayable characters. The maximum length is 64 characters. In a DBCS installation, it can contain DBCS characters (subject to a maximum length of 64 bytes).

**Note:** If characters are used that are not in the coded character set identifier (CCSID) for this queue manager, they might be translated incorrectly if the information is sent to another queue manager.

#### **IPADDR(***string***)**

IP address for the listener specified in IPv4 dotted decimal, IPv6 hexadecimal notation, or alphanumeric host name form. If you do not specify a value for this parameter, the listener listens on all configured IPv4 and IPv6 stacks.

#### **LIKE(***listener-name***)**

The name of a listener, with parameters that are used to model this definition.

This parameter applies only to the DEFINE LISTENER command.

If this field is not filled in, and you do not complete the parameter fields related to the command, the values are taken from the default definition for listeners on this queue manager. This is equivalent to specifying:

LIKE(SYSTEM.DEFAULT.LISTENER)

A default listener is provided but it can be altered by the installation of the default values required. See Rules for naming IBM WebSphere MQ objects .

#### **LOCLNAME(***string***)**

The NetBIOS local name that the listener uses. This parameter is valid only on Windows when TRPTYPE is NETBIOS.

#### **NTBNAMES(***integer***)**

The number of names that the listener can use. This parameter is valid only on Windows when TRPTYPE is NETBIOS.

### **PORT(***integer***)**

The port number for TCP/IP. This is valid only when TRPTYPE is TCP. It must not exceed 65535.

#### **SESSIONS(***integer***)**

The number of sessions that the listener can use. This parameter is valid only on Windows when TRPTYPE is NETBIOS.

#### **SOCKET(***integer***)**

The SPX socket on which to listen. This is valid only if TRPTYPE is SPX.

# **TPNAME(***string***)**

The LU 6.2 transaction program name (maximum length 64 characters). This parameter is valid only on Windows when TRPTYPE is LU62.

### **TRPTYPE(***string***)**

The transmission protocol to be used:

### **LU62**

SNA LU 6.2. This is valid only on Windows.

## **NETBIOS**

NetBIOS. This is valid only on Windows.

**SPX**

Sequenced packet exchange. This is valid only on Windows.

# **TCP**

<span id="page-356-0"></span>TCP/IP.

# **ALTER NAMELIST:**

Use the MQSC command ALTER NAMELIST to alter a list of names. This list is most commonly a list of cluster names or queue names.

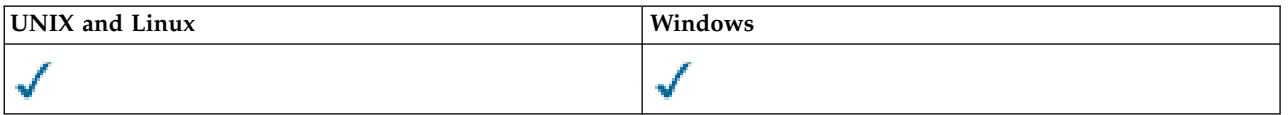

Parameters not specified in the ALTER NAMELIST command result in the existing values for those parameters being left unchanged.

• [Syntax diagram](#page-356-0)

- ["Usage notes" on page 348](#page-357-0)
- v ["Parameter descriptions for ALTER NAMELIST" on page 348](#page-357-0)

# **Synonym**: ALT NL

# **ALTER NAMELIST**

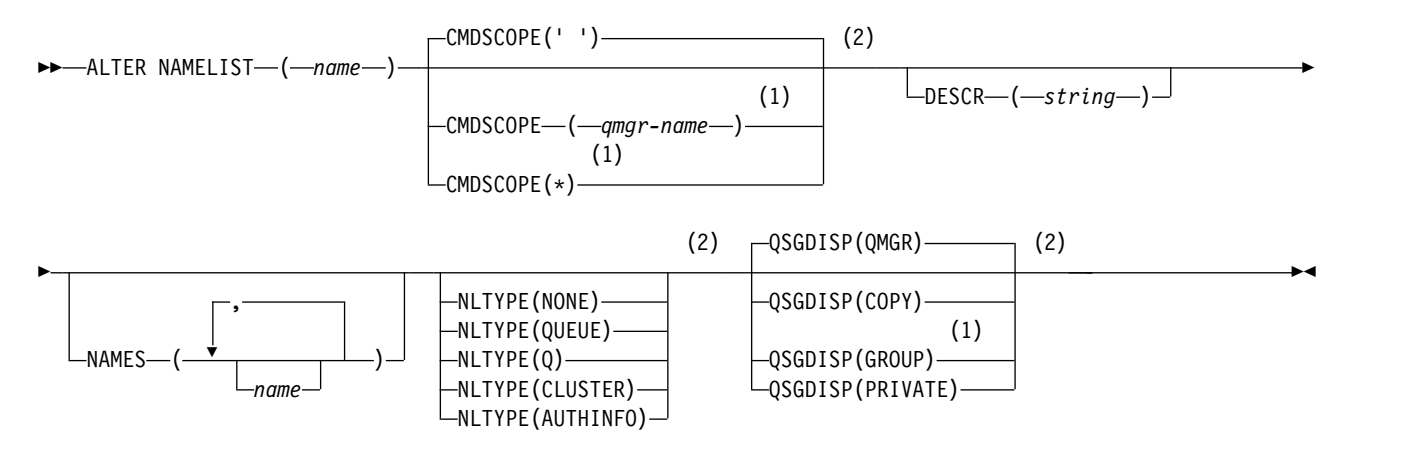

# **Notes:**

- 1 Valid only on z/OS when the queue manager is a member of a queue-sharing group.
- 2 Valid only on z/OS.

#### <span id="page-357-0"></span>**Usage notes**

On UNIX systems, the command is valid only on AIX, HP-UX, and Solaris.

#### **Parameter descriptions for ALTER NAMELIST**

*(name)* Name of the list.

The name must not be the same as any other namelist name currently defined on this queue manager (unless REPLACE or ALTER is specified). See Rules for naming IBM WebSphere MQ objects.

#### **CMDSCOPE**

This parameter applies to z/OS only and specifies how the command is executed when the queue manager is a member of a queue-sharing group.

CMDSCOPE must be blank, or the local queue manager, if QSGDISP is set to GROUP.

**' '** The command is executed on the queue manager on which it was entered.

*qmgr-name*

The command is executed on the queue manager you specify, providing the queue manager is active within the queue-sharing group.

You can specify a queue manager name other than the queue manager on which it was entered, only if you are using a shared queue environment and if the command server is enabled.

**\*** The command is executed on the local queue manager and is also passed to every active queue manager in the queue-sharing group. The effect of specifying \* is the same as entering the command on every queue manager in the queue-sharing group.

#### **DESCR(***string***)**

Plain-text comment. It provides descriptive information about the namelist when an operator issues the DISPLAY NAMELIST command (see ["DISPLAY NAMELIST" on page 661\)](#page-670-0).

It must contain only displayable characters. The maximum length is 64 characters. In a DBCS installation, it can contain DBCS characters (subject to a maximum length of 64 bytes).

**Note:** If characters are used that are not in the coded character set identifier (CCSID) for this queue manager, they might be translated incorrectly if the information is sent to another queue manager.

#### **NAMES(***name, ...***)**

List of names.

The names can be of any type, but must conform to the rules for naming WebSphere MQ objects, with a maximum length of 48 characters.

An empty list is valid: specify NAMES(). The maximum number of names in the list is 256.

#### **NLTYPE**

Indicates the type of names in the namelist.

This parameter is valid only on z/OS.

#### **NONE**

The names are of no particular type.

#### **QUEUE or Q**

A namelist that holds a list of queue names.

#### **CLUSTER**

A namelist that is associated with clustering, containing a list of the cluster names.

#### **AUTHINFO**

This namelist is associated with SSL and contains a list of authentication information object names.

Namelists used for clustering must have NLTYPE(CLUSTER) or NLTYPE(NONE).

Namelists used for SSL must have NLTYPE(AUTHINFO).

### **QSGDISP**

This parameter applies to z/OS only.

Specifies the disposition of the object to which you are applying the command (that is, where it is defined and how it behaves).

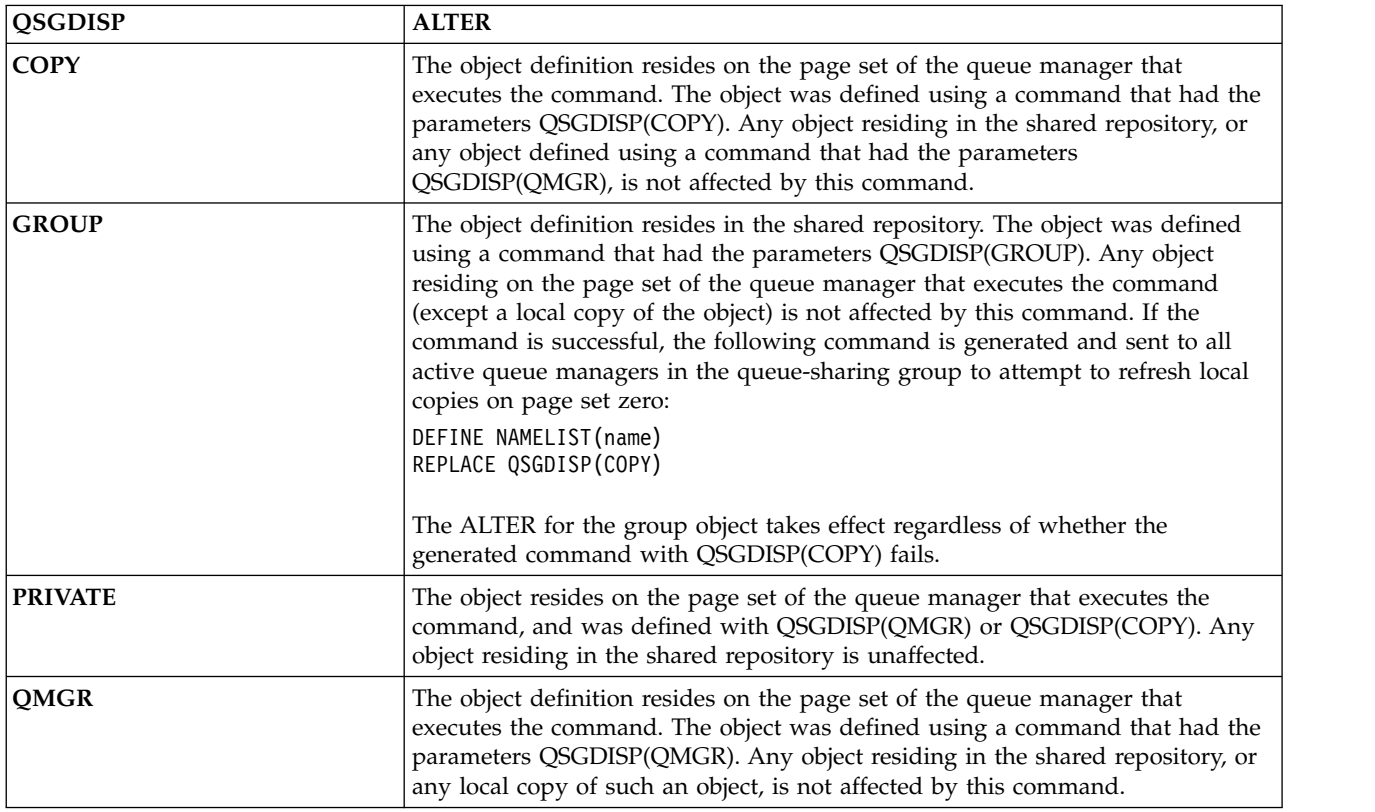

#### <span id="page-358-0"></span>**ALTER PROCESS:**

Use the MQSC command ALTER PROCESS to alter the parameters of an existing WebSphere MQ process definition.

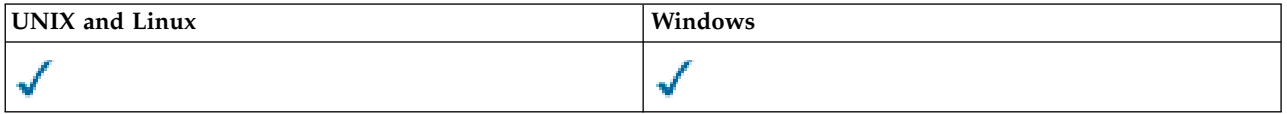

Parameters not specified in the ALTER PROCESS command result in the existing values for those parameters being left unchanged.

- [Syntax diagram](#page-358-0)
- v ["Parameter descriptions for ALTER PROCESS" on page 350](#page-359-0)

**Synonym**: ALT PRO

# <span id="page-359-0"></span>**ALTER PROCESS**

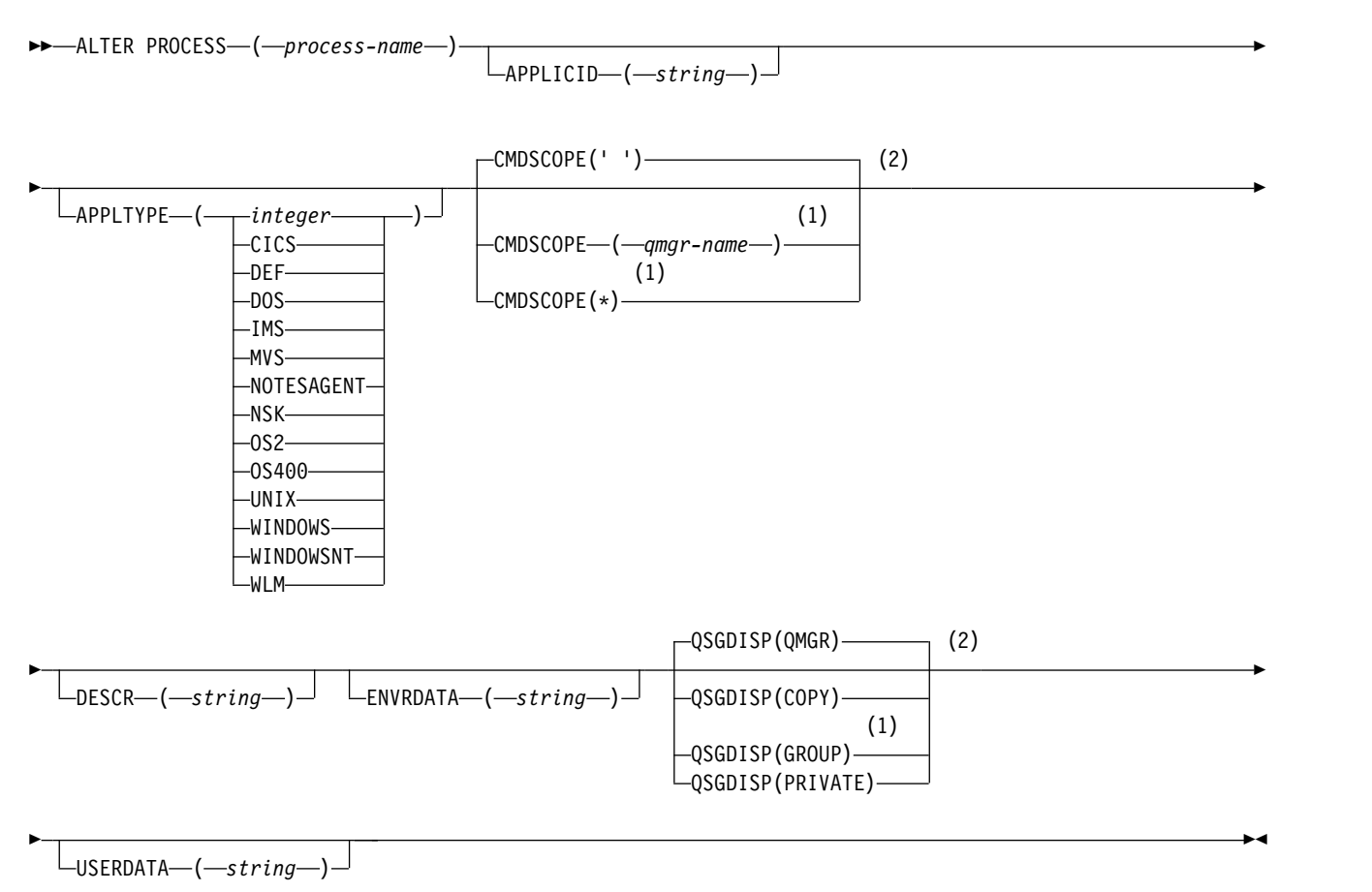

#### **Notes:**

- 1 Valid only on z/OS when the queue manager is a member of a queue-sharing group.
- 2 Valid only on z/OS.

#### **Parameter descriptions for ALTER PROCESS**

#### *(process-name)*

Name of the WebSphere MQ process definition (see Rules for naming IBM WebSphere MQ objects). *process-name* is required.

The name must not be the same as any other process definition currently defined on this queue manager (unless REPLACE is specified).

#### **APPLICID(***string***)**

The name of the application to be started. The name might typically be a fully qualified file name of an executable object. Qualifying the file name is particularly important if you have multiple IBM WebSphere MQ installations, to ensure the correct version of the application is run. The maximum length is 256 characters.

For a CICS application the name is a CICS transaction ID, and for an  $IMS^{\pi}$  application it is an IMS transaction ID.

On z/OS, for distributed queuing, it must be "CSQX start".

#### **APPLTYPE(***string***)**

The type of application to be started. Valid application types are:
## **integer**

A system-defined application type in the range zero through 65 535 or a user-defined application type in the range 65 536 through 999 999 999.

For certain values in the system range, a parameter from the following list can be specified instead of a numeric value:

- **CICS** Represents a CICS transaction.
- **DOS** Represents a DOS application.
- **IMS** Represents an IMS transaction.
- **MVS** Represents a z/OS application (batch or TSO).

## **NOTESAGENT**

Represents a Lotus Notes® agent.

- **NSK** Represents an HP Integrity NonStop Server application.
- **OS400** Represents an IBM i application.
- **UNIX** Represents a UNIX application.

## **WINDOWS**

Represents a Windows application.

# **WINDOWSNT**

Represents a Windows NT, Windows 2000, or Windows XP application.

- **WLM** Represents a z/OS workload manager application.
- **DEF** Specifying DEF causes the default application type for the platform at which the command is interpreted to be stored in the process definition. This default cannot be changed by the installation. If the platform supports clients, the default is interpreted as the default application type of the server.

Only use application types (other than user-defined types) that are supported on the platform at which the command is executed:

- v On z/OS, CICS, DOS, IMS, MVS, OS2, UNIX, WINDOWS, WINDOWSNT, WLM, and DEF are supported
- On IBM i, OS400, CICS, and DEF are supported
- On UNIX systems, UNIX, OS2, DOS, WINDOWS, CICS, and DEF are supported
- v On Windows, WINDOWSNT, DOS, WINDOWS, OS2, UNIX, CICS, and DEF are supported

## **CMDSCOPE**

This parameter applies to z/OS only and specifies how the command is executed when the queue manager is a member of a queue-sharing group.

CMDSCOPE must be blank, or the local queue manager, if QSGDISP is set to GROUP.

**' '** The command is executed on the queue manager on which it was entered.

#### *qmgr-name*

The command is executed on the queue manager you specify, providing the queue manager is active within the queue-sharing group.

In a shared queue environment, you can provide a different queue manager name from the one you are using to enter the command. The command server must be enabled.

**\*** The command is executed on the local queue manager and is also passed to every active queue manager in the queue-sharing group. The effect is the same as entering the command on every queue manager in the queue-sharing group.

# **DESCR(***string***)**

Plain-text comment. It provides descriptive information about the object when an operator issues the DISPLAY PROCESS command.

It must contain only displayable characters. The maximum length is 64 characters. In a DBCS installation, it can contain DBCS characters (subject to a maximum length of 64 bytes).

**Note:** Use characters from the coded character set identifier (CCSID) for this queue manager. Other characters might be translated incorrectly if the information is sent to another queue manager.

## **ENVRDATA(***string***)**

A character string that contains environment information pertaining to the application to be started. The maximum length is 128 characters.

The meaning of ENVRDATA is determined by the trigger-monitor application. The trigger monitor provided by WebSphere MQ appends ENVRDATA to the parameter list passed to the started application. The parameter list consists of the MQTMC2 structure, followed by one blank, followed by ENVRDATA with trailing blanks removed.

# **Note:**

- 1. On z/OS, ENVRDATA is not used by the trigger-monitor applications provided by WebSphere MQ.
- 2. On z/OS, if APPLTYPE is WLM, the default values for the ServiceName and ServiceStep fields in the work information header (MQWIH) can be supplied in ENVRDATA. The format must be:

SERVICENAME=servname,SERVICESTEP=stepname

where:

#### **SERVICENAME=**

is the first 12 characters of ENVRDATA.

#### **servname**

is a 32-character service name. It can contain embedded blanks or any other data, and have trailing blanks. It is copied to the MQWIH as is.

# **SERVICESTEP=**

is the next 13 characters of ENVRDATA.

#### **stepname**

is a 1 - 8 character service step name. It is copied as-is to the MQWIH, and padded to eight characters with blanks.

If the format is incorrect, the fields in the MQWIH are set to blanks.

3. On UNIX systems, ENVRDATA can be set to the ampersand character to make the started application run in the background.

#### **QSGDISP**

This parameter applies to z/OS only.

Specifies the disposition of the object to which you are applying the command (that is, where it is defined and how it behaves).

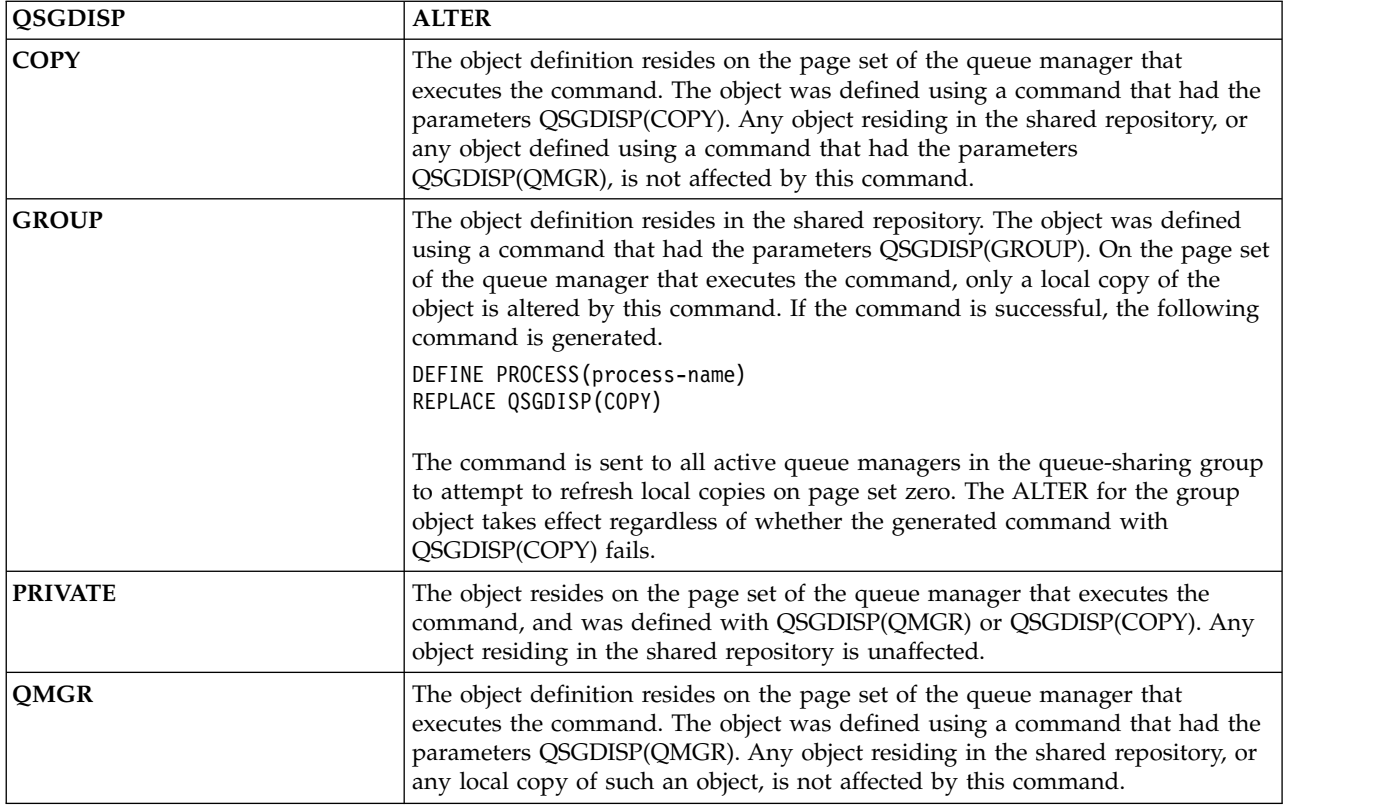

# **USERDATA(***string***)**

A character string that contains user information pertaining to the application defined in the APPLICID that is to be started. The maximum length is 128 characters.

The meaning of USERDATA is determined by the trigger-monitor application. The trigger monitor provided by WebSphere MQ simply passes USERDATA to the started application as part of the parameter list. The parameter list consists of the MQTMC2 structure (containing USERDATA), followed by one blank, followed by ENVRDATA with trailing blanks removed.

For WebSphere MQ message channel agents, the format of this field is a channel name of up to 20 characters. See Managing objects for triggering for information about what APPLICID to provide to message channel agents.

For Microsoft Windows, the character string must not contain double quotation marks if the process definition is going to be passed to **runmqtrm**.

# **ALTER QMGR:**

Use the MQSC command **ALTER QMGR** to alter the queue manager parameters for the local queue manager.

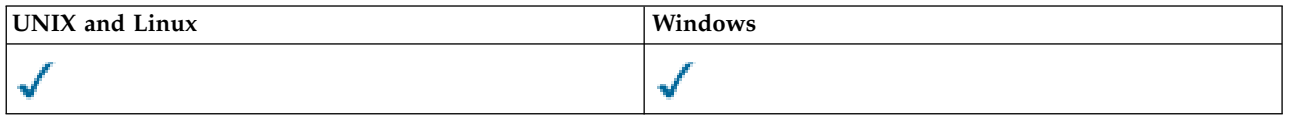

Parameters not specified in the **ALTER QMGR** command result in the existing values for those parameters being left unchanged.This information is divided into three sections:

- ["ALTER QMGR" on page 354](#page-363-0)
- v ["Parameter descriptions for ALTER QMGR" on page 358](#page-367-0)
- v ["Queue manager parameters" on page 358](#page-367-0)

# <span id="page-363-0"></span>**ALTER QMGR**

**Synonym**: ALT QMGR

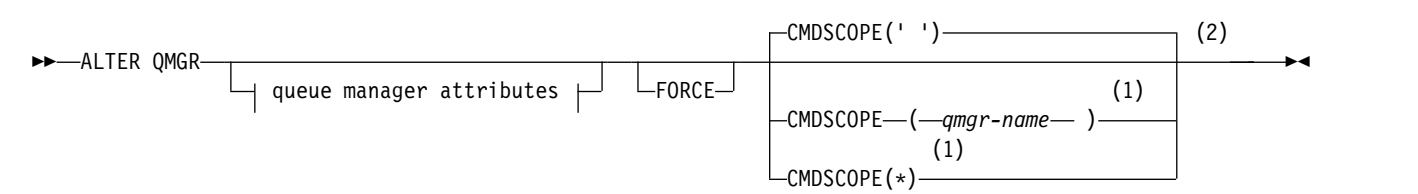

# **Queue manager attributes:**

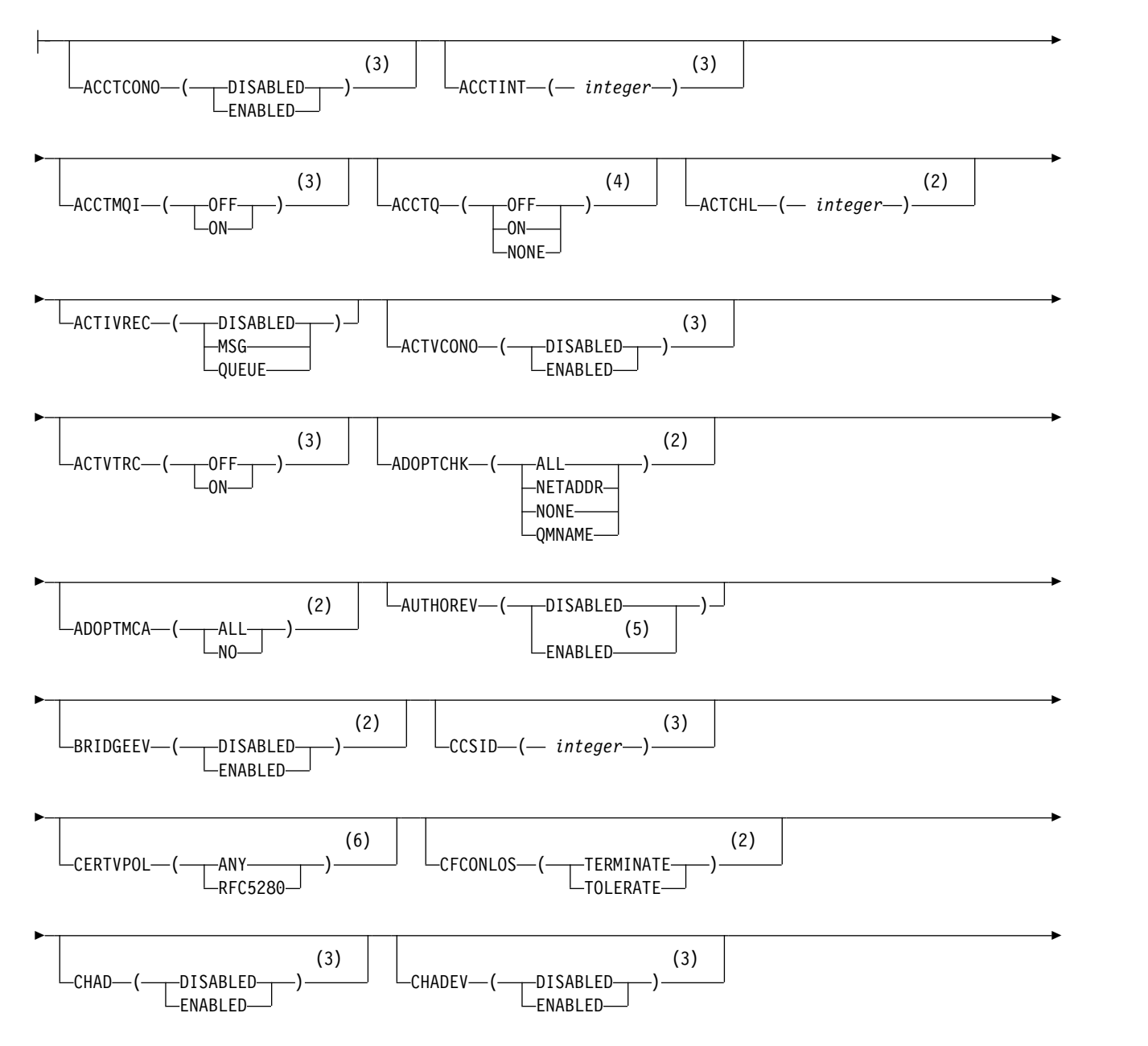

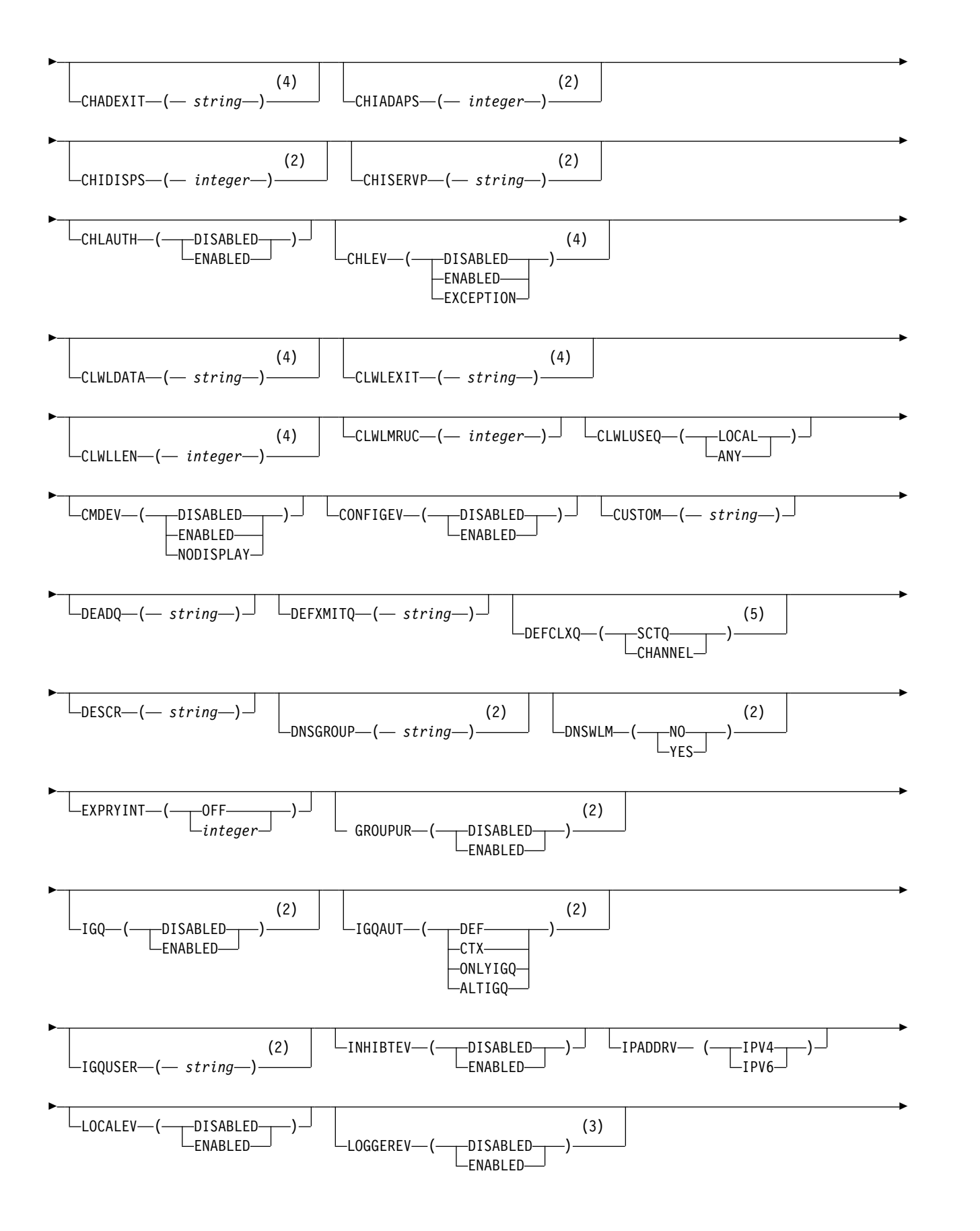

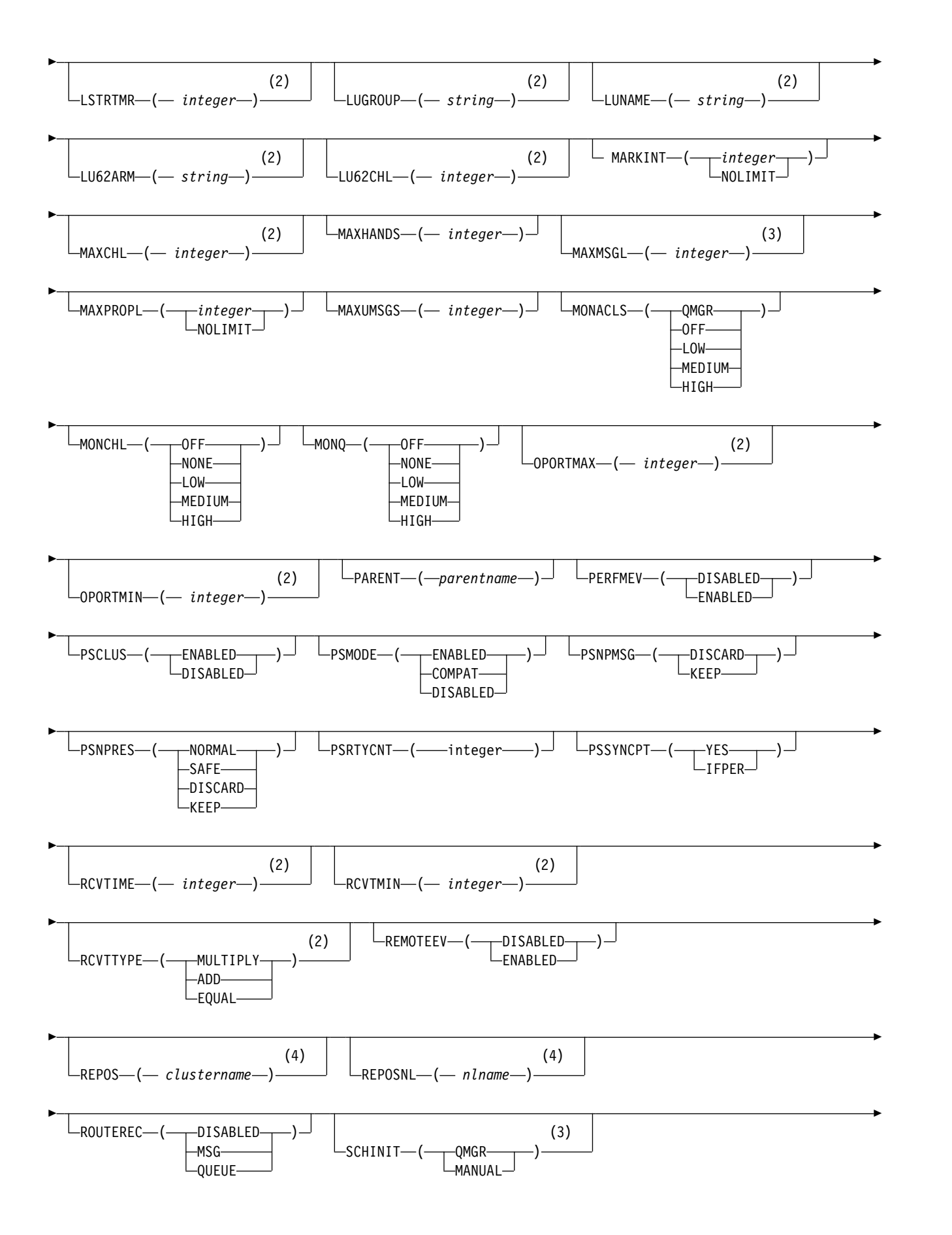

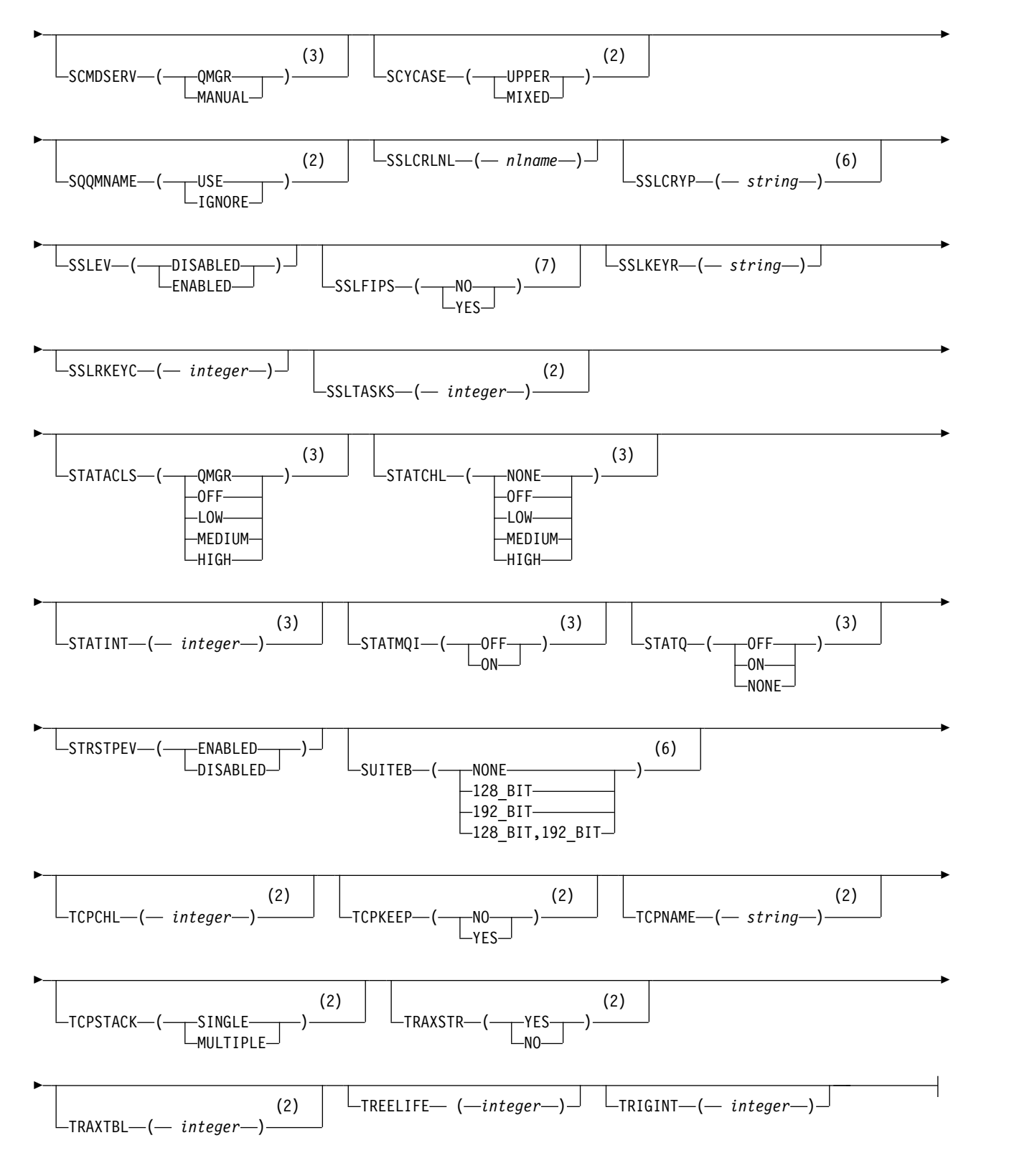

# **Notes:**

- 1 Valid only on z/OS when the queue manager is a member of a queue-sharing group.
- 2 Valid only on z/OS.
- 3 Valid only on IBM i, UNIX, Linux, and Windows.
- <span id="page-367-0"></span>4 Valid only on z/OS, UNIX, Linux, and Windows.
- 5 Not valid on z/OS.
- 6 Valid only on UNIX, Linux, and Windows.
- 7 Not valid on IBM i

# **Parameter descriptions for ALTER QMGR**

The parameters you specify override the current values. Attributes that you do not specify are unchanged.

# **Note:**

- 1. If you do not specify any parameters, the command completes successfully, but no queue manager options are changed.
- 2. Changes made using this command persist when the queue manager is stopped and restarted.

# **FORCE**

Specify this parameter to force completion of the command if both of the following are true:

- The DEFXMITQ parameter is specified
- An application has a remote queue open, the resolution for which would be affected by this change
- If FORCE is not specified in these circumstances, the command is unsuccessful.

# **Queue manager parameters**

These parameters are the queue manager parameters for the **ALTER QMGR** command:

# **ACCTCONO**

Specifies whether applications can override the settings of the ACCTQ and ACCTMQI queue manager parameters:

# **DISABLED**

Applications cannot override the settings of the ACCTQ and ACCTMQI parameters.

This is the queue manager's initial default value.

# **ENABLED**

Applications can override the settings of the ACCTQ and ACCTMQI parameters by using the options field of the MQCNO structure of the MQCONNX API call.

Changes to this parameter are effective for connections to the queue manager that occur after the change.

This parameter is valid only on IBM i, UNIX, Linux, and Windows systems.

# **ACCTINT(***integer***)**

The time interval, in seconds, at which intermediate accounting records are written.

Specify a value in the range 1 through 604800.

Changes to this parameter are effective for connections to the queue manager that occur after the change.

This parameter is valid only on IBM i, UNIX, Linux, and Windows systems.

# **ACCTMQI**

Specifies whether accounting information for MQI data is to be collected:

**OFF** MQI accounting data collection is disabled.

This is the queue manager's initial default value.

**ON** MQI accounting data collection is enabled.

If queue manager attribute ACCTCONO is set to ENABLED, the value of this parameter can be overridden using the options field of the MQCNO structure.

Changes to this parameter are effective for connections to the queue manager that occur after the change.

This parameter is valid only on IBM i, UNIX, Linux, and Windows systems.

#### **ACCTQ**

Specifies whether accounting data is to be collected for all queues. On z/OS, the data collected is class 3 accounting data (thread-level and queue-level accounting).

- **OFF** Accounting data collection is disabled for all queues which specify QMGR as the value for their ACCTQ parameter.
- **ON** Accounting data collection is enabled for all queues which specify QMGR as the value of their ACCTQ parameter. On z/OS systems, you must switch on class 3 accounting by the START TRACE command.

#### **NONE**

Accounting data collection for all queues is disabled regardless of the value of the ACCTQ parameter of the queue.

Changes to this parameter are effective only for connections to the queue manager occurring after the change to the parameter.

#### **ACTCHL(***integer* **)**

The maximum number of channels that can be *active* at any time, unless the value is reduced below the number of currently active channels.

Specify a value from 1 through 9999 that is not greater than the value of MAXCHL. MAXCHL defines the maximum number of channels available.

If you change this value, you must also review the MAXCHL, LU62CHL, and TCPCHL values to ensure that there is no conflict of values

For an explanation of which channel states are considered active; see Channel states.

If the value of ACTCHL is reduced to less than its value when the channel initiator was initialized, channels continue to run until they stop. When the number of running channels falls below the value of ACTCHL , more channels can be started. Increasing the value of ACTCHL to more than its value when the channel initiator was initialized does not have immediate effect. The higher value of ACTCHL takes effect at the next channel initiator restart.

Sharing conversations do not contribute to the total for this parameter.

This parameter is valid on z/OS only.

## **ACTIVREC**

Specifies whether activity reports are generated if requested in the message:

#### **DISABLED**

Activity reports are not generated.

**MSG** Activity reports are generated and sent to the reply queue specified by the originator in the message causing the report.

This is the queue manager's initial default value.

#### **QUEUE**

Activity reports are generated and sent to SYSTEM.ADMIN.ACTIVITY.QUEUE

See Activity recording.

# **ACTVCONO**

Specifies whether applications can override the settings of the ACTVTRC queue manager parameter:

## **DISABLED**

Applications cannot override the settings of the ACTVTRC queue manager parameter.

This is the queue manager's initial default value.

#### **ENABLED**

Applications can override the settings of the ACTVTRC queue manager parameter by using the options field of the MQCNO structure of the MQCONNX API call.

Changes to this parameter are effective for connections to the queue manager that occur after the change.

This parameter is valid only on IBM i, UNIX, Linux, and Windows systems.

# **ACTVTRC**

Specifies whether MQI application activity tracing information is to be collected. See Setting ACTVTRC to control collection of activity trace information.

**OFF** WebSphere MQ MQI application activity tracing information collection is not enabled.

This is the queue manager's initial default value.

**ON** WebSphere MQ MQI application activity tracing information collection is enabled.

If the queue manager attribute ACTVCONO is set to ENABLED, the value of this parameter can be overridden using the options field of the MQCNO structure.

Changes to this parameter are effective for connections to the queue manager that occur after the change.

This parameter is valid only on IBM i, UNIX, Linux, and Windows systems.

#### **ADOPTCHK**

Specifies which elements are checked to determine whether an MCA is adopted. The check is made when a new inbound channel is detected with the same name as an already active MCA.

**ALL** Check the queue manager name and the network address. Perform this check to prevent your channels from being inadvertently or maliciously shut down.

This is the queue manager's initial default value.

#### **NETADDR**

Check the network address.

#### **NONE**

Do no checking.

#### **QMNAME**

Check the queue manager name.

This parameter is valid on z/OS only.

Changes to this parameter take effect the next time that a channel attempts to adopt an MCA.

## **ADOPTMCA**

Specifies whether an orphaned instance of an MCA restarts immediately when a new inbound channel request matching the ADOPTCHK parameter is detected:

**ALL** Adopt all channel types.

This is the queue manager's initial default value.

**NO** Adoption of orphaned channels is not required.

This parameter is valid on z/OS only

Changes to this parameter take effect the next time that a channel attempts to adopt an MCA.

# **AUTHOREV**

Specifies whether authorization (Not Authorized) events are generated:

# **DISABLED**

Authorization events are not generated.

This is the queue manager's initial default value.

#### **ENABLED**

Authorization events are generated.

This value is not supported on z/OS.

#### **BRIDGEEV**

Specifies whether IMS Bridge events are generated.

# **DISABLED**

IMS Bridge events are not generated.

This is the queue manager's initial default value.

# **ENABLED**

All IMS Bridge events are generated.

This parameter is valid on z/OS only.

#### **CCSID(***integer* **)**

The coded character set identifier for the queue manager. The CCSID is the identifier used with all character string fields defined by the API. If the CCSID in the message descriptor is set to the value MQCCSIQ MGR, the value applies to application data in the body of a message. The value is set when the message is put to a queue.

Specify a value in the range 1 through 65535. The CCSID specifies a value that is defined for use on your platform, and use a character set that is appropriate to the platform.

If you use this parameter to change the CCSID, applications that are running when the change is applied continue to use the original CCSID. Therefore, stop and restart all running applications before you continue including the command server and channel programs. To stop and restart all running applications, stop and restart the queue manager after changing the parameter value.

This parameter is not valid on z/OS. See [Code page conversion f](#page-2250-0)or details of the supported CCSIDs for each platform.

# **CERTVPOL**

Specifies which SSL/TLS certificate validation policy is used to validate digital certificates received from remote partner systems. This attribute can be used to control how strictly the certificate chain validation conforms to industry security standards.

**ANY** Apply each of the certificate validation policies supported by the secure sockets library and accept the certificate chain if any of the policies considers the certificate chain valid. This setting can be used for maximum backwards compatibility with older digital certificates which do not comply with the modern certificate standards.

## **RFC5280**

Apply only the RFC 5280 compliant certificate validation policy. This setting provides stricter validation than the ANY setting, but rejects some older digital certificates.

For more information about certificate validation policies, see Certificate validation policies in WebSphere MQ.

This parameter is valid on only UNIX, Linux, and Windows. Changes to the parameter take effect only after a **REFRESH SECURITY TYPE(SSL)** command is issued.

## **CFCONLOS**

Specifies the action to be taken when the queue manager loses connectivity to the administration structure, or any CF structure with CFCONLOS set to ASQMGR

#### **TERMINATE**

The queue manager terminates when connectivity to CF structures is lost.

#### **TOLERATE**

The queue manager tolerates loss of connectivity to CF structures without terminating.

This parameter is valid on z/OS only.

All queue managers in the queue-sharing group must be at command level 710 or greater and OPMODE set to NEWFUNC for **TOLERATE** to be selected.

#### **CHAD**

Specifies whether receiver and server-connection channels can be defined automatically:

#### **DISABLED**

Auto-definition is not used.

This is the queue manager's initial default value.

# **ENABLED**

Auto-definition is used.

Cluster-sender channels can always be defined automatically, regardless of the setting of this parameter.

This parameter is not valid on z/OS.

#### **CHADEV**

Specifies whether channel auto-definition events are generated.

#### **DISABLED**

Auto-definition events are not generated.

This is the queue manager's initial default value.

#### **ENABLED**

Auto-definition events are generated.

This parameter is not valid on z/OS.

## **CHADEXIT(***string* **)**

Auto-definition exit name.

If this name is nonblank, the exit is called when an inbound request for an undefined receiver, server-connection, or cluster-sender channel is received. It is also called when starting a cluster-receiver channel.

The format and maximum length of the name depends on the environment:

- v On Windows, it is of the form *dllname(functionname)* where *dllname* is specified without the suffix .DLL. The maximum length is 128 characters.
- On IBM i, it is of the form:

progname libname

where *program name* occupies the first 10 characters and *libname* the second 10 characters (both blank-padded to the right if necessary). The maximum length of the string is 20 characters.

- v On UNIX, and Linux, it is of the form *libraryname(functionname)*. The maximum length is 128 characters.
- On z/OS, it is a load module name, the maximum length is eight characters.

On z/OS, this parameter applies only to cluster-sender and cluster-receiver channels.

# **CHIADAPS(***integer* **)**

The number of channel initiator adapter subtasks to use for processing IBM WebSphere MQ calls.

Specify a value in the range 0 - 9999.

Suggested settings:

- Test system: 8
- Production system: 30

This parameter is valid on z/OS only.

Changes to this parameter take effect when the channel initiator is restarted.

#### **CHIDISPS(***integer* **)**

The number of dispatchers to use in the channel initiator.

Specify a value in the range 1 through 9999.

Suggested settings:

- Test system: 5
- Production system: 20

This parameter is valid on z/OS only.

Changes to this parameter take effect when the channel initiator is restarted.

#### **CHISERVP**

This parameter is reserved for IBM use only; it is not for general use.

This parameter is valid on z/OS only.

# **CHLAUTH**

Specifies whether the rules defined by channel authentication records are used. CHLAUTH rules can still be set and displayed regardless of the value of this attribute.

Changes to this parameter take effect the next time that an inbound channel attempts to start.

Channels that are currently started are unaffected by changes to this parameter.

# **DISABLED**

Channel authentication records are not checked.

# **ENABLED**

Channel authentication records are checked.

# **CHLEV**

Specifies whether channel events are generated.

#### **DISABLED**

Channel events are not generated.

This is the queue manager's initial default value.

# **ENABLED**

All channel events are generated.

# **EXCEPTION**

All exception channel events are generated.

# **CLWLDATA(***string* **)**

Cluster workload exit data. The maximum length of the string is 32 characters.

This string is passed to the cluster workload exit when it is called.

# **CLWLEXIT(***string* **)**

Cluster workload exit name.

If this name is nonblank, the exit is called when a message is put to a cluster queue. The format and maximum length of the name depends on the environment:

- v On UNIX and Linux systems, it is of the form *libraryname(functionname)* . The maximum length is 128 characters.
- v On Windows, it is of the form *dllname(functionname)*, where *dllname* is specified without the suffix .DLL. The maximum length is 128 characters.
- On  $z/OS$ , it is a load module name. The maximum length is eight characters.
- On IBM i, it is of the form:

progname libname

where *program name* occupies the first 10 characters and *libname* the second 10 characters (both blank-padded to the right if necessary). The maximum length is 20 characters.

This parameter is valid only on IBM i, z/OS, UNIX, Linux, and Windows.

## **CLWLLEN(***integer* **)**

The maximum number of bytes of message data that is passed to the cluster workload exit.

Specify a value:

- In the range 0 100 MB on IBM WebSphere MQ for z/OS systems
- In the range 0 999,999,999 on other platforms

This parameter is valid only on IBM i, z/OS, UNIX, Linux, and Windows.

# **CLWLMRUC(***integer***)**

The maximum number of most recently used outbound cluster channels.

Specify a value in the range 1 through 999,999,999.

See CLWLMRUC [queue manager attribute.](#page-105-0)

# **CLWLUSEQ**

The attribute applies to queues with the queue attribute CLWLUSEQ set to QMGR. It specifies the behavior of an MQPUT operation when the target queue has a local instance and at least one remote cluster instance. It does not apply if the MQPUT originates from a cluster channel.

Specify either:

# **LOCAL**

The local queue is the only target for MQPUT operations.

This is the queue manager's initial default value.

**ANY** The queue manager treats the local queue as another instance of the cluster queue for the purposes of workload distribution.

See CLWLUSEQ [queue manager attribute.](#page-105-1)

## **CMDEV**

Specifies whether command events are generated:

# **DISABLED**

Command events are not generated.

This is the queue manager's initial default value.

# **ENABLED**

Command events are generated for all successful commands.

## **NODISPLAY**

Command events are generated for all successful commands, other than DISPLAY commands.

# **CMDSCOPE**

**'**

This parameter applies to z/OS only and specifies how the command is run when the queue manager is a member of a queue-sharing group.

The command is run on the queue manager on which it was entered.

*qmgr-name*

The command is run on the queue manager you specify, providing the queue manager is active within the queue-sharing group.

You can specify a different queue manager. You can do so if you are using a queue-sharing group environment, and if the command server is enabled. You can then specify a different queue manager to the one on which the command is entered.

**\***

The command is run on the local queue manager and is also passed to every active queue manager in the queue-sharing group. The effect of entering this value is the same as entering the command on every queue manager in the queue-sharing group.

#### **CONFIGEV**

Specifies whether configuration events are generated:

# **ENABLED**

Configuration events are generated. After setting this value, issue REFRESH QMGR TYPE(CONFIGEV) commands for all objects to bring the queue manager configuration up to date.

# **DISABLED**

Configuration events are not generated.

This is the queue manager's initial default value.

#### **CUSTOM(***string***)**

The custom attribute for new features.

This attribute is reserved for the configuration of new features before named attributes are introduced. It can contain the values of zero or more attributes as pairs of attribute name and value, separated by at least one space. The attribute name and value pairs have the form NAME(VALUE) . Escape a single quotation mark with another single quotation mark.

No values are defined for *Custom* .

#### **DEADQ(***string* **)**

The local name of a dead-letter queue (or undelivered-message queue) on which messages that cannot be routed to their correct destination are put.

The queue named must be a local queue; see Rules for naming IBM WebSphere MQ objects .

## **DEFCLXQ**

The DEFCLXQ attribute controls which transmission queue is selected by default by cluster-sender channels to get messages from, to send the messages to cluster-receiver channels.

# **SCTQ**

All cluster-sender channels send messages from SYSTEM.CLUSTER.TRANSMIT.QUEUE. The correlID of messages placed on the transmission queue identifies which cluster-sender channel the message is destined for.

SCTQ is set when a queue manager is defined. This behavior is implicit in versions of IBM WebSphere MQ, earlier than Version 7.5. In earlier versions, the queue manager attribute DEFCLXQ was not present.

## **CHANNEL**

Each cluster-sender channel sends messages from a different transmission queue. Each transmission queue is created as a permanent dynamic queue from the model queue SYSTEM.CLUSTER.TRANSMIT.MODEL.QUEUE.

If the queue manager attribute, DEFCLXQ, is set to CHANNEL, the default configuration is changed to cluster-sender channels being associated with individual cluster transmission queues. The transmission queues are permanent-dynamic queues created from the model queue SYSTEM.CLUSTER.TRANSMIT.MODEL.QUEUE. Each transmission queue is associated with one cluster-sender channel. As one cluster-sender channel services a cluster transmission queue, the transmission queue contains messages for only one queue manager in one cluster. You can configure clusters so that each queue manager in a cluster contains only one cluster queue. In this case, the message traffic from a queue manager to each cluster queue is transferred separately from messages to other queues.

## **DEFXMITQ(***string* **)**

Local name of the default transmission queue on which messages destined for a remote queue manager are put. The default transmission queue is used if there is no other suitable transmission queue defined.

The cluster transmission queue must not be used as the default transmission queue of the queue manager.

The queue named must be a local transmission queue; see Rules for naming IBM WebSphere MQ objects .

## **DESCR(***string* **)**

Plain-text comment. It provides descriptive information about the queue manager.

It contains only displayable characters. The maximum length of the string is 64 characters. In a DBCS installation, it can contain DBCS characters (subject to a maximum length of 64 bytes).

If the characters in the descriptive information are in the coded character set identifier (CCSID) for this queue manager they are translated correctly. They are translated when the descriptive information is sent to another queue manager. If they are not in the CCSID for this queue manager, they might be translated incorrectly.

# **DNSGROUP(***string* **)**

DNSGROUP applies if you are using Workload Manager for Dynamic Domain Name Services support (WLM/DNS). DNSGROUP is the name of the group that the TCP listener handling inbound transmissions for the queue-sharing group joins when using WLM/DNS.

The maximum length of this parameter is 18 characters.

If this name is blank, the queue-sharing group name is used.

This parameter is valid on z/OS only.

Changes to this parameter take effect for listeners that are later started. Listeners that are currently started are unaffected by changes to this parameter.

## **DNSWLM**

Specifies whether the TCP listener that handles inbound transmissions for the queue-sharing group registers with WLM/DNS:

**NO** The listener is not to register with Workload Manager.

This is the queue manager's initial default value.

**YES** The listener is to register with Workload Manager.

This parameter is valid on z/OS only.

Changes to this parameter take effect for listeners that are later started. Listeners that are currently started are unaffected by changes to this parameter.

# **EXPRYINT**

Specifies how often queues are scanned to discard expired messages:

- **OFF** Queues are not scanned. No internal expiry processing is performed.
- *integer* The approximate interval in seconds at which queues are scanned. Each time that the expiry interval is reached, the queue manager looks for candidate queues that are worth scanning to discard expired messages.

The queue manager maintains information about the expired messages on each queue, and therefore whether a scan for expired messages is worthwhile. So, only a selection of queues is scanned at any time.

The value must be in the range 1 through 99999999. The minimum scan interval used is 5 seconds, even if you specify a lower value.

You must set the same EXPRYINT value for all queue managers within a queue-sharing group that support this attribute. Shared queues are scanned by only one queue manager in a queue-sharing group. This queue manager is either the first queue manager to restart, or the first queue manager for which EXPRYINT is set.

Changes to EXPRYINT take effect when the current interval expires. Changes also take effect if the new interval is less than the unexpired portion of the current interval. In this case, a scan is scheduled and the new interval value takes immediate effect.

This parameter is valid only on z/OS.

# **GROUPUR**

This parameter controls whether CICS and XA client applications can establish transactions with a GROUP unit of recovery disposition.

This parameter is valid only on z/OS. The property can be enabled only when the queue manager is a member of a queue-sharing group.

## **ENABLED**

CICS and XA client applications can establish transactions with a group unit of recovery disposition by specifying a queue-sharing group name when they connect.

## **DISABLED**

CICS and XA client applications must connect using a queue manager name.

**IGQ** Specifies whether intra-group queuing is used.

This parameter is valid only on  $z/OS$  when the queue manager is a member of a queue-sharing group.

## **ENABLED**

Message transfer between queue managers within a queue-sharing group uses the shared transmission queue, SYSTEM.QSG.TRANSMIT.QUEUE .

## **DISABLED**

Message transfer between queue managers within a queue-sharing group uses non-shared transmission queues and channels. Queue managers that are not part of a queue-sharing group also use this mechanism.

If intra-group queuing is enabled, but the intra-group queuing agent is stopped, issue ALTER QMGR IGQ(ENABLED) to restart it.

## **IGQAUT**

Specifies the type of authority checking and, therefore, the user IDs, to be used by the IGQ agent (IGQA). This parameter establishes the authority to put messages to a destination queue.

This parameter is valid only on z/OS when the queue manager is a member of a queue-sharing group.

**DEF** Indicates that the default user ID is used to establish authority to put messages to a destination queue.

For a one user ID check, the default user ID is the user ID of a queue manager within the queue-sharing group. The default user ID is the user ID of the queue manager that put the messages to the SYSTEM.QSG.TRANSMIT.QUEUE . This user ID is referred to as the QSGSEND user ID.

For two user ID checks, the default second user ID is the IGQ user ID.

**CTX** Indicates that the user ID from a *UserIdentifier* field is used to establish authority to put messages to a destination queue. The user ID is the *UserIdentifier* field in the message descriptor of a message on the SYSTEM.QSG.TRANSMIT.QUEUE.

For one user ID check, the QSGSEND user ID is used.

For two user ID checks, the QSGSEND user ID, the IGQ user ID and the alternate user ID are used. The alternate user ID is taken from the *UserIdentifier* field in the message descriptor of a message on the SYSTEM.QSG.TRANSMIT.QUEUE. The alternate user ID is referred to as ALT.

#### **ONLYIGQ**

Indicates that only the IGQ user ID is used to establish authority to put messages to a destination queue.

For all ID checks, the IGQ user ID is used.

#### **ALTIGQ**

Indicates that the IGQ user ID and the ALT user ID are used to establish authority to put messages to a destination queue.

For one user ID check, the IGQ user ID is used.

For two user ID checks, the IGQ user ID and the ALT user ID are used.

#### **IGQUSER**

Nominates a user ID to be used by the IGQ agent (IGQA) to establish authority to put messages to a destination queue. The user ID is referred to as the IGQ user ID.

This parameter is valid only on z/OS when the queue manager is a member of a queue-sharing group. Possible values are:

#### **Blanks**

Indicates that the user ID of the receiving queue manager within the queue-sharing group is used.

#### *Specific user ID*

Indicates that the user ID specified in the IGQUSER parameter of the receiving queue manager is used.

# **Note:**

- 1. As the receiving queue manager has authority to all queues it can access, security checking might not be performed for this user ID type.
- 2. As the value of blanks has a special meaning, you cannot use IGQUSER to specify a real user ID of blanks.

#### **INHIBTEV**

Specifies whether inhibit events are generated. The events are generated for Inhibit Get and Inhibit Put)

#### **ENABLED**

Inhibit events are generated.

## **DISABLED**

Inhibit events are not generated.

This is the queue manager's initial default value.

#### **IPADDRV**

Specifies which IP protocol is to be used for channel connections.

**IPV4** The IPv4 IP address is to be used.

This is the queue manager's initial default value.

**IPV6** The IPv6 IP address is to be used.

This parameter is used only in systems running IPv4 and IPv6. It applies to channels defined only with a TRPTYPE of TCP when either of the following two conditions is true:

- v The CONNAME parameter of the channel contains a host name that resolves to both an IPv4 and an IPv6 address, and the LOCLADDR parameter is not specified.
- v The value of the CONNAME and LOCLADDR parameters of the channel is a host name that resolves to both an IPv4 and IPv6 address.

#### **LOCALEV**

Specifies whether local error events are generated:

#### **ENABLED**

Local error events are generated.

#### **DISABLED**

Local error events are not generated.

This is the queue manager's initial default value.

#### **LOGGEREV**

Specifies whether recovery log events are generated:

#### **DISABLED**

Logger events are not generated.

This is the queue manager's initial default value.

# **ENABLED**

Logger events are generated.

This parameter is valid only on IBM i, UNIX, Linux, and Windows.

# **LSTRTMR(***integer* **)**

The time interval, in seconds, between attempts by IBM WebSphere MQ to restart a listener after an APPC or TCP/IP failure. When the listener is restarted on TCP/IP, it uses the same port and IP address as it used when it first started.

Specify a value in the range 5 through 9999.

This parameter is valid on z/OS only.

Changes to this parameter take effect for listeners that are later started. Listeners that are currently started are unaffected by changes to this parameter.

# **LUGROUP(***string* **)**

The generic LU name to be used by the LU 6.2 listener that handles inbound transmissions for the queue-sharing group. The maximum length of this parameter is eight characters.

If this name is blank, the listener cannot be used.

This parameter is valid on z/OS only.

Changes to this parameter take effect for listeners that are later started. Listeners that are currently started are unaffected by changes to this parameter.

# **LUNAME(***string* **)**

The name of the LU to use for outbound LU 6.2 transmissions. Set this parameter to be the same as the name of the LU to be used by the listener for inbound transmissions. The maximum length of this parameter is eight characters.

If this name is blank, the APPC/MVS default LU name is used. This name is variable, so LUNAME must always be set if you are using LU 6.2

This parameter is valid on z/OS only.

Changes to this parameter take effect when the channel initiator is restarted.

# **LU62ARM(***string* **)**

The suffix of the APPCPM member of SYS1.PARMLIB. This suffix nominates the LUADD for this channel initiator. When automatic restart manager (ARM) restarts the channel initiator, the z/OS command SET APPC= *xx* is issued.

If you do not provide a value for this parameter, no SET APPC=*xx* command is issued.

The maximum length of this parameter is two characters.

This parameter is valid on z/OS only.

Changes to this parameter take effect when the channel initiator is restarted.

# **LU62CHL(***integer* **)**

The maximum number of channels that can be current, or clients that can be connected, that use the LU 6.2 transmission protocol.

Specify a value 0- 9999 that is not greater than the value of MAXCHL. MAXCHL defines the maximum number of channels available. If you specify zero, the LU 6.2 transmission protocol is not used.

If you change this value, also review the MAXCHL, LU62CHL, and ACTCHL values. Ensure that there is no conflict of values and if necessary, raise the value of MAXCHL and ACTCHL.

This parameter is valid on z/OS only.

If the value of this parameter is reduced, any current channels that exceed the new limit continue to run until they stop.

## **MARKINT(***integer***)**

The time interval, expressed in milliseconds, for which messages marked as browsed by a call to MQGET, with the get message option MQGMO\_MARK\_BROWSE\_CO\_OP, are expected to remain mark-browsed.

If messages are marked for more than approximately MARKINT milliseconds, the queue manager might automatically unmark messages. It might unmark messages that are marked as browsed for the cooperating set of handles.

This parameter does not affect the state of any message marked as browse by a call to MQGET with the get message option MQGMO MARK BROWSE HANDLE.

Specify a value in the range 0 - 999,999,999.

The special value NOLIMIT indicates that the queue manager does not automatically unmark messages by this process.

# **MAXCHL(***integer* **)**

The maximum number of channels that can be *current* (including server-connection channels with connected clients).

Specify a value in the range 1- 9999. If you change this value, also review the TCPCHL, LU62CHL , and ACTCHL values to ensure that there is no conflict of values. If necessary, increase the number of active channels with the ACTCHL value. The values of ACTCHL , LU62CHL, and TCPCHL must not be greater than the maximum number of channels.

Suggested settings:

- Test system: 200
- Production system: 1000

For an explanation of which channel states are considered current; see Channel states.

If the value of this parameter is reduced, any current channels that exceed the new limit continue to run until they stop.

If the value of MAXCHL is reduced to less than its value when the channel initiator was initialized, channels continue to run until they stop. When the number of running channels falls below the value of MAXCHL, more channels can be started. Increasing the value of MAXCHL to more than its value when the channel initiator was initialized does not have immediate effect. The higher value of MAXCHL takes effect at the next channel initiator restart.

Sharing conversations do not contribute to the total for this parameter.

This parameter is valid on z/OS only.

## **MAXHANDS(***integer* **)**

The maximum number of open handles that any one connection can have at the same time.

This value is a value in the range 0 - 999,999,999.

#### **MAXMSGL(***integer* **)**

The maximum length of messages allowed on queues for this queue manager.

This value is in the range 32 KB through 100 MB.

Ensure that you also consider the length of any message properties when deciding the value for the MAXMSGL parameter of a channel.

If you reduce the maximum message length for the queue manager, you must also reduce the maximum message length of the SYSTEM.DEFAULT.LOCAL.QUEUE definition. You must also reduce the maximum message length for all other queues connected to the queue manager. This change ensures that the limit of the queue manager is not less than the limit of any of the queues associated with it. If you do not change these lengths, and applications inquire only the MAXMSGL value of the queue, they might not work correctly.

Note that by adding the digital signature and key to the message, WebSphere MQ Advanced Message Security increases the length of the message.

#### **MAXPROPL(***integer***)**

The maximum length of property data in bytes that can be associated with a message.

This value is in the range 0 through 100 MB (104 857 600 bytes).

The special value NOLIMIT indicates that the size of the properties is not restricted, except by the upper limit.

#### **MAXUMSGS(***integer* **)**

The maximum number of uncommitted messages within a sync point.

MAXUMSGS is a limit on the number of messages that can be retrieved, plus the number of messages that can be put, within any single sync point. The limit does not apply to messages that are put or retrieved outside sync point.

The number includes any trigger messages and report messages generated within the same unit of recovery.

If existing applications and queue manager processes are putting and getting a larger number of messages in sync point, reducing MAXUMSGS might cause problems. An example of queue manager processes that might be affected is clustering on z/OS.

Specify a value in the range 1 through 999,999,999. The default value is 10000.

MAXUMSGS has no effect on IBM WebSphere MQ Telemetry. IBM WebSphere MQ Telemetry tries to batch requests to subscribe, unsubscribe, send, and receive messages from multiple clients into batches of work within a transaction.

#### **MONACLS**

Controls the collection of online monitoring data for auto-defined cluster-sender channels:

#### **QMGR**

Collection of online monitoring data is inherited from the setting of the MONCHL parameter of the queue manager.

This is the queue manager's initial default value.

- **OFF** Monitoring for the channel is switched off.
- **LOW** Unless MONCHL is NONE, monitoring is switched on with a low rate of data collection with a minimal effect on system performance. The data collected is not likely to be the most current.

#### **MEDIUM**

Unless MONCHL is NONE, monitoring is switched on with a moderate rate of data collection with limited effect on system performance.

**HIGH** Unless MONCHL is NONE, monitoring is switched on with a high rate of data collection with a likely effect on system performance. The data collected is the most current available.

A change to this parameter takes effect only on channels started after the change occurs. Any channel started before the change to the parameter continues with the value in force at the time that the channel started.

#### **MONCHL**

Controls the collection of online monitoring data for channels. The channels defined with MONCHL(QMGR) are affected by changing the QMGR MONCHL attribute.

**OFF** Online monitoring data collection is turned off for channels specifying a value of QMGR in their MONCHL parameter.

This is the queue manager's initial default value.

#### **NONE**

Online monitoring data collection is turned off for channels regardless of the setting of their MONCHL parameter.

**LOW** Online monitoring data collection is turned on, with a low ratio of data collection, for channels specifying a value of QMGR in their MONCHL parameter.

#### **MEDIUM**

Online monitoring data collection is turned on, with a moderate ratio of data collection, for channels specifying a value of QMGRin their MONCHL parameter.

**HIGH** Online monitoring data collection is turned on, with a high ratio of data collection, for channels specifying a value of QMGR in their MONCHL parameter.

A change to this parameter takes effect only on channels started after the change occurs. Any channel started before the change to the parameter continues with the value in force at the time that the channel started.

# **MONQ**

Controls the collection of online monitoring data for queues.

**OFF** Online monitoring data collection is turned off for queues specifying a value of QMGR in their MONQ parameter.

This is the queue manager's initial default value.

#### **NONE**

Online monitoring data collection is turned off for queues regardless of the setting of their MONQ parameter.

**LOW** Online monitoring data collection is turned on for queues specifying a value of QMGR in their MONQ parameter.

#### **MEDIUM**

Online monitoring data collection is turned on for queues specifying a value of QMGR in their MONQ parameter.

**HIGH** Online monitoring data collection is turned on for queues specifying a value of QMGR in their MONQ parameter.

In contrast to MONCHL, there is no distinction between the values LOW, MEDIUM , and HIGH. These values all turn data collection on, but do not affect the rate of collection.

Changes to this parameter are effective only for queues opened after the parameter is changed.

#### **OPORTMAX(***integer* **)**

The maximum value in the range of port numbers to be used when binding outgoing channels. When all the port numbers in the specified range are used, outgoing channels bind to any available port number.

Specify a value in the range 0 - 65535. A value of zero means that all outgoing channels bind to any available port number.

Specify a corresponding value for OPORTMIN to define a range of port numbers. Ensure that the value you specify for OPORTMAX is greater than or equal to the value you specify for OPORTMIN.

This parameter is valid on z/OS only.

Changes to this parameter take effect for channels that are later started. Channels that are currently started are unaffected by changes to this parameter.

# **OPORTMIN(***integer* **)**

The minimum value in the range of port numbers to be used when binding outgoing channels. When all the port numbers in the specified range are used, outgoing channels bind to any available port number.

Specify a value in the range 0 - 65535.

Specify a corresponding value for OPORTMAX to define a range of port numbers. Ensure that the value you specify for OPORTMIN is less than or equal to the value you specify for OPORTMAX .

This parameter is valid on z/OS only.

Changes to this parameter take effect for channels that are later started. Channels that are currently started are unaffected by changes to this parameter.

#### **PARENT(***parentname* **)**

The name of the parent queue manager to which the local queue manager is to connect as its child in a hierarchy.

A blank value indicates that the queue manager has no parent queue manager.

If there is an existing parent queue manager it is disconnected.

IBM WebSphere MQ hierarchical connections require that the queue manager attribute PSMODE is set to ENABLED.

The value of PARENT can be set to a blank value if PSMODE is set to DISABLED.

Before a queue manager can connect to a queue manager as its child in a hierarchy, channels must exist in both directions. The channels must exist between the parent queue manager and the child queue manager.

If a parent is already defined, the ALTER QMGR PARENT command disconnects from the original parent and sends a connection flow to the new parent queue manager.

Successful completion of the command does not mean that the action completed, or that it is going to complete successfully. Use the DIS PUBSUB TYPE(PARENT) ALL command to track the status of the requested parent relationship.

## **PERFMEV**

Specifies whether performance-related events are generated:

# **ENABLED**

Performance-related events are generated.

#### **DISABLED**

Performance-related events are not generated.

This is the queue manager's initial default value.

On IBM WebSphere MQ for z/OS, all the queue managers in a queue-sharing group must have the same setting.

#### **PSCLUS**

Controls whether this queue manager participates in publish subscribe activity across any clusters in which it is a member. No clustered topic objects can exist in any cluster when modifying from ENABLED to DISABLED.

For more information about **PSCLUS** and inhibiting clusters publish/subscribe, see Inhibiting clustered publish/subscribe in a cluster .

# **ENABLED**

This queue manager can define clustered topic objects, publish to subscribers on other queue managers, and register subscriptions that receive publications from other queue managers. All queue managers in the cluster running a version of IBM WebSphere MQ that supports this option must specify PSCLUS(ENABLED) for the publish/subscribe activity to function as expected. ENABLED is the default value when a queue manager is created.

#### **DISABLED**

This queue manager cannot define clustered topic objects and ignores their definition on any other queue manager in the cluster.

Publications are not forwarded to subscribers elsewhere in the cluster, and subscriptions are not registered other than on the local queue manager.

To ensure that no publish/subscribe activity occurs in the cluster, all queue managers must specify PSCLUS(DISABLED). As a minimum, full repositories must be consistent in enabling or disabling publish/subscribe participation.

# **PSMODE**

Controls whether the publish/subscribe engine and the queued publish/subscribe interface are running. It controls whether applications can publish or subscribe by using the application programming interface. It also controls whether the queues that are monitored by the queued publish/subscribe interface, are monitored.

Changing the PSMODE attribute can change the PSMODE status. Use [DISPLAY PUBSUB,](#page-677-0) or on IBM i **DSPMQM**, to determine the current state of the publish/subscribe engine and the queued publish/subscribe interface.

## **COMPAT**

The publish/subscribe engine is running. It is therefore possible to publish or subscribe by using the application programming interface.

The queued publish/subscribe interface is not running. Any publish/subscribe messages put to the queues that are monitored by the queued publish/subscribe interfaces are not acted upon.

Use this setting for compatibility with WebSphere Message Broker V6 or earlier versions that use this queue manager. WebSphere Message Broker must read the same queues from which the queued publish/subscribe interface would normally read.

## **DISABLED**

The publish/subscribe engine and the queued publish/subscribe interface are not running. It is therefore not possible to publish or subscribe by using the application programming interface. Any publish/subscribe messages put to the queues that are monitored by the queued publish/subscribe interfaces are not acted upon.

If a queue manager is in a publish/subscribe cluster or hierarchy, it might receive publish/subscribe messages from other queue managers in the cluster or hierarchy. Examples of such messages are publication messages or proxy subscriptions. While PSMODE is set to DISABLED those messages are not processed. For this reason, disable any queue manager in a publish/subscribe cluster or hierarchy only for as long as there is little build-up of messages.

#### **ENABLED**

The publish/subscribe engine and the queued publish/subscribe interface are running. It is therefore possible to publish or subscribe by using the application programming interface and the queues that are being monitored by the queued publish/subscribe interface.

This is the queue manager's initial default value.

**Note:** If a queue manager is in a publish/subscribe cluster or hierarchy, and you change PSMODE to ENABLED, you might have to run the command REFRESH QMGR TYPE(PROXY). The command ensures that non-durable subscriptions are known across the cluster or hierarchy when PSMODE is set back to ENABLED. The circumstance in which you must run the command is as follows. If PSMODE is changed from ENABLED to DISABLED and back to ENABLED, and one or more non-durable subscriptions exist across all three stages.

#### **PSNPMSG**

If the queued publish/subscribe interface cannot process a non-persistent input message it might attempt to write the input message to the dead-letter queue. Whether it attempts to do so depends on the report options of the input message. The attempt to write the input message to the dead-letter queue might fail. In this case, the queued publish/subscribe interface might discard the input message. If MQRO\_DISCARD\_MSG is specified on the input message, the input message is discarded. If MQRO\_DISCARD\_MSG is not set, setting PSNPMSG to KEEP prevents the input message from being discarded. The default is to discard the input message.

**Note:** If you specify a value of IFPER for PSSYNCPT, you must not specify a value of KEEP for PSNPMSG .

#### **DISCARD**

Non-persistent input messages might be discarded if they cannot be processed.

**KEEP** Non-persistent input messages are not discarded if they cannot be processed. In this situation, the queued publish/subscribe interface continues to try to process this message again at appropriate intervals and does not continue processing subsequent messages.

# **PSNPRES**

The PSNPRES attribute controls whether the queued publish/subscribe interface writes an undeliverable reply message to the dead-letter queue, or discards the message. The choice is necessary if the queued publish/subscribe interface cannot deliver a reply message to the reply-to queue.

For new queue managers, the initial value is NORMAL. If you specify a value of IFPER for PSSYNCPT, you must not specify a value of KEEP or SAFE for PSNPRES .

For migrated queue managers on IBM i, UNIX, Linux, and Windows systems, the value depends on DLQNonPersistentResponse and DiscardNonPersistentResponse.

# **NORMAL**

Non-persistent responses which cannot be placed on the reply queue are put on the dead-letter queue. If they cannot be placed on the dead-letter queue then they are discarded.

**SAFE** Non-persistent responses which cannot be placed on the reply queue are put on the dead-letter queue. If the response cannot be sent and cannot be placed on the dead-letter queue, the queued publish/subscribe interface backs out of the current operation. It tries again at appropriate intervals, and does not continue processing subsequent messages.

## **DISCARD**

Non-persistent responses which cannot be placed on the reply queue are discarded

#### **KEEP**

Non-persistent responses are not placed on the dead-letter queue or discarded. Instead the queued publish/subscribe interface backs out the current operation and then tries it again at appropriate intervals and does not continue processing subsequent messages.

# **PSRTYCNT**

If the queued publish/subscribe interface fails to process a command message under sync point, the unit of work is backed out. The command tries to process the message a number of times again, before the publish/subscribe broker processes the command message according to its report options instead. This situation can arise for a number of reasons. For example, if a publish message cannot be delivered to a subscriber, and it is not possible to put the publication on the dead letter queue.

The initial value for this parameter on a new queue manager is 5.

Range is 0 - 999,999,999.

#### **PSSYNCPT**

Controls whether the queued publish/subscribe interface processes command messages (publishes or delete publication messages) under sync point.

**YES** All messages are processed under sync point.

**IFPER** Only persistent messages are part of the sync point

The initial value of the queue manager is IFPER.

#### **RCVTIME(***integer* **)**

The approximate length of time that a TCP/IP channel waits to receive data, including heartbeats, from its partner before returning to the inactive state. This parameter applies only to message channels and not to MQI channels.

This number can be qualified as follows:

- v To specify that this number is a multiplier to apply to the negotiated HBINT value to determine how long a channel is to wait, set RCVTTYPE to MULTIPLY. Specify an RCVTIME value of zero or in the range 2 through 99. If you specify zero, the channel continues to wait indefinitely to receive data from its partner.
- v To specify that RCVTIME is the number of seconds to add to the negotiated HBINT value to determine how long a channel is to wait, set RCVTTYPE to ADD. Specify an RCVTIME value in the range 1 through 999999.
- To specify that RCVTIME is a value, in seconds, that the channel is to wait, set RCVTTYPE to EQUAL. Specify an RCVTIME value in the range 0 - 999,999. If you specify zero, the channel continues to wait indefinitely to receive data from its partner.

This parameter is valid on z/OS only.

Changes to this parameter take effect for channels that are later started. Channels that are currently started are unaffected by changes to this parameter.

#### **RCVTMIN(***integer* **)**

The minimum length of time that a TCP/IP channel waits to receive data, including heartbeats, from its partner before returning to an inactive state. This parameter applies only to message channels (and not to MQI channels).

The TCP/IP channel wait time is relative to the negotiated value of HBINT. If RCVTYPE is MULTIPLY, the resultant value might less than the RCVTMIN. In this case, the TCP/IP channel wait time is set to RCVTMIN.

Specify a value, in seconds, between zero and 999999.

This parameter is valid on z/OS only.

Changes to this parameter take effect for channels that are later started. Channels that are currently started are unaffected by changes to this parameter.

#### **RCVTTYPE**

The qualifier to apply to the value in RCVTIME .

#### **MULTIPLY**

Specifies that RCVTIME is a multiplier to be applied to the negotiated HBINT value to determine how long a channel waits.

**ADD** Specifies that RCVTIME is a value, in seconds, to be added to the negotiated HBINT value to determine how long a channel waits.

# **EQUAL**

Specifies that RCVTIME is a value, in seconds, representing how long the channel waits.

This parameter is valid on z/OS only.

Changes to this parameter take effect for channels that are later started. Channels that are currently started are unaffected by changes to this parameter.

#### **REMOTEEV**

Specifies whether remote error events are generated:

# **DISABLED**

Remote error events are not generated.

This is the queue manager's initial default value.

# **ENABLED**

Remote error events are generated.

If you are using the reduced function form of IBM WebSphere MQ for z/OS supplied with WebSphere Application Server, only DISABLED is valid.

## **REPOS(***clustername* **)**

The name of a cluster for which this queue manager provides a repository manager service. The maximum length is 48 characters conforming to the rules for naming IBM WebSphere MQ objects.

No more than one of the resultant values of REPOS and REPOSNL can be nonblank.

If you use the REPOS parameter to create a full repository queue manager, connect it to at least one other full repository queue manager in the cluster. Connect it using a cluster-sender channel. See the information in Components of a cluster for details about using cluster-sender channels with full repository queue managers.

This parameter is valid on IBM i, z/OS, UNIX, Linux, and Windows.

#### **REPOSNL(***nlname* **)**

The name of a namelist of clusters for which this queue manager provides a repository manager service.

No more than one of the resultant values of REPOS and REPOSNL can be nonblank.

Both REPOS and REPOSNL might be blank, or REPOS might be blank and the namelist specified by REPOSNL is empty. In these cases, this queue manager does not have a full repository. It might be a client of other repository services that are defined in the cluster.

If you use the REPOSNL parameter to create a full repository queue manager, connect it to other full repository queue managers. Connect it to at least one other full repository queue manager in each cluster specified in the namelist using cluster-sender channels. See the information in Components of a cluster for details about using cluster-sender channels with full repository queue managers.

This parameter is valid on IBM i, z/OS, UNIX, Linux, and Windows.

## **ROUTEREC**

Specifies whether trace-route information is recorded if requested in the message. If this parameter is not set to DISABLED, it controls whether any reply generated is sent to SYSTEM.ADMIN.TRACE.ROUTE.QUEUE, or to the destination specified by the message itself. If ROUTEREC is not DISABLED, messages not yet at the final destination might have information added to them.

#### **DISABLED**

Trace-route information is not recorded.

**MSG** Trace-route information is recorded and sent to the destination specified by the originator of the message causing the trace route record.

This is the queue manager's initial default value.

## **QUEUE**

Trace-route information is recorded and sent to SYSTEM.ADMIN.TRACE.ROUTE.QUEUE .

## **SCHINIT**

Specifies whether the channel initiator starts automatically when the queue manager starts.

#### **QMGR**

The channel initiator starts automatically when the queue manager starts.

## **MANUAL**

The channel initiator does not start automatically.

This parameter is valid only on IBM i, UNIX, Linux, and Windows.

#### **SCMDSERV**

Specifies whether the command server starts automatically when the queue manager starts.

#### **QMGR**

The command server starts automatically when the queue manager starts.

#### **MANUAL**

The command server does not start automatically.

This parameter is valid only on IBM i, UNIX, Linux, and Windows systems.

#### **SCYCASE**

Specifies whether the security profiles are uppercase or mixed case.

#### **UPPER**

The security profiles are uppercase only. However, MXTOPIC and GMXTOPIC are used for topic security, and can contain mixed-case profiles.

# **MIXED**

The security profiles are mixed case. MQCMDS and MQCONN are used for command and connection security but they can contain only uppercase profiles.

Changes to SCYCASE become effective after you run the following command: REFFRESH SECURITY(\*) TYPE(CLASSES)

This parameter is valid only on z/OS

#### **SQQMNAME**

The SQQMNAME attribute specifies whether a queue manager in a queue-sharing group opens a shared queue in the same group directly. The processing queue manager calls MQOPEN for a shared queue and sets the *ObjectQmgrName* parameter for the queue. If the shared queue is in the same queue-sharing group as the processing queue manager, the queue can be opened directly by the processing queue manager. Set the SQQMNAME attribute to control if the queue is opened directly, or by the *ObjectQmgrName* queue manager.

**USE** The *ObjectQmgrName* is used, and the appropriate transmission queue is opened.

#### **IGNORE**

The processing queue manager opens the shared queue directly. Setting the parameter to this value can reduce the traffic in your queue manager network.

This parameter is valid only on z/OS.

# **SSLCRLNL(***nlname***)**

The name of a namelist of authentication information objects which are used to provide certificate revocation locations to allow enhanced TLS/SSL certificate checking.

If SSLCRLNL is blank, certificate revocation checking is not invoked unless one of the SSL certificates used contains an AuthorityInfoAcces s or CrlDistributionPoint X.509 certificate extension.

Changes to SSLCRLNL, or to the names in a previously specified namelist, or to previously referenced authentication information objects become effective either:

- v On IBM i, UNIX, Linux, and Windows systems when a new channel process is started.
- v For channels that run as threads of the channel initiator on IBM i, UNIX, Linux, and Windows systems, when the channel initiator is restarted.
- v For channels that run as threads of the listener on IBM i, UNIX, Linux, and Windows systems, when the listener is restarted.
- On z/OS, when the channel initiator is restarted.
- When a REFRESH SECURITY TYPE(SSL) command is issued.
- On IBM i queue managers, this parameter is ignored. However, it is used to determine which authentication information objects are written to the AMQCLCHL.TAB file.

#### **SSLCRYP(***string***)**

Sets the name of the parameter string required to configure the cryptographic hardware present on the system.

All supported cryptographic hardware supports the PKCS #11 interface. Specify a string of the following format:

```
GSK_PKCS11=<the PKCS #11 driver path and file name>
;<the PKCS #11 token label>;
<the PKCS #11 token password>;<symmetric cipher setting>
;
```
The PKCS #11 driver path is an absolute path to the shared library providing support for the PKCS #11 card. The PKCS #11 driver file name is the name of the shared library. An example of the value required for the PKCS #11 driver path and file name is /usr/lib/pkcs11/ PKCS11\_API.so

To access symmetric cipher operations through GSKit, specify the symmetric cipher setting parameter. The value of this parameter is either:

# **SYMMETRIC\_CIPHER\_OFF**

Do not access symmetric cipher operations.

#### **SYMMETRIC\_CIPHER\_ON**

Access symmetric cipher operations.

If the symmetric cipher setting parameter is not specified, it has the same effect as specifying SYMMETRIC\_CIPHER\_OF F.

The maximum length of the string is 256 characters.

If you specify a string that is not in the format listed, you get an error.

When the SSLCRYP value is changed, the cryptographic hardware parameters specified become the ones used for new SSL connection environments. The new information becomes effective:

- When a new channel process is started.
- v For channels that run as threads of the channel initiator, when the channel initiator is restarted.
- v For channels that run as threads of the listener, when the listener is restarted.
- When a REFRESH SECURITY TYPE(SSL) command is issued.

#### **SSLEV**

Specifies whether SSL events are generated.

#### **DISABLED**

SSL events are not generated.

This is the queue manager's initial default value.

#### **ENABLED**

All SSL events are generated.

# **SSLFIPS**

This parameter is valid only on z/OS, UNIX, Linux, and Windows systems.

SSLFIPS specifies whether only FIPS-certified algorithms are to be used if cryptography is carried out in IBM WebSphere MQ, rather than in cryptographic hardware. If cryptographic hardware is configured, the cryptographic modules used are those modules provided by the hardware product. These might, or might not, be FIPS-certified to a particular level. Whether the modules are FIPS-certified depends on the hardware product in use. For more information about FIPS, see the Federal Information Processing Standards (FIPS) manual.

**NO** If you set SSLFIPS to NO, you can use either FIPS certified or non-FIPS certified CipherSpecs.

If the queue manager runs without using cryptographic hardware, refer to the CipherSpecs listed in Specifying CipherSpecs .

This is the queue manager's initial default value.

**YES** Specifies that only FIPS-certified algorithms are to be used in the CipherSpecs allowed on all SSL connections from and to this queue manager.

For a listing of appropriate FIPS 140-2 certified CipherSpecs; see Specifying CipherSpecs .

Changes to SSLFIPS become effective either:

- v On UNIX, Linux, and Windows systems, when a new channel process is started.
- v For channels that run as threads of the channel initiator on UNIX, Linux, and Windows systems, when the channel initiator is restarted.
- v For channels that run as threads of the listener on UNIX, Linux, and Windows systems, when the listener is restarted.
- v For channels that run as threads of a process pooling process, when the process pooling process is started or restarted and first runs an SSL channel. If the process pooling process has already run an SSL channel, and you want the change to become effective immediately, run the MQSC command REFRESH SECURITY TYPE(SSL). The process pooling process is **amqrmppa** on UNIX, Linux, and Windows systems.
- On z/OS, when the channel initiator is restarted.
- When aREFRESH SECURITY TYPE(SSL) command is issued, except on  $z/OS$ .

# **SSLKEYR(***string***)**

The name of the Secure Sockets Layer key repository.

The maximum length of the string is 256 characters.

The format of the name depends on the environment:

- On  $z/OS$ , it is the name of a key ring.
- v On IBM i, it is of the form *pathname/keyfile*, where *keyfile* is specified without the suffix .kdb , and identifies a GSKit key database file.

If you specify \*SYSTEM, IBM WebSphere MQ uses the system certificate store as the key repository for the queue manager. The queue manager is registered as a server application in the Digital Certificate Manager (DCM). You can assign any server/client certificate in the system store to the queue manager, because you registered it as a server application. If you change the SSLKEYR parameter to a value other than \*SYSTEM, IBM WebSphere MQ unregisters the queue manager as an application with DCM.

v On UNIX and Linux, it is of the form *pathname/keyfile* and on Windows *pathname\keyfile* , where *keyfile* is specified without the suffix .kdb, and identifies a GSKit key database file.

On IBM i, UNIX, Linux, and Windows systems, the syntax of this parameter is validated to ensure that it contains a valid, absolute, directory path.

If SSLKEYR is blank, channels using SSL fail to start. If SSLKEYR is set to a value that does not correspond to a key ring or key database file, channels using SSL also fail to start.

Changes to SSLKEYR become effective either:

- v On IBM i, UNIX, Linux, and Windows systems, when a new channel process is started.
- v For channels that run as threads of the channel initiator on IBM i, UNIX, Linux, and Windows systems, when the channel initiator is restarted.
- v For channels that run as threads of the listener on IBM i, UNIX, Linux, and Windows systems, when the listener is restarted.
- v For channels that run as threads of a process pooling process, **amqrmppa**, when the process pooling process is started or restarted and first runs an SSL channel. If the process pooling process has already run an SSL channel, and you want the change to become effective immediately, run the MQSC command REFRESH SECURITY TYPE(SSL).
- On z/OS, when the channel initiator is restarted.
- When a REFRESH SECURITY TYPE(SSL) command is issued.

## **SSLRKEYC(***integer***)**

The number of bytes to be sent and received within an SSL conversation before the secret key is renegotiated. The number of bytes includes control information.

SSLRKEYC is used only by SSL channels which initiate communication from the queue manager. For example, the sender channel initiates communication in a sender and receiver channel pairing.

If a value greater than zero is specified, the secret key is also renegotiated before message data is sent or received following a channel heartbeat. The count of bytes until the next secret key renegotiation is reset after each successful renegotiation.

Specify a value in the range 0 - 999,999,999. A value of zero means that the secret key is never renegotiated. If you specify an SSL/TLS secret key reset count in the range 1 - 32767 bytes (32 KB), SSL/TLS channels use a secret key reset count of 32 KB. The larger reset count value avoids the cost of excessive key resets which would occur for small SSL/TLS secret key reset values.

**Attention:** Non-zero values less than 4096 (4 KB) might cause channels to fail to start, or might cause inconsistencies in the values of SSLKEYDA, SSLKEYTI, and SSLRKEYS.

#### **SSLTASKS(***integer***)**

The number of server subtasks to use for processing SSL calls. To use SSL channels, you must have at least two of these tasks running.

This parameter is valid only on z/OS.

This value is in the range 0 - 9999. To avoid problems with storage allocation, do not set the SSLTASKS parameter to a value greater than 50.

Changes to this parameter are effective when the channel initiator is restarted.

#### **STATACLS**

Specifies whether statistics data is to be collected for auto-defined cluster-sender channels:

#### **QMGR**

Collection of statistics data is inherited from the setting of the STATCHL parameter of the queue manager.

This is the queue manager's initial default value.

- **OFF** Statistics data collection for the channel is switched off.
- **LOW** Unless STATCHL is NONE, statistics data collection is switched on with a low ratio of data collection with a minimal effect on system performance.

#### **MEDIUM**

Unless STATCHL is NONE, statistics data collection is switched on with a moderate ratio of data collection.

**HIGH** Unless STATCHL is NONE, statistics data collection is switched on with a high ratio of data collection.

This parameter is valid only on IBM i, UNIX, Linux, and Windows systems.

A change to this parameter takes effect only on channels started after the change occurs. Any channel started before the change to the parameter continues with the value in force at the time that the channel started.

## **STATCHL**

Specifies whether statistics data is to be collected for channels:

## **NONE**

Statistics data collection is turned off for channels regardless of the setting of their STATCHL parameter.

**OFF** Statistics data collection is turned off for channels specifying a value of QMGR in their STATCHL parameter.

This is the queue manager's initial default value.

**LOW** Statistics data collection is turned on, with a low ratio of data collection, for channels specifying a value of QMGR in their STATCHL parameter.

## **MEDIUM**

Statistics data collection is turned on, with a moderate ratio of data collection, for channels specifying a value of QMGR in their STATCHL parameter.

**HIGH** Statistics data collection is turned on, with a high ratio of data collection, for channels specifying a value of QMGR in their STATCHL parameter.

This parameter is valid only on IBM i, UNIX, Linux, and Windows systems.

A change to this parameter takes effect only on channels started after the change occurs. Any channel started before the change to the parameter continues with the value in force at the time that the channel started.

#### **STATINT(***integer***)**

The time interval, in seconds, at which statistics monitoring data is written to the monitoring queue.

Specify a value in the range 1 through 604800.

This parameter is valid only on IBM i, UNIX, Linux, and Windows systems.

Changes to this parameter take immediate effect on the collection of monitoring and statistics data.

#### **STATMQI**

Specifies whether statistics monitoring data is to be collected for the queue manager:

**OFF** Data collection for MQI statistics is disabled.

This is the queue manager's initial default value.

**ON** Data collection for MQI statistics is enabled.

This parameter is valid only on IBM i, UNIX, Linux, and Windows systems.

Changes to this parameter take immediate effect on the collection of monitoring and statistics data.

# **STATQ**

Specifies whether statistics data is to be collected for queues:

# **NONE**

Statistics data collection is turned off for queues regardless of the setting of their STATQ parameter.

- **OFF** Statistics data collection is turned off for queues specifying a value of QMGR or OFF in their STATQ parameter. OFF is the default value.
- **ON** Statistics data collection is turned on for queues specifying a value of QMGR or ON in their STATQ parameter.

This parameter is valid only on IBM i, UNIX, Linux, and Windows systems.

Statistics messages are generated only for queues which are opened after statistics collection is enabled. You do not need to restart the queue manager for the new value of STATQ to take effect.

#### **STRSTPEV**

Specifies whether start and stop events are generated:

#### **ENABLED**

Start and stop events are generated.

This is the queue manager's initial default value.

#### **DISABLED**

Start and stop events are not generated.

## **SUITEB**

Specifies whether Suite B-compliant cryptography is used and what strength is required.

# **NONE**

Suite B is not used. NONE is the default

# **128\_BIT**

Suite B 128-bit level security is used.

# **192\_BIT**

Suite B 192-bit level security is used

# **128\_BIT,192\_BIT**

Both Suite B 128-bit and 192-bit level security is used

# **TCPCHL(***integer* **)**

The maximum number of channels that can be current, or clients that can be connected, that use the TCP/IP transmission protocol.

The maximum number of sockets used is the sum of the values in TCPCHL and CHIDISPS. The z/OS UNIX System Services MAXFILEPROC parameter (specified in the BPXPRM*xx* member of SYS1.PARMLIB) controls how many sockets each task is allowed, and thus how many channels each dispatcher is allowed. In this case, the number of channels using TCP/IP is limited to the value of MAXFILEPROC multiplied by the value of CHIDISPS.

Specify a value 0-9999. The value must not be greater than the value of MAXCHL . MAXCHL defines the maximum number of channels available. TCP/IP might not support as many as 9999 channels. If so, the value you can specify is limited by the number of channels TCP/IP can support. If you specify zero, the TCP/IP transmission protocol is not used.

If you change this value, also review the MAXCHL, LU62CHL, and ACTCHL values to ensure that there is no conflict of values. If necessary, raise the value of MAXCHL and ACTCHL.

If the value of this parameter is reduced, any current channels that exceed the new limit continue to run until they stop.

Sharing conversations do not contribute to the total for this parameter.

This parameter is valid on z/OS only.

# **TCPKEEP**

Specifies whether the KEEPALIVE facility is to be used to check that the other end of the connection is still available. If it is unavailable, the channel is closed.

**NO** The TCP KEEPALIVE facility is not to be used.

This is the queue manager's initial default value.

**YES** The TCP KEEPALIVE facility is to be used as specified in the TCP profile configuration data set. The interval is specified in the KAINT channel attribute.

This parameter is valid on z/OS only.

Changes to this parameter take effect for channels that are later started. Channels that are currently started are unaffected by changes to this parameter.

Using the TCPKEEP parameter is no longer required for 'modern' queue managers. The replacement is a combination of:

- $\cdot$  using 'modern' client channels (SHARECNV  $\lt$  > 0); and
- using receive timeout for message channels RCVTIME.

For more information, see the technote "Setting the TCP/IP KeepAlive interval to be used by WebSphere MQ", at the following address: [http://www.ibm.com/support/](http://www.ibm.com/support/docview.wss?uid=swg21216834) [docview.wss?uid=swg21216834.](http://www.ibm.com/support/docview.wss?uid=swg21216834)

# **TCPNAME(***string* **)**

The name of either the only, or default, TCP/IP system to be used, depending on the value of TCPSTACK. This name is the name of the z/OS UNIX System Services stack for TCP/IP, as specified in the SUBFILESYSTYPE NAME parameter in the BPXPRM*xx* member of SYS1.PARMLIB.

The maximum length of this parameter is eight characters.

This parameter is valid on z/OS only.

Changes to this parameter take effect when the channel initiator is restarted.

# **TCPSTACK**

Specifies whether the channel initiator can use only the TCP/IP address space specified in TCPNAME, or optionally bind to any selected TCP/IP address.

## **SINGLE**

The channel initiator can use only the TCP/IP address space specified in TCPNAME.

# **MULTIPLE**

The channel initiator can use any TCP/IP address space available to it.

This parameter is valid on z/OS only.

Changes to this parameter take effect when the channel initiator is restarted.

# **TRAXSTR**

Specifies whether the channel initiator trace starts automatically:

**YES** Channel initiator trace is to start automatically.

**NO** Channel initiator trace is not to start automatically.

This parameter is valid on z/OS only.

Changes to this parameter take effect when the channel initiator is restarted. If you want to start or stop channel initiator trace without restarting the channel initiator, use the START TRACE or STOP TRACE commands after starting the channel initiator.

## **TRAXTBL(***integer* **)**

The size, in megabytes, of the trace data space of the channel initiator.

Specify a value in the range 2 through 2048.

This parameter is valid on z/OS only.

# **Note:**

- 1. Changes to this parameter take effect immediately; any existing trace table contents are lost.
- 2. The **CHINIT** trace is stored in a dataspace called qmidCHIN.CSQXTRDS. When you use large z/OS data spaces, ensure that sufficient auxiliary storage is available on your system to support any related z/OS paging activity. You might also need to increase the size of your SYS1.DUMP data sets.

## **TREELIFE(***integer***)**

The lifetime, in seconds of non-administrative topics.

Non-administrative topics are those topics created when an application publishes to, or subscribes on, a topic string that does not exist as an administrative node. When this non-administrative node no longer has any active subscriptions, this parameter determines how long the queue manager waits before removing that node. Only non-administrative topics that are in use by a durable subscription remain after the queue manager is recycled.

Specify a value in the range 0 through 604000. A value of 0 means that non-administrative topics are not removed by the queue manager.

# **TRIGINT(***integer* **)**

A time interval expressed in milliseconds.

The TRIGINT parameter is relevant only if the trigger type (TRIGTYPE ) is set to FIRST (see ["DEFINE QLOCAL" on page 536](#page-545-0) for details). In this case trigger messages are normally generated only when a suitable message arrives on the queue, and the queue was previously empty. Under certain circumstances, however, an additional trigger message can be generated with FIRST triggering even if the queue was not empty. These additional trigger messages are not generated more often than every TRIGINT milliseconds; see Special case of trigger type FIRST.

Specify a value in the range 0 - 999,999,999.

# **ALTER queues:**

Use the MQSC **ALTER** command to alter the parameters of a queue. A queue might be a local queue (ALTER QLOCAL), alias queue (ALTER QALIAS), model queue (ALTER QMODEL), a remote queue, a queue-manager alias, or a reply-to queue alias (ALTER QREMOTE).

This section contains the following commands:

- ["ALTER QALIAS" on page 409](#page-418-0)
- ["ALTER QLOCAL" on page 410](#page-419-0)
- ["ALTER QMODEL" on page 413](#page-422-0)
- ["ALTER QREMOTE" on page 415](#page-424-0)

These commands are supported on the following platforms:

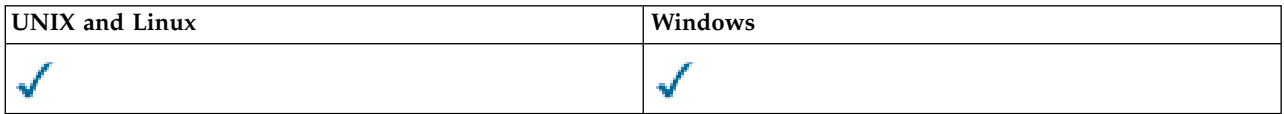

Parameters not specified in the **ALTER** queue commands result in the existing values for those parameters being left unchanged.

# **Parameter descriptions for ALTER QUEUE**

The parameters that are relevant for each type of queue are tabulated in Table 70. Each parameter is described after the table.

*Table 70. DEFINE and ALTER QUEUE parameters*.

Cross-tabulation of queue parameters and queue types. If the parameter applies to the queue type, the cell contains a check mark.

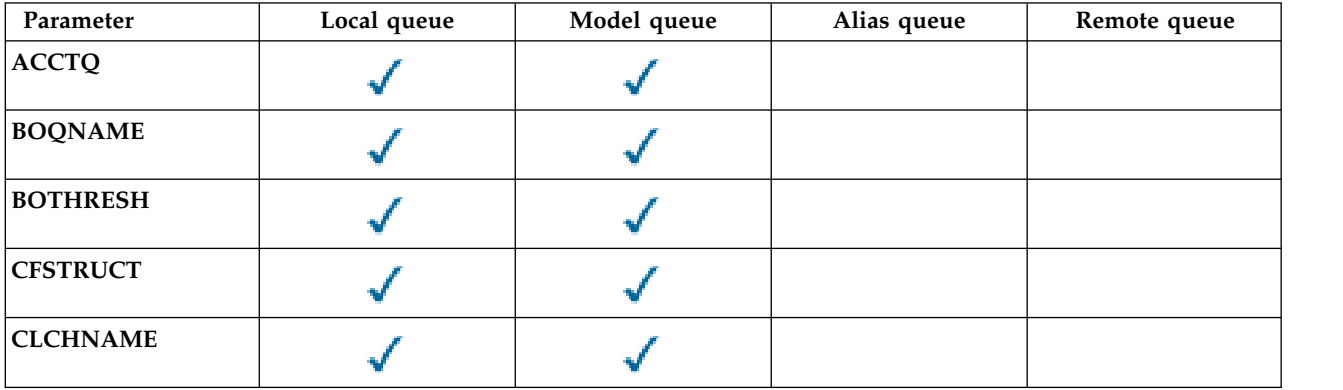
*Table 70. DEFINE and ALTER QUEUE parameters (continued)*.

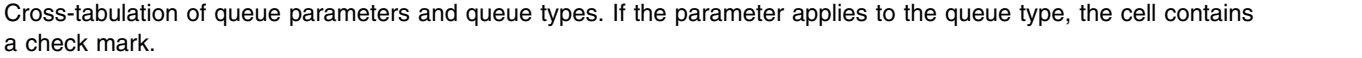

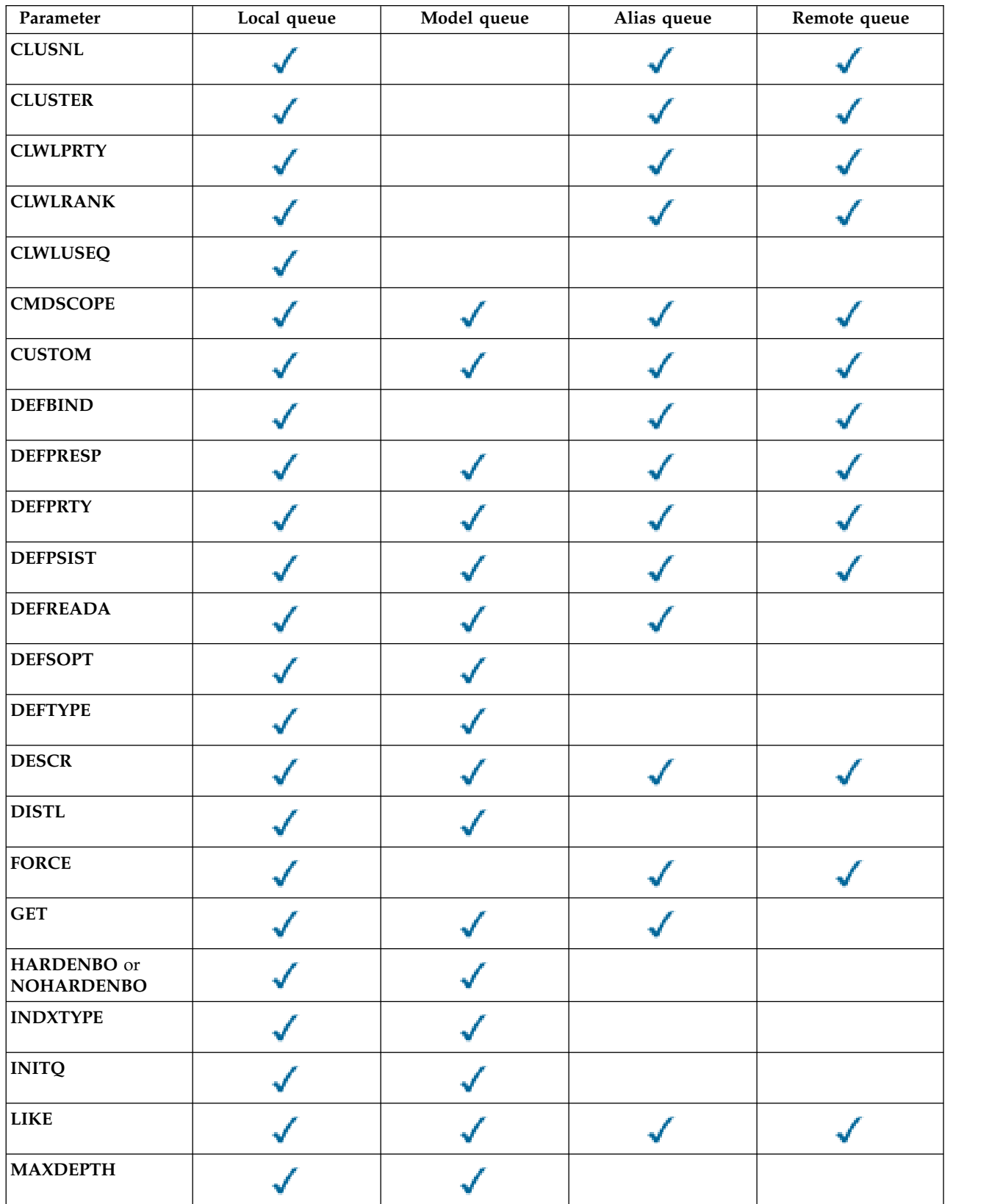

# *Table 70. DEFINE and ALTER QUEUE parameters (continued)*.

Cross-tabulation of queue parameters and queue types. If the parameter applies to the queue type, the cell contains a check mark.

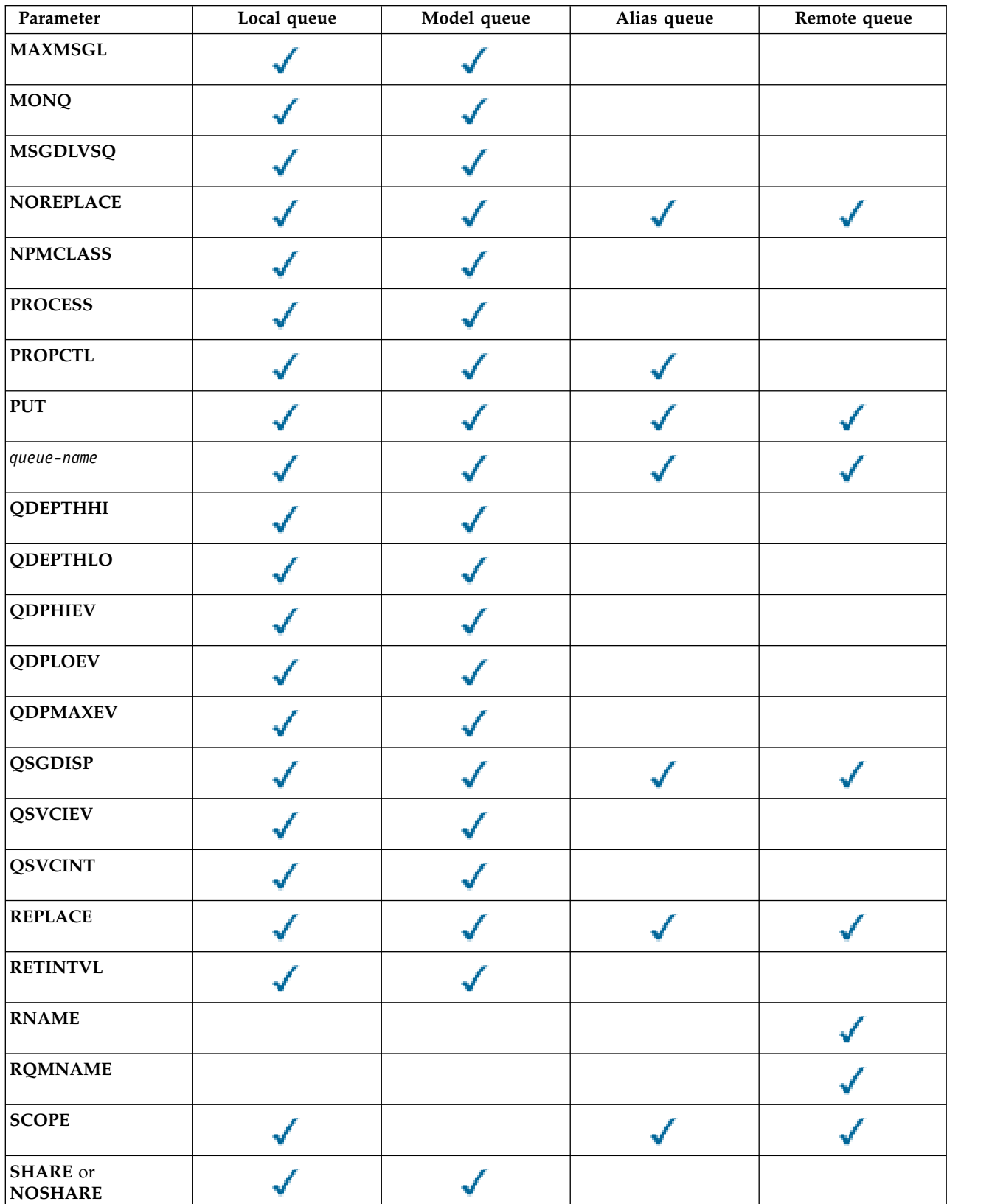

*Table 70. DEFINE and ALTER QUEUE parameters (continued)*.

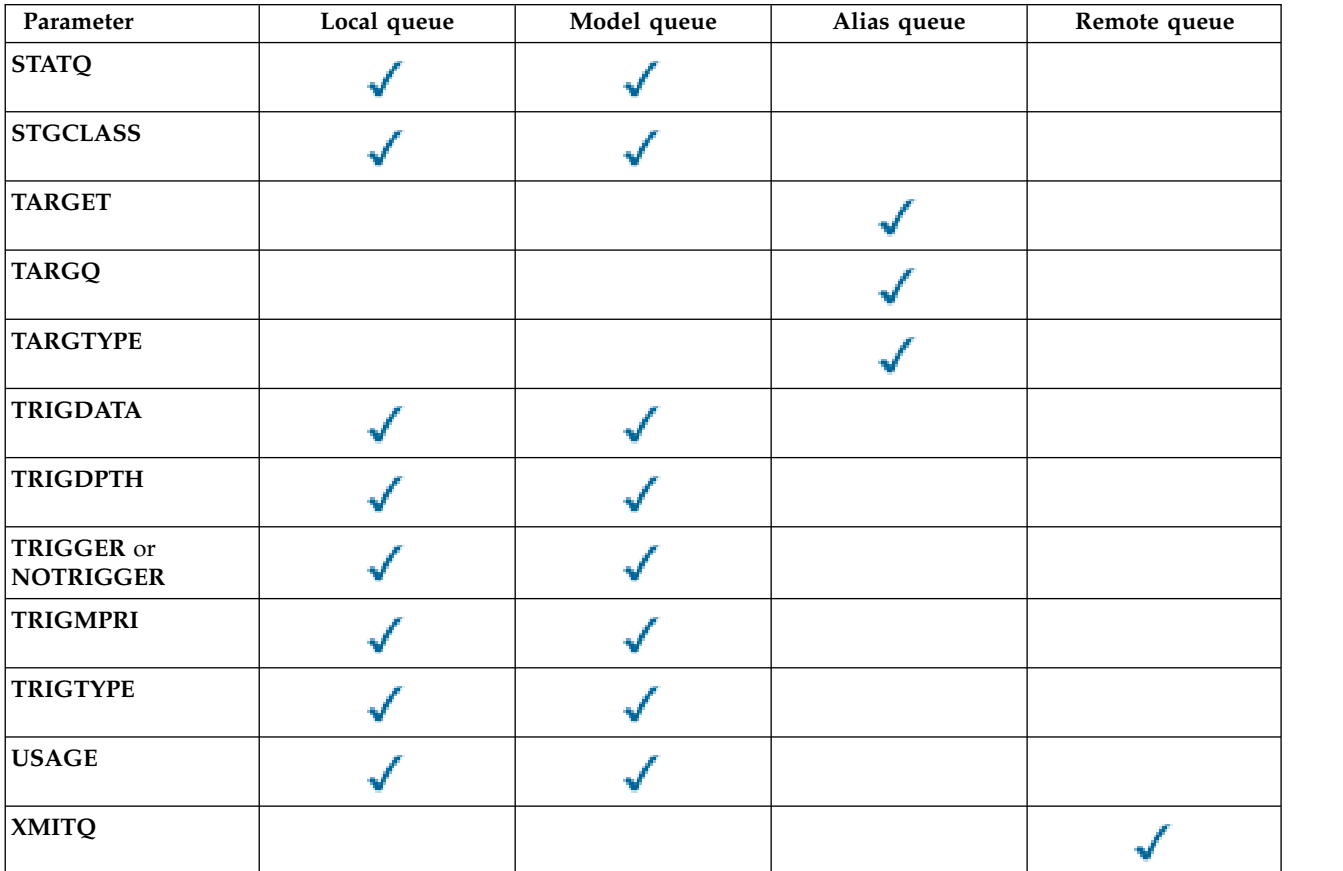

Cross-tabulation of queue parameters and queue types. If the parameter applies to the queue type, the cell contains a check mark.

# <span id="page-398-0"></span>*queue-name*

Local name of the queue, except the remote queue where it is the local definition of the remote queue.

The name must not be the same as any other queue name of any queue type currently defined on this queue manager, unless you specify **REPLACE** or **ALTER**. See Rules for naming IBM WebSphere MQ objects.

# **ACCTQ**

Specifies whether accounting data collection is to be enabled for the queue. On z/OS, the data collected is class 3 accounting data (thread-level and queue-level accounting). In order for accounting data to be collected for this queue, accounting data for this connection must also be enabled. Turn on accounting data collection by setting either the **ACCTQ** queue manager attribute, or the options field in the MQCNO structure on the MQCONNX call.

- **QMGR** The collection of accounting data is based on the setting of the **ACCTQ** parameter on the queue manager definition.
- **ON** Accounting data collection is enabled for the queue unless the **ACCTQ** queue manager parameter has a value of NONE. On z/OS systems, you must switch on class 3 accounting using the **START TRACE** command.
- **OFF** Accounting data collection is disabled for the queue.

# **BOQNAME(***queue-name***)**

The excessive backout requeue name.

This parameter is supported only on local and model queues.

Use this parameter to set or change the back out queue name attribute of a local or model queue. Apart from allowing its value to be queried, the queue manager does nothing based on the value of this attribute. IBM WebSphere MQ classes for JMS transfers a message that is backed out the maximum number of times to this queue. The maximum is specified by the **BOTHRESH** attribute.

# **BOTHRESH(***integer***)**

The backout threshold.

This parameter is supported only on local and model queues.

Use this parameter to set or change the value of the back out threshold attribute of a local or model queue. Apart from allowing its value to be queried, the queue manager does nothing based on the value of this attribute. IBM WebSphere MQ classes for JMS use the attribute to determine how many times back a message out. When the value is exceeded the message is transferred to the queue named by the **BOQNAME** attribute.

Specify a value in the range 0 - 999,999,999.

# **CFSTRUCT(***structure-name***)**

Specifies the name of the coupling facility structure where you want messages stored when you use shared queues.

This parameter is supported only on z/OS for local and model queues.

The name:

- Cannot have more than 12 characters
- Must start with an uppercase letter  $(A Z)$
- Can include only the characters A Z and 0 9

The name of the queue-sharing group to which the queue manager is connected is prefixed to the name you supply. The name of the queue-sharing group is always four characters, padded with @ symbols if necessary. For example, if you use a queue-sharing group named NY03 and you supply the name PRODUCT7, the resultant coupling facility structure name is NY03PRODUCT7. The administrative structure for the queue-sharing group (in this case NY03CSQ\_ADMIN) cannot be used for storing messages.

For ALTER QLOCAL, ALTER QMODEL, DEFINE QLOCAL with **REPLACE**, and DEFINE QMODEL with **REPLACE** the following rules apply:

• On a local queue with **QSGDISP**(SHARED), CFSTRUCT cannot change.

If you change either the **CFSTRUCT** or **QSGDISP** value you must delete and redefine the queue. To preserve any of the messages on the queue you must offload the messages before you delete the queue. Reload the messages after you redefine the queue, or move the messages to another queue.

- v On a model queue with **DEFTYPE**(SHAREDYN), **CFSTRUCT** cannot be blank.
- v On a local queue with a **QSGDISP** other than SHARED, or a model queue with a **DEFTYPE** other than SHAREDYN, the value of **CFSTRUCT** does not matter.

For DEFINE QLOCAL with **NOREPLACE** and DEFINE QMODEL with **NOREPLACE**, the coupling facility structure:

- v On a local queue with **QSGDISP**(SHARED) or a model queue with a **DEFTYPE**(SHAREDYN), **CFSTRUCT** cannot be blank.
- v On a local queue with a **QSGDISP** other than SHARED, or a model queue with a **DEFTYPE** other than SHAREDYN, the value of **CFSTRUCT** does not matter.

**Note:** Before you can use the queue, the structure must be defined in the coupling facility Resource Management (CFRM) policy data set.

**CLCHNAME(***channel name***)** 

This parameter is supported only on transmission queues.

CLCHNAME is the generic name of the cluster-sender channels that use this queue as a transmission queue. The attribute specifies which cluster-sender channels send messages to a cluster-receiver channel from this cluster transmission queue. CLCHNAME is not supported on z/OS.

You can also set the transmission queue attribute CLCHNAME attribute to a cluster-sender channel manually. Messages that are destined for the queue manager connected by the cluster-sender channel are stored in the transmission queue that identifies the cluster-sender channel. They are not stored in the default cluster transmission queue. If you set the CLCHNAME attribute to blanks, the channel switches to the default cluster transmission queue when the channel restarts. The default queue is either SYSTEM.CLUSTER.TRANSMIT.*ChannelName* or SYSTEM.CLUSTER.TRANSMIT.QUEUE, depending on the value of the queue manager DEFCLXQ attribute.

By specifying asterisks, ""\*"", in CLCHNAME, you can associate a transmission queue with a set of cluster-sender channels. The asterisks can be at the beginning, end, or any number of places in the middle of the channel name string. CLCHNAME is limited to a length of 48 characters, MQ\_OBJECT\_NAME\_LENGTH. A channel name is limited to 20 characters: MQ\_CHANNEL\_NAME\_LENGTH.

The default queue manager configuration is for all cluster-sender channels to send messages from a single transmission queue, SYSTEM.CLUSTER.TRANSMIT.QUEUE. The default configuration can be changed by modified by changing the queue manager attribute, DEFCLXQ. The default value of the attribute is SCTQ. You can change the value to CHANNEL. If you set the DEFCLXQ attribute to CHANNEL, each cluster-sender channel defaults to using a specific cluster transmission queue, SYSTEM.CLUSTER.TRANSMIT.*ChannelName*.

# <span id="page-400-0"></span>**CLUSNL(***namelist name***)**

The name of the namelist that specifies a list of clusters to which the queue belongs.

This parameter is supported only on alias, local, and remote queues.

Changes to this parameter do not affect instances of the queue that are already open.

Only one of the resultant values of **CLUSNL** or **CLUSTER** can be nonblank; you cannot specify a value for both.

On local queues, this parameter cannot be set for transmission, SYSTEM.CHANNEL.*xx*, SYSTEM.CLUSTER.*xx*, or SYSTEM.COMMAND.*xx* queues, and on z/OS only, for SYSTEM.QSG.*xx* queues.

This parameter is valid only on AIX, HP-UX, Linux, Solaris, Windows, and z/OS.

# <span id="page-400-1"></span>**CLUSTER(***cluster name***)**

The name of the cluster to which the queue belongs.

This parameter is supported only on alias, local, and remote queues.

The maximum length is 48 characters conforming to the rules for naming IBM WebSphere MQ objects. Changes to this parameter do not affect instances of the queue that are already open.

Only one of the resultant values of **CLUSNL** or **CLUSTER** can be nonblank; you cannot specify a value for both.

On local queues, this parameter cannot be set for transmission, SYSTEM.CHANNEL.*xx*, SYSTEM.CLUSTER.*xx*, or SYSTEM.COMMAND.*xx* queues, and on z/OS only, for SYSTEM.QSG.*xx* queues.

This parameter is valid only on AIX, HP-UX, Linux, Solaris, Windows, and z/OS.

# <span id="page-400-2"></span>**CLWLPRTY(***integer***)**

Specifies the priority of the queue for the purposes of cluster workload distribution. This parameter is valid only for local, remote, and alias queues. The value must be in the range zero through 9 where zero is the lowest priority and 9 is the highest. For more information about this attribute, see CLWLPRTY [queue attribute.](#page-103-0)

# <span id="page-400-3"></span>**CLWLRANK(***integer***)**

Specifies the rank of the queue for the purposes of cluster workload distribution. This parameter

is valid only for local, remote, and alias queues. The value must be in the range zero through 9 where zero is the lowest rank and 9 is the highest. For more information about this attribute, see CLWLRANK [queue attribute.](#page-104-0)

# <span id="page-401-0"></span>**CLWLUSEQ**

Specifies the behavior of an MQPUT operation when the target queue has a local instance and at least one remote cluster instance. The parameter has no effect when the MQPUT originates from a cluster channel. This parameter is valid only for local queues.

- **QMGR** The behavior is as specified by the **CLWLUSEQ** parameter of the queue manager definition.
- **ANY** The queue manager is to treat the local queue as another instance of the cluster queue for the purposes of workload distribution.
- **LOCAL** The local queue is the only target of the MQPUT operation.

# <span id="page-401-1"></span>**CMDSCOPE**

This parameter applies to z/OS only. It specifies where the command is run when the queue manager is a member of a queue-sharing group.

**CMDSCOPE** must be blank, or the local queue manager, if **QSGDISP** is set to GROUP or SHARED.

**''**The command is run on the queue manager on which it was entered.

# *QmgrName*

The command is run on the queue manager you specify, providing the queue manager is active within the queue-sharing group.

You can specify a queue manager name, other than the queue manager on which the command was entered. You can specify another name, only if you are using a queue-sharing group environment and if the command server is enabled.

**\*** The command is executed on the local queue manager and is also passed to every active queue manager in the queue-sharing group. The effect of \* is the same as entering the command on every queue manager in the queue-sharing group.

# <span id="page-401-2"></span>**CUSTOM(***string***)**

The custom attribute for new features.

This attribute is reserved for the configuration of new features before separate attributes are introduced. It can contain the values of zero or more attributes as pairs of attribute name and value, separated by at least one space. The attribute name and value pairs have the form NAME(VALUE). Single quotation marks must be escaped with another single quotation mark.

This description is updated when features using this attribute are introduced. At the moment, there are no values for **CUSTOM**.

# <span id="page-401-3"></span>**DEFBIND**

Specifies the binding to be used when the application specifies MQ00 BIND AS Q DEF on the MQOPEN call, and the queue is a cluster queue.

**OPEN** The queue handle is bound to a specific instance of the cluster queue when the queue is opened.

# **NOTFIXED**

The queue handle is not bound to any instance of the cluster queue. The queue manager selects a specific queue instance when the message is put using MQPUT. It changes that selection later, if the need arises.

**GROUP** Allows an application to request that a group of messages is allocated to the same destination instance.

Multiple queues with the same name can be advertised in a queue manager cluster. An application can send all messages to a single instance, MQ00 BIND ON OPEN. It can allow a workload management algorithm to select the most suitable destination on a per message basis, MQ00 BIND NOT FIXED. It can allow an application to request that a "group" of messages be all allocated to the same destination instance. The workload balancing reselects a destination between groups of messages, without requiring an MQCLOSE and MQOPEN of the queue.

The MQPUT1 call always behaves as if NOTFIXED is specified.

This parameter is valid only on AIX, HP-UX, Linux, IBM i, Solaris, Windows, and z/OS.

# <span id="page-402-0"></span>**DEFPRESP**

Specifies the behavior to be used by applications when the put response type, within the MQPMO options, is set to MQPMO\_RESPONSE\_AS\_Q\_DEF.

- **SYNC** Put operations to the queue specifying MQPMO\_RESPONSE\_AS\_Q\_DEF are issued as if MQPMO\_SYNC\_RESPONSE is specified instead.
- **ASYNC** Put operations to the queue specifying MQPMO\_RESPONSE\_AS\_Q\_DEF are issued as if MQPMO\_ASYNC\_RESPONSE is specified instead; see [MQPMO options \(MQLONG\).](#page-1806-0)

## <span id="page-402-1"></span>**DEFPRTY(***integer***)**

The default priority of messages put on the queue. The value must be in the range 0 - 9. Zero is the lowest priority, through to the **MAXPRTY** queue manager parameter. The default value of **MAXPRTY** is 9.

# <span id="page-402-2"></span>**DEFPSIST**

Specifies the message persistence to be used when applications specify the MQPER\_PERSISTENCE\_AS\_Q\_DEF option.

- **NO** Messages on this queue are lost across a restart of the queue manager.
- **YES** Messages on this queue survive a restart of the queue manager.

On z/OS, N and Y are accepted as synonyms of NO and YES.

#### <span id="page-402-3"></span>**DEFREADA**

Specifies the default read ahead behavior for non-persistent messages delivered to the client. Enabling read ahead can improve the performance of client applications consuming non-persistent messages.

- **NO** Non-persistent messages are not read ahead unless the client application is configured to request read ahead.
- **YES** Non-persistent messages are sent to the client before an application requests them. Non-persistent messages can be lost if the client ends abnormally or if the client does not delete all the messages it is sent.

#### **DISABLED**

Read ahead of non-persistent messages in not enabled for this queue. Messages are not sent ahead to the client regardless of whether read ahead is requested by the client application.

# <span id="page-402-4"></span>**DEFSOPT**

The default share option for applications opening this queue for input:

- **EXCL** The open request is for exclusive input from the queue
- **SHARED** The open request is for shared input from the queue

#### <span id="page-402-5"></span>**DEFTYPE**

Queue definition type.

This parameter is supported only on model queues.

#### **PERMDYN**

A permanent dynamic queue is created when an application issues an MQOPEN MQI call with the name of this model queue specified in the object descriptor (MQOD).

On z/OS, the dynamic queue has a disposition of QMGR.

# **SHAREDYN**

This option is available on z/OS only.

A permanent dynamic queue is created when an application issues an MQOPEN API call with the name of this model queue specified in the object descriptor (MQOD).

The dynamic queue has a disposition of SHARED.

#### **TEMPDYN**

A temporary dynamic queue is created when an application issues an MQOPEN API call with the name of this model queue specified in the object descriptor (MQOD).

On z/OS, the dynamic queue has a disposition of QMGR.

Do not specify this value for a model queue definition with a **DEFPSIST** parameter of YES.

If you specify this option, do not specify **INDXTYPE**(MSGTOKEN).

### <span id="page-403-0"></span>**DESCR(***string***)**

Plain-text comment. It provides descriptive information about the object when an operator issues the DISPLAY QUEUE command.

It must contain only displayable characters. The maximum length is 64 characters. In a DBCS installation, it can contain DBCS characters (subject to a maximum length of 64 bytes).

**Note:** Use characters that are in the coded character set identifier (CCSID) of this queue manager. If you do not do so and if the information is sent to another queue manager, they might be translated incorrectly.

#### <span id="page-403-1"></span>**DISTL**

**DISTL** sets whether distribution lists are supported by the partner queue manager.

- **YES** Distribution lists are supported by the partner queue manager.
- **NO** Distribution lists are not supported by the partner queue manager.

**Note:** You do not normally change this parameter, because it is set by the MCA. However you can set this parameter when defining a transmission queue if the distribution list capability of the destination queue manager is known.

This parameter is valid only on AIX, HP-UX, Linux, Solaris, and Windows.

### <span id="page-403-2"></span>**FORCE**

This parameter applies only to the ALTER command on alias, local and remote queues.

Specify this parameter to force completion of the command in the following circumstances.

For an alias queue, if both of the following are true:

- The **TARGQ** parameter is specified
- An application has this alias queue open

For a local queue, if both of the following are true:

- The **NOSHARE** parameter is specified
- More than one application has the queue open for input

**FORCE** is also needed if both of the following are true:

- The **USAGE** parameter is changed
- v Either one or more messages are on the queue, or one or more applications have the queue open

Do not change the **USAGE** parameter while there are messages on the queue; the format of messages changes when they are put on a transmission queue.

For a remote queue, if both of the following are true:

- The **XMITQ** parameter is changed
- One or more applications has this queue open as a remote queue

**FORCE** is also needed if both of the following are true:

- v Any of the **RNAME**, **RQMNAME**, or **XMITQ** parameters are changed
- v One or more applications has a queue open that resolved through this definition as a queue manager alias

**Note: FORCE** is not required if this definition is in use as a reply-to queue alias only.

If **FORCE** is not specified in the circumstances described, the command is unsuccessful.

<span id="page-404-0"></span>**GET** Specifies whether applications are to be permitted to get messages from this queue:

# **ENABLED**

Messages can be retrieved from the queue, by suitably authorized applications.

# **DISABLED**

Applications cannot retrieve messages from the queue.

This parameter can also be changed using the MQSET API call.

# <span id="page-404-1"></span>**HARDENBO**&**NOHARDENBO**

Specifies whether hardening is used to ensure that the count of the number of times that a message is backed out is accurate.

This parameter is supported only on local and model queues.

# **HARDENBO**

The count is hardened.

# **NOHARDENBO**

The count is not hardened.

**Note:** This parameter affects only IBM WebSphere MQ for z/OS. It can be set on other platforms but is ineffective.

# <span id="page-404-2"></span>**INDXTYPE**

The type of index maintained by the queue manager to expedite MQGET operations on the queue. For shared queues, the type of index determines the type of MQGET operations that can be used.

This parameter is supported only on local and model queues.

Messages can be retrieved using a selection criterion only if an appropriate index type is maintained, as the following table shows:

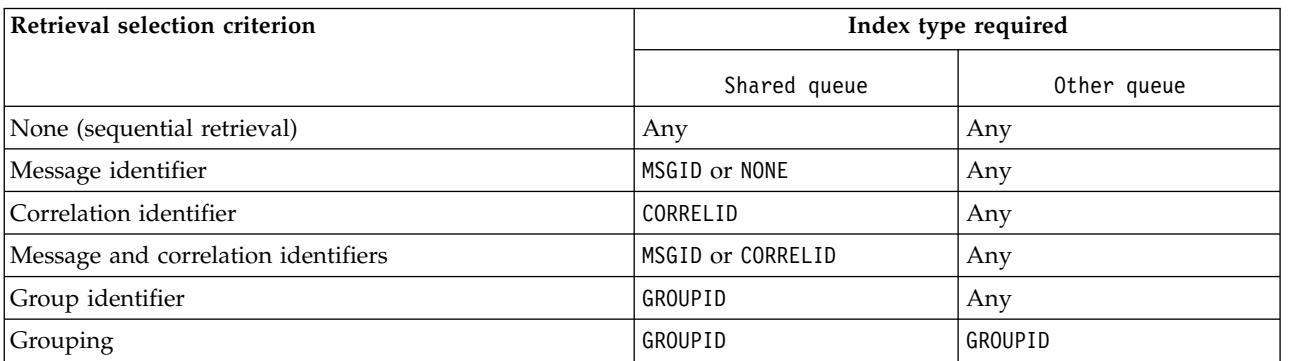

Index type required for different retrieval selection criteria

Index type required for different retrieval selection criteria

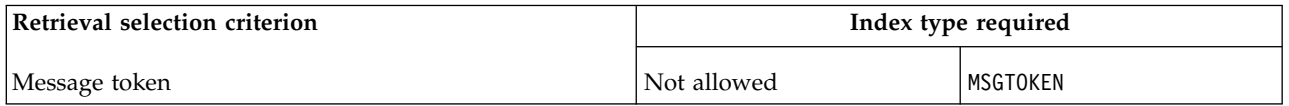

where the value of **INDXTYPE** parameter has the following values:

- **NONE** No index is maintained. Use NONE when messages are typically retrieved sequentially or use both the message identifier and the correlation identifier as a selection criterion on the MQGET call.
- **MSGID** An index of message identifiers is maintained. Use MSGID when messages are typically retrieved using the message identifier as a selection criterion on the MQGET call with the correlation identifier set to NULL.

# **CORRELID**

An index of correlation identifiers is maintained. Use CORRELID when messages are typically retrieved using the correlation identifier as a selection criterion on the MQGET call with the message identifier set to NULL.

# **GROUPID**

An index of group identifiers is maintained. Use GROUPID when messages are retrieved using message grouping selection criteria.

# **Note:**

- 1. You cannot set **INDXTYPE** to GROUPID if the queue is a transmission queue.
- 2. The queue must use a CF structure at CFLEVEL(3), to specify a shared queue with **INDXTYPE**(GROUPID).

# **MSGTOKEN**

An index of message tokens is maintained. Use MSGTOKEN when the queue is a WLM-managed queue that you are using with the Workload Manager functions of z/OS.

**Note:** You cannot set **INDXTYPE** to MSGTOKEN if:

- The queue is a model queue with a definition type of SHAREDYN
- The queue is a temporary dynamic queue
- The queue is a transmission queue
- You specify **QSGDISP**(SHARED)

For queues that are not shared and do not use grouping or message tokens, the index type does not restrict the type of retrieval selection. However, the index is used to expedite **GET** operations on the queue, so choose the type that corresponds to the most common retrieval selection.

If you are altering or replacing an existing local queue, you can change the **INDXTYPE** parameter only in the cases indicated in the following table:

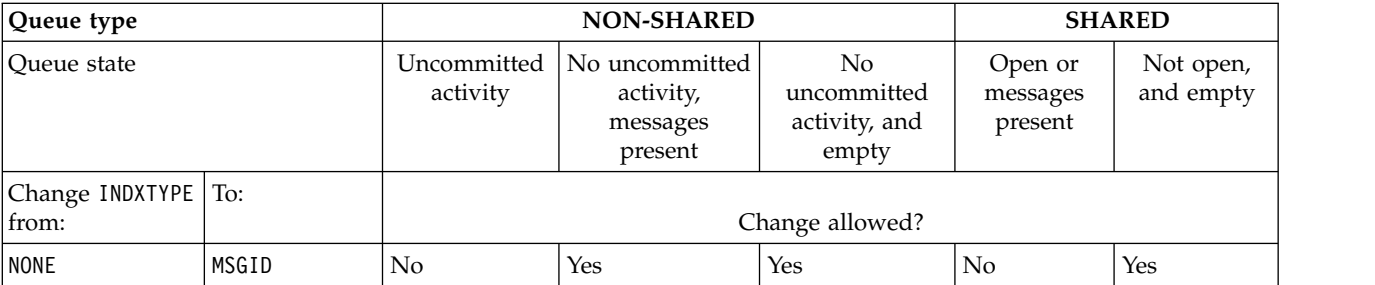

Index type change permitted depending upon queue sharing and presence of messages in the queue.

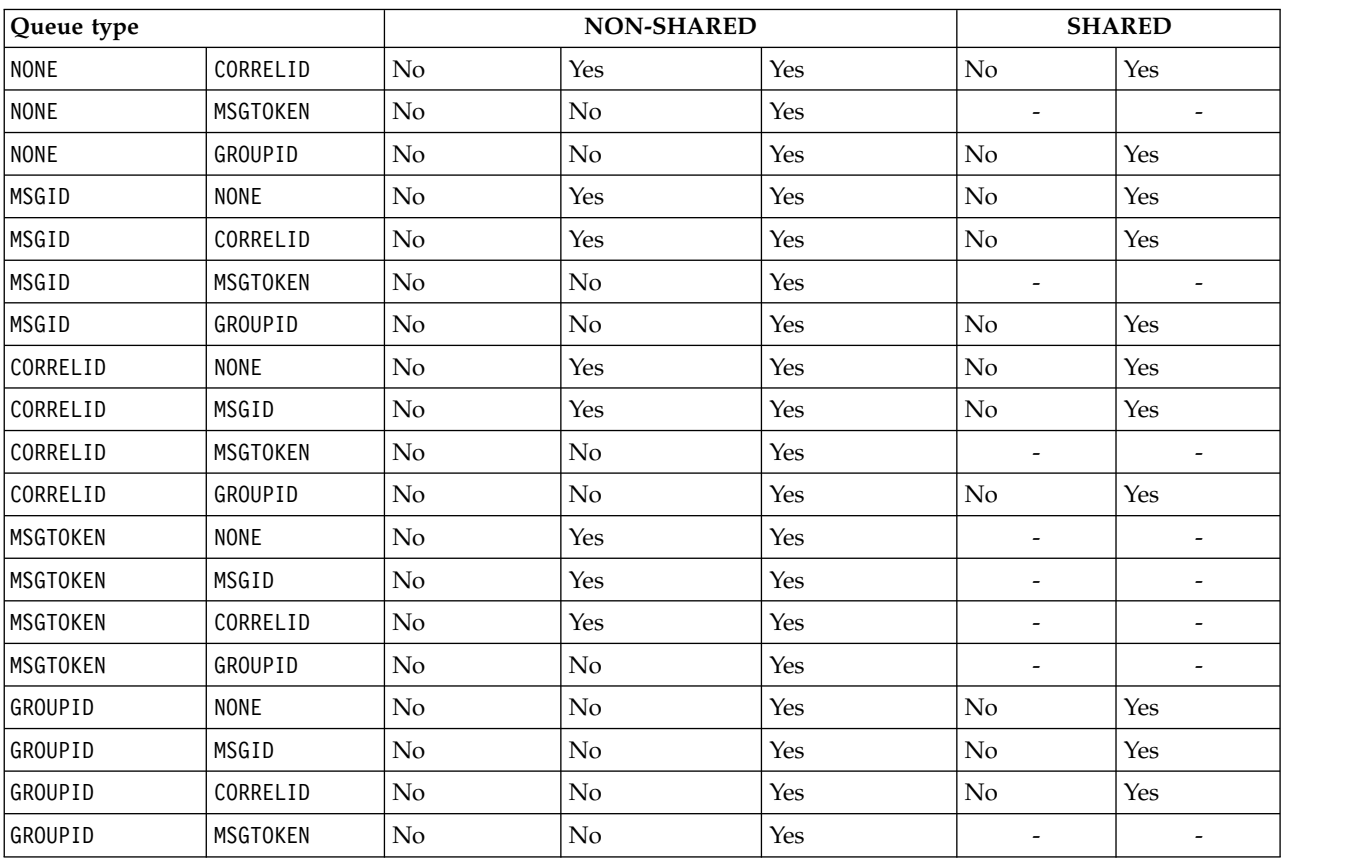

Index type change permitted depending upon queue sharing and presence of messages in the queue.

This parameter is supported only on z/OS. On other platforms, all queues are automatically indexed.

# <span id="page-406-0"></span>**INITQ(***string***)**

The local name of the initiation queue on this queue manager, to which trigger messages relating to this queue are written; see Rules for naming IBM WebSphere MQ objects .

This parameter is supported only on local and model queues.

## <span id="page-406-1"></span>**LIKE(***qtype-name***)**

The name of a queue, with parameters that are used to model this definition.

If this field is not completed, the values of undefined parameter fields are taken from one of the following definitions. The choice depends on the queue type:

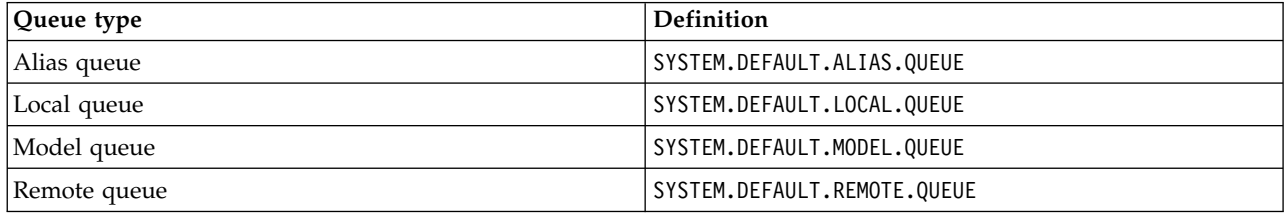

For example, not completing this parameter is equivalent to defining the following value of LIKE for an alias queue:

LIKE(SYSTEM.DEFAULT.ALIAS.QUEUE)

If you require different default definitions for all queues, alter the default queue definitions instead of using the **LIKE** parameter.

On z/OS, the queue manager searches for an object with the name and queue type you specify with a disposition of QMGR, COPY, or SHARED. The disposition of the **LIKE** object is not copied to the object you are defining.

## **Note:**

- 1. **QSGDISP** (GROUP) objects are not searched.
- 2. **LIKE** is ignored if **QSGDISP**(COPY) is specified.

#### <span id="page-407-0"></span>**MAXDEPTH(***integer***)**

The maximum number of messages allowed on the queue.

This parameter is supported only on local and model queues.

On AIX, HP-UX, Linux, Solaris, Windows, and z/OS, specify a value in the range zero through 999999999.

This parameter is valid only on AIX, HP-UX, Linux, Solaris, Windows, and z/OS.

On any other IBM WebSphere MQ platform, specify a value in the range zero through 640000.

Other factors can still cause the queue to be treated as full, for example, if there is no further hard disk space available.

If this value is reduced, any messages that are already on the queue that exceed the new maximum remain intact.

#### <span id="page-407-1"></span>**MAXMSGL(***integer***)**

The maximum length (in bytes) of messages on this queue.

This parameter is supported only on local and model queues.

On AIX, HP-UX, Linux, Solaris, and Windows, specify a value in the range zero to the maximum message length for the queue manager. See the **MAXMSGL** parameter of the ALTER QMGR command, [ALTER QMGR MAXMSGL.](#page-380-0)

On z/OS, specify a value in the range zero through 100 MB (104 857 600 bytes).

Message length includes the length of user data and the length of headers. For messages put on the transmission queue, there are additional transmission headers. Allow an additional 4000 bytes for all the message headers.

If this value is reduced, any messages that are already on the queue with length that exceeds the new maximum are not affected.

Applications can use this parameter to determine the size of buffer for retrieving messages from the queue. Therefore, the value can be reduced only if it is known that this reduction does not cause an application to operate incorrectly.

Note that by adding the digital signature and key to the message, WebSphere MQ Advanced Message Security increases the length of the message.

# <span id="page-407-2"></span>**MONQ**

Controls the collection of online monitoring data for queues.

This parameter is supported only on local and model queues.

- **QMGR** Collect monitoring data according to the setting of the queue manager parameter **MONQ**.
- **OFF** Online monitoring data collection is turned off for this queue.
- **LOW** If the value of the **MONQ** parameter of the queue manager is not NONE, online monitoring data collection is turned on for this queue.
- **MEDIUM** If the value of the **MONQ** parameter of the queue manager is not NONE, online monitoring data collection is turned on for this queue.

**HIGH** If the value of the **MONQ** parameter of the queue manager is not NONE, online monitoring data collection is turned on for this queue.

There is no distinction between the values LOW, MEDIUM, and HIGH. These values all turn data collection on, but do not affect the rate of collection.

When this parameter is used in an ALTER queue command, the change is effective only when the queue is next opened.

### <span id="page-408-0"></span>**MSGDLVSQ**

Message delivery sequence.

This parameter is supported only on local and model queues.

### **PRIORITY**

Messages are delivered (in response to MQGET API calls) in first-in-first-out (FIFO) order within priority.

**FIFO** Messages are delivered (in response to MQGET API calls) in FIFO order. Priority is ignored for messages on this queue.

The message delivery sequence parameter can be changed from PRIORITY to FIFO while there are messages on the queue. The order of the messages already on the queue is not changed. Messages added to the queue later take the default priority of the queue, and so might be processed before some of the existing messages.

If the message delivery sequence is changed from FIFO to PRIORITY, the messages put on the queue while the queue was set to FIFO take the default priority.

**Note:** If **INDXTYPE**(GROUPID) is specified with **MSGDLVSQ**(PRIORITY), the priority in which groups are retrieved is based on the priority of the first message within each group. The priorities 0 and 1 are used by the queue manager to optimize the retrieval of messages in logical order. The first message in each group must not use these priorities. If it does, the message is stored as if it was priority two.

# <span id="page-408-1"></span>**NPMCLASS**

The level of reliability to be assigned to non-persistent messages that are put to the queue:

- **NORMAL** Non-persistent messages are lost after a failure, or queue manager shutdown. These messages are discarded on a queue manager restart.
- **HIGH** The queue manager attempts to retain non-persistent messages on this queue over a queue manager restart or switch over.

You cannot set this parameter on z/OS.

### <span id="page-408-2"></span>**PROCESS(***string***)**

The local name of the IBM WebSphere MQ process.

This parameter is supported only on local and model queues.

This parameter is the name of a process instance that identifies the application started by the queue manager when a trigger event occurs; see Rules for naming IBM WebSphere MQ objects .

The process definition is not checked when the local queue is defined, but it must be available for a trigger event to occur.

If the queue is a transmission queue, the process definition contains the name of the channel to be started. This parameter is optional for transmission queues on AIX, HP-UX, IBM i, Linux, Solaris, Windows, and z/OS. If you do not specify it, the channel name is taken from the value specified for the **TRIGDATA** parameter.

# <span id="page-408-3"></span>**PROPCTL**

Property control attribute. The attribute is optional. It is applicable to local, alias, and model

queues. For information about how an administrator can use **PROPCTL** to control applications that access message properties, see Using the **PROPCTL** queue property to control message properties. Using the **PROPCTL** channel property to control message properties explains how to use **PROPCTL** to control the transfer of properties to queue managers running at Version 6.0 or earlier.

**PROPCTL** options are as follows. The options do not affect message properties in the MQMD or MQMD extension.

# **ALL**

Set ALL so that an application can read all the properties of the message either in MQRFH2 headers, or as properties of the message handle.

The ALL option enables applications that cannot be changed to access all the message properties from MQRFH2 headers. Applications that can be changed, can access all the properties of the message as properties of the message handle.

In some cases, the format of data in MQRFH2 headers in the received message might be different to the format in the message when it was sent.

# **COMPAT**

Set COMPAT so that unmodified applications that expect JMS-related properties to be in an MQRFH2 header in the message data continue to work as before. Applications that can be changed, can access all the properties of the message as properties of the message handle.

If the message contains a property with a prefix of mcd., jms., usr., or mqext., all message properties are delivered to the application. If no message handle is supplied, properties are returned in an MQRFH2 header. If a message handle is supplied, all properties are returned in the message handle.

If the message does not contain a property with one of those prefixes, and the application does not provide a message handle, no message properties are returned to the application. If a message handle is supplied, all properties are returned in the message handle.

In some cases, the format of data in MQRFH2 headers in the received message might be different to the format in the message when it was sent.

# **FORCE**

Force all applications to read message properties from MQRFH2 headers.

Properties are always returned in the message data in an MQRFH2 header regardless of whether the application specifies a message handle.

A valid message handle supplied in the MsgHandle field of the MQGMO structure on the MQGET call is ignored. Properties of the message are not accessible using the message handle.

In some cases, the format of data in MQRFH2 headers in the received message might be different to the format in the message when it was sent.

# **NONE**

If a message handle is supplied, all the properties are returned in the message handle.

All message properties are removed from the message body before it is delivered to the application.

# **V6COMPAT**

Set V6COMPAT so that applications that expect to receive the same MQRFH2 created by a sending application, can receive it as it was sent. The data in the MQRFH2 header is subject to character set conversion and numeric encoding changes. If the application sets properties using MQSETMP, the properties are not added to the MQRFH2 header created by the application. The properties are accessible only by using the MQINQMP call. The properties are transmitted in an extra MQRFH2 that is visible to channel exits, but not to MQI programs. If properties are inserted in the MQRFH2 header by the sending application, they are only accessible to the receiving application in the MQRFH2 header. You cannot query properties set this way by calling MQINQMP. This behavior of properties and application created MQRFH2 headers occurs only when V6COMPAT is set.

The receiving application can override the setting of V6COMPAT, by setting an MQGMO\_PROPERTIES option, such as MQGMO\_PROPERTIES\_IN\_HANDLE. The default setting of MQGMO\_PROPERTIES is MQGMO\_PROPERTIES\_AS\_Q\_DEF, which leaves the property setting as defined by the **PROPCTL** setting on the resolved receiving queue.

**Note:** If the **PSPROP** subscription attribute is set to RFH2, the queue manager might add publish/subscribe properties to the psc folder in the application-created MQRFH2 header. Otherwise, the queue manager does not modify the application-created MQRFH2 header.

Special rules apply to setting V6COMPAT:

1. You must set V6COMPAT on both of the queues accessed by MQPUT and MQGET.

- You might find the effect of V6COMPAT does not require setting V6COMPAT on the queue that MQPUT writes to. The reason is that in many cases MQPUT does not reorganize the contents of an MQRFH2. Setting V6COMPAT has no apparent effect.
- v V6COMPAT appears to take effect only when it is set on the queue that is accessed by the application receiving the message.

Despite these appearances, it is important you set V6COMPAT for both the sender and receiver of a message. In some circumstances, V6COMPAT works only if it is set at both ends of the transfer.

2. If you set V6COMPAT on either an alias queue or a local queue, the result is the same.

For example, an alias queue, QA1, has a target queue Q1. An application opens QA1. Whichever of the pairs of definitions in Figure 5 are set, the result is the same. A message is placed on Q1, with the MQRFH2 created by the application preserved exactly as it was when it was passed to the queue manager.

```
DEFINE QLOCAL(Q1) PROPCTL(V6COMPAT)
DEFINE QALIAS(QA1) TARGET(Q1)
DEFINE QLOCAL(Q1)
DEFINE QALIAS(QA1) TARGET(Q1) PROPCTL(V6COMPAT)
```
*Figure 5. Equivalent definitions of V6COMPAT*

3. You can set V6COMPAT on the transmission queue, or a queue that resolves to a transmission queue. The result is to transmit any MQRFH2 in a message exactly as it was created by an application. You cannot set V6COMPAT on a QREMOTE definition.

No other **PROPCTL** queue options behave this way. To control the way message properties are transmitted to a queue manager running IBM WebSphere MQ Version 6.0 or earlier, set the **PROPCTL** channel attribute; see Using the **PROPCTL** channel property to control message properties.

- 4. For publish/subscribe, V6COMPAT must be set on a queue that resolves to the destination for a publication.
	- v For unmanaged publish/subscribe, set V6COMPAT on a queue that is in the name resolution path for the queue passed to MQSUB. If a subscription is created administratively, set V6COMPAT on a queue that is in the name resolution path for the destination set for the subscription.
- For managed publish/subscribe, set V6COMPAT on the model managed durable and managed non-durable queues for subscription topics. The default model managed queues are SYSTEM.MANAGED.DURABLE and SYSTEM.MANAGED.NDURABLE. By using different model queues for different topics, some publications are received with their original MQRFH2, and others with message property control set by other values of **PROPCTL**.
- v For queued publish/subscribe, you must identify the queues used by the publishing and subscribing applications. Set V6COMPAT on those queues, as if the publisher and subscriber are using point to point messaging.

The effect of setting V6COMPAT on a message sent to another queue manager is as follows:

# **To a Version 7.1 queue manager**

If a message contains internally set message properties, or message properties set by MQSETMP, the local queue manager adds an MQRFH2. The additional MQRFH2 is placed before any application created MQRFH2 headers. The local queue manager passes the modified message to the channel.

The new MQRFH2 header is flagged MQRFH\_INTERNAL (X'8000000') in the MQRFH2 Flags field; see [Flags \(MQLONG\) .](#page-1832-0)

The channel message, and send and receive exits, are passed the entire message including the additional MQRFH2.

The action of the remote channel depends on whether V6COMPAT is set for the target queue. If it is set, then the internally set properties in the initial MQRFH2 are available to an application in the message handle. The application created MQRFH2 is received unchanged, except for character conversion and numeric encoding transformations.

### **To a Version 7.0.1 queue manager**

Internally set properties are discarded. The MQRFH2 header is transferred unmodified.

### **To a Version 6.0 or earlier queue manager**

Internally set properties are discarded. The MQRFH2 header is transferred unmodified. **PROPCTL** channel options are applied after internally set properties are discarded.

<span id="page-411-0"></span>**PUT** Specifies whether messages can be put on the queue.

#### **ENABLED**

Messages can be added to the queue (by suitably authorized applications).

#### **DISABLED**

Messages cannot be added to the queue.

This parameter can also be changed using the MQSET API call.

#### <span id="page-411-1"></span>**QDEPTHHI(***integer***)**

The threshold against which the queue depth is compared to generate a Queue Depth High event.

This parameter is supported only on local and model queues.

This event indicates that an application put a message on a queue resulting in the number of messages on the queue becoming greater than or equal to the queue depth high threshold. See the **QDPHIEV** parameter.

The value is expressed as a percentage of the maximum queue depth (**MAXDEPTH** parameter), and must be in the range zero through 100 and no less than **QDEPTHLO**.

# <span id="page-412-0"></span>**QDEPTHLO(***integer***)**

The threshold against which the queue depth is compared to generate a Queue Depth Low event.

This parameter is supported only on local and model queues.

This event indicates that an application retrieved a message from a queue resulting in the number of messages on the queue becoming less than or equal to the queue depth low threshold. See the **QDPLOEV** parameter.

The value is expressed as a percentage of the maximum queue depth (**MAXDEPTH** parameter), and must be in the range zero through 100 and no greater than **QDEPTHHI**.

### <span id="page-412-1"></span>**QDPHIEV**

Controls whether Queue Depth High events are generated.

This parameter is supported only on local and model queues.

A Queue Depth High event indicates that an application put a message on a queue resulting in the number of messages on the queue becoming greater than or equal to the queue depth high threshold. See the **QDEPTHHI** parameter.

**Note:** The value of this parameter can change implicitly, and shared queues on z/OS affect the event. See the description of the Queue Depth High event in [Queue Depth High.](#page-2989-0)

#### **ENABLED**

Queue Depth High events are generated

### **DISABLED**

Queue Depth High events are not generated

### <span id="page-412-2"></span>**QDPLOEV**

Controls whether Queue Depth Low events are generated.

This parameter is supported only on local and model queues.

A Queue Depth Low event indicates that an application retrieved a message from a queue resulting in the number of messages on the queue becoming less than or equal to the queue depth low threshold. See the **QDEPTHLO** parameter.

**Note:** The value of this parameter can change implicitly. For more information about this event, and the effect that shared queues on z/OS have on this event, see [Queue Depth Low .](#page-2990-0)

#### **ENABLED**

Queue Depth Low events are generated

# **DISABLED**

Queue Depth Low events are not generated

# <span id="page-412-3"></span>**QDPMAXEV**

Controls whether Queue Full events are generated.

This parameter is supported only on local and model queues.

A Queue Full event indicates that a put to a queue was rejected because the queue is full. The queue depth reached its maximum value.

**Note:** The value of this parameter can change implicitly. For more information about this event, and the effect that shared queues on z/OS have on this event, see [Queue Full.](#page-2992-0)

#### **ENABLED**

Queue Full events are generated

### **DISABLED**

Queue Full events are not generated

# <span id="page-413-0"></span>**QSGDISP**

This parameter applies to z/OS only.

Specifies the disposition of the object within the group.

| QSGDISP       | <b>ALTER</b>                                                                                                    |
|---------------|----------------------------------------------------------------------------------------------------|
| COPY          | The object definition resides on the page set of the queue manager that<br>executes the command. The object was defined using a command that had the<br>parameters QSGDISP(COPY). Any object residing in the shared repository, or any<br>object defined using a command that had the parameters QSGDISP(QMGR), is not<br>affected by this command.                                                                                                    |
| <b>GROUP</b>  | The object definition resides in the shared repository. The object was defined<br>using a command that had the parameters QSGDISP(GROUP). Any object residing<br>on the page set of the queue manager that executes the command (except a<br>local copy of the object), or any object defined using a command that had the<br>parameters QSGDISP(SHARED), is not affected by this command. If the command<br>is successful, the following command is generated and sent to all active queue<br>managers in the queue-sharing group to attempt to refresh local copies on page<br>set zero:<br>DEFINE QUEUE (QNAME)<br>REPLACE QSGDISP(COPY)<br>The ALTER for the group object takes effect regardless of whether the<br>generated command with <b>QSGDISP</b> (COPY) fails. |
| PRIVATE       | The object resides on the page set of the queue manager that executes the<br>command, and was defined with QSGDISP(QMGR) or QSGDISP(COPY). Any object<br>residing in the shared repository is unaffected.                                                                                                    |
| QMGR          | The object definition resides on the page set of the queue manager that<br>executes the command. The object was defined using a command that had the<br>parameters QSGDISP(QMGR). Any object residing in the shared repository, or any<br>local copy of such an object, is not affected by this command.                                                                                                    |
| <b>SHARED</b> | This value applies only to local queues. The object definition resides in the<br>shared repository. The object was defined using a command that had the<br>parameters QSGDISP(SHARED). Any object residing on the page set of the queue<br>manager that executes the command, or any object defined using a command<br>that had the parameters QSGDISP(GROUP), is not affected by this command. If the<br>queue is clustered, a command is generated and sent to all active queue<br>managers in the queue-sharing group to notify them of this clustered, shared<br>queue.                                                                                                    |

Action of ALTER depending on different values of **QSGDISP**.

# <span id="page-413-1"></span>**QSVCIEV**

Controls whether Service Interval High or Service Interval OK events are generated.

This parameter is supported only on local and model queues and is ineffective if it is specified on a shared queue.

A Service Interval High event is generated when a check indicates that no messages were retrieved from the queue for at least the time indicated by the **QSVCINT** parameter.

A Service Interval OK event is generated when a check indicates that messages were retrieved from the queue within the time indicated by the **QSVCINT** parameter.

**Note:** The value of this parameter can change implicitly. For more information, see the description of the Service Interval High and Service Interval OK events in [Queue Service Interval](#page-2994-0) [High](#page-2994-0) and [Queue Service Interval OK.](#page-2996-0)

**HIGH** Service Interval High events are generated

**OK** Service Interval OK events are generated

**NONE** No service interval events are generated

### <span id="page-414-1"></span>**QSVCINT(***integer***)**

The service interval used for comparison to generate Service Interval High and Service Interval OK events.

This parameter is supported only on local and model queues and is ineffective if it is specified on a shared queue.

See the **QSVCIEV** parameter.

The value is in units of milliseconds, and must be in the range zero through 999999999.

#### <span id="page-414-0"></span>**REPLACE** & **NOREPLACE**

This option controls whether any existing definition, and on IBM WebSphere MQ for z/OS of the same disposition, is to be replaced with this one. Any object with a different disposition is not changed.

## **REPLACE**

If the object does exist, the effect is like issuing the **ALTER** command without the **FORCE** parameter and with all the other parameters specified. In particular, note that any messages that are on the existing queue are retained.

There is a difference between the **ALTER** command without the **FORCE** parameter, and the **DEFINE** command with the **REPLACE** parameter. The difference is that **ALTER** does not change unspecified parameters, but **DEFINE** with **REPLACE** sets all the parameters. If you use **REPLACE**, unspecified parameters are taken either from the object named on the **LIKE** parameter, or from the default definition, and the parameters of the object being replaced, if one exists, are ignored.

The command fails if both of the following are true:

- v The command sets parameters that would require the use of the **FORCE** parameter if you were using the ALTER command
- The object is open

The **ALTER** command with the **FORCE** parameter succeeds in this situation.

If **SCOPE(CELL)** is specified on UNIX and Linux systems, or Windows, and there is already a queue with the same name in the cell directory, the command fails, even if **REPLACE** is specified.

### **NOREPLACE**

The definition must not replace any existing definition of the object.

#### <span id="page-414-2"></span>**RETINTVL(***integer***)**

The number of hours from when the queue was defined, after which the queue is no longer needed. The value must be in the range 0 - 999,999,999.

This parameter is supported only on local and model queues.

The CRDATE and CRTIME can be displayed using the **DISPLAY QUEUE** command.

This information is available for use by an operator or a housekeeping application to delete queues that are no longer required.

**Note:** The queue manager does not delete queues based on this value, nor does it prevent queues from being deleted if their retention interval is not expired. It is the responsibility of the user to take any required action.

# <span id="page-414-3"></span>**RNAME(***string***)**

Name of remote queue. This parameter is the local name of the queue as defined on the queue manager specified by **RQMNAME**.

This parameter is supported only on remote queues.

- v If this definition is used for a local definition of a remote queue, **RNAME** must not be blank when the open occurs.
- v If this definition is used for a queue manager alias definition, **RNAME** must be blank when the open occurs.

In a queue manager cluster, this definition applies only to the queue manager that made it. To advertise the alias to the whole cluster, add the **CLUSTER** attribute to the remote queue definition.

v If this definition is used for a reply-to queue alias, this name is the name of the queue that is to be the reply-to queue.

The name is not checked to ensure that it contains only those characters normally allowed for queue names; see Rules for naming IBM WebSphere MQ objects .

# <span id="page-415-0"></span>**RQMNAME(***string***)**

The name of the remote queue manager on which the queue **RNAME** is defined.

This parameter is supported only on remote queues.

- v If an application opens the local definition of a remote queue, **RQMNAME** must not be blank or the name of the local queue manager. When the open occurs, if **XMITQ** is blank there must be a local queue of this name, which is to be used as the transmission queue.
- v If this definition is used for a queue manager alias, **RQMNAME** is the name of the queue manager that is being aliased. It can be the name of the local queue manager. Otherwise, if **XMITQ** is blank, when the open occurs there must be a local queue of this name, which is to be used as the transmission queue.
- v If **RQMNAME** is used for a reply-to queue alias, **RQMNAME** is the name of the queue manager that is to be the reply-to queue manager.

The name is not checked to ensure that it contains only those characters normally allowed for IBM WebSphere MQ object names; see Rules for naming IBM WebSphere MQ objects.

# <span id="page-415-1"></span>**SCOPE**

Specifies the scope of the queue definition.

This parameter is supported only on alias, local, and remote queues.

- **QMGR** The queue definition has queue manager scope. This means that the definition of the queue does not extend beyond the queue manager that owns it. You can open a queue for output that is owned by another queue manager in either of two ways:
	- 1. Specify the name of the owning queue manager.
	- 2. Open a local definition of the queue on the other queue manager.
- **CELL** The queue definition has cell scope. Cell scope means that the queue is known to all the queue managers in the cell. A queue with cell scope can be opened for output merely by specifying the name of the queue. The name of the queue manager that owns the queue need not be specified.

If there is already a queue with the same name in the cell directory, the command fails. The **REPLACE** option does not affect this situation.

This value is valid only if a name service supporting a cell directory is configured.

**Restriction:** The DCE name service is no longer supported.

This parameter is valid only on UNIX and Linux systems, and Windows.

# <span id="page-415-2"></span>**SHARE and NOSHARE**

Specifies whether multiple applications can get messages from this queue.

This parameter is supported only on local and model queues.

**SHARE** More than one application instance can get messages from the queue.

**NOSHARE**

Only a single application instance can get messages from the queue.

### <span id="page-416-0"></span>**STATQ**

Specifies whether statistics data collection is enabled:

- **QMGR** Statistics data collection is based on the setting of the **STATQ** parameter of the queue manager.
- **ON** If the value of the **STATQ** parameter of the queue manager is not NONE, statistics data collection for the queue is enabled.
- **OFF** Statistics data collection for the queue is disabled.

If this parameter is used in an **ALTER** queue command, the change is effective only for connections to the queue manager made after the change to the parameter.

This parameter is valid only on IBM i, UNIX and Linux systems, and Windows.

### <span id="page-416-1"></span>**STGCLASS(***string***)**

The name of the storage class.

This parameter is supported only on local and model queues.

This parameter is an installation-defined name.

This parameter is valid on z/OS only.

The first character of the name must be uppercase A through Z, and subsequent characters either uppercase A through Z or numeric 0 through 9.

**Note:** You can change this parameter only if the queue is empty and closed.

If you specify **QSGDISP**(SHARED) or **DEFTYPE**(SHAREDYN), this parameter is ignored.

# <span id="page-416-2"></span>**TARGET(***string***)**

The name of the queue or topic object being aliased; See Rules for naming IBM WebSphere MQ objects . The object can be a queue or a topic as defined by **TARGTYPE**. The maximum length is 48 characters.

This parameter is supported only on alias queues.

This object needs to be defined only when an application process opens the alias queue.

This parameter is a synonym of the parameter **TARGQ**; **TARGQ** is retained for compatibility. If you specify **TARGET**, you cannot also specify **TARGQ**.

#### <span id="page-416-3"></span>**TARGTYPE(***string***)**

The type of object to which the alias resolves.

**QUEUE** The alias resolves to a queue.

**TOPIC** The alias resolves to a topic.

#### <span id="page-416-4"></span>**TRIGDATA(***string***)**

The data that is inserted in the trigger message. The maximum length of the string is 64 bytes.

This parameter is supported only on local and model queues.

For a transmission queue on AIX, HP-UX, IBM i, Linux, Solaris, Windows, and z/OS, you can use this parameter to specify the name of the channel to be started.

This parameter can also be changed using the MQSET API call.

## <span id="page-417-0"></span>**TRIGDPTH(***integer***)**

The number of messages that have to be on the queue before a trigger message is written, if **TRIGTYPE** is DEPTH. The value must be in the range 1 - 999,999,999.

This parameter is supported only on local and model queues.

This parameter can also be changed using the MQSET API call.

# <span id="page-417-1"></span>**TRIGGER** &**NOTRIGGER**

Specifies whether trigger messages are written to the initiation queue, named by the **INITQ** parameter, to trigger the application, named by the **PROCESS** parameter:

#### **TRIGGER**

Triggering is active, and trigger messages are written to the initiation queue.

#### **NOTRIGGER**

Triggering is not active, and trigger messages are not written to the initiation queue.

This parameter is supported only on local and model queues.

This parameter can also be changed using the MQSET API call.

# <span id="page-417-2"></span>**TRIGMPRI(***integer***)**

The message priority number that triggers this queue. The value must be in the range zero through to the **MAXPRTY** queue manager parameter; see ["DISPLAY QMGR" on page 672](#page-681-0) for details.

This parameter can also be changed using the MQSET API call.

# <span id="page-417-3"></span>**TRIGTYPE**

Specifies whether and under what conditions a trigger message is written to the initiation queue. The initiation queue is (named by the **INITQ** parameter.

This parameter is supported only on local and model queues.

- **FIRST** Whenever the first message of priority equal to or greater than the priority specified by the **TRIGMPRI** parameter of the queue arrives on the queue.
- **EVERY** Every time a message arrives on the queue with priority equal to or greater than the priority specified by the **TRIGMPRI** parameter of the queue.
- **DEPTH** When the number of messages with priority equal to or greater than the priority specified by **TRIGMPRI** is equal to the number indicated by the **TRIGDPTH** parameter.
- **NONE** No trigger messages are written.

This parameter can also be changed using the MQSET API call.

#### <span id="page-417-4"></span>**USAGE**

Queue usage.

This parameter is supported only on local and model queues.

**NORMAL** The queue is not a transmission queue.

**XMITQ** The queue is a transmission queue, which is used to hold messages that are destined for a remote queue manager. When an application puts a message to a remote queue, the message is stored on the appropriate transmission queue. It stays there, awaiting transmission to the remote queue manager.

If you specify this option, do not specify values for **CLUSTER** and **CLUSNL** and do not specify **INDXTYPE**(MSGTOKEN) or **INDXTYPE**(GROUPID).

## <span id="page-417-5"></span>**XMITQ(***string***)**

The name of the transmission queue to be used for forwarding messages to the remote queue. **XMITQ** is used with either remote queue or queue manager alias definitions.

This parameter is supported only on remote queues.

If **XMITQ** is blank, a queue with the same name as **RQMNAME** is used as the transmission queue.

This parameter is ignored if the definition is being used as a queue manager alias and **RQMNAME** is the name of the local queue manager.

It is also ignored if the definition is used as a reply-to queue alias definition.

# *ALTER QALIAS:*

Use the MQSC command ALTER QALIAS to alter the parameters of an alias queue.

# **Synonym**: ALT QA

# **ALTER QALIAS**

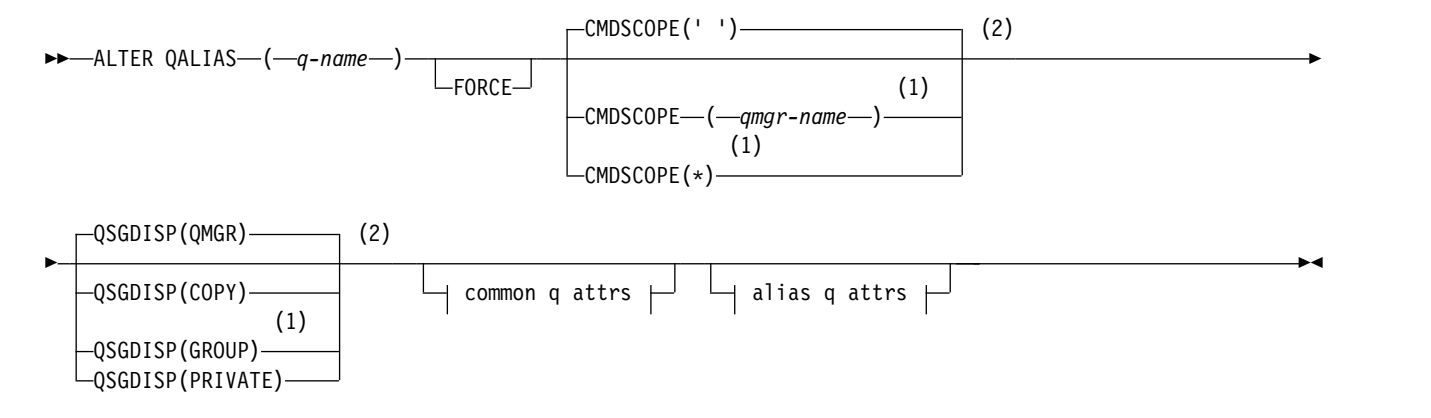

# **Common q attrs:**

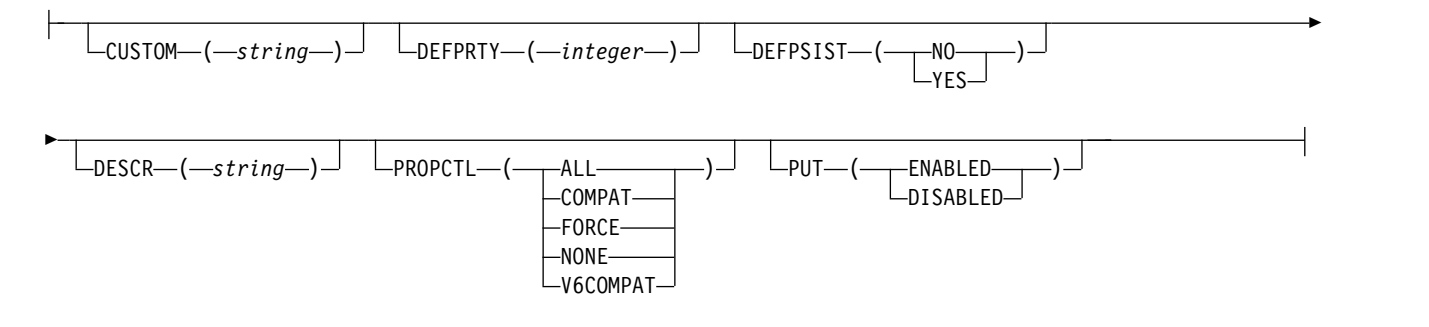

# **Alias q attrs:**

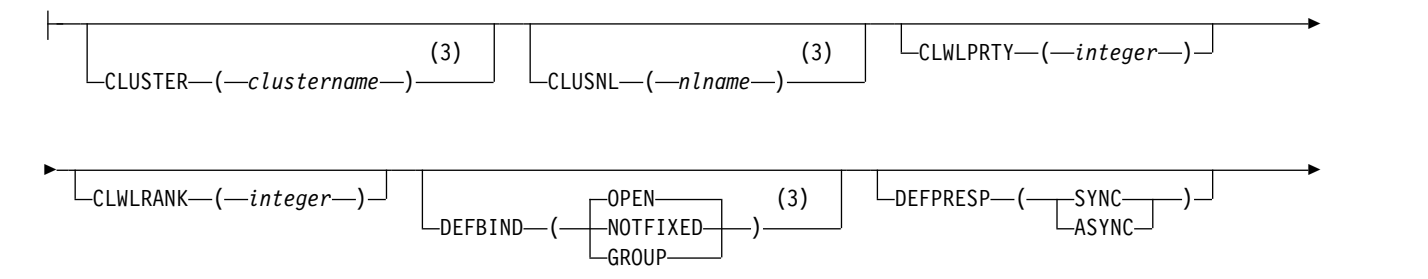

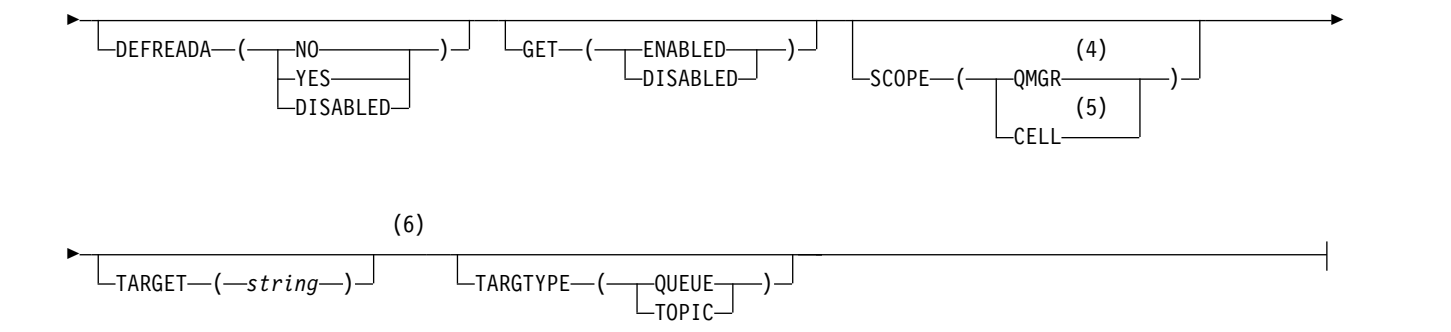

**Notes:**

- 1 Valid only on z/OS when the queue manager is a member of a queue-sharing group.
- 2 Valid only on z/OS.
- 3 Valid only on AIX, HP-UX, z/OS, IBM i, Solaris, and Windows.
- 4 Valid only on IBM i, Windows, UNIX, and Linux systems.
- 5 Valid only on Windows, UNIX, and Linux systems.
- 6 The TARGQ parameter is available for compatibility with previous releases. It is a synonym of TARGET; you cannot specify both parameters.

The parameters are described in ["ALTER queues" on page 386.](#page-395-0)

*ALTER QLOCAL:*

Use the MQSC command **ALTER QLOCAL** to alter the parameters of a local queue.

**Synonym**: ALT QL

# **ALTER QLOCAL**

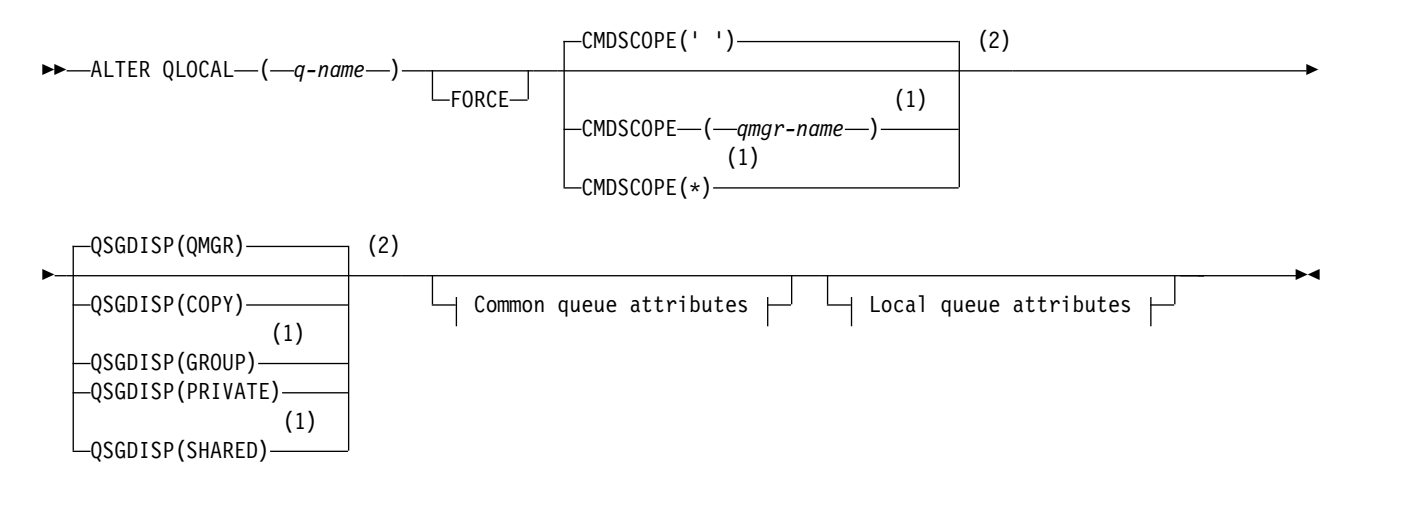

# **Common queue attributes:**

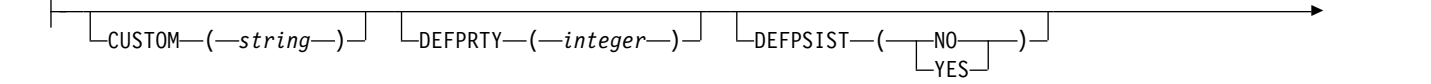

$$
\begin{array}{c|c|c|c|c|c} \hline \texttt{L}_{DESCR\_(-string-)} & \texttt{L}_{PROPCTL\_(-}\_ALL\_\_ ) \_ } & \texttt{L}_{PUT\_(-\_ ENABLED\_)} \_ ) \_ \hline \texttt{L}_{DISABLED\_} & \texttt{L}_{DISABLED\_} \_ ) \_ \hline \end{array}
$$

# **Local queue attributes:**

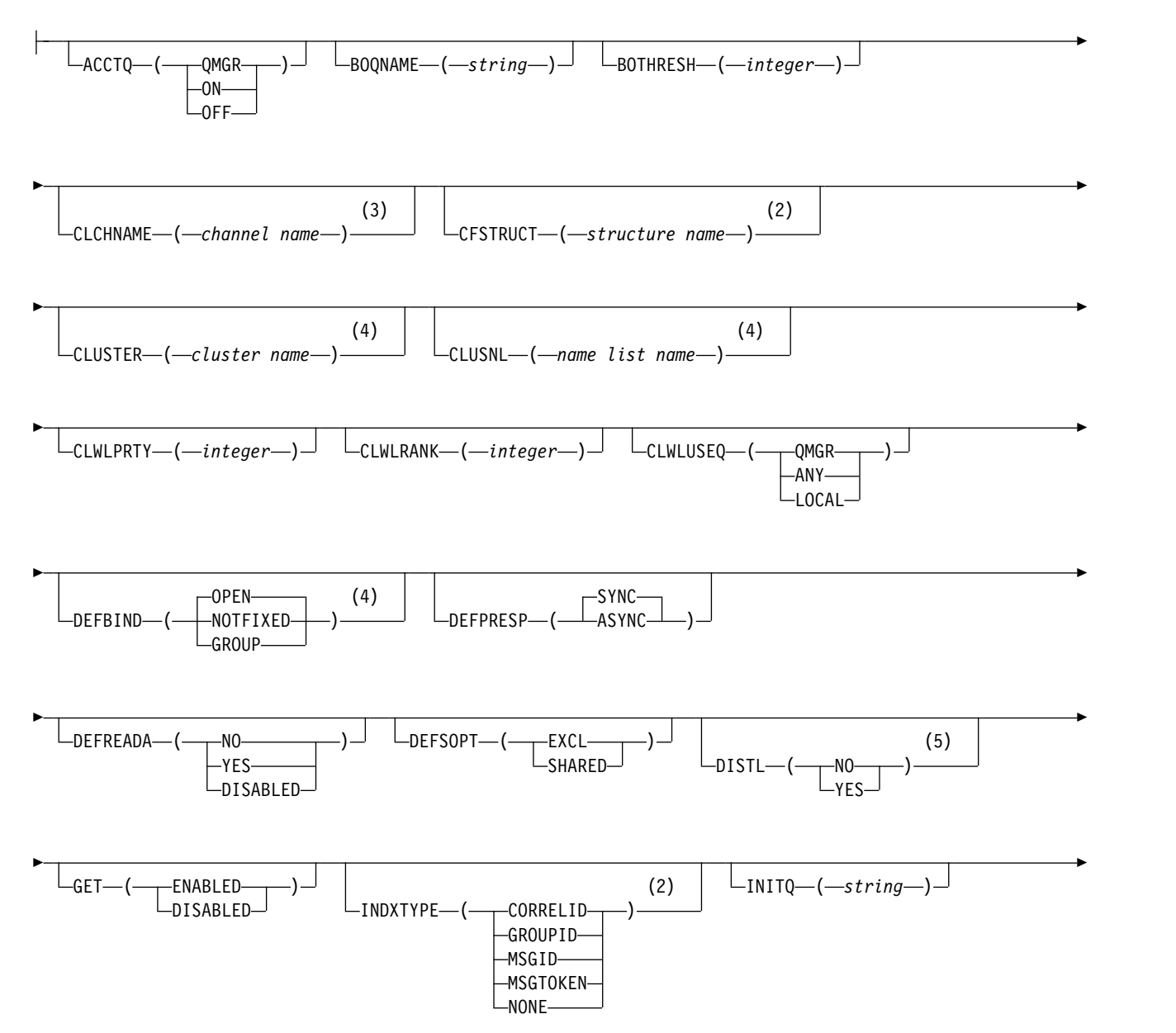

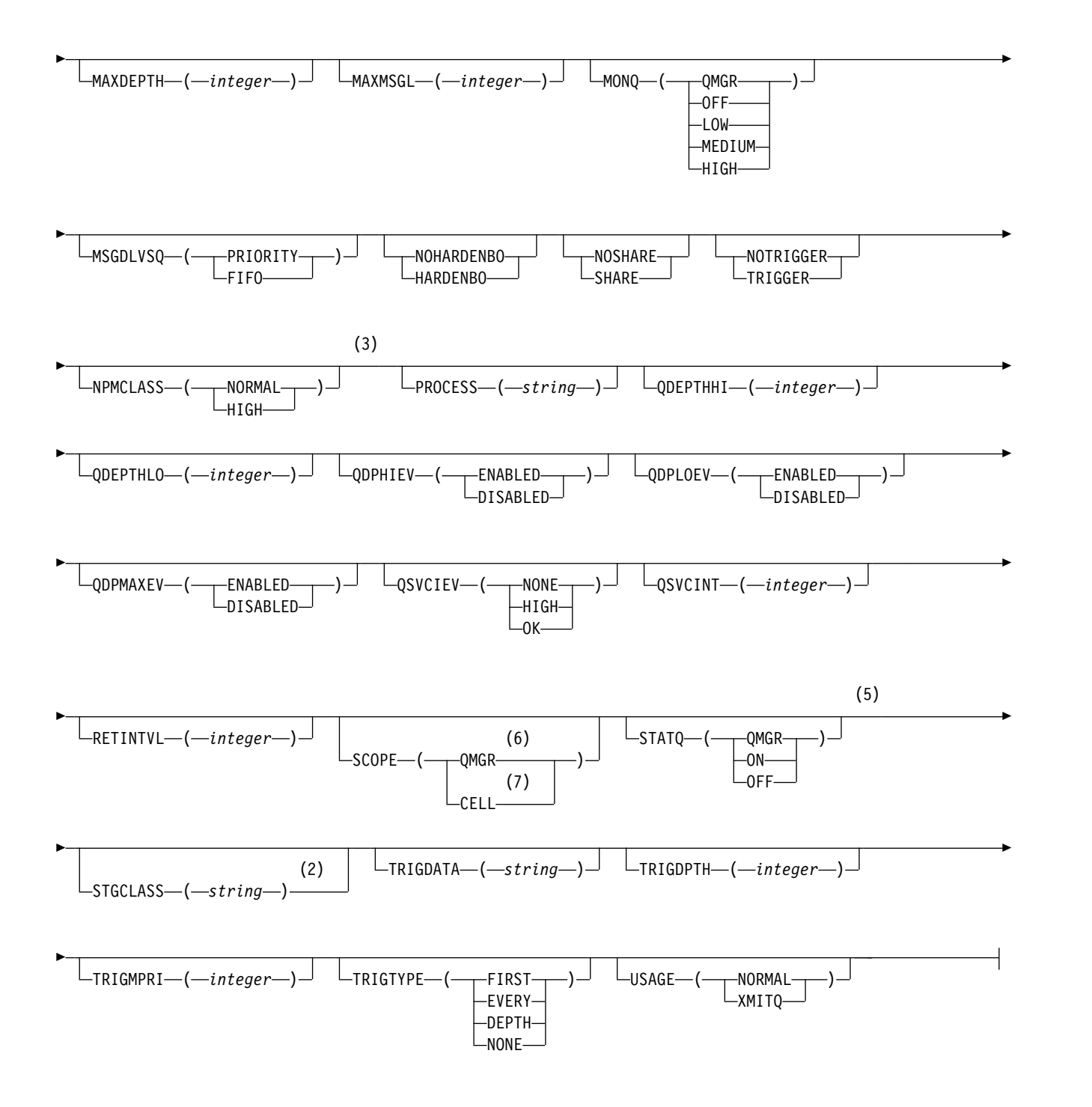

# **Notes:**

- 1 Valid only on z/OS when the queue manager is a member of a queue-sharing group.
- 2 Valid only on z/OS.
- 3 Not valid on z/OS.
- 4 Valid on IBM i, UNIX, Linux,Windows, and z/OS systems.
- 5 Valid on IBM i, UNIX, Linux, and Windows systems.
- 6 Valid on IBM i, UNIX, Linux, and Windows systems.
- 7 Valid on UNIX, Linux, and Windows systems.
- **412** IBM WebSphere MQ: Reference

The parameters are described in ["ALTER queues" on page 386.](#page-395-0)

*ALTER QMODEL:*

Use the MQSC command ALTER QMODEL to alter the parameters of a model queue.

# **Synonym**: ALT QM

# **ALTER QMODEL**

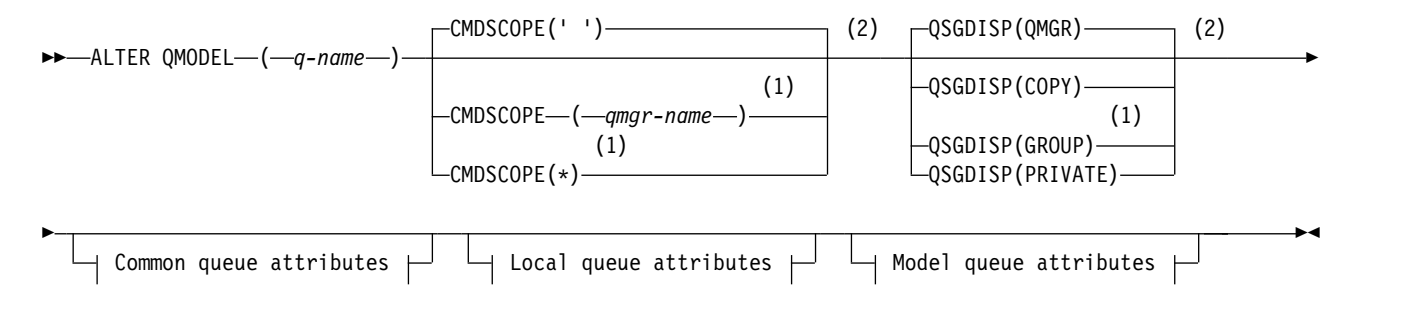

# **Common queue attributes:**

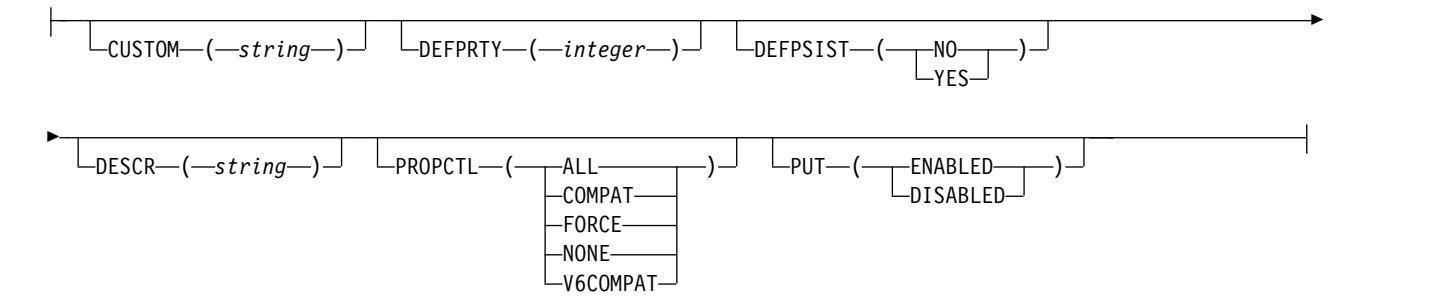

# **Local queue attributes:**

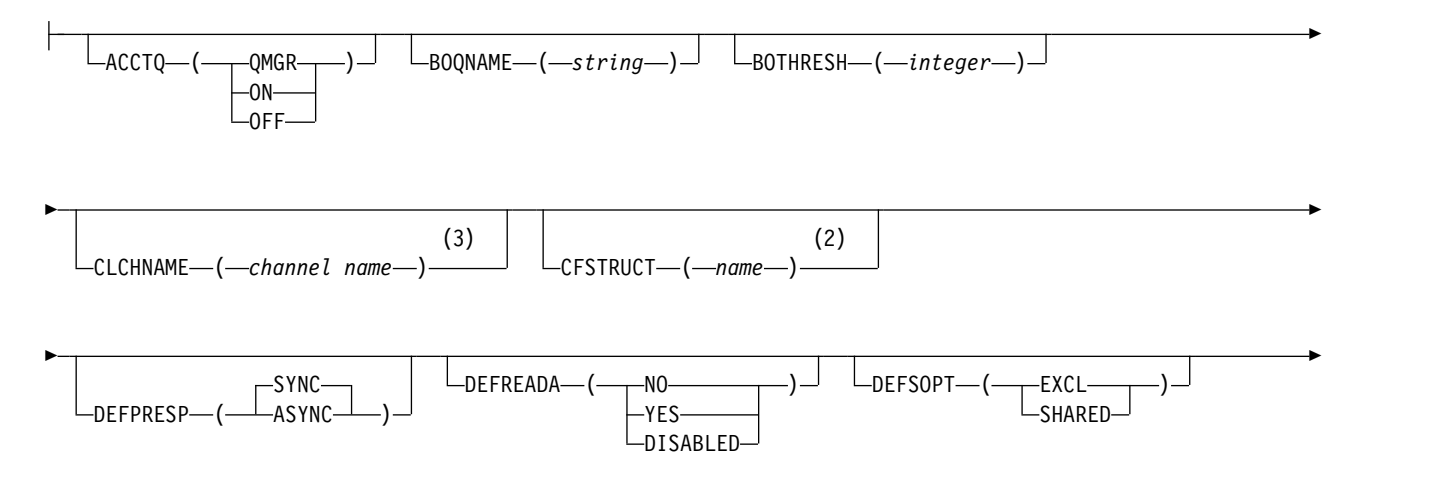

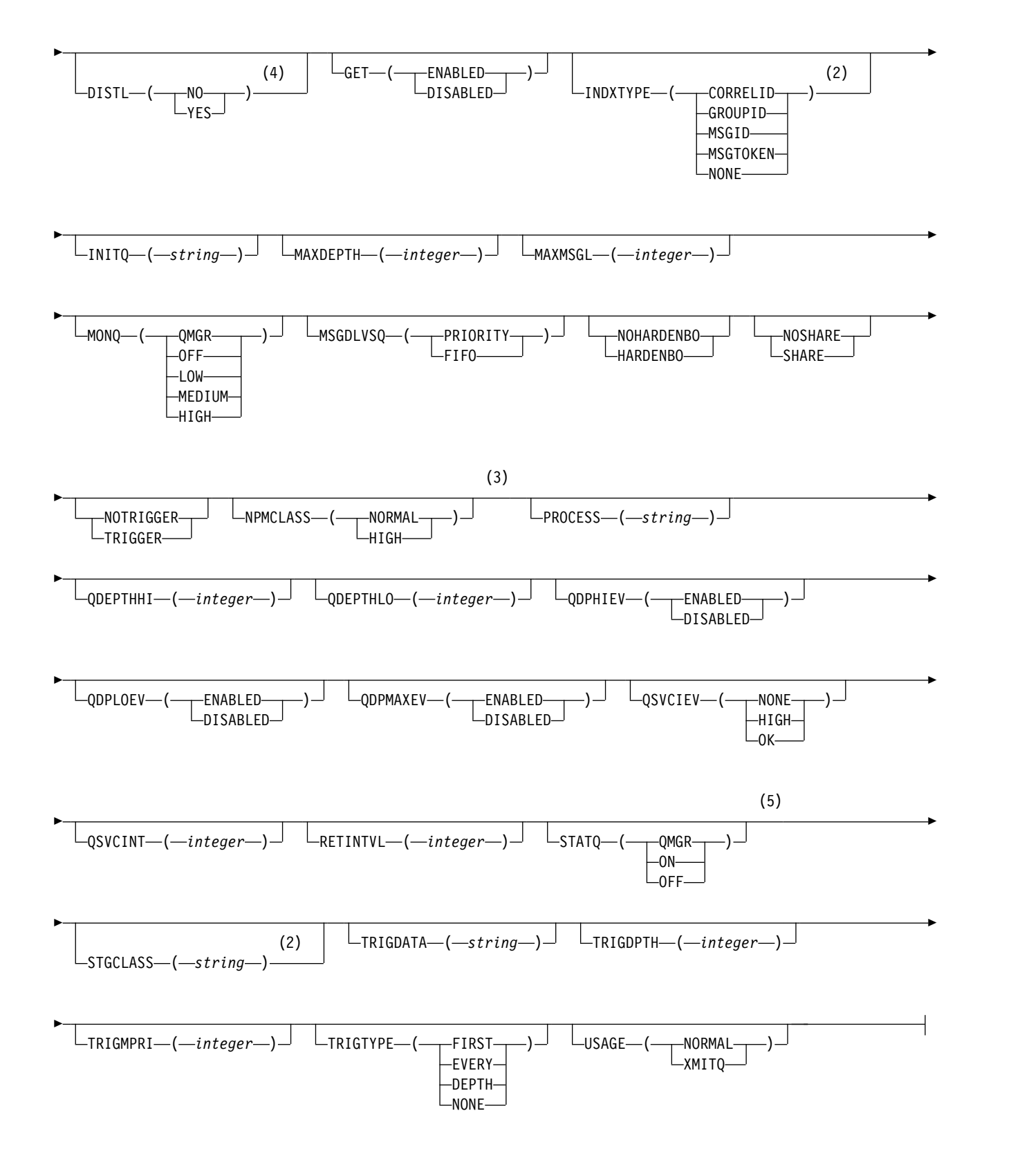

# **Model queue attributes:**

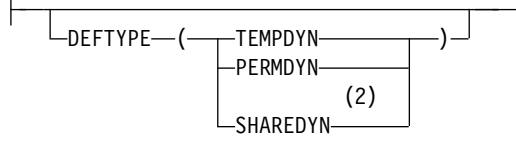

# **Notes:**

- 1 Valid only on z/OS when the queue manager is a member of a queue-sharing group.
- 2 Valid only on z/OS.
- 3 Not valid on z/OS.
- 4 Valid only on AIX, HP-UX, IBM i, Solaris, and Windows.
- 5 Valid only on IBM i, UNIX systems, and Windows.

The parameters are described in ["ALTER queues" on page 386.](#page-395-0)

# *ALTER QREMOTE:*

Use the MQSC command ALTER QREMOTE to alter the parameters of a local definition of a remote queue, a queue-manager alias, or a reply-to queue alias.

# **Synonym**: ALT QR

# **ALTER QREMOTE**

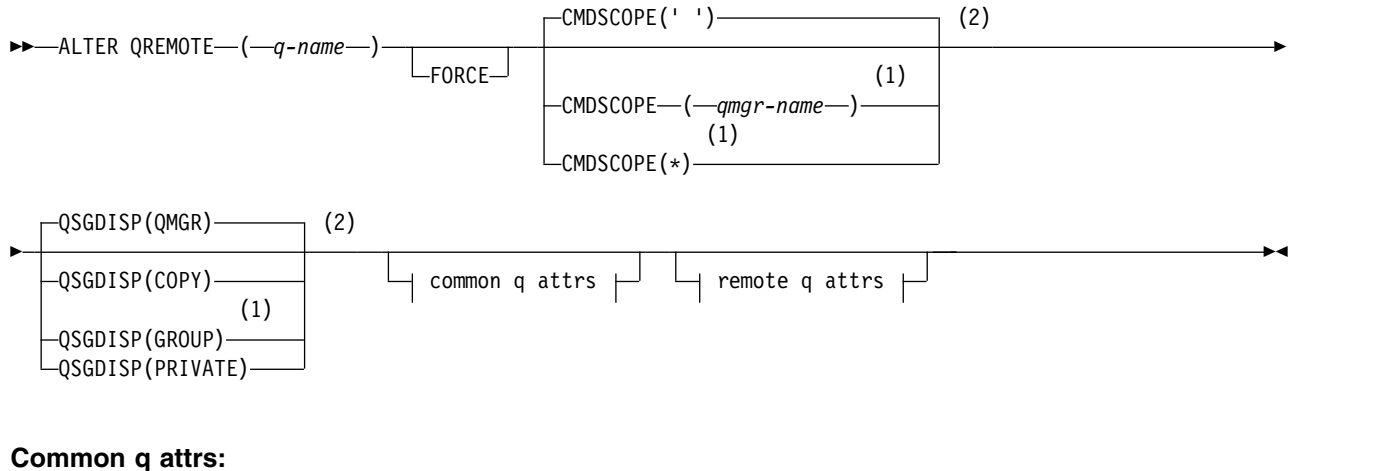

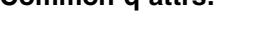

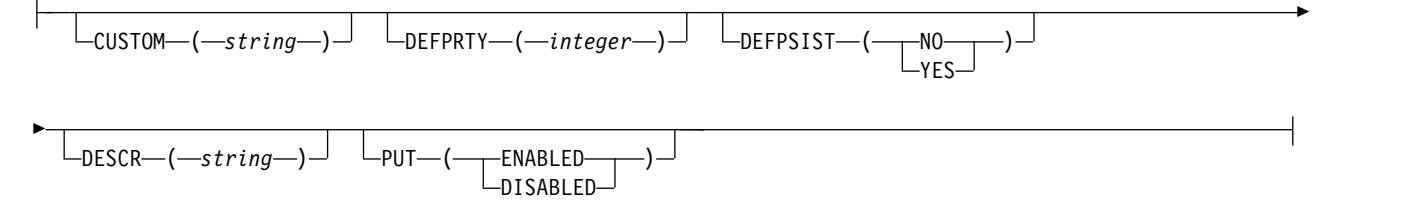

# **Remote q attrs:**

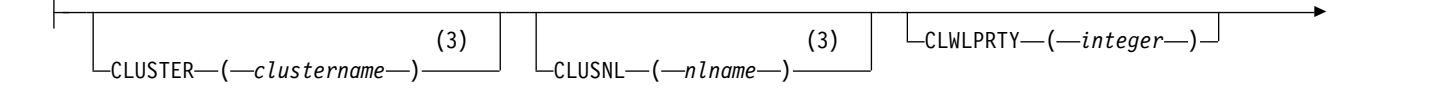

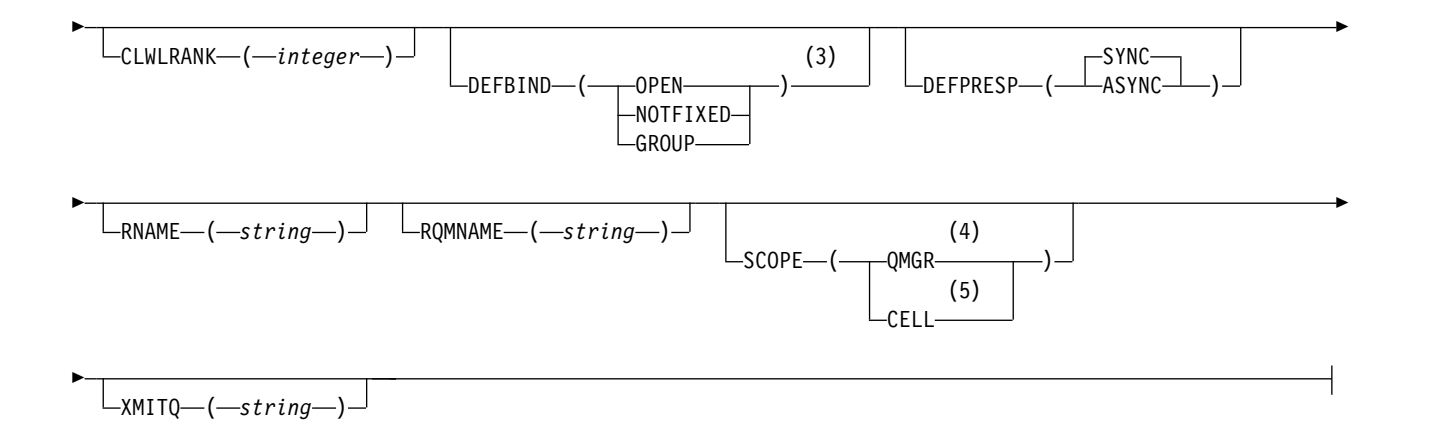

# **Notes:**

- 1 Valid only on z/OS when the queue manager is a member of a queue-sharing group.
- 2 Valid only on z/OS.
- 3 Valid only on AIX, HP-UX, z/OS, IBM i, Solaris, and Windows.
- 4 Valid only on IBM i, Windows, UNIX, and Linuxsystems.
- 5 Valid only on Windows, UNIX, and Linuxsystems.

The parameters are described in ["ALTER queues" on page 386.](#page-395-0)

# <span id="page-425-0"></span>**ALTER SERVICE:**

Use the MQSC command ALTER SERVICE to alter the parameters of an existing WebSphere MQ service definition.

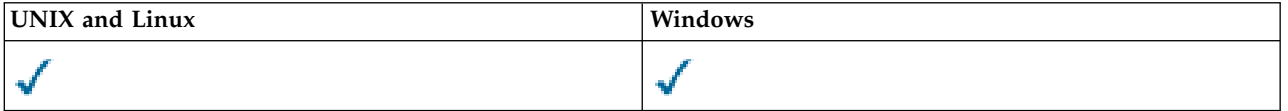

Parameters not specified in the ALTER SERVICE command result in the existing values for those parameters being left unchanged.

- [Syntax diagram](#page-425-0)
- v ["Parameter descriptions for ALTER SERVICE" on page 417](#page-426-0)

# **Synonym**:

# **ALTER SERVICE**

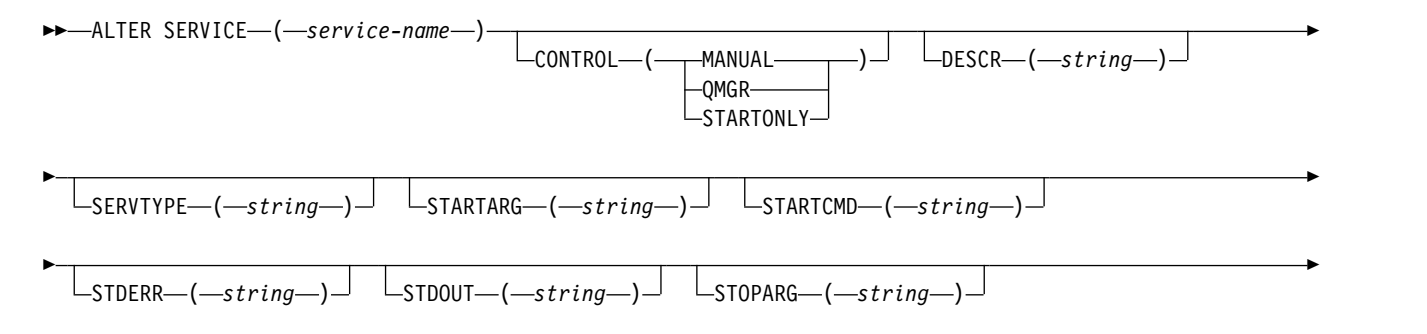

<span id="page-426-0"></span>►  $\Box$ STOPCMD— $(-string$ 

# **Parameter descriptions for ALTER SERVICE**

The parameter descriptions apply to the ALTER SERVICE and DEFINE SERVICE commands, with the following exceptions:

- v The **LIKE** parameter applies only to the DEFINE SERVICE command.
- v The **NOREPLACE** and **REPLACE** parameter applies only to the DEFINE SERVICE command.

### *(service-name)*

Name of the WebSphere MQ service definition (see Rules for naming IBM WebSphere MQ objects ).

The name must not be the same as any other service definition currently defined on this queue manager (unless REPLACE is specified).

## **CONTROL(***string***)**

Specifies how the service is to be started and stopped:

### **MANUAL**

The service is not to be started automatically or stopped automatically. It is to be controlled by use of the START SERVICE and STOP SERVICE commands.

### **QMGR**

The service being defined is to be started and stopped at the same time as the queue manager is started and stopped.

### **STARTONLY**

The service is to be started at the same time as the queue manager is started, but is not requested to stop when the queue manager is stopped.

# **DESCR(***string***)**

Plain-text comment. It provides descriptive information about the service when an operator issues the DISPLAY SERVICE command (see ["DISPLAY SERVICE" on page 717\)](#page-726-0).

It must contain only displayable characters. The maximum length is 64 characters. In a DBCS installation, it can contain DBCS characters (subject to a maximum length of 64 bytes).

**Note:** If characters are used that are not in the coded character set identifier (CCSID) for this queue manager, they might be translated incorrectly if the information is sent to another queue manager.

# **LIKE(***service-name***)**

The name of a service the parameters of which are used to model this definition.

This parameter applies only to the DEFINE SERVICE command.

If this field is not completed, and you do not complete the parameter fields related to the command, the values are taken from the default definition for services on this queue manager. Not completing this parameter is equivalent to specifying:

# LIKE(SYSTEM.DEFAULT.SERVICE)

A default service is provided but it can be altered by the installation of the default values required. See Rules for naming IBM WebSphere MQ objects .

#### **REPLACE and NOREPLACE**

Whether the existing definition is to be replaced with this one.

This parameter applies only to the DEFINE SERVICE command.

►◄

# **REPLACE**

The definition must replace any existing definition of the same name. If a definition does not exist, one is created.

#### **NOREPLACE**

The definition should not replace any existing definition of the same name.

### **SERVTYPE**

Specifies the mode in which the service is to run:

### **COMMAND**

A command service object. Multiple instances of a command service object can be executed concurrently. You cannot monitor the status of command service objects.

#### **SERVER**

A server service object. Only one instance of a server service object can be executed at a time. The status of server service objects can be monitored using the DISPLAY SVSTATUS command.

### **STARTARG(***string***)**

Specifies the arguments to be passed to the user program at queue manager startup.

#### **STARTCMD(***string***)**

Specifies the name of the program which is to run. You must specify a fully qualified path name to the executable program.

# **STDERR(***string***)**

Specifies the path to a file to which the standard error (stderr) of the service program is redirected. If the file does not exist when the service program is started, the file is created. If this value is blank then any data written to stderr by the service program is discarded.

# **STDOUT(***string***)**

Specifies the path to a file to which the standard output (stdout) of the service program is redirected. If the file does not exist when the service program is started, the file is created. If this value is blank then any data written to stdout by the service program is discarded.

## **STOPARG(***string***)**

Specifies the arguments to be passed to the stop program when instructed to stop the service.

### **STOPCMD(***string***)**

Specifies the name of the executable program to run when the service is requested to stop. You must specify a fully qualified path name to the executable program.

Replaceable inserts can be used for any of the STARTCMD, STARTARG, STOPCMD, STOPARG, STDOUT or STDERR strings, for more information, see Replaceable inserts on service definitions.

### **Related information**:

Working with services

# <span id="page-427-0"></span>**ALTER SUB:**

Use the MQSC command ALTER SUB to alter the characteristics of an existing subscription.

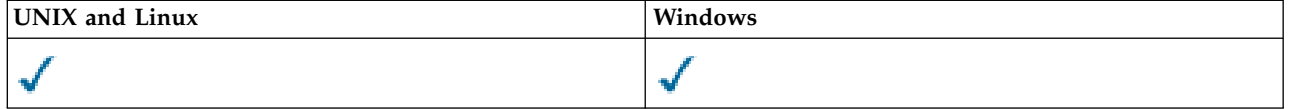

Parameters not specified in the ALTER SUB command result in the existing values for those parameters being left unchanged.

• [Syntax diagram](#page-427-0)

- v "Usage notes for ALTER SUB"
- v ["Parameter descriptions for ALTER SUB" on page 420](#page-429-0)

# **Synonym**: ALT SUB

# **ALTER SUB**

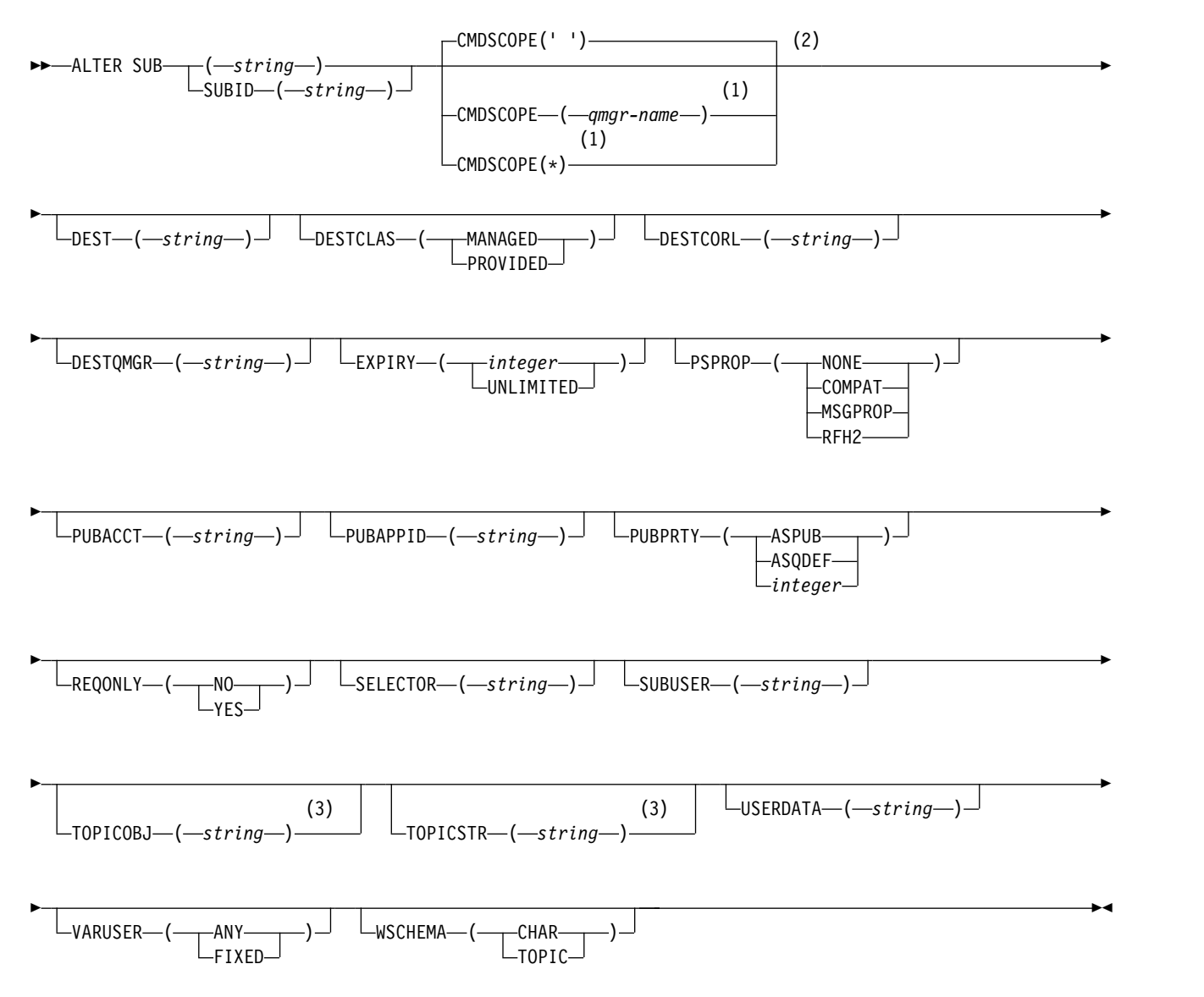

# **Notes:**

- 1 Valid only on z/OS when the queue manager is a member of a queue-sharing group.
- 2 Valid only on z/OS.
- 3 At least one of **TOPICSTR** and **TOPICOBJ** must be present on **DEFINE**.

# **Usage notes for ALTER SUB**

- 1. The following are valid forms of the command:
	- ALT SUB(xyz) ALT SUB SUBID(123) ALT SUB(xyz) SUBID(123)
- <span id="page-429-0"></span>2. Although permitted on the command, you cannot alter the following fields using DEF SUB (REPLACE) or ALTER SUB:
	- TOPICOBJ
	- TOPICSTR
	- WSCHEMA
	- SELECTOR
	- SUBSCOPE
	- DESTCLAS
- 3. At the time the ALT SUB command processes, no check is performed that the named DEST or DESTQMGR exists. These names are used at publishing time as the *ObjectName* and *ObjectQMgrName* for an MQOPEN call. These names are resolved according to the WebSphere MQ name resolution rules.

# **Parameter descriptions for ALTER SUB**

*(string)*

A mandatory parameter. Specifies the unique name for this subscription, see **SUBNAME** property.

# **CMDSCOPE**

This parameter applies to z/OS only and specifies how the command is processed when the queue manager is a member of a queue-sharing group.

**' '** The command is processed on the queue manager on which it was entered. This is the default value.

*qmgr-name*

The command is processed on the queue manager you specify, providing the queue manager is active within the queue-sharing group.

You can specify a queue manager name, other than the queue manager on which the command was entered, only if you are using a queue-sharing group environment and if the command server is enabled.

**\*** The command is processed on the local queue manager and is also passed to every active queue manager in the queue-sharing group. The effect of setting this value is the same as entering the command on every queue manager in the queue-sharing group.

You cannot use CMDSCOPE as a filter keyword.

# **DEST(***string***)**

The destination for messages published to this subscription; this parameter is the name of a queue.

# **DESTCORL(***string***)**

The *CorrelId* used for messages published to this subscription.

# **DESTQMGR(***string***)**

The destination queue manager for messages published to this subscription. You must define the channels to the remote queue manager, for example, the XMITQ, and a sender channel. If you do not, messages do not arrive at the destination.

# **EXPIRY**

The time to expiry of the subscription object from the creation date and time.

**(***integer***)** 

The time to expiry, in tenths of a second, from the creation date and time.

# **UNLIMITED**

There is no expiry time. This is the default option supplied with the product.

# **PSPROP**

The manner in which publish subscribe related message properties are added to messages sent to this subscription.

# **NONE**

Do not add publish subscribe properties to the message.

### **COMPAT**

Publish subscribe properties are added within an MQRFH version 1 header unless the message was published in PCF format.

### **MSGPROP**

Publish subscribe properties are added as message properties.

**RFH2** Publish subscribe properties are added within an MQRFH version 2 header.

### **PUBACCT(***string***)**

Accounting token passed by the subscriber, for propagation into messages published to this subscription in the *AccountingToken* field of the MQMD.

## **PUBAPPID(***string***)**

Identity data passed by the subscriber, for propagation into messages published to this subscription in the *ApplIdentityData* field of the MQMD.

### **PUBPRTY**

The priority of the message sent to this subscription.

# **ASPUB**

Priority of the message sent to this subscription is taken from the priority supplied in the published message.

### **ASQDEF**

Priority of the message sent to this subscription is taken from the default priority of the queue defined as a destination.

#### **(integer)**

An integer providing an explicit priority for messages published to this subscription.

# **REQONLY**

Indicates whether the subscriber polls for updates using the MQSUBRQ API call, or whether all publications are delivered to this subscription.

**NO** All publications on the topic are delivered to this subscription.

**YES** Publications are only delivered to this subscription in response to an MQSUBRQ API call.

This parameter is equivalent to the subscribe option MQSO\_PUBLICATIONS\_ON\_REQUEST.

# **SUBLEVEL(***integer***)**

The level within the subscription hierarchy at which this subscription is made. The range is zero through 9.

### **SUBUSER(***string***)**

Specifies the user ID that is used for security checks that are performed to ensure that publications can be put to the destination queue associated with the subscription. This ID is either the user ID associated with the creator of the subscription or, if subscription takeover is permitted, the user ID that last took over the subscription. The length of this parameter must not exceed 12 characters.

## **USERDATA(***string***)**

Specifies the user data associated with the subscription. The string is a variable length value that can be retrieved by the application on an MQSUB API call and passed in a message sent to this subscription as a message property.

**V7.5.0.8** From Version 7.5.0, Fix Pack 8, an IBM WebSphere MQ classes for JMS application can retrieve the subscription user data from the message by using the constant JMS\_IBM\_SUBSCRIPTION\_USER\_DATA in the JmsConstants interface with the method javax.jms.Message.getStringProperty(java.lang.String). For more information, see Retrieval of user subscription data.

# **VARUSER**

Specifies whether a user other than the subscription creator can connect to and take over ownership of the subscription.

**ANY** Any user can connect to and takeover ownership of the subscription.

**FIXED**

<span id="page-431-0"></span>Takeover by another **USERID** is not permitted.

# **ALTER TOPIC:**

Use ALTER TOPIC to alter the parameters of an existing IBM WebSphere MQ topic object.

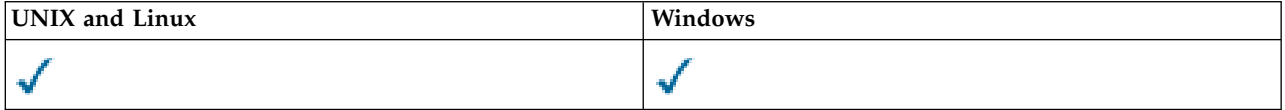

Parameters not specified in the ALTER TOPIC command result in the existing values for those parameters being left unchanged.

- [Syntax diagram](#page-431-0)
- v ["Parameter descriptions for ALTER TOPIC" on page 423](#page-432-0)

**Synonym**: ALT TOPIC

# **ALTER TOPIC**

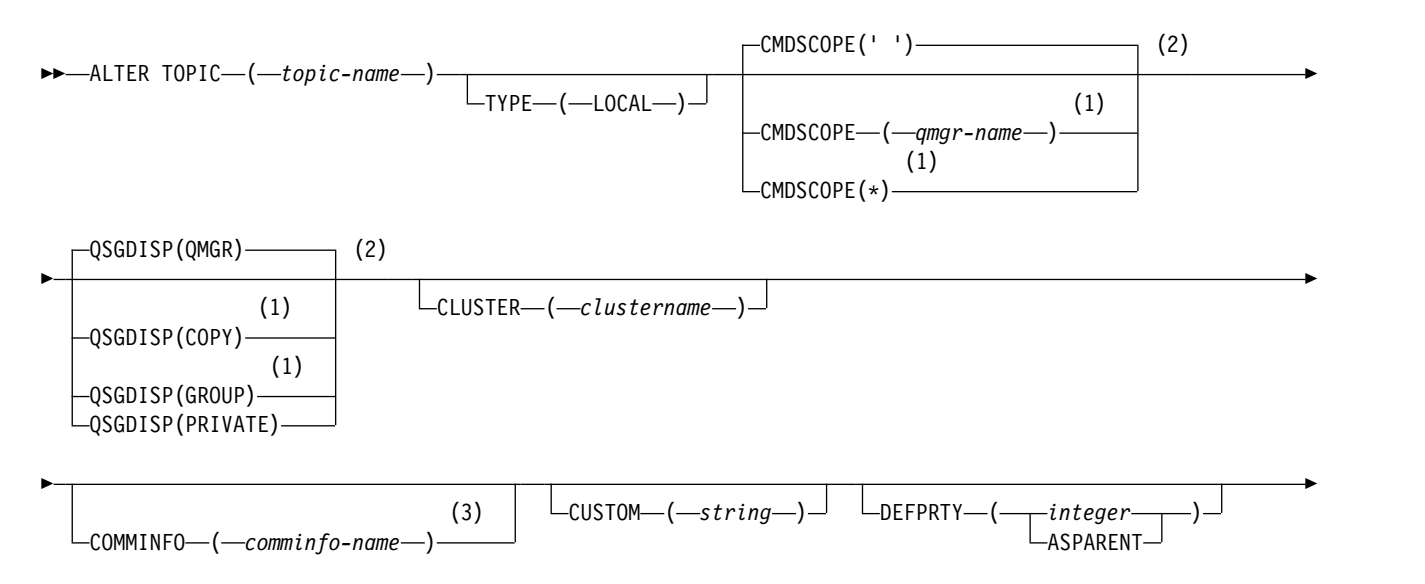
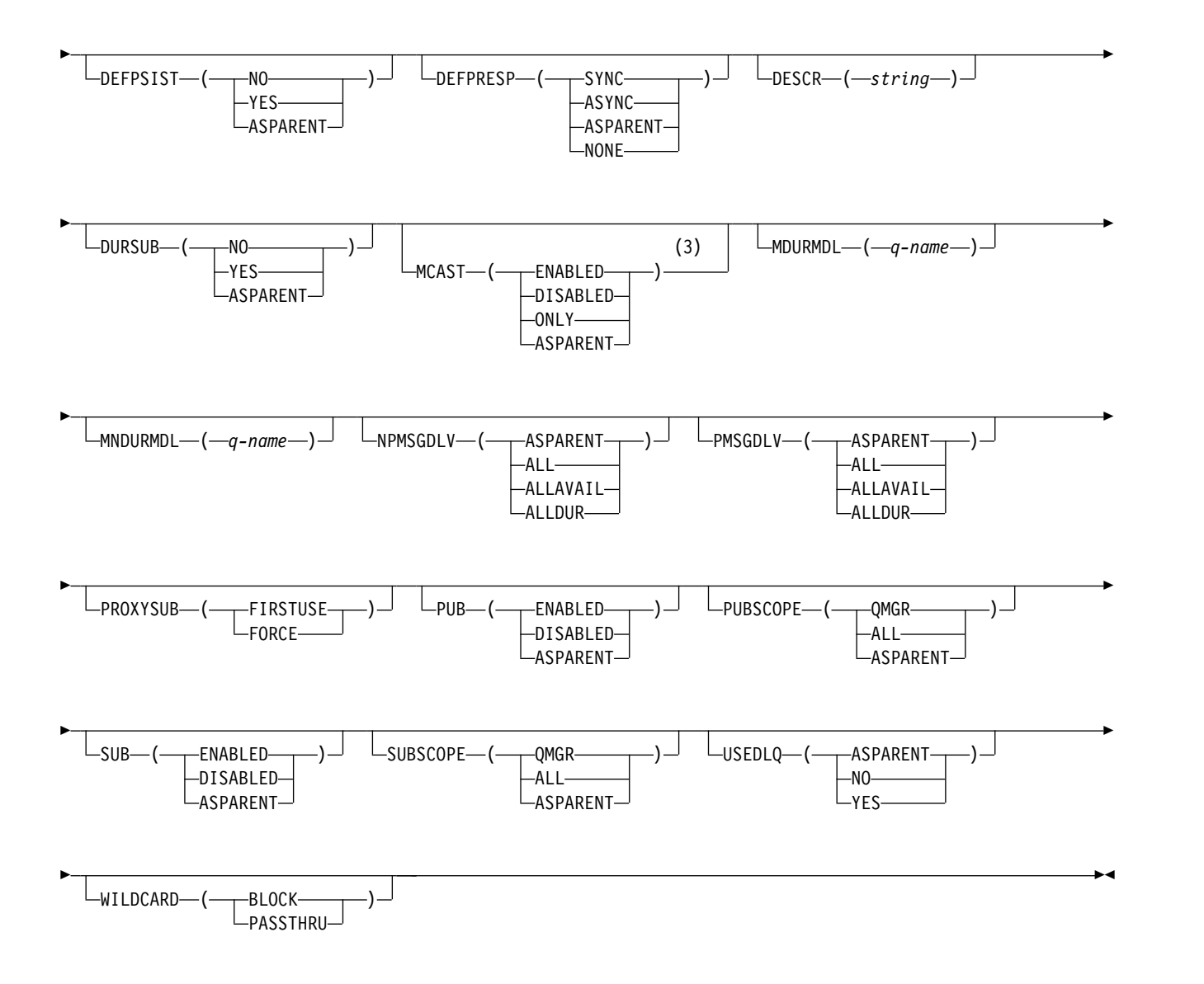

#### **Notes:**

- 1 Valid only on z/OS when the queue manager is a member of a queue-sharing group.
- 2 Valid only on z/OS.
- 3 Not valid on z/OS.

# **Parameter descriptions for ALTER TOPIC**

### *(topic-name)*

Name of the WebSphere MQ topic definition (see Rules for naming IBM WebSphere MQ objects). The maximum length is 48 characters.

The name must not be the same as any other topic definition currently defined on this queue manager (unless REPLACE is specified).

### **CLUSTER**

The name of the cluster to which this topic belongs.

- **' '** This topic does not belong to a cluster. Publications and subscriptions for this topic are not propagated to publish/subscribe cluster-connected queue managers.
- *string* The topic belongs to this cluster.

Leave this parameter blank on the system topics SYSTEM.BASE.TOPIC and SYSTEM.DEFAULT.TOPIC, except in special circumstances to do with migration, documented elsewhere.

#### **CMDSCOPE**

This parameter applies to z/OS only and specifies how the command is executed when the queue manager is a member of a queue-sharing group.

CMDSCOPE must be blank, or the local queue manager, if QSGDISP is set to GROUP.

**' '** The command is executed on the queue manager on which it was entered.

*qmgr-name*

The command is executed on the queue manager you specify, providing the queue manager is active within the queue-sharing group.

You can specify a queue manager name other than the queue manager on which it was entered, only if you are using a shared queue environment and if the command server is enabled.

**\*** The command is executed on the local queue manager and is also passed to every active queue manager in the queue-sharing group. The effect of \* is the same as entering the command on every queue manager in the queue-sharing group.

#### **COMMINFO(***comminfo-name***)**

The name of the communication information object associated with this topic object.

### **CUSTOM(***string***)**

The custom attribute for new features.

This attribute is reserved for the configuration of new features before separate attributes have been introduced. It can contain the values of zero or more attributes as pairs of attribute name and value, separated by at least one space. The attribute name and value pairs have the form NAME(VALUE). Single quotes must be escaped with another single quote.

This description will be updated when features using this attribute are introduced. At the moment there are no possible values for *Custom*.

### **DEFPRTY(***integer***)**

The default priority of messages published to the topic.

#### **(***integer***)**

The value must be in the range zero (the lowest priority), through to the MAXPRTY queue manager parameter (MAXPRTY is 9).

#### **ASPARENT**

The default priority is based on the setting of the closest parent administrative topic object in the topic tree.

### **DEFPSIST**

Specifies the message persistence to be used when applications specify the MQPER\_PERSISTENCE\_AS\_TOPIC\_DEF option.

#### **ASPARENT**

The default persistence is based on the setting of the closest parent administrative topic object in the topic tree.

- **NO** Messages on this queue are lost during a restart of the queue manager.
- **YES** Messages on this queue survive a restart of the queue manager.

On z/OS, N and Y are accepted as synonyms of NO and YES.

#### **DEFPRESP**

Specifies the put response to be used when applications specify the MQPMO\_RESPONSE\_AS\_DEF option.

#### **ASPARENT**

The default put response is based on the setting of the closest parent administrative topic object in the topic tree.

**SYNC** Put operations to the queue that specify MQPMO\_RESPONSE\_AS\_Q\_DEF are issued as if MQPMO\_SYNC\_RESPONSE had been specified instead. Fields in the MQMD and MQPMO are returned by the queue manager to the application.

#### **ASYNC**

Put operations to the queue that specify MQPMO\_RESPONSE\_AS\_Q\_DEF are always issued as if MQPMO\_ASYNC\_RESPONSE had been specified instead. Some fields in the MQMD and MQPMO are not returned by the queue manager to the application. However, an improvement in performance might be seen for messages put in a transaction and any non-persistent messages

#### **DESCR(***string***)**

Plain-text comment. It provides descriptive information about the object when an operator issues the DISPLAY TOPIC command.

It must contain only displayable characters. The maximum length is 64 characters. In a DBCS installation, it can contain DBCS characters (subject to a maximum length of 64 bytes).

**Note:** If characters are used that are not in the coded character set identifier (CCSID) for this queue manager, they might be translated incorrectly if the information is sent to another queue manager.

#### **DURSUB**

Specifies whether applications are permitted to make durable subscriptions on this topic.

#### **ASPARENT**

Whether durable subscriptions can be made on this topic is based on the setting of the closest parent administrative topic object in the topic tree.

- **NO** Durable subscriptions cannot be made on this topic.
- **YES** Durable subscriptions can be made on this topic.

### **MCAST**

Specifies whether multicast is allowable in the topic tree. The values are:

#### **ASPARENT**

The multicast attribute of the topic is inherited from the parent.

#### **DISABLED**

No multicast traffic is allowed at this node.

# **ENABLED**

Multicast traffic is allowed at this node.

**ONLY** Only subscriptions from a multicast capable client are allowed.

#### **MDURMDL(***string***)**

The name of the model queue to be used for durable subscriptions that request that the queue manager manages the destination of its publications (see Rules for naming IBM WebSphere MQ objects). The maximum length is 48 characters.

If MDURMDL is blank, it operates in the same way as ASPARENT values on other attributes. The name of the model queue to be used is based on the closest parent administrative topic object in the topic tree with a value set for MDURMDL.

The dynamic queue created from this model has a prefix of SYSTEM.MANAGED.DURABLE

# **MNDURMDL(***string***)**

The name of the model queue to be used for non-durable subscriptions that request that the queue manager manages the destination of its publications (see Rules for naming IBM WebSphere MQ objects). The maximum length is 48 characters.

If MNDURMDL is blank, it operates in the same way as ASPARENT values on other attributes. The name of the model queue to be used is based on the closest parent administrative topic object in the topic tree with a value set for MNDURMDL.

The dynamic queue created from this model has a prefix of SYSTEM.MANAGED.NDURABLE.

#### **NPMSGDLV**

The delivery mechanism for non-persistent messages published to this topic:

#### **ASPARENT**

The delivery mechanism used is based on the setting of the first parent administrative node found in the topic tree relating to this topic.

**ALL** Non-persistent messages must be delivered to all subscribers, irrespective of durability for the MQPUT call to report success. If a delivery failure to any subscriber occurs, no other subscribers receive the message and the MQPUT call fails.

#### **ALLAVAIL**

Non-persistent messages are delivered to all subscribers that can accept the message. Failure to deliver the message to any subscriber does not prevent other subscribers from receiving the message.

## **ALLDUR**

Non-persistent messages must be delivered to all durable subscribers. Failure to deliver a non-persistent message to any non-durable subscribers does not return an error to the MQPUT call. If a delivery failure to a durable subscriber occurs, no subscribers receive the message and the MQPUT calls fails.

### **PMSGDLV**

The delivery mechanism for persistent messages published to this topic:

#### **ASPARENT**

The delivery mechanism used is based on the setting of the first parent administrative node found in the topic tree relating to this topic.

**ALL** Persistent messages must be delivered to all subscribers, irrespective of durability for the MQPUT call to report success. If a delivery failure to any subscriber occurs, no other subscribers receive the message and the MQPUT call fails.

#### **ALLAVAIL**

Persistent messages are delivered to all subscribers that can accept the message. Failure to deliver the message to any subscriber does not prevent other subscribers from receiving the message.

#### **ALLDUR**

Persistent messages must be delivered to all durable subscribers. Failure to deliver a persistent message to any non-durable subscribers does not return an error to the MQPUT call. If a delivery failure to a durable subscriber occurs, no subscribers receive the message and the MQPUT calls fails.

#### **PROXYSUB**

Controls when a proxy subscription is sent for this topic, or topic strings below this topic, to neighboring queue managers when in a publish/subscribe cluster or hierarchy. For more details, see More on routing mechanisms.

# **FIRSTUSE**

For each unique topic string at or below this topic object, a proxy subscription is asynchronously sent to all neighboring queue managers when a local subscription is created or a proxy subscription is received that is propagated to further directly connected queue managers in a hierarchy.

#### **FORCE**

A wildcard proxy subscription that matches all topic strings at and below this point in the topic tree is sent to neighboring queue managers even if no local subscriptions exist.

**Note:** The proxy subscription is sent when this value is set on DEFINE or ALTER. When set on a clustered topic, all queue managers in the cluster issue the wildcard proxy subscription to all other queue managers in the cluster.

**PUB** Controls whether messages can be published to this topic.

#### **ASPARENT**

Whether messages can be published to the topic is based on the setting of the closest parent administrative topic object in the topic tree.

#### **ENABLED**

Messages can be published to the topic (by suitably authorized applications).

#### **DISABLED**

Messages cannot be published to the topic.

## **PUBSCOPE**

Determines whether this queue manager propagates publications to queue managers as part of a hierarchy or as part of a publish/subscribe cluster.

**Note:** You can restrict the behavior on a publication-by-publication basis, using MQPMO\_SCOPE\_QMGR on the Put Message options.

### **ASPARENT**

Whether this queue manager propagates publications to queue managers as part of a hierarchy or as part of a publish/subscribe cluster is based on the setting of the first parent administrative node found in the topic tree that relates to this topic.

#### **QMGR**

Publications for this topic are not propagated to connected queue managers.

**ALL** Publications for this topic are propagated to hierarchically connected queue managers and to publish/subscribe cluster-connected queue managers.

#### **QSGDISP**

This parameter applies to z/OS only.

Specifies the disposition of the object within the group.

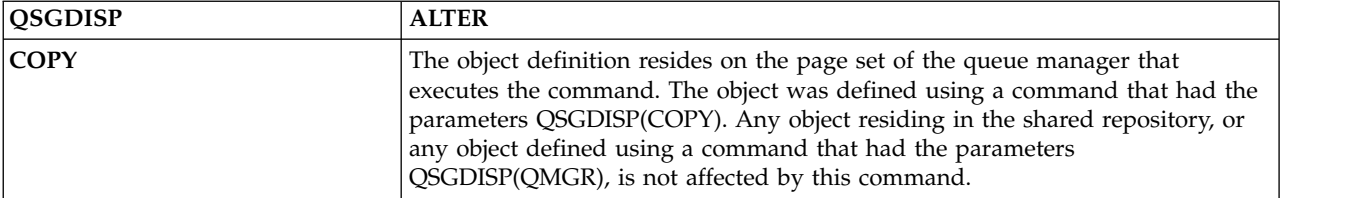

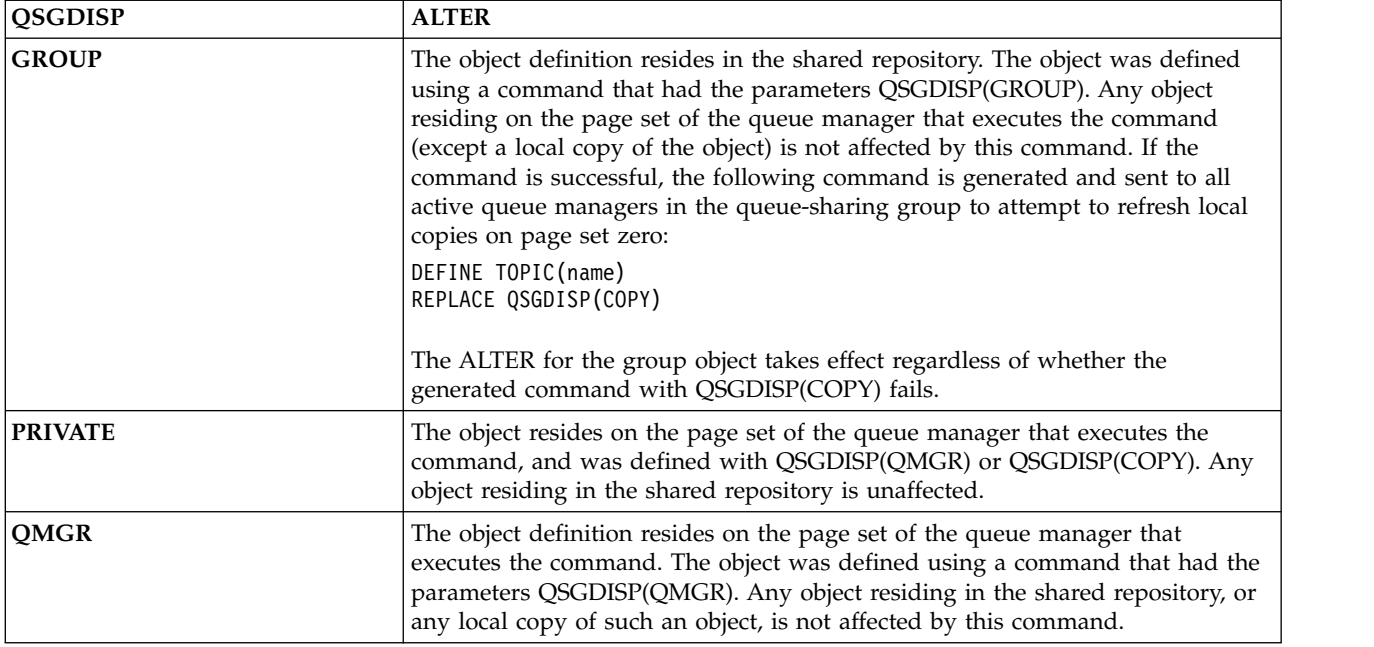

**SUB** Controls whether applications are to be permitted to subscribe to this topic.

# **ASPARENT**

Whether applications can subscribe to the topic is based on the setting of the closest parent administrative topic object in the topic tree.

# **ENABLED**

Subscriptions can be made to the topic (by suitably authorized applications).

# **DISABLED**

Applications cannot subscribe to the topic.

### **SUBSCOPE**

Determines whether this queue manager subscribes to publications in this queue manager or in the network of connected queue managers. If subscribing to all queue managers, the queue manager propagates subscriptions to them as part of a hierarchy or as part of a publish/subscribe cluster.

**Note:** You can restrict the behavior on a subscription-by-subscription basis, using **MQPMO\_SCOPE\_QMGR** on the Subscription Descriptor or **SUBSCOPE(QMGR)** on **DEFINE SUB**. Individual subscribers can override the **SUBSCOPE** setting of ALL by specifying the **MQSO\_SCOPE\_QMGR** subscription option when creating a subscription.

# **ASPARENT**

Whether this queue manager subscribes to publications in the same way as the setting of the first parent administrative node found in the topic tree relating to this topic.

#### **QMGR**

Only publications that are published on this queue manager reach the subscriber.

**ALL** A publication made on this queue manager or on another queue manager reaches the subscriber. Subscriptions for this topic are propagated to hierarchically connected queue managers and to publish/subscribe cluster-connected queue managers.

# **TOPICSTR(***string***)**

The topic string represented by this topic object definition. This parameter is required and cannot contain the empty string.

The topic string must not be the same as any other topic string already represented by a topic object definition.

The maximum length of the string is 10,240 characters.

## **TYPE (topic-type)**

If this parameter is used it must follow immediately after the *topic-name* parameter on all platforms except z/OS.

# **LOCAL**

A local topic object.

### **USEDLQ**

Determines whether the dead-letter queue is used when publication messages cannot be delivered to their correct subscriber queue.

### **ASPARENT**

Determines whether to use the dead-letter queue using the setting of the closest administrative topic object in the topic tree.

- **NO** Publication messages that cannot be delivered to their correct subscriber queue are treated as a failure to put the message. The MQPUT of an application to a topic fails in accordance with the settings of NPMSGDLV and PMSGDLV.
- **YES** When the DEADQ queue manager attribute provides the name of a dead-letter queue, then it is used. If the queue manager does not provide the name of a dead-letter queue, then the behavior is as for NO.

#### **WILDCARD**

The behavior of wildcard subscriptions with respect to this topic.

#### **PASSTHRU**

Subscriptions made to a wildcarded topic less specific than the topic string at this topic object receive publications made to this topic and to topic strings more specific than this topic.

#### **BLOCK**

Subscriptions made to a wildcarded topic less specific than the topic string at this topic object do not receive publications made to this topic or to topic strings more specific than this topic.

The value of this attribute is used when subscriptions are defined. If you alter this attribute, the set of topics covered by existing subscriptions is not affected by the modification. This scenario applies also if the topology is changed when topic objects are created or deleted; the set of topics matching subscriptions created following the modification of the WILDCARD attribute is created using the modified topology. If you want to force the matching set of topics to be re-evaluated for existing subscriptions, you must restart the queue manager.

# <span id="page-438-0"></span>**CLEAR QLOCAL:**

Use the MQSC command CLEAR QLOCAL to clear the messages from a local queue.

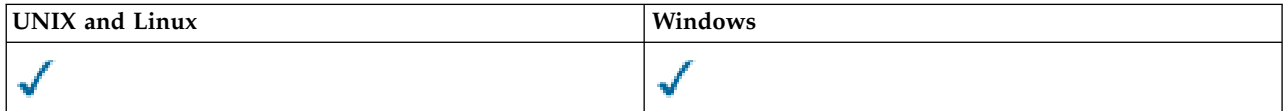

• [Syntax diagram](#page-438-0)

v ["Parameter descriptions for CLEAR QLOCAL" on page 430](#page-439-0)

**Synonym**: CLEAR QL

# <span id="page-439-0"></span>**CLEAR QLOCAL**

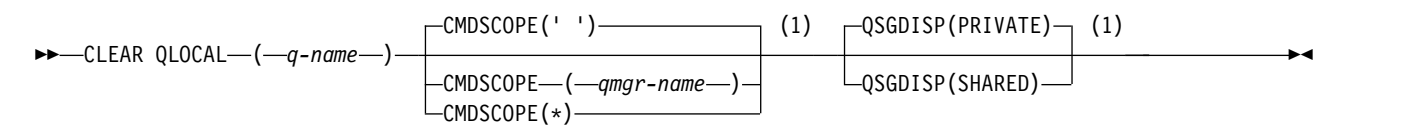

**Notes:**

1 Valid only on z/OS.

# **Parameter descriptions for CLEAR QLOCAL**

You must specify which local queue you want to clear.

The command fails if either:

- v The queue has uncommitted messages that have been put on the queue under syncpoint
- The queue is currently open by an application (with any open options)

If an application has this queue open, or has a queue open that eventually resolves to this queue, the command fails. The command also fails if this queue is a transmission queue, and any queue that is, or resolves to, a remote queue that references this transmission queue, is open.

*(q-name)*

The name of the local queue to be cleared. The name must be defined to the local queue manager.

#### **CMDSCOPE**

This parameter applies to z/OS only and specifies how the command is executed when the queue manager is a member of a queue-sharing group.

CMDSCOPE must be blank, or the local queue manager, if QSGDISP is set to SHARED.

**' '** The command is executed on the queue manager on which it was entered. This is the default value.

#### *qmgr-name*

The command is executed on the queue manager you specify, providing the queue manager is active within the queue-sharing group.

You can specify a queue manager name, other than the queue manager on which the command was entered, only if you are using a queue-sharing group environment and if the command server is enabled.

**\*** The command is executed on the local queue manager and is also passed to every active queue manager in the queue-sharing group. The effect of this is the same as entering the command on every queue manager in the queue-sharing group.

#### **QSGDISP**

Specifies whether the queue definition is shared. This parameter applies to z/OS only.

#### **PRIVATE**

Clear only the private queue named *q-name*. The queue is private if it was defined using a command that had the parameters QSGDISP(COPY) or QSGDISP(QMGR). This is the default value.

## **SHARED**

Clear only the shared queue named *q-name*. The queue is shared if it was defined using a command that had the parameters QSGDISP(SHARED).

# **CLEAR TOPICSTR:**

Use the MQSC command CLEAR TOPICSTR to clear the retained message which is stored for the specified topic string.

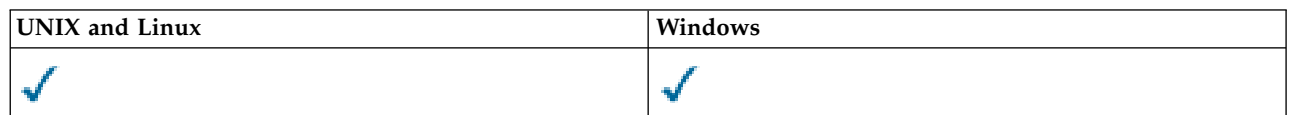

- [Syntax diagram](#page-440-0)
- [Usage notes for CLEAR TOPICSTR](#page-440-1)
- [Parameter descriptions for CLEAR TOPICSTR](#page-440-2)

<span id="page-440-0"></span>**Synonym**: None.

# **CLEAR TOPICSTR**

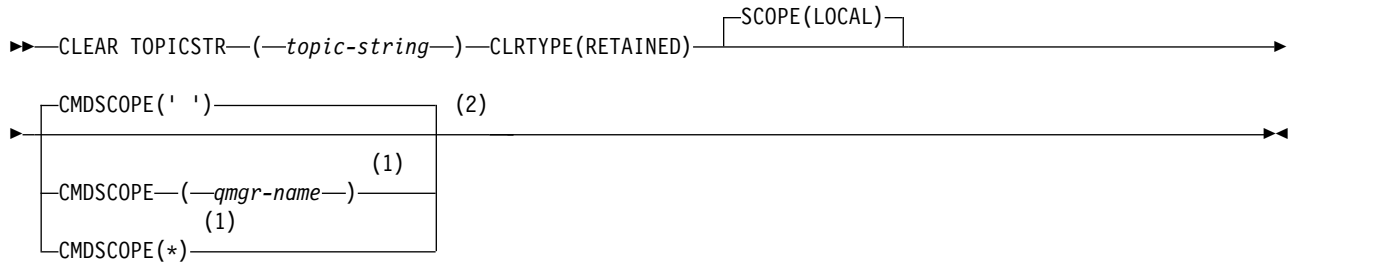

## **Notes:**

- 1 Valid only on z/OS when the queue manager is a member of a queue-sharing group.
- 2 Valid only on z/OS.

# <span id="page-440-1"></span>**Usage notes for CLEAR TOPICSTR**

- 1. If the topic string specified has no retained message the command will complete successfully. You can find out whether a topic string has a retained message by using the DISPLAY TPSTATUS command. The RETAINED field shows whether there is a retained message.
- 2. The topic-string input parameter on this command must match the topic you want to act on. You are advised to keep the character strings in your topic strings as characters that can be used from location issuing the command. If you issue commands using MQSC, you will have fewer characters available to you than if you are using an application submitting PCF messages, such as the WebSphere MQ Explorer.

# <span id="page-440-2"></span>**Parameter descriptions for CLEAR TOPICSTR**

You must specify which topic string you want to remove the retained publication from.

*(topic-string)*

The topic string to be cleared. This string can represent several topics to be cleared by using wildcards as shown in the following table:

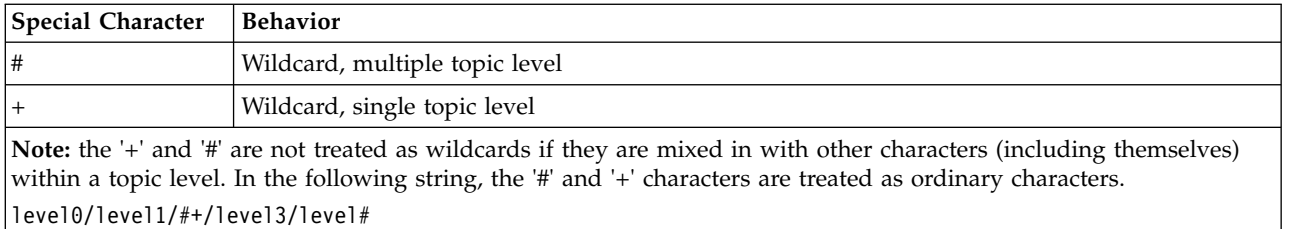

To illustrate the effect of wildcards, the following example is used.

Clearing the following topic:

/a/b/#/z

clears the following topics:

/a/b/z /a/b/c/z /a/b/c/y/z

# **CLRTYPE**

This is a mandatory parameter.

The value must be:

#### **RETAINED**

Remove the retained publication from the specified topic string.

# **CMDSCOPE**

This parameter applies to z/OS only and specifies how the command is executed when the queue manager is a member of a queue-sharing group.

CMDSCOPE must be blank, or the name of the local queue manager, if the shared queue object definition has its queue-sharing group disposition attribute QSGDISP set to SHARED.

**' '** The command is executed on the queue manager on which it was entered. This is the default value.

*qmgr-name*

The command is executed on the queue manager you specify, providing the queue manager is active within the queue-sharing group.

You can specify a queue manager name, other than the queue manager on which the command was entered, only if you are using a queue-sharing group environment and if the command server is enabled.

**\*** The command is executed on the local queue manager and is also passed to every active queue manager in the queue-sharing group. The effect of this is the same as entering the command on every queue manager in the queue-sharing group.

### **SCOPE**

The scope of the deletion of retained messages.

The value can be:

# **LOCAL**

The retained message is removed from the specified topic string at the local queue manager only. This is the default value.

# <span id="page-442-0"></span>**DEFINE AUTHINFO:**

Use the MQSC command DEFINE AUTHINFO to define an authentication information object. These objects contain the definitions required to perform certificate revocation checking using OCSP or Certificate Revocation Lists (CRLs) on LDAP servers.

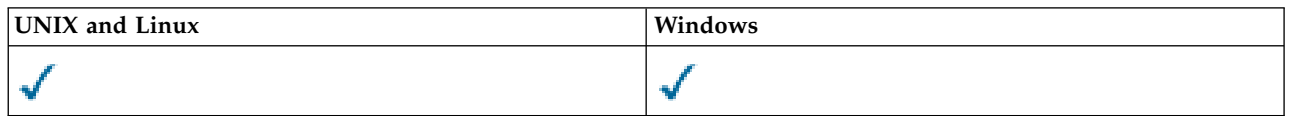

- [Syntax diagram](#page-442-0)
- v ["Usage Notes for DEFINE AUTHINFO" on page 434](#page-443-0)
- v ["Parameter descriptions for DEFINE AUTHINFO" on page 434](#page-443-0)

# **Synonym**: DEF AUTHINFO

# **DEFINE AUTHINFO**

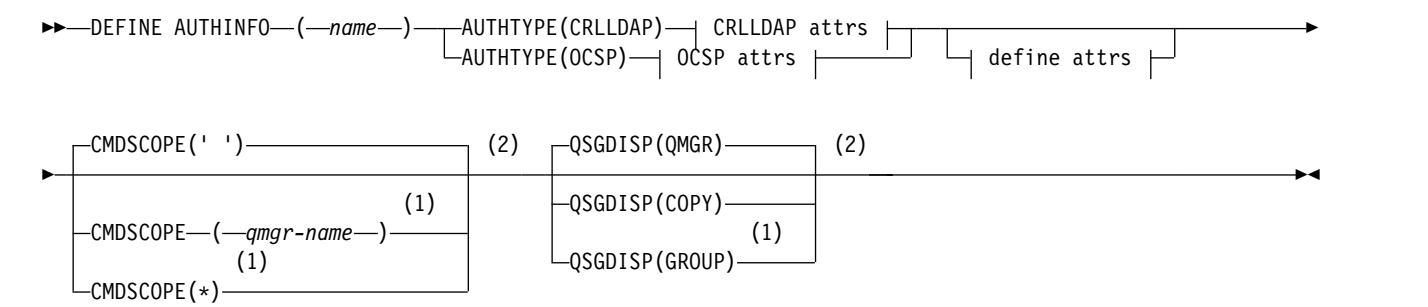

# **Define attrs:**

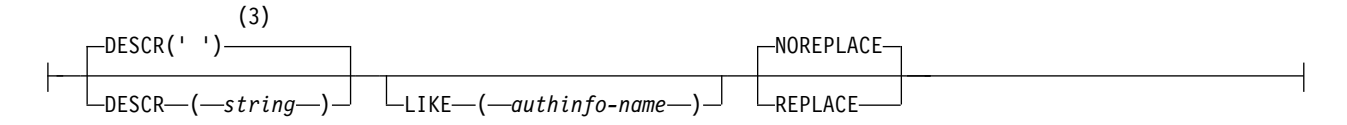

# **CRLLDAP attrs:**

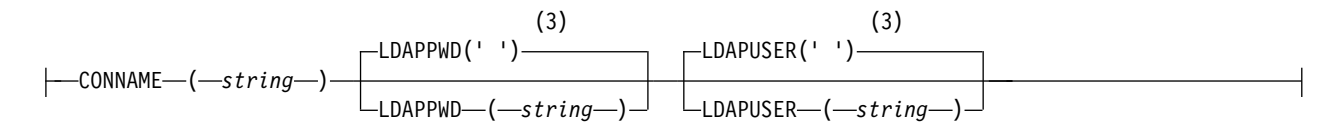

# **OCSP attrs:**

 $\leftarrow$ OCSPURL $\leftarrow$ ( $\rightarrow$ string $\rightarrow$ ) $\rightarrow$ 

# **Notes:**

- 1 Valid only when the queue manager is a member of a queue-sharing group. You can use queue-sharing groups only on WebSphere MQ for z/OS.
- 2 Valid only on z/OS.

<span id="page-443-0"></span>3 This command is the default supplied with WebSphere MQ, but your installation might have changed it.

### **Usage Notes for DEFINE AUTHINFO**

On IBM i, authentication information objects are only used for channels of type CLNTCONN through use of the AMQCLCHL.TAB. Certificates are defined by Digital Certificate Manager for each certificate authority, and are verified against the LDAP servers.

### **Parameter descriptions for DEFINE AUTHINFO**

*name* Name of the authentication information object. This parameter is required.

The name must not be the same as any other authentication information object name currently defined on this queue manager (unless REPLACE or ALTER is specified). See Rules for naming IBM WebSphere MQ objects.

#### **AUTHTYPE**

The type of authentication information.

#### **CRLLDAP**

Certificate Revocation List checking is done using LDAP servers.

#### **OCSP**

Certificate revocation checking is done using OCSP.

An authentication information object with AUTHTYPE(OCSP) does not apply for use on IBM i or z/OS queue managers. However, it can be specified on those platforms to be copied to the client channel definition table (CCDT) for client use.

This parameter is required.

You cannot define an authentication information object as LIKE one with a different AUTHTYPE. You cannot alter the AUTHTYPE of an authentication information object after you have created it.

#### **CMDSCOPE**

This parameter applies to z/OS only and specifies how the command is executed when the queue manager is a member of a queue-sharing group.

CMDSCOPE must be blank, or the local queue manager, if QSGDISP is set to GROUP.

The command is executed on the queue manager on which it was entered.

*qmgr-name*

The command is executed on the queue manager you specify, providing the queue manager is active within the queue-sharing group.

You can specify a queue manager name other than the queue manager on which it was entered, only if you are using a shared queue environment and if the command server is enabled.

**\*** The command is executed on the local queue manager and is also passed to every active queue manager in the queue-sharing group. The effect of \* is the same as entering the command on every queue manager in the queue-sharing group.

### **CONNAME(***string***)**

The host name, IPv4 dotted decimal address, or IPv6 hexadecimal notation of the host on which the LDAP server is running, with an optional port number.

This parameter is valid only for AUTHTYPE(CRLLDAP), when it is mandatory.

If you specify the connection name as an IPv6 address, only systems with an IPv6 stack are able to resolve this address. If the AUTHINFO object is part of the CRL namelist of the queue manager, ensure that any clients using the client channel table generated by the queue manager can resolve the connection name.

On z/OS, if a CONNAME is to resolve to an IPv6 network address, a level of z/OS that supports IPv6 for connection to an LDAP server is required.

The syntax for CONNAME is the same as for channels. For example, conname('*hostname*(*nnn*)')

where *nnn* is the port number.

The maximum length for the field is 264 characters on IBM i, UNIX systems, and Windows, and 48 characters on z/OS.

### **DESCR(***string***)**

Plain-text comment. It provides descriptive information about the authentication information object when an operator issues the DISPLAY AUTHINFO command (see ["DISPLAY AUTHINFO"](#page-587-0) [on page 578\)](#page-587-0).

It must contain only displayable characters. The maximum length is 64 characters. In a DBCS installation, it can contain DBCS characters (subject to a maximum length of 64 bytes).

**Note:** If characters are used that are not in the coded character set identifier (CCSID) for this queue manager, they might be translated incorrectly if the information is sent to another queue manager.

#### **LDAPPWD(***string***)**

The password associated with the Distinguished Name of the user who is accessing the LDAP server. Its maximum size is 32 characters.

This parameter is valid only for AUTHTYPE(CRLLDAP).

On z/OS, the LDAPPWD used for accessing the LDAP server might not be the one defined in the AUTHINFO object. If more than one AUTHINFO object is placed in the namelist referred to by the QMGR parameter SSLCRLNL, the LDAPPWD in the first AUTHINFO object is used for accessing all LDAP Servers.

#### **LDAPUSER(***string***)**

The Distinguished Name of the user who is accessing the LDAP server. (See the [SSLPEER](#page-322-0) parameter for more information about distinguished names.)

This parameter is valid only for AUTHTYPE(CRLLDAP).

The maximum size for the user name is 1024 characters on IBM i, UNIX systems, and Windows, and 256 characters on z/OS.

On z/OS, the LDAPUSER used for accessing the LDAP Server might not be the one defined in the AUTHINFO object. If more than one AUTHINFO object is placed in the namelist referred to by the QMGR parameter SSLCRLNL, the LDAPUSER in the first AUTHINFO object is used for accessing all LDAP Servers.

On IBM i, UNIX systems, and Windows, the maximum accepted line length is defined to be BUFSIZ, which can be found in stdio.h.

#### **LIKE(***authinfo-name***)**

The name of an authentication information object, with parameters that are used to model this definition.

On z/OS, the queue manager searches for an object with the name you specify and a disposition of QMGR or COPY. The disposition of the LIKE object is not copied to the object you are defining.

### **Note:**

- 1. QSGDISP (GROUP) objects are not searched.
- 2. LIKE is ignored if QSGDISP(COPY) is specified. However, the group object defined is used as a LIKE object.

#### **OCSPURL**

The URL of the OCSP responder used to check for certificate revocation. This value must be an HTTP URL containing the host name and port number of the OCSP responder. If the OCSP responder is using port 80, which is the default for HTTP, then the port number can be omitted. HTTP URLs are defined in RFC 1738.

This field is case sensitive. It must start with the string http:// in lowercase. The rest of the URL might be case sensitive, depending on the OCSP server implementation. To preserve case, use single quotation marks to specify the OCSPURL parameter value, for example: OCSPURL('http://ocsp.example.ibm.com')

This parameter is applicable only for AUTHTYPE(OCSP), when it is mandatory.

#### **QSGDISP**

This parameter applies to z/OS only.

Specifies the disposition of the object to which you are applying the command (that is, where it is defined and how it behaves).

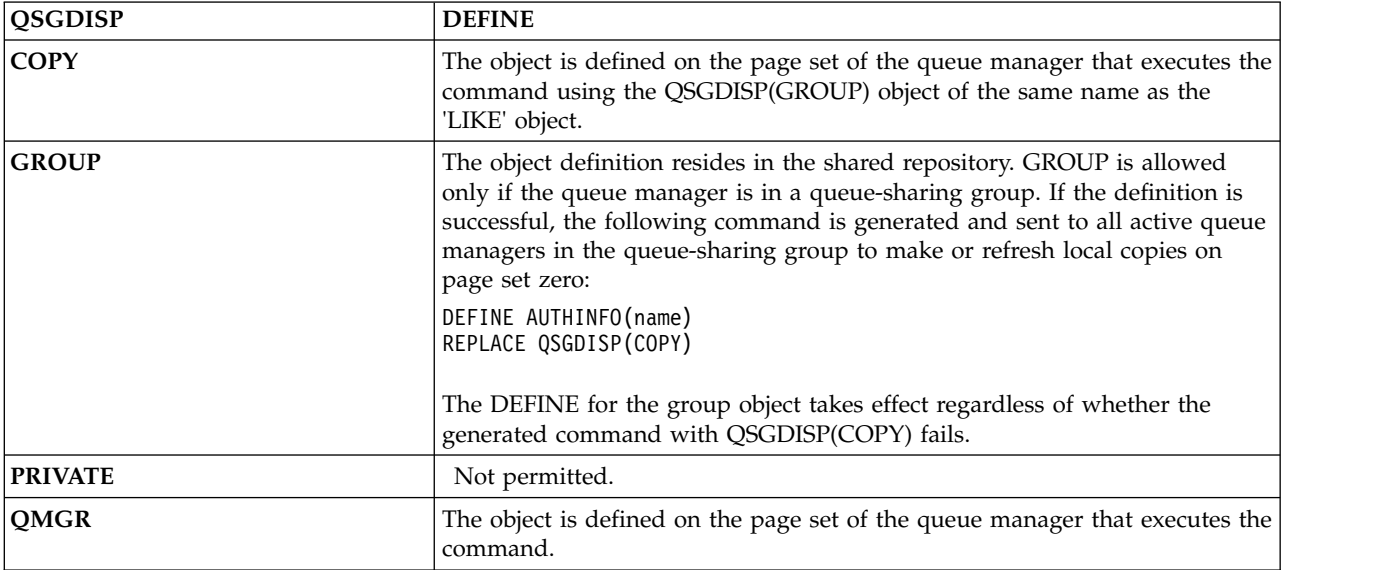

#### **REPLACE and NOREPLACE**

Whether the existing definition (and on z/OS, with the same disposition) is to be replaced with this one. This parameter is optional. Any object with a different disposition is not changed.

#### **REPLACE**

The definition must replace any existing definition of the same name. If a definition does not exist, one is created.

#### **NOREPLACE**

The definition must not replace any existing definition of the same name.

# **DEFINE CHANNEL:**

Use the MQSC command **DEFINE CHANNEL** to define a new channel, and set its parameters.

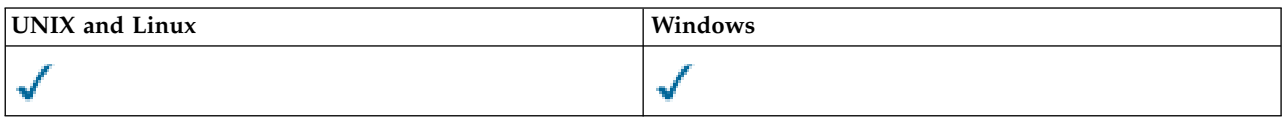

# Synonym: DEF CHL

- "Usage notes"
- v "Parameter descriptions for DEFINE CHANNEL"

# **Usage notes**

For CLUSSDR channels, you can specify the REPLACE option only for manually created channels.

# **Parameter descriptions for DEFINE CHANNEL**

The following table shows the parameters that are relevant for each type of channel. There is a description of each parameter after the table. Parameters are optional unless the description states that they are required.

**SDR** ["Sender channel" on page 471](#page-480-0)

**SVR** ["Server channel" on page 473](#page-482-0)

**RCVR** ["Receiver channel" on page 476](#page-485-0)

**RQSTR** ["Requester channel" on page 479](#page-488-0)

#### **CLNTCONN**

["Client-connection channel" on page 481](#page-490-0)

#### **SVRCONN**

["Server-connection channel" on page 483](#page-492-0)

#### **CLUSSDR**

["Cluster-sender channel" on page 484](#page-493-0)

#### **CLUSRCVR**

["Cluster-receiver channel" on page 487](#page-496-0)

# **MQTT** ["DEFINE CHANNEL \(MQTT\)" on page 489](#page-498-0)

## *Table 71. DEFINE and ALTER CHANNEL parameters*

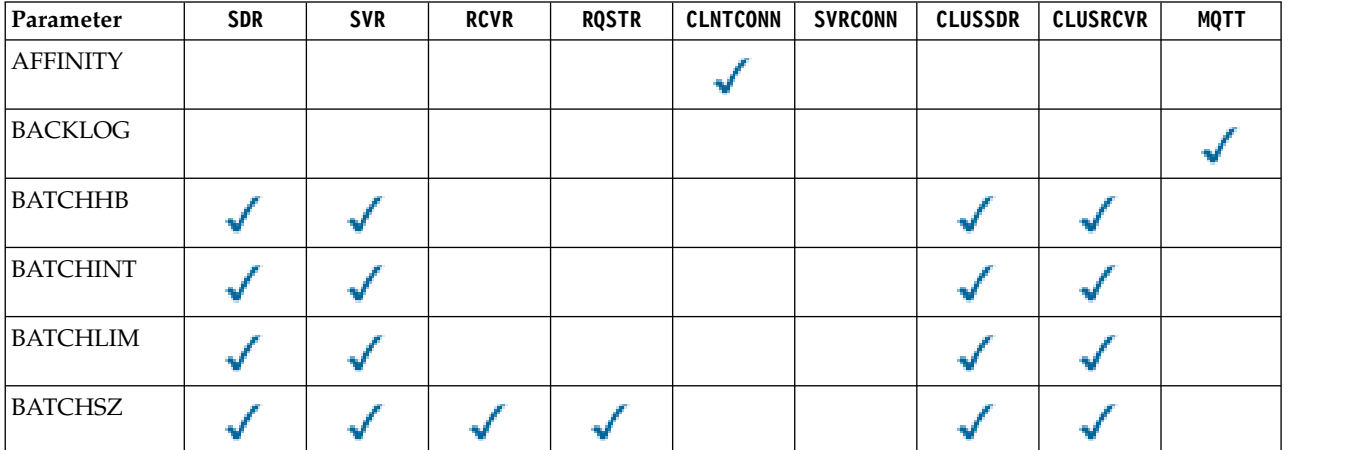

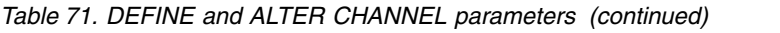

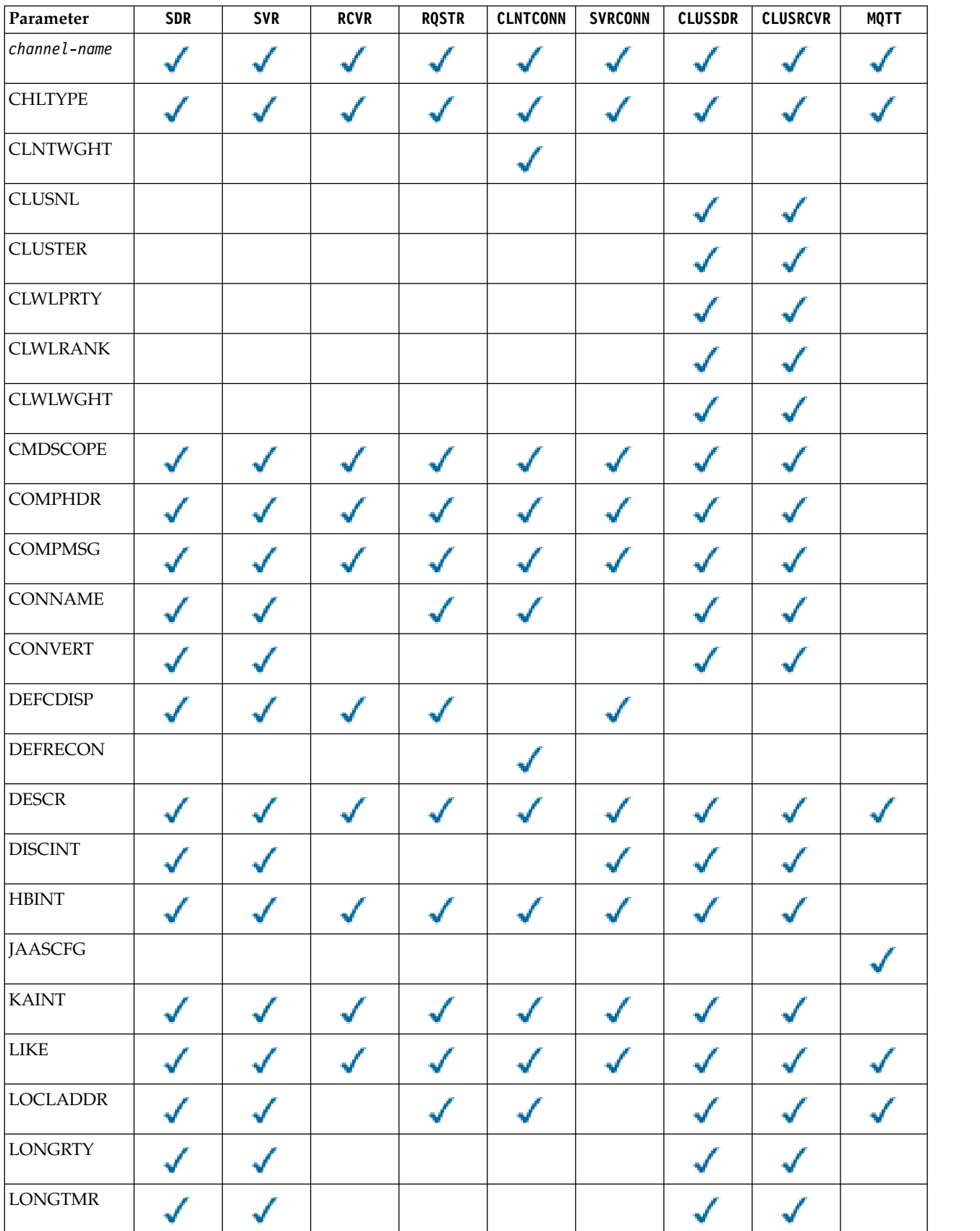

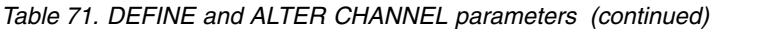

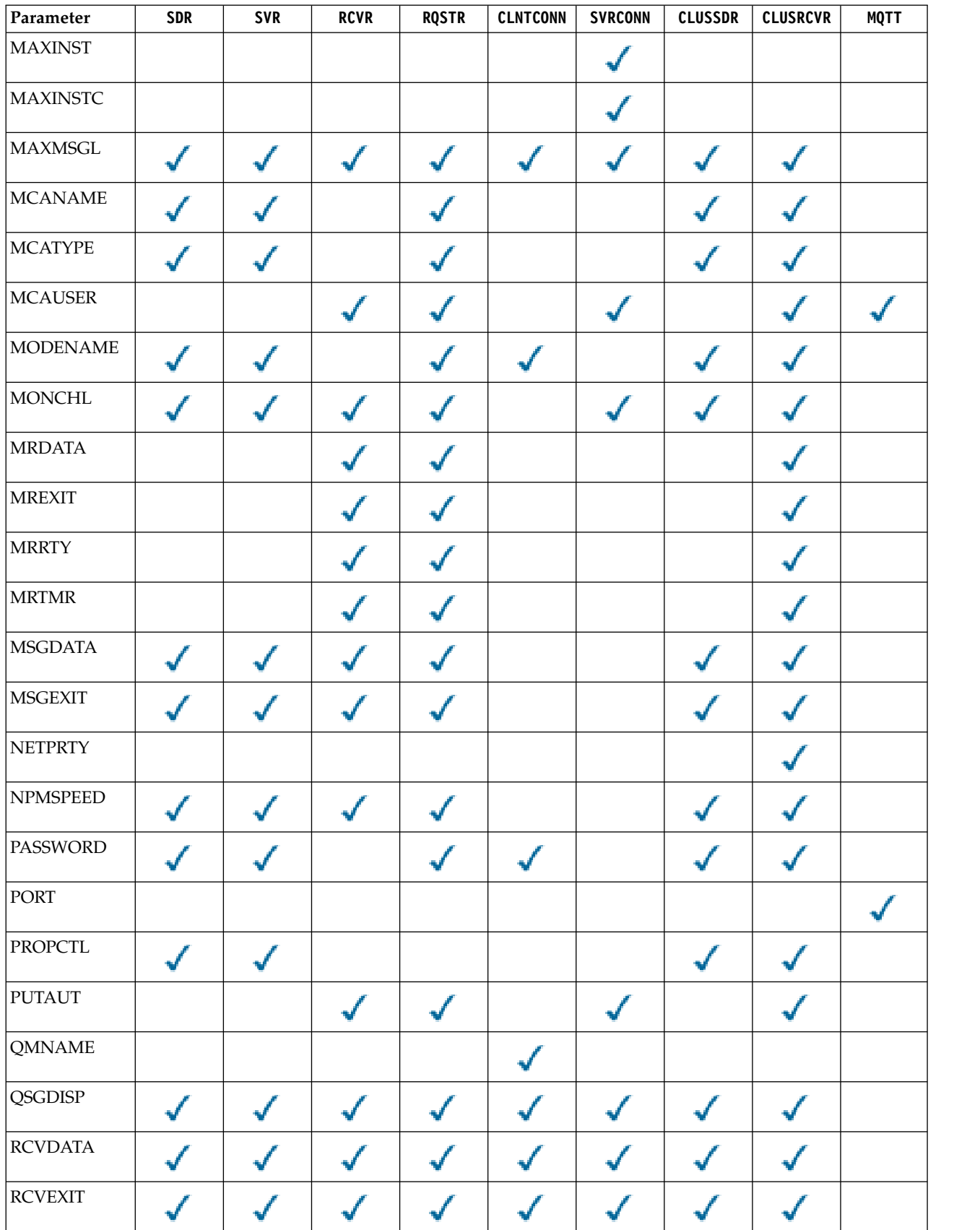

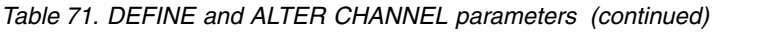

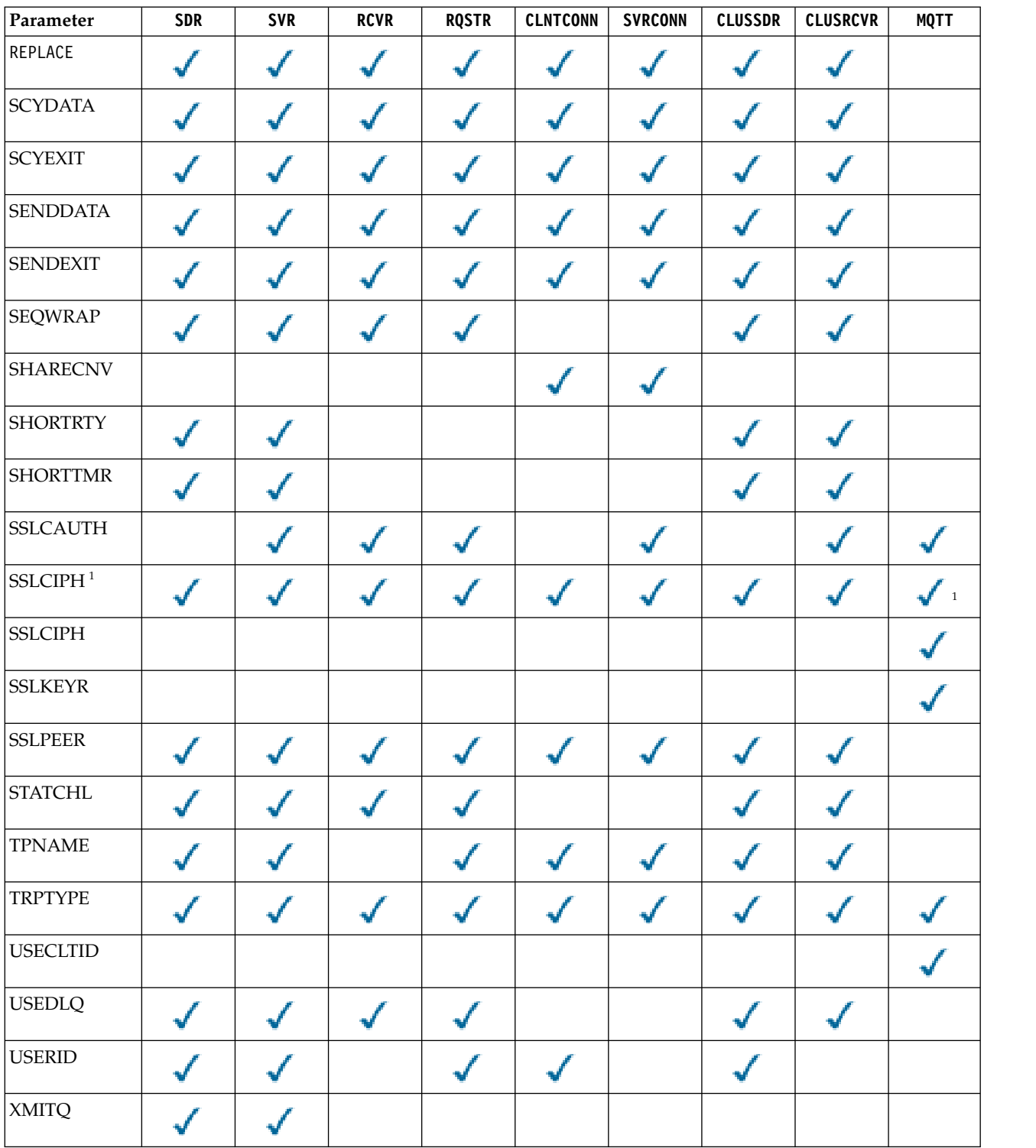

# <span id="page-449-1"></span>**Note:**

1. If SSLCIPH is used with MQTT channels, it means SSL Cipher Suite. For all other channel types, it means SSL CipherSpec. See [SSLCIPH.](#page-474-0)

# <span id="page-449-0"></span>**AFFINITY**

Use the channel affinity attribute when client applications connect multiple times using the same

queue manager name. With the attribute, you can choose whether the client uses the same client channel definition for each connection. This attribute is intended to be used when multiple applicable channel definitions are available.

#### **PREFERRED**

The first connection in a process reading a client channel definition table (CCDT) creates a list of applicable definitions. The list is based on the weightings, with any applicable  $CLNTWGHT(0)$  definitions first and in alphabetic order. Each connection in the process attempts to connect using the first definition in the list. If a connection is unsuccessful the next definition is used. Unsuccessful non-CLNTWGHT(0) definitions are moved to the end of the list. CLNTWGHT(0) definitions remain at the start of the list and are selected first for each connection. For  $C$ ,  $C++$  and .NET (including fully managed .NET) clients the list is updated if the CCDT was modified since the list was created. Each client process with the same host name creates the same list.

**NONE** The first connection in a process reading a CCDT creates a list of applicable definitions. All connections in a process select an applicable definition based on the weighting with any applicable CLNTWGHT(0) definitions selected first in alphabetic order. For  $C$ ,  $C_{++}$  and .NET (including fully managed .NET) clients the list is updated if the CCDT was modified since the list was created.

For example, suppose that we had the following definitions in the CCDT:

CHLNAME(A) QMNAME(QM1) CLNTWGHT(3) CHLNAME(B) QMNAME(QM1) CLNTWGHT(4) CHLNAME(C) QMNAME(QM1) CLNTWGHT(4)

The first connection in a process creates its own ordered list based on the weightings. So it might, for example, create the ordered list CHLNAME(B), CHLNAME(A), CHLNAME(C).

For AFFINITY(PREFFERED), each connection in the process attempts to connect using CHLNAME(B). If a connection is unsuccessful the definition is moved to the end of the list which now becomes  $CHLNAME(A)$ ,  $CHLNAME(C)$ ,  $CHLNAME(B)$ . Each connection in the process then attempts to connect using CHLNAME(A).

For AFFINITY(NONE), each connection in the process attempts to connect using one of the three definitions selected at random based on the weightings.

If sharing conversations is enabled with a non-zero channel weighting and AFFINITY(NONE), multiple connections do not have to share an existing channel instance. They can connect to the same queue manager name using different applicable definitions rather than sharing an existing channel instance.

# <span id="page-450-0"></span>**BACKLOG(***integer***)**

The number of outstanding connection requests that the telemetry channel can support at any one time. When the backlog limit is reached, any further clients trying to connect are refused connection until the current backlog is processed.

The value is in the range hyphen 0 - 999999999.

The default value is 4096.

#### <span id="page-450-1"></span>**BATCHHB(***integer***)**

Specifies whether batch heartbeats are to be used. The value is the length of the heartbeat in milliseconds.

Batch heartbeats allow a sending channel to verify that the receiving channel is still active just before committing a batch of messages. If the receiving channel is not active, the batch can be backed out rather than becoming in-doubt, as would otherwise be the case. By backing out the batch, the messages remain available for processing so they could, for example, be redirected to another channel.

If the sending channel received a communication from the receiving channel within the batch heartbeat interval, the receiving channel is assumed to be still active. If not, a 'heartbeat' is sent to the receiving channel to check.

The value must be in the range 0 - 999999. A value of zero indicates that batch heart beats are not used.

This parameter is valid for channels with a channel type (CHLTYPE) of only SDR, SVR, CLUSSDR, and CLUSRCVR.

#### <span id="page-451-0"></span>**BATCHINT(***integer***)**

The minimum amount of time, in milliseconds, that a channel keeps a batch open.

The batch is terminated when one of the following conditions is met:

- v BATCHSZ messages are sent.
- BATCHLIM kilobytes are sent.
- The transmission queue is empty and BATCHINT is exceeded.

The value must be in the range 0 - 999999999. Zero means that the batch is terminated as soon as the transmission queue becomes empty (or the BATCHSZ limit is reached).

This parameter is valid for channels with a channel type (CHLTYPE) of only SDR, SVR, CLUSSDR, and CLUSRCVR.

## <span id="page-451-1"></span>**BATCHLIM(***integer***)**

The limit, in kilobytes, of the amount of data that can be sent through a channel before taking a sync point. A sync point is taken after the message that caused the limit to be reached flows across the channel. A value of zero in this attribute means that no data limit is applied to batches over this channel.

The batch is terminated when one of the following conditions is met:

- BATCHSZ messages are sent.
- BATCHLIM kilobytes are sent.
- The transmission queue is empty and BATCHINT is exceeded.

This parameter is valid for channels with a channel type (CHLTYPE) of only SDR, SVR, CLUSSDR, and CLUSRCVR.

The value must be in the range 0 - 999999. The default value is 5000.

This parameter is supported on all platforms.

#### <span id="page-451-2"></span>**BATCHSZ (** *integer* **)**

The maximum number of messages that can be sent through a channel before taking a sync point.

The maximum batch size used is the lowest of the following values:

- The BATCHSZ of the sending channel.
- The BATCHSZ of the receiving channel.
- v On distributed platforms, the maximum number of uncommitted messages allowed at the sending queue manager (or one if this value is zero or less).
- v On distributed platforms, the maximum number of uncommitted messages allowed at the receiving queue manager (or one if this value is zero or less).

While non-persistent messages sent over an NPMSPEED (FAST) channel are delivered to a queue immediately (without waiting for a complete batch), the messages still contribute to the batch size for a channel and, therefore, cause confirm flows to occur when BATCHSZ messages have flowed.

If the batch flows are causing a performance impact when moving only non-persistent messages, and NPMSPEED is set to FAST, you should consider setting the BATCHSZ to the maximum permissible value of 9999, and BATCHLIM to zero.

Additionally, setting BATCHINT to a high value, for example, 999999999 keeps each batch "open" for longer, even if there are no new messages waiting on the transmission queue.

The above settings minimize the frequency of confirm flows, but be aware that if any persistent messages are moved over a channel with these settings, there will be significant delays in the delivery of those persistent messages only.

The maximum number of uncommitted messages is specified by the MAXUMSGS parameter of the ALTER QMGR command. This parameter is valid only for channels with a channel type ( CHLTYPE ) of SDR, SVR, RCVR, RQSTR, CLUSSDR, or CLUSRCVR.

The value must be in the range 1 - 9999.

#### <span id="page-452-0"></span>*(channel-name)*

The name of the new channel definition.

This parameter is required on all types of channel. On CLUSSDR channels, it can take a different form to the other channel types. If your convention for naming CLUSSDR channels includes the name of the queue manager, you can define a CLUSSDR channel using the +QMNAME+ construction. After connection to the matching CLUSRCVR channel, WebSphere MQ substitutes the correct repository queue manager name in place of +QMNAME+ in the CLUSSDR channel definition. This facility applies to AIX, HP-UX, IBM i, Linux, Solaris, and Windows only; see Components of a cluster

The name must not be the same as any existing channel defined on this queue manager (unless REPLACE or ALTER is specified). On z/OS, CLNTCONN channel names can duplicate others.

The maximum length of the string is 20 characters, and the string must contain only valid characters; see Rules for naming IBM WebSphere MQ objects.

#### <span id="page-452-1"></span>**CHLTYPE**

Channel type. This parameter is required. It must follow immediately after the *(channel-name)* parameter on all platforms except z/OS.

- **SDR** Sender channel
- **SVR** Server channel
- **RCVR** Receiver channel
- **RQSTR** Requester channel

#### **CLNTCONN**

Client-connection channel

#### **SVRCONN**

Server-connection channel

#### **CLUSSDR**

CLUSSDR channel.

#### **CLUSRCVR**

Cluster-receiver channel.

## **MQTT** Telemetry channel

When a channel is defined using the **DEFINE** command, it is defined in a stopped state. However, for telemetry channels, the **DEFINE** command defines and attempts to start the channel, and the command might return an error from the start operation. While this error might look like a failure, the channel might still exist because the **DEFINE** command worked, but the start failed. An example of this behavior might be the definition of

multiple channels on the default port: the second definition fails with a port in use reason code, but the channel is successfully created.

**Note:** If you are using the REPLACE option, you cannot change the channel type.

### <span id="page-453-0"></span>**CLNTWGHT**

Set the client channel weighting attribute to select a client channel definition at random based on its weighting when more than one suitable definition is available. Specify a value in the range 0 - 99.

The special value 0 indicates that no random load balancing is performed and applicable definitions are selected in alphabetic order. To enable random load balancing the value can be in the range 1 - 99, where 1 is the lowest weighting and 99 is the highest.

If a client application issues MQCONN with a queue manager name of \**name* a client channel definition can be selected at random. The chosen definition is randomly selected based on the weighting. Any applicable CLNTWGHT(0) definitions selected are selected first in alphabetic order. Randomness in the selection of client connection definitions is not guaranteed.

For example, suppose that we had the following two definitions in the CCDT: CHLNAME(TO.QM1) CHLTYPE(CLNTCONN) QMNAME(GRP1) CONNAME(address1) CLNTWGHT(2) CHLNAME(TO.QM2) CHLTYPE(CLNTCONN) QMNAME(GRP1) CONNAME(address2) CLNTWGHT(4)

A client MQCONN with queue manager name \*GRP1 would choose one of the two definitions based on the weighting of the channel definition. (A random integer 1 - 6 would be generated. If the integer was in the range 1 through 2, address1 would be used otherwise address2 would be used). If this connection was unsuccessful the client would then use the other definition.

The CCDT might contain applicable definitions with both zero and non-zero weighting. In this situation, the definitions with zero weighting are chosen first and in alphabetic order. If these connections are unsuccessful the definitions with non-zero weighting are chosen based on their weighting.

For example, suppose that we had the following four definitions in the CCDT:

CHLNAME(TO.QM1) CHLTYPE(CLNTCONN) QMNAME(GRP1) CONNAME(address1) CLNTWGHT(1) CHLNAME(TO.QM2) CHLTYPE(CLNTCONN) QMNAME(GRP1) CONNAME(address2) CLNTWGHT(2) CHLNAME(TO.QM3) CHLTYPE(CLNTCONN) QMNAME(GRP1) CONNAME(address3) CLNTWGHT(0) CHLNAME(TO.QM4) CHLTYPE(CLNTCONN) QMNAME(GRP1) CONNAME(address4) CLNTWGHT(0)

A client MQCONN with queue manager name \*GRP1 would first choose definition TO.QM3. If this connection was unsuccessful the client would then choose definition TO.QM4. If this connection was also unsuccessful the client would then randomly choose one of the remaining two definitions based on their weighting.

CLNTWGHT is supported for all transport protocols.

# <span id="page-453-1"></span>**CLUSNL(***nlname***)**

The name of the namelist that specifies a list of clusters to which the channel belongs.

This parameter is valid only for channels with a channel type (CHLTYPE) of CLUSSDR and CLUSRCVR channels. Only one of the resultant values of CLUSTER or CLUSNL can be nonblank, the other must be blank.

## <span id="page-453-2"></span>**CLUSTER(***clustername***)**

The name of the cluster to which the channel belongs. The maximum length is 48 characters conforming to the rules for naming WebSphere MQ objects.

This parameter is valid only for channels with a channel type (CHLTYPE) of CLUSSDR and CLUSRCVR channels. Only one of the resultant values of CLUSTER or CLUSNL can be nonblank, the other must be blank.

# <span id="page-454-0"></span>**CLWLPRTY(***integer***)**

Specifies the priority of the channel for the purposes of cluster workload distribution. The value must be in the range 0 - 9 where 0 is the lowest priority and 9 is the highest.

This parameter is valid only for channels with a channel type (CHLTYPE) of CLUSSDR and CLUSRCVR channels.

For more information about this attribute, see CLWLPRTY [channel attribute.](#page-105-0)

### <span id="page-454-1"></span>**CLWLRANK(***integer***)**

Specifies the rank of the channel for the purposes of cluster workload distribution. The value must be in the range 0 - 9 where 0 is the lowest rank and 9 is the highest.

This parameter is valid only for channels with a channel type (CHLTYPE) of CLUSSDR and CLUSRCVR channels.

For more information about this attribute, see CLWLRANK [channel attribute.](#page-106-0)

#### <span id="page-454-2"></span>**CLWLWGHT(***integer***)**

Specifies the weighting to be applied to a channel so that the proportion of messages sent down the channel can be controlled by workload management. The value must be in the range 1 - 99 where 1 is the lowest rank and 99 is the highest.

This parameter is valid only for channels with a channel type (CHLTYPE) of CLUSSDR and CLUSRCVR channels.

For more information about this attribute, see [CLWLWGHT channel attribute.](#page-106-1)

#### <span id="page-454-3"></span>**CMDSCOPE**

This parameter applies to z/OS only and specifies how the command is executed when the queue manager is a member of a queue-sharing group.

CMDSCOPE must either be left blank, or if QSGDISP is set to GROUP, the local queue manager name.

**' '** The command is executed on the queue manager on which it was entered.

*QmgrName*

The command is executed on the queue manager you specify, providing the queue manager is active within the queue-sharing group.

You can specify a queue manager name other than the queue manager on which the command was entered. To do so, you must be using a shared queue environment, and the command server must be enabled.

**\*** The command is executed on the local queue manager and is also passed to every active queue manager in the queue-sharing group. The effect of  $*$  is the same as entering the command on every queue manager in the queue-sharing group.

## <span id="page-454-4"></span>**COMPHDR**

The list of header data compression techniques supported by the channel.

For SDR, SVR, CLUSSDR, CLUSRCVR, and CLNTCONN channels, the values are specified in order of preference. The first compression technique in the list that is supported by the remote end of the channel is used.

The mutually supported compression techniques of the channel are passed to the message exit of the sending channel. The message exit can alter the compression technique on a per message basis. Compression alters the data passed to send and receive exits.

**NONE** No header data compression is performed.

**SYSTEM** Header data compression is performed.

#### <span id="page-454-5"></span>**COMPMSG**

The list of message data compression techniques supported by the channel.

For SDR, SVR, CLUSSDR, CLUSRCVR, and CLNTCONN channels, the values are specified in order of preference. The first compression technique in the list that is supported by the remote end of the channel is used.

The mutually supported compression techniques of the channel are passed to the message exit of the sending channel. The message exit can alter the compression technique on a per message basis. Compression alters the data passed to send and receive exits.

**NONE** No message data compression is performed.

**RLE** Message data compression is performed using run-length encoding.

### **ZLIBFAST**

Message data compression is performed using ZLIB encoding with speed prioritized.

### **ZLIBHIGH**

Message data compression is performed using ZLIB encoding with compression prioritized.

**ANY** Any compression technique supported by the queue manager can be used. This value is only valid for RCVR, RQSTR, and SVRCONN channels.

#### <span id="page-455-0"></span>**CONNAME(***string***)**

Connection name.

For CLUSRCVR channels, CONNAME relates to the local queue manager, and for other channels it relates to the target queue manager.

The maximum length of the string is 48 characters on z/OS, and 264 characters on other platforms.

A workaround to the 48 character limit might be one of the following suggestions:

- Set up your DNS servers so that you use, for example, host name of myserver instead of myserver.location.company.com, ensuring you can use the short host name.
- Use IP addresses.

Specify CONNAME as a comma-separated list of names of machines for the stated TRPTYPE. Typically only one machine name is required. You can provide multiple machine names to configure multiple connections with the same properties. The connections are usually tried in the order they are specified in the connection list until a connection is successfully established. The order is modified for clients if the CLNTWGHT attribute is provided. If no connection is successful, the channel attempts the connection again, as determined by the attributes of the channel. With client channels, a connection-list provides an alternative to using queue manager groups to configure multiple connections. With message channels, a connection list is used to configure connections to the alternative addresses of a multi-instance queue manager.

CONNAME is required for channels with a channel type (CHLTYPE) of SDR, RQSTR, CLNTCONN, and CLUSSDR. It is optional for SVR channels, and for CLUSRCVR channels of TRPTYPE(TCP), and is not valid for RCVR or SVRCONN channels.

Providing multiple connection names in a list was first supported in IBM WebSphere MQ Version 7.0.1. It changes the syntax of the CONNAME parameter. Earlier clients and queue managers connect using the first connection name in the list, and do not read the rest of the connection names in the list. In order for the earlier clients and queue managers to parse the new syntax, you must specify a port number on the first connection name in the list. Specifying a port number avoids problems when connecting to the channel from a client or queue manager that is running at a level earlier than IBM WebSphere MQ Version 7.0.1.

On AIX, HP-UX, IBM i, Linux, Solaris, and Windows platforms, the TCP/IP connection name parameter of a cluster-receiver channel is optional. If you leave the connection name blank, WebSphere MQ generates a connection name for you, assuming the default port and using the current IP address of the system. You can override the default port number, but still use the current IP address of the system. For each connection name leave the IP name blank, and provide the port number in parentheses; for example: (1415)

The generated CONNAME is always in the dotted decimal (IPv4) or hexadecimal (IPv6) form, rather than in the form of an alphanumeric DNS host name.

**Tip:** If you are using any of the special characters in your connection name (for example, parentheses) you must enclose the string in single quotation marks.

The value you specify depends on the transport type (TRPTYPE) to be used:

**LU62**

• On z/OS, there are two forms in which to specify the value:

### **Logical unit name**

The logical unit information for the queue manager, comprising the logical unit name, TP name, and optional mode name. Logical unit name can be specified in one of three forms:

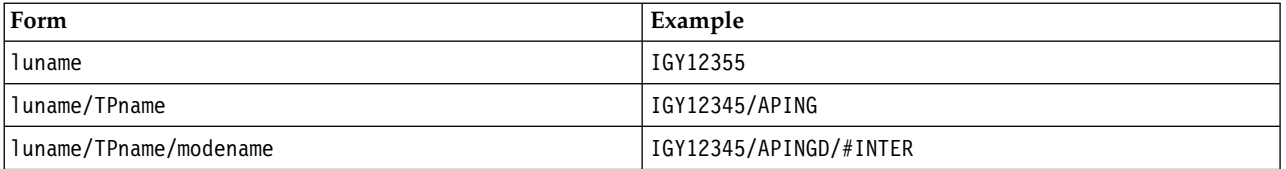

For the first form, the TP name and mode name must be specified for the TPNAME and MODENAME parameters; otherwise these parameters must be blank.

**Note:** For CLNTCONN channels, only the first form is allowed.

#### **Symbolic name**

The symbolic destination name for the logical unit information for the queue manager, as defined in the side information data set. The TPNAME and MODENAME parameters must be blank.

**Note:** For CLUSRCVR channels, the side information is on the other queue managers in the cluster. Alternatively, it can be a name that a channel auto-definition exit can resolve into the appropriate logical unit information for the local queue manager.

The specified or implied LU name can be that of a VTAM generic resources group.

v On AIX, HP-UX, IBM i, Linux, Solaris, and Windows, CONNAME is the name of the CPI-C communications side object. Alternatively, if the TPNAME is not blank, CONNAME is the fully qualified name of the partner logical unit.

# **NetBIOS**

A unique NetBIOS name (limited to 16 characters).

**SPX** The 4-byte network address, the 6-byte node address, and the 2-byte socket number. These values must be entered in hexadecimal, with a period separating the network and node addresses. The socket number must be enclosed in brackets, for example: CONNAME('0a0b0c0d.804abcde23a1(5e86)')

**TCP** Either the host name, or the network address of the remote machine (or the local machine for CLUSRCVR channels). This address can be followed by an optional port number, enclosed in parentheses.

If the CONNAME is a host name, the host name is resolved to an IP address.

The IP stack used for communication depends on the value specified for CONNAME and the value specified for LOCLADDR. See [LOCLADDR](#page-460-0) for information about how this value is resolved.

On  $z$ /OS, the connection name can include the IP\_name of an  $z$ /OS dynamic DNS group or a Network Dispatcher input port. Do not include the IP\_name or input port for channels with a channel type (CHLTYPE) of CLUSSDR.

On AIX, HP-UX, Linux, IBM i, Solaris, Windows, and z/OS, you do not always need to specify the network address of your queue manager. If you define a channel with a channel type (CHLTYPE) of CLUSRCVR that is using TCP/IP, WebSphere MQ generates a CONNAME for you. It assumes the default port and uses the current IPv4 address of the system. If the system does not have an IPv4 address, the current IPv6 address of the system is used.

**Note:** If you are using clustering between IPv6-only and IPv4-only queue managers, do not specify an IPv6 network address as the CONNAME for CLUSRCVR channels. A queue manager that is capable only of IPv4 communication is unable to start a CLUSSDR channel definition that specifies the CONNAME in IPv6 hexadecimal form. Consider, instead, using host names in a heterogeneous IP environment.

### <span id="page-457-0"></span>**CONVERT**

Specifies whether the sending message channel agent attempts conversion of the application message data, if the receiving message channel agent cannot perform this conversion.

**NO** No conversion by sender

**YES** Conversion by sender

On z/OS, N and Y are accepted as synonyms of NO and YES.

This parameter is valid only for channels with a channel type (CHLTYPE) of SDR, SVR, CLUSSDR, or CLUSRCVR.

## <span id="page-457-1"></span>**DEFCDISP**

Specifies the default channel disposition of the channel.

#### **PRIVATE**

The intended disposition of the channel is as a private channel.

#### **FIXSHARED**

The intended disposition of the channel is as a shared channel associated with a specific queue manager.

**SHARED** The intended disposition of the channel is as a shared channel.

This parameter does not apply to channels with a channel type (CHLTYPE) of CLNTCONN, CLUSSDR, or CLUSRCVR.

# <span id="page-457-2"></span>**DEFRECON**

Specifies whether a client connection automatically reconnects a client application if its connection breaks.

- **NO** Unless overridden by MQCONNX, the client is not reconnected automatically.
- **YES** Unless overridden by MQCONNX, the client reconnects automatically.
- **QMGR** Unless overridden by MQCONNX, the client reconnects automatically, but only to the same queue manager. The QMGR option has the same effect as MQCNO\_RECONNECT\_Q\_MGR.

#### **DISABLED**

Reconnection is disabled, even if requested by the client program using the MQCONNX MQI call.

|                 | <b>DEFRECON</b> Reconnection options set in the application |                       |                        |                          |  |  |
|-----------------|-------------------------------------------------------------|-----------------------|------------------------|--------------------------|--|--|
|                 | MQCNO RECONNECT                                             | MQCNO RECONNECT Q MGR | MQCNO RECONNECT AS DEF | MQCNO RECONNECT DISABLED |  |  |
| l NO            | YES                                                         | OMGR                  | NO                     | NO                       |  |  |
| YES             | <b>YES</b>                                                  | <b>OMGR</b>           | <b>YES</b>             | NO                       |  |  |
| OMGR            | YES                                                         | <b>OMGR</b>           | <b>OMGR</b>            | NO                       |  |  |
| <b>DISABLED</b> | NO                                                          | NΟ                    | NΟ                     | NO                       |  |  |

*Table 72. Automatic reconnection depends on the values set in the application and in the channel definition*

#### <span id="page-458-0"></span>**DESCR(***string***)**

Plain-text comment. It provides descriptive information about the channel when an operator issues the **DISPLAY CHANNEL** command.

It must contain only displayable characters. The maximum length is 64 characters. In a DBCS installation, it can contain DBCS characters (subject to a maximum length of 64 bytes).

**Note:** If the information is sent to another queue manager they might be translated incorrectly. The characters must be in the coded character set identifier (CCSID) of the local queue manager.

#### <span id="page-458-1"></span>**DISCINT(***integer***)**

The minimum time in seconds for which the channel waits for a message to arrive on the transmission queue. The waiting period starts after a batch ends. After the end of the waiting period, if there are no more messages, the channel is ended. A value of zero causes the message channel agent to wait indefinitely.

The value must be in the range 0 - 999 999.

This parameter is valid only for channels with a channel type (CHLTYPE) of SVRCONN, SDR, SVR, CLUSSDR, CLUSRCVR.

For SVRCONN channels using the TCP protocol, DISCINT has a different interpretation. It is the minimum time in seconds for which the SVRCONN instance remains active without any communication from its partner client. A value of zero disables this disconnect processing. The SVRCONN inactivity interval applies only between WebSphere MQ API calls from a client, so no client is disconnected during an extended MQGET with wait call. This attribute is ignored for SVRCONN channels using protocols other than TCP.

#### <span id="page-458-2"></span>**HBINT(***integer***)**

HBINT specifies the approximate time between heartbeat flows sent by a message channel agent (MCA). The flows are sent when there are no messages on the transmission queue.

Heartbeat flows unblock the receiving MCA, which is waiting for messages to arrive or for the disconnect interval to expire. When the receiving MCA is unblocked, it can disconnect the channel without waiting for the disconnect interval to expire. Heartbeat flows also free any storage buffers that are allocated for large messages. They also close any queues that are left open at the receiving end of the channel.

The value is in seconds and must be in the range 0 - 999999. A value of zero means that no heartbeat flows are to be sent. The default value is 300. To be most useful, the value needs to be less than the disconnect interval value.

For SVRCONN and CLNTCONN channels, heartbeats can flow from both the server side as well as the client side independently. If no data is transferred across the channel during the heartbeat interval, the CLNTCONN MQI agent sends a heartbeat flow. The SVRCONN MQI agent responds to it with another heartbeat flow. The flows happen irrespective of the state of the channel. For

example, irrespective of whether it is inactive while making an API call, or is inactive waiting for client user input. The SVRCONN MQI agent is also capable of initiating a heartbeat to the client, again irrespective of the state of the channel. The SVRCONN and CLNTCONN MQI agents are prevented from heart beating to each other at the same time. The server heartbeat is flowed if no data is transferred across the channel for the heartbeat interval plus 5 seconds.

Before IBM WebSphere MQ Version 7.0, for server-connection and client-connection channels working in the channel mode, heartbeats flow only when a server MCA is waiting for an MQGET command with the WAIT option specified, which it has issued on behalf of a client application.

For more information, see [Heartbeat interval \(HBINT\).](#page-72-0)

## <span id="page-459-0"></span>**JAASCFG(***string***)**

The name of a stanza in the JAAS configuration file.

### <span id="page-459-1"></span>**KAINT(***integer***)**

The value passed to the communications stack for keepalive timing for this channel.

For this attribute to be effective, TCP/IP keepalive must be enabled both in the queue manager and in TCP/IP. On z/OS, enable TCP/IP keepalive in the queue manager by issuing the ALTER QMGR TCPKEEP(YES) command. If the TCPKEEP queue manager parameter is NO, the value is ignored, and the keepalive facility is not used. On other platforms, TCP/IP keepalive is enabled when the KEEPALIVE=YES parameter is specified in the TCP stanza. Modify the TCP stanza in the distributed queuing configuration file, qm.ini, or through the WebSphere MQ Explorer.

Keepalive must also be switched on within TCP/IP itself. Refer to your TCP/IP documentation for information about configuring keepalive. On AIX, use the **no** command. On HP-UX, use the **ndd** command. On Windows, edit the registry. On z/OS, update your TCP/IP PROFILE data set and add or change the INTERVAL parameter in the TCPCONFIG section.

Although this parameter is available on all platforms, its setting is implemented only on z/OS. On platforms other than z/OS, you can access and modify the parameter, but it is only stored and forwarded. It is not implemented, but it is still useful, for instance in a clustered environment. For example, a value set in a CLUSRCVR channel definition on Solaris flows to z/OS queue managers that are in, or join, the cluster.

On platforms other than z/OS, if you need the functionality provided by the KAINT parameter, use the Heartbeat Interval (HBINT) parameter, as described in [HBINT.](#page-458-2)

**(***integer***)**

The KeepAlive interval to be used, in seconds, in the range 1 through 99999.

- **0** The value used is that specified by the INTERVAL statement in the TCP profile configuration data set.
- **AUTO** The KeepAlive interval is calculated based upon the negotiated heartbeat value as follows:
	- v If the negotiated HBINT is greater than zero, keepalive interval is set to that value plus 60 seconds.
	- v If the negotiated HBINT is zero, the keepalive value used is that specified by the INTERVAL statement in the TCP/IP PROFILE configuration data set.

If AUTO is specified for KAINT, and it is a server-connection channel, the TCP INTERVAL value is used instead for the keepalive interval.

In this case, KAINT is zero in DISPLAY CHSTATUS; it would be non-zero if an integer had been coded instead of AUTO.

This parameter is valid for all channel types. It is ignored for channels with a TRPTYPE other than TCP or SPX.

### <span id="page-459-2"></span>**LIKE(***channel-name***)**

The name of a channel. The parameters of this channel are used to model this definition.

If you do not set LIKE, and do not set a parameter field related to the command, its value is taken from one of the default channels. The default values depend upon the channel type:

**SYSTEM.DEF.SENDER** Sender channel

**SYSTEM.DEF.SERVER** Server channel

**SYSTEM.DEF.RECEIVER** Receiver channel

- **SYSTEM.DEF.REQUESTER** Requester channel
- **SYSTEM.DEF.SVRCONN** Server-connection channel
- **SYSTEM.DEF.CLNTCONN** Client-connection channel

**SYSTEM.DEF.CLUSSDR** CLUSSDR channel

**SYSTEM.DEF.CLUSRCVR** Cluster-receiver channel

# **SYSTEM.DEF.MQTT**

Telemetry channel

This parameter is equivalent to defining the following object:

LIKE(SYSTEM.DEF.SENDER)

for a SDR channel, and similarly for other channel types.

These default channel definitions can be altered by the installation to the default values required.

On z/OS, the queue manager searches page set zero for an object with the name you specify and a disposition of QMGR or COPY. The disposition of the LIKE object is not copied to the object and channel type you are defining.

# **Note:**

- 1. QSGDISP(GROUP) objects are not searched.
- 2. LIKE is ignored if QSGDISP(COPY) is specified. However, the group object defined is used as a LIKE object.

# <span id="page-460-0"></span>**LOCLADDR(***string***)**

LOCLADDR is the local communications address for the channel. Use this parameter if you want a channel to use a particular IP address, port, or port range for outbound communications. LOCLADDR might be useful in recovery scenarios where a channel is restarted on a different TCP/IP stack. LOCLADDR is also useful to force a channel to use an IPv4 or IPv6 stack on a dual-stack system. You can also use LOCLADDR to force a channel to use a dual-mode stack on a single-stack system.

This parameter is valid only for channels with a transport type (TRPTYPE) of TCP. If TRPTYPE is not TCP, the data is ignored and no error message is issued.

The value is the optional IP address, and optional port or port range used for outbound TCP/IP communications. The format for this information is as follows:

Table 73 shows how the LOCLADDR parameter can be used: LOCLADDR([ip-addr][(low-port[,high-port])]*[,[ip-addr][(low-port[,high-port])]]*)

The maximum length of LOCLADDR, including multiple addresses, is MQ\_LOCAL\_ADDRESS\_LENGTH.

If you omit LOCLADDR, a local address is automatically allocated.

Note, that you can set LOCLADDR for a C client using the Client Channel Definition Table (CCDT).

All the parameters are optional. Omitting the ip-addr part of the address is useful to enable the configuration of a fixed port number for an IP firewall. Omitting the port number is useful to select a particular network adapter without having the identify a unique local port number. The TCP/IP stack generates a unique port number.

Specify *[,[ip-addr][(low-port[,high-port])]]* multiple times for each additional local address. Use multiple local addresses if you want to specify a specific subset of local network adapters. You can also use *[,[ip-addr][(lowport[,high-port])]]* to represent a particular local network address on different servers that are part of a multi-instance queue manager configuration.

#### **ip-addr**

ip-addr is specified in one of three forms:

#### **IPv4 dotted decimal**

For example 192.0.2.1

**IPv6 hexadecimal notation** For example 2001:DB8:0:0:0:0:0:0

**Alphanumeric host name form**

For example WWW.EXAMPLE.COM

#### **low-port and high-port**

low-port and high-port are port numbers enclosed in parentheses.

*Table 73. Examples of how the LOCLADDR parameter can be used*

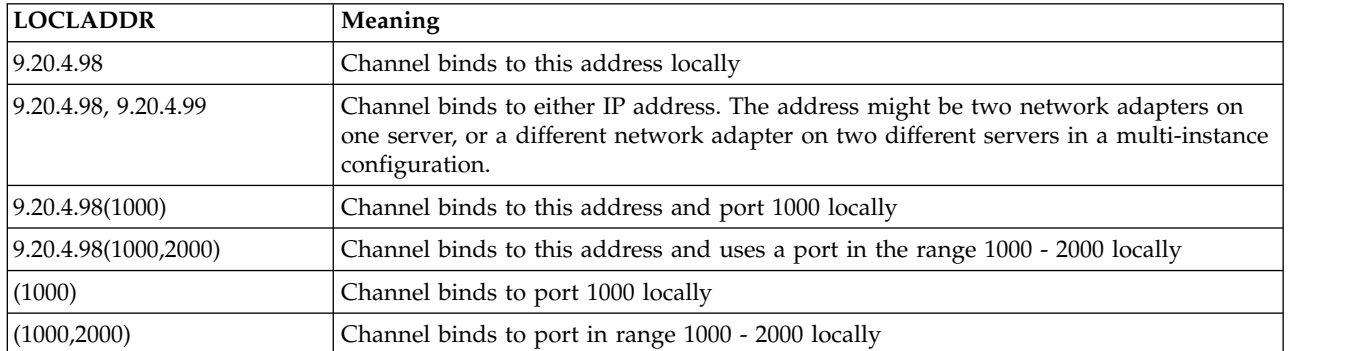

This parameter is valid only for channels with a channel type (CHLTYPE) of SDR, SVR, RQSTR, CLNTCONN, CLUSSDR, CLUSRCVR, or MQTT.

On CLUSSDR channels, the IP address and port to which the outbound channel binds, is a combination of fields. It is a concatenation of the IP address, as defined in the LOCLADDR parameter, and the port range from the cluster cache. If there is no port range in the cache, the port range defined in the LOCLADDR parameter is used. This port range does not apply to z/OS.

Even though this parameter is similar in form to CONNAME, it must not be confused with it. The LOCLADDR parameter specifies the characteristics of the local communications, whereas the CONNAME parameter specifies how to reach a remote queue manager.

When a channel is started, the values specified for CONNAME and LOCLADDR determine the IP stack to be used for communication; see [Table 3](#page-462-0) and [Local Address \(LOCLADDR\) .](#page-74-0)

If the TCP/IP stack for the local address is not installed or configured, the channel does not start and an exception message is generated. The message indicates that the connect() request specifies an interface address that is not known on the default IP stack. To direct the connect() request to the alternative stack, specify the **LOCLADDR** parameter in the channel definition as either an interface on the alternative stack, or a DNS host name. The same specification also works for listeners that might not use the default stack. To find the value to code for **LOCLADDR**, run the **NETSTAT HOME** command on the IP stacks that you want to use as alternatives.

<span id="page-462-0"></span>For channels with a channel type (CHLTYPE) of MQTT the usage of this parameter is slightly different. Specifically, a telemetry channel (MQTT) **LOCLADDR** parameter expects only an IPv4 or IPv6 IP address, or a valid host name as a string. This string must not contain a port number or port range. If an IP address is entered, only the address format is validated. The IP address itself is not validated.

| Protocols supported | <b>CONNAME</b>                    | <b>LOCLADDR</b>      | Action of channel                                      |
|---------------------|-----------------------------------|----------------------|--------------------------------------------------------|
|                     | $IPv4$ address <sup>1</sup>       |                      | Channel binds to IPv4 stack                            |
|                     | IPv6 address <sup>2</sup>         |                      | Channel fails to resolve CONNAME                       |
|                     | IPv4 and 6 host name <sup>3</sup> |                      | Channel binds to IPv4 stack                            |
|                     | IPv4 address                      | IPv4 address         | Channel binds to IPv4 stack                            |
| IPv4 only           | IPv6 address                      | IPv4 address         | Channel fails to resolve CONNAME                       |
|                     | IPv4 and 6 host name              | IPv4 address         | Channel binds to IPv4 stack                            |
|                     | Any address <sup>4</sup>          | IPv6 address         | Channel fails to resolve LOCLADDR                      |
|                     | IPv4 address                      | IPv4 and 6 host name | Channel binds to IPv4 stack                            |
|                     | IPv6 address                      | IPv4 and 6 host name | Channel fails to resolve CONNAME                       |
|                     | IPv4 and 6 host name              | IPv4 and 6 host name | Channel binds to IPv4 stack                            |
|                     | IPv4 address                      |                      | Channel binds to IPv4 stack                            |
|                     | IPv6 address                      |                      | Channel binds to IPv6 stack                            |
|                     | IPv4 and 6 host name              |                      | Channel binds to stack determined by<br><b>IPADDRV</b> |
|                     | IPv4 address                      | IPv4 address         | Channel binds to IPv4 stack                            |
|                     | IPv6 address                      | IPv4 address         | Channel fails to resolve CONNAME                       |
| $IPv4$ and $IPv6$   | IPv4 and 6 host name              | IPv4 address         | Channel binds to IPv4 stack                            |
|                     | IPv4 address                      | IPv6 address         | Channel maps CONNAME to IPv6 <sup>5</sup>              |
|                     | IPv6 address                      | IPv6 address         | Channel binds IPv6 stack                               |
|                     | IPv4 and 6 host name              | IPv6 address         | Channel binds IPv6 stack                               |
|                     | IPv4 address                      | IPv4 and 6 host name | Channel binds to IPv4 stack                            |
|                     | IPv6 address                      | IPv4 and 6 host name | Channel binds to IPv6 stack                            |
|                     | IPv4 and 6 host name              | IPv4 and 6 host name | Channel binds to stack determined by<br><b>IPADDRV</b> |

*Table 74. How the IP stack to be used for communication is determined*

| Protocols supported | <b>CONNAME</b>       | <b>LOCLADDR</b>          | Action of channel                                  |
|---------------------|----------------------|--------------------------|----------------------------------------------------|
|                     | IPv4 address         |                          | Channel maps CONNAME to IPv6 <sup>5</sup>          |
|                     | IPv6 address         |                          | Channel binds to IPv6 stack                        |
|                     | IPv4 and 6 host name |                          | Channel binds to IPv6 stack                        |
|                     | Any address          | IPv4 address             | Channel fails to resolve LOCLADDR                  |
| IPv6 only           | IPv4 address         | IP <sub>v6</sub> address | Channel maps CONNAME to IPv6 <sup>5</sup>          |
|                     | IPv6 address         | IP <sub>v6</sub> address | Channel binds to IPv6 stack                        |
|                     | IPv4 and 6 host name | IPv6 address             | Channel binds to IPv6 stack                        |
|                     | IPv4 address         | IPv4 and 6 host name     | Channel maps CONNAME to IPv6 <sup>5</sup>          |
|                     | IPv6 address         | IPv4 and 6 host name     | Channel binds to IPv6 stack                        |
|                     | IPv4 and 6 host name |                          | IPv4 and 6 host name   Channel binds to IPv6 stack |

*Table 74. How the IP stack to be used for communication is determined (continued)*

**Notes:**

- 1. IPv4 address. An IPv4 host name that resolves only to an IPv4 network address or a specific dotted notation IPv4 address, for example 1.2.3.4. This note applies to all occurrences of 'IPv4 address' in this table.
- 2. IPv6 address. An IPv6 host name that resolves only to an IPv6 network address or a specific hexadecimal notation IPv6 address, for example 4321:54bc. This note applies to all occurrences of 'IPv6 address' in this table.
- 3. IPv4 and 6 host name. A host name that resolves to both IPv4 and IPv6 network addresses. This note applies to all occurrences of 'IPv4 and 6 host name' in this table.
- 4. Any address. IPv4 address, IPv6 address, or IPv4 and 6 host name. This note applies to all occurrences of 'Any address' in this table.
- 5. Maps IPv4 CONNAME to IPv4 mapped IPv6 address. IPv6 stack implementations that do not support IPv4 mapped IPv6 addressing fail to resolve the CONNAME. Mapped addresses might require protocol translators in order to be used. The use of mapped addresses is not recommended.

# <span id="page-463-0"></span>**LONGRTY(***integer***)**

The LONGRTY parameter specifies the maximum number of further attempts that are made by a SDR, SVR, or CLUSSDR channel to connect to a remote queue manager. The interval between attempts is specified by LONGTMR. The LONGRTY parameter takes effect if the count specified by SHORTRTY is exhausted.

If this count is exhausted without success, an error is logged to the operator, and the channel stops. In this circumstance, the channel must be restarted with a command. It is not started automatically by the channel initiator.

The LONGRTY value must be in the range 0 - 9999999.

This parameter is valid only for channels with a channel type (CHLTYPE) of SDR, SVR, CLUSSDR, or CLUSRCVR.

A channel attempts to reconnect if it fails to connect initially, whether it is started automatically by the channel initiator or by an explicit command. It also tries to connect again if the connection fails after the channel successfully connecting. If the cause of the failure is such that more attempts are unlikely to be successful, they are not attempted.

# <span id="page-463-1"></span>**LONGTMR(***integer***)**

For LONGRTY, LONGTMR is the maximum number of seconds to wait before reattempting connection to the remote queue manager.

The time is approximate; zero means that another connection attempt is made as soon as possible.

The interval between attempting to reconnect might be extended if the channel has to wait to become active.

The LONGTMR value must be in the range 0 - 9999999.

**Note:** For implementation reasons, the maximum LONGTMR value is 999,999; values exceeding this maximum are treated as 999,999. Similarly, the minimum interval between attempting to reconnect is 2 seconds. Values less than this minimum are treated as 2 seconds.

This parameter is valid only for channels with a channel type (CHLTYPE) of SDR, SVR, CLUSSDR, or CLUSRCVR.

#### <span id="page-464-0"></span>**MAXINST(***integer***)**

The maximum number of simultaneous instances of an individual SVRCONN channel that can be started.

The value must be in the range 0 - 999999999.

A value of zero prevents all client access on this channel.

New instances cannot start if the number of running instances equals or exceeds the value of this parameter. If MAXINST is changed to less than the number of instances of the SVRCONN channel that are currently running, the number of running instances is not affected.

On z/OS, without the client attachment feature installed, a maximum of five instances are allowed on the SYSTEM.ADMIN.SVRCONN channel. If MAXINST is set to a larger number than five, it is interpreted as zero without the CAF installed.

This parameter is valid only for channels with a channel type (CHLTYPE) of SVRCONN.

### <span id="page-464-1"></span>**MAXINSTC(***integer***)**

The maximum number of simultaneous individual SVRCONN channels that can be started from a single client. In this context, connections that originate from the same remote network address are regarded as coming from the same client.

The value must be in the range 0 - 999999999.

A value of zero prevents all client access on this channel.

If you reduce the value of MAXINSTC to less than the number of instances of the SVRCONN channel that is currently running from an individual client, the running instances are not affected. New SVRCONN instances from that client cannot start until the client is running fewer instances than the value of MAXINSTC.

On z/OS, without the client attachment feature installed, only a maximum of five instances are allowed on the channel named SYSTEM.ADMIN.SVRCONN.

This parameter is valid only for channels with a channel type (CHLTYPE) of SVRCONN.

### <span id="page-464-2"></span>**MAXMSGL(***integer***)**

Specifies the maximum message length that can be transmitted on the channel. This parameter is compared with the value for the partner and the actual maximum used is the lower of the two values. The value is ineffective if the MQCB function is being executed and the channel type (CHLTYPE) is SVRCONN.

The value zero means the maximum message length for the queue manager; see [ALTER QMGR](#page-380-0) [MAXMSGL.](#page-380-0)

On AIX, HP-UX, IBM i, Linux, Solaris, and Windows, specify a value in the range zero to the maximum message length for the queue manager.

On z/OS, specify a value in the range 0 - 104857600 bytes (100 MB).

Note that by adding the digital signature and key to the message, WebSphere MQ Advanced Message Security increases the length of the message.

# <span id="page-464-3"></span>**MCANAME(***string***)**

Message channel agent name.

This parameter is reserved, and if specified must be set to blanks (maximum length 20 characters).

## <span id="page-465-0"></span>**MCATYPE**

Specifies whether the message-channel-agent program on an outbound message channel runs as a thread or a process.

#### **PROCESS**

The message channel agent runs as a separate process.

**THREAD** The message channel agent runs as a separate thread

In situations where a threaded listener is required to service many incoming requests, resources can become strained. In this case, use multiple listener processes and target incoming requests at specific listeners though the port number specified on the listener.

This parameter is valid only for channels with a channel type (CHLTYPE) of SDR, SVR, RQSTR, CLUSSDR, or CLUSRCVR. It is supported only on AIX, HP-UX, IBM i, Linux, Solaris, and Windows.

On z/OS, it is supported only for channels with a channel type of CLUSRCVR. When specified in a CLUSRCVR definition, MCATYPE is used by a remote machine to determine the corresponding CLUSSDR definition.

#### <span id="page-465-1"></span>**MCAUSER(***string***)**

Message channel agent user identifier.

**Note:** An alternative way of providing a user ID for a channel to run under is to use channel authentication records. With channel authentication records, different connections can use the same channel while using different credentials. If both MCAUSER on the channel is set and channel authentication records are used to apply to the same channel, the channel authentication records take precedence. The MCAUSER on the channel definition is only used if the channel authentication record uses USERSRC(CHANNEL). For more details, see Channel authentication records

This parameter interacts with PUTAUT; see [PUTAUT.](#page-470-0)

If MCAUSER is nonblank, a user identifier is used by the message channel agent for authorization to access WebSphere MQ resources. If PUTAUT is DEF, authorization includes authorization to put the message to the destination queue for RCVR or RQSTR channels.

If it is blank, the message channel agent uses its default user identifier.

The default user identifier is derived from the user ID that started the receiving channel. The possible values are:

**z/OS,** The user ID assigned to the channel-initiator started task by the z/OS started-procedures table.

#### **TCP/IP, other than z/OS**

The user ID from the inetd.conf entry, or the user that started the listener.

#### **SNA, other than z/OS**

The user ID from the SNA server entry. In the absence of the user ID from the SNA server entry, the user from the incoming attach request, or the user that started the listener.

#### **NetBIOS or SPX**

The user ID that started the listener.

The maximum length of the string is 64 characters on Windows and 12 characters on other platforms. On Windows, you can optionally qualify a user identifier with the domain name in the format user@domain.

This parameter is not valid for channels with a channel type (CHLTYPE) of SDR, SVR, CLNTCONN, CLUSSDR.

### <span id="page-466-0"></span>**MODENAME(***string***)**

LU 6.2 mode name (maximum length 8 characters).

This parameter is valid only for channels with a transport type (TRPTYPE) of LU62. If TRPTYPE is not LU62, the data is ignored and no error message is issued.

If specified, this parameter must be set to the SNA mode name unless the CONNAME contains a side-object name. If CONNAME is a a side-object name it must be set to blanks. The actual name is then taken from the CPI-C Communications Side Object, or APPC side information data set.

This parameter is not valid for channels with a channel type (CHLTYPE) of RCVR or SVRCONN.

#### <span id="page-466-1"></span>**MONCHL**

Controls the collection of online monitoring data for channels:

- **QMGR** Collect monitoring data according to the setting of the queue manager parameter MONCHL.
- **OFF** Monitoring data collection is turned off for this channel.
- **LOW** If the value of the queue manager MONCHL parameter is not NONE, online monitoring data is turned on. Data us collected at a low rate for this channel.
- **MEDIUM** If the value of the queue manager MONCHL parameter is not NONE, online monitoring data is turned on. Data us collected at a medium rate for this channel.
- **HIGH** If the value of the queue manager MONCHL parameter is not NONE, online monitoring data is turned on. Data us collected at a high rate for this channel.

Changes to this parameter take effect only on channels started after the change occurs.

For cluster channels, the value of this parameter is not replicated in the repository and, therefore, not used in the auto-definition of CLUSSDR channels. For auto-defined CLUSSDR channels, the value of this parameter is taken from the queue manager attribute MONACLS. This value might then be overridden in the channel auto-definition exit.

## <span id="page-466-2"></span>**MRDATA(***string***)**

Channel message-retry exit user data. The maximum length is 32 characters.

This parameter is passed to the channel message-retry exit when it is called.

This parameter is valid only for channels with a channel type (CHLTYPE) of RCVR, RQSTR, or CLUSRCVR.

#### <span id="page-466-3"></span>**MREXIT(***string***)**

Channel message-retry exit name.

The format and maximum length of the name is the same as for MSGEXIT, however you can specify only one message-retry exit.

This parameter is valid only for channels with a channel type (CHLTYPE) of RCVR, RQSTR, or CLUSRCVR.

#### <span id="page-466-4"></span>**MRRTY(***integer***)**

The number of times the channel tries again before it decides it cannot deliver the message.

This parameter controls the action of the MCA only if the message-retry exit name is blank. If the exit name is not blank, the value of MRRTY is passed to the exit to use. The number of attempts to redeliver the message is controlled by the exit, and not by this parameter.

The value must be in the range 0 - 999999999. A value of zero means that no attempts to redeliver the message are tried.

This parameter is valid only for channels with a channel type (CHLTYPE) of RCVR, RQSTR, or CLUSRCVR.

## <span id="page-467-0"></span>**MRTMR(***integer***)**

The minimum interval of time that must pass before the channel can try the MQPUT operation again. The time interval is in milliseconds.

This parameter controls the action of the MCA only if the message-retry exit name is blank. If the exit name is not blank, the value of MRTMR is passed to the exit to use. The number of attempts to redeliver the message is controlled by the exit, and not by this parameter.

The value must be in the range 0 - 999999999. A value of zero means that if the value of MRRTY is greater than zero, the channel reattempts delivery as soon as possible.

This parameter is valid only for channels with a channel type (CHLTYPE) of RCVR, RQSTR, or CLUSRCVR.

#### <span id="page-467-1"></span>**MSGDATA(***string***)**

User data for the channel message exit. The maximum length is 32 characters.

This data is passed to the channel message exit when it is called.

On AIX, HP-UX, Linux, Solaris, and Windows, you can specify data for more than one exit program by specifying multiple strings separated by commas. The total length of the field must not exceed 999 characters.

On IBM i, you can specify up to 10 strings, each of length 32 characters. The first string of data is passed to the first message exit specified, the second string to the second exit, and so on.

On z/OS, you can specify up to eight strings, each of length 32 characters. The first string of data is passed to the first message exit specified, the second string to the second exit, and so on.

On other platforms, you can specify only one string of message exit data for each channel.

**Note:** This parameter is accepted but ignored for SVRCONN and CLNTCONN channels.

#### <span id="page-467-2"></span>**MSGEXIT(***string***)**

Channel message exit name.

If MSGEXIT is nonblank the exit is called at the following times:

- v Immediately after a SDR or SVR channel retrieves a message from the transmission queue.
- Immediately before a RQSTR channel puts a message on destination queue.
- When the channel is initialized or ended.

The exit is passed the entire application message and transmission queue header for modification.

MSGEXIT is accepted and ignored by CLNTCONN and SVRCONN channels. CLNTCONN or SVRCONN channels do not call message exits.

The format and maximum length of the exit name depends on the platform; see Table [75 on page](#page-468-3) [459.](#page-468-3)

If the MSGEXIT, MREXIT, SCYEXIT, SENDEXIT, and RCVEXIT parameters are all left blank, the channel user exit is not invoked. If any of these parameters is nonblank, the channel exit program is called. You can enter text string for these parameters. The maximum length of the string is 128 characters.
| Platform                                | Exit name format           | Maximum<br>length | Comment                                                                                                    |
|-----------------------------------------|----------------------------|-------------------|----------------------------------------------------------------------------------------------------|
| AIX,<br>HP-UX,<br>Linux, and<br>Solaris | libraryname (functionname) | 128               | You can specify the name of more than one exit<br>program. Specify multiple strings separated by<br>commas. However, the total number of characters<br>specified must not exceed 999.                                                          |
| Windows                                 | dllname (functionname)     | 128               | 1. You can specify the name of more than one exit<br>program. Specify multiple strings separated by<br>commas. However, the total number of characters<br>specified must not exceed 999.<br>2. dllname is specified without the suffix (.DLL). |
| IBM i                                   | progname libname           | 20                | 1. You can specify the names of up to 10 exit<br>programs by specifying multiple strings separated<br>by commas.                                                                                                    |
|                                         |                            |                   | 2. program name occupies the first 10 characters and<br>libname the second 10 characters. If necessary, both<br>fields are padded to the right with blanks.                                                                                    |
| z/OS                                    | <i>loadModuleName</i>      | 8                 | 1. You can specify the names of up to eight exit<br>programs by specifying multiple strings separated<br>by commas.                                                                                                    |
|                                         |                            |                   | 128 characters are allowed for exit names for<br>2.<br>CLNTCONN channels, subject to a maximum total<br>length including commas of 999.                                                                                                    |

*Table 75. Message exit format and length*

• On systems, it is of the form:

### **NETPRTY(***integer***)**

The priority for the network connection. Distributed queuing chooses the path with the highest priority if there are multiple paths available. The value must be in the range 0 - 9; 0 is the lowest priority.

This parameter is valid only for CLUSRCVR channels.

### **NPMSPEED**

The class of service for nonpersistent messages on this channel:

**FAST** Fast delivery for nonpersistent messages; messages might be lost if the channel is lost. Messages are retrieved using MQGMO\_SYNCPOINT\_IF\_PERSISTENT and so are not included in the batch unit of work.

**NORMAL** Normal delivery for nonpersistent messages.

If the value of NPMSPEED differs between the sender and receiver, or either one does not support it, NORMAL is used.

This parameter is valid only for channels with a CHLTYPE of SDR, SVR, RCVR, RQSTR, CLUSSDR, or CLUSRCVR.

## **PASSWORD(***string***)**

Password used by the message channel agent when attempting to initiate a secure LU 6.2 session with a remote message channel agent. The maximum length is 12 characters.

This parameter is valid only for channels with a channel type (CHLTYPE) of SDR, SVR, RQSTR, CLNTCONN, or CLUSSDR. On z/OS, it is supported only for channels with a channel type (CHLTYPE) of CLNTCONN.

Although the maximum length of the parameter is 12 characters, only the first 10 characters are used.

**PORT(***integer***)**

The port number for TCP/IP. This parameter is the port number on which the listener is to stop listening. It is valid only if the transmission protocol is TCP/IP.

## **PROPCTL**

Property control attribute; see **PROPCTL** channel options.

PROPCTL specifies what happens to message properties when a message is sent to another queue manager; see

This parameter is applicable to SDR, SVR, CLUSSDR, and CLUSRCVR channels.

This parameter is optional.

Permitted values are:

**COMPAT** COMPAT allows applications which expect JMS-related properties to be in an MQRFH2 header in the message data to continue to work unmodified.

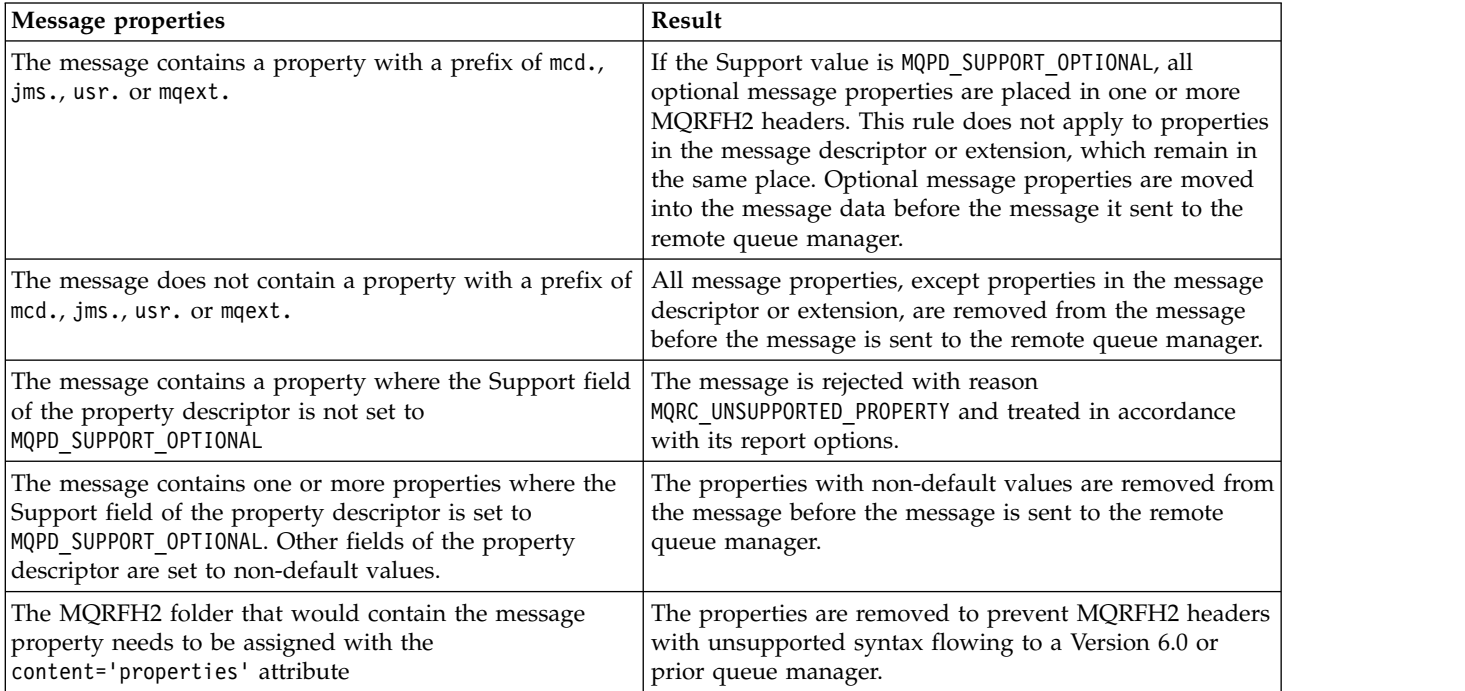

**NONE** All properties of the message, except properties in the message descriptor or extension, are removed from the message. The properties are removed before the message is sent to the remote queue manager.

If the message contains a property where the Support field of the property descriptor is not set to MQPD\_SUPPORT\_OPTIONAL then the message is rejected with reason MQRC\_UNSUPPORTED\_PROPERTY. The error is reported in accordance with the report options set in the message header.

**ALL** All properties of the message are included with the message when it is sent to the remote queue manager. The properties, except properties in the message descriptor (or extension), are placed in one or more MQRFH2 headers in the message data.

## <span id="page-470-0"></span>**PUTAUT**

PUTAUT specifies which user identifiers are used to establish authority for a channel. It specifies the user identifier to put messages to the destination queue using a message channel, or to run an MQI call using an MQI channel.

- **DEF** The default user ID is used. On z/OS, DEF might involve using both the user ID received from the network and that derived from MCAUSER.
- **CTX** The user ID from the *UserIdentifier* field of the message descriptor is used. On z/OS, CTX might involve also using the user ID received from the network or that derived from MCAUSER, or both.

#### **ONLYMCA**

The default user ID is used. Any user ID received from the network is not used. This value is supported only on z/OS.

**ALTMCA** The user ID from the *UserIdentifier* field of the message descriptor is used. Any user ID received from the network is not used. This value is supported only on z/OS.

On z/OS, the user IDs that are checked, and how many user IDs are checked, depends on the setting of the MQADMIN RACF class hlq.RESLEVEL profile. Depending on the level of access the user ID of the channel initiator has to hlq.RESLEVEL, zero, one, or two user IDs are checked.

This parameter is valid only for channels with a channel type (CHLTYPE) of RCVR, RQSTR, CLUSRCVR, or, on z/OS only, SVRCONN. CTX and ALTMCA are not valid for SVRCONN channels.

## **QMNAME(***string***)**

Queue manager name.

For CLNTCONN channels, QMNAME is the name of a queue manager to which a IBM WebSphere MQ MQI client application can request connection. QMNAME is not necessarily the same as the name of the queue manager on which the channel is defined; see Queue manager groups in the CCDT.

For channels of other types, the QMNAME parameter is not valid.

### **QSGDISP**

This parameter applies to z/OS only.

Specifies the disposition of the object to which you are applying the command (that is, where it is defined and how it behaves).

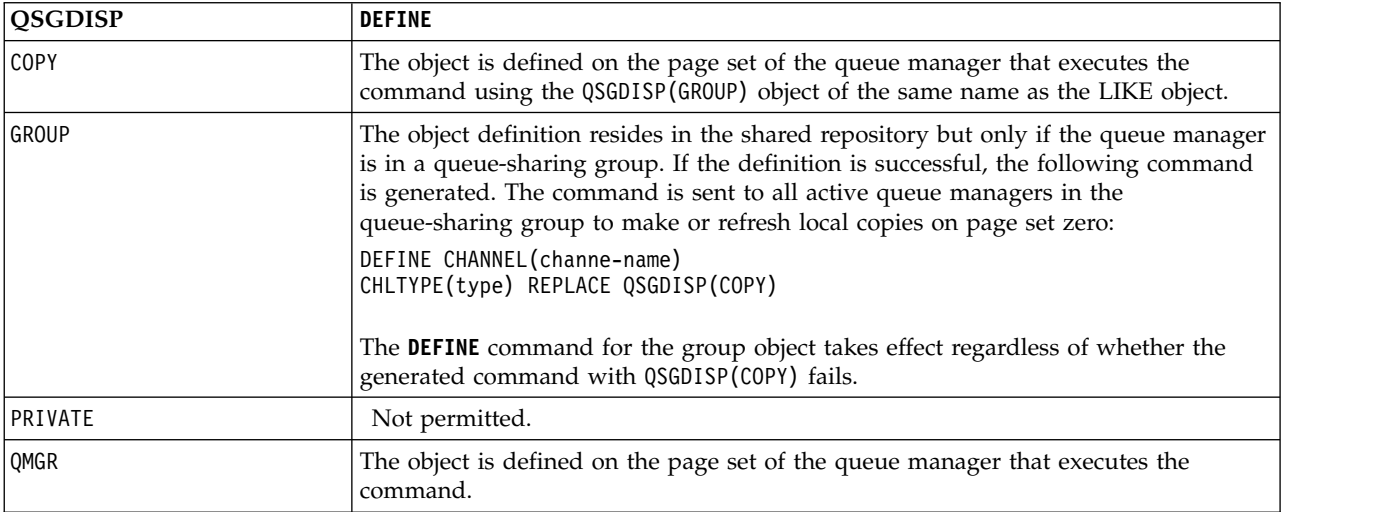

## **RCVDATA(***string***)**

Channel receive exit user data (maximum length 32 characters).

This parameter is passed to the channel receive exit when it is called.

On AIX, HP-UX, Linux, Solaris, and Windows, you can specify data for more than one exit program by specifying multiple strings separated by commas. The total length of the field must not exceed 999 characters.

On IBM i, you can specify up to 10 strings, each of length 32 characters. The first string of data is passed to the first receive exit specified, the second string to the second exit, and so on.

On z/OS, you can specify up to eight strings, each of length 32 characters. The first string of data is passed to the first receive exit specified, the second string to the second exit, and so on.

On other platforms, you can specify only one string of receive exit data for each channel.

## **RCVEXIT(***string***)**

Channel receive exit name.

If this name is nonblank, the exit is called at the following times:

• Immediately before the received network data is processed.

The exit is given the complete transmission buffer as received. The contents of the buffer can be modified as required.

• At initialization and termination of the channel.

On AIX, HP-UX, Linux, Solaris, and Windows, you can specify the name of more than one exit program by specifying multiple strings separated by commas. However, the total number of characters specified must not exceed 999.

On IBM i, you can specify the names of up to 10 exit programs by specifying multiple strings separated by commas.

On z/OS, you can specify the names of up to eight exit programs by specifying multiple strings separated by commas.

On other platforms, you can specify only one receive exit name for each channel.

The format and maximum length of the name is the same as for MSGEXIT.

## **REPLACE and NOREPLACE**

Replace the existing definition with this one, or not. This parameter is optional. On z/OS it must have the same disposition. Any object with a different disposition is not changed.

### **REPLACE**

The definition replaces any existing definition of the same name. If a definition does not exist, one is created. REPLACE does not alter the channel status.

### **NOREPLACE**

The definition does not replace any existing definition of the same name.

## **SCYDATA(***string***)**

Channel security exit user data (maximum length 32 characters).

This parameter is passed to the channel security exit when it is called.

## **SCYEXIT(***string***)**

Channel security exit name.

If this name is nonblank, the exit is called at the following times:

• Immediately after establishing a channel.

Before any messages are transferred, the exit is able to instigate security flows to validate connection authorization.

• Upon receipt of a response to a security message flow.

Any security message flows received from the remote processor on the remote queue manager are given to the exit.

• At initialization and termination of the channel.

The format and maximum length of the name is the same as for MSGEXIT but only one name is allowed.

### **SENDDATA(***string***)**

Channel send exit user data. The maximum length is 32 characters.

This parameter is passed to the channel send exit when it is called.

On AIX, HP-UX, Linux, Solaris, and Windows, you can specify data for more than one exit program by specifying multiple strings separated by commas. The total length of the field must not exceed 999 characters.

On IBM i, you can specify up to 10 strings, each of length 32 characters. The first string of data is passed to the first send exit specified, the second string to the second exit, and so on.

On z/OS, you can specify up to eight strings, each of length 32 characters. The first string of data is passed to the first send exit specified, the second string to the second exit, and so on.

On other platforms, you can specify only one string of send exit data for each channel.

### **SENDEXIT(***string***)**

Channel send exit name.

If this name is nonblank, the exit is called at the following times:

- Immediately before data is sent out on the network.
	- The exit is given the complete transmission buffer before it is transmitted. The contents of the buffer can be modified as required.
- v At initialization and termination of the channel.

On AIX, HP-UX, Linux, Solaris, and Windows, you can specify the name of more than one exit program by specifying multiple strings separated by commas. However, the total number of characters specified must not exceed 999.

On IBM i, you can specify the names of up to 10 exit programs by specifying multiple strings separated by commas.

On z/OS, you can specify the names of up to eight exit programs by specifying multiple strings separated by commas.

On other platforms, you can specify only one send exit name for each channel.

The format and maximum length of the name is the same as for MSGEXIT.

#### **SEQWRAP(***integer***)**

When this value is reached, sequence numbers wrap to start again at 1.

This value is nonnegotiable and must match in both the local and remote channel definitions.

The value must be in the range 100 - 999999999.

This parameter is valid only for channels with a channel type (CHLTYPE) of SDR, SVR, RCVR, RQSTR, CLUSSDR, or CLUSRCVR.

### **SHARECNV(***integer***)**

Specifies the maximum number of conversations that can be sharing each TCP/IP channel instance. A SHARECNV value of:

- **1** Specifies no sharing of conversations over a TCP/IP channel instance. Client heart beating is available whether in an MQGET call or not. Read ahead and client asynchronous consumption are also available, and channel quiescing is more controllable.
- **0** Specifies no sharing of conversations over a TCP/IP channel instance. The channel instance runs in a mode that is compatible with WebSphere MQ earlier than version 7.0, regarding:
- Administrator stop-quiesce
- Heart beating
- Read ahead
- Client asynchronous consumption

The value must be in the range zero through 999999999.

This parameter is valid only for channels with a channel type (CHLTYPE) of CLNTCONN or SVRCONN. If the CLNTCONN SHARECNV value does not match the SVRCONN SHARECNV value, the lower of the two values is used. This parameter is ignored for channels with a transport type (TRPTYPE) other than TCP.

All the conversations on a socket are received by the same thread.

High SHARECNV limits have the advantage of reducing queue manager thread usage. If many conversations sharing a socket are all busy, there is a possibility of delays. The conversations contend with one another to use the receiving thread. In this situation, a lower SHARECNV value is better.

The number of shared conversations does not contribute to the MAXINST or MAXINSTC totals.

**Note:** You should restart the client for this change to take effect.

## **SHORTRTY(***integer***)**

SHORTRTY specifies the maximum number of attempts that are made by a SDR, SVR, or CLUSSDR channel to connect to the remote queue manager, at intervals specified by SHORTTMR. After the number of attempts is exhausted, the channel tries to reconnect using to the schedule defined by LONGRTY.

The value must be in the range 0 - 999999999.

This parameter is valid only for channels with a channel type (CHLTYPE) of SDR, SVR, CLUSSDR, or CLUSRCVR.

A channel attempts to reconnect if it fails to connect initially, whether it is started automatically by the channel initiator or by an explicit command. It also tries to connect again if the connection fails after the channel successfully connecting. If the cause of the failure is such that more attempts are unlikely to be successful, they are not attempted.

### **SHORTTMR(***integer***)**

For SHORTRTY, SHORTTMR is the maximum number of seconds to wait before reattempting connection to the remote queue manager.

The time is approximate.

The interval between attempting to reconnect might be extended if the channel has to wait to become active.

The value must be in the range 0 - 999999999.

**Note:** For implementation reasons, the maximum SHORTTMR value is 999,999; values exceeding this maximum are treated as 999,999. The minimum interval between attempting to connect is 10 seconds with SHORTTMR(0) and 2 seconds with SHORTTMR(1).

This parameter is valid only for channels with a channel type (CHLTYPE) of SDR, SVR, CLUSSDR, or CLUSRCVR.

### **SSLCAUTH**

SSLCAUTH defines whether WebSphere MQ requires a certificate from the SSL client. The SSL client is the initiating end of the channel. SSLCAUTH is applied to the SSL server, to determine the behavior required of the client. The SSL server is the end of the channel that receives the initiation flow.

This parameter is valid only for channels with a channel type (CHLTYPE) of RCVR, SVRCONN, CLUSRCVR, SVR, RQSTR, or MQTT.

The parameter is used only for channels with SSLCIPH specified. If SSLCIPH is blank, the data is ignored and no error message is issued.

#### **REQUIRED**

WebSphere MQ requires and validates a certificate from the SSL client.

#### **OPTIONAL**

The peer SSL client system might still send a certificate. If it does, the contents of this certificate are validated as normal.

#### **SSLCIPH***(string)*

SSLCIPH specifies the CipherSpec that is used on the channel. The maximum length is 32 characters. This parameter is valid on all channel types which use transport type TRPTYPE(TCP). If the SSLCIPH parameter is blank, no attempt is made to use SSL on the channel.

**Note:** When SSLCIPH is used with a telemetry channel, it means "SSL Cipher Suite". See [the](#page-503-0) [SSLCIPH description in "DEFINE CHANNEL \(MQTT\)".](#page-503-0)

Specify the name of the CipherSpec you are using. The CipherSpecs that can be used with WebSphere MQ SSL support are shown in the following table. The SSLCIPH values must specify the same CipherSpec on both ends of the channel.

| CipherSpec name                             | Protocol<br>used | Data<br>integrity                           | algorithm $ $ bits | Encryption Encryption   FIPS <sup>1</sup> |                 | Suite B<br>128 bit | Suite B<br>192 bit |
|---------------------------------------------|------------------|---------------------------------------------|--------------------|-------------------------------------------|-----------------|--------------------|--------------------|
| NULL MD5 <sup>a</sup>                       | <b>SSL 3.0</b>   | MD5                                         | None               | 0                                         | No              | No                 | No                 |
| NULL SHA <sup>a</sup>                       | <b>SSL 3.0</b>   | $SHA-1$                                     | None               | $\overline{0}$                            | N <sub>o</sub>  | No                 | No                 |
| RC4_MD5_EXPORT <sup>2a</sup>                | <b>SSL 3.0</b>   | MD5                                         | RC4                | 40                                        | No              | No                 | No                 |
| RC4_MD5_US <sup>a</sup>                     | <b>SSL 3.0</b>   | MD5                                         | RC4                | 128                                       | No              | No                 | No                 |
| RC4 SHA US <sup>a</sup>                     | <b>SSL 3.0</b>   | $SHA-1$                                     | RC4                | 128                                       | No              | No                 | No                 |
| RC2_MD5_EXPORT <sup>2a</sup>                | <b>SSL 3.0</b>   | MD5                                         | RC2                | 40                                        | No              | No                 | No                 |
| DES_SHA_EXPORT <sup>2a</sup>                | <b>SSL 3.0</b>   | $SHA-1$                                     | <b>DES</b>         | 56                                        | No              | No                 | No                 |
| RC4_56_SHA_EXPORT1024 <sup>3b</sup>         | <b>SSL 3.0</b>   | $SHA-1$                                     | RC4                | 56                                        | No              | No                 | No                 |
| DES SHA EXPORT1024 <sup>3b</sup>            | <b>SSL 3.0</b>   | $SHA-1$                                     | <b>DES</b>         | 56                                        | No              | No                 | No                 |
| TLS RSA WITH AES 128 CBC SHA <sup>a</sup>   | <b>TLS 1.0</b>   | $SHA-1$                                     | <b>AES</b>         | 128                                       | Yes             | No                 | No                 |
| TLS RSA WITH AES 256 CBC SHA <sup>4 a</sup> | <b>TLS 1.0</b>   | $SHA-1$                                     | <b>AES</b>         | 256                                       | Yes             | No                 | No                 |
| TLS RSA WITH DES CBC SHA <sup>a</sup>       | <b>TLS 1.0</b>   | SHA-1                                       | <b>DES</b>         | 56                                        | No <sup>5</sup> | No                 | No                 |
| FIPS_WITH_DES_CBC_SHA b                     | <b>SSL 3.0</b>   | $SHA-1$                                     | <b>DES</b>         | 56                                        | No <sup>6</sup> | No                 | No                 |
| TLS RSA WITH AES 128 GCM SHA256 b           | <b>TLS 1.2</b>   | <b>AEAD</b><br><b>AES-128</b><br><b>GCM</b> | AES                | 128                                       | Yes             | No                 | $\rm No$           |
| TLS RSA WITH AES 256 GCM SHA384 b           | <b>TLS 1.2</b>   | <b>AEAD</b><br>AES-256<br><b>GCM</b>        | <b>AES</b>         | 256                                       | Yes             | No                 | No                 |
| TLS RSA WITH AES 128 CBC SHA256 b           | <b>TLS 1.2</b>   | <b>SHA-256</b>                              | <b>AES</b>         | 128                                       | Yes             | No                 | No                 |
| TLS RSA WITH AES 256 CBC SHA256 b           | <b>TLS 1.2</b>   | <b>SHA-256</b>                              | <b>AES</b>         | 256                                       | Yes             | No                 | No                 |
| ECDHE ECDSA RC4 128 SHA256 b                | <b>TLS 1.2</b>   | SHA-1                                       | RC4                | 128                                       | No              | No                 | No                 |
| ECDHE RSA RC4 128 SHA256 b                  | <b>TLS 1.2</b>   | SHA_1                                       | RC4                | 128                                       | No              | No                 | No                 |

A table describing the CipherSpecs you can use with WebSphere MQ SSL and TLS support.

| CipherSpec name                  | Protocol<br>used | Data<br>integrity                    | algorithm  | Encryption Encryption   FIPS <sup>1</sup><br>bits |     | Suite B<br>$128$ bit | Suite B<br>192 bit |
|----------------------------------|------------------|--------------------------------------|------------|---------------------------------------------------|-----|----------------------|--------------------|
| ECDHE ECDSA AES 128 CBC SHA256 b | <b>TLS 1.2</b>   | <b>SHA-256</b>                       | <b>AES</b> | 128                                               | Yes | No                   | No                 |
| ECDHE ECDSA AES 256 CBC SHA384 b | <b>TLS 1.2</b>   | <b>SHA-384</b>                       | <b>AES</b> | 256                                               | Yes | N <sub>o</sub>       | $\rm No$           |
| ECDHE RSA AES 128 CBC SHA256 b   | <b>TLS 1.2</b>   | <b>SHA-256</b>                       | AES        | 128                                               | Yes | No                   | No                 |
| ECDHE RSA AES 256 CBC SHA384 b   | <b>TLS 1.2</b>   | <b>SHA-384</b>                       | <b>AES</b> | 256                                               | Yes | No                   | No                 |
| ECDHE ECDSA AES 128 GCM SHA256 b | <b>TLS 1.2</b>   | <b>AEAD</b><br>AES-128<br>GCM        | AES        | 128                                               | Yes | Yes                  | $\rm No$           |
| ECDHE_ECDSA_AES_256_GCM_SHA384 b | <b>TLS 1.2</b>   | <b>AEAD</b><br>AES-256<br><b>GCM</b> | <b>AES</b> | 256                                               | Yes | No                   | Yes                |
| ECDHE RSA AES 128 GCM SHA256 b   | <b>TLS 1.2</b>   | <b>AEAD</b><br><b>AES-128</b><br>GCM | <b>AES</b> | 128                                               | Yes | $\rm No$             | No                 |
| ECDHE_RSA_AES_256 GCM SHA384 b   | <b>TLS 1.2</b>   | <b>AEAD</b><br>AES-256<br><b>GCM</b> | <b>AES</b> | 256                                               | Yes | No                   | No                 |
| TLS RSA WITH NULL SHA256 b       | <b>TLS 1.2</b>   | <b>SHA-256</b>                       | None       | $\mathbf{0}$                                      | No  | No                   | No                 |
| ECDHE RSA NULL SHA256 b          | <b>TLS 1.2</b>   | SHA-1                                | None       | $\boldsymbol{0}$                                  | No  | $\rm No$             | No                 |
| ECDHE ECDSA NULL SHA256 b        | <b>TLS 1.2</b>   | $SHA-1$                              | None       | $\overline{0}$                                    | No  | No                   | No                 |
| TLS RSA WITH NULL NULL b         | <b>TLS 1.2</b>   | None                                 | None       | $\Omega$                                          | No  | No                   | No                 |
| TLS RSA WITH RC4 128 SHA256 b    | <b>TLS 1.2</b>   | SHA-1                                | RC4        | 128                                               | No  | N <sub>o</sub>       | No                 |

A table describing the CipherSpecs you can use with WebSphere MQ SSL and TLS support.

1. Specifies whether the CipherSpec is FIPS-certified on a FIPS-certified platform. See Federal Information Processing Standards (FIPS) for an explanation of FIPS.

2. The maximum handshake key size is 512 bits. If either of the certificates exchanged during the SSL handshake has a key size greater than 512 bits, a temporary 512-bit key is generated for use during the handshake.

3. The handshake key size is 1024 bits.

- 4. This CipherSpec cannot be used to secure a connection from the WebSphere MQ Explorer to a queue manager unless the appropriate unrestricted policy files are applied to the JRE used by the Explorer.
- 5. This CipherSpec was FIPS 140-2 certified before 19 May 2007.
- 6. This CipherSpec was FIPS 140-2 certified before 19 May 2007. The name FIPS WITH DES CBC SHA is historical and reflects the fact that this CipherSpec was previously (but is no longer) FIPS-compliant. This CipherSpec is deprecated and its use is not recommended.
- 7. This CipherSpec can be used to transfer up to 32 GB of data before the connection is terminated with error AMQ9288. To avoid this error, either avoid using triple DES, or enable secret key reset when using this CipherSpec.

### **Platform support:**

- v a Available on all supported platforms.
- b Available only on UNIX, Linux, and Windows platforms.

When you request a personal certificate, you specify a key size for the public and private key pair. The key size that is used during the SSL handshake can depend on the size stored in the certificate and on the CipherSpec:

- On z/OS, Windows, UNIX and Linux systems, when a CipherSpec name includes EXPORT, the maximum handshake key size is 512 bits. If either of the certificates exchanged during the SSL handshake has a key size greater than 512 bits, a temporary 512-bit key is generated for use during the handshake.
- On Windows, UNIX and Linux systems, when a CipherSpec name includes \_EXP0RT1024, the handshake key size is 1024 bits.
- Otherwise the handshake key size is the size stored in the certificate.

### **SSLKEYP(***string***)**

The store for digital certificates and their associated private keys. If you do not specify a key file, SSL is not used.

## **SSLKEYR(***string***)**

The password for the key repository. If no passphrase is entered, then unencrypted connections must be used.

## **SSLPEER***(string)*

Specifies the certificate filter used by the peer queue manager or client at the other end of the channel. The filter is used to compare with the distinguished name of the certificate. A "distinguished name" is the identifier of the SSL certificate. If the distinguished name in the certificate received from the peer does not match the SSLPEER filter, the channel does not start.

**Note:** An alternative way of restricting connections into channels by matching against the SSL or TLS Subject distinguished name, is to use channel authentication records. With channel authentication records, different SSL or TLS subject distinguished name patterns can be applied to the same channel. Both SSLPEER and a channel authentication record can be applied to the same channel. If so, the inbound certificate must match both patterns in order to connect. For more information, see Channel authentication records.

SSLPEER is optional. If it is not specified, the distinguished name of the peer is not checked at channel startup. The distinguished name from the certificate is still written into the SSLPEER definition held in memory, and passed to the security exit. If SSLCIPH is blank, the data is ignored and no error message is issued.

This parameter is valid for all channel types.

The SSLPEER value is specified in the standard form used to specify a distinguished name. For example:

SSLPEER('SERIALNUMBER=4C:D0:49:D5:02:5F:38,CN="H1\_C\_FR1",O=IBM,C=GB')

You can use a semi-colon as a separator instead of a comma.

The possible attribute types supported are:

*Table 76. Attribute types supported by SSLPEER*.

A two column table describing the attributes supported by the SSLPEER parameter

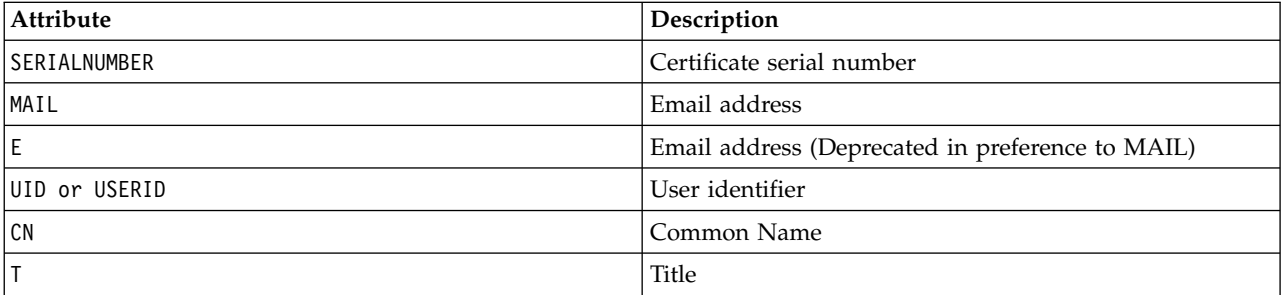

*Table 76. Attribute types supported by SSLPEER (continued)*.

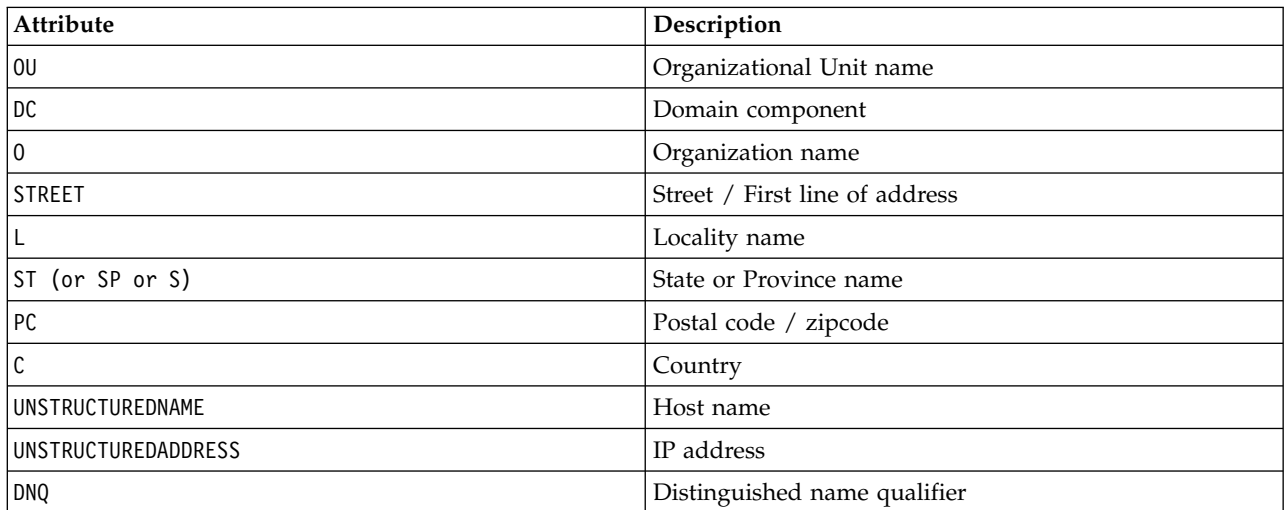

A two column table describing the attributes supported by the SSLPEER parameter

WebSphere MQ accepts only uppercase letters for the attribute types.

If any of the unsupported attribute types are specified in the SSLPEER string, an error is output either when the attribute is defined, or at run time. When the error is output depends on which platform you are running on. An error implies that the SSLPEER string does not match the distinguished name of the flowed certificate.

If the distinguished name of the flowed certificate contains multiple organizational unit (OU) attributes, and SSLPEER specifies that these attributes are to be compared, they must be defined in descending hierarchical order. For example, if the distinguished name of the flowed certificate contains the OUs OU=Large Unit, OU=Medium Unit, OU=Small Unit, specifying the following SSLPEER values works:

('OU=Large Unit,OU=Medium Unit') ('OU=\*,OU=Medium Unit,OU=Small Unit') ('OU=\*,OU=Medium Unit')

but specifying the following SSLPEER values fails:

```
('OU=Medium Unit,OU=Small Unit')
('OU=Large Unit,OU=Small Unit')
('OU=Medium Unit')
('OU=Small Unit, Medium Unit, Large Unit')
```
As indicated in these examples, attributes at the low end of the hierarchy can be omitted. For example, ('OU=Large Unit,OU=Medium Unit') is equivalent to ('OU=Large Unit,OU=Medium Unit,OU=\*')

If two DNs are equal in all respects except for their domain component (DC)) values, almost the same matching rules apply as for OUs. The exception is that with DC values, the left-most DC is the lowest-level and most specific, and the comparison ordering differs accordingly.

Any or all the attribute values can be generic, either an asterisk \* on its own, or a stem with initiating or trailing asterisks. Asterisks allow the SSLPEER to match any distinguished name value, or any value starting with the stem for that attribute. You can specify an asterisk at the beginning or end of any attribute value in the DN on the certificate. If you do so, you can still check for an exact match with SSLPEER. Specify  $\setminus *$  to check for an exact match. For example, if you have an attribute of CN='Test\*' in the DN of the certificate, you use the following command to check for an exact match:

```
SSLPEER('CN=Test\*')
```
The maximum length of the parameter is 1024 bytes on AIX, HP-UX, IBM i, Linux, Solaris, and Windows platforms, and 256 bytes on z/OS.

### **STATCHL**

Controls the collection of statistics data for channels:

- **QMGR** The value of the STATCHL parameter of the queue manager is inherited by the channel.
- **OFF** Statistics data collection is turned off for this channel.
- LOW If the value of the STATCHL parameter of the queue manager is not NONE, statistics data collection is turned on. Data is collected at a low rate for this channel.
- **MEDIUM** If the value of the STATCHL parameter of the queue manager is not NONE, statistics data collection is turned on. Data is collected at a medium rate for this channel.
- **HIGH** If the value of the STATCHL parameter of the queue manager is not NONE, statistics data collection is turned on. Data is collected at a high rate for this channel.

Changes to this parameter take effect only on channels started after the change occurs.

For cluster channels, the value of this parameter is not replicated in the repository and used in the auto-definition of CLUSSDR channels. For auto-defined CLUSSDR channels, the value of this parameter is taken from the attribute STATACLS of the queue manager. This value might then be overridden in the channel auto-definition exit.

This parameter is valid only on AIX, HP-UX, IBM i, Linux, Solaris, and Windows.

## **TPNAME(***string***)**

LU 6.2 transaction program name (maximum length 64 characters).

This parameter is valid only for channels with a transport type (TRPTYPE) of LU62.

Set this parameter to the SNA transaction program name, unless the CONNAME contains a side-object name in which case set it to blanks. The actual name is taken instead from the CPI-C Communications Side Object, or the APPC side information data set.

On Windows SNA Server, and in the side object on z/OS, the TPNAME is wrapped to uppercase.

This parameter is not valid for channels with a channel type (CHLTYPE) of RCVR.

### **TRPTYPE**

Transport type to be used.

On AIX, HP-UX, Linux, IBM i, Solaris, Windows, and z/OS, this parameter is optional because, if you do not enter a value, the value specified in the SYSTEM.DEF.*channel-type* definition is used. If the channel is initiated from the other end, no check is made that the correct transport type is specified. On z/OS, if the SYSTEM.DEF.*channel-type* definition does not exist, the default is LU62.

This parameter is required on all other platforms.

**LU62** SNA LU 6.2

### **NETBIOS**

NetBIOS (supported only on Windows, and DOS; it also applies to z/OS for defining CLNTCONN channels that connect to servers on the platforms supporting NetBIOS)

- **SPX** Sequenced packet exchange (supported only on Windows, and DOS; it also applies to z/OS for defining CLNTCONN channels that connect to servers on the platforms supporting SPX)
- **TCP** Transmission Control Protocol part of the TCP/IP protocol suite

## **USECLTID**

Decide whether you want to use the IBM WebSphere MQ Telemetry client ID for the new connection as the WebSphere MQ user ID for that connection. If this property is specified, the user name supplied by the client is ignored.

## **USEDLQ**

Determines whether the dead-letter queue is used when messages cannot be delivered by channels.

- **NO** Messages that cannot be delivered by a channel are treated as a failure. The channel either discards the message, or the channel ends, in accordance with the NPMSPEED setting.
- **YES** When the DEADQ queue manager attribute provides the name of a dead-letter queue, then it is used, else the behavior is as for NO. YES is the default value.

## **USERID(***string***)**

Task user identifier. The maximum length is 12 characters.

This parameter is used by the message channel agent when attempting to initiate a secure LU 6.2 session with a remote message channel agent.

This parameter is valid only for channels with a channel type (CHLTYPE) of SDR, SVR, RQSTR, CLNTCONN, or CLUSSDR. On z/OS, it is supported only for CLNTCONN channels.

Although the maximum length of the parameter is 12 characters, only the first 10 characters are used.

On the receiving end, if passwords are encrypted and the LU 6.2 software is using a different encryption method, the channel fails to start. The error is diagnosed as invalid security details. You can avoid invalid security details by modifying the receiving SNA configuration to either:

- v Turn off password substitution, or
- Define a security user ID and password.

## **XMITQ(***string***)**

Transmission queue name.

The name of the queue from which messages are retrieved. See Rules for naming IBM WebSphere MQ objects .

This parameter is valid only for channels with a channel type (CHLTYPE) of SDR or SVR. For these channel types, this parameter is required.

There is a separate syntax diagram for each type of channel:

- ["Sender channel" on page 471](#page-480-0)
- ["Server channel" on page 473](#page-482-0)
- ["Receiver channel" on page 476](#page-485-0)
- v ["Requester channel" on page 479](#page-488-0)
- v ["Client-connection channel" on page 481](#page-490-0)
- ["Server-connection channel" on page 483](#page-492-0)
- v ["Cluster-sender channel" on page 484](#page-493-0)
- ["Cluster-receiver channel" on page 487](#page-496-0)
- ["DEFINE CHANNEL \(MQTT\)" on page 489](#page-498-0)

<span id="page-480-0"></span>*Sender channel:*

Syntax diagram for a sender channel when using the DEFINE CHANNEL command.

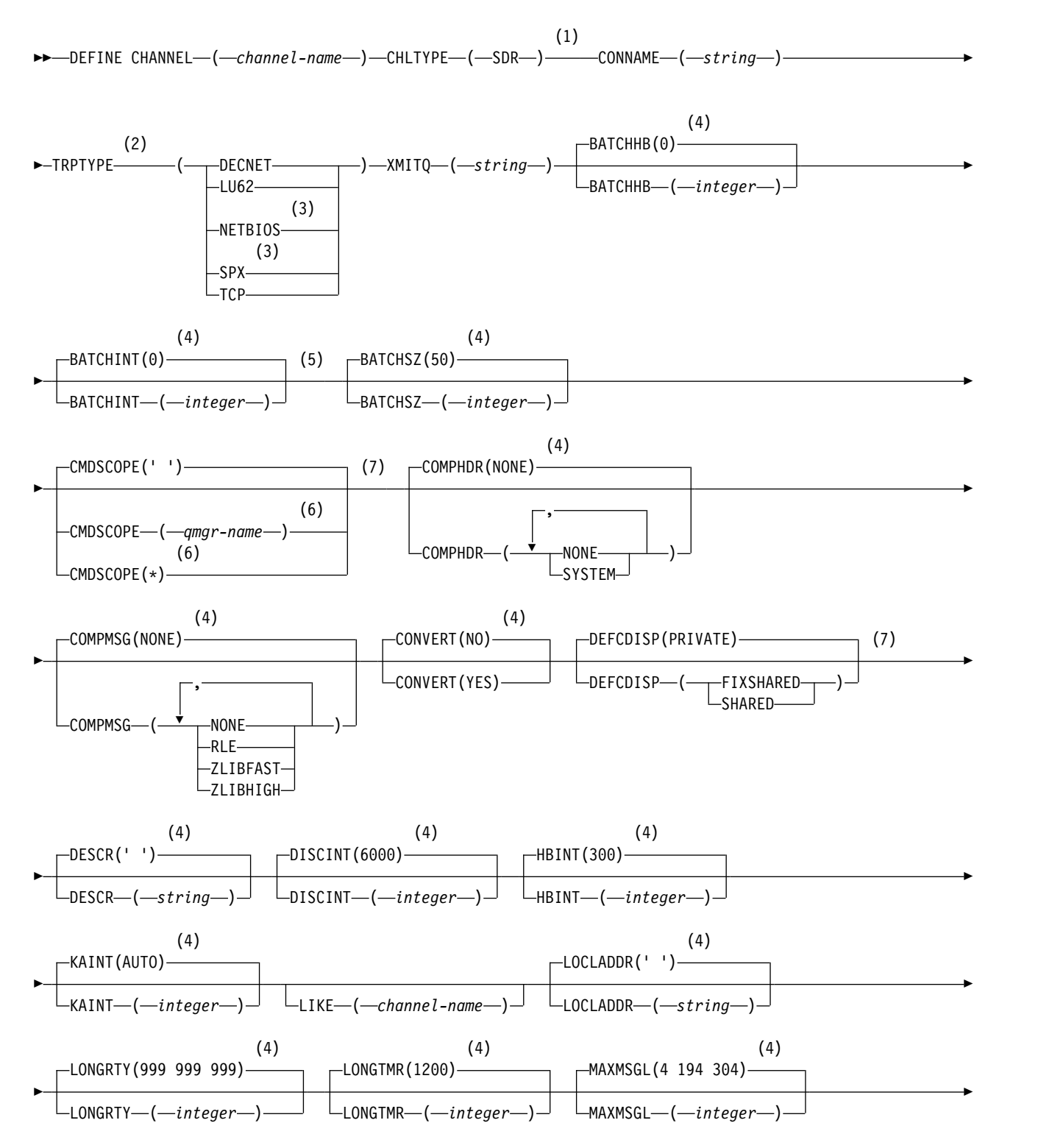

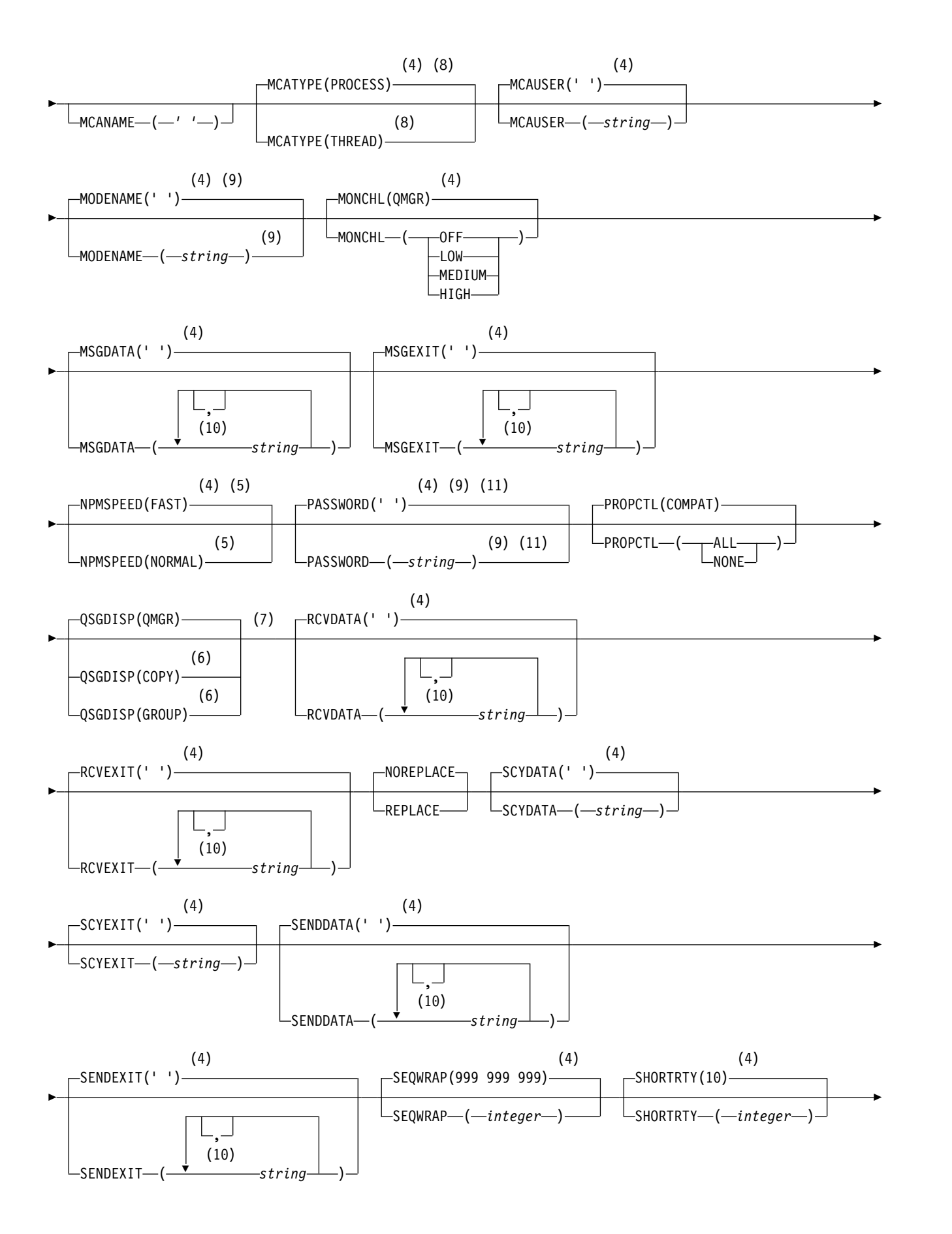

<span id="page-482-0"></span>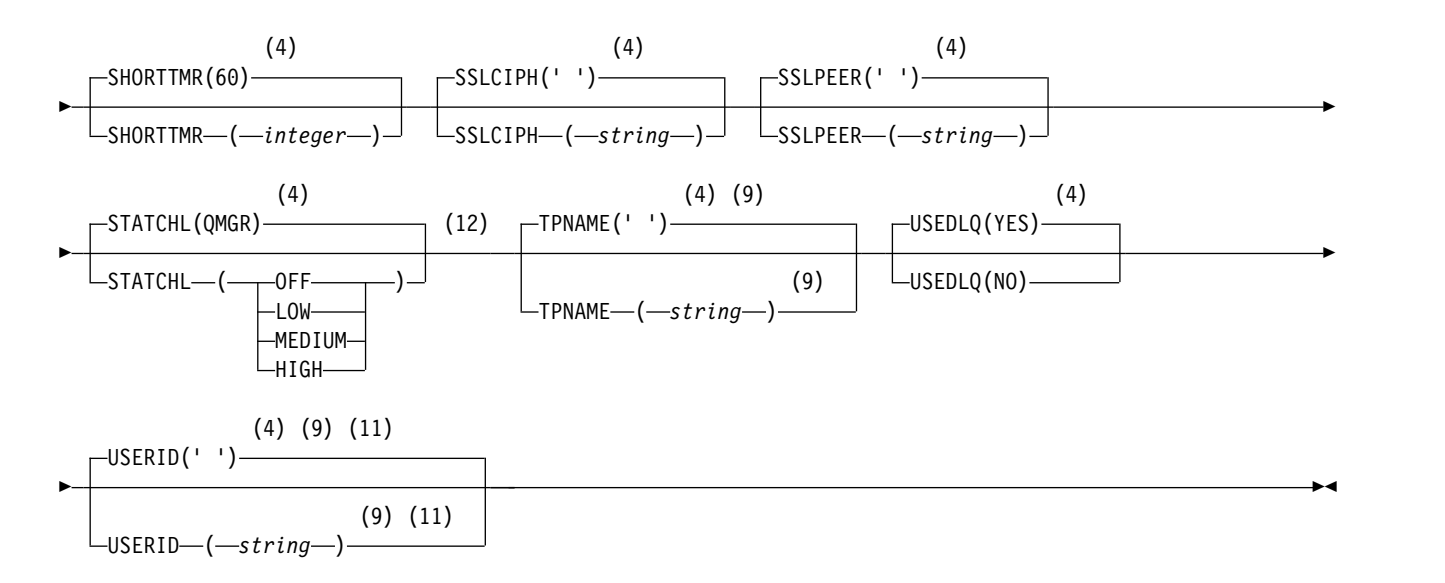

- 1 This parameter must follow immediately after the channel name except on z/OS.
- 2 This is not mandatory on AIX, HP-UX, Linux, IBM i, Solaris, Windows, and z/OS.
- 3 Valid only on Windows.
- 4 This is the default supplied with WebSphere MQ, but your installation might have changed it.
- 5 Valid only on AIX, HP-UX, Linux, IBM i, Solaris, Windows, and z/OS.
- 6 Valid only on WebSphere MQ for z/OS when the queue manager is a member of a queue-sharing group.
- 7 Valid only on z/OS.
- 8 Valid only on AIX, HP-UX, Linux, IBM i, Solaris, and Windows.
- 9 Valid only if TRPTYPE is LU62.
- 10 You can specify more than one value only on AIX, HP-UX, Linux, IBM i, z/OS, Solaris, and Windows.
- 11 Not valid on z/OS.
- 12 Valid only on AIX, HP-UX, Linux, IBM i, Solaris, and Windows.

The parameters are described in ["DEFINE CHANNEL" on page 437.](#page-446-0)

#### *Server channel:*

Syntax diagram for a server channel when using the DEFINE CHANNEL command.

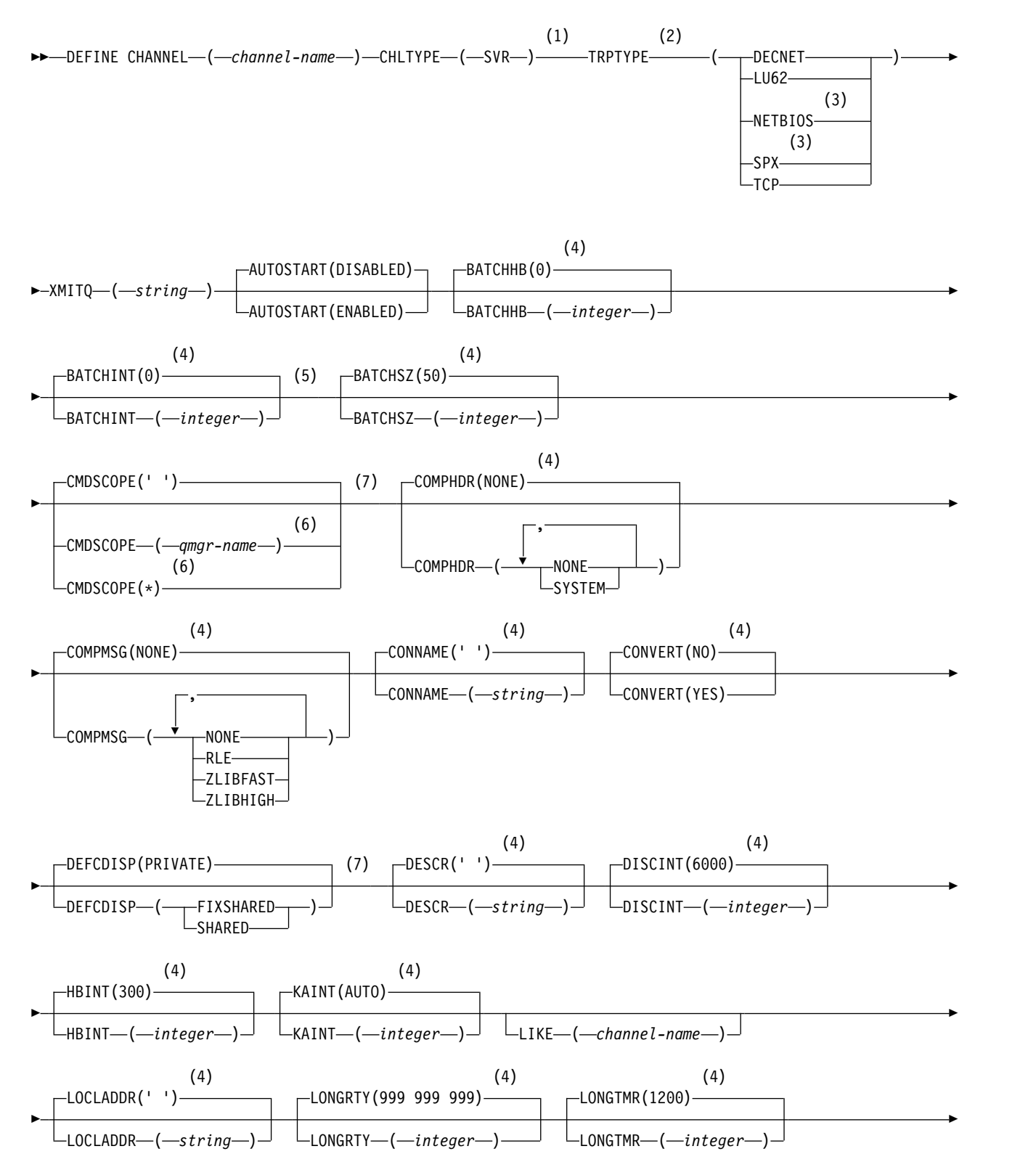

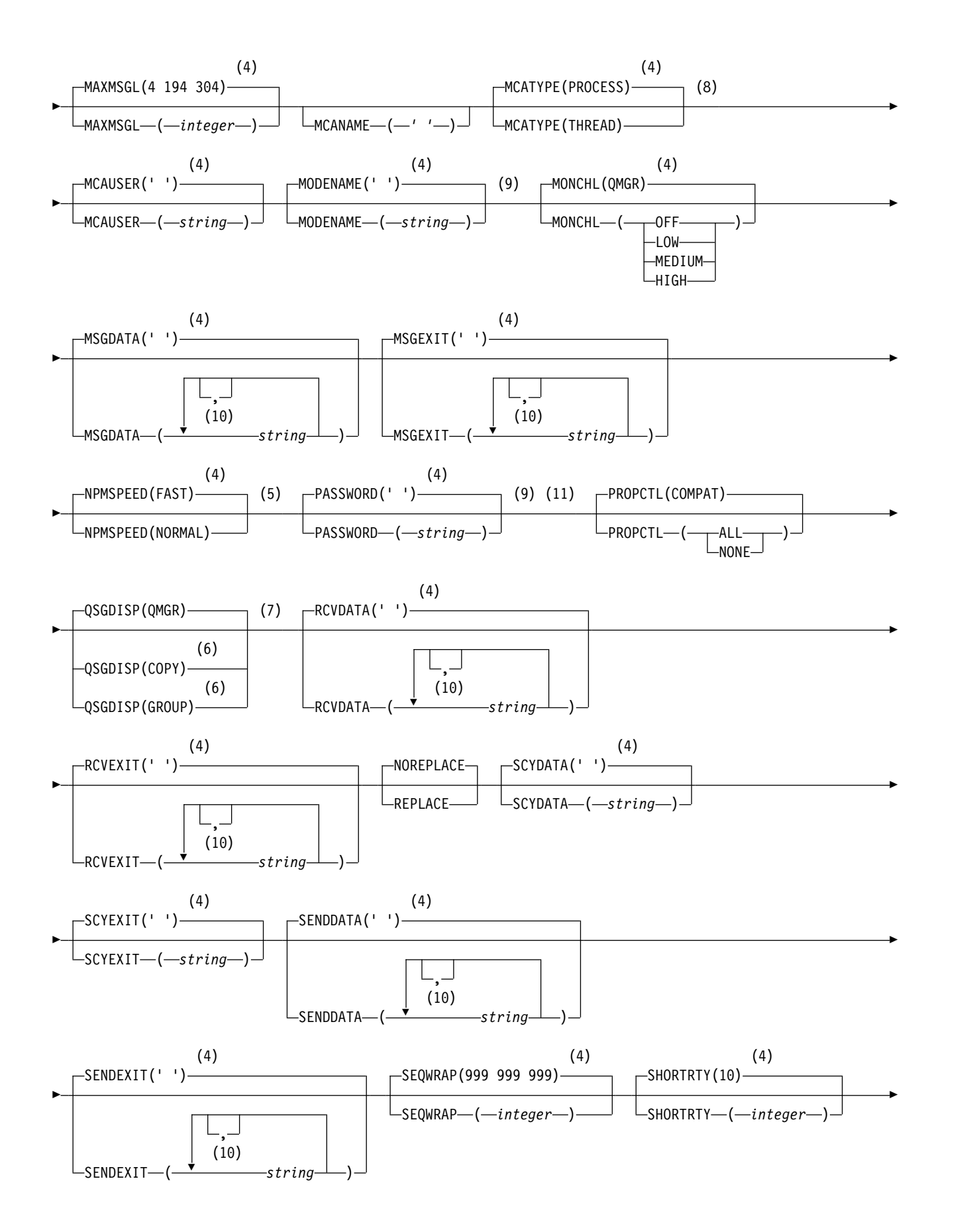

<span id="page-485-0"></span>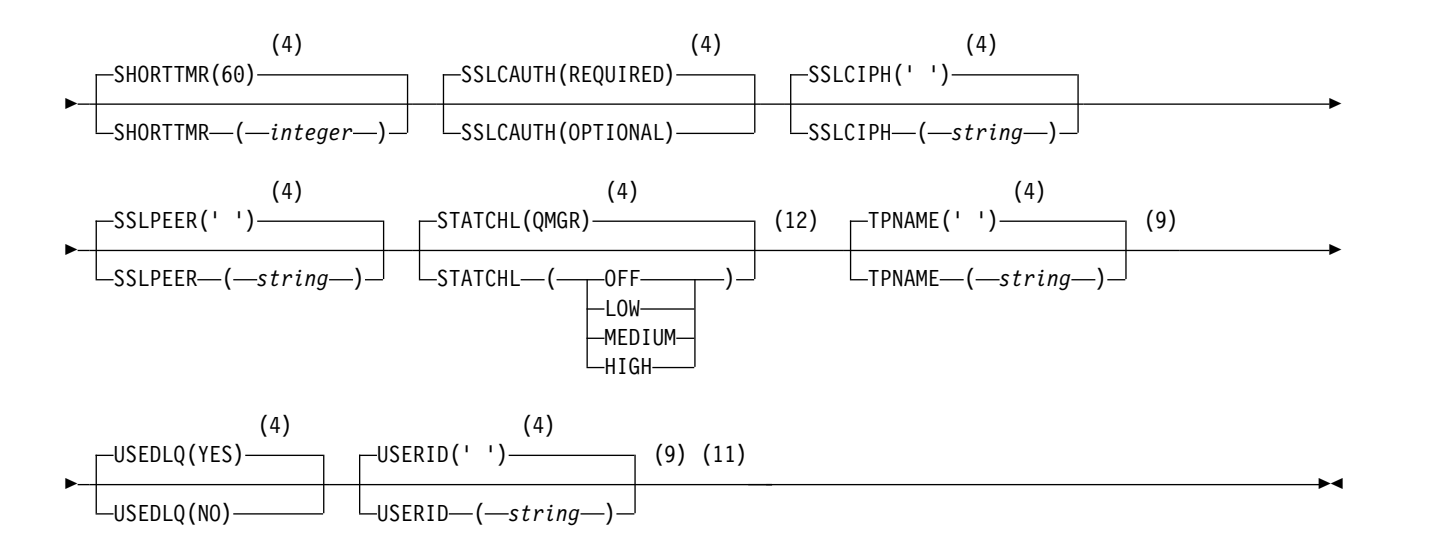

- 1 This parameter must follow immediately after the channel name except on z/OS.
- 2 This is not mandatory on AIX, HP-UX, Linux, IBM i, Solaris, Windows, and z/OS.
- 3 Valid only on Windows.
- 4 This is the default supplied with WebSphere MQ, but your installation might have changed it.
- 5 Valid only on AIX, HP-UX, Linux, IBM i, Solaris, Windows, and z/OS.
- 6 Valid only on WebSphere MQ for z/OS when the queue manager is a member of a queue-sharing group.
- 7 Valid only on z/OS.
- 8 Valid only on AIX, HP-UX, Linux, IBM i, Solaris, and Windows.
- 9 Valid only if TRPTYPE is LU62.
- 10 You can specify more than one value only on AIX, HP-UX, Linux, IBM i, Solaris, Windows, and z/OS.
- 11 Not valid on z/OS.
- 12 Valid only on AIX, HP-UX, Linux, IBM i, Solaris, and Windows.

The parameters are described in ["DEFINE CHANNEL" on page 437.](#page-446-0)

## *Receiver channel:*

Syntax diagram for a receiver channel when using the DEFINE CHANNEL command.

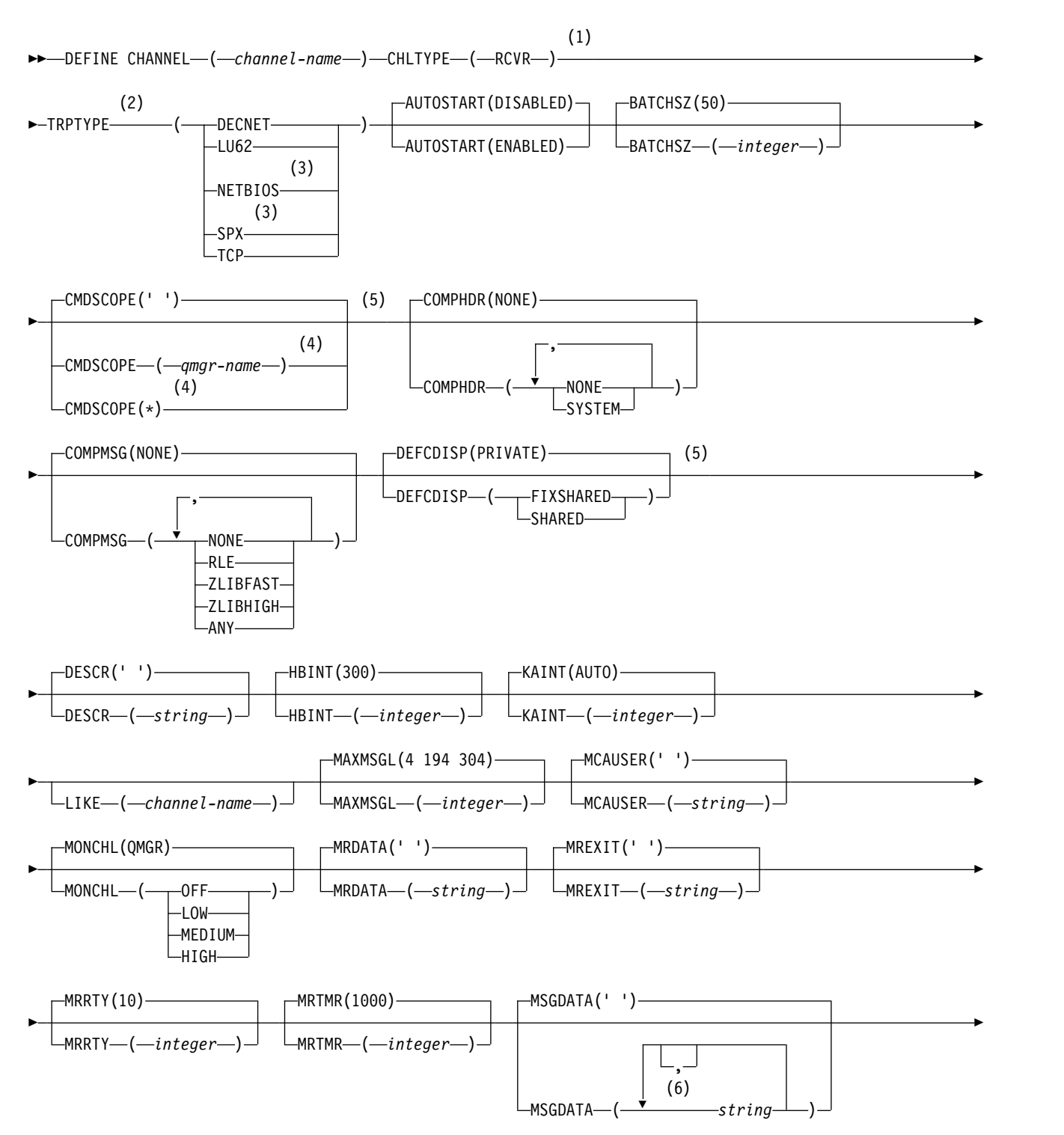

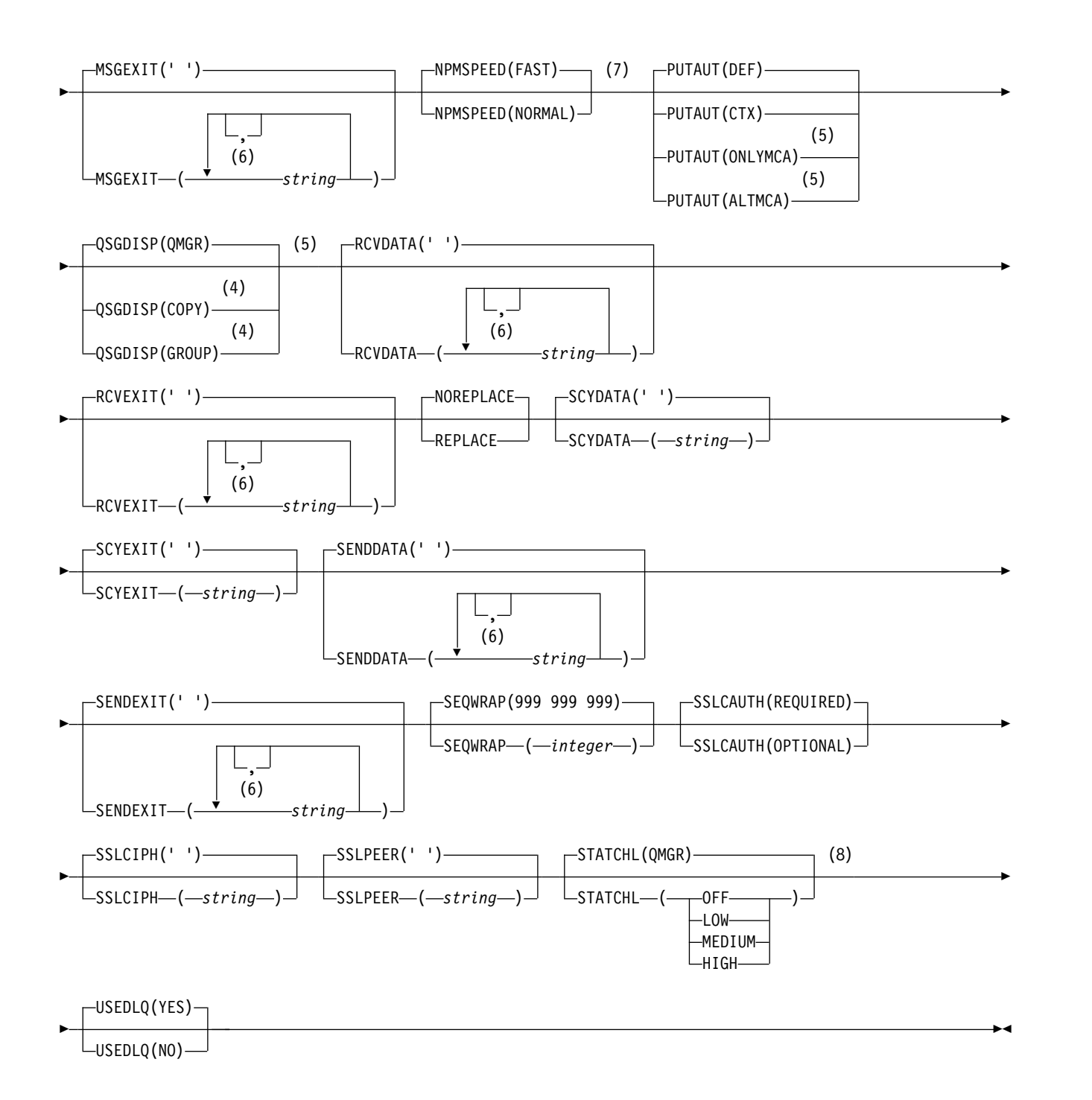

- 1 This parameter must follow immediately after the channel name except on z/OS.
- 2 This is not mandatory on AIX, HP-UX, Linux, IBM i, Solaris, Windows, and z/OS.
- 3 Valid only on Windows.
- 4 Valid only on WebSphere MQ for z/OS when the queue manager is a member of a queue-sharing group.
- 5 Valid only on z/OS.
- 6 You can specify more than one value only on AIX, HP-UX, Linux, IBM i, Solaris, Windows, and z/OS.
- <span id="page-488-0"></span>7 Valid only on AIX, HP-UX, Linux, IBM i, Solaris, Windows, and z/OS.
- 8 Valid only on AIX, HP-UX, Linux, IBM i, Solaris, and Windows.

The parameters are described in ["DEFINE CHANNEL" on page 437.](#page-446-0)

*Requester channel:*

Syntax diagram for a requester channel when using the DEFINE CHANNEL command.

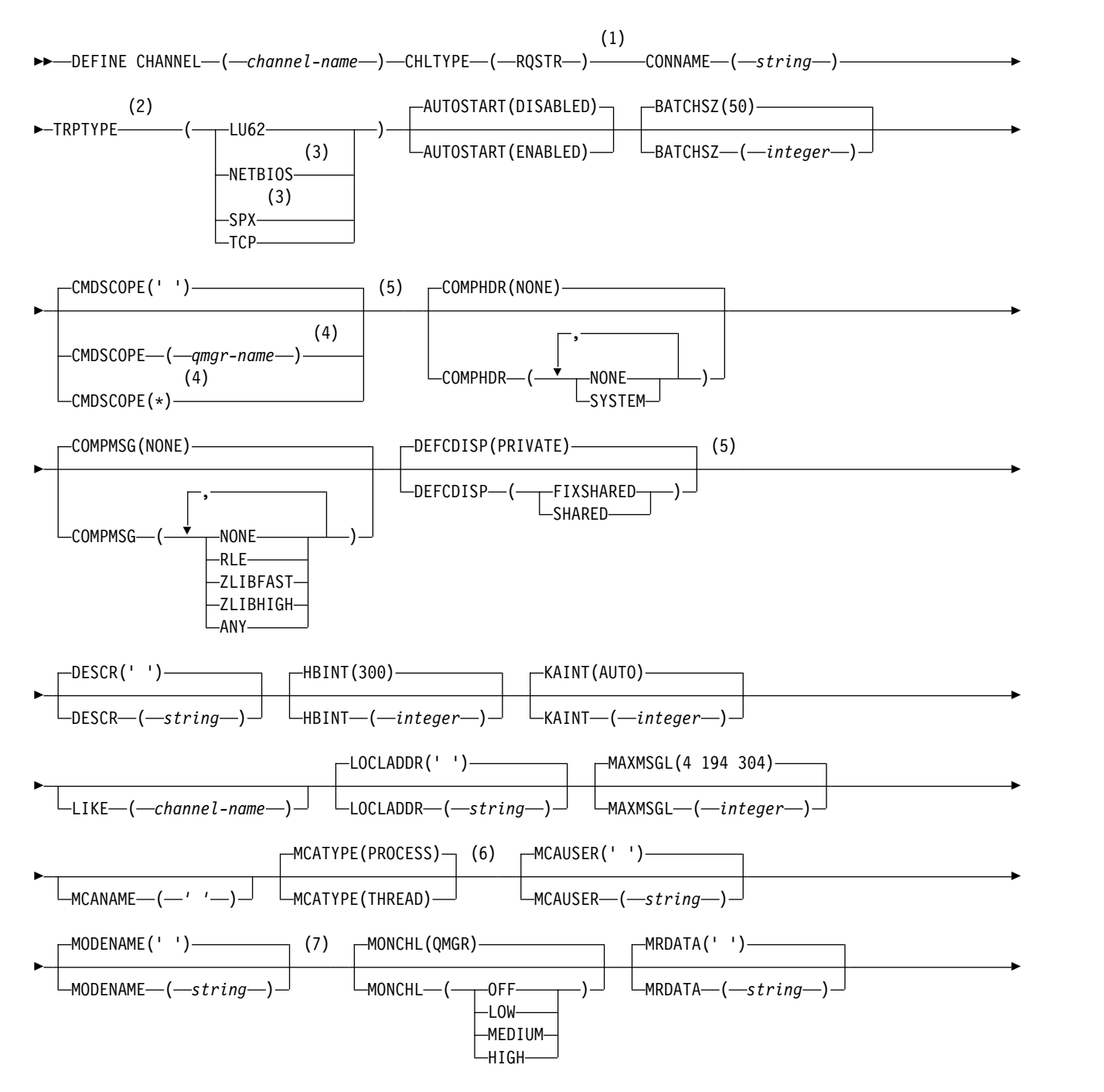

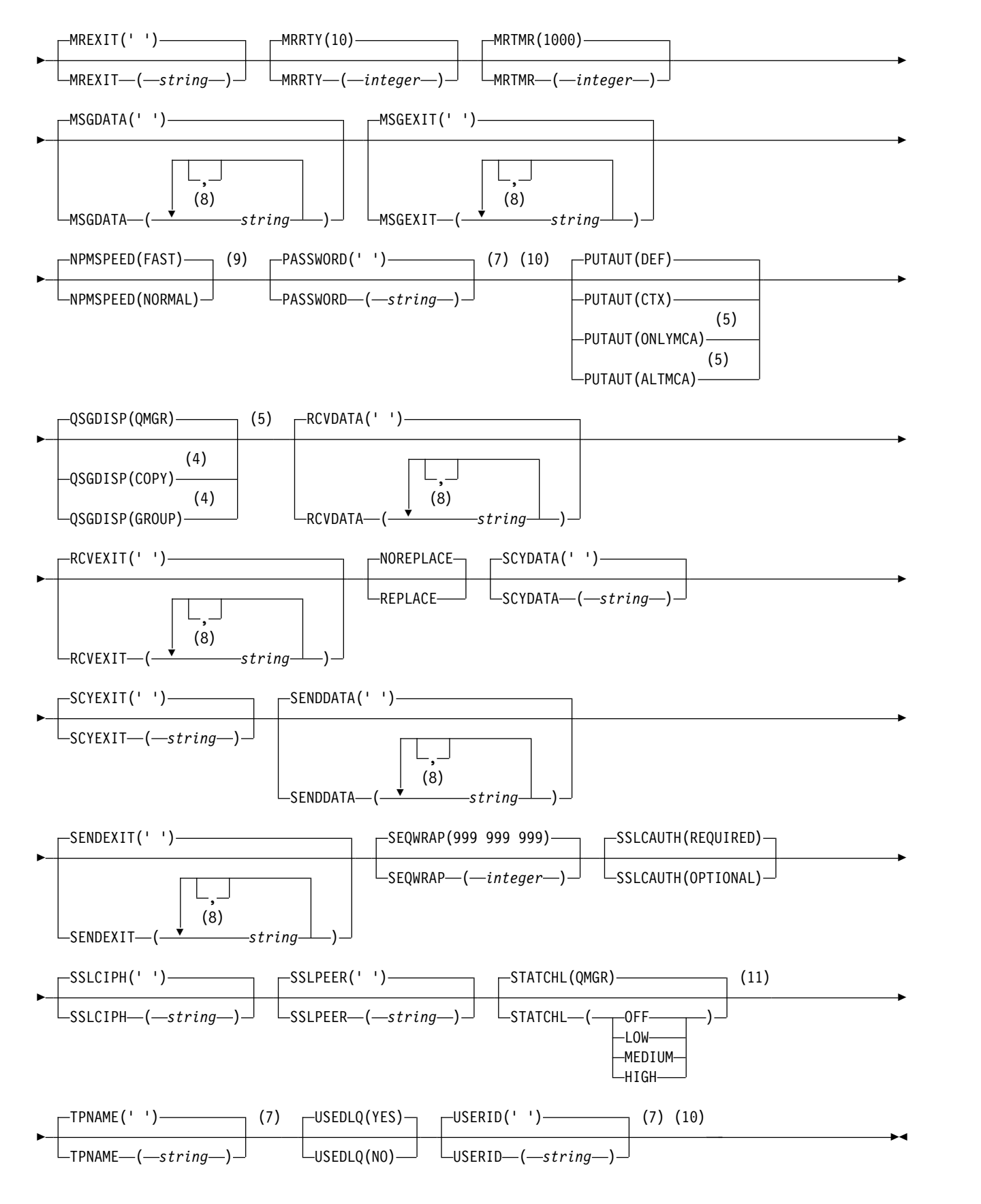

1 This parameter must follow immediately after the channel name except on z/OS.

- <span id="page-490-0"></span>2 This is not mandatory on AIX, HP-UX, Linux, IBM i, Solaris, Windows, and z/OS.
- 3 Valid only on Windows.
- 4 Valid only on WebSphere MQ for z/OS when the queue manager is a member of a queue-sharing group.
- 5 Valid only on z/OS.
- 6 Valid only on AIX, HP-UX, Linux, IBM i, Solaris, and Windows.
- 7 Valid only if TRPTYPE is LU62.
- 8 You can specify more than one value only on AIX, HP-UX, Linux, IBM i, Solaris, Windows, and z/OS.
- 9 Valid only on AIX, HP-UX, Linux, IBM i, Solaris, Windows, and z/OS.
- 10 Not valid on z/OS.
- 11 Valid only on AIX, HP-UX, Linux, IBM i, Solaris, and Windows.

The parameters are described in ["DEFINE CHANNEL" on page 437.](#page-446-0)

## *Client-connection channel:*

Syntax diagram for a client-connection channel when using the DEFINE CHANNEL command.

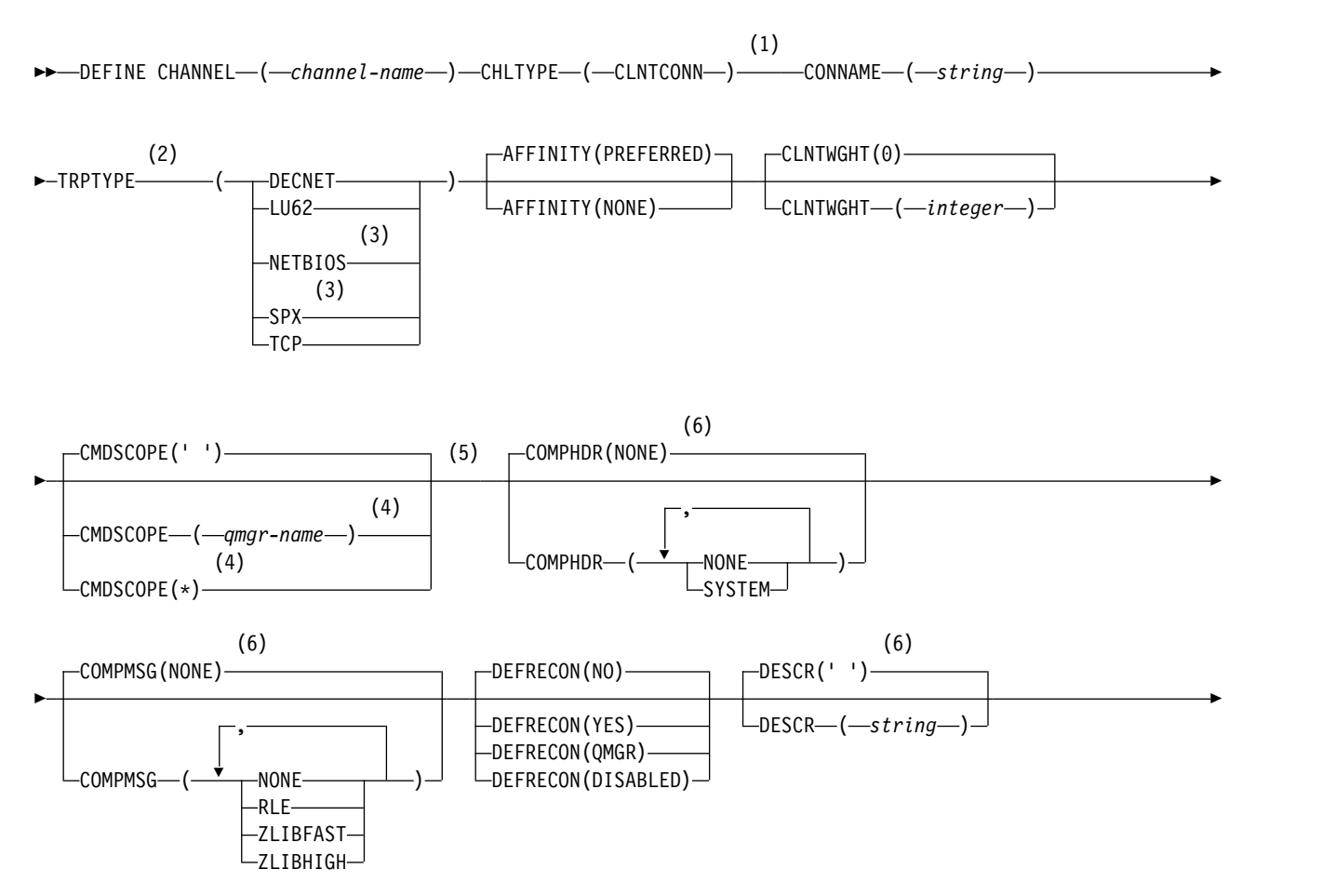

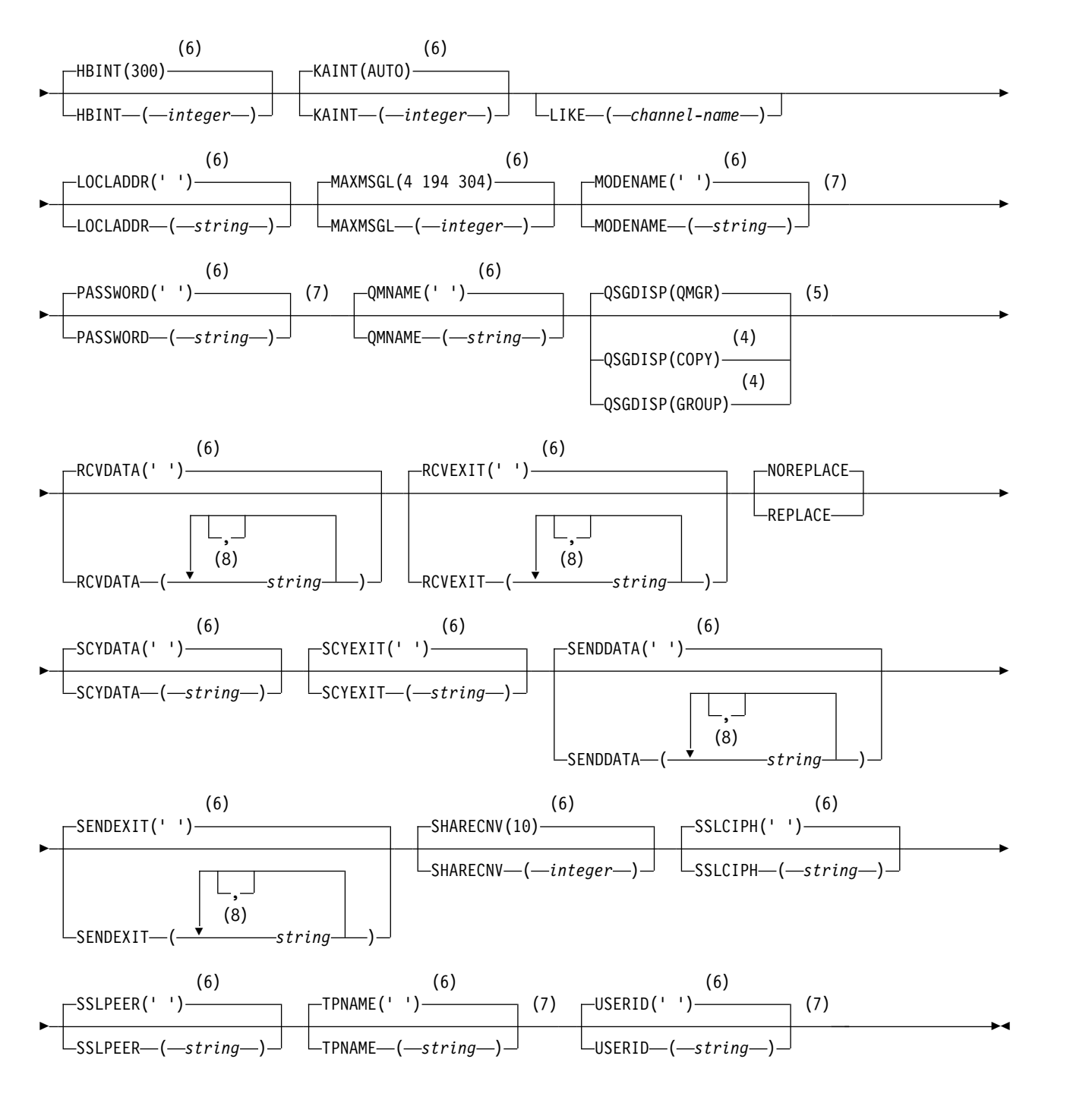

- 1 This parameter must follow immediately after the channel name except on z/OS.
- 2 This is not mandatory on AIX, HP-UX, Linux, IBM i, Solaris, Windows, and z/OS.
- 3 Valid only for clients to be run on DOS or Windows.
- 4 Valid only on WebSphere MQ for z/OS when the queue manager is a member of a queue-sharing group.
- 5 Valid only on z/OS.
- 6 This is the default supplied with WebSphere MQ, but your installation might have changed it.
- 7 Valid only if TRPTYPE is LU62.
- **482** IBM WebSphere MQ: Reference

<span id="page-492-0"></span>8 You can specify more than one value only on AIX, HP-UX, Linux, IBM i, Solaris, Windows, and  $z$ /OS.

The parameters are described in ["DEFINE CHANNEL" on page 437.](#page-446-0)

*Server-connection channel:*

Syntax diagram for a server-connection channel when using the DEFINE CHANNEL command.

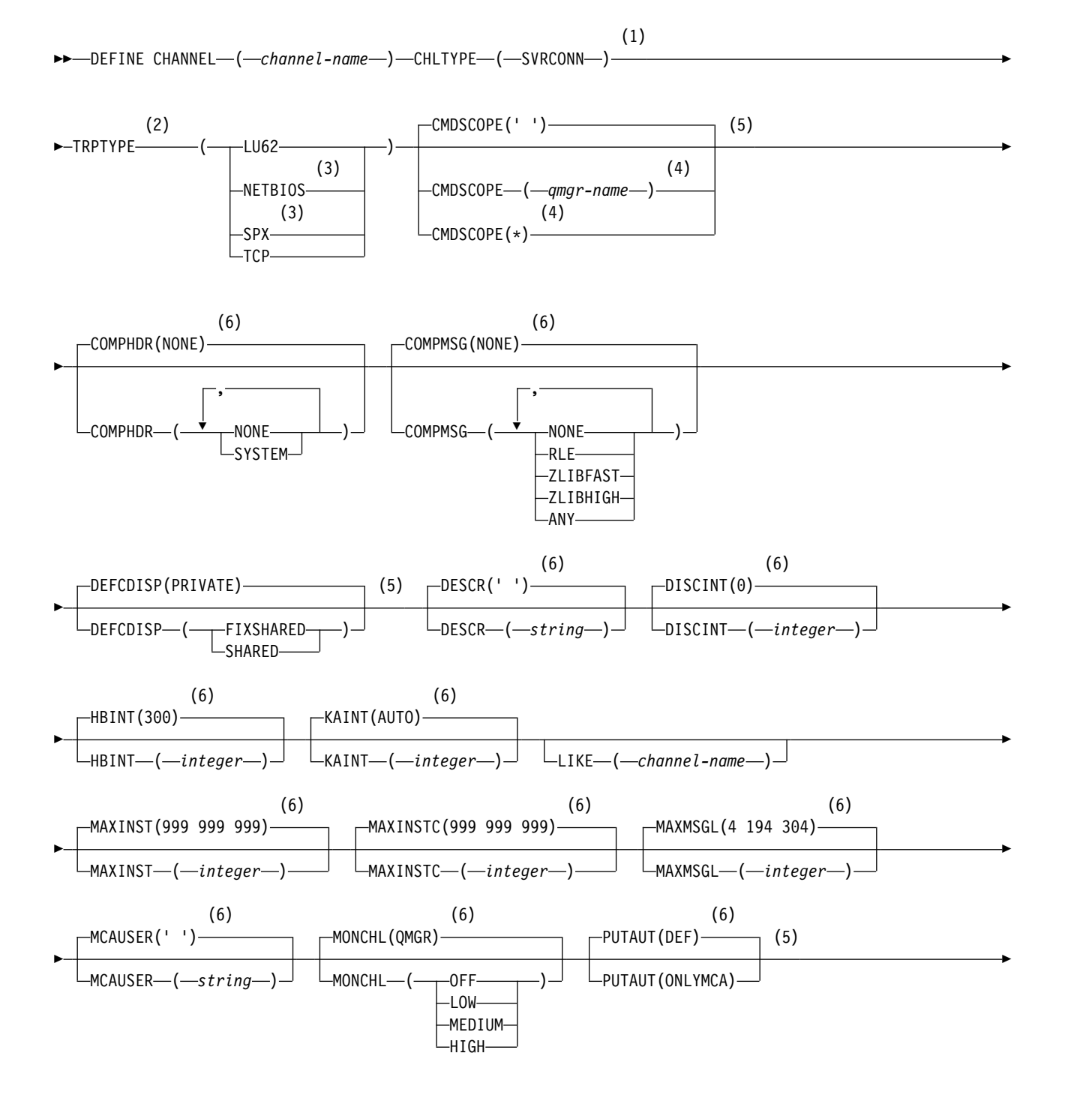

<span id="page-493-0"></span>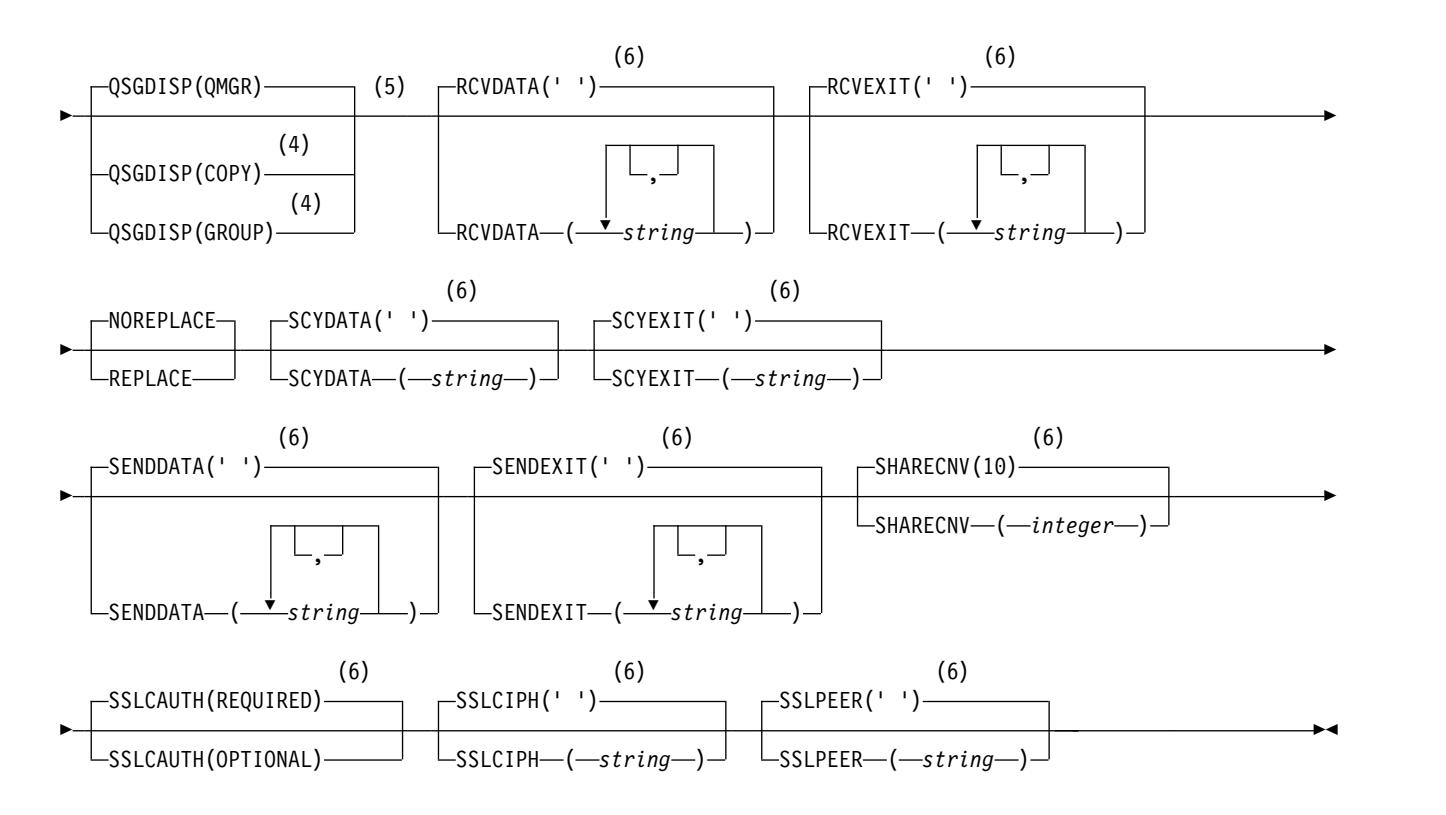

- 1 This parameter must follow immediately after the channel name except on z/OS.
- 2 This is not mandatory.
- 3 Valid only for clients to be run on Windows.
- 4 Valid only on WebSphere MQ for z/OS when the queue manager is a member of a queue-sharing group.
- 5 Valid only on z/OS.
- 6 This is the default supplied with WebSphere MQ, but your installation might have changed it.

The parameters are described in ["DEFINE CHANNEL" on page 437.](#page-446-0)

## *Cluster-sender channel:*

Syntax diagram for a cluster-sender channel when using the DEFINE CHANNEL command.

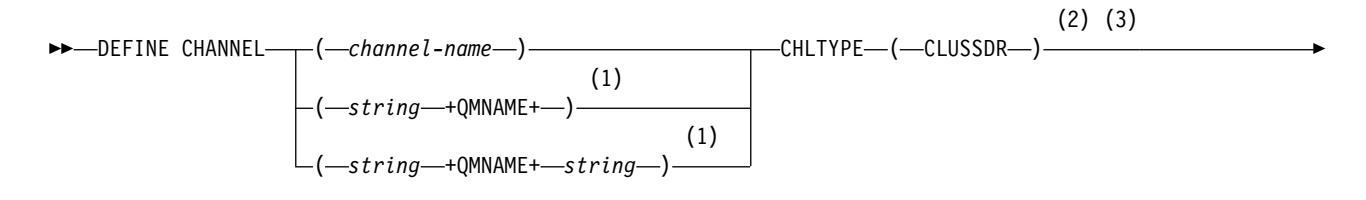

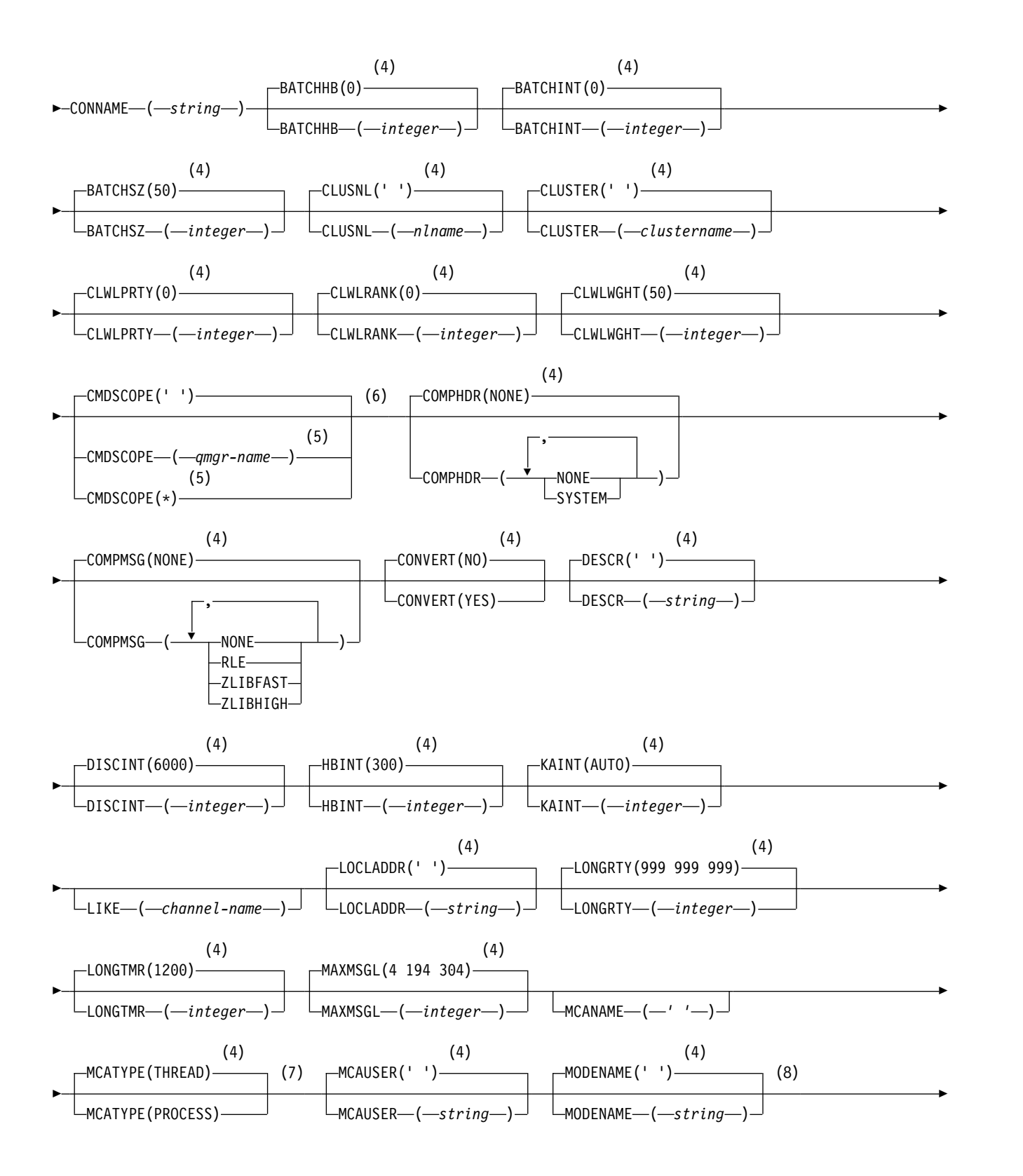

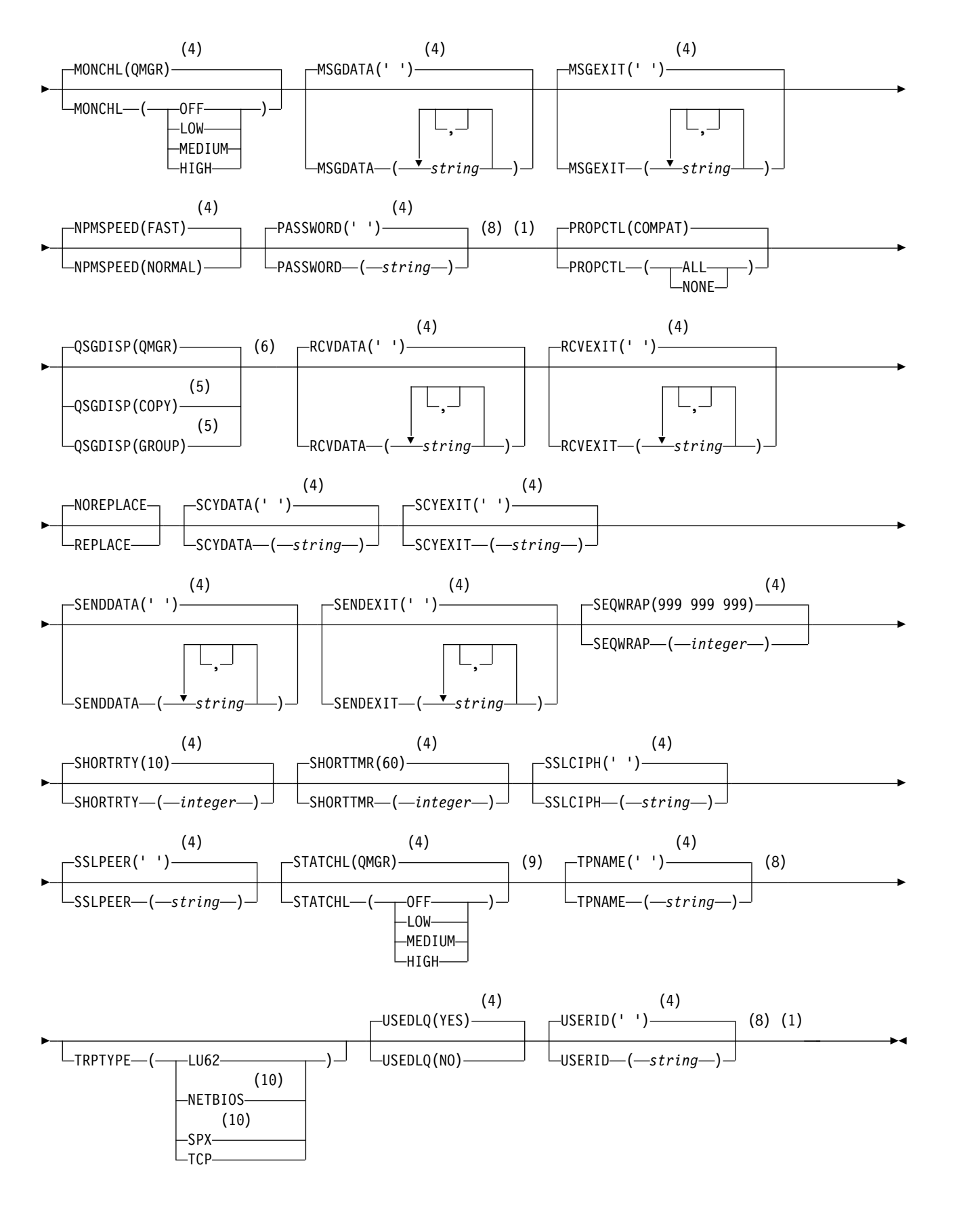

- 1 Not valid on z/OS.
- **486** IBM WebSphere MQ: Reference
- <span id="page-496-0"></span>2 Valid only on AIX, HP-UX, Linux, IBM i, Solaris, Windows, and z/OS.
- 3 This parameter must follow immediately after the channel name except on z/OS.
- 4 This is the default supplied with WebSphere MQ, but your installation might have changed it.
- 5 Valid only on WebSphere MQ for z/OS when the queue manager is a member of a queue-sharing group.
- 6 Valid only on z/OS.
- 7 Valid only on AIX, HP-UX, Linux, IBM i, Solaris, and Windows.
- 8 Valid only if TRPTYPE is LU62.
- 9 Valid only on AIX, HP-UX, Linux, IBM i, Solaris, and Windows.
- 10 Valid only on Windows.

The parameters are described in ["DEFINE CHANNEL" on page 437.](#page-446-0)

*Cluster-receiver channel:*

Syntax diagram for a cluster-receiver channel when using the DEFINE CHANNEL command.

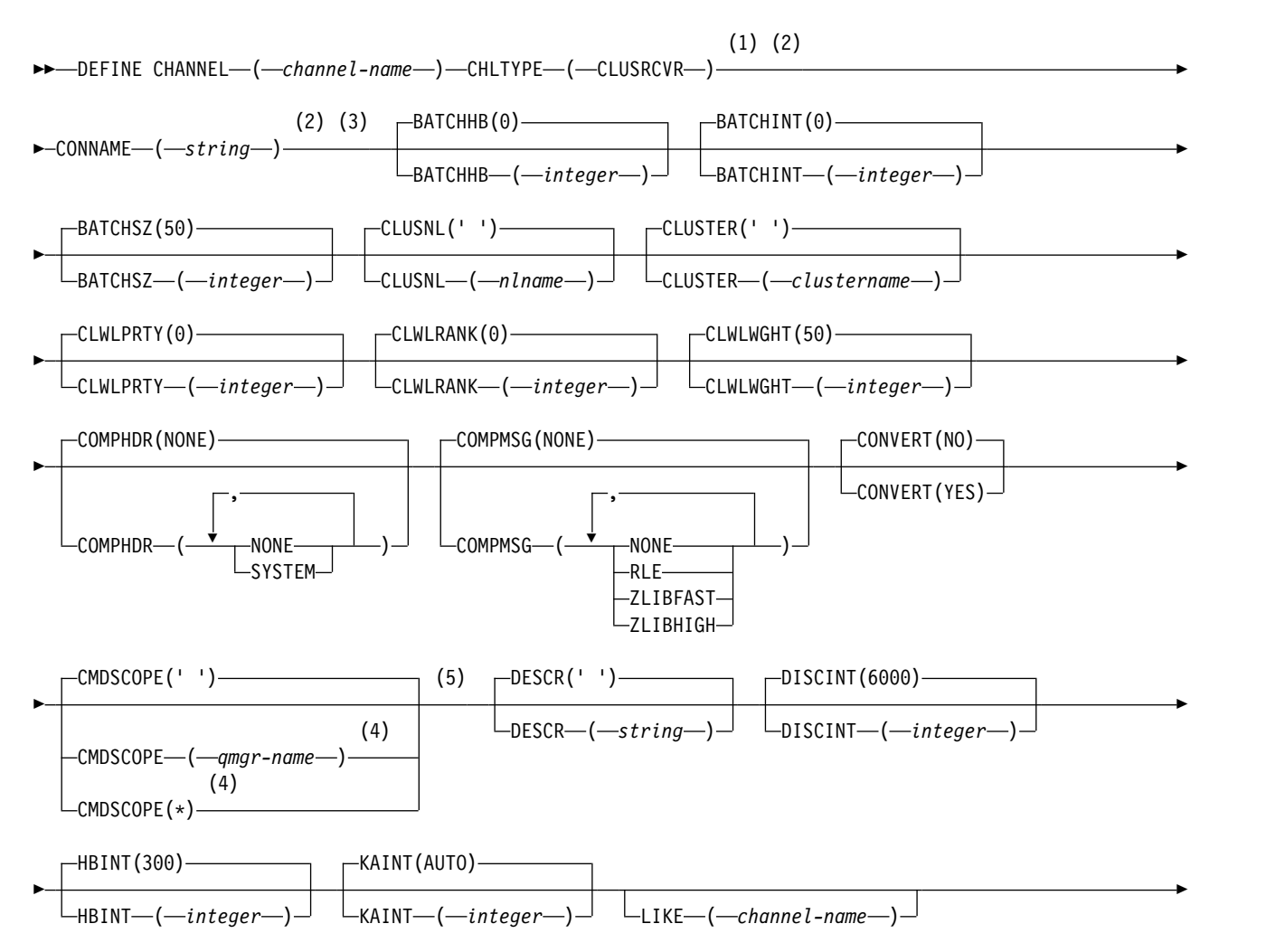

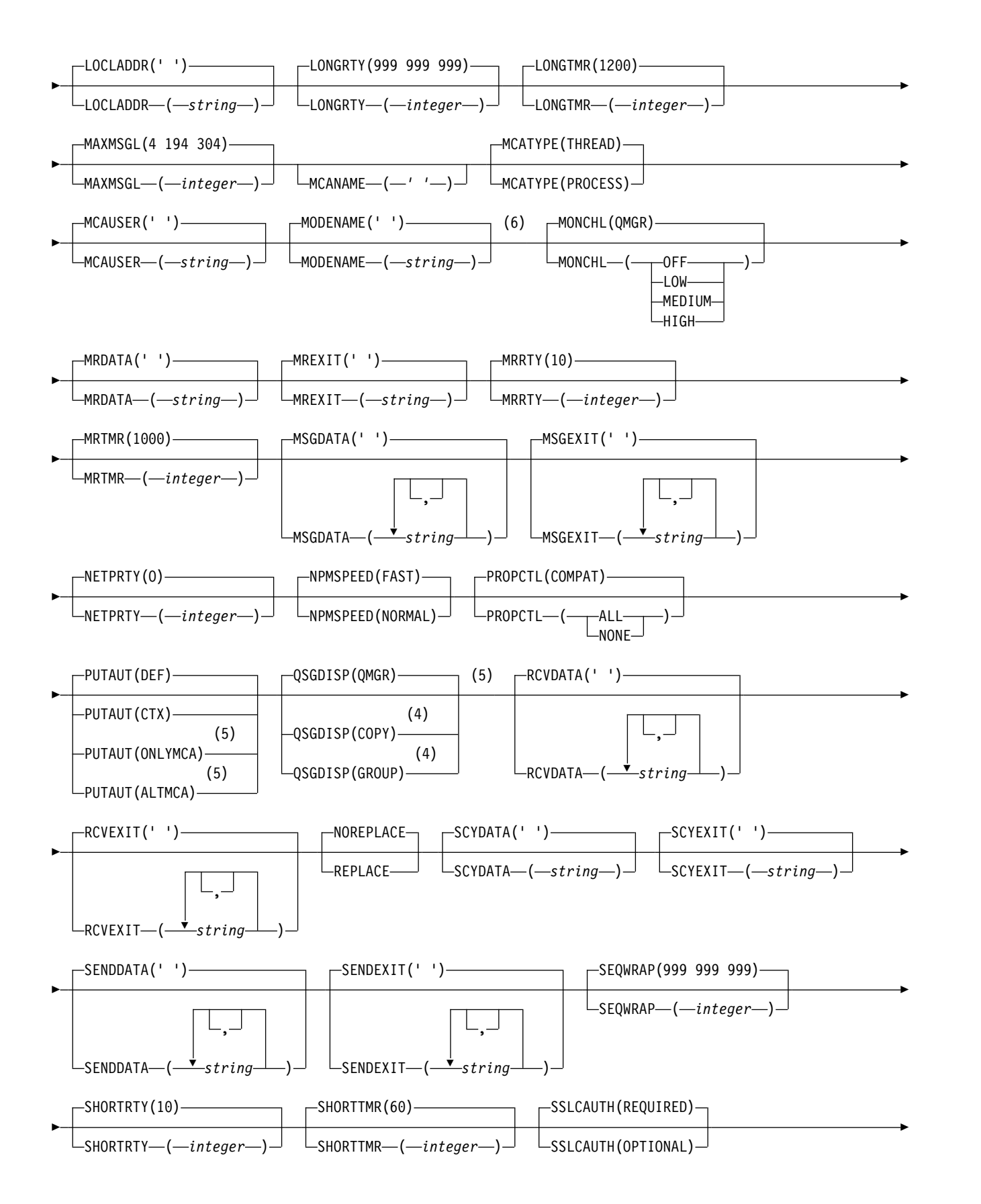

<span id="page-498-0"></span>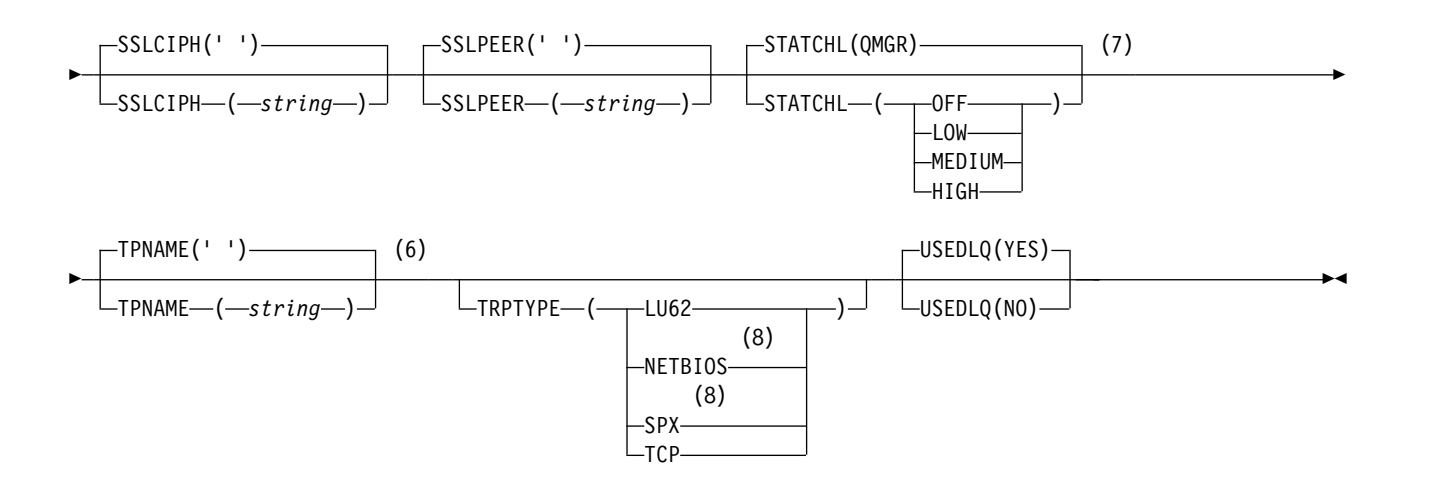

- 1 Valid only on AIX, HP-UX, Linux, IBM i, Solaris, Windows, and z/OS.
- 2 This parameter must follow immediately after the channel name except on z/OS.
- 3 This parameter is optional if TRPTYPE is TCP.
- 4 Valid only on WebSphere MQ for z/OS when the queue manager is a member of a queue-sharing group.
- 5 Valid only on z/OS.
- 6 Valid only if TRPTYPE is LU62.
- 7 Valid only on AIX, HP-UX, Linux, IBM i, Solaris, and Windows.
- 8 Valid only on Windows.

The parameters are described in ["DEFINE CHANNEL" on page 437.](#page-446-0)

## **DEFINE CHANNEL (MQTT):**

Syntax diagram for a telemetry channel when using the **DEFINE CHANNEL** command.

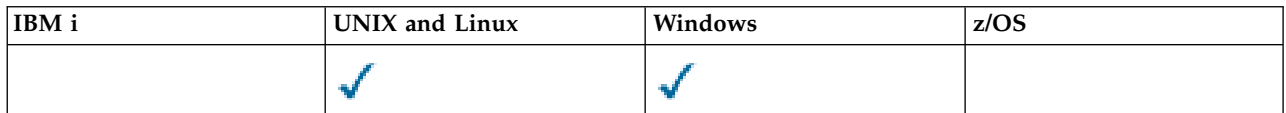

**Note:** For the telemetry server, AIX is the only supported UNIX platform.

►► DEFINE CHANNEL ( *channel-name* ) CHLTYPE ( *MQTT* ) TRPTYPE ( *TCP* ) ►

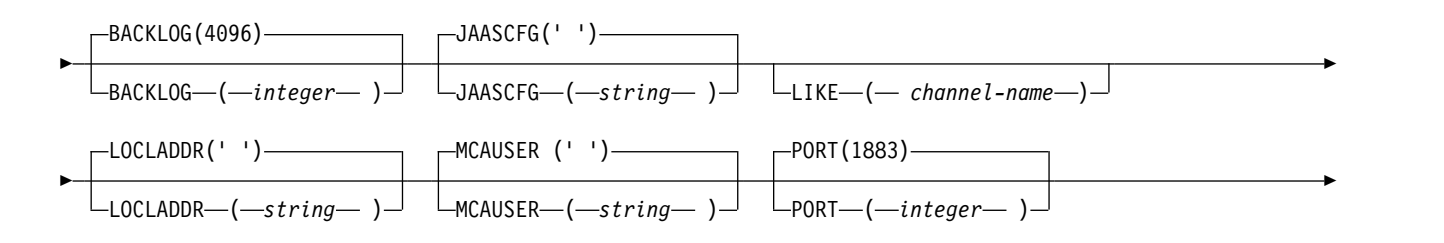

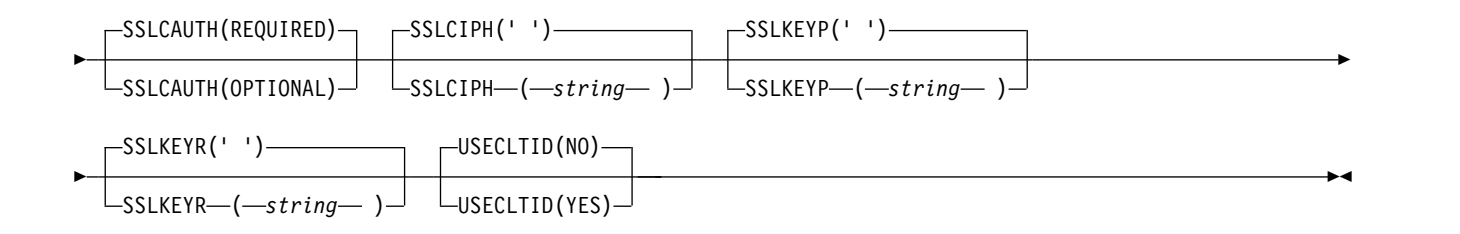

### **Usage notes**

The telemetry (MQXR) service must be running when you issue this command. For instructions on how to start the telemetry (MQXR) service, see Configuring a queue manager for telemetry on Windows.

## **Parameter descriptions for DEFINE CHANNEL (MQTT)**

### *(channel-name)*

The name of the new channel definition.

The name must not be the same as any existing channel defined on this queue manager (unless REPLACE or ALTER is specified). On z/OS, client-connection channel names can duplicate others.

The maximum length of the string is 20 characters, and the string must contain only valid characters; see Rules for naming IBM WebSphere MQ objects.

### **BACKLOG(***integer***)**

The number of outstanding connection requests that the telemetry channel can support at any one time. When the backlog limit is reached, any further clients trying to connect will be refused connection until the current backlog is processed.

The value is in the range 0 - 999999999.

The default value is 4096.

## **CHLTYPE**

Channel type.

**MQTT** Telemetry channel

### **JAASCFG(***string***)**

The name of a stanza in the JAAS configuration file.

### **LOCLADDR(***string***)**

LOCLADDR is the local communications address for the channel. Use this parameter if you want a channel to use a particular IP address, port, or port range for outbound communications. LOCLADDR might be useful in recovery scenarios where a channel is restarted on a different TCP/IP stack. LOCLADDR is also useful to force a channel to use an IPv4 or IPv6 stack on a dual-stack system. You can also use LOCLADDR to force a channel to use a dual-mode stack on a single-stack system.

This parameter is valid only for channels with a transport type (TRPTYPE) of TCP. If TRPTYPE is not TCP, the data is ignored and no error message is issued.

The value is the optional IP address, and optional port or port range used for outbound TCP/IP communications. The format for this information is as follows:

Table [73 on page 452](#page-461-0) shows how the LOCLADDR parameter can be used: LOCLADDR([ip-addr][(low-port[,high-port])]*[,[ip-addr][(low-port[,high-port])]]*)

The maximum length of LOCLADDR, including multiple addresses, is MQ\_LOCAL\_ADDRESS\_LENGTH.

If you omit LOCLADDR, a local address is automatically allocated.

Note, that you can set LOCLADDR for a C client using the Client Channel Definition Table (CCDT).

All the parameters are optional. Omitting the ip-addr part of the address is useful to enable the configuration of a fixed port number for an IP firewall. Omitting the port number is useful to select a particular network adapter without having the identify a unique local port number. The TCP/IP stack generates a unique port number.

Specify *[,[ip-addr][(low-port[,high-port])]]* multiple times for each additional local address. Use multiple local addresses if you want to specify a specific subset of local network adapters. You can also use *[,[ip-addr][(lowport[,high-port])]]* to represent a particular local network address on different servers that are part of a multi-instance queue manager configuration.

#### **ip-addr**

ip-addr is specified in one of three forms:

#### **IPv4 dotted decimal**

For example 192.0.2.1

**IPv6 hexadecimal notation** For example 2001:DB8:0:0:0:0:0:0

#### **Alphanumeric host name form**

For example WWW.EXAMPLE.COM

### **low-port and high-port**

low-port and high-port are port numbers enclosed in parentheses.

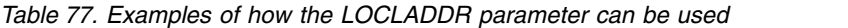

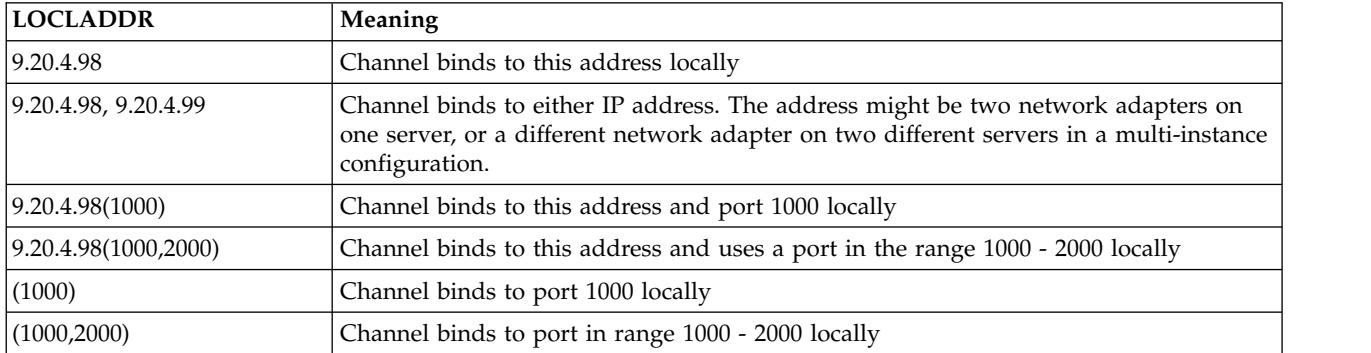

This parameter is valid only for channels with a channel type (CHLTYPE) of SDR, SVR, RQSTR, CLNTCONN, CLUSSDR, CLUSRCVR, or MQTT.

On CLUSSDR channels, the IP address and port to which the outbound channel binds, is a combination of fields. It is a concatenation of the IP address, as defined in the LOCLADDR parameter, and the port range from the cluster cache. If there is no port range in the cache, the port range defined in the LOCLADDR parameter is used. This port range does not apply to z/OS.

Even though this parameter is similar in form to CONNAME, it must not be confused with it. The LOCLADDR parameter specifies the characteristics of the local communications, whereas the CONNAME parameter specifies how to reach a remote queue manager.

When a channel is started, the values specified for CONNAME and LOCLADDR determine the IP stack to be used for communication; see [Table 3](#page-462-0) and [Local Address \(LOCLADDR\) .](#page-74-0)

If the TCP/IP stack for the local address is not installed or configured, the channel does not start and an exception message is generated. The message indicates that the connect() request specifies an interface address that is not known on the default IP stack. To direct the connect() request to the alternative stack, specify the **LOCLADDR** parameter in the channel definition as either an interface on the alternative stack, or a DNS host name. The same specification also works for listeners that might not use the default stack. To find the value to code for **LOCLADDR**, run the **NETSTAT HOME** command on the IP stacks that you want to use as alternatives.

For channels with a channel type (CHLTYPE) of MQTT the usage of this parameter is slightly different. Specifically, a telemetry channel (MQTT) **LOCLADDR** parameter expects only an IPv4 or IPv6 IP address, or a valid host name as a string. This string must not contain a port number or port range. If an IP address is entered, only the address format is validated. The IP address itself is not validated.

| Protocols supported | <b>CONNAME</b>                    | <b>LOCLADDR</b>      | Action of channel                                      |  |  |  |
|---------------------|-----------------------------------|----------------------|--------------------------------------------------------|--|--|--|
|                     | $IPv4$ address <sup>1</sup>       |                      | Channel binds to IPv4 stack                            |  |  |  |
|                     | IPv6 address <sup>2</sup>         |                      | Channel fails to resolve CONNAME                       |  |  |  |
|                     | IPv4 and 6 host name <sup>3</sup> |                      | Channel binds to IPv4 stack                            |  |  |  |
|                     | IPv4 address                      | IPv4 address         | Channel binds to IPv4 stack                            |  |  |  |
|                     | IPv6 address                      | IPv4 address         | Channel fails to resolve CONNAME                       |  |  |  |
| IPv4 only           | IPv4 and 6 host name              | IPv4 address         | Channel binds to IPv4 stack                            |  |  |  |
|                     | Any address <sup>4</sup>          | IPv6 address         | Channel fails to resolve LOCLADDR                      |  |  |  |
|                     | IPv4 address                      | IPv4 and 6 host name | Channel binds to IPv4 stack                            |  |  |  |
|                     | IPv6 address                      | IPv4 and 6 host name | Channel fails to resolve CONNAME                       |  |  |  |
|                     | IPv4 and 6 host name              | IPv4 and 6 host name | Channel binds to IPv4 stack                            |  |  |  |
|                     | IPv4 address                      |                      | Channel binds to IPv4 stack                            |  |  |  |
|                     | IPv6 address                      |                      | Channel binds to IPv6 stack                            |  |  |  |
|                     | IPv4 and 6 host name              |                      | Channel binds to stack determined by<br><b>IPADDRV</b> |  |  |  |
|                     | IPv4 address                      | IPv4 address         | Channel binds to IPv4 stack                            |  |  |  |
|                     | IPv6 address                      | IPv4 address         | Channel fails to resolve CONNAME                       |  |  |  |
| IPv4 and IPv6       | IPv4 and 6 host name              | IPv4 address         | Channel binds to IPv4 stack                            |  |  |  |
|                     | IPv4 address                      | IPv6 address         | Channel maps CONNAME to IPv6 <sup>5</sup>              |  |  |  |
|                     | IPv6 address                      | IPv6 address         | Channel binds IPv6 stack                               |  |  |  |
|                     | IPv4 and 6 host name              | IPv6 address         | Channel binds IPv6 stack                               |  |  |  |
|                     | IPv4 address                      | IPv4 and 6 host name | Channel binds to IPv4 stack                            |  |  |  |
|                     | IPv6 address                      | IPv4 and 6 host name | Channel binds to IPv6 stack                            |  |  |  |
|                     | IPv4 and 6 host name              | IPv4 and 6 host name | Channel binds to stack determined by<br><b>IPADDRV</b> |  |  |  |

*Table 78. How the IP stack to be used for communication is determined*

| Protocols supported | <b>CONNAME</b>       | <b>LOCLADDR</b>          | Action of channel                                  |
|---------------------|----------------------|--------------------------|----------------------------------------------------|
|                     | IPv4 address         |                          | Channel maps CONNAME to IPv6 <sup>5</sup>          |
|                     | IPv6 address         |                          | Channel binds to IPv6 stack                        |
|                     | IPv4 and 6 host name |                          | Channel binds to IPv6 stack                        |
|                     | Any address          | IPv4 address             | Channel fails to resolve LOCLADDR                  |
| IPv6 only           | IPv4 address         | IPv6 address             | Channel maps CONNAME to IPv6 <sup>5</sup>          |
|                     | IPv6 address         | IP <sub>v6</sub> address | Channel binds to IPv6 stack                        |
|                     | IPv4 and 6 host name | IPv6 address             | Channel binds to IPv6 stack                        |
|                     | IPv4 address         | IPv4 and 6 host name     | Channel maps CONNAME to IPv6 <sup>5</sup>          |
|                     | IPv6 address         | IPv4 and 6 host name     | Channel binds to IPv6 stack                        |
|                     | IPv4 and 6 host name |                          | IPv4 and 6 host name   Channel binds to IPv6 stack |

*Table 78. How the IP stack to be used for communication is determined (continued)*

- 1. IPv4 address. An IPv4 host name that resolves only to an IPv4 network address or a specific dotted notation IPv4 address, for example 1.2.3.4. This note applies to all occurrences of 'IPv4 address' in this table.
- 2. IPv6 address. An IPv6 host name that resolves only to an IPv6 network address or a specific hexadecimal notation IPv6 address, for example 4321:54bc. This note applies to all occurrences of 'IPv6 address' in this table.
- 3. IPv4 and 6 host name. A host name that resolves to both IPv4 and IPv6 network addresses. This note applies to all occurrences of 'IPv4 and 6 host name' in this table.
- 4. Any address. IPv4 address, IPv6 address, or IPv4 and 6 host name. This note applies to all occurrences of 'Any address' in this table.
- 5. Maps IPv4 CONNAME to IPv4 mapped IPv6 address. IPv6 stack implementations that do not support IPv4 mapped IPv6 addressing fail to resolve the CONNAME. Mapped addresses might require protocol translators in order to be used. The use of mapped addresses is not recommended.

## **MCAUSER(***string***)**

Message channel agent user identifier.

This parameter interacts with [PUTAUT](#page-470-0) , see the definition of that parameter for more information.

If it is nonblank, it is the user identifier that is to be used by the message channel agent for authorization to access WebSphere MQ resources, including (if PUTAUT is DEF) authorization to put the message to the destination queue for receiver or requester channels.

If it is blank, the message channel agent uses its default user identifier.

The default user identifier is derived from the user ID that started the receiving channel. The possible values are:

- On z/OS, the user ID assigned to the channel-initiator started task by the z/OS started-procedures table.
- v For TCP/IP, other than z/OS , the user ID from the inetd.conf entry, or the user that started the listener.
- For SNA, other than  $z/OS$ , the user ID from the SNA server entry or, in the absence of this user ID the incoming attach request, or the user that started the listener.
- For NetBIOS or SPX, the user ID that started the listener.

The maximum length of the string is 64 characters on Windows and 12 characters on other platforms. On Windows, you can optionally qualify a user identifier with the domain name in the format user@domain.

This parameter is not valid for channels with a channel type ( CHLTYPE) of SDR, SVR, CLNTCONN, CLUSSDR.

## **PORT(***integer***)**

The port number that the telemetry (MQXR) service accepts client connections on. The default port number for a telemetry channel is 1883; and the default port number for a telemetry channel secured using SSL is 8883. Specifying a port value of 0 causes MQTT to dynamically allocate an available port number.

### **SSLCAUTH**

Defines whether WebSphere MQ requires a certificate from the SSL client. The initiating end of the channel acts as the SSL client, so this parameter applies to the end of the channel that receives the initiation flow, which acts as the SSL server.

This parameter is valid only for channels with a channel type (CHLTYPE) of RCVR, SVRCONN, CLUSRCVR, SVR, RQSTR, or MQTT.

The parameter is used only for channels with SSLCIPH specified. If SSLCIPH is blank, the data is ignored and no error message is issued.

### **REQUIRED**

WebSphere MQ requires and validates a certificate from the SSL client.

## **OPTIONAL**

The peer SSL client system might still send a certificate. If it does, the contents of this certificate are validated as normal.

### <span id="page-503-0"></span>**SSLCIPH***(string)*

When SSLCIPH is used with a telemetry channel, it means "SSL Cipher Suite". The SSL cipher suite is the one supported by the JVM that is running the telemetry (MQXR) service. If the SSLCIPH parameter is blank, no attempt is made to use SSL on the channel.

Here is an alphabetic list of the SSL cipher suites that are currently supported:

- SSL\_DH\_anon\_EXPORT\_WITH\_DES40\_CBC\_SHA
- SSL\_DH\_anon\_EXPORT\_WITH\_RC4\_40\_MD5
- SSL\_DH\_anon\_WITH\_3DES\_EDE\_CBC\_SHA
- SSL\_DH\_anon\_WITH\_AES\_128\_CBC\_SHA
- SSL\_DH\_anon\_WITH\_DES\_CBC\_SHA
- SSL\_DH\_anon\_WITH\_RC4\_128\_MD5
- v SSL\_DHE\_DSS\_EXPORT\_WITH\_DES40\_CBC\_SHA
- v SSL\_DHE\_DSS\_WITH\_3DES\_EDE\_CBC\_SHA
- v SSL\_DHE\_DSS\_WITH\_AES\_128\_CBC\_SHA
- SSL DHE DSS WITH DES CBC SHA
- SSL DHE DSS WITH RC4 128 SHA
- SSL DHE RSA EXPORT WITH DES40 CBC SHA
- SSL DHE RSA WITH 3DES EDE CBC SHA
- SSL DHE\_RSA\_WITH\_AES\_128\_CBC\_SHA
- v SSL\_DHE\_RSA\_WITH\_DES\_CBC\_SHA
- SSL KRB5 EXPORT WITH DES CBC 40 MD5
- SSL KRB5 EXPORT WITH DES CBC 40 SHA
- SSL KRB5 EXPORT WITH RC4 40 MD5
- SSL KRB5 EXPORT WITH RC4 40 SHA
- SSL KRB5 WITH 3DES EDE CBC MD5
- SSL KRB5 WITH 3DES EDE CBC SHA
- SSL KRB5 WITH DES CBC MD5
- SSL KRB5 WITH DES CBC SHA
- SSL KRB5 WITH RC4 128 MD5
- SSL KRB5 WITH RC4 128 SHA
- SSL\_RSA\_EXPORT\_WITH\_DES40\_CBC\_SHA
- SSL\_RSA\_EXPORT\_WITH\_RC4\_40\_MD5
- v SSL\_RSA\_FIPS\_WITH\_3DES\_EDE\_CBC\_SHA
- V7.5.0.2 SSL RSA FIPS WITH AES 128 CBC SHA256
- $\cdot$  V7.5.0.2 SSL RSA\_FIPS\_WITH\_AES\_256\_CBC\_SHA256
- SSL RSA FIPS WITH DES CBC SHA
- SSL RSA WITH 3DES EDE CBC SHA
- v SSL\_RSA\_WITH\_AES\_128\_CBC\_SHA
- V7.5.0.2 SSL RSA WITH AES 128 CBC SHA256
- **V 7.5.0.2** SSL RSA WITH AES 256 CBC SHA256
- SSL RSA WITH DES CBC SHA
- SSL RSA WITH NULL MD5
- SSL RSA WITH NULL SHA
- V 7.5.0.2 SSL RSA WITH NULL\_SHA256
- SSL RSA WITH RC4 128 MD5
- SSL RSA WITH RC4 128 SHA

**If you plan to use SHA-2 cipher suites, see System requirements for using SHA-2** cipher suites with MQTT channels.

## **SSLKEYP(***string***)**

The store for digital certificates and their associated private keys. If you do not specify a key file, SSL is not used.

### **SSLKEYR(***string***)**

The password for the key repository. If no passphrase is entered, then unencrypted connections must be used.

### **USECLTID**

Decide whether you want to use the MQTT client ID for the new connection as the IBM WebSphere MQ user ID for that connection. If this property is specified, the user name supplied by the client is ignored.

### **Related concepts**:

## ../com.ibm.mq.adm.doc/q021331\_.dita

The WebSphere MQ administrator configures telemetry channels at the server. Each channel is configured to accept a TCP/IP connection on a different port number. The channels are configured either as com.ibm.mq.MQTT.channel/PlainText or com.ibm.mq.MQTT.channel/SSL. SSL channels are configured with passphrase protected access to key files. If an SSL channel is defined with no passphrase or key file, the channel does not accept SSL connections.

## ../com.ibm.mq.adm.doc/q021341\_.dita

The WebSphere MQ administrator configures telemetry channels at the server. Each channel is configured to accept a TCP/IP connection on a different port number. The channels are configured either as com.ibm.mq.MQTT.channel/PlainText or com.ibm.mq.MQTT.channel/SSL. SSL channels are configured with passphrase protected access to key files. If an SSL channel is defined with no passphrase or key file, the channel does not accept SSL connections.

## ../com.ibm.mq.sec.doc/q009950\_.dita

Cryptographic security protocols must agree on the algorithms used by a secure connection. CipherSpecs and CipherSuites define specific combinations of algorithms.

## **Related reference**:

["ALTER CHANNEL \(MQTT\)" on page 335](#page-344-0)

Syntax diagram for a telemetry channel when using the ALTER CHANNEL command. This is separate from the regular ALTER CHANNEL syntax diagram and parameter descriptions.

# **V** 7.5.0.2 ./com.ibm.mq.tro.doc/q039371\_.dita

For Java 6 from IBM, SR13 onwards, you can use SHA-2 cipher suites to secure your MQTT channels and client apps. However, SHA-2 cipher suites are not enabled by default until Java 7 from IBM, SR4 onwards, so in earlier versions you must specify the required suite. If you are running an MQTT client with your own JRE, you need to ensure that it supports the SHA-2 cipher suites. For your client apps to use SHA-2 cipher suites, the client must also set the SSL context to a value that supports Transport Layer Security (TLS) version 1.2.

## <span id="page-505-0"></span>**DEFINE COMMINFO:**

Use the MQSC command DEFINE COMMINFO to define a new communication information object. These objects contain the definitions required for Multicast messaging.

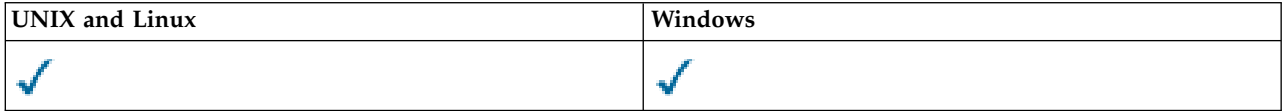

- [Syntax diagram](#page-505-0)
- v ["Parameter descriptions for DEFINE COMMINFO" on page 497](#page-506-0)

## **Synonym**: DEF COMMINFO

## **DEFINE COMMINFO**

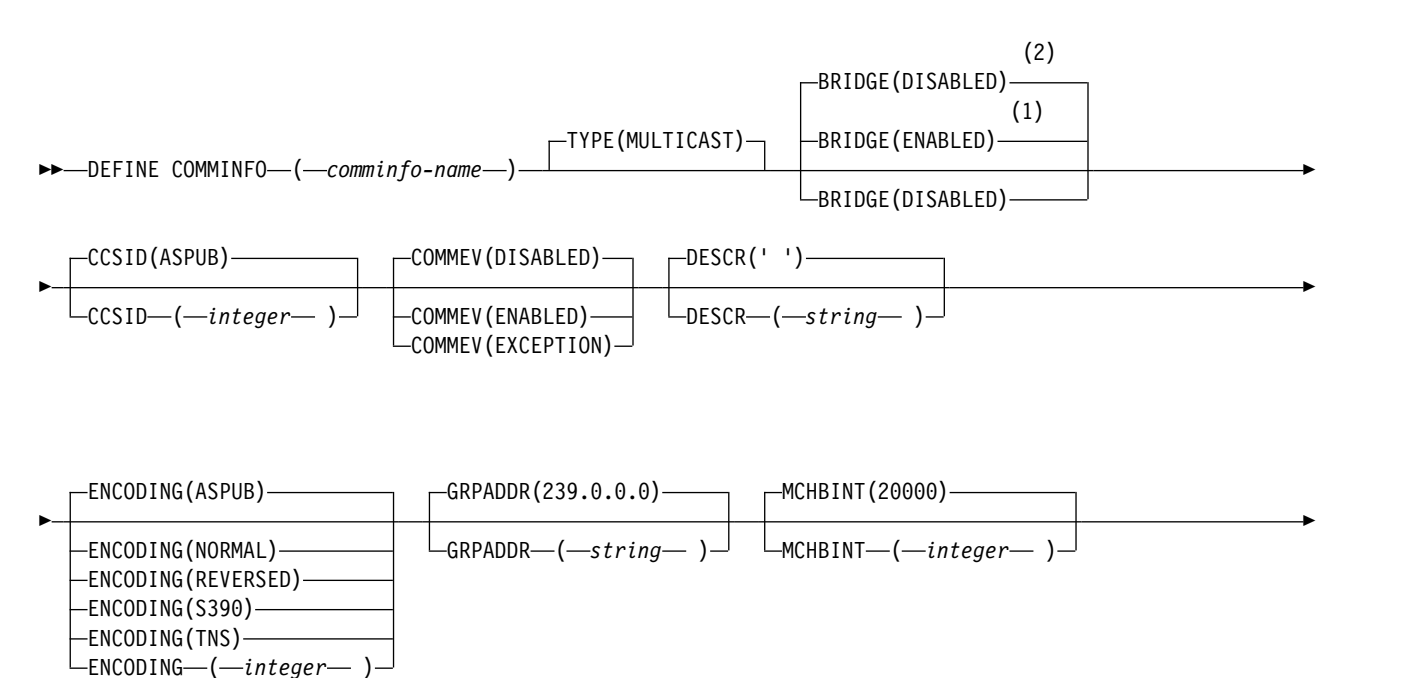

<span id="page-506-0"></span>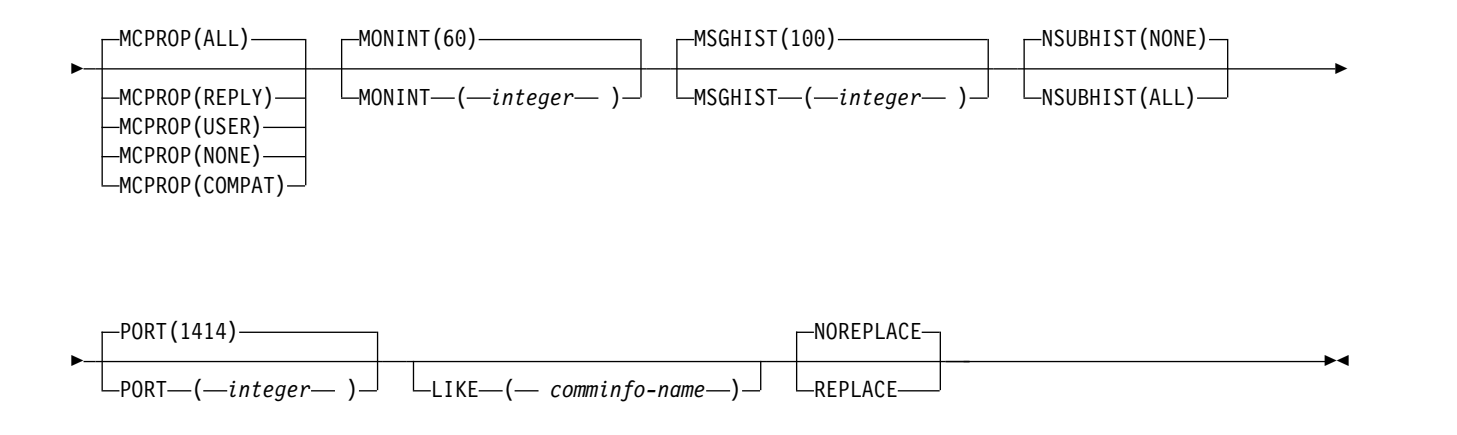

### **Notes:**

- 1 Default for platforms other than IBM i.
- 2 Default for IBM i.

### **Parameter descriptions for DEFINE COMMINFO**

### *(comminfo name)*

Name of the communications information object. This is required.

The name must not be the same as any other communications information object name currently defined on this queue manager. See Rules for naming IBM WebSphere MQ objects .

**TYPE** The type of the communications information object. The only type supported is MULTICAST.

### **BRIDGE**

Controls whether publications from applications not using Multicast are bridged to applications using Multicast. Bridging does not apply to topics that are marked as **MCAST(ONLY)** . As these topics can only be Multicast traffic, it is not applicable to bridge to the queue's publish/subscribe domain.

### **DISABLED**

Publications from applications not using Multicast are not bridged to applications that do use Multicast. This is the default for IBM i.

### **ENABLED**

Publications from applications not using Multicast are bridged to applications that do use Multicast. This is the default for platforms other than IBM i.

### **CCSID(***integer***)**

The coded character set identifier that messages are transmitted on. Specify a value in the range 1 through 65535.

The CCSID must specify a value that is defined for use on your platform, and use a character set that is appropriate to the platform. If you use this parameter to change the CCSID, applications that are running when the change is applied continue to use the original CCSID. Because of this, you must stop and restart all running applications before you continue. This includes the command server and channel programs. To do this, stop and restart the queue manager after making the change.

The default value is ASPUB which means that the coded character set is taken from the one that is supplied in the published message.

### **COMMEV**

Controls whether event messages are generated for Multicast handles that are created using this COMMINFO object. Events will only be generated if they are enabled using the **MONINT** parameter.

#### **DISABLED**

Event messages are not generated for Multicast handles that are created using the COMMINFO object. This is the default value.

#### **ENABLED**

Event messages are generated for Multicast handles that are created using the COMMINFO object.

### **EXCEPTION**

Event messages are written if the message reliability is below the reliability threshold The reliability threshold is set to 90 by default.

### **DESCR(***string***)**

Plain-text comment. It provides descriptive information about the communication information object when an operator issues the DISPLAY COMMINFO command (see ["DISPLAY](#page-646-0) [COMMINFO" on page 637](#page-646-0) ).

It must contain only displayable characters. The maximum length is 64 characters. In a DBCS installation, it can contain DBCS characters (subject to a maximum length of 64 bytes).

**Note:** If characters are used that are not in the coded character set identifier (CCSID) for this queue manager, they might be translated incorrectly if the information is sent to another queue manager.

## **ENCODING**

The encoding that the messages are transmitted in.

#### **ASPUB**

The encoding of the message is taken from the one that is supplied in the published message. This is the default value.

### **REVERSED**

**NORMAL**

**S390**

**TNS**

#### *encoding*

#### **GRPADDR**

The group IP address or DNS name.

It is the administrator's responsibility to manage the group addresses. It is possible for all multicast clients to use the same group address for every topic; only the messages that match outstanding subscriptions on the client are delivered. Using the same group address can be inefficient because every client must examine and process every multicast packet in the network. It is more efficient to allocate different IP group addresses to different topics or sets of topics, but this requires careful management, especially if other non-MQ multicast applications are in use on the network. The default value is 239.0.0.0.

## **MCHBINT**

The heartbeat interval is measured in milliseconds, and specifies the frequency at which the transmitter notifies any receivers that there is no further data available. The value is in the range 0 to 999 999. The default value is 2000 milliseconds.

### **MCPROP**

The multicast properties control how many of the MQMD properties and user properties flow with the message.

**All**

All user properties and all the fields of the MQMD are transported.

### **Reply**

Only user properties, and MQMD fields that deal with replying to the messages, are transmitted. These properties are:

- MsgType
- MessageId
- CorrelId
- ReplyToQ
- ReplyToQmgr

### **User**

Only the user properties are transmitted.

### **NONE**

No user properties or MQMD fields are transmitted.

#### **COMPAT**

This value causes the transmission of the message to be done in a compatible mode to RMM. This allows some inter-operation with the current XMS applications and Broker RMM applications.

### **MONINT(***integer***)**

How frequently, in seconds, that monitoring information is updated. If events messages are enabled, this parameter also controls how frequently event messages are generated about the status of the Multicast handles created using this COMMINFO object.

A value of 0 means that there is no monitoring.

The default value is 60.

## **MSGHIST**

This value is the amount of message history in kilobytes that is kept by the system to handle retransmissions in the case of NACKs (negative acknowledgments).

The value is in the range 0 to 999 999 999. A value of 0 gives the least level of reliability. The default value is 100.

### **NSUBHIST**

The new subscriber history controls whether a subscriber joining a publication stream receives as much data as is currently available, or receives only publications made from the time of the subscription.

### **NONE**

A value of NONE causes the transmitter to transmit only publication made from the time of the subscription. This is the default value.

#### **ALL**

A value of ALL causes the transmitter to retransmit as much history of the topic as is known. In some circumstances this can give a similar behavior to retained publications.

**Note:** Using the value of ALL might have a detrimental effect on performance if there is a large topic history because all the topic history is retransmitted.

### **PORT(***integer***)**

The port number to transmit on. The default port number is 1414.

### **LIKE(***authinfo-name***)**

The name of a communication information object, with parameters that are used to model this definition.

If this field is not complete, and you do not complete the parameter fields related to the command, the values are taken from the default definition for an object of this type.

This default communication information object definition can be altered by the installation to the default values required.

## **REPLACE and NOREPLACE**

Whether the existing definition is to be replaced with this one. This is optional. The default is NOREPLACE. Any object with a different disposition is not changed.

### **REPLACE**

The definition replaces an existing definition of the same name. If a definition does not exist, one is created.

## **NOREPLACE**

<span id="page-509-0"></span>The definition does not replace an existing definition of the same name.

#### **DEFINE LISTENER:**

Use the MQSC command DEFINE LISTENER to define a new WebSphere MQ listener definition, and set its parameters.

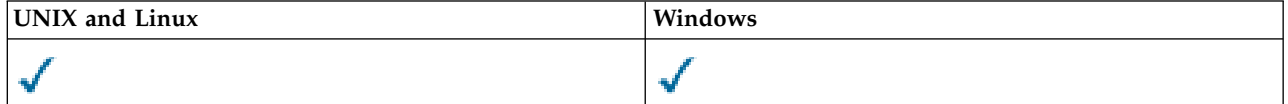

- [Syntax diagram](#page-509-0)
- v ["Parameter descriptions for DEFINE LISTENER" on page 501](#page-510-0)

### **Synonym**: DEF LSTR

### **DEFINE LISTENER**

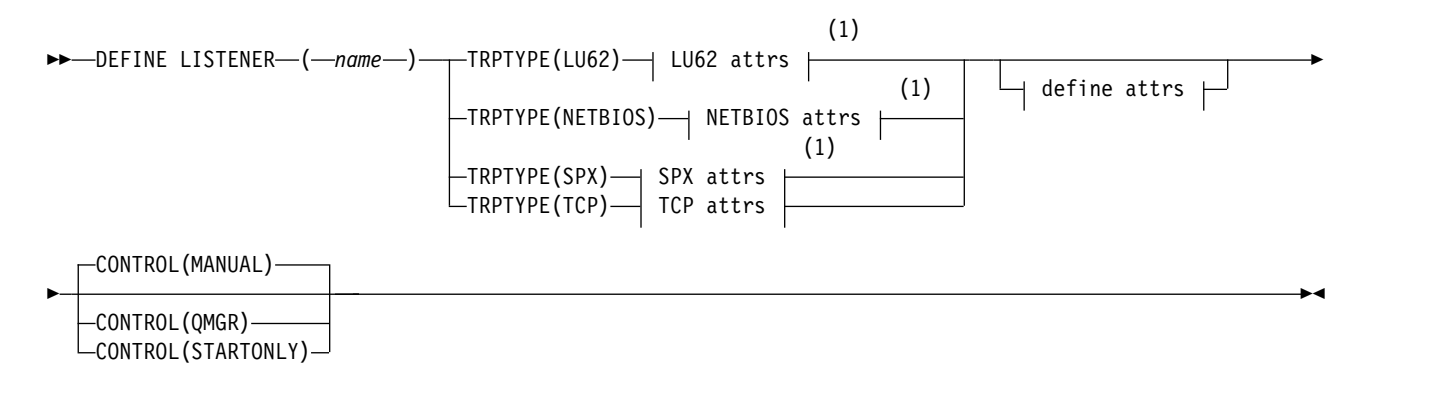

## **LU62 attrs:**

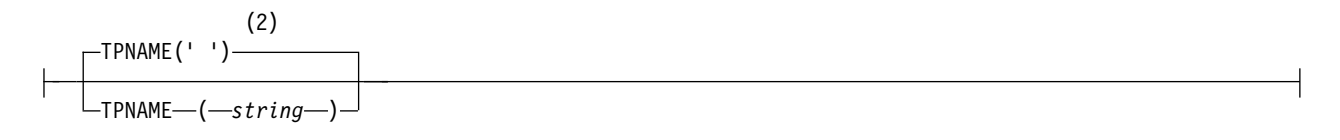

## <span id="page-510-0"></span>**NETBIOS attrs:**

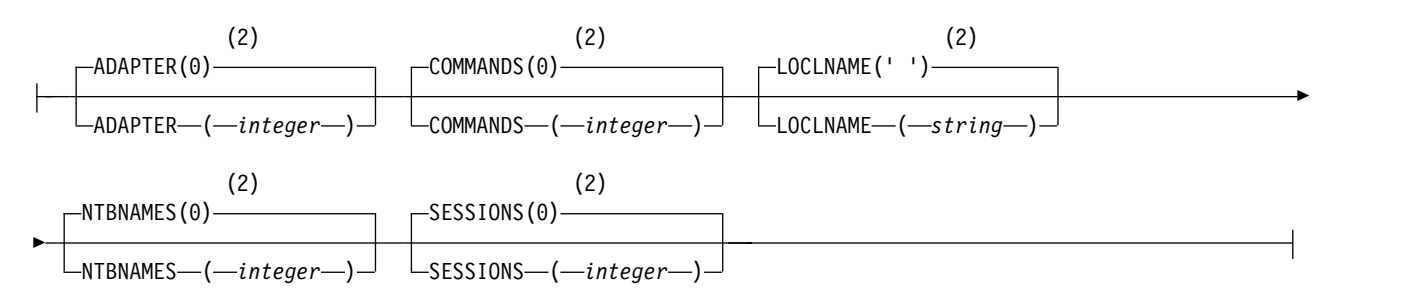

## **SPX attrs:**

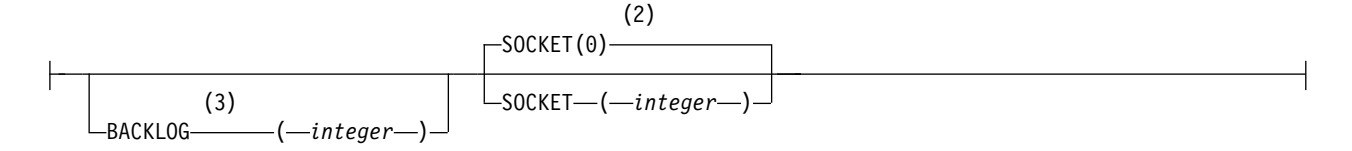

## **TCP attrs:**

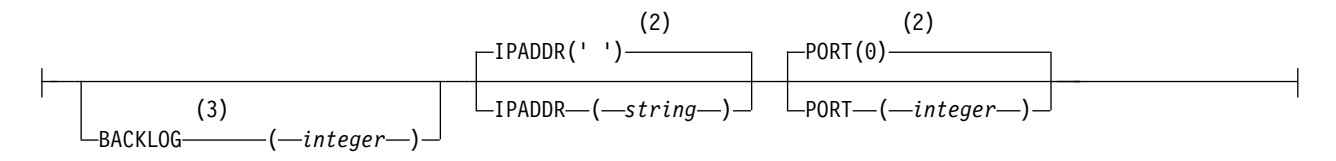

## **Define attrs:**

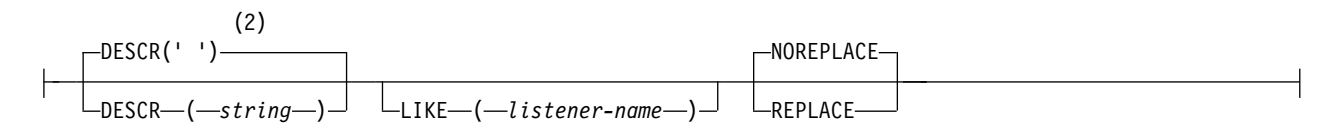

### **Notes:**

- 1 Valid only on Windows.
- 2 This is the default supplied with WebSphere MQ, but your installation might have changed it.
- 3 When the BACKLOG attribute is left unchanged or when it is explicitly set to zero, the attribute is stored as zero by default in the listener object created by the **DEFINE LISTENER** command. However, when the listener is started, the default backlog value takes effect. For information about the default value of the BACKLOG attribute, see Using the TCP listener backlog option.

### **Parameter descriptions for DEFINE LISTENER**

#### *(listener-name)*

Name of the WebSphere MQ listener definition (see Rules for naming IBM WebSphere MQ objects ). This is required.

The name must not be the same as any other listener definition currently defined on this queue manager (unless REPLACE is specified).

#### **ADAPTER(***integer***)**

The adapter number on which NetBIOS listens. This parameter is valid only on Windows when TRPTYPE is NETBIOS.

### **BACKLOG(***integer***)**

The number of concurrent connection requests that the listener supports.

#### **COMMANDS(***integer***)**

The number of commands that the listener can use. This parameter is valid only on Windows when TRPTYPE is NETBIOS.

### **CONTROL(***string***)**

Specifies how the listener is to be started and stopped.:

#### **MANUAL**

The listener is not to be started automatically or stopped automatically. It is to be controlled by use of the START LISTENER and STOP LISTENER commands.

#### **QMGR**

The listener being defined is to be started and stopped at the same time as the queue manager is started and stopped.

#### **STARTONLY**

The listener is to be started at the same time as the queue manager is started, but is not requested to stop when the queue manager is stopped.

### **DESCR(***string***)**

Plain-text comment. It provides descriptive information about the listener when an operator issues the DISPLAY LISTENER command (see ["DISPLAY LISTENER" on page 654\)](#page-663-0).

It should contain only displayable characters. The maximum length is 64 characters. In a DBCS installation, it can contain DBCS characters (subject to a maximum length of 64 bytes).

**Note:** If characters are used that are not in the coded character set identifier (CCSID) for this queue manager, they might be translated incorrectly if the information is sent to another queue manager.

#### **IPADDR(***string***)**

IP address for the listener specified in IPv4 dotted decimal, IPv6 hexadecimal notation, or alphanumeric host name form. If you do not specify a value for this parameter, the listener listens on all configured IPv4 and IPv6 stacks.

#### **LIKE(***listener-name***)**

The name of a listener, with parameters that are used to model this definition.

This parameter applies only to the DEFINE LISTENER command.

If this field is not filled in, and you do not complete the parameter fields related to the command, the values are taken from the default definition for listeners on this queue manager. This is equivalent to specifying:

### LIKE(SYSTEM.DEFAULT.LISTENER)

A default listener is provided but it can be altered by the installation of the default values required. See Rules for naming IBM WebSphere MQ objects .

### **LOCLNAME(***string***)**

The NetBIOS local name that the listener uses. This parameter is valid only on Windows when TRPTYPE is NETBIOS.

#### **NTBNAMES(***integer***)**

The number of names that the listener can use. This parameter is valid only on Windows when TRPTYPE is NETBIOS.

## **PORT(***integer***)**

The port number for TCP/IP. This is valid only when TRPTYPE is TCP. It must not exceed 65535.

### **SESSIONS(***integer***)**

The number of sessions that the listener can use. This parameter is valid only on Windows when TRPTYPE is NETBIOS.

### **SOCKET(***integer***)**

The SPX socket on which to listen. This is valid only if TRPTYPE is SPX.

### **TPNAME(***string***)**

The LU 6.2 transaction program name (maximum length 64 characters). This parameter is valid only on Windows when TRPTYPE is LU62.

### **TRPTYPE(***string***)**

The transmission protocol to be used:

### **LU62**

SNA LU 6.2. This is valid only on Windows.

### **NETBIOS**

NetBIOS. This is valid only on Windows.

### **SPX**

Sequenced packet exchange. This is valid only on Windows.

### **TCP**

<span id="page-512-0"></span>TCP/IP.

## **DEFINE NAMELIST:**

Use the MQSC command DEFINE NAMELIST to define a list of names. This is most commonly a list of cluster names or queue names.

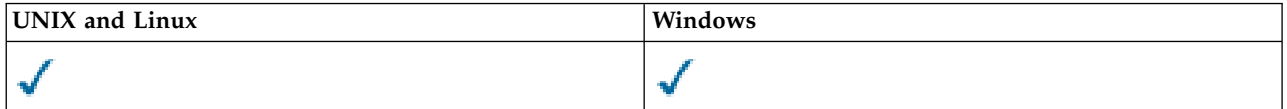

- [Syntax diagram](#page-512-0)
- ["Usage notes" on page 504](#page-513-0)
- v ["Parameter descriptions for DEFINE NAMELIST" on page 504](#page-513-0)

**Synonym**: DEF NL

## **DEFINE NAMELIST**

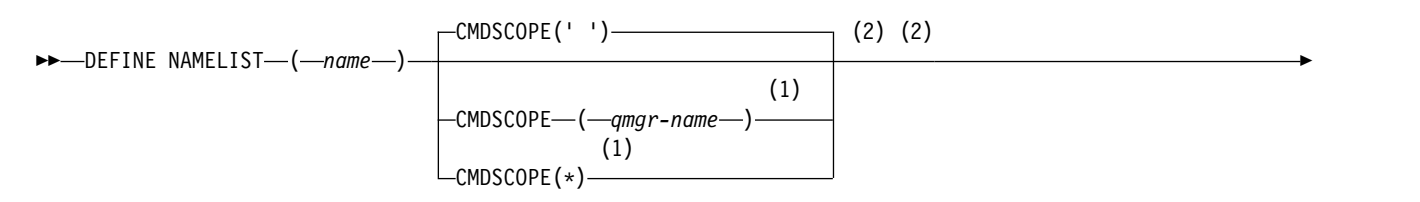

<span id="page-513-0"></span>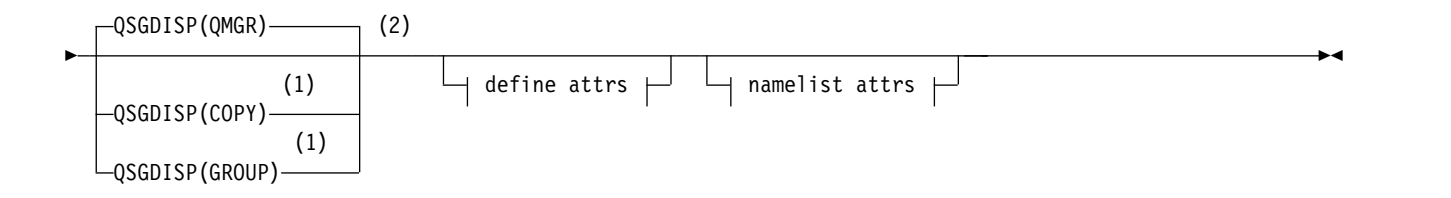

## **Define attrs:**

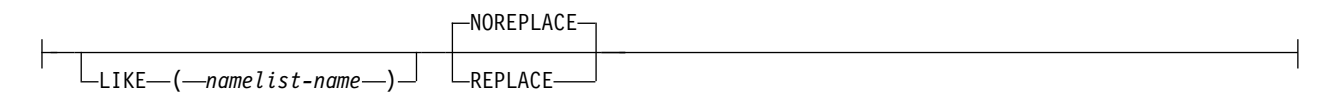

### **Namelist attrs:**

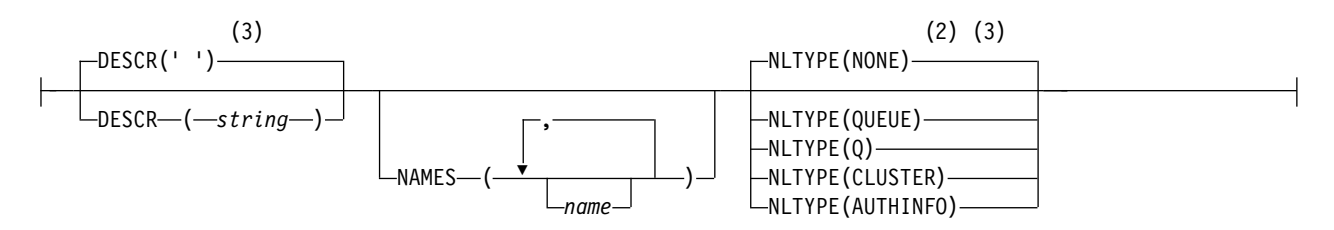

### **Notes:**

- 1 Valid only on z/OS when the queue manager is a member of a queue-sharing group.
- 2 Valid only on z/OS.
- 3 This is the default supplied with WebSphere MQ, but your installation might have changed it.

## **Usage notes**

On UNIX systems, the command is valid only on AIX, HP-UX, Linux and Solaris.

## **Parameter descriptions for DEFINE NAMELIST**

*(name)* Name of the list.

The name must not be the same as any other namelist name currently defined on this queue manager (unless REPLACE or ALTER is specified). See Rules for naming IBM WebSphere MQ objects.

### **CMDSCOPE**

This parameter applies to z/OS only and specifies how the command is executed when the queue manager is a member of a queue-sharing group.

CMDSCOPE must be blank, or the local queue manager, if QSGDISP is set to GROUP.

**' '** The command is executed on the queue manager on which it was entered.

*qmgr-name*

The command is executed on the queue manager you specify, providing the queue manager is active within the queue-sharing group.

You can specify a queue manager name other than the queue manager on which it was entered, only if you are using a shared queue environment and if the command server is enabled.

**\*** The command is executed on the local queue manager and is also passed to every active

queue manager in the queue-sharing group. The effect of specifying \* is the same as entering the command on every queue manager in the queue-sharing group.

#### **DESCR(***string***)**

Plain-text comment. It provides descriptive information about the namelist when an operator issues the DISPLAY NAMELIST command (see ["DISPLAY NAMELIST" on page 661\)](#page-670-0).

It must contain only displayable characters. The maximum length is 64 characters. In a DBCS installation, it can contain DBCS characters (subject to a maximum length of 64 bytes).

**Note:** If characters are used that are not in the coded character set identifier (CCSID) for this queue manager, they might be translated incorrectly if the information is sent to another queue manager.

#### **LIKE(***namelist-name***)**

The name of a namelist, with parameters that are used to model this definition.

If this field is not completed and you do not complete the parameter fields related to the command, the values are taken from the default definition for namelists on this queue manager.

Not completing this parameter is equivalent to specifying: LIKE(SYSTEM.DEFAULT.NAMELIST)

A default namelist definition is provided, but it can be altered by the installation to the default values required. See Rules for naming IBM WebSphere MQ objects.

On z/OS, the queue manager searches page set zero for an object with the name you specify and a disposition of QMGR or COPY. The disposition of the LIKE object is not copied to the object you are defining.

#### **Note:**

- 1. QSGDISP (GROUP) objects are not searched.
- 2. LIKE is ignored if QSGDISP(COPY) is specified.

#### **NAMES(***name, ...***)**

List of names.

The names can be of any type, but must conform to the rules for naming WebSphere MQ objects, with a maximum length of 48 characters.

An empty list is valid: specify NAMES(). The maximum number of names in the list is 256.

#### **NLTYPE**

Indicates the type of names in the namelist.

This parameter is valid only on z/OS.

#### **NONE**

The names are of no particular type.

#### **QUEUE or Q**

A namelist that holds a list of queue names.

#### **CLUSTER**

A namelist that is associated with clustering, containing a list of the cluster names.

#### **AUTHINFO**

This namelist is associated with SSL and contains a list of authentication information object names.

Namelists used for clustering must have NLTYPE(CLUSTER) or NLTYPE(NONE).

Namelists used for SSL must have NLTYPE(AUTHINFO).

## **QSGDISP**

This parameter applies to z/OS only.

Specifies the disposition of the object to which you are applying the command (that is, where it is defined and how it behaves).

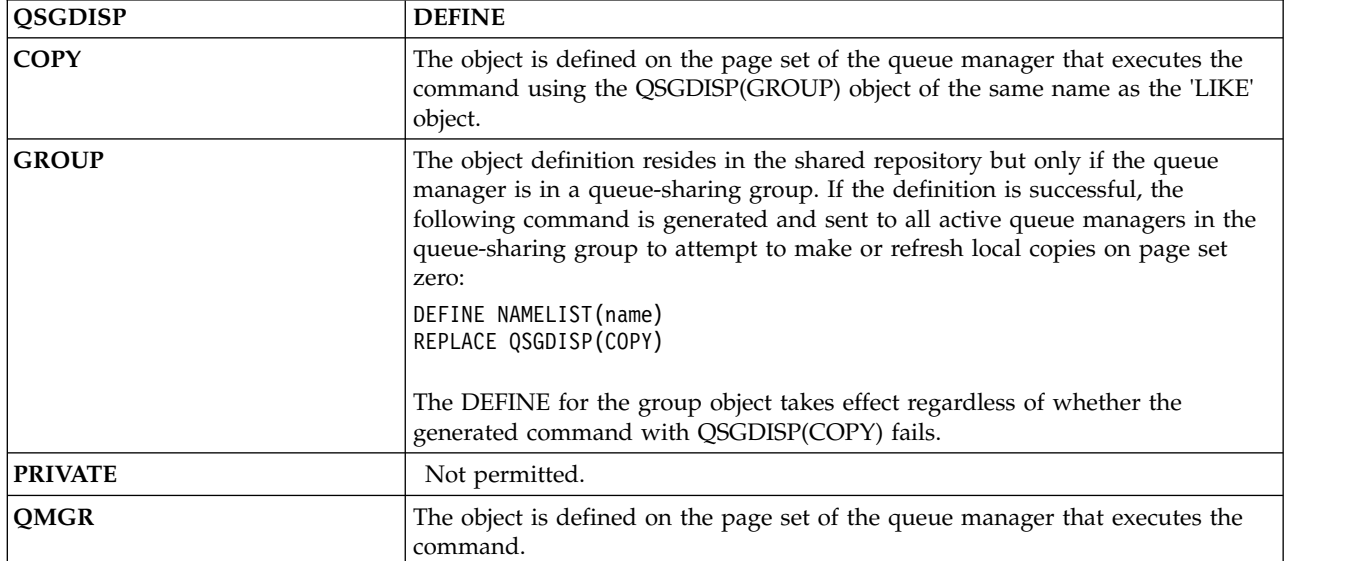

### **REPLACE and NOREPLACE**

Whether the existing definition (and on z/OS, with the same disposition) is to be replaced with this one. Any object with a different disposition is not changed.

### **REPLACE**

The definition replaces any existing definition of the same name. If a definition does not exist, one is created.

### **NOREPLACE**

<span id="page-515-0"></span>The definition does not replace any existing definition of the same name.

## **DEFINE PROCESS:**

Use the MQSC command DEFINE PROCESS to define a new WebSphere MQ process definition, and set its parameters.

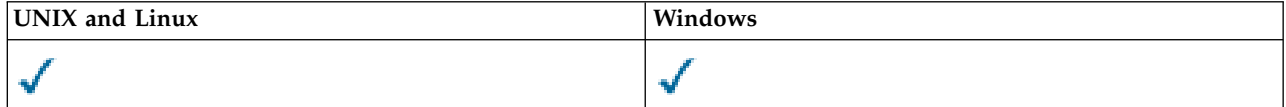

- [Syntax diagram](#page-515-0)
- v ["Parameter descriptions for DEFINE PROCESS" on page 508](#page-517-0)

## **Synonym**: DEF PRO

## **DEFINE PROCESS**

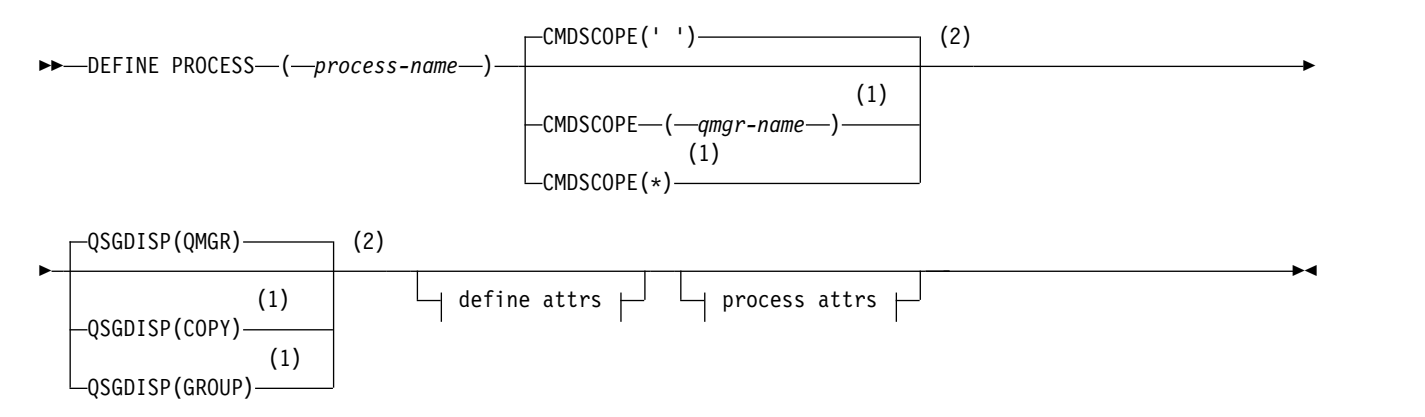

## **Define attrs:**

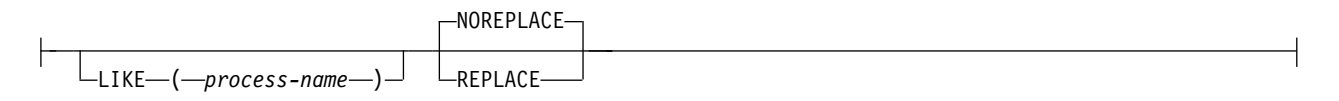

## **Process attrs:**

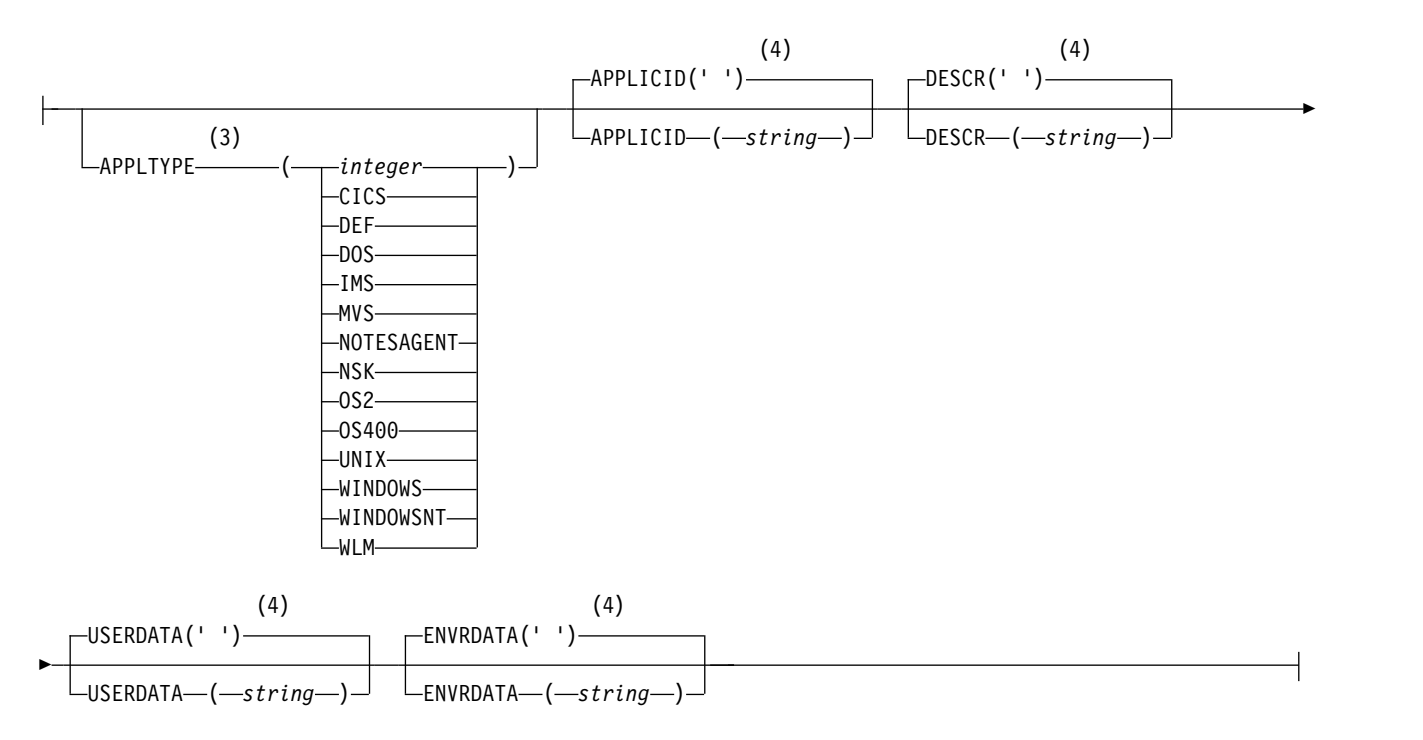

### **Notes:**

- 1 Valid only on z/OS when the queue manager is a member of a queue-sharing group.
- 2 Valid only on z/OS.
- 3 The default depends on the platform, and can be changed by your installation.
- 4 This is the default supplied with WebSphere MQ, but your installation might have changed it.

### <span id="page-517-0"></span>**Parameter descriptions for DEFINE PROCESS**

#### *(process-name)*

Name of the WebSphere MQ process definition (see Rules for naming IBM WebSphere MQ objects). *process-name* is required.

The name must not be the same as any other process definition currently defined on this queue manager (unless REPLACE is specified).

### **APPLICID(***string***)**

The name of the application to be started. The name might typically be a fully qualified file name of an executable object. Qualifying the file name is particularly important if you have multiple IBM WebSphere MQ installations, to ensure the correct version of the application is run. The maximum length is 256 characters.

For a CICS application the name is a CICS transaction ID, and for an IMS application it is an IMS transaction ID.

On z/OS, for distributed queuing, it must be **CSQX START**.

#### **APPLTYPE(***string***)**

The type of application to be started. Valid application types are:

**integer**

A system-defined application type in the range zero through 65 535 or a user-defined application type in the range 65 536 through 999 999 999.

For certain values in the system range, a parameter from the following list can be specified instead of a numeric value:

**CICS** Represents a CICS transaction.

**DOS** Represents a DOS application.

- **IMS** Represents an IMS transaction.
- **MVS** Represents a z/OS application (batch or TSO).

#### **NOTESAGENT**

Represents a Lotus Notes agent.

- **NSK** Represents an HP Integrity NonStop Server application.
- **OS400** Represents an IBM i application.
- **UNIX** Represents a UNIX application.

#### **WINDOWS**

Represents a Windows application.

#### **WINDOWSNT**

Represents a Windows NT, Windows 2000, or Windows XP application.

- **WLM** Represents a z/OS workload manager application.
- **DEF** Specifying DEF causes the default application type for the platform at which the command is interpreted to be stored in the process definition. This default cannot be changed by the installation. If the platform supports clients, the default is interpreted as the default application type of the server.

Only use application types (other than user-defined types) that are supported on the platform at which the command is executed:

- v On z/OS, CICS, DOS, IMS, MVS, OS2, UNIX, WINDOWS, WINDOWSNT, WLM, and DEF are supported
- On IBM i, OS400, CICS, and DEF are supported
- v On UNIX systems, UNIX, OS2, DOS, WINDOWS, CICS, and DEF are supported

• On Windows, WINDOWSNT, DOS, WINDOWS, OS2, UNIX, CICS, and DEF are supported

## **CMDSCOPE**

This parameter applies to z/OS only and specifies how the command is executed when the queue manager is a member of a queue-sharing group.

CMDSCOPE must be blank, or the local queue manager, if QSGDISP is set to GROUP.

**' '** The command is executed on the queue manager on which it was entered.

#### *qmgr-name*

The command is executed on the queue manager you specify, providing the queue manager is active within the queue-sharing group.

In a shared queue environment, you can provide a different queue manager name from the one you are using to enter the command. The command server must be enabled.

**\*** The command is executed on the local queue manager and is also passed to every active queue manager in the queue-sharing group. The effect is the same as entering the command on every queue manager in the queue-sharing group.

#### **DESCR(***string***)**

Plain-text comment. It provides descriptive information about the object when an operator issues the DISPLAY PROCESS command.

It must contain only displayable characters. The maximum length is 64 characters. In a DBCS installation, it can contain DBCS characters (subject to a maximum length of 64 bytes).

**Note:** Use characters from the coded character set identifier (CCSID) for this queue manager. Other characters might be translated incorrectly if the information is sent to another queue manager.

### **ENVRDATA(***string***)**

A character string that contains environment information pertaining to the application to be started. The maximum length is 128 characters.

The meaning of ENVRDATA is determined by the trigger-monitor application. The trigger monitor provided byIBM WebSphere MQ appends ENVRDATA to the parameter list passed to the started application. The parameter list consists of the MQTMC2 structure, followed by one blank, followed by ENVRDATA with trailing blanks removed.

### **Note:**

- 1. On z/OS, ENVRDATA is not used by the trigger-monitor applications provided by IBM WebSphere MQ.
- 2. On z/OS, if APPLTYPE is WLM, the default values for the ServiceName and ServiceStep fields in the work information header (MQWIH) can be supplied in ENVRDATA. The format must be:

SERVICENAME=servname,SERVICESTEP=stepname

where:

### **SERVICENAME=**

is the first 12 characters of ENVRDATA.

#### **servname**

is a 32-character service name. It can contain embedded blanks or any other data, and have trailing blanks. It is copied to the MQWIH as is.

#### **SERVICESTEP=**

is the next 13 characters of ENVRDATA.

#### **stepname**

is a 1 - 8 character service step name. It is copied as-is to the MQWIH, and padded to eight characters with blanks.

If the format is incorrect, the fields in the MQWIH are set to blanks.

3. On UNIX systems, ENVRDATA can be set to the ampersand character to make the started application run in the background.

#### **LIKE(***process-name***)**

The name of an object of the same type, with parameters that are used to model this definition.

If this field is not provided, the values of fields you do not provide are taken from the default definition for this object.

Using LIKE is equivalent to specifying: LIKE(SYSTEM.DEFAULT.PROCESS)

A default definition for each object type is provided. You can alter the provided defaults to the default values required. See Rules for naming IBM WebSphere MQ objects.

On z/OS, the queue manager searches page set zero for an object with the name you specify and a disposition of QMGR or COPY. The disposition of the LIKE object is not copied to the object you are defining.

#### **Note:**

- 1. QSGDISP (GROUP) objects are not searched.
- 2. LIKE is ignored if QSGDISP(COPY) is specified.

#### **QSGDISP**

This parameter applies to z/OS only.

Specifies the disposition of the object to which you are applying the command (that is, where it is defined and how it behaves).

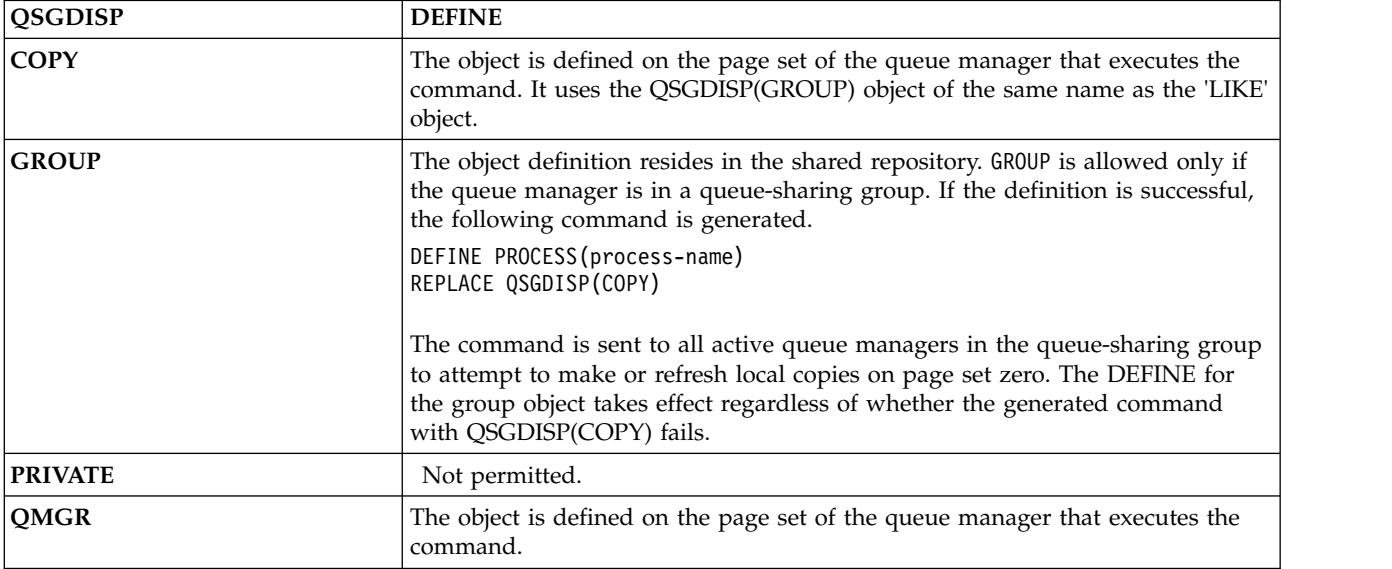

### **REPLACE and NOREPLACE**

Whether the existing definition (and on z/OS, with the same disposition) is to be replaced with this one. REPLACE is optional. Any object with a different disposition is not changed.

## **REPLACE**

The definition replaces any existing definition of the same name. If a definition does not exist, one is created.

### **NOREPLACE**

The definition does not replace any existing definition of the same name.

### **USERDATA(***string***)**

A character string that contains user information pertaining to the application defined in the APPLICID that is to be started. The maximum length is 128 characters.

The meaning of USERDATA is determined by the trigger-monitor application. The trigger monitor provided by WebSphere MQ simply passes USERDATA to the started application as part of the parameter list. The parameter list consists of the MQTMC2 structure (containing USERDATA), followed by one blank, followed by ENVRDATA with trailing blanks removed.

For WebSphere MQ message channel agents, the format of this field is a channel name of up to 20 characters. See Managing objects for triggering for information about what APPLICID to provide to message channel agents.

For Microsoft Windows, the character string must not contain double quotation marks if the process definition is going to be passed to **runmqtrm**.

### **DEFINE queues:**

Use the MQSC **DEFINE** command to define a local, model, or remote queue, or a queue alias, reply-to queue alias, or a queue-manager alias.

This section contains the following commands:

- ["DEFINE QALIAS" on page 535](#page-544-0)
- ["DEFINE QLOCAL" on page 536](#page-545-0)
- ["DEFINE QMODEL" on page 539](#page-548-0)
- ["DEFINE QREMOTE" on page 542](#page-551-0)

Define a reply-to queue or queue-manager alias with the ["DEFINE QREMOTE" on page 542](#page-551-0) command.

These commands are supported on the following platforms:

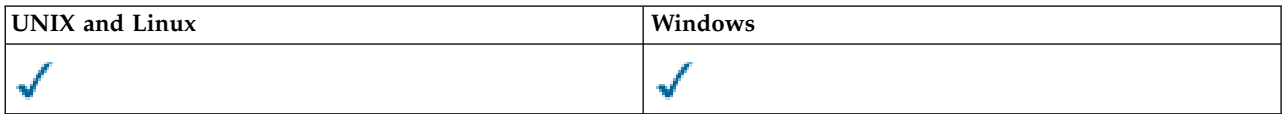

### **Usage notes for DEFINE queues**

- 1. For local queues
	- a. You can define a local queue with QSGDISP(SHARED) even though another queue manager in the queue-sharing group already has a local version of the queue. However, when you try to access the locally defined queue, it fails with reason code MQRC\_OBJECT\_NOT\_UNIQUE (2343). A local version of the queue with the same name can be of type QLOCAL, QREMOTE, or QALIAS and has the disposition, QSGDISP(QMGR).

To resolve the conflict, you must delete one of the queues using the **DELETE** command. If the queue you want to delete contains messages, use the PURGE option or remove the messages first using the **MOVE** command.

For example, to delete the QSGDISP(LOCAL) version, which contains messages, and copy those messages to the QSGDISP(SHARED) version, then issue the following commands:

MOVE QLOCAL(QUEUE.1) QSGDISP(PRIVATE) TOQLOCAL(QUEUE.1) TYPE(ADD) DELETE QLOCAL(QUEUE.1) QSGDISP(QMGR)

- 2. For alias queues:
	- a. DEFINE QALIAS(*aliasqueue*) TARGET(*otherqname*) CLUSTER(*c*) advertises the queue *otherqname* by the name *aliasqueue*.
	- b. DEFINE QALIAS(*aliasqueue*) TARGET(*otherqname*) allows a queue advertised by the name *otherqname* to be used on this queue manager by the name *aliasqueue*.
	- c. TARGTYPE and TARGET are not cluster attributes, that is, they are not shared in a cluster environment.
- 3. For remote queues:
	- a. DEFINE QREMOTE(*rqueue*) RNAME(*otherq*) RQMNAME(*otherqm*) CLUSTER(*cl*) advertises this queue manager as a store and forward gateway to which messages for queue *rqueue* can be sent. It has no effect as a reply-to queue alias, except on the local queue manager. DEFINE QREMOTE(*otherqm*) RNAME() RQMNAME(*anotherqm*) XMITQ(*xq*) CLUSTER advertises this queue manager as a store and forward gateway to which messages for *anotherqm* can be sent.
	- b. RQMNAME can itself be the name of a cluster queue manager within the cluster. You can map the advertised queue manager name to another name locally. The pattern is the same as with QALIAS definitions.
	- c. It is possible for the values of RQMNAME and QREMOTE to be the same if RQMNAME is itself a cluster queue manager. If this definition is also advertised using a CLUSTER attribute, do not choose the local queue manager in the cluster workload exit. If you do so, a cyclic definition results.
	- d. Remote queues do not have to be defined locally. The advantage of doing so is that applications can refer to the queue by a simple, locally defined name. If you do then the queue name is qualified by the name of the queue manager on which the queue resides. Using a local definition means that applications do not need to be aware of the real location of the queue.
	- e. A remote queue definition can also be used as a mechanism for holding a queue manager alias definition, or a reply-to queue alias definition. The name of the definition in these cases is:
		- v The queue manager name being used as the alias for another queue manager name (queue manager alias), or
		- v The queue name being used as the alias for the reply-to queue (reply-to queue alias).

## **Parameter descriptions for DEFINE QUEUE and ALTER QUEUE**

Table 79 shows the parameters that are relevant for each type of queue. There is a description of each parameter after the table.

*Table 79. DEFINE and ALTER QUEUE parameters*.

Cross-tabulation of queue parameters and queue types. If the parameter applies to the queue type, the cell contains a check mark.

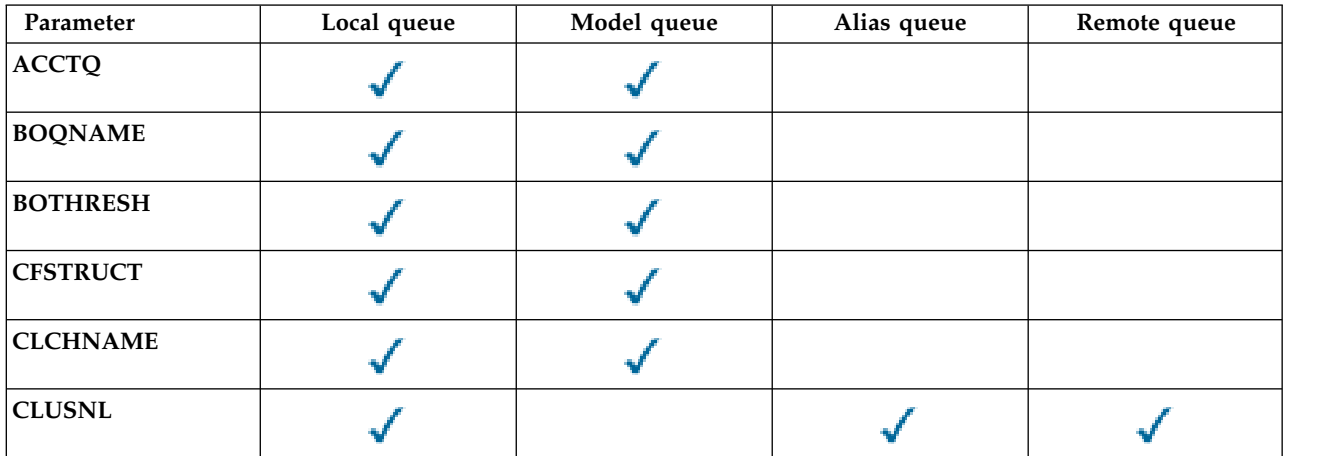

*Table 79. DEFINE and ALTER QUEUE parameters (continued)*.

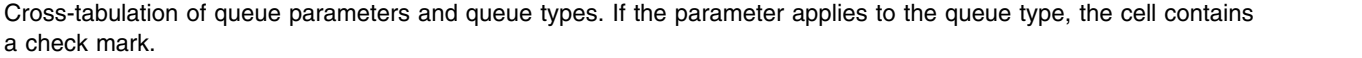

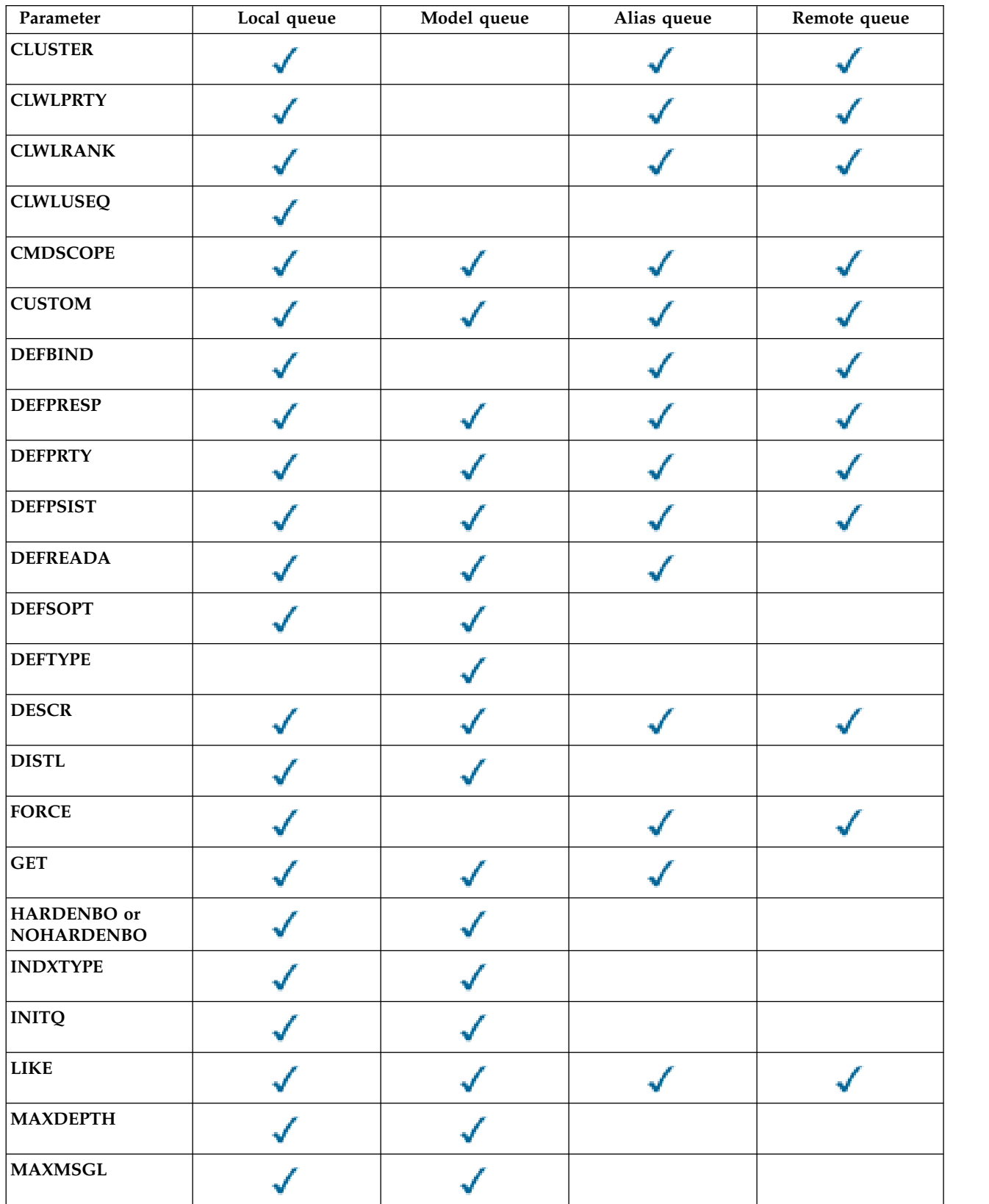

## *Table 79. DEFINE and ALTER QUEUE parameters (continued)*.

Cross-tabulation of queue parameters and queue types. If the parameter applies to the queue type, the cell contains a check mark.

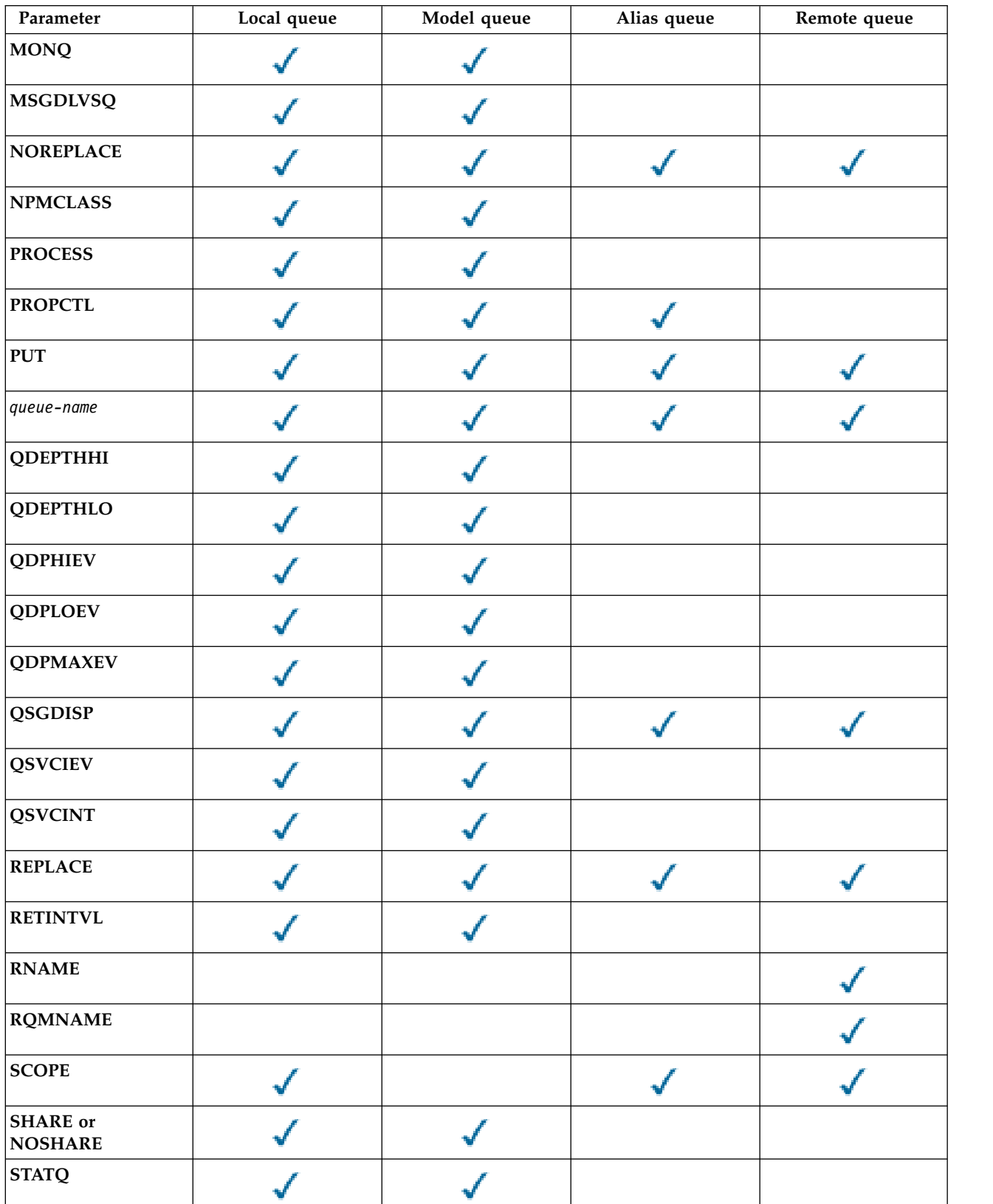

*Table 79. DEFINE and ALTER QUEUE parameters (continued)*.

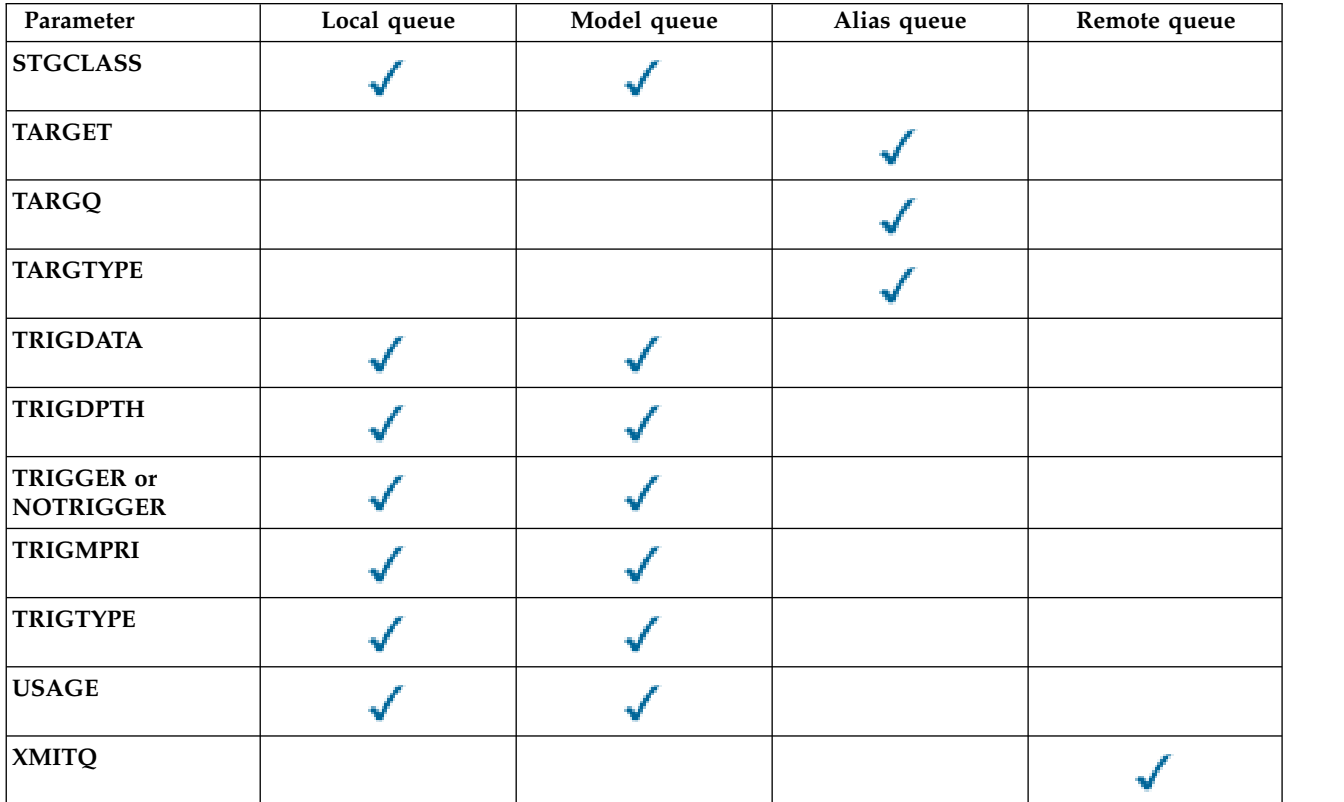

Cross-tabulation of queue parameters and queue types. If the parameter applies to the queue type, the cell contains a check mark.

#### *queue-name*

Local name of the queue, except the remote queue where it is the local definition of the remote queue.

<span id="page-524-0"></span>The name must not be the same as any other queue name of any queue type currently defined on this queue manager, unless you specify **REPLACE** or **ALTER**. See Rules for naming IBM WebSphere MQ objects.

### **ACCTQ**

Specifies whether accounting data collection is to be enabled for the queue. On z/OS, the data collected is class 3 accounting data (thread-level and queue-level accounting). In order for accounting data to be collected for this queue, accounting data for this connection must also be enabled. Turn on accounting data collection by setting either the **ACCTQ** queue manager attribute, or the options field in the MQCNO structure on the MQCONNX call.

- **QMGR** The collection of accounting data is based on the setting of the **ACCTQ** parameter on the queue manager definition.
- **ON** Accounting data collection is enabled for the queue unless the **ACCTQ** queue manager parameter has a value of NONE. On z/OS systems, you must switch on class 3 accounting using the **START TRACE** command.
- **OFF** Accounting data collection is disabled for the queue.

## <span id="page-524-1"></span>**BOQNAME(***queue-name***)**

The excessive backout requeue name.

This parameter is supported only on local and model queues.

<span id="page-525-0"></span>Use this parameter to set or change the back out queue name attribute of a local or model queue. Apart from allowing its value to be queried, the queue manager does nothing based on the value of this attribute. IBM WebSphere MQ classes for JMS transfers a message that is backed out the maximum number of times to this queue. The maximum is specified by the **BOTHRESH** attribute.

### **BOTHRESH(***integer***)**

The backout threshold.

This parameter is supported only on local and model queues.

Use this parameter to set or change the value of the back out threshold attribute of a local or model queue. Apart from allowing its value to be queried, the queue manager does nothing based on the value of this attribute. IBM WebSphere MQ classes for JMS use the attribute to determine how many times back a message out. When the value is exceeded the message is transferred to the queue named by the **BOQNAME** attribute.

<span id="page-525-1"></span>Specify a value in the range 0 - 999,999,999.

### **CFSTRUCT(***structure-name***)**

Specifies the name of the coupling facility structure where you want messages stored when you use shared queues.

This parameter is supported only on z/OS for local and model queues.

The name:

- Cannot have more than 12 characters
- Must start with an uppercase letter  $(A Z)$
- Can include only the characters A Z and 0 9

The name of the queue-sharing group to which the queue manager is connected is prefixed to the name you supply. The name of the queue-sharing group is always four characters, padded with @ symbols if necessary. For example, if you use a queue-sharing group named NY03 and you supply the name PRODUCT7, the resultant coupling facility structure name is NY03PRODUCT7. The administrative structure for the queue-sharing group (in this case NY03CSQ\_ADMIN) cannot be used for storing messages.

For ALTER QLOCAL, ALTER QMODEL, DEFINE QLOCAL with **REPLACE**, and DEFINE QMODEL with **REPLACE** the following rules apply:

• On a local queue with **QSGDISP**(SHARED), **CFSTRUCT** cannot change.

If you change either the **CFSTRUCT** or **QSGDISP** value you must delete and redefine the queue. To preserve any of the messages on the queue you must offload the messages before you delete the queue. Reload the messages after you redefine the queue, or move the messages to another queue.

- v On a model queue with **DEFTYPE**(SHAREDYN), **CFSTRUCT** cannot be blank.
- v On a local queue with a **QSGDISP** other than SHARED, or a model queue with a **DEFTYPE** other than SHAREDYN, the value of **CFSTRUCT** does not matter.

For DEFINE QLOCAL with **NOREPLACE** and DEFINE QMODEL with **NOREPLACE**, the coupling facility structure:

- v On a local queue with **QSGDISP**(SHARED) or a model queue with a **DEFTYPE**(SHAREDYN), **CFSTRUCT** cannot be blank.
- v On a local queue with a **QSGDISP** other than SHARED, or a model queue with a **DEFTYPE** other than SHAREDYN, the value of **CFSTRUCT** does not matter.

**Note:** Before you can use the queue, the structure must be defined in the coupling facility Resource Management (CFRM) policy data set.

### <span id="page-525-2"></span>**CLCHNAME(***channel name***)**

This parameter is supported only on transmission queues.

CLCHNAME is the generic name of the cluster-sender channels that use this queue as a transmission queue. The attribute specifies which cluster-sender channels send messages to a cluster-receiver channel from this cluster transmission queue. CLCHNAME is not supported on z/OS.

You can also set the transmission queue attribute CLCHNAME attribute to a cluster-sender channel manually. Messages that are destined for the queue manager connected by the cluster-sender channel are stored in the transmission queue that identifies the cluster-sender channel. They are not stored in the default cluster transmission queue. If you set the CLCHNAME attribute to blanks, the channel switches to the default cluster transmission queue when the channel restarts. The default queue is either SYSTEM.CLUSTER.TRANSMIT.*ChannelName* or SYSTEM.CLUSTER.TRANSMIT.QUEUE, depending on the value of the queue manager DEFCLXQ attribute.

By specifying asterisks, ""\*"", in CLCHNAME, you can associate a transmission queue with a set of cluster-sender channels. The asterisks can be at the beginning, end, or any number of places in the middle of the channel name string. CLCHNAME is limited to a length of 48 characters, MQ\_OBJECT\_NAME\_LENGTH. A channel name is limited to 20 characters: MQ\_CHANNEL\_NAME\_LENGTH.

The default queue manager configuration is for all cluster-sender channels to send messages from a single transmission queue, SYSTEM.CLUSTER.TRANSMIT.QUEUE. The default configuration can be changed by modified by changing the queue manager attribute, DEFCLXQ. The default value of the attribute is SCTQ. You can change the value to CHANNEL. If you set the DEFCLXQ attribute to CHANNEL, each cluster-sender channel defaults to using a specific cluster transmission queue, SYSTEM.CLUSTER.TRANSMIT.*ChannelName*.

### **CLUSNL(***namelist name***)**

<span id="page-526-0"></span>The name of the namelist that specifies a list of clusters to which the queue belongs.

This parameter is supported only on alias, local, and remote queues.

Changes to this parameter do not affect instances of the queue that are already open.

Only one of the resultant values of **CLUSNL** or **CLUSTER** can be nonblank; you cannot specify a value for both.

On local queues, this parameter cannot be set for transmission, SYSTEM.CHANNEL.*xx*, SYSTEM.CLUSTER.*xx*, or SYSTEM.COMMAND.*xx* queues, and on z/OS only, for SYSTEM.QSG.*xx* queues.

<span id="page-526-1"></span>This parameter is valid only on AIX, HP-UX, Linux, Solaris, Windows, and z/OS.

### **CLUSTER(***cluster name***)**

The name of the cluster to which the queue belongs.

This parameter is supported only on alias, local, and remote queues.

The maximum length is 48 characters conforming to the rules for naming IBM WebSphere MQ objects. Changes to this parameter do not affect instances of the queue that are already open.

Only one of the resultant values of **CLUSNL** or **CLUSTER** can be nonblank; you cannot specify a value for both.

On local queues, this parameter cannot be set for transmission, SYSTEM.CHANNEL.*xx*, SYSTEM.CLUSTER.*xx*, or SYSTEM.COMMAND.*xx* queues, and on z/OS only, for SYSTEM.QSG.*xx* queues.

<span id="page-526-2"></span>This parameter is valid only on AIX, HP-UX, Linux, Solaris, Windows, and z/OS.

### **CLWLPRTY(***integer***)**

<span id="page-526-3"></span>Specifies the priority of the queue for the purposes of cluster workload distribution. This parameter is valid only for local, remote, and alias queues. The value must be in the range zero through 9 where zero is the lowest priority and 9 is the highest. For more information about this attribute, see CLWLPRTY [queue attribute.](#page-103-0)

### **CLWLRANK(***integer***)**

Specifies the rank of the queue for the purposes of cluster workload distribution. This parameter

<span id="page-527-0"></span>is valid only for local, remote, and alias queues. The value must be in the range zero through 9 where zero is the lowest rank and 9 is the highest. For more information about this attribute, see CLWLRANK [queue attribute.](#page-104-0)

### **CLWLUSEQ**

Specifies the behavior of an MQPUT operation when the target queue has a local instance and at least one remote cluster instance. The parameter has no effect when the MQPUT originates from a cluster channel. This parameter is valid only for local queues.

- **QMGR** The behavior is as specified by the **CLWLUSEQ** parameter of the queue manager definition.
- **ANY** The queue manager is to treat the local queue as another instance of the cluster queue for the purposes of workload distribution.
- **LOCAL** The local queue is the only target of the MQPUT operation.

### <span id="page-527-1"></span>**CMDSCOPE**

This parameter applies to z/OS only. It specifies where the command is run when the queue manager is a member of a queue-sharing group.

**CMDSCOPE** must be blank, or the local queue manager, if **QSGDISP** is set to GROUP or SHARED.

**''**The command is run on the queue manager on which it was entered.

### *QmgrName*

The command is run on the queue manager you specify, providing the queue manager is active within the queue-sharing group.

You can specify a queue manager name, other than the queue manager on which the command was entered. You can specify another name, only if you are using a queue-sharing group environment and if the command server is enabled.

**\*** The command is executed on the local queue manager and is also passed to every active queue manager in the queue-sharing group. The effect of \* is the same as entering the command on every queue manager in the queue-sharing group.

## <span id="page-527-2"></span>**CUSTOM(***string***)**

The custom attribute for new features.

This attribute is reserved for the configuration of new features before separate attributes are introduced. It can contain the values of zero or more attributes as pairs of attribute name and value, separated by at least one space. The attribute name and value pairs have the form NAME(VALUE). Single quotation marks must be escaped with another single quotation mark.

<span id="page-527-3"></span>This description is updated when features using this attribute are introduced. At the moment, there are no values for **CUSTOM**.

### **DEFBIND**

Specifies the binding to be used when the application specifies MQ00 BIND AS Q DEF on the MQOPEN call, and the queue is a cluster queue.

**OPEN** The queue handle is bound to a specific instance of the cluster queue when the queue is opened.

### **NOTFIXED**

The queue handle is not bound to any instance of the cluster queue. The queue manager selects a specific queue instance when the message is put using MQPUT. It changes that selection later, if the need arises.

**GROUP** Allows an application to request that a group of messages is allocated to the same destination instance.

Multiple queues with the same name can be advertised in a queue manager cluster. An application can send all messages to a single instance, MQ00 BIND ON OPEN. It can allow a workload management algorithm to select the most suitable destination on a per message basis, MQ00 BIND NOT FIXED. It can allow an application to request that a "group" of messages be all allocated to the same destination instance. The workload balancing reselects a destination between groups of messages, without requiring an MQCLOSE and MQOPEN of the queue.

The MQPUT1 call always behaves as if NOTFIXED is specified.

<span id="page-528-0"></span>This parameter is valid only on AIX, HP-UX, Linux, IBM i, Solaris, Windows, and z/OS.

### **DEFPRESP**

Specifies the behavior to be used by applications when the put response type, within the MQPMO options, is set to MQPMO\_RESPONSE\_AS\_Q\_DEF.

- **SYNC** Put operations to the queue specifying MQPMO\_RESPONSE\_AS\_Q\_DEF are issued as if MQPMO\_SYNC\_RESPONSE is specified instead.
- **ASYNC** Put operations to the queue specifying MQPMO\_RESPONSE\_AS\_Q\_DEF are issued as if MQPMO\_ASYNC\_RESPONSE is specified instead; see [MQPMO options \(MQLONG\).](#page-1806-0)

#### <span id="page-528-1"></span>**DEFPRTY(***integer***)**

<span id="page-528-2"></span>The default priority of messages put on the queue. The value must be in the range 0 - 9. Zero is the lowest priority, through to the **MAXPRTY** queue manager parameter. The default value of **MAXPRTY** is 9.

### **DEFPSIST**

Specifies the message persistence to be used when applications specify the MQPER\_PERSISTENCE\_AS\_Q\_DEF option.

- **NO** Messages on this queue are lost across a restart of the queue manager.
- <span id="page-528-3"></span>**YES** Messages on this queue survive a restart of the queue manager.

On z/OS, N and Y are accepted as synonyms of NO and YES.

#### **DEFREADA**

Specifies the default read ahead behavior for non-persistent messages delivered to the client. Enabling read ahead can improve the performance of client applications consuming non-persistent messages.

- **NO** Non-persistent messages are not read ahead unless the client application is configured to request read ahead.
- **YES** Non-persistent messages are sent to the client before an application requests them. Non-persistent messages can be lost if the client ends abnormally or if the client does not delete all the messages it is sent.

#### **DISABLED**

Read ahead of non-persistent messages in not enabled for this queue. Messages are not sent ahead to the client regardless of whether read ahead is requested by the client application.

### <span id="page-528-4"></span>**DEFSOPT**

The default share option for applications opening this queue for input:

- **EXCL** The open request is for exclusive input from the queue
- **SHARED** The open request is for shared input from the queue

#### <span id="page-528-5"></span>**DEFTYPE**

Queue definition type.

This parameter is supported only on model queues.

#### **PERMDYN**

A permanent dynamic queue is created when an application issues an MQOPEN MQI call with the name of this model queue specified in the object descriptor (MQOD).

On z/OS, the dynamic queue has a disposition of QMGR.

### **SHAREDYN**

This option is available on z/OS only.

A permanent dynamic queue is created when an application issues an MQOPEN API call with the name of this model queue specified in the object descriptor (MQOD).

The dynamic queue has a disposition of SHARED.

#### **TEMPDYN**

A temporary dynamic queue is created when an application issues an MQOPEN API call with the name of this model queue specified in the object descriptor (MQOD).

On z/OS, the dynamic queue has a disposition of QMGR.

Do not specify this value for a model queue definition with a **DEFPSIST** parameter of YES.

If you specify this option, do not specify **INDXTYPE**(MSGTOKEN).

#### <span id="page-529-0"></span>**DESCR(***string***)**

Plain-text comment. It provides descriptive information about the object when an operator issues the DISPLAY QUEUE command.

It must contain only displayable characters. The maximum length is 64 characters. In a DBCS installation, it can contain DBCS characters (subject to a maximum length of 64 bytes).

**Note:** Use characters that are in the coded character set identifier (CCSID) of this queue manager. If you do not do so and if the information is sent to another queue manager, they might be translated incorrectly.

#### <span id="page-529-1"></span>**DISTL**

**DISTL** sets whether distribution lists are supported by the partner queue manager.

- **YES** Distribution lists are supported by the partner queue manager.
- **NO** Distribution lists are not supported by the partner queue manager.

**Note:** You do not normally change this parameter, because it is set by the MCA. However you can set this parameter when defining a transmission queue if the distribution list capability of the destination queue manager is known.

<span id="page-529-2"></span>This parameter is valid only on AIX, HP-UX, Linux, Solaris, and Windows.

#### **FORCE**

This parameter applies only to the ALTER command on alias, local and remote queues.

Specify this parameter to force completion of the command in the following circumstances.

For an alias queue, if both of the following are true:

- The **TARGQ** parameter is specified
- An application has this alias queue open

For a local queue, if both of the following are true:

- The **NOSHARE** parameter is specified
- More than one application has the queue open for input

**FORCE** is also needed if both of the following are true:

- The **USAGE** parameter is changed
- v Either one or more messages are on the queue, or one or more applications have the queue open

Do not change the **USAGE** parameter while there are messages on the queue; the format of messages changes when they are put on a transmission queue.

For a remote queue, if both of the following are true:

- The **XMITQ** parameter is changed
- One or more applications has this queue open as a remote queue

**FORCE** is also needed if both of the following are true:

- v Any of the **RNAME**, **RQMNAME**, or **XMITQ** parameters are changed
- v One or more applications has a queue open that resolved through this definition as a queue manager alias

**Note: FORCE** is not required if this definition is in use as a reply-to queue alias only.

If **FORCE** is not specified in the circumstances described, the command is unsuccessful.

**GET** Specifies whether applications are to be permitted to get messages from this queue:

## **ENABLED**

<span id="page-530-0"></span>Messages can be retrieved from the queue, by suitably authorized applications.

## **DISABLED**

<span id="page-530-1"></span>Applications cannot retrieve messages from the queue.

This parameter can also be changed using the MQSET API call.

### **HARDENBO**&**NOHARDENBO**

Specifies whether hardening is used to ensure that the count of the number of times that a message is backed out is accurate.

This parameter is supported only on local and model queues.

### **HARDENBO**

The count is hardened.

### **NOHARDENBO**

The count is not hardened.

**Note:** This parameter affects only IBM WebSphere MQ for z/OS. It can be set on other platforms but is ineffective.

## <span id="page-530-2"></span>**INDXTYPE**

The type of index maintained by the queue manager to expedite MQGET operations on the queue. For shared queues, the type of index determines the type of MQGET operations that can be used.

This parameter is supported only on local and model queues.

Messages can be retrieved using a selection criterion only if an appropriate index type is maintained, as the following table shows:

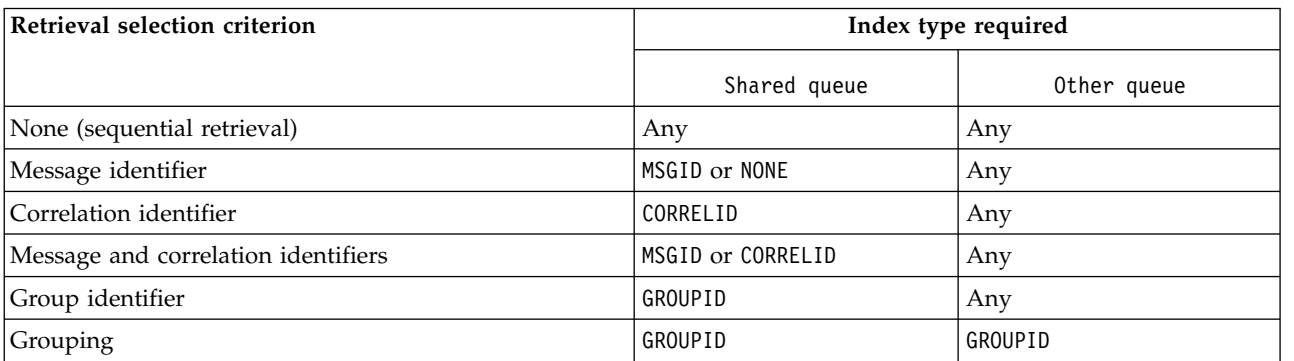

Index type required for different retrieval selection criteria

Index type required for different retrieval selection criteria

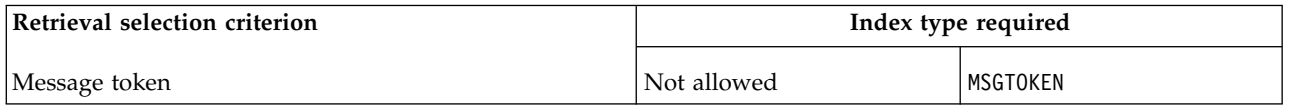

where the value of **INDXTYPE** parameter has the following values:

- **NONE** No index is maintained. Use NONE when messages are typically retrieved sequentially or use both the message identifier and the correlation identifier as a selection criterion on the MQGET call.
- **MSGID** An index of message identifiers is maintained. Use MSGID when messages are typically retrieved using the message identifier as a selection criterion on the MQGET call with the correlation identifier set to NULL.

### **CORRELID**

An index of correlation identifiers is maintained. Use CORRELID when messages are typically retrieved using the correlation identifier as a selection criterion on the MQGET call with the message identifier set to NULL.

### **GROUPID**

An index of group identifiers is maintained. Use GROUPID when messages are retrieved using message grouping selection criteria.

## **Note:**

- 1. You cannot set **INDXTYPE** to GROUPID if the queue is a transmission queue.
- 2. The queue must use a CF structure at CFLEVEL(3), to specify a shared queue with **INDXTYPE**(GROUPID).

### **MSGTOKEN**

An index of message tokens is maintained. Use MSGTOKEN when the queue is a WLM-managed queue that you are using with the Workload Manager functions of z/OS.

**Note:** You cannot set **INDXTYPE** to MSGTOKEN if:

- The queue is a model queue with a definition type of SHAREDYN
- The queue is a temporary dynamic queue
- The queue is a transmission queue
- You specify **QSGDISP**(SHARED)

For queues that are not shared and do not use grouping or message tokens, the index type does not restrict the type of retrieval selection. However, the index is used to expedite **GET** operations on the queue, so choose the type that corresponds to the most common retrieval selection.

If you are altering or replacing an existing local queue, you can change the **INDXTYPE** parameter only in the cases indicated in the following table:

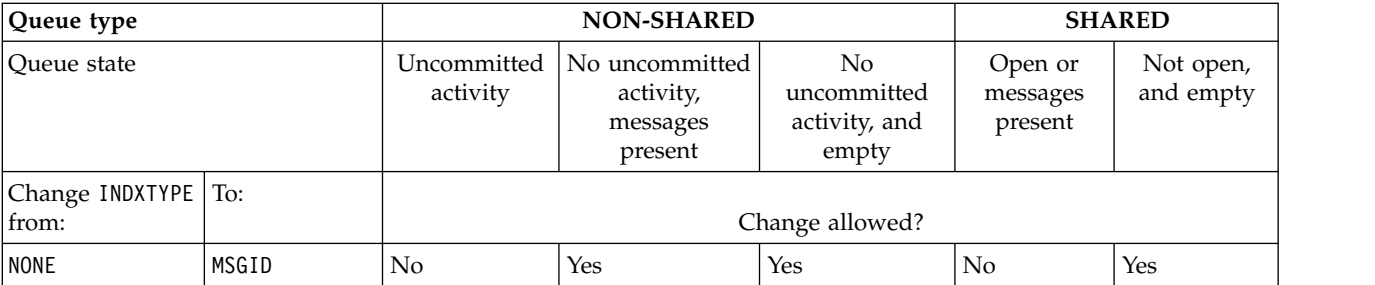

Index type change permitted depending upon queue sharing and presence of messages in the queue.

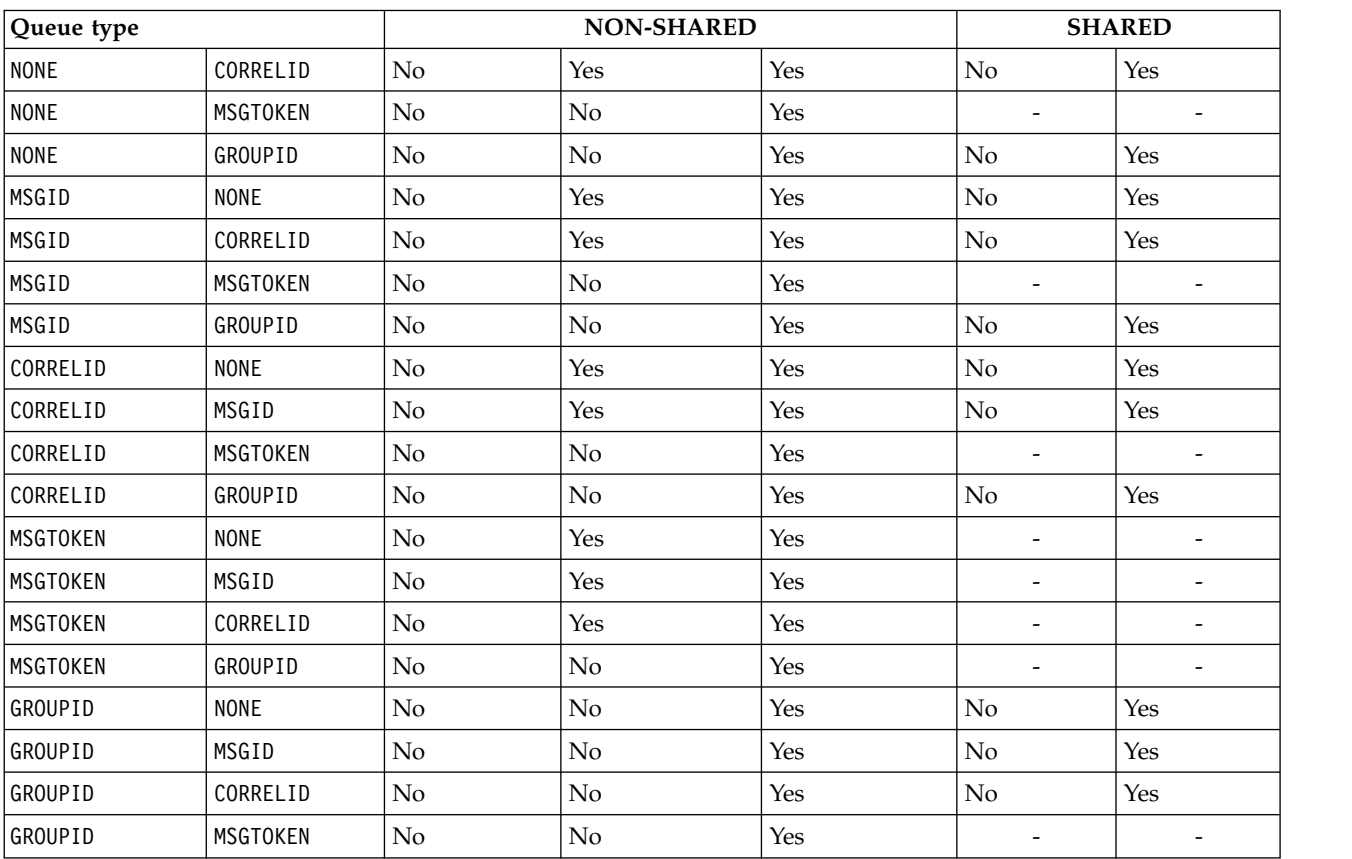

Index type change permitted depending upon queue sharing and presence of messages in the queue.

<span id="page-532-0"></span>This parameter is supported only on z/OS. On other platforms, all queues are automatically indexed.

### **INITQ(***string***)**

The local name of the initiation queue on this queue manager, to which trigger messages relating to this queue are written; see Rules for naming IBM WebSphere MQ objects .

<span id="page-532-1"></span>This parameter is supported only on local and model queues.

### **LIKE(***qtype-name***)**

The name of a queue, with parameters that are used to model this definition.

If this field is not completed, the values of undefined parameter fields are taken from one of the following definitions. The choice depends on the queue type:

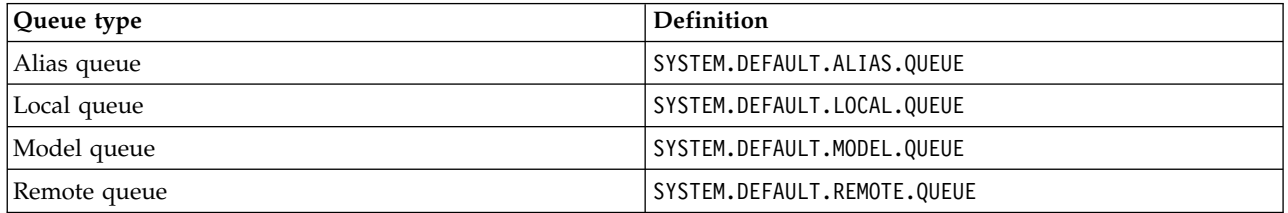

For example, not completing this parameter is equivalent to defining the following value of LIKE for an alias queue:

LIKE(SYSTEM.DEFAULT.ALIAS.QUEUE)

If you require different default definitions for all queues, alter the default queue definitions instead of using the **LIKE** parameter.

On z/OS, the queue manager searches for an object with the name and queue type you specify with a disposition of QMGR, COPY, or SHARED. The disposition of the **LIKE** object is not copied to the object you are defining.

#### **Note:**

- 1. **QSGDISP** (GROUP) objects are not searched.
- 2. **LIKE** is ignored if **QSGDISP**(COPY) is specified.

#### <span id="page-533-0"></span>**MAXDEPTH(***integer***)**

The maximum number of messages allowed on the queue.

This parameter is supported only on local and model queues.

On AIX, HP-UX, Linux, Solaris, Windows, and z/OS, specify a value in the range zero through 999999999.

This parameter is valid only on AIX, HP-UX, Linux, Solaris, Windows, and z/OS.

On any other IBM WebSphere MQ platform, specify a value in the range zero through 640000.

Other factors can still cause the queue to be treated as full, for example, if there is no further hard disk space available.

<span id="page-533-1"></span>If this value is reduced, any messages that are already on the queue that exceed the new maximum remain intact.

#### **MAXMSGL(***integer***)**

The maximum length (in bytes) of messages on this queue.

This parameter is supported only on local and model queues.

On AIX, HP-UX, Linux, Solaris, and Windows, specify a value in the range zero to the maximum message length for the queue manager. See the **MAXMSGL** parameter of the ALTER QMGR command, [ALTER QMGR MAXMSGL.](#page-380-0)

On z/OS, specify a value in the range zero through 100 MB (104 857 600 bytes).

Message length includes the length of user data and the length of headers. For messages put on the transmission queue, there are additional transmission headers. Allow an additional 4000 bytes for all the message headers.

If this value is reduced, any messages that are already on the queue with length that exceeds the new maximum are not affected.

Applications can use this parameter to determine the size of buffer for retrieving messages from the queue. Therefore, the value can be reduced only if it is known that this reduction does not cause an application to operate incorrectly.

<span id="page-533-2"></span>Note that by adding the digital signature and key to the message, WebSphere MQ Advanced Message Security increases the length of the message.

## **MONQ**

Controls the collection of online monitoring data for queues.

This parameter is supported only on local and model queues.

- **QMGR** Collect monitoring data according to the setting of the queue manager parameter **MONQ**.
- **OFF** Online monitoring data collection is turned off for this queue.
- **LOW** If the value of the **MONQ** parameter of the queue manager is not NONE, online monitoring data collection is turned on for this queue.
- **MEDIUM** If the value of the **MONQ** parameter of the queue manager is not NONE, online monitoring data collection is turned on for this queue.

**HIGH** If the value of the **MONQ** parameter of the queue manager is not NONE, online monitoring data collection is turned on for this queue.

There is no distinction between the values LOW, MEDIUM, and HIGH. These values all turn data collection on, but do not affect the rate of collection.

<span id="page-534-0"></span>When this parameter is used in an ALTER queue command, the change is effective only when the queue is next opened.

#### **MSGDLVSQ**

Message delivery sequence.

This parameter is supported only on local and model queues.

#### **PRIORITY**

Messages are delivered (in response to MQGET API calls) in first-in-first-out (FIFO) order within priority.

**FIFO** Messages are delivered (in response to MQGET API calls) in FIFO order. Priority is ignored for messages on this queue.

The message delivery sequence parameter can be changed from PRIORITY to FIFO while there are messages on the queue. The order of the messages already on the queue is not changed. Messages added to the queue later take the default priority of the queue, and so might be processed before some of the existing messages.

If the message delivery sequence is changed from FIFO to PRIORITY, the messages put on the queue while the queue was set to FIFO take the default priority.

**Note:** If **INDXTYPE**(GROUPID) is specified with **MSGDLVSQ**(PRIORITY), the priority in which groups are retrieved is based on the priority of the first message within each group. The priorities 0 and 1 are used by the queue manager to optimize the retrieval of messages in logical order. The first message in each group must not use these priorities. If it does, the message is stored as if it was priority two.

## <span id="page-534-1"></span>**NPMCLASS**

The level of reliability to be assigned to non-persistent messages that are put to the queue:

- **NORMAL** Non-persistent messages are lost after a failure, or queue manager shutdown. These messages are discarded on a queue manager restart.
- **HIGH** The queue manager attempts to retain non-persistent messages on this queue over a queue manager restart or switch over.

<span id="page-534-2"></span>You cannot set this parameter on z/OS.

#### **PROCESS(***string***)**

The local name of the IBM WebSphere MQ process.

This parameter is supported only on local and model queues.

This parameter is the name of a process instance that identifies the application started by the queue manager when a trigger event occurs; see Rules for naming IBM WebSphere MQ objects .

The process definition is not checked when the local queue is defined, but it must be available for a trigger event to occur.

<span id="page-534-3"></span>If the queue is a transmission queue, the process definition contains the name of the channel to be started. This parameter is optional for transmission queues on AIX, HP-UX, IBM i, Linux, Solaris, Windows, and z/OS. If you do not specify it, the channel name is taken from the value specified for the **TRIGDATA** parameter.

## **PROPCTL**

Property control attribute. The attribute is optional. It is applicable to local, alias, and model

queues. For information about how an administrator can use **PROPCTL** to control applications that access message properties, see Using the **PROPCTL** queue property to control message properties. Using the **PROPCTL** channel property to control message properties explains how to use **PROPCTL** to control the transfer of properties to queue managers running at Version 6.0 or earlier.

**PROPCTL** options are as follows. The options do not affect message properties in the MQMD or MQMD extension.

### **ALL**

Set ALL so that an application can read all the properties of the message either in MQRFH2 headers, or as properties of the message handle.

The ALL option enables applications that cannot be changed to access all the message properties from MQRFH2 headers. Applications that can be changed, can access all the properties of the message as properties of the message handle.

In some cases, the format of data in MQRFH2 headers in the received message might be different to the format in the message when it was sent.

### **COMPAT**

Set COMPAT so that unmodified applications that expect JMS-related properties to be in an MQRFH2 header in the message data continue to work as before. Applications that can be changed, can access all the properties of the message as properties of the message handle.

If the message contains a property with a prefix of mcd., jms., usr., or mqext., all message properties are delivered to the application. If no message handle is supplied, properties are returned in an MQRFH2 header. If a message handle is supplied, all properties are returned in the message handle.

If the message does not contain a property with one of those prefixes, and the application does not provide a message handle, no message properties are returned to the application. If a message handle is supplied, all properties are returned in the message handle.

In some cases, the format of data in MQRFH2 headers in the received message might be different to the format in the message when it was sent.

### **FORCE**

Force all applications to read message properties from MQRFH2 headers.

Properties are always returned in the message data in an MQRFH2 header regardless of whether the application specifies a message handle.

A valid message handle supplied in the MsgHandle field of the MQGMO structure on the MQGET call is ignored. Properties of the message are not accessible using the message handle.

In some cases, the format of data in MQRFH2 headers in the received message might be different to the format in the message when it was sent.

### **NONE**

If a message handle is supplied, all the properties are returned in the message handle.

All message properties are removed from the message body before it is delivered to the application.

### **V6COMPAT**

Set V6COMPAT so that applications that expect to receive the same MQRFH2 created by a sending application, can receive it as it was sent. The data in the MQRFH2 header is subject to character set conversion and numeric encoding changes. If the application sets properties using MQSETMP, the properties are not added to the MQRFH2 header created by the application. The properties are accessible only by using the MQINQMP call. The properties are transmitted in an extra MQRFH2 that is visible to channel exits, but not to MQI programs. If properties are inserted in the MQRFH2 header by the sending application, they are only accessible to the receiving application in the MQRFH2 header. You cannot query properties set this way by calling MQINQMP. This behavior of properties and application created MQRFH2 headers occurs only when V6COMPAT is set.

The receiving application can override the setting of V6COMPAT, by setting an MQGMO\_PROPERTIES option, such as MQGMO\_PROPERTIES\_IN\_HANDLE. The default setting of MQGMO\_PROPERTIES is MQGMO\_PROPERTIES\_AS\_Q\_DEF, which leaves the property setting as defined by the **PROPCTL** setting on the resolved receiving queue.

**Note:** If the **PSPROP** subscription attribute is set to RFH2, the queue manager might add publish/subscribe properties to the psc folder in the application-created MQRFH2 header. Otherwise, the queue manager does not modify the application-created MQRFH2 header.

Special rules apply to setting V6COMPAT:

1. You must set V6COMPAT on both of the queues accessed by MQPUT and MQGET.

- You might find the effect of V6COMPAT does not require setting V6COMPAT on the queue that MQPUT writes to. The reason is that in many cases MQPUT does not reorganize the contents of an MQRFH2. Setting V6COMPAT has no apparent effect.
- v V6COMPAT appears to take effect only when it is set on the queue that is accessed by the application receiving the message.

Despite these appearances, it is important you set V6COMPAT for both the sender and receiver of a message. In some circumstances, V6COMPAT works only if it is set at both ends of the transfer.

2. If you set V6COMPAT on either an alias queue or a local queue, the result is the same.

For example, an alias queue, QA1, has a target queue Q1. An application opens QA1. Whichever of the pairs of definitions in Figure [5 on page 401](#page-410-0) are set, the result is the same. A message is placed on Q1, with the MQRFH2 created by the application preserved exactly as it was when it was passed to the queue manager.

```
DEFINE QLOCAL(Q1) PROPCTL(V6COMPAT)
DEFINE QALIAS(QA1) TARGET(Q1)
DEFINE QLOCAL(Q1)
DEFINE QALIAS(QA1) TARGET(Q1) PROPCTL(V6COMPAT)
```
*Figure 6. Equivalent definitions of V6COMPAT*

3. You can set V6COMPAT on the transmission queue, or a queue that resolves to a transmission queue. The result is to transmit any MQRFH2 in a message exactly as it was created by an application. You cannot set V6COMPAT on a QREMOTE definition.

No other **PROPCTL** queue options behave this way. To control the way message properties are transmitted to a queue manager running IBM WebSphere MQ Version 6.0 or earlier, set the **PROPCTL** channel attribute; see Using the **PROPCTL** channel property to control message properties.

- 4. For publish/subscribe, V6COMPAT must be set on a queue that resolves to the destination for a publication.
	- v For unmanaged publish/subscribe, set V6COMPAT on a queue that is in the name resolution path for the queue passed to MQSUB. If a subscription is created administratively, set V6COMPAT on a queue that is in the name resolution path for the destination set for the subscription.
- For managed publish/subscribe, set V6COMPAT on the model managed durable and managed non-durable queues for subscription topics. The default model managed queues are SYSTEM.MANAGED.DURABLE and SYSTEM.MANAGED.NDURABLE. By using different model queues for different topics, some publications are received with their original MQRFH2, and others with message property control set by other values of **PROPCTL**.
- v For queued publish/subscribe, you must identify the queues used by the publishing and subscribing applications. Set V6COMPAT on those queues, as if the publisher and subscriber are using point to point messaging.

The effect of setting V6COMPAT on a message sent to another queue manager is as follows:

## **To a Version 7.1 queue manager**

If a message contains internally set message properties, or message properties set by MQSETMP, the local queue manager adds an MQRFH2. The additional MQRFH2 is placed before any application created MQRFH2 headers. The local queue manager passes the modified message to the channel.

The new MQRFH2 header is flagged MQRFH\_INTERNAL (X'8000000') in the MQRFH2 Flags field; see [Flags \(MQLONG\) .](#page-1832-0)

The channel message, and send and receive exits, are passed the entire message including the additional MQRFH2.

The action of the remote channel depends on whether V6COMPAT is set for the target queue. If it is set, then the internally set properties in the initial MQRFH2 are available to an application in the message handle. The application created MQRFH2 is received unchanged, except for character conversion and numeric encoding transformations.

### **To a Version 7.0.1 queue manager**

Internally set properties are discarded. The MQRFH2 header is transferred unmodified.

### **To a Version 6.0 or earlier queue manager**

<span id="page-537-1"></span>Internally set properties are discarded. The MQRFH2 header is transferred unmodified. **PROPCTL** channel options are applied after internally set properties are discarded.

<span id="page-537-0"></span>**PUT** Specifies whether messages can be put on the queue.

### **ENABLED**

Messages can be added to the queue (by suitably authorized applications).

### **DISABLED**

Messages cannot be added to the queue.

This parameter can also be changed using the MQSET API call.

### **QDEPTHHI(***integer***)**

The threshold against which the queue depth is compared to generate a Queue Depth High event.

This parameter is supported only on local and model queues.

This event indicates that an application put a message on a queue resulting in the number of messages on the queue becoming greater than or equal to the queue depth high threshold. See the **QDPHIEV** parameter.

<span id="page-537-2"></span>The value is expressed as a percentage of the maximum queue depth (**MAXDEPTH** parameter), and must be in the range zero through 100 and no less than **QDEPTHLO**.

## **QDEPTHLO(***integer***)**

The threshold against which the queue depth is compared to generate a Queue Depth Low event.

This parameter is supported only on local and model queues.

This event indicates that an application retrieved a message from a queue resulting in the number of messages on the queue becoming less than or equal to the queue depth low threshold. See the **QDPLOEV** parameter.

<span id="page-538-0"></span>The value is expressed as a percentage of the maximum queue depth (**MAXDEPTH** parameter), and must be in the range zero through 100 and no greater than **QDEPTHHI**.

#### **QDPHIEV**

Controls whether Queue Depth High events are generated.

This parameter is supported only on local and model queues.

A Queue Depth High event indicates that an application put a message on a queue resulting in the number of messages on the queue becoming greater than or equal to the queue depth high threshold. See the **QDEPTHHI** parameter.

**Note:** The value of this parameter can change implicitly, and shared queues on z/OS affect the event. See the description of the Queue Depth High event in [Queue Depth High.](#page-2989-0)

#### **ENABLED**

Queue Depth High events are generated

#### **DISABLED**

Queue Depth High events are not generated

#### <span id="page-538-1"></span>**QDPLOEV**

Controls whether Queue Depth Low events are generated.

This parameter is supported only on local and model queues.

A Queue Depth Low event indicates that an application retrieved a message from a queue resulting in the number of messages on the queue becoming less than or equal to the queue depth low threshold. See the **QDEPTHLO** parameter.

**Note:** The value of this parameter can change implicitly. For more information about this event, and the effect that shared queues on z/OS have on this event, see [Queue Depth Low .](#page-2990-0)

#### **ENABLED**

Queue Depth Low events are generated

## **DISABLED**

Queue Depth Low events are not generated

#### <span id="page-538-2"></span>**QDPMAXEV**

Controls whether Queue Full events are generated.

This parameter is supported only on local and model queues.

A Queue Full event indicates that a put to a queue was rejected because the queue is full. The queue depth reached its maximum value.

**Note:** The value of this parameter can change implicitly. For more information about this event, and the effect that shared queues on z/OS have on this event, see [Queue Full.](#page-2992-0)

#### **ENABLED**

Queue Full events are generated

#### **DISABLED**

Queue Full events are not generated

## <span id="page-539-0"></span>**QSGDISP**

This parameter applies to z/OS only.

Specifies the disposition of the object within the group.

### *Table 80.* **QSGDISP** *parameters*.

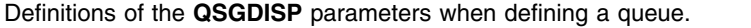

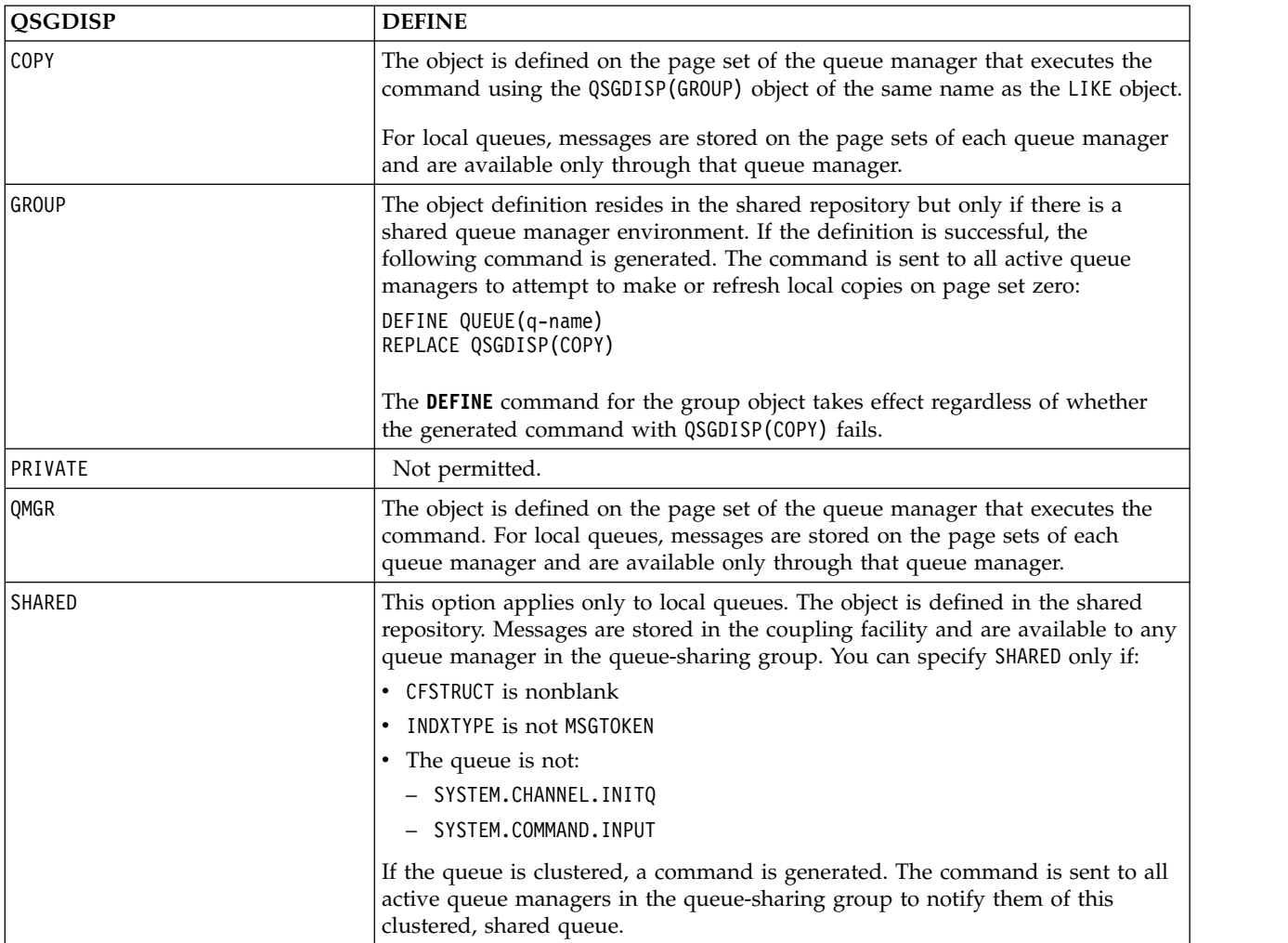

### <span id="page-539-1"></span>**QSVCIEV**

Controls whether Service Interval High or Service Interval OK events are generated.

This parameter is supported only on local and model queues and is ineffective if it is specified on a shared queue.

A Service Interval High event is generated when a check indicates that no messages were retrieved from the queue for at least the time indicated by the **QSVCINT** parameter.

A Service Interval OK event is generated when a check indicates that messages were retrieved from the queue within the time indicated by the **QSVCINT** parameter.

**Note:** The value of this parameter can change implicitly. For more information, see the description of the Service Interval High and Service Interval OK events in [Queue Service Interval](#page-2994-0) [High](#page-2994-0) and [Queue Service Interval OK.](#page-2996-0)

**HIGH** Service Interval High events are generated
**OK** Service Interval OK events are generated

**NONE** No service interval events are generated

### **QSVCINT(***integer***)**

The service interval used for comparison to generate Service Interval High and Service Interval OK events.

This parameter is supported only on local and model queues and is ineffective if it is specified on a shared queue.

See the **QSVCIEV** parameter.

The value is in units of milliseconds, and must be in the range zero through 999999999.

### **REPLACE** & **NOREPLACE**

This option controls whether any existing definition, and on IBM WebSphere MQ for z/OS of the same disposition, is to be replaced with this one. Any object with a different disposition is not changed.

### **REPLACE**

If the object does exist, the effect is like issuing the **ALTER** command without the **FORCE** parameter and with all the other parameters specified. In particular, note that any messages that are on the existing queue are retained.

There is a difference between the **ALTER** command without the **FORCE** parameter, and the **DEFINE** command with the **REPLACE** parameter. The difference is that **ALTER** does not change unspecified parameters, but **DEFINE** with **REPLACE** sets all the parameters. If you use **REPLACE**, unspecified parameters are taken either from the object named on the **LIKE** parameter, or from the default definition, and the parameters of the object being replaced, if one exists, are ignored.

The command fails if both of the following are true:

- v The command sets parameters that would require the use of the **FORCE** parameter if you were using the ALTER command
- The object is open

The **ALTER** command with the **FORCE** parameter succeeds in this situation.

If **SCOPE(CELL)** is specified on UNIX and Linux systems, or Windows, and there is already a queue with the same name in the cell directory, the command fails, even if **REPLACE** is specified.

### **NOREPLACE**

The definition must not replace any existing definition of the object.

### **RETINTVL(***integer***)**

The number of hours from when the queue was defined, after which the queue is no longer needed. The value must be in the range 0 - 999,999,999.

This parameter is supported only on local and model queues.

The CRDATE and CRTIME can be displayed using the **DISPLAY QUEUE** command.

This information is available for use by an operator or a housekeeping application to delete queues that are no longer required.

**Note:** The queue manager does not delete queues based on this value, nor does it prevent queues from being deleted if their retention interval is not expired. It is the responsibility of the user to take any required action.

## **RNAME(***string***)**

Name of remote queue. This parameter is the local name of the queue as defined on the queue manager specified by **RQMNAME**.

This parameter is supported only on remote queues.

- v If this definition is used for a local definition of a remote queue, **RNAME** must not be blank when the open occurs.
- v If this definition is used for a queue manager alias definition, **RNAME** must be blank when the open occurs.

In a queue manager cluster, this definition applies only to the queue manager that made it. To advertise the alias to the whole cluster, add the **CLUSTER** attribute to the remote queue definition.

v If this definition is used for a reply-to queue alias, this name is the name of the queue that is to be the reply-to queue.

The name is not checked to ensure that it contains only those characters normally allowed for queue names; see Rules for naming IBM WebSphere MQ objects .

### **RQMNAME(***string***)**

The name of the remote queue manager on which the queue **RNAME** is defined.

This parameter is supported only on remote queues.

- v If an application opens the local definition of a remote queue, **RQMNAME** must not be blank or the name of the local queue manager. When the open occurs, if **XMITQ** is blank there must be a local queue of this name, which is to be used as the transmission queue.
- v If this definition is used for a queue manager alias, **RQMNAME** is the name of the queue manager that is being aliased. It can be the name of the local queue manager. Otherwise, if **XMITQ** is blank, when the open occurs there must be a local queue of this name, which is to be used as the transmission queue.
- v If **RQMNAME** is used for a reply-to queue alias, **RQMNAME** is the name of the queue manager that is to be the reply-to queue manager.

The name is not checked to ensure that it contains only those characters normally allowed for IBM WebSphere MQ object names; see Rules for naming IBM WebSphere MQ objects.

### **SCOPE**

Specifies the scope of the queue definition.

This parameter is supported only on alias, local, and remote queues.

- **QMGR** The queue definition has queue manager scope. This means that the definition of the queue does not extend beyond the queue manager that owns it. You can open a queue for output that is owned by another queue manager in either of two ways:
	- 1. Specify the name of the owning queue manager.
	- 2. Open a local definition of the queue on the other queue manager.
- **CELL** The queue definition has cell scope. Cell scope means that the queue is known to all the queue managers in the cell. A queue with cell scope can be opened for output merely by specifying the name of the queue. The name of the queue manager that owns the queue need not be specified.

If there is already a queue with the same name in the cell directory, the command fails. The **REPLACE** option does not affect this situation.

This value is valid only if a name service supporting a cell directory is configured.

**Restriction:** The DCE name service is no longer supported.

This parameter is valid only on UNIX and Linux systems, and Windows.

### **SHARE and NOSHARE**

Specifies whether multiple applications can get messages from this queue.

This parameter is supported only on local and model queues.

**SHARE** More than one application instance can get messages from the queue.

**NOSHARE**

Only a single application instance can get messages from the queue.

### **STATQ**

Specifies whether statistics data collection is enabled:

- **QMGR** Statistics data collection is based on the setting of the **STATQ** parameter of the queue manager.
- **ON** If the value of the **STATQ** parameter of the queue manager is not NONE, statistics data collection for the queue is enabled.
- **OFF** Statistics data collection for the queue is disabled.

If this parameter is used in an **ALTER** queue command, the change is effective only for connections to the queue manager made after the change to the parameter.

This parameter is valid only on IBM i, UNIX and Linux systems, and Windows.

#### **STGCLASS(***string***)**

The name of the storage class.

This parameter is supported only on local and model queues.

This parameter is an installation-defined name.

This parameter is valid on z/OS only.

The first character of the name must be uppercase A through Z, and subsequent characters either uppercase A through Z or numeric 0 through 9.

**Note:** You can change this parameter only if the queue is empty and closed.

If you specify **QSGDISP**(SHARED) or **DEFTYPE**(SHAREDYN), this parameter is ignored.

## **TARGET(***string***)**

The name of the queue or topic object being aliased; See Rules for naming IBM WebSphere MQ objects . The object can be a queue or a topic as defined by **TARGTYPE**. The maximum length is 48 characters.

This parameter is supported only on alias queues.

This object needs to be defined only when an application process opens the alias queue.

This parameter is a synonym of the parameter **TARGQ**; **TARGQ** is retained for compatibility. If you specify **TARGET**, you cannot also specify **TARGQ**.

#### **TARGTYPE(***string***)**

The type of object to which the alias resolves.

**QUEUE** The alias resolves to a queue.

**TOPIC** The alias resolves to a topic.

#### **TRIGDATA(***string***)**

The data that is inserted in the trigger message. The maximum length of the string is 64 bytes.

This parameter is supported only on local and model queues.

For a transmission queue on AIX, HP-UX, IBM i, Linux, Solaris, Windows, and z/OS, you can use this parameter to specify the name of the channel to be started.

This parameter can also be changed using the MQSET API call.

### **TRIGDPTH(***integer***)**

The number of messages that have to be on the queue before a trigger message is written, if **TRIGTYPE** is DEPTH. The value must be in the range 1 - 999,999,999.

This parameter is supported only on local and model queues.

This parameter can also be changed using the MQSET API call.

## **TRIGGER** &**NOTRIGGER**

Specifies whether trigger messages are written to the initiation queue, named by the **INITQ** parameter, to trigger the application, named by the **PROCESS** parameter:

#### **TRIGGER**

Triggering is active, and trigger messages are written to the initiation queue.

#### **NOTRIGGER**

Triggering is not active, and trigger messages are not written to the initiation queue.

This parameter is supported only on local and model queues.

This parameter can also be changed using the MQSET API call.

# **TRIGMPRI(***integer***)**

The message priority number that triggers this queue. The value must be in the range zero through to the **MAXPRTY** queue manager parameter; see ["DISPLAY QMGR" on page 672](#page-681-0) for details.

This parameter can also be changed using the MQSET API call.

## **TRIGTYPE**

Specifies whether and under what conditions a trigger message is written to the initiation queue. The initiation queue is (named by the **INITQ** parameter.

This parameter is supported only on local and model queues.

- **FIRST** Whenever the first message of priority equal to or greater than the priority specified by the **TRIGMPRI** parameter of the queue arrives on the queue.
- **EVERY** Every time a message arrives on the queue with priority equal to or greater than the priority specified by the **TRIGMPRI** parameter of the queue.
- **DEPTH** When the number of messages with priority equal to or greater than the priority specified by **TRIGMPRI** is equal to the number indicated by the **TRIGDPTH** parameter.
- **NONE** No trigger messages are written.

This parameter can also be changed using the MQSET API call.

#### **USAGE**

Queue usage.

This parameter is supported only on local and model queues.

**NORMAL** The queue is not a transmission queue.

**XMITQ** The queue is a transmission queue, which is used to hold messages that are destined for a remote queue manager. When an application puts a message to a remote queue, the message is stored on the appropriate transmission queue. It stays there, awaiting transmission to the remote queue manager.

If you specify this option, do not specify values for **CLUSTER** and **CLUSNL** and do not specify **INDXTYPE**(MSGTOKEN) or **INDXTYPE**(GROUPID).

#### **XMITQ(***string***)**

The name of the transmission queue to be used for forwarding messages to the remote queue. **XMITQ** is used with either remote queue or queue manager alias definitions.

This parameter is supported only on remote queues.

If **XMITQ** is blank, a queue with the same name as **RQMNAME** is used as the transmission queue.

This parameter is ignored if the definition is being used as a queue manager alias and **RQMNAME** is the name of the local queue manager.

It is also ignored if the definition is used as a reply-to queue alias definition.

*DEFINE QALIAS:*

Use DEFINE QALIAS to define a new alias queue, and set its parameters.

**Note:** An alias queue provides a level of indirection to another queue or a topic object. If the alias refers to a queue, it must be another local or remote queue, defined at this queue manager, or a clustered alias queue defined on another queue manager. It cannot be another alias queue on this queue manager. If the alias refers to a topic, it must be a topic object defined at this queue manager.

- [Syntax diagram](#page-544-0)
- v ["Usage notes for DEFINE queues" on page 511](#page-520-0)
- v ["Parameter descriptions for DEFINE QUEUE and ALTER QUEUE" on page 512](#page-521-0)

<span id="page-544-0"></span>**Synonym**: DEF QA

## **DEFINE QALIAS**

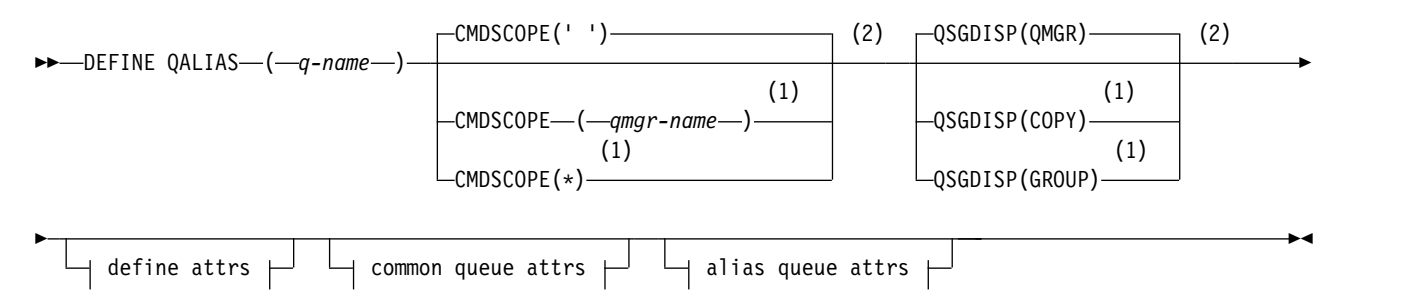

## **Define attrs:**

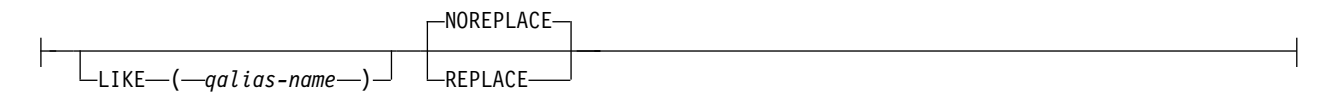

## **Common queue attrs:**

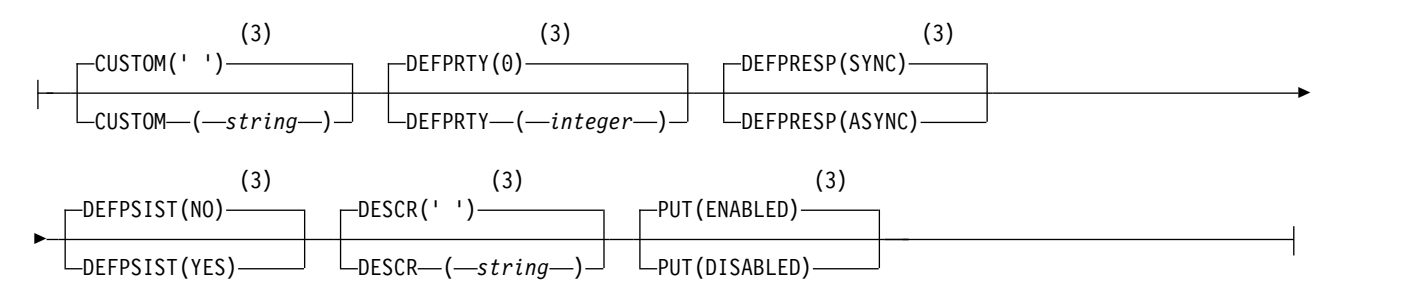

# **Alias queue attrs:**

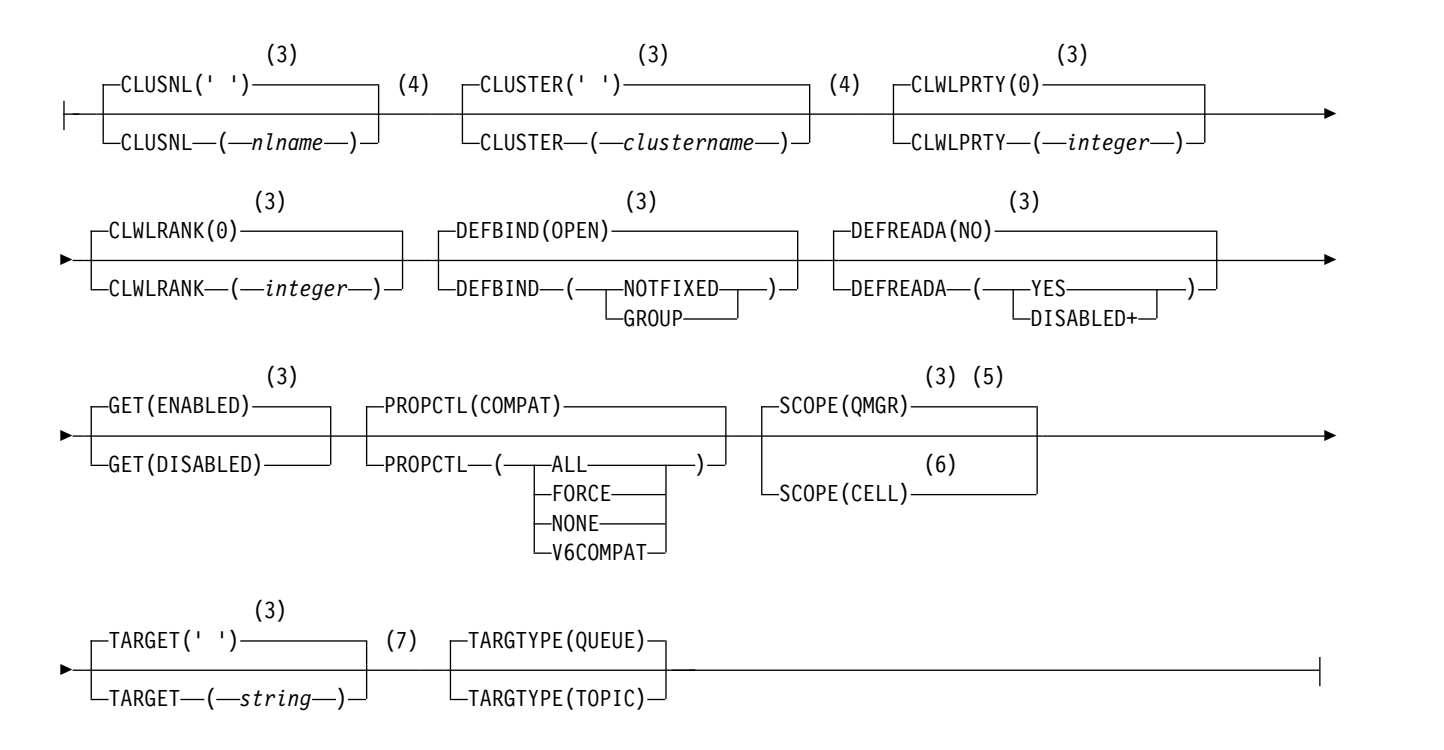

### **Notes:**

- 1 Valid only on z/OS when the queue manager is a member of a queue-sharing group.
- 2 On z/OS, the QALIAS name can only be the same as the TARGQ name if the target queue is a cluster queue.
- 3 This is the default supplied with IBM WebSphere MQ, but your installation might have changed it.
- 4 Valid only on AIX, HP-UX, IBM i, Linux, Solaris, Windows, and z/OS.
- 5 Valid only on IBM i, UNIX and Linux systems, and Windows.
- 6 Valid only on UNIX and Linux systems, and Windows.
- 7 The TARGQ parameter is available for compatibility with previous releases. It is a synonym of TARGET; you cannot specify both parameters.

### *DEFINE QLOCAL:*

Use **DEFINE QLOCAL** to define a new local queue, and set its parameters.

- [Syntax diagram](#page-545-0)
- v ["Usage notes for DEFINE queues" on page 511](#page-520-0)
- v ["Parameter descriptions for DEFINE QUEUE and ALTER QUEUE" on page 512](#page-521-0)

#### <span id="page-545-0"></span>**Synonym**: **DEF QL**

# **DEFINE QLOCAL**

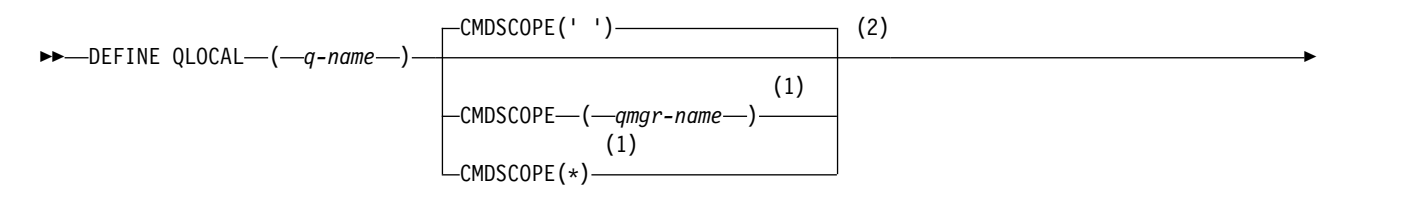

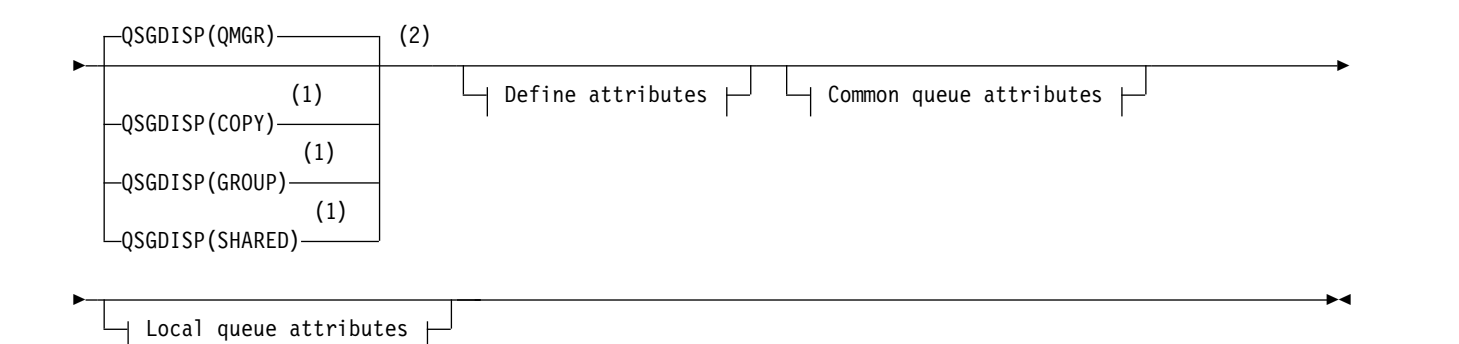

# **Define attributes:**

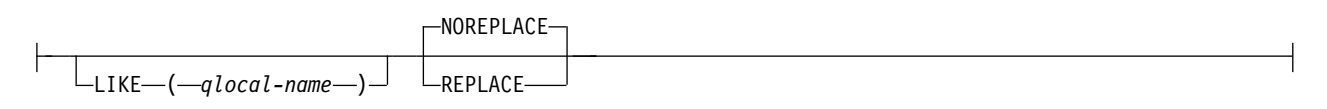

# **Common queue attributes:**

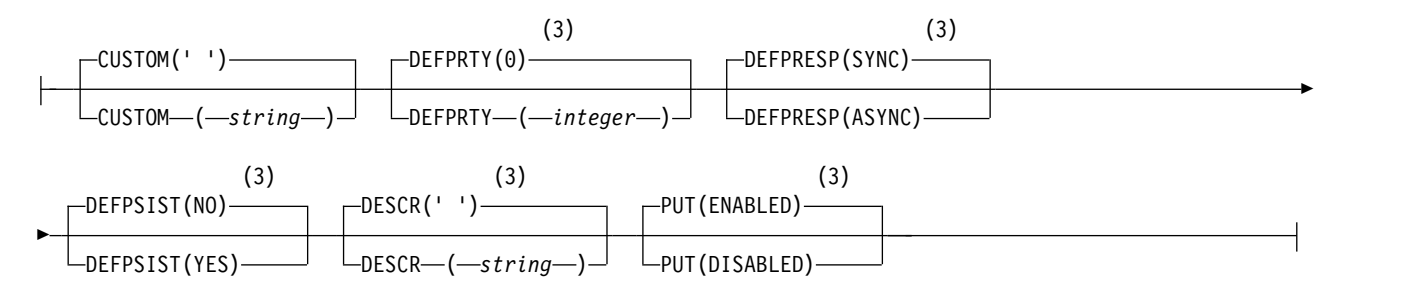

# **Local queue attributes:**

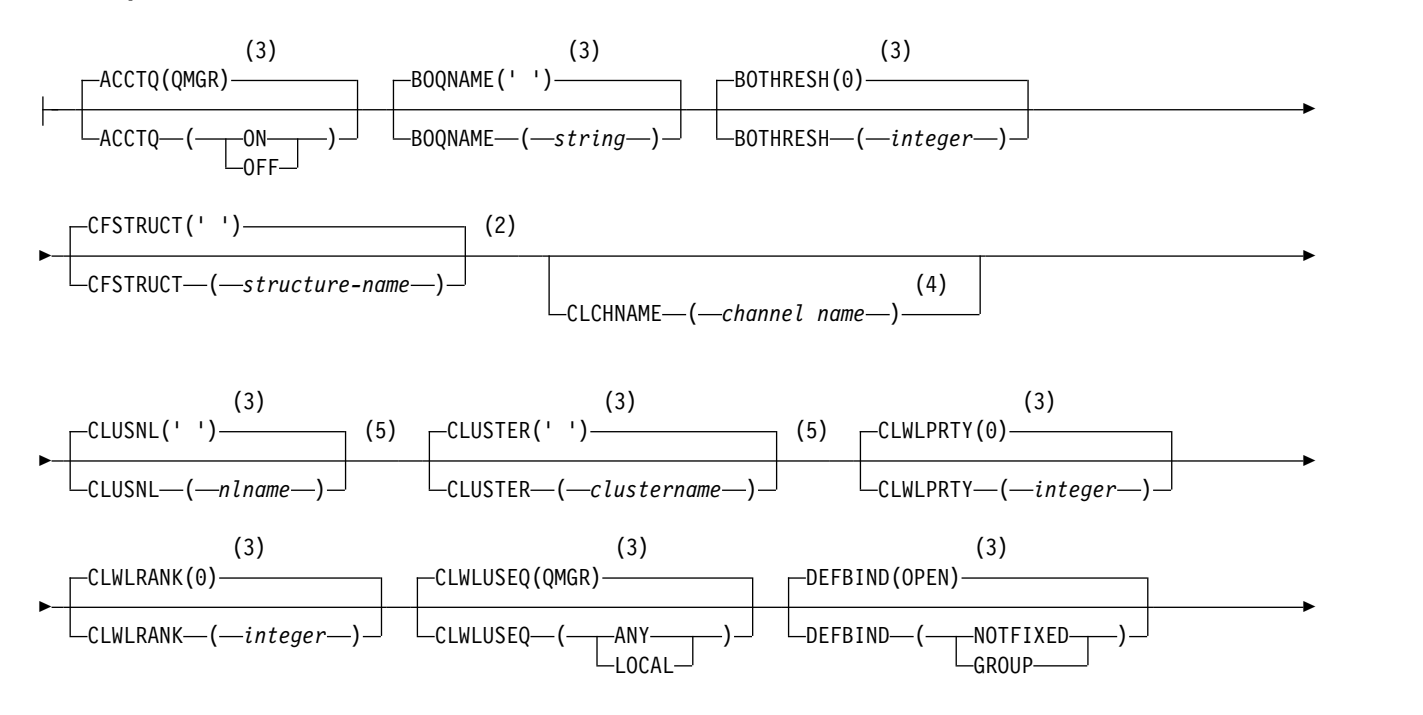

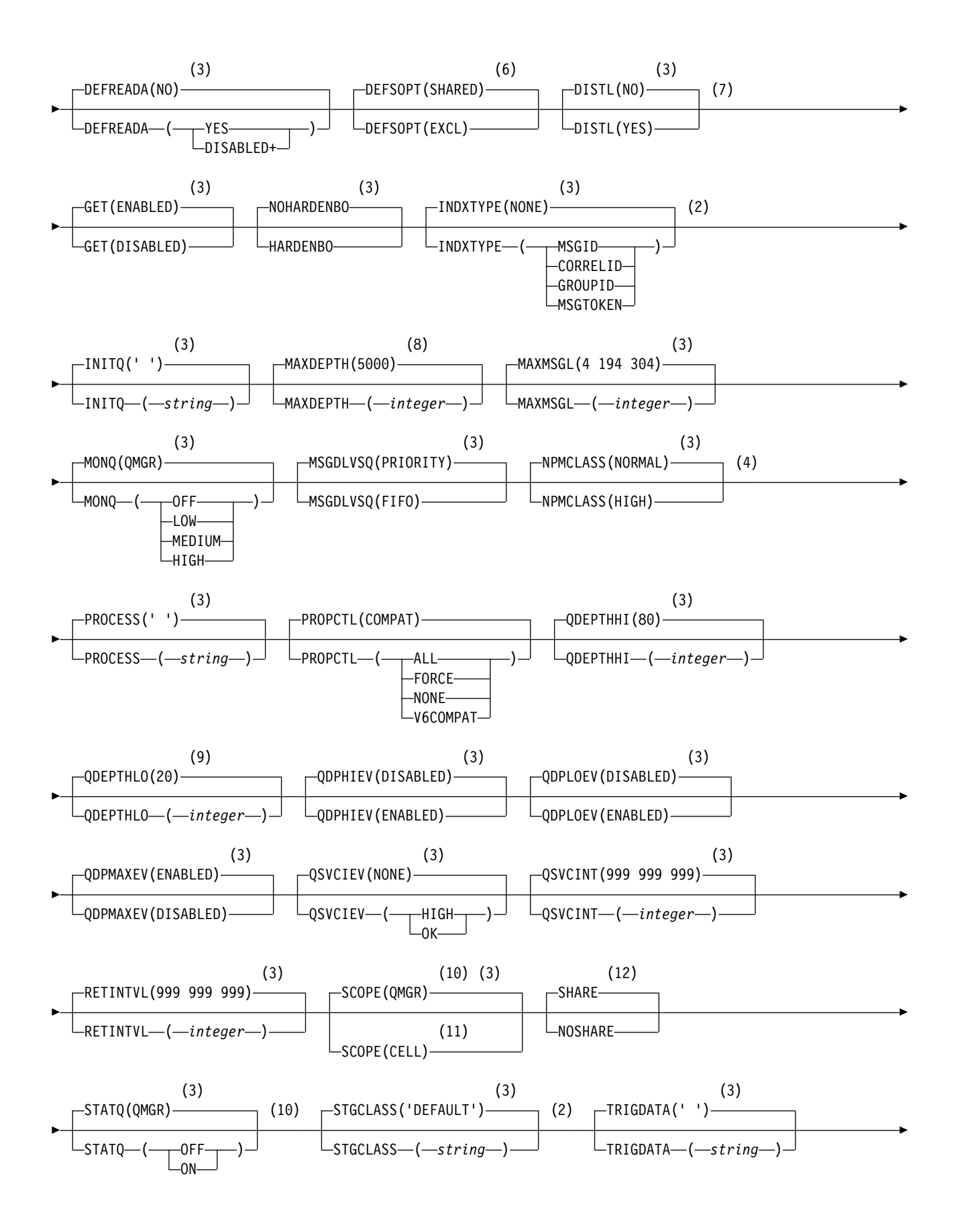

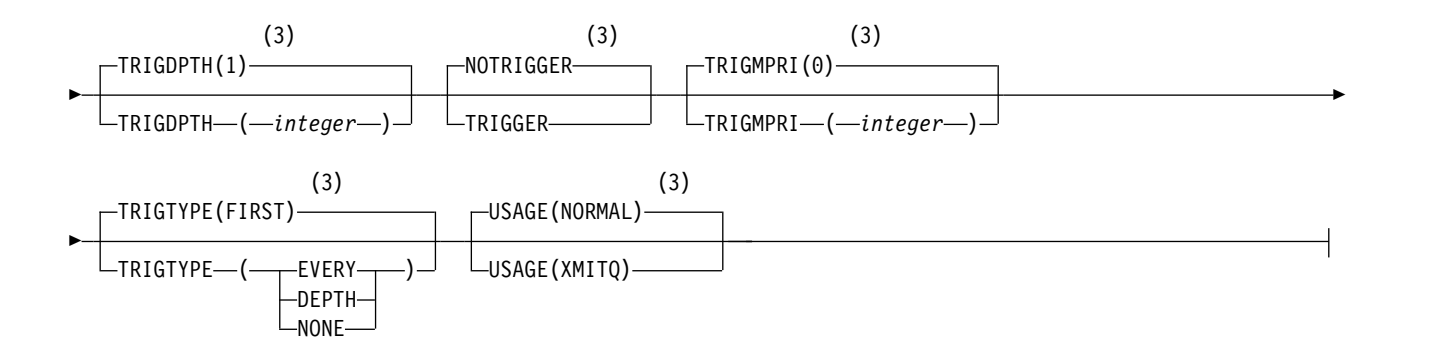

### **Notes:**

- 1 Valid only on z/OS and when the queue manager is a member of a queue-sharing group.
- 2 Valid only on z/OS.
- 3 This is the default supplied with IBM WebSphere MQ, but your installation might have changed it.
- 4 Not valid on z/OS.
- 5 Valid on UNIX, Linux, IBM i, Windows, and z/OS systems.
- 6 This is the default supplied with IBM WebSphere MQ (except on z/OS, where it is EXCL), but your installation might have changed it.
- 7 Valid on IBM i, UNIX, Linux, and Windows systems.
- 8 This is the default supplied with IBM WebSphere MQ (except on z/OS, where it is 999 999 999), but your installation might have changed it.
- 9 This is the default supplied with IBM WebSphere MQ (except on z/OS where it is 40), but your installation might have changed it.
- 10 Valid on IBM i, UNIX, Linux, and Windows systems.
- 11 Valid only on UNIX, Linux, and Windows systems.
- 12 This is the default supplied with IBM WebSphere MQ (except on z/OS, where it is NOSHARE), but your installation might have changed it.

### *DEFINE QMODEL:*

Use **DEFINE QMODEL** to define a new model queue, and set its parameters.

A model queue is not a real queue, but a collection of attributes that you can use when creating dynamic queues with the MQOPEN API call.

When it has been defined, a model queue (like any other queue) has a complete set of applicable attributes, even if some of these are defaults.

- [Syntax diagram](#page-548-0)
- v ["Usage notes for DEFINE queues" on page 511](#page-520-0)
- v ["Parameter descriptions for DEFINE QUEUE and ALTER QUEUE" on page 512](#page-521-0)

### <span id="page-548-0"></span>**Synonym**: **DEF QM**

# **DEFINE QMODEL**

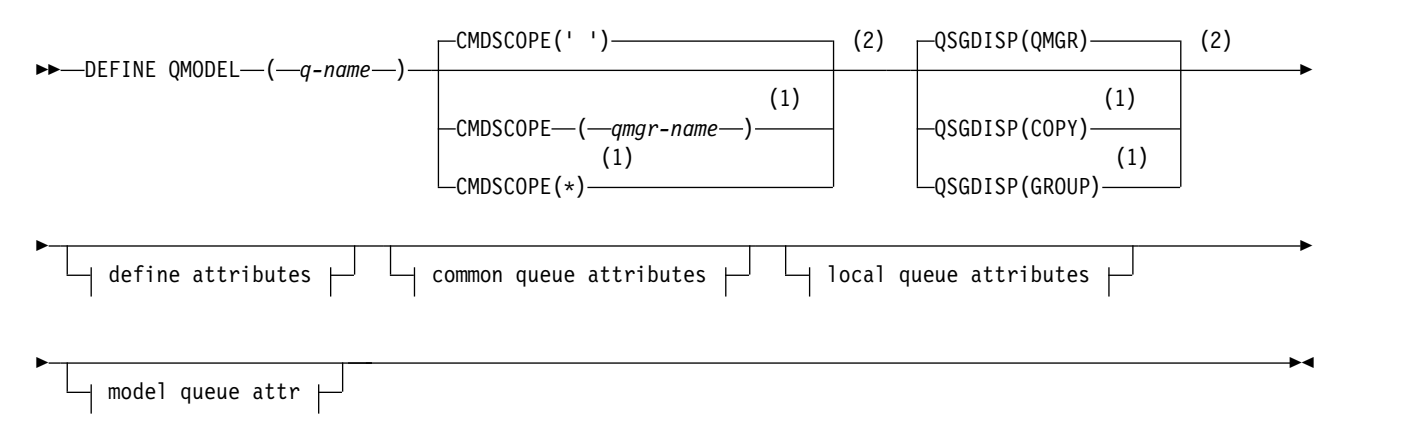

# **Define attributes:**

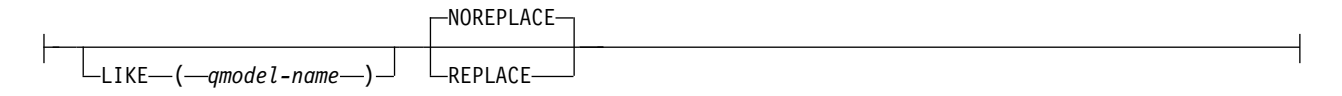

# **Common queue attributes:**

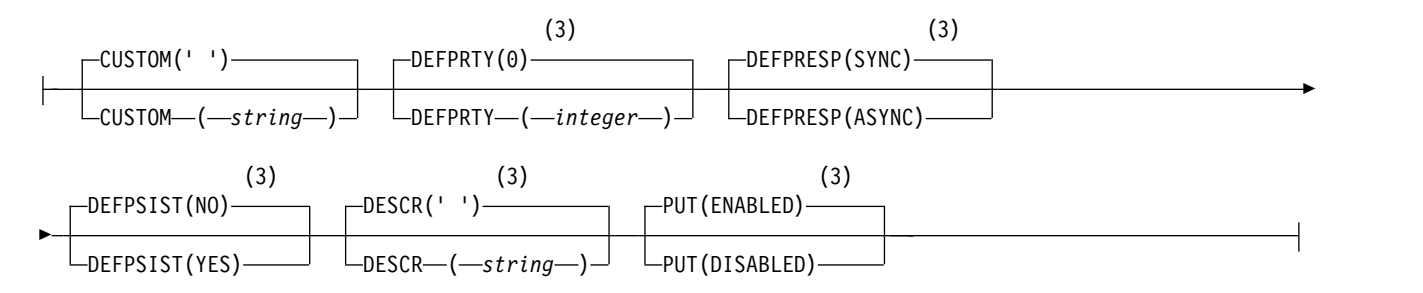

# **Local queue attributes:**

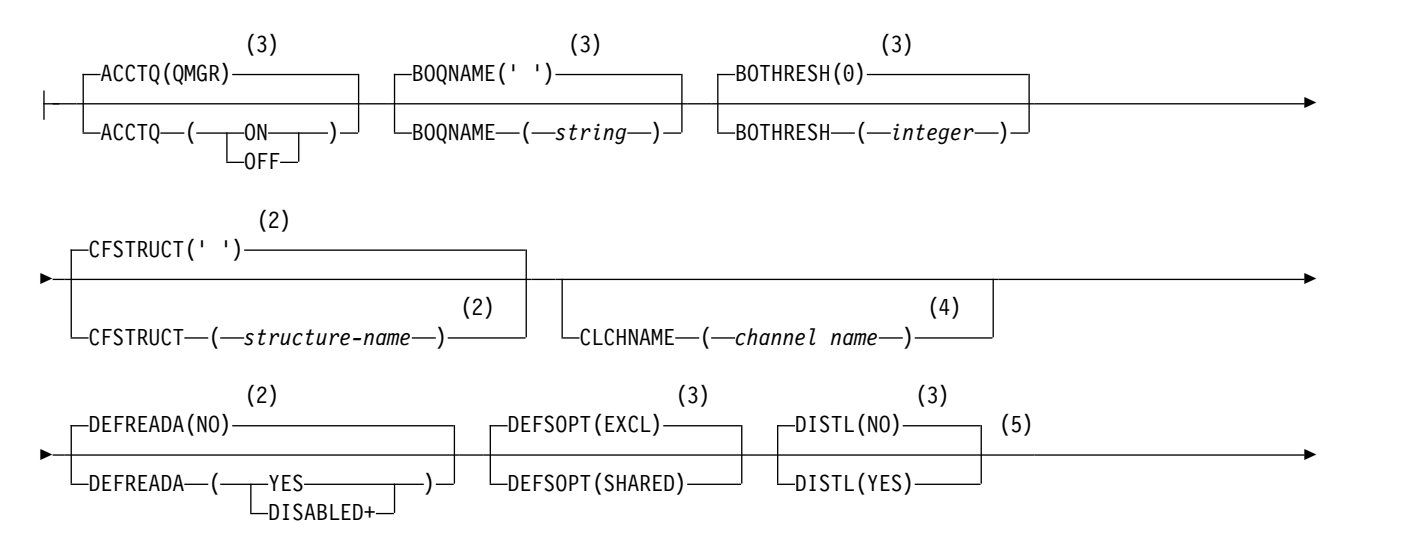

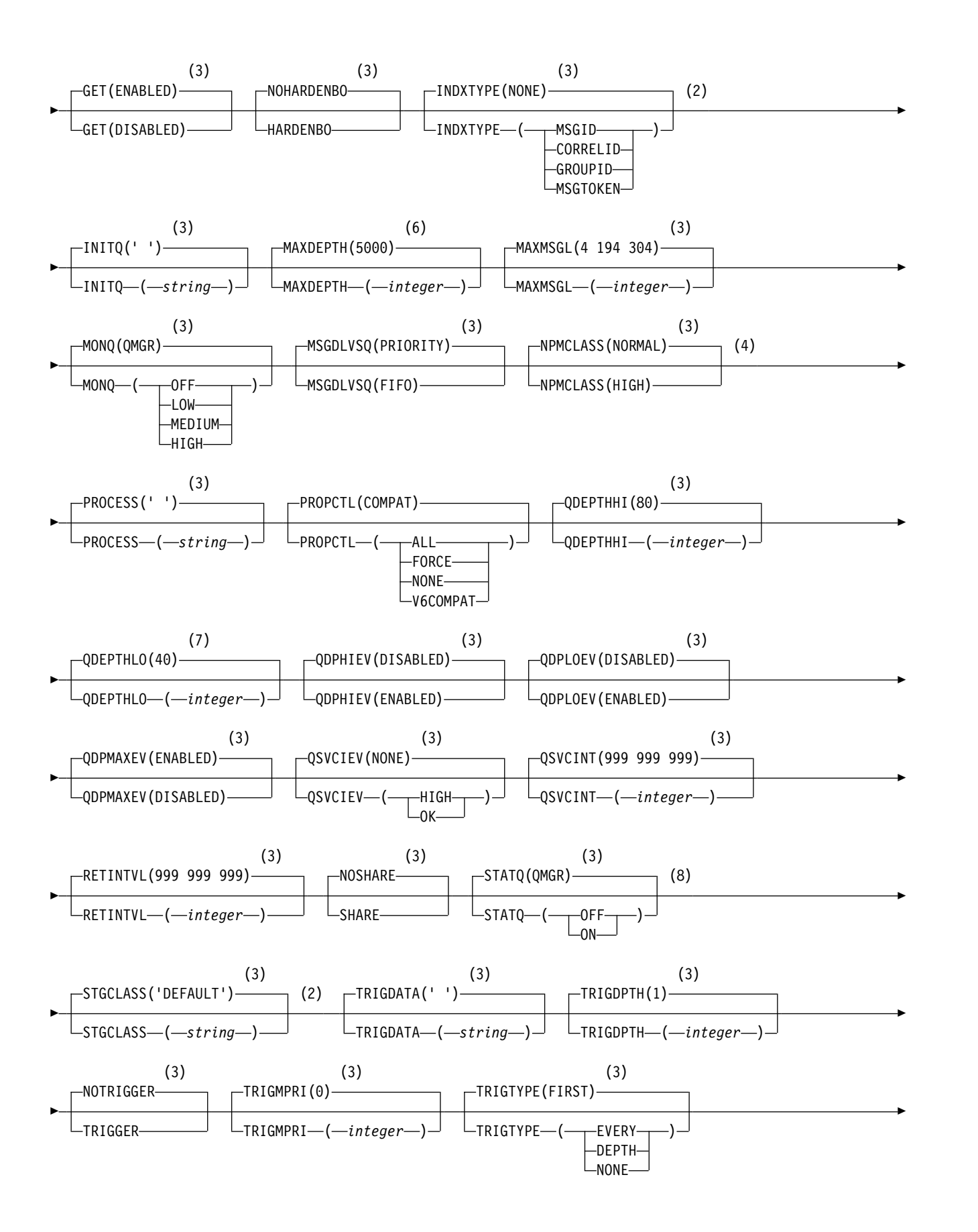

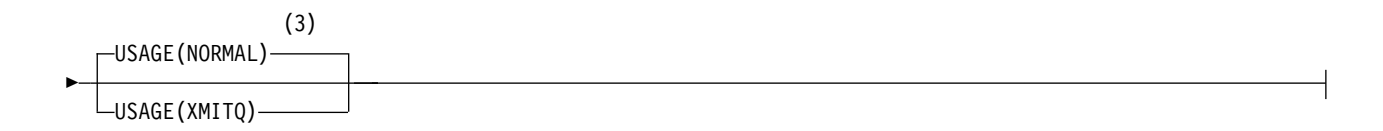

# **Model queue attr:**

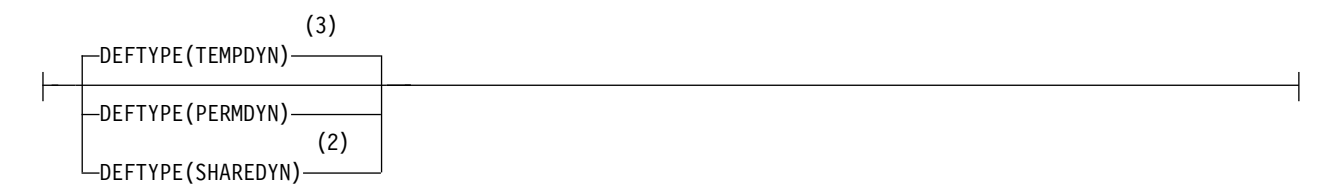

### **Notes:**

- 1 Valid only on z/OS when the queue manager is a member of a queue-sharing group.
- 2 Used only on z/OS.
- 3 This is the default supplied with WebSphere MQ, but your installation might have changed it.
- 4 Not valid on z/OS.
- 5 Valid only on AIX, HP-UX, Linux, IBM i, Solaris, and Windows.
- 6 This is the default supplied with WebSphere MQ (except on z/OS, where it is 999 999 999), but your installation might have changed it.
- 7 This is the default supplied with WebSphere MQ (except on platforms other than z/OS where it is 20), but your installation might have changed it.
- 8 Valid only on IBM i, UNIX systems, and Windows.

## *DEFINE QREMOTE:*

Use DEFINE QREMOTE to define a new local definition of a remote queue, a queue manager alias, or a reply-to queue alias, and to set its parameters.

A remote queue is one that is owned by another queue manager that application processes connected to this queue manager need to access.

- [Syntax diagram](#page-551-0)
- v ["Usage notes for DEFINE queues" on page 511](#page-520-0)
- v ["Parameter descriptions for DEFINE QUEUE and ALTER QUEUE" on page 512](#page-521-0)

## <span id="page-551-0"></span>**Synonym**: DEF QR

## **DEFINE QREMOTE**

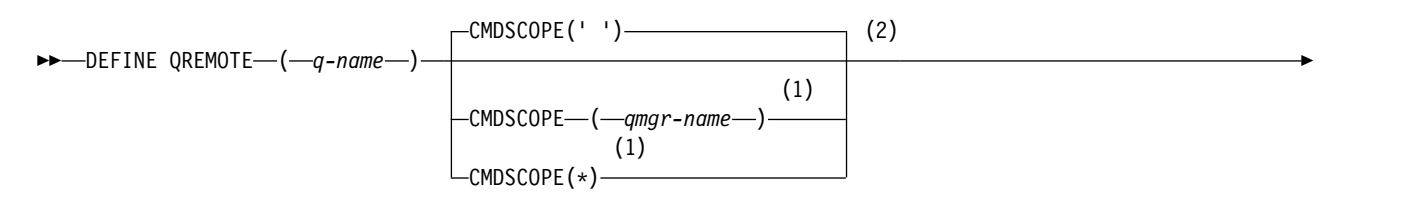

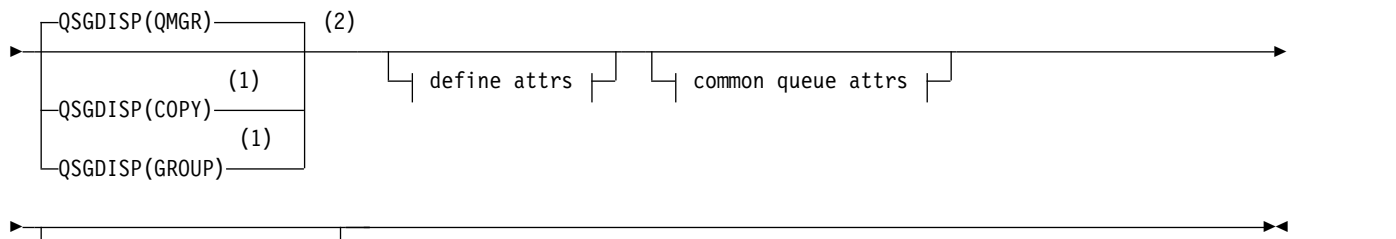

remote queue attrs

# **Define attrs:**

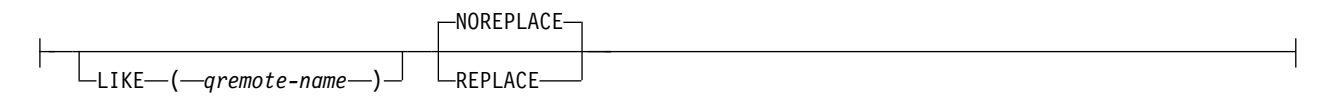

# **Common queue attrs:**

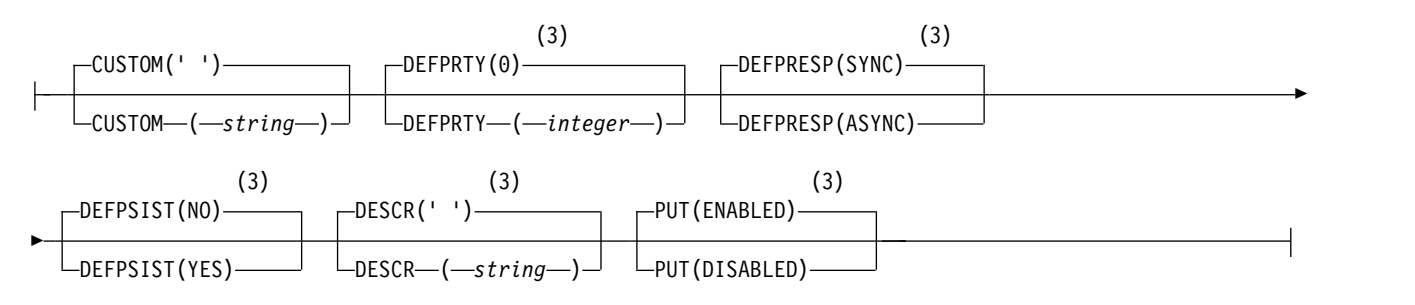

# **Remote queue attrs:**

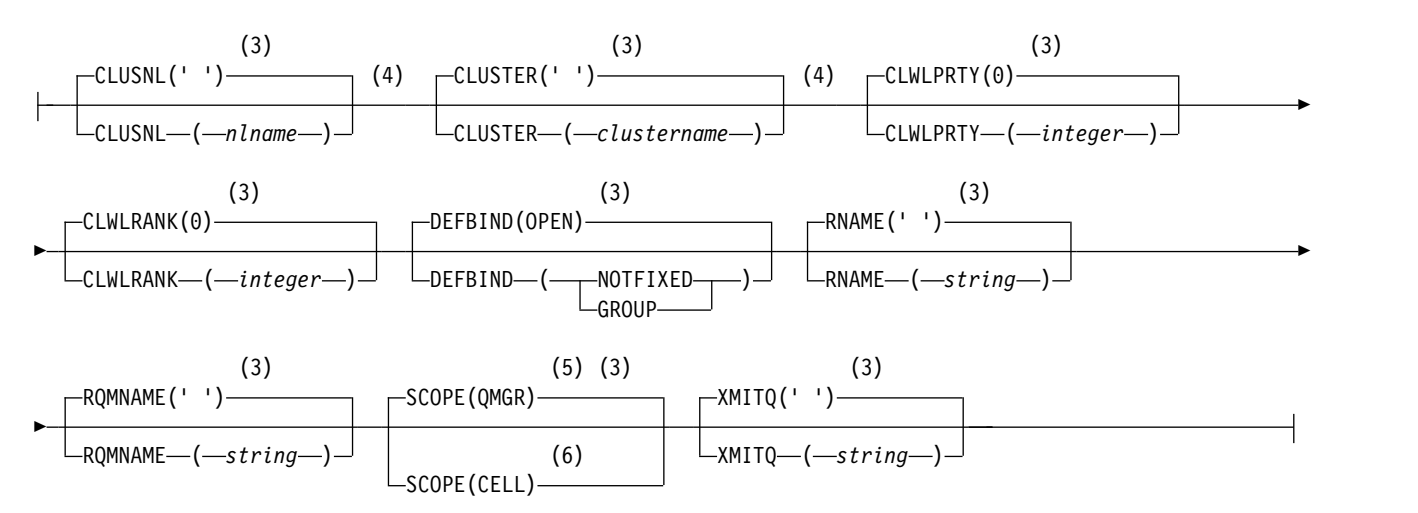

# **Notes:**

- 1 Valid only on z/OS when the queue manager is a member of a queue-sharing group.
- 2 Valid only on z/OS.
- 3 This is the default supplied with IBM WebSphere MQ, but your installation might have changed it.
- 4 Valid only on AIX, HP-UX, IBM i, Linux, Solaris, Windows, and z/OS.
- 5 Valid only on IBM i, UNIX and Linux systems, and Windows.
- 6 Valid only on UNIX and Linux systems, and Windows.

# <span id="page-553-0"></span>**DEFINE SERVICE:**

Use the MQSC command DEFINE SERVICE to define a new WebSphere MQ service definition, and set its parameters.

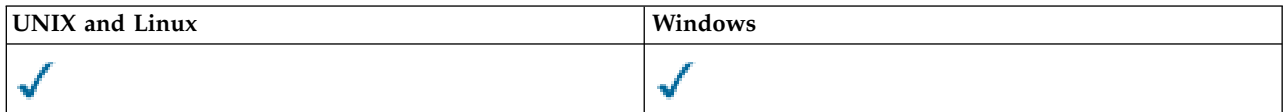

- [Syntax diagram](#page-553-0)
- ["Usage notes" on page 545](#page-554-0)
- v ["Parameter descriptions for DEFINE SERVICE" on page 545](#page-554-0)

# **Synonym**:

# **DEFINE SERVICE**

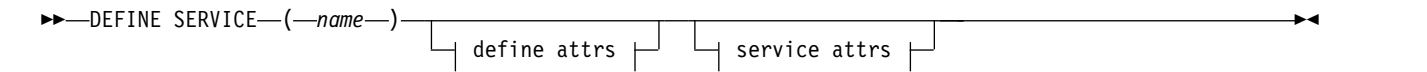

# **Define attrs:**

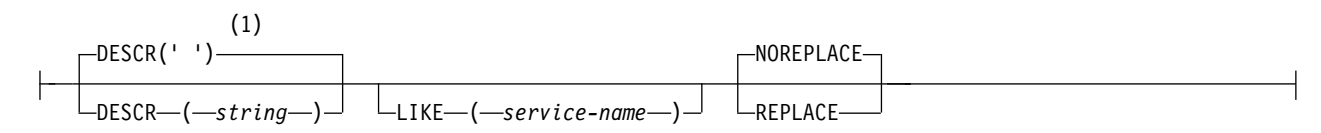

## **Service attrs:**

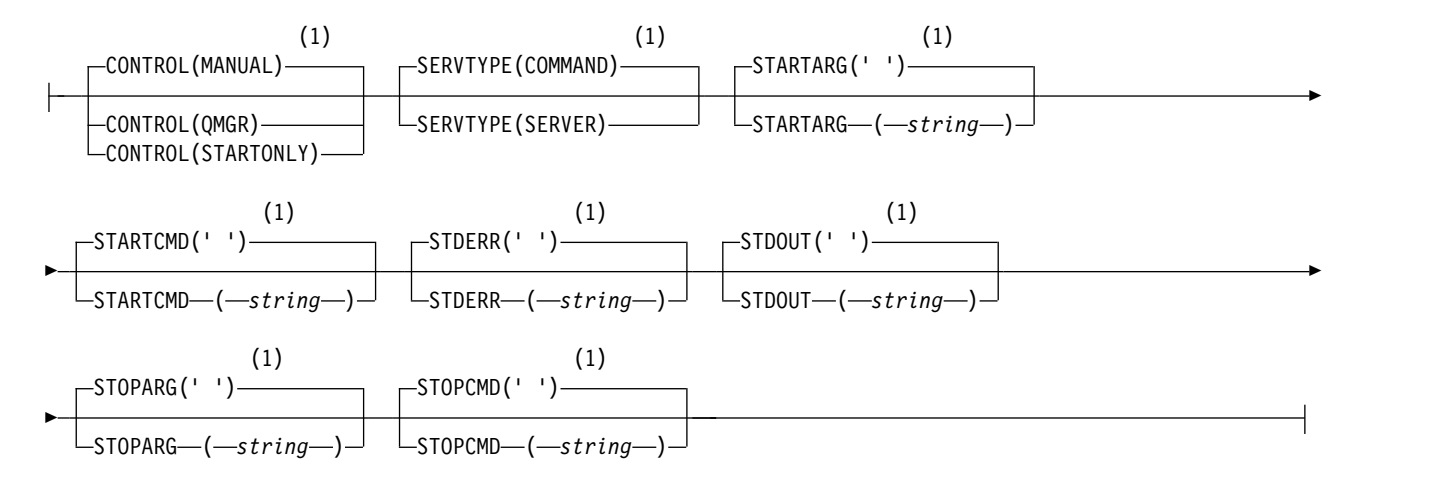

## **Notes:**

1 This is the default supplied with WebSphere MQ, but your installation might have changed it.

### <span id="page-554-0"></span>**Usage notes**

A service is used to define the user programs that are to be started and stopped when the queue manager is started and stopped. You can also start and stop these programs by issuing the START SERVICE and STOP SERVICE commands.

**Attention:** This command allows a user to run an arbitrary command with mqm authority. If granted rights to use this command, a malicious or careless user could define a service which damages your systems or data, for example, by deleting essential files.

For more information about services, see Services.

### **Parameter descriptions for DEFINE SERVICE**

The parameter descriptions apply to the ALTER SERVICE and DEFINE SERVICE commands, with the following exceptions:

- v The **LIKE** parameter applies only to the DEFINE SERVICE command.
- v The **NOREPLACE** and **REPLACE** parameter applies only to the DEFINE SERVICE command.

*(service-name)*

Name of the WebSphere MQ service definition (see Rules for naming IBM WebSphere MQ objects ).

The name must not be the same as any other service definition currently defined on this queue manager (unless REPLACE is specified).

#### **CONTROL(***string***)**

Specifies how the service is to be started and stopped:

#### **MANUAL**

The service is not to be started automatically or stopped automatically. It is to be controlled by use of the START SERVICE and STOP SERVICE commands.

### **QMGR**

The service being defined is to be started and stopped at the same time as the queue manager is started and stopped.

#### **STARTONLY**

The service is to be started at the same time as the queue manager is started, but is not requested to stop when the queue manager is stopped.

#### **DESCR(***string***)**

Plain-text comment. It provides descriptive information about the service when an operator issues the DISPLAY SERVICE command (see ["DISPLAY SERVICE" on page 717\)](#page-726-0).

It must contain only displayable characters. The maximum length is 64 characters. In a DBCS installation, it can contain DBCS characters (subject to a maximum length of 64 bytes).

**Note:** If characters are used that are not in the coded character set identifier (CCSID) for this queue manager, they might be translated incorrectly if the information is sent to another queue manager.

#### **LIKE(***service-name***)**

The name of a service the parameters of which are used to model this definition.

This parameter applies only to the DEFINE SERVICE command.

If this field is not completed, and you do not complete the parameter fields related to the command, the values are taken from the default definition for services on this queue manager. Not completing this parameter is equivalent to specifying:

LIKE(SYSTEM.DEFAULT.SERVICE)

A default service is provided but it can be altered by the installation of the default values required. See Rules for naming IBM WebSphere MQ objects .

#### **REPLACE and NOREPLACE**

Whether the existing definition is to be replaced with this one.

This parameter applies only to the DEFINE SERVICE command.

#### **REPLACE**

The definition must replace any existing definition of the same name. If a definition does not exist, one is created.

### **NOREPLACE**

The definition should not replace any existing definition of the same name.

#### **SERVTYPE**

Specifies the mode in which the service is to run:

#### **COMMAND**

A command service object. Multiple instances of a command service object can be executed concurrently. You cannot monitor the status of command service objects.

### **SERVER**

A server service object. Only one instance of a server service object can be executed at a time. The status of server service objects can be monitored using the DISPLAY SVSTATUS command.

#### **STARTARG(***string***)**

Specifies the arguments to be passed to the user program at queue manager startup.

#### **STARTCMD(***string***)**

Specifies the name of the program which is to run. You must specify a fully qualified path name to the executable program.

#### **STDERR(***string***)**

Specifies the path to a file to which the standard error (stderr) of the service program is redirected. If the file does not exist when the service program is started, the file is created. If this value is blank then any data written to stderr by the service program is discarded.

#### **STDOUT(***string***)**

Specifies the path to a file to which the standard output (stdout) of the service program is redirected. If the file does not exist when the service program is started, the file is created. If this value is blank then any data written to stdout by the service program is discarded.

### **STOPARG(***string***)**

Specifies the arguments to be passed to the stop program when instructed to stop the service.

## **STOPCMD(***string***)**

Specifies the name of the executable program to run when the service is requested to stop. You must specify a fully qualified path name to the executable program.

Replaceable inserts can be used for any of the STARTCMD, STARTARG, STOPCMD, STOPARG, STDOUT or STDERR strings, for more information, see Replaceable inserts on service definitions.

# **Related information**:

Working with services

# <span id="page-556-0"></span>**DEFINE SUB:**

Use DEFINE SUB to allow an existing application to participate in a publish/subscribe application by allowing the administrative creation of a durable subscription.

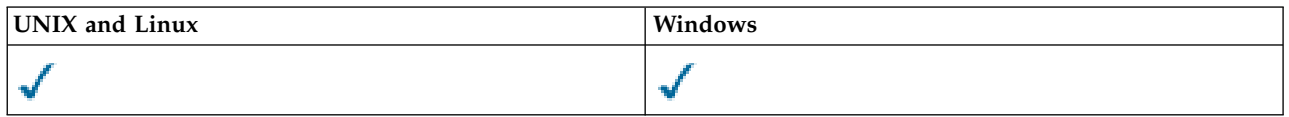

- [Syntax diagram](#page-556-0)
- v ["Usage notes for DEFINE SUB" on page 548](#page-557-0)
- v ["Parameter descriptions for DEFINE SUB" on page 548](#page-557-0)

# **Synonym**: DEF SUB

# **DEFINE SUB**

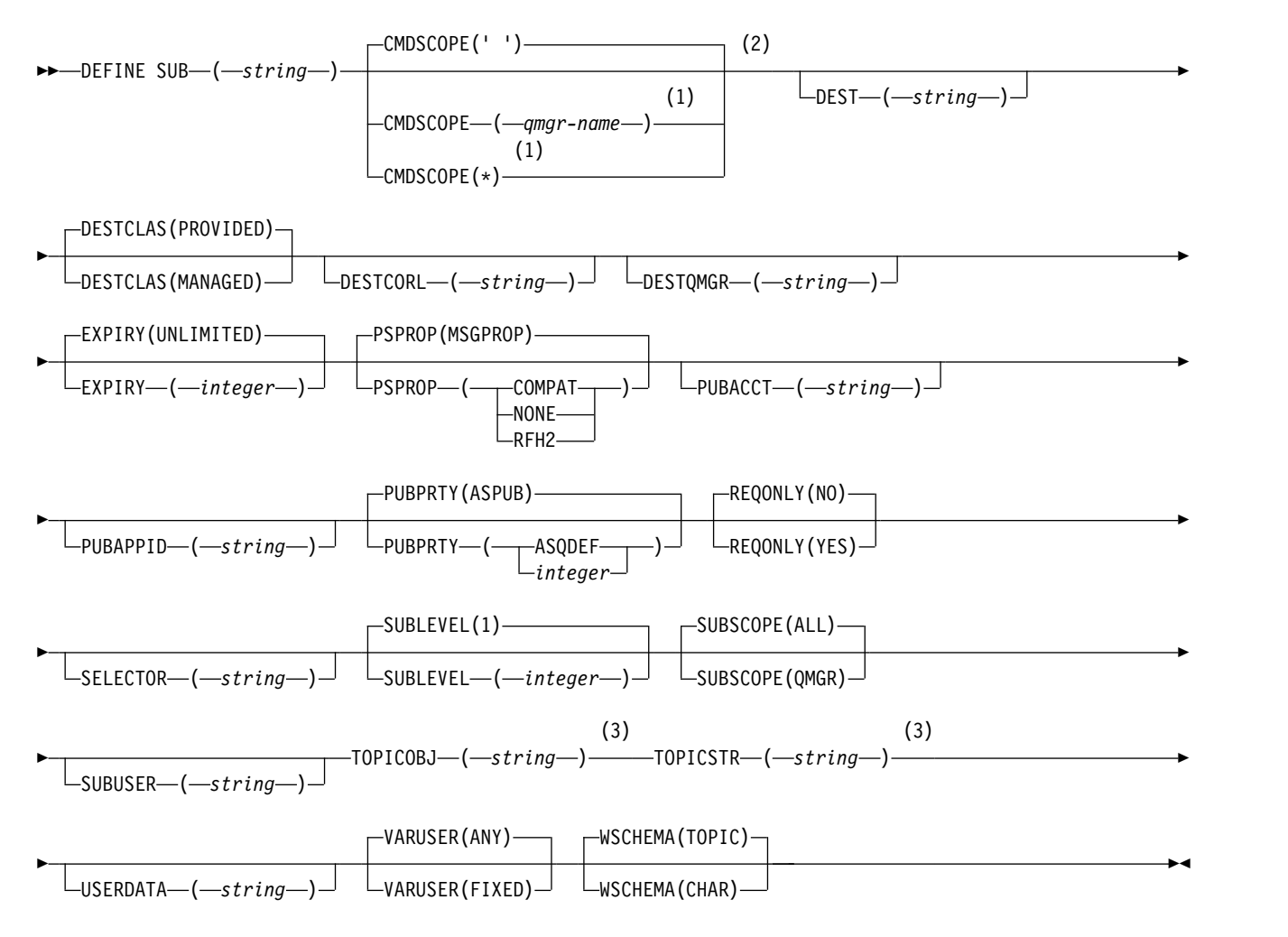

## **Notes:**

1 Valid only on z/OS when the queue manager is a member of a queue-sharing group.

2 Valid only on z/OS.

<span id="page-557-0"></span>3 At least one of **TOPICSTR** and **TOPICOBJ** must be present on **DEFINE**.

# **Usage notes for DEFINE SUB**

- 1. You must provide the following information when you define a subscription:
	- The SUBNAME
	- A destination for messages
	- The topic to which the subscription applies
- 2. You can provide the topic name in the following ways:

# **TOPICSTR**

The topic is fully specified as the TOPICSTR attribute.

# **TOPICOBJ**

The topic is obtained from the TOPICSTR attribute of the named topic object. The named topic object is retained as the TOPICOBJ attribute of the new subscription. This method is provided to help you enter long topic strings through an object definition.

# **TOPICSTR and TOPICOBJ**

The topic is obtained by the concatenation of the TOPICSTR attribute of the named topic object and the value of TOPICSTR (see the MQSUB API specification for concatenation rules). The named topic object is retained as the TOPICOBJ attribute of the new subscription.

- 3. If you specify TOPICOBJ, the parameter must name a WebSphere MQ topic object. The existence of the named topic object is checked at the time the command processes.
- 4. You can explicitly specify the destination for messages through the use of the DEST and DESTQMGR keywords.

You must provide the DEST keyword for the default option of DESTCLAS(PROVIDED ); if you specify DESTCLAS(MANAGED), a managed destination is created on the local queue manager, so you cannot specify either the DEST or DESTQMGR attribute.

5. On z/OS only, at the time the DEF SUB command processes, no check is performed that the named DEST or DESTQMGR exists.

These names are used at publishing time as the *ObjectName* and *ObjectQMgrName* for an MQOPEN call. These names are resolved according to the WebSphere MQ name resolution rules.

- 6. When a subscription is defined administratively using MQSC or PCF commands, the selector is not validated for invalid syntax. The DEFINE SUB command has no equivalent to the MQRC\_SELECTION\_NOT\_AVAILABLE reason code that can be returned by the MQSUB API call.
- 7. TOPICOBJ, TOPICSTR, WSCHEMA, SELECTOR, SUBSCOPE, and DESTCLAS cannot be changed with DEFINE REPLACE.
- 8. When a publication has been retained, it is no longer available to subscribers at higher levels because it is republished at PubLevel 1.

## **Parameter descriptions for DEFINE SUB**

*(string)*

A mandatory parameter. Specifies the unique name for this subscription, see **SUBNAME** property.

## **CMDSCOPE**

This parameter applies to z/OS only and specifies how the command is processed when the queue manager is a member of a queue-sharing group.

**' '** The command is processed on the queue manager on which it was entered. This is the default value.

*qmgr-name*

The command is processed on the queue manager you specify, providing the queue manager is active within the queue-sharing group.

You can specify a queue manager name, other than the queue manager on which the command was entered, only if you are using a queue-sharing group environment and if the command server is enabled.

**\*** The command is processed on the local queue manager and is also passed to every active queue manager in the queue-sharing group. The effect of setting this value is the same as entering the command on every queue manager in the queue-sharing group.

You cannot use CMDSCOPE as a filter keyword.

### **DEST(***string***)**

The destination for messages published to this subscription; this parameter is the name of a queue.

## **DESTCLAS**

System managed destination.

#### **PROVIDED**

The destination is a queue.

### **MANAGED**

The destination is managed.

### **DESTCORL(***string***)**

The *CorrelId* used for messages published to this subscription.

#### **DESTQMGR(***string***)**

The destination queue manager for messages published to this subscription. You must define the channels to the remote queue manager, for example, the XMITQ, and a sender channel. If you do not, messages do not arrive at the destination.

### **EXPIRY**

The time to expiry of the subscription object from the creation date and time.

#### **(***integer***)**

The time to expiry, in tenths of a second, from the creation date and time.

### **UNLIMITED**

There is no expiry time. This is the default option supplied with the product.

#### **LIKE(***subscription-name***)**

The name of a subscription, the parameters of which are used as a model for this definition.

This parameter applies only to the DEFINE SUB command.

If this field is not supplied, and you do not complete the parameter fields related to the command, the values are taken from the default definition for subscriptions on this queue manager. Not completing this parameter is equivalent to specifying:

LIKE (SYSTEM.DEFAULT.SUB)

#### **PSPROP**

The manner in which publish subscribe related message properties are added to messages sent to this subscription.

### **NONE**

Do not add publish subscribe properties to the message.

#### **COMPAT**

Publish subscribe properties are added within an MQRFH version 1 header unless the message was published in PCF format.

#### **MSGPROP**

Publish subscribe properties are added as message properties.

**RFH2** Publish subscribe properties are added within an MQRFH version 2 header.

### **PUBACCT(***string***)**

Accounting token passed by the subscriber, for propagation into messages published to this subscription in the *AccountingToken* field of the MQMD.

#### **PUBAPPID(***string***)**

Identity data passed by the subscriber, for propagation into messages published to this subscription in the *ApplIdentityData* field of the MQMD.

## **PUBPRTY**

The priority of the message sent to this subscription.

### **ASPUB**

Priority of the message sent to this subscription is taken from the priority supplied in the published message.

#### **ASQDEF**

Priority of the message sent to this subscription is taken from the default priority of the queue defined as a destination.

#### **(integer)**

An integer providing an explicit priority for messages published to this subscription.

# **REPLACE and NOREPLACE**

This parameter controls whether any existing definition is to be replaced with this one.

#### **REPLACE**

The definition replaces any existing definition of the same name. If a definition does not exist, one is created.

You cannot change TOPICOBJ, TOPICSTR, WSCHEMA, SELECTOR, SUBSCOPE, or DESTCLAS with DEFINE REPLACE.

#### **NOREPLACE**

The definition does not replace any existing definition of the same name.

## **REQONLY**

Indicates whether the subscriber polls for updates using the MQSUBRQ API call, or whether all publications are delivered to this subscription.

- **NO** All publications on the topic are delivered to this subscription.
- **YES** Publications are only delivered to this subscription in response to an MQSUBRQ API call.

This parameter is equivalent to the subscribe option MQSO\_PUBLICATIONS\_ON\_REQUEST.

#### **SELECTOR(***string***)**

A selector that is applied to messages published to the topic.

#### **SUBLEVEL(***integer***)**

The level within the subscription hierarchy at which this subscription is made. The range is zero through 9.

#### **SUBSCOPE**

Determines whether this subscription is forwarded to other queue managers, so that the subscriber receives messages published at those other queue managers.

**ALL** The subscription is forwarded to all queue managers directly connected through a publish/subscribe collective or hierarchy.

### **QMGR**

The subscription forwards messages published on the topic only within this queue manager.

**Note:** Individual subscribers can only *restrict* **SUBSCOPE**. If the parameter is set to ALL at topic level, then an individual subscriber can restrict it to QMGR for this subscription. However, if the parameter is set to QMGR at topic level, then setting an individual subscriber to ALL has no effect.

### **SUBNAME**

The application's unique subscription name that is associated with the handle. This parameter is relevant only for handles of subscriptions to topics. It is not returned for other handles. Not all subscriptions will have a subscription name.

#### **SUBUSER(***string***)**

Specifies the user ID that is used for security checks that are performed to ensure that publications can be put to the destination queue associated with the subscription. This ID is either the user ID associated with the creator of the subscription or, if subscription takeover is permitted, the user ID that last took over the subscription. The length of this parameter must not exceed 12 characters.

#### **TOPICOBJ(***string***)**

The name of a topic object used by this subscription.

### **TOPICSTR(***string***)**

Specifies a fully qualified topic name, or a topic set using wildcard characters for the subscription.

### **USERDATA(***string***)**

Specifies the user data associated with the subscription. The string is a variable length value that can be retrieved by the application on an MQSUB API call and passed in a message sent to this subscription as a message property.

**V7.5.0.8** From Version 7.5.0, Fix Pack 8, an IBM WebSphere MQ classes for JMS application can retrieve the subscription user data from the message by using the constant JMS\_IBM\_SUBSCRIPTION\_USER\_DATA in the JmsConstants interface with the method javax.jms.Message.getStringProperty(java.lang.String). For more information, see Retrieval of user subscription data.

### **VARUSER**

Specifies whether a user other than the subscription creator can connect to and take over ownership of the subscription.

**ANY** Any user can connect to and takeover ownership of the subscription.

#### **FIXED**

Takeover by another **USERID** is not permitted.

# **WSCHEMA**

The schema to be used when interpreting any wildcard characters in the topic string.

# **CHAR**

Wildcard characters represent portions of strings.

## **TOPIC**

Wildcard characters represent portions of the topic hierarchy.

# <span id="page-561-0"></span>**DEFINE TOPIC:**

Use DEFINE TOPIC to define a new WebSphere MQ administrative topic in a topic tree, and set its parameters.

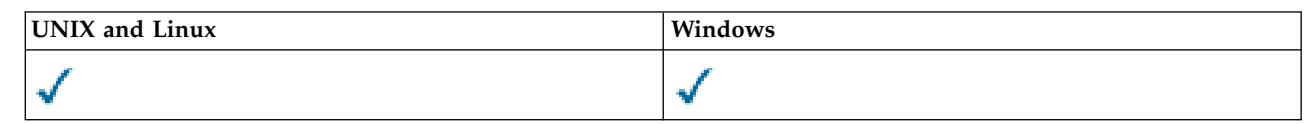

- [Syntax diagram](#page-561-0)
- v ["Usage notes for DEFINE TOPIC" on page 553](#page-562-0)
- v ["Parameter descriptions for DEFINE TOPIC" on page 554](#page-563-0)

**Synonym**: DEF TOPIC

# **DEFINE TOPIC**

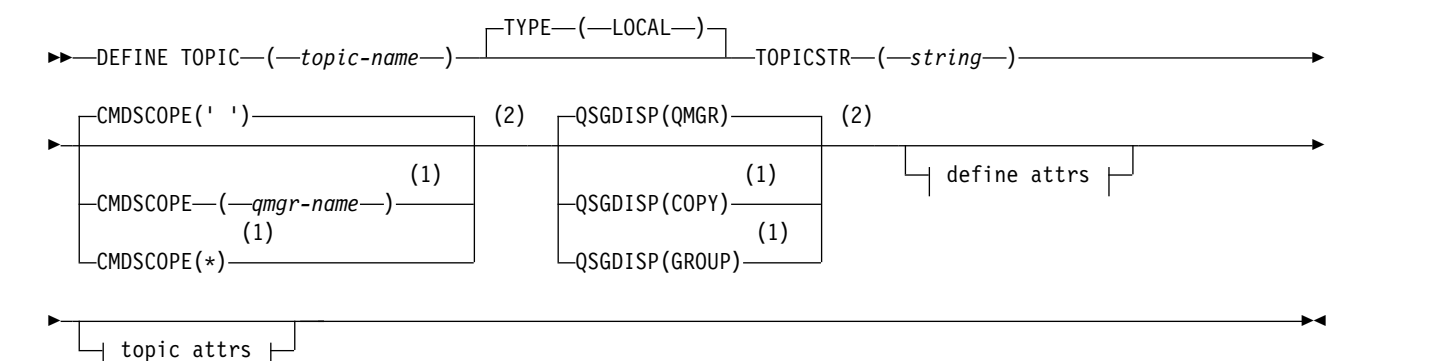

**Define attrs:**

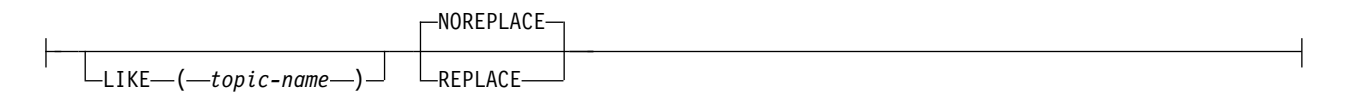

# **Topic attrs:**

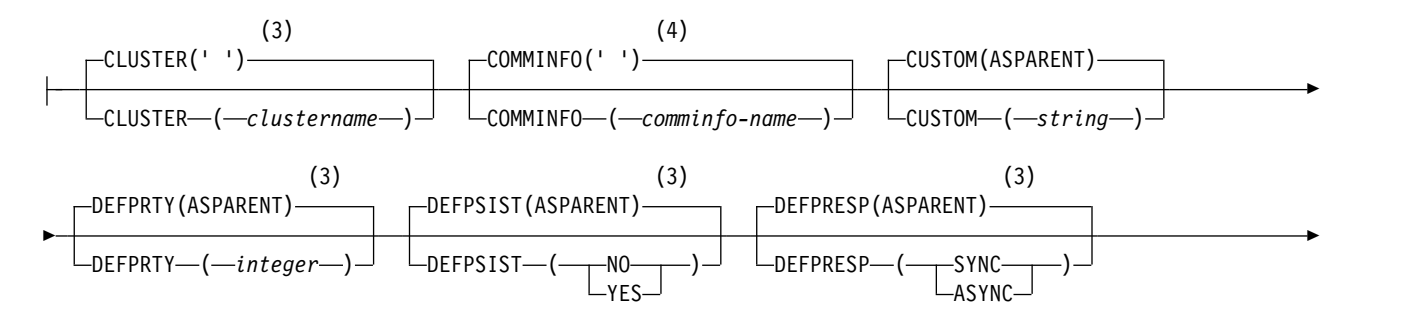

<span id="page-562-0"></span>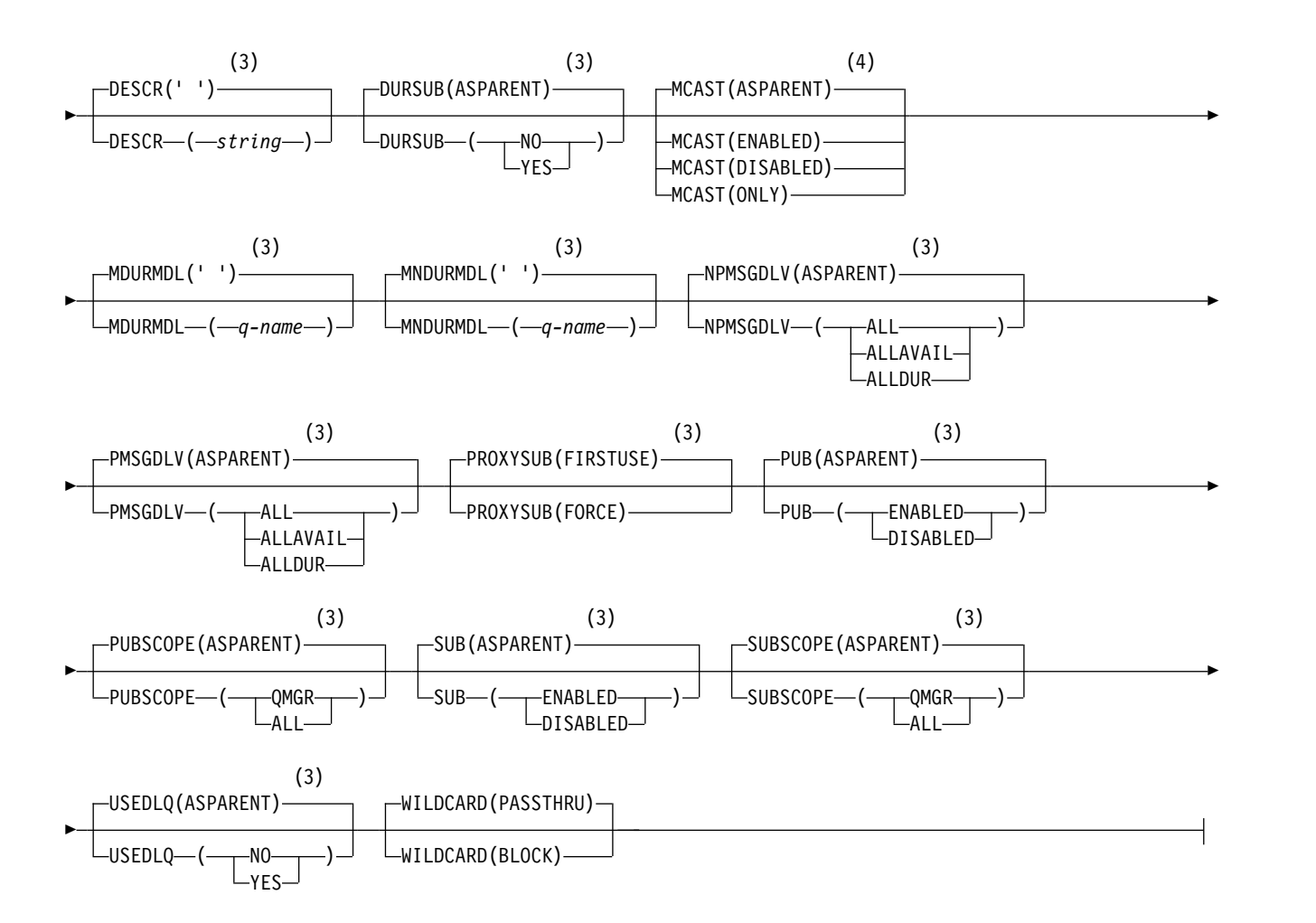

## **Notes:**

- 1 Valid only on z/OS when the queue manager is a member of a queue-sharing group.
- 2 Valid only on z/OS.
- 3 This is the default supplied with WebSphere MQ, but your installation might have changed it.
- 4 Not valid on z/OS.

## **Usage notes for DEFINE TOPIC**

- When an attribute has the value ASPARENT, the value is taken from the setting of the first parent administrative node that is found in the topic tree. Administered nodes are based on either locally defined topic objects or remotely defined cluster topics when participating in a publish/subscribe cluster. If the first parent topic object also has the value ASPARENT, the next object is looked for. If every object that is found, when looking up the tree, uses ASPARENT, the values are taken from the SYSTEM.BASE.TOPIC, if it exists. If SYSTEM.BASE.TOPIC does not exist, the values are the same as the values supplied with WebSphere MQ in the definition of the SYSTEM.BASE.TOPIC.
- v The ASPARENT attribute is applied at each queue manager in the cluster collective by inspecting the set of local definitions and cluster definitions that is visible in the queue manager at the time.
- v When a publication is sent to multiple subscribers, the attributes used from the topic object are used consistently for all subscribers that receive the publication. For example, inhibiting publication on a topic is applied for the next application MQPUT to the topic. A publication that is in progress to multiple subscribers completes to all subscribers. This publication does not take note of a change that has happened, part of the way through, to any attribute on the topic.

## <span id="page-563-0"></span>**Parameter descriptions for DEFINE TOPIC**

#### *(topic-name)*

Name of the WebSphere MQ topic definition (see Rules for naming IBM WebSphere MQ objects). The maximum length is 48 characters.

The name must not be the same as any other topic definition currently defined on this queue manager (unless REPLACE is specified).

## **CLUSTER**

The name of the cluster to which this topic belongs. Setting this parameter to a cluster that this queue manager is a member of makes all queue managers in the cluster aware of this topic. Any publication to this topic or a topic string below it put to any queue manager in the cluster is propagated to subscriptions on any other queue manager in the cluster. For more details, see Distributed publish/subscribe.

- **' '** If no topic object above this topic in the topic tree has set this parameter to a cluster name, then this topic does not belong to a cluster. Publications and subscriptions for this topic are not propagated to publish/subscribe cluster-connected queue managers. If a topic node higher in the topic tree has a cluster name set, publications and subscriptions to this topic are also propagated throughout the cluster.
- *string* The topic belongs to this cluster. It is not recommended that this is set to a different cluster from a topic object above this topic object in the topic tree. Other queue managers in the cluster will honour this object's definition unless a local definition of the same name exists on those queue managers.

To prevent all subscriptions and publications being propagated throughout a cluster, leave this parameter blank on the system topics SYSTEM.BASE.TOPIC and SYSTEM.DEFAULT.TOPIC, except in special circumstances, for example, to support migration, documented elsewhere.

#### **CMDSCOPE**

This parameter applies to z/OS only and specifies how the command is executed when the queue manager is a member of a queue-sharing group.

CMDSCOPE must be blank, or the local queue manager, if QSGDISP is set to GROUP.

**' '** The command is executed on the queue manager on which it was entered.

*qmgr-name*

The command is executed on the queue manager you specify, providing the queue manager is active within the queue-sharing group.

You can specify a queue manager name other than the queue manager on which it was entered, only if you are using a shared queue environment and if the command server is enabled.

**\*** The command is executed on the local queue manager and is also passed to every active queue manager in the queue-sharing group. The effect of \* is the same as entering the command on every queue manager in the queue-sharing group.

#### **COMMINFO(***comminfo-name***)**

The name of the Multicast communication information object associated with this topic object.

### **CUSTOM(***string***)**

The custom attribute for new features.

This attribute is reserved for the configuration of new features before separate attributes have been introduced. It can contain the values of zero or more attributes as pairs of attribute name and value, separated by at least one space. The attribute name and value pairs have the form NAME(VALUE). Single quotes must be escaped with another single quote.

This description will be updated when features using this attribute are introduced. At the moment there are no possible values for *Custom*.

#### **DEFPRTY(***integer***)**

The default priority of messages published to the topic.

#### **(***integer***)**

The value must be in the range zero (the lowest priority), through to the MAXPRTY queue manager parameter (MAXPRTY is 9).

### **ASPARENT**

The default priority is based on the setting of the closest parent administrative topic object in the topic tree.

#### **DEFPSIST**

Specifies the message persistence to be used when applications specify the MQPER\_PERSISTENCE\_AS\_TOPIC\_DEF option.

#### **ASPARENT**

The default persistence is based on the setting of the closest parent administrative topic object in the topic tree.

- **NO** Messages on this queue are lost during a restart of the queue manager.
- **YES** Messages on this queue survive a restart of the queue manager.

On z/OS, N and Y are accepted as synonyms of NO and YES.

### **DEFPRESP**

Specifies the put response to be used when applications specify the MQPMO\_RESPONSE\_AS\_DEF option.

### **ASPARENT**

The default put response is based on the setting of the closest parent administrative topic object in the topic tree.

**SYNC** Put operations to the queue that specify MQPMO\_RESPONSE\_AS\_Q\_DEF are issued as if MQPMO\_SYNC\_RESPONSE had been specified instead. Fields in the MQMD and MQPMO are returned by the queue manager to the application.

#### **ASYNC**

Put operations to the queue that specify MQPMO\_RESPONSE\_AS\_Q\_DEF are always issued as if MQPMO\_ASYNC\_RESPONSE had been specified instead. Some fields in the MQMD and MQPMO are not returned by the queue manager to the application; but an improvement in performance might be seen for messages put in a transaction and any non-persistent messages

# **DESCR(***string***)**

Plain-text comment. It provides descriptive information about the object when an operator issues the DISPLAY TOPIC command.

It must contain only displayable characters. The maximum length is 64 characters. In a DBCS installation, it can contain DBCS characters (subject to a maximum length of 64 bytes).

**Note:** If characters are used that are not in the coded character set identifier (CCSID) for this queue manager, they might be translated incorrectly if the information is sent to another queue manager.

#### **DURSUB**

Specifies whether applications are permitted to make durable subscriptions on this topic.

### **ASPARENT**

Whether durable subscriptions can be made on this topic is based on the setting of the closest parent administrative topic object in the topic tree.

- **NO** Durable subscriptions cannot be made on this topic.
- **YES** Durable subscriptions can be made on this topic.

### **LIKE(***topic-name***)**

The name of a topic. The topic parameters are used to model this definition.

If this field is not completed, and you do not complete the parameter fields related to the command, the values are taken from the default definition for topics on this queue manager.

Not completing this field is equivalent to specifying: LIKE(SYSTEM.DEFAULT.TOPIC)

A default topic definition is provided, but it can be altered by the installation to the default values required. See Rules for naming IBM WebSphere MQ objects.

On z/OS, the queue manager searches page set zero for an object with the name you specify and a disposition of QMGR or COPY. The disposition of the LIKE object is not copied to the object you are defining.

#### **Note:**

1. QSGDISP (GROUP) objects are not searched.

2. LIKE is ignored if QSGDISP(COPY) is specified.

#### **MCAST**

Specifies whether multicast is allowable in the topic tree. The values are:

## **ASPARENT**

The multicast attribute of the topic is inherited from the parent.

### **DISABLED**

No multicast traffic is allowed at this node.

#### **ENABLED**

Multicast traffic is allowed at this node.

**ONLY** Only subscriptions from a multicast capable client are allowed.

#### **MDURMDL(***string***)**

The name of the model queue to be used for durable subscriptions that request that the queue manager manages the destination of its publications (see Rules for naming IBM WebSphere MQ objects). The maximum length is 48 characters.

If MDURMDL is blank, it operates in the same way as ASPARENT values on other attributes. The name of the model queue to be used is based on the closest parent administrative topic object in the topic tree with a value set for MDURMDL.

The dynamic queue created from this model has a prefix of SYSTEM.MANAGED.DURABLE

## **MNDURMDL(***string***)**

The name of the model queue to be used for non-durable subscriptions that request that the queue manager manages the destination of its publications (see Rules for naming IBM WebSphere MQ objects). The maximum length is 48 characters.

If MNDURMDL is blank, it operates in the same way as ASPARENT values on other attributes. The name of the model queue to be used is based on the closest parent administrative topic object in the topic tree with a value set for MNDURMDL.

The dynamic queue created from this model has a prefix of SYSTEM.MANAGED.NDURABLE.

## **NPMSGDLV**

The delivery mechanism for non-persistent messages published to this topic:

### **ASPARENT**

The delivery mechanism used is based on the setting of the first parent administrative node found in the topic tree relating to this topic.

**ALL** Non-persistent messages must be delivered to all subscribers, irrespective of durability for the MQPUT call to report success. If a delivery failure to any subscriber occurs, no other subscribers receive the message and the MQPUT call fails.

### **ALLAVAIL**

Non-persistent messages are delivered to all subscribers that can accept the message. Failure to deliver the message to any subscriber does not prevent other subscribers from receiving the message.

### **ALLDUR**

Non-persistent messages must be delivered to all durable subscribers. Failure to deliver a non-persistent message to any non-durable subscribers does not return an error to the MQPUT call. If a delivery failure to a durable subscriber occurs, no subscribers receive the message and the MQPUT calls fails.

## **PMSGDLV**

The delivery mechanism for persistent messages published to this topic:

### **ASPARENT**

The delivery mechanism used is based on the setting of the first parent administrative node found in the topic tree relating to this topic.

**ALL** Persistent messages must be delivered to all subscribers, irrespective of durability for the MQPUT call to report success. If a delivery failure to any subscriber occurs, no other subscribers receive the message and the MQPUT call fails.

### **ALLAVAIL**

Persistent messages are delivered to all subscribers that can accept the message. Failure to deliver the message to any subscriber does not prevent other subscribers from receiving the message.

### **ALLDUR**

Persistent messages must be delivered to all durable subscribers. Failure to deliver a persistent message to any non-durable subscribers does not return an error to the MQPUT call. If a delivery failure to a durable subscriber occurs, no subscribers receive the message and the MQPUT calls fails.

### **PROXYSUB**

Controls when a proxy subscription is sent for this topic, or topic strings below this topic, to neighboring queue managers when in a publish/subscribe cluster or hierarchy. For more details, see More on routing mechanisms.

### **FIRSTUSE**

For each unique topic string at or below this topic object, a proxy subscription is asynchronously sent to all neighboring queue managers in the following scenarios:

- When a local subscription is created.
- When a proxy subscription is received that must be propagated to further directly connected queue managers.

### **FORCE**

A wildcard proxy subscription that matches all topic strings at and below this point in the topic tree is sent to neighboring queue managers even if no local subscriptions exist. **Note:** The proxy subscription is sent when this value is set on DEFINE or ALTER. When set on a clustered topic, all queue managers in the cluster issue the wildcard proxy subscription to all other queue managers in the cluster.

**PUB** Controls whether messages can be published to this topic.

#### **ASPARENT**

Whether messages can be published to the topic is based on the setting of the closest parent administrative topic object in the topic tree.

#### **ENABLED**

Messages can be published to the topic (by suitably authorized applications).

#### **DISABLED**

Messages cannot be published to the topic.

### **PUBSCOPE**

Determines whether this queue manager propagates publications to queue managers as part of a hierarchy or as part of a publish/subscribe cluster.

**Note:** You can restrict the behavior on a publication-by-publication basis, using MQPMO\_SCOPE\_QMGR on the Put Message options.

#### **ASPARENT**

Determines whether this queue manager propagates publications to queue managers as part of a hierarchy or as part of a publish/subscribe cluster. This is based on the setting of the first parent administrative node found in the topic tree that relates to this topic.

### **QMGR**

Publications for this topic are not propagated to connected queue managers.

**ALL** Publications for this topic are propagated to hierarchically connected queue managers and to publish/subscribe cluster-connected queue managers.

#### **QSGDISP**

This parameter applies to z/OS only.

Specifies the disposition of the object within the group.

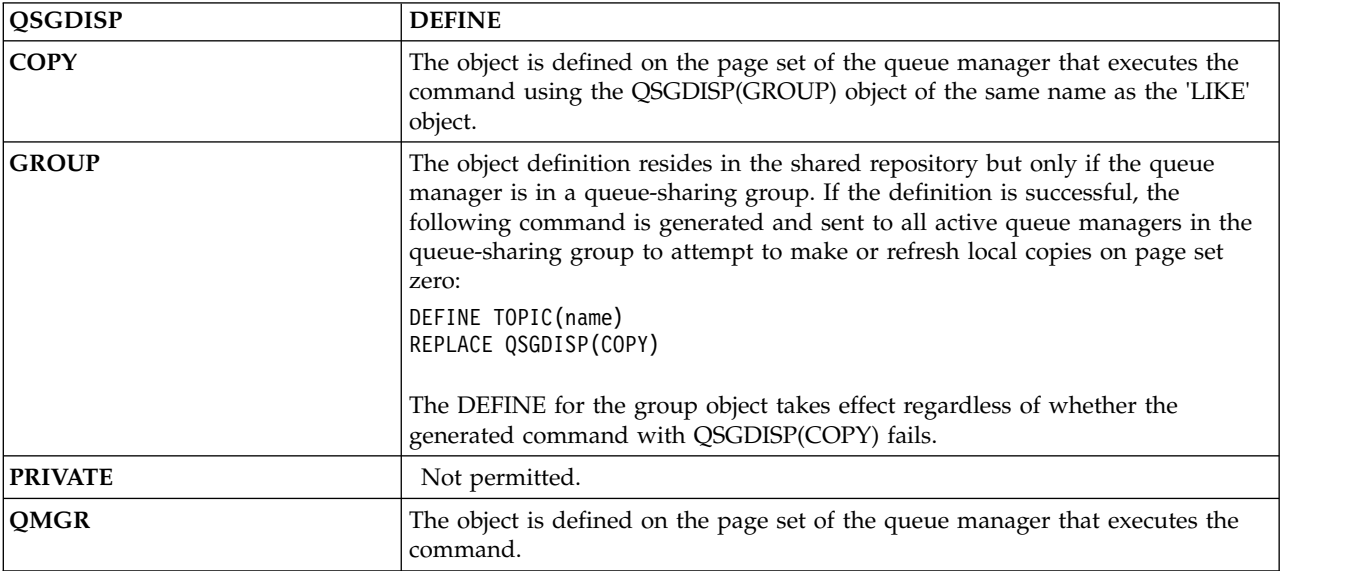

## **REPLACE and NOREPLACE**

Determines whether the existing definition (and on z/OS, with the same disposition) is to be replaced with this one. Any object with a different disposition is not changed.

## **REPLACE**

If the object does exist, the effect is like issuing the ALTER command without the FORCE option and with *all* the other parameters specified.

(The difference between the ALTER command without the FORCE option, and the DEFINE command with the REPLACE option, is that ALTER does not change unspecified parameters, but DEFINE with REPLACE sets *all* the parameters. When you use REPLACE, unspecified parameters are taken either from the object named on the LIKE option, or from the default definition, and the parameters of the object being replaced, if one exists, are ignored.)

The command fails if both of the following are true:

- v The command sets parameters that would require the use of the FORCE option if you were using the ALTER command.
- The object is open.

The ALTER command with the FORCE option succeeds in this situation.

## **NOREPLACE**

The definition must not replace any existing definition of the object.

**SUB** Controls whether applications are to be permitted to subscribe to this topic.

### **ASPARENT**

Whether applications can subscribe to the topic is based on the setting of the closest parent administrative topic object in the topic tree.

### **ENABLED**

Subscriptions can be made to the topic (by suitably authorized applications).

### **DISABLED**

Applications cannot subscribe to the topic.

### **SUBSCOPE**

Determines whether this queue manager subscribes to publications in this queue manager or in the network of connected queue managers. If subscribing to all queue managers, the queue manager propagates subscriptions to them as part of a hierarchy or as part of a publish/subscribe cluster.

**Note:** You can restrict the behavior on a subscription-by-subscription basis, using **MQPMO\_SCOPE\_QMGR** on the Subscription Descriptor or **SUBSCOPE(QMGR)** on **DEFINE SUB**. Individual subscribers can override the **SUBSCOPE** setting of ALL by specifying the **MQSO\_SCOPE\_QMGR** subscription option when creating a subscription.

### **ASPARENT**

Whether this queue manager subscribes to publications in the same way as the setting of the first parent administrative node found in the topic tree relating to this topic.

### **QMGR**

Only publications that are published on this queue manager reach the subscriber.

**ALL** A publication made on this queue manager or on another queue manager reaches the subscriber. Subscriptions for this topic are propagated to hierarchically connected queue managers and to publish/subscribe cluster-connected queue managers.

## **TOPICSTR(***string***)**

The topic string represented by this topic object definition. This parameter is required and cannot contain the empty string.

The topic string must not be the same as any other topic string already represented by a topic object definition.

The maximum length of the string is 10,240 characters.

## **TYPE (topic-type)**

If this parameter is used it must follow immediately after the *topic-name* parameter on all platforms except z/OS.

## **LOCAL**

A local topic object.

## **USEDLQ**

Determines whether the dead-letter queue is used when publication messages cannot be delivered to their correct subscriber queue.

## **ASPARENT**

Determines whether to use the dead-letter queue using the setting of the closest administrative topic object in the topic tree. This value is the default supplied with WebSphere MQ, but your installation might have changed it.

- **NO** Publication messages that cannot be delivered to their correct subscriber queue are treated as a failure to put the message. The MQPUT of an application to a topic fails in accordance with the settings of NPMSGDLV and PMSGDLV.
- **YES** When the DEADQ queue manager attribute provides the name of a dead-letter queue, then it is used. If the queue manager does not provide the name of a dead-letter queue, then the behavior is as for NO.

## **WILDCARD**

The behavior of wildcard subscriptions with respect to this topic.

### **PASSTHRU**

Subscriptions made to a wildcarded topic less specific than the topic string at this topic object receive publications made to this topic and to topic strings more specific than this topic.

## **BLOCK**

Subscriptions made to a wildcarded topic less specific than the topic string at this topic object do not receive publications made to this topic or to topic strings more specific than this topic.

The value of this attribute is used when subscriptions are defined. If you alter this attribute, the set of topics covered by existing subscriptions is not affected by the modification. This scenario applies also if the topology is changed when topic objects are created or deleted; the set of topics matching subscriptions created following the modification of the WILDCARD attribute is created using the modified topology. If you want to force the matching set of topics to be re-evaluated for existing subscriptions, you must restart the queue manager.

## <span id="page-569-0"></span>**DELETE AUTHINFO:**

Use MQSC command DELETE AUTHINFO to delete an authentication information object.

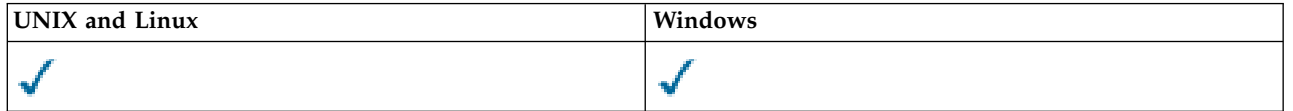

- [Syntax diagram](#page-569-0)
- v ["Parameter descriptions for DELETE AUTHINFO" on page 561](#page-570-0)

**Synonym**: None

# <span id="page-570-0"></span>**DELETE AUTHINFO**

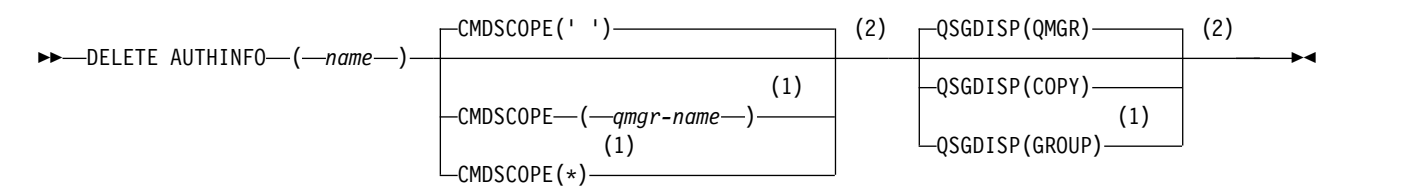

### **Notes:**

- 1 Valid only when the queue manager is a member of a queue-sharing group. You can use queue-sharing groups only on WebSphere MQ for z/OS.
- 2 Valid only on z/OS.

### **Parameter descriptions for DELETE AUTHINFO**

*(name)* Name of the authentication information object. This is required.

The name must be that of an existing authentication information object.

### **CMDSCOPE**

This parameter applies to z/OS only and specifies how the command is executed when the queue manager is a member of a queue-sharing group.

CMDSCOPE must be blank, or the local queue manager, if QSGDISP is set to GROUP.

**' '** The command is executed on the queue manager on which it was entered. This is the default value.

*qmgr-name*

The command is executed on the queue manager you specify, providing the queue manager is active within the queue-sharing group.

You can specify a queue manager name, other than the queue manager on which the command was entered, only if you are using a queue-sharing group environment and if the command server is enabled.

**\*** The command is executed on the local queue manager and is also passed to every active queue manager in the queue-sharing group. The effect of this is the same as entering the command on every queue manager in the queue-sharing group.

### **QSGDISP**

This parameter applies to z/OS only.

Specifies the disposition of the object to which you are applying the command (that is, where it is defined and how it behaves).

**COPY** The object definition resides on the page set of the queue manager that executes the command. The object was defined using a command that had the parameters QSGDISP(COPY). Any object residing in the shared repository, or any object defined using a command that had the parameters QSGDISP(QMGR), is not affected by this command.

### **GROUP**

The object definition resides in the shared repository. The object was defined using a command that had the parameters QSGDISP(GROUP). Any object residing on the page set of the queue manager that executes the command (except a local copy of the object) is not affected by this command.

If the command is successful, the following command is generated and sent to all active queue managers in the queue-sharing group to delete local copies on page set zero:

DELETE AUTHINFO(name) QSGDISP(COPY)

The deletion of the group object takes effect even if the generated command with QSGDISP(COPY) fails.

### **QMGR**

The object definition resides on the page set of the queue manager that executes the command. The object was defined using a command that had the parameters QSGDISP(QMGR). Any object residing in the shared repository, or any local copy of such an object, is not affected by this command.

This is the default value.

## **DELETE AUTHREC:**

Use the MQSC command DELETE AUTHREC to delete authority records associated with a profile name.

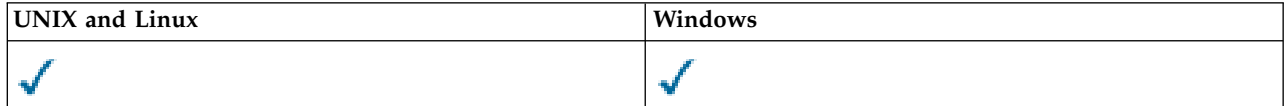

- [Syntax diagram](#page-571-0)
- v "Parameter descriptions"

# <span id="page-571-0"></span>**DELETE AUTHREC**

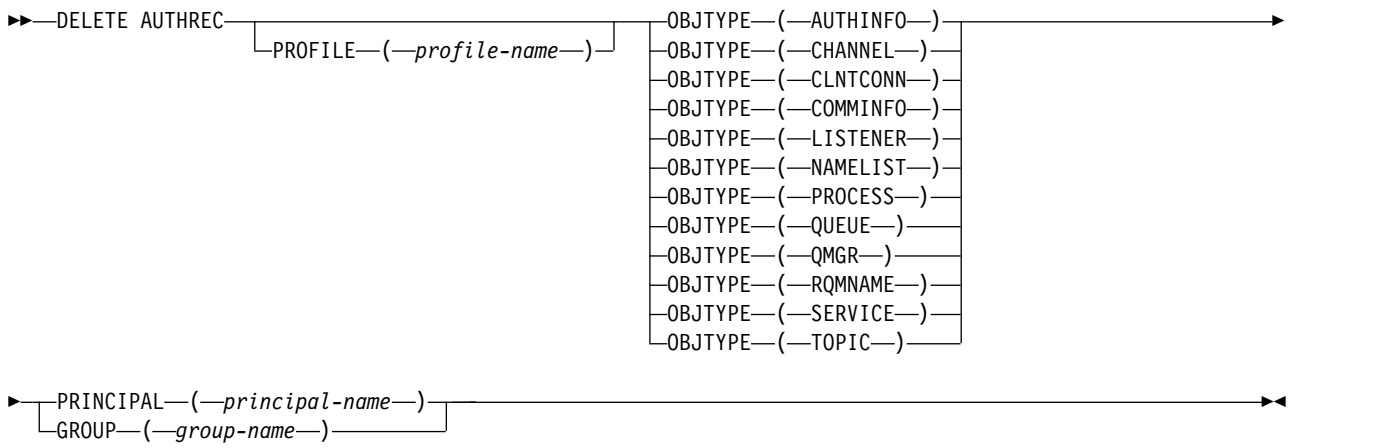

### **Parameter descriptions**

#### **PROFILE(***profile-name***)**

The name of the object or generic profile for which to remove the authority record. This parameter is required unless the **OBJTYPE** parameter is QMGR, in which case it can be omitted.

#### **OBJTYPE**

The type of object referred to by the profile. Specify one of the following values:

### **AUTHINFO**

Authentication information record

### **CHANNEL**

Channel

### **CLNTCONN**

Client connection channel

### **COMMINFO**

Communication information object

## **LISTENER**

Listener

# **NAMELIST**

Namelist

# **PROCESS**

Process

# **QUEUE**

Queue

## **QMGR**

Queue manager

## **RQMNAME**

Remote queue manager

# **SERVICE**

Service

# **TOPIC**

Topic

## **PRINCIPAL(***principal-name***)**

A principal name. This is the name of a user for whom to remove authority records for the specified profile. On IBM WebSphere MQ for Windows, the name of the principal can optionally include a domain name, specified in this format: user@domain.

You must specify either PRINCIPAL or GROUP.

## **GROUP(***group-name***)**

A group name. This is the name of the user group for which to remove authority records for the specified profile. You can specify one name only and it must be the name of an existing user group.

For WebSphere MQ for Windows only, the group name can optionally include a domain name, specified in the following formats:

GroupName@domain domain\GroupName

<span id="page-572-0"></span>You must specify either PRINCIPAL or GROUP.

## **DELETE CHANNEL:**

Use the MQSC command DELETE CHANNEL to delete a channel definition.

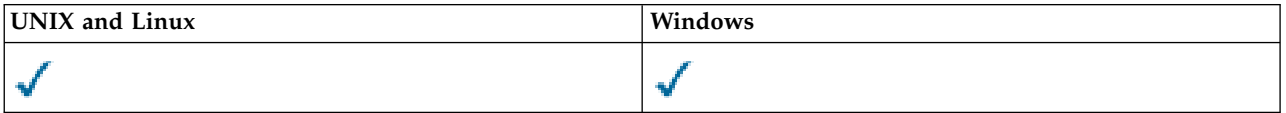

- [Syntax diagram](#page-572-0)
- ["Usage notes" on page 564](#page-573-0)
- v ["Parameter descriptions" on page 564](#page-573-0)

## **Synonym**: DELETE CHL

# <span id="page-573-0"></span>**DELETE CHANNEL**

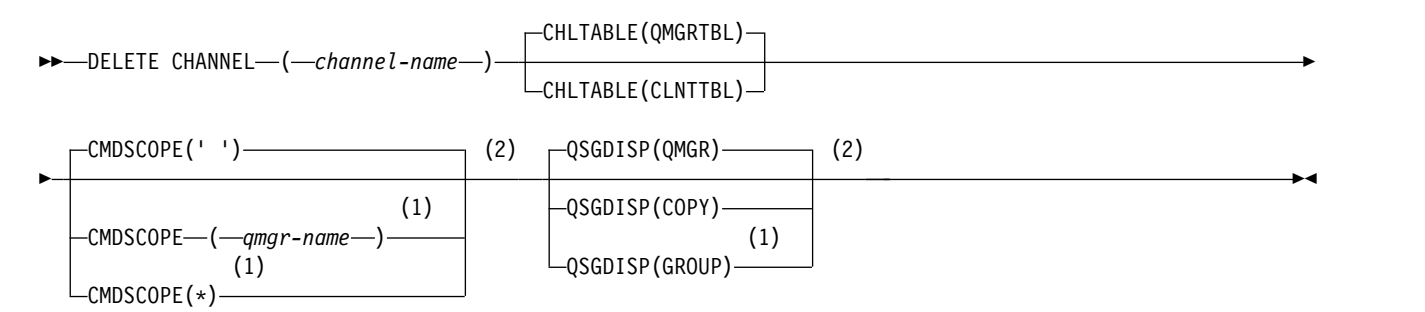

### **Notes:**

- 1 Valid only on z/OS when the queue manager is a member of a queue-sharing group.
- 2 Valid only on z/OS.

### **Usage notes**

### **Notes for z/OS users:**

- 1. The command fails if the channel initiator and command server have not been started, or the channel status is RUNNING, except client-connection channels, which can be deleted without the channel initiator or command server running.
- 2. You can only delete cluster-sender channels that have been created manually.

### **Parameter descriptions**

*(channel-name)*

The name of the channel definition to be deleted. This is required. The name must be that of an existing channel.

### **CHLTABLE**

Specifies the channel definition table that contains the channel to be deleted. This is optional.

### **QMGRTBL**

The channel table is that associated with the target queue manager. This table does not contain any channels of type CLNTCONN. This is the default.

### **CLNTTBL**

The channel table for CLNTCONN channels. On z/OS, this is associated with the target queue manager, but separate from the main channel table. On all other platforms, this channel table is normally associated with a queue manager, but can be a system-wide, queue manager independent channel table if you set up a number of environment variables. For more information about setting up environment variables, see Using WebSphere MQ environment variables.

### **CMDSCOPE**

This parameter applies to z/OS only and specifies how the command is executed when the queue manager is a member of a queue-sharing group.

CMDSCOPE must be blank, or the local queue manager, if QSGDISP is set to GROUP.

**' '** The command is executed on the queue manager on which it was entered. This is the default value.

*qmgr-name*

The command is executed on the queue manager you specify, providing the queue manager is active within the queue-sharing group.

You can specify a queue manager name, other than the queue manager on which the command was entered, only if you are using a queue-sharing group environment and if the command server is enabled.

**\*** The command is executed on the local queue manager and is also passed to every active queue manager in the queue-sharing group. The effect of this is the same as entering the command on every queue manager in the queue-sharing group.

## **QSGDISP**

This parameter applies to z/OS only.

Specifies the disposition of the object to which you are applying the command (that is, where it is defined and how it behaves).

**COPY** The object definition resides on the page set of the queue manager that executes the command. The object was defined using a command that had the parameters QSGDISP(COPY). Any object residing in the shared repository, or any object defined using a command that had the parameters QSGDISP(QMGR), is not affected by this command.

### **GROUP**

The object definition resides in the shared repository. The object was defined using a command that had the parameters QSGDISP(GROUP). Any object residing on the page set of the queue manager that executes the command (except a local copy of the object) is not affected by this command.

If the command is successful, the following command is generated and sent to all active queue managers in the queue-sharing group to delete local copies on page set zero: DELETE CHANNEL(channel-name) QSGDISP(COPY)

The deletion of the group object takes effect even if the generated command with QSGDISP(COPY) fails.

### **QMGR**

The object definition resides on the page set of the queue manager that executes the command. The object was defined using a command that had the parameters QSGDISP(QMGR). Any object residing in the shared repository, or any local copy of such an object, is not affected by this command.

This is the default value.

## **DELETE CHANNEL (MQTT):**

Use the MQSC command DELETE CHANNEL to delete a IBM WebSphere MQ Telemetry channel definition.

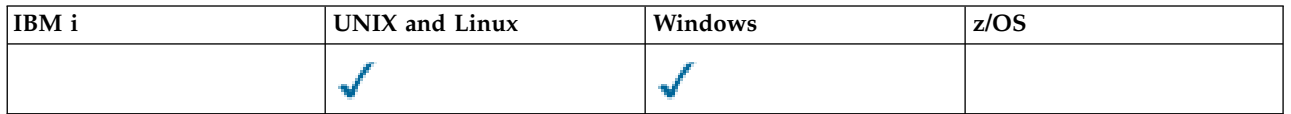

**Note:** For the telemetry server, AIX is the only supported UNIX platform.

The DELETE CHANNEL (MQTT) command is only valid for IBM WebSphere MQ Telemetry channels.

### **Synonym**: DELETE CHL

# **DELETE CHANNEL**

►► DELETE CHANNEL ( *channel-name* ) CHLTYPE ( MQTT ) ►◄

### **Parameter descriptions**

*(channel-name)*

The name of the channel definition to be deleted. This is required. The name must be that of an existing channel.

### **CHLTYPE**

<span id="page-575-0"></span>This parameter is required. There is only one possible value: MQTT.

### **DELETE COMMINFO:**

Use the MQSC command DELETE COMMINFO to delete a communication information object.

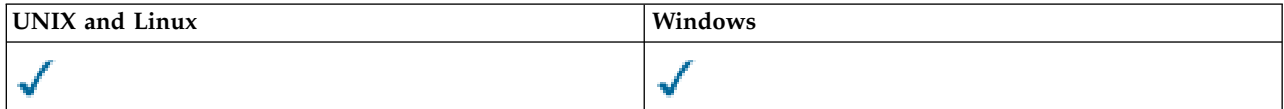

• [Syntax diagram](#page-575-0)

v "Parameter descriptions for DELETE COMMINFO"

**Synonym**: DEL COMMINFO

# **DELETE COMMINFO**

►► DELETE COMMINFO ( *comminfo name* ) ►◄

## **Parameter descriptions for DELETE COMMINFO**

*(comminfo name)*

<span id="page-575-1"></span>The name of the communications information object to be deleted. This is required.

# **DELETE LISTENER:**

Use the MQSC command DELETE LISTENER to delete a listener definition.

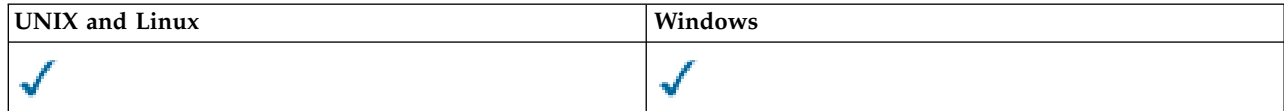

- [Syntax diagram](#page-575-1)
- v ["Usage notes for DELETE LISTENER" on page 567](#page-576-0)
- v ["Keyword and parameter descriptions for DELETE LISTENER" on page 567](#page-576-0)

# **Synonym**: DELETE LSTR
# **DELETE LISTENER**

►► DELETE LISTENER ( *listener-name* ) ►◄

#### **Usage notes for DELETE LISTENER**

1. The command fails if an application has the specified listener object open, or if the listener is currently running.

### **Keyword and parameter descriptions for DELETE LISTENER**

#### *(listener-name)*

<span id="page-576-0"></span>The name of the listener definition to be deleted. This is required. The name must be that of an existing listener defined on the local queue manager.

#### **DELETE NAMELIST:**

Use the MQSC command DELETE NAMELIST to delete a namelist definition.

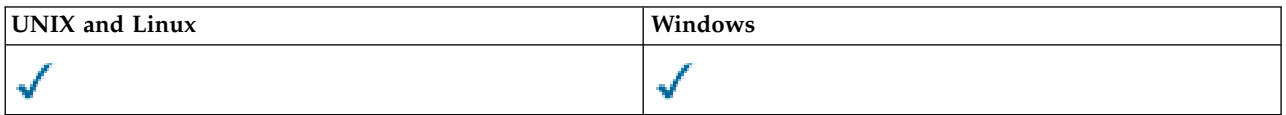

- [Syntax diagram](#page-576-0)
- "Usage notes"
- v "Parameter descriptions for DELETE NAMELIST"

**Synonym**: DELETE NL

# **DELETE NAMELIST**

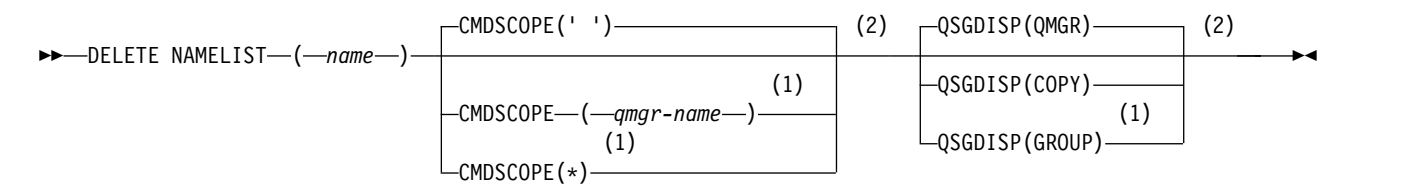

#### **Notes:**

- 1 Valid only on z/OS when the queue manager is a member of a queue-sharing group.
- 2 Valid only on z/OS.

#### **Usage notes**

On UNIX systems, the command is valid only on AIX, HP-UX, Linux, and Solaris.

#### **Parameter descriptions for DELETE NAMELIST**

You must specify which namelist definition you want to delete.

*(name)* The name of the namelist definition to be deleted. The name must be defined to the local queue manager.

If an application has this namelist open, the command fails.

### **CMDSCOPE**

This parameter applies to z/OS only and specifies how the command is executed when the queue manager is a member of a queue-sharing group.

CMDSCOPE must be blank, or the local queue manager, if QSGDISP is set to GROUP.

**' '** The command is executed on the queue manager on which it was entered. This is the default value.

*qmgr-name*

The command is executed on the queue manager you specify, providing the queue manager is active within the queue-sharing group.

You can specify a queue manager name, other than the queue manager on which the command was entered, only if you are using a queue-sharing group environment and if the command server is enabled.

**\*** The command is executed on the local queue manager and is also passed to every active queue manager in the queue-sharing group. The effect of this is the same as entering the command on every queue manager in the queue-sharing group.

#### **QSGDISP**

This parameter applies to z/OS only.

Specifies the disposition of the object to which you are applying the command (that is, where it is defined and how it behaves).

**COPY** The object definition resides on the page set of the queue manager that executes the command. The object was defined using a command that had the parameters QSGDISP(COPY). Any object residing in the shared repository, or any object defined using a command that had the parameters QSGDISP(QMGR), is not affected by this command.

# **GROUP**

The object definition resides in the shared repository. The object was defined using a command that had the parameters QSGDISP(GROUP). Any object residing on the page set of the queue manager that executes the command (except a local copy of the object) is not affected by this command.

If the command is successful, the following command is generated and sent to all active queue managers in the queue-sharing group to delete local copies on page set zero: DELETE NAMELIST(name) QSGDISP(COPY)

The deletion of the group object takes effect even if the generated command with QSGDISP(COPY) fails.

#### **QMGR**

The object definition resides on the page set of the queue manager that executes the command. The object was defined using a command that had the parameters QSGDISP(QMGR). Any object residing in the shared repository, or any local copy of such an object, is not affected by this command.

This is the default value.

# <span id="page-578-0"></span>**DELETE PROCESS:**

Use the MQSC command DELETE PROCESS to delete a process definition.

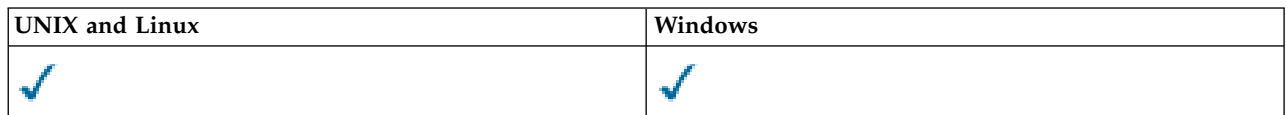

• [Syntax diagram](#page-578-0)

v "Parameter descriptions for DELETE PROCESS"

**Synonym**: DELETE PRO

# **DELETE PROCESS**

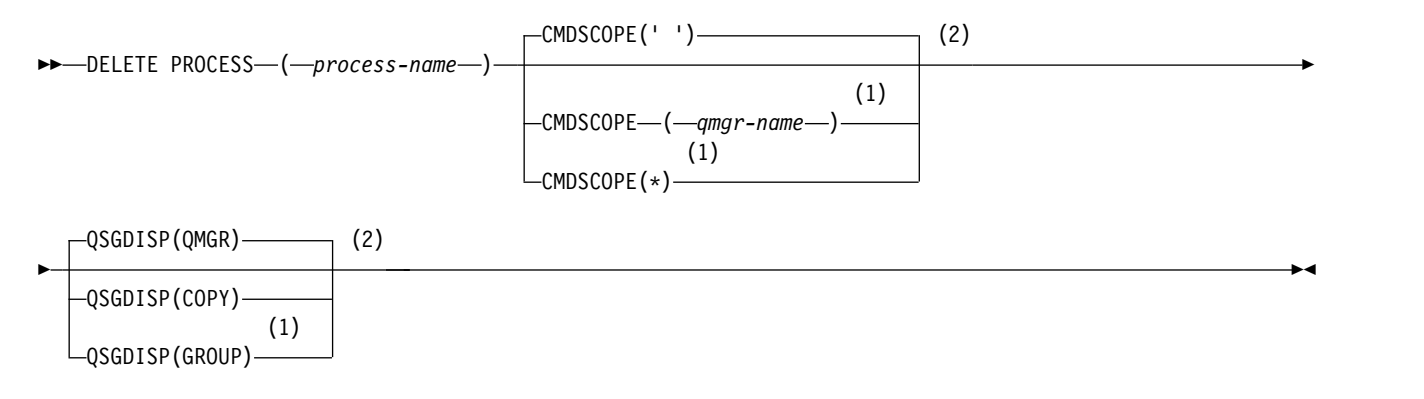

# **Notes:**

1 Valid only on z/OS when the queue manager is a member of a queue-sharing group.

2 Valid only on z/OS.

# **Parameter descriptions for DELETE PROCESS**

You must specify which process definition you want to delete.

*(process-name)*

The name of the process definition to be deleted. The name must be defined to the local queue manager.

If an application has this process open, the command fails.

#### **CMDSCOPE**

This parameter applies to z/OS only and specifies how the command is executed when the queue manager is a member of a queue-sharing group.

CMDSCOPE must be blank, or the local queue manager, if QSGDISP is set to GROUP.

**' '** The command is executed on the queue manager on which it was entered. This is the default value.

*qmgr-name*

The command is executed on the queue manager you specify, providing the queue manager is active within the queue-sharing group.

You can specify a queue manager name, other than the queue manager on which the command was entered, only if you are using a queue-sharing group environment and if the command server is enabled.

<span id="page-579-0"></span>**\*** The command is executed on the local queue manager and is also passed to every active queue manager in the queue-sharing group. The effect of this is the same as entering the command on every queue manager in the queue-sharing group.

#### **QSGDISP**

This parameter applies to z/OS only.

Specifies the disposition of the object to which you are applying the command (that is, where it is defined and how it behaves).

**COPY** The object definition resides on the page set of the queue manager that executes the command. The object was defined using a command that had the parameters QSGDISP(COPY). Any object residing in the shared repository, or any object defined using a command that had the parameters QSGDISP(QMGR), is not affected by this command.

#### **GROUP**

The object definition resides in the shared repository. The object was defined using a command that had the parameters QSGDISP(GROUP). Any object residing on the page set of the queue manager that executes the command (except a local copy of the object) is not affected by this command.

If the command is successful, the following command is generated and sent to all active queue managers in the queue-sharing group to delete local copies on page set zero:

DELETE PROCESS(process-name) QSGDISP(COPY)

The deletion of the group object takes effect even if the generated command with QSGDISP(COPY) fails.

#### **QMGR**

The object definition resides on the page set of the queue manager that executes the command. The object was defined using a command that had the parameters QSGDISP(QMGR). Any object residing in the shared repository, or any local copy of such an object, is not affected by this command.

This is the default value.

# **DELETE queues:**

This section contains the following commands:

- ["DELETE QALIAS" on page 572](#page-581-0)
- ["DELETE QLOCAL" on page 573](#page-582-0)
- ["DELETE QMODEL" on page 573](#page-582-0)
- ["DELETE QREMOTE" on page 574](#page-583-0)

These commands are supported on the following platforms:

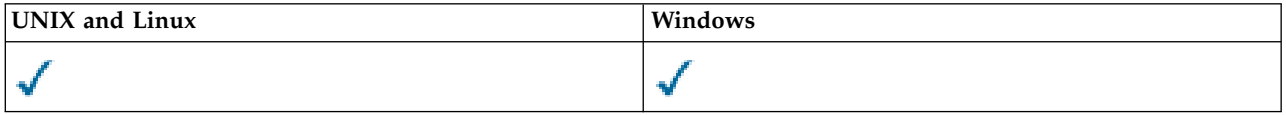

# **Parameter descriptions for DELETE queues**

*(q-name)*

The name of the queue must be defined to the local queue manager for all the queue types.

For an alias queue this is the local name of the alias queue to be deleted.

For a model queue this is the local name of the model queue to be deleted.

For a remote queue this is the local name of the remote queue to be deleted.

For a local queue this is the name of the local queue to be deleted. You must specify which queue you want to delete.

**Note:** A queue cannot be deleted if it contains uncommitted messages.

If an application has this queue open, or has open a queue that eventually resolves to this queue, the command fails. The command also fails if this queue is a transmission queue, and any queue that is, or resolves to, a remote queue that references this transmission queue, is open.

If this queue has a SCOPE attribute of CELL, the entry for the queue is also deleted from the cell directory.

#### **AUTHREC**

This parameter does not apply to z/OS.

Specifies whether the associated authority record is also deleted:

**YES** The authority record associated with the object is deleted. This is the default.

**NO** The authority record associated with the object is not deleted.

#### **CMDSCOPE**

This parameter applies to z/OS only and specifies how the command is executed when the queue manager is a member of a queue-sharing group.

CMDSCOPE must be blank, or the local queue manager, if QSGDISP is set to GROUP or SHARED.

**' '** The command is executed on the queue manager on which it was entered. This is the default value.

*qmgr-name*

The command is executed on the queue manager you specify, providing the queue manager is active within the queue-sharing group.

You can specify a queue manager name, other than the queue manager on which the command was entered, only if you are using a queue-sharing group environment and if the command server is enabled.

**\*** The command is executed on the local queue manager and is also passed to every active queue manager in the queue-sharing group. The effect of this is the same as entering the command on every queue manager in the queue-sharing group.

# **PURGE and NOPURGE**

Specifies whether any existing committed messages on the queue named by the DELETE command are to be purged for the delete command to work. The default is NOPURGE.

#### **PURGE**

The deletion is to go ahead even if there are committed messages on the named queue, and these messages are also to be purged.

#### **NOPURGE**

The deletion is not to go ahead if there are any committed messages on the named queue.

#### **QSGDISP**

Specifies the disposition of the object to which you are applying the command (that is, where it is defined and how it behaves). If the object definition is shared, you do not need to delete it on every queue manager that is part of a queue-sharing group. (Queue-sharing groups are available only on WebSphere MQ for z/OS.)

**COPY** The object definition resides on the page set of the queue manager that executes the command. The object was defined using a command that had the parameters

QSGDISP(COPY). Any object residing in the shared repository, or any object defined using a command that had the parameters QSGDISP(QMGR), is not affected by this command.

#### <span id="page-581-0"></span>**GROUP**

The object definition resides in the shared repository. The object was defined using a command that had the parameters QSGDISP(GROUP). Any object residing on the page set of the queue manager that executes the command, or any object defined using a command that had the parameters QSGDISP(SHARED), is not affected by this command.

If the deletion is successful, the following command is generated and sent to all active queue managers in the queue-sharing group to make, or delete, local copies on page set zero:

DELETE queue(q-name) QSGDISP(COPY)

or, for a local queue only:

DELETE QLOCAL(q-name) NOPURGE QSGDISP(COPY)

The deletion of the group object takes effect even if the generated command with QSGDISP(COPY) fails.

**Note:** You always get the NOPURGE option even if you specify PURGE. To delete messages on local copies of the queues, you must explicitly issue the command:

DELETE QLOCAL(q-name) QSGDISP(COPY) PURGE

for each copy.

#### **QMGR**

The object definition resides on the page set of the queue manager that executes the command. The object was defined using a command that had the parameters QSGDISP(QMGR). Any object residing in the shared repository, or any local copy of such an object, is not affected by this command.

This is the default value.

#### **SHARED**

This option applies only to local queues.

The object definition resides in the shared repository. The object was defined using a command that had the parameters QSGDISP(SHARED). Any object residing on the page set of the queue manager that executes the command, or any object defined using a command that had the parameters QSGDISP(GROUP), is not affected by this command.

#### *DELETE QALIAS:*

Use DELETE QALIAS to delete an alias queue definition.

#### **Synonym**: DELETE QA

### **DELETE QALIAS**

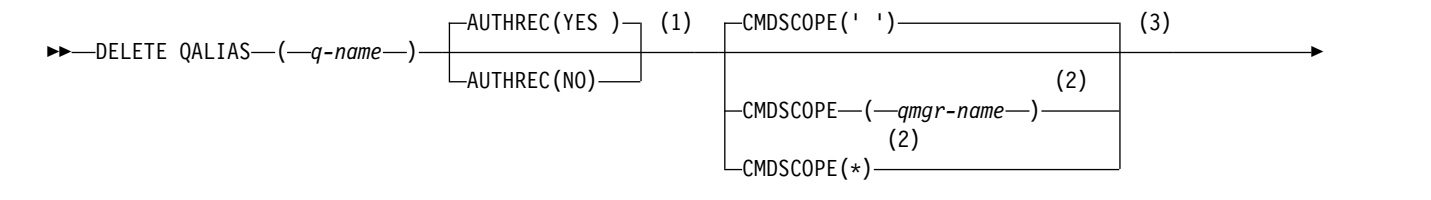

<span id="page-582-0"></span>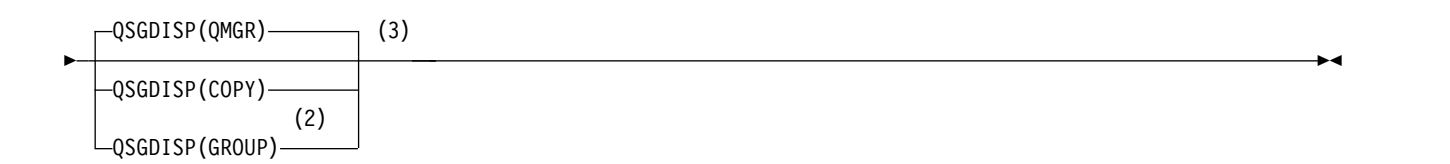

#### **Notes:**

- 1 Not valid on z/OS.
- 2 Valid only on z/OS when the queue manager is a member of a queue-sharing group.
- 3 Valid only on z/OS.

The parameters are described in ["DELETE queues" on page 570.](#page-579-0)

# *DELETE QLOCAL:*

Use DELETE QLOCAL to delete a local queue definition. You can specify that the queue must not be deleted if it contains messages, or that it can be deleted even if it contains messages.

**Synonym**: DELETE QL

# **DELETE QLOCAL**

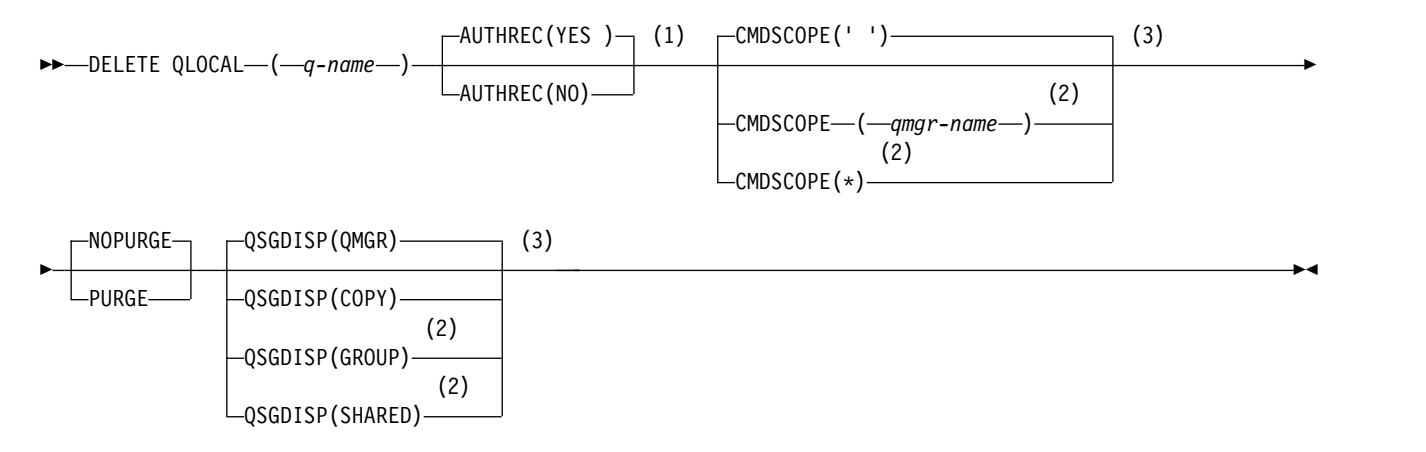

**Notes:**

- 1 Not valid on z/OS.
- 2 Valid only on z/OS when the queue manager is a member of a queue-sharing group.
- 3 Valid only on z/OS.

The parameters are described in ["DELETE queues" on page 570.](#page-579-0)

# *DELETE QMODEL:*

Use DELETE QMODEL to delete a model queue definition.

**Synonym**: DELETE QM

# <span id="page-583-0"></span>**DELETE QMODEL**

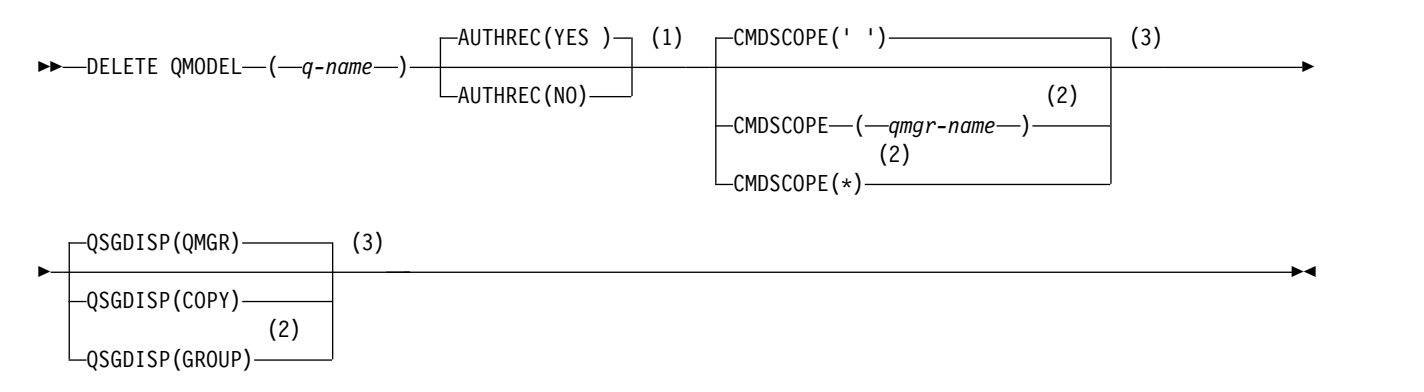

# **Notes:**

- 1 Not valid on z/OS.
- 2 Valid only on z/OS when the queue manager is a member of a queue-sharing group.
- 3 Valid only on z/OS.

The parameters are described in ["DELETE queues" on page 570.](#page-579-0)

# *DELETE QREMOTE:*

Use DELETE QREMOTE to delete a local definition of a remote queue. It does not affect the definition of that queue on the remote system.

# **Synonym**: DELETE QR

# **DELETE QREMOTE**

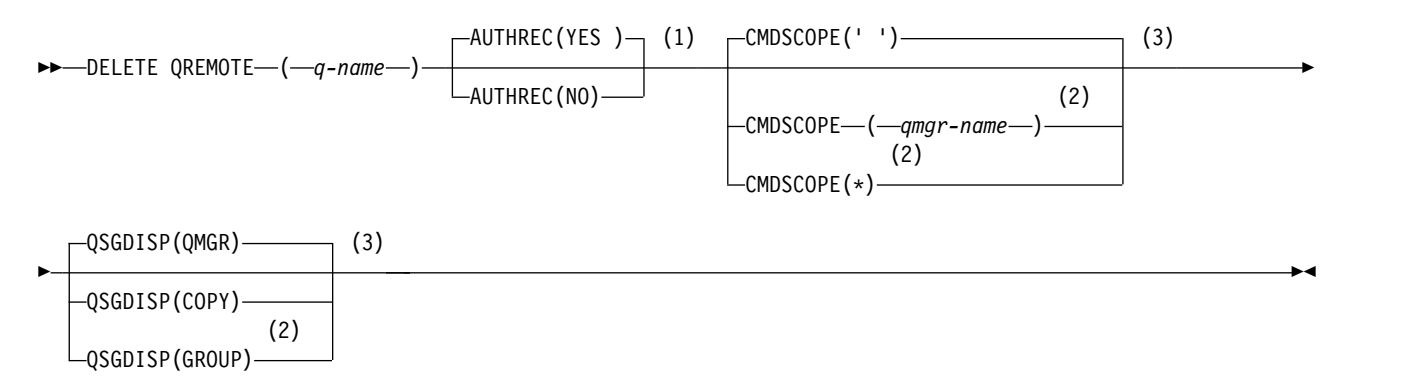

# **Notes:**

- 1 Not valid on z/OS.
- 2 Valid only on z/OS when the queue manager is a member of a queue-sharing group.
- 3 Valid only on z/OS.

The parameters are described in ["DELETE queues" on page 570.](#page-579-0)

# <span id="page-584-0"></span>**DELETE SERVICE:**

Use the MQSC command DELETE SERVICE to delete a service definition.

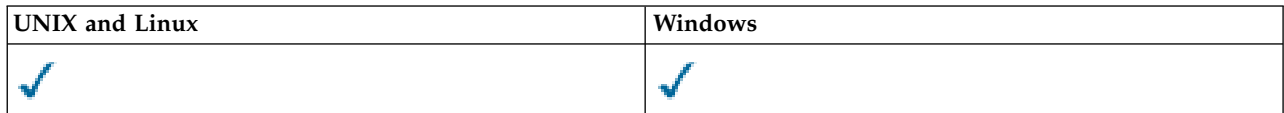

- [Syntax diagram](#page-584-0)
- v "Usage notes for DELETE SERVICE"
- v "Keyword and parameter descriptions for DELETE SERVICE"

### **Synonym**:

# **DELETE SERVICE**

►► DELETE SERVICE ( *service-name* ) ►◄

### **Usage notes for DELETE SERVICE**

1. The command fails if an application has the specified service object open, or if the service is currently running.

### **Keyword and parameter descriptions for DELETE SERVICE**

#### *(service-name)*

<span id="page-584-1"></span>The name of the service definition to be deleted. This is required. The name must be that of an existing service defined on the local queue manager.

#### **DELETE SUB:**

Use the MQSC command DELETE SUB to remove a durable subscription from the system. For a managed destination, any unprocessed messages left on the destination are removed.

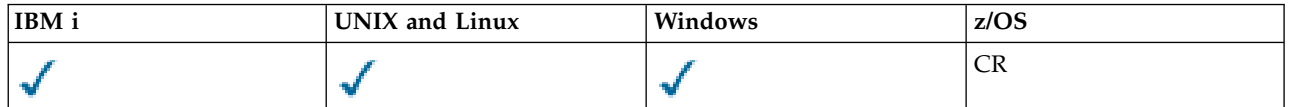

- [Syntax diagram](#page-584-1)
- [Usage Notes](#page-585-0)
- v ["Parameter descriptions for DELETE SUB" on page 576](#page-585-1)

#### **Synonym**: DEL SUB

#### **DELETE SUB**

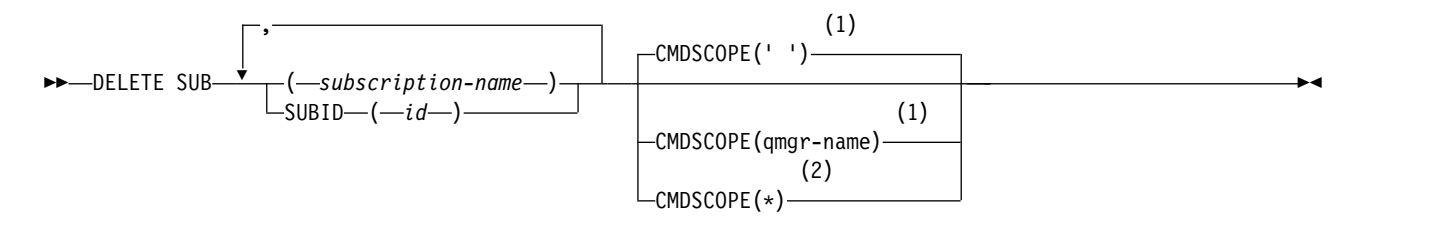

# <span id="page-585-1"></span>**Notes:**

- 1 Valid only on z/OS.
- 2 Valid only on z/OS when the queue manager is a member of a queue-sharing group.

# <span id="page-585-0"></span>**Usage notes for DELETE SUB**

You can specify either the name, the identifier, or both, of the subscription you want to delete.

Examples of valid forms:

```
DELETE SUB(xyz)
DELETE SUB SUBID(123)
DELETE SUB(xyz) SUBID(123)
```
### **Parameter descriptions for DELETE SUB**

#### *subscription-name*

The local name of the subscription definition to be deleted.

#### **CMDSCOPE**

This parameter applies to z/OS only and specifies how the command is executed when the queue manager is a member of a queue-sharing group.

CMDSCOPE must be blank, or the local queue manager, if QSGDISP is set to GROUP.

**' '** The command is processed on the queue manager on which it was entered. This is the default value.

*qmgr-name*

The command is processed on the queue manager you specify, providing the queue manager is active within the queue-sharing group.

You can specify a queue manager name other than the queue manager on which the command was entered, only if you are using a queue-sharing group environment and if the command server is enabled.

**\*** The command is processed on the local queue manager and is also passed to every active queue manager in the queue-sharing group. The effect of this is the same as entering the command on every queue manager in the queue-sharing group.

You cannot use CMDSCOPE as a filter keyword.

# **SUBID(***string***)**

<span id="page-585-2"></span>The internal, unique key identifying a subscription.

# **DELETE TOPIC:**

Use DELETE TOPIC to delete a WebSphere MQ administrative topic node.

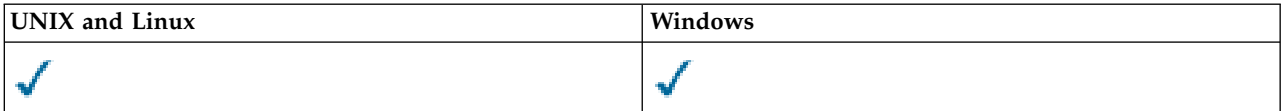

- [Syntax diagram](#page-585-2)
- v ["Parameter descriptions for DELETE TOPIC" on page 577](#page-586-0)

**Synonym**: None

# <span id="page-586-0"></span>**DELETE TOPIC**

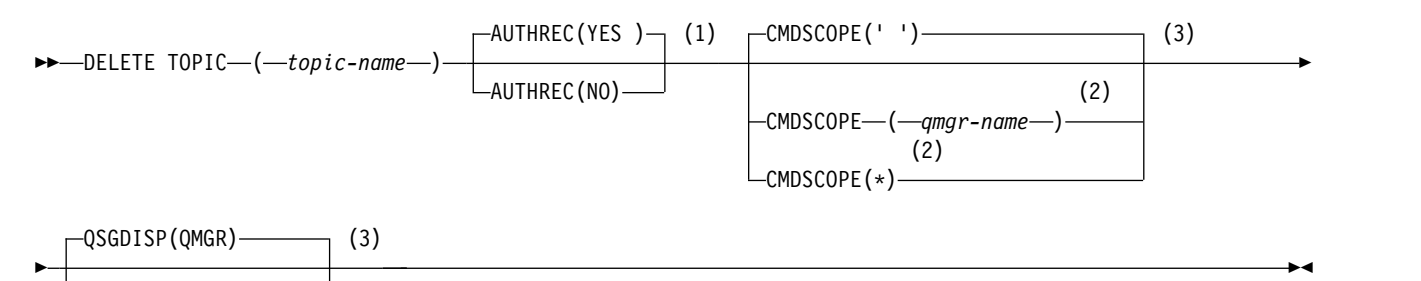

QSGDISP(COPY) (2) QSGDISP(GROUP)

# **Notes:**

- 1 Not valid on z/OS
- 2 Valid only on z/OS when the queue manager is a member of a queue-sharing group.
- 3 Valid only on z/OS.

# **Parameter descriptions for DELETE TOPIC**

#### *(topic-name)*

The name of the administrative topic object to be deleted. This parameter is required.

The name must be that of an existing administrative topic object.

# **AUTHREC**

This parameter does not apply to z/OS

Specifies whether the associated authority record is also deleted:

- **YES** The authority record associated with the object is deleted. This is the default.
- **NO** The authority record associated with the object is not deleted.

# **CMDSCOPE**

This parameter applies to only z/OS and specifies how the command is executed when the queue manager is a member of a queue-sharing group.

CMDSCOPE must be blank, or the local queue manager, if QSGDISP is set to GROUP.

**' '** The command is executed on the queue manager on which it was entered. This is the default value.

*qmgr-name*

The command is executed on the queue manager you specify, providing the queue manager is active within the queue-sharing group.

You can specify a queue manager name, other than the queue manager on which the command was entered, only if you are using a queue-sharing group environment and if the command server is enabled.

**\*** The command is executed on the local queue manager and is also passed to every active queue manager in the queue-sharing group. The effect of this is the same as entering the command on every queue manager in the queue-sharing group.

# **QSGDISP**

This parameter applies to z/OS only.

Specifies the disposition of the object to which you are applying the command (that is, where it is defined and how it behaves).

**COPY** The object definition resides on the page set of the queue manager that executes the command. The object was defined using a command that had the parameters QSGDISP(COPY). Any object residing in the shared repository, or any object defined using a command that had the parameters QSGDISP(QMGR), is not affected by this command.

# **GROUP**

The object definition resides in the shared repository. The object was defined using a command that had the parameters QSGDISP(GROUP). Any object residing on the page set of the queue manager that executes the command (except a local copy of the object) is not affected by this command.

If the command is successful, the following command is generated and sent to all active queue managers in the queue-sharing group to make, or delete, local copies on page set zero:

DELETE TOPIC(topic-name) QSGDISP(COPY)

The deletion of the group object takes effect even if the generated command with QSGDISP(COPY) fails.

# **QMGR**

The object definition resides on the page set of the queue manager that executes the command. The object was defined using a command that had the parameters QSGDISP(QMGR). Any object residing in the shared repository, or any local copy of such an object, is not affected by this command.

<span id="page-587-0"></span>This is the default value.

# **DISPLAY AUTHINFO:**

Use the MQSC command DISPLAY AUTHINFO to display the attributes of an authentication information object.

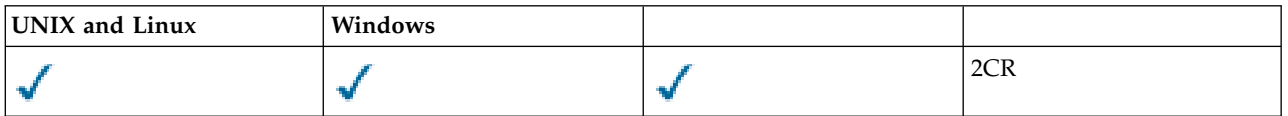

- [Syntax diagram](#page-587-0)
- v ["Parameter descriptions for DISPLAY AUTHINFO" on page 579](#page-588-0)
- ["Requested parameters" on page 581](#page-590-0)

# **Synonym**: DIS AUTHINFO

# **DISPLAY AUTHINFO**

►► DISPLAY AUTHINFO ( *generic-authentication-information-object-name* ) ►

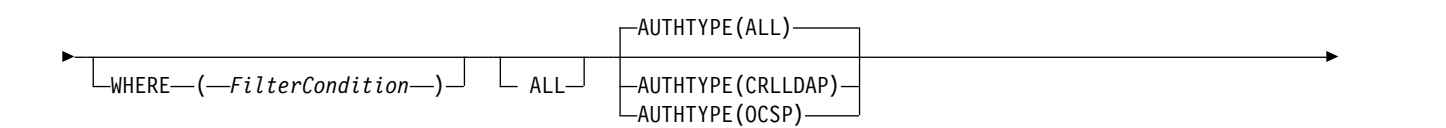

<span id="page-588-0"></span>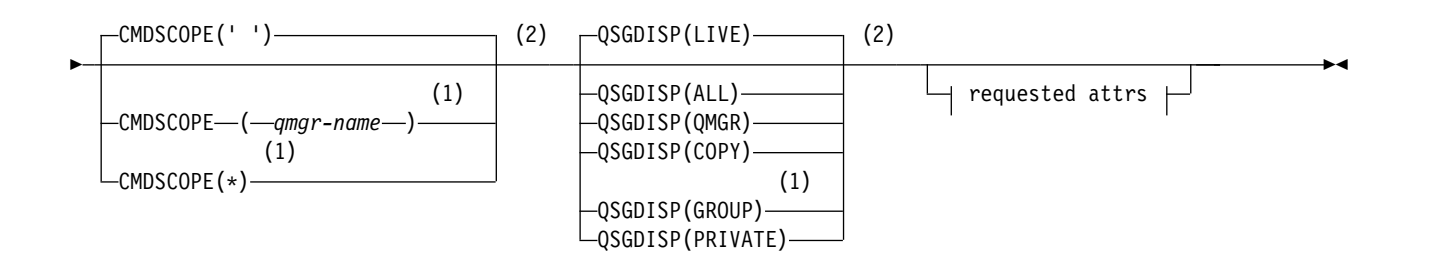

### **Requested attrs:**

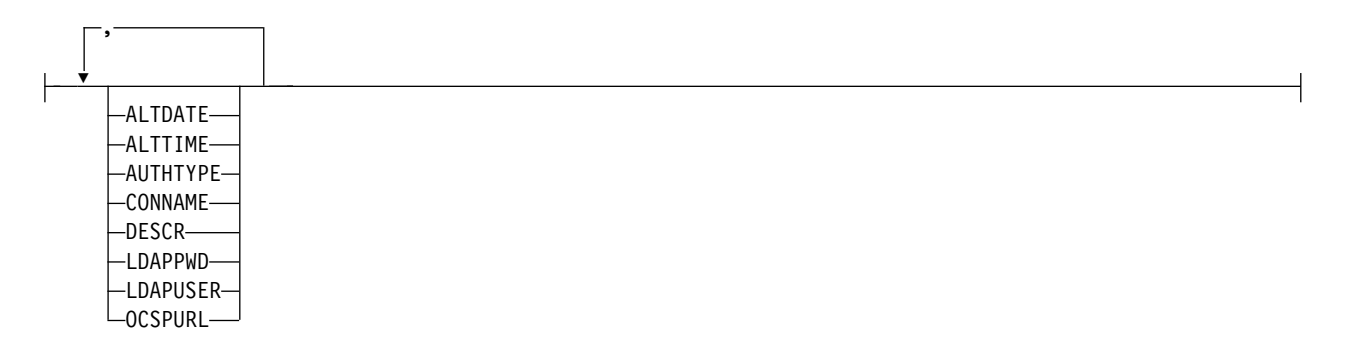

#### **Notes:**

- 1 Valid only when the queue manager is a member of a queue-sharing group. You can use queue-sharing groups only on WebSphere MQ for z/OS.
- 2 Valid only on z/OS.

#### **Parameter descriptions for DISPLAY AUTHINFO**

#### *(generic-authentication-information-object-name)*

The name of the authentication information object to be displayed (see Rules for naming IBM WebSphere MQ objects ). A trailing asterisk (\*) matches all authentication information objects with the specified stem followed by zero or more characters. An asterisk (\*) on its own specifies all authentication information objects.

#### **WHERE**

Specify a filter condition to display only those authentication information objects that satisfy the selection criterion of the filter condition. The filter condition is in three parts: *filter-keyword*, *operator*, and *filter-value*:

#### *filter-keyword*

Almost any parameter that can be used to display attributes for this DISPLAY command. However, you cannot use the CMDSCOPE or QSGDISP parameters as filter keywords.

*operator*

This is used to determine whether an authentication information object satisfies the filter value on the given filter keyword. The operators are:

- **LT** Less than
- **GT** Greater than
- **EQ** Equal to
- **NE** Not equal to
- **LE** Less than or equal to
- **GE** Greater than or equal to

**LK** Matches a generic string that you provide as a *filter-value*

**NL** Does not match a generic string that you provide as a *filter-value*

*filter-value*

The value that the attribute value must be tested against using the operator. Depending on the filter-keyword, this can be:

• An explicit value, that is a valid value for the attribute being tested.

You can use any of the operators except LK and NL.

v A generic value. This is a character string (such as the character string you supply for the DESCR parameter) with an asterisk at the end, for example ABC\*. The characters must be valid for the attribute you are testing. If the operator is LK, all items where the attribute value begins with the string (ABC in the example) are listed. If the operator is NL, all items where the attribute value does not begin with the string are listed. You cannot use a generic filter-value with numeric values. Only a single trailing wildcard character (asterisk) is permitted.

You can only use operators LK or NL for generic values on the DISPLAY AUTHINFO command.

**ALL** Specify this to display all the parameters. If this parameter is specified, any parameters that are requested specifically have no effect; all parameters are still displayed.

This is the default if you do not specify a generic name and do not request any specific parameters.

On z/OS this is also the default if you specify a filter condition using the WHERE parameter, but on other platforms only requested attributes are displayed.

#### **CMDSCOPE**

This parameter applies to z/OS only and specifies how the command is executed when the queue manager is a member of a queue-sharing group.

CMDSCOPE must be blank, or the local queue manager, if QSGDISP is set to GROUP.

The command is executed on the queue manager on which it was entered. This is the default value.

*qmgr-name*

The command is executed on the queue manager you specify, providing the queue manager is active within the queue-sharing group.

You can specify a queue manager name, other than the queue manager on which the command was entered, only if you are using a queue-sharing group environment and if the command server is enabled.

**\*** The command is executed on the local queue manager and is also passed to every active queue manager in the queue-sharing group. The effect of this is the same as entering the command on every queue manager in the queue-sharing group.

You cannot use CMDSCOPE as a filter keyword.

#### **AUTHTYPE**

Specifies the authentication information type of the objects for which information is to be displayed. Values are:

#### **ALL**

This is the default value and displays information for objects defined with AUTHTYPE(CRLLDAP) and with AUTHTYPE(OCSP).

#### **CRLLDAP**

Displays information only for objects defined with AUTHTYPE(CRLLDAP).

**OCSP**

Displays information only for objects defined with AUTHTYPE(OCSP).

### <span id="page-590-0"></span>**QSGDISP**

Specifies the disposition of the objects for which information is to be displayed. Values are:

- **LIVE** This is the default value and displays information for objects defined with QSGDISP(QMGR) or QSGDISP(COPY).
- **ALL** Displays information for objects defined with QSGDISP(QMGR) or QSGDISP(COPY).

If there is a shared queue manager environment, and the command is being executed on the queue manager where it was issued, this option also displays information for objects defined with QSGDISP(GROUP).

If QSGDISP(LIVE) is specified or defaulted, or if QSGDISP(ALL) is specified in a shared queue manager environment, the command might give duplicated names (with different dispositions).

**COPY** Displays information only for objects defined with QSGDISP(COPY).

# **GROUP**

Displays information only for objects defined with QSGDISP(GROUP). This is allowed only if there is a shared queue manager environment.

#### **PRIVATE**

Displays information for objects defined with QSGDISP(QMGR) or QSGDISP(COPY). Note that QSGDISP(PRIVATE) displays the same information as QSGDISP(LIVE).

### **QMGR**

Displays information only for objects defined with QSGDISP(QMGR).

QSGDISP displays one of the following values:

# **QMGR**

The object was defined with QSGDISP(QMGR).

#### **GROUP**

The object was defined with QSGDISP(GROUP).

**COPY** The object was defined with QSGDISP(COPY).

You cannot use QSGDISP as a filter keyword.

#### **Requested parameters**

Specify one or more parameters that define the data to be displayed. The parameters can be specified in any order, but do not specify the same parameter more than once.

The default, if no parameters are specified (and the ALL parameter is not specified) is that the object names and their AUTHTYPEs, and, on z/OS, their QSGDISPs, are displayed.

#### **ALTDATE**

The date on which the definition was last altered, in the form yyyy-mm-dd

# **ALTTIME**

The time at which the definition was last altered, in the form hh.mm.ss

# **AUTHTYPE**

The type of the authentication information

# **CONNAME**

The host name, IPv4 dotted decimal address, or IPv6 hexadecimal notation of the host on which the LDAP server is running. Applies only to objects with AUTHTYPE(CRLLDAP).

# **DESCR**

Description of the authentication information object

# **LDAPPWD**

Password associated with the Distinguished Name of the user on the LDAP server. If nonblank, this is displayed as asterisks (on all platforms except z/OS). Applies only to objects with AUTHTYPE(CRLLDAP).

# **LDAPUSER**

Distinguished Name of the user on the LDAP server. Applies only to objects with AUTHTYPE(CRLLDAP).

# **OCSPURL**

The URL of the OCSP responder used to check for certificate revocation. Applies only to objects with AUTHTYPE(OCSP).

See ["Usage Notes for DEFINE AUTHINFO" on page 434](#page-443-0) for more information about individual parameters.

# **DISPLAY AUTHREC:**

Use the MQSC command DISPLAY AUTHREC to display the authority records associated with a profile name.

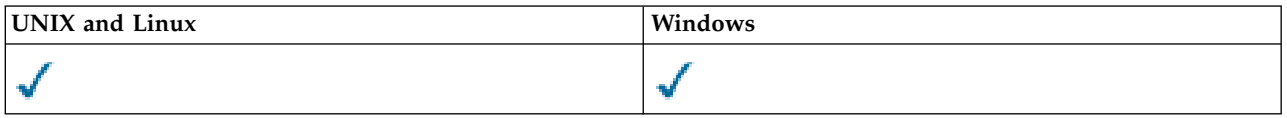

- [Syntax diagram](#page-591-0)
- v ["Parameter descriptions" on page 583](#page-592-0)
- ["Requested parameters" on page 584](#page-593-0)

<span id="page-591-0"></span>**Synonym**: DIS AUTHREC

# **DISPLAY AUTHREC**

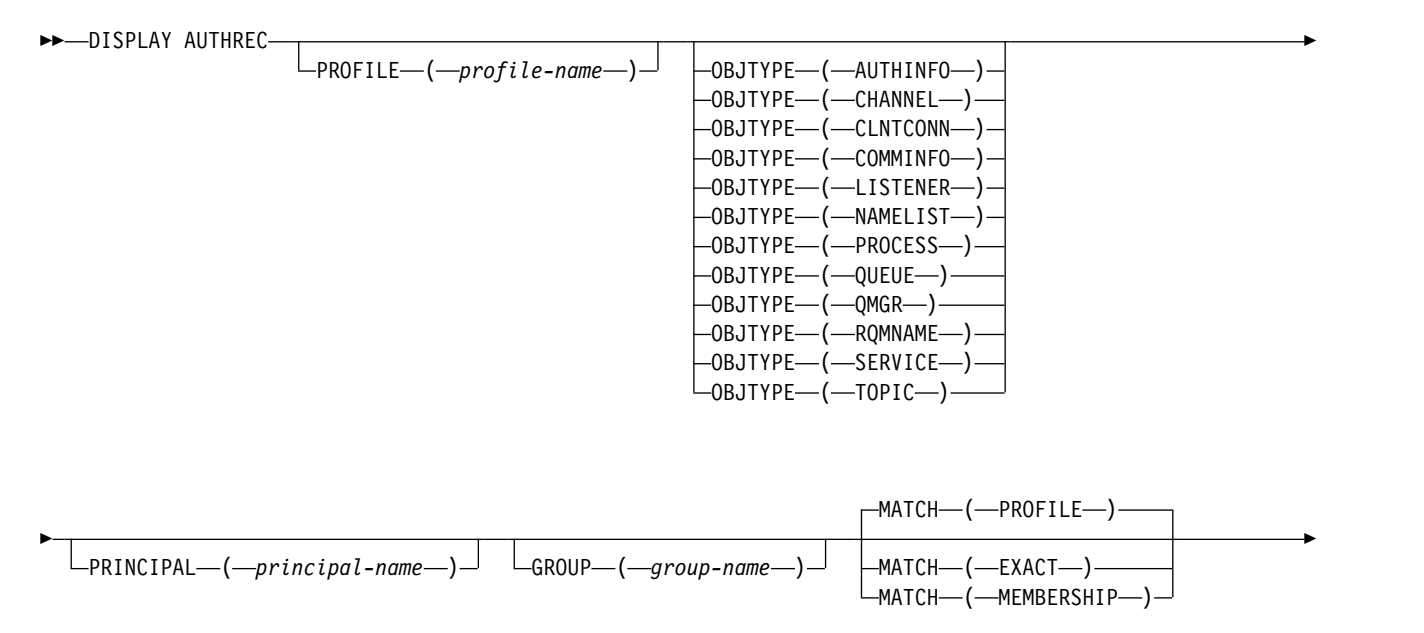

<span id="page-592-0"></span>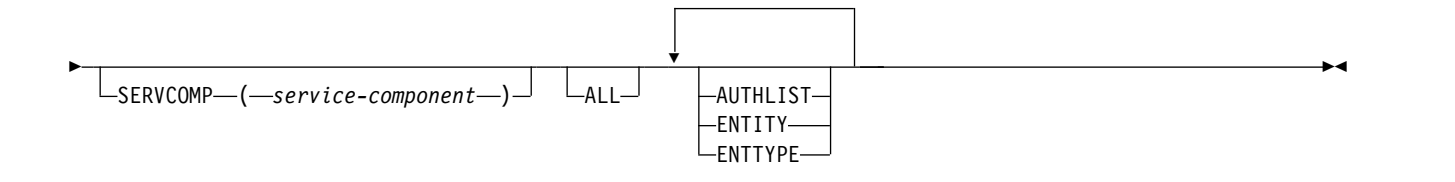

#### **Parameter descriptions**

#### **PROFILE(***profile-name***)**

The name of the object or generic profile for which to display the authority records. If you omit this parameter, all authority records that satisfy the values of the other parameters are displayed.

#### **OBJTYPE**

The type of object referred to by the profile. Specify one of the following values:

#### **AUTHINFO**

Authentication information record

#### **CHANNEL**

Channel

# **CLNTCONN**

Client connection channel

#### **COMMINFO**

Communication information object

#### **LISTENER**

Listener

#### **NAMELIST**

Namelist

#### **PROCESS**

Process

# **QUEUE**

Queue

#### **QMGR**

Queue manager

#### **RQMNAME**

Remote queue manager

#### **SERVICE**

Service

#### **TOPIC**

Topic

If you omit this parameter, authority records for all object types are displayed.

#### **PRINCIPAL(***principal-name***)**

A principal name. This is the name of a user for whom to retrieve authorizations to the specified object. On IBM WebSphere MQ for Windows, the name of the principal can optionally include a domain name, specified in this format: user@domain.

This parameter cannot be specified with GROUP.

#### **GROUP(***group-name***)**

A group name. This is the name of the user group on which to make the inquiry. You can specify one name only and it must be the name of an existing user group.

<span id="page-593-0"></span>For WebSphere MQ for Windows only, the group name can optionally include a domain name, specified in the following formats:

GroupName@domain domain\GroupName

This parameter cannot be specified with PRINCIPAL.

#### **MATCH**

Specify this parameter to control the set of authority records that is displayed. Specify one of the following values:

### **PROFILE**

Return only those authority records which match the specified profile, principal, and group names. This means that a profile of ABCD results in the profiles ABCD,  $ABC^*$ , and  $AB^*$  being returned (if ABC\* and AB\* have been defined as profiles). If the profile name is a generic profile, only authority records which exactly match the specified profile name are returned. If a principal is specified, no profiles are returned for any group in which the principal is a member; only the profiles defined for the specified principal or group.

This is the default value.

#### **MEMBERSHIP**

Return only those authority records which match the specified profile, and the entity field of which matches the specified principal and the profiles pertaining to any groups in which the principal is a member that contribute to the cumulative authority for the specified entity.

If this option is specified, the PROFILE and OBJTYPE parameters must also be specified. In addition, either the PRINCIPAL or GROUP parameter must also be supplied. If OBJTYPE(QMGR) is specified, the profile name is optional.

#### **EXACT**

Return only those authority records which exactly match the specified profile name and EntityName. No matching generic profiles are returned unless the profile name is, itself, a generic profile. If a principal is specified, no profiles are returned for any group in which the principal is a member; only the profile defined for the specified principal or group.

#### **SERVCOMP(***service-component***)**

The name of the authorization service for which information is to be displayed.

If you specify this parameter, it specifies the name of the authorization service to which the authorizations apply. If you omit this parameter, the inquiry is made to the registered authorization services in turn in accordance with the rules for chaining authorization services.

#### **ALL**

Specify this parameter to display all of the authorization information available for the entity and the specified profile.

#### **Requested parameters**

You can request the following information about the authorizations:

#### **AUTHLIST**

Specify this parameter to display the list of authorizations.

# **ENTITY**

Specify this parameter to display the entity name.

# **ENTTYPE**

Specify this parameter to display the entity type.

# **DISPLAY AUTHSERV:**

Use the MQSC command DISPLAY AUTHSERV to display information about the level of function supported by the installed authorization services.

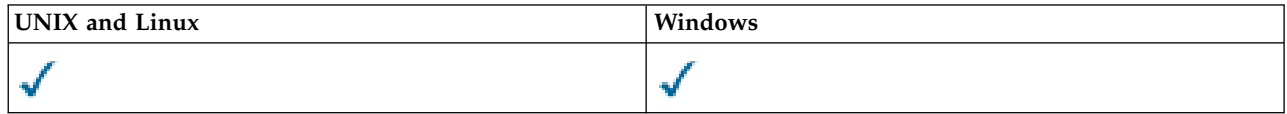

- [Syntax diagram](#page-594-0)
- v "Parameter descriptions"
- v "Requested parameters"

<span id="page-594-0"></span>**Synonym**: DIS AUTHSERV

# **DISPLAY AUTHSERV**

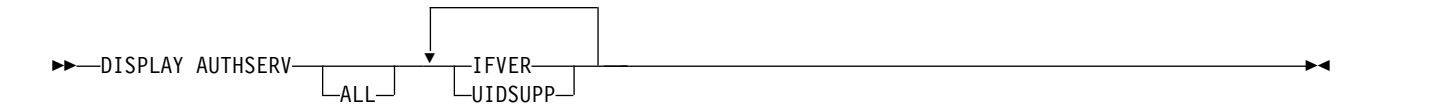

# **Parameter descriptions**

**ALL** Specify this parameter to display all the information for each authorization service.

### **Requested parameters**

You can request the following information for the authorization service:

# **IFVER**

Specify this parameter to display the current interface version of the authorization service.

# **UIDSUPP**

<span id="page-594-1"></span>Specify this parameter to display whether the authorization service supports user IDs.

# **DISPLAY CHANNEL:**

Use the MQSC command DISPLAY CHANNEL to display a channel definition.

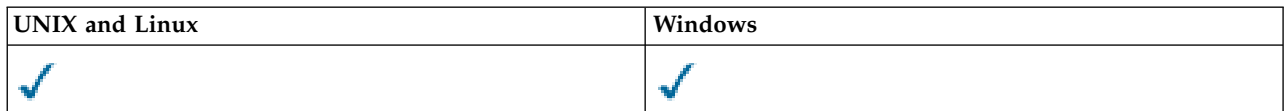

- [Syntax diagram](#page-594-1)
- ["Usage notes" on page 588](#page-597-0)
- v ["Parameter descriptions for DISPLAY CHANNEL" on page 588](#page-597-0)
- ["Requested parameters" on page 591](#page-600-0)

# **Synonym**: DIS CHL

# **DISPLAY CHANNEL**

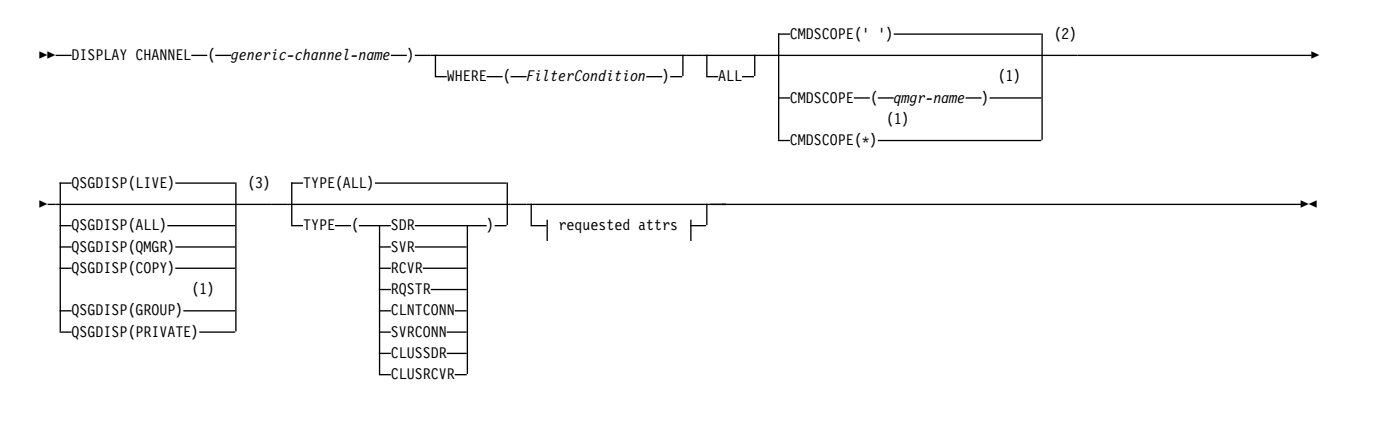

### **Requested attrs:**

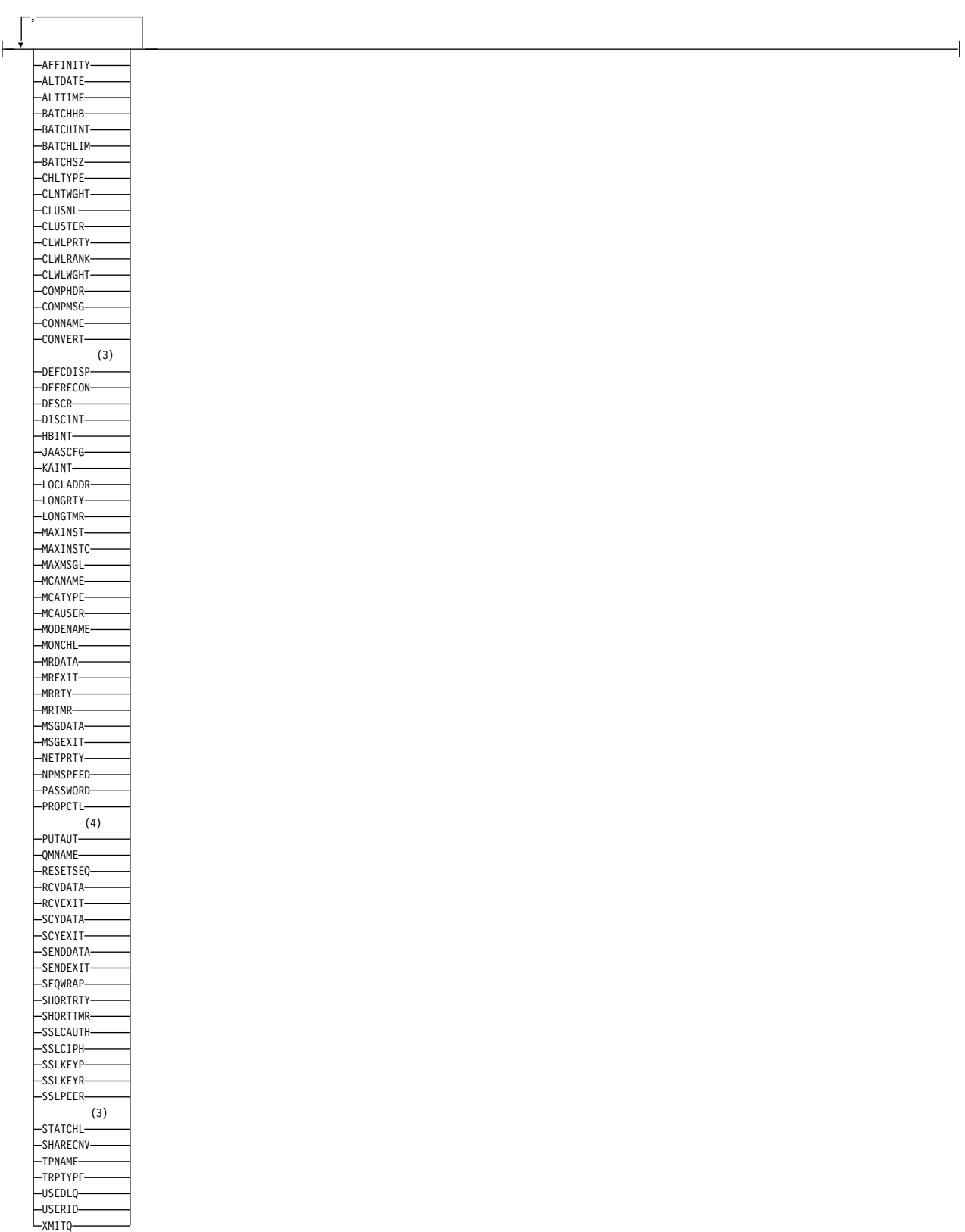

# **Notes:**

1 Valid only on IBM WebSphere MQ for z/OS when the queue manager is a member of a queue-sharing group.

- <span id="page-597-0"></span>2 Not valid for z/OS client-connection channels.
- 3 Valid only on z/OS.
- 4 Valid only for RCVR, RQSTR, CLUSRCVR and (for z/OS only) SVRCONN channel types.

### **Usage notes**

You can only display cluster-sender channels if they were created manually.

The values shown describe the current definition of the channel. If the channel has been altered since it was started, any currently running instance of the channel object might not have the same values as the current definition.

#### **Parameter descriptions for DISPLAY CHANNEL**

You must specify the name of the channel definition you want to display. It can be a specific channel name or a generic channel name. By using a generic channel name, you can display either:

- All channel definitions
- One or more channel definitions that match the specified name

#### *(generic-channel-name)*

The name of the channel definition to be displayed (see Rules for naming IBM WebSphere MQ objects ). A trailing asterisk (\*) matches all channel definitions with the specified stem followed by zero or more characters. An asterisk (\*) on its own specifies all channel definitions.

#### **WHERE**

Specify a filter condition to display only those channels that satisfy the selection criterion of the filter condition. The filter condition is in three parts: *filter-keyword*, *operator*, and *filter-value*:

### *filter-keyword*

Almost any parameter that can be used to display attributes for this DISPLAY command. However, you cannot use the CMDSCOPE, QSGDISP, or MCANAME parameters as filter keywords. You cannot use TYPE (or CHLTYPE) if it is also used to select channels. Channels of a type for which the filter keyword is not a valid attribute are not displayed.

#### *operator*

This is used to determine whether a channel satisfies the filter value on the given filter keyword. The operators are:

- **LT** Less than
- **GT** Greater than
- **EQ** Equal to
- **NE** Not equal to
- **LE** Less than or equal to
- **GE** Greater than or equal to
- **LK** Matches a generic string that you provide as a *filter-value*
- **NL** Does not match a generic string that you provide as a *filter-value*
- **CT** Contains a specified item. If the *filter-keyword* is a list, you can use this to display objects the attributes of which contain the specified item.
- **EX** Does not contain a specified item. If the *filter-keyword* is a list, you can use this to display objects the attributes of which do not contain the specified item.
- **CTG** Contains an item which matches a generic string that you provide as a *filter-value*. If the *filter-keyword* is a list, you can use this to display objects the attributes of which match the generic string.
- **EXG** Does not contain any item which matches a generic string that you provide as a *filter-value*. If the*filter-keyword* is a list, you can use this to display objects the attributes of which do not match the generic string.
- *filter-value*

The value that the attribute value must be tested against using the operator. Depending on the filter-keyword, this can be:

• An explicit value, that is a valid value for the attribute being tested.

You can use operators LT, GT, EQ, NE, LE, or GE only. However, if the attribute value is one from a possible set of values on a parameter (for example, the value SDR on the TYPE parameter), you can only use EQ or NE.

v A generic value. This is a character string (such as the character string you supply for the DESCR parameter) with an asterisk at the end, for example ABC\*. The characters must be valid for the attribute you are testing. If the operator is LK, all items where the attribute value begins with the string (ABC in the example) are listed. If the operator is NL, all items where the attribute value does not begin with the string are listed. Only a single trailing wildcard character (asterisk) is permitted.

You cannot use a generic filter-value for parameters with numeric values or with one of a set of values.

- v An item in a list of values. The value can be explicit or, if it is a character value, it can be explicit or generic. If it is explicit, use CT or EX as the operator. For example, if the value DEF is specified with the operator CT, all items where one of the attribute values is DEF are listed. If it is generic, use CTG or EXG as the operator. If ABC\* is specified with the operator CTG, all items where one of the attribute values begins with ABC are listed.
- **ALL** Specify ALL to display the results of querying all the parameters. If ALL is specified, any request for a specific parameter is ignored. The result of querying with ALL is to return the results for all of the possible parameters.

This is the default, if you do not specify a generic name and do not request any specific parameters.

On z/OS this is also the default if you specify a filter condition using the WHERE parameter, but on other platforms, only requested attributes are displayed.

If no parameters are specified (and the ALL parameter is not specified or defaulted), the default is that the channel names only are displayed. On z/OS, the CHLTYPE and QSGDISP values are also displayed.

# **CMDSCOPE**

This parameter specifies how the command is executed when the queue manager is a member of a queue-sharing group.

**' '** The command is executed on the queue manager on which it was entered. This is the default value.

*qmgr-name*

The command is executed on the queue manager you specify, providing the queue manager is active within the queue-sharing group.

You can specify a queue manager name, other than the queue manager on which the command was entered, only if you are using a queue-sharing group environment and if the command server is enabled.

**\*** The command is executed on the local queue manager and is also passed to every active queue manager in the queue-sharing group. The effect of this is the same as entering the command on every queue manager in the queue-sharing group.

#### **QSGDISP**

Specifies the disposition of the objects for which information is to be displayed. Values are:

- **LIVE** This is the default value and displays information for objects defined with QSGDISP(QMGR) or QSGDISP(COPY).
- **ALL** Displays information for objects defined with QSGDISP(QMGR) or QSGDISP(COPY).

If there is a shared queue manager environment, and the command is being executed on the queue manager where it was issued, this option also displays information for objects defined with QSGDISP(GROUP).

If QSGDISP(ALL) is specified in a shared queue manager environment, the command might give duplicated names (with different dispositions).

**Note:** In the QSGDISP(LIVE) case, this occurs only where a shared and a non-shared queue have the same name; such a situation should not occur in a well-managed system.

In a shared queue manager environment, use DISPLAY CHANNEL(name) CMDSCOPE(\*) QSGDISP(ALL)

to list ALL objects matching

name

in the queue-sharing group without duplicating those in the shared repository.

**COPY** Display information only for objects defined with QSGDISP(COPY).

#### **GROUP**

Display information only for objects defined with QSGDISP(GROUP). This is allowed only if there is a shared queue manager environment.

#### **PRIVATE**

Display information only for objects defined with QSGDISP(QMGR) or QSGDISP(COPY). Note that QSGDISP(PRIVATE) displays the same information as QSGDISP(LIVE).

#### **QMGR**

Display information only for objects defined with QSGDISP(QMGR).

QSGDISP displays one of the following values:

#### **QMGR**

The object was defined with QSGDISP(QMGR).

#### **GROUP**

The object was defined with QSGDISP(GROUP).

**COPY** The object was defined with QSGDISP(COPY).

You cannot use QSGDISP as a filter keyword.

**TYPE** This is optional. It can be used to restrict the display to channels of one type.

The value is one of the following:

- **ALL** Channels of all types are displayed (this is the default).
- **SDR** Sender channels only are displayed.
- **SVR** Server channels only are displayed.
- **RCVR** Receiver channels only are displayed.

#### **RQSTR**

Requester channels only are displayed.

# <span id="page-600-0"></span>**CLNTCONN**

Client-connection channels only are displayed.

#### **SVRCONN**

Server-connection channels only are displayed.

#### **CLUSSDR**

Cluster-sender channels only are displayed. ).

#### **CLUSRCVR**

Cluster-receiver channels only are displayed. ).

On all platforms, CHLTYPE(*type*) can be used as a synonym for this parameter.

#### **Requested parameters**

Specify one or more DISPLAY CHANNEL parameters that define the data to be displayed. You can specify the parameters in any order, but do not specify the same parameter more than once.

Some parameters are relevant only for channels of a particular type or types. Attributes that are not relevant for a particular type of channel cause no output, nor is an error raised. The following table shows the parameters that are relevant for each type of channel. There is a description of each parameter after the table. Parameters are optional unless the description states that they are required.

*Table 81. Parameters that result in data being returned from the DISPLAY CHANNEL command*

| Parameter        | <b>SDR</b> | <b>SVR</b> | <b>RCVR</b> | <b>RQSTR</b> | CLNT-<br>$\mathbf{CONN}$ | SVR-<br>$\mathbf{CONN}$ | CLUS-<br><b>SDR</b> | CLUS-<br><b>RCVR</b> |
|------------------|------------|------------|-------------|--------------|--------------------------|-------------------------|---------------------|----------------------|
| <b>AFFINITY</b>  |            |            |             |              |                          |                         |                     |                      |
| <b>ALTDATE</b>   |            |            |             |              |                          |                         |                     |                      |
| <b>ALTTIME</b>   |            |            |             |              |                          |                         |                     |                      |
| <b>AUTOSTART</b> |            |            |             |              |                          |                         |                     |                      |
| <b>BATCHHB</b>   |            |            |             |              |                          |                         |                     |                      |
| <b>BATCHINT</b>  |            |            |             |              |                          |                         |                     |                      |
| <b>BATCHLIM</b>  |            |            |             |              |                          |                         |                     |                      |
| <b>BATCHSZ</b>   |            |            |             |              |                          |                         |                     |                      |
| channel-name     |            |            |             |              |                          |                         |                     |                      |
| <b>CHLTYPE</b>   |            |            |             |              |                          |                         |                     |                      |
| <b>CLNTWGHT</b>  |            |            |             |              |                          |                         |                     |                      |
| $\sf CLUSNL$     |            |            |             |              |                          |                         |                     |                      |
| <b>CLUSTER</b>   |            |            |             |              |                          |                         |                     |                      |
| <b>CLWLPRTY</b>  |            |            |             |              |                          |                         |                     |                      |

| Parameter                     | <b>SDR</b> | ${\bf SVR}$ | RCVR         | <b>RQSTR</b> | $CLNT-$<br><b>CONN</b> | SVR-<br>$\mathop{\mathrm{CONN}}$ | CLUS-<br>${\tt SDR}$ | CLUS-<br><b>RCVR</b> |
|-------------------------------|------------|-------------|--------------|--------------|------------------------|----------------------------------|----------------------|----------------------|
| <b>CLWLRANK</b>               |            |             |              |              |                        |                                  |                      |                      |
| <b>CLWLWGHT</b>               |            |             |              |              |                        |                                  |                      |                      |
| <b>COMPHDR</b>                |            |             |              |              |                        |                                  |                      |                      |
| <b>COMPMSG</b>                |            |             |              |              |                        |                                  |                      |                      |
| <b>CONNAME</b>                |            |             |              |              |                        |                                  |                      |                      |
| <b>CONVERT</b>                |            |             |              |              |                        |                                  |                      |                      |
| <b>DEFCDISP</b>               |            |             |              |              |                        |                                  |                      |                      |
| <b>DEFRECON</b>               |            |             |              |              |                        |                                  |                      |                      |
| $\ensuremath{\mathsf{DESCR}}$ |            |             |              |              |                        |                                  |                      |                      |
| $\rm DISCINT$                 |            |             |              |              |                        |                                  |                      |                      |
| $\operatorname{HBINT}$        |            |             |              |              |                        |                                  |                      |                      |
| <b>KAINT</b>                  |            |             |              |              |                        |                                  |                      |                      |
| <b>LOCLADDR</b>               |            |             |              |              |                        |                                  |                      |                      |
| <b>LONGRTY</b>                |            |             |              |              |                        |                                  |                      |                      |
| <b>LONGTMR</b>                |            |             |              |              |                        |                                  |                      |                      |
| <b>MAXINST</b>                |            |             |              |              |                        |                                  |                      |                      |
| <b>MAXINSTC</b>               |            |             |              |              |                        |                                  |                      |                      |
| <b>MAXMSGL</b>                |            |             | $\checkmark$ |              | $\checkmark$           |                                  |                      |                      |
| <b>MCANAME</b>                |            |             |              |              |                        |                                  |                      |                      |
| <b>MCATYPE</b>                |            |             |              |              |                        |                                  |                      |                      |
| <b>MCAUSER</b>                |            |             |              |              |                        |                                  |                      |                      |
| <b>MODENAME</b>               |            |             |              |              |                        |                                  |                      |                      |
| <b>MONCHL</b>                 | √          |             |              |              |                        |                                  |                      |                      |
| <b>MRDATA</b>                 |            |             |              |              |                        |                                  |                      |                      |

*Table 81. Parameters that result in data being returned from the DISPLAY CHANNEL command (continued)*

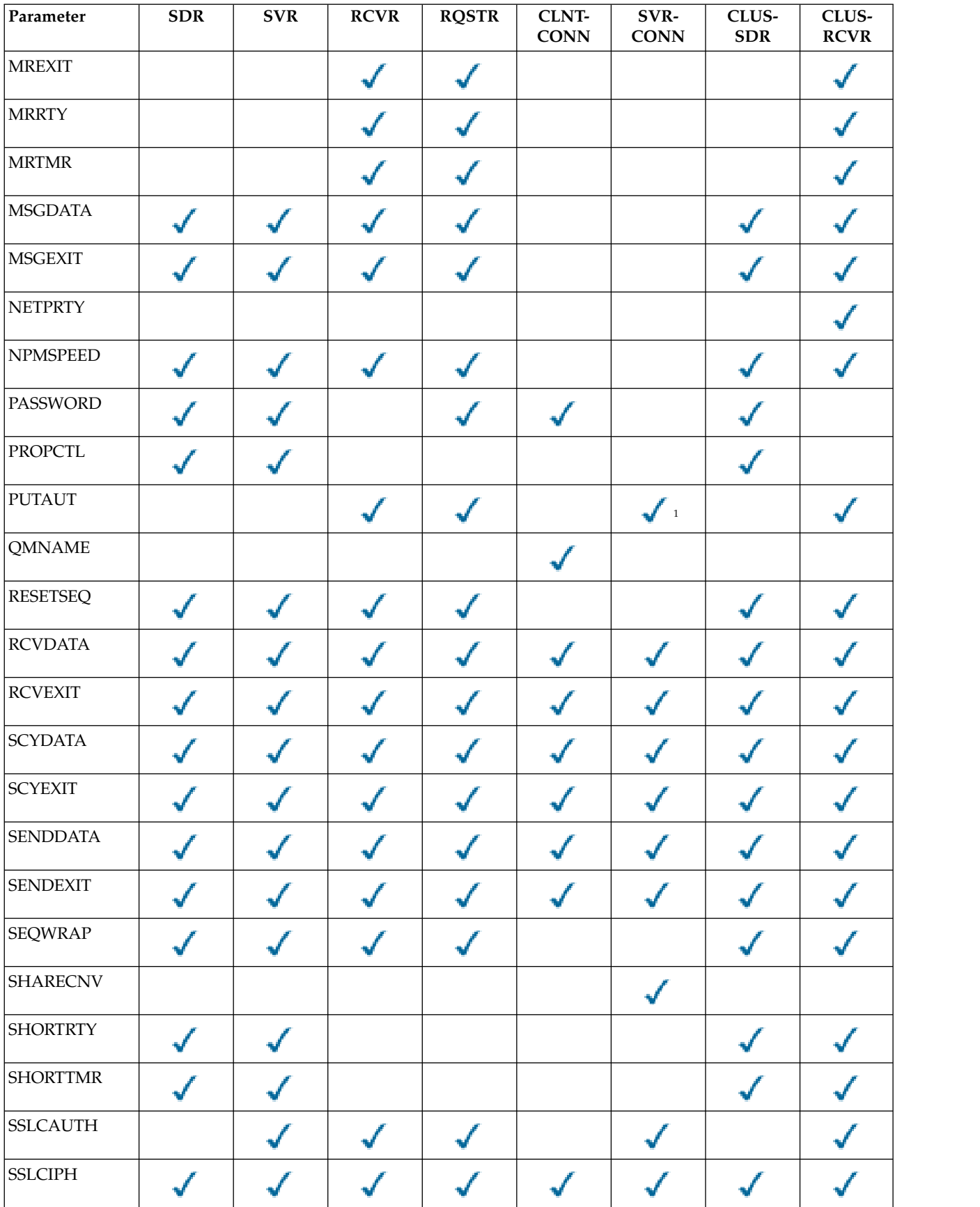

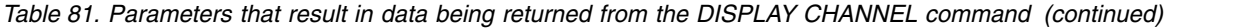

| Parameter                                                      | <b>SDR</b> | <b>SVR</b> | <b>RCVR</b> | <b>RQSTR</b> | CLNT-<br><b>CONN</b> | SVR-<br><b>CONN</b> | CLUS-<br><b>SDR</b> | CLUS-<br><b>RCVR</b> |
|----------------------------------------------------------------|------------|------------|-------------|--------------|----------------------|---------------------|---------------------|----------------------|
| <b>SSLPEER</b>                                                 |            |            |             |              |                      |                     |                     |                      |
| <b>STATCHL</b>                                                 |            |            |             |              |                      |                     |                     |                      |
| <b>TPNAME</b>                                                  |            |            |             |              |                      |                     |                     |                      |
| <b>TRPTYPE</b>                                                 |            |            |             |              |                      |                     |                     |                      |
| <b>USEDLQ</b>                                                  |            |            |             |              |                      |                     |                     |                      |
| <b>USERID</b>                                                  |            |            |             |              |                      |                     |                     |                      |
| <b>XMITQ</b>                                                   |            |            |             |              |                      |                     |                     |                      |
| Note:                                                          |            |            |             |              |                      |                     |                     |                      |
| 1. PUTAUT is valid for a channel type of SVRCONN on z/OS only. |            |            |             |              |                      |                     |                     |                      |

<span id="page-603-9"></span>*Table 81. Parameters that result in data being returned from the DISPLAY CHANNEL command (continued)*

#### <span id="page-603-0"></span>**AFFINITY**

The channel affinity attribute.

#### **PREFERRED**

Subsequent connections in a process attempt to use the same channel definition as the first connection.

#### **NONE**

All connections in a process select an applicable definition based on the weighting with any applicable CLNTWGHT(0) definitions selected first in alphabetical order.

#### <span id="page-603-1"></span>**ALTDATE**

The date on which the definition was last altered, in the form yyyy-mm-dd.

# <span id="page-603-2"></span>**ALTTIME**

The time at which the definition was last altered, in the form hh.mm.ss.

# <span id="page-603-3"></span>**AUTOSTART**

Whether an LU 6.2 responder process should be started for the channel.

#### <span id="page-603-4"></span>**BATCHHB**

The batch heartbeating value being used.

#### <span id="page-603-5"></span>**BATCHINT**

Minimum batch duration.

### <span id="page-603-6"></span>**BATCHLIM**

Batch data limit.

The limit of the amount of data that can be sent through a channel.

#### <span id="page-603-7"></span>**BATCHSZ**

Batch size.

#### <span id="page-603-8"></span>**CHLTYPE**

Channel type.

The channel type is always displayed if you specify a generic channel name and do not request any other parameters. On z/OS, the channel type is always displayed.

On all platforms other than z/OS, TYPE can be used as a synonym for this parameter.

### <span id="page-604-0"></span>**CLNTWGHT**

The client channel weighting.

The special value 0 indicates that no random load balancing is performed and applicable definitions are selected in alphabetical order. If random load balancing is performed the value is in the range 1 - 99 where 1 is the lowest weighting and 99 is the highest.

# <span id="page-604-2"></span>**CLUSTER**

The name of the cluster to which the channel belongs.

#### <span id="page-604-1"></span>**CLUSNL**

The name of the namelist that specifies the list of clusters to which the channel belongs.

#### <span id="page-604-3"></span>**CLWLPRTY**

The priority of the channel for the purposes of cluster workload distribution.

#### <span id="page-604-4"></span>**CLWLRANK**

The rank of the channel for the purposes of cluster workload distribution.

#### <span id="page-604-5"></span>**CLWLWGHT**

The weighting of the channel for the purposes of cluster workload distribution.

#### <span id="page-604-6"></span>**COMPHDR**

The list of header data compression techniques supported by the channel. For sender, server, cluster-sender, cluster-receiver, and client-connection channels, the values specified are in order of preference.

#### <span id="page-604-7"></span>**COMPMSG**

The list of message data compression techniques supported by the channel. For sender, server, cluster-sender, cluster-receiver, and client-connection channels, the values specified are in order of preference.

#### <span id="page-604-8"></span>**CONNAME**

Connection name.

#### <span id="page-604-9"></span>**CONVERT**

Whether sender should convert application message data.

#### <span id="page-604-10"></span>**DEFCDISP**

Specifies the default channel disposition of the channels for which information is to be returned. If this keyword is not present, channels of all default channel dispositions are eligible.

**ALL** Channels of all default channel dispositions are displayed.

This is the default setting.

#### **PRIVATE**

Only channels where the default channel disposition is PRIVATE are displayed.

#### **SHARED**

Only channels where the default channel disposition is FIXSHARED or SHARED are displayed.

**Note:** This does not apply to client-connection channel types on z/OS.

# <span id="page-604-11"></span>**DESCR**

Default client reconnection option.

#### <span id="page-604-12"></span>**DESCR**

Description.

# <span id="page-604-13"></span>**DISCINT**

Disconnection interval.

#### <span id="page-605-0"></span>**HBINT**

Heartbeat interval.

# <span id="page-605-1"></span>**KAINT**

KeepAlive timing for the channel.

# <span id="page-605-2"></span>**LOCLADDR**

Local communications address for the channel.

# <span id="page-605-3"></span>**LONGRTY**

Long retry count.

# <span id="page-605-4"></span>**LONGTMR**

Long retry timer.

#### <span id="page-605-5"></span>**MAXINST(***integer***)**

The maximum number of instances of a server-connection channel that are permitted to run simultaneously.

#### <span id="page-605-6"></span>**MAXINSTC(***integer***)**

The maximum number of instances of a server-connection channel, started from a single client, that are permitted to run simultaneously.

**Note:** In this context, connections originating from the same remote network address are regarded as coming from the same client.

# <span id="page-605-7"></span>**MAXMSGL**

Maximum message length for channel.

#### <span id="page-605-8"></span>**MCANAME**

Message channel agent name.

You cannot use MCANAME as a filter keyword.

# <span id="page-605-9"></span>**MCATYPE**

Whether message channel agent runs as a separate process or a separate thread.

# <span id="page-605-10"></span>**MCAUSER**

Message channel agent user identifier.

# <span id="page-605-11"></span>**MODENAME**

LU 6.2 mode name.

# <span id="page-605-12"></span>**MONCHL**

Online monitoring data collection.

# <span id="page-605-13"></span>**MRDATA**

Channel message-retry exit user data.

# <span id="page-605-14"></span>**MREXIT**

Channel message-retry exit name.

# <span id="page-605-15"></span>**MRRTY**

Channel message-retry count.

# <span id="page-605-17"></span>Channel message-retry time.

<span id="page-605-16"></span>**MRTMR**

**MSGDATA**

Channel message exit user data.

# <span id="page-605-18"></span>**MSGEXIT**

Channel message exit names.

# <span id="page-605-19"></span>**NETPRTY**

The priority for the network connection.

# <span id="page-606-0"></span>**NPMSPEED**

Nonpersistent message speed.

# <span id="page-606-1"></span>**PASSWORD**

Password for initiating LU 6.2 session (if nonblank, this is displayed as asterisks on all platforms except z/OS).

# <span id="page-606-2"></span>**PROPCTL**

Message property control.

Specifies what happens to properties of messages when the message is about to be sent to a V6 or prior queue manager (a queue manager that does not understand the concept of a property descriptor).

This parameter is applicable to Sender, Server, Cluster Sender, and Cluster Receiver channels.

This parameter is optional.

Permitted values are:

# **COMPAT**

This is the default value.

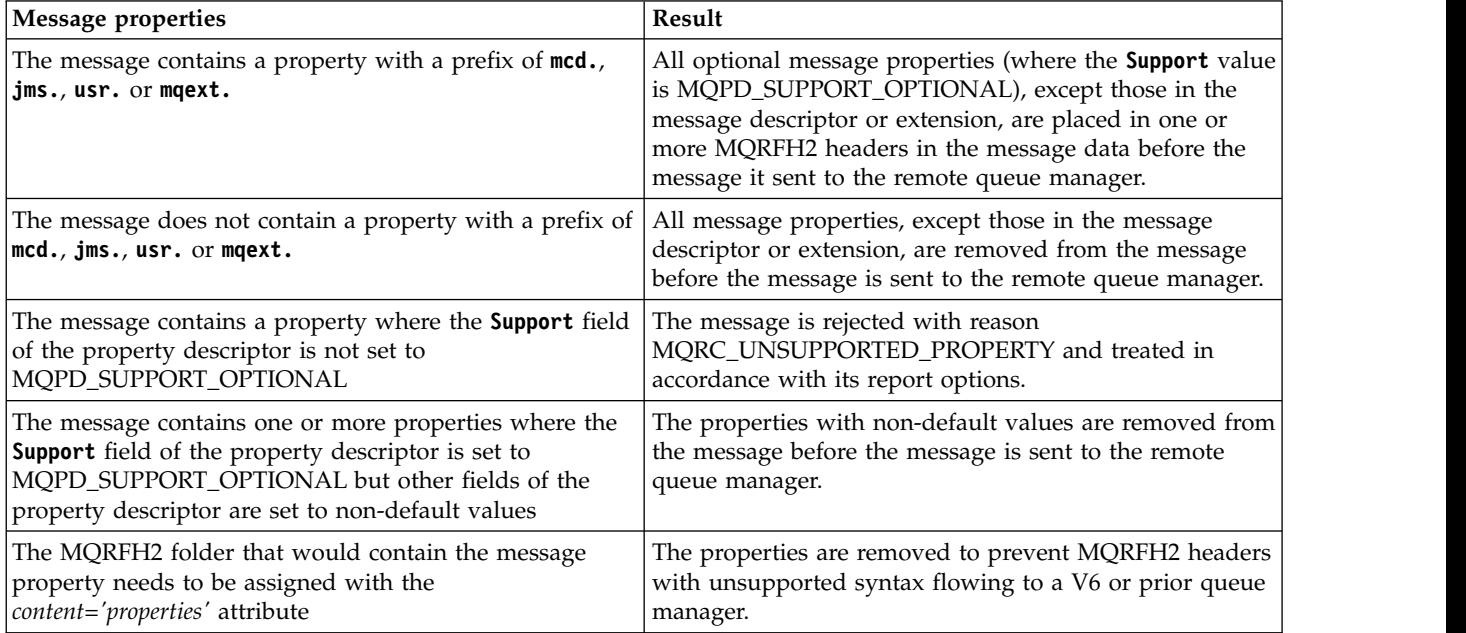

# **NONE**

All properties of the message, except those in the message descriptor or extension, are removed from the message before the message is sent to the remote queue manager.

If the message contains a property where the **Support** field of the property descriptor is not set to MQPD\_SUPPORT\_OPTIONAL then the message is rejected with reason MQRC\_UNSUPPORTED\_PROPERTY and treated in accordance with its report options.

**ALL** All properties of the message are included with the message when it is sent to the remote queue manager. The properties, except those in the message descriptor (or extension), are placed in one or more MQRFH2 headers in the message data.

# <span id="page-606-3"></span>**PUTAUT**

Put authority.

# <span id="page-606-4"></span>**QMNAME**

Queue manager name.

#### <span id="page-607-0"></span>**RESETSEQ**

Pending reset sequence number.

This is the sequence number from an outstanding request and it indicates a user RESET CHANNEL command request is outstanding.

A value of zero indicates that there is no outstanding RESET CHANNEL. The value can be in the range 1 - 999999999.

This parameter is not applicable on z/OS.

### <span id="page-607-1"></span>**RCVDATA**

Channel receive exit user data.

# <span id="page-607-2"></span>**RCVEXIT**

Channel receive exit names.

### <span id="page-607-3"></span>**SCYDATA**

Channel security exit user data.

#### <span id="page-607-4"></span>**SCYEXIT**

Channel security exit names.

# <span id="page-607-5"></span>**SENDDATA**

Channel send exit user data.

#### <span id="page-607-6"></span>**SENDEXIT**

Channel send exit names.

#### <span id="page-607-7"></span>**SEQWRAP**

Sequence number wrap value.

# <span id="page-607-8"></span>**SHARECNV**

Sharing conversations value.

#### <span id="page-607-9"></span>**SHORTRTY**

Specifies the maximum number of times that the channel is to try allocating a session to its partner.

#### <span id="page-607-10"></span>**SHORTTMR**

Short retry timer.

# <span id="page-607-11"></span>**SSLCAUTH**

Whether SSL client authentication is required.

#### <span id="page-607-12"></span>**SSLCIPH**

Cipher specification for the SSL connection.

#### <span id="page-607-13"></span>**SSLPEER**

Filter for the Distinguished Name from the certificate of the peer queue manager or client at the other end of the channel.

# <span id="page-607-14"></span>**STATCHL**

Statistics data collection.

# <span id="page-607-15"></span>**TPNAME**

LU 6.2 transaction program name.

# <span id="page-607-16"></span>**TRPTYPE**

Transport type.

#### <span id="page-607-17"></span>**USEDLQ**

Determines whether the dead-letter queue is used when messages cannot be delivered by channels.

# <span id="page-608-0"></span>**USERID**

User identifier for initiating LU 6.2 session.

# <span id="page-608-1"></span>**XMITQ**

<span id="page-608-2"></span>Transmission queue name.

For more details of these parameters, see ["DEFINE CHANNEL" on page 437.](#page-446-0)

# **DISPLAY CHANNEL (MQTT):**

Use the MQSC command DISPLAY CHANNEL to display a IBM WebSphere MQ Telemetry channel definition.

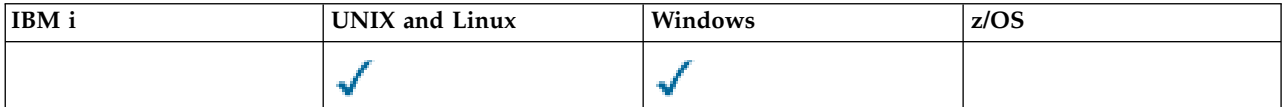

**Note:** For the telemetry server, AIX is the only supported UNIX platform.

- [Syntax diagram](#page-608-2)
- v "Parameter descriptions for DISPLAY CHANNEL"
- v ["Requested parameters" on page 601](#page-610-0)

**Synonym**: DIS CHL

# **DISPLAY CHANNEL**

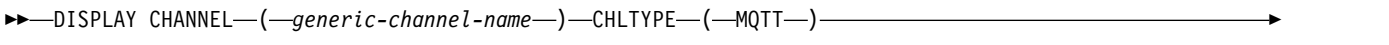

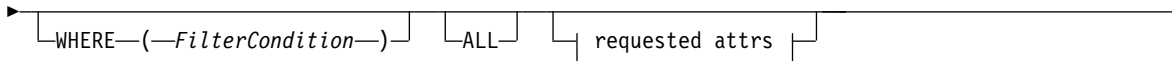

# **Requested attrs:**

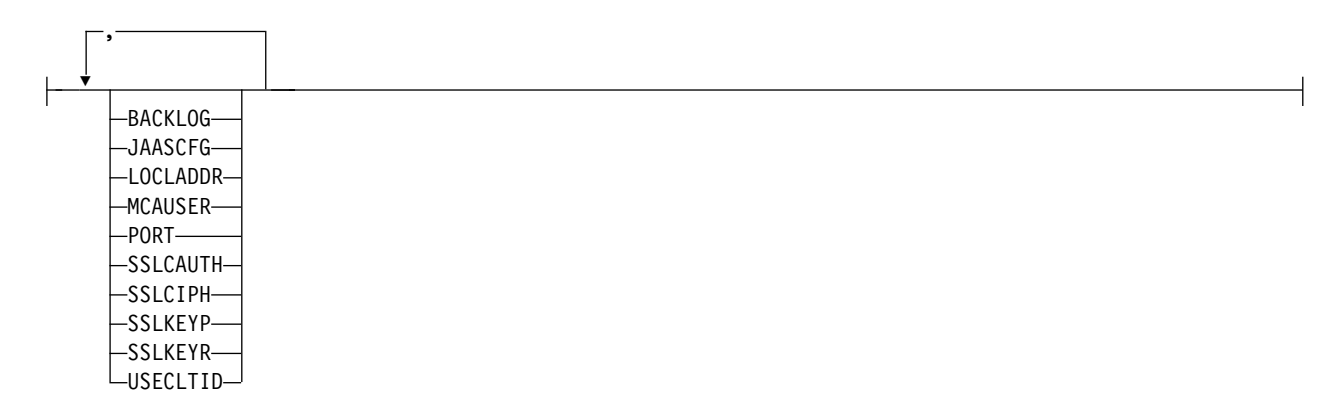

DISPLAY CHANNEL (MQTT) command is only valid for WebSphere MQ Telemetry channels.

# **Parameter descriptions for DISPLAY CHANNEL**

You must specify the name of the channel definition you want to display. This can be a specific channel name or a generic channel name. By using a generic channel name, you can display either:

• All channel definitions

►◄

• One or more channel definitions that match the specified name

#### *(generic-channel-name)*

The name of the channel definition to be displayed (see Rules for naming IBM WebSphere MQ objects). A trailing asterisk (\*) matches all channel definitions with the specified stem followed by zero or more characters. An asterisk (\*) on its own specifies all channel definitions.

#### **WHERE**

Specify a filter condition to display only those channels that satisfy the selection criterion of the filter condition. The filter condition is in three parts: *filter-keyword*, *operator*, and *filter-value*:

### *filter-keyword*

Almost any parameter that can be used to display attributes for this DISPLAY command. However, you cannot use the CMDSCOPE, QSGDISP, or MCANAME parameters as filter keywords. You cannot use TYPE (or CHLTYPE) if it is also used to select channels. Channels of a type for which the filter keyword is not a valid attribute are not displayed.

#### *operator*

This is used to determine whether a channel satisfies the filter value on the given filter keyword. The operators are:

- **LT** Less than
- **GT** Greater than
- **EQ** Equal to
- **NE** Not equal to
- **LE** Less than or equal to
- **GE** Greater than or equal to
- **LK** Matches a generic string that you provide as a *filter-value*
- **NL** Does not match a generic string that you provide as a *filter-value*
- **CT** Contains a specified item. If the *filter-keyword* is a list, you can use this to display objects the attributes of which contain the specified item.
- **EX** Does not contain a specified item. If the *filter-keyword* is a list, you can use this to display objects the attributes of which do not contain the specified item.
- **CTG** Contains an item which matches a generic string that you provide as a *filter-value*. If the *filter-keyword* is a list, you can use this to display objects the attributes of which match the generic string.
- **EXG** Does not contain any item which matches a generic string that you provide as a *filter-value*. If the*filter-keyword* is a list, you can use this to display objects the attributes of which do not match the generic string.

*filter-value*

The value that the attribute value must be tested against using the operator. Depending on the filter-keyword, this can be:

• An explicit value, that is a valid value for the attribute being tested.

You can use operators LT, GT, EQ, NE, LE, or GE only. However, if the attribute value is one from a possible set of values on a parameter (for example, the value SDR on the TYPE parameter), you can only use EQ or NE.

A generic value. This is a character string (such as the character string you supply for the DESCR parameter) with an asterisk at the end, for example ABC\*. The characters must be valid for the attribute you are testing. If the operator is LK, all items where the attribute value begins with the string (ABC in the example) are listed. If the operator is NL, all items where the attribute value does not begin with the string are listed. Only a single trailing wildcard character (asterisk) is permitted.

<span id="page-610-0"></span>You cannot use a generic filter-value for parameters with numeric values or with one of a set of values.

- v An item in a list of values. The value can be explicit or, if it is a character value, it can be explicit or generic. If it is explicit, use CT or EX as the operator. For example, if the value DEF is specified with the operator CT, all items where one of the attribute values is DEF are listed. If it is generic, use CTG or EXG as the operator. If ABC\* is specified with the operator CTG, all items where one of the attribute values begins with ABC are listed.
- **ALL** Specify ALL to display the results of querying all the parameters. If ALL is specified, any request for a specific parameter is ignored. The result of querying with ALL is to return the results for all of the possible parameters.

This is the default, if you do not specify a generic name and do not request any specific parameters.

On z/OS this is also the default if you specify a filter condition using the WHERE parameter, but on other platforms, only requested attributes are displayed.

If no parameters are specified (and the ALL parameter is not specified or defaulted), the default is that the channel names only are displayed. On z/OS, the CHLTYPE and QSGDISP values are also displayed.

**TYPE** This is optional. It can be used to restrict the display to channels of one type.

The value is one of the following:

#### **MQTT**

Telemetry channels only are displayed.

CHLTYPE(*type*) can be used as a synonym for this parameter.

#### **Requested parameters**

Specify one or more DISPLAY CHANNEL parameters that define the data to be displayed. You can specify the parameters in any order, but do not specify the same parameter more than once.

Some parameters are relevant only for channels of a particular type or types. Attributes that are not relevant for a particular type of channel cause no output, nor is an error raised. The following table shows the parameters that are relevant for each type of channel. There is a description of each parameter after the table. Parameters are optional unless the description states that they are required.

#### **BACKLOG**

The number of outstanding connection requests that the telemetry channel can support at any one time. When the backlog limit is reached, any further clients trying to connect will be refused connection until the current backlog is processed. The value is in the range 0 - 999999999. The default value is 4096.

#### **CHLTYPE**

Channel type.

There is only one valid value for this parameter: MQTT.

#### **JAASCFG**

The file path of the JAAS configuration.

# **LOCLADDR**

Local communications address for the channel.

#### **MCAUSER**

Message channel agent user identifier.

**PORT** The port number on which the telemetry (MQXR) service listens for TCP/IP connections to this channel.

# **SSLCAUTH**

Whether SSL client authentication is required.

# **SSLCIPH**

When SSLCIPH is used with a telemetry channel, it means "SSL Cipher Suite".

#### **SSLKEYP**

The store for digital certificates and their associated private keys. If you do not specify a key file, SSL is not used.

### **SSLKEYR**

The password for the key repository. If no passphrase is entered, then unencrypted connections must be used.

#### **USECLTID**

Decide whether you want to use the MQTT client ID for the new connection as the IBM WebSphere MQ user ID for that connection. If this property is specified, the user name supplied by the client is ignored.

For more details of these parameters, see ["DEFINE CHANNEL \(MQTT\)" on page 489.](#page-498-0)

# **DISPLAY CHLAUTH:**

Use the MQSC command DISPLAY CHLAUTH to display the attributes of a channel authentication record.

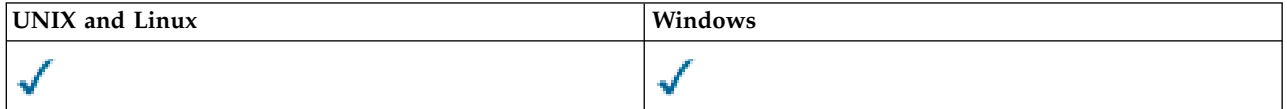

- [Syntax diagram](#page-611-0)
- [Parameters](#page-612-0)

<span id="page-611-0"></span>**Synonym**: DIS CHLAUTH

# **DISPLAY CHLAUTH**

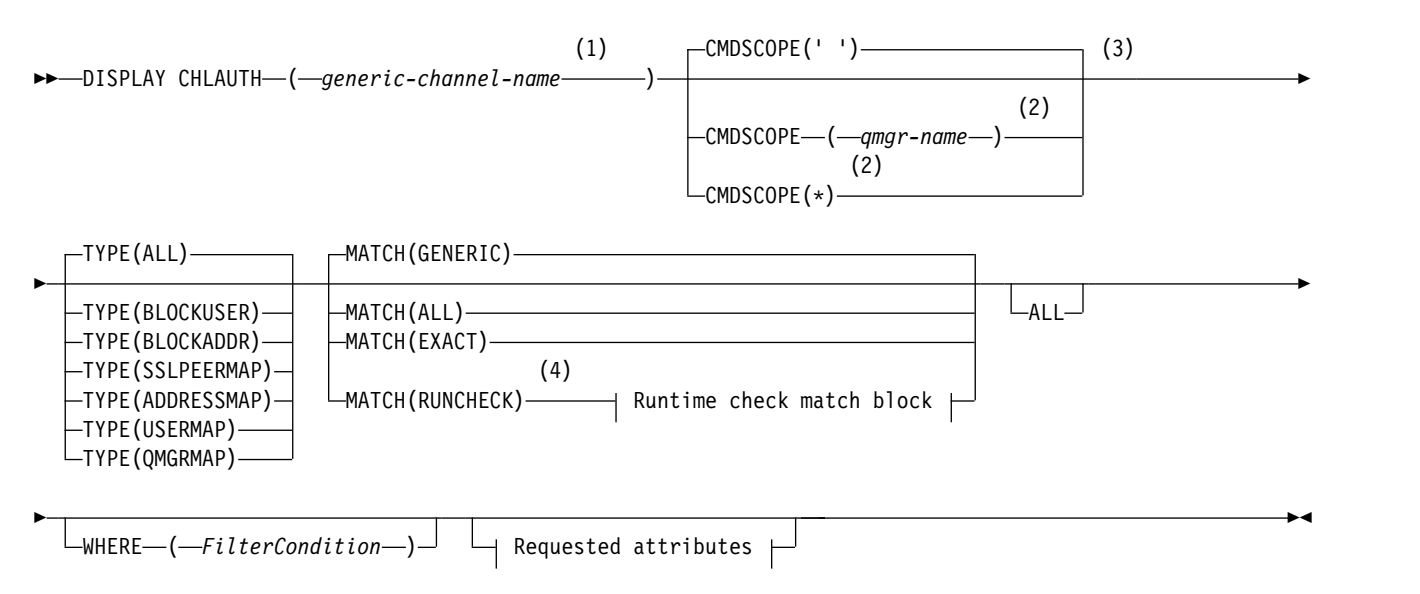
# **Runtime check match block:**

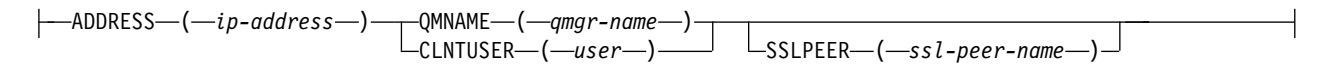

# **Requested attributes:**

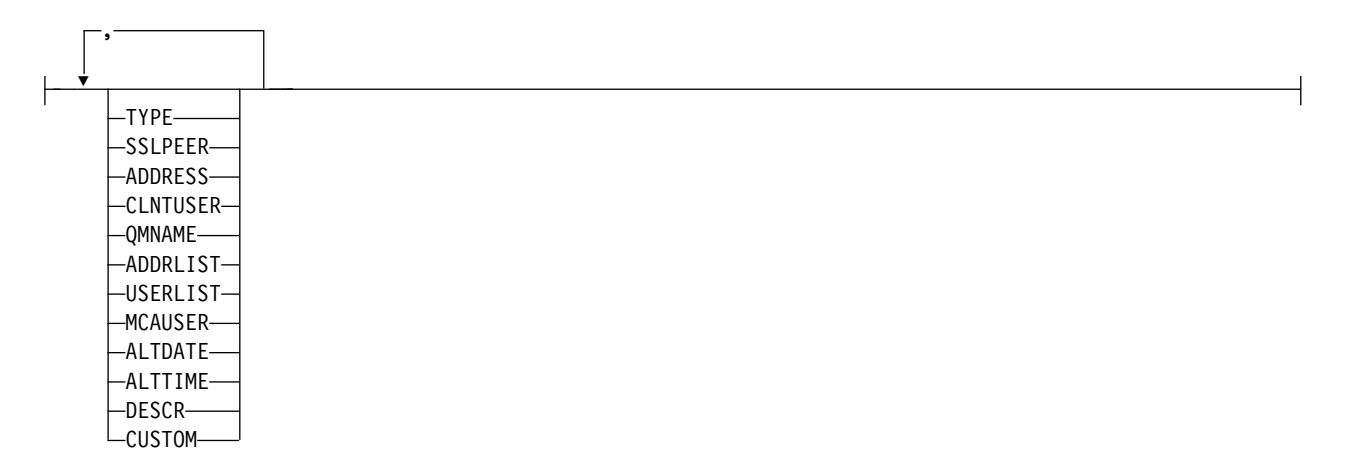

## **Notes:**

- 1 Must be \* with TYPE(BLOCKADDR) and cannot be generic with MATCH(RUNCHECK)
- 2 Valid only on z/OS when the queue manager is a member of a queue-sharing group.
- 3 Valid only on z/OS.
- 4 Must be combined with TYPE(ALL)

### **Parameters**

### *generic-channel-name*

The name of the channel or set of channels to display. You can use the asterisk (\*) as a wildcard to specify a set of channels. When **MATCH** is RUNCHECK this parameter must not be generic.

### **ADDRESS**

The IP address to be matched.

This parameter is valid only when **MATCH** is RUNCHECK and must not be generic.

### **ALL**

Specify this parameter to display all attributes. If this keyword is specified, any attributes that are requested specifically have no effect; all attributes are still displayed.

This is the default behavior if you do not specify a generic name and do not request any specific attributes.

## **CLNTUSER**

The client user ID to be matched.

This parameter is valid only when **MATCH** is RUNCHECK and must not be generic.

### **CMDSCOPE**

This parameter applies to z/OS only and specifies how the command is run when the queue manager is a member of a queue-sharing group.

**' '** The command is run on the queue manager on which it was entered. This is the default value.

### *qmgr-name*

The command is run on the queue manager you specify, providing the queue manager is active within the queue-sharing group.

You can specify a queue manager name, other than the queue manager on which the command was entered, only if you are using a queue-sharing group environment and if the command server is enabled.

**\*** The command is run on the local queue manager and is also passed to every active queue manager in the queue-sharing group. The effect is the same as entering the command on every queue manager in the queue-sharing group.

### **CUSTOM**

Reserved for future use.

### **MATCH**

Indicates the type of matching to be applied.

### **RUNCHECK**

Returns the record that will be matched by a specific inbound channel at run time if it connects into this queue manager. The specific inbound channel is described by providing values that are not generic for:

- the channel name
- ADDRESS attribute
- SSLPEER attribute, only if the inbound channel will use SSL or TLS
- QMNAME or CLNTUSER attribute, depending on whether the inbound channel will be a client or queue manager channel

If the record discovered has WARN set to YES, a second record might also be displayed to show the actual record the channel will use at runtime. This parameter must be combined with TYPE(ALL).

### **EXACT**

Return only those records which exactly match the channel profile name supplied. If there are no asterisks in the channel profile name, this option returns the same output as MATCH(GENERIC).

### **GENERIC**

Any asterisks in the channel profile name are treated as wild cards. If there are no asterisks in the channel profile name, this returns the same output as MATCH(EXACT). For example, a profile of ABC\* could result in records for ABC, ABC\*, and ABCD being returned.

**ALL** Return all possible records that match the channel profile name supplied. If the channel name is generic in this case, all records that match the channel name are returned even if more specific matches exist. For example, a profile of SYSTEM.\*.SVRCONN could result in records for SYSTEM.\*, SYSTEM.DEF.\*, SYSTEM.DEF.SVRCONN, and SYSTEM.ADMIN.SVRCONN being returned.

### **QMNAME**

The name of the remote partner queue manager to be matched

This parameter is valid only when **MATCH** is RUNCHECK and must not be generic.

### **SSLPEER**

The Subject Distinguished Name of the certificate to be matched.

The **SSLPEER** value is specified in the standard form used to specify a Distinguished Name.

This parameter is valid only when **MATCH** is RUNCHECK and must not be generic.

### **TYPE**

The type of Channel Authentication Record for which to display details. Possible values are:

- $\bullet$  ALL
- BLOCKUSER
- BLOCKADDR
- SSLPEERMAP
- ADDRESSMAP
- USERMAP
- QMGRMAP

## **WHERE**

Specify a filter condition to display only those channel authentication records that satisfy the selection criterion of the filter condition. The filter condition is in three parts: *filter-keyword*, *operator*, and *filter-value*:

## *filter-keyword*

Any parameter that can be used to display attributes for this DISPLAY command.

## *operator*

This is used to determine whether a channel authentication record satisfies the filter value on the given filter keyword. The operators are as follows:

- **LT** Less than
- **GT** Greater than
- **EQ** Equal to
- **NE** Not equal to
- **LE** Less than or equal to
- **GE** Greater than or equal to
- **LK** Matches a generic string that you provide as a *filter-value*
- **NL** Does not match a generic string that you provide as a *filter-value*
- **CT** Contains a specified item. If the *filter-keyword* is a list, you can use this to display objects the attributes of which contain the specified item.
- **EX** Does not contain a specified item. If the *filter-keyword* is a list, you can use this to display objects the attributes of which do not contain the specified item.
- **CTG** Contains an item which matches a generic string that you provide as a *filter-value*. If the *filter-keyword* is a list, you can use this to display objects the attributes of which match the generic string.
- **EXG** Does not contain any item which matches a generic string that you provide as a *filter-value*. If the *filter-keyword* is a list, you can use this to display objects the attributes of which do not match the generic string.

# *filter-value*

The value that the attribute value must be tested against using the operator. Depending on the filter-keyword, the value can be either explicit or generic:

• An explicit value, that is a valid value for the attribute being tested.

You can use any of the operators except LK and NL. However, if the value is one from a possible set of values returnable on a parameter (for example, the value ALL on the MATCH parameter), you can only use EQ or NE.

v A generic value. This is a character string with an asterisk at the end, for example ABC\*. The characters must be valid for the attribute you are testing. If the operator is LK, all items where the attribute value begins with the string (ABC in the example) are listed. If the operator is NL, all items where the attribute value does not begin with the string are listed. You cannot use a generic filter-value for parameters with numeric values or with one of a set of values.

You can only use operators LK or NL for generic values.

v An item in a list of values. The value can be explicit or, if it is a character value, it can be explicit or generic. If it is explicit, use CT or EX as the operator. For example, if the value DEF is specified with the operator CT, all items where one of the attribute values is DEF are listed. If it is generic, use CTG or EXG as the operator. If ABC\* is specified with the operator CTG, all items where one of the attribute values begins with ABC are listed.

# **Requested parameters**

Specify one or more parameters that define the data to be displayed. The parameters can be specified in any order, but do not specify the same parameter more than once.

# **TYPE**

The type of channel authentication record

# **SSLPEER**

The Distinguished Name of the certificate.

# **ADDRESS**

The IP address

# **CLNTUSER**

The client asserted user ID

# **QMNAME**

The name of the remote partner queue manager

# **MCAUSER**

The user identifier to be used when the inbound connection matches the SSL DN, IP address, client asserted user ID or remote queue manager name supplied.

# **ADDRLIST**

A list of IP address patterns which are banned from connecting into this queue manager on any channel.

# **USERLIST**

A list of user IDs which are banned from use of this channel or set of channels.

# **ALTDATE**

The date on which the channel authentication record was last altered, in the format *yyyy-mm-dd*.

# **ALTTIME**

The time on which the channel authentication record was last altered, in the form *hh.mm.ss*.

# **DESCR**

Descriptive information about the channel authentication record.

# **CUSTOM**

Reserved for future use.

# **Related information**:

Channel authentication records

# *Generic IP addresses:*

In the various commands that create and display channel authentication records, you can specify certain parameters as either a single IP address or a pattern to match a set of IP addresses.

When you create a channel authentication record, using the MQSC command SET CHLAUTH or the PCF command Set Channel Authentication Record , you can specify a generic IP address in various contexts.

You can also specify a generic IP address in the filter condition when you display a channel authentication record using the commands DISPLAY CHLAUTH or Inquire Channel Authentication Records .

You can specify the address in any of the following ways:

- a single IPv4 address, such as 192.0.2.0
- v a pattern based on an IPv4 address, including an asterisk (\*) as a wildcard. The wildcard represents one or more parts of the address, depending on context. For example, the following are all valid values:
	- $-192.0.2.*$
	- $-192.0.*$
	- $-192.0.*.2$
	- $-192.*.2$
	- \*
- a pattern based on an IPv4 address, including a hyphen (-) to indicate a range, for example 192.0.2.1-8
- v a pattern based on an IPv4 address, including both an asterisk and a hyphen, for example 192.0.\*.1-8
- v a single IPv6 address, such as 2001:DB8:0:0:0:0:0:0
- a pattern based on an IPv6 address including an asterisk (\*) as a wildcard. The wildcard represents one or more parts of the address, depending on context. For example, the following are all valid values:
	- $-2001:DB8:0:0:0:0:0.*$
	- $-2001:DB8:0:0:0.*$
	- 2001:DB8:0:0:0:\*:0:1
	- 2001:\*:1
	- $\rightarrow$
- v a pattern based on an IPv6 address, including a hyphen (-) to indicate a range, for example 2001:DB8:0:0:0:0:0:0-8
- a pattern based on an IPv6 address, including both an asterisk and a hyphen, for example 2001:DB8:0:0:0:\*:0:0-8

If your system supports both IPv4 and IPv6, you can use either address format. IBM WebSphere MQ recognizes IPv4 mapped addresses in IPv6.

Certain patterns are invalid:

- v A pattern cannot have fewer than the required number of parts, unless the pattern ends with a single trailing asterisk. For example 192.0.2 is invalid, but 192.0.2.\* is valid.
- v A trailing asterisk must be separated from the rest of the address by the appropriate part separator (a dot (.) for IPv4, a colon (:) for IPv6). For example, 192.0\* is not valid because the asterisk is not in a part of its own.
- v A pattern may contain additional asterisks provided that no asterisk is adjacent to the trailing asterisk. For example, 192.\*.2.\* is valid, but 192.0.\*.\* is not valid.
- An IPv6 address pattern cannot contain a double colon and a trailing asterisk, because the resulting address would be ambiguous. For example, 2001:<sup>\*</sup> could expand to 2001:0000:<sup>\*</sup>, 2001:0000:0000:<sup>\*</sup> and so on

# **Related information**:

Mapping an IP address to an MCAUSER user ID

# <span id="page-617-0"></span>**DISPLAY CHSTATUS:**

Use the MQSC command DISPLAY CHSTATUS to display the status of one or more channels.

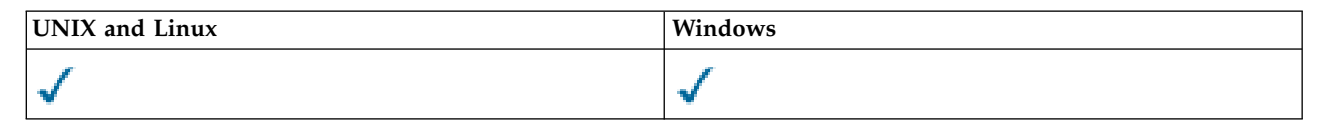

- [Syntax diagram](#page-617-0)
- v ["Usage notes for DISPLAY CHSTATUS" on page 610](#page-619-0)
- v ["Parameter descriptions for DISPLAY CHSTATUS" on page 611](#page-620-0)
- v ["Summary attributes" on page 616](#page-625-0)
- ["Common status" on page 616](#page-625-0)
- ["Current-only status" on page 618](#page-627-0)
- ["Short status" on page 625](#page-634-0)

# **Synonym**: DIS CHS

# **DISPLAY CHSTATUS**

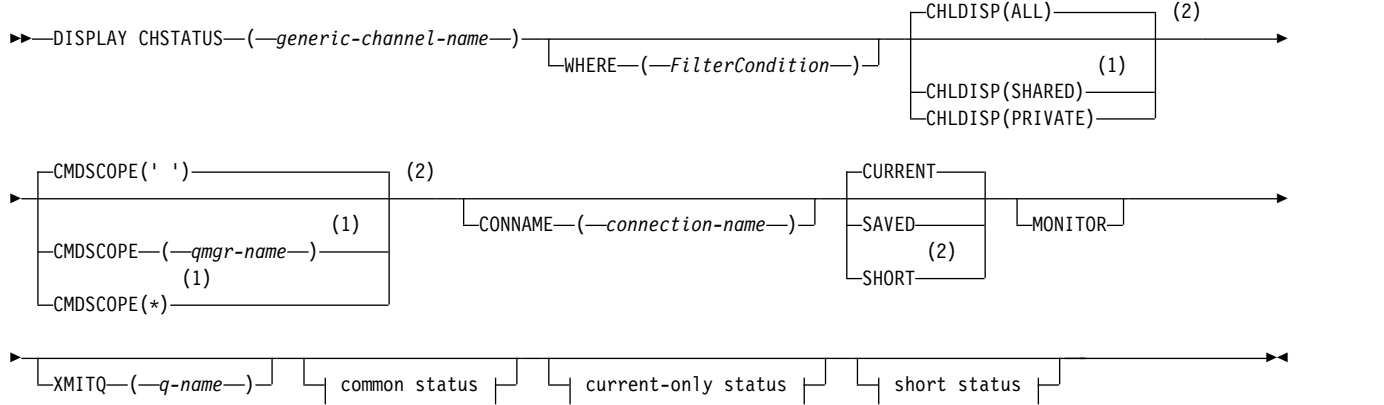

# **Common status:**

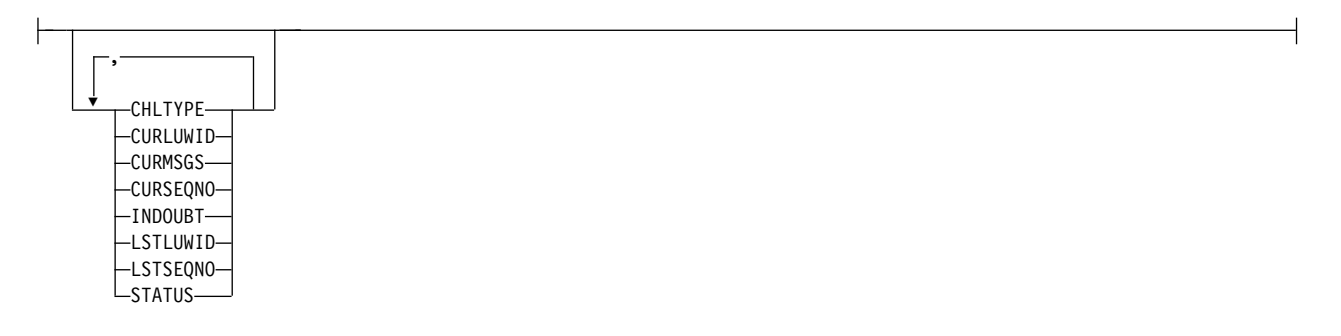

# **Current-only status:**

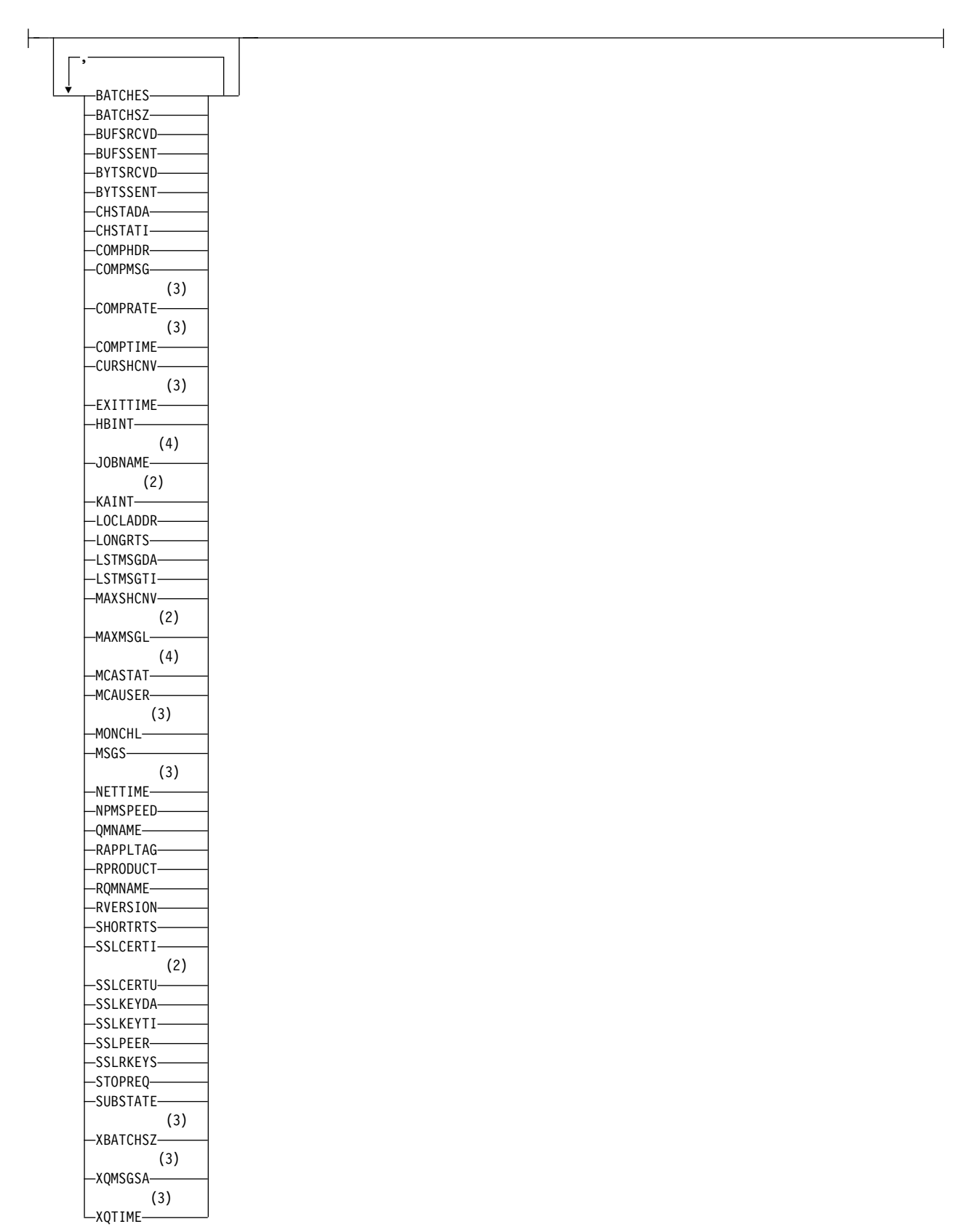

Reference **609**

# <span id="page-619-0"></span>**Short status:**

(2) QMNAME

# **Notes:**

- 1 Valid only on z/OS when the queue manager is a member of a queue-sharing group.
- 2 Valid only on z/OS.
- 3 Also displayed by selection of the MONITOR parameter.
- 4 Ignored if specified on z/OS.

# **Usage notes for DISPLAY CHSTATUS**

On z/OS:

- 1. The command fails if the channel initiator has not been started.
- 2. The command server must be running.
- 3. On z/OS, if any numeric parameter exceeds 999,999,999, it is displayed as 999999999.
- 4. The status information that is returned for various combinations of CHLDISP, CMDSCOPE, and status type are summarized in Table 82, Table 83, and Table [84 on page 611.](#page-620-0)

| <b>CHLDISP</b> | CMDSCOPE() or<br><b>CMDSCOPE</b> (local-qmgr) | <b>CMDSCOPE</b> (qmgr-name)    | CMDSCOPE(*)                    |
|----------------|-----------------------------------------------|--------------------------------|--------------------------------|
| <b>PRIVATE</b> | Common and current-only                       | Common and current-only        | Common and current-only        |
|                | status for current private                    | status for current private     | status for current private     |
|                | channels on the local queue                   | channels on the named          | channels on all queue          |
|                | manager                                       | queue manager                  | managers                       |
| <b>SHARED</b>  | Common and current-only                       | Common and current-only        | Common and current-only        |
|                | status for current shared                     | status for current shared      | status for current shared      |
|                | channels on the local queue                   | channels on the named          | channels on all queue          |
|                | manager                                       | queue manager                  | managers                       |
| ALL            | Common and current-only                       | Common and current-only        | Common and current-only        |
|                | status for current private and                | status for current private and | status for current private and |
|                | shared channels on the local                  | shared channels on the         | shared channels on all active  |
|                | queue manager                                 | named queue manager            | queue managers                 |

<span id="page-619-1"></span>*Table 82. CHLDISP and CMDSCOPE for DISPLAY CHSTATUS CURRENT*

<span id="page-619-2"></span>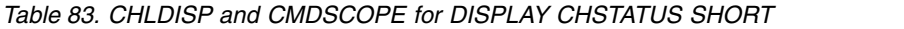

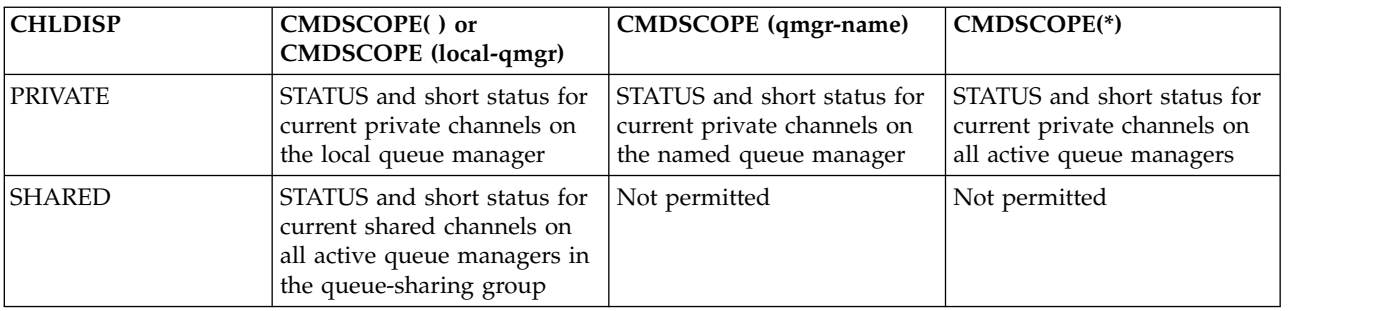

<span id="page-620-0"></span>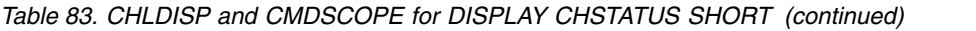

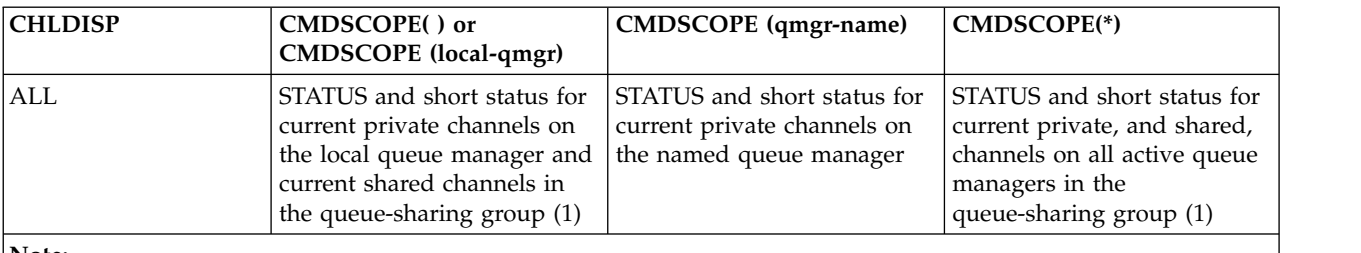

**Note:**

1. In this case you get two separate sets of responses to the command on the queue manager where it was entered; one for PRIVATE and one for SHARED.

| <b>CHLDISP</b> | CMDSCOPE() or<br><b>CMDSCOPE</b> (local-qmgr)                                                                                        | <b>CMDSCOPE</b> (qmgr-name)                                               | CMDSCOPE(*)                                                                                                    |
|----------------|----------------------------------------------------------------------------------------------------|---------------------------------------------------------------------------|----------------------------------------------------------------------------------------------------|
| <b>PRIVATE</b> | Common status for saved<br>private channels on the local<br>queue manager                                                            | Common status for saved<br>private channels on the<br>named queue manager | Common status for saved<br>private channels on all active<br>queue managers                                            |
| <b>SHARED</b>  | Common status for saved<br>shared channels on all active<br>queue managers in the<br>queue-sharing group                             | Not permitted                                                             | Not permitted                                                                                                    |
| ALL            | Common status for saved<br>private channels on the local<br>queue manager and saved<br>shared channels in the<br>queue-sharing group | Common status for saved<br>private channels on the<br>named queue manager | Common status for saved<br>private, and shared, channels<br>on all active queue managers<br>in the queue-sharing group |

<span id="page-620-1"></span>*Table 84. CHLDISP and CMDSCOPE for DISPLAY CHSTATUS SAVED*

# **Parameter descriptions for DISPLAY CHSTATUS**

You must specify the name of the channel for which you want to display status information. This can be a specific channel name or a generic channel name. By using a generic channel name, you can display either the status information for all channels, or status information for one or more channels that match the specified name.

You can also specify whether you want the current status data (of current channels only), or the saved status data of all channels.

Status for all channels that meet the selection criteria is displayed, whether the channels were defined manually or automatically.

There are three classes of data available for channel status. These are **saved**, **current**, and (on z/OS only) **short**.

The status fields available for saved data are a subset of the fields available for current data and are called **common** status fields. Note that although the common data *fields* are the same, the data *values* might be different for saved and current status. The rest of the fields available for current data are called **current-only** status fields.

- v **Saved** data consists of the common status fields noted in the syntax diagram.
	- For a sending channel data is updated before requesting confirmation that a batch of messages has been received and when confirmation has been received
- For a receiving channel data is reset just before confirming that a batch of messages has been received
- For a server connection channel no data is saved.
- Therefore, a channel that has never been current cannot have any saved status.

**Note:** Status is not saved until a persistent message is transmitted across a channel, or a nonpersistent message is transmitted with a NPMSPEED of NORMAL. Because status is saved at the end of each batch, a channel does not have any saved status until at least one batch has been transmitted.

- v **Current** data consists of the common status fields and current-only status fields as noted in the syntax diagram. The data fields are continually updated as messages are sent/received.
- v **Short** data consists of the STATUS current data item and the short status field as noted in the syntax diagram.

This method of operation has the following consequences:

- v An inactive channel might not have any saved status if it has never been current or has not yet reached a point where saved status is reset.
- v The "common" data fields might have different values for saved and current status.
- A current channel always has current status and might have saved status.

Channels can either be current or inactive:

## **Current channels**

These are channels that have been started, or on which a client has connected, and that have not finished or disconnected normally. They might not yet have reached the point of transferring messages, or data, or even of establishing contact with the partner. Current channels have **current** status and might also have **saved** status.

The term **Active** is used to describe the set of current channels that are not stopped.

# **Inactive channels**

These are channels that either:

- Have not been started
- On which a client has not connected
- Have finished
- Have disconnected normally

(Note that if a channel is stopped, it is not yet considered to have finished normally - and is, therefore, still current.) Inactive channels have either **saved** status or no status at all.

There can be more than one instance of the same named receiver, requester, cluster-receiver, or server-connection channel current at the same time (the requester is acting as a receiver). This occurs if several senders, at different queue managers, each initiate a session with this receiver, using the same channel name. For channels of other types, there can only be one instance current at any time.

For all channel types, however, there can be more than one set of saved status information available for a channel name. At most one of these sets relates to a current instance of the channel, the rest relate to previously current instances. Multiple instances arise if different transmission queue names or connection names have been used with the same channel. This can happen in the following cases:

- At a sender or server:
	- If the same channel has been connected to by different requesters (servers only)
	- If the transmission queue name has been changed in the definition
	- If the connection name has been changed in the definition
- At a receiver or requester:
- If the same channel has been connected to by different senders or servers
- If the connection name has been changed in the definition (for requester channels initiating connection)

The number of sets that are displayed for a channel can be limited by using the XMITQ, CONNAME, and CURRENT parameters on the command.

## **(***generic-channel-name***)**

The name of the channel definition for which status information is to be displayed. A trailing asterisk (\*) matches all channel definitions with the specified stem followed by zero or more characters. An asterisk (\*) on its own specifies all channel definitions. A value is required for all channel types.

## **WHERE**

Specify a filter condition to display status information for those channels that satisfy the selection criterion of the filter condition.

The filter condition is in three parts: *filter-keyword*, *operator*, and *filter-value*:

## *filter-keyword*

The parameter to be used to display attributes for this DISPLAY command. However, you cannot use the following parameters as filter keywords: CHLDISP, CMDSCOPE, COMPRATE, COMPTIME, CURRENT, EXITTIME, JOBNAME (on z/OS), MCASTAT (on z/OS), MONITOR, NETTIME, SAVED, SHORT, XBATCHSZ, or XQTIME as filter keywords.

You cannot use CONNAME or XMITQ as filter keywords if you also use them to select channel status.

Status information for channels of a type for which the filter keyword is not valid is not displayed.

*operator*

This is used to determine whether a channel satisfies the filter value on the filter keyword. The operators are:

- **LT** Less than
- **GT** Greater than
- **EQ** Equal to
- **NE** Not equal to
- **LE** Less than or equal to
- **GE** Greater than or equal to
- **LK** Matches a generic string that you provide as a *filter-value*
- **NL** Does not match a generic string that you provide as a *filter-value*
- **CT** Contains a specified item. If the *filter-keyword* is a list, you can use this to display objects the attributes of which contain the specified item.
- **EX** Does not contain a specified item. If the *filter-keyword* is a list, you can use this to display objects the attributes of which do not contain the specified item.

*filter-value*

The value that the attribute value must be tested against using the operator. Depending on the filter-keyword, this can be:

• An explicit value, that is a valid value for the attribute being tested.

You can use operators LT, GT, EQ, NE, LE, or GE only. However, if the attribute value is one from a possible set of values on a parameter (for example, the value SDR on the CHLTYPE parameter), you can only use EQ or NE.

v A generic value. This is a character string with an asterisk at the end, for example ABC\*. If the operator is LK, all items where the attribute value begins with the string (ABC in the example) are listed. If the operator is NL, all items where the attribute value does not begin with the string are listed. Only a single trailing wildcard character (asterisk) is permitted.

You cannot use a generic filter-value for parameters with numeric values or with one of a set of values.

- v An item in a list of values. Use CT or EX as the operator. For example, if the value DEF is specified with the operator CT, all items where one of the attribute values is DEF are listed.
- **ALL** Specify this to display all the status information for each relevant instance.

If SAVED is specified, this causes only common status information to be displayed, not current-only status information.

If this parameter is specified, any parameters requesting specific status information that are also specified have no effect; all the information is displayed.

### **CHLDISP**

This parameter applies to z/OS only and specifies the disposition of the channels for which information is to be displayed, as used in the START and STOP CHANNEL commands, and **not** that set by QSGDISP for the channel definition. Values are:

**ALL** This is the default value and displays requested status information for private channels.

If there is a shared queue manager environment and the command is being executed on the queue manager where it was issued, or if CURRENT is specified, this option also displays the requested status information for shared channels.

### **PRIVATE**

Display requested status information for private channels.

### **SHARED**

Display requested status information for shared channels. This is allowed only if there is a shared queue manager environment, and either:

- CMDSCOPE is blank or the local queue manager
- CURRENT is specified

CHLDISP displays the following values:

### **PRIVATE**

The status is for a private channel.

### **SHARED**

The status is for a shared channel.

### **FIXSHARED**

The status is for a shared channel, tied to a specific queue manager.

### **CMDSCOPE**

This parameter applies to z/OS only and specifies how the command is executed when the queue manager is a member of a queue-sharing group.

**' '** The command is executed on the queue manager on which it was entered. This is the default value.

*qmgr-name*

The command is executed on the queue manager you specify, providing the queue manager is active within the queue-sharing group.

You can specify a queue manager name, other than the queue manager on which it was entered, only if you are using a queue-sharing group environment and if the command server is enabled.

**\*** The command is executed on the local queue manager and is also passed to every active

queue manager in the queue-sharing group. The effect of this is the same as entering the command on every queue manager in the queue-sharing group.

You cannot use CMDSCOPE as a filter keyword.

**Note:** See [Table 1,](#page-619-1) [Table 2,](#page-619-2) and [Table 3](#page-620-1) for the permitted combinations of CHLDISP and CMDSCOPE.

## **CONNAME(***connection-name***)**

The connection name for which status information is to be displayed, for the specified channel or channels.

This parameter can be used to limit the number of sets of status information that is displayed. If it is not specified, the display is not limited in this way.

The value returned for CONNAME might not be the same as in the channel definition, and might differ between the current channel status and the saved channel status. (Using CONNAME for limiting the number of sets of status is therefore not recommended.)

For example, when using TCP, if CONNAME in the channel definition:

- v Is blank or is in "host name" format, the channel status value has the resolved IP address.
- v Includes the port number, the current channel status value includes the port number (except on z/OS), but the saved channel status value does not.

For SAVED or SHORT status, this value could also be the queue manager name, or queue-sharing group name, of the remote system.

### **CURRENT**

This is the default, and indicates that current status information as held by the channel initiator for current channels only is to be displayed.

Both common and current-only status information can be requested for current channels.

Short status information is not displayed if this parameter is specified.

### **SAVED**

Specify this to display saved status information for both current and inactive channels.

Only common status information can be displayed. Short and current-only status information is not displayed for current channels if this parameter is specified.

### **SHORT**

This indicates that short status information and the STATUS item for current channels only is to be displayed.

Other common status and current-only status information is not displayed for current channels if this parameter is specified.

## **MONITOR**

Specify this to return the set of online monitoring parameters. These are COMPRATE, COMPTIME, EXITTIME, MONCHL, NETTIME, XBATCHSZ, XQMSGSA, and XQTIME. If you specify this parameter, any of the monitoring parameters that you request specifically have no effect; all monitoring parameters are still displayed.

### **XMITQ(***q-name***)**

The name of the transmission queue for which status information is to be displayed, for the specified channel or channels.

This parameter can be used to limit the number of sets of status information that is displayed. If it is not specified, the display is not limited in this way.

The following information is always returned, for each set of status information:

• The channel name

- <span id="page-625-0"></span>• The transmission queue name (for sender and server channels)
- The connection name
- v The remote queue-manager, or queue-sharing group, name (only for current status, and for all channel types except server-connection channels )
- The remote partner application name (for server-connection channels)
- v The type of status information returned (CURRENT, SAVED, or on z/OS only, SHORT)
- STATUS (except SAVED on z/OS)
- On z/OS, CHLDISP
- STOPREQ (only for current status)
- $\cdot$  SUBSTATE

If no parameters requesting specific status information are specified (and the ALL parameter is not specified), no further information is returned.

If status information is requested that is not relevant for the particular channel type, this is not an error.

### **Summary attributes**

When SUMMARY or TOTAL are added to the MQSC command DISPLAY CHSTATUS, the number of conversations is displayed as the CONVS attribute. The following attributes display a summary for either each channel when SUMMARY is specified, or for all the channels when TOTAL is specified.

**ALL** Specify this to display all the status information for each relevant instance. This attribute is the default value if no attributes are requested.

If SAVED is specified, this causes only common status information to be displayed, not current-only status information.

If this parameter is specified, any parameters requesting specific status information that are also specified have no effect; all the information is displayed.

## **CURCNV**

The number of current conversations.

### **Common status**

The following information applies to all sets of channel status, whether or not the set is current. Some of this information does not apply to server-connection channels.

### **CHLTYPE**

The channel type. This is one of the following:

**SDR** A sender channel

**SVR** A server channel

**RCVR** A receiver channel

### **RQSTR**

A requester channel

### **CLUSSDR**

A cluster-sender channel

### **CLUSRCVR**

A cluster-receiver channel

### **SVRCONN**

A server-connection channel

## **CURLUWID**

The logical unit of work identifier associated with the current batch, for a sending or a receiving channel.

For a sending channel, when the channel is in doubt it is the LUWID of the in-doubt batch.

For a saved channel instance, this parameter has meaningful information only if the channel instance is in doubt. However, the parameter value is still returned when requested, even if the channel instance is not in doubt.

It is updated with the LUWID of the next batch when this is known.

This parameter does not apply to server-connection channels.

### **CURMSGS**

For a sending channel, this is the number of messages that have been sent in the current batch. It is incremented as each message is sent, and when the channel becomes in doubt it is the number of messages that are in doubt.

For a saved channel instance, this parameter has meaningful information only if the channel instance is in doubt. However, the parameter value is still returned when requested, even if the channel instance is not in doubt.

For a receiving channel, it is the number of messages that have been received in the current batch. It is incremented as each message is received.

The value is reset to zero, for both sending and receiving channels, when the batch is committed.

This parameter does not apply to server-connection channels.

### **CURSEQNO**

For a sending channel, this is the message sequence number of the last message sent. It is updated as each message is sent, and when the channel becomes in doubt it is the message sequence number of the last message in the in-doubt batch.

For a saved channel instance, this parameter has meaningful information only if the channel instance is in doubt. However, the parameter value is still returned when requested, even if the channel instance is not in doubt.

For a receiving channel, it is the message sequence number of the last message that was received. It is updated as each message is received.

This parameter does not apply to server-connection channels.

## **INDOUBT**

Whether the channel is currently in doubt.

This is only YES while the sending Message Channel Agent is waiting for an acknowledgment that a batch of messages that it has sent has been successfully received. It is NO at all other times, including the period during which messages are being sent, but before an acknowledgment has been requested.

For a receiving channel, the value is always NO.

This parameter does not apply to server-connection channels.

### **LSTLUWID**

The logical unit of work identifier associated with the last committed batch of messages transferred.

This parameter does not apply to server-connection channels.

### **LSTSEQNO**

Message sequence number of the last message in the last committed batch. This number is not incremented by nonpersistent messages using channels with a NPMSPEED of FAST.

This parameter does not apply to server-connection channels.

### <span id="page-627-0"></span>**STATUS**

Current status of the channel. This is one of the following:

## **BINDING**

Channel is performing channel negotiation and is not yet ready to transfer messages.

### **INITIALIZING**

The channel initiator is attempting to start a channel. On z/OS, this is displayed as INITIALIZI.

### **PAUSED**

The channel is waiting for the message-retry interval to complete before retrying an MQPUT operation.

### **REQUESTING**

A local requester channel is requesting services from a remote MCA.

### **RETRYING**

A previous attempt to establish a connection has failed. The MCA will reattempt connection after the specified time interval.

## **RUNNING**

The channel is either transferring messages at this moment, or is waiting for messages to arrive on the transmission queue so that they can be transferred.

### **STARTING**

A request has been made to start the channel but the channel has not yet begun processing. A channel is in this state if it is waiting to become active.

## **STOPPED**

This state can be caused by one of the following:

• Channel manually stopped

A user has entered a stop channel command against this channel.

• Retry limit reached

The MCA has reached the limit of retry attempts at establishing a connection. No further attempt will be made to establish a connection automatically.

A channel in this state can be restarted only by issuing the START CHANNEL command, or starting the MCA program in an operating-system dependent manner.

# **STOPPING**

Channel is stopping or a close request has been received.

## **SWITCHING**

The channel is switching transmission queues.

On z/OS, STATUS is not displayed if saved data is requested.

On distributed platforms, the value of the STATUS field returned in the saved data is the status of the channel at the time the saved status was written. Normally, the saved status value is RUNNING. To see the current status of the channel, the user can use the DISPLAY CHSTATUS CURRENT command.

**Note:** For an inactive channel, CURMSGS, CURSEQNO, and CURLUWID have meaningful information only if the channel is INDOUBT. However they are still displayed and returned if requested.

### **Current-only status**

The following information applies only to current channel instances. The information applies to all channel types, except where stated.

# **BATCHES**

Number of completed batches during this session (since the channel was started).

## **BATCHSZ**

The batch size being used for this session.

This parameter does not apply to server-connection channels, and no values are returned; if specified on the command, this is ignored.

## **BUFSRCVD**

Number of transmission buffers received. This includes transmissions to receive control information only.

## **BUFSSENT**

Number of transmission buffers sent. This includes transmissions to send control information only.

## **BYTSRCVD**

Number of bytes received during this session (since the channel was started). This includes control information received by the message channel agent.

### **BYTSSENT**

Number of bytes sent during this session (since the channel was started). This includes control information sent by the message channel agent.

## **CHSTADA**

Date when this channel was started (in the form yyyy-mm-dd).

## **CHSTATI**

Time when this channel was started (in the form hh.mm.ss).

## **COMPHDR**

The technique used to compress the header data sent by the channel. Two values are displayed:

- v The default header data compression value negotiated for this channel.
- The header data compression value used for the last message sent. The header data compression value can be altered in a sending channels message exit. If no message has been sent, the second value is blank.

# **COMPMSG**

The technique used to compress the message data sent by the channel. Two values are displayed:

- The default message data compression value negotiated for this channel.
- v The message data compression value used for the last message sent. The message data compression value can be altered in a sending channels message exit. If no message has been sent, the second value is blank.

### **COMPRATE**

The compression rate achieved displayed to the nearest percentage. Two values are displayed:

- v A value based on recent activity over a short period.
- A value based on activity over a longer period.

These values are reset every time the channel is started and are displayed only when the STATUS of the channel is RUNNING. If monitoring data is not being collected, or if no messages have been sent by the channel, the values are shown as blank.

A value is only displayed for this parameter if MONCHL is set for this channel.

### **COMPTIME**

The amount of time per message, displayed in microseconds, spent during compression or decompression. Two values are displayed:

- A value based on recent activity over a short period.
- A value based on activity over a longer period.

These values are reset every time the channel is started and are displayed only when the STATUS of the channel is RUNNING. If monitoring data is not being collected, or if no messages have been sent by the channel, the values are shown as blank.

A value is only displayed for this parameter if MONCHL is set for this channel.

### **CURSHCNV**

The CURSHCNV value is blank for all channel types other than server-connection channels. For each instance of a server-connection channel, the CURSHCNV output gives a count of the number of conversations currently running over that channel instance.

A value of zero indicates that the channel is running as it did in versions of IBM WebSphere MQ earlier than Version 7.0, regarding:

- Administrator stop-quiesce
- Heartbeating
- Read ahead
- Sharing conversations
- Client Asynchronous consumption

### **EXITTIME**

Amount of time, displayed in microseconds, spent processing user exits per message. Two values are displayed:

- A value based on recent activity over a short period.
- A value based on activity over a longer period.

These values depend on the configuration and behavior of your system, as well as the levels of activity within it, and serve as an indicator that your system is performing normally. A significant variation in these values may indicate a problem with your system. They are reset every time the channel is started and are displayed only when the STATUS of the channel is RUNNING.

This parameter is also displayed when you specify the MONITOR parameter.

A value is only displayed for this parameter if MONCHL is set for this channel.

### **HBINT**

The heartbeat interval being used for this session.

### **JOBNAME**

Name of job currently serving the channel.

v On IBM i, Windows, UNIX and Linux systems, this is the concatenation of the process identifier and the thread identifier of the MCA program, displayed in hexadecimal.

This information is not available on z/OS. The parameter is ignored if specified.

You cannot use JOBNAME as a filter keyword on z/OS.

### **KAINT**

The keepalive interval being used for this session. This is valid only on z/OS.

### **LOCLADDR**

Local communications address for the channel. The value returned depends on the TRPTYPE of the channel (currently only TCP/IP is supported).

# **LONGRTS**

Number of long retry wait start attempts left. This applies only to sender or server channels.

# **LSTMSGDA**

Date when the last message was sent or MQI call was handled, see LSTMSGTI.

# **LSTMSGTI**

Time when the last message was sent or MQI call was handled.

For a sender or server, this is the time the last message (the last part of it if it was split) was sent. For a requester or receiver, it is the time the last message was put to its target queue. For a server-connection channel, it is the time when the last MQI call completed.

In the case of a server-connection channel instance on which conversations are being shared, this is the time when the last MQI call completed on any of the conversations running on the channel instance.

# **MAXMSGL**

The maximum message length being used for this session (valid only on z/OS).

### **MAXSHCNV**

The MAXSHCNV value is blank for all channel types other than server-connection channels. For each instance of a server-connection channel, the MAXSHCNV output gives the negotiated maximum of the number of conversations that can run over that channel instance.

A value of zero indicates that the channel is running as it did in versions of IBM WebSphere MQ earlier than Version 7.0, regarding:

- Administrator stop-quiesce
- Heartbeating
- Read ahead
- Sharing conversations
- Client asynchronous consumption

## **MCASTAT**

Whether the Message Channel Agent is currently running. This is either "running" or "not running".

Note that it is possible for a channel to be in stopped state, but for the program still to be running.

This information is not available on z/OS. The parameter is ignored if specified.

You cannot use MCASTAT as a filter keyword on z/OS.

# **MCAUSER**

The user ID used by the MCA. This can be the user ID set in the channel definition, the default user ID for message channels, a user ID transferred from a client if this is a server-connection channel, or a user ID specified by a security exit.

This parameter applies only to server-connection, receiver, requester, and cluster-receiver channels.

On server connection channels that share conversations, the MCAUSER field contains a user ID if all the conversations have the same MCA user ID value. If the MCA user ID in use varies across these conversations, the MCAUSER field contains a value of \*.

The maximum length is 12 characters on z/OS; on other platforms, it is 64 characters.

# **MONCHL**

Current level of monitoring data collection for the channel.

This parameter is also displayed when you specify the MONITOR parameter.

### **MSGS**

Number of messages sent or received (or, for server-connection channels, the number of MQI calls handled) during this session (since the channel was started).

In the case of a server-connection channel instance on which conversations are being shared, this is the total number of MQI calls handled on all of the conversations running on the channel instance.

## **NETTIME**

Amount of time, displayed in microseconds, to send a request to the remote end of the channel and receive a response. This time only measures the network time for such an operation. Two values are displayed:

- A value based on recent activity over a short period.
- A value based on activity over a longer period.

These values depend on the configuration and behavior of your system, as well as the levels of activity within it, and serve as an indicator that your system is performing normally. A significant variation in these values may indicate a problem with your system. They are reset every time the channel is started and are displayed only when the STATUS of the channel is RUNNING.

This parameter applies only to sender, server, and cluster-sender channels.

This parameter is also displayed when you specify the MONITOR parameter.

A value is only displayed for this parameter if MONCHL is set for this channel.

### **NPMSPEED**

The nonpersistent message handling technique being used for this session.

### **RAPPLTAG**

The remote partner application name. This is the name of the client application at the remote end of the channel. This parameter applies only to server-connection channels.

### **RPRODUCT**

The remote partner product identifier. This is the product identifier of the IBM WebSphere MQ code running at the remote end of the channel. If the remote product identifier is blank, the remote partner is at version 6 or earlier. The possible values are shown in Table 85.

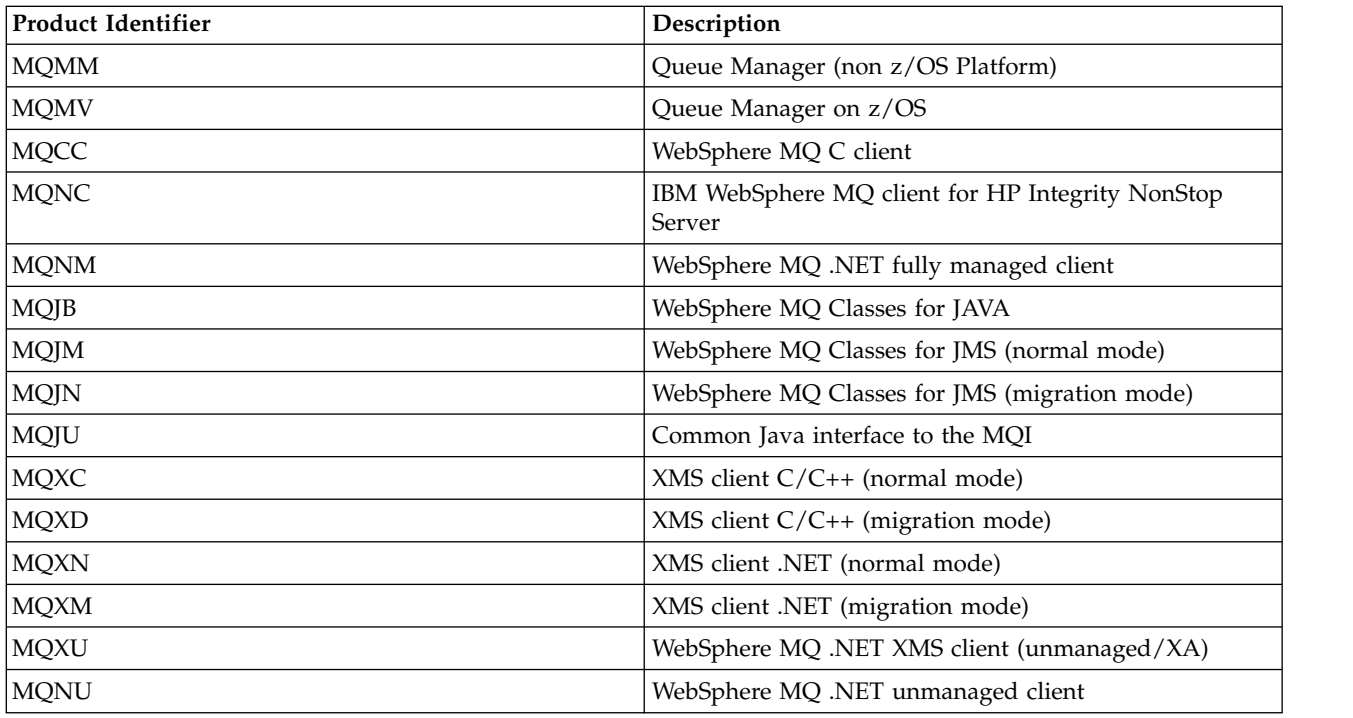

*Table 85. Product Identifier values*

# **RQMNAME**

The queue manager name, or queue-sharing group name, of the remote system. This parameter does not apply to server-connection channels.

## **RVERSION**

The remote partner version. This is the version of the IBM WebSphere MQ code running at the remote end of the channel. If the remote version is blank, the remote partner is at version 6 or earlier.

The remote version is displayed as **VVRRMMFF**, where

- **VV** Version
- **RR** Release
- **MM** Maintenance level
- **FF** Fix level

### **SHORTRTS**

Number of short retry wait start attempts left. This applies only to sender or server channels.

### **SSLCERTI**

The full Distinguished Name of the issuer of the remote certificate. The issuer is the Certificate Authority that issued the certificate.

The maximum length is 256 characters. This limit might mean that exceptionally long Distinguished Names are truncated.

## **SSLCERTU**

The local user ID associated with the remote certificate. This is valid on z/OS only.

### **SSLKEYDA**

Date on which the previous successful SSL secret key reset was issued.

### **SSLKEYTI**

Time at which the previous successful SSL secret key reset was issued.

#### **SSLPEER**

Distinguished Name of the peer queue manager or client at the other end of the channel.

The maximum length is 256 characters. This limit might mean that exceptionally long Distinguished Names are truncated.

### **SSLRKEYS**

Number of successful SSL key resets. The count of SSL secret key resets is reset when the channel instance ends.

### **STOPREQ**

Whether a user stop request is outstanding. This is either YES or NO.

### **SUBSTATE**

Action being performed by the channel when this command is issued. The following substates are listed in precedence order, starting with the substate of the highest precedence:

### **ENDBATCH**

Channel is performing end-of-batch processing.

**SEND** A request has been made to the underlying communication subsystem to send some data.

#### **RECEIVE**

A request has been made to the underlying communication subsystem to receive some data.

#### **SERIALIZE**

Channel is serializing its access to the queue manager. Valid on z/OS only.

### **RESYNCH**

Channel is resynchronizing with the partner.

### **HEARTBEAT**

Channel is heartbeating with the partner.

### **SCYEXIT**

Channel is running the security exit.

# **RCVEXIT**

Channel is running one of the receive exits.

## **SENDEXIT**

Channel is running one of the send exits.

## **MSGEXIT**

Channel is running one of the message exits.

### **MREXIT**

Channel is running the message retry exit.

### **CHADEXIT**

Channel is running through the channel auto-definition exit.

### **NETCONNECT**

A request has been made to the underlying communication subsystem to connect a partner machine.

### **SSLHANDSHK**

Channel is processing an SSL handshake.

### **NAMESERVER**

A request has been made to the name server.

### **MQPUT**

A request has been made to the queue manager to put a message on the destination queue.

## **MQGET**

A request has been made to the queue manager to get a message from the transmission queue (if this is a message channel ) or from an application queue (if this is an MQI channel).

### **MQICALL**

A MQ API call, other than MQPUT and MQGET, is being executed.

### **COMPRESS**

Channel is compressing or extracting data.

Not all substates are valid for all channel types or channel states. There are occasions when no substate is valid, at which times a blank value is returned.

For channels running on multiple threads, this parameter displays the substate of the highest precedence.

### **XBATCHSZ**

Size of the batches transmitted over the channel. Two values are displayed:

- A value based on recent activity over a short period.
- A value based on activity over a longer period.

These values depend on the configuration and behavior of your system, as well as the levels of activity within it, and serve as an indicator that your system is performing normally. A significant variation in these values might indicate a problem with your system. They are reset every time the channel is started and are displayed only when the STATUS of the channel is RUNNING.

This parameter does not apply to server-connection channels.

This parameter is also displayed when you specify the MONITOR parameter.

A value is only displayed for this parameter if MONCHL is set for this channel.

# <span id="page-634-0"></span>**XQMSGSA**

Number of messages queued on the transmission queue available to the channel for MQGETs.

This parameter has a maximum displayable value of 999. If the number of messages available exceeds 999, a value of 999 is displayed.

On z/OS, if the transmission queue is not indexed by *CorrelId*, this value is shown as blank.

This parameter applies to cluster-sender channels only.

This parameter is also displayed when you specify the MONITOR parameter.

A value is only displayed for this parameter if MONCHL is set for this channel.

## **XQTIME**

The time, in microseconds, that messages remained on the transmission queue before being retrieved. The time is measured from when the message is put onto the transmission queue until it is retrieved to be sent on the channel and, therefore, includes any interval caused by a delay in the putting application.

Two values are displayed:

- A value based on recent activity over a short period.
- A value based on activity over a longer period.

These values depend on the configuration and behavior of your system, as well as the levels of activity within it, and serve as an indicator that your system is performing normally. A significant variation in these values might indicate a problem with your system. They are reset every time the channel is started and are displayed only when the STATUS of the channel is RUNNING.

This parameter applies only to sender, server, and cluster-sender channels.

This parameter is also displayed when you specify the MONITOR parameter.

A value is only displayed for this parameter if MONCHL is set for this channel.

### **Short status**

The following information applies only to current channel instances.

# **QMNAME**

<span id="page-634-1"></span>The name of the queue manager that owns the channel instance.

# **DISPLAY CHSTATUS (MQTT):**

Use the MQSC command DISPLAY CHSTATUS (MQTT) to display the status of one or more IBM WebSphere MQ Telemetry channels.

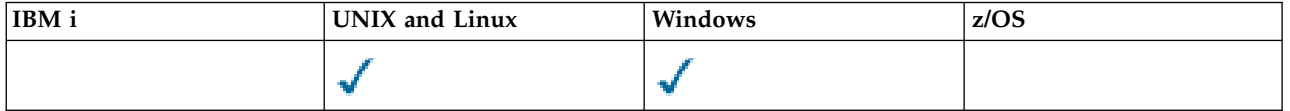

**Note:** For the telemetry server, AIX is the only supported UNIX platform.

- [Syntax diagram](#page-634-1)
- v ["Parameter descriptions for DISPLAY CHSTATUS" on page 626](#page-635-0)
- ["Summary attributes" on page 628](#page-637-0)

**Synonym**: DIS CHS

# <span id="page-635-0"></span>**DISPLAY CHSTATUS (MQTT):**

--DISPLAY CHSTATUS--(*--generic-channel-name--*)-CHLTYPE--(--MQTT---)

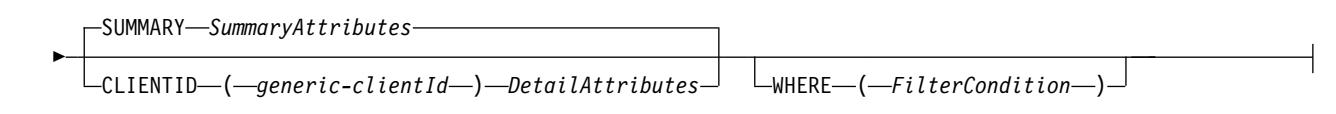

## **SummaryAttributes:**

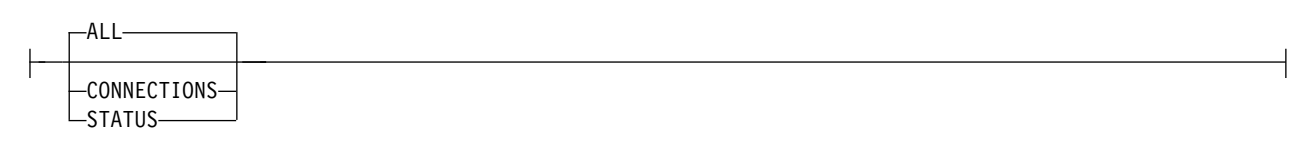

## **DetailAttributes:**

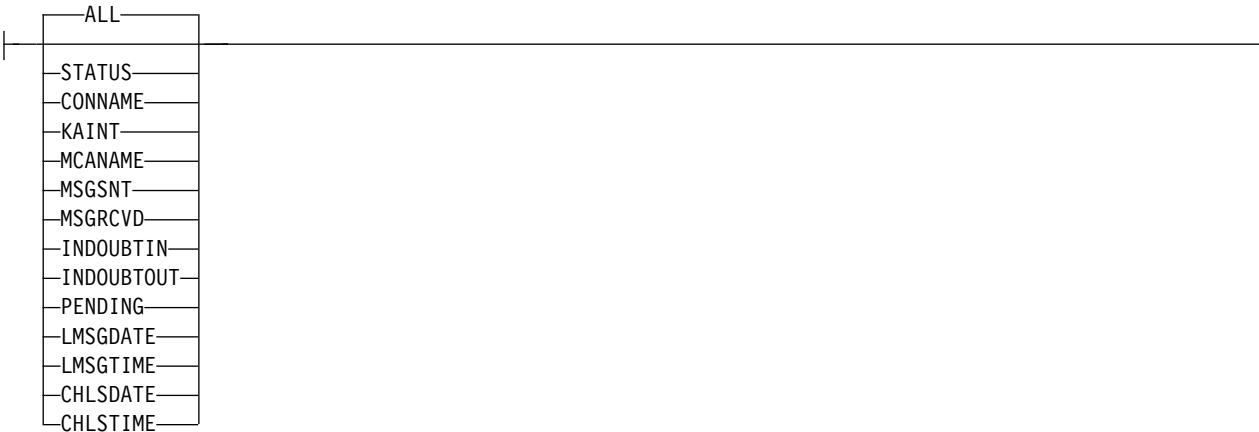

### **Note:**

- v The default behavior is for **RUNMQSC** to return a summary of the connections to the channel. If **CLIENTID** is specified then **RUNMQSC** returns details of each client connected to the channel.
- v Either **CLIENTID**, **SUMMARY**, or neither may be specified, but not both at the same time.
- v The **DISPLAY CHSTATUS** command for IBM WebSphere MQ Telemetry has the potential to return a far larger number of responses than if the command was run for a IBM WebSphere MQ channel. For this reason, the IBM WebSphere MQ Telemetry server does not return more responses than fit on the reply-to queue. The number of responses is limited to the value of MAXDEPTH parameter of the SYSTEM.MQSC.REPLY.QUEUE queue. When RUNMQSC processes a IBM WebSphere MQ Telemetry command that is truncated by the IBM WebSphere MQ Telemetry server, the [AMQ8492](#page-3382-0) message is displayed specifying how many responses are returned based on the size of MAXDEPTH.

# **Parameter descriptions for DISPLAY CHSTATUS**

You must specify the name of the channel for which you want to display status information. This parameter can be a specific channel name or a generic channel name. By using a generic channel name, you can display either the status information for all channels, or status information for one or more channels that match the specified name.

### **(***generic-channel-name***)**

The name of the channel definition for which status information is to be displayed. A trailing

asterisk (\*) matches all channel definitions with the specified stem followed by zero or more characters. An asterisk (\*) on its own specifies all channel definitions. A value is required for all channel types.

### **WHERE**

Specify a filter condition to display status information for those channels that satisfy the selection criterion of the filter condition.

The filter condition is in three parts: *filter-keyword*, *operator*, and *filter-value*:

*filter-keyword*

The parameter to be used to display attributes for this DISPLAY command.

Status information for channels of a type for which the filter keyword is not valid is not displayed.

*operator*

This is used to determine whether a channel satisfies the filter value on the filter keyword. The operators are:

- **LT** Less than
- **GT** Greater than
- **EQ** Equal to
- **NE** Not equal to
- **LE** Less than or equal to
- **GE** Greater than or equal to
- **LK** Matches a generic string that you provide as a *filter-value*
- **NL** Does not match a generic string that you provide as a *filter-value*
- **CT** Contains a specified item. If the *filter-keyword* is a list, you can use this operator to display objects the attributes of which contain the specified item.
- **EX** Does not contain a specified item. If the *filter-keyword* is a list, you can use this operator to display objects the attributes of which do not contain the specified item.

### *filter-value*

The value that the attribute value must be tested against using the operator. Depending on the filter-keyword, this value can be:

v An explicit value, that is a valid value for the attribute that is being tested.

You can use operators LT, GT, EQ, NE, LE, or GE only. However, if the attribute value is one from a possible set of values on a parameter (for example, the value SDR on the CHLTYPE parameter), you can use EQ or NE only.

v A generic value. This value is a character string with an asterisk at the end, for example ABC\*. If the operator is LK, all items where the attribute value begins with the string (ABC in the example) are listed. If the operator is NL, all items where the attribute value does not begin with the string are listed. Only a single trailing wildcard character (asterisk) is permitted.

You cannot use a generic filter-value for parameters with numeric values or with one of a set of values.

- An item in a list of values. Use CT or EX as the operator. For example, if the value DEF is specified with the operator CT, all items where one of the attribute values is DEF are listed.
- **ALL** Specify this parameter to display all the status information for each relevant instance.

If this parameter is specified, any parameters that request specific status information which are also specified have no effect; all the information is displayed.

## <span id="page-637-0"></span>**Summary attributes**

When SUMMARY or TOTAL are added to the MQSC command DISPLAY CHSTATUS, the number of conversations is displayed as the CONVS attribute. The following attributes display a summary for either each channel when SUMMARY is specified, or for all the channels when TOTAL is specified.

**ALL** Specify this parameter to display all the status information for each relevant instance. This attribute is the default value if no attributes are requested.

This parameter is valid for MQTT channels.

If this parameter is specified, any specified parameters that are requesting specific status information have no effect; and all the information is displayed.

## **CURCNV**

The number of current conversations.

# **Client details mode**

# **STATUS**

The status of the client.

## **CONNAME**

The name of the remote connection (IP address)

# **KAINT**

The client's keep alive interval.

### **MCAUSER**

The user ID being used by the channel.

## **MSGSNT**

Number of messages sent by the client since it connected last.

### **MSGRCVD**

Number of messages received by the client since it connected last.

### **INDOUBTIN**

Number of in doubt, inbound messages to the client.

### **INDOUBTOUT**

Number of in doubt, outbound messages to the client.

### **PENDING**

Number of outbound pending messages.

### **LMSGDATE**

Date last message was received or sent.

## **LMSGTIME**

Time last message was received or sent.

# **CHLSDATE**

Date channel started.

# **CHLSTIME**

Time channel was started.

# <span id="page-638-0"></span>**DISPLAY CLUSQMGR:**

Use the MQSC command **DISPLAY CLUSQMGR** to display information about cluster channels for queue managers in a cluster.

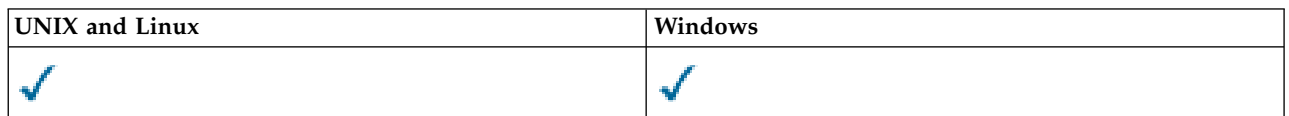

- [Syntax diagram](#page-638-0)
- ["Usage notes" on page 631](#page-640-0)
- v ["Parameter descriptions for DISPLAY CLUSQMGR" on page 631](#page-640-0)
- v ["Requested parameters" on page 633](#page-642-0)
- ["Channel parameters" on page 634](#page-643-0)

**Synonym**: DIS CLUSQMGR

# **DISPLAY CLUSQMGR**

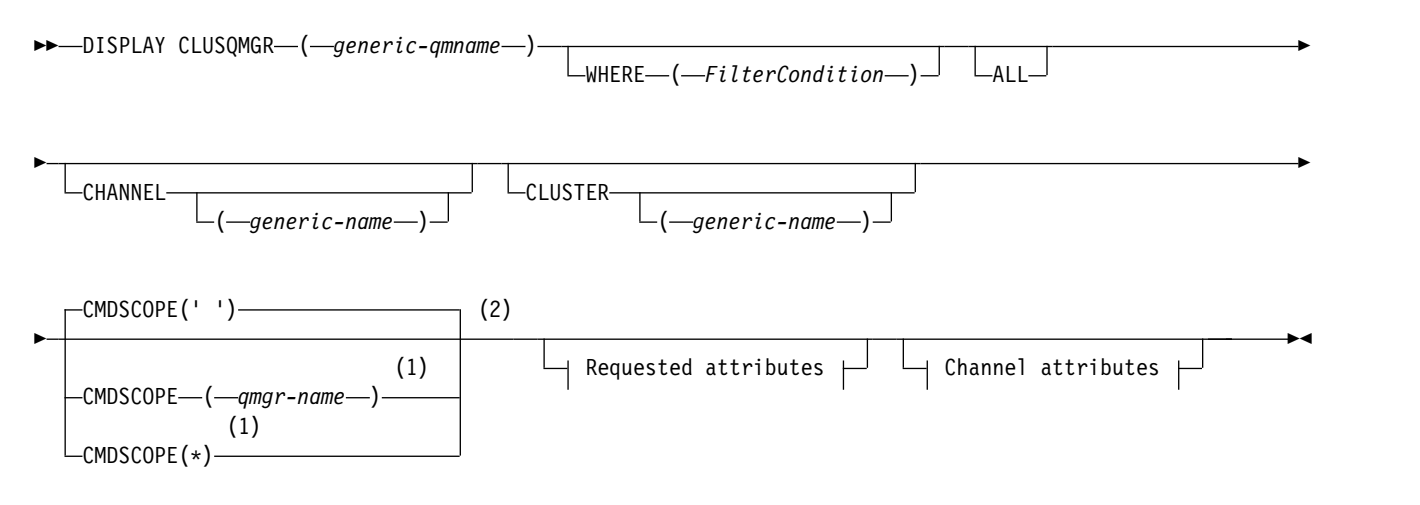

# **Requested attributes:**

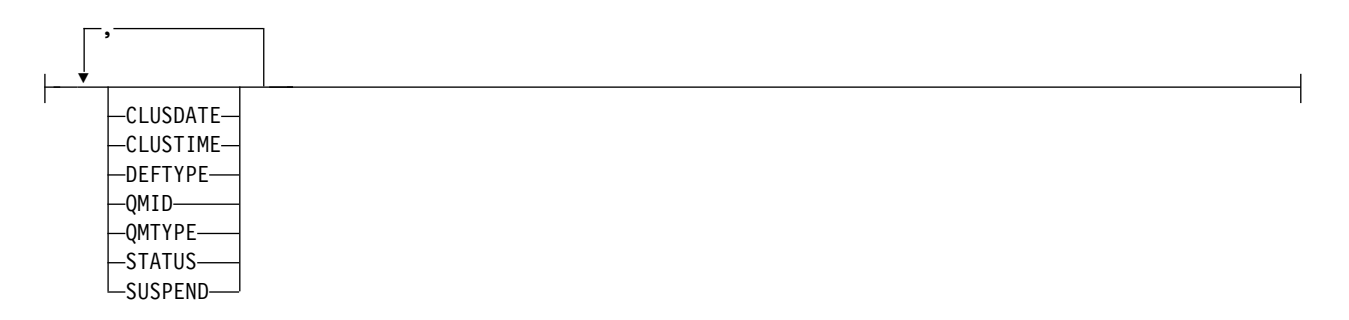

**Channel attributes:**

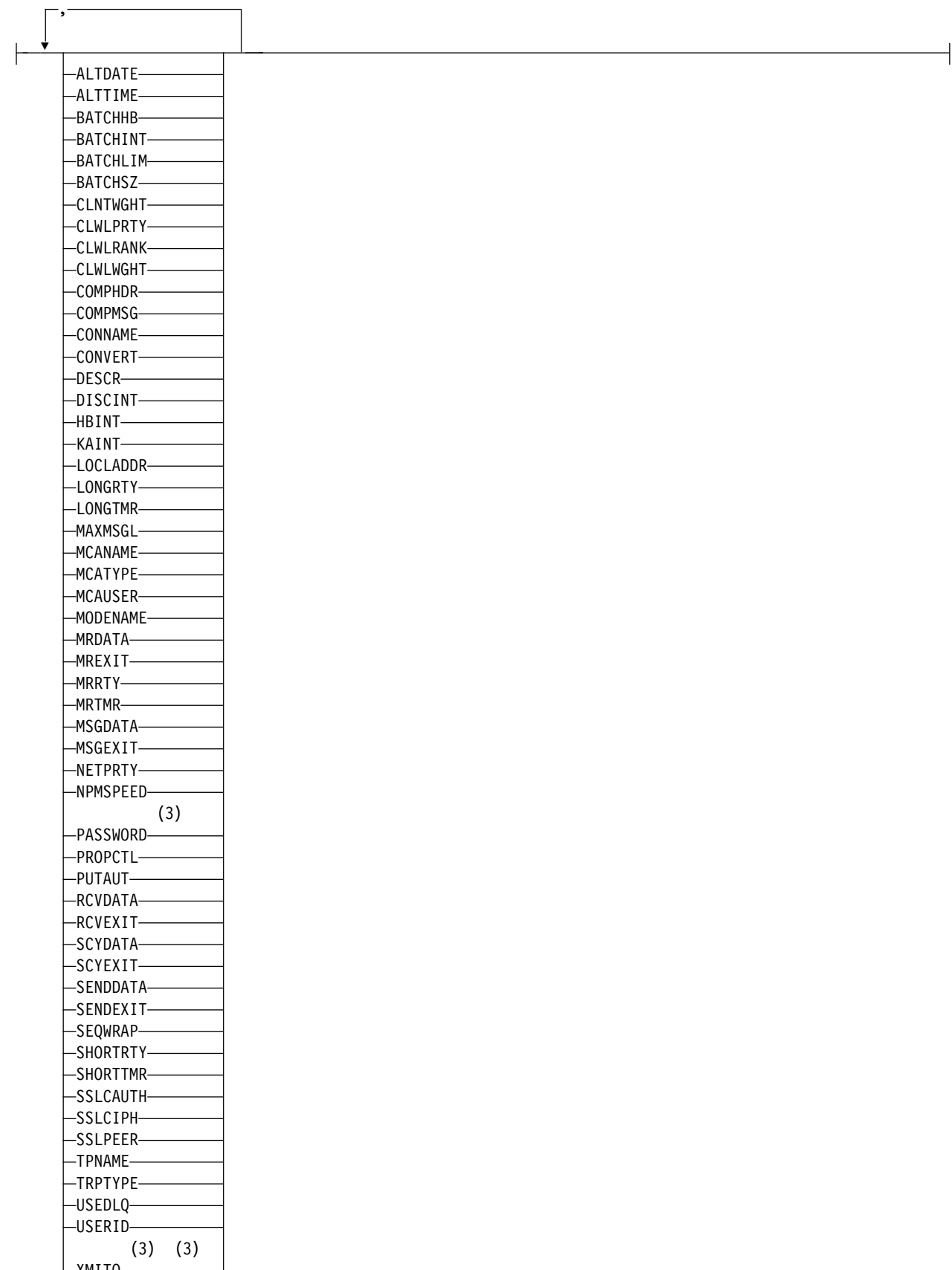

# <span id="page-640-0"></span>**Notes:**

- 1 Valid only on z/OS when the queue manager is a member of a queue-sharing group.
- 2 Valid only on z/OS.
- 3 Not valid on z/OS.

## **Usage notes**

Unlike the **DISPLAY CHANNEL** command, this command includes information about cluster channels that are auto-defined, and the status of cluster channels.

# **Note:**

- 1. On UNIX systems, the command is valid only on AIX, HP-UX, Linux, and Solaris.
- 2. On z/OS, the command fails if the channel initiator is not started.

## **Parameter descriptions for DISPLAY CLUSQMGR**

### **(***generic-qmgr-name***)**

The name of the cluster queue manager for which information is to be displayed.

A trailing asterisk  $44$  matches all cluster queue managers with the specified stem followed by zero or more characters. An asterisk "\*" on its own specifies all cluster queue managers.

### **WHERE**

Specify a filter condition to display only those cluster channels that satisfy the selection criterion of the filter condition. The filter condition is in three parts: *filter-keyword*, *operator*, and *filter-value*:

### *filter-keyword*

Almost any parameter that can be used to display attributes for this **DISPLAY** command. However, you cannot use the **CMDSCOPE** or **MCANAME** parameters as filter keywords. You cannot use **CHANNEL** or **CLUSTER** as filter keywords if you use them to select cluster queue managers.

## *operator*

The operators are:

- **LT** Less than
- **GT** Greater than
- **EQ** Equal to
- **NE** Not equal to
- **LE** Less than or equal to
- **GE** Greater than or equal to
- **LK** Matches a generic string that you provide as a *filter-value*
- **NL** Does not match a generic string that you provide as a *filter-value*
- **CT** Contains a specified item. If the *filter-keyword* is a list, you can use **CT** to display objects the attributes of which contain the specified item.
- **EX** Does not contain a specified item. If the *filter-keyword* is a list, you can use **EX** to display objects the attributes of which do not contain the specified item.
- **CTG** Contains an item which matches a generic string that you provide as a *filter-value*. If the *filter-keyword* is a list, you can use **CTG** to display objects the attributes of which match the generic string.
- **EXG** Does not contain any item which matches a generic string that you provide as a

*filter-value*. If the *filter-keyword* is a list, you can use **EXG** to display objects the attributes of which do not match the generic string.

### *filter-value*

The value that the attribute value must be tested against using the operator. Depending on the filter-keyword, *filter-value* can be:

• An explicit value, that is a valid value for the attribute being tested.

You can use operators **LT**, **GT, EQ, NE, LE,** , or **GE** only. If the attribute value is a value from a possible set of values, you can use only **EQ** or **NE**. For example, the value STARTING on the STATUS parameter.

v A generic value. *filter-value* is a character string. An example is ABC\*. If the operator is **LK**, all items where the attribute value begins with the string, ABC in the example, are listed. If the operator is **NL**, all items where the attribute value does not begin with the string are listed. Only a single trailing wildcard character (asterisk) is permitted.

You cannot use a generic filter-value for parameters with numeric values or with one of a set of values.

- v An item in a list of values. The value can be explicit or, if it is a character value, it can be explicit or generic. If it is explicit, use **CT** or **EX** as the operator. For example, if the value DEF is specified with the operator **CT**, all items where one of the attribute values is DEF are listed. If it is generic, use **CTG** or **EXG** as the operator. If ABC\* is specified with the operator **CTG**, all items where one of the attribute values begins with ABC are listed.
- **ALL** Specify **ALL** to display all the parameters. If this parameter is specified, any parameters that are also requested specifically have no effect; all parameters are still displayed.

**ALL** is the default if you do not specify a generic name and do not request any specific parameters.

On z/OS **ALL** is also the default if you specify a filter condition using the **WHERE** parameter, but on other platforms, only requested attributes are displayed.

### **CHANNEL(***generic-name***)**

This is optional, and limits the information displayed to cluster channels with the specified channel name. The value can be a generic name.

### **CLUSTER(***generic-name***)**

This is optional, and limits the information displayed to cluster queue managers with the specified cluster name. The value can be a generic name.

### **CMDSCOPE**

This parameter applies to z/OS only and specifies how the command is executed when the queue manager is a member of a queue-sharing group.

'' The command is executed on the queue manager on which it was entered. '' is the default value.

*qmgr-name*

The command is executed on the queue manager you specify, providing the queue manager is active within the queue-sharing group.

You can specify a queue manager name, other than the queue manager on which the command was entered. You can enter a different queue manager name, if you are using a queue-sharing group environment and if the command server is enabled.

\* The command is executed on the local queue manager and is also passed to every active queue manager in the queue-sharing group. The effect of \* is the same as entering the command on every queue manager in the queue-sharing group.

You cannot use **CMDSCOPE** as a filter keyword.

## <span id="page-642-0"></span>**Requested parameters**

Specify one or more parameters that define the data to be displayed. The parameters can be specified in any order, but do not specify the same parameter more than once.

Some parameters are relevant only for cluster channels of a particular type or types. Attributes that are not relevant for a particular type of channel cause no output, and do not cause an error.

### **CLUSDATE**

The date on which the definition became available to the local queue manager, in the form yyyy-mm-dd.

### **CLUSTIME**

The time at which the definition became available to the local queue manager, in the form hh.mm.ss.

### **DEFTYPE**

How the cluster channel was defined:

### **CLUSSDR**

As a cluster-sender channel from an explicit definition.

## **CLUSSDRA**

As a cluster-sender channel by auto-definition alone.

### **CLUSSDRB**

As a cluster-sender channel by auto-definition and an explicit definition.

### **CLUSRCVR**

As a cluster-receiver channel from an explicit definition.

### **QMID**

The internally generated unique name of the cluster queue manager.

### **QMTYPE**

The function of the cluster queue manager in the cluster:

### **REPOS**

Provides a full repository service.

### **NORMAL**

Does not provide a full repository service.

## **STATUS**

The status of the channel for this cluster queue manager is one of the following values:

## **STARTING**

The channel was started and is waiting to become active.

### **BINDING**

The channel is performing channel negotiation and is not yet ready to transfer messages.

### **INACTIVE**

The channel is not active.

## **INITIALIZING**

The channel initiator is attempting to start a channel. On z/OS, **INITIALIZING** is displayed as INITIALIZI.

### **RUNNING**

The channel is either transferring messages at this moment, or is waiting for messages to arrive on the transmission queue so that they can be transferred.

## **STOPPING**

The channel is stopping, or received a close request.

### <span id="page-643-0"></span>**RETRYING**

A previous attempt to establish a connection failed. The MCA attempts to connect again after the specified time interval.

## **PAUSED**

The channel is waiting for the message-retry interval to complete before trying an MQPUT operation again.

## **STOPPED**

This state can be caused by one of the following events:

• Channel manually stopped.

A user entered a stop channel command for this channel.

v The number of attempts to establish a connection reached the maximum number of attempts allowed for the channel.

No further attempt is made to establish a connection automatically.

A channel in this state can be restarted only by issuing the **START CHANNEL** command, or starting the MCA program in an operating-system dependent manner.

### **REQUESTING**

A local requester channel is requesting services from a remote MCA.

### **SUSPEND**

Specifies whether this cluster queue manager is suspended from the cluster or not (as a result of the **SUSPEND QMGR** command). The value of **SUSPEND** is either YES or NO.

### **XMITQ**

The cluster transmission queue. The property is only available on platforms other than  $z/OS(r)$ .

### **Channel parameters**

### **ALTDATE**

The date on which the definition or information was last altered, in the form yyyy-mm-dd

## **ALTTIME**

The time at which the definition or information was last altered, in the form hh.mm.ss

### **BATCHHB**

The batch heartbeat value being used.

### **BATCHINT**

Minimum batch duration.

## **BATCHLIM**

Batch data limit.

The limit of the amount of data that can be sent through a channel.

# **BATCHSZ**

Batch size.

## **CLNTWGHT**

The client channel weighting.

# **CLWLPRTY**

The priority of the channel for the purposes of cluster workload distribution.

### **CLWLRANK**

The rank of the channel for the purposes of cluster workload distribution.

## **CLWLWGHT**

The weighting of the channel for the purposes of cluster workload distribution.

## **COMPHDR**

The list of header data compression techniques supported by the channel.

# **COMPMSG**

The list of message data compression techniques supported by the channel.

# **CONNAME**

Connection name.

## **CONVERT**

Specifies whether the sender converts application message data.

### **DESCR**

Description.

# **DISCINT**

Disconnection interval.

## **HBINT**

Heartbeat interval.

# **KAINT**

KeepAlive timing for the channel.

# **LOCLADDR**

Local communications address for the channel.

## **LONGRTY**

Limit of number of attempts to connect using the long duration timer.

## **LONGTMR**

Long duration timer.

### **MAXMSGL**

Maximum message length for channel.

# **MCANAME**

Message channel agent name.

You cannot use MCANAME as a filter keyword.

# **MCATYPE**

Specifies whether the message channel agent runs as a separate process or a separate thread.

### **MCAUSER**

Message channel agent user identifier.

### **MODENAME**

LU 6.2 mode name.

# **MRDATA**

Channel message-retry exit user data.

### **MREXIT**

Channel message-retry exit name.

# **MRRTY**

Channel message-retry count.

# **MRTMR**

Channel message-retry time.

## **MSGDATA**

Channel message exit user data.

# **MSGEXIT**

Channel message exit names.

## **NETPRTY**

The priority for the network connection.

# **NPMSPEED**

Nonpersistent message speed.

# **PASSWORD**

Password for initiating LU 6.2 session (if nonblank, **PASSWORD** is displayed as asterisks).

## **PROPCTL**

Message property control.

# **PUTAUT**

Put authority.

### **RCVDATA**

Channel receive exit user data.

## **RCVEXIT**

Channel receive exit names.

## **SCYDATA**

Channel security exit user data.

# **SCYEXIT**

Channel security exit name.

# **SENDDATA**

Channel send exit user data.

# **SENDEXIT**

Channel send exit names.

# **SEQWRAP**

Sequence number wrap value.

# **SHORTRTY**

Limit of number of attempts to connect using the short duration timer.

### **SHORTTMR**

Short duration timer.

# **SSLCAUTH**

Specifies whether SSL client authentication is required.

# **SSLCIPH**

Cipher specification for the SSL connection.

### **SSLPEER**

Filter for the Distinguished Name from the certificate of the peer queue manager or client at the other end of the channel.

# **TRPTYPE**

Transport type.

## **TPNAME**

LU 6.2 transaction program name.

### **USEDLQ**

Determines whether the dead-letter queue is used when messages cannot be delivered by channels.

# **USERID**

User identifier for initiating LU 6.2 session.

For more information about channel parameters, see ["DEFINE CHANNEL" on page 437](#page-446-0)

# <span id="page-646-0"></span>**DISPLAY COMMINFO:**

Use the MQSC command DISPLAY COMMINFO to display the attributes of a communication information object.

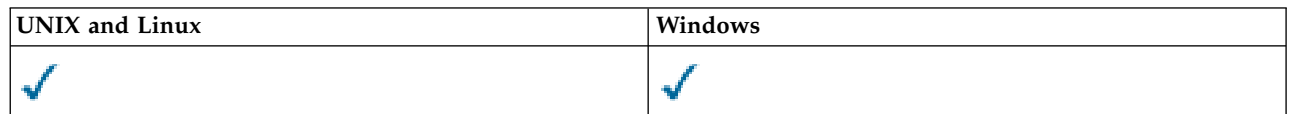

- [Syntax diagram](#page-646-0)
- v "Parameter descriptions for DISPLAY COMMINFO"
- ["Requested parameters" on page 638](#page-647-0)

**Synonym**: DIS COMMINFO

# **DISPLAY COMMINFO**

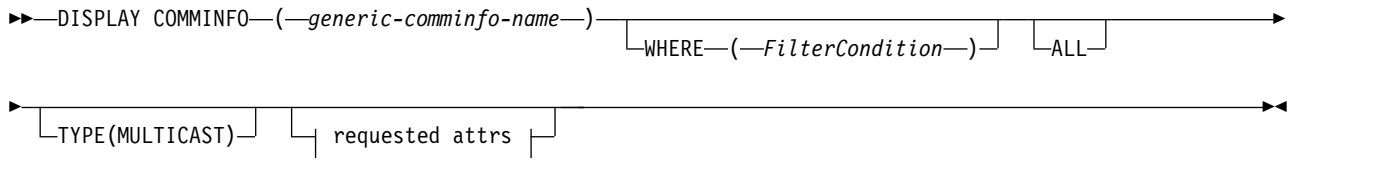

# **Requested attrs:**

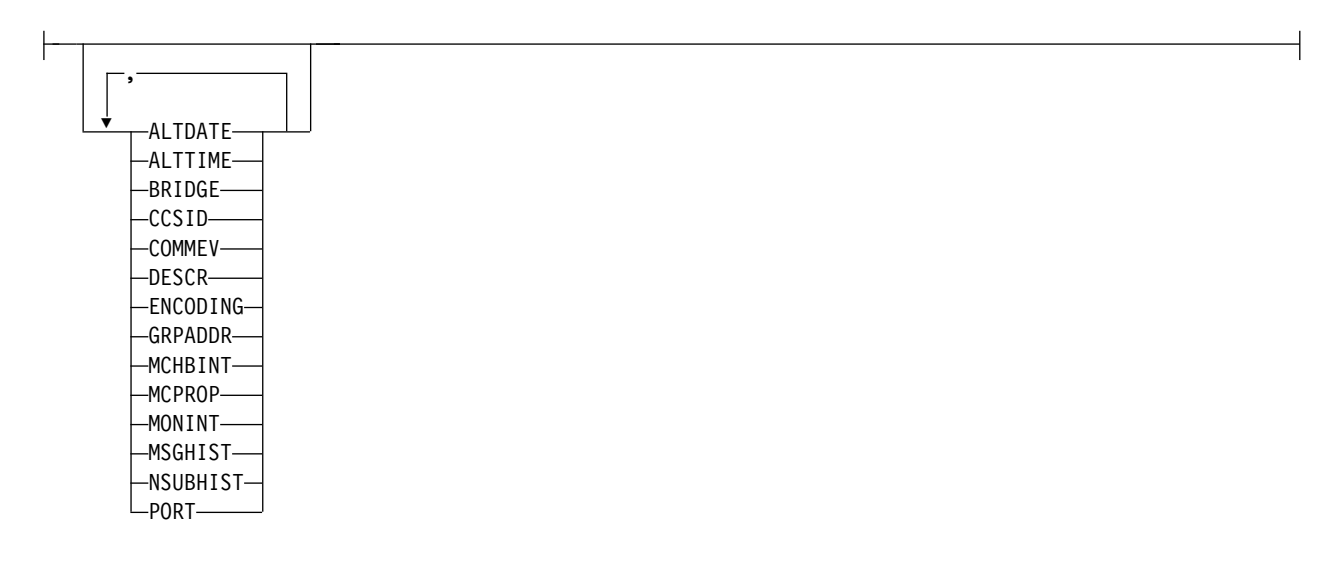

# **Parameter descriptions for DISPLAY COMMINFO**

You must specify the name of the communication information object you want to display. This can be a specific communication information object name or a generic communication information object name. By using a generic communication information object name, you can display either:

- All communication information object definitions
- v One or more communication information objects that match the specified name

## *(generic-comminfo-name)*

The name of the communication information object definition to be displayed (see Rules for naming IBM WebSphere MQ objects ). A trailing asterisk (\*) matches all communication

<span id="page-647-0"></span>information objects with the specified stem followed by zero or more characters. An asterisk (\*) on its own specifies all communication information objects. The names must all be defined to the local queue manager.

### **WHERE**

Specify a filter condition to display only those communication information object definitions that satisfy the selection criterion of the filter condition. The filter condition is in three parts: *filter-keyword*, *operator*, and *filter-value*:

## *filter-keyword*

Almost any parameter that can be used to display attributes for this DISPLAY command.

## *operator*

This is used to determine whether a communication information object definition satisfies the filter value on the given filter keyword. The operators are:

- **LT** Less than
- **GT** Greater than
- **EQ** Equal to
- **NE** Not equal to
- **LE** Less than or equal to
- **GE** Greater than or equal to
- **LK** Matches a generic string that you provide as a *filter-value*
- **NL** Does not match a generic string that you provide as a *filter-value*

## *filter-value*

The value that the attribute value must be tested against using the operator. Depending on the filter-keyword, this can be:

• An explicit value, that is a valid value for the attribute being tested.

You can use operators LT, GT, EQ, NE, LE or GE only. However, if the attribute value is one from a possible set of values on a parameter (for example, the value DISABLED on the COMMEV parameter), you can only use EQ or NE.

- v A generic value. This is a character string (such as the character string you supply for the DESCR parameter) with an asterisk at the end, for example ABC\*. If the operator is LK, all items where the attribute value begins with the string (ABC in the example) are listed. If the operator is NL, all items where the attribute value does not begin with the string are listed. Only a single trailing wildcard character (asterisk) is permitted.
- **ALL** Specify this to display all the parameters. If this parameter is specified, any parameters that are requested specifically have no effect; all parameters are still displayed.
- **TYPE** Indicates the type of namelist to be displayed.

### **MULTICAST**

Displays multicast communication information objects. This is the default.

### **Requested parameters**

Specify one or more parameters that define the data to be displayed. The parameters can be specified in any order, but do not specify the same parameter more than once.

The default, if no parameters are specified (and the ALL parameter is not specified) is that the object names and TYPE parameters are displayed.

### **ALTDATE**

The date on which the definition was last altered, in the form yyyy-mm-dd
### **ALTTIME**

The time at which the definition was last altered, in the form hh.mm.ss

### **BRIDGE**

Multicast bridging

### **CCSID**

The coded character set identifier that messages are transmitted on.

### **COMMEV**

Whether event messages are generated for Multicast.

### **DESCR(***string***)**

Description

### **ENCODING**

The encoding that the messages are transmitted in.

### **GRPADDR**

The group IP address or DNS name.

### **MCHBINT**

Multicast heartbeat interval.

### **MCPROP**

Multicast property control

### **MONINT**

Monitoring frequency.

### **MSGHIST**

The amount of message history in kilobytes that is kept by the system to handle retransmissions in the case of NACKs (negative acknowledgments).

### **NSUBHIST**

<span id="page-648-0"></span>How much history a new subscriber joining a publication stream receives.

**PORT** The port number to transmit on.

### **DISPLAY CONN:**

Use the MQSC command DISPLAY CONN to display connection information about the applications connected to the queue manager. This is a useful command because it enables you to identify applications with long-running units of work.

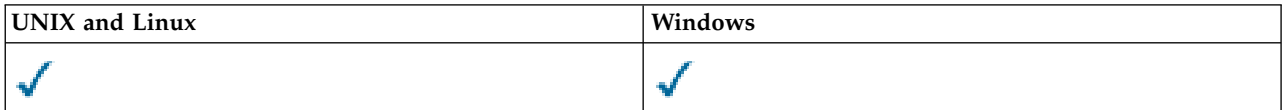

- [Syntax diagram](#page-648-0)
- v ["Usage notes for DISPLAY CONN" on page 642](#page-651-0)
- v ["Parameter descriptions for DISPLAY CONN" on page 642](#page-651-0)
- ["Connection attributes" on page 644](#page-653-0)
- ["Handle attributes" on page 648](#page-657-0)
- ["Full attributes" on page 652](#page-661-0)

**Synonym**: DIS CONN

### **DISPLAY CONN**

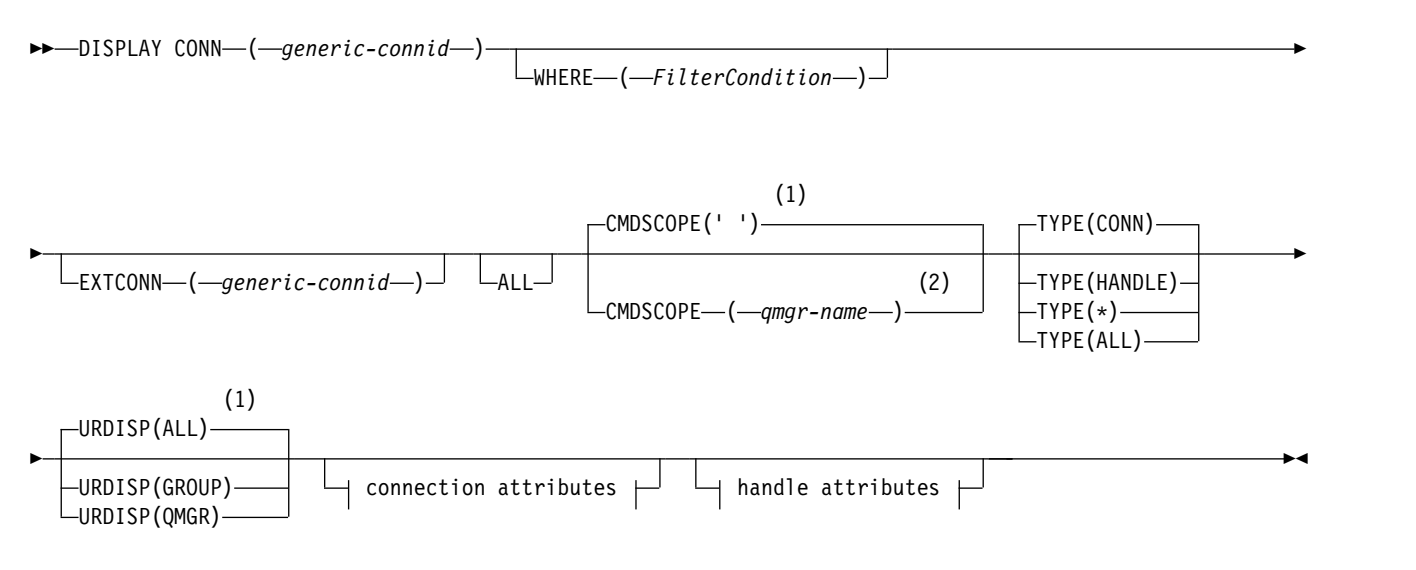

### **Connection attributes:**

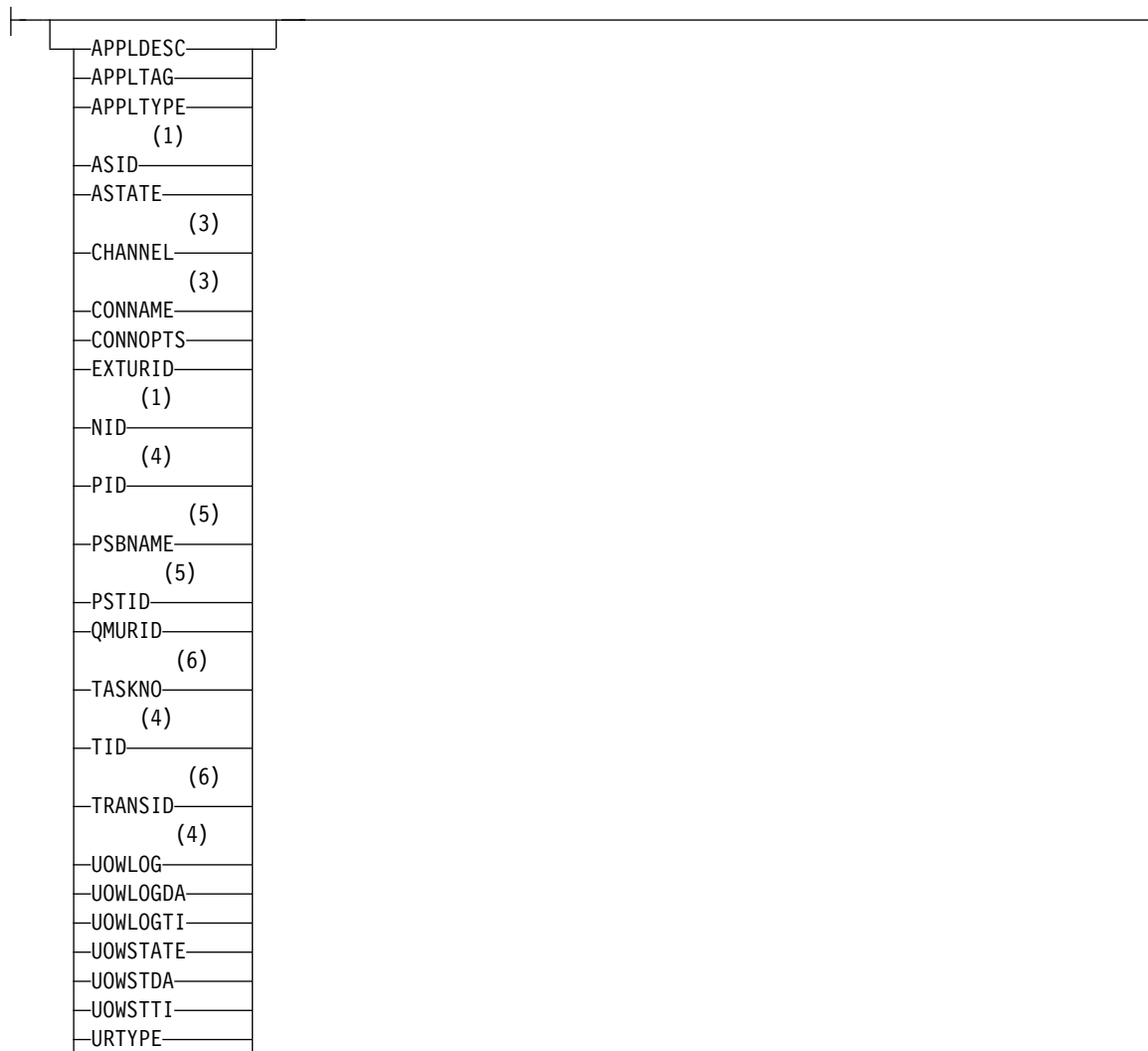

### **Handle attributes:**

USERID

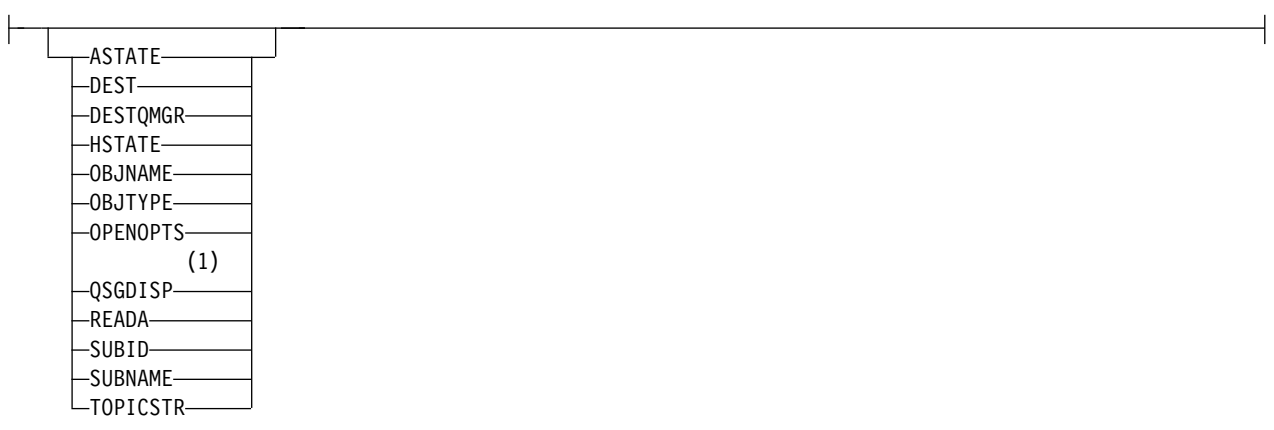

┥

### <span id="page-651-0"></span>**Notes:**

- 1 Valid only on z/OS.
- 2 Valid only when the queue manager is a member of a queue-sharing group.
- 3 Valid only when the connection is associated with a channel.
- 4 Not valid on z/OS.
- 5 IMS only.
- 6 CICS for z/OS only.

### **Usage notes for DISPLAY CONN**

- 1. This command is issued internally by WebSphere MQ on z/OS when taking a checkpoint, and when the queue manager is starting and stopping, so that a list of units of work that are in doubt at the time is written to the z/OS console log.
- 2. The TOPICSTR parameter might contain characters that cannot be translated into printable characters when the command output is displayed. On z/OS, these non-printable characters will be displayed as blanks. On distributed platforms using runmqsc, these non-printable characters will be displayed as dots.
- 3. The state of asynchronous consumers, ASTATE, reflects that of the server-connection proxy on behalf of the client application; it does not reflect the client application state.

### **Parameter descriptions for DISPLAY CONN**

You must specify a connection for which you want to display information. This can be a specific connection identifier or a generic connection identifier. A single asterisk (\*) can be used as a generic connection identifier to display information for all connections.

**(***generic-connid***)**

The identifier of the connection definition for which information is to be displayed. A single asterisk (\*) specifies that information for all connection identifiers is to be displayed.

When an application connects to WebSphere MQ, it is given a unique 24-byte connection identifier (ConnectionId). The value for CONN is formed by converting the last eight bytes of the ConnectionId to its 16 -character hexadecimal equivalent.

#### **WHERE**

Specify a filter condition to display only those connections that satisfy the selection criterion of the filter condition. The filter condition is in three parts: *filter-keyword*, *operator*, and *filter-value*:

#### *filter-keyword*

Almost any parameter that can be used to display attributes for this DISPLAY command. However, you cannot use the CMDSCOPE, EXTCONN, QSGDISP, TYPE, and EXTURID parameters as filter keywords.

#### *operator*

This is used to determine whether a connection satisfies the filter value on the given filter keyword. The operators are:

- **LT** Less than
- **GT** Greater than
- **EQ** Equal to
- **NE** Not equal to
- **LE** Less than or equal to
- **GE** Greater than or equal to
- **LK** Matches a generic string that you provide as a *filter-value*
- **NL** Does not match a generic string that you provide as a *filter-value*
- **CT** Contains a specified item. If the *filter-keyword* is a list, you can use this to display objects the attributes of which contain the specified item. You cannot use the CONNOPTS value MQCNO\_STANDARD\_BINDING with this operator.
- **EX** Does not contain a specified item. If the *filter-keyword* is a list, you can use this to display objects the attributes of which do not contain the specified item. You cannot use the CONNOPTS value MQCNO\_STANDARD\_BINDING with this operator.

*filter-value*

The value that the attribute value must be tested against using the operator. Depending on the filter-keyword, this can be:

• An explicit value, that is a valid value for the attribute being tested.

You can use operators LT, GT, EQ, NE, LE or GE only. However, if the attribute value is one from a possible set of values on a parameter (for example, the value NONE on the UOWSTATE parameter), you can only use EQ or NE.

v A generic value. This is a character string (such as the character string in the APPLTAG parameter) with an asterisk at the end, for example ABC\*. If the operator is LK, all items where the attribute value begins with the string (ABC in the example) are listed. If the operator is NL, all items where the attribute value does not begin with the string are listed. Only a single trailing wildcard character (asterisk) is permitted.

You cannot use a generic filter-value for parameters with numeric values or with one of a set of values.

- v An item in a list of values. Use CT or EX as the operator. For example, if the value DEF is specified with the operator CT, all items where one of the attribute values is DEF are listed.
- **ALL** Specify this to display all the connection information of the requested type for each specified connection. This is the default if you do not specify a generic identifier, and do not request any specific parameters.

### **CMDSCOPE**

This parameter applies to z/OS only and specifies how the command is executed when the queue manager is a member of a queue-sharing group.

**' '** The command is executed on the queue manager on which it was entered. This is the default value.

*qmgr-name*

The command is executed on the queue manager you specify, providing the queue manager is active within the queue-sharing group.

You can specify a queue manager name, other than the queue manager on which it was entered, only if you are using a queue-sharing group environment and if the command server is enabled.

**\*** The command is executed on the local queue manager and is also passed to every active queue manager in the queue-sharing group. The effect of this is the same as entering the command on every queue manager in the queue-sharing group.

You cannot use CMDSCOPE as a filter keyword.

### **EXTCONN**

The value for EXTCONN is based on the first sixteen bytes of the ConnectionId converted to its 32 -character hexadecimal equivalent.

Connections are identified by a 24-byte connection identifier. The connection identifier comprises a prefix, which identifies the queue manager, and a suffix which identifies the connection to that <span id="page-653-0"></span>queue manager. By default, the prefix is for the queue manager currently being administered, but you can specify a prefix explicitly by using the EXTCONN parameter. Use the CONN parameter to specify the suffix.

When connection identifiers are obtained from other sources, specify the fully qualified connection identifier (both EXTCONN and CONN) to avoid possible problems related to non-unique CONN values.

Do not specify both a generic value for CONN and a non-generic value for EXTCONN.

You cannot use EXTCONN as a filter keyword.

**TYPE** Specifies the type of information to be displayed. Values are:

### **CONN**

Connection information for the specified connection. On z/OS, this includes threads which may be logically or actually disassociated from a connection, together with those that are in-doubt and for which external intervention is needed to resolve them. These latter threads are those that DIS THREAD TYPE(INDOUBT) would show.

### **HANDLE**

Information relating to any objects opened by the specified connection.

- **\*** Display all available information relating to the connection.
- **ALL** Display all available information relating to the connection.

### **URDISP**

Specifies the unit of recovery disposition of connections to be displayed. Values are:

**ALL** Display all connections. This is the default option.

### **GROUP**

Display only those connections with a GROUP unit of recovery disposition.

### **QMGR**

Display only those connections with a QMGR unit of recovery disposition.

### **Connection attributes**

If TYPE is set to CONN, the following information is always returned for each connection that satisfies the selection criteria, except where indicated:

- Connection identifier (CONN parameter)
- v Type of information returned (TYPE parameter)

The following parameters can be specified for TYPE(CONN) to request additional information for each connection. If a parameter is specified that is not relevant for the connection, operating environment, or type of information requested, that parameter is ignored.

### **APPLDESC**

A string containing a description of the application connected to the queue manager, where it is known. If the application is not recognized by the queue manager the description returned is blank.

### **APPLTAG**

A string containing the tag of the application connected to the queue manager. It is one of the following:

- z/OS batch job name
- TSO USERID
- CICS APPLID
- IMS region name
- Channel initiator job name
- UNIX process

### **Notes:**

- $\blacksquare$   $\blacksquare$  On HP-UX if the process name exceeds 14 characters, only the first 14 characters are shown.
- Linux Solaris On Linux and Solaris, if the process name exceeds 15 characters, only the first 15 characters are shown.
- AIX Con AIX, if the process name exceeds 28 characters, only the first 28 characters are shown.
- Windows process

**Note:** This consists of the full program path and executable file name. If it is more than 28 characters long, only the last 28 characters are shown.

• Internal queue manager process name

### **APPLTYPE**

A string indicating the type of the application that is connected to the queue manager. It is one of the following:

### **BATCH**

Application using a batch connection

### **RRSBATCH**

RRS-coordinated application using a batch connection

**CICS** CICS transaction

**IMS** IMS transaction

### **CHINIT**

Channel initiator

**OS400** An IBM i application

### **SYSTEM**

Queue manager

### **SYSTEMEXT**

Application performing an extension of function that is provided by the queue manager

- **UNIX** A UNIX application
- **USER** A user application

### **WINDOWSNT**

A Windows application

**ASID** A 4-character address-space identifier of the application identified by APPLTAG. It distinguishes duplicate values of APPLTAG.

This parameter is returned only on z/OS when the APPLTYPE parameter does not have the value SYSTEM.

This parameter is valid only on z/OS.

### **ASTATE**

The state of asynchronous consumption on this connection handle.

Possible values are:

### **SUSPENDED**

An MQCTL call with the Operation parameter set to MQOP\_SUSPEND has been issued against the connection handle so that so that asynchronous message consumption is temporarily suspended on this connection.

### **STARTED**

An MQCTL call with the Operation parameter set to MQOP\_START has been issued against the connection handle so that asynchronous message consumption can proceed on this connection.

### **STARTWAIT**

An MQCTL call with the Operation parameter set to MQOP\_START\_WAIT has been issued against the connection handle so that asynchronous message consumption can proceed on this connection.

### **STOPPED**

An MQCTL call with the Operation parameter set to MQOP\_STOP has been issued against the connection handle so that asynchronous message consumption cannot currently proceed on this connection.

### **NONE**

No MQCTL call has been issued against the connection handle. Asynchronous message consumption cannot currently proceed on this connection.

### **CHANNEL**

The name of the channel that owns the connection. If there is no channel associated with the connection, this parameter is blank.

### **CONNAME**

The connection name associated with the channel that owns the connection. If there is no channel associated with the connection, this parameter is blank.

### **CONNOPTS**

The connect options currently in force for this application connection. Possible values are:

- MQCNO\_HANDLE\_SHARE\_BLOCK
- MQCNO\_HANDLE\_SHARE\_NO\_BLOCK
- MQCNO\_HANDLE\_SHARE\_NONE
- MQCNO\_SHARED\_BINDING
- MQCNO\_STANDARD\_BINDING
- MQCNO\_ISOLATED\_BINDING
- MQCNO\_FASTPATH\_BINDING
- MQCNO\_SERIALIZE\_CONN\_TAG\_Q\_MGR
- MOCNO SERIALIZE CONN TAG OSG
- MQCNO\_RESTRICT\_CONN\_TAG\_Q\_MGR
- MQCNO\_RESTRICT\_CONN\_TAG\_QSG
- MQCNO ACCOUNTING Q ENABLED
- MQCNO ACCOUNTING Q DISABLED
- MQCNO\_ACCOUNTING\_MQI\_ENABLED
- MQCNO ACCOUNTING MQI DISABLED

You cannot use the value MQCNO\_STANDARD\_BINDING as a filter value with the CT and EX operators on the WHERE parameter.

#### **EXTURID**

The external unit of recovery identifier associated with this connection. Its format is determined by the value of URTYPE.

You cannot use EXTURID as a filter keyword.

- **NID** Origin identifier, set only if the value of UOWSTATE is UNRESOLVED. This is a unique token identifying the unit of work within the queue manager. It is of the form origin-node.origin-urid where
	- v origin-node identifies the originator of the thread, except in the case where APPLTYPE is set to RRSBATCH, when it is omitted.
	- origin-urid is the hexadecimal number assigned to the unit of recovery by the originating system for the specific thread to be resolved.

This parameter is valid only on z/OS.

**PID** Number specifying the process identifier of the application that is connected to the queue manager.

This parameter is not valid on z/OS.

### **PSBNAME**

The 8-character name of the program specification block (PSB) associated with the running IMS transaction. You can use the PSBNAME and PSTID to purge the transaction using IMS commands. It is valid on z/OS only.

This parameter is returned only when the APPLTYPE parameter has the value IMS.

### **PSTID**

The 4-character IMS program specification table (PST) region identifier for the connected IMS region. It is valid on z/OS only.

This parameter is returned only when the APPLTYPE parameter has the value IMS.

### **QMURID**

The queue manager unit of recovery identifier. On z/OS, this is a 6 -byte log RBA, displayed as 12 hexadecimal characters. On platforms other than z/OS, this is an 8 -byte transaction identifier, displayed as m.n where m and n are the decimal representation of the first and last 4 bytes of the transaction identifier.

You can use QMURID as a filter keyword. On z/OS, you must specify the filter value as a hexadecimal string. On platforms other than z/OS, you must specify the filter value as a pair of decimal numbers separated by a period (.). You can only use the EQ, NE, GT, LT, GE, or LE filter operators. However, on z/OS, if log shunting has taken place, as indicated by message CSQR026I, instead of the RBA you have to use the URID from the message.

### **TASKNO**

A 7-digit CICS task number. This number can be used in the CICS command "CEMT SET TASK(taskno) PURGE" to end the CICS task. This parameter is valid on z/OS only.

This parameter is returned only when the APPLTYPE parameter has the value CICS.

**TID** Number specifying the thread identifier within the application process that has opened the specified queue.

This parameter is not valid on z/OS.

### **TRANSID**

A 4-character CICS transaction identifier. This parameter is valid on z/OS only.

This parameter is returned only when the APPLTYPE parameter has the value CICS.

### **UOWLOG**

The file name of the extent to which the transaction associated with this connection first wrote.

This parameter is valid only on platforms other than z/OS.

### **UOWLOGDA**

The date that the transaction associated with the current connection first wrote to the log.

### <span id="page-657-0"></span>**UOWLOGTI**

The time that the transaction associated with the current connection first wrote to the log.

### **UOWSTATE**

The state of the unit of work. It is one of the following:

### **NONE**

There is no unit of work.

### **ACTIVE**

The unit of work is active.

### **PREPARED**

The unit of work is in the process of being committed.

### **UNRESOLVED**

The unit of work is in the second phase of a two-phase commit operation. WebSphere MQ holds resources on its behalf and external intervention is required to resolve it. This might be as simple as starting the recovery coordinator (such as CICS, IMS, or RRS) or it might involve a more complex operation such as using the RESOLVE INDOUBT command. The UNRESOLVED value can occur only on z/OS.

### **UOWSTDA**

The date that the transaction associated with the current connection was started.

### **UOWSTTI**

The time that the transaction associated with the current connection was started.

### **URTYPE**

The type of unit of recovery as seen by the queue manager. It is one of the following:

- CICS (valid only on  $z/OS$ )
- $\cdot$  XA
- RRS (valid only on  $z/OS$ )
- IMS (valid only on z/OS)
- QMGR

URTYPE identifies the EXTURID type and not the type of the transaction coordinator. When URTYPE is QMGR, the associated identifier is in QMURID (and not EXTURID).

### **USERID**

The user identifier associated with the connection.

This parameter is not returned when APPLTYPE has the value SYSTEM.

### **Handle attributes**

If TYPE is set to HANDLE, the following information is always returned for each connection that satisfies the selection criteria, except where indicated:

- Connection identifier (CONN parameter)
- v Read ahead status (DEFREADA parameter)
- Type of information returned (TYPE parameter)
- Handle status (HSTATE)
- Object name (OBJNAME parameter)
- Object type (OBJTYPE parameter)

The following parameters can be specified for TYPE(HANDLE) to request additional information for each queue. If a parameter is specified that is not relevant for the connection, operating environment, or type of status information requested, that parameter is ignored.

### **ASTATE**

The state of the asynchronous consumer on this object handle.

Possible values are:

### **ACTIVE**

An MQCB call has set up a function to call back to process messages asynchronously and the connection handle has been started so that asynchronous message consumption can proceed.

### **INACTIVE**

An MQCB call has set up a function to call back to process messages asynchronously but the connection handle has not yet been started, or has been stopped or suspended, so that asynchronous message consumption cannot currently proceed.

### **SUSPENDED**

The asynchronous consumption callback has been suspended so that asynchronous message consumption cannot currently proceed on this object handle. This can be either because an MQCB call with Operation MQOP\_SUSPEND has been issued against this object handle by the application, or because it has been suspended by the system. If it has been suspended by the system, as part of the process of suspending asynchronous message consumption the callback function will be called with the reason code that describes the problem resulting in suspension. This will be reported in the Reason field in the MQCBC structure that is passed to the callback function.

For asynchronous message consumption to proceed, the application must issue an MQCB call with the Operation parameter set to MQOP\_RESUME.

### **SUSPTEMP**

The asynchronous consumption callback has been temporarily suspended by the system so that asynchronous message consumption cannot currently proceed on this object handle. As part of the process of suspending asynchronous message consumption, the callback function will be called with the reason code that describes the problem resulting in suspension. This will be reported in the Reason field in the MQCBC structure passed to the callback function.

The callback function will be called again when asynchronous message consumption is resumed by the system, when the temporary condition has been resolved.

### **NONE**

An MQCB call has not been issued against this handle, so no asynchronous message consumption is configured on this handle.

**DEST** The destination queue for messages that are published to this subscription. This parameter is only relevant for handles of subscriptions to topics. It is not returned for other handles.

### **DESTQMGR**

The destination queue manager for messages that are published to this subscription. This parameter is relevant only for handles of subscriptions to topics. It is not returned for other handles. If DEST is a queue that is hosted on the local queue manager, this parameter will contain the local queue manager name. If DEST is a queue that is hosted on a remote queue manager, this parameter will contain the name of the remote queue manager.

### **HSTATE**

The state of the handle.

Possible values are:

### **ACTIVE**

An API call from this connection is currently in progress for this object. If the object is a queue, this condition can arise when an MQGET WAIT call is in progress.

If there is an MQGET SIGNAL outstanding, then this does not mean, by itself, that the handle is active.

### **INACTIVE**

No API call from this connection is currently in progress for this object. If the object is a queue, this condition can arise when no MQGET WAIT call is in progress.

#### **OBJNAME**

The name of an object that the connection has open.

#### **OBJTYPE**

The type of the object that the connection has open. If this handle is that of a subscription to a topic, then the SUBID parameter identifies the subscription. You can then use the DISPLAY SUB command to find all the details about the subscription.

It is one of the following:

- QUEUE
- PROCESS
- QMGR
- STGCLASS (valid only on z/OS)
- NAMELIST
- CHANNEL
- AUTHINFO
- TOPIC

### **OPENOPTS**

The open options currently in force for the connection for the object. This parameter is not returned for a subscription. Use the value in the SUBID parameter and the DISPLAY SUB command to find the details about the subscription.

Possible values are:

#### **MQOO\_INPUT\_AS\_Q\_DEF**

Open queue to get messages using queue-defined default.

### **MQOO\_INPUT\_SHARED**

Open queue to get messages with shared access.

#### **MQOO\_INPUT\_EXCLUSIVE**

Open queue to get messages with exclusive access.

#### **MQOO\_BROWSE**

Open queue to browse messages.

#### **MQOO\_OUTPUT**

Open queue or topic to put messages.

### **MQOO\_INQUIRE**

Open queue to inquire attributes.

#### **MQOO\_SET**

Open queue to set attributes.

#### **MQOO\_BIND\_ON\_OPEN**

Bind handle to destination when queue is found.

### **MQOO\_BIND\_NOT\_FIXED**

Do not bind to a specific destination.

### **MQOO\_SAVE\_ALL\_CONTEXT**

Save context when message retrieved.

### **MQOO\_PASS\_IDENTITY\_CONTEXT** Allow identity context to be passed.

#### **MQOO\_PASS\_ALL\_CONTEXT**

Allow all context to be passed.

## **MQOO\_SET\_IDENTITY\_CONTEXT**

Allow identity context to be set.

**MQOO\_SET\_ALL\_CONTEXT** Allow all context to be set.

### **MQOO\_ALTERNATE\_USER\_AUTHORITY**

Validate with specified user identifier.

### **MQOO\_FAIL\_IF\_QUIESCING**

Fail if queue manager is quiescing.

#### **QSGDISP**

Indicates the disposition of the object. It is valid on z/OS only. The value is one of the following:

#### **QMGR**

The object was defined with QSGDISP(QMGR).

**COPY** The object was defined with QSGDISP(COPY).

#### **SHARED**

The object was defined with QSGDISP(SHARED).

You cannot use QSGDISP as a filter keyword.

#### **READA**

The read ahead connection status.

Possible values are:

- **NO** Read ahead of non-persistent messages is not enabled for this object.
- **YES** Read ahead of non-persistent message is enabled for this object and is being used efficiently.

### **BACKLOG**

Read ahead of non-persistent messages is enabled for this object. Read ahead is not being used efficiently because the client has been sent a large number of messages which are not being consumed.

#### **INHIBITED**

Read ahead was requested by the application but has been inhibited because of incompatible options specified on the first MQGET call.

#### **SUBID**

The internal, all-time unique identifier of the subscription. This parameter is relevant only for handles of subscriptions to topics. It is not returned for other handles.

Not all subscriptions show up in DISPLAY CONN; only those that have current handles open to the subscription show up. You can use the DISPLAY SUB command to see all subscriptions.

#### **SUBNAME**

The application's unique subscription name that is associated with the handle. This parameter is relevant only for handles of subscriptions to topics. It is not returned for other handles. Not all subscriptions will have a subscription name.

#### **TOPICSTR**

The resolved topic string. This parameter is relevant for handles with OBJTYPE(TOPIC). For any other object type, this parameter is not returned.

### <span id="page-661-0"></span>**Full attributes**

If TYPE is set to \*, or ALL, both Connection attributes and Handle attributes are returned for each connection that satisfies the selection criteria.

### **DISPLAY ENTAUTH:**

Use the MQSC command DISPLAY ENTAUTH to display the authorizations an entity has to a specified object.

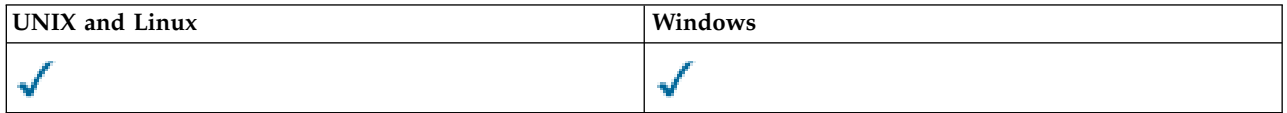

- [Syntax diagram](#page-661-1)
- v "Parameter descriptions"
- ["Requested parameters" on page 653](#page-662-0)

<span id="page-661-1"></span>**Synonym**: DIS ENTAUTH

### **DISPLAY ENTAUTH**

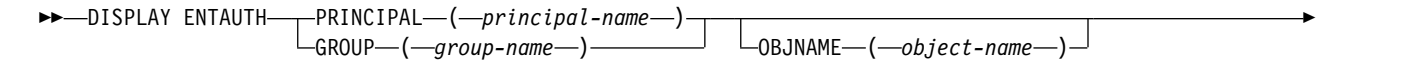

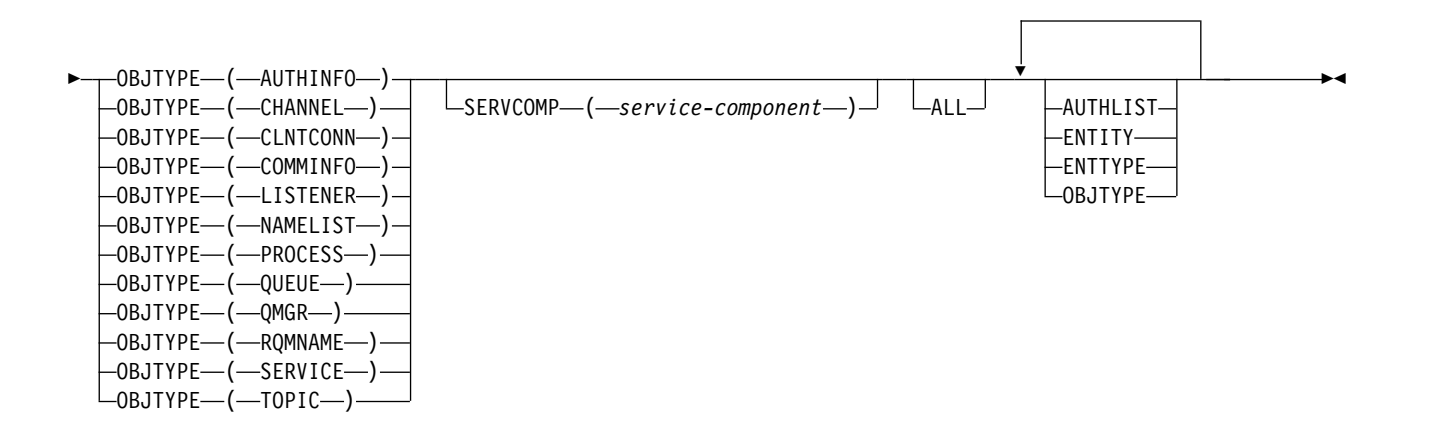

### **Parameter descriptions**

### **PRINCIPAL(***principal-name***)**

A principal name. This is the name of a user for whom to retrieve authorizations to the specified object. On IBM WebSphere MQ for Windows, the name of the principal can optionally include a domain name, specified in this format: user@domain.

You must specify either PRINCIPAL or GROUP.

### **GROUP(***group-name***)**

A group name. This is the name of the user group on which to make the inquiry. You can specify one name only and it must be the name of an existing user group.

For WebSphere MQ for Windows only, the group name can optionally include a domain name, specified in the following formats:

<span id="page-662-0"></span>GroupName@domain domain\GroupName

You must specify either PRINCIPAL or GROUP.

### **OBJNAME(***object-name***)**

The name of the object or generic profile for which to display the authorizations.

This parameter is required unless the OBJTYPE parameter is QMGR. This parameter can be omitted if the OBJTYPE parameter is QMGR.

### **OBJTYPE**

The type of object referred to by the profile. Specify one of the following values:

### **AUTHINFO**

Authentication information record

### **CHANNEL**

Channel

### **CLNTCONN**

Client connection channel

### **COMMINFO**

Communication information object

### **LISTENER**

Listener

### **NAMELIST**

Namelist

### **PROCESS**

Process

### **QUEUE**

Queue

### **QMGR**

Queue manager

### **RQMNAME**

Remote queue manager

### **SERVICE**

Service

### **TOPIC**

Topic

### **SERVCOMP(***service-component***)**

The name of the authorization service for which information is to be displayed.

If you specify this parameter, it specifies the name of the authorization service to which the authorizations apply. If you omit this parameter, the inquiry is made to the registered authorization services in turn in accordance with the rules for chaining authorization services.

### **ALL**

Specify this value to display all of the authorization information available for the entity and the specified profile.

### **Requested parameters**

You can request the following information about the authorizations:

### **AUTHLIST**

Specify this parameter to display the list of authorizations.

### **ENTITY**

Specify this parameter to display the entity name.

### **ENTTYPE**

Specify this parameter to display the entity type.

### **OBJTYPE**

<span id="page-663-0"></span>Specify this parameter to display the object type.

### **DISPLAY LISTENER:**

Use the MQSC command DISPLAY LISTENER to display information about a listener.

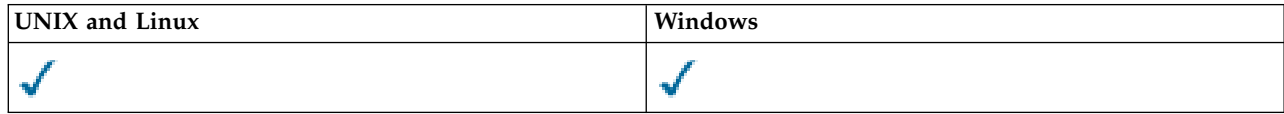

- [Syntax diagram](#page-663-0)
- ["Usage notes" on page 655](#page-664-0)
- v ["Keyword and parameter descriptions for DISPLAY LISTENER" on page 655](#page-664-0)
- v ["Requested parameters" on page 656](#page-665-0)

### **Synonym**: DIS LSTR

### **DISPLAY LISTENER**

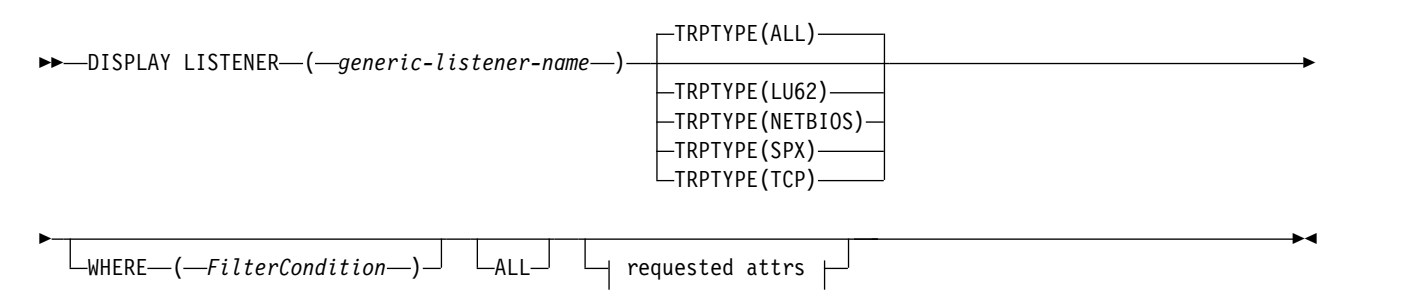

### **Requested attrs:**

<span id="page-664-0"></span>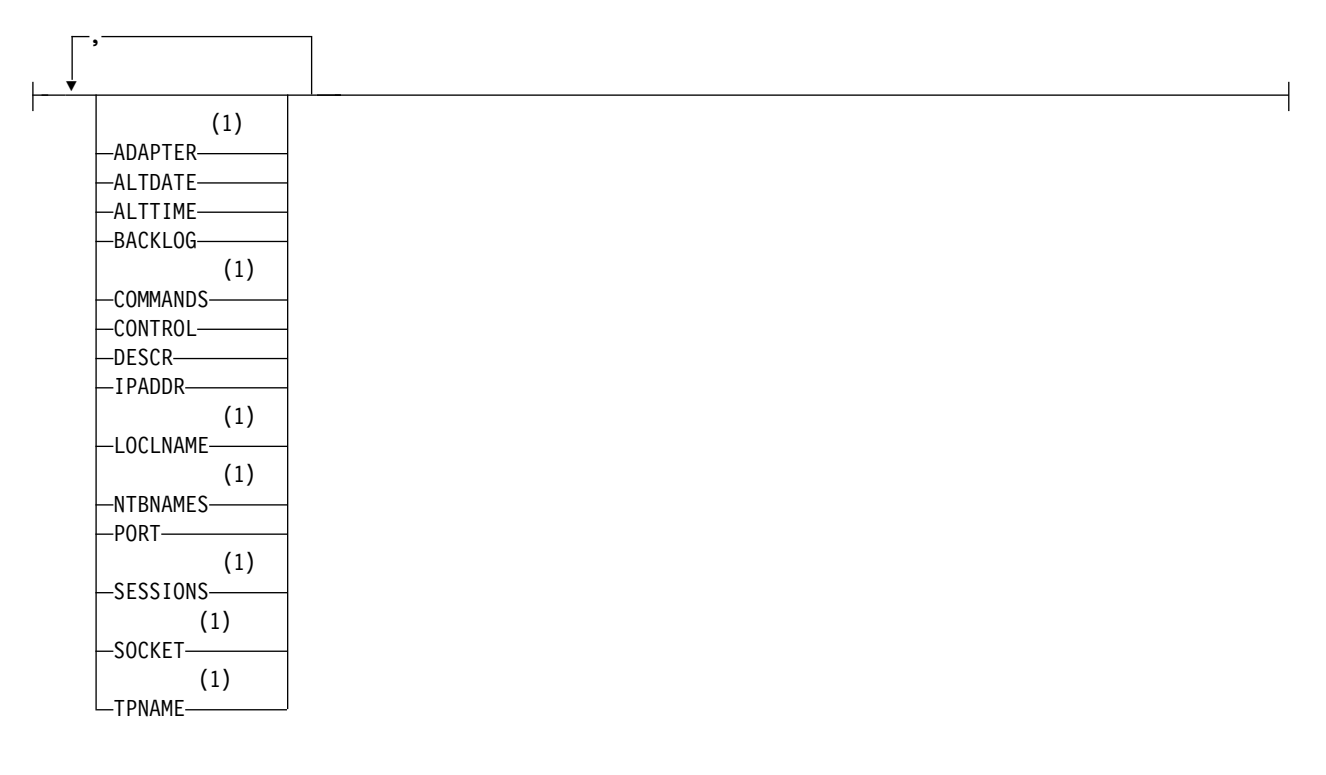

### **Notes:**

1 Valid only on Windows.

### **Usage notes**

The values displayed describe the current definition of the listener. If the listener has been altered since it was started, the currently running instance of the listener object may not have the same values as the current definition.

### **Keyword and parameter descriptions for DISPLAY LISTENER**

You must specify a listener for which you want to display information. You can specify a listener by using either a specific listener name or a generic listener name. By using a generic listener name, you can display either:

- Information about all listener definitions, by using a single asterisk  $(*)$ , or
- v Information about one or more listeners that match the specified name.

### **(***generic-listener-name***)**

The name of the listener definition for which information is to be displayed. A single asterisk (\*) specifies that information for all listener identifiers is to be displayed. A character string with an asterisk at the end matches all listeners with the string followed by zero or more characters.

### **TRPTYPE**

Transmission protocol. If you specify this parameter, it must follow directly after the *generic-listener-name* parameter. If you do not specify this parameter, a default of ALL is assumed. Values are:

- **ALL** This is the default value and displays information for all listeners.
- **LU62** Displays information for all listeners defined with a value of LU62 in their TRPTYPE parameter.

### <span id="page-665-0"></span>**NETBIOS**

Displays information for all listeners defined with a value of NETBIOS in their TRPTYPE parameter.

- **SPX** Displays information for all listeners defined with a value of SPX in their TRPTYPE parameter.
- **TCP** Displays information for all listeners defined with a value of TCP in their TRPTYPE parameter.

### **WHERE**

Specify a filter condition to display information for those listeners that satisfy the selection criterion of the filter condition. The filter condition is in three parts: *filter-keyword*, *operator*, and *filter-value*:

### *filter-keyword*

Any parameter that can be used to display attributes for this DISPLAY command.

### *operator*

This is used to determine whether a listener satisfies the filter value on the given filter keyword. The operators are:

- **LT** Less than
- **GT** Greater than
- **EQ** Equal to
- **NE** Not equal to
- **LE** Less than or equal to
- **GE** Greater than or equal to
- **LK** Matches a generic string that you provide as a *filter-value*
- **NL** Does not match a generic string that you provide as a *filter-value*

### *filter-value*

The value that the attribute value must be tested against using the operator. Depending on the filter-keyword, this can be:

- An explicit value, that is a valid value for the attribute being tested.
- v A generic value. This is a character string. with an asterisk at the end, for example ABC\*. If the operator is LK, all items where the attribute value begins with the string (ABC in the example) are listed. If the operator is NL, all items where the attribute value does not begin with the string are listed.

You cannot use a generic filter-value for parameters with numeric values or with one of a set of values.

**ALL** Specify this to display all the listener information for each specified listener. If this parameter is specified, any parameters that are requested specifically have no effect; all parameters are still displayed.

This is the default if you do not specify a generic identifier, and do not request any specific parameters.

On z/OS this is also the default if you specify a filter condition using the WHERE parameter, but on other platforms only requested attributes are displayed.

### **Requested parameters**

Specify one or more attributes that define the data to be displayed. The attributes can be specified in any order. Do not specify the same attribute more than once.

### **ADAPTER**

The adapter number on which NetBIOS listens.

### **ALTDATE**

The date on which the definition was last altered, in the form yyyy-mm-dd.

### **ALTTIME**

The time at which the definition was last altered, in the form hh.mm.ss.

### **BACKLOG**

The number of concurrent connection requests that the listener supports.

### **COMMANDS**

The number of commands that the listener can use.

### **CONTROL**

How the listener is to be started and stopped:

#### **MANUAL**

The listener is not to be started automatically or stopped automatically. It is to be controlled by use of the START LISTENER and STOP LISTENER commands.

#### **QMGR**

The listener being defined is to be started and stopped at the same time as the queue manager is started and stopped.

### **STARTONLY**

The listener is to be started at the same time as the queue manager is started, but is not requested to stop when the queue manager is stopped.

### **DESCR**

Descriptive comment.

### **IPADDR**

The listener's IP address.

### **LOCLNAME**

The NetBIOS local name that the listener uses.

#### **NTBNAMES**

The number of names that the listener can use.

**PORT** The port number for TCP/IP.

### **SESSIONS**

The number of sessions that the listener can use.

### **SOCKET**

SPX socket.

### **TPNAME**

The LU6.2 transaction program name.

For more information on these parameters, see ["DEFINE LISTENER" on page 500.](#page-509-0)

### <span id="page-667-0"></span>**DISPLAY LSSTATUS:**

Use the MQSC command DISPLAY LSSTATUS to display status information for one or more listeners.

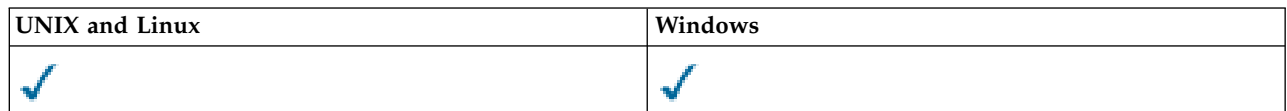

- [Syntax diagram](#page-667-0)
- v ["Keyword and parameter descriptions for DISPLAY LSSTATUS" on page 659](#page-668-0)
- ["Requested parameters" on page 659](#page-668-0)

**Synonym**: DIS LSSTATUS

### **DISPLAY LSSTATUS**

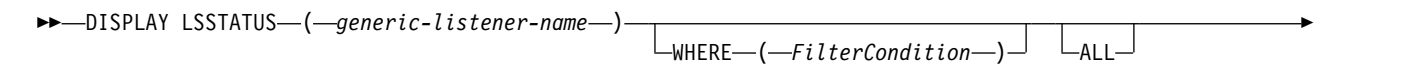

►◄

# $\parallel$  requested attrs  $\parallel$

### **Requested attrs:**

►

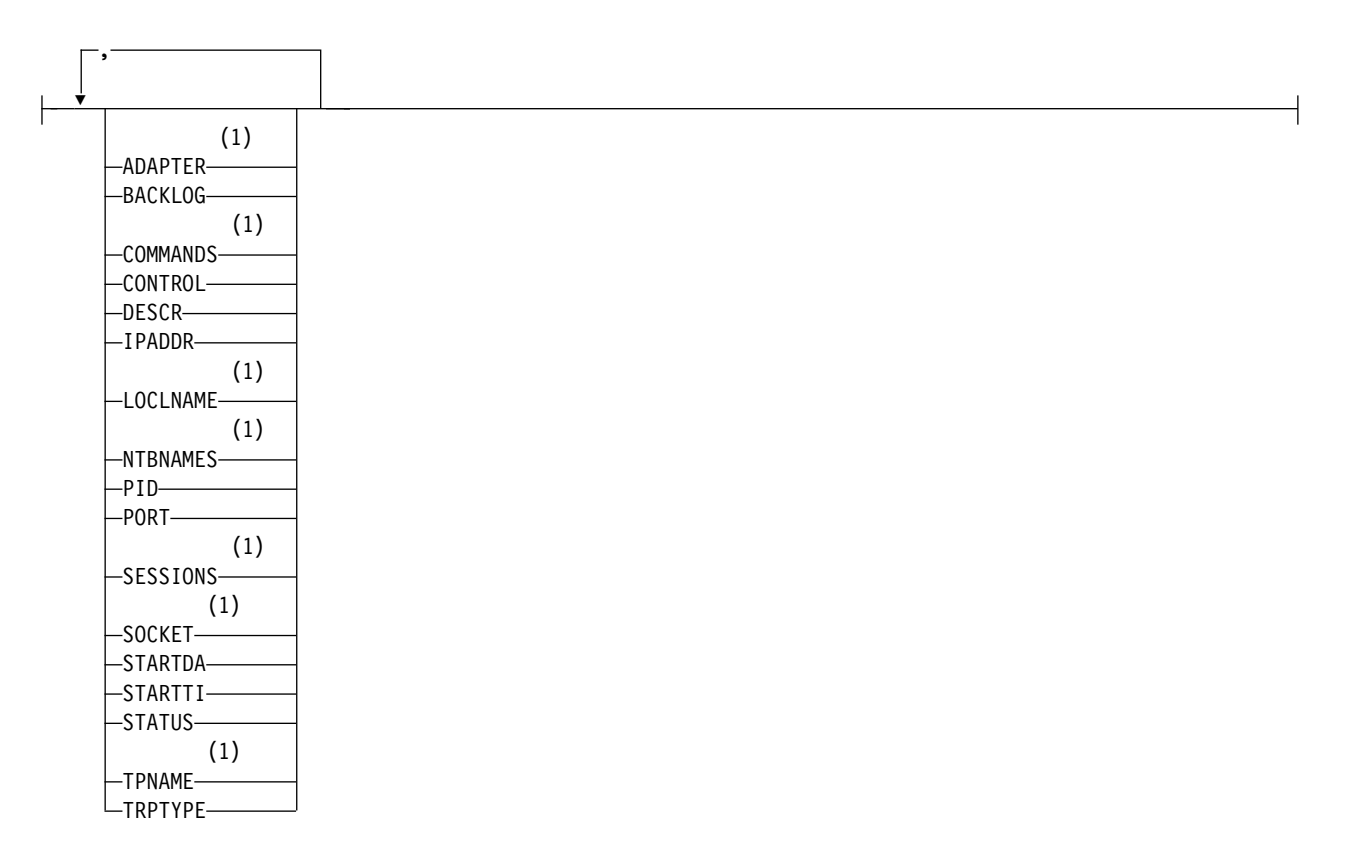

### **Notes:**

1 Valid only on Windows.

### <span id="page-668-0"></span>**Keyword and parameter descriptions for DISPLAY LSSTATUS**

You must specify a listener for which you want to display status information. You can specify a listener by using either a specific listener name or a generic listener name. By using a generic listener name, you can display either:

- Status information for all listener definitions, by using a single asterisk  $(*)$ , or
- v Status information for one or more listeners that match the specified name.

### **(***generic-listener-name***)**

The name of the listener definition for which status information is to be displayed. A single asterisk (\*) specifies that information for all connection identifiers is to be displayed. A character string with an asterisk at the end matches all listeners with the string followed by zero or more characters.

### **WHERE**

Specify a filter condition to display information for those listeners that satisfy the selection criterion of the filter condition. The filter condition is in three parts: *filter-keyword*, *operator*, and *filter-value*:

#### *filter-keyword*

Any parameter that can be used to display attributes for this DISPLAY command.

*operator*

This is used to determine whether a listener satisfies the filter value on the given filter keyword. The operators are:

- **LT** Less than
- **GT** Greater than
- **EQ** Equal to
- **NE** Not equal to
- **LE** Less than or equal to
- **GE** Greater than or equal to
- **LK** Matches a generic string that you provide as a *filter-value*
- **NL** Does not match a generic string that you provide as a *filter-value*
- *filter-value*

The value that the attribute value must be tested against using the operator. Depending on the filter-keyword, this can be:

- An explicit value, that is a valid value for the attribute being tested.
- v A generic value. This is a character string. with an asterisk at the end, for example ABC\*. If the operator is LK, all items where the attribute value begins with the string (ABC in the example) are listed. If the operator is NL, all items where the attribute value does not begin with the string are listed.

You cannot use a generic filter-value for parameters with numeric values or with one of a set of values.

**ALL** Display all the status information for each specified listener. This is the default if you do not specify a generic name, and do not request any specific parameters.

On z/OS this is also the default if you specify a filter condition using the WHERE parameter, but on other platforms only requested attributes are displayed.

#### **Requested parameters**

Specify one or more attributes that define the data to be displayed. The attributes can be specified in any order. Do not specify the same attribute more than once.

### **ADAPTER**

The adapter number on which NetBIOS listens.

### **BACKLOG**

The number of concurrent connection requests that the listener supports.

### **CONTROL**

How the listener is to be started and stopped:

### **MANUAL**

The listener is not to be started automatically or stopped automatically. It is to be controlled by use of the START LISTENER and STOP LISTENER commands.

#### **QMGR**

The listener being defined is to be started and stopped at the same time as the queue manager is started and stopped.

### **STARTONLY**

The listener is to be started at the same time as the queue manager is started, but is not requested to stop when the queue manager is stopped.

#### **DESCR**

Descriptive comment.

### **IPADDR**

The listener's IP address.

### **LOCLNAME**

The NetBIOS local name that the listener uses.

### **NTBNAMES**

The number of names that the listener can use.

#### **PID** The operating system process identifier associated with the listener.

**PORT** The port number for TCP/IP.

### **SESSIONS**

The number of sessions that the listener can use.

### **SOCKET**

SPX socket.

### **STARTDA**

The date on which the listener was started.

### **STARTTI**

The time at which the listener was started.

### **STATUS**

The current status of the listener. It can be one of:

### **RUNNING**

The listener is running.

#### **STARTING**

The listener is in the process of initializing.

### **STOPPING**

The listener is stopping.

#### **TPNAME**

The LU6.2 transaction program name.

### **TRPTYPE**

Transport type.

For more information on these parameters, see ["DEFINE LISTENER" on page 500.](#page-509-0)

### <span id="page-670-0"></span>**DISPLAY NAMELIST:**

Use the MQSC command DISPLAY NAMELIST to display the names in a namelist.

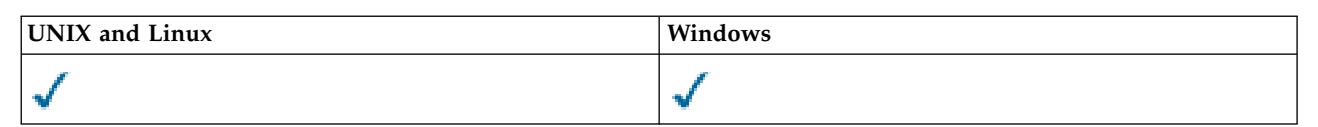

- [Syntax diagram](#page-670-0)
- v "Parameter descriptions for DISPLAY NAMELIST"
- v ["Requested parameters" on page 664](#page-673-0)

**Synonym**: DIS NL

### **DISPLAY NAMELIST**

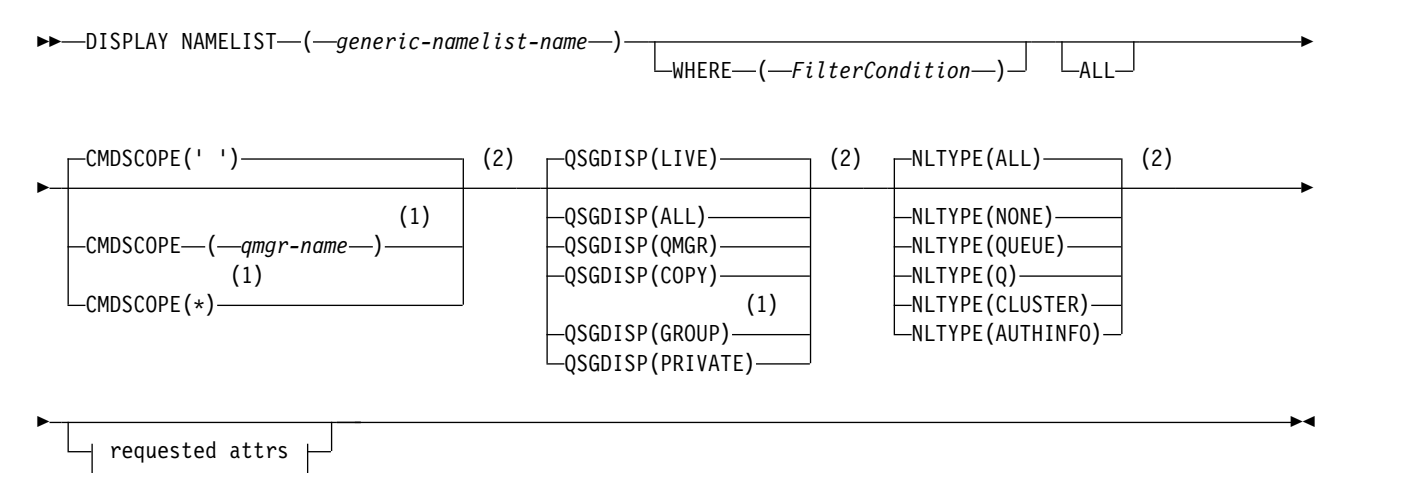

### **Requested attrs:**

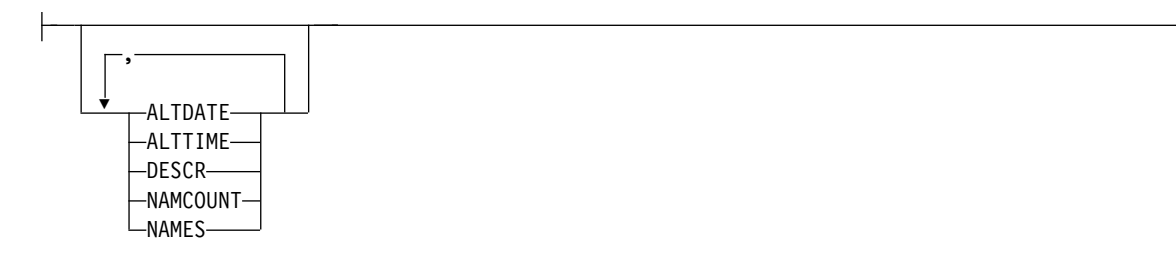

### **Notes:**

- 1 Valid only on WebSphere MQ for z/OS when the queue manager is a member of a queue-sharing group.
- 2 Valid only on z/OS.

### **Parameter descriptions for DISPLAY NAMELIST**

You must specify the name of the namelist definition you want to display. This can be a specific namelist name or a generic namelist name. By using a generic namelist name, you can display either:

- All namelist definitions
- One or more namelists that match the specified name

### **(***generic-namelist-name***)**

The name of the namelist definition to be displayed (see Rules for naming IBM WebSphere MQ objects ). A trailing asterisk (\*) matches all namelists with the specified stem followed by zero or more characters. An asterisk (\*) on its own specifies all namelists.

### **WHERE**

Specify a filter condition to display only those namelists that satisfy the selection criterion of the filter condition. The filter condition is in three parts: *filter-keyword*, *operator*, and *filter-value*:

### *filter-keyword*

Almost any parameter that can be used to display attributes for this DISPLAY command. However, you cannot use the CMDSCOPE or QSGDISP parameters as filter keywords. You cannot use NLTYPE as a filter keyword if you also use it to select namelists.

### *operator*

This is used to determine whether a namelist satisfies the filter value on the given filter keyword. The operators are:

- **LT** Less than
- **GT** Greater than
- **EQ** Equal to
- **NE** Not equal to
- **LE** Less than or equal to
- **GE** Greater than or equal to
- **LK** Matches a generic string that you provide as a *filter-value*
- **NL** Does not match a generic string that you provide as a *filter-value*
- **CT** Contains a specified item. If the *filter-keyword* is a list, you can use this to display objects the attributes of which contain the specified item.
- **EX** Does not contain a specified item. If the *filter-keyword* is a list, you can use this to display objects the attributes of which do not contain the specified item.
- **CTG** Contains an item which matches a generic string that you provide as a *filter-value*. If the *filter-keyword* is a list, you can use this to display objects the attributes of which match the generic string.
- **EXG** Does not contain any item which matches a generic string that you provide as a *filter-value*. If the *filter-keyword* is a list, you can use this to display objects the attributes of which do not match the generic string.

*filter-value*

The value that the attribute value must be tested against using the operator. Depending on the filter-keyword, this can be:

• An explicit value, that is a valid value for the attribute being tested.

You can use operators LT, GT, EQ, NE, LE or GE only. However, if the attribute value is one from a possible set of values on a parameter (for example, the value NONE on the NLTYPE parameter), you can only use EQ or NE.

v A generic value. This is a character string (such as the character string you supply for the DESCR parameter) with an asterisk at the end, for example ABC\*. The characters must be valid for the attribute you are testing. If the operator is LK, all items where the attribute value begins with the string (ABC in the example) are listed. If the operator is NL, all items where the attribute value does not begin with the string are listed. Only a single trailing wildcard character (asterisk) is permitted.

You cannot use a generic filter-value for parameters with numeric values or with one of a set of values.

- v An item in a list of values. The value can be explicit or, if it is a character value, it can be explicit or generic. If it is explicit, use CT or EX as the operator. For example, if the value DEF is specified with the operator CT, all items where one of the attribute values is DEF are listed. If it is generic, use CTG or EXG as the operator. If ABC\* is specified with the operator CTG, all items where one of the attribute values begins with ABC are listed.
- **ALL** Specify this to display all the parameters. If this parameter is specified, any parameters that are requested specifically have no effect; all the parameters are displayed.

This is the default if you do not specify a generic name, and do not request any specific parameters.

On z/OS this is also the default if you specify a filter condition using the WHERE parameter, but on other platforms only requested attributes are displayed.

### **CMDSCOPE**

This parameter specifies how the command is executed when the queue manager is a member of a queue-sharing group.

**' '** The command is executed on the queue manager on which it was entered. This is the default value.

*qmgr-name*

The command is executed on the queue manager you specify, providing the queue manager is active within the queue-sharing group.

You can specify a queue manager name, other than the queue manager on which the command was entered, only if you are using a queue-sharing group environment and if the command server is enabled.

**\*** The command is executed on the local queue manager and is also passed to every active queue manager in the queue-sharing group. The effect of this is the same as entering the command on every queue manager in the queue-sharing group.

### **QSGDISP**

Specifies the disposition of the objects for which information is to be displayed. Values are:

- **LIVE** This is the default value and displays information for objects defined with QSGDISP(QMGR) or QSGDISP(COPY).
- **ALL** Displays information for objects defined with QSGDISP(QMGR) or QSGDISP(COPY).

If there is a shared queue manager environment, and the command is being executed on the queue manager where it was issued, this option also displays information for objects defined with QSGDISP(GROUP).

If QSGDISP(ALL) is specified in a shared queue manager environment, the command might give duplicated names (with different dispositions).

In a shared queue manager environment, use DISPLAY NAMELIST(name) CMDSCOPE(\*) QSGDISP(ALL)

to list ALL objects matching name

in the queue-sharing group without duplicating those in the shared repository.

**COPY** Display information only for objects defined with QSGDISP(COPY).

### **GROUP**

Display information only for objects defined with QSGDISP(GROUP). This is allowed only if there is a shared queue manager environment.

### <span id="page-673-0"></span>**PRIVATE**

Display information for objects defined with QSGDISP(QMGR) or QSGDISP(COPY). Note that QSGDISP(PRIVATE) displays the same information as QSGDISP(LIVE).

#### **QMGR**

Display information only for objects defined with QSGDISP(QMGR).

QSGDISP displays one of the following values:

### **QMGR**

The object was defined with QSGDISP(QMGR).

### **GROUP**

The object was defined with QSGDISP(GROUP).

**COPY** The object was defined with QSGDISP(COPY).

You cannot use QSGDISP as a filter keyword.

### **NLTYPE**

Indicates the type of namelist to be displayed.

This parameter is valid only on z/OS.

#### **ALL**

Displays namelists of all types. This is the default.

#### **NONE**

Displays namelists of type NONE.

#### **QUEUE or Q**

Displays namelists that hold lists of queue names.

#### **CLUSTER**

Displays namelists that are associated with clustering.

#### **AUTHINFO**

Displays namelists that contain lists of authentication information object names.

### **Requested parameters**

Specify one or more parameters that define the data to be displayed. The parameters can be specified in any order, but do not specify the same parameter more than once.

The default, if no parameters are specified (and the ALL parameter is not specified) is that the object names, and, on z/OS, their NLTYPEs and QSGDISP are displayed.

#### **ALTDATE**

The date on which the definition was last altered, in the form yyyy-mm-dd

#### **ALTTIME**

The time at which the definition was last altered, in the form hh.mm.ss

#### **DESCR**

Description

### **NAMCOUNT**

Number of names in the list

### **NAMES**

List of names

See ["DEFINE NAMELIST" on page 503](#page-512-0) for more information about the individual parameters.

### <span id="page-674-0"></span>**DISPLAY PROCESS:**

Use the MQSC command DISPLAY PROCESS to display the attributes of one or more WebSphere MQ processes.

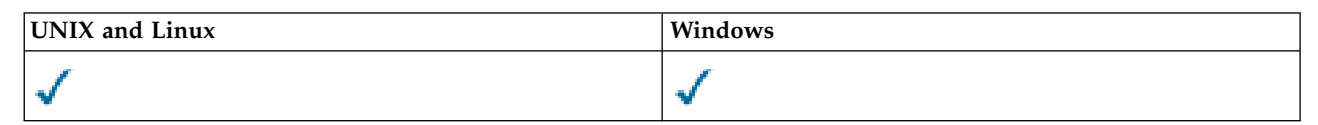

- [Syntax diagram](#page-674-0)
- v "Parameter descriptions for DISPLAY PROCESS"
- ["Requested parameters" on page 667](#page-676-0)

**Synonym**: DIS PRO

### **DISPLAY PROCESS**

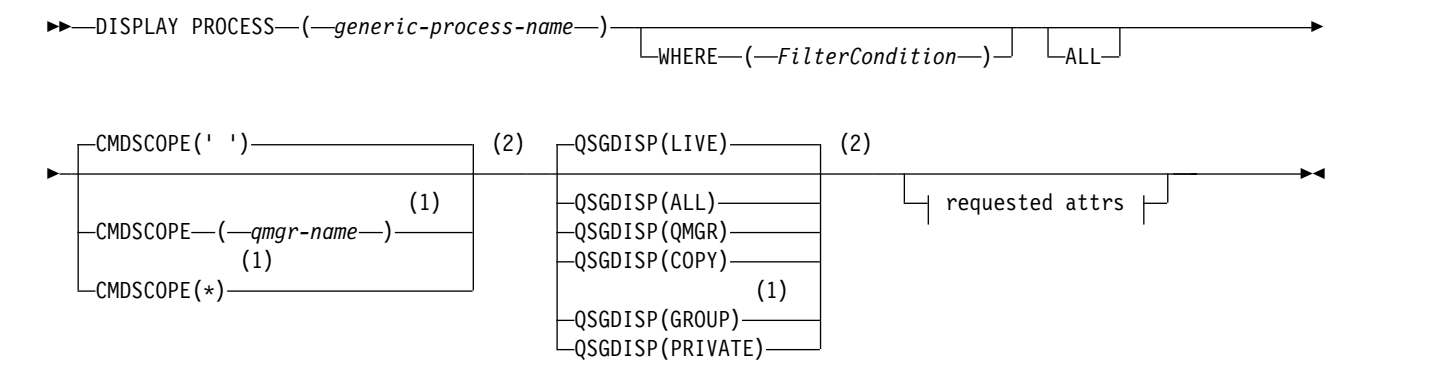

### **Requested attrs:**

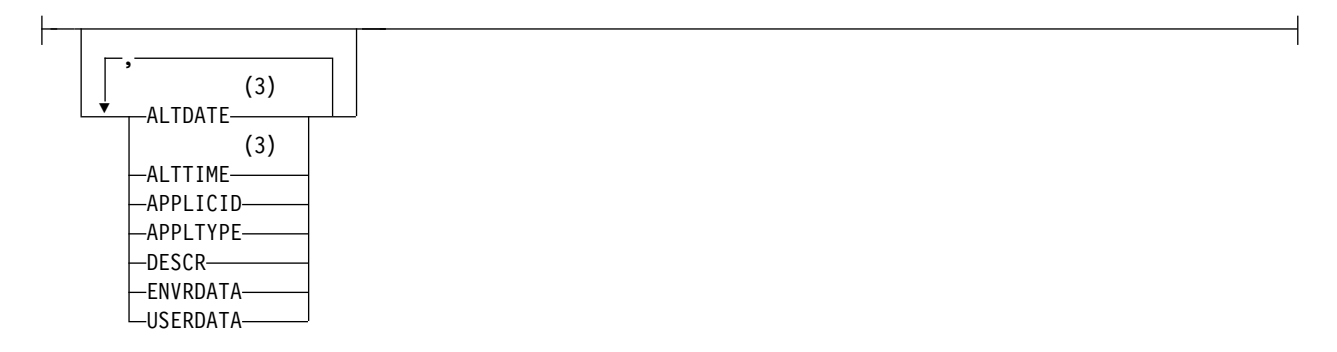

### **Notes:**

- 1 Valid only on z/OS when the queue manager is a member of a queue-sharing group.
- 2 Valid only on z/OS.
- 3 Valid only on AIX, HP-UX, Linux, IBM i, Solaris, Windows, and z/OS.

### **Parameter descriptions for DISPLAY PROCESS**

You must specify the name of the process you want to display. This can be a specific process name or a generic process name. By using a generic process name, you can display either:

• All process definitions

• One or more processes that match the specified name

### *(generic-process-name)*

The name of the process definition to be displayed (see Rules for naming IBM WebSphere MQ objects ). A trailing asterisk (\*) matches all processes with the specified stem followed by zero or more characters. An asterisk (\*) on its own specifies all processes. The names must all be defined to the local queue manager.

### **WHERE**

Specify a filter condition to display only those process definitions that satisfy the selection criterion of the filter condition. The filter condition is in three parts: *filter-keyword*, *operator*, and *filter-value*:

### *filter-keyword*

Almost any parameter that can be used to display attributes for this DISPLAY command. However, you cannot use the CMDSCOPE or QSGDISP parameters as filter keywords.

### *operator*

This is used to determine whether a process definition satisfies the filter value on the given filter keyword. The operators are:

- **LT** Less than
- **GT** Greater than
- **EQ** Equal to
- **NE** Not equal to
- **LE** Less than or equal to
- **GE** Greater than or equal to
- **LK** Matches a generic string that you provide as a *filter-value*
- **NL** Does not match a generic string that you provide as a *filter-value*
- *filter-value*

The value that the attribute value must be tested against using the operator. Depending on the filter-keyword, this can be:

• An explicit value, that is a valid value for the attribute being tested.

You can use operators LT, GT, EQ, NE, LE or GE only. However, if the attribute value is one from a possible set of values on a parameter (for example, the value DEF on the APPLTYPE parameter), you can only use EQ or NE.

- v A generic value. This is a character string (such as the character string you supply for the DESCR parameter) with an asterisk at the end, for example ABC\*. If the operator is LK, all items where the attribute value begins with the string (ABC in the example) are listed. If the operator is NL, all items where the attribute value does not begin with the string are listed. Only a single trailing wildcard character (asterisk) is permitted.
- **ALL** Specify this to display all the parameters. If this parameter is specified, any parameters that are requested specifically have no effect; all parameters are still displayed.

On AIX, HP-UX, Linux, IBM i, Solaris, Windows, and z/OS, this is the default if you do not specify a generic name and do not request any specific parameters.

On z/OS this is also the default if you specify a filter condition using the WHERE parameter, but on other platforms only requested attributes are displayed.

### **CMDSCOPE**

This parameter applies to z/OS only and specifies how the command is executed when the queue manager is a member of a queue-sharing group.

CMDSCOPE must be blank, or the local queue manager, if QSGDISP is set to GROUP.

- <span id="page-676-0"></span>**' '** The command is executed on the queue manager on which it was entered. This is the default value.
- *qmgr-name*

The command is executed on the queue manager you specify, providing the queue manager is active within the queue-sharing group.

You can specify a queue manager name, other than the queue manager on which the command was entered, only if you are using a queue-sharing group environment and if the command server is enabled.

**\*** The command is executed on the local queue manager and is also passed to every active queue manager in the queue-sharing group. The effect of this is the same as entering the command on every queue manager in the queue-sharing group.

You cannot use CMDSCOPE as a filter keyword.

### **QSGDISP**

Specifies the disposition of the objects for which information is to be displayed. Values are:

- **LIVE** This is the default value and displays information for objects defined with QSGDISP(QMGR) or QSGDISP(COPY).
- **ALL** Displays information for objects defined with QSGDISP(QMGR) or QSGDISP(COPY).

If there is a shared queue manager environment, and the command is being executed on the queue manager where it was issued, this option also displays information for objects defined with QSGDISP(GROUP).

If QSGDISP(LIVE) is specified or defaulted, or if QSGDISP(ALL) is specified in a shared queue manager environment, the command might give duplicated names (with different dispositions).

**COPY** Display information only for objects defined with QSGDISP(COPY).

#### **GROUP**

Display information only for objects defined with QSGDISP(GROUP). This is allowed only if there is a shared queue manager environment.

#### **PRIVATE**

Display information for objects defined with QSGDISP(QMGR) or QSGDISP(COPY). Note that QSGDISP(PRIVATE) displays the same information as QSGDISP(LIVE).

#### **QMGR**

Display information only for objects defined with QSGDISP(QMGR).

QSGDISP displays one of the following values:

#### **QMGR**

The object was defined with QSGDISP(QMGR).

#### **GROUP**

The object was defined with QSGDISP(GROUP).

**COPY** The object was defined with QSGDISP(COPY).

You cannot use QSGDISP as a filter keyword.

#### **Requested parameters**

Specify one or more parameters that define the data to be displayed. The parameters can be specified in any order, but do not specify the same parameter more than once.

The default, if no parameters are specified (and the ALL parameter is not specified) is that the object names and, on z/OS only, QSGDISP are displayed.

### **ALTDATE**

The date on which the definition was last altered, in the form yyyy-mm-dd

### **ALTTIME**

The time at which the definition was last altered, in the form hh.mm.ss

**APPLICID**  Application identifier

### **APPLTYPE**

Application type. In addition to the values listed for this parameter in ["Parameter descriptions](#page-517-0) [for DEFINE PROCESS" on page 508,](#page-517-0) the value SYSTEM can be displayed. This indicates that the application type is a queue manager.

### **DESCR**

Description

### **ENVRDATA**

Environment data

### **USERDATA**

<span id="page-677-0"></span>User data

See ["DEFINE PROCESS" on page 506](#page-515-0) for more information about individual parameters.

### **DISPLAY PUBSUB:**

Use the MQSC command DISPLAY PUBSUB to display publish/subscribe status information for a queue manager.

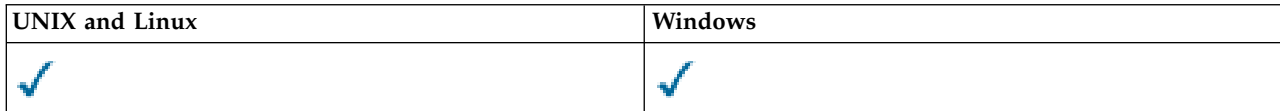

- [Syntax diagram](#page-677-0)
- v ["Parameter descriptions for DISPLAY PUBSUB" on page 669](#page-678-0)
- ["Returned parameters" on page 669](#page-678-0)

**Synonym**: None

### **DISPLAY PUBSUB**

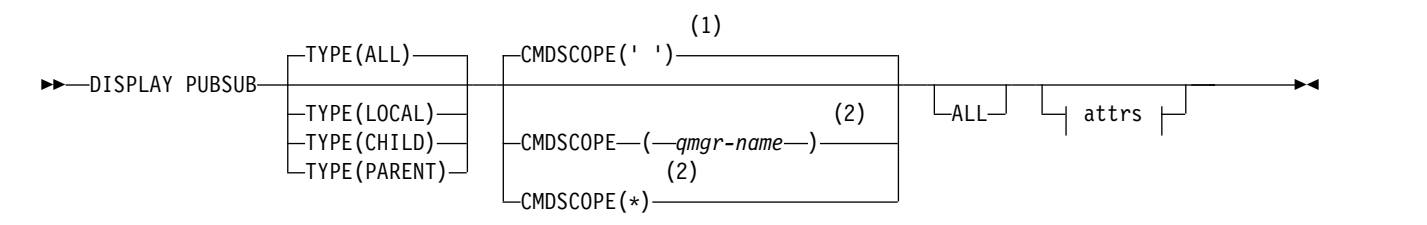

### **Attrs:**

QMNAME -STATUS--TYPE-

### <span id="page-678-0"></span>**Notes:**

- 1 Valid only on z/OS.
- 2 Valid only on z/OS when the queue manager is a member of a queue-sharing group.

### **Parameter descriptions for DISPLAY PUBSUB**

**TYPE** The type of publish/subscribe connections.

**ALL** Display the publish/subscribe status for this queue manager and for parent and child hierarchical connections.

#### **CHILD**

Display the publish/subscribe status for child connections.

### **LOCAL**

Display the publish/subscribe status for this queue manager.

### **PARENT**

Display the publish/subscribe status for the parent connection.

### **CMDSCOPE**

This parameter applies to z/OS only and specifies how the command is executed when the queue manager is a member of a queue-sharing group.

**' '** The command is executed on the queue manager on which it was entered. This is the default value.

*qmgr-name*

The command is executed on the queue manager you specify, providing the queue manager is active within the queue-sharing group.

You can specify a queue manager name, other than the queue manager on which the command was entered, only if you are using a queue-sharing group environment and if the command server is enabled.

**\*** The command is executed on the local queue manager and is also passed to every active queue manager in the queue-sharing group. The effect of this is the same as entering the command on every queue manager in the queue-sharing group.

You cannot use CMDSCOPE as a filter keyword.

### **Returned parameters**

A group of parameters is returned, containing the attributes TYPE, QMNAME, and STATUS. This group is returned for the current queue manager if you set TYPE to LOCAL or ALL, for the parent queue manager if you set TYPE to PARENT or ALL, and for each child queue manager if you set TYPE to CHILD or ALL.

### **TYPE**

### **CHILD**

A child connection.

### **LOCAL**

Information for this queue manager.

### **PARENT**

The parent connection.

### **QMNAME**

The name of the current queue manager or the remote queue manager connected as a parent or a child.

### **STATUS**

The status of the publish/subscribe engine or the hierarchical connection. The publish/subscribe engine is initializing and is not yet operational. If the queue manager is a member of a cluster (has at least one CLUSRCVR defined), it remains in this state until the cluster cache is available. On WebSphere MQ for z/OS, this requires that the Channel Initiator is running.

When TYPE is LOCAL, the following values can be returned:

### **ACTIVE**

The publish/subscribe engine and the queued publish/subscribe interface are running. It is therefore possible to publish or subscribe using the application programming interface and the queues that are monitored by the queued publish/subscribe interface.

### **COMPAT**

The publish/subscribe engine is running. It is therefore possible to publish or subscribe by using the application programming interface. The queued publish/subscribe interface is not running. Therefore, any message that is put to the queues that are monitored by the queued publish/subscribe interface are not acted upon by IBM WebSphere MQ.

### **ERROR**

The publish/subscribe engine has failed. Check your error logs to determine the reason for the failure.

### **INACTIVE**

The publish/subscribe engine and the queued publish/subscribe interface are not running. It is therefore not possible to publish or subscribe using the application programming interface. Any publish/subscribe messages that are put to the queues that are monitored by the queued publish/subscribe interface are not acted upon by IBM WebSphere MQ.

If inactive and you want to start the publish/subscribe engine use the command **ALTER QMGR PSMODE(ENABLED)**.

### **STARTING**

The publish/subscribe engine is initializing and is not yet operational. If the queue manager is a member of a cluster, that is, it has at least one CLUSRCVR defined, it remains in this state until the cluster cache is available. On WebSphere MQ for z/OS, this requires that the Channel Initiator is running.

### **STOPPING**

The publish/subscribe engine is stopping.

When TYPE is PARENT, the following values can be returned:

### **ACTIVE**

The connection with the parent queue manager is active.

### **ERROR**

This queue manager is unable to initialize a connection with the parent queue manager because of a configuration error. A message is produced in the queue manager logs to indicate the specific error. If you receive error message AMQ5821 or on z/OS systems CSQT821E, possible causes include:

- Transmit queue is full.
- Transmit queue put is disabled.

If you receive error message AMQ5814 or on z/OS systems CSQT814E, take the following actions:

- Check that the parent queue manager is correctly specified.
- v Ensure that broker is able to resolve the queue manager name of the parent broker.

To resolve the queue manager name, at least one of the following resources must be configured:

- v A transmission queue with the same name as the parent queue manager name.
- v A queue manager alias definition with the same name as the parent queue manager name.
- v A cluster with the parent queue manager a member of the same cluster as this queue manager.
- v A cluster queue manager alias definition with the same name as the parent queue manager name.
- v A default transmission queue.

After you have set up the configuration correctly, modify the parent queue manager name to blank. Then set with the parent queue manager name.

#### **REFUSED**

The connection has been refused by the parent queue manager. This might be caused by the following:

- v The parent queue manager already has a child queue manager with the same name as this queue manager.
- v The parent queue manager has used the command RESET QMGR TYPE(PUBSUB) CHILD to remove this queue manager as one of its children.

#### **STARTING**

The queue manager is attempting to request that another queue manager become its parent.

If the parent status remains in STARTING without progressing to ACTIVE, take the following actions:

- Check that the sender channel to parent queue manager is running
- Check that the receiver channel from parent queue manager is running

#### **STOPPING**

The queue manager is disconnecting from its parent.

If the parent status remains in STOPPING, take the following actions:

- Check that the sender channel to parent queue manager is running
- Check that the receiver channel from parent queue manager is running

When TYPE is CHILD, the following values can be returned:

#### **ACTIVE**

The connection with the child queue manager is active.

#### **ERROR**

This queue manager is unable to initialize a connection with the child queue manager because of a configuration error. A message is produced in the queue manager logs to indicate the specific error. If you receive error message AMQ5821 or on z/OS systems CSQT821E, possible causes include:

- Transmit queue is full.
- Transmit queue put is disabled.

If you receive error message AMQ5814 or on z/OS systems CSQT814E, take the following actions:

- Check that the child queue manager is correctly specified.
- v Ensure that broker is able to resolve the queue manager name of the child broker.

To resolve the queue manager name, at least one of the following resources must be configured:

- v A transmission queue with the same name as the child queue manager name.
- v A queue manager alias definition with the same name as the child queue manager name.
- v A cluster with the child queue manager a member of the same cluster as this queue manager.
- v A cluster queue manager alias definition with the same name as the child queue manager name.
- v A default transmission queue.

After you have set up the configuration correctly, modify the child queue manager name to blank. Then set with the child queue manager name.

### **STARTING**

Another queue manager is attempting to request that this queue manager become its parent.

If the child status remains in STARTING without progressing to ACTIVE, take the following actions:

- Check that the sender channel to child queue manager is running
- Check that the receiver channel from child queue manager is running

### **STOPPING**

The queue manager is disconnecting.

If the child status remains in STOPPING, take the following actions:

- Check that the sender channel to child queue manager is running
- <span id="page-681-0"></span>• Check that the receiver channel from child queue manager is running

### **DISPLAY QMGR:**

Use the MQSC command DISPLAY QMGR to display the queue manager parameters for this queue manager.

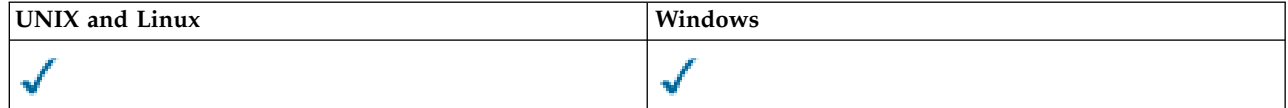

- [Syntax diagram](#page-681-0)
- v ["Parameter descriptions for DISPLAY QMGR" on page 674](#page-683-0)
- ["Requested parameters" on page 675](#page-684-0)

### **Synonym**: DIS QMGR

### **DISPLAY QMGR**

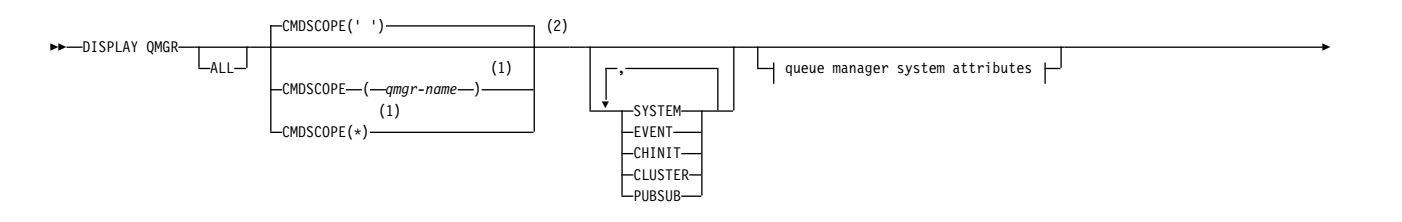

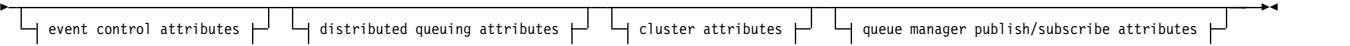

### **Queue manager system attributes:**

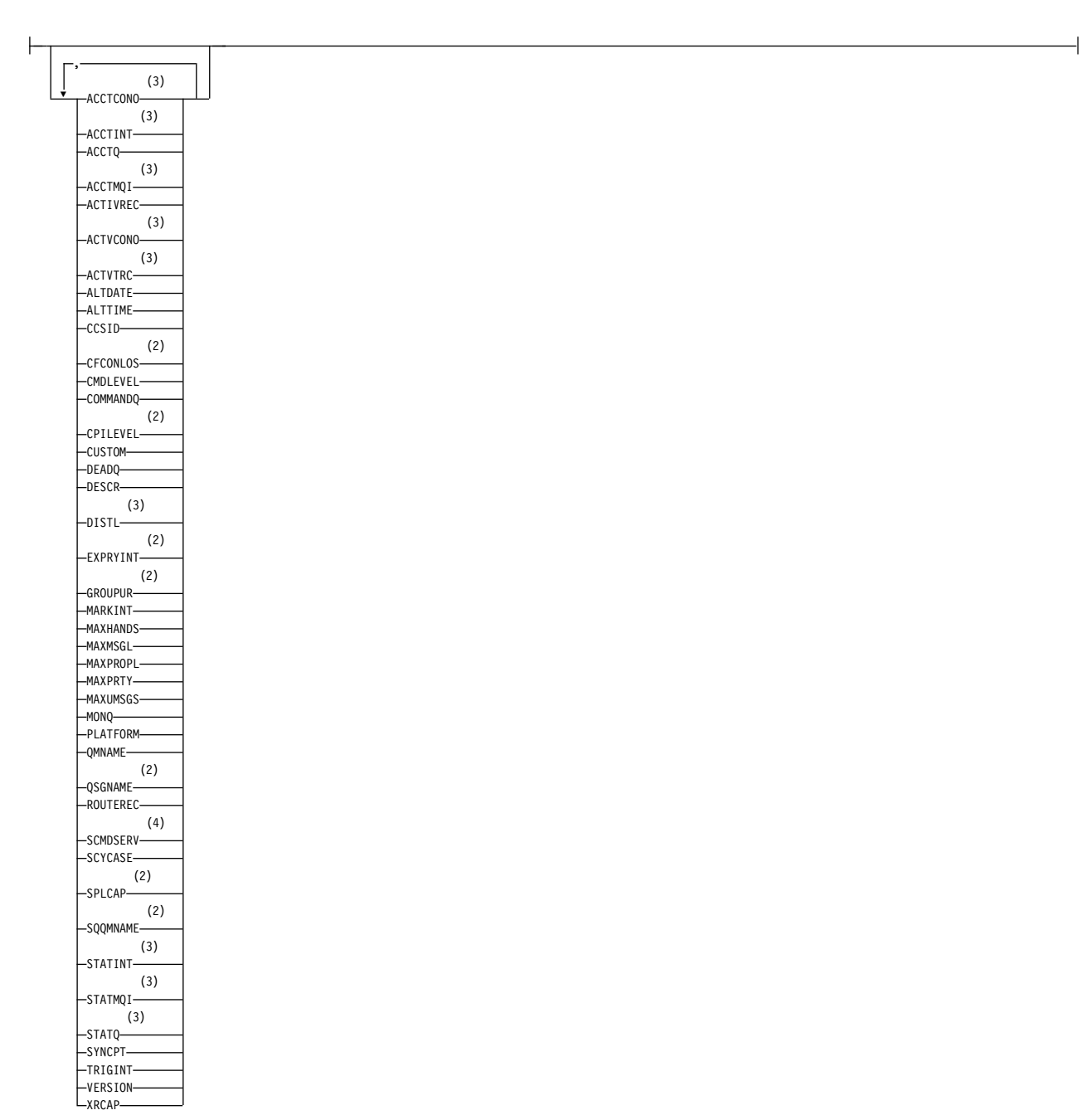

**Event control attributes:**

<span id="page-683-0"></span>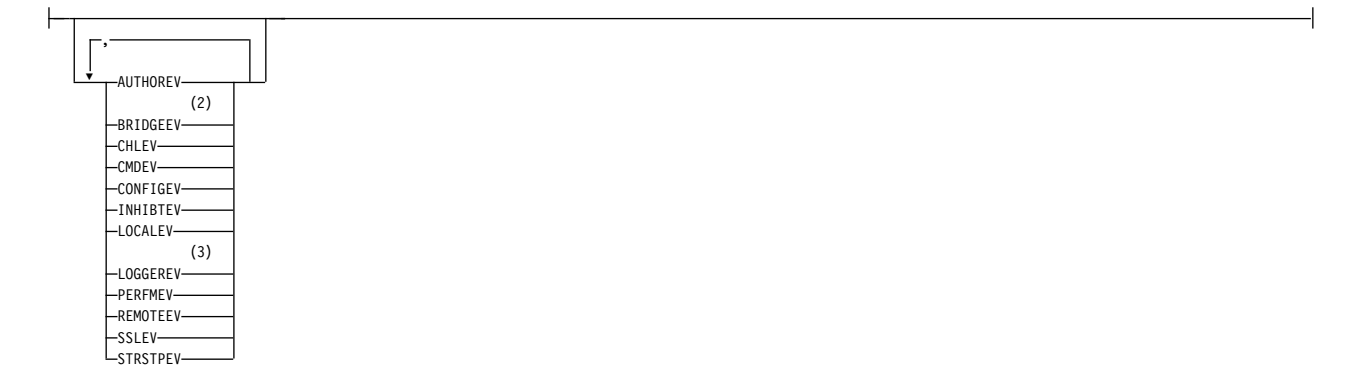

### **Cluster attributes:**

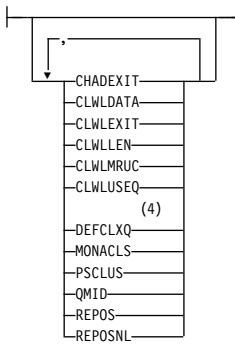

### **Queue manager publish/subscribe attributes:**

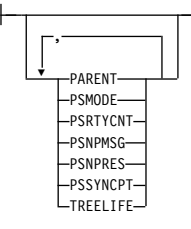

### **Notes:**

- 1 Valid only on z/OS when the queue manager is a member of a queue-sharing group.
- 2 Valid only on z/OS.
- 3 Valid only on IBM i, UNIX, Linux, and Windows systems.
- 4 Not valid on z/OS.

### **Parameter descriptions for DISPLAY QMGR**

**ALL** Specify this parameter to display all the parameters. If this parameter is specified, any parameters that are requested specifically are ineffective; all parameters are still displayed.

On AIX, HP-UX, Linux, IBM i, Solaris, and Windows, this parameter is the default if you do not request any specific parameters.

### **CMDSCOPE**

This parameter applies to z/OS only and specifies how the command is run when the queue manager is a member of a queue-sharing group.
- **' '** The command is run on the queue manager on which it was entered. This command is the default value.
- *qmgr-name*

The command is run on the queue manager you specify, providing the queue manager is active within the queue-sharing group.

You can specify a queue manager name, other than the queue manager on which the command was entered, only if you are using a queue-sharing group environment and if the command server is enabled.

**\*** The command is run on the local queue manager and is also passed to every active queue manager in the queue-sharing group. The effect of running this command is the same as entering the command on every queue manager in the queue-sharing group.

# **SYSTEM**

Specify this parameter to display the set of queue manager system attributes that are available in the Queue manager system attrs list. See "Requested parameters" for information about these parameters.

If you specify this parameter, any request you make to display individual parameters within this set is ineffective.

## **EVENT**

Specify this parameter to display the set of event control attributes that are available in the Event control attrs list. See "Requested parameters" for information about these parameters.

If you specify this parameter, any request you make to display individual parameters within this set is ineffective.

## **CHINIT**

Specify this parameter to display the set of attributes relating to distributed queuing that are available in the Distributed queuing attrs list. You can also specify DQM to display the same set of attributes. See "Requested parameters" for information about these parameters.

If you specify this parameter, any request you make to display individual parameters within this set is ineffective.

## **CLUSTER**

Specify this parameter to display the set of attributes relating to clustering that are available in the Cluster attrs list. See "Requested parameters" for information about these parameters.

If you specify this parameter, any request you make to display individual parameters within this set is ineffective.

### **PUBSUB**

Specify this parameter to display the set of attributes relating to publish/subscribe that are available in the Queue manager pub/sub attrs list. See "Requested parameters" for information about these parameters.

If you specify this parameter, any request you make to display individual parameters within this set is ineffective.

# **Requested parameters**

**Note:** If no parameters are specified (and the ALL parameter is not specified or defaulted), the queue manager name is returned.

You can request the following information for the queue manager:

# **ACCTCONO**

Whether the settings of the ACCTQMQI and ACCTQ queue manager parameters can be overridden. This parameter is valid only on IBM i, UNIX, Linux, and Windows systems.

# **ACCTINT**

The interval at which intermediate accounting records are written. This parameter is valid only on IBM i, UNIX, Linux, and Windows systems.

## **ACCTMQI**

Whether accounting information is to be collected for MQI data. This parameter is valid only on IBM i, UNIX, Linux, and Windows systems.

# **ACCTQ**

Whether accounting data collection is to be enabled for queues.

## **ACTCHL**

The maximum number of channels that can be active at any time.

This parameter is valid only on z/OS.

### **ACTIVREC**

Whether activity reports are to be generated if requested in the message.

## **ACTVCONO**

Whether the settings of the ACTVTRC queue manager parameter can be overridden. This parameter is valid only on IBM i, UNIX, Linux, and Windows systems.

# **ACTVTRC**

Whether WebSphere MQ MQI application activity tracing information is to be collected. See Setting ACTVTRC to control collection of activity trace information. This parameter is valid only on IBM i, UNIX, Linux, and Windows systems.

## **ADOPTCHK**

Which elements are checked to determine whether an MCA is adopted when a new inbound channel is detected with the same name as an already active MCA.

This parameter is valid only on z/OS.

## **ADOPTMCA**

Whether an orphaned MCA instance is to be restarted when a new inbound channel request matching the ADOPTCHK parameters is detected.

This parameter is valid only on z/OS.

### **ALTDATE**

The date on which the definition was last altered, in the form yyyy-mm-dd.

### **ALTTIME**

The time at which the definition was last altered, in the form hh.mm.ss.

### **AUTHOREV**

Whether authorization events are generated.

## **BRIDGEEV**

On z/OS only, whether IMS Bridge events are generated.

### **CCSID**

Coded character set identifier. This parameter applies to all character string fields defined by the application programming interface (API), including the names of objects, and the creation date and time of each queue. It does not apply to application data carried as the text of messages.

### **CERTVPOL**

Specifies which SSL/TLS certificate validation policy is used to validate digital certificates received from remote partner systems. This attribute can be used to control how strictly the certificate chain validation conforms to industry security standards. For more information about certificate validation policies, see Certificate validation policies in WebSphere MQ .

This parameter is valid on only UNIX, Linux, and Windows.

# **CFCONLOS**

Specifies the action to be taken when the queue manager loses connectivity to the administration structure, or any CF structure with CFCONLOS set to ASQMGR.

This parameter is valid only on z/OS.

# **CHAD**

Whether auto-definition of receiver and server-connection channels is enabled. This parameter is not valid on z/OS.

# **CHADEV**

Whether auto-definition events are enabled. This parameter is not valid on z/OS.

### **CHADEXIT**

The name of the channel auto-definition exit.

## **CHIADAPS**

The number of adapter subtasks to use to process IBM WebSphere MQ calls.

This parameter is valid only on z/OS.

## **CHIDISPS**

The number of dispatchers to use for the channel initiator.

This parameter is valid only on z/OS.

# **CHISERVP**

This field is reserved for IBM use only.

## **CHLAUTH**

Whether channel authentication records are checked.

# **CHLEV**

Whether channel events are generated.

# **CLWLEXIT**

The name of the cluster workload exit.

# **CLWLDATA**

The data passed to the cluster workload exit.

### **CLWLLEN**

The maximum number of bytes of message data that is passed to the cluster workload exit.

This parameter is not valid on Linux.

# **CLWLMRUC**

The maximum number of outbound cluster channels.

### **CLWLUSEQ**

The behavior of MQPUTs for queues where CLWLUSEQ has a value of QMGR.

# **CMDEV**

Whether command events are generated.

### **CMDLEVEL**

Command level. This indicates the level of system control commands supported by the queue manager.

# **COMMANDQ**

The name of the system-command input queue. Suitably authorized applications can put commands on this queue.

# **CONFIGEV**

Whether configuration events are generated.

# **CPILEVEL**

Reserved, this value has no significance.

# **CUSTOM**

This attribute is reserved for the configuration of new features before separate attributes have been introduced. It can contain the values of zero or more attributes as pairs of attribute name and value in the form NAME(VALUE).

# **DEADQ**

The name of the queue to which messages are sent if they cannot be routed to their correct destination (the dead-letter queue or undelivered-message queue). The default is blanks.

For example, messages are put on this queue when:

- v A message arrives at a queue manager, destined for a queue that is not yet defined on that queue manager
- v A message arrives at a queue manager, but the queue for which it is destined cannot receive it because, possibly:
	- The queue is full
	- The queue is inhibited for puts
	- The sending node does not have authority to put the message on the queue
- An exception message must be generated, but the queue named is not known to that queue manager

**Note:** Messages that have passed their expiry time are not transferred to this queue when they are discarded.

If the dead-letter queue is not defined, or full, or unusable for some other reason, a message that would have been transferred to it by a message channel agent is retained instead on the transmission queue.

If a dead-letter queue or undelivered-message queue is not specified, all blanks are returned for this parameter.

## **DEFCLXQ**

The DEFCLXQ attribute controls which transmission queue is selected by default by cluster-sender channels to get messages from, to send the messages to cluster-receiver channels.

# **SCTQ**

All cluster-sender channels send messages from SYSTEM.CLUSTER.TRANSMIT.QUEUE. The correlID of messages placed on the transmission queue identifies which cluster-sender channel the message is destined for.

SCTQ is set when a queue manager is defined. This behavior is implicit in versions of IBM WebSphere MQ, earlier than Version 7.5. In earlier versions, the queue manager attribute DEFCLXQ was not present.

### **CHANNEL**

Each cluster-sender channel sends messages from a different transmission queue. Each transmission queue is created as a permanent dynamic queue from the model queue SYSTEM.CLUSTER.TRANSMIT.MODEL.QUEUE.

If the queue manager attribute, DEFCLXQ, is set to CHANNEL, the default configuration is changed to cluster-sender channels being associated with individual cluster transmission queues. The transmission queues are permanent-dynamic queues created from the model queue

SYSTEM.CLUSTER.TRANSMIT.MODEL.QUEUE. Each transmission queue is associated with one cluster-sender channel. As one cluster-sender channel services a cluster transmission queue, the transmission queue contains messages for only one queue manager in one cluster. You can

configure clusters so that each queue manager in a cluster contains only one cluster queue. In this case, the message traffic from a queue manager to each cluster queue is transferred separately from messages to other queues.

### **DEFXMITQ**

Default transmission queue name. This parameter is the transmission queue on which messages, destined for a remote queue manager, are put if there is no other suitable transmission queue defined.

# **DESCR**

Description.

# **DISTL**

Whether distribution lists are supported by the queue manager. This parameter is not valid on z/OS.

## **DNSGROUP**

The name of the group that the TCP listener handling inbound transmissions for the queue-sharing group joins when using Workload Manager for Dynamic Domain Name Services support (WLM/DNS).

This parameter is valid only on z/OS.

### **DNSWLM**

Whether the TCP listener that handles inbound transmissions for the queue-sharing group registers with WLM/DNS.

This parameter is valid only on z/OS.

## **EXPRYINT**

On z/OS only, the approximate interval between scans for expired messages.

## **GROUPUR**

On z/OS only, whether XA client applications are allowed to connect to this queue manager with a GROUP unit of recovery disposition.

**IGQ** On z/OS only, whether intra-group queuing is to be used.

# **IGQAUT**

On z/OS only, displays the type of authority checking used by the intra-group queuing agent.

### **IGQUSER**

On z/OS only, displays the user ID used by the intra-group queuing agent.

# **INHIBTEV**

Whether inhibit events are generated.

## **IPADDRV**

Whether to use an IPv4 or IPv6 IP address for a channel connection in ambiguous cases.

# **LOCALEV**

Whether local error events are generated.

## **LOGGEREV**

Whether recovery log events are generated. This parameter is valid only on IBM i, UNIX, Linux, and Windows systems.

### **LSTRTMR**

The time interval, in seconds, between attempts by IBM WebSphere MQ to restart the listener after an APPC or TCP/IP failure.

This parameter is valid only on z/OS.

# **LUGROUP**

The generic LU name to be used by the LU 6.2 listener that handles inbound transmissions for the queue-sharing group.

This parameter is valid only on z/OS.

### **LUNAME**

The name of the LU to use for outbound LU 6.2 transmissions.

This parameter is valid only on z/OS.

## **LU62ARM**

The suffix of the APPCPM member of SYS1.PARMLIB. This suffix nominates the LUADD for this channel initiator. When automatic restart manager (ARM) restarts the channel initiator, the z/OS command SET APPC=xx is issued.

This parameter is valid only on z/OS.

### **LU62CHL**

The maximum number of channels that can be current, or clients that can be connected, that use the LU 6.2 transmission protocol. If the value of LU62CHL is zero, the LU 6.2 transmission protocol is not used.

This parameter is valid only on z/OS.

# **MARKINT**

The mark browse interval in milliseconds.

### **MAXCHL**

The maximum number of channels that can be current (including server-connection channels with connected clients).

This parameter is valid only on z/OS.

# **MAXHANDS**

The maximum number of open handles that any one connection can have at any one time.

# **MAXMSGL**

The maximum message length that can be handled by the queue manager. Individual queues or channels might have a smaller maximum than the value of this parameter.

### **MAXPROPL(***integer***)**

The maximum length of property data in bytes that can be associated with a message.

This parameter is valid only on IBM i, z/OS, UNIX, Linux, and Windows systems.

### **MAXPRTY**

The maximum priority. This value is 9.

## **MAXUMSGS**

Maximum number of uncommitted messages within one sync point. The default value is 10000.

MAXUMSGS has no effect on IBM WebSphere MQ Telemetry. IBM WebSphere MQ Telemetry tries to batch requests to subscribe, unsubscribe, send, and receive messages from multiple clients into batches of work within a transaction.

# **MONACLS**

Whether online monitoring data is to be collected for auto-defined cluster-sender channels, and, if so, the rate of data collection.

### **MONCHL**

Whether online monitoring data is to be collected for channels, and, if so, the rate of data collection.

# **MONQ**

Whether online monitoring data is to be collected for queues, and, if so, the rate of data collection.

# **OPORTMAX**

The maximum value in the range of port numbers to be used when binding outgoing channels.

This parameter is valid only on z/OS.

# **OPORTMIN**

The minimum value in the range of port numbers to be used when binding outgoing channels.

This parameter is valid only on z/OS.

### **PARENT**

The name of the queue manager to which this queue manager is connected hierarchically as its child.

# **PERFMEV**

Whether performance-related events are generated.

### **PLATFORM**

The architecture of the platform on which the queue manager is running. The value of this parameter is MVS (for z/OS platforms), NSK, OS2, OS400, UNIX, or WINDOWSNT.

# **PSCLUS**

Controls whether this queue manager participates in publish subscribe activity across any clusters in which it is a member. No clustered topic objects can exist in any cluster when modifying from ENABLED to DISABLED.

### **PSMODE**

Controls whether the publish/subscribe engine and the queued publish/subscribe interface are running, and therefore controls whether applications can publish or subscribe by using the application programming interface and the queues that are monitored by the queued publish/subscribe interface.

## **PSNPMSG**

If the queued publish/subscribe interface cannot process a non-persistent input message it might attempt to write the input message to the dead-letter queue (depending on the report options of the input message). If the attempt to write the input message to the dead-letter queue fails, and the MQRO\_DISCARD\_MSG report option was specified on the input message or PSNPMSG=DISCARD, the broker discards the input message. If PSNPMSG=KEEP is specified, the interface only discards the input message if the MQRO\_DISCARD\_MSG report option was set in the input message.

### **PSNPRES**

If the queued publish/subscribe interface attempts to generate a response message in response to a non-persistent input message, and the response message cannot be delivered to the reply-to queue, this attribute indicates whether the interface tries to write the undeliverable message to the dead-letter queue or whether to discard the message.

### **PSRTYCNT**

When the queued publish/subscribe interface fails to process a command message under sync point (for example a publish message that cannot be delivered to a subscriber because the subscriber queue is full and it is not possible to put the publication on the dead letter queue), the unit of work is backed out and the command tries this number of times again before the broker attempts to process the command message according to its report options instead.

### **PSSYNCPT**

If this attribute is set to IFPER, when the queued publish/subscribe interface reads a publish or delete publication messages from a stream queue during normal operation then it specifies MQGMO\_SYNCPOINT\_IF\_PERSISTENT. This value makes the queued pubsub daemon receive non-persistent messages outside sync point. If the daemon receives a publication outside sync point, the daemon forwards that publication to subscribers known to it outside sync point.

## **QMID**

The internally generated unique name of the queue manager.

# **QMNAME**

The name of the local queue manager. See Rules for naming IBM WebSphere MQ objects.

# **QSGNAME**

The name of the queue-sharing group to which the queue manager belongs, or blank if the queue manager is not a member of a queue-sharing group. You can use queue-sharing groups only onIBM WebSphere MQ for z/OS.

### **RCVTIME**

The approximate length of time that a TCP/IP channel waits to receive data, including heartbeats, from its partner before returning to an inactive state. The value of this parameter is the numeric value qualified by RCVTTYPE.

This parameter is valid only on z/OS.

### **RCVTMIN**

The minimum length of time that a TCP/IP channel waits to receive data, including heartbeats, from its partner before returning to an inactive state.

This parameter is valid only on z/OS.

# **RCVTTYPE**

The qualifier to apply to the value in RCVTIME.

This parameter is valid only on z/OS.

### **REMOTEEV**

Whether remote error events are generated.

# **REPOS**

The name of a cluster for which this queue manager is to provide a repository manager service.

# **REPOSNL**

The name of a list of clusters for which this queue manager is to provide a repository manager service.

## **ROUTEREC**

Whether trace-route information is to be recorded if requested in the message.

### **SCHINIT**

Whether the channel initiator is to be started automatically when the queue manager starts.

This parameter is not valid on z/OS.

### **SCMDSERV**

Whether the command server is to be started automatically when the queue manager starts.

This parameter is not valid on z/OS.

#### **SCYCASE**

Whether the security profiles are uppercase or mixed case.

This parameter is valid only on z/OS.

If this parameter has been altered but the REFRESH SECURITY command has not yet been issued, the queue manager might not be using the case of profiles you expect. Use DISPLAY SECURITY to verify which case of profiles is actually in use.

# **SPLCAP**

Indicates if WebSphere MQ Advanced Message Security (WebSphere MQ AMS) capabilities are available to the queue manager. If the WebSphere MQ AMS component is installed for the version of WebSphere MQ that the queue manager is running under, the attribute has a value ENABLED (MQCAP SUPPORTED). If the WebSphere MQ AMS component is not installed, the value is DISABLED (MQCAP NOT SUPPORTED).

# **SQQMNAME**

When a queue manager makes an MQOPEN call for a shared queue and the queue manager that is specified in the *ObjectQmgrName* parameter of the MQOPEN call is in the same queue-sharing group as the processing queue manager, the SQQMNAME attribute specifies whether the *ObjectQmgrName* is used or whether the processing queue manager opens the shared queue directly.

This parameter is valid only on z/OS.

# **SSLCRLNL**

Indicates the namelist of AUTHINFO objects being used for the queue manager for certificate revocation checking.

### **SSLCRYP**

Indicates the name of the parameter string being used to configure the cryptographic hardware present on the system. The PKCS #11 password appears as xxxxxx. This is valid only on UNIX, Linux, and Windows systems.

#### **SSLEV**

Whether SSL events are generated.

### **SSLFIPS**

Whether only FIPS-certified algorithms are to be used if cryptography is executed in IBM WebSphere MQ rather than in the cryptographic hardware itself.

# **SSLKEYR**

Indicates the name of the Secure Sockets Layer key repository.

# **SSLRKEYC**

Indicates the number of bytes to be sent and received within an SSL conversation before the secret key is renegotiated.

## **SSLTASKS**

On z/OS only, indicates the number of server subtasks to use for processing SSL calls.

### **STATACLS**

Whether statistics data is to be collected for auto-defined cluster-sender channels, and, if so, the rate of data collection. This parameter is valid only on IBM i, UNIX, Linux, and Windows systems.

### **STATCHL**

Whether statistics data is to be collected for channels, and, if so, the rate of data collection. This parameter is valid only on IBM i, UNIX, Linux, and Windows systems.

## **STATINT**

The interval at which statistics monitoring data is written to the monitoring queue. This parameter is valid only on IBM i, UNIX, Linux, and Windows systems.

# **STATMQI**

Whether statistics monitoring data is to be collected for the queue manager. This parameter is valid only on IBM i, UNIX, Linux, and Windows systems.

# **STATQ**

Whether statistics data is to be collected for queues. This parameter is valid only on IBM i, UNIX, Linux, and Windows systems.

# **STRSTPEV**

Whether start and stop events are generated.

### **SUITEB**

Whether Suite B compliant cryptography is used. For more information about Suite B configuration and its effect on SSL and TLS channels, see NSA Suite B Cryptography in IBM WebSphere MQ .

## **SYNCPT**

Whether sync point support is available with the queue manager.

## **TCPCHL**

The maximum number of channels that can be current, or clients that can be connected, that use the TCP/IP transmission protocol. If zero, the TCP/IP transmission protocol is not used.

This parameter is valid only on z/OS.

#### **TCPKEEP**

Whether the KEEPALIVE facility is to be used to check that the other end of the connection is still available. If it is unavailable, the channel is closed.

This parameter is valid only on z/OS.

# **TCPNAME**

The name of the TCP/IP system that you are using.

This parameter is valid only on z/OS.

### **TCPSTACK**

Whether the channel initiator uses only the TCP/IP address space specified in TCPNAME, or optionally binds to any selected TCP/IP address.

This parameter is valid only on z/OS.

# **TRAXSTR**

Whether channel initiator trace starts automatically.

This parameter is valid only on z/OS.

#### **TRAXTBL**

The size, in megabytes, of the trace data space of the channel initiator.

This parameter is valid only on z/OS.

#### **TREELIFE**

The lifetime of non-administrative topics.

### **TRIGINT**

The trigger interval.

## **VERSION**

The version of the IBM WebSphere MQ installation, the queue manager is associated with. The version has the format VVRRMMFF:

VV: Version

RR: Release

MM: Maintenance level

FF: Fix level

### **XRCAP**

Whether IBM WebSphere MQ Telemetry capability is supported by the queue manager.

For more details of these parameters, see ["ALTER QMGR" on page 353.](#page-362-0)

# <span id="page-694-0"></span>**DISPLAY QMSTATUS:**

Use the MQSC command DISPLAY QMSTATUS to display status information associated with this queue manager.

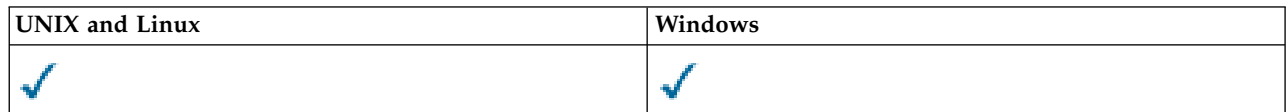

- [Syntax diagram](#page-694-0)
- v "Parameter descriptions for DISPLAY QMSTATUS"
- v "Requested parameters"

**Synonym**: DIS QMSTATUS

# **DISPLAY QMSTATUS**

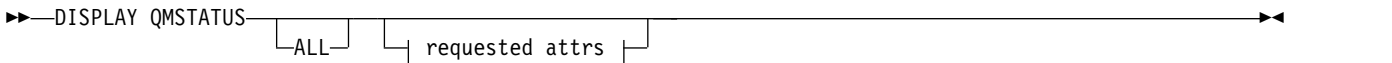

# **Requested attrs:**

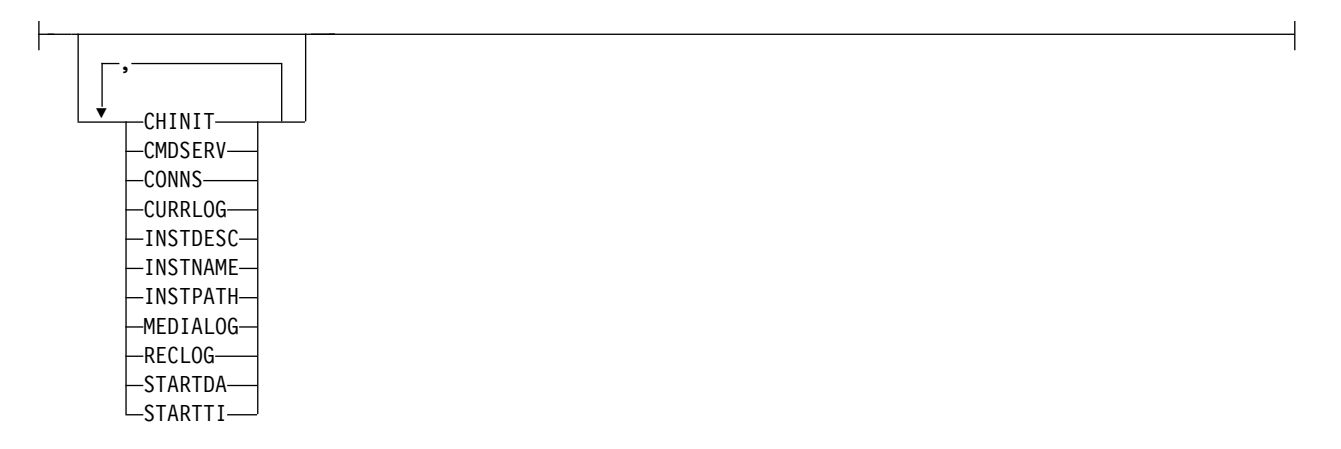

# **Parameter descriptions for DISPLAY QMSTATUS**

**ALL** Specify this parameter to display all the parameters. If this parameter is specified, any parameters that are requested specifically have no effect; all parameters are still displayed.

This parameter is the default if you do not request any specific parameters.

### **Requested parameters**

Specify one or more parameters that define the data to be displayed. The parameters can be specified in any order, but do not specify the same parameter more than once.

### **CHINIT**

The status of the channel initiator reading SYSTEM.CHANNEL.INITQ. It is one of the following:

# **STOPPED**

The channel initiator is not running.

### **STARTING**

The channel initiator is in the process of initializing and is not yet operational.

### **RUNNING**

The channel initiator is fully initialized and is running.

## **STOPPING**

The channel initiator is stopping.

#### **CMDSERV**

The status of the command server. It is one of the following:

### **STOPPED**

The command server is not running.

# **STARTING**

The command server is in the process of initializing and is not yet operational.

#### **RUNNING**

The command server is fully initialized and is running.

### **STOPPING**

The command server is stopping.

#### **CONNS**

The current number of connections to the queue manager.

### **CURRLOG**

The name of the log extent being written to at the time that the DISPLAY QMSTATUS command is processed. If the queue manager is using circular logging, and this parameter is explicitly requested, a blank string is displayed.

# **INSTDESC**

Description of the installation associated with the queue manager. This parameter is not valid on IBM i.

### **INSTNAME**

Name of the installation associated with the queue manager. This parameter is not valid on IBM i.

#### **INSTPATH**

Path of the installation associated with the queue manager. This parameter is not valid on IBM i.

#### **MEDIALOG**

The name of the oldest log extent required by the queue manager to perform media recovery. If the queue manager is using circular logging, and this parameter is explicitly requested, a blank string is displayed.

#### **QMNAME**

The name of the queue manager. This parameter is always returned.

# **RECLOG**

The name of the oldest log extent required by the queue manager to perform restart recovery. If the queue manager is using circular logging, and this parameter is explicitly requested, a blank string is displayed.

### **STATUS**

The status of the queue manager. It is one of the following:

### **STARTING**

The queue manager is in the process of initializing.

#### **RUNNING**

The queue manager is fully initialized and is running.

### **QUIESCING**

The queue manager is quiescing.

# **STARTDA**

The date on which the queue manager was started (in the form yyyy-mm-dd).

# **STARTTI**

<span id="page-696-0"></span>The time at which the queue manager was started (in the form hh.mm.ss).

# **DISPLAY QSTATUS:**

Use the MQSC command DISPLAY QSTATUS to display the status of one or more queues.

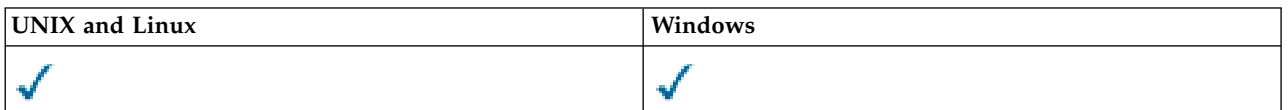

- [Syntax diagram](#page-696-0)
- v ["Usage notes for DISPLAY QSTATUS" on page 689](#page-698-0)
- v ["Parameter descriptions for DISPLAY QSTATUS" on page 690](#page-699-0)
- ["Queue status" on page 692](#page-701-0)
- ["Handle status" on page 694](#page-703-0)

**Synonym**: DIS QS

# **DISPLAY QSTATUS**

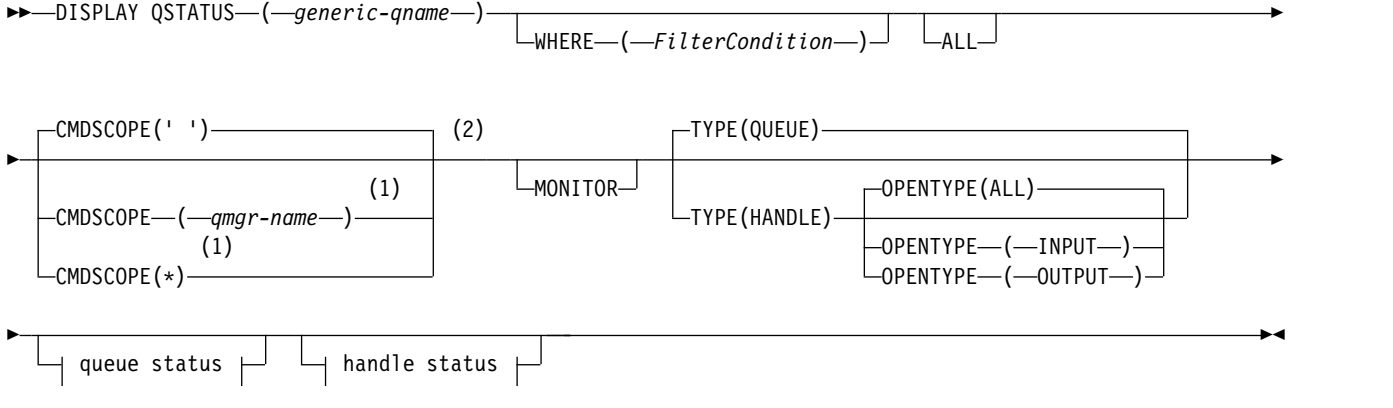

# **Queue status:**

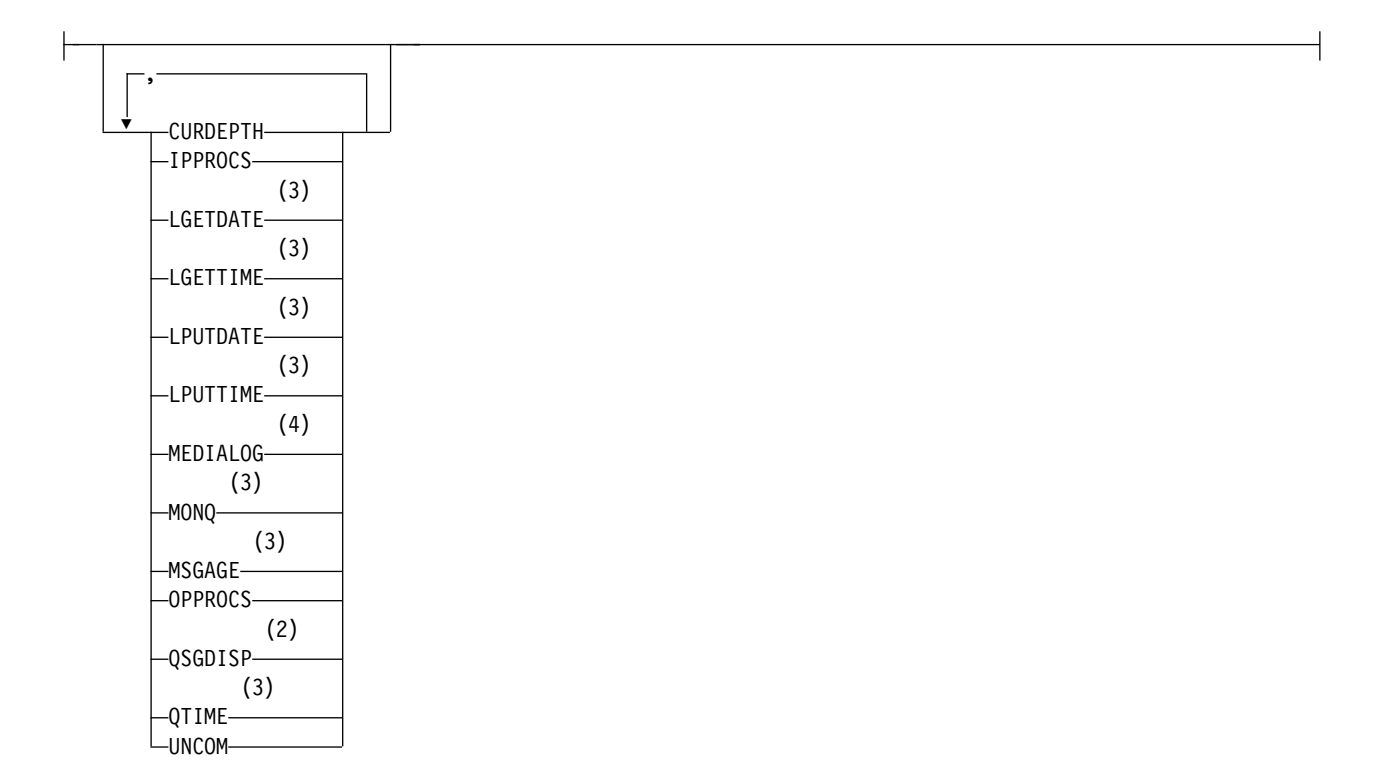

# **Handle status:**

<span id="page-698-0"></span>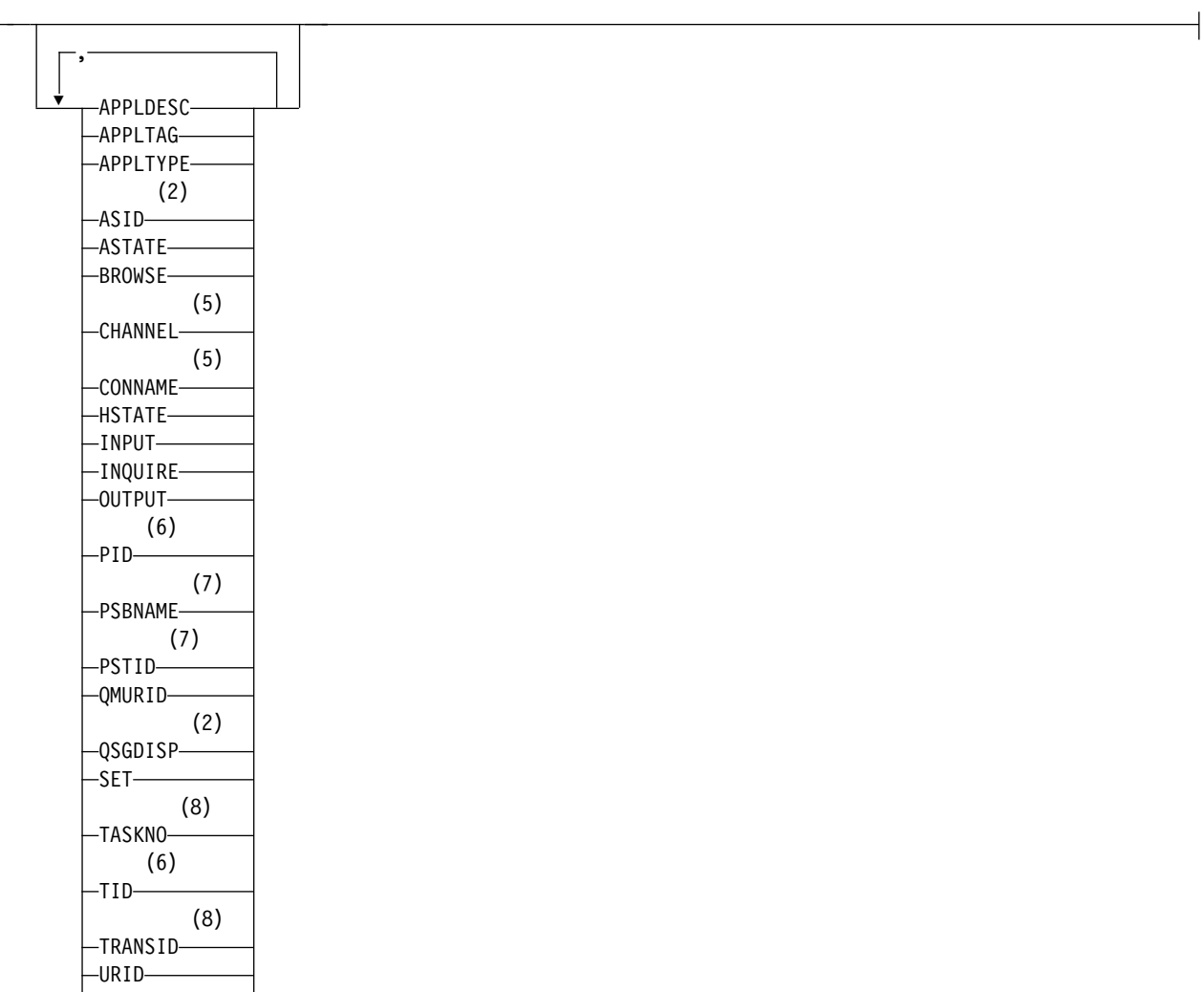

URTYPE LUSERID-

# **Notes:**

- 1 Valid only on WebSphere MQ for z/OS when the queue manager is a member of a queue-sharing group.
- 2 Valid on z/OS only.
- 3 Also displayed by selection of the MONITOR parameter.
- 4 Valid only on AIX, HP-UX, Linux, IBM i, Solaris, and Windows.
- 5 Channel initiator only
- 6 Not valid on z/OS.
- 7 IMS only
- 8 CICS only

# **Usage notes for DISPLAY QSTATUS**

The state of asynchronous consumers, ASTATE, reflects that of the server-connection proxy on behalf of the client application; it does not reflect the client application state.

# <span id="page-699-0"></span>**Parameter descriptions for DISPLAY QSTATUS**

You must specify the name of the queue for which you want to display status information. This name can either be a specific queue name or a generic queue name. By using a generic queue name you can display either:

- v Status information for all queues, or
- v Status information for one or more queues that match the specified name and other selection criteria

You must also specify whether you want status information about:

- Oueues
- Handles that are accessing the queues

**Note:** You cannot use the DISPLAY QSTATUS command to display the status of an alias queue or remote queue. If you specify the name of one of these types of queue, no data is returned. You can, however, specify the name of the local queue or transmission queue to which the alias queue or remote queue resolves.

### **(***generic-qname***)**

The name of the queue for which status information is to be displayed. A trailing asterisk  $(*)$ matches all queues with the specified stem followed by zero or more characters. An asterisk (\*) on its own matches all queues.

### **WHERE**

Specify a filter condition to display status information for queues that satisfy the selection criterion of the filter condition. The filter condition is in three parts: *filter-keyword*, *operator*, and *filter-value*:

# *filter-keyword*

Almost any parameter that can be used to display attributes for this DISPLAY command. However, you cannot use the CMDSCOPE, MONITOR, OPENTYPE, QSGDISP, QTIME, TYPE, or URID parameters as filter keywords.

### *operator*

The operator is used to determine whether a queue satisfies the filter value on the given filter keyword. The operators are:

- **LT** Less than
- **GT** Greater than
- **EQ** Equal to
- **NE** Not equal to
- **LE** Less than or equal to
- **GE** Greater than or equal to
- **LK** Matches a generic string that you provide as a *filter-value*
- **NL** Does not match a generic string that you provide as a *filter-value*
- **CT** Contains a specified item. If the *filter-keyword* is a list, you can use this filter to display objects whose attributes contain the specified item.
- **EX** Does not contain a specified item. If the *filter-keyword* is a list, you can use this filter to display objects whose attributes do not contain the specified item.

### *filter-value*

The value that the attribute value must be tested against using the operator. Depending on the filter-keyword, this value can be:

• An explicit value, that is a valid value for the attribute being tested.

You can use operators LT, GT, EQ, NE, LE, or GE only. However, if the attribute value is one from a possible set of values on a parameter (for example, the value NO on the UNCOM parameter), you can only use EQ or NE.

v A generic value. This value is a character string (such as the character string in the APPLTAG parameter) with an asterisk at the end, for example ABC\*. If the operator is LK, all items where the attribute value begins with the string (ABC in the example) are listed. If the operator is NL, all items where the attribute value does not begin with the string are listed. Only a single trailing wildcard character (asterisk) is permitted.

You cannot use a generic filter-value for parameters with numeric values or with one of a set of values.

- v An item in a list of values. The operator must be CT or EX. If it is a character value, it can be explicit or generic. For example, if the value DEF is specified with the operator CT, all items where one of the attribute values is DEF are listed. If ABC\* is specified, all items where one of the attribute values begins with ABC are listed.
- **ALL** Display all the status information for each specified queue.

This value is the default if you do not specify a generic name, and do not request any specific parameters.

On z/OS, this value is also the default if you specify a filter condition using the WHERE parameter, but on other platforms only the requested attributes are displayed.

# **CMDSCOPE**

This parameter specifies how the command is executed when the queue manager is a member of a queue-sharing group. It is valid on z/OS only.

**' '** The command is executed on the queue manager on which it was entered. This value is the default.

*qmgr-name*

The command is executed on the queue manager you specify, providing the queue manager is active within the queue-sharing group.

You can specify a queue manager name, other than the queue manager on which the command was entered, only if you are using a queue-sharing group environment and if the command server is enabled.

**\*** The command is executed on the local queue manager and is also passed to every active queue manager in the queue-sharing group. The effect of this value is the same as entering the command on every queue manager in the queue-sharing group.

You cannot use CMDSCOPE as a filter keyword.

# **MONITOR**

Specify this value to return the set of online monitoring parameters. These are LGETDATE, LGETTIME, LPUTDATE, LPUTTIME, MONQ, MSGAGE, and QTIME. If you specify this parameter, any of the monitoring parameters that you request specifically have no effect; all monitoring parameters are still displayed.

# **OPENTYPE**

Restricts the queues selected to queues which have handles with the specified type of access:

**ALL** Selects queues that are open with any type of access. This value is the default if the OPENTYPE parameter is not specified.

### **INPUT**

Selects queues that are open for input only. This option does not select queues that are open for browse.

### **OUTPUT**

Selects queues that are open only for output.

<span id="page-701-0"></span>The OPENTYPE parameter is valid only if TYPE(HANDLE) is also specified.

You cannot use OPENTYPE as a filter keyword.

**TYPE** Specifies the type of status information required:

## **QUEUE**

Status information relating to queues is displayed. This value is the default if the TYPE parameter is not specified.

# **HANDLE**

Status information relating to the handles that are accessing the queues is displayed.

You cannot use TYPE as a filter keyword.

# **Queue status**

For queue status, the following information is always returned for each queue that satisfies the selection criteria, except where indicated:

- Queue name
- Type of information returned (TYPE parameter)
- On platforms other than z/OS, current queue depth (CURDEPTH parameter)
- On z/OS only, the queue-sharing group disposition (QSGDISP parameter)

The following parameters can be specified for TYPE(QUEUE) to request additional information for each queue. If a parameter is specified that is not relevant for the queue, operating environment, or type of status information requested, that parameter is ignored.

# **CURDEPTH**

The current depth of the queue, that is, the number of messages on the queue, including both committed messages and uncommitted messages.

### **IPPROCS**

The number of handles that are currently open for input for the queue (either input-shared or input-exclusive). This number does not include handles that are open for browse.

For shared queues, the number returned applies only to the queue manager generating the reply. The number is not the total for all the queue managers in the queue-sharing group.

### **LGETDATE**

The date on which the last message was retrieved from the queue since the queue manager started. A message being browsed does not count as a message being retrieved. When no get date is available, perhaps because no message has been retrieved from the queue since the queue manager was started, the value is shown as a blank. For queues with QSGDISP(SHARED), the value shown is for measurements collected on this queue manager only.

This parameter is also displayed when you specify the MONITOR parameter.

A value is only displayed for this parameter if MONQ is set to a value other than OFF for this queue.

## **LGETTIME**

The time at which the last message was retrieved from the queue since the queue manager started. A message being browsed does not count as a message being retrieved. When no get time is available, perhaps because no message has been retrieved from the queue since the queue manager was started, the value is shown as a blank. For queues with QSGDISP(SHARED), the value shown is for measurements collected on this queue manager only.

This parameter is also displayed when you specify the MONITOR parameter.

A value is only displayed for this parameter if MONQ is set to a value other than OFF for this queue.

# **LPUTDATE**

The date on which the last message was put to the queue since the queue manager started. When no put date is available, perhaps because no message has been put to the queue since the queue manager was started, the value is shown as a blank. For queues with QSGDISP(SHARED), the value shown is for measurements collected on this queue manager only.

This parameter is also displayed when you specify the MONITOR parameter.

A value is only displayed for this parameter if MONQ is set to a value other than OFF for this queue.

### **LPUTTIME**

The time at which the last message was put to the queue since the queue manager started. When no put time is available, perhaps because no message has been put to the queue since the queue manager was started, the value is shown as a blank. For queues with QSGDISP(SHARED), the value shown is for measurements collected on this queue manager only.

This parameter is also displayed when you specify the MONITOR parameter.

A value is only displayed for this parameter if MONQ is set to a value other than OFF for this queue.

**Note:** Moving the system clock backwards should be avoided in case the LPUTTIME is being used to monitor the messages. The LPUTTIME of a queue is only updated when a message that arrives on the queue has a PutTime greater than the existing value of LPUTTIME. Because the PutTime of the message is less than the existing LPUTTIME of the queue in this case, the time is left unchanged.

## **MEDIALOG**

The log extent or journal receiver needed for media recovery of the queue. On queue managers on which circular logging is in place, MEDIALOG is returned as a null string.

This parameter is valid on AIX, HP-UX, Linux, IBM i, Solaris, and Windows.

## **MONQ**

Current level of monitoring data collection for the queue.

This parameter is also displayed when you specify the MONITOR parameter.

### **MSGAGE**

Age, in seconds, of the oldest message on the queue. The maximum displayable value is 999999999; if the age exceeds this value, 999999999 is displayed.

This parameter is also displayed when you specify the MONITOR parameter.

A value is only displayed for this parameter if MONQ is set to a value other than OFF for this queue.

### **OPPROCS**

This is the number of handles that are currently open for output for the queue.

For shared queues, the number returned applies only to the queue manager generating the reply. The number is not the total for all the queue managers in the queue-sharing group.

# **QSGDISP**

Indicates the disposition of the queue. The value displayed is one of the following:

## **QMGR**

The object was defined with QSGDISP(QMGR).

**COPY** The object was defined with QSGDISP(COPY).

## **SHARED**

The object was defined with QSGDISP(SHARED).

<span id="page-703-0"></span>This parameter is valid on z/OS only.

For shared queues, if the CF structure used by the queue is unavailable or has failed, the status information might be unreliable.

You cannot use QSGDISP as a filter keyword.

# **QTIME**

Interval, in microseconds, between messages being put on the queue and then being destructively read. The maximum displayable value is 999999999; if the interval exceeds this value, 999999999 is displayed.

The interval is measured from the time that the message is placed on the queue until it is retrieved by an application and, therefore, includes any interval caused by a delay in committing by the putting application.

Two values are displayed:

- A value based on recent activity over a short time period.
- A value based on activity over a longer time period.

These values depend on the configuration and behavior of your system, as well as the levels of activity within it, and serve as an indicator that your system is performing normally. A significant variation in these values might indicate a problem with your system. For queues with QSGDISP(SHARED), the values shown are for measurements collected on this queue manager only.

This parameter is also displayed when you specify the MONITOR parameter.

A value is only displayed for this parameter if MONQ is set to a value other than OFF for this queue.

### **UNCOM**

Indicates whether there are any uncommitted changes (puts and gets) pending for the queue. The value displayed is one of the following:

**YES**

On z/OS, there are one or more uncommitted changes pending.

- **NO** There are no uncommitted changes pending.
- *n* On platforms other than z/OS, an integer value indicating how many uncommitted changes are pending.

For shared queues, the value returned applies only to the queue manager generating the reply. The value does not apply to all the queue managers in the queue-sharing group.

### **Handle status**

For handle status, the following information is always returned for each queue that satisfies the selection criteria, except where indicated:

- Queue name
- Type of information returned (TYPE parameter)
- v On platforms other than z/OS, user identifier (USERID parameter) not returned for APPLTYPE(SYSTEM)
- On platforms other than  $z/OS$ , process ID (PID parameter)
- On platforms other than z/OS, thread ID (TID parameter)
- On platforms other than z/OS, application tag (APPLTAG parameter)
- Application type (APPLTYPE parameter)
- On platforms other than  $z/OS$ , whether the handle provides input access (INPUT parameter)
- On platforms other than z/OS, whether the handle provides output access (OUTPUT parameter)
- On platforms other than  $z/OS$ , whether the handle provides browse access (BROWSE parameter)
- On platforms other than z/OS, whether the handle provides inquire access (INQUIRE parameter)
- On platforms other than z/OS, whether the handle provides set access (SET parameter)

The following parameters can be specified for TYPE(HANDLE) to request additional information for each queue. If a parameter that is not relevant is specified for the queue, operating environment, or type of status information requested, that parameter is ignored.

# **APPLDESC**

A string containing a description of the application connected to the queue manager, where it is known. If the application is not recognized by the queue manager the description returned is blank.

# **APPLTAG**

A string containing the tag of the application connected to the queue manager. It is one of the following:

- $z/OS$  batch job name
- TSO USERID
- CICS APPLID
- IMS region name
- Channel initiator job name
- IBM i job name
- UNIX process

**Note:** On HP-UX if the process name exceeds 14 characters, only the first 14 characters are shown. On all other platforms if the process name exceeds 28 characters, only the first 28 characters are shown.

• Windows process

**Note:** The returned value consists of the full program path and executable file name. If it is more than 28 characters long, only the first 28 characters are shown.

• Internal queue manager process name

Application name represents the name of the process or job that has connected to the queue manager. In the instance that this process or job is connected via a channel, the application name represents the remote process or job rather than the local channel process or job name.

### **APPLTYPE**

A string indicating the type of the application that is connected to the queue manager. It is one of the following:

### **BATCH**

Application using a batch connection

### **RRSBATCH**

RRS-coordinated application using a batch connection

- **CICS** CICS transaction
- **IMS** IMS transaction

### **CHINIT**

Channel initiator

## **SYSTEM**

Queue manager

# **SYSTEMEXT**

Application performing an extension of function that is provided by the queue manager

**USER** A user application

**ASID** A four-character address-space identifier of the application identified by APPLTAG. It distinguishes duplicate values of APPLTAG.

This parameter is returned only when the queue manager owning the queue is running on z/OS, and the APPLTYPE parameter does not have the value SYSTEM.

### **ASTATE**

The state of the asynchronous consumer on this queue.

Possible values are:

## **ACTIVE**

An MQCB call has set up a function to call back to process messages asynchronously and the connection handle has been started so that asynchronous message consumption can proceed.

### **INACTIVE**

An MQCB call has set up a function to call back to process messages asynchronously but the connection handle has not yet been started, or has been stopped or suspended, so that asynchronous message consumption cannot currently proceed.

### **SUSPENDED**

The asynchronous consumption call-back has been suspended so that asynchronous message consumption cannot currently proceed on this queue. This can be either because an MQCB call with Operation MQOP\_SUSPEND has been issued against this object handle by the application, or because it has been suspended by the system. If it has been suspended by the system, as part of the process of suspending asynchronous message consumption the call-back function is initiated with the reason code that describes the problem resulting in suspension. This code is reported in the Reason field in the MQCBC structure that is passed to the call-back function.

For asynchronous message consumption to proceed, the application must issue an MQCB call with the Operation parameter set to MQOP\_RESUME.

#### **SUSPTEMP**

The asynchronous consumption call-back has been temporarily suspended by the system so that asynchronous message consumption cannot currently proceed on this queue. As part of the process of suspending asynchronous message consumption, the call-back function is called with the reason code that describes the problem resulting in suspension. This code is reported in the Reason field in the MQCBC structure passed to the call-back function.

The call-back function is initiated again when asynchronous message consumption is resumed by the system, when the temporary condition has been resolved.

#### **NONE**

An MQCB call has not been issued against this handle, so no asynchronous message consumption is configured on this handle.

# **BROWSE**

Indicates whether the handle is providing browse access to the queue. The value is one of the following:

- **YES** The handle is providing browse access.
- **NO** The handle is not providing browse access.

## **CHANNEL**

The name of the channel that owns the handle. If there is no channel associated with the handle, this parameter is blank.

This parameter is returned only when the handle belongs to the channel initiator.

### **CONNAME**

The connection name associated with the channel that owns the handle. If there is no channel associated with the handle, this parameter is blank.

This parameter is returned only when the handle belongs to the channel initiator.

# **HSTATE**

Whether an API call is in progress.

Possible values are:

# **ACTIVE**

An API call from a connection is currently in progress for this object. For a queue, this condition can arise when an MQGET WAIT call is in progress.

If there is an MQGET SIGNAL outstanding, then this value does not mean, by itself, that the handle is active.

# **INACTIVE**

No API call from a connection is currently in progress for this object. For a queue, this condition can arise when no MQGET WAIT call is in progress.

### **INPUT**

Indicates whether the handle is providing input access to the queue. The value is one of the following:

#### **SHARED**

The handle is providing shared-input access.

**EXCL** The handle is providing exclusive-input access.

**NO** The handle is not providing input access.

### **INQUIRE**

Indicates whether the handle currently provides inquire access to the queue. The value is one of the following:

**YES** The handle provides inquire access.

**NO** The handle does not provide inquire access.

## **OUTPUT**

Indicates whether the handle is providing output access to the queue. The value is one of the following:

- **YES** The handle is providing output access.
- **NO** The handle is not providing output access.
- **PID** Number specifying the process identifier of the application that has opened the specified queue.

This parameter is not valid on z/OS.

# **PSBNAME**

The eight characters long name of the program specification block (PSB) associated with the running IMS transaction. You can use the PSBNAME and PSTID to purge the transaction using IMS commands. It is valid on z/OS only.

This parameter is returned only when the APPLTYPE parameter has the value IMS.

### **PSTID**

The four character IMS program specification table (PST) region identifier for the connected IMS region. It is valid on z/OS only.

This parameter is returned only when the APPLTYPE parameter has the value IMS.

### **QMURID**

The queue manager unit of recovery identifier. On z/OS, this value is a 6-byte log RBA, displayed as 12 hexadecimal characters. On platforms other than z/OS, this value is an 8-byte transaction identifier, displayed as m.n where m and n are the decimal representation of the first and last 4 bytes of the transaction identifier.

You can use QMURID as a filter keyword. On z/OS, you must specify the filter value as a hexadecimal string. On platforms other than z/OS, you must specify the filter value as a pair of decimal numbers separated by a period (.). You can only use the EQ, NE, GT, LT, GE, or LE filter operators.

# **QSGDISP**

Indicates the disposition of the queue. It is valid on z/OS only. The value is one of the following:

### **QMGR**

The object was defined with QSGDISP(QMGR).

**COPY** The object was defined with QSGDISP(COPY).

#### **SHARED**

The object was defined with QSGDISP(SHARED).

You cannot use QSGDISP as a filter keyword.

**SET** Indicates whether the handle is providing set access to the queue. The value is one of the following:

**YES** The handle is providing set access.

**NO** The handle is not providing set access.

#### **TASKNO**

A seven-digit CICS task number. This number can be used in the CICS command "CEMT SET TASK(taskno) PURGE" to end the CICS task. This parameter is valid on z/OS only.

This parameter is returned only when the APPLTYPE parameter has the value CICS.

**TID** Number specifying the thread identifier within the application process that has opened the specified queue.

This parameter is not valid on z/OS.

An asterisk indicates that this queue was opened using a shared connection.

For further information about shared connections see Shared (thread independent) connections with MQCONNX.

## **TRANSID**

A four-character CICS transaction identifier. This parameter is valid on z/OS only.

This parameter is returned only when the APPLTYPE parameter has the value CICS.

## **URID**

The external unit of recovery identifier associated with the connection. It is the recovery identifier known in the external syncpoint coordinator. Its format is determined by the value of URTYPE.

You cannot use URID as a filter keyword.

## **URTYPE**

The type of unit of recovery as seen by the queue manager. It is one of the following:

• CICS (valid only on  $z/OS$ )

- $\cdot$  XA
- RRS (valid only on z/OS)
- IMS (valid only on  $z/OS$ )
- QMGR

URTYPE identifies the EXTURID type and not the type of the transaction coordinator. When URTYPE is QMGR, the associated identifier is in QMURID (and not URID).

# **USERID**

The user identifier associated with the handle.

<span id="page-708-0"></span>This parameter is not returned when APPLTYPE has the value SYSTEM.

# **DISPLAY QUEUE:**

Use the MQSC command **DISPLAY QUEUE** to display the attributes of one or more queues of any type.

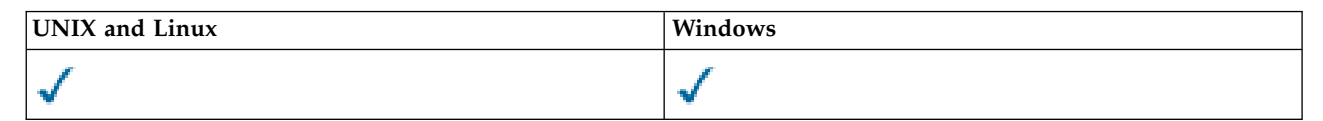

- [Syntax diagram](#page-708-0)
- ["Usage notes" on page 701](#page-710-0)
- v ["Parameter descriptions for DISPLAY QUEUE" on page 701](#page-710-0)
- v ["Requested parameters" on page 705](#page-714-0)

# **Synonym**: **DIS Q**

# **DISPLAY QUEUE**

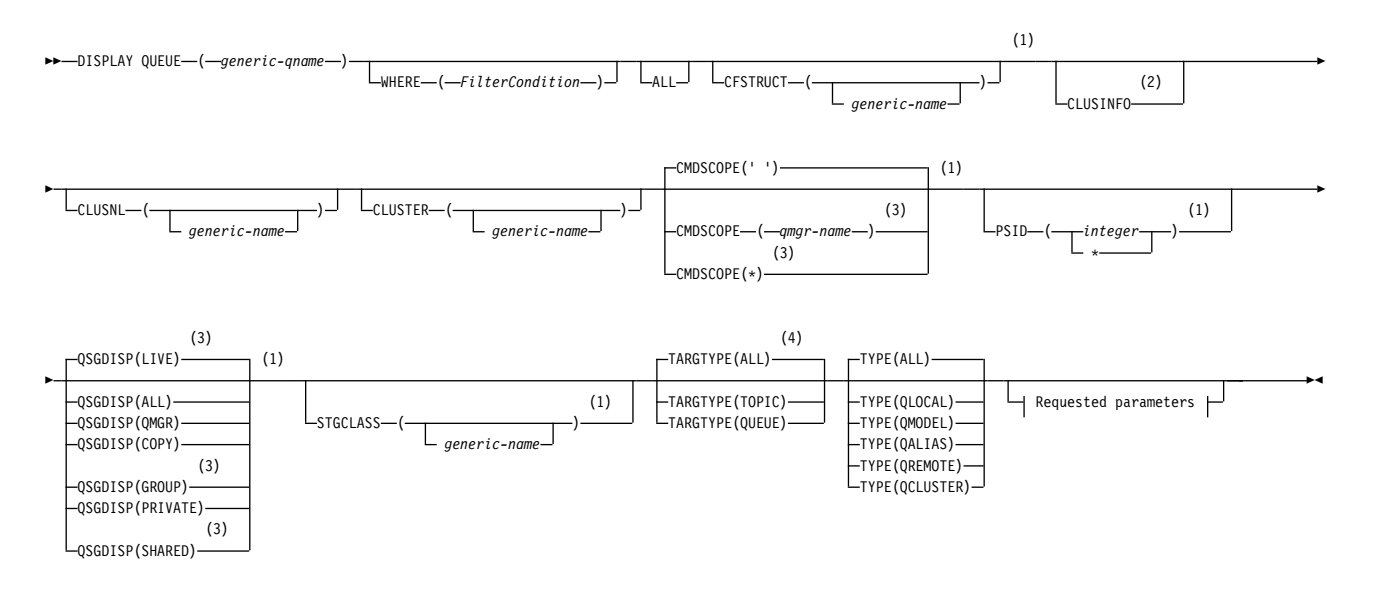

**Requested parameters:**

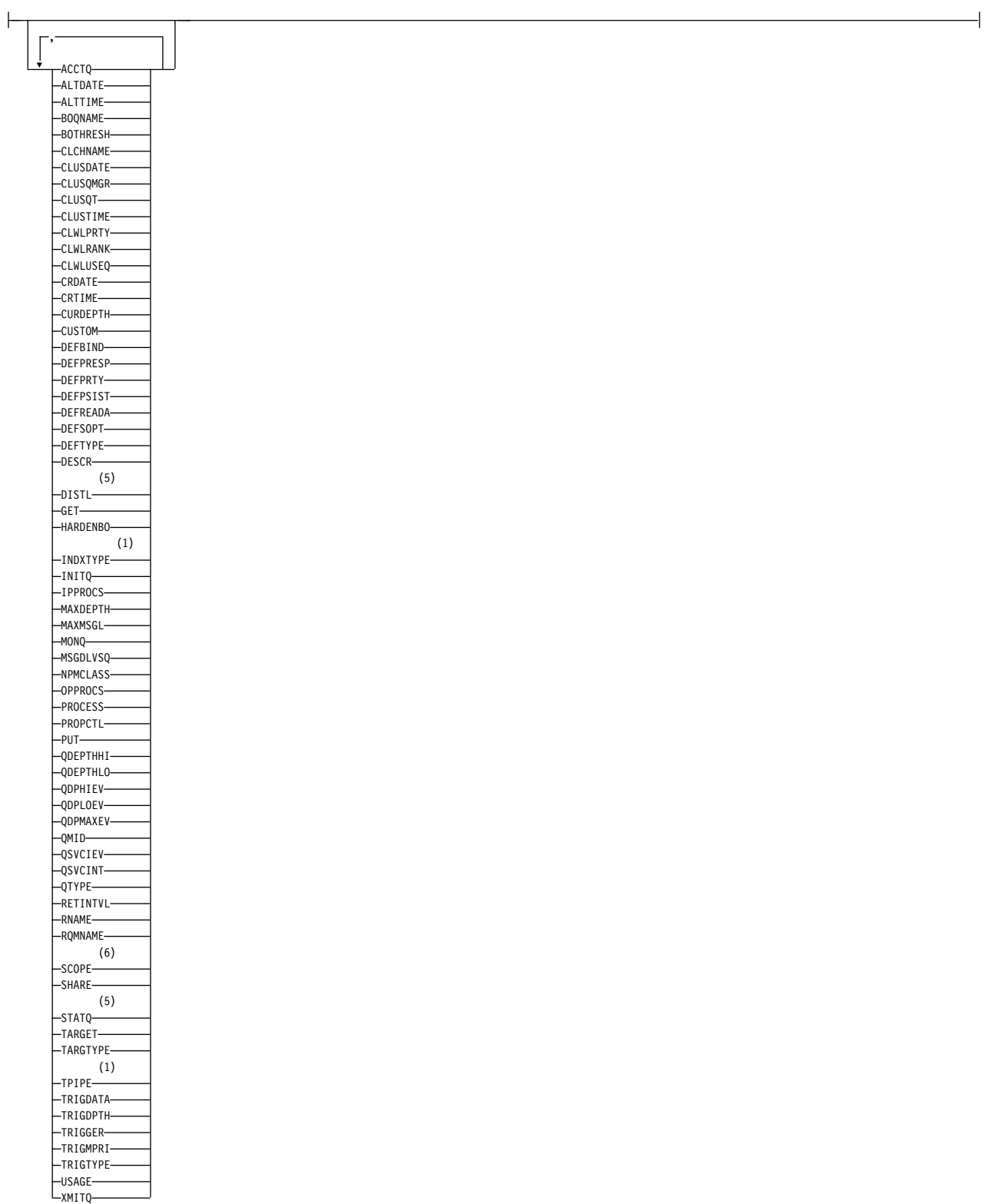

# **Notes:**

- 1 Valid only on z/OS.
- 2 On z/OS, you cannot issue this from CSQINP2.
- <span id="page-710-0"></span>3 Valid only on WebSphere MQ for z/OS when the queue manager is a member of a queue-sharing group.
- 4 Valid only on an alias queue.
- 5 Not valid on z/OS.
- 6 Not valid on z/OS or IBM i.

# **Usage notes**

- 1. You can use the following commands (or their synonyms) as an alternative way to display these attributes.
	- v **DISPLAY QALIAS**
	- v **DISPLAY QCLUSTER**
	- v **DISPLAY QLOCAL**
	- v **DISPLAY QMODEL**
	- v **DISPLAY QREMOTE**

These commands produce the same output as the DISPLAY QUEUE TYPE(*queue-type*) command. If you enter the commands this way, do not use the TYPE parameter.

- 2. On z/OS, the channel initiator must be running before you can display information about cluster queues (using TYPE(QCLUSTER) or the CLUSINFO parameter).
- 3. The command might not show every clustered queue in the cluster when issued on a partial repository, because the partial repository only knows about a queue once it has tried to use it.

# **Parameter descriptions for DISPLAY QUEUE**

You must specify the name of the queue definition you want to display. This can be a specific queue name or a generic queue name. By using a generic queue name, you can display either:

- All queue definitions
- One or more queues that match the specified name

*queue-name*

The local name of the queue definition to be displayed (see Rules for naming IBM WebSphere MQ objects ). A trailing asterisk \* matches all queues with the specified stem followed by zero or more characters. An asterisk (\*) on its own specifies all queues.

### **WHERE**

Specify a filter condition to display only those queues that satisfy the selection criterion of the filter condition. The filter condition is in three parts: *filter-keyword*, *operator*, and *filter-value*:

# *filter-keyword*

Almost any parameter that can be used to display attributes for this **DISPLAY** command. However, you cannot use the CMDSCOPE, QDPHIEV, QDPLOEV, QDPMAXEV, QSGDISP, or QSVCIEV parameters as filter keywords. You cannot use CFSTRUCT, CLUSTER, CLUSNL, PSID, or STGCLASS if these are also used to select queues. Queues of a type for which the filter keyword is not a valid attribute are not displayed.

*operator*

This is used to determine whether a queue satisfies the filter value on the given filter keyword. The operators are:

- **LT** Less than
- **GT** Greater than
- **EQ** Equal to
- **NE** Not equal to
- **LE** Less than or equal to
- **GE** Greater than or equal to
- **LK** Matches a generic string that you provide as a *filter-value*
- **NL** Does not match a generic string that you provide as a *filter-value*

# *filter-value*

The value that the attribute value must be tested against using the operator. Depending on the filter-keyword, this can be:

• An explicit value, that is a valid value for the attribute being tested.

You can use operators LT, GT, EQ, NE, LE or GE only. However, if the attribute value is one from a possible set of values on a parameter (for example, the value QALIAS on the CLUSQT parameter), you can only use EQ or NE. For the parameters HARDENBO, SHARE, and TRIGGER, use either EQ YES or EQ NO.

v A generic value. This is a character string (such as the character string you supply for the DESCR parameter) with an asterisk at the end, for example ABC\*. If the operator is LK, all items where the attribute value begins with the string (ABC in the example) are listed. If the operator is NL, all items where the attribute value does not begin with the string are listed. Only a single trailing wildcard character (asterisk) is permitted.

You cannot use a generic filter-value for parameters with numeric values or with one of a set of values.

**ALL** Specify this to display all the attributes. If this parameter is specified, any attributes that are also requested specifically have no effect; all attributes are still displayed.

On AIX, HP-UX, Linux, IBM i, Solaris, Windows, and z/OS, this is the default if you do not specify a generic name and do not request any specific attributes.

On z/OS this is also the default if you specify a filter condition using the WHERE parameter, but on other platforms only requested attributes are displayed.

# **CFSTRUCT(***generic-name)*

This parameter is optional and limits the information displayed to those queues where the value of the coupling facility structure is specified in brackets.

The value can be a generic name. If you do not enter a value for this parameter, **CFSTRUCT** is treated as a requested parameter.

### **CLUSINFO**

This requests that, in addition to information about attributes of queues defined on this queue manager, information about these and other queues in the cluster that match the selection criteria is displayed. In this case, there might be multiple queues with the same name displayed. The cluster information is obtained from the repository on this queue manager.

This parameter is valid only on AIX, HP-UX, Linux, IBM i, Solaris, Windows, and z/OS. Note that, on z/OS, you cannot issue DISPLAY QUEUE CLUSINFO commands from CSQINP2.

## **CLUSNL(***generic-name***)**

This is optional, and limits the information displayed if entered with a value in brackets:

- v For queues defined on the local queue manager, only those with the specified cluster list. The value can be a generic name. Only queue types for which **CLUSNL** is a valid parameter are restricted in this way; other queue types that meet the other selection criteria are displayed.
- v For cluster queues, only those belonging to clusters in the specified cluster list if the value is not a generic name. If the value is a generic name, no restriction is applied to cluster queues.

If you do not enter a value to qualify this parameter, it is treated as a requested parameter, and cluster list information is returned about all the queues displayed.

This parameter is valid only on AIX, HP-UX, Linux, IBM i, Solaris, Windows, and z/OS.

**Note:** If the disposition requested is SHARED, CMDSCOPE must be blank or the local queue manager.

# **CLUSTER(***generic-name***)**

This is optional, and limits the information displayed to queues with the specified cluster name if entered with a value in brackets. The value can be a generic name. Only queue types for which **CLUSTER** is a valid parameter are restricted in this way by this parameter; other queue types that meet the other selection criteria are displayed.

If you do not enter a value to qualify this parameter, it is treated as a requested parameter, and cluster name information is returned about all the queues displayed.

This parameter is valid only on AIX, HP-UX, Linux, IBM i, Solaris, Windows, and z/OS.

# **CMDSCOPE**

This parameter applies to z/OS only and specifies how the command is executed when the queue manager is a member of a queue-sharing group.

**CMDSCOPE** must be blank, or the local queue manager, if QSGDISP is set to GROUP or SHARED.

**''** The command is executed on the queue manager on which it was entered. This is the default value.

*qmgr-name*

The command is executed on the queue manager you specify, providing the queue manager is active within the queue-sharing group.

You can specify a queue manager name, other than the queue manager on which the command was entered, only if you are using a queue-sharing group environment and if the command server is enabled.

**\*** The command is executed on the local queue manager and is also passed to every active queue manager in the queue-sharing group. The effect of this is the same as entering the command on every queue manager in the queue-sharing group.

You cannot use **CMDSCOPE** as a filter keyword.

### **PSID(***integer***)**

The identifier of the page set where a queue resides. This is optional. Specifying a value limits the information displayed to queues that have an active association to the specified page set. The value consists of two numeric characters, in the range  $00 - 99$ . An asterisk  $*$  on its own specifies all page set identifiers. If you do not enter a value, page set information is returned about all the queues displayed.

The page set identifier is displayed only if there is an active association of the queue to a page set, that is, after the queue has been the target of an MQPUT request. The association of a queue to a page set is not active when:

- The queue is just defined
- The STGCLASS attribute of the queue is altered, and there is no subsequent MQPUT request to the queue
- v The queue manager is restarted and there are no messages on the queue

This parameter is valid only on z/OS.

# **QSGDISP**

Specifies the disposition of the objects for which information is to be displayed. Values are:

- **LIVE** This is the default value and displays information for objects defined with QSGDISP(QMGR) or QSGDISP(COPY). If there is a shared queue manager environment, and the command is being executed on the queue manager where it was issued, also display information for objects defined with QSGDISP(SHARED).
- **ALL** Display information for objects defined with QSGDISP(QMGR) or QSGDISP(COPY).

If there is a shared queue manager environment, and the command is being executed on the queue manager where it was issued, this option also displays information for objects defined with QSGDISP(GROUP) or QSGDISP(SHARED).

In a shared queue manager environment:

DISPLAY QUEUE(name) CMDSCOPE(\*) QSGDISP(ALL)

The command lists objects matching name in the queue-sharing group, without duplicating those in the shared repository.

**COPY** Display information only for objects defined with QSGDISP(COPY).

### **GROUP**

Display information only for objects defined with QSGDISP(GROUP). This is allowed only if there is a shared queue manager environment.

### **PRIVATE**

Display information only for objects defined with QSGDISP(QMGR) or QSGDISP(COPY).

### **QMGR**

Display information only for objects defined with QSGDISP(QMGR).

### **SHARED**

Display information only for objects defined with QSGDISP(SHARED). This is allowed only in a shared queue manager environment.

**Note:** For cluster queues, this is always treated as a requested parameter. The value returned is the disposition of the real queue that the cluster queue represents.

If QSGDISP(LIVE) is specified or defaulted, or if QSGDISP(ALL) is specified in a shared queue manager environment, the command might give duplicated names (with different dispositions) .

**Note:** In the QSGDISP(LIVE) case, this occurs only where a shared and a non-shared queue have the same name; such a situation should not occur in a well-managed system.

**QSGDISP** displays one of the following values:

### **QMGR**

The object was defined with QSGDISP(QMGR).

#### **GROUP**

The object was defined with QSGDISP(GROUP).

**COPY** The object was defined with QSGDISP(COPY).

#### **SHARED**

The object was defined with QSGDISP(SHARED).

You cannot use **QSGDISP** as a filter keyword.

### **STGCLASS(***generic-name)*

This is optional, and limits the information displayed to queues with the storage class specified if entered with a value in brackets. The value can be a generic name.

If you do not enter a value to qualify this parameter, it is treated as a requested parameter, and storage class information is returned about all the queues displayed.

This parameter is valid only on z/OS.

### **TARGTYPE(***target-type***)**

This is optional and specifies the target type of the alias queue you want to be displayed.

# <span id="page-714-0"></span>**TYPE(***queue-type***)**

This is optional, and specifies the type of queues you want to be displayed. If you specify ALL, which is the default value, all queue types are displayed; this includes cluster queues if CLUSINFO is also specified.

As well as ALL, you can specify any of the queue types allowed for a **DEFINE** command: QALIAS, QLOCAL, QMODEL, QREMOTE, or their synonyms, as follows:

# **QALIAS**

Alias queues

# **QLOCAL**

Local queues

# **QMODEL**

Model queues

# **QREMOTE**

Remote queues

You can specify a queue type of QCLUSTER to display only cluster queue information. If QCLUSTER is specified, any selection criteria specified by the CFSTRUCT, STGCLASS, or PSID parameters are ignored. Note that you cannot issue **DISPLAY QUEUE TYPE(QCLUSTER)** commands from CSQINP2.

On platforms other than z/OS, **QTYPE**(*type*)can be used as a synonym for this parameter.

The queue name and queue type (and, on z/OS, the queue disposition) are always displayed.

# **Requested parameters**

Specify one or more parameters that define the data to be displayed. The parameters can be specified in any order, but do not specify the same parameter more than once.

Most parameters are relevant only for queues of a particular type or types. Parameters that are not relevant for a particular type of queue cause no output, nor is an error raised.

The following table shows the parameters that are relevant for each type of queue. There is a brief description of each parameter after the table, but for more information, see the **DEFINE** command for each queue type.

*Table 86. Parameters that can be returned by the* **DISPLAY QUEUE** *command*.

Cross-tabulation of queue parameters and queue types. If the parameter applies to the queue type, the cell contains a check mark.

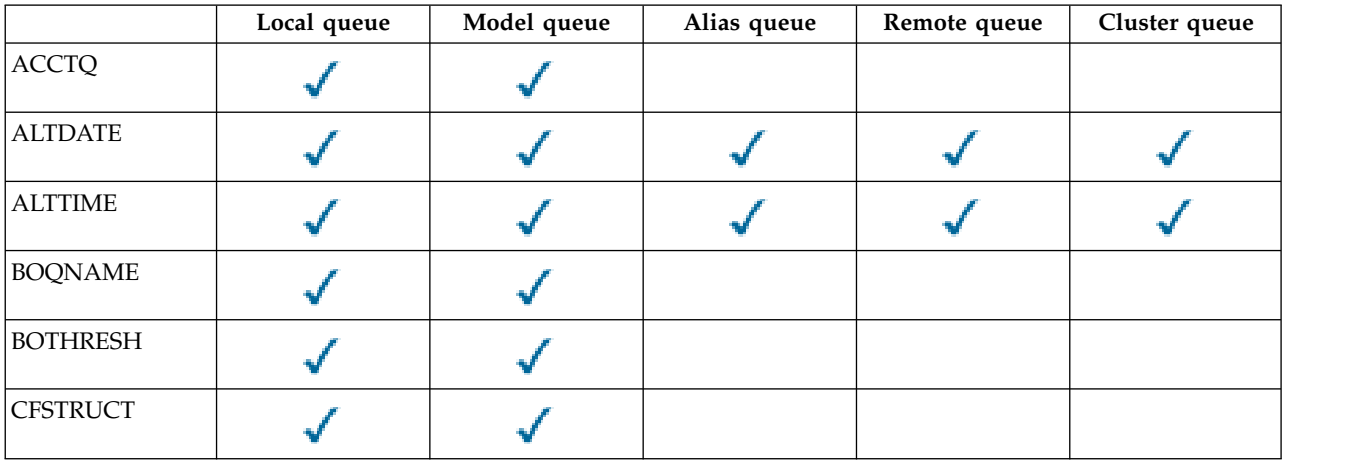

*Table 86. Parameters that can be returned by the* **DISPLAY QUEUE** *command (continued)*.

Cross-tabulation of queue parameters and queue types. If the parameter applies to the queue type, the cell contains a check mark.

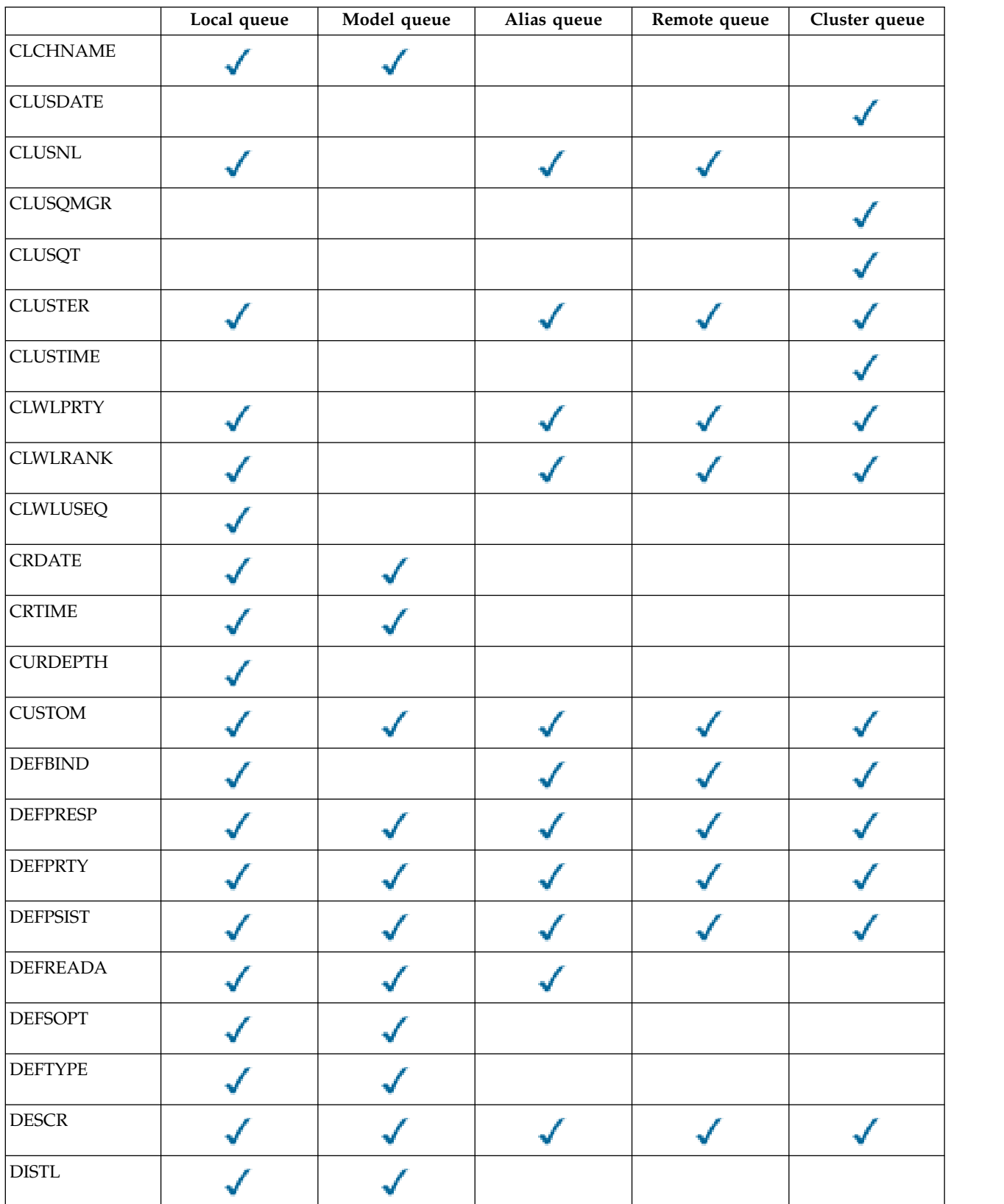

*Table 86. Parameters that can be returned by the* **DISPLAY QUEUE** *command (continued)*.

|                                     | Local queue | Model queue | Alias queue | Remote queue | Cluster queue |
|-------------------------------------|-------------|-------------|-------------|--------------|---------------|
| <b>GET</b>                          |             |             |             |              |               |
| <b>HARDENBO</b>                     |             |             |             |              |               |
| <b>INDXTYPE</b>                     |             |             |             |              |               |
| $\ensuremath{\mathsf{INTQ}}\xspace$ |             |             |             |              |               |
| <b>IPPROCS</b>                      |             |             |             |              |               |
| <b>MAXDEPTH</b>                     |             |             |             |              |               |
| <b>MAXMSGL</b>                      |             |             |             |              |               |
| <b>MONQ</b>                         |             |             |             |              |               |
| <b>MSGDLVSQ</b>                     |             |             |             |              |               |
| <b>NPMCLASS</b>                     |             |             |             |              |               |
| <b>OPPROCS</b>                      |             |             |             |              |               |
| <b>PROCESS</b>                      |             |             |             |              |               |
| PROPCTL                             |             |             |             |              |               |
| PSID                                |             |             |             |              |               |
| PUT                                 |             |             |             |              |               |
| <b>QDEPTHHI</b>                     |             |             |             |              |               |
| QDEPTHLO                            |             |             |             |              |               |
| <b>QDPHIEV</b>                      |             |             |             |              |               |
| QDPLOEV                             |             |             |             |              |               |
| QDPMAXEV                            |             |             |             |              |               |
| QMID                                |             |             |             |              |               |
| <b>QSGDISP</b>                      |             |             |             |              |               |
| QSVCIEV                             |             |             |             |              |               |

Cross-tabulation of queue parameters and queue types. If the parameter applies to the queue type, the cell contains a check mark.

*Table 86. Parameters that can be returned by the* **DISPLAY QUEUE** *command (continued)*.

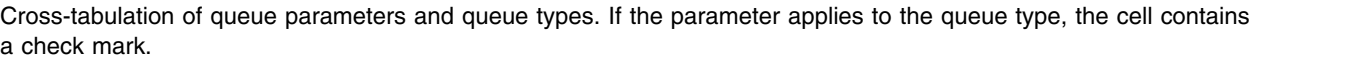

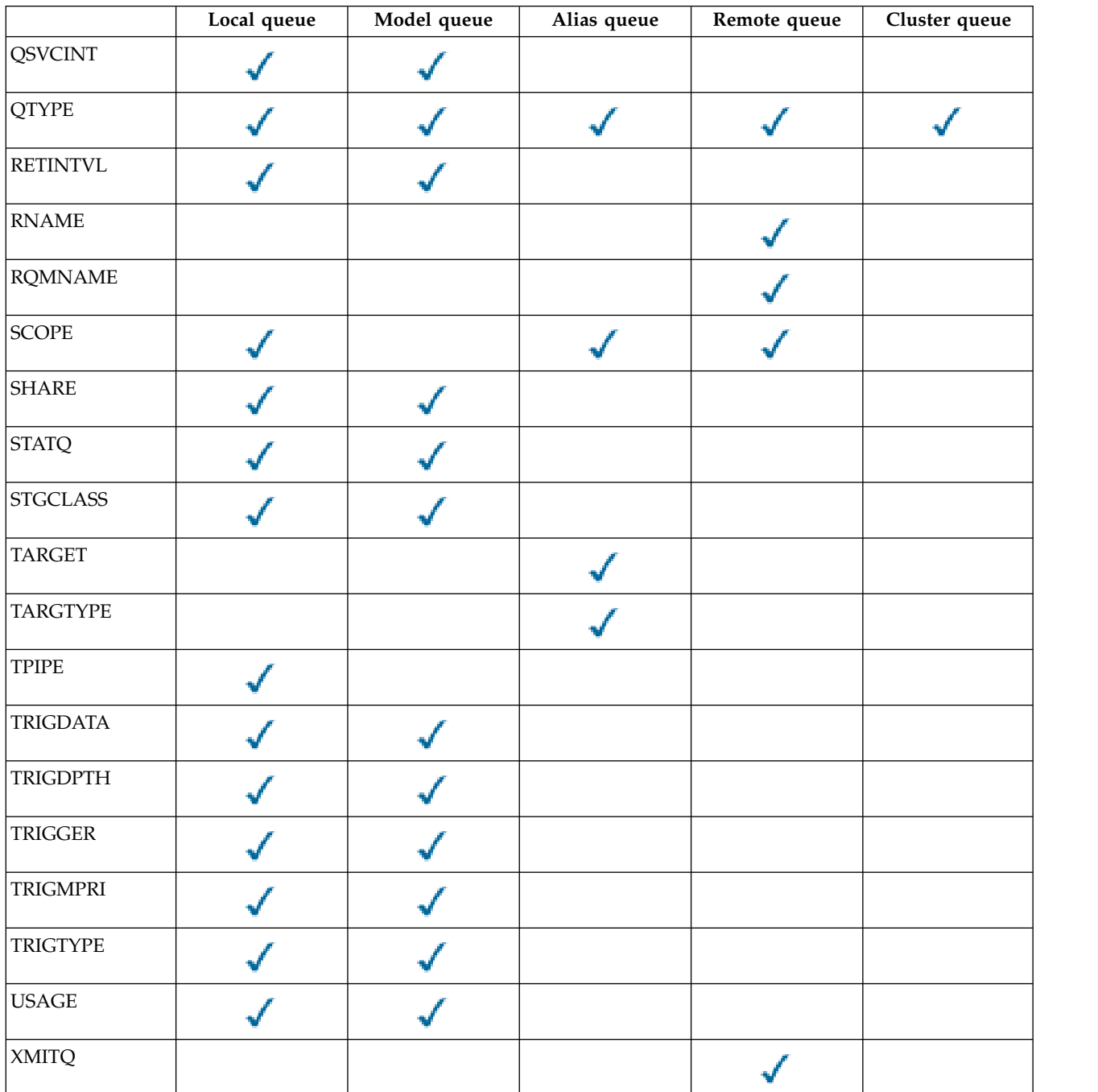

# <span id="page-717-0"></span>**ACCTQ**

Whether accounting (on z/OS, thread-level and queue-level accounting) data collection is to be enabled for the queue.

# <span id="page-717-1"></span>**ALTDATE**

The date on which the definition or information was last altered, in the form yyyy-mm-dd.

# <span id="page-717-2"></span>**ALTTIME**

The time at which the definition or information was last altered, in the form hh.mm.ss.

# <span id="page-718-0"></span>**BOQNAME**

Backout requeue name.

# <span id="page-718-1"></span>**BOTHRESH**

Backout threshold.

## <span id="page-718-2"></span>**CLCHNAME**

CLCHNAME is the generic name of the cluster-sender channels that use this queue as a transmission queue. The attribute specifies which cluster-sender channels send messages to a cluster-receiver channel from this cluster transmission queue. CLCHNAME is not supported on z/OS.

# <span id="page-718-3"></span>**CLUSDATE**

The date on which the definition became available to the local queue manager, in the form yyyy-mm-dd.

# <span id="page-718-4"></span>**CLUSNL**

The namelist that defines the cluster that the queue is in.

# <span id="page-718-5"></span>**CLUSQMGR**

The name of the queue manager that hosts the queue.

# <span id="page-718-6"></span>**CLUSQT**

Cluster queue type. This can be:

# **QALIAS**

The cluster queue represents an alias queue.

# **QLOCAL**

The cluster queue represents a local queue.

# **QMGR**

The cluster queue represents a queue manager alias.

# **QREMOTE**

The cluster queue represents a remote queue.

# <span id="page-718-7"></span>**CLUSTER**

The name of the cluster that the queue is in.

### <span id="page-718-8"></span>**CLUSTIME**

The time at which the definition became available to the local queue manager, in the form hh.mm.ss.

# <span id="page-718-9"></span>**CLWLPRTY**

The priority of the queue for the purposes of cluster workload distribution.

### <span id="page-718-10"></span>**CLWLRANK**

The rank of the queue for the purposes of cluster workload distribution.

## <span id="page-718-11"></span>**CLWLUSEQ**

Whether puts are allowed to other queue definitions apart from local ones.

### <span id="page-718-12"></span>**CRDATE**

The date on which the queue was defined (in the form yyyy-mm-dd).

# <span id="page-718-13"></span>**CRTIME**

The time at which the queue was defined (in the form hh.mm.ss).

# <span id="page-718-14"></span>**CURDEPTH**

Current depth of queue.

On z/OS, CURDEPTH is returned as zero for queues defined with a disposition of GROUP. It is also returned as zero for queues defined with a disposition of SHARED if the CF structure that they use is unavailable or has failed.

Messages put on a queue count toward the current depth as they are put. Messages got from a queue do not count toward the current depth. This is true whether operations are done under syncpoint or not. Commit has no effect on current depth. Therefore:

- v Messages put under syncpoint (but not yet committed) are included in the current depth.
- v Messages got under syncpoint (but not yet committed) are not included in the current depth.

### <span id="page-719-0"></span>**CUSTOM**

This attribute is reserved for the configuration of new features before separate attributes have been introduced. It can contain the values of zero or more attributes as pairs of attribute name and value in the form NAME(VALUE).

### <span id="page-719-1"></span>**DEFBIND**

Default message binding.

## <span id="page-719-2"></span>**DEFPRESP**

Default put response; defines the behavior that should be used by applications when the put response type in the MQPMO options has been set to MQPMO\_RESPONSE\_AS\_Q\_DEF.

### <span id="page-719-3"></span>**DEFPRTY**

Default priority of the messages put on the queue.

### <span id="page-719-4"></span>**DEFPSIST**

Whether the default persistence of messages put on this queue is set to NO or YES. NO means that messages are lost across a restart of the queue manager.

## <span id="page-719-5"></span>**DEFREADA**

This specifies the default read ahead behavior for non-persistent messages delivered to the client.

# <span id="page-719-6"></span>**DEFSOPT**

Default share option on a queue opened for input.

## <span id="page-719-7"></span>**DEFTYPE**

Queue definition type. This can be:

• PREDEFINED (Predefined)

The queue was created with a DEFINE command, either by an operator or by a suitably authorized application sending a command message to the service queue.

• PERMDYN (Permanent dynamic)

Either the queue was created by an application issuing **MQOPEN** with the name of a model queue specified in the object descriptor (MQOD), or (if this is a model queue) this determines the type of dynamic queue that can be created from it.

On z/OS the queue was created with QSGDISP(QMGR).

• TEMPDYN (Temporary dynamic)

Either the queue was created by an application issuing **MQOPEN** with the name of a model queue specified in the object descriptor (MQOD), or (if this is a model queue) this determines the type of dynamic queue that can be created from it.

On z/OS the queue was created with QSGDISP(QMGR).

• SHAREDYN

A permanent dynamic queue was created when an application issued an **MQOPEN** API call with the name of this model queue specified in the object descriptor (MQOD).

On z/OS, in a queue-sharing group environment, the queue was created with QSGDISP(SHARED).

### <span id="page-719-8"></span>**DESCR**

Descriptive comment.

<span id="page-719-9"></span>**DISTL** 

Whether distribution lists are supported by the partner queue manager. (Supported only on AIX, HP-UX, Linux, IBM i, Solaris, and Windows.)
**GET** Whether the queue is enabled for gets.

### **HARDENBO**

Whether the back out count is hardened to ensure that the count of the number of times that a message has been backed out is accurate.

**Note:** This parameter affects only WebSphere MQ for z/OS. It can be set and displayed on other platforms but has no effect.

# **INDXTYPE**

Index type (supported only on z/OS).

# **INITQ**

Initiation queue name.

#### **IPPROCS**

Number of handles indicating that the queue is open for input.

On z/OS, IPPROCS is returned as zero for queues defined with a disposition of GROUP. With a disposition of SHARED, only the handles for the queue manager sending back the information are returned, not the information for the whole group.

#### **MAXDEPTH**

Maximum depth of queue.

#### **MAXMSGL**

Maximum message length.

### **MONQ**

Online monitoring data collection.

#### **MSGDLVSQ**

Message delivery sequence.

#### **NPMCLASS**

Level of reliability assigned to non-persistent messages that are put to the queue.

### **OPPROCS**

Number of handles indicating that the queue is open for output.

On z/OS, OPPROCS is returned as zero for queues defined with a disposition of GROUP. With a disposition of SHARED, only the handles for the queue manager sending back the information are returned, not the information for the whole group.

### **PROCESS**

Process name.

### **PROPCTL**

Property control attribute.

This parameter is applicable to Local, Alias and Model queues.

This parameter is optional.

Specifies how message properties are handled when messages are retrieved from queues using the MQGET call with the MQGMO\_PROPERTIES\_AS\_Q\_DEF option.

Permissible values are:

**ALL** To contain all the properties of the message, except those contained in the message descriptor (or extension), select All. The All value enables applications that cannot be changed to access all the message properties from MQRFH2 headers.

#### **COMPAT**

If the message contains a property with a prefix of **mcd.**, **jms.**, **usr.**, or **mqext.**, all message properties are delivered to the application in an MQRFH2 header. Otherwise all properties of the message, except those contained in the message descriptor (or extension), are discarded and are no longer accessible to the application.

This is the default value; it allows applications which expect JMS related properties to be in an MQRFH2 header in the message data to continue to work unmodified.

#### **FORCE**

Properties are always returned in the message data in an MQRFH2 header regardless of whether the application specifies a message handle.

A valid message handle supplied in the MsgHandle field of the MQGMO structure on the MQGET call is ignored. Properties of the message are not accessible via the message handle.

#### **NONE**

All properties of the message, except those in the message descriptor (or extension), are removed from the message before the message is delivered to the application.

**PUT** Whether the queue is enabled for puts.

#### **QDEPTHHI**

Queue Depth High event generation threshold.

#### **QDEPTHLO**

Queue Depth Low event generation threshold.

#### **QDPHIEV**

Whether Queue Depth High events are generated.

You cannot use QDPHIEV as a filter keyword.

#### **QDPLOEV**

Whether Queue Depth Low events are generated.

You cannot use QDPLOEV as a filter keyword.

#### **QDPMAXEV**

Whether Queue Full events are generated.

You cannot use QDPMAXEV as a filter keyword.

#### **QMID**

The internally generated unique name of the queue manager that hosts the queue.

#### **QSVCIEV**

Whether service interval events are generated.

You cannot use QSVCIEV as a filter keyword.

#### **QSVCINT**

Service interval event generation threshold.

#### **QTYPE**

Queue type.

On AIX, HP-UX, Linux, IBM i, Solaris, Windows, and z/OS, the queue type is always displayed. On AIX, HP-UX, Linux, IBM i, Solaris, and Windows, TYPE(*type*) can be used as a synonym for this parameter.

#### **RETINTVL**

Retention interval.

#### **RNAME**

Name of the local queue, as known by the remote queue manager.

### **RQMNAME**

Remote queue manager name.

### **SCOPE**

Scope of queue definition (not supported on z/OS).

# **SHARE**

Whether the queue can be shared.

# **STATQ**

Whether statistics data information is to be collected.

# **STGCLASS**

Storage class.

# **TARGET**

This parameter requests that the base object name of an aliased queue is displayed.

# **TARGTYPE**

This parameter requests that the target (base) type of an aliased queue is displayed.

**TPIPE** The TPIPE names used for communication with OTMA via the WebSphere MQ IMS bridge if the bridge is active. This parameter is supported only on z/OS.

### **TRIGDATA**

Trigger data.

# **TRIGDPTH**

Trigger depth.

# **TRIGGER**

Whether triggers are active.

# **TRIGMPRI**

Threshold message priority for triggers.

# **TRIGTYPE**

Trigger type.

**USAGE**  Whether the queue is a transmission queue.

# **XMITQ**

<span id="page-722-0"></span>Transmission queue name.

For more details of these parameters, see ["DEFINE queues" on page 511.](#page-520-0)

# **DISPLAY SBSTATUS:**

Use the MQSC command DISPLAY SBSTATUS to display the status of a subscription.

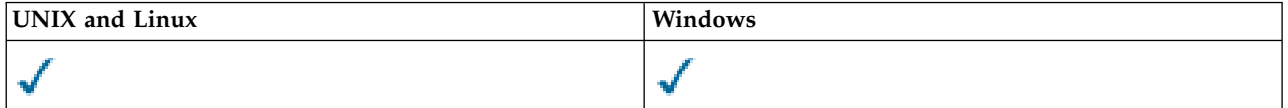

- [Syntax diagram](#page-722-0)
- v ["Parameter descriptions for DISPLAY SBSTATUS" on page 714](#page-723-0)
- ["Requested parameters" on page 716](#page-725-0)

# **Synonym**: DIS SBSTATUS

# <span id="page-723-0"></span>**DISPLAY SBSTATUS**

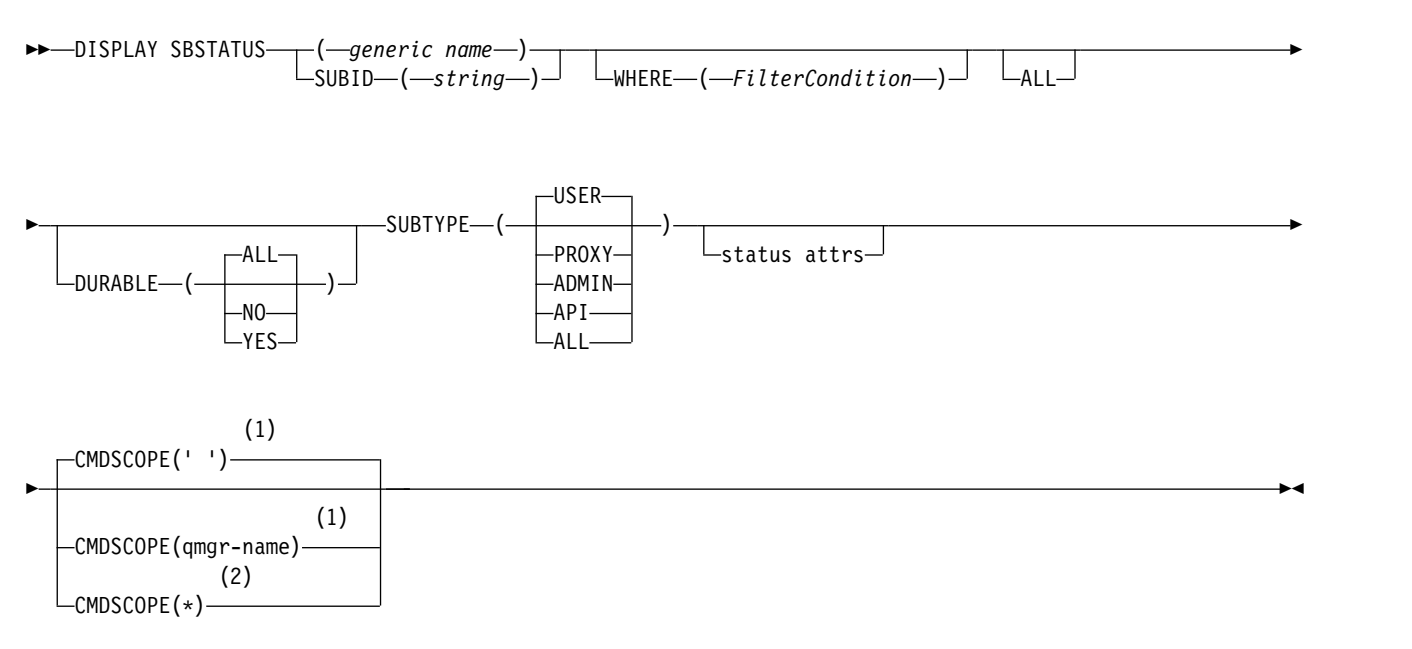

# **Status attributes:**

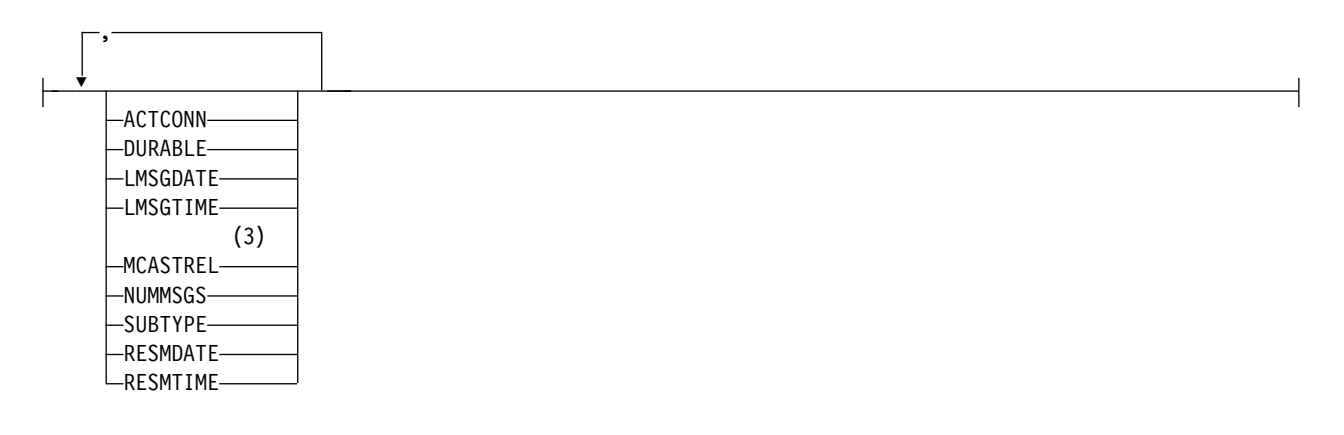

#### **Notes:**

- 1 Valid only on z/OS.
- 2 Valid only on z/OS when the queue manager is a member of a queue-sharing group.
- 3 Not valid on z/OS.

# **Parameter descriptions for DISPLAY SBSTATUS**

You must specify the name of the subscription definition for which you want to display status information. This can be a specific subscription name or a generic subscription name. By using a generic subscription name, you can display either:

- All subscription definitions
- One or more subscriptions that match the specified name

*(generic-name)*

The local name of the subscription definition to be displayed. A trailing asterisk (\*) matches all subscriptions with the specified stem followed by zero or more characters. An asterisk (\*) on its own specifies all subscriptions.

#### **WHERE**

Specify a filter condition to display only those subscriptions that satisfy the selection criterion of the filter condition. The filter condition is in three parts: *filter-keyword*, *operator*, and *filter-value*:

*filter-keyword*

Almost any parameter that can be used to display attributes for this DISPLAY command. However, you cannot use the CMDSCOPE parameter as a filter keyword. Subscriptions of a type for which the filter keyword is not a valid attribute are not displayed.

#### *operator*

This is used to determine whether a subscription satisfies the filter value on the given filter keyword. The operators are:

- **LT** Less than
- **GT** Greater than
- **EQ** Equal to
- **NE** Not equal to
- **LE** Less than or equal to
- **GE** Greater than or equal to
- **LK** Matches a generic string that you provide as a *filter-value*
- **NL** Does not match a generic string that you provide as a *filter-value*

#### *filter-value*

The value that the attribute value must be tested against using the operator. Depending on the filter-keyword, this can be:

• An explicit value, that is a valid value for the attribute being tested.

You can use operators LT, GT, EQ, NE, LE or GE only. However, if the attribute value is one from a possible set of values on a parameter (for example, the value USER on the SUBTYPE parameter), you can only use EQ or NE.

v A generic value. This is a character string (such as the character string you supply for the SUBUSER parameter) with an asterisk at the end, for example ABC\*. If the operator is LK, all items where the attribute value begins with the string (ABC in the example) are listed. If the operator is NL, all items where the attribute value does not begin with the string are listed.

You cannot use a generic filter-value for parameters with numeric values or with one of a set of values.

**ALL** Display all the status information for each specified subscription definition. This is the default if you do not specify a generic name, and do not request any specific parameters.

On z/OS this is also the default if you specify a filter condition using the WHERE parameter, but on other platforms only, requested attributes are displayed.

#### **CMDSCOPE**

This parameter applies to z/OS only and specifies how the command is executed when the queue manager is a member of a queue-sharing group.

CMDSCOPE must be blank, or the local queue manager, if QSGDISP is set to GROUP.

**' '** The command is processed on the queue manager on which it was entered. This is the default value.

*qmgr-name*

The command is processed on the queue manager you specify, providing the queue manager is active within the queue-sharing group.

You can specify a queue manager name, other than the queue manager on which the command was entered, only if you are using a queue-sharing group environment and if the command server is enabled.

<span id="page-725-0"></span>**\*** The command is processed on the local queue manager and is also passed to every active queue manager in the queue-sharing group. The effect of this is the same as entering the command on every queue manager in the queue-sharing group.

You cannot use CMDSCOPE as a filter keyword.

### **DURABLE**

Specify this attribute to restrict the type of subscriptions which are displayed.

- **ALL** Display all subscriptions.
- **NO** Only information about nondurable subscriptions is displayed.
- **YES** Only information about durable subscriptions is displayed.

#### **SUBTYPE**

Specify this attribute to restrict the type of subscriptions which are displayed.

**USER** Displays only **API** and **ADMIN** subscriptions.

#### **PROXY**

Only system created subscriptions relating to inter-queue-manager subscriptions are selected.

### **ADMIN**

Only subscriptions that have been created by an administration interface or modified by an administration interface are selected.

- **API** Only subscriptions created by applications using a WebSphere MQ API call are selected.
- **ALL** All subscription types are displayed (no restriction).

# **Requested parameters**

Specify one or more parameters that define the data to be displayed. The parameters can be specified in any order, but do not specify the same parameter more than once.

#### **ACTCONN**

Returns the *ConnId* of the *HConn* that currently has this subscription open.

# **DURABLE**

A durable subscription is not deleted when the creating application closes its subscription handle.

- **NO** The subscription is removed when the application that created it is closed or disconnected from the queue manager.
- **YES** The subscription persists even when the creating application is no longer running or has been disconnected. The subscription is reinstated when the queue manager restarts.

# **LMSGDATE**

The date on which a message was last published to the destination specified by this subscription.

# **LMSGTIME**

The time on which a message was last published to the destination specified by this subscription.

# **MCASTREL**

Indicator of the reliability of the multicast messages.

The values are expressed as a percentage. A value of 100 indicates that all messages are being delivered without problems. A value less than 100 indicates that some of the messages are

experiencing network issues. To determine the nature of these issues the user can switch on event message generation, using the **COMMEV** parameter of the COMMINFO objects, and examine the generated event messages.

The following two values are returned:

- The first value is based on recent activity over a short period.
- The second value is based on activity over a longer period.

If no measurement is available the values are shown as blanks.

### **NUMMSGS**

The number of messages put to the destination specified by this subscription since it was created, or since the queue manager was restarted, whichever is more recent. This number might not reflect the total number of messages that are, or have been, available to the consuming application. This is because it might also include publications that were partially processed but then undone by the queue manager due to a publication failure, or publications that were made within syncpoint that were rolled-back by the publishing application.

#### **RESMDATE**

The date of the most recent **MQSUB** API call that connected to the subscription.

### **RESMTIME**

The time of the most recent **MQSUB** API call that connected to the subscription.

#### **SUBID(***string***)**

The internal, unique key identifying a subscription.

#### **SUBTYPE**

Indicates how the subscription was created.

#### **PROXY**

An internally created subscription used for routing publications through a queue manager.

#### **ADMIN**

Created using the **DEF SUB** MQSC or PCF command. This **SUBTYPE** also indicates that a subscription has been modified using an administrative command.

<span id="page-726-0"></span>**API** Created using an **MQSUB** API call.

For more details of these parameters, see ["DEFINE SUB" on page 547](#page-556-0)

# **DISPLAY SERVICE:**

Use the MQSC command DISPLAY SERVICE to display information about a service.

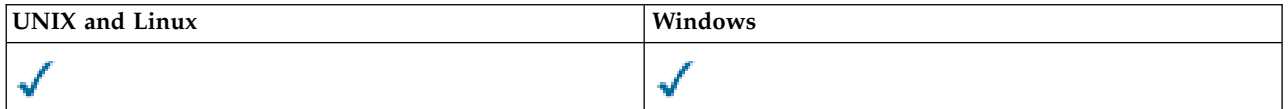

- [Syntax diagram](#page-726-0)
- v ["Keyword and parameter descriptions for DISPLAY SERVICE" on page 718](#page-727-0)
- ["Requested parameters" on page 719](#page-728-0)

#### **Synonym**:

# <span id="page-727-0"></span>**DISPLAY SERVICE**

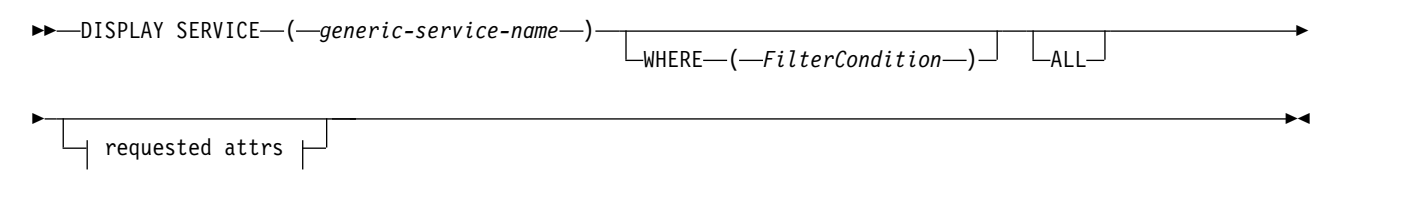

### **Requested attrs:**

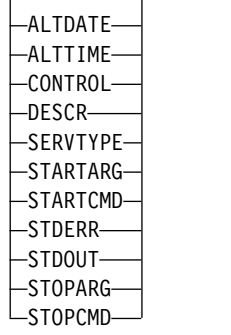

#### **Keyword and parameter descriptions for DISPLAY SERVICE**

You must specify a service for which you want to display information. You can specify a service by using either a specific service name or a generic service name. By using a generic service name, you can display either:

- Information about all service definitions, by using a single asterisk  $(*)$ , or
- v Information about one or more service that match the specified name.

#### **(***generic-service-name***)**

The name of the service definition for which information is to be displayed. A single asterisk (\*) specifies that information for all service identifiers is to be displayed. A character string with an asterisk at the end matches all services with the string followed by zero or more characters.

#### **WHERE**

Specify a filter condition to display information for those listeners that satisfy the selection criterion of the filter condition. The filter condition is in three parts: *filter-keyword*, *operator*, and *filter-value*:

### *filter-keyword*

Any parameter that can be used to display attributes for this DISPLAY command.

#### *operator*

This is used to determine whether a listener satisfies the filter value on the given filter keyword. The operators are:

- **LT** Less than
- **GT** Greater than
- **EQ** Equal to
- **NE** Not equal to
- **LE** Less than or equal to
- **GE** Greater than or equal to
- <span id="page-728-0"></span>**LK** Matches a generic string that you provide as a *filter-value*
- **NL** Does not match a generic string that you provide as a *filter-value*
- *filter-value*

The value that the attribute value must be tested against using the operator. Depending on the filter-keyword, this can be:

- An explicit value, that is a valid value for the attribute being tested.
	- You can use operators LT, GT, EQ, NE, LE or GE only. However, if the attribute value is one from a possible set of values on a parameter (for example, the value MANUAL on the CONTROL parameter), you can only use EQ or NE..
- v A generic value. This is a character string. with an asterisk at the end, for example ABC\*. If the operator is LK, all items where the attribute value begins with the string (ABC in the example) are listed. If the operator is NL, all items where the attribute value does not begin with the string are listed.

You cannot use a generic filter-value for parameters with numeric values or with one of a set of values.

**ALL** Specify this to display all the service information for each specified service. If this parameter is specified, any parameters that are requested specifically have no effect; all parameters are still displayed.

This is the default if you do not specify a generic identifier, and do not request any specific parameters.

On z/OS this is also the default if you specify a filter condition using the WHERE parameter, but on other platforms only requested attributes are displayed.

### **Requested parameters**

Specify one or more attributes that define the data to be displayed. The attributes can be specified in any order. Do not specify the same attribute more than once.

# **ALTDATE**

The date on which the definition was last altered, in the form yyyy-mm-dd.

# **ALTTIME**

The time at which the definition was last altered, in the form hh.mm.ss.

# **CONTROL**

How the service is to be started and stopped:

#### **MANUAL**

The service is not to be started automatically or stopped automatically. It is to be controlled by use of the START SERVICE and STOP SERVICE commands.

#### **QMGR**

The service is to be started and stopped at the same time as the queue manager is started and stopped.

# **STARTONLY**

The service is to be started at the same time as the queue manager is started, but is not requested to stop when the queue manager is stopped.

# **DESCR**

Descriptive comment.

### **SERVTYPE**

Specifies the mode in which the service is to run:

### **COMMAND**

A command service object. Multiple instances of a command service object can be executed concurrently. You cannot monitor the status of command service objects.

### **SERVER**

A server service object. Only one instance of a server service object can be executed at a time. The status of server service objects can be monitored using the DISPLAY SVSTATUS command.

### **STARTARG**

Specifies the arguments to be passed to the user program at queue manager startup.

### **STARTCMD**

Specifies the name of the program which is to run.

#### **STDERR**

Specifies the path to the file to which the standard error (stderr) of the service program is to be redirected.

#### **STDOUT**

Specifies the path to the file to which the standard output (stdout) of the service program is to be redirected.

#### **STOPARG**

Specifies the arguments to be passed to the stop program when instructed to stop the service.

#### **STOPCMD**

<span id="page-729-0"></span>Specifies the name of the executable program to run when the service is requested to stop.

For more details of these parameters, see ["DEFINE SERVICE" on page 544.](#page-553-0)

### **DISPLAY SUB:**

Use the MQSC command DISPLAY SUB to display the attributes associated with a subscription.

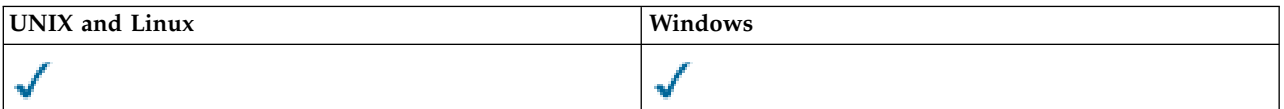

►

- [Syntax diagram](#page-729-0)
- v ["Usage notes for DISPLAY SUB" on page 722](#page-731-0)
- v ["Parameter descriptions for DISPLAY SUB" on page 722](#page-731-0)

#### **Synonym**: DIS SUB

# **DISPLAY SUB**

►► DISPLAY SUB ( *generic name* )  $\Box$ SUBID  $(-id-)$   $\Box$  WHERE  $(-$  *FilterCondition*  $\Box$ 

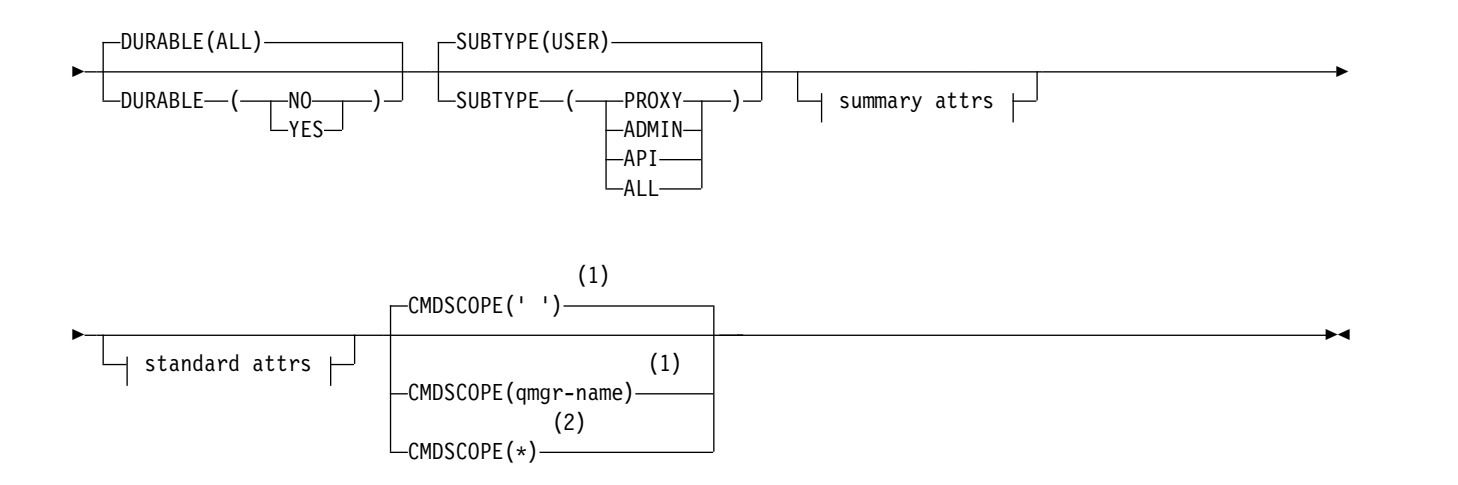

# **summary attributes:**

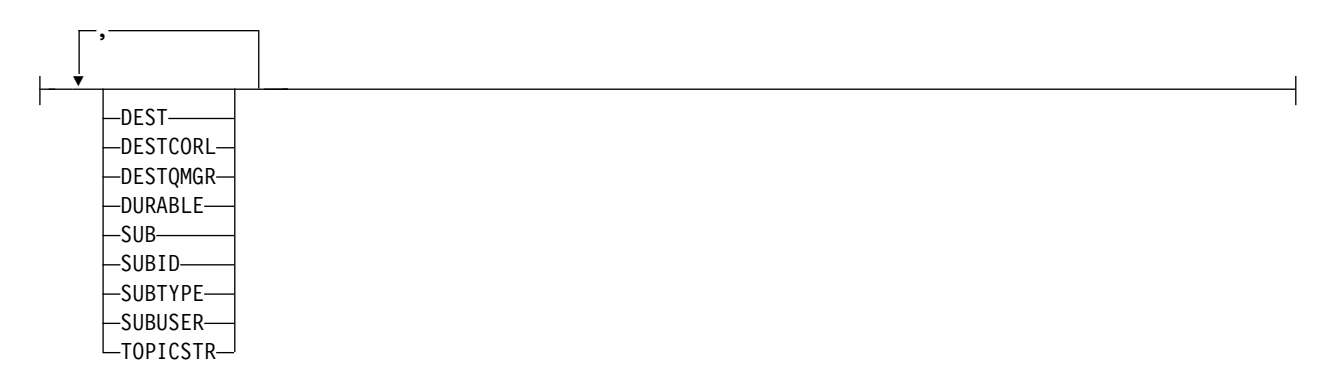

# **standard attributes:**

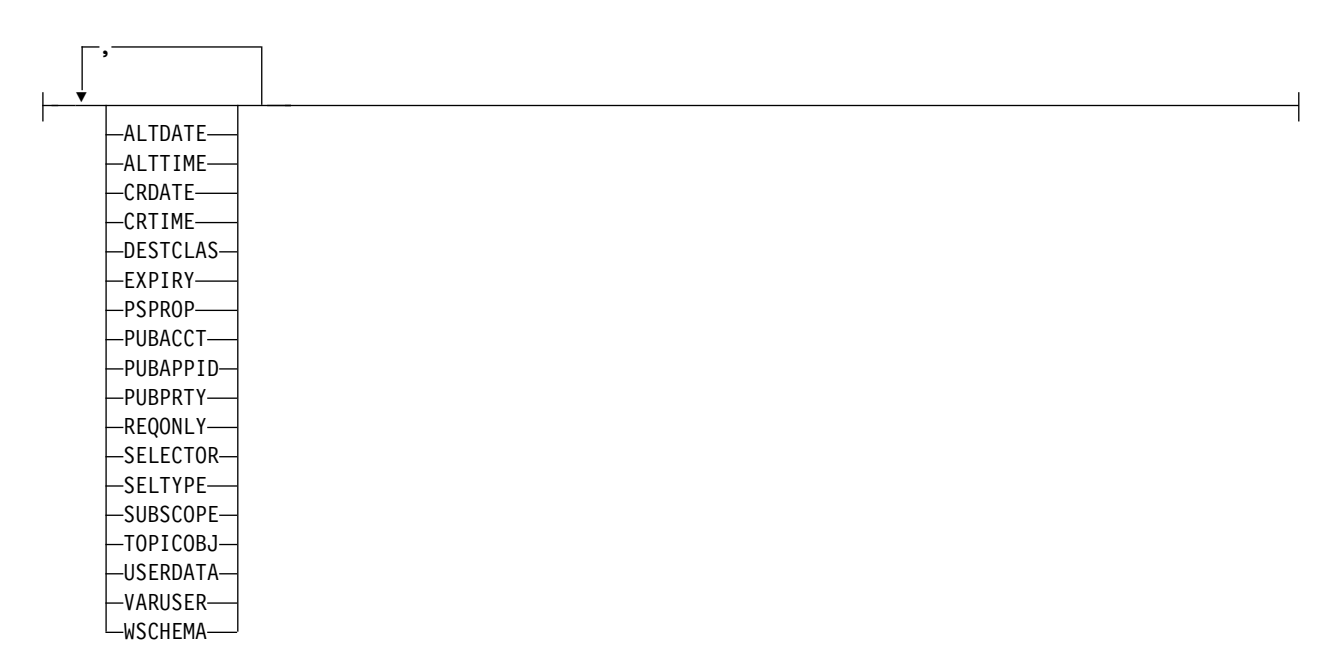

# **Notes:**

1 Valid only on z/OS.

<span id="page-731-0"></span>2 Valid only on z/OS when the queue manager is a member of a queue-sharing group.

# **Usage notes for DISPLAY SUB**

1. The TOPICSTR parameter might contain characters that cannot be translated into printable characters when the command output is displayed. On z/OS, these non-printable characters will be displayed as blanks. On distributed platforms using runmqsc, these non-printable characters will be displayed as dots.

# **Parameter descriptions for DISPLAY SUB**

You must specify either the name or the identifier of subscription you want to display. This can be a specific subscription name, or SUBID, or a generic subscription name. By using a generic subscription name, you can display either:

- All subscription definitions
- One or more subscriptions that match the specified name

The following are valid forms:

DIS SUB(xyz) DIS SUB SUBID(123) DIS SUB(xyz\*)

### *(generic-name)*

The local name of the subscription definition to be displayed. A trailing asterisk (\*) matches all subscriptions with the specified stem followed by zero or more characters. An asterisk (\*) on its own specifies all subscriptions.

#### **WHERE**

Specify a filter condition to display only those subscriptions that satisfy the selection criterion of the filter condition. The filter condition is in three parts: *filter-keyword*, *operator*, and *filter-value*:

#### *filter-keyword*

Almost any parameter that can be used to display attributes for this DISPLAY command. However, you cannot use the CMDSCOPE parameter as a filter keyword. Subscriptions of a type for which the filter keyword is not a valid attribute are not displayed.

#### *operator*

This is used to determine whether a subscription satisfies the filter value on the given filter keyword. The operators are:

- **LT** Less than
- **GT** Greater than
- **EQ** Equal to
- **NE** Not equal to
- **LE** Less than or equal to
- **GE** Greater than or equal to
- **LK** Matches a generic string that you provide as a *filter-value*
- **NL** Does not match a generic string that you provide as a *filter-value*

#### *filter-value*

The value that the attribute value must be tested against using the operator. Depending on the filter-keyword, this can be:

• An explicit value, that is a valid value for the attribute being tested.

You can use operators LT, GT, EQ, NE, LE or GE only. However, if the attribute value is one from a possible set of values on a parameter (for example, the value QALIAS on the CLUSQT parameter), you can only use EQ or NE. For the parameters HARDENBO, SHARE, and TRIGGER, use either EQ YES or EQ NO.

v A generic value. This is a character string (such as the character string you supply for the DESCR parameter) with an asterisk at the end, for example ABC\*. If the operator is LK, all items where the attribute value begins with the string (ABC in the example) are listed. If the operator is NL, all items where the attribute value does not begin with the string are listed. Only a single trailing wildcard character (asterisk) is permitted.

You cannot use a generic filter-value for parameters with numeric values or with one of a set of values.

#### **SUMMARY**

Specify this to display the set of summary attributes; this is the default value.

On AIX, HP-UX, Linux, IBM i, Solaris, Windows , and z/OS, this is the default if you do not specify a generic name and do not request any specific attributes.

ALL Specify this to display all the attributes.

If this parameter is specified, any attributes that are also requested specifically have no effect; all attributes are still displayed.

#### **ALTDATE(***string***)**

The date of the most recent **MQSUB** or **ALTER SUB** command that modified the properties of the subscription.

### **ALTTIME(***string***)**

The time of the most recent **MQSUB** or **ALTER SUB** command that modified the properties of the subscription.

#### **CMDSCOPE**

This parameter applies to z/OS only and specifies how the command is processed when the queue manager is a member of a queue-sharing group.

**' '** The command is processed on the queue manager on which it was entered. This is the default value.

*qmgr-name*

The command is processed on the queue manager you specify, providing the queue manager is active within the queue-sharing group.

You can specify a queue manager name, other than the queue manager on which the command was entered, only if you are using a queue-sharing group environment and if the command server is enabled.

**\*** The command is processed on the local queue manager and is also passed to every active queue manager in the queue-sharing group. The effect of setting this value is the same as entering the command on every queue manager in the queue-sharing group.

You cannot use CMDSCOPE as a filter keyword.

#### **CRDATE(***string***)**

The date of the first **MQSUB** or **DEF SUB** command that created this subscription.

### **CRTIME(***string***)**

The time of the first **MQSUB** or **DEF SUB** command that created this subscription.

#### **DEST(***string***)**

The destination for messages published to this subscription; this parameter is the name of a queue.

### **DESTCLAS**

System managed destination.

### **PROVIDED**

The destination is a queue.

#### **MANAGED**

The destination is managed.

# **DESTCORL(***string***)**

The *CorrelId* used for messages published to this subscription.

### **DESTQMGR(***string***)**

The destination queue manager for messages published to this subscription.

#### **DURABLE**

A durable subscription is not deleted when the creating application closes its subscription handle.

- **ALL** Display all subscriptions.
- **NO** The subscription is removed when the application that created it, is closed or disconnected from the queue manager.
- **YES** The subscription persists even when the creating application is no longer running or has been disconnected. The subscription is reinstated when the queue manager restarts.

### **EXPIRY**

The time to expiry of the subscription object from the creation date and time.

#### **(***integer***)**

The time to expiry, in tenths of a second, from the creation date and time.

#### **UNLIMITED**

There is no expiry time. This is the default option supplied with the product.

#### **PSPROP**

The manner in which publish subscribe related message properties are added to messages sent to this subscription.

#### **NONE**

Do not add publish subscribe properties to the message.

### **COMPAT**

Publish subscribe properties are added within an MQRFH version 1 header unless the message was published in PCF format.

#### **MSGPROP**

Publish subscribe properties are added as message properties.

**RFH2** Publish subscribe properties are added within an MQRFH version 2 header.

#### **PUBACCT(***string***)**

Accounting token passed by the subscriber, for propagation into messages published to this subscription in the *AccountingToken* field of the MQMD.

# **PUBAPPID(***string***)**

Identity data passed by the subscriber, for propagation into messages published to this subscription in the *ApplIdentityData* field of the MQMD.

#### **PUBPRTY**

The priority of the message sent to this subscription.

### **ASPUB**

Priority of the message sent to this subscription is taken from the priority supplied in the published message.

#### **ASQDEF**

Priority of the message sent to this subscription is taken from the default priority of the queue defined as a destination.

#### **(integer)**

An integer providing an explicit priority for messages published to this subscription.

### **REQONLY**

Indicates whether the subscriber polls for updates using the MQSUBRQ API call, or whether all publications are delivered to this subscription.

**NO** All publications on the topic are delivered to this subscription.

**YES** Publications are only delivered to this subscription in response to an MQSUBRQ API call.

This parameter is equivalent to the subscribe option MQSO\_PUBLICATIONS\_ON\_REQUEST.

#### **SELECTOR(***string***)**

A selector that is applied to messages published to the topic.

#### **SELTYPE**

The type of selector string that has been specified.

#### **NONE**

No selector has been specified.

# **STANDARD**

The selector references only the properties of the message, not its content, using the standard WebSphere MQ selector syntax. Selectors of this type are to be handled internally by the queue manager.

### **EXTENDED**

The selector uses extended selector syntax, typically referencing the content of the message. Selectors of this type cannot be handled internally by the queue manager; extended selectors can be handled only by another program such as WebSphere Message Broker.

#### **SUB(***string***)**

The application's unique identifier for a subscription.

#### **SUBID(***string***)**

The internal, unique key identifying a subscription.

#### **SUBLEVEL(***integer***)**

The level within the subscription hierarchy at which this subscription is made. The range is zero through 9.

### **SUBSCOPE**

Determines whether this subscription is forwarded to other queue managers, so that the subscriber receives messages published at those other queue managers.

**ALL** The subscription is forwarded to all queue managers directly connected through a publish/subscribe collective or hierarchy.

### **QMGR**

The subscription forwards messages published on the topic only within this queue manager.

**Note:** Individual subscribers can only *restrict* **SUBSCOPE**. If the parameter is set to ALL at topic level, then an individual subscriber can restrict it to QMGR for this subscription. However, if the parameter is set to QMGR at topic level, then setting an individual subscriber to ALL has no effect.

#### **SUBTYPE**

Indicates how the subscription was created.

**USER** Displays only **API** and **ADMIN** subscriptions.

### **PROXY**

An internally created subscription used for routing publications through a queue manager.

### **ADMIN**

Created using **DEF SUB** MQSC or PCF command. This **SUBTYPE** also indicates that a subscription has been modified using an administrative command.

**API** Created using an **MQSUB** API request.

**ALL** All.

### **SUBUSER(***string***)**

Specifies the user ID that is used for security checks that are performed to ensure that publications can be put to the destination queue associated with the subscription. This ID is either the user ID associated with the creator of the subscription or, if subscription takeover is permitted, the user ID that last took over the subscription. The length of this parameter must not exceed 12 characters.

#### **TOPICOBJ(***string***)**

The name of a topic object used by this subscription.

#### **TOPICSTR(***string***)**

Specifies a fully qualified topic name, or a topic set using wildcard characters for the subscription.

### **USERDATA(***string***)**

Specifies the user data associated with the subscription. The string is a variable length value that can be retrieved by the application on an MQSUB API call and passed in a message sent to this subscription as a message property.

From Version 7.5.0, Fix Pack 8, an IBM WebSphere MQ classes for JMS application can retrieve the subscription user data from the message by using the constant JMS\_IBM\_SUBSCRIPTION\_USER\_DATA in the JmsConstants interface with the method javax.jms.Message.getStringProperty(java.lang.String). For more information, see Retrieval of user subscription data.

#### **VARUSER**

Specifies whether a user other than the subscription creator can connect to and take over ownership of the subscription.

**ANY** Any user can connect to and takeover ownership of the subscription.

#### **FIXED**

Takeover by another **USERID** is not permitted.

### **WSCHEMA**

The schema to be used when interpreting any wildcard characters in the topic string.

#### **CHAR**

Wildcard characters represent portions of strings.

### **TOPIC**

Wildcard characters represent portions of the topic hierarchy.

# <span id="page-736-0"></span>**DISPLAY SVSTATUS:**

Use the MQSC command DISPLAY SVSTATUS to display status information for one or more services. Only services with a **SERVTYPE** of SERVER are displayed.

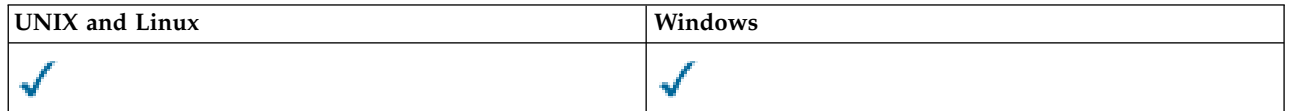

- [Syntax diagram](#page-736-0)
- v "Keyword and parameter descriptions for DISPLAY SVSTATUS"
- ["Requested parameters" on page 728](#page-737-0)

**Synonym**:

# **DISPLAY SVSTATUS**

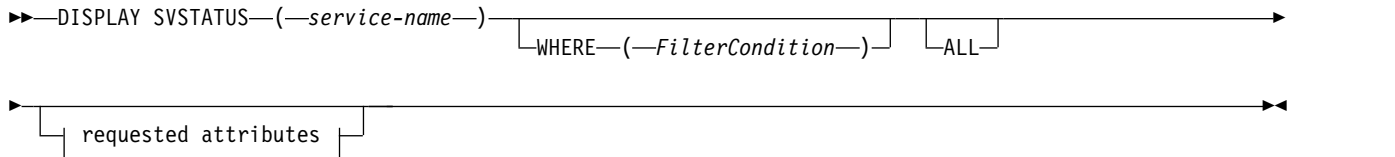

# **Requested attributes:**

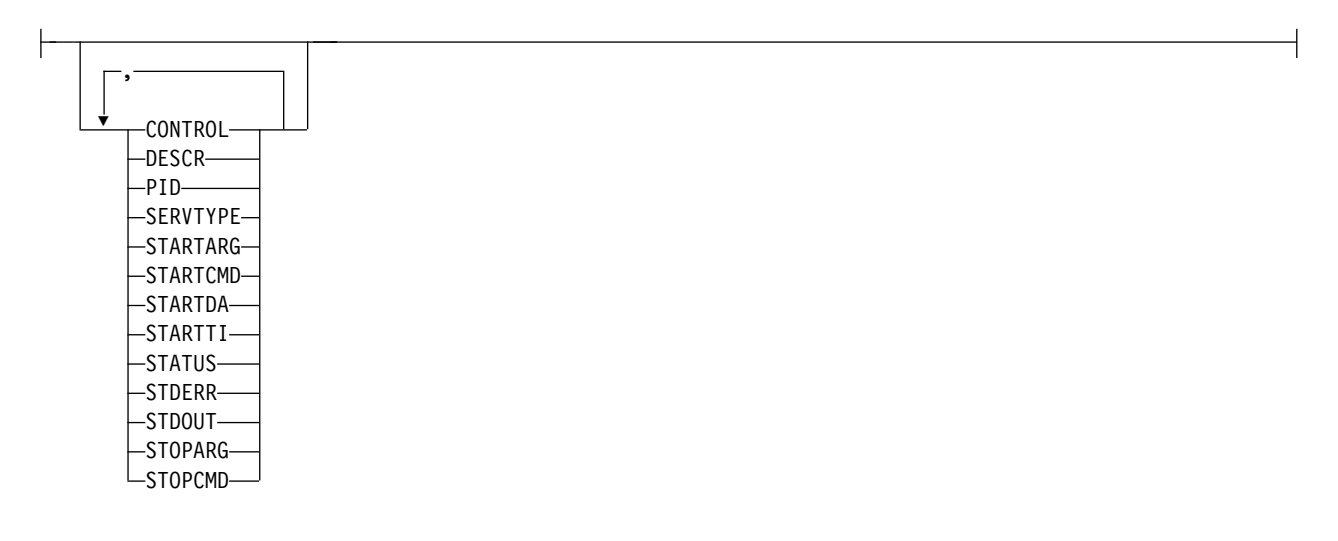

# **Keyword and parameter descriptions for DISPLAY SVSTATUS**

You must specify a service for which you want to display status information. You can specify a service by using either a specific service name or a generic service name. By using a generic service name, you can display either:

- Status information for all service definitions, by using a single asterisk (\*), or
- v Status information for one or more services that match the specified name.

# **(***generic-service-name***)**

The name of the service definition for which status information is to be displayed. A single asterisk (\*) specifies that information for all connection identifiers is to be displayed. A character string with an asterisk at the end matches all services with the string followed by zero or more characters.

### <span id="page-737-0"></span>**WHERE**

Specify a filter condition to display status information for those services that satisfy the selection criterion of the filter condition. The filter condition is in three parts: *filter-keyword*, *operator*, and *filter-value*:

### *filter-keyword*

Any parameter that can be used to display attributes for this DISPLAY command.

*operator*

This is used to determine whether a service satisfies the filter value on the given filter keyword. The operators are:

- **LT** Less than
- **GT** Greater than
- **EQ** Equal to
- **NE** Not equal to
- **LE** Less than or equal to

**GE** Greater than or equal to

### *filter-value*

The value that the attribute value must be tested against using the operator. Depending on the filter-keyword, this can be:

• An explicit value, that is a valid value for the attribute being tested.

You can use operators LT, GT, EQ, NE, LE, or GE only. However, if the attribute value is one from a possible set of values on a parameter (for example, the value MANUAL on the CONTROL parameter), you can only use EQ or NE.

v A generic value. This is a character string. with an asterisk at the end, for example ABC\*. If the operator is LK, all items where the attribute value begins with the string (ABC in the example) are listed. If the operator is NL, all items where the attribute value does not begin with the string are listed.

You cannot use a generic filter-value for parameters with numeric values or with one of a set of values.

**ALL** Display all the status information for each specified service. This is the default if you do not specify a generic name, and do not request any specific parameters.

#### **Requested parameters**

Specify one or more attributes that define the data to be displayed. The attributes can be specified in any order. Do not specify the same attribute more than once.

### **CONTROL**

How the service is to be started and stopped:

#### **MANUAL**

The service is not to be started automatically or stopped automatically. It is to be controlled by use of the START SERVICE and STOP SERVICE commands.

#### **QMGR**

The service is to be started and stopped at the same time as the queue manager is started and stopped.

#### **STARTONLY**

The service is to be started at the same time as the queue manager is started, but is not requested to stop when the queue manager is stopped.

# **DESCR**

Descriptive comment.

**PID** The operating system process identifier associated with the service.

# **SERVTYPE**

The mode in which the service runs. A service can have a **SERVTYPE** of SERVER or COMMAND, but only services with **SERVTYPE(SERVER)** are displayed by this command.

# **STARTARG**

The arguments passed to the user program at startup.

# **STARTCMD**

The name of the program being run.

# **STARTDA**

The date on which the service was started.

# **STARTTI**

The time at which the service was started.

# **STATUS**

The status of the process:

# **RUNNING**

The service is running.

# **STARTING**

The service is in the process of initializing.

# **STOPPING**

The service is stopping.

# **STDERR**

Destination of the standard error (stderr) of the service program.

# **STDOUT**

Destination of the standard output (stdout) of the service program.

# **STOPARG**

The arguments to be passed to the stop program when instructed to stop the service.

# **STOPCMD**

<span id="page-738-0"></span>The name of the executable program to run when the service is requested to stop.

For more details of these parameters, see ["DEFINE SERVICE" on page 544.](#page-553-0)

# **DISPLAY TOPIC:**

Use the MQSC command DISPLAY TOPIC to display the attributes of one or more IBM WebSphere MQ topic objects of any type.

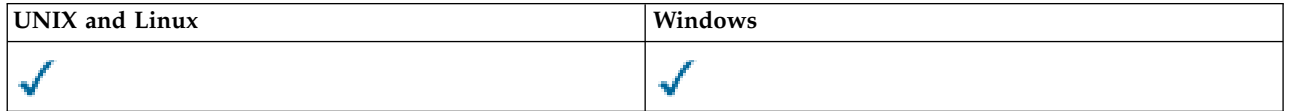

- [Syntax diagram](#page-738-0)
- v ["Usage notes for DISPLAY TOPIC" on page 731](#page-740-0)
- v ["Parameter descriptions for DISPLAY TOPIC" on page 731](#page-740-0)
- ["Requested parameters" on page 734](#page-743-0)

# **Synonym**: DIS TOPIC

# **DISPLAY TOPIC**

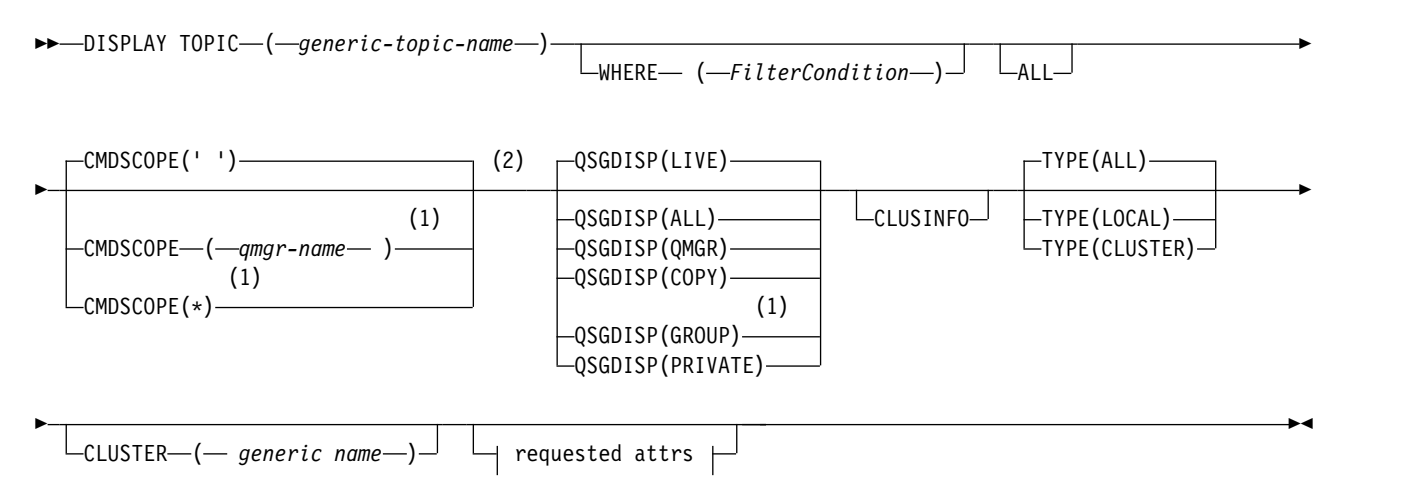

# **Requested attrs:**

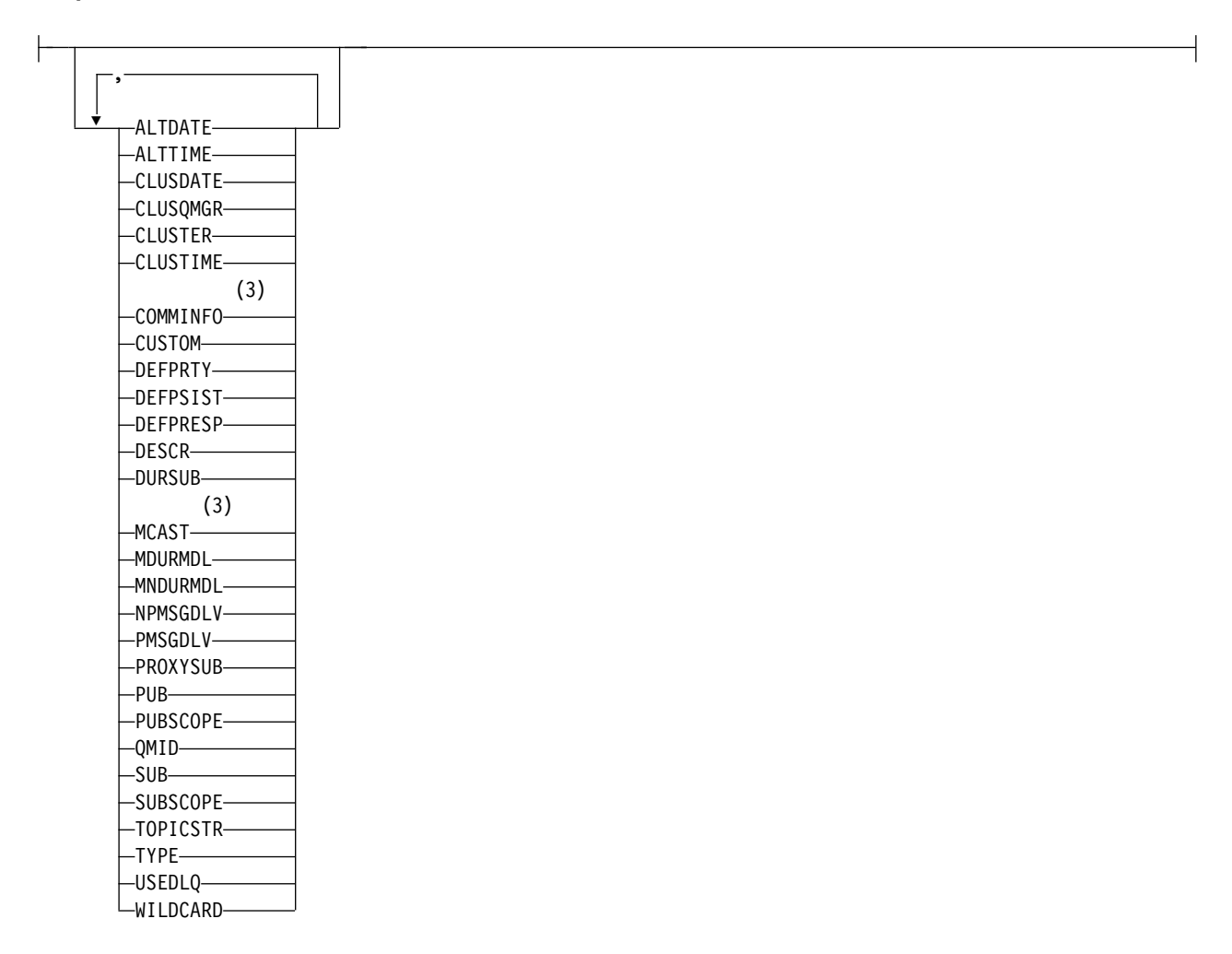

### **Notes:**

1 Valid only on z/OS when the queue manager is a member of a queue-sharing group.

- <span id="page-740-0"></span>2 Valid only on z/OS.
- 3 Not valid on z/OS.

# **Usage notes for DISPLAY TOPIC**

- 1. On z/OS, the channel initiator must be running before you can display information about cluster topics, using TYPE(CLUSTER) or the CLUSINFO parameter.
- 2. The TOPICSTR parameter might contain characters that cannot be translated into printable characters when the command output is displayed. On  $z/OS$ , these non-printable characters are displayed as blanks. On distributed platforms using the **runmqsc** command, these non-printable characters are displayed as dots.
- 3. You can use the following command (or synonym) as an alternative way to display these attributes.

### v **DISPLAY TCLUSTER**

This command produces the same output as the DISPLAY TOPIC TYPE(CLUSTER) command. If you enter the command in this way, do not use the TYPE parameter.

# **Parameter descriptions for DISPLAY TOPIC**

You must specify the name of the topic definition you want to display. This name can be a specific topic name or a generic topic name. By using a generic topic name, you can display either:

- All topic definitions
- One or more topic definitions that match the specified name

#### *(generic-topic-name)*

The name of the administrative topic definition to be displayed (see Rules for naming IBM WebSphere MQ objects). A trailing asterisk (\*) matches all administrative topic objects with the specified stem followed by zero or more characters. An asterisk (\*) on its own specifies all administrative topic objects.

#### **WHERE**

Specify a filter condition to display only those administrative topic object definitions that satisfy the selection criterion of the filter condition. The filter condition is in three parts: *filter-keyword*, *operator*, and *filter-value*:

#### *filter-keyword*

Almost any parameter that can be used to display attributes for this DISPLAY command. However, you cannot use the CMDSCOPE, or QSGDISP parameters as filter keywords.

#### *operator*

This part is used to determine whether a topic object satisfies the filter value on the given filter keyword. The operators are:

- **LT** Less than
- **GT** Greater than
- **EQ** Equal to
- **NE** Not equal to
- **LE** Less than or equal to
- **GE** Greater than or equal to
- **LK** Matches a generic string that you provide as a *filter-value*
- **NL** Does not match a generic string that you provide as a *filter-value*

#### *filter-value*

The value that the attribute value must be tested against using the operator. Depending on the filter-keyword, this value can be:

- An explicit value, that is a valid value for the attribute being tested. You can use operators LT, GT, EQ, NE, LE, or GE only. However, if the attribute value is one from a possible set of values on a parameter, you can use only EQ or NE.
- A generic value. This value is a character string (such as the character string you supply for the DESCR parameter) with an asterisk at the end, for example ABC\*. If the operator is LK, all items where the attribute value begins with the string (ABC in the example) are listed. If the operator is NL, all items where the attribute value does not begin with the string are listed. Only a single trailing wildcard character (asterisk) is permitted. You cannot use a generic filter-value for parameters with numeric values or with one of a set of values.
- **ALL** Specify this parameter to display all the attributes. If this parameter is specified, any attributes that are requested specifically have no effect; all attributes are still displayed.

This is the default if you do not specify a generic name, and do not request any specific attributes.

# **CMDSCOPE**

This parameter applies to z/OS only and specifies how the command is executed when the queue manager is a member of a queue-sharing group.

CMDSCOPE must be blank, or the local queue manager, if QSGDISP is set to GROUP.

**' '** The command is executed on the queue manager on which it was entered. This value is the default value.

*qmgr-name*

The command is executed on the queue manager you specify, providing the queue manager is active within the queue-sharing group.

You can specify a queue manager name, other than the queue manager on which the command was entered, only if you are using a queue-sharing group environment and if the command server is enabled.

**\*** The command is executed on the local queue manager and is also passed to every active queue manager in the queue-sharing group. The effect of this process is the same as entering the command on every queue manager in the queue-sharing group.

You cannot use CMDSCOPE as a filter keyword.

# **QSGDISP**

Specifies the disposition of the objects for which information is to be displayed. Values are:

- **LIVE** LIVE is the default value and displays information for objects defined with QSGDISP(QMGR) or QSGDISP(COPY).
- **ALL** Display information for objects defined with QSGDISP(QMGR) or QSGDISP(COPY).

If there is a shared queue manager environment, and the command is being executed on the queue manager where it was issued, this option also displays information for objects defined with QSGDISP(GROUP).

If QSGDISP(ALL) is specified in a shared queue manager environment, the command might give duplicated names (with different dispositions).

In a shared queue manager environment, use DISPLAY TOPIC(name) CMDSCOPE(\*) QSGDISP(ALL)

to list ALL objects matching name in the queue-sharing group without duplicating those objects in the shared repository.

**COPY** Display information only for objects defined with QSGDISP(COPY).

#### **GROUP**

Display information only for objects defined with QSGDISP(GROUP). This is allowed only if there is a shared queue manager environment.

#### **PRIVATE**

Display information only for objects defined with QSGDISP(QMGR) or QSGDISP(COPY). QSGDISP(PRIVATE) displays the same information as QSGDISP(LIVE).

### **QMGR**

Display information only for objects defined with QSGDISP(QMGR).

#### **QSGDISP**

QSGDISP displays one of the following values:

#### **QMGR**

The object was defined with QSGDISP(QMGR).

### **GROUP**

The object was defined with QSGDISP(GROUP).

**COPY** The object was defined with QSGDISP(COPY).

You cannot use QSGDISP as a filter keyword.

#### **CLUSINFO**

Requests that, in addition to information about attributes of topics defined on this queue manager, information about these and other topics in the cluster, that match the selection criteria, is displayed. In this case, there might be multiple topics with the same topic string displayed. The cluster information is obtained from the repository on this queue manager.

On z/OS, the channel initiator must be running before you can use the CLUSINFO parameter to display information about cluster topics.

#### **CLUSTER**

Limits the information displayed to topics with the specified cluster name if entered with a value in brackets. The value can be a generic name.

If you do not enter a value to qualify this parameter, it is treated as a requested parameter, and cluster name information is returned about all the topics displayed.

On z/OS, the channel initiator must be running before you can use the CLUSINFO parameter to display information about cluster topics.

**TYPE** Specifies the type of topics that you want to be displayed. Values are:

**ALL** Display all topic types, including cluster topics if you also specify CLUSINFO.

#### **LOCAL**

Display locally defined topics.

#### **CLUSTER**

Display topics that are defined in publish/subscribe clusters. Cluster attributes include:

#### **CLUSDATE**

The date on which the definition became available to the local queue manager, in the form yyyy-mm-dd.

#### **CLUSQMGR**

The name of the queue manager hosting the topic.

#### **CLUSTIME**

The time at which the definition became available to the local queue manager, in the form hh.mm.ss.

# **QMID**

The internally generated, unique name of the queue manager hosting the topic.

### <span id="page-743-0"></span>**Requested parameters**

Specify one or more parameters that define the data to be displayed. The parameters can be specified in any order, but do not specify the same parameter more than once.

Most of the parameters are relevant for both types of topics, but parameters that are not relevant for a particular type of topic cause no output, nor is an error raised.

The following table shows the parameters that are relevant for each type of topic. There is a brief description of each parameter after the table, but for more information, see ["DEFINE TOPIC" on page](#page-561-0) [552.](#page-561-0)

|                 | Local topic | Cluster topic |
|-----------------|-------------|---------------|
| <b>ALTDATE</b>  |             |               |
| <b>ALTTIME</b>  |             |               |
| <b>CLUSDATE</b> |             |               |
| <b>CLUSQMGR</b> |             |               |
| <b>CLUSTER</b>  |             |               |
| <b>CLUSTIME</b> |             |               |
| <b>COMMINFO</b> |             |               |
| <b>CUSTOM</b>   |             |               |
| <b>DEFPRTY</b>  |             |               |
| <b>DEFPSIST</b> |             |               |
| <b>DEFPRESP</b> |             |               |
| <b>DESCR</b>    |             |               |
| <b>DURSUB</b>   |             |               |
| <b>MCAST</b>    |             |               |
| <b>MDURMDL</b>  |             |               |
| <b>MNDURMDL</b> |             |               |
| <b>NPMSGDLV</b> |             |               |
| PMSGDLV         |             |               |

*Table 87. Parameters that can be returned by the DISPLAY TOPIC command*

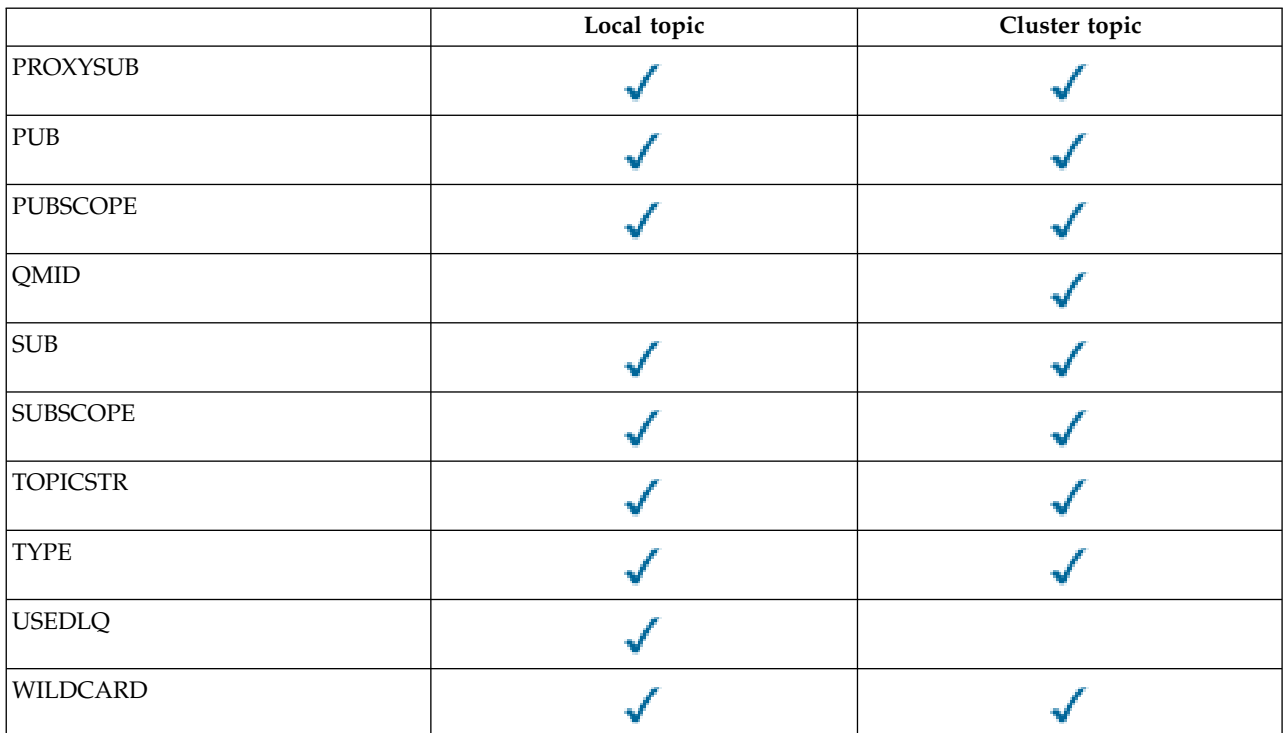

### *Table 87. Parameters that can be returned by the DISPLAY TOPIC command (continued)*

# <span id="page-744-0"></span>**ALTDATE**

The date on which the definition or information was last altered, in the form yyyy-mm-dd.

#### <span id="page-744-1"></span>**ALTTIME**

<span id="page-744-2"></span>The time at which the definition or information was last altered, in the form hh.mm.ss.

#### **CLUSDATE**

<span id="page-744-3"></span>The date on which the information became available to the local queue manager, in the form yyyy-mm-dd.

# **CLUSQMGR**

<span id="page-744-4"></span>The name of the queue manager that hosts the topic.

#### **CLUSTER**

<span id="page-744-5"></span>The name of the cluster that the topic is in.

#### **CLUSTIME**

<span id="page-744-6"></span>The time at which the information became available to the local queue manager, in the form hh.mm.ss.

# **COMMINFO**

<span id="page-744-7"></span>The communication information object name.

# **CUSTOM**

This attribute is reserved for the configuration of new features before separate attributes have been introduced. It can contain the values of zero or more attributes as pairs of attribute name and value in the form NAME(VALUE).

# <span id="page-744-8"></span>**DEFPRTY**

<span id="page-744-9"></span>Default priority of the messages published to this topic.

# **DEFPSIST**

<span id="page-744-10"></span>Default persistence of messages published to this topic.

### **DEFPRESP**

<span id="page-745-0"></span>Default put response for this topic. This attribute defines the behavior that must be used by applications when the put response type in the MQPMO options has been set to MQPMO\_RESPONSE\_AS\_TOPIC\_DEF.

### **DESCR**

<span id="page-745-1"></span>Description of this administrative topic object.

#### **DURSUB**

<span id="page-745-3"></span><span id="page-745-2"></span>Determines whether the topic permits durable subscriptions to be made.

#### **MCAST**

Specifies whether the topic is enabled for multicast.

#### **MDURMDL**

<span id="page-745-5"></span><span id="page-745-4"></span>The name of the model queue for durable managed subscriptions.

#### **MNDURMDL**

The name of the model queue for non-durable managed subscriptions.

#### **NPMSGDLV**

<span id="page-745-7"></span><span id="page-745-6"></span>The delivery mechanism for non-persistent messages.

#### **PMSGDLV**

The delivery mechanism for persistent messages.

#### **PROXYSUB**

<span id="page-745-9"></span><span id="page-745-8"></span>Determines whether a proxy subscription is forced for this subscription, even if no local subscriptions exist.

**PUB** Determines whether the topic is enabled for publication.

#### **PUBSCOPE**

<span id="page-745-10"></span>Determines whether this queue manager propagates publications to queue managers as part of a hierarchy or as part of a publish/subscribe cluster.

#### **QMID**

<span id="page-745-12"></span><span id="page-745-11"></span>The internally generated unique name of the queue manager that hosts the topic.

**SUB** Determines whether the topic is enabled for subscription.

#### **SUBSCOPE**

<span id="page-745-13"></span>Determines whether this queue manager propagates subscriptions to queue managers as part of a hierarchy or as part of a publish/subscribe cluster.

#### **TOPICSTR**

<span id="page-745-15"></span><span id="page-745-14"></span>The topic string.

**TYPE** Specifies whether this object is a local topic or cluster topic.

#### **USEDLQ**

<span id="page-745-16"></span>Determines whether the dead-letter queue is used when publication messages cannot be delivered to their correct subscriber queue.

### **WILDCARD**

The behavior of wildcard subscriptions with respect to this topic.

For more details of these parameters, see ["DEFINE TOPIC" on page 552.](#page-561-0)

# **Related reference**:

"DISPLAY TPSTATUS"

Use the MQSC command DISPLAY TPSTATUS to display the status of one or more topics in a topic tree.

# <span id="page-746-0"></span>**DISPLAY TPSTATUS:**

Use the MQSC command DISPLAY TPSTATUS to display the status of one or more topics in a topic tree.

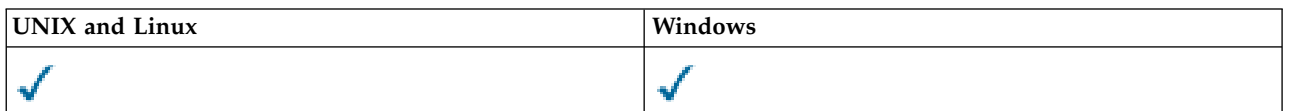

- [Syntax diagram](#page-746-0)
- v ["Usage notes for DISPLAY TPSTATUS" on page 739](#page-748-0)
- v ["Parameter descriptions for DISPLAY TPSTATUS" on page 739](#page-748-0)
- v ["Topic status parameters" on page 741](#page-750-0)
- v ["Sub status parameters" on page 742](#page-751-0)
- v ["Pub status parameters" on page 743](#page-752-0)

# **Synonym**: DIS TPS

# **DISPLAY TPSTATUS**

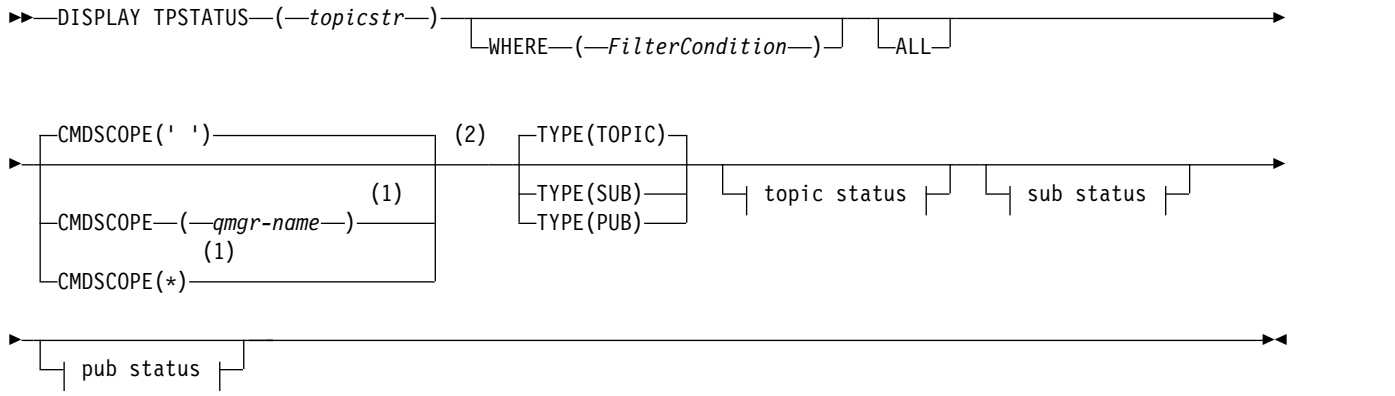

**Topic status:**

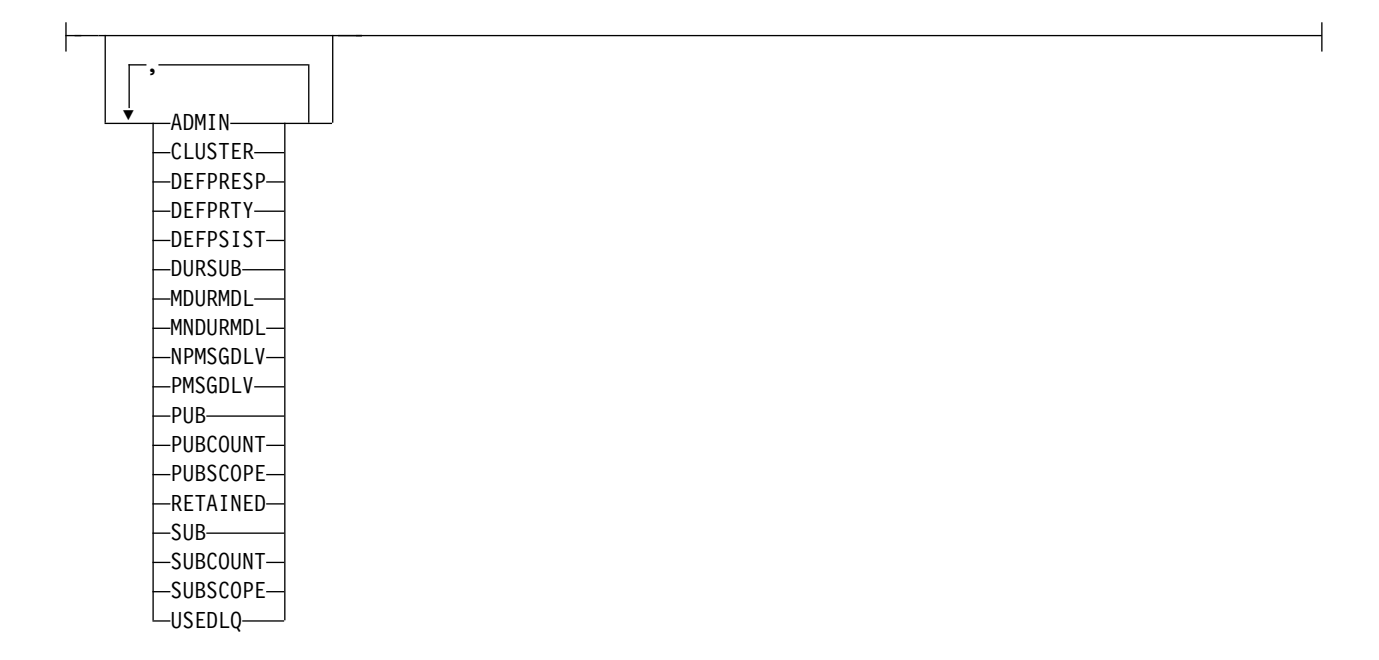

### **Sub status:**

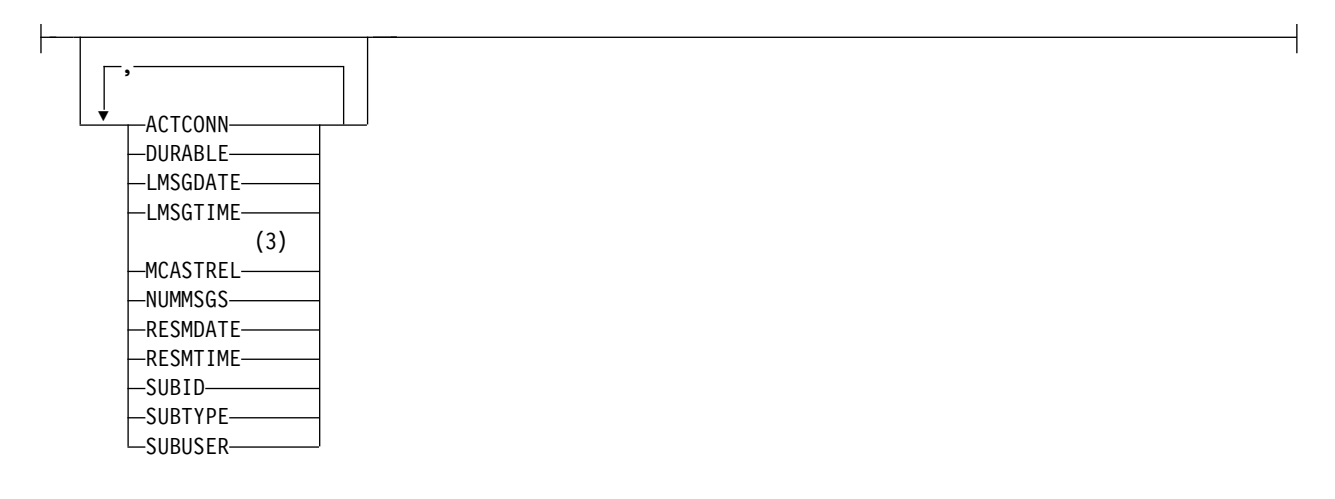

# **Pub status:**

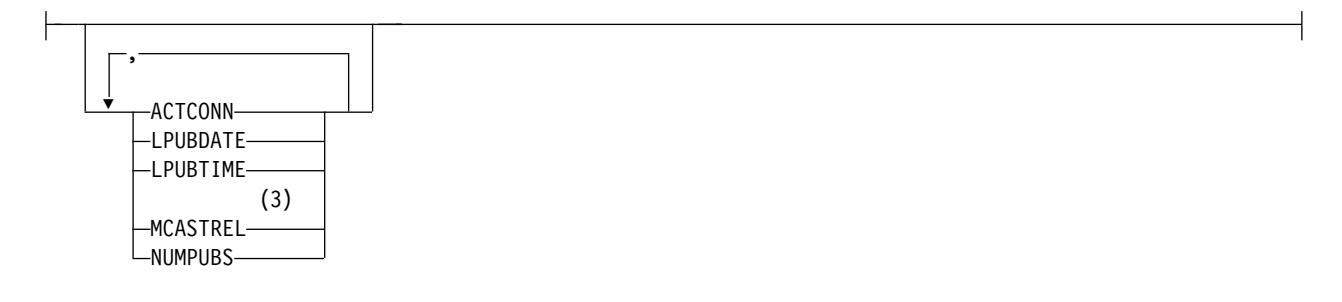

# **Notes:**

- 1 Valid only on z/OS when the queue manager is a member of a queue-sharing group.
- 2 Valid only on z/OS.
- 3 Not valid on z/OS.
- **738** IBM WebSphere MQ: Reference

# <span id="page-748-0"></span>**Usage notes for DISPLAY TPSTATUS**

- 1. The TOPICSTR parameter might contain characters that cannot be translated into printable characters when the command output is displayed. On  $z/OS$ , these non-printable characters are displayed as blanks. On distributed platforms using the **runmqsc** command, these non-printable characters are displayed as dots.
- 2. The topic-string input parameter on this command must match the topic you want to act on. Keep the character strings in your topic strings as characters that can be used from the location issuing the command. If you issue commands using MQSC, you have fewer characters available to you than if you are using an application that submits PCF messages, such as the WebSphere MQ Explorer.

# **Parameter descriptions for DISPLAY TPSTATUS**

The DISPLAY TPSTATUS command requires a topic string value to determine which topic nodes the command returns.

*(topicstr)*

The value of the topic string for which you want to display status information. You cannot specify the name of a WebSphere MQ topic object.

The topic string can have one of the following values:

- A specific topic string value. For example, DIS TPS ('Sports/Football') returns just the 'Sports/Football' node.
- A topic string containing a "+" wildcard character. For example, DIS TPS ('Sports/Football/ +') returns all direct child nodes of the 'Sports/Football' node.
- A topic string containing a "#" wildcard character. For example, DIS TPS('Sports/Football/#') returns the 'Sports/Football' node and all its descendant nodes.
- A topic string containing more than one wildcard. For example, DIS TPS('Sports/+/Teams/#') returns any direct child node of 'Sports' that also has a 'teams' child, with all descendants of the latter nodes.

The **DISPLAY TPSTATUS** command does not support the '\*' wildcard. For more information about using wildcards, see the related topic.

- To return a list of all root-level topics, use DIS  $TPS('+')$
- To return a list of all topics in the topic tree, use DIS  $IPS('#')$ , but note that this command might return a large amount of data.
- v To filter the list of topics returned, use the **WHERE** parameter. For example, DIS TPS('Sports/Football/+') WHERE(TOPICSTR LK 'Sports/Football/L\*') returns all direct child nodes of the 'Sports/Football' node, that begin with the letter "L".

# **WHERE**

Specifies a filter condition to display only those administrative topic definitions that satisfy the selection criterion of the filter condition. The filter condition is in three parts: *filter-keyword*, *operator*, and *filter-value*:

*filter-keyword*

Except for the CMDSCOPE parameter, any parameter that you can use with this DISPLAY command.

*operator*

Determines whether a topic string satisfies the filter value on the given filter keyword. The operators are:

- **LT** Less than
- **GT** Greater than
- **EQ** Equal to
- **NE** Not equal to
- **LE** Less than or equal to
- **GE** Greater than or equal to
- **LK** Matches a generic string that you provide as a *topicstr*
- **NL** Does not match a generic string that you provide as a *topicstr*

### *filter-value*

The value that the attribute value must be tested against using the operator. Depending on the filter-keyword, this value can be:

• An explicit value that is a valid value for the attribute being tested.

You can use operators LT, GT, EQ, NE, LE, or GE only. However, if the attribute value is one from a possible set of values on a parameter, you can use only EQ or NE.

v A generic value. This value is a character string with an asterisk at the end, for example ABC\*. If the operator is LK, the command lists all topic nodes that begin with the string (ABC in the example). If the operator is NL, the command lists all topic nodes that do not begin with the string.

You cannot use a generic *filter-value* for parameters with numeric values or with one of a set of values.

**ALL** Use this parameter to display all attributes.

If this parameter is specified, any attributes that you request specifically have no effect; the command displays all attributes.

This parameter is the default parameter if you do not specify a generic name, and do not request any specific attributes.

### **CMDSCOPE**

This parameter applies to z/OS only and specifies how the command runs when the queue manager is a member of a queue-sharing group.

The command runs on the queue manager on which it was entered. This value is the default value.

#### *qmgr-name*

The command runs on the named queue manager, if the queue manager is active within the queue-sharing group.

You can specify a queue manager name other than the queue manager on which you enter the command, but only if you are using a queue-sharing group environment and the command server is enabled.

*\** The command runs on the local queue manager and on every active queue manager in the queue-sharing group. The effect of this option is equivalent to entering the command on every queue manager in the queue-sharing group.

# **TYPE**

# **TOPIC**

The command displays status information relating to each topic node, which is the default if you do not provide a **TYPE** parameter.

- **PUB** The command displays status information relating to applications that have topic nodes open for publish.
- **SUB** The command displays status information relating to applications that subscribe to the topic node or nodes. The subscribers that the command returns are not necessarily the subscribers that would receive a message published to this topic node. The value of SelectionString or SubLevel determines which subscribers receive such messages.

### <span id="page-750-0"></span>**Topic status parameters**

Topic status parameters define the data that the command displays. You can specify these parameters in any order but must not specify the same parameter more than once.

### **ADMIN**

If the topic node is an admin-node, the command displays the associated topic object name containing the node configuration. If the field is not an admin-node the command displays a blank.

### **CLUSTER**

The name of the cluster to which this topic belongs.

**' '** This topic does not belong to a cluster. Publications and subscriptions for this topic are not propagated to publish/subscribe cluster-connected queue managers.

#### **DEFPRESP**

Displays the resolved default put response of messages published to the topic, if it has no *ASPARENT* response value. The value can be *SYNC* or *ASYNC*

### **DEFPRTY**

Displays the resolved default priority of messages published to the topic, if it has no *ASPARENT* response value.

#### **DEFPSIST**

Displays the resolved default persistence for this topic string, if it has no *ASPARENT* response value. The value can be *YES* or *NO*.

### **DURSUB**

Displays the resolved value that shows whether applications can make durable subscriptions, if there is no *ASPARENT* response value. The value can be *YES* or *NO*.

#### **MDURMDL**

Displays the resolved value of the name of the model queue to be used for durable subscriptions. The name cannot be blank, because that is the equivalent of *ASPARENT* for this parameter.

### **MNDURMDL**

Displays the resolved value of the name of the model queue used for non-durable subscriptions. The name cannot be blank, because that is the equivalent of *ASPARENT* for this parameter.

### **NPMSGDLV**

Displays the resolved value for the delivery mechanism for non-persistent messages published to this topic. The value can be *ALL*, *ALLDUR*, or *ALLAVAIL*, but not ASPARENT.

#### **PMSGDLV**

Displays the resolved value for the delivery mechanism for persistent messages published to this topic. The value can be *ALL*, *ALLDUR*, or *ALLAVAIL*, but not ASPARENT.

**PUB** Displays the resolved value that shows whether publications are allowed for this topic, if there is no *ASPARENT* response value. The values can be *ENABLED* or *DISABLED*.

#### **PUBCOUNT**

Displays the number of handles that are open for publish on this topic node.

#### **PUBSCOPE**

Determines whether this queue manager propagates publications, for this topic node, to queue managers as part of a hierarchy or as part of a publish/subscribe operation. The value can be *QMGR* or *ALL*.

#### **RETAINED**

Displays whether there is a retained publication associated with this topic. The value can be *YES* or *NO*.

<span id="page-751-0"></span>**SUB** Displays the resolved value that shows whether subscriptions are allowed for this topic, if there is no ASPARENT response value. The values can be *ENABLED* or *DISABLED*.

#### **SUBCOUNT**

Displays the number of subscribers to this topic node, including durable subscribers that are not currently connected.

#### **SUBSCOPE**

Determines whether this queue manager propagates subscriptions, for this topic node, to other queue managers as part of a hierarchy or cluster, or whether it restricts the subscriptions to only the local queue manager. The value can be *QMGR* or *ALL*.

#### **USEDLQ**

Determines whether the dead-letter queue is used when publication messages cannot be delivered to their correct subscriber queue. The value can be *YES* or *NO*.

#### **Sub status parameters**

Sub status parameters define the data that the command displays. You can specify these parameters in any order but must not specify the same parameter more than once.

#### **ACTCONN**

Detects local publications, returning the currently active ConnectionId (CONNID) that opened this subscription.

#### **DURABLE**

Indicates whether a durable subscription is not deleted when the creating application closes its subscription handle, and persists over queue manager restart. The value can be *YES* or *NO*.

### **LMSGDATE**

The date on which an MQPUT call last sent a message to this subscription. The MQPUT call updates the date field only when the call successfully puts a message to the destination specified by this subscription. An MQSUBRQ call causes an update to this value.

#### **LMSGTIME**

The time at which an MQPUT call last sent a message to this subscription. The MQPUT call updates the time field only when the call successfully puts a message to the destination specified by this subscription. An MQSUBRQ call causes an update to this value.

### **MCASTREL**

Indicator of the reliability of the multicast messages.

The values are expressed as a percentage. A value of 100 indicates that all messages are being delivered without problems. A value less than 100 indicates that some of the messages are experiencing network issues. To determine the nature of these issues the user can switch on event message generation, use the **COMMEV** parameter of the COMMINFO objects, and examine the generated event messages.

The following two values are returned:

- The first value is based on recent activity over a short period.
- The second value is based on activity over a longer period.

If no measurement is available the values are shown as blanks.

#### **NUMMSGS**

Number of messages put to the destination specified by this subscription. An MQSUBRQ call causes an update to this value.

#### **RESMDATE**

Date of the most recent MQSUB call that connected to this subscription.

### <span id="page-752-0"></span>**RESMTIME**

Time of the most recent MQSUB call that connected to this subscription.

#### **SUBID**

An all time unique identifier for this subscription, assigned by the queue manager. The format of **SUBID** matches that of a CorrelId. For durable subscriptions, the command returns the **SUBID** even if the subscriber is not currently connected to the queue manager.

### **SUBTYPE**

The type of subscription, indicating how it was created. The value can be *ADMIN*, *API*, or *PROXY*.

### **SUBUSER**

The user ID that owns this subscription, which can be either the user ID associated with the creator of the subscription or, if subscription takeover is permitted, the user ID that last took over the subscription.

#### **Pub status parameters**

Pub status parameters define the data that the command displays. You can specify these parameters in any order but must not specify the same parameter more than once.

### **ACTCONN**

The currently active ConnectionId (CONNID) associated with the handle that has this topic node open for publish.

#### **LPUBDATE**

The date on which this publisher last sent a message.

### **LPUBTIME**

The time at which this publisher last sent a message.

# **MCASTREL**

Indicator of the reliability of the multicast messages.

The values are expressed as a percentage. A value of 100 indicates that all messages are being delivered without problems. A value less than 100 indicates that some of the messages are experiencing network issues. To determine the nature of these issues the user can switch on event message generation, using the **COMMEV** parameter of the COMMINFO objects, and examine the generated event messages.

The following two values are returned:

- The first value is based on recent activity over a short period.
- The second value is based on activity over a longer period.

If no measurement is available the values are shown as blanks.

#### **NUMPUBS**

Number of publishes by this publisher. This value records the actual number of publishes, not the total number of messages published to all subscribers.

# <span id="page-753-0"></span>**PING CHANNEL:**

Use the MQSC command PING CHANNEL to test a channel by sending data as a special message to the remote queue manager, and checking that the data is returned. The data is generated by the local queue manager.

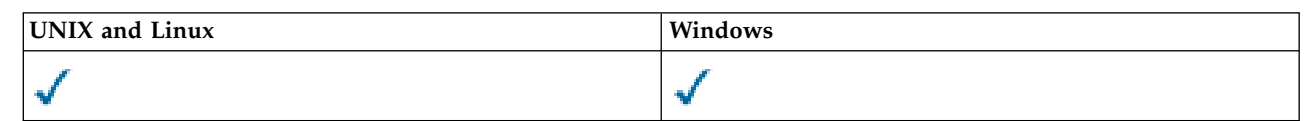

- [Syntax diagram](#page-753-0)
- "Usage notes"
- v "Parameter descriptions for PING CHANNEL"

# **Synonym**: PING CHL

# **PING CHANNEL**

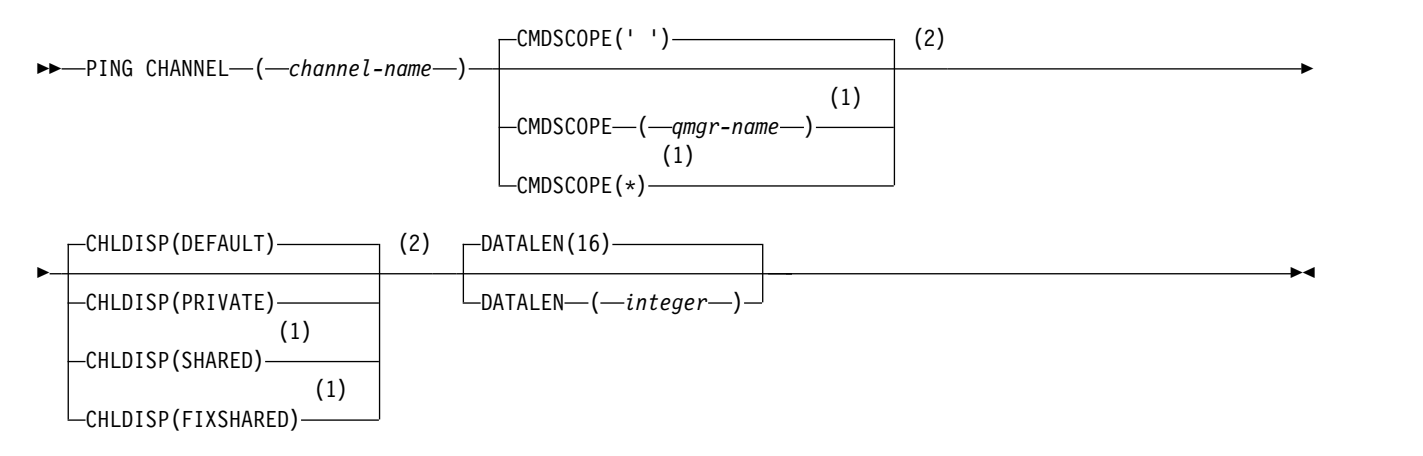

# **Notes:**

- 1 Valid only when the queue manager is a member of a queue-sharing group.
- 2 Valid only on z/OS.

# **Usage notes**

- 1. On z/OS, the command server and the channel initiator must be running.
- 2. Where there is both a locally defined channel and an auto-defined cluster-sender channel of the same name, the command applies to the locally defined channel. If there is no locally defined channel but more than one auto-defined cluster-sender channel, the command applies to the channel that was last added to the local queue manager's repository.
- 3. This command can be used only for sender (SDR), server (SVR), and cluster-sender (CLUSSDR) channels (including those that have been defined automatically). It is not valid if the channel is running; however, it is valid if the channel is stopped or in retry mode.

# **Parameter descriptions for PING CHANNEL**

# *(channel-name)*

The name of the channel to be tested. This is required.

# **CMDSCOPE**

This parameter applies to z/OS only and specifies how the command is executed when the queue manager is a member of a queue-sharing group.

If CHLDISP is set to SHARED, CMDSCOPE must be blank or the local queue manager.

**' '** The command is executed on the queue manager on which it was entered. This is the default value.

*qmgr-name*

The command is executed on the queue manager you specify, providing the queue manager is active within the queue-sharing group.

You can specify a queue manager name only if you are using a queue-sharing group environment and if the command server is enabled.

**\*** The command is executed on the local queue manager and is also passed to every active queue manager in the queue-sharing group. The effect of this is the same as entering the command on every queue manager in the queue-sharing group.

**Note:** The '\*' option is not permitted if CHLDISP is FIXSHARED.

### **CHLDISP**

This parameter applies to z/OS only and can take the values of:

- DEFAULT
- PRIVATE
- SHARED
- FIXSHARED

If this parameter is omitted, then the DEFAULT value applies. This is the value of the default channel disposition attribute, DEFCDISP, of the channel object.

In conjunction with the various values of the CMDSCOPE parameter, this parameter controls two types of channel:

#### **SHARED**

A receiving channel is shared if it was started in response to an inbound transmission directed to the queue-sharing group.

A sending channel is shared if its transmission queue has a disposition of SHARED.

#### **PRIVATE**

A receiving channel is private if it was started in response to an inbound transmission directed to the queue manager.

A sending channel is private if its transmission queue has a disposition other than SHARED.

**Note:** This disposition is **not** related to the disposition set by the disposition of the queue-sharing group of the channel definition.

The combination of the CHLDISP and CMDSCOPE parameters also controls from which queue manager the channel is operated. The possible options are:

- On the local queue manager where the command is issued.
- On another specific named queue manager in the group.
- v On the most suitable queue manager in the group, determined automatically by the queue manager itself.

The various combinations of CHLDISP and CMDSCOPE are summarized in the following table.

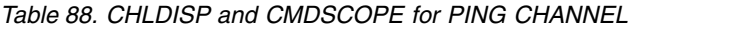

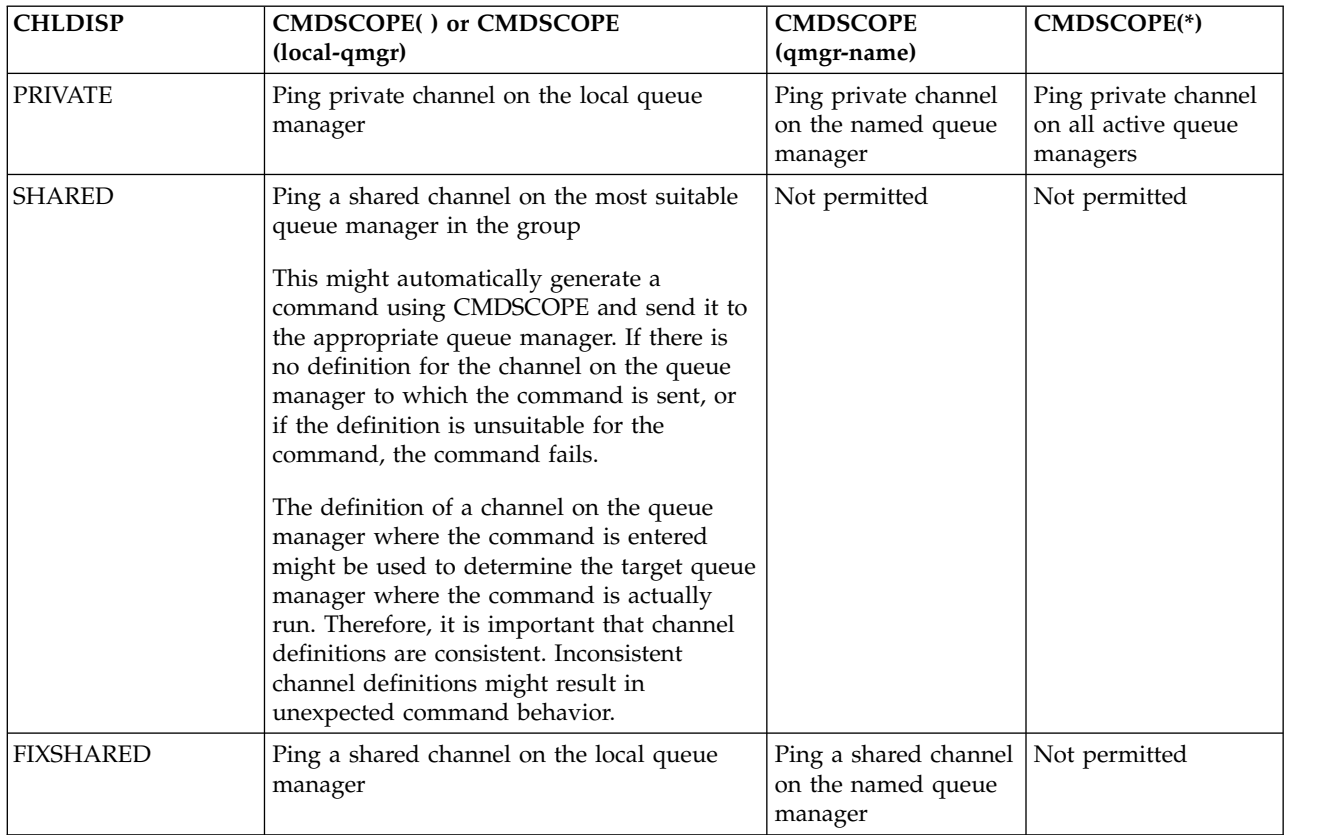

# **DATALEN(***integer***)**

<span id="page-755-0"></span>The length of the data, in the range 16 through 32 768. This is optional.

# **PING QMGR:**

Use the MQSC command PING QMGR to test whether the queue manager is responsive to commands.

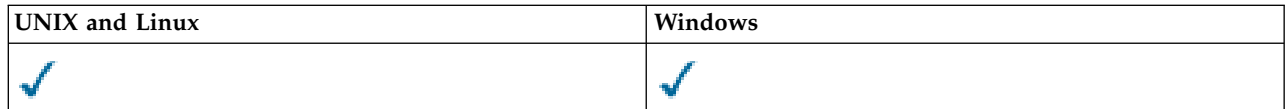

- [Syntax diagram](#page-755-0)
- "Usage notes"

# **Synonym**: PING QMGR

# **PING QMGR**

►► PING QMGR ►◄

# **Usage notes**

If commands are issued to the queue manager by sending messages to the command server queue, this command causes a special message to be sent to it, consisting of a command header only, and checking that a positive reply is returned.
# **PURGE CHANNEL:**

Use the MQSC command PURGE CHANNEL to stop and purge a telemetry channel. Purging a telemetry channel disconnects all the MQTT clients connected to it, cleans up the state of the MQTT clients, and stops the telemetry channel. Cleaning the state of a client deletes all the pending publications and removes all the subscriptions from the client.

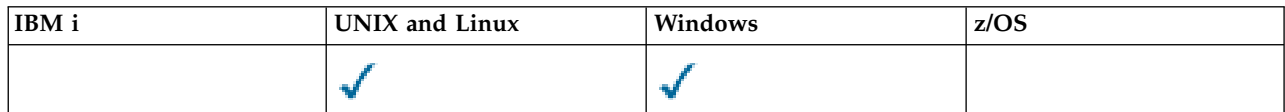

• [Syntax diagram](#page-756-0)

v "Parameter descriptions for PURGE CHANNEL"

<span id="page-756-0"></span>**Synonym**: None

## **PURGE CHANNEL**

►► PURGE CHANNEL ( *channel-name* ) CHLTYPE ( MQTT )

 $\Box$ CLIENTID— $(-clientid-)$ 

## **Parameter descriptions for PURGE CHANNEL**

### *(channel name)*

The name of the telemetry channel to be stopped and purged. This parameter is required.

### **CHLTYPE***(MQTT)*

Channel type. This parameter is required. It must follow immediately after the (channel-name) parameter on all platforms except z/OS, and the value must currently be MQTT.

## **CLIENTID***(string)*

<span id="page-756-1"></span>Client identifier. The client identifier is a 23 byte string that identifies a IBM WebSphere MQ Telemetry Transport client. When the PURGE CHANNEL command specifies a CLIENTID, only the connection for the specified client identifier is purged. If the CLIENTID is not specified, all the connections on the channel are purged.

### **REFRESH CLUSTER:**

Use the MQSC command **REFRESH CLUSTER** to discard all locally held cluster information and force it to be rebuilt. The command also processes any autodefined channels that are in doubt. After the command completes processing, you can perform a "cold-start" on the cluster.

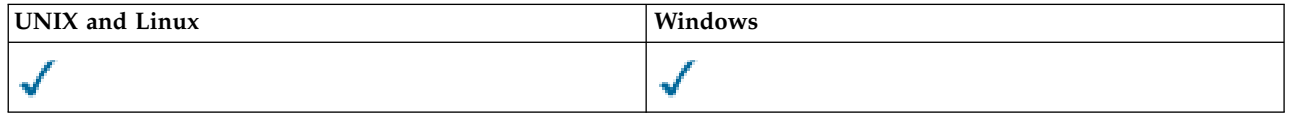

- [Syntax diagram](#page-756-1)
- v ["Usage Notes for REFRESH CLUSTER" on page 748](#page-757-0)
- v ["Parameter descriptions for REFRESH CLUSTER" on page 749](#page-758-0)

## **Synonym**: REF CLUSTER

►◄

# <span id="page-757-0"></span>**REFRESH CLUSTER**

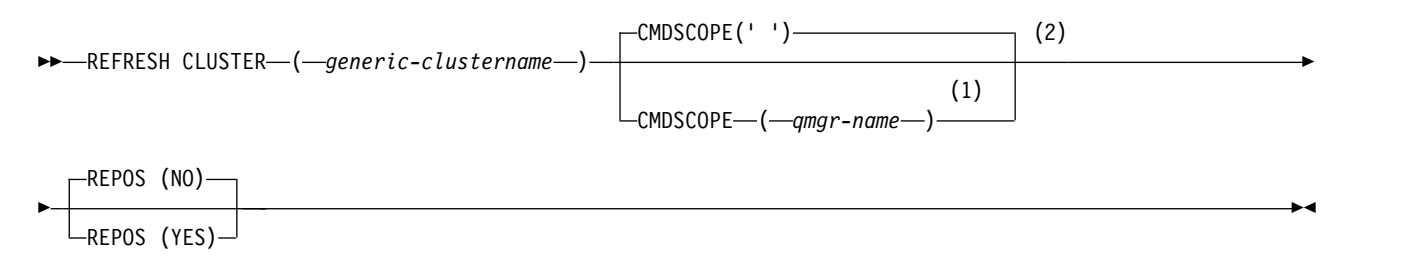

## **Notes:**

- 1 Valid only when the queue manager is a member of a queue-sharing group.
- 2 Valid only on z/OS.

# **Usage Notes for REFRESH CLUSTER**

- 1. Issuing **REFRESH CLUSTER** is disruptive to the cluster. It might make cluster objects invisible for a short time until the **REFRESH CLUSTER** processing completes. Specifically, if an application is using a queue that it opened with MQ00 BIND NOT FIXED, it might receive the return code MQRC\_NO\_DESTINATIONS\_AVAILABLE. If an application is publishing or subscribing on a cluster topic, that topic might become temporarily unavailable. The unavailability results in a pause in the publication stream until the **REFRESH CLUSTER** command completes. If the command is issued on a full repository queue manager, **REFRESH CLUSTER** might make a large volume of messages flow.
- 2. For large clusters, use of the **REFRESH CLUSTER** command can be disruptive to the cluster while it is in progress, and again at 27 day intervals thereafter when the cluster objects automatically send status updates to all interested queue managers. See Refreshing in a large cluster can affect performance and availability of the cluster.
- 3. Quiesce all publish/subscribe applications before issuing the **REFRESH CLUSTER** command, because issuing this command in a publish/subscribe cluster disrupts delivery of publications to and from other queue managers in the cluster, and might result in proxy subscriptions from other queue managers being cancelled. If this happens, use REFRESH QMGR TYPE(PROXYSUB) to resynchronize after the cluster has refreshed, and keep all publish/subscribe applications quiesced until after the proxy subscriptions have been resynchronized. See REFRESH CLUSTER considerations for publish/subscribe clusters.
- 4. When the command returns control to the user, it does not signify the command has completed. Activity on SYSTEM.CLUSTER.COMMAND.QUEUE indicates the command is still processing.
- 5. If cluster-sender channels are running at the time **REFRESH CLUSTER** is issued, the refresh might not complete until the channels stop and restart. To hasten completion, stop all cluster-sender channels for the cluster before you run the **REFRESH CLUSTER** command. During the processing of the **REFRESH CLUSTER** command, if the channel is not in doubt, the channel state might be recreated.
- 6. If you select **REPOS(YES)**, check that all cluster-sender channels in the relevant cluster are inactive or stopped before you issue the **REFRESH CLUSTER** command.

If cluster-sender channels are running at the time you run the **REFRESH CLUSTER REPOS(YES)**command, those cluster-sender channels are ended during the operation and left in an INACTIVE state after the operation completes. Alternatively, you can force the channels to stop using the STOP CHANNEL command with MODE(FORCE).

Stopping the channels ensures that the refresh can remove the channel state, and that the channel runs with the refreshed version after the refresh completes. If the state of a channel cannot be deleted, its state is not renewed after the refresh. If a channel was stopped, it does not automatically restart. The channel state cannot be deleted if the channel is in doubt, or because it is also running as part of another cluster.

If you choose the option **REPOS(YES)** on full repository queue manager, you must alter it to be a partial repository. If it is the sole working repository in the cluster, the result is that there is no full <span id="page-758-0"></span>repository left in the cluster. After the queue manager is refreshed, and restored to its status of a full repository, you must refresh the other partial repositories to restore a working cluster.

If it is not the sole remaining repository, you do not need to refresh the partial repositories manually. Another working full repository in the cluster informs the other members of the cluster that the full repository running the **REFRESH CLUSTER** command resumed its role as a full repository.

- 7. It is not normally necessary to issue a **REFRESH CLUSTER** command except in one of the following circumstances:
	- v Messages were removed from either the SYSTEM.CLUSTER.COMMAND.QUEUE, or from another a cluster transmission queue, where the destination queue is SYSTEM.CLUSTER.COMMAND.QUEUE on the queue manager in question.
	- v Issuing a **REFRESH CLUSTER** command is recommended by IBM Service.
	- v The CLUSRCVR channels were removed from a cluster, or their CONNAMEs were altered on two or more full repository queue managers while they could not communicate.
	- v The same name was used for a CLUSRCVR channel on more than one queue manager in a cluster. As a result, messages destined for one of the queue managers were delivered to another. In this case, remove the duplicates, and run a **REFRESH CLUSTER** command on the single remaining queue manager with a CLUSRCVR definition.
	- RESET CLUSTER ACTION(FORCEREMOVE) was issued in error.
	- v The queue manager was restarted from an earlier point in time than it finished last time it was used; for example, by restoring backed up data.
- 8. Issuing **REFRESH CLUSTER** does not correct mistakes in cluster definitions, nor is it necessary to issue the command after such mistakes are corrected.
- 9. During **REFRESH CLUSTER** processing, the queue manager generates the message AMQ9875 followed by the message AMQ9442 or AMQ9404. The queue manager might also generate the message AMQ9420. If the cluster functionality is not affected, the message AMQ9420 can be ignored.
- 10. On UNIX systems, the command is valid only on AIX, HP-UX, Linux, and Solaris.
- 11. On z/OS, the command fails if the channel initiator is not started.
- 12. On z/OS, any errors are reported to the console on the system where the channel initiator is running. They are not reported to the system that issued the command.

## **Parameter descriptions for REFRESH CLUSTER**

## **(***generic-clustername***)**

The name of the cluster to be refreshed. Alternatively *generic-clustername* can be specified as "\*". If " $*$ " is specified, the queue manager is refreshed in all the clusters that it is a member of. If used with **REPOS(YES)**, this forces the queue manager to restart its search for full repositories from the information in the local CLUSSDR definitions. It restarts its search, even if the CLUSSDR definitions connect the queue manager to several clusters.

The *generic-clustername* parameter is required.

## **CMDSCOPE**

This parameter applies to z/OS only and specifies how the command is executed when the queue manager is a member of a queue-sharing group.

**''** The command is executed on the queue manager on which it was entered. '' is the default value.

### *qmgr-name*

The command is executed on the queue manager you specify, providing the queue manager is active within the queue-sharing group.

You can specify a queue manager name, other than the queue manager on which the command was entered. If you do so, you must be using a queue-sharing group environment and the command server must be enabled.

## **REPOS**

Specifies whether objects representing full repository cluster queue managers are also refreshed.

**NO** The queue manager retains knowledge of all cluster queue manager and cluster queues marked as locally defined. It also retains knowledge of all cluster queue managers that are marked as full repositories. In addition, if the queue manager is a full repository for the cluster, it retains knowledge of the other cluster queue managers in the cluster. Everything else is removed from the local copy of the repository and rebuilt from the other full repositories in the cluster. Cluster channels are not stopped if **REPOS(NO)** is used. A full repository uses its CLUSSDR channels to inform the rest of the cluster that it completed its refresh.

NO is the default.

**YES** Specifies that in addition to the **REPOS(NO)** behavior, objects representing full repository cluster queue managers are also refreshed. The **REPOS(YES)** option must not be used if the queue manager is itself a full repository. If it is a full repository, you must first alter it so that it is not a full repository for the cluster in question. The full repository location is recovered from the manually defined CLUSSDR definitions. After the refresh with **REPOS(YES)** is issued, the queue manager can be altered so that it is once again a full repository, if required.

<span id="page-759-0"></span>On z/OS, N and Y are accepted synonyms of NO and YES.

# **Related information**:

Clustering: Using REFRESH CLUSTER best practices

# **REFRESH QMGR:**

Use the MQSC command REFRESH QMGR to perform special operations on queue managers.

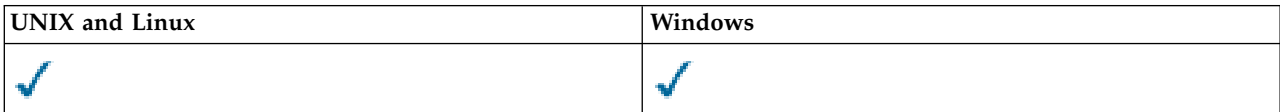

- [Syntax diagram](#page-759-0)
- ["Usage Notes for REFRESH QMGR" on page 751](#page-760-0)
- v ["Parameter descriptions for REFRESH QMGR" on page 751](#page-760-0)

**Synonym**: None

# **REFRESH QMGR**

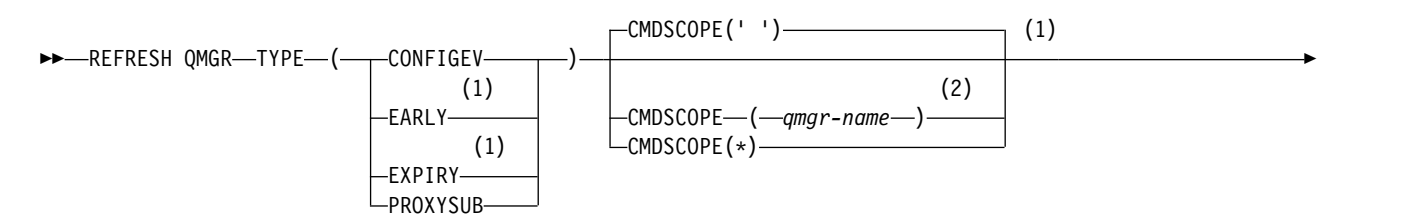

<span id="page-760-0"></span>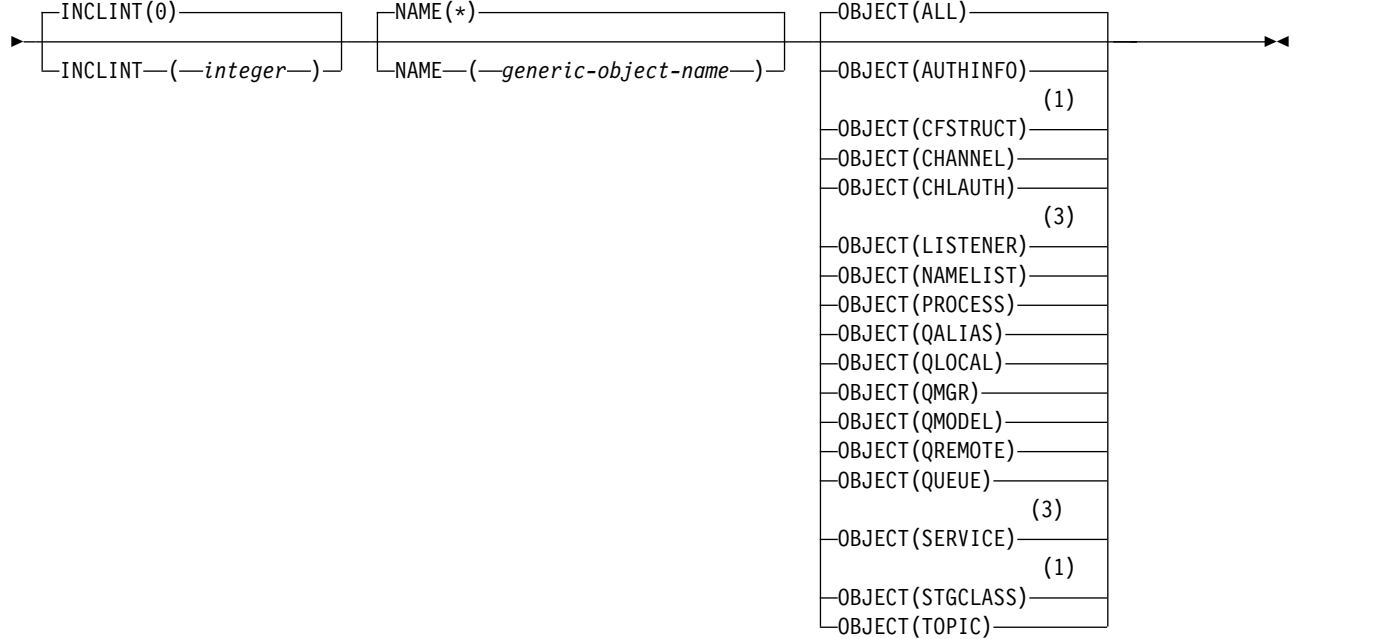

# **Notes:**

- 1 Valid only on z/OS.
- 2 Valid only when the queue manager is a member of a queue-sharing group.
- 3 Not valid on z/OS.

# **Usage Notes® for REFRESH QMGR**

- 1. Issue this command with TYPE(CONFIGEV) after setting the CONFIGEV queue manager attribute to ENABLED, to bring the queue manager configuration up to date. To ensure that complete configuration information is generated, include all objects; if you have many objects, it might be preferable to use several commands, each with a different selection of objects, but such that all are included.
- 2. You can also use the command with TYPE(CONFIGEV) to recover from problems such as errors on the event queue. In such cases, use appropriate selection criteria, to avoid excessive processing time and event messages generation.
- 3. Issue the command with TYPE(EXPIRY) at any time when you believe that a queue could contain numbers of expired messages.
- 4. You are unlikely to use REFRESH QMGR TYPE(PROXYSUB) other than in exceptional circumstances. Typically, a queue manager revalidates proxy subscriptions with affected directly-connected queue managers as follows:
	- When forming a hierarchical connection
	- When modifying the PUBSCOPE or SUBSCOPE or CLUSTER attributes on a topic object
	- When restarting the queue manager

## **Parameter descriptions for REFRESH QMGR**

## **CMDSCOPE**

This parameter applies to z/OS only and specifies how the command is executed when the queue manager is a member of a queue-sharing group.

**' '** The command is executed on the queue manager on which it was entered. This is the default value.

#### *qmgr-name*

The command is executed on the queue manager you specify, providing the queue manager is active within the queue-sharing group.

You can specify a queue manager name, other than the queue manager on which the command was entered, only if you are using a queue-sharing group environment and if the command server is enabled.

**\*** The command is executed on the local queue manager and is also passed to every active queue manager in the queue-sharing group. The effect of this is the same as entering the command on every queue manager in the queue-sharing group.

This parameter is not valid with TYPE(EARLY).

### **INCLINT***(integer)*

Specifies a value in minutes defining a period immediately before the current time, and requests that only objects that have been created or changed within that period (as defined by the ALTDATE and ALTTIME attributes) are included. The value must be in the range zero through 999 999. A value of zero means there is no time limit (this is the default).

This parameter is valid only with TYPE(CONFIGEV).

## **NAME***(generic-object-name)*

Requests that only objects with names that match the one specified are included. A trailing asterisk (\*) matches all object names with the specified stem followed by zero or more characters. An asterisk (\*) on its own specifies all objects (this is the default). NAME is ignored if OBJECT(QMGR) is specified.

This parameter is not valid with TYPE(EARLY).

#### **OBJECT***(objtype)*

Requests that only objects of the specified type are included. (Synonyms for object types, such as QL, can also be specified.) The default is ALL, to include objects of every type.

This parameter is valid only with TYPE(CONFIGEV).

#### **TYPE** This is required. Values are:

#### **CONFIGEV**

Requests that the queue manager generates a configuration event message for every object that matches the selection criteria specified by the OBJECT, NAME and INCLINT parameters. Matching objects defined with QSGDISP(QMGR) or QSGDISP(COPY) are always included. Matching objects defined with QSGDISP(GROUP) or QSGDISP(SHARED) are included only if the command is being executed on the queue manager where it is entered.

### **EARLY**

Requests that the subsystem function routines (generally known as early code) for the queue manager replace themselves with the corresponding routines in the linkpack area (LPA).

You need to use this command only after you install new subsystem function routines (provided as corrective maintenance or with a new version or release of WebSphere MQ). This command instructs the queue manager to use the new routines.

#### **EXPIRY**

Requests that the queue manager performs a scan to discard expired messages for every queue that matches the selection criteria specified by the NAME parameter. (The scan is performed regardless of the setting of the EXPRYINT queue manager attribute.)

## **PROXYSUB**

Requests that the queue manager resynchronizes the proxy subscriptions that are held with, and on behalf of, queue managers that are connected in a hierarchy or publish/subscribe cluster.

You must resynchronize the proxy subscriptions only in exceptional circumstances, for example, when the queue manager is receiving subscriptions that it must not be sent, or not receiving subscriptions that it must receive. The following list describes some of the exceptional reasons for resynchronizing proxy subscriptions:

- Disaster recovery.
- v Problems that are identified in a queue manager error log where messages inform of the issuing of the REFRESH QMGR TYPE(REPOS) command.
- v Operator errors, for example, issuing a DELETE SUB command on a proxy subscription.

Missing proxy subscriptions can be caused if the closest matching topic definition is specified with **Subscription scope** set to Queue Manager or it has an empty or incorrect cluster name. Note that **Publication scope** does not prevent the sending of proxy subscriptions, but does prevent publications from being delivered to them.

Extraneous proxy subscriptions can be caused if the closest matching topic definition is specified with **Proxy subscription behavior** set to Force.

Missing or extraneous proxy subscriptions that are due to configuration errors are not changed by issuing a resynchronization. A resynchronization does resolve missing or extraneous publications as a result of the exceptional reasons listed.

<span id="page-762-0"></span>**Note:** If TYPE(EARLY) is specified, no other keywords are allowed and the command can be issued only from the z/OS console and only if the queue manager is not active.

### **REFRESH SECURITY:**

Use the MQSC command REFRESH SECURITY to perform a security refresh.

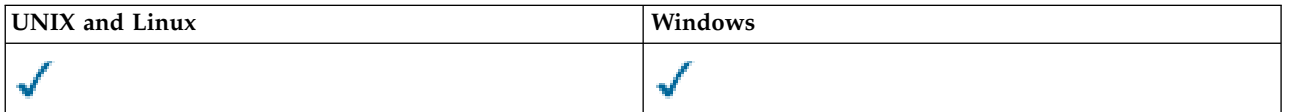

- [Syntax diagram](#page-762-0)
- v ["Usage notes for REFRESH SECURITY" on page 754](#page-763-0)
- v ["Parameter descriptions for REFRESH SECURITY" on page 755](#page-764-0)

## **Synonym**: REF SEC

REBUILD SECURITY is another synonym for REFRESH SECURITY.

## **REFRESH SECURITY**

<span id="page-763-0"></span>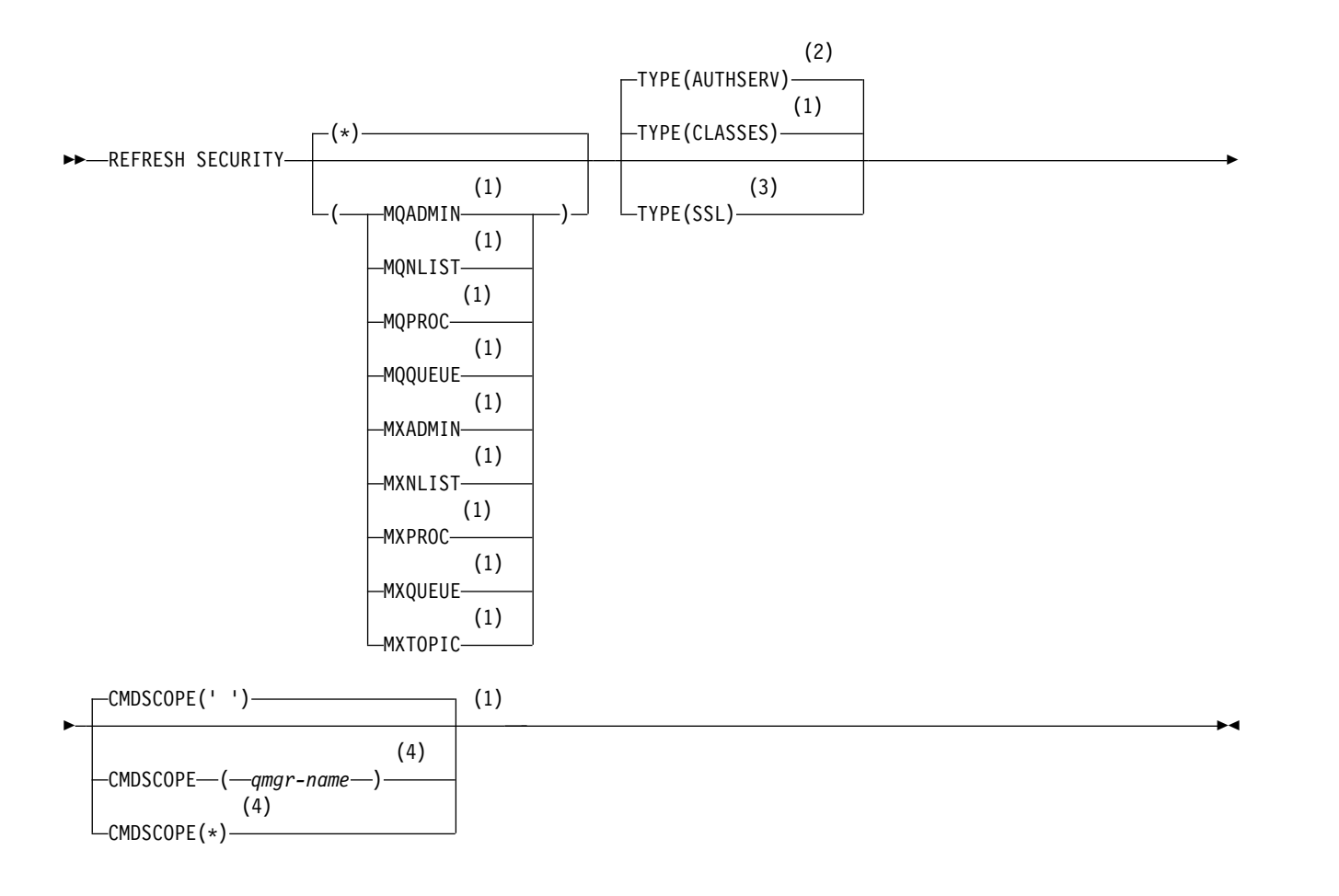

## **Notes:**

- 1 Valid only on z/OS.
- 2 Not valid on z/OS.
- 3 On WebSphere MQ for z/OS, you cannot issue this from CSQINP2.
- 4 Valid only on WebSphere MQ for z/OS when the queue manager is a member of a queue-sharing group.

### **Usage notes for REFRESH SECURITY**

When you issue the REFRESH SECURITY TYPE(SSL) MQSC command, all running SSL channels are stopped and restarted. Sometimes SSL channels can take a long time to shut down and this means that the refresh operation takes some time to complete. There is a time limit of 10 minutes for an SSL refresh to complete (or 1 minute on z/OS), so it can potentially take 10 minutes for the command to finish. This can give the appearance that the refresh operation has "frozen". The refresh operation will fail with an MQSC error message of AMQ9710 or PCF error MQRCCF\_COMMAND\_FAILED if the timeout is exceeded before all channels have stopped. This is likely to happen if the following conditions are true:

- The queue manager has many SSL channels running simultaneously when the refresh command is invoked
- The channels are handling large numbers of messages

<span id="page-764-0"></span>If a refresh fails under these conditions, retry the command later when the queue manager is less busy. In the case where many channels are running, you can choose to stop some of the channels manually before invoking the REFRESH command.

When using TYPE(SSL):

- 1. On z/OS, the command server and channel initiator must be running.
- 2. On z/OS, WebSphere MQ determines whether a refresh is needed due to one, or more, of the following reasons:
	- The contents of the key repository have changed
	- v The location of the LDAP server to be used for Certification Revocation Lists has changed
	- The location of the key repository has changed

If no refresh is needed, the command completes successfully and the channels are unaffected.

- 3. On platforms other than z/OS, the command updates all SSL channels regardless of whether a security refresh is needed.
- 4. If a refresh is to be performed, the command updates all SSL channels currently running, as follows:
	- v Sender, server and cluster-sender channels using SSL are allowed to complete the current batch. In general they then run the SSL handshake again with the refreshed view of the SSL key repository. However, you must manually restart a requester-server channel on which the server definition has no CONNAME parameter.
	- All other channel types using SSL are stopped with a STOP CHANNEL MODE(FORCE) STATUS(INACTIVE) command. If the partner end of the stopped message channel has retry values defined, the channel retries and the new SSL handshake uses the refreshed view of the contents of the SSL key repository, the location of the LDAP server to be used for Certification Revocation Lists, and the location of the key repository. In the case of a server-connection channel, the client application loses its connection to the queue manager and has to reconnect in order to continue.

When using TYPE(CLASSES):

- Classes MQADMIN, MQNLIST, MQPROC, and MQQUEUE can only hold profiles defined in uppercase.
- Classes MXADMIN, MXNLIST, MXPROC, and MQXUEUE can hold profiles defined in mixed case.
- Class MXTOPIC can be refreshed whether using uppercase or mixed case classes. Although it is a mixed case class, it is the only mixed case class that can be active with either group of classes.

## **Notes:**

1. Performing a REFRESH SECURITY( $\star$ ) TYPE(CLASSES) operation is the only way to change the classes being used by your system from uppercase-only support to mixed case support.

Do this by checking the queue manager attribute SCYCASE to see if it is set to UPPER or MIXED

- 2. It is your responsibility to ensure that you have copied, or defined, all the profiles you need in the appropriate classes before you carry out a REFRESH SECURITY(\*) TYPE(CLASSES) operation.
- 3. A refresh of an individual class is allowed only if the classes currently being used are of the same type. For example, if MQPROC is in use, you can issue a refresh for MQPROC but not MXPROC.

## **Parameter descriptions for REFRESH SECURITY**

The command qualifier allows you to indicate more precise behavior for a specific TYPE value. Select from:

**\*** A full refresh of the type specified is performed. This is the default value.

# **MQADMIN**

Valid only if TYPE is CLASSES. Specifies that Administration type resources are to be refreshed. Valid on z/OS only.

**Note:** If, when refreshing this class, it is determined that a security switch relating to one of the other classes has been changed, a refresh for that class also takes place.

#### **MQNLIST**

Valid only if TYPE is CLASSES. Specifies that Namelist resources are to be refreshed. Valid on z/OS only.

### **MQPROC**

Valid only if TYPE is CLASSES. Specifies that Process resources are to be refreshed. Valid on z/OS only.

### **MQQUEUE**

Valid only if TYPE is CLASSES. Specifies that Queue resources are to be refreshed. Valid on z/OS only.

#### **MXADMIN**

Valid only if TYPE is CLASSES. Specifies that administration type resources are to be refreshed. Valid on z/OS only.

**Note:** If, when refreshing this class, it is determined that a security switch relating to one of the other classes has been changed, a refresh for that class also takes place.

### **MXNLIST**

Valid only if TYPE is CLASSES. Specifies that namelist resources are to be refreshed. Valid on z/OS only.

#### **MXPROC**

Valid only if TYPE is CLASSES. Specifies that process resources are to be refreshed. Valid on z/OS only.

### **MXQUEUE**

Valid only if TYPE is CLASSES. Specifies that queue resources are to be refreshed. Valid on z/OS only.

## **MXTOPIC**

Valid only if TYPE is CLASSES. Specifies that topic resources are to be refreshed. Valid on z/OS only.

# **CMDSCOPE**

This parameter applies to z/OS only and specifies how the command is executed when the queue manager is a member of a queue-sharing group.

**' '** The command is executed on the queue manager on which it was entered. This is the default value.

*qmgr-name*

The command is executed on the queue manager you specify, providing the queue manager is active within the queue-sharing group.

You can specify a queue manager name, other than the queue manager on which the command was entered, only if you are using a queue-sharing group environment and if the command server is enabled.

- **\*** The command is executed on the local queue manager and is also passed to every active queue manager in the queue-sharing group. The effect of this is the same as entering the command on every queue manager in the queue-sharing group.
- **TYPE** Specifies the type of refresh that is to be performed.

#### **AUTHSERV**

The list of authorizations held internally by the authorization services component is refreshed.

This is valid only on non-z/OS platforms where it is the default.

# **CLASSES**

WebSphere MQ in-storage ESM (external security manager, for example RACF) profiles are refreshed. The in-storage profiles for the resources being requested are deleted. New entries are created when security checks for them are performed, and are validated when the user next requests access.

You can select specific resource classes for which to perform the security refresh.

This is valid only on z/OS where it is the default.

- **SSL** Refreshes the cached view of the Secure Sockets Layer key repository and allows updates to become effective on successful completion of the command. Also refreshed are the locations of:
	- the LDAP servers to be used for Certified Revocation Lists
	- the key repository

<span id="page-766-0"></span>as well as any cryptographic hardware parameters specified through WebSphere MQ.

## **RESET CHANNEL:**

Use the MQSC command RESET CHANNEL to reset the message sequence number for a WebSphere MQ channel with, optionally, a specified sequence number to be used the next time that the channel is started.

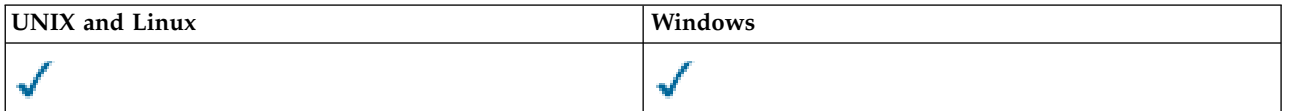

- [Syntax diagram](#page-766-0)
- "Usage notes"
- v ["Parameter descriptions for RESET CHANNEL" on page 758](#page-767-0)

**Synonym**: RESET CHL

## **RESET CHANNEL**

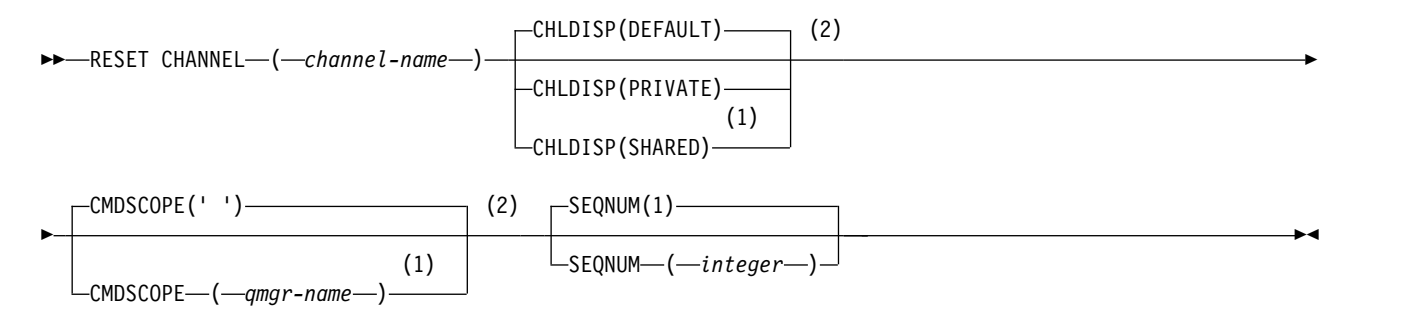

### **Notes:**

- 1 Valid only when the queue manager is a member of a queue-sharing group.
- 2 Valid only on z/OS.

## **Usage notes**

- 1. On z/OS, the command server and channel initiator must be running.
- 2. This command can be issued to a channel of any type except SVRCONN and CLNTCONN channels, (including those that have been defined automatically). However, if it is issued to a sender or server channel, then in addition to resetting the value at the end at which the command is issued, the value

<span id="page-767-0"></span>at the other (receiver or requester) end is also reset to the same value the next time this channel is initiated (and resynchronized if necessary). Issuing this command on a cluster-sender channel might reset the message sequence number at either end of the channel. However, this is not significant because the sequence numbers are not checked on clustering channels.

- 3. If the command is issued to a receiver, requester, or cluster-receiver channel, the value at the other end is *not* reset as well; this must be done separately if necessary.
- 4. Where there is both a locally defined channel and an auto-defined cluster-sender channel of the same name, the command applies to the locally defined channel. If there is no locally defined channel but more than one auto-defined cluster-sender channel, the command applies to the channel that was last added to the local queue manager's repository.
- 5. If the message is non-persistent, and the RESET CHANNEL command is issued to the sender channel, reset data is sent and flows every time the channel starts.

## **Parameter descriptions for RESET CHANNEL**

### *(channel-name)*

The name of the channel to be reset. This is required.

### **CHLDISP**

This parameter applies to z/OS only and can take the values of:

- DEFAULT
- PRIVATE
- $\cdot$  SHARED

If this parameter is omitted, then the DEFAULT value applies. This is taken from the default channel disposition attribute, DEFCDISP, of the channel object.

In conjunction with the various values of the CMDSCOPE parameter, this parameter controls two types of channel:

### **SHARED**

A receiving channel is shared if it was started in response to an inbound transmission directed to the queue-sharing group.

A sending channel is shared if its transmission queue has a disposition of SHARED.

### **PRIVATE**

A receiving channel is private if it was started in response to an inbound transmission directed to the queue manager.

A sending channel is private if its transmission queue has a disposition other than SHARED.

**Note:** This disposition is **not** related to the disposition set by the disposition of the queue-sharing group of the channel definition.

The combination of the CHLDISP and CMDSCOPE parameters also controls from which queue manager the channel is operated. The possible options are:

- On the local queue manager where the command is issued.
- On another specific named queue manager in the group.

The various combinations of CHLDISP and CMDSCOPE are summarized in the following table:

## *Table 89. CHLDISP and CMDSCOPE for RESET CHANNEL*

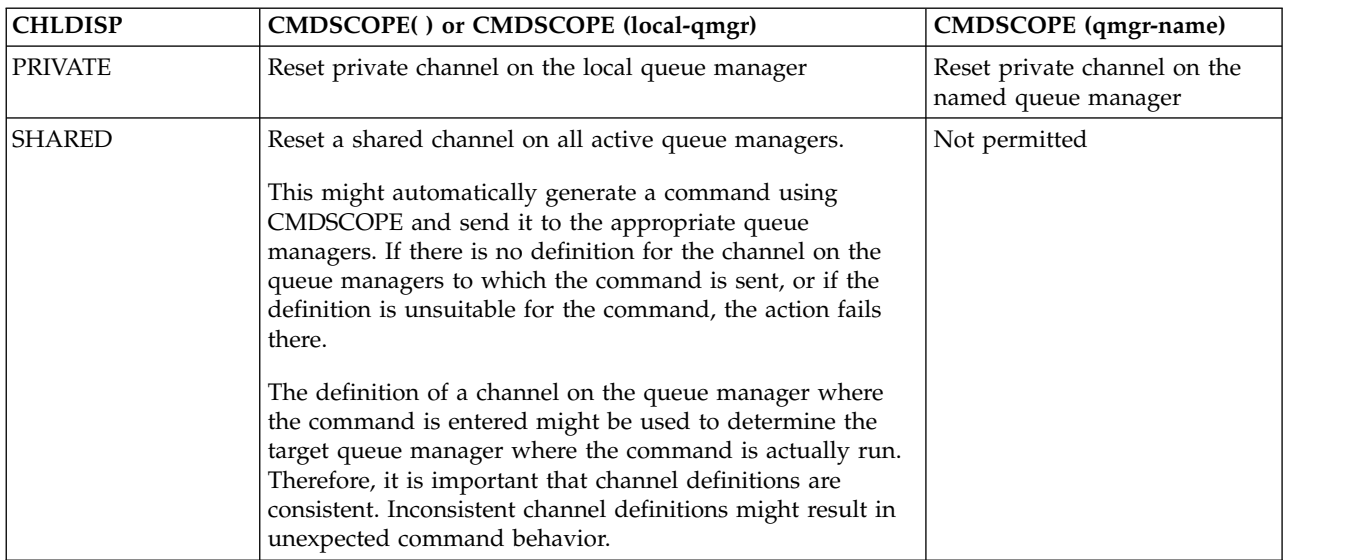

## **CMDSCOPE**

This parameter applies to z/OS only and specifies how the command is executed when the queue manager is a member of a queue-sharing group.

If CHLDISP is set to SHARED, CMDSCOPE must be blank or the local queue manager.

**' '** The command is executed on the queue manager on which it was entered. This is the default value.

*qmgr-name*

The command is executed on the queue manager you specify, providing the queue manager is active within the queue-sharing group.

You can specify a queue manager name only if you are using a queue-sharing group environment and if the command server is enabled.

## **SEQNUM(***integer***)**

<span id="page-768-0"></span>The new message sequence number, which must be in the range 1 through 999 999 999. This is optional.

## **RESET CLUSTER:**

Use the MQSC command **RESET CLUSTER** to perform special operations on clusters.

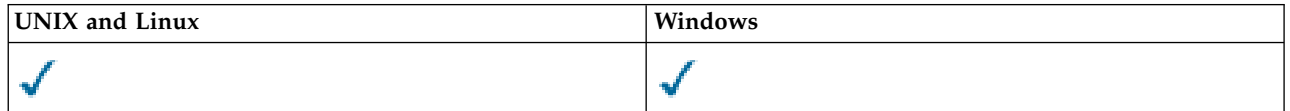

- [Syntax diagram](#page-768-0)
- v ["Usage notes for RESET CLUSTER" on page 760](#page-769-0)
- v ["Parameter descriptions for RESET CLUSTER" on page 760](#page-769-0)

## **Synonym**: None

# <span id="page-769-0"></span>**RESET CLUSTER**

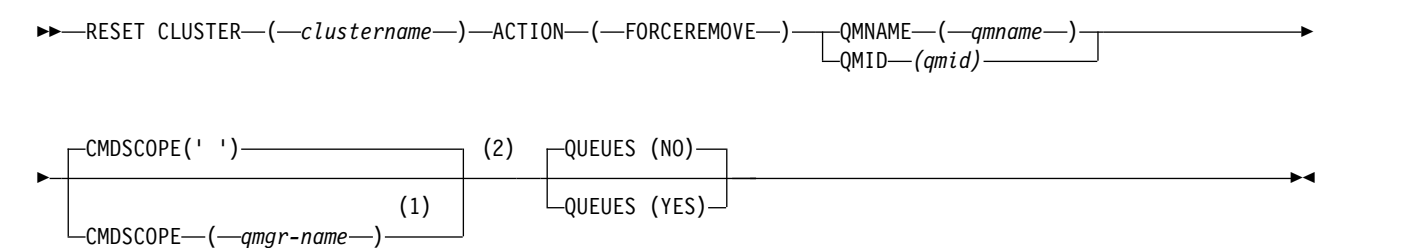

### **Notes:**

- 1 Valid only on z/OS when the queue manager is a member of a queue-sharing group.
- 2 Valid only on z/OS.

## **Usage notes for RESET CLUSTER**

- 1. On UNIX systems, the command is valid only on AIX, HP-UX, Linux, and Solaris.
- 2. On z/OS, the command fails if the channel initiator has not been started.
- 3. On z/OS, any errors are reported to the console on the system where the channel initiator is running; they are not reported to the system that issued the command.
- 4. To avoid any ambiguity, it is preferable to use QMID rather than QMNAME. The queue manager identifier can be found by commands such as DISPLAY QMGR and DISPLAY CLUSQMGR. If QMNAME is used, and there is more than one queue manager in the cluster with that name, the command is not actioned.
- 5. If you use characters other than those listed in Rules for naming IBM WebSphere MQ objects in your object or variable names, for example in QMID, you must enclose the name in quotation marks.
- 6. If you remove a queue manager from a cluster using this command, you can rejoin it to the cluster by issuing a **REFRESH CLUSTER** command. Wait at least 10 seconds before issuing a **REFRESH CLUSTER** command, because the repository ignores any attempt to rejoin the cluster within 10 seconds of a **RESET CLUSTER** command. If the queue manager is in a publish/subscribe cluster, you then need to issue the [REFRESH QMGR TYPE\(PROXYSUB\)](#page-759-0) command to reinstate any required proxy subscriptions. See REFRESH CLUSTER considerations for publish/subscribe clusters.

**Note:** For large clusters, use of the **REFRESH CLUSTER** command can be disruptive to the cluster while it is in progress, and again at 27 day intervals thereafter when the cluster objects automatically send status updates to all interested queue managers. See Refreshing in a large cluster can affect performance and availability of the cluster.

### **Parameter descriptions for RESET CLUSTER**

#### *(clustername)*

The name of the cluster to be reset. This is required.

## **ACTION(FORCEREMOVE)**

Requests that the queue manager is forcibly removed from the cluster. This might be needed to ensure correct cleanup after a queue manager has been deleted. This action can be requested only by a repository queue manager.

#### **CMDSCOPE**

This parameter applies to z/OS only and specifies how the command is executed when the queue manager is a member of a queue-sharing group.

**' '** The command is executed on the queue manager on which it was entered. This is the default value.

### *qmgr-name*

The command is executed on the queue manager you specify, providing the queue manager is active within the queue-sharing group.

You can specify a queue manager name, other than the queue manager on which the command was entered, only if you are using a queue-sharing group environment and if the command server is enabled.

## **QMID(***qmid***)**

The identifier of the queue manager to be forcibly removed.

### **QMNAME(***qmname***)**

The name of the queue manager to be forcibly removed.

## **QUEUES**

Specifies whether cluster queues owned by the queue manager being force removed are removed from the cluster.

- **NO** Cluster queues owned by the queue manager being force removed are not removed from the cluster. This is the default.
- **YES** Cluster queues owned by the queue manager being force removed are removed from the cluster in addition to the cluster queue manager itself. The cluster queues are removed even if the cluster queue manager is not visible in the cluster, perhaps because it was previously force removed without the QUEUES option.

<span id="page-770-0"></span>On z/OS, **N** and **Y** are accepted synonyms of **NO** and **YES**.

## **RESET QMGR:**

Use the MQSC command RESET QMGR as part of your backup and recovery procedures.

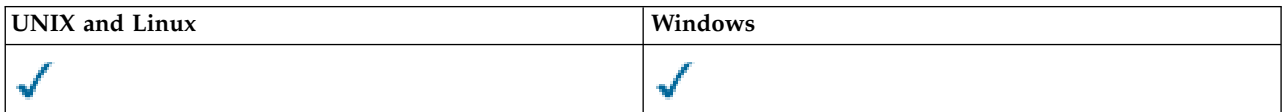

- [Syntax diagram](#page-770-0)
- ["Usage notes for RESET QMGR" on page 762](#page-771-0)
- v ["Parameter descriptions for RESET QMGR" on page 762](#page-771-0)

**Synonym**: None

## **RESET QMGR**

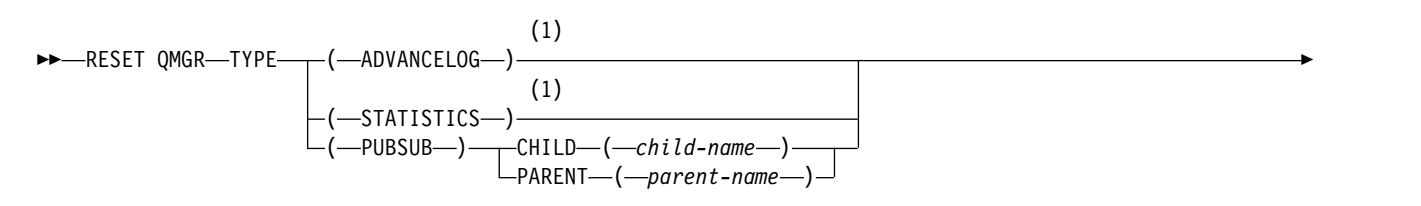

<span id="page-771-0"></span>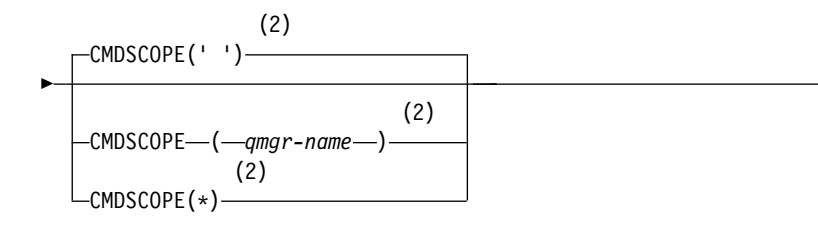

### **Notes:**

- 1 Not valid on z/OS.
- 2 Valid only on z/OS when the queue manager is a member of a queue-sharing group

## **Usage notes for RESET QMGR**

You can use this command to request that the queue manager starts writing to a new log extent, making the previous log extent available for backup. See Updating a backup queue manager. Alternatively, you can use this command to request that the queue manager ends the current statistics collection period and writes the collected statistics. You can also use this command to forcibly remove a publish/subscribe hierarchical connection for which this queue manager is nominated as either the parent or the child in the hierarchical connection.

►◄

- 1. The queue manager might refuse a request to advance the recovery log, if advancing the recovery log would cause the queue manager to become short of space in the active log.
- 2. You are unlikely to use RESET QMGR TYPE(PUBSUB) other than in exceptional circumstances. Typically the child queue manager uses ALTER QMGR PARENT(' ') to remove the hierarchical connection.

When you need to disconnect from a child or parent queue manager with which the queue manager has become unable to communicate, you must issue the RESET QMGR TYPE (PUBSUB) command from a queue manager. When using this command, the remote queue manager is not informed of the canceled connection. It might, therefore, be necessary to issue the ALTER QMGR PARENT(' ') command at the remote queue manager. If the child queue manager is not manually disconnected, it is forcibly disconnected and the parent status is set to REFUSED.

If you are resetting the parent relationship, issue the ALTER QMGR PARENT(' ') command, otherwise the queue manager attempts to re-establish the connection when the publish/subscribe capability of the queue manager is later enabled.

## **Parameter descriptions for RESET QMGR**

### **TYPE**

### **ADVANCELOG**

Requests that the queue manager starts writing to a new log extent, making the previous log extent available for backup. See Updating a backup queue manager. This command is accepted only if the queue manager is configured to use linear logging.

#### **STATISTICS**

Requests that the queue manager ends the current statistics collection period and writes the collected statistics.

#### **PUBSUB**

Requests that the queue manager cancels the indicated publish/subscribe hierarchical connection. This value requires that one of the CHILD or PARENT attributes is specified:

#### **CHILD**

The name of the child queue manager for which the hierarchical connection is to be forcibly canceled. This attribute is used only with TYPE(PUBSUB). It cannot be used together with PARENT.

## **PARENT**

The name of a parent queue manager for which the hierarchical connection is to be forcibly canceled. This attribute is used only with TYPE(PUBSUB). It cannot be used together with CHILD.

## **CMDSCOPE**

This parameter applies to z/OS only and specifies how the command is executed when the queue manager is a member of a queue-sharing group.

CMDSCOPE must be blank, or the local queue manager, if QSGDISP is set to GROUP.

**' '** The command is executed on the queue manager on which it was entered. This value is the default value.

*qmgr-name*

The command is executed on the queue manager you specify, providing the queue manager is active within the queue-sharing group.

You can specify a queue manager name other than the queue manager on which it was entered, only if you are using a shared queue environment and if the command server is enabled.

<span id="page-772-0"></span>**\*** The command is executed on the local queue manager and is also passed to every active queue manager in the queue-sharing group. The effect of setting this value is the same as entering the command on every queue manager in the queue-sharing group.

## **RESOLVE CHANNEL:**

Use the MQSC command RESOLVE CHANNEL to request a channel to commit or back out in-doubt messages.

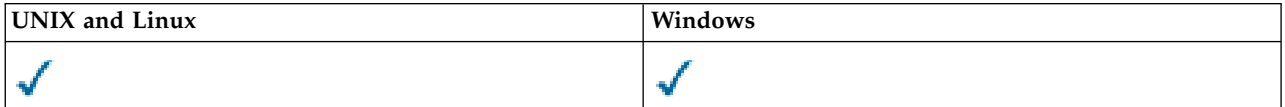

- [Syntax diagram](#page-772-0)
- v ["Usage notes for RESOLVE CHANNEL" on page 764](#page-773-0)
- v ["Parameter descriptions for RESOLVE CHANNEL" on page 764](#page-773-0)

### **Synonym**: RESOLVE CHL (RES CHL on z/OS)

## **RESOLVE CHANNEL**

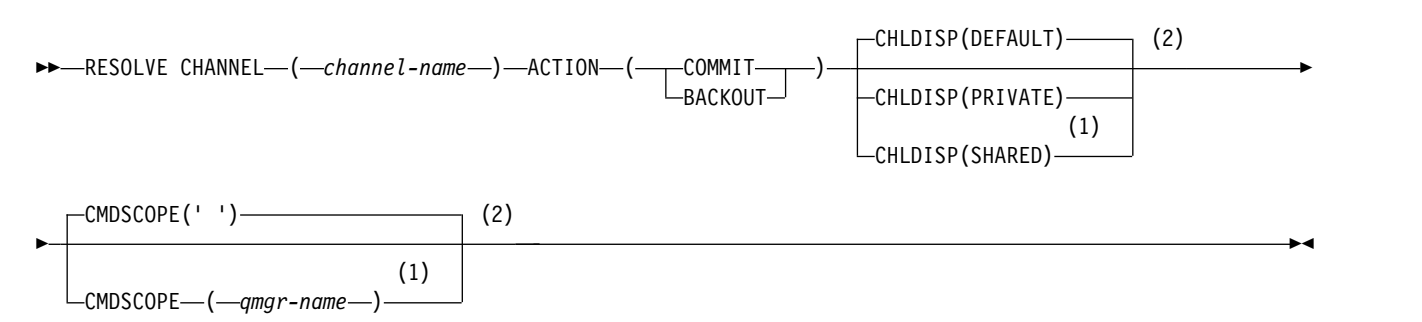

**Notes:**

- 1 Valid only on z/OS when the queue manager is a member of a queue-sharing group.
- 2 Valid only on z/OS.

## <span id="page-773-0"></span>**Usage notes for RESOLVE CHANNEL**

- 1. This command is used when the other end of a link fails during the confirmation period, and for some reason it is not possible to reestablish the connection.
- 2. In this situation the sending end remains in doubt as to whether the messages were received. Any outstanding units of work must be resolved by being backed out or committed.
- 3. If the resolution specified is not the same as the resolution at the receiving end, messages can be lost or duplicated.
- 4. On z/OS, the command server and the channel initiator must be running.
- 5. This command can be used only for sender (SDR), server (SVR), and cluster-sender (CLUSSDR) channels (including those that have been defined automatically).
- 6. Where there is both a locally defined channel and an auto-defined cluster-sender channel of the same name, the command applies to the locally defined channel. If there is no locally defined channel but more than one auto-defined cluster-sender channel, the command applies to the channel that was last added to the local queue manager's repository.
- 7. If the resolution specified is not the same as the resolution at the receiving end, messages can be lost or duplicated.

## **Parameter descriptions for RESOLVE CHANNEL**

## *(channel-name)*

The name of the channel for which in-doubt messages are to be resolved. This is required.

## **ACTION**

Specifies whether to commit or back out the in-doubt messages (this is required):

## **COMMIT**

The messages are committed, that is, they are deleted from the transmission queue

## **BACKOUT**

The messages are backed out, that is, they are restored to the transmission queue

## **CHLDISP**

This parameter applies to z/OS only and can take the values of:

- DEFAULT
- PRIVATE
- SHARED

If this parameter is omitted, then the DEFAULT value applies. This is taken from the default channel disposition attribute, DEFCDISP, of the channel object.

In conjunction with the various values of the CMDSCOPE parameter, this parameter controls two types of channel:

### **SHARED**

A receiving channel is shared if it was started in response to an inbound transmission directed to the queue-sharing group.

A sending channel is shared if its transmission queue has a disposition of SHARED.

### **PRIVATE**

A receiving channel is private if it was started in response to an inbound transmission directed to the queue manager.

A sending channel is private if its transmission queue has a disposition other than SHARED.

**Note:** This disposition is **not** related to the disposition set by the disposition of the queue-sharing group of the channel definition.

The combination of the CHLDISP and CMDSCOPE parameters also controls from which queue manager the channel is operated. The possible options are:

- On the local queue manager where the command is issued.
- On another specific named queue manager in the group.

The various combinations of CHLDISP and CMDSCOPE are summarized in the following table:

## *Table 90. CHLDISP and CMDSCOPE for RESOLVE CHANNEL*

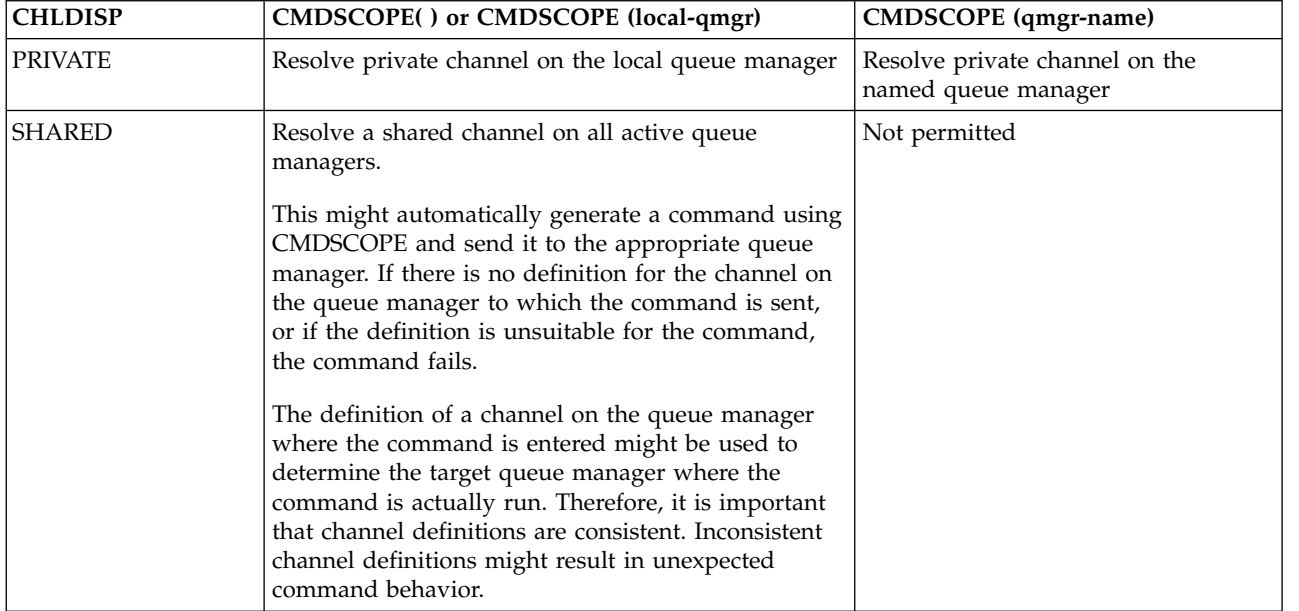

## **CMDSCOPE**

This parameter applies to z/OS only and specifies how the command is executed when the queue manager is a member of a queue-sharing group.

If CHLDISP is set to SHARED, CMDSCOPE must be blank or the local queue manager.

**' '** The command is executed on the queue manager on which it was entered. This is the default value.

*qmgr-name*

The command is executed on the queue manager you specify, providing the queue manager is active within the queue-sharing group.

<span id="page-774-0"></span>You can specify a queue manager name only if you are using a queue-sharing group environment and if the command server is enabled.

### **RESUME QMGR:**

Use the MQSC command RESUME QMGR to inform other queue managers in a cluster that the local queue manager is available again for processing and can be sent messages. It reverses the action of the SUSPEND QMGR command.

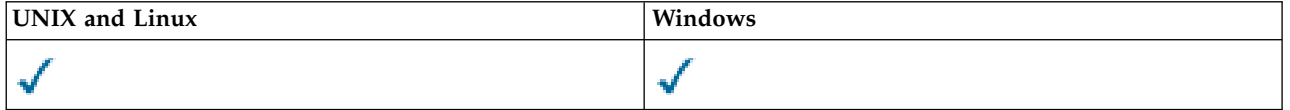

- [Syntax diagram](#page-774-0)
- ["Usage notes" on page 766](#page-775-0)
- v ["Parameter descriptions for RESUME QMGR" on page 766](#page-775-0)

## <span id="page-775-0"></span>**Synonym**: None

# **RESUME QMGR**

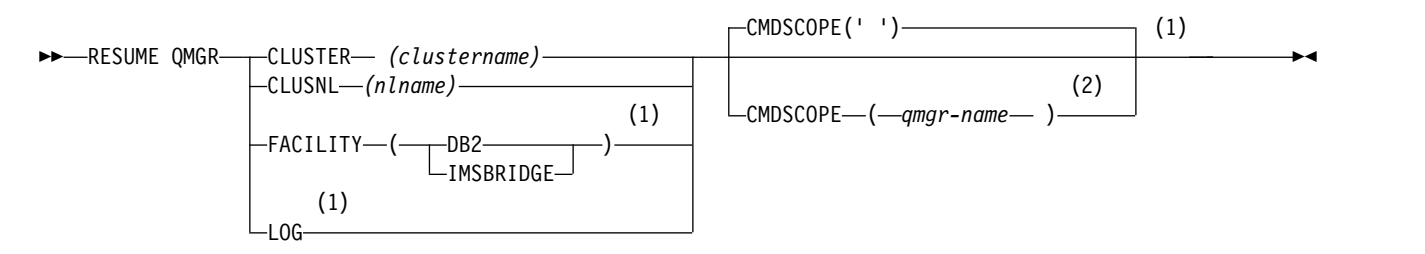

# **Notes:**

- 1 Valid only on z/OS.
- 2 Valid only on WebSphere MQ for z/OS when the queue manager is a member of a queue-sharing group.

# **Usage notes**

- 1. On UNIX systems, the command is valid only on AIX, HP-UX, Linux, and Solaris.
- 2. On z/OS, if you define CLUSTER or CLUSNL:
	- a. The command fails if the channel initiator has not been started.
	- b. Any errors are reported to the console on the system where the channel initiator is running; they are not reported to the system that issued the command.
- 3. On z/OS, you cannot issue RESUME QMGR CLUSTER *(clustername)* or RESUME QMGR FACILITY commands from CSQINP2.
- 4. This command, with the CLUSTER and CLUSNL parameters, is **not** available on the reduced function form of WebSphere MQ for z/OS supplied with WebSphere Application Server.
- 5. On z/OS, the SUSPEND QMGR and RESUME QMGR commands are supported through the console only. However, all the other SUSPEND and RESUME commands are supported through the console and command server.

# **Parameter descriptions for RESUME QMGR**

# **CLUSTER***(clustername)*

The name of the cluster for which availability is to be resumed.

# **CLUSNL***(nlname)*

The name of the namelist specifying a list of clusters for which availability is to be resumed.

# **FACILITY**

Specifies the facility to which connection is to be re-established.

**DB2®** Re-establishes connection to Db2.

# **IMSBRIDGE**

Resumes normal IMS Bridge activity.

This parameter is only valid on z/OS.

**LOG** Resumes logging and update activity for the queue manager that was suspended by a previous SUSPEND QMGR command. Valid on z/OS only. If LOG is specified, the command can be issued only from the z/OS console.

# **CMDSCOPE**

This parameter applies to z/OS only and specifies how the command is executed when the queue manager is a member of a queue-sharing group.

- **' '** The command is executed on the queue manager on which it was entered. This is the default value.
- *qmgr-name*

The command is executed on the queue manager you specify, providing the queue manager is active within the queue-sharing group.

You can specify a queue manager name, other than the queue manager on which the command was entered, only if you are using a queue-sharing group environment and if the command server is enabled.

## **SET AUTHREC:**

Use the MQSC command SET AUTHREC to set authority records associated with a profile name.

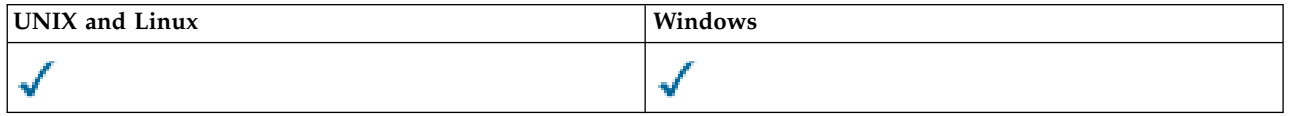

- v  [Syntax diagram](#page-776-0)
- v ["Parameter descriptions" on page 769](#page-778-0)
- ["Usage notes" on page 772](#page-781-0)

See "**setmqaut**[" on page 222](#page-231-0) for more information on the options that you can select.

## <span id="page-776-0"></span>**SET AUTHREC**

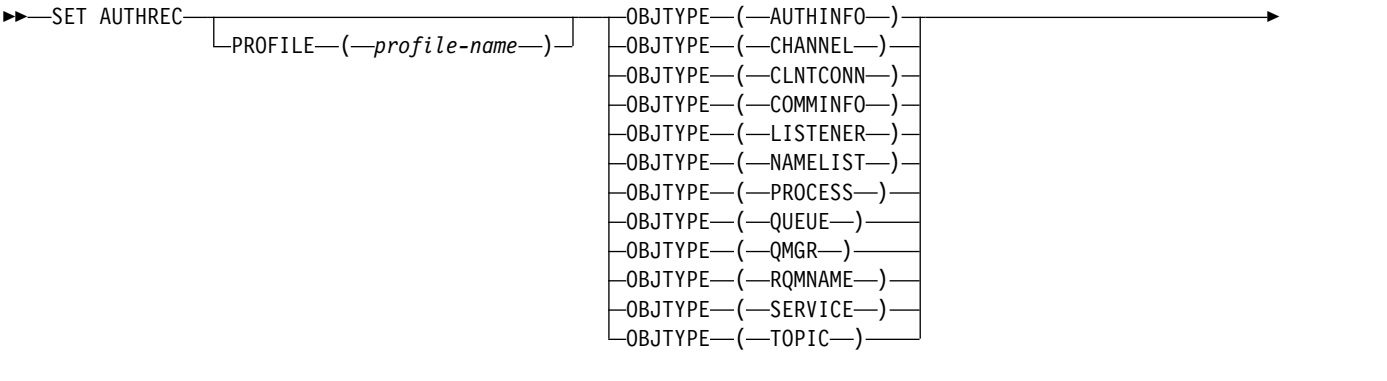

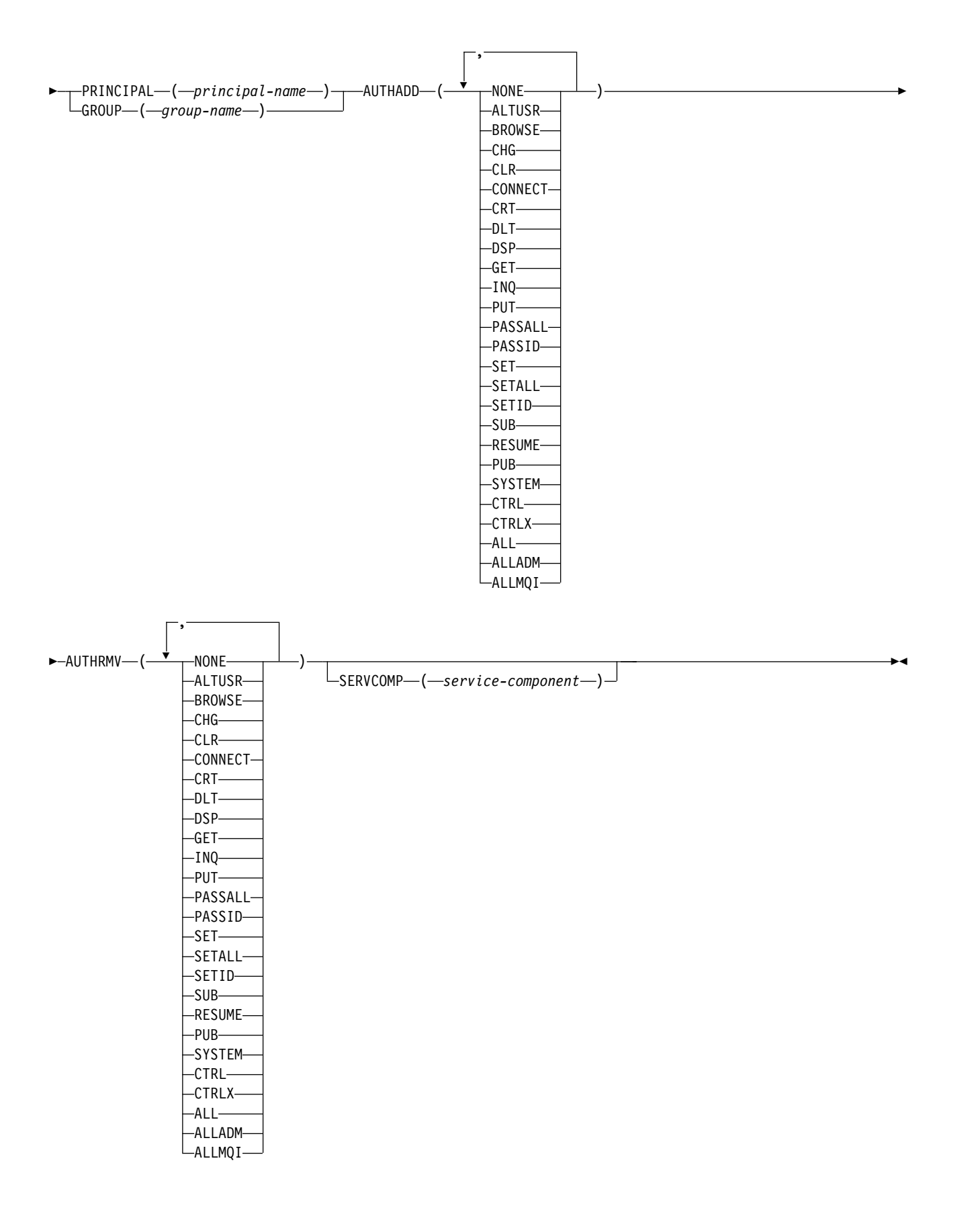

## <span id="page-778-0"></span>**Parameter descriptions**

### **PROFILE(***profile-name***)**

The name of the object or generic profile for which to display the authority records. This parameter is required unless the **OBJTYPE** parameter is QMGR, in which case it can be omitted.

See ../com.ibm.mq.sec.doc/q013500\_.dita for more information on generic profiles and wildcard characters.

### **OBJTYPE**

The type of object referred to by the profile. Specify one of the following values:

### **AUTHINFO**

Authentication information record

#### **CHANNEL**

Channel

#### **CLNTCONN**

Client connection channel

**COMMINFO**

Communication information object

### **LISTENER**

Listener

## **NAMELIST**

Namelist

## **PROCESS**

Process

### **QUEUE**

Queue

### **QMGR**

Queue manager

## **RQMNAME**

Remote queue manager

#### **SERVICE**

Service

### **TOPIC**

Topic

### **PRINCIPAL(***principal-name***)**

A principal name. This is the name of a user for whom to set authority records for the specified profile. On IBM WebSphere MQ for Windows, the name of the principal can optionally include a domain name, specified in this format: user@domain.

You must specify either PRINCIPAL or GROUP.

#### **GROUP(***group-name***)**

A group name. This is the name of the user group for which to set authority records for the specified profile. You can specify one name only and it must be the name of an existing user group.

For WebSphere MQ for Windows only, the group name can optionally include a domain name, specified in the following formats:

GroupName@domain domain\GroupName

You must specify either PRINCIPAL or GROUP.

### **AUTHADD**

A list of authorizations to add in the authority records. Specify any combination of the following values:

### **NONE**

No authorization

# **ALTUSR**

Specify an alternative user ID on an MQI call

### **BROWSE**

Retrieve a message from a queue by issuing an **MQGET** call with the BROWSE option

- **CHG** Change the attributes of the specified object, using the appropriate command set
- **CLR** Clear a queue or a topic

### **CONNECT**

Connect an application to a queue manager by issuing an **MQCONN** call

- **CRT** Create objects of the specified type using the appropriate command set
- **DLT** Delete the specified object using the appropriate command set
- **DSP** Display the attributes of the specified object using the appropriate command set
- **GET** Retrieve a message from a queue by issuing an **MQGET** call
- **INQ** Make an inquiry on a specific queue by issuing an **MQINQ** call
- **PUT** Put a message on a specific queue by issuing an **MQPUT** call

### **PASSALL**

Pass all context

### **PASSID**

Pass the identity context

**SET** Set attributes on a queue by issuing an **MQSET** call

### **SETALL**

Set all context on a queue

### **SETID**

Set the identity context on a queue

**SUB** Create, alter, or resume a subscription to a topic using the **MQSUB** call

#### **RESUME**

Resume a subscription using the MQSUB call

**PUB** Publish a message on a topic using the **MQPUT** call

#### **SYSTEM**

Use queue manager for internal system operations

**CTRL** Start and stop the specified channel, listener, or service, and ping the specified channel

## **CTRLX**

Reset or resolve the specified channel

**ALL** Use all operations relevant to the object

all authority is equivalent to the union of the authorities alladm, allmqi, and system appropriate to the object type.

## **ALLADM**

Perform all administration operations relevant to the object

## **ALLMQI**

Use all MQI calls relevant to the object

#### **AUTHRMV**

A list of authorizations to remove from the authority records. Specify any combination of the following values:

### **NONE**

No authorization

## **ALTUSR**

Specify an alternative user ID on an MQI call

#### **BROWSE**

Retrieve a message from a queue by issuing an **MQGET** call with the BROWSE option

**CHG** Change the attributes of the specified object, using the appropriate command set

**CLR** Clear a queue or a topic

### **CONNECT**

Connect an application to a queue manager by issuing an **MQCONN** call

- **CRT** Create objects of the specified type using the appropriate command set
- **DLT** Delete the specified object using the appropriate command set
- **DSP** Display the attributes of the specified object using the appropriate command set
- **GET** Retrieve a message from a queue by issuing an **MQGET** call
- **INQ** Make an inquiry on a specific queue by issuing an **MQINQ** call
- **PUT** Put a message on a specific queue by issuing an **MQPUT** call

### **PASSALL**

Pass all context

## **PASSID**

Pass the identity context

**SET** Set attributes on a queue by issuing an **MQSET** call

#### **SETALL**

Set all context on a queue

## **SETID**

Set the identity context on a queue

**SUB** Create, alter, or resume a subscription to a topic using the **MQSUB** call

### **RESUME**

Resume a subscription using the MQSUB call

**PUB** Publish a message on a topic using the **MQPUT** call

#### **SYSTEM**

Use queue manager for internal system operations

**CTRL** Start and stop the specified channel, listener, or service, and ping the specified channel

### **CTRLX**

Reset or resolve the specified channel

**ALL** Use all operations relevant to the object

all authority is equivalent to the union of the authorities alladm, allmqi, and system appropriate to the object type.

# <span id="page-781-0"></span>**ALLADM**

Perform all administration operations relevant to the object

# **ALLMQI**

Use all MQI calls relevant to the object

## **SERVCOMP(***service-component***)**

The name of the authorization service for which information is to be set.

If you specify this parameter, it specifies the name of the authorization service to which the authorizations apply. If you omit this parameter, the authority record is set using the registered authorization services in turn in accordance with the rules for chaining authorization services.

## **Usage notes**

The list of authorizations to add and the list of authorizations to remove must not overlap. For example, you cannot add display authority and remove display authority with the same command. This rule applies even if the authorities are expressed using different options. For example, the following command fails because DSP authority overlaps with ALLADM authority:

SET AUTHREC PROFILE(\*) OBJTYPE(QUEUE) PRINCIPAL(PRINC01) AUTHADD(DSP) AUTHRMV(ALLADM)

The exception to this overlap behavior is with the ALL authority. The following command first adds ALL authorities then removes the SETID authority:

SET AUTHREC PROFILE(\*) OBJTYPE(QUEUE) PRINCIPAL(PRINC01) AUTHADD(ALL) AUTHRMV(SETID)

The following command first removes ALL authorities then adds the DSP authority: SET AUTHREC PROFILE(\*) OBJTYPE(QUEUE) PRINCIPAL(PRINC01) AUTHADD(DSP) AUTHRMV(ALL)

Regardless of the order in which they are provided on the command, the ALL are processed first.

## **SET CHLAUTH:**

Use the MQSC command SET CHLAUTH to create or modify a channel authentication record.

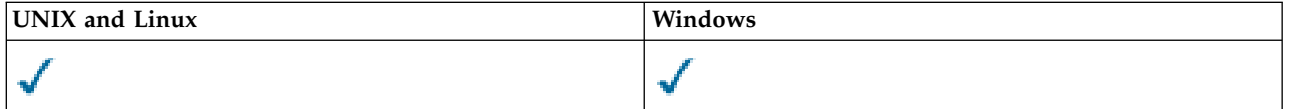

For an explanation of the symbols in the z/OS column, see .

- [Syntax diagram](#page-781-1)
- [Usage notes](#page-782-0)
- [Parameters](#page-783-0)

## <span id="page-781-1"></span>**SET CHLAUTH**

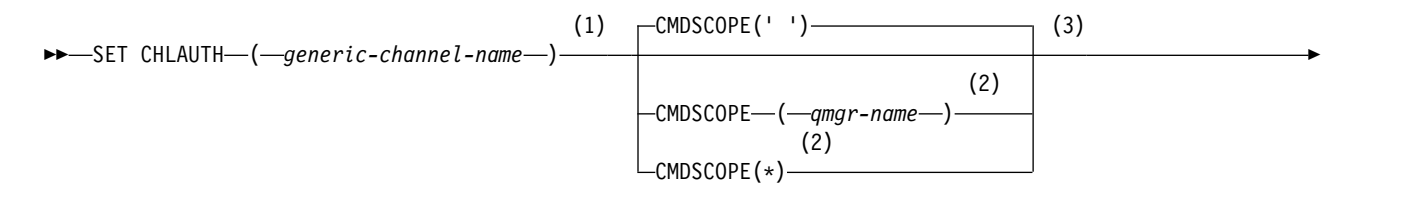

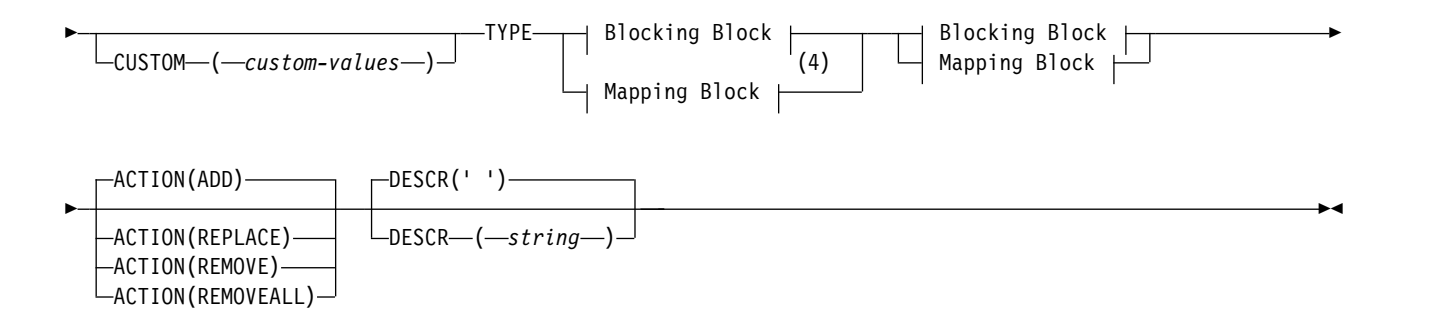

# **Blocking Block:**

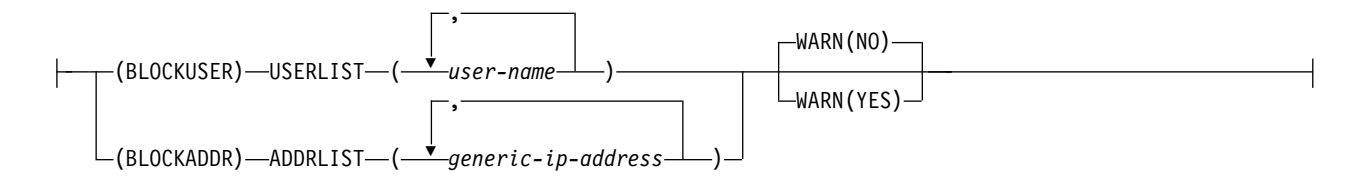

# **Mapping Block:**

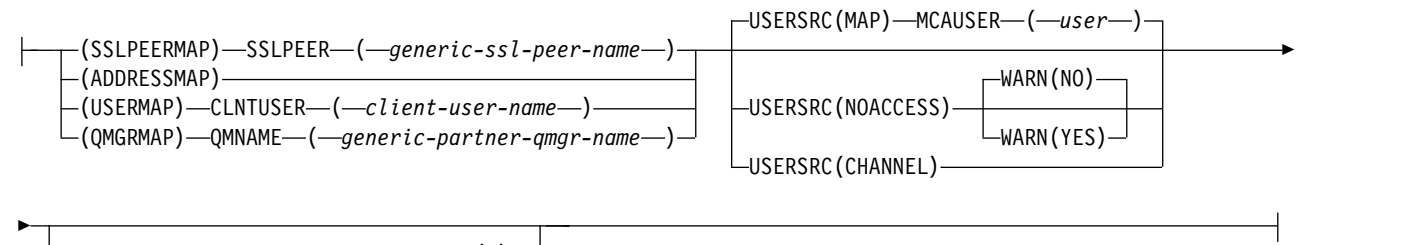

(5) ADDRESS—(*—generic-ip-address*—)

### **Notes:**

- 1 The generic channel name must be '\*' when TYPE is BLOCKADDR
- 2 Valid only on z/OS when the queue manager is a member of a queue-sharing group.
- 3 Valid only on z/OS.
- 4 Select the appropriate value for TYPE, depending upon the option that you select from the two types of block.
- 5 Mandatory when TYPE is ADDRESSMAP

### <span id="page-782-0"></span>**Usage notes**

The following table shows which parameters are valid for each value of **ACTION**:

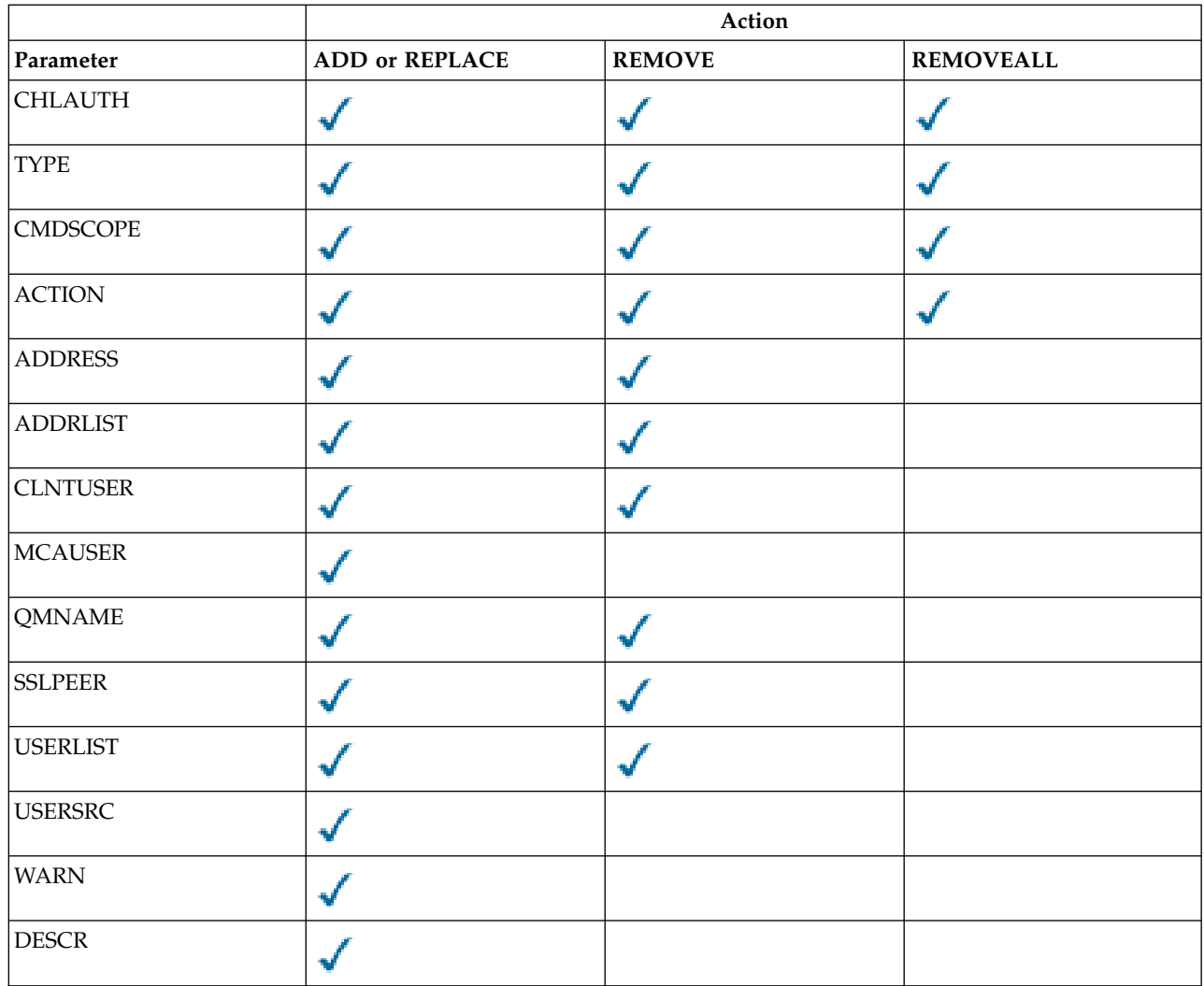

# <span id="page-783-0"></span>**Parameters**

## *generic-channel-name*

The name of the channel or set of channels for which you are setting channel authentication configuration. You can use one or more asterisks (\*), in any position, as wildcards to specify a set of channels. If you set **TYPE** to BLOCKADDR, you must set the generic channel name to a single asterisk, which matches all channel names. On z/OS the generic-channel-name must be in quotes if it contains an asterisk.

# **TYPE**

The **TYPE** parameter must follow the **generic-channel-name** parameter.

The type of channel authentication record for which to set allowed partner details or mappings to MCAUSER. This parameter is required. The following values can be used:

## **BLOCKUSER**

This channel authentication record prevents a specified user or users from connecting. The BLOCKUSER parameter must be accompanied by a USERLIST.

## **BLOCKADDR**

This channel authentication record prevents connections from a specified IP address or addresses. The BLOCKADDR parameter must be accompanied by an ADDRLIST. BLOCKADDR operates at the listener before the channel name is known.

### **SSLPEERMAP**

This channel authentication record maps SSL or TLS Distinguished Names (DNs) to MCAUSER values. The SSLPEERMAP parameter must be accompanied by an SSLPEER.

### **ADDRESSMAP**

This channel authentication record maps IP addresses to MCAUSER values. The ADDRESSMAP parameter must be accompanied by an ADDRESS. ADDRESSMAP operates at the channel.

### **USERMAP**

This channel authentication record maps asserted user IDs to MCAUSER values. The USERMAP parameter must be accompanied by a CLNTUSER.

### **QMGRMAP**

This channel authentication record maps remote queue manager names to MCAUSER values. The QMGRMAP parameter must be accompanied by a QMNAME.

### **ACTION**

The action to perform on the channel authentication record. The following values are valid:

**ADD** Add the specified configuration to a channel authentication record. This is the default value.

For types SSLPEERMAP, ADDRESSMAP, USERMAP and QMGRMAP, if the specified configuration exists, the command fails.

For types BLOCKUSER and BLOCKADDR, the configuration is added to the list.

#### **REPLACE**

Replace the current configuration of a channel authentication record.

For types SSLPEERMAP, ADDRESSMAP, USERMAP and QMGRMAP, if the specified configuration exists, it is replaced with the new configuration. If it does not exist it is added.

For types BLOCKUSER and BLOCKADDR, the configuration specified replaces the current list, even if the current list is empty. If you replace the current list with an empty list, this acts like REMOVEALL.

### **REMOVE**

Remove the specified configuration from the channel authentication records. If the configuration does not exist the command fails. If you remove the last entry from a list, this acts like REMOVEALL.

## **REMOVEALL**

Remove all members of the list and thus the whole record (for BLOCKADDR and BLOCKUSER) or all previously defined mappings (for ADDRESSMAP, SSLPEERMAP, QMGRMAP and USERMAP) from the channel authentication records. This option cannot be combined with specific values supplied in **ADDRLIST**, **USERLIST**, **ADDRESS**, **SSLPEER**, **QMNAME** or **CLNTUSER**. If the specified type has no current configuration the command still succeeds.

#### **ADDRESS**

The filter to be used to compare with the IP address of the partner queue manager or client at the other end of the channel.

This parameter is mandatory with **TYPE(ADDRESSMAP)**

This parameter is also valid when **TYPE** is SSLPEERMAP, USERMAP, or QMGRMAP and **ACTION** is ADD, REPLACE, or REMOVE. You can define more than one channel authentication object with the same main identity, for example the same SSL peer name, with different addresses. However, you cannot define channel authentication records with overlapping address ranges for the same main identity. See ["Generic IP](#page-787-0) [addresses" on page 778](#page-787-0) for more information about filtering IP addresses.

If the address is generic then it must be in quotes.

## **ADDRLIST**

A list of up to 256 generic IP addresses which are banned from accessing this queue manager on any channel. This parameter is only valid with TYPE(BLOCKADDR). See ["Generic IP addresses" on page](#page-787-0) [778](#page-787-0) for more information about filtering IP addresses.

If the address is generic then it must be in quotes.

### **CLNTUSER**

The client asserted user ID to be mapped to a new user ID or blocked.

This parameter is valid only with **TYPE(USERMAP)**.

## **CMDSCOPE**

This parameter applies to z/OS only and specifies how the command is run when the queue manager is a member of a queue-sharing group.

**' '** The command is run on the queue manager on which it was entered. This is the default value.

#### *qmgr-name*

The command is run on the queue manager you specify, providing the queue manager is active within the queue-sharing group.

You can specify a queue manager name, other than the queue manager on which the command was entered, only if you are using a queue-sharing group environment and if the command server is enabled.

**\*** The command is run on the local queue manager and is also passed to every active queue manager in the queue-sharing group. The effect is the same as entering the command on every queue manager in the queue-sharing group.

### **CUSTOM**

Reserved for future use.

### **DESCR**

Provides descriptive information about the channel authentication record, which is displayed when you issue the DISPLAY CHLAUTH command. It must contain only displayable characters. The maximum length is 64 characters. In a DBCS installation, it can contain DBCS characters (subject to a maximum length of 64 bytes).

**Note:** Use characters from the coded character set identifier (CCSID) for this queue manager. Other characters might be translated incorrectly if the information is sent to another queue manager.

### **MCAUSER**

The user identifier to be used when the inbound connection matches the SSL or TLS DN, IP address, client asserted user ID or remote queue manager name supplied.

This parameter is mandatory with **USERSRC(MAP)** and is valid when **TYPE** is SSLPEERMAP, ADDRESSMAP, USERMAP, or QMGRMAP.

This parameter can only be used when **ACTION** is ADD or REPLACE.

### **QMNAME**

The name of the remote partner queue manager, or pattern that matches a set of queue manager names, to be mapped to a user ID or blocked.

This parameter is valid only with **TYPE(QMGRMAP)**.

If the queue manager name is generic then it must be in quotes.

### **SSLPEER**

The filter to use to compare with the Subject Distinguished Name of the certificate from the peer queue manager or client at the other end of the channel.

The **SSLPEER** filter is specified in the standard form used to specify a Distinguished Name. See [WebSphere MQ rules for SSLPEER values](#page-2850-0) for details.

The maximum length of the parameter is 1024 bytes.

## **USERLIST**

A list of up to 100 user IDs which are banned from use of this channel or set of channels. Use the special value \*MQADMIN to mean privileged or administrative users. The definition of this value depends on the operating system, as follows:

- v On Windows, all members of the mqm group, the Administrators group and SYSTEM.
- On UNIX and Linux, all members of the mqm group.
- v On IBM i, the profiles (users) qmqm and qmqmadm and all members of the qmqmadm group, and any user defined with the \*ALLOBJ special setting.
- On z/OS, the user ID that the channel initiator and queue manager address spaces are running under.

For more information about privileged users, see Privileged users .

This parameter is only valid with **TYPE(BLOCKUSER)**.

### **USERSRC**

The source of the user ID to be used for MCAUSER at run time. The following values are valid:

**MAP** Inbound connections that match this mapping use the user ID specified in the **MCAUSER** attribute. This is the default value.

### **NOACCESS**

Inbound connections that match this mapping have no access to the queue manager and the channel ends immediately.

### **CHANNEL**

Inbound connections that match this mapping use the flowed user ID or any user defined on the channel object in the MCAUSER field.

Note that WARN and USERSRC(CHANNEL), or USERSRC(MAP) are incompatible. This is because channel access is never blocked in these cases, so there is never a reason to generate a warning.

#### **WARN**

Indicates whether this record operates in warning mode.

- **NO** This record does not operate in warning mode. Any inbound connection that matches this record is blocked. This is the default value.
- **YES** This record operates in warning mode. Any inbound connection that matches this record and would therefore be blocked is allowed access. An error message is written and, if channel events are configured, a channel event message is created showing the details of what would have been blocked, see [Channel Blocked.](#page-2936-0) The connection is allowed to continue. An attempt is made to find another record that is set to WARN(NO) to set the credentials for the inbound channel.

# <span id="page-787-0"></span>**Related information**:

Channel authentication records Securing remote connectivity to the queue manager

## *Generic IP addresses:*

In the various commands that create and display channel authentication records, you can specify certain parameters as either a single IP address or a pattern to match a set of IP addresses.

When you create a channel authentication record, using the MQSC command SET CHLAUTH or the PCF command Set Channel Authentication Record , you can specify a generic IP address in various contexts. You can also specify a generic IP address in the filter condition when you display a channel authentication record using the commands DISPLAY CHLAUTH or Inquire Channel Authentication Records .

You can specify the address in any of the following ways:

- a single IPv4 address, such as 192.0.2.0
- v a pattern based on an IPv4 address, including an asterisk (\*) as a wildcard. The wildcard represents one or more parts of the address, depending on context. For example, the following are all valid values:
	- $-192.0.2.*$
	- $-192.0.*$
	- $-192.0.*.2$
	- $-192.*.2$
	- \*
- a pattern based on an IPv4 address, including a hyphen (-) to indicate a range, for example 192.0.2.1-8
- a pattern based on an IPv4 address, including both an asterisk and a hyphen, for example 192.0.\*.1-8
- a single IPv6 address, such as 2001:DB8:0:0:0:0:0:0:0
- a pattern based on an IPv6 address including an asterisk (\*) as a wildcard. The wildcard represents one or more parts of the address, depending on context. For example, the following are all valid values:
	- $-2001:DB8:0:0:0:0:0.*$
	- $-2001:DB8:0:0:0.*$
	- $-2001:DB8:0:0:0$ :\*:0:1
	- 2001:\*:1
	- \*
- v a pattern based on an IPv6 address, including a hyphen (-) to indicate a range, for example 2001:DB8:0:0:0:0:0:0-8
- v a pattern based on an IPv6 address, including both an asterisk and a hyphen, for example 2001:DB8:0:0:0:\*:0:0-8

If your system supports both IPv4 and IPv6, you can use either address format. IBM WebSphere MQ recognizes IPv4 mapped addresses in IPv6.

Certain patterns are invalid:

- A pattern cannot have fewer than the required number of parts, unless the pattern ends with a single trailing asterisk. For example 192.0.2 is invalid, but 192.0.2.\* is valid.
- v A trailing asterisk must be separated from the rest of the address by the appropriate part separator (a dot (.) for IPv4, a colon (:) for IPv6). For example, 192.0\* is not valid because the asterisk is not in a part of its own.
- v A pattern may contain additional asterisks provided that no asterisk is adjacent to the trailing asterisk. For example, 192.\*.2.\* is valid, but 192.0.\*.\* is not valid.
- An IPv6 address pattern cannot contain a double colon and a trailing asterisk, because the resulting address would be ambiguous. For example, 2001:<sup>\*</sup> could expand to 2001:0000:<sup>\*</sup>, 2001:0000:0000:<sup>\*</sup> and so on

## **Related information**:

Mapping an IP address to an MCAUSER user ID

## <span id="page-788-0"></span>**START CHANNEL:**

Use the MQSC command START CHANNEL to start a channel.

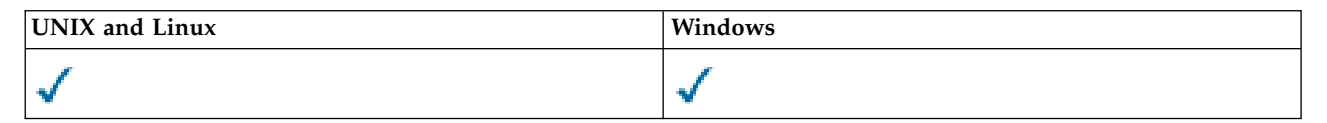

- [Syntax diagram](#page-788-0)
- "Usage notes"
- v ["Parameter descriptions for START CHANNEL" on page 780](#page-789-0)

## **Synonym**: STA CHL

# **START CHANNEL**

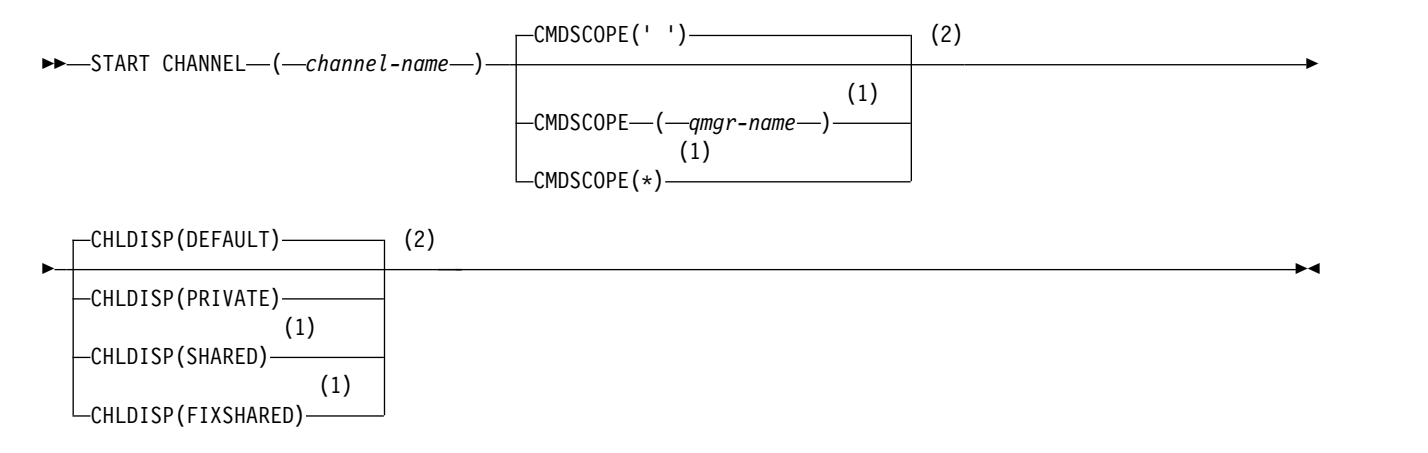

## **Notes:**

- 1 Valid only on z/OS when the queue manager is a member of a queue-sharing group.
- 2 Valid only on z/OS.

## **Usage notes**

- 1. On z/OS, the command server and the channel initiator must be running.
- 2. This command can be issued to a channel of any type except CLNTCONN channels (including those that have been defined automatically). If, however, it is issued to a receiver (RCVR), server-connection (SVRCONN) or cluster-receiver (CLUSRCVR) channel, the only action is to enable the channel, not to start it.
- 3. Where there is both a locally defined channel and an auto-defined cluster-sender channel of the same name, the command applies to the locally defined channel. If there is no locally defined channel but more than one auto-defined cluster-sender channel, the command applies to the channel that was last added to the local queue manager's repository.

## <span id="page-789-0"></span>**Parameter descriptions for START CHANNEL**

### *(channel-name)*

The name of the channel definition to be started. This is required for all channel types. The name must be that of an existing channel.

### **CHLDISP**

This parameter applies to z/OS only and can take the values of:

- DEFAULT
- PRIVATE
- SHARED
- FIXSHARED

If this parameter is omitted, then the DEFAULT value applies. This is taken from the default channel disposition attribute, DEFCDISP, of the channel object.

In conjunction with the various values of the CMDSCOPE parameter, this parameter controls two types of channel:

### **SHARED**

A receiving channel is shared if it was started in response to an inbound transmission directed to the queue-sharing group.

A sending channel is shared if its transmission queue has a disposition of SHARED.

## **PRIVATE**

A receiving channel is private if it was started in response to an inbound transmission directed to the queue manager.

A sending channel is private if its transmission queue has a disposition other than SHARED.

**Note:** This disposition is not related to the disposition set by the disposition of the queue-sharing group of the channel definition.

The combination of the CHLDISP and CMDSCOPE parameters also controls from which queue manager the channel is operated. The possible options are:

- On the local queue manager where the command is issued.
- On another specific named queue manager in the group.
- On every active queue manager in the group.
- v On the most suitable queue manager in the group, determined automatically by the queue manager itself.

The various combinations of CHLDISP and CMDSCOPE are summarized in the following table:

## *Table 91. CHLDISP and CMDSCOPE for START CHANNEL*

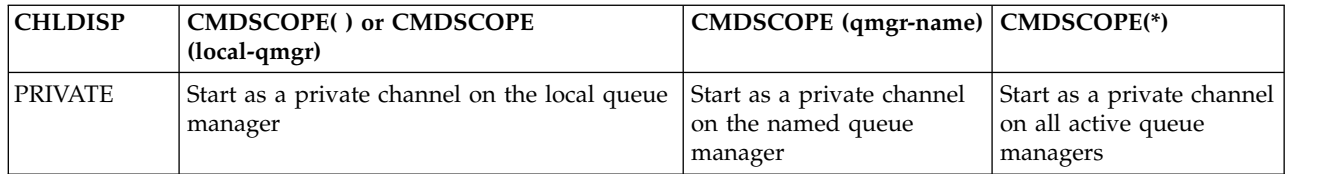

| <b>CHLDISP</b>   | <b>CMDSCOPE() or CMDSCOPE</b><br>(local-qmgr)                                                                                                    | CMDSCOPE (qmgr-name)                                                                                                    | CMDSCOPE(*)   |
|------------------|----------------------------------------------------------------------------------------------------|----------------------------------------------------------------------------------------------------|---------------|
| <b>SHARED</b>    | For a shared SDR, RQSTR, and SVR channel,<br>start as a shared channel on the most<br>suitable queue manager in the group.                                                                                                    | Not permitted                                                                                                    | Not permitted |
|                  | For a shared RCVR and SVRCONN channel,<br>start the channel as a shared channel on all<br>active queue managers.                                                                                                    |                                                                                                    |               |
|                  | For a shared CLUSSDR or CLUSRCVR<br>channel, this option is not permitted.                                                                                                    |                                                                                                    |               |
|                  | This might automatically generate a<br>command using CMDSCOPE and send it to<br>the appropriate queue managers. If there is<br>no definition for the channel on the queue<br>managers to which the command is sent, or<br>if the definition is unsuitable for the<br>command, the action fails there.                                       |                                                                                                    |               |
|                  | The definition of a channel on the queue<br>manager where the command is entered<br>might be used to determine the target queue<br>manager where the command is actually<br>run. Therefore, it is important that channel<br>definitions are consistent. Inconsistent<br>channel definitions might result in<br>unexpected command behavior. |                                                                                                    |               |
| <b>FIXSHARED</b> | For a shared SDR, RQSTR, and SVR channel,<br>with a nonblank CONNAME, start as a<br>shared channel on the local queue manager.<br>For all other types, this option is not<br>permitted.                                                                                                    | For a shared SDR, RQSTR,<br>and SVR with a nonblank<br>CONNAME, start as a<br>shared channel on the<br>named queue manager. | Not permitted |
|                  |                                                                                                    | For all other types, this<br>option is not permitted.                                                                       |               |

*Table 91. CHLDISP and CMDSCOPE for START CHANNEL (continued)*

Channels started with CHLDISP(FIXSHARED) are tied to the specific queue manager; if the channel initiator on that queue manager stops for any reason, the channels are not recovered by another queue manager in the group.

## **CMDSCOPE**

This parameter applies to z/OS only and specifies how the command is executed when the queue manager is a member of a queue-sharing group.

If CHLDISP is set to SHARED, CMDSCOPE must be blank or the local queue manager.

**' '** The command is executed on the queue manager on which it was entered. This is the default value.

*qmgr-name*

The command is executed on the queue manager you specify, providing the queue manager is active within the queue-sharing group.

You can specify a queue manager name only if you are using a queue-sharing group environment and if the command server is enabled.

**\*** The command is executed on the local queue manager and is also passed to every active

queue manager in the queue-sharing group. The effect of this is the same as entering the command on every queue manager in the queue-sharing group.

This option is not permitted if CHLDISP is FIXSHARED.

## **START CHANNEL (MQTT):**

Use the MQSC command START CHANNEL to start a IBM WebSphere MQ Telemetry channel.

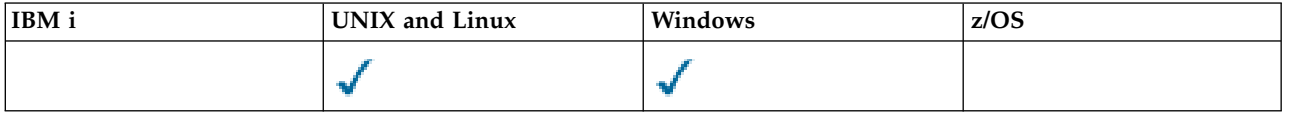

The START CHANNEL (MQTT) command is only valid for IBM WebSphere MQ Telemetry channels. Supported platforms for IBM WebSphere MQ Telemetry are AIX, Linux, Windows.

## **Synonym**: STA CHL

# **START CHANNEL**

►► START CHANNEL ( *channel-name* ) CHLTYPE ( MQTT ) ►◄

# **Parameter descriptions for START CHANNEL**

## *(channel-name)*

The name of the channel definition to be started. The name must be that of an existing channel.

## **CHLTYPE**

Channel type. The value must be MQTT.

# **START CHINIT:**

Use the MQSC command START CHINIT to start a channel initiator.

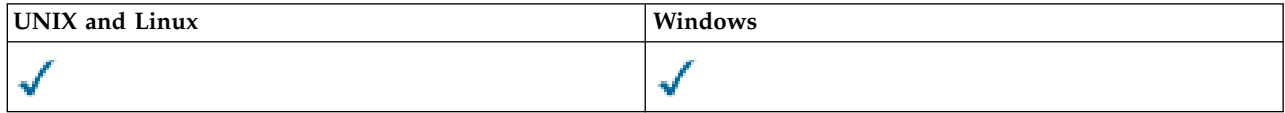

►◄

- [Syntax diagram](#page-791-0)
- ["Usage notes" on page 783](#page-792-0)
- v ["Parameter descriptions for START CHINIT" on page 783](#page-792-0)

## **Synonym**: STA CHI

## <span id="page-791-0"></span>**Syntax diagram**

# **START CHINIT**

►► START CHINIT

 $\Box$ INITQ—(*—string*—)<sup>—]</sup>
## **Usage notes**

## **Parameter descriptions for START CHINIT**

# **INITQ(***string***)**

The name of the initiation queue for the channel initiation process. This is the initiation queue that is specified in the definition of the transmission queue.

On AIX, HP-UX, Linux, IBM i, Solaris, and Windows, you can specify which initiation queue to use; if you do not specify this, SYSTEM.CHANNEL.INITQ is used. On other platforms it must be specified.

# **START LISTENER:**

Use the MQSC command START LISTENER to start a channel listener.

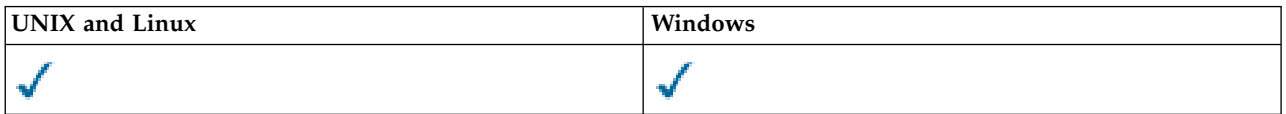

- [Syntax diagram for WebSphere MQ for z/OS](#page-792-0)
- [Syntax diagram for WebSphere MQ on other platforms](#page-792-1)
- ["Usage notes" on page 784](#page-793-0)
- v ["Parameter descriptions for START LISTENER" on page 784](#page-793-0)

**Synonym**: STA LSTR

# <span id="page-792-0"></span>**WebSphere MQ for z/OS**

# **START LISTENER**

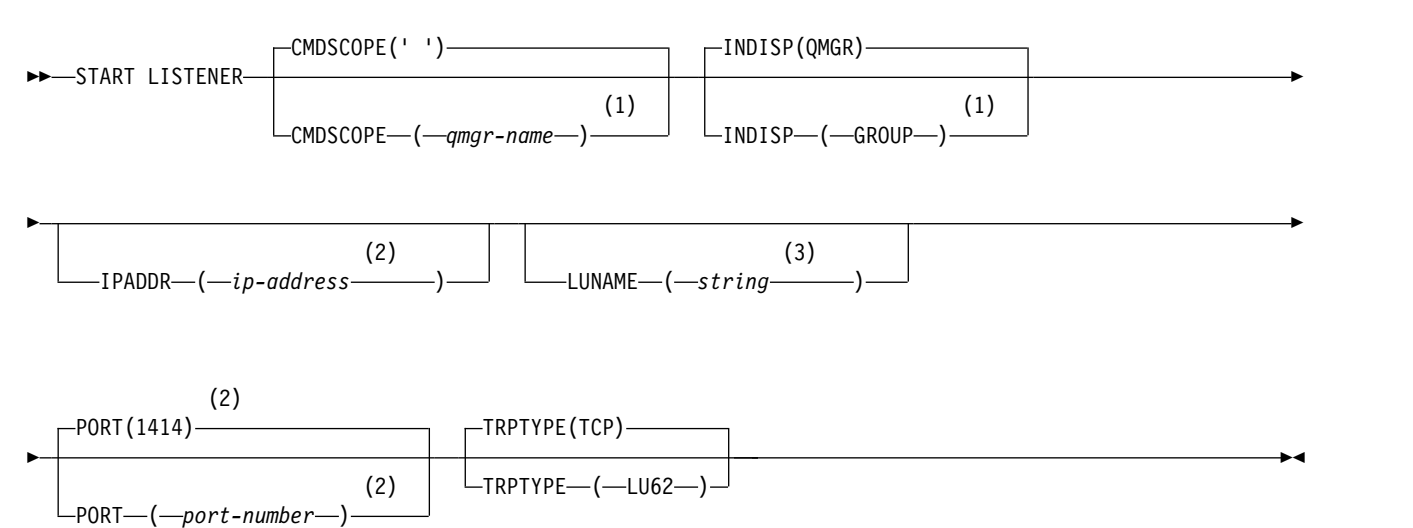

## **Notes:**

- 1 Valid only on z/OS when the queue manager is a member of a queue-sharing group.
- 2 Valid only for TRPTYPE(TCP).
- 3 Valid only for TRPTYPE(LU62).

# <span id="page-792-1"></span>**WebSphere MQ on other platforms**

# <span id="page-793-0"></span>**START LISTENER**

►► START LISTENER

( *name* )

### **Usage notes**

- 1. On z/OS:
	- a. The command server and the channel initiator must be running.
	- b. If IPADDR is not specified, the listener listens on all available IPv4 and IPv6 addresses.
	- c. For TCP/IP, it is possible to listen on multiple addresses and port combinations.
	- d. For each START LISTENER for TCP/IP request, the address and port combination is added to the list of combinations upon which the listener is currently listening.

►◄

- e. A START LISTENER for TCP/IP request fails if it specifies the same, or a subset or superset of an existing, combination of addresses and ports upon which a  $TCP/IP$  listener is currently listening.
- f. If you are starting a listener on a specific address to provide a secure interface with a security product, for example a firewall, it is important to ensure there is no linkage to the other non-secure interfaces in the system.

You should disable IP forwarding and routing from other non-secure interfaces so that packets arriving at the other interface do not get passed to this specific address.

Consult the appropriate TCP/IP documentation for information on how to do this.

2. On IBM i, UNIX systems, and Windows, this command is valid only for channels for which the transmission protocol (TRPTYPE) is TCP.

### **Parameter descriptions for START LISTENER**

**(***name***)** Name of the listener to be started. If you specify this parameter, you cannot specify any other parameters.

If you do not specify a name (on platforms other than z/OS), the SYSTEM.DEFAULT.LISTENER.TCP is started.

This parameter is not valid on z/OS.

### **CMDSCOPE**

This parameter applies to z/OS only and specifies how the command is executed when the queue manager is a member of a queue-sharing group.

**' '** The command is executed on the queue manager on which it was entered. This is the default value.

*qmgr-name*

The command is executed on the queue manager you specify, providing the queue manager is active within the queue-sharing group.

You can specify a queue manager name, other than the queue manager on which the command was entered, only if you are using a queue-sharing group environment and if the command server is enabled.

### **INDISP**

Specifies the disposition of the inbound transmissions that are to be handled. The possible values are:

### **QMGR**

Listen for transmissions directed to the queue manager. This is the default.

### <span id="page-794-1"></span>**GROUP**

Listen for transmissions directed to the queue-sharing group. This is allowed only if there is a shared queue manager environment.

This parameter is valid only on z/OS.

### **IPADDR**

IP address for TCP/IP specified in IPv4 dotted decimal, IPv6 hexadecimal notation, or alphanumeric form. This is valid only if the transmission protocol (TRPTYPE) is TCP/IP.

This parameter is valid only on z/OS.

## **LUNAME(***string***)**

The symbolic destination name for the logical unit as specified in the APPC side information data set. (This must be the same LU that was specified for the queue manager, using the LUNAME parameter of the ALTER QMGR command.)

This parameter is valid only for channels with a transmission protocol (TRPTYPE) of LU 6.2. A START LISTENER command that specifies TRPTYPE(LU62) must also specify the LUNAME parameter.

This parameter is valid only on z/OS.

### **PORT(***port-number***)**

Port number for TCP. This is valid only if the transmission protocol (TRPTYPE) is TCP.

This parameter is valid only on z/OS.

### **TRPTYPE**

Transport type to be used. This is optional.

**TCP** TCP. This is the default if TRPTYPE is not specified.

**LU62** SNA LU 6.2.

<span id="page-794-0"></span>This parameter is valid only on z/OS.

### **START SERVICE:**

Use the MQSC command START SERVICE to start a service. The identified service definition is started within the queue manager and inherits the environment and security variables of the queue manager.

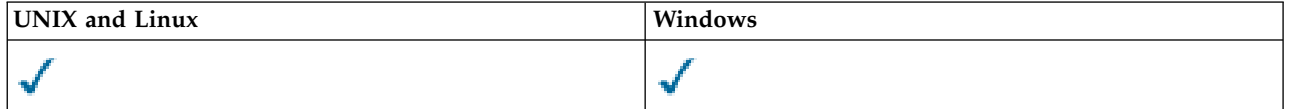

• [Syntax diagram](#page-794-0)

v "Parameter descriptions for START SERVICE"

**Synonym**:

## **START SERVICE**

►► START SERVICE ( *service-name* ) ►◄

### **Parameter descriptions for START SERVICE**

**(***service-name***)**

The name of the service definition to be started. This is required. The name must that of an existing service on this queue manager.

<span id="page-795-0"></span>If the service is already running, and the operating system task is active, an error is returned.

# **Related information**:

Working with services

# **STOP CHANNEL:**

Use the MQSC command STOP CHANNEL to stop a channel.

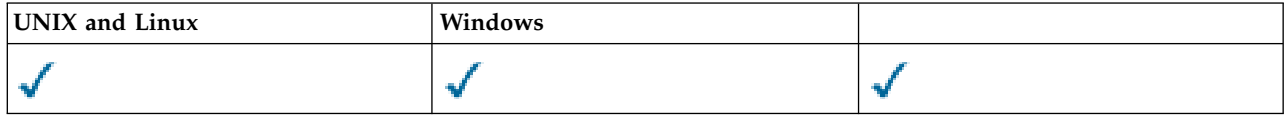

- [Syntax diagram](#page-795-0)
- "Usage notes for STOP CHANNEL"
- v ["Parameter descriptions for STOP CHANNEL" on page 787](#page-796-0)

# **Synonym**: STOP CHL

# **STOP CHANNEL**

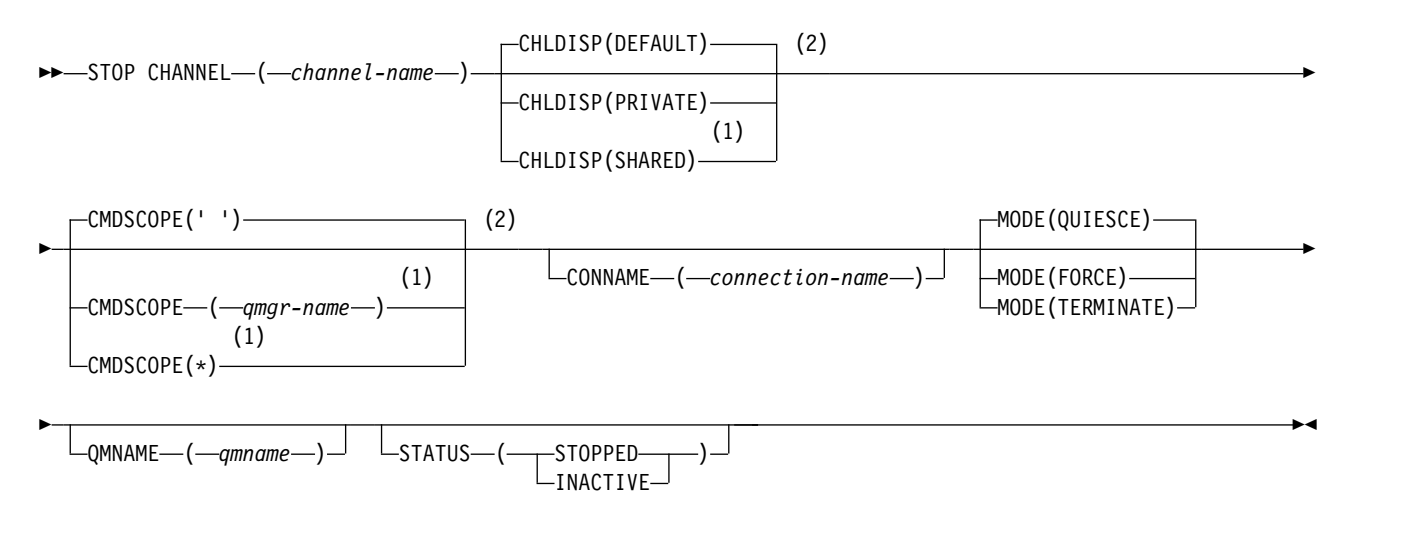

## **Notes:**

- 1 Valid only on z/OS when the queue manager is a member of a queue-sharing group.
- 2 Valid only on z/OS.

## **Usage notes for STOP CHANNEL**

- 1. If you specify either QMNAME or CONNAME, STATUS must either be INACTIVE or not specified. Do not specify a QMNAME or CONNAME and STATUS(STOPPED). It is not possible to have a channel stopped for one partner but not for others. This sort of function can be provided by a channel security exit. For more information about channel exits, see Channel exit programs.
- 2. On z/OS, the command server and the channel initiator must be running.
- 3. Any channels in STOPPED state need to be started manually; they are not started automatically. See Restarting stopped channels for information about restarting stopped channels.
- 4. This command can be issued to a channel of any type except CLNTCONN channels (including those that have been defined automatically).
- <span id="page-796-0"></span>5. Where there is both a locally defined channel and an auto-defined cluster-sender channel of the same name, the command applies to the locally defined channel. If there is no locally defined channel but more than one auto-defined cluster-sender channel, the command applies to the channel that was last added to the local queue manager repository.
- 6. If you issue a STOP CHANNEL(<channelname>) MODE QUIESCE command on a server-connection channel with the sharing conversations feature enabled, the IBM WebSphere MQ client infrastructure becomes aware of the stop request in a timely manner; this time is dependent upon the speed of the network. The client application becomes aware of the stop request as a result of issuing a subsequent call to IBM WebSphere MQ.

### **Parameter descriptions for STOP CHANNEL**

### *(channel-name)*

The name of the channel to be stopped. This parameter is required for all channel types.

### **CHLDISP**

This parameter applies to z/OS only and can take the values of:

- DEFAULT
- PRIVATE
- $\cdot$  SHARED

If this parameter is omitted, then the DEFAULT value applies. This is taken from the default channel disposition attribute, DEFCDISP, of the channel object.

In conjunction with the various values of the CMDSCOPE parameter, this parameter controls two types of channel:

### **SHARED**

A receiving channel is shared if it was started in response to an inbound transmission directed to the queue-sharing group.

A sending channel is shared if its transmission queue has a disposition of SHARED.

## **PRIVATE**

A receiving channel is private if it was started in response to an inbound transmission directed to the queue manager.

A sending channel is private if its transmission queue has a disposition other than SHARED.

**Note:** This disposition is not related to the disposition set by the disposition of the queue-sharing group of the channel definition.

The combination of the CHLDISP and CMDSCOPE parameters also controls from which queue manager the channel is operated. The possible options are:

- On the local queue manager where the command is issued.
- On another specific named queue manager in the group.
- On every active queue manager in the group.
- v On the most suitable queue manager in the group, determined automatically by the queue manager itself.

The various combinations of CHLDISP and CMDSCOPE are summarized in the following table:

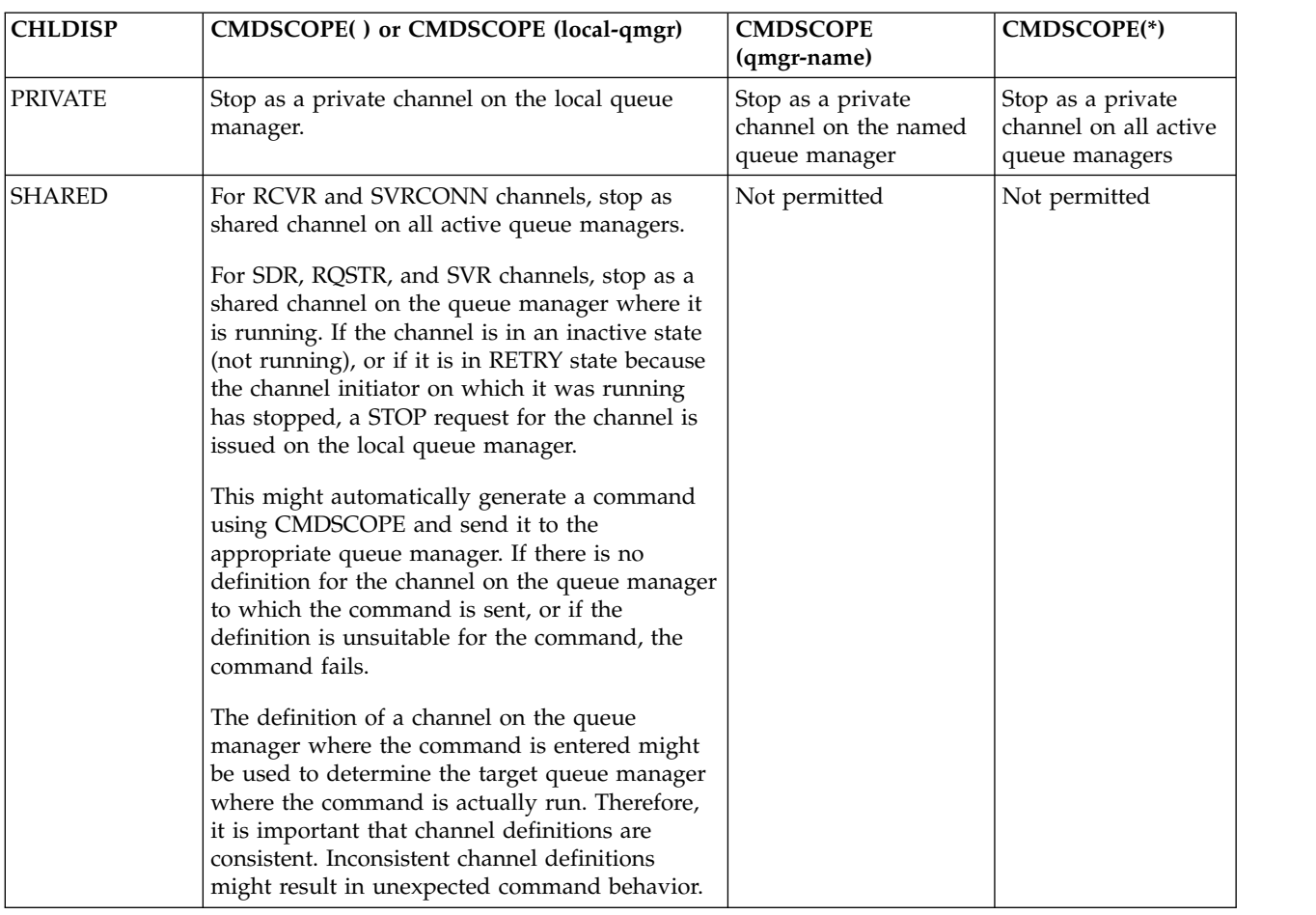

### *Table 92. CHLDISP and CMDSCOPE for STOP CHANNEL*

## **CMDSCOPE**

This parameter applies to z/OS only and specifies how the command is executed when the queue manager is a member of a queue-sharing group.

If CHLDISP is set to SHARED, CMDSCOPE must be blank or the local queue manager.

**' '** The command is executed on the queue manager on which it was entered. This is the default value.

### *qmgr-name*

The command is executed on the queue manager you specify, providing the queue manager is active within the queue-sharing group.

You can specify a queue manager name only if you are using a queue-sharing group environment and if the command server is enabled.

**\*** The command is executed on the local queue manager and is also passed to every active queue manager in the queue-sharing group. The effect of this is the same as entering the command on every queue manager in the queue-sharing group.

### **CONNAME***(connection-name)*

Connection name. Only channels matching the specified connection name are stopped

**MODE** 

Specifies whether the current batch is allowed to finish in a controlled manner. This parameter is optional.

### **QUIESCE**

Allows the current batch to finish processing, except on z/OS where the channel stops after the current message has finished processing. (The batch is then ended and no more messages are sent, even if there are messages waiting on the transmission queue.)

For a receiving channel, if there is no batch in progress, the channel waits for either:

- The next batch to start
- The next heartbeat (if heartbeats are being used)

before it stops.

For server-connection channels, allows the current connection to end.

If you issue a STOP CHANNEL <channelname> MODE (QUIESCE) command on a server-connection channel with the sharing conversations feature enabled, the IBM WebSphere MQ client infrastructure becomes aware of the stop request in a timely manner; this time is dependent upon the speed of the network. The client application becomes aware of the stop request as a result of issuing a subsequent call to IBM WebSphere MQ.

This is the default.

### **FORCE**

For server-connection channels, breaks the current connection, returning MQRC\_CONNECTION\_BROKEN.For other channel types, terminates transmission of any current batch. This is likely to result in in-doubt situations.

On IBM WebSphere MQ for z/OS, specifying FORCE interrupts any message reallocation in progress, which might leave BIND\_NOT\_FIXED messages partially reallocated or out of order.

### **TERMINATE**

On z/OS this is synonymous with FORCE. On other platforms, this parameter terminates transmission of any current batch. This allows the command to actually terminate the channel thread or process.

For server-connection channels, breaks the current connection, returning MQRC\_CONNECTION\_BROKEN.

On IBM WebSphere MQ for z/OS, specifying TERMINATE interrupts any message reallocation in progress, which might leave BIND\_NOT\_FIXED messages partially reallocated or out of order.

### **QMNAME***(qmname)*

Queue manager name. Only channels matching the specified remote queue manager are stopped

### **STATUS**

Specifies the new state of any channels stopped by this command. For details about channels in STOPPED state, and especially SVRCONN channels, see Restarting stopped channels.

#### **STOPPED**

The channel is stopped. For a sender or server channel the transmission queue is set to GET(DISABLED) and NOTRIGGER.

This is the default if QMNAME or CONNAME are not specified.

# **INACTIVE**

The channel is inactive.

This is the default if QMNAME or CONNAME are specified.

# **STOP CHANNEL (MQTT):**

Use the MQSC command STOP CHANNEL to stop a IBM WebSphere MQ Telemetry channel.

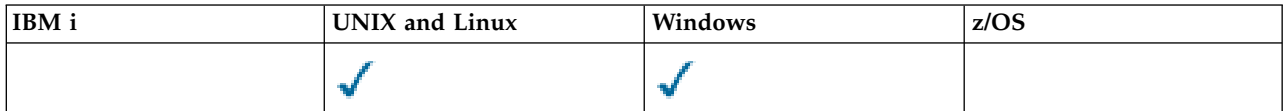

**Note:** For the telemetry server, AIX is the only supported UNIX platform.

The STOP CHANNEL (MQTT) command is only valid for IBM WebSphere MQ Telemetry channels.

## **Synonym**: STOP CHL

## **STOP CHANNEL**

►► STOP CHANNEL ( *channel-name* ) CHLTYPE ( MQTT )  $L_{CLIENTID—(-clientid-)}$ ►◄

## **Usage notes for STOP CHANNEL**

1. Any channels in STOPPED state need to be started manually; they are not started automatically. See Restarting stopped channels for information about restarting stopped channels.

### **Parameter descriptions for STOP CHANNEL**

*(channel-name)*

The name of the channel to be stopped. This parameter is required for all channel types including MQTT channels.

### **CHLTYPE**

Channel type. Tthe value must be MQTT.

### **CLIENTID***(string)*

Client identifier. The client identifier is a 23-byte string that identifies a IBM WebSphere MQ Telemetry Transport client. When the STOP CHANNEL command specifies a CLIENTID, only the connection for the specified client identifier is stopped. If the CLIENTID is not specified, all the connections on the channel are stopped.

### <span id="page-799-0"></span>**STOP CONN:**

Use the MQSC command STOP CONN to break a connection between an application and the queue manager.

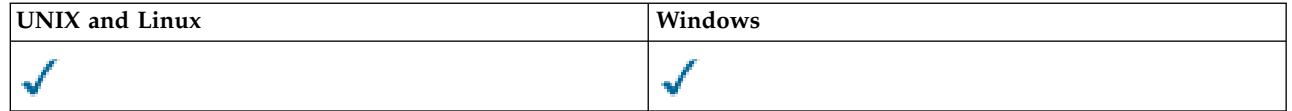

- [Syntax diagram](#page-799-0)
- ["Usage notes" on page 791](#page-800-0)
- v ["Parameter descriptions for STOP CONN" on page 791](#page-800-0)

## **Synonym**: STOP CONN

# <span id="page-800-0"></span>**STOP CONN**

►► STOP CONN ( *connection-identifier* )

 $\vdash$ EXTCONN—(—connection-identifier—) $\lrcorner$ 

### **Usage notes**

There might be circumstances in which the queue manager cannot implement this command when the success of this command cannot be guaranteed.

### **Parameter descriptions for STOP CONN**

### **(***connection-identifier***)**

The identifier of the connection definition for the connection to be broken.

When an application connects to WebSphere MQ, it is given a unique 24-byte connection identifier (ConnectionId). The value of CONN is formed by converting the last eight bytes of the ConnectionId to its 16-character hexadecimal equivalent.

### **EXTCONN**

The value of EXTCONN is based on the first sixteen bytes of the ConnectionId converted to its 32-character hexadecimal equivalent.

Connections are identified by a 24-byte connection identifier. The connection identifier comprises a prefix, which identifies the queue manager, and a suffix which identifies the connection to that queue manager. By default, the prefix is for the queue manager currently being administered, but you can specify a prefix explicitly by using the EXTCONN parameter. Use the CONN parameter to specify the suffix.

When connection identifiers are obtained from other sources, specify the fully qualified connection identifier (both EXTCONN and CONN) to avoid possible problems related to non-unique CONN values.

### **Related reference**:

["DISPLAY CONN" on page 639](#page-648-0)

Use the MQSC command DISPLAY CONN to display connection information about the applications connected to the queue manager. This is a useful command because it enables you to identify applications with long-running units of work.

### <span id="page-800-1"></span>**STOP LISTENER:**

Use the MQSC command STOP LISTENER to stop a channel listener.

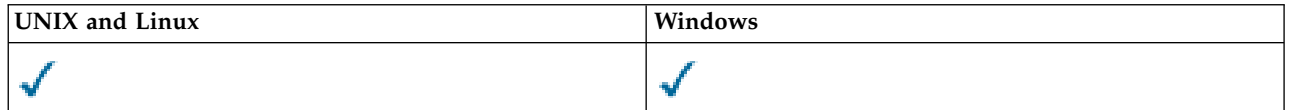

- [Syntax diagram](#page-800-1)
- ["Usage notes" on page 792](#page-801-0)
- v ["Parameter descriptions for STOP LISTENER" on page 792](#page-801-0)

### **Synonym**: STOP LSTR

►◄

# <span id="page-801-0"></span>**STOP LISTENER**

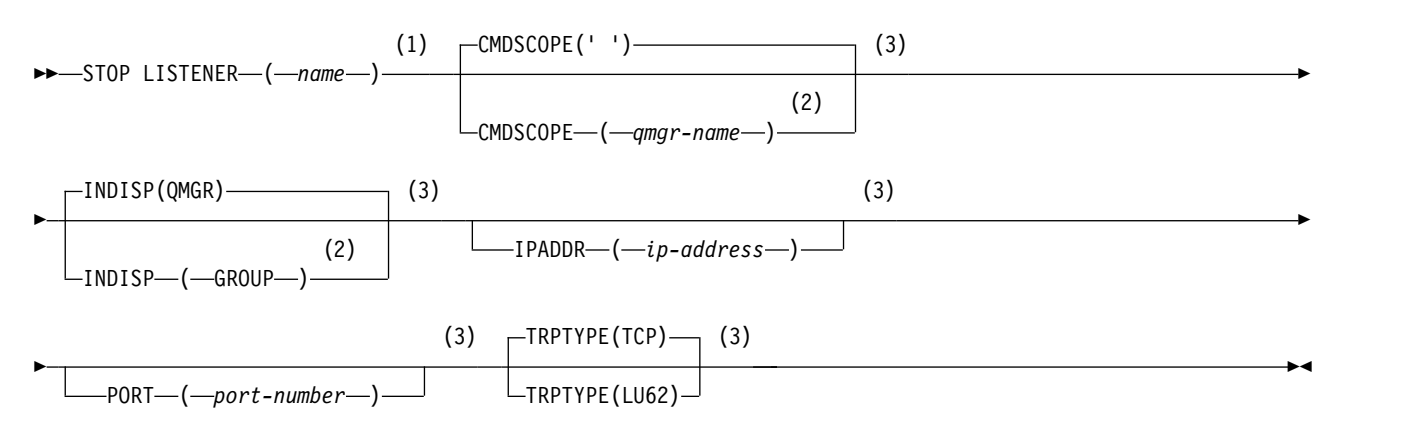

**Notes:**

- 1 Not valid on z/OS.
- 2 Valid only on WebSphere MQ for z/OS when the queue manager is a member of a queue-sharing group.
- 3 Valid only on z/OS.

### **Usage notes**

On z/OS:

- The command server and the channel initiator must be running.
- v If a listener is listening on multiple addresses or ports, only the address and port combinations with the address, or port, specified are stopped.
- v If a listener is listening on all addresses for a particular port, a stop request for a specific IPADDR with the same port fails.
- v If neither an address nor a port is specified, all addresses and ports are stopped and the listener task ends.

### **Parameter descriptions for STOP LISTENER**

**(***name***)** Name of the listener to be stopped. If you specify this parameter, you cannot specify any other parameters.

This parameter is required on all platforms other than z/OS where it is not a supported parameter.

### **CMDSCOPE**

This parameter specifies how the command is executed when the queue manager is a member of a queue-sharing group.

**' '** The command is executed on the queue manager on which it was entered. This is the default value.

*qmgr-name*

The command is executed on the queue manager you specify, providing the queue manager is active within the queue-sharing group.

You can specify a queue manager name, other than the queue manager on which the command was entered, only if you are using a queue-sharing group environment and if the command server is enabled.

This parameter is valid only on z/OS.

### **INDISP**

Specifies the disposition of the inbound transmissions that the listener handles. The possible values are:

### **QMGR**

Handling for transmissions directed to the queue manager. This is the default.

### **GROUP**

Handling for transmissions directed to the queue-sharing group. This is allowed only if there is a shared queue manager environment.

This parameter is valid only on z/OS.

### **IPADDR**

IP address for TCP/IP specified in IPv4 dotted decimal, IPv6 hexadecimal notation, or alphanumeric form. This is valid only if the transmission protocol (TRPTYPE) is TCP/IP.

This parameter is valid only on z/OS.

### **PORT**

The port number for TCP/IP. This is the port number on which the listener is to stop listening. This is valid only if the transmission protocol is TCP/IP.

This parameter is valid only on z/OS.

### **TRPTYPE**

Transmission protocol used. This is optional.

**TCP** TCP. This is the default if TRPTYPE is not specified.

**LU62** SNA LU 6.2.

<span id="page-802-0"></span>This parameter is valid only on z/OS.

The listener stops in quiesce mode (it disregards any further requests).

#### **STOP SERVICE:**

Use the MQSC command STOP SERVICE to stop a service.

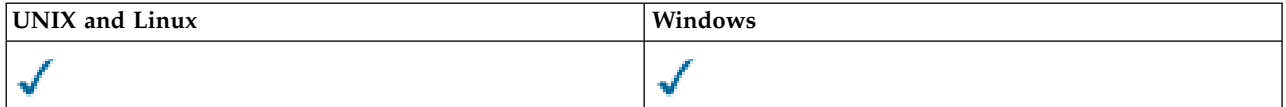

- [Syntax diagram](#page-802-0)
- "Usage notes"
- v ["Parameter descriptions for STOP SERVICE" on page 794](#page-803-0)

**Synonym**:

## **STOP SERVICE**

►► STOP SERVICE ( *service-name* ) ►◄

### **Usage notes**

If the service is running, it is requested to stop. This command is processed asynchronously so might return before the service has stopped.

If the service that is requested to stop has no STOP command defined, an error is returned.

# <span id="page-803-0"></span>**Parameter descriptions for STOP SERVICE**

**(***service-name***)**

The name of the service definition to be stopped. This is required. The name must that of an existing service on this queue manager.

### **Related reference**:

["ALTER SERVICE" on page 416](#page-425-0)

Use the MQSC command ALTER SERVICE to alter the parameters of an existing WebSphere MQ service definition.

### ["START SERVICE" on page 785](#page-794-1)

Use the MQSC command START SERVICE to start a service. The identified service definition is started within the queue manager and inherits the environment and security variables of the queue manager.

## **Related information**:

Working with services

## <span id="page-803-1"></span>**SUSPEND QMGR:**

Use the MQSC command SUSPEND QMGR to advise other queue managers in a cluster to avoid sending messages to the local queue manager if possible, or to suspend logging and update activity for the queue manager until a subsequent RESUME QMGR command is issued. Its action can be reversed by the RESUME QMGR command. This command does not mean that the queue manager is disabled.

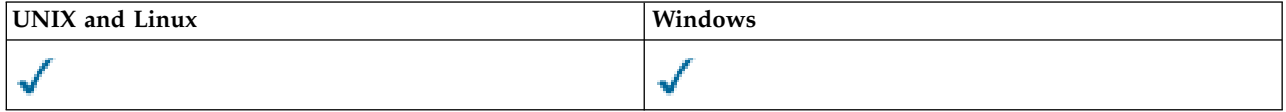

- [Syntax diagram](#page-803-1)
- ["Usage notes" on page 795](#page-804-0)
- v ["Parameter descriptions for SUSPEND QMGR" on page 795](#page-804-0)

## **Synonym**: None

## **SUSPEND QMGR**

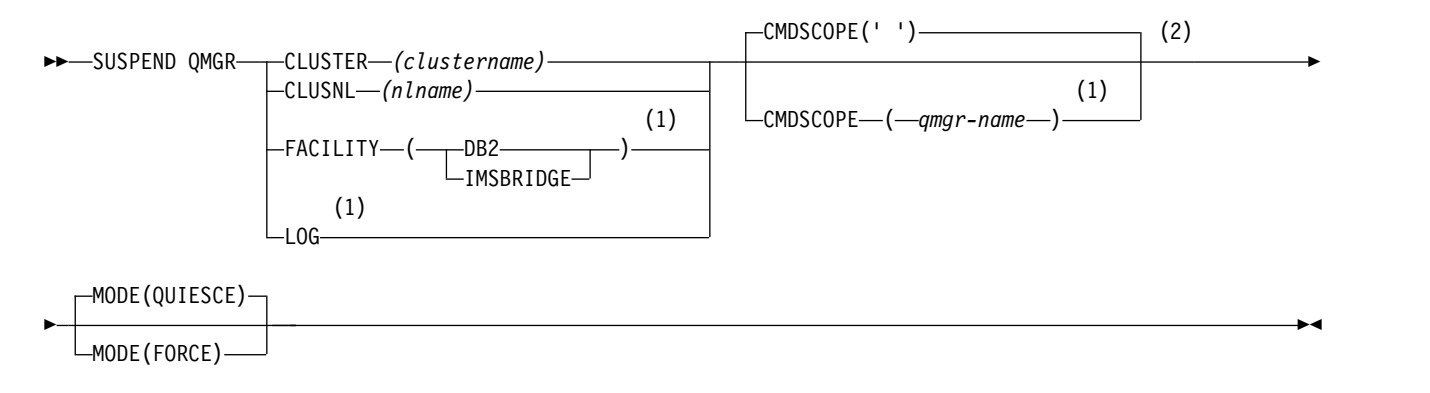

## **Notes:**

- 1 Valid only on z/OS.
- 2 Valid only on WebSphere MQ for z/OS when the queue manager is a member of a queue-sharing group.

## <span id="page-804-0"></span>**Usage notes**

On z/OS:

- If you define CLUSTER or CLUSNL, be aware of the following behavior:
	- The command fails if the channel initiator has not been started.
	- Any errors are reported to the system console where the channel initiator is running; they are not reported to the system that issued the command.
- The SUSPEND QMGR and RESUME QMGR commands are supported through the console only. However, all the other SUSPEND and RESUME commands are supported through the console and command server.

# **Parameter descriptions for SUSPEND QMGR**

The SUSPEND QMGR with the CLUSTER or CLUSNL parameters to specify the cluster or clusters for which availability is suspended, how the suspension takes effect and, on  $z/OS$ , controls logging and update activity and how the command is executed when the queue manager is a member of a queue-sharing group.

You can use the SUSPEND QMGR FACILITY(DB2) to terminate the queue manager connection to Db2. This command might be useful if you want to apply service to Db2. Be aware, if you use this option then there is no access to Db2 resources, for example, large messages which might be offloaded to Db2 from a coupling facility.

You can use the SUSPEND QMGR FACILITY(IMSBRIDGE) to stop sending messages from the WebSphere MQ IMS bridge to IMS OTMA.

## **CLUSTER***(clustername)*

The name of the cluster for which availability is to be suspended.

## **CLUSNL***(nlname)*

The name of the namelist that specifies a list of clusters for which availability is to be suspended.

**LOG** Suspends logging and update activity for the queue manager until a subsequent RESUME request is issued. Any unwritten log buffers are externalized, a system checkpoint is taken (non-data sharing environment only), and the BSDS is updated with the high-written RBA before the update activity is suspended. A highlighted message (CSQJ372I) is issued and remains on the system console until update activity has been resumed. Valid on z/OS only. If LOG is specified, the command can be issued only from the z/OS system console.

This option is not permitted when a system quiesce is active by either the ARCHIVE LOG or STOP QMGR command.

Update activity remains suspended until a RESUME QMGR LOG or STOP QMGR command is issued.

This command must not be used during periods of high activity, or for long periods of time. Suspending update activity can cause timing-related events such as lock timeouts or WebSphere MQ diagnostic memory dumps when delays are detected.

## **CMDSCOPE**

This parameter applies to z/OS only and specifies how the command is executed when the queue manager is a member of a queue-sharing group.

**' '** The command is executed on the queue manager on which it was entered. This is the default value.

*qmgr-name*

The command is executed on the queue manager you specify, providing the queue manager is active within the queue-sharing group.

You can specify a queue manager name, other than the queue manager on which the command was entered, only if you are using a queue-sharing group environment and if the command server is enabled.

### **MODE**

Specifies how the suspension of availability is to take effect:

## **QUIESCE**

Other queue managers in the cluster are advised to avoid sending messages to the local queue manager if possible. It does not mean that the queue manager is disabled.

**FORCE**

All inbound channels from other queue managers in the cluster are stopped forcibly. This occurs only if the queue manager has also been forcibly suspended from all other clusters to which the channel belongs.

The MODE keyword is permitted only with CLUSTER or CLUSNL. It is not permitted with the LOG or FACILITY parameter.

# **Programmable command formats reference**

Programmable Command Formats (PCFs) define command and reply messages that can be exchanged between a program and any queue manager (that supports PCFs) in a network. PCFs simplify queue manager administration and other network administration.

For an introduction to PCFs, see Introduction to Programmable Command Formats.

For the full list of PCFs, see "Definitions of the Programmable Command Formats."

PCF commands and responses have a consistent structure including of a header and any number of parameter structures of defined types. For information about these structures, see ["Structures for](#page-1223-0) [commands and responses" on page 1214.](#page-1223-0)

For an example PCF, see ["PCF example" on page 1241.](#page-1250-0)

## **Related concepts**:

["WebSphere MQ Control commands" on page 131](#page-140-0) Find out how to use the WebSphere MQ control commands.

["MQSC reference" on page 276](#page-285-0)

Use MQSC commands to manage queue manager objects, including the queue manager itself, queues, process definitions, channels, client connection channels, listeners, services, namelists, clusters, and authentication information objects.

# **Definitions of the Programmable Command Formats**

All the available Programmable Command Formats (PCFs) are listed including their parameters (required and optional), response data and error codes.

Following is the reference information for the Programmable Command Formats (PCFs) of commands and responses sent between a WebSphere MQ systems management application program and a WebSphere MQ queue manager.

Backup CF Structure ["Change, Copy, and Create Authentication Information Object" on page 810](#page-819-0)

["Change, Copy, and Create Channel" on page 813](#page-822-0)

["Change, Copy, and Create Channel \(MQTT\)" on page 846](#page-855-0)

["Change, Copy, and Create Channel Listener" on page 851](#page-860-0)

["Change, Copy, and Create Namelist" on page 857](#page-866-0)

["Change, Copy, and Create Process" on page 860](#page-869-0) ["Change, Copy, and Create Queue" on page 865](#page-874-0) ["Change Queue Manager" on page 882](#page-891-0)

["Change, Copy, and Create Service" on page 908](#page-917-0)

["Change, Copy, and Create Subscription" on page 911](#page-920-0) ["Change, Copy, and Create Topic" on page 915](#page-924-0) ["Clear Queue" on page 923](#page-932-0) ["Clear Topic String" on page 924](#page-933-0) ["Delete Authentication Information Object" on page 925](#page-934-0) ["Delete Authority Record" on page 926](#page-935-0)

["Delete Channel" on page 928](#page-937-0) ["Delete Channel \(MQTT\)" on page 930](#page-939-0) ["Delete Channel Listener" on page 931](#page-940-0) ["Delete Namelist" on page 932](#page-941-0) ["Delete Process" on page 933](#page-942-0) ["Delete Queue" on page 934](#page-943-0) ["Delete Service" on page 937](#page-946-0)

["Delete Subscription" on page 937](#page-946-0) ["Delete Topic" on page 938](#page-947-0) ["Escape" on page 939](#page-948-0) ["Escape \(Response\)" on page 940](#page-949-0)

["Inquire Authentication Information Object" on page 941](#page-950-0) ["Inquire Authentication Information Object \(Response\)" on page 943](#page-952-0) ["Inquire Authentication Information Object Names" on page 944](#page-953-0) ["Inquire Authentication Information Object Names \(Response\)" on page 946](#page-955-0) ["Inquire Authority Records" on page 947](#page-956-0) ["Inquire Authority Records \(Response\)" on page 950](#page-959-0) ["Inquire Authority Service" on page 953](#page-962-0) ["Inquire Authority Service \(Response\)" on page 954](#page-963-0)

[<sup>&</sup>quot;Inquire Channel" on page 955](#page-964-0)

[<sup>&</sup>quot;Inquire Channel \(MQTT\)" on page 962](#page-971-0)

[<sup>&</sup>quot;Inquire Channel \(Response\)" on page 964](#page-973-0)

["Inquire Channel Authentication Records" on page 975](#page-984-0) ["Inquire Channel Authentication Records \(Response\)" on page 978](#page-987-0)

["Inquire Channel Listener" on page 980](#page-989-0) ["Inquire Channel Listener \(Response\)" on page 982](#page-991-0) ["Inquire Channel Listener Status" on page 984](#page-993-0) ["Inquire Channel Listener Status \(Response\)" on page 986](#page-995-0) ["Inquire Channel Names" on page 989](#page-998-0) ["Inquire Channel Names \(Response\)" on page 991](#page-1000-0) ["Inquire Channel Status" on page 991](#page-1000-0) ["Inquire Channel Status \(MQTT\)" on page 1002](#page-1011-0) ["Inquire Channel Status \(Response\)" on page 1004](#page-1013-0) ["Inquire Channel Status \(Response\)" on page 1014](#page-1023-0) ["Inquire Cluster Queue Manager" on page 1016](#page-1025-0) ["Inquire Cluster Queue Manager \(Response\)" on page 1021](#page-1030-0) ["Inquire Communication Information Object" on page 1028](#page-1037-0) ["Inquire Communication Information Object \(Response\)" on page 1030](#page-1039-0) ["Inquire Connection" on page 1032](#page-1041-0) ["Inquire Connection \(Response\)" on page 1036](#page-1045-0) ["Inquire Entity Authority" on page 1043](#page-1052-0) ["Inquire Entity Authority \(Response\)" on page 1046](#page-1055-0) Inquire Group

["Inquire Namelist" on page 1048](#page-1057-0) ["Inquire Namelist \(Response\)" on page 1051](#page-1060-0) ["Inquire Namelist Names" on page 1052](#page-1061-0) ["Inquire Namelist Names \(Response\)" on page 1053](#page-1062-0) ["Inquire Process" on page 1054](#page-1063-0) ["Inquire Process \(Response\)" on page 1056](#page-1065-0) ["Inquire Process Names" on page 1058](#page-1067-0) ["Inquire Process Names \(Response\)" on page 1059](#page-1068-0) ["Inquire Pub/Sub Status" on page 1060](#page-1069-0) ["Inquire Pub/Sub Status \(Response\)" on page 1061](#page-1070-0) ["Inquire Queue" on page 1064](#page-1073-0) ["Inquire Queue \(Response\)" on page 1072](#page-1081-0) ["Inquire Queue Manager" on page 1083](#page-1092-0) ["Inquire Queue Manager \(Response\)" on page 1093](#page-1102-0) ["Inquire Queue Manager Status" on page 1115](#page-1124-0) ["Inquire Queue Manager Status \(Response\)" on page 1117](#page-1126-0) ["Inquire Queue Names" on page 1119](#page-1128-0) ["Inquire Queue Names \(Response\)" on page 1120](#page-1129-0) ["Inquire Queue Status" on page 1121](#page-1130-0)

["Inquire Queue Status \(Response\)" on page 1126](#page-1135-0)

["Inquire Service" on page 1133](#page-1142-0) ["Inquire Service \(Response\)" on page 1134](#page-1143-0) ["Inquire Service Status" on page 1136](#page-1145-0) ["Inquire Service Status \(Response\)" on page 1138](#page-1147-0)

["Inquire Subscription" on page 1140](#page-1149-0) ["Inquire Subscription \(Response\)" on page 1143](#page-1152-0) ["Inquire Subscription Status" on page 1147](#page-1156-0) ["Inquire Subscription Status \(Response\)" on page 1149](#page-1158-0)

["Inquire Topic" on page 1150](#page-1159-0) ["Inquire Topic \(Response\)" on page 1154](#page-1163-0) ["Inquire Topic Names" on page 1159](#page-1168-0) ["Inquire Topic Names \(Response\)" on page 1160](#page-1169-0) ["Inquire Topic Status" on page 1161](#page-1170-0) ["Inquire Topic Status \(Response\)" on page 1162](#page-1171-0)

["Ping Channel" on page 1168](#page-1177-0) ["Ping Queue Manager" on page 1172](#page-1181-0) ["Purge Channel" on page 1172](#page-1181-0)

["Refresh Cluster" on page 1173](#page-1182-0) ["Refresh Queue Manager" on page 1174](#page-1183-0) ["Refresh Security" on page 1177](#page-1186-0)

["Reset Channel" on page 1179](#page-1188-0) ["Reset Cluster" on page 1181](#page-1190-0) ["Reset Queue Manager" on page 1182](#page-1191-0) ["Reset Queue Statistics" on page 1183](#page-1192-0) ["Reset Queue Statistics \(Response\)" on page 1184](#page-1193-0)

["Resolve Channel" on page 1185](#page-1194-0)

["Resume Queue Manager Cluster" on page 1187](#page-1196-0)

["Set Authority Record" on page 1188](#page-1197-0) ["Set Channel Authentication Record" on page 1193](#page-1202-0)

["Start Channel" on page 1198](#page-1207-0) ["Start Channel \(MQTT\)" on page 1201](#page-1210-0) ["Start Channel Initiator" on page 1202](#page-1211-0) ["Start Channel Listener" on page 1203](#page-1212-0) ["Start Service" on page 1205](#page-1214-0)

["Stop Channel" on page 1205](#page-1214-0) ["Stop Channel \(MQTT\)" on page 1209](#page-1218-0)

["Stop Channel Listener" on page 1210](#page-1219-0) ["Stop Connection" on page 1212](#page-1221-0) ["Stop Service" on page 1212](#page-1221-0)

["Suspend Queue Manager Cluster" on page 1213](#page-1222-0)

### **How the definitions are shown:**

The definitions of the Programmable Command Formats (PCFs) including their commands, responses, parameters, constants, and error codes are shown in a consistent format.

For each PCF command or response, there is a description of what the command or response does, giving the command identifier in parentheses. See [Constants](#page-1397-0) for all values of the command identifier. Each command description starts with a table that identifies the platforms on which the command is valid. For additional, more detailed, usage notes for each command, see the corresponding command description in the [MQSC reference.](#page-285-1)

WebSphere MQ products, other than WebSphere MQ for z/OS, can use the WebSphere MQ Administration Interface (MQAI), which provides a simplified way for applications written in the C and Visual Basic programming language to build and send PCF commands. For information about the MQAI see the second section of this topic.

### **Commands**

The *required parameters* and the *optional parameters* are listed. On platforms other than z/OS, the parameters *must* occur in the order:

- 1. All required parameters, in the order stated, followed by
- 2. Optional parameters as required, in any order, unless noted in the PCF definition.

On z/OS, the parameters can be in any order.

## **Responses**

The response data attribute is *always returned* whether it is requested or not. This parameter is required to identify, uniquely, the object when there is a possibility of multiple reply messages being returned.

The other attributes shown are *returned if requested* as optional parameters on the command. The response data attributes are not returned in a defined order.

### **Parameters and response data**

Each parameter name is followed by its structure name in parentheses (details are given in ["Structures](#page-1223-0) [for commands and responses" on page 1214\)](#page-1223-0). The parameter identifier is given at the beginning of the description.

### **Constants**

For the values of constants used by PCF commands and responses see [Constants.](#page-1397-0)

### **Informational messages**

On z/OS, a number of command responses return a structure, MQIACF\_COMMAND\_INFO, with values that provide information about the command.

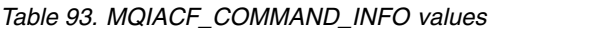

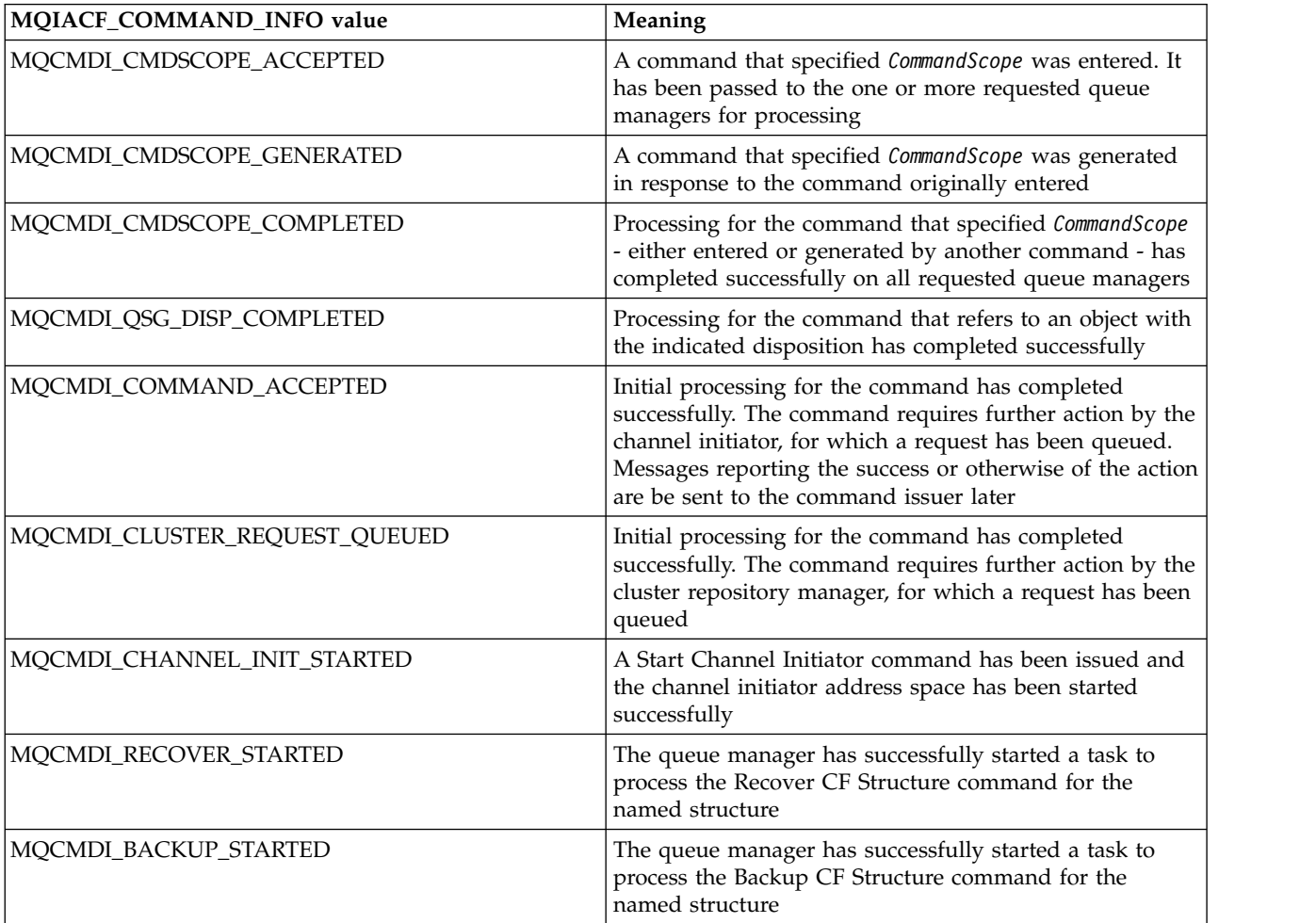

*Table 93. MQIACF\_COMMAND\_INFO values (continued)*

| MQIACF_COMMAND_INFO value    | Meaning                                                                                                    |
|------------------------------|----------------------------------------------------------------------------------------------------|
| MQCMDI_RECOVER_COMPLETED     | The named CF structure has been recovered successfully.<br>The structure is available for use again                                                                                                    |
| MQCMDI_SEC_TIMER_ZERO        | The Change Security command was entered with the<br>SecurityInterval attribute set to 0. This means that no<br>user timeouts occur                                                                     |
| MQCMDI_REFRESH_CONFIGURATION | A Change Queue Manager command has been issued<br>that enables configuration events. Event messages need<br>to be generated to ensure that the configuration<br>information is complete and up to date |
| MOCMDI IMS BRIDGE SUSPENDED  | The MQ-IMS Bridge facility is suspended.                                                                                                    |
| MQCMDI_DB2_SUSPENDED         | The connection to DB2 is suspended                                                                                                    |
| MOCMDI DB2 OBSOLETE MSGS     | Obsolete DB2 messages exist in the queue-sharing group                                                                                                    |

## **Error codes**

At the end of most command format definitions, there is a list of error codes that might be returned by that command.

# **Error codes applicable to all commands**

In addition to those error codes listed under each command format, any command might return the following error codes in the response format header (descriptions of the MQRC\_\* error codes are given in the Reason codes:

## *Reason* **(MQLONG)**

The value can be:

### **MQRC\_NONE**

(0, X'000') No reason to report.

## **MQRC\_MSG\_TOO\_BIG\_FOR\_Q**

(2030, X'7EE') Message length greater than maximum for queue.

## **MQRC\_CONNECTION\_BROKEN**

(2009, X'7D9') Connection to queue manager lost.

- **MQRC\_NOT\_AUTHORIZED** (2035, X'7F3') Not authorized for access.
- **MQRC\_UNKNOWN\_OBJECT\_NAME** (2067, X'813') Attribute selector not valid.

# **MQRC\_STORAGE\_NOT\_AVAILABLE** (2071, X'817') Insufficient storage available.

- **MQRC\_UNKNOWN\_OBJECT\_NAME** (2085, X'825') Unknown object name.
- **MQRCCF\_ATTR\_VALUE\_ERROR** Attribute value not valid.

**MQRCCF\_CFBF\_FILTER\_VAL\_LEN\_ERROR** Filter value length not valid.

# **MQRCCF\_CFBF\_LENGTH\_ERROR** Structure length not valid.

**MQRCCF\_CFBF\_OPERATOR\_ERROR** Operator error.

**MQRCCF\_CFBF\_PARM\_ID\_ERROR** Parameter identifier not valid.

**MQRCCF\_CFBS\_DUPLICATE\_PARM** Duplicate parameter.

**MQRCCF\_CFBS\_LENGTH\_ERROR** Structure length not valid.

**MQRCCF\_CFBS\_PARM\_ID\_ERROR** Parameter identifier not valid.

**MQRCCF\_CFBS\_STRING\_LENGTH\_ERROR** String length not valid.

**MQRCCF\_CFGR\_LENGTH\_ERROR** Structure length not valid.

**MQRCCF\_CFGR\_PARM\_COUNT\_ERROR** Parameter count not valid.

**MQRCCF\_CFGR\_PARM\_ID\_ERROR** Parameter identifier not valid.

**MQRCCF\_CFH\_COMMAND\_ERROR** Command identifier not valid.

**MQRCCF\_CFH\_CONTROL\_ERROR** Control option not valid.

**MQRCCF\_CFH\_LENGTH\_ERROR** Structure length not valid.

**MQRCCF\_CFH\_MSG\_SEQ\_NUMBER\_ERR** Message sequence number not valid.

**MQRCCF\_CFH\_PARM\_COUNT\_ERROR** Parameter count not valid.

**MQRCCF\_CFH\_TYPE\_ERROR** Type not valid.

**MQRCCF\_CFH\_VERSION\_ERROR** Structure version number is not valid.

**MQRCCF\_CFIF\_LENGTH\_ERROR** Structure length not valid.

**MQRCCF\_CFIF\_OPERATOR\_ERROR** Operator error.

**MQRCCF\_CFIF\_PARM\_ID\_ERROR** Parameter identifier not valid.

**MQRCCF\_CFIL\_COUNT\_ERROR** Count of parameter values not valid.

**MQRCCF\_CFIL\_DUPLICATE\_VALUE** Duplicate parameter.

**MQRCCF\_CFIL\_LENGTH\_ERROR** Structure length not valid.

**MQRCCF\_CFIL\_PARM\_ID\_ERROR** Parameter identifier not valid.

**MQRCCF\_CFIN\_DUPLICATE\_PARM** Duplicate parameter.

**MQRCCF\_CFIN\_LENGTH\_ERROR** Structure length not valid.

**MQRCCF\_CFIN\_PARM\_ID\_ERROR** Parameter identifier not valid.

**MQRCCF\_CFSF\_FILTER\_VAL\_LEN\_ERROR** Filter value length not valid.

**MQRCCF\_CFSF\_LENGTH\_ERROR** Structure length not valid.

**MQRCCF\_CFSF\_OPERATOR\_ERROR** Operator error.

**MQRCCF\_CFSF\_PARM\_ID\_ERROR** Parameter identifier not valid.

**MQRCCF\_CFSL\_COUNT\_ERROR** Count of parameter values not valid.

**MQRCCF\_CFSL\_DUPLICATE\_PARM** Duplicate parameter.

**MQRCCF\_CFSL\_LENGTH\_ERROR** Structure length not valid.

**MQRCCF\_CFSL\_PARM\_ID\_ERROR** Parameter identifier not valid.

**MQRCCF\_CFSL\_STRING\_LENGTH\_ERROR** String length value not valid.

**MQRCCF\_CFSL\_TOTAL\_LENGTH\_ERROR** Total string length error.

**MQRCCF\_CFST\_CONFLICTING\_PARM** Conflicting parameters.

**MQRCCF\_CFST\_DUPLICATE\_PARM** Duplicate parameter.

**MQRCCF\_CFST\_LENGTH\_ERROR** Structure length not valid.

**MQRCCF\_CFST\_PARM\_ID\_ERROR** Parameter identifier not valid.

**MQRCCF\_CFST\_STRING\_LENGTH\_ERROR** String length value not valid.

**MQRCCF\_COMMAND\_FAILED** Command failed.

**MQRCCF\_ENCODING\_ERROR** Encoding error.

**MQRCCF\_MD\_FORMAT\_ERROR** Format not valid.

**MQRCCF\_MSG\_SEQ\_NUMBER\_ERROR** Message sequence number not valid.

**MQRCCF\_MSG\_TRUNCATED** Message truncated.

**MQRCCF\_MSG\_LENGTH\_ERROR** Message length not valid.

**MQRCCF\_OBJECT\_NAME\_ERROR** Object name not valid.

**MQRCCF\_OBJECT\_OPEN** Object is open.

**MQRCCF\_PARM\_COUNT\_TOO\_BIG** Parameter count too large.

**MQRCCF\_PARM\_COUNT\_TOO\_SMALL** Parameter count too small.

**MQRCCF\_PARM\_SEQUENCE\_ERROR** Parameter sequence not valid.

**MQRCCF\_PARM\_SYNTAX\_ERROR** Syntax error found in parameter.

**MQRCCF\_STRUCTURE\_TYPE\_ERROR** Structure type not valid.

## **PCF commands and responses in groups:**

In this product documentation, the commands and data responses are given in alphabetical order.

They can be usefully grouped as follows:

## **Authentication Information commands**

- v ["Change, Copy, and Create Authentication Information Object" on page 810](#page-819-0)
- ["Delete Authentication Information Object" on page 925](#page-934-0)
- v ["Inquire Authentication Information Object" on page 941](#page-950-0)
- ["Inquire Authentication Information Object Names" on page 944](#page-953-0)

## **Authority Record commands**

- ["Delete Authority Record" on page 926](#page-935-0)
- ["Inquire Authority Records" on page 947](#page-956-0)
- ["Inquire Authority Service" on page 953](#page-962-0)
- ["Inquire Entity Authority" on page 1043](#page-1052-0)
- ["Set Authority Record" on page 1188](#page-1197-0)

## **CF commands**

- Backup CF Structure
- $\bullet$  values of  $\bullet$
- $\bullet$  values of  $\bullet$
- $\bullet$  values of  $\bullet$
- $\bullet$  values of  $\bullet$
- $\bullet$  values of  $\bullet$
- $\bullet$  values of  $\bullet$

# **Channel commands**

- ["Change, Copy, and Create Channel" on page 813](#page-822-0)
- ["Delete Channel" on page 928](#page-937-0)
- ["Inquire Channel" on page 955](#page-964-0)
- $\bullet$  values of  $\bullet$
- ["Inquire Channel Names" on page 989](#page-998-0)
- ["Inquire Channel Status" on page 991](#page-1000-0)
- ["Ping Channel" on page 1168](#page-1177-0)
- ["Reset Channel" on page 1179](#page-1188-0)
- ["Resolve Channel" on page 1185](#page-1194-0)
- ["Start Channel" on page 1198](#page-1207-0)
- v ["Start Channel Initiator" on page 1202](#page-1211-0)
- ["Stop Channel" on page 1205](#page-1214-0)
- v

# **Channel commands (MQTT)**

- v ["Change, Copy, and Create Channel \(MQTT\)" on page 846](#page-855-0)
- ["Delete Channel \(MQTT\)" on page 930](#page-939-0)
- ["Inquire Channel \(MQTT\)" on page 962](#page-971-0)
- v ["Inquire Channel Status \(MQTT\)" on page 1002](#page-1011-0)
- ["Purge Channel" on page 1172](#page-1181-0)
- ["Start Channel \(MQTT\)" on page 1201](#page-1210-0)
- ["Stop Channel \(MQTT\)" on page 1209](#page-1218-0)

# **Channel Authentication commands**

- ["Inquire Channel Authentication Records" on page 975](#page-984-0)
- ["Set Channel Authentication Record" on page 1193](#page-1202-0)

# **Channel Listener commands**

- v ["Change, Copy, and Create Channel Listener" on page 851](#page-860-0)
- ["Delete Channel Listener" on page 931](#page-940-0)
- ["Inquire Channel Listener" on page 980](#page-989-0)
- ["Inquire Channel Listener Status" on page 984](#page-993-0)
- ["Start Channel Listener" on page 1203](#page-1212-0)
- ["Stop Channel Listener" on page 1210](#page-1219-0)

## **Cluster commands**

- v ["Inquire Cluster Queue Manager" on page 1016](#page-1025-0)
- ["Refresh Cluster" on page 1173](#page-1182-0)
- ["Reset Cluster" on page 1181](#page-1190-0)
- v ["Resume Queue Manager Cluster" on page 1187](#page-1196-0)
- v ["Suspend Queue Manager Cluster" on page 1213](#page-1222-0)

# **Communication Information commands**

- ["Change, Copy, and Create Communication Information Object" on page 854](#page-863-0)
- ["Delete Communication Information Object" on page 932](#page-941-0)
- v ["Inquire Communication Information Object" on page 1028](#page-1037-0)

# **Connection commands**

- ["Inquire Connection" on page 1032](#page-1041-0)
- ["Stop Connection" on page 1212](#page-1221-0)

# **Escape command**

• ["Escape" on page 939](#page-948-0)

# **Namelist commands**

- ["Change, Copy, and Create Namelist" on page 857](#page-866-0)
- ["Delete Namelist" on page 932](#page-941-0)
- ["Inquire Namelist" on page 1048](#page-1057-0)
- v ["Inquire Namelist Names" on page 1052](#page-1061-0)

# **Process commands**

- ["Change, Copy, and Create Process" on page 860](#page-869-0)
- ["Delete Process" on page 933](#page-942-0)
- ["Inquire Process" on page 1054](#page-1063-0)
- ["Inquire Process Names" on page 1058](#page-1067-0)

# **Publish/subscribe commands**

- v ["Change, Copy, and Create Subscription" on page 911](#page-920-0)
- ["Change, Copy, and Create Topic" on page 915](#page-924-0)
- ["Clear Topic String" on page 924](#page-933-0)
- ["Delete Subscription" on page 937](#page-946-0)
- ["Delete Topic" on page 938](#page-947-0)
- ["Inquire Pub/Sub Status" on page 1060](#page-1069-0)
- ["Inquire Subscription" on page 1140](#page-1149-0)
- ["Inquire Subscription Status" on page 1147](#page-1156-0)
- ["Inquire Topic" on page 1150](#page-1159-0)
- ["Inquire Topic Names" on page 1159](#page-1168-0)
- ["Inquire Topic Status" on page 1161](#page-1170-0)

## **Queue commands**

- v ["Change, Copy, and Create Queue" on page 865](#page-874-0)
- ["Clear Queue" on page 923](#page-932-0)
- ["Delete Queue" on page 934](#page-943-0)
- ["Inquire Queue" on page 1064](#page-1073-0)
- ["Inquire Queue Names" on page 1119](#page-1128-0)
- ["Inquire Queue Status" on page 1121](#page-1130-0)
- $\bullet$  values of  $\bullet$
- ["Reset Queue Statistics" on page 1183](#page-1192-0)

## **Queue Manager commands**

- ["Change Queue Manager" on page 882](#page-891-0)
- ["Inquire Queue Manager" on page 1083](#page-1092-0)
- ["Inquire Queue Manager Status" on page 1115](#page-1124-0)
- ["Ping Queue Manager" on page 1172](#page-1181-0)
- v ["Refresh Queue Manager" on page 1174](#page-1183-0)
- ["Reset Queue Manager" on page 1182](#page-1191-0)
- $\bullet$  values of  $\bullet$
- $\bullet$

## **Security commands**

- $\bullet$  values of  $\bullet$
- $\bullet$  values of  $\bullet$
- ["Refresh Security" on page 1177](#page-1186-0)
- v

# **Service commands**

- v ["Change, Copy, and Create Service" on page 908](#page-917-0)
- ["Delete Service" on page 937](#page-946-0)
- ["Inquire Service" on page 1133](#page-1142-0)
- v ["Inquire Service Status" on page 1136](#page-1145-0)
- ["Start Service" on page 1205](#page-1214-0)
- ["Stop Service" on page 1212](#page-1221-0)

# **SMDS commands**

- $\bullet$  values of  $\bullet$
- $\bullet$  values of  $\bullet$
- $\bullet$  values of  $\bullet$
- $\bullet$  values of  $\bullet$
- $\bullet$  values of  $\bullet$
- v

## **Storage class commands**

- $\bullet$  values of  $\bullet$
- $\bullet$  values of  $\bullet$
- $\bullet$  values of  $\bullet$
- v

## **System commands**

- $\bullet$  values of  $\bullet$
- $\bullet$  values of  $\bullet$
- Inquire Group
- $\bullet$  values of  $\bullet$
- $\bullet$  values of  $\bullet$
- $\bullet$  values of  $\bullet$
- $\bullet$  values of  $\bullet$
- v

# **Data responses to commands**

- ["Escape \(Response\)" on page 940](#page-949-0)
- $\bullet$  values of  $\bullet$
- v ["Inquire Authentication Information Object \(Response\)" on page 943](#page-952-0)
- ["Inquire Authentication Information Object Names \(Response\)" on page 946](#page-955-0)
- ["Inquire Authority Records \(Response\)" on page 950](#page-959-0)
- ["Inquire Authority Service \(Response\)" on page 954](#page-963-0)
- $\bullet$  values of  $\bullet$
- $\bullet$  values of  $\bullet$
- $\bullet$  values of  $\bullet$
- ["Inquire Channel \(Response\)" on page 964](#page-973-0)
- ["Inquire Channel Authentication Records \(Response\)" on page 978](#page-987-0)
- $\bullet$  values of  $\bullet$
- ["Inquire Channel Listener \(Response\)" on page 982](#page-991-0)
- ["Inquire Channel Listener Status \(Response\)" on page 986](#page-995-0)
- ["Inquire Channel Names \(Response\)" on page 991](#page-1000-0)
- ["Inquire Channel Status \(Response\)" on page 1004](#page-1013-0)
- ["Inquire Channel Status \(Response\)" on page 1014](#page-1023-0)
- ["Inquire Cluster Queue Manager \(Response\)" on page 1021](#page-1030-0)
- ["Inquire Communication Information Object \(Response\)" on page 1030](#page-1039-0)
- ["Inquire Connection \(Response\)" on page 1036](#page-1045-0)
- ["Inquire Entity Authority \(Response\)" on page 1046](#page-1055-0)
- $\bullet$  values of  $\bullet$
- $\bullet$  values of  $\bullet$ ["Inquire Namelist \(Response\)" on page 1051](#page-1060-0)
- ["Inquire Namelist Names \(Response\)" on page 1053](#page-1062-0)
- ["Inquire Process \(Response\)" on page 1056](#page-1065-0)
- ["Inquire Process Names \(Response\)" on page 1059](#page-1068-0)
- ["Inquire Pub/Sub Status \(Response\)" on page 1061](#page-1070-0)
- ["Inquire Queue \(Response\)" on page 1072](#page-1081-0)
- ["Inquire Queue Manager \(Response\)" on page 1093](#page-1102-0)
- ["Inquire Queue Manager Status \(Response\)" on page 1117](#page-1126-0)
- ["Inquire Queue Names \(Response\)" on page 1120](#page-1129-0)
- ["Reset Queue Statistics \(Response\)" on page 1184](#page-1193-0)
- ["Inquire Queue Status \(Response\)" on page 1126](#page-1135-0)
- $\bullet$  values of  $\bullet$
- ["Inquire Service \(Response\)" on page 1134](#page-1143-0)
- ["Inquire Service Status \(Response\)" on page 1138](#page-1147-0)
- $\bullet$  values of  $\bullet$
- $\bullet$  values of  $\bullet$
- $\bullet$  values of  $\bullet$
- $\bullet$  values of  $\bullet$
- ["Inquire Subscription \(Response\)" on page 1143](#page-1152-0)
- ["Inquire Subscription Status \(Response\)" on page 1149](#page-1158-0)
- $\bullet$  values of  $\bullet$
- ["Inquire Topic \(Response\)" on page 1154](#page-1163-0)
- ["Inquire Topic Names \(Response\)" on page 1160](#page-1169-0)
- ["Inquire Topic Status \(Response\)" on page 1162](#page-1171-0)
- $\bullet$  values of  $\bullet$

## <span id="page-819-0"></span>**Change, Copy, and Create Authentication Information Object:**

The Change authentication information command changes attributes of an existing authentication information object. The Create and Copy authentication information commands create new authentication information objects - the Copy command uses attribute values of an existing object.

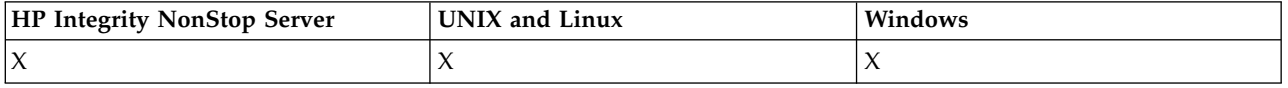

The Change authentication information (MQCMD\_CHANGE\_AUTH\_INFO) command changes the specified attributes in an authentication information object. For any optional parameters that are omitted, the value does not change.

The Copy authentication information (MQCMD\_COPY\_AUTH\_INFO) command creates new authentication information object using, for attributes not specified in the command, the attribute values of an existing authentication information object.

The Create authentication information (MQCMD\_CREATE\_AUTH\_INFO) command creates an authentication information object. Any attributes that are not defined explicitly are set to the default values on the destination queue manager. A system default authentication information object exists and default values are taken from it.

### **Required parameters (Change authentication information)**

### *AuthInfoName* **(MQCFST)**

The authentication information object name (parameter identifier: MQCA\_AUTH\_INFO\_NAME).

The maximum length of the string is MQ\_AUTH\_INFO\_NAME\_LENGTH.

### **AuthInfoType (MQCFIN)**

The type of authentication information object (parameter identifier: MQIA\_AUTH\_INFO\_TYPE).

The value can be:

### **MQAIT\_CRL\_LDAP**

This defines this authentication information object as specifying an LDAP server containing Certificate Revocation Lists.

### **MQAIT\_OCSP**

This value defines this authentication information object as specifying certificate revocation checking using OCSP.

AuthInfoType MQAIT\_OCSP does not apply for use on IBM i or z/OS queue managers, but it can be specified on those platforms to be copied to the client channel definition table for client use.

See Security for more information.

### **Required parameters (Copy authentication information)**

### **FromAuthInfoName (MQCFST)**

The name of the authentication information object definition to be copied from (parameter identifier: MQCACF\_FROM\_AUTH\_INFO\_NAME).

On z/OS, the queue manager searches for an object with the name you specify and a disposition of MQQSGD\_Q\_MGR or MQQSGD\_COPY to copy from. This parameter is ignored if a value of MQQSGD\_COPY is specified for *QSGDisposition*. In this case, an object with the name specified by *ToAuthInfoName* and the disposition of MQQSGD\_GROUP is searched for to copy from.

The maximum length of the string is MQ\_AUTH\_INFO\_NAME\_LENGTH.

### **ToAuthInfoName (MQCFST)**

The name of the authentication information object to copy to (parameter identifier: MQCACF\_TO\_AUTH\_INFO\_NAME).

The maximum length of the string is MQ\_AUTH\_INFO\_NAME\_LENGTH.

### **AuthInfoType (MQCFIN)**

The type of authentication information object (parameter identifier: MQIA\_AUTH\_INFO\_TYPE). The value must match the AuthInfoType of the authentication information object from which you are copying.

The value can be:

### **MQAIT\_CRL\_LDAP**

This value defines this authentication information object as specifying Certificate Revocation Lists that are held on LDAP.

### **MQAIT\_OCSP**

This value defines this authentication information object as specifying certificate revocation checking using OCSP.

See Security for more information.

### **Required parameters (Create authentication information)**

### *AuthInfoName* **(MQCFST)**

Authentication information object name (parameter identifier: MQCA\_AUTH\_INFO\_NAME).

The maximum length of the string is MQ\_AUTH\_INFO\_NAME\_LENGTH.

### *AuthInfoType* **(MQCFIN)**

The type of authentication information object (parameter identifier: MQIA\_AUTH\_INFO\_TYPE).

The following values are accepted:

## **MQAIT\_CRL\_LDAP**

This value defines this authentication information object as specifying an LDAP server containing Certificate Revocation Lists.

# **MQAIT\_OCSP**

This value defines this authentication information object as specifying certificate revocation checking using OCSP.

An authentication information object with AuthInfoType MQAIT\_OCSP does not apply for use on IBM i or z/OS queue managers, but it can be specified on those platforms to be copied to the client channel definition table for client use.

See Security for more information.

### **Optional parameters (Change, Copy, and Create Authentication Information Object)**

### **AuthInfoConnName (MQCFST)**

The connection name of the authentication information object (parameter identifier: MQCA\_AUTH\_INFO\_CONN\_NAME).

On platforms other than z/OS, the maximum length is MQ\_AUTH\_INFO\_CONN\_NAME\_LENGTH. On z/OS, it is MQ\_LOCAL\_ADDRESS\_LENGTH.

This parameter is relevant only when AuthInfoType is set to MQAIT\_CRL\_LDAP, when it is required.

### **AuthInfoDesc (MQCFST)**

The description of the authentication information object(parameter identifier: MQCA\_AUTH\_INFO\_DESC).

The maximum length is MQ\_AUTH\_INFO\_DESC\_LENGTH.

## **CommandScope (MQCFST)**

Command scope (parameter identifier: MQCACF\_COMMAND\_SCOPE). This parameter applies to z/OS only.

Specifies how the command is executed when the queue manager is a member of a queue-sharing group. You can specify one of the following:

- v blank (or omit the parameter altogether). The command is executed on the queue manager on which it was entered.
- v a queue manager name. The command is executed on the queue manager you specify, providing it is active within the queue sharing group. If you specify a queue manager name other than the queue manager on which it was entered, you must be using a queue-sharing group environment, and the command server must be enabled.
- an asterisk (\*). The command is executed on the local queue manager and is also passed to every active queue manager in the queue-sharing group.

The maximum length is MQ\_QSG\_NAME\_LENGTH.

### **LDAPPassword (MQCFST)**

The LDAP password (parameter identifier: MQCA\_LDAP\_PASSWORD).

The maximum length is MQ\_LDAP\_PASSWORD\_LENGTH.

This parameter is relevant only when AuthInfoType is set to MQAIT\_CRL\_LDAP.

### **LDAPUserName (MQCFST)**

The LDAP user name (parameter identifier: MQCA\_LDAP\_USER\_NAME).

On platforms other than z/OS, the maximum length is MQ\_DISTINGUISHED\_NAME\_LENGTH. On z/OS, it is MQ\_SHORT\_DNAME\_LENGTH.

This parameter is relevant only when AuthInfoType is set to MQAIT\_CRL\_LDAP.

### **OCSPResponderURL (MQCFST)**

The URL at which the OCSP responder can be contacted (parameter identifier: MQCA\_AUTH\_INFO\_OCSP\_URL).

This parameter is relevant only when AuthInfoType is set to MQAIT\_OCSP, when it is required.

This field is case-sensitive. It must start with the string http:// in lowercase. The rest of the URL might be case sensitive, depending on the OCSP server implementation.

### **QSGDisposition (MQCFIN)**

Disposition of the object within the group (parameter identifier: MQIA\_QSG\_DISP). This parameter applies to z/OSonly.

Specifies the disposition of the object to which you are applying the command (that is, where it is defined and how it behaves). The value can be:

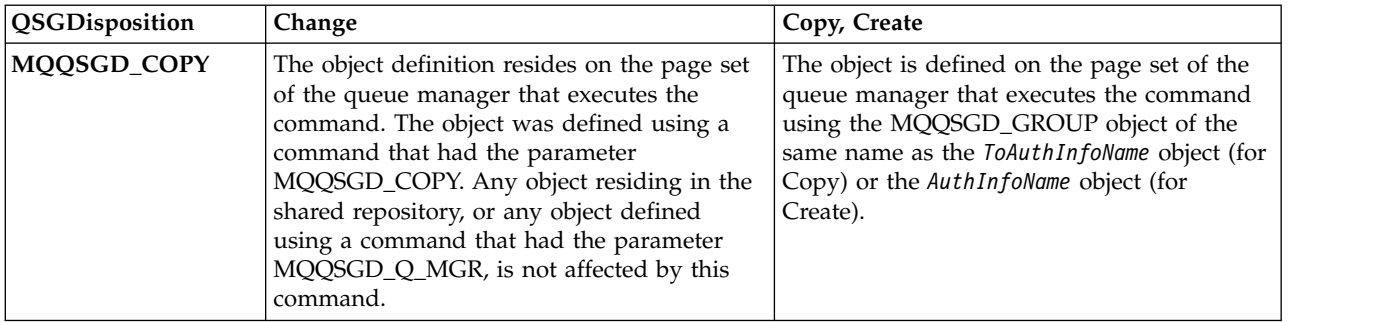

<span id="page-822-0"></span>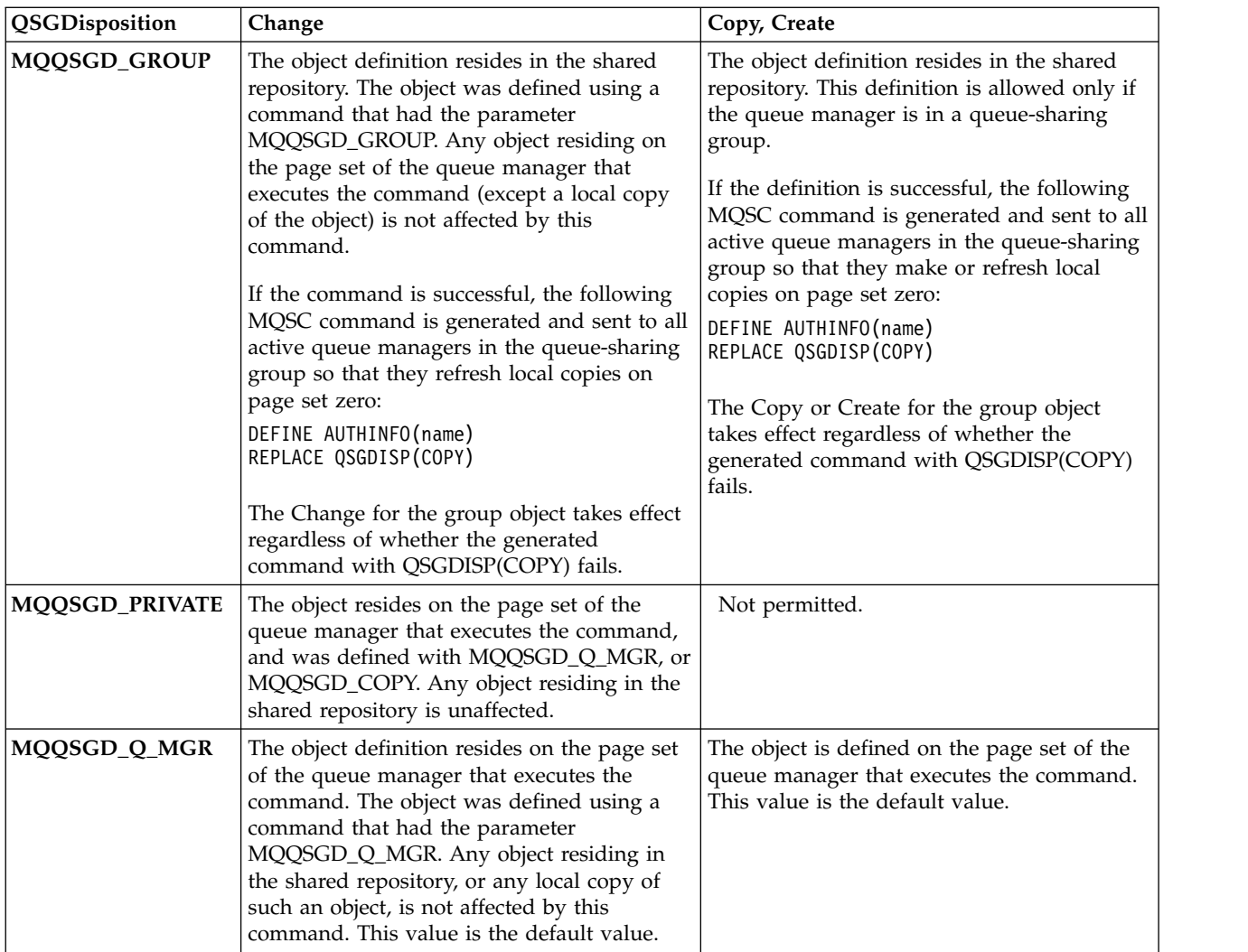

# *Replace* **(MQCFIN)**

Replace attributes (parameter identifier: MQIACF\_REPLACE).

If an Authentication Information object with the same name as AuthInfoName or ToAuthInfoName exists, it specifies whether it is to be replaced. The value can be:

## **MQRP\_YES**

Replace existing definition

## **MQRP\_NO**

Do not replace existing definition

# **Change, Copy, and Create Channel:**

The Change Channel command changes existing channel definitions. The Copy and Create Channel commands create new channel definitions - the Copy command uses attribute values of an existing channel definition.

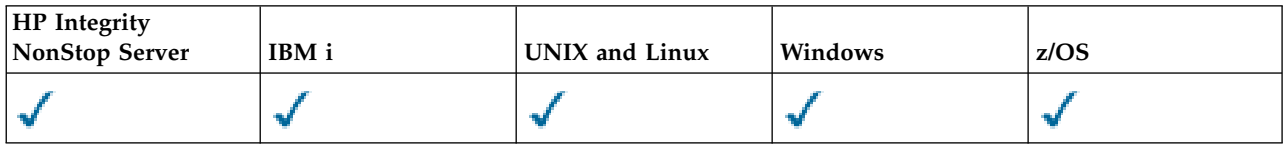

The Change Channel (MQCMD\_CHANGE\_CHANNEL) command changes the specified attributes in a channel definition. For any optional parameters that are omitted, the value does not change.

The Copy Channel (MQCMD\_COPY\_CHANNEL) command creates new channel definition using, for attributes not specified in the command, the attribute values of an existing channel definition.

The Create Channel (MQCMD\_CREATE\_CHANNEL) command creates a WebSphere MQ channel definition. Any attributes that are not defined explicitly are set to the default values on the destination queue manager. If a system default channel exists for the type of channel being created, the default values are taken from there.

Table 94 shows the parameters that are applicable to each type of channel.

| Parameter                  | Sender | <b>Server</b> | Receiver | Requester | Client<br>conn | <b>Server</b><br>conn | Cluster<br>sender | Cluster<br>receiver |
|----------------------------|--------|---------------|----------|-----------|----------------|-----------------------|-------------------|---------------------|
| <b>BatchHeartBeat</b>      |        |               |          |           |                |                       |                   |                     |
| BatchInterval              |        |               |          |           |                |                       |                   |                     |
| <b>BatchDataLimit</b>      |        |               |          |           |                |                       |                   |                     |
| <b>BatchSize</b>           |        |               |          |           |                |                       |                   |                     |
| ChannelDesc                |        |               |          |           |                |                       |                   |                     |
| ChannelMonitoring          |        |               |          |           |                |                       |                   |                     |
| <b>ChannelStatistics</b>   |        |               |          |           |                |                       |                   |                     |
| ChannelName <sup>1</sup>   |        |               |          |           |                |                       |                   |                     |
| ChannelType <sup>3</sup>   |        |               |          |           |                |                       |                   |                     |
| ClientChannelWeight        |        |               |          |           |                |                       |                   |                     |
| ClusterName                |        |               |          |           |                |                       |                   |                     |
| ClusterNameList            |        |               |          |           |                |                       |                   |                     |
| <b>CLWLChannelPriority</b> |        |               |          |           |                |                       |                   |                     |
| <b>CLWLChannelRank</b>     |        |               |          |           |                |                       |                   |                     |
| <b>CLWLChannelWeight</b>   |        |               |          |           |                |                       |                   |                     |
| CommandScope               |        |               |          |           |                |                       |                   |                     |
| ConnectionAffinity         |        |               |          |           |                |                       |                   |                     |
| ConnectionName             |        |               |          |           |                |                       |                   |                     |

*Table 94. Change, Copy, Create Channel parameters*

| Parameter                    | Sender | <b>Server</b> | Receiver | Requester | Client<br>$_{\rm conn}$ | <b>Server</b><br>$_{\rm conn}$ | Cluster<br>$\mbox{\bf sender}$ | Cluster<br>receiver |
|------------------------------|--------|---------------|----------|-----------|-------------------------|--------------------------------|--------------------------------|---------------------|
| <b>DataConversion</b>        |        |               |          |           |                         |                                |                                |                     |
| DefaultChannelDisposition    |        |               |          |           |                         |                                |                                |                     |
| DefReconnect                 |        |               |          |           |                         |                                |                                |                     |
| DiscInterval                 |        |               |          |           |                         |                                |                                |                     |
| FromChannelName <sup>2</sup> |        |               |          |           |                         |                                |                                |                     |
| HeaderCompession             |        |               |          |           |                         |                                |                                |                     |
| HeartBeatInterval            |        |               |          |           |                         |                                |                                |                     |
| KeepAliveInterval            |        |               |          |           |                         |                                | $\checkmark$                   |                     |
| LocalAddress                 |        |               |          |           |                         |                                |                                |                     |
| LongRetryCount               |        |               |          |           |                         |                                |                                |                     |
| LongRetryInterval            |        |               |          |           |                         |                                |                                |                     |
| MaxInstances                 |        |               |          |           |                         |                                |                                |                     |
| MaxInstancesPerClient        |        |               |          |           |                         |                                |                                |                     |
| MaxMsgLength                 |        |               |          |           |                         |                                |                                |                     |
| <b>MCAName</b>               |        |               |          |           |                         |                                |                                |                     |
| MCAType                      |        |               |          |           |                         |                                |                                |                     |
| MCAUserIdentifier            |        |               |          |           |                         | an.                            |                                |                     |
| MessageCompression           |        |               |          |           |                         |                                |                                |                     |
| ModeName                     |        |               |          |           |                         |                                |                                |                     |
| MsgExit                      |        |               |          |           |                         |                                |                                |                     |
| MsgRetryCount                |        |               |          |           |                         |                                |                                |                     |
| MsgRetryExit                 |        |               |          |           |                         |                                |                                |                     |
| MsgRetryInterval             |        |               |          |           |                         |                                |                                |                     |
| MsgRetryUserData             |        |               |          |           |                         |                                |                                |                     |

*Table 94. Change, Copy, Create Channel parameters (continued)*

| Parameter                  | Sender | Server | Receiver | Requester    | Client<br>conn | <b>Server</b><br>$_{\rm conn}$ | Cluster<br>sender | Cluster<br>receiver |
|----------------------------|--------|--------|----------|--------------|----------------|--------------------------------|-------------------|---------------------|
| MsgUserData                |        |        |          |              |                |                                |                   |                     |
| NetworkPriority            |        |        |          |              |                |                                |                   |                     |
| NonPersistentMsgSpeed      |        |        |          | $\checkmark$ |                |                                |                   |                     |
| Password                   |        |        |          |              |                |                                |                   |                     |
| PropertyControl            |        |        |          |              |                |                                |                   |                     |
| PutAuthority               |        |        |          |              |                |                                |                   |                     |
| QMgrName                   |        |        |          |              |                |                                |                   |                     |
| QSGDisposition             |        |        |          |              |                |                                |                   |                     |
| ReceiveExit                |        |        |          |              |                |                                |                   |                     |
| ReceiveUserData            |        |        |          |              |                |                                |                   |                     |
| Replace                    |        |        |          |              |                |                                |                   |                     |
| SecurityExit               |        |        |          |              |                |                                |                   |                     |
| SecurityUserData           |        |        |          |              |                |                                |                   |                     |
| SendExit                   |        |        |          |              |                |                                |                   |                     |
| SendUserData               |        |        |          |              |                |                                |                   |                     |
| SeqNumberWrap              |        |        |          |              |                |                                |                   |                     |
| SharingConversations       |        |        |          |              | æ              | æ.                             |                   |                     |
| ShortRetryCount            |        |        |          |              |                |                                |                   |                     |
| ShortRetryInterval         |        |        |          |              |                |                                |                   |                     |
| SSLCipherSpec              |        |        |          |              |                |                                |                   |                     |
| <b>SSLClientAuth</b>       |        |        |          |              |                |                                |                   |                     |
| <b>SSLPeerName</b>         |        |        |          |              |                |                                |                   |                     |
| ToChannelName <sup>2</sup> |        |        |          |              |                |                                |                   |                     |
| TpName                     |        |        |          |              |                |                                |                   |                     |

*Table 94. Change, Copy, Create Channel parameters (continued)*

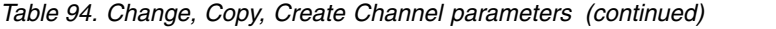

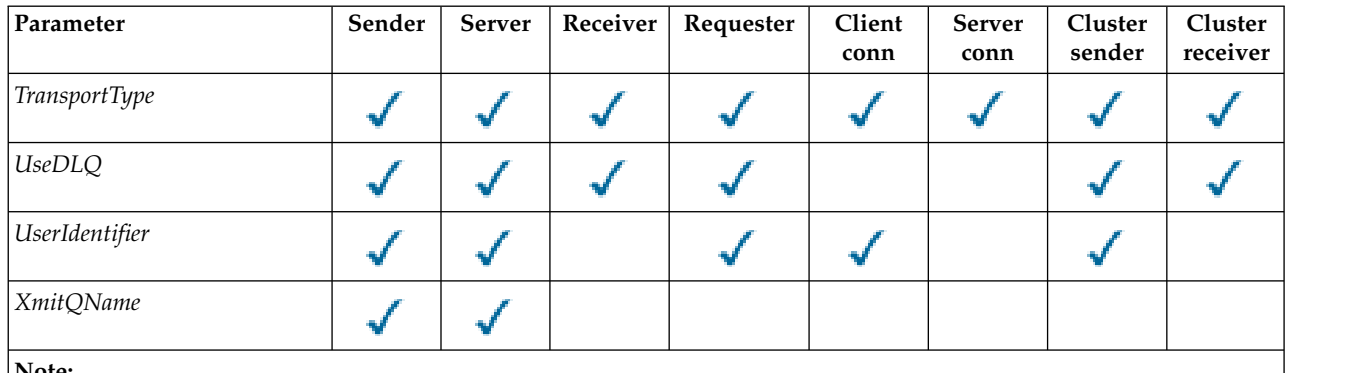

**Note:**

- 1. Required parameter on Change and Create Channel commands.
- 2. Required parameter on Copy Channel command.
- 3. Required parameter on Change, Create, and Copy Channel commands.
- 4. PUTAUT is valid for a channel type of SVRCONN on z/OS only.
- 5. Required parameter on Create Channel command if TrpType is TCP.
- 6. Required parameter on Create Channel command for a channel type of MQTT.

## **Required parameters (Change, Create Channel)**

*ChannelName* **(MQCFST)** 

Channel name (parameter identifier: MQCACH\_CHANNEL\_NAME).

Specifies the name of the channel definition to be changed, or created

The maximum length of the string is MQ\_CHANNEL\_NAME\_LENGTH.

This parameter is required on all types of channel; on a CLUSSDR it can be different from on the other channel types. If your convention for naming channels includes the name of the queue manager, you can make a CLUSSDR definition using the +QMNAME+ construction, and WebSphere MQ substitutes the correct repository queue manager name in place of +QMNAME+ . This facility applies to AIX , HP-UX, Linux , IBM i , Solaris, and Windows only. See Configuring a queue manager cluster for more details.

<span id="page-826-0"></span>*ChannelType* **(MQCFIN)** 

Channel type (parameter identifier: MQIACH\_CHANNEL\_TYPE).

Specifies the type of the channel being changed, copied, or created. The value can be:

**MQCHT\_SENDER** Sender.

**MQCHT\_SERVER** Server.

**MQCHT\_RECEIVER** Receiver.

**MQCHT\_REQUESTER** Requester.

### **MQCHT\_SVRCONN**

Server-connection (for use by clients).

**MQCHT\_CLNTCONN**

Client connection.

**MQCHT\_CLUSRCVR**

<span id="page-827-1"></span>Cluster-receiver.

**MQCHT\_CLUSSDR** Cluster-sender.

# **Required parameters (Copy Channel)**

*FromChannelName* **(MQCFST)** 

From channel name (parameter identifier: MQCACF\_FROM\_CHANNEL\_NAME).

The name of the existing channel definition that contains values for the attributes that are not specified in this command.

On z/OS , the queue manager searches for an object with the name you specify and a disposition of MQQSGD\_Q\_MGR or MQQSGD\_COPY to copy from. This parameter is ignored if a value of MQQSGD\_COPY is specified for *QSGDisposition* . In this case, an object with the name specified by *ToChannelName* and the disposition MQQSGD\_GROUP is searched for to copy from.

The maximum length of the string is MQ\_CHANNEL\_NAME\_LENGTH.

*ChannelType* **(MQCFIN)**  Channel type (parameter identifier: MQIACH\_CHANNEL\_TYPE).

Specifies the type of the channel being changed, copied, or created. The value can be:

**MQCHT\_SENDER** Sender.

**MQCHT\_SERVER**

Server.

**MQCHT\_RECEIVER**

Receiver.

**MQCHT\_REQUESTER** Requester.

**MQCHT\_SVRCONN** Server-connection (for use by clients).

**MQCHT\_CLNTCONN**

Client connection.

**MQCHT\_CLUSRCVR** Cluster-receiver.

**MQCHT\_CLUSSDR**

<span id="page-827-0"></span>Cluster-sender.

## <span id="page-827-2"></span>*ToChannelName* **(MQCFST)**

To channel name (parameter identifier: MQCACF\_TO\_CHANNEL\_NAME).

The name of the new channel definition.

The maximum length of the string is MQ\_CHANNEL\_NAME\_LENGTH.

Channel names must be unique; if a channel definition with this name exists, the value of *Replace* must be MQRP\_YES. The channel type of the existing channel definition must be the same as the channel type of the new channel definition otherwise it cannot be replaced.

# **Optional parameters (Change, Copy, and Create Channel)**

*BatchHeartbeat* **(MQCFIN)** 

The batch heartbeat interval (parameter identifier: MQIACH\_BATCH\_HB).
Batch heartbeating allows sender-type channels to determine whether the remote channel instance is still active, before going in-doubt. The value can be in the range 0 - 999999. A value of 0 indicates that batch heart-eating is not to be used. Batch heartbeat is measured in milliseconds.

This parameter is valid only for *ChannelType* values of MQCHT\_SENDER, MQCHT\_SERVER, MQCHT\_CLUSSDR, or MQCHT\_CLUSRCVR.

*BatchInterval* **(MQCFIN)** 

Batch interval (parameter identifier: MQIACH\_BATCH\_INTERVAL).

This interval is the approximate time in milliseconds that a channel keeps a batch open, if fewer than *BatchSize* messages have been transmitted in the current batch.

If *BatchInterval* is greater than zero, the batch is terminated by whichever of the following situations occurs first:

- *BatchSize* messages have been sent, or
- BatchInterval milliseconds have elapsed since the start of the batch.

If *BatchInterval* is zero, the batch is terminated by whichever of the following situations occurs first:

- BatchSize messages have been sent, or
- v *BatchDataLimit* bytes have been sent, or
- the transmission queue becomes empty.

*BatchInterval* must be in the range 0 - 999999999.

This parameter applies only to channels with a *ChannelType* of: MQCHT\_SENDER, MQCHT\_SERVER, MQCHT\_CLUSSDR, or MQCHT\_CLUSRCVR.

### *BatchDataLimit* **(MQCFIN)**

Batch data limit (parameter identifier: MQIACH\_BATCH\_DATA\_LIMIT).

The limit, in kilobytes, of the amount of data that can be sent through a channel before taking a sync point. A sync point is taken after the message that caused the limit to be reached has flowed across the channel. A value of zero in this attribute means that no data limit is applied to batches over this channel.

The value must be in the range 0 - 999999. The default value is 5000.

This parameter is supported on all platforms.

This parameter only applies to channels with a *ChannelType* of MQCHT\_SENDER, MQCHT\_SERVER, MQCHT\_CLUSRCVR, or MQCHT\_CLUSSDR.

#### *BatchSize* **(MQCFIN)**

Batch size (parameter identifier: MQIACH\_BATCH\_SIZE).

The maximum number of messages that must be sent through a channel before a checkpoint is taken.

The batch size which is used is the lowest of the following:

- The *BatchSize* of the sending channel
- The *BatchSize* of the receiving channel
- v The maximum number of uncommitted messages at the sending queue manager
- v The maximum number of uncommitted messages at the receiving queue manager

#### The maximum number of uncommitted messages is specified by the

*MaxUncommittedMsgs* parameter of the Change Queue Manager

command.

Specify a value in the range 1 - 9999.

This parameter is not valid for channels with a *ChannelType* of MQCHT\_SVRCONN or MQCHT\_CLNTCONN.

#### *ChannelDesc* **(MQCFST)**

Channel description (parameter identifier: MQCACH\_DESC).

The maximum length of the string is MQ\_CHANNEL\_DESC\_LENGTH.

Use characters from the character set, identified by the coded character set identifier ( CCSID ) for the message queue manager on which the command is executing, to ensure that the text is translated correctly.

#### *ChannelMonitoring* **(MQCFIN)**

Online monitoring data collection (parameter identifier: MQIA\_MONITORING\_CHANNEL).

Specifies whether online monitoring data is to be collected and, if so, the rate at which the data is collected. The value can be:

#### **MQMON\_OFF**

Online monitoring data collection is turned off for this channel.

#### **MQMON\_Q\_MGR**

The value of the queue manager's *ChannelMonitoring* parameter is inherited by the channel.

# **MQMON\_LOW**

If the value of the queue manager's *ChannelMonitoring* parameter is not MQMON\_NONE, online monitoring data collection is turned on, with a low rate of data collection, for this channel.

#### **MQMON\_MEDIUM**

If the value of the queue manager's *ChannelMonitoring* parameter is not MQMON\_NONE, online monitoring data collection is turned on, with a moderate rate of data collection, for this channel.

# **MQMON\_HIGH**

If the value of the queue manager's *ChannelMonitoring* parameter is not MQMON\_NONE, online monitoring data collection is turned on, with a high rate of data collection, for this channel.

# *ChannelStatistics* **(MQCFIN)**

Statistics data collection (parameter identifier: MQIA\_STATISTICS\_CHANNEL).

Specifies whether statistics data is to be collected and, if so, the rate at which the data is collected. The value can be:

#### **MQMON\_OFF**

Statistics data collection is turned off for this channel.

#### **MQMON\_Q\_MGR**

The value of the queue manager's *ChannelStatistics* parameter is inherited by the channel.

#### **MQMON\_LOW**

If the value of the queue manager's *ChannelStatistics* parameter is not MQMON\_NONE, online monitoring data collection is turned on, with a low rate of data collection, for this channel.

#### **MQMON\_MEDIUM**

If the value of the queue manager's *ChannelStatistics* parameter is not MQMON\_NONE, online monitoring data collection is turned on, with a moderate rate of data collection, for this channel.

# **MQMON\_HIGH**

If the value of the queue manager's *ChannelStatistics* parameter is not MQMON\_NONE, online monitoring data collection is turned on, with a high rate of data collection, for this channel.

This parameter is valid only on AIX , HP-UX, Linux , IBM i , Solaris, and Windows .

### *ClientChannelWeight* **(MQCFIN)**

Client Channel Weight (parameter identifier: MQIACH\_CLIENT\_CHANNEL\_WEIGHT).

The client channel weighting attribute is used so client channel definitions can be selected at random, with the larger weightings having a higher probability of selection, when more than one suitable definition is available.

Specify a value in the range 0 - 99. The default is 0.

This parameter is only valid for channels with a ChannelType of MQCHT\_CLNTCONN

### *ClusterName* **(MQCFST)**

Cluster name (parameter identifier: MQCA\_CLUSTER\_NAME).

The name of the cluster to which the channel belongs.

This parameter applies only to channels with a *ChannelType* of:

- MQCHT CLUSSDR
- MOCHT CLUSRCVR

Only one of the values of *ClusterName* and *ClusterNamelist* can be nonblank; the other must be blank.

The maximum length of the string is MQ\_CLUSTER\_NAME\_LENGTH.

*ClusterNamelist* **(MQCFST)** 

Cluster namelist (parameter identifier: MQCA\_CLUSTER\_NAMELIST).

The name, of the namelist, that specifies a list of clusters to which the channel belongs.

This parameter applies only to channels with a *ChannelType* of:

- MQCHT\_CLUSSDR
- MQCHT\_CLUSRCVR

Only one of the values of *ClusterName* and *ClusterNamelist* can be nonblank; the other must be blank.

*CLWLChannelPriority* **(MQCFIN)** 

Channel priority for the purposes of cluster workload distribution (parameter identifier: MQIACH\_CLWL\_CHANNEL\_PRIORITY).

Specify a value in the range 0 - 9 where 0 is the lowest priority and 9 is the highest.

This parameter applies only to channels with a *ChannelType* of:

- MQCHT\_CLUSSDR
- MOCHT CLUSRCVR

# *CLWLChannelRank* **(MQCFIN)**

Channel rank for the purposes of cluster workload distribution (parameter identifier: MQIACH\_CLWL\_CHANNEL\_RANK).

Specify a value in the range 0 - 9 where 0 is the lowest priority and 9 is the highest.

This parameter applies only to channels with a *ChannelType* of:

- MQCHT\_CLUSSDR
- MOCHT CLUSRCVR

#### *CLWLChannelWeight* **(MQCFIN)**

Channel weighting for the purposes of cluster workload distribution (parameter identifier: MQIACH\_CLWL\_CHANNEL\_WEIGHT).

Specify a weighting for the channel for use in workload management. Specify a value in the range 1 - 99 where 1 is the lowest priority and 99 is the highest.

This parameter applies only to channels with a

*ChannelType* of:

- MOCHT CLUSSDR
- MQCHT\_CLUSRCVR

#### *CommandScope* **(MQCFST)**

Command scope (parameter identifier: MQCACF\_COMMAND\_SCOPE). This parameter applies to z/OS only.

Specifies how the command is executed when the queue manager is a member of a queue-sharing group. You can specify one of the following:

- v blank (or omit the parameter altogether). The command is executed on the queue manager on which it was entered.
- v a queue manager name. The command is executed on the queue manager you specify, providing it is active within the queue sharing group. If you specify a queue manager name other than the queue manager on which it was entered, you must be using a queue-sharing group environment, and the command server must be enabled.
- $\bullet$  an asterisk ( $\ast$ ). The command is executed on the local queue manager and is also passed to every active queue manager in the queue-sharing group.

The maximum length is MQ\_QSG\_NAME\_LENGTH.

#### *ConnectionAffinity* **(MQCFIN)**

Channel Affinity (parameter identifier: MQIACH\_CONNECTION\_AFFINITY)

The channel affinity attribute specifies whether client applications that connect multiple times using the same queue manager name, use the same client channel. The value can be:

# **MQCAFTY\_PREFERRED**

The first connection in a process reading a client channel definition table (CCDT) creates a list of applicable definitions based on the weighting with any zero ClientChannelWeight definitions first in alphabetical order. Each connection in the process attempts to connect using the first definition in the list. If a connection is unsuccessful the next definition is used. Unsuccessful nonzero ClientChannelWeight definitions are moved to the end of the list. Zero ClientChannelWeight definitions remain at the start of the list and are selected first for each connection. For C, C++ and .NET (including fully managed .NET) clients the list is updated if the CCDT has been modified since the list was created. Each client process with the same host name creates the same list.

This value is the default value.

#### **MQCAFTY\_NONE**

The first connection in a process reading a CCDT creates a list of applicable definitions. All connections in a process independently select an applicable definition based on the weighting with any applicable zero ClientChannelWeight definitions selected first in alphabetical order. For C, C++ and .NET (including fully managed .NET) clients the list is updated if the CCDT has been modified since the list was created.

This parameter is only valid for channels with a ChannelType of MQCHT\_CLNTCONN.

#### *ConnectionName***(MQCFST)**

Connection name (parameter identifier: MQCACH\_CONNECTION\_NAME).

On platforms other than z/OS , the maximum length of the string is 264. On z/OS , it is 48.

Specify *ConnectionName* as a comma-separated list of names of machines for the stated *TransportType*. Typically, only one machine name is required. You can provide multiple machine names to configure multiple connections with the same properties. The connections are tried in the order they are specified in the connection list until a connection is successfully established. If no connection is successful, the channel starts to try processing again. Connection lists are an alternative to queue manager groups to configure connections for reconnectable clients, and also to configure channel connections to multi-instance queue managers.

Specify the name of the machine as required for the stated *TransportType*:

• For MOXPT LU62 on IBM i , and UNIX systems, specify the name of the CPI-C communications side object. On Windows specify the CPI-C symbolic destination name.

On z/OS , there are two forms in which to specify the value:

#### **Logical unit name**

The logical unit information for the queue manager, comprising the logical unit name, TP name, and optional mode name. This name can be specified in one of three forms:

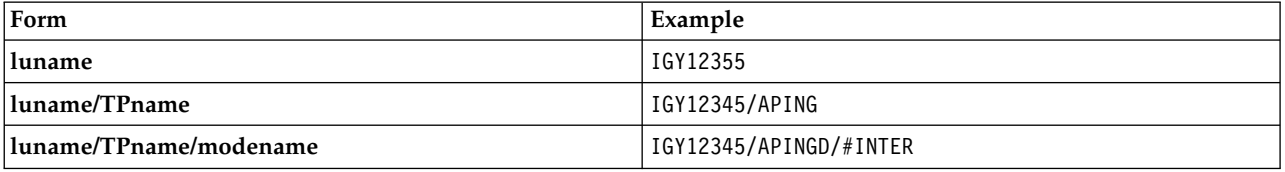

For the first form, the TP name and mode name must be specified for the *TpName* and *ModeName* parameters; otherwise these parameters must be blank.

**Note:** For client-connection channels, only the first form is allowed.

#### **Symbolic name**

The symbolic destination name for the logical unit information for the queue manager, as defined in the side information data set. The *TpName* and *ModeName* parameters must be blank.

**Note:** For cluster-receiver channels, the side information is on the other queue managers in the cluster. Alternatively, in this case it can be a name that a channel auto-definition exit can resolve into the appropriate logical unit information for the local queue manager.

The specified or implied LU name can be that of a VTAM generic resources group.

• For MQXPT\_TCP, you can specify a connection name, or a connection list, containing the host name or the network address of the remote machine. Separate connection names in a connection list with commas.

On AIX, HP-UX, IBM i, Linux, Solaris, and Windows platforms, the TCP/IP connection name parameter of a cluster-receiver channel is optional. If you leave the connection name blank, WebSphere MQ generates a connection name for you, assuming the default port and using the current IP address of the system. You can override the default port number, but still use the current IP address of the system. For each connection name leave the IP name blank, and provide the port number in parentheses; for example:

(1415)

The generated CONNAME is always in the dotted decimal (IPv4) or hexadecimal (IPv6) form, rather than in the form of an alphanumeric DNS host name.

- For MQXPT\_NETBIOS specify the NetBIOS station name.
- For MQXPT\_SPX specify the 4 byte network address, the 6 byte node address, and the 2 byte socket number. These values must be entered in hexadecimal, with a period separating the network and node addresses. The socket number must be enclosed in brackets, for example: 0a0b0c0d.804abcde23a1(5e86)

If the socket number is omitted, the WebSphere MQ default value (5e86 hex) is assumed.

This parameter is valid only for *ChannelType* values of MQCHT\_SENDER, MQCHT\_SERVER, MQCHT\_REQUESTER, MQCHT\_CLNTCONN, MQCHT\_CLUSSDR, or MQCHT\_CLUSRCVR.

**Note:** If you are using clustering between IPv6 -only and IPv4 -only queue managers, do not specify an IPv6 network address as the *ConnectionName* for cluster-receiver channels. A queue manager that is capable only of IPv4 communication is unable to start a cluster sender channel definition that specifies the *ConnectionName* in IPv6 hexadecimal form. Consider, instead, using host names in a heterogeneous IP environment.

*DataConversion* **(MQCFIN)**  Whether sender must convert application data (parameter identifier: MQIACH\_DATA\_CONVERSION).

This parameter is valid only for *ChannelType* values of MQCHT\_SENDER, MQCHT\_SERVER, MQCHT\_CLUSSDR, or MQCHT\_CLUSRCVR.

The value can be:

**MQCDC\_NO\_SENDER\_CONVERSION** No conversion by sender.

**MQCDC\_SENDER\_CONVERSION** Conversion by sender.

#### *DefaultChannelDisposition* **(MQCFIN)**

Intended disposition of the channel when activated or started (parameter identifier: MQIACH\_DEF\_CHANNEL\_DISP).

This parameter applies to z/OS only.

The value can be:

#### **MQCHLD\_PRIVATE**

The intended use of the object is as a private channel.

This value is the default value.

#### **MQCHLD\_FIXSHARED**

The intended use of the object is as a fixshared channel.

#### **MQCHLD\_SHARED**

The intended use of the object is as a shared channel.

#### *DefReconnect***(MQCFIN)**

Client channel default reconnection option (parameter identifier: MQIACH\_DEF\_RECONNECT).

The default automatic client reconnection option. You can configure a IBM WebSphere MQ MQI client to automatically reconnect a client application. The IBM WebSphere MQ MQI client tries to reconnect to a queue manager after a connection failure. It tries to reconnect without the application client issuing an MQCONN or MQCONNX MQI call.

#### **MQRCN\_NO**

MQRCN NO is the default value.

Unless overridden by MQCONNX, the client is not reconnected automatically.

#### **MQRCN\_YES**

Unless overridden by MQCONNX, the client reconnects automatically.

#### **MQRCN\_Q\_MGR**

Unless overridden by MQCONNX, the client reconnects automatically, but only to the same queue manager. The QMGR option has the same effect as MQCNO\_RECONNECT\_Q\_MGR.

# **MQRCN\_DISABLED**

Reconnection is disabled, even if requested by the client program using the MQCONNX MQI call.

| DefReconnect   | Reconnection options set in the application |      |             |                                                                  |  |  |  |
|----------------|---------------------------------------------|------|-------------|------------------------------------------------------------------|--|--|--|
|                | MQCNO RECONNECT                             |      |             | MQCNO RECONNECT Q MGROCNO RECONNECT AS DECOND RECONNECT DISABLED |  |  |  |
| MQRCN_NO       | <b>YES</b>                                  | OMGR | NO          | NΟ                                                               |  |  |  |
| MQRCN_YES      | <b>YES</b>                                  | OMGR | <b>YES</b>  | NΟ                                                               |  |  |  |
| MQRCN_Q_MGR    | YES                                         | OMGR | <b>OMGR</b> | NΟ                                                               |  |  |  |
| MQRCN_DISABLED | NO                                          | NO   | NO          | NΟ                                                               |  |  |  |

*Table 95. Automatic reconnection depends on the values set in the application and in the channel definition*

This parameter is valid only for a *ChannelType* value of MQCHT\_CLNTCONN.

# *DiscInterval* **(MQCFIN)**

Disconnection interval (parameter identifier: MQIACH\_DISC\_INTERVAL).

This interval defines the maximum number of seconds that the channel waits for messages to be put on a transmission queue before terminating the channel. A value of zero causes the message channel agent to wait indefinitely.

Specify a value in the range 0 - 999 999.

This parameter is valid only for *ChannelType* values of MQCHT\_SENDER MQCHT\_SERVER, MQCHT\_SVRCONN, MQCHT\_CLUSSDR, or MQCHT\_CLUSRCVR.

For server-connection channels using the TCP protocol, this interval is the minimum time in seconds for which the server-connection channel instance remains active without any communication from its partner client. A value of zero disables this disconnect processing. The server-connection inactivity interval only applies between MQ API calls from a client, so no client is disconnected during an extended MQGET with wait call. This attribute is ignored for server-connection channels using protocols other than TCP.

# *HeaderCompression* **(MQCFIL)**

Header data compression techniques supported by the channel (parameter identifier: MQIACH\_HDR\_COMPRESSION).

The list of header data compression techniques supported by the channel. For sender, server, cluster-sender, cluster-receiver, and client-connection channels, the values specified are in order of preference with the first compression technique supported by the remote end of the channel being used.

The mutually supported compression techniques of the channel are passed to the message exit of the sending channel where the compression technique used can be altered on a per message basis. Compression alters the data passed to send and receive exits.

Specify one or more of:

# **MQCOMPRESS\_NONE**

No header data compression is performed. This value is the default value.

### **MQCOMPRESS\_SYSTEM**

Header data compression is performed.

*HeartbeatInterval* **(MQCFIN)** 

Heartbeat interval (parameter identifier: MQIACH\_HB\_INTERVAL).

The interpretation of this parameter depends on the channel type, as follows:

• For a channel type of MQCHT\_SENDER, MQCHT\_SERVER, MQCHT\_RECEIVER, MQCHT\_REQUESTER, MQCHT\_CLUSSDR, or MQCHT\_CLUSRCVR, this interval is the time in seconds between heartbeat flows passed from the sending MCA when there are no messages on the transmission queue. This interval gives the receiving MCA the opportunity to quiesce the channel. To be useful, *HeartbeatInterval* must be less than *DiscInterval* . However, the only check is that the value is within the permitted range.

This type of heartbeat is supported in the following environments: AIX , HP-UX, IBM i , Solaris, Windows , and z/OS .

• For a channel type of MQCHT\_CLNTCONN or MQCHT\_SVRCONN, this interval is the time in seconds between heartbeat flows passed from the server MCA when that MCA has issued an MQGET call with the MQGMO\_WAIT option on behalf of a client application. This interval allows the server MCA to handle situations where the client connection fails during an MQGET with MQGMO\_WAIT.

This type of heartbeat is supported in the following environments: AIX , HP-UX, IBM i , Solaris, Windows , Linux, and z/OS .

The value must be in the range 0 - 999 999. A value of 0 means that no heartbeat exchange occurs. The value that is used is the larger of the values specified at the sending side and receiving side.

### *KeepAliveInterval* **(MQCFIN)**

KeepAlive interval (parameter identifier: MQIACH\_KEEP\_ALIVE\_INTERVAL).

Specifies the value passed to the communications stack for KeepAlive timing for the channel.

For this attribute to be effective, TCP/IP keepalive must be enabled. On z/OS , you enable TCP/IP keepalive by issuing the Change Queue Manager command with a value of MQTCPKEEP in the *TCPKeepAlive* parameter; if the *TCPKeepAlive* queue manager parameter has a value of MQTCPKEEP\_NO, the value is ignored, and the KeepAlive facility is not used. On other platforms, TCP/IP keepalive is enabled when the KEEPALIVE=YES parameter is specified in the TCP stanza in the distributed queuing configuration file, qm.ini, or through the WebSphere MQ Explorer. Keepalive must also be switched on within TCP/IP itself, using the TCP profile configuration data set.

Although this parameter is available on all platforms, its setting is implemented only on z/OS . On platforms other than z/OS , you can access and modify the parameter, but it is only stored and forwarded; there is no functional implementation of the parameter. This parameter is useful in a clustered environment where a value set in a cluster-receiver channel definition on Solaris, for example, flows to (and is implemented by) z/OS queue managers that are in, or join, the cluster.

Specify either:

*integer*

The KeepAlive interval to be used, in seconds, in the range 0 - 99 999. If you specify a value of 0, the value used is that specified by the INTERVAL statement in the TCP profile configuration data set.

# **MQKAI\_AUTO**

The KeepAlive interval is calculated based upon the negotiated heartbeat value as follows:

- v If the negotiated *HeartbeatInterval* is greater than zero, KeepAlive interval is set to that value plus 60 seconds.
- v If the negotiated *HeartbeatInterval* is zero, the value used is that specified by the INTERVAL statement in the TCP profile configuration data set.

On platforms other than z/OS , if you need the functionality provided by the *KeepAliveInterval* parameter, use the *HeartBeatInterval* parameter.

#### *LocalAddress* **(MQCFST)**

Local communications address for the channel (parameter identifier: MQCACH\_LOCAL\_ADDRESS).

The maximum length of the string is MQ\_LOCAL\_ADDRESS\_LENGTH.

The value that you specify depends on the transport type *(TransportType)* to be used:

# **TCP/IP**

The value is the optional IP address and optional port or port range to be used for outbound TCP/IP communications. The format for this information is as follows:

LOCLADDR([ip-addr][(low-port[,high-port])]*[,[ip-addr][(low-port[,high-port])]]*)

where ip-addr is specified in IPv4 dotted decimal, IPv6 hexadecimal notation, or alphanumeric form, and low-port and high-port are port numbers enclosed in parentheses. All are optional.

Specify *[,[ip-addr][(low-port[,high-port])]]* multiple times for each additional local address. Use multiple local addresses if you want to specify a specific subset of local network adapters. You can also use *[,[ip-addr][(low-port[,high-port])]]* to represent a particular local network address on different servers that are part of a multi-instance queue manager configuration.

# **All Others**

The value is ignored; no error is diagnosed.

Use this parameter if you want a channel to use a particular IP address, port, or port range for outbound communications. This parameter is useful when a machine is connected to multiple networks with different IP addresses.

Examples of use

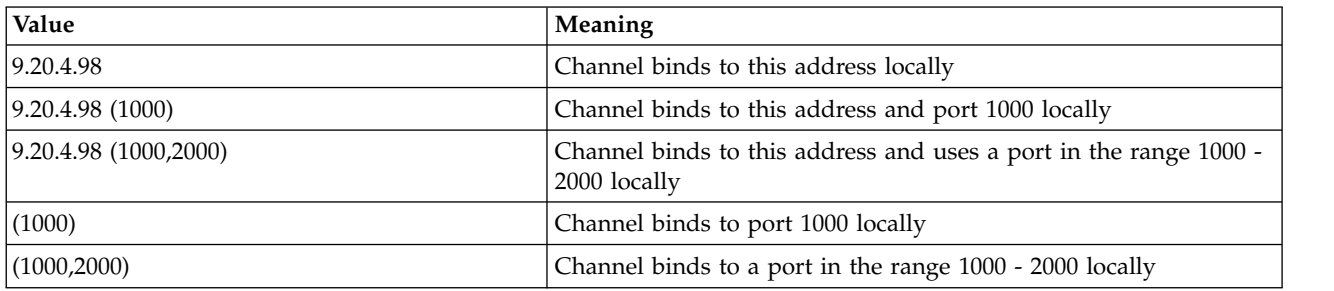

This parameter is valid for the following channel types:

- MOCHT SENDER
- MOCHT SERVER
- MOCHT REQUESTER
- MQCHT\_CLNTCONN
- MQCHT\_CLUSRCVR
- MQCHT\_CLUSSDR

#### **Note:**

v Do not confuse this parameter with *ConnectionName* . The *LocalAddress* parameter specifies the characteristics of the local communications; the *ConnectionName* parameter specifies how to reach a remote queue manager.

#### *LongRetryCount* **(MQCFIN)**

Long retry count (parameter identifier: MQIACH\_LONG\_RETRY).

When a sender or server channel is attempting to connect to the remote machine, and the count specified by *ShortRetryCount* has been exhausted, this count specifies the maximum number of further attempts that are made to connect to the remote machine, at intervals specified by *LongRetryInterval* .

If this count is also exhausted without success, an error is logged to the operator, and the channel is stopped. The channel must later be restarted with a command (it is not started automatically by the channel initiator), and it then makes only one attempt to connect, as it is assumed that the problem has now been cleared by the administrator. The retry sequence is not carried out again until after the channel has successfully connected.

Specify a value in the range 0 - 999 999 999.

This parameter is valid only for *ChannelType* values of MQCHT\_SENDER, MQCHT\_SERVER, MQCHT\_CLUSSDR, or MQCHT\_CLUSRCVR.

*LongRetryInterval* **(MQCFIN)** 

Long timer (parameter identifier: MQIACH\_LONG\_TIMER).

Specifies the long retry wait interval for a sender or server channel that is started automatically by the channel initiator. It defines the interval in seconds between attempts to establish a connection to the remote machine, after the count specified by *ShortRetryCount* has been exhausted.

The time is approximate; zero means that another connection attempt is made as soon as possible.

Specify a value in the range 0 - 999 999. Values exceeding this value are treated as 999 999.

This parameter is valid only for *ChannelType* values of MQCHT\_SENDER, MQCHT\_SERVER, MQCHT\_CLUSSDR, or MQCHT\_CLUSRCVR.

### *MaxInstances* **(MQCFIN)**

Maximum number of simultaneous instances of a server-connection channel (parameter identifier: MQIACH\_MAX\_INSTANCES).

Specify a value in the range 0 - 999 999 999.

The default value is 999 999 999.

A value of zero indicates that no client connections are allowed on the channel.

If the value is reduced below the number of instances of the server-connection channel that are currently running, the running channels are not affected. This parameter applies even if the value is zero. However, if the value is reduced below the number of instances of the server-connection channel that are currently running, then new instances cannot be started until sufficient existing instances have ceased to run.

If you do not have the Client Attachment feature installed, the attribute can be set from zero to five only on the SYSTEM.ADMIN.SVRCONN channel. A value greater than five is interpreted as zero without the Client Attachment feature installed.

This parameter is valid only for channels with a *ChannelType* value of MQCHT\_SVRCONN.

#### *MaxInstancesPerClient* **(MQCFIN)**

Maximum number of simultaneous instances of a server-connection channel that can be started from a single client (parameter identifier: MQIACH\_MAX\_INSTS\_PER\_CLIENT). In this context, connections that originate from the same remote network address are regarded as coming from the same client.

Specify a value in the range 0 - 999 999 999.

The default value is 999 999 999.

A value of zero indicates that no client connections are allowed on the channel.

If the value is reduced below the number of instances of the server-connection channel that are currently running from individual clients, the running channels are not affected. This parameter applies even if the value is zero. However, if the value is reduced below the number of instances of the server-connection channel that are currently running from individual clients, new instances from those clients cannot start until sufficient existing instances have ceased to run.

If you do not have the Client Attachment feature installed, the attribute can be set from zero to five only on the SYSTEM.ADMIN.SVRCONN channel. A value greater than five is interpreted as zero without the Client Attachment feature installed.

This parameter is valid only for channels with a *ChannelType* value of MQCHT\_SVRCONN.

# *MaxMsgLength* **(MQCFIN)**

Maximum message length (parameter identifier: MQIACH\_MAX\_MSG\_LENGTH).

Specifies the maximum message length that can be transmitted on the channel. This value is compared with the value for the remote channel and the actual maximum is the lower of the two values.

The value zero means the maximum message length for the queue manager.

The lower limit for this parameter is 0. The maximum message length is 100 MB (104 857 600 bytes).

# *MCAName* **(MQCFST)**

Message channel agent name (parameter identifier: MQCACH\_MCA\_NAME).

**Note:** An alternative way of providing a user ID for a channel to run under is to use channel authentication records. With channel authentication records, different connections can use the same channel while using different credentials. If both MCAUSER on the channel is set and channel authentication records are used to apply to the same channel, the channel authentication records take precedence. The MCAUSER on the channel definition is only used if the channel authentication record uses USERSRC(CHANNEL). For more details, see Channel authentication records

This parameter is reserved, and if specified can be set only to blanks.

The maximum length of the string is MQ\_MCA\_NAME\_LENGTH.

This parameter is valid only for *ChannelType* values of MQCHT SENDER, MQCHT SERVER, MQCHT\_REQUESTER, MQCHT\_CLUSSDR, or MQCHT\_CLUSRCVR.

### *MCAType* **(MQCFIN)**

Message channel agent type (parameter identifier: MQIACH\_MCA\_TYPE).

Specifies the type of the message channel agent program.

On AIX , HP-UX, IBM i , Solaris, Windows, and Linux , this parameter is valid only for *ChannelType* values of MQCHT\_SENDER, MQCHT\_SERVER, MQCHT\_REQUESTER, or MQCHT\_CLUSSDR.

On z/OS , this parameter is valid only for a *ChannelType* value of MQCHT\_CLURCVR.

The value can be:

#### **MQMCAT\_PROCESS** Process.

# **MQMCAT\_THREAD**

**Thread** 

# *MCAUserIdentifier* **(MQCFST)**

Message channel agent user identifier (parameter identifier: MQCACH\_MCA\_USER\_ID).

If this parameter is nonblank, it is the user identifier which is to be used by the message channel agent for authorization to access WebSphere MQ resources, including (if *PutAuthority* is MQPA\_DEFAULT) authorization to put the message to the destination queue for receiver or requester channels.

If it is blank, the message channel agent uses its default user identifier.

This user identifier can be overridden by one supplied by a channel security exit.

This parameter is not valid for channels with a *ChannelType* of MQCHT\_SDR, MQCHT\_SVR, MQCHT\_CLNTCONN, MQCHT\_CLUSSDR.

The maximum length of the MCA user identifier depends on the environment in which the MCA is running. MQ\_MCA\_USER\_ID\_LENGTH gives the maximum length for the environment for which your application is running. MQ\_MAX\_MCA\_USER\_ID\_LENGTH gives the maximum for all supported environments.

On Windows , you can optionally qualify a user identifier with the domain name in the following format:

user@domain

# *MessageCompression* **(MQCFIL)**

Header data compression techniques supported by the channel (parameter identifier: MQIACH\_MSG\_COMPRESSION). The list of message data compression techniques supported by the channel. For sender, server, cluster-sender, cluster-receiver, and client-connection channels, the values specified are in order of preference with the first compression technique supported by the remote end of the channel being used.

The mutually supported compression techniques of the channel are passed to the message exit of the sending channel where the compression technique used can be altered on a per message basis. Compression alters the data passed to send and receive exits.

Specify one or more of:

# **MQCOMPRESS\_NONE**

No message data compression is performed. This value is the default value.

# **MQCOMPRESS\_RLE**

Message data compression is performed using run-length encoding.

### **MQCOMPRESS\_ZLIBFAST**

Message data compression is performed using ZLIB encoding with speed prioritized.

#### **MQCOMPRESS\_ZLIBHIGH**

Message data compression is performed using ZLIB encoding with compression prioritized.

#### **MQCOMPRESS\_ANY**

Any compression technique supported by the queue manager can be used. This value is only valid for receiver, requester, and server-connection channels.

#### *ModeName* **(MQCFST)**

Mode name (parameter identifier: MQCACH\_MODE\_NAME).

This parameter is the LU 6.2 mode name.

The maximum length of the string is MQ\_MODE\_NAME\_LENGTH.

v On IBM i , HP Integrity NonStop Server, UNIX systems, and Windows , this parameter can be set only to blanks. The actual name is taken instead from the CPI-C Communications Side Object or (on Windows ) from the CPI-C symbolic destination name properties.

This parameter is valid only for channels with a *TransportType* of MQXPT\_LU62. It is not valid for receiver or server-connection channels.

# *MsgExit* **(MQCFSL)**

Message exit name (parameter identifier: MQCACH\_MSG\_EXIT\_NAME).

If a nonblank name is defined, the exit is invoked immediately after a message has been retrieved from the transmission queue. The exit is given the entire application message and message descriptor for modification.

For channels with a channel type ( *ChannelType* ) of MQCHT\_SVRCONN or MQCHT\_CLNTCONN, this parameter is accepted but ignored, since message exits are not invoked for such channels.

The format of the string is the same as for *SecurityExit* .

The maximum length of the exit name depends on the environment in which the exit is running. MQ\_EXIT\_NAME\_LENGTH gives the maximum length for the environment in which your application is running. MQ\_MAX\_EXIT\_NAME\_LENGTH gives the maximum for all supported environments.

You can specify a list of exit names by using an MQCFSL structure instead of an MQCFST structure.

- v The exits are invoked in the order specified in the list.
- v A list with only one name is equivalent to specifying a single name in an MQCFST structure.
- You cannot specify both a list (MQCFSL) and a single entry (MQCFST) structure for the same channel attribute.
- v The total length of all the exit names in the list (excluding trailing blanks in each name) must not exceed MQ\_TOTAL\_EXIT\_NAME\_LENGTH. An individual string must not exceed MQ\_EXIT\_NAME\_LENGTH.
- On z/OS, you can specify the names of up to eight exit programs.

#### *MsgRetryCount* **(MQCFIN)**

Message retry count (parameter identifier: MQIACH\_MR\_COUNT).

Specifies the number of times that a failing message must be retried.

Specify a value in the range 0 - 999 999 999.

This parameter is valid only for *ChannelType* values of MQCHT\_RECEIVER, MQCHT\_REQUESTER, or MQCHT\_CLUSRCVR.

### *MsgRetryExit* **(MQCFST)**

Message retry exit name (parameter identifier: MQCACH\_MR\_EXIT\_NAME).

If a nonblank name is defined, the exit is invoked before performing a wait before retrying a failing message.

The format of the string is the same as for *SecurityExit* .

The maximum length of the exit name depends on the environment in which the exit is running. MQ\_EXIT\_NAME\_LENGTH gives the maximum length for the environment in which your application is running. MQ\_MAX\_EXIT\_NAME\_LENGTH gives the maximum for all supported environments.

This parameter is valid only for *ChannelType* values of MQCHT\_RECEIVER, MQCHT\_REQUESTER, or MQCHT\_CLUSRCVR.

#### *MsgRetryInterval* **(MQCFIN)**

Message retry interval (parameter identifier: MQIACH\_MR\_INTERVAL).

Specifies the minimum time interval in milliseconds between retries of failing messages.

Specify a value in the range 0 - 999 999 999.

This parameter is valid only for *ChannelType* values of MQCHT\_RECEIVER, MQCHT\_REQUESTER, or MQCHT\_CLUSRCVR.

#### *MsgRetryUserData* **(MQCFST)**

Message retry exit user data (parameter identifier: MQCACH\_MR\_EXIT\_USER\_DATA).

Specifies user data that is passed to the message retry exit.

The maximum length of the string is MQ\_EXIT\_DATA\_LENGTH.

This parameter is valid only for *ChannelType* values of MQCHT\_RECEIVER, MQCHT\_REQUESTER, or MQCHT\_CLUSRCVR.

#### *MsgUserData* **(MQCFSL)**

Message exit user data (parameter identifier: MQCACH\_MSG\_EXIT\_USER\_DATA).

Specifies user data that is passed to the message exit.

The maximum length of the string is MQ\_EXIT\_DATA\_LENGTH.

For channels with a channel type ( *ChannelType* ) of MQCHT\_SVRCONN or MQCHT\_CLNTCONN, this parameter is accepted but ignored, since message exits are not invoked for such channels.

You can specify a list of exit user data strings by using an MQCFSL structure instead of an MQCFST structure.

- v Each exit user data string is passed to the exit at the same ordinal position in the *MsgExit* list.
- v A list with only one name is equivalent to specifying a single name in an MQCFST structure.
- You cannot specify both a list (MQCFSL) and a single entry (MQCFST) structure for the same channel attribute.
- v The total length of all the exit user data in the list (excluding trailing blanks in each string) must not exceed MQ\_TOTAL\_EXIT\_DATA\_LENGTH. An individual string must not exceed MQ\_EXIT\_DATA\_LENGTH.
- On  $z/OS$ , you can specify up to eight strings.

# *NetworkPriority* **(MQCFIN)**

Network priority (parameter identifier: MQIACH\_NETWORK\_PRIORITY).

The priority for the network connection. If there are multiple paths available, distributed queuing selects the path with the highest priority.

The value must be in the range 0 (lowest) - 9 (highest).

This parameter applies only to channels with a *ChannelType* of MQCHT\_CLUSRCVR

# *NonPersistentMsgSpeed* **(MQCFIN)**

Speed at which nonpersistent messages are to be sent (parameter identifier: MQIACH\_NPM\_SPEED).

This parameter is supported in the following environments: AIX , HP-UX, IBM i , Solaris, Windows, and Linux .

Specifying MQNPMS\_FAST means that nonpersistent messages on a channel need not wait for a syncpoint before being made available for retrieval. The advantage of this is that nonpersistent messages become available for retrieval far more quickly. The disadvantage is that because they do not wait for a syncpoint, they might be lost if there is a transmission failure.

This parameter is valid only for *ChannelType* values of MQCHT\_SENDER, MQCHT\_SERVER, MQCHT\_RECEIVER, MQCHT\_REQUESTER, MQCHT\_CLUSSDR, or MQCHT\_CLUSRCVR. The value can be:

# **MQNPMS\_NORMAL**

Normal speed.

# **MQNPMS\_FAST**

Fast speed.

*Password* **(MQCFST)** 

Password (parameter identifier: MQCACH\_PASSWORD).

This parameter is used by the message channel agent when attempting to initiate a secure SNA session with a remote message channel agent. On IBM i , HP Integrity NonStop Server, and UNIX systems, it is valid only for *ChannelType* values of MQCHT\_SENDER, MQCHT\_SERVER, MQCHT\_REQUESTER, MQCHT\_CLNTCONN, or MQCHT\_CLUSSDR. On z/OS , it is valid only for a *ChannelType* value of MQCHT\_CLNTCONN.

The maximum length of the string is MQ\_PASSWORD\_LENGTH. However, only the first 10 characters are used.

# *PropertyControl* **(MQCFIN)**

Property control attribute (parameter identifier MQIA\_PROPERTY\_CONTROL).

Specifies what happens to properties of messages when the message is about to be sent to a V6 or prior queue manager (a queue manager that does not understand the concept of a property descriptor). The value can be:

# **MQPROP\_COMPATIBILITY**

If the message contains a property with a prefix of **mcd.** , **jms.** , **usr.** or **mqext.** , all message properties are delivered to the application in an MQRFH2 header. Otherwise all properties of the message, except those properties contained in the message descriptor (or extension), are discarded and are no longer accessible to the application.

This value is the default value; it allows applications which expect JMS-related properties to be in an MQRFH2 header in the message data to continue to work unmodified.

#### **MQPROP\_NONE**

All properties of the message, except those properties in the message descriptor (or extension), are removed from the message before the message is sent to the remote queue manager.

#### **MQPROP\_ALL**

All properties of the message are included with the message when it is sent to the remote queue manager. The properties, except those properties in the message descriptor (or extension), are placed in one or more MQRFH2 headers in the message data.

This attribute is applicable to Sender, Server, Cluster Sender, and Cluster Receiver channels.

#### *PutAuthority* **(MQCFIN)**

Put authority (parameter identifier: MQIACH\_PUT\_AUTHORITY).

Specifies whether the user identifier in the context information associated with a message must be used to establish authority to put the message on the destination queue.

This parameter is valid only for channels with a *ChannelType* value of MQCHT RECEIVER, MQCHT\_REQUESTER, MQCHT\_CLUSRCVR, or MQCHT\_SVRCONN.

The value can be:

#### **MQPA\_DEFAULT**

Default user identifier is used.

#### **MQPA\_CONTEXT**

Context user identifier is used. This value is not valid for channels of type MQCHT\_SVRCONN.

#### **MQPA\_ALTERNATE\_OR\_MCA**

The user ID from the *UserIdentifier* field of the message descriptor is used. Any user ID received from the network is not used. This value is supported only on z/OS and is not valid for channels of type MQCHT\_SVRCONN.

#### **MQPA\_ONLY\_MCA**

The default user ID is used. Any user ID received from the network is not used. This value is supported only on z/OS .

#### *QMgrName* **(MQCFST)**

Queue-manager name (parameter identifier: MQCA\_Q\_MGR\_NAME).

For channels with a *ChannelType* of MQCHT\_CLNTCONN, this name is the name of a queue manager to which a client application can request connection.

For channels of other types, this parameter is not valid. The maximum length of the string is MQ\_Q\_MGR\_NAME\_LENGTH.

#### *QSGDisposition* **(MQCFIN)**

Disposition of the object within the group (parameter identifier: MQIA\_QSG\_DISP). This parameter applies to z/OS only.

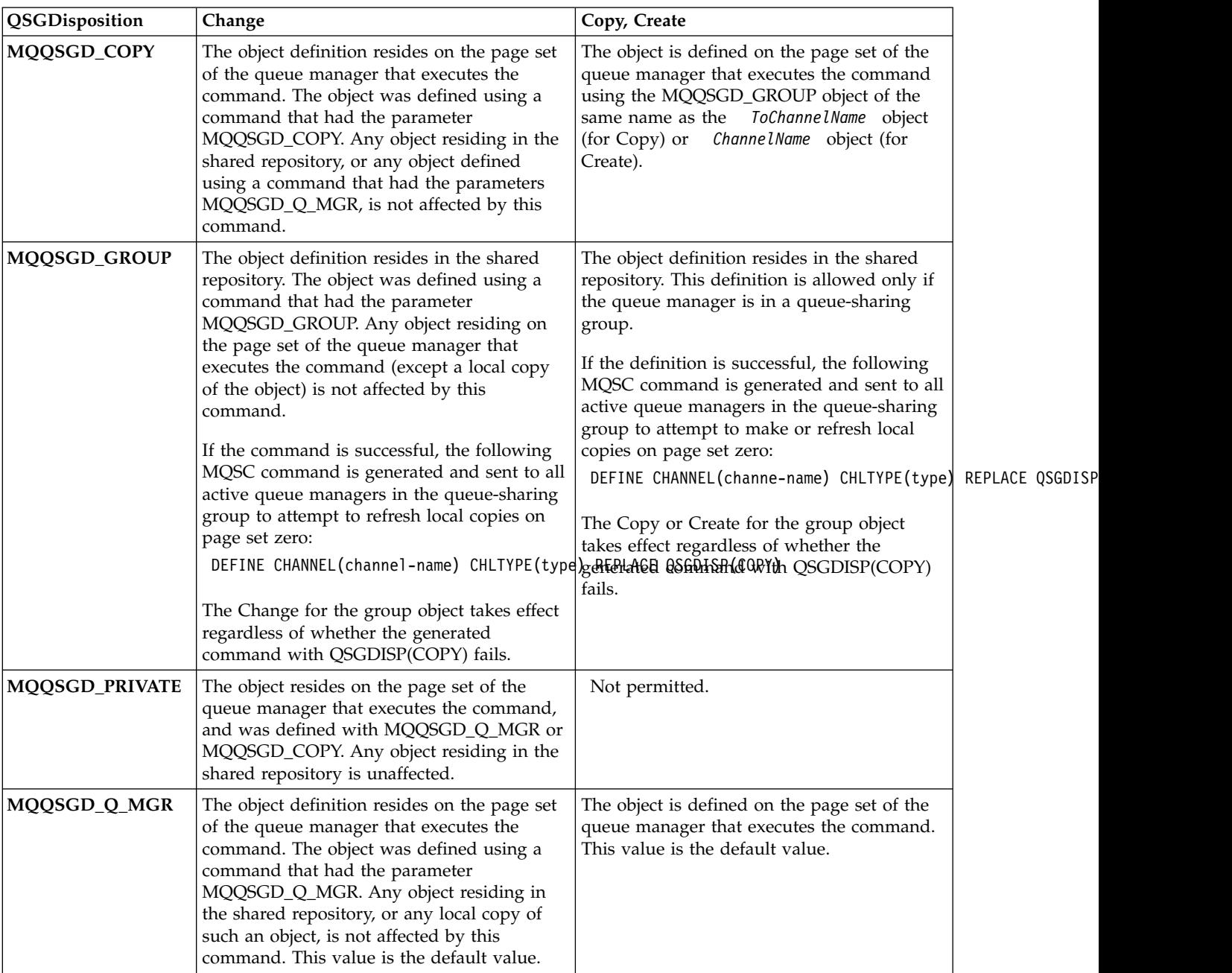

Specifies the disposition of the object to which you are applying the command (that is, where it is defined and how it behaves). The value can be:

# *ReceiveExit* **(MQCFSL)**

Receive exit name (parameter identifier: MQCACH\_RCV\_EXIT\_NAME).

If a nonblank name is defined, the exit is invoked before data received from the network is processed. The complete transmission buffer is passed to the exit and the contents of the buffer can be modified as required.

The format of the string is the same as for *SecurityExit* .

The maximum length of the exit name depends on the environment in which the exit is running. MQ\_EXIT\_NAME\_LENGTH gives the maximum length for the environment in which your application is running. MQ\_MAX\_EXIT\_NAME\_LENGTH gives the maximum for all supported environments.

You can specify a list of exit names by using an MQCFSL structure instead of an MQCFST structure.

- v The exits are invoked in the order specified in the list.
- v A list with only one name is equivalent to specifying a single name in an MQCFST structure.
- You cannot specify both a list (MQCFSL) and a single entry (MQCFST) structure for the same channel attribute.
- v The total length of all the exit names in the list (excluding trailing blanks in each name) must not exceed MQ\_TOTAL\_EXIT\_NAME\_LENGTH. An individual string must not exceed MQ\_EXIT\_NAME\_LENGTH.
- On z/OS, you can specify the names of up to eight exit programs.

# *ReceiveUserData* **(MQCFSL)**

Receive exit user data (parameter identifier: MQCACH\_RCV\_EXIT\_USER\_DATA).

Specifies user data that is passed to the receive exit.

The maximum length of the string is MQ\_EXIT\_DATA\_LENGTH.

You can specify a list of exit user data strings by using an MQCFSL structure instead of an MQCFST structure.

- v Each exit user data string is passed to the exit at the same ordinal position in the *ReceiveExit* list.
- v A list with only one name is equivalent to specifying a single name in an MQCFST structure.
- You cannot specify both a list (MQCFSL) and a single entry (MQCFST) structure for the same channel attribute.
- v The total length of all the exit user data in the list (excluding trailing blanks in each string) must not exceed MQ\_TOTAL\_EXIT\_DATA\_LENGTH. An individual string must not exceed MQ\_EXIT\_DATA\_LENGTH.
- On z/OS, you can specify up to eight strings.

# *Replace* **(MQCFIN)**

Replace channel definition (parameter identifier: MQIACF\_REPLACE).

The value can be:

# **MQRP\_YES**

Replace existing definition.

If *ChannelType* is MQCHT\_CLUSSDR, MQRP\_YES can be specified only if the channel was created manually.

# **MQRP\_NO**

Do not replace existing definition.

*SecurityExit* **(MQCFST)** 

Security exit name (parameter identifier: MQCACH\_SEC\_EXIT\_NAME).

If a nonblank name is defined, the security exit is invoked at the following times:

• Immediately after establishing a channel.

Before any messages are transferred, the exit is enabled to instigate security flows to validate connection authorization.

• Upon receipt of a response to a security message flow.

Any security message flows received from the remote processor on the remote machine are passed to the exit.

The exit is given the entire application message and message descriptor for modification.

The format of the string depends on the platform, as follows:

v On IBM i and UNIX systems, it is of the form libraryname(functionname)

**Note:** On IBM i systems, the following form is also supported for compatibility with older releases: progname libname

where *progname* occupies the first 10 characters, and *libname* the second 10 characters (both blank-padded to the right if necessary).

• On Windows, it is of the form dllname(functionname)

where *dllname* is specified without the suffix .DLL.

v On z/OS, it is a load module name, maximum length 8 characters (128 characters are allowed for exit names for client-connection channels, subject to a maximum total length of 999).

The maximum length of the exit name depends on the environment in which the exit is running. MQ\_EXIT\_NAME\_LENGTH gives the maximum length for the environment in which your application is running. MQ\_MAX\_EXIT\_NAME\_LENGTH gives the maximum for all supported environments.

# *SecurityUserData* **(MQCFST)**

Security exit user data (parameter identifier: MOCACH\_SEC\_EXIT\_USER\_DATA).

Specifies user data that is passed to the security exit.

The maximum length of the string is MQ\_EXIT\_DATA\_LENGTH.

# *SendExit* **(MQCFSL)**

Send exit name (parameter identifier: MQCACH\_SEND\_EXIT\_NAME).

If a nonblank name is defined, the exit is invoked immediately before data is sent out on the network. The exit is given the complete transmission buffer before it is transmitted; the contents of the buffer can be modified as required.

The format of the string is the same as for *SecurityExit* .

The maximum length of the exit name depends on the environment in which the exit is running. MQ\_EXIT\_NAME\_LENGTH gives the maximum length for the environment in which your application is running. MQ\_MAX\_EXIT\_NAME\_LENGTH gives the maximum for all supported environments.

You can specify a list of exit names by using an MQCFSL structure instead of an MQCFST structure.

- v The exits are invoked in the order specified in the list.
- v A list with only one name is equivalent to specifying a single name in an MQCFST structure.
- You cannot specify both a list (MQCFSL) and a single entry (MQCFST) structure for the same channel attribute.
- v The total length of all the exit names in the list (excluding trailing blanks in each name) must not exceed MQ\_TOTAL\_EXIT\_NAME\_LENGTH. An individual string must not exceed MQ\_EXIT\_NAME\_LENGTH.
- On z/OS, you can specify the names of up to eight exit programs.

# *SendUserData* **(MQCFSL)**

Send exit user data (parameter identifier: MQCACH\_SEND\_EXIT\_USER\_DATA).

Specifies user data that is passed to the send exit.

The maximum length of the string is MQ\_EXIT\_DATA\_LENGTH.

You can specify a list of exit user data strings by using an MQCFSL structure instead of an MQCFST structure.

- v Each exit user data string is passed to the exit at the same ordinal position in the *SendExit* list.
- v A list with only one name is equivalent to specifying a single name in an MQCFST structure.
- You cannot specify both a list (MQCFSL) and a single entry (MQCFST) structure for the same channel attribute.
- v The total length of all the exit user data in the list (excluding trailing blanks in each string) must not exceed MQ\_TOTAL\_EXIT\_DATA\_LENGTH. An individual string must not exceed MQ\_EXIT\_DATA\_LENGTH.
- On  $z/OS$ , you can specify up to eight strings.

# *SeqNumberWrap* **(MQCFIN)**

Sequence wrap number (parameter identifier: MQIACH\_SEQUENCE\_NUMBER\_WRAP).

Specifies the maximum message sequence number. When the maximum is reached, sequence numbers wrap to start again at 1.

The maximum message sequence number is not negotiable; the local and remote channels must wrap at the same number.

Specify a value in the range 100 - 999 999 999.

This parameter is not valid for channels with a

*ChannelType* of MQCHT\_SVRCONN or

MQCHT\_CLNTCONN.

# *SharingConversations* **(MQCFIN)**

Maximum number of sharing conversations (parameter identifier: MQIACH\_SHARING\_CONVERSATIONS).

Specifies the maximum number of conversations that can share a particular TCP/IP MQI channel instance (socket).

Specify a value in the range 0 - 999 999 999. The default value is 10 and the migrated value is 10.

This parameter is valid only for channels with a *ChannelType* of MQCHT\_CLNTCONN or MQCHT\_SVRCONN. It is ignored for channels with a *TransportType* other than MQXPT\_TCP.

The number of shared conversations does not contribute to the *MaxInstances* or *MaxInstancesPerClient* totals.

A value of:

- **1** Means that there is no sharing of conversations over a TCP/IP channel instance, but client heartbeating is available whether in an MQGET call or not, read ahead and client asynchronous consumption are available, and channel quiescing is more controllable.
- **0** Specifies no sharing of conversations over a TCP/IP channel instance. The channel instance runs in a mode before that of WebSphere MQ Version 7.0, regarding:
	- v Administrator stop-quiesce
	- Heartbeating
	- Read ahead
	- Client asynchronous consumption

# *ShortRetryCount* **(MQCFIN)**

Short retry count (parameter identifier: MQIACH\_SHORT\_RETRY).

The maximum number of attempts that are made by a sender or server channel to establish a connection to the remote machine, at intervals specified by *ShortRetryInterval* before the (normally longer) *LongRetryCount* and *LongRetryInterval* are used.

Retry attempts are made if the channel fails to connect initially (whether it is started automatically by the channel initiator or by an explicit command), and also if the connection fails after the channel has successfully connected. However, if the cause of the failure is such that retry is unlikely to be successful, retries are not attempted.

Specify a value in the range 0 - 999 999 999.

This parameter is valid only for *ChannelType* values of MQCHT\_SENDER, MQCHT\_SERVER, MQCHT\_CLUSSDR, or MQCHT\_CLUSRCVR.

#### *ShortRetryInterval* **(MQCFIN)**

Short timer (parameter identifier: MQIACH\_SHORT\_TIMER).

Specifies the short retry wait interval for a sender or server channel that is started automatically by the channel initiator. It defines the interval in seconds between attempts to establish a connection to the remote machine.

The time is approximate.

Specify a value in the range 0 - 999 999. Values exceeding this value are treated as 999 999.

This parameter is valid only for *ChannelType* values of MQCHT\_SENDER, MQCHT\_SERVER, MQCHT\_CLUSSDR, or MQCHT\_CLUSRCVR.

#### *SSLCipherSpec* **(MQCFST)**

CipherSpec (parameter identifier: MQCACH\_SSL\_CIPHER\_SPEC).

The length of the string is MQ\_SSL\_CIPHER\_SPEC\_LENGTH.

It is valid only for channels with a transport type (TRPTYPE) of TCP. If the TRPTYPE is not TCP, the data is ignored and no error message is issued.

The SSLCIPH values must specify the same CipherSpec on both ends of the channel.

Specify the name of the CipherSpec that you are using. Alternatively, on IBM i , and z/OS , you can specify the two-digit hexadecimal code.

The following table shows the CipherSpecs that can be used with WebSphere MQ SSL.

On IBM i , installation of AC3 is a prerequisite of the use of SSL.

| CipherSpec name                            | Protocol<br>used | Data<br>integrity                    | algorithm $\vert$ bits | Encryption Encryption   FIPS <sup>1</sup> |                 | Suite B<br>128 bit | Suite B<br>192 bit |
|--------------------------------------------|------------------|--------------------------------------|------------------------|-------------------------------------------|-----------------|--------------------|--------------------|
| NULL MD5 <sup>a</sup>                      | <b>SSL 3.0</b>   | MD5                                  | None                   | $\theta$                                  | N <sub>o</sub>  | No                 | N <sub>o</sub>     |
| NULL SHA <sup>a</sup>                      | <b>SSL 3.0</b>   | SHA-1                                | None                   | $\mathbf{0}$                              | N <sub>o</sub>  | N <sub>o</sub>     | N <sub>o</sub>     |
| RC4_MD5 EXPORT <sup>2 a</sup>              | <b>SSL 3.0</b>   | MD5                                  | RC4                    | 40                                        | No              | No.                | No                 |
| RC4 MD5 US <sup>a</sup>                    | <b>SSL 3.0</b>   | MD5                                  | RC4                    | 128                                       | N <sub>o</sub>  | No.                | N <sub>o</sub>     |
| RC4 SHA US <sup>a</sup>                    | SSL 3.0          | SHA-1                                | RC4                    | 128                                       | No              | $\rm No$           | $\rm No$           |
| RC2_MD5 EXPORT 2 a                         | <b>SSL 3.0</b>   | MD5                                  | RC2                    | 40                                        | N <sub>o</sub>  | No.                | N <sub>o</sub>     |
| DES_SHA EXPORT <sup>2a</sup>               | <b>SSL 3.0</b>   | $SHA-1$                              | <b>DES</b>             | 56                                        | No              | No.                | $\rm No$           |
| RC4 56 SHA EXPORT1024 3 b                  | <b>SSL 3.0</b>   | SHA-1                                | RC4                    | 56                                        | N <sub>o</sub>  | No.                | N <sub>o</sub>     |
| DES SHA EXPORT1024 <sup>3b</sup>           | <b>SSL 3.0</b>   | SHA-1                                | <b>DES</b>             | 56                                        | No              | No.                | N <sub>o</sub>     |
| TLS RSA WITH AES 128 CBC SHA a             | <b>TLS 1.0</b>   | SHA-1                                | AES                    | 128                                       | Yes             | No                 | $\rm No$           |
| TLS_RSA_WITH_AES_256_CBC_SHA <sup>4a</sup> | <b>TLS 1.0</b>   | SHA-1                                | AES                    | 256                                       | Yes             | N <sub>o</sub>     | N <sub>o</sub>     |
| TLS RSA WITH DES CBC SHA ª                 | <b>TLS 1.0</b>   | SHA-1                                | <b>DES</b>             | 56                                        | No <sup>5</sup> | N <sub>o</sub>     | N <sub>o</sub>     |
| FIPS WITH DES CBC SHA b                    | <b>SSL 3.0</b>   | SHA-1                                | <b>DES</b>             | 56                                        | No <sup>6</sup> | N <sub>o</sub>     | $\rm No$           |
| TLS RSA WITH AES 128 GCM SHA256 b          | <b>TLS 1.2</b>   | <b>AEAD</b><br>AES-128<br><b>GCM</b> | AES                    | 128                                       | Yes             | No                 | No                 |

A table describing the CipherSpecs you can use with WebSphere MQ SSL and TLS support.

| CipherSpec name                   | Protocol<br>used | Data<br>integrity                           | algorithm  | Encryption Encryption   FIPS <sup>1</sup><br>bits |                | Suite B<br>128 bit | Suite B<br>192 bit |
|-----------------------------------|------------------|---------------------------------------------|------------|---------------------------------------------------|----------------|--------------------|--------------------|
| TLS_RSA_WITH_AES_256_GCM_SHA384 b | <b>TLS 1.2</b>   | <b>AEAD</b><br>AES-256<br><b>GCM</b>        | <b>AES</b> | 256                                               | Yes            | No                 | No                 |
| TLS_RSA_WITH_AES_128_CBC_SHA256 b | <b>TLS 1.2</b>   | <b>SHA-256</b>                              | <b>AES</b> | 128                                               | Yes            | No                 | No                 |
| TLS RSA WITH AES 256 CBC SHA256 b | <b>TLS 1.2</b>   | <b>SHA-256</b>                              | <b>AES</b> | 256                                               | Yes            | No                 | No                 |
| ECDHE ECDSA RC4 128 SHA256 b      | <b>TLS 1.2</b>   | $SHA-1$                                     | RC4        | 128                                               | N <sub>o</sub> | No                 | No                 |
| ECDHE RSA RC4 128 SHA256 b        | <b>TLS 1.2</b>   | SHA <sub>1</sub>                            | RC4        | 128                                               | No             | No                 | No                 |
| ECDHE_ECDSA_AES_128_CBC_SHA256 b  | <b>TLS 1.2</b>   | <b>SHA-256</b>                              | <b>AES</b> | 128                                               | Yes            | No                 | No                 |
| ECDHE ECDSA AES 256 CBC SHA384 b  | <b>TLS 1.2</b>   | <b>SHA-384</b>                              | <b>AES</b> | 256                                               | Yes            | No                 | No                 |
| ECDHE RSA AES 128 CBC SHA256 b    | <b>TLS 1.2</b>   | <b>SHA-256</b>                              | <b>AES</b> | 128                                               | Yes            | No                 | No                 |
| ECDHE RSA AES 256 CBC SHA384 b    | <b>TLS 1.2</b>   | <b>SHA-384</b>                              | <b>AES</b> | 256                                               | Yes            | No                 | No                 |
| ECDHE ECDSA AES 128 GCM SHA256 b  | <b>TLS 1.2</b>   | <b>AEAD</b><br><b>AES-128</b><br>GCM        | <b>AES</b> | 128                                               | Yes            | Yes                | No                 |
| ECDHE_ECDSA_AES_256_GCM_SHA384 b  | <b>TLS 1.2</b>   | <b>AEAD</b><br>AES-256<br>GCM               | <b>AES</b> | 256                                               | Yes            | No                 | Yes                |
| ECDHE RSA AES 128 GCM SHA256 b    | <b>TLS 1.2</b>   | <b>AEAD</b><br><b>AES-128</b><br><b>GCM</b> | <b>AES</b> | 128                                               | Yes            | No                 | No                 |
| ECDHE_RSA_AES_256_GCM_SHA384 b    | <b>TLS 1.2</b>   | <b>AEAD</b><br>AES-256<br><b>GCM</b>        | <b>AES</b> | 256                                               | Yes            | No                 | No                 |
| TLS RSA WITH NULL SHA256 b        | <b>TLS 1.2</b>   | <b>SHA-256</b>                              | None       | $\overline{0}$                                    | No             | No                 | No                 |
| ECDHE RSA NULL SHA256 b           | <b>TLS 1.2</b>   | SHA-1                                       | None       | $\boldsymbol{0}$                                  | No             | No                 | No                 |
| ECDHE_ECDSA_NULL SHA256 b         | <b>TLS 1.2</b>   | SHA-1                                       | None       | $\mathbf{0}$                                      | No             | No                 | No                 |
| TLS RSA WITH NULL NULL b          | <b>TLS 1.2</b>   | None                                        | None       | $\overline{0}$                                    | No             | No                 | No                 |
| TLS RSA WITH RC4 128 SHA256 b     | <b>TLS 1.2</b>   | SHA-1                                       | RC4        | 128                                               | No             | No                 | No                 |

A table describing the CipherSpecs you can use with WebSphere MQ SSL and TLS support.

A table describing the CipherSpecs you can use with WebSphere MQ SSL and TLS support.

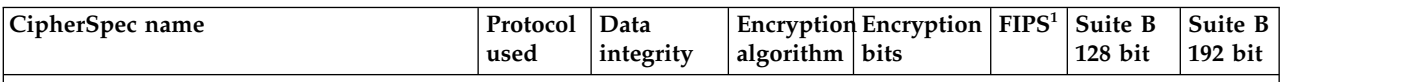

**Notes:**

- 1. Specifies whether the CipherSpec is FIPS-certified on a FIPS-certified platform. See Federal Information Processing Standards (FIPS) for an explanation of FIPS.
- 2. The maximum handshake key size is 512 bits. If either of the certificates exchanged during the SSL handshake has a key size greater than 512 bits, a temporary 512-bit key is generated for use during the handshake.
- 3. The handshake key size is 1024 bits.
- 4. This CipherSpec cannot be used to secure a connection from the WebSphere MQ Explorer to a queue manager unless the appropriate unrestricted policy files are applied to the JRE used by the Explorer.
- 5. This CipherSpec was FIPS 140-2 certified before 19 May 2007.
- 6. This CipherSpec was FIPS 140-2 certified before 19 May 2007. The name FIPS WITH DES CBC SHA is historical and reflects the fact that this CipherSpec was previously (but is no longer) FIPS-compliant. This CipherSpec is deprecated and its use is not recommended.
- 7. This CipherSpec can be used to transfer up to 32 GB of data before the connection is terminated with error AMQ9288. To avoid this error, either avoid using triple DES, or enable secret key reset when using this CipherSpec.

#### **Platform support:**

- v a Available on all supported platforms.
- b Available only on UNIX, Linux, and Windows platforms.

When you request a personal certificate, you specify a key size for the public and private key pair. The key size that is used during the SSL handshake can depend on the size stored in the certificate and on the CipherSpec:

- On UNIX systems, Windows systems, and  $z/OS$ , when a CipherSpec name includes EXPORT, the maximum handshake key size is 512 bits. If either of the certificates exchanged during the SSL handshake has a key size greater than 512 bits, a temporary 512-bit key is generated for use during the handshake.
- On UNIX and Windows systems, when a CipherSpec name includes EXPORT1024, the handshake key size is 1024 bits.
- Otherwise the handshake key size is the size stored in the certificate.

If the SSLCIPH parameter is blank, no attempt is made to use SSL on the channel.

*SSLClientAuth* **(MQCFIN)** 

Client authentication (parameter identifier: MQIACH\_SSL\_CLIENT\_AUTH).

The value can be:

#### **MQSCA\_REQUIRED**

Client authentication required.

# **MQSCA\_OPTIONAL**

Client authentication optional.

Defines whether IBM WebSphere MQ requires a certificate from the SSL client.

The SSL client is the end of the message channel that initiates the connection. The SSL Server is the end of the message channel that receives the initiation flow.

The parameter is used only for channels with SSLCIPH specified. If SSLCIPH is blank, the data is ignored and no error message is issued.

*SSLPeerName* **(MQCFST)**  Peer name (parameter identifier: MQCACH\_SSL\_PEER\_NAME). **Note:** An alternative way of restricting connections into channels by matching against the SSL or TLS Subject Distinguished Name, is to use channel authentication records. With channel authentication records, different SSL or TLS Subject Distinguished Name patterns can be applied to the same channel. If both SSLPEER on the channel and a channel authentication record are used to apply to the same channel, the inbound certificate must match both patterns in order to connect. For more information, see Channel authentication records.

On platforms other than z/OS , the length of the string is MQ\_SSL\_PEER\_NAME\_LENGTH. On z/OS , it is MQ\_SSL\_SHORT\_PEER\_NAME\_LENGTH.

Specifies the filter to use to compare with the Distinguished Name of the certificate from the peer queue manager or client at the other end of the channel. (A Distinguished Name is the identifier of the SSL certificate.) If the Distinguished Name in the certificate received from the peer does not match the SSLPEER filter, the channel does not start.

This parameter is optional; if it is not specified, the Distinguished Name of the peer is not checked when the channel is started. (The Distinguished Name from the certificate is still written into the SSLPEER definition held in memory, and passed to the security exit). If SSLCIPH is blank, the data is ignored and no error message is issued.

This parameter is valid for all channel types.

The SSLPEER value is specified in the standard form used to specify a Distinguished Name. For example: SSLPEER('SERIALNUMBER=4C:D0:49:D5:02:5F:38,CN="H1\_C\_FR1",O=IBM,C=GB')

You can use a semi-colon as a separator instead of a comma.

The possible attribute types supported are:

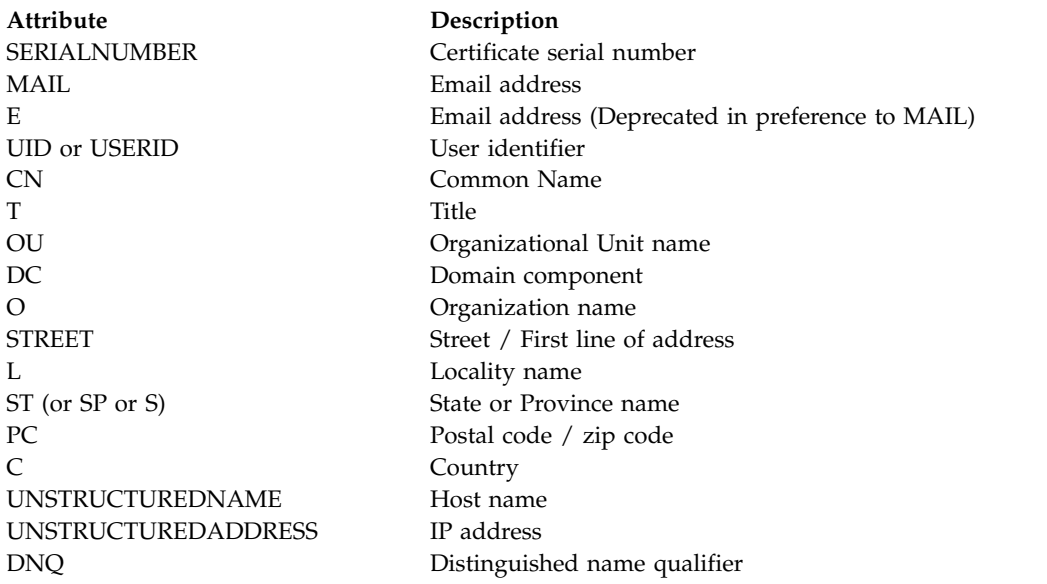

WebSphere MQ only accepts uppercase letters for the attribute types.

If any of the unsupported attribute types are specified in the SSLPEER string, an error is output either when the attribute is defined or at run time (depending on which platform you are running on), and the string is deemed not to have matched the Distinguished Name of the flowed certificate.

If the Distinguished Name of the flowed certificate contains multiple OU (organizational unit) attributes, and SSLPEER specifies these attributes to be compared, they must be defined in descending hierarchical order. For example, if the Distinguished Name of the flowed certificate contains the OUs OU=Large Unit,OU=Medium Unit,OU=Small Unit , specifying the following SSLPEER values work:

('OU=Large Unit,OU=Medium Unit') ('OU=\*,OU=Medium Unit,OU=Small Unit') ('OU=\*,OU=Medium Unit')

but specifying the following SSLPEER values fail:

('OU=Medium Unit,OU=Small Unit') ('OU=Large Unit,OU=Small Unit') ('OU=Medium Unit')

Any or all the attribute values can be generic, either an asterisk (\*) on its own, or a stem with initiating or trailing asterisks. This value allows the SSLPEER to match any Distinguished Name value, or any value starting with the stem for that attribute.

If an asterisk is specified at the beginning or end of any attribute value in the Distinguished Name on the certificate, you can specify  $\setminus^*$  to check for an exact match in SSLPEER. For example, if you have an attribute of CN=Test\* in the Distinguished Name of the certificate, you can use the following command:

SSLPEER('CN=Test\\*')

#### *TpName* **(MQCFST)**

Transaction program name (parameter identifier: MQCACH\_TP\_NAME).

This name is the LU 6.2 transaction program name.

The maximum length of the string is MQ\_TP\_NAME\_LENGTH.

v On IBM i, HP Integrity NonStop Server, UNIX systems, and Windows , this parameter can be set only to blanks. The actual name is taken instead from the CPI-C Communications Side Object or (on Windows ) from the CPI-C symbolic destination name properties.

This parameter is valid only for channels with a *TransportType* of MQXPT\_LU62. It is not valid for receiver channels.

### *TransportType* **(MQCFIN)**

Transmission protocol type (parameter identifier: MQIACH\_XMIT\_PROTOCOL\_TYPE).

No check is made that the correct transport type has been specified if the channel is initiated from the other end. The value can be:

# **MQXPT\_LU62**

LU 6.2.

# **MQXPT\_TCP** TCP.

# **MQXPT\_NETBIOS**

NetBIOS.

This value is supported in Windows . It also applies to z/OS for defining client-connection channels that connect to servers on the platforms supporting NetBIOS.

# **MQXPT\_SPX**

SPX.

This value is supported in Windows. It also applies to z/OS for defining client-connection channels that connect to servers on the platforms supporting SPX.

#### *UseDLQ* **(MQCFIN)**

Determines whether the dead-letter queue is used when messages cannot be delivered by channels. (parameter identifier: MQIA\_USE\_DEAD\_LETTER\_Q).

The value can be:

#### **MQUSEDLQ\_NO**

Messages that cannot be delivered by a channel are treated as a failure. The channel either discards the message, or the channel ends, in accordance with the NonPersistentMsgSpeed setting.

# **MQUSEDLQ\_YES**

When the DEADQ queue manager attribute provides the name of a dead-letter queue, then it is used, else the behavior is as for MQUSEDLQ\_NO.

*UserIdentifier* **(MQCFST)** 

Task user identifier (parameter identifier: MQCACH\_USER\_ID).

This parameter is used by the message channel agent when attempting to initiate a secure SNA session with a remote message channel agent. On IBM i and UNIX systems, it is valid only for

*ChannelType* values of MQCHT\_SENDER, MQCHT\_SERVER, MQCHT\_REQUESTER, MQCHT\_CLNTCONN, MQCHT\_CLUSSDR, or MQCHT\_CLUSRCVR. On z/OS , it is valid only for a

*ChannelType* value of MQCHT\_CLNTCONN.

The maximum length of the string is MQ\_USER\_ID\_LENGTH. However, only the first 10 characters are used.

# *XmitQName* **(MQCFST)**

Transmission queue name (parameter identifier: MQCACH\_XMIT\_Q\_NAME).

The maximum length of the string is MQ\_Q\_NAME\_LENGTH.

A transmission queue name is required (either previously defined or specified here) if *ChannelType* is MQCHT\_SENDER or MQCHT\_SERVER. It is not valid for other channel types.

### **Error codes (Change, Copy, and Create Channel)**

This command might return the following error codes in the response format header, in addition to those codes listed in ["Error codes applicable to all commands" on page 802.](#page-811-0)

*Reason* **(MQLONG)**  The value can be:

**MQRCCF\_BATCH\_INT\_ERROR** Batch interval not valid.

**MQRCCF\_BATCH\_INT\_WRONG\_TYPE** Batch interval parameter not allowed for this channel type.

**MQRCCF\_BATCH\_SIZE\_ERROR** Batch size not valid.

**MQRCCF\_CHANNEL\_NAME\_ERROR** Channel name error.

**MQRCCF\_CHANNEL\_NOT\_FOUND** Channel not found.

**MQRCCF\_CHANNEL\_TYPE\_ERROR** Channel type not valid.

**MQRCCF\_CLUSTER\_NAME\_CONFLICT** Cluster name conflict.

**MQRCCF\_DISC\_INT\_ERROR** Disconnection interval not valid.

- **MQRCCF\_DISC\_INT\_WRONG\_TYPE** Disconnection interval not allowed for this channel type.
- **MQRCCF\_HB\_INTERVAL\_ERROR** Heartbeat interval not valid.
- **MQRCCF\_HB\_INTERVAL\_WRONG\_TYPE** Heartbeat interval parameter not allowed for this channel type.

**MQRCCF\_LONG\_RETRY\_ERROR** Long retry count not valid.

**MQRCCF\_LONG\_RETRY\_WRONG\_TYPE**

Long retry parameter not allowed for this channel type.

**MQRCCF\_LONG\_TIMER\_ERROR**

Long timer not valid.

**MQRCCF\_LONG\_TIMER\_WRONG\_TYPE** Long timer parameter not allowed for this channel type.

**MQRCCF\_MAX\_INSTANCES\_ERROR** Maximum instances value not valid.

**MQRCCF\_MAX\_INSTS\_PER\_CLNT\_ERR** Maximum instances per client value not valid.

- **MQRCCF\_MAX\_MSG\_LENGTH\_ERROR** Maximum message length not valid.
- **MQRCCF\_MCA\_NAME\_ERROR** Message channel agent name error.

**MQRCCF\_MCA\_NAME\_WRONG\_TYPE** Message channel agent name not allowed for this channel type.

**MQRCCF\_MCA\_TYPE\_ERROR** Message channel agent type not valid.

**MQRCCF\_MISSING\_CONN\_NAME** Connection name parameter required but missing.

**MQRCCF\_MR\_COUNT\_ERROR** Message retry count not valid.

**MQRCCF\_MR\_COUNT\_WRONG\_TYPE** Message-retry count parameter not allowed for this channel type.

**MQRCCF\_MR\_EXIT\_NAME\_ERROR** Channel message-retry exit name error.

**MQRCCF\_MR\_EXIT\_NAME\_WRONG\_TYPE** Message-retry exit parameter not allowed for this channel type.

**MQRCCF\_MR\_INTERVAL\_ERROR** Message retry interval not valid.

**MQRCCF\_MR\_INTERVAL\_WRONG\_TYPE** Message-retry interval parameter not allowed for this channel type.

**MQRCCF\_MSG\_EXIT\_NAME\_ERROR** Channel message exit name error.

**MQRCCF\_NET\_PRIORITY\_ERROR** Network priority value error.

**MQRCCF\_NET\_PRIORITY\_WRONG\_TYPE** Network priority attribute not allowed for this channel type.

**MQRCCF\_NPM\_SPEED\_ERROR** Nonpersistent message speed not valid.

**MQRCCF\_NPM\_SPEED\_WRONG\_TYPE** Nonpersistent message speed parameter not allowed for this channel type.

**MQRCCF\_PARM\_SEQUENCE\_ERROR** Parameter sequence not valid.

**MQRCCF\_PUT\_AUTH\_ERROR**

Put authority value not valid.

**MQRCCF\_PUT\_AUTH\_WRONG\_TYPE** Put authority parameter not allowed for this channel type.

**MQRCCF\_RCV\_EXIT\_NAME\_ERROR** Channel receive exit name error.

**MQRCCF\_SEC\_EXIT\_NAME\_ERROR** Channel security exit name error.

**MQRCCF\_SEND\_EXIT\_NAME\_ERROR** Channel send exit name error.

**MQRCCF\_SEQ\_NUMBER\_WRAP\_ERROR** Sequence wrap number not valid.

**MQRCCF\_SHARING\_CONVS\_ERROR** Value given for Sharing Conversations not valid.

**MQRCCF\_SHARING\_CONVS\_TYPE** Sharing Conversations parameter not valid for this channel type.

**MQRCCF\_SHORT\_RETRY\_ERROR** Short retry count not valid.

**MQRCCF\_SHORT\_RETRY\_WRONG\_TYPE** Short retry parameter not allowed for this channel type.

**MQRCCF\_SHORT\_TIMER\_ERROR** Short timer value not valid.

**MQRCCF\_SHORT\_TIMER\_WRONG\_TYPE** Short timer parameter not allowed for this channel type.

**MQRCCF\_SSL\_CIPHER\_SPEC\_ERROR** SSL CipherSpec not valid.

**MQRCCF\_SSL\_CLIENT\_AUTH\_ERROR** SSL client authentication not valid.

**MQRCCF\_SSL\_PEER\_NAME\_ERROR** SSL peer name not valid.

**MQRCCF\_WRONG\_CHANNEL\_TYPE** Parameter not allowed for this channel type.

**MQRCCF\_XMIT\_PROTOCOL\_TYPE\_ERR** Transmission protocol type not valid.

**MQRCCF\_XMIT\_Q\_NAME\_ERROR** Transmission queue name error.

**MQRCCF\_XMIT\_Q\_NAME\_WRONG\_TYPE** Transmission queue name not allowed for this channel type.

# **Change, Copy, and Create Channel (MQTT):**

The Change Channel command changes existing Telemetry channel definitions. The Copy and Create Channel commands create new Telemetry channel definitions - the Copy command uses attribute values of an existing channel definition.

The Change Channel (MQCMD\_CHANGE\_CHANNEL) command changes the specified attributes in a channel definition. For any optional parameters that are omitted, the value does not change.

The Copy Channel (MQCMD\_COPY\_CHANNEL) command creates new channel definition using, for attributes not specified in the command, the attribute values of an existing channel definition.

The Create Channel (MQCMD\_CREATE\_CHANNEL) command creates a WebSphere MQ channel definition. Any attributes that are not defined explicitly are set to the default values on the destination queue manager. If a system default channel exists for the type of channel being created, the default values are taken from there.

#### **Required parameters (Change, Create Channel)**

#### *ChannelName***(MQCFST)**

Channel name (parameter identifier: MQCACH\_CHANNEL\_NAME).

Specifies the name of the channel definition to be changed, or created

The maximum length of the string is MQ\_CHANNEL\_NAME\_LENGTH.

This parameter is required on all types of channel; on a CLUSSDR it can be different from on the other channel types. If your convention for naming channels includes the name of the queue manager, you can make a CLUSSDR definition using the +QMNAME+ construction, and WebSphere MQ substitutes the correct repository queue manager name in place of +QMNAME+. This facility applies to AIX , HP-UX, Linux, IBM i, Solaris, and Windows only. See Configuring a queue manager cluster for more details.

#### *ChannelType***(MQCFIN)**

Channel type (parameter identifier: MQIACH\_CHANNEL\_TYPE).

Specifies the type of the channel being changed, copied, or created. The value can be:

# **MQCHT\_MQTT**

Telemetry.

#### <span id="page-855-0"></span>*TrpType***(MQCFIN)**

Transmission protocol type of the channel (parameter identifier: MQIACH\_XMIT\_PROTOCOL\_TYPE). This parameter is required for a create command in telemetry.

No check is made that the correct transport type has been specified if the channel is initiated from the other end. The value is:

**MQXPT\_TCP** TCP.

#### *Port***(MQCFIN)**

The port number to use if *TrpType* is set to MQXPT\_TCP. This parameter is required for a create command in telemetry, if *TrpType* is set to MQXPT\_TCP.

The value is in the range 1 - 65335.

# **Required parameters (Copy Channel)**

#### *ChannelType***(MQCFIN)**

Channel type (parameter identifier: MQIACH\_CHANNEL\_TYPE).

Specifies the type of the channel being changed, copied, or created. The value can be:

# **MQCHT\_MQTT**

Telemetry.

# **Optional parameters (Change, Copy, and Create Channel)**

#### *Backlog***(MQCFIN)**

The number of concurrent connection requests that the telemetry channel supports at any one time (parameter identifier: MQIACH\_BACKLOG).

The value is in the range 0 - 999999999.

### *JAASConfig***(MQCFST)**

The file path of the JAAS configuration (parameter identifier: MQCACH\_JAAS\_CONFIG).

The maximum length of this value is MQ\_JAAS\_CONFIG\_LENGTH.

Only one of JAASCONFIG, MCAUSER, and USECLIENTID can be specified for a telemetry channel; if none is specified, no authentication is performed. If JAASConfig is specified, the client flows a user name and password. In all other cases, the flowed user name is ignored.

#### *LocalAddress***(MQCFST)**

Local communications address for the channel (parameter identifier: MQCACH\_LOCAL\_ADDRESS).

The maximum length of the string is MQ\_LOCAL\_ADDRESS\_LENGTH.

The value that you specify depends on the transport type *(TransportType)* to be used:

### **TCP/IP**

The value is the optional IP address and optional port or port range to be used for outbound TCP/IP communications. The format for this information is as follows: [ip-addr][(low-port[,high-port])]

where ip-addr is specified in IPv4 dotted decimal, IPv6 hexadecimal notation, or alphanumeric form, and low-port and high-port are port numbers enclosed in parentheses. All are optional.

#### **All Others**

The value is ignored; no error is diagnosed.

Use this parameter if you want a channel to use a particular IP address, port, or port range for outbound communications. This parameter is useful when a machine is connected to multiple networks with different IP addresses.

Examples of use

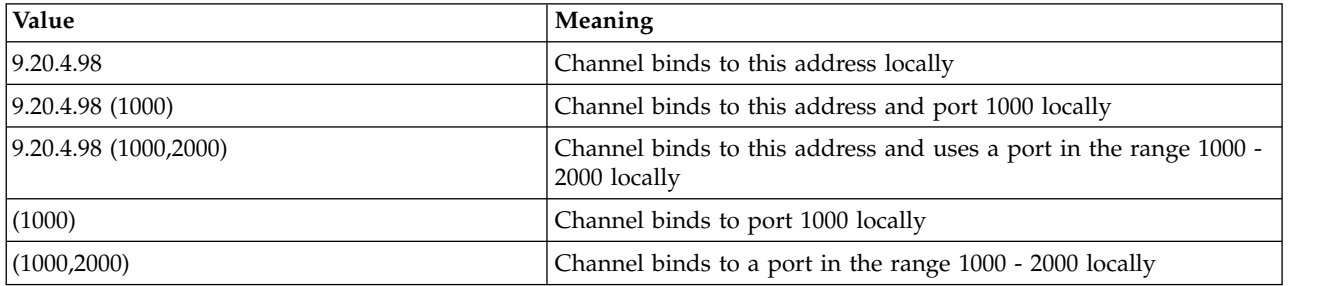

# **Note:**

v Do not confuse this parameter with *ConnectionName* . The *LocalAddress* parameter specifies the characteristics of the local communications; the *ConnectionName* parameter specifies how to reach a remote queue manager.

#### *SSLCipherSuite* **(MQCFST)**

CipherSuite (parameter identifier: MQCACH\_SSL\_CIPHER\_SUITE).

The length of the string is MQ\_SSL\_CIPHER\_SUITE\_LENGTH.

SSL CIPHER SUITE character channel parameter type.

#### *SSLClientAuth***(MQCFIN)**

Client authentication (parameter identifier: MQIACH\_SSL\_CLIENT\_AUTH).

The value can be:

#### **MQSCA\_REQUIRED**

Client authentication required.

#### **MQSCA\_OPTIONAL**

Client authentication optional.

Defines whether IBM WebSphere MQ requires a certificate from the SSL client.

The SSL client is the end of the message channel that initiates the connection. The SSL Server is the end of the message channel that receives the initiation flow.

The parameter is used only for channels with SSLCIPH specified. If SSLCIPH is blank, the data is ignored and no error message is issued.

#### *SSLKeyFile***(MQCFST)**

The store for digital certificates and their associated private keys (parameter identifier: MQCA\_SSL\_KEY\_REPOSITORY).

If you do not specify a key file, SSL is not used.

The maximum length of this parameter is MQ\_SSL\_KEY\_REPOSITORY\_LENGTH.

#### *SSLPassPhrase***(MQCFST)**

The password for the key repository (parameter identifier: MQCACH\_SSL\_KEY\_PASSPHRASE).

If no pass phrase is entered, then unencrypted connections must be used.

The maximum length of this parameter is MQ\_SSL\_KEY\_PASSPHRASE\_LENGTH.

#### *TransportType***(MQCFIN)**

Transmission protocol type (parameter identifier: MQIACH\_XMIT\_PROTOCOL\_TYPE).

No check is made that the correct transport type has been specified if the channel is initiated from the other end. The value can be:

**MQXPT\_LU62** LU 6.2.

**MQXPT\_TCP**

TCP.

# **MQXPT\_NETBIOS**

NetBIOS.

This value is supported in Windows.

#### **MQXPT\_SPX**

SPX.

This value is supported in Windows.

This parameter is required for a create command in telemetry; see [TransportType](#page-855-0) for more information.

#### *UseClientIdentifier***(MQCFIN)**

Determines whether to use the client ID of a new connection as the user ID for that connection (parameter identifier: MQIACH\_USE\_CLIENT\_ID).

The value is either:

# **MQUCI\_YES**

Yes.

# **MQUCI\_NO**

No.

Only one of JAASCONFIG, MCAUSER, and USECLIENTID can be specified for a telemetry channel; if none is specified, no authentication is performed. If USECLIENTID is specified, the flowed user name of the client is ignored.

# **Error codes (Change, Copy, and Create Channel)**

This command might return the following error codes in the response format header, in addition to those codes listed in ["Error codes applicable to all commands" on page 802.](#page-811-0)

# *Reason***(MQLONG)**

The value can be:

**MQRCCF\_BATCH\_INT\_ERROR** Batch interval not valid.

**MQRCCF\_BATCH\_INT\_WRONG\_TYPE** Batch interval parameter not allowed for this channel type.

**MQRCCF\_BATCH\_SIZE\_ERROR** Batch size not valid.

**MQRCCF\_CHANNEL\_NAME\_ERROR** Channel name error.

**MQRCCF\_CHANNEL\_NOT\_FOUND** Channel not found.

**MQRCCF\_CHANNEL\_TYPE\_ERROR** Channel type not valid.

**MQRCCF\_CLUSTER\_NAME\_CONFLICT** Cluster name conflict.

**MQRCCF\_DISC\_INT\_ERROR** Disconnection interval not valid.

**MQRCCF\_DISC\_INT\_WRONG\_TYPE** Disconnection interval not allowed for this channel type.

**MQRCCF\_HB\_INTERVAL\_ERROR** Heartbeat interval not valid.

# **MQRCCF\_HB\_INTERVAL\_WRONG\_TYPE** Heartbeat interval parameter not allowed for this channel type.

**MQRCCF\_LONG\_RETRY\_ERROR** Long retry count not valid.

**MQRCCF\_LONG\_RETRY\_WRONG\_TYPE** Long retry parameter not allowed for this channel type.

- **MQRCCF\_LONG\_TIMER\_ERROR** Long timer not valid.
- **MQRCCF\_LONG\_TIMER\_WRONG\_TYPE** Long timer parameter not allowed for this channel type.
- **MQRCCF\_MAX\_INSTANCES\_ERROR** Maximum instances value not valid.

**MQRCCF\_MAX\_INSTS\_PER\_CLNT\_ERR** Maximum instances per client value not valid.

**MQRCCF\_MAX\_MSG\_LENGTH\_ERROR** Maximum message length not valid.

**MQRCCF\_MCA\_NAME\_ERROR** Message channel agent name error.

**MQRCCF\_MCA\_NAME\_WRONG\_TYPE** Message channel agent name not allowed for this channel type.

**MQRCCF\_MCA\_TYPE\_ERROR** Message channel agent type not valid.

**MQRCCF\_MISSING\_CONN\_NAME** Connection name parameter required but missing.

**MQRCCF\_MR\_COUNT\_ERROR** Message retry count not valid.

**MQRCCF\_MR\_COUNT\_WRONG\_TYPE** Message-retry count parameter not allowed for this channel type.

**MQRCCF\_MR\_EXIT\_NAME\_ERROR** Channel message-retry exit name error.

**MQRCCF\_MR\_EXIT\_NAME\_WRONG\_TYPE** Message-retry exit parameter not allowed for this channel type.

**MQRCCF\_MR\_INTERVAL\_ERROR** Message retry interval not valid.

**MQRCCF\_MR\_INTERVAL\_WRONG\_TYPE** Message-retry interval parameter not allowed for this channel type.

**MQRCCF\_MSG\_EXIT\_NAME\_ERROR** Channel message exit name error.

**MQRCCF\_NET\_PRIORITY\_ERROR** Network priority value error.

**MQRCCF\_NET\_PRIORITY\_WRONG\_TYPE** Network priority attribute not allowed for this channel type.

**MQRCCF\_NPM\_SPEED\_ERROR** Nonpersistent message speed not valid.

**MQRCCF\_NPM\_SPEED\_WRONG\_TYPE** Nonpersistent message speed parameter not allowed for this channel type.

**MQRCCF\_PARM\_SEQUENCE\_ERROR** Parameter sequence not valid.

**MQRCCF\_PUT\_AUTH\_ERROR** Put authority value not valid.

**MQRCCF\_PUT\_AUTH\_WRONG\_TYPE** Put authority parameter not allowed for this channel type.

**MQRCCF\_RCV\_EXIT\_NAME\_ERROR** Channel receive exit name error.

**MQRCCF\_SEC\_EXIT\_NAME\_ERROR** Channel security exit name error. **MQRCCF\_SEND\_EXIT\_NAME\_ERROR** Channel send exit name error.

**MQRCCF\_SEQ\_NUMBER\_WRAP\_ERROR** Sequence wrap number not valid.

**MQRCCF\_SHARING\_CONVS\_ERROR** Value given for Sharing Conversations not valid.

**MQRCCF\_SHARING\_CONVS\_TYPE** Sharing Conversations parameter not valid for this channel type.

**MQRCCF\_SHORT\_RETRY\_ERROR** Short retry count not valid.

**MQRCCF\_SHORT\_RETRY\_WRONG\_TYPE** Short retry parameter not allowed for this channel type.

**MQRCCF\_SHORT\_TIMER\_ERROR** Short timer value not valid.

**MQRCCF\_SHORT\_TIMER\_WRONG\_TYPE** Short timer parameter not allowed for this channel type.

**MQRCCF\_SSL\_CIPHER\_SPEC\_ERROR** SSL CipherSpec not valid.

**MQRCCF\_SSL\_CLIENT\_AUTH\_ERROR** SSL client authentication not valid.

**MQRCCF\_SSL\_PEER\_NAME\_ERROR** SSL peer name not valid.

**MQRCCF\_WRONG\_CHANNEL\_TYPE** Parameter not allowed for this channel type.

**MQRCCF\_XMIT\_PROTOCOL\_TYPE\_ERR** Transmission protocol type not valid.

# **MQRCCF\_XMIT\_Q\_NAME\_ERROR**

Transmission queue name error.

# **MQRCCF\_XMIT\_Q\_NAME\_WRONG\_TYPE**

Transmission queue name not allowed for this channel type.

# **Change, Copy, and Create Channel Listener:**

The Change Channel Listener command changes existing channel listener definitions. The Copy and Create Channel Listener commands create new channel listener definitions - the Copy command uses attribute values of an existing channel listener definition.

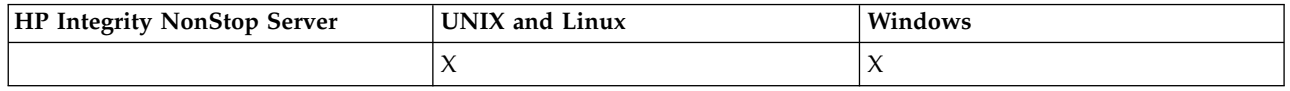

The Change Channel Listener (MQCMD\_CHANGE\_LISTENER) command changes the specified attributes of an existing WebSphere MQ listener definition. For any optional parameters that are omitted, the value does not change.

The Copy Channel Listener (MQCMD\_ COPY\_LISTENER) command creates a WebSphere MQ listener definition, using, for attributes not specified in the command, the attribute values of an existing listener definition.

The Create Channel Listener (MQCMD\_CREATE\_LISTENER) command creates a WebSphere MQ listener definition. Any attributes that are not defined explicitly are set to the default values on the destination queue manager.

#### **Required parameters (Change and Create Channel Listener)**

#### *ListenerName* **(MQCFST)**

The name of the listener definition to be changed or created (parameter identifier: MQCACH\_LISTENER\_NAME).

The maximum length of the string is MQ\_LISTENER\_NAME\_LENGTH.

#### *TransportType* **(MQCFIN)**

Transmission protocol (parameter identifier: MQIACH\_XMIT\_PROTOCOL\_TYPE).

The value can be:

#### **MQXPT\_TCP** TCP.

**MQXPT\_LU62**

LU 6.2. This value is valid only on Windows.

#### **MQXPT\_NETBIOS**

NetBIOS. This value is valid only on Windows.

### **MQXPT\_SPX**

SPX. This value is valid only on Windows.

#### **Required parameters (Copy Channel Listener)**

#### *FromListenerName* **(MQCFST)**

The name of the listener definition to be copied from (parameter identifier: MQCACF\_FROM\_LISTENER\_NAME).

This parameter specifies the name of the existing listener definition that contains values for the attributes not specified in this command.

The maximum length of the string is MQ\_LISTENER\_NAME\_LENGTH.

#### *ToListenerName* **(MQCFST)**

To listener name (parameter identifier: MQCACF\_TO\_LISTENER\_NAME).

This parameter specifies the name of the new listener definition. If a listener definition with this name exists, *Replace* must be specified as MQRP\_YES.

The maximum length of the string is MQ\_LISTENER\_NAME\_LENGTH.

#### **Optional parameters (Change, Copy, and Create Channel Listener)**

#### *Adapter* **(MQCFIN)**

Adapter number (parameter identifier: MQIACH\_ADAPTER).

The adapter number on which NetBIOS listens. This parameter is valid only on Windows.

# *Backlog* **(MQCFIN)**

Backlog (parameter identifier: MQIACH\_BACKLOG).

The number of concurrent connection requests that the listener supports.

#### *Commands* **(MQCFIN)**

Adapter number (parameter identifier: MQIACH\_COMMAND\_COUNT).

The number of commands that the listener can use. This parameter is valid only on Windows.

#### *IPAddress* **(MQCFST)**

IP address (parameter identifier: MQCACH\_IP\_ADDRESS).

IP address for the listener specified in IPv4 dotted decimal, IPv6 hexadecimal notation, or alphanumeric host name form. If you do not specify a value for this parameter, the listener listens on all configured IPv4 and IPv6 stacks.

The maximum length of the string is MQ\_LOCAL\_ADDRESS\_LENGTH

#### *ListenerDesc* **(MQCFST)**

Description of listener definition (parameter identifier: MQCACH\_LISTENER\_DESC).

This parameter is a plain-text comment that provides descriptive information about the listener definition. It must contain only displayable characters.

If characters are used that are not in the coded character set identifier (CCSID) for the queue manager on which the command is executing, they might be translated incorrectly.

The maximum length of the string is MQ\_LISTENER\_DESC\_LENGTH.

#### *LocalName* **(MQCFST)**

NetBIOS local name (parameter identifier: MQCACH\_LOCAL\_NAME).

The NetBIOS local name that the listener uses. This parameter is valid only on Windows.

The maximum length of the string is MQ\_CONN\_NAME\_LENGTH

#### *NetbiosNames* **(MQCFIN)**

NetBIOS names (parameter identifier: MQIACH\_NAME\_COUNT).

The number of names that the listener supports. This parameter is valid only on Windows.

#### *Port* **(MQCFIN)**

Port number (parameter identifier: MQIACH\_PORT).

The port number for TCP/IP. This parameter is valid only if the value of *TransportType* is MQXPT\_TCP.

#### *Replace* **(MQCFIN)**

Replace attributes (parameter identifier: MQIACF\_REPLACE).

If a namelist definition with the same name as *ToListenerName* exists, this definition specifies whether it is to be replaced. The value can be:

### **MQRP\_YES**

Replace existing definition.

#### **MQRP\_NO**

Do not replace existing definition.

# *Sessions* **(MQCFIN)**

NetBIOS sessions (parameter identifier: MQIACH\_SESSION\_COUNT).

The number of sessions that the listener can use. This parameter is valid only on Windows.

#### *Socket* **(MQCFIN)**

SPX socket number (parameter identifier: MQIACH\_SOCKET).

The SPX socket on which to listen. This parameter is valid only if the value of *TransportType* is MQXPT\_SPX.

#### *StartMode* **(MQCFIN)**

Service mode (parameter identifier: MQIACH\_LISTENER\_CONTROL).

Specifies how the listener is to be started and stopped. The value can be:

# **MQSVC\_CONTROL\_MANUAL**

The listener is not to be started automatically or stopped automatically. It is to be controlled by user command. This value is the default value.

#### **MQSVC\_CONTROL\_Q\_MGR**

The listener being defined is to be started and stopped at the same time as the queue manager is started and stopped.

# **MQSVC\_CONTROL\_Q\_MGR\_START**

The listener is to be started at the same time as the queue manager is started, but is not requested to stop when the queue manager is stopped.

#### *TPName* **(MQCFST)**

Transaction program name (parameter identifier: MQCACH\_TP\_NAME).

The LU 6.2 transaction program name. This parameter is valid only on Windows.

The maximum length of the string is MQ\_TP\_NAME\_LENGTH

#### **Change, Copy, and Create Communication Information Object:**

The Change Communication Information Object command changes existing communication information object definitions. The Copy and Create Communication Information Object commands create new communication information object definitions - the Copy command uses attribute values of an existing communication information object definition.

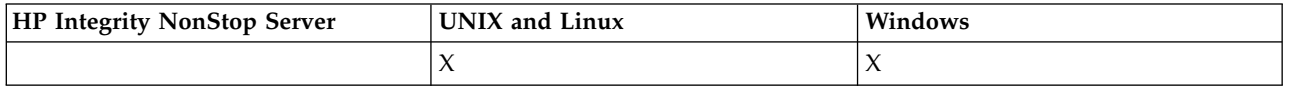

The Change communication information (MQCMD\_CHANGE\_COMM\_INFO) command changes the specified attributes of an existing WebSphere MQ communication information object definition. For any optional parameters that are omitted, the value does not change.

The Copy communication information (MQCMD\_COPY\_COMM\_INFO) command creates a WebSphere MQ communication information object definition, using, for attributes not specified in the command, the attribute values of an existing communication information definition.

The Create communication information (MQCMD\_CREATE\_COMM\_INFO) command creates a WebSphere MQ communication information object definition. Any attributes that are not defined explicitly are set to the default values on the destination queue manager.

#### **Required parameter (Change communication information)**

#### *ComminfoName* **(MQCFST)**

The name of the communication information definition to be changed (parameter identifier: MQCA\_COMM\_INFO\_NAME).

The maximum length of the string is MQ\_COMM\_INFO\_NAME\_LENGTH.

#### **Required parameters (Copy communication information)**

#### *FromComminfoName* **(MQCFST)**

The name of the communication information object definition to be copied from (parameter identifier: MQCACF\_FROM\_COMM\_INFO\_NAME).

The maximum length of the string is MQ\_COMM\_INFO\_NAME\_LENGTH.

# *ToComminfoName* **(MQCFST)**

The name of the communication information definition to copy to (parameter identifier: MQCACF\_TO\_COMM\_INFO\_NAME).
The maximum length of the string is MQ\_COMM\_INFO\_NAME\_LENGTH.

# **Required parameters (Create communication information)**

## *ComminfoName* **(MQCFST)**

The name of the communication information definition to be created (parameter identifier: MQCA\_COMM\_INFO\_NAME).

The maximum length of the string is MQ\_COMM\_INFO\_NAME\_LENGTH.

## **Optional parameters (Change, Copy, and Create communication information)**

## *Bridge* **(MQCFIN)**

Controls whether publications from applications not using Multicast are bridged to applications using multicast (parameter identifier: MQIA\_MCAST\_BRIDGE).

Bridging does not apply to topics that are marked as **MCAST(ONLY)**. As these topics can only have multicast traffic, it is not applicable to bridge to the non-multicast publish/subscribe domain.

## **MQMCB\_DISABLED**

Publications from applications not using multicast are not bridged to applications that do use Multicast. This is the default for IBM i.

## **MQMCB\_ENABLED**

Publications from applications not using multicast are bridged to applications that do use Multicast. This is the default for platforms other than IBM i. This value is not valid on IBM i.

## *CCSID* **(MQCFIN)**

The coded character set identifier that messages are transmitted on (parameter identifier: MQIA\_CODED\_CHAR\_SET\_ID).

Specify a value in the range 1 to 65535.

The CCSID must specify a value that is defined for use on your platform, and use a character set that is appropriate to the platform. If you use this parameter to change the CCSID, applications that are running when the change is applied continue to use the original CCSID. Because of this, you must stop and restart all running applications before you continue.

This includes the command server and channel programs. To do this, stop and restart the queue manager after making the change. The default value is ASPUB which means that the coded character set is taken from the one that is supplied in the published message.

## *CommEvent* **(MQCFIN)**

Controls whether event messages are generated for multicast handles that are created using this COMMINFO object (parameter identifier: MQIA\_COMM\_EVENT).

Events are only generated if monitoring is also enabled using the *MonitorInterval* parameter.

## **MQEVR\_DISABLED**

Publications from applications not using multicast are not bridged to applications that do use multicast. This is the default value.

## **MQEVR\_ENABLED**

Publications from applications not using multicast are bridged to applications that do use multicast.

## **MQEVR\_EXCEPTION**

Event messages are written if the message reliability is below the reliability threshold The reliability threshold is set to 90 by default.

## *Description* **(MQCFST)**

Plain-text comment that provides descriptive information about the communication information object (parameter identifier: MQCA\_COMM\_INFO\_DESC).

It must contain only displayable characters. The maximum length is 64 characters. In a DBCS installation, it can contain DBCS characters (subject to a maximum length of 64 bytes).

If characters are used that are not in the coded character set identifier (CCSID) for this queue manager, they might be translated incorrectly if the information is sent to another queue manager.

The maximum length is MQ\_COMM\_INFO\_DESC\_LENGTH.

#### *Encoding* **(MQCFIN)**

The encoding that the messages are transmitted in (parameter identifier: MQIACF\_ENCODING).

#### **MQENC\_AS\_PUBLISHED**

The encoding of the message is taken from the one that is supplied in the published message. This is the default value.

**MQENC\_NORMAL**

**MQENC\_REVERSED**

**MQENC\_S390**

**MQENC\_TNS**

# *GrpAddress* **(MQCFST)**

The group IP address or DNS name (parameter identifier: MQCACH\_GROUP\_ADDRESS).

It is the administrator's responsibility to manage the group addresses. It is possible for all multicast clients to use the same group address for every topic; only the messages that match outstanding subscriptions on the client are delivered. Using the same group address can be inefficient because every client must examine and process every multicast packet in the network. It is more efficient to allocate different IP group addresses to different topics or sets of topics, but this requires careful management, especially if other non-MQ multicast applications are in use on the network. The default value is 239.0.0.0.

The maximum length is MQ\_GROUP\_ADDRESS\_LENGTH.

## *MonitorInterval* **(MQCFIN)**

How frequently monitoring information is updated and event messages are generated (parameter identifier: MQIA\_MONITOR\_INTERVAL).

The value is specified as a number of seconds in the range 0 to 999 999. A value of 0 indicates that no monitoring is required.

If a non-zero value is specified, monitoring is enabled. Monitoring information is updated and event messages (if enabled using *CommEvent*, are generated about the status of the multicast handles created using this communication information object.

#### *MsgHistory* **(MQCFIN)**

This value is the amount of message history in kilobytes that is kept by the system to handle retransmissions in the case of NACKs (parameter identifier: MQIACH\_MSG\_HISTORY).

The value is in the range 0 to 999 999 999. A value of 0 gives the least level of reliability. The default value is 100.

#### *MulticastHeartbeat* **(MQCFIN)**

The heartbeat interval is measured in milliseconds, and specifies the frequency at which the transmitter notifies any receivers that there is no further data available (parameter identifier: MQIACH\_MC\_HB\_INTERVAL).

The value is in the range 0 to 999 999. The default value is 2000 milliseconds.

## *MulticastPropControl* **(MQCFIN)**

The multicast properties control how many of the MQMD properties and user properties flow with the message (parameter identifier: MQIACH\_MULTICAST\_PROPERTIES).

# **MQMCP\_ALL**

All user properties and all the fields of the MQMD are transported. This is the default value.

# **MQMCP\_REPLY**

Only user properties, and MQMD fields that deal with replying to the messages, are transmitted. These properties are:

- MsgType
- MessageId
- CorrelId
- ReplyToO
- ReplyToQmgr

## **MQMCP\_USER**

Only the user properties are transmitted.

## **MQMCP\_NONE**

No user properties or MQMD fields are transmitted.

## **MQMCP\_COMPAT**

Properties are transmitted in a format compatible with previous MQ multicast clients.

## *NewSubHistory* **(MQCFIN)**

The new subscriber history controls whether a subscriber joining a publication stream receives as much data as is currently available, or receives only publications made from the time of the subscription (parameter identifier: MQIACH\_NEW\_SUBSCRIBER\_HISTORY).

# **MQNSH\_NONE**

A value of NONE causes the transmitter to transmit only publication made from the time of the subscription. This is the default value.

## **MQNSH\_ALL**

A value of ALL causes the transmitter to retransmit as much history of the topic as is known. In some circumstances, this can give a similar behavior to retained publications.

Using the value of MQNSH\_ALL might have a detrimental effect on performance if there is a large topic history because all the topic history is retransmitted.

## *PortNumber* **(MQCFIN)**

The port number to transmit on (parameter identifier: MQIACH\_PORT).

The default port number is 1414.

## *Type* **(MQCFIN)**

The type of the communications information object (parameter identifier: MQIA\_COMM\_INFO\_TYPE).

The only type supported is MQCIT\_MULTICAST.

## **Change, Copy, and Create Namelist:**

The Change Namelist command changes existing namelist definitions. The Copy and Create Namelist commands create new namelist definitions - the Copy command uses attribute values of an existing namelist definition.

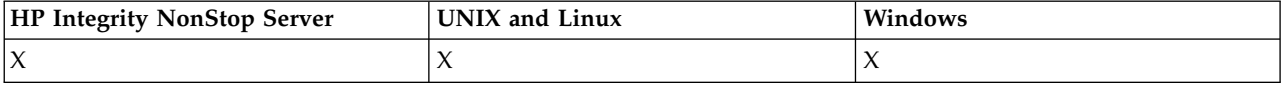

The Change Namelist (MQCMD\_CHANGE\_NAMELIST) command changes the specified attributes of an existing WebSphere MQ namelist definition. For any optional parameters that are omitted, the value does not change.

The Copy Namelist (MQCMD\_COPY\_NAMELIST) command creates a WebSphere MQ namelist definition, using, for attributes not specified in the command, the attribute values of an existing namelist definition.

The Create Namelist (MQCMD\_CREATE\_NAMELIST) command creates a WebSphere MQ namelist definition. Any attributes that are not defined explicitly are set to the default values on the destination queue manager.

# **Required parameter (Change and Create Namelist)**

*NamelistName* **(MQCFST)** The name of the namelist definition to be changed (parameter identifier: MQCA\_NAMELIST\_NAME).

The maximum length of the string is MQ\_NAMELIST\_NAME\_LENGTH.

## **Required parameters (Copy Namelist)**

## *FromNamelistName* **(MQCFST)**

The name of the namelist definition to be copied from (parameter identifier: MQCACF\_FROM\_NAMELIST\_NAME).

This parameter specifies the name of the existing namelist definition that contains values for the attributes not specified in this command.

On z/OS, the queue manager searches for an object with the name you specify and a disposition of MQQSGD\_Q\_MGR or MQQSGD\_COPY to copy from. This parameter is ignored if a value of MQQSGD\_COPY is specified for *QSGDisposition*. In this case, an object with the name specified by *ToNamelistName* and the disposition MQQSGD\_GROUP is searched for to copy from.

The maximum length of the string is MQ\_NAMELIST\_NAME\_LENGTH.

## *ToNamelistName* **(MQCFST)**

To namelist name (parameter identifier: MQCACF\_TO\_NAMELIST\_NAME).

This parameter specifies the name of the new namelist definition. If a namelist definition with this name exists, *Replace* must be specified as MQRP\_YES.

The maximum length of the string is MQ\_NAMELIST\_NAME\_LENGTH.

# **Optional parameters (Change, Copy, and Create Namelist)**

## *CommandScope* **(MQCFST)**

Command scope (parameter identifier: MQCACF\_COMMAND\_SCOPE). This parameter applies to z/OS only.

Specifies how the command is executed when the queue manager is a member of a queue-sharing group. You can specify one of the following:

- v blank (or omit the parameter altogether). The command is executed on the queue manager on which it was entered.
- v a queue manager name. The command is executed on the queue manager you specify, providing it is active within the queue sharing group. If you specify a queue manager name other than the queue manager on which it was entered, you must be using a queue-sharing group environment, and the command server must be enabled.
- an asterisk (\*). The command is executed on the local queue manager and is also passed to every active queue manager in the queue-sharing group.

The maximum length is MQ\_QSG\_NAME\_LENGTH.

## *NamelistDesc* **(MQCFST)**

Description of namelist definition (parameter identifier: MQCA\_NAMELIST\_DESC).

This parameter is a plain-text comment that provides descriptive information about the namelist definition. It must contain only displayable characters.

If characters are used that are not in the coded character set identifier (CCSID) for the queue manager on which the command is executing, they might be translated incorrectly.

The maximum length of the string is MQ\_NAMELIST\_DESC\_LENGTH.

## *NamelistType* **(MQCFIN)**

Type of names in the namelist (parameter identifier: MQIA\_NAMELIST\_TYPE). This parameter applies to z/OS only.

Specifies the type of names in the namelist. The value can be:

## **MQNT\_NONE**

The names are of no particular type.

## **MQNT\_Q**

A namelist that holds a list of queue names.

## **MQNT\_CLUSTER**

A namelist that is associated with clustering, containing a list of the cluster names.

## **MQNT\_AUTH\_INFO**

The namelist is associated with SSL, and contains a list of authentication information object names.

## *Names* **(MQCFSL)**

The names to be placed in the namelist (parameter identifier: MQCA\_NAMES).

The number of names in the list is given by the *Count* field in the MQCFSL structure. The length of each name is given by the *StringLength* field in that structure. The maximum length of a name is MQ\_OBJECT\_NAME\_LENGTH.

## *QSGDisposition* **(MQCFIN)**

Disposition of the object within the group (parameter identifier: MQIA\_QSG\_DISP). This parameter applies to z/OS only.

Specifies the disposition of the object to which you are applying the command (that is, where it is defined and how it behaves). The value can be:

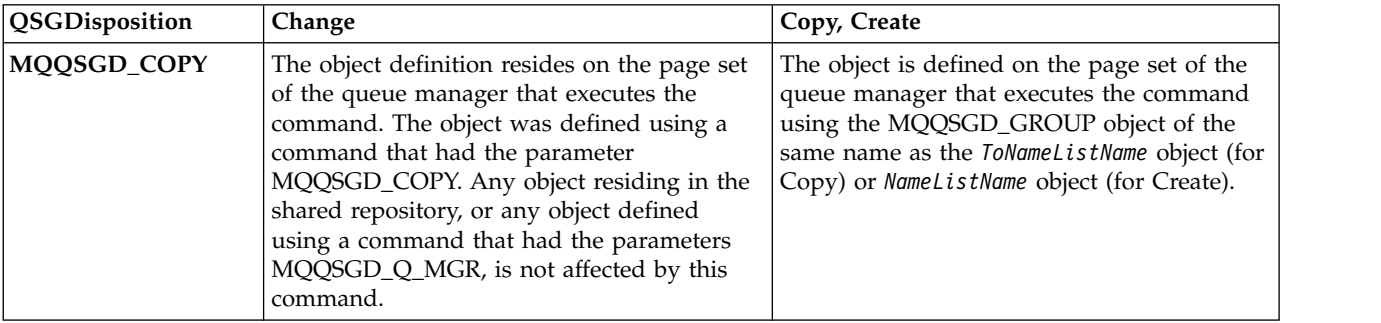

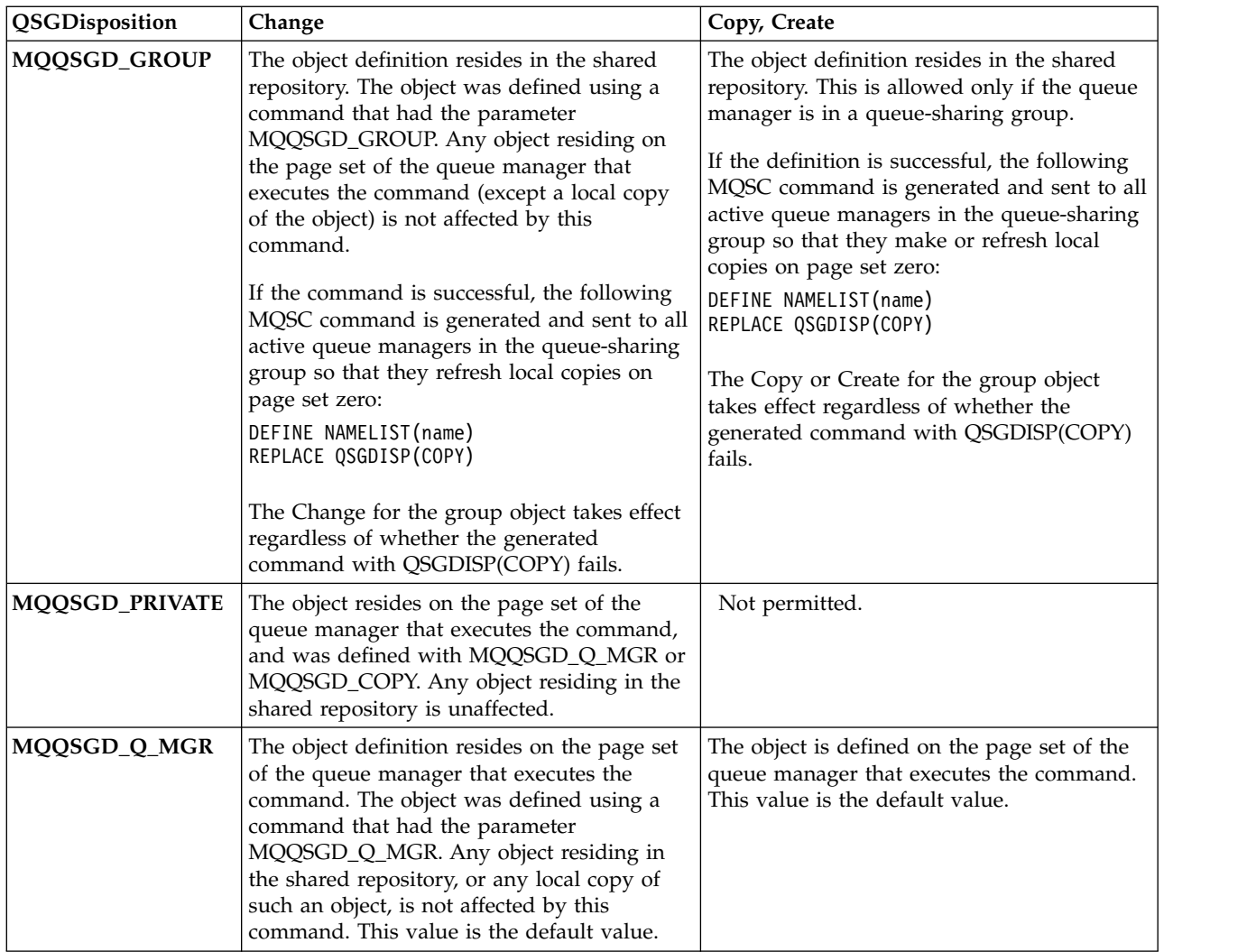

# *Replace* **(MQCFIN)**

Replace attributes (parameter identifier: MQIACF\_REPLACE).

If a namelist definition with the same name as *ToNamelistName* exists, this definition specifies whether it is to be replaced. The value can be:

# **MQRP\_YES**

Replace existing definition.

# **MQRP\_NO**

Do not replace existing definition.

# **Change, Copy, and Create Process:**

The Change Process command changes existing process definitions. The Copy and Create Process commands create new process definitions - the Copy command uses attribute values of an existing process definition.

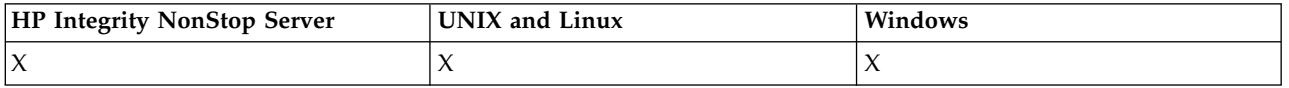

The Change Process (MQCMD\_CHANGE\_PROCESS) command changes the specified attributes of an existing WebSphere MQ process definition. For any optional parameters that are omitted, the value does not change.

The Copy Process (MQCMD\_COPY\_PROCESS) command creates a WebSphere MQ process definition, using, for attributes not specified in the command, the attribute values of an existing process definition.

The Create Process (MQCMD\_CREATE\_PROCESS) command creates a WebSphere MQ process definition. Any attributes that are not defined explicitly are set to the default values on the destination queue manager.

## **Required parameters (Change and Create Process)**

## *ProcessName* **(MQCFST)**

The name of the process definition to be changed or created (parameter identifier: MQCA\_PROCESS\_NAME).

The maximum length of the string is MQ\_PROCESS\_NAME\_LENGTH.

## **Required parameters (Copy Process)**

## *FromProcessName* **(MQCFST)**

The name of the process definition to be copied from (parameter identifier: MQCACF\_FROM\_PROCESS\_NAME).

Specifies the name of the existing process definition that contains values for the attributes not specified in this command.

On z/OS, the queue manager searches for an object with the name you specify and a disposition of MQQSGD\_Q\_MGR or MQQSGD\_COPY to copy from. This parameter is ignored if a value of MQQSGD\_COPY is specified for *QSGDisposition*. In this case, an object with the name specified by *ToProcessName* and the disposition MQQSGD\_GROUP is searched for to copy from.

The maximum length of the string is MQ\_PROCESS\_NAME\_LENGTH.

## *ToProcessName* **(MQCFST)**

To process name (parameter identifier: MQCACF\_TO\_PROCESS\_NAME).

The name of the new process definition. If a process definition with this name exists, *Replace* must be specified as MQRP\_YES.

The maximum length of the string is MQ\_PROCESS\_NAME\_LENGTH.

## **Optional parameters (Change, Copy, and Create Process)**

## *ApplId* **(MQCFST)**

Application identifier (parameter identifier: MQCA\_APPL\_ID).

*ApplId* is the name of the application to be started. The application must be on the platform for which the command is executing. The name might typically be a fully qualified file name of an executable object. Qualifying the file name is particularly important if you have multiple IBM WebSphere MQ installations, to ensure the correct version of the application is run.

The maximum length of the string is MQ\_PROCESS\_APPL\_ID\_LENGTH.

## *ApplType* **(MQCFIN)**

Application type (parameter identifier: MQIA\_APPL\_TYPE).

Valid application types are:

# **MQAT\_OS400**

IBM i application.

# **MQAT\_WINDOWS\_NT**

Windows or Windows 95, Windows 98 application.

## **MQAT\_DOS**

DOS client application.

# **MQAT\_WINDOWS**

Windows client application.

# **MQAT\_UNIX**

UNIX application.

# **MQAT\_AIX**

AIX application (same value as MQAT\_UNIX).

## **MQAT\_CICS**

CICS transaction.

# **MQAT\_NSK**

HP Integrity NonStop Server application.

# **MQAT\_ZOS**

z/OS application.

## **MQAT\_DEFAULT**

Default application type.

*integer*: System-defined application type in the range zero through 65 535 or a user-defined application type in the range 65 536 through 999 999 999 (not checked).

Only specify application types (other than user-defined types) that are supported on the platform at which the command is executed:

• On IBM i:

MQAT\_OS400, MQAT\_CICS, and MQAT\_DEFAULT are supported.

• On HP Integrity NonStop Server:

MQAT\_NSK, MQAT\_DOS, MQAT\_WINDOWS, and MQAT\_DEFAULT are supported.

• On UNIX systems:

MQAT\_UNIX, MQAT\_OS2, MQAT\_DOS, MQAT\_WINDOWS, MQAT\_CICS, and MQAT\_DEFAULT are supported.

• On Windows:

MQAT\_WINDOWS\_NT, MQAT\_OS2, MQAT\_DOS, MQAT\_WINDOWS, MQAT\_CICS, and MQAT\_DEFAULT are supported.

• On  $z/OS$ :

MQAT\_DOS, MQAT\_IMS MQAT\_MVS, MQAT\_UNIX, MQAT\_CICS, and MQAT\_DEFAULT are supported.

## *CommandScope* **(MQCFST)**

Command scope (parameter identifier: MQCACF\_COMMAND\_SCOPE). This parameter applies to z/OS only.

Specifies how the command is executed when the queue manager is a member of a queue-sharing group. You can specify one of the following:

- v Blank (or omit the parameter altogether). The command is executed on the queue manager on which it was entered.
- v A queue manager name. The command is executed on the queue manager you specify, providing it is active within the queue sharing group. In a shared queue environment, you can provide a different queue manager name from the one you are using to enter the command. The command server must be enabled.
- An asterisk  $(*)$ . The command is executed on the local queue manager and is also passed to every active queue manager in the queue-sharing group.

The maximum length is MQ\_QSG\_NAME\_LENGTH.

## *EnvData* **(MQCFST)**

Environment data (parameter identifier: MQCA\_ENV\_DATA).

A character string that contains environment information pertaining to the application to be started.

The maximum length of the string is MQ\_PROCESS\_ENV\_DATA\_LENGTH.

## *ProcessDesc* **(MQCFST)**

Description of process definition (parameter identifier: MQCA\_PROCESS\_DESC).

A plain-text comment that provides descriptive information about the process definition. It must contain only displayable characters.

The maximum length of the string is MQ\_PROCESS\_DESC\_LENGTH.

Use characters from the coded character set identifier (CCSID) for this queue manager. Other characters might be translated incorrectly if the information is sent to another queue manager.

## *QSGDisposition* **(MQCFIN)**

Disposition of the object within the group (parameter identifier: MQIA\_QSG\_DISP). This parameter applies to z/OS only.

Specifies the disposition of the object to which you are applying the command (that is, where it is defined and how it behaves). The value can be:

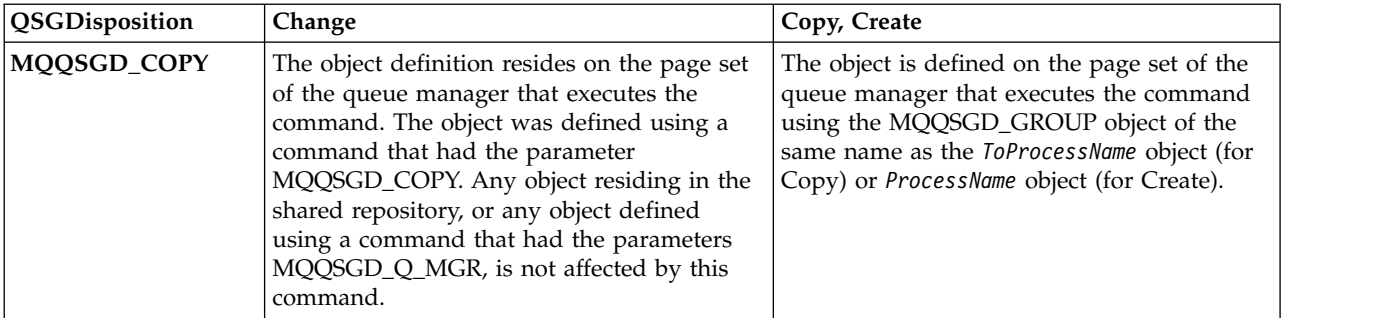

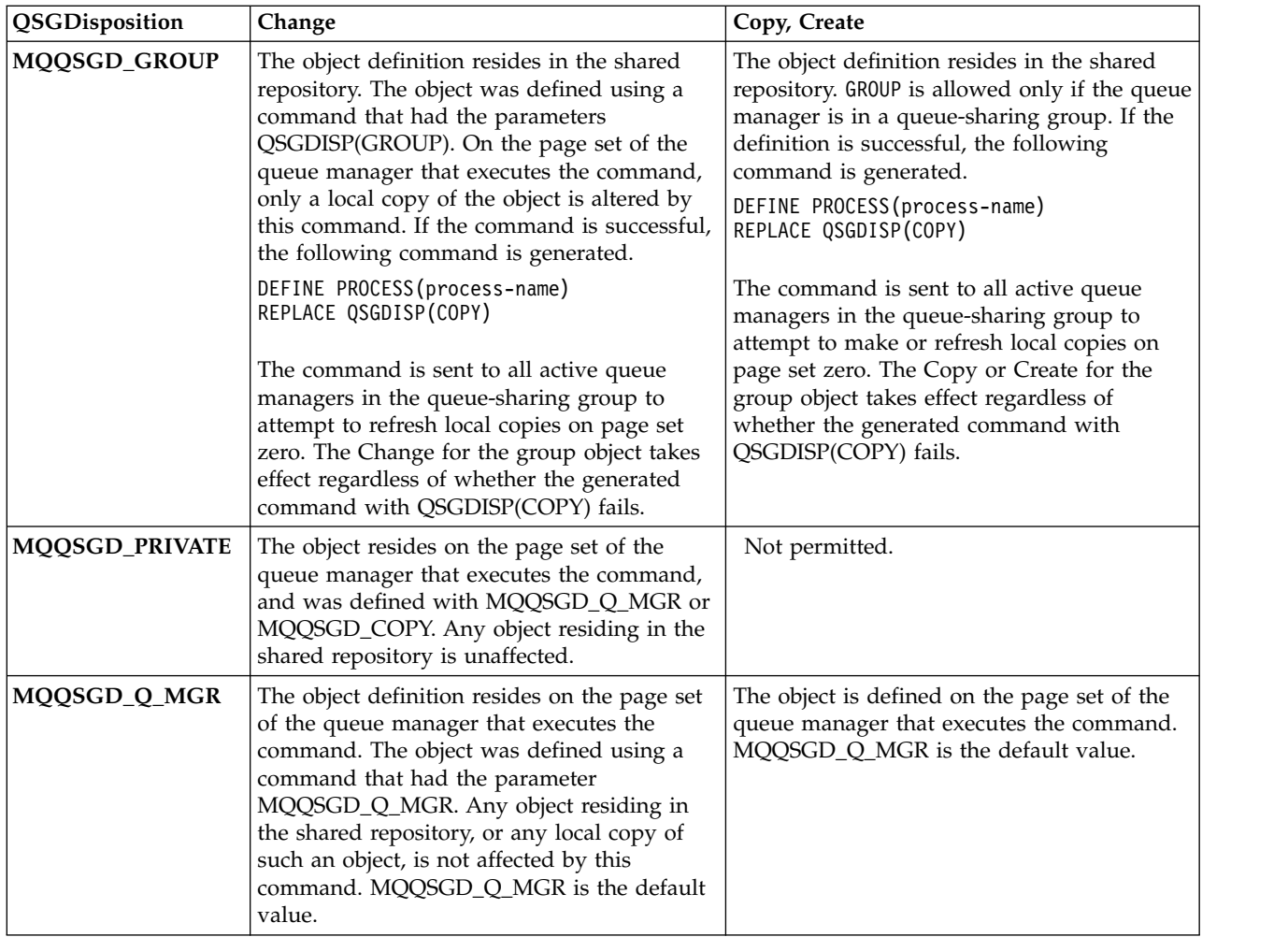

# *Replace* **(MQCFIN)**

Replace attributes (parameter identifier: MQIACF\_REPLACE).

If a process definition with the same name as *ToProcessName* exists, specify whether to replace it.

The value can be:

## **MQRP\_YES**

Replace existing definition.

# **MQRP\_NO**

Do not replace existing definition.

## *UserData* **(MQCFST)**

User data (parameter identifier: MQCA\_USER\_DATA).

A character string that contains user information pertaining to the application (defined by *ApplId*) that is to be started.

For Microsoft Windows, the character string must not contain double quotation marks if the process definition is going to be passed to **runmqtrm**.

The maximum length of the string is MQ\_PROCESS\_USER\_DATA\_LENGTH.

# **Change, Copy, and Create Queue:**

The Change Queue command changes existing queue definitions. The Copy and Create Queue commands create new queue definitions - the Copy command uses attribute values of an existing queue definition.

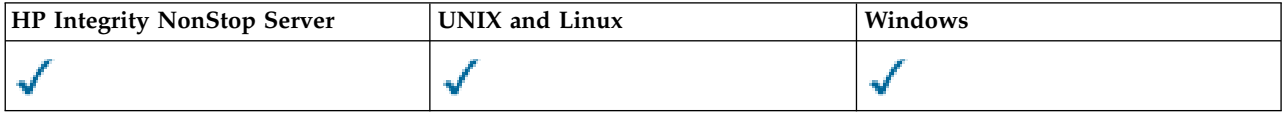

The Change Queue command MQCMD CHANGE Q changes the specified attributes of an existing WebSphere MQ queue. For any optional parameters that are omitted, the value does not change.

The Copy Queue command MQCMD\_COPY\_Q creates a queue definition of the same type. For attributes not specified in the command, it uses the attribute values of an existing queue definition.

The Create Queue command MQCMD\_CREATE\_Q creates a queue definition with the specified attributes. All attributes that are not specified are set to the default value for the type of queue that is created.

## **Required parameters (Change and Create Queue)**

## *QName***(MQCFST)**

Queue name (parameter identifier: MQCA\_Q\_NAME).

The name of the queue to be changed. The maximum length of the string is MQ Q NAME LENGTH.

## **Required parameters (Copy Queue)**

## *FromQName***(MQCFST)**

From queue name (parameter identifier: MQCACF\_FROM\_Q\_NAME).

Specifies the name of the existing queue definition.

On z/OS, the queue manager searches for an object with the name you specify and a disposition of MQQSGD\_Q\_MGR, MQQSGD\_COPY, or MQQSGD\_SHARED to copy from. This parameter is ignored if a value of MQQSGD\_COPY is specified for *QSGDisposition*. In this case, an object with the name specified by *ToQName* and the disposition MQQSGD\_GROUP is searched for to copy from.

The maximum length of the string is MQ\_Q\_NAME\_LENGTH.

## *ToQName***(MQCFST)**

To queue name (parameter identifier: MQCACF\_TO\_Q\_NAME).

Specifies the name of the new queue definition.

The maximum length of the string is MQ\_Q\_NAME\_LENGTH.

Queue names must be unique; if a queue definition exists with the name and type of the new queue, *Replace* must be specified as MQRP\_YES. If a queue definition exists with the same name as and a different type from the new queue, the command fails.

# **Required parameters (all commands)**

## *QType***(MQCFIN)**

Queue type (parameter identifier: MQIA\_Q\_TYPE).

The value specified must match the type of the queue being changed.

The value can be:

## **MQQT\_ALIAS**

Alias queue definition.

## **MQQT\_LOCAL**

Local queue.

# **MQQT\_REMOTE**

Local definition of a remote queue.

# **MQQT\_MODEL**

Model queue definition.

# **Optional parameters (Change, Copy, and Create Queue)**

# *BackoutRequeueName***(MQCFST)**

Excessive backout requeue name (parameter identifier: MQCA\_BACKOUT\_REQ\_Q\_NAME).

Specifies the name of the queue to which a message is transferred if it is backed out more times than the value of *BackoutThreshold*. The queue does not have to be a local queue.

The backout queue does not need to exist at this time but it must exist when the *BackoutThreshold* value is exceeded.

The maximum length of the string is MQ Q NAME LENGTH.

## *BackoutThreshold***(MQCFIN)**

Backout threshold (parameter identifier: MQIA\_BACKOUT\_THRESHOLD).

The number of times a message can be backed out before it is transferred to the backout queue specified by *BackoutRequeueName*.

If the value is later reduced, messages that are already on the queue that were backed out at least as many times as the new value remain on the queue. Those messages are transferred if they are backed out again.

Specify a value in the range 0 - 999,999,999.

# *BaseObjectName***(MQCFST)**

Name of the object to which the alias resolves (parameter identifier: MQCA\_BASE\_OBJECT\_NAME).

This parameter is the name of a queue or topic that is defined to the local queue manager.

The maximum length of the string is MQ\_OBJECT\_NAME\_LENGTH.

# *BaseQName***(MQCFST)**

Queue name to which the alias resolves (parameter identifier: MQCA\_BASE\_Q\_NAME).

This parameter is the name of a local or remote queue that is defined to the local queue manager.

The maximum length of the string is MQ Q NAME LENGTH.

# *CFStructure***(MQCFST)**

coupling facility structure name (parameter identifier: MQCA\_CF\_STRUC\_NAME). This parameter applies to z/OS only.

Specifies the name of the coupling facility structure where you want to store messages when you use shared queues. The name:

- Cannot have more than 12 characters
- Must start with an uppercase letter  $(A Z)$
- Can include only the characters A Z and 0 9

The maximum length of the string is MQ\_CF\_STRUC\_NAME\_LENGTH.

The name of the queue-sharing group to which the queue manager is connected is prefixed to the name you supply. The name of the queue-sharing group is always four characters, padded with @ symbols if necessary. For example, if you use a queue-sharing group named NY03 and you supply the name PRODUCT7, the resultant coupling facility structure name is NY03PRODUCT7. Note the administrative structure for the queue-sharing group (in this case NY03CSQ ADMIN) cannot be used for storing messages.

For local and model queues, the following rules apply. The rules apply if you use the Create Queue command with a value of MQRP\_YES in the *Replace* parameter. The rules also apply if you use the Change Queue command.

v On a local queue with a value of MQQSGD\_SHARED in the *QSGDisposition* parameter, *CFStructure* cannot change.

If you need to change either the *CFStructure* or *QSGDisposition* value, you must delete and redefine the queue. To preserve any of the messages on the queue you must offload the messages before you delete the queue. Reload the messages after you redefine the queue, or move the messages to another queue.

- On a model queue with a value of MQQDT\_SHARED\_DYNAMIC in the *DefinitionType* parameter, *CFStructure* cannot be blank.
- v On a local queue with a value other than MQQSGD\_SHARED in the *QSGDisposition* parameter, the value of *CFStructure* does not matter. The value *CFStructure* also does not matter for a model queue with a value other than MQQDT\_SHARED\_DYNAMIC in the *DefinitionType* parameter.

For local and model queues, when you use the Create Queue command with a value of MQRP\_NO in the *Replace* parameter, the coupling facility structure:

- On a local queue with a value of MQQSGD SHARED in the *QSGDisposition* parameter, or a model queue with a value of MQQDT\_SHARED\_DYNAMIC in the *DefinitionType* parameter, *CFStructure* cannot be blank.
- v On a local queue with a value other than MQQSGD\_SHARED in the *QSGDisposition* parameter, the value of *CFStructure* does not matter. The value *CFStructure* also does not matter for a model queue with a value other than MQQDT\_SHARED\_DYNAMIC in the *DefinitionType* parameter.

**Note:** Before you can use the queue, the structure must be defined in the coupling facility Resource Management (CFRM) policy data set.

# *ClusterChannelName***(MQCFST)**

This parameter is supported only on transmission queues.

ClusterChannelName is the generic name of the cluster-sender channels that use this queue as a transmission queue. The attribute specifies which cluster-sender channels send messages to a cluster-receiver channel from this cluster transmission queue. ClusterChannelName is not supported on z/OS. (Parameter identifier: MQCA\_CLUS\_CHL\_NAME.)

You can also set the transmission queue attribute ClusterChannelName attribute to a cluster-sender channel manually. Messages that are destined for the queue manager connected by the cluster-sender channel are stored in the transmission queue that identifies the cluster-sender channel. They are not stored in the default cluster transmission queue. If you set the ClusterChannelName attribute to blanks, the channel switches to the default cluster transmission queue when the channel restarts. The default queue is either SYSTEM.CLUSTER.TRANSMIT.*ChannelName* or SYSTEM.CLUSTER.TRANSMIT.QUEUE, depending on the value of the queue manager DefClusterXmitQueueType attribute.

By specifying asterisks, "\*", in ClusterChannelName, you can associate a transmission queue with a set of cluster-sender channels. The asterisks can be at the beginning, end, or any number of places in the middle of the channel name string. ClusterChannelName is limited to a length of 20 characters: MQ\_CHANNEL\_NAME\_LENGTH.

The default queue manager configuration is for all cluster-sender channels to send messages from a single transmission queue, SYSTEM.CLUSTER.TRANSMIT.QUEUE. The default configuration can be changed by modified by changing the queue manager attribute, DefClusterXmitQueueType. The default value

of the attribute is SCTQ. You can change the value to CHANNEL. If you set the DefClusterXmitQueueType attribute to CHANNEL, each cluster-sender channel defaults to using a specific cluster transmission queue, SYSTEM.CLUSTER.TRANSMIT.*ChannelName*.

#### *ClusterName***(MQCFST)**

Cluster name (parameter identifier: MQCA\_CLUSTER\_NAME).

The name of the cluster to which the queue belongs.

Changes to this parameter do not affect instances of the queue that are open.

Only one of the resultant values of *ClusterName* and *ClusterNamelist* can be nonblank; you cannot specify a value for both.

The maximum length of the string is MQ\_CLUSTER\_NAME\_LENGTH.

## *ClusterNamelist***(MQCFST)**

Cluster namelist (parameter identifier: MQCA\_CLUSTER\_NAMELIST).

The name of the namelist, that specifies a list of clusters to which the queue belongs.

Changes to this parameter do not affect instances of the queue that are open.

Only one of the resultant values of *ClusterName* and *ClusterNamelist* can be nonblank; you cannot specify a value for both.

#### *CLWLQueuePriority***(MQCFIN)**

Cluster workload queue priority (parameter identifier: MQIA\_CLWL\_Q\_PRIORITY).

Specifies the priority of the queue in cluster workload management; see Configuring a queue manager cluster. The value must be in the range  $0 - 9$ , where 0 is the lowest priority and 9 is the highest.

#### *CLWLQueueRank***(MQCFIN)**

Cluster workload queue rank (parameter identifier: MQIA\_CLWL\_Q\_RANK).

Specifies the rank of the queue in cluster workload management. The value must be in the range 0 - 9, where 0 is the lowest priority and 9 is the highest.

#### *CLWLUseQ***(MQCFIN)**

Cluster workload use remote queue (parameter identifier: MQIA\_CLWL\_USEQ).

Specifies whether remote and local queues are to be used in cluster workload distribution. The value can be:

#### **MQCLWL\_USEQ\_AS\_Q\_MGR**

Use the value of the *CLWLUseQ* parameter on the definition of the queue manager.

#### **MQCLWL\_USEQ\_ANY**

Use remote and local queues.

#### **MQCLWL\_USEQ\_LOCAL**

Do not use remote queues.

#### *CommandScope***(MQCFST)**

Command scope (parameter identifier: MQCACF\_COMMAND\_SCOPE). This parameter applies to z/OS only.

Specifies how the command is run when the queue manager is a member of a queue-sharing group. You can specify one of the following values:

- v Blank, or omit the parameter altogether. The command is run on the queue manager on which it was entered.
- v A queue manager name. The command is run on the queue manager you specify, providing it is active within the queue sharing group. If you specify a queue manager name other than the queue manager on which it was entered, you must be using a queue-sharing group environment. The command server must be enabled.

• An asterisk (\*). The command is executed on the local queue manager and is also passed to every active queue manager in the queue-sharing group.

The maximum length is MQ\_QSG\_NAME\_LENGTH.

## *Custom***(MQCFST)**

Custom attribute for new features (parameter identifier: MQCA\_CUSTOM).

This attribute is reserved for the configuration of new features before separate attributes are named. It can contain the values of zero or more attributes as pairs of attribute name and value, separated by at least one space. The attribute name and value pairs have the form NAME(VALUE). Single quotation marks must be escaped with another single quotation mark.

This description is updated when features using this attribute are introduced. There are currently no values for *Custom*.

## *DefaultPutResponse***(MQCFIN)**

Default put response type definition (parameter identifier: MQIA\_DEF\_PUT\_RESPONSE\_TYPE).

The parameter specifies the type of response to be used for put operations to the queue when an application specifies MQPMO\_RESPONSE\_AS\_Q\_DEF. The value can be:

## **MQPRT\_SYNC\_RESPONSE**

The put operation is issued synchronously, returning a response.

## **MQPRT\_ASYNC\_RESPONSE**

The put operation is issued asynchronously, returning a subset of MQMD fields.

# *DefBind***(MQCFIN)**

Bind definition (parameter identifier: MQIA\_DEF\_BIND).

The parameter specifies the binding to be used when MQ00 BIND AS Q DEF is specified on the MQOPEN call. The value can be:

## **MQBND\_BIND\_ON\_OPEN**

The binding is fixed by the MQOPEN call.

## **MQBND\_BIND\_NOT\_FIXED**

The binding is not fixed.

## **MQBND\_BIND\_ON\_GROUP**

Allows an application to request that a group of messages are all allocated to the same destination instance.

Changes to this parameter do not affect instances of the queue that are open.

# *DefinitionType***(MQCFIN)**

Queue definition type (parameter identifier: MQIA DEFINITION TYPE).

The value can be:

# **MQQDT\_PERMANENT\_DYNAMIC**

Dynamically defined permanent queue.

## **MQQDT\_SHARED\_DYNAMIC**

Dynamically defined shared queue. This option is available on z/OS only.

## **MQQDT\_TEMPORARY\_DYNAMIC**

Dynamically defined temporary queue.

# *DefInputOpenOption***(MQCFIN)**

Default input open option (parameter identifier: MQIA\_DEF\_INPUT\_OPEN\_OPTION).

Specifies the default share option for applications opening this queue for input.

The value can be:

# **MQOO\_INPUT\_EXCLUSIVE**

Open queue to get messages with exclusive access.

## **MQOO\_INPUT\_SHARED**

Open queue to get messages with shared access.

#### *DefPersistence***(MQCFIN)**

Default persistence (parameter identifier: MQIA\_DEF\_PERSISTENCE).

Specifies the default for message-persistence on the queue. Message persistence determines whether messages are preserved across restarts of the queue manager.

The value can be:

#### **MQPER\_PERSISTENT**

Message is persistent.

#### **MQPER\_NOT\_PERSISTENT**

Message is not persistent.

#### *DefPriority***(MQCFIN)**

Default priority (parameter identifier: MQIA\_DEF\_PRIORITY).

Specifies the default priority of messages put on the queue. The value must be in the range zero through to the maximum priority value that is supported (9).

## *DefReadAhead***(MQCFIN)**

Default read ahead (parameter identifier: MQIA\_DEF\_READ\_AHEAD).

Specifies the default read ahead behavior for non-persistent messages delivered to the client.

The value can be:

#### **MQREADA\_NO**

Non-persistent messages are not read ahead unless the client application is configured to request read ahead.

## **MQREADA\_YES**

Non-persistent messages are sent ahead to the client before an application requests them. Non-persistent messages can be lost if the client ends abnormally or if the client does not consume all the messages it is sent.

## **MQREADA\_DISABLED**

Read ahead of non-persistent messages is not enabled for this queue. Messages are not sent ahead to the client regardless of whether read ahead is requested by the client application.

#### *DistLists***(MQCFIN)**

Distribution list support (parameter identifier: MQIA\_DIST\_LISTS).

Specifies whether distribution-list messages can be placed on the queue.

**Note:** This attribute is set by the sending message channel agent (MCA). The sending MCA removes messages from the queue each time it establishes a connection to a receiving MCA on a partner queue manager. The attribute is not normally set by administrators, although it can be set if the need arises.

This parameter is supported in the following environments: AIX, HP-UX, IBM i, Solaris, Windows, and Linux.

The value can be:

#### **MQDL\_SUPPORTED**

Distribution lists supported.

#### **MQDL\_NOT\_SUPPORTED**

Distribution lists not supported.

# *Force***(MQCFIN)**

Force changes (parameter identifier: MQIACF\_FORCE).

Specifies whether the command must be forced to complete when conditions are such that completing the command would affect an open queue. The conditions depend upon the type of the queue that is being changed:

**QALIAS** *BaseQName* is specified with a queue name and an application has the alias queue open.

**QLOCAL** Either of the following conditions indicates that a local queue would be affected:

- *Shareability* is specified as MQQA\_NOT\_SHAREABLE and more than one application has the local queue open for input.
- v The *Usage* value is changed and one or more applications has the local queue open, or there are one or more messages on the queue. (The *Usage* value must not normally be changed while there are messages on the queue. The format of messages changes when they are put on a transmission queue.)

## **QREMOTE**

Either of the following conditions indicates that a remote queue would be affected:

- v If *XmitQName* is specified with a transmission-queue name, or blank, and an application has a remote queue open that would be affected by this change.
- v If any of the following parameters are specified with a queue or queue-manager name, and one or more applications has a queue open that resolved through this definition as a queue-manager alias. The parameters are:
	- 1. *RemoteQName*
	- 2. *RemoteQMgrName*
	- 3. *XmitQName*

**QMODEL** This parameter is not valid for model queues.

**Note:** A value of MQFC YES is not required if this definition is in use as a reply-to queue definition only.

The value can be:

# **MQFC\_YES**

Force the change.

# **MQFC\_NO**

Do not force the change.

# *HardenGetBackout***(MQCFIN)**

Harden the backout count, or not (parameter identifier: MQIA\_HARDEN\_GET\_BACKOUT).

Specifies whether the count of backed out messages is saved (hardened) across restarts of the message queue manager.

**Note:** WebSphere MQ for IBM i always hardens the count, regardless of the setting of this attribute.

The value can be:

# **MQQA\_BACKOUT\_HARDENED**

Backout count remembered.

# **MQQA\_BACKOUT\_NOT\_HARDENED**

Backout count might not be remembered.

# *IndexType***(MQCFIN)**

Index type (parameter identifier: MQIA\_INDEX\_TYPE). This parameter applies to z/OS only.

Specifies the type of index maintained by the queue manager to expedite MQGET operations on the queue. For shared queues, the type of index determines what type of MQGET calls can be used. The value can be:

## **MQIT\_NONE**

No index.

# **MQIT\_MSG\_ID**

The queue is indexed using message identifiers.

# **MQIT\_CORREL\_ID**

The queue is indexed using correlation identifiers.

#### **MQIT\_MSG\_TOKEN**

The queue is indexed using message tokens.

## **MQIT\_GROUP\_ID**

The queue is indexed using group identifiers.

Messages can be retrieved using a selection criterion only if an appropriate index type is maintained, as the following table shows:

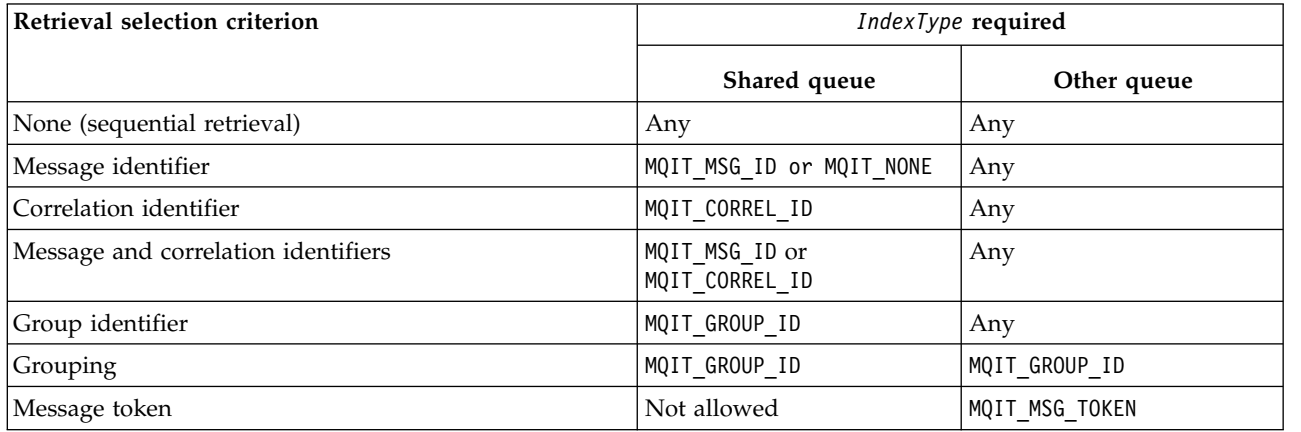

## *InhibitGet***(MQCFIN)**

Get operations are allowed or inhibited (parameter identifier: MQIA\_INHIBIT\_GET).

The value can be:

#### **MQQA\_GET\_ALLOWED**

Get operations are allowed.

#### **MQQA\_GET\_INHIBITED**

Get operations are inhibited.

#### *InhibitPut***(MQCFIN)**

Put operations are allowed or inhibited (parameter identifier: MQIA\_INHIBIT\_PUT).

Specifies whether messages can be put on the queue.

The value can be:

#### **MQQA\_PUT\_ALLOWED**

Put operations are allowed.

## **MQQA\_PUT\_INHIBITED**

Put operations are inhibited.

#### *InitiationQName***(MQCFST)**

Initiation queue name (parameter identifier: MQCA\_INITIATION\_Q\_NAME).

The local queue for trigger messages relating to this queue. The initiation queue must be on the same queue manager.

The maximum length of the string is MQ\_Q\_NAME\_LENGTH.

## *MaxMsgLength***(MQCFIN)**

Maximum message length (parameter identifier: MQIA\_MAX\_MSG\_LENGTH).

The maximum length for messages on the queue. Applications might use the value of this attribute to determine the size of buffer they need to retrieve messages from the queue. If you change this value it might cause an application to operate incorrectly.

Do not set a value that is greater than the *MaxMsgLength* attribute of a queue manager.

The lower limit for this parameter is 0. The upper limit depends on the environment:

- v On AIX, HP Integrity NonStop Server, HP-UX, IBM i, Solaris, Linux, Windows, and z/OS, the maximum message length is 100 MB (104,857,600 bytes).
- On other UNIX systems, the maximum message length is 4 MB (4,194,304 bytes).

## *MaxQDepth***(MQCFIN)**

Maximum queue depth (parameter identifier: MQIA MAX Q DEPTH).

The maximum number of messages allowed on the queue.

**Note:** Other factors might cause the queue to be treated as full. For example, it appears to be full if there is no storage available for a message.

Specify a value greater than or equal to 0, and less than or equal to:

- v 999,999,999 if the queue is on AIX, HP-UX, IBM i, Solaris, Linux, Windows, or z/OS
- v 640,000 if the queue is on any otherIBM WebSphere MQ platform.

## *MsgDeliverySequence***(MQCFIN)**

Messages are delivered in priority order or sequence (parameter identifier: MQIA\_MSG\_DELIVERY\_SEQUENCE).

The value can be:

## **MQMDS\_PRIORITY**

Messages are returned in priority order.

## **MQMDS\_FIFO**

Messages are returned in FIFO order (first in, first out).

# *NonPersistentMessageClass***(MQCFIN)**

The level of reliability to be assigned to non-persistent messages that are put to the queue (parameter identifier: MQIA\_NPM\_CLASS).

The value can be:

## **MQNPM\_CLASS\_NORMAL**

Non-persistent messages persist as long as the lifetime of the queue manager session. They are discarded in the event of a queue manager restart. This value is the default value.

## **MQNPM\_CLASS\_HIGH**

The queue manager attempts to retain non-persistent messages for the lifetime of the queue. Non-persistent messages might still be lost in the event of a failure.

This parameter is valid only on local and model queues. It is not valid on z/OS.

## *ProcessName***(MQCFST)**

Name of process definition for the queue (parameter identifier: MQCA\_PROCESS\_NAME).

Specifies the local name of the WebSphere MQ process that identifies the application to be started when a trigger event occurs.

- v If the queue is a transmission queue, the process definition contains the name of the channel to be started. This parameter is optional for transmission queues on AIX, HP-UX, Linux, IBM i, Solaris, Windows, and z/OS. If you do not specify it, the channel name is taken from the value specified for the *TriggerData* parameter.
- v In other environments, the process name must be nonblank for a trigger event to occur, although it can be set after creating the queue.

The maximum length of the string is MQ\_PROCESS\_NAME\_LENGTH.

## *PropertyControl* **(MQCFIN)**

Property control attribute (parameter identifier: MQIA\_PROPERTY\_CONTROL).

Specifies how message properties are handled when messages are retrieved from queues using the MQGET call with the MQGMO\_PROPERTIES\_AS\_Q\_DEF option. The value can be:

# **MQPROP\_COMPATIBILITY**

If the message contains a property with a prefix of **mcd.**, **jms.**, **usr.** or **mqext.**, all message properties are delivered to the application in an MQRFH2 header. Otherwise all properties of the message, except those properties contained in the message descriptor (or extension), are discarded and are no longer accessible to the application.

This value is the default value. It allows applications which expect JMS-related properties to be in an MQRFH2 header in the message data to continue to work unmodified.

## **MQPROP\_NONE**

All properties of the message are removed from the message before the message is sent to the remote queue manager. Properties in the message descriptor, or extension, are not removed.

#### **MQPROP\_ALL**

All properties of the message are included with the message when it is sent to the remote queue manager. The properties, except those properties in the message descriptor (or extension), are placed in one or more MQRFH2 headers in the message data.

## **MQPROP\_FORCE\_MQRFH2**

Properties are always returned in the message data in an MQRFH2 header regardless of whether the application specifies a message handle.

A valid message handle supplied in the MsgHandle field of the MQGMO structure on the MQGET call is ignored. Properties of the message are not accessible using the message handle.

## **MQPROP\_V6COMPAT**

Any application MQRFH2 header is received as it was sent. Any properties set using MQSETMP must be retrieved using MQINQMP. They are not added to the MQRFH2 created by the application. Properties that were set in the MQRFH2 header by the sending application cannot be retrieved using MQINQMP.

This parameter is applicable to Local, Alias, and Model queues.

# *QDepthHighEvent***(MQCFIN)**

Controls whether Queue Depth High events are generated (parameter identifier: MQIA Q DEPTH HIGH EVENT).

A Queue Depth High event indicates that an application put a message on a queue. This event caused the number of messages on the queue to become greater than or equal to the queue depth high threshold. See the *QDepthHighLimit* parameter.

**Note:** The value of this attribute can change implicitly; see ["Definitions of the Programmable](#page-805-0) [Command Formats" on page 796.](#page-805-0)

The value can be:

# **MQEVR\_DISABLED**

Event reporting disabled.

## **MQEVR\_ENABLED**

Event reporting enabled.

## *QDepthHighLimit***(MQCFIN)**

High limit for queue depth (parameter identifier: MQIA\_Q\_DEPTH\_HIGH\_LIMIT).

The threshold against which the queue depth is compared to generate a Queue Depth High event.

This event indicates that an application put a message to a queue. This event caused the number of messages on the queue to become greater than or equal to the queue depth high threshold. See the *QDepthHighEvent* parameter.

The value is expressed as a percentage of the maximum queue depth, *MaxQDepth*. It must be greater than or equal to 0 and less than or equal to 100.

#### *QDepthLowEvent***(MQCFIN)**

Controls whether Queue Depth Low events are generated (parameter identifier: MQIA Q DEPTH LOW EVENT).

A Queue Depth Low event indicates that an application retrieved a message from a queue. This event caused the number of messages on the queue to become less than or equal to the queue depth low threshold. See the *QDepthLowLimit* parameter.

**Note:** The value of this attribute can change implicitly. See ["Definitions of the Programmable](#page-805-0) [Command Formats" on page 796.](#page-805-0)

The value can be:

## **MQEVR\_DISABLED**

Event reporting disabled.

## **MQEVR\_ENABLED**

Event reporting enabled.

#### *QDepthLowLimit***(MQCFIN)**

Low limit for queue depth (parameter identifier: MQIA\_Q\_DEPTH\_LOW\_LIMIT).

The threshold against which the queue depth is compared to generate a Queue Depth Low event.

This event indicates that an application retrieved a message from a queue. This event caused the number of messages on the queue to become less than or equal to the queue depth low threshold. See the *QDepthLowEvent* parameter.

Specify the value as a percentage of the maximum queue depth (*MaxQDepth* attribute), in the range 0 through 100.

## *QDepthMaxEvent***(MQCFIN)**

Controls whether Queue Full events are generated (parameter identifier: MQIA\_Q\_DEPTH\_MAX\_EVENT).

A Queue Full event indicates that an MQPUT call to a queue was rejected because the queue is full. That is, the queue depth reached its maximum value.

**Note:** The value of this attribute can change implicitly; see ["Definitions of the Programmable](#page-805-0) [Command Formats" on page 796.](#page-805-0)

The value can be:

## **MQEVR\_DISABLED**

Event reporting disabled.

## **MQEVR\_ENABLED**

Event reporting enabled.

# *QDesc***(MQCFST)**

Queue description (parameter identifier: MQCA\_Q\_DESC).

Text that briefly describes the object.

The maximum length of the string is MQ\_Q\_DESC\_LENGTH.

Use characters from the character set identified by the coded character set identifier (CCSID) for the message queue manager on which the command is executing. This choice ensures that the text is translated correctly if it is sent to another queue manager.

## *QServiceInterval***(MQCFIN)**

Target for queue service interval (parameter identifier: MQIA\_Q\_SERVICE\_INTERVAL).

The service interval used for comparison to generate Queue Service Interval High and Queue Service Interval OK events. See the *QServiceIntervalEvent* parameter.

Specify a value in the range 0 through 999 999 999 milliseconds.

## *QServiceIntervalEvent***(MQCFIN)**

Controls whether Service Interval High or Service Interval OK events are generated (parameter identifier: MQIA\_Q\_SERVICE\_INTERVAL\_EVENT).

A Queue Service Interval High event is generated when a check indicates that no messages were retrieved from, or put to, the queue for at least the time indicated by the *QServiceInterval* attribute.

A Queue Service Interval OK event is generated when a check indicates that a message was retrieved from the queue within the time indicated by the *QServiceInterval* attribute.

**Note:** The value of this attribute can change implicitly; see ["Definitions of the Programmable](#page-805-0) [Command Formats" on page 796.](#page-805-0)

The value can be:

## **MQQSIE\_HIGH**

Queue Service Interval High events enabled.

- Queue Service Interval High events are enabled and
- Queue Service Interval OK events are disabled.

## **MQQSIE\_OK**

Queue Service Interval OK events enabled.

- Queue Service Interval High events are disabled and
- Oueue Service Interval OK events are enabled.

## **MQQSIE\_NONE**

No queue service interval events enabled.

- Oueue Service Interval High events are disabled and
- v Queue Service Interval OK events are also disabled.

## *QSGDisposition***(MQCFIN)**

Disposition of the object within the group (parameter identifier: MQIA\_QSG\_DISP). This parameter applies to z/OS only.

Specifies the disposition of the object to which you are applying the command (that is, where it is defined and how it behaves). The value can be:

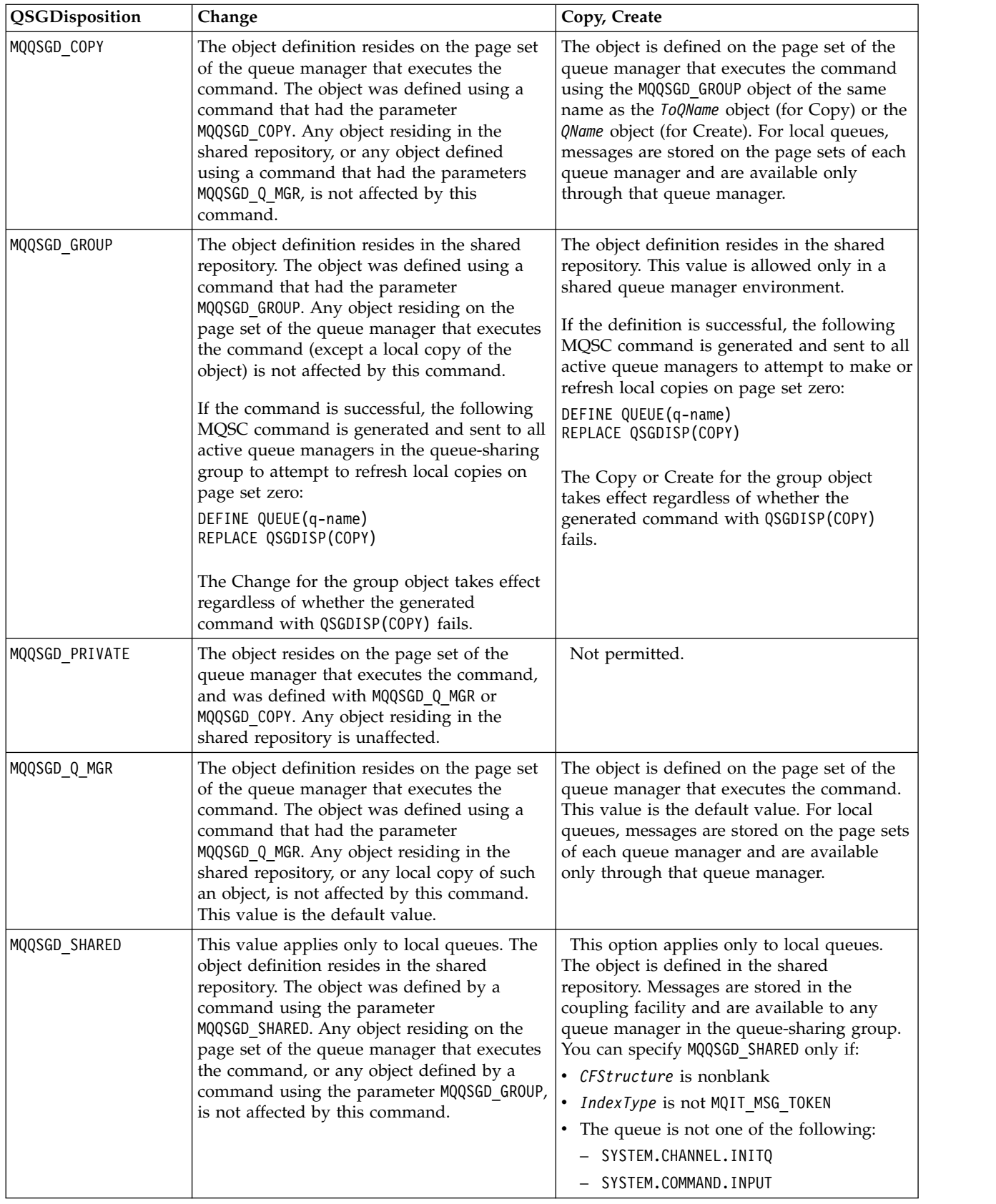

# *QueueAccounting***(MQCFIN)**

Controls the collection of accounting data (parameter identifier: MQIA\_ACCOUNTING\_Q).

The value can be:

# **MQMON\_Q\_MGR**

The collection of accounting data for the queue is performed based upon the setting of the *QueueAccounting* parameter on the queue manager.

## **MQMON\_OFF**

Accounting data collection is disabled for the queue.

## **MQMON\_ON**

If the value of the queue manager's *QueueAccounting* parameter is not MQMON\_NONE, accounting data collection is enabled for the queue.

## *QueueMonitoring***(MQCFIN)**

Online monitoring data collection (parameter identifier: MQIA\_MONITORING\_Q).

Specifies whether online monitoring data is to be collected and, if so, the rate at which the data is collected. The value can be:

## **MQMON\_OFF**

Online monitoring data collection is turned off for this queue.

## **MQMON\_Q\_MGR**

The value of the queue manager's *QueueMonitoring* parameter is inherited by the queue.

## **MQMON\_LOW**

If the value of the queue manager *QueueMonitoring* parameter is not MQMON\_NONE, online monitoring data collection is turned on. The rate of data collection is low for this queue.

## **MQMON\_MEDIUM**

If the value of the queue manager *QueueMonitoring* parameter is not MQMON\_NONE, online monitoring data collection is turned on. The rate of data collection is moderate for this queue.

## **MQMON\_HIGH**

If the value of the queue manager *QueueMonitoring* parameter is not MQMON\_NONE, online monitoring data collection is turned on. The rate of data collection is high for this queue.

## *QueueStatistics***(MQCFIN)**

Statistics data collection (parameter identifier: MQIA\_STATISTICS\_Q).

Specifies whether statistics data collection is enabled. The value can be:

# **MQMON\_Q\_MGR**

The value of the queue manager's *QueueStatistics* parameter is inherited by the queue.

# **MQMON\_OFF**

Statistics data collection is disabled

## **MQMON\_ON**

If the value of the queue manager's *QueueStatistics* parameter is not MQMON\_NONE, statistics data collection is enabled

This parameter is valid only on IBM i, UNIX systems, and Windows.

## *RemoteQMgrName***(MQCFST)**

Name of remote queue manager (parameter identifier: MQCA\_REMOTE\_Q\_MGR\_NAME).

If an application opens the local definition of a remote queue, *RemoteQMgrName* must not be blank or the name of the queue manager the application is connected to. If *XmitQName* is blank there must be a local queue called *RemoteQMgrName*. That queue is used as the transmission queue.

If this definition is used for a queue-manager alias, *RemoteQMgrName* is the name of the queue manager. The queue manager name can be the name of the connected queue manager. If *XmitQName* is blank, when the queue is opened there must be a local queue called *RemoteQMgrName*. That queue is used as the transmission queue.

If this definition is used for a reply-to queue alias, *RemoteQMgrName* is the name of the queue manager that is to be the reply-to queue manager.

The maximum length of the string is MQ\_Q\_MGR\_NAME\_LENGTH.

## *RemoteQName***(MQCFST)**

Name of remote queue as known locally on the remote queue manager (parameter identifier: MQCA\_REMOTE\_Q\_NAME).

If this definition is used for a local definition of a remote queue, *RemoteQName* must not be blank when the open occurs.

If this definition is used for a queue-manager alias definition, *RemoteQName* must be blank when the open occurs.

If this definition is used for a reply-to queue alias, this name is the name of the queue that is to be the reply-to queue.

The maximum length of the string is MQ\_Q\_NAME\_LENGTH.

## *Replace***(MQCFIN)**

Replace attributes (parameter identifier: MQIACF\_REPLACE). This parameter is not valid on a Change Queue command.

If the object exists, the effect is like issuing the Change Queue command. It is like a Change Queue command without the MQFC\_YES option on the *Force* parameter, and with all of the other attributes specified. In particular, note that any messages which are on the existing queue are retained.

The Change Queue command without MQFC\_YES on the *Force* parameter, and the Create Queue command with MQRP YES on the *Replace* parameter, are different. The difference is that the Change Queue command does not change unspecified attributes. Create Queue with MQRP\_YES sets all the attributes. If you use MQRP YES, unspecified attributes are taken from the default definition, and the attributes of the object being replaced, if one exists, are ignored.)

The command fails if both of the following are true:

- v The command sets attributes that would require the use of MQFC\_YES on the *Force* parameter if you were using the Change Queue command
- The object is open

The Change Queue command with MQFC\_YES on the *Force* parameter succeeds in this situation.

If MQSCO\_CELL is specified on the *Scope* parameter on UNIX systems, and there is already a queue with the same name in the cell directory, the command fails. The command fails even if MQRP YES is specified.

The value can be:

## **MQRP\_YES**

Replace existing definition.

## **MQRP\_NO**

Do not replace existing definition.

## *RetentionInterval***(MQCFIN)**

Retention interval (parameter identifier: MQIA\_RETENTION\_INTERVAL).

The number of hours for which the queue might be needed, based on the date and time when the queue was created.

This information is available to a housekeeping application or an operator and can be used to determine when a queue is no longer required. The queue manager does not delete queues nor does it prevent queues from being deleted if their retention interval is not expired. It is the responsibility of the user to take any required action.

Specify a value in the range 0 - 999,999,999.

## *Scope***(MQCFIN)**

Scope of the queue definition (parameter identifier: MQIA\_SCOPE).

Specifies whether the scope of the queue definition extends beyond the queue manager which owns the queue. It does so if the queue name is contained in a cell directory, so that it is known to all the queue managers within the cell.

If this attribute is changed from MQSCO\_CELL to MQSCO\_Q\_MGR, the entry for the queue is deleted from the cell directory.

Model and dynamic queues cannot be changed to have cell scope.

If it is changed from MQSCO Q MGR to MQSCO CELL, an entry for the queue is created in the cell directory. If there is already a queue with the same name in the cell directory, the command fails. The command also fails if no name service supporting a cell directory is configured.

The value can be:

## **MQSCO\_Q\_MGR**

Queue-manager scope.

**MQSCO\_CELL**

Cell scope.

This value is not supported on IBM i.

This parameter is not available on z/OS.

#### *Shareability***(MQCFIN)**

The queue can be shared, or not (parameter identifier: MQIA\_SHAREABILITY).

Specifies whether multiple instances of applications can open this queue for input.

The value can be:

# **MQQA\_SHAREABLE**

Queue is shareable.

## **MQQA\_NOT\_SHAREABLE**

Queue is not shareable.

#### *StorageClass***(MQCFST)**

Storage class (parameter identifier: MQCA\_STORAGE\_CLASS). This parameter applies to z/OS only.

Specifies the name of the storage class.

The maximum length of the string is MQ\_STORAGE\_CLASS\_LENGTH.

#### *TargetType***(MQCFIN)**

Target type (parameter identifier: MQIA\_BASE\_TYPE).

Specifies the type of object to which the alias resolves.

The value can be:

**MQOT\_Q** The object is a queue.

#### **MQOT\_TOPIC**

The object is a topic.

#### *TriggerControl***(MQCFIN)**

Trigger control (parameter identifier: MQIA\_TRIGGER\_CONTROL).

Specifies whether trigger messages are written to the initiation queue.

The value can be:

## **MQTC\_OFF**

Trigger messages not required.

## **MQTC\_ON**

Trigger messages required.

# *TriggerData***(MQCFST)**

Trigger data (parameter identifier: MQCA\_TRIGGER\_DATA).

Specifies user data that the queue manager includes in the trigger message. This data is made available to the monitoring application that processes the initiation queue and to the application that is started by the monitor.

The maximum length of the string is MQ\_TRIGGER\_DATA\_LENGTH.

## *TriggerDepth***(MQCFIN)**

Trigger depth (parameter identifier: MQIA\_TRIGGER\_DEPTH).

Specifies (when *TriggerType* is MQTT\_DEPTH) the number of messages that initiates a trigger message to the initiation queue. The value must be in the range 1 through 999 999 999.

## *TriggerMsgPriority***(MQCFIN)**

Threshold message priority for triggers (parameter identifier: MQIA\_TRIGGER\_MSG\_PRIORITY).

Specifies the minimum priority that a message must have before it can cause, or be counted for, a trigger event. The value must be in the range of priority values that is supported (0 through 9).

## *TriggerType***(MQCFIN)**

Trigger type (parameter identifier: MQIA\_TRIGGER\_TYPE).

Specifies the condition that initiates a trigger event. When the condition is true, a trigger message is sent to the initiation queue.

The value can be:

## **MQTT\_NONE**

No trigger messages.

## **MQTT\_EVERY**

Trigger message for every message.

# **MQTT\_FIRST**

Trigger message when queue depth goes from 0 to 1.

# **MQTT\_DEPTH**

Trigger message when depth threshold exceeded.

## *Usage***(MQCFIN)**

Usage (parameter identifier: MQIA\_USAGE).

Specifies whether the queue is for normal usage or for transmitting messages to a remote message queue manager.

The value can be:

## **MQUS\_NORMAL**

Normal usage.

## **MQUS\_TRANSMISSION**

Transmission queue.

## *XmitQName***(MQCFST)**

Transmission queue name (parameter identifier: MQCA\_XMIT\_Q\_NAME).

Specifies the local name of the transmission queue to be used for messages destined for either a remote queue or for a queue-manager alias definition.

If *XmitQName* is blank, a queue with the same name as *RemoteQMgrName* is used as the transmission queue.

This attribute is ignored if the definition is being used as a queue-manager alias and *RemoteQMgrName* is the name of the connected queue manager.

It is also ignored if the definition is used as a reply-to queue alias definition.

The maximum length of the string is MQ\_Q\_NAME\_LENGTH.

## **Error codes (Change, Copy, and Create Queue)**

This command might return the following errors in the response format header, in addition to the values shown on in ["Error codes applicable to all commands" on page 802.](#page-811-0)

#### *Reason***(MQLONG)**

The value can be:

**MQRCCF\_CELL\_DIR\_NOT\_AVAILABLE** Cell directory is not available.

**MQRCCF\_CLUSTER\_NAME\_CONFLICT** Cluster name conflict.

## **MQRCCF\_CLUSTER\_Q\_USAGE\_ERROR** Cluster usage conflict.

**MQRCCF\_DYNAMIC\_Q\_SCOPE\_ERROR** Dynamic queue scope error.

- **MQRCCF\_FORCE\_VALUE\_ERROR** Force value not valid.
- **MQRCCF\_Q\_ALREADY\_IN\_CELL** Queue exists in cell.

**MQRCCF\_Q\_TYPE\_ERROR** Queue type not valid.

## **Change Queue Manager:**

The Change Queue Manager (MQCMD CHANGE Q MGR) command changes the specified attributes of the queue manager.

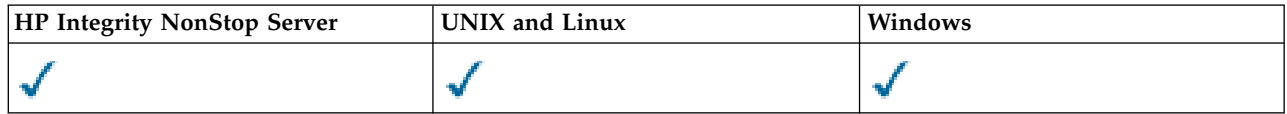

For any optional parameters that are omitted, the value does not change.

#### **Required parameters:** None

# **Optional parameters (Change Queue Manager)**

## *AccountingConnOverride***(MQCFIN)**

Specifies whether applications can override the settings of the *QueueAccounting* and *MQIAccounting* queue manager parameters (parameter identifier: MQIA\_ACCOUNTING\_CONN\_OVERRIDE).

The value can be:

## **MQMON\_DISABLED**

Applications cannot override the settings of the *QueueAccounting* and *MQIAccounting* parameters.

This value is the initial default value for the queue manager.

## **MQMON\_ENABLED**

Applications can override the settings of the *QueueAccounting* and *MQIAccounting* parameters by using the options field of the MQCNO structure of the MQCONNX API call.

This parameter is valid only on IBM i, UNIX, Linux, and Windows systems.

#### *AccountingInterval***(MQCFIN)**

The time interval, in seconds, at which intermediate accounting records are written (parameter identifier: MQIA\_ACCOUNTING\_INTERVAL).

Specify a value in the range 1 - 604,000.

This parameter is valid only on IBM i, UNIX, Linux, and Windows systems.

#### *ActivityRecording***(MQCFIN)**

Specifies whether activity reports can be generated (parameter identifier: MQIA\_ACTIVITY\_RECORDING).

The value can be:

# **MQRECORDING\_DISABLED**

Activity reports cannot be generated.

#### **MQRECORDING\_MSG**

Activity reports can be generated and sent to the reply queue specified by the originator in the message causing the report.

#### **MQRECORDING\_Q**

Activity reports can be generated and sent to SYSTEM.ADMIN.ACTIVITY.QUEUE.

#### *AdoptNewMCACheck***(MQCFIN)**

The elements checked to determine whether an MCA must be adopted (restarted) when a new inbound channel is detected. It must be adopted (restarted) if it that has the same name as a currently active MCA (parameter identifier: MQIA\_ADOPTNEWMCA\_CHECK).

The value can be:

## **MQADOPT\_CHECK\_Q\_MGR\_NAME**

Check the queue manager name.

#### **MQADOPT\_CHECK\_NET\_ADDR**

Check the network address.

## **MQADOPT\_CHECK\_ALL**

Check the queue manager name and network address. Perform this check to prevent your channels from being inadvertently shut down. This value is the initial default value of the queue manager.

## **MQADOPT\_CHECK\_NONE**

Do not check any elements.

This parameter applies to z/OS only.

## *AdoptNewMCAType***(MQCFIN)**

Adoption of orphaned channel instances (parameter identifier: MQIA\_ADOPTNEWMCA\_TYPE).

Specify whether an orphaned MCA instance is to be adopted when a new inbound channel request is detected matching the *AdoptNewMCACheck* parameters.

The value can be:

## **MQADOPT\_TYPE\_NO**

Do not adopt orphaned channel instances.

# **MQADOPT\_TYPE\_ALL**

Adopt all channel types. This value is the initial default value of the queue manager.

This parameter applies to z/OS only.

# *AuthorityEvent***(MQCFIN)**

Controls whether authorization (Not Authorized) events are generated (parameter identifier: MQIA\_AUTHORITY\_EVENT).

The value can be:

#### **MQEVR\_DISABLED**

Event reporting disabled.

## **MQEVR\_ENABLED**

Event reporting enabled. This value is not permitted on z/OS.

## *BridgeEvent***(MQCFIN)**

Controls whether IMS Bridge events are generated (parameter identifier: MQIA\_BRIDGE\_EVENT). This parameter applies to z/OS only.

The value can be:

## **MQEVR\_DISABLED**

Event reporting disabled. This value is the default value.

## **MQEVR\_ENABLED**

Event reporting enabled. This value is not supported on z/OS.

## *CertificateValPolicy***(MQCFIN)**

Specifies which SSL/TLS certificate validation policy is used to validate digital certificates received from remote partner systems (parameter identifier: MQIA\_CERT\_VAL\_POLICY).

This attribute can be used to control how strictly the certificate chain validation conforms to industry security standards. For more information, see Certificate validation policies in WebSphere MQ.

The value can be:

## **MQ\_CERT\_VAL\_POLICY\_ANY**

Apply each of the certificate validation policies supported by the secure sockets library and accept the certificate chain if any of the policies considers the certificate chain valid. This setting can be used for maximum backwards compatibility with older digital certificates which do not comply with the modern certificate standards.

## **MQ\_CERT\_VAL\_POLICY\_RFC5280**

Apply only the RFC 5280 compliant certificate validation policy. This setting provides stricter validation than the ANY setting, but rejects some older digital certificates.

This parameter is only valid on UNIX, Linux, and Windows and can be used only on a queue manager with a command level of 711, or higher.

Changes to **CertificateValPolicy** become effective either:

- When a new channel process is started.
- v For channels that run as threads of the channel initiator, when the channel initiator is restarted.
- v For channels that run as threads of the listener, when the listener is restarted.
- v For channels that run as threads of a process pooling process, when the process pooling process is started or restarted and first runs an SSL channel. If the process pooling process has already run an SSL channel, and you want the change to become effective immediately, run the MQSC command **REFRESH SECURITY TYPE(SSL)**. The process pooling process is amqrmppa on UNIX, Linux, and Windows systems.
- v When a **REFRESH SECURITY TYPE(SSL)** command is issued.

## *CFConlos***(MQCFIN)**

Specifies the action to be taken when the queue manager loses connectivity to the administration structure, or any CF structure with CFConlos set to ASQMGR (parameter identifier: MQIA\_QMGR\_CFCONLOS).

The value can be:

## **MQCFCONLOS\_TERMINATE**

The queue manager terminates when connectivity to CF structures is lost.

## **MQCFCONLOS\_TOLERATE**

The queue manager tolerates loss of connectivity to CF structures without terminating.

This parameter applies to z/OS only.

You can select MQCFCONLOS\_TOLERATE only if all the queue managers in the queue-sharing group are at command level 710 or greater and have OPMODE set to NEWFUNC.

## *ChannelAutoDef***(MQCFIN)**

Controls whether receiver and server-connection channels can be auto-defined (parameter identifier: MQIA CHANNEL AUTO DEF).

Auto-definition for cluster-sender channels is always enabled.

This parameter is supported in the following environments: IBM i, UNIX, Linux, and Windows systems.

The value can be:

## **MQCHAD\_DISABLED**

Channel auto-definition disabled.

## **MQCHAD\_ENABLED**

Channel auto-definition enabled.

## *ChannelAutoDefEvent***(MQCFIN)**

Controls whether channel auto-definition events are generated (parameter identifier: MQIA CHANNEL AUTO DEF EVENT), when a receiver, server-connection, or cluster-sender channel is auto-defined.

This parameter is supported in the following environments: IBM i, UNIX, Linux, and Windows systems.

The value can be:

# **MQEVR\_DISABLED**

Event reporting disabled.

## **MQEVR\_ENABLED**

Event reporting enabled.

## *ChannelAutoDefExit***(MQCFIN)**

Channel auto-definition exit name (parameter identifier: MQCA\_CHANNEL\_AUTO\_DEF\_EXIT).

This exit is invoked when an inbound request for an undefined channel is received, if:

- 1. The channel is a cluster-sender, or
- 2. Channel auto-definition is enabled (see *ChannelAutoDef*).

This exit is also invoked when a cluster-receiver channel is started.

The format of the name is the same as for the *SecurityExit* parameter described in ["Change, Copy,](#page-822-0) [and Create Channel" on page 813.](#page-822-0)

The maximum length of the exit name depends on the environment in which the exit is running. MQ\_EXIT\_NAME\_LENGTH gives the maximum length for the environment in which your application is running. MQ\_MAX\_EXIT\_NAME\_LENGTH gives the maximum for all supported environments.

This parameter is supported in the following environments: IBM i, z/OS, UNIX, Linux, and Windows. On z/OS, it applies only to cluster-sender and cluster-receiver channels.

#### *ChannelAuthenticationRecords***(MQCFIN)**

Controls whether channel authentication records are used. Channel authentication records can still be set and displayed regardless of the value of this attribute. (parameter identifier: MQIA CHLAUTH RECORDS).

The value can be:

## **MQCHLA\_DISABLED**

Channel authentication records are not checked.

#### **MQCHLA\_ENABLED**

Channel authentication records are checked.

#### *ChannelEvent***(MQCFIN)**

Controls whether channel events are generated (parameter identifier: MQIA\_CHANNEL\_EVENT).

The value can be:

#### **MQEVR\_DISABLED**

Event reporting disabled.

#### **MQEVR\_ENABLED**

Event reporting enabled.

#### **MQEVR\_EXCEPTION**

Reporting of exception channel events enabled.

#### *ChannelInitiatorControl***(MQCFIN)**

Specifies whether the channel initiator is to be started when the queue manager starts (parameter identifier: MQIA\_CHINIT\_CONTROL).

The value can be:

#### **MQSVC\_CONTROL\_MANUAL**

The channel initiator is not to be started automatically.

## **MQSVC\_CONTROL\_Q\_MGR**

The channel initiator is to be started automatically when the queue manager starts.

This parameter is valid only on IBM i, UNIX, Linux, and Windows systems.

#### *ChannelMonitoring***(MQCFIN)**

Default setting for online monitoring for channels (parameter identifier: MQIA\_MONITORING\_CHANNEL).

The value can be:

#### **MQMON\_NONE**

Online monitoring data collection is turned off for channels regardless of the setting of their *ChannelMonitoring* parameter.

#### **MQMON\_OFF**

Online monitoring data collection is turned off for channels specifying a value of MQMON\_Q\_MGR in their *ChannelMonitoring* parameter. This value is the initial default value of the queue manager.

#### **MQMON\_LOW**

Online monitoring data collection is turned on, with a low ratio of data collection, for channels specifying a value of MQMON\_Q\_MGR in their *ChannelMonitoring* parameter.

#### **MQMON\_MEDIUM**

Online monitoring data collection is turned on, with a moderate ratio of data collection, for channels specifying a value of MQMON\_Q\_MGR in their *ChannelMonitoring* parameter.

## **MQMON\_HIGH**

Online monitoring data collection is turned on, with a high ratio of data collection, for channels specifying a value of MQMON\_Q\_MGR in their *ChannelMonitoring* parameter.

## *ChannelStatistics***(MQCFIN)**

Controls whether statistics data is to be collected for channels (parameter identifier: MQIA\_STATISTICS\_CHANNEL).

The value can be:

#### **MQMON\_NONE**

Statistics data collection is turned off for channels regardless of the setting of their *ChannelStatistics* parameter. This value is the initial default value of the queue manager.

#### **MQMON\_OFF**

Statistics data collection is turned off for channels specifying a value of MQMON Q MGR in their *ChannelStatistics* parameter.

#### **MQMON\_LOW**

Statistics data collection is turned on, with a low ratio of data collection, for channels specifying a value of MQMON\_Q\_MGR in their *ChannelStatistics* parameter.

#### **MQMON\_MEDIUM**

Statistics data collection is turned on, with a moderate ratio of data collection, for channels specifying a value of MQMON\_Q\_MGR in their *ChannelStatistics* parameter.

#### **MQMON\_HIGH**

Statistics data collection is turned on, with a high ratio of data collection, for channels specifying a value of MQMON\_Q\_MGR in their *ChannelStatistics* parameter.

This parameter is valid only on IBM i, UNIX, Linux, and Windows systems.

## *ChinitAdapters***(MQCFIN)**

Number of adapter subtasks (parameter identifier: MQIA\_CHINIT\_ADAPTERS).

The number of adapter subtasks to use for processing IBM WebSphere MQ calls. This parameter applies to z/OS only.

Specify a value in the range 1 - 9999. The initial default value of the queue manager is 8.

## *ChinitDispatchers***(MQCFIN)**

Number of dispatchers (parameter identifier: MQIA\_CHINIT\_DISPATCHERS).

The number of dispatchers to use for the channel initiator. This parameter applies to z/OS only.

Specify a value in the range 1 - 9999. The initial default value of the queue manager is 5.

# *ChinitServiceParm***(MQCFIN)**

Reserved for use by IBM (parameter identifier: MQCA\_CHINIT\_SERVICE\_PARM).

This parameter applies to z/OS only.

## *ChinitTraceAutoStart***(MQCFIN)**

Specifies whether the channel initiator trace must start automatically (parameter identifier: MQIA CHINIT TRACE AUTO START).

The value can be:

## **MQTRAXSTR\_YES**

Channel initiator trace is to start automatically.

## **MQTRAXSTR\_NO**

Channel initiator trace is not to start automatically. This value is the initial default value of the queue manager.

This parameter applies to z/OS only.

#### *ChinitTraceTableSize***(MQCFIN)**

The size, in megabytes, of the trace data space of the channel initiator (parameter identifier: MQIA CHINIT TRACE TABLE SIZE).

Specify a value in the range 2 - 2048. The initial default value of the queue manager is 2.

This parameter applies to z/OS only.

## *ClusterSenderMonitoringDefault***(MQCFIN)**

Default setting for online monitoring for automatically defined cluster-sender channels (parameter identifier: MQIA\_MONITORING\_AUTO\_CLUSSDR).

Specifies the value to be used for the *ChannelMonitoring* attribute of automatically defined cluster-sender channels. The value can be:

#### **MQMON\_Q\_MGR**

Collection of online monitoring data is inherited from the setting of the queue manager's *ChannelMonitoring* parameter. This value is the initial default value of the queue manager.

#### **MQMON\_OFF**

Monitoring for the channel is switched off.

#### **MQMON\_LOW**

Unless *ChannelMonitoring* is MQMON\_NONE, this value specifies a low rate of data collection with a minimal effect on system performance. The data collected is not likely to be the most current.

## **MQMON\_MEDIUM**

Unless *ChannelMonitoring* is MQMON\_NONE, this value specifies a moderate rate of data collection with limited effect on system performance.

#### **MQMON\_HIGH**

Unless *ChannelMonitoring* is MQMON NONE, this value specifies a high rate of data collection with a likely effect on system performance. The data collected is the most current available.

#### *ClusterSenderStatistics***(MQCFIN)**

Controls whether statistics data is to be collected for auto-defined cluster-sender channels (parameter identifier: MQIA\_STATISTICS\_AUTO\_CLUSSDR).

The value can be:

## **MQMON\_Q\_MGR**

Collection of statistics data is inherited from the setting of the queue manager's *ChannelStatistics* parameter. This value is the initial default value of the queue manager.

#### **MQMON\_OFF**

Statistics data collection for the channel is switched off.

#### **MQMON\_LOW**

Unless *ChannelStatistics* is MQMON\_NONE, this value specifies a low rate of data collection with a minimal effect on system performance.

## **MQMON\_MEDIUM**

Unless *ChannelStatistics* is MQMON\_NONE, this value specifies a moderate rate of data collection.

## **MQMON\_HIGH**

Unless *ChannelStatistics* is MQMON\_NONE, this value specifies a high rate of data collection.

This parameter is valid only on IBM i, UNIX, Linux, and Windows systems.

# *ClusterWorkLoadData***(MQCFST)**

Cluster workload exit data (parameter identifier: MQCA\_CLUSTER\_WORKLOAD\_DATA).

This parameter is passed to the cluster workload exit when it is called.

The maximum length of the string is MQ\_EXIT\_DATA\_LENGTH.

# *ClusterWorkLoadExit***(MQCFST)**

Cluster workload exit name (parameter identifier: MQCA\_CLUSTER\_WORKLOAD\_EXIT).

If a nonblank name is defined this exit is invoked when a message is put to a cluster queue.

The format of the name is the same as for the *SecurityExit* parameter described in ["Change, Copy,](#page-822-0) [and Create Channel" on page 813.](#page-822-0)

The maximum length of the exit name depends on the environment in which the exit is running. MQ\_EXIT\_NAME\_LENGTH gives the maximum length for the environment in which your application is running. MQ MAX EXIT NAME LENGTH gives the maximum for all supported environments.

## *ClusterWorkLoadLength***(MQCFIN)**

Cluster workload length (parameter identifier: MQIA\_CLUSTER\_WORKLOAD\_LENGTH).

The maximum length of the message passed to the cluster workload exit.

The value of this attribute must be in the range 0 - 999,999 999.

#### *CLWLMRUChannels***(MQCFIN)**

Cluster workload most recently used (MRU) channels (parameter identifier: MQIA\_CLWL\_MRU\_CHANNELS).

The maximum number of active most recently used outbound channels.

Specify a value in the range 1 - 999,999 999.

## *CLWLUseQ***(MQCFIN)**

Use of remote queue (parameter identifier: MQIA\_CLWL\_USEQ).

Specifies whether a cluster queue manager is to use remote puts to other queues defined in other queue managers within the cluster during workload management.

Specify either:

**MQCLWL\_USEQ\_ANY**

Use remote queues.

# **MQCLWL\_USEQ\_LOCAL**

Do not use remote queues.

## *CodedCharSetId***(MQCFIN)**

Queue manager coded character set identifier (parameter identifier: MQIA\_CODED\_CHAR\_SET\_ID).

The coded character set identifier (CCSID) for the queue manager. The CCSID is the identifier used with all character string fields defined by the application programming interface (API). If the CCSID in a message descriptor is set to the value MQCCSI $Q$  MGR, it applies to the character data written into the body of a message. Data is written using MQPUT or MQPUT1. Character data is identified by the format specified for the message.

Specify a value in the range 1 - 65,535.

The CCSID must specify a value that is defined for use on the platform and use an appropriate character set. The character set must be:

- EBCDIC on IBM i
- ASCII or ASCII-related on other platforms

Stop and restart the queue manager after execution of this command so that all processes reflect the changed CCSID of the queue manager.

This parameter is not supported on z/OS.

#### *CommandEvent***(MQCFIN)**

Controls whether command events are generated (parameter identifier: MQIA\_COMMAND\_EVENT).

The value can be:

## **MQEVR\_DISABLED**

Event reporting disabled.

## **MQEVR\_ENABLED**

Event reporting enabled.

## **MQEVR\_NO\_DISPLAY**

Event reporting enabled for all successful commands except Inquire commands.

## *CommandScope***(MQCFIN)**

Command scope (parameter identifier: MQCACF\_COMMAND\_SCOPE). This parameter applies to z/OS only.

Specifies how the command is executed when the queue manager is a member of a queue-sharing group. You can specify one of the following values:

- v Blank (or omit the parameter altogether). The command is executed on the queue manager on which it was entered.
- v A queue manager name. The command is executed on the queue manager you specify, providing it is active within the queue sharing group. If you specify a queue manager name other than the queue manager on which it was entered, you must be using a queue-sharing group environment. The command server must be enabled.
- An asterisk "\*". The command is executed on the local queue manager and is also passed to every active queue manager in the queue-sharing group.

The maximum length is MQ\_QSG\_NAME\_LENGTH.

## *CommandServerControl***(MQCFIN)**

Specifies whether the command server is to be started when the queue manager starts (parameter identifier: MQIA\_CMD\_SERVER\_CONTROL).

The value can be:

## **MQSVC\_CONTROL\_MANUAL**

The command server is not to be started automatically.

## **MQSVC\_CONTROL\_Q\_MGR**

The command server is to be started automatically when the queue manager starts.

This parameter is valid only on IBM i, UNIX, Linux, and Windows systems.

## *ConfigurationEvent***(MQCFIN)**

Controls whether configuration events are generated (parameter identifier: MQIA CONFIGURATION EVENT).

The value can be:

## **MQEVR\_DISABLED**

Event reporting disabled.

## **MQEVR\_ENABLED**

Event reporting enabled.

#### *Custom***(MQCFST)**

Custom attribute for new features (parameter identifier: MQCA\_CUSTOM).

This attribute is reserved for the configuration of new features before separate attributes are introduced. It can contain the values of zero or more attributes as pairs of attribute name and value, separated by at least one space. The attribute name and value pairs have the form NAME(VALUE). Single quotation marks must be escaped with another single quotation mark.

This description is updated when features using this attribute are introduced. Currently there are no possible values for *Custom*.

The maximum length of the string is MQ\_CUSTOM\_LENGTH.
# *DeadLetterQName***(MQCFIN)**

Dead letter (undelivered message) queue name (parameter identifier: MQCA\_DEAD\_LETTER\_Q\_NAME).

Specifies the name of the local queue that is to be used for undelivered messages. Messages are put on this queue if they cannot be routed to their correct destination. The maximum length of the string is MQ\_Q\_NAME\_LENGTH.

# *DefClusterXmitQueueType* **(MQCFIN)**

The DefClusterXmitQueueType attribute controls which transmission queue is selected by default by cluster-sender channels to get messages from, to send the messages to cluster-receiver channels. (Parameter identifier: MQIA\_DEF\_CLUSTER\_XMIT\_Q\_TYPE.)

The values of DefClusterXmitQueueType are MQCLXQ\_SCTQ or MQCLXQ\_CHANNEL.

# **MQCLXQ\_SCTQ**

All cluster-sender channels send messages from SYSTEM.CLUSTER.TRANSMIT.QUEUE. The correlID of messages placed on the transmission queue identifies which cluster-sender channel the message is destined for.

SCTQ is set when a queue manager is defined. This behavior is implicit in versions of IBM WebSphere MQ, earlier than Version 7.5. In earlier versions, the queue manager attribute DefClusterXmitQueueType was not present.

# **MQCLXQ\_CHANNEL**

Each cluster-sender channel sends messages from a different transmission queue. Each transmission queue is created as a permanent dynamic queue from the model queue SYSTEM.CLUSTER.TRANSMIT.MODEL.QUEUE.

The attribute is not supported on z/OS.

### *DefXmitQName***(MQCFST)**

Default transmission queue name (parameter identifier: MQCA\_DEF\_XMIT\_Q\_NAME).

This parameter is the name of the default transmission queue that is used for the transmission of messages to remote queue managers. It is selected if there is no other indication of which transmission queue to use.

The maximum length of the string is MQ\_Q\_NAME\_LENGTH.

### *DNSGroup***(MQCFST)**

DNS group name (parameter identifier: MQCA\_DNS\_GROUP).

Specify the name of the group that the TCP listener handling inbound transmissions for the queue-sharing group must join. It must join it when using Workload Manager for Dynamic Domain Name Services support (WLM/DNS). This parameter applies to z/OS only.

The maximum length of the string is MQ\_DNS\_GROUP\_NAME\_LENGTH.

### *DNSWLM***(MQCFIN)**

Controls whether the TCP listener that handles inbound transmissions for the queue-sharing group must register with WLM/DNS: (parameter identifier: MQIA\_DNS\_WLM).

The value can be:

# **MQDNSWLM\_YES**

The listener must register with WLM.

### **MQDNSWLM\_NO**

The listener is not to register with WLM. This value is the initial default value of the queue manager.

This parameter applies to z/OS only.

# *ExpiryInterval***(MQCFIN)**

Interval between scans for expired messages (parameter identifier: MQIA\_EXPIRY\_INTERVAL). This parameter applies to z/OS only.

Specifies the frequency with which the queue manager scans the queues looking for expired messages. Specify a time interval in seconds in the range 1 - 99,999,999, or the following special value:

### **MQEXPI\_OFF**

No scans for expired messages.

The minimum scan interval used is 5 seconds, even if you specify a lower value.

#### *EncryptionPolicySuiteB***(MQCFIL)**

Specifies whether Suite B-compliant cryptography is used and what level of strength is employed (parameter identifier MQIA\_SUITE\_B\_STRENGTH).

The value can be one or more of:

### **MQ\_SUITE\_B\_NONE**

Suite B-compliant cryptography is not used.

### **MQ\_SUITE\_B\_128\_BIT**

Suite B 128-bit strength security is used.

### **MQ\_SUITE\_B\_192\_BIT**

Suite B 192-bit strength security is used.

If invalid lists are specified, such as MQ\_SUITE\_B\_NONE with MQ\_SUITE\_B\_128\_BIT, the error MQRCCF SUITE B ERROR is issued.

#### *Force***(MQCFIN)**

Force changes (parameter identifier: MQIACF\_FORCE).

Specifies whether the command is forced to complete if both of the following are true:

- *DefXmitQName* is specified, and
- v An application has a remote queue open, the resolution for which is affected by this change.

#### *GroupUR***(MQCFIN)**

Controls whether CICS and XA client applications can establish transactions with a GROUP unit of recovery disposition.

This attribute is only valid on z/OS and can be enabled only when the queue manager is a member of a queue-sharing group.

The value can be:

# **MQGUR\_DISABLED**

CICS and XA client applications must connect using a queue manager name.

### **MQGUR\_ENABLED**

CICS and XA client applications can establish transactions with a group unit of recovery disposition by specifying a QSG name when they connect.

#### *IGQPutAuthority***(MQCFIN)**

Command scope (parameter identifier: MQIA\_IGQ\_PUT\_AUTHORITY). This parameter is valid only on z/OS when the queue manager is a member of a queue-sharing group.

Specifies the type of authority checking and, therefore, the user IDs to be used by the IGQ agent (IGQA). This parameter establishes the authority to put messages to a destination queue. The value can be:

### **MQIGQPA\_DEFAULT**

Default user identifier is used.

The user identifier used for authorization is the value of the *UserIdentifier* field. The *UserIdentifier* field is in the separate MQMD that is associated with the message when the message is on the shared transmission queue. This value is the user identifier of the program that placed the message on the shared transmission queue. It is typically the same as the user identifier under which the remote queue manager is running.

If the RESLEVEL profile indicates that more than one user identifier is to be checked, the user identifier of the local IGQ agent (*IGQUserId*) is checked.

# **MQIGQPA\_CONTEXT**

Context user identifier is used.

The user identifier used for authorization is the value of the *UserIdentifier* field. The *UserIdentifier* field is in the separate MQMD that is associated with the message when the message is on the shared transmission queue. This value is the user identifier of the program that placed the message on the shared transmission queue. It is typically the same as the user identifier under which the remote queue manager is running.

If the RESLEVEL profile indicates that more than one user identifier is to be checked, the user identifier of the local IGQ agent (*IGQUserId*) is checked.. The value of the *UserIdentifier* field in the embedded MQMD is also checked. The latter user identifier is typically the user identifier of the application that originated the message.

# **MQIGQPA\_ONLY\_IGQ**

Only the IGQ user identifier is used.

The user identifier used for authorization is the user identifier of the local IGQ agent (*IGQUserId*).

If the RESLEVEL profile indicates that more than one user identifier is to be checked, this user identifier is used for all checks.

# **MQIGQPA\_ALTERNATE\_OR\_IGQ**

Alternate user identifier or IGQ-agent user identifier is used.

The user identifier used for authorization is the user identifier of the local IGQ agent (*IGQUserId*).

If the RESLEVEL profile indicates that more than one user identifier is to be checked, the value of the *UserIdentifier* field in the embedded MQMD is also checked. The latter user identifier is typically the user identifier of the application that originated the message.

### *IGQUserId***(MQCFST)**

Intra-group queuing agent user identifier (parameter identifier: MQCA\_IGQ\_USER\_ID). This parameter is valid only on z/OS when the queue manager is a member of a queue-sharing group.

Specifies the user identifier that is associated with the local intra-group queuing agent. This identifier is one of the user identifiers that might be checked for authorization when the IGQ agent puts messages on local queues. The actual user identifiers checked depend on the setting of the *IGQPutAuthority* attribute, and on external security options.

The maximum length is MQ\_USER\_ID\_LENGTH.

### *InhibitEvent***(MQCFIN)**

Controls whether inhibit (Inhibit Get and Inhibit Put) events are generated (parameter identifier: MQIA INHIBIT EVENT).

The value can be:

### **MQEVR\_DISABLED**

Event reporting disabled.

### **MQEVR\_ENABLED**

Event reporting enabled.

### *IntraGroupQueuing***(MQCFIN)**

Command scope (parameter identifier: MQIA\_INTRA\_GROUP\_QUEUING). This parameter is valid only on z/OS when the queue manager is a member of a queue-sharing group.

Specifies whether intra-group queuing is used. The value can be:

#### **MQIGQ\_DISABLED**

Intra-group queuing disabled.

### **MQIGQ\_ENABLED**

Intra-group queuing enabled.

### *IPAddressVersion***(MQCFIN)**

IP address version selector (parameter identifier: MQIA\_IP\_ADDRESS\_VERSION).

Specifies which IP address version, either IPv4 or IPv6, is used. The value can be:

#### **MQIPADDR\_IPV4**

IPv4 is used.

# **MQIPADDR\_IPV6**

IPv6 is used.

This parameter is only relevant for systems that run both IPv4 and IPv6. It affects only channels defined as having a *TransportType* of MQXPY\_TCP when one of the following conditions is true:

- v The channel attribute*ConnectionName* is a host name that resolves to both an IPv4 and IPv6 address and its *LocalAddress* parameter is not specified.
- v The channel attributes *ConnectionName* and *LocalAddress* are both host names that resolve to both IPv4 and IPv6 addresses.

### *ListenerTimer***(MQCFIN)**

Listener restart interval (parameter identifier: MQIA\_LISTENER\_TIMER).

The time interval, in seconds, between attempts by WebSphere MQ to restart the listener after an APPC or TCP/IP failure. This parameter applies to z/OS only.

Specify a value in the range 5 - 9,999. The initial default value of the queue manager is 60.

### *LocalEvent***(MQCFIN)**

Controls whether local error events are generated (parameter identifier: MQIA\_LOCAL\_EVENT).

The value can be:

### **MQEVR\_DISABLED**

Event reporting disabled.

#### **MQEVR\_ENABLED**

Event reporting enabled.

#### *LoggerEvent***(MQCFIN)**

Controls whether recovery log events are generated (parameter identifier: MQIA\_LOGGER\_EVENT).

The value can be:

#### **MQEVR\_DISABLED**

Event reporting disabled.

#### **MQEVR\_ENABLED**

Event reporting enabled. This value is valid only on queue managers that use linear logging.

This parameter is valid only on IBM i, UNIX, Linux, and Windows systems.

### *LUGroupName***(MQCFST)**

Generic LU name for the LU 6.2 listener (parameter identifier: MQCA\_LU\_GROUP\_NAME).

The generic LU name to be used by the LU 6.2 listener that handles inbound transmissions for the queue-sharing group.

This parameter applies to z/OS only.

The maximum length of the string is MQ\_LU\_NAME\_LENGTH.

#### *LUName***(MQCFST)**

LU name to use for outbound LU 6.2 transmissions (parameter identifier: MQCA\_LU\_NAME).

The name of the LU to use for outbound LU 6.2 transmissions. Set this parameter to be the same as the name of the LU to be used by the listener for inbound transmissions.

This parameter applies to z/OS only.

The maximum length of the string is MQ\_LU\_NAME\_LENGTH.

#### *LU62ARMSuffix***(MQCFST)**

APPCPM suffix (parameter identifier: MQCA\_LU62\_ARM\_SUFFIX).

The suffix of the APPCPM member of SYS1.PARMLIB. This suffix nominates the LUADD for this channel initiator.

This parameter applies to z/OS only.

The maximum length of the string is MQ\_ARM\_SUFFIX\_LENGTH.

#### *LU62Channels***(MQCFIN)**

Maximum number of LU 6.2 channels (parameter identifier: MQIA\_LU62\_CHANNELS).

The maximum number of channels that can be current, or clients that can be connected, that use the LU 6.2 transmission protocol.

This parameter applies to z/OS only.

Specify a value in the range 0 - 9999. The initial default value of the queue manager is 200.

### *MaxActiveChannels***(MQCFIN)**

Maximum number of active channels (parameter identifier: MQIA\_ACTIVE\_CHANNELS).

The maximum number of channels that can be *active* at any time.

This parameter applies to z/OS only.

Sharing conversations do not contribute to the total for this parameter.

Specify a value in the range 1 - 9999. The initial default value of the queue manager is 200.

#### *MaxChannels***(MQCFIN)**

Maximum number of current channels (parameter identifier: MQIA MAX CHANNELS).

The maximum number of channels that can be *current* (including server-connection channels with connected clients).

This parameter applies to z/OS only.

Sharing conversations do not contribute to the total for this parameter.

Specify a value in the range 1 - 9999.

#### *MaxHandles***(MQCFIN)**

Maximum number of handles (parameter identifier: MQIA\_MAX\_HANDLES).

The maximum number of handles that any one connection can have open at the same time.

Specify a value in the range 0 - 999,999,999.

#### *MaxMsgLength***(MQCFIN)**

Maximum message length (parameter identifier: MQIA MAX MSG\_LENGTH).

Specifies the maximum length of messages allowed on queues on the queue manager. No message that is larger than either the queue attribute *MaxMsgLength* or the queue manager attribute *MaxMsgLength* can be put on a queue.

If you reduce the maximum message length for the queue manager, you must also reduce the maximum message length of the SYSTEM.DEFAULT.LOCAL.QUEUE definition, and your other queues. Reduce the definitions on the queues to less than or equal to the limit of the queue manager. If you do not reduce the message lengths appropriately, and applications inquire only the value of the queue attribute *MaxMsgLength*, they might not work correctly.

The lower limit for this parameter is 32 KB (32,768 bytes). The upper limit is 100 MB (104,857,600 bytes).This parameter is not valid on z/OS.

#### *MaxPropertiesLength***(MQCFIN)**

Maximum property length (parameter identifier: MQIA MAX\_PROPERTIES\_LENGTH).

Specifies the maximum length of the properties, including both the property name in bytes and the size of the property value in bytes.

Specify a value in the range 0 - 100 MB (104,857,600 bytes), or the special value:

### **MQPROP\_UNRESTRICTED\_LENGTH**

The size of the properties is restricted only by the upper limit.

### *MaxUncommittedMsgs***(MQCFIN)**

Maximum uncommitted messages (parameter identifier: MQIA\_MAX\_UNCOMMITTED\_MSGS).

Specifies the maximum number of uncommitted messages. The maximum number of uncommitted messages under any sync point is the sum of the following messages:

The number of messages that can be retrieved.

The number of messages that can be put.

The number of trigger messages generated within this unit of work.

The limit does not apply to messages that are retrieved or put outside sync point.

Specify a value in the range 1 - 10,000.

### *MQIAccounting***(MQCFIN)**

Controls whether accounting information for MQI data is to be collected (parameter identifier: MQIA\_ACCOUNTING\_MQI).

The value can be:

#### **MQMON\_OFF**

MQI accounting data collection is disabled. This value is the initial default value of the queue manager.

#### **MQMON\_ON**

MQI accounting data collection is enabled.

This parameter is valid only on IBM i, UNIX, Linux, and Windows systems.

#### *MQIStatistics***(MQCFIN)**

Controls whether statistics monitoring data is to be collected for the queue manager (parameter identifier: MQIA\_STATISTICS\_MQI).

The value can be:

#### **MQMON\_OFF**

Data collection for MQI statistics is disabled. This value is the initial default value of the queue manager.

#### **MQMON\_ON**

Data collection for MQI statistics is enabled.

This parameter is valid only on IBM i, UNIX, Linux, and Windows systems.

# *MsgMarkBrowseInterval***(MQCFIN)**

Mark-browse interval (parameter identifier: MQIA\_MSG\_MARK\_BROWSE\_INTERVAL).

Specifies the time interval in milliseconds after which the queue manager can automatically unmark messages.

Specify a value in the range 0 - 999,999,999, or the special value MQMMBI\_UNLIMITED.

A value of 0 causes the queue manager to unmark messages immediately.

MQMMBI\_UNLIMITED indicates that the queue manager does not automatically unmark messages.

# *OutboundPortMax***(MQCFIN)**

The maximum value in the range for the binding of outgoing channels (parameter identifier: MQIA OUTBOUND PORT MAX).

The maximum value in the range of port numbers to be used when binding outgoing channels. This parameter applies to z/OS only.

Specify a value in the range 0 - 65,535. The initial default value of the queue manager is zero.

Specify a corresponding value for *OutboundPortMin* and ensure that the value of *OutboundPortMax* is greater than or equal to the value of *OutboundPortMin*.

# *OutboundPortMin***(MQCFIN)**

The minimum value in the range for the binding of outgoing channels (parameter identifier: MQIA\_OUTBOUND\_PORT\_MIN).

The minimum value in the range of port numbers to be used when binding outgoing channels. This parameter applies to z/OS only.

Specify a value in the range 0 - 65,535. The initial default value of the queue manager is zero.

Specify a corresponding value for *OutboundPortMax* and ensure that the value of *OutboundPortMin* is less than or equal to the value of *OutboundPortMax*.

# *Parent***(MQCFST)**

The name of the queue manager to which this queue manager is to connect hierarchically as its child (parameter identifier: MQCA\_PARENT).

A blank value indicates that this queue manager has no parent queue manager. If there is an existing parent queue manager it is disconnected. This value is the initial default value of the queue manager.

The maximum length of the string is MQ\_Q\_MGR\_NAME\_LENGTH.

# **Note:**

- v The use ofIBM WebSphere MQ hierarchical connections requires that the queue manager attribute PSMode is set to MQPSM\_ENABLED.
- The value of *Parent* can be set to a blank value if PSMode is set to MQPSM\_DISABLED.
- v Before connecting to a queue manager hierarchically as its child, channels in both directions must exist between the parent queue manager and child queue manager.
- v If a parent is defined, the **Change Queue Manager** command disconnects from the original parent and sends a connection flow to the new parent queue manager.
- v Successful completion of the command does not mean that the action completed or that it is going to complete successfully. Use the **Inquire Pub/Sub Status** command to track the status of the requested parent relationship.

# *PerformanceEvent***(MQCFIN)**

Controls whether performance-related events are generated (parameter identifier: MQIA PERFORMANCE EVENT).

The value can be:

### **MQEVR\_DISABLED**

Event reporting disabled.

### **MQEVR\_ENABLED**

Event reporting enabled.

# *PubSubClus***(MQCFIN)**

Controls whether the queue manager participates in publish/subscribe clustering (parameter identifier: MQIA\_PUBSUB\_CLUSTER).

The value can be:

#### **MQPSCLUS\_ENABLED**

The creating or receipt of clustered topic definitions and cluster subscriptions is permitted.

**Note:** The introduction of a clustered topic into a large IBM WebSphere MQ cluster can cause a degradation in performance. This degradation occurs because all partial repositories are notified of all the other members of the cluster. Unexpected subscriptions might be created at all other nodes; for example; where proxysub(FORCE) is specified. Large numbers of channels might be started from a queue manager; for example, on resync after a queue manager failure.

# **MQPSCLUS\_DISABLED**

The creating or receipt of clustered topic definitions and cluster subscriptions is inhibited. The creations or receipts are recorded as warnings in the queue manager error logs.

#### *PubSubMaxMsgRetryCount***(MQCFIN)**

The number of attempts to reprocess a message when processing a failed command message under sync point (parameter identifier: MQIA\_PUBSUB\_MAXMSG\_RETRY\_COUNT).

The value can be:

#### **0 to 999 999 999**

The initial value is 5.

#### *PubSubMode***(MQCFIN)**

Specifies whether the publish/subscribe engine and the queued publish/subscribe interface are running. The publish/subscribe engine enables applications to publish or subscribe by using the application programming interface. The publish/subscribe interface monitors the queues used the queued publish/subscribe interface (parameter identifier: MQIA\_PUBSUB\_MODE).

The value can be:

### **MQPSM\_COMPAT**

The publish/subscribe engine is running. It is therefore possible to publish or subscribe by using the application programming interface. The queued publish/subscribe interface is not running. Any message that is put to the queues that are monitored by the queued publish/subscribe interface are not acted on. Use this setting for compatibility with WebSphere Message Broker V6, or earlier versions. WebSphere Message Broker needs to read the same queues from which the queued publish/subscribe interface normally reads.

#### **MQPSM\_DISABLED**

The publish/subscribe engine and the queued publish/subscribe interface are not running. It is therefore not possible to publish or subscribe using the application programming interface. Any publish/subscribe messages that are put to the queues that are monitored by the queued publish/subscribe interface are not acted on.

#### **MQPSM\_ENABLED**

The publish/subscribe engine and the queued publish/subscribe interface are running. It is therefore possible to publish or subscribe by using the application programming interface and the queues that are monitored by the queued publish/subscribe interface. This value is the initial default value of the queue manager.

### *PubSubNPInputMsg***(MQCFIN)**

Whether to discard (or keep) an undelivered input message (parameter identifier: MQIA\_PUBSUB\_NP\_MSG).

The value can be:

### **MQUNDELIVERED\_DISCARD**

Non-persistent input messages are discarded if they cannot be processed.

# **MQUNDELIVERED\_KEEP**

Non-persistent input messages are not discarded if they cannot be processed. In this situation, the queued publish/subscribe interface continues to try the process again at appropriate intervals and does not continue processing subsequent messages.

### *PubSubNPResponse***(MQCFIN)**

Controls the behavior of undelivered response messages (parameter identifier: MQIA\_PUBSUB\_NP\_RESP).

The value can be:

### **MQUNDELIVERED\_NORMAL**

Non-persistent responses that cannot be placed on the reply queue are put on the dead letter queue. If they cannot be placed on the dead letter queue they are discarded.

# **MQUNDELIVERED\_SAFE**

Non-persistent responses that cannot be placed on the reply queue are put on the dead letter queue. If the response cannot be sent and cannot be placed on the dead letter queue the queued publish/subscribe interface rolls back the current operation. The operation is tried again at appropriate intervals and does not continue processing subsequent messages.

# **MQUNDELIVERED\_DISCARD**

Non-persistent responses that are not placed on the reply queue are discarded.

### **MQUNDELIVERED\_KEEP**

Non-persistent responses are not placed on the dead letter queue or discarded. Instead, the queued publish/subscribe interface backs out the current operation and then try it again at appropriate intervals.

#### *PubSubSyncPoint***(MQCFIN)**

Whether only persistent (or all) messages must be processed under sync point (parameter identifier: MQIA\_PUBSUB\_SYNC\_PT).

The value can be:

### **MQSYNCPOINT\_IFPER**

This value makes the queued publish/subscribe interface receive non-persistent messages outside sync point. If the interface receives a publication outside sync point, the interface forwards the publication to subscribers known to it outside sync point.

# **MQSYNCPOINT\_YES**

This value makes the queued publish/subscribe interface receive all messages under sync point.

### *QMgrDesc***(MQCFST)**

Queue manager description (parameter identifier: MQCA\_Q\_MGR\_DESC).

This parameter is text that briefly describes the object.

The maximum length of the string is MQ\_Q\_MGR\_DESC\_LENGTH.

Use characters from the character set identified by the coded character set identifier (CCSID) for the queue manager on which the command is executing. Using this character set ensures that the text is translated correctly.

### *QueueAccounting***(MQCFIN)**

Controls the collection of accounting (thread-level and queue-level accounting) data for queues (parameter identifier: MQIA\_ACCOUNTING\_Q).

The value can be:

### **MQMON\_NONE**

Accounting data collection for queues is disabled. This value must not be overridden by the value of the *QueueAccounting* parameter on the queue.

### **MQMON\_OFF**

Accounting data collection is disabled for queues specifying a value of MQMON Q MGR in the *QueueAccounting* parameter.

# **MQMON\_ON**

Accounting data collection is enabled for queues specifying a value of MQMON\_Q\_MGR in the *QueueAccounting* parameter.

# *QueueMonitoring***(MQCFIN)**

Default setting for online monitoring for queues (parameter identifier: MQIA\_MONITORING\_Q).

If the *QueueMonitoring* queue attribute is set to MQMON Q MGR, this attribute specifies the value which is assumed by the channel. The value can be:

# **MQMON\_OFF**

Online monitoring data collection is turned off. This value is the initial default value of the queue manager.

### **MQMON\_NONE**

Online monitoring data collection is turned off for queues regardless of the setting of their *QueueMonitoring* attribute.

### **MQMON\_LOW**

Online monitoring data collection is turned on, with a low ratio of data collection.

### **MQMON\_MEDIUM**

Online monitoring data collection is turned on, with a moderate ratio of data collection.

### **MQMON\_HIGH**

Online monitoring data collection is turned on, with a high ratio of data collection.

# *QueueStatistics***(MQCFIN)**

Controls whether statistics data is to be collected for queues (parameter identifier: MQIA\_STATISTICS\_Q).

### The value can be:

### **MQMON\_NONE**

Statistics data collection is turned off for queues regardless of the setting of their *QueueStatistics* parameter. This value is the initial default value of the queue manager.

### **MQMON\_OFF**

Statistics data collection is turned off for queues specifying a value of MQMON Q MGR in their *QueueStatistics* parameter.

### **MQMON\_ON**

Statistics data collection is turned on for queues specifying a value of MQMON Q MGR in their *QueueStatistics* parameter.

This parameter is valid only on IBM i, UNIX, Linux, and Windows systems.

### *ReceiveTimeout***(MQCFIN)**

How long a TCP/IP channel waits to receive data from its partner (parameter identifier: MQIA RECEIVE TIMEOUT).

The approximate length of time that a TCP/IP channel waits to receive data, including heartbeats, from its partner before returning to the inactive state.

This parameter applies to z/OS only. It applies to message channels, and not to MQI channels. This number can be qualified as follows:

- v This number is a multiplier to be applied to the negotiated *HeartBeatInterval* value to determine how long a channel is to wait. Set *ReceiveTimeoutType* to MQRCVTIME\_MULTIPLY. Specify a value of zero or in the range 2 - 99. If you specify zero, the channel waits indefinitely to receive data from its partner.
- v This number is a value, in seconds, to be added to the negotiated *HeartBeatInterval* value to determine how long a channel is to wait. Set *ReceiveTimeoutType* to MQRCVTIME\_ADD. Specify a value in the range 1 - 999,999.
- v Tthis number is a value, in seconds, that the channel is to wait, set *ReceiveTimeoutType* to MQRCVTIME EQUAL. Specify a value in the range  $0 - 999,999$ . If you specify 0, the channel waits indefinitely to receive data from its partner.

The initial default value of the queue manager is zero.

### *ReceiveTimeoutMin***(MQCFIN)**

The minimum length of time that a TCP/IP channel waits to receive data from its partner (parameter identifier: MQIA\_RECEIVE\_TIMEOUT\_MIN).

The minimum length of time that a TCP/IP channel waits to receive data, including heartbeats, from its partner before returning to the inactive state. This parameter applies to z/OS only.

Specify a value in the range 0 - 999,999.

#### *ReceiveTimeoutType***(MQCFIN)**

The qualifier to apply to *ReceiveTimeout* (parameter identifier: MQIA\_RECEIVE\_TIMEOUT\_TYPE).

The qualifier to apply to *ReceiveTimeoutType* to calculate how long a TCP/IP channel waits to receive data, including heartbeats, from its partner. It waits to receive data before returning to the inactive state. This parameter applies to z/OS only.

The value can be:

### **MQRCVTIME\_MULTIPLY**

The *ReceiveTimeout* value is a multiplier to be applied to the negotiated value of *HeartbeatInterval* to determine how long a channel waits. This value is the initial default value of the queue manager.

#### **MQRCVTIME\_ADD**

*ReceiveTimeout* is a value, in seconds, to be added to the negotiated value of *HeartbeatInterval* to determine how long a channel waits.

### **MQRCVTIME\_EQUAL**

*ReceiveTimeout* is a value, in seconds, representing how long a channel waits.

### *RemoteEvent***(MQCFIN)**

Controls whether remote error events are generated (parameter identifier: MQIA\_REMOTE\_EVENT).

The value can be:

### **MQEVR\_DISABLED**

Event reporting disabled.

### **MQEVR\_ENABLED**

Event reporting enabled.

### *RepositoryName***(MQCFST)**

Cluster name (parameter identifier: MQCA\_REPOSITORY\_NAME).

The name of a cluster for which this queue manager provides a repository manager service.

The maximum length of the string is MQ\_OBJECT\_NAME\_LENGTH.

No more than one of the resultant values of *RepositoryName* can be nonblank.

### *RepositoryNamelist***(MQCFST)**

Repository namelist (parameter identifier: MQCA\_REPOSITORY\_NAMELIST).

The name, of a namelist of clusters, for which this queue manager provides a repository manager service.

This queue manager does not have a full repository, but can be a client of other repository services that are defined in the cluster, if

- v Both *RepositoryName* and *RepositoryNamelist* are blank, or
- v *RepositoryName* is blank and the namelist specified by *RepositoryNamelist* is empty.

No more than one of the resultant values of *RepositoryNameList* can be nonblank.

### *SecurityCase***(MQCFIN)**

Security case supported (parameter identifier: MQIA\_SECURITY\_CASE).

Specifies whether the queue manager supports security profile names in mixed case, or in uppercase only. The value is activated when a Refresh Security command is run with *SecurityType(MQSECTYPE\_CLASSES)* specified. This parameter is valid only on z/OS.

The value can be:

### **MQSCYC\_UPPER**

Security profile names must be in uppercase.

# **MQSCYC\_MIXED**

Security profile names can be in uppercase or in mixed case.

### *SharedQQmgrName***(MQCFIN)**

Shared-queue queue manager name (parameter identifier: MQIA\_SHARED\_Q\_Q\_MGR\_NAME).

A queue manager makes an MQOPEN call for a shared queue. The queue manager that is specified in the *ObjectQmgrName* parameter of the MQOPEN call is in the same queue-sharing group as the processing queue manager. The SQQMNAME attribute specifies whether the *ObjectQmgrName* is used or whether the processing queue manager opens the shared queue directly. This parameter is valid only on z/OS.

The value can be:

#### **MQSQQM\_USE**

*ObjectQmgrName* is used and the appropriate transmission queue is opened.

#### **MQSQQM\_IGNORE**

The processing queue manager opens the shared queue directly. This value can reduce the traffic in your queue manager network.

# *SSLCRLNamelist***(MQCFST)**

The SSL namelist (parameter identifier: MQCA\_SSL\_CRL\_NAMELIST).

The length of the string is MQ\_NAMELIST\_NAME\_LENGTH.

Indicates the name of a namelist of authentication information objects which are used to provide certificate revocation locations to allow enhanced TLS/SSL certificate checking.

If *SSLCRLNamelist* is blank, certificate revocation checking is not invoked.

Changes to *SSLCRLNamelist*, or to the names in a previously specified namelist, or to previously referenced authentication information objects become effective:

- v On IBM i, UNIX, Linux, and Windows systems when a new channel process is started.
- v For channels that run as threads of the channel initiator on IBM i, UNIX, Linux, and Windows systems, when the channel initiator is restarted.
- v For channels that run as threads of the listener on IBM i, UNIX, Linux, and Windows systems, when the listener is restarted.
- On  $z/OS$ , when the channel initiator is restarted.
- v When a **REFRESH SECURITY TYPE(SSL)** command is issued.
- On IBM i queue managers, this parameter is ignored. However, it is used to determine which authentication information objects are written to the AMQCLCHL.TAB file.

# *SSLCryptoHardware***(MQCFST)**

The SSL cryptographic hardware (parameter identifier: MQCA\_SSL\_CRYPTO\_HARDWARE).

The length of the string is MQ\_SSL\_CRYPTO\_HARDWARE\_LENGTH.

Sets the name of the parameter string required to configure the cryptographic hardware present on the system.

This parameter is supported on UNIX, Linux, and Windows systems only.

All supported cryptographic hardware supports the PKCS #11 interface. Specify a string of the following format:

GSK\_PKCS11=*<the PKCS #11 driver path and file name>*>;*<the PKCS #11 token label>*; *<the PKCS #11 token password>;<symmetric cipher setting>*;

The PKCS #11 driver path is an absolute path to the shared library providing support for the PKCS #11 card. The PKCS #11 driver file name is the name of the shared library. An example of the value required for the PKCS #11 driver path and file name is /usr/lib/pkcs11/PKCS11\_API.so

To access symmetric cipher operations through GSKit, specify the symmetric cipher setting parameter. The value of this parameter is either:

# **SYMMETRIC\_CIPHER\_OFF**

Do not access symmetric cipher operations.

# **SYMMETRIC\_CIPHER\_ON**

Access symmetric cipher operations.

If the symmetric cipher setting is not specified, this value has the same effect as specifying SYMMETRIC\_CIPHER\_OFF.

The maximum length of the string is 256 characters. The default value is blank.

If you specify a string in the wrong format, you get an error.

When the SSLCryptoHardware value is changed, the cryptographic hardware parameters specified become the ones used for new SSL connection environments. The new information becomes effective:

- When a new channel process is started.
- v For channels that run as threads of the channel initiator, when the channel initiator is restarted.
- v For channels that run as threads of the listener, when the listener is restarted.
- v When a Refresh Security command is issued to refresh the contents of the SSL key repository.

### *SSLEvent***(MQCFIN)**

Controls whether SSL events are generated (parameter identifier: MQIA\_SSL\_EVENT).

The value can be:

### **MQEVR\_DISABLED**

Event reporting disabled.

# **MQEVR\_ENABLED**

Event reporting enabled.

# *SSLFipsRequired***(MQCFIN)**

SSLFIPS specifies whether only FIPS-certified algorithms are to be used if cryptography is carried out in WebSphere MQ, rather than in cryptographic hardware (parameter identifier: MQIA\_SSL\_FIPS\_REQUIRED).

If cryptographic hardware is configured, the cryptographic modules used are those modules provided by the hardware product. These modules might, or might not, be FIPS-certified to a particular level depending on the hardware product in use. This parameter applies to z/OS, UNIX, Linux, and Windows platforms only.

The value can be:

# **MQSSL\_FIPS\_NO**

WebSphere MQ provides an implementation of SSL cryptography which supplies some FIPS-certified modules on some platforms. If you set *SSLFIPSRequired* to MQSSL\_FIPS\_NO, any CipherSpec supported on a particular platform can be used. This value is the initial default value of the queue manager.

If the queue manager runs without using cryptographic hardware, refer to the CipherSpecs listed in Specifying CipherSpecs employing FIPS 140-2 certified cryptography:

# **MQSSL\_FIPS\_YES**

Specifies that only FIPS-certified algorithms are to be used in the CipherSpecs allowed on all SSL connections from and to this queue manager.

For a listing of appropriate FIPS 140-2 certified CipherSpecs; see Specifying CipherSpecs.

Changes to SSLFIPS become effective either:

- v On UNIX, Linux, and Windows systems, when a new channel process is started.
- v For channels that run as threads of the channel initiator on UNIX, Linux, and Windows systems, when the channel initiator is restarted.
- v For channels that run as threads of the listener on UNIX, Linux, and Windows systems, when the listener is restarted.
- v For channels that run as threads of a process pooling process, when the process pooling process is started or restarted and first runs an SSL channel. If the process pooling process has already run an SSL channel, and you want the change to become effective immediately, run the MQSC command **REFRESH SECURITY TYPE(SSL)**. The process pooling process is **amqrmppa** on UNIX, Linux, and Windows systems.
- On z/OS, when the channel initiator is restarted.
- v When a **REFRESH SECURITY TYPE(SSL)** command is issued, except on z/OS.

# *SSLKeyRepository***(MQCFST)**

The SSL key repository (parameter identifier: MQCA\_SSL\_KEY\_REPOSITORY).

The length of the string is MQ\_SSL\_KEY\_REPOSITORY\_LENGTH.

Indicates the name of the Secure Sockets Layer key repository.

The format of the name depends on the environment:

- On  $z/OS$ , it is the name of a key ring.
- v On IBM i, it is of the form *pathname*/*keyfile*, where *keyfile* is specified without the suffix (.kdb), and identifies a GSKit key database file. The default value is /QIBM/UserData/ICSS/Cert/Server/ Default.

If you specify \*SYSTEM, WebSphere MQ uses the system certificate store as the key repository for the queue manager. As a result, the queue manager is registered as a server application in Digital Certificate Manager (DCM). You can assign any server/client certificate in the system store to this application.

If you change the SSLKEYR parameter to a value other than \*SYSTEM, WebSphere MQ unregisters the queue manager as an application with DCM.

v On UNIX, it is of the form *pathname*/*keyfile* and on Windows *pathname*\*keyfile*, where *keyfile* is specified without the suffix (.kdb), and identifies a GSKit key database file. The default value for UNIX platforms is /var/mqm/qmgrs/QMGR/ssl/key, and on Windows it is C:\Program Files\IBM\WebSphere MQ\qmgrs\QMGR\ssl\key, where QMGR is replaced by the queue manager name (on UNIX, Linux, and Windows).

On IBM i, UNIX, Linux, and Windows systems, the syntax of this parameter is validated to ensure that it contains a valid, absolute, directory path.

If SSLKEYR is blank, or is a value that does not correspond to a key ring or key database file, channels using SSL fail to start.

Changes to SSLKeyRepository become effective:

- v On IBM i, UNIX, Linux, and Windows platforms, when a new channel process is started.
- v For channels that run as threads of the channel initiator on IBM i, UNIX, Linux, and Windows platforms, when the channel initiator is restarted.
- v For channels that run as threads of the listener on IBM i, UNIX, Linux, and Windows platforms, when the listener is restarted.
- On z/OS, when the channel initiator is restarted.

#### *SSLKeyResetCount***(MQCFIN)**

SSL key reset count (parameter identifier: MQIA\_SSL\_RESET\_COUNT).

Specifies when SSL channel MCAs that initiate communication reset the secret key used for encryption on the channel. The value of this parameter represents the total number of unencrypted bytes that are sent and received on the channel before the secret key is renegotiated. This number of bytes includes control information sent by the MCA.

The secret key is renegotiated when (whichever occurs first):

- The total number of unencrypted bytes sent and received by the initiating channel MCA exceeds the specified value, or,
- v If channel heartbeats are enabled, before data is sent or received following a channel heartbeat.

Specify a value in the range 0 - 999,999,999. A value of zero, the initial default value of the queue manager, signifies that secret keys are never renegotiated. If you specify an SSL/TLS secret key reset count between 1 byte through 32 KB, SSL/TLS channels use a secret key reset count of 32Kb. This count is to avoid the performance effect of excessive key resets which would occur for small SSL/TLS secret key reset values.

#### *SSLTasks***(MQCFIN)**

Number of server subtasks to use for processing SSL calls (parameter identifier: MQIA\_SSL\_TASKS). This parameter applies to z/OS only.

The number of server subtasks to use for processing SSL calls. To use SSL channels, you must have at least two of these tasks running.

Specify a value in the range 0 - 9999. However, to avoid problems with storage allocation, do not set this parameter to a value greater than 50.

#### *StartStopEvent***(MQCFIN)**

Controls whether start and stop events are generated (parameter identifier: MQIA\_START\_STOP\_EVENT).

The value can be:

#### **MQEVR\_DISABLED**

Event reporting disabled.

#### **MQEVR\_ENABLED**

Event reporting enabled.

### *StatisticsInterval***(MQCFIN)**

The time interval, in seconds, at which statistics monitoring data is written to the monitoring queue (parameter identifier: MQIA\_STATISTICS\_INTERVAL).

Specify a value in the range 1 - 604,000.

This parameter is valid only on IBM i, UNIX, Linux, and Windows.

#### *TCPChannels***(MQCFIN)**

The maximum number of channels that can be current, or clients that can be connected, that use the TCP/IP transmission protocol (parameter identifier: MQIA\_TCP\_CHANNELS).

Specify a value in the range 0 - 9999. The initial default value of the queue manager is 200.

Sharing conversations do not contribute to the total for this parameter.

This parameter applies to z/OS only.

### *TCPKeepAlive***(MQCFIN)**

Specifies whether the TCP KEEPALIVE facility is to be used to check whether the other end of a connection is still available (parameter identifier: MQIA\_TCP\_KEEP\_ALIVE).

The value can be:

### **MQTCPKEEP\_YES**

The TCP KEEPALIVE facility is to be used as specified in the TCP profile configuration data set. The interval is specified in the *KeepAliveInterval* channel attribute.

#### **MQTCPKEEP\_NO**

The TCP KEEPALIVE facility is not to be used. This value is the initial default value of the queue manager.

This parameter applies to z/OS only.

#### *TCPName***(MQCFST)**

The name of the TCP/IP system that you are using (parameter identifier: MQIA\_TCP\_NAME).

The maximum length of the string is MQ\_TCP\_NAME\_LENGTH.

This parameter applies to z/OS only.

#### *TCPStackType***(MQCFIN)**

Specifies whether the channel initiator can use only the TCP/IP address space specified in *TCPName*, or can optionally bind to any selected TCP/IP address (parameter identifier: MQIA\_TCP\_STACK\_TYPE).

The value can be:

#### **MQTCPSTACK\_SINGLE**

The channel initiator uses the TCP/IP address space that is specified in *TCPName*. This value is the initial default value of the queue manager.

# **MQTCPSTACK\_MULTIPLE**

The channel initiator can use any TCP/IP address space available to it. It defaults to the one specified in *TCPName* if no other is specified for a channel or listener.

This parameter applies to z/OS only.

# *TraceRouteRecording***(MQCFIN)**

Specifies whether trace-route information can be recorded and a reply message generated (parameter identifier: MQIA\_TRACE\_ROUTE\_RECORDING).

The value can be:

#### **MQRECORDING\_DISABLED**

Trace-route information cannot be recorded.

### **MQRECORDING\_MSG**

Trace-route information can be recorded and replies sent to the destination specified by the originator of the message causing the trace-route record.

### **MQRECORDING\_Q**

Trace-route information can be recorded and replies sent to SYSTEM.ADMIN.TRACE.ROUTE.QUEUE.

If participation in route tracing is enabled using this queue manager attribute, the value of the attribute is only important if a reply is generated. Route tracing is enabled by not setting *TraceRouteRecording* to MQRECORDING\_DISABLED. The reply must go either to SYSTEM.ADMIN.TRACE.ROUTE.QUEUE, or to the destination specified by the message itself. Provided the attribute is not disabled then messages not yet at the final destination might have information added to them. For more information about trace-route records, see Controlling trace-route messaging.

### *TreeLifeTime***(MQCFIN)**

The lifetime, in seconds, of non-administrative topics (parameter identifier: MQIA\_TREE\_LIFE\_TIME).

Non-administrative topics are those topics created when an application publishes to, or subscribes as, a topic string that does not exist as an administrative node. When this non-administrative node no longer has any active subscriptions, this parameter determines how long the queue manager waits before removing that node. Only non-administrative topics that are in use by a durable subscription remain after the queue manager is recycled.

Specify a value in the range 0 - 604,000. A value of 0 means that non-administrative topics are not removed by the queue manager. The initial default value of the queue manager is 1800.

#### *TriggerInterval***(MQCFIN)**

Trigger interval (parameter identifier: MQIA\_TRIGGER\_INTERVAL).

Specifies the trigger time interval, expressed in milliseconds, for use only with queues where *TriggerType* has a value of MQTT\_FIRST.

In this case, trigger messages are normally generated only when a suitable message arrives on the queue, and the queue was previously empty. Under certain circumstances, however, an additional trigger message can be generated with MQTT\_FIRST triggering, even if the queue was not empty. These additional trigger messages are not generated more often than every *TriggerInterval* milliseconds.

Specify a value in the range 0 - 999,999 999.

# **Error codes (Change Queue Manager)**

This command might return the following errors in the response format header, in addition to the values shown on page ["Error codes applicable to all commands" on page 802.](#page-811-0)

#### *Reason* **(MQLONG)**

The value can be:

#### **MQRCCF\_CHAD\_ERROR**

Channel automatic definition error.

#### **MQRCCF\_CHAD\_EVENT\_ERROR**

Channel automatic definition event error.

### **MQRCCF\_CHAD\_EVENT\_WRONG\_TYPE**

Channel automatic definition event parameter not allowed for this channel type.

#### **MQRCCF\_CHAD\_EXIT\_ERROR**

Channel automatic definition exit name error.

### **MQRCCF\_CHAD\_EXIT\_WRONG\_TYPE**

Channel automatic definition exit parameter not allowed for this channel type.

### **MQRCCF\_CHAD\_WRONG\_TYPE**

Channel automatic definition parameter not allowed for this channel type.

### **MQRCCF\_FORCE\_VALUE\_ERROR**

Force value not valid.

**MQRCCF\_PATH\_NOT\_VALID** Path not valid.

# **MQRCCF\_PWD\_LENGTH\_ERROR**

Password length error.

# **MQRCCF\_PSCLUS\_DISABLED\_TOPDEF**

Administrator or application attempted to define a cluster topic when **PubSubClub** is set to MQPSCLUS\_DISABLED.

# **MQRCCF\_PSCLUS\_TOPIC\_EXSITS**

Administrator tried to set **PubSubClub** to MQPSCLUS\_DISABLED when a cluster topic definition exists.

**MQRCCF\_Q\_MGR\_CCSID\_ERROR** Coded character set value not valid.

# **MQRCCF\_REPOS\_NAME\_CONFLICT**

Repository names not valid.

# **MQRCCF\_UNKNOWN\_Q\_MGR**

Queue manager not known.

# **Related information**:

Channel states

Specifying that only FIPS-certified CipherSpecs are used at run time on the MQI client Federal Information Processing Standards (FIPS) for UNIX, Linux and Windows

# **Change, Copy, and Create Service:**

The Change Service command changes existing service definitions. The Copy and Create service commands create new service definitions - the Copy command uses attribute values of an existing service definition.

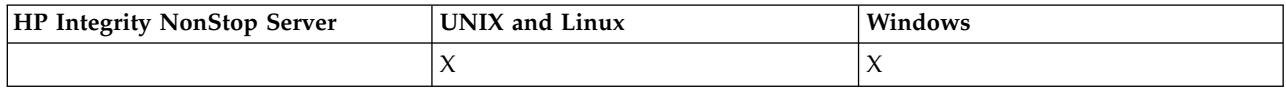

The Change Service (MQCMD\_CHANGE\_SERVICE) command changes the specified attributes of an existing WebSphere MQ service definition. For any optional parameters that are omitted, the value does not change.

The Copy Service (MQCMD\_COPY\_SERVICE) command creates a WebSphere MQ service definition, using, for attributes not specified in the command, the attribute values of an existing service definition.

The Create Service (MQCMD\_CREATE\_SERVICE) command creates a WebSphere MQ service definition. Any attributes that are not defined explicitly are set to the default values on the destination queue manager.

# **Required parameter (Change and Create Service)**

# *ServiceName* **(MQCFST)**

The name of the service definition to be changed or created (parameter identifier: MQCA\_SERVICE\_NAME).

The maximum length of the string is MQ\_OBJECT\_NAME\_LENGTH.

### **Required parameters (Copy Service)**

# *FromServiceName* **(MQCFST)**

The name of the service definition to be copied from (parameter identifier: MQCACF\_FROM\_SERVICE\_NAME).

This parameter specifies the name of the existing service definition that contains values for the attributes not specified in this command.

The maximum length of the string is MQ\_OBJECT\_NAME\_LENGTH.

### *ToServiceName* **(MQCFST)**

To service name (parameter identifier: MQCACF\_TO\_SERVICE\_NAME).

This parameter specifies the name of the new service definition. If a service definition with this name exists, *Replace* must be specified as MQRP\_YES.

The maximum length of the string is MQ\_OBJECT\_NAME\_LENGTH.

### **Optional parameters (Change, Copy, and Create Service)**

### *Replace* **(MQCFIN)**

Replace attributes (parameter identifier: MQIACF\_REPLACE).

If a namelist definition with the same name as *ToServiceName* exists, this specifies parameter whether it is to be replaced. The value can be:

# **MQRP\_YES**

Replace existing definition.

### **MQRP\_NO**

Do not replace existing definition.

#### *ServiceDesc* **(MQCFST)**

Description of service definition (parameter identifier: MQCA\_SERVICE\_DESC).

This parameter is a plain-text comment that provides descriptive information about the service definition. It must contain only displayable characters.

If characters are used that are not in the coded character set identifier (CCSID) for the queue manager on which the command is executing, they might be translated incorrectly.

The maximum length of the string is MQ\_SERVICE\_DESC\_LENGTH.

### *ServiceType* **(MQCFIN)**

The mode in which the service is to run (parameter identifier: MQIA\_SERVICE\_TYPE).

Specify either:

#### **MQSVC\_TYPE\_SERVER**

Only one instance of the service can be executed at a time, with the status of the service made available by the Inquire Service Status command.

#### **MQSVC\_TYPE\_COMMAND**

Multiple instances of the service can be started.

### *StartArguments* **(MQCFST)**

Arguments to be passed to the program on startup (parameter identifier: MQCA\_SERVICE\_START\_ARGS).

Specify each argument within the string as you would on a command line, with a space to separate each argument to the program.

The maximum length of the string is MQ\_SERVICE\_ARGS\_LENGTH.

# *StartCommand* **(MQCFST)**

Service program name (parameter identifier: MQCA\_SERVICE\_START\_COMMAND).

Specifies the name of the program which is to run. You must specify a fully qualified path name to the executable program.

The maximum length of the string is MQ\_SERVICE\_COMMAND\_LENGTH.

#### *StartMode* **(MQCFIN)**

Service mode (parameter identifier: MQIA\_SERVICE\_CONTROL).

Specifies how the service is to be started and stopped. The value can be:

#### **MQSVC\_CONTROL\_MANUAL**

The service is not to be started automatically or stopped automatically. It is to be controlled by user command. This value is the default value.

# **MQSVC\_CONTROL\_Q\_MGR**

The service being defined is to be started and stopped at the same time as the queue manager is started and stopped.

### **MQSVC\_CONTROL\_Q\_MGR\_START**

The service is to be started at the same time as the queue manager is started, but is not requested to stop when the queue manager is stopped.

### *StderrDestination* **(MQCFST)**

Specifies the path to a file to which the standard error (stderr) of the service program must be redirected (parameter identifier: MQCA\_STDERR\_DESTINATION).

If the file does not exist when the service program is started, the file is created.

The maximum length of the string is MQ\_SERVICE\_PATH\_LENGTH.

#### *StdoutDestination* **(MQCFST)**

Specifies the path to a file to which the standard output (stdout) of the service program must be redirected (parameter identifier: MQCA\_STDOUT\_DESTINATION).

If the file does not exist when the service program is started, the file is created.

The maximum length of the string is MQ\_SERVICE\_PATH\_LENGTH.

### *StopArguments* **(MQCFST)**

Specifies the arguments to be passed to the stop program when instructed to stop the service (parameter identifier: MQCA\_SERVICE\_STOP\_ARGS).

Specify each argument within the string as you would on a command line, with a space to separate each argument to the program.

The maximum length of the string is MQ\_SERVICE\_ARGS\_LENGTH.

#### *StopCommand* **(MQCFST)**

Service program stop command (parameter identifier: MQCA\_SERVICE\_STOP\_COMMAND).

This parameter is the name of the program that is to run when the service is requested to stop. You must specify a fully qualified path name to the executable program.

The maximum length of the string is MQ\_SERVICE\_COMMAND\_LENGTH.

# **Change, Copy, and Create Subscription:**

The Change Subscription command changes existing subscription definitions. The Copy and Create Subscription commands create new subscription definitions - the Copy command uses attribute values of an existing subscription definition.

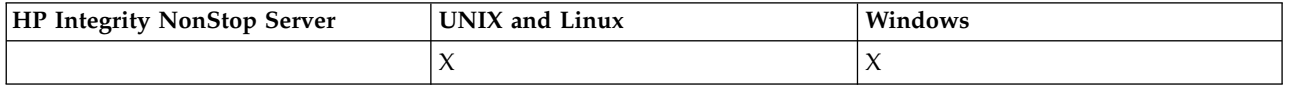

The Change Subscription (MQCMD\_CHANGE\_SUBSCRIPTION) command changes the specified attributes of an existing WebSphere MQ subscription. For any optional parameters that are omitted, the value does not change.

The Copy Subscription (MQCMD\_COPY\_SUBSCRIPTION) command creates a WebSphere MQ subscription, using, for attributes not specified in the command, the attribute values of an existing subscription.

The Create Subscription (MQCMD\_CREATE\_SUBSCRIPTION) command creates a WebSphere MQ administrative subscription so that existing applications can participate in publish/subscribe application.

# **Required parameters (Change Subscription)**

# *SubName* **(MQCFST)**

The name of the subscription definition to be changed (parameter identifier: MQCACF\_SUB\_NAME).

The maximum length of the string is MQ\_SUB\_NAME\_LENGTH.

or

# *SubId* **(MQCFBS)**

The unique identifier of the subscription definition to be changed (parameter identifier: MQBACF\_SUB\_ID).

The maximum length of the string is MQ\_CORREL\_ID\_LENGTH.

# **Required parameters (Copy Subscription)**

# *ToSubscriptionName* **(MQCFBS)**

The name of the subscription to copy to (parameter identifier: MQCACF\_TO\_SUB\_NAME).

The maximum length of the string is MQ\_SUBSCRIPTION\_NAME\_LENGTH.

You require at least one of *FromSubscriptionName* or *SubId*.

# *FromSubscriptionName* **(MQCFST)**

The name of the subscription definition to be copied from (parameter identifier: MQCACF\_FROM\_SUB\_NAME).

On z/OS, the queue manager searches for an object with the name you specify and a disposition of MQQSGD\_Q\_MGR or MQQSGD\_COPY to copy from. This parameter is ignored if a value of MQQSGD\_COPY is specified for *QSGDisposition*. In this case, an object with the name specified by *ToSubscriptionName* and the disposition MQQSGD\_GROUP is used.

The maximum length of the string is MQ\_SUBSCRIPTION\_NAME\_LENGTH.

### *SubId* **(MQCFBS)**

The unique identifier of the subscription definition to be changed (parameter identifier: MQBACF\_SUB\_ID).

The maximum length of the string is MQ\_CORREL\_ID\_LENGTH.

# **Required parameters (Create Subscription)**

You must provide the *SubName*.

### *SubName* **(MQCFST)**

The name of the subscription definition to be changed (parameter identifier: MQCACF\_SUB\_NAME).

The maximum length of the string is MQ\_SUB\_NAME\_LENGTH.

You require at least one of *TopicObject* or *TopicString*.

# *TopicObject* **(MQCFST)**

The name of a previously defined topic object from which is obtained the topic name for the subscription (parameter identifier: MQCA\_TOPIC\_NAME). Although the parameter is accepted, the value specified cannot be different from the original value for Change Subscription.

The maximum length of the string is MQ\_TOPIC\_NAME\_LENGTH.

# *TopicString* **(MQCFST)**

The resolved topic string (parameter identifier: MQCA\_TOPIC\_STRING). .

The maximum length of the string is MQ\_TOPIC\_STR\_LENGTH.

# **Optional parameters (Change, Copy, and Create Subscription)**

### *CommandScope* **(MQCFST)**

Command scope (parameter identifier: MQCACF\_COMMAND\_SCOPE). This parameter applies to z/OS only.

Specifies how the command is processed when the queue manager is a member of a queue-sharing group. You can specify one of the following:

- blank (or omit the parameter altogether). The command is processed on the queue manager on which it was entered.
- a queue manager name. The command is processed on the queue manager you specify, providing it is active within the queue sharing group. If you specify a queue manager name other than the queue manager on which it was entered, you must be using a queue-sharing group environment, and the command server must be enabled.
- an asterisk (\*). The command is processed on the local queue manager and is also passed to every active queue manager in the queue-sharing group.

The maximum length is MQ\_QSG\_NAME\_LENGTH.

### *Destination* **(MQCFST)**

Destination (parameter identifier: MQCACF\_DESTINATION).

Specifies the name of the alias, local, remote, or cluster queue to which messages for this subscription are put.

### *DestinationClass* **(MQCFIN)**

Destination class (parameter identifier: MQIACF\_DESTINATION\_CLASS).

Specifies whether the destination is managed.

Specify either:

# **MQDC\_MANAGED**

The destination is managed.

### **MQDC\_PROVIDED**

The destination queue is as specified in the *Destination* field.

Although the parameter is accepted, the value specified cannot be different from the original value for Change Subscription.

# *DestinationCorrelId* **(MQCFBS)**

Destination correlation identifier (parameter identifier: MQBACF\_DESTINATION\_CORREL\_ID).

Provides a correlation identifier that is placed in the *CorrelId* field of the message descriptor for all the messages sent to this subscription.

The maximum length is MQ\_CORREL\_ID\_LENGTH.

# *DestinationQueueManager* **(MQCFST)**

Destination queue manager (parameter identifier: MQCACF\_DESTINATION\_Q\_MGR).

Specifies the name of the destination queue manager, either local or remote, to which messages for the subscription are forwarded.

The maximum length of the string is MQ\_Q\_MGR\_NAME\_LENGTH.

### *Expiry* **(MQCFIN)**

The time, in tenths of a second, at which a subscription expires after its creation date and time (parameter identifier: MQIACF\_EXPIRY).

The default value of unlimited means that the subscription never expires.

After a subscription has expired it becomes eligible to be discarded by the queue manager and receives no further publications.

# *PublishedAccountingToken* **(MQCFBS)**

Value of the accounting token used in the *AccountingToken* field of the message descriptor (parameter identifier: MQBACF\_ACCOUNTING\_TOKEN).

The maximum length of the string is MQ\_ACCOUNTING\_TOKEN\_LENGTH.

# *PublishedApplicationIdentifier* **(MQCFST)**

Value of the application identity data used in the *ApplIdentityData* field of the message descriptor (parameter identifier: MQCACF\_APPL\_IDENTITY\_DATA.

The maximum length of the string is MQ\_APPL\_IDENTITY\_DATA\_LENGTH.

### *PublishPriority* **(MQCFIN)**

The priority of the message sent to this subscription (parameter identifier: MQIACF\_PUB\_PRIORITY).

The value can be:

# **MQPRI\_PRIORITY\_AS\_PUBLISHED**

Priority of messages sent to this subscription is taken from the priority supplied to the published message. This value is the supplied default value.

# **MQPRI\_PRIORITY\_AS\_QDEF**

Priority of messages sent to this subscription is determined by the default priority of the queue defined as a destination.

**0-9** An integer value providing an explicit priority for messages sent to this subscription.

### *PublishSubscribeProperties* **(MQCFIN)**

Specifies how publish/suscribe related message properties are added to messages sent to this subscription (parameter identifier: MQIACF\_PUBSUB\_PROPERTIES).

The value can be:

# **MQPSPROP\_COMPAT**

If the original publication is a PCF message, then the publish/subscribe properties are added as PCF attributes. Otherwise, publish/subscribe properties are added within an MQRFH version 1 header. This method is compatible with applications coded for use with previous versions of WebSphere MQ.

# **MQPSPROP\_NONE**

Do not add publish/suscribe properties to the messages. This value is the supplied default value.

### **MQPSPROP\_RFH2**

Publish/suscribe properties are added within an MQRFH version 2 header. This method is compatible with applications coded for use with WebSphere Message Brokers.

# *Selector* **(MQCFST)**

Specifies the selector applied to messages published to the topic (parameter identifier: MQCACF\_SUB\_SELECTOR). Although the parameter is accepted, the value specified cannot be different from the original value for Change Subscription.

Only those messages that satisfy the selection criteria are put to the destination specified by this subscription.

The maximum length of the string is MQ\_SELECTOR\_LENGTH.

### *SubscriptionLevel* **(MQCFIN)**

The level within the subscription interception hierarchy at which this subscription is made (parameter identifier: MQIACF\_SUB\_LEVEL). To ensure that an intercepting application receives messages before any other subscribers, make sure that it has the highest subscription level of all subscribers.

The value can be:

**0 - 9** An integer in the range 0-9. The default value is 1. Subscribers with a subscription level of 9 intercept publications before they reach subscribers with lower subscription levels.

### *SubscriptionScope* **(MQCFIN)**

Determines whether this subscription is passed to other queue managers in the network (parameter identifier: MQIACF\_SUBSCRIPTION\_SCOPE). Although the parameter is accepted, the value specified cannot be different from the original value for Change Subscription.

The value can be:

# **MQTSCOPE\_ALL**

The subscription is forwarded to all queue managers directly connected through a publish/subscribe collective or hierarchy. This value is the supplied default value.

### **MQTSCOPE\_QMGR**

The subscription only forwards messages published on the topic within this queue manager.

### *SubscriptionUser* **(MQCFST)**

The userid that 'owns' this subscription. This parameter is either the userid associated with the creator of the subscription, or, if subscription takeover is permitted, the userid which last took over the subscription. (parameter identifier: MQCACF\_SUB\_USER\_ID).

The maximum length of the string is MQ\_USER\_ID\_LENGTH.

### *TopicString* **(MQCFST)**

The resolved topic string (parameter identifier: MQCA\_TOPIC\_STRING). Although the parameter is accepted, the value specified cannot be different from the original value for Change Subscription.

The maximum length of the string is MQ\_TOPIC\_STR\_LENGTH.

#### *Userdata* **(MQCFST)**

User data (parameter identifier: MQCACF\_SUB\_USER\_DATA).

Specifies the user data associated with the subscription

The maximum length of the string is MQ\_USER\_DATA\_LENGTH.

# *VariableUser* **(MQCFST)**

Specifies whether a user other than the one who created the subscription, that is, the user shown in *SubscriptionUser* can take over the ownership of the subscription (parameter identifier: MQIACF\_VARIABLE\_USER\_ID).

The value can be:

# **MQVU\_ANY\_USER**

Any user can take over the ownership. This value is the supplied default value.

# **MQVU\_FIXED\_USER**

No other user can take over the ownership.

# *WildcardSchema* **(MQCFIN)**

Specifies the schema to be used when interpreting any wildcard characters contained in the *TopicString* (parameter identifier: MQIACF\_WILDCARD\_SCHEMA). Although the parameter is accepted, the value specified cannot be different from the original value for Change Subscription.

The value can be:

# **MQWS\_CHAR**

Wildcard characters represent portions of strings for compatibility with WebSphere MQ V6.0 broker.

# **MQWS\_TOPIC**

Wildcard characters represent portions of the topic hierarchy for compatibility with WebSphere Message Brokers. This value is the supplied default value.

# **Change, Copy, and Create Topic:**

The Change Topic command changes existing topic definitions. The Copy and Create Topic commands create new topic definitions - the Copy command uses attribute values of an existing topic definition.

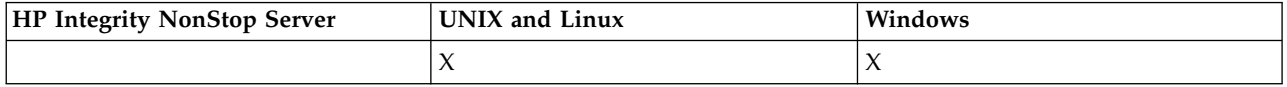

The Change Topic (MOCMD CHANGE TOPIC) command changes the specified attributes of an existing WebSphere MQ administrative topic definition. For any optional parameters that are omitted, the value does not change.

The Copy Topic (MQCMD\_COPY\_TOPIC) command creates a WebSphere MQ administrative topic definition by using, for attributes not specified in the command, the attribute values of an existing topic definition.

The Create Topic (MQCMD\_CREATE\_TOPIC) command creates a WebSphere MQ administrative topic definition. Any attributes that are not defined explicitly are set to the default values on the destination queue manager.

# **Required parameter (Change Topic)**

### *TopicName* **(MQCFST)**

The name of the administrative topic definition to be changed (parameter identifier: MQCA\_TOPIC\_NAME).

The maximum length of the string is MQ\_TOPIC\_NAME\_LENGTH.

# **Required parameters (Copy Topic)**

# *FromTopicName* **(MQCFST)**

The name of the administrative topic object definition to be copied from (parameter identifier: MQCACF\_FROM\_TOPIC\_NAME).

On z/OS, the queue manager searches for an object with the name you specify and a disposition of MQQSGD\_Q\_MGR or MQQSGD\_COPY to copy from. This parameter is ignored if a value of MQQSGD\_COPY is specified for *QSGDisposition*. In this case, an object with the name specified by *ToTopicName* and the disposition MQQSGD\_GROUP is searched for to copy from.

The maximum length of the string is MQ\_TOPIC\_NAME\_LENGTH.

# *TopicString* **(MQCFST)**

The topic string (parameter identifier: MQCA\_TOPIC\_STRING). This string uses the forward slash (/) character as a delimiter for elements within the topic tree.

The maximum length of the string is MQ\_TOPIC\_STR\_LENGTH.

### *ToTopicName* **(MQCFST)**

The name of the administrative topic definition to copy to (parameter identifier: MQCACF\_TO\_TOPIC\_NAME).

The maximum length of the string is MQ\_TOPIC\_NAME\_LENGTH.

# **Required parameters (Create Topic)**

# *TopicName* **(MQCFST)**

The name of the administrative topic definition to be created (parameter identifier: MQCA\_TOPIC\_NAME).

The maximum length of the string is MQ\_TOPIC\_NAME\_LENGTH.

### *TopicString* **(MQCFST)**

The topic string (parameter identifier: MQCA\_TOPIC\_STRING).

This parameter is required and cannot contain the empty string. The "/" character within this string has a special meaning. It delimits the elements in the topic tree. A topic string can start with the "/" character but is not required to. A string starting with the "/" character is not the same as a string that does not start with the "/" character. A topic string cannot end with the "/" character.

The maximum length of the string is MQ\_TOPIC\_STR\_LENGTH.

# **Optional parameters (Change, Copy, and Create Topic)**

### *ClusterName* **(MQCFST)**

The name of the cluster to which this topic belongs (parameter identifier: MQCA\_CLUSTER\_NAME). The maximum length of the string is MQ\_CLUSTER\_NAME\_LENGTH.

The value can be:

**Blank** This topic does not belong to a cluster. Publications and subscriptions for this topic are not propagated to publish/subscribe cluster-connected queue managers.

This value is the default value for this parameter if no value is specified.

**String** This topic belongs to the indicated cluster.

Additionally, if PublicationScope or SubscriptionScope are set to MQSCOPE\_ALL, this value is the cluster to be used for the propagation of publications and subscriptions, for this topic, to publish/subscribe cluster-connected queue managers.

# *CommandScope* **(MQCFST)**

Command scope (parameter identifier: MQCACF\_COMMAND\_SCOPE). This parameter applies to z/OS only.

Specifies how the command is executed when the queue manager is a member of a queue-sharing group. You can specify one of the following:

- blank (or omit the parameter altogether). The command is executed on the queue manager on which it was entered.
- v a queue manager name. The command is executed on the queue manager you specify, providing it is active within the queue sharing group. If you specify a queue manager name other than the queue manager on which it was entered, you must be using a queue-sharing group environment, and the command server must be enabled.
- an asterisk (\*). The command is executed on the local queue manager and is also passed to every active queue manager in the queue-sharing group.

The maximum length is MQ\_QSG\_NAME\_LENGTH.

#### *CommunicationInformation* **(MQCFST)**

The Multicast communication information object (parameter identifier: MQCA\_COMM\_INFO\_NAME).

The maximum length of the string is MQ\_COMM\_INFO\_NAME\_LENGTH.

#### *Custom* **(MQCFST)**

Custom attribute for new features (parameter identifier: MQCA\_CUSTOM).

This attribute is reserved for the configuration of new features before separate attributes have been introduced. It can contain the values of zero or more attributes as pairs of attribute name and value, separated by at least one space. The attribute name and value pairs have the form NAME(VALUE). Single quotes must be escaped with another single quote.

This description will be updated when features using this attribute are introduced. At the moment there are no possible values for *Custom*.

### *DefPersistence* **(MQCFIN)**

Default persistence (parameter identifier: MQIA\_TOPIC\_DEF\_PERSISTENCE).

Specifies the default for message-persistence of messages published to the topic. Message persistence determines whether messages are preserved across restarts of the queue manager.

The value can be:

#### **MQPER\_PERSISTENCE\_AS\_PARENT**

The default persistence is based on the setting of the closest parent administrative topic object in the topic tree.

### **MQPER\_PERSISTENT**

Message is persistent.

### **MQPER\_NOT\_PERSISTENT**

Message is not persistent.

### *DefPriority* **(MQCFIN)**

Default priority (parameter identifier: MQIA\_DEF\_PRIORITY).

Specifies the default priority of messages published to the topic.

Specify either:

*integer* The default priority to be used, in the range zero through to the maximum priority value that is supported (9).

### **MQPRI\_PRIORITY\_AS\_PARENT**

The default priority is based on the setting of the closest parent administrative topic object in the topic tree.

#### *DefPutResponse* **(MQCFIN)**

Default put response (parameter identifier: MQIA\_DEF\_PUT\_RESPONSE\_TYPE).

The value can be:

# **MQPRT\_ASYNC\_RESPONSE**

The put operation is issued asynchronously, returning a subset of MQMD fields.

### **MQPRT\_RESPONSE\_AS\_PARENT**

The default put response is based on the setting of the closest parent administrative topic object in the topic tree.

# **MQPRT\_SYNC\_RESPONSE**

The put operation is issued synchronously, returning a response.

### *DurableModelQName* **(MQCFST)**

Name of the model queue to be used for durable subscriptions (parameter identifier: MQCA\_MODEL\_DURABLE\_Q).

The maximum length of the string is MQ\_Q\_NAME\_LENGTH.

### *DurableSubscriptions* **(MQCFIN)**

Whether applications are permitted to make durable subscriptions (parameter identifier: MQIA\_DURABLE\_SUB).

The value can be:

# **MQSUB\_DURABLE\_AS\_PARENT**

Whether durable subscriptions are permitted is based on the setting of the closest parent administrative topic object in the topic tree.

# **MQSUB\_DURABLE\_ALLOWED**

Durable subscriptions are permitted.

# **MQSUB\_DURABLE\_INHIBITED**

Durable subscriptions are not permitted.

### *InhibitPublications* **(MQCFIN)**

Whether publications are allowed for this topic (parameter identifier: MQIA\_INHIBIT\_PUB).

The value can be:

### **MQTA\_PUB\_AS\_PARENT**

Whether messages can be published to this topic is based on the setting of the closest parent administrative topic object in the topic tree.

# **MQTA\_PUB\_INHIBITED**

Publications are inhibited for this topic.

### **MQTA\_PUB\_ALLOWED**

Publications are allowed for this topic.

### *InhibitSubscriptions* **(MQCFIN)**

Whether subscriptions are allowed for this topic (parameter identifier: MQIA\_INHIBIT\_SUB).

The value can be:

### **MQTA\_SUB\_AS\_PARENT**

Whether applications can subscribe to this topic is based on the setting of the closest parent administrative topic object in the topic tree.

### **MQTA\_SUB\_INHIBITED**

Subscriptions are inhibited for this topic.

### **MQTA\_SUB\_ALLOWED**

Subscriptions are allowed for this topic.

# *Multicast* **(MQCFIN)**

Whether multicast is allowable in the topic tree (parameter identifier: MQIA\_MULTICAST).

The value can be:

# **MQMC\_AS\_PARENT**

Whether multicast is allowed on this topic is based on the setting of the closest parent administrative topic object in the topic tree.

### **MQMC\_ENABLED**

Multicast is allowed on this topic.

# **MQMC\_DISABLED**

Multicast is not allowed on this topic.

# **MQMC\_ONLY**

Only subscriptions and publications made using multicast are allowed on this topic.

# *NonDurableModelQName* **(MQCFST)**

Name of the model queue to be used for non-durable subscriptions (parameter identifier: MOCA MODEL NON DURABLE O).

The maximum length of the string is MQ\_Q\_NAME\_LENGTH.

# *NonPersistentMsgDelivery* **(MQCFIN)**

The delivery mechanism for non-persistent messages published to this topic (parameter identifier: MQIA\_NPM\_DELIVERY).

The value can be:

# **MQDLV\_AS\_PARENT**

The delivery mechanism used is based on the setting of the first parent administrative node found in the topic tree relating to this topic.

# **MQDLV\_ALL**

Non-persistent messages must be delivered to all subscribers, irrespective of durability for the MQPUT call to report success. If a delivery failure to any subscriber occurs, no other subscribers receive the message and the MQPUT fails.

# **MQDLV\_ALL\_DUR**

Non-persistent messages must be delivered to all durable subscribers. Failure to deliver a non-persistent message to any non-durable subscribers does not return an error to the MQPUT call. If a delivery failure to a durable subscriber occurs, no other subscribers receive the message and the MQPUT fails.

# **MQDLV\_ALL\_AVAIL**

Non-persistent messages are delivered to all subscribers that can accept the message. Failure to deliver the message to any subscriber does not prevent other subscribers from receiving the message.

### *PersistentMsgDelivery* **(MQCFIN)**

The delivery mechanism for persistent messages published to this topic (parameter identifier: MQIA\_PM\_DELIVERY).

The value can be:

# **MQDLV\_AS\_PARENT**

The delivery mechanism used is based on the setting of the first parent administrative node found in the topic tree relating to this topic.

# **MQDLV\_ALL**

Persistent messages must be delivered to all subscribers, irrespective of durability for the MQPUT call to report success. If a delivery failure to any subscriber occurs, no other subscribers receive the message and the MQPUT fails.

### **MQDLV\_ALL\_DUR**

Persistent messages must be delivered to all durable subscribers. Failure to deliver a

persistent message to any non-durable subscribers does not return an error to the MQPUT call. If a delivery failure to a durable subscriber occurs, no other subscribers receive the message and the MQPUT fails.

# **MQDLV\_ALL\_AVAIL**

Persistent messages are delivered to all subscribers that can accept the message. Failure to deliver the message to any subscriber does not prevent other subscribers from receiving the message.

# *ProxySubscriptions* **(MQCFIN)**

Whether a proxy subscription is to be sent for this topic to directly connected queue managers, even if no local subscriptions exist (parameter identifier: MQIA\_PROXY\_SUB).

The value can be:

### **MQTA\_PROXY\_SUB\_FORCE**

A proxy subscription is sent to connected queue managers even if no local subscriptions exist.

**Note:** The proxy subscription is sent when this value is set on Create or Change of the topic.

### **MQTA\_PROXY\_SUB\_FIRSTUSE**

For each unique topic string at or below this topic object, a proxy subscription is asynchronously sent to all neighboring queue managers in the following scenarios:

- When a local subscription is created.
- When a proxy subscription is received that must be propagated to further directly connected queue managers.

This value is the default value for this parameter if no value is specified.

### *PublicationScope* **(MQCFIN)**

Whether this queue manager propagates publications for this topic, to queue managers as part of a hierarchy or as part of a publish/subscribe cluster (parameter identifier: MQIA\_PUB\_SCOPE).

The value can be:

### **MQSCOPE\_AS\_PARENT**

Whether this queue manager propagates publications, for this topic, to queue managers as part of a hierarchy or as part of a publish/subscribe cluster is based on the setting of the first parent administrative node found in the topic tree relating to this topic.

This value is the default value for this parameter if no value is specified.

### **MQSCOPE\_QMGR**

Publications for this topic are not propagated to other queue managers.

#### **MQSCOPE\_ALL**

Publications for this topic are propagated to hierarchically connected queue managers and to publish/subscribe cluster-connected queue managers.

**Note:** This behavior can be over-ridden on a publication-by-publication basis, by using MQPMO\_SCOPE\_QMGR on the Put Message Options.

### *QSGDisposition* **(MQCFIN)**

Disposition of the object within the group (parameter identifier: MQIA\_QSG\_DISP). This parameter applies to z/OS only.

Specifies the disposition of the object to which you are applying the command (that is, where it is defined and how it behaves). The value can be:

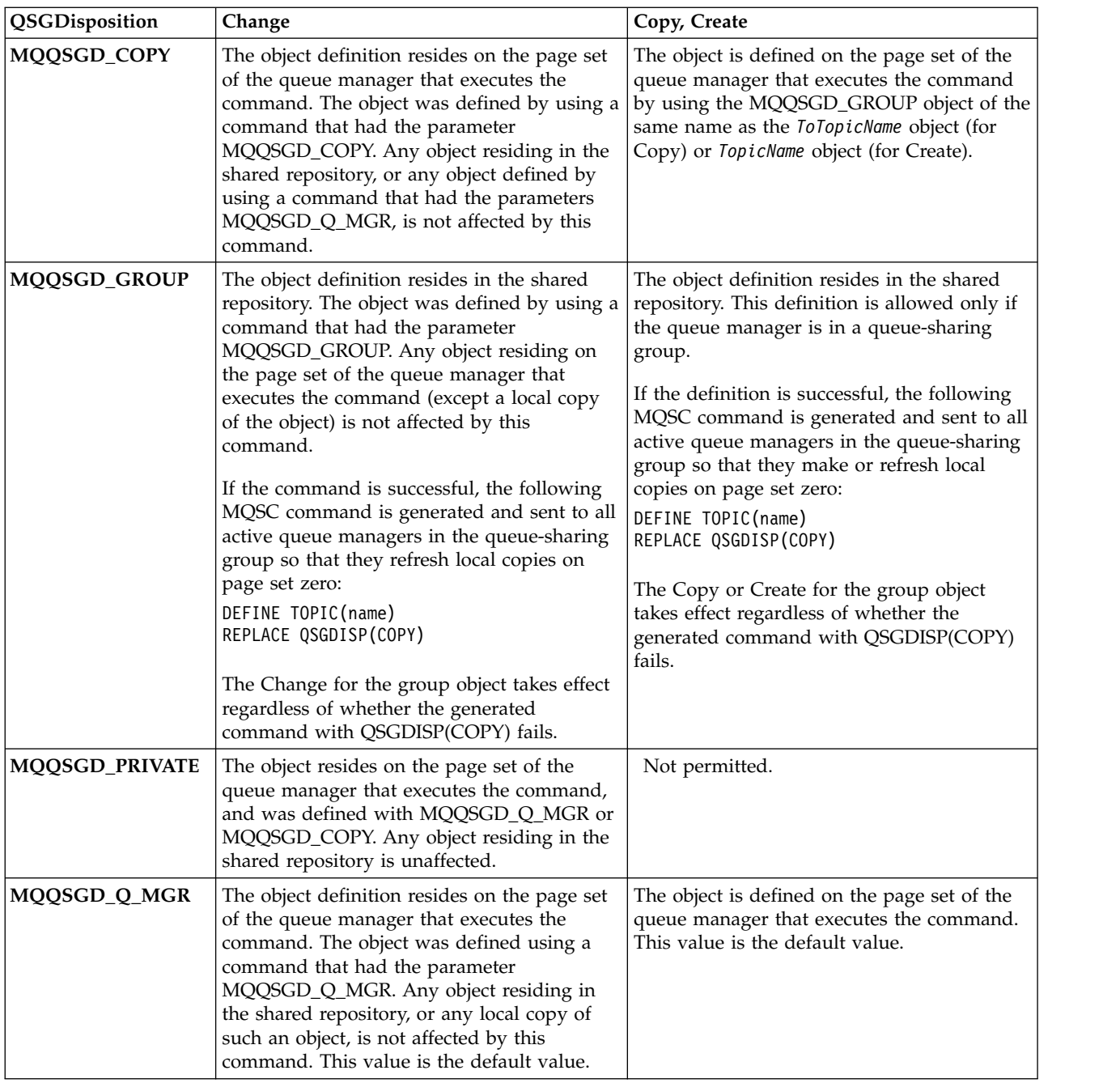

# *Replace* **(MQCFIN)**

Replace attributes (parameter identifier: MQIACF\_REPLACE).

If a topic definition with the same name as *ToTopicName* exists, this parameter specifies whether it is to be replaced. The value can be as follows:

# **MQRP\_YES**

Replace existing definition.

# **MQRP\_NO**

Do not replace existing definition.

# *SubscriptionScope* **(MQCFIN)**

Whether this queue manager propagates subscriptions for this topic, to queue managers as part of a hierarchy or as part of a publish/subscribe cluster (parameter identifier: MQIA\_SUB\_SCOPE).

The value can be:

# **MQSCOPE\_AS\_PARENT**

Whether this queue manager propagates subscriptions, for this topic, to queue managers as part of a hierarchy or as part of a publish/subscribe-cluster is based on the setting of the first parent administrative node found in the topic tree relating to this topic.

This value is the default value for this parameter if no value is specified.

# **MQSCOPE\_QMGR**

Subscriptions for this topic are not propagated to other queue managers.

# **MQSCOPE\_ALL**

Subscriptions for this topic are propagated to hierarchically connected queue managers and to publish/subscribe cluster-connected queue managers.

**Note:** This behavior can be over-ridden on a subscription-by-subcription basis, by using MQSO\_SCOPE\_QMGR on the Subscription Descriptor or SUBSCOPE(QMGR) on DEFINE SUB.

# *TopicDesc* **(MQCFST)**

Topic description (parameter identifier: MQCA\_TOPIC\_DESC).

Text that briefly describes the object

The maximum length is MQ\_TOPIC\_DESC\_LENGTH.

Use characters from the character set identified by the coded character set identifier (CCSID) for the message queue manager on which the command is executing to ensure that the text is translated correctly if it is sent to another queue manager.

### *TopicType* **(MQCFIN)**

Topic type (parameter identifier: MQIA\_TOPIC\_TYPE).

The value specified must match the type of the topic being changed. The value can be:

# **MQTOPT\_LOCAL**

Local topic object

# *UseDLQ* **(MQCFIN)**

Determines whether the dead-letter queue is used when publication messages cannot be delivered to their correct subscriber queue (parameter identifier: MQIA\_USE\_DEAD\_LETTER\_Q).

The value can be:

### **MQUSEDLQ\_AS\_PARENT**

Determines whether to use the dead-letter queue using the setting of the closest administrative topic object in the topic tree. This value is the default supplied with WebSphere MQ, but your installation might have changed it.

# **MQUSEDLQ\_NO**

Publication messages that cannot be delivered to their correct subscriber queue are treated as a failure to put the message. The MQPUT of an application to a topic fails in accordance with the settings of MQIA\_NPM\_DELIVERY and MQIA\_PM\_DELIVERY.

### **MQUSEDLQ\_YES**

If the DEADQ queue manager attribute provides the name of a dead-letter queue then it is used, otherwise the behavior is as for MQUSEDLQ\_NO.

### *WildcardOperation* **(MQCFIN)**

Behavior of subscriptions including wildcards made to this topic (parameter identifier: MQIA\_WILDCARD\_OPERATION).

The value can be:

# **MQTA\_PASSTHRU**

A less specific wildcard subscription is a subscription made by using wildcard topic names that are less specific than the topic string at this topic object. MQTA\_PASSTHRU lets less specific wildcard subscriptions receive publications made to this topic and to topic strings more specific than this topic. This value is the default supplied with WebSphere MQ.

# **MQTA\_BLOCK**

A less specific wildcard subscription is a subscription made by using wildcard topic names that are less specific than the topic string at this topic object. MQTA\_BLOCK stops less specific wildcard subscriptions receiving publications made to this topic or to topic strings more specific than this topic.

This value of this attribute is used when subscriptions are defined. If you alter this attribute, the set of topics covered by existing subscriptions is not affected by the modification. This value applies also, if the topology is changed when topic objects are created or deleted; the set of topics matching subscriptions created following the modification of the *WildcardOperation* attribute is created by using the modified topology. If you want to force the matching set of topics to be re-evaluated for existing subscriptions, you must restart the queue manager.

# **Clear Queue:**

The Clear Queue (MQCMD\_CLEAR\_Q) command deletes all the messages from a local queue.

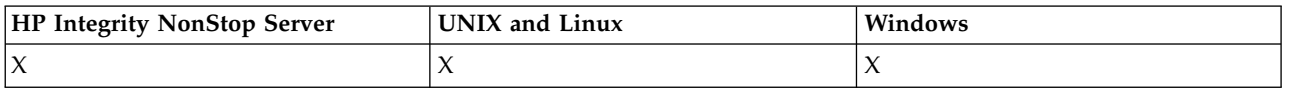

The command fails if the queue contains uncommitted messages.

# **Required parameters**

### *QName* **(MQCFST)**

Queue name (parameter identifier: MQCA\_Q\_NAME).

The name of the local queue to be cleared. The maximum length of the string is MQ\_Q\_NAME\_LENGTH.

**Note:** The target queue must be type local.

# **Optional parameters**

### *CommandScope* **(MQCFST)**

Command scope (parameter identifier: MQCACF\_COMMAND\_SCOPE). This parameter applies to z/OS only.

Specifies how the command is executed when the queue manager is a member of a queue-sharing group. You can specify one of the following:

- v blank (or omit the parameter altogether). The command is executed on the queue manager on which it was entered.
- v a queue manager name. The command is executed on the queue manager you specify, providing it is active within the queue sharing group. If you specify a queue manager name other than the queue manager on which it was entered, you must be using a queue-sharing group environment, and the command server must be enabled.
- an asterisk (\*). The command is executed on the local queue manager and is also passed to every active queue manager in the queue-sharing group.

The maximum length is MQ\_QSG\_NAME\_LENGTH.

### *QSGDisposition* **(MQCFIN)**

Disposition of the object within the group (parameter identifier: MQIA\_QSG\_DISP). This parameter applies to z/OS only.

Specifies the disposition of the object to which you are applying the command (that is, where it is defined and how it behaves). The value can be:

### **MQQSGD\_PRIVATE**

Clear the private queue named in *QName*. The queue is private if it was created using a command with the attributes MQQSGD\_PRIVATE or MQQSGD\_Q\_MGR. This value is the default value.

### **MQQSGD\_SHARED**

Clear the shared queue named in *QName*. The queue is shared if it was created using a command with the attribute MQQSGD\_SHARED. This value applies only to local queues.

### **Error codes**

This command might return the following error codes in the response format header, in addition to the values shown on page ["Error codes applicable to all commands" on page 802.](#page-811-0)

#### *Reason* **(MQLONG)**

The value can be:

### **MQRC\_Q\_NOT\_EMPTY**

(2055, X'807') Queue contains one or more messages or uncommitted put or get requests.

This reason occurs only if there are uncommitted updates.

### **MQRCCF\_Q\_WRONG\_TYPE**

Action not valid for the queue of specified type.

### **Clear Topic String:**

The Clear Topic String (MQCMD\_CLEAR\_TOPIC\_STRING) command clears the retained message which is stored for the specified topic.

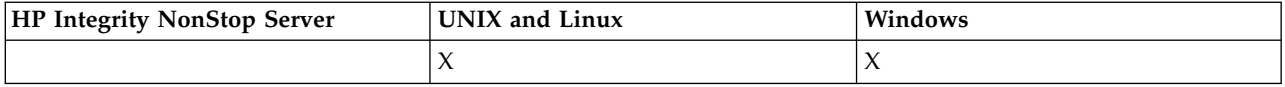

### **Required parameters**

#### *TopicString* **(MQCFST)**

Topic String (parameter identifier: MQCA\_TOPIC\_STRING).

The topic string to be cleared The maximum length of the string is MQ\_TOPIC\_STR\_LENGTH.

### *ClearType* **(MQCFIN)**

Clear type (parameter identifier: MQIACF\_CLEAR\_TYPE).

Specifies the type of clear command being issued. The value must be:

MQCLRT\_RETAINED Remove the retained publication from the specified topic string.

# **Optional parameters**

#### *Scope* **(MQCFIN)**

Scope of clearance (parameter identifier: MQIACF\_CLEAR\_SCOPE).

Whether the topic string is to be cleared locally or globally. The value can be:

# **MQCLRS\_LOCAL**

The retained message is removed from the specified topic string at the local queue manager only.

*CommandScope* **(MQCFST)**

Command scope (parameter identifier: MQCACF\_COMMAND\_SCOPE). This parameter applies to z/OS only.

Specifies how the command is executed when the queue manager is a member of a queue-sharing group. You can specify one of the following:

- v blank (or omit the parameter altogether). The command is executed on the queue manager on which it was entered.
- v a queue manager name. The command is executed on the queue manager you specify, providing it is active within the queue sharing group. If you specify a queue manager name other than the queue manager on which it was entered, you must be using a queue-sharing group environment, and the command server must be enabled.
- an asterisk (\*). The command is executed on the local queue manager and is also passed to every active queue manager in the queue-sharing group.

The maximum length is MQ\_QSG\_NAME\_LENGTH.

# **Delete Authentication Information Object:**

The Delete authentication information (MQCMD\_DELETE\_AUTH\_INFO) command deletes the specified authentication information object.

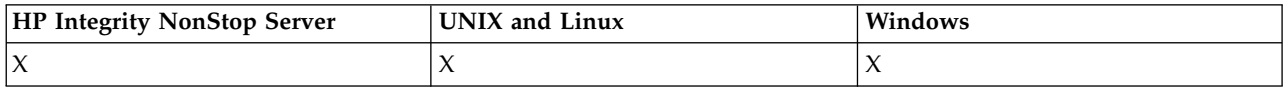

# **Required parameters**

### *AuthInfoName* **(MQCFST)**

Authentication information object name (parameter identifier: MQCA\_AUTH\_INFO\_NAME).

The maximum length of the string is MQ\_AUTH\_INFO\_NAME\_LENGTH.

# **Optional parameters**

### *CommandScope* **(MQCFST)**

Command scope (parameter identifier: MQCACF\_COMMAND\_SCOPE). This parameter applies to z/OS only.

Specifies how the command is executed when the queue manager is a member of a queue-sharing group. You can specify one of the following:

- v blank (or omit the parameter altogether). The command is executed on the queue manager on which it was entered.
- v a queue manager name. The command is executed on the queue manager you specify, providing it is active within the queue sharing group. If you specify a queue manager name other than the queue manager on which it was entered, you must be using a queue-sharing group environment, and the command server must be enabled.
- an asterisk (\*). The command is executed on the local queue manager and is also passed to every active queue manager in the queue-sharing group.

The maximum length is MQ\_QSG\_NAME\_LENGTH.

# *QSGDisposition* **(MQCFIN)**

Disposition of the object within the group (parameter identifier: MQIA\_QSG\_DISP). This parameter applies to z/OS only.

Specifies the disposition of the object to which you are applying the command (that is, where it is defined and how it behaves). The value can be:

# **MQQSGD\_COPY**

The object definition resides on the page set of the queue manager which executes this command. The object was defined by a command using the parameter MQQSGD\_COPY. Any object in the shared repository, or any object defined by a command using the parameter MQQSGD\_Q\_MGR, is not affected by this command.

### **MQQSGD\_GROUP**

The object definition resides in the shared repository. The object was defined by a command using the parameter MQQSGD\_GROUP. Any object residing on the page set of the queue manager that executes the command (except a local copy of the object) is not affected by this command.

If the command is successful, the following MQSC command is generated and sent to all active queue managers in the queue-sharing group to delete local copies on page set zero: DELETE AUTHINFO(name) QSGDISP(COPY)

The deletion of the group object takes effect regardless of whether the generated command with QSGDISP(COPY) fails.

# **MQQSGD\_Q\_MGR**

The object definition resides on the page set of the queue manager that executes the command. The object was defined by a command using the parameter MQQSGD\_Q\_MGR. Any object residing in the shared repository, or any local copy of such an object, is not affected by this command.

MQQSGD\_Q\_MGR is the default value.

### **Delete Authority Record:**

The Delete Authority Record (MQCMD\_DELETE\_AUTH\_REC) command deletes an authority record. The authorizations associated with the profile no longer apply to WebSphere MQ objects with names that match the profile name specified.

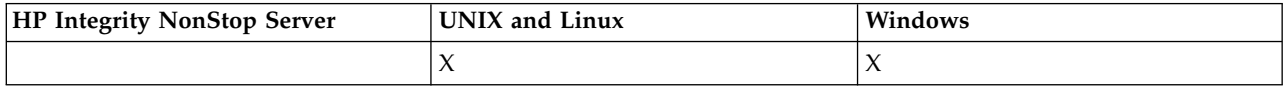

### **Required parameters**

### *ObjectType* **(MQCFIN)**

The type of object for which to delete authorizations (parameter identifier: MQIACF\_OBJECT\_TYPE).

The value can be:

# **MQOT\_AUTH\_INFO**

Authentication information.

**MQOT\_CHANNEL**

Channel object.

# **MQOT\_CLNTCONN\_CHANNEL**

Client-connection channel object.

# **MQOT\_COMM\_INFO**

Communication information object

### **MQOT\_LISTENER**

Listener object.
## **MQOT\_NAMELIST**

Namelist.

## **MQOT\_PROCESS**

Process.

## **MQOT\_Q**

Queue, or queues, that match the object name parameter.

## **MQOT\_Q\_MGR**

Queue manager.

# **MQOT\_REMOTE\_Q\_MGR\_NAME**

Remote queue manager.

**MQOT\_SERVICE**

Service object.

**MQOT\_TOPIC**

Topic object.

## *ProfileName* **(MQCFST)**

Name of the profile to be deleted (parameter identifier: MQCACF\_AUTH\_PROFILE\_NAME).

If you have defined a generic profile then you can specify it here, using wildcard characters to specify a named generic profile to be removed. If you specify an explicit profile name, the object must exist.

The maximum length of the string is MQ\_AUTH\_PROFILE\_NAME\_LENGTH.

## **Optional parameters**

#### *GroupNames* **(MQCFSL)**

Group names (parameter identifier: MQCACF\_GROUP\_ENTITY\_NAMES).

The names of groups having a profile deleted. At least one group name or principal name must be specified. An error occurs if neither are specified.

Each member in this list can be a maximum length of MQ\_ENTITY\_NAME\_LENGTH.

#### *PrincipalNames* **(MQCFSL)**

Principal names (parameter identifier: MQCACF\_PRINCIPAL\_ENTITY\_NAMES).

The names of principals having a profile deleted. At least one group name or principal name must be specified. An error occurs if neither are specified.

Each member in this list can be a maximum length of MQ\_ENTITY\_NAME\_LENGTH.

## **Error codes (Delete Authority Record)**

This command might return the following error codes in the response format header, in addition to the values shown on page ["Error codes applicable to all commands" on page 802.](#page-811-0)

#### *Reason* **(MQLONG)**

The value can be:

## **MQRC\_OBJECT\_TYPE\_ERROR** Invalid object type.

**MQRC\_UNKNOWN\_ENTITY** Userid not authorized, or unknown.

**MQRCCF\_ENTITY\_NAME\_MISSING** Entity name missing.

**MQRCCF\_OBJECT\_TYPE\_MISSING** Object type missing.

# **MQRCCF\_PROFILE\_NAME\_ERROR**

Invalid profile name.

## **Delete Channel:**

The Delete Channel (MQCMD\_DELETE\_CHANNEL) command deletes the specified channel definition.

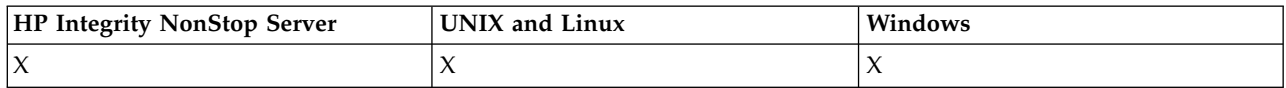

#### **Required parameters**

## *ChannelName* **(MQCFST)**

Channel name (parameter identifier: MQCACH\_CHANNEL\_NAME).

The name of the channel definition to be deleted. The maximum length of the string is MQ\_CHANNEL\_NAME\_LENGTH.

## **Optional parameters**

None of the following attributes are applicable to MQTT channels unless specifically mentioned in the parameter description.

## *ChannelType* **(MQCFIN)**

The type of channel (parameter identifier: MQIACH\_CHANNEL\_TYPE). This parameter is currently only used with MQTT Telemetry channels, and is required when deleting a Telemetry channel. The only value that can currently be given to the parameter is **MQCHT\_MQTT**.

## *ChannelTable* **(MQCFIN)**

Channel table (parameter identifier: MQIACH\_CHANNEL\_TABLE).

Specifies the ownership of the channel definition table that contains the specified channel definition.

The value can be:

#### **MQCHTAB\_Q\_MGR**

Queue-manager table.

MQCHTAB\_Q\_MGR is the default. This table contains channel definitions for channels of all types except MQCHT\_CLNTCONN.

#### **MQCHTAB\_CLNTCONN**

Client-connection table.

This table only contains channel definitions for channels of type MQCHT\_CLNTCONN.

This parameter is not applicable to IBM WebSphere MQ Telemetry.

### *CommandScope* **(MQCFST)**

Command scope (parameter identifier: MQCACF\_COMMAND\_SCOPE). This parameter applies to z/OS only.

Specifies how the command is executed when the queue manager is a member of a queue-sharing group. You can specify one of the following:

- v blank (or omit the parameter altogether). The command is executed on the queue manager on which it was entered.
- v a queue manager name. The command is executed on the queue manager you specify, providing it is active within the queue sharing group. If you specify a queue manager name other than the queue manager on which it was entered, you must be using a queue-sharing group environment, and the command server must be enabled.

• an asterisk (\*). The command is executed on the local queue manager and is also passed to every active queue manager in the queue-sharing group.

The maximum length is MQ\_QSG\_NAME\_LENGTH.

## *QSGDisposition* **(MQCFIN)**

Disposition of the object within the group (parameter identifier: MQIA\_QSG\_DISP). This parameter applies to z/OS only.

Specifies the disposition of the object to which you are applying the command (that is, where it is defined and how it behaves). The value can be:

## **MQQSGD\_COPY**

The object definition resides on the page set of the queue manager that executes the command. The object was defined by a command using the parameter MQQSGD\_COPY. Any object residing in the shared repository, or any object defined by a command using the parameter MQQSGD\_Q\_MGR, is not affected by this command.

## **MQQSGD\_GROUP**

The object definition resides in the shared repository. The object was defined by a command using the parameters MQQSGD\_GROUP. Any object residing on the page set of the queue manager that executes the command (except a local copy of the object) is not affected by this command.

If the command is successful, the following MQSC command is generated and sent to all active queue managers in the queue-sharing group to delete local copies on page set zero: DELETE CHANNEL(name) QSGDISP(COPY)

The deletion of the group object takes effect regardless of whether the generated command with QSGDISP(COPY) fails.

#### **MQQSGD\_Q\_MGR**

The object definition resides on the page set of the queue manager that executes the command. The object was defined by a command using the parameter MQQSGD\_Q\_MGR. Any object residing in the shared repository, or any local copy of such an object, is not affected by this command.

MQQSGD\_Q\_MGR is the default value.

This command might return the following error codes in the response format header, in addition to the values shown on page ["Error codes applicable to all commands" on page 802.](#page-811-0)

#### **Error codes**

*Reason* **(MQLONG)** The value can be:

> **MQRCCF\_CHANNEL\_NOT\_FOUND** Channel not found.

# **MQRCCF\_CHANNEL\_TABLE\_ERROR**

Channel table value not valid.

## **Delete Channel (MQTT):**

The Delete Telemetry Channel (MQCMD\_DELETE\_CHANNEL) command deletes the specified channel definition.

## **Required parameters**

#### *ChannelName* **(MQCFST)**

Channel name (parameter identifier: MQCACH\_CHANNEL\_NAME).

The name of the channel definition to be deleted. The maximum length of the string is MQ\_CHANNEL\_NAME\_LENGTH.

#### *ChannelType* **(MQCFIN)**

The type of channel (parameter identifier: MQIACH\_CHANNEL\_TYPE). Required when deleting a Telemetry channel. The only value that can currently be given to the parameter is **MQCHT\_MQTT**.

## **Optional parameters**

None of the following attributes are applicable to MQTT channels unless specifically mentioned in the parameter description.

#### *ChannelTable* **(MQCFIN)**

Channel table (parameter identifier: MQIACH\_CHANNEL\_TABLE).

Specifies the ownership of the channel definition table that contains the specified channel definition.

The value can be:

## **MQCHTAB\_Q\_MGR**

Queue-manager table.

MQCHTAB\_Q\_MGR is the default. This table contains channel definitions for channels of all types except MQCHT\_CLNTCONN.

## **MQCHTAB\_CLNTCONN**

Client-connection table.

This table only contains channel definitions for channels of type MQCHT\_CLNTCONN.

This parameter is not applicable to IBM WebSphere MQ Telemetry.

#### *CommandScope* **(MQCFST)**

Command scope (parameter identifier: MQCACF\_COMMAND\_SCOPE). This parameter applies to z/OS only.

Specifies how the command is executed when the queue manager is a member of a queue-sharing group. You can specify one of the following:

- v blank (or omit the parameter altogether). The command is executed on the queue manager on which it was entered.
- v a queue manager name. The command is executed on the queue manager you specify, providing it is active within the queue sharing group. If you specify a queue manager name other than the queue manager on which it was entered, you must be using a queue-sharing group environment, and the command server must be enabled.
- an asterisk (\*). The command is executed on the local queue manager and is also passed to every active queue manager in the queue-sharing group.

The maximum length is MQ\_QSG\_NAME\_LENGTH.

#### *QSGDisposition* **(MQCFIN)**

Disposition of the object within the group (parameter identifier: MQIA\_QSG\_DISP). This parameter applies to z/OS only.

Specifies the disposition of the object to which you are applying the command (that is, where it is defined and how it behaves). The value can be:

## **MQQSGD\_COPY**

The object definition resides on the page set of the queue manager that executes the command. The object was defined by a command using the parameter MQQSGD\_COPY. Any object residing in the shared repository, or any object defined by a command using the parameter MQQSGD\_Q\_MGR, is not affected by this command.

## **MQQSGD\_GROUP**

The object definition resides in the shared repository. The object was defined by a command using the parameters MQQSGD\_GROUP. Any object residing on the page set of the queue manager that executes the command (except a local copy of the object) is not affected by this command.

If the command is successful, the following MQSC command is generated and sent to all active queue managers in the queue-sharing group to delete local copies on page set zero: DELETE CHANNEL(name) QSGDISP(COPY)

The deletion of the group object takes effect regardless of whether the generated command with QSGDISP(COPY) fails.

## **MQQSGD\_Q\_MGR**

The object definition resides on the page set of the queue manager that executes the command. The object was defined by a command using the parameter MQQSGD\_Q\_MGR. Any object residing in the shared repository, or any local copy of such an object, is not affected by this command.

MQQSGD\_Q\_MGR is the default value.

This command might return the following error codes in the response format header, in addition to the values shown on page ["Error codes applicable to all commands" on page 802.](#page-811-0)

## **Error codes**

*Reason* **(MQLONG)**

The value can be:

# **MQRCCF\_CHANNEL\_NOT\_FOUND**

Channel not found.

## **MQRCCF\_CHANNEL\_TABLE\_ERROR**

Channel table value not valid.

## **Delete Channel Listener:**

The Delete Channel Listener (MQCMD\_DELETE\_LISTENER) command deletes an existing channel listener definition.

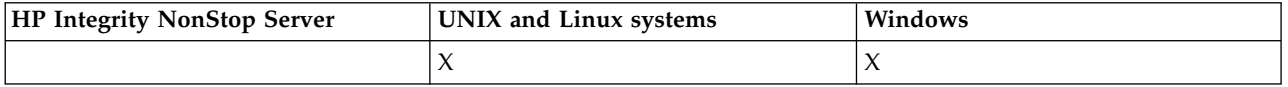

#### **Required parameters**

#### *ListenerName* **(MQCFST)**

Listener name (parameter identifier: MQCACH\_LISTENER\_NAME).

This parameter is the name of the listener definition to be deleted. The maximum length of the string is MQ\_LISTENER\_NAME\_LENGTH.

## **Delete Communication Information Object:**

The Delete Communication Information Object (MQCMD\_DELETE\_COMM\_INFO) command deletes the specified communication information object.

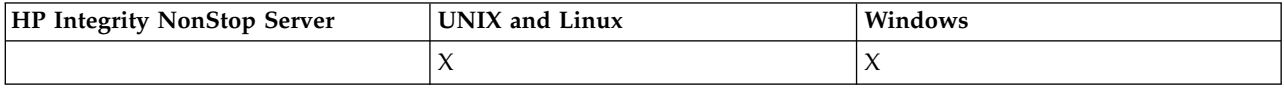

#### **Required parameter**

## *ComminfoName* **(MQCFST)**

The name of the communication information definition to be deleted (parameter identifier: MQCA\_COMM\_INFO\_NAME).

## **Delete Namelist:**

The Delete Namelist (MQCMD\_DELETE\_NAMELIST) command deletes an existing namelist definition.

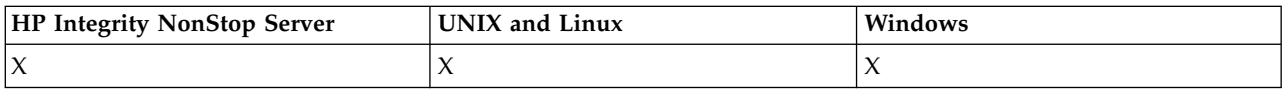

## **Required parameters**

#### *NamelistName* **(MQCFST)**

Namelist name (parameter identifier: MQCA\_NAMELIST\_NAME).

This parameter is the name of the namelist definition to be deleted. The maximum length of the string is MQ\_NAMELIST\_NAME\_LENGTH.

## **Optional parameters**

#### *CommandScope* **(MQCFST)**

Command scope (parameter identifier: MQCACF\_COMMAND\_SCOPE). This parameter applies to z/OS only.

Specifies how the command is executed when the queue manager is a member of a queue-sharing group. You can specify one of the following:

- v blank (or omit the parameter altogether). The command is executed on the queue manager on which it was entered.
- v a queue manager name. The command is executed on the queue manager you specify, providing it is active within the queue sharing group. If you specify a queue manager name other than the queue manager on which it was entered, you must be using a queue-sharing group environment, and the command server must be enabled.
- an asterisk (\*). The command is executed on the local queue manager and is also passed to every active queue manager in the queue-sharing group.

The maximum length is MQ\_QSG\_NAME\_LENGTH.

#### *QSGDisposition* **(MQCFIN)**

Disposition of the object within the group (parameter identifier: MQIA\_QSG\_DISP). This parameter applies to z/OS only.

Specifies the disposition of the object to which you are applying the command (that is, where it is defined and how it behaves). The value can be:

## **MQQSGD\_COPY**

The object definition resides on the page set of the queue manager that executes the command. The object was defined by a command using the parameter MQQSGD\_COPY. Any object residing in the shared repository, or any object defined using a command that had the parameters MQQSGD\_Q\_MGR, is not affected by this command.

### **MQQSGD\_GROUP**

The object definition resides in the shared repository. The object was defined by a command using the parameter MQQSGD\_GROUP. Any object residing on the page set of the queue manager that executes the command (except a local copy of the object) is not affected by this command.

If the command is successful, the following MQSC command is generated and sent to all active queue managers in the queue-sharing group to delete local copies on page set zero: DELETE NAMELIST(name) QSGDISP(COPY)

The deletion of the group object takes effect regardless of whether the generated command with QSGDISP(COPY) fails.

#### **MQQSGD\_Q\_MGR**

The object definition resides on the page set of the queue manager that executes the command. The object was defined by a command using the parameter MQQSGD\_Q\_MGR. Any object residing in the shared repository, or any local copy of such an object, is not affected by this command.

MQQSGD\_Q\_MGR is the default value.

#### **Delete Process:**

The Delete Process (MQCMD\_DELETE\_PROCESS) command deletes an existing process definition.

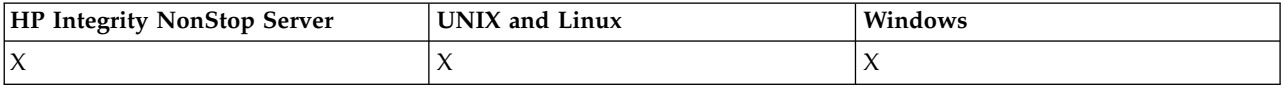

#### **Required parameters**

#### *ProcessName* **(MQCFST)**

Process name (parameter identifier: MQCA\_PROCESS\_NAME).

The process definition to be deleted. The maximum length of the string is MQ\_PROCESS\_NAME\_LENGTH.

#### **Optional parameters**

#### *CommandScope* **(MQCFST)**

Command scope (parameter identifier: MQCACF\_COMMAND\_SCOPE). This parameter applies to z/OS only.

Specifies how the command is executed when the queue manager is a member of a queue-sharing group. You can specify one of the following:

- v blank (or omit the parameter altogether). The command is executed on the queue manager on which it was entered.
- v a queue manager name. The command is executed on the queue manager you specify, providing it is active within the queue sharing group. If you specify a queue manager name other than the queue manager on which it was entered, you must be using a queue-sharing group environment, and the command server must be enabled.
- $\bullet$  an asterisk ( $\ast$ ). The command is executed on the local queue manager and is also passed to every active queue manager in the queue-sharing group.

The maximum length is MQ\_QSG\_NAME\_LENGTH.

#### *QSGDisposition* **(MQCFIN)**

Disposition of the object within the group (parameter identifier: MQIA\_QSG\_DISP). This parameter applies to z/OS only.

Specifies the disposition of the object to which you are applying the command (that is, where it is defined and how it behaves). The value can be:

## **MQQSGD\_COPY**

The object definition resides on the page set of the queue manager that executes the command. The object was defined by a command using the parameter MQQSGD\_COPY. Any object residing in the shared repository, or any object defined using a command that had the parameters MQQSGD\_Q\_MGR, is not affected by this command.

#### **MQQSGD\_GROUP**

The object definition resides in the shared repository. The object was defined by a command using the parameter MQQSGD\_GROUP. Any object residing on the page set of the queue manager that executes the command (except a local copy of the object) is not affected by this command.

If the command is successful, the following MQSC command is generated and sent to all active queue managers in the queue-sharing group to delete local copies on page set zero: DELETE PROCESS(name) QSGDISP(COPY)

The deletion of the group object takes effect regardless of whether the generated command with QSGDISP(COPY) fails.

#### **MQQSGD\_Q\_MGR**

The object definition resides on the page set of the queue manager that executes the command. The object was defined by a command using the parameter MQQSGD\_Q\_MGR. Any object residing in the shared repository, or any local copy of such an object, is not affected by this command.

MQQSGD\_Q\_MGR is the default value.

#### **Delete Queue:**

The Delete Queue (MQCMD\_DELETE\_Q) command deletes a queue.

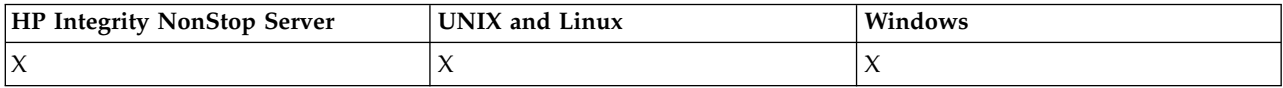

#### **Required parameters**

#### *QName* **(MQCFST)**

Queue name (parameter identifier: MQCA\_Q\_NAME).

The name of the queue to be deleted.

If the *Scope* attribute of the queue is MQSCO\_CELL, the entry for the queue is deleted from the cell directory.

The maximum length of the string is MQ\_Q\_NAME\_LENGTH.

#### **Optional parameters**

#### *Authrec* **(MQCFIN)**

Authrec (parameter identifier: MQIACF\_REMOVE\_AUTHREC).

Specifies whether the associated authority record is also deleted.

This parameter does not apply to z/OS.

The value can be:

## **MQRAR\_YES**

The authority record associated with the object is deleted. This is the default.

## **MQRAR\_NO**

The authority record associated with the object is not deleted.

#### *CommandScope* **(MQCFST)**

Command scope (parameter identifier: MQCACF\_COMMAND\_SCOPE). This parameter applies to z/OS only.

Specifies how the command is executed when the queue manager is a member of a queue-sharing group. You can specify one of the following:

- blank (or omit the parameter altogether). The command is executed on the queue manager on which it was entered.
- v a queue manager name. The command is executed on the queue manager you specify, providing it is active within the queue sharing group. If you specify a queue manager name other than the queue manager on which it was entered, you must be using a queue-sharing group environment, and the command server must be enabled.
- an asterisk (\*). The command is executed on the local queue manager and is also passed to every active queue manager in the queue-sharing group.

The maximum length is MQ\_QSG\_NAME\_LENGTH.

## *Purge* **(MQCFIN)**

Purge queue (parameter identifier: MQIACF\_PURGE).

If there are messages on the queue MQPO\_YES must be specified, otherwise the command fails. If this parameter is not present the queue is not purged.

Valid only for queue of type local.

The value can be:

## **MQPO\_YES**

Purge the queue.

## **MQPO\_NO**

Do not purge the queue.

#### *QSGDisposition* **(MQCFIN)**

Disposition of the object within the group (parameter identifier: MQIA\_QSG\_DISP). This parameter applies to z/OS only.

Specifies the disposition of the object to which you are applying the command (that is, where it is defined and how it behaves). The value can be:

## **MQQSGD\_COPY**

The object definition resides on the page set of the queue manager that executes the command. The object was defined by a command using the parameter MQQSGD\_COPY. Any object residing in the shared repository, or any object defined using a command that had the parameters MQQSGD Q MGR, is not affected by this command.

#### **MQQSGD\_GROUP**

The object definition resides in the shared repository. The object was defined by a command using the parameter MQQSGD\_GROUP. Any object residing on the page set of the queue manager that executes the command (except a local copy of the object) is not affected by this command.

If the deletion is successful, the following MQSC command is generated and sent to all active queue managers in the queue-sharing group to delete local copies on page set zero:

DELETE queue(q-name) QSGDISP(COPY)

or, for a local queue only:

DELETE QLOCAL(q-name) NOPURGE QSGDISP(COPY)

The deletion of the group object takes effect even if the generated command with QSGDISP(COPY) fails.

**Note:** You always get the NOPURGE option even if you specify MQPO\_YES for *Purge*. To delete messages on local copies of the queues, you must explicitly issue, for each copy, the Delete Queue command with a *QSGDisposition* value of MQQSGD\_COPY and a *Purge* value of MQPO\_YES.

## **MQQSGD\_Q\_MGR**

The object definition resides on the page set of the queue manager that executes the command. The object was defined by a command using the parameter MQQSGD\_Q\_MGR. Any object residing in the shared repository, or any local copy of such an object, is not affected by this command.

MQQSGD\_Q\_MGR is the default value.

## **MQQSGD\_SHARED**

Valid only for queue of type local.

The object resides in the shared repository. The object was defined by a command using the parameter MQQSGD\_SHARED. Any object residing on the page set of the queue manager that executes the command, or any object defined by a command using the parameter MQQSGD\_GROUP, is not affected by this command.

## *QType* **(MQCFIN)**

Queue type (parameter identifier: MQIA\_Q\_TYPE).

If this parameter is present, the queue must be of the specified type.

The value can be:

**MQQT\_ALIAS**

Alias queue definition.

**MQQT\_LOCAL**

Local queue.

## **MQQT\_REMOTE**

Local definition of a remote queue.

#### **MQQT\_MODEL**

Model queue definition.

#### **Error codes (Delete Queue)**

This command might return the following error codes in the response format header, in addition to the values shown in ["Error codes applicable to all commands" on page 802.](#page-811-0)

#### *Reason* **(MQLONG)**

The value can be:

## **MQRC\_Q\_NOT\_EMPTY**

(2055, X'807') Queue contains one or more messages or uncommitted put or get requests.

## **Delete Service:**

The Delete Service (MQCMD\_DELETE\_SERVICE) command deletes an existing service definition.

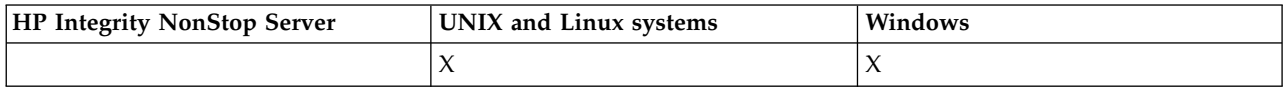

## **Required parameters**

#### *ServiceName* **(MQCFST)**

Service name (parameter identifier: MQCA\_SERVICE\_NAME).

This parameter is the name of the service definition to be deleted.

The maximum length of the string is MQ\_OBJECT\_NAME\_LENGTH.

#### **Delete Subscription:**

The Delete Subscription (MQCMD\_DELETE\_SUBSCRIPTION) command deletes a subscription.

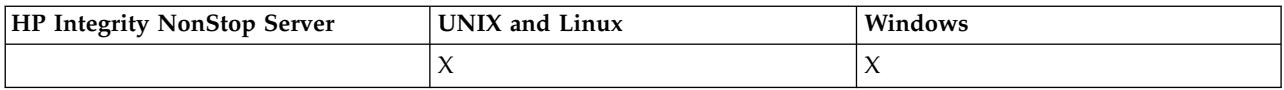

## **Required parameters**

#### *SubName* **(MQCFST)**

Subscription name (parameter identifier: MQCACF\_SUB\_NAME).

Specifies the unique subscription name. The subscription name, if provided, must be fully specified; a wildcard is not acceptable.

The subscription name must refer to a durable subscription.

If *SubName* is not provided, *SubId* must be specified to identify the subscription to be deleted.

The maximum length of the string is MQ\_SUB\_NAME\_LENGTH.

#### *SubId* **(MQCFBS)**

Subscription identifier (parameter identifier: MQBACF\_SUB\_ID).

Specifies the unique internal subscription identifier.

You must supply a value for *SubId* if you have not supplied a value for *SubName*.

The maximum length of the string is MQ\_CORREL\_ID\_LENGTH.

### **Optional parameters**

#### *CommandScope* **(MQCFST)**

Command scope (parameter identifier: MQCACF\_COMMAND\_SCOPE). This parameter applies to z/OS only.

Specifies how the command is processed when the queue manager is a member of a queue-sharing group. You can specify one of the following:

- v Blank (or omit the parameter altogether). The command is processed on the queue manager on which it was entered.
- v A queue manager name. The command is processed on the queue manager you specify, providing it is active within the queue sharing group. If you specify a queue manager name other than the queue manager on which it was entered, you must be using a queue-sharing group environment, and the command server must be enabled.

• An asterisk (\*). The command is processed on the local queue manager and is also passed to every active queue manager in the queue-sharing group.

The maximum length is MQ\_QSG\_NAME\_LENGTH.

You cannot use *CommandScope* as a parameter on which to filter.

## **Delete Topic:**

The Delete Topic (MQCMD\_DELETE\_TOPIC) command deletes the specified administrative topic object.

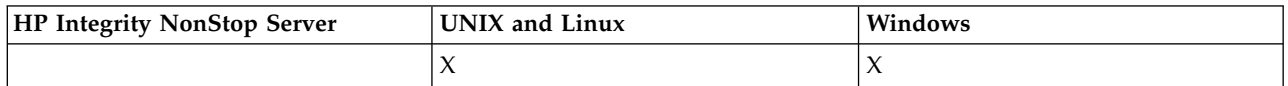

### **Required parameters**

#### *TopicName* **(MQCFST)**

The name of the administrative topic definition to be deleted (parameter identifier: MQCA\_TOPIC\_NAME).

The maximum length of the string is MQ\_TOPIC\_NAME\_LENGTH.

## **Optional parameters**

#### *Authrec* **(MQCFIN)**

Authrec (parameter identifier: MQIACF\_REMOVE\_AUTHREC).

Specifies whether the associated authority record is also deleted.

This parameter does not apply to z/OS.

The value can be:

### **MQRAR\_YES**

The authority record associated with the object is deleted. This is the default.

#### **MQRAR\_NO**

The authority record associated with the object is not deleted.

#### *CommandScope* **(MQCFST)**

Command scope (parameter identifier: MQCACF\_COMMAND\_SCOPE). This parameter applies to z/OS only.

Specifies how the command is executed when the queue manager is a member of a queue-sharing group. You can specify one of the following:

- v blank (or omit the parameter altogether). The command is executed on the queue manager on which it was entered.
- v a queue manager name. The command is executed on the queue manager you specify, providing it is active within the queue sharing group. If you specify a queue manager name other than the queue manager on which it was entered, you must be using a queue-sharing group environment, and the command server must be enabled.
- an asterisk (\*). The command is executed on the local queue manager and is also passed to every active queue manager in the queue-sharing group.

The maximum length is MQ\_QSG\_NAME\_LENGTH.

#### *QSGDisposition* **(MQCFIN)**

Disposition of the object within the group (parameter identifier: MQIA\_QSG\_DISP). This parameter applies to z/OS only.

Specifies the disposition of the object to which you are applying the command (that is, where it is defined and how it behaves). The value can be:

## **MQQSGD\_COPY**

The object definition resides on the page set of the queue manager that executes the command. The object was defined by a command using the parameter MQQSGD\_COPY. Any object residing in the shared repository, or any object defined using a command that had the parameters MQQSGD\_Q\_MGR, is not affected by this command.

## **MQQSGD\_GROUP**

The object definition resides in the shared repository. The object was defined by a command using the parameter MQQSGD\_GROUP. Any object residing on the page set of the queue manager that executes the command (except a local copy of the object) is not affected by this command.

If the deletion is successful, the following MQSC command is generated and sent to all active queue managers in the queue-sharing group to make, or delete, local copies on page set zero: DELETE TOPIC(name) QSGDISP(COPY)

The deletion of the group object takes effect even if the generated command with QSGDISP(COPY) fails.

## **MQQSGD\_Q\_MGR**

The object definition resides on the page set of the queue manager that executes the command. The object was defined by a command using the parameter MQQSGD\_Q\_MGR. Any object residing in the shared repository, or any local copy of such an object, is not affected by this command.

MQQSGD\_Q\_MGR is the default value.

## **Escape:**

The Escape (MQCMD\_ESCAPE) command conveys any WebSphere MQ command (MQSC) to a remote queue manager.

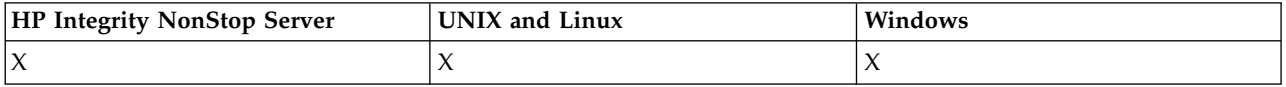

Use the Escape command when the queue manager (or application) sending the command does not support the particular WebSphere MQ command, and so does not recognize it and cannot construct the required PCF command.

The Escape command can also be used to send a command for which no Programmable Command Format has been defined.

The only type of command that can be carried is one that is identified as an MQSC, that is recognized at the receiving queue manager.

## **Required parameters**

## *EscapeType* **(MQCFIN)**

Escape type (parameter identifier: MQIACF\_ESCAPE\_TYPE).

The only value supported is:

## **MQET\_MQSC**

WebSphere MQ command.

## *EscapeText* **(MQCFST)**

Escape text (parameter identifier: MQCACF\_ESCAPE\_TEXT).

A string to hold a command. The length of the string is limited only by the size of the message.

## **Error codes**

This command might return the following error code in the response format header, in addition to the values shown in ["Error codes applicable to all commands" on page 802.](#page-811-0)

#### *Reason* **(MQLONG)**

The value can be:

# **MQRCCF\_ESCAPE\_TYPE\_ERROR**

Escape type not valid.

## **Escape (Response):**

The response to the Escape (MQCMD\_ESCAPE) command consists of the response header followed by two parameter structures, one containing the escape type, and the other containing the text response. More than one such message might be issued, depending upon the command contained in the Escape request.

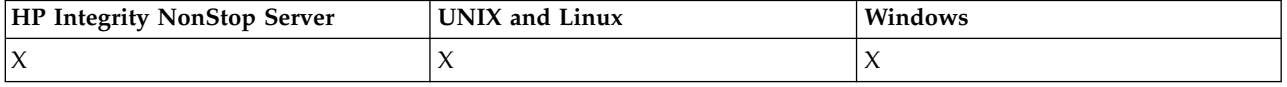

The *Command* field in the response header MQCFH contains the MQCMD\_\* command identifier of the text command contained in the *EscapeText* parameter in the original Escape command. For example, if *EscapeText* in the original Escape command specified PING QMGR, *Command* in the response has the value MQCMD\_PING\_Q\_MGR.

If it is possible to determine the outcome of the command, the *CompCode* in the response header identifies whether the command was successful. The success or otherwise can therefore be determined without the recipient of the response having to parse the text of the response.

If it is not possible to determine the outcome of the command, *CompCode* in the response header has the value MQCC\_UNKNOWN, and *Reason* is MQRC\_NONE.

## **Parameters**

## *EscapeType* **(MQCFIN)**

Escape type (parameter identifier: MQIACF\_ESCAPE\_TYPE).

The only value supported is:

## **MQET\_MQSC**

WebSphere MQ command.

## *EscapeText* **(MQCFST)**

Escape text (parameter identifier: MQCACF\_ESCAPE\_TEXT).

A string holding the response to the original command.

## **Inquire Authentication Information Object:**

The Inquire authentication information object (MQCMD\_INQUIRE\_AUTH\_INFO) command inquires about the attributes of authentication information objects.

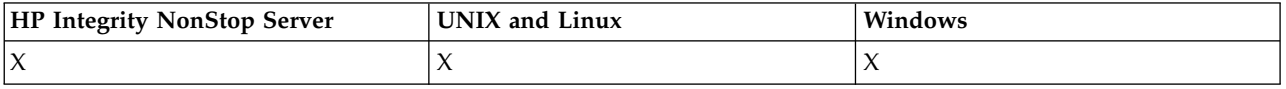

## **Required parameters**

## *AuthInfoName* **(MQCFST)**

Authentication information object name (parameter identifier: MQCA\_AUTH\_INFO\_NAME).

Specifies the name of the authentication information object about which information is to be returned.

Generic authentication information object names are supported. A generic name is a character string followed by an asterisk  $(*)$ , for example ABC $*$ , and it selects all authentication information objects having names that start with the selected character string. An asterisk on its own matches all possible names.

The maximum length of the string is MQ\_AUTH\_INFO\_NAME\_LENGTH.

## **Optional parameters**

## **AuthInfoAttrs (MQCFIL)**

Authentication information object attributes (parameter identifier: MQIACF\_AUTH\_INFO\_ATTRS).

The attribute list can specify the following value - the default value if the parameter is not specified):

## **MQIACF\_ALL**

All attributes.

or a combination of the following:

## **MQCA\_ALTERATION\_DATE**

Date on which the definition was last altered.

## **MQCA\_ALTERATION\_TIME**

Time at which the definition was last altered.

## **MQCA\_AUTH\_INFO\_DESC**

Description of the authentication information object.

## **MQCA\_AUTH\_INFO\_NAME**

Name of the authentication information object.

## **MQIA\_AUTH\_INFO\_TYPE**

Type of authentication information object.

## **MQCA\_AUTH\_INFO\_CONN\_NAME**

Connection name of the authentication information object.

#### **MQCA\_LDAP\_USER\_NAME**

LDAP user name in the authentication information object.

## **MQCA\_LDAP\_PASSWORD**

LDAP password in the authentication information object.

## **MQCA\_AUTH\_INFO\_OCSP\_URL**

The URL of the OCSP responder used to check for certificate revocation.

#### **AuthInfoType (MQCFIN)**

Type of authentication information object. The following values are accepted:

#### **MQAIT\_CRL\_LDAP**

Authentication information objects specifying Certificate Revocation Lists held on LDAP servers.

#### **MQAIT\_OCSP**

Authentication information objects specifying certificate revocation checking using OCSP.

#### **MQAIT\_ALL**

Authentication information objects of any type.

#### **CommandScope (MQCFST)**

Command scope (parameter identifier: MQCACF\_COMMAND\_SCOPE). This parameter applies to z/OS only.

Specifies how the command is executed when the queue manager is a member of a queue-sharing group. You can specify one of the following:

- v blank (or omit the parameter altogether). The command is executed on the queue manager on which it was entered.
- v a queue manager name. The command is executed on the queue manager you specify, providing it is active within the queue sharing group. If you specify a queue manager name other than the queue manager on which it was entered, you must be using a queue-sharing group environment, and the command server must be enabled.
- an asterisk (\*). The command is executed on the local queue manager and is also passed to every active queue manager in the queue-sharing group.

The maximum length is MQ\_QSG\_NAME\_LENGTH.

You cannot use *CommandScope* as a parameter to filter on.

## **IntegerFilterCommand (MQCFIF)**

Integer filter command descriptor. The parameter identifier must be any integer type parameter allowed in *AuthInfoAttrs*, except MQIACF\_ALL. Use this parameter to restrict the output from the command by specifying a filter condition. See ["MQCFIF - PCF integer filter parameter" on page 1224](#page-1233-0) for information about using this filter condition.

If you specify an integer filter, you cannot also specify a string filter using the *StringFilterCommand* parameter.

#### **QSGDisposition (MQCFIN)**

Disposition of the object within the group (parameter identifier: MQIA\_QSG\_DISP). This parameter applies to z/OS only.

Specifies the disposition of the object for which information is to be returned (that is, where it is defined and how it behaves). The value can be:

#### **MQQSGD\_LIVE**

The object is defined as MQQSGD\_Q\_MGR or MQQSGD\_COPY. This value is the default value if the parameter is not specified.

#### **MQQSGD\_ALL**

The object is defined as MQQSGD\_Q\_MGR or MQQSGD\_COPY.

If there is a shared queue manager environment, and the command is being executed on the queue manager where it was issued, this option also displays information for objects defined with MQQSGD GROUP.

If MQQSGD\_LIVE is specified or defaulted, or if MQQSGD\_ALL is specified in a shared queue manager environment, the command might give duplicated names (with different dispositions).

#### **MQQSGD\_COPY**

The object is defined as MQQSGD\_COPY.

## **MQQSGD\_GROUP**

The object is defined as MQQSGD\_GROUP. This value is permitted only in a shared queue environment.

## **MQQSGD\_Q\_MGR**

The object is defined as MQQSGD\_Q\_MGR.

## **MQQSGD\_PRIVATE**

The object is defined as either MQQSGD\_Q\_MGR or MQQSGD\_COPY. MQQSGD\_PRIVATE returns the same information as MQQSGD\_LIVE.

You cannot use *QSGDisposition* as a parameter to filter on.

#### **StringFilterCommand (MQCFSF)**

String filter command descriptor. The parameter identifier must be any string type parameter allowed in *AuthInfoAttrs*, except MQCA\_AUTH\_INFO\_NAME. Use this parameter to restrict the output from the command by specifying a filter condition. See ["MQCFSF - PCF string filter parameter" on page](#page-1240-0) [1231](#page-1240-0) for information about using this filter condition.

If you specify a string filter, you cannot also specify an integer filter using the *IntegerFilterCommand* parameter.

## **Inquire Authentication Information Object (Response):**

The response of the Inquire authentication information (MQCMD\_INQUIRE\_AUTH\_INFO) command consists of the response header followed by the *AuthInfoName* structure (and on z/OS only, the *QSGDisposition* structure), and the requested combination of attribute parameter structures (where applicable).

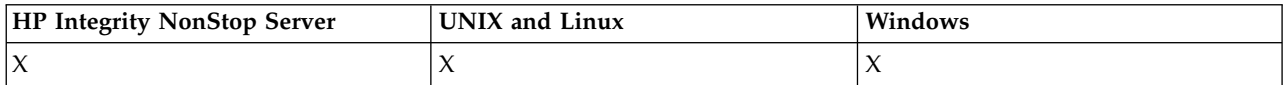

#### **Always returned:**

*AuthInfoName*, *QSGDisposition*

#### **Returned if requested:**

*AlterationDate*, *AlterationTime*, *AuthInfoConnName*, *AuthInfoDesc*, *AuthInfoType*, *LDAPPassword*, *LDAPUserName*

#### **Response data**

#### **AlterationDate (MQCFST)**

Alteration date of the authentication information object, in the form yyyy-mm-dd (parameter identifier: MQCA\_ALTERATION\_DATE).

#### **AlterationTime (MQCFST)**

Alteration time of the authentication information object, in the form hh.mm.ss (parameter identifier: MQCA\_ALTERATION\_TIME).

#### **AuthInfoConnName (MQCFST)**

The connection name of the authentication information object (parameter identifier: MQCA\_AUTH\_INFO\_CONN\_NAME).

The maximum length of the string is MQ\_AUTH\_INFO\_CONN\_NAME\_LENGTH. On z/OS, it is MQ\_LOCAL\_ADDRESS\_LENGTH.

#### **AuthInfoDesc (MQCFST)**

The description of the authentication information object (parameter identifier: MQCA\_AUTH\_INFO\_DESC).

The maximum length is MQ\_AUTH\_INFO\_DESC\_LENGTH.

## **AuthInfoName (MQCFST)**

Authentication information object name (parameter identifier: MQCA\_AUTH\_INFO\_NAME).

The maximum length of the string is MQ\_AUTH\_INFO\_NAME\_LENGTH.

#### **AuthInfoType (MQCFIN)**

The type of authentication information object (parameter identifier: MQIA\_AUTH\_INFO\_TYPE).

The value can be:

#### **MQAIT\_CRL\_LDAP**

This authentication information object specifies Certificate Revocation Lists that are held on LDAP servers.

## **MQAIT\_OCSP**

This authentication information object specifies certificate revocation checking using OCSP.

See for more information.

#### **LDAPPassword (MQCFST)**

The LDAP password (parameter identifier: MQCA\_LDAP\_PASSWORD).

The maximum length is MQ\_LDAP\_PASSWORD\_LENGTH.

#### **LDAPUserName (MQCFST)**

The LDAP user name (parameter identifier: MQCA\_LDAP\_USER\_NAME).

The Distinguished Name of the user who is binding to the directory.

The maximum length is MQ\_DISTINGUISHED\_NAME\_LENGTH. On z/OS, it is MQ\_SHORT\_DNAME\_LENGTH.

#### **OCSPResponderURL (MQCFST)**

The URL of the OCSP responder used to check for certificate revocation.

#### **QSGDisposition (MQCFIN)**

QSG disposition (parameter identifier: MQIA\_QSG\_DISP).

Specifies the disposition of the object (that is, where it is defined and how it behaves). This parameter is valid on z/OS only. The value can be:

#### **MQQSGD\_COPY**

The object is defined as MQQSGD\_COPY.

#### **MQQSGD\_GROUP**

The object is defined as MQQSGD\_GROUP.

#### **MQQSGD\_Q\_MGR**

The object is defined as MQQSGD\_Q\_MGR.

#### **Inquire Authentication Information Object Names:**

The Inquire authentication information names (MQCMD\_INQUIRE\_AUTH\_INFO\_NAMES) command asks for a list of authentication information names that match the generic authentication information name specified.

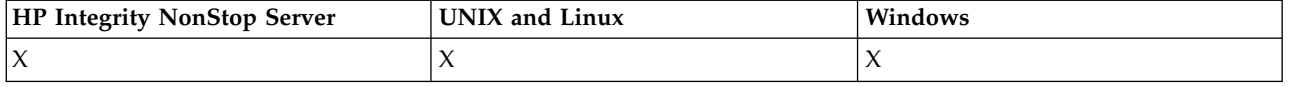

#### **Required parameters**

#### *AuthInfoName* **(MQCFST)**

Authentication information object name (parameter identifier: MQCA\_AUTH\_INFO\_NAME).

Specifies the name of the authentication information object about which information is to be returned.

Generic authentication information object names are supported. A generic name is a character string followed by an asterisk  $(*)$ , for example ABC $*$ , and it selects all authentication information objects having names that start with the selected character string. An asterisk on its own matches all possible names.

The maximum length of the string is MQ\_AUTH\_INFO\_NAME\_LENGTH.

#### **Optional parameters**

## **AuthInfoType (MQCFIN)**

Type of authentication information object. The following values are accepted:

## **MQAIT\_CRL\_LDAP**

Authentication information objects specifying Certificate Revocation Lists held on LDAP servers.

#### **MQAIT\_OCSP**

Authentication information objects specifying certificate revocation checking using OCSP.

## **MQAIT\_ALL**

Authentication information objects of any type. MQAIT\_ALL is the default value

#### **CommandScope (MQCFST)**

Command scope (parameter identifier: MQCACF\_COMMAND\_SCOPE). This parameter applies to z/OS only.

Specifies how the command is executed when the queue manager is a member of a queue-sharing group. You can specify one of the following:

- v blank (or omit the parameter altogether). The command is executed on the queue manager on which it was entered.
- v a queue manager name. The command is executed on the queue manager you specify, providing it is active within the queue sharing group. If you specify a queue manager name other than the queue manager on which it was entered, you must be using a queue-sharing group environment, and the command server must be enabled.
- an asterisk (\*). The command is executed on the local queue manager and is also passed to every active queue manager in the queue-sharing group.

The maximum length is MQ\_QSG\_NAME\_LENGTH.

#### **QSGDisposition (MQCFIN)**

Disposition of the object within the group (parameter identifier: MQIA\_QSG\_DISP). This parameter applies to z/OS only.

Specifies the disposition of the object for which information is to be returned (that is, where it is defined and how it behaves). The value can be:

## **MQQSGD\_LIVE**

The object is defined as MQQSGD\_Q\_MGR or MQQSGD\_COPY. MQQSGD\_LIVE is the default value if the parameter is not specified.

## **MQQSGD\_ALL**

The object is defined as MQQSGD\_Q\_MGR or MQQSGD\_COPY.

If there is a shared queue manager environment, and the command is being executed on the queue manager where it was issued, this option also displays information for objects defined with MQQSGD\_GROUP.

If MQQSGD\_LIVE is specified or defaulted, or if MQQSGD\_ALL is specified in a shared queue manager environment, the command might give duplicated names (with different dispositions).

## **MQQSGD\_COPY**

The object is defined as MQQSGD\_COPY.

#### **MQQSGD\_GROUP**

The object is defined as MQQSGD\_GROUP. MQQSGD\_GROUP is permitted only in a shared queue environment.

#### **MQQSGD\_Q\_MGR**

The object is defined as MQQSGD\_Q\_MGR.

#### **MQQSGD\_PRIVATE**

The object is defined as either MOOSGD\_O\_MGR or MOOSGD\_COPY. MOOSGD\_PRIVATE returns the same information as MQQSGD\_LIVE.

#### **Inquire Authentication Information Object Names (Response):**

The response to the inquire authentication information names

(MQCMD\_INQUIRE\_AUTH\_INFO\_NAMES) command consists of the response header followed by a parameter structure giving zero or more names that match the specified authentication information name.

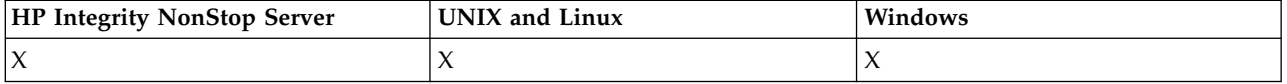

Additionally, on z/OS only, a parameter structure, *QSGDispositions* (with the same number of entries as the *AuthInfoNames* structure), is returned. Each entry in this structure indicates the disposition of the object with the corresponding entry in the *AuthInfoNames* structure.

#### **Always returned:**

*AuthInfoNames*, *QSGDispositions*

### **Returned if requested:**

None

#### **Response data**

#### *AuthInfoNames* **(MQCFSL)**

List of authentication information object names (parameter identifier: MQCACF\_AUTH\_INFO\_NAMES).

## *QSGDispositions* **(MQCFIL)**

List of QSG dispositions (parameter identifier: MQIACF\_QSG\_DISPS).

Specifies the disposition of the object (that is, where it is defined and how it behaves). This parameter is valid on z/OS only. The value can be:

#### **MQQSGD\_COPY**

The object is defined as MQQSGD\_COPY.

#### **MQQSGD\_GROUP**

The object is defined as MQQSGD\_GROUP.

#### **MQQSGD\_Q\_MGR**

The object is defined as MQQSGD\_Q\_MGR.

## **Inquire Authority Records:**

The Inquire Authority Records (MQCMD\_INQUIRE\_AUTH\_RECS) command retrieves authority records associated with a profile name.

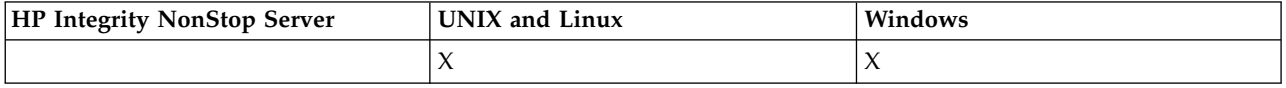

## **Required parameters**

## *Options* **(MQCFIN)**

Options to control the set of authority records that is returned (parameter identifier: MQIACF\_AUTH\_OPTIONS).

This parameter is required and you must include one of the following two values:

## **MQAUTHOPT\_NAME\_ALL\_MATCHING**

Return all profiles the names of which match the specified *ProfileName*. This means that a *ProfileName* of ABCD results in the profiles ABCD, ABC<sup>\*</sup>, and AB<sup>\*</sup> being returned (if ABC<sup>\*</sup> and AB\* have been defined as profiles).

## **MQAUTHOPT\_NAME\_EXPLICIT**

Return only those profiles the names of which exactly match the *ProfileName*. No matching generic profiles are returned unless the *ProfileName* is, itself, a generic profile. You cannot specify this value and MQAUTHOPT\_ENTITY\_SET.

and one of the following two values:

## **MQAUTHOPT\_ENTITY\_EXPLICIT**

Return all profiles the entity fields of which match the specified *EntityName*. No profiles are returned for any group in which *EntityName* is a member; only the profile defined for the specified *EntityName*.

## **MQAUTHOPT\_ENTITY\_SET**

Return the profile the entity field of which matches the specified *EntityName* and the profiles pertaining to any groups in which *EntityName* is a member that contribute to the cumulative authority for the specified entity. You cannot specify this value and MQAUTHOPT\_NAME\_EXPLICIT.

You can also optionally specify:

## **MQAUTHOPT\_NAME\_AS\_WILDCARD**

Interpret *ProfileName* as a filter on the profile name of the authority records. If you do not specify this attribute and *ProfileName* contains wildcard characters, it is interpreted as a generic profile and only those authority records where the generic profile names match the value of *ProfileName* are returned.

You cannot specify MQAUTHOPT\_NAME\_AS\_WILDCARD if you also specify MQAUTHOPT\_ENTITY\_SET.

#### *ProfileName* **(MQCFST)**

Profile name (parameter identifier: MQCACF\_AUTH\_PROFILE\_NAME).

This parameter is the name of the profile for which to retrieve authorizations. Generic profile names are supported. A generic name is a character string followed by an asterisk  $(*)$ , for example ABC $*$ , and it selects all profiles having names that start with the selected character string. An asterisk on its own matches all possible names.

If you have defined a generic profile, you can return information about it by not setting MQAUTHOPT\_NAME\_AS\_WILDCARD in *Options*.

If you set *Options* to MQAUTHOPT\_NAME\_AS\_WILDCARD, the only valid value for *ProfileName* is a single asterisk (\*). This means that all authority records that satisfy the values specified in the other parameters are returned.

Do not specify *ProfileName* if the value of *ObjectType* is MQOT\_Q\_MGR.

The profile name is always returned regardless of the attributes requested.

The maximum length of the string is MQ\_AUTH\_PROFILE\_NAME\_LENGTH.

#### *ObjectType* **(MQCFIN)**

The type of object referred to by the profile (parameter identifier: MQIACF\_OBJECT\_TYPE).

The value can be:

#### **MQOT\_ALL**

All object types. MQOT\_ALL is the default if you do not specify a value for *ObjectType*.

#### **MQOT\_AUTH\_INFO**

Authentication information.

### **MQOT\_CHANNEL**

Channel object.

#### **MQOT\_CLNTCONN\_CHANNEL**

Client-connection channel object.

#### **MQOT\_COMM\_INFO**

Communication information object

## **MQOT\_LISTENER**

Listener object.

## **MQOT\_NAMELIST**

Namelist.

### **MQOT\_PROCESS**

Process.

## **MQOT\_Q**

Queue, or queues, that match the object name parameter.

#### **MQOT\_Q\_MGR**

Queue manager.

## **MQOT\_REMOTE\_Q\_MGR\_NAME**

Remote queue manager.

## **MQOT\_SERVICE**

Service object.

## **MQOT\_TOPIC**

Topic object.

#### **Optional parameters**

#### *EntityName* **(MQCFST)**

Entity name (parameter identifier: MQCACF\_ENTITY\_NAME).

Depending on the value of *EntityType*, this parameter is either:

- v A principal name. This name is the name of a user for whom to retrieve authorizations to the specified object. On WebSphere MQ for Windows, the name of the principal can optionally include a domain name, specified in this format: user@domain.
- v A group name. This name is the name of the user group on which to make the inquiry. You can specify one name only and this name must be the name of an existing user group.

For WebSphere MQ for Windows only, the group name can optionally include a domain name, specified in the following formats:

GroupName@domain domain\GroupName

The maximum length of the string is MQ\_ENTITY\_NAME\_LENGTH.

#### *EntityType* **(MQCFIN)**

Entity type (parameter identifier: MQIACF\_ENTITY\_TYPE).

The value can be:

### **MQZAET\_GROUP**

The value of the *EntityName* parameter refers to a group name.

#### **MQZAET\_PRINCIPAL**

The value of the *EntityName* parameter refers to a principal name.

## *ProfileAttrs* **(MQCFIL)**

Profile attributes (parameter identifier: MQIACF\_AUTH\_PROFILE\_ATTRS).

The attribute list might specify the following value on its own - the default value if the parameter is not specified:

## **MQIACF\_ALL**

All attributes.

or a combination of the following:

**MQCACF\_ENTITY\_NAME** Entity name.

# **MQIACF\_AUTHORIZATION\_LIST**

Authorization list.

**MQIACF\_ENTITY\_TYPE**

Entity type.

**Note:** If an entity is specified by using the parameters MQCACF\_ENTITY\_NAME and MQIACF\_ENTITY\_TYPE, then all the required parameters must be passed in first, in the following order:

- 1. MQIACF\_AUTH\_OPTIONS
- 2. MQIACF\_OBJECT\_TYPE
- 3. MQIACF\_ENTITY\_TYPE
- 4. MQCACF\_ENTITY\_NAME

#### *ServiceComponent* **(MQCFST)**

Service component (parameter identifier: MQCACF\_SERVICE\_COMPONENT).

If installable authorization services are supported, this parameter specifies the name of the authorization service from which to retrieve authorization.

If you omit this parameter, the authorization inquiry is made to the first installable component for the service.

The maximum length of the string is MQ\_SERVICE\_COMPONENT\_LENGTH.

#### **Error codes**

This command might return the following error codes in the response format header, in addition to the values shown in ["Error codes applicable to all commands" on page 802.](#page-811-0)

*Reason* **(MQLONG)**

The value can be:

**MQRC\_OBJECT\_TYPE\_ERROR** Invalid object type.

**MQRC\_UNKNOWN\_ENTITY** User ID not authorized, or unknown.

**MQRCCF\_CFST\_CONFLICTING\_PARM** Conflicting parameters.

**MQRCCF\_PROFILE\_NAME\_ERROR** Invalid profile name.

## **MQRCCF\_ENTITY\_NAME\_MISSING** Entity name missing.

## **MQRCCF\_OBJECT\_TYPE\_MISSING** Object type missing.

**MQRCCF\_PROFILE\_NAME\_MISSING** Profile name missing.

## **Inquire Authority Records (Response):**

The response to the Inquire Authority Records (MQCMD\_INQUIRE\_AUTH\_RECS) command consists of the response header followed by the *QMgrName*, *Options*, *ProfileName*, and *ObjectType* structures and the requested combination of attribute parameter structures.

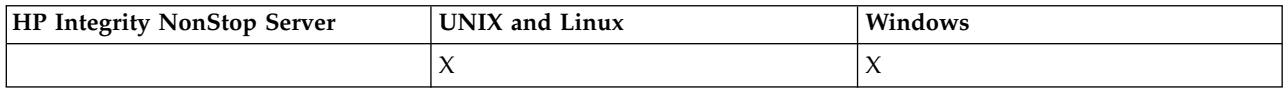

One PCF message is returned for each authority record that is found the profile name of which matches the options specified in the Inquire Authority Records request.

#### **Always returned:**

*ObjectType*, *Options*, *ProfileName*, *QMgrName*

#### **Returned if requested:**

*AuthorizationList*, *EntityName*, *EntityType*

#### **Response data**

#### *AuthorizationList* **(MQCFIL)**

Authorization list (parameter identifier: MQIACF\_AUTHORIZATION\_LIST).

This list can contain zero or more authorization values. Each returned authorization value means that any user ID in the specified group or principal has the authority to perform the operation defined by that value. The value can be:

#### **MQAUTH\_NONE**

The entity has authority set to 'none'.

#### **MQAUTH\_ALT\_USER\_AUTHORITY**

Specify an alternate user ID on an MQI call.

## **MQAUTH\_BROWSE**

Retrieve a message from a queue by issuing an MQGET call with the BROWSE option.

#### **MQAUTH\_CHANGE**

Change the attributes of the specified object, using the appropriate command set.

#### **MQAUTH\_CLEAR**

Clear a queue.

#### **MQAUTH\_CONNECT**

Connect the application to the specified queue manager by issuing an MQCONN call.

## **MQAUTH\_CREATE**

Create objects of the specified type using the appropriate command set.

#### **MQAUTH\_DELETE**

Delete the specified object using the appropriate command set.

#### **MQAUTH\_DISPLAY**

Display the attributes of the specified object using the appropriate command set.

#### **MQAUTH\_INPUT**

Retrieve a message from a queue by issuing an MQGET call.

#### **MQAUTH\_INQUIRE**

Make an inquiry on a specific queue by issuing an MQINQ call.

#### **MQAUTH\_OUTPUT**

Put a message on a specific queue by issuing an MQPUT call.

**MQAUTH\_PASS\_ALL\_CONTEXT** Pass all context.

# **MQAUTH\_PASS\_IDENTITY\_CONTEXT**

Pass the identity context.

## **MQAUTH\_SET**

Set attributes on a queue from the MQI by issuing an MQSET call.

## **MQAUTH\_SET\_ALL\_CONTEXT**

Set all context on a queue.

## **MQAUTH\_SET\_IDENTITY\_CONTEXT**

Set the identity context on a queue.

#### **MQAUTH\_CONTROL**

For listeners and services, start and stop the specified channel, listener, or service.

For channels, start, stop, and ping the specified channel.

For topics, define, alter, or delete subscriptions.

## **MQAUTH\_CONTROL\_EXTENDED**

Reset or resolve the specified channel.

#### **MQAUTH\_PUBLISH**

Publish to the specified topic.

## **MQAUTH\_SUBSCRIBE**

Subscribe to the specified topic.

#### **MQAUTH\_RESUME**

Resume a subscription to the specified topic.

#### **MQAUTH\_SYSTEM**

Use queue manager for internal system operations.

## **MQAUTH\_ALL**

Use all operations applicable to the object.

#### **MQAUTH\_ALL\_ADMIN**

Use all operations applicable to the object.

## **MQAUTH\_ALL\_MQI**

Use all MQI calls applicable to the object.

Use the *Count* field in the MQCFIL structure to determine how many values are returned.

#### *EntityName* **(MQCFST)**

Entity name (parameter identifier: MQCACF\_ENTITY\_NAME).

This parameter can either be a principal name or a group name.

The maximum length of the string is MQ\_ENTITY\_NAME\_LENGTH.

#### *EntityType* **(MQCFIN)**

Entity type (parameter identifier: MQIACF\_ENTITY\_TYPE).

The value can be:

#### **MQZAET\_GROUP**

The value of the *EntityName* parameter refers to a group name.

#### **MQZAET\_PRINCIPAL**

The value of the *EntityName* parameter refers to a principal name.

#### **MQZAET\_UNKNOWN**

On Windows, an authority record still exists from a previous queue manager which did not originally contain entity type information.

#### *ObjectType* **(MQCFIN)**

Object type (parameter identifier: MQIACF\_OBJECT\_TYPE).

The value can be:

**MQOT\_AUTH\_INFO** Authentication information.

**MQOT\_CHANNEL**

Channel object.

#### **MQOT\_CLNTCONN\_CHANNEL**

Client-connection channel object.

#### **MQOT\_COMM\_INFO**

Communication information object

**MQOT\_LISTENER**

Listener object.

#### **MQOT\_NAMELIST** Namelist.

**MQOT\_PROCESS** Process.

#### **MQOT\_Q**

Queue, or queues, that match the object name parameter.

### **MQOT\_Q\_MGR**

Queue manager.

## **MQOT\_REMOTE\_Q\_MGR\_NAME**

Remote queue manager.

#### **MQOT\_SERVICE**

Service object.

#### **MQOT\_TOPIC**

Topic object.

## *Options* **(MQCFIN)**

Options used to indicate the level of information that is returned (parameter identifier: MQIACF\_AUTH\_OPTIONS).

#### *ProfileName* **(MQCFST)**

Profile name (parameter identifier: MQCACF\_AUTH\_PROFILE\_NAME).

The maximum length of the string is MQ\_AUTH\_PROFILE\_NAME\_LENGTH.

#### *QMgrName* **(MQCFST)**

Name of the queue manager on which the Inquire command is issued (parameter identifier: MOCA O MGR NAME).

The maximum length of the string is MQ\_Q\_MGR\_NAME\_LENGTH.

## **Inquire Authority Service:**

The Inquire Authority Service (MQCMD\_INQUIRE\_AUTH\_SERVICE) command retrieves information about the level of function supported by installed authority managers.

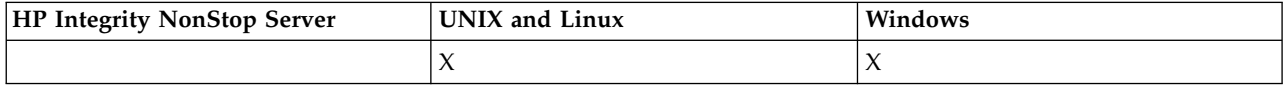

#### **Required parameters**

## *AuthServiceAttrs* **(MQCFIL)**

Authority service attributes (parameter identifier: MQIACF\_AUTH\_SERVICE\_ATTRS).

The attribute list might specify the following value on its own - default value if the parameter is not specified:

## **MQIACF\_ALL**

All attributes.

or a combination of the following:

#### **MQIACF\_INTERFACE\_VERSION**

Current interface version of the authority service.

## **MQIACF\_USER\_ID\_SUPPORT**

Whether the authority service supports user IDs.

#### **Optional parameters**

#### *ServiceComponent* **(MQCFST)**

Name of authorization service (parameter identifier: MQCACF\_SERVICE\_COMPONENT).

The name of the authorization service which is to handle the Inquire Authority Service command.

If this parameter is omitted, or specified as a blank or null string, the inquire function is called in each installed authorization service in reverse order to the order in which the services have been installed, until all authorization services have been called or until one returns a value of MQZCI STOP in the Continuation field.

The maximum length of the string is MQ\_SERVICE\_COMPONENT\_LENGTH.

#### **Error codes**

This command might return the following error codes in the response format header, in addition to the values shown in ["Error codes applicable to all commands" on page 802.](#page-811-0)

## *Reason* **(MQLONG)**

The value can be:

## **MQRC\_SELECTOR\_ERROR**

Attribute selector not valid.

### **MQRC\_UNKNOWN\_COMPONENT\_NAME**

Unknown service component name.

#### **Inquire Authority Service (Response):**

The response to the Inquire Authority Service (MQCMD\_INQUIRE\_AUTH\_SERVICE) command consists of the response header followed by the *ServiceComponent* structure and the requested combination of attribute parameter structures.

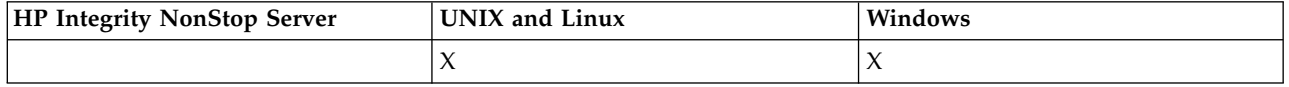

#### **Always returned:**

*ServiceComponent*

#### **Returned if requested:**

*InterfaceVersion*, *UserIDSupport*

#### **Response data**

#### *InterfaceVersion* **(MQCFIN)**

Interface version (parameter identifier: MQIACF\_INTERFACE\_VERSION).

This parameter is the current interface version of the OAM.

#### *ServiceComponent* **(MQCFSL)**

Name of authorization service (parameter identifier: MQCACF\_SERVICE\_COMPONENT).

If you included a specific value for *ServiceComponent* on the Inquire Authority Service command, this field contains the name of the authorization service that handled the command. If you did not include a specific value for *ServiceComponent* on the Inquire Authority Service command, the list contains the names of all the installed authorization services.

If there is no OAM or if the OAM requested in the ServiceComponent does not exist this field is blank.

The maximum length of each element in the list is MQ\_SERVICE\_COMPONENT\_LENGTH.

## *UserIDSupport* **(MQCFIN)**

User ID support (parameter identifier: MQIACF\_USER\_ID\_SUPPORT).

The value can be:

#### **MQUIDSUPP\_YES**

The authority service supports user IDs.

#### **MQUIDSUPP\_NO**

The authority service does not support user IDs.

## **Inquire Channel:**

The Inquire Channel (MQCMD\_INQUIRE\_CHANNEL) command inquires about the attributes of IBM WebSphere MQ channel definitions.

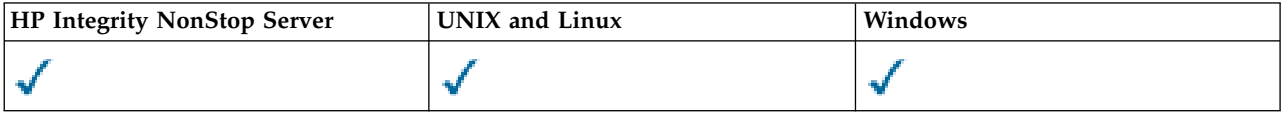

## **Required parameters**

#### *ChannelName* **(MQCFST)**

Channel name (parameter identifier: MQCACH\_CHANNEL\_NAME).

Generic channel names are supported. A generic name is a character string followed by an asterisk (\*), for example ABC\*, and it selects all channels having names that start with the selected character string. An asterisk on its own matches all possible names.

The maximum length of the string is MQ\_CHANNEL\_NAME\_LENGTH.

## **Optional parameters**

## *ChannelAttrs* **(MQCFIL)**

Channel attributes (parameter identifier: MQIACF\_CHANNEL\_ATTRS).

The attribute list can specify the following value on its own - default value used if the parameter is not specified:

## **MQIACF\_ALL**

All attributes.

or a combination of the parameters in the following table:

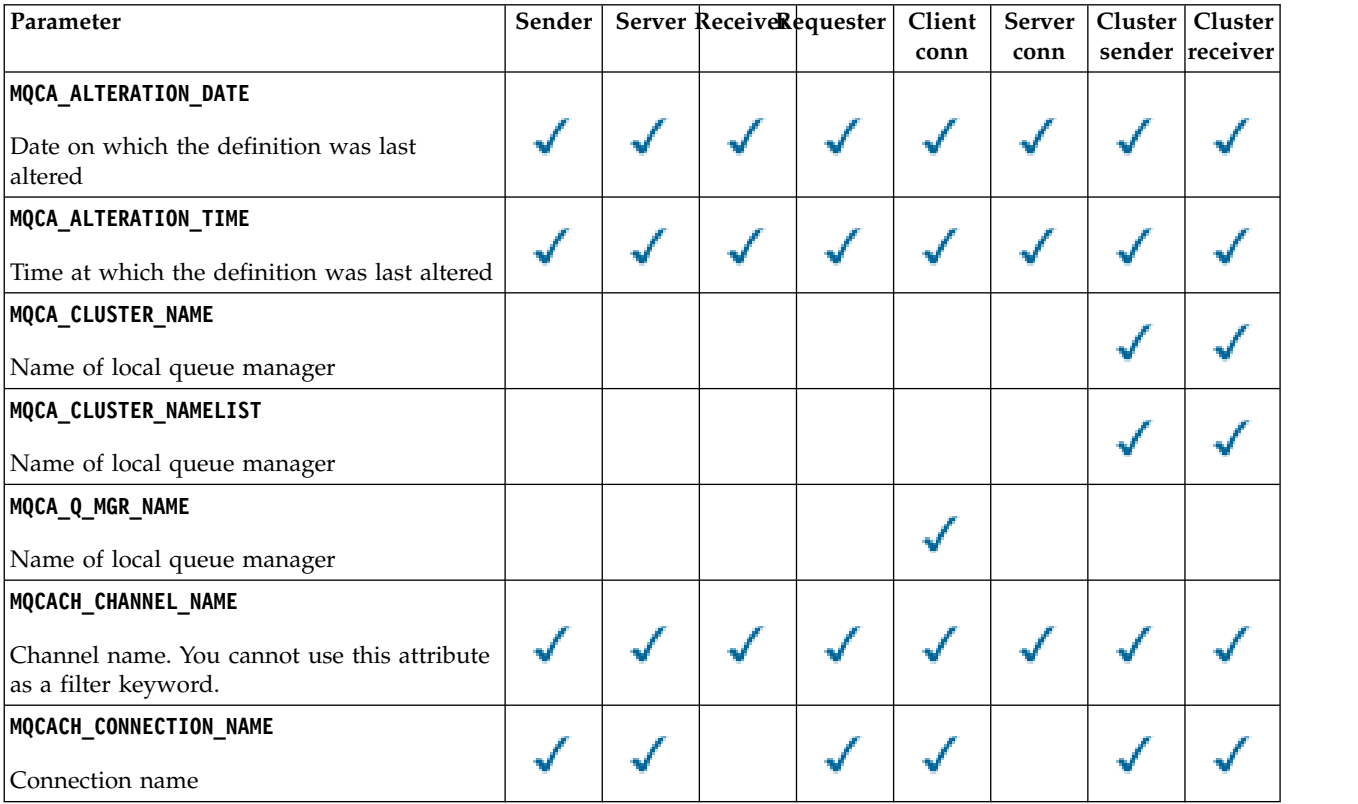

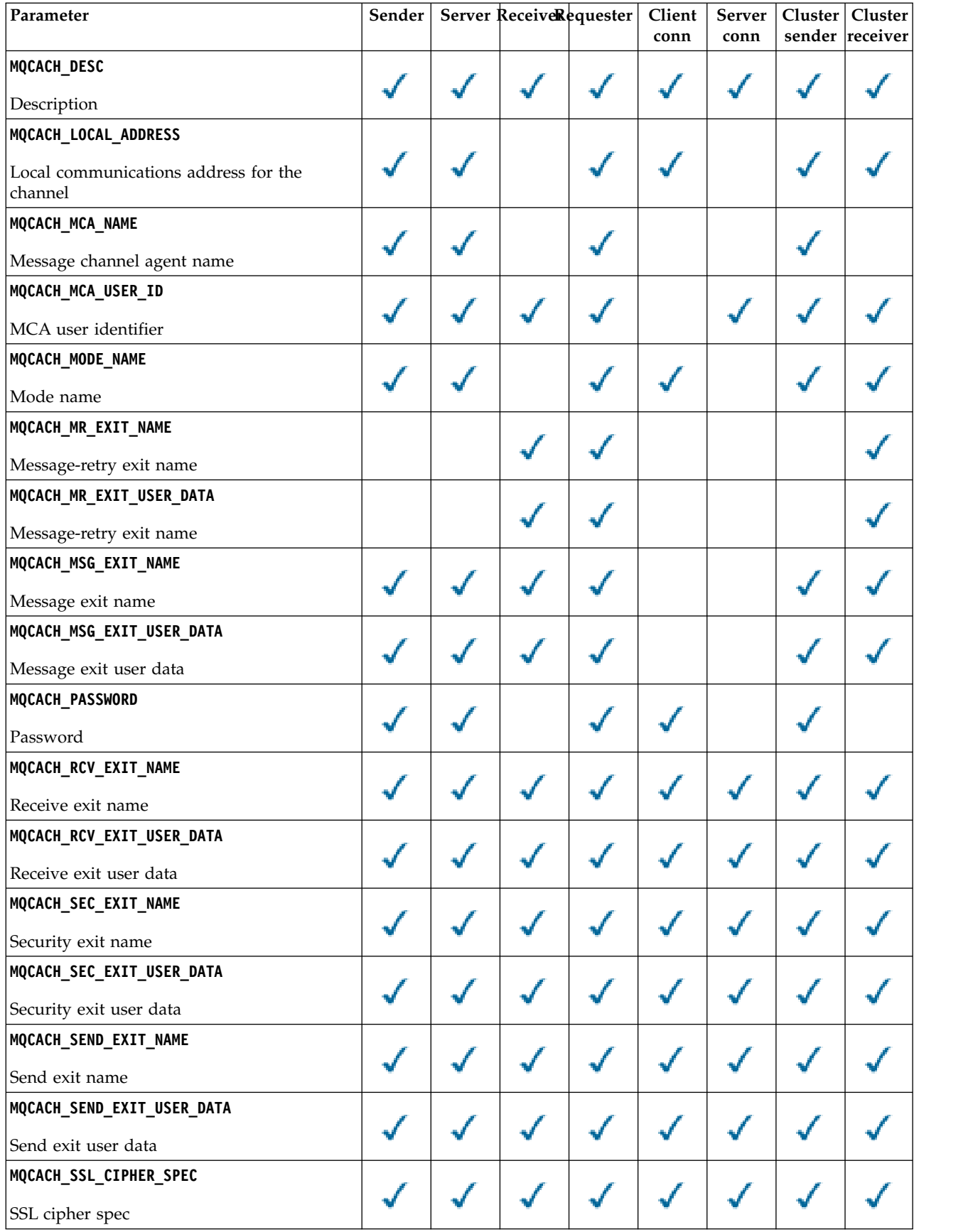

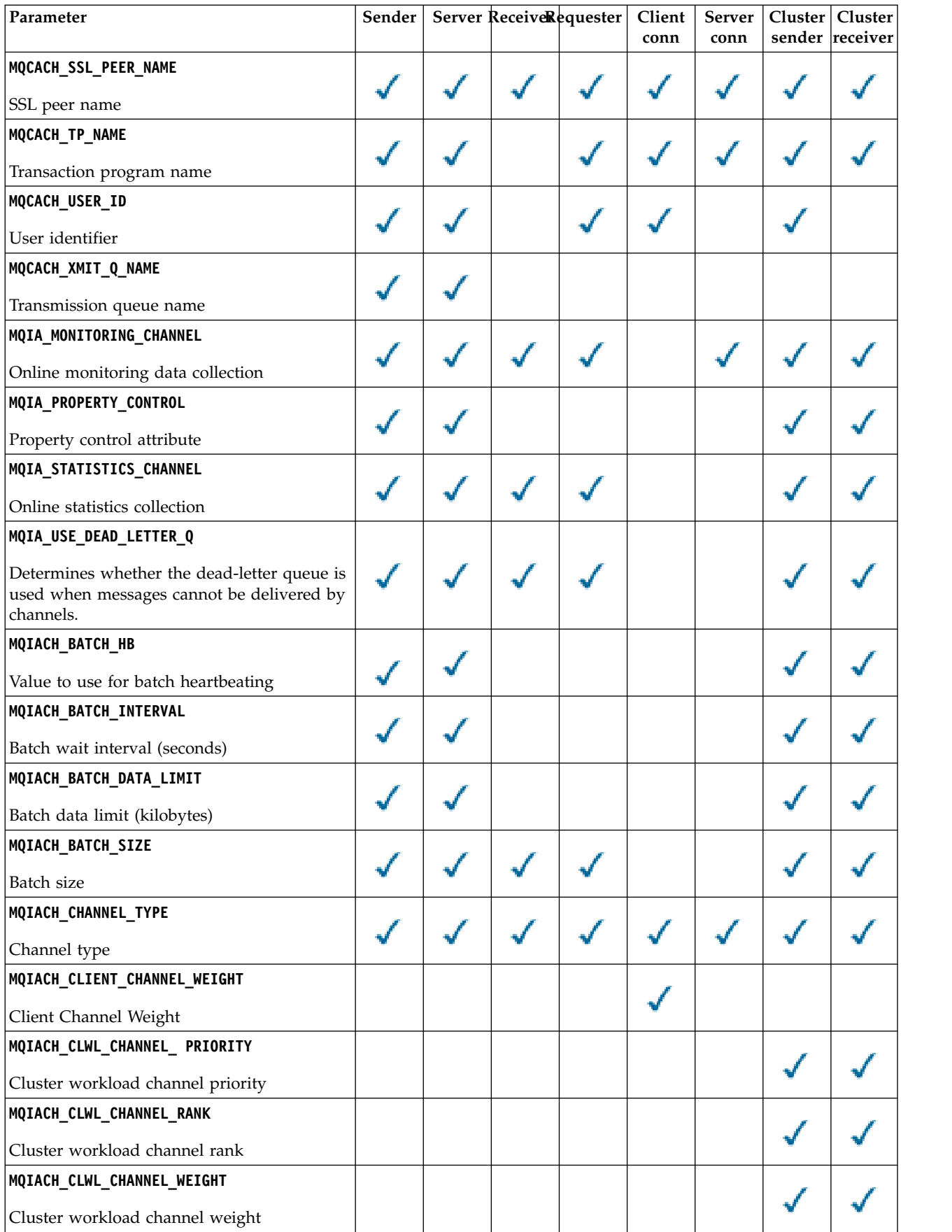

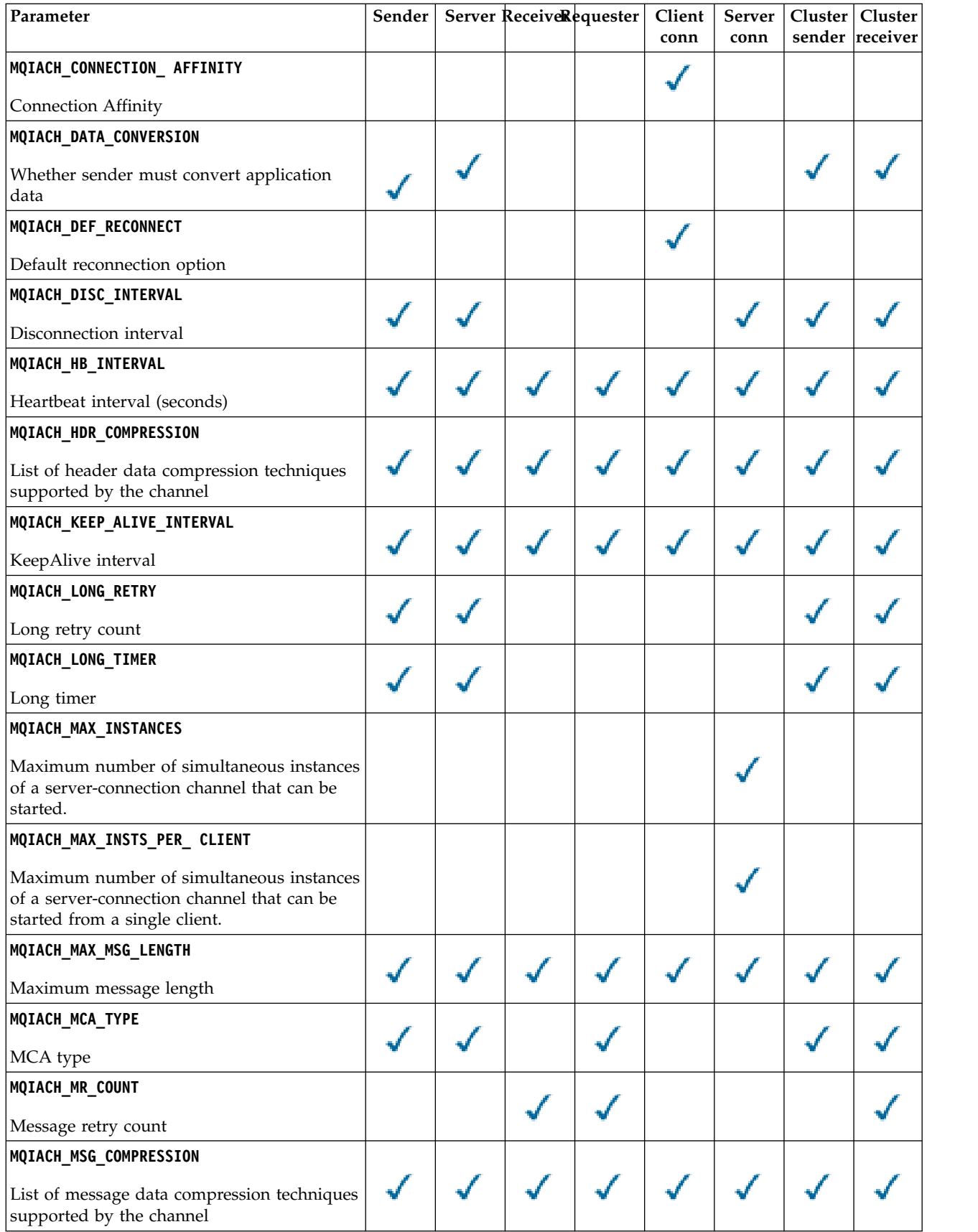

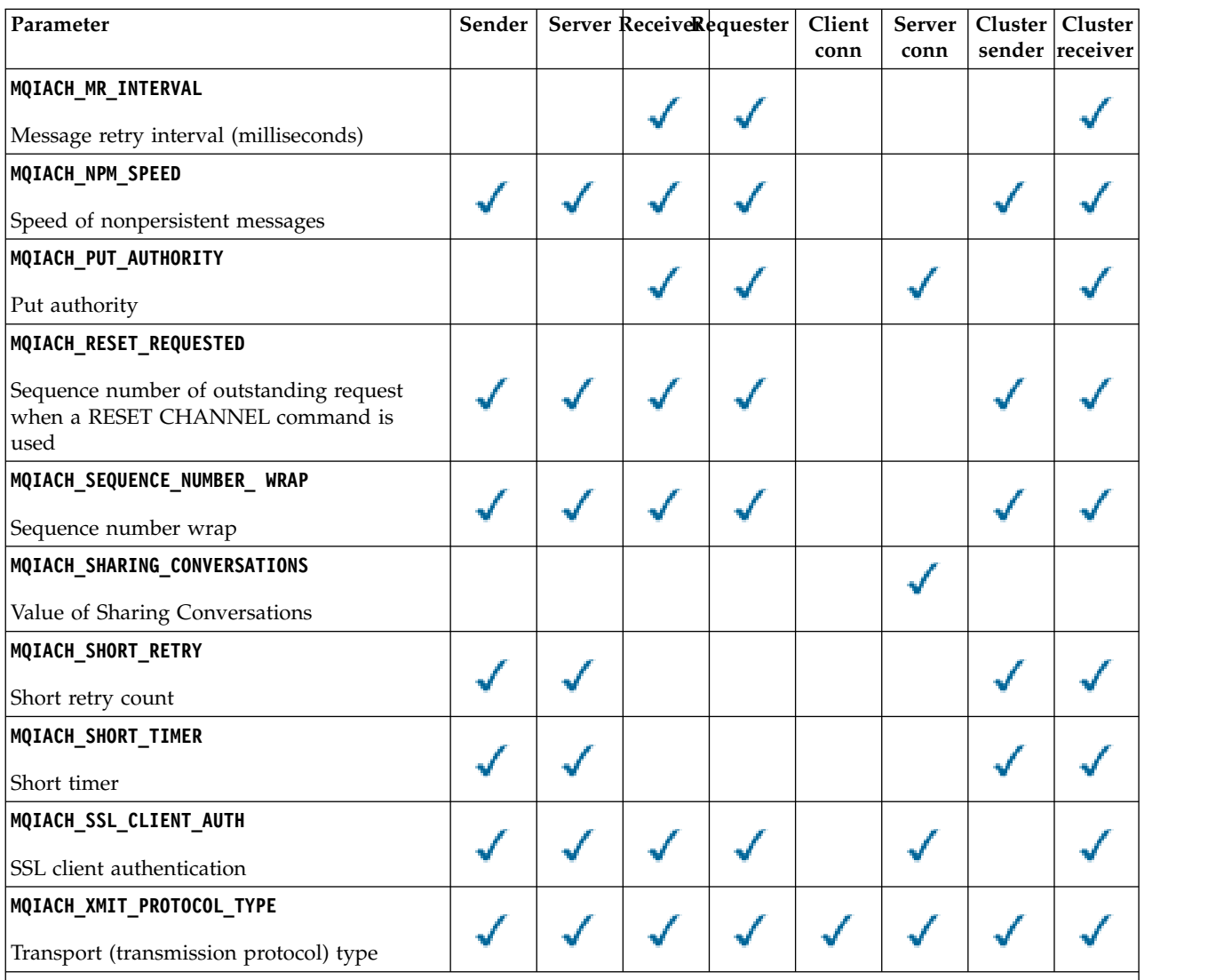

**Note:**

1. Only one of the following parameters can be specified:

• MQCACH\_JAAS\_CONFIG

• MQCACH\_MCA\_USER\_ID

• MQIACH\_USE\_CLIENT\_ID

If none of these parameters are specified, no authentication is performed. If MQCACH\_JAAS\_CONFIG is specified, the client flows a user name and password, in all other cases the flowed user name is ignored.

## *ChannelType* **(MQCFIN)**

Channel type (parameter identifier: MQIACH\_CHANNEL\_TYPE).

If this parameter is present, eligible channels are limited to the specified type. Any attribute selector specified in the *ChannelAttrs* list which is only valid for channels of a different type or types is ignored; no error is raised.

If this parameter is not present (or if MQCHT\_ALL is specified), channels of all types other than MQCHT\_MQTT are eligible. Each attribute specified must be a valid channel attribute selector (that is, it must be one from the following list), but it might not be applicable to all (or any) of the channels returned. Channel attribute selectors that are valid but not applicable to the channel are ignored, no error messages occur, and no attribute is returned.

The value can be:

# **MQCHT\_SENDER**

Sender.

# **MQCHT\_SERVER**

# Server.

## **MQCHT\_RECEIVER**

# Receiver.

#### **MQCHT\_REQUESTER** Requester.

## **MQCHT\_SVRCONN**

Server-connection (for use by clients).

# **MQCHT\_CLNTCONN**

Client connection.

# **MQCHT\_CLUSRCVR**

Cluster-receiver.

# **MQCHT\_CLUSSDR**

Cluster-sender.

## **MQCHT\_MQTT**

Telemetry channel.

## **MQCHT\_ALL**

All types other than MQCHT\_MQTT.

The default value if this parameter is not specified is MQCHT\_ALL.

**Note:** If this parameter is present, it must occur immediately after the *ChannelName* parameter on platforms other than z/OS otherwise resulting in a MQRCCF\_MSG\_LENGTH\_ERROR error message.

## *CommandScope* **(MQCFST)**

Command scope (parameter identifier: MQCACF\_COMMAND\_SCOPE). This parameter applies to z/OS only.

Specifies how the command is executed when the queue manager is a member of a queue-sharing group. You can specify one of the following:

- v blank (or omit the parameter altogether). The command is executed on the queue manager on which it was entered.
- v a queue manager name. The command is executed on the queue manager you specify, providing it is active within the queue sharing group. If you specify a queue manager name other than the queue manager on which it was entered, you must be using a queue-sharing group environment, and the command server must be enabled.
- $\bullet$  an asterisk ( $\ast$ ). The command is executed on the local queue manager and is also passed to every active queue manager in the queue-sharing group.

The maximum length is MQ\_QSG\_NAME\_LENGTH.

You cannot use *CommandScope* as a parameter to filter on.

## *DefaultChannelDisposition* **(MQCFIN)**

Default channel disposition (parameter identifier: MQIACH\_CHANNEL\_DISP).

This parameter is not allowed for client-connection (CLNTCONN) channels.

This parameter applies to z/OS only.

Specifies the disposition of the channels for which information is to be returned. If this parameter is not present (or if MQCHLD\_ALL is specified), channels of all channel dispositions are eligible. The value can be:

## **MQCHLD\_ALL**

Returns requested information for all eligible channels.

#### **MQCHLD\_PRIVATE**

Returns requested information for PRIVATE channels.

#### **MQCHLD\_SHARED**

Returns requested information for channels with channel disposition that is defined as either MQCHLD\_SHARED or MQCHLD\_FIXSHARED.

#### *DefReconnect* **(MQCFIN)**

Client channel default reconnection option (parameter identifier: MQIACH\_DEF\_RECONNECT).

The default automatic client reconnection option. You can configure a IBM WebSphere MQ MQI client to automatically reconnect a client application. The IBM WebSphere MQ MQI client tries to reconnect to a queue manager after a connection failure. It tries to reconnect without the application client issuing an MQCONN or MQCONNX MQI call.

### *IntegerFilterCommand* **(MQCFIF)**

Integer filter command descriptor. The parameter identifier must be any integer type parameter allowed in *ChannelAttrs* except MQIACF\_ALL. Use this parameter to restrict the output from the command by specifying a filter condition. See ["MQCFIF - PCF integer filter parameter" on page 1224](#page-1233-0) for information about using this filter condition.

If you specify an integer filter for channel type, you cannot also specify the *ChannelType* parameter.

If you specify an integer filter, you cannot also specify a string filter using the *StringFilterCommand* parameter.

#### *QSGDisposition* **(MQCFIN)**

Disposition of the object within the group (parameter identifier: MQIA\_QSG\_DISP). This parameter applies to z/OS only.

Specifies the disposition of the object for which information is to be returned (that is, where it is defined and how it behaves). The value can be:

#### **MQQSGD\_LIVE**

The object is defined as MQQSGD\_Q\_MGR or MQQSGD\_COPY. MQQSGD\_LIVE is the default value if the parameter is not specified.

#### **MQQSGD\_ALL**

The object is defined as MQQSGD\_Q\_MGR or MQQSGD\_COPY.

If there is a shared queue manager environment, and the command is being executed on the queue manager where it was issued, this option also displays information for objects defined with MOOSGD GROUP.

If MQQSGD\_LIVE is specified or defaulted, or if MQQSGD\_ALL is specified in a shared queue manager environment, the command might give duplicated names (with different dispositions).

#### **MQQSGD\_COPY**

The object is defined as MQQSGD\_COPY.

#### **MQQSGD\_GROUP**

The object is defined as MQQSGD\_GROUP. MQQSGD\_GROUP is permitted only in a shared queue environment.

## **MQQSGD\_Q\_MGR**

The object is defined as MQQSGD\_Q\_MGR.

#### **MQQSGD\_PRIVATE**

The object is defined as either MQQSGD\_Q\_MGR or MQQSGD\_COPY. MQQSGD\_PRIVATE returns the same information as MQQSGD\_LIVE.

You cannot use *QSGDisposition* as a parameter to filter on.

## *StringFilterCommand* **(MQCFSF)**

String filter command descriptor. The parameter identifier must be any string type parameter allowed in *ChannelAttrs* except MQCACH\_CHANNEL\_NAME and MQCACH\_MCA\_NAME. Use this parameter to restrict the output from the command by specifying a filter condition. See ["MQCFSF -](#page-1240-0) [PCF string filter parameter" on page 1231](#page-1240-0) for information about using this filter condition.

If you specify a string filter, you cannot also specify an integer filter using the *IntegerFilterCommand* parameter.

#### **Error codes**

This command might return the following error codes in the response format header, in addition to the values shown in ["Error codes applicable to all commands" on page 802.](#page-811-0)

#### *Reason* **(MQLONG)**

The value can be:

**MQRCCF\_CHANNEL\_NAME\_ERROR** Channel name error.

**MQRCCF\_CHANNEL\_NOT\_FOUND** Channel not found.

# **MQRCCF\_CHANNEL\_TYPE\_ERROR**

Channel type not valid.

## **Inquire Channel (MQTT):**

The Inquire Channel (MQCMD\_INQUIRE\_CHANNEL) command inquires about the attributes of IBM WebSphere MQ channel definitions.

## **Required parameters**

#### *ChannelName* **(MQCFST)**

Channel name (parameter identifier: MQCACH\_CHANNEL\_NAME).

Generic channel names are supported. A generic name is a character string followed by an asterisk (\*), for example ABC\*, and it selects all channels having names that start with the selected character string. An asterisk on its own matches all possible names.

The maximum length of the string is MQ\_CHANNEL\_NAME\_LENGTH.

#### *ChannelType* **(MQCFIN)**

Channel type (parameter identifier: MQIACH\_CHANNEL\_TYPE).

If this parameter is present, eligible channels are limited to the specified type. Any attribute selector specified in the *ChannelAttrs* list which is only valid for channels of a different type or types is ignored; no error is raised.

If this parameter is not present (or if MQCHT\_ALL is specified), channels of all types are eligible. Each attribute specified must be a valid channel attribute selector (that is, it must be one from the following list), but it might not be applicable to all (or any) of the channels returned. Channel attribute selectors that are valid but not applicable to the channel are ignored, no error messages occur, and no attribute is returned.

The value must be:

## **MQCHT\_MQTT**

Telemetry channel.
# **Optional parameters**

# *ChannelAttrs* **(MQCFIL)**

Channel attributes (parameter identifier: MQIACF\_CHANNEL\_ATTRS).

The attribute list can specify the following value on its own - default value used if the parameter is not specified:

# **MQIACF\_ALL**

All attributes.

or a combination of the following parameters:

# **MQCA\_SSL\_KEY\_REPOSITORY**

SSL Key Repository

# **MQCACH\_CHANNEL\_NAME**

Channel name. You cannot use this attribute as a filter keyword.

# **MQCACH\_JAAS\_CONFIG**

The file path of the JAAS configuration

### **MQCACH\_LOCAL\_ADDRESS**

Local communications address for the channel

### **MQCACH\_MCA\_USER\_ID**

MCA user identifier.

### **MQCACH\_SSL\_CIPHER\_SPEC**

SSL cipher spec.

# **MQCACH\_SSL\_KEY\_PASSPHRASE**

SSL key passphrase.

### **MQIACH\_BACKLOG**

The number of concurrent connection requests that the channel supports.

### **MQIACH\_CHANNEL\_TYPE**

Channel type

### **MQIACH\_PORT**

Port number to use when *TransportType* is set to TCP.

### **MQIACH\_SSL\_CLIENT\_AUTH**

SSL client authentication.

### **MQIACH\_USE\_CLIENT\_ID**

Specify whether to use the *clientID* of a new connection as the *userID* for that connection

# **MQIACH\_XMIT\_PROTOCOL\_TYPE**

Transport (transmission protocol) type

### **Note:**

1. Only one of the following parameters can be specified:

- MQCACH\_JAAS\_CONFIG
- MQCACH\_MCA\_USER\_ID
- v MQIACH\_USE\_CLIENT\_ID

If none of these parameters are specified, no authentication is performed. If MQCACH\_JAAS\_CONFIG is specified, the client flows a user name and password, in all other cases the flowed user name is ignored.

# **Error codes**

This command might return the following error codes in the response format header, in addition to the values shown in ["Error codes applicable to all commands" on page 802.](#page-811-0)

#### *Reason* **(MQLONG)**

The value can be:

# **MQRCCF\_CHANNEL\_NAME\_ERROR**

Channel name error.

# **MQRCCF\_CHANNEL\_NOT\_FOUND**

Channel not found.

# **MQRCCF\_CHANNEL\_TYPE\_ERROR**

Channel type not valid.

# **Inquire Channel (Response):**

The response to the Inquire Channel (MQCMD\_INQUIRE\_CHANNEL) command consists of the response header followed by the *ChannelName* and *ChannelType* structures (and on z/OS only, the *DefaultChannelDisposition*, and *QSGDisposition* structure), and the requested combination of attribute parameter structures (where applicable).

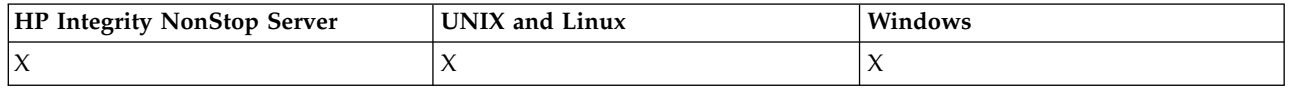

If a generic channel name was specified, one such message is generated for each channel found.

# **Always returned:**

*ChannelName*, *ChannelType*, *DefaultChannelDisposition*, *QSGDisposition*

### **Returned if requested:**

*AlterationDate*, *AlterationTime*, *BatchHeartbeat*, *BatchInterval* , *BatchSize* , *ChannelDesc*, *ChannelMonitoring*, *ChannelStartTime*, *ChannelStartDate*, *ChannelStatistics* , *ClientChannelWeight* , *ClientIdentifier* , *ClusterName*, *ClusterNamelist*, *CLWLChannelPriority*, *CLWLChannelRank*, *CLWLChannelWeight* , *ConnectionAffinity* , *ConnectionName* , *DataConversion*, *DefReconnect*, *DiscInterval*, *HeaderCompression* , *HeartbeatInterval* , *InDoubtInbound* , *InDoubtOutbound*, *KeepAliveInterval*, *LastMsgTime*, *LocalAddress* , *LongRetryCount* , *LongRetryInterval* , *MaxMsgLength*, *MCAName*, *MCAType* , *MCAUserIdentifier* , *MessageCompression* , *ModeName*, *MsgExit*, *MsgRetryCount* , *MsgRetryExit* , *MsgRetryInterval* , *MsgRetryUserData*, *MsgsReceived*, *MsgsSent*, *MsgUserData* , *NetworkPriority* , *NonPersistentMsgSpeed* , *Password*, *PendingOutbound*, *PropertyControl*, *PutAuthority*, *QMgrName* , *ReceiveExit* , *ReceiveUserData*, *ResetSeq*, *SecurityExit*, *SecurityUserData* , *SendExit* , *SendUserData*, *SeqNumberWrap*, *SharingConversations*, *ShortRetryCount*, *ShortRetryInterval*, *SSLCipherSpec* , *SSLCipherSuite* , *SSLClientAuth* , *SSLPeerName*, *TpName*, *TransportType* , *UseDLQ* , *UserIdentifier*, *XmitQName*

# **Response data**

### *AlterationDate* **(MQCFST)**

Alteration date, in the form yyyy-mm-dd (parameter identifier: MQCA\_ALTERATION\_DATE).

The date when the information was last altered.

### *AlterationTime* **(MQCFST)**

Alteration time, in the form hh.mm.ss (parameter identifier: MQCA\_ALTERATION\_TIME).

The time when the information was last altered.

### *BatchHeartbeat* **(MQCFIN)**

The value being used for the batch heartbeating (parameter identifier: MQIACH\_BATCH\_HB).

The value can be 0 - 999999. A value of 0 indicates that heartbeating is not in use.

### *BatchInterval* **(MQCFIN)**

Batch interval (parameter identifier: MQIACH\_BATCH\_INTERVAL).

#### *BatchSize* **(MQCFIN)**

Batch size (parameter identifier: MQIACH\_BATCH\_SIZE).

#### *ChannelDesc* **(MQCFST)**

Channel description (parameter identifier: MQCACH\_DESC).

The maximum length of the string is MQ\_CHANNEL\_DESC\_LENGTH.

# *ChannelMonitoring* **(MQCFIN)**

Online monitoring data collection (parameter identifier: MQIA\_MONITORING\_CHANNEL).

The value can be:

#### **MQMON\_OFF**

Online monitoring data collection is turned off for this channel.

### **MQMON\_Q\_MGR**

The value of the queue manager's *ChannelMonitoring* parameter is inherited by the channel.

#### **MQMON\_LOW**

Online monitoring data collection is turned on, with a low rate of data collection, for this channel unless the queue manager's *ChannelMonitoring* parameter is MQMON\_NONE.

#### **MQMON\_MEDIUM**

Online monitoring data collection is turned on, with a moderate rate of data collection, for this channel unless the queue manager's *ChannelMonitoring* parameter is MQMON\_NONE.

#### **MQMON\_HIGH**

Online monitoring data collection is turned on, with a high rate of data collection, for this channel unless the queue manager's *ChannelMonitoring* parameter is MQMON\_NONE.

#### *ChannelName* **(MQCFST)**

Channel name (parameter identifier: MQCACH\_CHANNEL\_NAME).

The maximum length of the string is MQ\_CHANNEL\_NAME\_LENGTH.

# *ChannelStartDate* **(MQCFST)**

The date that the channel started (parameter identifier: MQCACH\_CHANNEL\_START\_DATE). The length is specified by the value MQ\_DATE\_LENGTH.

#### *ChannelStartTime* **(MQCFST)**

The time that the channel started (parameter identifier: MQCACH\_CHANNEL\_START\_TIME). The length is specified by the value MQ\_TIME\_LENGTH.

### *ChannelStatistics* **(MQCFIN)**

Statistics data collection (parameter identifier: MQIA\_STATISTICS\_CHANNEL).

The value can be:

### **MQMON\_OFF**

Statistics data collection is turned off for this channel.

# **MQMON\_Q\_MGR**

The value of the queue manager's *ChannelStatistics* parameter is inherited by the channel.

# **MQMON\_LOW**

Statistics data collection is turned on, with a low rate of data collection, for this channel unless the queue manager's *ChannelStatistics* parameter is MQMON\_NONE.

#### **MQMON\_MEDIUM**

Statistics data collection is turned on, with a moderate rate of data collection, for this channel unless the queue manager's *ChannelStatistics* parameter is MQMON\_NONE.

#### **MQMON\_HIGH**

Statistics data collection is turned on, with a high rate of data collection, for this channel unless the queue manager's *ChannelStatistics* parameter is MQMON\_NONE.

This parameter is valid only on Windows, UNIX and Linux systems.

# *ChannelType* **(MQCFIN)**

Channel type (parameter identifier: MQIACH\_CHANNEL\_TYPE).

The value can be:

**MQCHT\_SENDER**

Sender.

**MQCHT\_SERVER**

Server.

**MQCHT\_RECEIVER** Receiver.

**MQCHT\_REQUESTER**

Requester.

**MQCHT\_SVRCONN** Server-connection (for use by clients).

**MQCHT\_CLNTCONN** Client connection.

**MQCHT\_CLUSRCVR** Cluster-receiver.

**MQCHT\_CLUSSDR** Cluster-sender.

**MQCHT\_MQTT** Telemetry channel.

# *ClientChannelWeight* **(MQCFIN)**

Client Channel Weight (parameter identifier: MQIACH\_CLIENT\_CHANNEL\_WEIGHT).

The client channel weighting attribute is used so client channel definitions can be selected at random, with the larger weightings having a higher probability of selection, when more than one suitable definition is available.

The value can be 0 - 99. The default is 0.

This parameter is only valid for channels with a ChannelType of MQCHT\_CLNTCONN

#### *ClientIdentifier* **(MQCFST)**

the clientId of the client (parameter identifier: MQCACH\_CLIENT\_ID).

# *ClusterName* **(MQCFST)**

Cluster name (parameter identifier: MQCA\_CLUSTER\_NAME).

#### *ClusterNamelist* **(MQCFST)**

Cluster namelist (parameter identifier: MQCA\_CLUSTER\_NAMELIST).

#### *CLWLChannelPriority* **(MQCFIN)**

Channel priority (parameter identifier: MQIACH\_CLWL\_CHANNEL\_PRIORITY).

#### *CLWLChannelRank* **(MQCFIN)**

Channel rank (parameter identifier: MQIACH\_CLWL\_CHANNEL\_RANK).

# *CLWLChannelWeight* **(MQCFIN)**

Channel weighting (parameter identifier: MQIACH\_CLWL\_CHANNEL\_WEIGHT).

### *ConnectionAffinity* **(MQCFIN)**

Channel Affinity (parameter identifier: MQIACH\_CONNECTION\_AFFINITY)

The channel affinity attribute specifies whether client applications that connect multiple times using the same queue manager name, use the same client channel. The value can be:

# **MQCAFTY\_PREFERRED**

The first connection in a process reading a client channel definition table (CCDT) creates a list of applicable definitions based on the weighting with any zero ClientChannelWeight definitions first in alphabetical order. Each connection in the process attempts to connect using the first definition in the list. If a connection is unsuccessful the next definition is used. Unsuccessful nonzero ClientChannelWeight definitions are moved to the end of the list. Zero ClientChannelWeight definitions remain at the start of the list and are selected first for each connection. For C, C++ and .NET (including fully managed .NET) clients the list is updated if the CCDT has been modified since the list was created. Each client process with the same host name creates the same list.

MQCAFTY\_PREFERRED is the default value.

### **MQCAFTY\_NONE**

The first connection in a process reading a CCDT creates a list of applicable definitions. All connections in a process independently select an applicable definition based on the weighting with any applicable zero ClientChannelWeight definitions selected first in alphabetical order. For C, C++ and .NET (including fully managed .NET) clients the list is updated if the CCDT has been modified since the list was created.

This parameter is only valid for channels with a ChannelType of MQCHT\_CLNTCONN.

#### *ConnectionName* **(MQCFST)**

Connection name (parameter identifier: MQCACH\_CONNECTION\_NAME).

The maximum length of the string is MQ\_CONN\_NAME\_LENGTH. On z/OS, it is MQ\_LOCAL\_ADDRESS\_LENGTH.

The *ConnectionName* is a comma-separated list.

#### *DataConversion* **(MQCFIN)**

Whether sender must convert application data (parameter identifier: MQIACH\_DATA\_CONVERSION).

The value can be:

# **MQCDC\_NO\_SENDER\_CONVERSION**

No conversion by sender.

# **MQCDC\_SENDER\_CONVERSION**

Conversion by sender.

### *DefaultChannelDisposition* **(MQCFIN)**

Default channel disposition (parameter identifier: MQIACH\_DEF\_CHANNEL\_DISP).

This parameter applies to z/OS only.

Specifies the intended disposition of the channel when active. The value can be:

### **MQCHLD\_PRIVATE**

The intended use of the object is as a private channel.

### **MQCHLD\_FIXSHARED**

The intended use of the object is as a shared channel linked to a specific queue manager.

# **MQCHLD\_SHARED**

The intended use of the object is as a shared channel.

#### *DiscInterval* **(MQCFIN)**

Disconnection interval (parameter identifier: MQIACH\_DISC\_INTERVAL).

### *DefReconnect* **(MQCFIN)**

Client channel default reconnection option (parameter identifier: MQIACH\_DEF\_RECONNECT).

The returned values can be:

## **MQRCN\_NO**

MORCN NO is the default value.

Unless overridden by MQCONNX, the client is not reconnected automatically.

# **MQRCN\_YES**

Unless overridden by MQCONNX, the client reconnects automatically.

#### **MQRCN\_Q\_MGR**

Unless overridden by MQCONNX, the client reconnects automatically, but only to the same queue manager. The QMGR option has the same effect as MQCNO\_RECONNECT\_Q\_MGR.

### **MQRCN\_DISABLED**

Reconnection is disabled, even if requested by the client program using the MQCONNX MQI call.

#### *HeaderCompression* **(MQCFIL)**

Header data compression techniques supported by the channel (parameter identifier: MQIACH\_HDR\_COMPRESSION). For sender, server, cluster-sender, cluster-receiver, and client-connection channels, the values specified are in order of preference.

The value can be one, or more, of

## **MQCOMPRESS\_NONE**

No header data compression is performed.

# **MQCOMPRESS\_SYSTEM**

Header data compression is performed.

### *HeartbeatInterval* **(MQCFIN)**

Heartbeat interval (parameter identifier: MQIACH\_HB\_INTERVAL).

# *InDoubtInbound* **(MQCFIN)**

Number of inbound messages to the client that are in doubt (Parameter identifier: MQIACH\_IN\_DOUBT\_IN).

#### *InDoubtOutbound* **(MQCFIN)**

Number of outbound messages from the client that are in doubt (Parameter identifier: MQIACH\_IN\_DOUBT\_OUT).

### *KeepAliveInterval* **(MQCFIN)**

KeepAlive interval (parameter identifier: MQIACH\_KEEP\_ALIVE\_INTERVAL).

### *LastMsgTime* **(MQCFST)**

The time that the last message was sent or received (parameter identifier: MQCACH\_LAST\_MSG\_TIME).

The maximum length of the string is MQ\_TIME\_LENGTH.

#### *LocalAddress* **(MQCFST)**

Local communications address for the channel (parameter identifier: MQCACH\_LOCAL\_ADDRESS).

The maximum length of the string is MQ\_LOCAL\_ADDRESS\_LENGTH.

### *LongRetryCount* **(MQCFIN)**

Long retry count (parameter identifier: MQIACH\_LONG\_RETRY).

### *LongRetryInterval* **(MQCFIN)**

Long timer (parameter identifier: MQIACH\_LONG\_TIMER).

#### *MaxInstances* **(MQCFIN)**

Maximum number of simultaneous instances of a server-connection channel (parameter identifier: MQIACH\_MAX\_INSTANCES).

This parameter is returned only for server-connection channels in response to an Inquire Channel call with ChannelAttrs including MQIACF\_ALL or MQIACH\_MAX\_INSTANCES.

#### *MaxInstancesPerClient* **(MQCFIN)**

Maximum number of simultaneous instances of a server-connection channel that can be started from a single client (parameter identifier: MQIACH\_MAX\_INSTS\_PER\_CLIENT).

This parameter is returned only for server-connection channels in response to an Inquire Channel call with ChannelAttrs including MQIACF\_ALL or MQIACH\_MAX\_INSTS\_PER\_CLIENT.

#### *MaxMsgLength* **(MQCFIN)**

Maximum message length (parameter identifier: MQIACH\_MAX\_MSG\_LENGTH).

#### *MCAName* **(MQCFST)**

Message channel agent name (parameter identifier: MQCACH\_MCA\_NAME).

The maximum length of the string is MQ\_MCA\_NAME\_LENGTH.

#### *MCAType* **(MQCFIN)**

Message channel agent type (parameter identifier: MQIACH\_MCA\_TYPE).

The value can be:

**MQMCAT\_PROCESS** Process.

**MQMCAT\_THREAD**

Thread (Windows only).

### *MCAUserIdentifier* **(MQCFST)**

Message channel agent user identifier (parameter identifier: MQCACH\_MCA\_USER\_ID).

**Note:** An alternative way of providing a user ID for a channel to run under is to use channel authentication records. With channel authentication records, different connections can use the same channel while using different credentials. If both MCAUSER on the channel is set and channel authentication records are used to apply to the same channel, the channel authentication records take precedence. The MCAUSER on the channel definition is only used if the channel authentication record uses USERSRC(CHANNEL). For more details, see Channel authentication records

The maximum length of the MCA user identifier depends on the environment in which the MCA is running. MQ\_MCA\_USER\_ID\_LENGTH gives the maximum length for the environment for which your application is running. MQ\_MAX\_MCA\_USER\_ID\_LENGTH gives the maximum for all supported environments.

On Windows, the user identifier might be qualified with the domain name in the following format:

user@domain

#### *MessageCompression* **(MQCFIL)**

Message data compression techniques supported by the channel (parameter identifier: MQIACH\_MSG\_COMPRESSION). For sender, server, cluster-sender, cluster-receiver, and client-connection channels, the values specified are in order of preference.

The value can be one, or more, of:

### **MQCOMPRESS\_NONE**

No message data compression is performed.

### **MQCOMPRESS\_RLE**

Message data compression is performed using run-length encoding.

### **MQCOMPRESS\_ZLIBFAST**

Message data compression is performed using ZLIB encoding with speed prioritized.

### **MQCOMPRESS\_ZLIBHIGH**

Message data compression is performed using ZLIB encoding with compression prioritized.

### **MQCOMPRESS\_ANY**

Any compression technique supported by the queue manager can be used. MQCOMPRESS\_ANY is only valid for receiver, requester, and server-connection channels.

#### *ModeName* **(MQCFST)**

Mode name (parameter identifier: MQCACH\_MODE\_NAME).

The maximum length of the string is MQ\_MODE\_NAME\_LENGTH.

#### *MsgExit* **(MQCFST)**

Message exit name (parameter identifier: MQCACH\_MSG\_EXIT\_NAME).

The maximum length of the exit name depends on the environment in which the exit is running. MQ\_EXIT\_NAME\_LENGTH gives the maximum length for the environment in which your application is running. MQ\_MAX\_EXIT\_NAME\_LENGTH gives the maximum for all supported environments.

In the following environments, if more than one message exit has been defined for the channel, the list of names is returned in an MQCFSL structure instead of an MQCFST structure: IBM i, Windows, UNIX and Linux. An MQCFSL structure is always used on z/OS.

#### *MsgsReceived* **(MQCFIN64)**

The number of messages received by the client since it last connected (parameter identifier: MQIACH\_MSGS\_RECEIVED / MQIACH\_MSGS\_RCVD).

#### *MsgRetryCount* **(MQCFIN)**

Message retry count (parameter identifier: MQIACH\_MR\_COUNT).

#### *MsgRetryExit* **(MQCFST)**

Message retry exit name (parameter identifier: MQCACH\_MR\_EXIT\_NAME).

The maximum length of the exit name depends on the environment in which the exit is running. MQ\_EXIT\_NAME\_LENGTH gives the maximum length for the environment in which your application is running. MQ\_MAX\_EXIT\_NAME\_LENGTH gives the maximum for all supported environments.

#### *MsgRetryInterval* **(MQCFIN)**

Message retry interval (parameter identifier: MQIACH\_MR\_INTERVAL).

# *MsgRetryUserData* **(MQCFST)**

Message retry exit user data (parameter identifier: MQCACH\_MR\_EXIT\_USER\_DATA).

The maximum length of the string is MQ\_EXIT\_DATA\_LENGTH.

# *MsgsSent* **(MQCFIN64)**

The number of messages sent by the client since it last connected (parameter identifier: MQIACH\_MSGS\_SENT).

#### *MsgUserData* **(MQCFST)**

Message exit user data (parameter identifier: MQCACH\_MSG\_EXIT\_USER\_DATA).

The maximum length of the string is MQ\_EXIT\_DATA\_LENGTH.

In the following environments, if more than one message exit user data string has been defined for the channel, the list of strings is returned in an MQCFSL structure instead of an MQCFST structure: IBM i, Windows, UNIX and Linux. An MQCFSL structure is always used on z/OS.

# *NetworkPriority* **(MQCFIN)**

Network priority (parameter identifier: MQIACH\_NETWORK\_PRIORITY).

### *NonPersistentMsgSpeed* **(MQCFIN)**

Speed at which non-persistent messages are to be sent (parameter identifier: MQIACH\_NPM\_SPEED).

The value can be:

# **MQNPMS\_NORMAL**

Normal speed.

# **MQNPMS\_FAST**

Fast speed.

# *Password* **(MQCFST)**

Password (parameter identifier: MQCACH\_PASSWORD).

If a nonblank password is defined, it is returned as asterisks. Otherwise, it is returned as blanks.

The maximum length of the string is MQ\_PASSWORD\_LENGTH. However, only the first 10 characters are used.

# *PropertyControl* **(MQCFIN)**

Property control attribute (parameter identifier MQIA\_PROPERTY\_CONTROL).

Specifies what happens to properties of messages when the message is about to be sent to a V6 or prior queue manager (a queue manager that does not understand the concept of a property descriptor). The value can be:

# **MQPROP\_COMPATIBILITY**

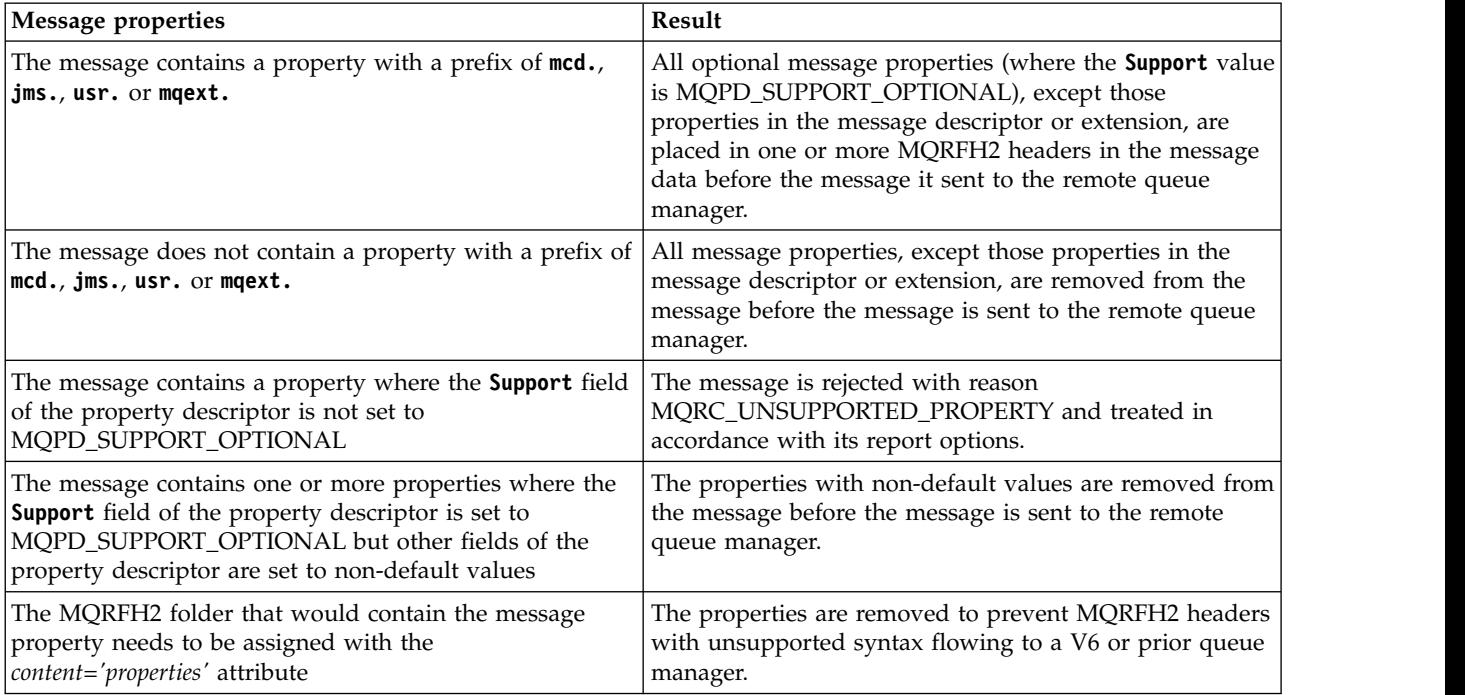

# **MQPROP\_NONE**

All properties of the message, except those properties in the message descriptor or extension, are removed from the message before the message is sent to the remote queue manager.

If the message contains a property where the **Support** field of the property descriptor is not set to MQPD\_SUPPORT\_OPTIONAL then the message is rejected with reason MQRC\_UNSUPPORTED\_PROPERTY and treated in accordance with its report options.

# **MQPROP\_ALL**

All properties of the message are included with the message when it is sent to the remote queue manager. The properties, except those properties in the message descriptor (or extension), are placed in one or more MQRFH2 headers in the message data.

This attribute is applicable to Sender, Server, Cluster Sender, and Cluster Receiver channels.

### *PutAuthority* **(MQCFIN)**

Put authority (parameter identifier: MQIACH\_PUT\_AUTHORITY).

The value can be:

# **MQPA\_DEFAULT**

Default user identifier is used.

# **MQPA\_CONTEXT**

Context user identifier is used.

# *QMgrName* **(MQCFST)**

Queue manager name (parameter identifier: MQCA\_Q\_MGR\_NAME).

The maximum length of the string is MQ\_Q\_MGR\_NAME\_LENGTH.

# *QSGDisposition* **(MQCFIN)**

QSG disposition (parameter identifier: MQIA\_QSG\_DISP).

Specifies the disposition of the object (that is, where it is defined and how it behaves). This parameter is valid only on z/OS. The value can be:

# **MQQSGD\_COPY**

The object is defined as MQQSGD\_COPY.

# **MQQSGD\_GROUP**

The object is defined as MQQSGD\_GROUP.

### **MQQSGD\_Q\_MGR**

The object is defined as MQQSGD\_Q\_MGR.

# *ReceiveExit* **(MQCFST)**

Receive exit name (parameter identifier: MQCACH\_RCV\_EXIT\_NAME).

The maximum length of the exit name depends on the environment in which the exit is running. MQ\_EXIT\_NAME\_LENGTH gives the maximum length for the environment in which your application is running. MQ\_MAX\_EXIT\_NAME\_LENGTH gives the maximum for all supported environments.

In the following environments, if more than one receive exit has been defined for the channel, the list of names is returned in an MQCFSL structure instead of an MQCFST structure: IBM i, Windows, UNIX and Linux. An MQCFSL structure is always used on z/OS.

### *ReceiveUserData* **(MQCFST)**

Receive exit user data (parameter identifier: MQCACH\_RCV\_EXIT\_USER\_DATA).

The maximum length of the string is MQ\_EXIT\_DATA\_LENGTH.

In the following environments, if more than one receive exit user data string has been defined for the channel, the list of strings is returned in an MQCFSL structure instead of an MQCFST structure: IBM i, Windows, UNIX and Linux. An MQCFSL structure is always used on z/OS.

# *ResetSeq* **(MQCFIN)**

Pending reset sequence number.

This is the sequence number from an outstanding request and it indicates a user Reset Channel command request is outstanding.

A value of zero indicates that there is no outstanding Reset Channel. The value can be in the range 1 - 999999999.

Possible return values include MQCHRR\_RESET\_NOT\_REQUESTED.

This parameter is not applicable on z/OS.

#### *SecurityExit* **(MQCFST)**

Security exit name (parameter identifier: MQCACH\_SEC\_EXIT\_NAME).

The maximum length of the exit name depends on the environment in which the exit is running. MQ\_EXIT\_NAME\_LENGTH gives the maximum length for the environment in which your application is running. MQ\_MAX\_EXIT\_NAME\_LENGTH gives the maximum for all supported environments.

#### *SecurityUserData* **(MQCFST)**

Security exit user data (parameter identifier: MQCACH\_SEC\_EXIT\_USER\_DATA).

The maximum length of the string is MQ\_EXIT\_DATA\_LENGTH.

#### *SendExit* **(MQCFST)**

Send exit name (parameter identifier: MQCACH\_SEND\_EXIT\_NAME).

The maximum length of the exit name depends on the environment in which the exit is running. MQ\_EXIT\_NAME\_LENGTH gives the maximum length for the environment in which your application is running. MQ\_MAX\_EXIT\_NAME\_LENGTH gives the maximum for all supported environments.

In the following environments, if more than one send exit has been defined for the channel, the list of names is returned in an MQCFSL structure instead of an MQCFST structure: IBM i, Windows, UNIX and Linux. An MQCFSL structure is always used on z/OS.

# *SendUserData* **(MQCFST)**

Send exit user data (parameter identifier: MQCACH\_SEND\_EXIT\_USER\_DATA).

The maximum length of the string is MQ\_EXIT\_DATA\_LENGTH.

In the following environments, if more than one send exit user data string has been defined for the channel, the list of strings is returned in an MQCFSL structure instead of an MQCFST structure: IBM i, Windows, UNIX and Linux. An MQCFSL structure is always used on z/OS.

#### *SeqNumberWrap* **(MQCFIN)**

Sequence wrap number (parameter identifier: MQIACH\_SEQUENCE\_NUMBER\_WRAP).

#### *SharingConversations* **(MQCFIN)**

Number of sharing conversations (parameter identifier: MQIACH\_SHARING\_CONVERSATIONS).

This parameter is returned only for TCP/IP client-connection and server-connection channels.

# *ShortRetryCount* **(MQCFIN)**

Short retry count (parameter identifier: MQIACH\_SHORT\_RETRY).

### *ShortRetryInterval* **(MQCFIN)**

Short timer (parameter identifier: MQIACH\_SHORT\_TIMER).

#### *SSLCipherSpec* **(MQCFST)**

CipherSpec (parameter identifier: MQCACH\_SSL\_CIPHER\_SPEC).

The length of the string is MQ\_SSL\_CIPHER\_SPEC\_LENGTH.

### *SSLCipherSuite* **(MQCFST)**

CipherSuite (parameter identifier: MQCACH\_SSL\_CIPHER\_SUITE).

The length of the string is MQ\_SSL\_CIPHER\_SUITE\_LENGTH.

# *SSLClientAuth* **(MQCFIN)**

Client authentication (parameter identifier: MQIACH\_SSL\_CLIENT\_AUTH).

The value can be

# **MQSCA\_REQUIRED**

Client authentication required

# **MQSCA\_OPTIONAL**

Client authentication is optional.

Defines whether IBM WebSphere MQ requires a certificate from the SSL client.

#### *SSLPeerName* **(MQCFST)**

Peer name (parameter identifier: MQCACH\_SSL\_PEER\_NAME).

**Note:** An alternative way of restricting connections into channels by matching against the SSL or TLS Subject Distinguished Name, is to use channel authentication records. With channel authentication records, different SSL or TLS Subject Distinguished Name patterns can be applied to the same channel. If both SSLPEER on the channel and a channel authentication record are used to apply to the same channel, the inbound certificate must match both patterns in order to connect. For more information, see Channel authentication records .

The length of the string is MQ\_SSL\_PEER\_NAME\_LENGTH. On z/OS, it is MQ\_SSL\_SHORT\_PEER\_NAME\_LENGTH.

Specifies the filter to use to compare with the Distinguished Name of the certificate from the peer queue manager or client at the other end of the channel. (A Distinguished Name is the identifier of the SSL certificate.) If the Distinguished Name in the certificate received from the peer does not match the SSLPEER filter, the channel does not start.

#### *TpName* **(MQCFST)**

Transaction program name (parameter identifier: MQCACH\_TP\_NAME).

The maximum length of the string is MQ\_TP\_NAME\_LENGTH.

#### *TransportType* **(MQCFIN)**

Transmission protocol type (parameter identifier: MQIACH\_XMIT\_PROTOCOL\_TYPE).

The value might be:

**MQXPT\_LU62**

LU 6.2.

**MQXPT\_TCP** TCP.

**MQXPT\_NETBIOS** NetBIOS.

**MQXPT\_SPX** SPX.

**MQXPT\_DECNET** DECnet.

### *UseDLQ* **(MQCFIN)**

Whether the dead-letter queue (or undelivered message queue) should be used when messages cannot be delivered by channels (parameter identifier: MQIA\_USE\_DEAD\_LETTER\_Q).

The value might be:

# **MQUSEDLQ\_NO**

Messages that cannot be delivered by a channel will be treated as a failure and either the channel will discard them, or the channel will end, in accordance with the setting of NPMSPEED.

# **MQUSEDLQ\_YES**

If the queue manager DEADQ attribute provides the name of a dead-letter queue then it will be used, otherwise the behvaiour will be as for MQUSEDLQ\_NO.

# *UserIdentifier* **(MQCFST)**

Task user identifier (parameter identifier: MQCACH\_USER\_ID).

The maximum length of the string is MQ\_USER\_ID\_LENGTH. However, only the first 10 characters are used.

### *XmitQName* **(MQCFST)**

Transmission queue name (parameter identifier: MQCACH\_XMIT\_Q\_NAME).

The maximum length of the string is MQ\_Q\_NAME\_LENGTH.

# **Inquire Channel Authentication Records:**

The Inquire Channel Authentication Records (MQCMD\_INQUIRE\_CHLAUTH\_RECS) command retrieves the allowed partner details and mappings to MCAUSER for a channel or set of channels.

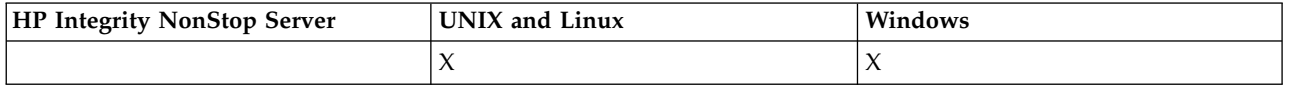

# **Required parameters**

### *generic-channel-name***(MQCFST)**

The name of the channel or set of channels on which you are inquiring (parameter identifier: MQCACH\_CHANNEL\_NAME).

You can use the asterisk (\*) as a wildcard to specify a set of channels, unless you set Match to MQMATCH\_RUNCHECK. If you set Type to BLOCKADDR, you must set the generic channel name to a single asterisk, which matches all channel names.

# **Optional parameters**

# *Address***(MQCFST)**

The IP address to be mapped (parameter identifier: MQCACH\_CONNECTION\_NAME).

This parameter is valid only when **Match** is MQMATCH\_RUNCHECK and must not be generic.

### *ByteStringFilterCommand* **(MQCFBF)**

Byte string filter command descriptor. Use this parameter to restrict the output from the command by specifying a filter condition. See ["MQCFBF - PCF byte string filter parameter" on page 1219](#page-1228-0) for information about using this filter condition.

If you specify a byte string filter, you cannot also specify an integer filter using the **IntegerFilterCommand** parameter, or a string filter using the **StringFilterCommand** parameter.

# *ChannelAuthAttrs***(MQCFIL)**

Authority record attributes (parameter identifier: MQIACF\_CHLAUTH\_ATTRS).

You can specify the following value in the attribute list on its own. This is the default value if the parameter is not specified.

# **MQIACF\_ALL**

All attributes.

If MQIACF\_ALL is not specified, specify a combination of the following values:

**MQCA\_ALTERATION\_DATE** Alteration Date.

**MQCA\_ALTERATION\_TIME** Alteration Time.

**MQCA\_CHLAUTH\_DESC** Description.

**MQCA\_CUSTOM** Custom.

**MQCACH\_CONNECTION\_NAME** IP address filter.

**MQCACH\_MCA\_USER\_ID** MCA User ID mapped on the record.

# **MQIACH\_USER\_SOURCE**

The source of the user ID for this record.

**MQIACH\_WARNING**

Warning mode.

# *ClntUser***(MQCFST)**

The client asserted user ID to be matched (parameter identifier: MQCACH\_CLIENT\_USER\_ID).

This parameter is valid only when **Match** is MQMATCH\_RUNCHECK.

# *CommandScope***(MQCFST)**

Command scope (parameter identifier: MQCACF\_COMMAND\_SCOPE). This parameter applies to z/OS only.

Specifies how the command is executed when the queue manager is a member of a queue-sharing group. You can specify one of the following values:

- v blank (or omit the parameter altogether). The command is executed on the queue manager on which it was entered.
- v a queue manager name. The command is executed on the queue manager you specify, providing it is active within the queue sharing group. If you specify a queue manager name other than the queue manager on which the command was entered, you must be using a queue-sharing group environment, and the command server must be enabled.
- an asterisk (\*). The command is executed on the local queue manager and is also passed to every active queue manager in the queue-sharing group.

# *IntegerFilterCommand***(MQCFIF)**

Integer filter command descriptor. Use this parameter to restrict the output from the command by specifying a filter condition. See ["MQCFIF - PCF integer filter parameter" on page 1224](#page-1233-0) for information about using this filter condition.

If you specify an integer filter, you cannot also specify a byte string filter using the **ByteStringFilterCommand** parameter or a string filter using the **StringFilterCommand** parameter.

### *Match***(MQCFIN)**

Indicates the type of matching to be applied (parameter identifier MQIACH\_MATCH). You can specify any one of the following values:

# **MQMATCH\_RUNCHECK**

A specific match is made against the supplied channel name and optionally supplied **Address**, **SSLPeer** , **QMName**, and **ClntUser** attributes to find the channel authentication record that will be matched by the channel at runtime if it connects into this queue manager. If the record discovered has **Warn** set to MQWARN\_YES, a second record might also be displayed to show the

actual record the channel will use at runtime. The channel name supplied in this case cannot be generic. This option must be combined with **Type** MQCAUT\_ALL.

### **MQMATCH\_EXACT**

Return only those records which exactly match the channel profile name supplied. If there are no asterisks in the channel profile name, this option returns the same output as MQMATCH\_GENERIC.

# **MQMATCH\_GENERIC**

Any asterisks in the channel profile name are treated as wild cards. If there are no asterisks in the channel profile name, this returns the same output as MQMATCH\_EXACT. For example, a profile of ABC\* could result in records for ABC, ABC\*, and ABCD being returned.

# **MQMATCH\_ALL**

Return all possible records that match the channel profile name supplied. If the channel name is generic in this case, all records that match the channel name are returned even if more specific matches exist. For example, a profile of SYSTEM.\*.SVRCONN could result in records for SYSTEM.\*, SYSTEM.DEF.\*, SYSTEM.DEF.SVRCONN, and SYSTEM.ADMIN.SVRCONN being returned.

### *QMName***(MQCFST)**

The name of the remote partner queue manager to be matched (parameter identifier: MQCA\_REMOTE\_Q\_MGR\_NAME).

This parameter is valid only when **Match** is MQMATCH\_RUNCHECK . The value cannot be generic.

### *SSLPeer***(MQCFST)**

The Distinguished Name of the certificate to be matched (parameter identifier: MQCACH\_SSL\_PEER\_NAME).

This parameter is valid only when **Match** is MQMATCH\_RUNCHECK .

The **SSLPeer** value is specified in the standard form used to specify a Distinguished Name and cannot be a generic value.

The maximum length of the parameter is MQ\_SSL\_PEER\_NAME\_LENGTH .

# *StringFilterCommand* **(MQCFSF)**

String filter command descriptor. Use this parameter to restrict the output from the command by specifying a filter condition. See ["MQCFSF - PCF string filter parameter" on page 1231](#page-1240-0) for information about using this filter condition.

If you specify a string filter, you cannot also specify a byte string filter using the **ByteStringFilterCommand** parameter or an integer filter using the **IntegerFilterCommand** parameter.

### *Type***(MQCFIN)**

The type of channel authentication record for which to set allowed partner details or mappings to MCAUSER (parameter identifier: MQIACF\_CHLAUTH\_TYPE). The following values are valid:

# **MQCAUT\_BLOCKUSER**

This channel authentication record prevents a specified user or users from connecting.

# **MQCAUT\_BLOCKADDR**

This channel authentication record prevents connections from a specified IP address or addresses.

# **MQCAUT\_SSLPEERMAP**

This channel authentication record maps SSL Distinguished Names (DNs) to MCAUSER values.

# **MQCAUT\_ADDRESSMAP**

This channel authentication record maps IP addresses to MCAUSER values.

### **MQCAUT\_USERMAP**

This channel authentication record maps asserted user IDs to MCAUSER values.

### **MQCAUT\_QMGRMAP**

This channel authentication record maps remote queue manager names to MCAUSER values.

### **MQCAUT\_ALL**

Inquire on all types of record. This is the default value.

### **Related information**:

Channel authentication records

#### **Inquire Channel Authentication Records (Response):**

The response to the Inquire Channel Authentication Records (MQCMD\_INQUIRE\_CHLAUTH\_RECS) command consists of the response header followed by the requested combination of attribute parameter structures.

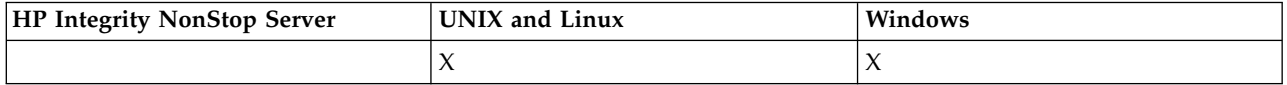

#### **Always returned:**

*ChlAuth*, *Type*, *Warn(yes)*

**Always returned if type is MQCAUT\_BLOCKUSER:** *UserList*

**Always returned if type is MQCAUT\_BLOCKADDR:** *AddrList*

# **Always returned if type is MQCAUT\_SSLPEERMAP:**

*Address (unless blanks)*, *MCAUser (unless blanks)*, *SSLPeer*, *UserSrc*

### **Always returned if type is MQCAUT\_ADDRESSMAP:**

*Address (unless blanks)*, *MCAUser (unless blanks)*, *UserSrc*

# **Always returned if type is MQCAUT\_USERMAP:**

*Address (unless blanks)*, *CintUser*, *MCAUser (unless blanks)*, *UserSrc*

### **Always returned if type is MQCAUT\_QMGRMAP:**

*Address (unless blanks)*, *MCAUser (unless blanks)*, *QMName*, *UserSrc*

### **Returned if requested:**

*Address*, *AlterationDate*, *AlterationTime*, *Custom*, *Description*, *MCAUser*, *SSLPeer*, *UserSrc*, *Warn*

### **Response data**

#### *AlterationDate* **(MQCFST)**

Alteration date (parameter identifier: MQCA\_ALTERATION\_DATE).

The date when the information was last altered, in the form yyyy-mm-dd.

#### *AlterationTime* **(MQCFST)**

Alteration time (parameter identifier: MQCA\_ALTERATION\_TIME).

The time when the information was last altered, in the form hh.mm.ss.

#### *Address* **(MQCFST)**

The filter used to compare with the IP address of the partner queue manager or client at the other end of the channel (parameter identifier: MQCACH\_CONNECTION\_NAME).

### *AddrList* **(MQCFSL)**

A list of up to 100 IP address patterns which are banned from accessing this queue manager on any channel (parameter identifier: MQCACH\_CONNECTION\_NAME\_LIST).

# *Chlauth* **(MQCFST)**

The name of the channel, or pattern that matches a set of channels, to which the channel authentication record applies (parameter identifier: MQCACH\_CHANNEL\_NAME).

#### *Description* **(MQCFST)**

Descriptive information about the channel authentication record (parameter identifier: MQCA\_CHLAUTH\_DESC).

# *ClntUser* **(MQCFST)**

The client asserted user ID to be mapped to a new user ID, allowed through unchanged, or blocked (parameter identifier: MQCACH\_CLIENT\_USER\_ID).

### *MCAUser* **(MQCFST)**

The user identifier to be used when the inbound connection matches the SSL DN, IP address, client asserted user ID or remote queue manager name supplied (parameter identifier: MQCACH\_MCA\_USER\_ID).

### *QMName* **(MQCFST)**

The name of the remote partner queue manager to be mapped to a user ID, allowed through unchanged, or blocked (parameter identifier: MQCA\_REMOTE\_Q\_MGR\_NAME).

# *SSLPeer* **(MQCFST)**

The filter to use to compare with the Distinguished Name of the certificate from the peer queue manager or client at the other end of the channel (parameter identifier: MQCACH\_SSL\_PEER\_NAME).

### *Type* **(MQCFIN)**

The type of channel authentication record for which to set allowed partner details or mappings to MCAUSER (parameter identifier: MQIACF\_CHLAUTH\_TYPE). The following values can be returned:

### **MQCAUT\_BLOCKUSER**

This channel authentication record prevents a specified user or users from connecting.

### **MQCAUT\_BLOCKADDR**

This channel authentication record prevents connections from a specified IP address or addresses.

# **MQCAUT\_SSLPEERMAP**

This channel authentication record maps SSL Distinguished Names (DNs) to MCAUSER values.

# **MQCAUT\_ADDRESSMAP**

This channel authentication record maps IP addresses to MCAUSER values.

# **MQCAUT\_USERMAP**

This channel authentication record maps asserted user IDs to MCAUSER values.

## **MQCAUT\_QMGRMAP**

This channel authentication record maps remote queue manager names to MCAUSER values.

### *UserList* **(MQCFSL)**

A list of up to 100 user IDs which are banned from use of this channel or set of channels (parameter identifier: MQCACH\_MCA\_USER\_ID\_LIST). Use the special value \*MQADMIN to mean privileged or administrative users. The definition of this value depends on the operating system, as follows:

- v On Windows, all members of the mqm group, the Administrators group and SYSTEM.
- On UNIX and Linux, all members of the mqm group.
- v On IBM i, the profiles (users) qmqm and qmqmadm and all members of the qmqmadm group, and any user defined with the \*ALLOBJ special setting.
- On z/OS, the user ID that the channel initiator and queue manager address spaces are running under.

### *UserSrc* **(MQCFIN)**

The source of the user ID to be used for MCAUSER at run time (parameter identifier: MQIACH\_USER\_SOURCE).

The following values can be returned:

#### **MQUSRC\_MAP**

Inbound connections that match this mapping use the user ID specified in the **MCAUser** attribute.

# **MQUSRC\_NOACCESS**

Inbound connections that match this mapping have no access to the queue manager and the channel ends immediately.

#### **MQUSRC\_CHANNEL**

Inbound connections that match this mapping use the flowed user ID or any user defined on the channel object in the MCAUSER field.

#### *Warn* **(MQCFIN)**

Indicates whether this record operates in warning mode (parameter identifier: MQIACH\_WARNING).

#### **MQWARN\_NO**

This record does not operate in warning mode. Any inbound connection that matches this record is blocked. This is the default value.

# **MQWARN\_YES**

This record operates in warning mode. Any inbound connection that matches this record and would therefore be blocked is allowed access. An error message is written and, if events are configured, an event message is created showing the details of what would have been blocked. The connection is allowed to continue.

# **Inquire Channel Listener:**

The Inquire Channel Listener (MQCMD\_INQUIRE\_LISTENER) command inquires about the attributes of existing WebSphere MQ listeners.

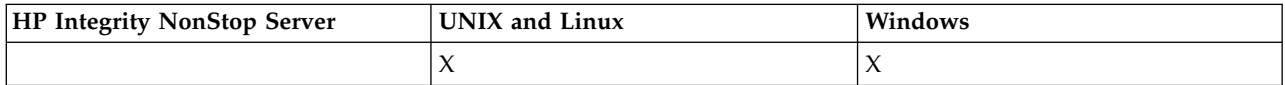

### **Required parameters**

#### *ListenerName* **(MQCFST)**

Listener name (parameter identifier: MQCACH\_LISTENER\_NAME).

This parameter is the name of the listener with attributes that are required. Generic listener names are supported. A generic name is a character string followed by an asterisk (\*), for example ABC\*, and it selects all listeners having names that start with the selected character string. An asterisk on its own matches all possible names.

The listener name is always returned regardless of the attributes requested.

The maximum length of the string is MQ\_LISTENER\_NAME\_LENGTH.

### **Optional parameters**

### *IntegerFilterCommand* **(MQCFIF)**

Integer filter command descriptor. The parameter identifier must be any integer type parameter allowed in *ListenerAttrs* except MQIACF\_ALL. Use this parameter to restrict the output from the command by specifying a filter condition. See ["MQCFIF - PCF integer filter parameter" on page 1224](#page-1233-0) for information about using this filter condition.

If you specify an integer filter, you cannot also specify a string filter using the *StringFilterCommand* parameter.

# *ListenerAttrs* **(MQCFIL)**

Listener attributes (parameter identifier: MQIACF\_LISTENER\_ATTRS).

The attribute list might specify the following value on its own- default value if the parameter is not specified:

# **MQIACF\_ALL**

All attributes.

or a combination of the following:

### **MQCA\_ALTERATION\_DATE**

Date on which the definition was last altered.

# **MQCA\_ALTERATION\_TIME**

Time at which the definition was last altered.

### **MQCACH\_IP\_ADDRESS**

IP address for the listener.

# **MQCACH\_LISTENER\_DESC**

Description of listener definition.

# **MQCACH\_LISTENER\_NAME**

Name of listener definition.

# **MQCACH\_LOCAL\_NAME**

NetBIOS local name that the listener uses. MQCACH\_LOCAL\_NAME is valid only on Windows.

### **MQCACH\_TP\_NAME**

The LU 6.2 transaction program name. MQCACH\_TP\_NAME is valid only on Windows.

### **MQIACH\_ADAPTER**

Adapter number on which NetBIOS listens. MQIACH\_ADAPTER is valid only on Windows.

### **MQIACH\_BACKLOG**

Number of concurrent connection requests that the listener supports.

# **MQIACH\_COMMAND\_COUNT**

Number of commands that the listener can use. MQIACH\_COMMAND\_COUNT is valid only on Windows.

### **MQIACH\_LISTENER\_CONTROL**

Specifies when the queue manager starts and stops the listener.

## **MQIACH\_NAME\_COUNT**

Number of names that the listener can use. MQIACH\_NAME\_COUNT is valid only on Windows.

### **MQIACH\_PORT**

Port number.

# **MQIACH\_SESSION\_COUNT**

Number of sessions that the listener can use. MQIACH\_SESSION\_COUNT is valid only on Windows.

### **MQIACH\_SOCKET**

SPX socket on which to listen. MQIACH\_SOCKET is valid only on Windows.

# *StringFilterCommand* **(MQCFSF)**

String filter command descriptor. The parameter identifier must be any string type parameter allowed in *ListenerAttrs* except MQCACH\_LISTENER\_NAME. Use this parameter to restrict the output from the command by specifying a filter condition. See ["MQCFSF - PCF string filter parameter" on page](#page-1240-0) [1231](#page-1240-0) for information about using this filter condition.

If you specify a string filter, you cannot also specify an integer filter using the *IntegerFilterCommand* parameter.

#### *TransportType* **(MQCFIN)**

Transport protocol type (parameter identifier: MQIACH\_XMIT\_PROTOCOL\_TYPE).

If you specify this parameter, information is returned relating only to those listeners defined with the specified transport protocol type. If you specify an attribute in the *ListenerAttrs* list which is valid only for listeners of a different transport protocol type, it is ignored and no error is raised. If you specify this parameter, it must occur immediately after the *ListenerName* parameter.

If you do not specify this parameter, or if you specify it with a value of MQXPT\_ALL, information about all listeners is returned. Valid attributes in the *ListenerAttrs* list which are not applicable to the listener are ignored, and no error messages are issued. The value can be:

#### **MQXPT\_ALL**

All transport types.

### **MQXPT\_LU62**

SNA LU 6.2. MQXPT\_LU62 is valid only on Windows.

#### **MQXPT\_NETBIOS**

NetBIOS. MQXPT\_NETBIOS is valid only on Windows.

#### **MQXPT\_SPX**

SPX. MQXPT\_SPX is valid only on Windows.

## **MQXPT\_TCP**

Transmission Control Protocol/Internet Protocol (TCP/IP).

#### **Inquire Channel Listener (Response):**

The response to the Inquire Channel Listener (MQCMD\_INQUIRE\_LISTENER) command consists of the response header followed by the *ListenerName* structure and the requested combination of attribute parameter structures.

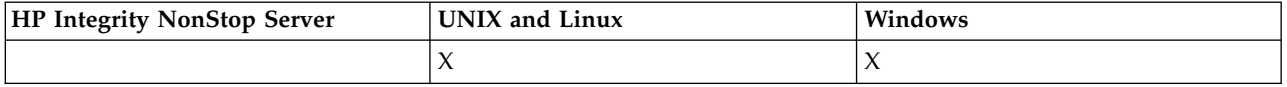

If a generic listener name was specified, one such message is generated for each listener found.

#### **Always returned:**

*ListenerName*

#### **Returned if requested:**

*Adapter*, *AlterationDate*, *AlterationTime*, *Backlog*, *Commands*, *IPAddress*, *ListenerDesc*, *LocalName*, *NetbiosNames*, *Port*, *Sessions*, *Socket*, *StartMode*, *TPname*, *TransportType*

### **Response data**

### *AlterationDate* **(MQCFST)**

Alteration date (parameter identifier: MQCA\_ALTERATION\_DATE).

The date, in the form yyyy-mm-dd, on which the information was last altered.

#### *AlterationTime* **(MQCFST)**

Alteration time (parameter identifier: MQCA\_ALTERATION\_TIME).

The time, in the form hh.mm.ss, at which the information was last altered.

### *Adapter* **(MQCFIN)**

Adapter number (parameter identifier: MQIACH\_ADAPTER).

The adapter number on which NetBIOS listens. This parameter is valid only on Windows.

### *Backlog* **(MQCFIN)**

Backlog (parameter identifier: MQIACH\_BACKLOG).

The number of concurrent connection requests that the listener supports.

#### *Commands* **(MQCFIN)**

Adapter number (parameter identifier: MQIACH\_COMMAND\_COUNT).

The number of commands that the listener can use. This parameter is valid only on Windows.

#### *IPAddress* **(MQCFST)**

IP address (parameter identifier: MQCACH\_IP\_ADDRESS).

IP address for the listener specified in IPv4 dotted decimal, IPv6 hexadecimal notation, or alphanumeric host name form.

The maximum length of the string is MQ\_CONN\_NAME\_LENGTH

#### *ListenerDesc* **(MQCFST)**

Description of listener definition (parameter identifier: MQCACH\_LISTENER\_DESC).

The maximum length of the string is MQ\_LISTENER\_DESC\_LENGTH.

#### *ListenerName* **(MQCFST)**

Name of listener definition (parameter identifier: MQCACH\_LISTENER\_NAME).

The maximum length of the string is MQ\_LISTENER\_NAME\_LENGTH.

#### *LocalName* **(MQCFST)**

NetBIOS local name (parameter identifier: MQCACH\_LOCAL\_NAME).

The NetBIOS local name that the listener uses. This parameter is valid only on Windows.

The maximum length of the string is MQ\_CONN\_NAME\_LENGTH

#### *NetbiosNames* **(MQCFIN)**

NetBIOS names (parameter identifier: MQIACH\_NAME\_COUNT).

The number of names that the listener supports. This parameter is valid only on Windows.

#### *Port* **(MQCFIN)**

Port number (parameter identifier: MQIACH\_PORT).

The port number for TCP/IP. This parameter is valid only if the value of *TransportType* is MQXPT\_TCP.

## *Sessions* **(MQCFIN)**

NetBIOS sessions (parameter identifier: MQIACH\_SESSION\_COUNT).

The number of sessions that the listener can use. This parameter is valid only on Windows.

#### *Socket* **(MQCFIN)**

SPX socket number (parameter identifier: MQIACH\_SOCKET).

The SPX socket on which to listen. This parameter is valid only if the value of *TransportType* is MQXPT\_SPX.

#### *StartMode* **(MQCFIN)**

Service mode (parameter identifier: MQIACH\_LISTENER\_CONTROL).

Specifies how the listener is to be started and stopped. The value can be:

# **MQSVC\_CONTROL\_MANUAL**

The listener is not to be started automatically or stopped automatically. It is to be controlled by user command. MQSVC\_CONTROL\_MANUAL is the default value.

### **MQSVC\_CONTROL\_Q\_MGR**

The listener being defined is to be started and stopped at the same time as the queue manager is started and stopped.

# **MQSVC\_CONTROL\_Q\_MGR\_START**

The listener is to be started at the same time as the queue manager is started, but is not request to stop when the queue manager is stopped.

# *TPName* **(MQCFST)**

Transaction program name (parameter identifier: MQCACH\_TP\_NAME).

The LU 6.2 transaction program name. This parameter is valid only on Windows.

The maximum length of the string is MQ\_TP\_NAME\_LENGTH

#### *TransportType* **(MQCFIN)**

Transmission protocol (parameter identifier: MQIACH\_XMIT\_PROTOCOL\_TYPE).

The value can be:

**MQXPT\_TCP**

TCP.

### **MQXPT\_LU62**

LU 6.2. MQXPT\_LU62 is valid only on Windows.

### **MQXPT\_NETBIOS**

NetBIOS. MQXPT\_NETBIOS is valid only on Windows.

### **MQXPT\_SPX**

SPX. MQXPT\_SPX is valid only on Windows.

### **Inquire Channel Listener Status:**

The Inquire Channel Listener Status (MQCMD\_INQUIRE\_LISTENER\_STATUS) command inquires about the status of one or more WebSphere MQ listener instances.

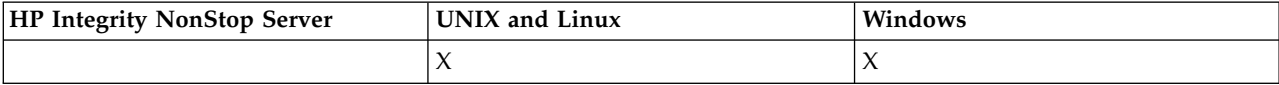

You must specify the name of a listener for which you want to receive status information. You can specify a listener by using either a specific listener name or a generic listener name. By using a generic listener name, you can display either:

- Status information for all listener definitions, by using a single asterisk  $(*)$ , or
- v Status information for one or more listeners that match the specified name.

### **Required parameters**

*ListenerName* **(MQCFST)**

Listener name (parameter identifier: MQCACH\_LISTENER\_NAME).

Generic listener names are supported. A generic name is a character string followed by an asterisk (\*), for example ABC\*, and it selects all listeners having names that start with the selected character string. An asterisk on its own matches all possible names.

The listener name is always returned, regardless of the attributes requested.

The maximum length of the string is MQ\_LISTENER\_NAME\_LENGTH.

# **Optional parameters**

# *IntegerFilterCommand* **(MQCFIF)**

Integer filter command descriptor. The parameter identifier must be any integer type parameter allowed in *ListenerStatusAttrs* except MQIACF\_ALL. Use this parameter to restrict the output from the command by specifying a filter condition. See ["MQCFIF - PCF integer filter parameter" on page](#page-1233-0) [1224](#page-1233-0) for information about using this filter condition.

If you specify an integer filter, you cannot also specify a string filter using the *StringFilterCommand* parameter.

# *ListenerStatusAttrs* **(MQCFIL)**

Listener status attributes (parameter identifier: MQIACF\_LISTENER\_STATUS\_ATTRS).

The attribute list can specify the following value on its own - default value used if the parameter is not specified:

# **MQIACF\_ALL**

All attributes.

or a combination of the following:

# **MQCACH\_IP\_ADDRESS**

IP address of the listener.

# **MQCACH\_LISTENER\_DESC**

Description of listener definition.

# **MQCACH\_LISTENER\_NAME**

Name of listener definition.

# **MQCACH\_LISTENER\_START\_DATE**

The date on which the listener was started.

# **MQCACH\_LISTENER\_START\_TIME**

The time at which the listener was started.

# **MQCACH\_LOCAL\_NAME**

NetBIOS local name that the listener uses. MQCACH\_LOCAL\_NAME is valid only on Windows.

# **MQCACH\_TP\_NAME**

LU6.2 transaction program name. MQCACH\_TP\_NAME is valid only on Windows.

# **MQIACF\_PROCESS\_ID**

Operating system process identifier associated with the listener.

# **MQIACH\_ADAPTER**

Adapter number on which NetBIOS listens. MQIACH\_ADAPTER is valid only on Windows.

# **MQIACH\_BACKLOG**

Number of concurrent connection requests that the listener supports.

# **MQIACH\_COMMAND\_COUNT**

Number of commands that the listener can use. MQIACH\_COMMAND\_COUNT is valid only on Windows.

# **MQIACH\_LISTENER\_CONTROL**

How the listener is to be started and stopped.

# **MQIACH\_LISTENER\_STATUS**

Status of the listener.

# **MQIACH\_NAME\_COUNT**

Number of names that the listener can use. MQIACH\_NAME\_COUNT is valid only on Windows.

# **MQIACH\_PORT**

Port number for TCP/IP.

### **MQIACH\_SESSION\_COUNT**

Number of sessions that the listener can use. MQIACH\_SESSION\_COUNT is valid only on Windows.

### **MQIACH\_SOCKET**

SPX socket. MQIACH\_SOCKET is valid only on Windows.

# **MQIACH\_XMIT\_PROTOCOL\_TYPE**

Transport type.

# *StringFilterCommand* **(MQCFSF)**

String filter command descriptor. The parameter identifier must be any string type parameter allowed in *ListenerStatusAttrs* except MQCACH\_LISTENER\_NAME. Use this parameter to restrict the output from the command by specifying a filter condition. See ["MQCFSF - PCF string filter](#page-1240-0) [parameter" on page 1231](#page-1240-0) for information about using this filter condition.

If you specify a string filter, you cannot also specify an integer filter using the *IntegerFilterCommand* parameter.

# **Error code**

This command might return the following error code in the response format header, in addition to the values shown in ["Error codes applicable to all commands" on page 802.](#page-811-0)

# *Reason* **(MQLONG)**

The value can be:

# **MQRCCF\_LSTR\_STATUS\_NOT\_FOUND**

Listener status not found.

### **Inquire Channel Listener Status (Response):**

The response to the Inquire Channel Listener Status (MQCMD\_INQUIRE\_LISTENER\_STATUS) command consists of the response header followed by the *ListenerName* structure and the requested combination of attribute parameter structures.

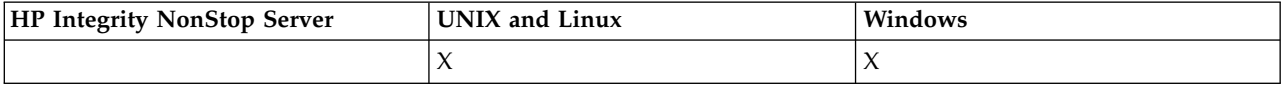

If a generic listener name was specified, one such message is generated for each listener found.

### **Always returned:**

*ListenerName*

### **Returned if requested:**

*Adapter*, *Backlog*, *ChannelCount*, *Commands*, *IPAddress*, *ListenerDesc*, *LocalName*, *NetbiosNames*, *Port*, *ProcessId*, *Sessions*, *Socket*, *StartDate*, *StartMode*, *StartTime*, *Status*, *TPname*, *TransportType*

### **Response data**

### *Adapter* **(MQCFIN)**

Adapter number (parameter identifier: MQIACH\_ADAPTER).

The adapter number on which NetBIOS listens.

### *Backlog* **(MQCFIN)**

Backlog (parameter identifier: MQIACH\_BACKLOG).

The number of concurrent connection requests that the listener supports.

# *Commands* **(MQCFIN)**

Adapter number (parameter identifier: MQIACH\_COMMAND\_COUNT).

The number of commands that the listener can use.

#### *IPAddress* **(MQCFST)**

IP address (parameter identifier: MQCACH\_IP\_ADDRESS).

IP address for the listener specified in IPv4 dotted decimal, IPv6 hexadecimal notation, or alphanumeric host name form.

The maximum length of the string is MQ\_CONN\_NAME\_LENGTH

#### *ListenerDesc* **(MQCFST)**

Description of listener definition (parameter identifier: MQCACH\_LISTENER\_DESC).

The maximum length of the string is MQ\_LISTENER\_DESC\_LENGTH.

#### *ListenerName* **(MQCFST)**

Name of listener definition (parameter identifier: MQCACH\_LISTENER\_NAME).

The maximum length of the string is MQ\_LISTENER\_NAME\_LENGTH.

#### *LocalName* **(MQCFST)**

NetBIOS local name (parameter identifier: MQCACH\_LOCAL\_NAME).

The NetBIOS local name that the listener uses.

The maximum length of the string is MQ\_CONN\_NAME\_LENGTH

#### *NetbiosNames* **(MQCFIN)**

NetBIOS names (parameter identifier: MQIACH\_NAME\_COUNT).

The number of names that the listener supports.

#### *Port* **(MQCFIN)**

Port number (parameter identifier: MQIACH\_PORT).

The port number for TCP/IP.

### *ProcessId* **(MQCFIN)**

Process identifier (parameter identifier: MQIACF\_PROCESS\_ID).

The operating system process identifier associated with the listener.

### *Sessions* **(MQCFIN)**

NetBIOS sessions (parameter identifier: MQIACH\_SESSION\_COUNT).

The number of sessions that the listener can use.

### *Socket* **(MQCFIN)**

SPX socket number (parameter identifier: MQIACH\_SOCKET).

The SPX socket on which the listener is to listen.

#### *StartDate* **(MQCFST)**

Start date (parameter identifier: MQCACH\_LISTENER\_START\_DATE).

The date, in the form yyyy-mm-dd, on which the listener was started.

The maximum length of the string is MQ\_DATE\_LENGTH

#### *StartMode* **(MQCFIN)**

Service mode (parameter identifier: MQIACH\_LISTENER\_CONTROL).

Specifies how the listener is to be started and stopped. The value can be:

### **MQSVC\_CONTROL\_MANUAL**

The listener is not to be started automatically or stopped automatically. It is to be controlled by user command. MQSVC\_CONTROL\_MANUAL is the default value.

#### **MQSVC\_CONTROL\_Q\_MGR**

The listener being defined is to be started and stopped at the same time as the queue manager is started and stopped.

# **MQSVC\_CONTROL\_Q\_MGR\_START**

The listener is to be started at the same time as the queue manager is started, but is not request to stop when the queue manager is stopped.

# *StartTime* **(MQCFST)**

Start date (parameter identifier: MQCACH\_LISTENER\_START\_TIME).

The time, in the form hh.mm.ss, at which the listener was started.

The maximum length of the string is MQ\_TIME\_LENGTH

#### *Status* **(MQCFIN)**

Listener status (parameter identifier: MQIACH\_LISTENER\_STATUS).

The status of the listener. The value can be:

#### **MQSVC\_STATUS\_STARTING**

The listener is in the process of initializing.

**MQSVC\_STATUS\_RUNNING**

The listener is running.

#### **MQSVC\_STATUS\_STOPPING**

The listener is stopping.

#### *TPName* **(MQCFST)**

Transaction program name (parameter identifier: MQCACH\_TP\_NAME).

The LU 6.2 transaction program name.

The maximum length of the string is MQ\_TP\_NAME\_LENGTH

#### *TransportType* **(MQCFIN)**

Transmission protocol (parameter identifier: MQIACH\_XMIT\_PROTOCOL\_TYPE).

The value can be:

**MQXPT\_TCP**

### TCP.

#### **MQXPT\_LU62**

LU 6.2. MQXPT\_LU62 is valid only on Windows.

## **MQXPT\_NETBIOS**

NetBIOS. MQXPT\_NETBIOS is valid only on Windows.

#### **MQXPT\_SPX**

SPX. MQXPT\_SPX is valid only on Windows.

# **Inquire Channel Names:**

The Inquire Channel Names (MQCMD\_INQUIRE\_CHANNEL\_NAMES) command inquires a list of WebSphere MQ channel names that match the generic channel name, and the optional channel type specified.

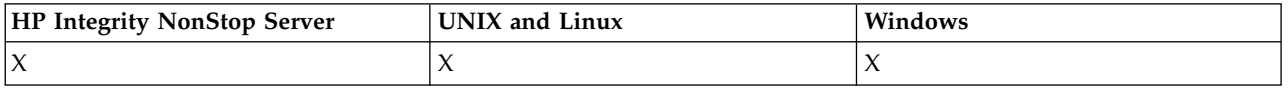

### **Required parameters**

#### *ChannelName* **(MQCFST)**

Channel name (parameter identifier: MQCACH\_CHANNEL\_NAME).

Generic channel names are supported. A generic name is a character string followed by an asterisk (\*), for example ABC\*, and it selects all objects having names that start with the selected character string. An asterisk on its own matches all possible names.

The maximum length of the string is MQ\_CHANNEL\_NAME\_LENGTH.

### **Optional parameters**

### *ChannelType* **(MQCFIN)**

Channel type (parameter identifier: MQIACH\_CHANNEL\_TYPE).

If present, this parameter limits the channel names returned to channels of the specified type.

The value can be:

**MQCHT\_SENDER** Sender.

**MQCHT\_SERVER** Server.

**MQCHT\_RECEIVER** Receiver.

**MQCHT\_REQUESTER** Requester.

#### **MQCHT\_SVRCONN**

Server-connection (for use by clients).

**MQCHT\_CLNTCONN** Client connection.

**MQCHT\_CLUSRCVR** Cluster-receiver.

**MQCHT\_CLUSSDR** Cluster-sender.

# **MQCHT\_ALL**

All types.

The default value if this parameter is not specified is MQCHT\_ALL, which means that channels of all types except MQCHT\_CLNTCONN are eligible.

#### *CommandScope* **(MQCFST)**

Command scope (parameter identifier: MQCACF\_COMMAND\_SCOPE). This parameter applies to z/OS only.

Specifies how the command is executed when the queue manager is a member of a queue-sharing group. You can specify one of the following:

- v blank (or omit the parameter altogether). The command is executed on the queue manager on which it was entered.
- v a queue manager name. The command is executed on the queue manager you specify, providing it is active within the queue sharing group. If you specify a queue manager name other than the queue manager on which it was entered, you must be using a queue-sharing group environment, and the command server must be enabled.
- an asterisk (\*). The command is executed on the local queue manager and is also passed to every active queue manager in the queue-sharing group.

The maximum length is MQ\_QSG\_NAME\_LENGTH.

#### *QSGDisposition* **(MQCFIN)**

Disposition of the object within the group (parameter identifier: MQIA\_QSG\_DISP). This parameter applies to z/OS only.

Specifies the disposition of the object for which information is to be returned (that is, where it is defined and how it behaves). The value can be:

#### **MQQSGD\_LIVE**

The object is defined as MQQSGD\_Q\_MGR or MQQSGD\_COPY. MQQSGD\_LIVE is the default value if the parameter is not specified.

# **MQQSGD\_ALL**

The object is defined as MQQSGD\_Q\_MGR or MQQSGD\_COPY.

If there is a shared queue manager environment, and the command is being executed on the queue manager where it was issued, this option also displays information for objects defined with MQQSGD\_GROUP.

If MQQSGD\_LIVE is specified or defaulted, or if MQQSGD\_ALL is specified in a shared queue manager environment, the command might give duplicated names (with different dispositions).

# **MQQSGD\_COPY**

The object is defined as MQQSGD\_COPY.

# **MQQSGD\_GROUP**

The object is defined as MQQSGD\_GROUP. MQQSGD\_GROUP is permitted only in a shared queue environment.

# **MQQSGD\_Q\_MGR**

The object is defined as MQQSGD\_Q\_MGR.

#### **MQQSGD\_PRIVATE**

The object is defined with either MQQSGD\_Q\_MGR or MQQSGD\_COPY. MQQSGD\_PRIVATE returns the same information as MQQSGD\_LIVE.

#### **Error code**

This command might return the following error code in the response format header, in addition to the values shown in ["Error codes applicable to all commands" on page 802.](#page-811-0)

### *Reason* **(MQLONG)**

The value can be:

**MQRCCF\_CHANNEL\_NAME\_ERROR** Channel name error.

**MQRCCF\_CHANNEL\_TYPE\_ERROR** Channel type not valid.

# **Inquire Channel Names (Response):**

The response to the Inquire Channel Names (MQCMD\_INQUIRE\_CHANNEL\_NAMES) command consists of one response per client connection channel (except for SYSTEM.DEF.CLNTCONN), and a final message with all the remaining channels.

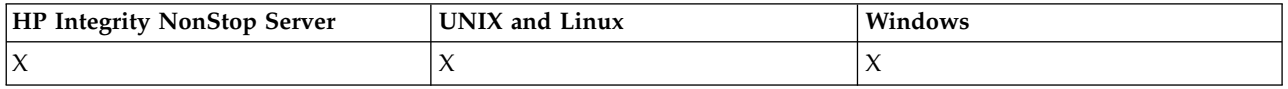

### **Always returned:**

*ChannelNames*, *ChannelTypes*

# **Returned if requested:**

None

On z/OS only, one additional parameter structure (with the same number of entries as the *ChannelNames* structure), is returned. Each entry in the structure, *QSGDispositions*, indicates the disposition of the object with the corresponding entry in the *ChannelNames* structure.

# **Response data**

# *ChannelNames* **(MQCFSL)**

List of channel names (parameter identifier: MQCACH\_CHANNEL\_NAMES).

# *ChannelTypes* **(MQCFIL)**

List of channel types (parameter identifier: MQIACH\_CHANNEL\_TYPES). Possible values for fields in this structure are those values permitted for the *ChannelType* parameter, except MQCHT\_ALL.

### *QSGDispositions* **(MQCFIL)**

List of QSG dispositions (parameter identifier: MQIACF\_QSG\_DISPS). This parameter is valid only on z/OS. The value can be:

# **MQQSGD\_COPY**

The object is defined as MQQSGD\_COPY.

### **MQQSGD\_GROUP**

The object is defined as MQQSGD\_GROUP. MQQSGD\_GROUP is permitted only in a shared queue environment.

# **MQQSGD\_Q\_MGR**

The object is defined as MQQSGD\_Q\_MGR.

### **Inquire Channel Status:**

The Inquire Channel Status (MQCMD\_INQUIRE\_CHANNEL\_STATUS) command inquires about the status of one or more channel instances.

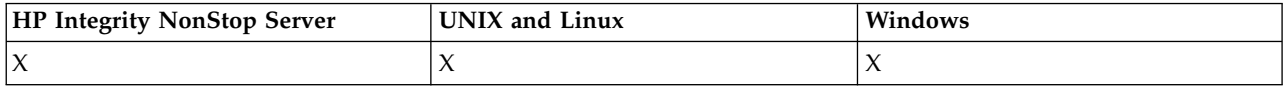

You must specify the name of the channel for which you want to inquire status information. This name can be a specific channel name or a generic channel name. By using a generic channel name, you can inquire either:

- v Status information for all channels, or
- v Status information for one or more channels that match the specified name.

You must also specify whether you want:

- The status data (of current channels only), or
- v The saved status data of all channels, or
- On z/OS only, the short status data of the channel.

Status for all channels that meet the selection criteria is returned, whether the channels were defined manually or automatically.

This command includes a check on the current depth of the transmission queue for the channel, if the channel is a CLUSSDR channel. To issue this command, you must be authorized to inquire the queue depth, and to do this requires *+inq* authority on the transmission queue. Note that another name for this authority is MQZAO\_INQUIRE.

Without this authority this command fails with a reason code of MQRC\_NOT\_AUTHORIZED.

There are three classes of data available for channel status. These classes are **saved**, **current**, and **short**. The status fields available for saved data are a subset of the fields available for current data and are called **common** status fields. Although the common data *fields* are the same, the data *values* might be different for saved and current status. The rest of the fields available for current data are called **current-only** status fields.

- v **Saved** data consists of the common status fields. This data is reset at the following times:
	- For all channels:
		- When the channel enters or leaves STOPPED or RETRY state
	- For a sending channel:
		- Before requesting confirmation that a batch of messages has been received
		- When confirmation has been received
	- For a receiving channel:
		- Just before confirming that a batch of messages has been received
	- For a server connection channel:
		- No data is saved

Therefore, a channel which has never been current does not have any saved status.

- v **Current** data consists of the common status fields and current-only status fields. The data fields are continually updated as messages are sent or received.
- v **Short** data consists of the queue manager name that owns the channel instance. This class of data is available only on z/OS.

This method of operation has the following consequences:

- v An inactive channel might not have any saved status if it has never been current or has not yet reached a point where saved status is reset.
- v The "common" data fields might have different values for saved and current status.
- v A current channel always has current status and might have saved status.

Channels can be current or inactive:

# **Current channels**

These are channels that have been started, or on which a client has connected, and that have not finished or disconnected normally. They might not yet have reached the point of transferring messages, or data, or even of establishing contact with the partner. Current channels have **current** status and can also have **saved** or **short** status.

The term **Active** is used to describe the set of current channels which are not stopped.

# **Inactive channels**

These are channels that have either not been started or on which a client has not connected, or

that have finished or disconnected normally. (If a channel is stopped, it is not yet considered to have finished normally and is, therefore, still current.) Inactive channels have either **saved** status or no status at all.

There can be more than one instance of a receiver, requester, cluster-sender, cluster-receiver, or server-connection channel current at the same time (the requester is acting as a receiver). This situation occurs if several senders, at different queue managers, each initiate a session with this receiver, using the same channel name. For channels of other types, there can only be one instance current at any time.

For all channel types, however, there can be more than one set of saved status information available for a particular channel name. At most one of these sets relates to a current instance of the channel, the rest relate to previously current instances. Multiple instances arise if different transmission queue names or connection names have been used with the same channel. This situation can happen in the following cases:

- At a sender or server:
	- If the same channel has been connected to by different requesters (servers only),
	- If the transmission queue name has been changed in the definition, or
	- If the connection name has been changed in the definition.
- At a receiver or requester:
	- If the same channel has been connected to by different senders or servers, or
	- If the connection name has been changed in the definition (for requester channels initiating connection).

The number of sets returned for a particular channel can be limited by using the *XmitQName*, *ConnectionName* and *ChannelInstanceType* parameters.

### **Required parameters**

### *ChannelName* **(MQCFST)**

Channel name (parameter identifier: MQCACH\_CHANNEL\_NAME).

Generic channel names are supported. A generic name is a character string followed by an asterisk (\*), for example ABC\*, and it selects all objects having names that start with the selected character string. An asterisk on its own matches all possible names.

The channel name is always returned, regardless of the instance attributes requested.

The maximum length of the string is MQ\_CHANNEL\_NAME\_LENGTH.

### *MaxResponses* **(MQCFIN)**

The maximum number of clients to return status for. This parameter is optional for all channels.

### *ResponseRestartPoint* **(MQCFIN)**

The first client to return status for. The combination of this parameter with **MaxResponses** enables the range of clients to be specified. This parameter is optional for all other channels.

# **Optional parameters**

### *ChannelDisposition* **(MQCFIN)**

Channel disposition (parameter identifier: MQIACH\_CHANNEL\_DISP). This parameter applies to z/OS only.

Specifies the disposition of the channels for which information is to be returned. The value can be:

# **MQCHLD\_ALL**

Returns requested status information for private channels.

In a shared queue environment where the command is being executed on the queue manager where it was issued, or if *ChannelInstanceType* has a value of

MQOT\_CURRENT\_CHANNEL, this option also displays the requested status information for shared channels.

# **MQCHLD\_PRIVATE**

Returns requested status information for private channels.

# **MQCHLD\_SHARED**

Returns requested status information for shared channels.

The status information that is returned for various combinations of *ChannelDisposition*, *CommandScope*, and status type, is summarized in Table 96, Table 97, and Table [98 on page 995.](#page-1004-0)

*Table 96. ChannelDisposition and CommandScope for Inquire Channel Status, Current*

| ChannelDisposition    | CommandScope blank or local<br>queue manager | CommandScope (qmgr-name)       | CommandScope(*)                |
|-----------------------|----------------------------------------------|--------------------------------|--------------------------------|
| <b>MOCHLD PRIVATE</b> | Common and current-only                      | Common and current-only        | Common and current-only        |
|                       | status for current private                   | status for current private     | status for current private     |
|                       | channels on the local queue                  | channels on the named          | channels on all queue          |
|                       | manager                                      | queue manager                  | managers                       |
| <b>MOCHLD_SHARED</b>  | Common and current-only                      | Common and current-only        | Common and current-only        |
|                       | status for current shared                    | status for current shared      | status for current shared      |
|                       | channels on the local queue                  | channels on the named          | channels on all queue          |
|                       | manager                                      | queue manager                  | managers                       |
| MQCHLD_ALL            | Common and current-only                      | Common and current-only        | Common and current-only        |
|                       | status for current private and               | status for current private and | status for current private and |
|                       | shared channels on the local                 | shared channels on the         | shared channels on all active  |
|                       | queue manager                                | named queue manager            | queue managers                 |

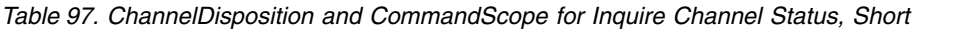

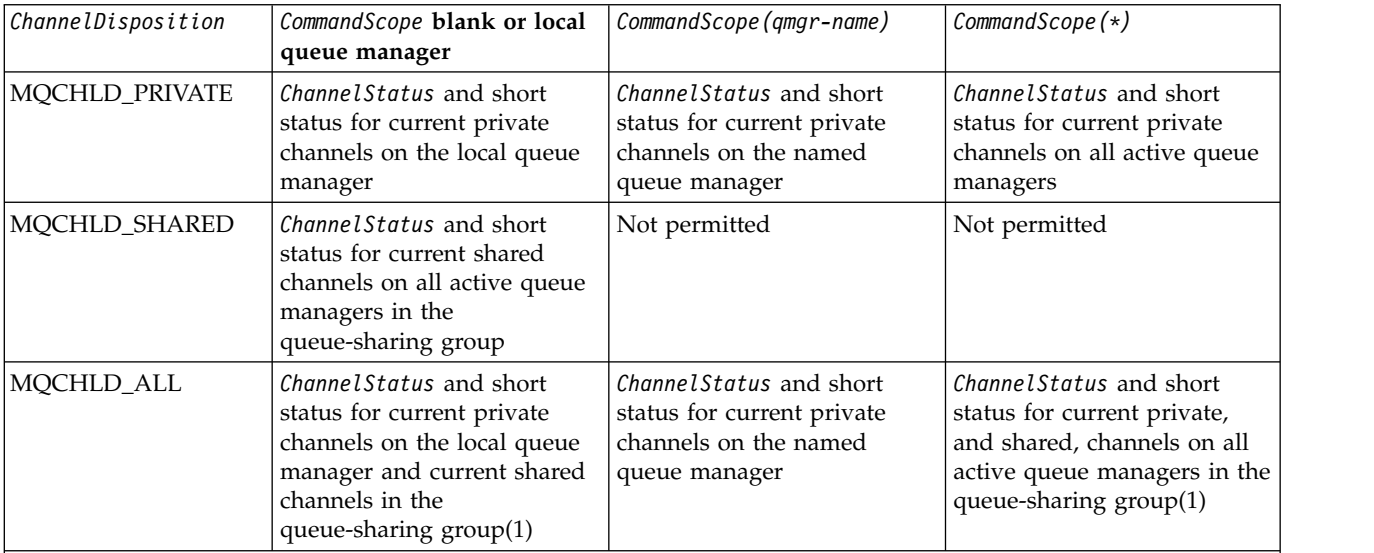

**Note:**

1. In this case you get two separate sets of responses to the command on the queue manager where it was entered; one for MQCHLD\_PRIVATE and one for MQCHLD\_SHARED.

<span id="page-1004-0"></span>*Table 98. ChannelDisposition and CommandScope for Inquire Channel Status, Saved*

| ChannelDisposition | CommandScope blank or local<br>queue manager                                                                                         | CommandScope (qmgr-name)                                                  | $CommondScope(*)$                                                                                                    |
|--------------------|----------------------------------------------------------------------------------------------------|---------------------------------------------------------------------------|----------------------------------------------------------------------------------------------------|
| MQCHLD_PRIVATE     | Common status for saved<br>private channels on the local<br>queue manager                                                            | Common status for saved<br>private channels on the<br>named queue manager | Common status for saved<br>private channels on all active<br>queue managers                                            |
| MQCHLD_SHARED      | Common status for saved<br>shared channels on all active<br>queue managers in the<br>queue-sharing group                             | Not permitted                                                             | Not permitted                                                                                                    |
| MOCHLD ALL         | Common status for saved<br>private channels on the local<br>queue manager and saved<br>shared channels in the<br>queue-sharing group | Common status for saved<br>private channels on the<br>named queue manager | Common status for saved<br>private, and shared, channels<br>on all active queue managers<br>in the queue-sharing group |

You cannot use this parameter as a filter keyword.

# *ClientIdentifer* **(MQCFST)**

The ClientId of the client.

### *MaxResponses* **(MQCFIN)**

The maximum number of clients to return status for.

# *ResponseRestartPoint* **(MQCFIN)**

The first client to return status for. The combination of this parameter with **MaxResponses** enables the range of clients to be specified.

# *ChannelInstanceAttrs* **(MQCFIL)**

Channel instance attributes (parameter identifier: MQIACH\_CHANNEL\_INSTANCE\_ATTRS).

If status information is requested which is not relevant for the particular channel type, it is not an error. Similarly, it is not an error to request status information that is applicable only to active channels for saved channel instances. In both of these cases, no structure is returned in the response for the information concerned.

For a saved channel instance, the MQCACH\_CURRENT\_LUWID, MQIACH\_CURRENT\_MSGS, and MQIACH\_CURRENT\_SEQ\_NUMBER attributes have meaningful information only if the channel instance is in doubt. However, the attribute values are still returned when requested, even if the channel instance is not in-doubt.

The attribute list might specify the following value on its own:

# **MQIACF\_ALL**

All attributes.

MQIACF\_ALL is the default value used if the parameter is not specified or it can specify a combination of the following:

• Relevant for common status:

The following information applies to all sets of channel status, whether the set is current.

# **MQCACH\_CHANNEL\_NAME** Channel name.

**MQCACH\_CONNECTION\_NAME** Connection name.

**MQCACH\_CURRENT\_LUWID** Logical unit of work identifier for current batch.

# **MQCACH\_LAST\_LUWID**

Logical unit of work identifier for last committed batch.

# **MQCACH\_XMIT\_Q\_NAME**

Transmission queue name.

# **MQIACH\_CHANNEL\_INSTANCE\_TYPE**

Channel instance type.

### **MQIACH\_CHANNEL\_TYPE** Channel type.

#### **MQIACH\_CURRENT\_MSGS**

Number of messages sent or received in current batch.

### **MQIACH\_CURRENT\_SEQ\_NUMBER**

Sequence number of last message sent or received.

# **MQIACH\_INDOUBT\_STATUS**

Whether the channel is currently in-doubt.

# **MQIACH\_LAST\_SEQ\_NUMBER**

Sequence number of last message in last committed batch.

MQCACH\_CURRENT\_LUWID, MQCACH\_LAST\_LUWID, MQIACH\_CURRENT\_MSGS, MQIACH\_CURRENT\_SEQ\_NUMBER, MQIACH\_INDOUBT\_STATUS and MQIACH\_LAST\_SEQ\_NUMBER do not apply to server-connection channels, and no values are returned. If specified on the command, they are ignored.

# • Relevant for current-only status:

The following information applies only to current channel instances. The information applies to all channel types, except where stated.

# **MQCA\_Q\_MGR\_NAME**

Name of the queue manager that owns the channel instance. This parameter is valid only on z/OS.

### **MQCA\_REMOTE\_Q\_MGR\_NAME**

Queue manager name, or queue-sharing group name of the remote system. The remote queue manager name is always returned regardless of the instance attributes requested.

## **MQCACH\_CHANNEL\_START\_DATE**

Date channel was started.

### **MQCACH\_CHANNEL\_START\_TIME**

Time channel was started.

### **MQCACH\_LAST\_MSG\_DATE**

Date last message was sent, or MQI call was handled.

### **MQCACH\_LAST\_MSG\_TIME**

Time last message was sent, or MQI call was handled.

# **MQCACH\_LOCAL\_ADDRESS**

Local communications address for the channel.

### **MQCACH\_MCA\_JOB\_NAME**

Name of MCA job.

This parameter is not valid on z/OS.

You cannot use MQCACH\_MCA\_JOB\_NAME as a parameter to filter on.

### **MQCACH\_MCA\_USER\_ID**

The user ID used by the MCA.

# **MQCACH\_REMOTE\_APPL\_TAG**

Remote partner application name. MQCACH\_REMOTE\_APPL\_TAG is the name of the client application at the remote end of the channel. This parameter applies only to server-connection channels.

### **MQCACH\_REMOTE\_PRODUCT**

Remote partner product identifier. This is the product identifier of the IBM WebSphere MQ code running at the remote end of the channel.

# **MQCACH\_REMOTE\_VERSION**

Remote partner version. This is the version of the IBM WebSphere MQ code running at the remote end of the channel.

#### **MQCACH\_SSL\_SHORT\_PEER\_NAME**

SSL short peer name.

#### **MQCACH\_SSL\_CERT\_ISSUER\_NAME**

The full Distinguished Name of the issuer of the remote certificate.

#### **MQCACH\_SSL\_CERT\_USER\_ID**

User ID associated with the remote certificate. MQCACH\_SSL\_CERT\_USER\_ID is valid on z/OS only.

### **MQIA\_MONITORING\_CHANNEL**

The level of monitoring data collection.

# **MQIACF\_MONITORING**

All channel status monitoring attributes. These attributes are:

#### **MQIA\_MONITORING\_CHANNEL**

The level of monitoring data collection.

### **MQIACH\_BATCH\_SIZE\_INDICATOR**

Batch size.

# **MQIACH\_COMPRESSION\_RATE**

The compression rate achieved displayed to the nearest percentage.

### **MQIACH\_COMPRESSION\_TIME**

The amount of time per message, displayed in microseconds, spent during compression or decompression.

# **MQIACH\_EXIT\_TIME\_INDICATOR**

Exit time.

# **MQIACH\_NETWORK\_TIME\_INDICATOR**

Network time.

# **MQIACH\_XMITQ\_MSGS\_AVAILABLE**

Number of messages available to the channel on the transmission queue.

# **MQIACH\_XMITQ\_TIME\_INDICATOR**

Time on transmission queue.

You cannot use MQIACF\_MONITORING as a parameter to filter on.

# **MQIACH\_BATCH\_SIZE\_INDICATOR**

Batch size.

You cannot use MQIACH\_BATCH\_SIZE\_INDICATOR as a parameter to filter on.

#### **MQIACH\_BATCHES**

Number of completed batches.

### **MQIACH\_BUFFERS\_RCVD**

Number of buffers received.

#### **MQIACH\_BUFFERS\_SENT**

Number of buffers sent.

# **MQIACH\_BYTES\_RCVD**

Number of bytes received.

# **MQIACH\_BYTES\_SENT**

Number of bytes sent.

# **MQIACH\_CHANNEL\_SUBSTATE**

The channel substate.

# **MQIACH\_COMPRESSION\_RATE**

The compression rate achieved displayed to the nearest percentage.

You cannot use MQIACH\_COMPRESSION\_RATE as a parameter to filter on.

### **MQIACH\_COMPRESSION\_TIME**

The amount of time per message, displayed in microseconds, spent during compression or decompression.

You cannot use MQIACH\_COMPRESSION\_TIME as a parameter to filter on.

# **MQIACH\_CURRENT\_SHARING\_CONVS**

Requests information about the current number of conversations on this channel instance.

This attribute applies only to TCP/IP server-connection channels.

# **MQIACH\_EXIT\_TIME\_INDICATOR**

Exit time.

You cannot use MQIACH\_EXIT\_TIME\_INDICATOR as a parameter to filter on.

#### **MQIACH\_HDR\_COMPRESSION**

Technique used to compress the header data sent by the channel.

### **MQIACH\_KEEP\_ALIVE\_INTERVAL**

The KeepAlive interval in use for this session. This parameter is significant only for z/OS.

# **MQIACH\_LONG\_RETRIES\_LEFT**

Number of long retry attempts remaining.

### **MQIACH\_MAX\_MSG\_LENGTH**

Maximum message length. MQIACH\_MAX\_MSG\_LENGTH is valid only on z/OS.

### **MQIACH\_MAX\_SHARING\_CONVS**

Requests information about the maximum number of conversations on this channel instance.

This attribute applies only to TCP/IP server-connection channels.

#### **MQIACH\_MCA\_STATUS**

MCA status.

You cannot use MQIACH\_MCA\_STATUS as a parameter to filter on.

#### **MQIACH\_MSG\_COMPRESSION**

Technique used to compress the message data sent by the channel.

### **MQIACH\_MSGS**

Number of messages sent or received, or number of MQI calls handled.

# **MQIACH\_NETWORK\_TIME\_INDICATOR**

Network time.

You cannot use MQIACH\_NETWORK\_TIME\_INDICATOR as a parameter on which to filter.
# **MQIACH\_SHORT\_RETRIES\_LEFT**

Number of short retry attempts remaining.

# **MQIACH\_SSL\_KEY\_RESETS**

Number of successful SSL key resets.

# **MQIACH\_SSL\_RESET\_DATE** Date of previous successful SSL secret key reset.

### **MQIACH\_SSL\_RESET\_TIME**

Time of previous successful SSL secret key reset.

# **MQIACH\_STOP\_REQUESTED**

Whether user stop request has been received.

### **MQIACH\_XMITQ\_MSGS\_AVAILABLE**

Number of messages available to the channel on the transmission queue.

# **MQIACH\_XMITQ\_TIME\_INDICATOR**

Time on transmission queue.

You cannot use MQIACH\_XMITQ\_TIME\_INDICATOR as a parameter to filter on.

The following value is supported on all platforms:

# **MQIACH\_BATCH\_SIZE**

Batch size.

The following value is supported on all platforms:

# **MQIACH\_HB\_INTERVAL**

Heartbeat interval (seconds).

#### **MQIACH\_NPM\_SPEED**

Speed of nonpersistent messages.

The following attributes do not apply to server-connection channels, and no values are returned. If specified on the command they are ignored:

- MQIACH\_BATCH\_SIZE\_INDICATOR
- MQIACH\_BATCH\_SIZE
- MQIACH\_BATCHES
- MQIACH\_LONG\_RETRIES\_LEFT
- MQIACH\_NETWORK\_TIME
- MQIACH\_NPM\_SPEED
- MQCA\_REMOTE\_Q\_MGR\_NAME
- MQIACH\_SHORT\_RETRIES\_LEFT
- MQIACH\_XMITQ\_MSGS\_AVAILABLE
- MQIACH\_XMITQ\_TIME\_INDICATOR

The following attributes apply only to server-connection channels. If specified on the command for other types of channel the attribute is ignored and no value is returned:

- MQIACH\_CURRENT\_SHARING\_CONVS
- MQIACH\_MAX\_SHARING\_CONVS
- Relevant for short status:

The following parameter applies to current channels on z/OS:

# **MQCACH\_Q\_MGR\_NAME**

Name of the queue manager that owns the channel instance.

#### *ChannelInstanceType* **(MQCFIN)**

Channel instance type (parameter identifier: MQIACH\_CHANNEL\_INSTANCE\_TYPE).

It is always returned regardless of the channel instance attributes requested.

The value can be:

# **MQOT\_CURRENT\_CHANNEL**

The channel status.

MQOT\_CURRENT\_CHANNEL is the default, and indicates that only current status information for active channels is to be returned.

Both common status information and active-only status information can be requested for current channels.

# **MQOT\_SAVED\_CHANNEL**

Saved channel status.

Specify MQOT\_SAVED\_CHANNEL to cause saved status information for both active and inactive channels to be returned.

Only common status information can be returned. Active-only status information is not returned for active channels if this keyword is specified.

### **MQOT\_SHORT\_CHANNEL**

Short channel status (valid on z/OS only).

Specify MQOT\_SHORT\_CHANNEL to cause short status information for current channels to be returned.

Other common status and current-only status information are not returned for current channels if this keyword is specified.

You cannot use MQIACH\_CHANNEL\_INSTANCE\_TYPE as a parameter to filter on.

### *CommandScope* **(MQCFST)**

Command scope (parameter identifier: MQCACF\_COMMAND\_SCOPE). This parameter applies to z/OS only.

Specifies how the command is executed when the queue manager is a member of a queue-sharing group. You can specify one of the following:

- v blank (or omit the parameter altogether). The command is executed on the queue manager on which it was entered.
- v a queue manager name. The command is executed on the queue manager you specify, providing it is active within the queue sharing group. If you specify a queue manager name other than the queue manager on which it was entered, you must be using a queue-sharing group environment, and the command server must be enabled.
- $\bullet$  an asterisk ( $\ast$ ). The command is executed on the local queue manager and is also passed to every active queue manager in the queue-sharing group.

The maximum length is MQ\_QSG\_NAME\_LENGTH.

You cannot use *CommandScope* as a parameter to filter on.

### *ConnectionName* **(MQCFST)**

Connection name (parameter identifier: MQCACH\_CONNECTION\_NAME).

If this parameter is present, eligible channel instances are limited to those using this connection name. If it is not specified, eligible channel instances are not limited in this way.

The connection name is always returned, regardless of the instance attributes requested.

The value returned for *ConnectionName* might not be the same as in the channel definition, and might differ between the current channel status and the saved channel status. (Using *ConnectionName* for limiting the number of sets of status is therefore not recommended.)

For example, when using TCP, if *ConnectionName* in the channel definition:

- v Is blank or is in *host name* format, the channel status value has the resolved IP address.
- v Includes the port number, the current channel status value includes the port number (except on z/OS), but the saved channel status value does not.

The maximum length of the string is MQ\_CONN\_NAME\_LENGTH.

# *IntegerFilterCommand* **(MQCFIF)**

Integer filter command descriptor. The parameter identifier must be any integer type parameter allowed in *ChannelInstanceAttrs* except MQIACF\_ALL and others as noted. Use this parameter to restrict the output from the command by specifying a filter condition. See ["MQCFIF - PCF integer](#page-1233-0) [filter parameter" on page 1224](#page-1233-0) for information about using this filter condition.

If you specify an integer filter, you cannot also specify a string filter using the *StringFilterCommand* parameter.

# *StringFilterCommand* **(MQCFSF)**

String filter command descriptor. The parameter identifier must be any string type parameter allowed in *ChannelInstanceAttrs* except MQCACH\_CHANNEL\_NAME and others as noted. Use this parameter to restrict the output from the command by specifying a filter condition. See ["MQCFSF -](#page-1240-0) [PCF string filter parameter" on page 1231](#page-1240-0) for information about using this filter condition.

If you specify a string filter for *ConnectionName* or *XmitQName*, you cannot also specify the *ConnectionName* or *XmitQName* parameter.

If you specify a string filter, you cannot also specify an integer filter using the *IntegerFilterCommand* parameter.

# *XmitQName* **(MQCFST)**

Transmission queue name (parameter identifier: MQCACH\_XMIT\_Q\_NAME).

If this parameter is present, eligible channel instances are limited to those using this transmission queue. If it is not specified, eligible channel instances are not limited in this way.

The transmission queue name is always returned, regardless of the instance attributes requested.

The maximum length of the string is MQ\_Q\_NAME\_LENGTH.

# **Error code**

This command might return the following error code in the response format header, in addition to the values shown in ["Error codes applicable to all commands" on page 802.](#page-811-0)

# *Reason* **(MQLONG)**

The value can be:

**MQRCCF\_CHANNEL\_NAME\_ERROR** Channel name error.

**MQRCCF\_CHANNEL\_NOT\_FOUND** Channel not found.

**MQRCCF\_CHL\_INST\_TYPE\_ERROR** Channel instance type not valid.

**MQRCCF\_CHL\_STATUS\_NOT\_FOUND** Channel status not found.

**MQRCCF\_XMIT\_Q\_NAME\_ERROR** Transmission queue name error.

# **Inquire Channel Status (MQTT):**

The Inquire Channel Status (MQCMD\_INQUIRE\_CHANNEL\_STATUS) (MQTT) command inquires about the status of one or more Telemetry channel instances.

You must specify the name of the channel for which you want to inquire status information. This name can be a specific channel name or a generic channel name. By using a generic channel name, you can inquire either:

- v Status information for all channels, or
- v Status information for one or more channels that match the specified name.

**Note:** The **Inquire Channel Status** command for IBM WebSphere MQ Telemetry has the potential to return a far larger number of responses than if the command was run for a IBM WebSphere MQ channel. For this reason, the IBM WebSphere MQ Telemetry server does not return more responses than fit on the reply-to queue. The number of responses is limited to the value of MAXDEPTH parameter of the SYSTEM.MQSC.REPLY.QUEUE queue. When a IBM WebSphere MQ Telemetry command is truncated by the IBM WebSphere MQ Telemetry server, the [AMQ8492](#page-3382-0) message is displayed specifying how many responses are returned based on the size of MAXDEPTH.

If the **ClientIdentifier** parameter is not specified, the output of the **Inquire Channel Status** command is a summary of statuses of all clients connected to the channel. One PCF response message is returned per channel.

If the **ClientIdentifier** parameter is specified, separate PCF response messages are returned for each client connection. The **ClientIdentifier** parameter may be a wildcard, in which the status for all clients that match the **ClientIdentifier** string is returned (within the limits of **MaxResponses** and **ResponseRestartPoint** if they are set).

# **Required parameters**

# *ChannelName* **(MQCFST)**

Channel name (parameter identifier: MQCACH\_CHANNEL\_NAME).

Generic channel names are supported. A generic name is a character string followed by an asterisk (\*), for example ABC\*, and it selects all objects which have names that start with the selected character string. An asterisk on its own matches all possible names.

This parameter is allowed for only when the **ResponseType** parameter is set to MQRESP\_TOTAL.

The channel name is always returned, regardless of the instance attributes requested.

The maximum length of the string is MQ\_CHANNEL\_NAME\_LENGTH.

# *ChannelType* **(MQCFIN)**

Channel type (parameter identifier: MQIACH\_CHANNEL\_TYPE).

The value must be:

# **MQCHT\_MQTT**

Telemetry.

# **Optional parameters**

# *ClientIdentifer* **(MQCFST)**

The ClientId of the client (parameter identifier: MQCACH\_CLIENT\_ID).

# *MaxResponses* **(MQCFIN)**

The maximum number of clients to return status for (parameter identifier: MQIA\_MAX\_RESPONSES).

This parameter is only allowed when the **ClientIdentifier** parameter is specified.

# *ResponseRestartPoint* **(MQCFIN)**

The first client to return status for (parameter identifier: MQIA\_RESPONSE\_RESTART\_POINT). The combination of this parameter with **MaxResponses** enables the range of clients to be specified.

This parameter is only allowed when the **ClientIdentifier** parameter is specified.

# **Client details mode**

# **STATUS**

The current status of the client (parameter identifier: MQIACH\_CHANNEL\_STATUS).

# **CONNAME**

The name of the remote connection (ip address) (parameter identifier: MQCACH\_CONNECTION\_NAME).

# **KAINT**

The keep alive interval of the client (parameter identifier: MQIACH\_KEEP\_ALIVE\_INTERVAL).

### **MCANAME**

Message channel agent name (parameter identifier: MQCACH\_MCA\_USER\_ID).

# **MSGSNT**

Number of messages sent by the client since it last connected (parameter identifier: MQIACH\_MSGS\_SENT).

#### **MSGRCVD**

Number of messages received by the client since it last connected (parameter identifier: MQIACH\_MSGS\_RECEIVED / MQIACH\_MSGS\_RCVD).

# **INDOUBTIN**

Number of in doubt, inbound messages to the client (parameter identifier: MQIACH\_IN\_DOUBT\_IN).

# **INDOUBTOUT**

Number of in doubt, outbound messages to the client (parameter identifier: MQIACH\_IN\_DOUBT\_OUT).

# **PENDING**

Number of outbound pending messages (parameter identifier: MQIACH\_PENDING\_OUT).

### **LMSGDATE**

Date last message was received or sent (parameter identifier: MQCACH\_LAST\_MSG\_DATE).

**LMSGTIME**

Time last message was received or sent (parameter identifier: MQCACH\_LAST\_MSG\_TIME).

# **CHLSDATE**

Date channel started (parameter identifier: MQCACH\_CHANNEL\_START\_DATE).

# **CHLSTIME**

Time channel was started (parameter identifier: MQCACH\_CHANNEL\_START\_TIME).

# **Error code**

This command might return the following error code in the response format header, in addition to the values shown in ["Error codes applicable to all commands" on page 802.](#page-811-0)

### *Reason* **(MQLONG)**

The value can be:

# **MQRCCF\_CHANNEL\_NAME\_ERROR**

Channel name error.

# **MQRCCF\_CHANNEL\_NOT\_FOUND**

Channel not found.

# **MQRCCF\_CHL\_INST\_TYPE\_ERROR**

Channel instance type not valid.

### **MQRCCF\_CHL\_STATUS\_NOT\_FOUND** Channel status not found.

**MQRCCF\_XMIT\_Q\_NAME\_ERROR** Transmission queue name error.

# **Inquire Channel Status (Response):**

The response to the Inquire Channel Status (MQCMD\_INQUIRE\_CHANNEL\_STATUS) command consists of the response header followed by several structures.

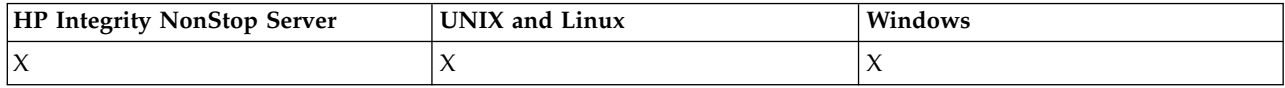

These structures are

- v The *ChannelName* structure,
- v The *ChannelDisposition* structure (on z/OS only),
- v The *ChannelInstanceType* structure
- v The *ChannelStatus* structure (except on z/OS channels whose *ChannelInstanceType* parameter has a value of MQOT\_SAVED\_CHANNEL.
- v The *ChannelType* structure
- v The *ConnectionName* structure
- v The *RemoteApplTag* structure
- v The *RemoteQMgrName* structure
- v The *StopRequested* structure
- v The *XmitQName* structure

which are then followed by the requested combination of status attribute parameter structures. One such message is generated for each channel instance found that matches the criteria specified on the command.

On z/OS, if the value for any of these parameters exceeds 999999999, it is returned as 999999999:

- v *Batches*
- v *BuffersReceived*
- v *BuffersSent*
- v *BytesReceived*
- v *BytesSent*
- v *CompressionTime*
- v *CurrentMsgs*
- v *ExitTime*
- v *Msgs*
- v *NetTime*
- v *SSLKeyResets*
- v *XQTime*

# **Always returned:**

*ChannelDisposition*, *ChannelInstanceType*, *ChannelName*, *ChannelStatus*, *ChannelType*, *ConnectionName*, *RemoteApplTag*, *RemoteQMgrName*, *StopRequested*, *SubState*, *XmitQName*

# **Returned if requested:**

*Batches*, *BatchSize*, *BatchSizeIndicator*, *BuffersReceived*, *BuffersSent*, *BytesReceived*, *BytesSent*, *ChannelMonitoring*, *ChannelStartDate*, *ChannelStartTime*, *ClientIdentifier*, *CompressionRate*, *CompressionTime*, *CurrentLUWID*, *CurrentMsgs*, *CurrentSequenceNumber*, *CurrentSharingConversations*, *ExitTime*, *HeaderCompression*, *HeartbeatInterval*, *InDoubtInbound*, *InDoubtStatus*, *InDoubtOutbound*, *KeepAliveInterval*, *LastLUWID*, *LastMsgDate*, *LastMsgTime*, *LastSequenceNumber*, *LocalAddress*, *LongRetriesLeft*, *MaxMsgLength*, *MaxSharingConversations*, *MCAJobName*, *MCAStatus*, *MCAUserIdentifier*, *MessageCompression*, *Msgs*, *MsgsAvailable*, *MsgsReceived*, *MsgsSent*, *NetTime*, *NonPersistentMsgSpeed*, *PendingOutbound*, *QMgrName*, *ResponseType*, *RemoteVersion*, *RemoteProduct*, *ShortRetriesLeft*, *SSLCertRemoteIssuerName*, *SSLCertUserId*, *SSLKeyResetDate*, *SSLKeyResets*, *SSLKeyResetTime*, *SSLShortPeerName*, *XQTime*

# **Response data**

# *Batches* **(MQCFIN)**

Number of completed batches (parameter identifier: MQIACH\_BATCHES).

### *BatchSize* **(MQCFIN)**

Negotiated batch size (parameter identifier: MQIACH\_BATCH\_SIZE).

#### *BatchSizeIndicator* **(MQCFIL)**

Indicator of the number of messages in a batch (parameter identifier: MQIACH\_BATCH\_SIZE\_INDICATOR). Two values are returned:

- v A value based on recent activity over a short period.
- A value based on activity over a longer period.

Where no measurement is available, the value MQMON\_NOT\_AVAILABLE is returned.

#### *BuffersReceived* **(MQCFIN)**

Number of buffers received (parameter identifier: MQIACH\_BUFFERS\_RCVD).

### *BuffersSent* **(MQCFIN)**

Number of buffers sent (parameter identifier: MQIACH\_BUFFERS\_SENT).

# *BytesReceived* **(MQCFIN)**

Number of bytes received (parameter identifier: MQIACH\_BYTES\_RCVD).

# *BytesSent* **(MQCFIN)**

Number of bytes sent (parameter identifier: MQIACH\_BYTES\_SENT).

#### *ChannelDisposition* **(MQCFIN)**

Channel disposition (parameter identifier: MQIACH\_CHANNEL\_DISP). This parameter is valid only on z/OS.

The value can be any of the following values:

### **MQCHLD\_PRIVATE**

Status information for a private channel.

# **MQCHLD\_SHARED**

Status information for a shared channel.

# **MQCHLD\_FIXSHARED**

Status information for a shared channel, tied to a specific queue manager.

### *ChannelInstanceType* **(MQCFIN)**

Channel instance type (parameter identifier: MQIACH\_CHANNEL\_INSTANCE\_TYPE).

The value can be:

# **MQOT\_CURRENT\_CHANNEL**

Current channel status.

#### **MQOT\_SAVED\_CHANNEL** Saved channel status.

# **MQOT\_SHORT\_CHANNEL**

Short channel status, only on z/OS.

# *ChannelMonitoring* **(MQCFIN)**

Current level of monitoring data collection for the channel (parameter identifier: MQIA\_MONITORING\_CHANNEL).

The value can be:

### **MQMON\_OFF**

Monitoring for the channel is switched off.

# **MQMON\_LOW**

Low rate of data collection.

# **MQMON\_MEDIUM** Medium rate of data collection.

# **MQMON\_HIGH**

High rate of data collection.

# *ChannelName* **(MQCFST)**

Channel name (parameter identifier: MQCACH\_CHANNEL\_NAME).

The maximum length of the string is MQ\_CHANNEL\_NAME\_LENGTH.

### *ChannelStartDate* **(MQCFST)**

Date channel started, in the form yyyy-mm-dd (parameter identifier: MQCACH\_CHANNEL\_START\_DATE).

The maximum length of the string is MQ\_CHANNEL\_DATE\_LENGTH.

# *ChannelStartTime* **(MQCFST)**

Time channel started, in the form hh.mm.ss (parameter identifier: MQCACH\_CHANNEL\_START\_TIME).

The maximum length of the string is MQ\_CHANNEL\_TIME\_LENGTH.

# *ChannelStatus* **(MQCFIN)**

Channel status (parameter identifier: MQIACH\_CHANNEL\_STATUS).

Channel status has the following values defined:

# **MQCHS\_BINDING**

Channel is negotiating with the partner.

# **MQCHS\_STARTING**

Channel is waiting to become active.

# **MQCHS\_RUNNING**

Channel is transferring or waiting for messages.

#### **MQCHS\_PAUSED**

Channel is paused.

# **MQCHS\_STOPPING**

Channel is in process of stopping.

# **MQCHS\_RETRYING**

Channel is reattempting to establish connection.

**MQCHS\_STOPPED**

Channel is stopped.

# **MQCHS\_REQUESTING** Requester channel is requesting connection.

**MQCHS\_SWITCHING**

Channel is switching transmission queues.

# **MQCHS\_INITIALIZING**

Channel is initializing.

# *ChannelType* **(MQCFIN)**

Channel type (parameter identifier: MQIACH\_CHANNEL\_TYPE).

The value can be:

**MQCHT\_SENDER** Sender.

**MQCHT\_SERVER** Server.

**MQCHT\_RECEIVER** Receiver.

**MQCHT\_REQUESTER** Requester.

**MQCHT\_SVRCONN** Server-connection (for use by clients).

# **MQCHT\_CLNTCONN**

Client connection.

**MQCHT\_CLUSRCVR** Cluster-receiver.

**MQCHT\_CLUSSDR** Cluster-sender.

# *CompressionRate* **(MQCFIL)**

The compression rate achieved displayed to the nearest percentage (parameter identifier: MOIACH\_COMPRESSION\_RATE). Two values are returned:

- v A value based on recent activity over a short period.
- A value based on activity over a longer period.

Where no measurement is available, the value MQMON\_NOT\_AVAILABLE is returned.

# *CompressionTime* **(MQCFIL)**

The amount of time per message, displayed in microseconds, spent during compression or decompression (parameter identifier: MQIACH\_COMPRESSION\_TIME). Two values are returned:

- A value based on recent activity over a short period.
- A value based on activity over a longer period.

Where no measurement is available, the value MQMON\_NOT\_AVAILABLE is returned.

# *ConnectionName* **(MQCFST)**

Connection name (parameter identifier: MQCACH\_CONNECTION\_NAME).

The maximum length of the string is MQ\_SHORT\_CONN\_NAME\_LENGTH.

# *CurrentLUWID* **(MQCFST)**

Logical unit of work identifier for in-doubt batch (parameter identifier: MQCACH\_CURRENT\_LUWID).

The logical unit of work identifier associated with the current batch, for a sending or a receiving channel.

For a sending channel, when the channel is in-doubt it is the LUWID of the in-doubt batch.

It is updated with the LUWID of the next batch when it is known.

The maximum length is MQ\_LUWID\_LENGTH.

# *CurrentMsgs* **(MQCFIN)**

Number of messages in-doubt (parameter identifier: MQIACH\_CURRENT\_MSGS).

For a sending channel, this parameter is the number of messages that have been sent in the current batch. It is incremented as each message is sent, and when the channel becomes in-doubt it is the number of messages that are in-doubt.

For a receiving channel, it is the number of messages that have been received in the current batch. It is incremented as each message is received.

The value is reset to zero, for both sending and receiving channels, when the batch is committed.

# *CurrentSequenceNumber* **(MQCFIN)**

Sequence number of last message in in-doubt batch (parameter identifier: MQIACH\_CURRENT\_SEQ\_NUMBER).

For a sending channel, this parameter is the message sequence number of the last message sent. It is updated as each message is sent, and when the channel becomes in-doubt it is the message sequence number of the last message in the in-doubt batch.

For a receiving channel, it is the message sequence number of the last message that was received. It is updated as each message is received.

# *CurrentSharingConversations* **(MQCFIN)**

Number of conversations currently active on this channel instance (parameter identifier: MQIACH\_CURRENT\_SHARING\_CONVS).

This parameter is returned only for TCP/IP server-connection channels.

A value of zero indicates that the channel instance is running in a mode before IBM WebSphere MQ Version 7.0, regarding:

- Administrator stop-quiesce
- Heartbeating
- Read ahead
- v Client asynchronous consumption

# *ExitTime* **(MQCFIL)**

Indicator of the time taken executing user exits per message (parameter identifier:

MQIACH\_EXIT\_TIME\_INDICATOR). Amount of time, in microseconds, spent processing user exits per message. Where more than one exit is executed per message, the value is the sum of all the user exit times for a single message. Two values are returned:

- v A value based on recent activity over a short period.
- A value based on activity over a longer period.

Where no measurement is available, the value MQMON\_NOT\_AVAILABLE is returned.

# *HeaderCompression* **(MQCFIL)**

Whether the header data sent by the channel is compressed (parameter identifier: MQIACH\_HDR\_COMPRESSION). Two values are returned:

• The default header data compression value negotiated for this channel.

v The header data compression value used for the last message sent. The header data compression value can be altered in a sending channels message exit. If no message has been sent, the second value is MQCOMPRESS\_NOT\_AVAILABLE.

The values can be:

# **MQCOMPRESS\_NONE**

No header data compression is performed. MQCOMPRESS\_NONE is the default value.

# **MQCOMPRESS\_SYSTEM**

Header data compression is performed.

# **MQCOMPRESS\_NOT\_AVAILABLE**

No message has been sent by the channel.

#### *HeartbeatInterval* **(MQCFIN)**

Heartbeat interval (parameter identifier: MQIACH\_HB\_INTERVAL).

#### *InDoubtStatus* **(MQCFIN)**

Whether the channel is currently in doubt (parameter identifier: MQIACH\_INDOUBT\_STATUS).

A sending channel is only in doubt while the sending Message Channel Agent is waiting for an acknowledgment that a batch of messages, which it has sent, has been successfully received. It is not in doubt at all other times, including the period during which messages are being sent, but before an acknowledgment has been requested.

A receiving channel is never in doubt.

The value can be:

# **MQCHIDS\_NOT\_INDOUBT**

Channel is not in-doubt.

# **MQCHIDS\_INDOUBT**

Channel is in-doubt.

#### *KeepAliveInterval* **(MQCFIN)**

KeepAlive interval (parameter identifier: MQIACH\_KEEP\_ALIVE\_INTERVAL). This parameter is valid only on z/OS.

### *LastLUWID* **(MQCFST)**

Logical unit of work identifier for last committed batch (parameter identifier: MQCACH\_LAST\_LUWID).

The maximum length is MQ\_LUWID\_LENGTH.

#### *LastMsgDate* **(MQCFST)**

Date last message was sent, or MQI call was handled, in the form yyyy-mm-dd (parameter identifier: MQCACH\_LAST\_MSG\_DATE).

The maximum length of the string is MQ\_CHANNEL\_DATE\_LENGTH.

# *LastMsgTime* **(MQCFST)**

Time last message was sent, or MQI call was handled, in the form hh.mm.ss (parameter identifier: MQCACH\_LAST\_MSG\_TIME).

The maximum length of the string is MQ\_CHANNEL\_TIME\_LENGTH.

### *LastSequenceNumber* **(MQCFIN)**

Sequence number of last message in last committed batch (parameter identifier: MQIACH\_LAST\_SEQ\_NUMBER).

# *LocalAddress* **(MQCFST)**

Local communications address for the channel (parameter identifier: MQCACH\_LOCAL\_ADDRESS).

The maximum length of the string is MQ\_LOCAL\_ADDRESS\_LENGTH.

# *LongRetriesLeft* **(MQCFIN)**

Number of long retry attempts remaining (parameter identifier: MQIACH\_LONG\_RETRIES\_LEFT).

# *MaxMsgLength* **(MQCFIN)**

Maximum message length (parameter identifier: MQIACH\_MAX\_MSG\_LENGTH). This parameter is valid only on z/OS.

# *MaxSharingConversations* **(MQCFIN)**

Maximum number of conversations permitted on this channel instance. (parameter identifier: MQIACH\_MAX\_SHARING\_CONVS)

This parameter is returned only for TCP/IP server-connection channels.

A value of zero indicates that the channel instance is running in a mode before IBM WebSphere MQ Version 7.0, regarding:

- Administrator stop-quiesce
- Heartbeating
- Read ahead
- Client asynchronous consumption

# *MCAJobName* **(MQCFST)**

Name of MCA job (parameter identifier: MQCACH\_MCA\_JOB\_NAME).

The maximum length of the string is MQ\_MCA\_JOB\_NAME\_LENGTH.

# *MCAStatus* **(MQCFIN)**

MCA status (parameter identifier: MQIACH\_MCA\_STATUS).

The value can be:

# **MQMCAS\_STOPPED**

Message channel agent stopped.

# **MQMCAS\_RUNNING**

Message channel agent running.

# *MCAUserIdentifier* **(MQCFST)**

The user ID used by the MCA (parameter identifier: MQCACH\_MCA\_USER\_ID).

This parameter applies only to server-connection, receiver, requester, and cluster-receiver channels.

The maximum length of the string is MQ\_MCA\_USER\_ID\_LENGTH.

# *MessageCompression* **(MQCFIL)**

Whether the header data sent by the channel is compressed (parameter identifier: MQIACH\_MSG\_COMPRESSION). Two values are returned:

- v The default message data compression value negotiated for this channel.
- v The message data compression value used for the last message sent. The message data compression value can be altered in a sending channels message exit. If no message has been sent, the second value is MQCOMPRESS\_NOT\_AVAILABLE.

The values can be:

# **MQCOMPRESS\_NONE**

No message data compression is performed. MQCOMPRESS\_NONE is the default value.

# **MQCOMPRESS\_RLE**

Message data compression is performed using run-length encoding.

# **MQCOMPRESS\_ZLIBFAST**

Message data compression is performed using ZLIB encoding with speed prioritized.

# **MQCOMPRESS\_ZLIBHIGH**

Message data compression is performed using ZLIB encoding with compression prioritized.

# **MQCOMPRESS\_NOT\_AVAILABLE**

No message has been sent by the channel.

# *Msgs* **(MQCFIN)**

Number of messages sent or received, or number of MQI calls handled (parameter identifier: MQIACH\_MSGS).

### *MsgsAvailable* **(MQCFIN)**

Number of messages available (parameter identifier: MQIACH\_XMITQ\_MSGS\_AVAILABLE). Number of messages queued on the transmission queue available to the channel for MQGETs.

Where no measurement is available, the value MQMON\_NOT\_AVAILABLE is returned.

This parameter applies to cluster sender channels only.

### *NetTime* **(MQCFIL)**

Indicator of the time of a network operation (parameter identifier:

MQIACH\_NETWORK\_TIME\_INDICATOR). Amount of time, in microseconds, to send a request to the remote end of the channel and receive a response. This time only measures the network time for such an operation. Two values are returned:

- A value based on recent activity over a short period.
- A value based on activity over a longer period.

Where no measurement is available, the value MQMON\_NOT\_AVAILABLE is returned.

#### *NonPersistentMsgSpeed* **(MQCFIN)**

Speed at which nonpersistent messages are to be sent (parameter identifier: MQIACH\_NPM\_SPEED).

The value can be:

# **MQNPMS\_NORMAL**

Normal speed.

**MQNPMS\_FAST** Fast speed.

#### *QMgrName* **(MQCFST)**

Name of the queue manager that owns the channel instance (parameter identifier: MQCA\_Q\_MGR\_NAME). This parameter is valid only on z/OS.

The maximum length of the string is MQ\_Q\_MGR\_NAME\_LENGTH.

### *RemoteApplTag* **(MQCFST)**

The remote partner application name. This parameter is the name of the client application at the remote end of the channel. This parameter applies only to server-connection channels (parameter identifier: MQCACH\_REMOTE\_APPL\_TAG).

# *RemoteProduct* **(MQCFST)**

The remote partner product identifier. This parameter is the product identifier of the IBM WebSphere MQ code running at the remote end of the channel (parameter identifier: MQCACH\_REMOTE\_PRODUCT).

The possible values are shown in the following table:

*Table 99. Product Identifier values*

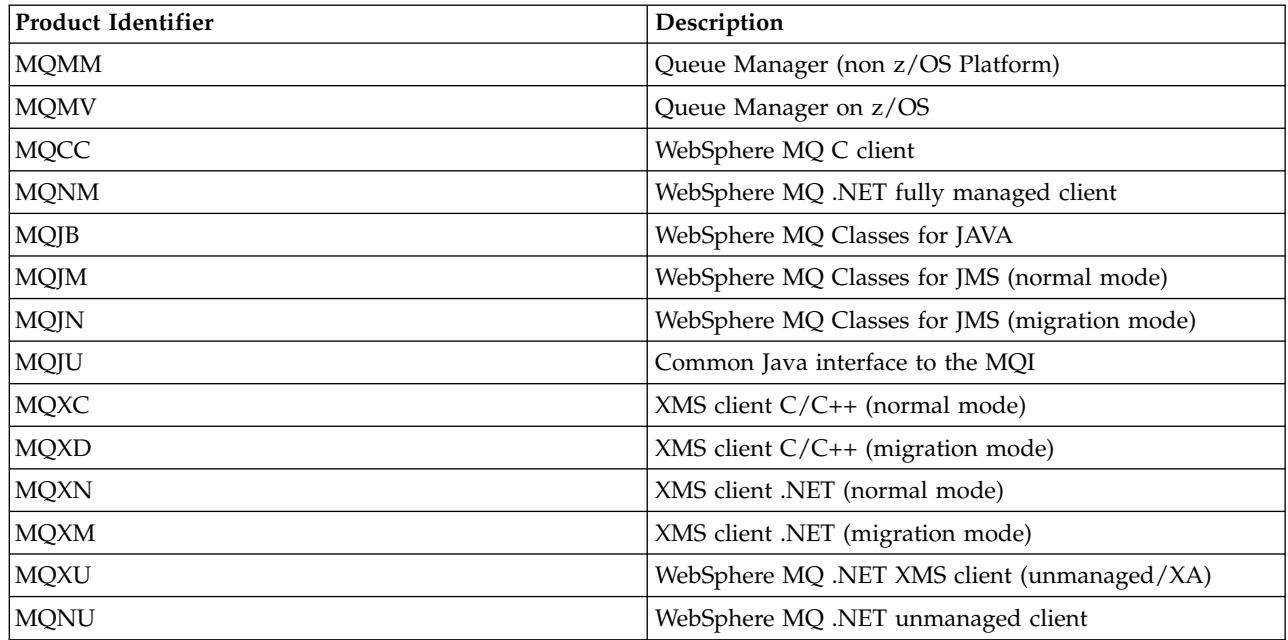

# *RemoteVersion* **(MQCFST)**

The remote partner version. This parameter is the version of the IBM WebSphere MQ code running at the remote end of the channel (parameter identifier: MQCACH\_REMOTE\_VERSION).

The remote version is displayed as **VVRRMMFF**, where

- **VV** Version
- **RR** Release
- **MM** Maintenance level
- **FF** Fix level

# *RemoteQMgrName* **(MQCFST)**

Name of the remote queue manager, or queue-sharing group (parameter identifier: MQCA\_REMOTE\_Q\_MGR\_NAME).

# *ShortRetriesLeft* **(MQCFIN)**

Number of short retry attempts remaining (parameter identifier: MQIACH\_SHORT\_RETRIES\_LEFT).

# *SSLCertRemoteIssuerName* **(MQCFST)**

The full Distinguished Name of the issuer of the remote certificate. The issuer is the certificate authority that issued the certificate (parameter identifier: MQCACH\_SSL\_CERT\_ISSUER\_NAME).

The maximum length of the string is MQ\_SHORT\_DNAME\_LENGTH.

# *SSLCertUserId* **(MQCFST)**

The local user ID associated with the remote certificate (parameter identifier: MQCACH\_SSL\_CERT\_USER\_ID).

This parameter is valid only on z/OS.

The maximum length of the string is MQ\_USER\_ID\_LENGTH.

# *SSLKeyResetDate* **(MQCFST)**

Date of the previous successful SSL secret key reset, in the form yyyy-mm-dd (parameter identifier: MQCACH\_SSL\_KEY\_RESET\_DATE).

The maximum length of the string is MQ\_DATE\_LENGTH.

# *SSLKeyResets* **(MQCFIN)**

SSL secret key resets (parameter identifier: MQIACH\_SSL\_KEY\_RESETS).

The number of successful SSL secret key resets that have occurred for this channel instance since the channel started. If SSL secret key negotiation is enabled, the count is incremented whenever a secret key reset is performed.

# *SSLKeyResetTime* **(MQCFST)**

Time of the previous successful SSL secret key reset, in the form hh.mm.ss (parameter identifier: MQCACH\_SSL\_KEY\_RESET\_TIME).

The maximum length of the string is MQ\_TIME\_LENGTH.

#### *SSLShortPeerName* **(MQCFST)**

Distinguished Name of the peer queue manager or client at the other end of the channel (parameter identifier: MQCACH\_SSL\_SHORT\_PEER\_NAME).

The maximum length is MQ\_SHORT\_DNAME\_LENGTH. This limit might mean that exceptionally long Distinguished Names are truncated.

### *StopRequested* **(MQCFIN)**

Whether user stop request is outstanding (parameter identifier: MQIACH\_STOP\_REQUESTED).

The value can be:

**MQCHSR\_STOP\_NOT\_REQUESTED**

User stop request has not been received.

**MQCHSR\_STOP\_REQUESTED**

User stop request has been received.

#### *SubState* **(MQCFIN)**

Current action being performed by the channel (parameter identifier: MQIACH\_CHANNEL\_SUBSTATE).

The value can be:

**MQCHSSTATE\_CHADEXIT** Running channel auto-definition exit.

**MQCHSSTATE\_COMPRESSING** Compressing or decompressing data.

**MQCHSSTATE\_END\_OF\_BATCH** End of batch processing.

**MQCHSSTATE\_HANDSHAKING** SSL handshaking.

**MQCHSSTATE\_HEARTBEATING** Heartbeating with partner.

**MQCHSSTATE\_IN\_MQGET** Performing MQGET.

**MQCHSSTATE\_IN\_MQI\_CALL** Executing an WebSphere MQ API call, other than an MQPUT or MQGET.

**MQCHSSTATE\_IN\_MQPUT** Performing MQPUT.

**MQCHSSTATE\_MREXIT** Running retry exit.

**MQCHSSTATE\_MSGEXIT** Running message exit.

# **MQCHSSTATE\_NAME\_SERVER**

Name server request.

# **MQCHSSTATE\_NET\_CONNECTING**

Network connect.

**MQCHSSTATE\_OTHER** Undefined state.

# **MQCHSSTATE\_RCVEXIT** Running receive exit.

**MQCHSSTATE\_RECEIVING** Network receive.

# **MQCHSSTATE\_RESYNCHING**

Resynching with partner.

**MQCHSSTATE\_SCYEXIT** Running security exit.

# **MQCHSSTATE\_SENDEXIT**

Running send exit.

# **MQCHSSTATE\_SENDING**

Network send.

# **MQCHSSTATE\_SERIALIZING**

Serialized on queue manager access.

# *XmitQName* **(MQCFST)**

Transmission queue name (parameter identifier: MQCACH\_XMIT\_Q\_NAME).

The maximum length of the string is MQ\_Q\_NAME\_LENGTH.

# *XQTime* **(MQCFIL)**

Transmission queue time indicator (parameter identifier: MQIACH\_XMITQ\_TIME\_INDICATOR). The time, in microseconds, that messages remained on the transmission queue before being retrieved. The time is measured from when the message is put onto the transmission queue until it is retrieved to be sent on the channel and, therefore, includes any interval caused by a delay in the putting application.

Two values are returned:

- A value based on recent activity over a short period.
- A value based on activity over a longer period.

Where no measurement is available, the value MOMON\_NOT\_AVAILABLE is returned.

# **Inquire Channel Status (Response):**

The response to the Inquire Channel Status (MQCMD\_INQUIRE\_CHANNEL\_STATUS) command consists of the response header followed by the *ChannelName* structure and the requested combination of attribute parameter structures.

One such message is generated for each channel instance found that matches the criteria specified on the command.

# **Always returned:**

*ChannelName*, *ChannelStatus*, *ChannelType*

# **Returned if requested:**

*ChannelStartDate*, *ChannelStartTime*, *ClientIdentifier*, *ConnectionName*, *InDoubtInbound*, *InDoubtOutbound*, *KeepAliveInterval*, *LastMsgTime*, *MCAUserIdentifier*, *MsgsReceived*, *MsgsSent*, *PendingOutbound*, *ResponseType*

# **Response data**

*ChannelStartDate* **(MQCFST)**

Date channel started, in the form yyyy-mm-dd (parameter identifier: MQCACH\_CHANNEL\_START\_DATE).

The maximum length of the string is MQ\_CHANNEL\_DATE\_LENGTH.

#### *ChannelStartTime* **(MQCFST)**

Time channel started, in the form hh.mm.ss (parameter identifier: MQCACH\_CHANNEL\_START\_TIME).

The maximum length of the string is MQ\_CHANNEL\_TIME\_LENGTH.

# *ChannelStatus* **(MQCFIN)**

Channel status (parameter identifier: MQIACH\_CHANNEL\_STATUS).

The value can be:

# **MQCHS\_DISCONNECTED**

Channel is disconnected.

# **MQCHS\_RUNNING**

Channel is transferring or waiting for messages.

# *ChannelType* **(MQCFIN)**

Channel type (parameter identifier: MQIACH\_CHANNEL\_TYPE).

The value must be:

# **MQCHT\_MQTT**

Telemetry.

### *ClientIdentifier* **(MQCFST)**

The ClientID of the client (parameter identifier: MQCACH\_CLIENT\_ID).

The maximum length of the string is MQ\_CLIENT\_ID\_LENGTH.

### *ConnectionName* **(MQCFST)**

Connection name (parameter identifier: MQCACH\_CONNECTION\_NAME).

The maximum length of the string is MQ\_CONN\_NAME\_LENGTH.

# *InDoubtInBound* **(MQCFIN)**

The number of inbound messages to the client that are in doubt (parameter identifier: MQIACH\_IN\_DOUBT\_IN).

# *InDoubtoutBound* **(MQCFIN)**

The number of outbound messages from the client that are in doubt (parameter identifier: MQIACH\_IN\_DOUBT\_OUT).

# *KeepAliveInterval* **(MQCFIN)**

KeepAlive interval (parameter identifier: MQIACH\_KEEP\_ALIVE\_INTERVAL).

The interval in milliseconds after which the client is disconnected because of inactivity. If the telemetry (MQXR) service does not receive any communication from the client within the keep alive interval, it disconnects from the client. This interval is calculated based on the MQTT keep alive time sent by the client when it connects. The maximum size is MQ\_MQTT\_MAX\_KEEP\_ALIVE.

### *LastMsgTime* **(MQCFST)**

Time last message was sent, or MQI call was handled, in the form hh.mm.ss (parameter identifier: MQCACH\_LAST\_MSG\_TIME).

The maximum length of the string is MQ\_CHANNEL\_TIME\_LENGTH.

# *MsgsReceived* **(MQCFIN64)**

Number of messages received by the client since it last connected (parameter identifier: MQIACH\_MSGS\_RECEIVED / MQIACH\_MSGS\_RCVD).

# *MsgsSent* **(MQCFIN64)**

Number of messages sent by the client since it last connected (parameter identifier: MQIACH\_MSGS\_SENT).

# *PendingOutbound* **(MQCFIN)**

The number of outbound messages pending (parameter identifier: MQIACH\_PENDING\_OUT).

# *ResponseType* **(MQCFIL)**

Response type (parameter identifier: MQIACF\_RESPONSE\_TYPE). This parameter is for MQTT channels only.

This MQTT channel parameter specifies the type of response that is required. The type of response is based on the one of the following three values:

- If ResponseType is set to MQRESP\_NORMAL or if it is not specified, the following structures are returned:
	- The **ChannelName** structure.
	- The **ClientIdentifer** structure.
	- The **ChannelType** structure.

All the remaining 'usual' structures and requested structures are returned as normal.

- If **ResponseType** is set to MQRESP SUMMARY, the following structures are returned:
	- The **ChannelName** structure.
	- The **ChannelType** structure.

the **ConversationCount** structure is also returned if it was requested.

• If ResponseType is set to MQRESP\_TOTAL, only the **ConversationCount** structure is returned if it was requested.

# **Inquire Cluster Queue Manager:**

The Inquire Cluster Queue Manager (MQCMD\_INQUIRE\_CLUSTER\_Q\_MGR) command inquires about the attributes of WebSphere MQ queue managers in a cluster.

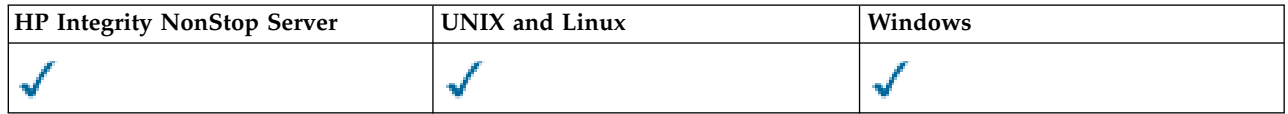

# **Required parameters**

# *ClusterQMgrName* **(MQCFST)**

Queue manager name (parameter identifier: MQCA\_CLUSTER\_Q\_MGR\_NAME).

Generic queue manager names are supported. A generic name is a character string followed by an asterisk "\*", for example ABC\*. It selects all queue managers having names that start with the selected character string. An asterisk on its own matches all possible names.

The queue manager name is always returned, regardless of the attributes requested.

The maximum length of the string is MQ\_Q\_MGR\_NAME\_LENGTH.

# **Optional parameters**

# *Channel* **(MQCFST)**

Channel name (parameter identifier: MQCACH\_CHANNEL\_NAME).

Specifies that eligible cluster queue managers are limited to those having the specified channel name.

Generic channel names are supported. A generic name is a character string followed by an asterisk "\*", for example ABC\*. It selects all queue managers having names that start with the selected character string. An asterisk on its own matches all possible names.

The maximum length of the string is MQ\_CHANNEL\_NAME\_LENGTH.

If you do not specify a value for this parameter, channel information about *all* queue managers in the cluster is returned.

#### *ClusterName* **(MQCFST)**

Cluster name (parameter identifier: MQCA\_CLUSTER\_NAME).

Specifies that eligible cluster queue managers are limited to those having the specified cluster name.

Generic cluster names are supported. A generic name is a character string followed by an asterisk "\*", for example ABC\*. It selects all queue managers having names that start with the selected character string. An asterisk on its own matches all possible names.

The maximum length of the string is MQ\_CLUSTER\_NAME\_LENGTH.

If you do not specify a value for this parameter, cluster information about *all* queue managers inquired is returned.

#### *ClusterQMgrAttrs* **(MQCFIL)**

Attributes (parameter identifier: MQIACF CLUSTER Q MGR ATTRS).

Some parameters are relevant only for cluster channels of a particular type or types. Attributes that are not relevant for a particular type of channel cause no output, and do not cause an error. To check which attributes apply to which channel types; see [Channel attributes and channel types.](#page-59-0)

The attribute list might specify the following value on its own. If the parameter is not specified, a default value is used.

### **MQIACF\_ALL**

All attributes.

Alternative, supply a combination of the following values:

#### **MQCA\_ALTERATION\_DATE**

The date on which the information was last altered.

#### **MQCA\_ALTERATION\_TIME**

The time at which the information was last altered.

#### **MQCA\_CLUSTER\_DATE**

The date on which the information became available to the local queue manager.

### **MQCA\_CLUSTER\_NAME**

The name of the cluster to which the channel belongs.

# **MQCA\_CLUSTER\_Q\_MGR\_NAME**

The name of the cluster to which the channel belongs.

#### **MQCA\_CLUSTER\_TIME**

The time at which the information became available to the local queue manager.

#### **MQCA\_Q\_MGR\_IDENTIFIER**

The unique identifier of the queue manager.

### **MQCA\_XMIT\_Q\_NAME**

The cluster transmission queue used by the queue manager. The property is only available on platforms other than z/OS.

#### **MQCACH\_CONNECTION\_NAME**

Connection name.

#### **MQCACH\_DESCRIPTION**

Description.

#### **MQCACH\_LOCAL\_ADDRESS**

Local communications address for the channel.

#### **MQCACH\_MCA\_NAME**

Message channel agent name.

You cannot use MQCACH\_MCA\_NAME as a parameter to filter on.

# **MQCACH\_MCA\_USER\_ID**

MCA user identifier.

#### **MQCACH\_MODE\_NAME**

Mode name.

**MQCACH\_MR\_EXIT\_NAME**

Message-retry exit name.

#### **MQCACH\_MR\_EXIT\_USER\_DATA**

Message-retry exit user data.

### **MQCACH\_MSG\_EXIT\_NAME**

Message exit name.

#### **MQCACH\_MSG\_EXIT\_USER\_DATA**

Message exit user data.

### **MQCACH\_PASSWORD**

Password.

This parameter is not valid on z/OS.

### **MQCACH\_RCV\_EXIT\_NAME**

Receive exit name.

### **MQCACH\_RCV\_EXIT\_USER\_DATA** Receive exit user data.

**MQCACH\_SEC\_EXIT\_NAME**

Security exit name.

# **MQCACH\_SEC\_EXIT\_USER\_DATA** Security exit user data.

**MQCACH\_SEND\_EXIT\_NAME**

Send exit name.

# **MQCACH\_SEND\_EXIT\_USER\_DATA** Send exit user data.

**MQCACH\_SSL\_CIPHER\_SPEC**

SSL cipher spec.

# **MQIACH\_SSL\_CLIENT\_AUTH** SSL client authentication.

**MQCACH\_SSL\_PEER\_NAME** SSL peer name.

# **MQCACH\_TP\_NAME**

Transaction program name.

# **MQCACH\_USER\_ID**

User identifier.

This parameter is not valid on z/OS.

# **MQIA\_MONITORING\_CHANNEL**

Online monitoring data collection.

# **MQIA\_USE\_DEAD\_LETTER\_Q**

Determines whether the dead-letter queue is used when messages cannot be delivered by channels.

# **MQIACF\_Q\_MGR\_DEFINITION\_TYPE**

How the cluster queue manager was defined.

# **MQIACF\_Q\_MGR\_TYPE**

The function of the queue manager in the cluster.

# **MQIACF\_SUSPEND**

Specifies whether the queue manager is suspended from the cluster.

# **MQIACH\_BATCH\_HB**

The value being used for the batch heartbeat.

#### **MQIACH\_BATCH\_INTERVAL**

Batch wait interval (seconds).

# **MQIACH\_BATCH\_DATA\_LIMIT** Batch data limit (kilobytes).

- **MQIACH\_BATCH\_SIZE** Batch size.
- **MQIACH\_CHANNEL\_STATUS** Channel status.

# **MQIACH\_CLWL\_CHANNEL\_PRIORITY**

Cluster workload channel priority.

# **MQIACH\_CLWL\_CHANNEL\_RANK**

Cluster workload channel rank.

# **MQIACH\_CLWL\_CHANNEL\_WEIGHT**

Cluster workload channel weight.

# **MQIACH\_DATA\_CONVERSION**

Specifies whether sender must convert application data.

### **MQIACH\_DISC\_INTERVAL**

Disconnection interval.

# **MQIACH\_HB\_INTERVAL**

Heartbeat interval (seconds).

# **MQIACH\_HDR\_COMPRESSION**

The list of header data compression techniques supported by the channel.

# **MQIACH\_KEEP\_ALIVE\_INTERVAL**

KeepAlive interval (valid on z/OS only).

# **MQIACH\_LONG\_RETRY**

Count of long duration attempts.

# **MQIACH\_LONG\_TIMER**

Long duration timer.

# **MQIACH\_MAX\_MSG\_LENGTH**

Maximum message length.

# **MQIACH\_MCA\_TYPE**

MCA type.

# **MQIACH\_MR\_COUNT**

Count of send message attempts.

# **MQIACH\_MR\_INTERVAL**

Interval between attempting to resend a message in milliseconds.

### **MQIACH\_MSG\_COMPRESSION**

List of message data compression techniques supported by the channel.

#### **MQIACH\_NETWORK\_PRIORITY**

Network priority.

### **MQIACH\_NPM\_SPEED**

Speed of nonpersistent messages.

**MQIACH\_PUT\_AUTHORITY**

Put authority.

#### **MQIACH\_SEQUENCE\_NUMBER\_WRAP**

Sequence number wrap.

### **MQIACH\_SHORT\_RETRY**

Count of short duration attempts.

**MQIACH\_SHORT\_TIMER**

Short duration timer.

# **MQIACH\_XMIT\_PROTOCOL\_TYPE**

Transmission protocol type.

# *CommandScope* **(MQCFST)**

Command scope (parameter identifier: MQCACF\_COMMAND\_SCOPE). This parameter applies to z/OS only.

Specifies how the command is executed when the queue manager is a member of a queue-sharing group. You can specify one of the following values:

- v Blank (or omit the parameter altogether). The command is executed on the queue manager on which it was entered.
- v A queue manager name. The command is executed on the queue manager you specify, providing it is active within the queue sharing group. If you specify a queue manager name other than the queue manager on which it was entered, you must be using a queue-sharing group environment. The command server must be enabled.
- An asterisk "\*". The command is executed on the local queue manager and is also passed to every active queue manager in the queue-sharing group.

The maximum length is MQ\_QSG\_NAME\_LENGTH.

You cannot use *CommandScope* as a parameter to filter on.

# *IntegerFilterCommand* **(MQCFIF)**

Integer filter command descriptor. The parameter identifier must be any integer type parameter allowed in *ClusterQMgrAttrs* except MQIACF\_ALL and others as noted. Use this parameter to restrict the output from the command by specifying a filter condition. See ["MQCFIF - PCF integer filter](#page-1233-0) [parameter" on page 1224](#page-1233-0) for information about using this filter condition.

If you specify an integer filter, you cannot also specify a string filter using the *StringFilterCommand* parameter.

# *StringFilterCommand* **(MQCFSF)**

String filter command descriptor. The parameter identifier must be any string type parameter allowed in *ClusterQMgrAttrs* except MQCA\_CLUSTER\_Q\_MGR\_NAME and others as noted. Use this parameter to

restrict the output from the command by specifying a filter condition. See ["MQCFSF - PCF string](#page-1240-0) [filter parameter" on page 1231](#page-1240-0) for information about using this filter condition.

If you specify a string filter for *Channel* or *ClusterName*, you cannot also specify the *Channel* or *ClusterName* parameter.

If you specify a string filter, you cannot also specify an integer filter using the *IntegerFilterCommand* parameter.

# **Inquire Cluster Queue Manager (Response):**

The response to the Inquire Cluster Queue Manager (MQCMD\_INQUIRE\_CLUSTER\_Q\_MGR) command consists of three parts. The response header is followed by the *QMgrName* structure and the requested combination of attribute parameter structures.

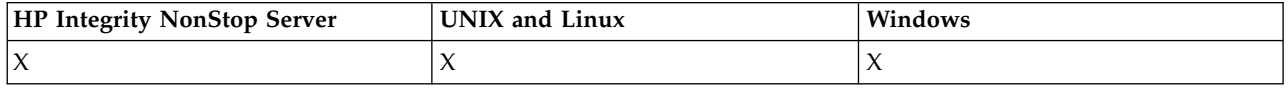

# **Always returned:**

*ChannelName*, *ClusterName*, *QMgrName*,

# **Returned if requested:**

*AlterationDate*, *AlterationTime*, *BatchHeartbeat*, *BatchInterval*, *BatchSize*, *ChannelDesc*, *ChannelMonitoring*, *ChannelStatus*, *ClusterDate*, *ClusterInfo*, *ClusterTime*, *CLWLChannelPriority*, *CLWLChannelRank*, *CLWLChannelWeight*, *ConnectionName*, *DataConversion*, *DiscInterval*, *HeaderCompression*, *HeartbeatInterval*, *KeepAliveInterval*, *LocalAddress*, *LongRetryCount*, *LongRetryInterval*, *MaxMsgLength*, *MCAName*, *MCAType*, *MCAUserIdentifier*,

*MessageCompression*, *ModeName*, *MsgExit*, *MsgRetryCount*, *MsgRetryExit*, *MsgRetryInterval*, *MsgRetryUserData*, *MsgUserData*, *NetworkPriority*, *NonPersistentMsgSpeed*, *Password*, *PutAuthority*, *QMgrDefinitionType*, *QMgrIdentifier*, *QMgrType*, *ReceiveExit*, *ReceiveUserData*, *SecurityExit*, *SecurityUserData*, *SendExit*, *SendUserData*, *SeqNumberWrap*, *ShortRetryCount*, *ShortRetryInterval*, *SSLCipherSpec*, *SSLClientAuth*, *SSLPeerName*, *Suspend*, *TpName* , *TransmissionQName*, *TransportType*, *UseDLQ*, *UserIdentifier*

# **Response data**

# *AlterationDate* **(MQCFST)**

Alteration date, in the form yyyy-mm-dd (parameter identifier: MQCA\_ALTERATION\_DATE).

The date at which the information was last altered.

# *AlterationTime* **(MQCFST)**

Alteration time, in the form hh.mm.ss (parameter identifier: MQCA ALTERATION TIME).

The time at which the information was last altered.

# *BatchHeartbeat* **(MQCFIN)**

The value being used for the batch heartbeat (parameter identifier: MQIACH\_BATCH\_HB).

The value can be 0 - 999,999. A value of 0 indicates that the batch heartbeat is not being used.

# *BatchInterval* **(MQCFIN)**

Batch interval (parameter identifier: MQIACH\_BATCH\_INTERVAL).

# *BatchSize* **(MQCFIN)**

Batch size (parameter identifier: MQIACH\_BATCH\_SIZE).

# *ChannelDesc* **(MQCFST)**

Channel description (parameter identifier: MQCACH\_DESC).

The maximum length of the string is MQ\_CHANNEL\_DESC\_LENGTH.

# *ChannelMonitoring* **(MQCFIN)**

Online monitoring data collection (parameter identifier: MQIA\_MONITORING\_CHANNEL).

The value can be:

# **MQMON\_OFF**

Online monitoring data collection is turned off for this channel.

### **MQMON\_Q\_MGR**

The value of the queue manager's *ChannelMonitoring* parameter is inherited by the channel. MQMON Q MGR is the default value.

#### **MQMON\_LOW**

Online monitoring data collection is turned on, with a low rate of data collection, for this channel unless the queue manager's *ChannelMonitoring* parameter is MQMON\_NONE.

#### **MQMON\_MEDIUM**

Online monitoring data collection is turned on, with a moderate rate of data collection, for this channel unless the queue manager's *ChannelMonitoring* parameter is MQMON\_NONE.

#### **MQMON\_HIGH**

Online monitoring data collection is turned on, with a high rate of data collection, for this channel unless the queue manager's *ChannelMonitoring* parameter is MQMON\_NONE.

### *ChannelName* **(MQCFST)**

Channel name (parameter identifier: MQCACH\_CHANNEL\_NAME).

The maximum length of the string is MQ\_CHANNEL\_NAME\_LENGTH.

### *ChannelStatus* **(MQCFIN)**

Channel status (parameter identifier: MQIACH\_CHANNEL\_STATUS).

The value can be:

#### **MQCHS\_BINDING**

Channel is negotiating with the partner.

# **MQCHS\_INACTIVE**

Channel is not active.

### **MQCHS\_STARTING**

Channel is waiting to become active.

#### **MQCHS\_RUNNING**

Channel is transferring or waiting for messages.

#### **MQCHS\_PAUSED**

Channel is paused.

# **MQCHS\_STOPPING**

Channel is in process of stopping.

#### **MQCHS\_RETRYING**

Channel is reattempting to establish connection.

# **MQCHS\_STOPPED**

Channel is stopped.

### **MQCHS\_REQUESTING**

Requester channel is requesting connection.

#### **MQCHS\_INITIALIZING**

Channel is initializing.

This parameter is returned if the channel is a cluster-sender channel (CLUSSDR) only.

# *ClusterDate* **(MQCFST)**

Cluster date, in the form yyyy-mm-dd (parameter identifier: MQCA\_CLUSTER\_DATE).

The date at which the information became available to the local queue manager.

### *ClusterInfo* **(MQCFIN)**

Cluster information (parameter identifier: MQIACF\_CLUSTER\_INFO).

The cluster information available to the local queue manager.

#### *ClusterName* **(MQCFST)**

Cluster name (parameter identifier: MQCA\_CLUSTER\_NAME).

#### *ClusterTime* **(MQCFST)**

Cluster time, in the form hh.mm.ss (parameter identifier: MQCA\_CLUSTER\_TIME).

The time at which the information became available to the local queue manager.

#### *CLWLChannelPriority* **(MQCFIN)**

Channel priority (parameter identifier: MQIACH\_CLWL\_CHANNEL\_PRIORITY).

### *CLWLChannelRank* **(MQCFIN)**

Channel rank (parameter identifier: MQIACH\_CLWL\_CHANNEL\_RANK).

### *CLWLChannelWeight* **(MQCFIN)**

Channel weighting (parameter identifier: MQIACH\_CLWL\_CHANNEL\_WEIGHT).

#### *ConnectionName* **(MQCFST)**

Connection name (parameter identifier: MQCACH\_CONNECTION\_NAME).

The maximum length of the string is MQ CONN NAME\_LENGTH. On z/OS, it is MQ\_LOCAL\_ADDRESS\_LENGTH.

#### *DataConversion* **(MQCFIN)**

Specifies whether sender must convert application data (parameter identifier: MQIACH DATA CONVERSION).

The value can be:

**MQCDC\_NO\_SENDER\_CONVERSION**

No conversion by sender.

**MQCDC\_SENDER\_CONVERSION**

Conversion by sender.

# *DiscInterval* **(MQCFIN)**

Disconnection interval (parameter identifier: MQIACH\_DISC\_INTERVAL).

### *HeaderCompression* **(MQCFIL)**

Header data compression techniques supported by the channel (parameter identifier: MQIACH\_HDR\_COMPRESSION). The values specified are in order of preference.

The value can be one, or more, of

# **MQCOMPRESS\_NONE**

No header data compression is performed.

#### **MQCOMPRESS\_SYSTEM**

Header data compression is performed.

# *HeartbeatInterval* **(MQCFIN)**

Heartbeat interval (parameter identifier: MQIACH\_HB\_INTERVAL).

### *KeepAliveInterval* **(MQCFIN)**

KeepAlive interval (parameter identifier: MQIACH\_KEEP\_ALIVE\_INTERVAL). This parameter applies to z/OS only.

# *LocalAddress* **(MQCFST)**

Local communications address for the channel (parameter identifier: MQCACH\_LOCAL\_ADDRESS).

The maximum length of the string is MQ\_LOCAL\_ADDRESS\_LENGTH.

# *LongRetryCount* **(MQCFIN)**

Long retry count (parameter identifier: MQIACH\_LONG\_RETRY).

# *LongRetryInterval* **(MQCFIN)**

Long timer (parameter identifier: MQIACH\_LONG\_TIMER).

### *MaxMsgLength* **(MQCFIN)**

Maximum message length (parameter identifier: MQIACH\_MAX\_MSG\_LENGTH).

#### *MCAName* **(MQCFST)**

Message channel agent name (parameter identifier: MQCACH\_MCA\_NAME).

The maximum length of the string is MQ\_MCA\_NAME\_LENGTH.

### *MCAType* **(MQCFIN)**

Message channel agent type (parameter identifier: MQIACH\_MCA\_TYPE).

The value can be:

### **MQMCAT\_PROCESS**

Process.

### **MQMCAT\_THREAD**

Thread ( Windows only).

# *MCAUserIdentifier* **(MQCFST)**

Message channel agent user identifier (parameter identifier: MQCACH\_MCA\_USER\_ID).

The maximum length of the string is MQ\_USER\_ID\_LENGTH.

#### *MessageCompression* **(MQCFIL)**

Message data compression techniques supported by the channel (parameter identifier: MQIACH\_MSG\_COMPRESSION). The values specified are in order of preference.

The value can be one, or more, of:

# **MQCOMPRESS\_NONE**

No message data compression is performed.

#### **MQCOMPRESS\_RLE**

Message data compression is performed using run-length encoding.

#### **MQCOMPRESS\_ZLIBFAST**

Message data compression is performed using ZLIB encoding with speed prioritized.

# **MQCOMPRESS\_ZLIBHIGH**

Message data compression is performed using ZLIB encoding with compression prioritized.

# *ModeName* **(MQCFST)**

Mode name (parameter identifier: MQCACH\_MODE\_NAME).

The maximum length of the string is MQ\_MODE\_NAME\_LENGTH.

# *MsgExit* **(MQCFST)**

Message exit name (parameter identifier: MQCACH\_MSG\_EXIT\_NAME).

The maximum length of the string is MQ\_EXIT\_NAME\_LENGTH.

In the following environments more than one message exit can be defined for a channel. If more than one message exit is defined, the list of names is returned in an MQCFSL structure instead of an (MQCFST) structure. The environments are: AIX, HP-UX, IBM i, Solaris, Linux, and Windows. An MQCFSL structure is always used on z/OS.

### *MsgRetryCount* **(MQCFIN)**

Message retry count (parameter identifier: MQIACH\_MR\_COUNT).

### *MsgRetryExit* **(MQCFST)**

Message retry exit name (parameter identifier: MQCACH\_MR\_EXIT\_NAME).

The maximum length of the string is MQ\_EXIT\_NAME\_LENGTH.

# *MsgRetryInterval* **(MQCFIN)**

Message retry interval (parameter identifier: MQIACH\_MR\_INTERVAL).

### *MsgRetryUserData* **(MQCFST)**

Message retry exit user data (parameter identifier: MQCACH\_MR\_EXIT\_USER\_DATA).

The maximum length of the string is MQ\_EXIT\_DATA\_LENGTH.

# *MsgUserData* **(MQCFST)**

Message exit user data (parameter identifier: MQCACH\_MSG\_EXIT\_USER\_DATA).

The maximum length of the string is MQ\_EXIT\_DATA\_LENGTH.

In the following environments, more than one message exit user data string can be defined for a channel. If more than one string is defined, the list of strings is returned in an MQCFSL structure instead of an (MQCFST) structure. The environments are: AIX, HP-UX, IBM i, Solaris, Linux, and Windows. An MQCFSL structure is always used on z/OS.

#### *NetworkPriority* **(MQCFIN)**

Network priority (parameter identifier: MQIACH\_NETWORK\_PRIORITY).

#### *NonPersistentMsgSpeed* **(MQCFIN)**

Speed at which non-persistent messages are to be sent (parameter identifier: MQIACH\_NPM\_SPEED).

The value can be:

# **MQNPMS\_NORMAL**

Normal speed.

### **MQNPMS\_FAST**

Fast speed.

### *Password* **(MQCFST)**

Password (parameter identifier: MQCACH\_PASSWORD). This parameter is not available on z/OS.

If a nonblank password is defined, it is returned as asterisks. Otherwise, it is returned as blanks.

The maximum length of the string is MQ PASSWORD LENGTH. However, only the first 10 characters are used.

# *PutAuthority* **(MQCFIN)**

Put authority (parameter identifier: MQIACH\_PUT\_AUTHORITY).

The value can be:

# **MQPA\_DEFAULT**

Default user identifier is used.

### **MQPA\_CONTEXT**

Context user identifier is used.

#### **MQPA\_ALTERNATE\_OR\_MCA**

The user identifier from the *UserIdentifier* field of the message descriptor is used. Any user ID received from the network is not used. This value is valid only on z/OS.

#### **MQPA\_ONLY\_MCA**

The default user identifier is used. Any user ID received from the network is not used. This value is valid only on z/OS.

# *QMgrDefinitionType* **(MQCFIN)**

Queue manager definition type (parameter identifier: MQIACF\_Q\_MGR\_DEFINITION\_TYPE).

The value can be:

### **MQQMDT\_EXPLICIT\_CLUSTER\_SENDER**

A cluster-sender channel from an explicit definition.

### **MQQMDT\_AUTO\_CLUSTER\_SENDER**

A cluster-sender channel by auto-definition.

# **MQQMDT\_CLUSTER\_RECEIVER**

A cluster-receiver channel.

### **MQQMDT\_AUTO\_EXP\_CLUSTER\_SENDER**

A cluster-sender channel, both from an explicit definition and by auto-definition.

# *QMgrIdentifier* **(MQCFST)**

Queue manager identifier (parameter identifier: MQCA\_Q\_MGR\_IDENTIFIER).

The unique identifier of the queue manager.

### *QMgrName* **(MQCFST)**

Queue manager name (parameter identifier: MQCA\_CLUSTER\_Q\_MGR\_NAME).

The maximum length of the string is MQ\_Q\_MGR\_NAME\_LENGTH.

# *QMgrType* **(MQCFIN)**

Queue manager type (parameter identifier: MQIACF\_Q\_MGR\_TYPE).

The value can be:

#### **MQQMT\_NORMAL**

A normal queue manager.

# **MQQMT\_REPOSITORY**

A repository queue manager.

# *ReceiveExit* **(MQCFST)**

Receive exit name (parameter identifier: MQCACH\_RCV\_EXIT\_NAME).

The maximum length of the string is MQ\_EXIT\_NAME\_LENGTH.

In the following environments, more than one receive exit can be defined for a channel. If more than one receive exit is defined, the list of names is returned in an MQCFSL structure instead of an (MQCFST) structure. The environments are: AIX, HP-UX, IBM i, Solaris, Linux, and Windows. An MQCFSL structure is always used on z/OS.

### *ReceiveUserData* **(MQCFST)**

Receive exit user data (parameter identifier: MQCACH\_RCV\_EXIT\_USER\_DATA).

The maximum length of the string is MQ\_EXIT\_DATA\_LENGTH.

In the following environments, more than one receive exit user data string can be defined for the channel. If more than one string is defined, the list of strings is returned in an MQCFSL structure instead of an (MQCFST) structure. The environments are: AIX, HP-UX, IBM i, Solaris, Linux, and Windows. An MQCFSL structure is always used on z/OS.

#### *SecurityExit* **(MQCFST)**

Security exit name (parameter identifier: MQCACH\_SEC\_EXIT\_NAME).

The maximum length of the string is MQ\_EXIT\_NAME\_LENGTH.

# *SecurityUserData* **(MQCFST)**

Security exit user data (parameter identifier: MQCACH\_SEC\_EXIT\_USER\_DATA).

The maximum length of the string is MQ\_EXIT\_DATA\_LENGTH.

# *SendExit* **(MQCFST)**

Send exit name (parameter identifier: MQCACH\_SEND\_EXIT\_NAME).

The maximum length of the string is MQ\_EXIT\_NAME\_LENGTH.

In the following environments, more than one send exit can be defined for a channel. If more than one send exit is defined, the list of names is returned in an MQCFSL structure instead of an (MQCFST) structure. The environments are: AIX, HP-UX, IBM i, Solaris, Linux, and Windows. An MQCFSL structure is always used on z/OS.

### *SendUserData* **(MQCFST)**

Send exit user data (parameter identifier: MQCACH\_SEND\_EXIT\_USER\_DATA).

The maximum length of the string is MQ\_EXIT\_DATA\_LENGTH.

In the following environments, more than one send exit user data string can be defined for the channel. If more than one string is defined, the list of strings is returned in an MQCFSL structure instead of an (MQCFST) structure. The environments are: AIX, HP-UX, IBM i, Solaris, Linux, and Windows. An MQCFSL structure is always used on z/OS.

### *SeqNumberWrap* **(MQCFIN)**

Sequence wrap number (parameter identifier: MQIACH\_SEQUENCE\_NUMBER\_WRAP).

### *ShortRetryCount* **(MQCFIN)**

Short retry count (parameter identifier: MQIACH\_SHORT\_RETRY).

#### *ShortRetryInterval* **(MQCFIN)**

Short timer (parameter identifier: MQIACH\_SHORT\_TIMER).

#### *SSLCipherSpec* **(MQCFST)**

CipherSpec (parameter identifier: MQCACH\_SSL\_CIPHER\_SPEC).

The length of the string is MQ\_SSL\_CIPHER\_SPEC\_LENGTH.

# *SSLClientAuth* **(MQCFIN)**

Client authentication (parameter identifier: MQIACH\_SSL\_CLIENT\_AUTH).

The value can be:

# **MQSCA\_REQUIRED**

Client authentication required

# **MQSCA\_OPTIONAL**

Client authentication is optional.

Defines whether WebSphere MQ requires a certificate from the SSL client.

#### *SSLPeerName* **(MQCFST)**

Peer name (parameter identifier: MQCACH\_SSL\_PEER\_NAME).

The length of the string is MQ\_SSL\_PEER\_NAME\_LENGTH. On z/OS, it is MQ\_SHORT\_PEER\_NAME\_LENGTH.

Specifies the filter to use to compare with the distinguished name of the certificate from the peer queue manager or client at the other end of the channel. (A distinguished name is the identifier of the SSL certificate.) If the distinguished name in the certificate received from the peer does not match the SSLPEER filter, the channel does not start.

# *Suspend* **(MQCFIN)**

Specifies whether the queue manager is suspended (parameter identifier: MQIACF\_SUSPEND).

The value can be:

#### **MQSUS\_NO**

The queue manager is not suspended from the cluster.

# **MQSUS\_YES**

The queue manager is suspended from the cluster.

# *TpName* **(MQCFST)**

Transaction program name (parameter identifier: MQCACH\_TP\_NAME).

The maximum length of the string is MQ\_TP\_NAME\_LENGTH.

#### *TranmissionQName* **(MQCFST)**

Transmission queue name (parameter identifier: MQCA\_XMIT\_Q\_NAME). The cluster transmission queue used by the queue manager. The property is only available on platforms other than z/OS.

The maximum length of the string is MQ\_Q\_NAME\_LENGTH.

### *TransportType* **(MQCFIN)**

Transmission protocol type (parameter identifier: MQIACH\_XMIT\_PROTOCOL\_TYPE).

The value can be:

**MQXPT\_LU62**

LU 6.2.

# **MQXPT\_TCP**

TCP.

# **MQXPT\_NETBIOS**

NetBIOS.

# **MQXPT\_SPX**

SPX.

# **MQXPT\_DECNET**

DECnet.

### *UseDLQ* **(MQCFIN)**

Determines whether the dead-letter queue is used when publication messages cannot be delivered to their correct subscriber queue (parameter identifier: MQIA\_USE\_DEAD\_LETTER\_Q).

# *UserIdentifier* **(MQCFST)**

Task user identifier (parameter identifier: MQCACH\_USER\_ID). This parameter is not available on z/OS.

The maximum length of the string is MQ\_USER\_ID\_LENGTH. However, only the first 10 characters are used.

# **Inquire Communication Information Object:**

The Inquire Communication Information Object (MQCMD\_INQUIRE\_COMM\_INFO) command inquires about the attributes of existing WebSphere MQ communication information objects.

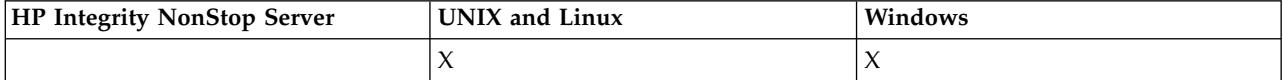

# **Required parameters:**

*ComminfoName*

#### **Optional parameters:**

*ComminfoAttrs*, *IntegerFilterCommand*, *StringFilterCommand*

# **Required parameters**

#### *ComminfoName* **(MQCFST)**

The name of the communication information definition about which information is to be returned (parameter identifier: MQCA\_COMM\_INFO\_NAME).

The communication information name is always returned regardless of the attributes requested.

The maximum length of the string is MQ\_COMM\_INFO\_NAME\_LENGTH.

# **Optional parameters**

# *ComminfoAttrs* **(MQCFIL)**

Comminfo attributes (parameter identifier: MQIACF\_COMM\_INFO\_ATTRS).

The attribute list might specify the following value on its own - default value if the parameter is not specified:

# **MQIACF\_ALL**

All attributes.

or a combination of the following:

**MQIA\_CODED\_CHAR\_SET\_ID** CCSID for transmitted messages.

- **MQIA\_COMM\_EVENT** Comminfo event control.
- **MQIA\_MCAST\_BRIDGE** Multicast bridging.

**MQIA\_MONITOR\_INTERVAL** Frequency of update for monitoring information.

# **MQIACF\_ENCODING**

Encoding for transmitted messages.

**MQIACH\_MC\_HB\_INTERVAL** Multicast heartbeat interval.

# **MQIACH\_MSG\_HISTORY** Amount of message history being kept.

# **MQIACH\_MULTICAST\_PROPERTIES** Multicast properties control.

**MQIACH\_NEW\_SUBSCRIBER\_HISTORY** New subscriber history.

# **MQIACH\_PORT**

Port Number.

# **MQCA\_ALTERATION\_DATE** The date on which the information was last altered.

**MQCA\_ALTERATION\_TIME** The time at which the information was last altered.

**MQCA\_COMM\_INFO\_DESC** Comminfo description.

**MQCA\_COMM\_INFO\_TYPE** Comminfo type

# **MQCACH\_GROUP\_ADDRESS**

Group Address.

# *IntegerFilterCommand* **(MQCFIF)**

Integer filter command descriptor. The parameter identifier must be any integer type parameter allowed in *ComminfoAttrs* except MQIACF\_ALL. Use this parameter to restrict the output from the command by specifying a filter condition. See ["MQCFIF - PCF integer filter parameter" on page 1224](#page-1233-0) for information about using this filter condition.

If you specify an integer filter for *ComminfoType* (MQIA\_COMM\_INFO\_TYPE), you cannot also specify the *ComminfoType* parameter.

If you specify an integer filter, you cannot also specify a string filter using the *StringFilterCommand* parameter.

*StringFilterCommand* **(MQCFSF)**

String filter command descriptor. The parameter identifier must be any string type parameter allowed in *ComminfoAttrs* except MQCA\_COMM\_INFO\_NAME. Use this parameter to restrict the output from the command by specifying a filter condition. See ["MQCFSF - PCF string filter parameter" on](#page-1240-0) [page 1231](#page-1240-0) for information about using this filter condition.

If you specify a string filter, you cannot also specify an integer filter using the *IntegerFilterCommand* parameter.

# **Inquire Communication Information Object (Response):**

The response to the Inquire Communication Information Object (MQCMD\_INQUIRE\_COMM\_INFO) command consists of the response header followed by the ComminfoName structure, and the requested combination of attribute parameter structures (where applicable).

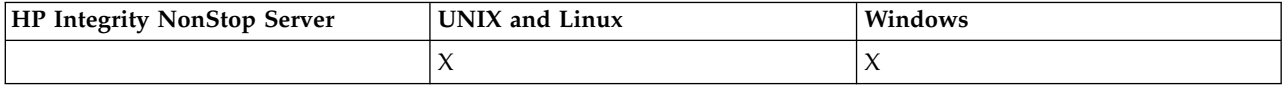

If a generic communication information name was specified, one such message is generated for each object found.

# **Always returned:**

*ComminfoName*

# **Returned if requested:**

*AlterationDate*, *AlterationTime*, *Bridge*, *CCSID*, *CommEvent*, *Description*, *Encoding*, *GrpAddress*, *MonitorInterval*, *MulticastHeartbeat*, *MulticastPropControl*, *MsgHistory*, *NewSubHistory*, *PortNumber*, *Type*

# **Response data**

# *AlterationDate* **(MQCFST)**

Alteration date (parameter identifier: MQCA\_ALTERATION\_DATE).

The date when the information was last altered, in the form yyyy-mm-dd.

# *AlterationTime* **(MQCFST)**

Alteration time (parameter identifier: MQCA\_ALTERATION\_TIME).

The time when the information was last altered, in the form hh.mm.ss.

# *Bridge* **(MQCFIN)**

Multicast Bridging (parameter identifier: MQIA\_MCAST\_BRIDGE).

Controls whether publications from applications not using Multicast are bridged to applications using multicast.

# *CCSID* **(MQCFIN)**

CCSID that messages are trasmitted in (parameter identifier: MQIA\_CODED\_CHAR\_SET\_ID).

The coded character set identifier that messages are transmitted in.

# *CommEvent* **(MQCFIN)**

Event Control (parameter identifier: MQIA\_COMM\_EVENT).

Controls whether event messages are generated for multicast handles that are created using this COMMINFO object. The value can be:

# **MQEVR\_DISABLED**

Event reporting disabled.

# **MQEVR\_ENABLED**

Event reporting enabled.

# **MQEVR\_EXCEPTION**

Reporting of events for message reliability below the reliability threshold enabled.

#### *ComminfoName* **(MQCFST)**

The name of the communication information definition (parameter identifier: MQCA\_COMM\_INFO\_NAME).

The maximum length of the string is MQ\_COMM\_INFO\_NAME\_LENGTH.

# *Description* **(MQCFST)**

Description of the communication information definition (parameter identifier: MQCA\_COMM\_INFO\_DESC).

The maximum length of the string is MQ\_COMM\_INFO\_DESC\_LENGTH.

# *Encoding* **(MQCFIN)**

Encoding that messages are transmitted in (parameter identifier: MQIACF\_ENCODING).

The encoding that messages are transmitted in. The value can be:

# **MQENC\_AS\_PUBLISHED**

Encoding taken from published message.

# **MQENC\_NORMAL**

**MQENC\_REVERSED**

# **MQENC\_S390**

# **MQENC\_TNS**

# *GrpAddress* **(MQCFST)**

The group IP address or DNS name (parameter identifier: MQCACH\_GROUP\_ADDRESS).

The maximum length of the string is MQ\_GROUP\_ADDRESS\_LENGTH.

# *MonitorInterval* **(MQCFIN)**

Frequency of monitoring (parameter identifier: MQIA\_MONITOR\_INTERVAL).

How frequently, in seconds, monitoring information is updated and event messages are generated.

# *MulticastHeartbeat* **(MQCFIN)**

Heartbeat Interval for multicast (parameter identifier: MQIACH\_MC\_HB\_INTERVAL).

The heartbeat interval, in milliseconds, for multicast transmitters.

# *MulticastPropControl* **(MQCFIN)**

Multicast property control (parameter identifier: MQIACH\_MULTICAST\_PROPERTIES).

Control which MQMD properties and user properties flow with the message. The value can be:

# **MQMCP\_ALL**

All MQMD and user properties.

# **MQMAP\_REPLY**

Properties related to replying to messages.

# **MQMAP\_USER**

Only user properties.

# **MQMAP\_NONE**

No MQMD or user properties.

# **MQMAP\_COMPAT**

Properties are transmitted in a format compatible with previous Multicast clients.

# *MsgHistory* **(MQCFIN)**

Message History (parameter identifier: MQIACH\_MSG\_HISTORY).

The amount of message history, in kilobytes, that is kept by the system to handle retransmissions in the case of NACKS.

# *NewSubHistory* **(MQCFIN)**

New Subscriber History (parameter identifier: MQIACH\_NEW\_SUBSCRIBER\_HISTORY).

Controls how much historical data a new subscriber receives. The value can be:

# **MQNSH\_NONE**

Only publications from the time of the subscription are sent.

# **MQNSH\_ALL**

As much history as is known is retransmitted.

# *PortNumber* **(MQCFIN)**

Port Number (parameter identifier: MQIACH\_PORT).

The port number to transmit on.

# *Type* **(MQCFIN)**

The type of the communications information definition (parameter identifier: MQIA\_COMM\_INFO\_TYPE).

The value can be:

# **MQCIT\_MULTICAST**

Multicast.

# **Inquire Connection:**

The Inquire connection (MQCMD\_INQUIRE\_CONNECTION) command inquires about the applications which are connected to the queue manager, the status of any transactions that those applications are running, and the objects which the application has open.

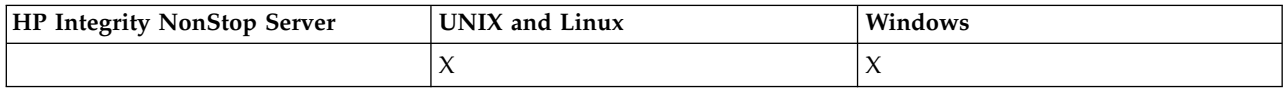

# **Required parameters**

# *ConnectionId* **(MQCFBS)**

Connection identifier (parameter identifier: MQBACF\_CONNECTION\_ID).

This parameter is the unique connection identifier associated with an application that is connected to the queue manager. Specify either this parameter **or** *GenericConnectionId*.

All connections are assigned a unique identifier by the queue manager regardless of how the connection is established.

If you need to specify a generic connection identifier, use the *GenericConnectionId* parameter instead.

The length of the string is MQ\_CONNECTION\_ID\_LENGTH.

# *GenericConnectionId* **(MQCFBS)**

Generic specification of a connection identifier (parameter identifier: MQBACF\_GENERIC\_CONNECTION\_ID).

Specify either this parameter **or** *ConnectionId*.

If you specify a byte string of zero length, or one which contains only null bytes, information about all connection identifiers is returned. This value is the only value permitted for *GenericConnectionId*.

The length of the string is MQ\_CONNECTION\_ID\_LENGTH.

# **Optional parameters**

# *ByteStringFilterCommand* **(MQCFBF)**

Byte string filter command descriptor. The parameter identifier must be MQBACF\_EXTERNAL\_UOW\_ID, MQBACF\_ORIGIN\_UOW\_ID, or MQBACF\_Q\_MGR\_UOW\_ID. Use this parameter to restrict the output from the command by specifying a filter condition. See ["MQCFBF - PCF byte string filter parameter" on page 1219](#page-1228-0) for information about using this filter condition.

If you specify a byte string filter, you cannot also specify an integer filter using the *IntegerFilterCommand* parameter, or a string filter using the *StringFilterCommand* parameter.

# *CommandScope* **(MQCFST)**

Command scope (parameter identifier: MQCACF\_COMMAND\_SCOPE). This parameter applies to z/OS only.

Specifies how the command is executed when the queue manager is a member of a queue-sharing group. You can specify one of the following:

- v blank (or omit the parameter altogether). The command is executed on the queue manager on which it was entered.
- v a queue manager name. The command is executed on the queue manager you specify, providing it is active within the queue sharing group. If you specify a queue manager name other than the queue manager on which it was entered, you must be using a queue-sharing group environment, and the command server must be enabled.
- an asterisk (\*). The command is executed on the local queue manager and is also passed to every active queue manager in the queue-sharing group.

# The maximum length is MQ\_Q\_MGR\_NAME\_LENGTH.

You cannot use *CommandScope* as a parameter to filter on.

# *ConnectionAttrs* **(MQCFIL)**

Connection attributes (parameter identifier: MQIACF\_CONNECTION\_ATTRS).

The attribute list can specify the following value on its own - default value if the parameter is not specified:

# **MQIACF\_ALL**

All attributes of the selected *ConnInfoType*.

or, if you select a value of MQIACF\_CONN\_INFO\_CONN for *ConnInfoType*, a combination of the following:

# **MQBACF\_CONNECTION\_ID**

Connection identifier.

# **MQBACF\_EXTERNAL\_UOW\_ID**

External unit of recovery identifier associated with the connection.

# **MQBACF\_ORIGIN\_UOW\_ID**

Unit of recovery identifier assigned by the originator (valid on z/OS only).

# **MQBACF\_Q\_MGR\_UOW\_ID**

Unit of recovery identifier assigned by the queue manager.

# **MQCACF\_APPL\_TAG**

Name of an application that is connected to the queue manager.

# **MQCACF\_ASID**

The 4-character address-space identifier of the application identified in MQCACF\_APPL\_TAG (valid on z/OS only).

# **MQCACF\_ORIGIN\_NAME**

Originator of the unit of recovery (valid on z/OS only).

# **MQCACF\_PSB\_NAME**

The 8-character name of the program specification block (PSB) associated with the running IMS transaction (valid on z/OS only).

#### **MQCACF\_PST\_ID**

The 4-character IMS program specification table (PST) region identifier for the connected IMS region (valid on z/OS only).

# **MQCACF\_TASK\_NUMBER**

A 7-digit CICS task number (valid on z/OS only).

# **MQCACF\_TRANSACTION\_ID**

A 4-character CICS transaction identifier (valid on z/OS only).

# **MQCACF\_UOW\_LOG\_EXTENT\_NAME**

Name of the first extent required to recover the transaction. MQCACF\_UOW\_LOG\_EXTENT\_NAME is not valid on z/OS.

### **MQCACF\_UOW\_LOG\_START\_DATE**

Date on which the transaction associated with the current connection first wrote to the log.

### **MQCACF\_UOW\_LOG\_START\_TIME**

Time at which the transaction associated with the current connection first wrote to the log.

# **MQCACF\_UOW\_START\_DATE**

Date on which the transaction associated with the current connection was started.

# **MQCACF\_UOW\_START\_TIME**

Time at which the transaction associated with the current connection was started.

# **MQCACF\_USER\_IDENTIFIER**

User identifier of the application that is connected to the queue manager.

# **MQCACH\_CHANNEL\_NAME**

Name of the channel associated with the connected application.

# **MQCACH\_CONNECTION\_NAME**

Connection name of the channel associated with the application.

# **MQIA\_APPL\_TYPE**

Type of the application that is connected to the queue manager.

# **MQIACF\_CONNECT\_OPTIONS**

Connect options currently in force for this application connection.

You cannot use the value MQCNO\_STANDARD\_BINDING as a filter value.

# **MQIACF\_PROCESS\_ID**

Process identifier of the application that is currently connected to the queue manager.

This parameter is not valid on z/OS.

# **MQIACF\_THREAD\_ID**

Thread identifier of the application that is currently connected to the queue manager.

This parameter is not valid on z/OS.

### **MQIACF\_UOW\_STATE**

State of the unit of work.

# **MQIACF\_UOW\_TYPE**

Type of external unit of recovery identifier as understood by the queue manager.

or, if you select a value of MQIACF\_CONN\_INFO\_HANDLE for *ConnInfoType*, a combination of the following:
# **MQCACF\_OBJECT\_NAME**

Name of each object that the connection has open.

### **MQCACH\_CONNECTION\_NAME**

Connection name of the channel associated with the application.

### **MQIA\_QSG\_DISP**

Disposition of the object (valid on z/OS only).

You cannot use MQIA\_QSG\_DISP as a parameter to filter on.

### **MQIA\_READ\_AHEAD**

The read ahead connection status.

### **MQIA\_UR\_DISP**

The unit of recovery disposition associated with the connection (valid on z/OS only).

### **MQIACF\_HANDLE\_STATE**

Whether an API call is in progress.

### **MQIACF\_OBJECT\_TYPE**

Type of each object that the connection has open.

# **MQIACF\_OPEN\_OPTIONS**

Options used by the connection to open each object.

or, if you select a value of MQIACF\_CONN\_INFO\_ALL for *ConnInfoType*, any of the previous values.

### *ConnInfoType* **(MQCFIN)**

Type of connection information to be returned (parameter identifier: MQIACF\_CONN\_INFO\_TYPE).

The value can be:

### **MQIACF\_CONN\_INFO\_CONN**

Connection information. On z/OS, MQIACF\_CONN\_INFO\_CONN includes threads which might be logically or actually disassociated from a connection, together with those threads that are in-doubt and for which external intervention is needed to resolve them. MQIACF\_CONN\_INFO\_CONN is the default value used if the parameter is not specified.

### **MQIACF\_CONN\_INFO\_HANDLE**

Information pertaining only to those objects opened by the specified connection.

# **MQIACF\_CONN\_INFO\_ALL**

Connection information and information about those objects that the connection has open.

You cannot use *ConnInfoType* as a parameter to filter on.

### *IntegerFilterCommand* **(MQCFIF)**

Integer filter command descriptor. The parameter identifier must be any integer type parameter allowed in *ConnectionAttrs* except as noted and MQIACF\_ALL. Use this parameter to restrict the output from the command by specifying a filter condition. You cannot use the value MQCNO\_STANDARD\_BINDING on the MQIACF\_CONNECT\_OPTIONS parameter with either the MQCFOP\_CONTAINS or MQCFOP\_EXCLUDES operator. See ["MQCFIF - PCF integer filter](#page-1233-0) [parameter" on page 1224](#page-1233-0) for information about using this filter condition.

If you filter on MQIACF\_CONNECT\_OPTIONS or MQIACF\_OPEN\_OPTIONS, in each case the filter value must have only 1 bit set.

If you specify an integer filter, you cannot also specify a byte string filter using the *ByteStringFilterCommand* parameter or a string filter using the *StringFilterCommand* parameter.

#### *StringFilterCommand* **(MQCFSF)**

String filter command descriptor. The parameter identifier must be any string type parameter allowed

in *ConnectionAttrs*. Use this parameter to restrict the output from the command by specifying a filter condition. See ["MQCFSF - PCF string filter parameter" on page 1231](#page-1240-0) for information about using this filter condition.

If you specify a string filter, you cannot also specify a byte string filter using the *ByteStringFilterCommand* parameter or an integer filter using the *IntegerFilterCommand* parameter.

### *URDisposition* **(MQCFIN)**

The unit of recovery disposition associated with the connection (parameter identifier: MQI\_UR\_DISP). This parameter is valid only on z/OS.

The value can be:

### **MQQSGD\_ALL**

Specifies that all connections must be returned.

#### **MQQSGD\_GROUP**

Specifies that only connections with a GROUP unit of recovery disposition must be returned.

#### **MQQSGD\_Q\_MGR**

Specifies that only connections with a QMGR unit of recovery disposition must be returned.

# **Error code**

This command might return the following error code in the response format header, in addition to the values shown in ["Error codes applicable to all commands" on page 802.](#page-811-0)

#### *Reason* **(MQLONG)**

The value can be:

### **MQRCCF\_CONNECTION\_ID\_ERROR**

Connection identifier not valid.

### **Inquire Connection (Response):**

The response to the Inquire Connection (MQCMD\_INQUIRE\_CONNECTION) command consists of the response header followed by the *ConnectionId* structure and a set of attribute parameter structures determined by the value of *ConnInfoType* in the Inquire command.

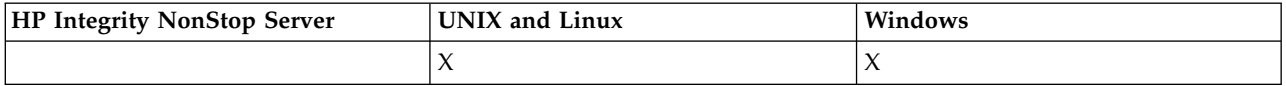

If the value of *ConnInfoType* was MQIACF CONN INFO ALL, there is one message for each connection found with MQIACF\_CONN\_INFO\_CONN, and *n* more messages per connection with MQIACF\_CONN\_INFO\_HANDLE (where *n* is the number of objects that the connection has open).

### **Always returned:**

*ConnectionId*, *ConnInfoType*

### **Always returned if** *ConnInfoType* **is MQIACF\_CONN\_INFO\_HANDLE:** *ObjectName*, *ObjectType*, *QSGDisposition*

### **Returned if requested and** *ConnInfoType* **is MQIACF\_CONN\_INFO\_CONN:**

*ApplDesc*,*ApplTag*, *ApplType*, *ASID*, *AsynchronousState*, *ChannelName*, *ConnectionName*, *ConnectionOptions*, *OriginName*, *OriginUOWId*, *ProcessId*, *PSBName*, *PSTId*, *QMgrUOWId*, *StartUOWLogExtent*, *TaskNumber*, *ThreadId*, *TransactionId*, *UOWIdentifier*, *UOWLogStartDate*, *UOWLogStartTime*, *UOWStartDate*, *UOWStartTime*, *UOWState*, *UOWType*, *URDisposition*, *UserId*

### **Returned if requested and** *ConnInfoType* **is MQIACF\_CONN\_INFO\_HANDLE:**

*AsynchronousState*, *Destination*, *DestinationQueueManager*, *HandleState*, *OpenOptions*, *ReadAhead*, *SubscriptionID*,*SubscriptionName*, *TopicString*

# **Response data**

# *ApplDesc* **(MQCFST)**

Application description (parameter identifier: MQCACF\_APPL\_DESC).

The maximum length is MQ\_APPL\_DESC\_LENGTH.

#### *ApplTag* **(MQCFST)**

Application tag (parameter identifier: MQCACF\_APPL\_TAG).

The maximum length is MQ\_APPL\_TAG\_LENGTH.

### *ApplType* **(MQCFIN)**

Application type (parameter identifier: MQIA\_APPL\_TYPE).

The value can be:

# **MQAT\_QMGR**

Queue manager process.

### **MQAT\_CHANNEL\_INITIATOR**

Channel initiator.

# **MQAT\_USER**

User application.

### **MQAT\_BATCH**

Application using a batch connection (only on z/OS).

### **MQAT\_RRS\_BATCH**

RRS-coordinated application using a batch connection (only on z/OS).

#### **MQAT\_CICS**

CICS transaction (only on z/OS).

# **MQAT\_IMS**

IMS transaction (only on z/OS).

#### **MQAT\_SYSTEM\_EXTENSION**

Application performing an extension of function that is provided by the queue manager.

### *ASID* **(MQCFST)**

Address space identifier (parameter identifier: MQCACF\_ASID).

The four character address-space identifier of the application identified by *ApplTag*. It distinguishes duplicate values of *ApplTag*.

This parameter is valid only on z/OS.

The length of the string is MQ\_ASID\_LENGTH.

# *AsynchronousState* **(MQCFIN)**

The state of asynchronous consumption on this handle (parameter identifier: MQIACF\_ASYNC\_STATE).

The value can be:

### **MQAS\_NONE**

If *ConnInfoType* is MQIACF\_CONN\_INFO\_CONN, an MQCTL call has not been issued against the handle. Asynchronous message consumption cannot currently proceed on this connection. If *ConnInfoType* is MQIACF\_CONN\_INFO\_HANDLE, an MQCB call has not been issued against this handle, so no asynchronous message consumption is configured on this handle.

# **MQAS\_SUSPENDED**

The asynchronous consumption callback has been suspended so that asynchronous message consumption cannot currently proceed on this handle. This situation can be either because an MQCB or MQCTL call with *Operation* MQOP\_SUSPEND has been issued against this object handle by the application, or because it has been suspended by the system. If it has been suspended by the system, as part of the process of suspending asynchronous message consumption the callback function is called with the reason code that describes the problem resulting in suspension. This reason code is reported in the *Reason* field in the MQCBC structure passed to the callback. In order for asynchronous message consumption to proceed, the application must issue an MQCB or MQCTL call with *Operation* MQOP\_RESUME. This reason code can be returned if *ConnInfoType* is MQIACF\_CONN\_INFO\_CONN or MQIACF\_CONN\_INFO\_HANDLE.

# **MQAS\_SUSPENDED\_TEMPORARY**

The asynchronous consumption callback has been temporarily suspended by the system so that asynchronous message consumption cannot currently proceed on this object handle. As part of the process of suspending asynchronous message consumption, the callback function is called with the reason code that describes the problem resulting in suspension. MQAS\_SUSPENDED\_TEMPORARY is reported in the *Reason* field in the MQCBC structure passed to the callback. The callback function is called again when asynchronous message consumption is resumed by the system when the temporary condition has been resolved. MQAS\_SUSPENDED\_TEMPORARY is returned only if ConnInfoType is MQIACF\_CONN\_INFO\_HANDLE.

### **MQAS\_STARTED**

An MQCTL call with *Operation* MQOP\_START has been issued against the connection handle so that asynchronous message consumption can proceed on this connection. MQAS\_STARTED is returned only if *ConnInfoType* is MQIACF\_CONN\_INFO\_CONN.

### **MQAS\_START\_WAIT**

An MQCTL call with *Operation* MQOP\_START\_WAIT has been issued against the connection handle so that asynchronous message consumption can proceed on this connection. MQAS\_START\_WAIT is returned only if *ConnInfoType* is MQIACF\_CONN\_INFO\_CONN.

#### **MQAS\_STOPPED**

An MQCTL call with *Operation* MQOP\_STOP has been issued against the connection handle so that asynchronous message consumption cannot currently proceed on this connection. MQAS\_STOPPED is returned only if *ConnInfoType* is MQIACF\_CONN\_INFO\_CONN.

### **MQAS\_ACTIVE**

An MQCB call has set up a function to call back to process messages asynchronously and the connection handle has been started so that asynchronous message consumption can proceed. MQAS\_ACTIVE is returned only if *ConnInfoType* is MQIACF\_CONN\_INFO\_HANDLE.

### **MQAS\_INACTIVE**

An MQCB call has set up a function to call back to process messages asynchronously but the connection handle has not yet been started, or has been stopped or suspended, so that asynchronous message consumption cannot currently proceed. MQAS\_INACTIVE is returned only if ConnInfoType is MQIACF\_CONN\_INFO\_HANDLE.

#### *ChannelName* **(MQCFST)**

Channel name (parameter identifier: MQCACH\_CHANNEL\_NAME).

The maximum length of the string is MQ\_CHANNEL\_NAME\_LENGTH.

#### *ConnectionId* **(MQCFBS)**

Connection identifier (parameter identifier: MQBACF\_CONNECTION\_ID).

The length of the string is MQ\_CONNECTION\_ID\_LENGTH.

#### *ConnectionName* **(MQCFST)**

Connection name (parameter identifier: MQCACH\_CONNECTION\_NAME).

The maximum length of the string is MQ\_CONN\_NAME\_LENGTH.

### *ConnectionOptions* **(MQCFIL)**

Connect options currently in force for the connection (parameter identifier: MQIACF\_CONNECT\_OPTIONS).

### *ConnInfoType* **(MQCFIN)**

Type of information returned (parameter identifier: MQIACF\_CONN\_INFO\_TYPE).

The value can be:

# **MQIACF\_CONN\_INFO\_CONN**

Generic information for the specified connection.

# **MQIACF\_CONN\_INFO\_HANDLE**

Information pertinent only to those objects opened by the specified connection.

### *Destination* **(MQCFST)**

The destination queue for messages published to this subscription (parameter identifier MQCACF\_DESTINATION).

This parameter is relevant only for handles of subscriptions to topics.

### *DestinationQueueManager* **(MQCFST)**

The destination queue manager for messages published to this subscription (parameter identifier MQCACF\_DESTINATION\_Q\_MGR).

This parameter is relevant only for handles of subscriptions to topics. If *Destination* is a queue hosted on the local queue manager, this parameter contains the local queue manager name. If *Destination* is a queue hosted on a remote queue manager, this parameter contains the name of the remote queue manager.

### *HandleState* **(MQCFIN)**

State of the handle (parameter identifier: MQIACF\_HANDLE\_STATE).

The value can be:

# **MQHSTATE\_ACTIVE**

An API call from this connection is currently in progress for this object. If the object is a queue, this condition can arise when an MQGET WAIT call is in progress.

If there is an MQGET SIGNAL outstanding, then this situation does not mean, by itself, that the handle is active.

# **MQHSTATE\_INACTIVE**

No API call from this connection is currently in progress for this object. If the object is a queue, this condition can arise when no MQGET WAIT call is in progress.

### *ObjectName* **(MQCFST)**

Object name (parameter identifier: MQCACF\_OBJECT\_NAME).

The maximum length of the string is MQ\_OBJECT\_NAME\_LENGTH.

### *ObjectType* **(MQCFIN)**

Object type (parameter identifier: MQIACF\_OBJECT\_TYPE).

If this parameter is a handle of a subscription to a topic, the SUBID parameter identifies the subscription and can be used with the Inquire Subscription command to find all the details about the subscription.

The value can be:

**MQOT\_Q** Queue.

**MQOT\_NAMELIST** Namelist.

### **MQOT\_PROCESS**

Process.

### **MQOT\_Q\_MGR**

Queue manager.

#### **MQOT\_CHANNEL** Channel.

# **MQOT\_AUTH\_INFO**

Authentication information object.

# **MQOT\_TOPIC**

Topic.

### *OpenOptions* **(MQCFIN)**

Open options currently in force for the object for connection (parameter identifier: MQIACF\_OPEN\_OPTIONS).

This parameter is not relevant for a subscription. Use the SUBID field of the DISPLAY SUB command to find all the details about the subscription.

### *OriginName* **(MQCFST)**

Origin name (parameter identifier: MQCACF\_ORIGIN\_NAME).

Identifies the originator of the unit of recovery, except where *ApplType* is MQAT\_RRS\_BATCH when it is omitted.

This parameter is valid only on z/OS.

The length of the string is MQ\_ORIGIN\_NAME\_LENGTH.

#### *OriginUOWId* **(MQCFBS)**

Origin UOW identifier (parameter identifier: MQBACF\_ORIGIN\_UOW\_ID).

The unit of recovery identifier assigned by the originator. It is an 8-byte value.

This parameter is valid only on z/OS.

The length of the string is MQ\_UOW\_ID\_LENGTH.

### *ProcessId* **(MQCFIN)**

Process identifier (parameter identifier: MQIACF\_PROCESS\_ID).

### *PSBName* **(MQCFST)**

Program specification block name (parameter identifier: MQCACF\_PSB\_NAME).

The 8-character name of the program specification block (PSB) associated with the running IMS transaction.

This parameter is valid only on z/OS.

The length of the string is MQ\_PSB\_NAME\_LENGTH.

### *PSTId* **(MQCFST)**

Program specification table identifier (parameter identifier: MQCACF\_PST\_ID).

The 4-character IMS program specification table (PST) region identifier for the connected IMS region.

This parameter is valid only on z/OS.

The length of the string is MQ\_PST\_ID\_LENGTH.

### *QMgrUOWId* **(MQCFBS)**

Unit of recovery identifier assigned by the queue manager (parameter identifier: MQBACF\_Q\_MGR\_UOW\_ID).

On z/OS platforms, this parameter is returned as a 6-byte RBA. On platforms other than z/OS, this parameter is an 8-byte transaction identifier.

The maximum length of the string is MQ\_UOW\_ID\_LENGTH.

### *QSGDispositon* **(MQCFIN)**

QSG disposition (parameter identifier: MQIA\_QSG\_DISP).

Specifies the disposition of the object (that is, where it is defined and how it behaves). This parameter is valid only on z/OS. The value can be:

### **MQQSGD\_COPY**

The object is defined as MQQSGD\_COPY.

#### **MQQSGD\_Q\_MGR**

The object is defined as MQQSGD\_Q\_MGR.

### **MQQSGD\_SHARED**

The object is defined as MQQSGD\_SHARED.

### *ReadAhead* **(MQCFIN)**

The read ahead connection status (parameter identifier: MQIA\_READ\_AHEAD).

The value can be:

#### **MQREADA\_NO**

Read ahead for browsing messages, or of non-persistent messages is not enabled for the object that the connection has open.

### **MQREADA\_YES**

Read ahead for browsing messages, or of non-persistent messages is enabled for the object that the connection has open and is being used efficiently.

### **MQREADA\_BACKLOG**

Read ahead for browsing messages, or of non-persistent messages is enabled for this object. Read ahead is not being used efficiently because the client has been sent many messages which are not being consumed.

# **MQREADA\_INHIBITED**

Read ahead was requested by the application but has been inhibited because of incompatible options specified on the first MQGET call.

### *StartUOWLogExtent* **(MQCFST)**

Name of the first extent needed to recover the transaction (parameter identifier: MOCACF\_UOW\_LOG\_EXTENT\_NAME).

The 8-character name of the program specification block (PSB) associated with the running IMS transaction.

This parameter is not valid on z/OS.

The maximum length of the string is MQ\_LOG\_EXTENT\_NAME\_LENGTH.

#### *SubscriptionID* **(MQCFBS)**

The internal, all time unique identifier of the subscription (parameter identifier MQBACF\_SUB\_ID).

This parameter is relevant only for handles of subscriptions to topics.

Not all subscriptions can be seen using Inquire Connection; only those subscriptions that have current handles open to the subscriptions can be seen. Use the Inquire Subscription command to see all subscriptions.

### *SubscriptionName* **(MQCFST)**

The unique subscription name of the application associated with the handle (parameter identifier MQCACF\_SUB\_NAME).

This parameter is relevant only for handles of subscriptions to topics. Not all subscriptions have a subscription name.

# *ThreadId* **(MQCFIN)**

Thread identifier (parameter identifier: MQIACF\_THREAD\_ID).

### *TopicString* **(MQCFST)**

Resolved topic string (parameter identifier: MQCA\_TOPIC\_STRING).

This parameter is relevant for handles with an ObjectType of MQOT\_TOPIC. For any other object type, this parameter is blank.

### *TransactionId* **(MQCFST)**

Transaction identifier (parameter identifier: MQCACF\_TRANSACTION\_ID).

The 4-character CICS transaction identifier.

This parameter is valid only on z/OS.

The maximum length of the string is MQ\_TRANSACTION\_ID\_LENGTH.

### *UOWIdentifier* **(MQCFBS)**

External unit of recovery identifier associated with the connection (parameter identifier: MQBACF\_EXTERNAL UOW\_ID).

This parameter is the recovery identifier for the unit of recovery. The value of *UOWType* determines its format.

The maximum length of the byte string is MQ\_UOW\_ID\_LENGTH.

#### *UOWLogStartDate* **(MQCFST)**

Logged unit of work start date, in the form yyyy-mm-dd (parameter identifier: MQCACF\_UOW\_LOG\_START\_DATE).

The maximum length of the string is MQ\_DATE\_LENGTH.

# *UOWLogStartTime* **(MQCFST)**

Logged unit of work start time, in the form hh.mm.ss (parameter identifier: MQCACF\_UOW\_LOG\_START\_TIME).

The maximum length of the string is MQ\_TIME\_LENGTH.

### *UOWStartDate* **(MQCFST)**

Unit of work creation date (parameter identifier: MQCACF\_UOW\_START\_DATE).

The maximum length of the string is MQ\_DATE\_LENGTH.

#### *UOWStartTime* **(MQCFST)**

Unit of work creation time (parameter identifier: MQCACF\_UOW\_START\_TIME).

The maximum length of the string is MQ\_TIME\_LENGTH.

#### *UOWState* **(MQCFIN)**

State of the unit of work (parameter identifier: MQIACF\_UOW\_STATE).

The value can be:

**MQUOWST\_NONE**

There is no unit of work.

# **MQUOWST\_ACTIVE**

The unit of work is active.

### **MQUOWST\_PREPARED**

The unit of work is in the process of being committed.

### **MQUOWST\_UNRESOLVED**

The unit of work is in the second phase of a two-phase commit operation. WebSphere MQ

holds resources on behalf of the unit of work and external intervention is required to resolve it. It might be as simple as starting the recovery coordinator (such as CICS, IMS, or RRS) or it might involve a more complex operation such as using the RESOLVE INDOUBT command. This value can occur only on z/OS.

### *UOWType* **(MQCFIN)**

Type of external unit of recovery identifier as perceived by the queue manager (parameter identifier: MQIACF\_UOW\_TYPE).

The value can be:

**MQUOWT\_Q\_MGR**

**MQUOWT\_CICS**

**MQUOWT\_RRS**

**MQUOWT\_IMS**

### **MQUOWT\_XA**

#### *URDisposition* **(MQCFIN)**

The unit of recovery disposition associated with the connection.

This parameter is valid only on z/OS.

The value can be:

### **MQQSGD\_GROUP**

This connection has a GROUP unit of recovery disposition.

### **MQQSGD\_Q\_MGR**

This connection has a QMGR unit of recovery disposition.

#### *UserId* **(MQCFST)**

User identifier (parameter identifier: MQCACF\_USER\_IDENTIFIER).

The maximum length of the string is MQ\_MAX\_USER\_ID\_LENGTH.

### **Inquire Entity Authority:**

The Inquire Entity Authority (MQCMD\_INQUIRE\_ENTITY\_AUTH) command inquires about authorizations of an entity to a specified object.

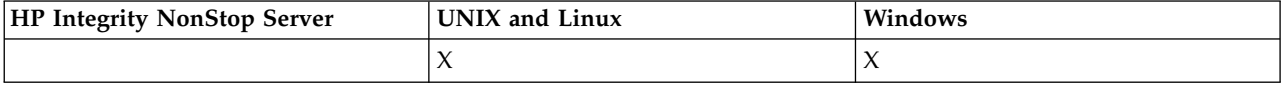

### **Required parameters**

The required parameters must all be passed in the following order: *Options*, *ObjectType*, *EntityType*, *EntityName*.

#### *Options* **(MQCFIN)**

Options to control the set of authority records that is returned (parameter identifier: MQIACF\_AUTH\_OPTIONS).

This parameter is required and you must set it to the value MQAUTHOPT\_CUMULATIVE. It returns a set of authorities representing the cumulative authority that an entity has to a specified object.

If a user ID is a member of more than one group, this command displays the combined authorizations of all groups.

### *ObjectType* **(MQCFIN)**

The type of object referred to by the profile (parameter identifier: MQIACF\_OBJECT\_TYPE).

The value can be:

**MQOT\_AUTH\_INFO** Authentication information.

**MQOT\_CHANNEL** Channel object.

**MQOT\_CLNTCONN\_CHANNEL** Client-connection channel object.

### **MQOT\_COMM\_INFO**

Communication information object

**MQOT\_LISTENER** Listener object.

**MQOT\_NAMELIST** Namelist.

**MQOT\_PROCESS**

Process.

**MQOT\_Q**

Queue, or queues, that match the object name parameter.

**MQOT\_Q\_MGR** Queue manager.

# **MQOT\_REMOTE\_Q\_MGR\_NAME**

Remote queue manager.

**MQOT\_SERVICE**

Service object.

### **MQOT\_TOPIC**

Topic object.

# *EntityType* **(MQCFIN)**

Entity type (parameter identifier: MQIACF\_ENTITY\_TYPE).

The value can be:

### **MQZAET\_GROUP**

The value of the *EntityName* parameter refers to a group name.

### **MQZAET\_PRINCIPAL**

The value of the *EntityName* parameter refers to a principal name.

### *EntityName* **(MQCFST)**

Entity name (parameter identifier: MQCACF\_ENTITY\_NAME).

Depending on the value of *EntityType*, this parameter is either:

- v A principal name. This name is the name of a user for whom to retrieve authorizations to the specified object. On WebSphere MQ for Windows, the name of the principal can optionally include a domain name, specified in this format: user@domain.
- v A group name. This name is the name of the user group on which to make the inquiry. You can specify one name only and this name must be the name of an existing user group.

For WebSphere MQ for Windows only, the group name can optionally include a domain name, specified in the following formats:

GroupName@domain domain\GroupName

The maximum length of the string is MQ\_ENTITY\_NAME\_LENGTH.

# **Optional parameters**

### *ObjectName* **(MQCFST)**

Object name (parameter identifier: MQCACF\_OBJECT\_NAME).

The name of the queue manager, queue, process definition, or generic profile on which to make the inquiry.

You must include a parameter if the *ObjectType* is not MQOT\_Q\_MGR. If you do not include this parameter, it is assumed that you are making an inquiry on the queue manager.

You cannot specify a generic object name although you can specify the name of a generic profile.

The maximum length of the string is MQ\_OBJECT\_NAME\_LENGTH.

### *ProfileAttrs* **(MQCFIL)**

Profile attributes (parameter identifier: MQIACF\_AUTH\_PROFILE\_ATTRS).

The attribute list might specify the following value on its own - default value if the parameter is not specified:

# **MQIACF\_ALL**

All attributes.

or a combination of the following:

**MQCACF\_ENTITY\_NAME** Entity name.

**MQIACF\_AUTHORIZATION\_LIST** Authorization list.

**MQIACF\_ENTITY\_TYPE** Entity type.

**MQIACF\_OBJECT\_TYPE** Object type.

### *ServiceComponent* **(MQCFST)**

Service component (parameter identifier: MQCACF\_SERVICE\_COMPONENT).

If installable authorization services are supported, this parameter specifies the name of the authorization service to which the authorizations apply.

If you omit this parameter, the authorization inquiry is made to the first installable component for the service.

The maximum length of the string is MQ\_SERVICE\_COMPONENT\_LENGTH.

### **Error codes**

This command might return the following error codes in the response format header, in addition to the values shown in ["Error codes applicable to all commands" on page 802.](#page-811-0)

### *Reason* **(MQLONG)**

The value can be:

### **MQRC\_UNKNOWN\_ENTITY**

User ID not authorized, or unknown.

**MQRCCF\_OBJECT\_TYPE\_MISSING** Object type missing.

# **Inquire Entity Authority (Response):**

Each response to the Inquire Entity Authority (MQCMD\_INQUIRE\_AUTH\_RECS) command consists of the response header followed by the *QMgrName*, *Options*, and *ObjectName* structures and the requested combination of attribute parameter structures.

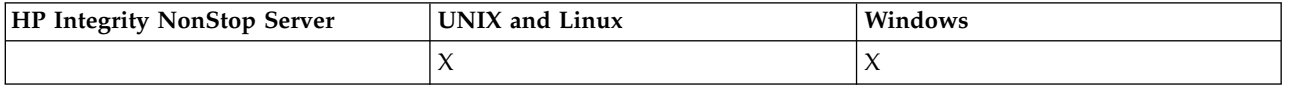

### **Always returned:**

*ObjectName*, *Options*, *QMgrName*

### **Returned if requested:**

*AuthorizationList*, *EntityName*, *EntityType*, *ObjectType*

### **Response data**

### *AuthorizationList* **(MQCFIL)**

Authorization list(parameter identifier: MQIACF\_AUTHORIZATION\_LIST).

This list can contain zero or more authorization values. Each returned authorization value means that any user ID in the specified group or principal has the authority to perform the operation defined by that value. The value can be:

### **MQAUTH\_NONE**

The entity has authority set to 'none'.

### **MQAUTH\_ALT\_USER\_AUTHORITY**

Specify an alternate user ID on an MQI call.

### **MQAUTH\_BROWSE**

Retrieve a message from a queue by issuing an MQGET call with the BROWSE option.

# **MQAUTH\_CHANGE**

Change the attributes of the specified object, using the appropriate command set.

### **MQAUTH\_CLEAR**

Clear a queue.

### **MQAUTH\_CONNECT**

Connect the application to the specified queue manager by issuing an MQCONN call.

### **MQAUTH\_CREATE**

Create objects of the specified type using the appropriate command set.

### **MQAUTH\_DELETE**

Delete the specified object using the appropriate command set.

# **MQAUTH\_DISPLAY**

Display the attributes of the specified object using the appropriate command set.

# **MQAUTH\_INPUT**

Retrieve a message from a queue by issuing an MQGET call.

### **MQAUTH\_INQUIRE**

Make an inquiry on a specific queue by issuing an MQINQ call.

# **MQAUTH\_OUTPUT**

Put a message on a specific queue by issuing an MQPUT call.

### **MQAUTH\_PASS\_ALL\_CONTEXT**

Pass all context.

#### **MQAUTH\_PASS\_IDENTITY\_CONTEXT**

Pass the identity context.

### **MQAUTH\_SET**

Set attributes on a queue from the MQI by issuing an MQSET call.

### **MQAUTH\_SET\_ALL\_CONTEXT**

Set all context on a queue.

# **MQAUTH\_SET\_IDENTITY\_CONTEXT**

Set the identity context on a queue.

### **MQAUTH\_CONTROL**

For listeners and services, start and stop the specified channel, listener, or service.

For channels, start, stop, and ping the specified channel.

For topics, define, alter, or delete subscriptions.

### **MQAUTH\_CONTROL\_EXTENDED**

Reset or resolve the specified channel.

#### **MQAUTH\_PUBLISH**

Publish to the specified topic.

### **MQAUTH\_SUBSCRIBE**

Subscribe to the specified topic.

#### **MQAUTH\_RESUME**

Resume a subscription to the specified topic.

### **MQAUTH\_SYSTEM**

Use queue manager for internal system operations.

# **MQAUTH\_ALL**

Use all operations applicable to the object.

#### **MQAUTH\_ALL\_ADMIN**

Use all administration operations applicable to the object.

#### **MQAUTH\_ALL\_MQI**

Use all MQI calls applicable to the object.

Use the *Count* field in the MQCFIL structure to determine how many values are returned.

#### *EntityName* **(MQCFST)**

Entity name (parameter identifier: MQCACF\_ENTITY\_NAME).

This parameter can either be a principal name or a group name.

The maximum length of the string is MQ\_ENTITY\_NAME\_LENGTH.

#### *EntityType* **(MQCFIN)**

Entity type (parameter identifier: MQIACF\_ENTITY\_TYPE).

The value can be:

### **MQZAET\_GROUP**

The value of the *EntityName* parameter refers to a group name.

#### **MQZAET\_PRINCIPAL**

The value of the *EntityName* parameter refers to a principal name.

#### **MQZAET\_UNKNOWN**

On Windows, an authority record still exists from a previous queue manager which did not originally contain entity type information.

### *ObjectName* **(MQCFST)**

Object name (parameter identifier: MQCACF\_OBJECT\_NAME).

The name of the queue manager, queue, process definition, or generic profile on which the inquiry is made.

The maximum length of the string is MQ\_OBJECT\_NAME\_LENGTH.

#### *ObjectType* **(MQCFIN)**

Object type (parameter identifier: MQIACF\_OBJECT\_TYPE).

The value can be:

#### **MQOT\_AUTH\_INFO**

Authentication information.

# **MQOT\_CHANNEL**

Channel object.

# **MQOT\_CLNTCONN\_CHANNEL**

Client-connection channel object.

### **MQOT\_COMM\_INFO**

Communication information object

**MQOT\_LISTENER**

Listener object.

#### **MQOT\_NAMELIST** Namelist.

# **MQOT\_PROCESS**

Process.

# **MQOT\_Q**

Queue, or queues, that match the object name parameter.

#### **MQOT\_Q\_MGR**

Queue manager.

# **MQOT\_REMOTE\_Q\_MGR\_NAME**

Remote queue manager.

### **MQOT\_SERVICE**

Service object.

# *QMgrName* **(MQCFST)**

Name of the queue manager on which the Inquire command is issued (parameter identifier: MQCA\_Q\_MGR\_NAME).

The maximum length of the string is MQ\_Q\_MGR\_NAME\_LENGTH.

#### **Inquire Namelist:**

The Inquire Namelist (MQCMD\_INQUIRE\_NAMELIST) command inquires about the attributes of existing WebSphere MQ namelists.

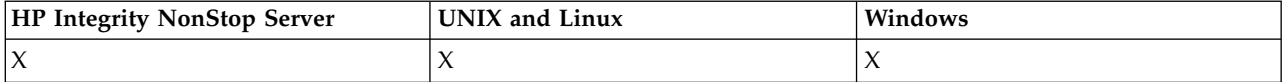

### **Required parameters:**

*NamelistName*

# **Optional parameters:**

*CommandScope*, *IntegerFilterCommand*, *NamelistAttrs*, *QSGDisposition*, *StringFilterCommand*

# **Required parameters**

### *NamelistName* **(MQCFST)**

Namelist name (parameter identifier: MQCA\_NAMELIST\_NAME).

This parameter is the name of the namelist with attributes that are required. Generic namelist names are supported. A generic name is a character string followed by an asterisk  $(*)$ , for example ABC $*$ , and it selects all namelists having names that start with the selected character string. An asterisk on its own matches all possible names.

The namelist name is always returned regardless of the attributes requested.

The maximum length of the string is MQ\_NAMELIST\_NAME\_LENGTH.

### **Optional parameters**

# *CommandScope* **(MQCFST)**

Command scope (parameter identifier: MQCACF\_COMMAND\_SCOPE). This parameter applies to z/OS only.

Specifies how the command is executed when the queue manager is a member of a queue-sharing group. You can specify one of the following:

- v blank (or omit the parameter altogether). The command is executed on the queue manager on which it was entered.
- v a queue manager name. The command is executed on the queue manager you specify, providing it is active within the queue sharing group. If you specify a queue manager name other than the queue manager on which it was entered, you must be using a queue-sharing group environment, and the command server must be enabled.
- an asterisk (\*). The command is executed on the local queue manager and is also passed to every active queue manager in the queue-sharing group.

The maximum length is MQ\_QSG\_NAME\_LENGTH.

You cannot use *CommandScope* as a parameter to filter on.

### *IntegerFilterCommand* **(MQCFIF)**

Integer filter command descriptor. The parameter identifier must be any integer type parameter allowed in *NamelistAttrs* except MQIACF\_ALL. Use this parameter to restrict the output from the command by specifying a filter condition. See ["MQCFIF - PCF integer filter parameter" on page 1224](#page-1233-0) for information about using this filter condition.

If you specify an integer filter for *NamelistType* (MQIA\_NAMELIST\_TYPE), you cannot also specify the *NamelistType* parameter.

If you specify an integer filter, you cannot also specify a string filter using the *StringFilterCommand* parameter.

### *NamelistAttrs* **(MQCFIL)**

Namelist attributes (parameter identifier: MQIACF\_NAMELIST\_ATTRS).

The attribute list might specify the following value on its own - default value if the parameter is not specified:

**MQIACF\_ALL**

All attributes.

or a combination of the following:

**MQCA\_NAMELIST\_NAME** Name of namelist object.

**MQCA\_NAMELIST\_DESC** Namelist description.

### **MQCA\_NAMES**

Names in the namelist.

### **MQCA\_ALTERATION\_DATE**

The date on which the information was last altered.

#### **MQCA\_ALTERATION\_TIME**

The time at which the information was last altered.

#### **MQIA\_NAME\_COUNT**

Number of names in the namelist.

#### **MQIA\_NAMELIST\_TYPE**

Namelist type (valid only on z/OS)

### *NamelistType* **(MQCFIN)**

Namelist attributes (parameter identifier: MQIA\_NAMELIST\_TYPE). This parameter applies to z/OS only.

Specifies the type of names in the namelist. The value can be:

#### **MQNT\_NONE**

The names are of no particular type.

### **MQNT\_Q**

A namelist that holds a list of queue names.

#### **MQNT\_CLUSTER**

A namelist that is associated with clustering, containing a list of the cluster names.

# **MQNT\_AUTH\_INFO**

The namelist is associated with SSL, and contains a list of authentication information object names.

#### *QSGDisposition* **(MQCFIN)**

Disposition of the object within the group (parameter identifier: MQIA\_QSG\_DISP). This parameter applies to z/OS only.

Specifies the disposition of the object for which information is to be returned (that is, where it is defined and how it behaves). The value can be:

### **MQQSGD\_LIVE**

The object is defined as MQQSGD\_Q\_MGR or MQQSGD\_COPY. MQQSGD\_LIVE is the default value if the parameter is not specified.

#### **MQQSGD\_ALL**

The object is defined as MQQSGD\_Q\_MGR or MQQSGD\_COPY.

If there is a shared queue manager environment, and the command is being executed on the queue manager where it was issued, this option also displays information for objects defined with MQQSGD\_GROUP.

If MQQSGD\_LIVE is specified or defaulted, or if MQQSGD\_ALL is specified in a shared queue manager environment, the command might give duplicated names (with different dispositions).

#### **MQQSGD\_COPY**

The object is defined as MQQSGD\_COPY.

# **MQQSGD\_GROUP**

The object is defined as MQQSGD\_GROUP. MQQSGD\_GROUP is permitted only in a shared queue environment.

### **MQQSGD\_Q\_MGR**

The object is defined as MQQSGD\_Q\_MGR.

# **MQQSGD\_PRIVATE**

The object is defined as either MQQSGD\_Q\_MGR or MQQSGD\_COPY. MQQSGD\_PRIVATE returns the same information as MQQSGD\_LIVE.

You cannot use *QSGDisposition* as a parameter to filter on.

### *StringFilterCommand* **(MQCFSF)**

String filter command descriptor. The parameter identifier must be any string type parameter allowed in *NamelistAttrs* except MQCA\_NAMELIST\_NAME. Use this parameter to restrict the output from the command by specifying a filter condition. See ["MQCFSF - PCF string filter parameter" on page](#page-1240-0) [1231](#page-1240-0) for information about using this filter condition.

If you specify a string filter, you cannot also specify an integer filter using the *IntegerFilterCommand* parameter.

#### **Inquire Namelist (Response):**

The response to the Inquire Namelist (MQCMD\_INQUIRE\_NAMELIST) command consists of the response header followed by the *NamelistName* structure and the requested combination of attribute parameter structures.

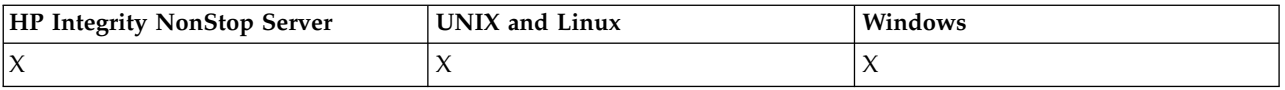

If a generic namelist name was specified, one such message is generated for each namelist found.

#### **Always returned:**

*NamelistName*, *QSGDisposition*

#### **Returned if requested:**

*AlterationDate*, *AlterationTime*, *NameCount*, *NamelistDesc*, *NamelistType*, *Names*

#### **Response data**

#### *AlterationDate* **(MQCFST)**

Alteration date (parameter identifier: MOCA ALTERATION DATE).

The date when the information was last altered, in the form yyyy-mm-dd.

#### *AlterationTime* **(MQCFST)**

Alteration time (parameter identifier: MQCA\_ALTERATION\_TIME).

The time when the information was last altered, in the form hh.mm.ss.

#### *NameCount* **(MQCFIN)**

Number of names in the namelist (parameter identifier: MQIA\_NAME\_COUNT).

The number of names contained in the namelist.

### *NamelistDesc* **(MQCFST)**

Description of namelist definition (parameter identifier: MQCA\_NAMELIST\_DESC).

The maximum length of the string is MQ\_NAMELIST\_DESC\_LENGTH.

#### *NamelistName* **(MQCFST)**

The name of the namelist definition (parameter identifier: MQCA\_NAMELIST\_NAME).

The maximum length of the string is MQ\_NAMELIST\_NAME\_LENGTH.

#### *NamelistType* **(MQCFIN)**

Type of names in the namelist (parameter identifier: MQIA\_NAMELIST\_TYPE). This parameter applies to z/OS only.

Specifies the type of names in the namelist. The value can be:

# **MQNT\_NONE**

The names are of no particular type.

# **MQNT\_Q**

A namelist that holds a list of queue names.

### **MQNT\_CLUSTER**

A namelist that is associated with clustering, containing a list of the cluster names.

# **MQNT\_AUTH\_INFO**

The namelist is associated with SSL, and contains a list of authentication information object names.

### *Names* **(MQCFSL)**

A list of the names contained in the namelist (parameter identifier: MQCA\_NAMES).

The number of names in the list is given by the *Count* field in the MQCFSL structure. The length of each name is given by the *StringLength* field in that structure. The maximum length of a name is MQ\_OBJECT\_NAME\_LENGTH.

### *QSGDisposition* **(MQCFIN)**

QSG disposition (parameter identifier: MQIA\_QSG\_DISP).

Specifies the disposition of the object (that is, where it is defined and how it behaves). This parameter applies only to z/OS. The value can be:

#### **MQQSGD\_COPY**

The object is defined as MQQSGD\_COPY.

#### **MQQSGD\_GROUP**

The object is defined as MQQSGD\_GROUP.

#### **MQQSGD\_Q\_MGR**

The object is defined as MQQSGD\_Q\_MGR.

### **Inquire Namelist Names:**

The Inquire Namelist Names (MQCMD\_INQUIRE\_NAMELIST\_NAMES) command inquires for a list of namelist names that match the generic namelist name specified.

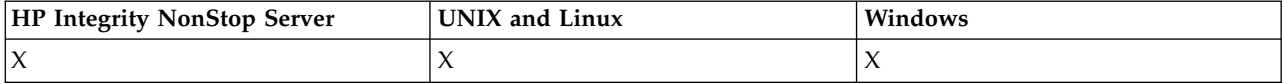

#### **Required parameters**

#### *NamelistName* **(MQCFST)**

Name of namelist (parameter identifier: MQCA\_NAMELIST\_NAME).

Generic namelist names are supported. A generic name is a character string followed by an asterisk (\*), for example ABC\*, and it selects all objects having names that start with the selected character string. An asterisk on its own matches all possible names.

### **Optional parameters**

#### *CommandScope* **(MQCFST)**

Command scope (parameter identifier: MQCACF\_COMMAND\_SCOPE). This parameter applies to z/OS only.

Specifies how the command is executed when the queue manager is a member of a queue-sharing group. You can specify one of the following:

v blank (or omit the parameter altogether). The command is executed on the queue manager on which it was entered.

- v a queue manager name. The command is executed on the queue manager you specify, providing it is active within the queue sharing group. If you specify a queue manager name other than the queue manager on which it was entered, you must be using a queue-sharing group environment, and the command server must be enabled.
- an asterisk (\*). The command is executed on the local queue manager and is also passed to every active queue manager in the queue-sharing group.

The maximum length is MQ\_QSG\_NAME\_LENGTH.

### *QSGDisposition* **(MQCFIN)**

Disposition of the object within the group (parameter identifier: MQIA\_QSG\_DISP). This parameter applies to z/OS only.

Specifies the disposition of the object for which information is to be returned (that is, where it is defined and how it behaves). The value can be:

### **MQQSGD\_LIVE**

The object is defined as MQQSGD\_Q\_MGR or MQQSGD\_COPY. MQQSGD\_LIVE is the default value if the parameter is not specified.

### **MQQSGD\_ALL**

The object is defined as MQQSGD\_Q\_MGR or MQQSGD\_COPY.

If there is a shared queue manager environment, and the command is being executed on the queue manager where it was issued, this option also displays information for objects defined with MQQSGD\_GROUP.

If MQQSGD\_LIVE is specified or defaulted, or if MQQSGD\_ALL is specified in a shared queue manager environment, the command might give duplicated names (with different dispositions).

### **MQQSGD\_COPY**

The object is defined as MQQSGD\_COPY.

### **MQQSGD\_GROUP**

The object is defined as MQQSGD\_GROUP. MQQSGD\_GROUP is permitted only in a shared queue environment.

# **MQQSGD\_Q\_MGR**

The object is defined as MQQSGD\_Q\_MGR.

### **MQQSGD\_PRIVATE**

The object is defined with either MOOSGD\_Q\_MGR or MOOSGD\_COPY. MQQSGD\_PRIVATE returns the same information as MQQSGD\_LIVE.

### **Inquire Namelist Names (Response):**

The response to the Inquire Namelist Names (MQCMD\_INQUIRE\_NAMELIST\_NAMES) command consists of the response header followed by a single parameter structure giving zero or more names that match the specified namelist name.

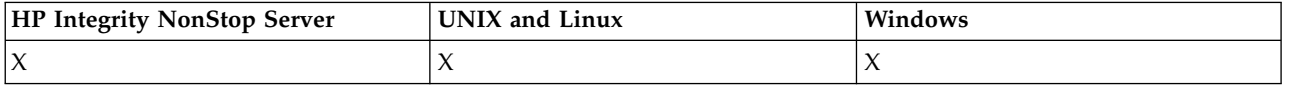

Additionally, on z/OS only, the *QSGDispositions* structure (with the same number of entries as the *NamelistNames* structure) is returned. Each entry in this structure indicates the disposition of the object with the corresponding entry in the *NamelistNames* structure.

### **Always returned:**

*NamelistNames*, *QSGDispositions*

# **Returned if requested:**

None

# **Response data**

# *NamelistNames* **(MQCFSL)**

List of namelist names (parameter identifier: MQCACF\_NAMELIST\_NAMES).

# *QSGDispositions* **(MQCFIL)**

List of QSG dispositions (parameter identifier: MQIACF\_QSG\_DISPS). This parameter is valid only on z/OS. Possible values for fields in this structure are:

# **MQQSGD\_COPY**

The object is defined as MQQSGD\_COPY.

# **MQQSGD\_GROUP**

The object is defined as MQQSGD\_GROUP. MQQSGD\_GROUP is permitted only in a shared queue environment.

# **MQQSGD\_Q\_MGR**

The object is defined as MQQSGD\_Q\_MGR.

# **Inquire Process:**

The Inquire Process (MQCMD\_INQUIRE\_PROCESS) command inquires about the attributes of existing WebSphere MQ processes.

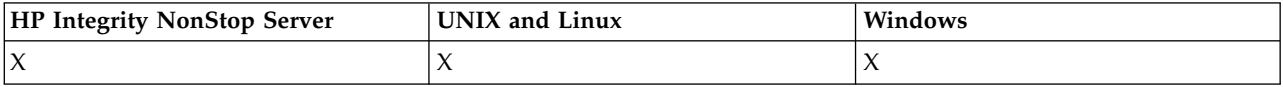

# **Required parameters**

# *ProcessName* **(MQCFST)**

Process name (parameter identifier: MQCA\_PROCESS\_NAME).

Generic process names are supported. A generic name is a character string followed by an asterisk  $(*)$ , for example ABC\*, and it selects all processes having names that start with the selected character string. An asterisk on its own matches all possible names.

The process name is always returned regardless of the attributes requested.

The maximum length of the string is MQ\_PROCESS\_NAME\_LENGTH.

# **Optional parameters**

# *CommandScope* **(MQCFST)**

Command scope (parameter identifier: MQCACF\_COMMAND\_SCOPE). This parameter applies to z/OS only.

Specifies how the command is executed when the queue manager is a member of a queue-sharing group. You can specify one of the following:

- v blank (or omit the parameter altogether). The command is executed on the queue manager on which it was entered.
- v a queue manager name. The command is executed on the queue manager you specify, providing it is active within the queue sharing group. If you specify a queue manager name other than the queue manager on which it was entered, you must be using a queue-sharing group environment, and the command server must be enabled.
- v an asterisk (\*). The command is executed on the local queue manager and is also passed to every active queue manager in the queue-sharing group.

The maximum length is MQ\_QSG\_NAME\_LENGTH.

You cannot use *CommandScope* as a parameter to filter on.

### *IntegerFilterCommand* **(MQCFIF)**

Integer filter command descriptor. The parameter identifier must be any integer type parameter allowed in *ProcessAttrs* except MQIACF\_ALL. Use this parameter to restrict the output from the command by specifying a filter condition. See ["MQCFIF - PCF integer filter parameter" on page 1224](#page-1233-0) for information about using this filter condition.

If you specify an integer filter, you cannot also specify a string filter using the *StringFilterCommand* parameter.

### *ProcessAttrs* **(MQCFIL)**

Process attributes (parameter identifier: MQIACF\_PROCESS\_ATTRS).

The attribute list might specify the following value on its own - default value used if the parameter is not specified:

### **MQIACF\_ALL**

All attributes.

or a combination of the following:

**MQCA\_ALTERATION\_DATE**

The date at which the information was last altered.

**MQCA\_ALTERATION\_TIME**

The time at which the information was last altered.

**MQCA\_APPL\_ID** Application identifier.

**MQCA\_ENV\_DATA**

Environment data.

# **MQCA\_PROCESS\_DESC** Description of process definition.

**MQCA\_PROCESS\_NAME** Name of process definition.

**MQCA\_USER\_DATA**

User data.

# **MQIA\_APPL\_TYPE**

Application type.

### *QSGDisposition* **(MQCFIN)**

Disposition of the object within the group (parameter identifier: MQIA\_QSG\_DISP). This parameter applies to z/OS only.

Specifies the disposition of the object for which information is to be returned (that is, where it is defined and how it behaves). The value can be:

### **MQQSGD\_LIVE**

The object is defined as MQQSGD\_Q\_MGR or MQQSGD\_COPY. MQQSGD\_LIVE is the default value if the parameter is not specified.

### **MQQSGD\_ALL**

The object is defined as MQQSGD\_Q\_MGR or MQQSGD\_COPY.

If there is a shared queue manager environment, and the command is being executed on the queue manager where it was issued, this option also displays information for objects defined with MQQSGD\_GROUP.

If MQQSGD\_LIVE is specified or defaulted, or if MQQSGD\_ALL is specified in a shared queue manager environment, the command might give duplicated names (with different dispositions).

### **MQQSGD\_COPY**

The object is defined as MQQSGD\_COPY.

#### **MQQSGD\_GROUP**

The object is defined as MQQSGD\_GROUP. MQQSGD\_GROUP is permitted only in a shared queue environment.

### **MQQSGD\_Q\_MGR**

The object is defined as MQQSGD\_Q\_MGR.

#### **MQQSGD\_PRIVATE**

The object is defined as either MQQSGD\_Q\_MGR or MQQSGD\_COPY. MQQSGD\_PRIVATE returns the same information as MQQSGD\_LIVE.

You cannot use *QSGDisposition* as a parameter to filter on.

#### *StringFilterCommand* **(MQCFSF)**

String filter command descriptor. The parameter identifier must be any string type parameter allowed in *ProcessAttrs* except MQCA\_PROCESS\_NAME. Use this parameter to restrict the output from the command by specifying a filter condition. See ["MQCFSF - PCF string filter parameter" on page 1231](#page-1240-0) for information about using this filter condition.

If you specify a string filter, you cannot also specify an integer filter using the *IntegerFilterCommand* parameter.

### **Inquire Process (Response):**

The response to the Inquire Process (MQCMD\_INQUIRE\_PROCESS) command consists of the response header followed by the *ProcessName* structure and the requested combination of attribute parameter structures.

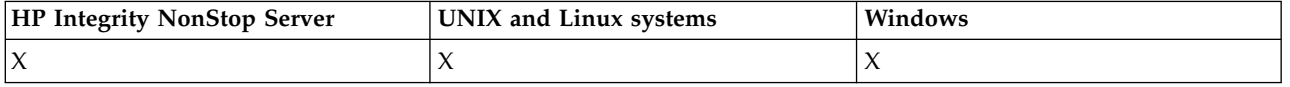

If a generic process name was specified, one such message is generated for each process found.

#### **Always returned:**

*ProcessName*, *QSGDisposition*

#### **Returned if requested:**

*AlterationDate*, *AlterationTime*, *ApplId*, *ApplType*, *EnvData*, *ProcessDesc*, *UserData*

### **Response data**

#### *AlterationDate* **(MQCFST)**

Alteration date (parameter identifier: MQCA\_ALTERATION\_DATE).

The date when the information was last altered, in the form yyyy-mm-dd.

### *AlterationTime* **(MQCFST)**

Alteration time (parameter identifier: MQCA\_ALTERATION\_TIME).

The time when the information was last altered, in the form hh.mm.ss.

### *ApplId* **(MQCFST)**

Application identifier (parameter identifier: MQCA\_APPL\_ID).

The maximum length of the string is MQ\_PROCESS\_APPL\_ID\_LENGTH.

### *ApplType* **(MQCFIN)**

Application type (parameter identifier: MQIA\_APPL\_TYPE).

The value can be:

# **MQAT\_AIX**

AIX application (same value as MQAT\_UNIX)

#### **MQAT\_CICS**

CICS transaction

### **MQAT\_DOS**

DOS client application

### **MQAT\_MVS**

z/OS application

#### **MQAT\_OS400**

IBM i application

### **MQAT\_QMGR**

Queue manager

# **MQAT\_UNIX**

UNIX application

#### **MQAT\_WINDOWS**

16-bit Windows application

### **MQAT\_WINDOWS\_NT**

32-bit Windows application

*integer* System-defined application type in the range zero through 65 535 or a user-defined application type in the range 65 536 through 999 999 999

#### *EnvData* **(MQCFST)**

Environment data (parameter identifier: MQCA\_ENV\_DATA).

The maximum length of the string is MQ\_PROCESS\_ENV\_DATA\_LENGTH.

#### *ProcessDesc* **(MQCFST)**

Description of process definition (parameter identifier: MQCA\_PROCESS\_DESC).

The maximum length of the string is MQ\_PROCESS\_DESC\_LENGTH.

### *ProcessName* **(MQCFST)**

The name of the process definition (parameter identifier: MQCA\_PROCESS\_NAME).

The maximum length of the string is MQ\_PROCESS\_NAME\_LENGTH.

# *QSGDisposition* **(MQCFIN)**

QSG disposition (parameter identifier: MQIA\_QSG\_DISP).

Specifies the disposition of the object (that is, where it is defined and how it behaves). This parameter is valid on z/OS only. The value can be:

### **MQQSGD\_COPY**

The object is defined as MQQSGD\_COPY.

#### **MQQSGD\_GROUP**

The object is defined as MQQSGD\_GROUP.

### **MQQSGD\_Q\_MGR**

The object is defined as MQQSGD\_Q\_MGR.

#### *UserData* **(MQCFST)**

User data (parameter identifier: MQCA\_USER\_DATA).

The maximum length of the string is MQ\_PROCESS\_USER\_DATA\_LENGTH.

# **Inquire Process Names:**

The Inquire Process Names (MQCMD\_INQUIRE\_PROCESS\_NAMES) command inquires for a list of process names that match the generic process name specified.

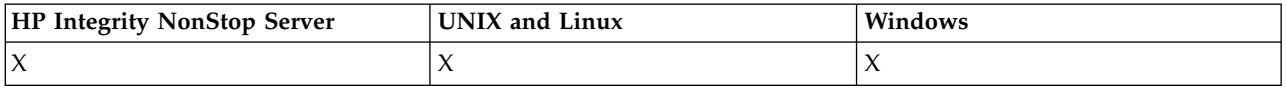

### **Required parameters**

### *ProcessName* **(MQCFST)**

Name of process-definition for queue (parameter identifier: MQCA\_PROCESS\_NAME).

Generic process names are supported. A generic name is a character string followed by an asterisk (\*), for example ABC\*, and it selects all objects having names that start with the selected character string. An asterisk on its own matches all possible names.

# **Optional parameters**

# *CommandScope* **(MQCFST)**

Command scope (parameter identifier: MQCACF\_COMMAND\_SCOPE). This parameter applies to z/OS only.

Specifies how the command is executed when the queue manager is a member of a queue-sharing group. You can specify one of the following:

- v blank (or omit the parameter altogether). The command is executed on the queue manager on which it was entered.
- v a queue manager name. The command is executed on the queue manager you specify, providing it is active within the queue sharing group. If you specify a queue manager name other than the queue manager on which it was entered, you must be using a queue-sharing group environment, and the command server must be enabled.
- an asterisk (\*). The command is executed on the local queue manager and is also passed to every active queue manager in the queue-sharing group.

The maximum length is MQ\_QSG\_NAME\_LENGTH.

### *QSGDisposition* **(MQCFIN)**

Disposition of the object within the group (parameter identifier: MQIA\_QSG\_DISP). This parameter applies to z/OS only.

Specifies the disposition of the object for which information is to be returned (that is, where it is defined and how it behaves). The value can be:

### **MQQSGD\_LIVE**

The object is defined as MQQSGD\_Q\_MGR or MQQSGD\_COPY. MQQSGD\_LIVE is the default value if the parameter is not specified.

### **MQQSGD\_ALL**

The object is defined as MQQSGD\_Q\_MGR or MQQSGD\_COPY.

If there is a shared queue manager environment, and the command is being executed on the queue manager where it was issued, this option also displays information for objects defined with MQQSGD\_GROUP.

If MQQSGD\_LIVE is specified or defaulted, or if MQQSGD\_ALL is specified in a shared queue manager environment, the command might give duplicated names (with different dispositions).

# **MQQSGD\_COPY**

The object is defined as MQQSGD\_COPY.

### **MQQSGD\_GROUP**

The object is defined as MQQSGD\_GROUP. MQQSGD\_GROUP is permitted only in a shared queue environment.

### **MQQSGD\_Q\_MGR**

The object is defined as MQQSGD\_Q\_MGR.

### **MQQSGD\_PRIVATE**

The object is defined with either MQQSGD\_Q\_MGR or MQQSGD\_COPY. MQQSGD\_PRIVATE returns the same information as MQQSGD\_LIVE.

### **Inquire Process Names (Response):**

The response to the Inquire Process Names (MQCMD\_INQUIRE\_PROCESS\_NAMES) command consists of the response header followed by a single parameter structure giving zero or more names that match the specified process name.

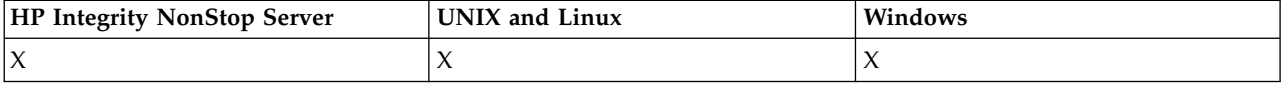

Additionally, on z/OS only, a parameter structure, *QSGDispositions* (with the same number of entries as the *ProcessNames* structure) is returned. Each entry in this structure indicates the disposition of the object with the corresponding entry in the *ProcessNames* structure.

This response is not supported on Windows.

### **Always returned:**

*ProcessNames*, *QSGDispositions*

### **Returned if requested:**

None

# **Response data**

### *ProcessNames* **(MQCFSL)**

List of process names (parameter identifier: MQCACF\_PROCESS\_NAMES).

# *QSGDispositions* **(MQCFIL)**

List of QSG dispositions (parameter identifier: MQIACF\_QSG\_DISPS). This parameter applies only to z/OS. Possible values for fields in this structure are:

# **MQQSGD\_COPY**

The object is defined as MQQSGD\_COPY.

# **MQQSGD\_GROUP**

The object is defined as MQQSGD\_GROUP.

# **MQQSGD\_Q\_MGR**

The object is defined as MQQSGD\_Q\_MGR.

# **Inquire Pub/Sub Status:**

The Inquire Pub/Sub Status (MQCMD\_INQUIRE\_PUBSUB\_STATUS) command inquires about the status of publish/subscribe connections.

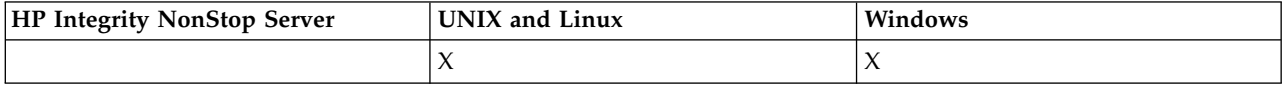

### **Optional parameters**

### *CommandScope* **(MQCFST)**

Command scope (parameter identifier: MQCACF\_COMMAND\_SCOPE).

This parameter applies to z/OS only.

Specifies how the command is executed when the queue manager is a member of a queue-sharing group. You can specify one of the following:

### **blank (or omit the parameter altogether)**

The command is executed on the queue manager on which it was entered.

### **a queue manager name**

The command is executed on the queue manager you specify, providing it is active within the queue sharing group. If you specify a queue manager name other than the queue manager on which it was entered, you must be using a queue-sharing group environment, and the command server must be enabled.

# **an asterisk (\*)**

The command is executed on the local queue manager and is also passed to every active queue manager in the queue-sharing group.

The maximum length is MQ\_QSG\_NAME\_LENGTH.

You cannot use CommandScope as a parameter to filter on.

### *PubSubStatusAttrs* **(MQCFIL)**

Publish/subscribe status attributes (parameter identifier: MQIACF\_PUBSUB\_STATUS\_ATTRS).

The attribute list might specify the following value on its own - default value if the parameter is not specified:

# **MQIACF\_ALL**

All attributes.

or a combination of the following:

**MQIACF\_PUBSUB\_STATUS**

Hierarchy status.

**MQIACF\_PS\_STATUS\_TYPE** Hierarchy type.

*Type* **(MQCFIN)**

Type (parameter identifier: MQIACF\_PS\_STATUS\_TYPE).

The type can specify one of the following:

### **MQPSST\_ALL**

Return status of both parent and child connections. MQPSST\_ALL is the default value if the parameter is not specified.

# **MQPSST\_LOCAL**

Return local status information.

# **MQPSST\_PARENT**

Return status of the parent connection.

### **MQPSST\_CHILD**

Return status of the child connections.

#### **Inquire Pub/Sub Status (Response):**

The response to the Inquire publish/subscribe Status (MQCMD\_INQUIRE\_PUBSUB\_STATUS) command consists of the response header followed by the attribute structures.

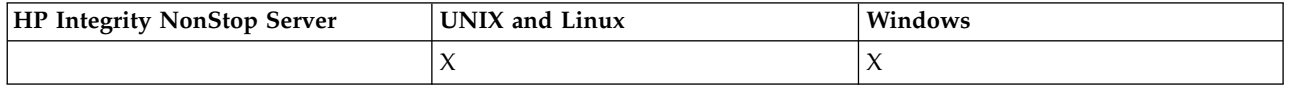

A group of parameters is returned containing the following attributes: *Type*, *QueueManagerName*, and *Status*.

#### **Always returned:**

*QueueManagerName*, *Status*, *Type*

### **Returned if requested:**

*None*

### **Response data**

#### *QueueManagerName* **(MQCFST)**

Either the name of the local queue manager when TYPE is LOCAL, or the name of the hierarchically connected queue manager (parameter identifier: MQCA\_Q\_MGR\_NAME).

### *Type* **(MQCFIN)**

Type of status that is being returned (parameter identifier: MQIACF\_PS\_ STATUS\_TYPE).

### The value can be:

### **MQPSST\_CHILD**

Publish/subscribe status for a child hierarchical connection.

### **MQPSST\_LOCAL**

Publish/subscribe status for the local queue manager.

### **MQPSST\_PARENT**

Publish/subscribe status for the parent hierarchical connection.

#### *Status* **(MQCFIN)**

The status of the publish/subscribe engine or the hierarchical connection (parameter identifier: MQIACF\_PUBSUB\_STATUS).

When TYPE is LOCAL the following values can be returned:

### **MQPS\_STATUS\_ACTIVE**

The publish/subscribe engine and the queued publish/subscribe interface are running. It is therefore possible to publish or subscribe using the application programming interface and the queues that are monitored by the queued publish/subscribe interface appropriately.

#### **MQPS\_STATUS\_COMPAT**

The publish/subscribe engine is running. It is therefore possible to publish or subscribe using the application programming interface. The queued publish/subscribe interface is not running. Therefore, any message that is put to the queues monitored by the queued publish/subscribe interface is not acted upon by WebSphere MQ.

# **MQPS\_STATUS\_ERROR**

The publish/subscribe engine has failed. Check your error logs to determine the reason for the failure.

### **MQPS\_STATUS\_INACTIVE**

The publish/subscribe engine and the queued publish/subscribe interface are not running. It is therefore not possible to publish or subscribe using the application programming interface. Any publish/subscribe messages that are put to the queues that are monitored by the queued publish/subscribe interface is not acted upon by WebSphere MQ.

If inactive and you want to start the publish/subscribe engine, on the Change Queue Manager command set PubSubMode to **MQPSM\_ENABLED**.

### **MQPS\_STATUS\_STARTING**

The publish/subscribe engine is initializing and is not yet operational.

#### **MQPS\_STATUS\_STOPPING**

The publish/subscribe engine is stopping.

When TYPE is PARENT, the following values can be returned:

### **MQPS\_STATUS\_ACTIVE**

The connection with the parent queue manager is active.

### **MQPS\_STATUS\_ERROR**

This queue manager is unable to initialize a connection with the parent queue manager because of a configuration error.

A message is produced in the queue manager logs to indicate the specific error. If you receive error message AMQ5821 or on z/OS systems CSQT821E, possible causes include:

- Transmit queue is full
- Transmit queue put disabled

If you receive error message AMQ5814 or on z/OS systems CSQT814E, take the following actions:

- Check that the parent queue manager is correctly specified.
- v Ensure that broker is able to resolve the queue manager name of the parent broker.

To resolve the queue manager name, at least one of the following resources must be configured:

- v A transmission queue with the same name as the parent queue manager name.
- v A queue manager alias definition with the same name as the parent queue manager name.
- v A cluster with the parent queue manager a member of the same cluster as this queue manager.
- v A cluster queue manager alias definition with the same name as the parent queue manager name.
- v A default transmission queue.

After you have set up the configuration correctly, modify the parent queue manager name to blank. Then set with the parent queue manager name.

#### **MQPS\_STATUS\_REFUSED**

The connection has been refused by the parent queue manager.

This situation might be caused by the parent queue manager already having another child queue manager of the same name as this queue manager.

Alternatively, the parent queue manager has used the RESET QMGR TYPE(PUBSUB) CHILD command to remove this queue manager as one of its children.

# **MQPS\_STATUS\_STARTING**

The queue manager is attempting to request that another queue manager is its parent.

If the parent status remains in starting status without progressing to active status, take the following actions:

- Check that the sender channel to parent queue manager is running
- Check that the receiver channel from parent queue manager is running

### **MQPS\_STATUS\_STOPPING**

The queue manager is disconnecting from its parent.

- If the parent status remains in stopping status, take the following actions:
- Check that the sender channel to parent queue manager is running
- Check that the receiver channel from parent queue manager is running

When TYPE is CHILD, the following values can be returned:

### **MQPS\_STATUS\_ACTIVE**

The connection with the parent queue manager is active.

### **MQPS\_STATUS\_ERROR**

This queue manager is unable to initialize a connection with the parent queue manager because of a configuration error.

A message is produced in the queue manager logs to indicate the specific error. If you receive error message AMQ5821 or on z/OS systems CSQT821E, possible causes include:

- Transmit queue is full
- v Transmit queue put disabled

If you receive error message AMQ5814 or on z/OS systems CSQT814E, take the following actions:

- Check that the child queue manager is correctly specified.
- v Ensure that broker is able to resolve the queue manager name of the child broker.

To resolve the queue manager name, at least one of the following resources must be configured:

- v A transmission queue with the same name as the child queue manager name.
- v A queue manager alias definition with the same name as the child queue manager name.
- v A cluster with the child queue manager a member of the same cluster as this queue manager.
- v A cluster queue manager alias definition with the same name as the child queue manager name.
- v A default transmission queue.

After you have set up the configuration correctly, modify the child queue manager name to blank. Then set with the child queue manager name.

### **MQPS\_STATUS\_STARTING**

The queue manager is attempting to request that another queue manager is its parent.

If the child status remains in starting status without progressing to active status, take the following actions:

- Check that the sender channel to child queue manager is running
- Check that the receiver channel from child queue manager is running

# **MQPS\_STATUS\_STOPPING**

The queue manager is disconnecting from its parent.

If the child status remains in stopping status, take the following actions:

- Check that the sender channel to child queue manager is running
- Check that the receiver channel from child queue manager is running

### **Inquire Queue:**

Use the Inquire Queue command MQCMD INQUIRE Q to query the attributes of IBM WebSphere MQ queues.

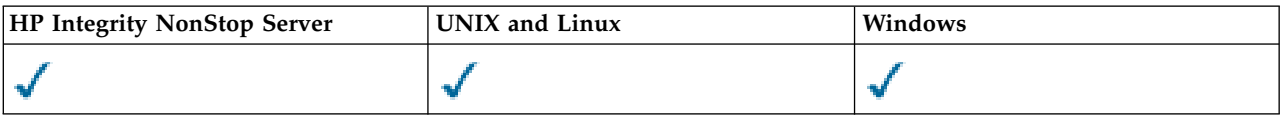

### **Required parameters**

### *QName* **(MQCFST)**

Queue name (parameter identifier: MQCA\_Q\_NAME).

Generic queue names are supported. A generic name is a character string followed by an asterisk  $\star$ ; for example ABC\*. It selects all queues having names that start with the selected character string. An asterisk on its own matches all possible names.

The queue name is always returned, regardless of the attributes requested.

The maximum length of the string is MQ\_Q\_NAME\_LENGTH.

#### **Optional parameters**

#### *CFStructure* **(MQCFST)**

Storage class (parameter identifier: MQCA\_CF\_STRUC\_NAME). Specifies the name of the storage class. This parameter is valid only on z/OS.

This parameter specifies that eligible queues are limited to those having the specified *CFStructure* value. If this parameter is not specified, then all queues are eligible.

Generic CF structure names are supported. A generic name is a character string followed by an asterisk \*; for example ABC\*. It selects all CF structures having names that start with the selected character string. An asterisk on its own matches all possible names.

The maximum length of the string is MQ\_CF\_STRUC\_NAME\_LENGTH.

### *ClusterInfo* **(MQCFIN)**

Cluster information (parameter identifier: MQIACF\_CLUSTER\_INFO).

This parameter requests that cluster information about these queues and other queues in the repository that match the selection criteria is displayed. The cluster information is displayed in addition to information about attributes of queues defined on this queue manager.

In this case, there might be multiple queues with the same name displayed. The cluster information is shown with a queue type of MQQT\_CLUSTER.

You can set this parameter to any integer value, the value used does not affect the response to the command.

The cluster information is obtained locally from the queue manager.

#### *ClusterName* **(MQCFST)**

Cluster name (parameter identifier: MQCA\_CLUSTER\_NAME).

This parameter specifies that eligible queues are limited to those having the specified *ClusterName* value. If this parameter is not specified, then all queues are eligible.

Generic cluster names are supported. A generic name is a character string followed by an asterisk  $\star$ ; for example ABC\*. It selects all clusters having names that start with the selected character string. An asterisk on its own matches all possible names.

The maximum length of the string is MQ\_CLUSTER\_NAME\_LENGTH.

# *ClusterNamelist* **(MQCFST)**

Cluster namelist (parameter identifier: MQCA\_CLUSTER\_NAMELIST).

This parameter specifies that eligible queues are limited to those having the specified *ClusterNameList* value. If this parameter is not specified, then all queues are eligible.

Generic cluster namelists are supported. A generic name is a character string followed by an asterisk \*; for example ABC\*. It selects all cluster namelists having names that start with the selected character string. An asterisk on its own matches all possible names.

### *CommandScope* **(MQCFST)**

Command scope (parameter identifier: MQCACF\_COMMAND\_SCOPE). This parameter applies to z/OS only.

Specifies how the command is executed when the queue manager is a member of a queue-sharing group. You can specify one of the following values:

- v Blank (or omit the parameter altogether). The command is executed on the queue manager on which it was entered.
- v A queue manager name. The command is executed on the queue manager you specify, providing it is active within the queue sharing group. If you specify a queue manager name other than the queue manager on which it was entered, you must be using a queue-sharing group environment. The command server must be enabled.
- An asterisk "\*". The command is executed on the local queue manager and is also passed to every active queue manager in the queue-sharing group.

The maximum length is MQ\_QSG\_NAME\_LENGTH.

You cannot use *CommandScope* as a parameter to filter on.

### *IntegerFilterCommand***(MQCFIF)**

Integer filter command descriptor. The parameter identifier must be any integer type parameter allowed in *QAttrs* except MQIACF\_ALL. Use this parameter to restrict the output from the command by specifying a filter condition. See ["MQCFIF - PCF integer filter parameter" on page 1224](#page-1233-0) for information about using this filter condition.

If you specify an integer filter for *Qtype* or *PageSetID*, you cannot also specify the *Qtype* or *PageSetID* parameter.

If you specify an integer filter, you cannot also specify a string filter using the *StringFilterCommand* parameter.

# *PageSetID* **(MQCFIN)**

Page set identifier (parameter identifier: MQIA\_PAGESET\_ID). This parameter applies to z/OS only.

This parameter specifies that eligible queues are limited to those having the specified *PageSetID* value. If this parameter is not specified, then all queues are eligible.

### *QAttrs* **(MQCFIL)**

Queue attributes (parameter identifier: MQIACF\_Q\_ATTRS).

The attribute list might specify the following value on its own. If the parameter is not specified, this value is the default:

# **MQIACF\_ALL**

All attributes.

You can also specify a combination of the parameters in the following table:

### *Table 100. Inquire Queue command, queue attributes*

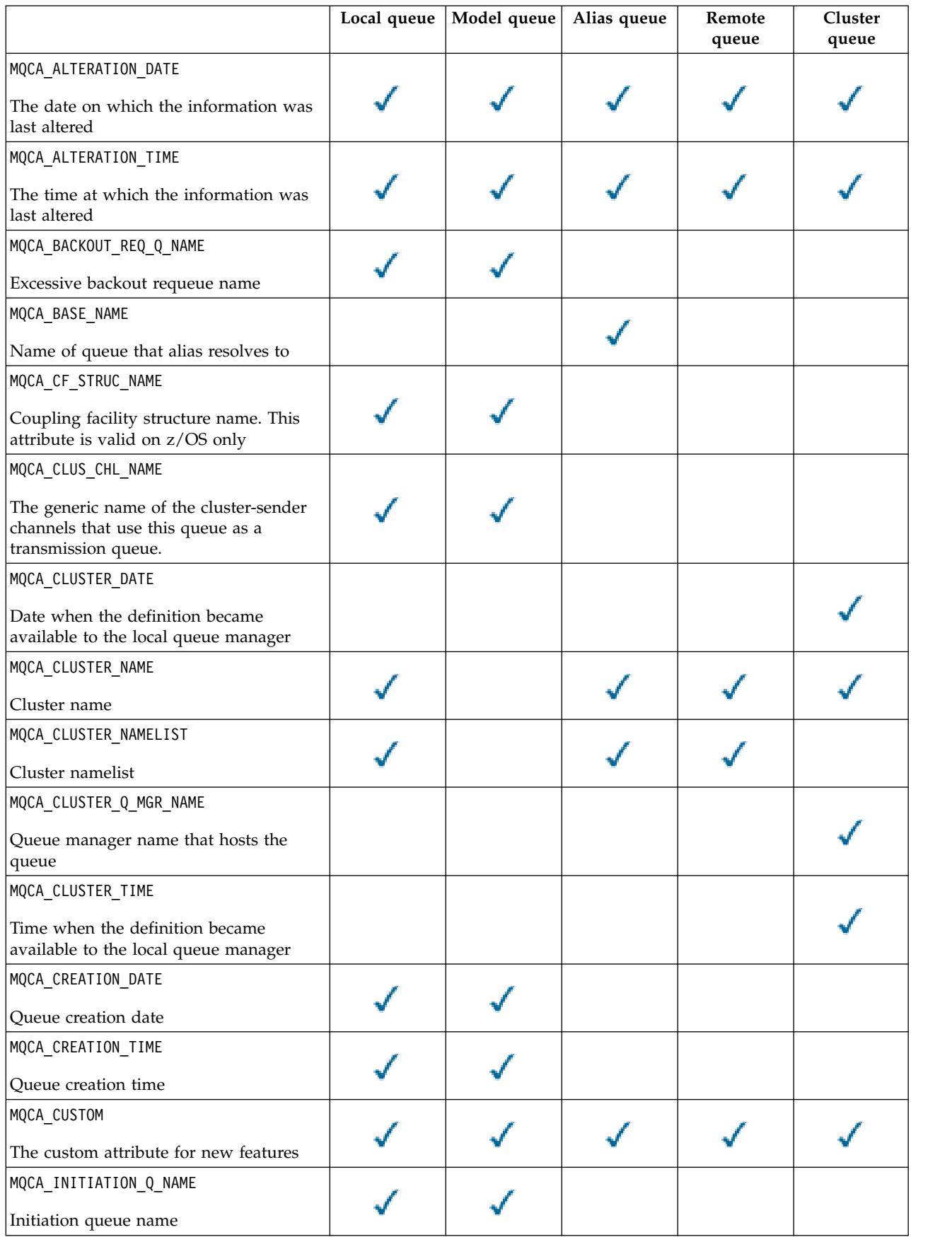

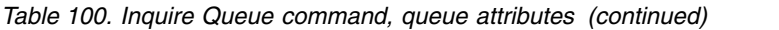

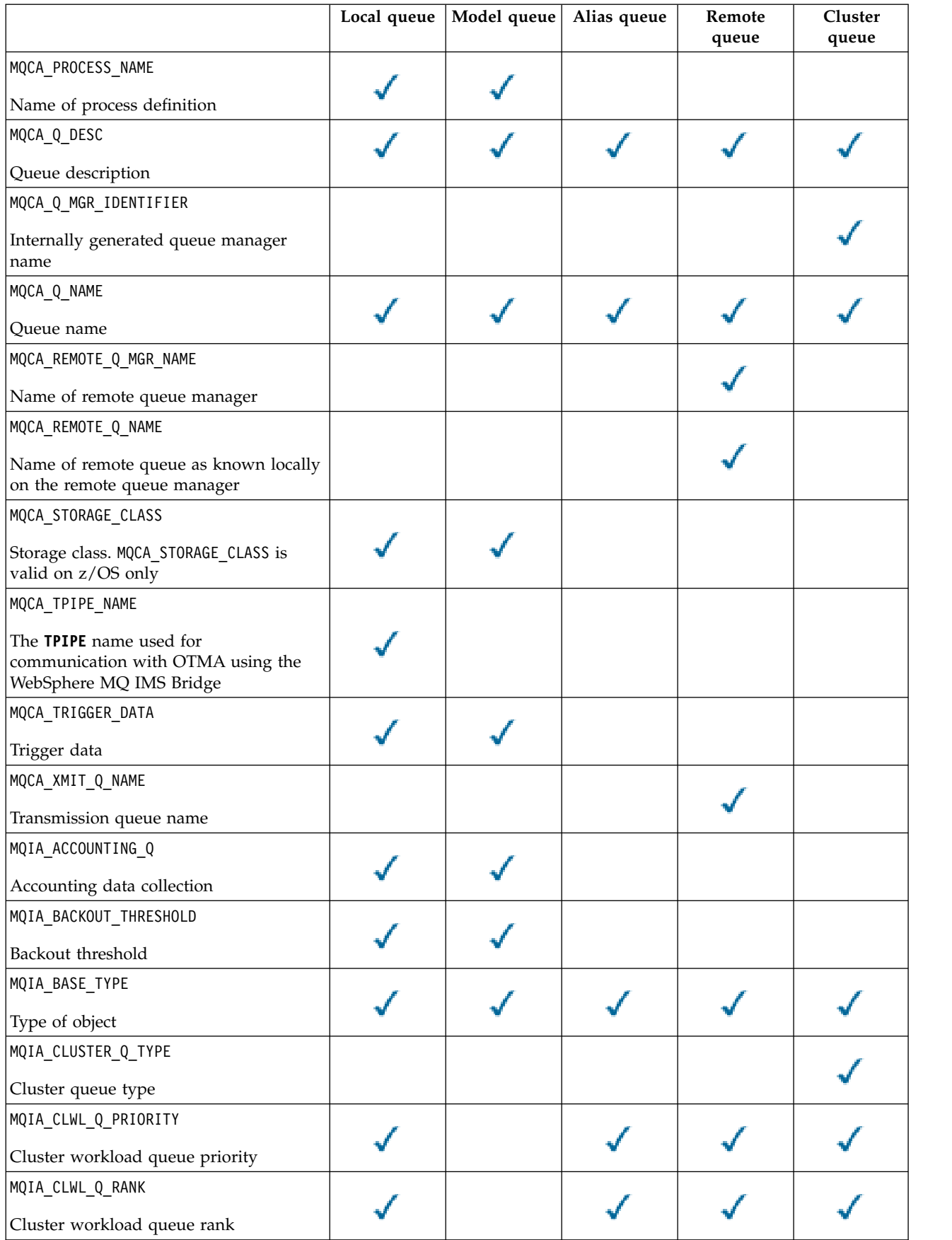

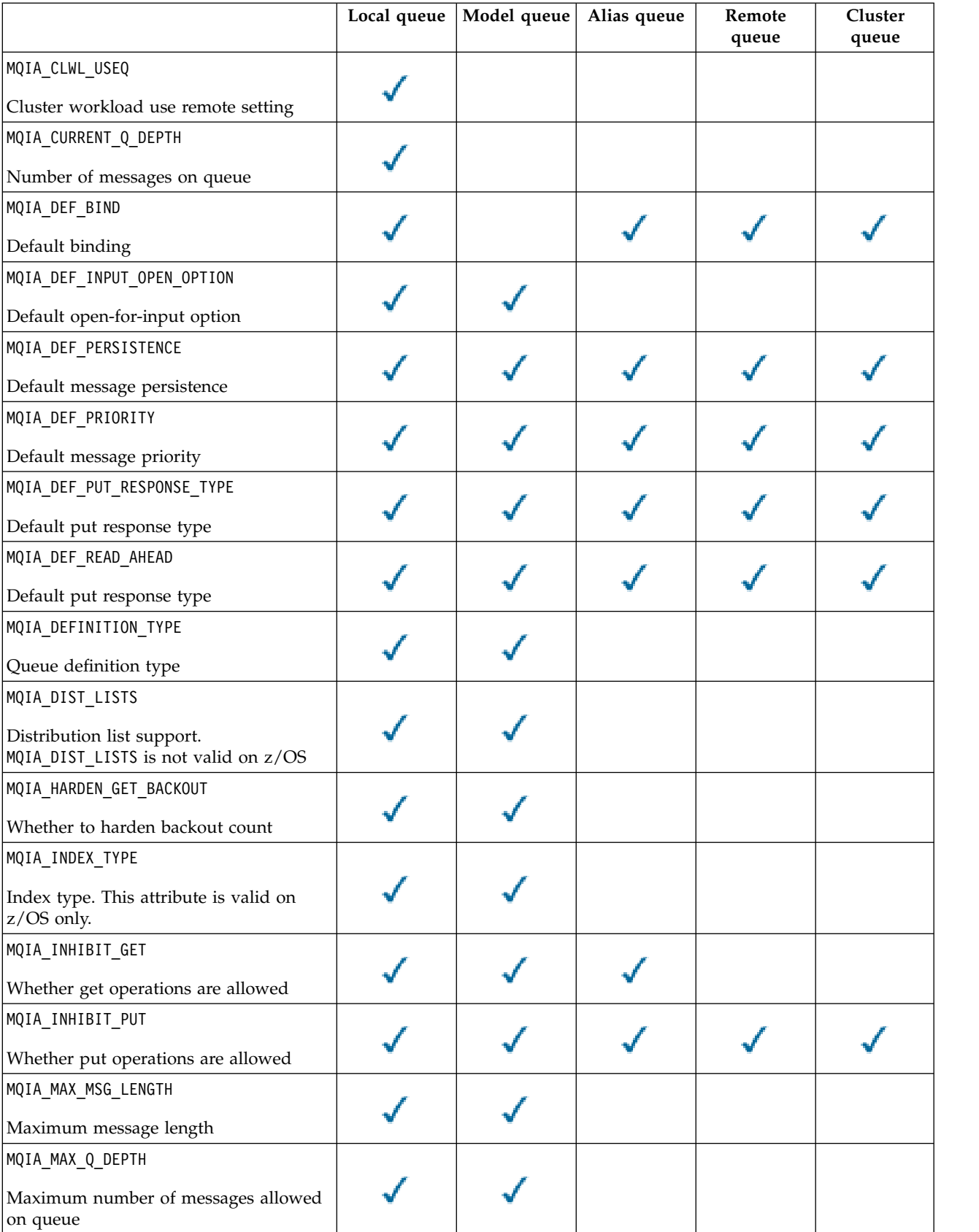

**Cluster**

*Table 100. Inquire Queue command, queue attributes (continued)*

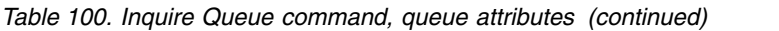

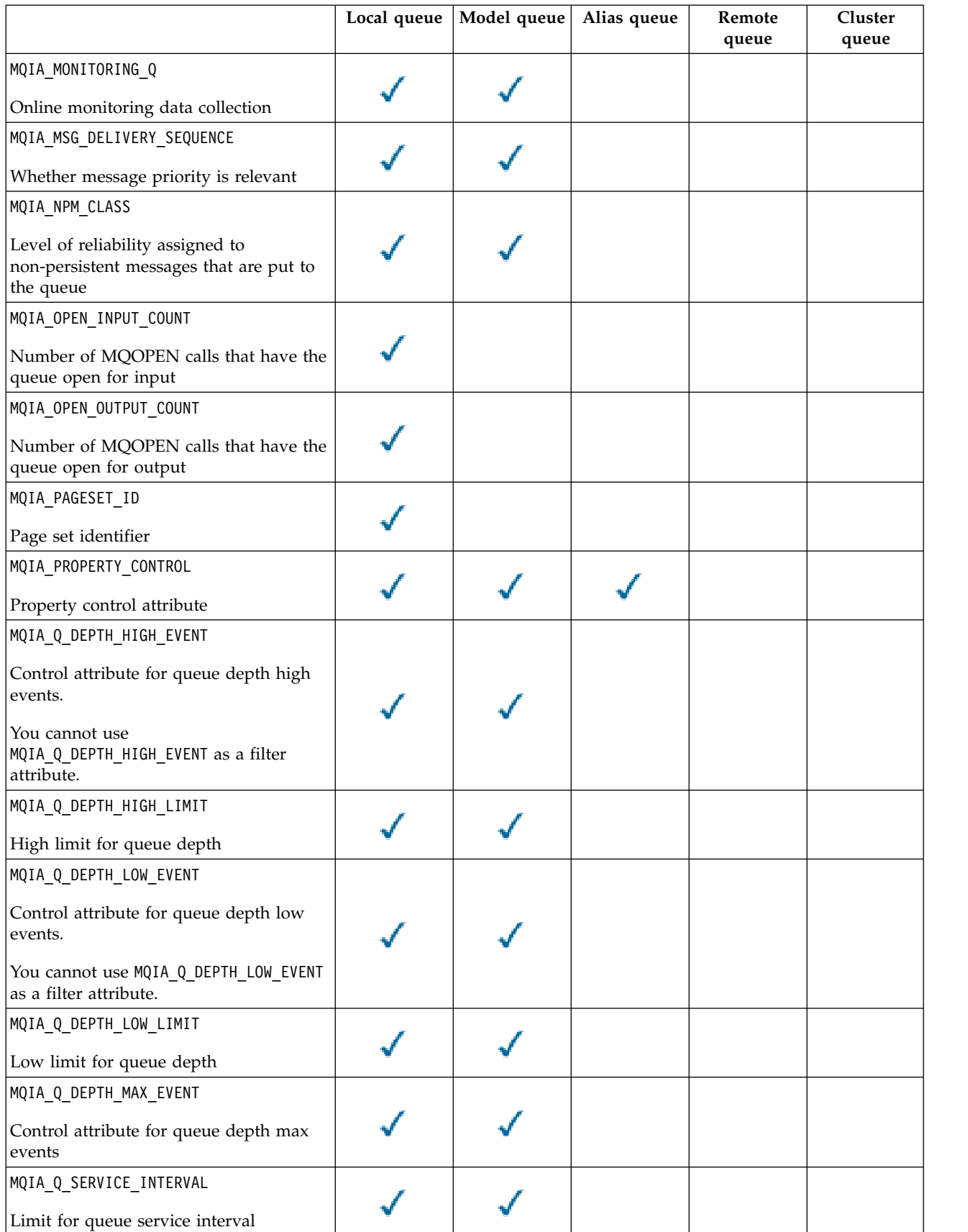

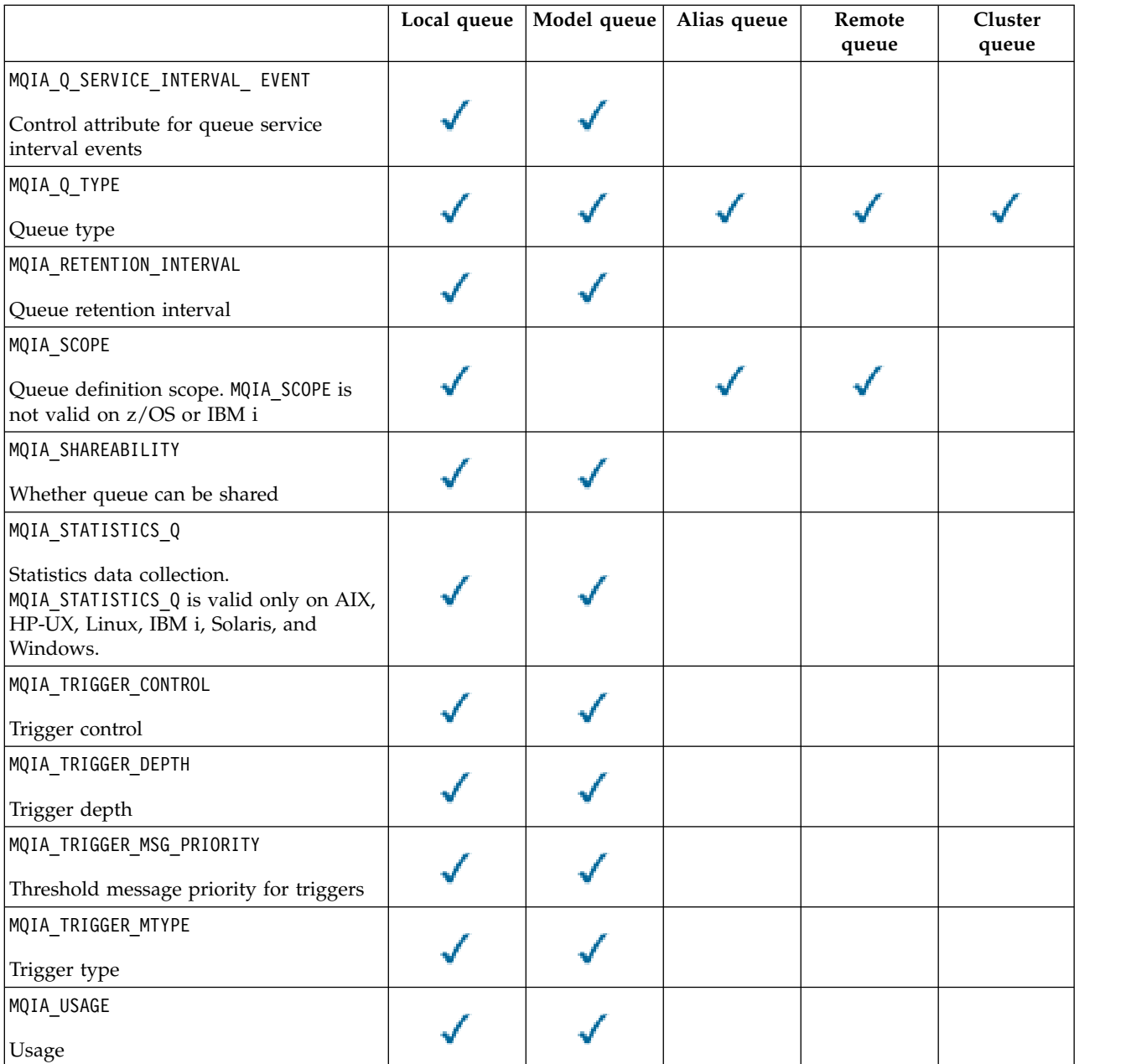

*Table 100. Inquire Queue command, queue attributes (continued)*

# *QSGDisposition* **(MQCFIN)**

Disposition of the object within the group (parameter identifier: MQIA\_QSG\_DISP). This parameter applies to z/OS only.

Specifies the disposition of the object for which information is to be returned. The meaning of "the disposition of an object" is where the object is defined and how it behaves. The value can be:

### **MQQSGD\_LIVE**

The object is defined as MQQSGD\_Q\_MGR or MQQSGD\_COPY. In a shared queue manager environment, if the command is run on the queue manager where it was issued, MQQSGD\_LIVE also returns information for objects defined with MQQSGD\_SHARED. MQQSGD\_LIVE is the default value if the parameter is not specified.

### **MQQSGD\_ALL**

The object is defined as MQQSGD\_Q\_MGR or MQQSGD\_COPY.
In a shared queue manager environment, if the command is run on the queue manager where it was issued, MQQSGD\_ALL also displays information for objects defined with MQQSGD\_GROUP or MQQSGD\_SHARED.

If MQQSGD\_LIVE is specified or defaulted, or if MQQSGD\_ALL is specified in a shared queue manager environment, the command might give duplicated names, with different dispositions.

# **MQQSGD\_COPY**

The object is defined as MQQSGD\_COPY.

#### **MQQSGD\_GROUP**

The object is defined as MQQSGD GROUP. MQQSGD GROUP is permitted only in a shared queue environment.

## **MQQSGD\_Q\_MGR**

The object is defined as MQQSGD Q MGR.

#### **MQQSGD\_PRIVATE**

The object is defined with either MQQSGD Q MGR or MQQSGD COPY.

#### **MQQSGD\_SHARED**

The object is defined as MQQSGD\_SHARED. MQQSGD\_SHARED is permitted only in a shared queue environment.

You cannot use *QSGDisposition* as a parameter to filter on.

### *QType* **(MQCFIN)**

Queue type (parameter identifier: MQIA\_Q\_TYPE).

If this parameter is present, eligible queues are limited to the specified type. Any attribute selector specified in the *QAttrs* list which is valid only for queues of a different type or types is ignored; no error is raised.

If this parameter is not present, or if MQQT ALL is specified, queues of all types are eligible. Each attribute specified must be a valid queue attribute selector. The attribute can apply to some of the queues returned. It does not have to apply to all the queues. Queue attribute selectors that are valid but not applicable to the queue are ignored, no error messages occur and no attribute is returned. The following lists contains the value of all valid queue attribute selectors:

## **MQQT\_ALL**

All queue types.

#### **MQQT\_LOCAL**

Local queue.

## **MQQT\_ALIAS**

Alias queue definition.

#### **MQQT\_REMOTE**

Local definition of a remote queue.

#### **MQQT\_CLUSTER**

Cluster queue.

#### **MQQT\_MODEL**

Model queue definition.

**Note:** On platforms other than z/OS, if this parameter is present, it must occur immediately after the *QName* parameter.

#### *StorageClass* **(MQCFST)**

Storage class (parameter identifier: MQCA\_STORAGE\_CLASS). Specifies the name of the storage class. This parameter is valid only on z/OS.

This parameter specifies that eligible queues are limited to those having the specified *StorageClass* value. If this parameter is not specified, then all queues are eligible.

Generic names are supported. A generic name is a character string followed by an asterisk \*; for example ABC\*. It selects all storage classes having names that start with the selected character string. An asterisk on its own matches all possible names.

The maximum length of the string is MQ\_STORAGE\_CLASS\_LENGTH.

# *StringFilterCommand***(MQCFSF)**

String filter command descriptor. The parameter identifier must be any string type parameter allowed in *QAttrs* except MQCA\_Q\_NAME. Use this parameter to restrict the output from the command by specifying a filter condition. See ["MQCFSF - PCF string filter parameter" on page 1231](#page-1240-0) for information about using this filter condition.

If you specify a string filter for *ClusterName*, *ClusterNameList*, *StorageClass*, or *CFStructure*, you cannot also specify that as a parameter.

If you specify a string filter, you cannot also specify an integer filter using the *IntegerFilterCommand* parameter.

# **Error codes**

This command might return the following error code in the response format header, in addition to the values shown in ["Error codes applicable to all commands" on page 802.](#page-811-0)

## *Reason***(MQLONG)**

The value can be:

# **MQRCCF\_Q\_TYPE\_ERROR**

Queue type not valid.

# **Inquire Queue (Response):**

The response to the Inquire Queue command MQCMD\_INQUIRE\_Q consists of the response header followed by the *QName* structure. On z/OS only, response includes the *QSGDisposition* structure, and the requested combination of attribute parameter structures.

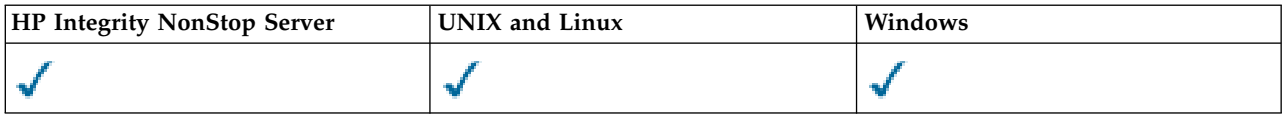

If a generic queue name was specified, or cluster queues requested, by setting either MQQT\_CLUSTER or MQIACF CLUSTER INFO, one message is generated for each queue found.

## **Always returned:**

*QName*, *QSGDisposition*, *QType*

# **Returned if requested:**

*AlterationDate*, *AlterationTime*, *BackoutRequeueName*, *BackoutThreshold*, *BaseQName*, *CFStructure*, *ClusterChannelName*, *ClusterDate*, *ClusterName*, *ClusterNamelist*, *ClusterQType*, *ClusterTime*, *CLWLQueuePriority*, *CLWLQueueRank*, *CLWLUseQ*, *CreationDate*, *CreationTime*, *CurrentQDepth*, *Custom*, *DefaultPutResponse*, *DefBind*, *DefinitionType*, *DefInputOpenOption*, *DefPersistence*, *DefPriority*, *DefReadAhead*, *DistLists*, *HardenGetBackout*, *IndexType*, *InhibitGet*, *InhibitPut*, *InitiationQName*, *MaxMsgLength*, *MaxQDepth*, *MsgDeliverySequence*, *NonPersistentMessageClass*, *OpenInputCount*, *OpenOutputCount*, *PageSetID*, *ProcessName*, *PropertyControl*, *QDepthHighEvent*, *QDepthHighLimit*, *QDepthLowEvent*, *QDepthLowLimit*, *QDepthMaxEvent*, *QDesc*, *QMgrIdentifier*, *QMgrName*, *QServiceInterval*, *QServiceIntervalEvent*, *QueueAccounting*, *QueueMonitoring*, *QueueStatistics*, *RemoteQMgrName*, *RemoteQName*, *RetentionInterval*, *Scope*, *Shareability*, *StorageClass*, *TpipeNames*, *TriggerControl*, *TriggerData*, *TriggerDepth*, *TriggerMsgPriority*, *TriggerType*, *Usage*, *XmitQName*

# **Response data**

# *AlterationDate* **(MQCFST)**

Alteration date (parameter identifier: MQCA\_ALTERATION\_DATE).

The date when the information was last altered, in the form yyyy-mm-dd.

#### *AlterationTime* **(MQCFST)**

Alteration time (parameter identifier: MQCA\_ALTERATION\_TIME).

The time when the information was last altered, in the form hh.mm.ss.

#### *BackoutRequeueName* **(MQCFST)**

Excessive backout requeue name (parameter identifier: MQCA\_BACKOUT\_REQ\_Q\_NAME).

The maximum length of the string is MQ Q NAME LENGTH.

### *BackoutThreshold* **(MQCFIN)**

Backout threshold (parameter identifier: MQIA\_BACKOUT\_THRESHOLD).

#### *BaseQName* **(MQCFST)**

Queue name to which the alias resolves (parameter identifier: MQCA\_BASE\_Q\_NAME).

The name of a queue that is defined to the local queue manager.

The maximum length of the string is MQ Q NAME LENGTH.

#### *CFStructure* **(MQCFST)**

Coupling facility structure name (parameter identifier: MQCA\_CF\_STRUC\_NAME). This parameter applies to z/OS only.

Specifies the name of the coupling facility structure where you want to store messages when you use shared queues.

The maximum length of the string is MQ\_CF\_STRUC\_NAME\_LENGTH.

#### *ClusterChannelName* **(MQCFST)**

Cluster-sender channel name (parameter identifier: MQCA\_CLUS\_CHL\_NAME).

ClusterChannelName is the generic name of the cluster-sender channels that use this queue as a transmission queue.

The maximum length of the channel name is: MQ\_CHANNEL\_NAME\_LENGTH.

### *ClusterDate* **(MQCFST)**

Cluster date (parameter identifier: MQCA\_CLUSTER\_DATE).

The date on which the information became available to the local queue manager, in the form yyyy-mm-dd.

#### *ClusterName* **(MQCFST)**

Cluster name (parameter identifier: MQCA\_CLUSTER\_NAME).

# *ClusterNamelist* **(MQCFST)**

Cluster namelist (parameter identifier: MQCA\_CLUSTER\_NAMELIST).

#### *ClusterQType* **(MQCFIN)**

Cluster queue type (parameter identifier: MQIA\_CLUSTER\_Q\_TYPE).

The value can be:

## **MQCQT\_LOCAL\_Q**

The cluster queue represents a local queue.

### **MQCQT\_ALIAS\_Q**

The cluster queue represents an alias queue.

## **MQCQT\_REMOTE\_Q**

The cluster queue represents a remote queue.

### **MQCQT\_Q\_MGR\_ALIAS**

The cluster queue represents a queue manager alias.

## *ClusterTime* **(MQCFST)**

Cluster time (parameter identifier: MQCA\_CLUSTER\_TIME).

The time at which the information became available to the local queue manager, in the form hh.mm.ss.

## *CLWLQueuePriority* **(MQCFIN)**

Cluster workload queue priority (parameter identifier: MQIA\_CLWL\_Q\_PRIORITY).

Priority of the queue in cluster workload management. The value is in the range zero through 9, where zero is the lowest priority and 9 is the highest.

#### *CLWLQueueRank* **(MQCFIN)**

Cluster workload queue rank (parameter identifier: MQIA\_CLWL\_Q\_RANK).

Rank of the queue in cluster workload management. The value is in the range zero through 9, where zero is the lowest rank and 9 is the highest.

## *CLWLUseQ* **(MQCFIN)**

Cluster workload queue rank (parameter identifier: MQIA\_CLWL\_USEQ).

The value can be:

# **MQCLWL\_USEQ\_AS\_Q\_MGR**

Use the value of the *CLWLUseQ* parameter on the queue manager's definition.

#### **MQCLWL\_USEQ\_ANY**

Use remote and local queues.

#### **MQCLWL\_USEQ\_LOCAL**

Do not use remote queues.

### *CreationDate* **(MQCFST)**

Queue creation date, in the form yyyy-mm-dd (parameter identifier: MQCA\_CREATION\_DATE).

The maximum length of the string is MQ\_CREATION\_DATE\_LENGTH.

## *CreationTime* **(MQCFST)**

Creation time, in the form hh.mm.ss (parameter identifier: MQCA\_CREATION\_TIME).

The maximum length of the string is MQ\_CREATION\_TIME\_LENGTH.

# *CurrentQDepth* **(MQCFIN)**

Current queue depth (parameter identifier: MQIA\_CURRENT\_Q\_DEPTH).

#### *Custom* **(MQCFST)**

Custom attribute for new features (parameter identifier: MQCA\_CUSTOM).

This attribute is reserved for the configuration of new features before separate attributes are named. It can contain the values of zero or more attributes as pairs of attribute name and value, separated by at least one space. The attribute name and value pairs have the form NAME(VALUE).

This description is updated when features using this attribute are introduced.

#### *DefaultPutResponse* **(MQCFIN)**

Default put response type definition (parameter identifier: MQIA\_DEF\_PUT\_RESPONSE\_TYPE).

The parameter specifies the type of response to be used for put operations to the queue when an application specifies MQPMO\_RESPONSE\_AS\_Q\_DEF. The value can be:

#### **MQPRT\_SYNC\_RESPONSE**

The put operation is issued synchronously, returning a response.

#### **MQPRT\_ASYNC\_RESPONSE**

The put operation is issued asynchronously, returning a subset of MQMD fields.

## *DefBind* **(MQCFIN)**

Default binding (parameter identifier: MQIA\_DEF\_BIND).

The value can be:

#### **MQBND\_BIND\_ON\_OPEN**

Binding fixed by MQOPEN call.

## **MQBND\_BIND\_NOT\_FIXED**

Binding not fixed.

#### **MQBND\_BIND\_ON\_GROUP**

Allows an application to request that a group of messages are all allocated to the same destination instance.

## *DefinitionType* **(MQCFIN)**

Queue definition type (parameter identifier: MQIA\_DEFINITION\_TYPE).

The value can be:

#### **MQQDT\_PREDEFINED**

Predefined permanent queue.

## **MQQDT\_PERMANENT\_DYNAMIC**

Dynamically defined permanent queue.

#### **MQQDT\_SHARED\_DYNAMIC**

Dynamically defined shared queue. This option is available on z/OS only.

#### **MQQDT\_TEMPORARY\_DYNAMIC**

Dynamically defined temporary queue.

### *DefInputOpenOption* **(MQCFIN)**

Default input open option for defining whether queues can be shared (parameter identifier: MQIA\_DEF\_INPUT\_OPEN\_OPTION).

The value can be:

#### **MQOO\_INPUT\_EXCLUSIVE**

Open queue to get messages with exclusive access.

#### **MQOO\_INPUT\_SHARED**

Open queue to get messages with shared access.

# *DefPersistence* **(MQCFIN)**

Default persistence (parameter identifier: MQIA\_DEF\_PERSISTENCE).

The value can be:

#### **MQPER\_PERSISTENT**

Message is persistent.

#### **MQPER\_NOT\_PERSISTENT**

Message is not persistent.

#### *DefPriority* **(MQCFIN)**

Default priority (parameter identifier: MQIA\_DEF\_PRIORITY).

## *DefReadAhead* **(MQCFIN)**

Default read ahead (parameter identifier: MQIA DEF\_READ\_AHEAD).

Specifies the default read ahead behavior for non-persistent messages delivered to the client.

The value can be:

### **MQREADA\_NO**

Non-persistent messages are not sent ahead to the client before an application requests them. A maximum of one non-persistent message can be lost if the client ends abnormally.

## **MQREADA\_YES**

Non-persistent messages are sent ahead to the client before an application requests them. Non-persistent messages can be lost if the client ends abnormally or if the client does not consume all the messages it is sent.

#### **MQREADA\_DISABLED**

Read ahead of non-persistent messages in not enabled for this queue. Messages are not sent ahead to the client regardless of whether read ahead is requested by the client application.

# *DistLists* **(MQCFIN)**

Distribution list support (parameter identifier: MQIA\_DIST\_LISTS).

The value can be:

## **MQDL\_SUPPORTED**

Distribution lists supported.

### **MQDL\_NOT\_SUPPORTED**

Distribution lists not supported.

This parameter is supported in the following environments: AIX, HP-UX, IBM i, Solaris, Windows, and Linux.

## *HardenGetBackout* **(MQCFIN)**

Harden backout, or not: (parameter identifier: MQIA\_HARDEN\_GET\_BACKOUT).

The value can be:

## **MQQA\_BACKOUT\_HARDENED**

Backout count remembered.

### **MQQA\_BACKOUT\_NOT\_HARDENED**

Backout count may not be remembered.

## *IndexType* **(MQCFIN)**

Index type (parameter identifier: MQIA\_INDEX\_TYPE). This parameter applies to z/OS only.

Specifies the type of index maintained by the queue manager to expedite MQGET operations on the queue. The value can be:

#### **MQIT\_NONE**

No index.

# **MQIT\_MSG\_ID**

The queue is indexed using message identifiers.

## **MQIT\_CORREL\_ID**

The queue is indexed using correlation identifiers.

## **MQIT\_MSG\_TOKEN**

The queue is indexed using message tokens.

# **MQIT\_GROUP\_ID**

The queue is indexed using group identifiers.

# *InhibitGet* **(MQCFIN)**

Get operations are allowed or inhibited: (parameter identifier: MQIA\_INHIBIT\_GET).

The value can be:

## **MQQA\_GET\_ALLOWED**

Get operations are allowed.

#### **MQQA\_GET\_INHIBITED**

Get operations are inhibited.

## *InhibitPut* **(MQCFIN)**

Putt operations are allowed or inhibited: (parameter identifier: MQIA\_INHIBIT\_PUT).

The value can be:

#### **MQQA\_PUT\_ALLOWED**

Put operations are allowed.

## **MQQA\_PUT\_INHIBITED**

Put operations are inhibited.

#### *InitiationQName* **(MQCFST)**

Initiation queue name (parameter identifier: MQCA\_INITIATION\_Q\_NAME).

The maximum length of the string is MQ Q NAME LENGTH.

### *MaxMsgLength* **(MQCFIN)**

Maximum message length (parameter identifier: MQIA MAX MSG LENGTH).

#### *MaxQDepth* **(MQCFIN)**

Maximum queue depth (parameter identifier: MQIA MAX Q DEPTH).

### *MsgDeliverySequence* **(MQCFIN)**

Messages ordered by priority or sequence: (parameter identifier: MQIA\_MSG\_DELIVERY\_SEQUENCE).

The value can be:

## **MQMDS\_PRIORITY**

Messages are returned in priority order.

#### **MQMDS\_FIFO**

Messages are returned in FIFO order (first in, first out).

#### *NonPersistentMessageClass* **(MQCFIN)**

The level of reliability assigned to non-persistent messages that are put to the queue (parameter identifier: MQIA\_NPM\_CLASS).

Specifies the circumstances under which non-persistent messages put to the queue may be lost. The value can be:

#### **MQNPM\_CLASS\_NORMAL**

Non-persistent messages are limited to the lifetime of the queue manager session. They are discarded in the event of a queue manager restart. MQNPM\_CLASS\_NORMAL is the default value.

# **MQNPM\_CLASS\_HIGH**

The queue manager attempts to retain non-persistent messages for the lifetime of the queue. Non-persistent messages may still be lost in the event of a failure.

#### *OpenInputCount* **(MQCFIN)**

Number of MQOPEN calls that have the queue open for input (parameter identifier: MQIA\_OPEN\_INPUT\_COUNT).

#### *OpenOutputCount* **(MQCFIN)**

Number of MQOPEN calls that have the queue open for output (parameter identifier: MQIA OPEN OUTPUT COUNT).

# *PageSetID* **(MQCFIN)**

Page set identifier (parameter identifier: MQIA\_PAGESET\_ID).

Specifies the identifier of the page set on which the queue resides.

This parameter applies to z/OS only when the queue is actively associated with a page set.

## *ProcessName* **(MQCFST)**

Name of process definition for queue (parameter identifier: MQCA\_PROCESS\_NAME).

The maximum length of the string is MQ\_PROCESS\_NAME\_LENGTH.

#### *PropertyControl* **(MQCFIN)**

Property control attribute (parameter identifier MQIA\_PROPERTY\_CONTROL).

Specifies how message properties are handled for messages that are retrieved from queues using the MQGET call with the MQGMO\_PROPERTIES\_AS\_Q\_DEF option. The value can be:

## **MQPROP\_COMPATIBILITY**

If the message contains a property with a prefix of **mcd.**, **jms.**, **usr.** or **mqext.**, all message properties are delivered to the application in an MQRFH2 header. Otherwise all properties of the message, except properties contained in the message descriptor (or extension), are discarded and are no longer accessible to the application.

MQPROP\_COMPATIBILITY is the default value. It allows applications which expect JMS-related properties to be in an MQRFH2 header in the message data to continue to work unmodified.

#### **MQPROP\_NONE**

All properties of the message are removed from the message before the message is sent to the remote queue manager. Properties in the message descriptor (or extension) are not removed.

#### **MQPROP\_ALL**

All properties of the message are included with the message when it is sent to the remote queue manager. The properties are placed in one or more MQRFH2 headers in the message data. Properties in the message descriptor (or extension) are not placed in MQRFH2 headers.

## **MQPROP\_FORCE\_MQRFH2**

Properties are always returned in the message data in an MQRFH2 header regardless of whether the application specifies a message handle.

A valid message handle supplied in the MsgHandle field of the MQGMO structure on the MQGETcall is ignored. Properties of the message are not accessible via the message handle.

This parameter is applicable to local, alias, and model queues.

#### *QDepthHighEvent* **(MQCFIN)**

Controls whether Queue Depth High events are generated (parameter identifier: MQIA\_Q\_DEPTH\_HIGH\_EVENT).

The value can be:

#### **MQEVR\_DISABLED**

Event reporting disabled.

# **MQEVR\_ENABLED**

Event reporting enabled.

## *QDepthHighLimit* **(MQCFIN)**

High limit for queue depth (parameter identifier: MQIA Q DEPTH HIGH LIMIT).

The threshold against which the queue depth is compared to generate a Queue Depth High event.

#### *QDepthLowEvent* **(MQCFIN)**

Controls whether Queue Depth Low events are generated (parameter identifier: MQIA Q DEPTH LOW EVENT).

The value can be:

#### **MQEVR\_DISABLED**

Event reporting disabled.

# **MQEVR\_ENABLED**

Event reporting enabled.

### *QDepthLowLimit* **(MQCFIN)**

Low limit for queue depth (parameter identifier: MQIA\_Q\_DEPTH\_LOW\_LIMIT).

The threshold against which the queue depth is compared to generate a Queue Depth Low event.

## *QDepthMaxEvent* **(MQCFIN)**

Controls whether Queue Full events are generated (parameter identifier: MQIA\_Q\_DEPTH\_MAX\_EVENT).

The value can be:

#### **MQEVR\_DISABLED**

Event reporting disabled.

# **MQEVR\_ENABLED**

Event reporting enabled.

### *QDesc* **(MQCFST)**

Queue description (parameter identifier: MQCA\_Q\_DESC).

The maximum length of the string is MQ\_Q\_DESC\_LENGTH.

#### *QMgrIdentifier* **(MQCFST)**

Queue manager identifier (parameter identifier: MQCA\_Q\_MGR\_IDENTIFIER).

The unique identifier of the queue manager.

### *QMgrName* **(MQCFST)**

Name of local queue manager (parameter identifier: MQCA\_CLUSTER\_Q\_MGR\_NAME).

The maximum length of the string is MQ\_Q\_MGR\_NAME\_LENGTH.

#### *QName* **(MQCFST)**

Queue name (parameter identifier: MQCA\_Q\_NAME).

The maximum length of the string is MQ\_Q\_NAME\_LENGTH.

### *QServiceInterval* **(MQCFIN)**

Target for queue service interval (parameter identifier: MQIA\_Q\_SERVICE\_INTERVAL).

The service interval used for comparison to generate Queue Service Interval High and Queue Service Interval OK events.

### *QServiceIntervalEvent* **(MQCFIN)**

Controls whether Service Interval High or Service Interval OK events are generated (parameter identifier: MQIA\_Q\_SERVICE\_INTERVAL\_EVENT).

The value can be:

# **MQQSIE\_HIGH**

Queue Service Interval High events enabled.

#### **MQQSIE\_OK**

Queue Service Interval OK events enabled.

# **MQQSIE\_NONE**

No queue service interval events enabled.

### *QSGDisposition* **(MQCFIN)**

QSG disposition (parameter identifier: MQIA\_QSG\_DISP).

Specifies the disposition of the object (that is, where it is defined and how it behaves). *QSGDisposition* is valid only on z/OS. The value can be:

# **MQQSGD\_COPY**

The object is defined as MQQSGD\_COPY.

## **MQQSGD\_GROUP**

The object is defined as MQQSGD\_GROUP.

## **MQQSGD\_Q\_MGR**

The object is defined as MQQSGD\_Q\_MGR.

# **MQQSGD\_SHARED**

The object is defined as MQQSGD\_SHARED.

# *QType* **(MQCFIN)**

Queue type (parameter identifier: MQIA\_Q\_TYPE).

The value can be:

## **MQQT\_ALIAS**

Alias queue definition.

## **MQQT\_CLUSTER**

Cluster queue definition.

## **MQQT\_LOCAL**

Local queue.

# **MQQT\_REMOTE**

Local definition of a remote queue.

#### **MQQT\_MODEL**

Model queue definition.

# *QueueAccounting* **(MQCFIN)**

Controls the collection of accounting (thread-level and queue-level accounting) data (parameter identifier: MQIA\_ACCOUNTING\_Q).

## The value can be:

#### **MQMON\_Q\_MGR**

The collection of accounting data for the queue is performed based upon the setting of the *QueueAccounting* parameter on the queue manager.

#### **MQMON\_OFF**

Do not collect accounting data for the queue.

#### **MQMON\_ON**

Collect accounting data for the queue.

# *QueueMonitoring* **(MQCFIN)**

Online monitoring data collection (parameter identifier: MQIA\_MONITORING\_Q).

The value can be:

## **MQMON\_OFF**

Online monitoring data collection is turned off for this queue.

#### **MQMON\_Q\_MGR**

The value of the queue manager's *QueueMonitoring* parameter is inherited by the queue.

#### **MQMON\_LOW**

Online monitoring data collection is turned on, with a low rate of data collection, for this queue unless *QueueMonitoring* for the queue manager is MQMON\_NONE.

#### **MQMON\_MEDIUM**

Online monitoring data collection is turned on, with a moderate rate of data collection, for this queue unless *QueueMonitoring* for the queue manager is MQMON\_NONE.

### **MQMON\_HIGH**

Online monitoring data collection is turned on, with a high rate of data collection, for this queue unless *QueueMonitoring* for the queue manager is MQMON\_NONE.

#### *QueueStatistics* **(MQCFIN)**

Controls the collection of statistics data (parameter identifier: MQIA\_STATISTICS\_Q).

The value can be:

### **MQMON\_Q\_MGR**

The collection of statistics data for the queue is performed based upon the setting of the *QueueStatistics* parameter on the queue manager.

#### **MQMON\_OFF**

Do not collect statistics data for the queue.

#### **MQMON\_ON**

Collect statistics data for the queue unless *QueueStatistics* for the queue manager is MOMON NONE.

This parameter is valid only on IBM i, UNIX systems, and Windows.

# *RemoteQMgrName* **(MQCFST)**

Name of remote queue manager (parameter identifier: MQCA\_REMOTE\_Q\_MGR\_NAME).

The maximum length of the string is MQ\_Q\_MGR\_NAME\_LENGTH.

#### *RemoteQName* **(MQCFST)**

Name of remote queue as known locally on the remote queue manager (parameter identifier: MQCA\_REMOTE\_Q\_NAME).

The maximum length of the string is MQ Q NAME LENGTH.

#### *RetentionInterval* **(MQCFIN)**

Retention interval (parameter identifier: MQIA\_RETENTION\_INTERVAL).

#### *Scope* **(MQCFIN)**

Scope of the queue definition (parameter identifier: MQIA\_SCOPE).

The value can be:

#### **MQSCO\_Q\_MGR**

Queue-manager scope.

#### **MQSCO\_CELL**

Cell scope.

This parameter is not valid on IBM i or z/OS.

## *Shareability* **(MQCFIN)**

The queue can be shared, or not: (parameter identifier: MQIA\_SHAREABILITY).

The value can be:

# **MQQA\_SHAREABLE**

Queue is shareable.

#### **MQQA\_NOT\_SHAREABLE**

Queue is not shareable.

#### *StorageClass* **(MQCFST)**

Storage class (parameter identifier: MQCA\_STORAGE\_CLASS). This parameter applies to z/OS only.

Specifies the name of the storage class.

The maximum length of the string is MQ\_STORAGE\_CLASS\_LENGTH.

## *TpipeNames* **(MQCFSL)**

TPIPE names (parameter identifier: MQCA\_TPIPE\_NAME). This parameter applies to local queues on z/OS only.

Specifies the TPIPE names used for communication with OTMA via the WebSphere MQ IMS bridge, if the bridge is active.

The maximum length of the string is MQ\_TPIPE\_NAME\_LENGTH.

# *TriggerControl* **(MQCFIN)**

Trigger control (parameter identifier: MQIA\_TRIGGER\_CONTROL).

The value can be:

## **MQTC\_OFF**

Trigger messages not required.

#### **MQTC\_ON**

Trigger messages required.

## *TriggerData* **(MQCFST)**

Trigger data (parameter identifier: MQCA\_TRIGGER\_DATA).

The maximum length of the string is MQ\_TRIGGER\_DATA\_LENGTH.

### *TriggerDepth* **(MQCFIN)**

Trigger depth (parameter identifier: MQIA\_TRIGGER\_DEPTH).

#### *TriggerMsgPriority* **(MQCFIN)**

Threshold message priority for triggers (parameter identifier: MQIA\_TRIGGER\_MSG\_PRIORITY).

## *TriggerType* **(MQCFIN)**

Trigger type (parameter identifier: MQIA\_TRIGGER\_TYPE).

# The value can be:

## **MQTT\_NONE**

No trigger messages.

## **MQTT\_FIRST**

Trigger message when queue depth goes from 0 to 1.

## **MQTT\_EVERY**

Trigger message for every message.

## **MQTT\_DEPTH**

Trigger message when depth threshold exceeded.

#### *Usage* **(MQCFIN)**

Usage (parameter identifier: MQIA\_USAGE).

The value can be:

# **MQUS\_NORMAL**

Normal usage.

## **MQUS\_TRANSMISSION**

Transmission queue.

#### *XmitQName* **(MQCFST)**

Transmission queue name (parameter identifier: MQCA\_XMIT\_Q\_NAME).

The maximum length of the string is MQ\_Q\_NAME\_LENGTH.

# **Inquire Queue Manager:**

The Inquire Queue Manager (**MQCMD\_INQUIRE\_Q\_MGR**) command inquires about the attributes of a queue manager.

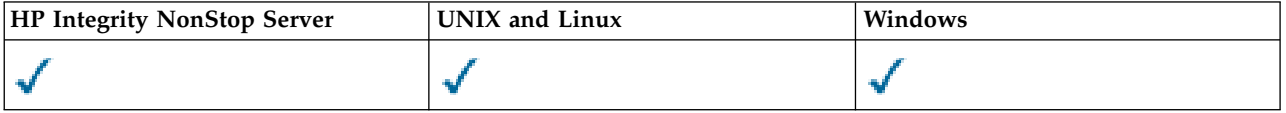

# **Optional parameters**

## *CommandScope* **(MQCFST)**

Command scope (parameter identifier: MQCACF\_COMMAND\_SCOPE). This parameter applies to z/OS only.

Specifies how the command is executed when the queue manager is a member of a queue-sharing group. You can specify one of the following values:

- v Blank (or omit the parameter altogether). The command is executed on the queue manager on which it was entered.
- v A queue manager name. The command is executed on the queue manager you specify, providing it is active within the queue sharing group. If you specify a queue manager name other than the queue manager on which it was entered, you must be using a queue-sharing group environment. The command server must be enabled.
- An asterisk "\*". The command is executed on the local queue manager and is also passed to every active queue manager in the queue-sharing group.

The maximum length is MQ\_QSG\_NAME\_LENGTH.

You cannot use *CommandScope* as a parameter to filter on.

## *QMgrAttrs* **(MQCFIL)**

Queue manager attributes (parameter identifier: MQIACF\_Q\_MGR\_ATTRS).

The attribute list might specify the following value on its own - default value used if the parameter is not specified:

## **MQIACF\_ALL**

All attributes.

Or a combination of the following values:

## **MQCA\_ALTERATION\_DATE**

Date at which the definition was last altered.

## **MQCA\_ALTERATION\_TIME**

Time at which the definition was last altered.

# **MQCA\_CHANNEL\_AUTO\_DEF\_EXIT**

Automatic channel definition exit name. MQCA\_CHANNEL\_AUTO\_DEF\_EXIT is not valid on z/OS.

#### **MQCA\_CLUSTER\_WORKLOAD\_DATA**

Data passed to the cluster workload exit.

#### **MQCA\_CLUSTER\_WORKLOAD\_EXIT**

Name of the cluster workload exit.

## **MQCA\_COMMAND\_INPUT\_Q\_NAME**

System command input queue name.

# **MQCA\_CUSTOM**

The custom attribute for new features.

# **MQCA\_DEAD\_LETTER\_Q\_NAME**

Name of dead-letter queue.

#### **MQCA\_DEF\_XMIT\_Q\_NAME**

Default transmission queue name.

#### **MQCA\_DNS\_GROUP**

The name of the group that the TCP listener handling inbound transmissions for the queue-sharing group must join when using Workload Manager for Dynamic Domain Name Services support (DDNS). MQCA\_DNS\_GROUP is valid on z/OS only.

# **MQCA\_IGQ\_USER\_ID**

Intra-group queuing user identifier. This parameter is valid on z/OS only.

#### **MQCA\_LU\_GROUP\_NAME**

Generic LU name for the LU 6.2 listener. MQCA\_LU\_GROUP\_NAME is valid on z/OS only.

#### **MQCA\_LU\_NAME**

LU name to use for outbound LU 6.2 transmissions. MQCA LU NAME is valid on z/OS only.

#### **MQCA\_LU62\_ARM\_SUFFIX**

APPCPM suffix. MQCA\_LU62\_ARM\_SUFFIX is valid on z/OS only.

#### **MQCA\_PARENT**

The name of the hierarchically connected queue manager that is nominated as the parent of this queue manager.

## **MQCA\_Q\_MGR\_DESC**

Queue manager description.

## **MQCA\_Q\_MGR\_IDENTIFIER**

Internally generated unique queue manager name.

#### **MQCA\_Q\_MGR\_NAME**

Name of local queue manager.

## **MQCA\_QSG\_NAME**

Queue sharing group name. This parameter attribute is valid onz/OS only.

#### **MQCA\_REPOSITORY\_NAME**

Cluster name for the queue manager repository.

### **MQCA\_REPOSITORY\_NAMELIST**

Name of the list of clusters for which the queue manager is providing a repository manager service.

# **MQCA\_SSL\_CRL\_NAMELIST**

SSL certificate revocation location namelist.

#### **MQCA\_SSL\_CRYPTO\_HARDWARE**

Parameters to configure the SSL cryptographic hardware. This parameter is supported on UNIX, Linux, and Windows platforms only.

#### **MQCA\_SSL\_KEY\_REPOSITORY**

Location and name of the SSL key repository.

## **MQCA\_TCP\_NAME**

Name of the TCP/IP system that you are using. MQCA\_TCP\_NAME is valid on z/OS only.

#### **MQCA\_VERSION**

The version of the IBM WebSphere MQ installation, the queue manager is associated with. The version has the format VVRRMMFF:

VV: Version

RR: Release

MM: Maintenance level

FF: Fix level

# **MQIA\_ACCOUNTING\_CONN\_OVERRIDE**

Specifies whether the settings of the *MQIAccounting* and *QueueAccounting* queue manager parameters can be overridden. MQIA ACCOUNTING CONN\_OVERRIDE is valid only on AIX, HP-UX, IBM i, Linux, Solaris, and Windows.

# **MQIA\_ACCOUNTING\_INTERVAL**

Intermediate accounting data collection interval. MQIA\_ACCOUNTING\_INTERVAL is valid only on AIX, HP-UX, IBM i, Linux, Solaris, and Windows.

# **MQIA\_ACCOUNTING\_MQI**

Specifies whether accounting information is to be collected for MQI data. MQIA ACCOUNTING MQI is valid only on AIX, HP-UX, IBM i, Linux, Solaris, and Windows.

## **MQIA\_ACCOUNTING\_Q**

Accounting data collection for queues.

# **MQIA\_ACTIVE\_CHANNELS**

Maximum number of channels that can be active at any time. MQIA ACTIVE CHANNELS is valid on z/OS only.

# **MQIA\_ACTIVITY\_CONN\_OVERRIDE**

Specifies whether the value of application activity trace can be overridden.

# **MQIA\_ACTIVITY\_RECORDING**

Specifies whether activity reports can be generated.

# **MQIA\_ACTIVITY\_TRACE**

Specifies whether application activity trace reports can be generated.

# **MQIA\_ADOPTNEWMCA\_CHECK**

Elements checked to determine whether an MCA must be adopted when a new inbound channel is detected with the same name as an MCA that is already active. MQIA\_ADOPTNEWMCA\_CHECK is valid on z/OS only.

## **MQIA\_ADOPTNEWMCA\_TYPE**

Specifies whether an orphaned instance of an MCA must be restarted automatically when a new inbound channel request matching the *AdoptNewMCACheck* parameter is detected. MQIA\_ADOPTNEWMCA\_TYPE is valid on z/OS only.

# **MQIA\_AUTHORITY\_EVENT**

Control attribute for authority events.

## **MQIA\_BRIDGE\_EVENT**

Control attribute for IMS Bridge events. MQIA BRIDGE EVENT is valid only on z/OS.

## **MQIA\_CERT\_VAL\_POLICY**

Specifies which SSL/TLS certificate validation policy is used to validate digital certificates received from remote partner systems. This attribute controls how strictly the certificate chain validation conforms to industry security standards. MQIA\_CERT\_VAL\_POLICY is valid on only UNIX, Linux, and Windows. For more information, see Certificate validation policies in WebSphere MQ.

## **MQIA\_CHANNEL\_AUTO\_DEF**

Control attribute for automatic channel definition. MQIA\_CHANNEL\_AUTO\_DEF is not valid on  $z$ /OS.

## **MQIA\_CHANNEL\_AUTO\_DEF\_EVENT**

Control attribute for automatic channel definition events. MQIA\_CHANNEL\_AUTO\_DEF\_EVENT is not valid on z/OS.

## **MQIA\_CHANNEL\_EVENT**

Control attribute for channel events.

## **MQIA\_CHINIT\_ADAPTERS**

Number of adapter subtasks to use for processing IBM WebSphere MQ calls. MQIA\_CHINIT\_ADAPTERS is valid on z/OS only.

## **MQIA\_CHINIT\_CONTROL**

Start channel initiator automatically when queue manager starts.

## **MQIA\_CHINIT\_DISPATCHERS**

Number of dispatchers to use for the channel initiator. MQIA\_CHINIT\_DISPATCHERS is valid on z/OS only.

#### **MQIA\_CHINIT\_SERVICE\_PARM**

Reserved for use by IBM. MQIA\_CHINIT\_SERVICE\_PARM is valid only on z/OS.

### **MQIA\_CHINIT\_TRACE\_AUTO\_START**

Specifies whether the channel initiator trace must start automatically. MQIA CHINIT TRACE AUTO START is valid on  $z/OS$  only.

# **MQIA\_CHINIT\_TRACE\_TABLE\_SIZE**

Size, in megabytes, of the trace data space of the channel initiator. MQIA CHINIT TRACE TABLE SIZE is valid on  $z/OS$  only.

### **MQIA\_CHLAUTH\_RECORDS**

Control attribute for checking of channel authentication records.

### **MQIA\_CLUSTER\_WORKLOAD\_LENGTH**

Maximum length of the message passed to the cluster workload exit.

#### **MQIA\_CLWL\_MRU\_CHANNELS**

Cluster workload most recently used channels.

# **MQIA\_CLWL\_USEQ**

Cluster workload remote queue use.

### **MQIA\_CMD\_SERVER\_CONTROL**

Start command server automatically when queue manager starts.

#### **MQIA\_CODED\_CHAR\_SET\_ID**

Coded character set identifier.

### **MQIA\_COMMAND\_EVENT**

Control attribute for command events.

# **MQIA\_COMMAND\_LEVEL**

Command level supported by queue manager.

## **MQIA\_CONFIGURATION\_EVENT**

Control attribute for configuration events.

## **MQIA\_CPI\_LEVEL**

Reserved for use by IBM.

## **MQIA\_DEF\_CLUSTER\_XMIT\_Q\_TYPE**

Default transmission queue type to be used for cluster-sender channels. This parameter is not valid on z/OS.

### **MQIA\_DIST\_LISTS**

Distribution list support. This parameter is not valid on z/OS.

## **MQIA\_DNS\_WLM**

Specifies whether the TCP listener that handles inbound transmissions for the queue-sharing group must register with Workload Manager (WLM) for DDNS. MQIA\_DNS\_WLM is valid on z/OS only.

# **MQIA\_EXPIRY\_INTERVAL**

Expiry interval. This parameter is valid on z/OS only.

# **MQIA\_GROUP\_UR**

Control attribute for whether transactional applications can connect with a GROUP unit of recovery disposition. This parameter is valid only on z/OS.

# **MQIA\_IGQ\_PUT\_AUTHORITY**

Intra-group queuing put authority. This parameter is valid on z/OS only.

# **MQIA\_INHIBIT\_EVENT**

Control attribute for inhibit events.

# **MQIA\_INTRA\_GROUP\_QUEUING**

Intra-group queuing support. This parameter is valid on z/OS only.

# **MQIA\_IP\_ADDRESS\_VERSION**

IP address version selector.

# **MQIA\_LISTENER\_TIMER**

Listener restart interval. MQIA\_LISTENER\_TIMER is valid on z/OS only.

# **MQIA\_LOCAL\_EVENT**

Control attribute for local events.

## **MQIA\_LOGGER\_EVENT**

Control attribute for recovery log events.

## **MQIA\_LU62\_CHANNELS**

Maximum number of LU 6.2 channels. MQIA\_LU62\_CHANNELS is valid on z/OS only.

## **MQIA\_MSG\_MARK\_BROWSE\_INTERVAL**

Interval for which messages that were browsed, remain marked.

## **MQIA\_MAX\_CHANNELS**

Maximum number of channels that can be current. MQIA\_MAX\_CHANNELS is valid on z/OS only.

# **MQIA\_MAX\_HANDLES**

Maximum number of handles.

# **MQIA\_MAX\_MSG\_LENGTH**

Maximum message length.

## **MQIA\_MAX\_PRIORITY**

Maximum priority.

## **MQIA\_MAX\_PROPERTIES\_LENGTH**

Maximum properties length.

## **MQIA\_MAX\_UNCOMMITTED\_MSGS**

Maximum number of uncommitted messages within a unit of work.

## **MQIA\_MONITORING\_AUTO\_CLUSSDR**

Default value of the *ChannelMonitoring* attribute of automatically defined cluster-sender channels.

## **MQIA\_MONITORING\_CHANNEL**

Specifies whether channel monitoring is enabled.

# **MQIA\_MONITORING\_Q**

Specifies whether queue monitoring is enabled.

#### **MQIA\_OUTBOUND\_PORT\_MAX**

Maximum value in the range for the binding of outgoing channels. MQIA\_OUTBOUND\_PORT\_MAX is valid on z/OS only.

# **MQIA\_OUTBOUND\_PORT\_MIN**

Minimum value in the range for the binding of outgoing channels. MQIA\_OUTBOUND\_PORT\_MIN is valid on z/OS only.

## **MQIA\_PERFORMANCE\_EVENT**

Control attribute for performance events.

#### **MQIA\_PLATFORM**

Platform on which the queue manager resides.

#### **MQIA\_PUBSUB\_CLUSTER**

Controls whether this queue manager participates in the publish/subscribe clustering.

#### **MQIA\_PUBSUB\_MAXMSG\_RETRY\_COUNT**

The number of retries when processing (under sync point) a failed command message

#### **MQIA\_PUBSUB\_MODE**

Inquires if the publish/subscribe engine and the queued publish/subscribe interface are running, which allow applications to publish/subscribe by using the application programming interface and the queues that are being monitored by the queued publish/subscribe interface.

## **MQIA\_PUBSUB\_NP\_MSG**

Specifies whether to discard (or keep) an undelivered input message.

#### **MQIA\_PUBSUB\_NP\_RESP**

The behavior of undelivered response messages.

# **MQIA\_PUBSUB\_SYNC\_PT**

Specifies whether only persistent (or all) messages must be processed under sync point.

## **MQIA\_QMGR\_CFCONLOS**

Specifies action to be taken when the queue manager loses connectivity to the administration structure, or any CF structure with CFCONLOS set to ASQMGR. MQIA\_QMGR\_CFCONLOS is valid on z/OS only.

### **MQIA\_RECEIVE\_TIMEOUT**

How long a TCP/IP channel waits to receive data from its partner. MQIA\_RECEIVE\_TIMEOUT is valid on z/OS only.

#### **MQIA\_RECEIVE\_TIMEOUT\_MIN**

Minimum length of time that a TCP/IP channel waits to receive data from its partner. MQIA\_RECEIVE\_TIMEOUT\_MIN is valid on  $z/OS$  only.

## **MQIA\_RECEIVE\_TIMEOUT\_TYPE**

Qualifier to apply to the *ReceiveTimeout* parameter. MQIA\_RECEIVE\_TIMEOUT\_TYPE is valid on z/OS only.

## **MQIA\_REMOTE\_EVENT**

Control attribute for remote events.

#### **MQIA\_SECURITY\_CASE**

Specifies whether the queue manager supports security profile names either in mixed case, or in uppercase only. MQIA SECURITY CASE is valid on z/OS only.

#### **MQIA\_SHARED\_Q\_Q\_MGR\_NAME**

When a queue manager makes an MQOPEN call for a shared queue and the queue manager that is specified in the *ObjectQmgrName* parameter of the MQOPEN call is in the same queue-sharing group as the processing queue manager, the SQQMNAME attribute specifies

whether the *ObjectQmgrName* is used or whether the processing queue manager opens the shared queue directly. MQIA\_SHARED\_Q\_Q\_MGR\_NAME is valid on z/OS only.

# **MQIA\_SSL\_EVENT**

Control attribute for SSL events.

## **MQIA\_SSL\_FIPS\_REQUIRED**

Specifies whether only FIPS-certified algorithms are to be used if cryptography is executed inIBM WebSphere MQ rather then in the cryptographic hardware itself.

# **MQIA\_SSL\_RESET\_COUNT**

SSL key reset count.

## **MQIA\_SSL\_TASKS**

SSL tasks. This parameter is valid on z/OS only.

# **MQIA\_START\_STOP\_EVENT**

Control attribute for start stop events.

## **MQIA\_STATISTICS\_AUTO\_CLUSSDR**

Specifies whether statistics data is to be collected for auto-defined cluster-sender channels and, if so, the rate of data collection. MQIA STATISTICS AUTO CLUSSDR is valid only on AIX, HP-UX, IBM i, Linux, Solaris, and Windows.

# **MQIA\_STATISTICS\_CHANNEL**

Specifies whether statistics monitoring data is to be collected for channels and, if so, the rate of data collection. MQIA\_STATISTICS\_CHANNEL is valid only on AIX, HP-UX, IBM i, Linux, Solaris, and Windows.

# **MQIA\_STATISTICS\_INTERVAL**

Statistics data collection interval. MQIA\_STATISTICS\_INTERVAL is valid only on AIX, HP-UX, IBM i, Linux, Solaris, and Windows.

# **MQIA\_STATISTICS\_MQI**

Specifies whether statistics monitoring data is to be collected for the queue manager. MQIA\_STATISTICS\_MQI is valid only on AIX, HP-UX, IBM i, Linux, Solaris, and Windows.

# **MQIA\_STATISTICS\_Q**

Specifies whether statistics monitoring data is to be collected for queues. MQIA\_STATISTICS\_Q is valid only on AIX, HP-UX, IBM i, Linux, Solaris, and Windows.

# **MQIA\_SUITE\_B\_STRENGTH**

Specifies whether Suite B-compliant cryptography is used and the level of strength employed. For more information about Suite B configuration and its effect on SSL and TLS channels, see NSA Suite B Cryptography in IBM WebSphere MQ .

## **MQIA\_SYNCPOINT**

Sync point availability.

## **MQIA\_TCP\_CHANNELS**

Maximum number of channels that can be current, or clients that can be connected, that use the TCP/IP transmission protocol This is valid on z/OS only.

### **MQIA\_TCP\_KEEP\_ALIVE**

Specifies whether the TCP KEEPALIVE facility is to be used to check whether the other end of a connection is still available. MQIA\_TCP\_KEEP\_ALIVE is valid on z/OS only.

#### **MQIA\_TCP\_STACK\_TYPE**

Specifies whether the channel initiator can use only the TCP/IP address space specified in the *TCPName* parameter, or can optionally bind to any selected TCP/IP address. MQIA TCP STACK TYPE is valid on z/OS only.

## **MQIA\_TRACE\_ROUTE\_RECORDING**

Specifies whether trace-route information can be recorded and reply messages generated.

# **MQIA\_TREE\_LIFE\_TIME**

The lifetime of non-administrative topics.

## **MQIA\_TRIGGER\_INTERVAL**

Trigger interval.

# **MQIA\_XR\_CAPABILITY**

Specifies whether telemetry commands are supported.

# **MQIACF\_Q\_MGR\_CLUSTER**

All clustering attributes. These attributes are:

- MQCA CLUSTER WORKLOAD DATA
- MQCA CLUSTER WORKLOAD EXIT
- MQCA CHANNEL AUTO\_DEF\_EXIT
- MQCA REPOSITORY NAME
- MQCA REPOSITORY NAMELIST
- MQIA CLUSTER WORKLOAD LENGTH
- MQIA CLWL MRU CHANNELS
- MQIA\_CLWL\_USEQ
- MQIA MONITORING AUTO CLUSSDR
- MQCA Q MGR IDENTIFIER

# **MQIACF\_Q\_MGR\_DQM**

All distributed queuing attributes. These attributes are:

- MQCA CHANNEL AUTO DEF EXIT
- MQCA DEAD LETTER Q NAME
- MQCA\_DEF\_XMIT\_Q\_NAME
- MQCA DNS GROUP
- MQCA\_IGQ\_USER\_ID
- MQCA\_LU\_GROUP\_NAME
- MQCA\_LU\_NAME
- v MQCA\_LU62\_ARM\_SUFFIX
- MQCA\_Q\_MGR\_IDENTIFIER
- MQCA\_SSL\_CRL\_NAMELIST
- MQCA\_SSL\_CRYPTO\_HARDWARE
- MQCA SSL KEY REPOSITORY
- MQCA TCP NAME
- MQIA\_ACTIVE\_CHANNELS
- MQIA ADOPTNEWMCA CHECK
- MQIA ADOPTNEWMCA TYPE
- MQIA\_CHANNEL\_AUTO\_DEF
- MQIA CHANNEL AUTO DEF EVENT
- MQIA CHANNEL EVENT
- MQIA CHINIT ADAPTERS
- MQIA\_CHINIT\_CONTROL
- MQIA CHINIT DISPATCHERS
- MQIA CHINIT SERVICE PARM
- MQIA CHINIT TRACE AUTO START
- MQIA CHINIT TRACE TABLE SIZE
- MQIA CHLAUTH RECORDS
- v MQIA\_INTRA\_GROUP\_QUEUING
- v MQIA\_IGQ\_PUT\_AUTHORITY
- MQIA\_IP\_ADDRESS\_VERSION
- v MQIA\_LISTENER\_TIMER
- MQIA LU62 CHANNELS
- MQIA\_MAX\_CHANNELS
- MQIA MONITORING CHANNEL
- MQIA OUTBOUND PORT MAX
- MQIA OUTBOUND PORT MIN
- MQIA RECEIVE TIMEOUT
- MQIA RECEIVE TIMEOUT MIN
- MQIA RECEIVE TIMEOUT TYPE
- MQIA\_SSL\_EVENT
- MQIA SSL FIPS REQUIRED
- MQIA SSL RESET COUNT
- MQIA SSL TASKS
- MQIA STATISTICS AUTO CLUSSDR
- MQIA TCP CHANNELS
- MQIA TCP KEEP ALIVE
- MQIA TCP STACK TYPE

# **MQIACF\_Q\_MGR\_EVENT**

All event control attributes. These attributes are:

- MQIA AUTHORITY EVENT
- v MQIA\_BRIDGE\_EVENT
- v MQIA\_CHANNEL\_EVENT
- MQIA\_COMMAND\_EVENT
- MQIA\_CONFIGURATION\_EVENT
- MQIA\_INHIBIT\_EVENT
- MQIA\_LOCAL\_EVENT
- MQIA LOGGER EVENT
- MQIA PERFORMANCE EVENT
- MQIA REMOTE EVENT
- MQIA SSL EVENT
- MQIA START STOP EVENT

# **MQIACF\_Q\_MGR\_PUBSUB**

All queue manager publish/subscribe attributes. These attributes are:

- MQCA PARENT
- MQIA PUBSUB MAXMSG RETRY COUNT
- MQIA PUBSUB MODE
- MQIA PUBSUB NP MSG
- MQIA PUBSUB NP RESP
- MQIA PUBSUB SYNC PT
- MQIA TREE LIFE TIME

# **MQIACF\_Q\_MGR\_SYSTEM**

All queue manager system attributes. These attributes are:

- MQCA\_COMMAND\_INPUT\_Q\_NAME
- MQCA\_CUSTOM
- MQCA\_DEAD\_LETTER\_Q\_NAME
- MQCA\_Q\_MGR\_NAME
- MQCA\_QSG\_NAME
- MQCA VERSION
- MQIA\_ACCOUNTING\_CONN\_OVERRIDE
- MQIA ACCOUNTING INTERVAL
- MQIA ACCOUNTING Q
- MQIA\_ACTIVITY\_CONN\_OVERRIDE
- MQIA\_ACTIVITY\_RECORDING
- MQIA ACTIVITY TRACE
- MQCA ALTERATION DATE
- MQCA\_ALTERATION\_TIME
- MQIA CMD SERVER CONTROL
- MQIA CODED CHAR SET ID
- MQIA COMMAND LEVEL
- MQIA CPI LEVEL
- MQIA DIST LISTS
- MQIA EXPIRY INTERVAL
- MQIA\_MAX\_HANDLES
- MQIA MAX MSG LENGTH
- v MQIA\_MAX\_PRIORITY
- v MQIA\_MAX\_PROPERTIES\_LENGTH
- MQIA\_MAX\_UNCOMMITTED\_MSGS
- v MQIA\_MONITORING\_Q
- MQIA\_PLATFORM
- MQIA\_SHARED\_Q\_Q\_MGR\_NAME
- MQIA\_STATISTICS\_INTERVAL
- MQIA STATISTICS MQI
- MQIA STATISTICS Q
- MQIA\_SYNCPOINT
- MQIA TRACE ROUTE RECORDING
- MQIA TRIGGER INTERVAL
- v MQIA\_XR\_CAPABILITY

# **Inquire Queue Manager (Response):**

The response to the Inquire Queue Manager (MQCMD\_INQUIRE\_Q\_MGR) command consists of the response header followed by the *QMgrName* structure and the requested combination of attribute parameter structures.

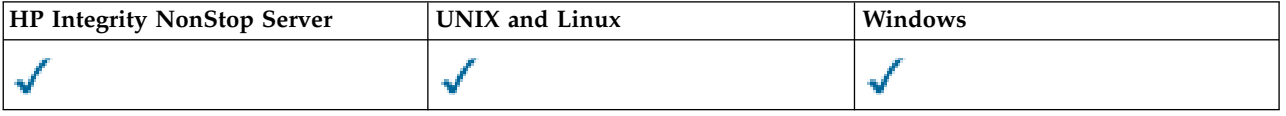

# **Always returned:**

*QMgrName*

# **Returned if requested:**

*AccountingConnOverride*, *AccountingInterval*, *ActivityConnOverride*, *ActivityRecording*, *ActivityTrace*, *AdoptNewMCACheck*, *AdoptNewMCAType*, *AlterationDate*, *AlterationTime*, *AuthorityEvent*, *BridgeEvent*, *CertificateValPolicy*, *CFConlos*, *ChannelAutoDef*, *ChannelAutoDefEvent*, *ChannelAutoDefExit*, *ChannelAuthenticationRecords*, *ChannelEvent*, *ChannelInitiatorControl*, *ChannelMonitoring*, *ChannelStatistics*, *ChinitAdapters*, *ChinitDispatchers*, *ChinitServiceParm*, *ChinitTraceAutoStart*, *ChinitTraceTableSize*, *ClusterSenderMonitoringDefault*, *ClusterSenderStatistics*, *ClusterWorkloadData*, *ClusterWorkloadExit*, *ClusterWorkloadLength*, *CLWLMRUChannels*, *CLWLUseQ*, *CodedCharSetId*, *CommandEvent*, *CommandInputQName*, *CommandLevel*, *CommandServerControl*, *ConfigurationEvent*, *CreationDate*, *CreationTime*, *Custom*, *DeadLetterQName*, *DefClusterXmitQueueType*, *DefXmitQName*, *DistLists*, *DNSGroup*, *DNSWLM*, *EncryptionPolicySuiteB*, *ExpiryInterval*, *GroupUR*, *IGQPutAuthority*, *IGQUserId*, *InhibitEvent*, *IntraGroupQueuing*, *IPAddressVersion*, *ListenerTimer*, *LocalEvent*, *LoggerEvent*, *LUGroupName*, *LUName*, *LU62ARMSuffix*, *LU62Channels*, *MaxChannels*, *MaxActiveChanels*, *MaxHandles*, *MaxMsgLength*, *MaxPriority*, *MaxPropertiesLength*, *MaxUncommittedMsgs*, *MQIAccounting*, *MQIStatisticsOutboundPortMax*, *OutboundPortMin*, *Parent*, *PerformanceEvent*, *Platform*, *PubSubClus*, *PubSubMaxMsgRetryCount*, *PubSubMode*, *QmgrDesc*, *QMgrIdentifier*, *QSGName*, *QueueAccounting*, *QueueMonitoring*, *QueueStatistics*, *ReceiveTimeout*, *ReceiveTimeoutMin*, *ReceiveTimeoutType*, *RemoteEvent*, *RepositoryName*, *RepositoryNamelist*, *SecurityCase*, *SharedQQmgrName*, *Splcap*, *SSLCRLNamelist*, *SSLCryptoHardware*, *SSLEvent*, *SSLFIPSRequired*, *SSLKeyRepository*, *SSLKeyResetCount*, *SSLTasks*, *StartStopEvent*, *StatisticsInterval*, *SyncPoint*, *TCPChannels*, *TCPKeepAlive*, *TCPName*, *TCPStackType*, *TraceRouteRecording*, *TreeLifeTime*, *TriggerInterval*, *Version*

# **Response data**

# *AccountingConnOverride* **(MQCFIN)**

Specifies whether applications can override the settings of the *QueueAccounting* and *MQIAccounting* queue manager parameters (parameter identifier: MQIA\_ACCOUNTING\_CONN\_OVERRIDE).

The value can be:

## **MQMON\_DISABLED**

Applications cannot override the settings of the *QueueAccounting* and *MQIAccounting* parameters.

## **MQMON\_ENABLED**

Applications can override the settings of the *QueueAccounting* and *MQIAccounting* parameters by using the options field of the MQCNO structure of the MQCONNX API call.

This parameter applies only to AIX, HP-UX, IBM i, Linux, Solaris, and Windows.

## *AccountingInterval* **(MQCFIN)**

The time interval, in seconds, at which intermediate accounting records are written (parameter identifier: MQIA\_ACCOUNTING\_INTERVAL).

It is a value in the range 1 through 604 000.

This parameter applies only to AIX, HP-UX, IBM i, Linux, Solaris, and Windows.

# *ActivityConnOverride* **(MQCFIN)**

Specifies whether applications can override the setting of the ACTVTRC value in the queue manager attribute (parameter identifier: MQIA\_ACTIVITY\_CONN\_OVERRIDE).

The value can be:

### **MQMON\_DISABLED**

Applications cannot override the setting of the ACTVTRC queue manager attribute using the Options field in the MQCNO structure on the MQCONNX call. This is the default value.

#### **MQMON\_ENABLED**

Applications can override the ACTVTRC queue manager attribute using the Options field in the MQCNO structure.

Changes to this value are only effective for connections to the queue manager after the change to the attribute.

This parameter applies only to IBM i, Unix systems, and Windows.

## *ActivityRecording* **(MQCFIN)**

Whether activity reports can be generated (parameter identifier: MQIA\_ACTIVITY\_RECORDING).

The value can be:

#### **MQRECORDING\_DISABLED**

Activity reports cannot be generated.

## **MQRECORDING\_MSG**

Activity reports can be generated and sent to the destination specified by the originator of the message causing the report.

#### **MQRECORDING\_Q**

Activity reports can be generated and sent to SYSTEM.ADMIN.ACTIVITY.QUEUE.

## *ActivityTrace* **(MQCFIN)**

Whether activity reports can be generated (parameter identifier: MQIA\_ACTIVITY\_TRACE).

The value can be:

#### **MQMON\_OFF**

Do not collect WebSphere MQ MQI application activity trace. This is the default value.

If you set the queue manager attribute ACTVCONO to ENABLED, this value might be overridden for individual connections using the Options field in the MQCNO structure.

#### **MQMON\_ON**

Collect WebSphere MQ MQI application activity trace.

Changes to this value are only effective for connections to the queue manager after the change to the attribute.

This parameter applies only to IBM i, Unix systems, and Windows.

#### *AdoptNewMCACheck* **(MQCFIN)**

The elements checked to determine whether an MCA must be adopted (restarted) when a new inbound channel is detected. It is adopted if it has the same name as a currently active MCA (parameter identifier: MQIA\_ADOPTNEWMCA\_CHECK).

The value can be:

# **MQADOPT\_CHECK\_Q\_MGR\_NAME**

Check the queue manager name.

## **MQADOPT\_CHECK\_NET\_ADDR**

Check the network address.

## **MQADOPT\_CHECK\_ALL**

Check the queue manager name and network address.

#### **MQADOPT\_CHECK\_NONE**

Do not check any elements.

This parameter is valid only on z/OS.

#### *AdoptNewMCAType* **(MQCFIL)**

Adoption of orphaned channel instances (parameter identifier: MQIA\_ADOPTNEWMCA\_TYPE).

The value can be:

#### **MQADOPT\_TYPE\_NO**

Do not adopt orphaned channel instances.

#### **MQADOPT\_TYPE\_ALL**

Adopt all channel types.

This parameter is valid only on z/OS.

#### *AlterationDate* **(MQCFST)**

Alteration date (parameter identifier: MQCA\_ALTERATION\_DATE).

The date, in the form yyyy-mm-dd, on which the information was last altered.

#### *AlterationTime* **(MQCFST)**

Alteration time (parameter identifier: MQCA\_ALTERATION\_TIME).

The time, in the form hh.mm.ss, at which the information was last altered.

#### *AuthorityEvent* **(MQCFIN)**

Controls whether authorization (Not Authorized) events are generated (parameter identifier: MQIA\_AUTHORITY\_EVENT).

The value can be:

#### **MQEVR\_DISABLED**

Event reporting disabled.

## **MQEVR\_ENABLED**

Event reporting enabled.

#### *BridgeEvent* **(MQCFIN)**

Controls whether IMS Bridge events are generated (parameter identifier: MQIA\_BRIDGE\_EVENT).

The value can be:

# **MQEVR\_DISABLED**

Event reporting disabled.

#### **MQEVR\_ENABLED**

Event reporting enabled.

This parameter is valid only on z/OS.

#### *CertificateValPolicy* **(MQCFIN)**

Specifies which SSL/TLS certificate validation policy is used to validate digital certificates received from remote partner systems (parameter identifier: MQIA\_CERT\_VAL\_POLICY).

This attribute can be used to control how strictly the certificate chain validation conforms to industry security standards. This parameter is only valid on UNIX, Linux, and Windows. For more information, see Certificate validation policies in WebSphere MQ.

The value can be:

## **MQ\_CERT\_VAL\_POLICY\_ANY**

Apply each of the certificate validation policies supported by the secure sockets library and accept the certificate chain if any of the policies considers the certificate chain valid. This setting can be used for maximum backwards compatibility with older digital certificates which do not comply with the modern certificate standards.

#### **MQ\_CERT\_VAL\_POLICY\_RFC5280**

Apply only the RFC 5280 compliant certificate validation policy. This setting provides stricter validation than the ANY setting, but rejects some older digital certificates.

### *CFConlos* **(MQCFIN)**

Specifies the action to be taken when the queue manager loses connectivity to the administration structure, or any CF structures with CFCONLOS set to ASQMGR (parameter identifier: MQIA\_QMGR\_CFCONLOS).

The value can be:

#### **MQCFCONLOS\_TERMINATE**

The queue manager terminates when connectivity to CF structures is lost.

#### **MQCFCONLOS\_TOLERATE**

The queue manager tolerates loss of connectivity to CF structures without terminating.

This parameter is valid only on z/OS.

#### *ChannelAutoDef* **(MQCFIN)**

Controls whether receiver and server-connection channels can be auto-defined (parameter identifier: MQIA CHANNEL AUTO DEF).

The value can be:

#### **MQCHAD\_DISABLED**

Channel auto-definition disabled.

# **MQCHAD\_ENABLED**

Channel auto-definition enabled.

## *ChannelAutoDefEvent* **(MQCFIN)**

Controls whether channel auto-definition events are generated (parameter identifier: MQIA\_CHANNEL\_AUTO\_DEF\_EVENT), when a receiver, server-connection, or cluster-sender channel is auto-defined.

The value can be:

#### **MQEVR\_DISABLED**

Event reporting disabled.

#### **MQEVR\_ENABLED**

Event reporting enabled.

## *ChannelAutoDefExit* **(MQCFST)**

Channel auto-definition exit name (parameter identifier: MQCA\_CHANNEL\_AUTO\_DEF\_EXIT).

The maximum length of the exit name depends on the environment in which the exit is running. MQ EXIT NAME LENGTH gives the maximum length for the environment in which your application is running. MQ\_MAX\_EXIT\_NAME\_LENGTH gives the maximum for all supported environments.

#### *ChannelAuthenticationRecords* **(MQCFIN)**

Controls whether channel authentication records are checked (parameter identifier: MQIA CHLAUTH RECORDS).

The value can be:

## **MQCHLA\_DISABLED**

Channel authentication records are not checked.

## **MQCHLA\_ENABLED**

Channel authentication records are checked.

## *ChannelEvent* **(MQCFIN)**

Controls whether channel events are generated (parameter identifier: MQIA\_CHANNEL\_EVENT).

### The value can be:

# **MQEVR\_DISABLED**

Event reporting disabled.

## **MQEVR\_ENABLED**

Event reporting enabled.

#### **MQEVR\_EXCEPTION**

Reporting of exception channel events enabled.

## *ChannelInitiatorControl* **(MQCFIN)**

Start the channel initiator during queue manager start (parameter identifier: MQIA CHINIT CONTROL). This parameter is not available on z/OS.

The value can be:

# **MQSVC\_CONTROL\_MANUAL**

The channel initiator is not to be started automatically when the queue manager starts.

#### **MQSVC\_CONTROL\_Q\_MGR**

The channel initiator is to be started automatically when the queue manager starts.

### *ChannelMonitoring* **(MQCFIN)**

Default setting for online monitoring for channels (parameter identifier: MQIA\_MONITORING\_CHANNEL).

If the *ChannelMonitoring* channel attribute is set to MQMON\_Q\_MGR, this attribute specifies the value which is assumed by the channel. The value can be:

#### **MQMON\_OFF**

Online monitoring data collection is turned off.

#### **MQMON\_NONE**

Online monitoring data collection is turned off for channels regardless of the setting of their *ChannelMonitoring* attribute.

#### **MQMON\_LOW**

Online monitoring data collection is turned on, with a low ratio of data collection.

#### **MQMON\_MEDIUM**

Online monitoring data collection is turned on, with a moderate ratio of data collection.

#### **MQMON\_HIGH**

Online monitoring data collection is turned on, with a high ratio of data collection.

#### *ChannelStatistics* **(MQCFIN)**

Specifies whether statistics data is to be collected for channels (parameter identifier: MQIA STATISTICS CHANNEL).

The value can be:

#### **MQMON\_NONE**

Statistics data collection is turned off for channels regardless of the setting of their *ChannelStatistics* parameter. MQMON\_NONE is the initial default value of the queue manager.

#### **MQMON\_OFF**

Statistics data collection is turned off for channels specifying a value of MQMON Q MGR in their *ChannelStatistics* parameter.

### **MQMON\_LOW**

Statistics data collection is turned on, with a low ratio of data collection, for channels specifying a value of MQMON\_Q\_MGR in their *ChannelStatistics* parameter.

#### **MQMON\_MEDIUM**

Statistics data collection is turned on, with a moderate ratio of data collection, for channels specifying a value of MQMON\_Q\_MGR in their *ChannelStatistics* parameter.

## **MQMON\_HIGH**

Statistics data collection is turned on, with a high ratio of data collection, for channels specifying a value of MQMON\_Q\_MGR in their *ChannelStatistics* parameter.

This parameter applies only to AIX, HP-UX, IBM i, Linux, Solaris, and Windows.

#### *ChinitAdapters* **(MQCFIN)**

Number of adapter subtasks (parameter identifier: MQIA\_CHINIT\_ADAPTERS).

The number of adapter subtasks to use for processing WebSphere MQ calls. This parameter is valid only on z/OS.

#### *ChinitDispatchers* **(MQCFIN)**

Number of dispatchers (parameter identifier: MQIA\_CHINIT\_DISPATCHERS).

The number of dispatchers to use for the channel initiator. This parameter is valid only on z/OS.

#### *ChinitServiceParm* **(MQCFST)**

Reserved for use by IBM (parameter identifier: MQCA\_CHINIT\_SERVICE\_PARM).

#### *ChinitTraceAutoStart* **(MQCFIN)**

Specifies whether the channel initiator trace must start automatically (parameter identifier: MQIA CHINIT TRACE AUTO START).

The value can be:

## **MQTRAXSTR\_YES**

Channel initiator trace is to start automatically.

## **MQTRAXSTR\_NO**

Channel initiator trace is not to start automatically.

This parameter is valid only on z/OS.

# *ChinitTraceTableSize* **(MQCFIN)**

The size, in megabytes, of the trace data space of the channel initiator (parameter identifier: MQIA CHINIT TRACE TABLE SIZE).

This parameter is valid only on z/OS.

#### *ClusterSenderMonitoringDefault* **(MQCFIN)**

Setting for online monitoring for automatically defined cluster-sender channels (parameter identifier: MQIA MONITORING AUTO CLUSSDR).

The value can be:

#### **MQMON\_Q\_MGR**

Collection of online monitoring data is inherited from the setting of the queue manager's *ChannelMonitoring* parameter.

#### **MQMON\_OFF**

Monitoring for the channel is switched off.

#### **MQMON\_LOW**

Specifies a low rate of data collection with a minimal effect on system performance unless *ChannelMonitoring* for the queue manager is MQMON\_NONE. The data collected is not likely to be the most current.

## **MQMON\_MEDIUM**

Specifies a moderate rate of data collection with limited effect on system performance unless *ChannelMonitoring* for the queue manager is MQMON\_NONE.

### **MQMON\_HIGH**

Specifies a high rate of data collection with a likely effect on system performance unless *ChannelMonitoring* for the queue manager is MQMON\_NONE. The data collected is the most current available.

### *ClusterSenderStatistics* **(MQCFIN)**

Specifies whether statistics data is to be collected for auto-defined cluster-sender channels (parameter identifier: MQIA\_STATISTICS\_AUTO\_CLUSSDR).

The value can be:

#### **MQMON\_Q\_MGR**

Collection of statistics data is inherited from the setting of the queue manager's *ChannelStatistics* parameter.

#### **MQMON\_OFF**

Statistics data collection for the channel is switched off.

#### **MQMON\_LOW**

Specifies a low rate of data collection with a minimal effect on system performance.

## **MQMON\_MEDIUM**

Specifies a moderate rate of data collection.

#### **MQMON\_HIGH**

Specifies a high rate of data collection.

This parameter applies only to AIX, HP-UX, IBM i, Linux, Solaris, and Windows.

## *ClusterWorkLoadData* **(MQCFST)**

Data passed to the cluster workload exit (parameter identifier: MQCA\_CLUSTER\_WORKLOAD\_DATA).

## *ClusterWorkLoadExit* **(MQCFST)**

Name of the cluster workload exit (parameter identifier: MQCA\_CLUSTER\_WORKLOAD\_EXIT).

The maximum length of the exit name depends on the environment in which the exit is running. MQ\_EXIT\_NAME\_LENGTH gives the maximum length for the environment in which your application is running. MQ\_MAX\_EXIT\_NAME\_LENGTH gives the maximum for all supported environments.

#### *ClusterWorkLoadLength* **(MQCFIN)**

Cluster workload length (parameter identifier: MQIA\_CLUSTER\_WORKLOAD\_LENGTH).

The maximum length of the message passed to the cluster workload exit.

#### *CLWLMRUChannels* **(MQCFIN)**

Cluster workload most recently used (MRU) channels (parameter identifier: MQIA\_CLWL\_MRU\_CHANNELS).

The maximum number of active most recently used outbound channels.

## *CLWLUseQ* **(MQCFIN)**

Use of remote queue (parameter identifier: MQIA\_CLWL\_USEQ).

Specifies whether a cluster queue manager is to use remote puts to other queues defined in other queue managers within the cluster during workload management.

The value can be:

## **MQCLWL\_USEQ\_ANY**

Use remote queues.

## **MQCLWL\_USEQ\_LOCAL**

Do not use remote queues.

## *CodedCharSetId* **(MQCFIN)**

Coded character set identifier (parameter identifier: MQIA\_CODED\_CHAR\_SET\_ID).

#### *CommandEvent* **(MQCFIN)**

Controls whether command events are generated (parameter identifier: MQIA\_COMMAND\_EVENT).

The value can be:

# **MQEVR\_DISABLED**

Event reporting disabled.

# **MQEVR\_ENABLED**

Event reporting enabled.

## **MQEVR\_NODISPLAY**

Event reporting enabled for all successful commands except Inquire commands.

#### *CommandInputQName* **(MQCFST)**

Command input queue name (parameter identifier: MQCA\_COMMAND\_INPUT\_Q\_NAME).

The maximum length of the string is MQ\_Q\_NAME\_LENGTH.

## *CommandLevel* **(MQCFIN)**

Command level supported by queue manager (parameter identifier: MQIA\_COMMAND\_LEVEL).

The value can be:

## **MQCMDL\_LEVEL\_1**

Level 1 of system control commands.

This value is returned by the following platforms:

- MQSeries for AIX V2.2
- MQSeries for OS/400<sup>®</sup>:
	- V2R3
	- V3R1
	- V3R6
- MQSeries for Windows V2.0

### **MQCMDL\_LEVEL\_101**

MQSeries for Windows V2.0.1

#### **MQCMDL\_LEVEL\_110**

MQSeries for Windows V2.1

### **MQCMDL\_LEVEL\_200**

MQSeries for Windows NT V2.0

# **MQCMDL\_LEVEL\_220**

Level 220 of system control commands.

This value is returned by the following platforms:

- MQSeries for AT&T GIS UNIX V2.2
- MQSeries for SINIX and DC/OSx V2.2
- MQSeries for Compaq NonStop Kernel V2.2.0.1

## **MQCMDL\_LEVEL\_221**

Level 221 of system control commands.

This value is returned by the following platforms:

- MQSeries for AIX Version 2.2.1
- MQSeries for DIGITAL UNIX (Compaq Tru64 UNIX) V2.2.1

# **MQCMDL\_LEVEL\_320**

MQSeries for OS/400 V3R2 and V3R7

## **MQCMDL\_LEVEL\_420**

MQSeries for AS/400 V4R2 and R2.1

## **MQCMDL\_LEVEL\_500**

Level 500 of system control commands.

This value is returned by the following platforms:

- MOSeries for AIX V5.0
- MOSeries for HP-UX V5.0
- MQSeries for Solaris V5.0
- MOSeries for Windows NT V5.0

## **MQCMDL\_LEVEL\_510**

Level 510 of system control commands.

This value is returned by the following platforms:

- MQSeries for AIX V5.1
- MQSeries for AS/400 V5.1
- MQSeries for HP-UX V5.1
- MQSeries for Compaq Tru64 UNIX, V5.1
- IBM WebSphere MQ for HP Integrity NonStop Server v5.3
- MQSeries for Solaris V5.1
- MQSeries for Windows NT V5.1

## **MQCMDL\_LEVEL\_520**

Level 520 of system control commands.

This value is returned by the following platforms:

- MQSeries for AIX V5.2
- MQSeries for AS/400 V5.2
- MQSeries for HP-UX V5.2
- MQSeries for Linux V5.2
- MQSeries for Solaris V5.2
- MOSeries for Windows NT V5.2
- MOSeries for Windows 2000 V5.2

#### **MQCMDL\_LEVEL\_530**

Level 530 of system control commands.

This value is returned by the following platforms:

- WebSphere MQ for AIX, V5.3
- WebSphere MQ for IBM i, V5.3
- WebSphere MQ for HP-UX, V5.3
- WebSphere MQ for Linux, V5.3
- WebSphere MQ for Sun Solaris, Version 5.3
- WebSphere MQ for Windows NT and Windows 2000, Version 5.3

### **MQCMDL\_LEVEL\_531**

Level 531 of system control commands.

#### **MQCMDL\_LEVEL\_600**

Level 600 of system control commands.

# **MQCMDL\_LEVEL\_700**

Level 700 of system control commands.

# **MQCMDL\_LEVEL\_701**

Level 701 of system control commands.

# **MQCMDL\_LEVEL\_710**

Level 710 of system control commands.

The set of system control commands that corresponds to a particular value of the *CommandLevel* attribute varies. It varies according to the value of the *Platform* attribute; both must be used to decide which system control commands are supported.

#### *CommandServerControl* **(MQCFIN)**

Start the command server during queue manager start (parameter identifier: MQIA CMD SERVER CONTROL). This parameter is not available on  $z/OS$ .

The value can be:

#### **MQSVC\_CONTROL\_MANUAL**

The command server is not to be started automatically when the queue manager starts.

# **MQSVC\_CONTROL\_Q\_MGR**

The command server is to be started automatically when the queue manager starts.

#### *ConfigurationEvent* **(MQCFIN)**

Controls whether configuration events are generated (parameter identifier: MQIA CONFIGURATION EVENT).

The value can be:

# **MQEVR\_DISABLED**

Event reporting disabled.

## **MQEVR\_ENABLED**

Event reporting enabled.

#### *CreationDate* **(MQCFST)**

Queue creation date, in the form yyyy-mm-dd (parameter identifier: MQCA\_CREATION\_DATE). The maximum length of the string is MQ\_CREATION\_DATE\_LENGTH.

# *CreationTime* **(MQCFST)**

Creation time, in the form hh.mm.ss (parameter identifier: MQCA\_CREATION\_TIME). The maximum length of the string is MQ\_CREATION\_TIME\_LENGTH.

#### *Custom* **(MQCFST)**

Custom attribute for new features (parameter identifier: MQCA\_CUSTOM).

This attribute is reserved for the configuration of new features before separate attributes are introduced. It can contain the values of zero or more attributes as pairs of attribute name and value, separated by at least one space. The attribute name and value pairs have the form NAME(VALUE).

This description is updated when features using this attribute are introduced.

# *DeadLetterQName* **(MQCFST)**

Dead letter (undelivered message) queue name (parameter identifier: MQCA\_DEAD\_LETTER\_Q\_NAME).

Specifies the name of the local queue that is to be used for undelivered messages. Messages are put on this queue if they cannot be routed to their correct destination.

The maximum length of the string is MQ\_Q\_NAME\_LENGTH.

## *DefClusterXmitQueueType* **(MQCFIN)**

The DefClusterXmitQueueType attribute controls which transmission queue is selected by default by

cluster-sender channels to get messages from, to send the messages to cluster-receiver channels. (Parameter identifier: MQIA\_DEF\_CLUSTER\_XMIT\_Q\_TYPE.)

The values of DefClusterXmitQueueType are MQCLXQ\_SCTQ or MQCLXQ\_CHANNEL.

### **MQCLXQ\_SCTQ**

All cluster-sender channels send messages from SYSTEM.CLUSTER.TRANSMIT.QUEUE. The correlID of messages placed on the transmission queue identifies which cluster-sender channel the message is destined for.

SCTQ is set when a queue manager is defined. This behavior is implicit in versions of IBM WebSphere MQ, earlier than Version 7.5. In earlier versions, the queue manager attribute DefClusterXmitQueueType was not present.

#### **MQCLXQ\_CHANNEL**

Each cluster-sender channel sends messages from a different transmission queue. Each transmission queue is created as a permanent dynamic queue from the model queue SYSTEM.CLUSTER.TRANSMIT.MODEL.QUEUE.

The attribute is not supported on z/OS.

#### *DefXmitQName* **(MQCFST)**

Default transmission queue name (parameter identifier: MQCA\_DEF\_XMIT\_Q\_NAME).

The default transmission queue is used for the transmission of messages to remote queue managers. It is used if there is no other indication of which transmission queue to use.

The maximum length of the string is MQ\_Q\_NAME\_LENGTH.

#### *DistLists* **(MQCFIN)**

Distribution list support (parameter identifier: MQIA\_DIST\_LISTS).

The value can be:

#### **MQDL\_SUPPORTED**

Distribution lists supported.

#### **MQDL\_NOT\_SUPPORTED**

Distribution lists not supported.

### *DNSGroup* **(MQCFST)**

DNS group name (parameter identifier: MQCA\_DNS\_GROUP).

The name of the group that the TCP listener handling inbound transmissions for the queue-sharing group joins. It must join this group when using Workload Manager for Dynamic Domain Name Services support (DDNS).

This parameter is valid only on z/OS.

## *DNSWLM* **(MQCFIN)**

Controls whether the TCP listener that handles inbound transmissions for the queue-sharing group must register with Workload Manager (WLM) for DDNS: (parameter identifier: MQIA\_DNS\_WLM).

The value can be:

# **MQDNSWLM\_YES**

The listener must register with WLM.

## **MQDNSWLM\_NO**

The listener is not to register with WLM. MQDNSWLM\_NO is the initial default value of the queue manager.

This parameter is valid only on z/OS.

# *EncryptionPolicySuiteB* **(MQCFIL)**

Specifies whether Suite B-compliant cryptography is used and what level of strength is employed (parameter identifier: MQIA\_SUITE\_B\_STRENGTH). For more information about Suite B configuration and its effect on SSL and TLS channels, see NSA Suite B Cryptography in IBM WebSphere MQ.

The value can be one, or more, of:

### **MQ\_SUITE\_B\_NONE**

Suite B-compliant cryptography is not used.

#### **MQ\_SUITE\_B\_128\_BIT**

Suite B 128-bit strength security is used.

#### **MQ\_SUITE\_B\_192\_BIT**

Suite B 192-bit strength security is used.

# **MQ\_SUITE\_B\_128\_BIT,MQ\_SUITE\_B\_192\_BIT**

Suite B 128-bit and Suite B 192-bit strength security is used.

#### *ExpiryInterval* **(MQCFIN)**

Interval between scans for expired messages (parameter identifier: MQIA\_EXPIRY\_INTERVAL).

Specifies the frequency with which the queue manager scans the queues looking for expired messages. This parameter is a time interval in seconds in the range 1 through 99 999 999, or the following special value:

### **MQEXPI\_OFF**

No scans for expired messages.

This parameter is valid only on z/OS.

#### *GroupUR* **(MQCFIN)**

Identifies whether XA client applications can establish transactions with a GROUP unit of recovery disposition.

The value can be:

#### **MQGUR\_DISABLED**

XA client applications must connect using a queue manager name.

#### **MQGUR\_ENABLED**

XA client applications can establish transactions with a group unit of recovery disposition by specifying a QSG name when they connect.

This parameter is valid only on z/OS.

#### *IGQPutAuthority* **(MQCFIN)**

Type of authority checking used by the intra-group queuing agent (parameter identifier: MQIA\_IGQ\_PUT\_AUTHORITY).

The attribute indicates the type of authority checking that is performed by the local intra-group queuing agent (IGQ agent). The checking is performed when the IGQ agent removes a message from the shared transmission queue and places the message on a local queue. The value can be:

## **MQIGQPA\_DEFAULT**

Default user identifier is used.

## **MQIGQPA\_CONTEXT**

Context user identifier is used.

#### **MQIGQPA\_ONLY\_IGQ**

Only the IGQ user identifier is used.

## **MQIGQPA\_ALTERNATE\_OR\_IGQ**

Alternate user identifier or IGQ-agent user identifier is used.

This parameter is valid only on z/OS.

# *IGQUserId* **(MQCFST)**

User identifier used by the intra-group queuing agent (parameter identifier: MQCA\_IGQ\_USER\_ID).

The maximum length of the string is MQ\_USER\_ID\_LENGTH. This parameter is valid only on z/OS.

# *InhibitEvent* **(MQCFIN)**

Controls whether inhibit (Inhibit Get and Inhibit Put) events are generated (parameter identifier: MQIA\_INHIBIT\_EVENT).

The value can be:

# **MQEVR\_DISABLED**

Event reporting disabled.

# **MQEVR\_ENABLED**

Event reporting enabled.

# *IntraGroupQueuing* **(MQCFIN)**

Specifies whether intra-group queuing is used (parameter identifier: MQIA\_INTRA\_GROUP\_QUEUING).

The value can be:

# **MQIGQ\_DISABLED**

Intra-group queuing is disabled. All messages destined for other queue managers in the queue-sharing group are transmitted using conventional channels.

# **MQIGQ\_ENABLED**

Intra-group queuing is enabled.

This parameter is valid only on z/OS.

## *IPAddressVersion* **(MQCFIN)**

IP address version selector (parameter identifier: MQIA\_IP\_ADDRESS\_VERSION).

Specifies which IP address version, either IPv4 or IPv6, is used. The value can be:

# **MQIPADDR\_IPV4**

IPv4 is used.

## **MQIPADDR\_IPV6**

IPv6 is used.

## *ListenerTimer* **(MQCFIN)**

Listener restart interval (parameter identifier: MQIA\_LISTENER\_TIMER).

The time interval, in seconds, between attempts by WebSphere MQ to restart the listener after an APPC or TCP/IP failure.

# *LocalEvent* **(MQCFIN)**

Controls whether local error events are generated (parameter identifier: MQIA\_LOCAL\_EVENT).

The value can be:

# **MQEVR\_DISABLED**

Event reporting disabled.

# **MQEVR\_ENABLED**

Event reporting enabled.

This parameter is valid only on z/OS.

## *LoggerEvent* **(MQCFIN)**

Controls whether recovery log events are generated (parameter identifier: MQIA\_LOGGER\_EVENT).

The value can be:

## **MQEVR\_DISABLED**

Event reporting disabled.

# **MQEVR\_ENABLED**

Event reporting enabled.

This parameter applies only to AIX, HP-UX, IBM i, Linux, Solaris, and Windows.

#### *LUGroupName* **(MQCFST)**

Generic LU name for the LU 6.2 listener (parameter identifier: MQCA\_LU\_GROUP\_NAME).

The generic LU name to be used by the LU 6.2 listener that handles inbound transmissions for the queue-sharing group. This parameter is valid only on z/OS.

# *LUName* **(MQCFST)**

LU name to use for outbound LU 6.2 transmissions (parameter identifier: MQCA\_LU\_NAME).

The name of the LU to use for outbound LU 6.2 transmissions. This parameter is valid only on z/OS.

### *LU62ARMSuffix* **(MQCFST)**

APPCPM suffix (parameter identifier: MQCA\_LU62\_ARM\_SUFFIX).

The suffix of the APPCPM member of SYS1.PARMLIB. This suffix nominates the LUADD for this channel initiator. This parameter is valid only on z/OS.

#### *LU62Channels* **(MQCFIN)**

Maximum number of LU 6.2 channels (parameter identifier: MQIA LU62 CHANNELS).

The maximum number of channels that can be current, or clients that can be connected, that use the LU 6.2 transmission protocol. This parameter is valid only on z/OS.

#### *MaxActiveChannels* **(MQCFIN)**

Maximum number of channels (parameter identifier: MQIA\_ACTIVE\_CHANNELS).

The maximum number of channels that can be active at any time. This parameter is valid only on z/OS.

#### *MaxChannels* **(MQCFIN)**

Maximum number of current channels (parameter identifier: MQIA\_MAX\_CHANNELS).

The maximum number of channels that can be current (including server-connection channels with connected clients). This parameter is valid only on z/OS.

# *MaxHandles* **(MQCFIN)**

Maximum number of handles (parameter identifier: MQIA\_MAX\_HANDLES).

Specifies the maximum number of handles that any one connection can have open at the same time.

# *MaxMsgLength* **(MQCFIN)**

Maximum message length (parameter identifier: MQIA MAX MSG LENGTH).

## *MaxPriority* **(MQCFIN)**

Maximum priority (parameter identifier: MQIA\_MAX\_PRIORITY).

## *MaxPropertiesLength* **(MQCFIN)**

Maximum properties length (parameter identifier: MQIA\_MAX\_PROPERTIES\_LENGTH).

### *MaxUncommittedMsgs* **(MQCFIN)**

Maximum number of uncommitted messages within a unit of work (parameter identifier: MQIA MAX UNCOMMITTED MSGS).

This number is the sum of the following number of messages under any one sync point. :

- The number of messages that can be retrieved, plus
- The number of messages that can be put on a queue, plus
- Any trigger messages generated within this unit of work
The limit does not apply to messages that are retrieved or put outside sync point.

# *MQIAccounting* **(MQCFIN)**

Specifies whether accounting information for MQI data is to be collected (parameter identifier: MQIA\_ACCOUNTING\_MQI).

The value can be:

### **MQMON\_OFF**

MQI accounting data collection is disabled.

### **MQMON\_ON**

MQI accounting data collection is enabled.

This parameter applies only to AIX, HP-UX, IBM i, Linux, Solaris, and Windows.

# *MQIStatistics* **(MQCFIN)**

Specifies whether statistics monitoring data is to be collected for the queue manager (parameter identifier: MQIA\_STATISTICS\_MQI).

The value can be:

### **MQMON\_OFF**

Data collection for MQI statistics is disabled. MQMON OFF is the initial default value of the queue manager.

#### **MQMON\_ON**

Data collection for MQI statistics is enabled.

This parameter applies only to AIX, HP-UX, IBM i, Linux, Solaris, and Windows.

#### **MsgMarkBrowseInterval (MQCFIN)**

Mark-browse interval (parameter identifier: MQIA\_MSG\_MARK\_BROWSE\_INTERVAL).

The time interval in milliseconds after which the queue manager can automatically unmark messages.

### *OutboundPortMax* **(MQCFIN)**

The maximum value in the range for the binding of outgoing channels (parameter identifier: MQIA\_OUTBOUND\_PORT\_MAX).

The maximum value in the range of port numbers to be used when binding outgoing channels. This parameter is valid only on z/OS.

### *OutboundPortMin* **(MQCFIN)**

The minimum value in the range for the binding of outgoing channels (parameter identifier: MQIA OUTBOUND PORT MIN).

The minimum value in the range of port numbers to be used when binding outgoing channels. This parameter is valid only on z/OS.

# *Parent* **(MQCFST)**

The name of the hierarchically connected queue manager nominated as the parent of this queue manager (parameter identifier: MQCA\_PARENT).

#### *PerformanceEvent* **(MQCFIN)**

Controls whether performance-related events are generated (parameter identifier: MQIA PERFORMANCE EVENT).

The value can be:

#### **MQEVR\_DISABLED**

Event reporting disabled.

# **MQEVR\_ENABLED**

Event reporting enabled.

# *Platform* **(MQCFIN)**

Platform on which the queue manager resides (parameter identifier: MQIA\_PLATFORM).

The value can be:

# **MQPL\_AIX**

AIX (same value as MQPL\_UNIX).

### **MQPL\_NSK**

HP Integrity NonStop Server.

#### **MQPL\_OS400**

IBM i.

#### **MQPL\_UNIX**

UNIX systems.

# **MQPL\_WINDOWS\_NT**

Windows.

#### **MQPL\_ZOS**

z/OS

### *PubSubClus* **(MQCFIN)**

Controls whether the queue manager participates in publish/subscribe clustering (parameter identifier: MQIA\_PUBSUB\_CLUSTER).

# The value can be:

#### **MQPSCLUS\_ENABLED**

The creating or receipt of clustered topic definitions and cluster subscriptions is permitted.

**Note:** The introduction of a clustered topic into a large IBM WebSphere MQ cluster can cause a degradation in performance. This degradation occurs because all partial repositories are notified of all the other members of the cluster. Unexpected subscriptions might be created at all other nodes; for example, where proxysub(FORCE) is specified. Large numbers of channels might be started from a queue manager; for example, on resync after a queue manager failure.

#### **MQPSCLUS\_DISABLED**

The creating or receipt of clustered topic definitions and cluster subscriptions is inhibited. The creations or receipts are recorded as warnings in the queue manager error logs.

#### *PubSubMaxMsgRetryCount* **(MQCFIN)**

The number of attempts to reprocess a failed command message under sync point (parameter identifier: MQIA\_PUBSUB\_MAXMSG\_RETRY\_COUNT).

#### *PubSubMode* **(MQCFIN)**

Specifies whether the publish/subscribe engine and the queued publish/subscribe interface are running. The publish/subscribe engine enables applications to publish or subscribe by using the application programming interface. The publish/subscribe interface monitors the queues used the queued publish/subscribe interface (parameter identifier: MQIA\_PUBSUB\_MODE).

The values can be as follows:

#### **MQPSM\_COMPAT**

The publish/subscribe engine is running. It is therefore possible to publish or subscribe by using the application programming interface. The queued publish/subscribe interface is not running. Therefore any message that is put to the queues that are monitored by the queued publish/subscribe interface is not acted on. MQPSM\_COMPAT is used for compatibility with WebSphere Message Broker V6 or earlier versions of WebSphere Message Broker that use this queue manager. WebSphere Message Broker reads the same queues from which the queued publish/subscribe interface normally reads.

### **MQPSM\_DISABLED**

The publish/subscribe engine and the queued publish/subscribe interface are not running. It is therefore not possible to publish or subscribe by using the application programming interface. Any publish/subscribe messages that are put to the queues that are monitored by the queued publish/subscribe interface are not acted on.

# **MQPSM\_ENABLED**

The publish/subscribe engine and the queued publish/subscribe interface are running. It is therefore possible to publish or subscribe by using the application programming interface and the queues that are being monitored by the queued publish/subscribe interface. MQPSM\_ENABLED is the initial default value of the queue manager.

### *PubSubNPInputMsg* **(MQCFIN)**

Specifies whether to discard or keep an undelivered input message (parameter identifier: MQIA\_PUBSUB\_NP\_MSG).

The values can be as follows:

# **MQUNDELIVERED\_DISCARD**

Non-persistent input messages can be discarded if they cannot be processed. MQUNDELIVERED\_DISCARD is the default value.

# **MQUNDELIVERED\_KEEP**

Non-persistent input messages are not discarded if they cannot be processed. The queued publish/subscribe interface continues to try the process again at appropriate intervals. It does not continue processing subsequent messages.

### *PubSubNPResponse* **(MQCFIN)**

Controls the behavior of undelivered response messages (parameter identifier: MQIA\_PUBSUB\_NP\_RESP).

The values can be as follows:

### **MQUNDELIVERED\_NORMAL**

Non-persistent responses that cannot be placed on the reply queue are put on the dead letter queue. If they cannot be placed on the dead letter queue, they are discarded.

### **MQUNDELIVERED\_SAFE**

Non-persistent responses that cannot be placed on the reply queue are put on the dead letter queue. If the response cannot be sent and cannot be placed on the dead letter queue the queued publish/subscribe interface rolls back the current operation. The operation is tried again at appropriate intervals and does not continue processing subsequent messages.

### **MQUNDELIVERED\_DISCARD**

Non-persistent responses that cannot be placed on the reply queue are discarded. MQUNDELIVERED DISCARD is the default value for new queue managers.

### **MQUNDELIVERED\_KEEP**

Non-persistent responses are not placed on the dead letter queue or discarded. Instead, the queued publish/subscribe interface backs out the current operation and then tries it again at appropriate intervals.

### *PubSubSyncPoint* **(MQCFIN)**

Specifies whether only persistent messages or all messages are processed under sync point (parameter identifier: MQIA\_PUBSUB\_SYNC\_PT).

The values can be as follows:

### **MQSYNCPOINT\_IFPER**

This makes the queued publish/subscribe interface receive non-persistent messages outside sync point. If the daemon receives a publication outside sync point, the daemon forwards the publication to subscribers known to it outside sync point. MQSYNCPOINT\_IFPER is the default value.

#### **MQSYNCPOINT\_YES**

MQSYNCPOINT\_YES makes the queued publish/subscribe interface receive all messages under sync point.

### *QMgrDesc* **(MQCFST)**

Queue manager description (parameter identifier: MQCA\_Q\_MGR\_DESC).

This parameter is text that briefly describes the object.

The maximum length of the string is MQ\_Q\_MGR\_DESC\_LENGTH.

Use characters from the character set identified by the coded character set identifier (CCSID) for the queue manager on which the command is executing. Using this character set ensures that the text is translated correctly.

#### *QMgrIdentifier* **(MQCFST)**

Queue manager identifier (parameter identifier: MQCA\_Q\_MGR\_IDENTIFIER).

The unique identifier of the queue manager.

#### *QMgrName* **(MQCFST)**

Name of local queue manager (parameter identifier: MQCA\_Q\_MGR\_NAME).

The maximum length of the string is MQ\_Q\_MGR\_NAME\_LENGTH.

### *QSGName* **(MQCFST)**

Queue sharing group name (parameter identifier: MQCA\_QSG\_NAME).

The maximum length of the string is MQ\_QSG\_NAME\_LENGTH. This parameter is valid only on z/OS.

#### *QueueAccounting* **(MQCFIN)**

Collection of accounting (thread-level and queue-level accounting) data for queues (parameter identifier: MQIA\_ACCOUNTING\_Q).

### The value can be:

#### **MQMON\_NONE**

Accounting data collection for queues is disabled.

#### **MQMON\_OFF**

Accounting data collection is disabled for queues specifying a value of MQMON\_Q\_MGR in the *QueueAccounting* parameter.

#### **MQMON\_ON**

Accounting data collection is enabled for queues specifying a value of MQMON Q MGR in the *QueueAccounting* parameter.

### *QueueMonitoring* **(MQCFIN)**

Default setting for online monitoring for queues (parameter identifier: MQIA MONITORING Q).

If the *QueueMonitoring* queue attribute is set to MQMON Q MGR, this attribute specifies the value which is assumed by the channel. The value can be:

### **MQMON\_OFF**

Online monitoring data collection is turned off.

#### **MQMON\_NONE**

Online monitoring data collection is turned off for queues regardless of the setting of their *QueueMonitoring* attribute.

#### **MQMON\_LOW**

Online monitoring data collection is turned on, with a low ratio of data collection.

#### **MQMON\_MEDIUM**

Online monitoring data collection is turned on, with a moderate ratio of data collection.

### **MQMON\_HIGH**

Online monitoring data collection is turned on, with a high ratio of data collection.

#### *QueueStatistics* **(MQCFIN)**

Specifies whether statistics data is to be collected for queues (parameter identifier: MQIA\_STATISTICS\_Q).

### The value can be:

#### **MQMON\_NONE**

Statistics data collection is turned off for queues regardless of the setting of their *QueueStatistics* parameter.

#### **MQMON\_OFF**

Statistics data collection is turned off for queues specifying a value of MQMON Q MGR in their *QueueStatistics* parameter.

#### **MQMON\_ON**

Statistics data collection is turned on for queues specifying a value of MQMON Q MGR in their *QueueStatistics* parameter.

This parameter is valid only on AIX, HP-UX, Linux, IBM i, Solaris, and Windows.

#### *ReceiveTimeout* **(MQCFIN)**

How long a TCP/IP channel waits to receive data from its partner (parameter identifier: MQIA RECEIVE TIMEOUT).

The length of time that a TCP/IP channel waits to receive data, including heartbeats, from its partner before returning to the inactive state.

This parameter is valid only on z/OS.

#### *ReceiveTimeoutMin* **(MQCFIN)**

The minimum length of time that a TCP/IP channel waits to receive data from its partner (parameter identifier: MQIA\_RECEIVE\_TIMEOUT\_MIN).

The minimum length of time that a TCP/IP channel waits to receive data, including heartbeats, from its partner before returning to the inactive state. This parameter is valid only on z/OS.

#### *ReceiveTimeoutType* **(MQCFIN)**

The qualifier to apply to *ReceiveTimeout* (parameter identifier: MQIA\_RECEIVE\_TIMEOUT\_TYPE).

The qualifier to apply to *ReceiveTimeoutType* to calculate how long a TCP/IP channel waits to receive data from its partner. The wait includes heartbeats. If the wait interval expires the channel returns to the inactive state. This parameter is valid only on z/OS.

The value can be:

#### **MQRCVTIME\_MULTIPLY**

The *ReceiveTimeout* value is a multiplier to be applied to the negotiated value of *HeartbeatInterval* to determine how long a channel waits.

#### **MQRCVTIME\_ADD**

*ReceiveTimeout* is a value, in seconds, to be added to the negotiated value of *HeartbeatInterval* to determine how long a channel waits.

#### **MQRCVTIME\_EQUAL**

*ReceiveTimeout* is a value, in seconds, representing how long a channel waits.

#### *RemoteEvent* **(MQCFIN)**

Controls whether remote error events are generated (parameter identifier: MQIA\_REMOTE\_EVENT).

The value can be:

### **MQEVR\_DISABLED**

Event reporting disabled.

### **MQEVR\_ENABLED**

Event reporting enabled.

### *RepositoryName* **(MQCFST)**

Repository name (parameter identifier: MQCA\_REPOSITORY\_NAME).

The name of a cluster for which this queue manager is to provide a repository service.

#### *RepositoryNamelist* **(MQCFST)**

Repository name list (parameter identifier: MQCA\_REPOSITORY\_NAMELIST).

The name of a list of clusters for which this queue manager is to provide a repository service.

### *SecurityCase* **(MQCFIN)**

Security case supported (parameter identifier: MQIA\_SECURITY\_CASE).

Specifies whether the queue manager supports security profile names in mixed case, or in uppercase only. The value is activated when a Refresh Security command is run with *SecurityType(MQSECTYPE\_CLASSES)* specified.

The value can be:

### **MQSCYC\_UPPER**

Security profile names must be in uppercase.

#### **MQSCYC\_MIXED**

Security profile names can be in uppercase or in mixed case.

This parameter is valid only on z/OS.

#### *SharedQQmgrName* **(MQCFIN)**

Shared-queue queue manager name (parameter identifier: MQIA\_SHARED\_Q\_Q\_MGR\_NAME).

A queue manager makes an MQOPEN call for a shared queue. The queue manager that is specified in the *ObjectQmgrName* parameter of the MQOPEN call is in the same queue-sharing group as the processing queue manager. The SQQMNAME attribute specifies whether the *ObjectQmgrName* is used or whether the processing queue manager opens the shared queue directly.

The value can be:

# **MQSQQM\_USE**

*ObjectQmgrName* is used and the appropriate transmission queue is opened.

# **MQSQQM\_IGNORE**

The processing queue manager opens the shared queue directly.

This parameter is valid only on z/OS.

#### *Splcap* **(MQCFIN)**

If the WebSphere MQ AMS component is installed for the version of WebSphere MQ that the queue manager is running under, the attribute has a value YES(MQCAP SUPPORTED). If the WebSphere MQ AMS component is not installed, the value is NO(MQCAP\_NOT\_SUPPORTED) (parameter identifier: MQIA\_PROT\_POLICY\_CAPABILITY).

The value can be one of the following values:

### **MQCAP\_SUPPORTED**

If the WebSphere MQ AMS component is installed for the version of WebSphere MQ that the queue manager is running under.

## **MQCAP\_NOT\_SUPPORTED**

If the WebSphere MQ AMS component is not installed.

### *SSLCRLNamelist* **(MQCFST)**

The SSL certificate revocation location namelist (parameter identifier: MQCA\_SSL\_CRL\_NAMELIST).

The length of the string is MQ\_NAMELIST\_NAME\_LENGTH.

Indicates the name of a namelist of authentication information objects to be used for certificate revocation checking by the queue manager.

### *SSLCryptoHardware* **(MQCFST)**

Parameters to configure the SSL cryptographic hardware (parameter identifier: MQCA\_SSL\_CRYPTO\_HARDWARE).

The length of the string is MQ\_SSL\_CRYPTO\_HARDWARE\_LENGTH.

Sets the name of the parameter string required to configure the cryptographic hardware present on the system.

This parameter is supported on AIX, HP-UX, Solaris, Linux, and Windows only.

### *SSLEvent* **(MQCFIN)**

Controls whether SSL events are generated (parameter identifier: MQIA\_SSL\_EVENT).

The value can be:

# **MQEVR\_DISABLED**

Event reporting disabled.

### **MQEVR\_ENABLED**

Event reporting enabled.

### *SSLFipsRequired* **(MQCFIN)**

Controls whether only FIPS-certified algorithms are to be used if cryptography is executed in WebSphere MQ itself (parameter identifier: MQIA\_SSL\_FIPS\_REQUIRED). This parameter is valid only on Windows Linux UNIX and z/OS platforms.

The value can be:

# **MQSSL\_FIPS\_NO**

Any supported CipherSpec can be used.

### **MQSSL\_FIPS\_YES**

Only FIPS-certified cryptographic algorithms are to be used if cryptography is executed in WebSphere MQ rather than cryptographic hardware.

### *SSLKeyRepository* **(MQCFST)**

Location and name of the SSL key repository (parameter identifier: MQCA\_SSL\_KEY\_REPOSITORY).

The length of the string is MQ\_SSL\_KEY\_REPOSITORY\_LENGTH.

Indicates the name of the Secure Sockets Layer key repository.

The format of the name depends on the environment.

# *SSLKeyResetCount* **(MQCFIN)**

SSL key reset count (parameter identifier: MQIA\_SSL\_RESET\_COUNT).

The number of unencrypted bytes that initiating SSL channel MCAs send or receive before renegotiating the secret key.

### *SSLTasks* **(MQCFIN)**

Number of server subtasks used for processing SSL calls (parameter identifier: MQIA\_SSL\_TASKS).

The number of server subtasks used for processing SSL calls. This parameter is valid only on z/OS.

# *StartStopEvent* **(MQCFIN)**

Controls whether start and stop events are generated (parameter identifier: MQIA\_START\_STOP\_EVENT).

The value can be:

### **MQEVR\_DISABLED**

Event reporting disabled.

### **MQEVR\_ENABLED**

Event reporting enabled.

### *StatisticsInterval* **(MQCFIN)**

The time interval, in seconds, at which statistics monitoring data is written to the monitoring queue (parameter identifier: MQIA\_STATISTICS\_INTERVAL).

This parameter is valid only on AIX, HP-UX, Linux, IBM i, Solaris, and Windows.

### *SyncPoint* **(MQCFIN)**

Sync point availability (parameter identifier: MQIA\_SYNCPOINT).

The value can be:

### **MQSP\_AVAILABLE**

Units of work and sync pointing available.

### **MQSP\_NOT\_AVAILABLE**

Units of work and sync pointing not available.

#### *TCPChannels* **(MQCFIN)**

The maximum number of channels that can be current, or clients that can be connected, that use the TCP/IP transmission protocol (parameter identifier: MQIA\_TCP\_CHANNELS).

This parameter is valid only on z/OS.

### *TCPKeepAlive* **(MQCFIN)**

Specifies whether the TCP KEEPALIVE facility is to be used to check whether the other end of the connection is still available (parameter identifier: MQIA\_TCP\_KEEP\_ALIVE).

The value can be:

#### **MQTCPKEEP\_YES**

The TCP KEEPALIVE facility is to be used as specified in the TCP profile configuration data set. The interval is specified in the *KeepAliveInterval* channel attribute.

#### **MQTCPKEEP\_NO**

The TCP KEEPALIVE facility is not to be used.

This parameter is valid only on z/OS.

#### *TCPName* **(MQCFST)**

The name of the TCP/IP system that you are using (parameter identifier: MQIA\_TCP\_NAME).

This parameter is valid only on z/OS.

#### *TCPStackType* **(MQCFIN)**

Specifies whether the channel initiator can use only the TCP/IP address space specified in *TCPName*, or can optionally bind to any selected TCP/IP address (parameter identifier: MQIA\_TCP\_STACK\_TYPE).

The value can be:

#### **MQTCPSTACK\_SINGLE**

The channel initiator can use only the TCP/IP address space specified in *TCPName*.

### **MQTCPSTACK\_MULTIPLE**

The channel initiator can use any TCP/IP address space available to it.

This parameter is valid only on z/OS.

### *TraceRouteRecording* **(MQCFIN)**

Specifies whether trace-route information can be recorded and a reply message generated (parameter identifier: MQIA\_TRACE\_ROUTE\_RECORDING).

The value can be:

# **MQRECORDING\_DISABLED**

Trace-route information cannot be recorded.

# **MQRECORDING\_MSG**

Trace-route information can be recorded and sent to the destination specified by the originator of the message causing the trace route record.

# **MQRECORDING\_Q**

Trace-route information can be recorded and sent to SYSTEM.ADMIN.TRACE.ROUTE.QUEUE.

# *TreeLifeTime* **(MQCFIN)**

The lifetime in seconds of non-administrative topics (parameter identifier: MQIA\_TREE\_LIFE\_TIME).

Non-administrative topics are those topics created when an application publishes to, or subscribes on, a topic string that does not exist as an administrative node. When this non-administrative node no longer has any active subscriptions, this parameter determines how long the queue manager waits before removing that node. Only non-administrative topics that are in use by a durable subscription remain after the queue manager it recycled.

The value can be in the range 0 - 604,000. A value of 0 means that non-administrative topics are not removed by the queue manager. The initial default value of the queue manager is 1800.

# *TriggerInterval* **(MQCFIN)**

Trigger interval (parameter identifier: MQIA\_TRIGGER\_INTERVAL).

Specifies the trigger time interval, expressed in milliseconds, for use only with queues where *TriggerType* has a value of MQTT\_FIRST.

# *Version* **(MQCFST)**

The version of the IBM WebSphere MQ code (parameter identifier: MQCA\_VERSION).

The version of the WebSphere MQ code is shown as VVRRMMFF:

VV: Version

RR: Release

MM: Maintenance level

FF: Fix level

# *XrCapability* **(MQCFIN)**

Specifies whether the IBM WebSphere MQ Telemetry capability and commands are supported by the queue manager where *XrCapability* has a value of MQCAP\_SUPPORTED or MQCAP\_NOT\_SUPPORTED (parameter identifier: MQIA\_XR\_CAPABILITY).

This parameter applies only to IBM i, Unix systems, and Windows.

# **Related information**:

Specifying that only FIPS-certified CipherSpecs are used at run time on the MQI client Federal Information Processing Standards (FIPS) for UNIX, Linux and Windows

# **Inquire Queue Manager Status:**

The Inquire Queue Manager Status (MQCMD\_INQUIRE\_Q\_MGR\_STATUS) command inquires about the status of the local queue manager.

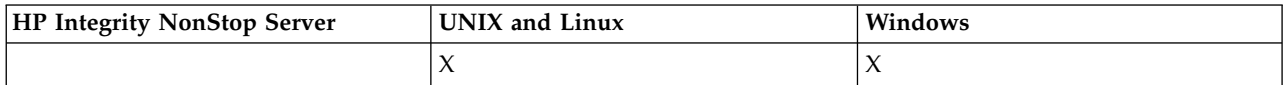

# **Optional parameters**

### *QMStatusAttrs* **(MQCFIL)**

Queue manager status attributes (parameter identifier: MQIACF\_Q\_MGR\_STATUS\_ATTRS).

The attribute list might specify the following value on its own - default value used if the parameter is not specified:

### **MQIACF\_ALL**

All attributes.

or a combination of the following:

#### **MQCA\_Q\_MGR\_NAME**

Name of the local queue manager.

# **MQCA\_INSTALLATION\_DESC**

Description of the installation associated with the queue manager. This parameter is not valid on IBM i.

#### **MQCA\_INSTALLATION\_NAME**

Name of the installation associated with the queue manager. This parameter is not valid on IBM i.

### **MQCA\_INSTALLATION\_PATH**

Path of the installation associated with the queue manager. This parameter is not valid on IBM i.

### **MQCACF\_CURRENT\_LOG\_EXTENT\_NAME**

Name of the log extent currently being written to by the logger. MQCACF\_CURRENT\_LOG\_EXTENT\_NAME is available only on queue managers using linear logging. On other queue managers, MQCACF\_CURRENT\_LOG\_EXTENT\_NAME is blank.

### **MQCACF\_LOG\_PATH**

Location of the recovery log extents.

### **MQCACF\_MEDIA\_LOG\_EXTENT\_NAME**

Name of the earliest log extent required to perform media recovery. MQCACF\_MEDIA\_LOG\_EXTENT\_NAME is available only on queue managers using linear logging. On other queue managers, MQCACF\_MEDIA\_LOG\_EXTENT\_NAME is blank.

#### **MQCACF\_RESTART\_LOG\_EXTENT\_NAME**

Name of the earliest log extent required to perform restart recovery. MOCACF\_RESTART\_LOG\_EXTENT\_NAME is available only on queue managers using linear logging. On other queue managers, MQCACF\_RESTART\_LOG\_EXTENT\_NAME is blank.

# **MQIACF\_CHINIT\_STATUS**

Current status of the channel initiator.

#### **MQIACF\_CMD\_SERVER\_STATUS**

Current status of the command server.

# **MQIACF\_CONNECTION\_COUNT**

Current number of connections to the queue manager.

# **MQIACF\_Q\_MGR\_STATUS**

Current status of the queue manager.

#### **MQCACF\_Q\_MGR\_START\_DATE**

The date on which the queue manager was started (in the form yyyy-mm-dd). The length of this attribute is given by MQ\_DATE\_LENGTH.

# **MQCACF\_Q\_MGR\_START\_TIME**

The time at which the queue manager was started (in the form hh.mm.ss). The length of this attribute is given by MQ\_TIME\_LENGTH.

# **Inquire Queue Manager Status (Response):**

The response to the Inquire Queue Manager Status (MQCMD\_INQUIRE\_Q\_MGR\_STATUS) command consists of the response header followed by the *QMgrName* and *QMgrStatus* structures and the requested combination of attribute parameter structures.

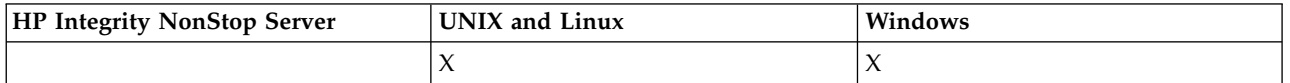

# **Always returned:**

*QMgrName*, *QMgrStatus*

#### **Returned if requested:**

*ChannelInitiatorStatus*, *CommandServerStatus*, *ConnectionCount*, *CurrentLog*, *InstallationDesc*, *InstallationName*, *InstallationPath*, *LogPath*, *MediaRecoveryLog*, *RestartRecoveryLog*, *StartDate*, *StartTime*

### **Response data**

#### *ChannelInitiatorStatus* **(MQCFIN)**

Status of the channel initiator reading SYSTEM.CHANNEL.INITQ (parameter identifier: MQIACF\_CHINIT\_STATUS).

The value can be:

# **MQSVC\_STATUS\_STOPPED** The channel initiator is not running.

**MQSVC\_STATUS\_STARTING** The channel initiator is in the process of initializing.

### **MQSVC\_STATUS\_RUNNING**

The channel initiator is fully initialized and is running.

### **MQSVC\_STATUS\_STOPPING**

The channel initiator is stopping.

### *CommandServerStatus* **(MQCFIN)**

Status of the command server (parameter identifier: MQIACF\_CMD\_SERVER\_STATUS).

The value can be:

**MQSVC\_STATUS\_STARTING** The command server is in the process of initializing.

### **MQSVC\_STATUS\_RUNNING**

The command server is fully initialized and is running.

# **MQSVC\_STATUS\_STOPPING**

The command server is stopping.

### *ConnectionCount* **(MQCFIN)**

Connection count (parameter identifier: MQIACF\_CONNECTION\_COUNT).

The current number of connections to the queue manager.

# *CurrentLog* **(MQCFST)**

Log extent name (parameter identifier: MQCACF\_CURRENT\_LOG\_EXTENT\_NAME).

The name of the log extent that was being written to at the time of the Inquire command. If the queue manager is using circular logging, this parameter is blank.

The maximum length of the string is MQ\_LOG\_EXTENT\_NAME\_LENGTH.

# *InstallationDesc* **(MQCFST)**

### Installation Description (parameter identifier: MQCA\_INSTALLATION\_DESC)

The installation description for this queue manager. Not valid on IBM i.

#### *InstallationName* **(MQCFST)**

Installation Name (parameter identifier: MQCA\_INSTALLATION\_NAME)

The installation name for this queue manager. Not valid on IBM i.

#### *InstallationPath* **(MQCFST)**

Installation Path (parameter identifier: MQCA\_INSTALLATION\_PATH)

The installation path for this queue manager. Not valid on IBM i.

#### *LogPath* **(MQCFST)**

Location of the recovery log extents (parameter identifier: MQCACF\_LOG\_PATH).

This parameter identifies the directory where log files are created by the queue manager.

The maximum length of the string is MQ\_LOG\_PATH\_LENGTH.

### *MediaRecoveryLog* **(MQCFST)**

Name of the oldest log extent required by the queue manager to perform media recovery (parameter identifier: MQCACF\_MEDIA\_LOG\_EXTENT\_NAME). This parameter is available only on queue managers using linear logging. If the queue manager is using circular logging, this parameter is blank.

The maximum length of the string is MQ\_LOG\_EXTENT\_NAME\_LENGTH.

#### *QMgrName* **(MQCFST)**

Name of the local queue manager (parameter identifier: MQCA\_Q\_MGR\_NAME).

The maximum length of the string is MQ\_Q\_MGR\_NAME\_LENGTH.

#### *QMgrStatus* **(MQCFIN)**

Current execution status of the queue manager (parameter identifier: MQIACF\_Q\_MGR\_STATUS).

The value can be:

### **MQQMSTA\_STARTING**

The queue manager is initializing.

### **MQQMSTA\_RUNNING**

The queue manager is fully initialized and is running.

### **MQQMSTA\_QUIESCING**

The queue manager is quiescing.

#### *RestartRecoveryLog* **(MQCFST)**

Name of the oldest log extent required by the queue manager to perform restart recovery (parameter identifier: MQCACF\_RESTART\_LOG\_EXTENT\_NAME).

This parameter is available only on queue managers using linear logging. If the queue manager is using circular logging, this parameter is blank.

The maximum length of the string is MQ\_LOG\_EXTENT\_NAME\_LENGTH.

#### *StartDate* **(MQCFST)**

Date when this queue manager was started (in the form yyyy-mm-dd) (parameter identifier: MQCACF\_Q\_MGR\_START\_DATE).

The maximum length of the string is MQ\_DATE\_LENGTH.

# *StartTime* **(MQCFST)**

Time when this queue manager was started (in the form hh:mm:ss) (parameter identifier: MQCACF\_Q\_MGR\_START\_TIME).

The maximum length of the string is MQ\_TIME\_LENGTH.

### **Inquire Queue Names:**

The Inquire Queue Names (MQCMD\_INQUIRE\_Q\_NAMES) command inquires a list of queue names that match the generic queue name, and the optional queue type specified.

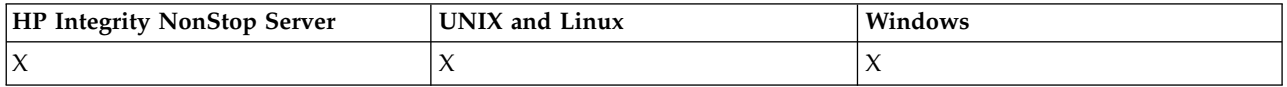

### **Required parameters**

### *QName* **(MQCFST)**

Queue name (parameter identifier: MQCA\_Q\_NAME).

Generic queue names are supported. A generic name is a character string followed by an asterisk (\*), for example  $ABC^*$ , and it selects all objects having names that start with the selected character string. An asterisk on its own matches all possible names.

The maximum length of the string is MQ\_Q\_LENGTH.

### **Optional parameters**

*CommandScope* **(MQCFST)**

Command scope (parameter identifier: MQCACF\_COMMAND\_SCOPE). This parameter applies to z/OS only.

Specifies how the command is executed when the queue manager is a member of a queue-sharing group. You can specify one of the following:

- v blank (or omit the parameter altogether). The command is executed on the queue manager on which it was entered.
- v a queue manager name. The command is executed on the queue manager you specify, providing it is active within the queue sharing group. If you specify a queue manager name other than the queue manager on which it was entered, you must be using a queue-sharing group environment, and the command server must be enabled.
- an asterisk (\*). The command is executed on the local queue manager and is also passed to every active queue manager in the queue-sharing group.

The maximum length is MQ\_QSG\_NAME\_LENGTH.

#### *QSGDisposition* **(MQCFIN)**

Disposition of the object within the group (parameter identifier: MQIA\_QSG\_DISP). This parameter applies to z/OS only.

Specifies the disposition of the object for which information is to be returned (that is, where it is defined and how it behaves). The value can be:

### **MQQSGD\_LIVE**

The object is defined as MQQSGD\_Q\_MGR or MQQSGD\_COPY. MQQSGD\_LIVE is the default value if the parameter is not specified.

### **MQQSGD\_ALL**

The object is defined as MQQSGD\_Q\_MGR or MQQSGD\_COPY.

If there is a shared queue manager environment, and the command is being executed on the queue manager where it was issued, this option also displays information for objects defined with MQQSGD\_GROUP.

If MQQSGD\_LIVE is specified or defaulted, or if MQQSGD\_ALL is specified in a shared queue manager environment, the command might give duplicated names (with different dispositions).

## **MQQSGD\_COPY**

The object is defined as MQQSGD\_COPY.

#### **MQQSGD\_GROUP**

The object is defined as MQQSGD\_GROUP. MQQSGD\_GROUP is permitted only in a shared queue environment.

### **MQQSGD\_Q\_MGR**

The object is defined as MQQSGD\_Q\_MGR.

#### **MQQSGD\_PRIVATE**

The object is defined as MQQSGD\_Q\_MGR or MQQSGD\_COPY. MQQSGD\_PRIVATE returns the same information as MQQSGD\_LIVE.

#### **MQQSGD\_SHARED**

The object is defined as MQQSGD\_SHARED. MQQSGD\_SHARED is permitted only in a shared queue environment.

## *QType* **(MQCFIN)**

Queue type (parameter identifier: MQIA\_Q\_TYPE).

If present, this parameter limits the queue names returned to queues of the specified type. If this parameter is not present, queues of all types are eligible. The value can be:

### **MQQT\_ALL**

All queue types.

#### **MQQT\_LOCAL**

Local queue.

# **MQQT\_ALIAS**

Alias queue definition.

#### **MQQT\_REMOTE**

Local definition of a remote queue.

#### **MQQT\_MODEL**

Model queue definition.

The default value if this parameter is not specified is MQQT\_ALL.

#### **Inquire Queue Names (Response):**

The response to the Inquire Queue Names (MQCMD\_INQUIRE\_Q\_NAMES) command consists of the response header followed by a single parameter structure giving zero or more names that match the specified queue name. The response header is followed by the *QTypes* structure, with the same number of entries as the *QNames* structure. Each entry gives the type of the queue with the corresponding entry in the *QNames* structure.

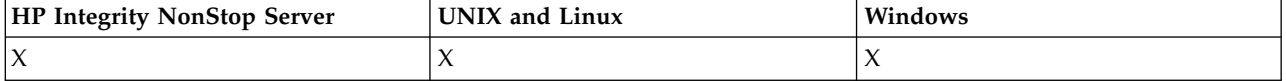

Additionally, on z/OS only, the *QSGDispositions* parameter structure (with the same number of entries as the *QNames* structure) is returned. Each entry in this structure indicates the disposition of the object with the corresponding entry in the *QNames* structure.

### **Always returned:**

*QNames*, *QSGDispositions*, *QTypes*

#### **Returned if requested:**

None

### **Response data**

#### *QNames* **(MQCFSL)**

List of queue names (parameter identifier: MQCACF\_Q\_NAMES).

# *QSGDispositions* **(MQCFIL)**

List of QSG dispositions (parameter identifier: MQIACF\_QSG\_DISPS). This parameter is valid on z/OS only. Possible values for fields in this structure are:

#### **MQQSGD\_COPY**

The object is defined as MQQSGD\_COPY.

# **MQQSGD\_GROUP**

The object is defined as MQQSGD\_GROUP.

### **MQQSGD\_Q\_MGR**

The object is defined as MQQSGD\_Q\_MGR.

#### **MQQSGD\_SHARED**

The object is defined as MQQSGD\_SHARED.

#### *QTypes* **(MQCFIL)**

List of queue types (parameter identifier: MQIACF\_Q\_TYPES). Possible values for fields in this structure are:

### **MQQT\_ALIAS**

Alias queue definition.

### **MQQT\_LOCAL**

Local queue.

# **MQQT\_REMOTE**

Local definition of a remote queue.

#### **MQQT\_MODEL**

Model queue definition.

#### **Inquire Queue Status:**

The Inquire Queue Status (MQCMD\_INQUIRE\_Q\_STATUS) command inquires about the status of a local WebSphere MQ queue. You must specify the name of a local queue for which you want to receive status information.

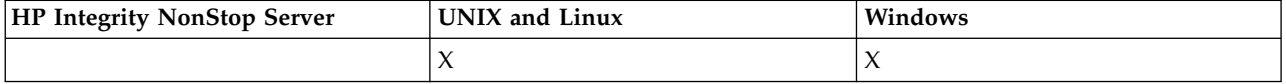

#### **Required parameters**

#### *QName* **(MQCFST)**

Queue name (parameter identifier: MQCA\_Q\_NAME).

Generic queue names are supported. A generic name is a character string followed by an asterisk (\*), for example ABC\*, and it selects all queues having names that start with the selected character string. An asterisk on its own matches all possible names.

The queue name is always returned, regardless of the attributes requested.

The maximum length of the string is MQ\_Q\_NAME\_LENGTH.

### **Optional parameters (Inquire Queue Status)**

#### *ByteStringFilterCommand* **(MQCFBF)**

Byte string filter command descriptor. The parameter identifier must be MOBACF\_EXTERNAL\_UOW\_ID or MOBACF\_O\_MGR\_UOW\_ID. Use this parameter to restrict the output from the command by specifying a filter condition. See ["MQCFBF - PCF byte string filter](#page-1228-0) [parameter" on page 1219](#page-1228-0) for information about using this filter condition.

If you specify a byte string filter, you cannot also specify an integer filter using the *IntegerFilterCommand* parameter, or a string filter using the *StringFilterCommand* parameter.

#### *CommandScope* **(MQCFST)**

Command scope (parameter identifier: MQCACF\_COMMAND\_SCOPE). This parameter applies to z/OS only.

Specifies how the command is initiated when the queue manager is a member of a queue-sharing group. You can specify one of the following:

- v Blank (or omit the parameter altogether). The command is initiated on the queue manager on which it was entered.
- v Queue manager name. The command is initiated on the queue manager you specify, providing it is active within the queue sharing group. If you specify a queue manager name other than the queue manager on which it was entered, you must be using a queue-sharing group environment, and the command server must be initiated.
- An asterisk (\*). The command is initiated on the local queue manager and is also passed to every active queue manager in the queue-sharing group.

The maximum length is MQ\_QSG\_NAME\_LENGTH.

You cannot use *CommandScope* as a parameter to filter on.

#### *IntegerFilterCommand* **(MQCFIF)**

Integer filter command descriptor. The parameter identifier must be any integer type parameter allowed in *QStatusAttrs* except MQIACF\_ALL, MQIACF\_MONITORING, and MQIACF\_Q\_TIME\_INDICATOR. Use this parameter to restrict the output from the command by specifying a filter condition. See ["MQCFIF - PCF integer filter parameter" on page 1224](#page-1233-0) for information about using this filter condition.

If you specify an integer filter, you cannot also specify a byte string filter using the *ByteStringFilterCommand* parameter or a string filter using the *StringFilterCommand* parameter.

### *OpenType* **(MQCFIN)**

Queue status open type (parameter identifier: MQIACF\_OPEN\_TYPE).

It is always returned, regardless of the queue instance attributes requested.

The value can be:

#### **MQQSOT\_ALL**

Selects status for queues that are open with any type of access.

# **MQQSOT\_INPUT**

Selects status for queues that are open for input.

#### **MQQSOT\_OUTPUT**

Selects status for queues that are open for output.

The default value if this parameter if not specified is MQQSOT\_ALL.

Filtering is not supported for this parameter.

### *QSGDispositon* **(MQCFIN)**

QSG disposition (parameter identifier: MQIA\_QSG\_DISP).

Specifies the disposition of the object (that is, where it is defined and how it behaves). This parameter is valid only on z/OS. The value can be:

# **MQQSGD\_COPY**

The object is defined as MQQSGD\_COPY.

#### **MQQSGD\_Q\_MGR**

The object is defined as MQQSGD\_Q\_MGR.

#### **MQQSGD\_SHARED**

The object is defined as MQQSGD\_SHARED.

You cannot use *QSGDispositon* as a parameter to filter on.

### *QStatusAttrs* **(MQCFIL)**

Queue status attributes (parameter identifier: MQIACF\_Q\_STATUS\_ATTRS).

The attribute list can specify the following value on its own - default value used if the parameter is not specified:

# **MQIACF\_ALL**

All attributes.

or a combination of the following:

Where *StatusType* is MQIACF\_Q\_STATUS:

### **MQCA\_Q\_NAME**

Queue name.

# **MQCACF\_LAST\_GET\_DATE**

Date of the last message successfully destructively read from the queue.

#### **MQCACF\_LAST\_GET\_TIME**

Time of the last message successfully destructively read from the queue.

# **MQCACF\_LAST\_PUT\_DATE**

Date of the last message successfully put to the queue.

### **MQCACF\_LAST\_PUT\_TIME**

Time of the last message successfully put to the queue.

### **MQCACF\_MEDIA\_LOG\_EXTENT\_NAME**

Identity of the oldest log extent required to perform media recovery of the queue.

On IBM i, this parameter identifies the name of the oldest journal receiver require to perform media recovery of the queue.

# **MQIA\_CURRENT\_Q\_DEPTH**

The current number of messages on the queue.

#### **MQIA\_MONITORING\_Q**

Current level of monitoring data collection.

### **MQIA\_OPEN\_INPUT\_COUNT**

The number of handles that are currently open for input for the queue. MQIA\_OPEN\_INPUT\_COUNT does not include handles that are open for browse.

# **MQIA\_OPEN\_OUTPUT\_COUNT**

The number of handles that are currently open for output for the queue.

# **MQIACF\_HANDLE\_STATE**

Whether an API call is in progress.

# **MQIACF\_MONITORING**

All the queue status monitoring attributes. These attributes are:

- MQCACF\_LAST\_GET\_DATE
- MQCACF\_LAST\_GET\_TIME
- MQCACF\_LAST\_PUT\_DATE
- MQCACF\_LAST\_PUT\_TIME
- MQIA\_MONITORING\_Q
- MQIACF\_OLDEST\_MSG\_AGE
- MOIACF O TIME INDICATOR

Filtering is not supported for this parameter.

### **MQIACF\_OLDEST\_MSG\_AGE**

Age of oldest message on the queue.

### **MQIACF\_Q\_TIME\_INDICATOR**

Indicator of the time that messages remain on the queue.

# **MQIACF\_UNCOMMITTED\_MSGS**

The number of uncommitted messages on the queue.

Where *StatusType* is MQIACF\_Q\_HANDLE:

#### **MQBACF\_EXTERNAL\_UOW\_ID**

Unit of recovery identifier assigned by the queue manager.

### **MQBACF\_Q\_MGR\_UOW\_ID**

External unit of recovery identifier associated with the connection.

# **MQCA\_Q\_NAME**

Queue name.

## **MQCACF\_APPL\_TAG**

This parameter is a string containing the tag of the application connected to the queue manager.

# **MQCACF\_ASID**

Address-space identifier of the application identified by *ApplTag*. This parameter is valid on z/OS only.

### **MQCACF\_PSB\_NAME**

Name of the program specification block (PSB) associated with the running IMS transaction. This parameter is valid on z/OS only.

### **MQCACF\_PSTID**

Identifier of the IMS program specification table (PST) for the connected IMS region. This parameter is valid on z/OS only.

#### **MQCACF\_TASK\_NUMBER**

CICS task number. This parameter is valid on z/OS only.

### **MQCACF\_TRANSACTION\_ID**

CICS transaction identifier. This parameter is valid on z/OS only.

### **MQCACF\_USER\_IDENTIFIER**

The user name of the application that has opened the specified queue.

### **MQCACH\_CHANNEL\_NAME**

The name of the channel that has the queue open, if any.

### **MQCACH\_CONNECTION\_NAME**

The connection name of the channel that has the queue open, if any.

### **MQIA\_APPL\_TYPE**

The type of application that has the queue open.

### **MQIACF\_OPEN\_BROWSE**

Open browse.

Filtering is not supported for this parameter.

# **MQIACF\_OPEN\_INPUT\_TYPE**

Open input type.

Filtering is not supported for this parameter.

### **MQIACF\_OPEN\_INQUIRE**

Open inquire.

Filtering is not supported for this parameter.

# **MQIACF\_OPEN\_OPTIONS**

The options used to open the queue.

If this parameter is requested, the following parameter structures are also returned:

- v *OpenBrowse*
- v *OpenInputType*
- v *OpenInquire*
- v *OpenOutput*
- v *OpenSet*

Filtering is not supported for this parameter.

# **MQIACF\_OPEN\_OUTPUT**

Open output.

Filtering is not supported for this parameter.

# **MQIACF\_OPEN\_SET**

Open set.

Filtering is not supported for this parameter.

# **MQIACF\_PROCESS\_ID**

The process identifier of the application that has opened the specified queue.

# **MQIACF\_ASYNC\_STATE**

### **MQIACF\_THREAD\_ID**

The thread identifier of the application that has opened the specified queue.

# **MQIACF\_UOW\_TYPE**

Type of external unit of recovery identifier as seen by the queue manager.

#### *StatusType* **(MQCFIN)**

Queue status type (parameter identifier: MQIACF\_Q\_STATUS\_TYPE).

Specifies the type of status information required.

The value can be:

### **MQIACF\_Q\_STATUS**

Selects status information relating to queues.

# **MQIACF\_Q\_HANDLE**

Selects status information relating to the handles that are accessing the queues.

The default value, if this parameter is not specified, is MQIACF\_Q\_STATUS.

You cannot use *StatusType* as a parameter to filter on.

# *StringFilterCommand* **(MQCFSF)**

String filter command descriptor. The parameter identifier must be any string type parameter allowed in *QStatusAttrs* except MQCA\_Q\_NAME. Use this parameter to restrict the output from the command by specifying a filter condition. See ["MQCFSF - PCF string filter parameter" on page 1231](#page-1240-0) for information about using this filter condition.

If you specify a string filter, you cannot also specify a byte string filter using the *ByteStringFilterCommand* parameter or an integer filter using the *IntegerFilterCommand* parameter.

### **Error codes**

This command might return the following error code in the response format header ["Error codes](#page-811-0) [applicable to all commands" on page 802](#page-811-0) along with any additional pertinent values.

### *Reason* **(MQLONG)**

The value can be:

# **MQRCCF\_Q\_TYPE\_ERROR**

Queue type not valid.

# **Inquire Queue Status (Response):**

The response to the Inquire Queue Status (MQCMD\_INQUIRE\_Q\_STATUS) command consists of the response header followed by the *QName* structure and a set of attribute parameter structures determined by the value of *StatusType* in the Inquire command.

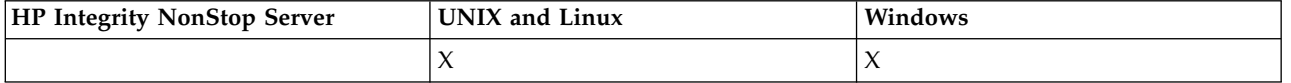

### **Always returned:**

*QName*, *QSGDisposition*, *StatusType*

Possible values of *StatusType* are:

# **MQIACF\_Q\_STATUS**

Returns status information relating to queues.

# **MQIACF\_Q\_HANDLE**

Returns status information relating to the handles that are accessing the queues.

# **Returned if requested and** *StatusType* **is MQIACF\_Q\_STATUS:**

*CurrentQDepth*, *LastGetDate*, *LastGetTime*, *LastPutDate*, *LastPutTime*, *MediaRecoveryLogExtent*, *OldestMsgAge*, *OnQTime*, *OpenInputCount*, *OpenOutputCount*, *QueueMonitoring*, *UncommittedMsgs*

# **Returned if requested and** *StatusType* **is MQIACF\_Q\_HANDLE:**

*ApplDesc*, *ApplTag*, *ApplType*, *ASId*, *AsynchronousState*, *ChannelName*, *ConnectionName*, *ExternalUOWId*, *HandleState*, *OpenOptions*, *ProcessId*, *PSBName*, *PSTId*, *QMgrUOWId*, *TaskNumber*, *ThreadId*, *TransactionId*, *UOWIdentifier*, *UOWType*, *UserIdentifier*

# **Response data if StatusType is MQIACF\_Q\_STATUS**

### *CurrentQDepth* **(MQCFIN)**

Current queue depth (parameter identifier: MQIA\_CURRENT\_Q\_DEPTH).

### *LastGetDate* **(MQCFST)**

Date on which the last message was destructively read from the queue (parameter identifier: MQCACF\_LAST\_GET\_DATE).

The date, in the form yyyy-mm-dd, on which the last message was successfully read from the queue. The date is returned in the time zone in which the queue manager is running.

The maximum length of the string is MQ\_DATE\_LENGTH.

# *LastGetTime* **(MQCFST)**

Time at which the last message was destructively read from the queue (parameter identifier: MQCACF\_LAST\_GET\_TIME).

The time, in the form hh.mm.ss, at which the last message was successfully read from the queue. The time is returned in the time zone in which the queue manager is running.

The maximum length of the string is MQ\_TIME\_LENGTH.

### *LastPutDate* **(MQCFST)**

Date on which the last message was successfully put to the queue (parameter identifier: MQCACF\_LAST\_PUT\_DATE).

The date, in the form yyyy-mm-dd, on which the last message was successfully put to the queue. The date is returned in the time zone in which the queue manager is running.

The maximum length of the string is MQ\_DATE\_LENGTH.

# *LastPutTime* **(MQCFST)**

Time at which the last message was successfully put to the queue (parameter identifier: MQCACF\_LAST\_PUT\_TIME).

The time, in the form hh.mm.ss, at which the last message was successfully put to the queue. The time is returned in the time zone in which the queue manager is running.

The maximum length of the string is MQ\_TIME\_LENGTH.

# *MediaRecoveryLogExtent* **(MQCFST)**

Name of the oldest log extent required to perform media recovery of the queue (parameter identifier: MQCACF\_MEDIA\_LOG\_EXTENT\_NAME).

On IBM i, this parameter identifies the name of the oldest journal receiver required to perform media recovery of the queue.

The name returned is of the form Snnnnnnn.LOG and is not a fully qualified path name. The use of this parameter provides the ability for the name to be easily correlated with the messages issued, following an**rcdmqimg** command to identify those queues causing the media recovery LSN not to move forwards.

This parameter is valid on AIX, HP-UX, Linux, IBM i, Solaris, and Windows.

The maximum length of the string is MQ\_LOG\_EXTENT\_NAME\_LENGTH.

### *OldestMsgAge* **(MQCFIN)**

Age of the oldest message (parameter identifier: MQIACF\_OLDEST\_MSG\_AGE). Age, in seconds, of the oldest message on the queue.

If the value is unavailable, MQMON\_NOT\_AVAILABLE is returned. If the queue is empty, 0 is returned. If the value exceeds 999 999 999, it is returned as 999 999 999.

### *OnQTime* **(MQCFIL)**

Indicator of the time that messages remain on the queue (parameter identifier: MQIACF\_Q\_TIME\_INDICATOR). Amount of time, in microseconds, that a message spent on the queue. Two values are returned:

- A value based on recent activity over a short period.
- A value based on activity over a longer period.

Where no measurement is available, the value MQMON\_NOT\_AVAILABLE is returned. If the value exceeds 999 999 999, it is returned as 999 999 999.

### *OpenInputCount* **(MQCFIN)**

Open input count (parameter identifier: MQIA\_OPEN\_INPUT\_COUNT).

### *OpenOutputCount* **(MQCFIN)**

Open output count (parameter identifier: MQIA\_OPEN\_OUTPUT\_COUNT).

# *QName* **(MQCFST)**

Queue name (parameter identifier: MQCA\_Q\_NAME).

The maximum length of the string is MQ\_Q\_NAME\_LENGTH.

### *QSGDisposition* **(MQCFIN)**

QSG disposition (parameter identifier: MQIA\_QSG\_DISP).

Returns the disposition of the object (that is, where it is defined and how it behaves). This parameter is valid on z/OS only. The value can be:

# **MQQSGD\_COPY**

The object is defined as MQQSGD\_COPY.

# **MQQSGD\_Q\_MGR**

The object is defined as MQQSGD\_Q\_MGR.

### **MQQSGD\_SHARED**

The object is defined as MQQSGD\_SHARED.

### *QueueMonitoring* **(MQCFIN)**

Current level of monitoring data collection for the queue (parameter identifier: MQIA\_MONITORING\_Q). The value can be:

### **MQMON\_OFF**

Monitoring for the queue is switched off.

### **MQMON\_LOW**

Low rate of data collection.

### **MQMON\_MEDIUM**

Medium rate of data collection.

### **MQMON\_HIGH**

High rate of data collection.

# *StatusType* **(MQCFST)**

Queue status type (parameter identifier: MQIACF\_Q\_STATUS\_TYPE).

Specifies the type of status information.

### *UncommittedMsgs* **(MQCFIN)**

The number of uncommitted changes (puts and gets) pending for the queue (parameter identifier: MQIACF\_UNCOMMITTED\_MSGS). The value can be:

### **MQQSUM\_YES**

On z/OS, there are one or more uncommitted changes pending.

# **MQQSUM\_NO**

There are no uncommitted changes pending.

**n** On platforms other than z/OS, an integer value indicating how many uncommitted changes are pending.

### **Response data if StatusType is MQIACF\_Q\_HANDLE**

### *ApplDesc* **(MQCFST)**

Application description (parameter identifier: MQCACF\_APPL\_DESC).

The maximum length is MQ\_APPL\_DESC\_LENGTH.

### *ApplTag* **(MQCFST)**

Open application tag (parameter identifier: MQCACF\_APPL\_TAG).

The maximum length of the string is MQ\_APPL\_TAG\_LENGTH.

### *ApplType* **(MQCFIN)**

Open application type (parameter identifier: MQIA\_APPL\_TYPE).

The value can be:

# **MQAT\_QMGR**

A queue manager process.

# **MQAT\_CHANNEL\_INITIATOR**

The channel initiator.

# **MQAT\_USER**

A user application.

### **MQAT\_BATCH**

Application using a batch connection. MQAT\_BATCH applies only to z/OS.

### **MQAT\_RRS\_BATCH**

RRS-coordinated application using a batch connection. MQAT\_RRS\_BATCH applies only to  $z$ /OS.

### **MQAT\_CICS**

A CICS transaction. MQAT\_CICS applies only to z/OS.

# **MQAT\_IMS**

An IMS transaction. MQAT\_IMS applies only to z/OS.

# **MQAT\_SYSTEM\_EXTENSION**

Application performing an extension of function that is provided by the queue manager.

# *ASId* **(MQCFST)**

Address-space identifier (parameter identifier: MQCACF\_ASID).

The 4-character address-space identifier of the application identified by *ApplTag*. It distinguishes duplicate values of *ApplTag*. This parameter applies only to z/OS.

The length of the string is MQ\_ASID\_LENGTH.

### *AsynchronousState* **(MQCFIN)**

The state of the asynchronous consumer on this queue (parameter identifier: MQIACF\_ASYNC\_STATE).

The value can be:

### **MQAS\_ACTIVE**

An MQCB call has set up a function to call back to process messages asynchronously and the connection handle has been started so that asynchronous message consumption can proceed.

### **MQAS\_INACTIVE**

An MQCB call has set up a function to call back to process messages asynchronously but the connection handle has not yet been started, or has been stopped or suspended, so that asynchronous message consumption cannot currently proceed.

### **MQAS\_SUSPENDED**

The asynchronous consumption callback has been suspended so that asynchronous message consumption cannot currently proceed on this handle. This situation can be either because an MQCB or MQCTL call with *Operation* MQOP\_SUSPEND has been issued against this object handle by the application, or because it has been suspended by the system. If it has been suspended by the system, as part of the process of suspending asynchronous message consumption the callback function is called with the reason code that describes the problem resulting in suspension. This situation is reported in the *Reason* field in the MQCBC structure passed to the callback. In order for asynchronous message consumption to proceed, the application must issue an MQCB or MQCTL call with *Operation* MQOP\_RESUME.

# **MQAS\_SUSPENDED\_TEMPORARY**

The asynchronous consumption callback has been temporarily suspended by the system so that asynchronous message consumption cannot currently proceed on this object handle. As part of the process of suspending asynchronous message consumption the callback function is called with the reason code that describes the problem resulting in suspension. This situation is reported in the *Reason* field in the MQCBC structure passed to the callback. The callback function is called again when asynchronous message consumption is resumed by the system after the temporary condition has been resolved.

### **MQAS\_NONE**

An MQCB call has not been issued against this handle, so no asynchronous message consumption is configured on this handle.

### *ChannelName* **(MQCFST)**

Channel name (parameter identifier: MQCACH\_CHANNEL\_NAME).

The maximum length of the string is MQ\_CHANNEL\_NAME\_LENGTH.

#### *Conname* **(MQCFST)**

Connection name (parameter identifier: MQCACH\_CONNECTION\_NAME).

The maximum length of the string is MQ\_CONN\_NAME\_LENGTH.

#### *ExternalUOWId* **(MQCFBS)**

RRS unit-of-recovery identifier (parameter identifier: MQBACF\_EXTERNAL\_UOW\_ID).

The RRS unit-of-recovery identifier associated with the handle. This parameter is valid only on z/OS only.

The length of the string is MQ\_EXTERNAL\_UOW\_ID\_LENGTH.

#### *HandleState* **(MQCFIN)**

State of the handle (parameter identifier: MQIACF\_HANDLE\_STATE).

The value can be:

### **MQHSTATE\_ACTIVE**

An API call from a connection is currently in progress for this object. For a queue, this condition can arise when an MQGET WAIT call is in progress.

If there is an MQGET SIGNAL outstanding, it does not mean, by itself, that the handle is active.

# **MQHSTATE\_INACTIVE**

No API call from a connection is currently in progress for this object. For a queue, this condition can arise when no MQGET WAIT call is in progress.

### *OpenBrowse* **(MQCFIN)**

Open browse (parameter identifier: MQIACF\_OPEN\_BROWSE).

The value can be:

### **MQQSO\_YES**

The queue is open for browsing.

# **MQQSO\_NO**

The queue is not open for browsing.

### *OpenInputType* **(MQCFIN)**

Open input type (parameter identifier: MQIACF\_OPEN\_INPUT\_TYPE).

The value can be:

### **MQQSO\_NO**

The queue is not open for inputting.

### **MQQSO\_SHARED**

The queue is open for shared input.

### **MQQSO\_EXCLUSIVE**

The queue is open for exclusive input.

### *OpenInquire* **(MQCFIN)**

Open inquire (parameter identifier: MQIACF\_OPEN\_INQUIRE).

The value can be:

### **MQQSO\_YES**

The queue is open for inquiring.

### **MQQSO\_NO**

The queue is not open for inquiring.

# *OpenOptions* **(MQCFIN)**

Open options currently in force for the queue (parameter identifier: MQIACF\_OPEN\_OPTIONS).

### *OpenOutput* **(MQCFIN)**

Open output (parameter identifier: MQIACF\_OPEN\_OUTPUT).

The value can be:

# **MQQSO\_YES**

The queue is open for output.

# **MQQSO\_NO**

The queue is not open for output.

# *OpenSet* **(MQCFIN)**

Open set (parameter identifier: MQIACF\_OPEN\_SET).

The value can be:

### **MQQSO\_YES**

The queue is open for setting.

### **MQQSO\_NO**

The queue is not open for setting.

#### *ProcessId* **(MQCFIN)**

Open application process ID (parameter identifier: MQIACF\_PROCESS\_ID).

#### *PSBName* **(MQCFST)**

Program specification block (PSB) name (parameter identifier: MQCACF\_PSB\_NAME).

The 8-character name of the PSB associated with the running IMS transaction. This parameter is valid on z/OS only.

The length of the string is MQ\_PSB\_NAME\_LENGTH.

### *PSTId* **(MQCFST)**

Program specification table (PST) identifier (parameter identifier: MQCACF\_PST\_ID).

The 4-character identifier of the PST region identifier for the connected IMS region. This parameter is valid on z/OS only.

The length of the string is MQ\_PST\_ID\_LENGTH.

### *QMgrUOWId* **(MQCFBS)**

The unit of recovery assigned by the queue manager (parameter identifier: MQBACF\_Q\_MGR\_UOW\_ID).

On z/OS, this parameter is a 6-byte log RBA, displayed as 12 hexadecimal characters. On platforms other than z/OS, this parameter is an 8-byte transaction identifier, displayed as 16 hexadecimal characters.

The maximum length of the string is MQ\_UOW\_ID\_LENGTH.

### *QName* **(MQCFST)**

Queue name (parameter identifier: MQCA\_Q\_NAME).

The maximum length of the string is MQ\_Q\_NAME\_LENGTH.

#### *QSGDisposition* **(MQCFIN)**

QSG disposition (parameter identifier: MQIA\_QSG\_DISP).

Returns the disposition of the object (that is, where it is defined and how it behaves). This parameter is valid on z/OS only. The value can be:

### **MQQSGD\_COPY**

The object is defined as MQQSGD\_COPY.

#### **MQQSGD\_Q\_MGR**

The object is defined as MQQSGD\_Q\_MGR.

#### **MQQSGD\_SHARED**

The object is defined as MQQSGD\_SHARED.

### *StatusType* **(MQCFST)**

Queue status type (parameter identifier: MQIACF\_Q\_STATUS\_TYPE).

Specifies the type of status information.

#### *TaskNumber* **(MQCFST)**

CICS task number (parameter identifier: MQCACF\_TASK\_NUMBER).

A 7-digit CICS task number. This parameter is valid on z/OS only.

The length of the string is MQ\_TASK\_NUMBER\_LENGTH.

#### *ThreadId* **(MQCFIN)**

The thread ID of the open application (parameter identifier: MQIACF\_THREAD\_ID).

A value of zero indicates that the handle was opened by a shared connection. A handle created by a shared connection is logically open to all threads.

### *TransactionId* **(MQCFST)**

CICS transaction identifier (parameter identifier: MQCACF\_TRANSACTION\_ID).

A 4-character CICS transaction identifier. This parameter is valid on z/OS only.

The length of the string is MQ\_TRANSACTION\_ID\_LENGTH.

# *UOWIdentifier* **(MQCFBS)**

The external unit of recovery associated with the connection (parameter identifier: MQBACF\_EXTERNAL\_UOW\_ID).

This parameter is the recovery identifier for the unit of recovery. Its format is determined by the value of *UOWType*.

The maximum length of the string is MQ\_UOW\_ID\_LENGTH.

#### *UOWType* **(MQCFIN)**

Type of external unit of recovery identifier as perceived by the queue manager (parameter identifier: MQIACF\_UOW\_TYPE).

The value can be:

#### **MQUOWT\_Q\_MGR**

# **MQUOWT\_CICS**

Valid only on z/OS.

# **MQUOWT\_RRS**

Valid only on z/OS.

# **MQUOWT\_IMS**

Valid only on z/OS.

# **MQUOWT\_XA**

*UOWType* identifies the *UOWIdentifier* type and not the type of the transaction coordinator. When the value of *UOWType* is MQUOWT\_Q\_MGR, the associated identifier is in *QMgrUOWId* (and not *UOWIdentifier*).

### *UserIdentifier* **(MQCFST)**

Open application user name (parameter identifier: MQCACF\_USER\_IDENTIFIER).

The maximum length of the string is MQ\_MAX\_USER\_ID\_LENGTH.

### **Inquire Service:**

The Inquire Service (MQCMD\_INQUIRE\_SERVICE) command inquires about the attributes of existing WebSphere MQ services.

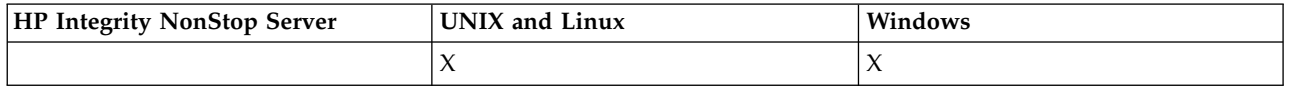

# **Required parameters**

### *ServiceName* **(MQCFST)**

Service name (parameter identifier: MQCA\_SERVICE\_NAME).

This parameter is the name of the service whose attributes are required. Generic service names are supported. A generic name is a character string followed by an asterisk  $(*)$ , for example ABC $*$ , and it selects all services having names that start with the selected character string. An asterisk on its own matches all possible names.

The service name is always returned regardless of the attributes requested.

The maximum length of the string is MQ\_OBJECT\_NAME\_LENGTH.

### **Optional parameters**

### *IntegerFilterCommand* **(MQCFIF)**

Integer filter command descriptor. The parameter identifier must be any integer type parameter allowed in *ServiceAttrs* except MQIACF\_ALL. Use this parameter to restrict the output from the command by specifying a filter condition. See ["MQCFIF - PCF integer filter parameter" on page 1224](#page-1233-0) for information about using this filter condition.

If you specify an integer filter, you cannot also specify a string filter using the *StringFilterCommand* parameter.

# *ServiceAttrs* **(MQCFIL)**

Service attributes (parameter identifier: MQIACF\_SERVICE\_ATTRS).

The attribute list might specify the following value on its own - default value if the parameter is not specified:

# **MQIACF\_ALL**

All attributes.

or a combination of the following:

# **MQCA\_ALTERATION\_DATE**

Date on which the definition was last altered.

- **MQCA\_ALTERATION\_TIME** Time at which the definition was last altered.
- **MQCA\_SERVICE\_DESC** Description of service definition.

**MQCA\_SERVICE\_NAME** Name of service definition.

- **MQCA\_SERVICE\_START\_ARGS** Arguments to be passed to the service program.
- **MQCA\_SERVICE\_START\_COMMAND** Name of program to run to start the service.
- **MQCA\_SERVICE\_STOP\_ARGS** Arguments to be passed to the stop program to stop the service.
- **MQCA\_STDERR\_DESTINATION**

Destination of standard error for the process.

**MQCA\_STDOUT\_DESTINATION**

Destination of standard output for the process.

**MQCA\_SERVICE\_START\_ARGS**

Arguments to be passed to the service program.

# **MQIA\_SERVICE\_CONTROL**

When the queue manager must start the service.

# **MQIA\_SERVICE\_TYPE**

Mode in which the service is to run.

# *StringFilterCommand* **(MQCFSF)**

String filter command descriptor. The parameter identifier must be any string type parameter allowed in *ServiceAttrs* except MQCA\_SERVICE\_NAME. Use this parameter to restrict the output from the command by specifying a filter condition. See ["MQCFSF - PCF string filter parameter" on page 1231](#page-1240-0) for information about using this filter condition.

If you specify a string filter, you cannot also specify an integer filter using the *IntegerFilterCommand* parameter.

# **Inquire Service (Response):**

The response to the Inquire Service (MQCMD\_INQUIRE\_SERVICE) command consists of the response header followed by the *ServiceName* structure and the requested combination of attribute parameter structures.

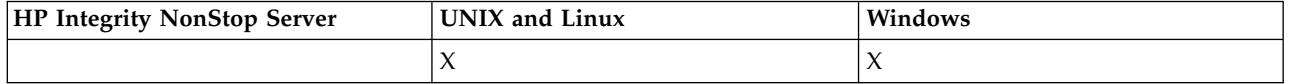

If a generic service name was specified, one such message is generated for each service found.

### **Always returned:**

*ServiceName*

### **Returned if requested:**

*AlterationDate*, *AlterationTime*, *Arguments*, *ServiceDesc*, *ServiceType*, *StartArguments*, *StartCommand*, *StartMode*, *StderrDestination*, *StdoutDestination*, *StopArguments*, *StopCommand*

# **Response data**

# *AlterationDate* **(MQCFST)**

Alteration date (parameter identifier: MQCA\_ALTERATION\_DATE).

The date on which the information was last altered in the form yyyy-mm-dd.

#### *AlterationTime* **(MQCFST)**

Alteration time (parameter identifier: MQCA\_ALTERATION\_TIME).

The time at which the information was last altered in the form hh.mm.ss.

### *ServiceDesc* **(MQCFST)**

Description of service definition (parameter identifier: MQCA\_SERVICE\_DESC).

The maximum length of the string is MQ\_SERVICE\_DESC\_LENGTH.

### *ServiceName* **(MQCFST)**

Name of service definition (parameter identifier: MOCA\_SERVICE\_ NAME).

The maximum length of the string is MQ\_SERVICE\_NAME\_LENGTH.

#### *ServiceType* **(MQCFIN)**

The mode in which the service is to run (parameter identifier: MQIA\_SERVICE\_TYPE).

The value can be:

# **MQSVC\_TYPE\_SERVER**

Only one instance of the service can be executed at a time, with the status of the service made available by the Inquire Service Status command.

# **MQSVC\_TYPE\_COMMAND**

Multiple instances of the service can be started.

#### *StartArguments* **(MQCFST)**

The arguments to be passed to the user program at queue manager startup (parameter identifier: MQCA\_SERVICE\_START\_ARGS).

The maximum length of the string is MQ\_SERVICE\_ARGS\_LENGTH.

#### *StartCommand* **(MQCFST)**

Service program name (parameter identifier: MQCA\_SERVICE\_START\_COMMAND).

The name of the program which is to run.

The maximum length of the string is MQ\_SERVICE\_COMMAND\_LENGTH.

#### *StartMode* **(MQCFIN)**

Service mode (parameter identifier: MQIA\_SERVICE\_CONTROL).

Specifies how the service is to be started and stopped. The value can be:

### **MQSVC\_CONTROL\_MANUAL**

The service is not to be started automatically or stopped automatically. It is to be controlled by user command.

# **MQSVC\_CONTROL\_Q\_MGR**

The service is to be started and stopped at the same time as the queue manager is started and stopped.

# **MQSVC\_CONTROL\_Q\_MGR\_START**

The service is to be started at the same time as the queue manager is started, but is not requested to stop when the queue manager is stopped.

# *StderrDestination* **(MQCFST)**

The path to a file to which the standard error (stderr) of the service program is to be redirected (parameter identifier: MQCA\_STDERR\_DESTINATION).

The maximum length of the string is MQ\_SERVICE\_PATH\_LENGTH.

### *StdoutDestination* **(MQCFST)**

The path to a file to which the standard output (stdout) of the service program is to be redirected (parameter identifier: MQCA\_STDOUT\_DESTINATION).

The maximum length of the string is MQ\_SERVICE\_PATH\_LENGTH.

### *StopArguments* **(MQCFST)**

The arguments to be passed to the stop program when instructed to stop the service (parameter identifier: MQCA\_SERVICE\_STOP\_ARGS).

The maximum length of the string is MQ\_SERVICE\_ARGS\_LENGTH.

# *StopCommand* **(MQCFST)**

Service program stop command (parameter identifier: MQCA\_SERVICE\_STOP\_COMMAND).

This parameter is the name of the program that is to run when the service is requested to stop.

The maximum length of the string is MQ\_SERVICE\_COMMAND\_LENGTH.

# **Inquire Service Status:**

The Inquire Service Status (MQCMD\_INQUIRE\_SERVICE\_STATUS) command inquires about the status of one or more WebSphere MQ service instances.

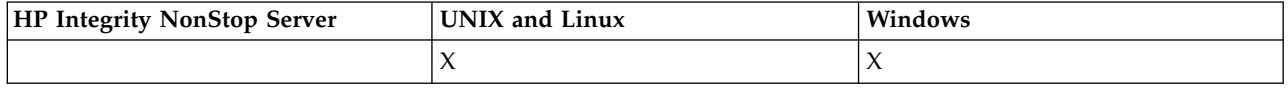

### **Required parameters**

### *ServiceName* **(MQCFST)**

Service name (parameter identifier: MQCA\_SERVICE\_NAME).

Generic service names are supported. A generic name is a character string followed by an asterisk (\*), for example ABC\*, and it selects all services having names that start with the selected character string. An asterisk on its own matches all possible names.

The service name is always returned, regardless of the attributes requested.

The maximum length of the string is MQ\_OBJECT\_NAME\_LENGTH.

# **Optional parameters (Inquire Service Status)**

### *IntegerFilterCommand* **(MQCFIF)**

Integer filter command descriptor. The parameter identifier must be any integer type parameter allowed in *ServiceStatusAttrs* except MQIACF\_ALL. Use this parameter to restrict the output from the command by specifying a filter condition. See ["MQCFIF - PCF integer filter parameter" on page](#page-1233-0) [1224](#page-1233-0) for information about using this filter condition.

If you specify an integer filter, you cannot also specify a string filter using the *StringFilterCommand* parameter.

### *ServiceStatusAttrs* **(MQCFIL)**

Service status attributes (parameter identifier: MQIACF\_SERVICE\_STATUS\_ATTRS).

The attribute list can specify the following value on its own - is the default value used if the parameter is not specified:

### **MQIACF\_ALL**

All attributes.

or a combination of the following:

**MQCA\_SERVICE\_DESC** Description of service definition.

- **MQCA\_SERVICE\_NAME** Name of service definition.
- **MQCA\_SERVICE\_START\_ARGS** The arguments to pass to the service program.
- **MQCA\_SERVICE\_START\_COMMAND** The name of the program to run to start the service.
- **MQCA\_SERVICE\_STOP\_ARGS** The arguments to pass to the stop command to stop the service.
- **MQCA\_SERVICE\_STOP\_COMMAND** The name of the program to run to stop the service.
- **MQCA\_STDERR\_DESTINATION** Destination of standard error for the process.
- **MQCA\_STDOUT\_DESTINATION** Destination of standard output for the process.
- **MQCACF\_SERVICE\_START\_DATE** The date on which the service was started.
- **MQCACF\_SERVICE\_START\_TIME** The time at which the service was started.
- **MQIA\_SERVICE\_CONTROL**

How the service is to be started and stopped.

**MQIA\_SERVICE\_TYPE**

The mode in which the service is to run.

# **MQIACF\_PROCESS\_ID**

The process identifier of the operating system task under which this service is executing.

# **MQIACF\_SERVICE\_STATUS**

Status of the service.

# *StringFilterCommand* **(MQCFSF)**

String filter command descriptor. The parameter identifier must be any string type parameter allowed in *ServiceStatusAttrs* except MQCA\_SERVICE\_NAME. Use this parameter to restrict the output from the command by specifying a filter condition. See ["MQCFSF - PCF string filter parameter" on](#page-1240-0) [page 1231](#page-1240-0) for information about using this filter condition.

If you specify a string filter, you cannot also specify an integer filter using the *IntegerFilterCommand* parameter.

# **Error codes**

This command might return the following error code in the response format header, in addition to the values shown in ["Error codes applicable to all commands" on page 802.](#page-811-0)

*Reason* **(MQLONG)**

The value can be:

**MQRCCF\_SERV\_STATUS\_NOT\_FOUND** Service status not found.

# **Inquire Service Status (Response):**

The response to the Inquire Service Status (MQCMD\_INQUIRE\_SERVICE\_STATUS) command consists of the response header followed by the *ServiceName* structure and the requested combination of attribute parameter structures.

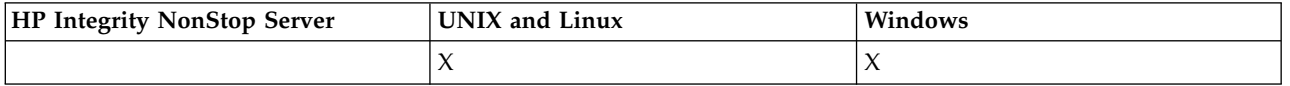

If a generic service name was specified, one such message is generated for each service found.

#### **Always returned:**

*ServiceName*

### **Returned if requested:**

*ProcessId*, *ServiceDesc*, *StartArguments*, *StartCommand*, *StartDate*, *StartMode*, *StartTime*, *Status*, *StderrDestination*, *StdoutDestination*, *StopArguments*, *StopCommand*

#### **Response data**

# *ProcessId* **(MQCFIN)**

Process identifier (parameter identifier: MQIACF\_PROCESS\_ID).

The operating system process identifier associated with the service.

#### *ServiceDesc* **(MQCFST)**

Description of service definition (parameter identifier: MQCACH\_SERVICE\_DESC).

The maximum length of the string is MQ\_SERVICE\_DESC\_LENGTH.

### *ServiceName* **(MQCFST)**

Name of the service definition (parameter identifier: MQCA\_SERVICE\_NAME).

The maximum length of the string is MQ\_OBJECT\_NAME\_LENGTH.

### *StartArguments* **(MQCFST)**

Arguments to be passed to the program on startup (parameter identifier: MQCA\_SERVICE\_START\_ARGS).

The maximum length of the string is MQ\_SERVICE\_ARGS\_LENGTH.

### *StartCommand* **(MQCFST)**

Service program name (parameter identifier: MQCA\_SERVICE\_START\_COMMAND).

Specifies the name of the program which is to run.

The maximum length of the string is MQ\_SERVICE\_COMMAND\_LENGTH.

### *StartDate* **(MQCFST)**

Start date (parameter identifier: MOIACF\_SERVICE\_START\_DATE).

The date, in the form yyyy-mm-dd, on which the service was started.

The maximum length of the string is MQ\_DATE\_LENGTH

# *StartMode* **(MQCFIN)**

Service mode (parameter identifier: MQIACH\_SERVICE\_CONTROL).

How the service is to be started and stopped. The value can be:

# **MQSVC\_CONTROL\_MANUAL**

The service is not to be started automatically or stopped automatically. It is to be controlled by user command.

# **MQSVC\_CONTROL\_Q\_MGR**

The service is to be started and stopped at the same time as the queue manager is started and stopped.

### **MQSVC\_CONTROL\_Q\_MGR\_START**

The service is to be started at the same time as the queue manager is started, but is not request to stop when the queue manager is stopped.

# *StartTime* **(MQCFST)**

Start date (parameter identifier: MQIACF\_SERVICE\_START\_TIME).

The time, in the form hh.mm.ss, at which the service was started.

The maximum length of the string is MQ\_TIME\_LENGTH

#### *Status* **(MQCFIN)**

Service status (parameter identifier: MQIACF\_SERVICE\_STATUS).

The status of the service. The value can be:

### **MQSVC\_STATUS\_STARTING**

The service is in the process of initializing.

**MQSVC\_STATUS\_RUNNING** The service is running.

**MQSVC\_STATUS\_STOPPING** The service is stopping.

### *StderrDestination* **(MQCFST)**

Specifies the path to a file to which the standard error (stderr) of the service program is to be redirected (parameter identifier: MQCA\_STDERR\_DESTINATION).

The maximum length of the string is MQ\_SERVICE\_PATH\_LENGTH.

#### *StdoutDestination* **(MQCFST)**

Specifies the path to a file to which the standard output (stdout) of the service program is to be redirected (parameter identifier: MQCA\_STDOUT\_DESTINATION).

The maximum length of the string is MQ\_SERVICE\_PATH\_LENGTH.

### *StopArguments* **(MQCFST)**

Specifies the arguments to be passed to the stop program when instructed to stop the service (parameter identifier: MQCA\_SERVICE\_STOP\_ARGS).

The maximum length of the string is MQ\_SERVICE\_ARGS\_LENGTH.

### *StopCommand* **(MQCFST)**

Service program stop command (parameter identifier: MQCA\_SERVICE\_STOP\_COMMAND).

This parameter is the name of the program that is to run when the service is requested to stop.

The maximum length of the string is MQ\_SERVICE\_COMMAND\_LENGTH.

# **Inquire Subscription:**

The Inquire Subscription (MQCMD\_INQUIRE\_SUBSCRIPTION) command inquires about the attributes of a subscription.

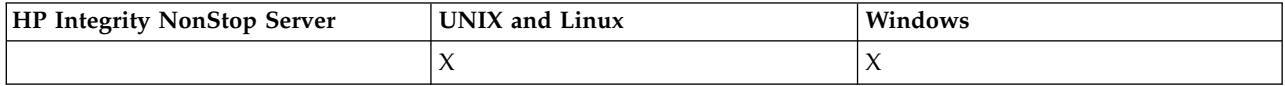

# **Required parameters**

# *SubName* **(MQCFST)**

The unique identifier of the application for a subscription (parameter identifier: MQCACF\_SUB\_NAME).

If *SubName* is not provided, *SubId* must be specified to identify the subscription to be inquired.

The maximum length of the string is MQ\_SUB\_NAME\_LENGTH.

# *SubId* **(MQCFBS)**

Subscription identifier (parameter identifier: MQBACF\_SUB\_ID).

Specifies the unique internal subscription identifier. If the queue manager is generating the CorrelId for a subscription, then the *SubId* is used as the *DestinationCorrelId*.

You must supply a value for *SubId* if you have not supplied a value for *SubName*.

The maximum length of the string is MQ\_CORREL\_ID\_LENGTH.

# **Optional parameters**

# *CommandScope* **(MQCFST)**

Command scope (parameter identifier: MQCACF\_COMMAND\_SCOPE). This parameter applies to z/OS only.

Specifies how the command is executed when the queue manager is a member of a queue-sharing group. You can specify one of the following:

- v Blank (or omit the parameter altogether). The command is executed on the queue manager on which it was entered.
- v A queue manager name. The command is executed on the queue manager you specify, providing it is active within the queue sharing group. If you specify a queue manager name other than the queue manager on which it was entered, you must be using a queue-sharing group environment, and the command server must be enabled.
- An asterisk (\*). The command is executed on the local queue manager and is also passed to every active queue manager in the queue-sharing group.

The maximum length is MQ\_QSG\_NAME\_LENGTH.

You cannot use *CommandScope* as a parameter to filter on.

### *Durable* **(MQCFIN)**

Specify this attribute to restrict the type of subscriptions which are displayed (parameter identifier: MQIACF\_DURABLE\_SUBSCRIPTION).

# **MQSUB\_DURABLE\_YES**

Information about durable subscriptions only is displayed.

# **MQSUB\_DURABLE\_NO**

Information about nondurable subscriptions only is displayed.

# **MQSUB\_DURABLE\_ALL**

Information about all subscriptions is displayed.

# *SubscriptionAttrs* **(MQCFIL)**

Subscription attributes (parameter identifier: MQIACF\_SUB\_ATTRS).

Use one of the following parameters to select the attributes you want to display:

- ALL to display all attributes.
- SUMMARY to display a subset of the attributes (see MQIACF\_SUMMARY for a list).
- Any of the following parameters individually or in combination.

# **MQIACF\_ALL**

All attributes.

# **MQIACF\_SUMMARY**

Use this parameter to display:

- MQBACF\_DESTINATION\_CORREL\_ID
- MOBACF SUB ID
- MOCACF DESTINATION
- MQCACF\_DESTINATION\_Q\_MGR
- MQCACF\_SUB\_NAME
- MQCA TOPIC STRING
- MQIACF\_SUB\_TYPE

# **MQBACF\_ACCOUNTING\_TOKEN**

The accounting token passed by the subscriber for propagation into messages sent to this subscription in the AccountingToken field of the MQMD.

# **MQBACF\_DESTINATION\_CORREL\_ID**

The CorrelId used for messages sent to this subscription.

# **MQBACF\_SUB\_ID**

The internal unique key identifying a subscription.

# **MQCA\_ALTERATION\_DATE**

The date of the most recent MQSUB with MQSO\_ALTER or ALTER SUB command.

# **MQCA\_ALTERATION\_TIME**

The time of the most recent MQSUB with MQSO\_ALTER or ALTER SUB command.

# **MQCA\_CREATION\_DATE**

The date of the first MQSUB command that caused this subscription to be created.

### **MQCA\_CREATION\_TIME**

The time of the first MQSUB that caused this subscription to be created.

# **MQCA\_TOPIC\_STRING**

The resolved topic string the subscription is for.

# **MQCACF\_APPL\_IDENTITY\_DATA**

The identity data passed by the subscriber for propagation into messages sent to this subscription in the ApplIdentity field of the MQMD.

### **MQCACF\_DESTINATION**

The destination for messages published to this subscription.

# **MQCACF\_DESTINATION\_Q\_MGR**

The destination queue manager for messages published to this subscription.

### **MQCACF\_SUB\_NAME**

The unique identifier of an application for a subscription.

### **MQCACF\_SUB\_SELECTOR**

The SQL 92 selector string to be applied to messages published on the named topic to select whether they are eligible for this subscription.

### **MQCACF\_SUB\_USER\_DATA**

The user data associated with the subscription.

### **MQCACF\_SUB\_USER\_ID**

The userid that owns the subscription. MQCACF\_SUB\_USER\_ID is either the userid associated with the creator of the subscription, or, if subscription takeover is permitted, the userid which last took over the subscription.

#### **MQCA\_TOPIC\_NAME**

The name of the topic object that identifies a position in the topic hierarchy to which the topic string is concatenated.

#### **MQIACF\_DESTINATION\_CLASS**

Indicated whether this subscription is a managed subscription.

# **MQIACF\_DURABLE\_SUBSCRIPTION**

Whether the subscription is durable, persisting over queue manager restart.

### **MQIACF\_EXPIRY**

The time to live from creation date and time.

### **MQIACF\_PUB\_PRIORITY**

The priority of the messages sent to this subscription.

#### **MQIACF\_PUBSUB\_PROPERTIES**

The manner in which publish/subscribe related message properties are added to messages sent to this subscription.

#### **MQIACF\_REQUEST\_ONLY**

Indicates whether the subscriber polls for updates by using MQSUBRQ API, or whether all publications are delivered to this subscription.

### **MQIACF\_SUB\_TYPE**

The type of subscription - how it was created.

### **MQIACF\_SUBSCRIPTION\_SCOPE**

Whether the subscription forwards messages to all other queue managers directly connected by using a Publish/Subscribe collective or hierarchy, or the subscription forwards messages on this topic within this queue manager only.

#### **MQIACF\_SUB\_LEVEL**

The level within the subscription interception hierarchy at which this subscription is made.

#### **MQIACF\_VARIABLE\_USER\_ID**

Users other than the creator of this subscription that can connect to it (subject to topic and destination authority checks).

#### **MQIACF\_WILDCARD\_SCHEMA**

The schema to be used when interpreting wildcard characters in the topic string.

#### *SubscriptionType* **(MQCFIN)**

Specify this attribute to restrict the type of subscriptions which are displayed (parameter identifier: MQIACF\_SUB\_TYPE).

#### **MQSUBTYPE\_ADMIN**

Subscriptions which have been created by an admin interface or modified by an admin interface are selected.

### **MQSUBTYPE\_ALL**

All subscription types are displayed.
# **MQSUBTYPE\_API**

Subscriptions created by applications by way of the WebSphere MQ API are displayed.

# **MQSUBTYPE\_PROXY**

System created subscriptions relating to inter-queue manager subscriptions are displayed.

#### **MQSUBTYPE\_USER**

USER subscriptions (with SUBTYPE of either ADMIN or API) are displayed. MQSUBTYPE\_USER is the default value.

## **Inquire Subscription (Response):**

The response to the Inquire Subscription (MQCMD\_INQUIRE\_SUBSCRIPTION) command consists of the response header followed by the *SubId* and *SubName* structures, and the requested combination of attribute parameter structures (where applicable).

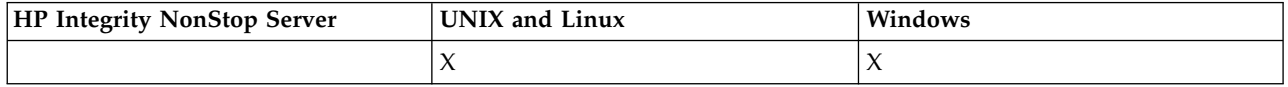

# **Always returned**

*SubID*, *SubName*

# **Returned if requested**

*AlterationDate*, *AlterationTime*, *CreationDate*, *CreationTime*, *Destination*, *DestinationClass*, *DestinationCorrelId*, *DestinationQueueManager*, *Expiry*, *PublishedAccountingToken*, *PublishedApplicationIdentityData*, *PublishPriority*, *PublishSubscribeProperties*, *Requestonly*, *Selector*, *SelectorType*,*SubscriptionLevel*,*SubscriptionScope*, *SubscriptionType*, *SubscriptionUser*, *TopicObject*, *TopicString*, *Userdata*, *VariableUser*, *WildcardSchema*

## **Response Data**

## *AlterationDate* **(MQCFST)**

The date of the most recent **MQSUB** or **Change Subscription** command that modified the properties of the subscription (parameter identifier: MQCA\_ALTERATION\_DATE).

# *AlterationTime* **(MQCFST)**

The time of the most recent **MQSUB** or **Change Subscription** command that modified the properties of the subscription (parameter identifier: MQCA\_ALTERATION\_TIME).

## *CreationDate* **(MQCFST)**

The creation date of the subscription, in the form yyyy-mm-dd (parameter identifier: MQCA\_CREATION\_DATE).

## *CreationTime* **(MQCFST)**

The creation time of the subscription, in the form hh.mm.ss (parameter identifier: MQCA\_CREATION\_TIME).

## *Destination* **(MQCFST)**

Destination (parameter identifier: MQCACF\_DESTINATION).

Specifies the name of the alias, local, remote, or cluster queue to which messages for this subscription are put.

## *DestinationClass* **(MQCFIN)**

Destination class (parameter identifier: MQIACF\_DESTINATION\_CLASS).

Whether the destination is managed.

The value can be:

# **MQDC\_MANAGED**

The destination is managed.

# **MQDC\_PROVIDED**

The destination queue is as specified in the *Destination* field.

## *DestinationCorrelId* **(MQCFBS)**

Destination correlation identifier (parameter identifier: MQBACF\_DESTINATION\_CORREL\_ID).

A correlation identifier that is placed in the *CorrelId* field of the message descriptor for all the messages sent to this subscription.

The maximum length is MQ\_CORREL\_ID\_LENGTH.

## *DestinationQueueManager* **(MQCFST)**

Destination queue manager (parameter identifier: MQCACF\_DESTINATION\_Q\_MGR).

Specifies the name of the destination queue manager, either local or remote, to which messages for the subscription are forwarded.

The maximum length of the string is MQ\_Q\_MGR\_NAME\_LENGTH.

#### *Durable* **(MQCFIN)**

Whether this subscription is a durable subscription (parameter identifier: MQIACF\_DURABLE\_SUBSCRIPTION).

The value can be:

# **MQSUB\_DURABLE\_YES**

The subscription persists, even if the creating application disconnects from the queue manager or issues an MQCLOSE call for the subscription. The queue manager reinstates the subscription during restart.

# **MQSUB\_DURABLE\_NO**

The subscription is non-durable. The queue manager removes the subscription when the creating application disconnects from the queue manager or issues an MQCLOSE call for the subscription. If the subscription has a destination class (DESTCLAS) of MANAGED, the queue manager removes any messages not yet consumed when it closes the subscription.

## *Expiry* **(MQCFIN)**

The time, in tenths of a second, at which a subscription expires after its creation date and time (parameter identifier: MQIACF\_EXPIRY).

A value of unlimited means that the subscription never expires.

After a subscription has expired it becomes eligible to be discarded by the queue manager and receives no further publications.

#### *PublishedAccountingToken* **(MQCFBS)**

Value of the accounting token used in the *AccountingToken* field of the message descriptor (parameter identifier: MQBACF\_ACCOUNTING\_TOKEN).

The maximum length of the string is MQ\_ACCOUNTING\_TOKEN\_LENGTH.

# *PublishedApplicationIdentityData* **(MQCFST)**

Value of the application identity data used in the *ApplIdentityData* field of the message descriptor (parameter identifier: MQCACF\_APPL\_IDENTITY\_DATA.

The maximum length of the string is MQ\_APPL\_IDENTITY\_DATA\_LENGTH.

# *PublishPriority* **(MQCFIN)**

The priority of messages sent to this subscription (parameter identifier: MQIACF\_PUB\_PRIORITY).

The value can be:

# **MQPRI\_PRIORITY\_AS\_PUBLISHED**

The priority of messages sent to this subscription is taken from that priority supplied to the published message. MQPRI\_PRIORITY\_AS\_PUBLISHED is the supplied default value.

# **MQPRI\_PRIORITY\_AS\_QDEF**

The priority of messages sent to this subscription is determined by the default priority of the queue defined as a destination.

**0-9** An integer value providing an explicit priority for messages sent to this subscription.

#### *PublishSubscribeProperties* **(MQCFIN)**

Specifies how publish/subscribe related message properties are added to messages sent to this subscription (parameter identifier: MQIACF\_PUBSUB\_PROPERTIES).

The value can be:

# **MQPSPROP\_NONE**

Publish/subscribe properties are not added to the messages. MQPSPROP\_NONE is the supplied default value.

# **MQPSPROP\_MSGPROP**

Publish/subscribe properties are added as PCF attributes.

#### **MQPSPROP\_COMPAT**

If the original publication is a PCF message, then the publish/subscribe properties are added as PCF attributes. Otherwise, publish/subscribe properties are added within an MQRFH version 1 header. This method is compatible with applications coded for use with previous versions of WebSphere MQ.

# **MQPSPROP\_RFH2**

Publish/subscribe properties are added within an MQRFH version 2 header. This method is compatible with applications coded for use with WebSphere Message Brokers.

# *Requestonly***(MQCFIN)**

Indicates whether the subscriber polls for updates using the MQSUBRQ API call, or whether all publications are delivered to this subscription (parameter identifier: MQIACF\_REQUEST\_ONLY).

The value can be:

## **MQRU\_PUBLISH\_ALL**

All publications on the topic are delivered to this subscription.

#### **MQRU\_PUBLISH\_ON\_REQUEST**

Publications are only delivered to this subscription in response to an MQSUBRQ API call.

# *Selector* **(MQCFST)**

Specifies the selector applied to messages published to the topic (parameter identifier: MQCACF\_SUB\_SELECTOR).

Only those messages that satisfy the selection criteria are put to the destination specified by this subscription.

# *SelectorType***(MQCFIN)**

The type of selector string that has been specified (parameter identifier: MQIACF\_SELECTOR\_TYPE).

The value can be:

#### **MQSELTYPE\_NONE**

No selector has been specified.

#### **MQSELTYPE\_STANDARD**

The selector references only the properties of the message, not its content, using the standard WebSphere MQ selector syntax. Selectors of this type are to be handled internally by the queue manager.

## **MQSELTYPE\_EXTENDED**

The selector uses extended selector syntax, typically referencing the content of the message. Selectors of this type cannot be handled internally by the queue manager; extended selectors can be handled only by another program such as WebSphere Message Broker.

# *SubID* **(MQCFBS)**

The internal, unique key identifying a subscription (parameter identifier: MQBACF\_SUB\_ID).

## *SubscriptionLevel* **(MQCFIN)**

The level within the subscription interception hierarchy at which this subscription is made (parameter identifier: MQIACF\_SUB\_LEVEL).

The value can be:

**0 - 9** An integer in the range 0-9. The default value is 1. Subscribers with a subscription level of 9 will intercept publications before they reach subscribers with lower subscription levels.

#### *SubscriptionScope* **(MQCFIN)**

Determines whether this subscription is passed to other queue managers in the network (parameter identifier: MQIACF\_SUBSCRIPTION\_SCOPE).

The value can be:

#### **MQTSCOPE\_ALL**

The subscription is forwarded to all queue managers directly connected through a publish/subscribe collective or hierarchy. MQTSCOPE\_ALL is the supplied default value.

# **MQTSCOPE\_QMGR**

The subscription only forwards messages published on the topic within this queue manager.

## *SubscriptionType***(MQCFIN)**

Indicates how the subscription was created (parameter identifier: MQIACF\_SUB\_TYPE).

#### **MQSUBTYPE\_PROXY**

An internally created subscription used for routing publications through a queue manager.

#### **MQSUBTYPE\_ADMIN**

Created using **DEF SUB** MQSC or PCF command. This **SUBTYPE** also indicates that a subscription has been modified using an administrative command.

# **MQSUBTYPE\_API**

Created using an **MQSUB** API request.

#### *SubscriptionUser* **(MQCFST)**

The userid that 'owns' this subscription. This parameter is either the userid associated with the creator of the subscription, or, if subscription takeover is permitted, the userid which last took over the subscription. (parameter identifier: MQCACF\_SUB\_USER\_ID).

The maximum length of the string is MQ\_USER\_ID\_LENGTH.

#### *TopicObject* **(MQCFST)**

The name of a previously defined topic object from which is obtained the topic name for the subscription (parameter identifier: MQCA\_TOPIC\_NAME).

The maximum length of the string is MQ\_TOPIC\_NAME\_LENGTH.

# *TopicString* **(MQCFST)**

The resolved topic string (parameter identifier: MQCA\_TOPIC\_STRING).

The maximum length of the string is MQ\_TOPIC\_STR\_LENGTH.

# *Userdata* **(MQCFST)**

User data (parameter identifier: MQCACF\_SUB\_USER\_DATA).

Specifies the user data associated with the subscription

The maximum length of the string is MQ\_USER\_DATA\_LENGTH.

# *VariableUser* **(MQCFIN)**

Specifies whether a user other than the one who created the subscription, that is, the user shown in *SubscriptionUser* can take over the ownership of the subscription (parameter identifier: MQIACF\_VARIABLE\_USER\_ID).

The value can be:

# **MQVU\_ANY\_USER**

Any user can take over the ownership. MQVU\_ANY\_USER is the supplied default value.

## **MQVU\_FIXED\_USER**

No other user can take over the ownership.

## *WildcardSchema* **(MQCFIN)**

Specifies the schema to be used when interpreting any wildcard characters contained in the *TopicString* (parameter identifier: MQIACF\_WILDCARD\_SCHEMA).

The value can be:

# **MQWS\_CHAR**

Wildcard characters represent portions of strings; it is for compatibility with WebSphere MQ V6.0 broker.

# **MQWS\_TOPIC**

Wildcard characters represent portions of the topic hierarchy; this is for compatibility with WebSphere Message Brokers. MQWS\_TOPIC is the supplied default value.

## **Inquire Subscription Status:**

The Inquire Subscription Status (MQCMD\_INQUIRE\_SUB\_STATUS) command inquires about the status of a subscription.

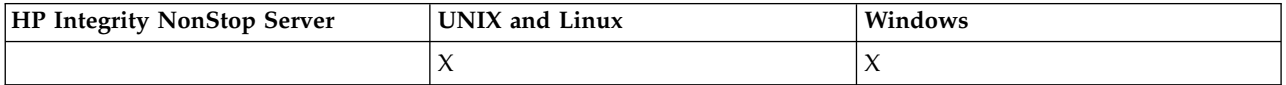

# **Required parameters**

## *SubName* **(MQCFST)**

The unique identifier of an application for a subscription (parameter identifier: MQCACF\_SUB\_NAME).

If *SubName* is not provided, *SubId* must be specified to identify the subscription to be inquired.

The maximum length of the string is MQ\_SUB\_NAME\_LENGTH.

## *SubId* **(MQCFBS)**

Subscription identifier (parameter identifier: MQBACF\_SUB\_ID).

Specifies the unique internal subscription identifier. If the queue manager is generating the CorrelId for a subscription, then the *SubId* is used as the *DestinationCorrelId*.

You must supply a value for *SubId* if you have not supplied a value for *SubName*.

The maximum length of the string is MQ\_CORREL\_ID\_LENGTH.

# **Optional parameters**

# *CommandScope* **(MQCFST)**

Command scope (parameter identifier: MQCACF\_COMMAND\_SCOPE). This parameter applies to z/OS only.

Specifies how the command is processed when the queue manager is a member of a queue-sharing group. You can specify one of the following:

- v Blank (or omit the parameter altogether). The command is processed on the queue manager on which it was entered.
- v A queue manager name. The command is processed on the queue manager you specify, providing it is active within the queue sharing group. If you specify a queue manager name other than the queue manager on which it was entered, you must be using a queue-sharing group environment, and the command server must be enabled.
- An asterisk (\*). The command is processed on the local queue manager and is also passed to every active queue manager in the queue-sharing group.

The maximum length is MO\_OSG\_NAME\_LENGTH.

You cannot use *CommandScope* as a parameter on which to filter.

## *Durable* **(MQCFIN)**

Specify this attribute to restrict the type of subscriptions which are displayed (parameter identifier: MQIACF\_DURABLE\_SUBSCRIPTION).

#### **MQSUB\_DURABLE\_YES**

Information about durable subscriptions only is displayed. MQSUB\_DURABLE\_YES is the default.

# **MQSUB\_DURABLE\_NO**

Information about non-durable subscriptions only is displayed.

#### *SubscriptionType* **(MQCFIN)**

Specify this attribute to restrict the type of subscriptions which are displayed (parameter identifier: MQIACF\_SUB\_TYPE).

### **MQSUBTYPE\_ADMIN**

Subscriptions which have been created by an admin interface or modified by an admin interface are selected.

# **MQSUBTYPE\_ALL**

All subscription types are displayed.

## **MQSUBTYPE\_API**

Subscriptions created by applications through a WebSphere MQ API call are displayed.

# **MQSUBTYPE\_PROXY**

System created subscriptions relating to inter-queue-manager subscriptions are displayed.

#### **MQSUBTYPE\_USER**

USER subscriptions (with SUBTYPE of either ADMIN or API) are displayed. MOSUBTYPE\_USER is the default value.

## *StatusAttrs* **(MQCFIL)**

Subscription status attributes (parameter identifier: MQIACF\_SUB\_STATUS\_ATTRS).

To select the attributes you want to display you can specify;

- ALL to display all attributes.
- any of the following parameters individually or in combination.

#### **MQIACF\_ALL**

All attributes.

#### **MQBACF\_CONNECTION\_ID**

The currently active *ConnectionID* that has opened the subscription.

# **MQIACF\_DURABLE\_SUBSCRIPTION**

Whether the subscription is durable, persisting over queue manager restart.

## **MQCACF\_LAST\_MSG\_DATE**

The date that a message was last sent to the destination specified by the subscription.

## **MQCACF\_LAST\_MSG\_TIME**

The time when a message was last sent to the destination specified by the subscription.

# **MQIACF\_MESSAGE\_COUNT**

The number of messages put to the destination specified by the subscription.

#### **MQCA\_RESUME\_DATE**

The date of the most recent MQSUB command that connected to the subscription.

#### **MQCA\_RESUME\_TIME**

The time of the most recent MQSUB command that connected to the subscription.

#### **MQIACF\_SUB\_TYPE**

The type of subscription - how it was created.

#### **MQCACF\_SUB\_USER\_ID**

The userid owns the subscription.

#### **Inquire Subscription Status (Response):**

The response to the Inquire Subscription Status (MQCMD\_INQUIRE\_SUB\_STATUS) command consists of the response header followed by the *SubId* and *SubName* structures, and the requested combination of attribute parameter structures (where applicable).

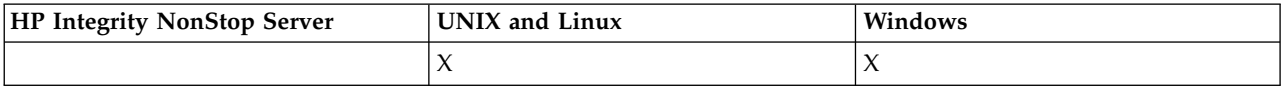

#### **Always returned**

*SubID*, *SubName*

#### **Returned if requested**

*ActiveConnection*, *Durable*, *LastPublishDate*, *LastPublishTime*, *MCastRelIndicator*, *NumberMsgs*, *ResumeDate*, *ResumeTime*, *SubType*, *TopicString*

# **Response Data**

## *ActiveConnection* **(MQCFBS)**

The *ConnId* of the *HConn* that currently has this subscription open (parameter identifier: MQBACF\_CONNECTION\_ID).

# *Durable* **(MQCFIN)**

A durable subscription is not deleted when the creating application closes its subscription handle (parameter identifier: MQIACF\_DURABLE\_SUBSCRIPTION).

# **MQSUB\_DURABLE\_NO**

The subscription is removed when the application that created it is closed or disconnected from the queue manager.

# **MQSUB\_DURABLE\_YES**

The subscription persists even when the creating application is no longer running or has been disconnected. The subscription is reinstated when the queue manager restarts.

#### *LastMessageDate* **(MQCFST)**

The date that a message was last sent to the destination specified by the subscription (parameter identifier: MQCACF\_LAST\_MSG\_DATE).

# *LastMessageTime* **(MQCFST)**

The time when a message was last sent to the destination specified by the subscription (parameter identifier: MQCACF\_LAST\_MSG\_TIME).

## *MCastRelIndicator* **(MQCFIN)**

The multicast reliability indicator (parameter identifier: MQIACF\_MCAST\_REL\_INDICATOR).

# *NumberMsgs* **(MQCFIN)**

The number of messages put to the destination specified by this subscription (parameter identifier: MQIACF\_MESSAGE\_COUNT).

#### *ResumeDate* **(MQCFST)**

The date of the most recent **MQSUB** API call that connected to the subscription (parameter identifier: MQCA\_RESUME\_DATE).

# *ResumeTime* **(MQCFST)**

The time of the most recent **MQSUB** API call that connected to the subscription (parameter identifier: MQCA\_RESUME\_TIME).

### *SubscriptionUser* **(MQCFST)**

The userid that 'owns' this subscription. This parameter is either the userid associated with the creator of the subscription, or, if subscription takeover is permitted, the userid which last took over the subscription. (parameter identifier: MQCACF\_SUB\_USER\_ID).

The maximum length of the string is MQ\_USER\_ID\_LENGTH.

## *SubID* **(MQCFBS)**

The internal, unique key identifying a subscription (parameter identifier: MQBACF\_SUB\_ID).

#### *SubName* **(MQCFST)**

The unique identifier of a subscription (parameter identifier: MQCACF\_SUB\_NAME).

## *SubType* **(MQCFIN)**

Indicates how the subscription was created (parameter identifier: MQIA\_SUB\_TYPE).

#### **MQSUBTYPE\_PROXY**

An internally created subscription used for routing publications through a queue manager.

#### **MQSUBTYPE\_ADMIN**

Created using the **DEF SUB** MQSC or **Create Subscription**PCF command. This Subtype also indicates that a subscription has been modified using an administrative command.

## **MQSUBTYPE\_API**

Created using an **MQSUB** API call.

#### *TopicString* **(MQCFST)**

The resolved topic string (parameter identifier: MQCA\_TOPIC\_STRING). The maximum length of the string is MQ\_TOPIC\_STR\_LENGTH.

#### **Inquire Topic:**

The Inquire Topic (MQCMD\_INQUIRE\_TOPIC) command inquires about the attributes of existing IBM WebSphere MQ administrative topic objects

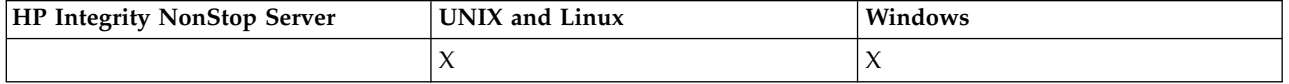

## **Required parameters**

## *TopicName* **(MQCFST)**

Administrative topic object name (parameter identifier: MQCA\_TOPIC\_NAME).

Specifies the name of the administrative topic object about which information is to be returned. Generic topic object names are supported. A generic name is a character string followed by an asterisk (\*). For example, ABC\* selects all administrative topic objects having names that start with the selected character string. An asterisk on its own matches all possible names.

The maximum length of the string is MQ\_TOPIC\_NAME\_LENGTH.

# **Optional parameters**

# *ClusterInfo* **(MQCFIN)**

Cluster information (parameter identifier: MQIACF\_CLUSTER\_INFO).

This parameter requests that, in addition to information about attributes of topics defined on this queue manager, cluster information about these topics and other topics in the repository that match the selection criteria is returned.

In this case, there might be multiple topics with the same name returned.

You can set this parameter to any integer value: the value used does not affect the response to the command.

The cluster information is obtained locally from the queue manager.

# *CommandScope* **(MQCFST)**

Command scope (parameter identifier: MQCACF\_COMMAND\_SCOPE). This parameter applies to z/OS only.

Specifies how the command is executed when the queue manager is a member of a queue-sharing group. You can specify one of the following:

- v blank (or omit the parameter altogether). The command is executed on the queue manager on which it was entered.
- v a queue manager name. The command is executed on the queue manager you specify, providing it is active within the queue sharing group. If you specify a queue manager name other than the queue manager on which it was entered, you must be using a queue-sharing group environment, and the command server must be enabled.
- an asterisk (\*). The command is executed on the local queue manager and is also passed to every active queue manager in the queue-sharing group.

The maximum length is MQ\_QSG\_NAME\_LENGTH.

You cannot use *CommandScope* as a parameter to filter on.

## *IntegerFilterCommand* **(MQCFIF)**

Integer filter command descriptor. The parameter identifier must be any integer type parameter allowed in *TopicAttrs* except MQIACF\_ALL.

Use this parameter to restrict the output from the command by specifying a filter condition. See ["MQCFIF - PCF integer filter parameter" on page 1224](#page-1233-0) for information about using this filter condition.

If you specify an integer filter, you cannot also specify a string filter using the *StringFilterCommand* parameter.

# *QSGDisposition* **(MQCFIN)**

Disposition of the object within the group (parameter identifier: MQIA\_QSG\_DISP). This parameter applies to z/OS only.

Specifies the disposition of the object for which information is to be returned (that is, where it is defined and how it behaves). The value can be:

## **MQQSGD\_LIVE**

The object is defined as MQQSGD\_Q\_MGR or MQQSGD\_COPY. MQQSGD\_LIVE is the default value if the parameter is not specified.

## **MQQSGD\_ALL**

The object is defined as MQQSGD\_Q\_MGR or MQQSGD\_COPY.

If there is a shared queue manager environment, and the command is being executed on the queue manager where it was issued, this option also displays information for objects defined with MQQSGD\_GROUP.

If MQQSGD\_LIVE is specified or defaulted, or if MQQSGD\_ALL is specified in a shared queue manager environment, the command might give duplicated names (with different dispositions).

#### **MQQSGD\_COPY**

The object is defined as MQQSGD\_COPY.

#### **MQQSGD\_GROUP**

The object is defined as MQQSGD\_GROUP. MQQSGD\_GROUP is permitted only in a shared queue environment.

#### **MQQSGD\_Q\_MGR**

The object is defined as MQQSGD\_Q\_MGR.

#### **MQQSGD\_PRIVATE**

The object is defined as either MQQSGD\_Q\_MGR or MQQSGD\_COPY. MQQSGD\_PRIVATE returns the same information as MQQSGD\_LIVE.

You cannot use *QSGDisposition* as a parameter to filter on.

#### *StringFilterCommand* **(MQCFSF)**

String filter command descriptor. The parameter identifier must be any string type parameter allowed in *TopicAttrs* except MQCA\_TOPIC\_NAME. Use this parameter to restrict the output from the command by specifying a filter condition. See ["MQCFSF - PCF string filter parameter" on page 1231](#page-1240-0) for information about using this filter condition.

If you specify a string filter, you cannot also specify an integer filter using the *IntegerFilterCommand* parameter.

#### *TopicAttrs* **(MQCFIL)**

Topic object attributes (parameter identifier: MQIACF\_TOPIC\_ATTRS).

The attribute list can specify the following value on its own - default value if the parameter is not specified:

#### **MQIACF\_ALL**

All attributes.

or a combination of the following:

## **MQCA\_ALTERATION\_DATE**

The date on which the information was last altered.

# **MQCA\_ALTERATION\_TIME**

The time at which the information was last altered.

### **MQCA\_CLUSTER\_NAME**

The cluster that is to be used for the propagation of publications and subscription to publish/subscribe cluster-connected queue managers for this topic.

## **MQCA\_CLUSTER\_DATE**

The date on which this information became available to the local queue manager.

#### **MQCA\_CLUSTER\_TIME**

The time at which this information became available to the local queue manager.

## **MQCA\_CLUSTER\_Q\_MGR\_NAME**

Queue manager that hosts the topic.

# **MQCA\_CUSTOM**

The custom attribute for new features.

# **MQCA\_MODEL\_DURABLE\_Q**

Name of the model queue for durable managed subscriptions.

## **MQCA\_MODEL\_NON\_DURABLE\_Q**

Name of the model queue for non-durable managed subscriptions.

**MQCA\_TOPIC\_DESC** Description of the topic object.

# **MQCA\_TOPIC\_NAME** Name of the topic object.

**MQCA\_TOPIC\_STRING** The topic string for the topic object.

## **MQIA\_DEF\_PRIORITY** Default message priority.

- **MQIA\_DEF\_PUT\_RESPONSE\_TYPE** Default put response.
- **MQIA\_DURABLE\_SUB**

Whether durable subscriptions are permitted.

#### **MQIA\_INHIBIT\_PUB**

Whether publications are allowed.

# **MQIA\_INHIBIT\_SUB**

Whether subscriptions are allowed.

## **MQIA\_NPM\_DELIVERY**

The delivery mechanism for non-persistent messages.

# **MQIA\_PM\_DELIVERY**

The delivery mechanism for persistent messages.

# **MQIA\_PROXY\_SUB**

Whether a proxy subscription is to be sent for this topic, even if no local subscriptions exist.

#### **MQIA\_PUB\_SCOPE**

Whether this queue manager propagates publications to queue managers as part of a hierarchy or a publish/subscribe cluster.

# **MQIA\_SUB\_SCOPE**

Whether this queue manager propagates subscriptions to queue managers as part of a hierarchy or a publish/subscribe cluster.

# **MQIA\_TOPIC\_DEF\_PERSISTENCE**

Default message persistence.

## **MQIA\_USE\_DEAD\_LETTER\_Q**

Determines whether the dead-letter queue is used when publication messages cannot be delivered to their correct subscriber queue.

# *TopicType* **(MQCFIN)**

Cluster information (parameter identifier: MQIA\_TOPIC\_TYPE).

If this parameter is present, eligible queues are limited to the specified type. Any attribute selector that is specified in the TopicAttrs list and that is valid only for topics of different type is ignored; no error is raised.

If this parameter is not present (or if MQIACF\_ALL is specified), queues of all types are eligible. Each attribute specified must be a valid topic attribute selector (that is, it must be in the following list), but it need not be applicable to all or any of the topics returned. Topic attribute selectors that are valid but not applicable to the queue are ignored; no error messages occur and no attribute is returned.

The value can be:

# **MQTOPT\_ALL**

All topic types are displayed. MQTOPT\_ALL includes cluster topics, if ClusterInfo is also specified. MQTOPT\_ALL is the default value.

## **MQTOPT\_CLUSTER**

Topics that are defined in publish/subscribe clusters are returned.

#### **MQTOPT\_LOCAL**

Locally defined topics are displayed.

## **Inquire Topic (Response):**

The response to the Inquire Topic (MQCMD\_INQUIRE\_TOPIC) command consists of the response header followed by the *TopicName* structure (and on z/OS only, the *QSG Disposition* structure), and the requested combination of attribute parameter structures (where applicable).

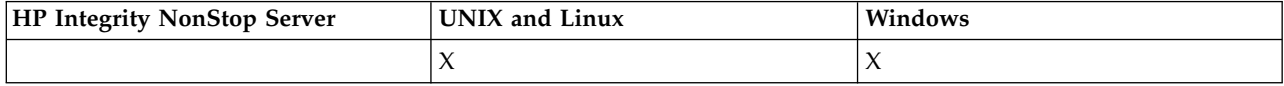

#### **Always returned:**

*TopicName*, *TopicType*, *QSGDisposition*

# **Returned if requested:**

*AlterationDate*, *AlterationTime*, *ClusterName*, *Custom*, *DefPersistence*, *DefPriority*, *DefPutResponse*, *DurableModelQName*, *DurableSubscriptions*, *InhibitPublications*, *InhibitSubscriptions*, *NonDurableModelQName*, *NonPersistentMsgDelivery*, *PersistentMsgDelivery*, *ProxySubscriptions*, *PublicationScope*, *QMgrName*, *SubscriptionScope*, *TopicDesc*, *TopicString*, *UseDLQ*, *WildcardOperation*

## **Response data**

## *AlterationDate* **(MQCFST)**

Alteration date (parameter identifier: MQCA\_ALTERATION\_DATE).

The date when the information was last altered, in the form yyyy-mm-dd.

#### *AlterationTime* **(MQCFST)**

Alteration time (parameter identifier: MQCA\_ALTERATION\_TIME).

The time when the information was last altered, in the form hh.mm.ss.

## *ClusterName* **(MQCFST)**

The name of the cluster to which this topic belongs (parameter identifier: MQCA\_CLUSTER\_NAME).

The maximum length of the string is MQ\_CLUSTER\_NAME\_LENGTH.

The value can be as follows:

**Blank** This topic does not belong to a cluster. Publications and subscriptions for this topic are not propagated to publish/subscribe cluster-connected queue managers.

Blank is the default value for this parameter if no value is specified.

**String** This topic belongs to the indicated cluster.

Additionally, if PublicationScope or SubscriptionScope is set to MQSCOPE\_ALL, this cluster is to be used for the propagation of publications and subscriptions, for this topic, to publish/subcribe cluster-connected queue managers.

#### *Custom* **(MQCFST)**

Custom attribute for new features (parameter identifier: MQCA\_CUSTOM).

This attribute is reserved for the configuration of new features before separate attributes have been introduced. It can contain the values of zero or more attributes as pairs of attribute name and value, separated by at least one space. The attribute name and value pairs have the form NAME(VALUE).

This description will be updated when features using this attribute are introduced.

#### *DefPersistence* **(MQCFIN)**

Default persistence (parameter identifier: MQIA\_TOPIC\_DEF\_PERSISTENCE).

The value can be:

#### **MQPER\_PERSISTENCE\_AS\_PARENT**

The default persistence is based on the setting of the closest parent administrative topic object in the topic tree.

**MQPER\_PERSISTENT**

Message is persistent.

#### **MQPER\_NOT\_PERSISTENT**

Message is not persistent.

## *DefPriority* **(MQCFIN)**

Default priority (parameter identifier: MQIA\_DEF\_PRIORITY).

#### *DefPutResponse* **(MQCFIN)**

Default put response (parameter identifier: MQIA\_DEF\_PUT\_RESPONSE\_TYPE).

The value can be:

# **MQPRT\_ASYNC\_RESPONSE**

The put operation is issued asynchronously, returning a subset of MQMD fields.

#### **MQPRT\_RESPONSE\_AS\_PARENT**

The default put response is based on the setting of the closest parent administrative topic object in the topic tree.

# **MQPRT\_SYNC\_RESPONSE**

The put operation is issued synchronously, returning a response.

#### *DurableModelQName* **(MQCFST)**

Name of the model queue to be used for durable managed subscriptions (parameter identifier: MQCA\_MODEL\_DURABLE\_Q).

The maximum length of the string is MQ\_Q\_NAME\_LENGTH.

# *DurableSubscriptions* **(MQCFIN)**

Whether applications are permitted to make durable subscriptions (parameter identifier: MQIA\_DURABLE\_SUB).

The value can be:

## **MQSUB\_DURABLE\_AS\_PARENT**

Whether durable subscriptions are permitted is based on the setting of the closest parent administrative topic object in the topic tree.

# **MQSUB\_DURABLE**

Durable subscriptions are permitted.

## **MQSUB\_NON\_DURABLE**

Durable subscriptions are not permitted.

## *InhibitPublications* **(MQCFIN)**

Whether publications are allowed for this topic (parameter identifier: MQIA\_INHIBIT\_PUB).

The value can be:

## **MQTA\_PUB\_AS\_PARENT**

Whether messages can be published to this topic is based on the setting of the closest parent administrative topic object in the topic tree.

## **MQTA\_PUB\_INHIBITED**

Publications are inhibited for this topic.

## **MQTA\_PUB\_ALLOWED**

Publications are allowed for this topic.

#### *InhibitSubscriptions* **(MQCFIN)**

Whether subscriptions are allowed for this topic (parameter identifier: MQIA\_INHIBIT\_SUB).

The value can be:

# **MQTA\_SUB\_AS\_PARENT**

Whether applications can subscribe to this topic is based on the setting of the closest parent administrative topic object in the topic tree.

#### **MQTA\_SUB\_INHIBITED**

Subscriptions are inhibited for this topic.

# **MQTA\_SUB\_ALLOWED**

Subscriptions are allowed for this topic.

#### *NonDurableModelQName* **(MQCFST)**

Name of the model queue to be used for non-durable managed subscriptions (parameter identifier: MQCA\_MODEL\_NON\_DURABLE\_Q).

The maximum length of the string is MQ\_Q\_NAME\_LENGTH.

#### *NonPersistentMsgDelivery* **(MQCFIN)**

The delivery mechanism for non-persistent messages published to this topic (parameter identifier: MQIA\_NPM\_DELIVERY).

The value can be:

#### **MQDLV\_AS\_PARENT**

The delivery mechanism used is based on the setting of the first parent administrative node found in the topic tree relating to this topic.

#### **MQDLV\_ALL**

Non-persistent messages must be delivered to all subscribers, irrespective of durability for the MQPUT call to report success. If a delivery failure to any subscriber occurs, no other subscribers receive the message and the MQPUT fails.

### **MQDLV\_ALL\_DUR**

Non-persistent messages must be delivered to all durable subscribers. Failure to deliver a non-persistent message to any non-durable subscribers does not return an error to the MQPUT call. If a delivery failure to a durable subscriber occurs, no other subscribers receive the message and the MQPUT fails.

## **MQDLV\_ALL\_AVAIL**

Non-persistent messages are delivered to all subscribers that can accept the message. Failure to deliver the message to any subscriber does not prevent other subscribers from receiving the message.

#### *PersistentMsgDelivery* **(MQCFIN)**

The delivery mechanism for persistent messages published to this topic (parameter identifier: MQIA\_PM\_DELIVERY).

The value can be:

# **MQDLV\_AS\_PARENT**

The delivery mechanism used is based on the setting of the first parent administrative node found in the topic tree relating to this topic.

## **MQDLV\_ALL**

Persistent messages must be delivered to all subscribers, irrespective of durability for the MQPUT call to report success. If a delivery failure to any subscriber occurs, no other subscribers receive the message and the MQPUT fails.

## **MQDLV\_ALL\_DUR**

Persistent messages must be delivered to all durable subscribers. Failure to deliver a persistent message to any non-durable subscribers does not return an error to the MQPUT call. If a delivery failure to a durable subscriber occurs, no other subscribers receive the message and the MQPUT fails.

# **MQDLV\_ALL\_AVAIL**

Persistent messages are delivered to all subscribers that can accept the message. Failure to deliver the message to any subscriber does not prevent other subscribers from receiving the message.

# *ProxySubscriptions* **(MQCFIN)**

Whether a proxy subscription is to be sent for this topic, even if no local subscriptions exist, to directly connected queue managers (parameter identifier: MQIA\_PROXY\_SUB).

The value can be:

# **MQTA\_PROXY\_SUB\_FORCE**

A proxy subscription is sent to connected queue managers even if no local subscriptions exist.

# **MQTA\_PROXY\_SUB\_FIRSTUSE**

A proxy subscription is sent for this topic only when a local subscription exists.

## *PublicationScope* **(MQCFIN)**

Whether this queue manager propagates publications to queue managers as part of a hierarchy or as part of a publish/subscribe cluster (parameter identifier: MQIA\_PUB\_SCOPE).

The value can be:

# **MQSCOPE\_ALL**

Publications for this topic are propagated to hierarchically connected queue managers and to publish/subscribe cluster-connected queue managers.

## **MQSCOPE\_AS\_PARENT**

Whether this queue manager propagates publications to queue managers as part of a hierarchy or as part of a publish/subscribe cluster is based on the setting of the first parent administrative node found in the topic tree relating to this topic.

MQSCOPE\_AS\_PARENT is the default value for this parameter if no value is specified.

## **MQSCOPE\_QMGR**

Publications for this topic are not propagated to other queue managers.

**Note:** You can override this behavior on a publication-by-publication basis, using MQPMO\_SCOPE\_QMGR on the Put Message Options.

## *QMgrName* **(MQCFST)**

Name of local queue manager (parameter identifier: MQCA\_CLUSTER\_Q\_MGR\_NAME).

The maximum length of the string is MQ\_Q\_MGR\_NAME\_LENGTH

## *SubscriptionScope* **(MQCFIN)**

Whether this queue manager propagates subscriptions to queue managers as part of a hierarchy or as part of a publish/subscribe cluster (parameter identifier: MQIA\_SUB\_SCOPE).

The value can be:

# **MQSCOPE\_ALL**

Subscriptions for this topic are propagated to hierarchically connected queue managers and to publish/subscribe cluster-connected queue managers.

# **MQSCOPE\_AS\_PARENT**

Whether this queue manager propagates subscriptions to queue managers as part of a hierarchy or as part of a publish/subscribe cluster is based on the setting of the first parent administrative node found in the topic tree relating to this topic.

MQSCOPE\_AS\_PARENT is the default value for this parameter if no value is specified.

# **MQSCOPE\_QMGR**

Subscriptions for this topic are not propagated to other queue managers.

**Note:** You can override this behavior on a subscription-by-subscription basis, using MQSO\_SCOPE\_QMGR on the Subscription Descriptor or SUBSCOPE(QMGR) on DEFINE SUB.

# *TopicDesc* **(MQCFST)**

Topic description (parameter identifier: MQCA\_TOPIC\_DESC).

The maximum length is MQ\_TOPIC\_DESC\_LENGTH.

# *TopicName* **(MQCFST)**

Topic object name (parameter identifier: MQCA\_TOPIC\_NAME).

The maximum length of the string is MQ\_TOPIC\_NAME\_LENGTH

# *TopicString* **(MQCFST)**

The topic string (parameter identifier: MQCA\_TOPIC\_STRING).

The '/' character within this string has special meaning. It delimits the elements in the topic tree. A topic string can start with the '/' character but is not required to. A string starting with the '/' character is not the same as the string which starts without the '/' character. A topic string cannot end with the "/" character.

The maximum length of the string is MQ\_TOPIC\_STR\_LENGTH.

## *TopicType* **(MQCFIN)**

Whether this object is a local or cluster topic (parameter identifier: MQIA\_TOPIC\_TYPE).

The value can be:

# **MQTOPT\_LOCAL**

This object is a local topic.

## **MQTOPT\_CLUSTER**

This object is a cluster topic.

## *UseDLQ* **(MQCFIN)**

Whether the dead-letter queue (or undelivered message queue) should be used when publication messages cannote be delivered to their correct subscriber queue (parameter identifier: MQIA\_USE\_DEAD\_LETTER\_Q).

The value might be:

## **MQUSEDLQ\_NO**

Publication messages that cannot be delivered to their correct subscriber queue are treated as a failure to put the message and the application's MQPUT to a topic will fail in accordance with the settings of NPMSGDLV and PMSGDLV.

# **MQUSEDLQ\_YES**

If the queue manager DEADQ attribute provides the name of a dead-letter queue then it will be used, otherwise the behvaiour will be as for MQUSEDLQ\_NO.

# **MQUSEDLQ\_AS\_PARENT**

Whether to use the dead-letter queue is based on the setting of the closest administrative topic object in the topic tree.

# *WildcardOperation* **(MQCFIN)**

Behavior of subscriptions including wildcards made to this topic (parameter identifier: MQIA\_WILDCARD\_OPERATION).

The value can be:

# **MQTA\_PASSTHRU**

Subscriptions made using wildcard topic names that are less specific than the topic string at this topic object receive publications made to this topic and to topic strings more specific than this topic. MQTA\_PASSTHRU is the default supplied with WebSphere MQ.

# **MQTA\_BLOCK**

Subscriptions made using wildcard topic names that are less specific than the topic string at this topic object do not receive publications made to this topic or to topic strings more specific than this topic.

# **Inquire Topic Names:**

The Inquire Topic Names (MQCMD\_INQUIRE\_TOPIC\_NAMES) command inquires a list of administrative topic names that match the generic topic name specified.

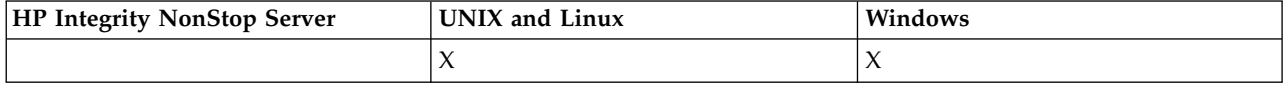

# **Required parameters**

## *TopicName* **(MQCFST)**

Administrative topic object name (parameter identifier: MQCA\_TOPIC\_NAME).

Specifies the name of the administrative topic object that information is to be returned for.

Generic topic object names are supported. A generic name is a character string followed by an asterisk  $(*)$ , for example ABC $*$ , and it selects all objects having names that start with the selected character string. An asterisk on its own matches all possible names.

The maximum length of the string is MQ\_TOPIC\_NAME\_LENGTH.

# **Optional parameters**

# *CommandScope* **(MQCFST)**

Command scope (parameter identifier: MQCACF\_COMMAND\_SCOPE). This parameter applies to z/OS only.

Specifies how the command is executed when the queue manager is a member of a queue-sharing group. You can specify one of the following:

- v blank (or omit the parameter altogether). The command is executed on the queue manager on which it was entered.
- v a queue manager name. The command is executed on the queue manager you specify, providing it is active within the queue sharing group. If you specify a queue manager name other than the queue manager on which it was entered, you must be using a queue-sharing group environment, and the command server must be enabled.
- an asterisk (\*). The command is executed on the local queue manager and is also passed to every active queue manager in the queue-sharing group.

The maximum length is MQ\_QSG\_NAME\_LENGTH.

## *QSGDisposition* **(MQCFIN)**

Disposition of the object within the group (parameter identifier: MQIA\_QSG\_DISP). This parameter applies to z/OS only.

Specifies the disposition of the object for which information is to be returned (that is, where it is defined and how it behaves). The value can be:

#### **MQQSGD\_LIVE**

The object is defined as MQQSGD\_Q\_MGR or MQQSGD\_COPY. MQQSGD\_LIVE is the default value if the parameter is not specified.

#### **MQQSGD\_ALL**

The object is defined as MOOSGD\_Q\_MGR or MOOSGD\_COPY.

If there is a shared queue manager environment, and the command is being executed on the queue manager where it was issued, this option also displays information for objects defined with MQQSGD\_GROUP.

If MQQSGD\_LIVE is specified or defaulted, or if MQQSGD\_ALL is specified in a shared queue manager environment, the command might give duplicated names (with different dispositions).

# **MQQSGD\_COPY**

The object is defined as MQQSGD\_COPY.

## **MQQSGD\_GROUP**

The object is defined as MQQSGD\_GROUP. MQQSGD\_GROUP is permitted only in a shared queue environment.

## **MQQSGD\_Q\_MGR**

The object is defined as MQQSGD\_Q\_MGR.

#### **MQQSGD\_PRIVATE**

The object is defined as MQQSGD\_Q\_MGR or MQQSGD\_COPY. MQQSGD\_PRIVATE returns the same information as MQQSGD\_LIVE.

# **Inquire Topic Names (Response):**

The response to the Inquire Topic Names (MQCMD\_INQUIRE\_TOPIC\_NAMES) command consists of the response header followed by a parameter structure giving zero or more names that match the specified administrative topic name.

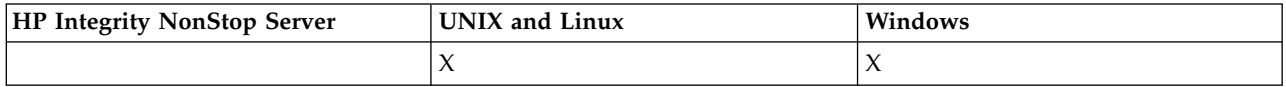

Additionally, on z/OS only, the *QSGDispositions* parameter structure (with the same number of entries as the *TopicNames* structure) is returned. Each entry in this structure indicates the disposition of the object with the corresponding entry in the *TopicNames* structure.

#### **Always returned:**

*TopicNames*, *QSGDispositions*

## **Returned if requested:**

None

## **Response data**

#### *TopicNames* **(MQCFSL)**

List of topic object names (parameter identifier: MQCACF\_TOPIC\_NAMES).

# *QSGDispositions* **(MQCFIL)**

List of QSG dispositions (parameter identifier: MQIACF\_QSG\_DISPS). This parameter is valid on z/OS only. The value can be:

## **MQQSGD\_COPY**

The object is defined as MQQSGD\_COPY.

## **MQQSGD\_GROUP**

The object is defined as MQQSGD\_GROUP.

#### **MQQSGD\_Q\_MGR**

The object is defined as MOOSGD\_O\_MGR.

#### **Inquire Topic Status:**

The Inquire Topic Status (MQCMD\_INQUIRE\_TOPIC\_STATUS) command inquires the status of a particular topic, or of a topic and its child topics. The Inquire Topic Status command has a required parameter. The Inquire Topic Status command has optional parameters.

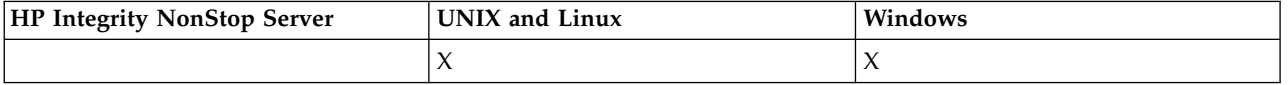

## **Required parameters**

#### *TopicString* **(MQCFST)**

The topic string (parameter identifier: MQCA\_TOPIC\_STRING).

The name of the topic string to display. WebSphere MQ uses the topic wildcard characters ('#' and '+') and does not treat a trailing asterisk as a wildcard. For more information about using wildcard characters, refer to the related topic.

The maximum length of the string is MQ\_TOPIC\_STR\_LENGTH.

## **Optional parameters**

#### *StatusType* **(MQCFIN)**

The type of status to return (parameter identifier: MQIACF\_TOPIC\_STATUS\_TYPE).

The value can be:

# **MQIACF\_TOPIC\_STATUS MQIACF\_TOPIC\_SUB MQIACF\_TOPIC\_PUB**

This command ignores any attribute selectors specified in the *TopicStatusAttrs* list that are not valid for the selected *StatusType* and the command raises no error.

The default value if this parameter is not specified is **MQIACF\_TOPIC\_STATUS**.

#### *CommandScope* **(MQCFST)**

Command scope (parameter identifier: MQCACF\_COMMAND\_SCOPE). This parameter applies to z/OS only.

Specifies how the command is executed when the queue manager is a member of a queue-sharing group. You can specify one of the following:

- v Blank (or omit the parameter altogether). The command runs on the queue manager on which you enter it.
- v A queue manager name. The command runs on the queue manager that you specify, if it is active within the queue sharing group. If you specify a queue manager name other than the queue manager on which you entered the command, you must be using a queue-sharing group environment, and the command server must be enabled.

• An asterisk (\*). The command runs on the local queue manager and is also passed to every active queue manager in the queue-sharing group.

The maximum length is MQ\_QSG\_NAME\_LENGTH.

You cannot use CommandScope as a filter parameter.

## *IntegerFilterCommand***(MQCFIF)**

Integer filter command descriptor that you use to restrict the output from the command. The parameter identifier must be an integer type and must be one of the values allowed for *MQIACF\_TOPIC\_SUB\_STATUS*, *MQIACF\_TOPIC\_PUB\_STATUS* or *MQIACF\_TOPIC\_STATUS*, except *MQIACF\_ALL*.

If you specify an integer filter, you cannot also specify a string filter with the *StringFilterCommand* parameter.

## *StringFilterCommand***(MQCFSF)**

String filter command descriptor. The parameter identifier must be any string type parameter allowed for *MQIACF\_TOPIC\_SUB\_STATUS*, *MQIACF\_TOPIC\_PUB\_STATUS* or *MQIACF\_TOPIC\_STATUS*, except *MQIACF\_ALL*, or the identifier *MQCA\_TOPIC\_STRING\_FILTER* to filter on the topic string.

Use the parameter identifier to restrict the output from the command by specifying a filter condition. Ensure that the parameter is valid for the type selected in StatusType. If you specify a string filter, you cannot also specify an integer filter using the *IntegerFilterCommand* parameter.

## *TopicStatusAttrs***(MQCFIL)**

Topic status attributes (parameter identifier: MQIACF\_TOPIC\_STATUS\_ATTRS)

The default value used if the parameter is not specified is:

*MQIACF\_ALL*

You can specify any of the parameter values listed in the related reference about Response Data. It is not an error to request status information that is not relevant for a particular status type, but the response contains no information for the value concerned.

## **Inquire Topic Status (Response):**

The response of the Inquire topic (MQCMD\_INQUIRE\_TOPIC\_STATUS) command consists of the response header, followed by the *TopicString* structure, and the requested combination of attribute parameter structures (where applicable). The Inquire Topic Status command returns the values requested when the *StatusType* is MQIACF\_TOPIC\_STATUS. The Inquire Topic Status command returns the values requested when the *StatusType* is MQIACF\_TOPIC\_STATUS\_SUB. The Inquire Topic Status command returns the values requested when the *StatusType* is MQIACF\_TOPIC\_STATUS\_PUB.

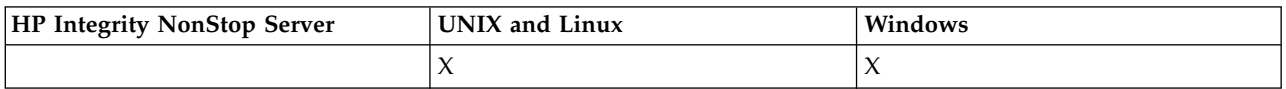

## **Always returned:**

*TopicString*

## **Returned if requested and StatusType is MQIACF\_TOPIC\_STATUS:**

*Cluster*, *DefPriority*, *DefaultPutResponse*, *DefPersistence*, *DurableSubscriptions*, *InhibitPublications*, *InhibitSubscriptions*, *AdminTopicName*, *DurableModelQName*, *NonDurableModelQName*, *PersistentMessageDelivery*, *NonPersistentMessageDelivery*, *RetainedPublication*, *PublishCount*, *SubscriptionScope*, *SubscriptionCount*, *PublicationScope*, *UseDLQ*

**Note:** The Inquire Topic Status command returns only resolved values for the topic, and no AS\_PARENT values.

# **Returned if requested and StatusType is MQIACF\_TOPIC\_SUB:**

*SubscriptionId*, *SubscriptionUserId*, *Durable*, *SubscriptionType*, *ResumeDate*, *ResumeTime*, *LastMessageDate*, *LastMessageTime*, *NumberOfMessages*, *ActiveConnection*

**Returned if requested and StatusType is MQIACF\_TOPIC\_PUB:** *LastPublishDate*, *LastPublishTime*, *NumberOfPublishes*, *ActiveConnection*

#### **Response data (TOPIC\_STATUS)**

#### *ClusterName* **(MQCFST)**

The name of the cluster to which this topic belongs (parameter identifier: MQCA\_CLUSTER\_NAME).

The maximum length of the string is MQ\_CLUSTER\_NAME\_LENGTH.

The value can be as follows:

**Blank** This topic does not belong to a cluster. Publications and subscriptions for this topic are not propagated to publish/subscribe cluster-connected queue managers.

Blank is the default value for this parameter if no value is specified.

**String** This topic belongs to the indicated cluster.

Additionally, if PublicationScope or SubscriptionScope is set to MQSCOPE\_ALL, this cluster is to be used for the propagation of publications and subscriptions, for this topic, to publish/subcribe cluster-connected queue managers.

#### *DefPersistence* **(MQCFIN)**

Default persistence (parameter identifier: MQIA\_TOPIC\_DEF\_PERSISTENCE).

Returned value:

#### **MQPER\_PERSISTENT**

Message is persistent.

**MQPER\_NOT\_PERSISTENT**

Message is not persistent.

#### *DefaultPutResponse* **(MQCFIN)**

Default put response (parameter identifier: MQIA\_DEF\_PUT\_RESPONSE\_TYPE).

Returned value:

# **MQPRT\_SYNC\_RESPONSE**

The put operation is issued synchronously, returning a response.

#### **MQPRT\_ASYNC\_RESPONSE**

The put operation is issued asynchronously, returning a subset of MQMD fields.

#### *DefPriority* **(MQCFIN)**

Default priority (parameter identifier: MQIA\_DEF\_PRIORITY).

Shows the resolved default priority of messages published to the topic.

#### *DurableSubscriptions* **(MQCFIN)**

Whether applications are permitted to make durable subscriptions (parameter identifier: MQIA\_DURABLE\_SUB).

Returned value:

#### **MQSUB\_DURABLE\_ALLOWED**

Durable subscriptions are permitted.

# **MQSUB\_DURABLE\_INHIBITED**

Durable subscriptions are not permitted.

## *InhibitPublications* **(MQCFIN)**

Whether publications are allowed for this topic (parameter identifier: MQIA\_INHIBIT\_PUB).

Returned value:

#### **MQTA\_PUB\_INHIBITED**

Publications are inhibited for this topic.

#### **MQTA\_PUB\_ALLOWED**

Publications are allowed for this topic.

#### *InhibitSubscriptions* **(MQCFIN)**

Whether subscriptions are allowed for this topic (parameter identifier: MQIA\_INHIBIT\_SUB).

Returned value:

# **MQTA\_SUB\_INHIBITED**

Subscriptions are inhibited for this topic.

#### **MQTA\_SUB\_ALLOWED**

Subscriptions are allowed for this topic.

## *AdminTopicName* **(MQCFST)**

Topic object name (parameter identifier: MQCA\_ADMIN\_TOPIC\_NAME).

If the topic is an admin-node, the command displays the associated topic object name containing the node configuration. If the field is not an admin-node the command displays a blank.

The maximum length of the string is MQ\_TOPIC\_NAME\_LENGTH.

### *DurableModelQName* **(MQCFST)**

The name of the model queue used for managed durable subscriptions (parameter identifier: MQCA\_MODEL\_DURABLE\_Q).

Shows the resolved value of the name of the model queue to be used for durable subscriptions that request the queue manager to manage the destination of publications.

The maximum length of the string is MQ\_Q\_NAME\_LENGTH.

#### *NonDurableModelQName* **(MQCFST)**

The name of the model queue for managed non-durable subscriptions (parameter identifier: MQCA\_MODEL\_NON\_DURABLE\_Q).

The maximum length of the string is MQ\_Q\_NAME\_LENGTH.

#### *PersistentMessageDelivery* **(MQCFIN)**

Delivery mechanism for persistent messages published to this topic (parameter identifier: MQIA\_PM\_DELIVERY).

Returned value:

#### **MQDLV\_ALL**

Persistent messages must be delivered to all subscribers, irrespective of durability, for the MQPUT call to report success. If a delivery failure to any subscriber occurs, no other subscribers receive the message and the MQPUT call fails.

#### **MQDLV\_ALL\_DUR**

Persistent messages must be delivered to all durable subscribers. Failure to deliver a persistent message to any non-durable subscribers does not return an error to the MQPUT call. If a delivery failure to a durable subscriber occurs, no subscribers receive the message and the MQPUT call fails.

#### **MQDLV\_ALL\_AVAIL**

Persistent messages are delivered to all subscribers that can accept the message. Failure to deliver the message to any subscriber does not prevent other subscribers from receiving the message.

## *NonPersistentMessageDelivery* **(MQCFIN)**

Delivery mechanism for non-persistent messages published to this topic (parameter identifier: MQIA\_NPM\_DELIVERY).

# Returned value:

#### **MQDLV\_ALL**

Non-persistent messages must be delivered to all subscribers, irrespective of durability, for the MQPUT call to report success. If a delivery failure to any subscriber occurs, no other subscribers receive the message and the MQPUT call fails.

#### **MQDLV\_ALL\_DUR**

Non-persistent messages must be delivered to all durable subscribers. Failure to deliver a non-persistent message to any non-durable subscribers does not return an error to the MQPUT call. If a delivery failure to a durable subscriber occurs, no subscribers receive the message and the MQPUT call fails.

#### **MQDLV\_ALL\_AVAIL**

Non-persistent messages are delivered to all subscribers that can accept the message. Failure to deliver the message to any subscriber does not prevent other subscribers from receiving the message.

#### *RetainedPublication* **(MQCFIN)**

Whether there is a retained publication for this topic (parameter identifier: MQIACF\_RETAINED\_PUBLICATION).

Returned value:

## **MQQSO\_YES**

There is a retained publication for this topic.

#### **MQQSO\_NO**

There is no retained publication for this topic.

#### *PublishCount* **(MQCFIN)**

Publish count (parameter identifier: MQIA\_PUB\_COUNT).

The number of applications currently publishing to the topic.

#### *SubscriptionCount* **(MQCFIN)**

Subscription count (parameter identifier: MQIA\_SUB\_COUNT).

The number of subscribers for this topic string, including durable subscribers who are not currently connected.

#### *SubscriptionScope* **(MQCFIN)**

Determines whether this queue manager propagates subscriptions for this topic to queue managers as part of a hierarchy or as part of a publish/subscribe cluster (parameter identifier: MQIA\_SUB\_SCOPE).

Returned value:

## **MQSCOPE\_QMGR**

The queue manager does not propagate subscriptions for this topic to other queue managers.

#### **MQSCOPE\_ALL**

The queue manager propagates subscriptions for this topic to hierarchically connected queue managers and to publish/subscribe cluster connected queues.

#### *PublicationScope* **(MQCFIN)**

Determines whether this queue manager propagates publications for this topic to queue managers as part of a hierarchy or as part of a publish/subscribe cluster (parameter identifier: MQIA\_PUB\_SCOPE).

Returned value:

# **MQSCOPE\_QMGR**

The queue manager does not propagate publications for this topic to other queue managers.

# **MQSCOPE\_ALL**

The queue manager propagates publications for this topic to hierarchically connected queue managers and to publish/subscribe cluster connected queues.

## *UseDLQ* **(MQCFIN)**

Determines whether the dead-letter queue is used when publication messages cannot be delivered to their correct subscriber queue (parameter identifier: MQIA\_USE\_DEAD\_LETTER\_Q).

The value can be:

#### **MQUSEDLQ\_NO**

Publication messages that cannot be delivered to their correct subscriber queue are treated as a failure to put the message. The MQPUT of an application to a topic fails in accordance with the settings of MQIA\_NPM\_DELIVERY and MQIA\_PM\_DELIVERY.

#### **MQUSEDLQ\_YES**

If the DEADQ queue manager attribute provides the name of a dead-letter queue then it is used, otherwise the behavior is as for MQUSEDLQ\_NO.

#### **Response data (TOPIC\_STATUS\_SUB)**

#### *SubscriptionId* **(MQCFBS)**

Subscription identifier (parameter identifier: MQBACF\_SUB\_ID).

The queue manager assigns *SubscriptionId* as an all time unique identifier for this subscription.

The maximum length of the string is MQ\_CORREL\_ID\_LENGTH.

#### *SubscriptionUserId* **(MQCFST)**

The user ID that owns this subscription (parameter identifier: MQCACF\_SUB\_USER\_ID).

The maximum length of the string is MQ\_USER\_ID\_LENGTH.

#### *Durable* **(MQCFIN)**

Whether this subscription is a durable subscription (parameter identifier: MQIACF\_DURABLE\_SUBSCRIPTION).

## **MQSUB\_DURABLE\_YES**

The subscription persists, even if the creating application disconnects from the queue manager or issues an MQCLOSE call for the subscription. The queue manager reinstates the subscription during restart.

#### **MQSUB\_DURABLE\_NO**

The subscription is non-durable. The queue manager removes the subscription when the creating application disconnects from the queue manager or issues an MQCLOSE call for the subscription. If the subscription has a destination class (DESTCLAS) of MANAGED, the queue manager removes any messages not yet consumed when it closes the subscription.

#### *SubscriptionType* **(MQCFIN)**

The type of subscription (parameter identifier: MQIACF\_SUB\_TYPE).

The value can be:

MQSUBTYPE\_ADMIN

MQSUBTYPE\_API

MQSUBTYPE\_PROXY

## *ResumeDate* **(MQCFST)**

Date of the most recent MQSUB call that connected to this subscription (parameter identifier: MQCA\_RESUME\_DATE).

The maximum length of the string is MQ\_DATE\_LENGTH.

## *ResumeTime* **(MQCFST)**

Time of the most recent MQSUB call that connected to this subscription (parameter identifier: MQCA\_RESUME\_TIME).

The maximum length of the string is MQ\_TIME\_LENGTH.

## *LastMessageDate* **(MQCFST)**

Date on which an MQPUT call last sent a message to this subscription. The queue manager updates the date field after the MQPUT call successfully puts a message to the destination specified by this subscription (parameter identifier: MQCACF\_LAST\_MSG\_DATE).

The maximum length of the string is MQ\_DATE\_LENGTH.

**Note:** An **MQSUBRQ** call updates this value.

# *LastMessageTime* **(MQCFST)**

Time at which an MQPUT call last sent a message to this subscription. The queue manager updates the time field after the MQPUT call successfully puts a message to the destination specified by this subscription (parameter identifier: MQCACF\_LAST\_MSG\_TIME).

The maximum length of the string is MQ\_TIME\_LENGTH.

**Note:** An **MQSUBRQ** call updates this value.

## *NumberOfMessages* **(MQCFIN)**

Number of messages put to the destination specified by this subscription (parameter identifier: MQIACF\_MESSAGE\_COUNT).

**Note:** An **MQSUBRQ** call updates this value.

# *ActiveConnection* **(MQCFBS)**

The currently active *ConnectionId* (CONNID) that opened this subscription (parameter identifier: MQBACF\_CONNECTION\_ID).

The maximum length of the string is MQ\_CONNECTION\_ID\_LENGTH.

# **Response data (TOPIC\_STATUS\_PUB)**

## *LastPublicationDate* **(MQCFST)**

Date on which this publisher last sent a message (parameter identifier: MQCACF\_LAST\_PUB\_DATE).

The maximum length of the string is MQ\_DATE\_LENGTH.

## *LastPublicationTime***(MQCFST)**

Time at which this publisher last sent a message (parameter identifier: MQCACF\_LAST\_PUB\_TIME).

The maximum length of the string is MQ\_TIME\_LENGTH.

## *NumberOfPublishes***(MQCFIN)**

Number of publishes made by this publisher (parameter identifier: MQIACF\_PUBLISH\_COUNT).

## *ActiveConnection* **(MQCFBS)**

The currently active *ConnectionId* (CONNID) associated with the handle that has this topic open for publish (parameter identifier: MQBACF\_CONNECTION\_ID).

The maximum length of the string is MQ\_CONNECTION\_ID\_LENGTH.

# **Ping Channel:**

The Ping Channel (MQCMD\_PING\_CHANNEL) command tests a channel by sending data as a special message to the remote message queue manager and checking that the data is returned. The data is generated by the local queue manager.

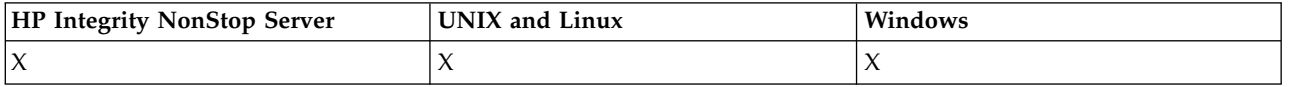

This command can only be used for channels with a *ChannelType* value of MQCHT\_SENDER, MOCHT\_SERVER, or MOCHT\_CLUSSDR.

Where there is both a locally defined channel and an auto-defined cluster-sender channel of the same name, the command applies to the locally defined channel.

If there is no locally defined channel but more than one auto-defined cluster-sender channel, the command applies to the last channel added to the repository on the local queue manager.

The command is not valid if the channel is running; however it is valid if the channel is stopped or in retry mode.

# **Required parameters**

# *ChannelName* **(MQCFST)**

Channel name (parameter identifier: MQCACH\_CHANNEL\_NAME).

The name of the channel to be tested. The maximum length of the string is MQ\_CHANNEL\_NAME\_LENGTH.

# **Optional parameters**

## *DataCount* **(MQCFIN)**

Data count (parameter identifier: MQIACH\_DATA\_COUNT).

Specifies the length of the data.

Specify a value in the range 16 through 32 768. The default value is 64 bytes.

## *CommandScope* **(MQCFST)**

Command scope (parameter identifier: MQCACF\_COMMAND\_SCOPE). This parameter applies to z/OS only.

Specifies how the command is executed when the queue manager is a member of a queue-sharing group. You can specify one of the following:

- v blank (or omit the parameter altogether). The command is executed on the queue manager on which it was entered.
- v a queue manager name. The command is executed on the queue manager you specify, providing it is active within the queue sharing group. If you specify a queue manager name other than the queue manager on which it was entered, you must be using a queue-sharing group environment, and the command server must be enabled.
- an asterisk (\*). The command is executed on the local queue manager and is also passed to every active queue manager in the queue-sharing group.

The maximum length is MQ\_QSG\_NAME\_LENGTH.

## *ChannelDisposition* **(MQCFIN)**

Channel disposition (parameter identifier: MQIACH\_CHANNEL\_DISP). This parameter applies to z/OS only.

Specifies the disposition of the channels to be tested.

If this parameter is omitted, then the value for the channel disposition is taken from the default channel disposition attribute of the channel object.

The value can be:

# **MQCHLD\_PRIVATE**

A receiving channel is private if it was started in response to an inbound transmission directed to the queue manager.

A sending channel is private if its transmission queue has a disposition other than MQQSGD\_SHARED.

# **MQCHLD\_SHARED**

A receiving channel is shared if it was started in response to an inbound transmission directed to the queue-sharing group.

A sending channel is shared if its transmission queue has a disposition of MQQSGD\_SHARED.

# **MQCHLD\_FIXSHARED**

Tests shared channels, tied to a specific queue manager.

The combination of the *ChannelDisposition* and *CommandScope* parameters also controls from which queue manager the channel is operated. The possible options are:

- On the local queue manager where the command is issued.
- On another specific named queue manager in the group.
- v On the most suitable queue manager in the group, determined automatically by the queue manager itself.

The various combinations of *ChannelDisposition* and *CommandScope* are summarized in Table 101

## *Table 101. ChannelDisposition and CommandScope for PING CHANNEL*

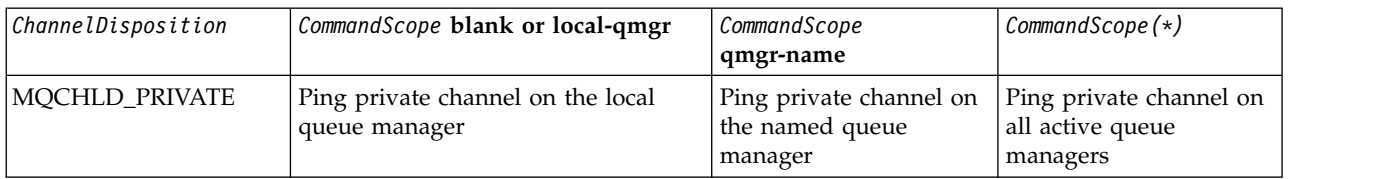

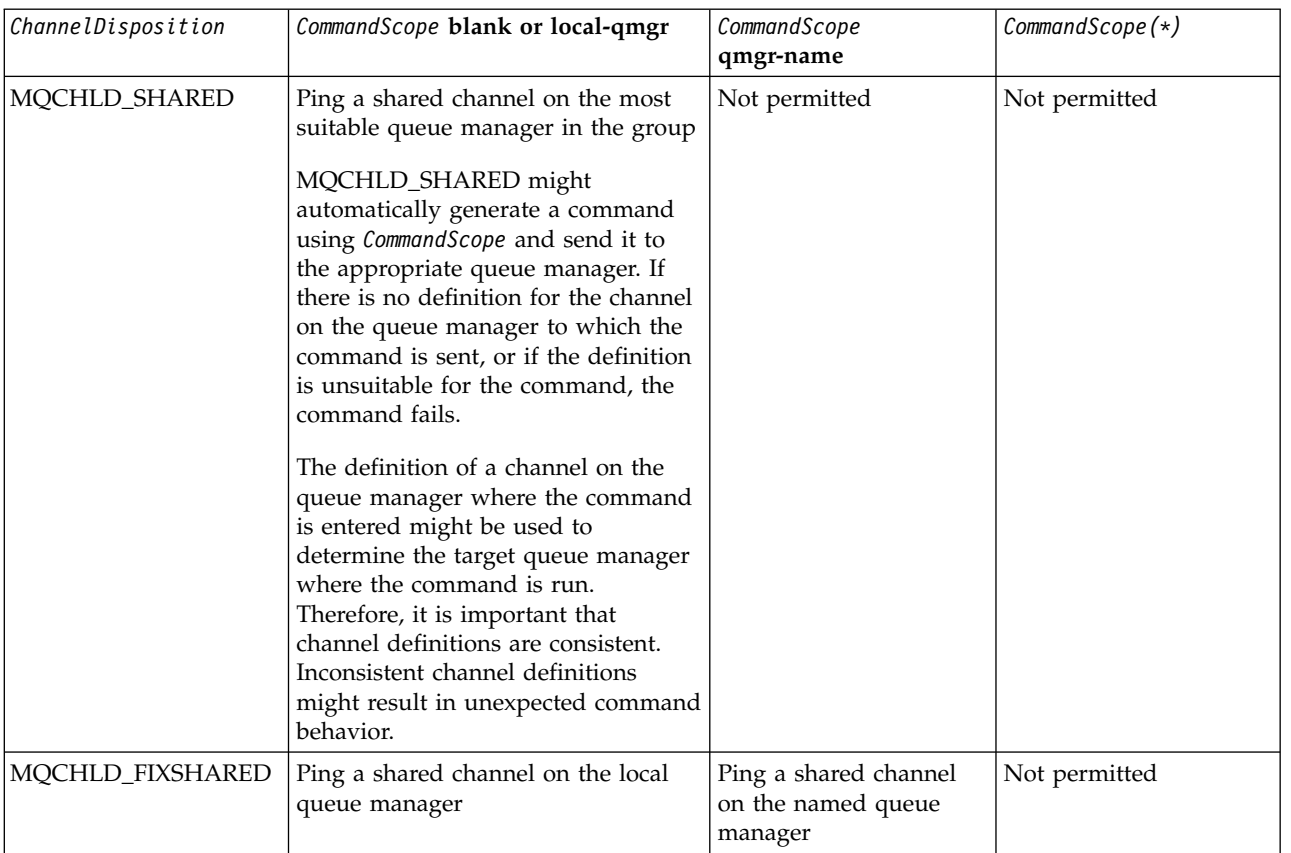

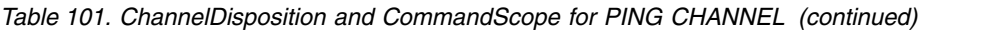

# **Error codes**

This command might return the following error codes in the response format header, in addition to the values shown in ["Error codes applicable to all commands" on page 802.](#page-811-0)

#### *Reason* **(MQLONG)**

The value can be:

**MQRCCF\_ALLOCATE\_FAILED** Allocation failed.

**MQRCCF\_BIND\_FAILED** Bind failed.

**MQRCCF\_CCSID\_ERROR** Coded character-set identifier error.

**MQRCCF\_CHANNEL\_CLOSED** Channel closed.

**MQRCCF\_CHANNEL\_IN\_USE** Channel in use.

**MQRCCF\_CHANNEL\_NOT\_FOUND** Channel not found.

**MQRCCF\_CHANNEL\_TYPE\_ERROR** Channel type not valid.

**MQRCCF\_CONFIGURATION\_ERROR** Configuration error.

**MQRCCF\_CONNECTION\_CLOSED** Connection closed.

**MQRCCF\_CONNECTION\_REFUSED** Connection refused.

**MQRCCF\_DATA\_TOO\_LARGE** Data too large.

**MQRCCF\_ENTRY\_ERROR** Connection name not valid.

**MQRCCF\_HOST\_NOT\_AVAILABLE** Remote system not available.

**MQRCCF\_NO\_COMMS\_MANAGER** Communications manager not available.

**MQRCCF\_PING\_DATA\_COMPARE\_ERROR** Ping Channel command failed.

**MQRCCF\_PING\_DATA\_COUNT\_ERROR** Data count not valid.

**MQRCCF\_PING\_ERROR** Ping error.

**MQRCCF\_RECEIVE\_FAILED** Receive failed.

**MQRCCF\_RECEIVED\_DATA\_ERROR** Received data error.

**MQRCCF\_REMOTE\_QM\_TERMINATING** Remote queue manager terminating.

**MQRCCF\_REMOTE\_QM\_UNAVAILABLE** Remote queue manager not available.

**MQRCCF\_SEND\_FAILED** Send failed.

**MQRCCF\_STRUCTURE\_TYPE\_ERROR** Structure type not valid.

**MQRCCF\_TERMINATED\_BY\_SEC\_EXIT** Channel terminated by security exit.

**MQRCCF\_UNKNOWN\_REMOTE\_CHANNEL** Remote channel not known.

**MQRCCF\_USER\_EXIT\_NOT\_AVAILABLE** User exit not available.

# **Ping Queue Manager:**

The Ping Queue Manager (MQCMD\_PING\_Q\_MGR) command tests whether the queue manager and its command server is responsive to commands. If the queue manager is responding a positive reply is returned.

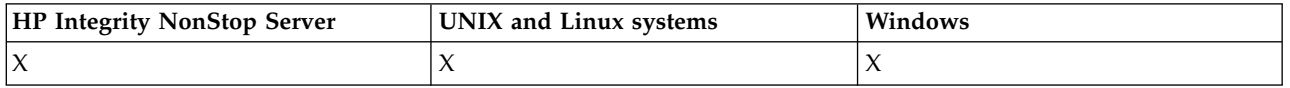

# **Required parameters:**

None

## **Optional parameters:** None

# **Purge Channel:**

The Purge Channel (MQCMD\_PURGE\_CHANNEL) command stops and purges a IBM WebSphere MQ telemetry channel.

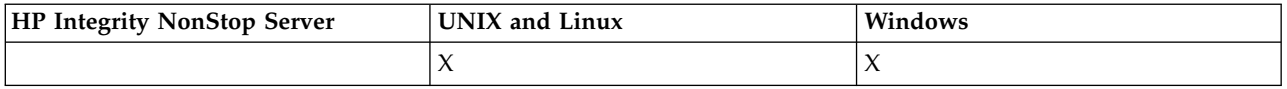

This command can only be issued to an MQTT channel type.

Purging a telemetry channel disconnects all the MQTT clients connect to it, cleans up the state of the MQTT clients, and stops the telemetry channel. Cleaning the state of a client deletes all the pending publications and removes all the subscriptions from the client.

# **Required parameters**

# *ChannelName* **(MQCFST)**

Channel name (parameter identifier: MQCACH\_CHANNEL\_NAME).

The name of the channel to be stopped and purged. The maximum length of the string is [MQ\\_CHANNEL\\_NAME\\_LENGTH.](#page-1402-0)

# *ChannelType* **(MQCFIN)**

Channel type. This parameter must follow immediately after the **ChannelName** parameter on all platforms except z/OS, and the value must be MQTT.

# **Optional parameters**

# *ClientIdentifier* **(MQCFST)**

Client identifier. The client identifier is a 23-byte string that identifies a IBM WebSphere MQ Telemetry Transport client. When the Purge Channel command specifies a *ClientIdentifier*, only the connection for the specified client identifier is purged. If the *ClientIdentifier* is not specified, all the connections on the channel are purged.

The maximum length of the string is [MQ\\_CLIENT\\_ID\\_LENGTH.](#page-1402-0)

# **Refresh Cluster:**

The Refresh Cluster (MQCMD\_REFRESH\_CLUSTER) command discards all locally held cluster information, including any auto-defined channels that are not in doubt, and forces the repository to be rebuilt.

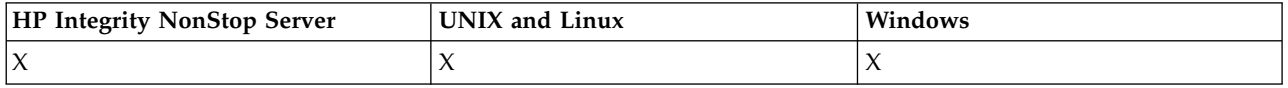

**Note:** For large clusters, use of the **REFRESH CLUSTER** command can be disruptive to the cluster while it is in progress, and again at 27 day intervals thereafter when the cluster objects automatically send status updates to all interested queue managers. See Refreshing in a large cluster can affect performance and availability of the cluster.

# **Required parameters**

# *ClusterName* **(MQCFST)**

Cluster name (parameter identifier: MQCA\_CLUSTER\_NAME).

The name of the cluster to be refreshed.

The maximum length of the string is MQ\_CLUSTER\_NAME\_LENGTH.

This parameter is the name of the cluster to be refreshed. If an asterisk (\*) is specified for the name, the queue manager is refreshed in all the clusters to which it belongs.

If an asterisk (\*) is specified with *RefreshRepository* set to MQCFO\_REFRESH\_REPOSITORY\_YES, the queue manager restarts its search for repository queue managers, using information in the local cluster-sender channel definitions.

# **Optional parameters**

*CommandScope* **(MQCFST)**

Command scope (parameter identifier: MQCACF\_COMMAND\_SCOPE). This parameter applies to z/OS only.

Specifies how the command is executed when the queue manager is a member of a queue-sharing group. You can specify one of the following:

- blank (or omit the parameter altogether). The command is executed on the queue manager on which it was entered.
- v a queue manager name. The command is executed on the queue manager you specify, providing it is active within the queue sharing group. If you specify a queue manager name other than the queue manager on which it was entered, you must be using a queue-sharing group environment, and the command server must be enabled.

The maximum length is MQ\_QSG\_NAME\_LENGTH.

# *RefreshRepository* **(MQCFIN)**

Whether repository information is refreshed (parameter identifier: MQIACF\_REFRESH\_REPOSITORY).

This parameter indicates whether the information about repository queue managers is refreshed.

The value can be:

# **MQCFO\_REFRESH\_REPOSITORY\_YES**

Refresh repository information.

This value cannot be specified if the queue manager is itself a repository queue manager.

MQCFO\_REFRESH\_REPOSITORY\_YES specifies that in addition to

MQCFO\_REFRESH\_REPOSITORY\_NO behavior, objects representing full repository cluster queue managers are also refreshed. Do not use this option if the queue manager is itself a full repository.

If it is a full repository, you must first alter it so that it is not a full repository for the cluster in question.

The full repository location is recovered from the manually defined cluster-sender channel definitions. After the refresh with MQCFO\_REFRESH\_REPOSITORY\_YES has been issued the queue manager can be altered so that it is once again a full repository.

# **MQCFO\_REFRESH\_REPOSITORY**

Do not refresh repository information. MQCFO\_REFRESH\_REPOSITORY is the default.

If you select MQCFO\_REFRESH\_REPOSITORY\_YES, check that all cluster-sender channels in the relevant cluster are inactive or stopped before you issue the Refresh Cluster command. If there are cluster-sender channels running at the time when the Refresh is processed, and they are used exclusively by the cluster or clusters being refreshed and MQCFO\_REFRESH\_REPOSITORY\_YES is used, the channels are stopped, by using the Stop Channel command with a value of MQMODE\_FORCE in the *Mode* parameter if necessary.

This scenario ensures that the Refresh can remove the channel state and that the channel will run with the refreshed version after the Refresh has completed. If the state of a channel cannot be deleted, for example because it is in doubt, or because it is also running as part of another cluster, it is state is not new after the refresh and it does not automatically restart if it was stopped.

# **Related information**:

Clustering: Using REFRESH CLUSTER best practices

## **Refresh Queue Manager:**

Use the Refresh Queue Manager (MQCMD\_REFRESH\_Q\_MGR) command to perform special operations on queue managers.

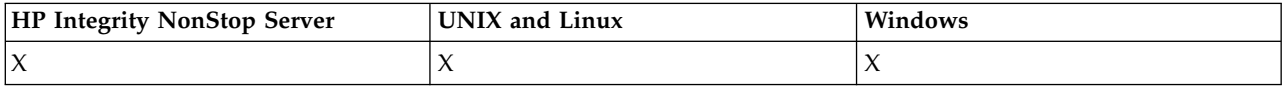

## **Required parameters**

## *RefreshType* **(MQCFIN)**

Type of information to be refreshed (parameter identifier: MQIACF\_REFRESH\_TYPE).

Use this parameter to specify the type of information to be refreshed. The value can be:

## **MQRT\_CONFIGURATION**

MQRT\_CONFIGURATION causes the queue manager to generate configuration event messages for every object definition that matches the selection criteria specified by the *ObjectType*, *ObjectName*, and *RefreshInterval* parameters.

A Refresh Queue Manager command with a *RefreshType* value of MQRT\_CONFIGURATION is generated automatically when the value of the queue manager's *ConfigurationEvent* parameter changes from MQEVR\_DISABLED to MQEVR\_ENABLED.

Use this command with a *RefreshType* of MQRT\_CONFIGURATION to recover from problems such as errors on the event queue. In such cases, use appropriate selection criteria, to avoid excessive processing time and event message generation.

# **MQRT\_EXPIRY**

This requests that the queue manager performs a scan to discard expired messages for every queue that matches the selection criteria specified by the *ObjectName* parameter.

**Note:** Valid only on z/OS.

# **MQRT\_PROXYSUB**

Requests that the queue manager resynchronizes the proxy subscriptions that are held with and on behalf of queue managers that are connected in a hierarchy or a publish/subscribe cluster.

You must resynchronize the proxy subscriptions only in exceptional circumstances, for example, when the queue manager is receiving subscriptions that it must not be sent, or not receiving subscriptions that it must receive. The following list describes some of the exceptional reasons for resynchronizing proxy subscriptions:

- Disaster recovery.
- v Problems that are identified in a queue manager error log where messages inform of the issuing of the REFRESH QMGR TYPE(REPOS) command.
- v Operator errors, for example, issuing a DELETE SUB command on a proxy subscription.

Missing proxy subscriptions can be caused if the closest matching topic definition is specified with **Subscription scope** set to Queue Manager or it has an empty or incorrect cluster name. Note that **Publication scope** does not prevent the sending of proxy subscriptions, but does prevent publications from being delivered to them.

Extraneous proxy subscriptions can be caused if the closest matching topic definition is specified with **Proxy subscription behavior** set to Force.

Missing or extraneous proxy subscriptions that are due to configuration errors are not changed by issuing a resynchronization. A resynchronization does resolve missing or extraneous publications as a result of the exceptional reasons listed.

# **Optional parameters (Refresh Queue Manager)**

## *CommandScope* **(MQCFST)**

Command scope (parameter identifier: MQCACF\_COMMAND\_SCOPE).

Specifies how the command is executed when the queue manager is a member of a queue-sharing group. You can specify one of the following:

- blank (or omit the parameter altogether). The command is executed on the queue manager on which it was entered.
- v a queue manager name. The command is executed on the queue manager you specify, providing it is active within the queue sharing group. If you specify a queue manager name other than the queue manager on which it was entered, you must be using a queue-sharing group environment, and the command server must be enabled.
- an asterisk (\*). The command is executed on the local queue manager and is also passed to every active queue manager in the queue-sharing group.

The maximum length is MQ\_QSG\_NAME\_LENGTH.

# *ObjectName* **(MQCFST)**

Name of object to be included in the processing of this command (parameter identifier: MQCACF\_OBJECT\_NAME).

Use this parameter to specify the name of the object to be included in the processing of this command.

Generic names are supported. A generic name is a character string followed by an asterisk (\*), for example ABC\*, and it selects all objects having names that start with the selected character string. An asterisk on its own matches all possible names.

The maximum length is MQ\_OBJECT\_NAME\_LENGTH.

#### *ObjectType* **(MQCFIN)**

Object type for which configuration data is to be refreshed (parameter identifier: MQIACF\_OBJECT\_TYPE).

Use this parameter to specify the object type for which configuration data is to be refreshed. This parameter is valid only if the value of *RefreshType* is MQRT\_CONFIGURATION. The default value, in that case, is MQOT\_ALL. The value can be one of:

## **MQOT\_AUTH\_INFO**

Authentication information object.

**MQOT\_CF\_STRUC** CF structure.

**MQOT\_CHANNEL** Channel.

**MQOT\_CHLAUTH** Channel authentication

**MQOT\_LISTENER** Listener.

**MQOT\_NAMELIST** Namelist.

**MQOT\_PROCESS** Process definition.

**MQOT\_Q** Queue.

**MQOT\_LOCAL\_Q** Local queue.

**MQOT\_MODEL\_Q** Model queue.

**MQOT\_ALIAS\_Q** Alias queue.

**MQOT\_REMOTE\_Q** Remote queue.

**MQOT\_Q\_MGR** Queue manager.

**MQOT\_CFSTRUC** CF structure.

**MQOT\_SERVICE**

Service.

**Note:** Not valid on z/OS.

# **MQOT\_STORAGE\_CLASS**

Storage class.

**MQOT\_TOPIC**

Topic name.

## *RefreshInterval* **(MQCFIN)**

Refresh interval (parameter identifier: MQIACF\_REFRESH\_INTERVAL).

Use this parameter to specify a value, in minutes, defining a period immediately before the current time. This requests that only objects that have been created or altered within that period (as defined by their *AlterationDate* and *AlterationTime* attributes) are included.

Specify a value in the range zero through 999 999. A value of zero means there is no time limit (0 is the default).

This parameter is valid only if the value of *RefreshType* is MQRT\_CONFIGURATION.

## **Refresh Security:**

The Refresh Security (MQCMD\_REFRESH\_SECURITY) command refreshes the list of authorizations held internally by the authorization service component.

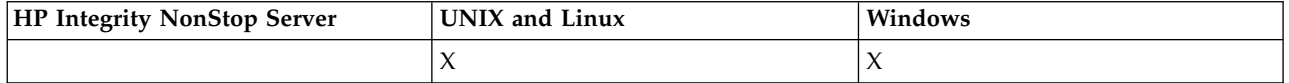

# **Optional parameters**

## *CommandScope* **(MQCFST)**

Command scope (parameter identifier: MQCACF\_COMMAND\_SCOPE). This parameter applies to z/OS only.

Specifies how the command is executed when the queue manager is a member of a queue-sharing group. You can specify one of the following:

- v blank (or omit the parameter altogether). The command is executed on the queue manager on which it was entered.
- v a queue manager name. The command is executed on the queue manager you specify, providing it is active within the queue sharing group. If you specify a queue manager name other than the queue manager on which it was entered, you must be using a queue-sharing group environment, and the command server must be enabled.
- $\bullet$  an asterisk ( $\ast$ ). The command is executed on the local queue manager and is also passed to every active queue manager in the queue-sharing group.

The maximum length is MQ\_QSG\_NAME\_LENGTH.

# *SecurityItem* **(MQCFIN)**

Resource class for which the security refresh is to be performed (parameter identifier: MQIACF\_SECURITY\_ITEM). This parameter applies to z/OS only.

Use this parameter to specify the resource class for which the security refresh is to be performed. The value can be:

## **MQSECITEM\_ALL**

A full refresh of the type specified is performed. MQSECITEM\_ALL is the default value.

# **MQSECITEM\_MQADMIN**

Specifies that administration type resources are to be refreshed. Valid only if the value of *SecurityType* is MQSECTYPE\_CLASSES.

## **MQSECITEM\_MQNLIST**

Specifies that namelist resources are to be refreshed. Valid only if the value of *SecurityType* is MQSECTYPE\_CLASSES.

## **MQSECITEM\_MQPROC**

Specifies that process resources are to be refreshed. Valid only if the value of *SecurityType* is MQSECTYPE\_CLASSES.

# **MQSECITEM\_MQQUEUE**

Specifies that queue resources are to be refreshed. Valid only if the value of *SecurityType* is MQSECTYPE\_CLASSES.

#### **MQSECITEM\_MXADMIN**

Specifies that administration type resources are to be refreshed. Valid only if the value of *SecurityType* is MQSECTYPE\_CLASSES.

# **MQSECITEM\_MXNLIST**

Specifies that namelist resources are to be refreshed. Valid only if the value of *SecurityType* is MQSECTYPE\_CLASSES.

# **MQSECITEM\_MXPROC**

Specifies that process resources are to be refreshed. Valid only if the value of *SecurityType* is MOSECTYPE\_CLASSES.

## **MQSECITEM\_MXQUEUE**

Specifies that queue resources are to be refreshed. Valid only if the value of *SecurityType* is MQSECTYPE\_CLASSES.

#### **MQSECITEM\_MXTOPIC**

Specifies that topic resources are to be refreshed. Valid only if the value of *SecurityType* is MQSECTYPE\_CLASSES.

## *SecurityType* **(MQCFIN)**

Security type (parameter identifier: MQIACF\_SECURITY\_TYPE).

Use this parameter to specify the type of security refresh to be performed. The value can be:

# **MQSECTYPE\_AUTHSERV**

The list of authorizations held internally by the authorization services component is refreshed. MQSECTYPE\_AUTHSERV is not valid on z/OS.

MQSECTYPE\_AUTHSERV is the default on platforms other than z/OS.

# **MQSECTYPE\_CLASSES**

Permits you to select specific resource classes for which to perform the security refresh.

MQSECTYPE\_CLASSES is valid only on z/OS where it is the default.

## **MQSECTYPE\_SSL**

MQSECTYPE\_SSL refreshes the locations of the LDAP servers to be used for Certified Revocation Lists and the key repository. It also refreshes any cryptographic hardware parameters specified through WebSphere MQ and the cached view of the Secure Sockets Layer key repository. It also allows updates to become effective on successful completion of the command.

MQSECTYPE\_SSL updates all SSL channels currently running, as follows:

- v Sender, server, and cluster-sender channels using SSL are allowed to complete the current batch. In general, they then run the SSL handshake again with the refreshed view of the SSL key repository. However, you must manually restart a requester-server channel on which the server definition has no CONNAME parameter.
- All other channel types using SSL are stopped with a STOP CHANNEL MODE(FORCE) STATUS(INACTIVE) command. If the partner end of the stopped message channel has retry values defined, the channel tries again and the new SSL handshake uses the refreshed view of the contents of the SSL key repository, the location of the LDAP server to be used for Certification Revocation Lists, and the location of the key repository. If there is a server-connection channel, the client application loses its connection to the queue manager and must reconnect in order to continue.
# **Reset Channel:**

The Reset Channel (MQCMD\_RESET\_CHANNEL) command resets the message sequence number for a WebSphere MQ channel with, optionally, a specified sequence number to be used the next time that the channel is started.

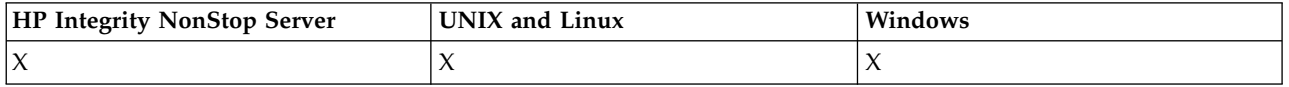

This command can be issued to a channel of any type (except MQCHT\_SVRCONN and MQCHT\_CLNTCONN). However, if it is issued to a sender (MQCHT\_SENDER), server (MQCHT\_SERVER), or cluster-sender (MQCHT\_CLUSSDR) channel, the value at both ends (issuing end and receiver or requester end), is reset when the channel is next initiated or resynchronized. The value at both ends is reset to be equal.

If the command is issued to a receiver (MQCHT\_RECEIVER), requester (MQCHT\_REQUESTER), or cluster-receiver (MQCHT\_CLUSRCVR) channel, the value at the other end is *not* reset as well; this step must be done separately if necessary.

Where there is both a locally defined channel and an auto-defined cluster-sender channel of the same name, the command applies to the locally defined channel.

If there is no locally defined channel but more than one auto-defined cluster-sender channel, the command applies to the last channel added to the repository on the local queue manager.

#### **Required parameters**

#### *ChannelName* **(MQCFST)**

Channel name (parameter identifier: MQCACH\_CHANNEL\_NAME).

The name of the channel to be reset. The maximum length of the string is MQ\_CHANNEL\_NAME\_LENGTH.

#### **Optional parameters**

#### *CommandScope* **(MQCFST)**

Command scope (parameter identifier: MQCACF\_COMMAND\_SCOPE). This parameter applies to z/OS only.

Specifies how the command is executed when the queue manager is a member of a queue-sharing group. You can specify one of the following:

- blank (or omit the parameter altogether). The command is executed on the queue manager on which it was entered.
- v a queue manager name. The command is executed on the queue manager you specify, providing it is active within the queue sharing group. If you specify a queue manager name other than the queue manager on which it was entered, you must be using a queue-sharing group environment, and the command server must be enabled.

The maximum length is MQ\_QSG\_NAME\_LENGTH.

### *ChannelDisposition* **(MQCFIN)**

Channel disposition (parameter identifier: MQIACH\_CHANNEL\_DISP). This parameter applies to z/OS only.

Specifies the disposition of the channels to be reset.

If this parameter is omitted, then the value for the channel disposition is taken from the default channel disposition attribute of the channel object.

The value can be:

### **MQCHLD\_PRIVATE**

A receiving channel is private if it was started in response to an inbound transmission directed to the queue manager.

A sending channel is private if its transmission queue has a disposition other than MQQSGD\_SHARED.

# **MQCHLD\_SHARED**

A receiving channel is shared if it was started in response to an inbound transmission directed to the queue-sharing group.

A sending channel is shared if its transmission queue has a disposition of MQQSGD\_SHARED.

The combination of the *ChannelDisposition* and *CommandScope* parameters also controls from which queue manager the channel is operated. The possible options are:

- On the local queue manager where the command is issued.
- On another specific named queue manager in the group.

The various combinations of *ChannelDisposition* and *CommandScope* are summarized in Table 102

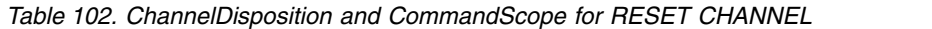

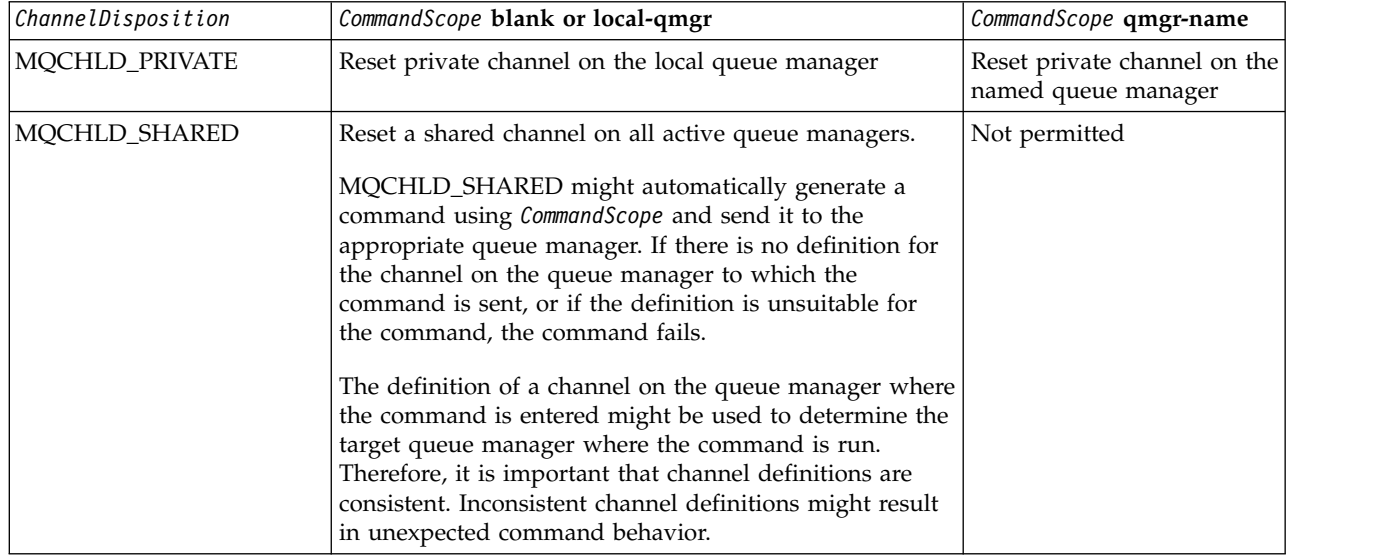

# *MsgSeqNumber* **(MQCFIN)**

Message sequence number (parameter identifier: MQIACH\_MSG\_SEQUENCE\_NUMBER).

Specifies the new message sequence number.

The value must be in the range 1 through 999 999 999. The default value is one.

### **Error codes**

This command might return the following error code in the response format header, in addition to the values shown in ["Error codes applicable to all commands" on page 802.](#page-811-0)

#### *Reason* **(MQLONG)**

The value can be:

#### **MQRCCF\_CHANNEL\_NOT\_FOUND** Channel not found.

### **Reset Cluster:**

The Reset Cluster (MQCMD\_RESET\_CLUSTER) command forces a queue manager to leave a cluster.

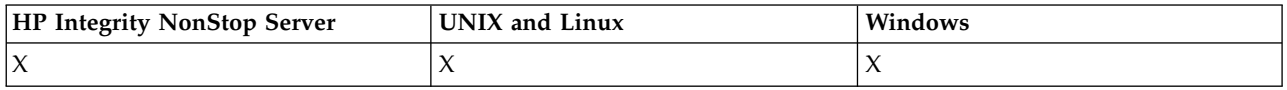

### **Required parameters**

### *ClusterName* **(MQCFST)**

Cluster name (parameter identifier: MQCA\_CLUSTER\_NAME).

The name of the cluster to be reset.

The maximum length of the string is MQ\_CLUSTER\_NAME\_LENGTH.

### *QMgrIdentifier* **(MQCFST)**

Queue manager identifier (parameter identifier: MQCA\_Q\_MGR\_IDENTIFIER).

This parameter is the unique identifier of the queue manager to be forcibly removed from the cluster. Only one of QMgrIdentifier and QMgrName can be specified. Use QMgrIdentifier in preference to QmgrName, because QmgrName might not be unique.

#### *QMgrName* **(MQCFST)**

Queue manager name (parameter identifier: MQCA\_Q\_MGR\_NAME).

This parameter is the name of the queue manager to be forcibly removed from the cluster. Only one of QMgrIdentifier and QMgrName can be specified. Use QMgrIdentifier in preference to QmgrName, because QmgrName might not be unique.

### *Action* **(MQCFIN)**

Action (parameter identifier: MQIACF\_ACTION).

Specifies the action to take place. This parameter can be requested only by a repository queue manager.

The value can be:

# **MQACT\_FORCE\_REMOVE**

Requests that a queue manager is forcibly removed from a cluster.

#### **Optional parameters**

#### *CommandScope* **(MQCFST)**

Command scope (parameter identifier: MQCACF\_COMMAND\_SCOPE). This parameter applies to z/OS only.

Specifies how the command is executed when the queue manager is a member of a queue-sharing group. You can specify one of the following:

- v blank (or omit the parameter altogether). The command is executed on the queue manager on which it was entered.
- v a queue manager name. The command is executed on the queue manager you specify, providing it is active within the queue sharing group. If you specify a queue manager name other than the queue manager on which it was entered, you must be using a queue-sharing group environment, and the command server must be enabled.

The maximum length is MQ\_QSG\_NAME\_LENGTH.

#### *RemoveQueues* **(MQCFIN)**

Whether cluster queues are removed from the cluster (parameter identifier: MQIACF\_REMOVE\_QUEUES).

This parameter indicates whether the cluster queues that belong to the queue manager being removed from the cluster are to be removed from the cluster. This parameter can be specified even if the queue manager identified by the *QMgrName* parameter is not currently in the cluster.

The value can be:

#### **MQCFO\_REMOVE\_QUEUES\_YES**

Remove queues belonging to the queue manager being removed from the cluster.

### **MQCFO\_REMOVE\_QUEUES\_NO**

Do not remove queues belonging to the queue manager being removed. MQCFO\_REMOVE\_QUEUES\_NO is the default.

#### **Error codes**

This command might return the following error code in the response format header, in addition to the values shown in ["Error codes applicable to all commands" on page 802.](#page-811-0)

#### *Reason* **(MQLONG)**

The value can be:

#### **MQRCCF\_ACTION\_VALUE\_ERROR** Value not valid.

#### **Reset Queue Manager:**

Use the Reset Queue Manager (MQCMD\_RESET\_Q\_MGR) command as part of your backup and recovery procedures on AIX, HP-UX, Linux, Solaris, IBM i, and Windows.

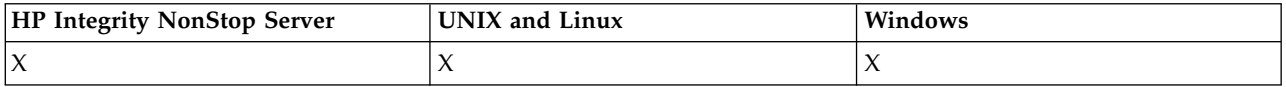

You can use this command to request that the queue manager starts writing to a new log extent, making the previous log extent available for archiving.

Use the Reset Queue Manager (MQCMD\_RESET\_Q\_MGR) command to forcibly remove a publish/subscribe hierarchical connection for which this queue manager is nominated as either the parent or the child in a hierarchical connection. Valid on all supported platforms.

#### **Required parameters**

#### *Action* **(MQCFIN)**

Action (parameter identifier: MQIACF\_ACTION).

Specifies the action to take place.

The value can be:

# **MQACT\_ADVANCE\_LOG**

Requests that the queue manager starts writing to a new log extent, making the previous log extent available for archiving. This command is accepted only if the queue manager is configured to use linear logging.

**Note:** Not valid on Compaq NSK or z/OS.

### **MQACT\_COLLECT\_STATISTICS**

Requests that the queue manager ends the current statistics collection period, and writes the statistics collected.

**Note:** Not valid on Compaq NSK, or z/OS.

# **MQACT\_PUBSUB**

Requests a publish/subscribe reset. This value requires that one of the optional parameters, ChildName or ParentName, is specified.

#### **Optional parameters**

#### *ChildName* **(MQCFST)**

The name of the child queue manager for which the hierarchical connection is to be forcibly canceled (parameter identifier: MQCA\_CHILD).

This attribute is valid only when the Action parameter has the value MQACT\_PUBSUB.

The maximum length of the string is MQ\_Q\_MGR\_NAME\_LENGTH.

#### *ParentName* **(MQCFST)**

The name of the parent queue manager for which the hierarchical connection is to be forcibly canceled (parameter identifier: MQCA\_PARENT).

This attribute is valid only when the Action parameter has the value MQACT\_PUBSUB.

The maximum length of the string is MQ\_Q\_MGR\_NAME\_LENGTH.

### **Error codes**

This command might return the following error code in the response format header, in addition to the values shown in ["Error codes applicable to all commands" on page 802.](#page-811-0)

#### *Reason* **(MQLONG)**

The value can be:

#### **MQRC\_RESOURCE\_PROBLEM**

Insufficient system resources available.

#### **Reset Queue Statistics:**

The Reset Queue Statistics (MQCMD\_RESET\_Q\_STATS) command reports the performance data for a queue and then resets the performance data. Performance data is maintained for each local queue (including transmission queues).

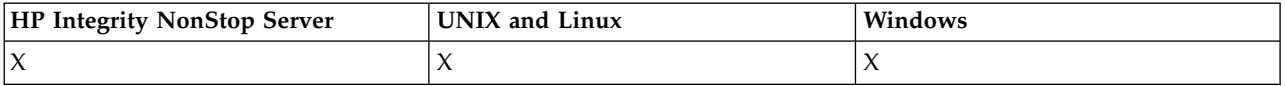

Performance data is reset at the following times:

- When a Reset Queue Statistics command is issued
- When the queue manager is restarted
- When a performance event is generated for a queue

#### **Required parameters**

#### *QName* **(MQCFST)**

Queue name (parameter identifier: MQCA\_Q\_NAME).

The name of the local queue to be tested and reset.

Generic queue names are supported. A generic name is a character string followed by an asterisk (\*), for example ABC\*, and it selects all objects having names that start with the selected character string. An asterisk on its own matches all possible names.

The maximum length of the string is MQ\_Q\_NAME\_LENGTH.

# **Optional parameters**

### *CommandScope* **(MQCFST)**

Command scope (parameter identifier: MQCACF\_COMMAND\_SCOPE). This parameter applies to z/OS only.

Specifies how the command is executed when the queue manager is a member of a queue-sharing group. You can specify one of the following:

- v blank (or omit the parameter altogether). The command is executed on the queue manager on which it was entered.
- v a queue manager name. The command is executed on the queue manager you specify, providing it is active within the queue sharing group. If you specify a queue manager name other than the queue manager on which it was entered, you must be using a queue-sharing group environment, and the command server must be enabled.
- an asterisk (\*). The command is executed on the local queue manager and is also passed to every active queue manager in the queue-sharing group.

The maximum length is MQ\_QSG\_NAME\_LENGTH.

#### **Error codes**

This command might return the following error codes in the response format header, in addition to the values shown in ["Error codes applicable to all commands" on page 802.](#page-811-0)

#### *Reason* **(MQLONG)**

The value can be:

### **MQRCCF\_Q\_WRONG\_TYPE**

Action not valid for the queue of specified type.

#### **MQRCCF\_EVENTS\_DISABLED**

The queue manager performance events are disabled (PERFMEV). On z/OS, it is necessary to enable queue manager performance events to use this command. For more details, see the PerformanceEvent property in the ["Change Queue Manager" on page 882](#page-891-0) command.

#### **Reset Queue Statistics (Response):**

The response to the Reset Queue Statistics (MQCMD\_RESET\_Q\_STATS) command consists of the response header followed by the *QName* structure and the attribute parameter structures shown in the following sections.

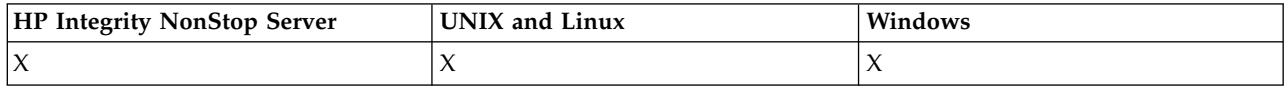

If a generic queue name was specified, one such message is generated for each queue found.

#### **Always returned:**

*HighQDepth*, *MsgDeqCount*, *MsgEnqCount*, *QName*, *QSGDisposition*, *TimeSinceReset*

#### **Response data**

#### *HighQDepth* **(MQCFIN)**

Maximum number of messages on a queue (parameter identifier: MQIA\_HIGH\_Q\_DEPTH).

This count is the peak value of the *CurrentQDepth* local queue attribute since the last reset. The *CurrentQDepth* is incremented during an MQPUT call, and during backout of an MQGET call, and is decremented during a (nonbrowse) MQGET call, and during backout of an MQPUT call.

### *MsgDeqCount* **(MQCFIN)**

Number of messages dequeued (parameter identifier: MQIA\_MSG\_DEQ\_COUNT).

This count includes messages that have been successfully retrieved (with a nonbrowse MQGET) from the queue, even though the MQGET has not yet been committed. The count is not decremented if the MQGET is later backed out.

On z/OS, if the value exceeds 999 999 999, it is returned as 999 999 999

### *MsgEnqCount* **(MQCFIN)**

Number of messages enqueued (parameter identifier: MQIA\_MSG\_ENQ\_COUNT).

This count includes messages that have been put to the queue, but have not yet been committed. The count is not decremented if the put is later backed out.

On z/OS, if the value exceeds 999 999 999, it is returned as 999 999 999

### *QName* **(MQCFST)**

Queue name (parameter identifier: MQCA\_Q\_NAME).

The maximum length of the string is MQ\_Q\_NAME\_LENGTH.

### *QSGDisposition* **(MQCFIN)**

QSG disposition (parameter identifier: MQIA\_QSG\_DISP).

Specifies the disposition of the object (that is, where it is defined and how it behaves). This parameter is valid on z/OS only. The value can be:

# **MQQSGD\_COPY**

The object is defined as MQQSGD\_COPY.

### **MQQSGD\_SHARED**

The object is defined as MQQSGD\_SHARED.

# **MQQSGD\_Q\_MGR**

The object is defined as MQQSGD\_Q\_MGR.

#### *TimeSinceReset* **(MQCFIN)**

Time since statistics reset in seconds (parameter identifier: MQIA\_TIME\_SINCE\_RESET).

#### **Resolve Channel:**

The Resolve Channel (MQCMD\_RESOLVE\_CHANNEL) command requests a channel to commit or back out in-doubt messages. This command is used when the other end of a link fails during the confirmation stage, and for some reason it is not possible to reestablish the connection. In this situation the sending end remains in an in-doubt state, whether the messages were received. Any outstanding units of work must be resolved using Resolve Channel with either backout or commit.

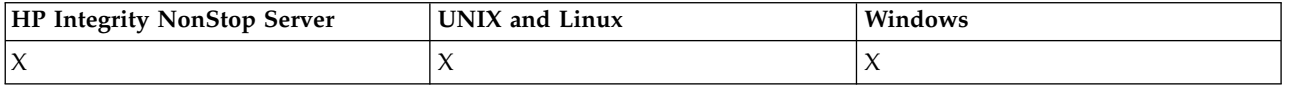

Care must be exercised in the use of this command. If the resolution specified is not the same as the resolution at the receiving end, messages can be lost or duplicated.

This command can only be used for channels with a *ChannelType* value of MQCHT\_SENDER, MQCHT\_SERVER, or MQCHT\_CLUSSDR.

Where there is both a locally defined channel and an auto-defined cluster-sender channel of the same name, the command applies to the locally defined channel.

If there is no locally defined channel but more than one auto-defined cluster-sender channel, the command applies to the last channel added to the repository on the local queue manager.

### **Required parameters**

#### *ChannelName* **(MQCFST)**

Channel name (parameter identifier: MQCACH\_CHANNEL\_NAME).

The name of the channel to be resolved. The maximum length of the string is MQ\_CHANNEL\_NAME\_LENGTH.

#### *InDoubt* **(MQCFIN)**

Indoubt resolution (parameter identifier: MQIACH\_IN\_DOUBT).

Specifies whether to commit or back out the in-doubt messages.

The value can be:

# **MQIDO\_COMMIT**

Commit.

# **MQIDO\_BACKOUT**

Backout.

### **Optional parameters**

#### *CommandScope* **(MQCFST)**

Command scope (parameter identifier: MQCACF\_COMMAND\_SCOPE). This parameter applies to z/OS only.

Specifies how the command is executed when the queue manager is a member of a queue-sharing group. You can specify one of the following:

- v blank (or omit the parameter altogether). The command is executed on the queue manager on which it was entered.
- v a queue manager name. The command is executed on the queue manager you specify, providing it is active within the queue sharing group. If you specify a queue manager name other than the queue manager on which it was entered, you must be using a queue-sharing group environment, and the command server must be enabled.

The maximum length is MQ\_QSG\_NAME\_LENGTH.

#### *ChannelDisposition* **(MQCFIN)**

Channel disposition (parameter identifier: MQIACH\_CHANNEL\_DISP). This parameter applies to z/OS only.

Specifies the disposition of the channels to be resolved.

If this parameter is omitted, then the value for the channel disposition is taken from the default channel disposition attribute of the channel object.

The value can be:

#### **MQCHLD\_PRIVATE**

A receiving channel is private if it was started in response to an inbound transmission directed to the queue manager.

A sending channel is private if its transmission queue has a disposition other than MQQSGD\_SHARED.

#### **MQCHLD\_SHARED**

A receiving channel is shared if it was started in response to an inbound transmission directed to the queue-sharing group.

A sending channel is shared if its transmission queue has a disposition of MQQSGD\_SHARED.

The combination of the *ChannelDisposition* and *CommandScope* parameters also controls from which queue manager the channel is operated. The possible options are:

- On the local queue manager where the command is issued.
- On another specific named queue manager in the group.

The various combinations of *ChannelDisposition* and *CommandScope* are summarized in Table 103

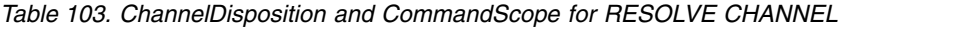

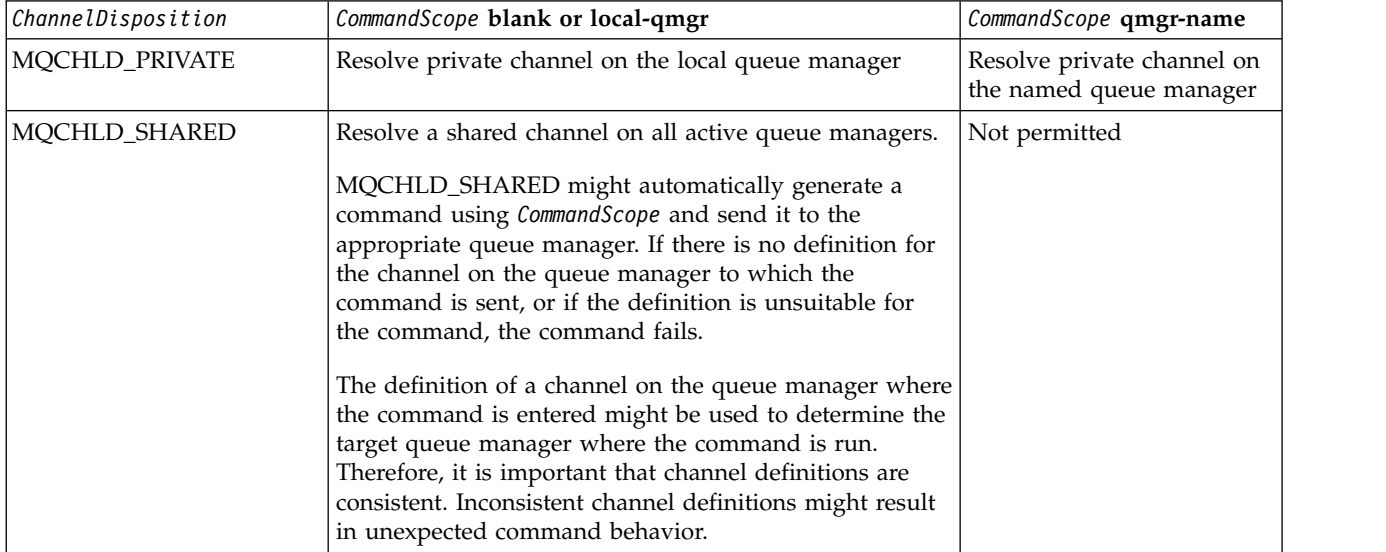

# **Error codes**

This command might return the following error codes in the response format header, in addition to the values shown in ["Error codes applicable to all commands" on page 802.](#page-811-0)

#### *Reason* **(MQLONG)**

The value can be:

# **MQRCCF\_CHANNEL\_NOT\_FOUND**

Channel not found.

# **MQRCCF\_INDOUBT\_VALUE\_ERROR**

In-doubt value not valid.

# **Resume Queue Manager Cluster:**

The Resume Queue Manager Cluster (MQCMD\_RESUME\_Q\_MGR\_CLUSTER) command informs other queue managers in a cluster that the local queue manager is again available for processing, and can be sent messages. It reverses the action of the Suspend Queue Manager Cluster (MQCMD\_SUSPEND\_Q\_MGR\_CLUSTER) command.

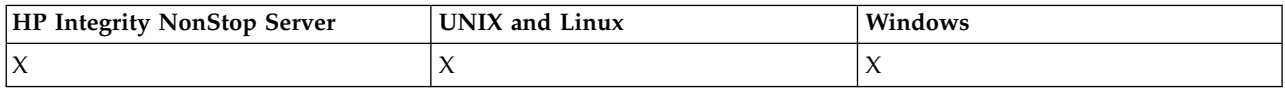

# **Required parameters**

# *ClusterName* **(MQCFST)**

Cluster name (parameter identifier: MQCA\_CLUSTER\_NAME).

The name of the cluster for which availability is to be resumed.

The maximum length of the string is MQ\_CLUSTER\_NAME\_LENGTH.

# *ClusterNamelist* **(MQCFST)**

Cluster Namelist (parameter identifier: MQCA\_CLUSTER\_NAMELIST).

The name of the namelist specifying a list of clusters for which availability is to be resumed.

### **Optional parameters**

*CommandScope* **(MQCFST)**

Command scope (parameter identifier: MQCACF\_COMMAND\_SCOPE). This parameter applies to z/OS only.

Specifies how the command is executed when the queue manager is a member of a queue-sharing group. You can specify one of the following:

- v blank (or omit the parameter altogether). The command is executed on the queue manager on which it was entered.
- v a queue manager name. The command is executed on the queue manager you specify, providing it is active within the queue sharing group. If you specify a queue manager name other than the queue manager on which it was entered, you must be using a queue-sharing group environment, and the command server must be enabled.

The maximum length is MQ\_QSG\_NAME\_LENGTH.

#### **Error codes**

This command might return the following error code in the response format header, in addition to the values shown in ["Error codes applicable to all commands" on page 802.](#page-811-0)

#### *Reason* **(MQLONG)**

The value can be:

**MQRCCF\_CLUSTER\_NAME\_CONFLICT** Cluster name conflict.

#### **Set Authority Record:**

The Set Authority Record (MQCMD\_SET\_AUTH\_REC) command sets the authorizations of a profile, object, or class of objects. Authorizations can be granted to, or revoked from, any number of principals or groups.

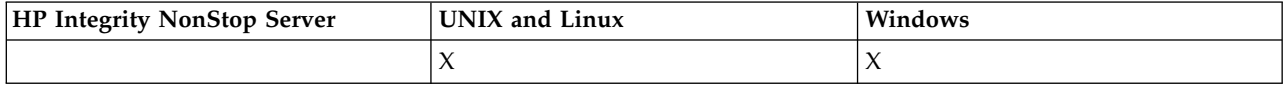

#### **Required parameters**

*ProfileName* **(MQCFST)**

Profile name (parameter identifier: MQCACF\_AUTH\_PROFILE\_NAME).

The authorizations apply to all WebSphere MQ objects with names that match the profile name specified. You can define a generic profile. If you specify an explicit profile name, the object must exist.

The maximum length of the string is MQ\_AUTH\_PROFILE\_NAME\_LENGTH.

#### *ObjectType* **(MQCFIN)**

The type of object for which to set authorizations (parameter identifier: MQIACF\_OBJECT\_TYPE).

The value can be:

# **MQOT\_AUTH\_INFO**

Authentication information.

**MQOT\_CHANNEL** Channel object.

**MQOT\_CLNTCONN\_CHANNEL**

Client-connection channel object.

**MQOT\_COMM\_INFO** Communication information object

# **MQOT\_LISTENER**

Listener object.

**MQOT\_NAMELIST** Namelist.

**MQOT\_PROCESS** Process.

### **MQOT\_Q**

Queue, or queues, that match the object name parameter.

**MQOT\_Q\_MGR**

Queue manager.

# **MQOT\_REMOTE\_Q\_MGR\_NAME**

Remote queue manager.

**MQOT\_SERVICE**

Service object.

# **MQOT\_TOPIC**

Topic object.

**Note:** The required parameters must be in the order **ProfileName** followed by **ObjectType**.

### **Optional parameters**

#### *AuthorityAdd* **(MQCFIL)**

Authority values to set (parameter identifier: MQIACF\_AUTH\_ADD\_AUTHS).

This parameter is a list of authority values to set for the named profile. The values can be:

### **MQAUTH\_NONE**

The entity has authority set to 'none'.

#### **MQAUTH\_ALT\_USER\_AUTHORITY**

Specify an alternate user ID on an MQI call.

#### **MQAUTH\_BROWSE**

Retrieve a message from a queue by issuing an MQGET call with the BROWSE option.

### **MQAUTH\_CHANGE**

Change the attributes of the specified object, using the appropriate command set.

#### **MQAUTH\_CLEAR**

Clear a queue.

### **MQAUTH\_CONNECT**

Connect the application to the specified queue manager by issuing an MQCONN call.

#### **MQAUTH\_CREATE**

Create objects of the specified type using the appropriate command set.

#### **MQAUTH\_DELETE**

Delete the specified object using the appropriate command set.

#### **MQAUTH\_DISPLAY**

Display the attributes of the specified object using the appropriate command set.

### **MQAUTH\_INPUT**

Retrieve a message from a queue by issuing an MQGET call.

#### **MQAUTH\_INQUIRE**

Make an inquiry on a specific queue by issuing an MQINQ call.

### **MQAUTH\_OUTPUT**

Put a message on a specific queue by issuing an MQPUT call.

# **MQAUTH\_PASS\_ALL\_CONTEXT**

Pass all context.

#### **MQAUTH\_PASS\_IDENTITY\_CONTEXT**

Pass the identity context.

#### **MQAUTH\_SET**

Set attributes on a queue from the MQI by issuing an MQSET call.

# **MQAUTH\_SET\_ALL\_CONTEXT**

Set all context on a queue.

#### **MQAUTH\_SET\_IDENTITY\_CONTEXT**

Set the identity context on a queue.

#### **MQAUTH\_CONTROL**

For listeners and services, start and stop the specified channel, listener, or service.

For channels, start, stop, and ping the specified channel.

For topics, define, alter, or delete subscriptions.

#### **MQAUTH\_CONTROL\_EXTENDED**

Reset or resolve the specified channel.

#### **MQAUTH\_PUBLISH**

Publish to the specified topic.

#### **MQAUTH\_SUBSCRIBE**

Subscribe to the specified topic.

#### **MQAUTH\_RESUME**

Resume a subscription to the specified topic.

#### **MQAUTH\_SYSTEM**

Use queue manager for internal system operations.

#### **MQAUTH\_ALL**

Use all operations applicable to the object.

### **MQAUTH\_ALL\_ADMIN**

Use all administration operations applicable to the object.

#### **MQAUTH\_ALL\_MQI**

Use all MQI calls applicable to the object.

The contents of the *AuthorityAdd* and *AuthorityRemove* lists must be mutually exclusive. You must specify a value for either *AuthorityAdd* or *AuthorityRemove*. An error occurs if you do not specify either.

#### *AuthorityRemove* **(MQCFIL)**

Authority values to remove (parameter identifier: MQIACF\_AUTH\_REMOVE\_AUTHS).

This parameter is a list of authority values to remove from the named profile. The values can be:

#### **MQAUTH\_NONE**

The entity has authority set to 'none'.

#### **MQAUTH\_ALT\_USER\_AUTHORITY**

Specify an alternate user ID on an MQI call.

#### **MQAUTH\_BROWSE**

Retrieve a message from a queue by issuing an MQGET call with the BROWSE option.

# **MQAUTH\_CHANGE**

Change the attributes of the specified object, using the appropriate command set.

#### **MQAUTH\_CLEAR**

Clear a queue.

#### **MQAUTH\_CONNECT**

Connect the application to the specified queue manager by issuing an MQCONN call.

#### **MQAUTH\_CREATE**

Create objects of the specified type using the appropriate command set.

#### **MQAUTH\_DELETE**

Delete the specified object using the appropriate command set.

#### **MQAUTH\_DISPLAY**

Display the attributes of the specified object using the appropriate command set.

#### **MQAUTH\_INPUT**

Retrieve a message from a queue by issuing an MQGET call.

#### **MQAUTH\_INQUIRE**

Make an inquiry on a specific queue by issuing an MQINQ call.

#### **MQAUTH\_OUTPUT**

Put a message on a specific queue by issuing an MQPUT call.

#### **MQAUTH\_PASS\_ALL\_CONTEXT**

Pass all context.

#### **MQAUTH\_PASS\_IDENTITY\_CONTEXT**

Pass the identity context.

### **MQAUTH\_SET**

Set attributes on a queue from the MQI by issuing an MQSET call.

#### **MQAUTH\_SET\_ALL\_CONTEXT**

Set all context on a queue.

#### **MQAUTH\_SET\_IDENTITY\_CONTEXT**

Set the identity context on a queue.

### **MQAUTH\_CONTROL**

For listeners and services, start and stop the specified channel, listener, or service.

For channels, start, stop, and ping the specified channel.

For topics, define, alter, or delete subscriptions.

### **MQAUTH\_CONTROL\_EXTENDED**

Reset or resolve the specified channel.

#### **MQAUTH\_PUBLISH**

Publish to the specified topic.

#### **MQAUTH\_SUBSCRIBE**

Subscribe to the specified topic.

### **MQAUTH\_RESUME**

Resume a subscription to the specified topic.

#### **MQAUTH\_SYSTEM**

Use queue manager for internal system operations.

### **MQAUTH\_ALL**

Use all operations applicable to the object.

### **MQAUTH\_ALL\_ADMIN**

Use all administration operations applicable to the object.

#### **MQAUTH\_ALL\_MQI**

Use all MQI calls applicable to the object.

The contents of the *AuthorityAdd* and *AuthorityRemove* lists must be mutually exclusive. You must specify a value for either *AuthorityAdd* or *AuthorityRemove*. An error occurs if you do not specify either.

#### *GroupNames* **(MQCFSL)**

Group names (parameter identifier: MQCACF\_GROUP\_ENTITY\_NAMES).

The names of groups having their authorizations set. At least one group name or principal name must be specified. An error occurs if neither are specified.

Each member in this list can be a maximum length of MQ\_ENTITY\_NAME\_LENGTH.

#### *PrincipalNames* **(MQCFSL)**

Principal names (parameter identifier: MQCACF\_PRINCIPAL\_ENTITY\_NAMES).

The names of principals having their authorizations set. At least one group name or principal name must be specified. An error occurs if neither are specified.

Each member in this list can be a maximum length of MQ\_ENTITY\_NAME\_LENGTH.

#### *ServiceComponent* **(MQCFST)**

Service component (parameter identifier: MQCACF\_SERVICE\_COMPONENT).

If installable authorization services are supported, this parameter specifies the name of the authorization service to which the authorizations apply.

If you omit this parameter, the authorization inquiry is made to the first installable component for the service.

The maximum length of the string is MQ\_SERVICE\_COMPONENT\_LENGTH.

#### **Error codes**

This command might return the following error codes in the response format header, in addition to the values shown in ["Error codes applicable to all commands" on page 802.](#page-811-0)

#### *Reason* **(MQLONG)**

The value can be:

**MQRC\_UNKNOWN\_ENTITY** Userid not authorized, or unknown.

#### **MQRCCF\_AUTH\_VALUE\_ERROR** Invalid authorization.

**MQRCCF\_AUTH\_VALUE\_MISSING** Authorization missing.

**MQRCCF\_ENTITY\_NAME\_MISSING** Entity name missing.

# **MQRCCF\_OBJECT\_TYPE\_MISSING**

Object type missing.

# **MQRCCF\_PROFILE\_NAME\_ERROR**

Invalid profile name.

#### **Set Channel Authentication Record:**

The Set Channel Authentication Record (MQCMD\_SET\_CHLAUTH\_REC) command sets the allowed partner details and mappings to MCAUSER for a channel or set of channels.

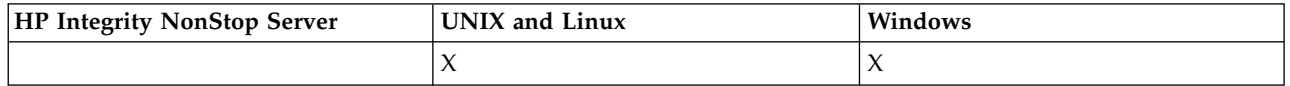

#### **Syntax diagram**

See the syntax diagram in the MQSC ["SET CHLAUTH" on page 772](#page-781-0) command for combinations of parameters and values that are allowed.

### **Required parameters**

The required parameters are valid for the **Action** values of:

- MQACT\_ADD or MQACT\_REPLACE
- MQACT\_REMOVE
- MQACT\_REMOVEALL

#### *ProfileName* **(MQCFST)**

The name of the channel or set of channels for which you are setting channel authentication configuration (parameter identifier: MQCACH\_CHANNEL\_NAME). You can use one or more asterisks (\*), in any position, as wildcards to specify a set of channels. If you set Type to MQCAUT\_BLOCKADDR, you must set the generic channel name to a single asterisk, which matches all channel names.

The maximum length of the string is MQ\_CHANNEL\_NAME\_LENGTH.

#### *Type* **(MQCFIN)**

The **Type** parameter must follow the **ProfileName** parameter.

The type of channel authentication record for which to set allowed partner details or mappings to MCAUSER (parameter identifier: MQIACF\_CHLAUTH\_TYPE). The following values are valid:

#### **MQCAUT\_BLOCKUSER**

This channel authentication record prevents a specified user or users from connecting. The MQCAUT\_BLOCKUSER parameter must be accompanied by a UserList.

#### **MQCAUT\_BLOCKADDR**

This channel authentication record prevents connections from a specified IP address or addresses. The MQCAUT\_BLOCKADDR parameter must be accompanied by an AddrList.

#### **MQCAUT\_SSLPEERMAP**

This channel authentication record maps SSL Distinguished Names (DNs) to MCAUSER values. The MQCAUT\_SSLPEERMAP parameter must be accompanied by an SSLPeer.

#### **MQCAUT\_ADDRESSMAP**

This channel authentication record maps IP addresses to MCAUSER values. The MQCAUT\_ADDRESSMAP parameter must be accompanied by an Address.

# **MQCAUT\_USERMAP**

This channel authentication record maps asserted user IDs to MCAUSER values. The MQCAUT\_USERMAP parameter must be accompanied by a ClntUser.

# **MQCAUT\_QMGRMAP**

This channel authentication record maps remote queue manager names to MCAUSER values. The MQCAUT\_QMGRMAP parameter must be accompanied by a QMName.

# **Optional parameters**

The following table shows which parameters are valid for each value of **Action**:

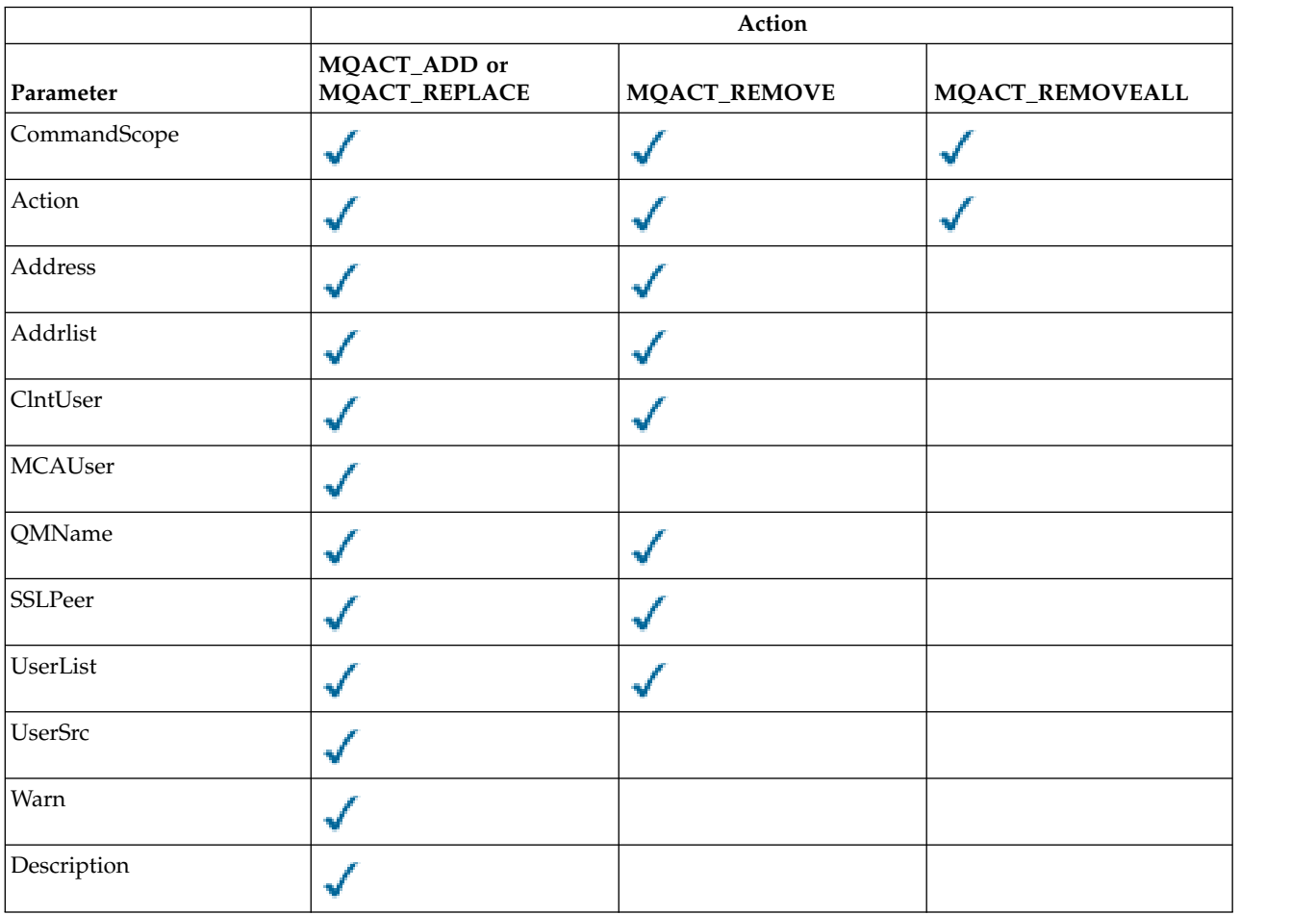

# *Action* **(MQCFIN)**

The action to perform on the channel authentication record (parameter identifier: MQIACF\_ACTION). The following values are valid:

# **MQACT\_ADD**

Add the specified configuration to a channel authentication record. This is the default value.

For types MQCAUT\_SSLPEERMAP, MQCAUT\_ADDRESSMAP, MQCAUT\_USERMAP and MQCAUT\_QMGRMAP, if the specified configuration exists, the command fails.

For types MQCAUT\_BLOCKUSER and MQCAUT\_BLOCKADDR, the configuration is added to the list.

# **MQACT\_REPLACE**

Replace the current configuration of a channel authentication record.

For types MQCAUT\_SSLPEERMAP, MQCAUT\_ADDRESSMAP, MQCAUT\_USERMAP and MQCAUT\_QMGRMAP, if the specified configuration exists, it is replaced with the new configuration. If it does not exist it is added.

For types MQCAUT\_BLOCKUSER and MQCAUT\_BLOCKADDR, the configuration specified replaces the current list, even if the current list is empty. If you replace the current list with an empty list, this acts like MQACT\_REMOVEALL.

# **MQACT\_REMOVE**

Remove the specified configuration from the channel authentication records. If the configuration does not exist the command fails. If you remove the last entry from a list, this acts like MQACT\_REMOVEALL.

# **MQACT\_REMOVEALL**

Remove all members of the list and thus the whole record (for MQCAUT\_BLOCKADDR and MQCAUT\_BLOCKUSER) or all previously defined mappings (for MQCAUT\_ADDRESSMAP, MQCAUT\_SSLPEERMAP, MQCAUT\_QMGRMAP and MQCAUT\_USERMAP) from the channel authentication records. This option cannot be combined with specific values supplied in **AddrList**, **UserList**, **Address**, **SSLPeer**, **QMName** or **ClntUser**. If the specified type has no current configuration the command still succeeds.

# *Address* **(MQCFST)**

The filter to be used to compare with the IP address of the partner queue manager or client at the other end of the channel (parameter identifier: MQCACH\_CONNECTION\_NAME).

This parameter is mandatory when **Type** is MQCAUT\_ADDESSMAP and is also valid when **Type** is MQCAUT\_SSLPEERMAP, MQCAUT\_USERMAP, or MQCAUT\_QMGRMAP and **Action** is MQACT\_ADD, MQACT\_REPLACE, or MQACT\_REMOVE. You can define more than one channel authentication object with the same main identity, for example the same SSL or TLS peer name, with different addresses. See ["Generic IP](#page-787-0) [addresses" on page 778](#page-787-0) for more information about filtering IP addresses.

The maximum length of the string is MQ\_CONN\_NAME\_LENGTH.

# *AddrList* **(MQCFSL)**

A list of up to 100 generic IP addresses which are banned from accessing this queue manager on any channel (parameter identifier: MQCACH\_CONNECTION\_NAME\_LIST).

This parameter is only valid when **Type** is MQCAUT\_BLOCKADDR.

The maximum length of each address is MQ\_CONN\_NAME\_LENGTH.

# *ClntUser* **(MQCFST)**

The client asserted user ID to be mapped to a new user ID or blocked (parameter identifier: MQCACH\_CLIENT\_USER\_ID).

This parameter is valid only when **Type** is MQCAUT\_BLOCKADDR.

The maximum length of the string is MQ\_MCA\_USER\_ID\_LENGTH.

#### *CommandScope* **(MQCFST)**

Command scope (parameter identifier: MQCACF\_COMMAND\_SCOPE). This parameter applies to z/OS only.

Specifies how the command is run when the queue manager is a member of a queue-sharing group. You can specify one of the following:

- v blank (or omit the parameter altogether). The command is run on the queue manager on which it was entered.
- v a queue manager name. The command is run on the queue manager you specify, providing it is active within the queue sharing group. If you specify a queue manager name other than the queue manager on which the command was entered, you must be using a queue-sharing group environment, and the command server must be enabled.

• an asterisk (\*). The command is run on the local queue manager and is also passed to every active queue manager in the queue-sharing group.

# *Custom* **(MQCFST)**

Reserved for future use.

### *Description* **(MQCFST)**

Provides descriptive information about the channel authentication record, which is displayed when you issue the Inquire Channel Authentication Records command (parameter identifier: MQCA\_CHLAUTH\_DESC).

This parameter must contain only displayable characters. In a DBCS installation, it can contain DBCS characters. The maximum length of the string is MQ\_CHLAUTH\_DESC\_LENGTH.

**Note:** Use characters from the coded character set identifier (CCSID) for this queue manager. Other characters might be translated incorrectly if the information is sent to another queue manager.

#### *MCAUser* **(MQCFST)**

The user identifier to be used when the inbound connection matches the SSL DN, IP address, client asserted user ID or remote queue manager name supplied (parameter identifier: MQCACH\_MCA\_USER\_ID).

This parameter is mandatory when **UserSrc** is MQUSRC\_MAP and is valid when **Type** is MQCAUT\_SSLPEERMAP, MQCAUT\_ADDRESSMAP, MQCAUT\_USERMAP, or MQCAUT\_QMGRMAP.

This parameter is valid only when **Action** is MQACT\_ADD or MQACT\_REPLACE.

The maximum length of the string is MQ\_MCA\_USER\_ID\_LENGTH.

#### *QMName* **(MQCFST)**

The name of the remote partner queue manager, or pattern that matches a set of queue manager names, to be mapped to a user ID or blocked (parameter identifier: MQCA\_REMOTE\_Q\_MGR\_NAME).

This parameter is valid only when **Type** is MQCAUT\_QMGRMAP

The maximum length of the string is MQ\_Q\_MGR\_NAME\_LENGTH.

#### *SSLPeer* **(MQCFST)**

The filter to use to compare with the Distinguished Name of the certificate from the peer queue manager or client at the other end of the channel (parameter identifier: MQCACH\_SSL\_PEER\_NAME).

The **SSLPeer** value is specified in the standard form used to specify a Distinguished Name. See Distinguished Names and [WebSphere MQ rules for SSLPEER values.](#page-2850-0)

The maximum length of the string is MQ\_SSL\_PEER\_NAME\_LENGTH .

#### *UserList* **(MQCFSL)**

A list of up to 100 user IDs which are banned from using this channel or set of channels (parameter identifier: MQCACH\_MCA\_USER\_ID\_LIST).

The following special value can be used:

# **\*MQADMIN**

The exact meaning of this value is determined at runtime. If you are using the OAM supplied with IBM WebSphere MQ, the meaning depends on platform, as follows:

- On Windows, all members of the mqm group, the Administrators group and SYSTEM
- On UNIX and Linux, all members of the mqm group
- v On IBM i, the profiles (users) qmqm and qmqmadm and all members of the qmqmadm group, and any user defined with the \*ALLOBJ special setting

• On z/OS, the user ID that the CHINIT and the user ID that the MSTR address spaces are running under

This parameter is only valid when **TYPE** is MQCAUT\_BLOCKUSER.

The maximum length of each user ID is MQ\_MCA\_USER\_ID\_LENGTH .

### *UserSrc* **(MQCFIN)**

The source of the user ID to be used for MCAUSER at run time (parameter identifier: MQIACH\_USER\_SOURCE).

The following values are valid:

### **MQUSRC\_MAP**

Inbound connections that match this mapping use the user ID specified in the **MCAUser** attribute. This is the default value.

### **MQUSRC\_NOACCESS**

Inbound connections that match this mapping have no access to the queue manager and the channel ends immediately.

### **MQUSRC\_CHANNEL**

Inbound connections that match this mapping use the flowed user ID or any user defined on the channel object in the MCAUSER field.

Note that *Warn* and MQUSRC\_CHANNEL, or MQUSRC\_MAP are incompatible. This is because channel access is never blocked in these cases, so there is never a reason to generate a warning.

# *Warn* **(MQCFIN)**

Indicates whether this record operates in warning mode (parameter identifier: MQIACH\_WARNING).

### **MQWARN\_NO**

This record does not operate in warning mode. Any inbound connection that matches this record is blocked. This is the default value.

# **MQWARN\_YES**

This record operates in warning mode. Any inbound connection that matches this record and would therefore be blocked is allowed access. An error message is written and, if events are configured, an event message is created showing the details of what would have been blocked. The connection is allowed to continue. An attempt is made to find another record that is set to WARN(NO) to set the credentials for the inbound channel.

#### **Error codes**

This command might return the following error codes in the response format header, in addition to the values shown at ["Error codes applicable to all commands" on page 802.](#page-811-0)

# *Reason* **(MQLONG)**

The value can be:

# **MQRCCF\_CHLAUTH\_TYPE\_ERROR**

Channel authentication record type not valid.

# **MQRCCF\_CHLAUTH\_ACTION\_ERROR**

Channel authentication record action not valid.

# **MQRCCF\_CHLAUTH\_USERSRC\_ERROR**

Channel authentication record user source not valid.

# **MQRCCF\_WRONG\_CHLAUTH\_TYPE**

Parameter not allowed for this channel authentication record type.

# **MQRCCF\_CHLAUTH\_ALREADY\_EXISTS**

### Channel authentication record already exists

### **Related information**:

Channel authentication records

### **Start Channel:**

The Start Channel (MQCMD\_START\_CHANNEL) command starts a IBM WebSphere MQ channel. This command can be issued to a channel of any type (except MQCHT\_CLNTCONN). If, however, it is issued to a channel with a *ChannelType* value of MQCHT\_RECEIVER, MQCHT\_SVRCONN, or MQCHT\_CLUSRCVR, the only action is to enable the channel, not start it.

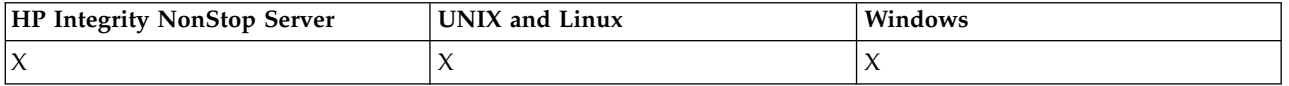

Where there is both a locally defined channel and an auto-defined cluster-sender channel of the same name, the command applies to the locally defined channel.

If there is no locally defined channel but more than one auto-defined cluster-sender channel, the command applies to the last channel added to the repository on the local queue manager.

None of the following attributes are applicable to MQTT channels unless specifically mentioned in the parameter description.

### **Required parameters**

### *ChannelName* **(MQCFST)**

Channel name (parameter identifier: MQCACH\_CHANNEL\_NAME).

The name of the channel to be started. The maximum length of the string is MQ\_CHANNEL\_NAME\_LENGTH.

This parameter is required for all channel types including MQTT channels.

# **Optional parameters**

#### *CommandScope* **(MQCFST)**

Command scope (parameter identifier: MQCACF\_COMMAND\_SCOPE). This parameter applies to z/OS only.

Specifies how the command is executed when the queue manager is a member of a queue-sharing group. You can specify one of the following:

- v blank (or omit the parameter altogether). The command is executed on the queue manager on which it was entered.
- v a queue manager name. The command is executed on the queue manager you specify, providing it is active within the queue sharing group. If you specify a queue manager name other than the queue manager on which it was entered, you must be using a queue-sharing group environment, and the command server must be enabled.
- an asterisk (\*). The command is executed on the local queue manager and is also passed to every active queue manager in the queue-sharing group.

The maximum length is MQ\_QSG\_NAME\_LENGTH.

# *ChannelDisposition* **(MQCFIN)**

Channel disposition (parameter identifier: MQIACH\_CHANNEL\_DISP). This parameter applies to z/OS only.

Specifies the disposition of the channels to be started.

If this parameter is omitted, then the value for the channel disposition is taken from the default channel disposition attribute of the channel object.

The value can be:

# **MQCHLD\_PRIVATE**

A receiving channel is private if it was started in response to an inbound transmission directed to the queue manager.

A sending channel is private if its transmission queue has a disposition other than MQQSGD\_SHARED.

### **MQCHLD\_SHARED**

A receiving channel is shared if it was started in response to an inbound transmission directed to the queue-sharing group.

A sending channel is shared if its transmission queue has a disposition of MQQSGD\_SHARED.

# **MQCHLD\_FIXSHARED**

Shared channels tied to a specific queue manager.

The combination of the *ChannelDisposition* and *CommandScope* parameters also controls from which queue manager the channel is operated. The possible options are:

- On the local queue manager where the command is issued.
- On another specific named queue manager in the group.
- On every active queue manager in the group.
- On the most suitable queue manager in the group, determined automatically by the queue manager itself.

The various combinations of *ChannelDisposition* and *CommandScope* are summarized in Table 104

#### *Table 104. ChannelDisposition and CommandScope for START CHANNEL*

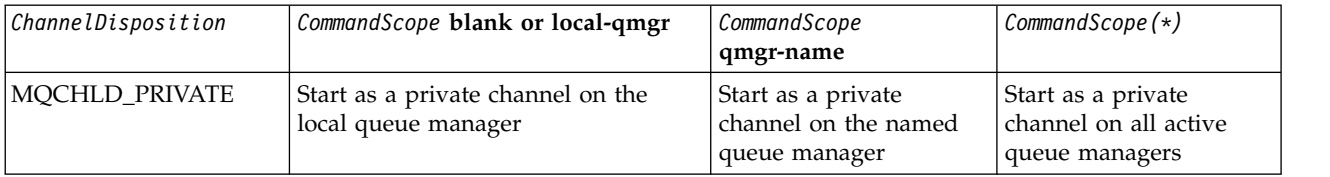

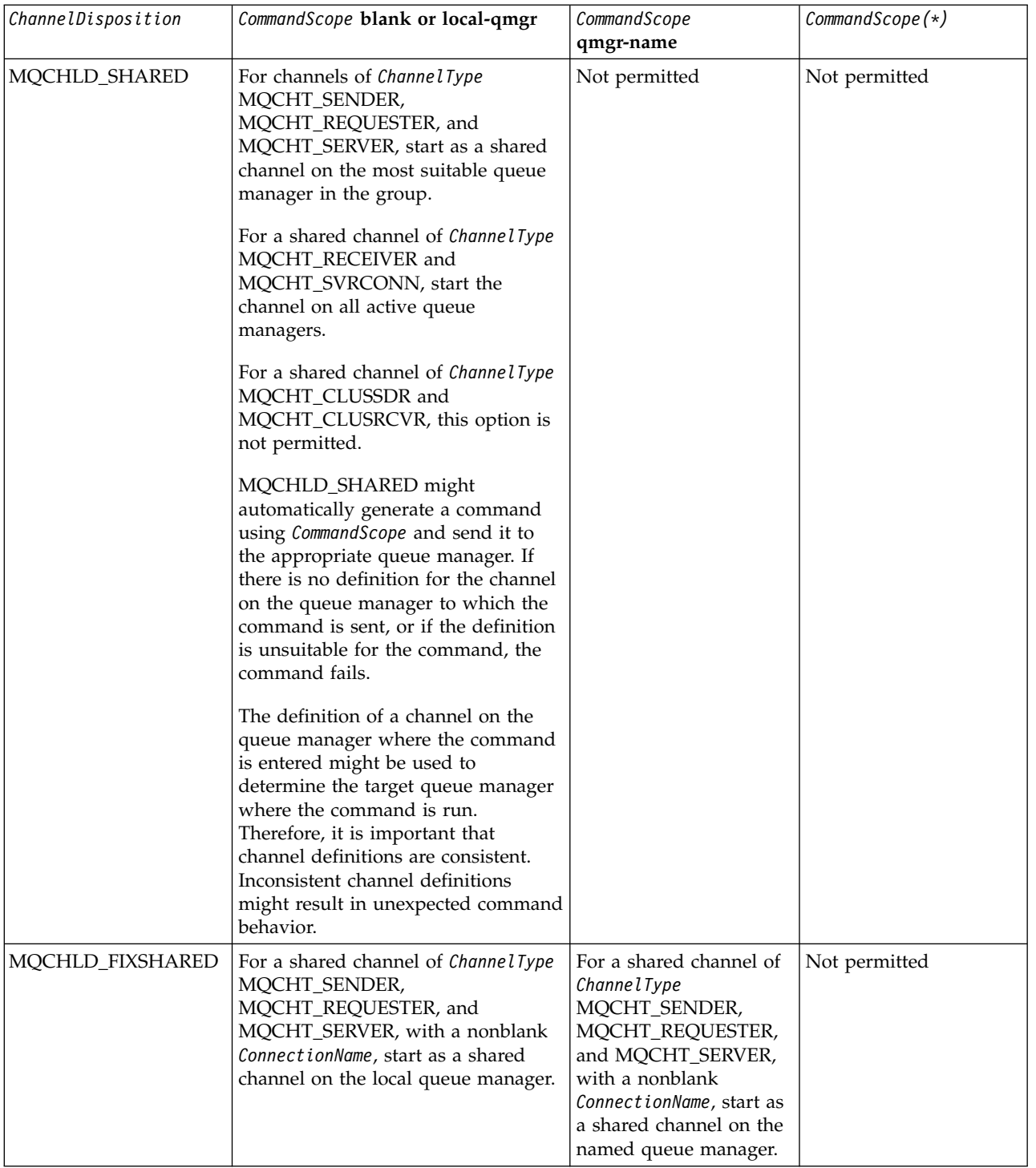

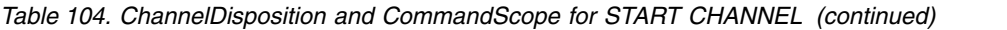

### **Error codes**

This command might return the following error codes in the response format header, in addition to the values shown in ["Error codes applicable to all commands" on page 802.](#page-811-0)

# *Reason* **(MQLONG)**

The value can be:

**MQRCCF\_CHANNEL\_INDOUBT** Channel in-doubt.

**MQRCCF\_CHANNEL\_IN\_USE** Channel in use.

**MQRCCF\_CHANNEL\_NOT\_FOUND** Channel not found.

**MQRCCF\_CHANNEL\_TYPE\_ERROR** Channel type not valid.

**MQRCCF\_MQCONN\_FAILED** MQCONN call failed.

**MQRCCF\_MQINQ\_FAILED** MQINQ call failed.

**MQRCCF\_MQOPEN\_FAILED** MQOPEN call failed.

**MQRCCF\_NOT\_XMIT\_Q** Queue is not a transmission queue.

### **Start Channel (MQTT):**

The Start Channel (MQCMD\_START\_CHANNEL) command starts a IBM WebSphere MQ channel. This command can be issued to a channel of type MQCHT\_MQTT.

#### **Required parameters**

#### *ChannelName* **(MQCFST)**

Channel name (parameter identifier: MQCACH\_CHANNEL\_NAME).

The name of the channel to be started. The maximum length of the string is MQ\_CHANNEL\_NAME\_LENGTH.

This parameter is required for all channel types including MQTT channels.

#### *ChannelType* **(MQCFIN)**

The type of channel (parameter identifier: MQIACH\_CHANNEL\_TYPE). This parameter is currently only used with MQTT Telemetry channels, and is required when starting a Telemetry channel. The only value that can currently be given to the parameter is MQCHT\_MQTT.

# **Error codes**

This command might return the following error codes in the response format header, in addition to the values shown in ["Error codes applicable to all commands" on page 802.](#page-811-0)

#### *Reason* **(MQLONG)**

The value can be:

#### **MQRCCF\_PARM\_SYNTAX\_ERROR**

The parameter specified contained a syntax error.

**MQRCCF\_PARM\_MISSING**

Parameters are missing.

#### **MQRCCF\_CHANNEL\_NOT\_FOUND**

The channel specified does not exist.

#### **MQRCCF\_CHANNEL\_IN\_USE**

The command did not specify a parameter or parameter value that was required.

### **MQRCCF\_NO\_STORAGE**

Insufficient storage is available.

#### **MQRCCF\_COMMAND\_FAILED**

The command has failed.

**MQRCCF\_PORT\_IN\_USE**

The port is in use.

### **MQRCCF\_BIND\_FAILED**

The bind to a remote system during session negotiation has failed.

#### **MQRCCF\_SOCKET\_ERROR**

Socket error has occurred.

#### **MQRCCF\_HOST\_NOT\_AVAILABLE**

An attempt to allocate a conversation to a remote system was unsuccessful. The error might be transitory, and the allocate might succeed later. This reason can occur if the listening program at the remote system is not running.

### **Start Channel Initiator:**

The Start Channel Initiator (MQCMD\_START\_CHANNEL\_INIT) command starts a WebSphere MQ channel initiator.

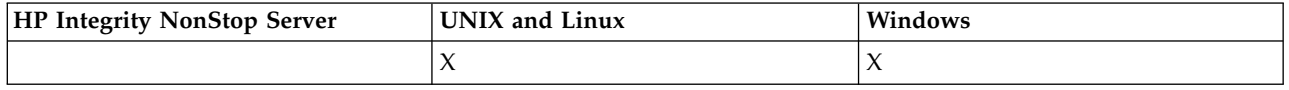

#### **Required parameters**

#### *InitiationQName* **(MQCFST)**

Initiation queue name (parameter identifier: MQCA\_INITIATION\_Q\_NAME).

The name of the initiation queue for the channel initiation process. That is, the initiation queue that is specified in the definition of the transmission queue.

This parameter is not valid on z/OS.

The maximum length of the string is MQ\_Q\_NAME\_LENGTH.

#### **Optional parameters**

#### *CommandScope* **(MQCFST)**

Command scope (parameter identifier: MQCACF\_COMMAND\_SCOPE). This parameter applies to z/OS only.

Specifies how the command is executed when the queue manager is a member of a queue-sharing group. You can specify one of the following:

- v blank (or omit the parameter altogether). The command is executed on the queue manager on which it was entered.
- v a queue manager name. The command is executed on the queue manager you specify, providing it is active within the queue sharing group. If you specify a queue manager name other than the queue manager on which it was entered, you must be using a queue-sharing group environment, and the command server must be enabled.

The maximum length is MQ\_QSG\_NAME\_LENGTH.

#### *EnvironmentInfo* **(MQCFST)**

Environment information (parameter identifier: MQCACF\_ENV\_INFO).

The parameters and values to be substituted in the JCL procedure (xxxxCHIN, where xxxx is the queue manager name) that is used to start the channel initiator address space. This parameter applies to z/OS only.

The maximum length of the string is MQ\_ENV\_INFO\_LENGTH.

#### **Error codes**

This command might return the following error codes in the response format header, in addition to the values shown in ["Error codes applicable to all commands" on page 802.](#page-811-0)

### *Reason* **(MQLONG)**

The value can be:

### **MQRCCF\_MQCONN\_FAILED** MQCONN call failed.

**MQRCCF\_MQGET\_FAILED**

MQGET call failed.

# **MQRCCF\_MQOPEN\_FAILED** MQOPEN call failed.

### **Start Channel Listener:**

The Start Channel Listener (MQCMD\_START\_CHANNEL\_LISTENER) command starts a WebSphere MQ listener. On z/OS, this command is valid for any transmission protocol; on other platforms, it is valid only for TCP transmission protocols.

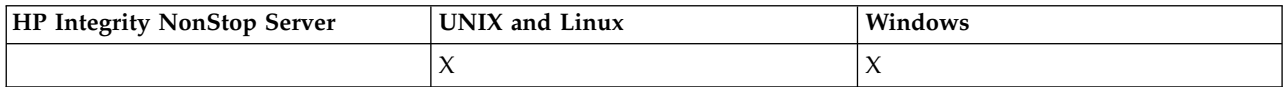

# **Optional parameters**

#### *CommandScope* **(MQCFST)**

Command scope (parameter identifier: MQCACF\_COMMAND\_SCOPE). This parameter applies to z/OS only.

Specifies how the command is executed when the queue manager is a member of a queue-sharing group. You can specify one of the following:

- v blank (or omit the parameter altogether). The command is executed on the queue manager on which it was entered.
- v a queue manager name. The command is executed on the queue manager you specify, providing it is active within the queue sharing group. If you specify a queue manager name other than the queue manager on which it was entered, you must be using a queue-sharing group environment, and the command server must be enabled.

The maximum length is MQ\_Q\_MGR\_NAME\_LENGTH.

#### *InboundDisposition* **(MQCFIN)**

Inbound transmission disposition (parameter identifier: MQIACH\_INBOUND\_DISP). This parameter applies to z/OS only.

Specifies the disposition of the inbound transmissions that are to be handled. The value can be:

# **MQINBD\_Q\_MGR**

Listen for transmissions directed to the queue manager. MQINBD\_Q\_MGR is the default.

# **MQINBD\_GROUP**

Listen for transmissions directed to the queue-sharing group. MQINBD\_GROUP is permitted only if there is a shared queue manager environment.

### *IPAddress* **(MQCFST)**

IP address (parameter identifier: MQCACH\_IP\_ADDRESS). This parameter applies to z/OS only.

The IP address for TCP/IP specified in IPv4 dotted decimal, IPv6 hexadecimal, or alphanumeric form. This parameter is valid only for channels that have a *TransportType* of MQXPT\_TCP.

The maximum length of the string is MQ\_IP\_ADDRESS\_LENGTH.

#### *ListenerName* **(MQCFST)**

Listener name (parameter identifier: MQCACH\_LISTENER\_NAME). This parameter does not apply to z/OS.

The name of the listener definition to be started. On those platforms on which this parameter is valid, if this parameter is not specified, the default listener SYSTEM.DEFAULT.LISTENER is assumed. If this parameter is specified, no other parameters can be specified.

The maximum length of the string is MQ\_LISTENER\_NAME\_LENGTH.

#### *LUName* **(MQCFST)**

LU name (parameter identifier: MQCACH\_LU\_NAME). This parameter applies to z/OS only.

The symbolic destination name for the logical unit (LU) as specified in the APPC side information data set. The LU must be the same LU that is specified in the channel initiator parameters to be used for outbound transmissions. This parameter is valid only for channels with a *TransportType* of MQXPT\_LU62.

The maximum length of the string is MQ\_LU\_NAME\_LENGTH.

#### *Port* **(MQCFIN)**

Port number for TCP (parameter identifier: MQIACH\_PORT\_NUMBER). This parameter applies to z/OS only.

The port number for TCP. This parameter is valid only for channels with a *TransportType* of MQXPT\_TCP.

#### *TransportType* **(MQCFIN)**

Transmission protocol type (parameter identifier: MQIACH\_XMIT\_PROTOCOL\_TYPE).

The value can be:

**MQXPT\_LU62** LU 6.2.

**MQXPT\_TCP** TCP.

**MQXPT\_NETBIOS** NetBIOS.

### **MQXPT\_SPX** SPX.

On platforms other than z/OS, this parameter is invalid.

### **Error codes**

This command might return the following error codes in the response format header, in addition to the values shown in ["Error codes applicable to all commands" on page 802.](#page-811-0)

#### *Reason* **(MQLONG)**

The value can be:

# **MQRCCF\_COMMS\_LIBRARY\_ERROR**

Communications protocol library error.

### **MQRCCF\_LISTENER\_NOT\_STARTED** Listener not started.

# **MQRCCF\_LISTENER\_RUNNING** Listener already running.

# **MQRCCF\_NETBIOS\_NAME\_ERROR**

NetBIOS listener name error.

# **Start Service:**

The Start Service (MQCMD\_START\_SERVICE) command starts an existing WebSphere MQ service definition.

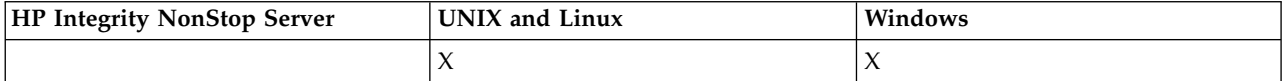

### **Required parameters**

### *ServiceName* **(MQCFST)**

Service name (parameter identifier: MQCA\_SERVICE\_NAME).

This parameter is the name of the service definition to be started. The maximum length of the string is MQ\_OBJECT\_NAME\_LENGTH.

### **Error codes**

This command might return the following error codes in the response format header, in addition to the values shown in ["Error codes applicable to all commands" on page 802.](#page-811-0)

#### *Reason* **(MQLONG)**

The value can be:

# **MQRCCF\_NO\_START\_CMD**

The *StartCommand* parameter of the service is blank.

# **MQRCCF\_SERVICE\_RUNNING**

Service is already running.

#### **Stop Channel:**

The Stop Channel (MQCMD\_STOP\_CHANNEL) command stops a IBM WebSphere MQ channel.

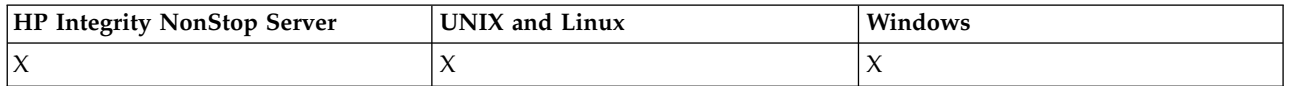

This command can be issued to a channel of any type (except MQCHT\_CLNTCONN).

Where there is both a locally defined channel and an auto-defined cluster-sender channel of the same name, the command applies to the locally defined channel.

If there is no locally defined channel but more than one auto-defined cluster-sender channel, the command applies to the last channel added to the repository on the local queue manager.

None of the following attributes are applicable to MQTT channels unless specifically mentioned in the parameter description.

# **Required parameters**

### *ChannelName* **(MQCFST)**

Channel name (parameter identifier: MQCACH\_CHANNEL\_NAME).

The name of the channel to be stopped. The maximum length of the string is MQ\_CHANNEL\_NAME\_LENGTH.

This parameter is required for all channel types..

# **Optional parameters**

### *ChannelDisposition* **(MQCFIN)**

Channel disposition (parameter identifier: MQIACH\_CHANNEL\_DISP). This parameter applies to z/OS only.

Specifies the disposition of the channels to be stopped.

If this parameter is omitted, then the value for the channel disposition is taken from the default channel disposition attribute of the channel object.

The value can be:

### **MQCHLD\_PRIVATE**

A receiving channel is private if it was started in response to an inbound transmission directed to the queue manager.

A sending channel is private if its transmission queue has a disposition other than MQQSGD\_SHARED.

### **MQCHLD\_SHARED**

A receiving channel is shared if it was started in response to an inbound transmission directed to the queue-sharing group.

A sending channel is shared if its transmission queue has a disposition of MQQSGD\_SHARED.

The combination of the *ChannelDisposition* and *CommandScope* parameters also controls from which queue manager the channel is operated. The possible options are:

- On the local queue manager where the command is issued.
- On another specific named queue manager in the group.
- On every active queue manager in the group.
- v On the most suitable queue manager in the group, determined automatically by the queue manager itself.

The various combinations of *ChannelDisposition* and *CommandScope* are summarized in Table 105

*Table 105. ChannelDisposition and CommandScope for STOP CHANNEL*

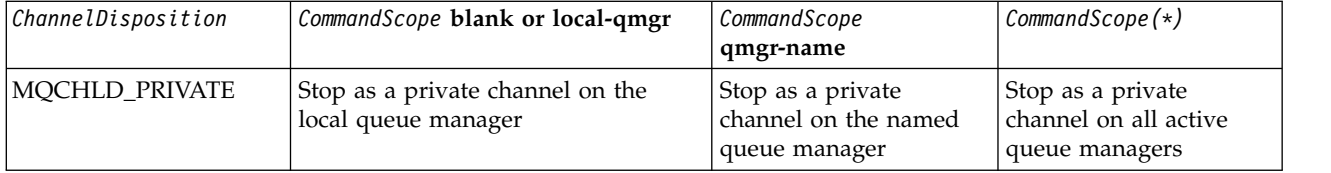

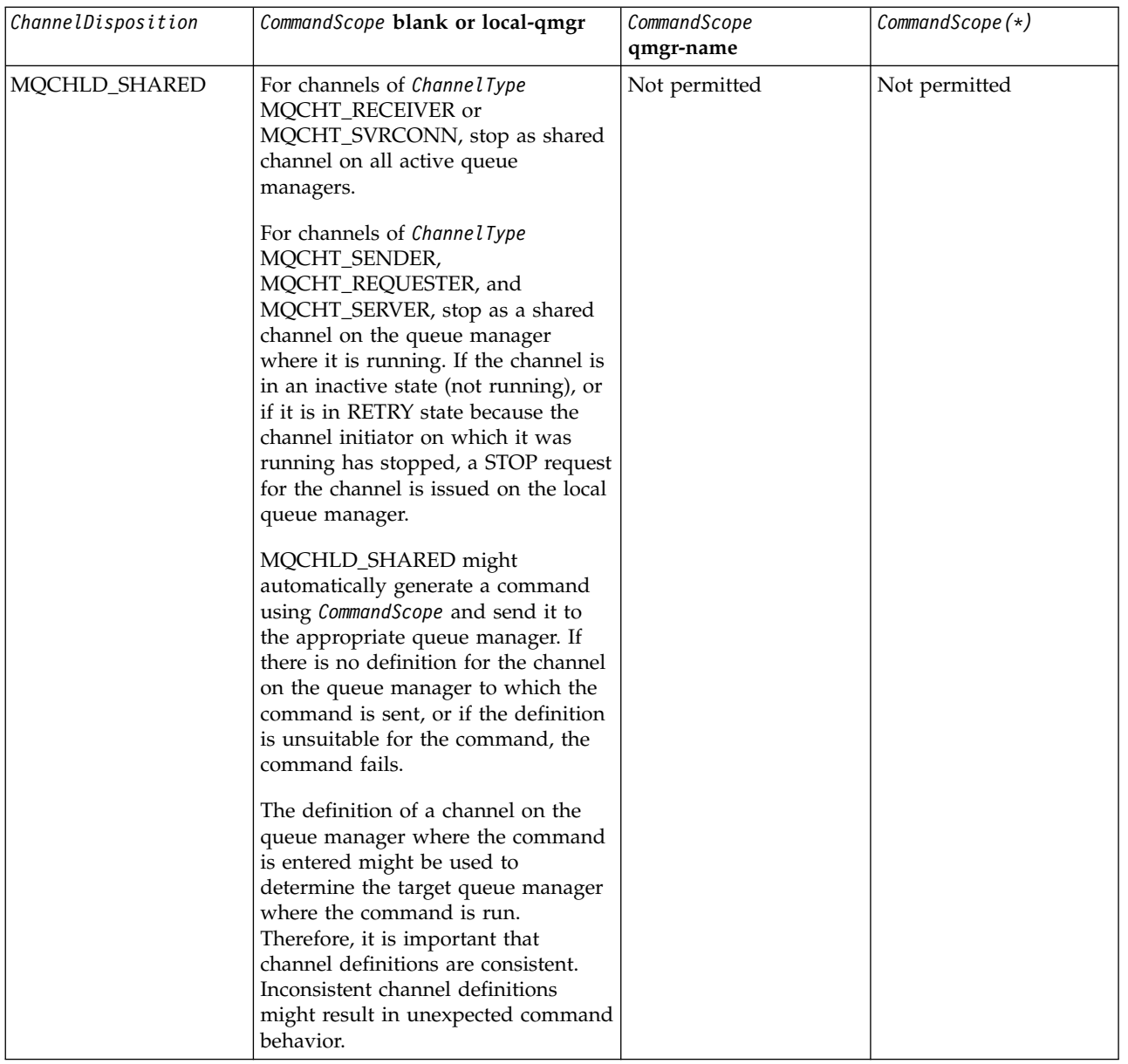

### *Table 105. ChannelDisposition and CommandScope for STOP CHANNEL (continued)*

### *ChannelStatus* **(MQCFIN)**

The new state of the channel after the command is executed (parameter identifier: MQIACH\_CHANNEL\_STATUS).

The value can be:

# **MQCHS\_INACTIVE**

Channel is inactive.

# **MQCHS\_STOPPED**

Channel is stopped. MQCHS\_STOPPED is the default if nothing is specified.

#### *CommandScope* **(MQCFST)**

Command scope (parameter identifier: MQCACF\_COMMAND\_SCOPE). This parameter applies to z/OS only.

Specifies how the command is executed when the queue manager is a member of a queue-sharing group. You can specify one of the following:

- v blank (or omit the parameter altogether). The command is executed on the queue manager on which it was entered.
- v a queue manager name. The command is executed on the queue manager you specify, providing it is active within the queue sharing group. If you specify a queue manager name other than the queue manager on which it was entered, you must be using a queue-sharing group environment, and the command server must be enabled.
- an asterisk (\*). The command is executed on the local queue manager and is also passed to every active queue manager in the queue-sharing group.

The maximum length is MQ\_QSG\_NAME\_LENGTH.

### *ConnectionName* **(MQCFST)**

Connection name of channel to be stopped (parameter identifier: MQCACH\_CONNECTION\_NAME).

This parameter is the connection name of the channel to be stopped. If this parameter is omitted, all channels with the specified channel name and remote queue manager name are stopped. On platforms other than z/OS, the maximum length of the string is MQ\_CONN\_NAME\_LENGTH. On z/OS, the maximum length of the string is MQ\_LOCAL\_ADDRESS\_LENGTH.

If this parameter is specified, ChannelStatus must be MQCHS\_INACTIVE.

#### *Mode* **(MQCFIN)**

How the channel must be stopped (parameter identifier: MQIACF\_MODE).

The value can be:

### **MQMODE\_QUIESCE**

Quiesce the channel. MQMODE\_QUIESCE is the default.

If you issue a Stop Channel <channelname> Mode(MQMODE\_QUIESCE) command on a server-connection channel with the sharing conversations feature enabled, the IBM WebSphere MQ client infrastructure becomes aware of the stop request in a timely manner; this time is dependent upon the speed of the network. The client application becomes aware of the stop request as a result of issuing a subsequent call to IBM WebSphere MQ.

#### **MQMODE\_FORCE**

Stop the channel immediately; the thread or process of the channel is not terminated. Stops transmission of any current batch.

For server-connection channels, breaks the current connection, returning MQRC\_CONNECTION\_BROKEN.

For other types of channels, this situation is likely to result in in-doubt situations.

Onz/OS, this option interrupts any message reallocation in progress, which can leave BIND\_NOT\_FIXED messages partially reallocated or out of order.

### **MQMODE\_TERMINATE**

On z/OS, MQMODE\_TERMINATE is synonymous with FORCE. On other platforms, stop the channel immediately; the thread or process of the channel is terminated.

On z/OS, this option interrupts any message reallocation in progress, which can leave BIND\_NOT\_FIXED messages partially reallocated or out of order.

**Note:** This parameter was previously called *Quiesce* (MQIACF\_QUIESCE), with values MQQO\_YES and MQQO\_NO. The old names can still be used.

#### *QMgrName* **(MQCFST)**

Name of remote queue manager (parameter identifier: MQCA\_Q\_MGR\_NAME).

This parameter is the name of the remote queue manager to which the channel is connected. If this parameter is omitted, all channels with the specified channel name and connection name are stopped. The maximum length of the string is MQ\_Q\_MGR\_NAME\_LENGTH.

If this parameter is specified, ChannelStatus must be MQCHS\_INACTIVE.

# **Error codes**

This command might return the following error codes in the response format header, in addition to the values shown in ["Error codes applicable to all commands" on page 802.](#page-811-0)

*Reason* **(MQLONG)**

The value can be:

**MQRCCF\_CHANNEL\_DISABLED** Channel disabled.

**MQRCCF\_CHANNEL\_NOT\_ACTIVE** Channel not active.

**MQRCCF\_CHANNEL\_NOT\_FOUND** Channel not found.

**MQRCCF\_MODE\_VALUE\_ERROR** Mode value not valid.

**MQRCCF\_MQCONN\_FAILED** MQCONN call failed.

**MQRCCF\_MQOPEN\_FAILED** MQOPEN call failed.

**MQRCCF\_MQSET\_FAILED** MQSET call failed.

### **Stop Channel (MQTT):**

The Stop Channel (MQCMD\_STOP\_CHANNEL) command stops a IBM WebSphere MQ Telemetry channel.

#### **Required parameters**

#### *ChannelName* **(MQCFST)**

Channel name (parameter identifier: MQCACH\_CHANNEL\_NAME).

This parameter is required.

The name of the channel to be stopped. The maximum length of the string is MQ\_CHANNEL\_NAME\_LENGTH.

#### **Optional parameters**

#### *ChannelType* **(MQCFIN)**

The type of channel (parameter identifier: MQIACH\_CHANNEL\_TYPE). This parameter is currently only used with MQTT Telemetry channels, and is required when stopping a Telemetry channel. The only value that can currently be given to the parameter is **MQCHT\_MQTT**.

#### *ClientIdentifier* **(MQCFST)**

Client identifier. The client identifier is a 23-byte string that identifies a IBM WebSphere MQ Telemetry Transport client. When the Stop Channel command specifies a *ClientIdentifier*, only the connection for the specified client identifier is stopped. If the CLIENTID is not specified, all the connections on the channel are stopped.

#### **Error codes**

This command might return the following error codes in the response format header, in addition to the values shown in ["Error codes applicable to all commands" on page 802.](#page-811-0)

*Reason* **(MQLONG)**

The value can be:

**MQRCCF\_CHANNEL\_DISABLED** Channel disabled.

**MQRCCF\_CHANNEL\_NOT\_ACTIVE** Channel not active.

**MQRCCF\_CHANNEL\_NOT\_FOUND** Channel not found.

**MQRCCF\_MODE\_VALUE\_ERROR** Mode value not valid.

**MQRCCF\_MQCONN\_FAILED** MQCONN call failed.

**MQRCCF\_MQOPEN\_FAILED** MQOPEN call failed.

**MQRCCF\_MQSET\_FAILED** MQSET call failed.

#### **Stop Channel Listener:**

The Stop Channel Listener (MQCMD\_STOP\_CHANNEL\_LISTENER) command stops a WebSphere MQ listener.

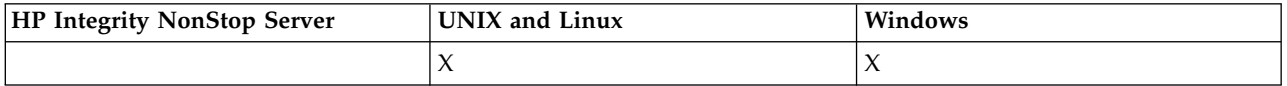

# **Required parameters**

#### *ListenerName* **(MQCFST)**

Listener name (parameter identifier: MQCACH\_LISTENER\_NAME). This parameter does not apply to z/OS.

The name of the listener definition to be stopped. If this parameter is specified, no other parameters can be specified.

The maximum length of the string is MQ\_LISTENER\_NAME\_LENGTH.

#### **Optional parameters**

#### *CommandScope* **(MQCFST)**

Command scope (parameter identifier: MQCACF\_COMMAND\_SCOPE).

Specifies how the command is executed when the queue manager is a member of a queue-sharing group. You can specify one of the following:

- v blank (or omit the parameter altogether). The command is executed on the queue manager on which it was entered.
- v a queue manager name. The command is executed on the queue manager you specify, providing it is active within the queue sharing group. If you specify a queue manager name other than the queue manager on which it was entered, you must be using a queue-sharing group environment, and the command server must be enabled.

This parameter is valid only on z/OS.

The maximum length is MQ\_QSG\_NAME\_LENGTH.

### *InboundDisposition* **(MQCFIN)**

Inbound transmission disposition (parameter identifier: MQIACH\_INBOUND\_DISP).

Specifies the disposition of the inbound transmissions that the listener handles. The value can be:

# **MQINBD\_Q\_MGR**

Handling for transmissions directed to the queue manager. MQINBD\_Q\_MGR is the default.

# **MQINBD\_GROUP**

Handling for transmissions directed to the queue-sharing group. MQINBD\_GROUP is permitted only if there is a shared queue manager environment.

This parameter is valid only on z/OS.

### *IPAddress* **(MQCFST)**

IP address (parameter identifier: MQCACH\_IP\_ADDRESS).

The IP address for TCP/IP specified in dotted decimal or alphanumeric form. This parameter is valid on z/OS only where channels have a *TransportType* of MQXPT\_TCP.

The maximum length of the string is MQ\_IP\_ADDRESS\_LENGTH.

This parameter is valid only on z/OS.

# *Port* **(MQCFIN)**

Port number for TCP (parameter identifier: MQIACH\_PORT\_NUMBER).

The port number for TCP. This parameter is valid only on z/OS where channels have a *TransportType* of MQXPT\_TCP.

### *TransportType* **(MQCFIN)**

Transmission protocol type (parameter identifier: MQIACH\_XMIT\_PROTOCOL\_TYPE).

The value can be:

**MQXPT\_LU62** LU 6.2.

### **MQXPT\_TCP** TCP.

This parameter is valid only on z/OS.

# **Error codes**

This command might return the following error code in the response format header, in addition to the values shown in ["Error codes applicable to all commands" on page 802.](#page-811-0)

# *Reason* **(MQLONG)**

The value can be:

# **MQRCCF\_LISTENER\_STOPPED**

Listener not running.

# **Stop Connection:**

The Stop Connection (MQCMD\_STOP\_CONNECTION) command attempts to break a connection between an application and the queue manager. There might be circumstances in which the queue manager cannot implement this command.

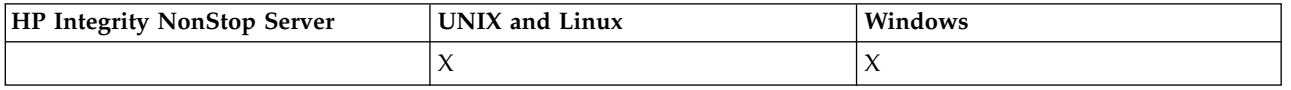

### **Required parameters**

#### *ConnectionId* **(MQCFBS)**

Connection identifier (parameter identifier: MQBACF\_CONNECTION\_ID).

This parameter is the unique connection identifier associated with an application that is connected to the queue manager.

The length of the byte string is MQ\_CONNECTION\_ID\_LENGTH.

### **Stop Service:**

The Stop Service (MQCMD\_STOP\_SERVICE) command stops an existing WebSphere MQ service definition that is running.

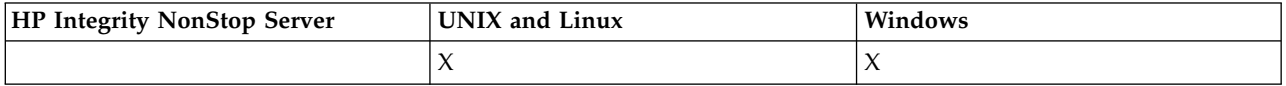

#### **Required parameters**

#### *ServiceName* **(MQCFST)**

Service name (parameter identifier: MQCA\_SERVICE\_NAME).

This parameter is the name of the service definition to be stopped. The maximum length of the string is MQ\_OBJECT\_NAME\_LENGTH.

### **Error codes**

This command might return the following error codes in the response format header, in addition to the values shown on page ["Error codes applicable to all commands" on page 802.](#page-811-0)

# *Reason* **(MQLONG)**

The value can be:

#### **MQRCCF\_NO\_STOP\_CMD**

The *StopCommand* parameter of the service is blank.

#### **MQRCCF\_SERVICE\_STOPPED**

Service is not running.

# **Suspend Queue Manager Cluster:**

The Suspend Queue Manager Cluster (MQCMD\_SUSPEND\_Q\_MGR\_CLUSTER) command informs other queue managers in a cluster that the local queue manager is not available for processing, and cannot be sent messages. Its action can be reversed by the Resume Queue Manager Cluster (MQCMD\_RESUME\_Q\_MGR\_CLUSTER) command.

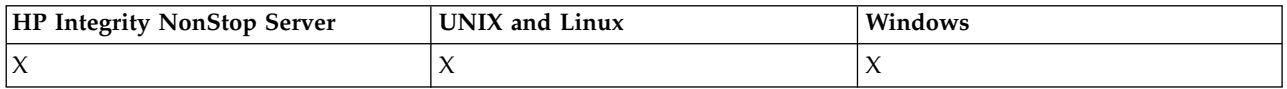

#### **Required parameters**

#### *ClusterName* **(MQCFST)**

Cluster name (parameter identifier: MQCA\_CLUSTER\_NAME).

The name of the cluster for which availability is to be suspended.

The maximum length of the string is MQ\_CLUSTER\_NAME\_LENGTH.

#### *ClusterNamelist* **(MQCFST)**

Cluster Namelist (parameter identifier: MQCA\_CLUSTER\_NAMELIST).

The name of the namelist specifying a list of clusters for which availability is to be suspended.

#### **Optional parameters**

#### *CommandScope* **(MQCFST)**

Command scope (parameter identifier: MQCACF\_COMMAND\_SCOPE). This parameter applies to z/OS only.

Specifies how the command is executed when the queue manager is a member of a queue-sharing group. You can specify one of the following:

- blank (or omit the parameter altogether). The command is executed on the queue manager on which it was entered.
- v a queue manager name. The command is executed on the queue manager you specify, providing it is active within the queue sharing group. If you specify a queue manager name other than the queue manager on which it was entered, you must be using a queue-sharing group environment, and the command server must be enabled.

The maximum length is MQ\_QSG\_NAME\_LENGTH.

#### *Mode* **(MQCFIN)**

How the local queue manager is suspended from the cluster (parameter identifier: MQIACF\_MODE).

The value can be:

#### **MQMODE\_QUIESCE**

Other queue managers in the cluster are told not to send further messages to the local queue manager.

#### **MQMODE\_FORCE**

All inbound and outbound channels to other queue managers in the cluster are stopped forcibly.

**Note:** This parameter was previously called *Quiesce* (MQIACF\_QUIESCE), with values MQQO\_YES and MQQO\_NO. The old names can still be used.

# **Error codes**

This command might return the following error codes in the response format header, in addition to the values shown in ["Error codes applicable to all commands" on page 802.](#page-811-0)

*Reason* **(MQLONG)**

The value can be:

**MQRCCF\_CLUSTER\_NAME\_CONFLICT** Cluster name conflict.

**MQRCCF\_MODE\_VALUE\_ERROR** Mode value not valid.

# **Structures for commands and responses**

PCF commands and responses have a consistent structure including of a header and any number of parameter structures of defined types.

Commands and responses have the form:

- v PCF header (MQCFH) structure (described in topic ["MQCFH PCF header" on page 1215\)](#page-1224-0), followed by
- Zero or more parameter structures. Each of these is one of the following:
	- PCF byte string filter parameter (MQCFBF, see topic ["MQCFBF PCF byte string filter parameter"](#page-1228-0) [on page 1219\)](#page-1228-0)
	- PCF byte string parameter (MQCFBS, see topic ["MQCFBS PCF byte string parameter" on page](#page-1231-0) [1222\)](#page-1231-0)
	- PCF integer filter parameter (MQCFIF, see topic ["MQCFIF PCF integer filter parameter" on page](#page-1233-0) [1224\)](#page-1233-0)
	- PCF integer list parameter (MQCFIL, see topic ["MQCFIL PCF integer list parameter" on page](#page-1236-0) [1227\)](#page-1236-0)
	- PCF integer parameter (MQCFIN, see topic ["MQCFIN PCF integer parameter" on page 1229\)](#page-1238-0)
	- PCF string filter parameter (MQCFSF, see topic ["MQCFSF PCF string filter parameter" on page](#page-1240-0) [1231\)](#page-1240-0)
	- PCF string list parameter (MQCFSL, see topic ["MQCFSL PCF string list parameter" on page 1235\)](#page-1244-0)
	- PCF string parameter (MQCFST, see topic ["MQCFST PCF string parameter" on page 1238\)](#page-1247-0)

# **How the structures are shown:**

The structures are described in a language-independent form.

The declarations are shown in the following programming languages:

- $\cdot$  C
- COBOL
- $PL/I$
- $S/390^{\circ}$  assembler
- Visual Basic

# **Data types**

For each field of the structure, the data type is given in brackets after the field name. These data types are the elementary data types described in [Data types used in the MQI.](#page-1538-0)
## <span id="page-1224-0"></span>**Initial values and default structures**

See [WebSphere MQ COPY, header, include, and module files](#page-1397-0) for details of the supplied header files that contain the structures, constants, initial values, and default structures.

## **Usage notes:**

The format of the strings in the PCF message determines the settings of the character set fields in the message descriptor to enable conversion of strings within the message.

If all of the strings in a PCF message have the same coded character-set identifier, the *CodedCharSetId* field in the message descriptor MQMD should be set to that identifier when the message is put, and the *CodedCharSetId* fields in the MQCFST, MQCFSL, and MQCFSF structures within the message should be set to MQCCSI\_DEFAULT.

If the format of the PCF message is MQFMT\_ADMIN, MQFMT\_EVENT, or MQFMT\_PCF and some of the strings in the message have different character-set identifiers, the *CodedCharSetId* field in MQMD should be set to MQCCSI\_EMBEDDED when the message is put, and the *CodedCharSetId* fields in the MQCFST, MQCFSL, and MQCFSF structures within the message should all be set to the identifiers that apply.

This enables conversions of the strings within the message, to the *CodedCharSetId* value in the MQMD specified on the MQGET call, if the MQGMO\_CONVERT option is also specified.

For more information about the MQEPH structure, see [MQEPH - Embedded PCF header.](#page-1659-0)

**Note:** If you request conversion of the internal strings in the message, the conversion will occur only if the value of the *CodedCharSetId* field in the MQMD of the message is different from the *CodedCharSetId* field of the MQMD specified on the MQGET call.

Do not specify MQCCSI\_EMBEDDED in MQMD when the message is put, with MQCCSI\_DEFAULT in the MQCFST, MQCFSL, or MQCFSF structures within the message, as this will prevent conversion of the message.

## **MQCFH - PCF header:**

The MQCFH structure describes the information that is present at the start of the message data of a command message, or a response to a command message. In either case, the message descriptor *Format* field is MQFMT\_ADMIN.

The PCF structures are also used for event messages. In this case the message descriptor *Format* field is MQFMT\_EVENT.

The PCF structures can also be used for user-defined message data. In this case the message descriptor *Format* field is MQFMT\_PCF (see Message descriptor for a PCF command). Also in this case, not all the fields in the structure are meaningful. The supplied initial values can be used for most fields, but the application must set the *StrucLength* and *ParameterCount* fields to the values appropriate to the data.

## **Fields for MQCFH**

## *Type* **(MQLONG)**

Structure type.

This field indicates the content of the message. The following are valid for commands:

## **MQCFT\_COMMAND**

Message is a command.

#### **MQCFT\_COMMAND\_XR**

Message is a command to which standard or extended responses might be sent.

This value is required on z/OS.

## **MQCFT\_RESPONSE**

Message is a response to a command.

#### **MQCFT\_XR\_MSG**

Message is an extended response to a command. It contains informational or error details.

## **MQCFT\_XR\_ITEM**

Message is an extended response to an Inquire command. It contains item data.

#### **MQCFT\_XR\_SUMMARY**

Message is an extended response to a command. It contains summary information.

#### **MQCFT\_USER**

User-defined PCF message.

#### *StrucLength* **(MQLONG)**

Structure length.

This field is the length in bytes of the MQCFH structure. The value must be:

#### **MQCFH\_STRUC\_LENGTH**

Length of command format header structure.

## *Version* **(MQLONG)**

Structure version number.

For z/OS, the value must be:

#### **MQCFH\_VERSION\_3**

Version number for command format header structure.

The following constant specifies the version number of the current version:

#### **MQCFH\_CURRENT\_VERSION**

Current version of command format header structure.

#### *Command* **(MQLONG)**

Command identifier.

For a command message, this field identifies the function to be performed. For a response message, it identifies the command to which this field is the reply. See the description of each command for the value of this field.

#### *MsgSeqNumber* **(MQLONG)**

Message sequence number.

This field is the sequence number of the message within a set of related messages. For a command, this field must have the value one (because a command is always contained within a single message). For a response, the field has the value one for the first (or only) response to a command, and increases by one for each successive response to that command.

The last (or only) message in a set has the MQCFC\_LAST flag set in the *Control* field.

#### *Control* **(MQLONG)**

Control options.

The following are valid:

## **MQCFC\_LAST**

Last message in the set.

For a command, this value must always be set.

## **MQCFC\_NOT\_LAST**

Not the last message in the set.

#### *CompCode* **(MQLONG)**

Completion code.

This field is meaningful only for a response; its value is not significant for a command. The following are possible:

## **MQCC\_OK**

Command completed successfully.

## **MQCC\_WARNING**

Command completed with warning.

## **MQCC\_FAILED**

Command failed.

### **MQCC\_UNKNOWN**

Whether command succeeded is not known.

#### *Reason* **(MQLONG)**

Reason code qualifying completion code.

This field is meaningful only for a response; its value is not significant for a command.

The possible reason codes that can be returned in response to a command are listed in[,"Definitions of](#page-805-0) [the Programmable Command Formats" on page 796](#page-805-0) and in the description of each command.

### *ParameterCount* **(MQLONG)**

Count of parameter structures.

This field is the number of parameter structures (MQCFBF, MQCFBS, MQCFIF, MQCFIL, MQCFIN, MQCFSL, MQCFSF, and MQCFST) that follow the MQCFH structure. The value of this field is zero or greater.

## **C language declaration**

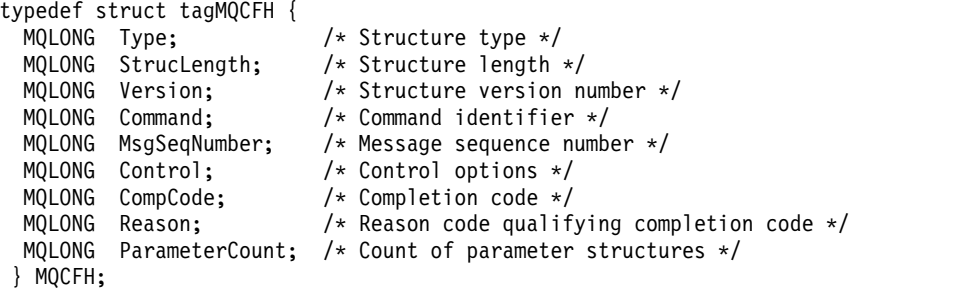

### **COBOL language declaration**

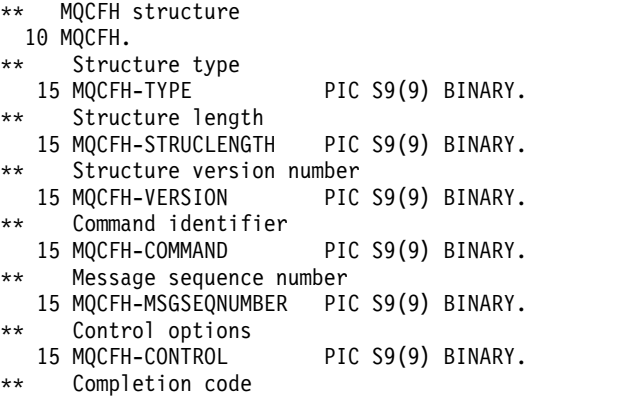

```
15 MQCFH-COMPCODE PIC S9(9) BINARY.
** Reason code qualifying completion code
  15 MQCFH-REASON PIC S9(9) BINARY.
** Count of parameter structures
  15 MQCFH-PARAMETERCOUNT PIC S9(9) BINARY.
```
#### **PL/I language declaration (z/OS only)**

```
dcl
1 MQCFH based,
                 fixed bin(31), /* Structure type */3 StrucLength fixed bin(31), /* Structure length */
 3 Version fixed bin(31), /* Structure version number */
 3 Command fixed bin(31), /* Command identifier */3 MsgSeqNumber fixed bin(31), /* Message sequence number */
  3 Control fixed bin(31), /* Control options */
  3 CompCode fixed bin(31), /* Completion code */
 3 Reason fixed bin(31), /* Reason code qualifying completion
                                 code */
 3 ParameterCount fixed bin(31); /* Count of parameter structures */
```
#### **System/390 assembler-language declaration (z/OS only)**

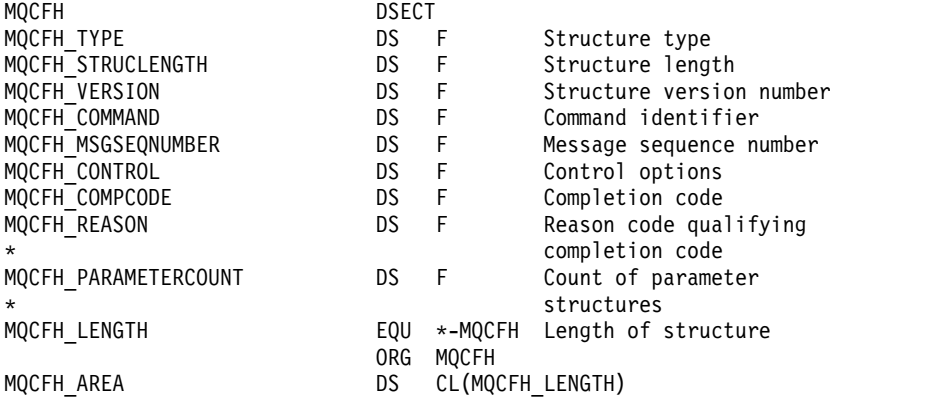

### **Visual Basic language declaration (Windows only)**

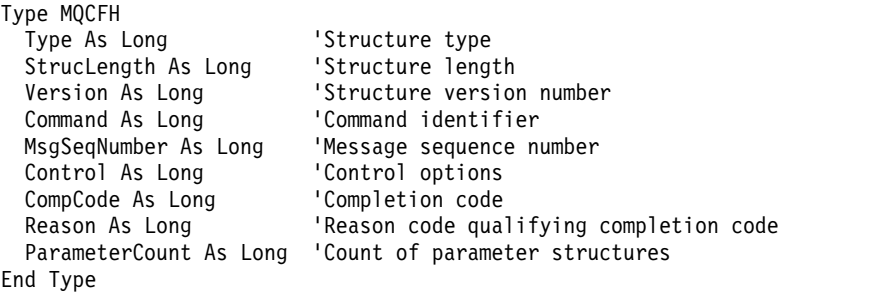

Global MQCFH\_DEFAULT As MQCFH

## **RPG language declaration (IBM i only)**

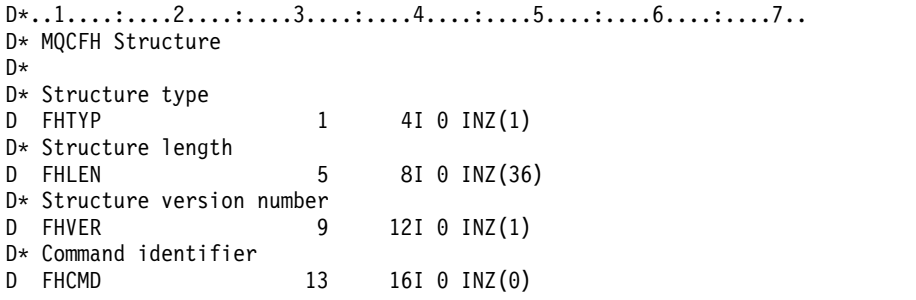

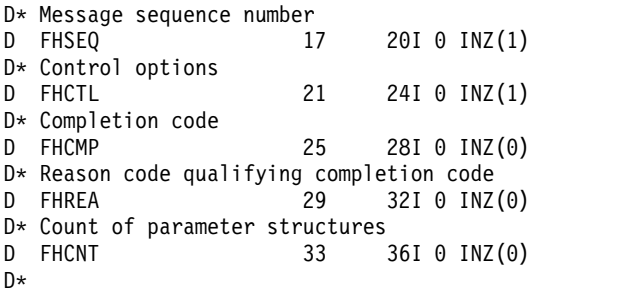

## **MQCFBF - PCF byte string filter parameter:**

The MQCFBF structure describes a byte string filter parameter. The format name in the message descriptor is MQFMT\_ADMIN.

The MQCFBF structure is used in Inquire commands to provide a filter description. This filter description is used to filter the results of the Inquire command and return to the user only those objects that satisfy the filter description.

When an MQCFBF structure is present, the Version field in the MQCFH structure at the start of the PCF must be MQCFH\_VERSION\_3 or higher.

## **Fields for MQCFBF**

#### *Type* **(MQLONG)**

Structure type.

This indicates that the structure is a MQCFBF structure describing a byte string filter parameter. The value must be:

**MQCFT\_BYTE\_STRING\_FILTER** Structure defining a byte string filter.

## *StrucLength* **(MQLONG)**

Structure length.

This is the length, in bytes, of the MQCFBF structure, including the string at the end of the structure (the *FilterValue* field). The length must be a multiple of 4, and must be sufficient to contain the string. Bytes between the end of the string and the length defined by the *StrucLength* field are not significant.

The following constant gives the length of the *fixed* part of the structure, that is the length excluding the *FilterValue* field:

#### **MQCFBF\_STRUC\_LENGTH\_FIXED**

Length of fixed part of command format filter string-parameter structure.

#### *Parameter* **(MQLONG)**

Parameter identifier.

This identifies the parameter that is to be filtered on. The value of this identifier depends on the parameter to be filtered on.

The parameter is one of the following:

- MQBACF\_EXTERNAL\_UOW\_ID
- MQBACF\_Q\_MGR\_UOW\_ID
- MQBACF\_ORIGIN\_UOW\_ID (on z/OS only)

### *Operator* **(MQLONG)**

Operator identifier.

This identifies the operator that is being used to evaluate whether the parameter satisfies the filter-value.

Possible values are:

# **MQCFOP\_GREATER**

Greater than

**MQCFOP\_LESS** Less than

**MQCFOP\_EQUAL** Equal to

**MQCFOP\_NOT\_EQUAL** Not equal to

**MQCFOP\_NOT\_LESS** Greater than or equal to

**MQCFOP\_NOT\_GREATER**

Less than or equal to

## *FilterValueLength* **(MQLONG)**

Length of filter-value string.

This is the length, in bytes, of the data in the *FilterValue* field. This must be zero or greater, and does not need to be a multiple of 4.

## *FilterValue* **(MQBYTE**×*FilterValueLength***)**

Filter value.

This specifies the filter-value that must be satisfied. Use this parameter where the response type of the filtered parameter is a byte string. Depending on the filter-keyword, this can be:

**Note:** If the specified byte string is shorter than the standard length of the parameter in MQFMT\_ADMIN command messages, the omitted characters are assumed to be blanks. If the specified string is longer than the standard length, it is an error.

#### **C language declaration**

```
typedef struct tagMQCFBF {
  MQLONG Type; /* Structure type */
  MQLONG StrucLength; /* Structure length */
  MQLONG Parameter; /* Parameter identifier */
  MQLONG Operator; /* Operator identifier */
 MQLONG FilterValueLength; /* Filter value length */
 MQBYTE FilterValue[1]; /* Filter value -- first byte */
 } MQCFBF;
```
### **COBOL language declaration**

```
** MQCFBF structure
 10 MQCFBF.
** Structure type
15 MQCFBF-TYPE PIC S9(9) BINARY.
** Structure length
 15 MQCFBF-STRUCLENGTH PIC S9(9) BINARY.
** Parameter identifier
15 MQCFBF-PARAMETER PIC S9(9) BINARY.
** Operator identifier
 15 MQCFBF-OPERATOR PIC S9(9) BINARY.
** Filter value length
 15 MQCFBF-FILTERVALUELENGTH PIC S9(9) BINARY.
```
### **PL/I language declaration (z/OS only)**

```
dcl
 1 MQCFBF based,
  3 Type fixed bin(31)
   init(MQCFT_BYTE_STRING_FILTER), /* Structure type */
  3 StrucLength fixed bin(31)
   init(MQCFBF STRUC LENGTH FIXED), /* Structure length */
  3 Parameter \overline{\text{fixed}} bin(31)
    init(0), /* Parameter identifier */
   3 Operator fixed bin(31)
    init(0), /* Operator identifier */
  3 FilterValueLength fixed bin(31)
   init(0); /* Filter value length */
```
#### **System/390 assembler-language declaration (z/OS only)**

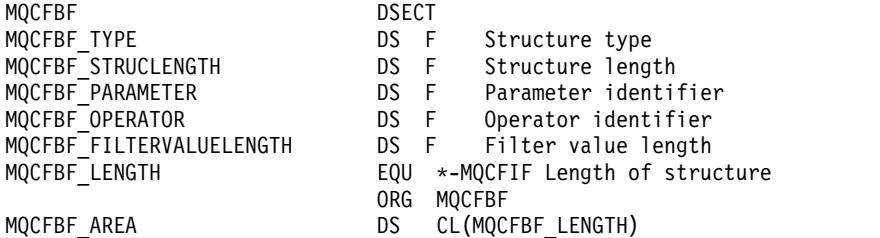

## **Visual Basic language declaration (Windows only)**

Type MQCFBF Type As Long 'Structure type' StrucLength As Long 'Structure length' Parameter As Long 'Parameter identifier' Operator As Long 'Operator identifier' FilterValueLength As Long 'Filter value length' FilterValue As 1 'Filter value -- first byte' End Type Global MQCFBF\_DEFAULT As MQCFBF

#### **RPG language declaration (IBM i only)**

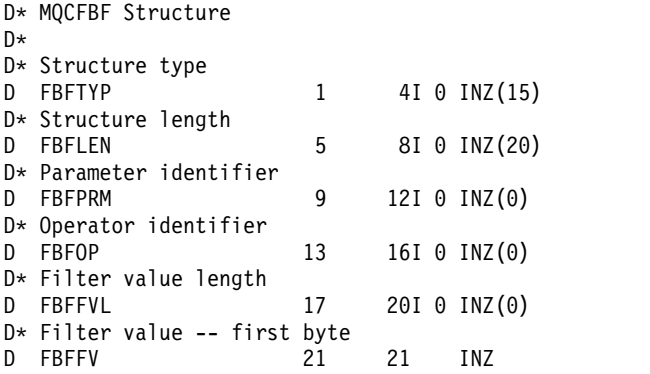

## **MQCFBS - PCF byte string parameter:**

The MQCFBS structure describes a byte-string parameter in a PCF message. The format name in the message descriptor is MQFMT\_ADMIN.

When an MQCFBS structure is present, the *Version* field in the MQCFH structure at the start of the PCF must be MQCFH\_VERSION\_2 or greater.

In a user PCF message, the *Parameter* field has no significance, and can be used by the application for its own purposes.

The structure ends with a variable-length byte string; see the *String* field in the following section for further details.

## **Fields for MQCFBS**

## *Type* **(MQLONG)**

Structure type.

This indicates that the structure is an MQCFBS structure describing byte string parameter. The value must be:

## **MQCFT\_BYTE\_STRING**

Structure defining a byte string.

## *StrucLength* **(MQLONG)**

Structure length.

This is the length in bytes of the MQCFBS structure, including the variable-length string at the end of the structure (the *String* field). The length must be a multiple of four, and must be sufficient to contain the string; any bytes between the end of the string and the length defined by the *StrucLength* field are not significant.

The following constant gives the length of the *fixed* part of the structure, that is the length excluding the *String* field:

## **MQCFBS\_STRUC\_LENGTH\_FIXED**

Length of fixed part of MQCFBS structure.

## *Parameter* **(MQLONG)**

Parameter identifier.

This identifies the parameter with a value that is contained in the structure. The values that can occur in this field depend on the value of the *Command* field in the MQCFH structure; see ["MQCFH - PCF](#page-1224-0) [header" on page 1215](#page-1224-0) for details. In user PCF messages (MQCFT\_USER), this field has no significance.

The parameter is from the MQBACF<sub>\_\*</sub> group of parameters.

## *StringLength* **(MQLONG)**

Length of string.

This is the length in bytes of the data in the *string* field; it must be zero or greater. This length does not need to be a multiple of four.

## *String* **(MQBYTE**×*StringLength***)**

String value.

This is the value of the parameter identified by the *parameter* field. The string is a byte string, and so is not subject to character-set conversion when sent between different systems.

**Note:** A null character in the string is treated as normal data, and does not act as a delimiter for the string

For MQFMT\_ADMIN messages, if the specified string is shorter than the standard length of the *parameter,* the omitted characters are assumed to be nulls. If the specified string is longer than the standard length, it is an error.

The way that this field is declared depends on the programming language:

- v For the C programming language, the field is declared as an array with one element. Storage for the structure must be allocated dynamically, and pointers used to address the fields within it.
- v For other programming languages, the field is omitted from the structure declaration. When an instance of the structure is declared, you must include MQCFBS in a larger structure, and declare additional fields following MQCFBS, to represent the *String* field as required.

## **C language declaration**

```
typedef struct tagMQCFBS {
 MQLONG Type; /* Structure type */
 MQLONG StrucLength; /* Structure length */
 MQLONG Parameter; /* Parameter identifier */
 MQLONG StringLength; /* Length of string */
 MQBYTE String[1]; /* String value - first byte */
```
} MQCFBS;

## **COBOL language declaration**

```
** MQCFBS structure
 10 MQCFBS.
** Structure type
  15 MQCFBS-TYPE PIC S9(9) BINARY.
** Structure length
  15 MQCFBS-STRUCLENGTH PIC S9(9) BINARY.
** Parameter identifier
  15 MQCFBS-PARAMETER PIC S9(9) BINARY.
** Length of string
  15 MQCFBS-STRINGLENGTH PIC S9(9) BINARY.
```
## **PL/I language declaration (z/OS only)**

```
dcl
1 MQCFBS based,
 3 Type fixed bin(31), /* Structure type */
 3 StrucLength fixed bin(31), /* Structure length */
 3 Parameter fixed bin(31), /* Parameter identifier */
 3 StringLength fixed bin(31) /* Length of string */
```
#### **System/390 assembler-language declaration (z/OS only)**

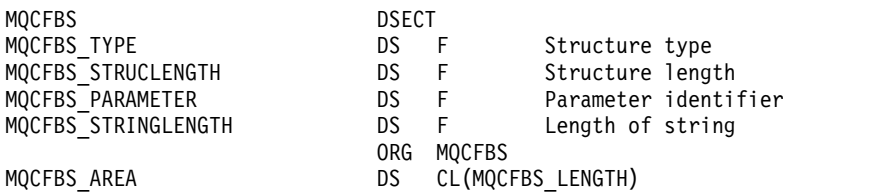

#### **Visual Basic language declaration (Windows only)**

Type MQCFBS Type As Long ' Structure type StrucLength As Long ' Structure length Parameter As Long ' Parameter identifier StringLength As Long ' Operator identifier String as 1 ' String value - first byte End Type

Global MQCFBS\_DEFAULT As MQCFBS

## **RPG language declaration (IBM i only)**

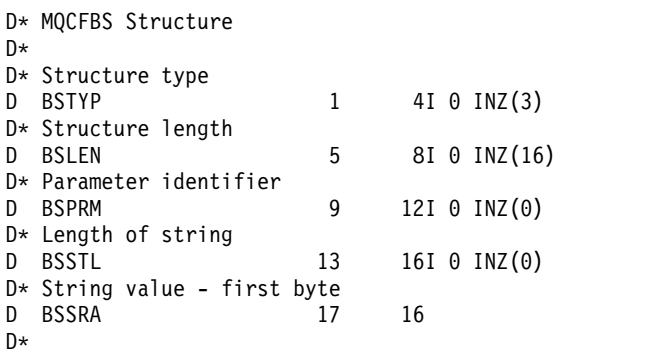

## **MQCFIF - PCF integer filter parameter:**

The MQCFIF structure describes an integer filter parameter. The format name in the message descriptor is MQFMT\_ADMIN.

The MQCFIF structure is used in Inquire commands to provide a filter condition. This filter condition is used to filter the results of the Inquire command and return to the user only those objects that satisfy the filter condition.

When an MQCFIF structure is present, the Version field in the MQCFH structure at the start of the PCF must be MQCFH\_VERSION\_3 or higher.

## **Fields for MQCFIF**

## *Type* **(MQLONG)**

Structure type.

This indicates that the structure is an MQCFIF structure describing an integer filter parameter. The value must be:

## **MQCFT\_INTEGER\_FILTER**

Structure defining an integer filter.

## *StrucLength* **(MQLONG)**

Structure length.

This is the length in bytes of the MQCFIF structure. The value must be:

## **MQCFIF\_STRUC\_LENGTH**

Length of command format integer-parameter structure.

## *Parameter* **(MQLONG)**

Parameter identifier.

This identifies the parameter that is to be filtered on. The value of this identifier depends on the parameter to be filtered on. Any of the parameters which can be used in the Inquire command can be used in this field.

The parameter is from the following groups of parameters:

- MOIA \*
- MOIACF \*
- MQIAMO\_\*
- MOIACH \*

*Operator* **(MQLONG)**

Operator identifier.

This identifies the operator that is being used to evaluate whether the parameter satisfies the filter-value.

Possible values are:

# **MQCFOP\_GREATER**

Greater than

**MQCFOP\_LESS** Less than

**MQCFOP\_EQUAL** Equal to

**MQCFOP\_NOT\_EQUAL** Not equal to

**MQCFOP\_NOT\_LESS** Greater than or equal to

## **MQCFOP\_NOT\_GREATER**

Less than or equal to

#### **MQCFOP\_CONTAINS**

Contains a specified value. Use MQCFOP\_CONTAINS when filtering on lists of values or integers.

#### **MQCFOP\_EXCLUDES**

Does not contain a specified value. Use MQCFOP\_EXCLUDES when filtering on lists of values or integers.

See the *FilterValue* description for details telling you which operators can be used in which circumstances.

#### *FilterValue* **(MQLONG)**

Filter value identifier.

This specifies the filter-value that must be satisfied.

Depending on the parameter, the value and the permitted operators can be:

• An explicit integer value, if the parameter takes a single integer value.

You can only use the following operators:

- MQCFOP\_GREATER
- MQCFOP\_LESS
- MQCFOP\_EQUAL
- MQCFOP\_NOT\_EQUAL
- MQCFOP\_NOT\_GREATER
- MQCFOP\_NOT\_LESS
- v An MQ constant, if the parameter takes a single value from a possible set of values (for example, the value MQCHT\_SENDER on the *ChannelType* parameter). You can only use MQCFOP\_EQUAL or MQCFOP\_NOT\_EQUAL.
- v An explicit value or an MQ constant, as the case might be, if the parameter takes a list of values. You can use either MQCFOP\_CONTAINS or MQCFOP\_EXCLUDES. For example, if the value 6 is specified with the operator MQCFOP\_CONTAINS, all items where one of the parameter values is 6 are listed.

For example, if you need to filter on queues that are enabled for put operations in your Inquire Queue command, the parameter would be MQIA\_INHIBIT\_PUT and the filter-value would be MQQA\_PUT\_ALLOWED.

The filter value must be a valid value for the parameter being tested.

#### **C language declaration**

```
typedef struct tagMQCFIF {
 MQLONG Type; /* Structure type */
 MQLONG StrucLength; /* Structure length */
 MQLONG Parameter; /* Parameter identifier */
 MQLONG Operator; /* Operator identifier */
 MQLONG FilterValue; /* Filter value */
} MQCFIF;
```
#### **COBOL language declaration**

```
** MQCFIF structure
 10 MQCFIF.
** Structure type
 15 MQCFIF-TYPE PIC S9(9) BINARY.
** Structure length
  15 MQCFIF-STRUCLENGTH PIC S9(9) BINARY.
** Parameter identifier
  15 MQCFIF-PARAMETER PIC S9(9) BINARY.
** Operator identifier
 15 MQCFIF-OPERATOR PIC S9(9) BINARY.
** Filter value
  15 MQCFIF-FILTERVALUE PIC S9(9) BINARY.
```
#### **PL/I language declaration (z/OS only)**

```
dcl
1 MQCFIF based,
 3 Type fixed bin(31), /* Structure type */
 3 StrucLength fixed bin(31), /* Structure length */
  3 Parameter fixed bin(31), /* Parameter identifier */
  3 Operator fixed bin(31) /* Operator identifier */
 3 FilterValue fixed bin(31); /* Filter value */
```
## **System/390 assembler-language declaration (z/OS only)**

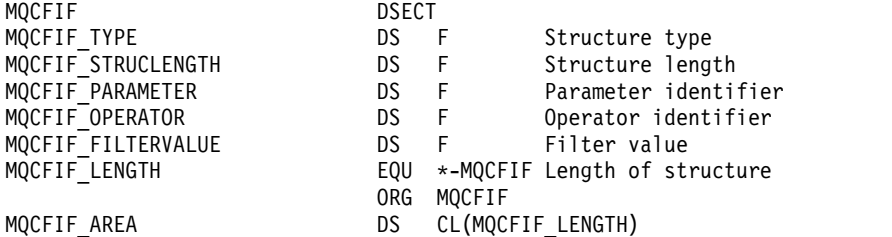

#### **Visual Basic language declaration (Windows only)**

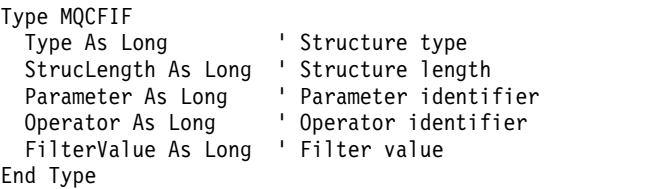

Global MQCFIF\_DEFAULT As MQCFIF

#### **RPG language declaration (IBM i only)**

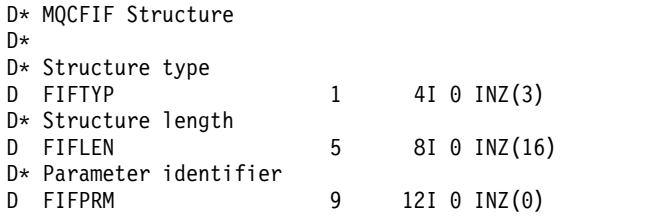

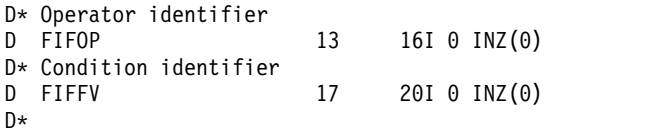

## **MQCFIL - PCF integer list parameter:**

The MQCFIL structure describes an integer-list parameter in a message that is a command or a response to a command. In either case, the format name in the message descriptor is MQFMT\_ADMIN.

The MQCFIL structure can also be used for user-defined message data. In this case the message descriptor *Format* field is MQFMT\_PCF (see Message descriptor for a PCF command). Also in this case, not all the fields in the structure are meaningful. The supplied initial values can be used for most fields, but the application must set the *StrucLength*, *Count*, and *Values* fields to the values appropriate to the data.

The structure ends with a variable-length array of integers; see the *Values* field in the following section for further details.

#### **Fields for MQCFIL**

#### *Type* **(MQLONG)**

Structure type.

This indicates that the structure is an MQCFIL structure describing an integer-list parameter. The value must be:

#### **MQCFT\_INTEGER\_LIST**

Structure defining an integer list.

### *StrucLength* **(MQLONG)**

Structure length.

This is the length in bytes of the MQCFIL structure, including the array of integers at the end of the structure (the *Values* field). The length must be a multiple of four, and must be sufficient to contain the array; any bytes between the end of the array and the length defined by the *StrucLength* field are not significant.

The following constant gives the length of the *fixed* part of the structure, that is the length excluding the *Values* field:

#### **MQCFIL\_STRUC\_LENGTH\_FIXED**

Length of fixed part of command format integer-list parameter structure.

#### *Parameter* **(MQLONG)**

Parameter identifier.

This identifies the parameter with values that are contained in the structure. The values that can occur in this field depend on the value of the *Command* field in the MQCFH structure; see ["MQCFH -](#page-1224-0) [PCF header" on page 1215](#page-1224-0) for details.

The parameter is from the following groups of parameters:

- MQIA \*
- MQIACF $*$
- MQIAMO\_\*
- MQIACH\_\*

## *Count* **(MQLONG)**

Count of parameter values.

This is the number of elements in the *Values* array; it must be zero or greater.

### *Values* **(MQLONG**×*Count***)**

Parameter values.

This is an array of values for the parameter identified by the *Parameter* field. For example, for MQIACF\_Q\_ATTRS, this field is a list of attribute selectors  $(MQCA<sup>*</sup>$  and  $MQIA<sup>*</sup>$  values).

The way that this field is declared depends on the programming language:

- v For the C programming language, the field is declared as an array with one element. Storage for the structure must be allocated dynamically, and pointers used to address the fields within it.
- For the COBOL, PL/I, RPG, and System/390 assembler programming languages, the field is omitted from the structure declaration. When an instance of the structure is declared, you must include MQCFIL in a larger structure, and declare additional fields following MQCFIL, to represent the *Values* field as required.

## **C language declaration**

```
typedef struct tagMQCFIL {
 MQLONG Type; /* Structure type */
 MQLONG StrucLength; /* Structure length */
 MQLONG Parameter; /* Parameter identifier */
 MQLONG Count; /* Count of parameter values */
 MQLONG Values[1]; /* Parameter values - first element */} MQCFIL;
```
## **COBOL language declaration**

```
** MQCFIL structure
 10 MQCFIL.
** Structure type
  15 MQCFIL-TYPE PIC S9(9) BINARY.
   Structure length
  15 MQCFIL-STRUCLENGTH PIC S9(9) BINARY.
** Parameter identifier
  15 MQCFIL-PARAMETER PIC S9(9) BINARY.
** Count of parameter values
  15 MQCFIL-COUNT PIC S9(9) BINARY.
```
## **PL/I language declaration (z/OS only)**

```
dcl
1 MQCFIL based,
 3 Type fixed bin(31), /* Structure type */
 3 StrucLength fixed bin(31), /* Structure length */
 3 Parameter fixed bin(31), /* Parameter identifier */
 3 Count fixed bin(31); /* Count of parameter values */
```
### **System/390 assembler-language declaration (z/OS only)**

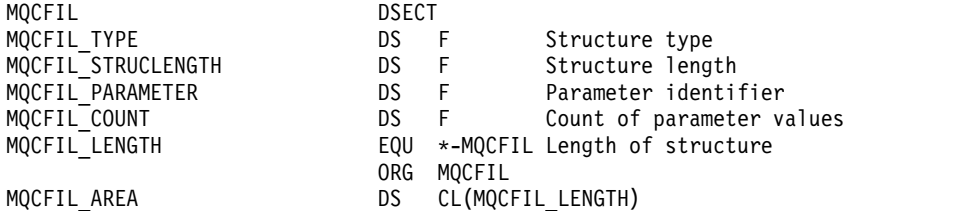

#### **Visual Basic language declaration (Windows only)**

Type MQCFIL Type As Long ' Structure type StrucLength As Long ' Structure length Parameter As Long ' Parameter identifier

Count As Long ' Count of parameter values End Type

Global MQCFIL\_DEFAULT As MQCFIL

### **RPG language declaration (IBM i only)**

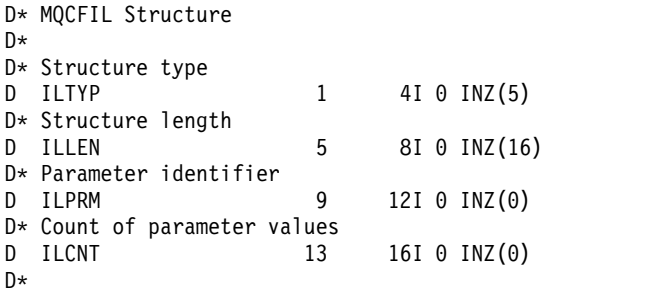

## **MQCFIN - PCF integer parameter:**

The MQCFIN structure describes an integer parameter in a message that is a command or a response to a command. In either case, the format name in the message descriptor is MQFMT\_ADMIN.

The MQCFIN structure can also be used for user-defined message data. In this case the message descriptor *Format* field is MQFMT\_PCF (see Message descriptor for a PCF command). Also in this case, not all the fields in the structure are meaningful. The supplied initial values can be used for most fields, but the application must set the *Value* field to the value appropriate to the data.

## **Fields for MQCFIN**

## *Type* **(MQLONG)**

Structure type.

This indicates that the structure is an MQCFIN structure describing an integer parameter. The value must be:

### **MQCFT\_INTEGER**

Structure defining an integer.

#### *StrucLength* **(MQLONG)**

Structure length.

This is the length in bytes of the MQCFIN structure. The value must be:

## **MQCFIN\_STRUC\_LENGTH**

Length of command format integer-parameter structure.

#### *Parameter* **(MQLONG)**

Parameter identifier.

This identifies the parameter with a value that is contained in the structure. The values that can occur in this field depend on the value of the *Command* field in the MQCFH structure; see ["MQCFH - PCF](#page-1224-0) [header" on page 1215](#page-1224-0) for details.

The parameter is from the following groups of parameters:

- MOIA \*
- MOIACF \*
- MOIAMO<sup>\*</sup>
- MQIACH\_\*

*Value* **(MQLONG)**

Parameter value.

This is the value of the parameter identified by the *Parameter* field.

#### **C language declaration**

```
typedef struct tagMQCFIN {
 MQLONG Type; /* Structure type */
 MQLONG StrucLength; /* Structure length */
 MQLONG Parameter; /* Parameter identifier */
 MQLONG Value; /* Parameter value */
} MQCFIN;
```
#### **COBOL language declaration**

```
** MQCFIN structure
 10 MQCFIN.
** Structure type
  15 MQCFIN-TYPE PIC S9(9) BINARY.
** Structure length
 15 MQCFIN-STRUCLENGTH PIC S9(9) BINARY.
** Parameter identifier
 15 MQCFIN-PARAMETER PIC S9(9) BINARY.
** Parameter value
                      PIC S9(9) BINARY.
```
#### **PL/I language declaration (z/OS only)**

dcl MQCFIN based, Type fixed bin(31), /\* Structure type \*/ StrucLength fixed bin(31), /\* Structure length \*/ Parameter fixed bin(31), /\* Parameter identifier \*/ Value fixed bin(31); /\* Parameter value \*/

## **System/390 assembler-language declaration (z/OS only)**

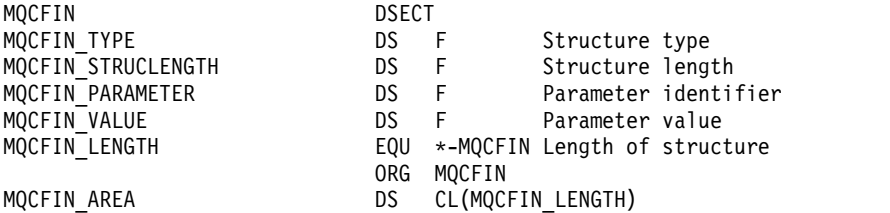

#### **Visual Basic language declaration (Windows only)**

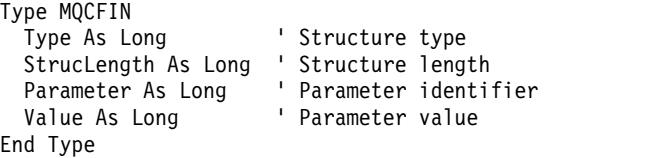

Global MQCFIN\_DEFAULT As MQCFIN

#### **RPG language declaration (IBM i only)**

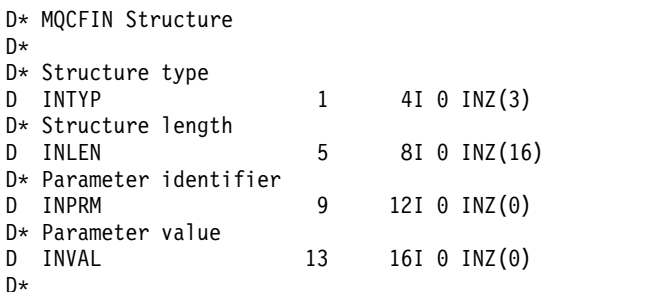

## **MQCFSF - PCF string filter parameter:**

The MQCFSF structure describes a string filter parameter. The format name in the message descriptor is MQFMT\_ADMIN.

The MQCFSF structure is used in Inquire commands to provide a filter condition. This filter condition is used to filter the results of the Inquire command and return to the user only those objects that satisfy the filter condition.

The results of filtering character strings on EBCDIC-based systems might be different from those results achieved on ASCII-based systems. This difference is because comparison of character strings is based on the collating sequence of the internal built-in values representing the characters.

When an MQCFSF structure is present, the Version field in the MQCFH structure at the start of the PCF must be MQCFH\_VERSION\_3 or higher.

## **Fields for MQCFSF**

## *Type* **(MQLONG)**

Structure type.

This indicates that the structure is an MQCFSF structure describing a string filter parameter. The value must be:

## **MQCFT\_STRING\_FILTER**

Structure defining a string filter.

## *StrucLength* **(MQLONG)**

Structure length.

This is the length in bytes of the MQCFSF structure. The value must be:

## **MQCFSF\_STRUC\_LENGTH**

MQCFSF\_STRUC\_LENGTH is the length, in bytes, of the MQCFSF structure, including the string at the end of the structure (the *FilterValue* field). The length must be a multiple of 4, and must be sufficient to contain the string. Bytes between the end of the string and the length defined by the *StrucLength* field are not significant.

The following constant gives the length of the *fixed* part of the structure, that is the length excluding the *FilterValue* field:

## **MQCFSF\_STRUC\_LENGTH\_FIXED**

Length of fixed part of command format filter string-parameter structure.

### *Parameter* **(MQLONG)**

Parameter identifier.

This identifies the parameter that is to be filtered on. The value of this identifier depends on the parameter to be filtered on. Any of the parameters which can be used in the Inquire command can be used in this field.

The parameter is from the following groups of parameters:

- MQCA \*
- MQCACF \*
- MQCAMO\_\*
- MQCACH \*

*Operator* **(MQLONG)**

Operator identifier.

This identifies the operator that is being used to evaluate whether the parameter satisfies the filter-value.

Possible values are:

## **MQCFOP\_GREATER**

Greater than

#### **MQCFOP\_LESS** Less than

## **MQCFOP\_EQUAL** Equal to

**MQCFOP\_NOT\_EQUAL** Not equal to

**MQCFOP\_NOT\_LESS**

Greater than or equal to

**MQCFOP\_NOT\_GREATER**

Less than or equal to

## **MQCFOP\_LIKE**

Matches a generic string

#### **MQCFOP\_NOT\_LIKE**

Does not match a generic string

#### **MQCFOP\_CONTAINS**

Contains a specified string. Use MQCFOP\_CONTAINS when filtering on lists of strings.

#### **MQCFOP\_EXCLUDES**

Does not contain a specified string. Use MQCFOP\_EXCLUDES when filtering on lists of strings.

## **MQCFOP\_CONTAINS\_GEN**

Contains an item which matches a generic string. Use MQCFOP\_CONTAINS\_GEN when filtering on lists of strings.

### **MQCFOP\_EXCLUDES\_GEN**

Does not contain any item which matches a generic string. Use MQCFOP\_EXCLUDES\_GEN when filtering on lists of strings.

See the *FilterValue* description for details telling you which operators can be used in which circumstances.

### *CodedCharSetId* **(MQLONG)**

Coded character set identifier.

This specifies the coded character set identifier of the data in the *FilterValue* field. The following special value can be used:

#### **MQCCSI\_DEFAULT**

Default character set identifier.

The string data is in the character set defined by the *CodedCharSetId* field in the MQ header structure that *precedes* the MQCFH structure, or by the *CodedCharSetId* field in the MQMD if the MQCFH structure is at the start of the message.

#### *FilterValueLength* **(MQLONG)**

Length of filter-value string.

This is the length, in bytes, of the data in the *FilterValue* field. This parameter must be zero or greater, and does not need to be a multiple of 4.

*FilterValue* **(MQCHAR**×*FilterValueLength***)**

Filter value.

This specifies the filter-value that must be satisfied. Depending on the parameter, the value and the permitted operators can be:

• An explicit string value.

You can only use the following operators:

- MQCFOP\_GREATER
- MQCFOP\_LESS
- MQCFOP\_EQUAL
- MQCFOP\_NOT\_EQUAL
- MQCFOP\_NOT\_GREATER
- MQCFOP\_NOT\_LESS
- v A generic string value. This field is a character string with an asterisk at the end, for example ABC\*. The operator must be either MQCFOP\_LIKE or MQCFOP\_NOT\_LIKE. The characters must be valid for the attribute you are testing. If the operator is MQCFOP\_LIKE, all items where the attribute value begins with the string (ABC in the example) are listed. If the operator is MQCFOP\_NOT\_LIKE, all items where the attribute value does not begin with the string are listed.
- v If the parameter takes a list of string values, the operator can be:
	- MQCFOP\_CONTAINS
	- MQCFOP\_EXCLUDES
	- MQCFOP\_CONTAINS\_GEN
	- MQCFOP\_EXCLUDES\_GEN

An item in a list of values. The value can be explicit or generic. If it is explicit, use MQCFOP\_CONTAINS or MQCFOP\_EXCLUDES as the operator. For example, if the value DEF is specified with the operator MQCFOP CONTAINS, all items where one of the attribute values is DEF are listed. If it is generic, use MQCFOP\_CONTAINS\_GEN or MQCFOP\_EXCLUDES\_GEN as the operator. If ABC\* is specified with the operator MQCFOP\_CONTAINS\_GEN, all items where one of the attribute values begins with ABC are listed.

## **Note:**

- 1. If the specified string is shorter than the standard length of the parameter in MQFMT\_ADMIN command messages, the omitted characters are assumed to be blanks. If the specified string is longer than the standard length, it is an error.
- 2. When the queue manager reads an MQCFSF structure in an MQFMT\_ADMIN message from the command input queue, the queue manager processes the string as though it had been specified on an MQI call. This processing means that within the string, the first null and the characters following it (up to the end of the string) are treated as blanks.

The filter value must be a valid value for the parameter being tested.

#### **C language declaration**

```
typedef struct tagMQCFSF {
 MQLONG Type; /* Structure type */
 MQLONG StrucLength; /* Structure length */
 MQLONG Parameter; /* Parameter identifier */
  MQLONG Operator; /* Operator identifier */
  MQLONG CodedCharSetId; /* Coded character set identifier */
 MQLONG FilterValueLength /* Filtervalue length */
 MQCHAR[1] FilterValue; /* Filter value */
} MQCFSF;
```
## **COBOL language declaration**

```
** MQCFSF structure
 10 MQCFSF.
   Structure type
 15 MQCFSF-TYPE PIC S9(9) BINARY.
```

```
** Structure length
  15 MQCFSF-STRUCLENGTH PIC S9(9) BINARY.
** Parameter identifier
  15 MQCFSF-PARAMETER PIC S9(9) BINARY.
** Operator identifier
  15 MQCFSF-OPERATOR PIC S9(9) BINARY.
** Coded character set identifier
  15 MQCFSF-CODEDCHARSETID PIC S9(9) BINARY.
** Filter value length
  15 MQCFSF-FILTERVALUE PIC S9(9) BINARY.
```
### **PL/I language declaration (z/OS only)**

```
dcl
1 MQCFSF based,
 3 Type fixed bin(31), /* Structure type */
 3 StrucLength fixed bin(31), /* Structure length */
 3 Parameter fixed bin(31), /* Parameter identifier */
 3 Operator fixed bin(31) /* Operator identifier */
 3 CodedCharSetId fixed bin(31) /* Coded character set identifier */
 3 FilterValueLength fixed bin(31); /* Filter value length */
```
#### **System/390 assembler-language declaration (z/OS only)**

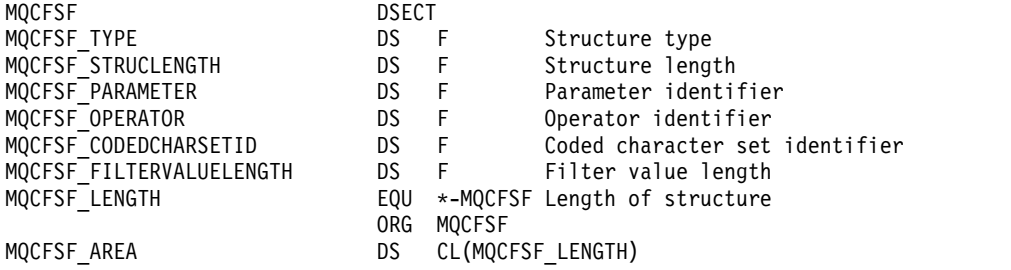

## **Visual Basic language declaration (Windows only)**

```
Type MQCFSF
 Type As Long ' Structure type
 StrucLength As Long ' Structure length<br>Parameter As Long ' Parameter identifier
  Parameter As Long ' Parameter identifier
  Operator As Long ' Operator identifier
  CodedCharSetId As Long ' Coded character set identifier
  FilterValueLength As Long ' Operator identifier
  FilterValue As String*1 ' Condition value -- first character
End Type
```
Global MQCFSF\_DEFAULT As MQCFSF

## **RPG language declaration (IBM i only)**

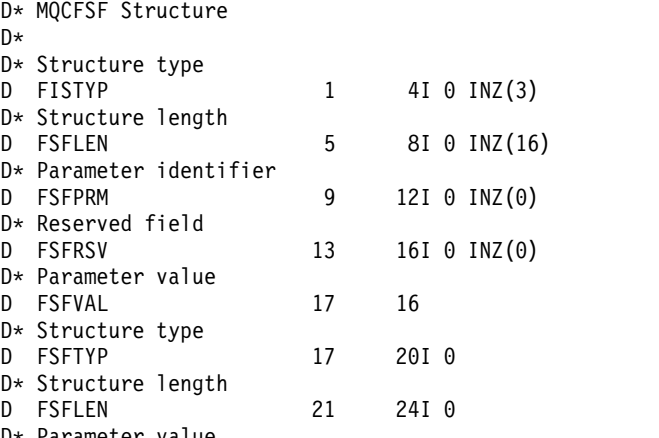

```
D FSFPRM 25 28I 0
D* Operator identifier
D FSFOP 29 32I 0
D* Coded character set identifier<br>D FSFCSI 33 36I 0
D FSFCSI 33
D* Length of condition
D FSFFVL 37 40 0
D* Condition value -- first character
D FSFFV 41 41
D*
```
## **MQCFSL - PCF string list parameter:**

The MQCFSL structure describes a string-list parameter in a message which is a command or a response to a command. In either case, the format name in the message descriptor is MQFMT\_ADMIN.

The MQCFSL structure can also be used for user-defined message data. In this case the message descriptor *Format* field is MQFMT\_PCF (see Message descriptor for a PCF command). Also in this case, not all the fields in the structure are meaningful. The supplied initial values can be used for most fields, but the application must set the *StrucLength*, *Count*, *StringLength*, and *Strings* fields to the values appropriate to the data.

The structure ends with a variable-length array of character strings; see the *Strings* field section for further details.

See ["Usage notes" on page 1215](#page-1224-0) for further information about how to use the structure.

## **Fields for MQCFSL**

### *Type* **(MQLONG)**

Structure type.

This indicates that the structure is an MQCFSL structure describing a string-list parameter. The value must be:

## **MQCFT\_STRING\_LIST** Structure defining a string list.

#### *StrucLength* **(MQLONG)**

Structure length.

This is the length in bytes of the MQCFSL structure, including the data at the end of the structure (the *Strings* field). The length must be a multiple of four, and must be sufficient to contain all the strings; any bytes between the end of the strings and the length defined by the *StrucLength* field are not significant.

The following constant gives the length of the *fixed* part of the structure, that is the length excluding the *Strings* field:

## **MQCFSL\_STRUC\_LENGTH\_FIXED**

Length of fixed part of command format string-list parameter structure.

#### *Parameter* **(MQLONG)**

Parameter identifier.

This identifies the parameter with values that are contained in the structure. The values that can occur in this field depend on the value of the *Command* field in the MQCFH structure; see ["MQCFH -](#page-1224-0) [PCF header" on page 1215](#page-1224-0) for details.

The parameter is from the following groups of parameters:

- MQCA \*
- MQCACF \*
- MQCAMO\_\*
- MQCACH\_\*

## *CodedCharSetId* **(MQLONG)**

Coded character set identifier.

This specifies the coded character set identifier of the data in the *Strings* field. The following special value can be used:

## **MQCCSI\_DEFAULT**

Default character set identifier.

The string data is in the character set defined by the *CodedCharSetId* field in the MQ header structure that *precedes* the MQCFH structure, or by the *CodedCharSetId* field in the MQMD if the MQCFH structure is at the start of the message.

## *Count* **(MQLONG)**

Count of parameter values.

This is the number of strings present in the *Strings* field; it must be zero or greater.

## *StringLength* **(MQLONG)**

Length of one string.

This is the length in bytes of one parameter value, that is the length of one string in the *Strings* field; all the strings are this length. The length must be zero or greater, and need not be a multiple of four.

## *Strings* **(MQCHAR**×*StringLength*×*Count***)**

String values.

This is a set of string values for the parameter identified by the *Parameter* field. The number of strings is given by the *Count* field, and the length of each string is given by the *StringLength* field. The strings are concatenated together, with no bytes skipped between adjacent strings. The total length of the strings is the length of one string multiplied by the number of strings present (that is, *StringLength*×*Count*).

- In MQFMT\_ADMIN command messages, if the specified string is shorter than the standard length of the parameter, the omitted characters are assumed to be blanks. If the specified string is longer than the standard length, it is an error.
- In MQFMT\_ADMIN response messages, string parameters might be returned padded with blanks to the standard length of the parameter.
- v In MQFMT\_EVENT messages, trailing blanks might be omitted from string parameters (that is, the string might be shorter than the standard length of the parameter).

In all cases, *StringLength* gives the length of the string present in the message.

The strings can contain any characters that are in the character set defined by *CodedCharSetId*, and that are valid for the parameter identified by *Parameter*.

**Note:** When the queue manager reads an MQCFSL structure in an MQFMT\_ADMIN message from the command input queue, the queue manager processes each string in the list as though it had been specified on an MQI call. This processing means that within each string, the first null, and the characters following it (up to the end of the string) are treated as blanks.

In responses and all other cases, a null character in a string is treated as normal data, and does not act as a delimiter for the string. This treatment means that when a receiving application reads a MQFMT\_PCF, MQFMT\_EVENT, or MQFMT\_ADMIN message, the receiving application receives all the data specified by the sending application.

The way that this field is declared depends on the programming language:

v For the C programming language, the field is declared as an array with one element. Storage for the structure must be allocated dynamically, and pointers used to address the fields within it.

• For the COBOL, PL/I, RPG, and System/390 assembler programming languages, the field is omitted from the structure declaration. When an instance of the structure is declared, you must include MQCFSL in a larger structure, and declare additional fields following MQCFSL, to represent the *Strings* field as required.

#### **C language declaration**

```
typedef struct tagMQCFSL {
  MQLONG Type; <br>MQLONG StrucLength; /* Structure length
  MQLONG StrucLength; /* Structure length */<br>MOLONG Parameter; /* Parameter identifie
                                 /* Parameter identifier */MQLONG CodedCharSetId; /* Coded character set identifier */<br>MOLONG Count; /* Count of parameter values */
                                 /* Count of parameter values */MQLONG StringLength; /* Length of one string */
  MQCHAR Strings[1]; /* String values - first
                                     character */
```
} MQCFSL;

#### **COBOL language declaration**

```
** MQCFSL structure
 10 MQCFSL.
** Structure type<br>15 MQCFSL-TYPE
                         PIC S9(9) BINARY.
     Structure length
  15 MQCFSL-STRUCLENGTH PIC S9(9) BINARY.
** Parameter identifier
  15 MQCFSL-PARAMETER
** Coded character set identifier
  15 MQCFSL-CODEDCHARSETID PIC S9(9) BINARY.
** Count of parameter values
  15 MQCFSL-COUNT PIC S9(9) BINARY.
** Length of one string
  15 MQCFSL-STRINGLENGTH PIC S9(9) BINARY.
```
#### **PL/I language declaration (z/OS only)**

```
dcl
1 MQCFSL based,
  3 Type fixed bin(31), /* Structure type */
  3 StrucLength fixed bin(31), /* Structure length */
 3 Parameter fixed bin(31), /* Parameter identifier */
 3 CodedCharSetId fixed bin(31), /* Coded character set identifier */
 3 Count fixed bin(31), /* Count of parameter values */
 3 StringLength fixed bin(31); /* Length of one string */
```
#### **System/390 assembler-language declaration (z/OS only)**

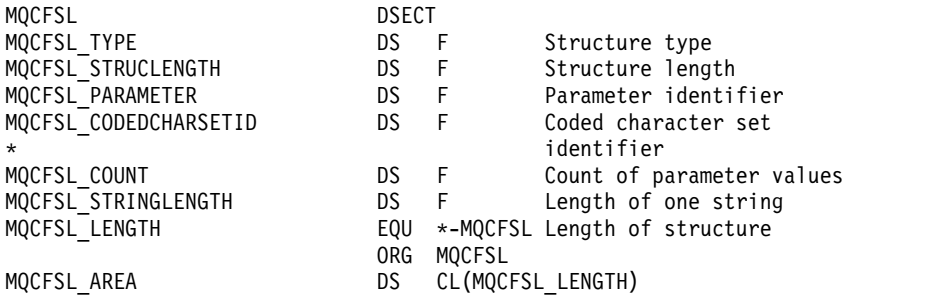

#### **Visual Basic language declaration (Windows only)**

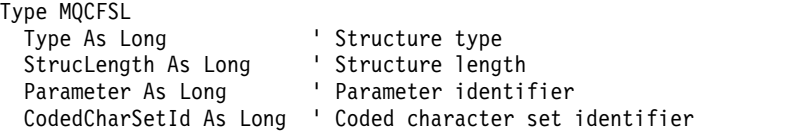

Count As Long The Count of parameter values StringLength As Long ' Length of one string End Type

Global MQCFSL\_DEFAULT As MQCFSL

### **RPG language declaration (IBM i only)**

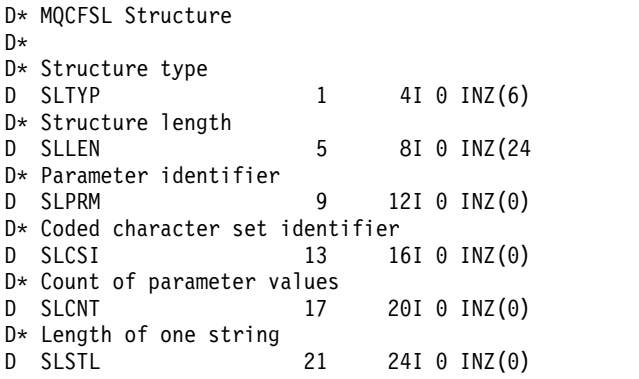

#### **MQCFST - PCF string parameter:**

The MQCFST structure describes a string parameter in a message that is a command or a response to a command. In either case, the format name in the message descriptor is MQFMT\_ADMIN.

The MQCFST structure can also be used for user-defined message data. In this case the message descriptor *Format* field is MQFMT\_PCF (see Message descriptor for a PCF command). Also in this case, not all the fields in the structure are meaningful. The supplied initial values can be used for most fields, but the application must set the *StrucLength*, *StringLength*, and *String* fields to the values appropriate to the data.

The structure ends with a variable-length character string; see the *String* field section for further details.

See ["Usage notes" on page 1215](#page-1224-0) for further information about how to use the structure.

#### **Fields for MQCFST**

#### *Type* **(MQLONG)**

Structure type.

This indicates that the structure is an MQCFST structure describing a string parameter. The value must be:

#### **MQCFT\_STRING**

Structure defining a string.

#### *StrucLength* **(MQLONG)**

Structure length.

This is the length in bytes of the MQCFST structure, including the string at the end of the structure (the *String* field). The length must be a multiple of four, and must be sufficient to contain the string; any bytes between the end of the string and the length defined by the *StrucLength* field are not significant.

The following constant gives the length of the *fixed* part of the structure, that is the length excluding the *String* field:

#### **MQCFST\_STRUC\_LENGTH\_FIXED**

Length of fixed part of command format string-parameter structure.

### *Parameter* **(MQLONG)**

Parameter identifier.

This identifies the parameter with a value that is contained in the structure. The values that can occur in this field depend on the value of the *Command* field in the MQCFH structure; see ["MQCFH - PCF](#page-1224-0) [header" on page 1215](#page-1224-0) for details.

The parameter is from the following groups of parameters:

- $\cdot$  MQCA\_\*
- MQCACF\_\*
- MOCAMO<sup>\*</sup>
- MOCACH \*

## *CodedCharSetId* **(MQLONG)**

Coded character set identifier.

This specifies the coded character set identifier of the data in the *String* field. The following special value can be used:

## **MQCCSI\_DEFAULT**

Default character set identifier.

The string data is in the character set defined by the *CodedCharSetId* field in the MQ header structure that *precedes* the MQCFH structure, or by the *CodedCharSetId* field in the MQMD if the MQCFH structure is at the start of the message.

## *StringLength* **(MQLONG)**

Length of string.

This is the length in bytes of the data in the *String* field; it must be zero or greater. This length does not need to be a multiple of four.

## *String* **(MQCHAR**×*StringLength***)**

String value.

This is the value of the parameter identified by the *Parameter* field:

- In MQFMT\_ADMIN command messages, if the specified string is shorter than the standard length of the parameter, the omitted characters are assumed to be blanks. If the specified string is longer than the standard length, it is an error.
- In MQFMT\_ADMIN response messages, string parameters might be returned padded with blanks to the standard length of the parameter.
- v In MQFMT\_EVENT messages, trailing blanks might be omitted from string parameters (that is, the string can be shorter than the standard length of the parameter).

The value of *StringLength* depends on whether, when the specified string is shorter than the standard length, padding blanks have been added to the string. If so, the value of *StringLength* is the sum of the actual length of the string plus the padded blanks.

The string can contain any characters that are in the character set defined by *CodedCharSetId*, and that are valid for the parameter identified by *Parameter*.

**Note:** When the queue manager reads an MQCFST structure in an MQFMT\_ADMIN message from the command input queue, the queue manager processes the string as though it had been specified on an MQI call. This processing means that within the string, the first null and the characters following it (up to the end of the string) are treated as blanks.

In responses and all other cases, a null character in the string is treated as normal data, and does not act as a delimiter for the string. This treatment means that when a receiving application reads a MQFMT\_PCF, MQFMT\_EVENT, or MQFMT\_ADMIN message, the receiving application receives all the data specified by the sending application.

The way that this field is declared depends on the programming language:

- v For the C programming language, the field is declared as an array with one element. Storage for the structure must be allocated dynamically, and pointers used to address the fields within it.
- v For the COBOL, PL/I, and System/390 assembler programming languages, the field is omitted from the structure declaration. When an instance of the structure is declared, the user must include MQCFST in a larger structure, and declare an additional field or additional fields following MQCFST, to represent the *String* field as required.

#### **C language declaration**

```
typedef struct tagMQCFST {
  MQLONG Type; /* Structure type */
  MQLONG StrucLength; /* Structure length */
 MQLONG Parameter; /* Parameter identifier */
 MQLONG CodedCharSetId; /* Coded character set identifier */
 MQLONG StringLength; /* Length of string */<br>MQCHAR String[1]; /* String value - firs
                          /* String value - first
                             character */
```
} MQCFST;

#### **COBOL language declaration**

```
** MQCFST structure
 10 MQCFST.
** Structure type
  15 MQCFST-TYPE PIC S9(9) BINARY.
** Structure length
  15 MQCFST-STRUCLENGTH PIC S9(9) BINARY.
** Parameter identifier
  15 MQCFST-PARAMETER PIC S9(9) BINARY.
   Coded character set identifier
  15 MQCFST-CODEDCHARSETID PIC S9(9) BINARY.
** Length of string
  15 MQCFST-STRINGLENGTH PIC S9(9) BINARY.
```
#### **PL/I language declaration (z/OS only)**

```
dcl
1 MQCFST based,
 3 Type fixed bin(31), /* Structure type */
 3 StrucLength fixed bin(31), /* Structure length */
 3 Parameter fixed bin(31), /* Parameter identifier */
 3 CodedCharSetId fixed bin(31), /* Coded character set identifier */
 3 StringLength fixed bin(31); /* Length of string */
```
#### **System/390 assembler-language declaration (z/OS only)**

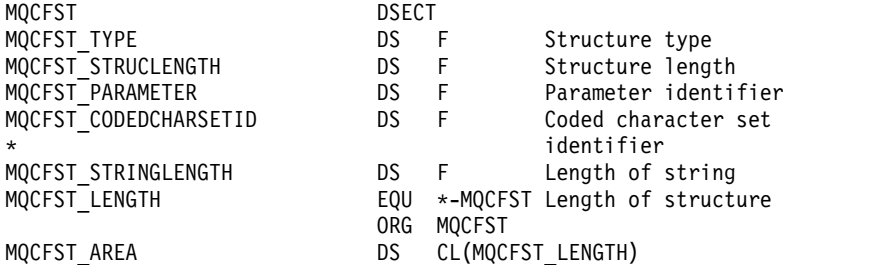

#### **Visual Basic language declaration (Windows only)**

Type MQCFST Type As Long ' Structure type StrucLength As Long ' Structure length Parameter As Long ' Parameter identifier CodedCharSetId As Long ' Coded character set identifier

StringLength As Long ' Length of string End Type

Global MQCFST\_DEFAULT As MQCFST

## **RPG language declaration (IBM i only)**

```
D* MQCFST Structure
D*
D* Structure type
D STTYP 1 4I 0 INZ(4)
D* Structure length
D STLEN 5 8I 0 INZ(20)
D* Parameter identifier<br>D STPRM 9
                        12I 0 INZ(0)
D* Coded character set identifier
D STCSI 13 16I 0 INZ(0)
D* Length of string
D STSTL 17 20I 0 INZ(0)
D*
```
# **PCF example**

The compiled program, written in C language, in the example uses WebSphere MQ for Windows. It inquires of the default queue manager about a subset of the attributes for all local queues defined to it. It then produces an output file, SAVEQMGR.TST, in the directory from which it was run for use with RUNMQSC.

# **Inquire local queue attributes**

This following section provides an example of how Programmable Command Formats can be used in a program for administration of WebSphere MQ queues.

The program is given as an example of using PCFs and has been limited to a simple case. This program is of most use as an example if you are considering the use of PCFs to manage your WebSphere MQ environment.

# **Program listing**

```
/*===========================================================================*/
\frac{1}{\sqrt{2}} \frac{1}{\sqrt{2}} 
/* This is a program to inquire of the default queue manager about the */
/* local queues defined to it. \begin{array}{ccc} \star/ \star & \star/ \end{array}\frac{1}{\sqrt{2}} */
/* The program takes this information and appends it to a file \star/
/* SAVEQMGR.TST which is of a format suitable for RUNMQSC. It could, */
/* therefore, be used to recreate or clone a queue manager. \star/\frac{1}{\sqrt{2}} */
/* It is offered as an example of using Programmable Command Formats (PCFs) */
/* as a method for administering a queue manager. */\frac{1}{\sqrt{2}} */
/*===========================================================================*/
/* Include standard libraries */
#include <memory.h>
#include <stdio.h>
/* Include MQSeries headers */
#include <cmqc.h>
#include <cmqcfc.h>
#include <cmqxc.h>
typedef struct LocalQParms {
  MQCHAR48 QName;
  MQLONG QType;
  MQCHAR64 QDesc;
```
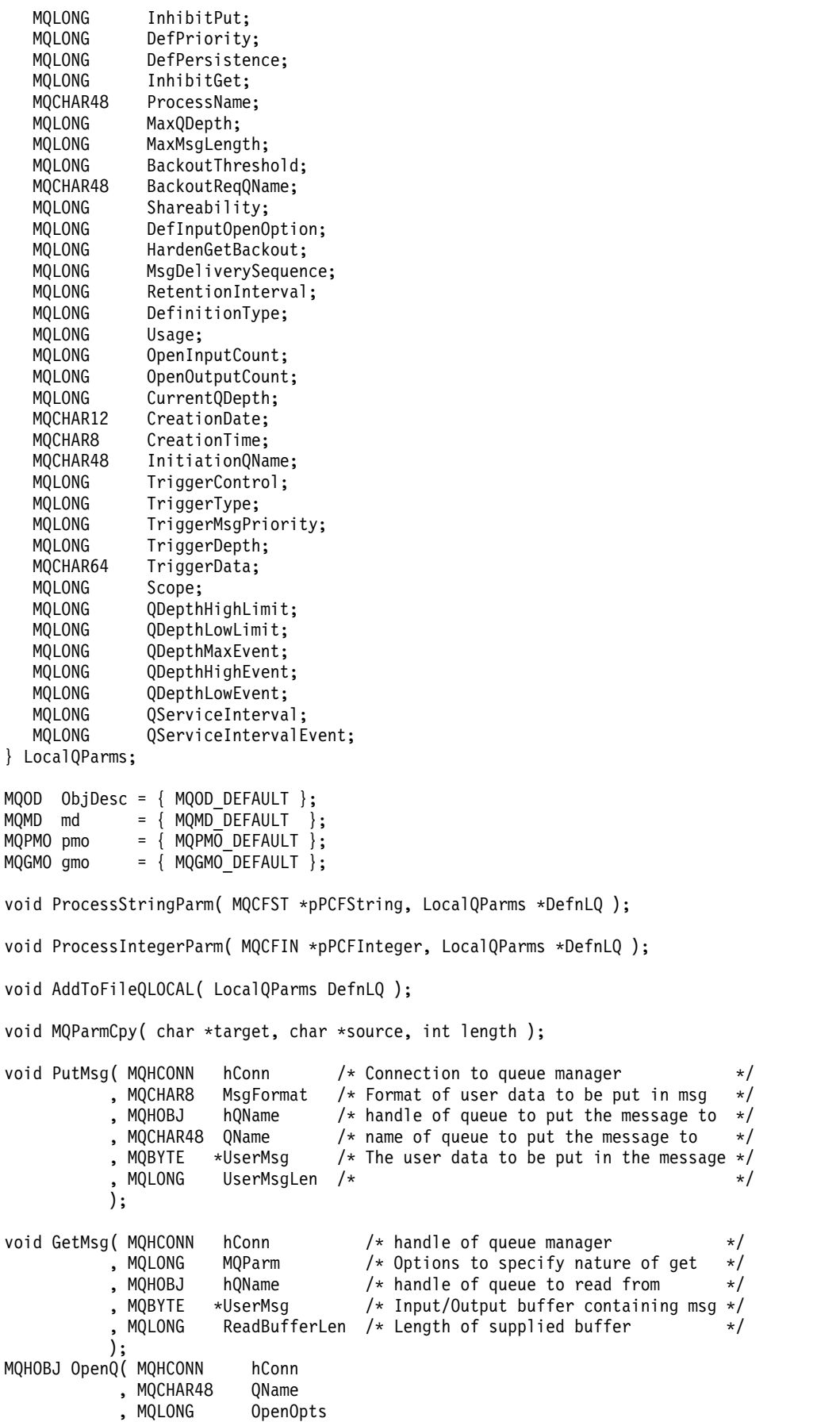

```
int main( int argc, char *argv[] )
\{MOCHAR48 0MgrName: /* Name of connected queue mgr \star/
 MOHCONN hConn; \frac{1}{2} handle to connected queue mgr \frac{1}{2}MQOD ObjDesc; /* */
  <code>MQLONG</code> \longrightarrow \begin{array}{ccc} {\mathsf{OpenOpts}};&{\not} \end{array}MQLONG CompCode; /* MQ API completion code */
 MQLONG Reason; \frac{1}{2} Reason qualifying above \frac{1}{2}/\star */
 MQHOBJ hAdminQ; /* handle to output queue */
 MQHOBJ hReplyQ; \begin{array}{ccc} \n\text{M}\rightarrow\text{N}\n\end{array} hReplyQ; \begin{array}{ccc} \n\text{M}\rightarrow\text{N}\n\end{array} thandle to input queue \begin{array}{ccc} \n\text{M}\rightarrow\text{N}\n\end{array}/\star */
 MQLONG AdminMsgLen; /* Length of user message buffer */
 MQBYTE *pAdminMsg; /* Ptr to outbound data buffer */
 MQCFH *pPCFHeader; /* Ptr to PCF header structure */
 MQCFST *pPCFString; /* Ptr to PCF string parm block */
 MQCFIN *pPCFInteger; /* Ptr to PCF integer parm block */
 MQLONG \starpPCFType; /* Type field of PCF message parm \star/
  LocalQParms DefnLQ; /* /* /*/\star */
 char ErrorReport[40]; /* */
                      MsgFormat; /* Format of inbound message */short The Index; \frac{1}{x} Loop counter \frac{x}{x}/* Connect to default queue manager */
  QMgrName[0] = ' \0'; /* set to null default QM * /if ( \text{argc} > 1 )
    strcpy(QMgrName, argv[1]);
 MQCONN( QMgrName \rightarrow /* use default queue manager */<br>, &hConn \rightarrow /* queue manager handle */
        , &hConn /* queue manager handle */
                                        /* Completion code */&Reason /* Reason qualifying CompCode */);
  if ( CompCode != MQCC OK ) {
     printf( "MQCONN failed for %s, CC=%d RC=%d\n"
           , QMgrName
           , CompCode
           , Reason
          );
     exit( -1 );
  \} /* endif */
  /* Open all the required queues */hAdminQ = OpenQ( hConn, "SYSTEM.ADMIN.COMMAND.QUEUE\0", MQOO_OUTPUT );
  hReplyQ = OpenQ( hConn, "SAVEQMGR.REPLY.QUEUE\0", MQOO_INPUT_EXCLUSIVE );
  /* ****************************************************************** */
  /* Put a message to the SYSTEM.ADMIN.COMMAND.QUEUE to inquire all */
  /* the local queues defined on the queue manager. \star/\frac{1}{\sqrt{2}} * \frac{1}{\sqrt{2}} * \frac{1}{\sqrt{2}} * \frac{1}{\sqrt{2}} * \frac{1}{\sqrt{2}} * \frac{1}{\sqrt{2}} * \frac{1}{\sqrt{2}} * \frac{1}{\sqrt{2}} * \frac{1}{\sqrt{2}} * \frac{1}{\sqrt{2}} * \frac{1}{\sqrt{2}} * \frac{1}{\sqrt{2}} * \frac{1}{\sqrt{2}} * \frac{1}{\sqrt{2}} * \frac{1}{\sqrt{2}}/* The request consists of a Request Header and a parameter block */* used to specify the generic search. The header and the parameter *//* block follow each other in a contiguous buffer which is pointed *//* to by the variable pAdminMsg. This entire buffer is then put to */\prime * the queue. \star /
  \frac{1}{\sqrt{2}} * \frac{1}{\sqrt{2}} * \frac{1}{\sqrt{2}} * \frac{1}{\sqrt{2}} * \frac{1}{\sqrt{2}} * \frac{1}{\sqrt{2}} * \frac{1}{\sqrt{2}} * \frac{1}{\sqrt{2}} * \frac{1}{\sqrt{2}} * \frac{1}{\sqrt{2}} * \frac{1}{\sqrt{2}} * \frac{1}{\sqrt{2}} * \frac{1}{\sqrt{2}} * \frac{1}{\sqrt{2}} * \frac{1}{\sqrt{2}}/* The command server, (use STRMQCSV to start it), processes the */* SYSTEM.ADMIN.COMMAND.QUEUE and puts a reply on the application \star/<br>/* ReplyToO for each defined queue.
  /* ReplyToQ for each defined queue.
  /* ****************************************************************** */
```
);

<sup>/\*</sup> Set the length for the message buffer  $*/$ 

```
AdminMsgLen = MQCFH_STRUC_LENGTH
         + MQCFST_STRUC_LENGTH_FIXED + MQ_Q_NAME_LENGTH
         + MQCFIN_STRUC_LENGTH
          ;
/* ----------------------------------------------------------------- */
/* Set pointers to message data buffers */\frac{1}{\sqrt{2}} */
/* pAdminMsg points to the start of the message buffer */\frac{1}{\sqrt{2}} */
/* pPCFHeader also points to the start of the message buffer. It is *//* used to indicate the type of command we wish to execute and the *//* number of parameter blocks following in the message buffer. \star/<br>/*
\frac{1}{\sqrt{2}} */
/* pPCFString points into the message buffer immediately after the *//* header and is used to map the following bytes onto a PCF string *//* parameter block. In this case the string is used to indicate the *//* nameof the queue we want details about, * indicating all queues. */\frac{1}{\sqrt{2}} */
/* pPCFInteger points into the message buffer immediately after the *//* string block described above. It is used to map the following */* bytes onto a PCF integer parameter block. This block indicates *//* the type of queue we wish to receive details about, thereby \star/* qualifying the generic search set up by passing the previous */* string parameter. */\frac{1}{\sqrt{2}} */
/* Note that this example is a generic search for all attributes of *//* all local queues known to the queue manager. By using different, *//* or more, parameter blocks in the request header it is possible *//* to narrow the search. *//* ----------------------------------------------------------------- */
pAdminMsg = (MQBYTE *)malloc( AdminMsgLen );
pPCFHeader = (MQCFH *)pAdminMsg;
pPCFString = (MQCFST *)(pAdminMsg
                   + MQCFH_STRUC_LENGTH
                   );
pPCFInteger = (MQCFIN *)( pAdminMsg
                   + MQCFH_STRUC_LENGTH
                   + MQCFST_STRUC_LENGTH_FIXED + MQ_Q_NAME_LENGTH
                   );
/* Setup request header */
pPCFHeader->Type
pPCFHeader->StrucLength = MQCFH_STRUC_LENGTH;
pPCFHeader->Version = MQCFH_VERSION_1;
pPCFHeader->Command = MQCMD_INQUIRE_Q;
pPCFHeader->MsgSeqNumber = MQCFC_LAST;
pPCFHeader->Control = MQCFC_LAST;
pPCFHeader->ParameterCount = 2;
/* Setup parameter block */
pPCFString->Type = MQCFT STRING;
pPCFString - StrueLength = MQCFST STRUC LENGTH FIXED + MQ Q NAME LENGTH;
pPCFString->Parameter = MQCA Q NAME;
pPCFString->CodedCharSetId = MQCCSI_DEFAULT;
pPCFString->StringLength = MQ_Q_NAME_LENGTH;
memset( pPCFString->String->String, ' ', MQ_Q_NAME_LENGTH );
memcpy( pPCFString->String, "*", 1);
/* Setup parameter block */
pPCFInteger->Type = MQCFT_INTEGER;
pPCFInteger->StrucLength = MQCFIN_STRUC_LENGTH;
```

```
pPCFInteger->Parameter = MQIA_Q_TYPE;
pPCFInteger->Value = MQQT LOCAL;
PutMsg( hConn /* Queue manager handle */
       , MQFMT ADMIN /* Format of message */
        , hAdminQ /* Handle of command queue */
        , "SAVEQMGR.REPLY.QUEUE\0" /* reply to queue * */
        , (MQBYTE *)pAdminMsg /* Data part of message to put */
           , AdminMsgLen
       );
free( pAdminMsg );
/* ****************************************************************** */
/* Get and process the replies received from the command server onto *//* the applications ReplyToQ. */\frac{1}{\sqrt{2}} * \frac{1}{\sqrt{2}} * \frac{1}{\sqrt{2}} * \frac{1}{\sqrt{2}} * \frac{1}{\sqrt{2}} * \frac{1}{\sqrt{2}} * \frac{1}{\sqrt{2}} * \frac{1}{\sqrt{2}} * \frac{1}{\sqrt{2}} * \frac{1}{\sqrt{2}} * \frac{1}{\sqrt{2}} * \frac{1}{\sqrt{2}} * \frac{1}{\sqrt{2}} * \frac{1}{\sqrt{2}} * \frac{1}{\sqrt{2}}/* There will be one message per defined local queue. \star/\frac{1}{\sqrt{2}} */
/* The last message will have the Control field of the PCF header *//* set to MQCFC LAST. All others will be MQCFC NOT LAST. */\frac{1}{\sqrt{2}} * \frac{1}{\sqrt{2}} * \frac{1}{\sqrt{2}} * \frac{1}{\sqrt{2}} * \frac{1}{\sqrt{2}} * \frac{1}{\sqrt{2}} * \frac{1}{\sqrt{2}} * \frac{1}{\sqrt{2}} * \frac{1}{\sqrt{2}} * \frac{1}{\sqrt{2}} * \frac{1}{\sqrt{2}} * \frac{1}{\sqrt{2}} * \frac{1}{\sqrt{2}} * \frac{1}{\sqrt{2}} * \frac{1}{\sqrt{2}}/* An individual Reply message consists of a header followed by a *//* number a parameters, the exact number, type and order will depend *//* upon the type of request. \star/<br>/* \star\frac{1}{\sqrt{2}} */
/* ------------------------------------------------------------------ */
\frac{1}{\sqrt{2}} * \frac{1}{\sqrt{2}} * \frac{1}{\sqrt{2}} * \frac{1}{\sqrt{2}} * \frac{1}{\sqrt{2}} * \frac{1}{\sqrt{2}} * \frac{1}{\sqrt{2}} * \frac{1}{\sqrt{2}} * \frac{1}{\sqrt{2}} * \frac{1}{\sqrt{2}} * \frac{1}{\sqrt{2}} * \frac{1}{\sqrt{2}} * \frac{1}{\sqrt{2}} * \frac{1}{\sqrt{2}} * \frac{1}{\sqrt{2}}/* The message is retrieved into a buffer pointed to by pAdminMsg. */
/* This buffer has been allocated enough memory to hold every */* parameter needed for a local queue definition. \begin{array}{ccc} \n\star & & \star \n\end{array}\frac{1}{\sqrt{2}} * \frac{1}{\sqrt{2}} * \frac{1}{\sqrt{2}} * \frac{1}{\sqrt{2}} * \frac{1}{\sqrt{2}} * \frac{1}{\sqrt{2}} * \frac{1}{\sqrt{2}} * \frac{1}{\sqrt{2}} * \frac{1}{\sqrt{2}} * \frac{1}{\sqrt{2}} * \frac{1}{\sqrt{2}} * \frac{1}{\sqrt{2}} * \frac{1}{\sqrt{2}} * \frac{1}{\sqrt{2}} * \frac{1}{\sqrt{2}}/* pPCFHeader is then allocated to point also to the beginning of */
/* the buffer and is used to access the PCF header structure. The *//* header contains several fields. The one we are specifically */
/* interested in is the ParameterCount. This tells us how many *//* parameters follow the header in the message buffer. There is *//* one parameter for each local queue attribute known by the */
\frac{1}{2} and \frac{1}{2} are manager.
\frac{1}{\sqrt{2}} * \frac{1}{\sqrt{2}} * \frac{1}{\sqrt{2}} * \frac{1}{\sqrt{2}} * \frac{1}{\sqrt{2}} * \frac{1}{\sqrt{2}} * \frac{1}{\sqrt{2}} * \frac{1}{\sqrt{2}} * \frac{1}{\sqrt{2}} * \frac{1}{\sqrt{2}} * \frac{1}{\sqrt{2}} * \frac{1}{\sqrt{2}} * \frac{1}{\sqrt{2}} * \frac{1}{\sqrt{2}} * \frac{1}{\sqrt{2}}/* At this point we do not know the order or type of each parameter *//* block in the buffer, the first MQLONG of each block defines its *//* type; they may be parameter blocks containing either strings or */\frac{1}{x} integers. \frac{x}{1-x}\frac{1}{\sqrt{2}} * \frac{1}{\sqrt{2}} * \frac{1}{\sqrt{2}} * \frac{1}{\sqrt{2}} * \frac{1}{\sqrt{2}} * \frac{1}{\sqrt{2}} * \frac{1}{\sqrt{2}} * \frac{1}{\sqrt{2}} * \frac{1}{\sqrt{2}} * \frac{1}{\sqrt{2}} * \frac{1}{\sqrt{2}} * \frac{1}{\sqrt{2}} * \frac{1}{\sqrt{2}} * \frac{1}{\sqrt{2}} * \frac{1}{\sqrt{2}}/* pPCFType is used initially to point to the first byte beyond the *//* known parameter block. Initially then, it points to the first byte *//* after the PCF header. Subsequently it is incremented by the length */
/* of the identified parameter block and therefore points at the \star/
/* next. Looking at the value of the data pointed to by pPCFType we *//* can decide how to process the next group of bytes, either as a *//* string, or an integer. \star/\frac{1}{\sqrt{2}} * \frac{1}{\sqrt{2}} * \frac{1}{\sqrt{2}} * \frac{1}{\sqrt{2}} * \frac{1}{\sqrt{2}} * \frac{1}{\sqrt{2}} * \frac{1}{\sqrt{2}} * \frac{1}{\sqrt{2}} * \frac{1}{\sqrt{2}} * \frac{1}{\sqrt{2}} * \frac{1}{\sqrt{2}} * \frac{1}{\sqrt{2}} * \frac{1}{\sqrt{2}} * \frac{1}{\sqrt{2}} * \frac{1}{\sqrt{2}}/* In this way we parse the message buffer extracting the values of *//* each of the parameters we are interested in. */\frac{1}{\sqrt{2}} * \frac{1}{\sqrt{2}} * \frac{1}{\sqrt{2}} * \frac{1}{\sqrt{2}} * \frac{1}{\sqrt{2}} * \frac{1}{\sqrt{2}} * \frac{1}{\sqrt{2}} * \frac{1}{\sqrt{2}} * \frac{1}{\sqrt{2}} * \frac{1}{\sqrt{2}} * \frac{1}{\sqrt{2}} * \frac{1}{\sqrt{2}} * \frac{1}{\sqrt{2}} * \frac{1}{\sqrt{2}} * \frac{1}{\sqrt{2}}/* ****************************************************************** */
/* AdminMsgLen is to be set to the length of the expected reply */* message. This structure is specific to Local Queues. */
AdminMsgLen = MQCFH_STRUC_LENGTH
               + ( MQCFST STRUC LENGTH_FIXED * 7 )
               + ( MQCFIN_STRUC_LENGTH * 39 )
               + ( MQ_Q_NAME_LENGTH * 6 )
               + (MQQMGR_NAME_LENGTH * 2 )
                + MQ_Q_DESC_LENGTH
                + MQ_PROCESS_NAME_LENGTH
```

```
+ MQ_CREATION_DATE_LENGTH
           + MQ_CREATION_TIME_LENGTH
           + MQ_TRIGGER_DATA_LENGTH + 100
           ;
/* Set pointers to message data buffers */pAdminMsg = (MQBYTE *)malloc( AdminMsgLen );
do {
  GetMsg( hConn \frac{1}{2} ) \frac{1}{2} Queue manager handle \frac{1}{2} +/
       , MQGMO_WAIT
        , hReplyQ /* Get queue handle */
                                    /* pointer to message area */AdminMsgLen /* length of get buffer */);
  /* Examine Header */
  pPCFHeader = (MQCFH *)pAdminMsg;
  /* Examine first parameter */
  pPCFType = (MQLONG *)(pAdminMsg + MQCFH_STRUC_LENGTH);
  Index = 1;
  while ( Index <= pPCFHeader->ParameterCount ) {
     /* Establish the type of each parameter and allocate */
     /* a pointer of the correct type to reference it. */switch ( *pPCFType ) {
     case MQCFT_INTEGER:
        pPCFInteger = (MQCFIN *)pPCFType;
        ProcessIntegerParm( pPCFInteger, &DefnLQ );
        Index++;
        /* Increment the pointer to the next parameter by the *//* length of the current parm.
        pPCFType = (MQLONG *)( (MQBYTE *)pPCFType
                            + pPCFInteger->StrucLength
                            );
        break;
     case MQCFT_STRING:
        pPCFString = (MQCFST *)pPCFType;
        ProcessStringParm( pPCFString, &DefnLQ );
        Index++;
        /* Increment the pointer to the next parameter by the *//* length of the current parm.
        pPCFType = (MQLONG *)( (MQBYTE *)pPCFType
                            + pPCFString->StrucLength
                            );
        break;
     \} /* endswitch */
  } /* endwhile */
  /* ********************************************************* */
  /* Message parsed, append to output file * */
  /* ********************************************************* */
  AddToFileQLOCAL( DefnLQ );
  /* ********************************************************* */
  /* Finished processing the current message, do the next one. *//* ********************************************************* */
} while ( pPCFHeader->Control == MQCFC NOT LAST ); /* enddo */
free( pAdminMsg );
```

```
/* *************************************** */
  /* Processing of the local queues complete */
  /* *************************************** */ }
void ProcessStringParm( MQCFST *pPCFString, LocalQParms *DefnLQ ) \{switch ( pPCFString->Parameter ) {
   case MQCA_Q_NAME:
     MQParmCpy( DefnLQ->QName, pPCFString->String, 48 );
     break;
  case MQCA_Q_DESC:
     MQParmCpy( DefnLQ->QDesc, pPCFString->String, 64 );
     break;
   case MQCA_PROCESS_NAME:
     MQParmCpy( DefnLQ->ProcessName, pPCFString->String, 48 );
     break;
  case MQCA_BACKOUT_REQ_Q_NAME:
     MQParmCpy( DefnLQ->BackoutReqQName, pPCFString->String, 48 );
     break;
   case MQCA_CREATION_DATE:
     MQParmCpy( DefnLQ->CreationDate, pPCFString->String, 12 );
     break;
   case MQCA_CREATION_TIME:
     MQParmCpy( DefnLQ->CreationTime, pPCFString->String, 8 );
     break;
  case MQCA_INITIATION_Q_NAME:
     MQParmCpy( DefnLQ->InitiationQName, pPCFString->String, 48 );
     break;
  case MQCA_TRIGGER_DATA:
     MQParmCpy( DefnLQ->TriggerData, pPCFString->String, 64 );
     break; \} /* endswitch */
}
void ProcessIntegerParm( MQCFIN *pPCFInteger, LocalQParms *DefnLQ ) \{switch ( pPCFInteger->Parameter ) {
  case MQIA_Q_TYPE:
     DefnLQ->QType = pPCFInteger->Value;break;
   case MQIA_INHIBIT_PUT:
     DefnLQ->InhibiEPut = pPCFInteger->Value;break;
  case MQIA_DEF_PRIORITY:
     DefnLQ->DefPriority = pPCFInteger->Value;
     break;
  case MQIA_DEF_PERSISTENCE:
     DefnLQ->DefPersistence = pPCFInteger->Value;
     break;
   case MQIA_INHIBIT_GET:
     DefnLQ->InhibitGet = pPCFInteger->Value;
     break;
  case MQIA_SCOPE:
     DefnLQ->Scope = pPCFInteger->Value;
     break;
   case MQIA_MAX_Q_DEPTH:
     DefnLQ->MaxQDepth = pPCFInteger->Value;
     break;
  case MQIA_MAX_MSG_LENGTH:
     DefnLQ->MaxMsgLength = pPCFInteger->Value;
     break;
   case MQIA BACKOUT THRESHOLD:
     DefnLQ->BackoutThreshold = pPCFInteger->Value;
     break;
```
case MQIA\_SHAREABILITY: DefnLQ->Shareability = pPCFInteger->Value; break; case MQIA\_DEF\_INPUT\_OPEN\_OPTION: DefnLQ->DefInputOpenOption = pPCFInteger->Value; break; case MQIA HARDEN GET BACKOUT: DefnLQ->HardenGetBackout = pPCFInteger->Value; break; case MQIA\_MSG\_DELIVERY\_SEQUENCE: DefnLQ->MsgDeliverySequence = pPCFInteger->Value; break; case MQIA\_RETENTION\_INTERVAL: DefnLQ->RetentionInterval = pPCFInteger->Value; break; case MQIA\_DEFINITION\_TYPE: DefnLQ->DefinitionType = pPCFInteger->Value; break; case MQIA\_USAGE: DefnLQ->Usage = pPCFInteger->Value; break; case MQIA OPEN INPUT COUNT:  $DefnLQ->OpenInputCount = pPCFInteger->Value;$ break; case MQIA OPEN OUTPUT COUNT: DefnLQ->OpenOutputCount = pPCFInteger->Value; break; case MQIA CURRENT Q DEPTH: DefnLQ->CurrentQDepth = pPCFInteger->Value; break; case MQIA\_TRIGGER\_CONTROL: DefnLQ->TriggerControl = pPCFInteger->Value; break; case MQIA\_TRIGGER\_TYPE: DefnLQ->TriggerType = pPCFInteger->Value; break; case MQIA\_TRIGGER\_MSG\_PRIORITY: DefnLQ->TriggerMsgPriority = pPCFInteger->Value; break; case MQIA\_TRIGGER\_DEPTH: DefnLQ->TriggerDepth = pPCFInteger->Value; break; case MQIA Q DEPTH HIGH LIMIT: DefnLQ->QDepthHighLimit = pPCFInteger->Value; break; case MQIA\_Q\_DEPTH\_LOW\_LIMIT: DefnLQ->QDepthLowLimit = pPCFInteger->Value; break; case MQIA Q DEPTH MAX EVENT: DefnLQ->QDepthMaxEvent = pPCFInteger->Value; break; case MQIA Q DEPTH HIGH EVENT: DefnLQ->QDepthHighEvent = pPCFInteger->Value; break; case MQIA Q DEPTH LOW EVENT: DefnLQ->QDepthLowEvent = pPCFInteger->Value; break; case MQIA Q SERVICE INTERVAL: DefnLQ->QServiceInterval = pPCFInteger->Value; break; case MQIA Q SERVICE INTERVAL EVENT: DefnLQ->QServiceIntervalEvent = pPCFInteger->Value; break; } /\* endswitch \*/ } /\* ------------------------------------------------------------------------ \*/

```
\frac{1}{\sqrt{2}} */
/* This process takes the attributes of a single local queue and adds them *//* to the end of a file, SAVEQMGR.TST, which can be found in the current *//* directory. \begin{array}{ccc} \star/ \star & \star/ \end{array}\frac{1}{\sqrt{2}} */
/* The file is of a format suitable for subsequent input to RUNMOSC. */\frac{1}{\sqrt{2}} */
/* ------------------------------------------------------------------------ */
void AddToFileQLOCAL( LocalQParms DefnLQ )
\{char ParmBuffer[120]; /* Temporary buffer to hold for output to file */FILE *fp; /* Pointer to a file *//* Append these details to the end of the current SAVEQMGR.TST file */
  fp = fopen( "SAVEQMGR.TST", "a" );
  sprintf( ParmBuffer, "DEFINE QLOCAL ('%s') REPLACE +\n", DefnLQ.QName );
  fputs( ParmBuffer, fp );
  sprintf( ParmBuffer, " DESCR('%s') +\n" , DefnLQ.QDesc );
  fputs( ParmBuffer, fp );
  if ( DefnLQ.InhibitPut == MQQA_PUT_ALLOWED ) {<br>sprintf( ParmBuffer, " PUT(ENABLED) +\n" );
     sprintf( ParmBuffer, "
     fputs( ParmBuffer, fp );
  } else {
     sprintf( ParmBuffer, " PUT(DISABLED) +\n" );
     fputs( ParmBuffer, fp );
  \} /* endif */
  sprintf( ParmBuffer, " DEFPRTY(%d) +\n", DefnLQ.DefPriority );
  fputs( ParmBuffer, fp );
  if ( DefnLQ.DefPersistence == MQPER_PERSISTENT ) {
     sprintf( ParmBuffer, " DEFPSIST(YES) +\n" );
     fputs( ParmBuffer, fp );
  } else {
     sprintf( ParmBuffer, " DEFPSIST(NO) +\n" );
     fputs( ParmBuffer, fp );
  } /* endif */
  if ( DefnLQ.InhibitGet == MQQA_GET_ALLOWED ) {
     sprintf( ParmBuffer, " GF(ENABLED) + \n \cdot \n;
     fputs( ParmBuffer, fp );
  } else {
     sprintf( ParmBuffer, " GET(DISABLED) +\n" );
     fputs( ParmBuffer, fp );
  \} /* endif */
  sprintf( ParmBuffer, " MAXDEPTH(%d) +\n", DefnLQ.MaxQDepth );
  fputs( ParmBuffer, fp );
  sprintf( ParmBuffer, " MAXMSGL(%d) +\n", DefnLQ.MaxMsgLength );
  fputs( ParmBuffer, fp );
  if ( DefnLQ.Shareability == MQQA_SHAREABLE ) {
     sprintf( ParmBuffer, " \overline{S}HARE +\n" );
     fputs( ParmBuffer, fp );
  } else {
     sprintf( ParmBuffer, " NOSHARE +\n" );
     fputs( ParmBuffer, fp );
  } /* endif */if ( DefnLQ.DefInputOpenOption == MQOO_INPUT_SHARED ) {
     sprintf( ParmBuffer, " DEFSOPT(SHARED) +\n" );
     fputs( ParmBuffer, fp );
  } else {
```

```
sprintf( ParmBuffer, " DEFSOPT(EXCL) +\n" );
   fputs( ParmBuffer, fp );
} /* endif */
if ( DefnLQ.MsgDeliverySequence == MQMDS_PRIORITY ) {
   sprintf( ParmBuffer, " MSGDLVSQ(PRIORITY) +\n" );
   fputs( ParmBuffer, fp );
} else {
   sprintf( ParmBuffer, " MSGDLVSQ(FIFO) +\n" );
   fputs( ParmBuffer, fp );
\} /* endif */
if ( DefnLQ.HardenGetBackout == MQQA_BACKOUT_HARDENED ) {<br>sprintf( ParmBuffer, " HARDENBO +\n<sup>Ti</sup> );
   sprintf( ParmBuffer, "
   fputs( ParmBuffer, fp );
} else {
   sprintf( ParmBuffer, " NOHARDENBO +\n" );
   fputs( ParmBuffer, fp );
\} /* endif */
if ( DefnLQ.Usage == MQUS_NORMAL ) {
   sprintf( ParmBuffer, " USAGE(NORMAL) +\n" );
   fputs( ParmBuffer, fp );
} else {
   sprintf( ParmBuffer, " USAGE(XMIT) +\n" );
   fputs( ParmBuffer, fp );
} /* endif */
if ( DefnLQ.TriggerControl == MQTC_OFF ) {
   sprintf( ParmBuffer, " NOTRIGGER +\n" );
   fputs( ParmBuffer, fp );
} else {
   sprintf( ParmBuffer, " TRIGGER +\n" );
   fputs( ParmBuffer, fp );
} /* endif */
switch ( DefnLQ.TriggerType ) {
case MQTT_NONE:
   sprintf( ParmBuffer, " TRIGTYPE(NONE) +\n" );
   fputs( ParmBuffer, fp );
   break;
case MQTT_FIRST:
   sprintf( ParmBuffer, " TRIGTYPE(FIRST) +\n" );
   fputs( ParmBuffer, fp );
   break;
case MQTT_EVERY:
   sprintf( ParmBuffer, " TRIGTYPE(EVERY) +\n" );
   fputs( ParmBuffer, fp );
   break;
case MQTT_DEPTH:<br>sprintf( ParmBuffer, "
                                TRIGTYPE(DEPTH) +\n' );
   fputs( ParmBuffer, fp );
   break;
} /* endswitch */
sprintf( ParmBuffer, " TRIGDPTH(%d) +\n", DefnLQ.TriggerDepth );
fputs( ParmBuffer, fp );
sprintf( ParmBuffer, " TRIGMPRI(%d) +\n", DefnLQ.TriggerMsgPriority);
fputs( ParmBuffer, fp );
sprintf( ParmBuffer, " TRIGDATA('%s') +\n", DefnLQ.TriggerData );
fputs( ParmBuffer, fp );
sprintf( ParmBuffer, " PROCESS('%s') +\n", DefnLQ.ProcessName );
fputs( ParmBuffer, fp );
```
```
sprintf( ParmBuffer, " INITQ('%s') +\n", DefnLQ.InitiationQName );
fputs( ParmBuffer, fp );
sprintf( ParmBuffer, " RETINTVL(%d) +\n", DefnLQ.RetentionInterval );
fputs( ParmBuffer, fp );
sprintf( ParmBuffer, " BOTHRESH(%d) +\n", DefnLQ.BackoutThreshold );
fputs( ParmBuffer, fp );
sprintf( ParmBuffer, " BOQNAME('%s') +\n", DefnLQ.BackoutReqQName );
fputs( ParmBuffer, fp );
if ( DefnLQ.Scope == MQSCO_Q_MGR ) {<br>sprintf( ParamBuffer, " SCOPE(QMGR) +\n" );
  sprintf( ParmBuffer, "
   fputs( ParmBuffer, fp );
} else {
  sprintf( ParmBuffer, " SCOPE(CELL) +\n" );
   fputs( ParmBuffer, fp );
} /* endif */
sprintf( ParmBuffer, " QDEPTHHI(%d) +\n", DefnLQ.QDepthHighLimit );
fputs( ParmBuffer, fp );
sprintf( ParmBuffer, " QDEPTHLO(%d) +\n", DefnLQ.QDepthLowLimit );
fputs( ParmBuffer, fp );
if ( DefnLQ.QDepthMaxEvent == MQEVR ENABLED )
  sprintf( ParmBuffer, " QDPMAXEV(ENABLED) +\n" );
   fputs( ParmBuffer, fp );
} else {<br>sprintf( ParmBuffer, "
                                QDPMAXEV(DISABLED) +\n" );
  fputs( ParmBuffer, fp );
\} /* endif */
if ( DefnLQ.QDepthHighEvent == MQEVR_ENABLED ) {<br>sprintf( ParmBuffer, " QDPHIEV(ENABLED)
                                QDPHIEV(ENABLED) +\n' );
   fputs( ParmBuffer, fp );
} else {
  sprintf( ParmBuffer, " QDPHIEV(DISABLED) +\n" );
   fputs( ParmBuffer, fp );
\} /* endif */
if ( DefnLQ.QDepthLowEvent == MQEVR_ENABLED ) {
  sprintf( ParmBuffer, " QDPLOEV(ENABLED) +\n" );
   fputs( ParmBuffer, fp );
} else {
                                QDPLOEV(DISABLED) +\n" );
  fputs( ParmBuffer, fp );
} /* endif */
sprintf( ParmBuffer, " QSVCINT(%d) +\n", DefnLQ.QServiceInterval );
fputs( ParmBuffer, fp );
switch ( DefnLQ.QServiceIntervalEvent ) {
case MQQSIE_OK:
   sprintf( ParmBuffer, " QSVCIEV(OK)\n" );
   fputs( ParmBuffer, fp );
  break;
case MQQSIE_NONE:
  sprintf( ParmBuffer, " QSVCIEV(NONE)\n" );
   fputs( ParmBuffer, fp );
  break;
case MQQSIE_HIGH:
  sprintf( ParmBuffer, " QSVCIEV(HIGH)\n" );
   fputs( ParmBuffer, fp );
  break;
```

```
} /* endswitch */
  sprintf( ParmBuffer, "\n" );
  fputs( ParmBuffer, fp );
  fclose(fp);
}
/* ------------------------------------------------------------------------ */
\frac{1}{\sqrt{2}} */
/* The queue manager returns strings of the maximum length for each */
/* specific parameter, padded with blanks. */
\frac{1}{\sqrt{2}} */
/* We are interested in only the nonblank characters so will extract them *//* from the message buffer, and terminate the string with a null, \lozenge. */
\frac{1}{\sqrt{2}} */
/* ------------------------------------------------------------------------ */
void MQParmCpy( char *target, char *source, int length )
{
  int counter=0;
  while ( counter < length && source[counter] != ' ' ) {
    target[counter] = source[counter];
    counter++;
  } /* endwhile */
  if ( counter < length) {
     target[counter] = '\0';} /* endif */
}
MQHOBJ OpenQ( MQHCONN hConn, MQCHAR48 QName, MQLONG OpenOpts)
{
  MQHOBJ Hobj;
  MQLONG CompCode, Reason;
  ObjDesc.ObjectType = MQOT_Q;
  strncpy(ObjDesc.ObjectName, QName, MQ Q NAME LENGTH);
  MQOPEN(hConn, \frac{1}{x} connection handle \frac{x}{x} &ObjDesc, \frac{1}{x} object descriptor for queue \frac{x}{x}&ObjDesc, /* object descriptor for queue
        OpenOpts, /* open options<br>&Hobj, /* object handle \star/
        &Hobj, /* object handle */
        &CompCode, /* MQOPEN completion code */
        &Reason); /* reason code */
  /* report reason, if any; stop if failed */if (Reason != MQRC_NONE)
  {
    printf("MQOPEN for %s ended with Reason Code %d and Comp Code %d\n",
     QName,
     Reason,
    CompCode);
    exit( -1 );
  }
  return Hobj;
}
void PutMsg(MQHCONN hConn,
     MQCHAR8 MsgFormat,
     MQHOBJ hQName,
     MQCHAR48 QName,
     MQBYTE *UserMsg,
     MQLONG UserMsgLen)
{
```
**1252** IBM WebSphere MQ: Reference

MQLONG CompCode, Reason;

```
/* setup the message descriptor prior to putting the message */md.Report = MQRO_NONE;<br>md.MsgType = MQMT_REQUE
                 = MQMTREQUEST;
  md.Expiry = MQEI UNLIMITED;
   md.Feedback = MQFB_NONE;
   md.Encoding = MQENC_NATIVE;
  md.Priority = MQPRI_PRIORITY_AS_Q_DEF;
  md.Persistence = MQPER_PERSISTENCE_AS_Q_DEF;
  md.MsgSeqNumber = 1;<br>md.Offset = \theta;
  md.Offset = 0;
  md.MsqFlags = MOMF NONE;
  md.OriginalLength = MQOL_UNDEFINED;
  memcpy(md.GroupId, MQGI NONE, sizeof(md.GroupId));
  memcpy(md.Format, MsgFormat, sizeof(md.Format) );
  memcpy(md.ReplyToQ, QName, sizeof(md.ReplyToQ) );
   /* reset MsgId and CorrelId to get a new one */
  memcpy(md.MsgId, MQMI NONE, sizeof(md.MsgId) );
  memcpy(md.CorrelId, MQCI<sup>-</sup>NONE, sizeof(md.CorrelId));
  MQPUT(hConn, /* connection handle */
        hQName, \begin{array}{ccc} \star & \star & \star & \star & \star \end{array}<br>&md. \begin{array}{ccc} \star & \star & \star & \star & \star & \star \end{array}&md, /* message descriptor
        \text{Apmo}, \left(\frac{1}{2}\right) /* default options \left(\frac{1}{2}\right) /
        UserMsgLen, /* message length */
        (MQBYTE * )UserMsq, /* message buffer */&CompCode, /* completion code */
        &Reason); /* reason code */if (Reason != MQRC_NONE) {
     printf("MQPUT ended with with Reason Code %d and Comp Code %d\n",
      Reason, CompCode);
     exit( -1 );
  }
}
void GetMsg(MQHCONN hConn, MQLONG MQParm, MQHOBJ hQName,
     MQBYTE *UserMsg, MQLONG ReadBufferLen)
\{MQLONG CompCode, Reason, msglen;
  qmo.Options = MQParm;
  gmo.WaitInterval = 15000;
  /* reset MsgId and CorrelId to get a new one */memcpy(md.MsgId, MQMI_NONE, sizeof(md.MsgId) );
  memcpy(md.CorrelId, MQCI_NONE, sizeof(md.CorrelId) );
  MQGET(hConn, \frac{1}{2} /* connection handle \frac{1}{2} /
        hQName, \begin{array}{ccc} \star & \star & \star & \star & \star \end{array}<br>&md. \begin{array}{ccc} \star & \star & \star & \star & \star & \star \end{array}/* message descriptor */
        \text{Agmo}, \left(\star\right. get message options \left(\star\right)ReadBufferLen, /* Buffer length */
        (MQBYTE *)UserMsg, /* message buffer */
        &msglen, /* message length */
        &CompCode, /* completion code */
        \&Reason); /* reason code */if (Reason != MQRC_NONE) {
     printf("MQGET ended with Reason Code %d and Comp Code %d\n",
      Reason, CompCode);
     exit( -1 );
  }
}
```
# **WebSphere MQ Administration Interface**

Use the reference information in this section to accomplish the tasks that address your business needs.

# **MQAI reference**

Reference information for the MQAI.

A list of reference information for the MQAI.

There are two types of selector: *user selector* and *system selector*. These are described in ["MQAI Selectors"](#page-1340-0) [on page 1331.](#page-1340-0)

There are three types of call:

- Data-bag manipulation calls for configuring data bags:
	- ["mqAddBag" on page 1255](#page-1264-0)
	- ["mqAddByteString" on page 1256](#page-1265-0)
	- ["mqAddByteStringFilter" on page 1258](#page-1267-0)
	- ["mqAddInquiry" on page 1260](#page-1269-0)
	- ["mqAddInteger" on page 1262](#page-1271-0)
	- ["mqAddInteger64" on page 1263](#page-1272-0)
	- ["mqAddIntegerFilter" on page 1265](#page-1274-0)
	- ["mqAddString" on page 1266](#page-1275-0)
	- ["mqAddStringFilter" on page 1268](#page-1277-0)
	- ["mqClearBag" on page 1273](#page-1282-0)
	- ["mqCountItems" on page 1274](#page-1283-0)
	- ["mqCreateBag" on page 1276](#page-1285-0)
	- ["mqDeleteBag" on page 1279](#page-1288-0)
	- ["mqDeleteItem" on page 1280](#page-1289-0)
	- ["mqInquireBag" on page 1287](#page-1296-0)
	- ["mqInquireByteString" on page 1290](#page-1299-0)
	- ["mqInquireByteStringFilter" on page 1292](#page-1301-0)
	- ["mqInquireInteger" on page 1295](#page-1304-0)
	- ["mqInquireInteger64" on page 1297](#page-1306-0)
	- ["mqInquireIntegerFilter" on page 1299](#page-1308-0)
	- ["mqInquireItemInfo" on page 1301](#page-1310-0)
	- ["mqInquireString" on page 1303](#page-1312-0)
	- ["mqInquireStringFilter" on page 1306](#page-1315-0)
	- ["mqSetByteString" on page 1311](#page-1320-0)
	- ["mqSetByteStringFilter" on page 1314](#page-1323-0)
	- ["mqSetInteger" on page 1316](#page-1325-0)
	- ["mqSetInteger64" on page 1318](#page-1327-0)
	- ["mqSetIntegerFilter" on page 1321](#page-1330-0)
	- ["mqSetString" on page 1323](#page-1332-0)
	- ["mqSetStringFilter" on page 1326](#page-1335-0)
	- ["mqTruncateBag" on page 1329](#page-1338-0)
- v Command calls for sending and receiving administration commands and PCF messages:
	- ["mqBagToBuffer" on page 1270](#page-1279-0)
	- ["mqBufferToBag" on page 1272](#page-1281-0)
- <span id="page-1264-0"></span>– ["mqExecute" on page 1282](#page-1291-0)
- ["mqGetBag" on page 1285](#page-1294-0)
- ["mqPutBag" on page 1310](#page-1319-0)
- Utility calls for handling blank-padded and null-terminated strings:
	- ["mqPad" on page 1309](#page-1318-0)
	- ["mqTrim" on page 1328](#page-1337-0)

These calls are described in alphabetical order in the following sections.

# **mqAddBag:**

The mqAddBag call nests a bag in another bag.

# **Syntax for mqAddBag**

**mqAddBag** *(Bag, Selector, ItemValue, CompCode, Reason)*

## **Parameters for mqAddBag**

## *Bag* **(MQHBAG) - input**

Bag handle into which the item is to be added.

The bag must be a user bag. This means that it must have been created using the MQCBO\_USER\_BAG option on the mqCreateBag call. If the bag was not created in this way, MQRC\_WRONG\_BAG\_TYPE results.

## *Selector* **(MQLONG) - input**

Selector identifying the item to be nested.

If the selector is less than zero (that is, a system selector), MQRC\_SELECTOR\_OUT\_OF\_RANGE results.

If the selector is zero or greater (that is, a user selector) and the bag was created with the MOCBO\_CHECK\_SELECTORS option, the selector must be in the range MOGA\_FIRST through MQGA\_LAST; if not, again MQRC\_SELECTOR\_OUT\_OF\_RANGE results.

If MQCBO\_CHECK\_SELECTORS was not specified, the selector can be any value of zero or greater.

If the call is creating a second or later occurrence of a selector that is already in the bag, the data type of this occurrence must be the same as the data type of the first occurrence; MQRC\_INCONSISTENT\_ITEM\_TYPE results if it is not.

## *ItemValue* **(MQHBAG) - input**

The bag which is to be nested.

If the bag is not a group bag, MQRC\_BAG\_WRONG\_TYPE results. If an attempt is made to add a bag to itself, MQRC\_HBAG\_ERROR results.

## *CompCode* **(MQLONG) - output**

Completion code.

## *Reason* **(MQLONG) - output**

Reason code qualifying *CompCode*.

The following reason codes indicate error conditions that can be returned from the mqAddBag call:

## **MQRC\_BAG\_WRONG\_TYPE**

Wrong type of bag for intended use (either Bag or ItemValue).

## **MQRC\_HBAG\_ERROR**

Bag handle not valid.

#### <span id="page-1265-0"></span>**MQRC\_INCONSISTENT\_ITEM\_TYPE**

Data type of this occurrence of selector differs from data type of first occurrence.

# **MQRC\_SELECTOR\_OUT\_OF\_RANGE**

Selector not within valid range for call.

## **MQRC\_STORAGE\_NOT\_AVAILABLE**

Insufficient storage available.

#### **Usage notes for mqAddBag**

If a bag with the specified selector is already present in the bag, an additional instance of that selector is added to the end of the bag. The new instance is not necessarily adjacent to the existing instance.

#### **C language invocation for mqAddBag**

mqAddBag (Bag, Selector, ItemValue, &CompCode, &Reason)

Declare the parameters as follows:

MQHBAG Bag; /\* Bag handle \*/ MQLONG Selector; /\* Selector \*/ MQHBAG ItemValue; /\* Nested bag handle \*/ MQLONG CompCode; /\* Completion code \*/ MQLONG Reason; /\* Reason code qualifying CompCode \*/

#### **Visual Basic invocation for mqAddBag**

(Supported on Windows only.) mqAddGroup Bag, Selector, ItemValue, CompCode, Reason

Declare the parameters as follows:

Dim Bag As Long 'Bag handle' Dim Selector As Long 'Selector' Dim ItemValue As Long 'Nested bag handle' Dim CompCode As Long 'Completion code' Dim Reason As Long 'Reason code qualifying CompCode'

**Note:** The mqAddBag call can be used with user bags only; you cannot add nested bags to administration or command bags. You can only nest group bags.

#### **mqAddByteString:**

The mqAddByteString call adds a byte string identified by a user selector to the end of a specified bag.

#### **Syntax for mqAddByteString**

**mqAddByteString** *(Bag, Selector, BufferLength, Buffer, CompCode, Reason)*

#### **Parameters for mqAddByteString**

#### *Bag* **(MQHBAG) - input**

Handle of the bag to be modified.

This value must be the handle of a bag created by the user, not the handle of a system bag. MQRC\_SYSTEM\_BAG\_NOT\_ALTERABLE results if the value you specify relates to a system bag.

#### *Selector* **(MQLONG) - input**

Selector identifying the item to be added to the bag.

If the selector is less than zero (that is, a system selector), MQRC\_SELECTOR\_OUT\_OF\_RANGE results.

If the selector is zero or greater (that is, a user selector), and the bag was created with the MQCBO\_CHECK\_SELECTORS option or as an administration bag (MQCBO\_ADMIN\_BAG), the selector must be in the range MQBA\_FIRST through MQBA\_LAST. MQRC\_SELECTOR\_OUT\_OF\_RANGE results if it is not in the correct range.

If MQCBO\_CHECK\_SELECTORS was not specified, the selector can be any value zero or greater.

If the call is creating a second or later occurrence of a selector that is already in the bag, the data type of this occurrence must be the same as the data type of the first occurrence; MQRC\_INCONSISTENT\_ITEM\_TYPE results if it is not.

# *BufferLength* **(MQLONG) - input**

The length in bytes of the string contained in the *Buffer* parameter. The value must be zero or greater.

# *Buffer* **(MQBYTE** × *BufferLength***) - input**

Buffer containing the byte string.

The length is given by the *BufferLength* parameter. If zero is specified for *BufferLength*, the null pointer can be specified for the address of the *Buffer* parameter. In all other cases, a valid (nonnull) address must be specified for the *Buffer* parameter.

# *CompCode* **(MQLONG) - output**

Completion code.

# *Reason* **(MQLONG) - output**

Reason code qualifying *CompCode*.

The following reason codes indicating error conditions can be returned from the mqAddByteString call:

## **MQRC\_BUFFER\_ERROR**

Buffer parameter not valid (invalid parameter address or buffer not completely accessible).

## **MQRC\_BUFFER\_LENGTH\_ERROR**

Buffer length not valid.

## **MQRC\_HBAG\_ERROR**

Bag handle not valid.

## **MQRC\_INCONSISTENT\_ITEM\_TYPE**

Data type of this occurrence of selector differs from data type of first occurrence.

## **MQRC\_SELECTOR\_OUT\_OF\_RANGE**

Selector not within valid range for call.

# **MQRC\_STORAGE\_NOT\_AVAILABLE**

Insufficient storage available.

## **MQRC\_SYSTEM\_BAG\_NOT\_ALTERABLE**

System bag cannot be altered or deleted.

## **Usage notes for mqAddByteString**

- 1. If a data item with the specified selector is already present in the bag, an additional instance of that selector is added to the end of the bag. The new instance is not necessarily adjacent to the existing instance.
- 2. This call cannot be used to add a system selector to a bag.

## **C language invocation for mqAddByteString**

mqAddByteString (hBag, Selector, BufferLength, Buffer, &CompCode, &Reason);

Declare the parameters as follows:

<span id="page-1267-0"></span>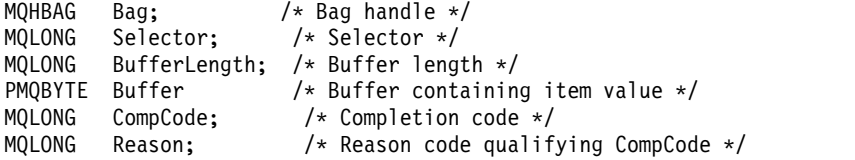

## **Visual Basic invocation for mqAddByteString**

(Supported on Windows only.) mqAddByteString Bag, Selector, BufferLength, Buffer, CompCode, Reason

Declare the parameters as follows:

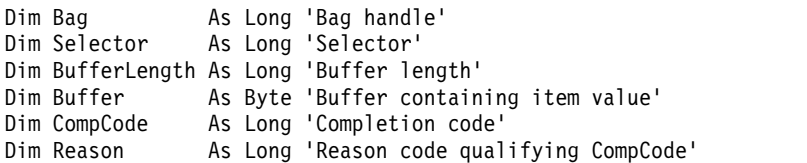

## **mqAddByteStringFilter:**

The mqAddByteStringFilter call adds a byte string filter identified by a user selector to the end of a specified bag.

## **Syntax for mqAddByteStringFilter**

**mqAddByteStringFilter** *(Bag, Selector, BufferLength, Buffer, Operator, CompCode, Reason)*

# **Parameters for mqAddByteStringFilter**

#### *Bag* **(MQHBAG) - input**

Handle of the bag to be modified.

This value must be the handle of a bag created by the user, not the handle of a system bag. MQRC\_SYSTEM\_BAG\_NOT\_ALTERABLE results if the value you specify relates to a system bag.

#### *Selector* **(MQLONG) - input**

Selector identifying the item to be added to the bag.

If the selector is less than zero (that is, a system selector), MQRC\_SELECTOR\_OUT\_OF\_RANGE results.

If the selector is zero or greater (that is, a user selector), and the bag was created with the MOCBO\_CHECK\_SELECTORS option or as an administration bag (MOCBO\_ADMIN\_BAG), the selector must be in the range MQBA\_FIRST through MQBA\_LAST. MORC\_SELECTOR\_OUT\_OF\_RANGE\_results if it is not in the correct range.

If MQCBO\_CHECK\_SELECTORS was not specified, the selector can be any value zero or greater.

If the call is creating a second or later occurrence of a selector that is already in the bag, the data type of this occurrence must be the same as the data type of the first occurrence; MQRC\_INCONSISTENT\_ITEM\_TYPE results if it is not.

## *BufferLength* **(MQLONG) - input**

The length in bytes of the condition byte string contained in the *Buffer* parameter. The value must be zero or greater.

# *Buffer* **(MQBYTE** × *BufferLength***) - input**

Buffer containing the condition byte string.

The length is given by the *BufferLength* parameter. If zero is specified for *BufferLength*, the null pointer can be specified for the address of the *Buffer* parameter. In all other cases, a valid (nonnull) address must be specified for the *Buffer* parameter.

## *Operator* **(MQLONG) - input**

The byte string filter operator to be placed in the bag. Valid operators are of the form MQCFOP<sub>\_\*</sub>.

*CompCode* **(MQLONG) - output** Completion code.

### *Reason* **(MQLONG) - output**

Reason code qualifying *CompCode*.

The following reason codes indicating error conditions can be returned from the mqAddByteStringFilter call:

## **MQRC\_BUFFER\_ERROR**

Buffer parameter not valid (invalid parameter address or buffer not accessible).

## **MQRC\_BUFFER\_LENGTH\_ERROR**

Buffer length not valid.

**MQRC\_FILTER\_OPERATOR\_ERROR** Filter operator not valid.

**MQRC\_HBAG\_ERROR** Bag handle not valid.

## **MQRC\_INCONSISTENT\_ITEM\_TYPE**

Data type of this occurrence of selector differs from data type of first occurrence.

# **MQRC\_SELECTOR\_OUT\_OF\_RANGE**

Selector not within valid range for call.

# **MQRC\_STORAGE\_NOT\_AVAILABLE** Insufficient storage available.

# **MQRC\_SYSTEM\_BAG\_NOT\_ALTERABLE**

System bag cannot be altered or deleted.

#### **Usage notes for mqAddByteStringFilter**

- 1. If a data item with the specified selector is already present in the bag, an additional instance of that selector is added to the end of the bag. The new instance is not necessarily adjacent to the existing instance.
- 2. This call cannot be used to add a system selector to a bag.

#### **C language invocation for mqAddByteStringFilter**

mqAddByteStringFilter (hBag, Selector, BufferLength, Buffer, Operator, &CompCode, &Reason);

Declare the parameters as follows:

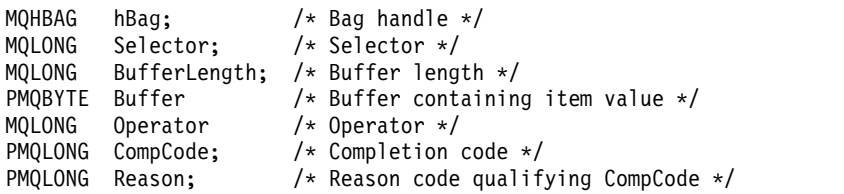

## **Visual Basic invocation for mqAddByteStringFilter**

(Supported on Windows only.)

<span id="page-1269-0"></span>mqAddByteStringFilter Bag, Selector, BufferLength, Buffer, Operator, CompCode, Reason

Declare the parameters as follows:

Dim Bag As Long 'Bag handle' Dim Selector As Long 'Selector' Dim BufferLength As Long 'Buffer length' Dim Buffer As String 'Buffer containing item value' Dim Operator As Long 'Operator' Dim CompCode As Long 'Completion code' Dim Reason As Long 'Reason code qualifying CompCode'

## **mqAddInquiry:**

The mqAddInquiry call can be used with administration bags only; it is specifically for administration purposes.

The mqAddInquiry call adds a selector to an administration bag. The selector refers to a IBM WebSphere MQ object attribute that is to be returned by a PCF INQUIRE command. The value of the Selector parameter specified on this call is added to the end of the bag, as the value of a data item that has the selector value MQIACF\_INQUIRY.

## **Syntax for mqAddInquiry**

**mqAddInquiry** *(Bag, Selector, CompCode, Reason)*

## **Parameters for mqAddInquiry**

*Bag* **(MQHBAG) - input**

Bag handle.

The bag must be an administration bag; that is, it must have been created with the MQCBO\_ADMIN\_BAG option on the mqCreateBag call. If the bag was not created this way, MQRC\_BAG\_WRONG\_TYPE results.

#### *Selector* **(MQLONG) - input**

Selector of the IBM WebSphere MQ object attribute that is to be returned by the appropriate INQUIRE administration command.

#### *CompCode* **(MQLONG) - output**

Completion code.

*Reason* **(MQLONG) - output**

Reason code qualifying *CompCode*.

The following reason codes indicate error conditions that can be returned from the mqAddInquiry call:

**MQRC\_BAG\_WRONG\_TYPE**

Wrong type of bag for intended use.

**MQRC\_HBAG\_ERROR**

Bag handle not valid.

**MQRC\_SELECTOR\_OUT\_OF\_RANGE** Selector not within valid range for call.

**MQRC\_STORAGE\_NOT\_AVAILABLE** Insufficient storage available.

**MQRC\_SYSTEM\_BAG\_NOT\_ALTERABLE** System bag cannot be altered or deleted.

# **Usage notes for mqAddInquiry**

- 1. When the administration message is generated, the MQAI constructs an integer list with the MQIACF\_\*\_ATTRS or MQIACH\_\*\_ATTRS selector that is appropriate to the Command value specified on the mqExecute, mqPutBag, or mqBagToBuffer call. It then adds the values of the attribute selectors specified by the mqAddInquiry call.
- 2. If the Command value specified on the mqExecute, mqPutBag, or mqBagToBuffer call is not recognized by the MQAI, MQRC\_INQUIRY\_COMMAND\_ERROR results. Instead of using the mqAddInquiry call, this can be overcome by using the mqAddInteger call with the appropriate MQIACF\_\*\_ATTRS or MQIACH\_\*\_ATTRS selector and the ItemValue parameter of the selector being inquired.

# **C language invocation for mqAddInquiry**

mqAddInquiry (Bag, Selector, &CompCode, &Reason);

Declare the parameters as follows:

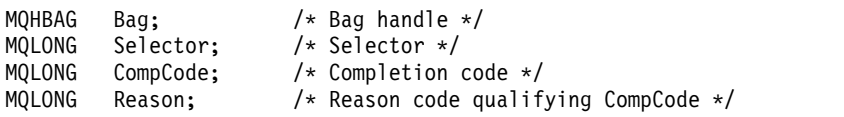

## **Visual Basic invocation for mqAddInquiry**

(Supported on Windows only.) mqAddInquiry Bag, Selector, CompCode, Reason

Declare the parameters as follows:

Dim Bag As Long 'Bag handle' Dim Selector As Long 'Selector' Dim CompCode As Long 'Completion code' Dim Reason As Long 'Reason code qualifying CompCode'

# **Supported INQUIRE command codes**

- MQCMD\_INQUIRE\_AUTH\_INFO
- MQCMD\_INQUIRE\_AUTH\_RECS
- MQCMD\_INQUIRE\_AUTH\_SERVICE
- MQCMD\_INQUIRE\_CF\_STRUC
- MQCMD\_INQUIRE\_CHANNEL
- MQCMD\_INQUIRE\_CHANNEL\_STATUS
- MQCMD\_INQUIRE\_CLUSTER\_Q\_MGR
- MQCMD\_INQUIRE\_CONNECTION
- MQCMD\_INQUIRE\_LISTENER
- MQCMD\_INQUIRE\_LISTENER\_STATUS
- MQCMD\_INQUIRE\_NAMELIST
- MQCMD\_INQUIRE\_PROCESS
- MQCMD\_INQUIRE\_Q
- MQCMD\_INQUIRE\_Q\_MGR
- MQCMD\_INQUIRE\_Q\_MGR\_STATUS
- MQCMD\_INQUIRE\_Q\_STATUS
- MQCMD\_INQUIRE\_SECURITY

For an example that demonstrates the use of supported INQUIRE command codes, see Inquiring about queues and printing information (amqsailq.c).

# <span id="page-1271-0"></span>**mqAddInteger:**

The mqAddInteger call adds an integer item identified by a user selector to the end of a specified bag.

# **Syntax for mqAddInteger**

**mqAddInteger** *(Bag, Selector, ItemValue, CompCode, Reason)*

# **Parameters for mqAddInteger**

## *Bag* **(MQHBAG) - input**

Handle of the bag to be modified.

This must be the handle of a bag created by the user, not the handle of a system bag. MQRC\_SYSTEM\_BAG\_NOT\_ALTERABLE results if the value you specify identifies a system bag.

## *Selector* **(MQLONG)**

Selector identifying the item to be added to the bag.

If the selector is less than zero (that is, a system selector), MQRC\_SELECTOR\_OUT\_OF\_RANGE results.

If the selector is zero or greater (that is, a user selector) and the bag was created with the MQCBO\_CHECK\_SELECTORS option or as an administration bag (MQCBO\_ADMIN\_BAG), the selector must be in the range MQIA\_FIRST through MQIA\_LAST; if not, again MQRC\_SELECTOR\_OUT\_OF\_RANGE results.

If MQCBO\_CHECK\_SELECTORS was not specified, the selector can be any value of zero or greater.

If the call is creating a second or later occurrence of a selector that is already in the bag, the data type of this occurrence must be the same as the data type of the first occurrence; MQRC\_INCONSISTENT\_ITEM\_TYPE results if it is not.

## *ItemValue* **(MQLONG) - input**

The integer value to be placed in the bag.

# *CompCode* **(MQLONG) - output**

Completion code.

## *Reason* **(MQLONG) - output**

Reason code qualifying *CompCode*.

The following reason codes indicate error conditions that can be returned from the mqAddInteger call:

## **MQRC\_HBAG\_ERROR**

Bag handle not valid.

## **MQRC\_INCONSISTENT\_ITEM\_TYPE**

Data type of this occurrence of selector differs from data type of first occurrence.

## **MQRC\_SELECTOR\_OUT\_OF\_RANGE**

Selector not within valid range for call.

# **MQRC\_STORAGE\_NOT\_AVAILABLE**

Insufficient storage available.

## **MQRC\_SYSTEM\_BAG\_NOT\_ALTERABLE**

System bag cannot be altered or deleted.

## **Usage notes for mqAddInteger**

1. If a data item with the specified selector is already present in the bag, an additional instance of that selector is added to the end of the bag. The new instance is not necessarily next to the existing instance.

<span id="page-1272-0"></span>2. This call cannot be used to add a system selector to a bag.

## **C language invocation for mqAddInteger**

mqAddInteger (Bag, Selector, ItemValue, &CompCode, &Reason)

Declare the parameters as follows:

MQHBAG Bag; /\* Bag handle \*/ MQLONG Selector; /\* Selector \*/ MQLONG ItemValue; /\* Integer value \*/ MQLONG CompCode; /\* Completion code \*/ MQLONG Reason; /\* Reason code qualifying CompCode \*/

#### **Visual Basic invocation for mqAddInteger**

(Supported on Windows only.) mqAddInteger Bag, Selector, ItemValue, CompCode, Reason

Declare the parameters as follows:

Dim Bag As Long 'Bag handle' Dim Selector As Long 'Selector' Dim ItemValue As Long 'Integer value' Dim CompCode As Long 'Completion code' Dim Reason As Long 'Reason code qualifying CompCode'

#### **mqAddInteger64:**

The mqAddInteger64 call adds a 64-bit integer item identified by a user selector to the end of a specified bag.

#### **Syntax for mqAddInteger64**

**mqAddInteger64** *(Bag, Selector, ItemValue, CompCode, Reason)*

#### **Parameters for mqAddInteger64**

#### *Bag* **(MQHBAG) - input**

Handle of the bag to be modified.

This must be the handle of a bag created by the user, not the handle of a system bag. MQRC\_SYSTEM\_BAG\_NOT\_ALTERABLE results if the value you specify identifies a system bag.

#### *Selector* **(MQLONG) - input**

Selector identifying the item to be added to the bag.

If the selector is less than zero (that is, a system selector), MQRC\_SELECTOR\_OUT\_OF\_RANGE results.

If the selector is zero or greater (that is, a user selector) and the bag was created with the MQCBO\_CHECK\_SELECTORS option or as an administration bag (MQCBO\_ADMIN\_BAG), the selector must be in the range MQIA\_FIRST through MQIA\_LAST; if not, again MQRC\_SELECTOR\_OUT\_OF\_RANGE results.

If MQCBO\_CHECK\_SELECTORS was not specified, the selector can be any value of zero or greater.

If the call is creating a second or later occurrence of a selector that is already in the bag, the data type of this occurrence must be the same as the data type of the first occurrence; MQRC\_INCONSISTENT\_ITEM\_TYPE results if it is not.

#### *ItemValue* **(MQINT64) - input**

The 64-bit integer value to be placed in the bag.

#### *CompCode* **(MQLONG) - output**

Completion code.

#### *Reason* **(MQLONG) - output**

Reason code qualifying *CompCode*.

The following reason codes indicate error conditions that can be returned from the mqAddInteger64 call:

## **MQRC\_HBAG\_ERROR**

Bag handle not valid.

## **MQRC\_INCONSISTENT\_ITEM\_TYPE**

Data type of this occurrence of selector differs from data type of first occurrence.

## **MQRC\_SELECTOR\_OUT\_OF\_RANGE**

Selector not within valid range for call.

## **MQRC\_STORAGE\_NOT\_AVAILABLE**

Insufficient storage available.

# **MQRC\_SYSTEM\_BAG\_NOT\_ALTERABLE**

System bag cannot be altered or deleted.

## **Usage notes for mqAddInteger64**

- 1. If a data item with the specified selector is already present in the bag, an additional instance of that selector is added to the end of the bag. The new instance is not necessarily adjacent to the existing instance.
- 2. This call cannot be used to add a system selector to a bag.

# **C language invocation for mqAddInteger64**

mqAddInteger64 (Bag, Selector, ItemValue, &CompCode, &Reason)

Declare the parameters as follows:

MQHBAG Bag; /\* Bag handle \*/ MQLONG Selector; /\* Selector \*/ MQINT64 ItemValue; /\* Integer value \*/ MQLONG CompCode; /\* Completion code \*/ MQLONG Reason; /\* Reason code qualifying CompCode \*/

## **Visual Basic invocation for mqAddInteger64**

(Supported on Windows only.)

mqAddInteger64 Bag, Selector, ItemValue, CompCode, Reason

Declare the parameters as follows:

Dim Bag As Long 'Bag handle' Dim Selector As Long 'Selector' Dim Item Value As Long 'Integer value' Dim CompCode As Long 'Completion code' Dim Reason As Long 'Reason code qualifying CompCode'

## <span id="page-1274-0"></span>**mqAddIntegerFilter:**

The mqAddIntegerFilter call adds an integer filter identified by a user selector to the end of a specified bag.

#### **Syntax for mqAddIntegerFilter**

**mqAddIntegerFilter** *(Bag, Selector, ItemValue, Operator, CompCode, Reason)*

#### **Parameters for mqAddIntegerFilter**

### *Bag* **(MQHBAG) - input**

Handle of the bag to be modified.

This must be the handle of a bag created by the user, not the handle of a system bag. MQRC\_SYSTEM\_BAG\_NOT\_ALTERABLE results if the value you specify identifies a system bag.

#### *Selector* **(MQLONG) - input**

Selector identifying the item to be added to the bag.

If the selector is less than zero (that is, a system selector), MQRC\_SELECTOR\_OUT\_OF\_RANGE results.

If the selector is zero or greater (that is, a user selector) and the bag was created with the MQCBO\_CHECK\_SELECTORS option or as an administration bag (MQCBO\_ADMIN\_BAG), the selector must be in the range MQIA\_FIRST through MQIA\_LAST; if not, again MQRC\_SELECTOR\_OUT\_OF\_RANGE results.

If MQCBO\_CHECK\_SELECTORS was not specified, the selector can be any value of zero or greater.

If the call is creating a second or later occurrence of a selector that is already in the bag, the data type of this occurrence must be the same as the data type of the first occurrence; MQRC\_INCONSISTENT\_ITEM\_TYPE results if it is not.

#### *ItemValue* **(MQLONG) - input**

The integer condition value to be placed in the bag.

```
Operator (MQLONG) - input
```
The integer filter operator to be placed in the bag. Valid operators take the form  $MQCFOP_*^*$ .

#### *CompCode* **(MQLONG) - output**

Completion code.

#### *Reason* **(MQLONG) - output**

Reason code qualifying *CompCode*.

The following reason codes indicate error conditions that can be returned from the mqAddIntegerFilter call:

#### **MQRC\_FILTER\_OPERATOR\_ERROR**

Filter operator not valid.

#### **MQRC\_HBAG\_ERROR**

Bag handle not valid.

#### **MQRC\_INCONSISTENT\_ITEM\_TYPE**

Data type of this occurrence of selector differs from data type of first occurrence.

#### **MQRC\_SELECTOR\_OUT\_OF\_RANGE**

Selector not within valid range for call.

## **MQRC\_STORAGE\_NOT\_AVAILABLE**

Insufficient storage available.

## <span id="page-1275-0"></span>**MQRC\_SYSTEM\_BAG\_NOT\_ALTERABLE**

System bag cannot be altered or deleted.

#### **Usage notes for mqAddIntegerFilter**

- 1. If a data item with the specified selector is already present in the bag, an additional instance of that selector is added to the end of the bag. The new instance is not necessarily adjacent to the existing instance.
- 2. This call cannot be used to add a system selector to a bag.

#### **C language invocation for mqAddIntegerFilter**

mqAddIntegerFilter (Bag, Selector, ItemValue, Operator, &CompCode, &Reason)

Declare the parameters as follows:

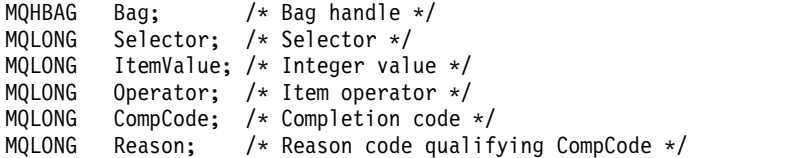

#### **Visual Basic invocation for mqAddIntegerFilter**

(Supported on Windows only.)

mqAddIntegerFilter Bag, Selector, ItemValue, Operator, CompCode, Reason

Declare the parameters as follows:

Dim Bag As Long 'Bag handle' Dim Selector As Long 'Selector' Dim ItemValue As Long 'Integer value' Dim Operator As Long 'Item Operator' Dim CompCode As Long 'Completion code' Dim Reason As Long 'Reason code qualifying CompCode'

#### **mqAddString:**

The mqAddString call adds a character data item identified by a user selector to the end of a specified bag.

#### **Syntax for mqAddString**

**mqAddString** *(Bag, Selector, BufferLength, Buffer, CompCode, Reason)*

#### **Parameters for mqAddString**

*Bag* **(MQHBAG) - input**

Handle of the bag to be modified.

This value must be the handle of a bag created by the user, not the handle of a system bag. MQRC\_SYSTEM\_BAG\_NOT\_ALTERABLE results if the value you specify relates to a system bag.

## *Selector* **(MQLONG) - input**

Selector identifying the item to be added to the bag.

If the selector is less than zero (that is, a system selector), MQRC\_SELECTOR\_OUT\_OF\_RANGE results.

If the selector is zero or greater (that is, a user selector), and the bag was created with the MQCBO\_CHECK\_SELECTORS option or as an administration bag (MQCBO\_ADMIN\_BAG), the selector must be in the range MQCA\_FIRST through MQCA\_LAST. MQRC\_SELECTOR\_OUT\_OF\_RANGE results if it is not in the correct range.

If MQCBO\_CHECK\_SELECTORS was not specified, the selector can be any value zero or greater.

If the call is creating a second or later occurrence of a selector that is already in the bag, the data type of this occurrence must be the same as the data type of the first occurrence; MQRC\_INCONSISTENT\_ITEM\_TYPE results if it is not.

### *BufferLength* **(MQLONG) - input**

The length in bytes of the string contained in the *Buffer* parameter. The value must be zero or greater, or the special value MQBL\_NULL\_TERMINATED:

- v If MQBL\_NULL\_TERMINATED is specified, the string is delimited by the first null encountered in the string. The null is not added to the bag as part of the string.
- v If MQBL\_NULL\_TERMINATED is not specified, *BufferLength* characters are inserted into the bag, even if null characters are present. Nulls do not delimit the string.

#### *Buffer* **(MQCHAR** × *BufferLength***) - input**

Buffer containing the character string.

The length is given by the *BufferLength* parameter. If zero is specified for *BufferLength*, the null pointer can be specified for the address of the *Buffer* parameter. In all other cases, a valid (nonnull) address must be specified for the *Buffer* parameter.

## *CompCode* **(MQLONG) - output**

Completion code.

## *Reason* **(MQLONG) - output**

Reason code qualifying *CompCode*.

The following reason codes indicating error conditions can be returned from the mqAddString call:

#### **MQRC\_BUFFER\_ERROR**

Buffer parameter not valid (invalid parameter address or buffer not completely accessible).

#### **MQRC\_BUFFER\_LENGTH\_ERROR** Buffer length not valid.

## **MQRC\_CODED\_CHAR\_SET\_ID\_ERROR** Bag CCSID is MQCCSI\_EMBEDDED.

#### **MQRC\_HBAG\_ERROR**

Bag handle not valid.

#### **MQRC\_INCONSISTENT\_ITEM\_TYPE**

Data type of this occurrence of selector differs from data type of first occurrence.

#### **MQRC\_SELECTOR\_OUT\_OF\_RANGE**

Selector not within valid range for call.

## **MQRC\_STORAGE\_NOT\_AVAILABLE** Insufficient storage available.

#### **MQRC\_SYSTEM\_BAG\_NOT\_ALTERABLE**

System bag cannot be altered or deleted.

### **Usage notes for mqAddString**

- 1. If a data item with the specified selector is already present in the bag, an additional instance of that selector is added to the end of the bag. The new instance is not necessarily adjacent to the existing instance.
- 2. This call cannot be used to add a system selector to a bag.
- 3. The Coded Character Set ID associated with this string is copied from the current CCSID of the bag.

## <span id="page-1277-0"></span>**C language invocation for mqAddString**

mqAddString (hBag, Selector, BufferLength, Buffer, &CompCode, &Reason);

Declare the parameters as follows:

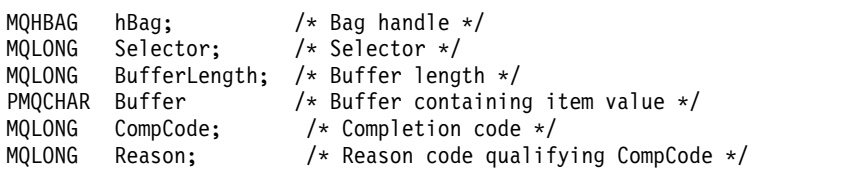

## **Visual Basic invocation for mqAddString**

(Supported on Windows only.)

mqAddString Bag, Selector, BufferLength, Buffer, CompCode, Reason

Declare the parameters as follows:

Dim Bag As Long 'Bag handle' Dim Selector As Long 'Selector' Dim BufferLength As Long 'Buffer length' Dim Buffer As String 'Buffer containing item value' Dim CompCode As Long 'Completion code' Dim Reason As Long 'Reason code qualifying CompCode'

## **mqAddStringFilter:**

The mqAddStringFilter call adds a string filter identified by a user selector to the end of a specified bag.

#### **Syntax for mqAddStringFilter**

**mqAddStringFilter** *(Bag, Selector, BufferLength, Buffer, Operator, CompCode, Reason)*

#### **Parameters for mqAddStringFilter**

#### *Bag* **(MQHBAG) - input**

Handle of the bag to be modified.

This value must be the handle of a bag created by the user, not the handle of a system bag. MQRC\_SYSTEM\_BAG\_NOT\_ALTERABLE results if the value you specify relates to a system bag.

#### *Selector* **(MQLONG) - input**

Selector identifying the item to be added to the bag.

If the selector is less than zero (that is, a system selector), MQRC\_SELECTOR\_OUT\_OF\_RANGE results.

If the selector is zero or greater (that is, a user selector), and the bag was created with the MQCBO\_CHECK\_SELECTORS option or as an administration bag (MQCBO\_ADMIN\_BAG), the selector must be in the range MQCA\_FIRST through MQCA\_LAST. MQRC\_SELECTOR\_OUT\_OF\_RANGE results if it is not in the correct range.

If MQCBO\_CHECK\_SELECTORS was not specified, the selector can be any value zero or greater.

If the call is creating a second or later occurrence of a selector that is already in the bag, the data type of this occurrence must be the same as the data type of the first occurrence; MQRC\_INCONSISTENT\_ITEM\_TYPE results if it is not.

#### *BufferLength* **(MQLONG) - input**

The length in bytes of the character condition string contained in the *Buffer* parameter. The value must be zero or greater, or the special value MQBL\_NULL\_TERMINATED:

- v If MQBL\_NULL\_TERMINATED is specified, the string is delimited by the first null encountered in the string. The null is not added to the bag as part of the string.
- v If MQBL\_NULL\_TERMINATED is not specified, *BufferLength* characters are inserted into the bag, even if null characters are present. Nulls do not delimit the string.

## *Buffer* **(MQCHAR** × *BufferLength***) - input**

Buffer containing the character condition string.

The length is given by the *BufferLength* parameter. If zero is specified for *BufferLength*, the null pointer can be specified for the address of the *Buffer* parameter. In all other cases, a valid (nonnull) address must be specified for the *Buffer* parameter.

## *Operator* **(MQLONG) - input**

The string filter operator to be placed in the bag. Valid operators are of the form MQCFOP<sub>\_\*</sub>.

*CompCode* **(MQLONG) - output** Completion code.

## *Reason* **(MQLONG) - output**

Reason code qualifying *CompCode*.

The following reason codes indicating error conditions can be returned from the mqAddStringFilter call:

## **MQRC\_BUFFER\_ERROR**

Buffer parameter not valid (invalid parameter address or buffer not completely accessible).

# **MQRC\_BUFFER\_LENGTH\_ERROR**

Buffer length not valid.

## **MQRC\_CODED\_CHAR\_SET\_ID\_ERROR** Bag CCSID is MQCCSI\_EMBEDDED.

- **MQRC\_FILTER\_OPERATOR\_ERROR** Filter operator not valid.
- **MQRC\_HBAG\_ERROR**

Bag handle not valid.

## **MQRC\_INCONSISTENT\_ITEM\_TYPE**

Data type of this occurrence of selector differs from data type of first occurrence.

## **MQRC\_SELECTOR\_OUT\_OF\_RANGE**

Selector not within valid range for call.

**MQRC\_STORAGE\_NOT\_AVAILABLE** Insufficient storage available.

# **MQRC\_SYSTEM\_BAG\_NOT\_ALTERABLE**

System bag cannot be altered or deleted.

### **Usage notes for mqAddStringFilter**

- 1. If a data item with the specified selector is already present in the bag, an additional instance of that selector is added to the end of the bag. The new instance is not necessarily adjacent to the existing instance.
- 2. This call cannot be used to add a system selector to a bag.
- 3. The Coded Character Set ID associated with this string is copied from the current CCSID of the bag.

## **C language invocation for mqAddStringFilter**

mqAddStringFilter (hBag, Selector, BufferLength, Buffer, &CompCode, &Reason);

Declare the parameters as follows:

<span id="page-1279-0"></span>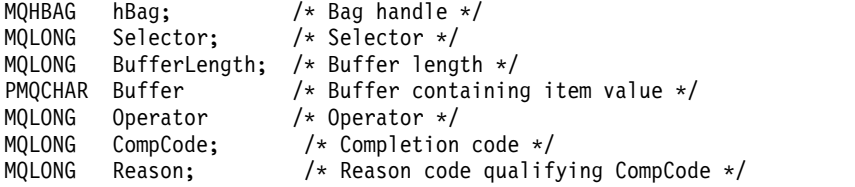

## **Visual Basic invocation for mqAddStringFilter**

(Supported on Windows only.)

mqAddStringFilter Bag, Selector, BufferLength, Buffer, Operator, CompCode, Reason

Declare the parameters as follows:

Dim Bag As Long 'Bag handle' Dim Selector As Long 'Selector' Dim BufferLength As Long 'Buffer length' Dim Buffer As String 'Buffer containing item value' Dim Operator As Long 'Item operator' Dim CompCode As Long 'Completion code' Dim Reason As Long 'Reason code qualifying CompCode'

## **mqBagToBuffer:**

The mqBagToBuffer call converts the bag into a PCF message in the supplied buffer.

#### **Syntax for mqBagToBuffer**

**mqBagToBuffer** *(OptionsBag, DataBag, BufferLength, Buffer, DataLength, CompCode, Reason)*

#### **Parameters for mqBagToBuffer**

```
OptionsBag (MQHBAG) - input
```
Handle of the bag containing options that control the processing of the call. This is a reserved parameter; the value must be MQHB\_NONE.

# *DataBag* **(MQHBAG) - input**

The handle of the bag to convert.

If the bag contains an administration message and mqAddInquiry was used to insert values into the bag, the value of the MQIASY\_COMMAND data item must be an INQUIRE command that is recognized by the MQAI; MQRC\_INQUIRY\_COMMAND\_ERROR results if it is not.

If the bag contains nested system bags, MQRC\_NESTED\_BAG\_NOT\_SUPPORTED results.

## *BufferLength* **(MQLONG) - input**

Length in bytes of the buffer supplied.

If the buffer is too small to accommodate the message generated, MQRC\_BUFFER\_LENGTH\_ERROR results.

#### *Buffer* **(MQBYTE** × *BufferLength***) - output**

The buffer to hold the message.

#### *DataLength* **(MQLONG) - output**

The length in bytes of the buffer required to hold the entire bag. If the buffer is not long enough, the contents of the buffer are undefined but the DataLength is returned.

#### *CompCode* **(MQLONG) - output** Completion code.

*Reason* **(MQLONG) - output**

Reason code qualifying *CompCode*.

The following reason codes indicating error conditions can be returned from the mqBagToBuffer call:

## **MQRC\_BAG\_WRONG\_TYPE**

Input data bag is a group bag.

**MQRC\_BUFFER\_ERROR** Buffer parameter not valid (invalid parameter address or buffer not accessible).

# **MQRC\_BUFFER\_LENGTH\_ERROR**

Buffer length not valid or buffer too small. (Required length returned in *DataLength*.)

# **MQRC\_DATA\_LENGTH\_ERROR**

*DataLength* parameter not valid (invalid parameter address).

## **MQRC\_HBAG\_ERROR**

Bag handle not valid.

## **MQRC\_INQUIRY\_COMMAND\_ERROR**

mqAddInquiry used with a command code that is not recognized as an INQUIRE command.

## **MQRC\_NESTED\_BAG\_NOT\_SUPPORTED**

Input data bag contains one or more nested system bags.

## **MQRC\_OPTIONS\_ERROR**

Options bag contains unsupported data items or a supported option has an invalid value.

## **MQRC\_PARAMETER\_MISSING**

An administration message requires a parameter that is not present in the bag.

**Note:** This reason code occurs for bags created with the MQCBO\_ADMIN\_BAG or MQCBO\_REORDER\_AS\_REQUIRED options only.

## **MQRC\_SELECTOR\_WRONG\_TYPE**

mqAddString or mqSetString was used to add the MQIACF\_INQUIRY selector to the bag.

# **MQRC\_STORAGE\_NOT\_AVAILABLE**

Insufficient storage available.

## **Usage notes for mqBagToBuffer**

- 1. The PCF message is generated with an encoding of MQENC\_NATIVE for the numeric data.
- 2. The buffer that holds the message can be null if the BufferLength is zero. This is useful if you use the mqBagToBuffer call to calculate the size of buffer necessary to convert your bag.

## **C language invocation for mqBagToBuffer**

mqBagToBuffer (OptionsBag, DataBag, BufferLength, Buffer, &DataLength, &CompCode, &Reason);

Declare the parameters as follows:

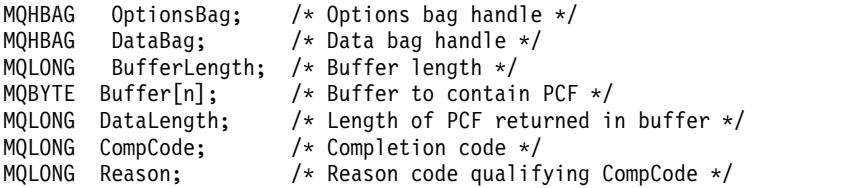

## **Visual Basic invocation for mqBagToBuffer**

(Supported on Windows only.)

mqBagToBuffer OptionsBag, DataBag, BufferLength, Buffer, DataLength, CompCode, Reason

<span id="page-1281-0"></span>Declare the parameters as follows:

Dim OptionsBag As Long 'Options bag handle' Dim DataBag As Long 'Data bag handle' Dim BufferLength As Long 'Buffer length' Dim Buffer As Long 'Buffer to contain PCF' Dim DataLength As Long 'Length of PCF returned in buffer' Dim CompCode As Long 'Completion code' Dim Reason As Long 'Reason code qualifying CompCode'

# **mqBufferToBag:**

The mqBufferToBag call converts the supplied buffer into bag form.

## **Syntax for mqBufferToBag**

**mqBufferToBag** *(OptionsBag, BufferLength, Buffer, DataBag, CompCode, Reason)*

## **Parameters for mqBufferToBag**

```
OptionsBag (MQHBAG) - input
```
Handle of the bag containing options that control the processing of the call. This is a reserved parameter; the value must be MQHB\_NONE.

```
BufferLength (MQLONG) - input
```
Length in bytes of the buffer.

```
Buffer (MQBYTE × BufferLength) - input
```
Pointer to the buffer containing the message to be converted.

```
Databag (MQHBAG) - input/output
```
Handle of the bag to receive the message. The MQAI performs an mqClearBag call on the bag before placing the message in the bag.

*CompCode* **(MQLONG) - output**

Completion code.

```
Reason (MQLONG) - output
```
Reason code qualifying *CompCode*.

The following reason codes indicating error conditions can be returned from the mqBufferToBag call:

## **MQRC\_BAG\_CONVERSION\_ERROR**

Data could not be converted into a bag. This indicates a problem with the format of the data to be converted into a bag (for example, the message is not a valid PCF).

#### **MQRC\_BUFFER\_ERROR**

Buffer parameter not valid (invalid parameter address or buffer not accessible).

## **MQRC\_BUFFER\_LENGTH\_ERROR**

Buffer length not valid.

## **MQRC\_HBAG\_ERROR**

Bag handle not valid.

# **MQRC\_INCONSISTENT\_ITEM\_TYPE**

Data type of second occurrence of selector differs from data type of first occurrence.

## **MQRC\_OPTIONS\_ERROR**

Options bag contains unsupported data items, or a supported option has a value that is not valid.

## **MQRC\_SELECTOR\_OUT\_OF\_RANGE**

Selector not within valid range for call.

## <span id="page-1282-0"></span>**MQRC\_STORAGE\_NOT\_AVAILABLE**

Insufficient storage available.

## **MQRC\_SYSTEM\_BAG\_NOT\_ALTERABLE**

System bag cannot be altered or deleted.

## **Usage notes for mqBufferToBag**

The buffer must contain a valid PCF message. The encoding of numeric data in the buffer must be MQENC\_NATIVE.

The Coded Character Set ID of the bag is unchanged by this call.

#### **C language invocation for mqBufferToBag**

mqBufferToBag (OptionsBag, BufferLength, Buffer, DataBag, &CompCode, &Reason);

Declare the parameters as follows:

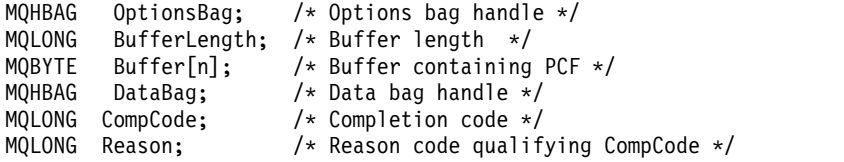

## **Visual Basic invocation for mqBufferToBag**

(Supported on Windows only.)

mqBufferToBag OptionsBag, BufferLength, Buffer, DataBag, CompCode, Reason

Declare the parameters as follows:

Dim OptionsBag As Long 'Options bag handle' Dim BufferLength As Long 'Buffer length' Dim Buffer As Long 'Buffer containing PCF'<br>Dim DataBag As Long 'Data bag handle' As Long 'Data bag handle' Dim CompCode As Long 'Completion code' Dim Reason As Long 'Reason code qualifying CompCode'

#### **mqClearBag:**

The mqClearBag call deletes all user items from the bag, and resets system items to their initial values.

**Syntax for mqClearBag**

**mqClearBag** *(Bag, CompCode, Reason)*

#### **Parameters for mqClearBag**

*Bag* **(MQHBAG) - input**

Handle of the bag to be cleared. This must be the handle of a bag created by the user, not the handle of a system bag. MQRC\_SYSTEM\_BAG\_NOT\_ALTERABLE results if you specify the handle of a system bag.

*CompCode* **(MQLONG) - output** Completion code.

*Reason* **(MQLONG) - output**

Reason code qualifying *CompCode*.

<span id="page-1283-0"></span>The following reason codes indicating error conditions can be returned from the mqClearBag call:

## **MQRC\_HBAG\_ERROR**

Bag handle not valid.

## **MQRC\_SYSTEM\_BAG\_NOT\_ALTERABLE**

System bag cannot be altered or deleted.

### **Usage notes for mqClearBag**

- 1. If the bag contains system bags, they are also deleted.
- 2. The call cannot be used to clear system bags.

## **C language invocation for mqClearBag**

mqClearBag (Bag, &CompCode, &Reason);

Declare the parameters as follows:

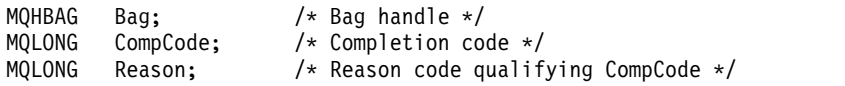

## **Visual Basic invocation for mqClearBag**

(Supported on Windows only.) mqClearBag Bag, CompCode, Reason

Declare the parameters as follows:

Dim Bag As Long 'Bag handle' Dim CompCode As Long 'Completion code' Dim Reason As Long 'Reason code qualifying CompCode'

#### **mqCountItems:**

The mqCountItems call returns the number of occurrences of user items, system items, or both, that are stored in a bag with the same specific selector.

#### **Syntax for mqCountItems**

**mqCountItems** *(Bag, Selector, ItemCount, CompCode, Reason)*

#### **Parameters for mqCountItems**

*Bag* **(MQHBAG) - input**

Handle of the bag with items that are to be counted. This can be a user bag or a system bag.

# *Selector* **(MQLONG) - input**

Selector of the data items to count.

If the selector is less than zero (a system selector), the selector must be one that is supported by the MQAI. MQRC\_SELECTOR\_NOT\_SUPPORTED results if it is not.

If the specified selector is not present in the bag, the call succeeds and zero is returned for *ItemCount*.

The following special values can be specified for *Selector*:

#### **MQSEL\_ALL\_SELECTORS**

All user and system items are to be counted.

#### **MQSEL\_ALL\_USER\_SELECTORS**

All user items are to be counted; system items are excluded from the count.

#### **MQSEL\_ALL\_SYSTEM\_SELECTORS**

All system items are to be counted; user items are excluded from the count.

#### *ItemCount* **(MQLONG) - output**

Number of items of the specified type in the bag (can be zero).

#### *CompCode* **(MQLONG) - output** Completion code.

# *Reason* **(MQLONG) - output**

Reason code qualifying *CompCode*.

The following reason codes indicating error conditions can be returned from the mqCountItems call:

## **MQRC\_HBAG\_ERROR**

Bag handle not valid.

# **MQRC\_ITEM\_COUNT\_ERROR**

*ItemCount* parameter not valid (invalid parameter address).

# **MQRC\_SELECTOR\_NOT\_SUPPORTED**

Specified system selector not supported by the MQAI.

# **MQRC\_SELECTOR\_OUT\_OF\_RANGE**

Selector not within valid range for call.

#### **Usage notes for mqCountItems**

This call counts the number of data items, not the number of unique selectors in the bag. A selector can occur multiple times, so there might be fewer unique selectors in the bag than data items.

#### **C language invocation for mqCountItems**

mqCountItems (Bag, Selector, &ItemCount, &CompCode, &Reason);

Declare the parameters as follows:

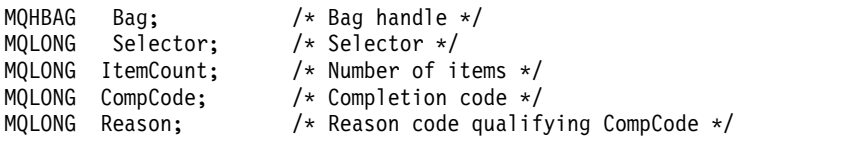

#### **Visual Basic invocation for mqCountItems**

(Supported on Windows only.)

mqCountItems Bag, Selector, ItemCount, CompCode, Reason

Declare the parameters as follows:

Dim Bag; As Long 'Bag handle' Dim Selector As Long 'Selector' Dim ItemCount As Long 'Number of items' Dim CompCode As Long 'Completion code' Dim Reason As Long 'Reason code qualifying CompCode'

# <span id="page-1285-0"></span>**mqCreateBag:**

The mqCreateBag call creates a new bag.

# **Syntax for mqCreateBag**

**mqCreateBag** *(Options, Bag, CompCode, Reason)*

# **Parameters for mqCreateBag**

# *Options* **(MQLONG) - input**

Options for creation of the bag.

The following are valid:

# **MQCBO\_ADMIN\_BAG**

Specifies that the bag is for administering IBM WebSphere MQ objects. MQCBO\_ADMIN\_BAG automatically implies the MQCBO\_LIST\_FORM\_ALLOWED, MQCBO\_REORDER\_AS\_REQUIRED, and MQCBO\_CHECK\_SELECTORS options.

Administration bags are created with the MQIASY\_TYPE system item set to MQCFT\_COMMAND.

# **MQCBO\_COMMAND\_BAG**

Specifies that the bag is a command bag. MQCBO\_COMMAND\_BAG is an alternative to the administration bag (MQCBO\_ADMIN\_BAG) and MQRC\_OPTIONS\_ERROR results if both are specified.

A command bag is processed in the same way as a user bag except that the value of the MQIASY\_TYPE system item is set to MQCFT\_COMMAND when the bag is created.

The command bag is also created for administering objects but they are not used to send administration messages to a command server as an administration bag is. The bag options assume the following default values:

- MQCBO\_LIST\_FORM\_INHIBITIED
- v MQCBO\_DO\_NOT\_REORDER
- MQCBO\_DO\_NOT\_CHECK\_SELECTORS

Therefore, the MQAI does not change the order of data items or create lists within a message as with administration bags.

## **MQCBO\_GROUP\_BAG**

Specifies that the bag is a group bag. This means that the bag is used to hold a set of grouped items. Group bags cannot be used for the administration of IBM WebSphere MQ objects. The bag options assume the following default values:

- MQCBO\_LIST\_FORM\_ALLOWED
- MOCBO REORDER AS REOUIRED
- MOCBO DO NOT CHECK SELECTORS

Therefore, the MQAI can change the order of data items or create lists within a bag of grouped items.

Group bags are created with two system selectors: MQIASY\_BAG\_OPTIONS and MQIASY\_CODED\_CHAR\_SET\_ID.

If a group bag is nested in a bag in which MQCBO\_CHECK\_SELECTORS was specified, the group bag to be nested has its selectors checked at that point whether MQCBO\_CHECK\_SELECTORS was specified when the group bag was created.

## **MQCBO\_USER\_BAG**

Specifies that the bag is a user bag. MQCBO\_USER\_BAG is the default bag-type option. User

bags can also be used for the administration of IBM WebSphere MQ objects, but the MQCBO\_LIST\_FORM\_ALLOWED and MQCBO\_REORDER\_AS\_REQUIRED options must be specified to ensure correct generation of the administration messages.

User bags are created with the MQIASY\_TYPE system item set to MQCFT\_USER.

For user bags, one or more of the following options can be specified:

## **MQCBO\_LIST\_FORM\_ALLOWED**

Specifies that the MQAI can use the more compact list form in the message sent whenever there are two or more adjacent occurrences of the same selector in the bag. However, the items cannot be reordered if this option is used. Therefore, if the occurrences of the selector are not adjacent in the bag, and

MQCBO\_REORDER\_AS\_REQUIRED is not specified, the MQAI cannot use the list form for that particular selector.

If the data items are character strings, these strings must have the same Character Set ID and the same selector, in order to be compacted into list form. If the list form is used, the shorter strings are padded with blanks to the length of the longest string.

This option must be specified if the message to be sent is an administration message but MQCBO\_ADMIN\_BAG is not specified.

**Note:** MQCBO\_LIST\_FORM\_ALLOWED does not imply that the MQAI definitely uses the list form. The MQAI considers various factors in deciding whether to use the list form.

#### **MQCBO\_LIST\_FORM\_INHIBITED**

Specifies that the MQAI cannot use the list form in the message sent, even if there are adjacent occurrences of the same selector in the bag.

MQCBO\_LIST\_FORM\_INHIBITED is the default list-form option.

#### **MQCBO\_REORDER\_AS\_REQUIRED**

Specifies that the MQAI can change the order of the data items in the message sent. This option does not affect the order of the items in the sending bag.

This option means that you can insert items into a data bag in any order. That is, the items do not need to be inserted in the way that they must be in the PCF message, because the MQAI can reorder these items as required.

If the message is a user message, the order of the items in the receiving bag is the same as the order of the items in the message. This order can be different from the order of the items in the sending bag.

If the message is an administration message, the order of the items in the receiving bag is determined by the message received.

This option must be specified if the message to be sent is an administration message but MQCBO\_ADMIN is not specified.

#### **MQCBO\_DO\_NOT\_REORDER**

Specifies that the MQAI cannot change the order of data items in the message sent. Both the message sent and the receiving bag contain the items in the same order as they occur in the sending bag. This option is the default ordering option.

#### **MQCBO\_CHECK\_SELECTORS**

Specifies that user selectors (selectors that are zero or greater) must be checked to ensure that the selector is consistent with the data type implied by the mqAddInteger, mqAddInteger64, mqAddIntegerFilter, mqAddString, mqAddStringFilter, mqAddByteString, mqAddByteStringFilter, mqSetInteger, mqSetInteger64, mqSetIntegerFilter, mqSetString, mqSetStringFilter, mqSetByteString, or mqSetByteStringFilter call:

- v For the integer, 64-bit integer, and integer filter calls, the selector must be in the range MQIA\_FIRST through MQIA\_LAST.
- For the string and string filter calls, the selector must be in the range MQCA\_FIRST through MQCA\_LAST.
- v For byte string and byte string filter calls, the selector must be in the range MQBA\_FIRST through MQBA\_LAST
- For group bag calls, the selector must be in the range MQGA\_FIRST through MQGA\_LAST
- For the handle calls, the selector must be in the range MQHA\_FIRST through MQHA\_LAST.

The call fails if the selector is outside the valid range. System selectors (selectors less than zero) are always checked, and if a system selector is specified, it must be one that is supported by the MQAI.

#### **MQCBO\_DO\_NOT\_CHECK\_SELECTORS**

Specifies that user selectors (selectors that are zero or greater) are not checked. Any selector that is zero or positive can be used with any call. This option is the default selectors option. System selectors (selectors less than zero) are always checked.

## **MQCBO\_NONE**

Specifies that all options must have their default values. This option is provided to aid program documentation, and must not be specified with any of the options that have a nonzero value.

The following list summarizes the default option values:

- MQCBO USER BAG
	- MQCBO\_LIST\_FORM\_INHIBITIED
	- MQCBO\_DO\_NOT\_REORDER
	- MQCBO\_DO\_NOT\_CHECK\_SELECTORS

#### *Bag* **(MQHBAG) - output**

The handle of the bag created by the call.

#### *CompCode* **(MQLONG) - output**

Completion code.

## *Reason* **(MQLONG) - output**

Reason code qualifying *CompCode*.

The following reason codes indicating error conditions can be returned from the mqCreateBag call:

#### **MQRC\_HBAG\_ERROR**

Bag handle not valid (invalid parameter address or the parameter location is read-only).

#### **MQRC\_OPTIONS\_ERROR**

Options not valid or not consistent.

# **MQRC\_STORAGE\_NOT\_AVAILABLE**

Insufficient storage available.

## **Usage notes for mqCreateBag**

Any options used for creating your bag are contained in a system item within the bag when it is created.

## **C language invocation for mqCreateBag**

mqCreateBag (Options, &Bag, &CompCode, &Reason);

Declare the parameters as follows:

<span id="page-1288-0"></span>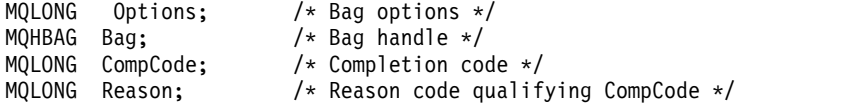

#### **Visual Basic invocation for mqCreateBag**

(Supported on Windows only.) mqCreateBag Options, Bag, CompCode, Reason

Declare the parameters as follows:

Dim Options As Long 'Bag options' Dim Bag As Long 'Bag handle' Dim CompCode As Long 'Completion code' Dim Reason As Long 'Reason code qualifying CompCode'

#### **mqDeleteBag:**

The mqDeleteBag call deletes the specified bag.

#### **Syntax for mqDeleteBag**

**mqDeleteBag** *(Bag, CompCode, Reason)*

## **Parameters for mqDeleteBag**

#### *Bag* **(MQHBAG) - input/output**

The handle of the bag to be deleted. This must be the handle of a bag created by the user, not the handle of a system bag. MQRC\_SYSTEM\_BAG\_NOT\_DELETABLE results if you specify the handle of a system bag. The handle is reset to MQHB\_UNUSABLE\_HBAG.

If the bag contains system-generated bags, they are also deleted.

# *CompCode* **(MQLONG) - output**

Completion code.

## *Reason* **(MQLONG) - output**

Reason code qualifying *CompCode*.

The following reason codes indicating error conditions can be returned from the mqDeleteBag call:

#### **MQRC\_HBAG\_ERROR**

Bag handle not valid, or invalid parameter address, or parameter location is read only.

#### **MQRC\_SYSTEM\_BAG\_NOT\_DELETABLE**

System bag cannot be deleted.

#### **Usage notes for mqDeleteBag**

- 1. Delete any bags created with mqCreateBag.
- 2. Nested bags are deleted automatically when the containing bag is deleted.

## **C language invocation for mqDeleteBag**

mqDeleteBag (&Bag, CompCode, Reason);

Declare the parameters as follows:

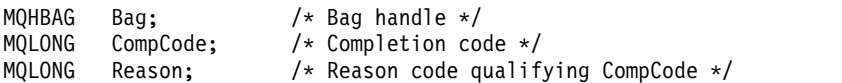

## <span id="page-1289-0"></span>**Visual Basic invocation for mqDeleteBag**

(Supported on Windows only.) mqDeleteBag Bag, CompCode, Reason

Declare the parameters as follows:

Dim Bag; As Long 'Bag handle' Dim CompCode As Long 'Completion code' Dim Reason As Long 'Reason code qualifying CompCode'

#### **mqDeleteItem:**

The mqDeleteItem call removes one or more user items from a bag.

#### **Syntax for mqDeleteItem**

**mqDeleteItem** *(Bag, Selector, ItemIndex, CompCode, Reason)*

#### **Parameters for mqDeleteItem**

# *Hbag* **(MQHBAG) - input**

Handle of the bag to be modified.

This must be the handle of a bag created by the user, and not the handle of a system bag; MQRC\_SYSTEM\_BAG\_NOT\_ALTERABLE results if it is a system bag.

#### *Selector* **(MQLONG) - input**

Selector identifying the user item to be deleted.

If the selector is less than zero (that is, a system selector), MQRC\_SELECTOR\_OUT\_OF\_RANGE results.

The following special values are valid:

#### **MQSEL\_ANY\_SELECTOR**

The item to be deleted is a user item identified by the ItemIndex parameter, the index relative to the set of items that contains both user and system items.

#### **MQSEL\_ANY\_USER\_SELECTOR**

The item to be deleted is a user item identified by the ItemIndex parameter, the index relative to the set of user items.

If an explicit selector value is specified, but the selector is not present in the bag, the call succeeds if MQIND ALL is specified for ItemIndex, and fails with reason code MQRC\_SELECTOR\_NOT\_PRESENT if MQIND\_ALL is not specified.

## *ItemIndex* **(MQLONG) - input**

Index of the data item to be deleted.

The value must be zero or greater, or one of the following special values:

#### **MQIND\_NONE**

This specifies that there must be one occurrence only of the selector in the bag. If there is more than one occurrence, MQRC\_SELECTOR\_NOT\_UNIQUE results. If MQIND\_NONE is specified with one of the MQSEL\_XXX\_SELECTOR values, MQRC\_INDEX\_ERROR results.

## **MQIND\_ALL**

This specifies that all occurrences of the selector in the bag are to be deleted. If MQIND\_ALL is specified with one of the MQSEL\_XXX\_SELECTOR values, MQRC\_INDEX\_ERROR results. If MQIND\_ALL is specified when the selector is not present within the bag, the call succeeds.

If MQSEL\_ANY\_SELECTOR is specified for the Selector parameter, the ItemIndex parameter is the index relative to the set of items that contains both user items and system items, and

must be zero or greater. If ItemIndex identifies a system selector

MORC\_SYSTEM\_ITEM\_NOT\_DELETABLE results. If MOSEL\_ANY\_USER\_SELECTOR is specified for the Selector parameter, the ItemIndex parameter is the index relative to the set of user items, and must be zero or greater.

If an explicit selector value is specified, ItemIndex is the index relative to the set of items that have that selector value, and can be MQIND\_NONE, MQIND\_ALL, zero, or greater.

If an explicit index is specified (that is, not MQIND\_NONE or MQIND\_ALL) and the item is not present in the bag, MQRC\_INDEX\_NOT\_PRESENT results.

## *CompCode* **(MQLONG) - output**

Completion code.

#### *Reason* **(MQLONG) - output**

Reason code qualifying *CompCode*.

The following reason codes indicating error conditions can be returned from the mqDeleteItem call:

#### **MQRC\_HBAG\_ERROR**

Bag handle not valid.

#### **MQRC\_INDEX\_ERROR**

MQIND\_NONE or MQIND\_ALL specified with one of the MQSEL\_ANY\_XXX\_SELECTOR values.

#### **MQRC\_INDEX\_NOT\_PRESENT**

No item with the specified index is present within the bag.

## **MQRC\_SELECTOR\_NOT\_PRESENT**

No item with the specified selector is present within the bag.

#### **MQRC\_SELECTOR\_NOT\_UNIQUE**

MQIND\_NONE specified when more than one occurrence of the specified selector is present in the bag.

#### **MQRC\_SELECTOR\_OUT\_OF\_RANGE**

Selector not within valid range for call.

#### **MQRC\_STORAGE\_NOT\_AVAILABLE**

Insufficient storage available.

### **MQRC\_SYSTEM\_BAG\_NOT\_ALTERABLE**

System bag is read only and cannot be altered.

#### **MQRC\_SYSTEM\_ITEM\_NOT\_DELETABLE**

System item is read only and cannot be deleted.

#### **Usage notes for mqDeleteItem**

- 1. Either a single occurrence of the specified selector can be removed, or all occurrences of the specified selector.
- 2. The call cannot remove system items from the bag, or remove items from a system bag. However, the call can remove the handle of a system bag from a user bag. This way, a system bag can be deleted.

#### **C language invocation for mqDeleteItem**

mqDeleteItem (Bag, Selector, ItemIndex, &CompCode, &Reason)

Declare the parameters as follows:

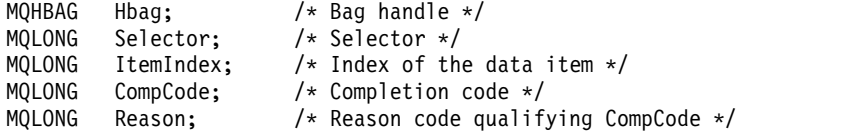

## <span id="page-1291-0"></span>**Visual Basic invocation for mqDeleteItem**

(Supported on Windows only.) mqDeleteItem Bag, Selector, ItemIndex, CompCode, Reason

Declare the parameters as follows:

Dim Bag As Long 'Bag handle' Dim Selector As Long 'Selector' Dim ItemIndex As Long 'Index of the data item' Dim CompCode As Long 'Completion code' Dim Reason As Long 'Reason code qualifying CompCode'

#### **mqExecute:**

The mqExecute call sends an administration command message and waits for the reply (if expected).

#### **Syntax for mqExecute**

**mqExecute** *(Hconn, Command, OptionsBag, AdminBag, ResponseBag, AdminQ, ResponseQ, CompCode, Reason)*

#### **Parameters for mqExecute**

## *Hconn* **(MQHCONN) - input**

MQI Connection handle.

This is returned by a preceding MQCONN call issued by the application.

#### *Command* **(MQLONG) - input**

The command to be executed.

This should be one of the MQCMD\_\* values. If it is a value that is not recognized by the MQAI servicing the mqExecute call, the value is still accepted. However, if mqAddInquiry was used to insert values in the bag, the Command parameter must be an INQUIRE command recognized by the MQAI; MQRC\_INQUIRY\_COMMAND\_ERROR results if it is not.

#### *OptionsBag* **(MQHBAG) - input**

Handle of a bag containing options that affect the operation of the call.

This must be the handle returned by a preceding mqCreateBag call or the following special value:

#### **MQHB\_NONE**

No options bag; all options assume their default values.

Only the options listed in this topic can be present in the options bag (MQRC\_OPTIONS\_ERROR results if other data items are present).

The appropriate default value is used for each option that is not present in the bag. The following option can be specified:

#### **MQIACF\_WAIT\_INTERVAL**

This data item specifies the maximum time in milliseconds that the MQAI should wait for each reply message. The time interval must be zero or greater, or the special value MQWI\_UNLIMITED; the default is thirty seconds. The mqExecute call completes either when all of the reply messages are received or when the specified wait interval expires without the expected reply message having been received.

**Note:** The time interval is an approximate quantity.

If the MQIACF\_WAIT\_INTERVAL data item has the wrong data type, or there is more than one occurrence of that selector in the options bag, or the value of the data item is not valid, MQRC\_WAIT\_INTERVAL\_ERROR results.

#### *AdminBag* **(MQHBAG) - input**

Handle of the bag containing details of the administration command to be issued.

All user items placed in the bag are inserted into the administration message that is sent. It is the application's responsibility to ensure that only valid parameters for the command are placed in the bag.

If the value of the MQIASY\_TYPE data item in the command bag is not MQCFT\_COMMAND, MQRC\_COMMAND\_TYPE\_ERROR results. If the bag contains nested system bags, MQRC\_NESTED\_BAG\_NOT\_SUPPORTED results.

### *ResponseBag* **(MQHBAG) - input**

Handle of the bag where reply messages are placed.

The MQAI performs an mqClearBag call on the bag before placing reply messages in the bag. To retrieve the reply messages, the selector, MQIACF\_CONVERT\_RESPONSE, can be specified.

Each reply message is placed into a separate system bag, with a handle that is then placed in the response bag. Use the mqInquireBag call with selector MQHA\_BAG\_HANDLE to determine the handles of the system bags within the reply bag, and those bags can then be inquired to determine their contents.

If some but not all of the expected reply messages are received, MQCC\_WARNING with MQRC\_NO\_MSG\_AVAILABLE results. If none of the expected reply messages is received, MQCC\_FAILED with MQRC\_NO\_MSG\_AVAILABLE results.

Group bags cannot be used as response bags.

#### *AdminQ* **(MQHOBJ) - input**

Object handle of the queue on which the administration message is to be placed.

This handle was returned by a preceding MQOPEN call issued by the application. The queue must be open for output.

The following special value can be specified:

## **MQHO\_NONE**

This indicates that the administration message should be placed on the SYSTEM.ADMIN.COMMAND.QUEUE belonging to the currently connected queue manager. If MQHO\_NONE is specified, the application need not use MQOPEN to open the queue.

## *ResponseQ*

Object handle of the queue on which reply messages are placed.

This handle was returned by a preceding MQOPEN call issued by the application. The queue must be open for input and for inquiry.

The following special value can be specified:

## **MQHO\_NONE**

This indicates that the reply messages should be placed on a dynamic queue created automatically by the MQAI. The queue is created by opening

SYSTEM.DEFAULT.MODEL.QUEUE, that must therefore have suitable characteristics. The queue created exists for the duration of the call only, and is deleted by the MQAI on exit from the mqExecute call.

## *CompCode*

Completion code.

## *Reason*

Reason code qualifying *CompCode*.

The following reason codes indicating error conditions can be returned from the mqExecute call:

## **MQRC\_\***

Anything from the MQINQ, MQPUT, MQGET, or MQOPEN calls.

## **MQRC\_BAG\_WRONG\_TYPE**

Input data bag is a group bag.

### **MQRC\_CMD\_SERVER\_NOT\_AVAILABLE**

The command server that processes administration commands is not available.

### **MQRC\_COMMAND\_TYPE\_ERROR**

The value of the MQIASY\_TYPE data item in the request bag is not MQCFT\_COMMAND.

#### **MQRC\_HBAG\_ERROR**

Bag handle not valid.

#### **MQRC\_INQUIRY\_COMMAND\_ERROR**

mqAddInteger call used with a command code that is not a recognized INQUIRE command.

## **MQRC\_NESTED\_BAG\_NOT\_SUPPORTED**

Input data bag contains one or more nested system bags.

## **MQRC\_NO\_MSG\_AVAILABLE**

Some reply messages received, but not all. Reply bag contains system-generated bags for messages that were received.

# **MQRC\_NO\_MSG\_AVAILABLE**

No reply messages received during the specified wait interval.

## **MQRC\_OPTIONS\_ERROR**

Options bag contains unsupported data items, or a supported option has a value which is not valid.

#### **MQRC\_PARAMETER\_MISSING**

Administration message requires a parameter which is not present in the bag. This reason code occurs for bags created with the MQCBO\_ADMIN\_BAG or MQCBO\_REORDER\_AS\_REQUIRED options only.

#### **MQRC\_SELECTOR\_NOT\_UNIQUE**

Two or more instances of a selector exist within the bag for a mandatory parameter that permits one instance only.

## **MQRC\_SELECTOR\_WRONG\_TYPE**

mqAddString or mqSetString was used to add the MQIACF\_INQUIRY selector to the bag.

## **MQRC\_STORAGE\_NOT\_AVAILABLE**

Insufficient storage available.

#### **MQRCCF\_COMMAND\_FAILED**

Command failed; details of failure are contained in system-generated bags within the reply bag.

#### **Usage notes for mqExecute**

- 1. If no *AdminQ* is specified, the MQAI checks to see if the command server is active before sending the administration command message. However, if the command server is not active, the MQAI does not start it. If you are sending many administration command messages, you are recommended to open the SYSTEM.ADMIN.COMMAND.QUEUE yourself and pass the handle of the administration queue on each administration request.
- 2. Specifying the MQHO\_NONE value in the *ResponseQ* parameter simplifies the use of the mqExecute call, but if mqExecute is issued repeatedly by the application (for example, from within a loop), the response queue will be created and deleted repeatedly. In this situation, it is better for the application itself to open the response queue before any mqExecute call, and close it after all mqExecute calls have been issued.
- <span id="page-1294-0"></span>3. If the administration command results in a message being sent with a message type of MQMT\_REQUEST, the call waits for the time given by the MQIACF\_WAIT\_INTERVAL data item in the options bag.
- 4. If an error occurs during the processing of the call, the response bag might contain some data from the reply message, but the data will typically be incomplete.

#### **C language invocation for mqExecute**

mqExecute (Hconn, Command, OptionsBag, AdminBag, ResponseBag, AdminQ, ResponseQ, CompCode, Reason);

Declare the parameters as follows:

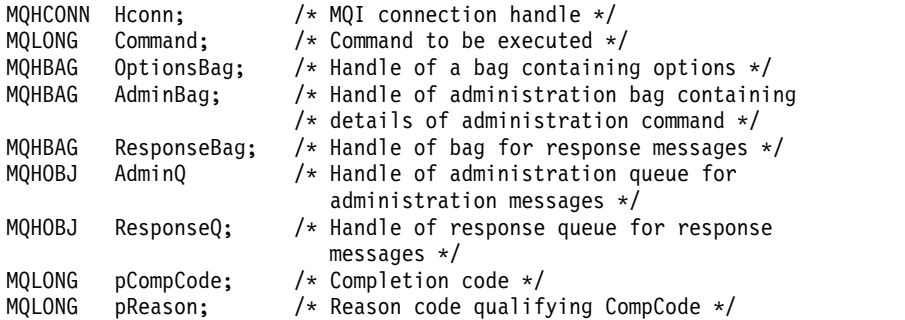

#### **Visual Basic invocation for mqExecute**

(Supported on Windows only.)

mqExecute (Hconn, Command, OptionsBag, AdminBag, ResponseBag, AdminQ, ResponseQ, CompCode, Reason);

Declare the parameters as follows:

```
Dim HConn As Long 'MQI connection handle'
Dim Command As Long 'Command to be executed'
Dim OptionsBag As Long 'Handle of a bag containing options'
Dim AdminBag As Long 'Handle of command bag containing details of
                       administration command'
Dim ResponseBag As Long 'Handle of bag for reply messages'
Dim AdminQ As Long 'Handle of command queue for
                       administration messages'
Dim ResponseQ As Long 'Handle of response queue for reply messages'
Dim CompCode As Long 'Completion code'
Dim Reason As Long 'Reason code qualifying CompCode'
```
#### **mqGetBag:**

The mqGetBag call removes a message from the specified queue and converts the message data into a data bag.

#### **Syntax for mqGetBag**

**mqGetBag** *(Hconn, Hobj, MsgDesc, GetMsgOpts, Bag, CompCode, Reason)*

#### **Parameters for mqGetBag**

*Hconn* **(MQHCONN) - input**

MQI connection handle.

#### *Hobj* **(MQHOBJ) - input**

Object handle of the queue from which the message is to be retrieved. This handle was returned by a preceding MQOPEN call issued by the application. The queue must be open for input.

#### *MsgDesc* **(MQMD) - input/output**

Message descriptor (for more information, see [MQMD - Message descriptor\)](#page-1714-0).

If the *Format* field in the message has a value other than MQFMT\_ADMIN, MQFMT\_EVENT, or MQFMT\_PCF, MQRC\_FORMAT\_NOT\_SUPPORTED results.

If, on entry to the call, the *Encoding* field in the application's MQMD has a value other than MQENC\_NATIVE and MQGMO\_CONVERT is specified, MQRC\_ENCODING\_NOT\_SUPPORTED results. Also, if MQGMO\_CONVERT is not specified, the value of the *Encoding* parameter must be the retrieving application's MQENC\_NATIVE; if not, again MQRC\_ENCODING\_NOT\_SUPPORTED results.

#### *GetMsgOpts* **(MQGMO) - input/output**

Get-message options (for more information, see [MQGMO - Get-message options\)](#page-1664-0).

MQGMO\_ACCEPT\_TRUNCATED\_MSG cannot be specified; MQRC\_OPTIONS\_ERROR results if it is. MQGMO\_LOCK and MQGMO\_UNLOCK are not supported in a 16-bit or 32-bit Window environment. MQGMO\_SET\_SIGNAL is supported in a 32-bit Window environment only.

#### *Bag* **(MQHBAG) - input/output**

Handle of a bag into which the retrieved message is placed. The MQAI performs an mqClearBag call on the bag before placing the message in the bag.

#### **MQHB\_NONE**

Gets the retrieved message. This provides a means of deleting messages from the queue.

If an option of MQGMO\_BROWSE\_\* is specified, this value sets the browse cursor to the selected message; it is not deleted in this case.

#### *CompCode* **(MQLONG) - output**

Completion code.

#### *Reason* **(MQLONG) - output**

Reason code qualifying *CompCode*.

The following reason codes indicating warning and error conditions can be returned from the mqGetBag call:

### **MQRC\_\***

Anything from the MQGET call or bag manipulation.

## **MQRC\_BAG\_CONVERSION\_ERROR**

Data could not be converted into a bag.

This indicates a problem with the format of the data to be converted into a bag (for example, the message is not a valid PCF).

If the message was retrieved destructively from the queue (that is, not browsing the queue), this reason code indicates that it has been discarded.

#### **MQRC\_BAG\_WRONG\_TYPE**

Input data bag is a group bag.

#### **MQRC\_ENCODING\_NOT\_SUPPORTED**

Encoding not supported; the value in the *Encoding* field of the MQMD must be MQENC\_NATIVE.

#### **MQRC\_FORMAT\_NOT\_SUPPORTED**

Format not supported; the *Format* name in the message is not MQFMT\_ADMIN, MQFMT\_EVENT, or MQFMT\_PCF. If the message was retrieved destructively from the queue (that is, not browsing the queue), this reason code indicates that it has been discarded.

#### **MQRC\_HBAG\_ERROR**

Bag handle not valid.
# **MQRC\_INCONSISTENT\_ITEM\_TYPE**

Data type of second occurrence of selector differs from data type of first occurrence.

**MQRC\_SELECTOR\_OUT\_OF\_RANGE** Selector not within valid range for call.

**MQRC\_STORAGE\_NOT\_AVAILABLE** Insufficient storage available.

**MQRC\_SYSTEM\_BAG\_NOT\_ALTERABLE** System bag cannot be altered or deleted.

#### **Usage notes for mqGetBag**

- 1. Only messages that have a supported format can be returned by this call. If the message has a format that is not supported, the message is discarded, and the call completes with an appropriate reason code.
- 2. If the message is retrieved within a unit of work (that is, with the MQGMO\_SYNCPOINT option), and the message has an unsupported format, the unit of work can be backed out, reinstating the message on the queue. This allows the message to be retrieved by using the MQGET call in place of the mqGetBag call.

#### **C language invocation for mqGetBag**

mqGetBag (hConn, hObj, &MsgDesc, &GetMsgOpts, hBag, CompCode, Reason);

Declare the parameters as follows:

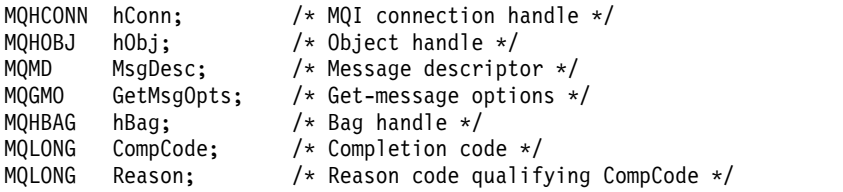

#### **Visual Basic invocation for mqGetBag**

(Supported on Windows only.) mqGetBag (HConn, HObj, MsgDesc, GetMsgOpts, Bag, CompCode, Reason);

Declare the parameters as follows:

Dim HConn As Long 'MQI connection handle' Dim HObj As Long 'Object handle' Dim MsgDesc As Long 'Message descriptor' Dim GetMsgOpts As Long 'Get-message options' Dim Bag As Long 'Bag handle' Dim CompCode As Long 'Completion code' Dim Reason As Long 'Reason code qualifying CompCode'

#### **mqInquireBag:**

The mqInquireBag call inquires the value of a bag handle that is present in the bag. The data item can be a user item or a system item.

#### **Syntax for mqInquireBag**

**mqInquireBag** *(Bag, Selector, ItemIndex, ItemValue, CompCode, Reason)*

# **Parameters for mqInquireBag**

# *Bag* **(MQHBAG) - input**

Bag handle to be inquired. The bag can be a user bag or a system bag.

# *Selector* **(MQLONG) - input**

Selector identifying the item to be inquired.

If the selector is less than zero (that is, a system selector), the selector must be one that is supported by the MQAI; MQRC\_SELECTOR\_NOT\_SUPPORTED results if it is not.

The specified selector must be present in the bag; MQRC\_SELECTOR\_NOT\_PRESENT results if it is not.

The data type of the item must agree with the data type implied by the call; MQRC\_SELECTOR\_WRONG\_TYPE results if it is not.

The following special values can be specified for Selector:

# **MQSEL\_ANY\_SELECTOR**

The item to be inquired is a user or system item identified by the ItemIndex parameter.

# **MQSEL\_ANY\_USER\_SELECTOR**

The item to be inquired is a user item identified by the ItemIndex parameter.

# **MQSEL\_ANY\_SYSTEM\_SELECTOR**

The item to be inquired is a system item identified by the ItemIndex parameter.

# *ItemIndex* **(MQLONG) - input**

Index of the data item to be inquired.

The value must be zero or greater, or the special value MQIND\_NONE. If the value is less than zero and not MQIND\_NONE, MQRC\_INDEX\_ERROR results. If the item is not already present in the bag, MQRC\_INDEX\_NOT\_PRESENT results.

The following special value can be specified:

# **MQIND\_NONE**

This specifies that there must be one occurrence only of the selector in the bag. If there is more than one occurrence, MQRC\_SELECTOR\_NOT\_UNIQUE results.

If MQSEL\_ANY\_SELECTOR is specified for the Selector parameter, the ItemIndex parameter is the index relative to the set of items that contains both user items and system items, and must be zero or greater.

If MQSEL\_ANY\_USER\_SELECTOR is specified for the Selector parameter, the ItemIndex parameter is the index relative to the set of system items, and must be zero or greater.

If MQSEL\_ANY\_SYSTEM\_SELECTOR is specified for the Selector parameter, the ItemIndex parameter is the index relative to the set of system items, and must be zero or greater.

If an explicit selector value is specified, the ItemIndex parameter is the index relative to the set of items that have that selector value and can be MQIND\_NONE, zero, or greater.

# *ItemValue* **(MQHBAG) - output**

Value of the item in the bag.

# *CompCode* **(MQLONG) - output**

Completion code.

# *Reason* **(MQLONG) - output**

Reason code qualifying *CompCode*.

The following reason codes indicating error conditions can be returned from the mqInquireBag call:

**MQRC\_HBAG\_ERROR** Bag handle not valid.

# **MQRC\_INDEX\_ERROR**

Index not valid (index negative and not MQIND\_NONE, or MQIND\_NONE specified with one of the MQSEL\_ANY\_xxx\_SELECTOR values).

### **MQRC\_INDEX\_NOT\_PRESENT**

No item with the specified index is present within the bag for the selector given.

### **MQRC\_ITEM\_VALUE\_ERROR**

The ItemValue parameter is not valid (invalid parameter address).

# **MQRC\_SELECTOR\_NOT\_PRESENT**

No item with the specified selector is present within the bag.

#### **MQRC\_SELECTOR\_NOT\_SUPPORTED**

Specified system selector not supported by the MQAI.

### **MQRC\_SELECTOR\_NOT\_UNIQUE**

MQIND\_NONE specified when more than one occurrence of the specified selector is present within the bag.

# **MQRC\_SELECTOR\_OUT\_OF\_RANGE**

Selector not within valid range for call.

#### **MQRC\_SELECTOR\_WRONG\_TYPE**

Data item has wrong data type for call.

# **MQRC\_STORAGE\_NOT\_AVAILABLE**

Insufficient storage available.

# **C language invocation for mqInquireBag**

mqInquireBag (Bag, Selector, ItemIndex, &ItemValue, &CompCode, &Reason);

Declare the parameters as follows:

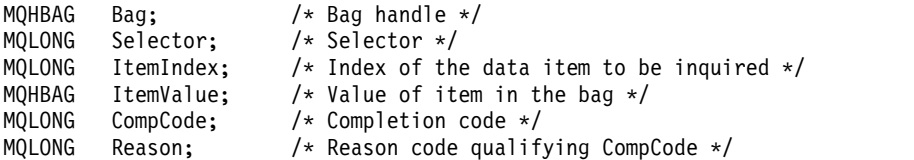

### **Visual Basic invocation for mqInquireBag**

(Supported on Windows only.) mqInquireBag (Bag, Selector, ItemIndex, ItemValue, CompCode, Reason

Declare the parameters as follows:

Dim Bag As Long 'Bag handle' Dim Selector As Long 'Selector' Dim ItemIndex As Long 'Index of the data item to be inquired' Dim ItemValue As Long 'Value of item in the bag' Dim CompCode As Long 'Completion code' Dim Reason As Long 'Reason code qualifying CompCode'

# **mqInquireByteString:**

The mqInquireByteString call requests the value of a byte string data item that is present in the bag. The data item can be a user item or a system item.

# **Syntax for mqInquireByteString**

**mqInquireByteString** *(Bag, Selector, ItemIndex, Bufferlength, Buffer, ByteStringLength, CompCode, Reason)*

# **Parameters for mqInquireByteString**

# *Bag* **(MQHBAG) - input**

Handle of the bag to which the inquiry relates. The bag can be a user bag or a system bag.

# *Selector* **(MQLONG) - input**

Selector of the item to which the inquiry relates.

If the selector is less than zero (that is, a system selector), the selector must be one that is supported by the MQAI; MQRC\_SELECTOR\_NOT\_SUPPORTED results if it is not.

The specified selector must be present in the bag; MQRC\_SELECTOR\_NOT\_PRESENT results if it is not.

The data type of the item must be the same as the data type implied by the call; MQRC\_SELECTOR\_WRONG\_TYPE results if it is not.

The following special values can be specified for *Selector*:

# **MQSEL\_ANY\_SELECTOR**

The item to be inquired about is a user or system item identified by *ItemIndex*.

# **MQSEL\_ANY\_USER\_SELECTOR**

The item to be inquired about is a user item identified by *ItemIndex*.

# **MQSEL\_ANY\_SYSTEM\_SELECTOR**

The item to be inquired about is a system item identified by *ItemIndex*.

# *ItemIndex* **(MQLONG) - input**

Index of the data item to which the inquiry relates. The value must be zero or greater, or the special value MQIND\_NONE. If the value is less than zero and not MQIND\_NONE, MQRC\_INDEX\_ERROR results. If the item is not already present in the bag, MQRC\_INDEX\_NOT\_PRESENT results. The following special value can be specified:

# **MQIND\_NONE**

This specifies that there must be one occurrence only of the selector in the bag. If there is more than one occurrence, MQRC\_SELECTOR\_NOT\_UNIQUE results.

If MQSEL\_ANY\_SELECTOR is specified for the *Selector* parameter, *ItemIndex* is the index relative to the set of items that contains both user items and system items, and must be zero or greater.

If MQSEL\_ANY\_USER\_SELECTOR is specified for the *Selector* parameter, *ItemIndex* is the index relative to the set of user items, and must be zero or greater.

If MQSEL\_ANY\_SYSTEM\_SELECTOR is specified for *Selector*, *ItemIndex* is the index relative to the set of system items, and must be zero or greater.

If an explicit selector value is specified, *ItemIndex* is the index relative to the set of items that have that selector value, and can be MQIND\_NONE, zero, or greater.

# *BufferLength* **(MQLONG) - input**

Length in bytes of the buffer to receive the byte string. Zero is a valid value.

# *Buffer* **(MQBYTE** × *BufferLength***) - output**

Buffer to receive the byte string. The length is given by the *BufferLength* parameter. If zero is specified for *BufferLength*, the null pointer can be specified for the address of the *Buffer* parameter; in all other cases, a valid (nonnull) address must be specified for the *Buffer* parameter.

The string is padded with nulls to the length of the buffer. If the string is longer than the buffer, the string is truncated to fit; in this case *ByteStringLength* indicates the size of the buffer needed to accommodate the string without truncation.

# *ByteStringLength* **(MQLONG) - output**

The length in bytes of the string contained in the bag. If the *Buffer* parameter is too small, the length of the string returned is less than *ByteStringLength*.

# *CompCode* **(MQLONG) - output**

Completion code.

# *Reason* **(MQLONG) - output**

Reason code qualifying *CompCode*.

The following reason codes indicating error and warning conditions can be returned from the mqInquireByteString call:

# **MQRC\_BUFFER\_ERROR**

Buffer parameter not valid (invalid parameter address or buffer not completely accessible).

# **MQRC\_BUFFER\_LENGTH\_ERROR**

Buffer length not valid.

**MQRC\_HBAG\_ERROR**

Bag handle not valid.

# **MQRC\_INDEX\_ERROR**

Index not valid (index negative and not MQIND\_NONE, or MQIND\_NONE specified with one of the MQSEL\_ANY\_xxx\_SELECTOR values).

# **MQRC\_INDEX\_NOT\_PRESENT**

No item with the specified index is present within the bag for the selector given.

# **MQRC\_SELECTOR\_NOT\_PRESENT**

No item with the specified selector is present within the bag.

# **MQRC\_SELECTOR\_NOT\_SUPPORTED**

Specified system selector not supported by the MQAI.

# **MQRC\_SELECTOR\_NOT\_UNIQUE**

MOIND\_NONE specified when more than one occurrence of the specified selector is present in the bag.

# **MQRC\_SELECTOR\_OUT\_OF\_RANGE**

Selector not within valid range for call.

# **MQRC\_SELECTOR\_WRONG\_TYPE**

Data item has wrong data type for call.

# **MQRC\_STORAGE\_NOT\_AVAILABLE**

Insufficient storage available.

# **MQRC\_STRING\_LENGTH\_ERROR**

*ByteStringLength* parameter not valid (invalid parameter address).

# **MQRC\_STRING\_TRUNCATED**

Data too long for output buffer and has been truncated.

# **C language invocation for mqInquireByteString**

mqInquireByteString (Bag, Selector, ItemIndex, BufferLength, Buffer, &StringLength, &CompCode, &Reason);

Declare the parameters as follows:

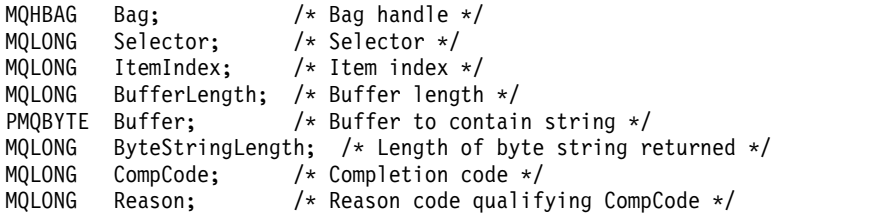

# **Visual Basic invocation for mqInquireByteString**

(Supported on Windows only.) mqInquireByteString Bag, Selector, ItemIndex, BufferLength, Buffer, StringLength, CompCode, Reason

Declare the parameters as follows:

```
Dim Bag As Long 'Bag handle'
Dim Selector As Long 'Selector'
Dim ItemIndex As Long 'Item index'
Dim BufferLength As Long 'Buffer length'
Dim Buffer As Byte 'Buffer to contain string'
Dim ByteStringLength As Long 'Length of byte string returned'
Dim CompCode As Long 'Completion code'<br>Dim Reason As Long 'Reason code qual
               As Long 'Reason code qualifying CompCode'
```
# **mqInquireByteStringFilter:**

The mqInquireByteStringFilter call requests the value and operator of a byte string filter item that is present in the bag. The data item can be a user item or a system item.

# **Syntax for mqInquireByteStringFilter**

**mqInquireByteStringFilter** *(Bag, Selector, ItemIndex, Bufferlength, Buffer, ByteStringLength, Operator, CompCode, Reason)*

# **Parameters for mqInquireByteStringFilter**

#### *Bag* **(MQHBAG) - input**

Handle of the bag to which the inquiry relates. The bag can be a user bag or a system bag.

#### *Selector* **(MQLONG) - input**

Selector of the item to which the inquiry relates.

If the selector is less than zero (that is, a system selector), the selector must be one that is supported by the MQAI; MQRC\_SELECTOR\_NOT\_SUPPORTED results if it is not.

The specified selector must be present in the bag; MQRC\_SELECTOR\_NOT\_PRESENT results if it is not.

The data type of the item must be the same as the data type implied by the call; MQRC\_SELECTOR\_WRONG\_TYPE results if it is not.

The following special values can be specified for *Selector*:

# **MQSEL\_ANY\_SELECTOR**

The item to be inquired about is a user or system item identified by *ItemIndex*.

# **MQSEL\_ANY\_USER\_SELECTOR**

The item to be inquired about is a user item identified by *ItemIndex*.

# **MQSEL\_ANY\_SYSTEM\_SELECTOR**

The item to be inquired about is a system item identified by *ItemIndex*.

#### *ItemIndex* **(MQLONG) - input**

Index of the data item to which the inquiry relates. The value must be zero or greater, or the special value MQIND\_NONE. If the value is less than zero and not MQIND\_NONE, MQRC\_INDEX\_ERROR results. If the item is not already present in the bag, MQRC\_INDEX\_NOT\_PRESENT results. The following special value can be specified:

# **MQIND\_NONE**

This specifies that there must be one occurrence only of the selector in the bag. If there is more than one occurrence, MQRC\_SELECTOR\_NOT\_UNIQUE results.

If MQSEL\_ANY\_SELECTOR is specified for the *Selector* parameter, *ItemIndex* is the index relative to the set of items that contains both user items and system items, and must be zero or greater.

If MQSEL\_ANY\_USER\_SELECTOR is specified for the *Selector* parameter, *ItemIndex* is the index relative to the set of user items, and must be zero or greater.

If MQSEL\_ANY\_SYSTEM\_SELECTOR is specified for *Selector*, *ItemIndex* is the index relative to the set of system items, and must be zero or greater.

If an explicit selector value is specified, *ItemIndex* is the index relative to the set of items that have that selector value, and can be MQIND\_NONE, zero, or greater.

# *BufferLength* **(MQLONG) - input**

Length in bytes of the buffer to receive the condition byte string. Zero is a valid value.

# *Buffer* **(MQBYTE** × *BufferLength***) - output**

Buffer to receive the condition byte string. The length is given by the *BufferLength* parameter. If zero is specified for *BufferLength*, the null pointer can be specified for the address of the *Buffer* parameter; in all other cases, a valid (nonnull) address must be specified for the *Buffer* parameter.

The string is padded with blanks to the length of the buffer; the string is not null-terminated. If the string is longer than the buffer, the string is truncated to fit; in this case *ByteStringLength* indicates the size of the buffer needed to accommodate the string without truncation.

# *ByteStringLength* **(MQLONG) - output**

The length in bytes of the condition string contained in the bag. If the *Buffer* parameter is too small, the length of the string returned is less than *StringLength*.

# *Operator* **(MQLONG) - output**

Byte string filter operator in the bag.

# *CompCode* **(MQLONG) - output** Completion code.

#### *Reason* **(MQLONG) - output**

Reason code qualifying *CompCode*.

The following reason codes indicating error and warning conditions can be returned from the mqInquireByteStringFilter call:

# **MQRC\_BUFFER\_ERROR**

Buffer parameter not valid (invalid parameter address or buffer not completely accessible).

# **MQRC\_BUFFER\_LENGTH\_ERROR**

Buffer length not valid.

# **MQRC\_FILTER\_OPERATOR\_ERROR**

Filter operator not valid.

# **MQRC\_HBAG\_ERROR**

Bag handle not valid.

# **MQRC\_INDEX\_ERROR**

Index not valid (index negative and not MQIND\_NONE, or MQIND\_NONE specified with one of the MQSEL\_ANY\_xxx\_SELECTOR values).

#### **MQRC\_INDEX\_NOT\_PRESENT**

No item with the specified index is present within the bag for the selector given.

# **MQRC\_SELECTOR\_NOT\_PRESENT**

No item with the specified selector is present within the bag.

#### **MQRC\_SELECTOR\_NOT\_SUPPORTED**

Specified system selector not supported by the MQAI.

#### **MQRC\_SELECTOR\_NOT\_UNIQUE**

MQIND\_NONE specified when more than one occurrence of the specified selector is present in the bag.

**MQRC\_SELECTOR\_OUT\_OF\_RANGE** Selector not within valid range for call.

**MQRC\_SELECTOR\_WRONG\_TYPE** Data item has wrong data type for call.

# **MQRC\_STORAGE\_NOT\_AVAILABLE**

Insufficient storage available.

# **MQRC\_STRING\_LENGTH\_ERROR**

*ByteStringLength* parameter not valid (invalid parameter address).

#### **MQRC\_STRING\_TRUNCATED**

Data too long for output buffer and has been truncated.

#### **C language invocation for mqInquireByteStringFilter**

mqInquireByteStringFilter (Bag, Selector, ItemIndex, BufferLength, Buffer, &ByteStringLength, &Operator, &CompCode, &Reason);

Declare the parameters as follows:

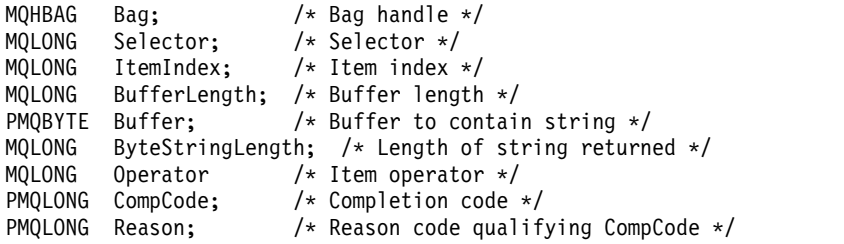

### **Visual Basic invocation for mqInquireByteStringFilter**

(Supported on Windows only.) mqInquireByteStringFilter Bag, Selector, ItemIndex, BufferLength, Buffer, ByteStringLength, Operator, CompCode, Reason

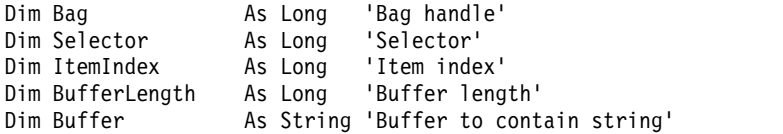

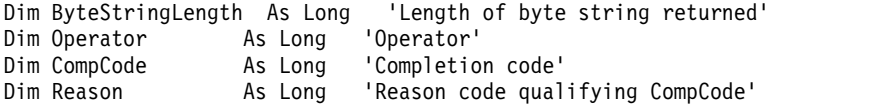

# **mqInquireInteger:**

The mqInquireInteger call requests the value of an integer data item that is present in the bag. The data item can be a user item or a system item.

# **Syntax for mqInquireInteger**

**mqInquireInteger** *(Bag, Selector, ItemIndex, ItemValue, CompCode, Reason)*

# **Parameters for mqInquireInteger**

# *Bag* **(MQHBAG) - input**

Handle of the bag to which the inquiry relates. The bag can be a user bag or a system bag.

#### *Selector* **(MQLONG) - input**

Selector identifying the item to which the inquiry relates.

If the selector is less than zero (a system selector), the selector must be one that is supported by the MQAI; MQRC\_SELECTOR\_NOT\_SUPPORTED results if it is not.

The specified selector must be present in the bag; MQRC\_SELECTOR\_NOT\_PRESENT results if it is not.

The data type of the item must agree with the data type implied by the call; MQRC\_SELECTOR\_WRONG\_TYPE results if it is not.

The following special values can be specified for *Selector*:

#### **MQSEL\_ANY\_SELECTOR**

The item to be inquired about is a user or system item identified by *ItemIndex*.

#### **MQSEL\_ANY\_USER\_SELECTOR**

The item to be inquired about is a user item identified by *ItemIndex*.

### **MQSEL\_ANY\_SYSTEM\_SELECTOR**

The item to be inquired about is a system item identified by *ItemIndex*.

#### *ItemIndex* **(MQLONG) - input**

Index of the data item to which the inquiry relates. The value must be zero or greater, or the special value MQIND\_NONE. If the value is less than zero and is not MQIND\_NONE, MQRC\_INDEX\_ERROR results. If the item is not already present in the bag, MQRC\_INDEX\_NOT\_PRESENT results. The following special value can be specified:

#### **MQIND\_NONE**

This specifies that there must be one occurrence only of the selector in the bag. If there is more than one occurrence, MQRC\_SELECTOR\_NOT\_UNIQUE results.

If MQSEL\_ANY\_SELECTOR is specified for *Selector*, *ItemIndex* is the index relative to the set of items that contains both user items and system items, and must be zero or greater.

If MQSEL\_ANY\_USER\_SELECTOR is specified for *Selector*, *ItemIndex* is the index relative to the set of user items, and must be zero or greater.

If MQSEL\_ANY\_SYSTEM\_SELECTOR is specified for *Selector*, *ItemIndex* is the index relative to the set of system items, and must be zero or greater.

If an explicit selector value is specified, *ItemIndex* is the index relative to the set of items that have that selector value, and can be MQIND\_NONE, zero, or greater.

### *ItemValue* **(MQLONG) - output**

The value of the item in the bag.

# *CompCode* **(MQLONG) - output**

Completion code.

# *Reason* **(MQLONG) - output**

Reason code qualifying *CompCode*.

The following reason codes indicating error conditions can be returned from the mqInquireInteger call:

#### **MQRC\_HBAG\_ERROR**

Bag handle not valid.

# **MQRC\_INDEX\_ERROR**

Index not valid (index negative and not MQIND\_NONE, or MQIND\_NONE specified with one of the MQSEL\_ANY\_xxx\_SELECTOR values).

#### **MQRC\_INDEX\_NOT\_PRESENT**

No item with the specified index is present within the bag for the selector given.

# **MQRC\_ITEM\_VALUE\_ERROR**

*ItemValue* parameter not valid (invalid parameter address).

# **MQRC\_SELECTOR\_NOT\_PRESENT**

No item with the specified selector is present within the bag.

# **MQRC\_SELECTOR\_NOT\_SUPPORTED**

Specified system selector not supported by the MQAI.

### **MQRC\_SELECTOR\_NOT\_UNIQUE**

MQIND\_NONE specified when more than one occurrence of the specified selector is present in the bag.

# **MQRC\_SELECTOR\_OUT\_OF\_RANGE**

Selector not within valid range for call.

# **MQRC\_SELECTOR\_WRONG\_TYPE**

Data item has wrong data type for call.

# **MQRC\_STORAGE\_NOT\_AVAILABLE**

Insufficient storage available.

# **C language invocation for mqInquireInteger**

mqInquireInteger (Bag, Selector, ItemIndex, &ItemValue, &CompCode, &Reason);

Declare the parameters as follows:

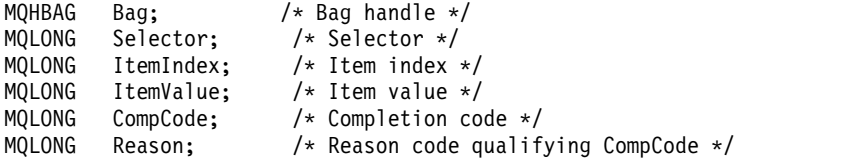

#### **Visual Basic invocation for mqInquireInteger**

(Supported on Windows only.)

mqInquireInteger Bag, Selector, ItemIndex, ItemValue, CompCode, Reason

```
Dim Bag As Long 'Bag handle'
Dim Selector As Long 'Selector'
Dim ItemIndex As Long 'Item index'
Dim ItemValue As Long 'Item value'
Dim CompCode As Long 'Completion code'
Dim Reason As Long 'Reason code qualifying CompCode'
```
# **mqInquireInteger64:**

The mqInquireInteger64 call requests the value of a 64-bit integer data item that is present in the bag. The data item can be a user item or a system item.

# **Syntax for mqInquireInteger64**

**mqInquireInteger64** *(Bag, Selector, ItemIndex, ItemValue, CompCode, Reason)*

# **Parameters for mqInquireInteger64**

# *Bag* **(MQHBAG) - input**

Handle of the bag to which the inquiry relates. The bag can be a user bag or a system bag.

# *Selector* **(MQLONG) - input**

Selector identifying the item to which the inquiry relates.

If the selector is less than zero (a system selector), the selector must be one that is supported by the MQAI; MQRC\_SELECTOR\_NOT\_SUPPORTED results if it is not.

The specified selector must be present in the bag; MQRC\_SELECTOR\_NOT\_PRESENT results if it is not.

The data type of the item must agree with the data type implied by the call; MQRC\_SELECTOR\_WRONG\_TYPE results if it is not.

The following special values can be specified for *Selector*:

# **MQSEL\_ANY\_SELECTOR**

The item to be inquired about is a user or system item identified by *ItemIndex*.

# **MQSEL\_ANY\_USER\_SELECTOR**

The item to be inquired about is a user item identified by *ItemIndex*.

# **MQSEL\_ANY\_SYSTEM\_SELECTOR**

The item to be inquired about is a system item identified by *ItemIndex*.

# *ItemIndex* **(MQLONG) - input**

Index of the data item to which the inquiry relates. The value must be zero or greater, or the special value MQIND\_NONE. If the value is less than zero and is not MQIND\_NONE,

MQRC\_INDEX\_ERROR results. If the item is not already present in the bag,

MQRC\_INDEX\_NOT\_PRESENT results. The following special value can be specified:

# **MQIND\_NONE**

This specifies that there must be one occurrence only of the selector in the bag. If there is more than one occurrence, MQRC\_SELECTOR\_NOT\_UNIQUE results.

If MQSEL\_ANY\_SELECTOR is specified for *Selector*, *ItemIndex* is the index relative to the set of items that contains both user items and system items, and must be zero or greater.

If MQSEL\_ANY\_USER\_SELECTOR is specified for *Selector*, *ItemIndex* is the index relative to the set of user items, and must be zero or greater.

If MQSEL\_ANY\_SYSTEM\_SELECTOR is specified for *Selector*, *ItemIndex* is the index relative to the set of system items, and must be zero or greater.

If an explicit selector value is specified, *ItemIndex* is the index relative to the set of items that have that selector value, and can be MQIND\_NONE, zero, or greater.

# *ItemValue* **(MQINT64) - output**

The value of the item in the bag.

# *CompCode* **(MQLONG) - output**

Completion code.

# *Reason* **(MQLONG) - output**

Reason code qualifying *CompCode*.

The following reason codes indicating error conditions can be returned from the mqInquireInteger64 call:

#### **MQRC\_HBAG\_ERROR**

Bag handle not valid.

# **MQRC\_INDEX\_ERROR**

Index not valid (index negative and not MQIND\_NONE, or MQIND\_NONE specified with one of the MQSEL\_ANY\_xxx\_SELECTOR values).

#### **MQRC\_INDEX\_NOT\_PRESENT**

No item with the specified index is present within the bag for the selector given.

# **MQRC\_ITEM\_VALUE\_ERROR**

*ItemValue* parameter not valid (invalid parameter address).

# **MQRC\_SELECTOR\_NOT\_PRESENT**

No item with the specified selector is present within the bag.

# **MQRC\_SELECTOR\_NOT\_SUPPORTED**

Specified system selector not supported by the MQAI.

### **MQRC\_SELECTOR\_NOT\_UNIQUE**

MQIND\_NONE specified when more than one occurrence of the specified selector is present in the bag.

### **MQRC\_SELECTOR\_OUT\_OF\_RANGE**

Selector not within valid range for call.

#### **MQRC\_SELECTOR\_WRONG\_TYPE**

Data item has wrong data type for call.

# **MQRC\_STORAGE\_NOT\_AVAILABLE**

Insufficient storage available.

### **C language invocation for mqInquireInteger64**

mqInquireInteger64 (Bag, Selector, ItemIndex, &ItemValue, &CompCode, &Reason);

Declare the parameters as follows:

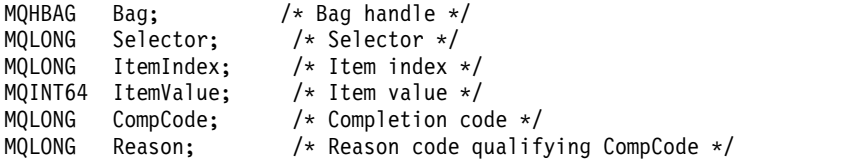

### **Visual Basic invocation for mqInquireInteger64**

(Supported on Windows only.)

mqInquireInteger64 Bag, Selector, ItemIndex, ItemValue, CompCode, Reason

```
Dim Bag As Long 'Bag handle'
Dim Selector As Long 'Selector'
Dim ItemIndex As Long 'Item index'
Dim ItemValue As Long 'Item value'
Dim CompCode As Long 'Completion code'
Dim Reason As Long 'Reason code qualifying CompCode'
```
# **mqInquireIntegerFilter:**

The mqInquireIntegerFilter call requests the value and operator of an integer filter item that is present in the bag. The data item can be a user item or a system item.

# **Syntax for mqInquireIntegerFilter**

**mqInquireIntegerFilter** *(Bag, Selector, ItemIndex, ItemValue, Operator, CompCode, Reason)*

# **Parameters for mqInquireIntegerFilter**

# *Bag* **(MQHBAG) - input**

Handle of the bag to which the inquiry relates. The bag can be a user bag or a system bag.

# *Selector* **(MQLONG) - input**

Selector identifying the item to which the inquiry relates.

If the selector is less than zero (a system selector), the selector must be one that is supported by the MQAI; MQRC\_SELECTOR\_NOT\_SUPPORTED results if it is not.

The specified selector must be present in the bag; MQRC\_SELECTOR\_NOT\_PRESENT results if it is not.

The data type of the item must agree with the data type implied by the call; MORC SELECTOR WRONG TYPE results if it is not.

The following special values can be specified for *Selector*:

# **MQSEL\_ANY\_SELECTOR**

The item to be inquired about is a user or system item identified by *ItemIndex*.

# **MQSEL\_ANY\_USER\_SELECTOR**

The item to be inquired about is a user item identified by *ItemIndex*.

# **MQSEL\_ANY\_SYSTEM\_SELECTOR**

The item to be inquired about is a system item identified by *ItemIndex*.

# *ItemIndex* **(MQLONG) - input**

Index of the data item to which the inquiry relates. The value must be zero or greater, or the special value MQIND\_NONE. If the value is less than zero and is not MQIND\_NONE,

MQRC\_INDEX\_ERROR results. If the item is not already present in the bag,

MQRC\_INDEX\_NOT\_PRESENT results. The following special value can be specified:

# **MQIND\_NONE**

This specifies that there must be one occurrence only of the selector in the bag. If there is more than one occurrence, MQRC\_SELECTOR\_NOT\_UNIQUE results.

If MQSEL\_ANY\_SELECTOR is specified for *Selector*, *ItemIndex* is the index relative to the set of items that contains both user items and system items, and must be zero or greater.

If MQSEL\_ANY\_USER\_SELECTOR is specified for *Selector*, *ItemIndex* is the index relative to the set of user items, and must be zero or greater.

If MQSEL\_ANY\_SYSTEM\_SELECTOR is specified for *Selector*, *ItemIndex* is the index relative to the set of system items, and must be zero or greater.

If an explicit selector value is specified, *ItemIndex* is the index relative to the set of items that have that selector value, and can be MQIND\_NONE, zero, or greater.

# *ItemValue* **(MQLONG) - output**

The condition value.

# *Operator* **(MQLONG) - output** Integer filter operator in the bag.

# *CompCode* **(MQLONG) - output** Completion code.

### *Reason* **(MQLONG) - output**

Reason code qualifying *CompCode*.

The following reason codes indicating error conditions can be returned from the mqInquireIntegerFilter call:

#### **MQRC\_FILTER\_OPERATOR\_ERROR**

Filter operator not valid.

# **MQRC\_HBAG\_ERROR**

Bag handle not valid.

# **MQRC\_INDEX\_ERROR**

Index not valid (index negative and not MQIND\_NONE, or MQIND\_NONE specified with one of the MQSEL\_ANY\_xxx\_SELECTOR values).

#### **MQRC\_INDEX\_NOT\_PRESENT**

No item with the specified index is present within the bag for the selector given.

### **MQRC\_ITEM\_VALUE\_ERROR**

*ItemValue* parameter not valid (invalid parameter address).

# **MQRC\_SELECTOR\_NOT\_PRESENT**

No item with the specified selector is present within the bag.

# **MQRC\_SELECTOR\_NOT\_SUPPORTED**

Specified system selector not supported by the MQAI.

# **MQRC\_SELECTOR\_NOT\_UNIQUE**

MQIND\_NONE specified when more than one occurrence of the specified selector is present in the bag.

# **MQRC\_SELECTOR\_OUT\_OF\_RANGE**

Selector not within valid range for call.

# **MQRC\_SELECTOR\_WRONG\_TYPE**

Data item has wrong data type for call.

# **MQRC\_STORAGE\_NOT\_AVAILABLE**

Insufficient storage available.

# **C language invocation for mqInquireIntegerFilter**

mqInquireIntegerFilter (Bag, Selector, ItemIndex, &ItemValue, &Operator, &CompCode, &Reason);

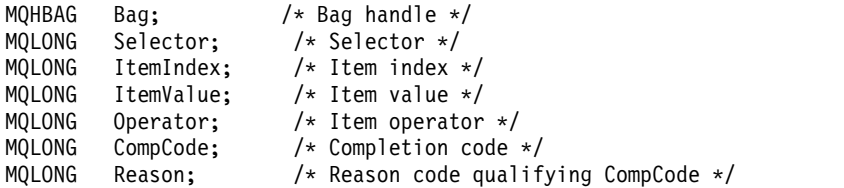

# **Visual Basic invocation for mqInquireIntegerFilter**

(Supported on Windows only.)

mqInquireIntegerFilter Bag, Selector, ItemIndex, ItemValue, Operator, CompCode, Reason

Declare the parameters as follows:

Dim Bag As Long 'Bag handle' Dim Selector As Long 'Selector' Dim ItemIndex As Long 'Item index' Dim ItemValue As Long 'Item value' Dim Operator As Long 'Item operator' Dim CompCode As Long 'Completion code' Dim Reason As Long 'Reason code qualifying CompCode'

#### **mqInquireItemInfo:**

The mqInquireItemInfo call returns information about a specified item in a bag. The data item can be a user item or a system item.

#### **Syntax for mqInquireItemInfo**

**mqInquireItemInfo** *(Bag, Selector, ItemIndex, ItemType, OutSelector, CompCode, Reason)*

#### **Parameters for mqInquireItemInfo**

# *Bag* **(MQHBAG) - input**

Handle of the bag to be inquired.

The bag can be a user bag or a system bag.

### *Selector* **(MQLONG) - input**

Selector identifying the item to be inquired.

If the selector is less than zero (that is, a system selector), the selector must be one that is supported by the MQAI; MQRC\_SELECTOR\_NOT\_SUPPORTED results if it is not.

The specified selector must be present in the bag; MQRC\_SELECTOR\_NOT\_PRESENT results if it is not.

The following special values can be specified for Selector:

#### **MQSEL\_ANY\_SELECTOR**

The item to be inquired is a user or system item identified by the ItemIndex parameter.

### **MQSEL\_ANY\_USER\_SELECTOR**

The item to be inquired is a user item identified by the ItemIndex parameter.

# **MQSEL\_ANY\_SYSTEM\_SELECTOR**

The item to be inquired is a system item identified by the ItemIndex parameter.

#### *ItemIndex* **(MQLONG) - input**

Index of the data item to be inquired.

The item must be present within the bag; MQRC\_INDEX\_NOT\_PRESENT results if it is not. The value must be zero or greater, or the following special value:

# **MQIND\_NONE**

This specifies that there must be one occurrence only of the selector in the bag. If there is more than one occurrence, MQRC\_SELECTOR\_NOT\_UNIQUE results.

If MQSEL\_ANY\_SELECTOR is specified for the Selector parameter, the ItemIndex parameter is the index relative to the set of items that contains both user items and system items, and must be zero or greater.

If MQSEL\_ANY\_USER\_SELECTOR is specified for the Selector parameter, the ItemIndex parameter is the index relative to the set of system items, and must be zero or greater.

If MQSEL\_ANY\_SYSTEM\_SELECTOR is specified for the Selector parameter, the ItemIndex parameter is the index relative to the set of system items, and must be zero or greater. If an explicit selector value is specified, the ItemIndex parameter is the index relative to the set of items that have that selector value and can be MQIND\_NONE, zero, or greater.

# *ItemType* **(MQLONG) - output**

The data type of the specified data item.

The following can be returned:

#### **MQITEM\_BAG**

Bag handle item.

#### **MQITEM\_BYTE\_STRING**

Byte string.

# **MQITEM\_INTEGER** Integer item.

**MQITEM\_INTEGER\_FILTER** Integer filter.

**MQITEM\_INTEGER64** 64-bit integer item.

**MQITEM\_STRING** Character-string item.

**MQITEM\_STRING\_FILTER** String filter.

*OutSelector* **(MQLONG) - output** Selector of the specified data item.

# *CompCode* **(MQLONG) - output**

Completion code.

# *Reason* **(MQLONG) - output**

Reason code qualifying *CompCode*.

The following reason codes indicating error conditions can be returned from the mqInquireItemInfo call:

**MQRC\_HBAG\_ERROR** Bag handle not valid.

**MQRC\_INDEX\_ERROR** MQIND\_NONE specified with one of the MQSEL\_ANY\_XXX\_SELECTOR values.

#### **MQRC\_INDEX\_NOT\_PRESENT**

No item with the specified index is present within the bag for the selector given.

# **MQRC\_ITEM\_TYPE\_ERROR**

ItemType parameter not valid (invalid parameter address).

# **MQRC\_OUT\_SELECTOR\_ERROR**

OutSelector parameter not valid (invalid parameter address).

# **MQRC\_SELECTOR\_NOT\_PRESENT**

No item with the specified selector is present within the bag.

# **MQRC\_SELECTOR\_NOT\_SUPPORTED**

Specified system selector not supported by the MQAI.

# **MQRC\_SELECTOR\_NOT\_UNIQUE**

MQIND\_NONE specified when more than one occurrence of the specified selector is present in the bag.

### **MQRC\_SELECTOR\_OUT\_OF\_RANGE**

Selector not within valid range for call.

#### **MQRC\_STORAGE\_NOT\_AVAILABLE**

Insufficient storage available.

#### **C language invocation for mqInquireItemInfo**

mqInquireItemInfo (Bag, Selector, ItemIndex, &OutSelector, &ItemType, &CompCode, &Reason);

Declare the parameters as follows:

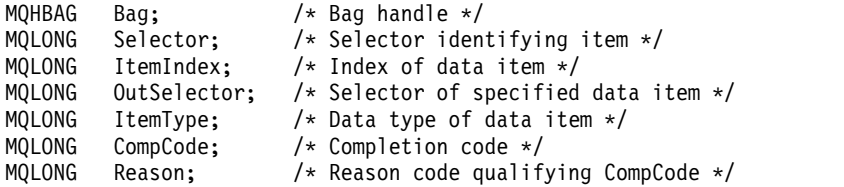

#### **Visual Basic invocation for mqInquireItemInfo**

(Supported on Windows only.)

mqInquireItemInfo Bag, Selector, ItemIndex, OutSelector, ItemType, CompCode, Reason

Declare the parameters as follows:

```
Dim Bag As Long 'Bag handle'
Dim Selector As Long 'Selector identifying item'
Dim ItemIndex As Long 'Index of data item'
Dim OutSelector As Long 'Selector of specified data item'
Dim ItemType As Long 'Data type of data item'
Dim CompCode As Long 'Completion code'
Dim Reason As Long 'Reason code qualifying CompCode'
```
#### **mqInquireString:**

The mqInquireString call requests the value of a character data item that is present in the bag. The data item can be a user item or a system item.

#### **Syntax for mqInquireString**

**mqInquireString** *(Bag, Selector, ItemIndex, Bufferlength, Buffer, StringLength, CodedCharSetId, CompCode, Reason)*

### **Parameters for mqInquireString**

```
Bag (MQHBAG) - input
```
Handle of the bag to which the inquiry relates. The bag can be a user bag or a system bag.

#### *Selector* **(MQLONG) - input**

Selector of the item to which the inquiry relates.

If the selector is less than zero (that is, a system selector), the selector must be one that is supported by the MQAI; MQRC\_SELECTOR\_NOT\_SUPPORTED results if it is not.

The specified selector must be present in the bag; MQRC\_SELECTOR\_NOT\_PRESENT results if it is not.

The data type of the item must be the same as the data type implied by the call; MQRC\_SELECTOR\_WRONG\_TYPE results if it is not.

The following special values can be specified for *Selector*:

# **MQSEL\_ANY\_SELECTOR**

The item to be inquired about is a user or system item identified by *ItemIndex*.

# **MQSEL\_ANY\_USER\_SELECTOR**

The item to be inquired about is a user item identified by *ItemIndex*.

# **MQSEL\_ANY\_SYSTEM\_SELECTOR**

The item to be inquired about is a system item identified by *ItemIndex*.

# *ItemIndex* **(MQLONG) - input**

Index of the data item to which the inquiry relates. The value must be zero or greater, or the special value MQIND\_NONE. If the value is less than zero and not MQIND\_NONE, MQRC\_INDEX\_ERROR results. If the item is not already present in the bag, MQRC\_INDEX\_NOT\_PRESENT results. The following special value can be specified:

# **MQIND\_NONE**

This specifies that there must be one occurrence only of the selector in the bag. If there is more than one occurrence, MQRC\_SELECTOR\_NOT\_UNIQUE results.

If MQSEL\_ANY\_SELECTOR is specified for the *Selector* parameter, *ItemIndex* is the index relative to the set of items that contains both user items and system items, and must be zero or greater.

If MQSEL\_ANY\_USER\_SELECTOR is specified for the *Selector* parameter, *ItemIndex* is the index relative to the set of user items, and must be zero or greater.

If MQSEL\_ANY\_SYSTEM\_SELECTOR is specified for *Selector*, *ItemIndex* is the index relative to the set of system items, and must be zero or greater.

If an explicit selector value is specified, *ItemIndex* is the index relative to the set of items that have that selector value, and can be MQIND\_NONE, zero, or greater.

# *BufferLength* **(MQLONG) - input**

Length in bytes of the buffer to receive the string. Zero is a valid value.

# *Buffer* **(MQCHAR** × *BufferLength***) - output**

Buffer to receive the character string. The length is given by the *BufferLength* parameter. If zero is specified for *BufferLength*, the null pointer can be specified for the address of the *Buffer* parameter; in all other cases, a valid (nonnull) address must be specified for the *Buffer* parameter.

The string is padded with blanks to the length of the buffer; the string is not null-terminated. If the string is longer than the buffer, the string is truncated to fit; in this case *StringLength* indicates the size of the buffer needed to accommodate the string without truncation.

# *StringLength* **(MQLONG) - output**

The length in bytes of the string contained in the bag. If the *Buffer* parameter is too small, the length of the string returned is less than *StringLength*.

# *CodedCharSetId* **(MQLONG) - output**

The coded character set identifier for the character data in the string. This parameter can be set to a null pointer if not required.

*CompCode* **(MQLONG) - output**

Completion code.

# *Reason* **(MQLONG) - output**

Reason code qualifying *CompCode*.

The following reason codes indicating error and warning conditions can be returned from the mqInquireString call:

# **MQRC\_BUFFER\_ERROR**

Buffer parameter not valid (invalid parameter address or buffer not completely accessible).

#### **MQRC\_BUFFER\_LENGTH\_ERROR**

Buffer length not valid.

#### **MQRC\_HBAG\_ERROR**

Bag handle not valid.

# **MQRC\_INDEX\_ERROR**

Index not valid (index negative and not MQIND\_NONE, or MQIND\_NONE specified with one of the MQSEL\_ANY\_xxx\_SELECTOR values).

# **MQRC\_INDEX\_NOT\_PRESENT**

No item with the specified index is present within the bag for the selector given.

# **MQRC\_SELECTOR\_NOT\_PRESENT**

No item with the specified selector is present within the bag.

#### **MQRC\_SELECTOR\_NOT\_SUPPORTED**

Specified system selector not supported by the MQAI.

# **MQRC\_SELECTOR\_NOT\_UNIQUE**

MQIND\_NONE specified when more than one occurrence of the specified selector is present in the bag.

# **MQRC\_SELECTOR\_OUT\_OF\_RANGE**

Selector not within valid range for call.

# **MQRC\_SELECTOR\_WRONG\_TYPE**

Data item has wrong data type for call.

# **MQRC\_STORAGE\_NOT\_AVAILABLE**

Insufficient storage available.

# **MQRC\_STRING\_LENGTH\_ERROR**

*StringLength* parameter not valid (invalid parameter address).

#### **MQRC\_STRING\_TRUNCATED**

Data too long for output buffer and has been truncated.

# **C language invocation for mqInquireString**

mqInquireString (Bag, Selector, ItemIndex, BufferLength, Buffer, &StringLength, &CodedCharSetId, &CompCode, &Reason);

Declare the parameters as follows:

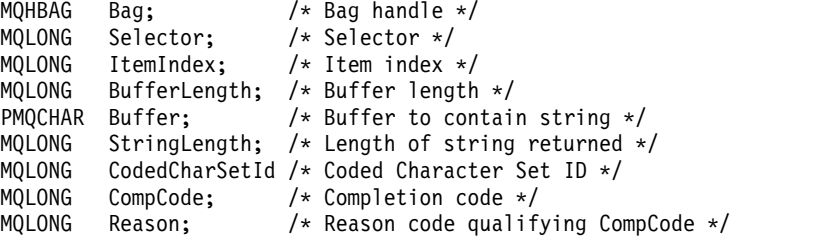

# **Visual Basic invocation for mqInquireString**

(Supported on Windows only.)

mqInquireString Bag, Selector, ItemIndex, BufferLength, Buffer, StringLength, CodedCharSetId, CompCode, Reason

Declare the parameters as follows:

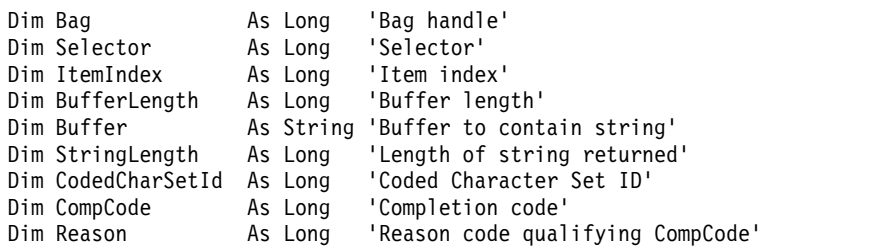

# **mqInquireStringFilter:**

The mqInquireStringFilter call requests the value and operator of a string filter item that is present in the bag. The data item can be a user item or a system item.

#### **Syntax for mqInquireStringFilter**

**mqInquireStringFilter** *(Bag, Selector, ItemIndex, Bufferlength, Buffer, StringLength, CodedCharSetId, Operator, CompCode, Reason)*

#### **Parameters for mqInquireStringFilter**

#### *Bag* **(MQHBAG) - input**

Handle of the bag to which the inquiry relates. The bag can be a user bag or a system bag.

#### *Selector* **(MQLONG) - input**

Selector of the item to which the inquiry relates.

If the selector is less than zero (that is, a system selector), the selector must be one that is supported by the MQAI; MQRC\_SELECTOR\_NOT\_SUPPORTED results if it is not.

The specified selector must be present in the bag; MQRC\_SELECTOR\_NOT\_PRESENT results if it is not.

The data type of the item must be the same as the data type implied by the call; MQRC\_SELECTOR\_WRONG\_TYPE results if it is not.

The following special values can be specified for *Selector*:

# **MQSEL\_ANY\_SELECTOR**

The item to be inquired about is a user or system item identified by *ItemIndex*.

# **MQSEL\_ANY\_USER\_SELECTOR**

The item to be inquired about is a user item identified by *ItemIndex*.

# **MQSEL\_ANY\_SYSTEM\_SELECTOR**

The item to be inquired about is a system item identified by *ItemIndex*.

#### *ItemIndex* **(MQLONG) - input**

Index of the data item to which the inquiry relates. The value must be zero or greater, or the special value MQIND\_NONE. If the value is less than zero and not MQIND\_NONE, MQRC\_INDEX\_ERROR results. If the item is not already present in the bag, MQRC\_INDEX\_NOT\_PRESENT results. The following special value can be specified:

#### **MQIND\_NONE**

This specifies that there must be one occurrence only of the selector in the bag. If there is more than one occurrence, MQRC\_SELECTOR\_NOT\_UNIQUE results.

If MQSEL\_ANY\_SELECTOR is specified for the *Selector* parameter, *ItemIndex* is the index relative to the set of items that contains both user items and system items, and must be zero or greater.

If MQSEL\_ANY\_USER\_SELECTOR is specified for the *Selector* parameter, *ItemIndex* is the index relative to the set of user items, and must be zero or greater.

If MQSEL\_ANY\_SYSTEM\_SELECTOR is specified for *Selector*, *ItemIndex* is the index relative to the set of system items, and must be zero or greater.

If an explicit selector value is specified, *ItemIndex* is the index relative to the set of items that have that selector value, and can be MQIND\_NONE, zero, or greater.

# *BufferLength* **(MQLONG) - input**

Length in bytes of the buffer to receive the condition string. Zero is a valid value.

# *Buffer* **(MQCHAR** × *BufferLength***) - output**

Buffer to receive the character condition string. The length is given by the *BufferLength* parameter. If zero is specified for *BufferLength*, the null pointer can be specified for the address of the *Buffer* parameter; in all other cases, a valid (nonnull) address must be specified for the *Buffer* parameter.

The string is padded with blanks to the length of the buffer; the string is not null-terminated. If the string is longer than the buffer, the string is truncated to fit; in this case *StringLength* indicates the size of the buffer needed to accommodate the string without truncation.

# *StringLength* **(MQLONG) - output**

The length in bytes of the condition string contained in the bag. If the *Buffer* parameter is too small, the length of the string returned is less than *StringLength*.

# *CodedCharSetId* **(MQLONG) - output**

The coded character set identifier for the character data in the string. This parameter can be set to a null pointer if not required.

*Operator* **(MQLONG) - output** String filter operator in the bag.

- *CompCode* **(MQLONG) output** Completion code.
- *Reason* **(MQLONG) output**

Reason code qualifying *CompCode*.

The following reason codes indicating error and warning conditions can be returned from the mqInquireStringFilter call:

# **MQRC\_BUFFER\_ERROR**

Buffer parameter not valid (invalid parameter address or buffer not completely accessible).

# **MQRC\_BUFFER\_LENGTH\_ERROR**

Buffer length not valid.

**MQRC\_FILTER\_OPERATOR\_ERROR** Filter operator not valid.

**MQRC\_HBAG\_ERROR** Bag handle not valid.

**MQRC\_INDEX\_ERROR**

Index not valid (index negative and not MQIND\_NONE, or MQIND\_NONE specified with one of the MQSEL\_ANY\_xxx\_SELECTOR values).

# **MQRC\_INDEX\_NOT\_PRESENT**

No item with the specified index is present within the bag for the selector given.

# **MQRC\_SELECTOR\_NOT\_PRESENT**

No item with the specified selector is present within the bag.

# **MQRC\_SELECTOR\_NOT\_SUPPORTED**

Specified system selector not supported by the MQAI.

### **MQRC\_SELECTOR\_NOT\_UNIQUE**

MQIND\_NONE specified when more than one occurrence of the specified selector is present in the bag.

**MQRC\_SELECTOR\_OUT\_OF\_RANGE** Selector not within valid range for call.

**MQRC\_SELECTOR\_WRONG\_TYPE** Data item has wrong data type for call.

#### **MQRC\_STORAGE\_NOT\_AVAILABLE**

Insufficient storage available.

#### **MQRC\_STRING\_LENGTH\_ERROR**

*StringLength* parameter not valid (invalid parameter address).

# **MQRC\_STRING\_TRUNCATED**

Data too long for output buffer and has been truncated.

### **C language invocation for mqInquireStringFilter**

mqInquireStringFilter (Bag, Selector, ItemIndex, BufferLength, Buffer, &StringLength, &CodedCharSetId, &Operator, &CompCode, &Reason);

Declare the parameters as follows:

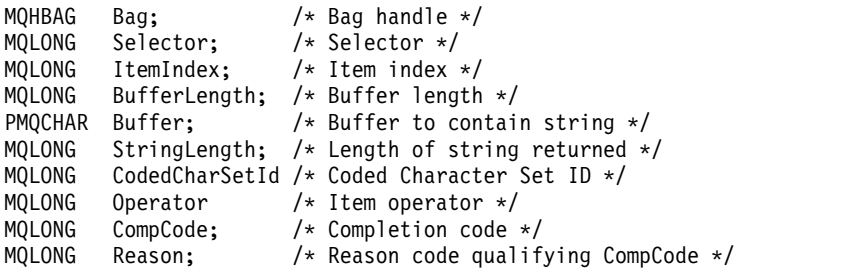

#### **Visual Basic invocation for mqInquireStringFilter**

(Supported on Windows only.)

mqInquireStringFilter Bag, Selector, ItemIndex, BufferLength, Buffer, StringLength, CodedCharSetId, Operator, CompCode, Reason

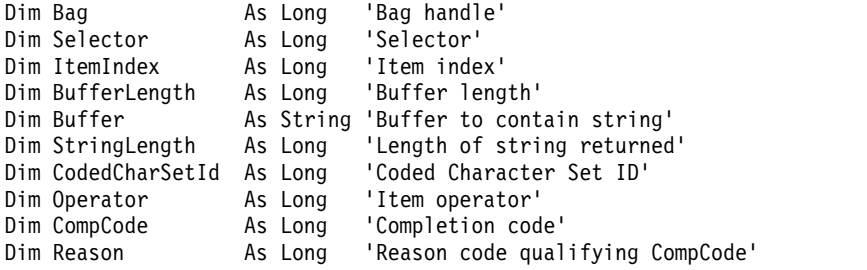

# **mqPad:**

The mqPad call pads a null-terminated string with blanks.

# **Syntax for mqPad**

**mqPad** *(String, BufferLength, Buffer, CompCode, Reason)*

# **Parameters for mqPad**

*String* **(PMQCHAR) - input**

Null-terminated string. The null pointer is valid for the address of the *String* parameter, and denotes a string of zero length.

# *BufferLength* **(MQLONG) - input**

Length in bytes of the buffer to receive the string padded with blanks. Must be zero or greater.

# *Buffer* **(MQCHAR** × *BufferLength***) - output**

Buffer to receive the blank-padded string. The length is given by the *BufferLength* parameter. If zero is specified for *BufferLength*, the null pointer can be specified for the address of the *Buffer* parameter; in all other cases, a valid (nonnull) address must be specified for the *Buffer* parameter.

If the number of characters preceding the first null in the *String* parameter is greater than the *BufferLength* parameter, the excess characters are omitted and MQRC\_DATA\_TRUNCATED results.

#### *CompCode* **(MQLONG) - output**

Completion code.

# *Reason* **(MQLONG) - output**

Reason code qualifying *CompCode*.

The following reason codes indicating error and warning conditions can be returned from the mqPad call:

# **MQRC\_BUFFER\_ERROR**

Buffer parameter not valid (invalid parameter address or buffer not completely accessible).

# **MQRC\_BUFFER\_LENGTH\_ERROR**

Buffer length not valid.

# **MQRC\_STRING\_ERROR**

String parameter not valid (invalid parameter address or buffer not completely accessible).

# **MQRC\_STRING\_TRUNCATED**

Data too long for output buffer and has been truncated.

# **Usage notes for mqPad**

- 1. If the buffer pointers are the same, the padding is done in place. If not, at most *BufferLength* characters are copied into the second buffer; any space remaining, including the null-termination character, is overwritten with spaces.
- 2. If the *String* and *Buffer* parameters partially overlap, the result is undefined.

# **C language invocation for mqPad**

mqPad (String, BufferLength, Buffer, &CompCode, &Reason);

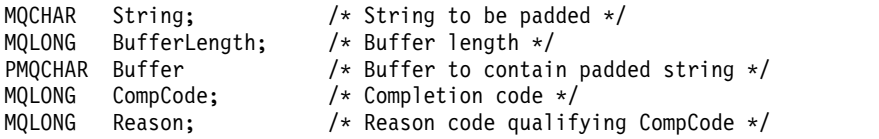

**Note:** This call is not supported in Visual Basic.

# **mqPutBag:**

The mqPutBag call converts the contents of the specified bag into a PCF message and sends the message to the specified queue. The contents of the bag are unchanged after the call.

# **Syntax for mqPutBag**

**mqPutBag** *(Hconn, Hobj, MsgDesc, PutMsgOpts, Bag, CompCode, Reason)*

# **Parameters for mqPutBag**

# *Hconn* **(MQHCONN) - input**

MQI connection handle.

# *Hobj* **(MQHOBJ) - input**

Object handle of the queue on which the message is to be placed. This handle was returned by a preceding MQOPEN call issued by the application. The queue must be open for output.

### *MsgDesc* **(MQMD) - input/output**

Message descriptor. (For more information, see [MQMD - Message descriptor.](#page-1714-0))

If the *Format* field has a value other than MQFMT\_ADMIN, MQFMT\_EVENT, or MQFMT\_PCF, MQRC\_FORMAT\_NOT\_SUPPORTED results.

If the *Encoding* field has a value other than MQENC\_NATIVE, MQRC\_ENCODING\_NOT\_SUPPORTED results.

#### *PutMsgOpts* **(MQPMO) - input/output**

Put-message options. (For more information, see [MQPMO - Put-message options.](#page-1800-0))

# *Bag* **(MQHBAG) - input**

Handle of the data bag to be converted to a message.

If the bag contains an administration message, and mqAddInquiry was used to insert values into the bag, the value of the MQIASY\_COMMAND data item must be an INQUIRE command recognized by the MQAI; MQRC\_INQUIRY\_COMMAND\_ERROR results if it is not.

If the bag contains nested system bags, MQRC\_NESTED\_BAG\_NOT\_SUPPORTED results.

#### *CompCode* **(MQLONG) - output**

Completion code.

# *Reason* **(MQLONG) - output**

Reason code qualifying *CompCode*. The following reason codes indicating error and warning conditions can be returned from the mqPutBag call:

# **MQRC\_\***

Anything from the MQPUT call or bag manipulation.

# **MQRC\_BAG\_WRONG\_TYPE**

Input data bag is a group bag.

#### **MQRC\_ENCODING\_NOT\_SUPPORTED**

Encoding not supported (value in *Encoding* field in MQMD must be MQENC\_NATIVE).

# **MQRC\_FORMAT\_NOT\_SUPPORTED**

Format not supported (name in *Format* field in MQMD must be MQFMT\_ADMIN, MQFMT\_EVENT, or MQFMT\_PCF).

# **MQRC\_HBAG\_ERROR**

Bag handle not valid.

# **MQRC\_INQUIRY\_COMMAND\_ERROR**

mqAddInquiry call used with a command code that is not a recognized INQUIRE command.

# **MQRC\_NESTED\_BAG\_NOT\_SUPPORTED**

Input data bag contains one or more nested system bags.

### **MQRC\_PARAMETER\_MISSING**

Administration message requires a parameter that is not present in the bag. This reason code occurs for bags created with the MQCBO\_ADMIN\_BAG or MQCBO\_REORDER\_AS\_REQUIRED options only.

# **MQRC\_SELECTOR\_WRONG\_TYPE**

mqAddString or mqSetString was used to add the MQIACF\_INQUIRY selector to the bag.

# **MQRC\_STORAGE\_NOT\_AVAILABLE**

Insufficient storage available.

#### **C language invocation for mqPutBag**

mqPutBag (HConn, HObj, &MsgDesc, &PutMsgOpts, Bag, &CompCode, &Reason);

Declare the parameters as follows:

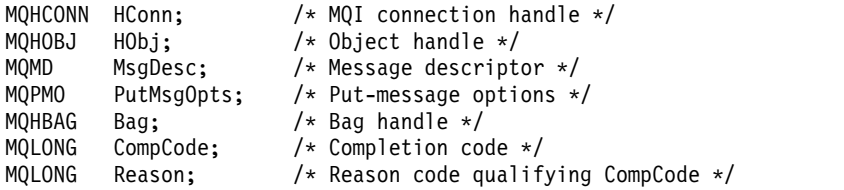

### **Visual Basic invocation for mqPutBag**

(Supported on Windows only.)

mqPutBag (HConn, HObj, MsgDesc, PutMsgOpts, Bag, CompCode, Reason);

Declare the parameters as follows:

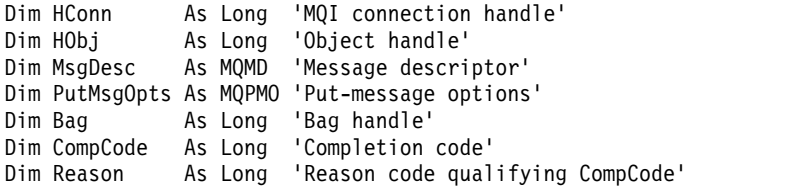

#### **mqSetByteString:**

The mqSetByteString call either modifies a byte string data item that is already present in the bag, or deletes all existing occurrences of the specified selector and adds a new occurrence at the end of the bag. The data item is usually a user item, but certain system-data items can also be modified.

# **Syntax for mqSetByteString**

**mqSetByteString** *(Bag, Selector, ItemIndex, Bufferlength, Buffer, CompCode, Reason)*

# **Parameters for mqSetByteString**

#### *Bag* **(MQHBAG) - input**

Handle of the bag to be set. This must be the handle of a bag created by the user, not the handle of a system bag; MQRC\_SYSTEM\_BAG\_NOT\_ALTERABLE results if you specify the handle of a system bag.

# *Selector* **(MQLONG) - input**

Selector of the item to be modified.

If the selector is less than zero (that is, a system selector), the selector must be one that is supported by the MQAI; MQRC\_SELECTOR\_NOT\_SUPPORTED results if it is not.

If the selector is a supported system selector, but is one that is read only, MQRC\_SYSTEM\_ITEM\_NOT\_ALTERABLE results.

If the selector is an alterable system selector, but is always a single-instance selector and the application attempts to create a second instance in the bag, MQRC\_MULTIPLE\_INSTANCE\_ERROR results.

If the selector is zero or greater (that is, a user selector), and the bag was created with the MQCBO\_CHECK\_SELECTORS option or as an administration bag (MQCBO\_ADMIN\_BAG), the selector must be in the range MQBA\_FIRST through MQBA\_LAST;

MQRC\_SELECTOR\_OUT\_OF\_RANGE results if it is not. If MQCBO\_CHECK\_SELECTORS was not specified, the selector can be any value zero or greater.

If MQIND\_ALL is *not* specified for the *ItemIndex* parameter, the specified selector must already be present in the bag; MQRC\_SELECTOR\_NOT\_PRESENT results if it is not.

If MQIND\_ALL is *not* specified for the *ItemIndex* parameter, the data type of the item must be the same as the data type implied by the call; MQRC\_SELECTOR\_WRONG\_TYPE results if it is not.

# *ItemIndex* **(MQLONG) - input**

This identifies which occurrence of the item with the specified selector is to be modified. The value must be zero or greater, or one of the special values described in this topic; if it is none of these, MQRC\_INDEX\_ERROR results.

# **Zero or greater**

The item with the specified index must already be present in the bag; MQRC\_INDEX\_NOT\_PRESENT results if it is not. The index is counted relative to the items

in the bag that have the specified selector. For example, if there are five items in the bag with the specified selector, the valid values for *ItemIndex* are 0 through 4.

# **MQIND\_NONE**

This specifies that there must be only one occurrence of the specified selector in the bag. If there is more than one occurrence, MQRC\_SELECTOR\_NOT\_UNIQUE results.

# **MQIND\_ALL**

This specifies that all existing occurrences of the specified selector (if any) are to be deleted from the bag, and a new occurrence of the selector created at the end of the bag.

# *BufferLength* **(MQLONG) - input**

The length in bytes of the byte string contained in the *Buffer* parameter. The value must be zero or greater.

# *Buffer* **(MQBYTE** × *BufferLength***) - input**

Buffer containing the byte string. The length is given by the *BufferLength* parameter. If zero is specified for *BufferLength*, the null pointer can be specified for the address of the *Buffer* parameter; in all other cases, a valid (nonnull) address must be specified for the *Buffer* parameter.

# *CompCode* **(MQLONG) - output**

Completion code.

### *Reason* **(MQLONG) - output**

Reason code qualifying *CompCode*.

The following reason codes indicating error conditions can be returned from the mqSetByteString call:

# **MQRC\_BUFFER\_ERROR**

Buffer parameter not valid (invalid parameter address or buffer not completely accessible).

### **MQRC\_BUFFER\_LENGTH\_ERROR**

Buffer length not valid.

**MQRC\_HBAG\_ERROR** Bag handle not valid.

# **MQRC\_INDEX\_ERROR**

Index not valid (index negative and not MQIND\_NONE or MQIND\_ALL).

# **MQRC\_INDEX\_NOT\_PRESENT**

No item with the specified index is present within the bag for the selector given.

# **MQRC\_MULTIPLE\_INSTANCE\_ERROR**

Multiple instances of system selector not valid.

# **MQRC\_SELECTOR\_NOT\_PRESENT**

No item with the specified selector is present within the bag.

# **MQRC\_SELECTOR\_NOT\_SUPPORTED**

Specified system selector not supported by the MQAI.

# **MQRC\_SELECTOR\_NOT\_UNIQUE**

MQIND\_NONE specified when more than one occurrence of the specified selector is present in the bag.

# **MQRC\_SELECTOR\_OUT\_OF\_RANGE** Selector not within valid range for call.

**MQRC\_SELECTOR\_WRONG\_TYPE** Data item has wrong data type for call.

# **MQRC\_STORAGE\_NOT\_AVAILABLE** Insufficient storage available.

**MQRC\_SYSTEM\_BAG\_NOT\_ALTERABLE** System bag cannot be altered or deleted.

# **MQRC\_SYSTEM\_ITEM\_NOT\_ALTERABLE**

System item is read-only and cannot be altered.

# **C language invocation for mqSetByteString**

mqSetByteString (Bag, Selector, ItemIndex, BufferLength, Buffer, &CompCode, &Reason);

Declare the parameters as follows:

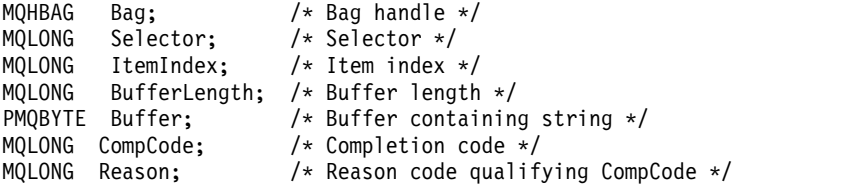

# **Visual Basic invocation for mqSetByteString**

(Supported on Windows only.)

mqSetByteString Bag, Selector, ItemIndex, BufferLength, Buffer, CompCode, Reason

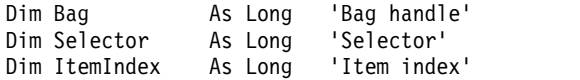

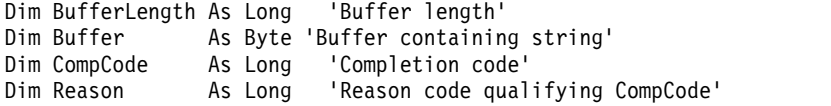

# **mqSetByteStringFilter:**

The mqSetByteStringFilter call either modifies a byte string filter item that is already present in the bag, or deletes all existing occurrences of the specified selector and adds a new occurrence at the end of the bag. The data item is usually a user item, but certain system-data items can also be modified.

# **Syntax for mqSetByteStringFilter**

**mqSetByteStringFilter** *(Bag, Selector, ItemIndex, Bufferlength, Buffer, Operator, CompCode, Reason)*

# **Parameters for mqSetByteStringFilter**

# *Bag* **(MQHBAG) - input**

Handle of the bag to be set. This must be the handle of a bag created by the user, not the handle of a system bag; MQRC\_SYSTEM\_BAG\_NOT\_ALTERABLE results if you specify the handle of a system bag.

# *Selector* **(MQLONG) - input**

Selector of the item to be modified.

If the selector is less than zero (that is, a system selector), the selector must be one that is supported by the MQAI; MQRC\_SELECTOR\_NOT\_SUPPORTED results if it is not.

If the selector is a supported system selector, but is one that is read only, MQRC\_SYSTEM\_ITEM\_NOT\_ALTERABLE results.

If the selector is an alterable system selector, but is always a single-instance selector and the application attempts to create a second instance in the bag, MQRC\_MULTIPLE\_INSTANCE\_ERROR results.

If the selector is zero or greater (that is, a user selector), and the bag was created with the MQCBO\_CHECK\_SELECTORS option or as an administration bag (MQCBO\_ADMIN\_BAG), the selector must be in the range MQBA\_FIRST through MQBA\_LAST;

MQRC\_SELECTOR\_OUT\_OF\_RANGE results if it is not. If MQCBO\_CHECK\_SELECTORS was not specified, the selector can be any value zero or greater.

If MQIND\_ALL is *not* specified for the *ItemIndex* parameter, the specified selector must already be present in the bag; MQRC\_SELECTOR\_NOT\_PRESENT results if it is not.

If MQIND\_ALL is *not* specified for the *ItemIndex* parameter, the data type of the item must be the same as the data type implied by the call; MQRC\_SELECTOR\_WRONG\_TYPE results if it is not.

# *ItemIndex* **(MQLONG) - input**

This identifies which occurrence of the item with the specified selector is to be modified. The value must be zero or greater, or one of the special values described in this topic; if it is none of these, MQRC\_INDEX\_ERROR results.

# **Zero or greater**

The item with the specified index must already be present in the bag; MQRC\_INDEX\_NOT\_PRESENT results if it is not. The index is counted relative to the items in the bag that have the specified selector. For example, if there are five items in the bag with the specified selector, the valid values for *ItemIndex* are 0 through 4.

# **MQIND\_NONE**

This specifies that there must be only one occurrence of the specified selector in the bag. If there is more than one occurrence, MQRC\_SELECTOR\_NOT\_UNIQUE results.

# **MQIND\_ALL**

This specifies that all existing occurrences of the specified selector (if any) are to be deleted from the bag, and a new occurrence of the selector created at the end of the bag.

#### *BufferLength* **(MQLONG) - input**

The length in bytes of the condition byte string contained in the *Buffer* parameter. The value must be zero or greater.

# *Buffer* **(MQBYTE** × *BufferLength***) - input**

Buffer containing the condition byte string. The length is given by the *BufferLength* parameter. If zero is specified for *BufferLength*, the null pointer can be specified for the address of the *Buffer* parameter; in all other cases, a valid (nonnull) address must be specified for the *Buffer* parameter.

# *Operator* **(MQLONG** × *Operator***) - input**

Byte string filter operator to be placed in the bag. Valid operators are of the form  $MQCFOP_*^*$ .

*CompCode* **(MQLONG) - output** Completion code.

### *Reason* **(MQLONG) - output**

Reason code qualifying *CompCode*.

The following reason codes indicating error conditions can be returned from the mqSetByteStringFilter call:

**MQRC\_BUFFER\_ERROR**

Buffer parameter not valid (invalid parameter address or buffer not completely accessible).

# **MQRC\_BUFFER\_LENGTH\_ERROR**

Buffer length not valid.

# **MQRC\_FILTER\_OPERATOR\_ERROR**

Bag handle not valid.

# **MQRC\_HBAG\_ERROR**

Bag handle not valid.

# **MQRC\_INDEX\_ERROR**

Index not valid (index negative and not MQIND\_NONE or MQIND\_ALL).

#### **MQRC\_INDEX\_NOT\_PRESENT**

No item with the specified index is present within the bag for the selector given.

#### **MQRC\_MULTIPLE\_INSTANCE\_ERROR**

Multiple instances of system selector not valid.

#### **MQRC\_SELECTOR\_NOT\_PRESENT**

No item with the specified selector is present within the bag.

# **MQRC\_SELECTOR\_NOT\_SUPPORTED**

Specified system selector not supported by the MQAI.

# **MQRC\_SELECTOR\_NOT\_UNIQUE**

MQIND\_NONE specified when more than one occurrence of the specified selector is present in the bag.

- **MQRC\_SELECTOR\_OUT\_OF\_RANGE** Selector not within valid range for call.
- **MQRC\_SELECTOR\_WRONG\_TYPE** Data item has wrong data type for call.

# **MQRC\_STORAGE\_NOT\_AVAILABLE**

Insufficient storage available.

# **MQRC\_SYSTEM\_BAG\_NOT\_ALTERABLE**

System bag cannot be altered or deleted.

# **MQRC\_SYSTEM\_ITEM\_NOT\_ALTERABLE**

System item is read-only and cannot be altered.

# **C language invocation for mqSetByteStringFilter**

mqSetByteStringFilter (Bag, Selector, ItemIndex, BufferLength, Buffer, Operator, &CompCode, &Reason);

Declare the parameters as follows:

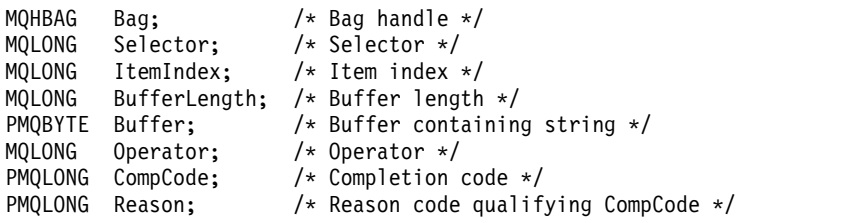

# **Visual Basic invocation for mqSetByteStringFilter**

(Supported on Windows only.)

mqSetByteStringFilter Bag, Selector, ItemIndex, BufferLength, Buffer, Operator, CompCode, Reason

Declare the parameters as follows:

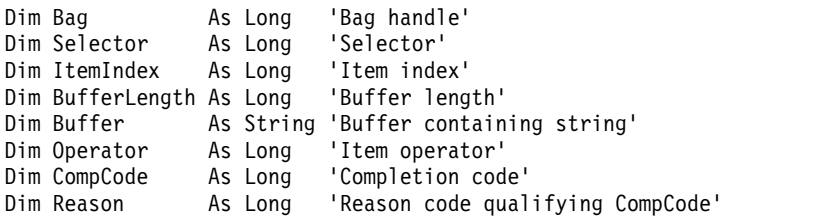

# **mqSetInteger:**

The mqSetInteger call either modifies an integer item that is already present in the bag, or deletes all existing occurrences of the specified selector and adds a new occurrence at the end of the bag. The data item is usually a user item, but specific system-data items can also be modified.

# **Syntax for mqSetInteger**

**mqSetInteger** *(Bag, Selector, ItemIndex, ItemValue, CompCode, Reason)*

# **Parameters for mqSetInteger**

# *Bag* **(MQHBAG) - input**

Handle of the bag to be set. This must be the handle of a bag created by the user, and not the handle of a system bag; MQRC\_SYSTEM\_BAG\_NOT\_ALTERABLE results if the handle you specify refers to a system bag.

# *Selector* **(MQLONG) - input**

Selector of the item to be modified. If the selector is less than zero (that is, a system selector), the selector must be one that is supported by the MQAI; MQRC\_SELECTOR\_NOT\_SUPPORTED results if it is not.

If the selector is a supported system selector, but is one that is read-only, MQRC\_SYSTEM\_ITEM\_NOT\_ALTERABLE results.

If the selector is an alterable system selector, but is always a single-instance selector and the application attempts to create a second instance in the bag, MQRC\_MULTIPLE\_INSTANCE\_ERROR results.

If the selector is zero or greater (that is, a user selector), and the bag was created with the MQCBO\_CHECK\_SELECTORS option or as an administration bag (MQCBO\_ADMIN\_BAG), the selector must be in the range MQIA\_FIRST through MQIA\_LAST;

MQRC\_SELECTOR\_OUT\_OF\_RANGE results if it is not. If MQCBO\_CHECK\_SELECTORS was not specified, the selector can be any value zero or greater.

If MQIND\_ALL is *not* specified for the *ItemIndex* parameter, the specified selector must already be present in the bag; MQRC\_SELECTOR\_NOT\_PRESENT results if it is not.

If MQIND\_ALL is *not* specified for the *ItemIndex* parameter, the data type of the item must agree with the data type implied by the call; MQRC\_SELECTOR\_WRONG\_TYPE results if it is not.

# *ItemIndex* **(MQLONG) - input**

This value identifies the occurrence of the item with the specified selector that is to be modified. The value must be zero or greater, or one of the special values described in this topic; if it is none of these, MQRC\_INDEX\_ERROR results.

# **Zero or greater**

The item with the specified index must already be present in the bag;

MQRC\_INDEX\_NOT\_PRESENT results if it is not. The index is counted relative to the items in the bag that have the specified selector. For example, if there are five items in the bag with the specified selector, the valid values for *ItemIndex* are 0 through 4.

# **MQIND\_NONE**

This specifies that there must be one occurrence only of the specified selector in the bag. If there is more than one occurrence, MQRC\_SELECTOR\_NOT\_UNIQUE results.

# **MQIND\_ALL**

This specifies that all existing occurrences of the specified selector (if any) are to be deleted from the bag, and a new occurrence of the selector created at the end of the bag.

**Note:** For system selectors, the order is not changed.

# *ItemValue* **(MQLONG) - input**

The integer value to be placed in the bag.

# *CompCode* **(MQLONG) - output**

Completion code.

# *Reason* **(MQLONG) - output**

Reason code qualifying *CompCode*.

The following reason codes indicating error and warning conditions can be returned from the mqSetInteger call:

# **MQRC\_HBAG\_ERROR**

Bag handle not valid.

# **MQRC\_INDEX\_ERROR**

Index not valid (index negative and not MQIND\_NONE or MQIND\_ALL).

# **MQRC\_INDEX\_NOT\_PRESENT**

No item with the specified index is present within the bag for the selector given.

# **MQRC\_MULTIPLE\_INSTANCE\_ERROR**

Multiple instances of system selector not valid.

# **MQRC\_SELECTOR\_NOT\_PRESENT**

No item with the specified selector is present within the bag.

# **MQRC\_SELECTOR\_NOT\_SUPPORTED**

Specified system selector not supported by the MQAI.

#### **MQRC\_SELECTOR\_NOT\_UNIQUE**

MQIND\_NONE specified when more than one occurrence of the specified selector is present in the bag.

**MQRC\_SELECTOR\_OUT\_OF\_RANGE** Selector not in valid range for call.

**MQRC\_SELECTOR\_WRONG\_TYPE** Data item has wrong data type for call.

**MQRC\_STORAGE\_NOT\_AVAILABLE** Insufficient storage available.

**MQRC\_SYSTEM\_BAG\_NOT\_ALTERABLE** System bag cannot be altered or deleted.

#### **MQRC\_SYSTEM\_ITEM\_NOT\_ALTERABLE**

System item is read only and cannot be altered.

### **C language invocation for mqSetInteger**

mqSetInteger (Bag, Selector, ItemIndex, ItemValue, &CompCode, &Reason);

Declare the parameters as follows:

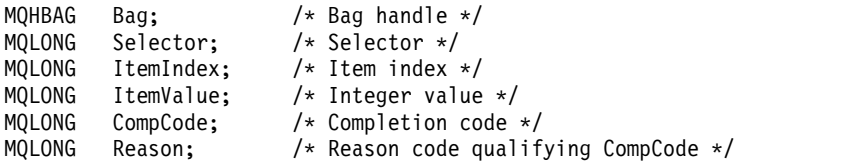

#### **Visual Basic invocation for mqSetInteger**

(Supported on Windows only.) mqSetInteger Bag, Selector, ItemIndex, ItemValue, CompCode, Reason

Declare the parameters as follows:

Dim Bag As Long 'Bag handle' Dim Selector As Long 'Selector' Dim ItemIndex As Long 'Item index' Dim ItemValue As Long 'Integer value' Dim CompCode As Long 'Completion code' Dim Reason As Long 'Reason code qualifying CompCode'

# **mqSetInteger64:**

The mqSetInteger64 call either modifies a 64-bit integer item that is already present in the bag, or deletes all existing occurrences of the specified selector and adds a new occurrence at the end of the bag. The data item is usually a user item, but specific system-data items can also be modified.

#### **Syntax for mqSetInteger64**

**mqSetInteger64** *(Bag, Selector, ItemIndex, ItemValue, CompCode, Reason)*

# **Parameters for mqSetInteger64**

# *Bag* **(MQHBAG) - input**

Handle of the bag to be set. This must be the handle of a bag created by the user, and not the handle of a system bag; MQRC\_SYSTEM\_BAG\_NOT\_ALTERABLE results if the handle you specify refers to a system bag.

# *Selector* **(MQLONG) - input**

Selector of the item to be modified. If the selector is less than zero (that is, a system selector), the selector must be one that is supported by the MQAI; MQRC\_SELECTOR\_NOT\_SUPPORTED results if it is not.

If the selector is a supported system selector, but is one that is read-only, MQRC\_SYSTEM\_ITEM\_NOT\_ALTERABLE results.

If the selector is an alterable system selector, but is always a single-instance selector and the application attempts to create a second instance in the bag, MQRC\_MULTIPLE\_INSTANCE\_ERROR results.

If the selector is zero or greater (that is, a user selector), and the bag was created with the MQCBO\_CHECK\_SELECTORS option or as an administration bag (MQCBO\_ADMIN\_BAG), the selector must be in the range MQIA\_FIRST through MQIA\_LAST;

MQRC\_SELECTOR\_OUT\_OF\_RANGE results if it is not. If MQCBO\_CHECK\_SELECTORS was not specified, the selector can be any value zero or greater.

If MQIND\_ALL is *not* specified for the *ItemIndex* parameter, the specified selector must already be present in the bag; MQRC\_SELECTOR\_NOT\_PRESENT results if it is not.

If MQIND\_ALL is *not* specified for the *ItemIndex* parameter, the data type of the item must agree with the data type implied by the call; MQRC\_SELECTOR\_WRONG\_TYPE results if it is not.

# *ItemIndex* **(MQLONG) - input**

This value identifies the occurrence of the item with the specified selector that is to be modified. The value must be zero or greater, or one of the special values described in this topic; if it is none of these, MQRC\_INDEX\_ERROR results.

# **Zero or greater**

The item with the specified index must already be present in the bag; MQRC\_INDEX\_NOT\_PRESENT results if it is not. The index is counted relative to the items in the bag that have the specified selector. For example, if there are five items in the bag with the specified selector, the valid values for *ItemIndex* are 0 through 4.

# **MQIND\_NONE**

This specifies that there must be one occurrence only of the specified selector in the bag. If there is more than one occurrence, MQRC\_SELECTOR\_NOT\_UNIQUE results.

# **MQIND\_ALL**

This specifies that all existing occurrences of the specified selector (if any) are to be deleted from the bag, and a new occurrence of the selector created at the end of the bag.

**Note:** For system selectors, the order is not changed.

# *ItemValue* **(MQINT64) - input**

The integer value to be placed in the bag.

# *CompCode* **(MQLONG) - output**

Completion code.

# *Reason* **(MQLONG) - output**

Reason code qualifying *CompCode*.

The following reason codes indicating error and warning conditions can be returned from the mqSetInteger64 call:

**MQRC\_HBAG\_ERROR** Bag handle not valid.

**MQRC\_INDEX\_ERROR**

Index not valid (index negative and not MQIND\_NONE or MQIND\_ALL).

#### **MQRC\_INDEX\_NOT\_PRESENT**

No item with the specified index is present within the bag for the selector given.

# **MQRC\_MULTIPLE\_INSTANCE\_ERROR**

Multiple instances of system selector not valid.

### **MQRC\_SELECTOR\_NOT\_PRESENT**

No item with the specified selector is present within the bag.

# **MQRC\_SELECTOR\_NOT\_SUPPORTED**

Specified system selector not supported by the MQAI.

#### **MQRC\_SELECTOR\_NOT\_UNIQUE**

MQIND\_NONE specified when more than one occurrence of the specified selector is present in the bag.

**MQRC\_SELECTOR\_OUT\_OF\_RANGE** Selector not in valid range for call.

# **MQRC\_SELECTOR\_WRONG\_TYPE**

Data item has wrong data type for call.

**MQRC\_STORAGE\_NOT\_AVAILABLE**

Insufficient storage available.

# **MQRC\_SYSTEM\_BAG\_NOT\_ALTERABLE** System bag cannot be altered or deleted.

#### **MQRC\_SYSTEM\_ITEM\_NOT\_ALTERABLE**

System item is read only and cannot be altered.

### **C language invocation for mqSetInteger64**

mqSetInteger64 (Bag, Selector, ItemIndex, ItemValue, &CompCode, &Reason);

Declare the parameters as follows:

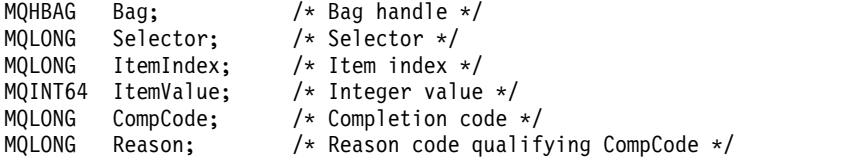

#### **Visual Basic invocation for mqSetInteger64**

(Supported on Windows only.) mqSetInteger64 Bag, Selector, ItemIndex, ItemValue, CompCode, Reason

Declare the parameters as follows:

Dim Bag As Long 'Bag handle' Dim Selector As Long 'Selector' Dim ItemIndex As Long 'Item index' Dim ItemValue As Long 'Integer value' Dim CompCode As Long 'Completion code' Dim Reason As Long 'Reason code qualifying CompCode'

# **mqSetIntegerFilter:**

The mqSetIntegerFilter call either modifies an integer filter item that is already present in the bag, or deletes all existing occurrences of the specified selector and adds a new occurrence at the end of the bag. The data item is usually a user item, but specific system-data items can also be modified.

# **Syntax for mqSetIntegerFilter**

**mqSetIntegerFilter** *(Bag, Selector, ItemIndex, ItemValue, Operator, CompCode, Reason)*

# **Parameters for mqSetIntegerFilter**

# *Bag* **(MQHBAG) - input**

Handle of the bag to be set. This must be the handle of a bag created by the user, and not the handle of a system bag; MQRC\_SYSTEM\_BAG\_NOT\_ALTERABLE results if the handle you specify refers to a system bag.

# *Selector* **(MQLONG) - input**

Selector of the item to be modified. If the selector is less than zero (that is, a system selector), the selector must be one that is supported by the MQAI; MQRC\_SELECTOR\_NOT\_SUPPORTED results if it is not.

If the selector is a supported system selector, but is one that is read-only, MQRC\_SYSTEM\_ITEM\_NOT\_ALTERABLE results.

If the selector is an alterable system selector, but is always a single-instance selector and the application attempts to create a second instance in the bag, MQRC\_MULTIPLE\_INSTANCE\_ERROR results.

If the selector is zero or greater (that is, a user selector), and the bag was created with the MQCBO\_CHECK\_SELECTORS option or as an administration bag (MQCBO\_ADMIN\_BAG), the selector must be in the range MQIA\_FIRST through MQIA\_LAST; MQRC\_SELECTOR\_OUT\_OF\_RANGE results if it is not. If MQCBO\_CHECK\_SELECTORS was not

specified, the selector can be any value zero or greater.

If MQIND\_ALL is *not* specified for the *ItemIndex* parameter, the specified selector must already be present in the bag; MQRC\_SELECTOR\_NOT\_PRESENT results if it is not.

If MQIND\_ALL is *not* specified for the *ItemIndex* parameter, the data type of the item must agree with the data type implied by the call; MQRC\_SELECTOR\_WRONG\_TYPE results if it is not.

# *ItemIndex* **(MQLONG) - input**

This value identifies the occurrence of the item with the specified selector that is to be modified. The value must be zero or greater, or one of the special values described in this topic; if it is none of these, MQRC\_INDEX\_ERROR results.

# **Zero or greater**

The item with the specified index must already be present in the bag;

MORC\_INDEX\_NOT\_PRESENT\_results if it is not. The index is counted relative to the items in the bag that have the specified selector. For example, if there are five items in the bag with the specified selector, the valid values for *ItemIndex* are 0 through 4.

# **MQIND\_NONE**

This specifies that there must be one occurrence only of the specified selector in the bag. If there is more than one occurrence, MQRC\_SELECTOR\_NOT\_UNIQUE results.

# **MQIND\_ALL**

This specifies that all existing occurrences of the specified selector (if any) are to be deleted from the bag, and a new occurrence of the selector created at the end of the bag.

**Note:** For system selectors, the order is not changed.

#### *ItemValue* **(MQLONG) - input**

The integer condition value to be placed in the bag.

#### *Operator* **(MQLONG) - input**

The integer filter operator to be placed in the bag. Valid operators are of the form MQCFOP<sub>\_\*</sub>.

# *CompCode* **(MQLONG) - output** Completion code.

#### *Reason* **(MQLONG) - output**

Reason code qualifying *CompCode*.

The following reason codes indicating error and warning conditions can be returned from the mqSetIntegerFilter call:

**MQRC\_FILTER\_OPERATOR\_ERROR**

Filter operator not valid.

**MQRC\_HBAG\_ERROR**

Bag handle not valid.

# **MQRC\_INDEX\_ERROR**

Index not valid (index negative and not MQIND\_NONE or MQIND\_ALL).

# **MQRC\_INDEX\_NOT\_PRESENT**

No item with the specified index is present within the bag for the selector given.

# **MQRC\_MULTIPLE\_INSTANCE\_ERROR**

Multiple instances of system selector not valid.

#### **MQRC\_SELECTOR\_NOT\_PRESENT**

No item with the specified selector is present within the bag.

# **MQRC\_SELECTOR\_NOT\_SUPPORTED**

Specified system selector not supported by the MQAI.

#### **MQRC\_SELECTOR\_NOT\_UNIQUE**

MQIND\_NONE specified when more than one occurrence of the specified selector is present in the bag.

#### **MQRC\_SELECTOR\_OUT\_OF\_RANGE**

Selector not in valid range for call.

#### **MQRC\_SELECTOR\_WRONG\_TYPE**

Data item has wrong data type for call.

#### **MQRC\_STORAGE\_NOT\_AVAILABLE**

Insufficient storage available.

# **MQRC\_SYSTEM\_BAG\_NOT\_ALTERABLE**

System bag cannot be altered or deleted.

# **MQRC\_SYSTEM\_ITEM\_NOT\_ALTERABLE**

System item is read only and cannot be altered.

#### **C language invocation for mqSetIntegerFilter**

mqSetIntegerFilter (Bag, Selector, ItemIndex, ItemValue, Operator, &CompCode, &Reason);

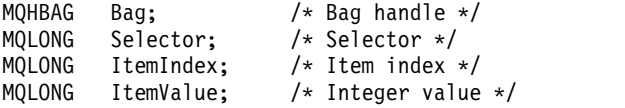
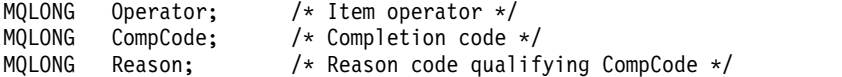

#### **Visual Basic invocation for mqSetIntegerFilter**

(Supported on Windows only.)

mqSetIntegerFilter Bag, Selector, ItemIndex, ItemValue, Operator, CompCode, Reason

Declare the parameters as follows:

Dim Bag As Long 'Bag handle' Dim Selector As Long 'Selector' Dim ItemIndex As Long 'Item index' Dim ItemValue As Long 'Integer value' Dim Operator As Long 'Item operator' Dim CompCode As Long 'Completion code' Dim Reason As Long 'Reason code qualifying CompCode'

## **mqSetString:**

The mqSetString call either modifies a character data item that is already present in the bag, or deletes all existing occurrences of the specified selector and adds a new occurrence at the end of the bag. The data item is usually a user item, but certain system-data items can also be modified.

#### **Syntax for mqSetString**

**mqSetString** *(Bag, Selector, ItemIndex, Bufferlength, Buffer, CompCode, Reason)*

#### **Parameters for mqSetString**

```
Bag (MQHBAG) - input
```
Handle of the bag to be set. This must be the handle of a bag created by the user, not the handle of a system bag; MQRC\_SYSTEM\_BAG\_NOT\_ALTERABLE results if you specify the handle of a system bag.

## *Selector* **(MQLONG) - input**

Selector of the item to be modified.

If the selector is less than zero (that is, a system selector), the selector must be one that is supported by the MQAI; MQRC\_SELECTOR\_NOT\_SUPPORTED results if it is not.

If the selector is a supported system selector, but is one that is read only, MQRC\_SYSTEM\_ITEM\_NOT\_ALTERABLE results.

If the selector is an alterable system selector, but is always a single-instance selector and the application attempts to create a second instance in the bag, MQRC\_MULTIPLE\_INSTANCE\_ERROR results.

If the selector is zero or greater (that is, a user selector), and the bag was created with the MQCBO\_CHECK\_SELECTORS option or as an administration bag (MQCBO\_ADMIN\_BAG), the selector must be in the range MQCA\_FIRST through MQCA\_LAST; MQRC\_SELECTOR\_OUT\_OF\_RANGE results if it is not. If MQCBO\_CHECK\_SELECTORS was not

specified, the selector can be any value zero or greater.

If MQIND\_ALL is *not* specified for the *ItemIndex* parameter, the specified selector must already be present in the bag; MQRC\_SELECTOR\_NOT\_PRESENT results if it is not.

If MQIND\_ALL is *not* specified for the *ItemIndex* parameter, the data type of the item must be the same as the data type implied by the call; MQRC\_SELECTOR\_WRONG\_TYPE results if it is not.

#### *ItemIndex* **(MQLONG) - input**

This identifies which occurrence of the item with the specified selector is to be modified. The value must be zero or greater, or one of the special values described in this topic; if it is none of these, MQRC\_INDEX\_ERROR results.

#### **Zero or greater**

The item with the specified index must already be present in the bag;

MQRC\_INDEX\_NOT\_PRESENT results if it is not. The index is counted relative to the items in the bag that have the specified selector. For example, if there are five items in the bag with the specified selector, the valid values for *ItemIndex* are 0 through 4.

## **MQIND\_NONE**

This specifies that there must be only one occurrence of the specified selector in the bag. If there is more than one occurrence, MQRC\_SELECTOR\_NOT\_UNIQUE results.

## **MQIND\_ALL**

This specifies that all existing occurrences of the specified selector (if any) are to be deleted from the bag, and a new occurrence of the selector created at the end of the bag.

## *BufferLength* **(MQLONG) - input**

The length in bytes of the string contained in the *Buffer* parameter. The value must be zero or greater, or the special value MQBL\_NULL\_TERMINATED.

If MQBL\_NULL\_TERMINATED is specified, the string is delimited by the first null encountered in the string.

If MQBL\_NULL\_TERMINATED is not specified, *BufferLength* characters are inserted into the bag, even if null characters are present; the nulls do not delimit the string.

## *Buffer* **(MQCHAR** × *BufferLength***) - input**

Buffer containing the character string. The length is given by the *BufferLength* parameter. If zero is specified for *BufferLength*, the null pointer can be specified for the address of the *Buffer* parameter; in all other cases, a valid (nonnull) address must be specified for the *Buffer* parameter.

## *CompCode* **(MQLONG) - output**

Completion code.

## *Reason* **(MQLONG) - output**

Reason code qualifying *CompCode*.

The following reason codes indicating error conditions can be returned from the mqSetString call:

#### **MQRC\_BUFFER\_ERROR**

Buffer parameter not valid (invalid parameter address or buffer not completely accessible).

# **MQRC\_BUFFER\_LENGTH\_ERROR**

Buffer length not valid.

#### **MQRC\_HBAG\_ERROR**

Bag handle not valid.

## **MQRC\_INDEX\_ERROR**

Index not valid (index negative and not MQIND\_NONE or MQIND\_ALL).

## **MQRC\_INDEX\_NOT\_PRESENT**

No item with the specified index is present within the bag for the selector given.

## **MQRC\_MULTIPLE\_INSTANCE\_ERROR**

Multiple instances of system selector not valid.

## **MQRC\_SELECTOR\_NOT\_PRESENT**

No item with the specified selector is present within the bag.

#### **MQRC\_SELECTOR\_NOT\_SUPPORTED**

Specified system selector not supported by the MQAI.

## **MQRC\_SELECTOR\_NOT\_UNIQUE**

MQIND\_NONE specified when more than one occurrence of the specified selector is present in the bag.

**MQRC\_SELECTOR\_OUT\_OF\_RANGE** Selector not within valid range for call.

**MQRC\_SELECTOR\_WRONG\_TYPE** Data item has wrong data type for call.

## **MQRC\_STORAGE\_NOT\_AVAILABLE**

Insufficient storage available.

**MQRC\_SYSTEM\_BAG\_NOT\_ALTERABLE** System bag cannot be altered or deleted.

## **MQRC\_SYSTEM\_ITEM\_NOT\_ALTERABLE**

System item is read-only and cannot be altered.

#### **Usage notes for mqSetString**

The Coded Character Set ID (CCSID) associated with this string is copied from the current CCSID of the bag.

#### **C language invocation for mqSetString**

mqSetString (Bag, Selector, ItemIndex, BufferLength, Buffer, &CompCode, &Reason);

Declare the parameters as follows:

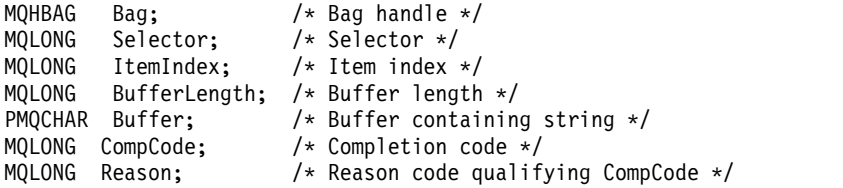

#### **Visual Basic invocation for mqSetString**

(Supported on Windows only.)

mqSetString Bag, Selector, ItemIndex, BufferLength, Buffer, CompCode, Reason

Declare the parameters as follows:

Dim Bag As Long 'Bag handle' Dim Selector As Long 'Selector' Dim ItemIndex As Long 'Item index' Dim BufferLength As Long 'Buffer length' Dim Buffer As String 'Buffer containing string' Dim CompCode As Long 'Completion code' Dim Reason As Long 'Reason code qualifying CompCode'

## **mqSetStringFilter:**

The mqSetStringFilter call either modifies a string filter item that is already present in the bag, or deletes all existing occurrences of the specified selector and adds a new occurrence at the end of the bag. The data item is usually a user item, but certain system-data items can also be modified.

## **Syntax for mqSetStringFilter**

**mqSetStringFilter** *(Bag, Selector, ItemIndex, Bufferlength, Buffer, Operator, CompCode, Reason)*

## **Parameters for mqSetStringFilter**

## *Bag* **(MQHBAG) - input**

Handle of the bag to be set. This must be the handle of a bag created by the user, not the handle of a system bag; MQRC\_SYSTEM\_BAG\_NOT\_ALTERABLE results if you specify the handle of a system bag.

## *Selector* **(MQLONG) - input**

Selector of the item to be modified.

If the selector is less than zero (that is, a system selector), the selector must be one that is supported by the MQAI; MQRC\_SELECTOR\_NOT\_SUPPORTED results if it is not.

If the selector is a supported system selector, but is one that is read only, MQRC\_SYSTEM\_ITEM\_NOT\_ALTERABLE results.

If the selector is an alterable system selector, but is always a single-instance selector and the application attempts to create a second instance in the bag, MQRC\_MULTIPLE\_INSTANCE\_ERROR results.

If the selector is zero or greater (that is, a user selector), and the bag was created with the MQCBO\_CHECK\_SELECTORS option or as an administration bag (MQCBO\_ADMIN\_BAG), the selector must be in the range MQCA\_FIRST through MQCA\_LAST;

MQRC\_SELECTOR\_OUT\_OF\_RANGE results if it is not. If MQCBO\_CHECK\_SELECTORS was not specified, the selector can be any value zero or greater.

If MQIND\_ALL is *not* specified for the *ItemIndex* parameter, the specified selector must already be present in the bag; MQRC\_SELECTOR\_NOT\_PRESENT results if it is not.

If MQIND\_ALL is *not* specified for the *ItemIndex* parameter, the data type of the item must be the same as the data type implied by the call; MQRC\_SELECTOR\_WRONG\_TYPE results if it is not.

## *ItemIndex* **(MQLONG) - input**

This identifies which occurrence of the item with the specified selector is to be modified. The value must be zero or greater, or one of the special values described in this topic; if it is none of these, MQRC\_INDEX\_ERROR results.

## **Zero or greater**

The item with the specified index must already be present in the bag; MORC\_INDEX\_NOT\_PRESENT\_results if it is not. The index is counted relative to the items in the bag that have the specified selector. For example, if there are five items in the bag with the specified selector, the valid values for *ItemIndex* are 0 through 4.

## **MQIND\_NONE**

This specifies that there must be only one occurrence of the specified selector in the bag. If there is more than one occurrence, MQRC\_SELECTOR\_NOT\_UNIQUE results.

## **MQIND\_ALL**

This specifies that all existing occurrences of the specified selector (if any) are to be deleted from the bag, and a new occurrence of the selector created at the end of the bag.

## *BufferLength* **(MQLONG) - input**

The length in bytes of the condition string contained in the *Buffer* parameter. The value must be zero or greater, or the special value MQBL\_NULL\_TERMINATED.

If MQBL\_NULL\_TERMINATED is specified, the string is delimited by the first null encountered in the string.

If MQBL\_NULL\_TERMINATED is not specified, *BufferLength* characters are inserted into the bag, even if null characters are present; the nulls do not delimit the string.

#### *Buffer* **(MQCHAR** × *BufferLength***) - input**

Buffer containing the character condition string. The length is given by the *BufferLength* parameter. If zero is specified for *BufferLength*, the null pointer can be specified for the address of the *Buffer* parameter; in all other cases, a valid (nonnull) address must be specified for the *Buffer* parameter.

#### *Operator* **(MQLONG** × *Operator***) - input**

String filter operator to be placed in the bag. Valid operators are of the form  $MQCFOP_*$ .

*CompCode* **(MQLONG) - output** Completion code.

#### *Reason* **(MQLONG) - output**

Reason code qualifying *CompCode*.

The following reason codes indicating error conditions can be returned from the mqSetStringFilter call:

#### **MQRC\_BUFFER\_ERROR**

Buffer parameter not valid (invalid parameter address or buffer not completely accessible).

#### **MQRC\_BUFFER\_LENGTH\_ERROR** Buffer length not valid.

- **MQRC\_FILTER\_OPERATOR\_ERROR** Bag handle not valid.
- **MQRC\_HBAG\_ERROR**

Bag handle not valid.

#### **MQRC\_INDEX\_ERROR**

Index not valid (index negative and not MQIND\_NONE or MQIND\_ALL).

## **MQRC\_INDEX\_NOT\_PRESENT**

No item with the specified index is present within the bag for the selector given.

#### **MQRC\_MULTIPLE\_INSTANCE\_ERROR**

Multiple instances of system selector not valid.

#### **MQRC\_SELECTOR\_NOT\_PRESENT**

No item with the specified selector is present within the bag.

## **MQRC\_SELECTOR\_NOT\_SUPPORTED**

Specified system selector not supported by the MQAI.

#### **MQRC\_SELECTOR\_NOT\_UNIQUE**

MQIND\_NONE specified when more than one occurrence of the specified selector is present in the bag.

**MQRC\_SELECTOR\_OUT\_OF\_RANGE** Selector not within valid range for call.

#### **MQRC\_SELECTOR\_WRONG\_TYPE**

Data item has wrong data type for call.

**MQRC\_STORAGE\_NOT\_AVAILABLE** Insufficient storage available.

#### **MQRC\_SYSTEM\_BAG\_NOT\_ALTERABLE**

System bag cannot be altered or deleted.

## **MQRC\_SYSTEM\_ITEM\_NOT\_ALTERABLE**

System item is read-only and cannot be altered.

#### **Usage notes for mqSetStringFilter**

The Coded Character Set ID (CCSID) associated with this string is copied from the current CCSID of the bag.

#### **C language invocation for mqSetStringFilter**

mqSetStringFilter (Bag, Selector, ItemIndex, BufferLength, Buffer, Operator, &CompCode, &Reason);

Declare the parameters as follows:

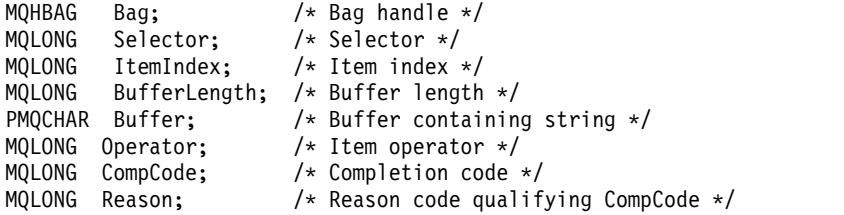

#### **Visual Basic invocation for mqSetStringFilter**

(Supported on Windows only.)

mqSetStringFilter Bag, Selector, ItemIndex, BufferLength, Buffer, Operator, CompCode, Reason

Declare the parameters as follows:

```
Dim Bag As Long 'Bag handle'
Dim Selector As Long 'Selector'
Dim ItemIndex As Long 'Item index'
Dim BufferLength As Long 'Buffer length'
Dim Buffer As String 'Buffer containing string'
Dim Operator As Long 'Item operator'
Dim CompCode As Long 'Completion code'
Dim Reason As Long 'Reason code qualifying CompCode'
```
#### **mqTrim:**

The mqTrim call trims the blanks from a blank-padded string, then terminates it with a null.

#### **Syntax for mqTrim**

**mqTrim** *(BufferLength, Buffer, String, CompCode, Reason)*

#### **Parameters for mqTrim**

## *BufferLength* **(MQLONG) - input**

Length in bytes of the buffer containing the string padded with blanks. Must be zero or greater.

#### *Buffer* **(MQCHAR** × *BufferLength***) - input**

Buffer containing the blank-padded string. The length is given by the *BufferLength* parameter. If zero is specified for *BufferLength*, the null pointer can be specified for the address of the *Buffer* parameter; in all other cases, a valid (nonnull) address must be specified for the *Buffer* parameter.

#### *String* **(MQCHAR** × **(***BufferLength***+1)) - output**

Buffer to receive the null-terminated string. The length of this buffer must be at least one byte greater than the value of the *BufferLength* parameter.

*CompCode* **(MQLONG) - output** Completion code.

#### *Reason* **(MQLONG) - output**

Reason code qualifying *CompCode*.

The following reason codes indicating error conditions can be returned from the mqTrim call:

#### **MQRC\_BUFFER\_ERROR**

Buffer parameter not valid (invalid parameter address or buffer not completely accessible).

#### **MQRC\_BUFFER\_LENGTH\_ERROR**

Buffer length not valid.

## **MQRC\_STRING\_ERROR**

String parameter not valid (invalid parameter address or buffer not completely accessible).

## **Usage notes for mqTrim**

- 1. If the two buffer pointers are the same, the trimming is done in place. If they are not the same, the blank-padded string is copied into the null-terminated string buffer. After copying, the buffer is scanned backwards from the end until a nonspace character is found. The byte following the nonspace character is then overwritten with a null character.
- 2. If *String* and *Buffer* partially overlap, the result is undefined.

## **C language invocation for mqTrim**

mqTrim (BufferLength, Buffer, String, &CompCode, &Reason);

Declare the parameters as follows:

```
MQLONG BufferLength; /*Buffer length */<br>PMQCHAR Buffer; /*Buffer containing
PMQCHAR Buffer; /* Buffer containing blank-padded string */<br>MQCHAR String[n+1]; /* String with blanks discarded */
MQCHAR String[n+1]; /* String with blanks discarded */
MQLONG CompCode; /* Completion code */
MQLONG Reason; /* Reason code qualifying CompCode */
```
**Note:** This call is not supported in Visual Basic.

#### **mqTruncateBag:**

The mqTruncateBag call reduces the number of user items in a user bag to the specified value, by deleting user items from the end of the bag.

#### **Syntax for mqTruncateBag**

**mqTruncateBag** *(Bag, ItemCount, CompCode, Reason)*

#### **Parameters for mqTruncateBag**

#### *Bag* **(MQHBAG) - input**

Handle of the bag to be truncated. This must be the handle of a bag created by the user, not the handle of a system bag; MQRC\_SYSTEM\_BAG\_NOT\_ALTERABLE results if you specify the handle of a system bag.

#### *ItemCount* **(MQLONG) - input**

The number of user items to remain in the bag after truncation. Zero is a valid value.

**Note:** The *ItemCount* parameter is the number of data items, not the number of unique selectors. (If there are one or more selectors that occur multiple times in the bag, there will be fewer selectors than data items before truncation.) Data items are deleted from the end of the bag, in the opposite order to which they were added to the bag.

If the number specified exceeds the number of user items currently in the bag, MQRC\_ITEM\_COUNT\_ERROR results.

## *CompCode* **(MQLONG) - output**

Completion code.

## *Reason* **(MQLONG) - output**

Reason code qualifying *CompCode*.

The following reason codes indicating error conditions can be returned from the mqTruncateBag call:

## **MQRC\_HBAG\_ERROR**

Bag handle not valid.

## **MQRC\_ITEM\_COUNT\_ERROR**

*ItemCount* parameter not valid (value exceeds the number of user data items in the bag).

## **MQRC\_SYSTEM\_BAG\_NOT\_ALTERABLE**

System bag cannot be altered or deleted.

## **Usage notes for mqTruncateBag**

- 1. System items in a bag are not affected by mqTruncateBag; the call cannot be used to truncate system bags.
- 2. mqTruncateBag with an *ItemCount* of zero is not the same as the mqClearBag call. The former deletes all of the user items but leaves the system items intact, and the latter deletes all of the user items and resets the system items to their initial values.

## **C language invocation for mqTruncateBag**

mqTruncateBag (Bag, ItemCount, &CompCode, &Reason);

Declare the parameters as follows:

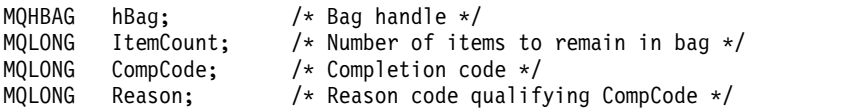

## **Visual Basic invocation for mqTruncateBag**

(Supported on Windows only.)

mqTruncateBag Bag, ItemCount, CompCode, Reason

Declare the parameters as follows:

Dim Bag As Long 'Bag handle' Dim ItemCount As Long 'Number of items to remain in bag' Dim CompCode As Long 'Completion code' Dim Reason As Long 'Reason code qualifying CompCode'

## **MQAI Selectors:**

Items in bags are identified by a *selector* that acts as an identifier for the item. There are two types of selector, *user selector* and *system selector*.

## **User selectors**

User selectors have values that are zero or positive. For the administration of MQSeries objects, valid user selectors are already defined by the following constants:

- MQCA\_\* and MQIA\_\* (object attributes)
- MQCACF $*$  and MQIACF $*$  (items relating specifically to PCF)
- MQCACH\_\* and MQIACH\_\* (channel attributes)

For user messages, the meaning of a user selector is defined by the application.

The following additional user selectors are introduced by the MQAI:

## **MQIACF\_INQUIRY**

Identifies a IBM WebSphere MQ object attribute to be returned by an Inquire command.

## **MQHA\_BAG\_HANDLE**

Identifies a bag handle residing within another bag.

## **MQHA\_FIRST**

Lower limit for handle selectors.

## **MQHA\_LAST**

Upper limit for handle selectors.

#### **MQHA\_LAST\_USED**

Upper limit for last handle selector allocated.

## **MQCA\_USER\_LIST**

Default user selector. Supported on Visual Basic only. This selector supports character type and represents the default value used if the *Selector* parameter is omitted on the mqAdd\*, mqSet\*, or mqInquire\* calls.

#### **MQIA\_USER\_LIST**

Default user selector. Supported on Visual Basic only. This selector supports integer type and represents the default value used if the *Selector* parameter is omitted on the mqAdd\*, mqSet\*, or mqInquire\* calls.

#### **System selectors**

System selectors have negative values. The following system selectors are included in the bag when it is created:

## **MQIASY\_BAG\_OPTIONS**

Bag-creation options. A summation of the options used to create the bag. This selector cannot be changed by the user.

## **MQIASY\_CODED\_CHAR\_SET\_ID**

Character-set identifier for the character data items in the bag. The initial value is the queue-manager's character set.

The value in the bag is used on entry to the mqExecute call and set on exit from the mqExecute call. This also applies when character strings are added to or modified in the bag.

## **MQIASY\_COMMAND**

PCF command identifier. Valid values are the MQCMD<sub>\_\*</sub> constants. For user messages, the value MQCMD\_NONE should be used. The initial value is MQCMD\_NONE.

The value in the bag is used on entry to the mqPutBag and mqBagToBuffer calls, and set on exit from the mqExecute, mqGetBag and mqBufferToBag calls.

#### **MQIASY\_COMP\_CODE**

Completion code. Valid values are the MQCC\_\* constants. The initial value is MQCC\_OK.

The value in the bag is used on entry to the mqExecute, mqPutBag, and mqBagToBuffer calls, and set on exit from the mqExecute, mqGetBag, and mqBufferToBag calls.

## **MQIASY\_CONTROL**

PCF control options. Valid values are the MQCFC\_\* constants. The initial value is MQCFC\_LAST.

The value in the bag is used on entry to the mqExecute, mqPutBag, and mqBagToBuffer calls, and set on exit from the mqExecute, mqGetBag, and mqBufferToBag calls.

## **MQIASY\_MSG\_SEQ\_NUMBER**

PCF message sequence number. Valid values are 1 or greater. The initial value is 1.

The value in the bag is used on entry to the mqExecute, mqPutBag, and mqBagToBuffer calls, and set on exit from the mqExecute, mqGetBag, and mqBufferToBag calls.

#### **MQIASY\_REASON**

Reason code. Valid values are the MQRC\_\* constants. The initial value is MQRC\_NONE.

The value in the bag is used on entry to the mqExecute, mqPutBag, and mqBagToBuffer calls, and set on exit from the mqExecute, mqGetBag, and mqBufferToBag calls.

#### **MQIASY\_TYPE**

PCF command type. Valid values are the MQCFT<sub>\_\*</sub> constants. For user messages, the value MQCFT\_USER should be used. The initial value is MQCFT\_USER for bags created as user bags and MQCFT\_COMMAND for bags created as administration or command bags.

The value in the bag is used on entry to the mqExecute, mqPutBag, and mqBagToBuffer calls, and set on exit from the mqExecute, mqGetBag, and mqBufferToBag calls.

#### **MQIASY\_VERSION**

PCF version. Valid values are the MQCFH\_VERSION\_\* constants. The initial value is MQCFH\_VERSION\_1.

If the value in the bag is set to a value other than MQCFH\_VERSION\_1, the value is used on entry to the mqExecute, mqPutBag, and mqBagToBuffer calls. If the value in the bag in MQCFH\_VERSION\_1, the PCF version is the lowest value required for the parameter structures that are present in the message.

The value in the bag is set on exit from the mqExecute, mqGetBag, and mqBufferToBag calls.

## **Indexing**

Each selector and value within a data item in a bag have three associated index numbers:

- The index relative to other items that have the same selector.
- v The index relative to the category of selector (user or system) to which the item belongs.
- v The index relative to all the data items in the bag (user and system).

This allows indexing by user selectors, system selectors, or both as shown in Figure [7 on page 1333.](#page-1342-0)

<span id="page-1342-0"></span>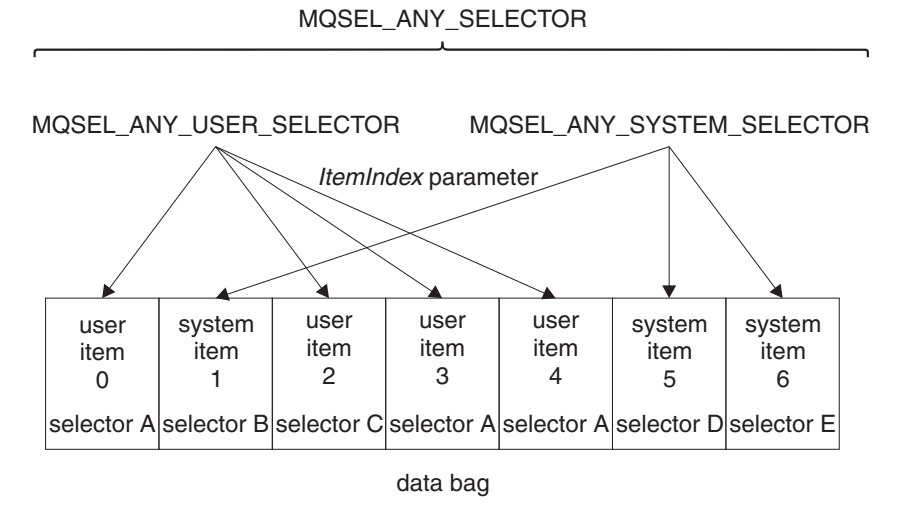

## *Figure 7. Indexing*

In Figure Figure 7, user item 3 (selector A) can be referred to by the following index pairs:

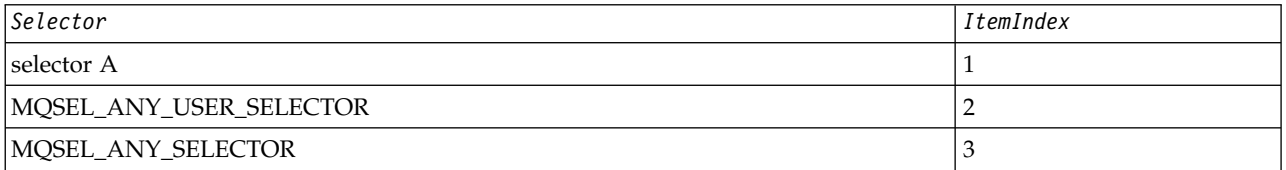

The index is zero-based like an array in C; if there are 'n' occurrences, the index ranges from zero through 'n-1', with no gaps.

Indexes are used when replacing or removing existing data items from a bag. When used in this way, the insertion order is preserved, but indexes of other data items can be affected. For examples of this, see Changing information within a bag and Deleting data items.

The three types of indexing allow easy retrieval of data items. For example, if there are three instances of a particular selector in a bag, the mqCountItems call can count the number of instances of that selector, and the mqInquire\* calls can specify both the selector and the index to inquire those values only. This is useful for attributes that can have a list of values such as some of the exits on channels.

## **Data conversion**

Like PCF messages, the strings contained in an MQAI data bag can be in a variety of coded character sets. Usually, all of the strings in a PCF message are in the same coded character set; that is, the same set as the queue manager.

Each string item in a data bag contains two values; the string itself and the CCSID. The string that is added to the bag is obtained from the *Buffer* parameter of the mqAddString or mqSetString call. The CCSID is obtained from the system item containing a selector of MQIASY\_CODED\_CHAR\_SET\_ID. This is known as the *bag CCSID* and can be changed using the mqSetInteger call.

When you inquire the value of a string contained in a data bag, the CCSID is an output parameter from the call.

Table [106 on page 1334](#page-1343-0) shows the rules applied when converting data bags into messages and vice versa:

<span id="page-1343-0"></span>*Table 106. CCSID processing*

| MQAI call     | <b>CCSID</b>                     | Input to call                                    | Output to call                                |
|---------------|----------------------------------|--------------------------------------------------|-----------------------------------------------|
| mqBagToBuffer | Bag CCSID (1)                    | Ignored                                          | Unchanged                                     |
| mqBagToBuffer | String CCSIDs in bag             | Used                                             | Unchanged                                     |
| mqBagToBuffer | String CCSIDs in buffer          | Not applicable                                   | Copied from string CCSIDs<br>in bag           |
| mqBufferToBag | Bag CCSID (1)                    | Ignored                                          | Unchanged                                     |
| mqBufferToBag | String CCSIDs in buffer          | Used                                             | Unchanged                                     |
| mqBufferToBag | String CCSIDs in bag             | Not applicable                                   | Copied from string CCSIDs<br>in buffer        |
| mqPutBag      | <b>MQMD CCSID</b>                | Used                                             | Unchanged (2)                                 |
| mqPutBag      | Bag CCSID (1)                    | Ignored                                          | Unchanged                                     |
| mqPutBag      | String CCSIDs in bag             | Used                                             | Unchanged                                     |
| mqPutBag      | String CCSIDs in message<br>sent | Not applicable                                   | Copied from string CCSIDs<br>in bag           |
| mqGetBag      | <b>MQMD CCSID</b>                | Used for data conversion of<br>message           | Set to CCSID of data<br>returned (3)          |
| mqGetBag      | Bag CCSID (1)                    | Ignored                                          | Unchanged                                     |
| mqGetBag      | String CCSIDs in message         | Used                                             | Unchanged                                     |
| mqGetBag      | String CCSIDs in bag             | Not applicable                                   | Copied from string CCSIDs<br>in message       |
| mqExecute     | Request-bag CCSID                | Used for MQMD of request<br>message (4)          | Unchanged                                     |
| mqExecute     | Reply-bag CCSID                  | Used for data conversion of<br>reply message (4) | Set to CCSID of data<br>returned $(3)$        |
| mqExecute     | String CCSIDs in request<br>bag  | Used for request message                         | Unchanged                                     |
| mqExecute     | String CCSIDs in reply bag       | Not applicable                                   | Copied from string CCSIDs<br>in reply message |

<span id="page-1343-1"></span>**Notes:**

- <span id="page-1343-2"></span>1. Bag CCSID is the system item with selector MQIASY\_CODED\_CHAR\_SET\_ID.
- <span id="page-1343-3"></span>2. MQCCSI\_Q\_MGR is changed to the actual queue manager CCSID.
- 3. If data conversion is requested, the CCSID of data returned is the same as the output value. If data conversion is not requested, the CCSID of data returned is the same as the message value. Note that no message is returned if data conversion is requested but fails.
- <span id="page-1343-4"></span>4. If the CCSID is MQCCSI\_DEFAULT, the queue manager's CCSID is used.

# **Use of the message descriptor**

The PCF command type is obtained from the system item with selector MQIASY\_TYPE. When you create your data bag, the initial value of this item is set depending on the type of bag you create:

*Table 107. PCF command type*

| Type of bag       | Initial value of MQIASY_TYPE item |  |
|-------------------|-----------------------------------|--|
| MQCBO_ADMIN_BAG   | MQCFT_COMMAND                     |  |
| MQCBO COMMAND BAG | MQCFT_COMMAND                     |  |
| $MQCDO^*$         | MQCFT_USER                        |  |

When the MQAI generates a message descriptor, the values used in the *Format* and *MsgType* parameters depend on the value of the system item with selector MQIASY\_TYPE as shown in Table 107.

| <b>PCF</b> command type | Format             | MsgType             |  |  |
|-------------------------|--------------------|---------------------|--|--|
| MQCFT_COMMAND           | <b>MOFMT_ADMIN</b> | <b>MOMT_REQUEST</b> |  |  |
| <b>MOCFT_REPORT</b>     | <b>MOFMT_ADMIN</b> | MQMT_REPORT         |  |  |
| MQCFT_RESPONSE          | <b>MOFMT_ADMIN</b> | <b>MOMT_REPLY</b>   |  |  |
| MQCFT_TRACE_ROUTE       | <b>MOFMT_ADMIN</b> | MQMT_DATAGRAM       |  |  |
| MQCFT_EVENT             | <b>MOFMT_EVENT</b> | MQMT_DATAGRAM       |  |  |
| MQCFT_*                 | MQFMT_PCF          | MQMT_DATAGRAM       |  |  |

*Table 108. Format and MsgType parameters of the MQMD*

Table 108 shows that if you create an administration bag or a command bag, the *Format* of the message descriptor is MQFMT\_ADMIN and the *MsgType* is MQMT\_REQUEST. This is suitable for a PCF request message sent to the command server when a response is expected back.

Other parameters in the message descriptor take the values shown in Table 109.

| Parameter           | Value                                          |
|---------------------|------------------------------------------------|
| StrucId             | MQMD_STRUC_ID                                  |
| Version             | MQMD_VERSION_1                                 |
| Report              | <b>MQRO_NONE</b>                               |
| MsgType             | see Table 108                                  |
| Expiry              | 30 seconds (note 1 on page 1336)               |
| Feedback            | MQFB_NONE                                      |
| Encoding            | <b>MQENC_NATIVE</b>                            |
| CodedCharSetId      | depends on the bag CCSID (note 2 on page 1336) |
| Format              | see Table 108                                  |
| Priority            | MQPRI_PRIORITY_AS_Q_DEF                        |
| Persistence         | MQPER_NOT_PERSISTENT                           |
| MsgId               | <b>MQMI_NONE</b>                               |
| CorrelId            | MQCI_NONE                                      |
| <b>BackoutCount</b> | $\theta$                                       |
| ReplyToQ            | see note 3 on page 1336                        |
| ReplyToQMgr         | blank                                          |

*Table 109. Message descriptor values*

<span id="page-1345-0"></span>*Table 109. Message descriptor values (continued)*

| Parameter                                                                                                    | Value |
|----------------------------------------------------------------------------------------------------|-------|
| Notes:                                                                                                    |       |
| 1. This value can be overridden on the mqExecute call by using the <i>OptionsBag</i> parameter. For information about<br>this, see "mqExecute" on page 1282. |       |
| 2. See "Data conversion" on page 1333.                                                                                                    |       |
| 3. Name of the user-specified reply queue or MQAI-generated temporary dynamic queue for messages of type<br>MQMT_REQUEST. Blank otherwise.                   |       |

# **Example code**

Here are some example uses of the mqExecute call.

The example shown in figure Figure 8 creates a local queue (with a maximum message length of 100 bytes) on a queue manager:

```
/* Create a bag for the data you want in your PCF message */
mqCreateBag(MQCBO_ADMIN_BAG, &hbagRequest)
/* Create a bag to be filled with the response from the command server */mqCreateBag(MQCBO_ADMIN_BAG, &hbagResponse)
/* Create a queue *//* Supply queue name */
mqAddString(hbagRequest, MQCA_Q_NAME, "QBERT")
/* Supply queue type */
mqAddString(hbagRequest, MQIA_Q_TYPE, MQQT_LOCAL)
/* Maximum message length is an optional parameter */
mqAddString(hbagRequest, MQIA_MAX_MSG_LENGTH, 100)
/* Ask the command server to create the queue */mqExecute(MQCMD_CREATE_Q, hbagRequest, hbagResponse)
/* Tidy up memory allocated */
mqDeleteBag(hbagRequest)
mqDeleteBag(hbagResponse)
```
*Figure 8. Using mqExecute to create a local queue*

The example shown in figure Figure [9 on page 1337](#page-1346-0) inquires about all attributes of a particular queue. The mqAddInquiry call identifies all WebSphere MQ object attributes of a queue to be returned by the Inquire parameter on mqExecute.

<span id="page-1346-0"></span>/\* Create a bag for the data you want in your PCF message  $*/$ mqCreateBag(MQCBO\_ADMIN\_BAG, &hbagRequest) /\* Create a bag to be filled with the response from the command server  $*/$ mqCreateBag(MQCBO\_ADMIN\_BAG, &hbagResponse) /\* Inquire about a queue by supplying its name  $*/$ /\* (other parameters are optional) \*/ mqAddString(hbagRequest, MQCA\_Q\_NAME, "QBERT") /\* Request the command server to inquire about the queue  $*/$ mqExecute(MQCMD\_INQUIRE\_Q, hbagRequest, hbagResponse) /\* If it worked, the attributes of the queue are returned  $*/$ /\* in a system bag within the response bag  $*/$ mqInquireBag(hbagResponse, MQHA\_BAG\_HANDLE, 0, &hbagAttributes) /\* Inquire the name of the queue and its current depth  $*/$ mqInquireString(hbagAttributes, MQCA\_Q\_NAME, &stringAttribute) mqInquireString(hbagAttributes, MQIA\_CURRENT\_Q\_DEPTH, &integerAttribute) /\* Tidy up memory allocated \*/ mqDeleteBag(hbagRequest) mqDeleteBag(hbagResponse)

*Figure 9. Using mqExecute to inquire about queue attributes*

Using mqExecute is the simplest way of administering WebSphere MQ, but lower-level calls, mqBagToBuffer and mqBufferToBag, can be used. For more information about the use of these calls, see Introduction to the WebSphere MQ Administration Interface (MQAI).

For sample programs, see Examples of using the MQAI.

# **Developing applications reference**

Use the links provided in this section to help you develop your WebSphere MQ applications:

- "MQI applications reference"
- v ["User exits, API exits, and installable services reference" on page 2325](#page-2334-0)
- ["SOAP reference" on page 2273](#page-2282-0)
- ["Reference material for WebSphere MQ bridge for HTTP" on page 2542](#page-2551-0)
- v ["The WebSphere MQ .NET classes and interfaces" on page 2578](#page-2587-0)
- ["WebSphere MQ C++ classes" on page 2639](#page-2648-0)
- ["The WebSphere MQ classes for Java libraries" on page 2748](#page-2757-0)
- WebSphere MQ classes for JMS

#### **Related information**:

Developing applications

# **MQI applications reference**

Use the links provided in this section to help you develop your MQI applications:

- ["Code examples" on page 1338](#page-1347-0)
- v ["Constants" on page 1388](#page-1397-0)
- ["Data types used in the MQI" on page 1529](#page-1538-0)
- ["Function calls" on page 1925](#page-1934-0)
- ["Attributes of objects" on page 2096](#page-2105-0)
- ["Return codes" on page 2178](#page-2187-0)
- v ["Rules for validating MQI options" on page 2179](#page-2188-0)
- <span id="page-1347-0"></span>• ["Machine encodings" on page 2203](#page-2212-0)
- ["Report options and message flags" on page 2206](#page-2215-0)
- ["Data conversion" on page 2210](#page-2219-0)
- v ["Properties specified as MQRFH2 elements" on page 2233](#page-2242-0)
- ["Code page conversion" on page 2241](#page-2250-0)

## **Related concepts**:

["User exits, API exits, and installable services reference" on page 2325](#page-2334-0) Use the links provided in this section to help you develop your User exits, API exits, and installable services applications:

["The WebSphere MQ classes for Java libraries" on page 2748](#page-2757-0) The location of the WebSphere MQ classes for Java libraries varies according to platform. Specify this location when you start an application.

## **Related reference**:

["SOAP reference" on page 2273](#page-2282-0)

WebSphere MQ transport for SOAP reference information arranged alphabetically.

["Reference material for WebSphere MQ bridge for HTTP" on page 2542](#page-2551-0) Reference topics for WebSphere MQ bridge for HTTP, arranged alphabetically

["The WebSphere MQ .NET classes and interfaces" on page 2578](#page-2587-0) WebSphere MQ .NET classes and interfaces are listed alphabetically. The properties, methods and constructors are described.

["WebSphere MQ C++ classes" on page 2639](#page-2648-0)

The WebSphere MQ C++ classes encapsulate the WebSphere MQ Message Queue Interface (MQI). There is a single C++ header file, **imqi.hpp**, which covers all of these classes.

## **Related information**:

Developing applications

../com.ibm.mq.javadoc.doc/WMQJMSClasses/index.html

# **Code examples**

Use the reference information in this section to accomplish the tasks that address your business needs.

## **C language examples:**

This collection of topics is mostly taken from the WebSphere MQ for z/OS sample applications. They are applicable to all platforms, except where noted.

*Connecting to a queue manager:*

This example demonstrates how to use the MQCONN call to connect a program to a queue manager in z/OS batch.

This extract is taken from the Browse sample application (program CSQ4BCA1) supplied with WebSphere MQ for z/OS. For the names and locations of the sample applications on other platforms, see Sample programs (platforms except z/OS).

```
#include <cmqc.h>
.
.
.
static char Parm1[MQ_Q_MGR_NAME_LENGTH] ;
.
.
.
int main(int argc, char *argv[] )
 \{/\star */
 /* Variables for MQ calls */
 /\star */
 MQHCONN Hconn; /* Connection handle
 MQLONG CompCode; /* Completion code
```

```
/* Qualifying reason */MOLONG Reason:
.
.
  /* Copy the queue manager name, passed in the */
  /* parm field, to Parm1 */strncpy(Parm1,argv[1],MQ_Q_MGR_NAME_LENGTH);
.
.
.
  /\star */
  /* Connect to the specified queue manager. */
  /* Test the output of the connect call. If the *//* call fails, print an error message showing the */<br>/* completion code and reason code. then leave the *//* completion code and reason code, then leave the */<br>/* program.
  \frac{1}{\sqrt{\frac{1}{\pi}}} program. \frac{1}{\sqrt{\frac{1}{\pi}}}/\star */
  MQCONN(Parm1,
       &Hconn,
       &CompCode,
       &Reason);
  if ((CompCode != MQCC OK) | (Reason != MQRC NONE))\{sprintf(pBuff, MESSAGE 4 E,
           ERROR IN MQCONN, CompCode, Reason);
    PrintLine(pBuff);
    RetCode = CSQ4_ERROR;
    goto AbnormalExit2;
    }
\mathbf{1}.
.
  }
```
*Disconnecting from a queue manager:*

.

This example demonstrates how to use the MQDISC call to disconnect a program from a queue manager in z/OS batch.

The variables used in this code extract are those that were set in ["Connecting to a queue manager" on](#page-1347-0) [page 1338.](#page-1347-0) This extract is taken from the Browse sample application (program CSQ4BCA1) supplied with WebSphere MQ for z/OS. For the names and locations of the sample applications on other platforms, see Sample programs (platforms except z/OS).

```
.
.
  /\star */
  /* Disconnect from the queue manager. Test the *//* output of the disconnect call. If the call *//* fails, print an error message showing the \frac{\star}{\star} completion code and reason code.
  /* completion code and reason code. \begin{array}{cc} \n\star & \star \n\end{array}/\star */
  MQDISC(&Hconn,
       &CompCode,
       &Reason);
  if ((CompCode != MQCC_OK) || (Reason != MQRC_NONE))
    \{sprintf(pBuff, MESSAGE 4 E,
           ERROR_IN_MQDISC, CompCode, Reason);
    PrintLine(pBuff);
    RetCode = CSQ4_ERROR;
    }
.
.
.
```
*Creating a dynamic queue:*

.

This example demonstrates how to use the MQOPEN call to create a dynamic queue.

This extract is taken from the Mail Manager sample application (program CSQ4TCD1) supplied with WebSphere MQ for z/OS. For the names and locations of the sample applications on other platforms, see Sample programs (platforms except z/OS).

```
.
.
MQLONG HCONN = 0; /* Connection handle */MQHOBJ HOBJ; /* MailQ Object handle */
MQHOBJ HobjTempQ; /* TempQ Object Handle */
MQLONG CompCode; /* Completion code */
MQLONG Reason; /* Qualifying reason */
MQOD ObjDesc = {MQOD DEFAULT};
                 /* Object descriptor */
MQLONG OpenOptions; /* Options control MQOPEN */
.
.
.
  /*----------------------------------------- */
  /* Initialize the Object Descriptor (MQOD) *//* control block. (The remaining fields *//* are already initialized.) \star//*------------------------------------------*/
  strncpy( ObjDesc.ObjectName,
           SYSTEM REPLY MODEL,
           MQ_Q_NAME_LENGTH );
  strncpy( ObjDesc.DynamicQName,
           SYSTEM_REPLY_INITIAL,
           MQ_Q_NAME_LENGTH );
  OpenOptions = MQOO_INPUT_AS_Q_DEF;
  /*------------------------------------------*/
  /* Open the model queue and, therefore, \star/
  /* create and open a temporary dynamic *//* queue *//*------------------------------------------*/
  MQOPEN( HCONN,
          &ObjDesc,
          OpenOptions,
          &HobjTempQ,
          &CompCode,
          &Reason );
if ( CompCode == MQCC_OK ) {
.
.
.
  }
  else {
     /*---------------------------------------*/
     /* Build an error message to report the *//* failure of the opening of the model \star/<br>/* queue \star/
     /*---------------------------------------*/
     MQMErrorHandling( "OPEN TEMPQ", CompCode,
                      Reason );
     ErrorFound = TRUE;
   }
  return ErrorFound;
}
.
2000 - Paul Barnett, amerikansk konge<br>2000 - Paul Barnett, amerikansk konge<br>2000 - Paul Barnett, amerikansk konge
.
```
## *Opening an existing queue:*

This example demonstrates how to use the MQOPEN call to open a queue that has already been defined.

This extract is taken from the Browse sample application (program CSQ4BCA1) supplied with WebSphere MQ for z/OS. For the names and locations of the sample applications on other platforms, see Sample programs (platforms except z/OS).

```
#include <cmqc.h>
.
.
.
static char Parm1[MQ_Q_MGR_NAME_LENGTH];
.
.
.
int main(int argc, char *argv[] )
  \{/ *<br>/ *Variables for MQ calls \star//*
 MQHCONN Hconn ; \frac{1}{2} /* Connection handle \frac{1}{2}MQLONG CompCode; /* Completion code */MQLONG Reason; /* Qualifying reason */
 MQOD ObjDesc = { MQOD_DEFAULT };
                     /* Object descriptor */
 MQLONG OpenOptions; /* Options that control */
                     /* the MQOPEN call *//* Object handle *MQHOBJ Hobj;
.
.
  /* Copy the queue name, passed in the parm field, *//* to Parm2 strncpy(Parm2,argv[2], */
. /* MQ_Q_NAME_LENGTH); */.
.
  /\star */
  /* Initialize the object descriptor (MQOD) control *//* block. (The initialization default sets StrucId, */
  /* Version, ObjectType, ObjectQMgrName, */
  /* DynamicQName, and AlternateUserid fields) */
  /\star */
strncpy(ObjDesc.ObjectName,Parm2,MQ_Q_NAME_LENGTH);
.
.
.
  /* Initialize the other fields required for the open *//* call (Hobj is set by the MQCONN call). *//\star */
OpenOptions = MQOO_BROWSE;
.
.
.
  /\star */
  /* Open the queue. *//* Test the output of the open call. If the call *//* fails, print an error message showing the *//* completion code and reason code, then bypass *//* processing, disconnect and leave the program. */
  /\star */
 MQOPEN(Hconn,
      &ObjDesc,
       OpenOptions,
       &Hobj,
       &CompCode,
       &Reason);
  if ((CompCode != MQCC OK) || (Reason != MQRC NONE))\{sprintf(pBuff, MESSAGE 4 E,
         ERROR IN MQOPEN, CompCode, Reason);
    PrintLine(pBuff);
    RetCode = CSQ4_ERROR;
    goto AbnormalExit1; \frac{1}{2} /* disconnect processing */
    }
```

```
.
.
.
 } / * end of main */
```
*Closing a queue:*

.

This example demonstrates how to use the MQCLOSE call to close a queue.

This extract is taken from the Browse sample application (program CSQ4BCA1) supplied with WebSphere MQ for z/OS. For the names and locations of the sample applications on other platforms, see Sample programs (platforms except z/OS).

```
.
.
  /\star */
 /* Close the queue. *//* Test the output of the close call. If the call *//* fails, print an error message showing the *//* completion code and reason code. *//\star */
 MQCLOSE(Hconn,
       &Hobj,
       MQCO_NONE,
       &CompCode,
       &Reason);
 if ((CompCode != MQCC OK) || (Reason != MQRC NONE))\{sprintf(pBuff, MESSAGE_4_E,
         ERROR IN MQCLOSE, CompCode, Reason);
   PrintLine(pBu\overline{f});
   RetCode = CSQ4_ERROR;
   }
\cdot \cdot \cdot \cdot.
.
```
*Putting a message using MQPUT:*

This example demonstrates how to use the MQPUT call to put a message on a queue.

This extract is not taken from the sample applications supplied with WebSphere MQ. For the names and locations of the sample applications, see Sample programs (platforms except z/OS).

```
.
.
.
qput()
\{MQMD MsgDesc;
    MQPMO PutMsgOpts;
    MQLONG CompCode;
    MQLONG Reason;
    MQHCONN Hconn;
    MQHOBJ Hobj;
    char message buffer[] = "MY MESSAGE";
   /*-------------------------------*/
   /* Set up PMO structure. *//*-------------------------------*/
    memset(&PutMsgOpts, '\0', sizeof(PutMsgOpts));
    memcpy(PutMsgOpts.StrucId, MQPMO_STRUC_ID,
          sizeof(PutMsgOpts.StrucId));
    PutMsgOpts.Version = MQPMO_VERSION_1;
    PutMsgOpts.Options = MQPMO_SYNCPOINT;
   /*-------------------------------*/
   /* Set up MD structure. *//*-------------------------------*/
   memset(&MsgDesc, '\0', sizeof(MsgDesc));
   memcpy(MsgDesc.StrucId, MQMD_STRUC_ID,
```

```
sizeof(MsgDesc.StrucId));
   MsgDesc.Version = MQMD_VERSION_1;
   MsgDesc.Expiry = MQEI_UNLIMITED;
   MsgDesc.Report = MQRO_NONE;
   MsgDesc.MsgType = MQMT_DATAGRAM;
   MsgDesc.Priority = 1;
   MsgDesc.Persistence = MQPER_PERSISTENT;
   memset(MsgDesc.ReplyToQ,
         '\0',
         sizeof(MsgDesc.ReplyToQ));
   /*---------------------------------------------------*/
   /* Put the message. *//*---------------------------------------------------*/
   MQPUT(Hconn, Hobj, &MsgDesc, &PutMsgOpts,
        sizeof(message buffer), message buffer,
        &CompCode, &Reason);
   /*-------------------------------------*/
   /* Check completion and reason codes. */
   /*-------------------------------------*/
   switch (CompCode)
      {
       case MQCC_OK:
          break;
       case MQCC_FAILED:
           switch (Reason)
              {
               case MQRC_Q_FULL:
               case MQRC_MSG_TOO_BIG_FOR_Q:
                   break;
               default:
                   break; /* Perform error processing */
                }
           break;
       default:
           break; /* Perform error processing */
      }
}
```
*Putting a message using MQPUT1:*

.

This example demonstrates how to use the MQPUT1 call to open a queue, put a single message on the queue, then close the queue.

This extract is taken from the Credit Check sample application (program CSQ4CCB5) supplied with WebSphere MQ for z/OS. For the names and locations of the sample applications on other platforms, see Sample programs (platforms except z/OS).

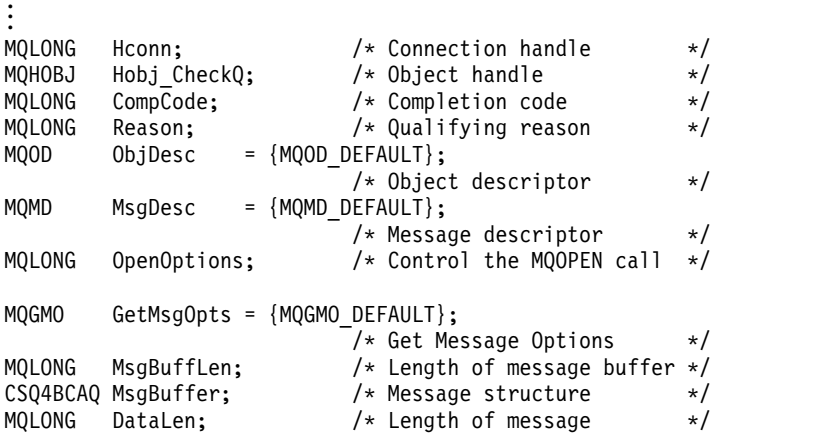

```
MQPMO PutMsgOpts = {MQPMO_DEFAULT};
                       /* Put Message Options */CSQ4BQRM PutBuffer; /* Message structure */
MQLONG PutBuffLen = sizeof(PutBuffer);
                       /* Length of message buffer */
.
.
.
void Process_Query(void)
  \{/\star */
  /* Build the reply message *//\star */
\cdot \cdot \cdot.
.
  /\star */
  /* Set the object descriptor, message descriptor and *//* put message options to the values required to \star/
  /* create the reply message. \star/ * \star/\star */
  strncpy(ObjDesc.ObjectName, MsgDesc.ReplyToQ,
        MQ_Q_NAME_LENGTH);
  strncpy(ObjDesc.ObjectQMgrName, MsgDesc.ReplyToQMgr,
        MQ_Q_MGR_NAME_LENGTH);
  MsgDesc.Ms\overline{g}T\overline{y}pe = MQMT\_REPLY;MsgDesc.Report = MQRO_NONE;<br>memset(MsgDesc.ReplyToQ, ''
  memset(MsgDesc.ReplyToQ, ' ', MQ_Q_NAME_LENGTH);
  memset(MsgDesc.ReplyToQMgr, ' ', MQ_Q_MGR_NAME_LENGTH);
  memcpy(MsgDesc.MsgId, MQMI_NONE, sizeof(MsgDesc.MsgId));
  PutMsgOpts.Options = MQPMO_SYNCPOINT +
                   MQPMO_PASS_IDENTITY_CONTEXT;
  PutMsgOpts.Context = Hobj_CheckQ;
  PutBuffLen = sizeof(PutBuffer);
  MQPUT1(Hconn,
        &ObjDesc,
        &MsgDesc,
        &PutMsgOpts,
        PutBuffLen,
        &PutBuffer,
        &CompCode,
        &Reason);
  if (CompCode != MQCC_OK)
     \{strncpy(TS Operation, "MQPUT1",
           sizeof(TS_Operation));
    strncpy(TS_ObjName, ObjDesc.ObjectName,
           MQ<sup>-</sup>Q NAME LENGTH);
    Record Call Error();
    Forward Msg To D L Q();
     }
  return;
  }
.
.
.
```
*Getting a message:*

This example demonstrates how to use the MQGET call to remove a message from a queue.

This extract is taken from the Browse sample application (program CSQ4BCA1) supplied with WebSphere MQ for z/OS. For the names and locations of the sample applications on other platforms, see Sample programs (platforms except z/OS).

```
#include "cmqc.h"
.
.
.
#define BUFFERLENGTH 80
.
.
.
int main(int argc, char *argv[] )
```

```
\{/\star */
  /* Variables for MQ calls *//\star */
  MQHCONN Hconn ; /* Connection handle
  MQLONG CompCode; /* Completion code
  MQLONG Reason; /* Qualifying reason */
  MQHOBJ Hobj; \frac{1}{2} /* Object handle MQMD MsgDesc = { MQMD DEFAULT };
         MsgDesc = {MQMD_DEFAULT};/* Message descriptor */
  MQLONG DataLength ; /* Length of the message */MQCHAR Buffer[BUFFERLENGTH+1];
                         /* Area for message data */MQGMO GetMsgOpts = { MQGMO_DEFAULT };
                         \sqrt{\star} Options which control \star/
                         /* the MQGET call */MQLONG BufferLength = BUFFERLENGTH ;
                         /* Length of buffer *//* No need to change the message descriptor *//* (MQMD) control block because initialization */<br>/* default sets all the fields. *//* default sets all the fields. \begin{array}{ccc} \star/ \\ \star/ \end{array}/\star */
  /* Initialize the get message options (MQGMO) *//* control block (the copy file initializes all */<br>/* the other fields).
  /* the other fields). \begin{array}{ccc} \n\star & \star & \star \\
\star & \star & \n\end{array}/\star */
  GetMsgOpts.Options = MQGMO_NO_WAIT +
                    MQGMO_BROWSE_FIRST +
                    MQGMO_ACCEPT_TRUNCATED_MSG;
  /\star */
  /* Get the first message. \frac{*}{*}<br>/* Test for the output of the call is carried out \frac{*}{*}/* Test for the output of the call is carried out<br>/* in the 'for' loop.
  /* in the 'for' loop. \begin{array}{cc} \star/ \star & \star/ \end{array}/\star */
  MQGET(Hconn,
       Hobj,
       &MsgDesc,
       &GetMsgOpts,
       BufferLength,
       Buffer,
       &DataLength,
       &CompCode,
       &Reason);
  /\star */
  /* Process the message and get the next message, */
/* until no messages remaining. */ ...
  /* If the call fails for any other reason, \frac{\star}{\star}<br>/* print an error message showing the completion \frac{\star}{\star}print an error message showing the completion *//* code and reason code. *//\star */
  if ( (CompCode == MQCC_FAILED) &&
      (Reason == MQRC_NO_MSG_AVAILABLE) ) \vdots . \{}
  else{
     sprintf(pBuff, MESSAGE 4 E,
           ERROR_IN_MQGET, CompCode, Reason);
     PrintLine(pBuff);
     RetCode = CSQ4_ERROR; } ... } /* end of main */
```
#### *Getting a message using the wait option:*

. . .

This example demonstrates how to use the wait option of the MQGET call.

This code accepts truncated messages. This extract is taken from the Credit Check sample application (program CSQ4CCB5) supplied with WebSphere MQ for z/OS. For the names and locations of the sample applications on other platforms, see Sample programs (platforms except z/OS).

```
MQLONG Hconn; /* Connection handle */MQHOBJ Hobj CheckQ; /* Object handle */
MQLONG CompCode; /* Completion code */MQLONG Reason; /* Qualifying reason */
MQOD ObjDesc = {MQOD} DEFAULT};
                    /* Object descriptor */
MQMD MsgDesc = {MQMD_DEFAULT};
                    /* Message descriptor */
MQLONG OpenOptions;
                     /* Control the MQOPEN call */
MQGMO GetMsgOpts = {MQGMO_DEFAULT};
                    /* Get Message Options */MQLONG MsgBuffLen; \frac{1}{2} /* Length of message buffer */<br>CSQ4BCAQ MsgBuffer; \frac{1}{2} /* Message structure \frac{1}{2} /*
                    /* Message structure */
MQLONG DataLen; /* Length of message */.
.
.
void main(void)
  \{.
.
.
  /\star */
  /* Initialize options and open the queue for input */
  /\star */
  /*
.
.
    /\star */
    /* Get and process messages */
    /\star */
    GetMsgOpts.Options = MQGMO_WAIT +
                   MQGMO_ACCEPT_TRUNCATED_MSG +
                   MQGMO_SYNCPOINT;
    GetMsgOpts.WaitInterval = WAIT INTERVAL;
    MsgBuffLen = sizeof(MsgBuffer);
    memcpy(MsgDesc.MsgId, MQMI_NONE,
         sizeof(MsgDesc.MsgId));
    memcpy(MsgDesc.CorrelId, MQCI_NONE,
         sizeof(MsgDesc.CorrelId));
    /\star */
    /* Make the first MQGET call outside the loop \begin{array}{cc} \star/ \star & \star/ \end{array}/\star */
    MQGET(Hconn,
        Hobj_CheckQ,
        &MsgDesc,
        &GetMsgOpts,
        MsgBuffLen,
        &MsgBuffer,
        &DataLen,
        &CompCode,
        &Reason);
.
.
.
    /\star */
    /* Test the output of the MQGET call. If the call *//* failed, send an error message showing the */
    /* completion code and reason code, unless the *//* reason code is NO_MSG AVAILABLE. *//\star */
    if (Reason != MQRC_NO_MSG_AVAILABLE)
```

```
\{strncpy(TS Operation, "MQGET", sizeof(TS Operation));
         strncpy(TS ObjName, ObjDesc.ObjectName,
                MQ<sup>_</sup>Q_NAME_LENGTH);
         Record_Cail<sub>Error</sub>();
         }
. <sup>1</sup>
.
.
```
*Getting a message using signaling:*

*Signaling is available only with WebSphere MQ for z/OS*.

This example demonstrates how to use the MQGET call to set a signal so that you are notified when a suitable message arrives on a queue. This extract is not taken from the sample applications supplied with WebSphere MQ.

```
.
.
.
get_set_signal()
\{MQMD MsgDesc;<br>MQGMO GetMsgOp
           GetMsgOpts;
    MQLONG CompCode;
    MQLONG Reason;
    MQHCONN Hconn;
    MQHOBJ Hobj;
    MQLONG BufferLength;
    MQLONG DataLength;
    char message buffer[100];
    long int q_ecb, work_ecb;
    short int signal_sw, endloop;
    long int mask = 255;
    /*---------------------------*/
    /* Set up GMO structure. *//*---------------------------*/
    memset(&GetMsgOpts,'\0',sizeof(GetMsgOpts));
    memcpy(GetMsgOpts.StrucId, MQGMO_STRUC_ID,
           sizeof(GetMsgOpts.StrucId);
    GetMsgOpts.Version = MQGMO VERSION 1;
    GetMsgOpts.WaitInterval = 1000;
    GetMsgOpts.Options = MQGMO_SET SIGNAL +
                            MQGMO_BROWSE_FIRST;
    q ecb = 0;GetMsgOpts.Signal1 = & q ecb;/*---------------------------*/
    /* Set up MD structure. */
    /*---------------------------*/
    memset(&MsgDesc,'\0',sizeof(MsgDesc));
    memcpy(MsgDesc.StrucId, MQMD_STRUC_ID,
           sizeof(MsgDesc.StrucId);
    MsgDesc.Version = MQMD_VERSION_1;
    MsgDesc.Report = MQROONOE;
    memcpy(MsgDesc.MsgId,MQMI_NONE,
           sizeof(MsgDesc.MsgId));
    memcpy(MsgDesc.CorrelId,MQCI_NONE,
           sizeof(MsgDesc.CorrelId));
   /*---------------------------------------------------*/
   /* Issue the MQGET call. *//*---------------------------------------------------*/
    BufferLength = sizeof(message buffer);
    signal_sw = 0;
    MQGET(Hconn, Hobj, &MsgDesc, &GetMsgOpts,
          BufferLength, message_buffer, &DataLength,
          &CompCode, &Reason);
```

```
/*-------------------------------------*/
/* Check completion and reason codes. *//*-------------------------------------*/
 switch (CompCode)
    {
     case (MQCC OK): /* Message retrieved */
        break;
     case (MQCC_WARNING):
        switch (Reason)
        \{case (MQRC SIGNAL REQUEST ACCEPTED):
            signal sw = 1;
            break;
         default:
            break; /* Perform error processing */
        }
        break;
     case (MQCC_FAILED):
        switch (Reason)
        {
         case (MQRC Q MGR NOT AVAILABLE):
         case (MQRC<sup>-</sup>CONNECTION BROKEN):
         case (MQRC_Q_MGR_STOPPING):
            break;
         default:
            break; /* Perform error processing. */
        }
        break;
     default:
        break; /* Perform error processing. */
    }
/*---------------------------------------------------*/
/* If the SET SIGNAL was accepted, set up a loop to *//* check whether a message has arrived at one second *//* intervals. The loop ends if a message arrives or *//* the wait interval specified in the MQGMO */
/* structure has expired. */
/\star */
/* If a message arrives on the queue, another MQGET *//* must be issued to retrieve the message. If other *//* MQM calls have been made in the intervening */
/* period, this may necessitate reinitializing the *//* MQMD and MQGMO structures. */
/* In this code, no intervening calls */
/* have been made, so the only change required to *//* the structures is to specify MQGMO NO WAIT, */
/* since we now know the message is there. */\star */
/* This code uses the EXEC CICS DELAY command to *//* suspend the program for a second. A batch program */
/* may achieve the same effect by calling an \star/
/* assembler language subroutine which issues a */
/* z/0S STIMER macro. *//*---------------------------------------------------*/
if (signal sw == 1)
  \{endloop = 0;
   do
     \{EXEC CICS DELAY FOR HOURS(0) MINUTES(0) SECONDS(1);
      work ech = q_ech 8 mask;switch (work_ecb)
         \{case (MQEC_MSG_ARRIVED):
             endloop = 1;
             mqgmo_options = MQGMO_NO_WAIT;
             MQGET(Hconn, Hobj, &MsgDesc, &GetMsgOpts,
```

```
BufferLength, message_buffer,
                        &DataLength, &CompCode, &Reason);
                  if (CompCode != MQCC_OK)
                                /* Perform error processing. */
                  break;
              case (MQEC WAIT INTERVAL EXPIRED):
              case (MQEC WAIT CANCELED):
                  endloop = 1;
                  break;
              default:
                  break;
              }
         \} while (endloop == 0);
      }
    return;
}
```
*Inquiring about the attributes of an object:*

This example demonstrates how to use the MQINQ call to inquire about the attributes of a queue.

This extract is taken from the Queue Attributes sample application (program CSQ4CCC1) supplied with WebSphere MQ for z/OS. For the names and locations of the sample applications on other platforms, see Sample programs (platforms except z/OS).

```
/* MQ API header file */
#include <cmgc.h>
.
.
#define NUMBEROFSELECTORS 2
const MQHCONN Hconn = MQHC_DEF_HCONN;
.
.
.
static void InquireGetAndPut(char *Message,
                      PMQHOBJ pHobj,
                      char *Object)
  \{/* Declare local variables */
  /\star */
  MQLONG SelectorCount = NUMBEROFSELECTORS;
                         /* Number of selectors */
  MQLONG IntAttrCount = NUMBEROFSELECTORS;
                         /* Number of int attrs */
  MQLONG CharAttrLength = 0;
                /* Length of char attribute buffer */MQCHAR *CharAttrs ;
                /* Character attribute buffer *MQLONG SelectorsTable[NUMBEROFSELECTORS];
                         /* attribute selectors */
  MQLONG IntAttrsTable[NUMBEROFSELECTORS];
                         /* integer attributes */MQLONG CompCode; /* Completion code */
  MQLONG Reason; \begin{array}{ccc} \n\frac{\sqrt{x}}{x} & \text{Qualitying reason} & \n\end{array}/\star */
  /* Open the queue. If successful, do the inquire *//* call. *//\star */
    /\star */
    /* Initialize the variables for the inquire \star/<br>/* call: \star/
    /* call: *//* - Set SelectorsTable to the attributes whose */<br>/* status is
          status is \star/\frac{1}{\sqrt{2}} required<br>\frac{1}{\sqrt{2}} - All other variables are already set \frac{1}{\sqrt{2}}/* - All other variables are already set \overrightarrow{x} */
    /\star */
    SelectorsTable[0] = MQIA_INHIBIT_GET;
    SelectorsTable[1] = MQIA_INHIBIT_PUT;
```

```
/\star */
/* Issue the inquire call \angle<br>/* Test the output of the inquire call. If the */
     Test the output of the inquire call. If the *//* call failed, display an error message */showing the completion code and reason code,*//* otherwise display the status of the *//* INHIBIT-GET and INHIBIT-PUT attributes */
/\star */
MQINQ(Hconn,
     *pHobj,
     SelectorCount,
     SelectorsTable,
     IntAttrCount,
     IntAttrsTable,
     CharAttrLength,
     CharAttrs,
     &CompCode,
     &Reason);
if (CompCode != MQCC_OK)
  \{sprintf(Message, MESSAGE_4_E,
         ERROR_IN_MQINQ, CompCode, Reason);
  SetMsg(Message);
  }
else
  \{/* Process the changes */
  } /* end if CompCode */
```
*Setting the attributes of a queue:*

This example demonstrates how to use the MQSET call to change the attributes of a queue.

This extract is taken from the Queue Attributes sample application (program CSQ4CCC1) supplied with WebSphere MQ for z/OS. For the names and locations of the sample applications on other platforms, see Sample programs (platforms except z/OS).

```
/* MQ API header file */
#include <cmqc.h>
.
.
#define NUMBEROFSELECTORS 2
const MQHCONN Hconn = MQHC_DEF_HCONN;
static void InhibitGetAndPut(char *Message,
                    PMQHOBJ pHobj,
                     char *Object)
  \{/\star */
  /* Declare local variables */
  /\star */
  MQLONG SelectorCount = NUMBEROFSELECTORS;
                       /* Number of selectors */
  MQLONG IntAttrCount = NUMBEROFSELECTORS;
                       /* Number of int attrs */MQLONG CharAttrLength = 0;
               /* Length of char attribute buffer */MQCHAR *CharAttrs ;
               /* Character attribute buffer */
  MQLONG SelectorsTable[NUMBEROFSELECTORS];
                       /* attribute selectors */
  MQLONG IntAttrsTable[NUMBEROFSELECTORS];
                       /* integer attributes */
  MQLONG CompCode; /* Completion code */
                       /* Qualifying reason */MQLONG Reason;
.
.
  /\star */
```

```
/* Open the queue. If successful, do the \star/<br>/* inquire call. \star/
  /* inquire call. \begin{array}{ccc} \star/ \star & \star/ \star & \star/ \end{array}/\star */
\cdot \cdot \cdot.
.
     /\star */
     /* Initialize the variables for the set call: */<br>/* - Set SelectorsTable to the attributes to be */- Set SelectorsTable to the attributes to be *//* set *//* - Set IntAttrsTable to the required status */\frac{1}{\sqrt{2}} - All other variables are already set \frac{\ast}{\sqrt{2}}/\star */
     SelectorsTable[0] = MQIA_INHIBIT_GET;
     S^{electorsTable[1]} = MQIA^TINHIBIT^-PUT;IntAttrsTable[0] = MQQA_GET_INHIBITED;
IntAttrsTable[1] = MQQA_PUT_INHIBITED;
.
.
.
     /\star */
     /* Issue the set call. *//* Test the output of the set call. If the /* call fails, display an error message
     /* call fails, display an error message<br>/* showing the completion code and reaso
     /* showing the completion code and reason \star/<br>/* code: otherwise move INHIBITED to the \star/
     /* code; otherwise move INHIBITED to the \star/<br>/* relevant screen map fields \star/
     \frac{1}{\sqrt{\frac{1}{\pi}}} relevant screen map fields \frac{\pi}{\sqrt{\frac{1}{\pi}}}/\star */
     MQSET(Hconn,
           *pHobj,
           SelectorCount,
           SelectorsTable,
           IntAttrCount,
           IntAttrsTable,
           CharAttrLength,
           CharAttrs,
           &CompCode,
           &Reason);
     if (CompCode != MQCC_OK)
        \{sprintf(Message, MESSAGE 4 E,
                ERROR IN MQSET, CompCode, Reason);
        SetMsg(Message);
        }
     else
        \{/* Process the changes */
        } /* end if CompCode */
```
*Retrieving status information with MQSTAT:*

This example demonstrates how to issue an asynchronous MQPUT and retrieve the status information with MQSTAT.

This extract is taken from the Calling MQSTAT sample application (program amqsapt0 ) supplied with WebSphere MQ for Windows systems. For the names and locations of the sample applications on other platforms, see Sample programs (platforms except z/OS).

```
/********************************************************************/
\frac{1}{\sqrt{2}} */
/* Program name: AMQSAPT0 */
\frac{1}{\sqrt{2}} */
/* Description: Sample C program that asynchronously puts messages *//* to a message queue (example using MQPUT & MQSTAT). */
\frac{1}{\sqrt{2}} */
/* Licensed Materials - Property of IBM */
\frac{1}{\sqrt{2}} */
```

```
/* 63H9336 *//* (c) Copyright IBM Corp. 2006 All Rights Reserved. \begin{array}{ccc} \star/ \star & \star/ \end{array}\frac{1}{\sqrt{2}} */
/* US Government Users Restricted Rights - Use, duplication or \star/<br>/* disclosure restricted by GSA ADP Schedule Contract with \star/
/* disclosure restricted by GSA ADP Schedule Contract with
\frac{1}{\sqrt{2}} IBM Corp. \frac{1}{\sqrt{2}}\frac{1}{\sqrt{2}} */
/********************************************************************/
\frac{1}{\sqrt{2}} */
\frac{1}{\sqrt{2}} Function: \frac{1}{\sqrt{2}}\frac{1}{\sqrt{2}} */
/* AMQSAPT0 is a sample C program to put messages on a message */<br>/* queue with asynchronous response option, querving the success *//* queue with asynchronous response option, querying the success */<br>/* of the put operations with MOSTAT.
/* of the put operations with MQSTAT. \begin{array}{ccc} \star/ \\ \star/ \end{array}\frac{1}{\sqrt{2}} */
/* -- messages are sent to the queue named by the parameter */\frac{1}{\sqrt{2}} */
/* -- gets lines from StdIn, and adds each to target *//* queue, taking each line of text as the content */* of a datagram message; the sample stops when a null \star/<br>/*    line (or EOF) is read.
        line (or EOF) is read. \star//* New-line characters are removed. */
/* If a line is longer than 99 characters it is broken up */<br>/* into 99-character pieces. Each piece becomes the */into 99-character pieces. Each piece becomes the */\frac{1}{x} content of a datagram message. \frac{x}{x} \frac{x}{x} content of a datagram message.
        If the length of a line is a multiple of 99 plus 1, for *//* example, 199, the last piece will only contain a *//* new-line character so will terminate the input. */\frac{1}{\sqrt{2}} */
\frac{1}{\ast} -- writes a message for each MQI reason other than \frac{1}{\ast} /* \frac{1}{\ast} MORC NONE: stops if there is a MOI completion code \frac{1}{\ast}/
/* MQRC_NONE; stops if there is a MQI completion code \star/<br>/* of MQCC FAILED \star/
        of MQCC_FAILED
\frac{1}{\sqrt{2}} */
/* -- summarizes the overall success of the put operations \star/<br>/* through a call to MOSTAT to querv MOSTAT TYPF ASYNC FRROR*/
/* through a call to MQSTAT to query MQSTAT_TYPE_ASYNC_ERROR*/
\frac{1}{\sqrt{2}} */
/* Program logic: *//* MQOPEN target queue for OUTPUT */
/* while end of input file not reached, */\frac{1}{\ast} . read next line of text text line as data \frac{1}{\ast} /* . MOPUT datagram message with text line as data \frac{1}{\ast}/
/* . MQPUT datagram message with text line as data */\star MOCLOSE target queue
        MQCLOSE target queue *//* MQSTAT connection */
\frac{1}{\sqrt{2}} */
\frac{1}{\sqrt{2}} */
/********************************************************************/
\frac{1}{\sqrt{2}} */
/* AMQSAPT0 has the following parameters * //* required: *//* (1) The name of the target queue *//* optional: *//* (2) Queue manager name */
/* (3) The open options *//* (4) The close options *//* (5) The name of the target queue manager *//* (6) The name of the dynamic queue */\frac{1}{\sqrt{2}} */
/********************************************************************/
#include <stdio.h>
#include <stdlib.h>
#include <string.h>
  /* includes for MQI */
#include <cmqc.h>
int main(int argc, char **argv)
\{/* Declare file and character for sample input */
```

```
/* Declare MQI structures needed */MQOD od = {MQOD DEFAULT}; /* Object Descriptor */<br>MQMD md = {MQMD} DEFAULT}; /* Message Descriptor */
                                /* Message Descriptor
MQPMO pmo = {MQPM\overline{O}} DEFAULT}; /* put message options */
MQSTS sts = {MQSTS\text{-}DEFAULT}; /* status information */
  /** note, sample uses defaults where it can **/MQHCONN Hcon; /* connection handle */
MQHOBJ Hobj; /* object handle */
<code>MQLONG O</code> options; \overline{\phantom{a}} /* <code>MQOPEN</code> options \overline{\phantom{a}} */
MQLONG C_options; /* MQCLOSE options */
MQLONG CompCode; /* completion code */
MQLONG OpenCode; /* MQOPEN completion code */
MQLONG Reason; /* reason code */
MQLONG CReason; /* reason code for MQCONN */
MQLONG messlen; \frac{1}{2}<br>
char buffer[100]; \frac{1}{2} /* message buffer \frac{1}{2} */<br>
\frac{1}{2} \frac{1}{2} \frac{1}{2} \frac{1}{2} \frac{1}{2} \frac{1}{2} \frac{1}{2} \frac{1}{2} \frac{1}{2} \frac{1}{2} \frac{1}{2} \frac{1}{2} \frac{1}{2} \frac{duffer[100]; /* message buffer */<br>QMName[50]; /* queue manager name */
char QMName[50]; /* queue manager name
printf("Sample AMQSAPT0 start\n");
if (argc < 2)
{
  printf("Required parameter missing - queue name\n");
  exit(99);
}
/******************************************************************/
\frac{1}{\sqrt{2}} \frac{1}{\sqrt{2}} 
/* Connect to queue manager \begin{array}{ccc} \star \end{array} \begin{array}{ccc} \star \end{array}\frac{1}{\sqrt{2}} */
/******************************************************************/
QMMame[0] = 0; /* default */
if (argc > 2)
  strcpy(QMName, argv[2]);
MQCONN(QMName, \begin{array}{ccc} & - & - & \\ & & \end{array} /* queue manager \begin{array}{ccc} & & \star \end{array}<br>& Hcon, \begin{array}{ccc} & & \star \end{array}/* connection handle */&Compcode, /* completion code */
       \&Reason); /* reason code *//* report reason and stop if it failed */if (CompCode == MQCC_FAILED)
{
  printf("MQCONN ended with reason code %d\n", CReason);
  exit( (int)CReason );
}
/******************************************************************/
\frac{1}{\sqrt{2}} */
/* Use parameter as the name of the target queue *\sqrt{\frac{1}{\pi}} \sqrt{\frac{1}{\pi}}/******************************************************************/
strncpy(od.ObjectName, argv[1], (size t)MQ Q NAME LENGTH);
printf("target queue is %s\n", od.ObjectName);
if (argc > 5)
{
  strncpy(od.ObjectQMgrName, argv[5], (size t) MQ Q MGR NAME LENGTH);
  printf("target queue manager is %s\n", od.ObjectQMgrName);
}
if (argc > 6)
{
  strncpy(od.DynamicQName, argv[6], (size_t) MQ_Q_NAME_LENGTH);
  printf("dynamic queue name is %s\n", od.DynamicQName);
}
```
/\*\*\*\*\*\*\*\*\*\*\*\*\*\*\*\*\*\*\*\*\*\*\*\*\*\*\*\*\*\*\*\*\*\*\*\*\*\*\*\*\*\*\*\*\*\*\*\*\*\*\*\*\*\*\*\*\*\*\*\*\*\*\*\*\*\*/

FILE \*fp;

```
\frac{1}{\sqrt{2}} \frac{1}{\sqrt{2}} 
/* Open the target message queue for output \begin{array}{ccc} \n\star & \star \neq & \n\star & \times & \n\end{array}\frac{1}{\sqrt{2}} */
/******************************************************************/
if (\arg c > 3)
\{O options = atoi( argv[3] );
  printf("open options are %d\n", 0 options);
}
else
\{O options = MQOO OUTPUT /* open queue for output */| MQOO_FAIL_IF_QUIESCING /* but not if MQM stopping */
            ; 4x = 0 \times 2010 = 8208 decimal \frac{1}{2}}
MQOPEN(Hcon, /* connection handle */
       &od, /* object descriptor for queue */
       O options, \frac{1}{2} /* open options \frac{1}{2} /
       \deltaHobj, \star object handle \star/
       &OpenCode, /* MQOPEN completion code */
       \&Reason); /* reason code *//* report reason, if any; stop if failed */if (Reason != MQRC_NONE)
{
  printf("MQOPEN ended with reason code %d\n", Reason);
}
if (OpenCode == MQCC_FAILED)
\{printf("unable to open queue for output\n");
}
/******************************************************************/
\frac{1}{\sqrt{2}} */
/* Read lines from the file and put them to the message queue *//* Loop until null line or end of file, or there is a failure */\frac{1}{\sqrt{2}} \frac{1}{\sqrt{2}} 
/******************************************************************/
CompCode = OpenCode; /* use MQOPEN result for initial test */
fp = stdin;
memcpy(md.Format, \frac{1}{2} /* character string format \frac{1}{2} /
       MQFMT STRING, (size t)MQ FORMAT LENGTH);
/******************************************************************/
/* These options specify that put operation should occur */
/* asynchronously and the application will check the success *//* using MQSTAT at a later time. */
/******************************************************************/
md.Persistence = MQPER_NOT_PERSISTENT;
pmo.Options |= MQPMO_ASYNC_RESPONSE;
/******************************************************************/
/* These options cause the MsqId and CorrelId to be replaced, so *//* that there is no need to reset them before each MQPUT */******************************************************************/
pmo.Options |= MQPMO_NEW_MSG_ID;
pmo.Options |= MQPMO_NEW_CORREL_ID;
while (CompCode != MQCC_FAILED)
\{if (fgets(buffer, sizeof(buffer), fp) != NULL)
  \{messlen = (MQLONG)strlen(buffer); /* length without null */if (buffer[messlen-1] == '\n') /* last char is a new-line */
```

```
\{buffer[messlen-1] = \sqrt{0}; /* replace new-line with null */
     --messlen; /* reduce buffer length */}
  }
 else messlen = 0; \rightarrow treat EOF same as null line \rightarrow /
 /****************************************************************/
  \frac{1}{\sqrt{2}} */
 /* Put each buffer to the message queue */
  \frac{1}{\sqrt{2}} \frac{1}{\sqrt{2}} 
 /****************************************************************/
 if (messlen > 0)
 {<br>MQPUT(Hcon,
                            \frac{1}{\sqrt{2}} connection handle \frac{1}{\sqrt{2}}Hobj, /* object handle */
         &md, /* message descriptor */&pmo, /* default options (datagram) */
         messlen, /* message length */
         buffer, \rightarrow /* message buffer \rightarrow /
         &CompCode, /* completion code */
         &Reason); /* reason code */
   /* report reason, if any */if (Reason != MQRC_NONE)
   {
     printf("MQPUT ended with reason code %d\n", Reason);
    }
  }
 else /* satisfy end condition when empty line is read */CompCode = MQCC_FAILED;
}
/******************************************************************/
\frac{1}{\sqrt{2}} */
/* Close the target queue (if it was opened) \begin{array}{ccc} \star/ \\ \star/ \end{array}\frac{1}{\sqrt{2}} */
/******************************************************************/
if (OpenCode != MQCC_FAILED)
{
 if (\arg c > 4)
 {
   C_options = atoi (argv[4]);
   printf("close options are %d\n", C options);
  }
 else
  \{C options = MQCO NONE; /* no close options */}
 MQCLOSE(Hcon, \frac{1}{2} /* connection handle \frac{1}{2} /
         &Hobj, /* object handle */
         C_options,
         &CompCode, /* completion code */
         &Reason); /* reason code */
 /* report reason, if any */if (Reason != MQRC_NONE)
 {
   printf("MQCLOSE ended with reason code %d\n", Reason);
  }
}
/******************************************************************/
\frac{1}{\sqrt{2}} */
/* Query how many asynchronous puts succeeded \begin{array}{ccc} \star/ \star & \star/ \end{array}\frac{1}{\sqrt{2}} \frac{1}{\sqrt{2}} \frac{1}{\sqrt{2}}
```

```
/******************************************************************/
 MQSTAT(&Hcon, /* connection handle */
      <code>MQSTAT_TYPE_ASYNC_ERROR,</code> /* status type \star/&Sts, /* MQSTS structure */
      &CompCode, /* completion code */
      \&Reason); /* reason code *//* report reason, if any */
 if (Reason != MQRC_NONE)
 {
  printf("MQSTAT ended with reason code %d\n", Reason);
 }
 else
 \{/* Display results */
  printf("Succeeded putting %d messages\n",
       sts.PutSuccessCount);
  printf("%d messages were put with a warning\n",
       sts.PutWarningCount);
  printf("Failed to put %d messages\n",
       sts.PutFailureCount);
  if(sts.CompCode == MQCC_WARNING)
  {
   printf("The first warning that occurred had reason code %d\n",
         sts.Reason);
  }
  else if(sts.CompCode == MQCC_FAILED)
  \{printf("The first error that occurred had reason code %d\n",
        sts.Reason);
  }
 }
 /******************************************************************/
 \frac{1}{\sqrt{2}} */
 /* Disconnect from MQM if not already connected */
 \frac{1}{\sqrt{2}} */
 /******************************************************************/
 if (CReason != MQRC_ALREADY_CONNECTED)
 \{MQDISC(&Hcon, /* connection handle */
       &CompCode, /* completion code */
       \&Reason); /* reason code *//* report reason, if any */if (Reason != MQRC_NONE)
  \{printf("MQDISC ended with reason code %d\n", Reason);
  }
 }
 /******************************************************************/
 \frac{1}{\sqrt{2}} */
 \sqrt{\star} END OF AMOSAPTO
 \frac{1}{\sqrt{2}} */
 /******************************************************************/
 printf("Sample AMQSAPT0 end\n");
 return(0);
}
```
## <span id="page-1366-0"></span>**COBOL examples:**

This collection of topics is taken from the WebSphere MQ for z/OS sample applications. They are applicable to all platforms, except where noted.

*Connecting to a queue manager:*

This example demonstrates how to use the MQCONN call to connect a program to a queue manager in z/OS batch.

This extract is taken from the Browse sample application (program CSQ4BVA1) supplied with WebSphere MQ for z/OS. For the names and locations of the sample applications on other platforms, see Sample programs (platforms except z/OS).

```
* -------------------------------------------------------*
WORKING-STORAGE SECTION.
* -------------------------------------------------------*
  W02 - Data fields derived from the PARM field
01 W02-MQM PIC X(48) VALUE SPACES.
  * W03 - MQM API fields
01 W03-HCONN PIC S9(9) BINARY.<br>01 W03-COMPCODE PIC S9(9) BINARY.
01 WO3-COMPCODE<br>P = 20001 W03-REASON PIC S9(9) BINARY.
*
* MQV contains constants (for filling in the control
* blocks)
* and return codes (for testing the result of a call)
*
01 W05-MQM-CONSTANTS.
COPY CMQV SUPPRESS.
.
.
.
* Separate into the relevant fields any data passed
* in the PARM statement
*
    UNSTRING PARM-STRING DELIMITED BY ALL ','
                       INTO W02-MQM
                           W02-OBJECT.
.
.
.
* Connect to the specified queue manager.
*
    CALL 'MQCONN' USING W02-MQM
                    W03-HCONN
                    W03-COMPCODE
                    W03-REASON.
*
* Test the output of the connect call. If the call
* fails, print an error message showing the
    completion code and reason code.
*
IF (W03-COMPCODE NOT = MQCC-OK) THEN
.
.
.
END-IF.
.
.
.
```
*Disconnecting from a queue manager:*

This example demonstrates how to use the MQDISC call to disconnect a program from a queue manager in z/OS batch.

The variables used in this code extract are those that were set in ["Connecting to a queue manager" on](#page-1366-0) [page 1357.](#page-1366-0) This extract is taken from the Browse sample application (program CSQ4BVA1) supplied with WebSphere MQ for z/OS. For the names and locations of the sample applications on other platforms, see Sample programs (platforms except z/OS).

```
.
.
*
* Disconnect from the queue manager
*
   CALL 'MQDISC' USING W03-HCONN
                 W03-COMPCODE
                  W03-REASON.
*
* Test the output of the disconnect call. If the
* call fails, print an error message showing the
* completion code and reason code.
*
IF (W03-COMPCODE NOT = MQCC-OK) THEN
.
.
.
        END-IF.
.
.
.
```
*Creating a dynamic queue:*

.

.

This example demonstrates how to use the MQOPEN call to create a dynamic queue.

This extract is taken from the Credit Check sample application (program CSQ4CVB1) supplied with WebSphere MQ for z/OS. For the names and locations of the sample applications on other platforms, see Sample programs (platforms except z/OS).

```
.
.
* -------------------------------------------------------*
WORKING-STORAGE SECTION.
* -------------------------------------------------------*
*
* W02 - Queues processed in this program
*
01 W02-MODEL-QNAME PIC X(48) VALUE
   'CSQ4SAMP.B1.MODEL
01 W02-NAME-PREFIX PIC X(48) VALUE
    'CSQ4SAMP.B1.*01 W02-TEMPORARY-Q PIC X(48).
*
* W03 - MQM API fields
*
01 W03-HCONN PIC S9(9) BINARY VALUE ZERO.
01 W03-OPTIONS PIC S9(9) BINARY.
 01 W03-HOBJ PIC S9(9) BINARY.
 01 W03-COMPCODE PIC S9(9) BINARY.
 01 W03-REASON PIC S9(9) BINARY.
*
* API control blocks
*
01 MQM-OBJECT-DESCRIPTOR.
   COPY CMQODV.
*
* CMQV contains constants (for setting or testing
```
```
* field values) and return codes (for testing the
* result of a call)
*
01 MQM-CONSTANTS.
COPY CMQV SUPPRESS.
                   * -------------------------------------------------------*
PROCEDURE DIVISION.
* -------------------------------------------------------*
.
.
.
 * -------------------------------------------------------*
OPEN-TEMP-RESPONSE-QUEUE SECTION.
* -------------------------------------------------------*
*
* This section creates a temporary dynamic queue
 using a model queue
*
* -------------------------------------------------------*
*
* Change three fields in the Object Descriptor (MQOD)
* control block. (MQODV initializes the other fields)
*
    MOVE MQOT-Q TO MQOD-OBJECTTYPE.
    MOVE W02-MODEL-QNAME TO MQOD-OBJECTNAME.
    MOVE W02-NAME-PREFIX TO MQOD-DYNAMICQNAME.
*
    COMPUTE W03-OPTIONS = MQOO-INPUT-EXCLUSIVE.
*
    CALL 'MQOPEN' USING W03-HCONN
                      MQOD
                      W03-OPTIONS
                      W03-HOBJ-MODEL
                      W03-COMPCODE
                      W03-REASON.
*
    IF W03-COMPCODE NOT = MQCC-OK
        MOVE 'MQOPEN' TO M01-MSG4-OPERATION
        MOVE W03-COMPCODE TO M01-MSG4-COMPCODE
        MOVE W03-REASON TO M01-MSG4-REASON
        MOVE M01-MESSAGE-4 TO M00-MESSAGE
    ELSE
        MOVE MQOD-OBJECTNAME TO W02-TEMPORARY-Q
    END-IF.
*
OPEN-TEMP-RESPONSE-QUEUE-EXIT.
*
* Return to performing section.
*
    EXIT.
    EJECT
*
```
*Opening an existing queue:*

This example demonstrates how to use the MQOPEN call to open an existing queue.

This extract is taken from the Browse sample application (program CSQ4BVA1) supplied with WebSphere MQ for z/OS. For the names and locations of the sample applications on other platforms, see Sample programs (platforms except z/OS).

. . . \* -------------------------------------------------------\* WORKING-STORAGE SECTION. \* -------------------------------------------------------\* \*

```
* W01 - Fields derived from the command area input
*
01 W01-OBJECT PIC X(48).
*
* W02 - MQM API fields
*
01 W02-HCONN PIC S9(9) BINARY VALUE ZERO.
01 W02-OPTIONS PIC S9(9) BINARY.<br>01 W02-HOBJ PIC S9(9) BINARY.
                 PIC S9(9) BINARY.
 01 W02-COMPCODE PIC S9(9) BINARY.
 01 W02-REASON PIC S9(9) BINARY.
*
* CMQODV defines the object descriptor (MQOD)
*
01 MQM-OBJECT-DESCRIPTOR.
    COPY CMQODV.
*
* CMQV contains constants (for setting or testing
* field values) and return codes (for testing the
* result of a call)
*
01 MQM-CONSTANTS.
COPY CMQV SUPPRESS.
* -------------------------------------------------------*
E-OPEN-QUEUE SECTION.
* -------------------------------------------------------*
\star *
* This section opens the queue
*
* Initialize the Object Descriptor (MQOD) control
* block
* (The copy file initializes the remaining fields.)
*
    MOVE MQOT-Q TO MQOD-OBJECTTYPE.
    MOVE W01-OBJECT TO MQOD-OBJECTNAME.
*
* Initialize W02-OPTIONS to open the queue for both
* inquiring about and setting attributes
*
    COMPUTE W02-OPTIONS = MQOO-INQUIRE + MQOO-SET.
*
* Open the queue
*
    CALL 'MQOPEN' USING W02-HCONN
                     MQOD
                     W02-OPTIONS
                     W02-HOBJ
                     W02-COMPCODE
                     W02-REASON.
*
* Test the output from the open
*
* If the completion code is not OK, display a
* separate error message for each of the following
* errors:
*
* Q-MGR-NOT-AVAILABLE - MQM is not available
* CONNECTION-BROKEN - MQM is no longer connected to CICS
* UNKNOWN-OBJECT-NAME - The queue does not exist
* NOT-AUTHORIZED - The user is not authorized to open
* the queue
*
* For any other error, display an error message
* showing the completion and reason codes
*
 IF W02-COMPCODE NOT = MQCC-OK
    EVALUATE TRUE
```

```
1360 IBM WebSphere MQ: Reference
```

```
*
      WHEN W02-REASON = MQRC-Q-MGR-NOT-AVAILABLE
          MOVE M01-MESSAGE-6 TO M00-MESSAGE
*
      WHEN W02-REASON = MQRC-CONNECTION-BROKEN
          MOVE M01-MESSAGE-6 TO M00-MESSAGE
*
      WHEN W02-REASON = MQRC-UNKNOWN-OBJECT-NAME
          MOVE M01-MESSAGE-2 TO M00-MESSAGE
*
      WHEN W02-REASON = MQRC-NOT-AUTHORIZED
          MOVE M01-MESSAGE-3 TO M00-MESSAGE
*
      WHEN OTHER<br>MOVE 'MQOPEN'
                            TO M01-MSG4-OPERATION
          MOVE W02-COMPCODE TO M01-MSG4-COMPCODE
          MOVE W02-REASON TO M01-MSG4-REASON
          MOVE M01-MESSAGE-4 TO M00-MESSAGE
       END-EVALUATE
    END-IF.
E-EXIT.
*
    Return to performing section
*
    EXIT.
    EJECT
```
*Closing a queue:*

This example demonstrates how to use the MQCLOSE call.

The variables used in this code extract are those that were set in ["Connecting to a queue manager" on](#page-1366-0) [page 1357.](#page-1366-0) This extract is taken from the Browse sample application (program CSQ4BVA1) supplied with WebSphere MQ for z/OS. For the names and locations of the sample applications on other platforms, see Sample programs (platforms except z/OS).

```
.
.
.
*
* Close the queue
*
    MOVE MQCO-NONE TO W03-OPTIONS.
*
    CALL 'MQCLOSE' USING W03-HCONN
                       W03-HOBJ
                       W03-OPTIONS
                       W03-COMPCODE
                       W03-REASON.
*
* Test the output of the MQCLOSE call. If the call
* fails, print an error message showing the
* completion code and reason code.
*
    IF (W03-COMPCODE NOT = MQCC-OK) THEN<br>MOVE 'CLOSE' TO W04-MSG4-TYI
                      TO W04-MSG4-TYPE
       MOVE W03-COMPCODE TO W04-MSG4-COMPCODE
       MOVE W03-REASON TO W04-MSG4-REASON
       MOVE W04-MESSAGE-4 TO W00-PRINT-DATA
       PERFORM PRINT-LINE
       MOVE W06-CSQ4-ERROR TO W00-RETURN-CODE
    END-IF.
*
```
#### *Putting a message using MQPUT:*

.

This example demonstrates how to use the MQPUT call using context.

This extract is taken from the Credit Check sample application (program CSQ4CVB1) supplied with WebSphere MQ for z/OS. For the names and locations of the sample applications on other platforms, see Sample programs (platforms except z/OS).

```
.
.
* -------------------------------------------------------*
WORKING-STORAGE SECTION.
* -------------------------------------------------------*
*
* W02 - Queues processed in this program
*
01 W02-TEMPORARY-Q PIC X(48).
*
* W03 - MQM API fields
*
01 W03-HCONN PIC S9(9) BINARY VALUE ZERO.
01 W03-HOBJ-INQUIRY PIC S9(9) BINARY.
 01 W03-OPTIONS PIC S9(9) BINARY.
 01 W03-BUFFLEN PIC S9(9) BINARY.
 01 W03-COMPCODE PIC S9(9) BINARY.
 01 W03-REASON PIC S9(9) BINARY.
*
01 W03-PUT-BUFFER.
*
   05 W03-CSQ4BIIM.
   COPY CSQ4VB1.
*
* API control blocks
*
01 MQM-MESSAGE-DESCRIPTOR.
   COPY CMQMDV.
01 MQM-PUT-MESSAGE-OPTIONS.
   COPY CMQPMOV.
*
   MQV contains constants (for filling in the
* control blocks) and return codes (for testing
* the result of a call).
*
01 MQM-CONSTANTS.
   COPY CMQV SUPPRESS.
* -------------------------------------------------------*
PROCEDURE DIVISION.
* -------------------------------------------------------*
.
.
.
* Open queue and build message.
.
.
.
*
* Set the message descriptor and put-message options to
* the values required to create the message.
* Set the length of the message.
*
 MOVE MQMT-REQUEST TO MQMD-MSGTYPE.
 MOVE MQCI-NONE TO MQMD-CORRELID.
 MOVE MQMI-NONE TO MQMD-MSGID.
 MOVE W02-TEMPORARY-Q TO MQMD-REPLYTOQ.
 MOVE SPACES TO MQMD-REPLYTOQMGR.
 MOVE 5 TO MQMD-PRIORITY.
 MOVE MQPER-NOT-PERSISTENT TO MQMD-PERSISTENCE.
 COMPUTE MQPMO-OPTIONS = MQPMO-NO-SYNCPOINT +
                        MQPMO-DEFAULT-CONTEXT.
 MOVE LENGTH OF CSQ4BIIM-MSG TO W03-BUFFLEN.
```
**1362** IBM WebSphere MQ: Reference

```
*
    CALL 'MQPUT' USING W03-HCONN
                    W03-HOBJ-INQUIRY
                    MQMD
                     MQPMO
                     W03-BUFFLEN
                     W03-PUT-BUFFER
                    W03-COMPCODE
                    W03-REASON.
IF W03-COMPCODE NOT = MQCC-OK
.
.
.
    END-IF.
```
*Putting a message using MQPUT1:*

This example demonstrates how to use the MQPUT1 call.

This extract is taken from the Credit Check sample application (program CSQ4CVB5) supplied with WebSphere MQ for z/OS. For the names and locations of the sample applications on other platforms, see Sample programs (platforms except z/OS).

```
.
.
.
* -------------------------------------------------------*
WORKING-STORAGE SECTION.
* -------------------------------------------------------*
*
    W03 - MQM API fields
*
01 W03-HCONN PIC S9(9) BINARY VALUE ZERO.
 01 W03-OPTIONS PIC S9(9) BINARY.
 01 W03-COMPCODE PIC S9(9) BINARY.
 01 W03-REASON PIC S9(9) BINARY.
01 W03-BUFFLEN PIC S9(9) BINARY.
*
01 W03-PUT-BUFFER.
    05 W03-CSQ4BQRM.
    COPY CSQ4VB4.
*
* API control blocks
*
01 MQM-OBJECT-DESCRIPTOR.
    COPY CMQODV.
01 MQM-MESSAGE-DESCRIPTOR.
    COPY CMQMDV.
01 MQM-PUT-MESSAGE-OPTIONS.
    COPY CMQPMOV.
*
* CMQV contains constants (for filling in the
* control blocks) and return codes (for testing
* the result of a call).
*
01 MQM-MQV.
COPY CMQV SUPPRESS.
* -------------------------------------------------------*
PROCEDURE DIVISION.
* -------------------------------------------------------*
.
.
.
* Get the request message.
.
.
.
* -------------------------------------------------------*
PROCESS-QUERY SECTION.
* -------------------------------------------------------*
.
.
.
* Build the reply message.
```

```
.
.
.
*
* Set the object descriptor, message descriptor and
* put-message options to the values required to create
* the message.
* Set the length of the message.
*
 MOVE MQMD-REPLYTOQ TO MQOD-OBJECTNAME.
 MOVE MQMD-REPLYTOQMGR TO MQOD-OBJECTQMGRNAME.
 MOVE MQMT-REPLY TO MQMD-MSGTYPE.
 MOVE SPACES TO MQMD-REPLYTOQ.
  MOVE SPACES TO MQMD-REPLYTOQMGR.
  MOVE LOW-VALUES TO MQMD-MSGID.
 COMPUTE MQPMO-OPTIONS = MQPMO-SYNCPOINT +
                      MQPMO-PASS-IDENTITY-CONTEXT.
 MOVE W03-HOBJ-CHECKQ TO MQPMO-CONTEXT.
 MOVE LENGTH OF CSQ4BQRM-MSG TO W03-BUFFLEN.
*
    CALL 'MQPUT1' USING W03-HCONN
                      MQOD
                      MQMD
                      MQPMO
                      W03-BUFFLEN
                      W03-PUT-BUFFER
                      W03-COMPCODE
                     W03-REASON.
    IF W03-COMPCODE NOT = MQCC-OK
       MOVE 'MQPUT1' TO M02-OPERATION
       MOVE MQOD-OBJECTNAME TO M02-OBJECTNAME
       PERFORM RECORD-CALL-ERROR
       PERFORM FORWARD-MSG-TO-DLQ
    END-IF.
*
```
*Getting a message:*

This example demonstrates how to use the MQGET call to remove a message from a queue.

This extract is taken from the Credit Check sample application (program CSQ4CVB1) supplied with WebSphere MQ for z/OS. For the names and locations of the sample applications on other platforms, see Sample programs (platforms except z/OS).

```
.
.
.
* -------------------------------------------------------*
WORKING-STORAGE SECTION.
       * -------------------------------------------------------*
*
* W03 - MQM API fields
*
 01 W03-HCONN PIC S9(9) BINARY VALUE ZERO.
 01 W03-HOBJ-RESPONSE PIC S9(9) BINARY.
 01 W03-OPTIONS PIC S9(9) BINARY.
 01 W03-BUFFLEN PIC S9(9) BINARY.
 01 W03-DATALEN PIC S9(9) BINARY.
 01 W03-COMPCODE PIC S9(9) BINARY.
01 WO3-DATALL...<br>
01 WO3-COMPCODE PIC S9(9) BINARY.<br>
01 WO3-REASON PIC S9(9) BINARY.
*
01 W03-GET-BUFFER.
    05 W03-CSQ4BAM.
    COPY CSQ4VB2.
*
* API control blocks
*
01 MQM-MESSAGE-DESCRIPTOR.
    COPY CMQMDV.
```

```
1364 IBM WebSphere MQ: Reference
```

```
01 MQM-GET-MESSAGE-OPTIONS.
    COPY CMQGMOV.
*
* MQV contains constants (for filling in the
    control blocks) and return codes (for testing
* the result of a call).
*
01 MQM-CONSTANTS.
    COPY CMQV SUPPRESS.
* -------------------------------------------------------*
A-MAIN SECTION.
* -------------------------------------------------------*
.
.
.
* Open response queue.
.
.
.
* -------------------------------------------------------*
PROCESS-RESPONSE-SCREEN SECTION.
* -------------------------------------------------------*
\star *
* This section gets a message from the response queue. *
\star *
* When a correct response is received, it is *
* transferred to the map for display; otherwise *
* an error message is built. *
\star *
* -------------------------------------------------------*
*
* Set get-message options
*
 COMPUTE MQGMO-OPTIONS = MQGMO-SYNCPOINT +
                     MQGMO-ACCEPT-TRUNCATED-MSG +
                     MQGMO-NO-WAIT.
*
* Set msgid and correlid in MQMD to nulls so that any
* message will qualify.
* Set length to available buffer length.
*
    MOVE MQMI-NONE TO MQMD-MSGID.
    MOVE MQCI-NONE TO MQMD-CORRELID.
    MOVE LENGTH OF W03-GET-BUFFER TO W03-BUFFLEN.
*
    CALL 'MQGET' USING W03-HCONN
                   W03-HOBJ-RESPONSE
                   MQMD
                   MQGMO
                   W03-BUFFLEN
                    W03-GET-BUFFER
                   W03-DATALEN
                   W03-COMPCODE
                   W03-REASON.
    EVALUATE TRUE
       WHEN W03-COMPCODE NOT = MQCC-FAILED
.
.
.
* Process the message
\hat{\cdot}.
.
       WHEN (W03-COMPCODE = MQCC-FAILED AND
            W03-REASON = MQRC-NO-MSG-AVAILABLE)
              MOVE M01-MESSAGE-9 TO M00-MESSAGE
              PERFORM CLEAR-RESPONSE-SCREEN
*
       WHEN OTHER
          MOVE 'MQGET ' TO M01-MSG4-OPERATION
          MOVE W03-COMPCODE TO M01-MSG4-COMPCODE
```

```
MOVE W03-REASON TO M01-MSG4-REASON
       MOVE M01-MESSAGE-4 TO M00-MESSAGE
       PERFORM CLEAR-RESPONSE-SCREEN
END-EVALUATE.
```
*Getting a message using the wait option:*

This example demonstrates how to use the MQGET call with the wait option and accepting truncated messages.

This extract is taken from the Credit Check sample application (program CSQ4CVB5) supplied with WebSphere MQ for z/OS. For the names and locations of the sample applications on other platforms, see Sample programs (platforms except z/OS).

```
.
.
.
* -------------------------------------------------------*
WORKING-STORAGE SECTION.
* -------------------------------------------------------*
*
* W00 - General work fields
*
01 W00-WAIT-INTERVAL PIC S9(09) BINARY VALUE 30000.
*
* W03 - MQM API fields
*
 01 W03-HCONN PIC S9(9) BINARY VALUE ZERO.
 01 W03-OPTIONS PIC S9(9) BINARY.
 01 W03-HOBJ-CHECKQ PIC S9(9) BINARY.
 01 W03-COMPCODE PIC S9(9) BINARY.
 01 W03-REASON PIC S9(9) BINARY.
 01 W03-DATALEN PIC S9(9) BINARY.
 01 W03-BUFFLEN PIC S9(9) BINARY.
*
01 W03-MSG-BUFFER.
   05 W03-CSQ4BCAQ.
   COPY CSQ4VB3.
*
* API control blocks
*
01 MQM-MESSAGE-DESCRIPTOR.
    COPY CMQMDV.
01 MQM-GET-MESSAGE-OPTIONS.
   COPY CMQGMOV.
*
* CMQV contains constants (for filling in the
* control blocks) and return codes (for testing
* the result of a call).
*
01 MQM-MQV.
COPY CMQV SUPPRESS.
* -------------------------------------------------------*
PROCEDURE DIVISION.
* -------------------------------------------------------*
.
.
.
* Open input queue.
.
.
.
*
   Get and process messages.
*
 COMPUTE MQGMO-OPTIONS = MQGMO-WAIT +
                    MQGMO-ACCEPT-TRUNCATED-MSG +
                    MQGMO-SYNCPOINT.
 MOVE LENGTH OF W03-MSG-BUFFER TO W03-BUFFLEN.
 MOVE W00-WAIT-INTERVAL TO MQGMO-WAITINTERVAL.
```

```
MOVE MQMI-NONE TO MQMD-MSGID.
 MOVE MQCI-NONE TO MQMD-CORRELID.
*
* Make the first MQGET call outside the loop.
*
    CALL 'MQGET' USING W03-HCONN
                    W03-HOBJ-CHECKQ
                    MQMD
                    MQGMO
                    W03-BUFFLEN
                    W03-MSG-BUFFER
                    W03-DATALEN
                    W03-COMPCODE
                    W03-REASON.
*
* Test the output of the MQGET call using the
* PERFORM loop that follows.
*
* Perform whilst no failure occurs
* - process this message
* - reset the call parameters
* - get another message
* End-perform
*
\ddot{\cdot}.
.
*
* Test the output of the MQGET call. If the call
* fails, send an error message showing the
* completion code and reason code, unless the
* completion code is NO-MSG-AVAILABLE.
*
    IF (W03-COMPCODE NOT = MQCC-FAILED) OR
       (W03-REASON NOT = MQRC-NO-MSG-AVAILABLE)
       MOVE 'MQGET ' TO M02-OPERATION
       MOVE MQOD-OBJECTNAME TO M02-OBJECTNAME
            PERFORM RECORD-CALL-ERROR
END-IF.
.
.
.
```
*Getting a message using signaling:*

.

This example demonstrates how to use the MQGET call with signaling. This extract is taken from the Credit Check sample application (program CSQ4CVB2) supplied with WebSphere MQ for z/OS.

*Signaling is available only with WebSphere MQ for z/OS*.

. . \* -------------------------------------------------------\* WORKING-STORAGE SECTION. \* -------------------------------------------------------\* \* \* W00 - General work fields . . . 01 W00-WAIT-INTERVAL PIC S9(09) BINARY VALUE 30000. \* \* W03 - MQM API fields \* 01 W03-HCONN PIC S9(9) BINARY VALUE ZERO.<br>01 W03-HOBJ-REPLYO PIC S9(9) BINARY. 01 W03-HOBJ-REPLYQ PIC S9(9) BINARY.<br>01 W03-COMPCODE PIC S9(9) BINARY. 01 W03-COMPCODE PIC S9(9) BINARY.<br>01 W03-REASON PIC S9(9) BINARY. 01 W03-REASON PIC S9(9) BINARY.<br>01 W03-DATALEN PIC S9(9) BINARY. PIC S9(9) BINARY. PIC S9(9) BINARY. 01 W03-BUFFLEN . . 01 W03-GET-BUFFER.

```
05 W03-CSQ4BQRM.
    COPY CSQ4VB4.
*
    05 W03-CSQ4BIIM REDEFINES W03-CSQ4BQRM.
    COPY CSQ4VB1.
*
    05 W03-CSQ4BPGM REDEFINES W03-CSQ4BIIM.
COPY CSQ4VB5.
.
.
.
    API control blocks
*
01 MQM-MESSAGE-DESCRIPTOR.
    COPY CMQMDV.
01 MQM-GET-MESSAGE-OPTIONS.
COPY CMQGMOV.
.
.
.
* MQV contains constants (for filling in the
* control blocks) and return codes (for testing
* the result of a call).
*
01 MQM-MQV.
COPY CMQV SUPPRESS.
* -------------------------------------------------------*
LINKAGE SECTION.
* -------------------------------------------------------*
01 L01-ECB-ADDR-LIST.
    05 L01-ECB-ADDR1 POINTER.
    05 L01-ECB-ADDR2 POINTER.
*
01 L02-ECBS.
    05 L02-INQUIRY-ECB1 PIC S9(09) BINARY.
    05 L02-REPLY-ECB2 PIC S9(09) BINARY.
01 REDEFINES L02-ECBS.
    05 PIC X(02).
    05 L02-INQUIRY-ECB1-CC PIC S9(04) BINARY.
    05 PIC X(02).
    05 L02-REPLY-ECB2-CC PIC S9(04) BINARY.
*
* -------------------------------------------------------*
PROCEDURE DIVISION.
* -------------------------------------------------------*
.
.
.
* Initialize variables, open queues, set signal on
* inquiry queue.
.
.
.
* -------------------------------------------------------*
PROCESS-SIGNAL-ACCEPTED SECTION.
* -------------------------------------------------------*
* This section gets a message with signal. If a ** message is received, process it. If the signal *<br>* is set or is already set. the program goes into ** is set or is already set, the program goes into *
* an operating system wait. *
* Otherwise an error is reported and call error set. *
* -------------------------------------------------------*
*
 PERFORM REPLYQ-GETSIGNAL.
*
 EVALUATE TRUE
     WHEN (W03-COMPCODE = MQCC-OK AND
            W03-REASON = MQRC-NONE)
        PERFORM PROCESS-REPLYQ-MESSAGE
*
     WHEN (W03-COMPCODE = MQCC-WARNING AND
            W03-REASON = MQRC-SIGNAL-REQUEST-ACCEPTED)
         OR
         (W03-COMPCODE = MQCC-FAILED AND
```

```
W03-REASON = MQRC-SIGNAL-OUTSTANDING)
        PERFORM EXTERNAL-WAIT
*
     WHEN OTHER
        MOVE 'MQGET SIGNAL' TO M02-OPERATION
        MOVE MQOD-OBJECTNAME TO M02-OBJECTNAME
        PERFORM RECORD-CALL-ERROR
        MOVE W06-CALL-ERROR TO W06-CALL-STATUS
 END-EVALUATE.
*
PROCESS-SIGNAL-ACCEPTED-EXIT.
* Return to performing section
    EXIT.
    EJECT
*
* -------------------------------------------------------*
EXTERNAL-WAIT SECTION.
   * -------------------------------------------------------*
* This section performs an external CICS wait on two *
* ECBs until at least one is posted. It then calls *
* the sections to handle the posted ECB. *
* -------------------------------------------------------*
    EXEC CICS WAIT EXTERNAL
       ECBLIST(W04-ECB-ADDR-LIST-PTR)
       NUMEVENTS(2)
    END-EXEC.
*
* At least one ECB must have been posted to get to this
* point. Test which ECB has been posted and perform
* the appropriate section.
*
    IF L02-INQUIRY-ECB1 NOT = 0
       PERFORM TEST-INQUIRYQ-ECB
    ELSE
       PERFORM TEST-REPLYQ-ECB
    END-IF.
*
EXTERNAL-WAIT-EXIT.
*
* Return to performing section.
*
    EXIT.
EJECT
.
.
.
* -------------------------------------------------------*
REPLYQ-GETSIGNAL SECTION.
* -------------------------------------------------------*
\star *
* This section performs an MQGET call (in syncpoint with *
* signal) on the reply queue. The signal field in the *
* MQGMO is set to the address of the ECB. *
* Response handling is done by the performing section. *
\star *
* -------------------------------------------------------*
*
    COMPUTE MQGMO-OPTIONS = MQGMO-SYNCPOINT +
                                MQGMO-SET-SIGNAL.
    MOVE W00-WAIT-INTERVAL TO MQGMO-WAITINTERVAL.
    MOVE LENGTH OF W03-GET-BUFFER TO W03-BUFFLEN.
*
    MOVE ZEROS TO LO2-REPLY-ECB2.
    SET MQGMO-SIGNAL1 TO ADDRESS OF L02-REPLY-ECB2.
*
* Set msgid and correlid to nulls so that any message
* will qualify.
*
```

```
MOVE MQMI-NONE TO MQMD-MSGID.
    MOVE MQCI-NONE TO MQMD-CORRELID.
*
    CALL 'MQGET' USING W03-HCONN
                    W03-HOBJ-REPLYQ
                    MQMD
                    MQGMO
                    W03-BUFFLEN
                    W03-GET-BUFFER
                    W03-DATALEN
                    W03-COMPCODE
                    W03-REASON.
*
REPLYQ-GETSIGNAL-EXIT.
*
* Return to performing section.
*
    EXIT.
    EJECT
*
\ddot{\cdot}.
.
```
*Inquiring about the attributes of an object:*

This example demonstrates how to use the MQINQ call to inquire about the attributes of a queue.

This extract is taken from the Queue Attributes sample application (program CSQ4CVC1) supplied with WebSphere MQ for z/OS. For the names and locations of the sample applications on other platforms, see Sample programs (platforms except z/OS).

```
.
.
.
* -------------------------------------------------------*
WORKING-STORAGE SECTION.
* -------------------------------------------------------*
*
* W02 - MQM API fields
*
 01 W02-SELECTORCOUNT PIC S9(9) BINARY VALUE 2.
 01 W02-INTATTRCOUNT PIC S9(9) BINARY VALUE 2.
 01 W02-CHARATTRLENGTH PIC S9(9) BINARY VALUE ZERO.
 01 W02-CHARATTRS PIC X VALUE LOW-VALUES.
 01 W02-HCONN PIC S9(9) BINARY VALUE ZERO.
 01 W02-HOBJ PIC S9(9) BINARY.
 01 W02-COMPCODE PIC S9(9) BINARY.
 01 W02-REASON PIC S9(9) BINARY.
01 W02-SELECTORS-TABLE.
    05 W02-SELECTORS PIC S9(9) BINARY OCCURS 2 TIMES
01 W02-INTATTRS-TABLE.
    05 W02-INTATTRS PIC S9(9) BINARY OCCURS 2 TIMES
*
* CMQODV defines the object descriptor (MQOD).
*
01 MQM-OBJECT-DESCRIPTOR.
    COPY CMQODV.
*
* CMQV contains constants (for setting or testing field
* values) and return codes (for testing the result of a
* call).
*
01 MQM-CONSTANTS.
COPY CMQV SUPPRESS.
* -------------------------------------------------------*
PROCEDURE DIVISION.
* -------------------------------------------------------*
*
```

```
* Get the queue name and open the queue.
*
\hat{\cdot}.
.
*
* Initialize the variables for the inquiry call:
* - Set W02-SELECTORS-TABLE to the attributes whose
* status is required
* - All other variables are already set
*
    MOVE MQIA-INHIBIT-GET TO W02-SELECTORS(1).
    MOVE MQIA-INHIBIT-PUT TO W02-SELECTORS(2).
*
* Inquire about the attributes.
*
    CALL 'MQINQ' USING W02-HCONN,
                    W02-HOBJ,
                    W02-SELECTORCOUNT,
                    W02-SELECTORS-TABLE,
                    W02-INTATTRCOUNT,
                    W02-INTATTRS-TABLE,
                    W02-CHARATTRLENGTH,
                    W02-CHARATTRS,
                    W02-COMPCODE,
                    W02-REASON.
*
* Test the output from the inquiry:
*
* - If the completion code is not OK, display an error
* message showing the completion and reason codes
*
* - Otherwise, move the correct attribute status into
* the relevant screen map fields
*
    IF W02-COMPCODE NOT = MQCC-OK
      MOVE 'MQINQ' TO M01-MSG4-OPERATION
      MOVE W02-COMPCODE TO M01-MSG4-COMPCODE
      MOVE W02-REASON TO M01-MSG4-REASON
      MOVE M01-MESSAGE-4 TO M00-MESSAGE
*
    ELSE
* Process the changes.
.
.
.
         END-IF.
.
.
.
```
*Setting the attributes of a queue:*

This example demonstrates how to use the MQSET call to change the attributes of a queue.

This extract is taken from the Queue Attributes sample application (program CSQ4CVC1) supplied with WebSphere MQ for z/OS. For the names and locations of the sample applications on other platforms, see Sample programs (platforms except z/OS)

. . . \* -------------------------------------------------------\* WORKING-STORAGE SECTION. \* -------------------------------------------------------\* \* \* W02 - MQM API fields \* 01 W02-SELECTORCOUNT PIC S9(9) BINARY VALUE 2. 01 W02-INTATTRCOUNT PIC S9(9) BINARY VALUE 2. 01 W02-CHARATTRLENGTH PIC S9(9) BINARY VALUE ZERO. 01 W02-CHARATTRS PIC X VALUE LOW-VALUES.

```
01 W02-HCONN PIC S9(9) BINARY VALUE ZERO.
01 W02-HOBJ PIC S9(9) BINARY.
                      PIC S9(9) BINARY.
01 W02-REASON PIC S9(9) BINARY.
01 W02-SELECTORS-TABLE.
    05 W02-SELECTORS PIC S9(9) BINARY OCCURS 2 TIMES.
01 W02-INTATTRS-TABLE.
    05 W02-INTATTRS PIC S9(9) BINARY OCCURS 2 TIMES.
*
* CMQODV defines the object descriptor (MQOD).
*
01 MQM-OBJECT-DESCRIPTOR.
    COPY CMQODV.
*
* CMQV contains constants (for setting or testing
* field values) and return codes (for testing the
* result of a call).
*
01 MQM-CONSTANTS.
COPY CMQV SUPPRESS.
                           * -------------------------------------------------------*
PROCEDURE DIVISION.
    * -------------------------------------------------------*
*
* Get the queue name and open the queue.
*
\hat{\cdot}.
.
*
*
* Initialize the variables required for the set call:
* - Set W02-SELECTORS-TABLE to the attributes to be set
* - Set W02-INTATTRS-TABLE to the required status
* - All other variables are already set
*
    MOVE MQIA-INHIBIT-GET TO W02-SELECTORS(1).
    MOVE MQIA-INHIBIT-PUT TO W02-SELECTORS(2).
    MOVE MQQA-GET-INHIBITED TO W02-INTATTRS(1).
    MOVE MQQA-PUT-INHIBITED TO W02-INTATTRS(2).
*
* Set the attributes.
*
    CALL 'MQSET' USING W02-HCONN,
                     W02-HOBJ,
                     W02-SELECTORCOUNT,
                     W02-SELECTORS-TABLE,
                     W02-INTATTRCOUNT,
                     W02-INTATTRS-TABLE,
                     W02-CHARATTRLENGTH,
                     W02-CHARATTRS,
                     W02-COMPCODE,
                     W02-REASON.
*
* Test the output from the call:
*
* - If the completion code is not OK, display an error
* message showing the completion and reason codes
*
* - Otherwise, move 'INHIBITED' into the relevant
* screen map fields
*
    IF W02-COMPCODE NOT = MQCC-OK
       MOVE 'MQSET' TO M01-MSG4-OPERATION
       MOVE W02-COMPCODE TO M01-MSG4-COMPCODE
       MOVE W02-REASON TO M01-MSG4-REASON
       MOVE M01-MESSAGE-4 TO M00-MESSAGE
    ELSE
*
```

```
* Process the changes.
.
.
.
  END-IF.
```
## **System/390 assembler-language examples:**

This collection of topics is mostly taken from the WebSphere MQ for z/OS sample applications.

*Connecting to a queue manager:*

This example demonstrates how to use the MQCONN call to connect a program to a queue manager in z/OS batch.

This extract is taken from the Browse sample program (CSQ4BAA1) supplied with WebSphere MQ for z/OS.

```
.
.
.
WORKAREA DSECT
*
PARMLIST CALL ,(0,0,0,0,0,0,0,0,0,0,0),VL,MF=L
*
COMPCODE DS F Completion code
REASON DS F<br>
HCONN DS F     Connection P
HCONN DS F Connection handle
      ORG
PARMADDR DS F Address of parm field
PARMLEN DS H Length of parm field
*
MQMNAME DS CL48 Queue manager name
*
*
**********************************************************
* SECTION NAME : MAINPARM *
**********************************************************
MAINPARM DS 0H
       MVI MQMNAME,X'40'
       MVC MQMNAME+1(L'MQMNAME-1),MQMNAME
*
* Space out first byte and initialize
*
*
* Code to address and verify parameters passed omitted
*
*
PARM1MVE DS 0H
       SR R1,R3 Length of data
       LA R4,MQMNAME Address for target
       BCTR R1,R0 Reduce for execute
       EX R1,MOVEPARM Move the data
*
**********************************************************
* EXECUTES *
**********************************************************
MOVEPARM MVC 0(*-*,R4),0(R3)
*
       EJECT
**********************************************************
* SECTION NAME : MAINCONN *
**********************************************************
*
*
```

| MAINCONN DS |                                                                                                    | 0Н                       |                        |
|-------------|----------------------------------------------------------------------------------------------------|--------------------------|------------------------|
|             | xс                                                                                                    | HCONN, HCONN             | Null connection handle |
| $\star$     |                                                                                                    |                          |                        |
|             | CALL                                                                                                    | MQCONN,                  | χ                      |
|             |                                                                                                    | (MOMNAME,                | χ                      |
|             |                                                                                                    | HCONN,                   | χ                      |
|             |                                                                                                    | COMPCODE,                | X                      |
|             |                                                                                                    | REASON),                 | χ                      |
|             |                                                                                                    | MF=(E, PARMLIST), VL     |                        |
| $\star$     |                                                                                                    |                          |                        |
|             | LA                                                                                                    | R0,MQCC OK               | Expected compcode      |
|             | $\mathsf{C}$                                                                                                    | RO,COMPCODE              | As expected?           |
|             | BER                                                                                                    | R6                       | Yes  return to caller  |
| $\star$     |                                                                                                    |                          |                        |
|             | MVC                                                                                                    | INF4 TYP, = CL10'CONNECT | п                      |
|             | BAL                                                                                                    | R7, ERRCODE              | Translate error        |
|             | LA                                                                                                    | RO.8                     | Set exit code          |
|             | ST and the state of the state of the state of the state of the state of the state of the state of the state of the state of the state of the state of the state of the state of the state of the state of the state of the sta | RO, EXITCODE             | to 8                   |
|             | B.                                                                                                    | <b>ENDPROG</b>           | End the program        |
| $\star$     |                                                                                                    |                          |                        |

*Disconnecting from a queue manager:*

.

This example demonstrates how to use the MQDISC call to disconnect a program from a queue manager in z/OS batch.

```
.
.
*
* ISSUE MQI DISC REQUEST USING REENTRANT FORM
* OF CALL MACRO
*
* HCONN WAS SET BY A PREVIOUS MQCONN REQUEST
* R5 = WORK REGISTER
*
DISC DS 0H
      CALL MQDISC, X
          (HCONN, X<br>COMPCODE, X
          COMPCODE, X<br>REASON). X
          REASON),
          VL,MF=(E,CALLLST)
*
      LA R5,MQCC_OK<br>C R5,COMPCODE
          R5, COMPCODE
      BNE BADCALL
. — в
.
.
BADCALL DS 0H
.
.
.
* CONSTANTS
*
      CMQA
*
* WORKING STORAGE (RE-ENTRANT)
*
WEG3 DSECT
*
CALLLST CALL ,(0,0,0,0,0,0,0,0,0,0,0),VL,MF=L
*
HCONN DS F
COMPCODE DS F
REASON DS F
```
\* \* LEG3 EQU \*-WKEG3 END

*Creating a dynamic queue:*

.

This example demonstrates how to use the MQOPEN call to create a dynamic queue.

This extract is not taken from the sample applications supplied with WebSphere MQ.

. . \* \* R5 = WORK REGISTER. \* OPEN DS 0H \* MVC WOD\_AREA,MQOD\_AREA INITIALIZE WORKING VERSION OF \* MQOD WITH DEFAULTS MVC WOD\_OBJECTNAME, MOD\_Q MVC WOD\_DYNAMICQNAME, DYN\_Q COPY IN THE DYNAMIC Q NAME<br>L R5,=AL4(MQOO OUTPUT) OPEN FOR OUTPUT AND L R5,  $=$ AL4(MQ00 OUTPUT) A R5,=AL4(MQOO\_INQUIRE) INQUIRE ST R5, OPTIONS \* \* ISSUE MQI OPEN REQUEST USING REENTRANT \* FORM OF CALL MACRO \* CALL MQOPEN, X (HCONN, X<br>WOD, X WOD, X OPTIONS, X HOBJ, X COMPCODE, X REASON),VL,MF=(E,CALLLST) \* LA R5, MQCC\_OK CHECK THE COMPLETION CODE C R5,COMPCODE FROM THE REQUEST AND BRANCH BNE BADCALL TO ERROR ROUTINE IF NOT MQCC OK \* MVC TEMP\_Q,WOD\_OBJECTNAME SAVE NAME OF TEMPORARY Q CREATED BY OPEN OF MODEL Q \*  $\ddot{\cdot}$ . . BADCALL DS 0H . . . \* \* CONSTANTS: \* MOD\_Q DC CL48'QUERY.REPLY.MODEL' MODEL QUEUE NAME DYN\_Q DC CL48'QUERY.TEMPQ.\*' DYNAMIC QUEUE NAME \* CMQODA DSECT=NO,LIST=YES CONSTANT VERSION OF MQOD CMQA MQI VALUE EQUATES \* \* WORKING STORAGE \* DFHEISTG HCONN DSF CONNECTION HANDLE<br>
OPTIONS DSF COPEN OPTIONS OPTIONS DS F HOBJ DS F OBJECT HANDLE COMPCODE DS F MQI COMPLETION CODE REASON DS F MQI REASON CODE TEMP\_Q DS CL(MQ\_Q\_NAME\_LENGTH) SAVED QNAME AFTER OPEN

```
*
WOD CMQODA DSECT=NO,LIST=YES WORKING VERSION OF MQOD
*
CALLLST CALL ,(0,0,0,0,0,0,0,0,0,0,0),VL,MF=L LIST FORM
                              OF CALL
* MACRO
\ddot{\cdot}.
.
     END
```
*Opening an existing queue:*

.

This example demonstrates how to use the MQOPEN call to open a queue that has already been defined.

It shows how to specify two options. This extract is not taken from the sample applications supplied with WebSphere MQ.

```
.
.
*
* R5 = WORK REGISTER.
*
OPEN DS 0H
*
      MVC WOD_AREA,MQOD_AREA INITIALIZE WORKING VERSION OF
      * MQOD WITH DEFAULTS<br>MVC WOD OBJECTNAME, Q NAME SPECIFY Q N
                         SPECIFY Q NAME TO OPEN
      LA R5, MQ00 INPUT EXCLUSIVE OPEN FOR MQGET CALLS
*
      ST R5, OPTIONS
*
* ISSUE MQI OPEN REQUEST USING REENTRANT FORM
* OF CALL MACRO
*
      CALL MQOPEN, X
          (HCONN, X
          WOD, X
          OPTIONS, X
          HOBJ, X
          COMPCODE, X
          REASON),VL,MF=(E,CALLLST)
*
      LA R5, MQCC OK CHECK THE COMPLETION CODE
      C R5,COMPCODE FROM THE REQUEST AND BRANCH
      BNE BADCALL TO ERROR ROUTINE IF NOT MQCC OK
*
\ddot{\cdot}.
.
BADCALL DS 0H
.
.
.
*
*
* CONSTANTS:
*
Q_NAME DC CL48'REQUEST.QUEUE' NAME OF QUEUE TO OPEN
*
      CMQODA DSECT=NO,LIST=YES CONSTANT VERSION OF MQOD
      CMQA MQI VALUE EQUATES
*
* WORKING STORAGE
*
      DFHEISTG
HCONN DSF CONNECTION HANDLE<br>OPTIONS DSF OPEN OPTIONS
OPTIONS DS F
HOBJ DS F OBJECT HANDLE
COMPCODE DS F MQI COMPLETION CODE
REASON DS F MQI REASON CODE
*
```

```
WOD CMQODA DSECT=NO,LIST=YES WORKING VERSION OF MQOD
*
CALLLST CALL ,(0,0,0,0,0,0,0,0,0,0,0),VL,MF=L LIST FORM
                                  OF CALL<br>MACRO
* MACRO
\ddot{\cdot}.
      END
```
*Closing a queue:*

This example demonstrates how to use the MQCLOSE call to close a queue.

```
.
.
.
*
* ISSUE MQI CLOSE REQUEST USING REENTRANT FROM OF
* CALL MACRO
*
* HCONN WAS SET BY A PREVIOUS MQCONN REQUEST
* HOBJ WAS SET BY A PREVIOUS MQOPEN REQUEST
* R5 = WORK REGISTER
*
CLOSE DS 0H
      LA R5, MQCO_NONE NO SPECIAL CLOSE OPTIONS
      ST R5, OPTIONS ARE REQUIRED.
*
      CALL MQCLOSE, X
           (HCONN, X
           HOBJ, X<br>OPTIONS, X
           OPTIONS, X<br>COMPCODE. X
           COMPCODE, X<br>REASON). X
           REASON),
           VL,MF=(E,CALLLST)
*
      LA R5,MQCC_OK<br>C R5.COMPCODE
      C R5, COMPCODE<br>BNE BADCALL
           BADCALL
*
\hat{\cdot}.
.
BADCALL DS 0H
.
.
.
* CONSTANTS
*
      CMQA
*
* WORKING STORAGE (REENTRANT)
*
WEG4 DSECT
*
CALLLST CALL ,(0,0,0,0,0,0,0,0,0,0,0),VL,MF=L
*
HCONN DS F<br>HOBJ DS F
HOBJ DS F<br>OPTIONS DS F
OPTIONS DS F<br>COMPCODE DS F
COMPCODE DS F<br>REASON DS F
REASON
*
*
LEG4 EQU *-WKEG4
      END
```
### *Putting a message using MQPUT:*

. .

This example demonstrates how to use the MQPUT call to put a message on a queue.

```
.
* CONNECT TO QUEUE MANAGER
*
      DS 0H
CONN
.
.
*
* OPEN A QUEUE
*
    DS 0H
0PEN
.
.
*
* R4,R5,R6,R7 = WORK REGISTER.
*
PUT DS 0H<br>LA R4,MQMD
                    SET UP ADDRESSES AND
   LA R5,MQMD_LENGTH LENGTH FOR USE BY MVCL<br>LA R6,WMD     INSTRUCTION, AS MQMD I
                    INSTRUCTION, AS MQMD IS
   LA R7,WMD_LENGTH OVER 256 BYES LONG.<br>MVCL R6,R4                      INITIALIZE WORKING
                     INITIALIZE WORKING VERSION
* OF MESSAGE DESCRIPTOR
*
   MVC WPMO_AREA,MQPMO_AREA INITIALIZE WORKING MQPMO
*
   LA R5,BUFFER_LEN RETRIEVE THE BUFFER LENGTH<br>ST R5.BUFFLEN AND SAVE IT FOR MOM USE
       RS, BUFFLEN AND SAVE IT FOR MQM USE
*
   MVC BUFFER, TEST MSG SET THE MESSAGE TO BE PUT
*
* ISSUE MQI PUT REQUEST USING REENTRANT FORM
* OF CALL MACRO
*
* HCONN WAS SET BY PREVIOUS MQCONN REQUEST
* HOBJ WAS SET BY PREVIOUS MQOPEN REQUEST
*
       CALL MQPUT, X<br>(HCONN, X
            (HCONN, X<br>HOBJ, X
           HOBJ, X<br>WMD, X
            WMD, X
           WPMO, X
           BUFFLEN, X
           BUFFER, X
           COMPCODE, X
           REASON),VL,MF=(E,CALLLST)
*
       LA R5,MQCC_OK
       C R5,COMPCODE
       BNE BADCALL
*
\ddot{\cdot}.
.
BADCALL DS 0H
.
.
.
*
* CONSTANTS
*
  CMQMDA DSECT=NO,LIST=YES,PERSISTENCE=MQPER_PERSISTENT
  CMQPMOA DSECT=NO,LIST=YES
  CMQA
TEST_MSG DC CL80'THIS IS A TEST MESSAGE'
```

```
*
* WORKING STORAGE DSECT
*
WORKSTG DSECT
*
COMPCODE DS F
REASON DS F
BUFFLEN DS F
OPTIONS DS F
HCONN DS F
HOBJ DS F
*
BUFFER DS CL80
BUFFER_LEN EQU *-BUFFER
*
WMD CMQMDA DSECT=NO, LIST=NO
WPMO CMQPMOA DSECT=NO,LIST=NO
*
CALLLST CALL ,(0,0,0,0,0,0,0,0,0,0,0),VL,MF=L
*
\ddot{\cdot}.
.
      END
```
*Putting a message using MQPUT1:*

This example demonstrates how to use the MQPUT1 call to open a queue, put a single message on the queue, then close the queue.

```
.
.
.
*
* CONNECT TO QUEUE MANAGER
*
      DS 0H
CONN
.
.
*
* R4,R5,R6,R7 = WORK REGISTER.
*
PUT DS 0H
*
       MVC WOD AREA, MQOD AREA INITIALIZE WORKING VERSION OF
                               MQOD WITH DEFAULTS
       MVC WOD OBJECTNAME, Q NAME SPECIFY Q NAME FOR PUT1
*
       LA R4,MQMD SET UP ADDRESSES AND
       LA R5, MQMD LENGTH LENGTH FOR USE BY MVCL
       LA R6,WMD INSTRUCTION, AS MQMDIS<br>LA R7,WMD_LENGTH OVER 256 BYES LONG.
                           OVER 256 BYES LONG.
       MVCL R6,R4 INITIALIZE WORKING VERSION
                    OF MESSAGE DESCRIPTOR
*
       MVC WPMO_AREA,MQPMO_AREA INITIALIZE WORKING MQPMO
*
       LA R5,BUFFER_LEN RETRIEVE THE BUFFER LENGTH<br>ST R5,BUFFLEN AND SAVE IT FOR MQM USE
                                AND SAVE IT FOR MQM USE
*
       MVC BUFFER, TEST MSG SET THE MESSAGE TO BE PUT
*
* ISSUE MQI PUT REQUEST USING REENTRANT FORM OF CALL MACRO
*
* HCONN WAS SET BY PREVIOUS MQCONN REQUEST
* HOBJ WAS SET BY PREVIOUS MQOPEN REQUEST
```

```
CALL MQPUT1, X<br>(HCONN, X
            (HCONN, X<br>LMQOD, X
             LMQOD, X
             LMQMD,
             LMQPMO, X
             BUFFERLENGTH, X<br>BUFFER, X
            BUFFER, X
            COMPCODE,
            REASON),VL,MF=(E,CALLLST)
*
      LA R5, MQCC OK
      C R5,COMPCODE
      BNE BADCALL
*
\ddot{\cdot}.
.
BADCALL DS 0H
.
.
.
*
     CONSTANTS
*
 CMQMDA DSECT=NO,LIST=YES,PERSISTENCE=MQPER_PERSISTENT
 CMQPMOA DSECT=NO,LIST=YES
 CMQODA DSECT=NO,LIST=YES
 CMQA
*
TEST_MSG DC CL80'THIS IS ANOTHER TEST MESSAGE'
Q_NAME DC CL48'TEST.QUEUE.NAME'
*
* WORKING STORAGE DSECT
*
WORKSTG DSECT
*
COMPCODE DS F
REASON DS F
BUFFLEN DS F
OPTIONS DS F
HCONN DS F
HOBJ DS F
*
BUFFER DS CL80
BUFFER_LEN EQU *-BUFFER
*
WOD CMQODA DSECT=NO,LIST=YES WORKING VERSION OF MQOD
WMD CMQMDA DSECT=NO,LIST=NO<br>WPMO CMOPMOA DSECT=NO.LIST=NO
      CMQPMOA DSECT=NO, LIST=NO
*
CALLLST CALL ,(0,0,0,0,0,0,0,0,0,0,0),VL,MF=L
\ddot{\cdot}END
```

```
Getting a message:
```
\*

This example demonstrates how to use the MQGET call to remove a message from a queue.

```
.
.
.
*
* CONNECT TO QUEUE MANAGER
*
CONN DS 0H
```

```
.
.
*
* OPEN A QUEUE FOR GET
*
      DS 0H
OPEN
.
.
*
* R4,R5,R6,R7 = WORK REGISTER.
*
GET DS 0H<br>LA R4,MQMD
   LA R4,MQMD SET UP ADDRESSES AND<br>LA R5,MQMD LENGTH LENGTH DR USE BY MV
   LA R5,MQMD_LENGTH LENGTH FOR USE BY MVCL<br>LA R6,WMD LENGTH INSTRUCTION, AS MQMD I!
   LA R6,WMD<br>
LA R7,WMD LENGTH OVER 256 BYES LONG.
   LA R7,WMD_LENGTH OVER 256 BYES LONG.<br>MVCL R6,R4 MVCL R6,R4
                         INITIALIZE WORKING VERSION
* OF MESSAGE DESCRIPTOR
*
   MVC WGMO AREA, MQGMO AREA INITIALIZE WORKING MQGMO
*
   LA R5,BUFFER_LEN RETRIEVE THE BUFFER LENGTH<br>ST R5,BUFFLEN AND SAVE IT FOR MOM USE
                         AND SAVE IT FOR MQM USE
*
*
* ISSUE MQI GET REQUEST USING REENTRANT FORM OF CALL MACRO
*
* HCONN WAS SET BY PREVIOUS MQCONN REQUEST
* HOBJ WAS SET BY PREVIOUS MQOPEN REQUEST
*
       CALL MQGET, X
           (HCONN, X
           HOBJ, X<br>WMD, X
            WMD, X
            WGMO, X
           BUFFLEN, X<br>BUFFER, X
           BUFFER,
           DATALEN, X<br>COMPCODE, X
           COMPCODE,
           REASON), X
           VL,MF=(E,CALLLST)
*
       LA R5,MQCC_OK
       C R5,COMPCODE
       BNE BADCALL
*
\ddot{\cdot}.
.
BADCALL DS 0H
.
.
.
*
     CONSTANTS
*
       CMQMDA DSECT=NO,LIST=YES
       CMQGMOA DSECT=NO,LIST=YES
       CMQA
*
* WORKING STORAGE DSECT
*
WORKSTG DSECT
*
COMPCODE DS F
REASON DS F
BUFFLEN DS F
DATALEN DS F
OPTIONS DSF<br>HCONN DSF
HCONN
HOBJ DS F
```
.

```
*
BUFFER DS CL80
BUFFER_LEN EQU *-BUFFER
*
WMD CMQMDA DSECT=NO, LIST=NO
WGMO CMQGMOA DSECT=NO,LIST=NO
*
CALLLST CALL ,(0,0,0,0,0,0,0,0,0,0,0),VL,MF=L
*
\hat{\cdot}.
.
      END
```
*Getting a message using the wait option:*

.

This example demonstrates how to use the wait option of the MQGET call.

This code accepts truncated messages. This extract is not taken from the sample applications supplied with WebSphere MQ.

```
.
.
* CONNECT TO QUEUE MANAGER
     CONN DS 0H
CONN
.
.
* OPEN A QUEUE FOR GET
OPEN DS 0H
.
.
.
    R4, R5, R6, R7 = WORK REGISTER.GET DS 0H
   LA R4,MQMD SET UP ADDRESSES AND
   LA R5, MOMD_LENGTH LENGTH FOR USE BY MVCL
   LA R6,WMD INSTRUCTION, AS MQMD IS
   LA R7, WMD_LENGTH OVER 256 BYES LONG.
   MVCL R6,R4 INITIALIZE WORKING VERSION
* OF MESSAGE DESCRIPTOR
*
   MVC WGMO AREA, MQGMO AREA INITIALIZE WORKING MQGMO
   L R5,=\overline{A}L4(MQGMO WAIT)
   A R5,=AL4(MQGMO_ACCEPT_TRUNCATED_MSG)
   ST R5,WGMO_OPTIONS
   MVC WGMO_WAITINTERVAL,TWO_MINUTES WAIT UP TO TWO
                             MINUTES BEFORE
                             FAILING THE
                             CALL
*
   LA R5,BUFFER_LEN RETRIEVE THE BUFFER LENGTH
   ST R5, BUFFLEN AND SAVE IT FOR MQM USE
*
* ISSUE MQI GET REQUEST USING REENTRANT FORM OF CALL MACRO
*
* HCONN WAS SET BY PREVIOUS MQCONN REQUEST
* HOBJ WAS SET BY PREVIOUS MQOPEN REQUEST
*
      CALL MQGET, X<br>(HCONN, X
          (HCONN, X<br>HOBJ, X
          HOBJ,
          WMD, X
          WGMO, X
          BUFFLEN, X<br>BUFFER. X
          BUFFER, X<br>DATALEN, X
          DATALEN,
          COMPCODE, X
          REASON), X
          VL,MF=(E,CALLLST)
```
\*

```
LA R5, MQCC_OK DID THE MQGET REQUEST
 C R5,COMPCODE WORK OK?
 BE GETOK THE YES, SO GO AND PROCESS.<br>LA R5,MQCC_WARNING NO, SO CHECK FOR A WARN
 LA R5,MQCC_WARNING NO, SO CHECK FOR A WARNING.<br>C R5,COMPCODE 1S THIS A WARNING?
                           IS THIS A WARNING?
 BE CHECK W YES, SO CHECK THE REASON.
*
 LA R5, MQRC NO MSG AVAILABLE IT MUST BE AN ERROR.
                          IS IT DUE TO AN EMPTY
 C R5, REASON
 BE NOMSG (NORTHERROR SO HANDLE THE ERROR SALE) NO SO GO TO ERROR ROUTI
 B BADCALL NO, SO GO TO ERROR ROUTINE
*
CHECK_W DS 0H
       LA R5,MQRC_TRUNCATED_MSG_ACCEPTED IS THIS A
                                     TRUNCATED
       C R5,REASON MESSAGE?
       BE GETOK YES, SO GO AND PROCESS.
                             NO, SOME OTHER WARNING
*
       DS 0H
NOMSG
.
.
       DS 0H
GETOK
.
.
BADCALL DS 0H
.
.
.
*
* CONSTANTS
*
       CMQMDA DSECT=NO,LIST=YES
       CMQGMOA DSECT=NO,LIST=YES
       CMQA
*
TWO_MINUTES DC F'120000' GET WAIT INTERVAL
*
* WORKING STORAGE DSECT
*
WORKSTG DSECT
*
COMPCODE DS F
REASON DS F
BUFFLEN DS F
DATALEN DS F
OPTIONS DSF<br>HCONN DSF
HCONN<br>HOBJ
       DS F
*
BUFFER DS CL80
BUFFER_LEN EQU *-BUFFER
*
WMD CMOMDA DSECT=NO, LIST=NO
WGMO CMQGMOA DSECT=NO,LIST=NO
*
CALLLST CALL ,(0,0,0,0,0,0,0,0,0,0,0),VL,MF=L
*
\ddot{\cdot}.
.
```

```
END
```
## *Getting a message using signaling:*

This example demonstrates how to use the MQGET call to set a signal so that you are notified when a suitable message arrives on a queue.

```
.
.
.
*
* CONNECT TO QUEUE MANAGER
*
     DS 0H
CONN
.
.
*
* OPEN A QUEUE FOR GET
*
OPEN DS 0H
.
.
.
*
* R4,R5,R6,R7 = WORK REGISTER.
*
GET DS 0H<br>LA R4,MOMD
   LA R4,MQMD SET UP ADDRESSES AND
   LA R5,MQMD_LENGTH LENGTH FOR USE BY MVCL
   LA R6,WMD INSTRUCTION, AS MQMD IS
   LA R7, WMD_LENGTH INSIRUCIION, AS MOMINAL R7, WHO LENGTH OVER 256 BYES LONG.<br>MUCL R6, R4 INITIALIZE WORKING
                      INITIALIZE WORKING VERSION
* OF MESSAGE DESCRIPTOR
*
   MVC WGMO AREA, MQGMO AREA INITIALIZE WORKING MQGMO
   LA R5, MQGMO SET SIGNAL
   ST R5,WGMO_OPTIONS
   MVC WGMO WAITINTERVAL, FIVE MINUTES WAIT UP TO FIVE
                              MINUTES BEFORE
                              FAILING THE CALL
*
   XC SIG_ECB,SIG_ECB CLEAR THE ECB
   LA R5,SIG_ECB GET THE ADDRESS OF THE ECB
   ST R5,WGMO_SIGNAL1 AND PUT IT IN THE WORKING
                        MQGMO
*
   LA R5,BUFFER_LEN RETRIEVE THE BUFFER LENGTH<br>ST R5,BUFFLEN AND SAVE IT FOR MQM USE
   ST R5, BUFFLEN AND SAVE IT FOR MQM USE
*
*
* ISSUE MQI GET REQUEST USING REENTRANT FORM OF CALL MACRO
*
* HCONN WAS SET BY PREVIOUS MQCONN REQUEST
* HOBJ WAS SET BY PREVIOUS MQOPEN REQUEST
*
      CALL MQGET, X
          (HCONN, X
          HOBJ, X
           WMD, X
          WGMO, X
          BUFFLEN, X
          BUFFER, X
          DATALEN, X
          COMPCODE, X<br>REASON). X
          REASON),
          VL,MF=(E,CALLLST)
*
      LA R5, MQCC OK DID THE MQGET REQUEST
      C R5,COMPCODE WORK OK?
```
BE GETOK YES, SO GO AND PROCESS.<br>LA R5,MQCC WARNING NO, SO CHECK FOR A WARN LA R5, MQCC WARNING NO, SO CHECK FOR A WARNING. C R5,COMPCODE IS THIS A WARNING? BE CHECK\_W YES, SO CHECK THE REASON.<br>B BADCALL MO. SO GO TO ERROR ROUTIN NO, SO GO TO ERROR ROUTINE \* CHECK\_W DS 0H<br>LA R5, R5, MQRC SIGNAL REQUEST ACCEPTED C R5,REASON SIGNAL REQUEST SIGNAL SET? BNE BADCALL NO, SOME ERROR OCCURRED<br>B DOWORK YES, SO DO SOMETHING B DOWORK YES, SO DO SOMETHING \* ELSE \* CHECKSIG DS 0H CLC SIG ECB+1(3),=AL3(MQEC MSG ARRIVED) IS A MESSAGE AVAILABLE? BE GET YES, SO GO AND GET IT \* CLC SIG\_ECB+1(3),=AL3(MQEC\_WAIT\_INTERVAL\_EXPIRED) HAVE WE WAITED LONG ENOUGH? BE NOMSG YES, SO SAY NO MSG AVAILABLE B BADCALL IF IT'S ANYTHING ELSE GO TO ERROR ROUTINE. \* DOWORK DS 0H . . . TM SIG\_ECB,X'40' HAS THE SIGNAL ECB BEEN POSTED?<br>BO CHECKSIG YES, SO GO AND CHECK WHY BO CHECKSIG YES, SO GO AND CHECK WHY<br>B DOWORK NO. SO GO AND DO MORE WO NO, SO GO AND DO MORE WORK \* NOMSG DS 0H . . . DS 0H **GETOK** . . BADCALL DS 0H . . . \* \* CONSTANTS \* CMQMDA DSECT=NO,LIST=YES CMQGMOA DSECT=NO,LIST=YES CMQA \* FIVE MINUTES DC F'300000' GET SIGNAL INTERVAL \* \* WORKING STORAGE DSECT \* WORKSTG DSECT \* COMPCODE DS F REASON DS F BUFFLEN DS F DATALEN DS F OPTIONS DS F HCONN DSF<br>HOBJ DSF  $HOBJ$ SIG ECB DS F \* BUFFER DS CL80 BUFFER\_LEN EQU \*-BUFFER \* WMD CMQMDA DSECT=NO,LIST=NO WGMO CMQGMOA DSECT=NO, LIST=NO \* CALLLST CALL ,(0,0,0,0,0,0,0,0,0,0,0),VL,MF=L

 $\ddot{\cdot}$ END

*Inquiring about and setting the attributes of a queue:*

This example demonstrates how to use the MQINQ call to inquire about the attributes of a queue and to use the MQSET call to change the attributes of a queue.

This extract is taken from the Queue Attributes sample application (program CSQ4CAC1) supplied with WebSphere MQ for z/OS.

```
.
.
.
DFHEISTG DSECT
.
.
.
OBJDESC CMQODA LIST=YES Working object descriptor
*
SELECTORCOUNT DS F Number of selectors
INTATTRCOUNT DS F Number of integer attributes<br>CHARATTRLENGTH DS F char attributes length
        GTH DS F char attributes length<br>DS C Area for char attribute
CHARATTRS DS C Area for char attributes
*
OPTIONS DS F Command options
                     Handle of connection
HOBJ DS F Handle of object
COMPCODE DS F Completion code
REASON DS F Reason code
SELECTOR DS 2F Array of selectors
                     Array of integer attributes
INTATTRS DS 2F
.
.
OBJECT DS CL(MQ_Q_NAME_LENGTH) Name of queue
.
.
.
CALLLIST CALL ,(0,0,0,0,0,0,0,0,0,0,0),VL,MF=L
**********************************************************
               PROGRAM EXECUTION STARTS HERE
\hat{\cdot}.
.
CSQ4CAC1 DFHEIENT CODEREG=(R3),DATAREG=(R13)
.
.
.
* Initialize the variables for the set call
*
       SR R0,R0 Clear register zero
       ST R0,CHARATTRLENGTH Set char length to zero
       LA R0,2 Load to set
       ST R0,SELECTORCOUNT selectors add
       ST R0,INTATTRCOUNT integer attributes
*
       LA R0, MQIA_INHIBIT_GET Load q attribute selector<br>ST R0.SELECTOR+0 Place in field
           RO, SELECTOR+0 Place in field
       LA RO, MQIA INHIBIT PUT Load q attribute selector
       ST R0,SELECTOR+4 Place in field
*
UPDTEST DS 0H
       CLC ACTION,CINHIB Are we inhibiting?
       BE UPDINHBT Yes branch to section
*
       CLC ACTION,CALLOW Are we allowing?
       BE UPDALLOW Yes branch to section
*
       MVC M00 MSG, M01 MSG1 Invalid request
       BR R6 Return to caller
*
```
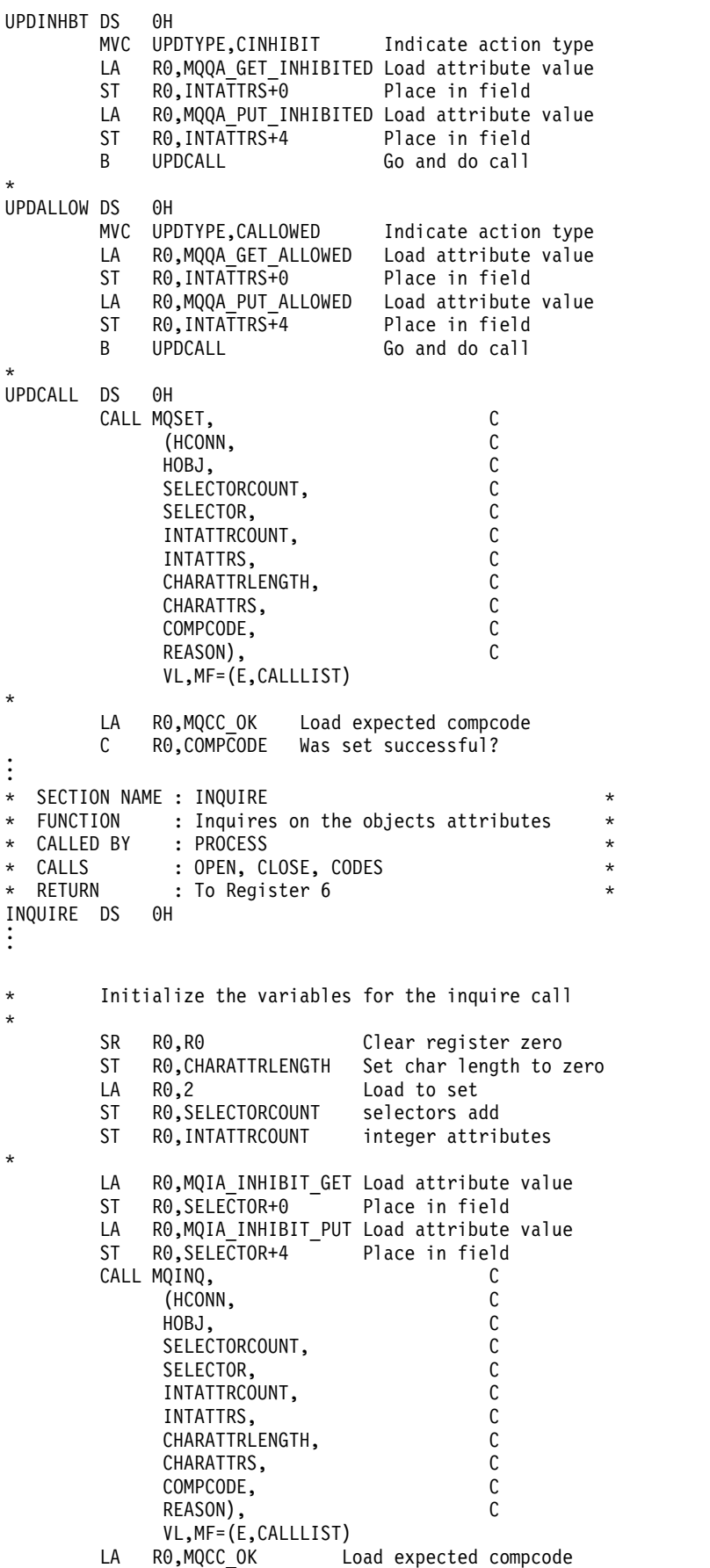

# **Constants**

Use the reference information in this section to accomplish the tasks that address your business needs.

## **WebSphere MQ COPY, header, include, and module files:**

This information is general-use programming interface information.

This section contains information to help you use the MQI for various programming languages, as follows.

## *C header files:*

Header files are provided to help you write C application programs that use the MQI. These header files are summarized in the table:

|                                                                      |                                                                          |               | UNIX and<br>Linux |              |               |  |  |  |
|----------------------------------------------------------------------|--------------------------------------------------------------------------|---------------|-------------------|--------------|---------------|--|--|--|
| File name                                                            | Description                                                              | IBM i         | systems           | Windows      | z/OS          |  |  |  |
| Call prototypes, data types, return codes, constants, and structures |                                                                          |               |                   |              |               |  |  |  |
| <b>CMQC</b>                                                          | <b>MOI</b> definitions                                                   | C             | C                 | C            | C             |  |  |  |
| <b>CMQBC</b>                                                         | <b>MOAI</b> definitions                                                  | C             | C                 | C            |               |  |  |  |
| <b>CMQEC</b>                                                         | Interface Entry Points definition<br>(includes CMQC, CMQXC and<br>CMQZC) |               | C                 | $\mathsf{C}$ |               |  |  |  |
| <b>CMQCFC</b>                                                        | PCF definitions                                                          | C             | C                 | C            | C             |  |  |  |
| <b>CMQPSC</b>                                                        | Publish/Subscribe definitions                                            | $\mathcal{C}$ | C                 | C            |               |  |  |  |
| <b>CMQXC</b>                                                         | Channel and exit definitions                                             | $\mathcal{C}$ | C                 | C            | $\mathcal{C}$ |  |  |  |
| <b>CMQZC</b>                                                         | Installable services definitions                                         | $\mathcal{C}$ | C                 | C            |               |  |  |  |
| <b>Key:</b> $C =$ Files provided                                     |                                                                          |               |                   |              |               |  |  |  |

*Table 110. C header files - call prototypes, data types, return codes, constants, and structures*

## *COBOL COPY files:*

Various COPY files are provided to help you write COBOL application programs that use the MQI. These files are summarized in the table:

*Table 111. COBOL copy files - return codes, constants, and structures*

|                            |                               |       | <b>UNIX</b> |         |      |  |  |
|----------------------------|-------------------------------|-------|-------------|---------|------|--|--|
| File name                  | Description                   | IBM i | systems     | Windows | z/OS |  |  |
| Return codes and constants |                               |       |             |         |      |  |  |
| <b>CMQx</b>                | <b>MOI</b> definitions        |       |             |         |      |  |  |
| <b>CMQCFx</b>              | PCF definitions               |       |             |         |      |  |  |
| <b>CMOPSx</b>              | Publish/Subscribe definitions |       |             |         |      |  |  |
| <b>CMQXx</b>               | Channel and exit definitions  |       |             |         |      |  |  |
| <b>Structures</b>          |                               |       |             |         |      |  |  |

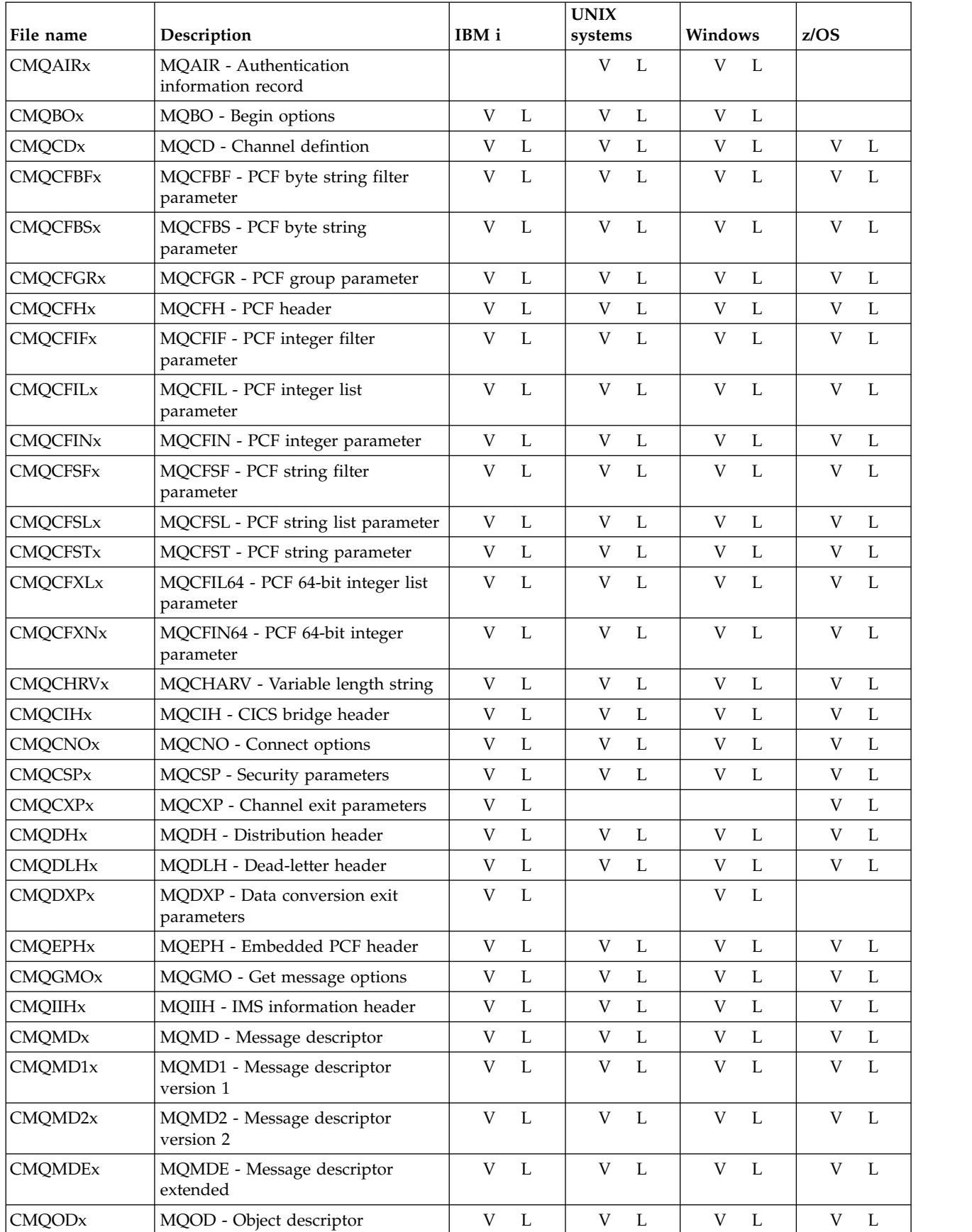

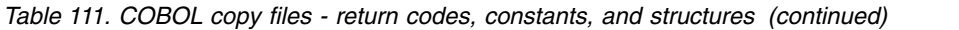

| File name      | Description                                                                               | IBM i |   | <b>UNIX</b><br>systems |              | Windows |                | z/OS |              |
|----------------|-------------------------------------------------------------------------------------------|-------|---|------------------------|--------------|---------|----------------|------|--------------|
| <b>CMQORx</b>  | MQOR - Object record                                                                      | V     | L | V                      | L            | V       | L              | V    | L            |
| <b>CMQPMOx</b> | MQPMO - Put message options                                                               | V     | L | V                      | L            | V       | L              | V    | L            |
| <b>CMQRFHx</b> | MQRFH - Rules and formatting<br>header                                                    | V     | L | V                      | L            | V       | L              | V    | L            |
| CMQRFH2x       | MQRFH2 - Rules and formatting<br>header 2                                                 | V     | L | V                      | L            | V       | L              | V    | L            |
| <b>CMQRMHx</b> | MQRMH - Reference message<br>header                                                       | V     | L | V                      | L            | V       | L              | V    | L            |
| <b>CMQRRx</b>  | MQRR - Response record                                                                    | V     | L | V                      | L            | V       | L              |      |              |
| <b>CMQSCOx</b> | MQSCO - SSL configuraton options                                                          |       |   | V                      | $\mathbf{L}$ | V       | $\mathbf{I}$ . |      |              |
| <b>CMQTMx</b>  | MQTM - Trigger message                                                                    | V     | L |                        |              | V       | L              | V    | $\mathbf{L}$ |
| <b>CMQTMCx</b> | MQTMC - Trigger message character                                                         | V     | L | V                      | L            |         |                |      |              |
| CMQTMC2x       | MQTMC2 - Trigger message 2<br>character                                                   | V     | L | V                      | L            | V       | L              | V    | L            |
| <b>CMQWIHx</b> | MQWIH - Work information header                                                           | V     | L | V                      | $\mathbf{L}$ | V       | $\mathbf{I}$ . | V    | L            |
| <b>CMQXQHx</b> | MQXQH - Transmission queue<br>header                                                      | V     | L | V                      | L            | V       | L              | V    | L            |
| Key:           | • Files with initial values provided, x=V<br>• Files without initial values provided, x=L |       |   |                        |              |         |                |      |              |

*Table 111. COBOL copy files - return codes, constants, and structures (continued)*

*PL/I include files:*

The following INCLUDE files are provided for the PL/I programming language. These files are available on z/OS only.

*Table 112. PL/I include files - data types, return codes, constants, and structures*

|                                                     |                               |       | <b>UNIX</b> |         |      |  |  |
|-----------------------------------------------------|-------------------------------|-------|-------------|---------|------|--|--|
| File name                                           | Description                   | IBM i | systems     | Windows | z/OS |  |  |
| Data types, return codes, constants, and structures |                               |       |             |         |      |  |  |
| CMQP                                                | MOI definitions               |       |             |         | D    |  |  |
| <b>CMQCFP</b>                                       | PCF definitions               |       |             |         | P    |  |  |
| <b>CMQEPP</b>                                       | Entry point definitions       |       |             |         | P    |  |  |
| <b>CMQPSP</b>                                       | Publish/Subscribe definitions |       |             |         | P    |  |  |
| <b>CMQXP</b>                                        | Channel and exit definitions  |       |             |         | P    |  |  |
|                                                     |                               |       |             |         |      |  |  |
| <b>Key:</b> P= File provided                        |                               |       |             |         |      |  |  |

## *RPG copy files:*

The following COPY files are provided for the RPG programming language. These files are available only on IBM i.

| File name                  | Description                                     | IBM i                                          | <b>UNIX</b><br>systems | Windows | z/OS |
|----------------------------|-------------------------------------------------|------------------------------------------------|------------------------|---------|------|
| Return codes and constants |                                                 |                                                |                        |         |      |
| <b>CMQx</b>                | MQI definitions                                 | G<br>$\mathbb{R}$                              |                        |         |      |
| <b>CMQCFx</b>              | PCF definitions                                 | G                                              |                        |         |      |
| <b>CMQPSx</b>              | Publish/Subscribe definitions                   | G                                              |                        |         |      |
| <b>CMQXx</b>               | Channel and exit definitions                    | G<br>${\bf R}$                                 |                        |         |      |
| <b>Structures</b>          |                                                 |                                                |                        |         |      |
| CMQBOx                     | MQBO - Begin options                            | G<br>$H_{\rm}$                                 |                        |         |      |
| <b>CMQCDx</b>              | MQCD - Channel definition                       | G<br>H<br>R                                    |                        |         |      |
| <b>CMQCFBFx</b>            | MQCFBF - PCF byte string filter<br>parameter    | G<br>H                                         |                        |         |      |
| <b>CMQCFBSx</b>            | MQCFBS - PCF byte string<br>parameter           | G<br>$H_{\rm}$                                 |                        |         |      |
| <b>CMQCFGRx</b>            | MQCFGR - PCF group parameter                    | G<br>H                                         |                        |         |      |
| <b>CMQCFHx</b>             | MQCFH - PCF header                              | G<br>H                                         |                        |         |      |
| <b>CMQCFIFx</b>            | MQCFIF - PCF integer filter<br>parameter        | G<br>H                                         |                        |         |      |
| <b>CMQCFILx</b>            | MQCFIL - PCF integer list<br>parameter          | G<br>$H_{\rm}$                                 |                        |         |      |
| <b>CMQCFINx</b>            | MQCFIN - PCF integer parameter                  | $H_{\rm}$<br>G                                 |                        |         |      |
| <b>CMQCFSFx</b>            | MQCFSF - PCF string filter<br>parameter         | G<br>H                                         |                        |         |      |
| <b>CMQCFSLx</b>            | MQCFSL - PCF string list parameter              | H<br>G                                         |                        |         |      |
| CMQCFSTx                   | MQCFST - PCF string parameter                   | G<br>$H_{\rm}$                                 |                        |         |      |
| <b>CMQCFXLx</b>            | MQCFIL64 - PCF 64-bit integer list<br>parameter | G<br>H                                         |                        |         |      |
| <b>CMQCFXNx</b>            | MQCFIN64 - PCF 64-bit integer<br>parameter      | G<br>$H_{\rm}$                                 |                        |         |      |
| CMQCHARVx                  | MQCHARV - Variable length string                | G<br>$H_{\rm 2}$                               |                        |         |      |
| <b>CMQCIHx</b>             | MQCIH - CICS bridge header                      | G<br>$H_{\rm 2}$                               |                        |         |      |
| <b>CMQCNOx</b>             | MQCNO - Connect options                         | $\boldsymbol{\mathrm{H}}$<br>G                 |                        |         |      |
| <b>CMQCSPx</b>             | MQCSP - Security parameters                     | $\mathsf G$<br>$\mathbf H$                     |                        |         |      |
| <b>CMQCXPx</b>             | MQCXP - Channel exit parameters                 | $\boldsymbol{\mathrm{H}}$<br>$\mathbb{R}$<br>G |                        |         |      |
| <b>CMQDHx</b>              | MQDH - Distribution header                      | $\mathbf H$<br>${\bf R}$<br>G                  |                        |         |      |
| CMQDLHx                    | MQDLH - Dead-letter header                      | $\boldsymbol{\mathrm{H}}$<br>${\bf R}$<br>G    |                        |         |      |
| <b>CMQDXPx</b>             | MQDXP - Data conversion exit<br>parameters      | $H_{\rm}$<br>$\mathbb{R}$<br>G                 |                        |         |      |
| <b>CMQEPHx</b>             | MQEPH - Embedded PCF header                     | $\boldsymbol{\mathrm{H}}$<br>G                 |                        |         |      |
| <b>CMQGMOx</b>             | MQGMO - Get message options                     | H<br>G<br>R                                    |                        |         |      |
| CMQIIHx                    | MQIIH - IMS information header                  | $\boldsymbol{\mathrm{H}}$<br>${\bf R}$<br>G    |                        |         |      |
| <b>CMQMDx</b>              | MQMD - Message descriptor                       | $\boldsymbol{\mathrm{H}}$<br>${\bf R}$<br>G    |                        |         |      |
| CMQMD1x                    | MQMD1 - Message descriptor<br>version 1         | G<br>$H_{\rm}$<br>$\mathbb R$                  |                        |         |      |

*Table 113. RPG copy files - return codes, constants, and structures*

| MQMD2 - Message descriptor<br>version 2<br>MQMDE - Message descriptor<br>extended<br>MQOD - Object descriptor<br>MQOR - Object record<br>MQPMO - Put message options<br>MQPXP - Publish/Subscribe routing<br>exit parameters | G<br>G<br>G<br>G<br>G<br>G                                                                                       | H<br>$H_{\rm}$<br>H<br>$H_{\rm}$<br>$\boldsymbol{\mathrm{H}}$<br>H | $\overline{R}$<br>$\mathbb{R}$<br>$\mathbb{R}$<br>$\mathbb{R}$ |                                                                |  |
|----------------------------------------------------------------------------------------------------|----------------------------------------------------------------------------------------------------|--------------------------------------------------------------------|----------------------------------------------------------------|----------------------------------------------------------------|--|
|                                                                                                    |                                                                                                    |                                                                    |                                                                |                                                                |  |
|                                                                                                    |                                                                                                    |                                                                    |                                                                |                                                                |  |
|                                                                                                    |                                                                                                    |                                                                    |                                                                |                                                                |  |
|                                                                                                    |                                                                                                    |                                                                    |                                                                |                                                                |  |
|                                                                                                    |                                                                                                    |                                                                    |                                                                |                                                                |  |
|                                                                                                    |                                                                                                    |                                                                    |                                                                |                                                                |  |
| MQRFH - Rules and formatting<br>header                                                                                                    | G                                                                                                    | $H_{\rm}$                                                          |                                                                |                                                                |  |
| MQRFH2 - Rules and formatting<br>header 2                                                                                                    | G                                                                                                    |                                                                    |                                                                |                                                                |  |
| MQRMH - Reference message<br>header                                                                                                    | G                                                                                                    |                                                                    |                                                                |                                                                |  |
| MQRR - Response record                                                                                                    | G                                                                                                    |                                                                    | $\mathbb{R}$                                                   |                                                                |  |
| MQTM - Trigger message                                                                                                    | G                                                                                                    |                                                                    | $\mathbb{R}$                                                   |                                                                |  |
| MQTMC - Trigger message character                                                                                                    | G                                                                                                    |                                                                    | $\mathbb{R}$                                                   |                                                                |  |
| MQTMC2 - Trigger message 2<br>character                                                                                                    | G                                                                                                    |                                                                    | $\mathbb{R}$                                                   |                                                                |  |
| MQWIH - Work information header                                                                                                    | G                                                                                                    |                                                                    |                                                                |                                                                |  |
| MQXQH - Transmission queue<br>header                                                                                                    | G                                                                                                    |                                                                    |                                                                |                                                                |  |
|                                                                                                    | • File for static linkage, initialized, provided x=G<br>• File for static linkage, not initialized, provided x=H |                                                                    | H<br>H<br>H<br>H<br>H<br>H                                     | H<br>$\mathbb{R}$<br>$\boldsymbol{\mathrm{H}}$<br>$\mathbb{R}$ |  |

*Table 113. RPG copy files - return codes, constants, and structures (continued)*

*Visual Basic module files:*

Header (or form) files are provided to help you write Visual Basic application programs that use the MQI. These header files are supplied in 32-bit versions only and are summarized in the table:

*Table 114. Visual Basic module files - call declarations, data types, return codes, constants, and structures*

|                                                                        |                              |       | UNIX and<br>Linux |         |      |  |  |
|------------------------------------------------------------------------|------------------------------|-------|-------------------|---------|------|--|--|
| File name                                                              | Description                  | IBM i | systems           | Windows | z/OS |  |  |
| Call declarations, data types, return codes, constants, and structures |                              |       |                   |         |      |  |  |
| <b>CMQB</b>                                                            | MOI definitions              |       |                   | B       |      |  |  |
| <b>CMQBB</b>                                                           | MQAI definitions             |       |                   | B       |      |  |  |
| <b>CMQCFB</b>                                                          | PCF definitions              |       |                   | B       |      |  |  |
| <b>CMQXB</b>                                                           | Channel and exit definitions |       |                   | B       |      |  |  |
| <b>Key:</b> B= File provided                                           |                              |       |                   |         |      |  |  |

# **Constants:**

List of all the constants

*MQ\_\* (String Lengths):*

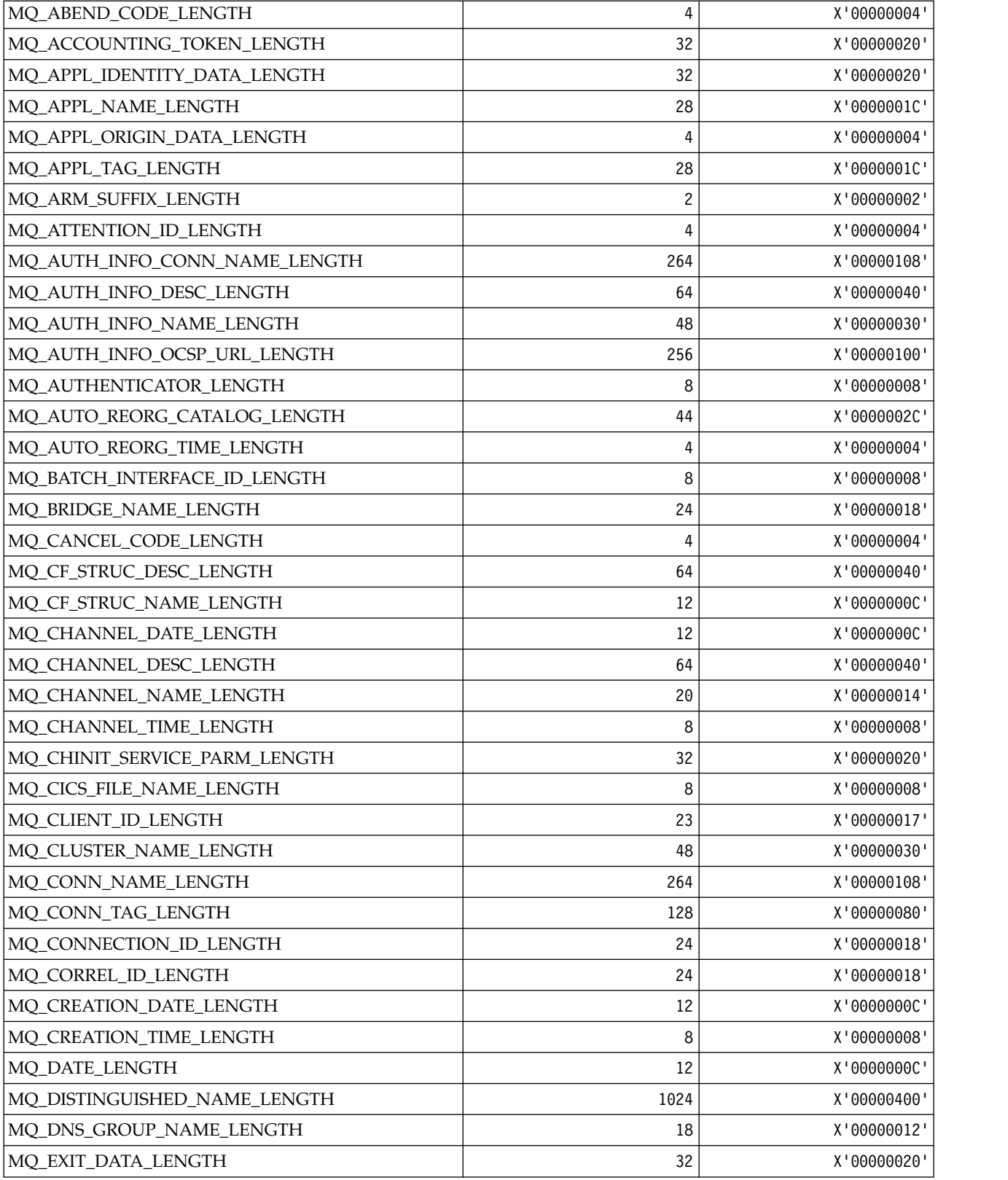

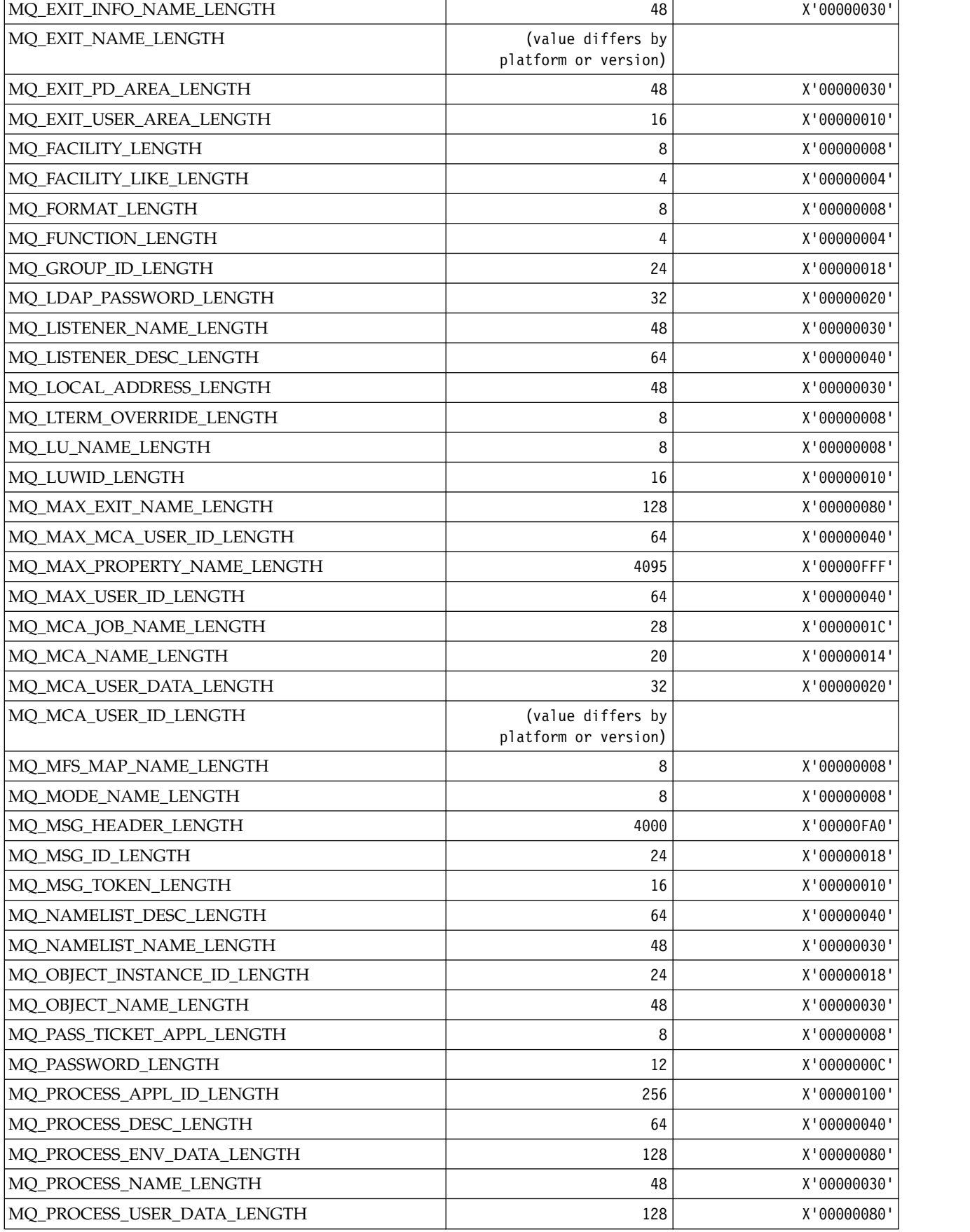
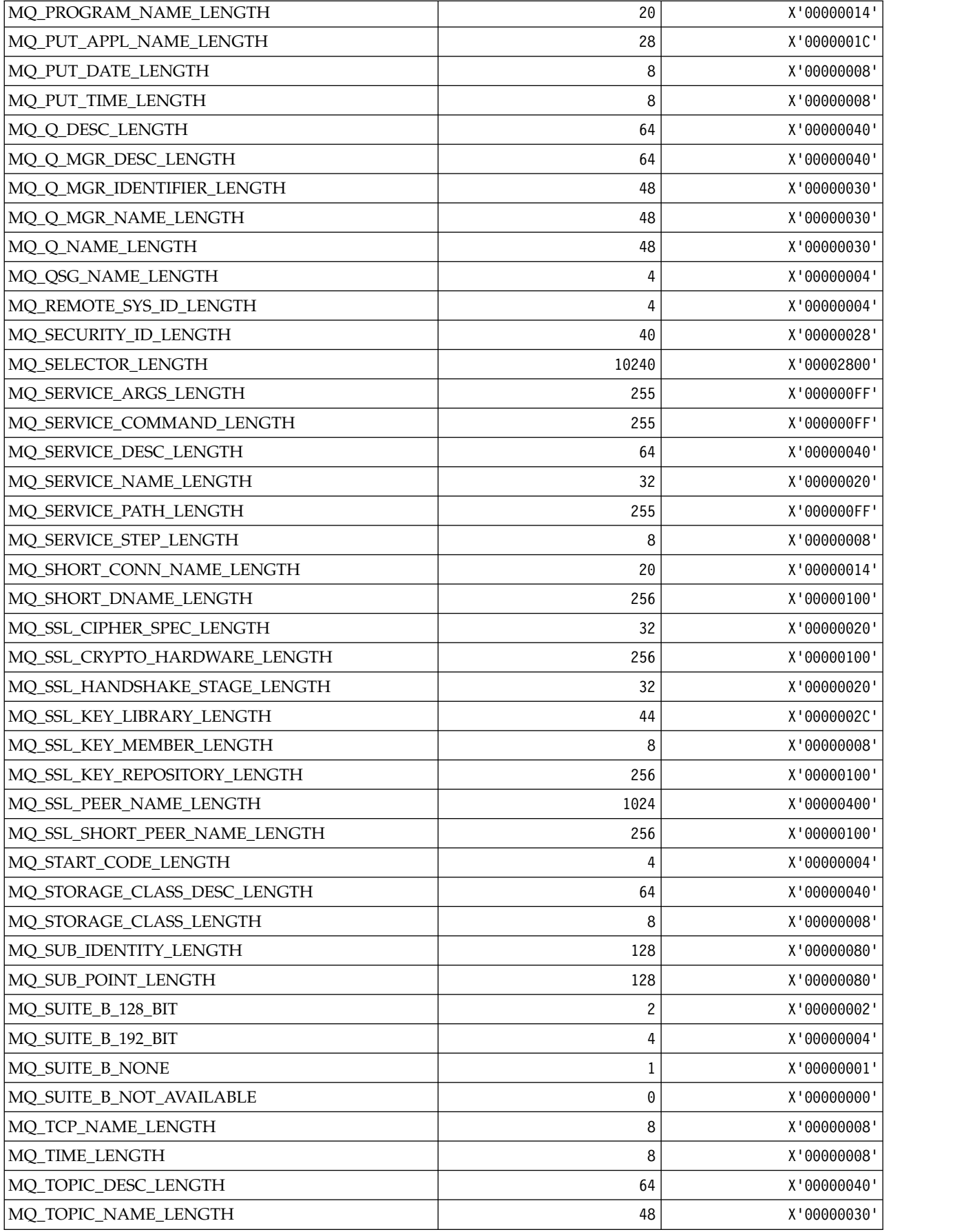

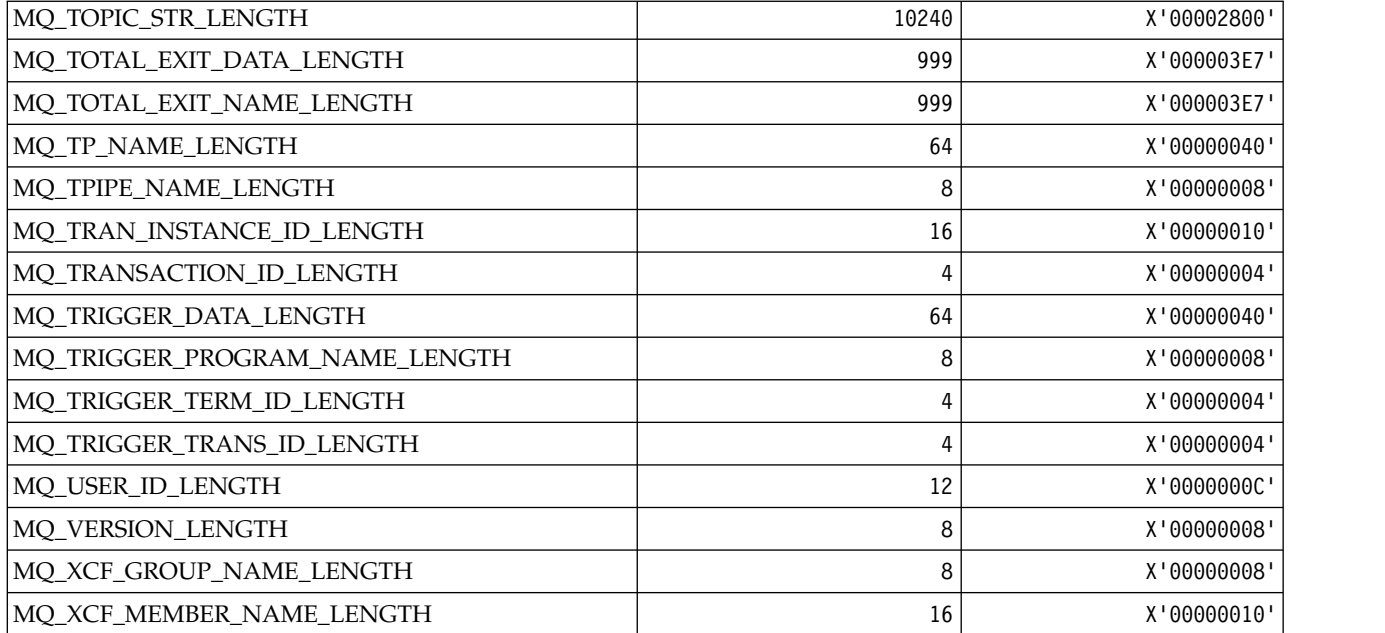

*MQ\_\* (Command format String Lengths):*

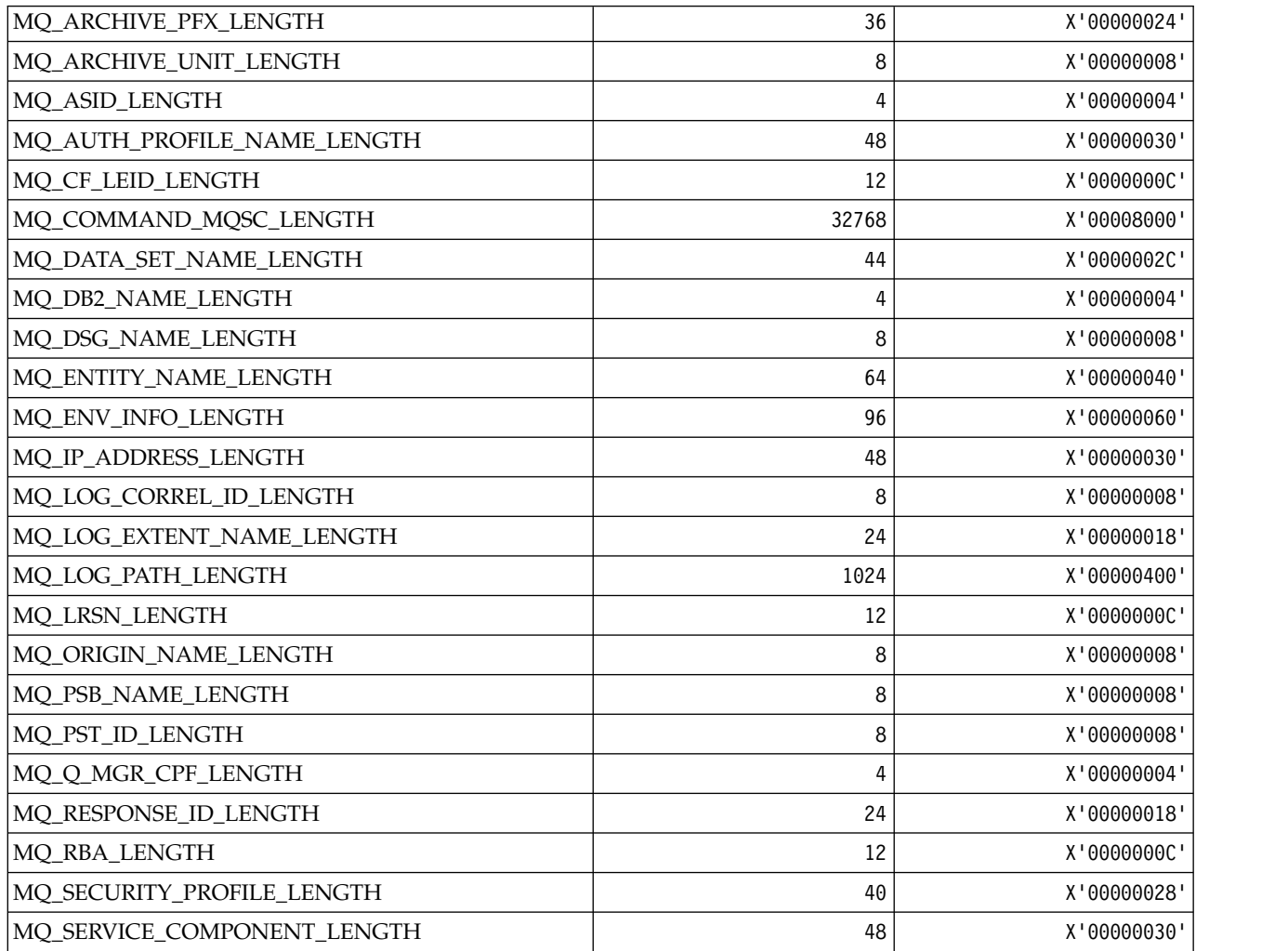

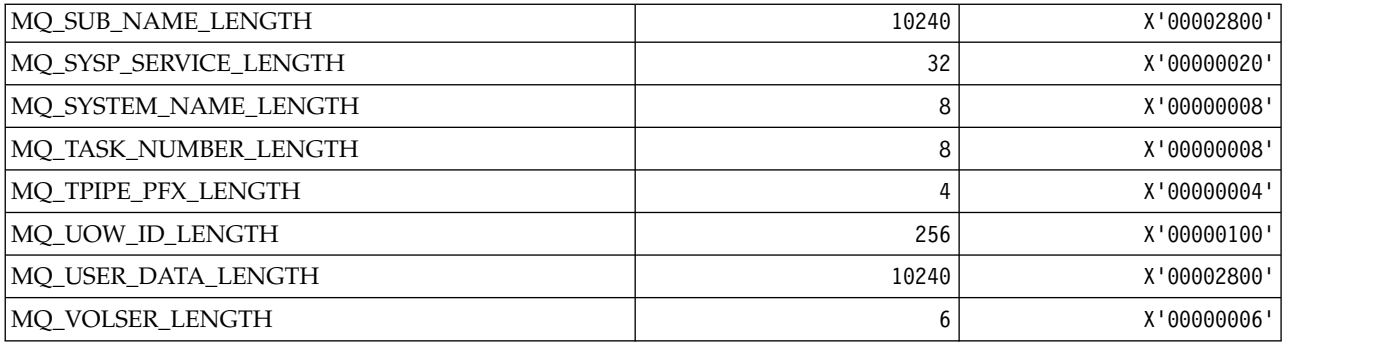

# *MQACH\_\* (API exit chain area header structure):*

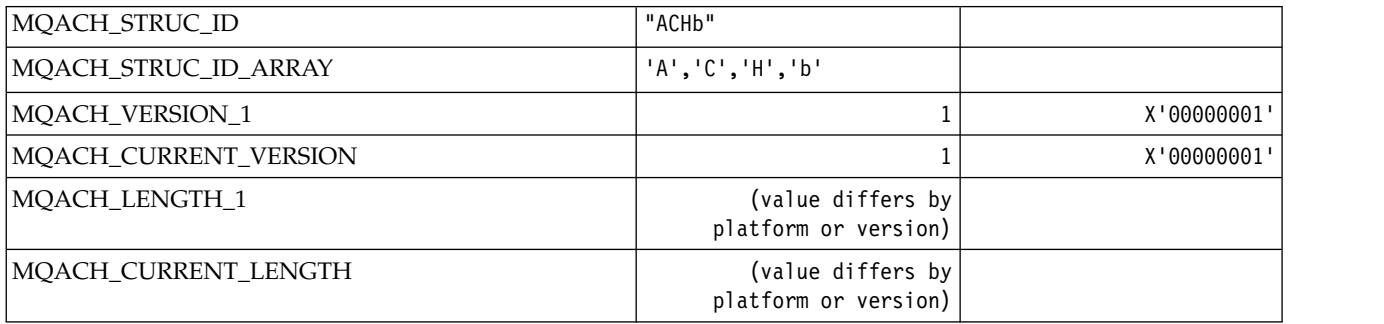

# *MQACT\_\* (Accounting Token):*

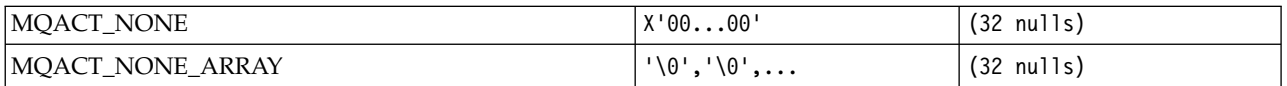

# **MQACT\_\* (Command format Action Options)**

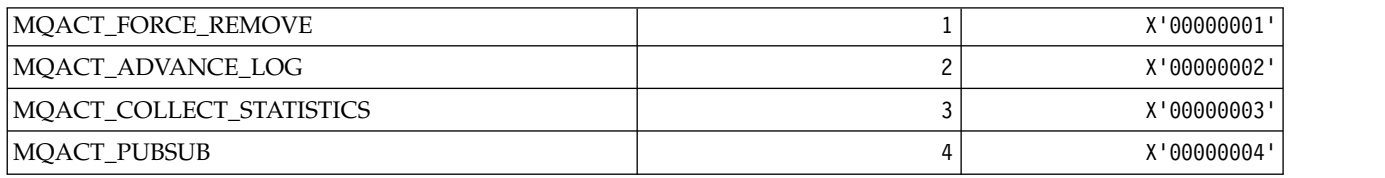

# *MQACTP\_\* (Action):*

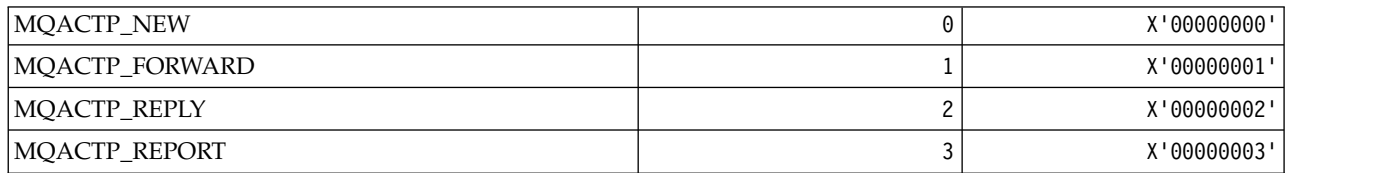

*MQACTT\_\* (Accounting Token Types):*

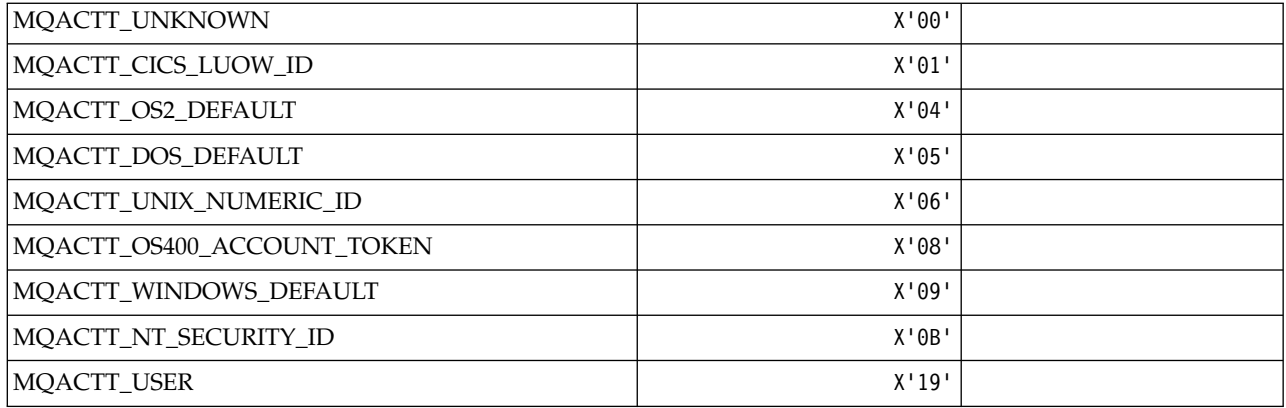

*MQADOPT\_\* (Adopt New MCA Checks and Adopt New MCA Types):* **Adopt New MCA Checks**

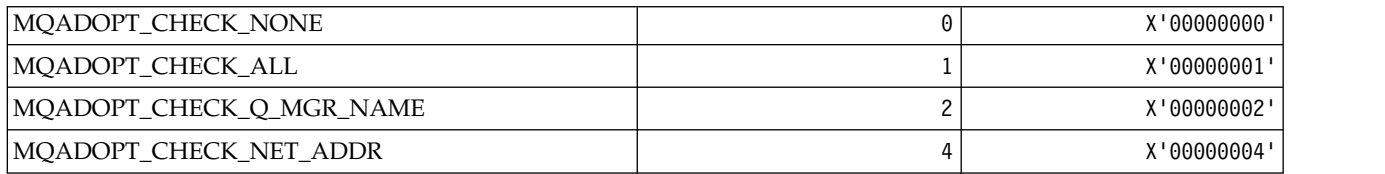

# **Adopt New MCA Types**

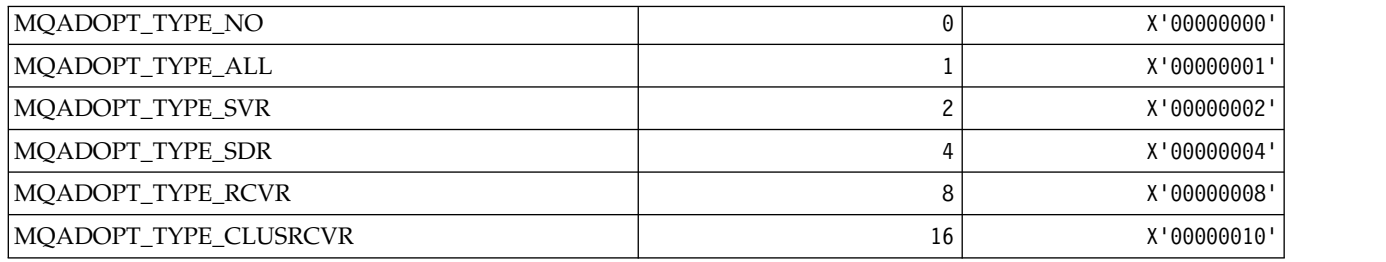

*MQAIR\_\* (Authentication information record structure):*

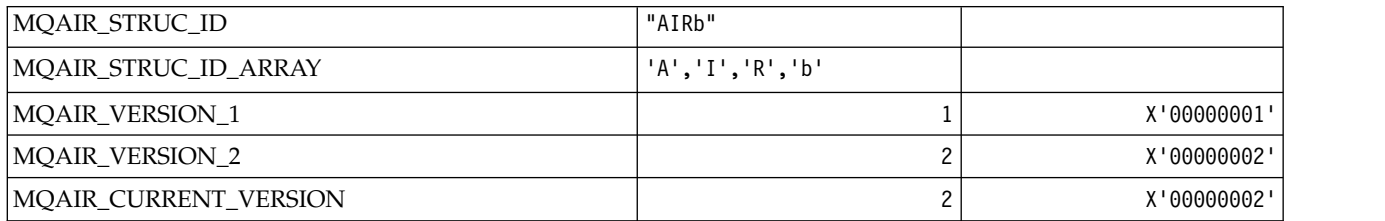

*MQAIT\_\* (Authentication Information Type):*

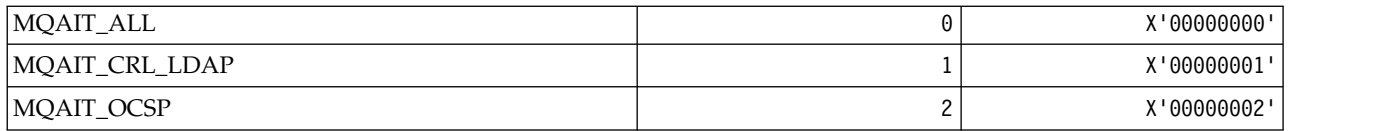

*MQAS\_\* (Command format Asynchronous State Values):*

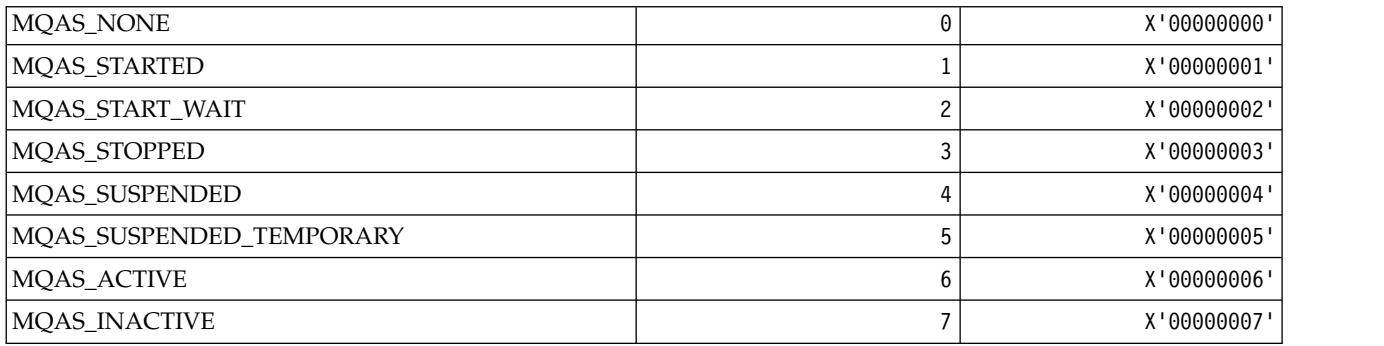

# *MQAT\_\* (Put Application Types):*

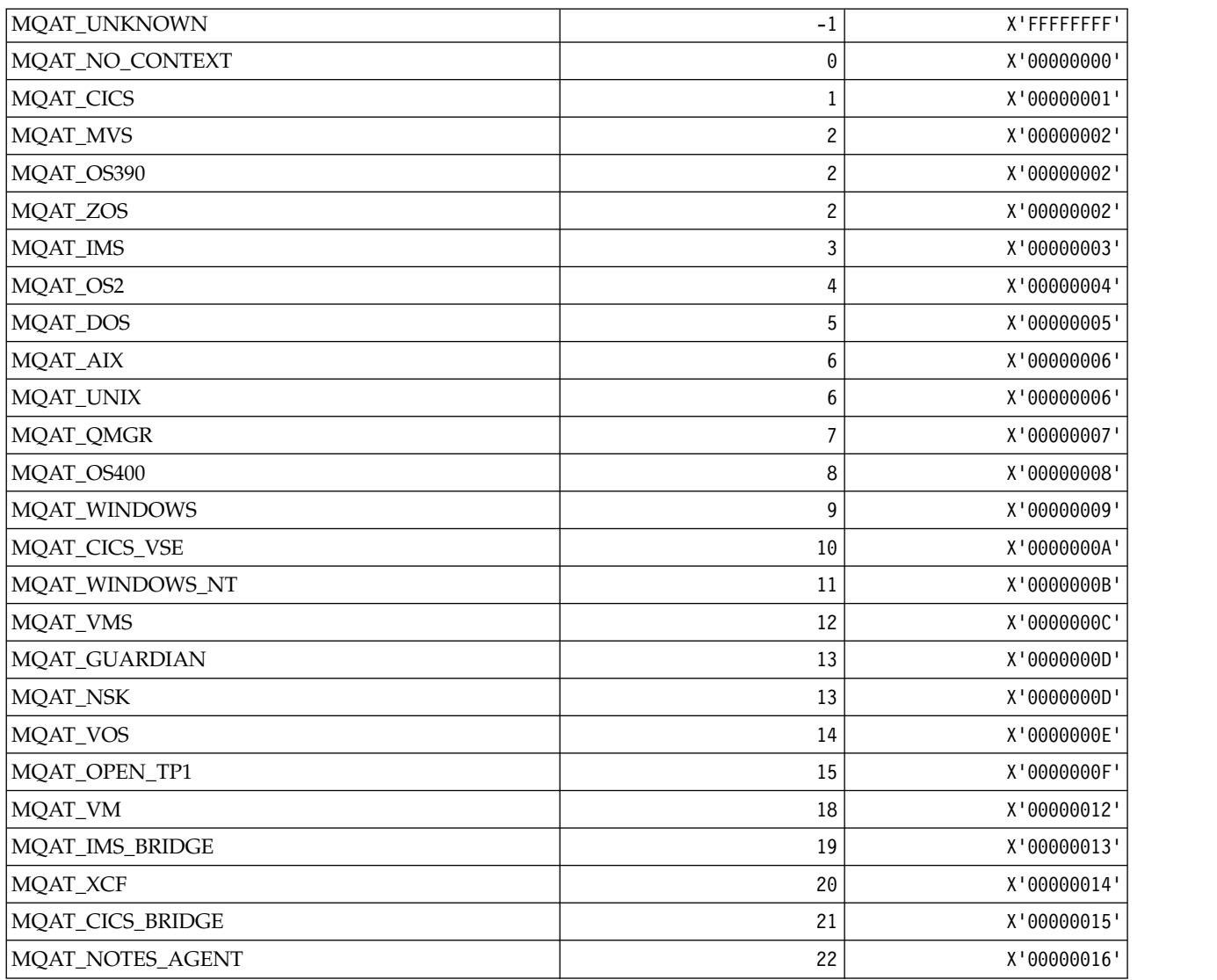

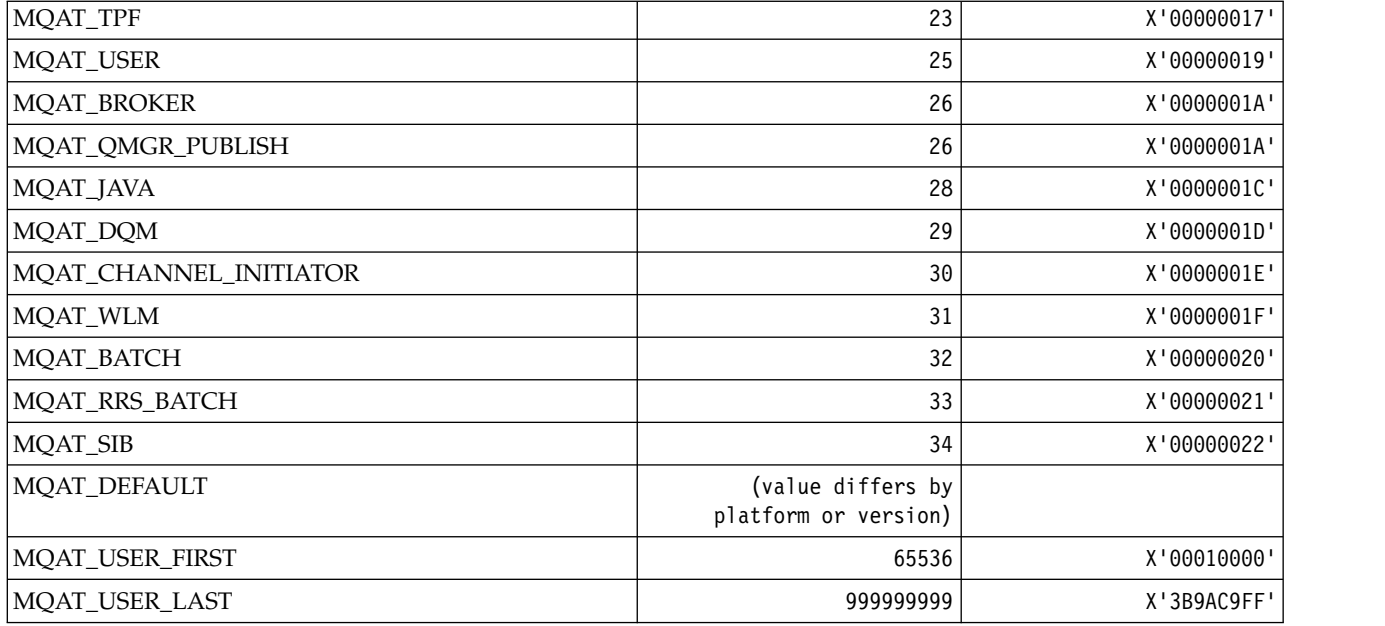

*MQAUTH\_\* (Command format Authority Values):*

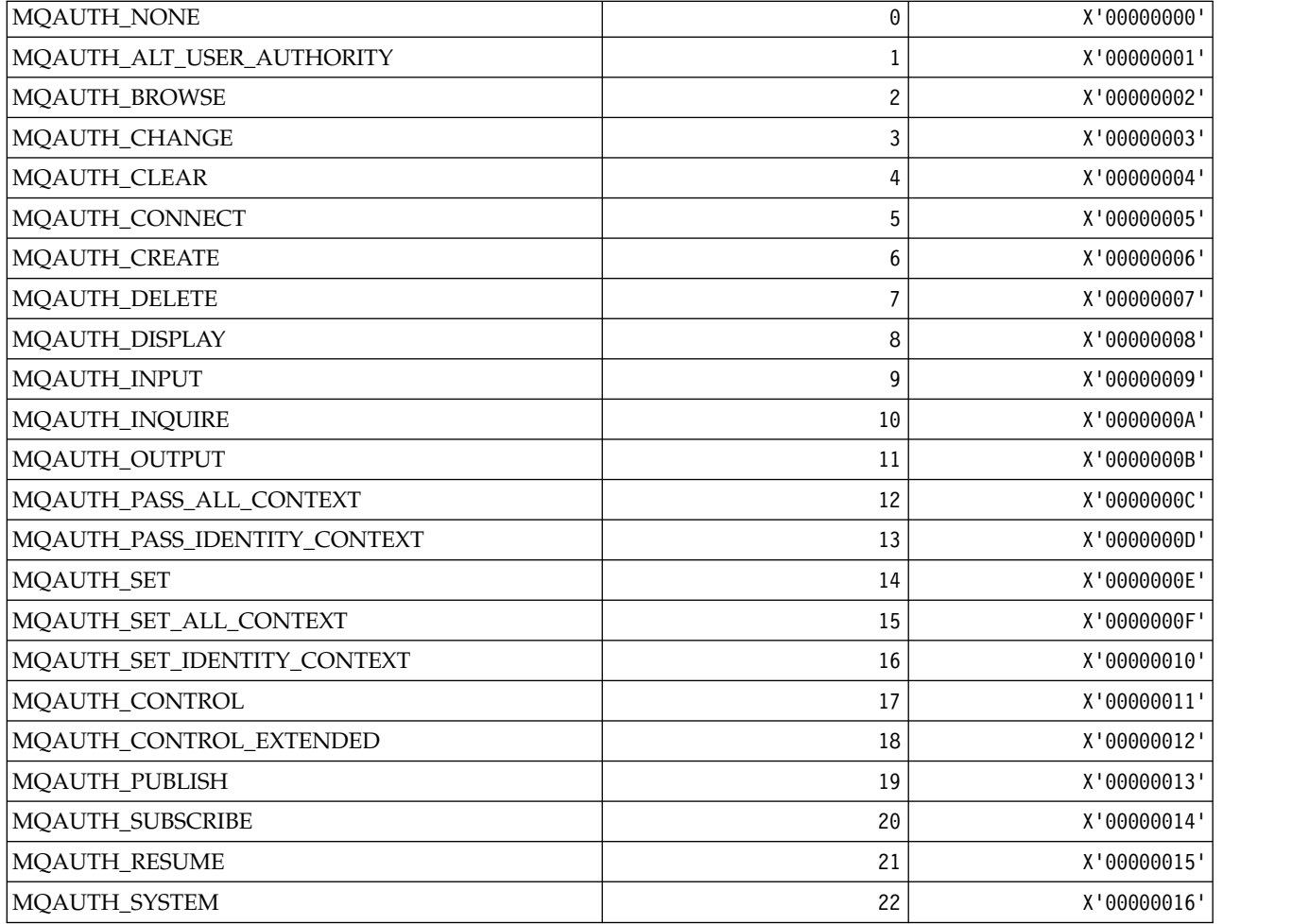

*MQAUTHOPT\_\* (Command format Authority Options):*

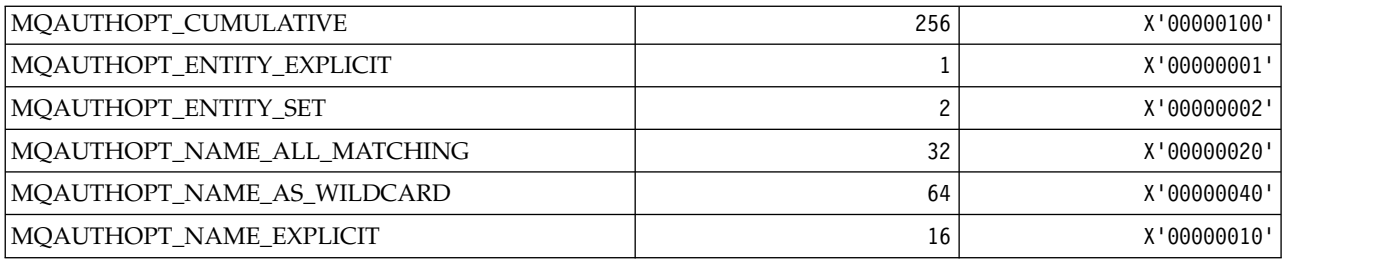

*MQAXC\_\* (API exit context structure):*

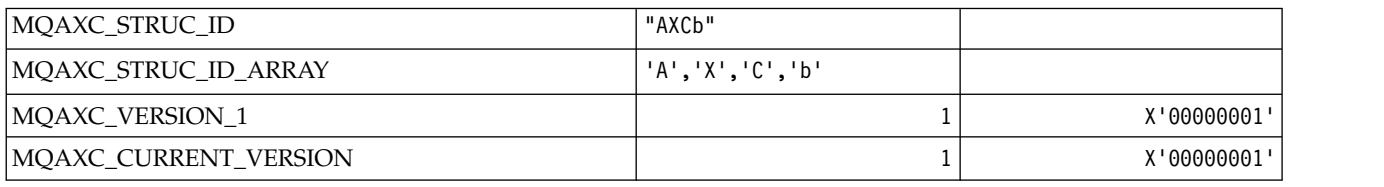

# *MQAXP\_\* (API exit parameter structure):*

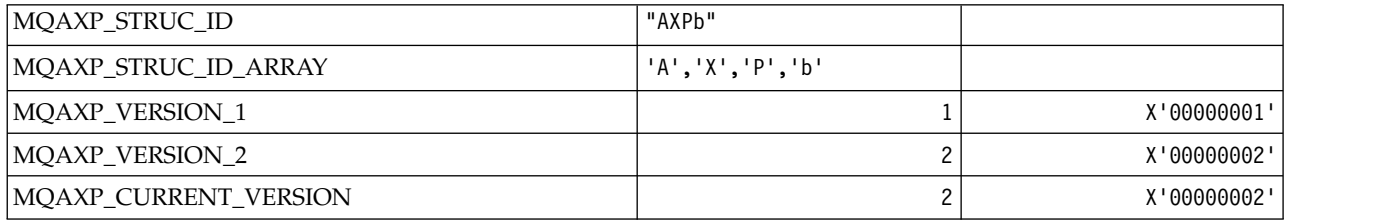

# *MQBA\_\* (Byte Attribute Selectors):*

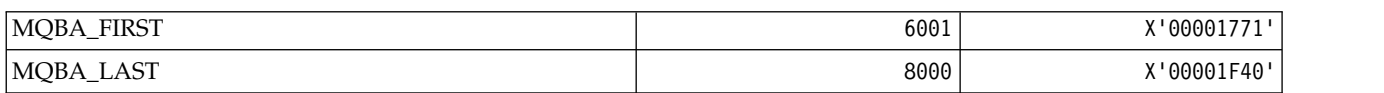

# *MQBACF\_\* (Command format Byte Parameter Types):*

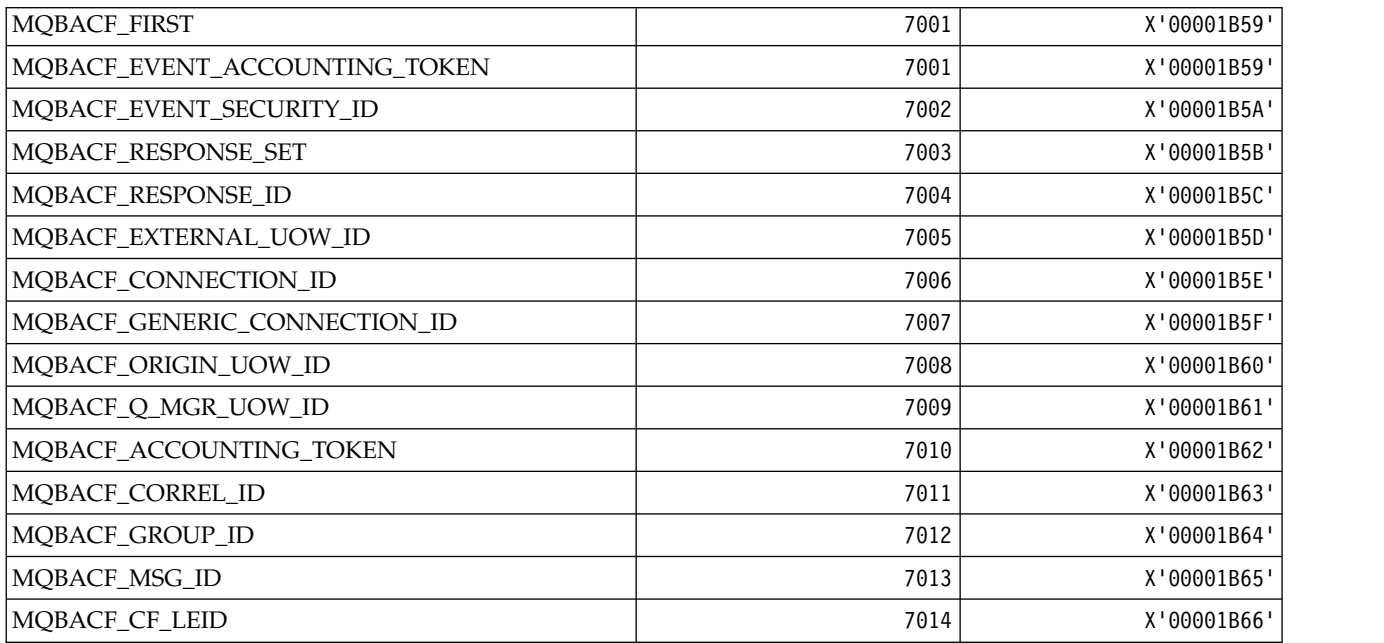

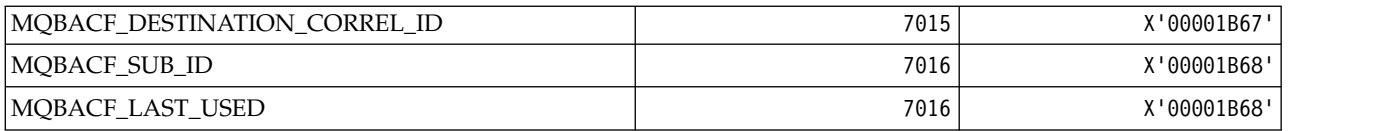

*MQBL\_\* (Buffer Length for mqAddString and mqSetString):*

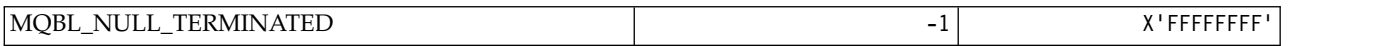

## *MQBMHO\_\* (Buffer to message handle options and structure):* **Buffer to message handle options structure**

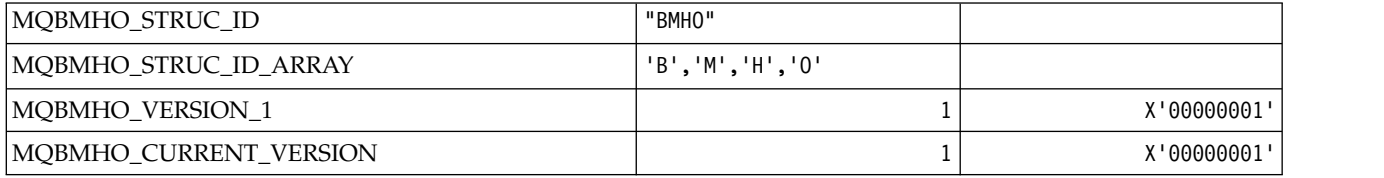

### **Buffer To Message Handle Options**

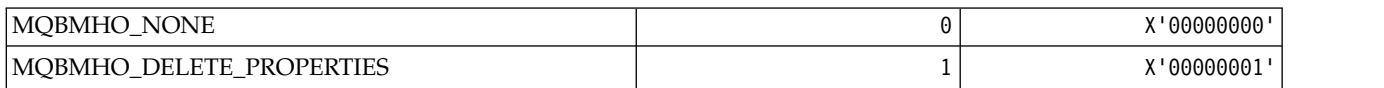

## *MQBND\_\* (Default Bindings):*

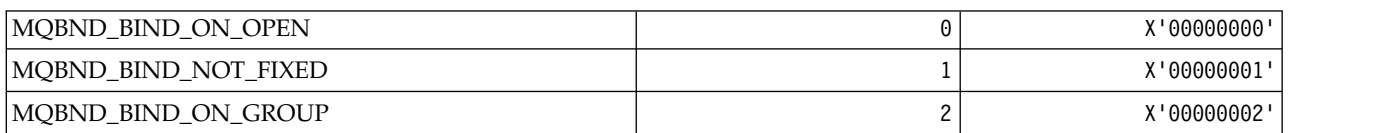

#### *MQBO\_\* (Begin options and structure):* **Begin options structure**

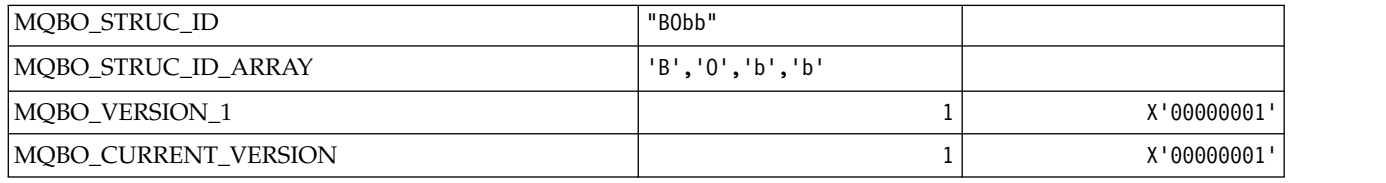

## **Begin Options**

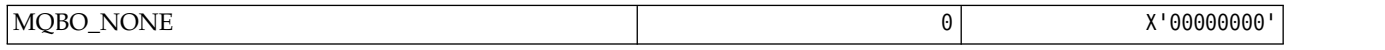

*MQBT\_\* (Command format Bridge Types):*

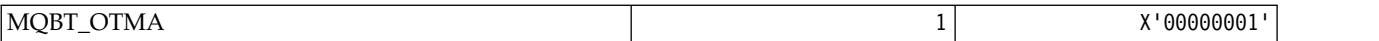

*MQCA\_\* (Character Attribute Selectors):*

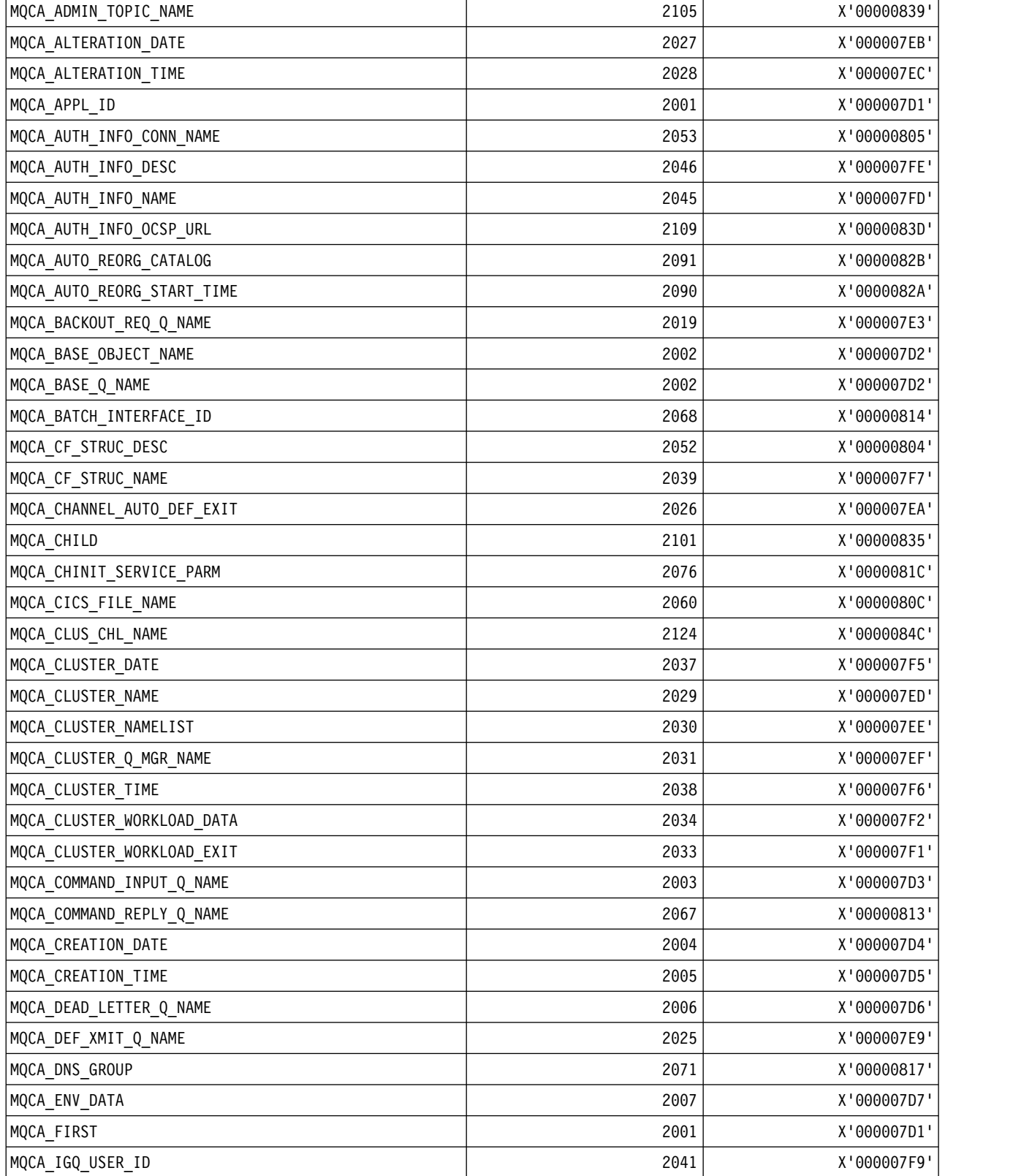

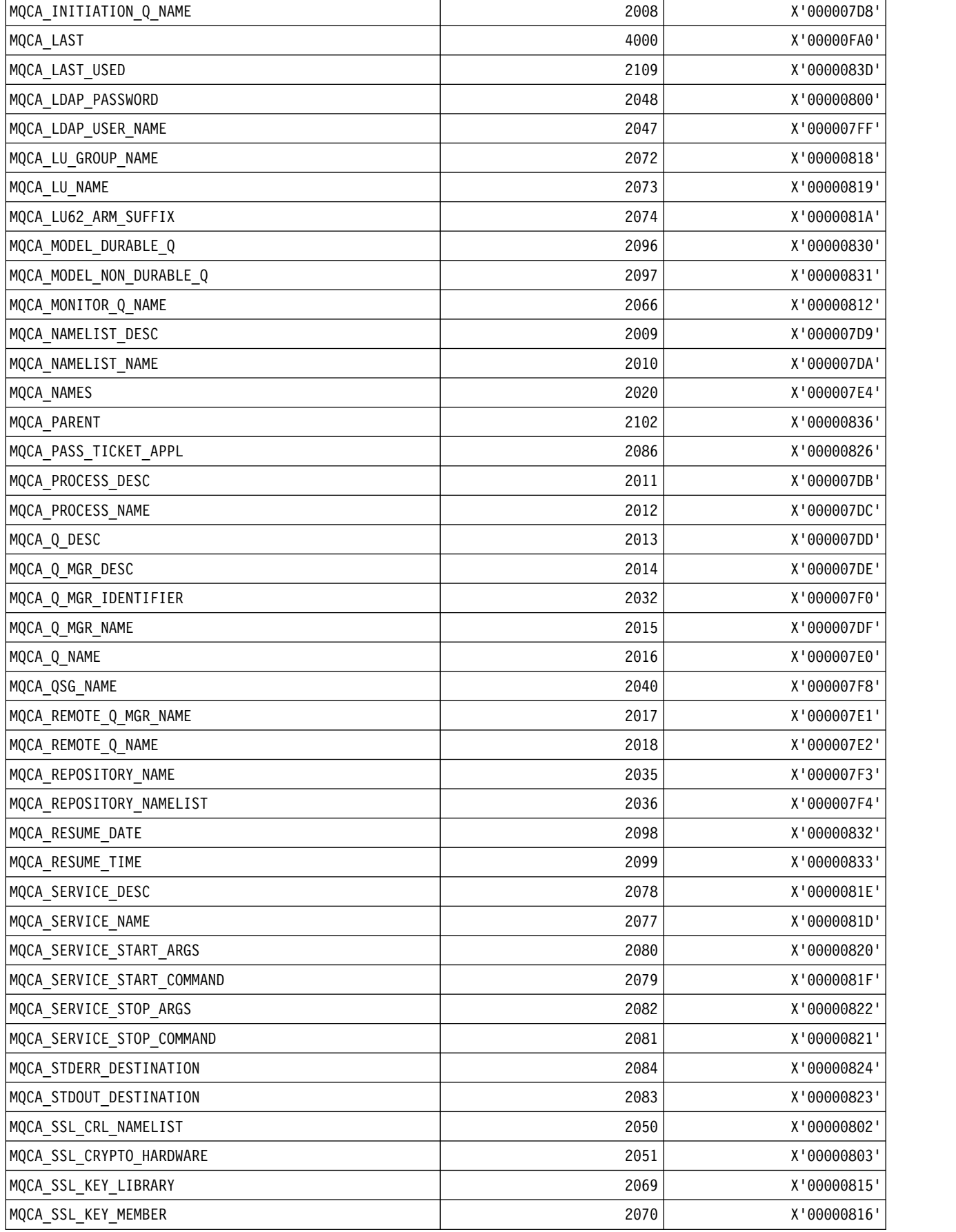

| MQCA_SSL_KEY_REPOSITORY   | 2049 | X'00000801' |
|---------------------------|------|-------------|
| MQCA_STORAGE_CLASS        | 2022 | X'000007E6' |
| MQCA STORAGE CLASS DESC   | 2042 | X'000007FA' |
| MQCA_SYSTEM_LOG_Q_NAME    | 2065 | X'00000811' |
| MQCA_TCP_NAME             | 2075 | X'0000081B' |
| MQCA_TOPIC_DESC           | 2093 | X'0000082D' |
| MQCA_TOPIC_NAME           | 2092 | X'0000082C' |
| MQCA_TOPIC_STRING_FILTER  | 2108 | X'0000083C' |
| MQCA TOPIC STRING         | 2094 | X'0000082E' |
| MQCA_TPIPE_NAME           | 2085 | X'00000825' |
| MQCA_TRIGGER_CHANNEL_NAME | 2064 | X'00000810' |
| MQCA TRIGGER DATA         | 2023 | X'000007E7' |
| MQCA_TRIGGER_PROGRAM_NAME | 2062 | X'0000080E' |
| MQCA_TRIGGER_TERM_ID      | 2063 | X'0000080F' |
| MQCA_TRIGGER_TRANS_ID     | 2061 | X'0000080D' |
| MQCA_USER_DATA            | 2021 | X'000007E5' |
| MQCA_USER_LIST            | 4000 | X'00000FA0' |
| MQCA_VERSION              | 2120 | X'00000848' |
| MQCA_XCF_GROUP_NAME       | 2043 | X'000007FB' |
| MQCA_XCF_MEMBER_NAME      | 2044 | X'000007FC' |
| MQCA_XMIT_Q_NAME          | 2024 | X'000007E8' |

*MQCACF\_\* (Command format Character Parameter Types):*

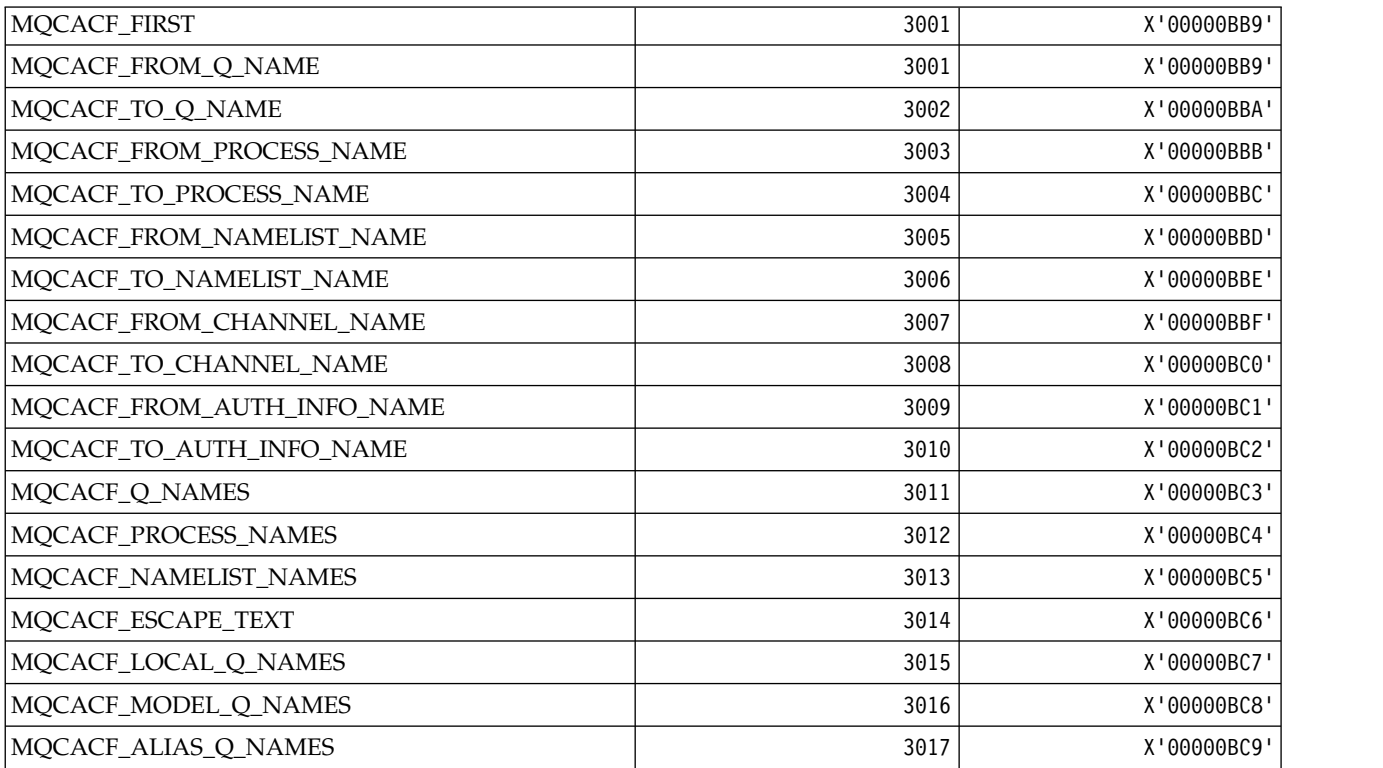

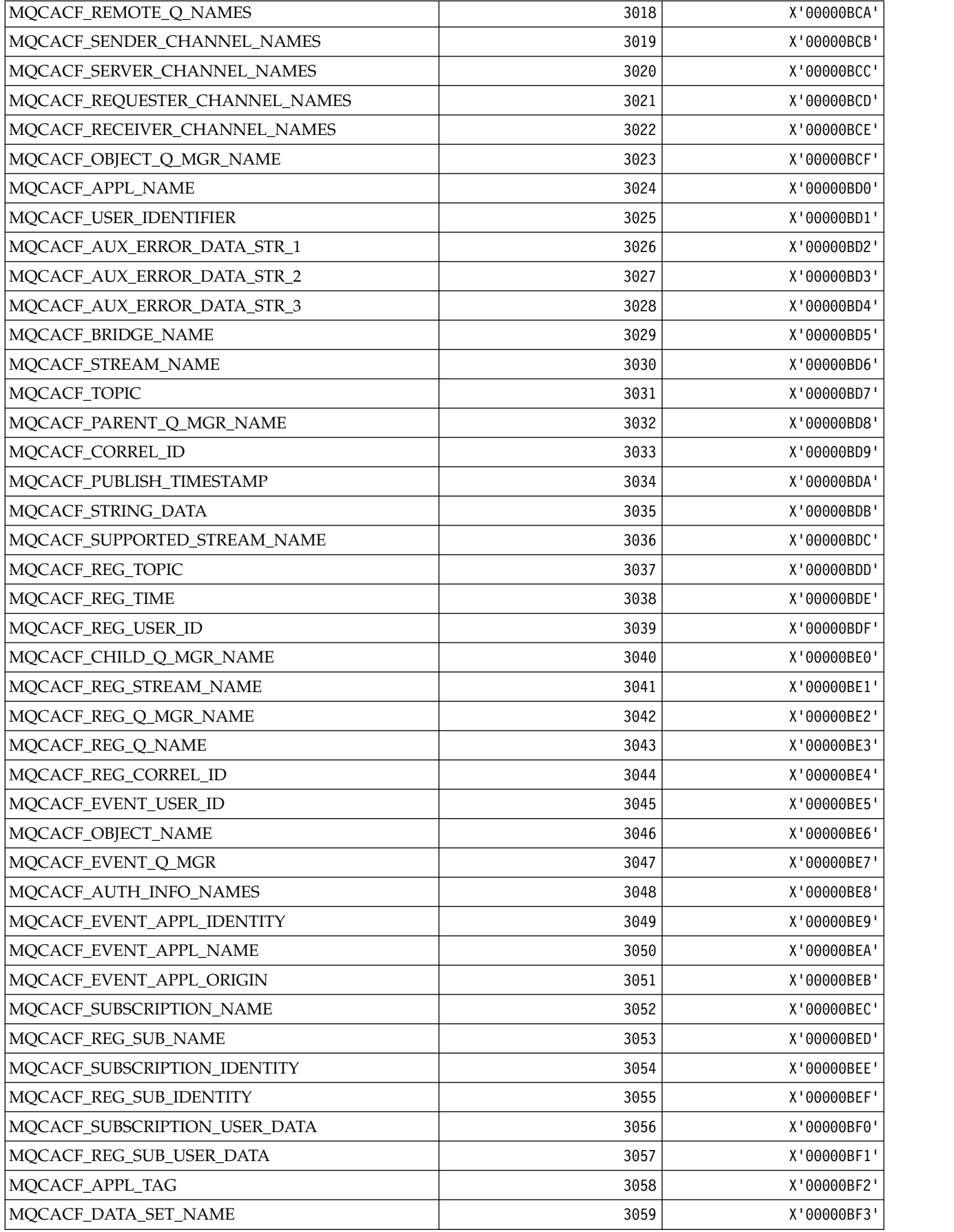

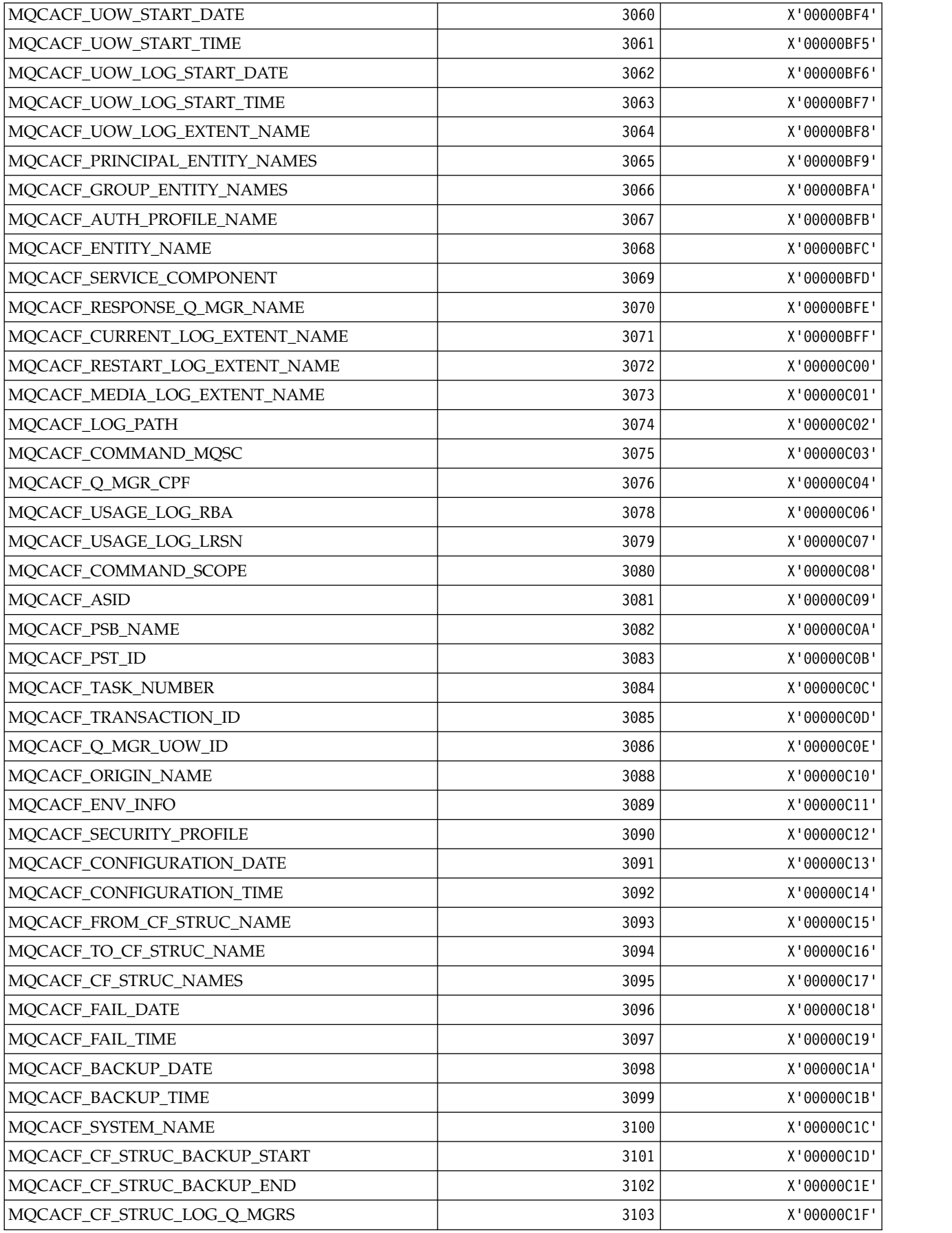

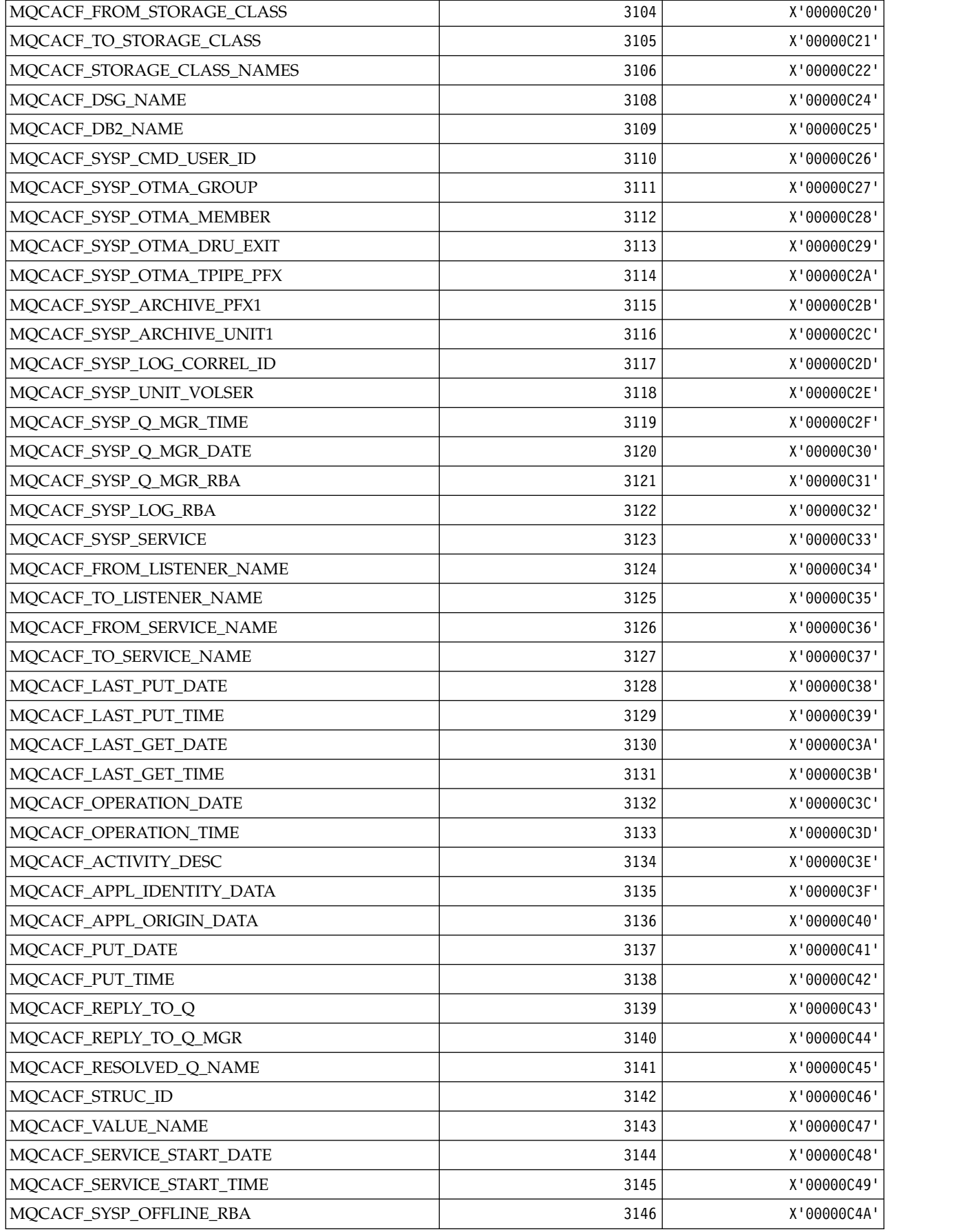

| MQCACF_SYSP_ARCHIVE_PFX2  | 3147 | X'00000C4B' |
|---------------------------|------|-------------|
| MQCACF_SYSP_ARCHIVE_UNIT2 | 3148 | X'00000C4C' |
| MQCACF_TO_TOPIC_NAME      | 3149 | X'00000C4D' |
| MQCACF_FROM_TOPIC_NAME    | 3150 | X'00000C4E' |
| MQCACF_TOPIC_NAMES        | 3151 | X'00000C4F' |
| MQCACF_SUB_NAME           | 3152 | X'00000C50' |
| MQCACF_DESTINATION_Q_MGR  | 3153 | X'00000C51' |
| <b>MQCACF_DESTINATION</b> | 3154 | X'00000C52' |
| MQCACF_SUB_USER_ID        | 3156 | X'00000C54' |
| MQCACF_SUB_USER_DATA      | 3159 | X'00000C57' |
| MQCACF_SUB_SELECTOR       | 3160 | X'00000C58' |
| MQCACF_LAST_PUB_DATE      | 3161 | X'00000C59' |
| MQCACF_LAST_PUB_TIME      | 3162 | X'00000C5A' |
| MQCACF_FROM_SUB_NAME      | 3163 | X'00000C5B' |
| MQCACF_TO_SUB_NAME        | 3164 | X'00000C5C' |
| MQCACF_LAST_MSG_TIME      | 3167 | X'00000C5F' |
| MQCACF_LAST_MSG_DATE      | 3168 | X'00000C60' |
| MQCACF_SUBSCRIPTION_POINT | 3169 | X'00000C61' |
| MQCACF_FILTER             | 3170 | X'00000C62' |
| MQCACF_NONE               | 3171 | X'00000C63' |
| MQCACF_ADMIN_TOPIC_NAMES  | 3172 | X'00000C64' |
| MQCACF_LAST_USED          | 3172 | X'00000C64' |

*MQCACH\_\* (Command format Character Channel Parameter Types):*

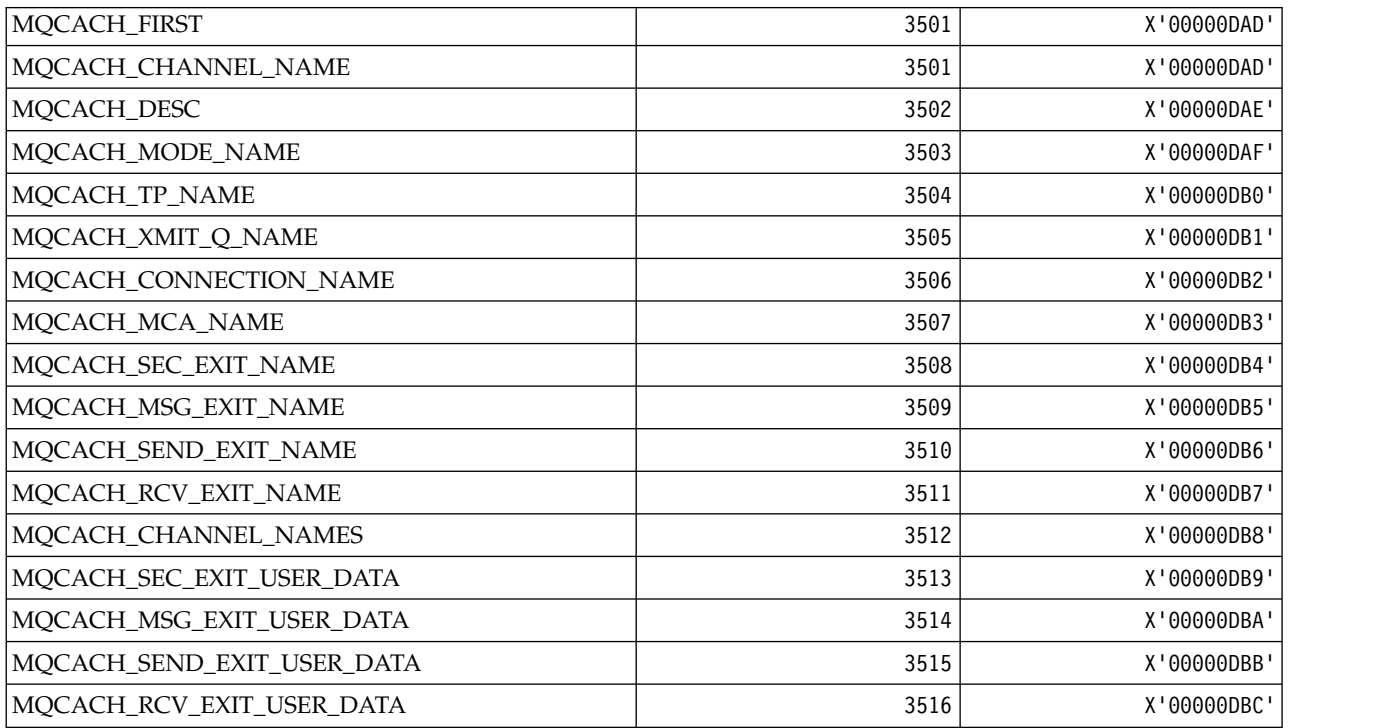

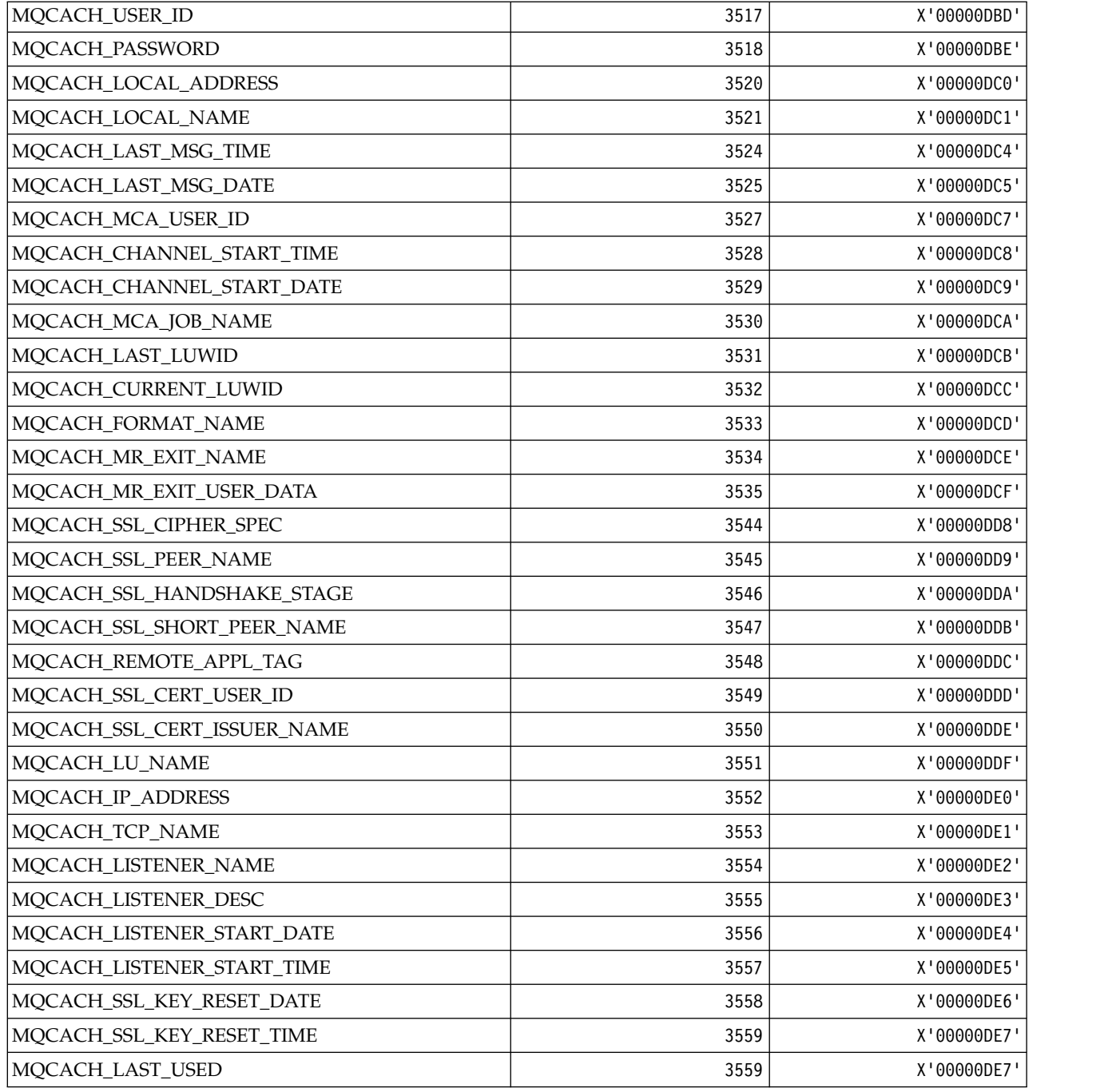

*MQCADSD\_\* (CICS information header ADS Descriptors):*

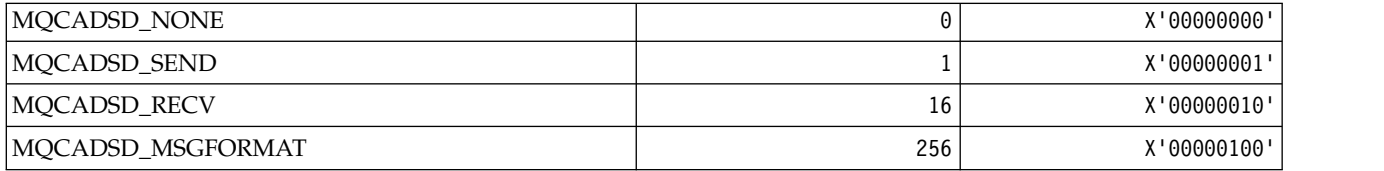

*MQCAFTY\_\* (Connection Affinity Values):*

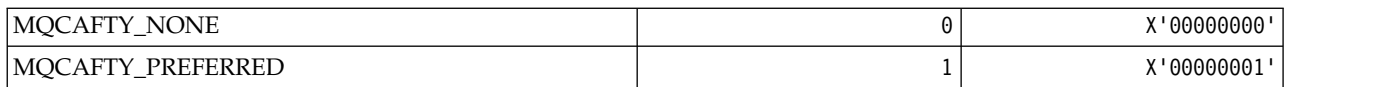

*MQCAMO\_\* (Command format Character Monitoring Parameter Types):*

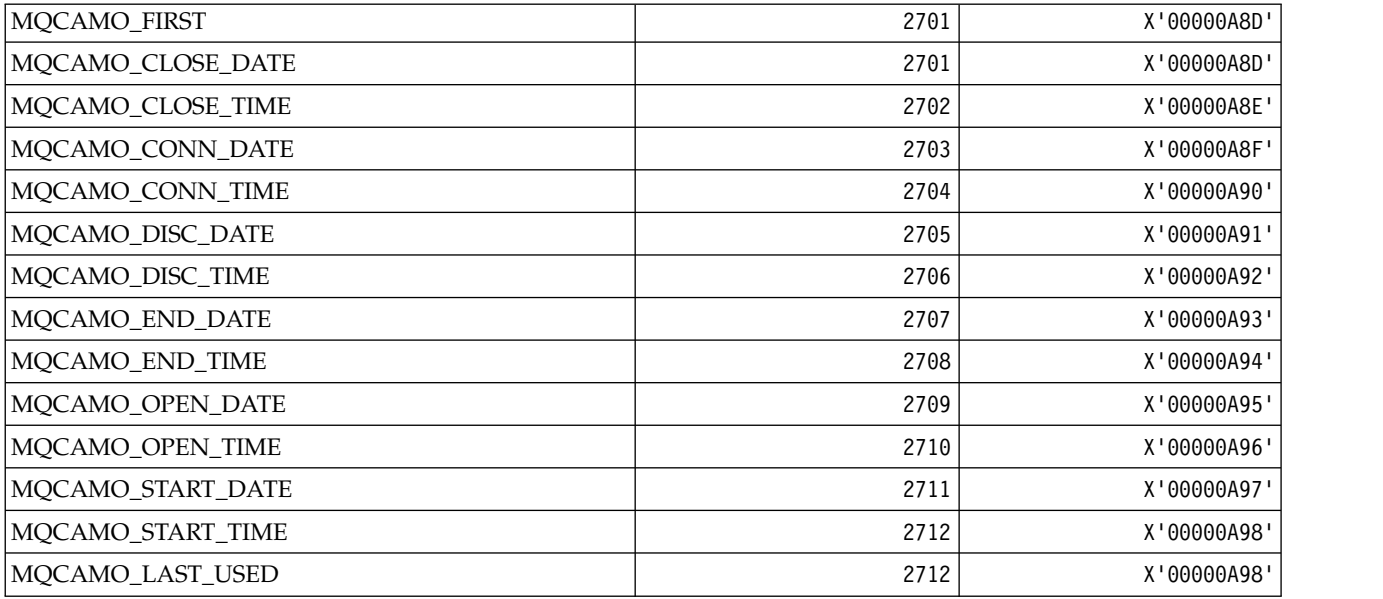

*MQCBC\_\* (MQCBC constants structure):*

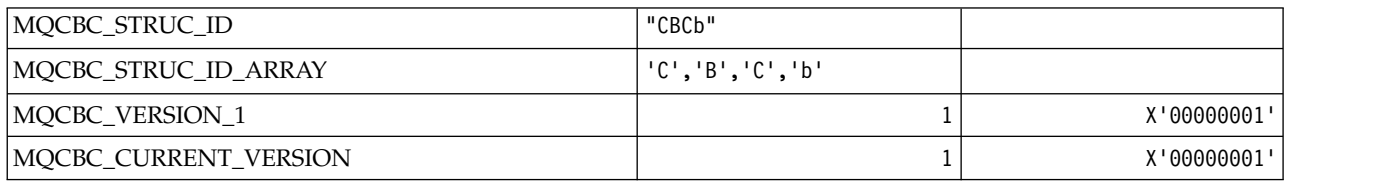

*MQCBCF\_\* (MQCBC constants Flags):*

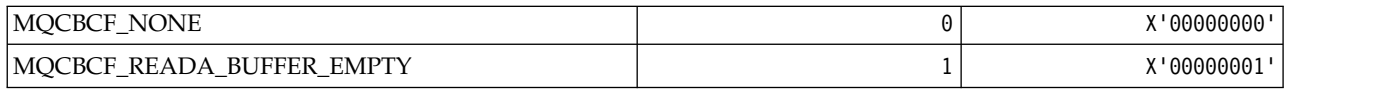

*MQCBCT\_\* (MQCBC constants Callback type):*

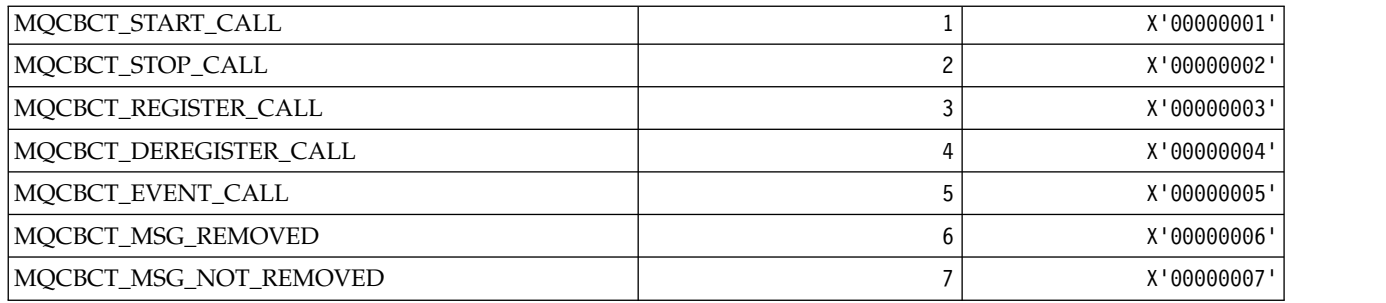

*MQCBD\_\* (MQCBD constants structure):*

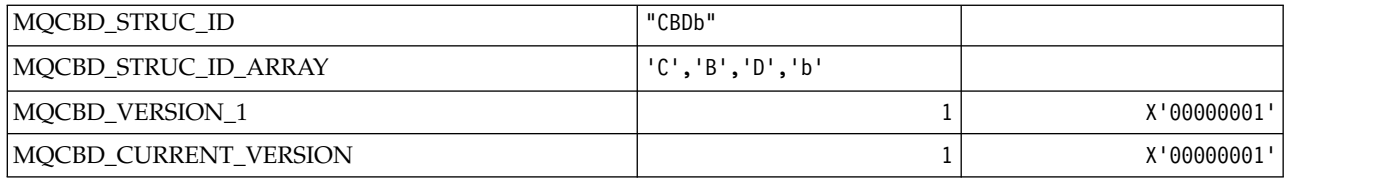

*MQCBDO\_\* (MQCBD constants Callback Options):*

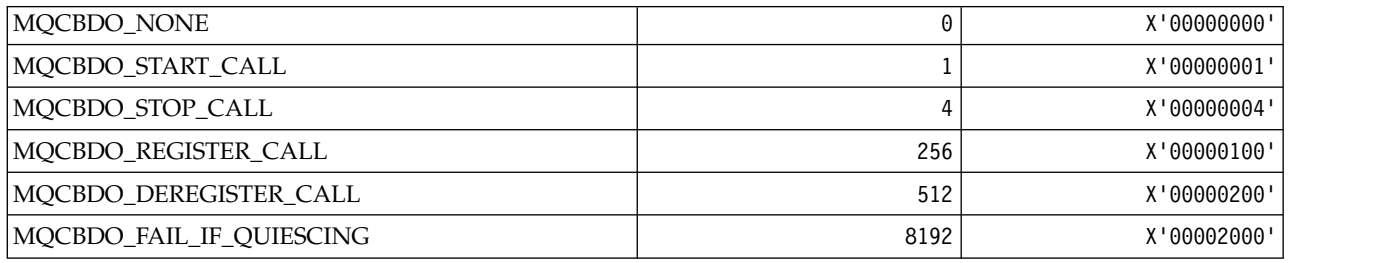

*MQCBO\_\* (Create-Bag Options for mqCreateBag):*

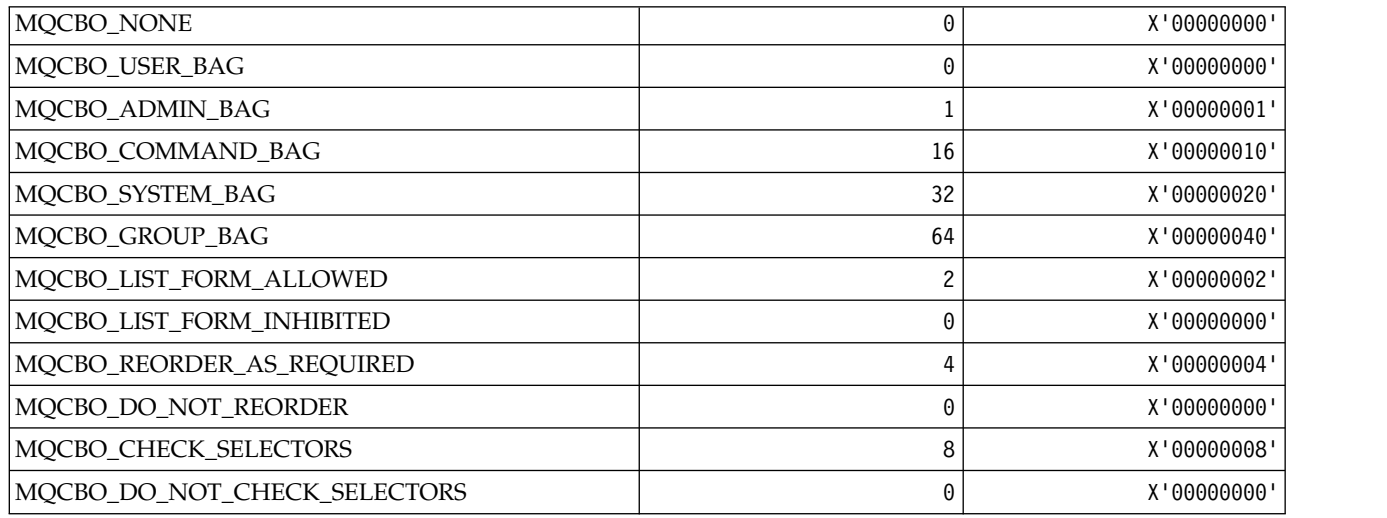

*MQCBT\_\* (MQCBD constants This is the type of the Callback Function):*

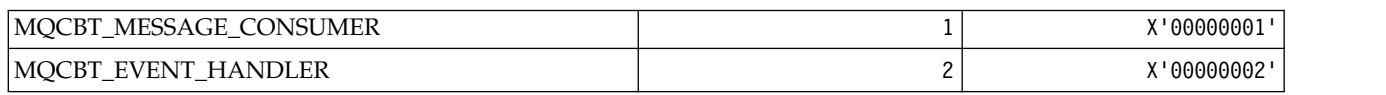

*MQCC\_\* (Completion Codes):*

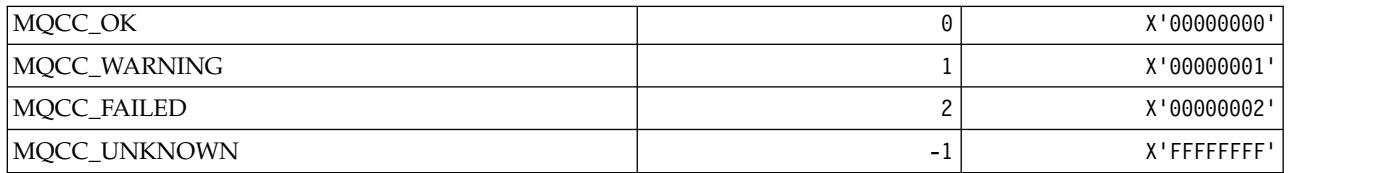

*MQCCSI\_\* (Coded Character Set Identifiers):*

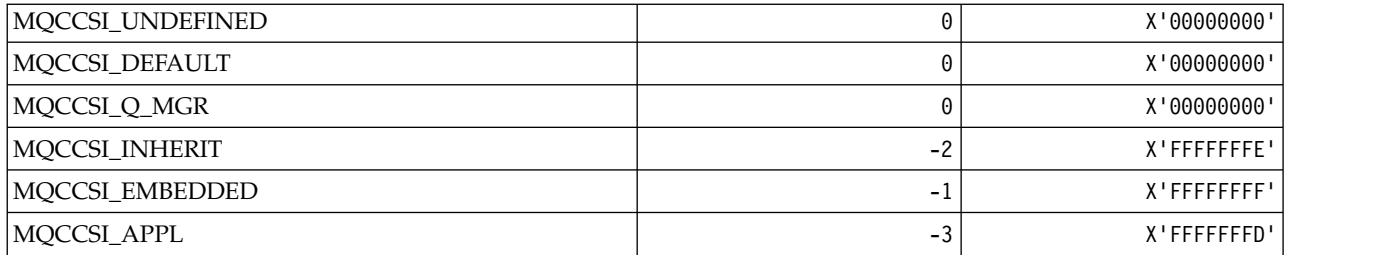

*MQCCT\_\* (CICS information header Conversational Task Options):*

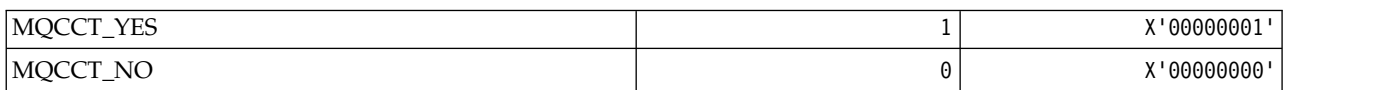

*MQCD\_\* (Channel definition structure):*

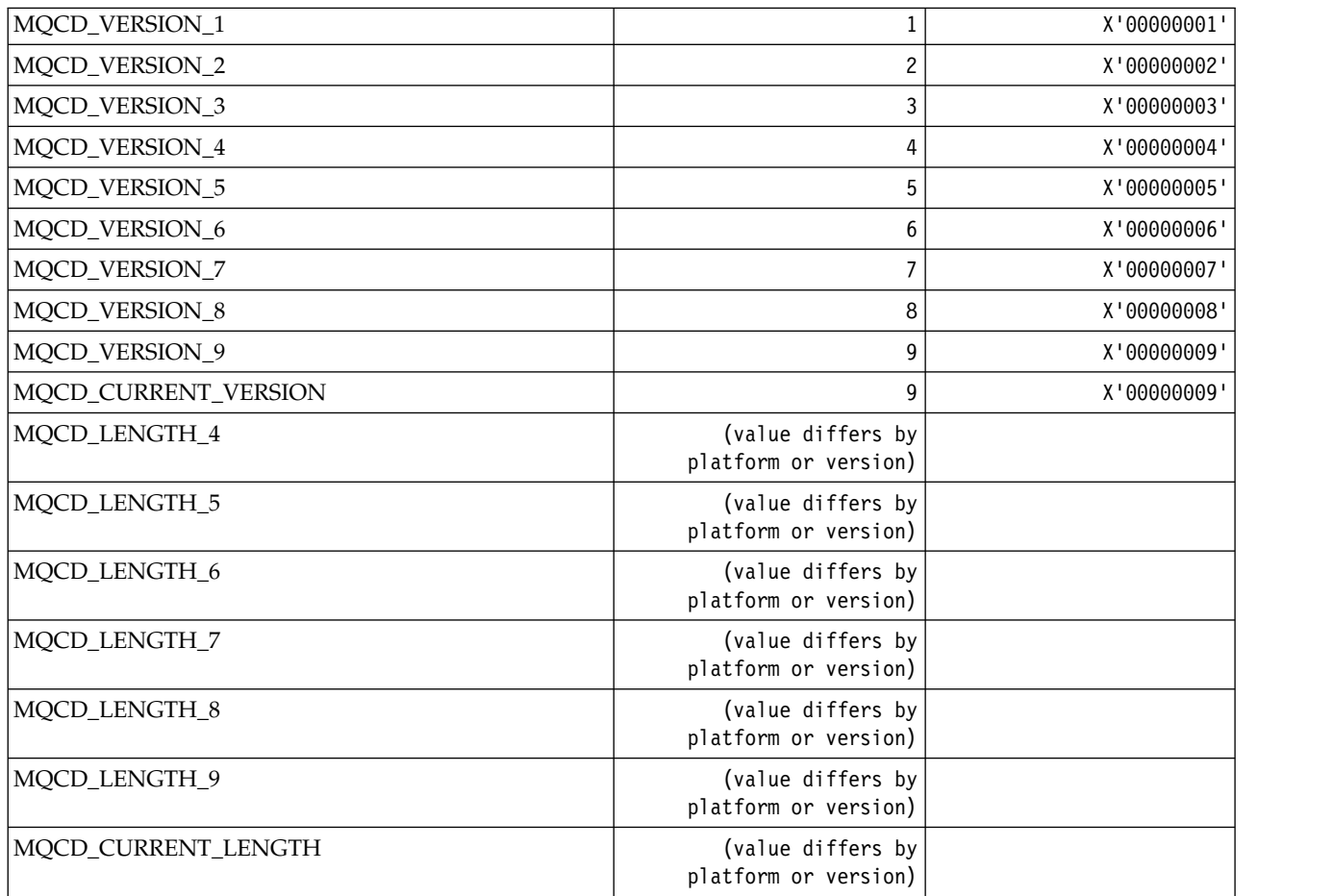

*MQCDC\_\* (Channel Data Conversion):*

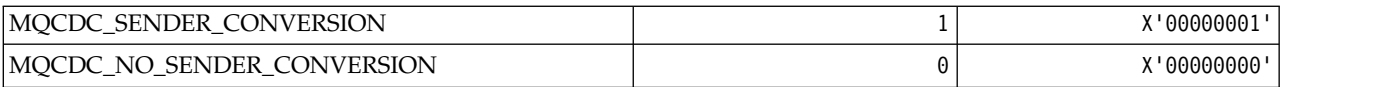

## *MQCERT\_\* (Certificate Validation Policy Type):*

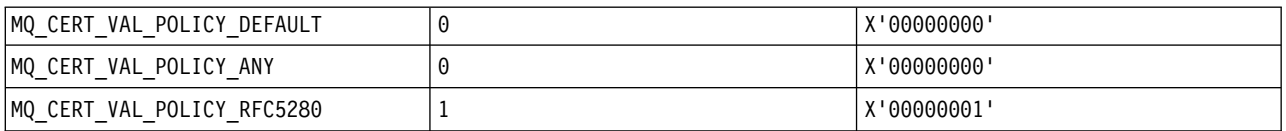

### *MQCF\_\* (Capability Flags):*

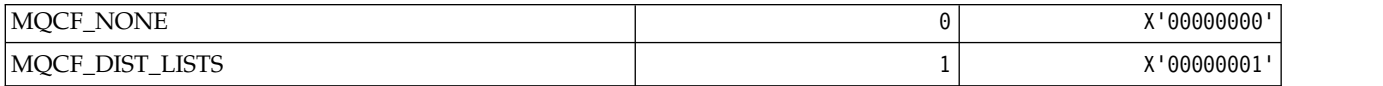

## *MQCFAC\_\* (CICS information header Facility):*

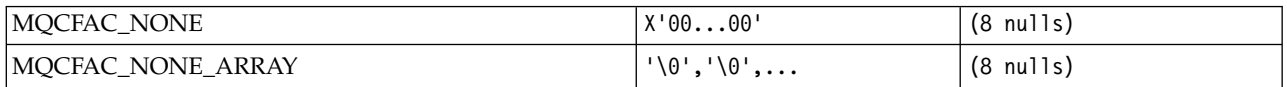

## *MQCFBF\_\* (Command format byte string filter parameter structure):*

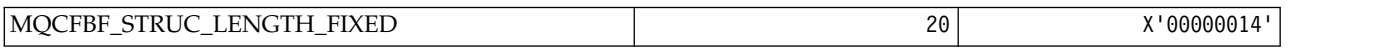

#### *MQCFBS\_\* (Command format byte string parameter structure):*

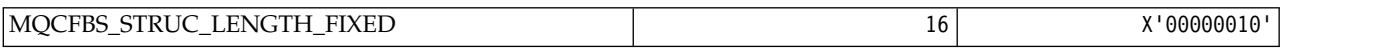

*MQCFC\_\* (Command format header Control Options):*

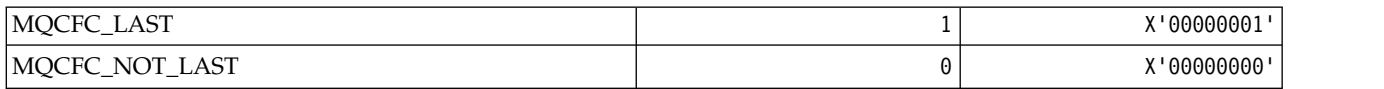

#### *MQCFGR\_\* (Command format group parameter structure):*

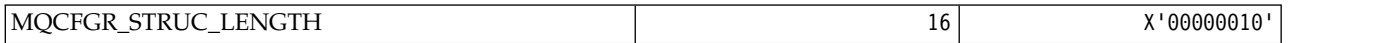

## *MQCFH\_\* (Command format header structure):*

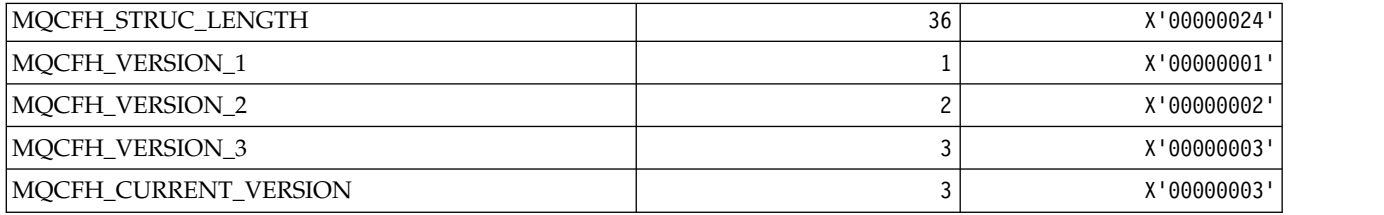

*MQCFIF\_\* (Command format integer filter parameter structure):*

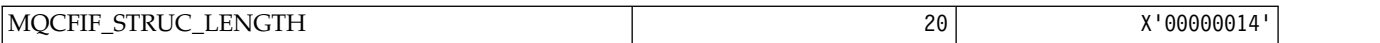

*MQCFIL\_\* (Command format integer list parameter structure):*

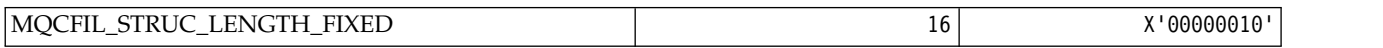

*MQCFIL64\_\* (Command format 64-bit integer list parameter structure):*

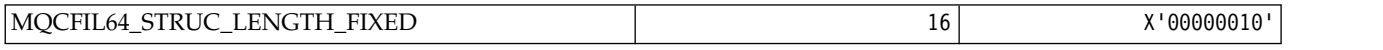

## *MQCFIN\_\* (Command format integer parameter structure):*

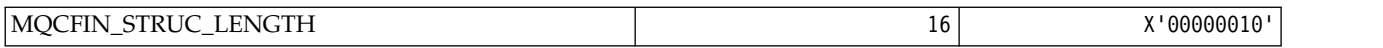

*MQCFIN64\_\* (Command format 64-bit integer parameter structure):*

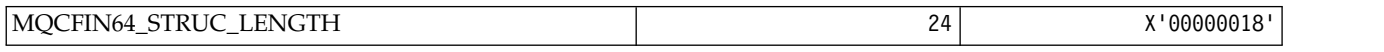

*MQCFO\_\* (Command format Refresh Repository Options and Command format Remove Queues Options ):* **Command format Refresh Repository Options**

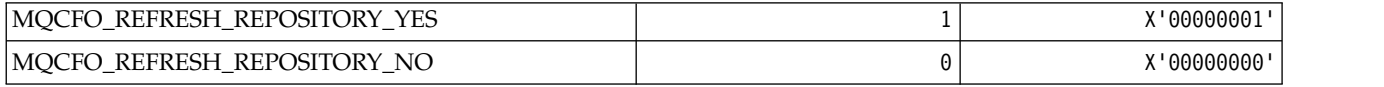

#### **Command format Remove Queues Options**

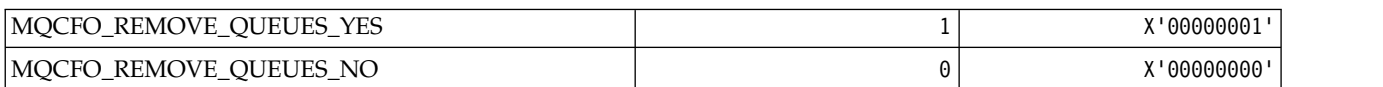

#### *MQCFOP\_\* (Command format Filter Operators):*

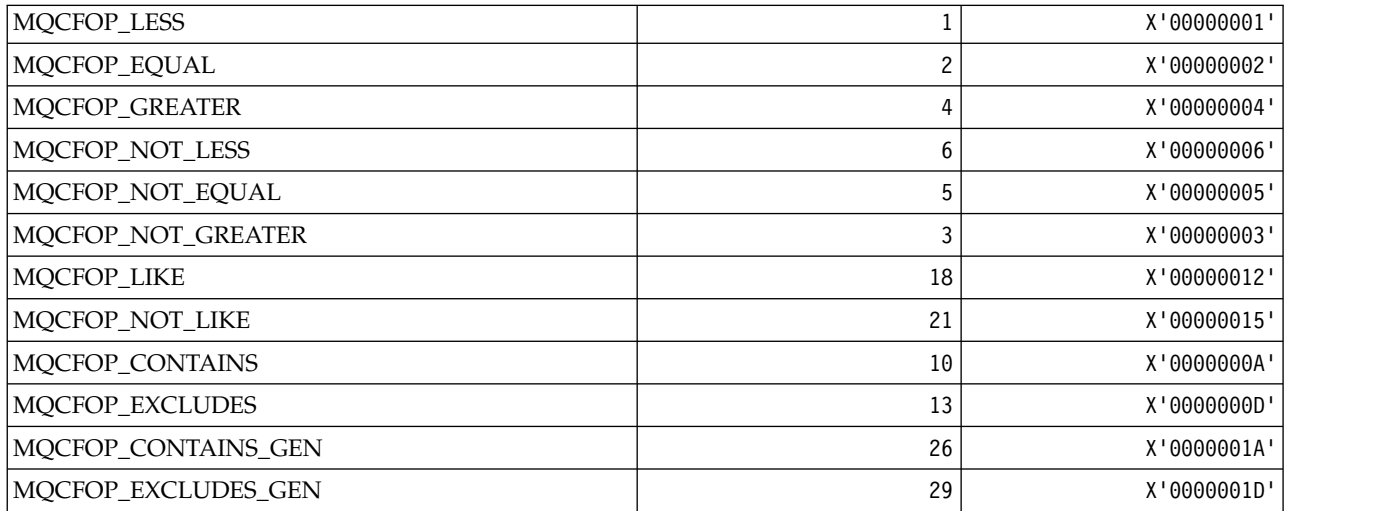

*MQCFR\_\* (CF Recoverability):*

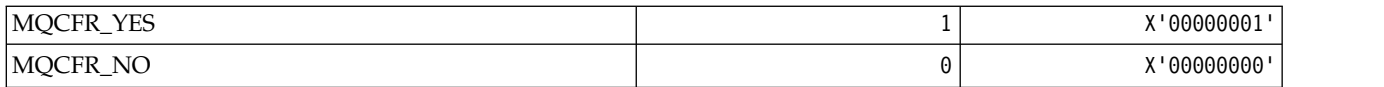

*MQCFSF\_\* (Command format string filter parameter structure):*

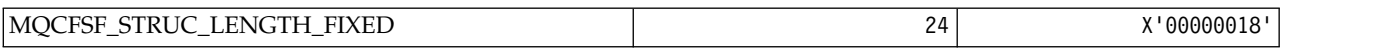

*MQCFSL\_\* (Command format string list parameter structure):*

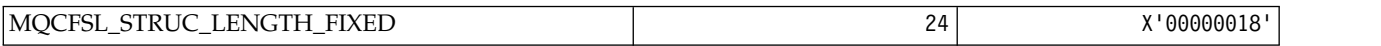

*MQCFST\_\* (Command format string parameter structure):*

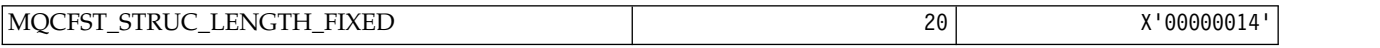

*MQCFSTATUS\_\* (Command format CF Status):*

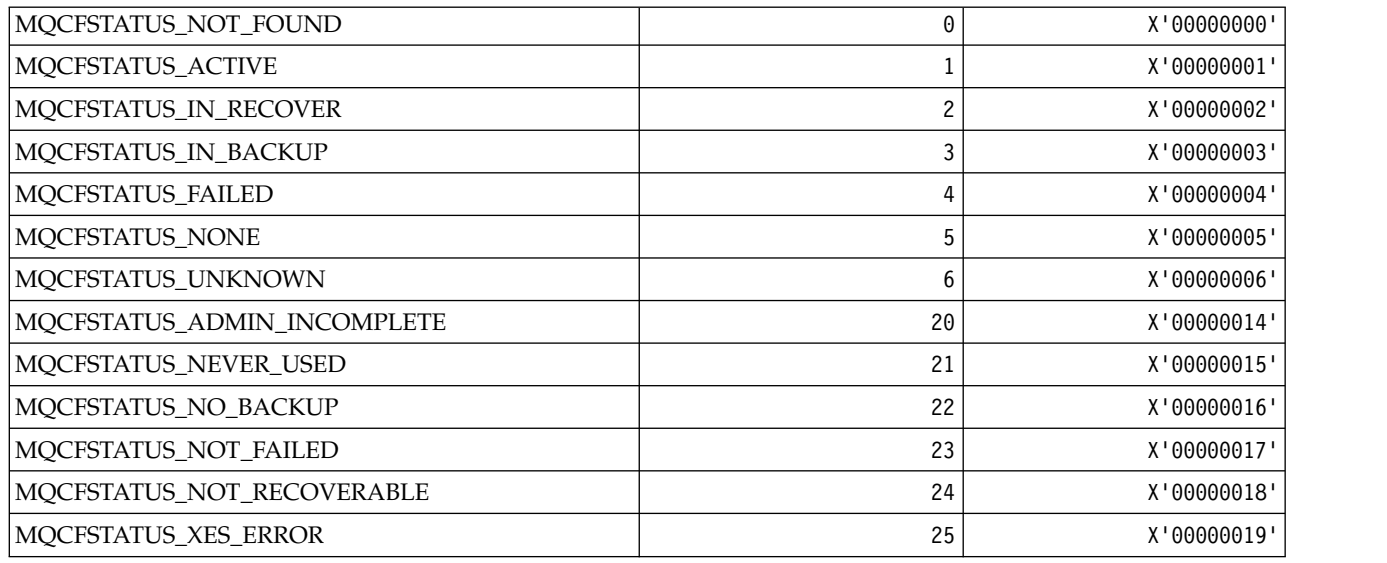

*MQCFT\_\* (Command format Types of Structure):*

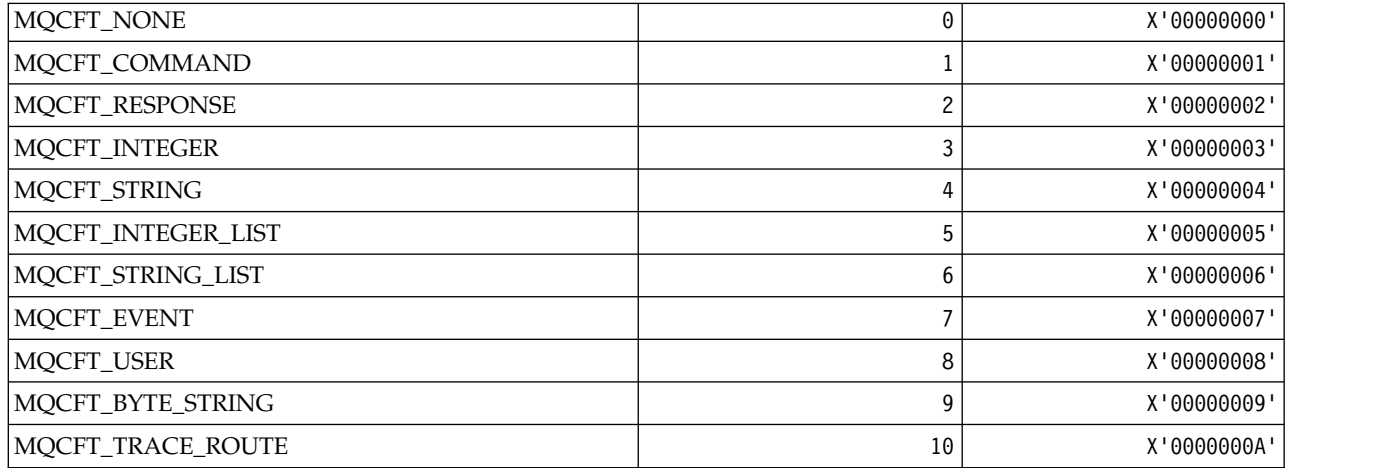

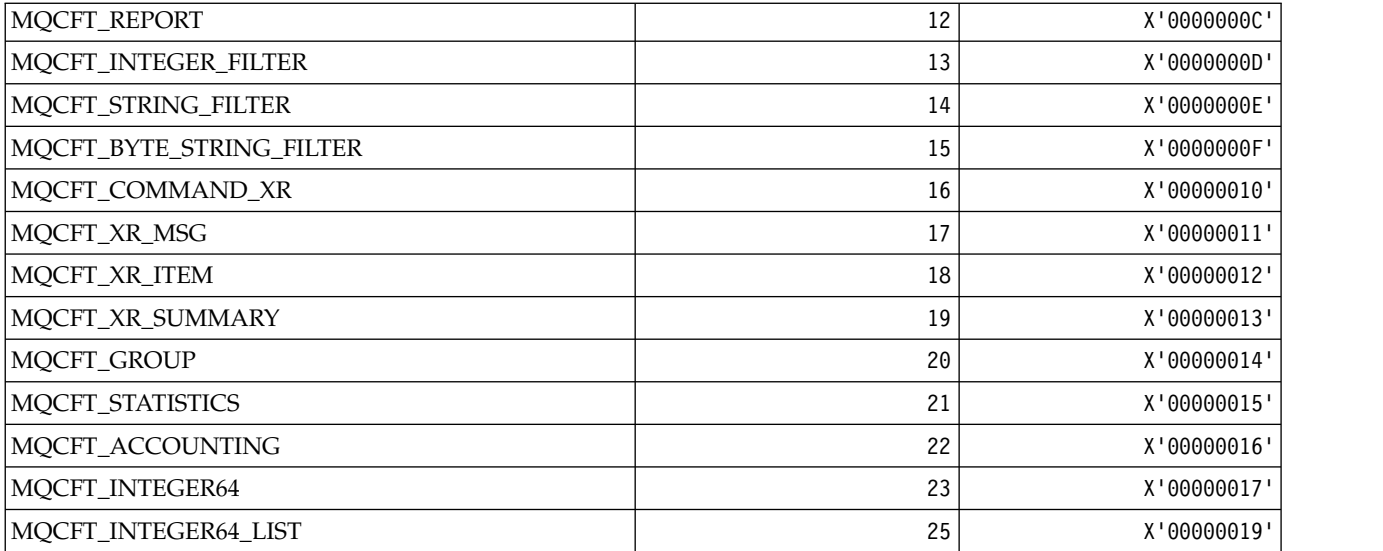

# *MQCFTYPE\_\* (Command format CF Types):*

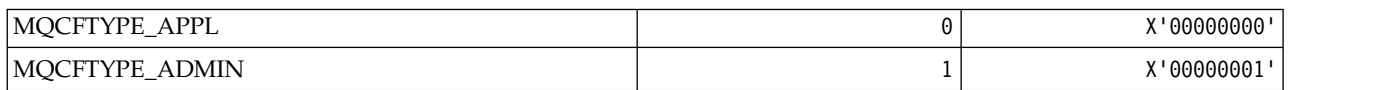

*MQCFUNC\_\* (CICS information header Functions):*

| MQCFUNC_MQCONN       | "CONN"             |
|----------------------|--------------------|
| MQCFUNC_MQGET        | "GETb"             |
| MQCFUNC_MQINQ        | "INQb"             |
| MQCFUNC_MQOPEN       | "OPEN"             |
| MQCFUNC_MQPUT        | "PUTb"             |
| MQCFUNC_MQPUT1       | "PUT1"             |
| MQCFUNC_NONE         | "bbbb"             |
| MQCFUNC_MQCONN_ARRAY | 'C', '0', 'N', 'N' |
| MQCFUNC_MQGET_ARRAY  | 'G', 'E', 'T', 'b' |
| MQCFUNC_MQINQ_ARRAY  | 'I', 'N', 'Q', 'b' |
| MQCFUNC_MQOPEN_ARRAY | '0', 'P', 'E', 'N' |
| MQCFUNC_MQPUT_ARRAY  | 'P', 'U', 'T', 'b' |
| MQCFUNC_MQPUT1_ARRAY | 'P', 'U', 'T', '1' |
| MQCFUNC_NONE_ARRAY   | 'b', 'b', 'b', 'b' |

*MQCGWI\_\* (CICS information header Get Wait Interval):*

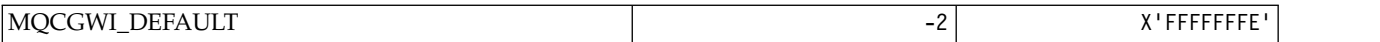

*MQCHAD\_\* (Channel Auto Definition):*

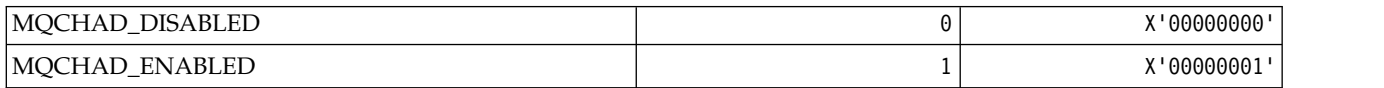

#### *MQCHIDS\_\* (Command format Indoubt Status):*

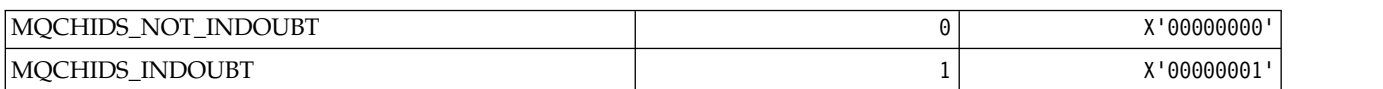

#### *MQCHLD\_\* (Command format Channel Dispositions):*

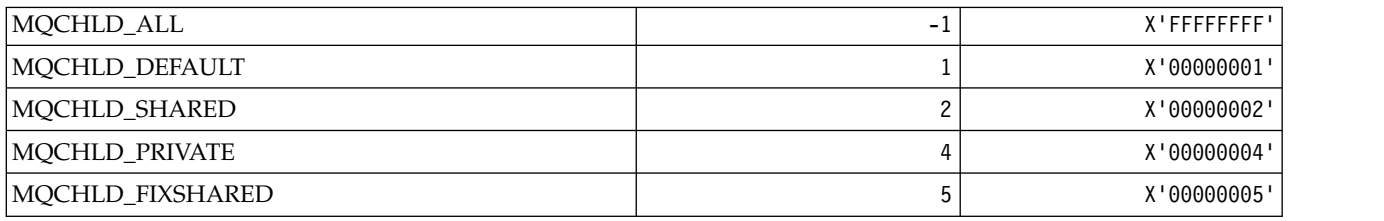

#### *MQCHS\_\* (Command format Channel Status):*

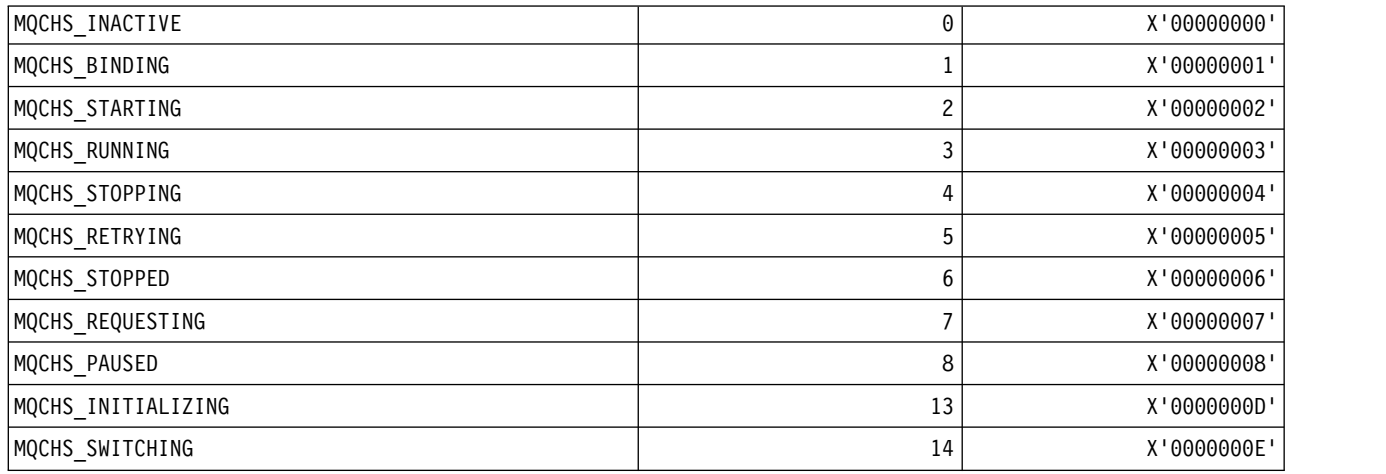

#### *MQCHSH\_\* (Command format Channel Shared Restart Options):*

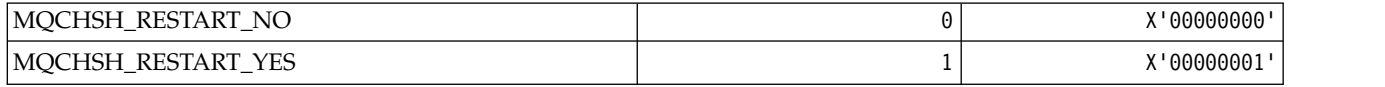

*MQCHSR\_\* (Command format Channel Stop Options):*

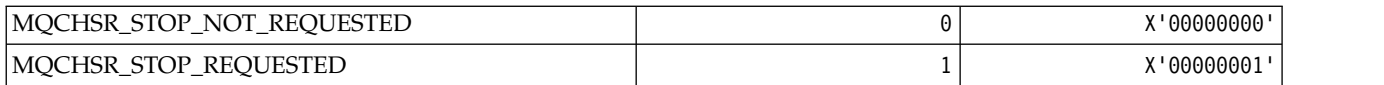

*MQCHSSTATE\_\* (Command format Channel Substates):*

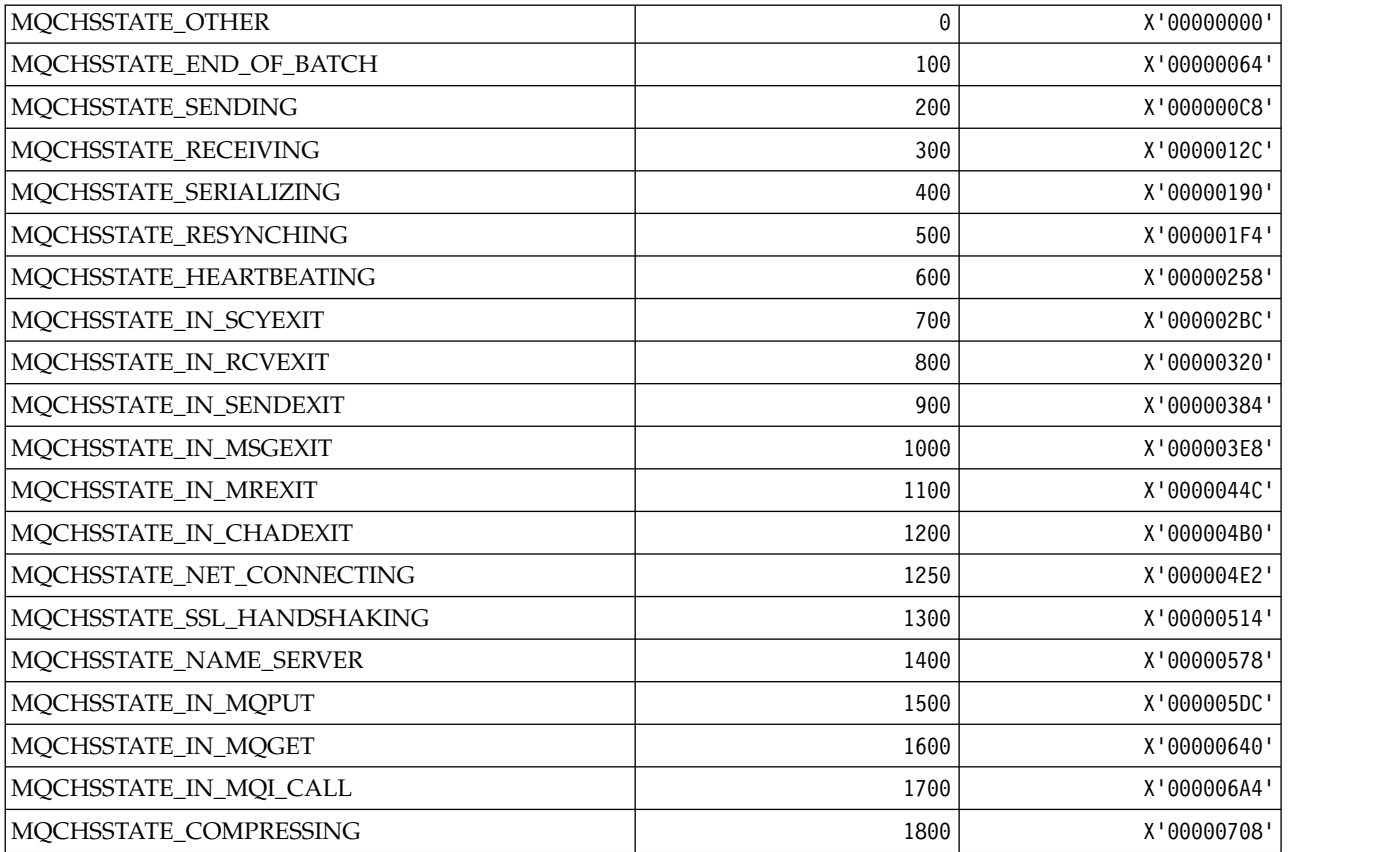

*MQCHT\_\* (Channel Types):*

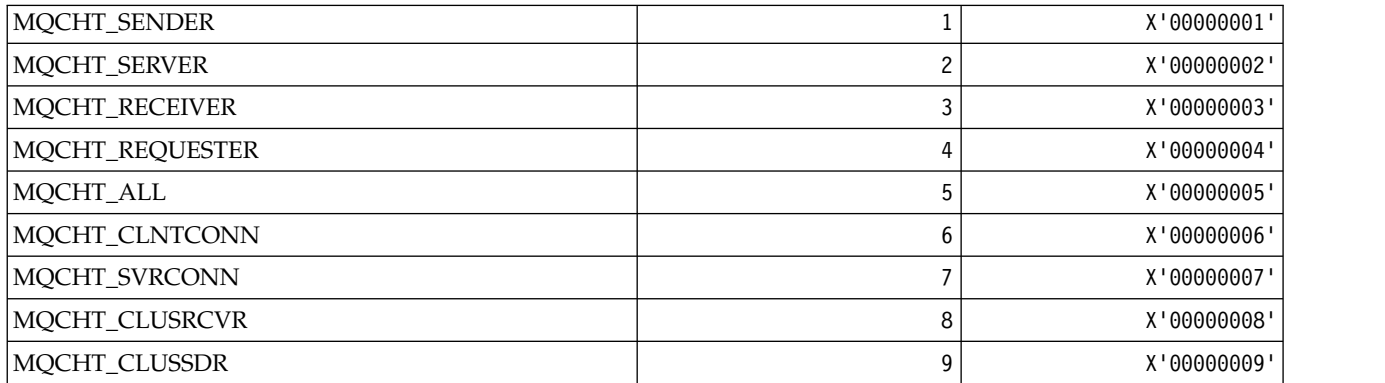

*MQCHTAB\_\* (Command format Channel Table Types):*

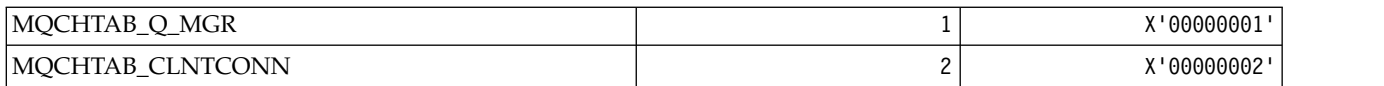

## *MQCI\_\* (Correlation Identifier):*

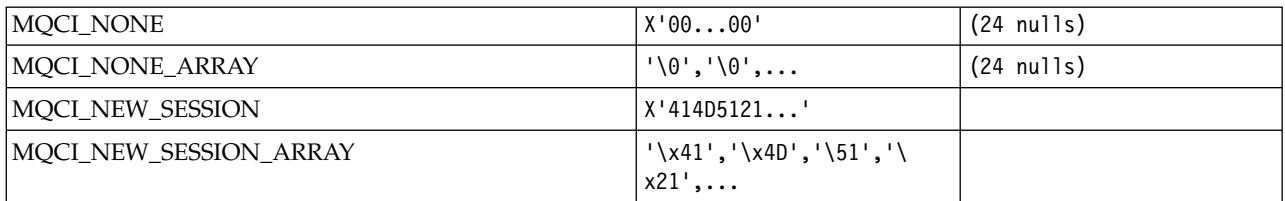

## *MQCIH\_\* (CICS information header structure and Flags):* **CICS information header structure**

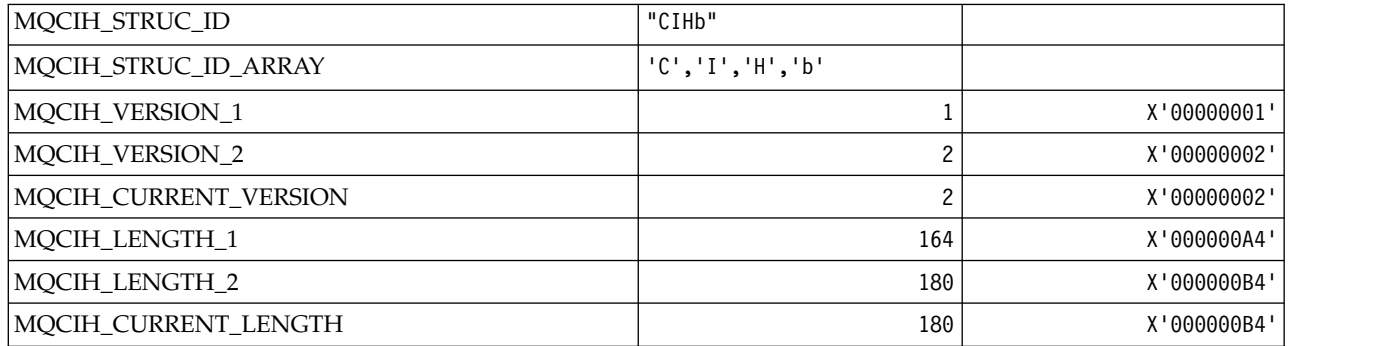

## **CICS information header Flags**

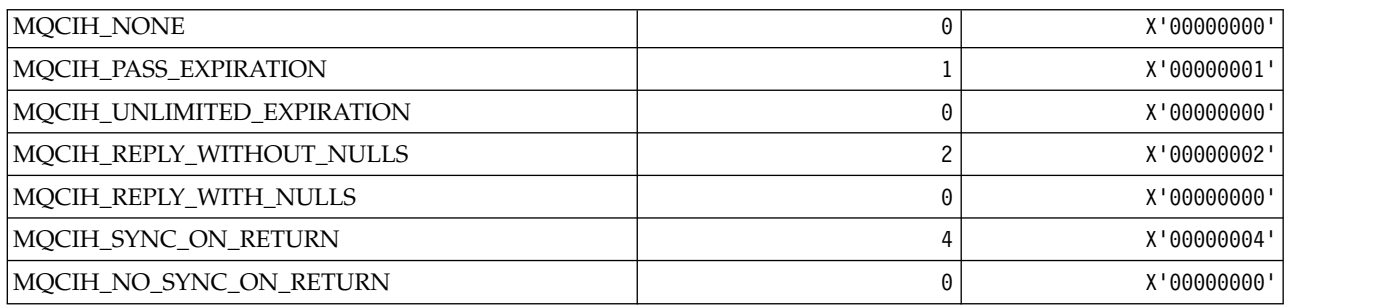

# *MQCLCT\_\* (Cluster Cache Types):*

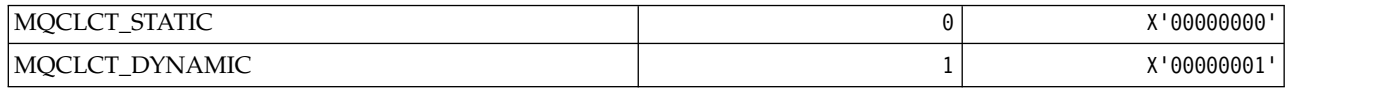

*MQCLRS\_\* (Command format Clear Topic String Scope):*

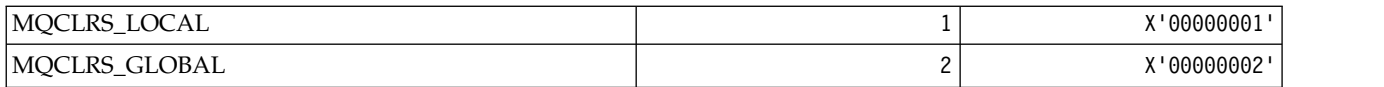

#### *MQCLRT\_\* (Command format Clear Topic String Type):*

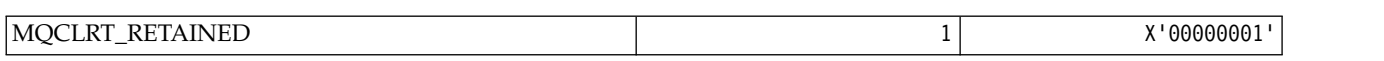

#### *MQCLT\_\* (CICS information header Link Types):*

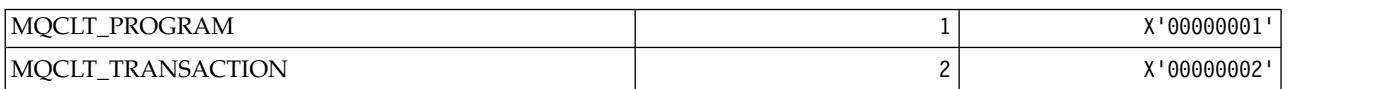

#### *MQCLWL\_\* (Cluster Workload):*

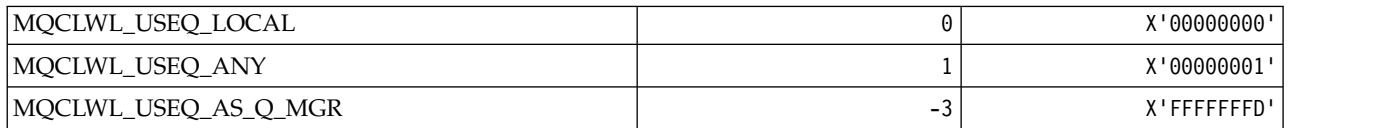

#### *MQCLXQ\_\* (Cluster transmission queue type):*

 $MQCLXQ-*$  are the values you can set in the DEFCLXQ queue manager attribute. The DEFCLXQ attribute controls which transmission queue is selected by default by cluster-sender channels to get messages from, to send the messages to cluster-receiver channels.

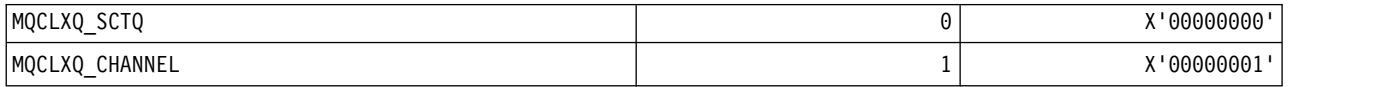

#### **Related reference**:

["DefClusterXmitQueueType \(MQLONG\)" on page 2113](#page-2122-0)

The DefClusterXmitQueueType attribute controls which transmission queue is selected by default by cluster-sender channels to get messages from, to send the messages to cluster-receiver channels.

["MQINQ - Inquire object attributes" on page 2005](#page-2014-0)

The MQINQ call returns an array of integers and a set of character strings containing the attributes of an object.

#### **Related information**:

[Change Queue Manager](#page-891-0)

The Change Queue Manager (MQCMD CHANGE Q MGR) command changes the specified attributes of the queue manager.

[Inquire Queue Manager](#page-1092-0)

The Inquire Queue Manager (MQCMD INQUIRE Q MGR) command inquires about the attributes of a queue manager.

[Inquire Queue Manager \(Response\)](#page-1102-0)

The response to the Inquire Queue Manager (MQCMD\_INQUIRE\_Q\_MGR) command consists of the response header followed by the *QMgrName* structure and the requested combination of attribute parameter structures.

*MQCMD\_\* (Command Codes):*

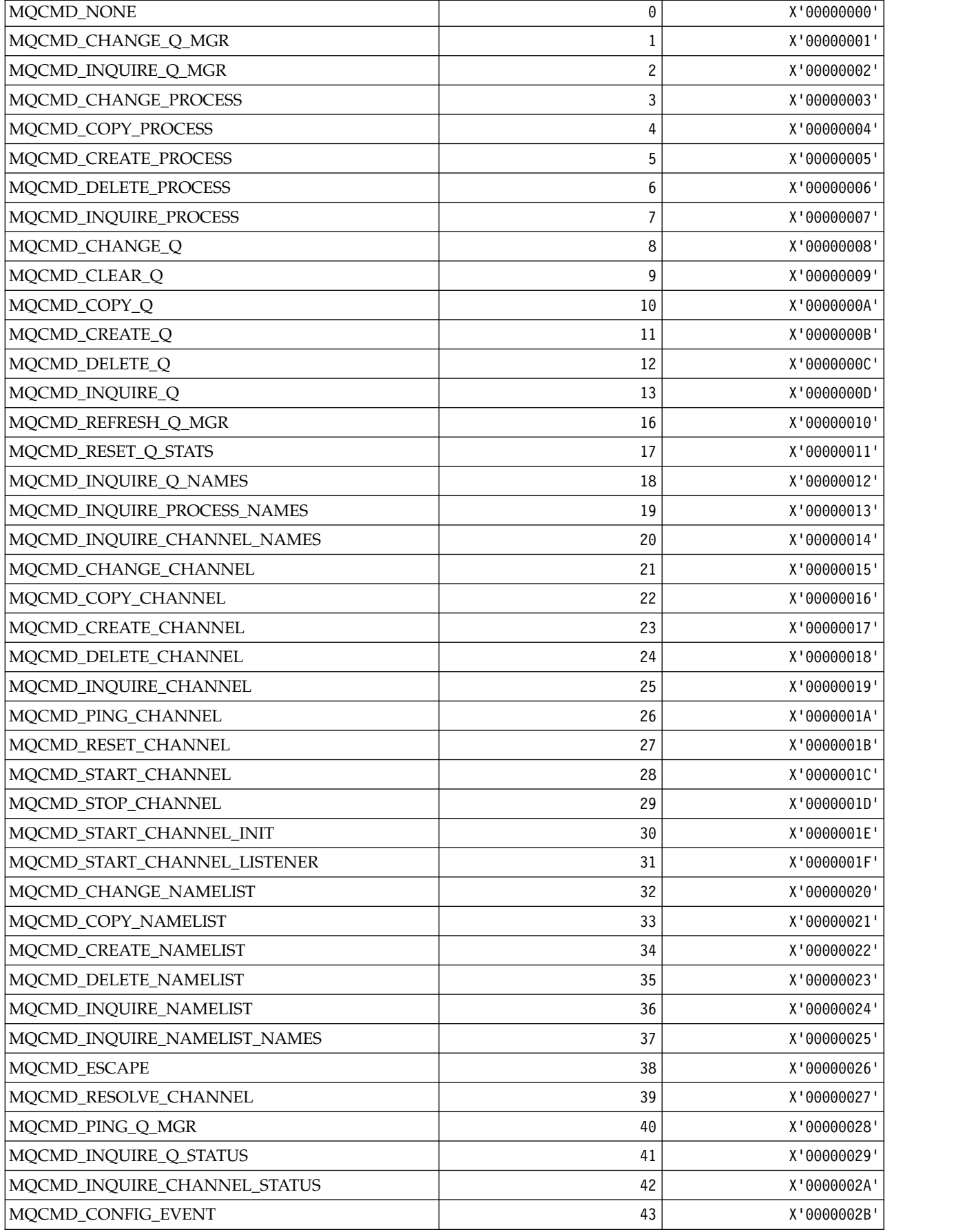

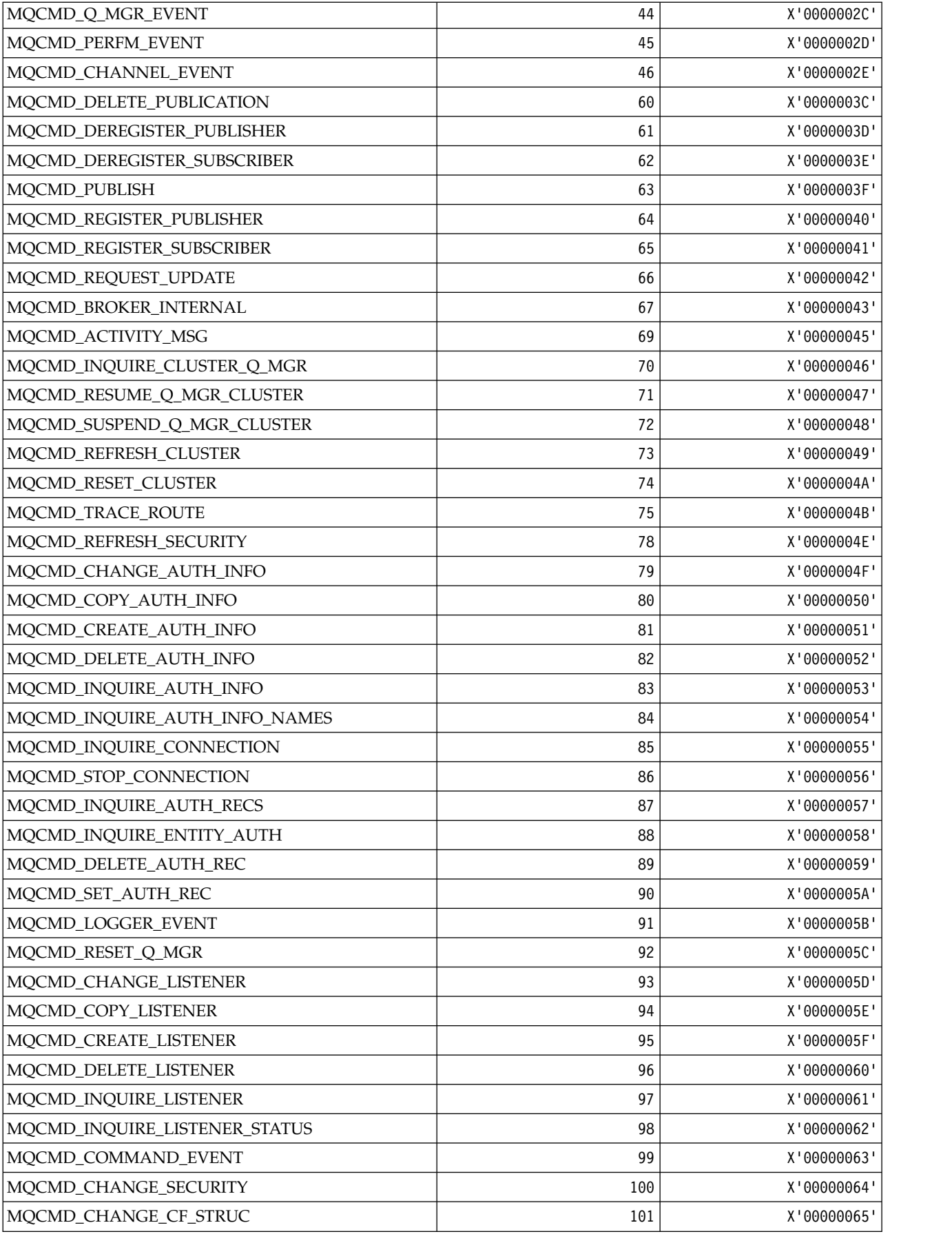

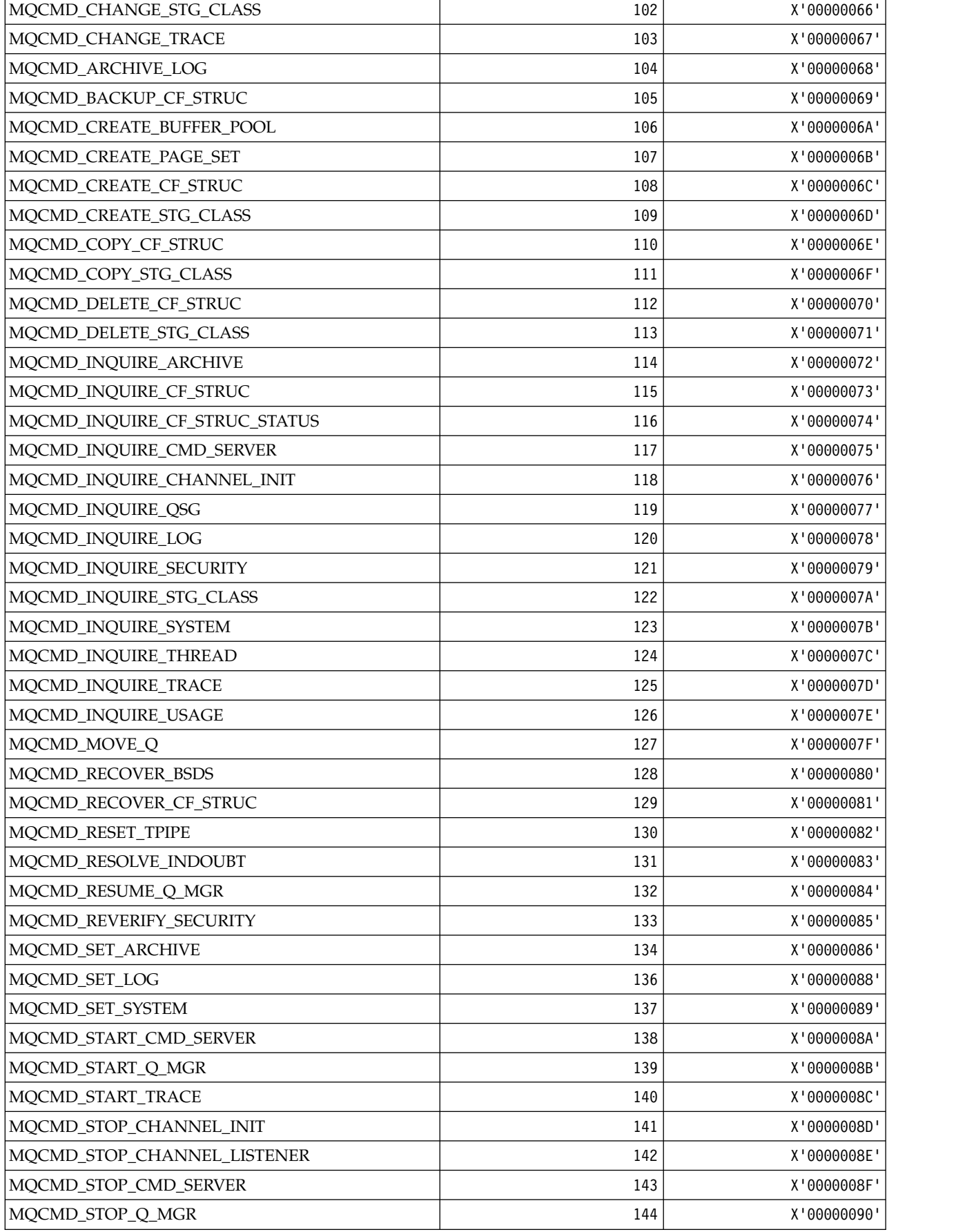

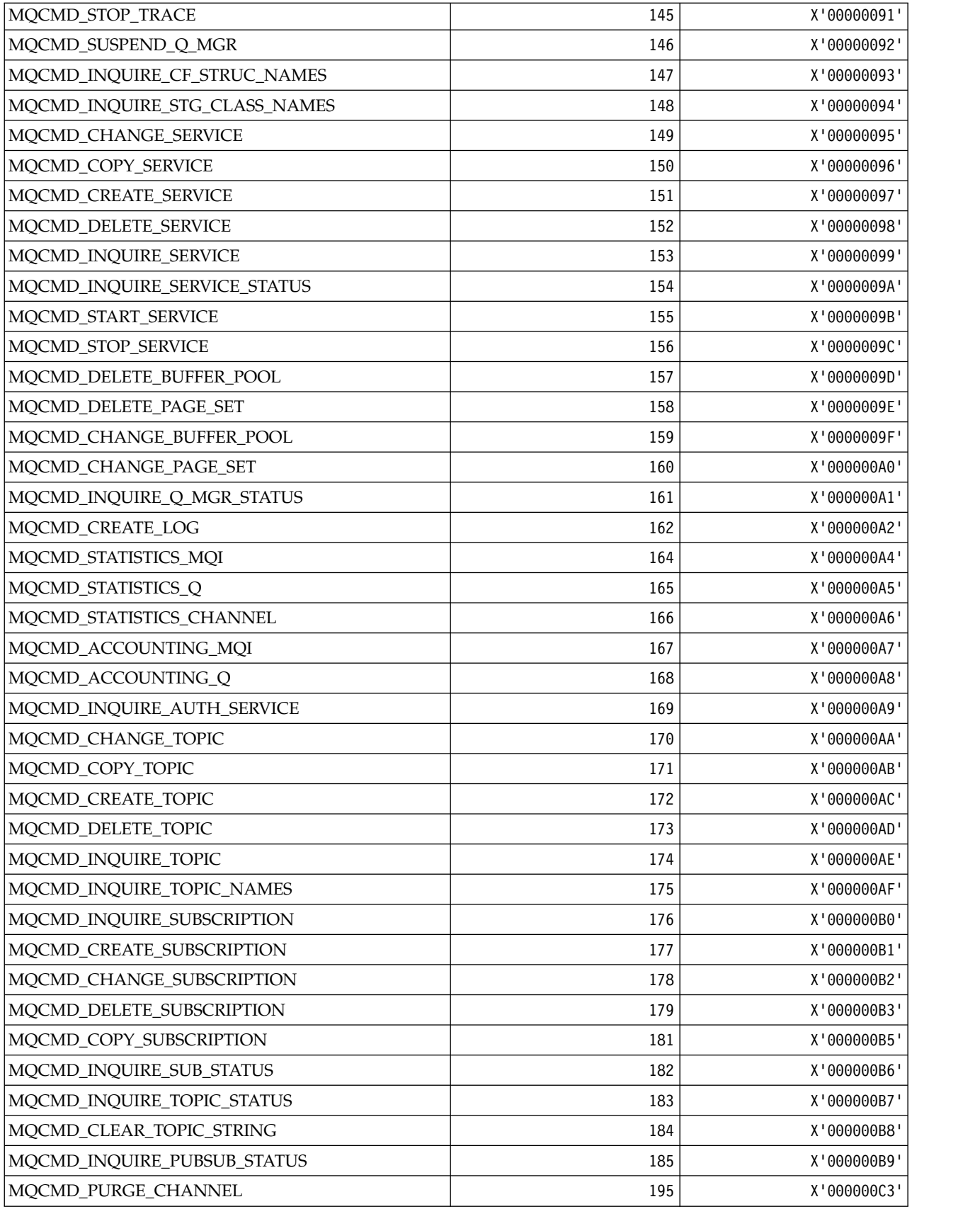

*MQCMDI\_\* (Command format Command Information Values):*

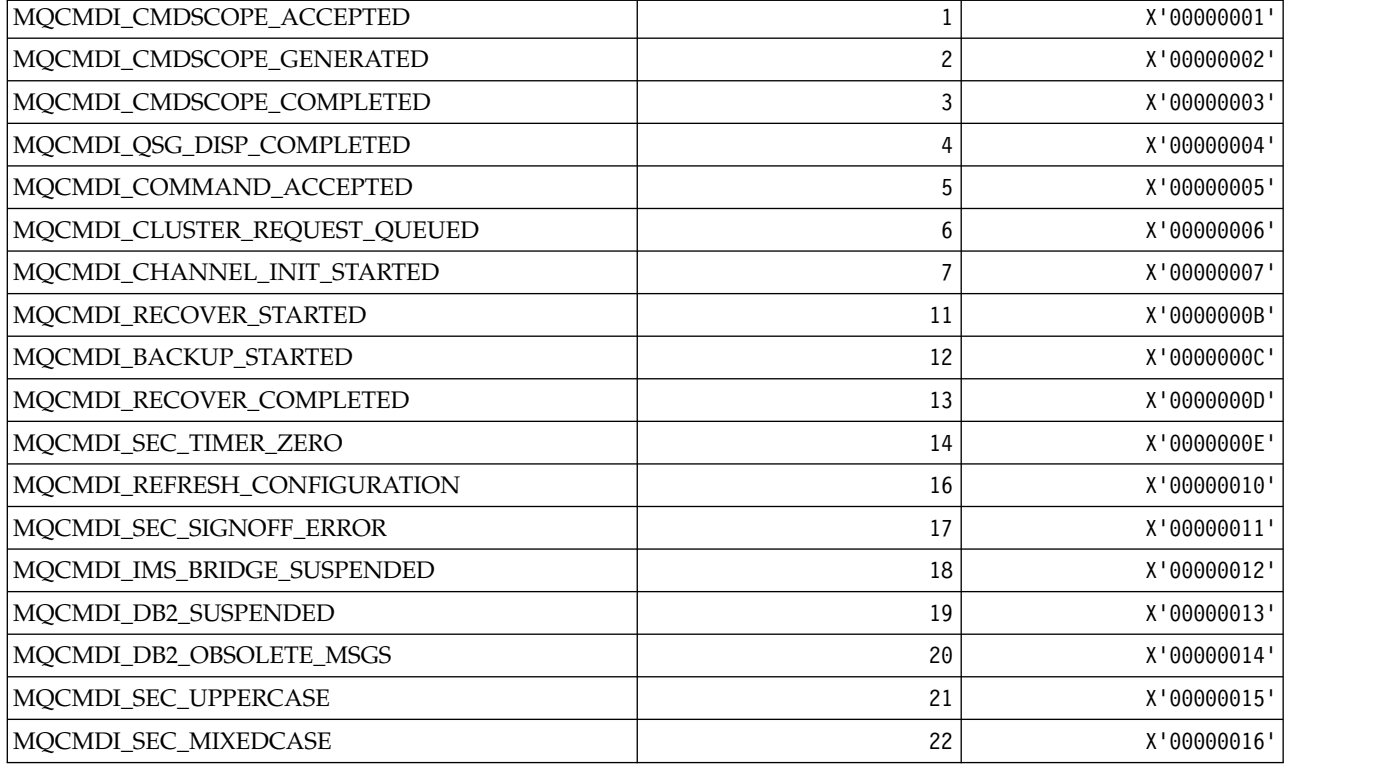

# *MQCMDL\_\* (Command Levels):*

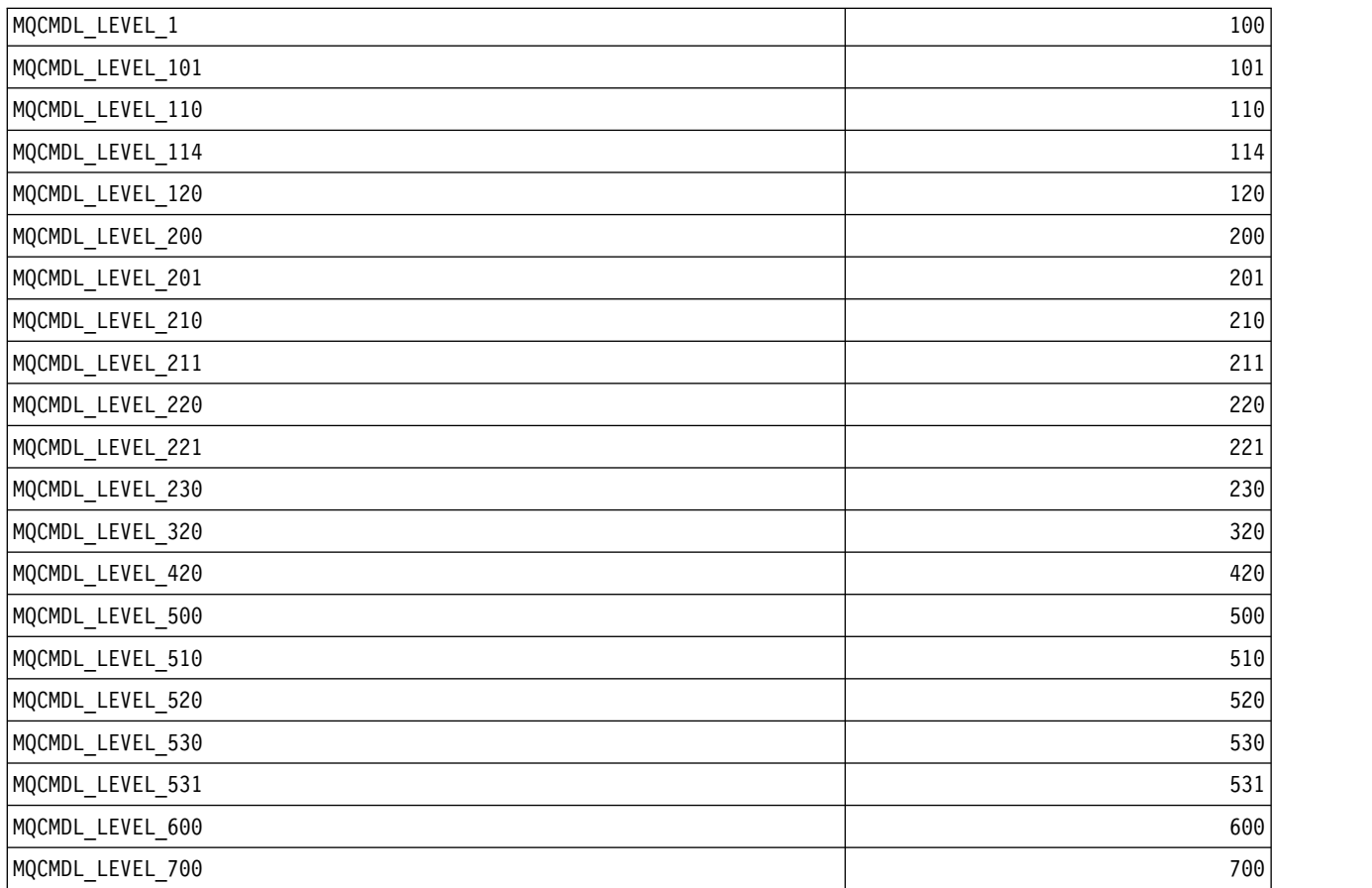

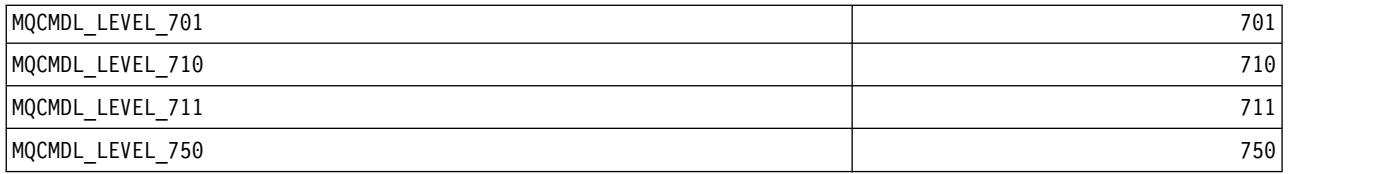

## *MQCMHO\_\* (Create message handle options and structure):* **Create message handle options structure**

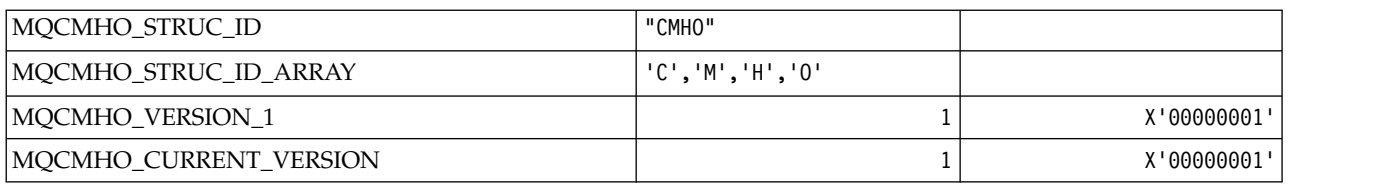

# **Create Message Handle Options**

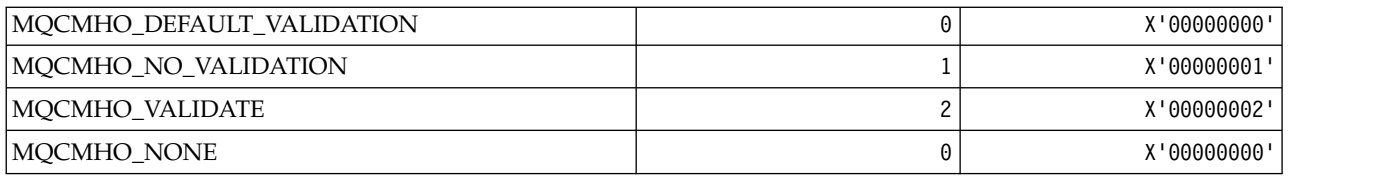

# *MQCNO\_\* (Connect options and structure):*

## **Connect options structure**

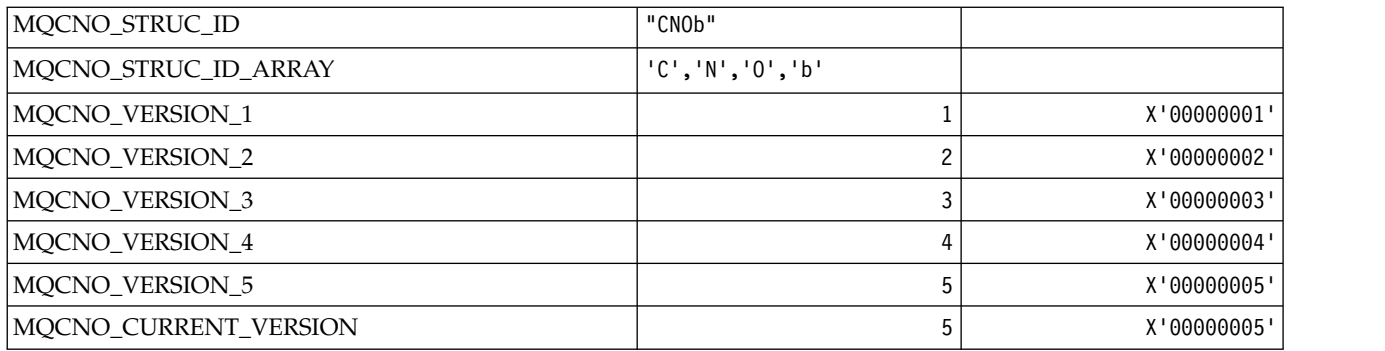

# **Connect Options**

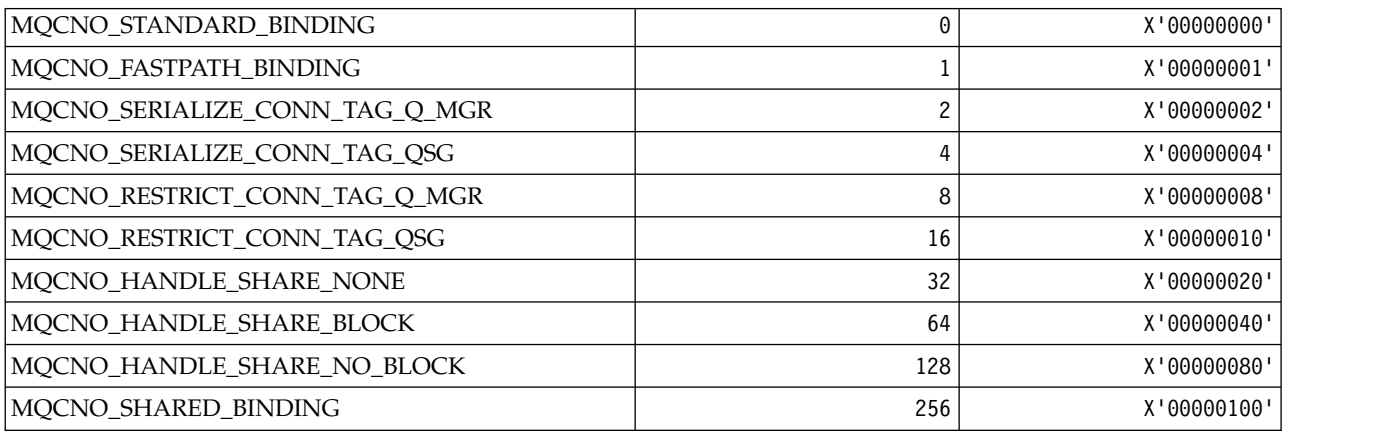

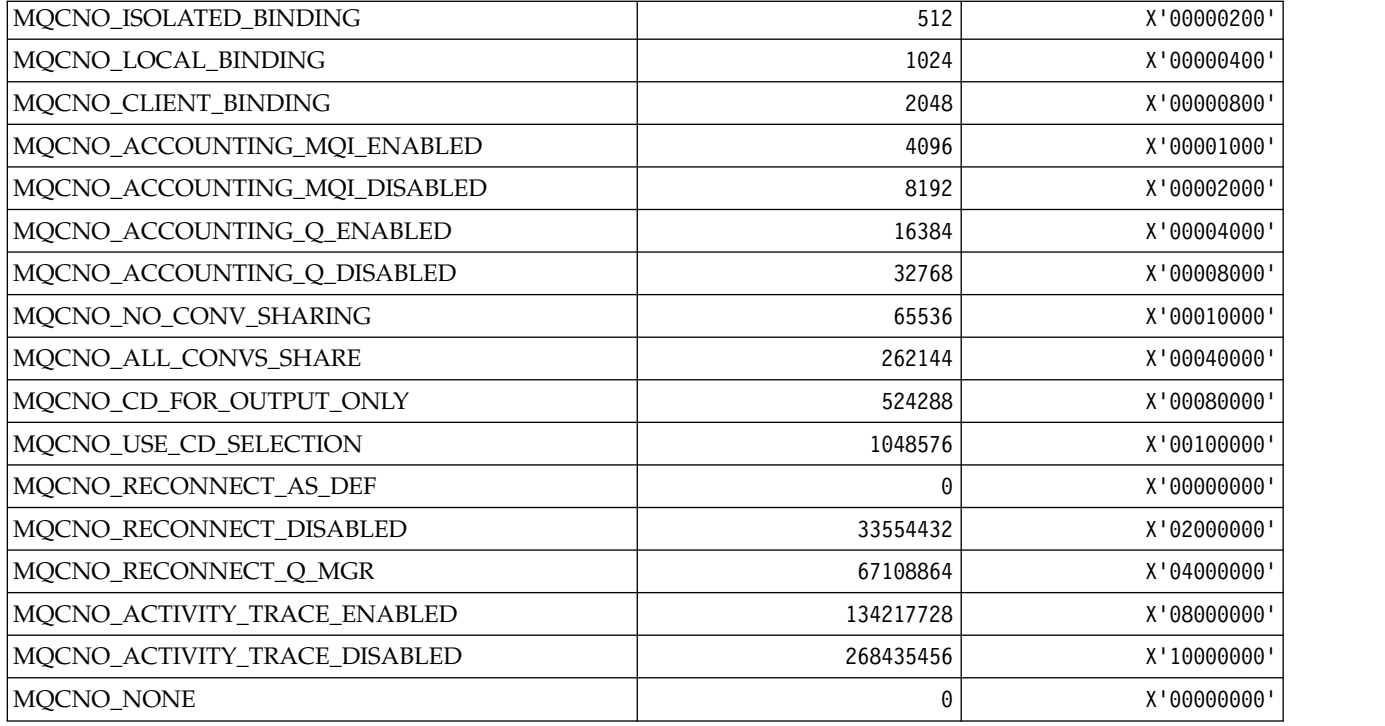

# *MQCO\_\* (Close Options):*

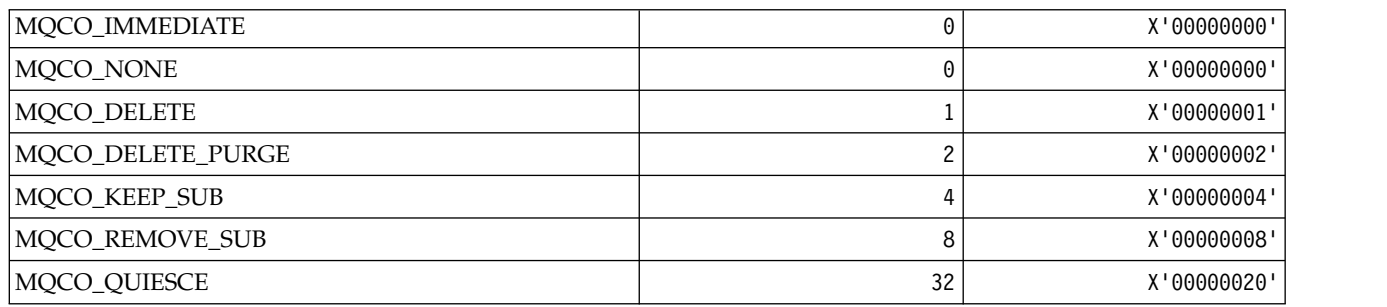

# *MQCODL\_\* (CICS information header Output Data Length):*

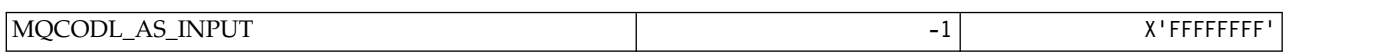

# *MQCOMPRESS\_\* (Channel Compression):*

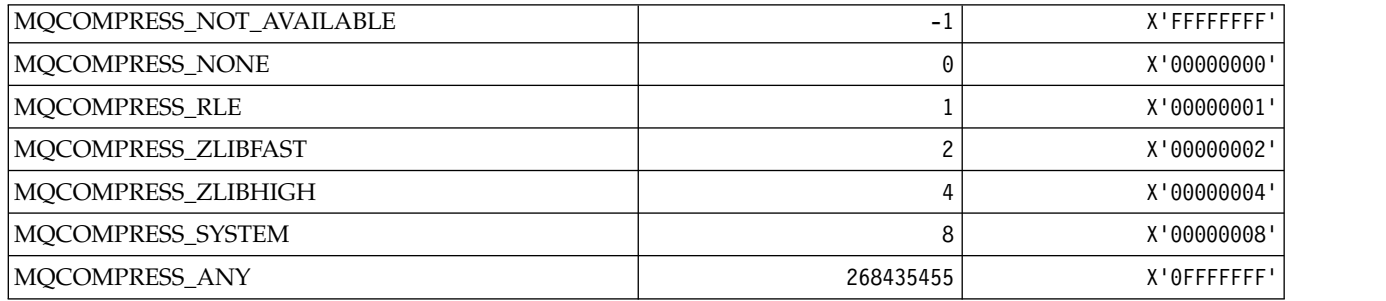

*MQCONNID\_\* (Connection Identifier):*

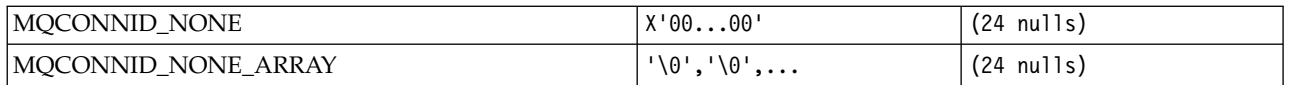

# *MQCOPY\_\* (Property Copy Options):*

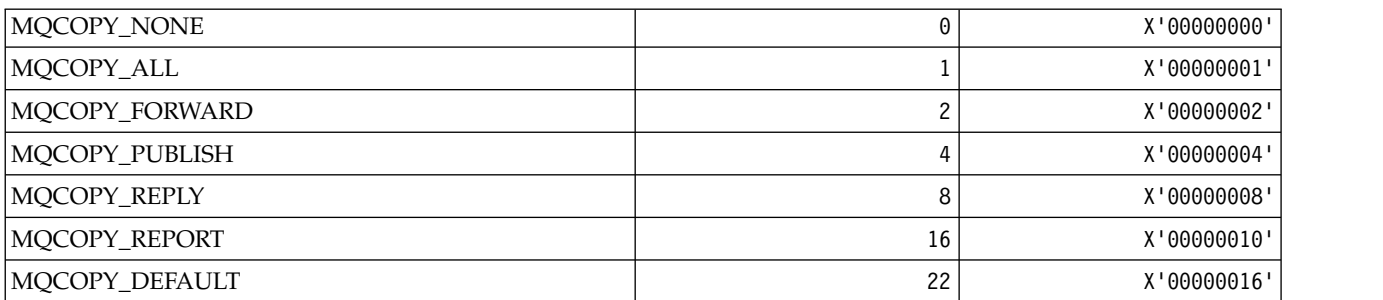

# *MQCQT\_\* (Cluster Queue Types):*

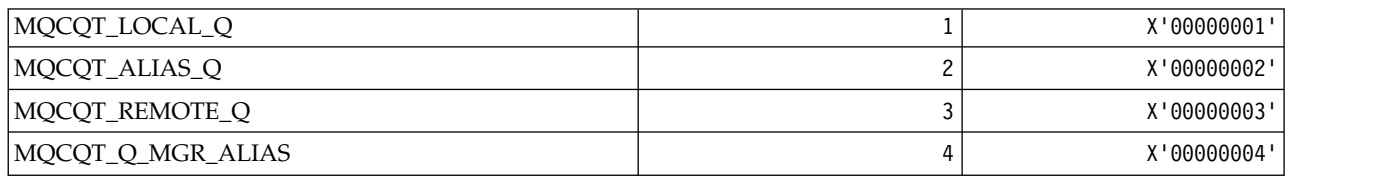

# *MQCRC\_\* (CICS information header Return Codes):*

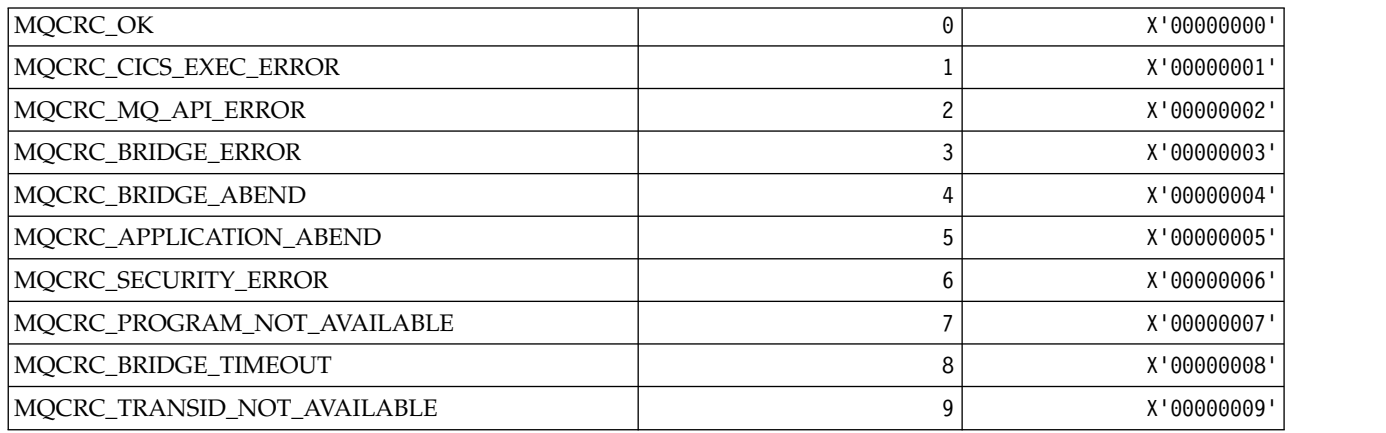

# *MQCS\_\* (MQCBC constants Consumer state):*

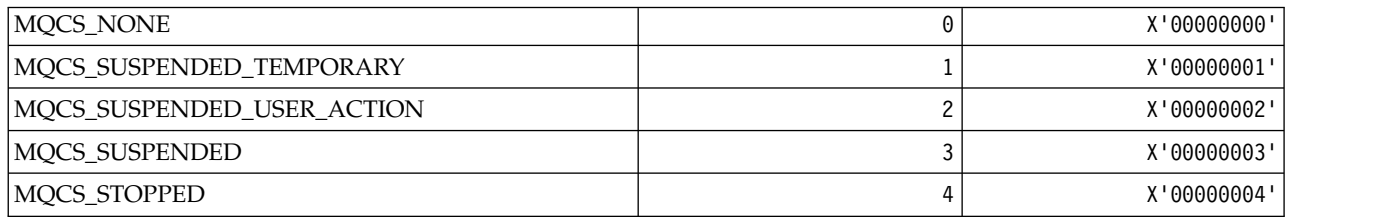

*MQCSC\_\* (CICS information header Start Codes):*

| MQCSC_START           | "Sbbb"                  |
|-----------------------|-------------------------|
| MQCSC_STARTDATA       | "SDbb"                  |
| MQCSC_TERMINPUT       | "TDbb"                  |
| MQCSC_NONE            | "bbbb"                  |
| MQCSC_START_ARRAY     | 'S', 'b', 'b', 'b'      |
| MQCSC_STARTDATA_ARRAY | 'S', 'D', 'b', 'b'      |
| MQCSC_TERMINPUT_ARRAY | 'T', 'D', 'b', 'b'      |
| MQCSC_NONE_ARRAY      | 'b', 'b', 'b', 'b', 'b' |

*MQCSP\_\* (Connection security parameters structure and Authentication Types):* **Connection security parameters structure**

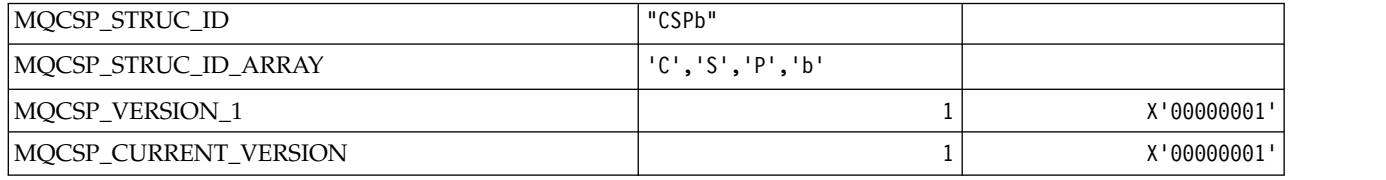

## **Connection security parameters Authentication Types**

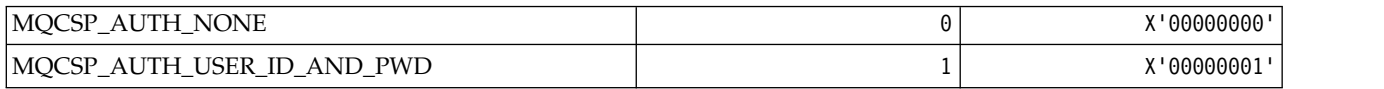

## *MQCSRV\_\* (Command Server Options):*

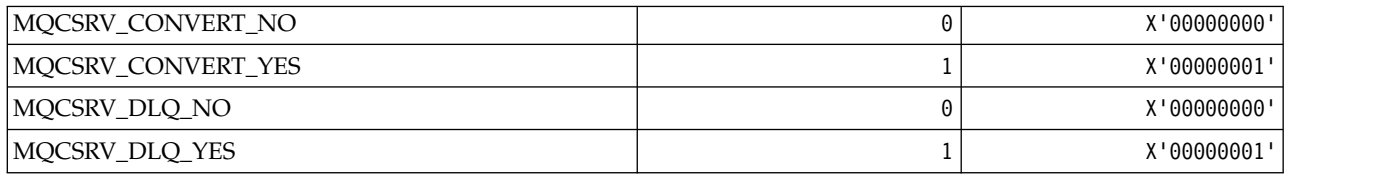

## *MQCT\_\* (Queue Manager Connection Tag):*

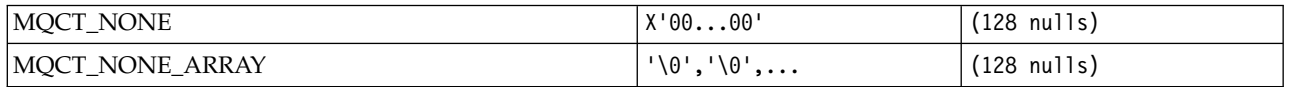

#### *MQCTES\_\* (CICS information header Task End Status):*

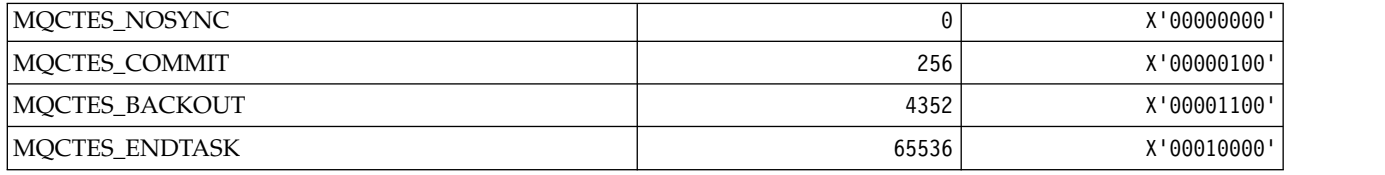

*MQCTLO\_\* (MQCTL options structure and Consumer Control Options):* **MQCTL options structure**
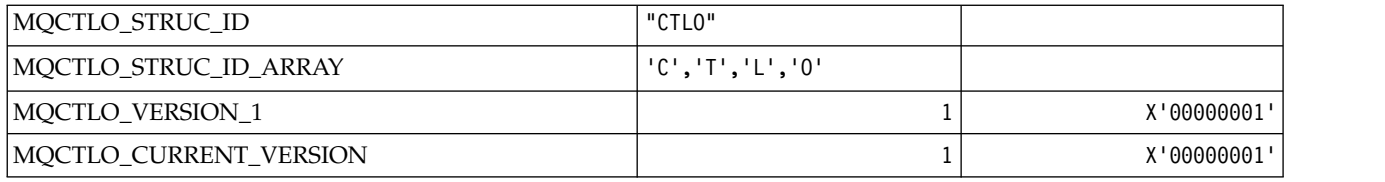

# **MQCTL options Consumer Control Options**

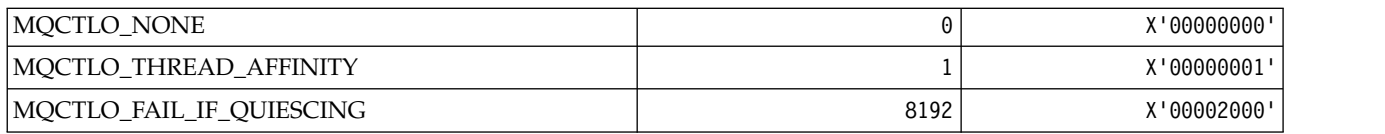

*MQCUOWC\_\* (CICS information header Unit-of-Work Controls):*

| MQCUOWC_ONLY     | 273      | X'00000111' |
|------------------|----------|-------------|
| MQCUOWC_CONTINUE | 65536    | X'00010000' |
| MQCUOWC_FIRST    | <b>1</b> | X'00000011' |
| MQCUOWC_MIDDLE   | 16       | X'00000010' |
| MQCUOWC_LAST     | 272      | X'00000110' |
| MOCUOWC_COMMIT   | 256      | X'00000100' |
| MQCUOWC_BACKOUT  | 4352     | X'00001100' |

*MQCXP\_\* (Channel exit parameter structure):*

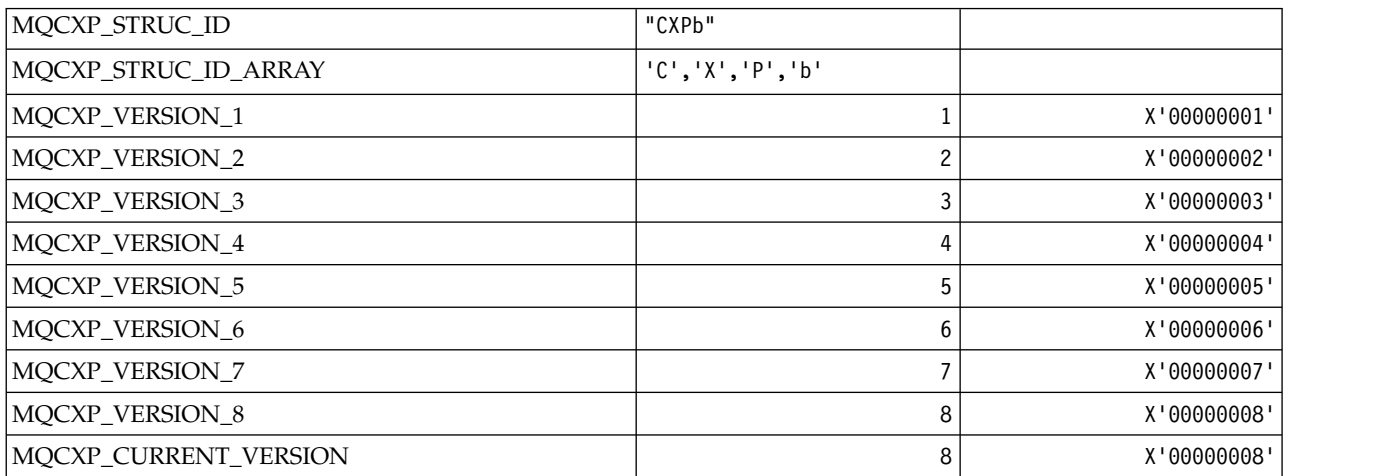

*MQDC\_\* (Destination Class):*

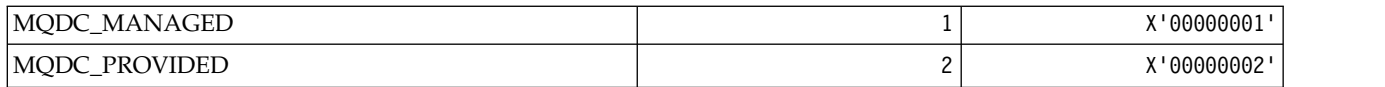

## *MQDCC\_\* (Conversion Options, and Masks and Factors):* **Conversion Options**

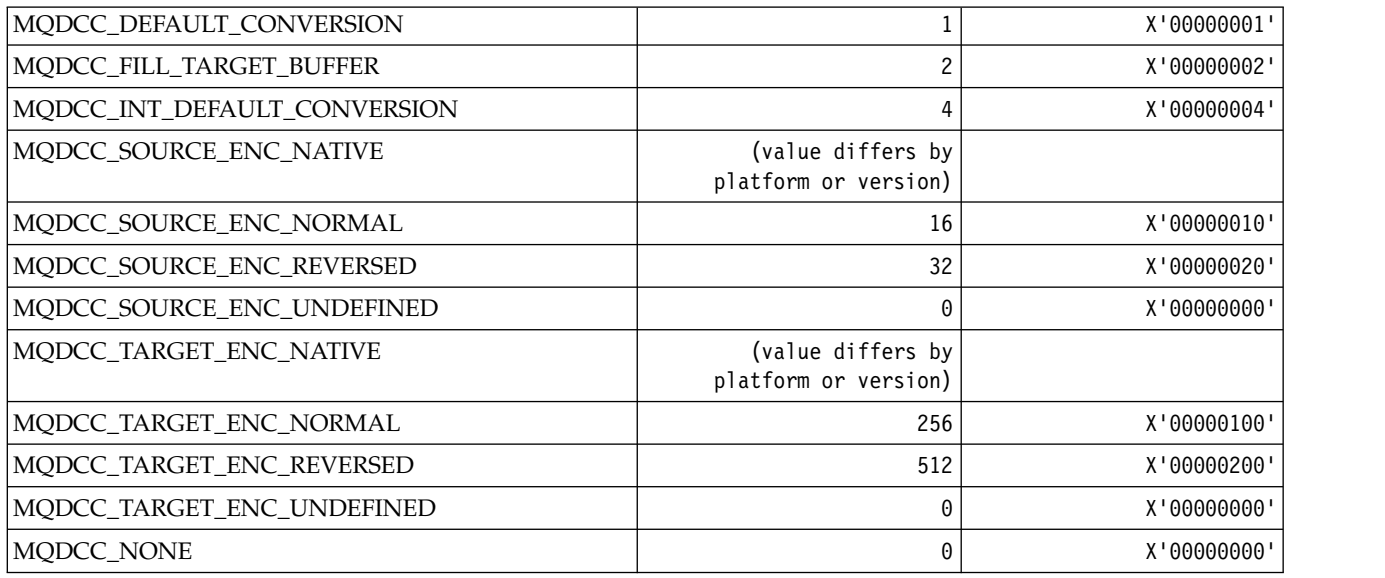

# **Conversion Options Masks and Factors**

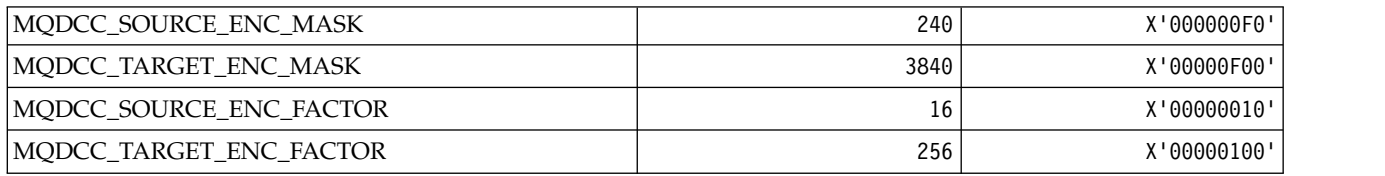

*MQDELO\_\* (Publish/Subscribe Delete Options):*

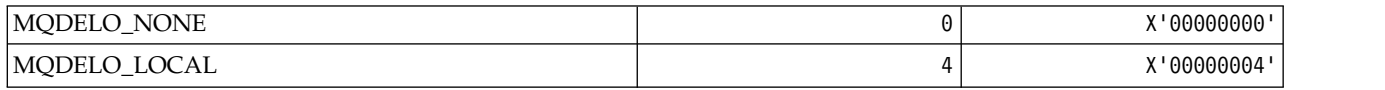

## *MQDH\_\* (Distribution header structure):*

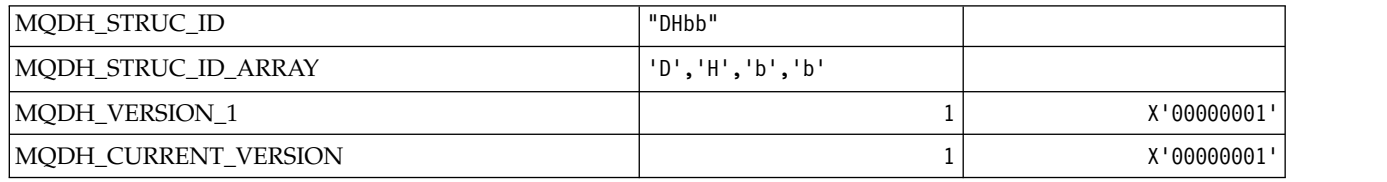

*MQDHF\_\* (Distribution header Flags):*

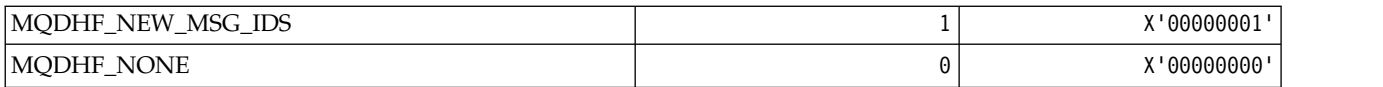

*MQDISCONNECT\_\* (Command format Disconnect Types):*

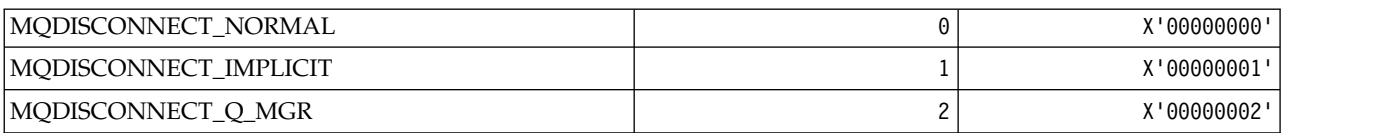

### *MQDL\_\* (Distribution Lists):*

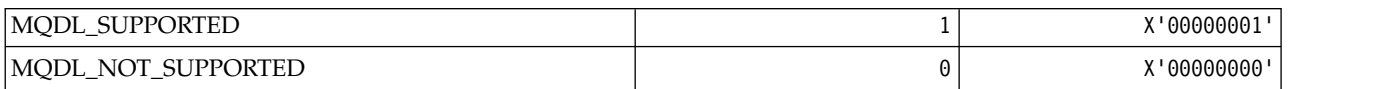

## *MQDLH\_\* (Dead-letter header structure):*

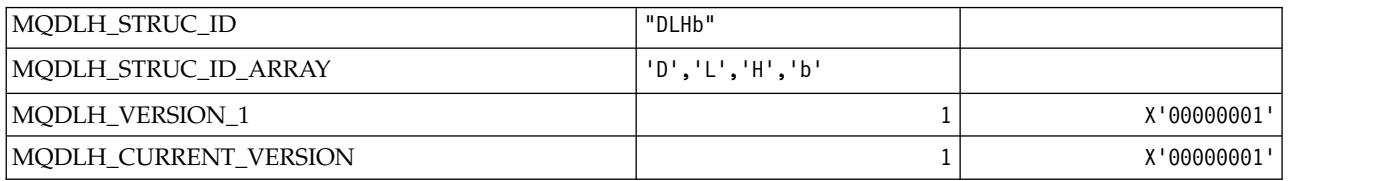

### *MQDLV\_\* (Persistent/Non-persistent Message Delivery):*

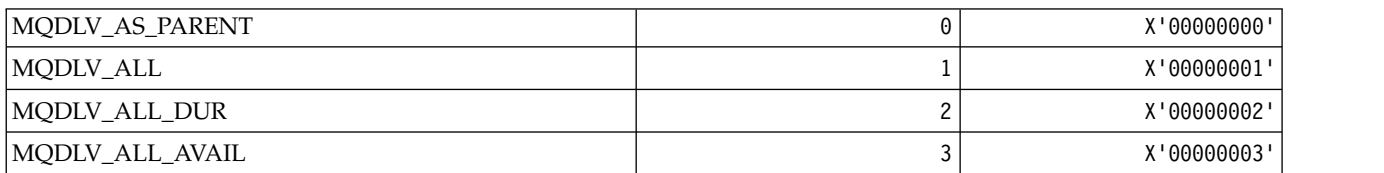

## *MQDMHO\_\* (Delete message handle options and structure):* **Delete message handle options structure**

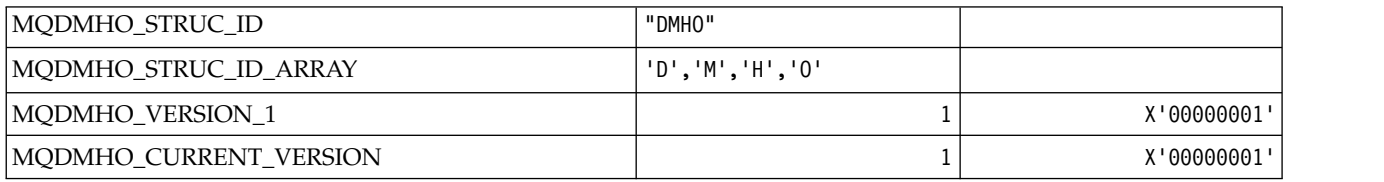

#### **Delete Message Handle Options**

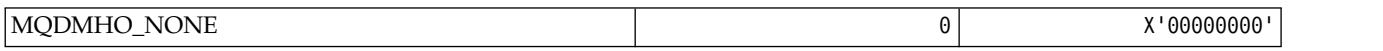

*MQDMPO\_\* (Delete message property options and structure):* **Delete message property options structure**

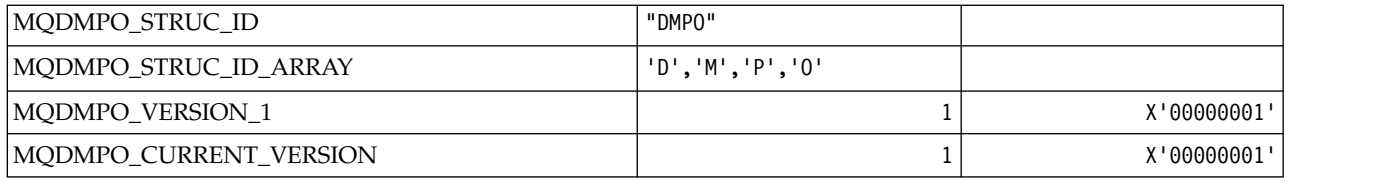

# **Delete Message Property Options**

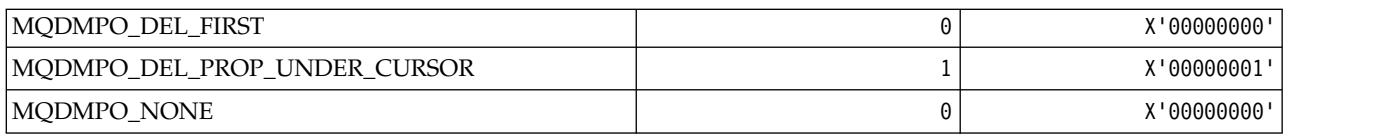

## *MQDNSWLM\_\* (DNS WLM):*

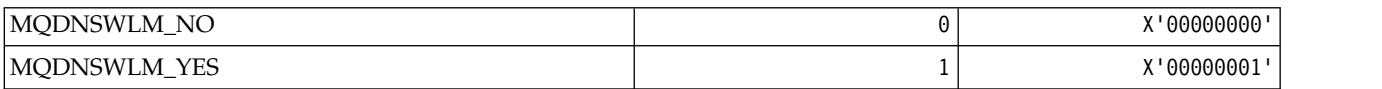

# *MQDT\_\* (Destination Types):*

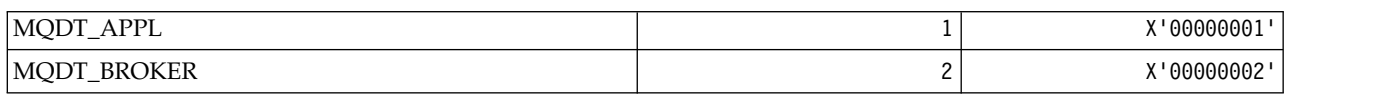

## *MQDXP\_\* (Conversion exit parameter structure):*

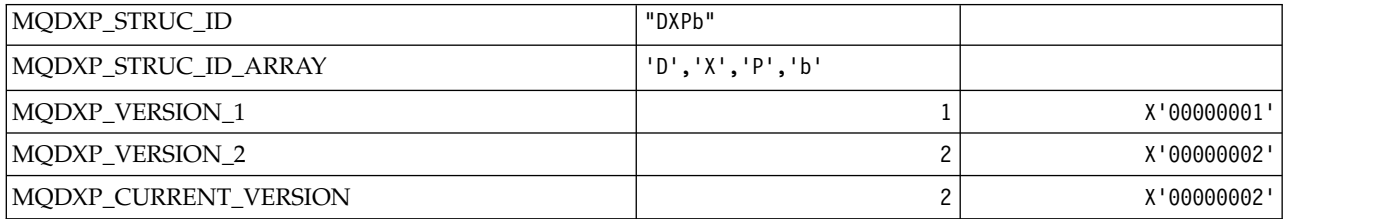

# *MQEC\_\* (Signal Values):*

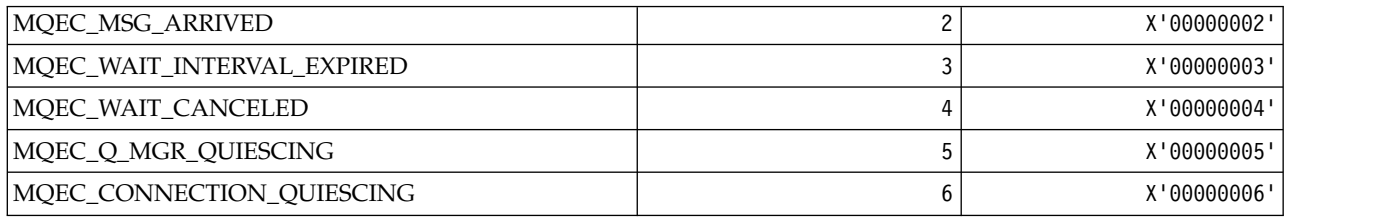

*MQEI\_\* (Expiry):*

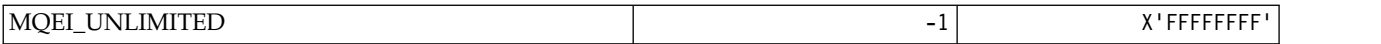

### *MQENC\_\* (Encoding):* **MQENC\_\* (Encoding)**

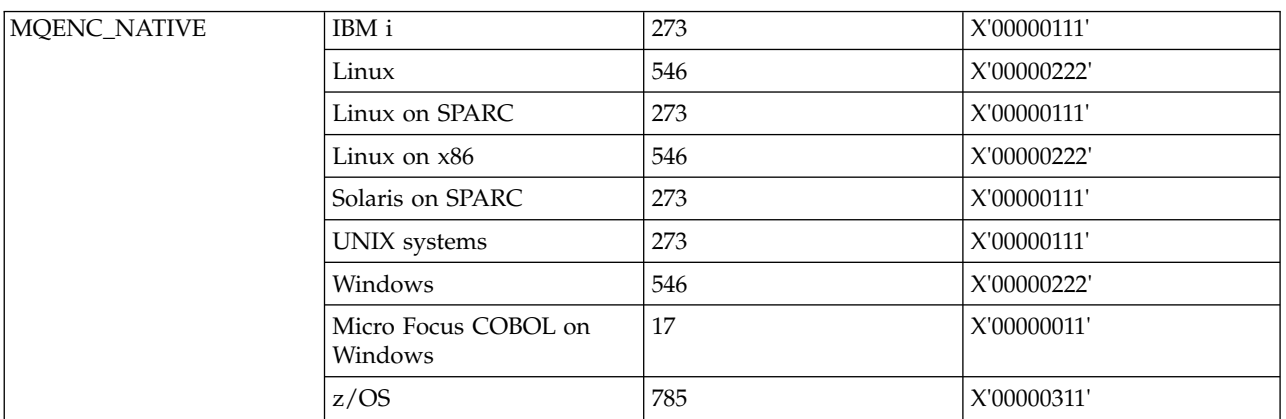

## **MQENC\_\* (Encoding Masks)**

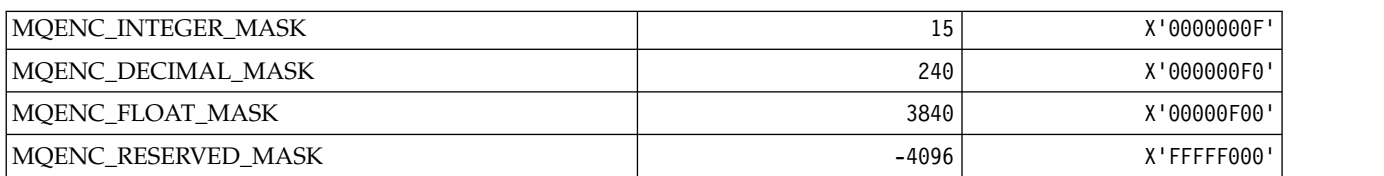

# **MQENC\_\* (Encodings for Binary Integers)**

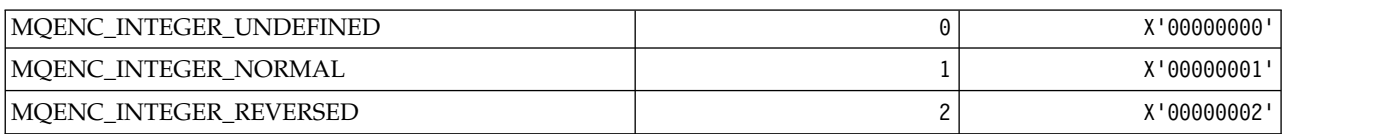

### **MQENC\_\* (Encodings for Packed Decimal Integers)**

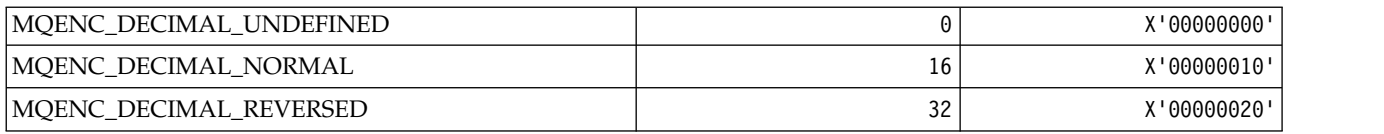

## **MQENC\_\* (Encodings for Floating Point Numbers)**

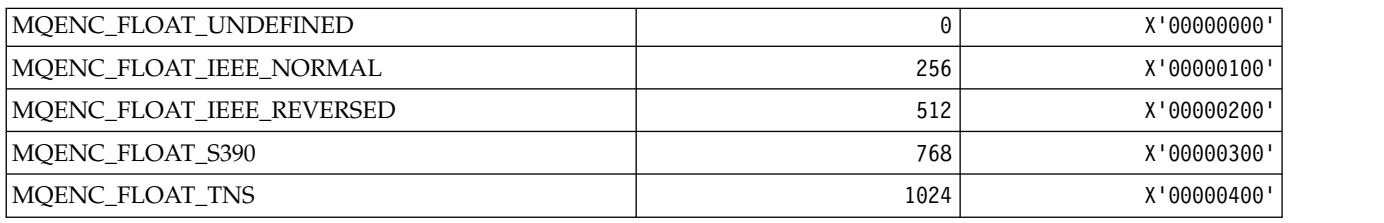

*MQEPH\_\* (Embedded command format header structure and Flags):* **Embedded command format header structure**

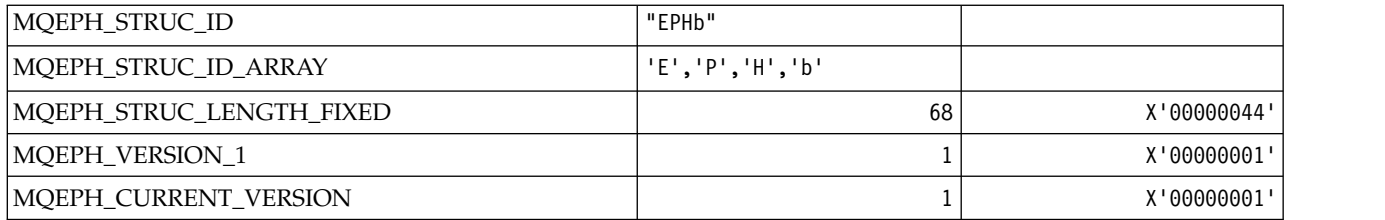

# **Embedded command format header Flags**

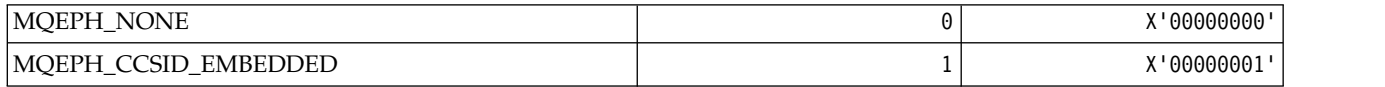

## *MQET\_\* (Command format Escape Types):*

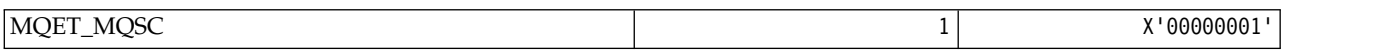

### *MQEVO\_\* (Command format Event Origins):*

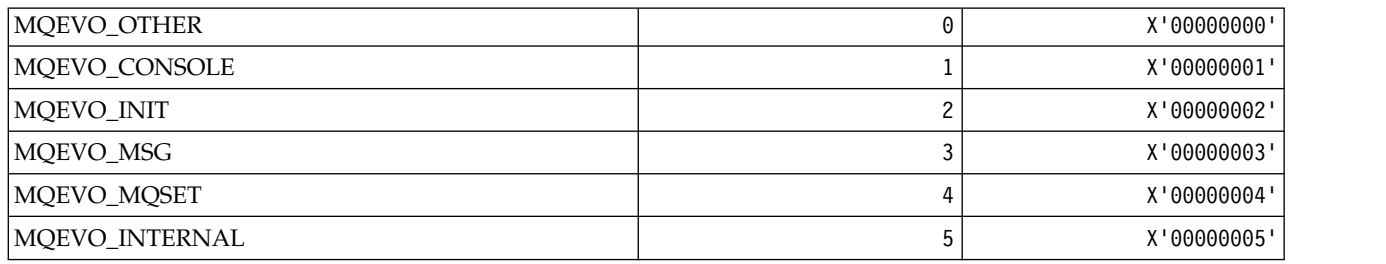

## *MQEVR\_\* (Command format Event Recording):*

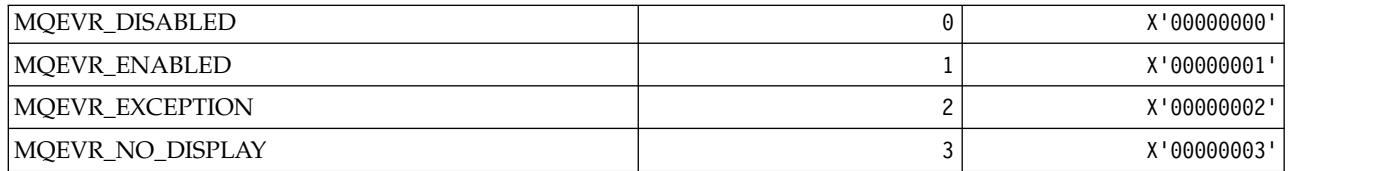

# *MQEXPI\_\* (Expiration Scan Interval):*

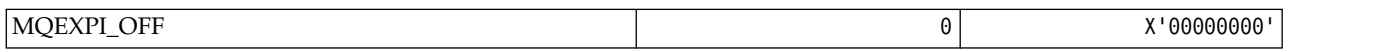

# *MQFB\_\* (Feedback Values):*

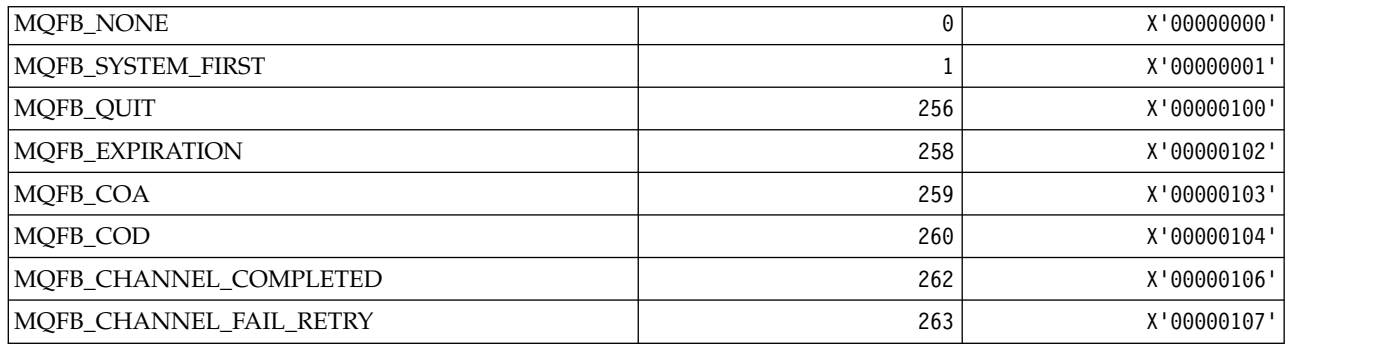

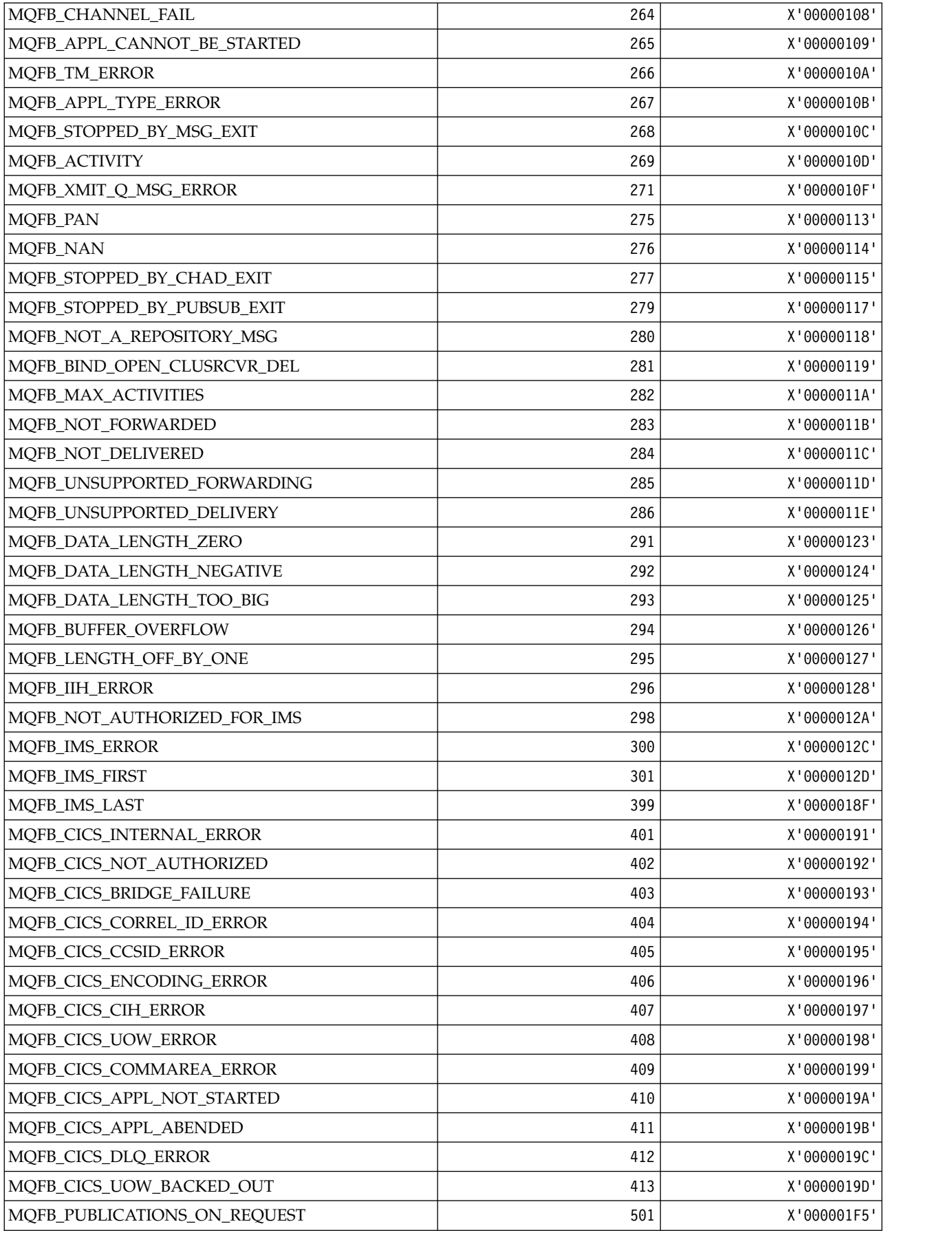

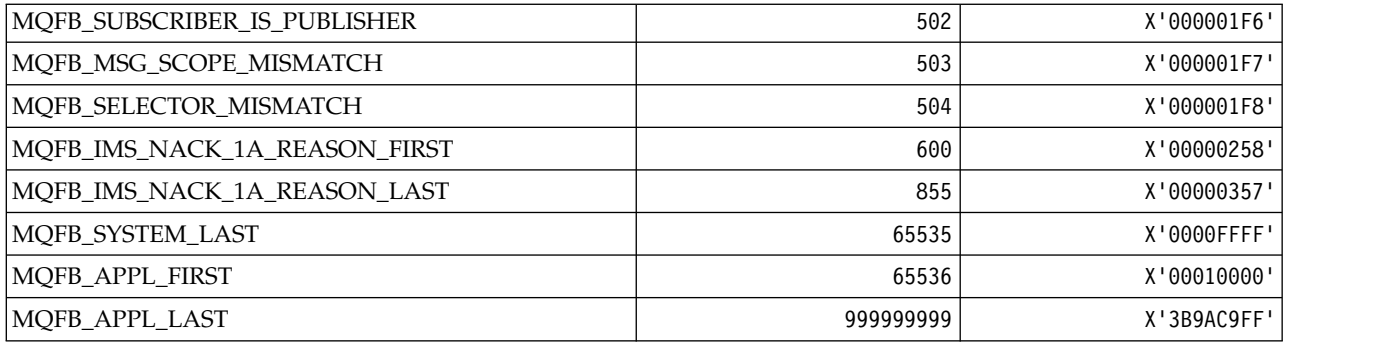

*MQFC\_\* (Command format Force Options):*

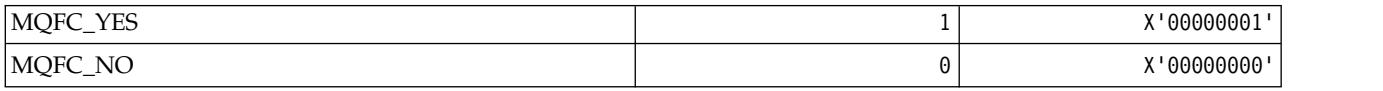

*MQFMT\_\* (Formats):*

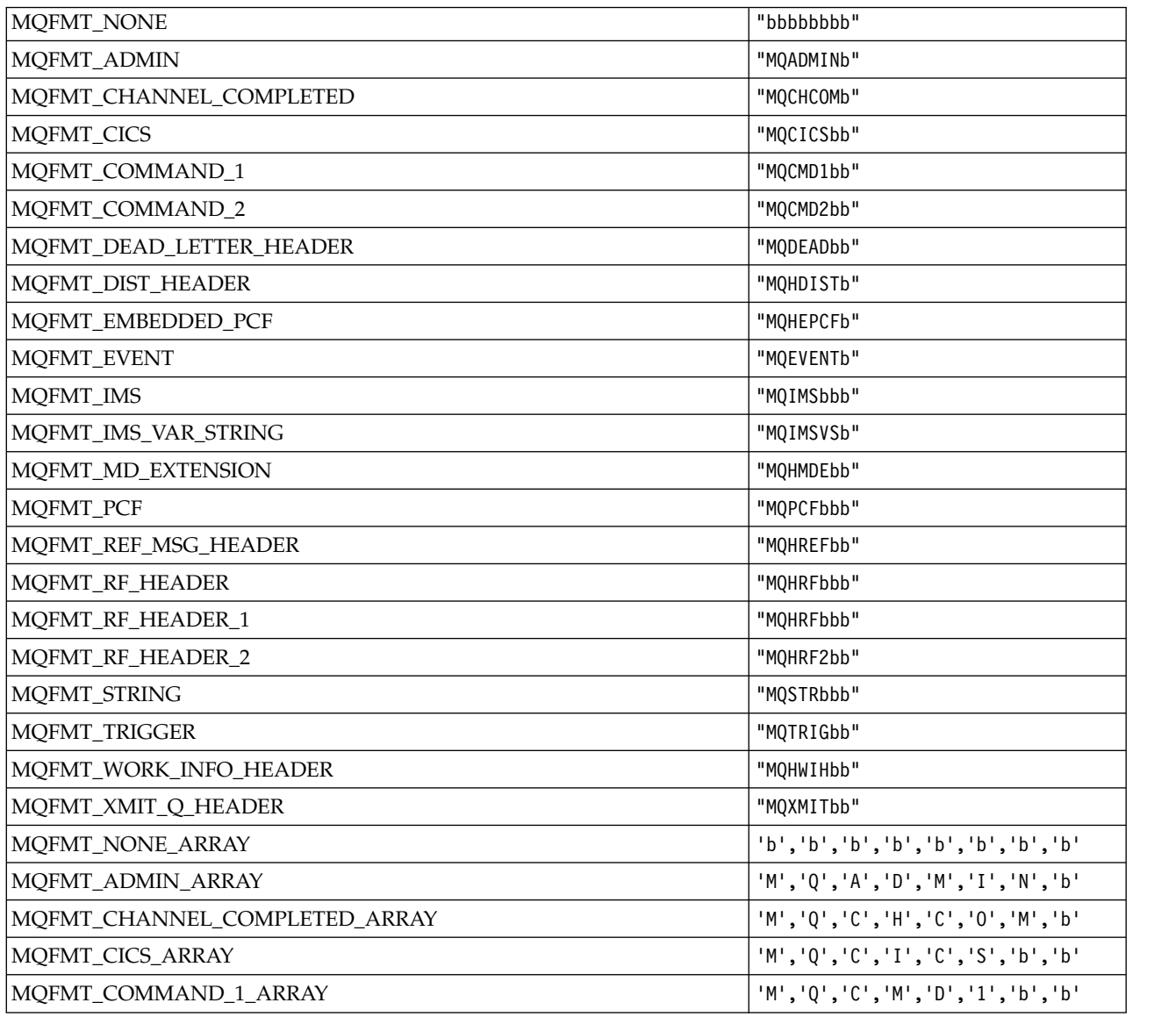

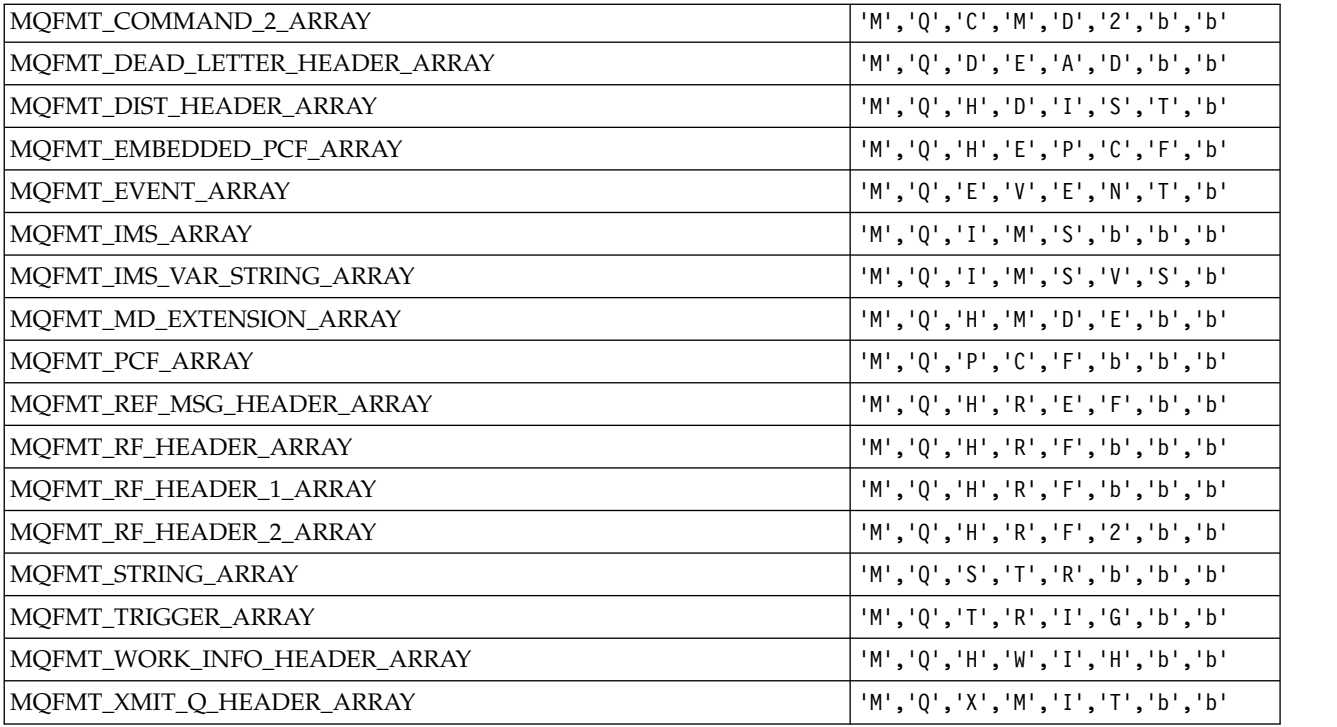

# *MQGA\_\* (Group Attribute Selectors):*

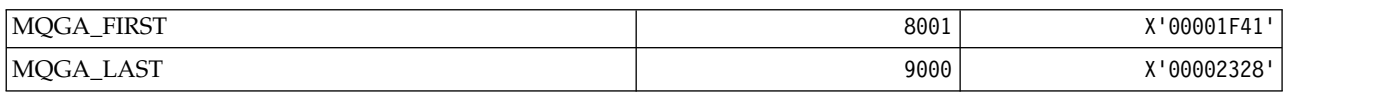

# *MQGACF\_\* (Command format Group Parameter Types):*

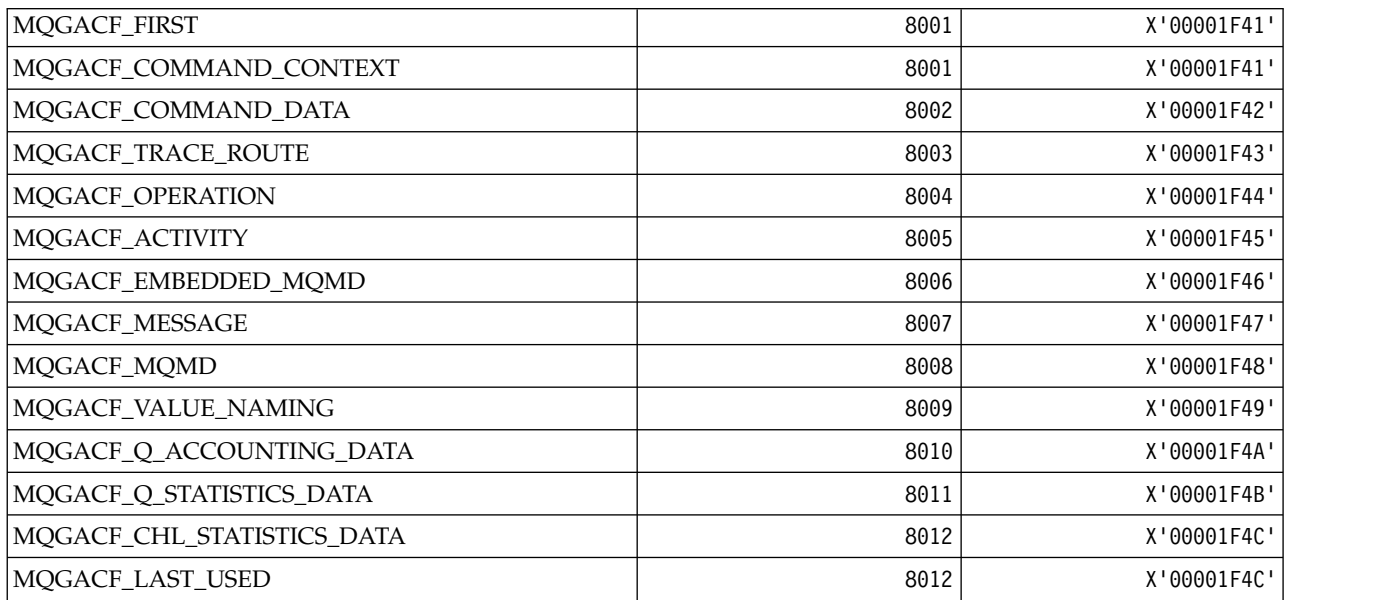

*MQGI\_\* (Group Identifier):*

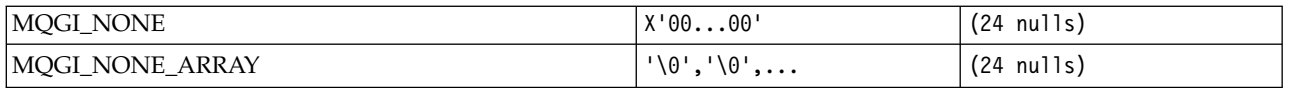

# *MQGMO\_\* (Get message options and structure):*

# **Get message options structure**

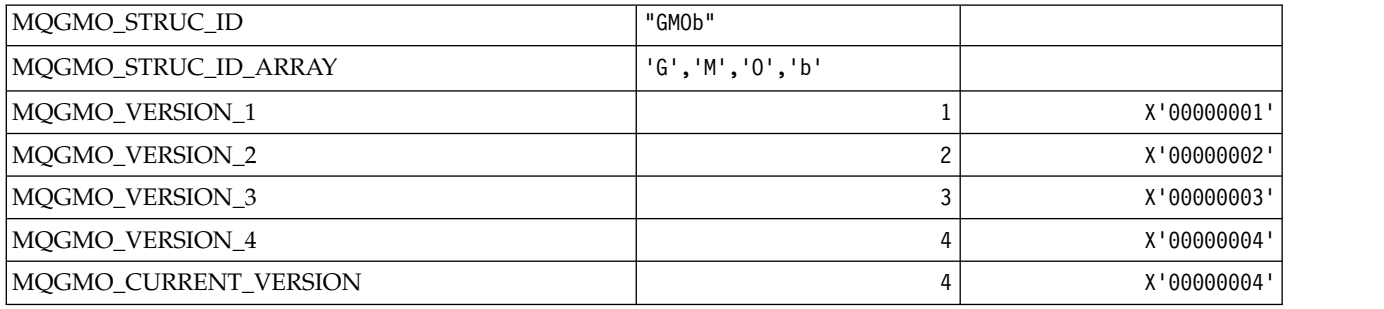

# **Get Message Options**

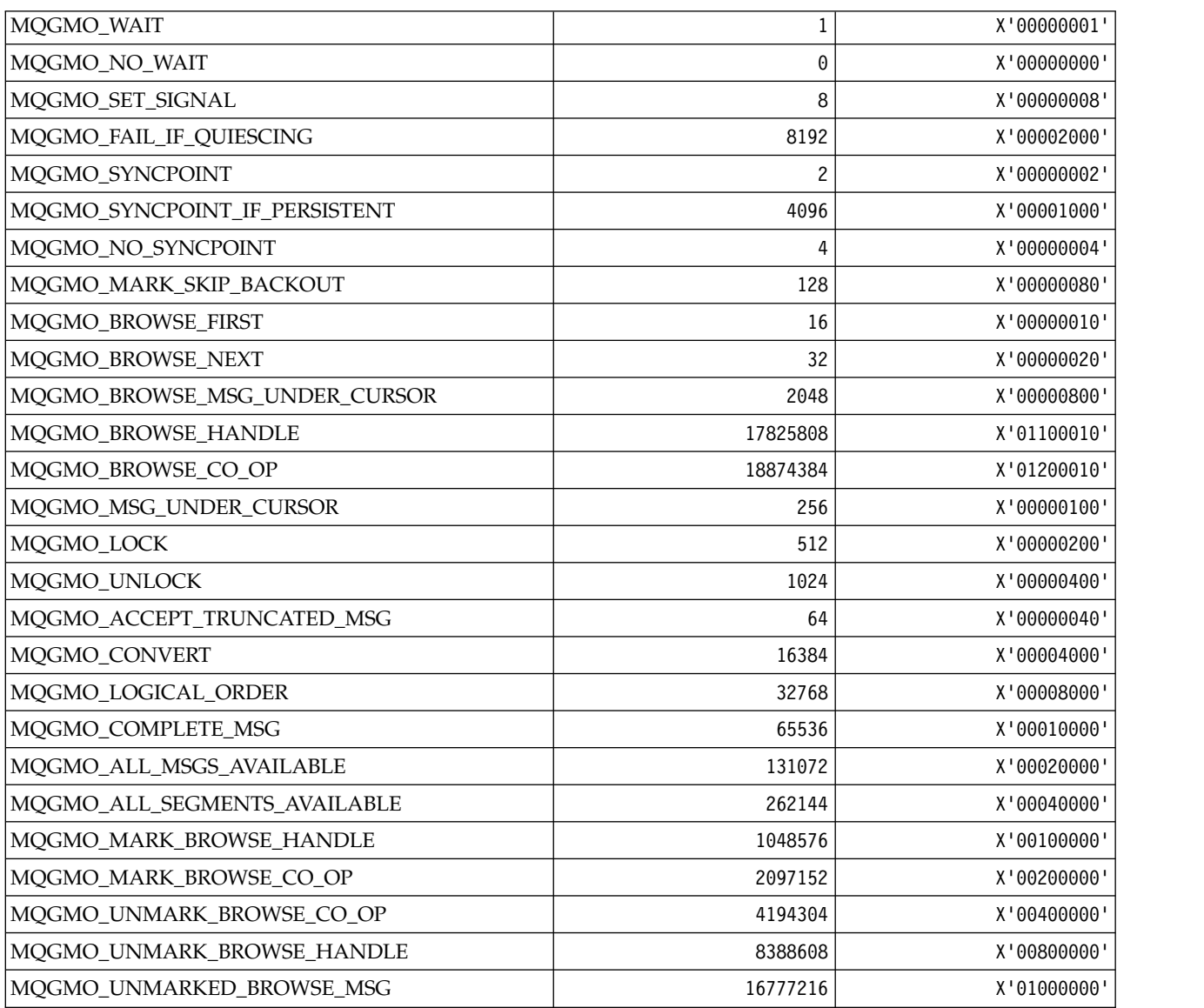

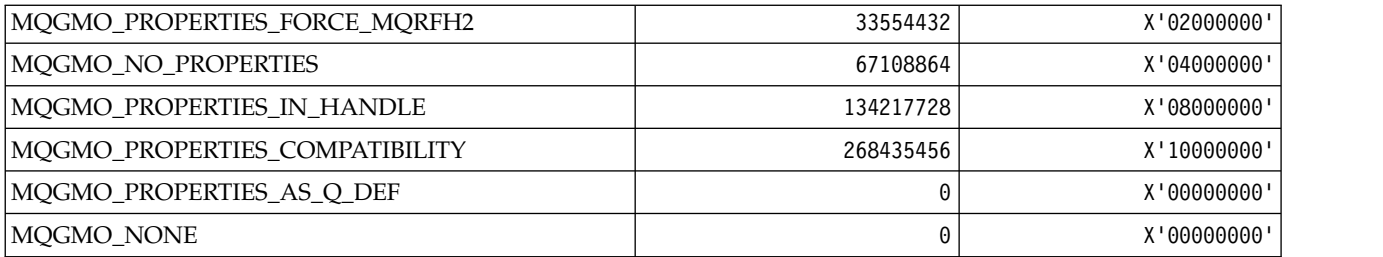

*MQGS\_\* (Group Status):*

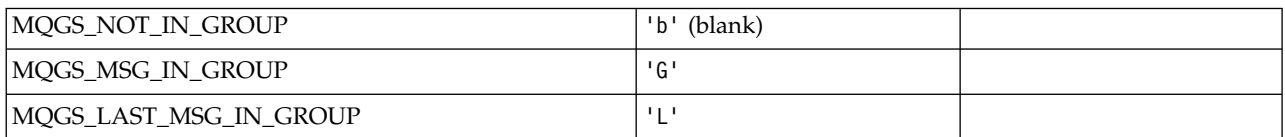

# *MQHA\_\* (Handle Selectors):*

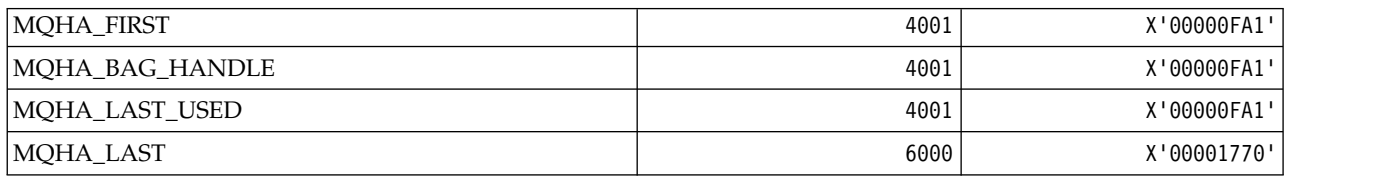

# *MQHB\_\* (Bag Handles):*

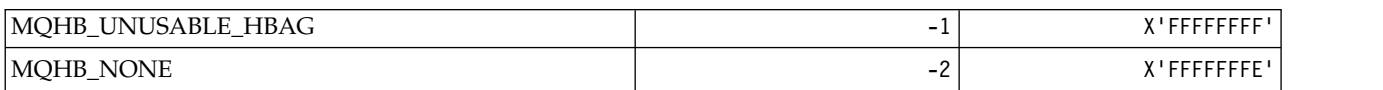

# *MQHC\_\* (Connection Handles):*

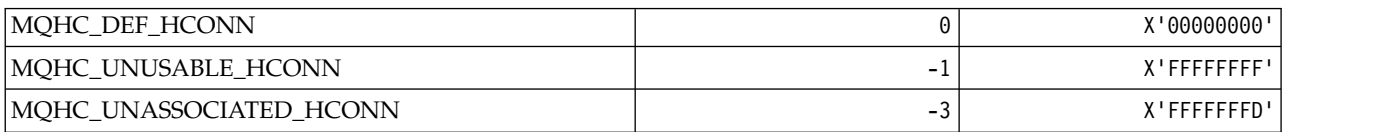

# *MQHM\_\* (Message handle):*

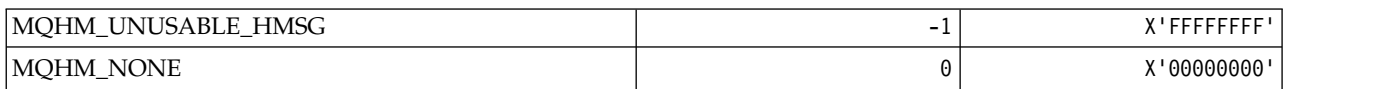

*MQHO\_\* (Object Handle):*

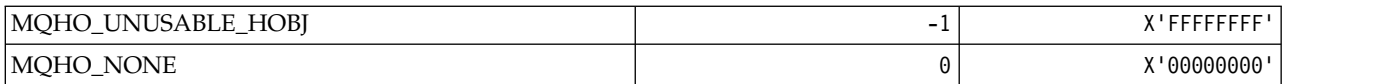

*MQHSTATE\_\* (Command format Handle States):*

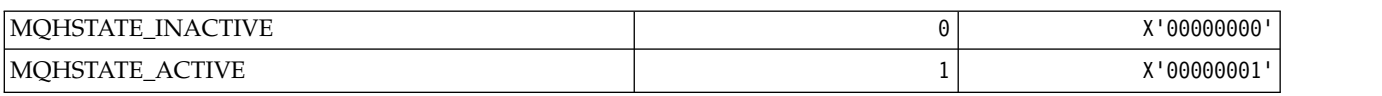

# *MQIA\_\* (Integer Attribute Selectors):*

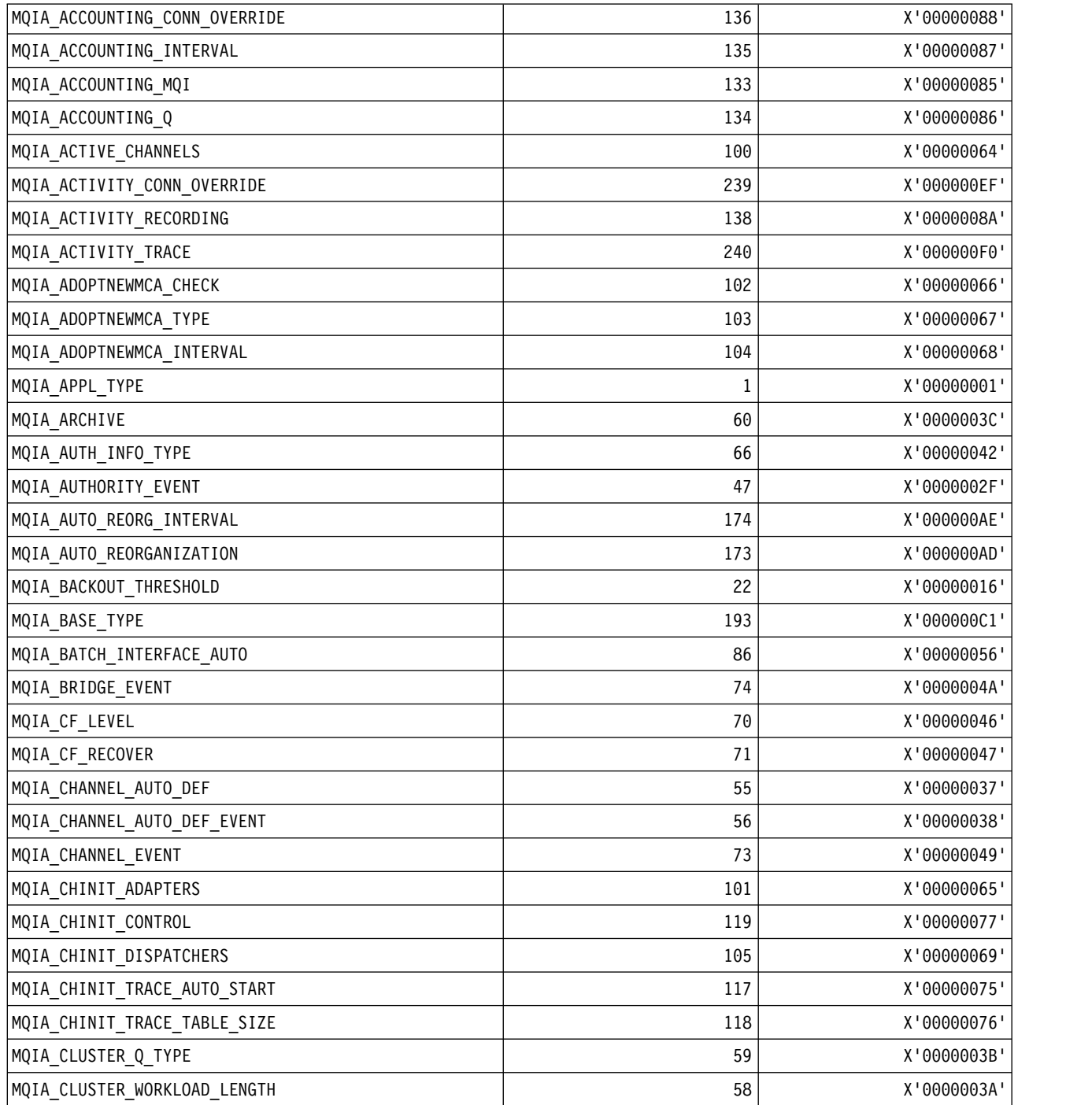

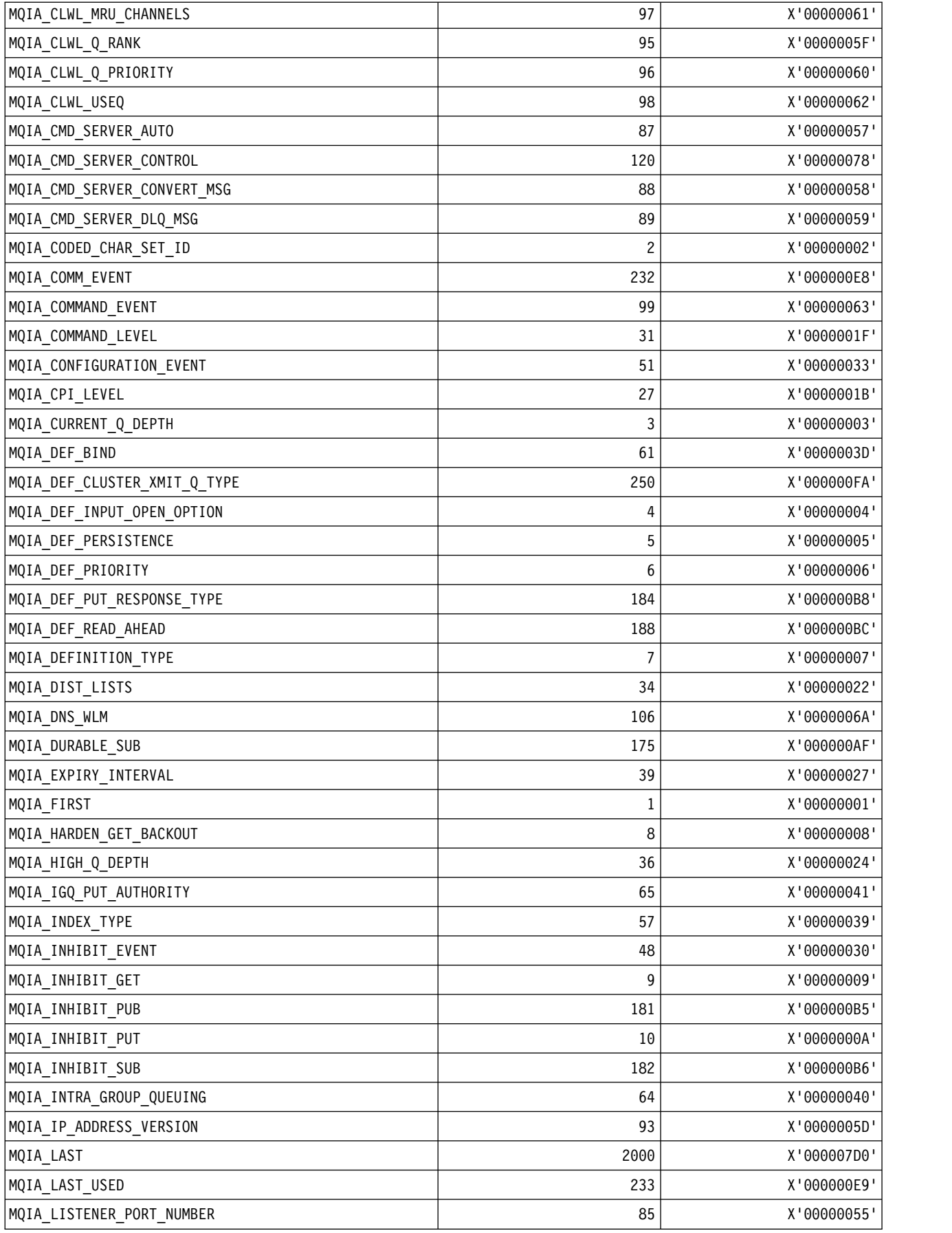

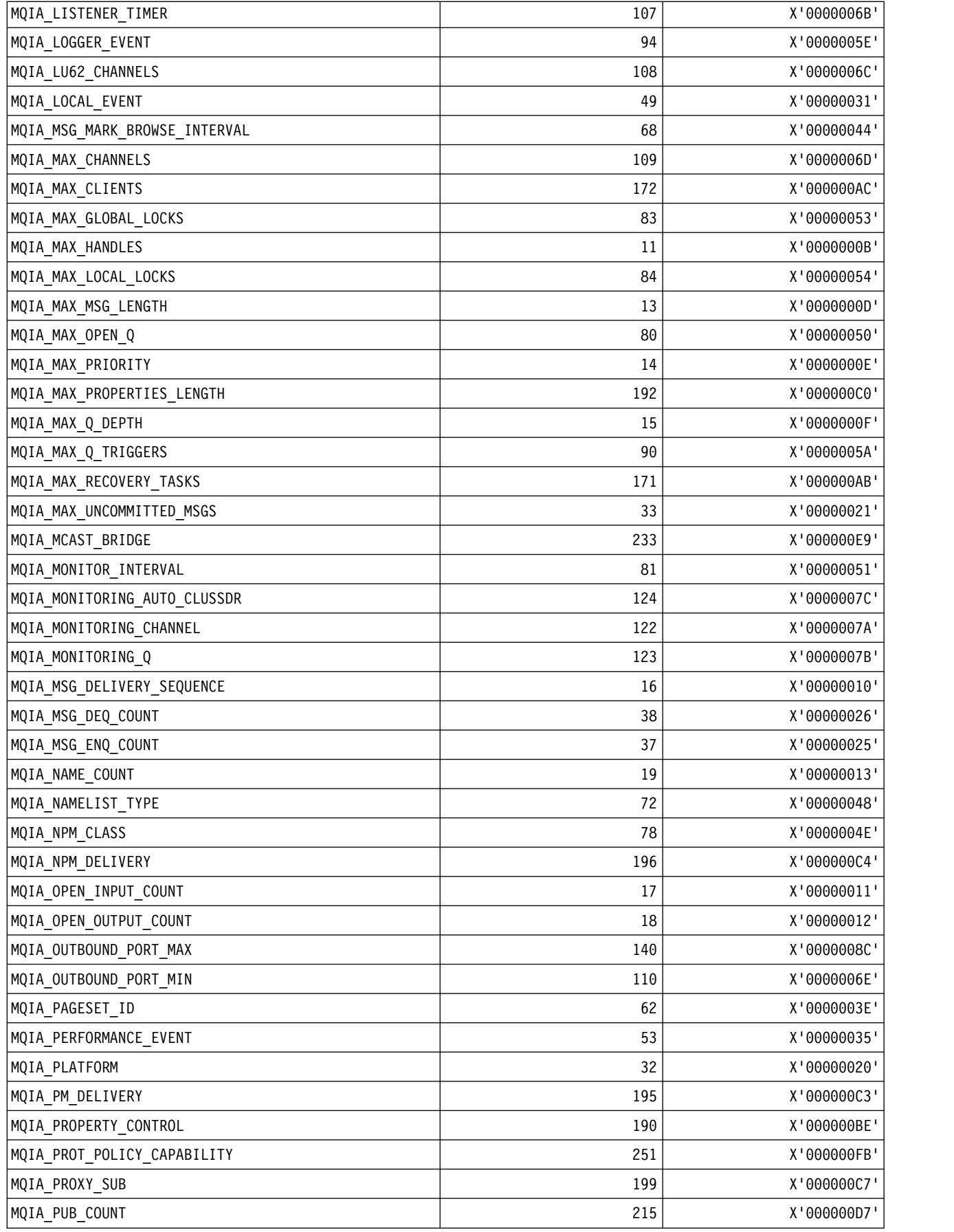

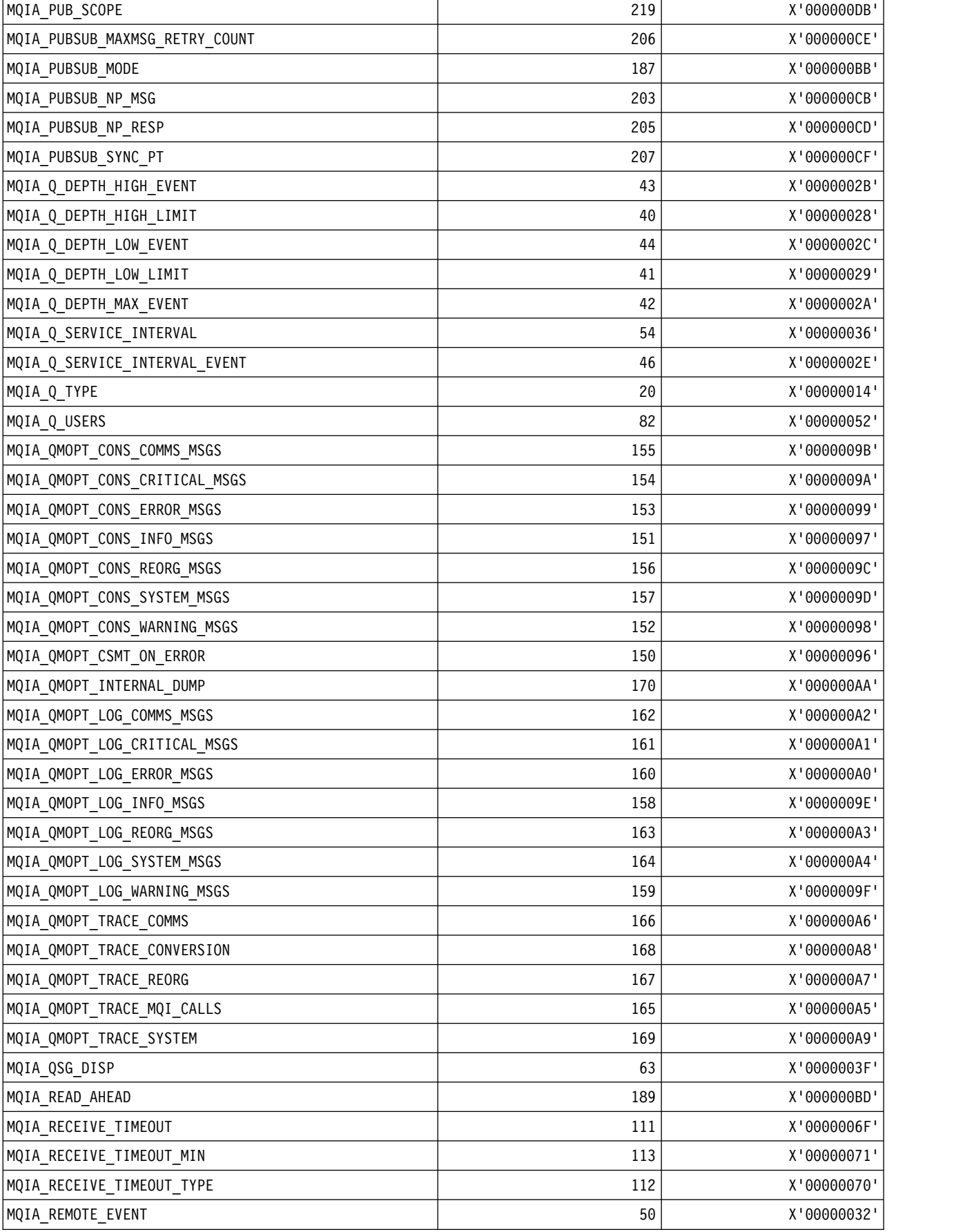

| MQIA RETENTION INTERVAL      | 21   | X'00000015' |
|------------------------------|------|-------------|
| MQIA_SCOPE                   | 45   | X'0000002D' |
| MQIA_SECURITY_CASE           | 141  | X'0000008D' |
| MQIA SERVICE CONTROL         | 139  | X'0000008B' |
| MQIA_SERVICE_TYPE            | 121  | X'00000079' |
| MQIA_SHAREABILITY            | 23   | X'00000017' |
| MQIA_SHARED_Q_Q_MGR_NAME     | 77   | X'0000004D' |
| MQIA_SSL_EVENT               | 75   | X'0000004B' |
| MQIA_SSL_FIPS_REQUIRED       | 92   | X'0000005C' |
| MQIA_SSL_RESET_COUNT         | 76   | X'0000004C' |
| MQIA_SSL_TASKS               | 69   | X'00000045' |
| MQIA_START_STOP_EVENT        | 52   | X'00000034' |
| MQIA_STATISTICS_CHANNEL      | 129  | X'00000081' |
| MQIA_STATISTICS_AUTO_CLUSSDR | 130  | X'00000082' |
| MQIA_STATISTICS_INTERVAL     | 131  | X'00000083' |
| MQIA STATISTICS MQI          | 127  | X'0000007F' |
| MQIA_STATISTICS_Q            | 128  | X'00000080' |
| MQIA_SUB_COUNT               | 204  | X'000000CC' |
| MQIA_SUB_SCOPE               | 218  | X'000000DA' |
| MQIA_SYNCPOINT               | 30   | X'0000001E' |
| MQIA_TCP_CHANNELS            | 114  | X'00000072' |
| MQIA_TCP_KEEP_ALIVE          | 115  | X'00000073' |
| MQIA_TCP_STACK_TYPE          | 116  | X'00000074' |
| MQIA_TIME_SINCE_RESET        | 35   | X'00000023' |
| MQIA_TOPIC_DEF_PERSISTENCE   | 185  | X'000000B9' |
| MQIA_TOPIC_TYPE              | 208  | X'000000D0' |
| MQIA_TRACE_ROUTE_RECORDING   | 137  | X'00000089' |
| MQIA_TREE_LIFE_TIME          | 183  | X'000000B7' |
| MQIA_TRIGGER_CONTROL         | 24   | X'00000018' |
| MQIA_TRIGGER_DEPTH           | 29   | X'0000001D' |
| MQIA_TRIGGER_INTERVAL        | 25   | X'00000019' |
| MQIA_TRIGGER_MSG_PRIORITY    | 26   | X'0000001A' |
| MQIA_TRIGGER_TYPE            | 28   | X'0000001C' |
| MQIA_TRIGGER_RESTART         | 91   | X'0000005B' |
| MQIA_USAGE                   | 12   | X'0000000C' |
| MQIA_USE_DEAD_LETTER_Q       | 234  | X'000000EA' |
| MQIA_USER_LIST               | 2000 | X'000007D0' |
| MQIA_WILDCARD_OPERATION      | 216  | X'000000D8' |
| MQIA_XR_CAPABILITY           | 243  | X'000000F3' |
|                              |      |             |

*MQIACF\_\* (Command format Integer Parameter Types):*

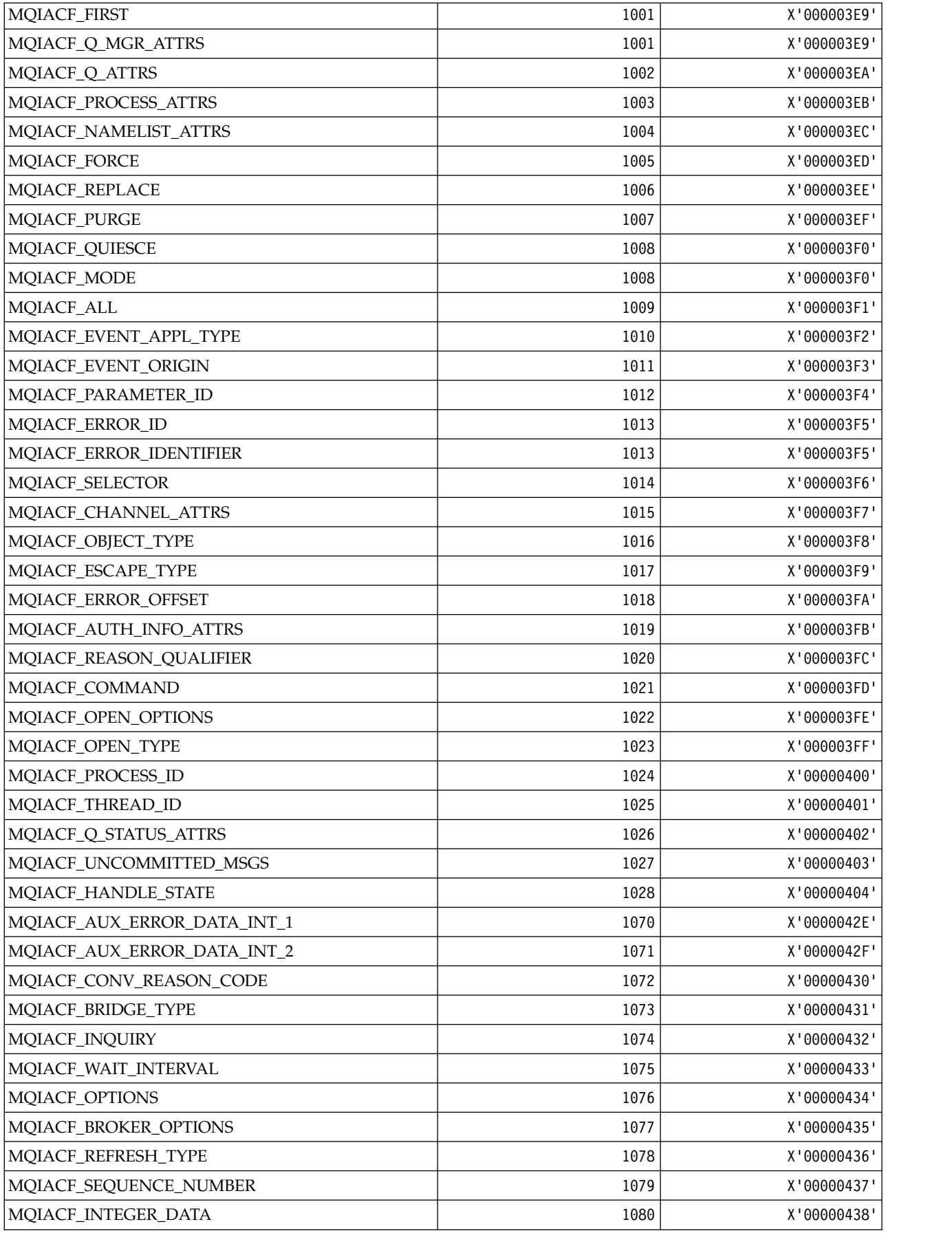

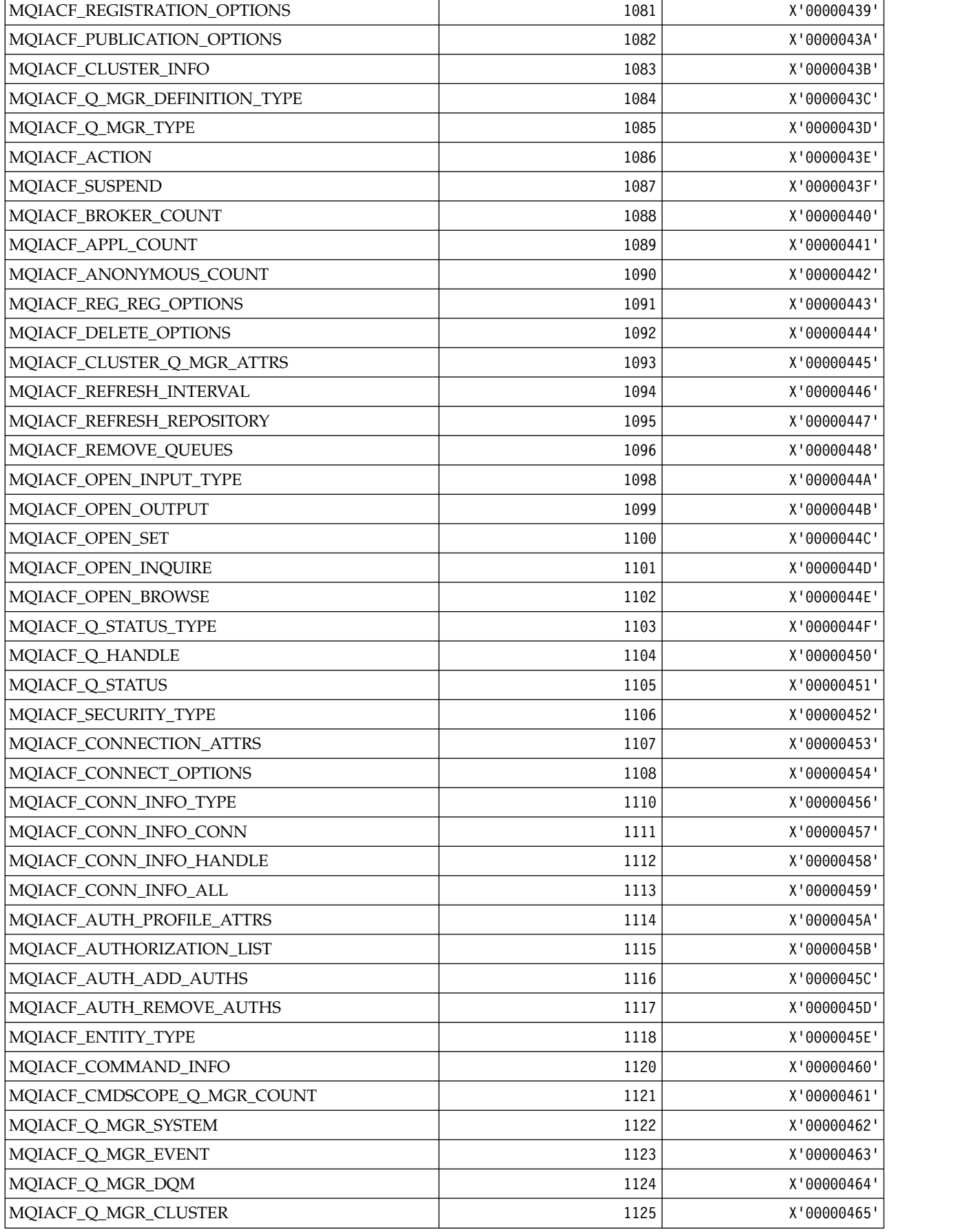

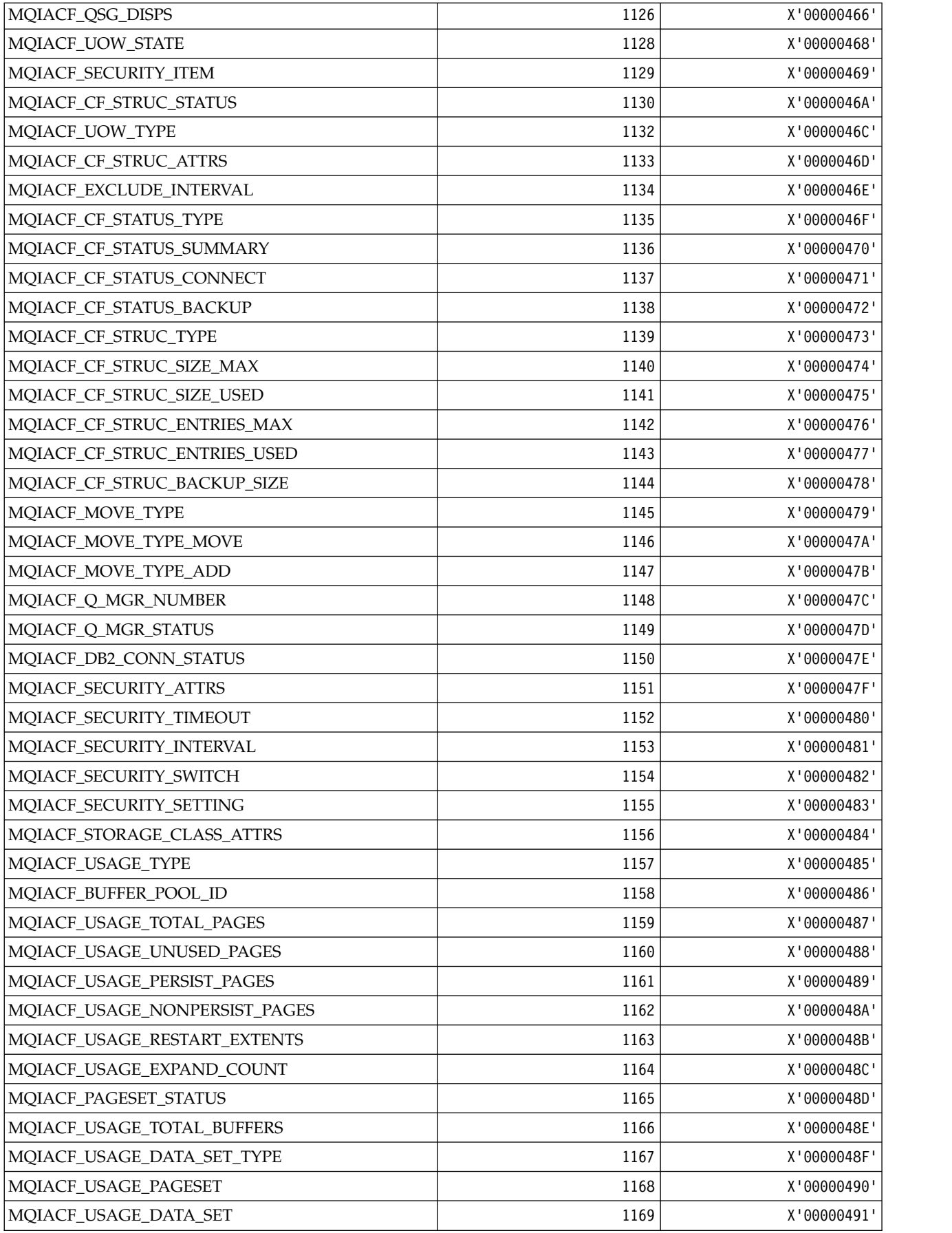

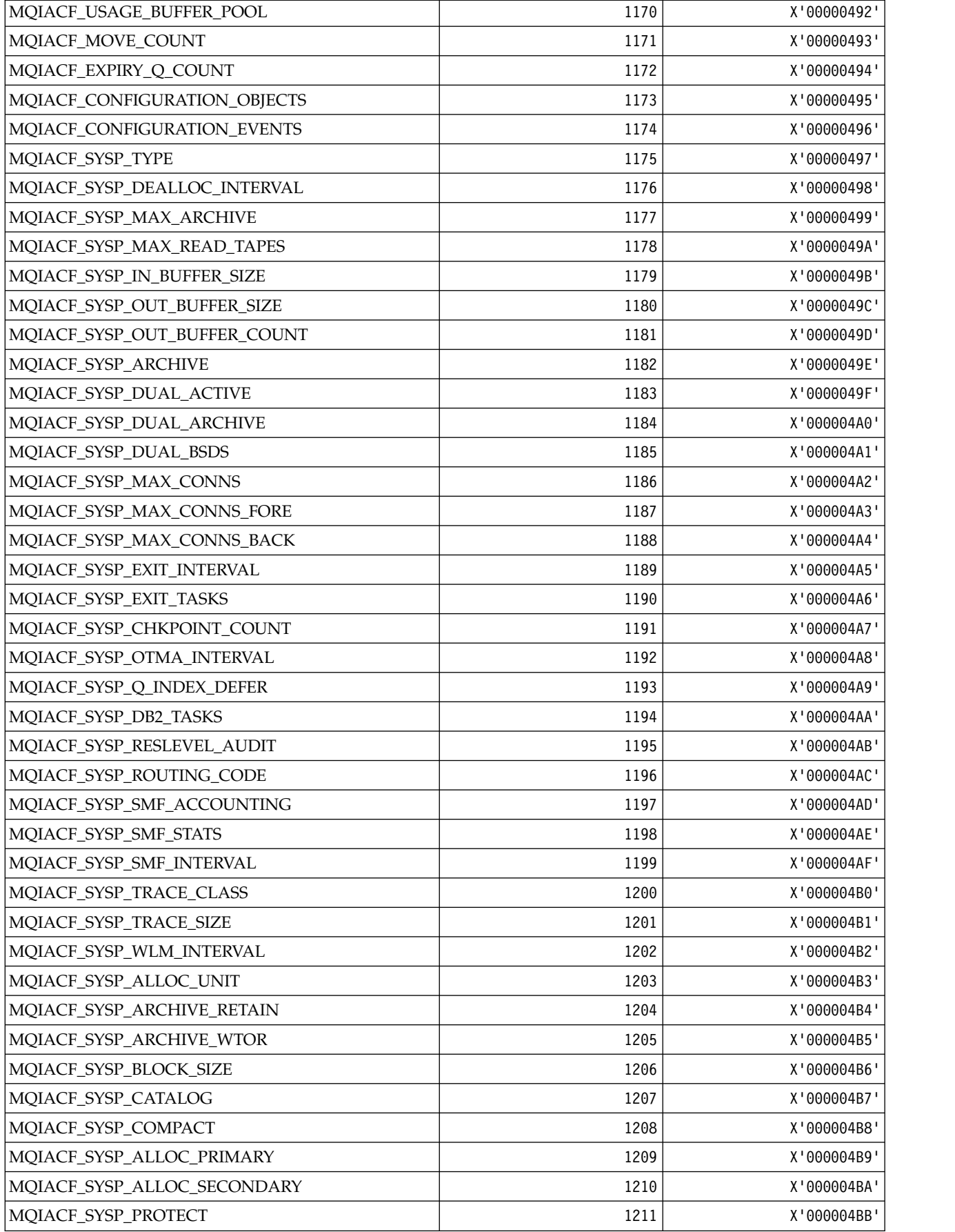

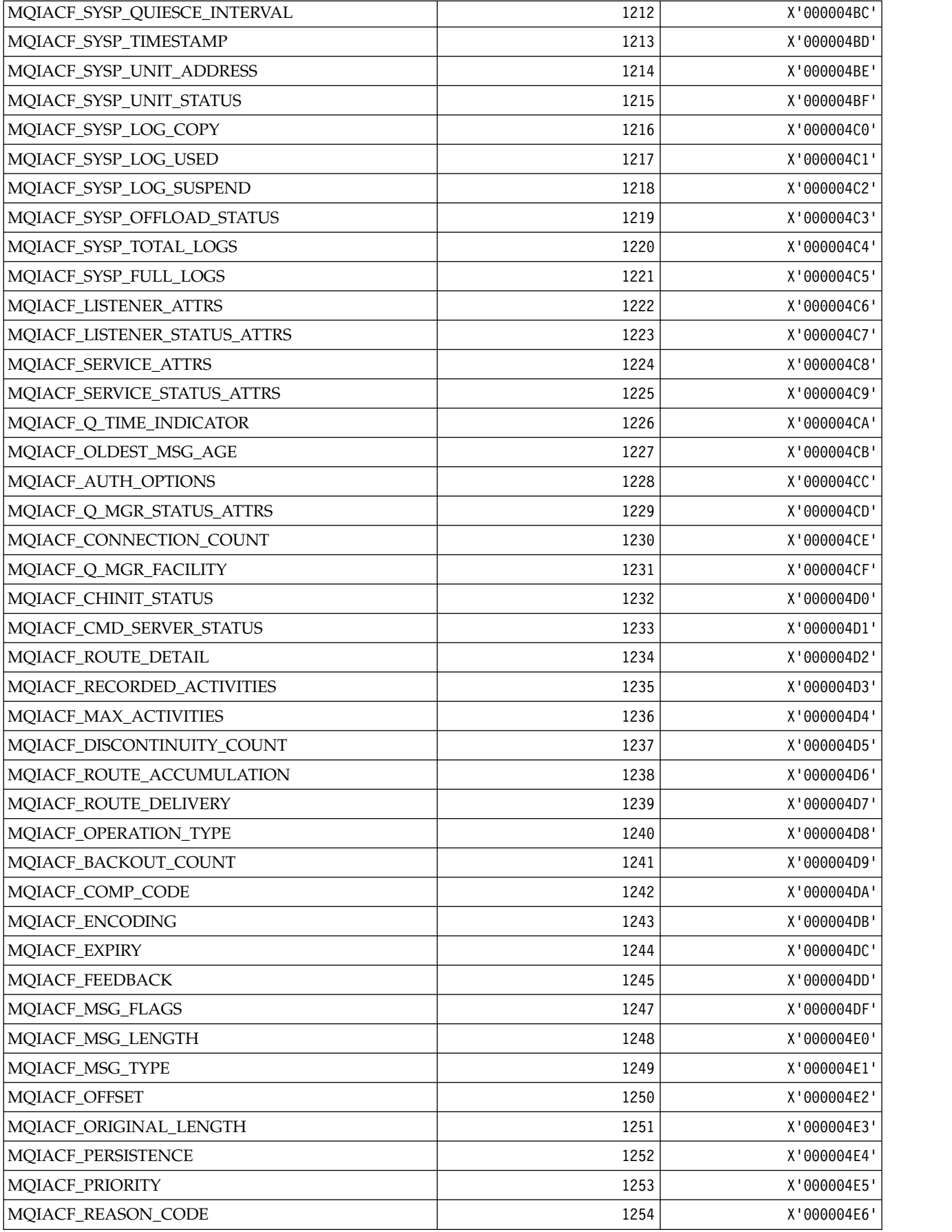

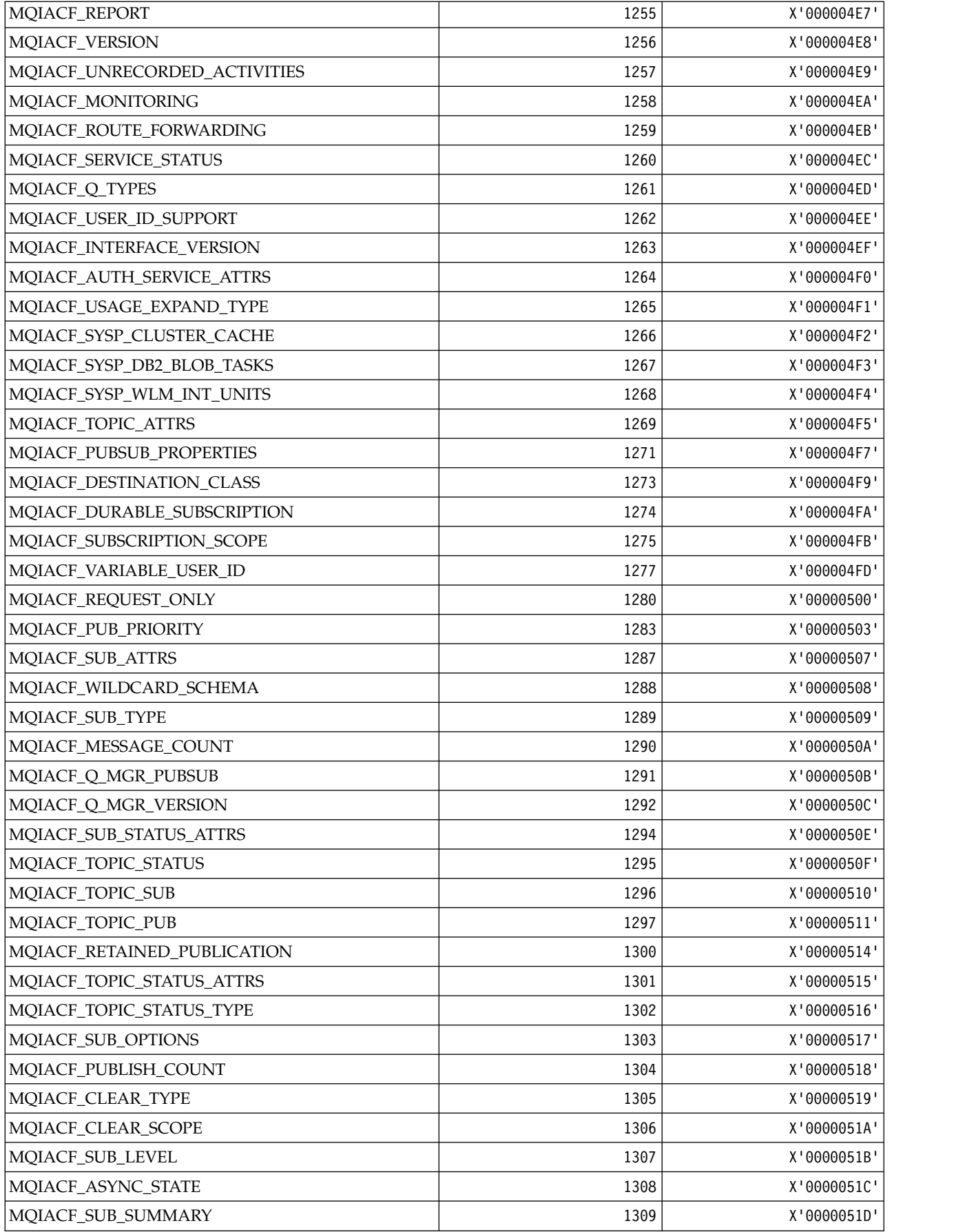

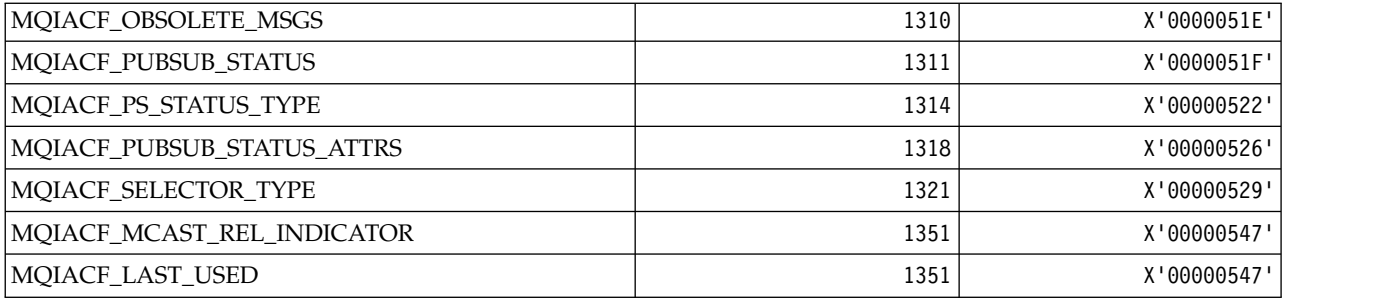

*MQIACH\_\* (Command format Integer Channel Types):*

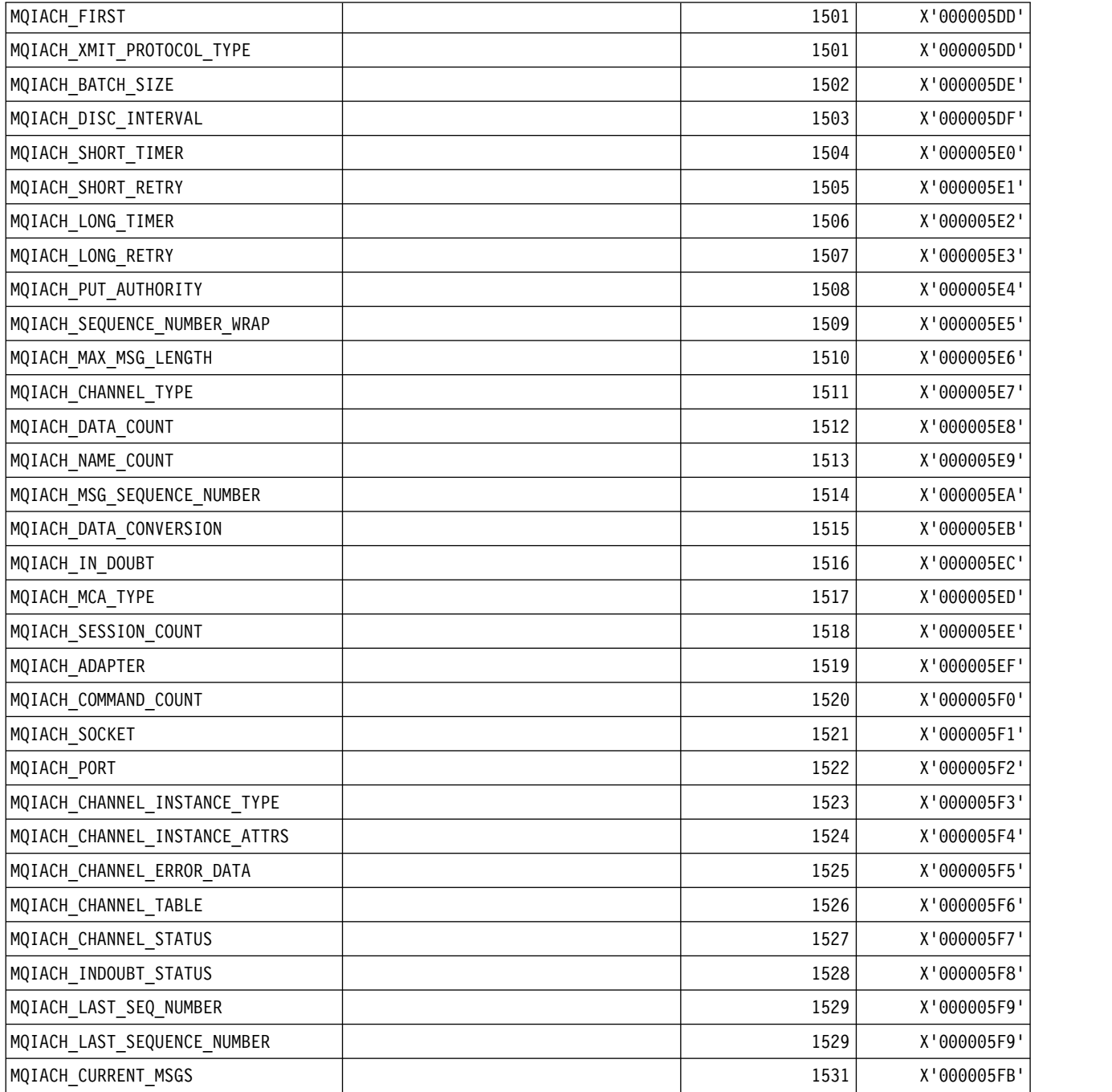

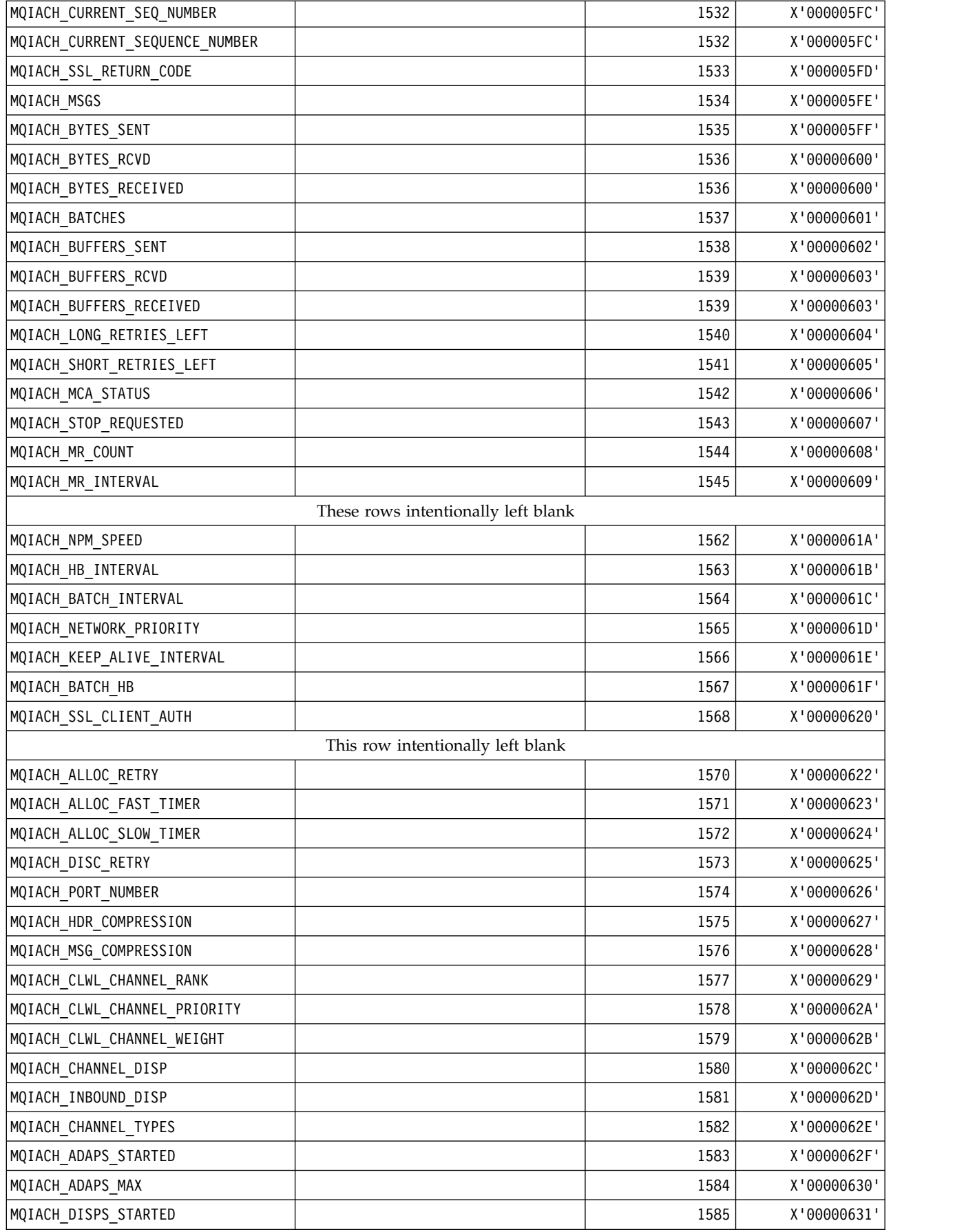

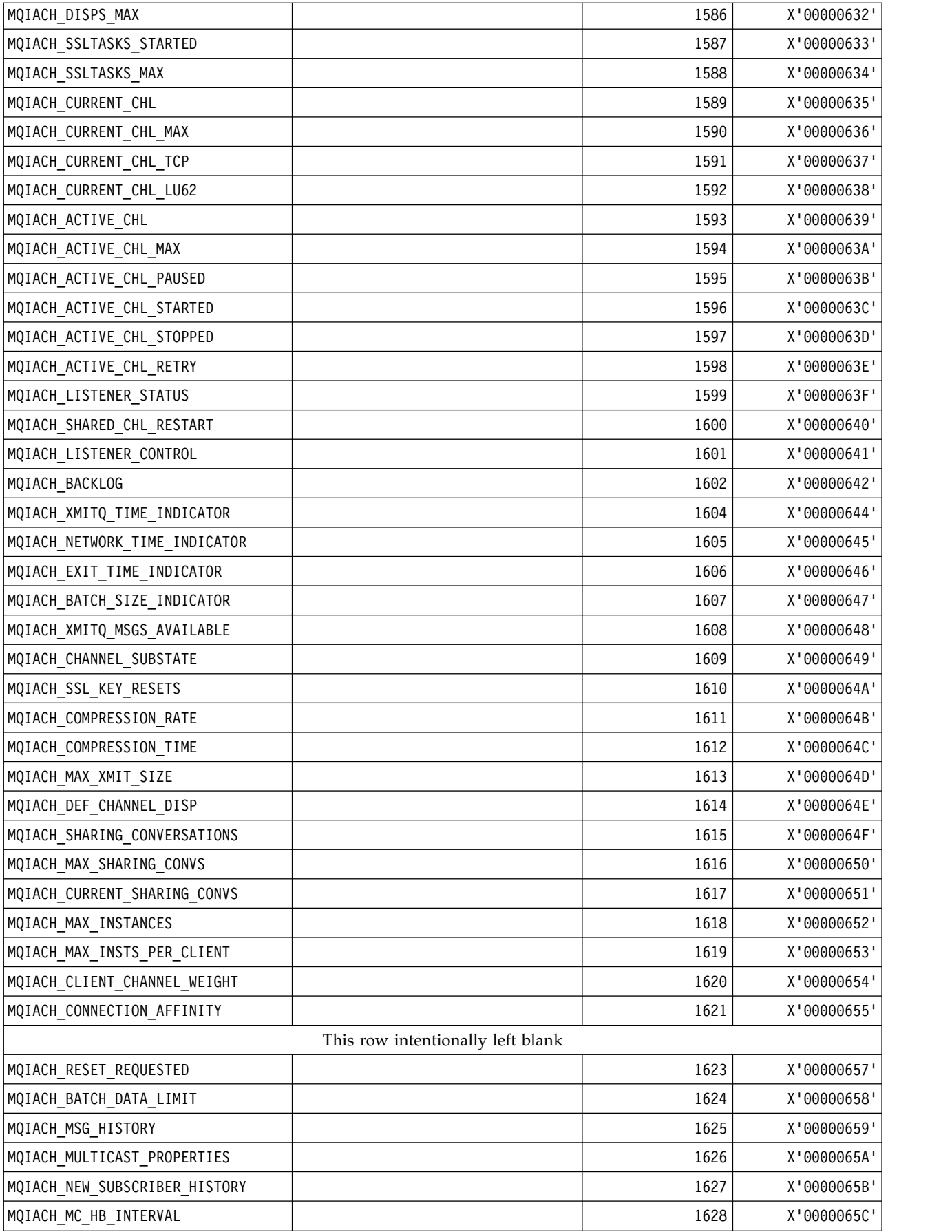

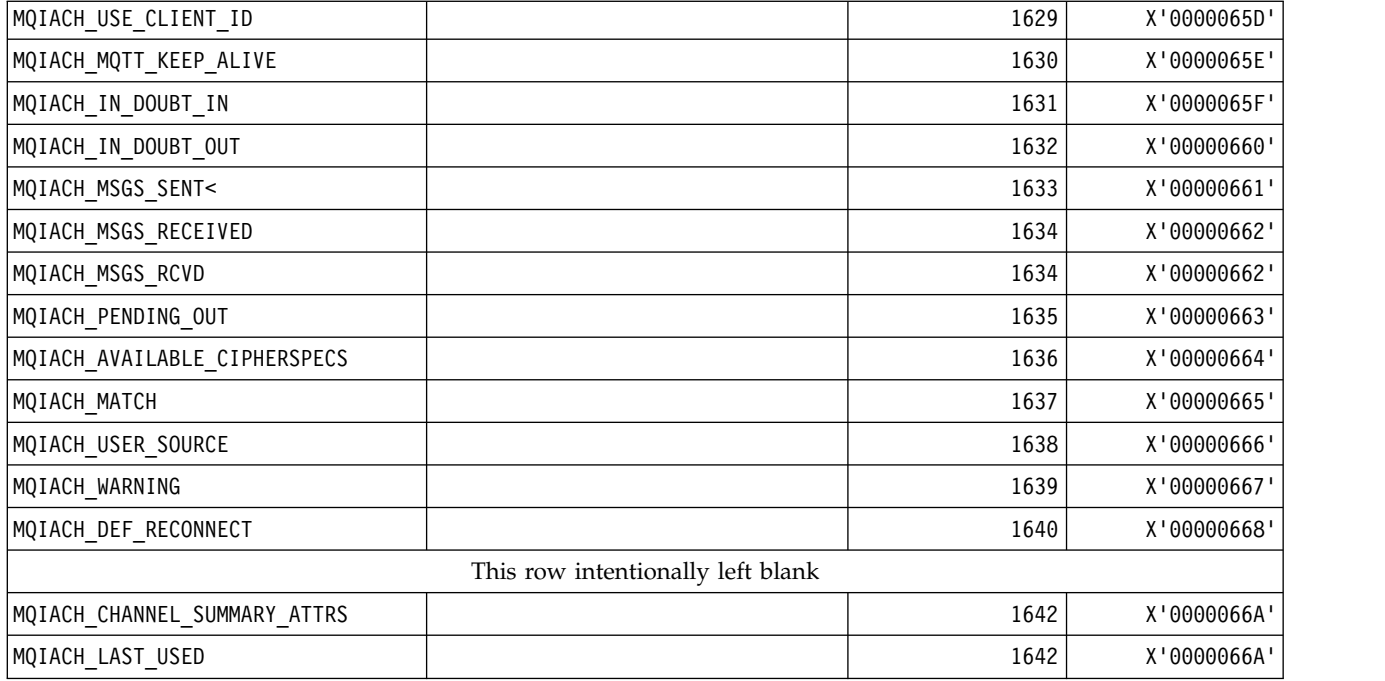

*MQIAMO\_\* (Command format Integer Monitoring Parameter Types):*

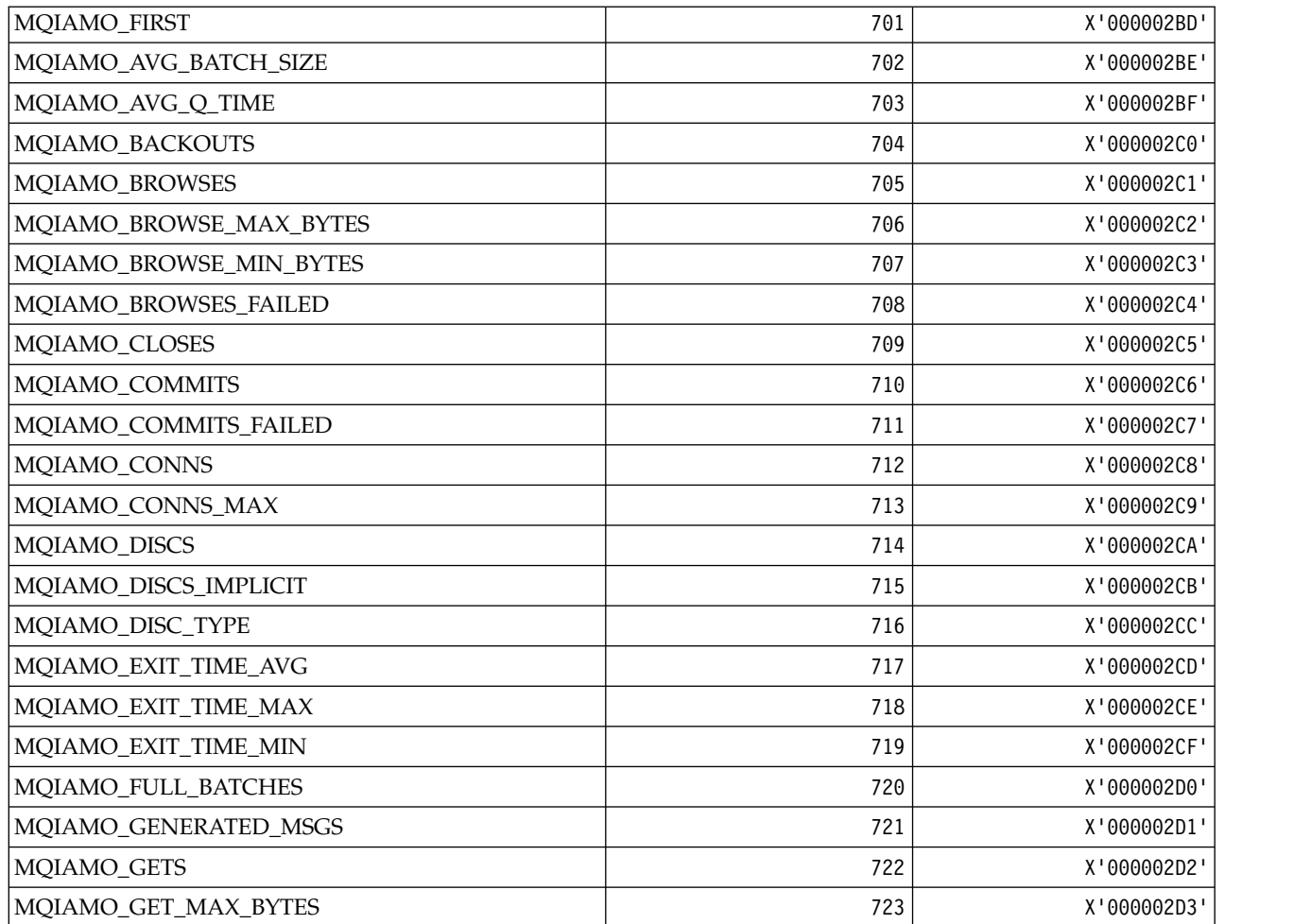

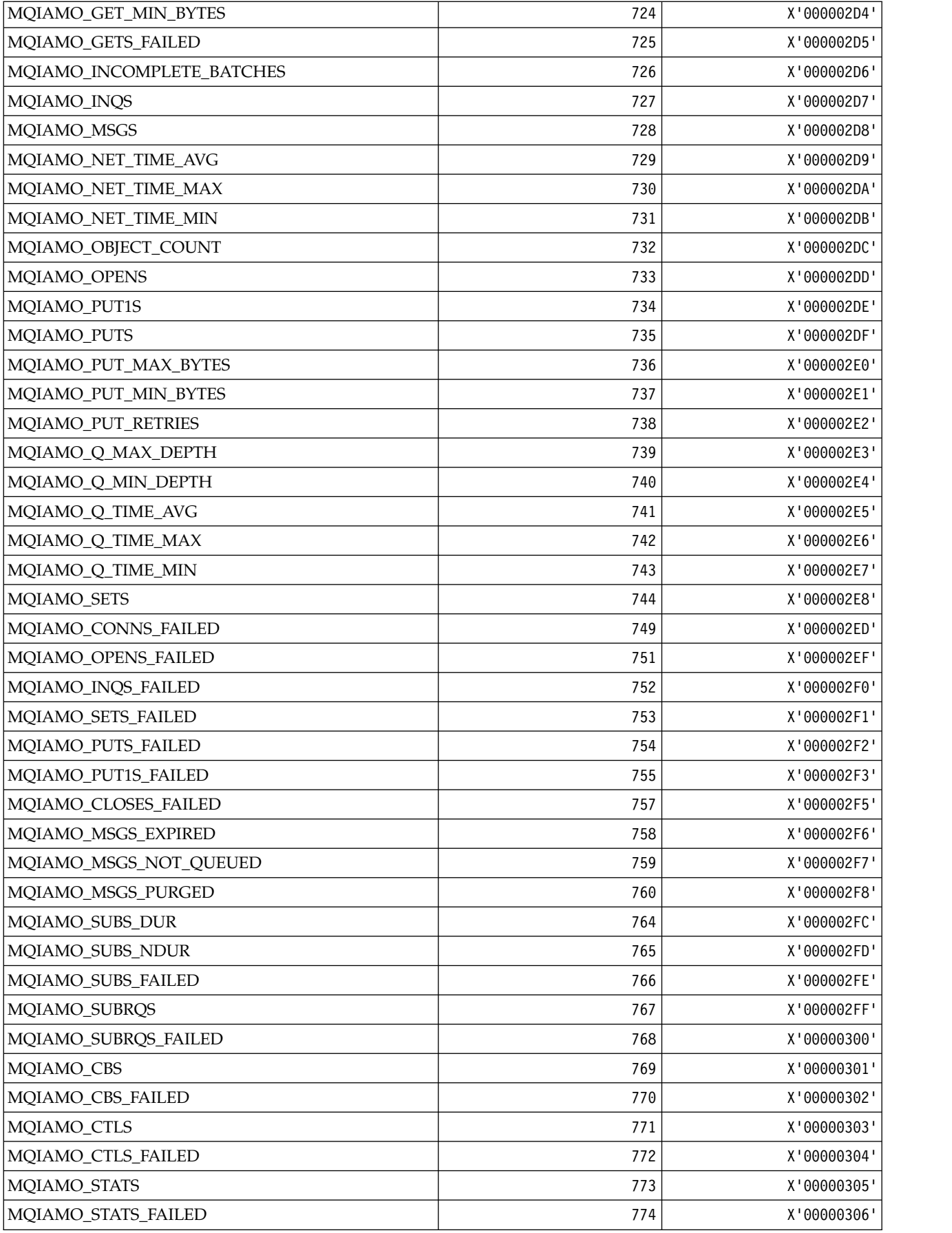

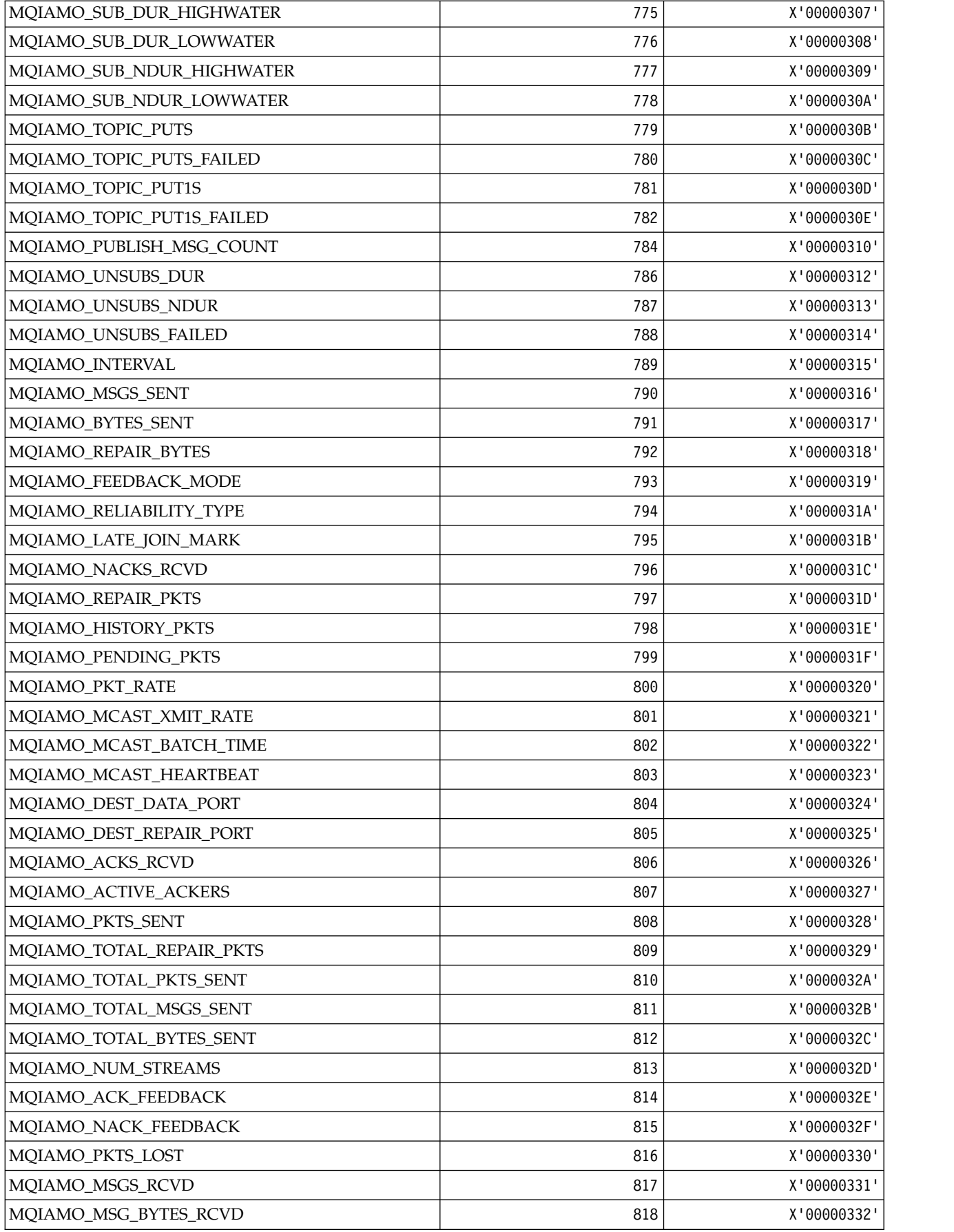

| MQIAMO_MSGS_DELIVERED          | 819 | X'00000333' |
|--------------------------------|-----|-------------|
| MQIAMO_PKTS_PROCESSED          | 820 | X'00000334' |
| MQIAMO_PKTS_DLVD               | 821 | X'00000335' |
| MQIAMO_PKTS_DROPPED            | 822 | X'00000336' |
| MQIAMO_PKTS_DUPLICATED         | 823 | X'00000337' |
| MOIAMO NACKS CREATED           | 824 | X'00000338' |
| MQIAMO_NACK_PKTS_SENT          | 825 | X'00000339' |
| MQIAMO_REPAIR_PKTS_RQSTD       | 826 | X'0000033A' |
| MQIAMO_REPAIR_PKTS_RCVD        | 827 | X'0000033B' |
| MQIAMO_PKTS_REPAIRED           | 828 | X'0000033C' |
| MQIAMO_TOTAL_MSGS_RCVD         | 829 | X'0000033D' |
| MQIAMO_TOTAL_MSGS_BYTES_RCVD   | 830 | X'0000033E' |
| MQIAMO_TOTAL_REPAIR_PKTS_RCVD  | 831 | X'0000033F' |
| MQIAMO_TOTAL_REPAIR_PKTS_RQSTD | 832 | X'00000340' |
| MQIAMO_TOTAL_MSGS_PROCESSED    | 833 | X'00000341' |
| MQIAMO_TOTAL_MSGS_SELECTED     | 834 | X'00000342' |
| MQIAMO_TOTAL_MSGS_EXPIRED      | 835 | X'00000343' |
| MQIAMO_TOTAL_MSGS_DELIVERED    | 836 | X'00000344' |
| MQIAMO_TOTAL_MSGS_RETURNED     | 837 | X'00000345' |
| MQIAMO_LAST_USED               | 837 | X'00000345  |

*MQIAMO64\_\* (Command format 64-bit Integer Monitoring Parameter Types):*

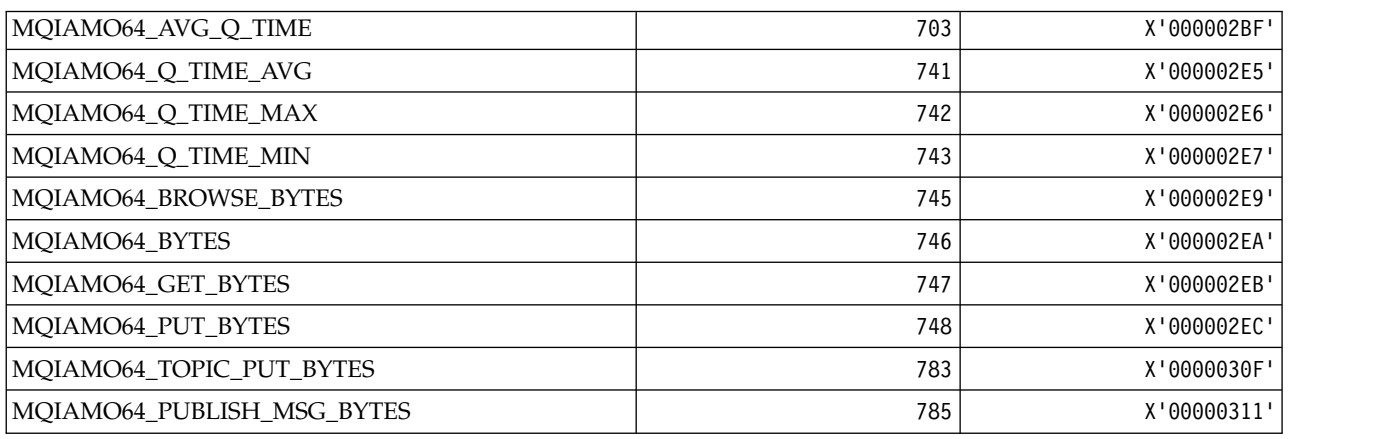

*MQIASY\_\* (Integer System Selectors):*

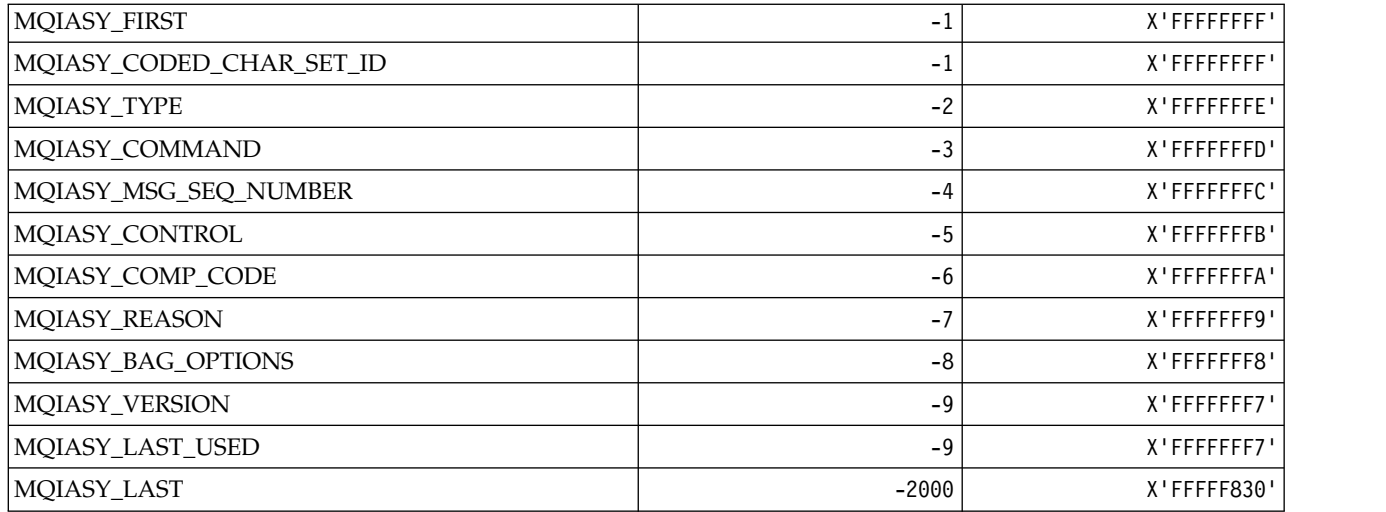

# *MQIAUT\_\* (IMS information header Authenticator):*

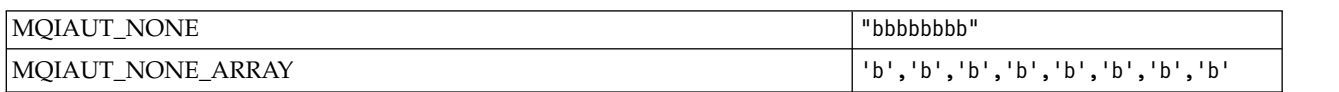

# *MQIAV\_\* (Integer Attribute Values):*

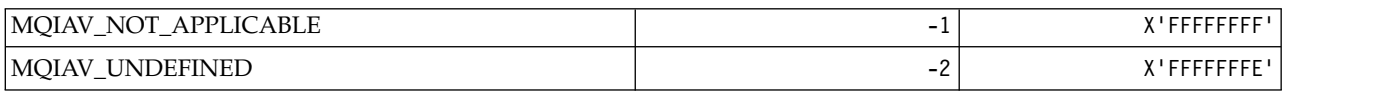

# *MQICM\_\* (IMS information header Commit Modes):*

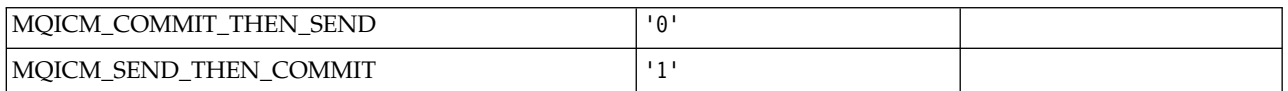

# *MQIDO\_\* (Command format Indoubt Options):*

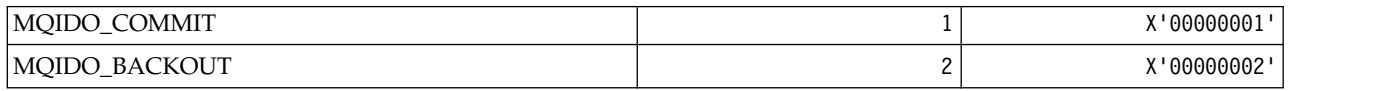

# *MQIEP\_\* (Interface entry points):*

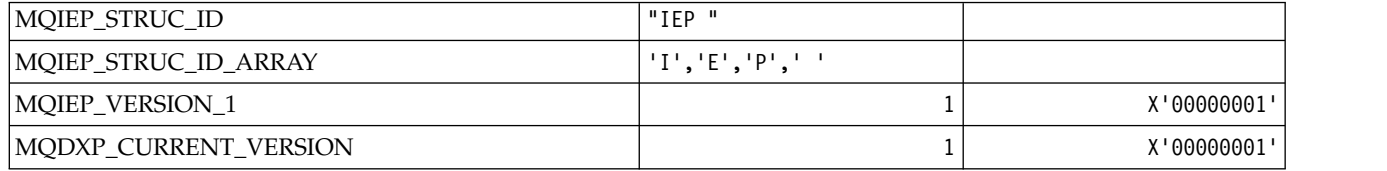

## *MQIGQ\_\* (Intra-Group Queuing):*

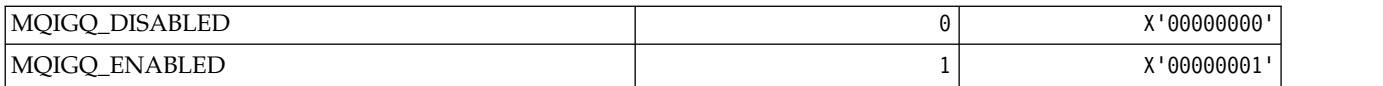

## *MQIGQPA\_\* (Intra-Group Queuing Put Authority):*

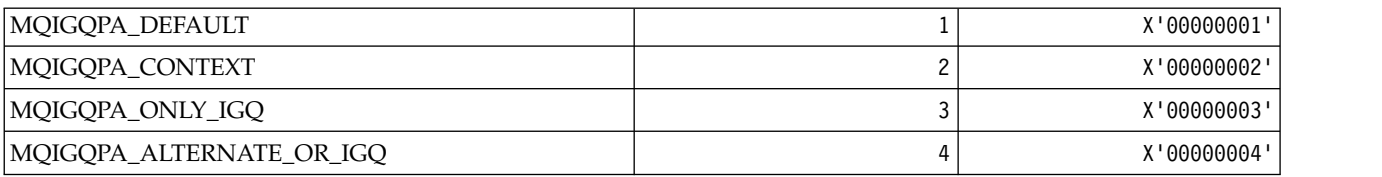

## *MQIIH\_\* (IMS information header structure and Flags):* **IMS information header structure**

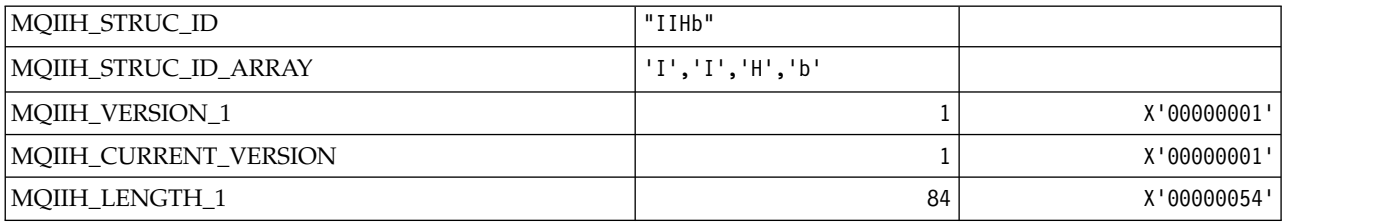

## **IMS information header Flags**

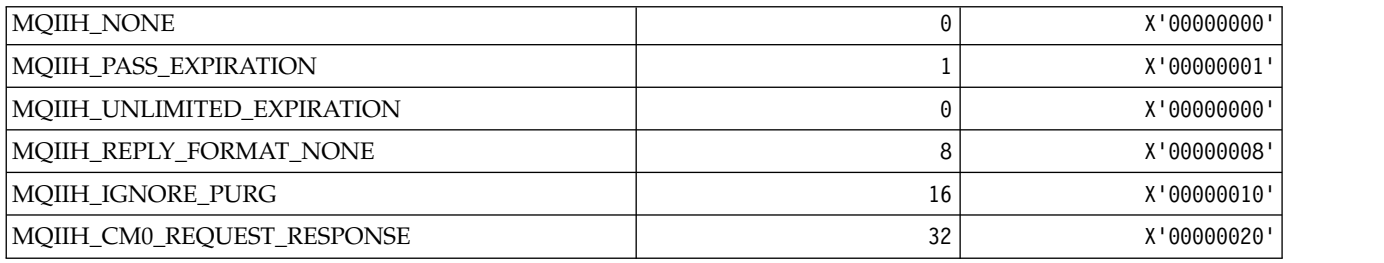

## *MQIMPO\_\* (Inquire message property options and structure):* **Inquire message property options structure**

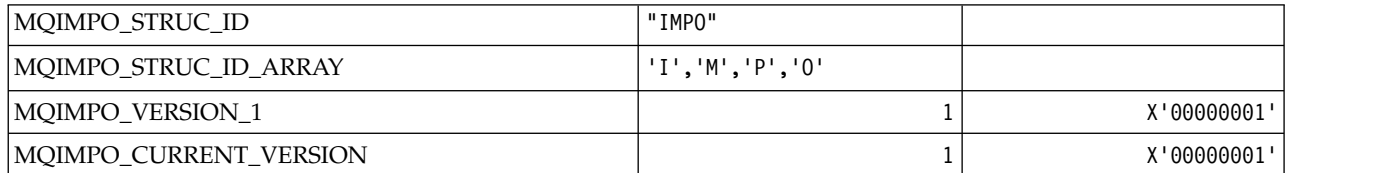

## **Inquire Message Property Options**

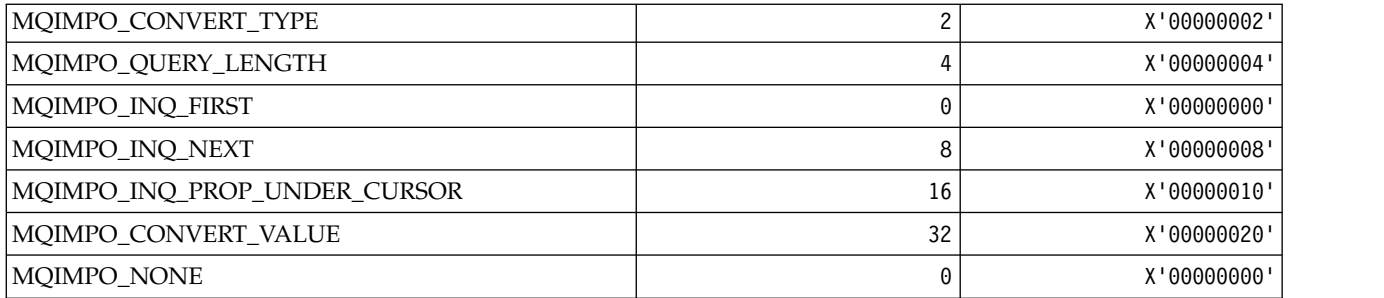

# *MQINBD\_\* (Command format Inbound Dispositions):*

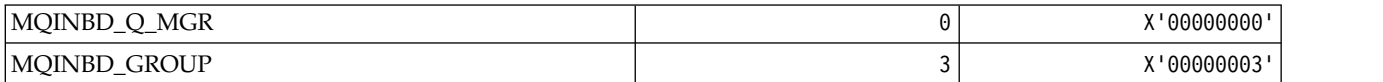

# *MQIND\_\* (Special Index Values):*

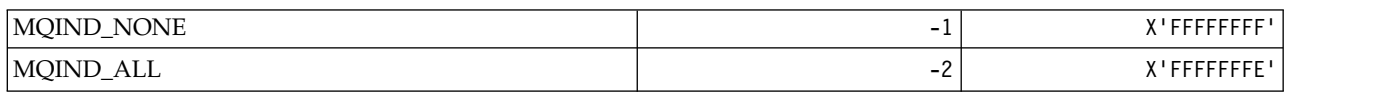

### *MQIPADDR\_\* (IP Address Versions):*

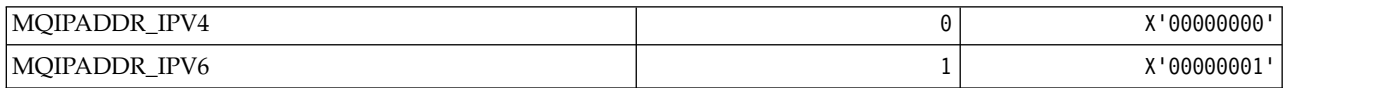

# *MQISS\_\* (IMS information header Security Scopes):*

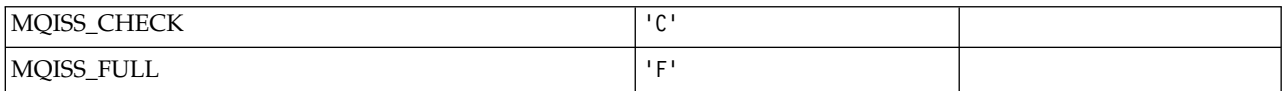

### *MQIT\_\* (Index Types):*

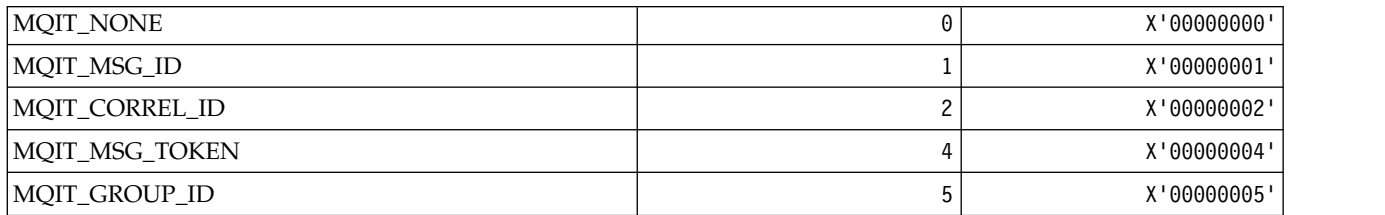

*MQITEM\_\* (Item Type for mqInquireItemInfo):*

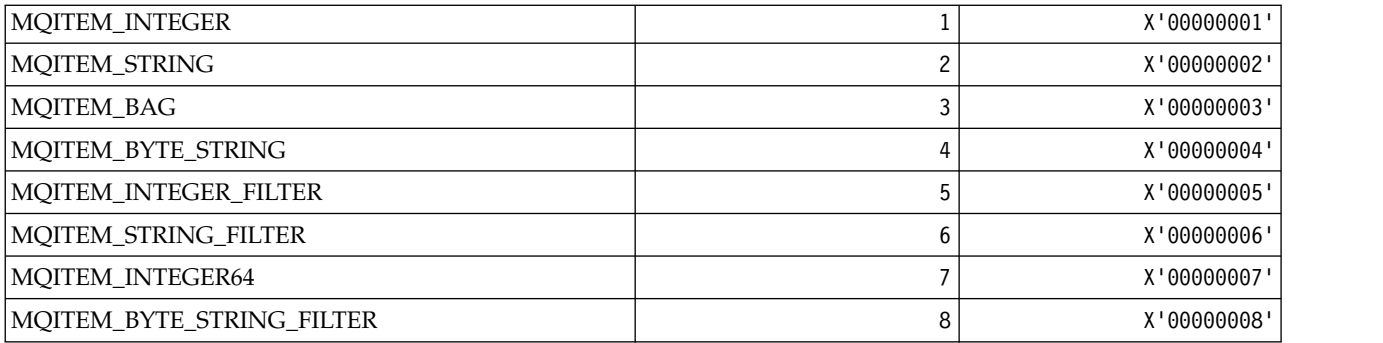

*MQITII\_\* (IMS information header Transaction Instance Identifier):*

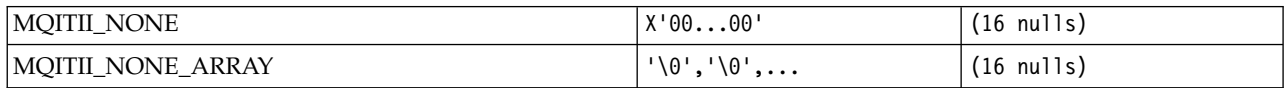

### *MQITS\_\* (IMS information header Transaction States):*

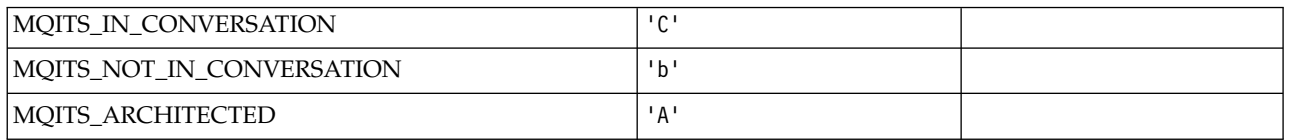

### *MQKAI\_\* (KeepAlive Interval):*

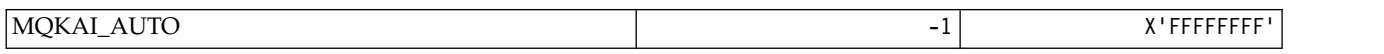

## *MQMASTER\_\* (Master administration):*

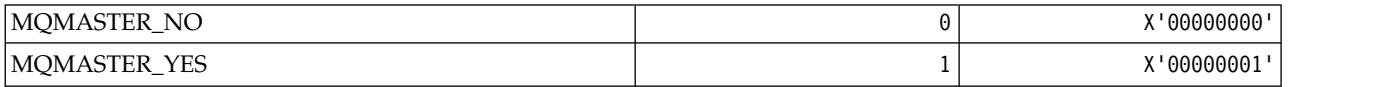

## *MQMCAS\_\* (Command format Message Channel Agent Status):*

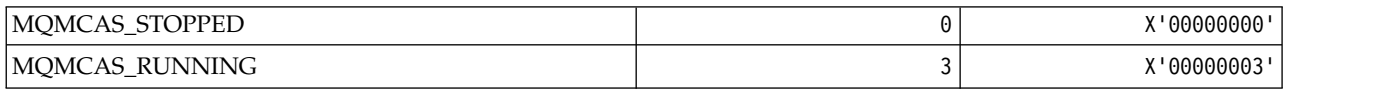

## *MQMCAT\_\* (MCA Types):*

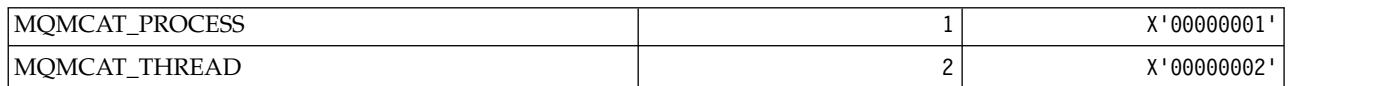

*MQMCD\_\* (Publish/Subscribe Options Tag Information):*

**Publish/Subscribe Options Tag Message Content Descriptor (mcd) Tags**

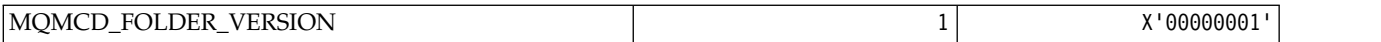

# **Publish/Subscribe Options Tag Tag names**

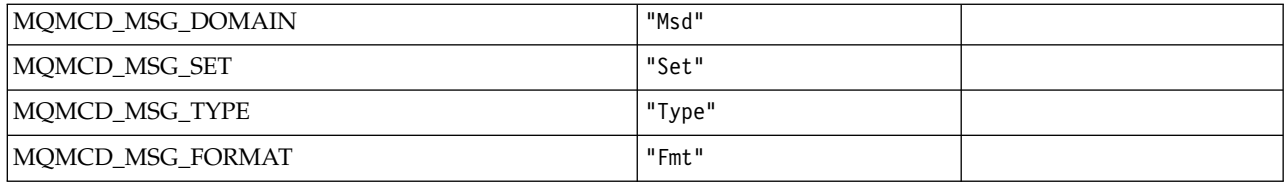

# **Publish/Subscribe Options Tag XML tag names**

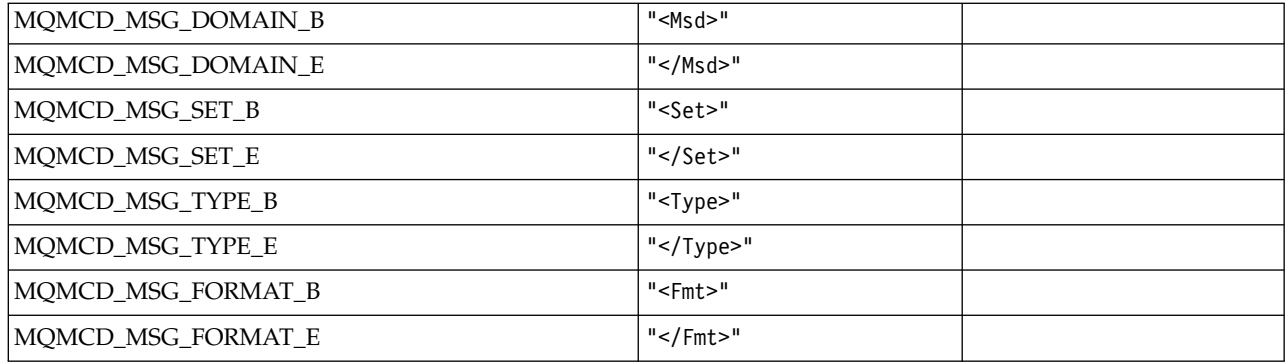

# **Publish/Subscribe Options Tag Tag values**

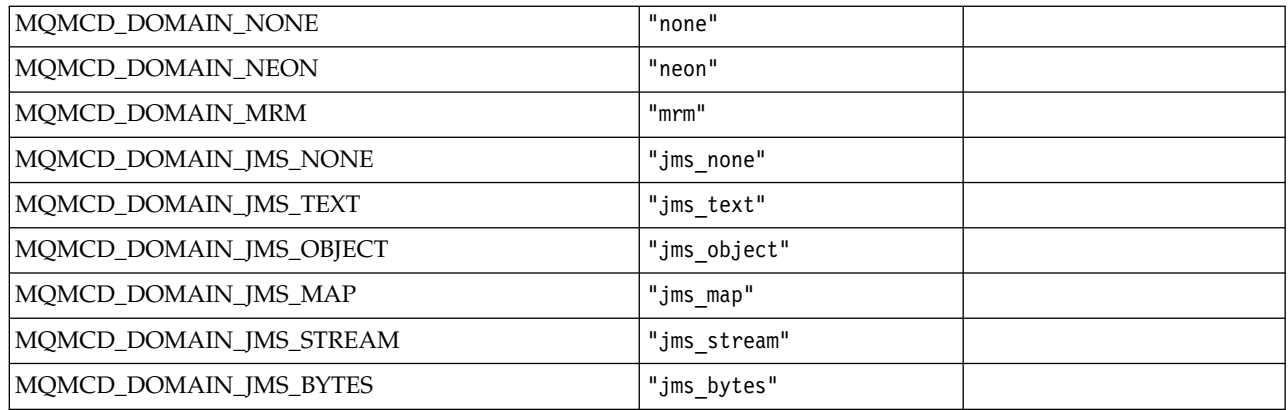

# *MQMD\_\* (Message descriptor structure):*

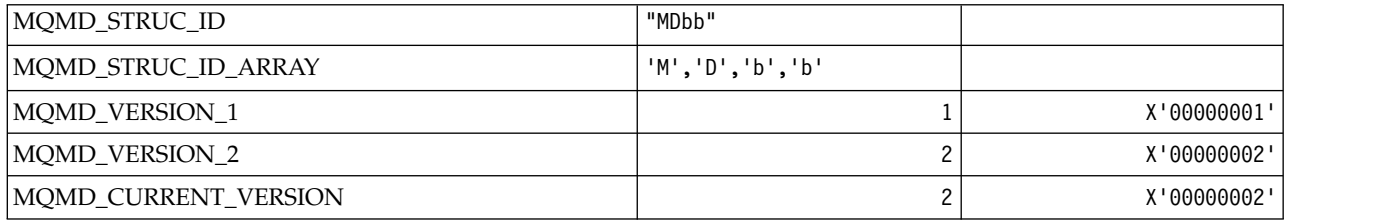

*MQMDE\_\* (Message descriptor extension structure):*

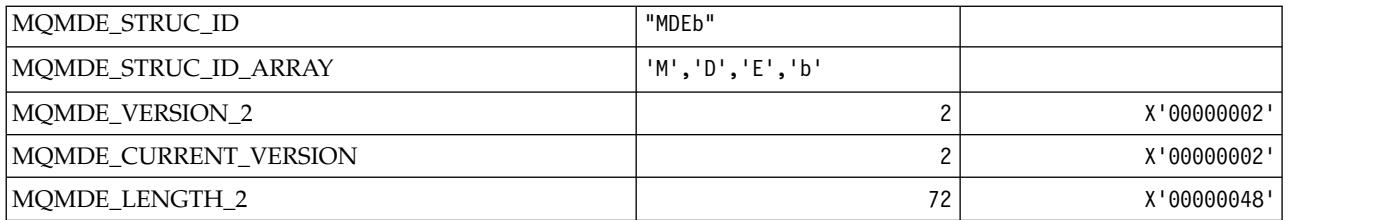

*MQMDEF\_\* (Message descriptor extension Flags):*

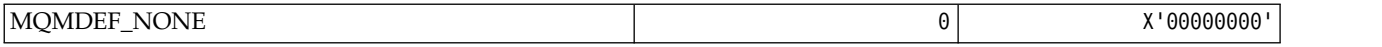

# *MQMDS\_\* (Message Delivery Sequence):*

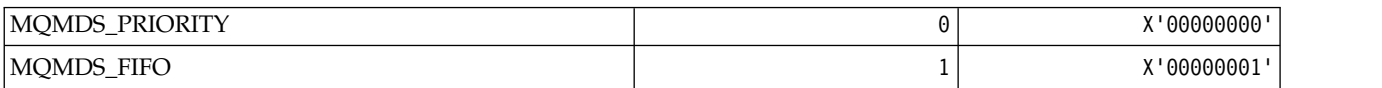

# *MQMF\_\* (Message Flags):*

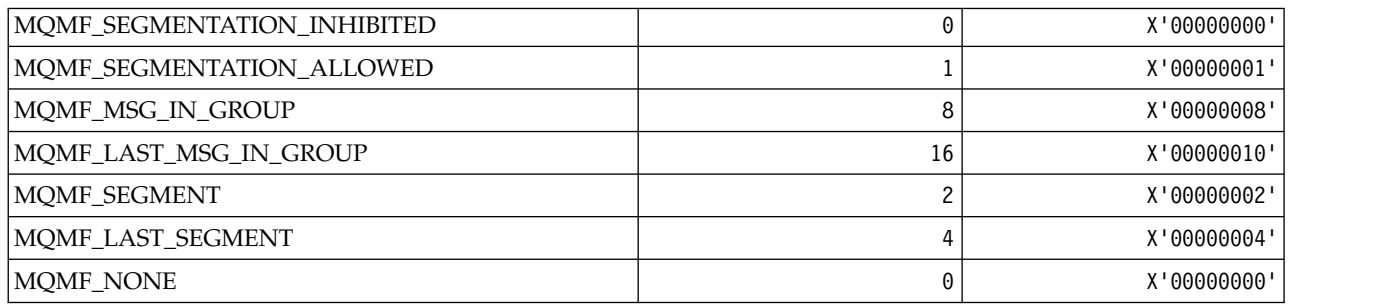

## *MQMHBO\_\* (Message handle to buffer options and structure):* **Message handle to buffer options structure**

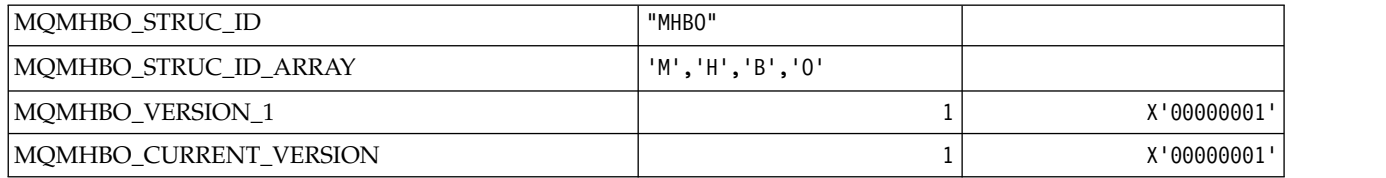

#### **Message Handle To Buffer Options**

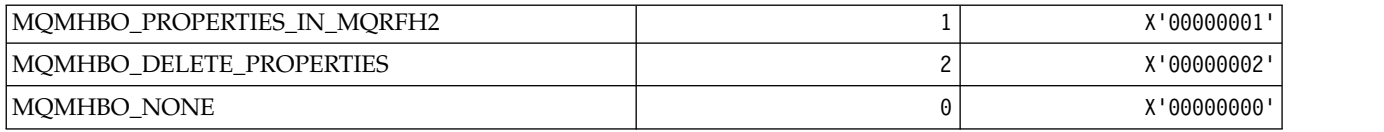

*MQMI\_\* (Message Identifier):*

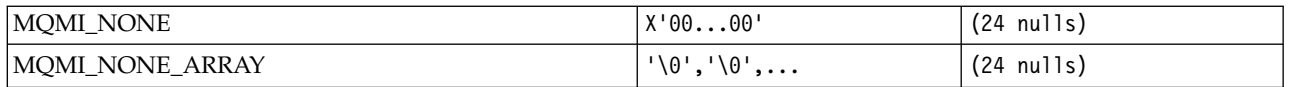

*MQMMBI\_\* (Message Mark-Browse Interval):*

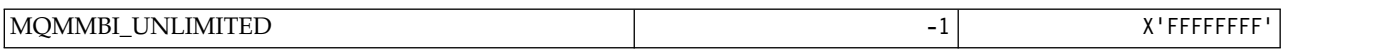

*MQMO\_\* (Match Options):*

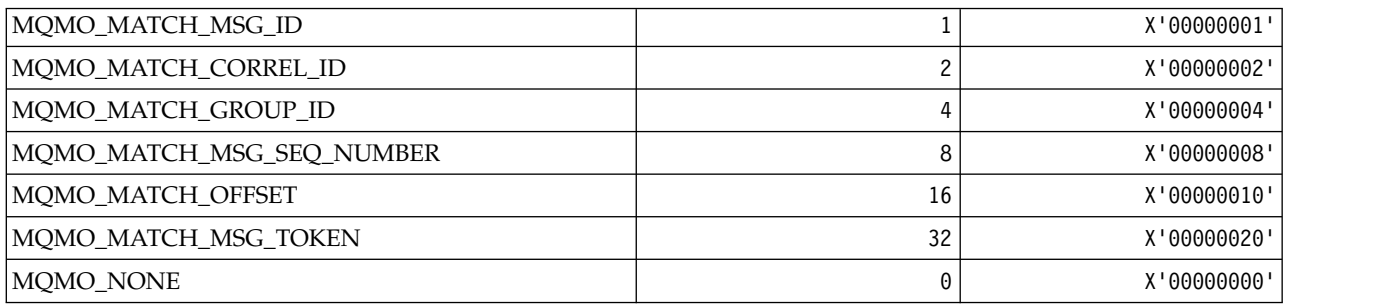

# *MQMODE\_\* (Command format Mode Options):*

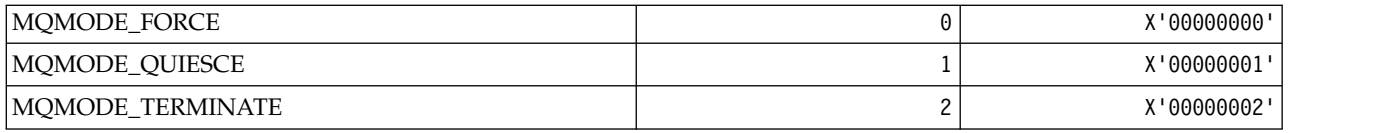

# *MQMON\_\* (Monitoring Values):*

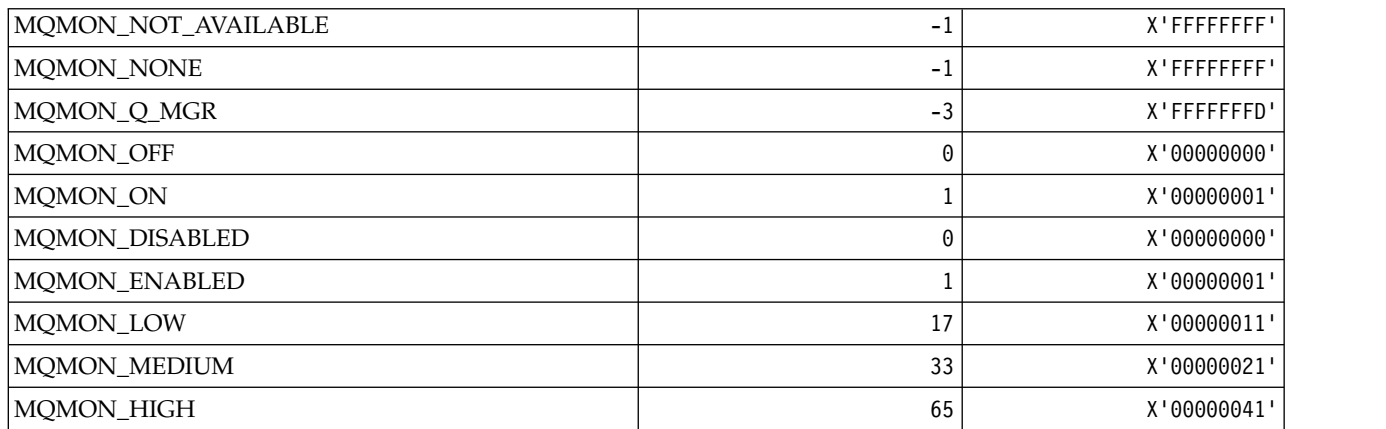

*MQMT\_\* (Message Types):*
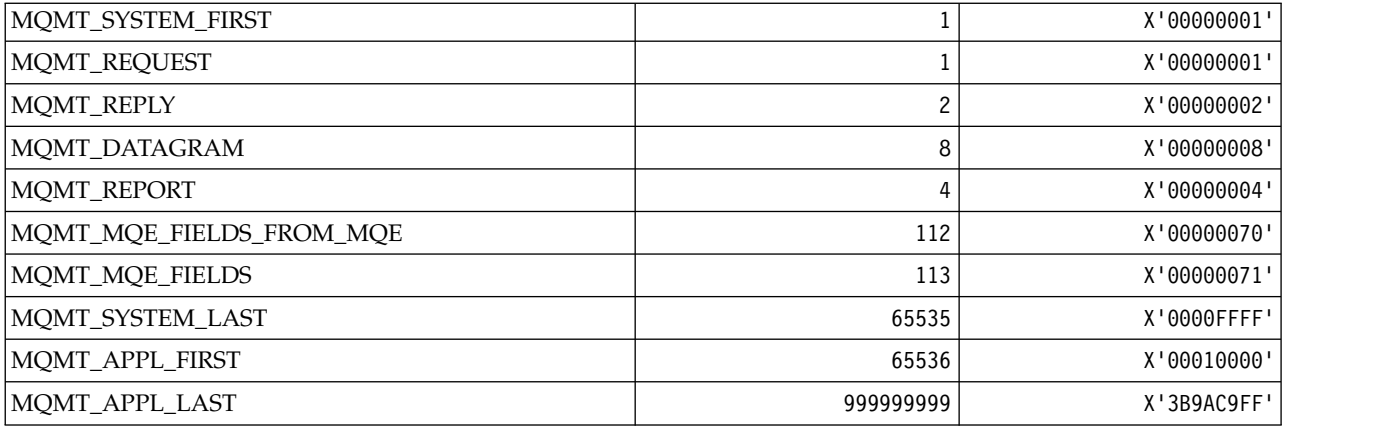

# *MQMTOK\_\* (Message Token):*

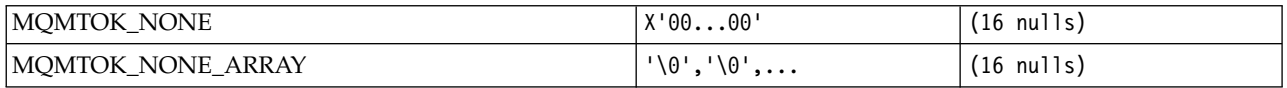

# *MQNC\_\* (Name Count):*

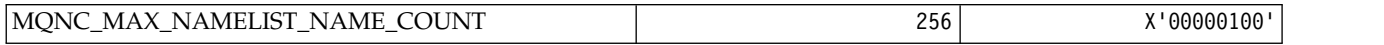

### *MQNPM\_\* (Nonpersistent Message Class):*

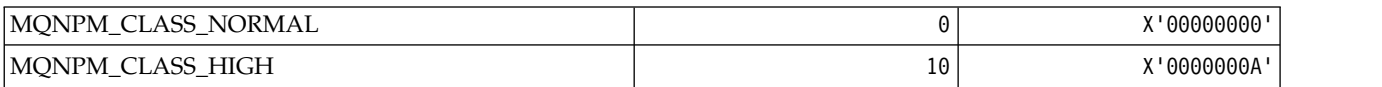

# *MQNPMS\_\* (NonPersistent-Message Speeds):*

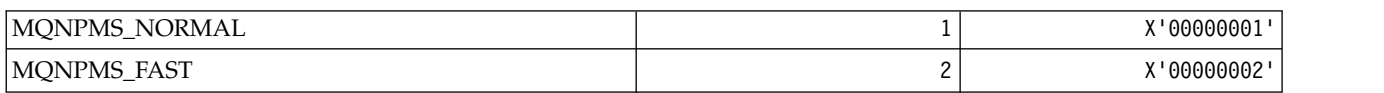

# *MQNT\_\* (Namelist Types):*

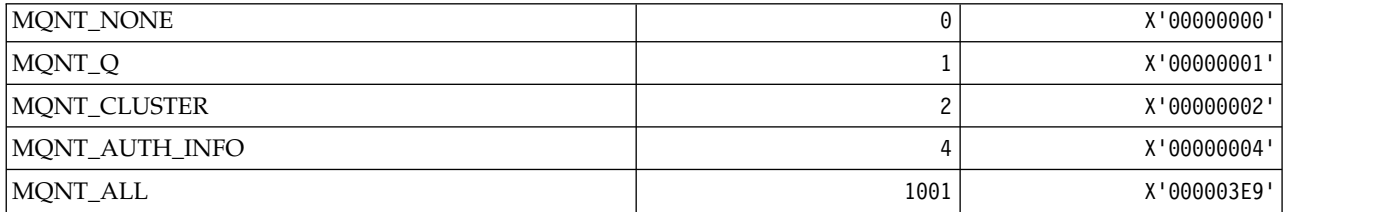

*MQNVS\_\* (Names for Name/Value String):*

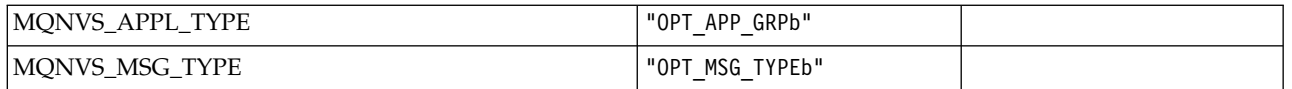

*MQOA\_\* (Limits for Selectors for Object Attributes):*

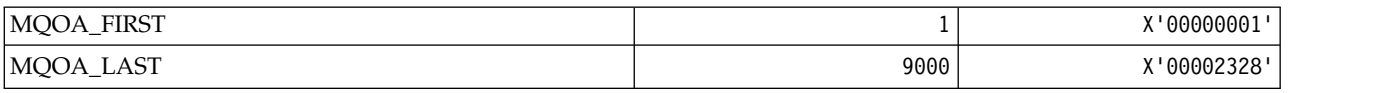

# *MQOD\_\* (Object descriptor structure):*

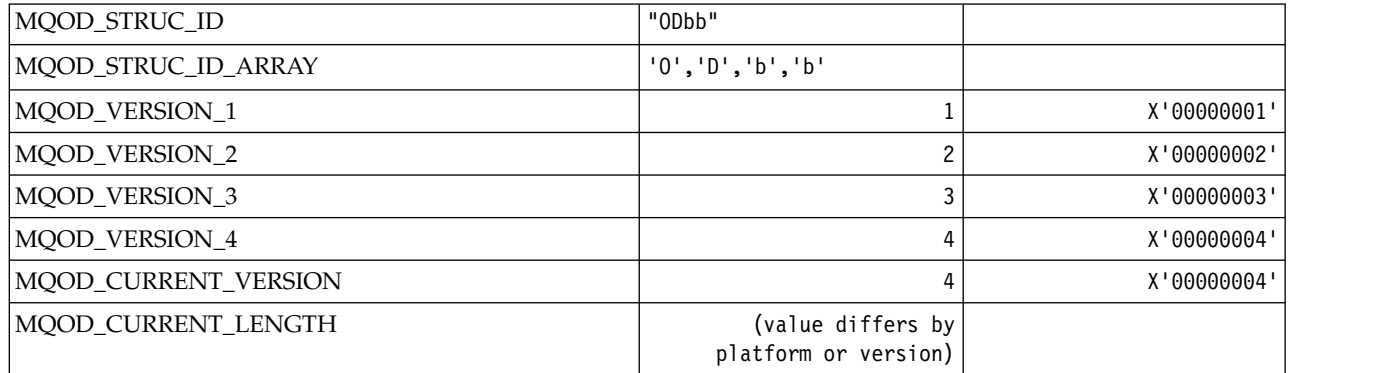

# *MQOII\_\* (Object Instance Identifier):*

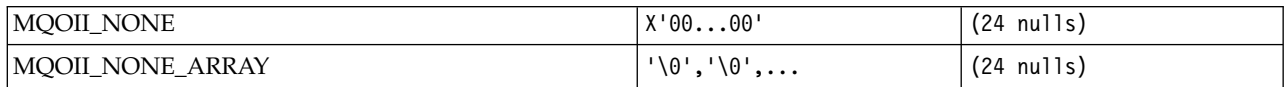

# *MQOL\_\* (Original Length):*

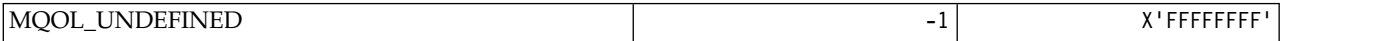

*MQOM\_\* (Obsolete Db2 Messages options on Inquire Group):*

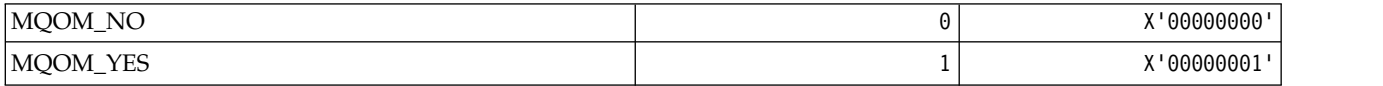

### *MQOO\_\* (Open Options):*

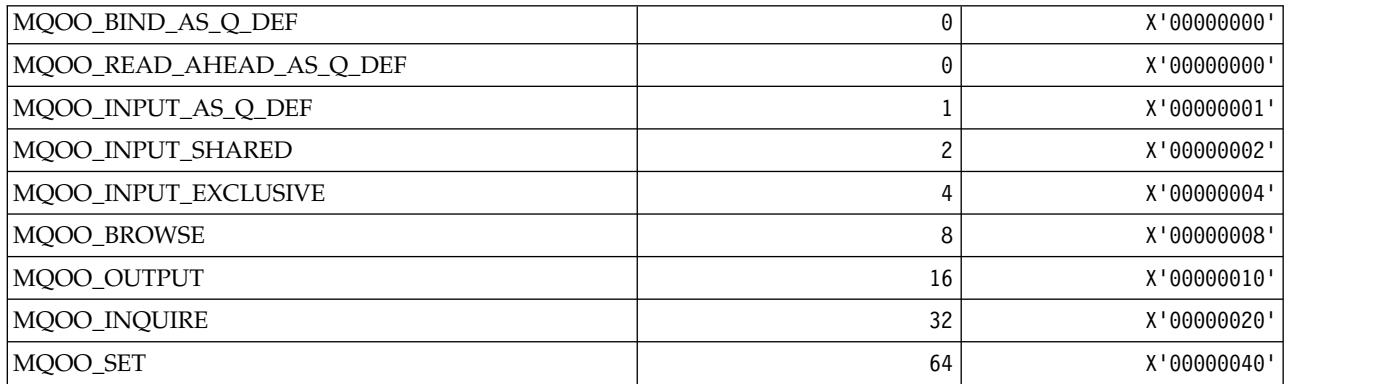

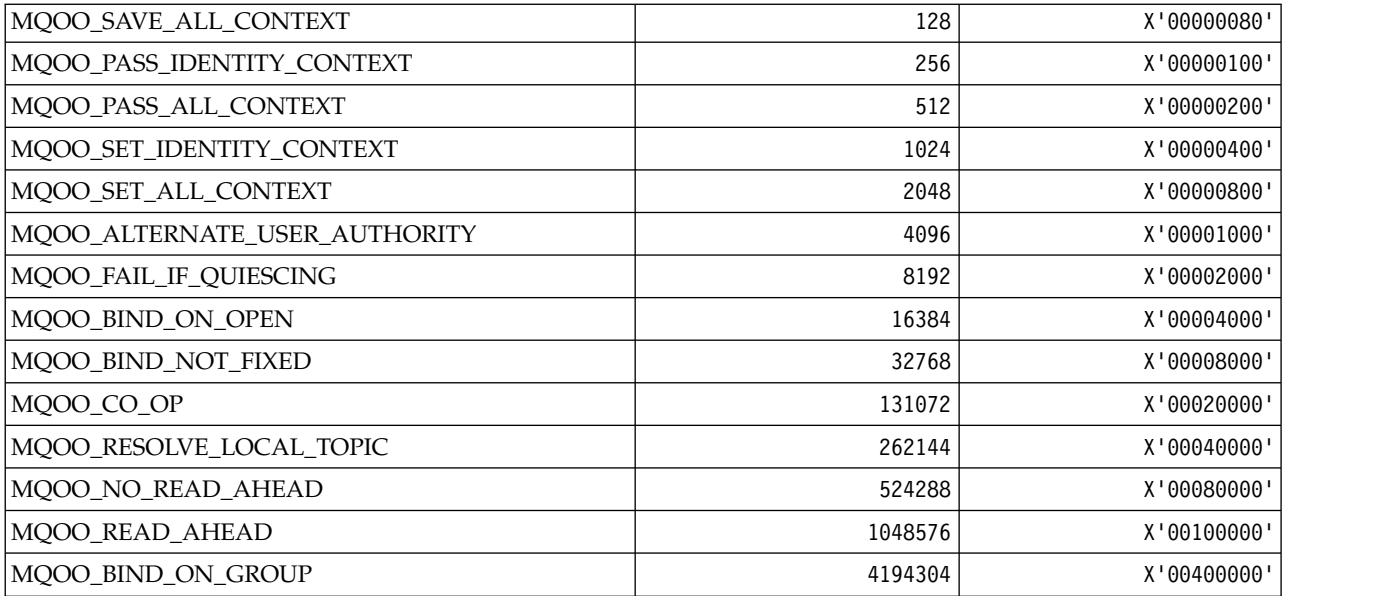

# *MQOO\_\* (Following used in C++ only):*

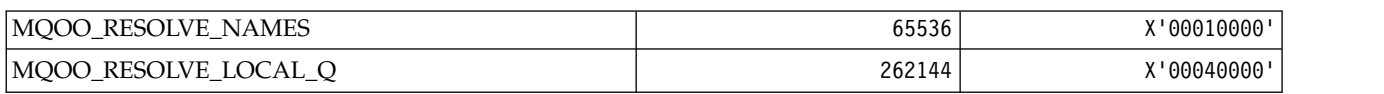

### *MQOP\_\* (Operation codes for MQCTL and MQCB):* **Operation codes for MQCTL**

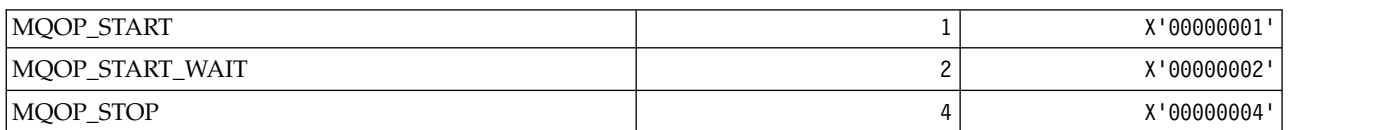

### **Operation codes for MQCB**

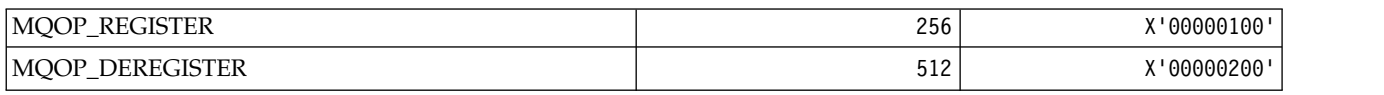

# **Operation codes for MQCTL and MQCB**

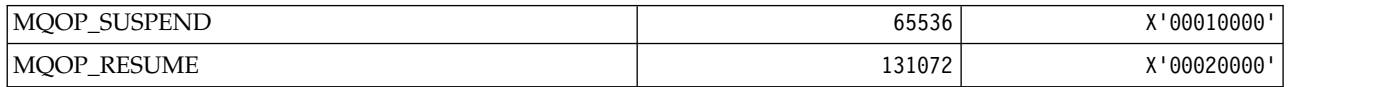

*MQOPEN\_\* (Values related to MQOPEN\_PRIV structure):*

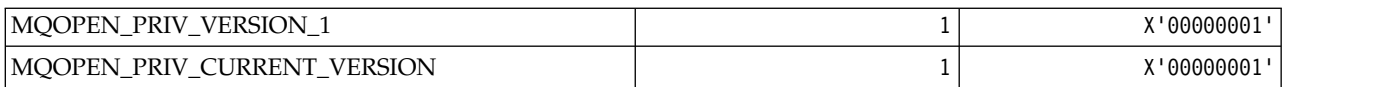

# *MQOPER\_\* (Activity Operations):*

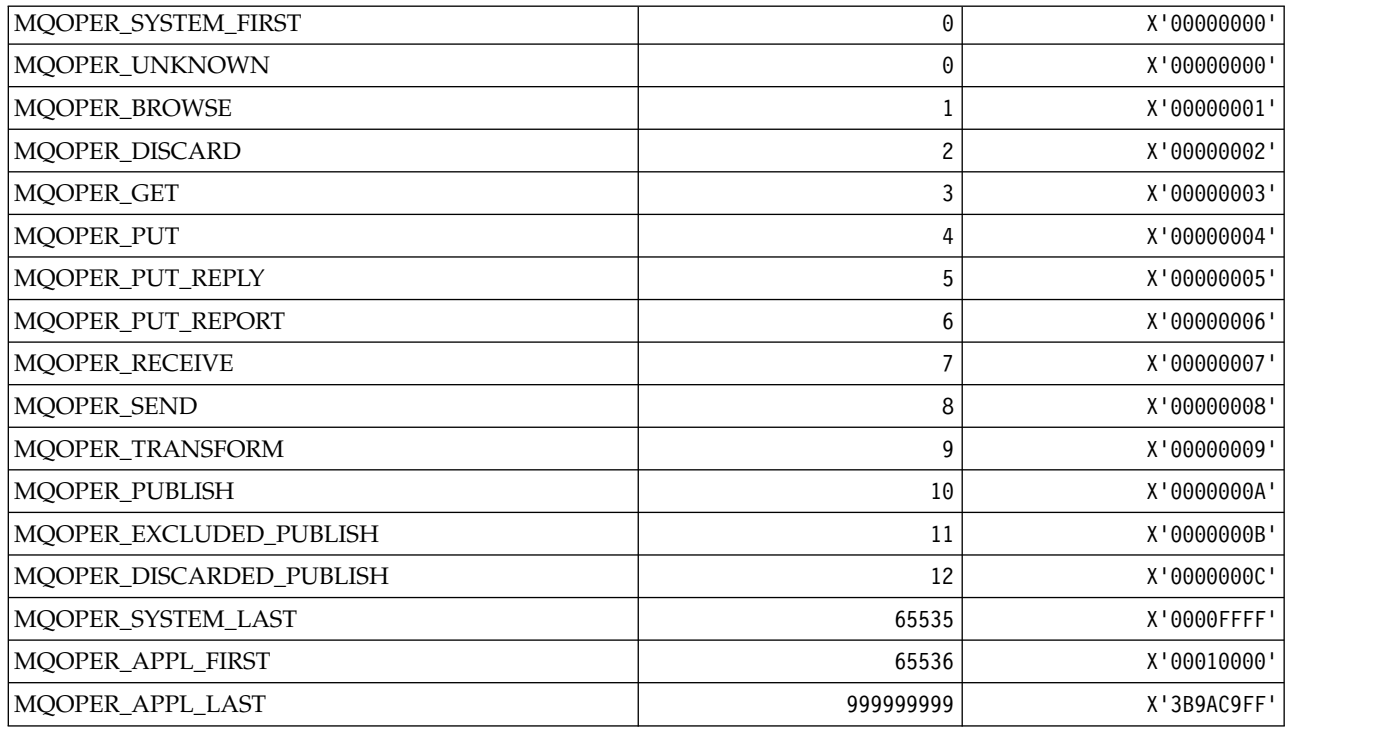

*MQOT\_\* (Object Types and Extended Object Types):* **Object Types**

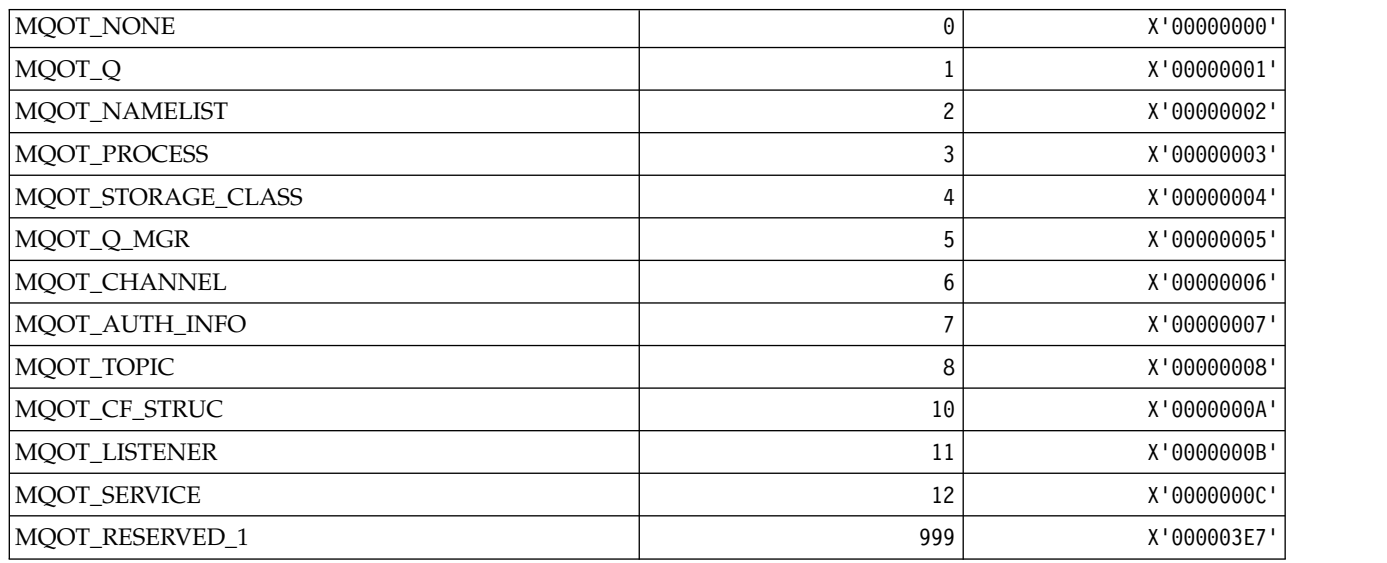

### **Extended Object Types**

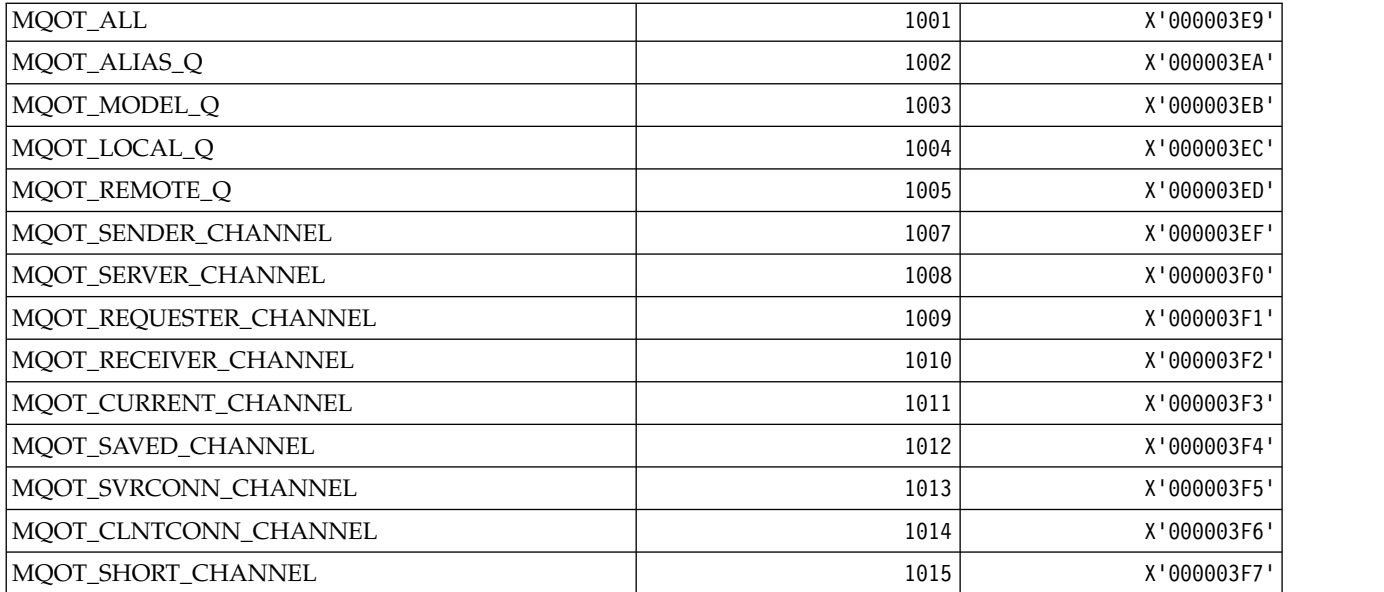

# *MQPA\_\* (Put Authority):*

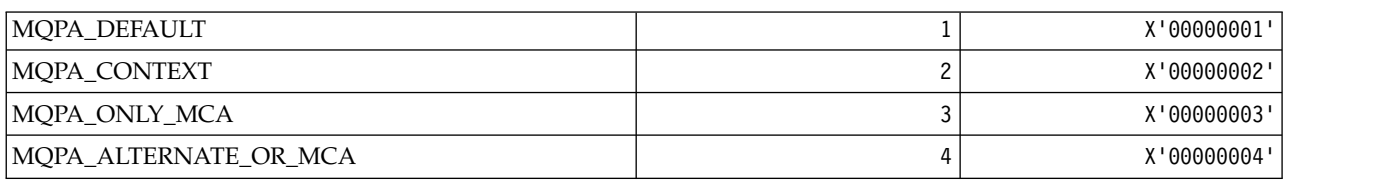

### *MQPD\_\* (Property descriptor, support and context):* **Property descriptor structure**

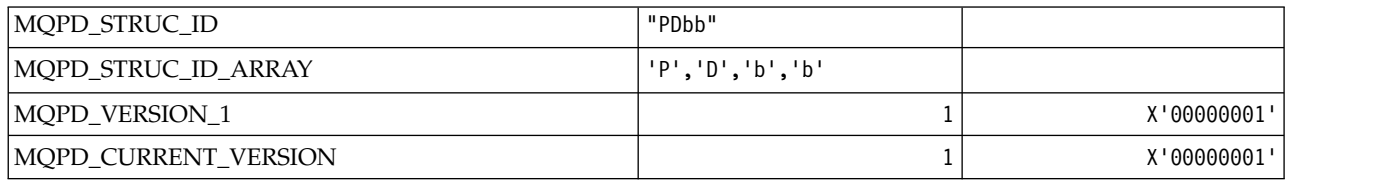

### **Property Descriptor Options**

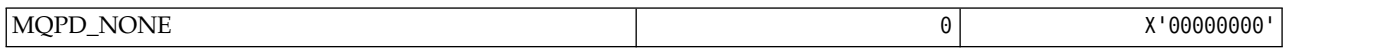

# **Property Support Options**

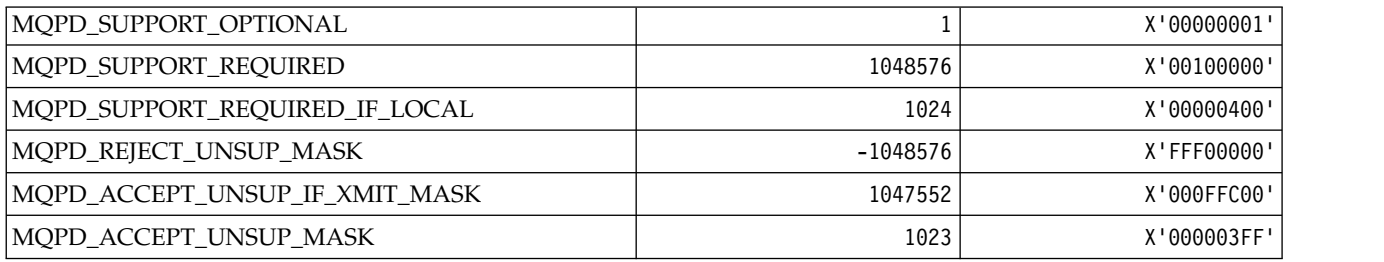

### **Property Context**

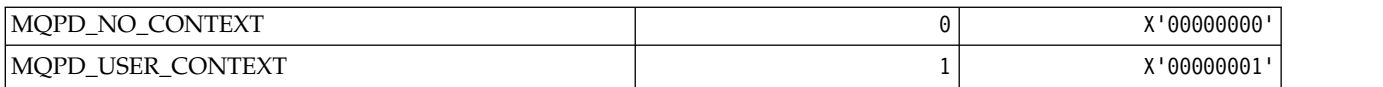

# *MQPER\_\* (Persistence Values):*

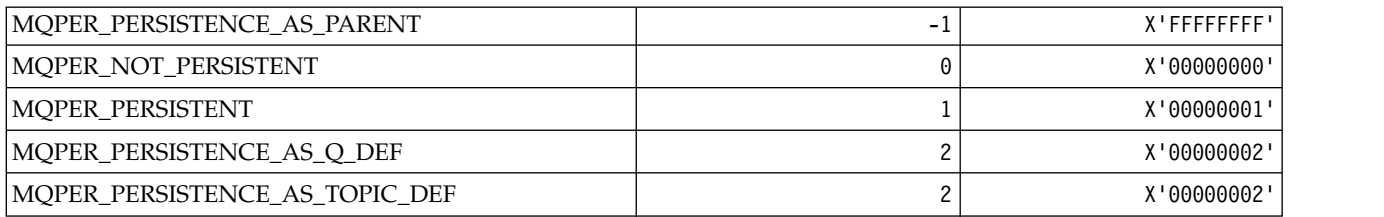

# *MQPL\_\* (Platforms):*

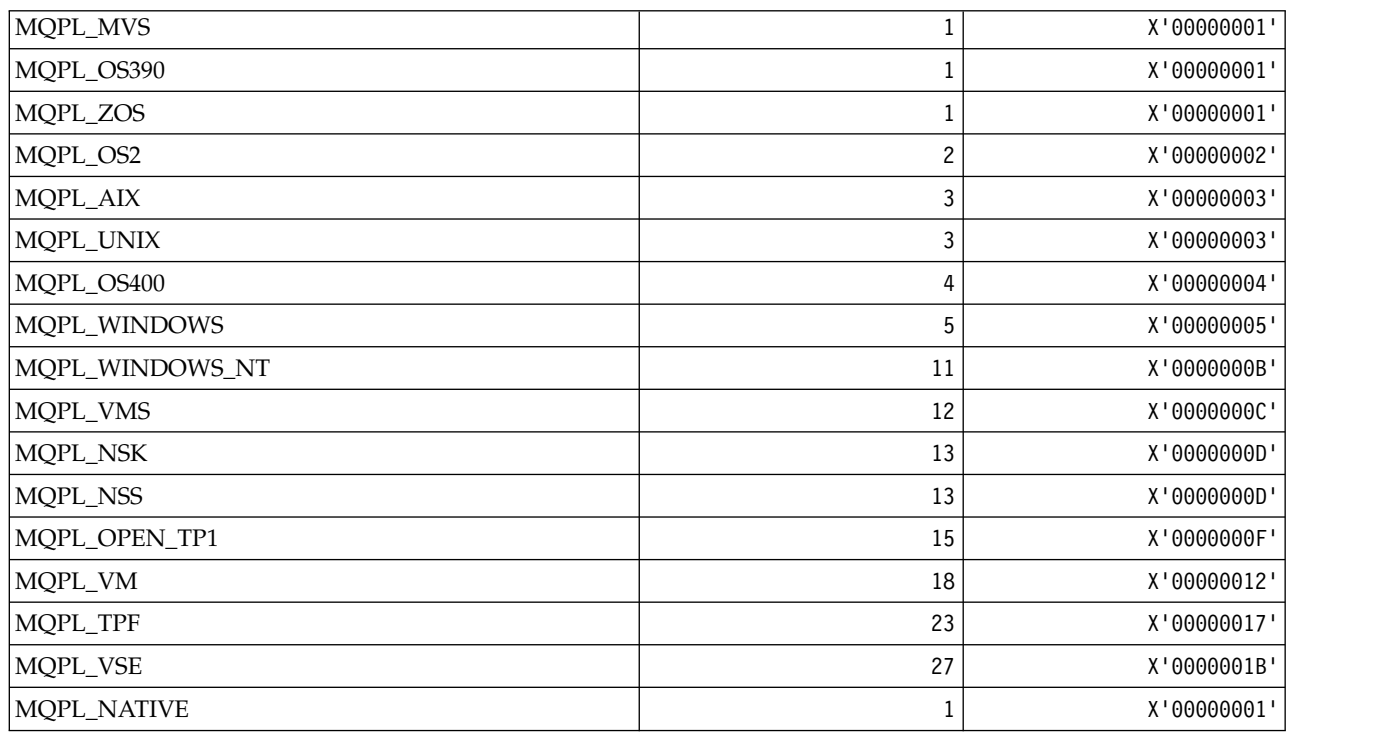

*MQPMO\_\* (Put message options and structure for publish mask):* **Put message options structure**

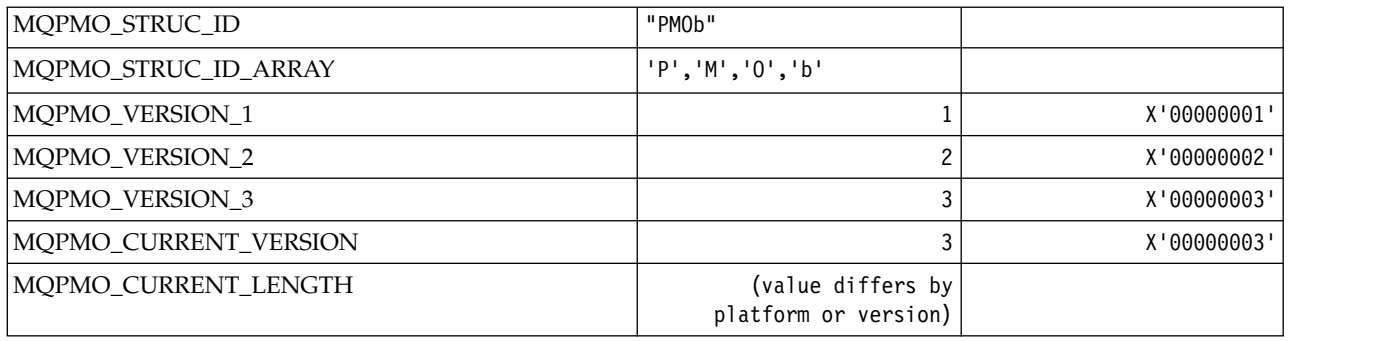

### **Put Message Options**

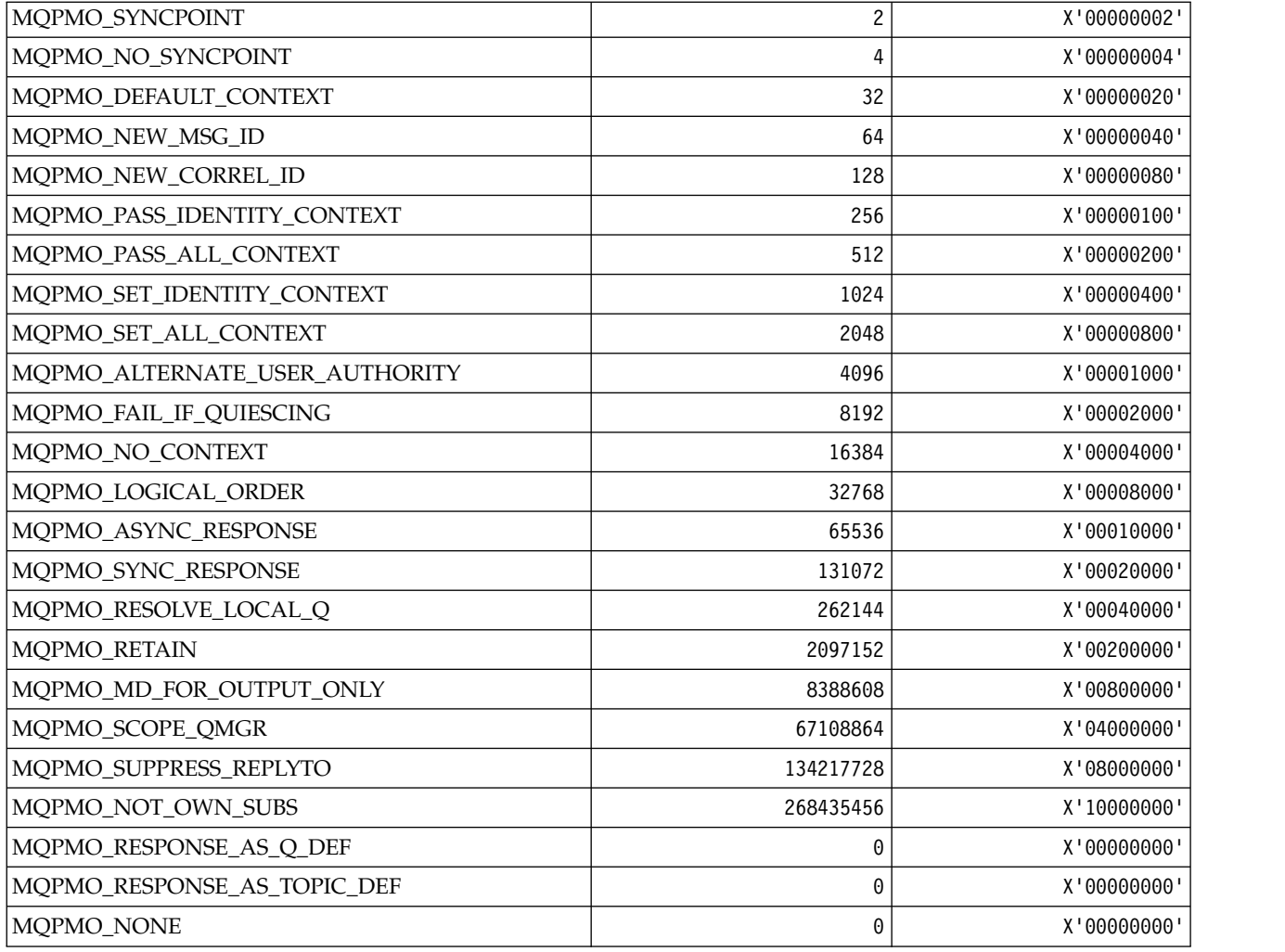

# **Put Message Options for publish mask**

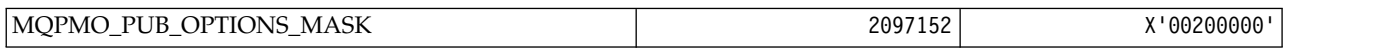

# *MQPMRF\_\* (Put Message Record Fields):*

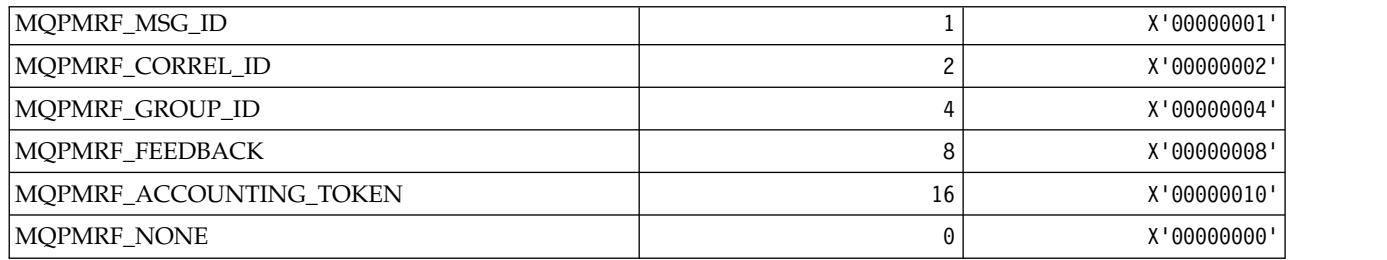

*MQPO\_\* (Command format Purge Options):*

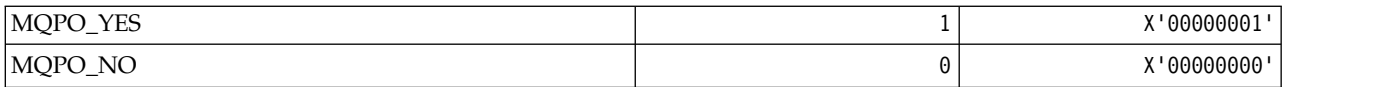

*MQPRI\_\* (Priority):*

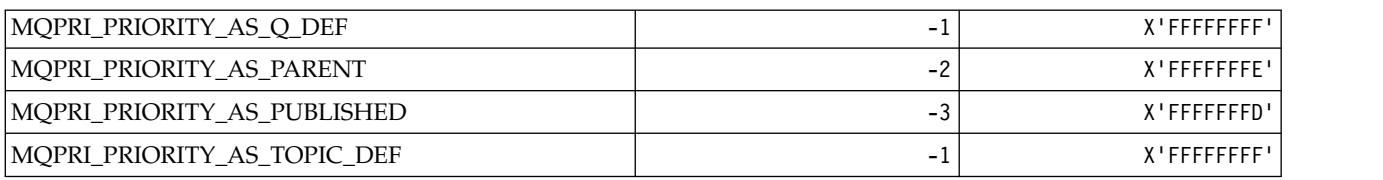

### *MQPROP\_\* (Queue and Channel Property Control Values and Maximum Properties Length):* **Queue and Channel Property Control Values**

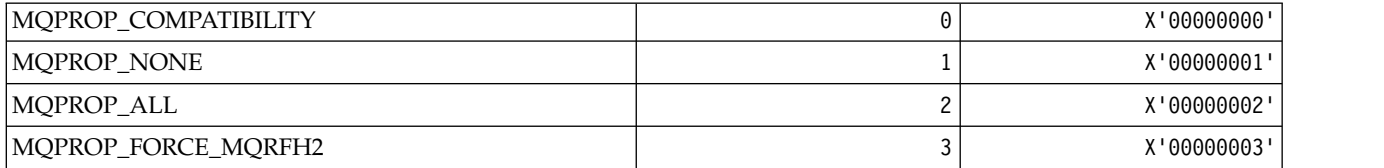

### **Maximum Properties Length**

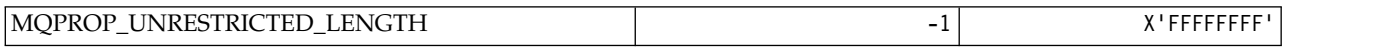

### *MQPRT\_\* (Put Response Values):*

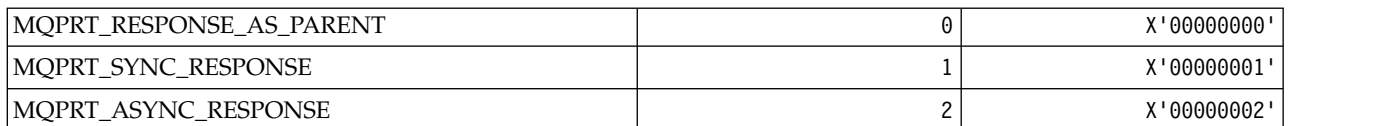

### *MQPS\_\* (Publish/Subscribe):* **Command format Publish/Subscribe Status**

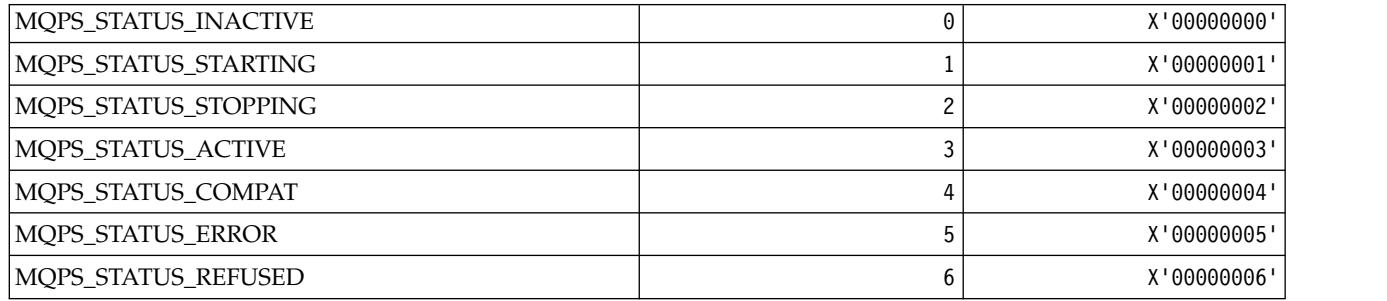

### **Publish/Subscribe Tags as strings**

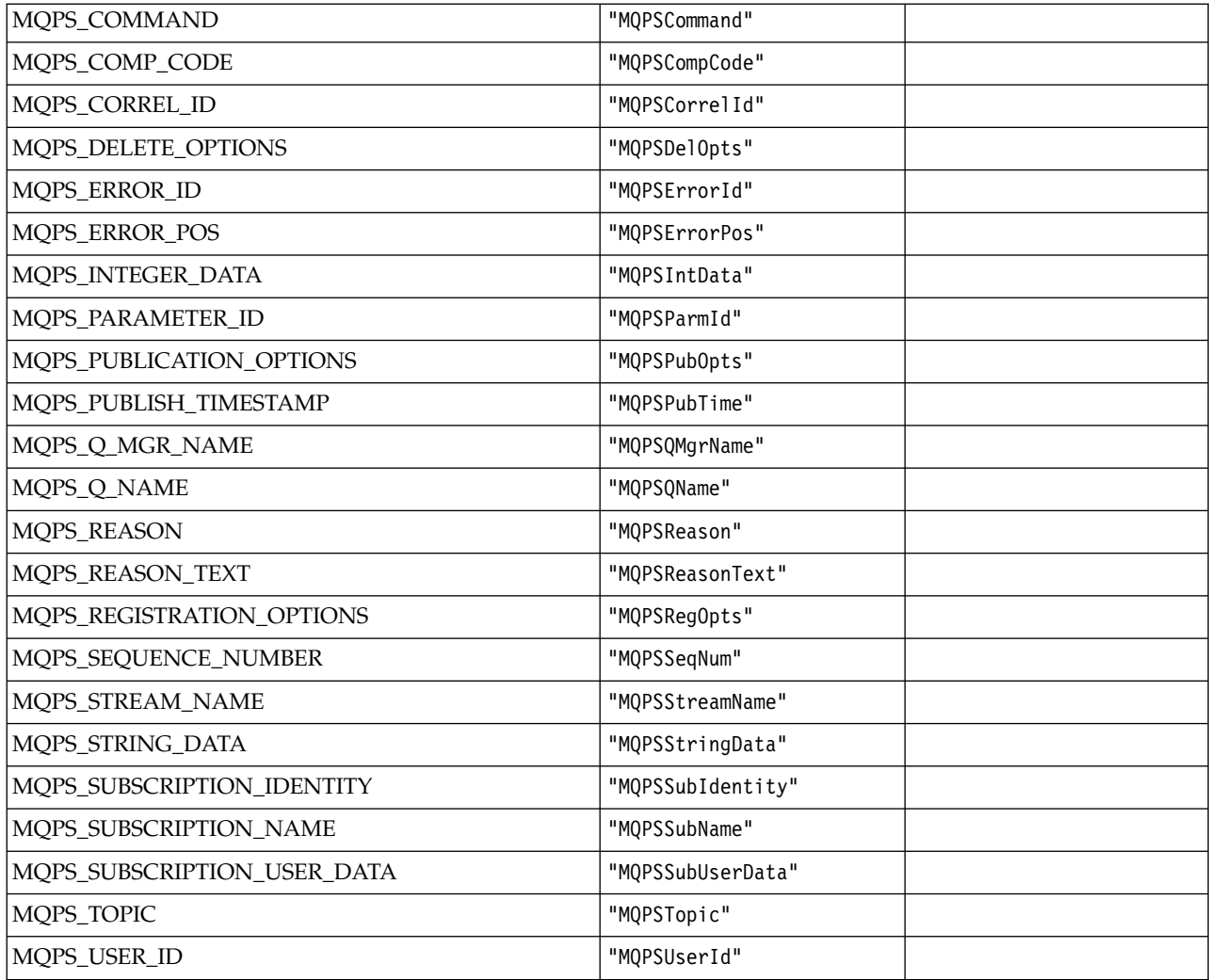

# **Publish/Subscribe Tags as blank-enclosed strings**

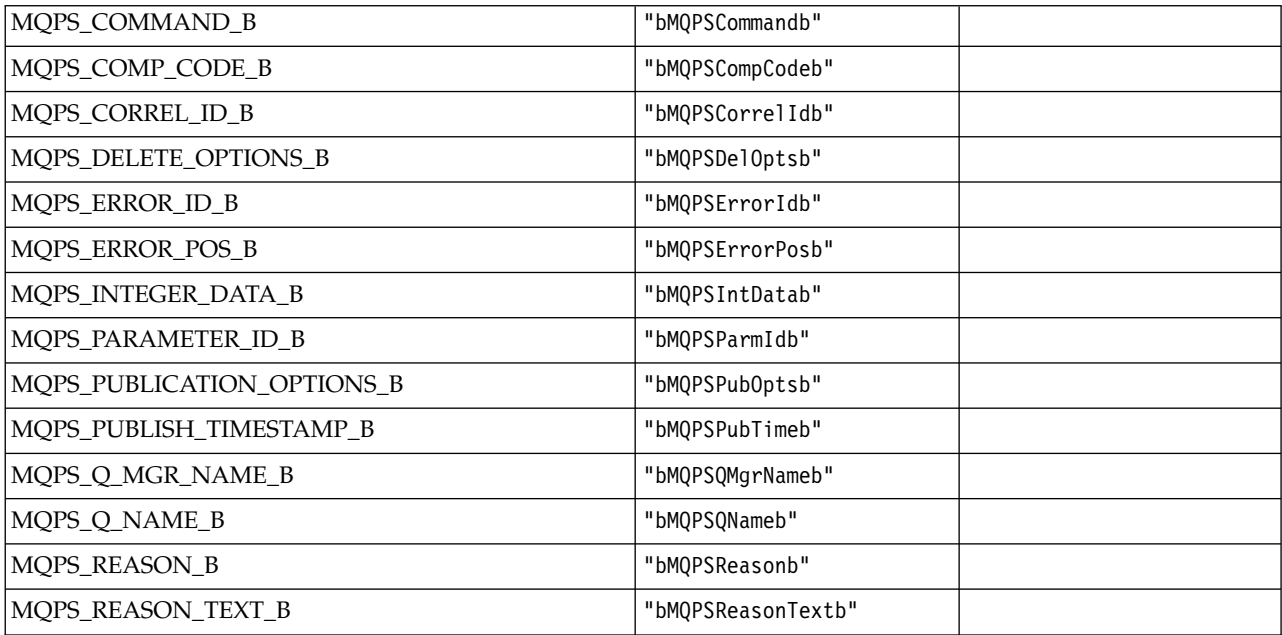

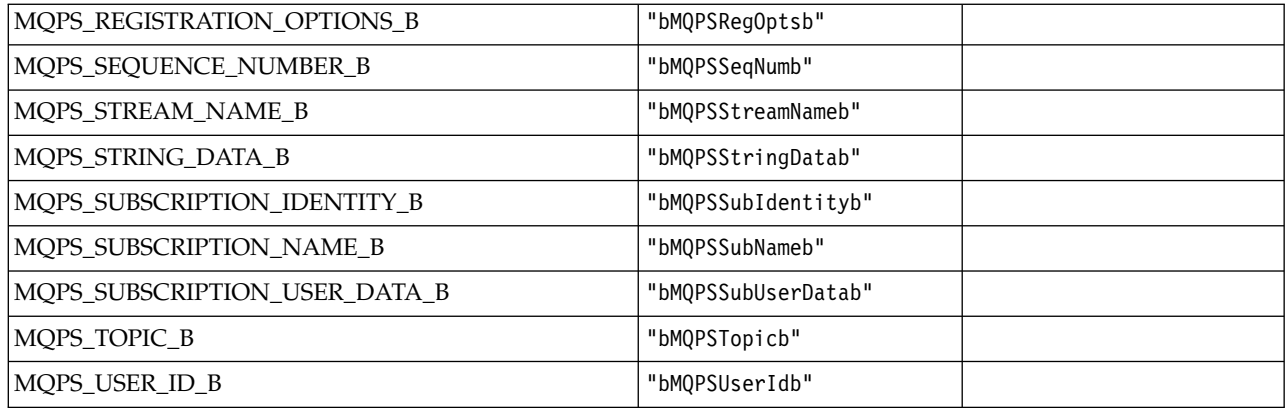

# **Publish/Subscribe Command Tag Values as strings**

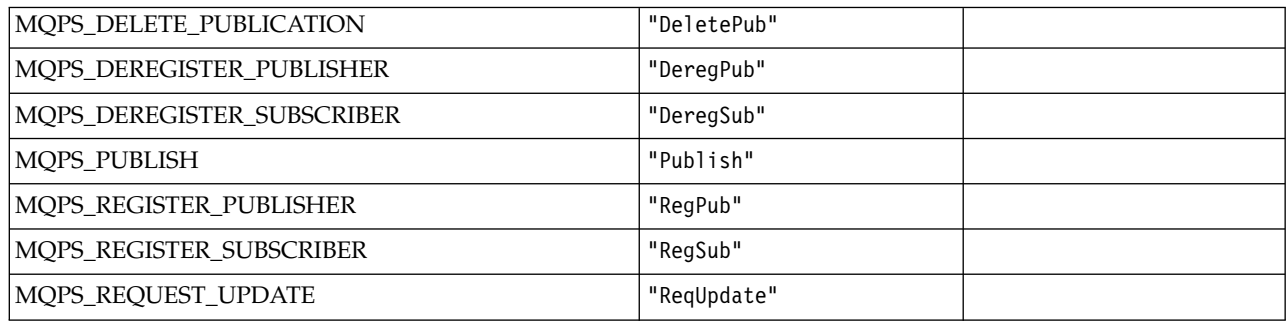

# **Publish/Subscribe Command Tag Values as blank-enclosed strings**

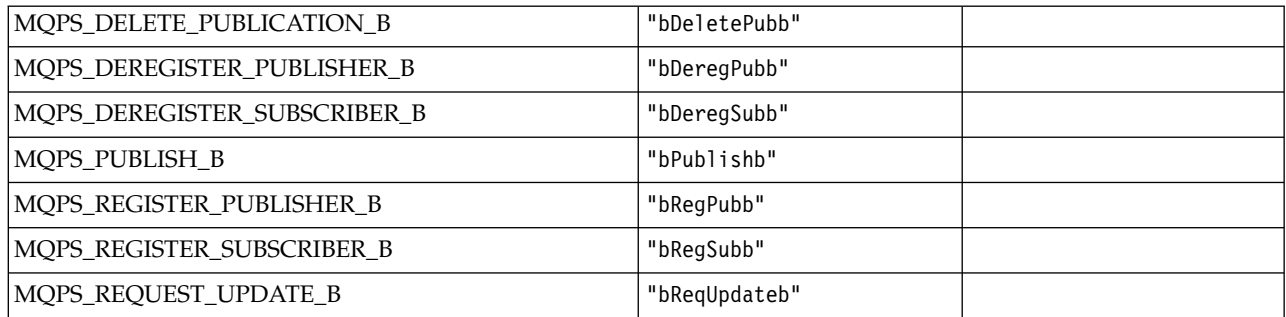

# **Publish/Subscribe Options Tag Values as strings**

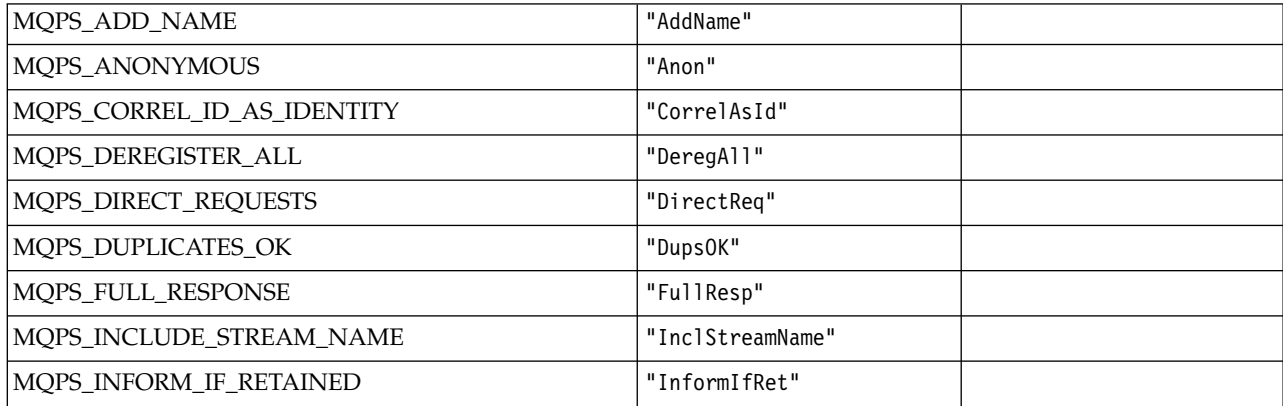

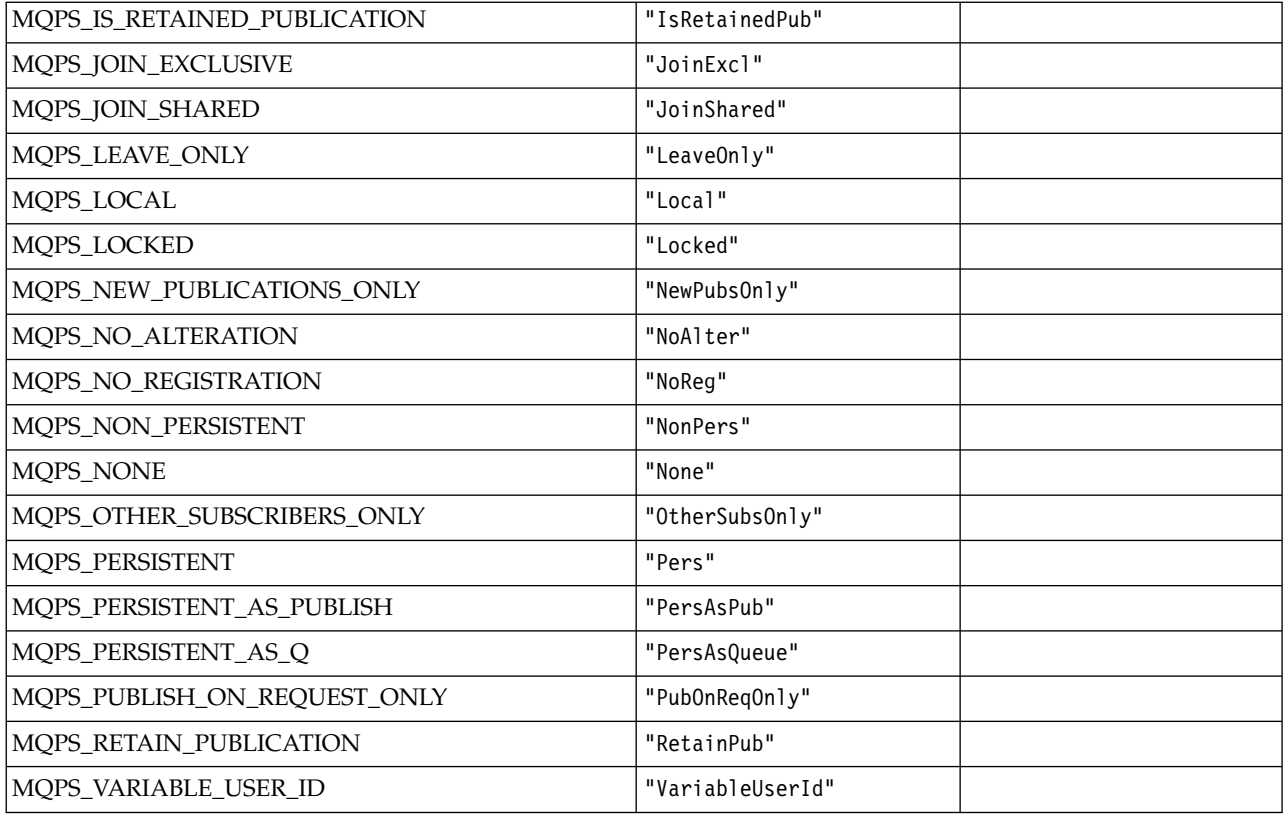

# **Publish/Subscribe Options Tag Values as blank-enclosed strings**

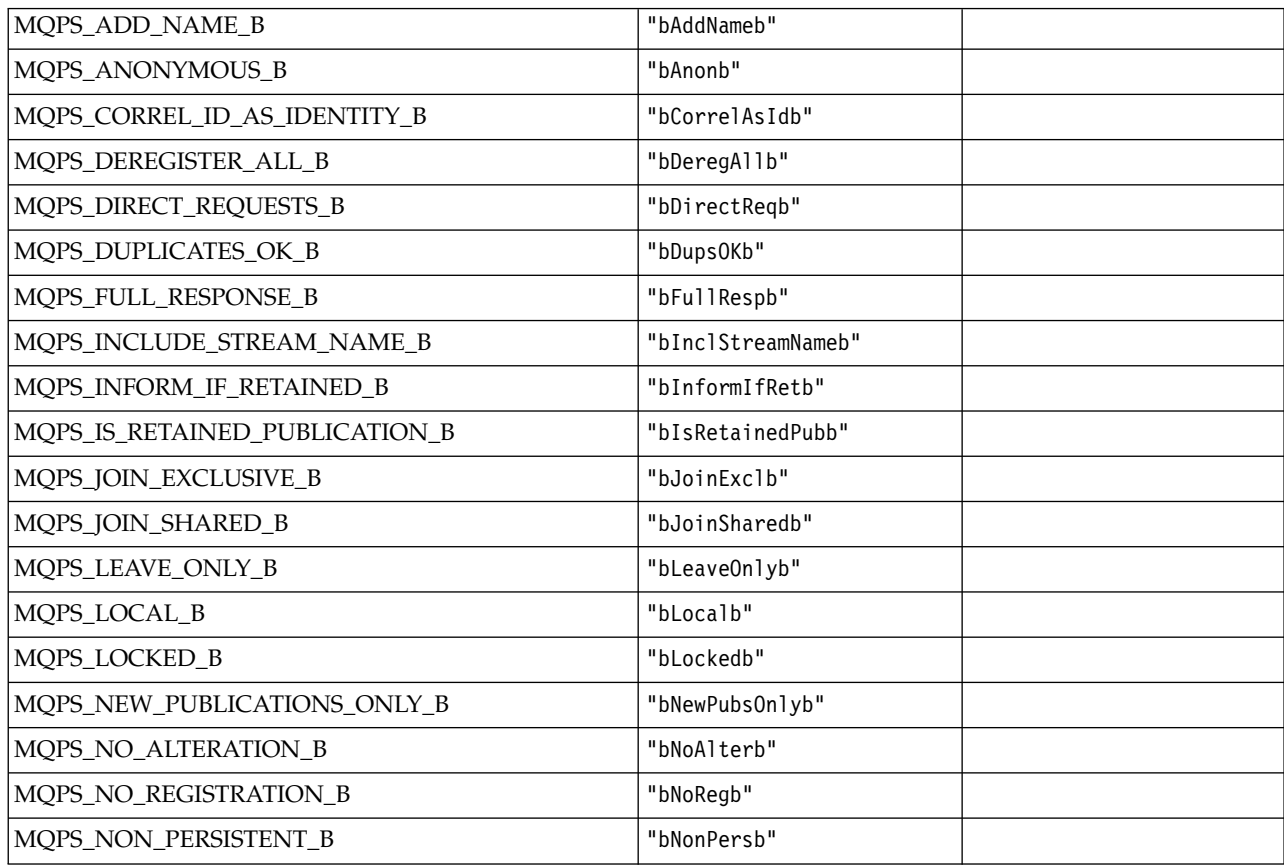

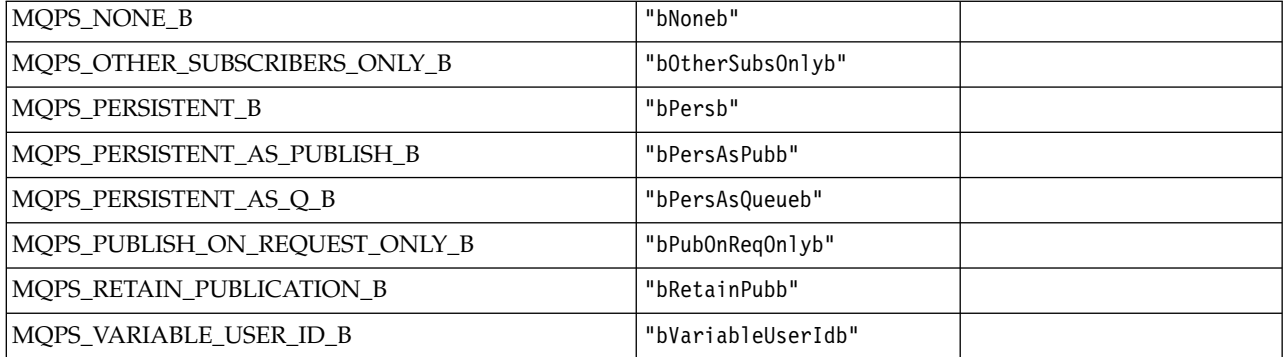

*MQPSC\_\* (Publish/Subscribe Options Tag Publish/Subscribe Command Folder (psc) Tags):*

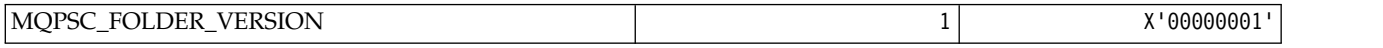

*MQPSC\_\* (Publish/Subscribe Options Tag Tag names):*

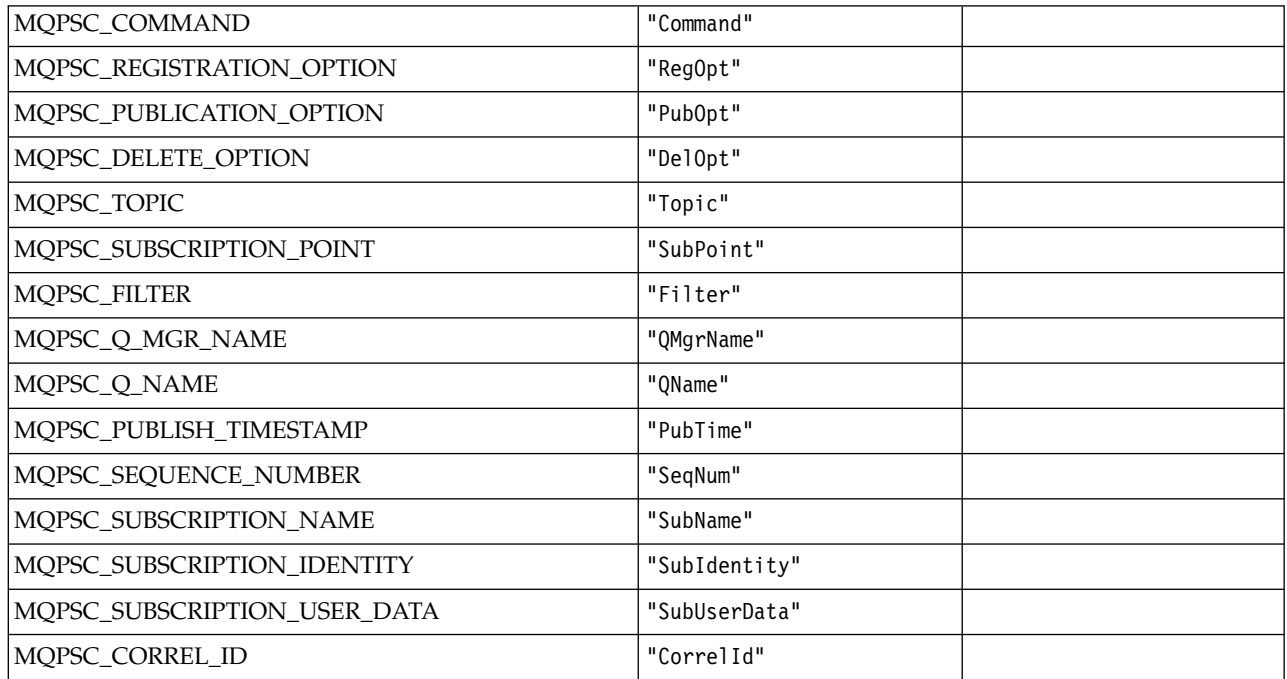

*MQPSC\_\* (Publish/Subscribe Options Tag XML tag names):*

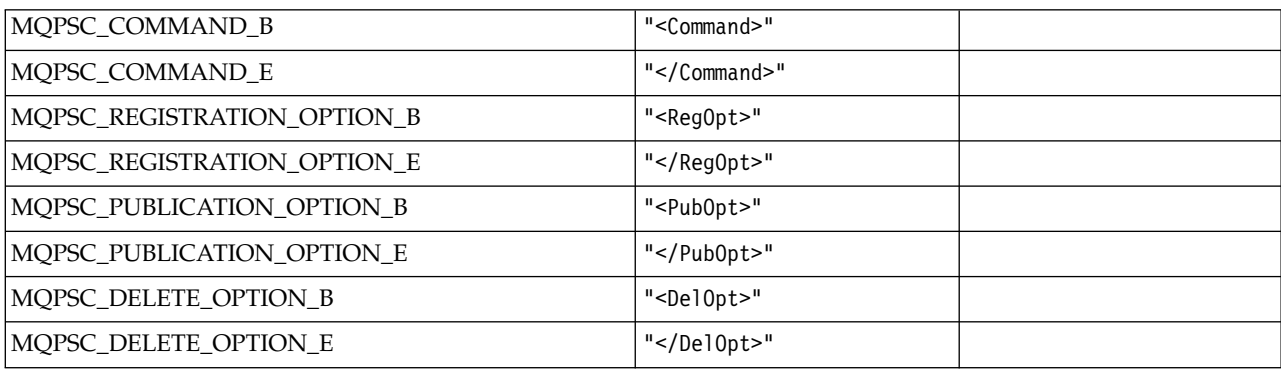

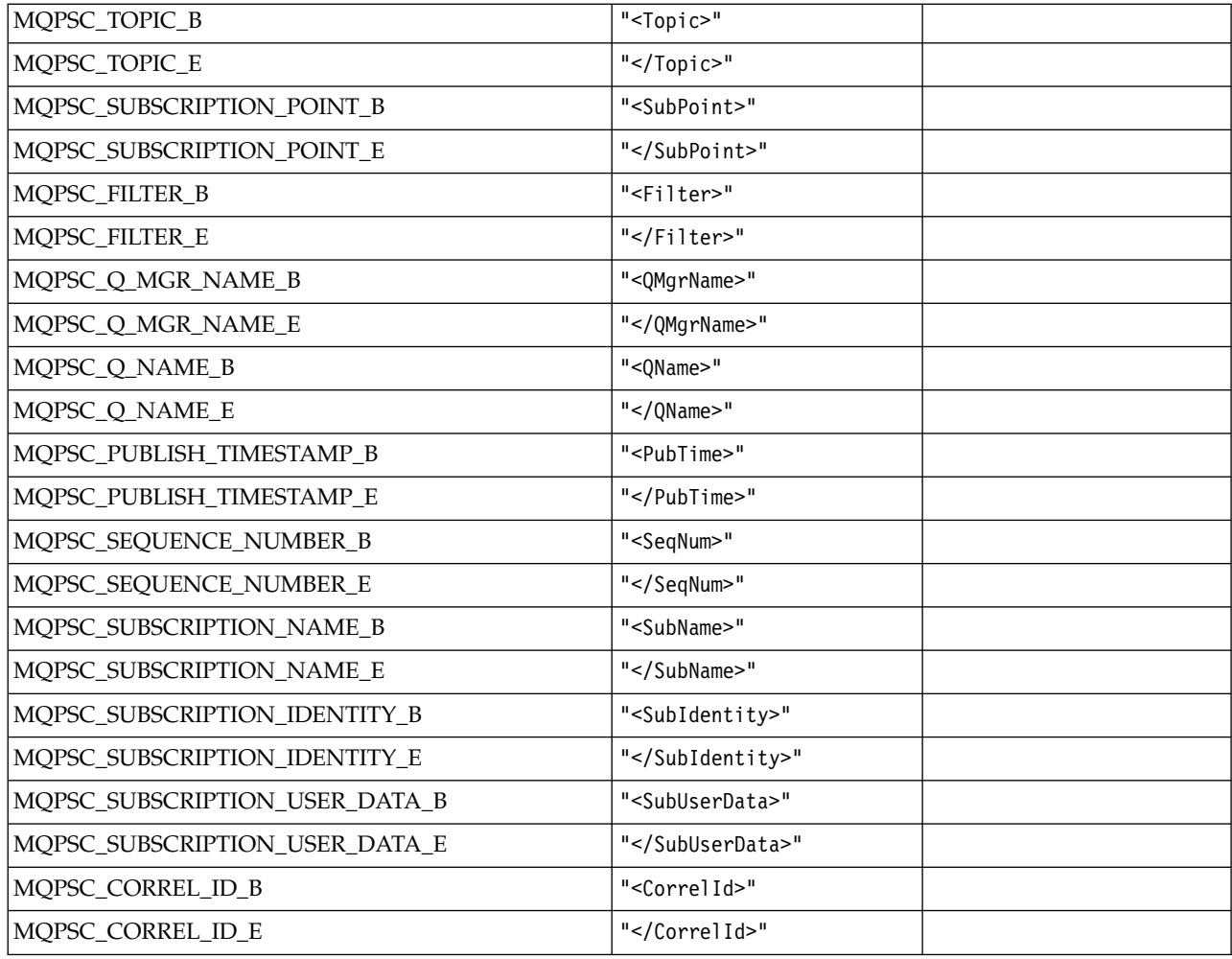

*MQPSC\_\* (Publish/Subscribe Options Tag Values as strings):*

| MOPSC_DELETE_PUBLICATION    | "DeletePub" |  |
|-----------------------------|-------------|--|
| MOPSC DEREGISTER SUBSCRIBER | "DeregSub"  |  |
| MQPSC_PUBLISH               | "Publish"   |  |
| MOPSC_REGISTER_SUBSCRIBER   | "RegSub"    |  |
| MQPSC_REQUEST_UPDATE        | "ReqUpdate" |  |

*MQPSC\_\* (Publish/Subscribe Options Tag Values as strings):*

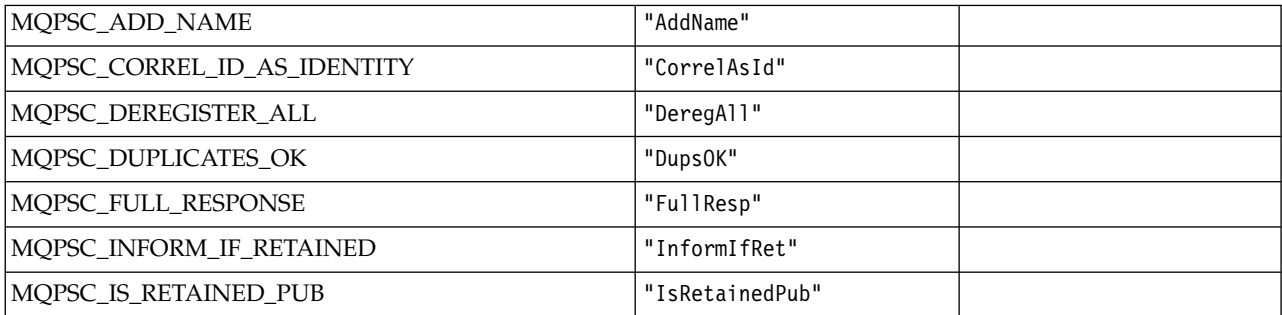

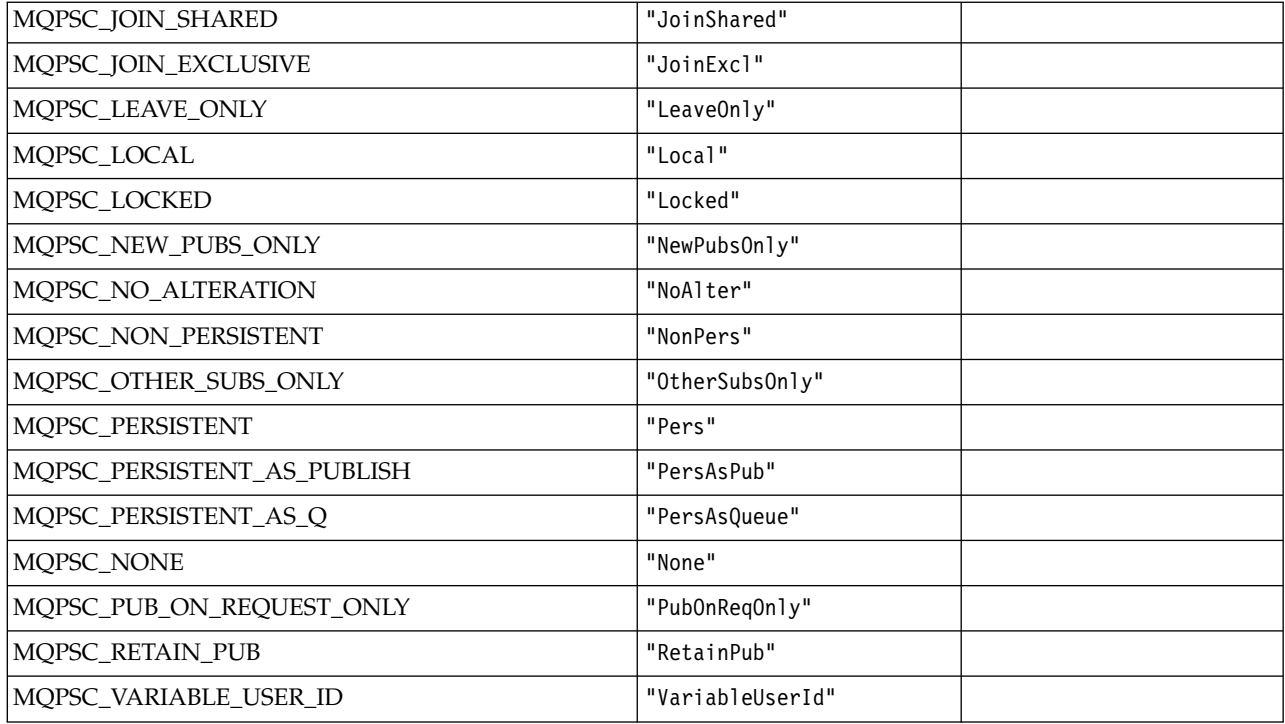

### *MQPSCR\_\* (Publish/Subscribe Options):*

### **Publish/Subscribe Options Tag Publish/Subscribe Response Folder (pscr) Tags**

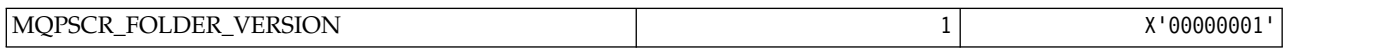

# **Publish/Subscribe Options Tag Tag names**

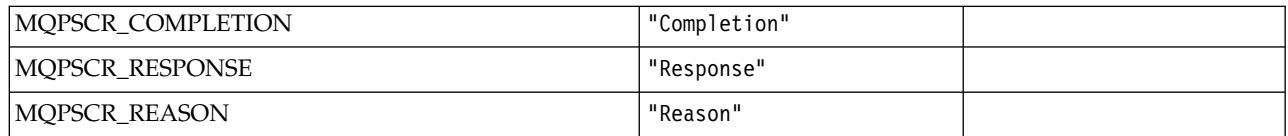

### **Publish/Subscribe Options Tag XML tag names**

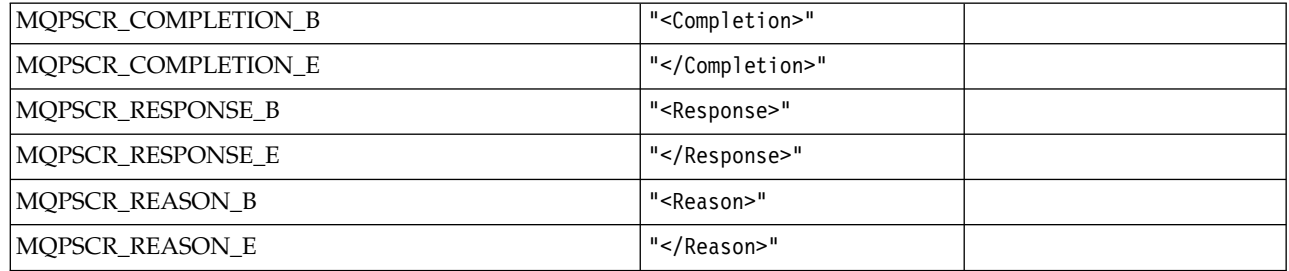

#### **Publish/Subscribe Options Tag Tag values**

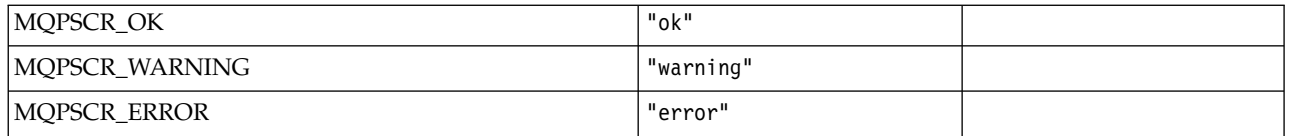

# *MQPSM\_\* (Pub/Sub Mode):*

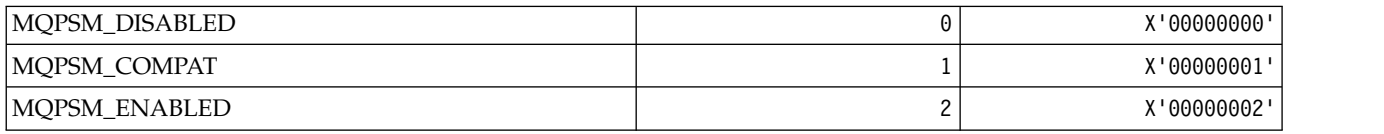

# *MQPSPROP\_\* (Pub/Sub Message Properties):*

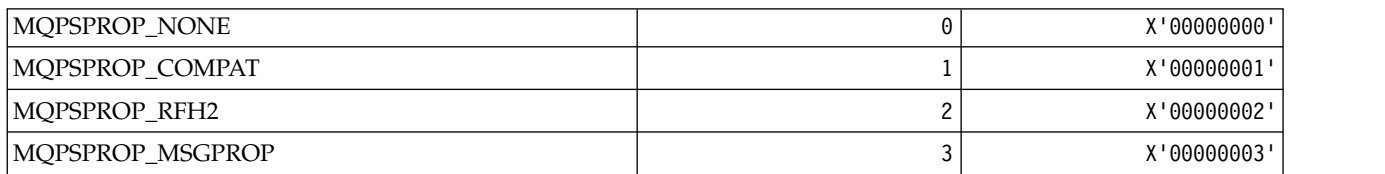

# *MQPSST\_\* (Command format Pub/Sub Status Type):*

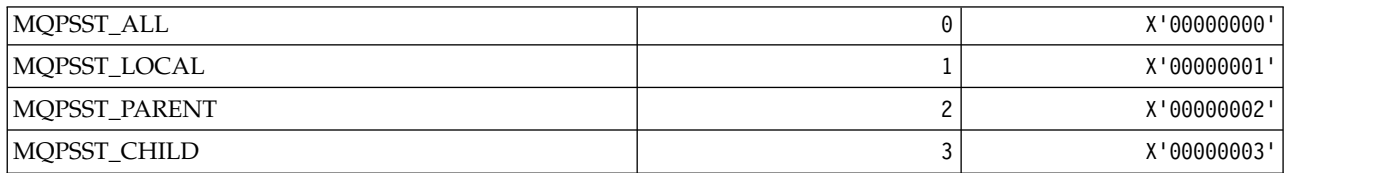

### *MQPUBO\_\* (Publish/Subscribe Publication Options):*

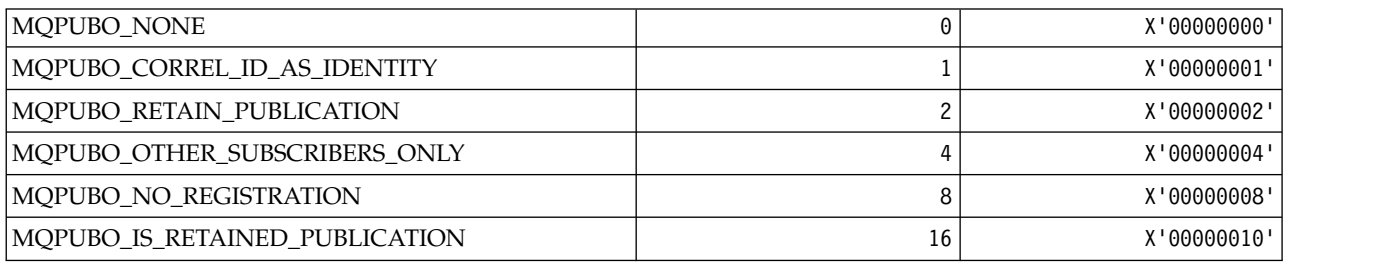

# *MQPXP\_\* (Publish/subscribe routing exit parameter structure):*

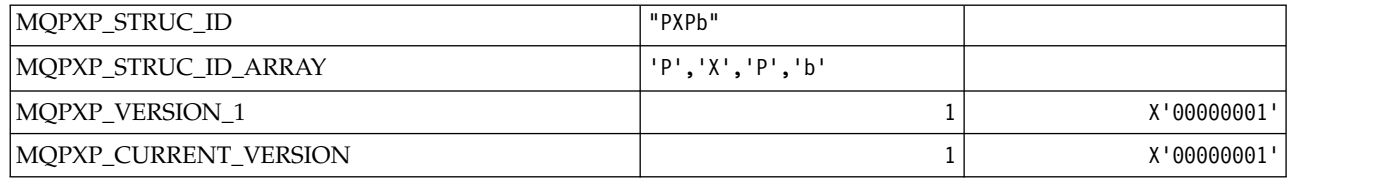

*MQQA\_\* (Queue attributes):* **Inhibit Get Values**

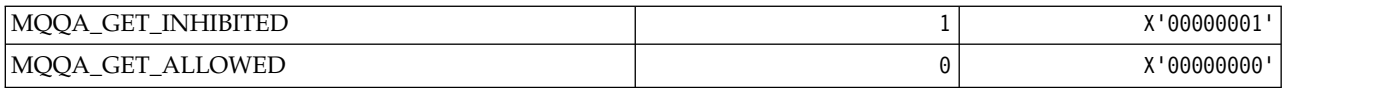

### **Inhibit Put Values**

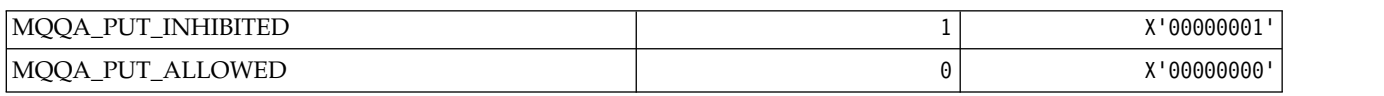

# **Queue Shareability**

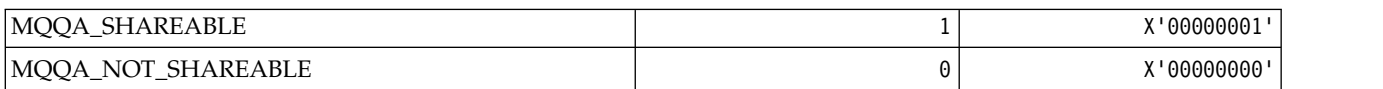

### **Back-Out Hardening**

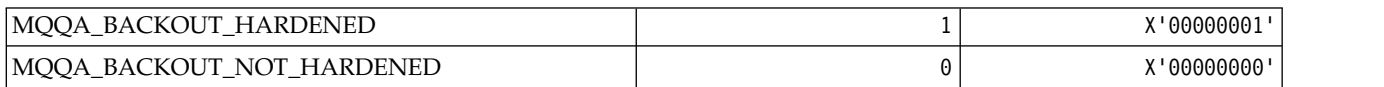

# *MQQDT\_\* (Queue Definition Types):*

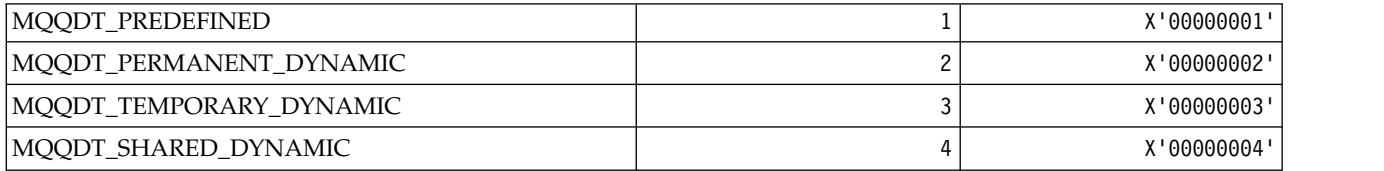

# *MQQF\_\* (Queue Flags):*

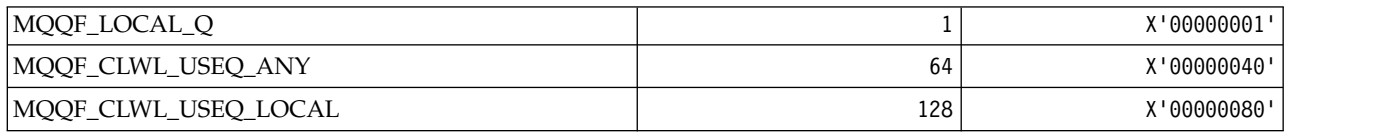

# *MQQMDT\_\* (Command format Queue Manager Definition Types):*

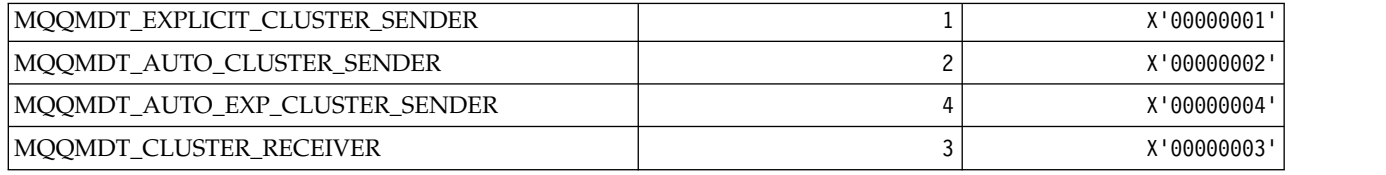

*MQQMF\_\* (Queue Manager Flags):*

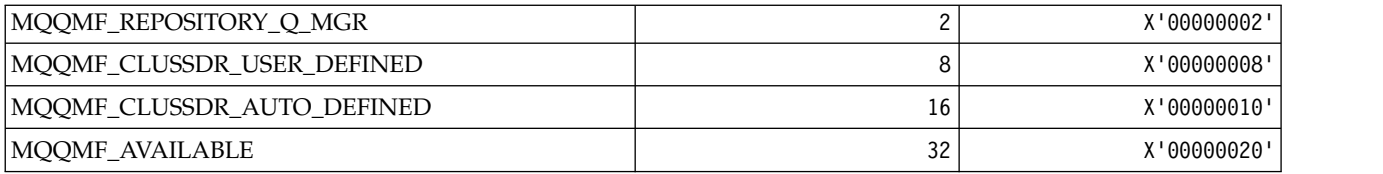

### *MQQMFAC\_\* (Command format Queue Manager Facility):*

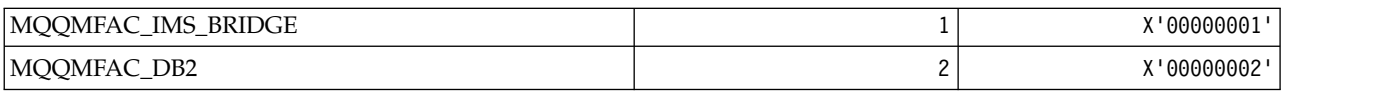

### *MQQMSTA\_\* (Command format Queue Manager Status):*

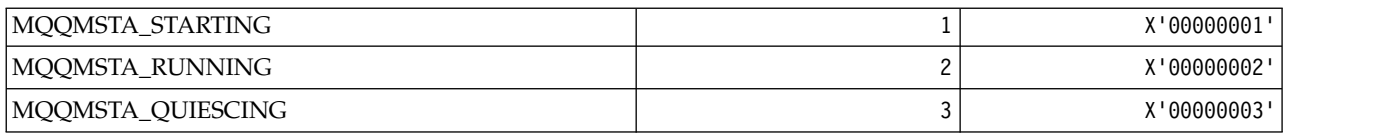

# *MQQMT\_\* (Command format Queue Manager Types):*

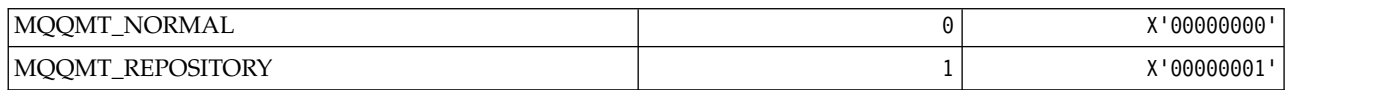

# *MQQO\_\* (Command format Quiesce Options):*

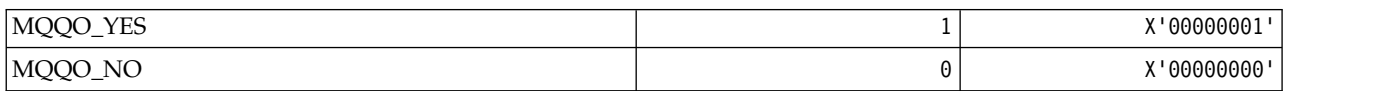

# *MQQSGD\_\* (Queue Sharing Group Dispositions):*

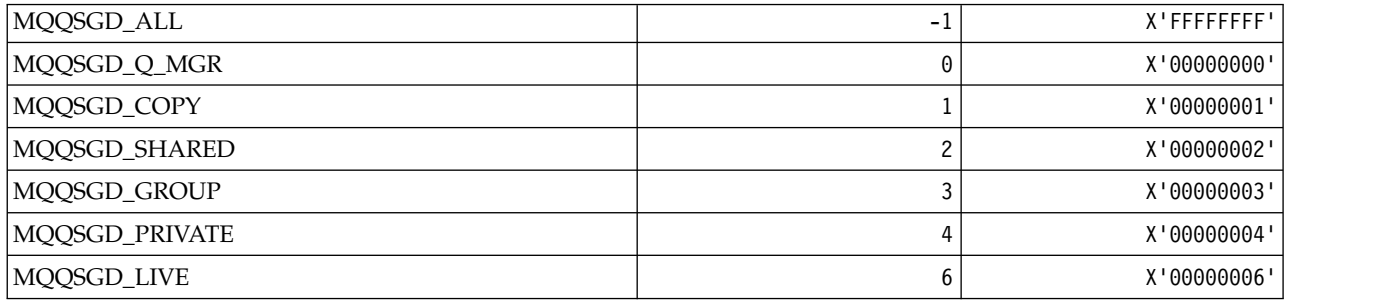

# *MQQSGS\_\* (Command format QSG Status):*

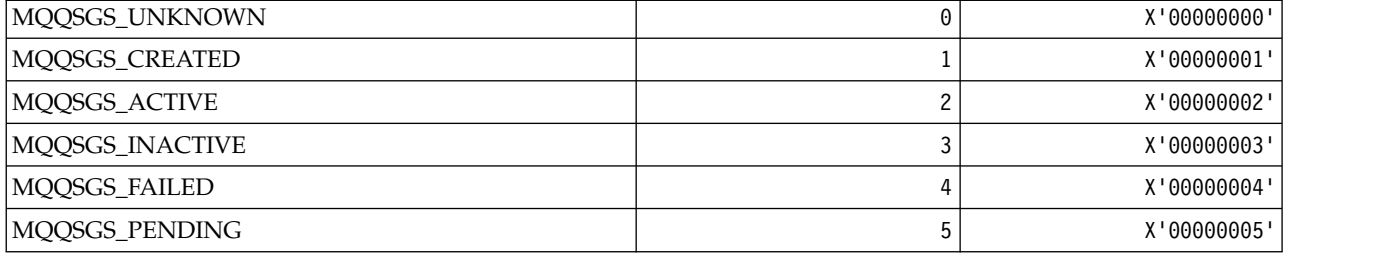

### *MQQSIE\_\* (Command format Queue Service-Interval Events):*

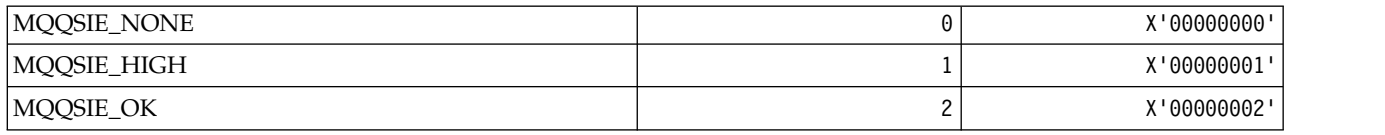

*MQQSO\_\* (Command format Queue Status Open Options for SET, BROWSE, INPUT):*

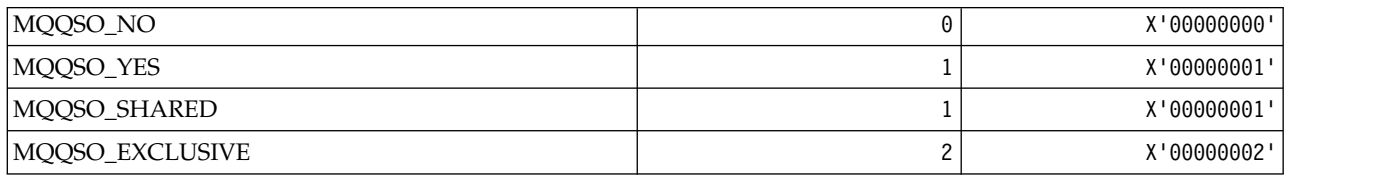

### *MQQSOT\_\* (Command format Queue Status Open Types):*

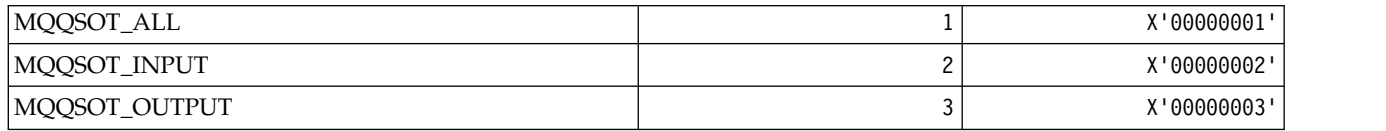

### *MQQSUM\_\* (Command format Queue Status Uncommitted Messages):*

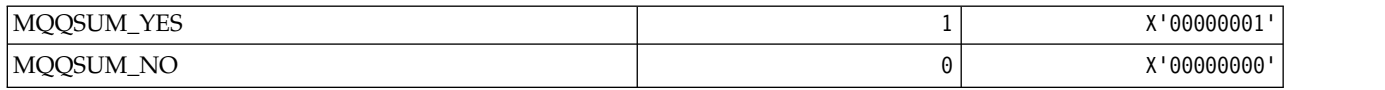

### *MQQT\_\* (Queue Types and Extended Queue Types):* **Queue Types**

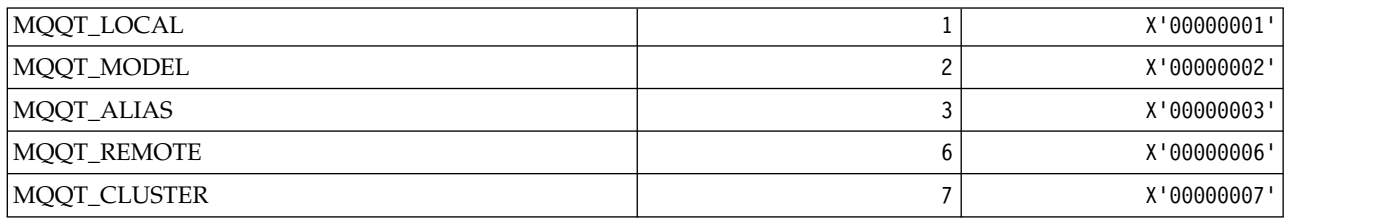

### **Extended Queue Types**

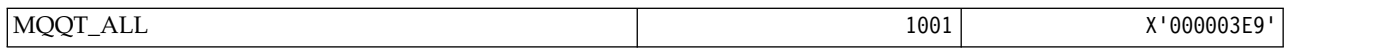

### *MQRC\_\* (Reason Codes):*

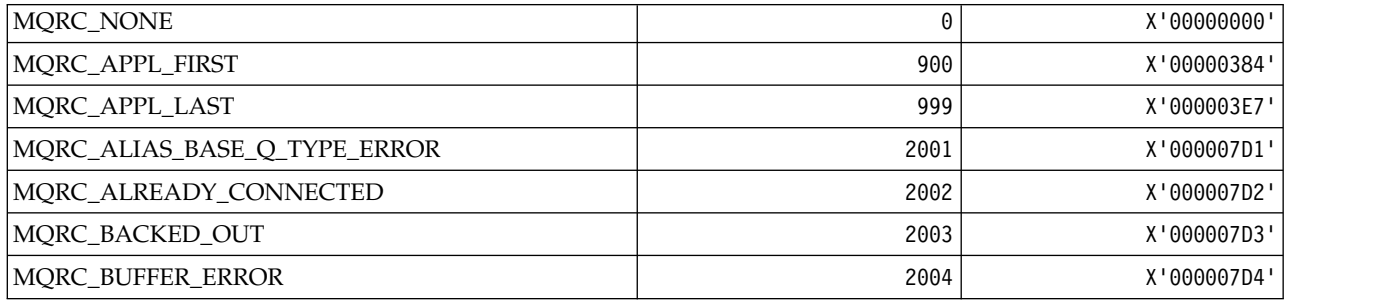

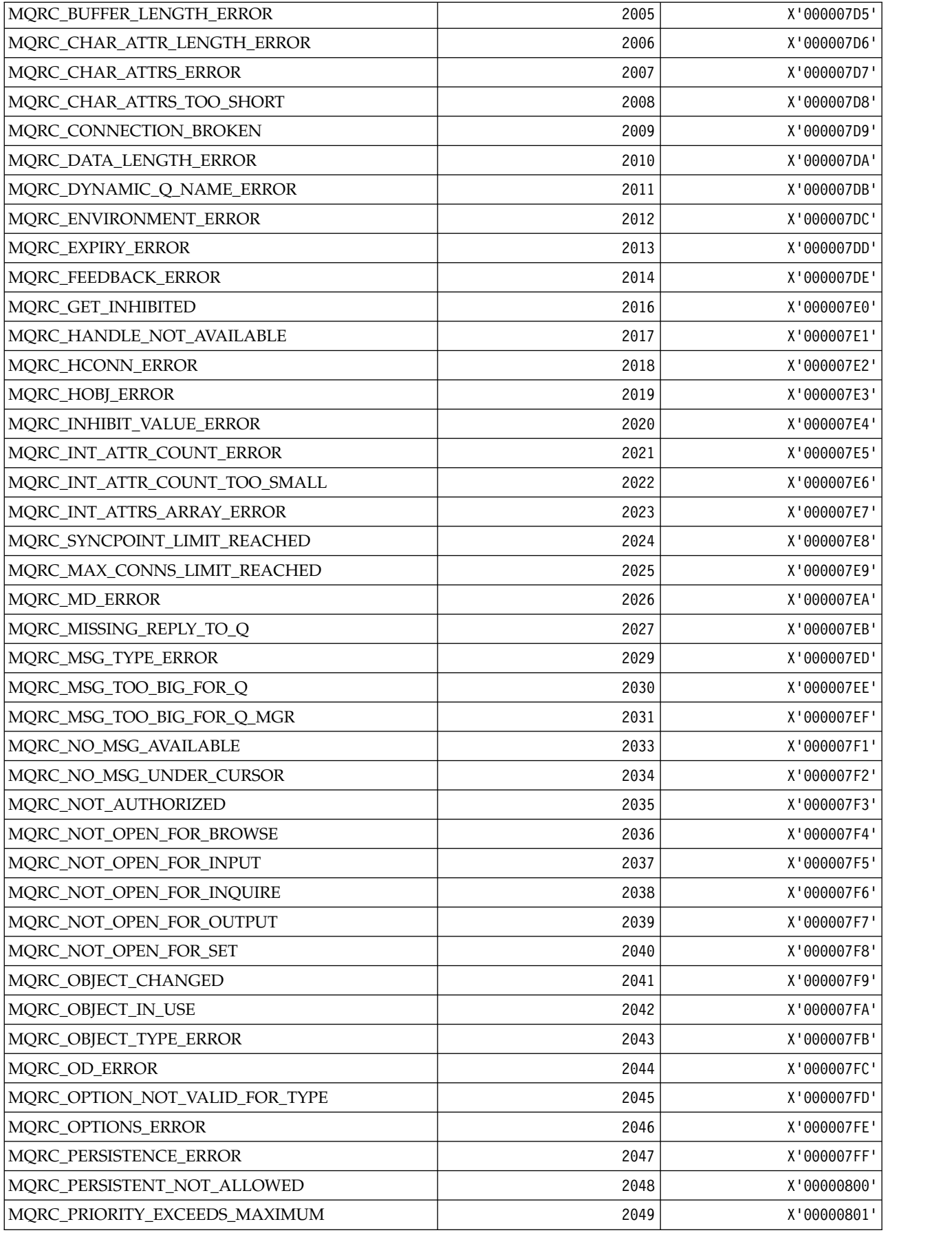

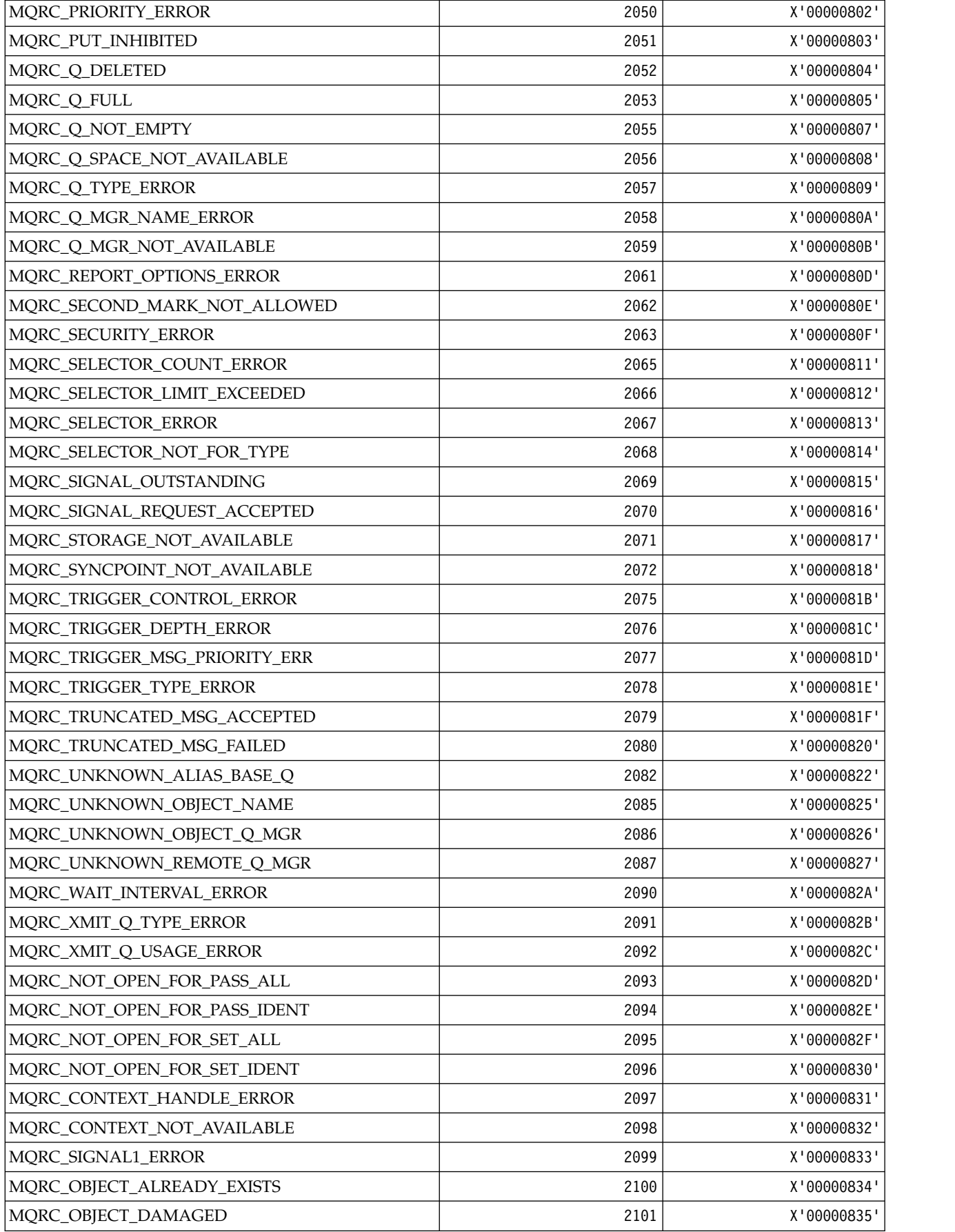

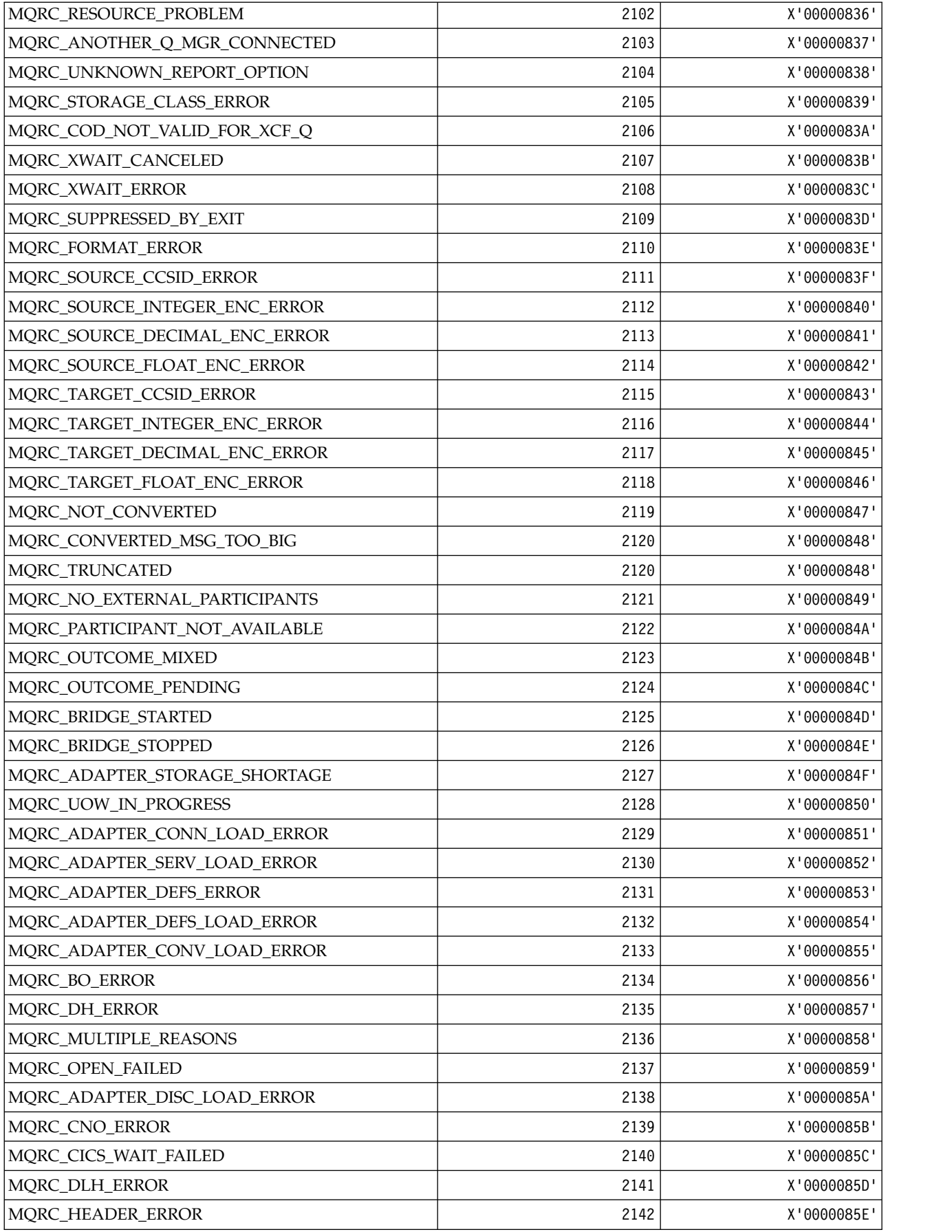

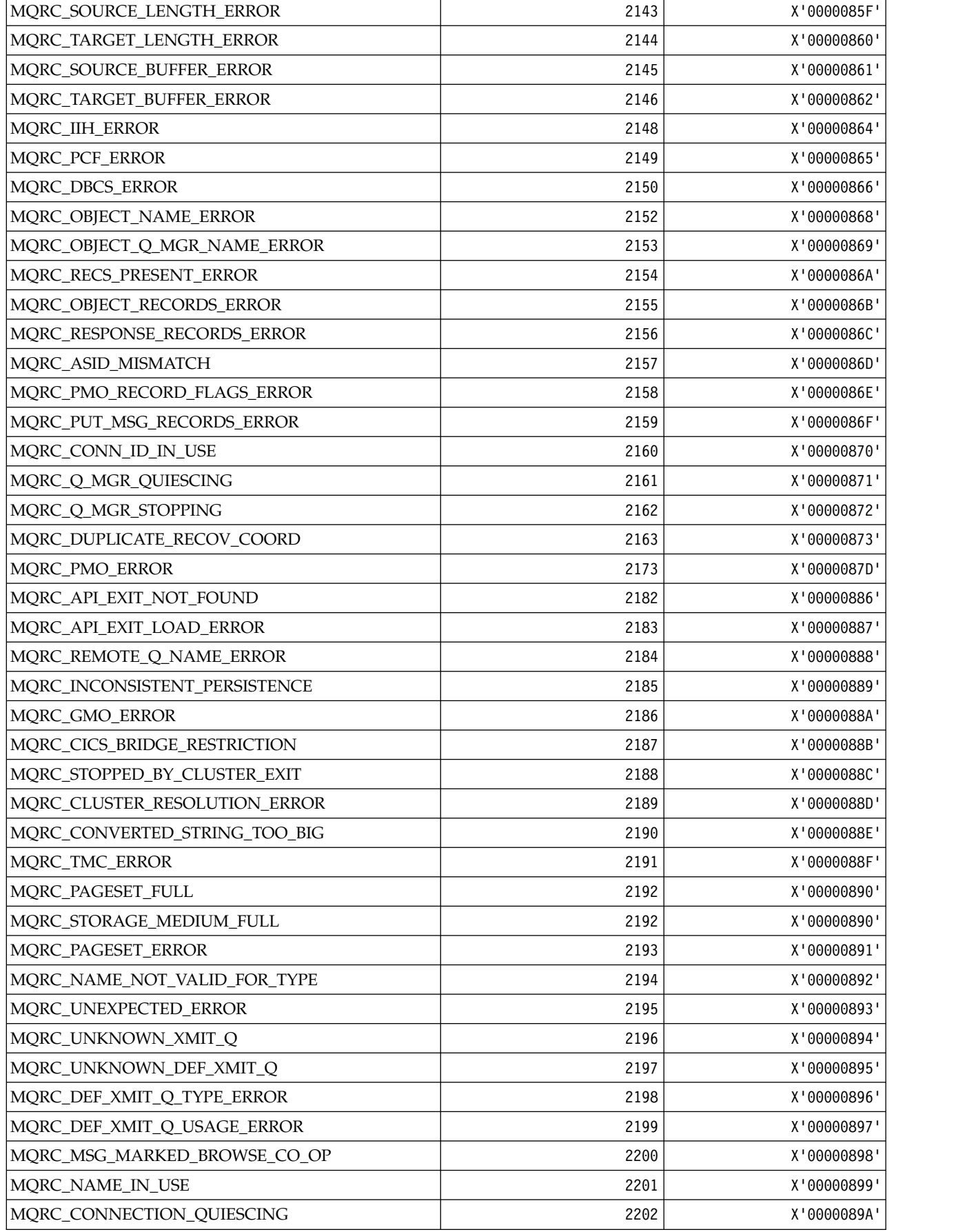

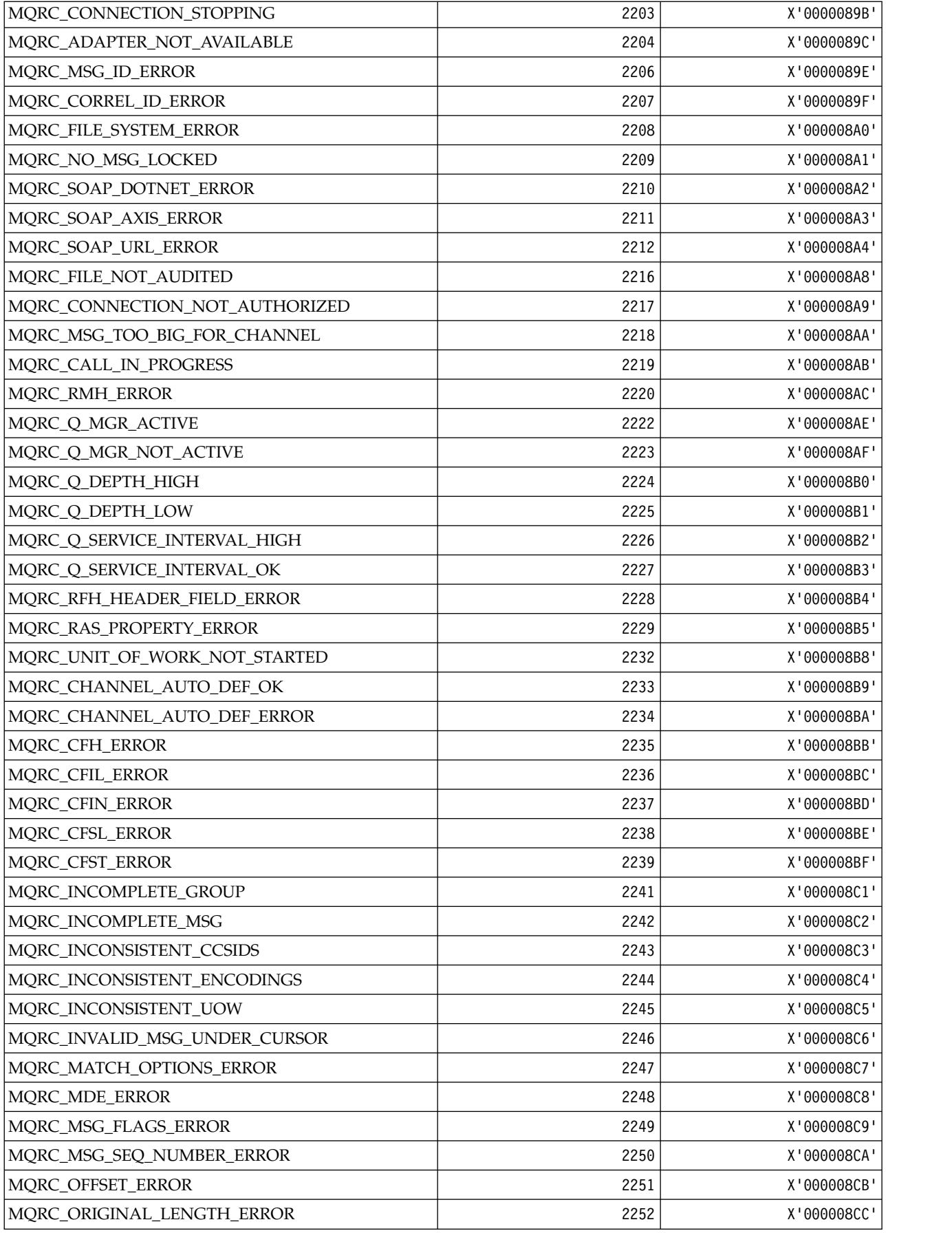

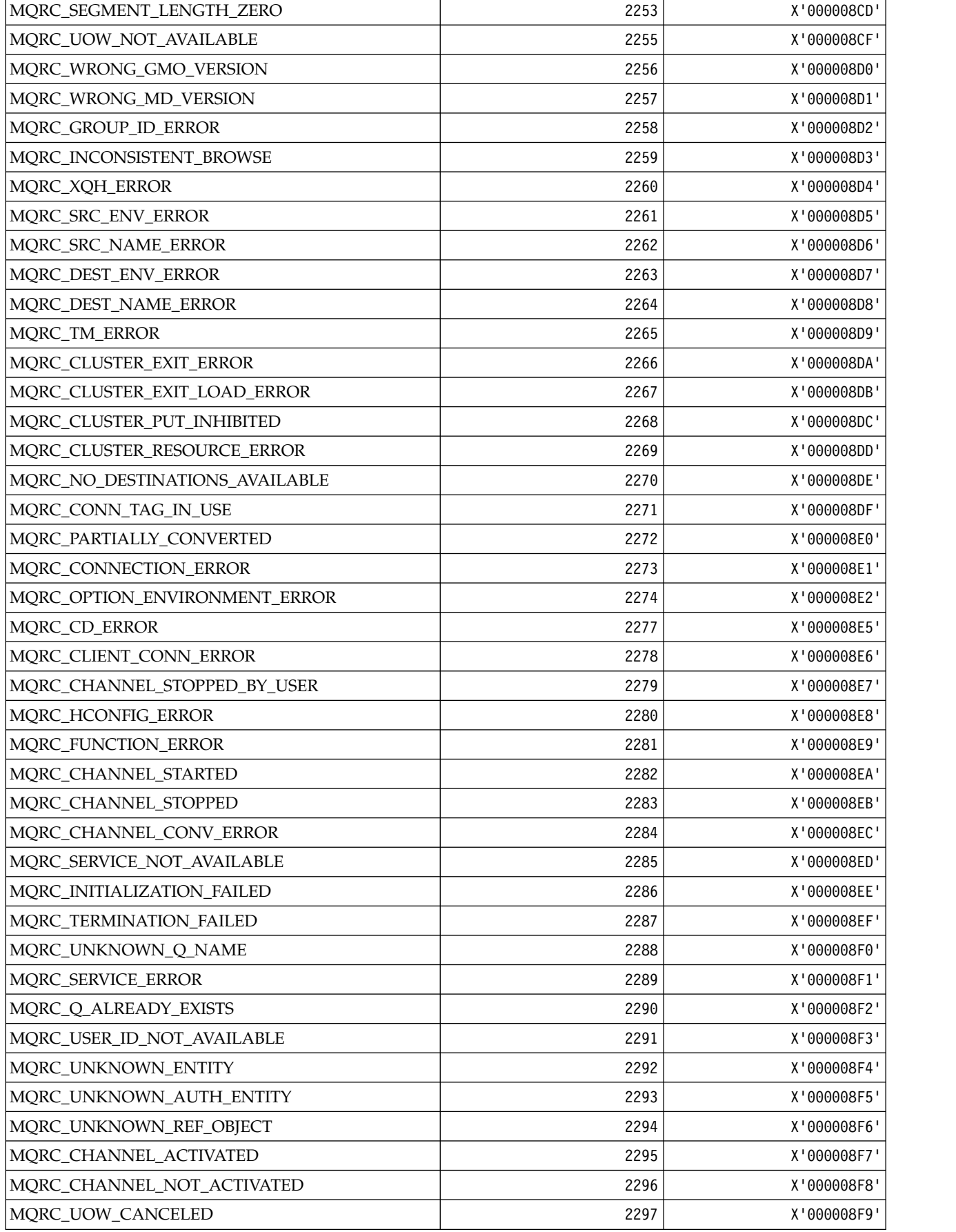

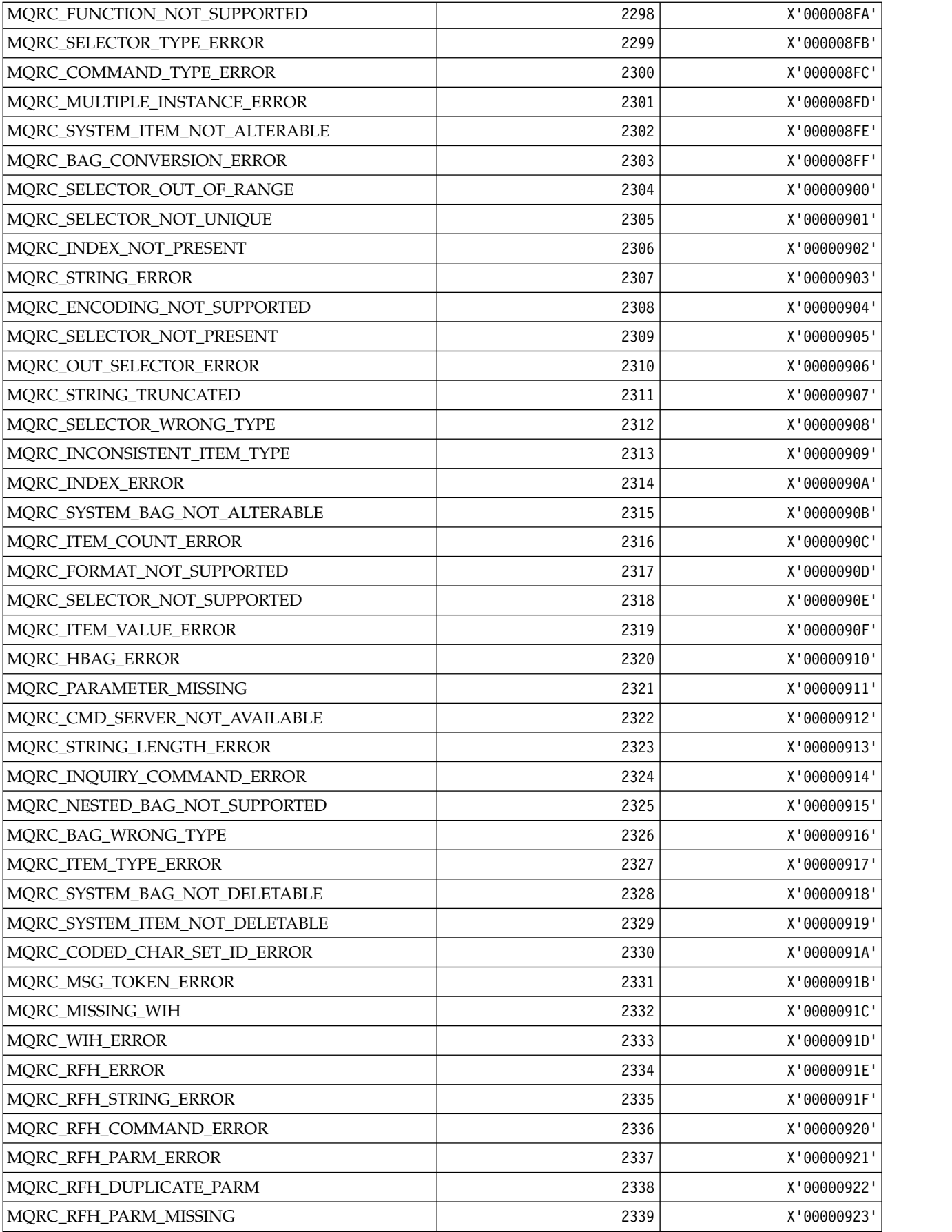

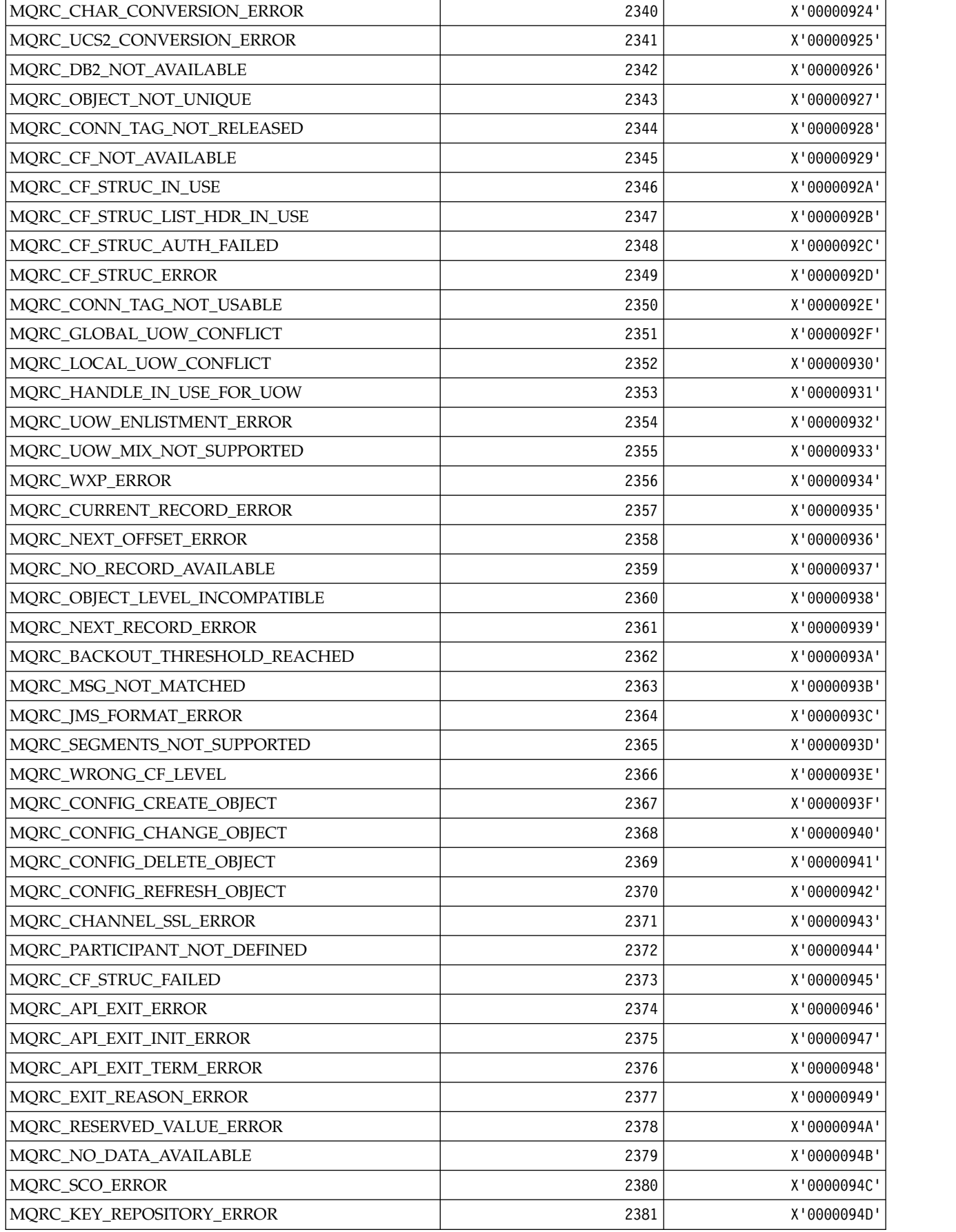

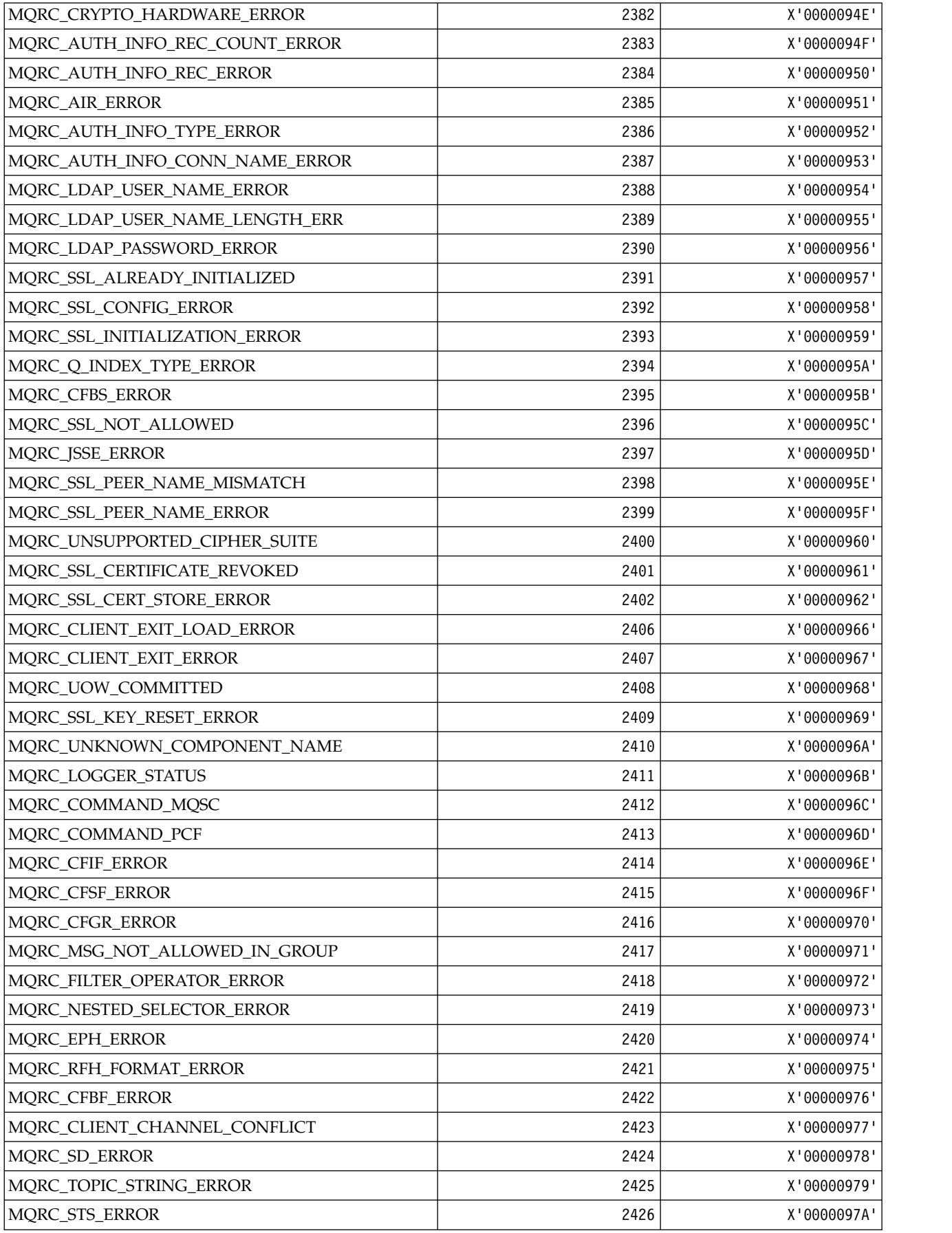

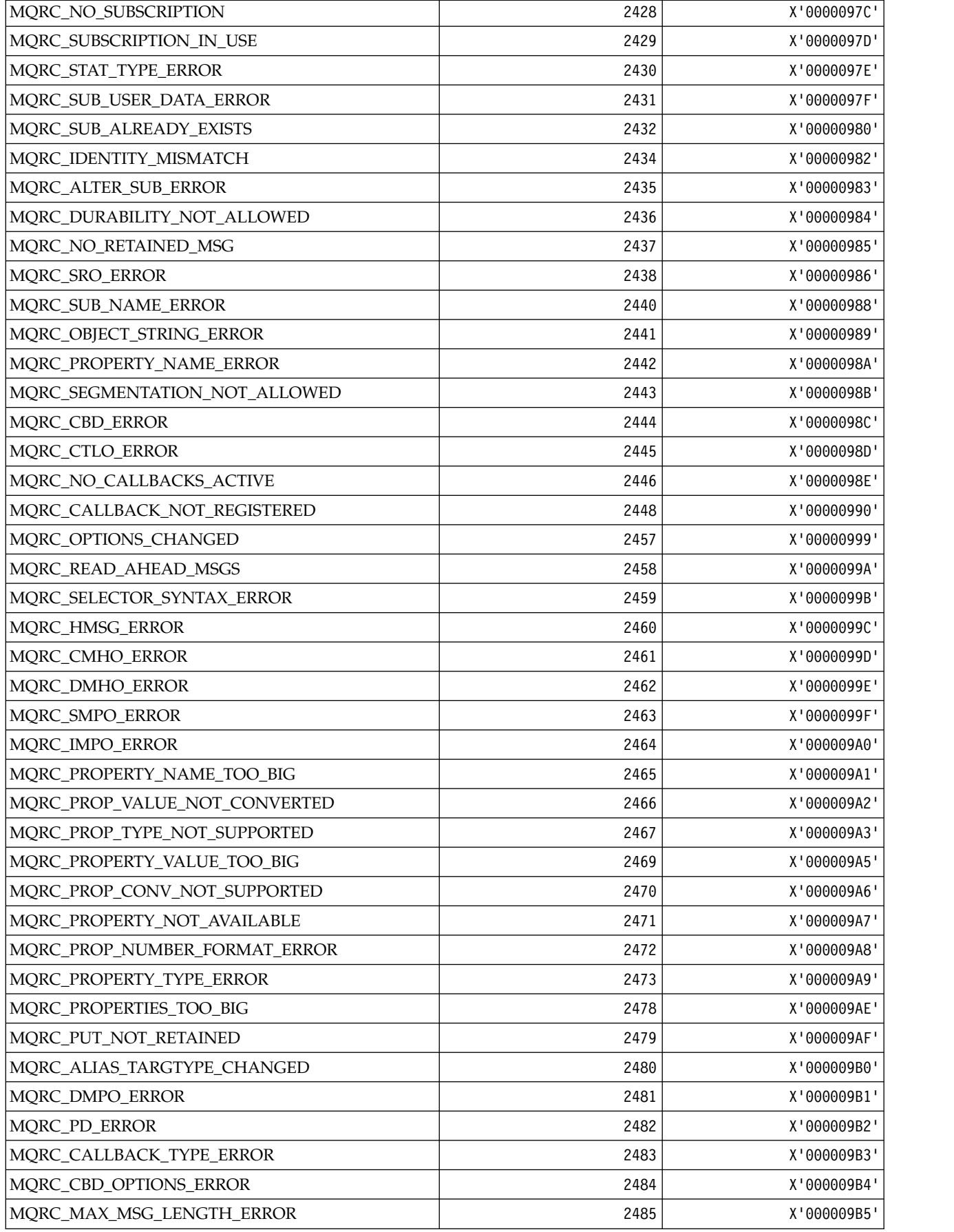

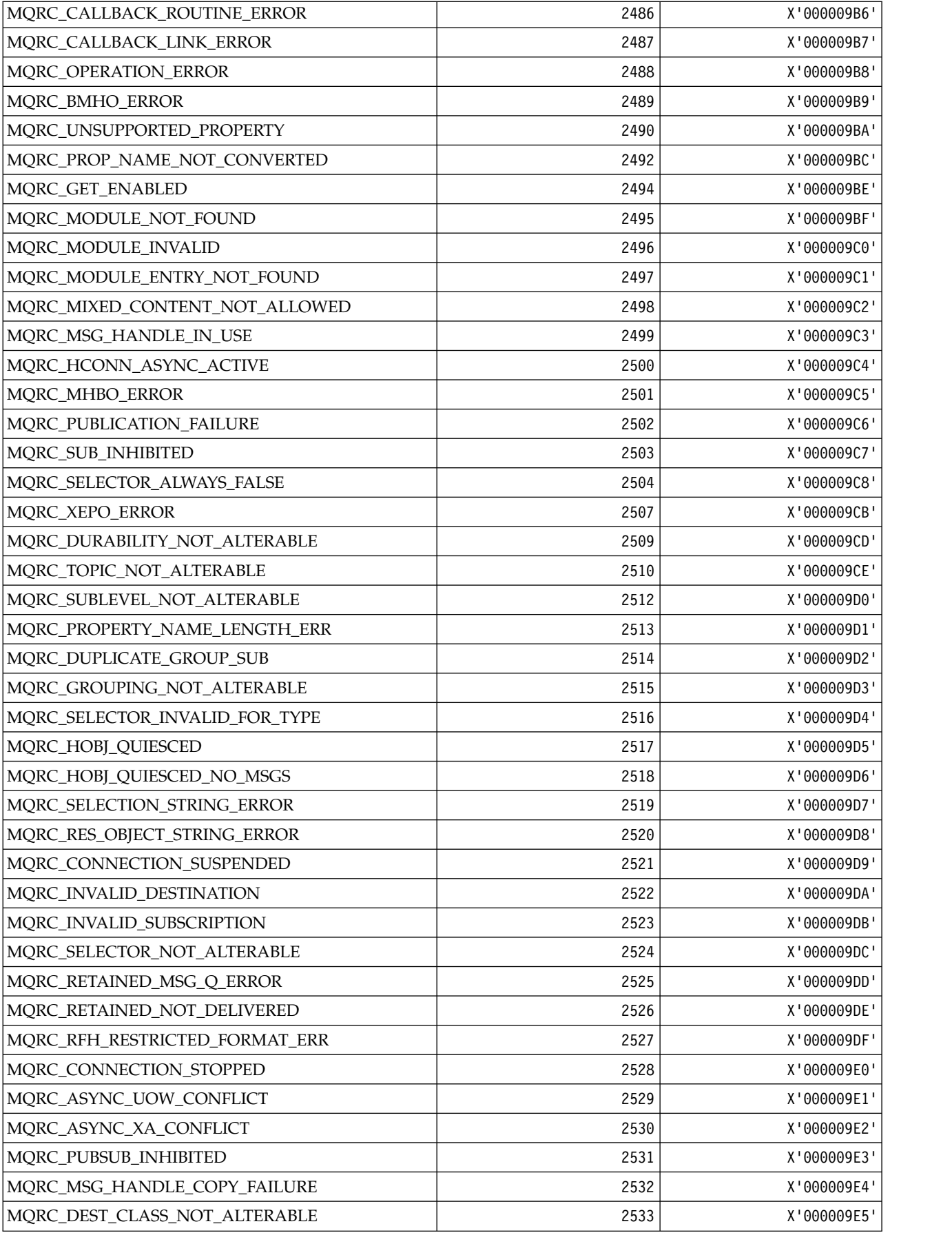

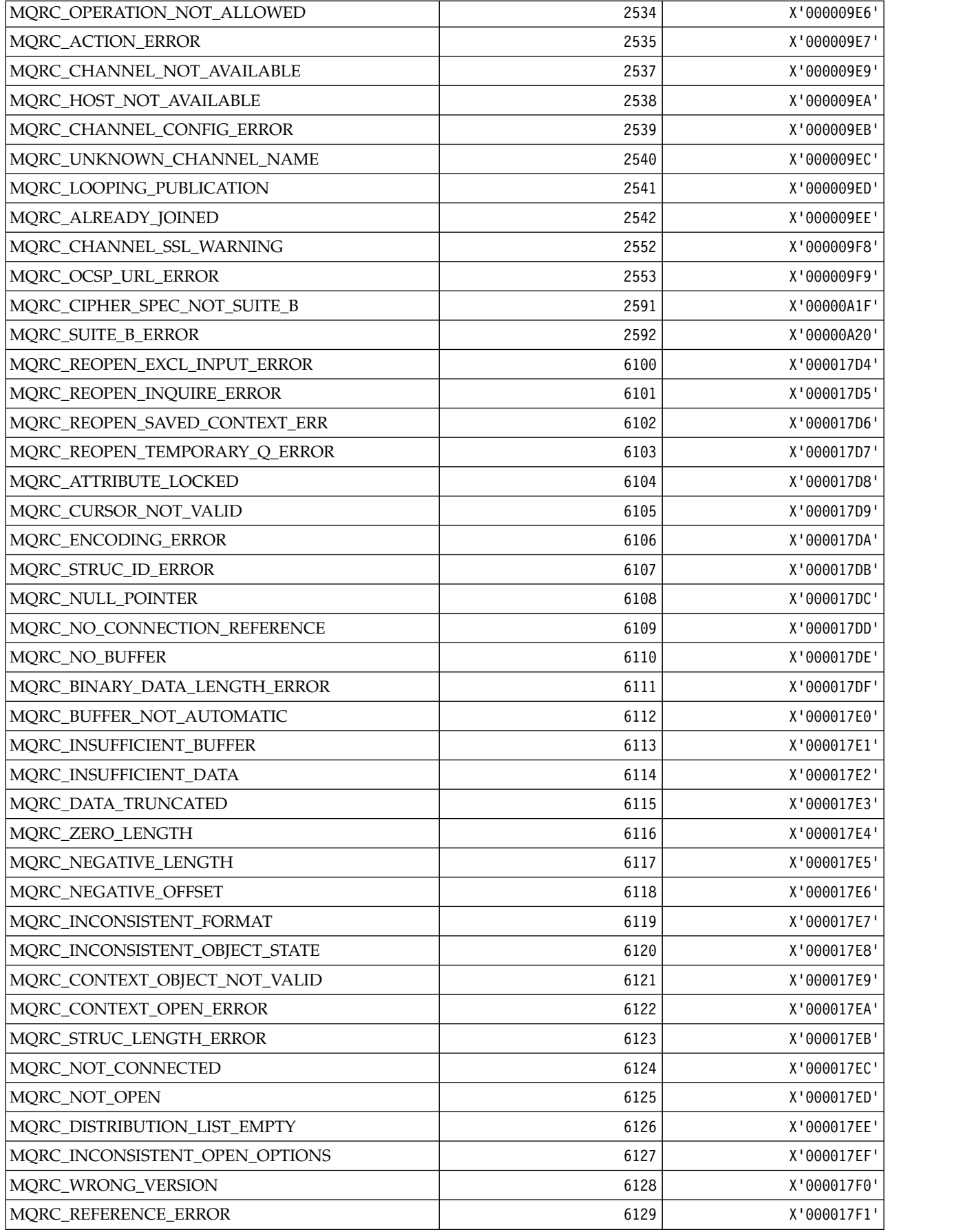

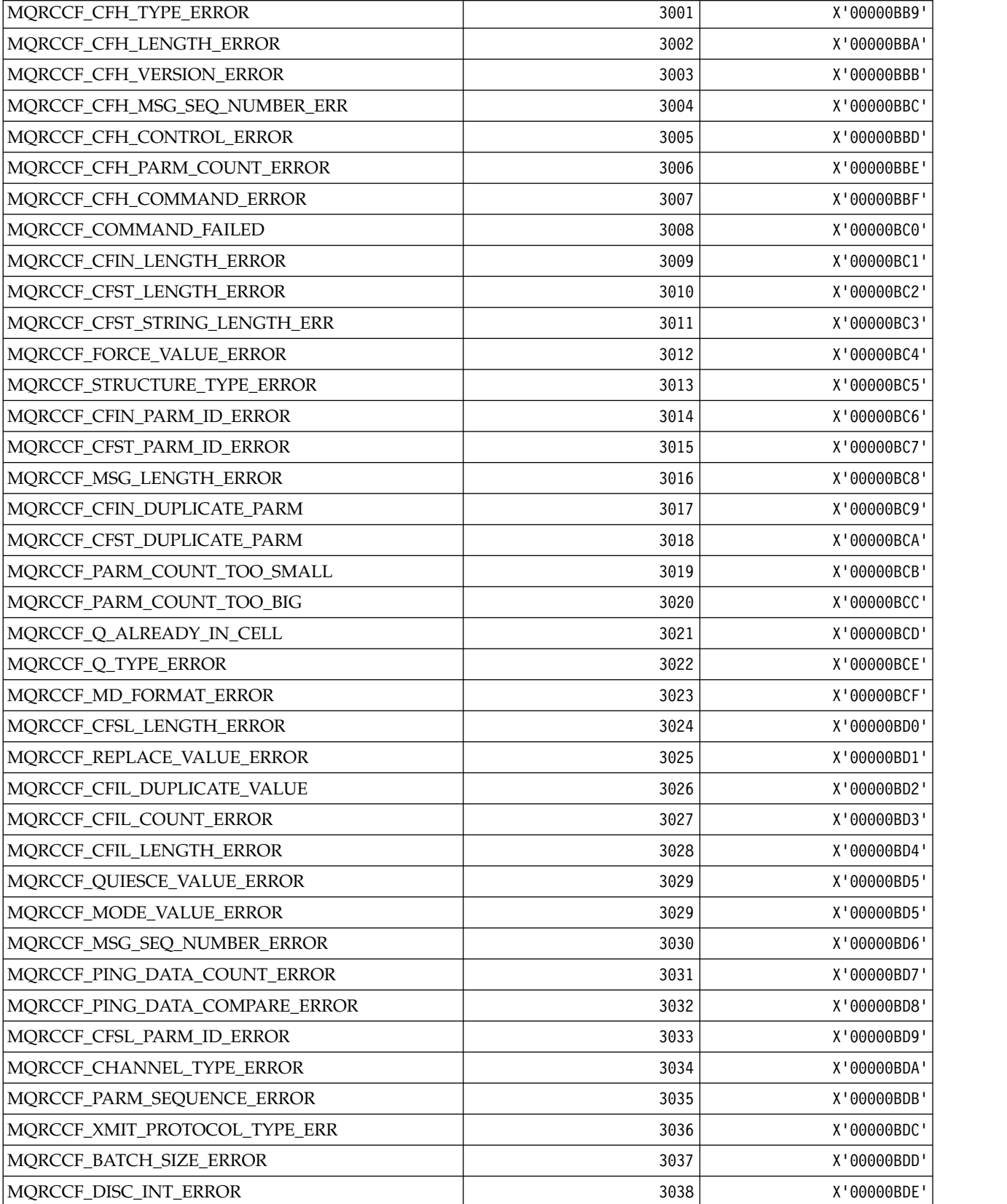

*MQRCCF\_\* (Command format header Reason Codes):*

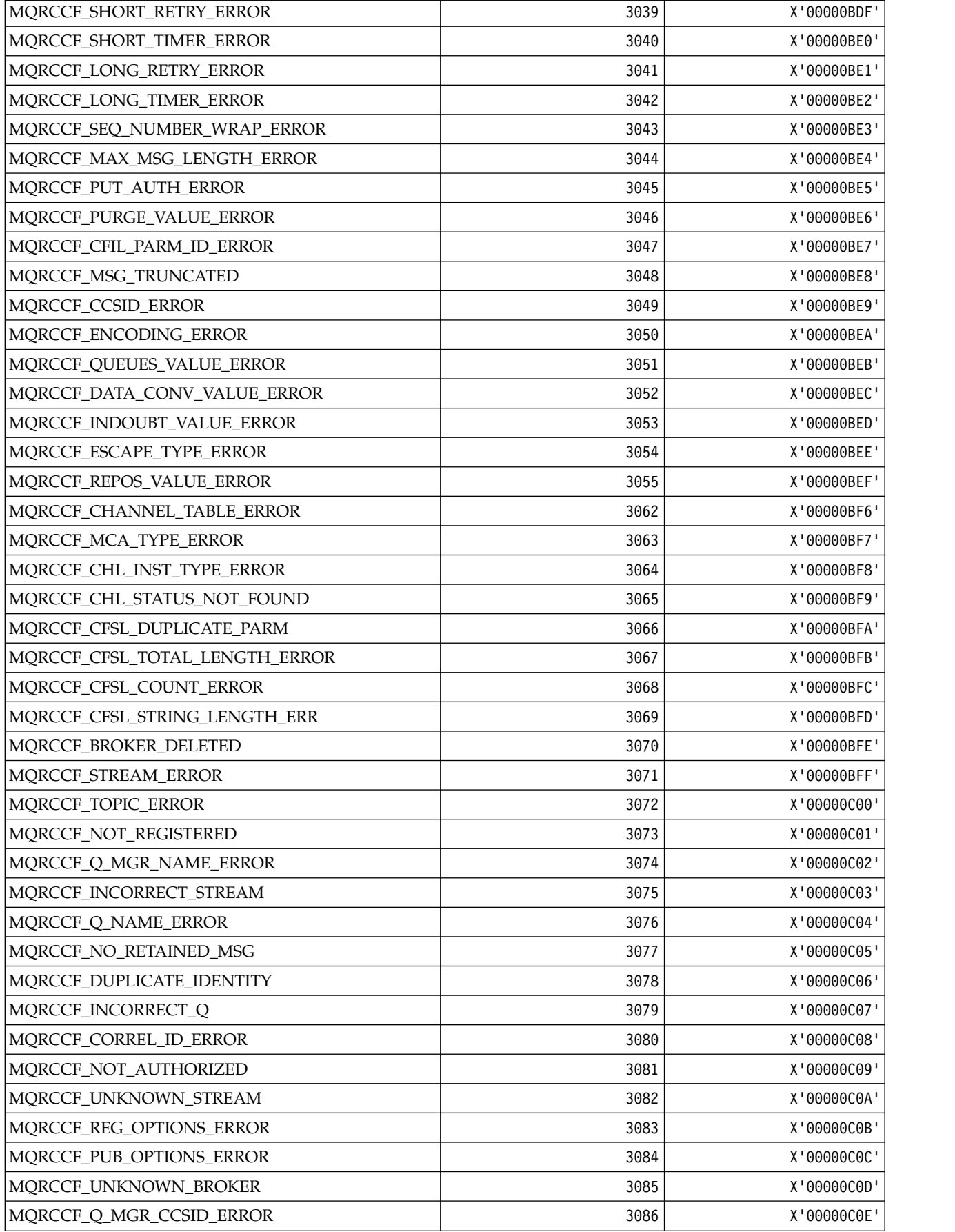

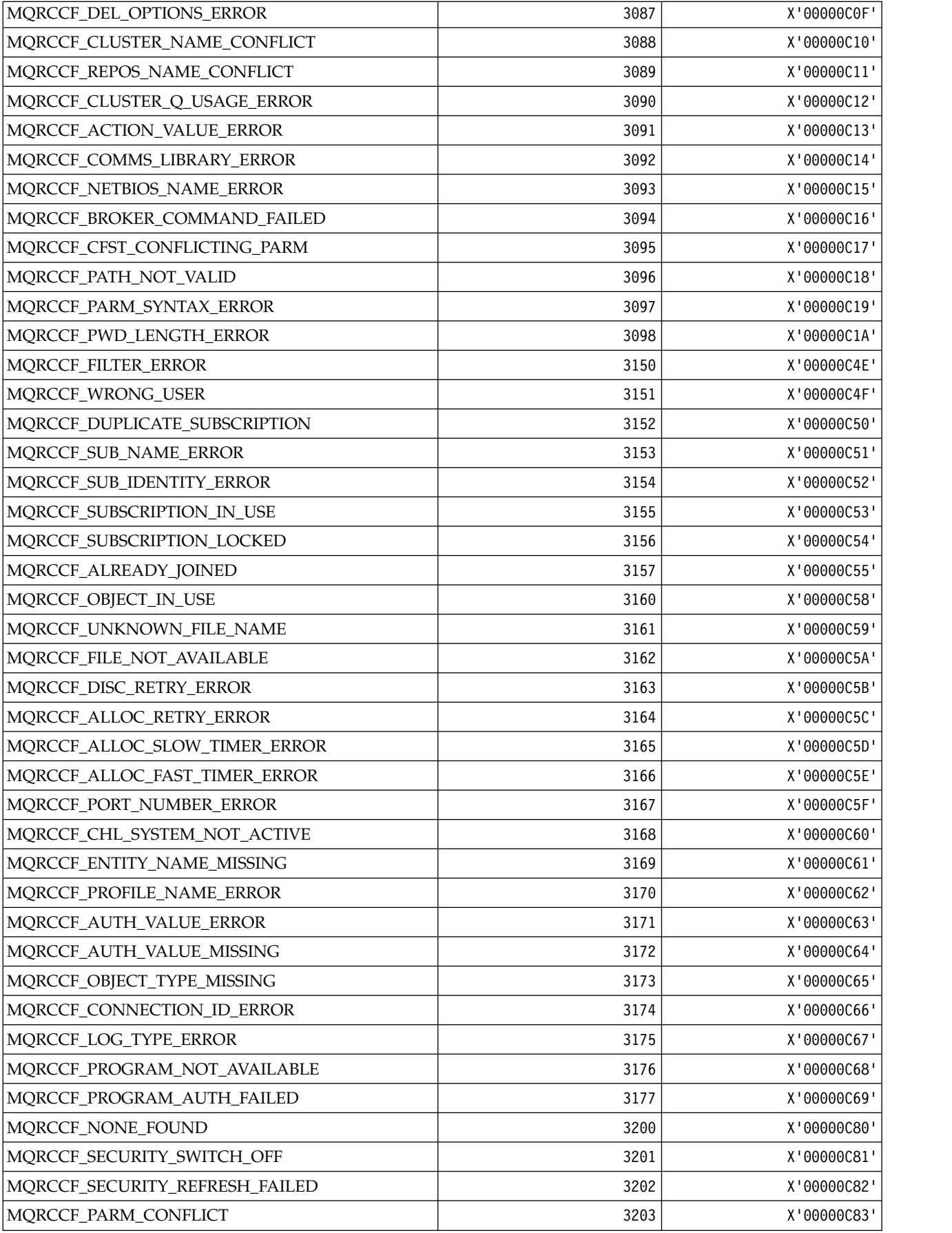

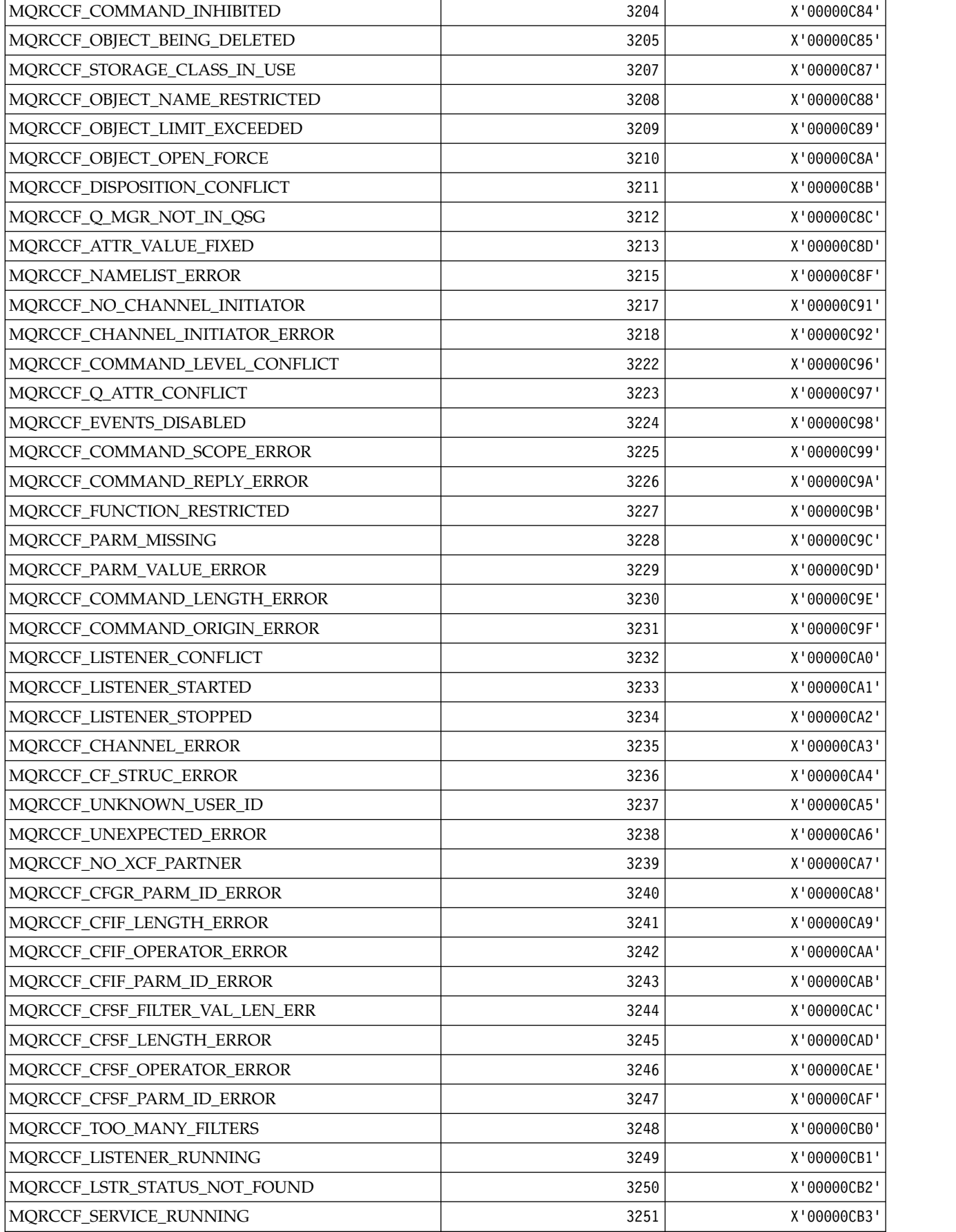

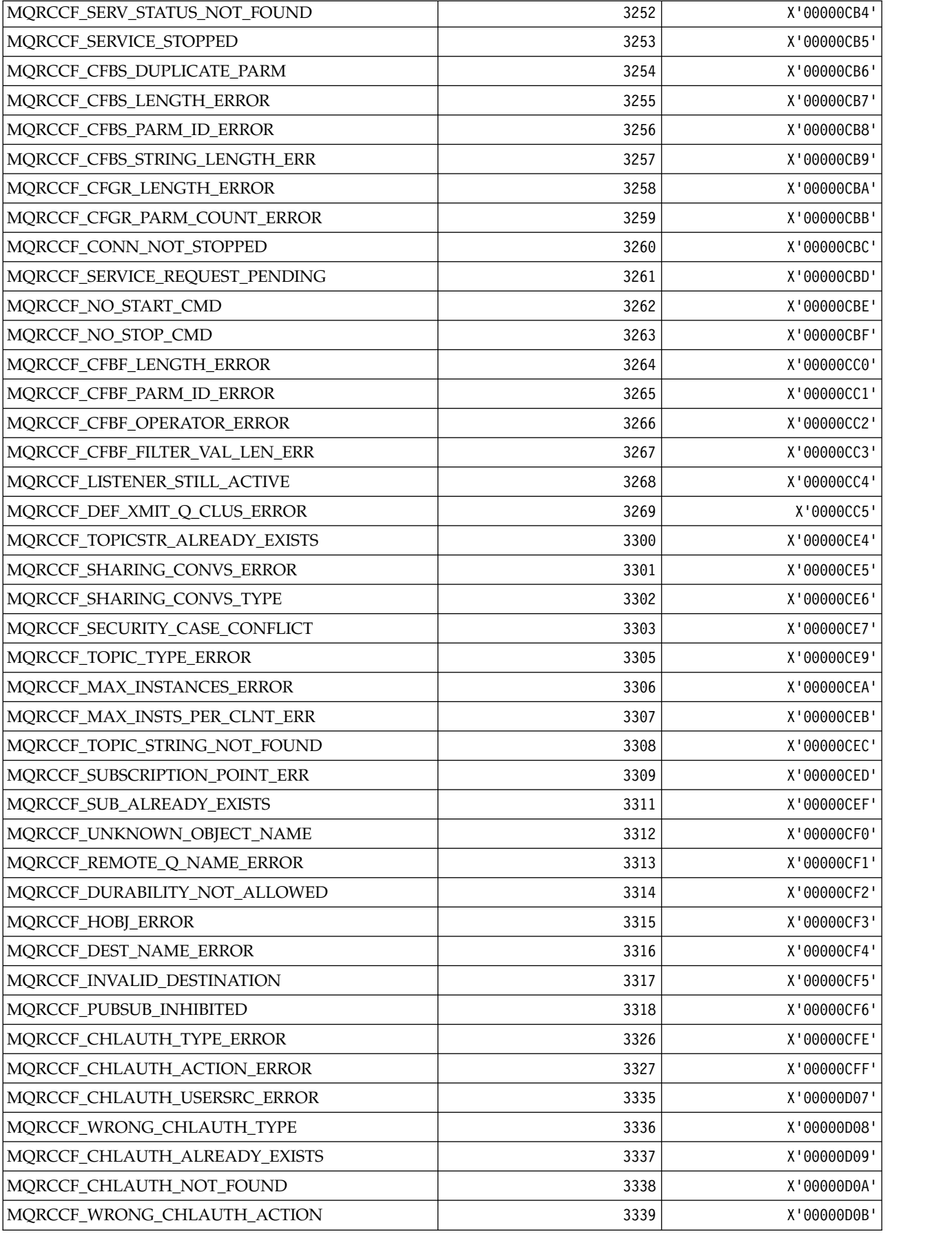

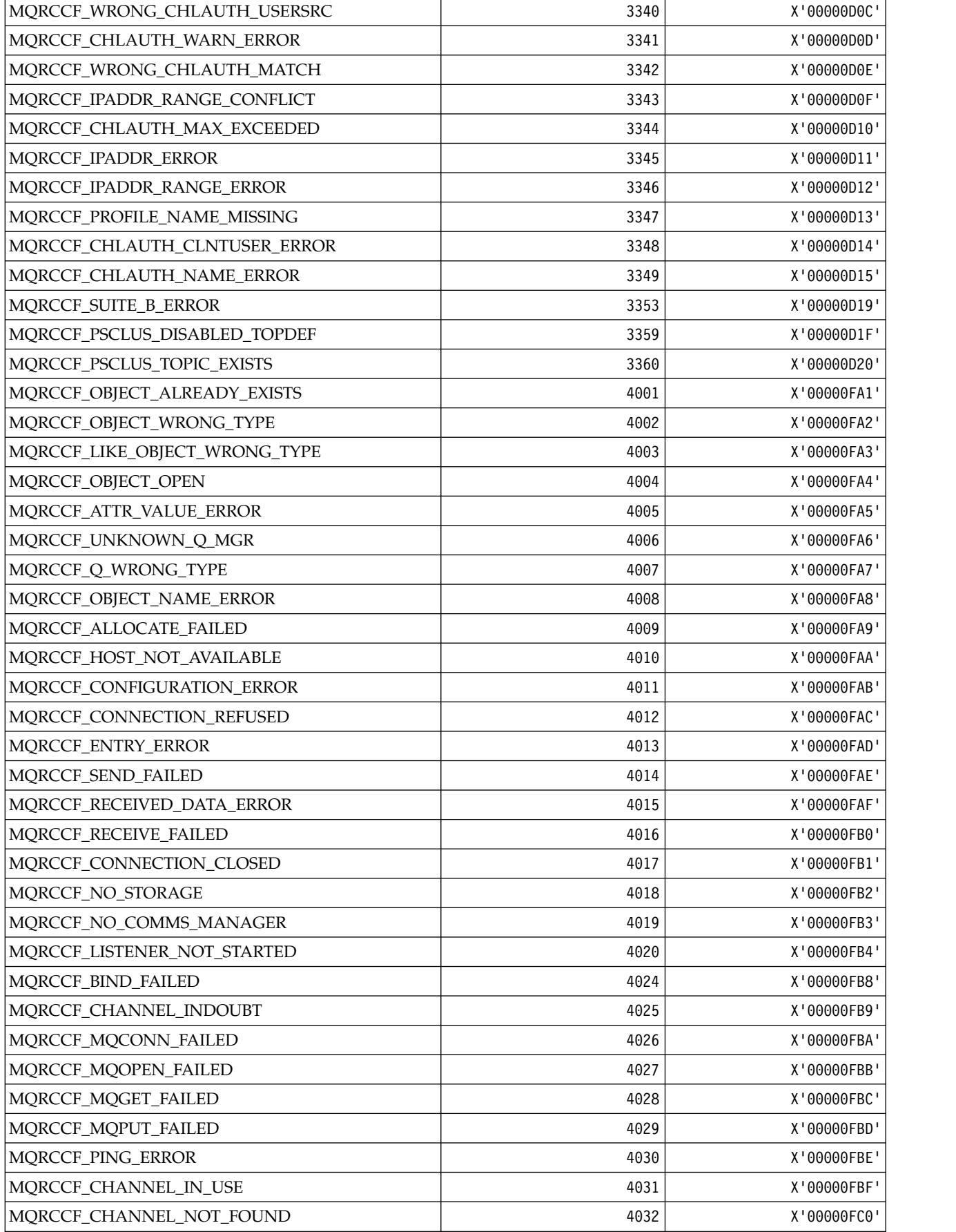
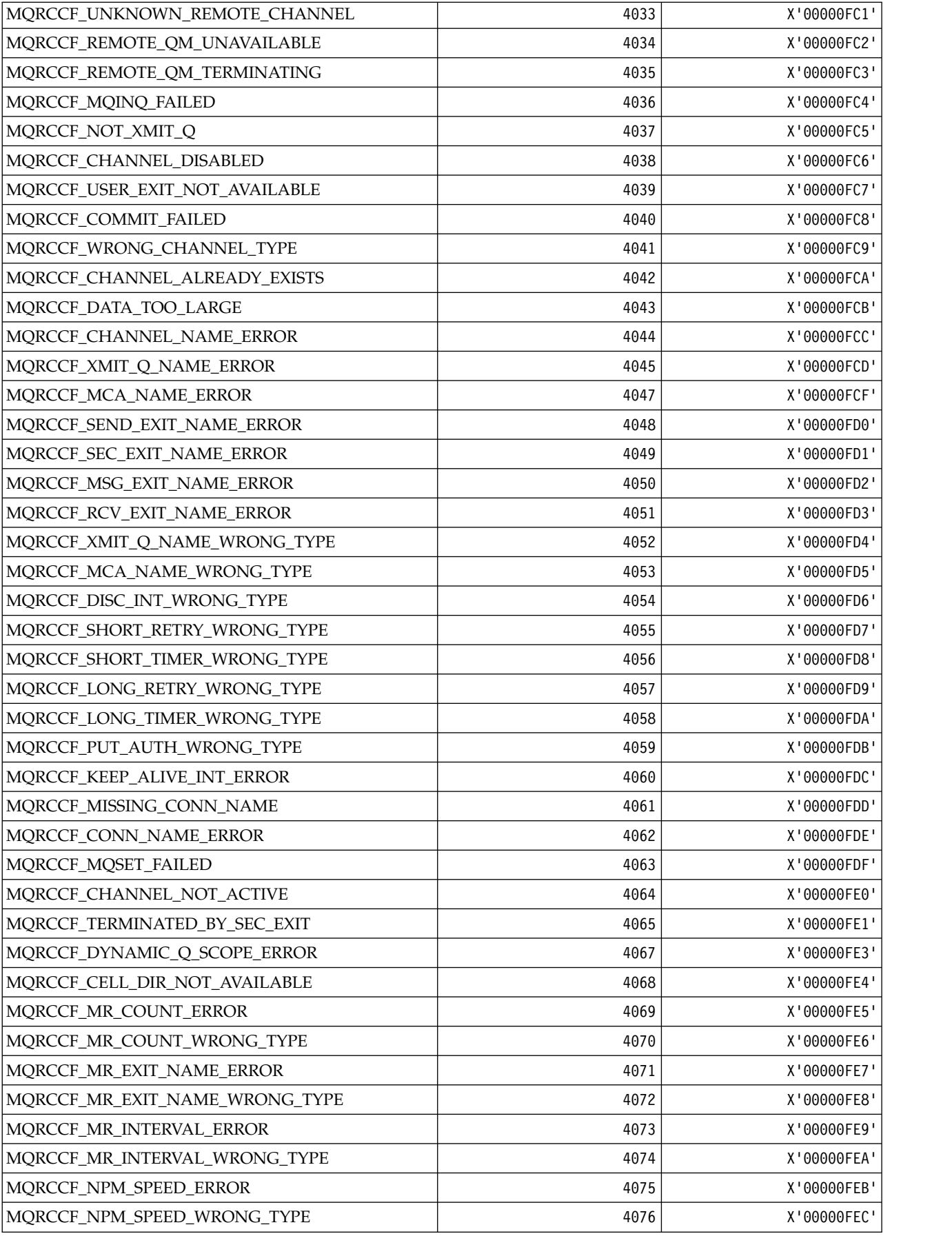

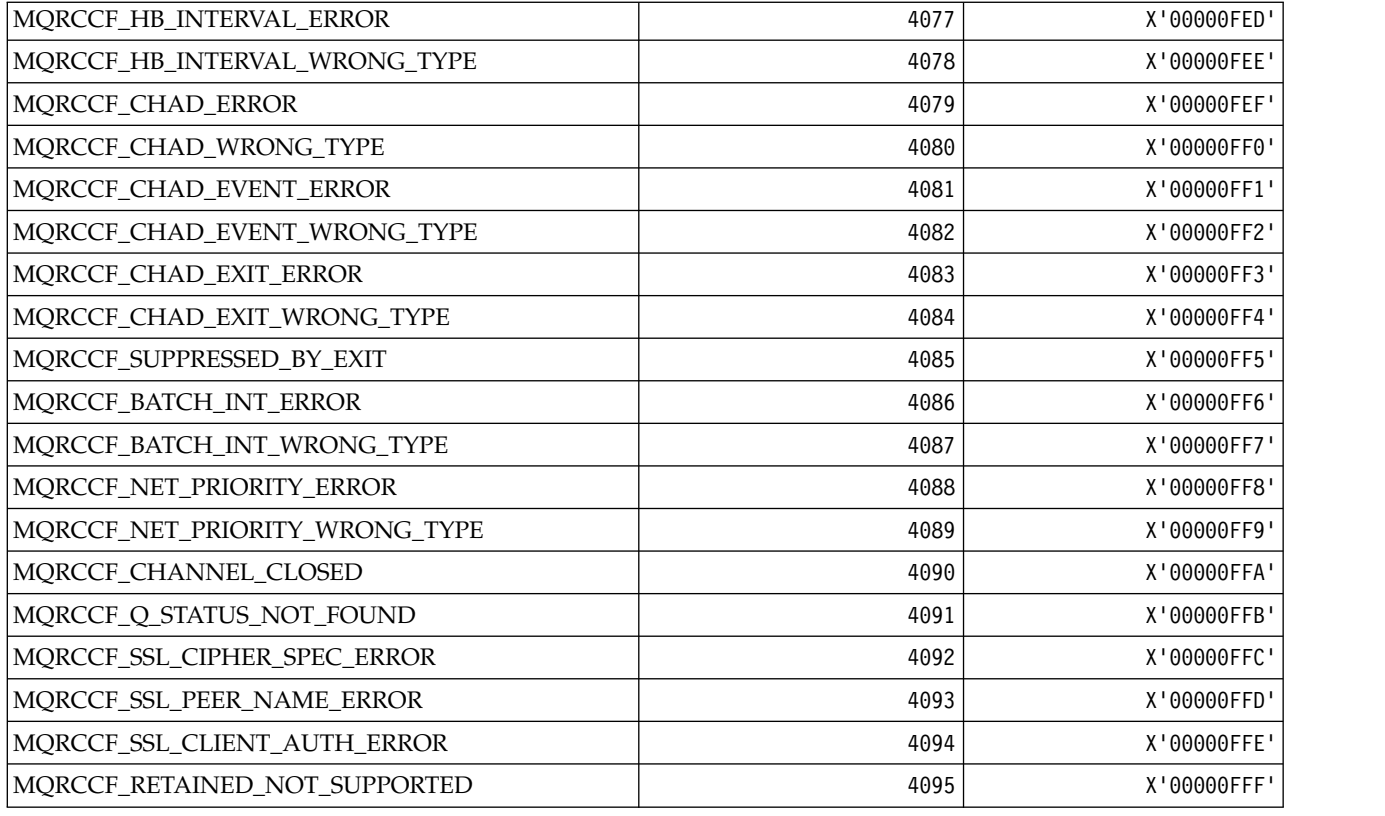

# *MQRCN\_\* (Client reconnect Constants):*

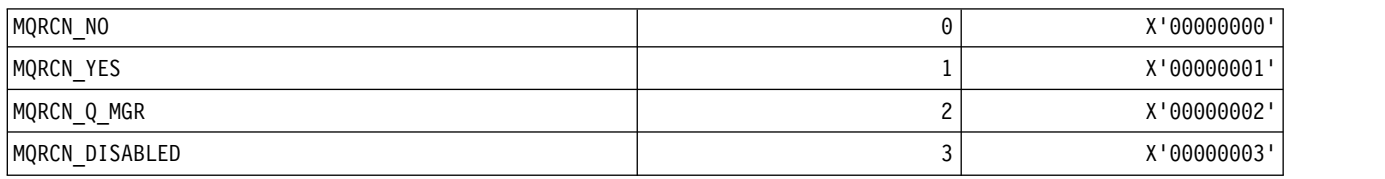

# *MQRCVTIME\_\* (Receive Timeout Types):*

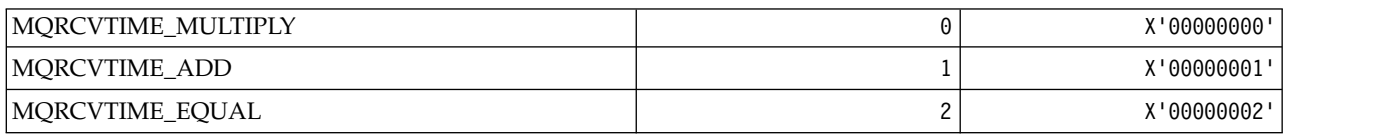

# *MQREADA\_\* (Read Ahead Values):*

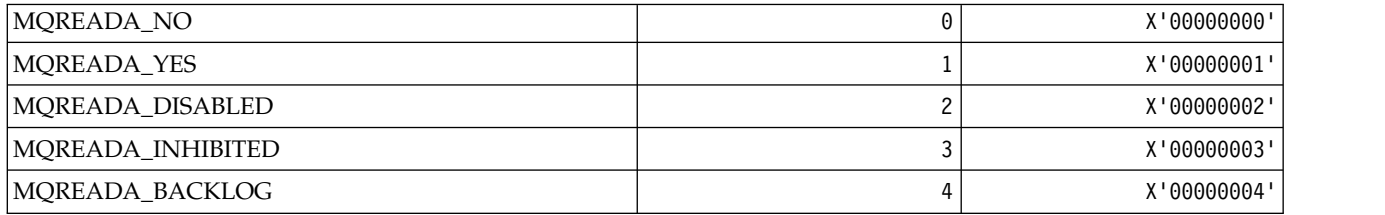

*MQRECORDING\_\* (Recording Options):*

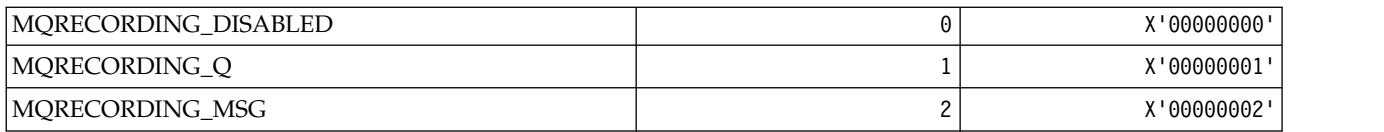

*MQREGO\_\* (Publish/Subscribe Registration Options):*

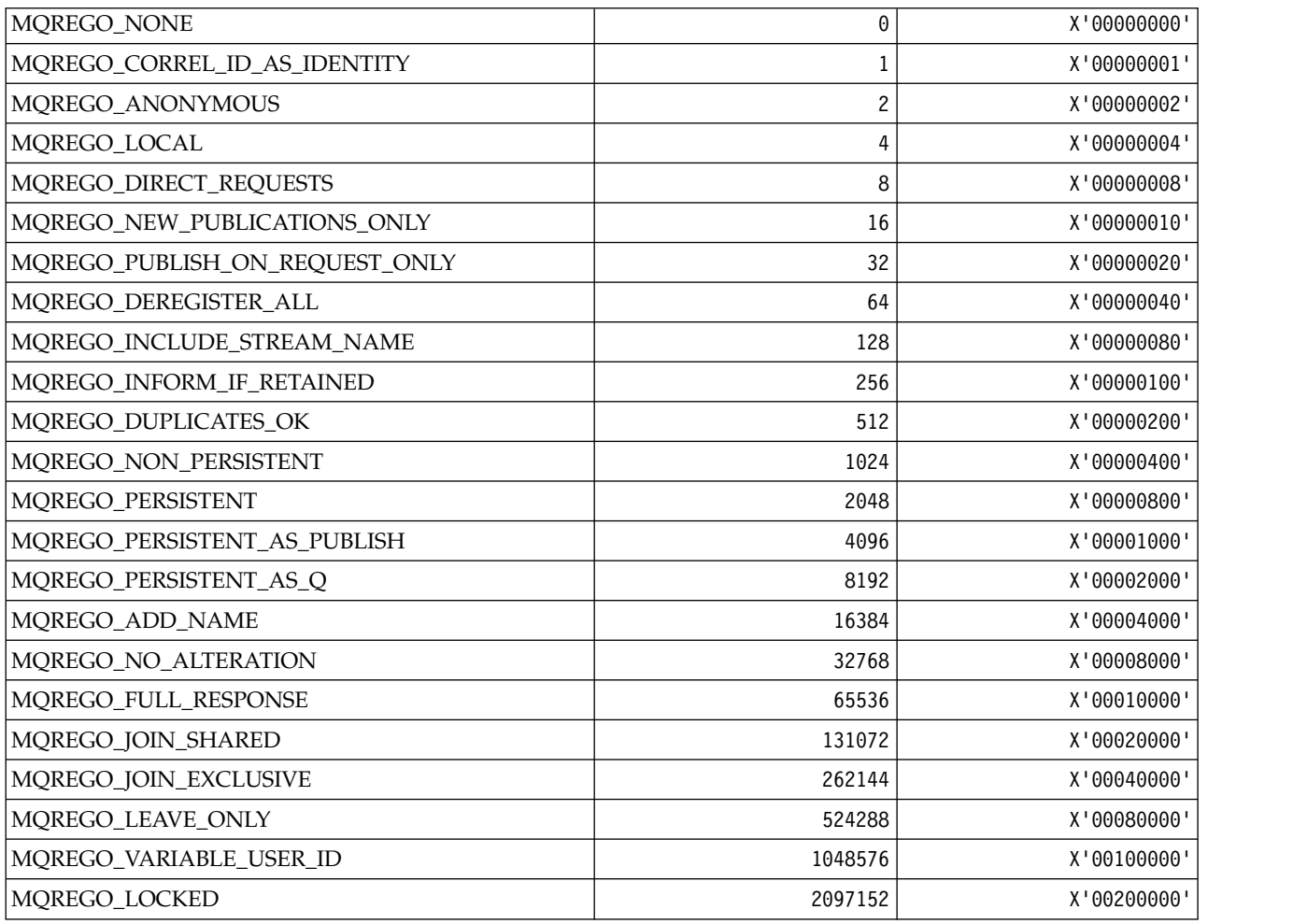

*MQRFH\_\* (Rules and formatting header structure and Flags):* **Rules and formatting header structure**

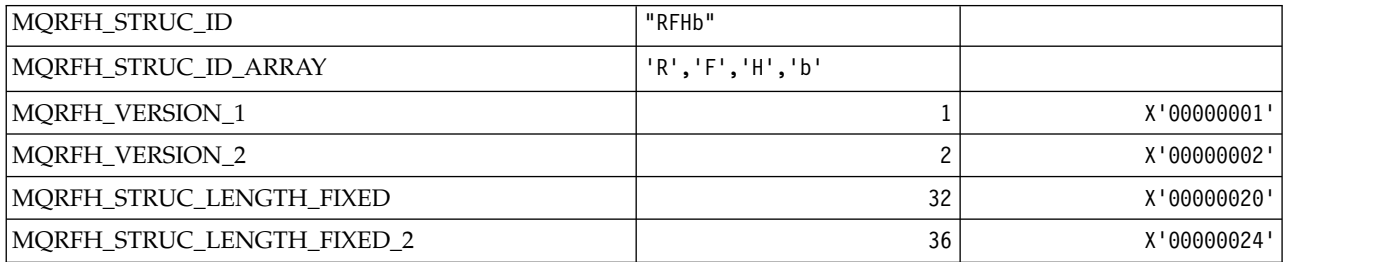

**Rules and formatting header Flags**

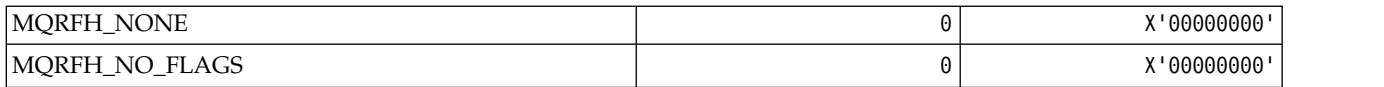

*MQRFH2\_\* (Publish/Subscribe Options Tag RFH2 Top-level folder Tags):*

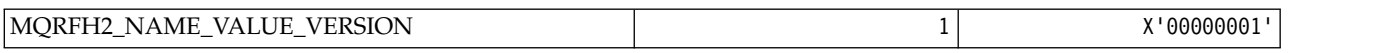

*MQRFH2\_\* (Publish/Subscribe Options Tag Tag names):*

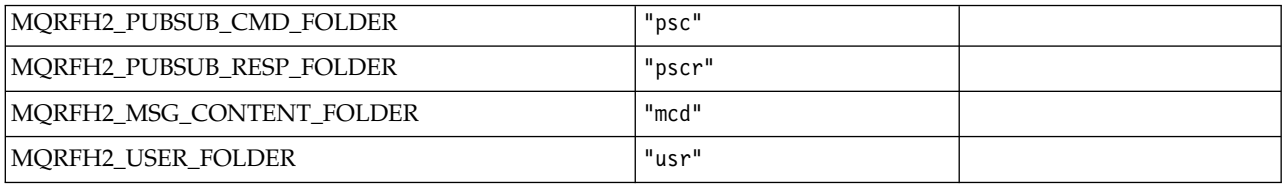

### *MQRFH2\_\* (Publish/Subscribe Options Tag XML tag names):*

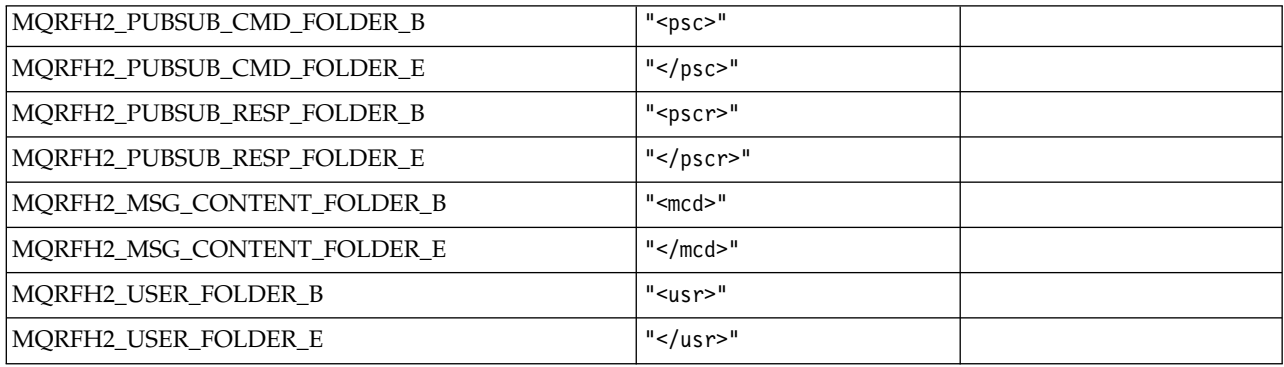

#### *MQRL\_\* (Returned Length):*

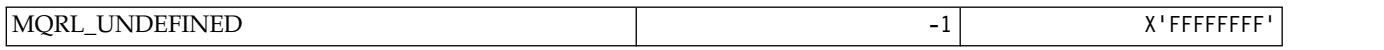

*MQRMH\_\* (Reference message header structure):*

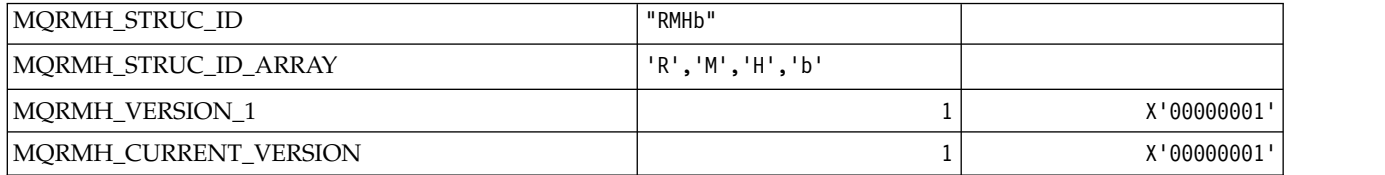

*MQRMHF\_\* (Reference message header Flags):*

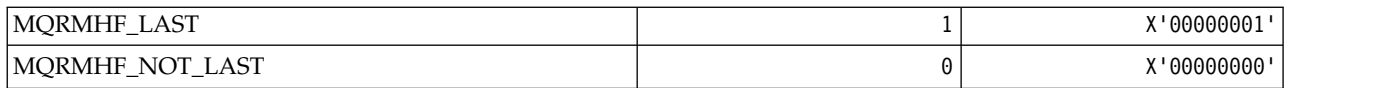

# *MQRO\_\* (Report Options):*

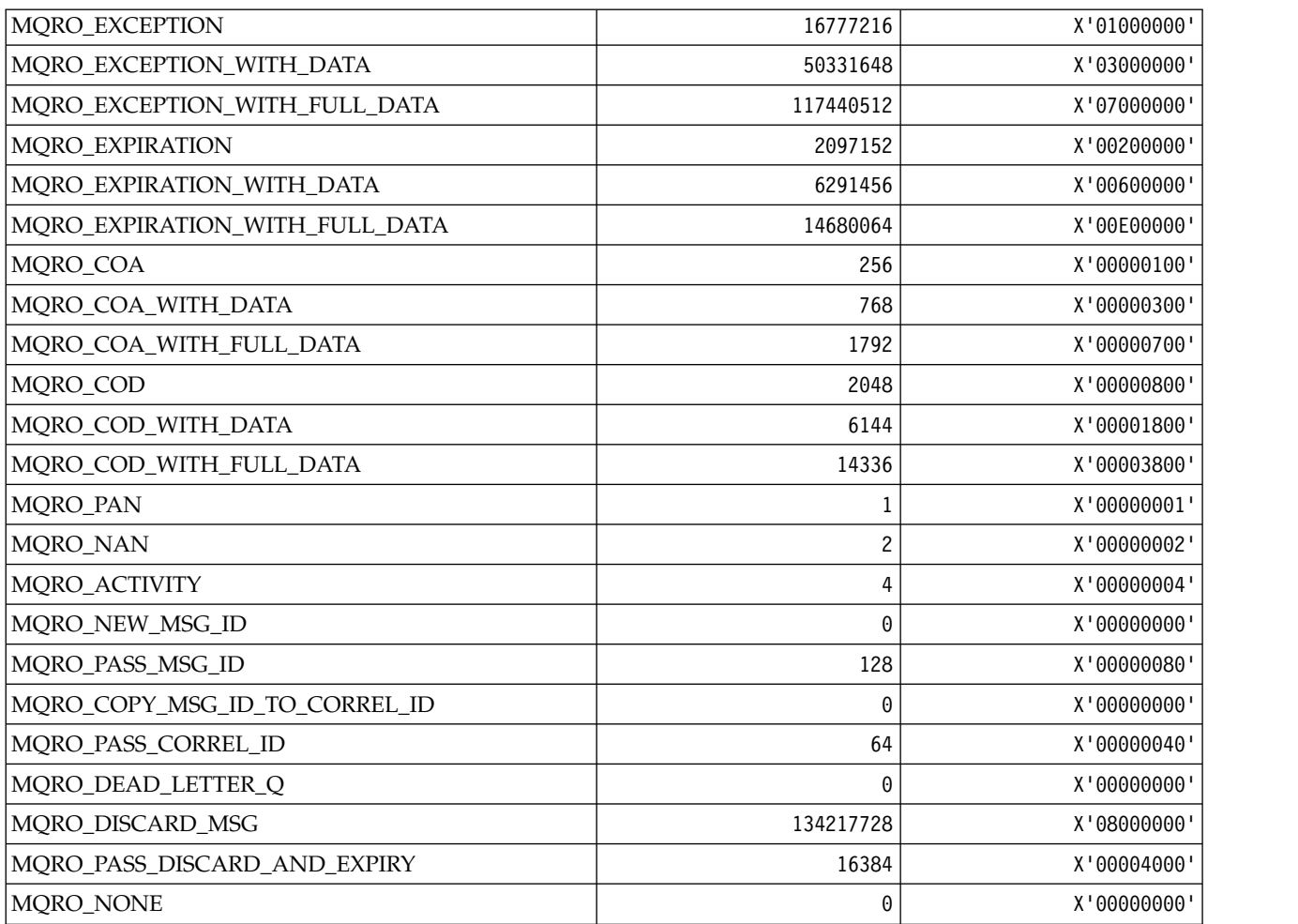

# *MQRO\_\* (Report Options Masks):*

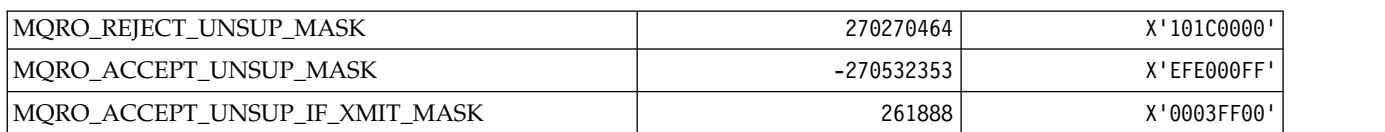

*MQROUTE\_\* (Trace-route):* **Trace-route Max Activities (MQIACF\_MAX\_ACTIVITIES)**

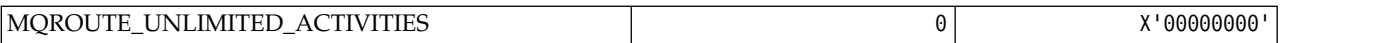

#### **Trace-route Detail (MQIACF\_ROUTE\_DETAIL)**

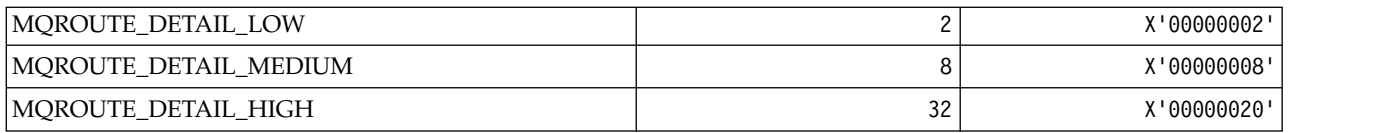

# **Trace-route Forwarding (MQIACF\_ROUTE\_FORWARDING)**

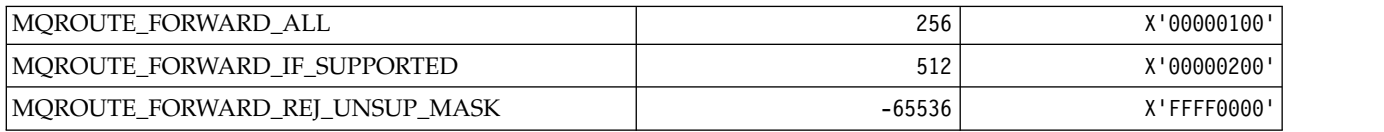

#### **Trace-route Delivery (MQIACF\_ROUTE\_DELIVERY)**

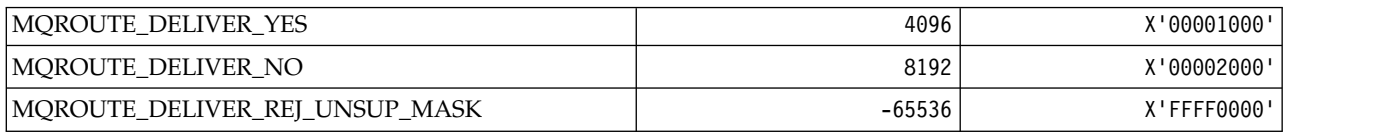

#### **Trace-route Accumulation (MQIACF\_ROUTE\_ACCUMULATION)**

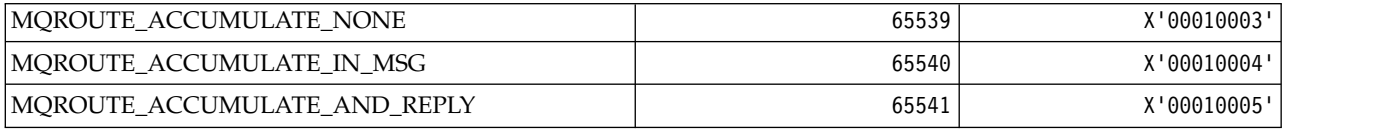

#### *MQRP\_\* (Command format Replace Options):*

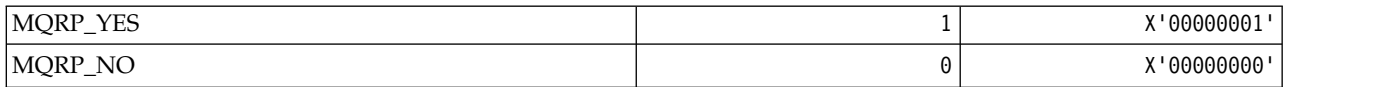

#### *MQRQ\_\* (Command format Reason Qualifiers):*

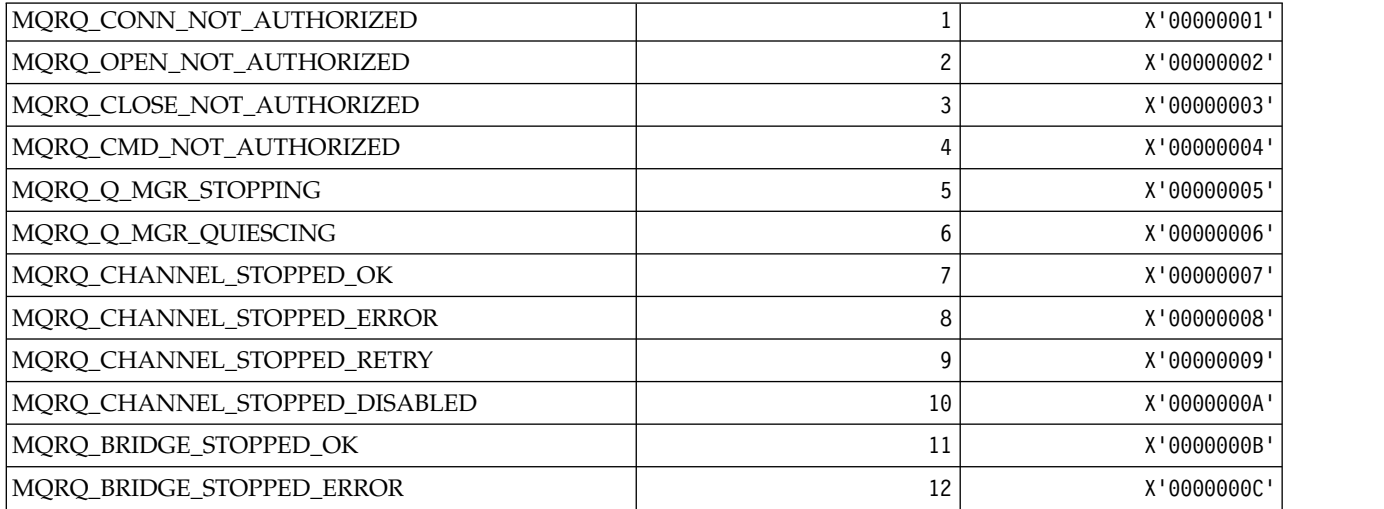

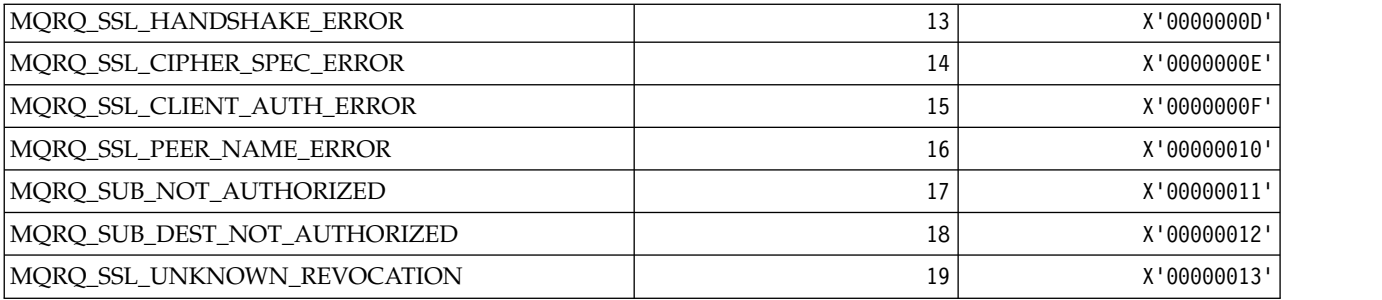

# *MQRT\_\* (Command format Refresh Types):*

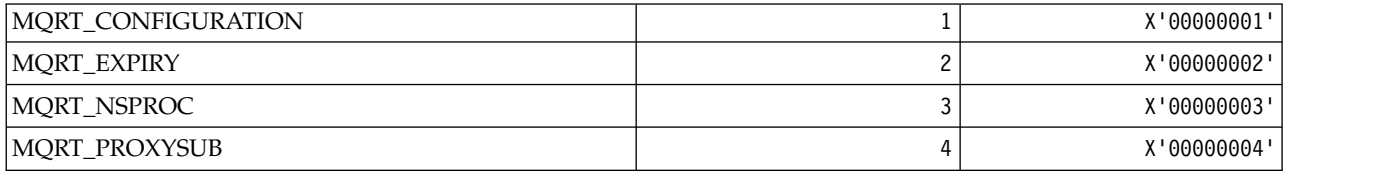

# *MQRU\_\* (Request Only):*

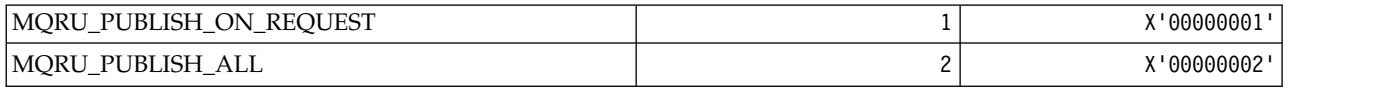

### *MQSCA\_\* (SSL Client Authentication):*

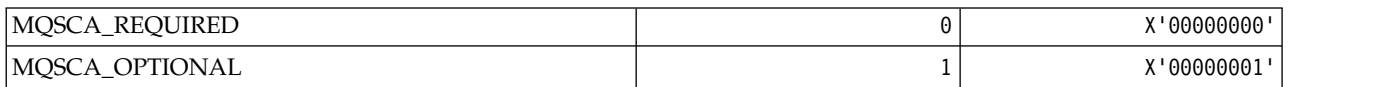

### *MQSCO\_\* (SSL configuration options):* **SSL configuration options structure**

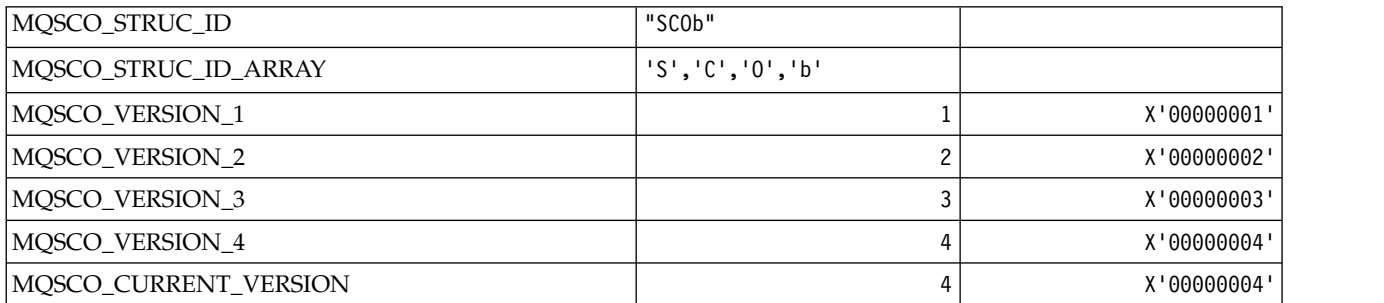

# **SSL configuration options Key Reset Count**

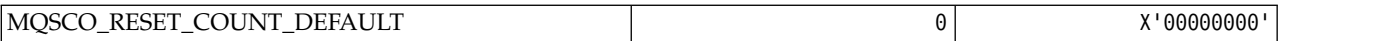

#### **Command format Queue Definition Scope**

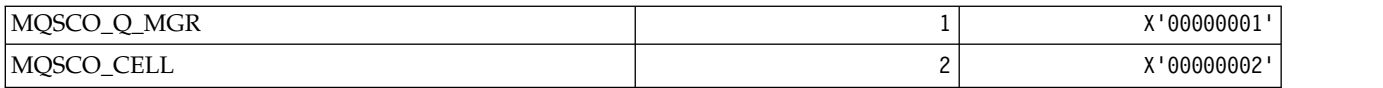

# *MQSCOPE\_\* (Publish scope):*

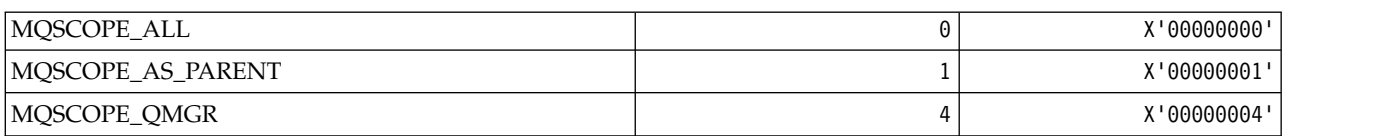

#### *MQSCYC\_\* (Security Case):*

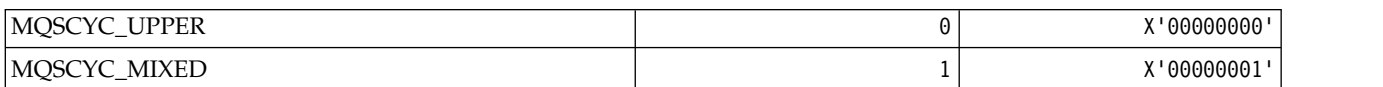

#### *MQSD\_\* (Object descriptor structure):*

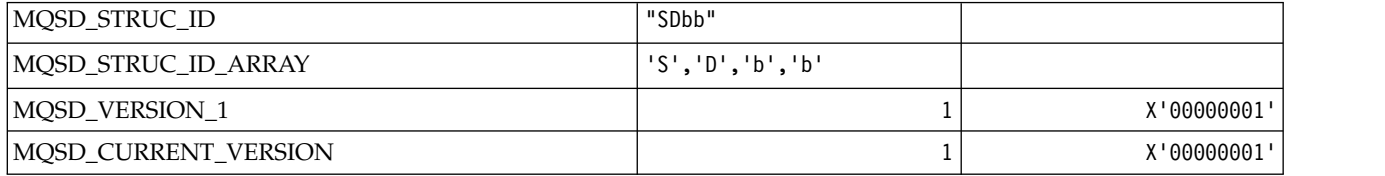

#### *MQSECITEM\_\* (Command format Security Items):*

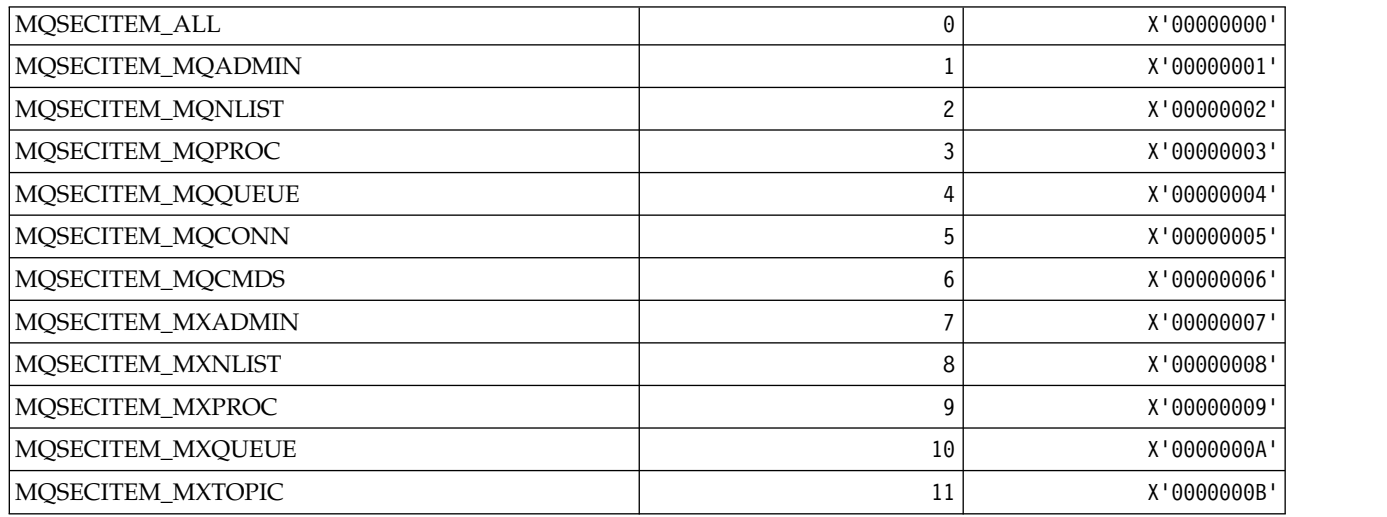

*MQSECSW\_\* (Command format Security Switches and Switch States):* **Command format Security Switches**

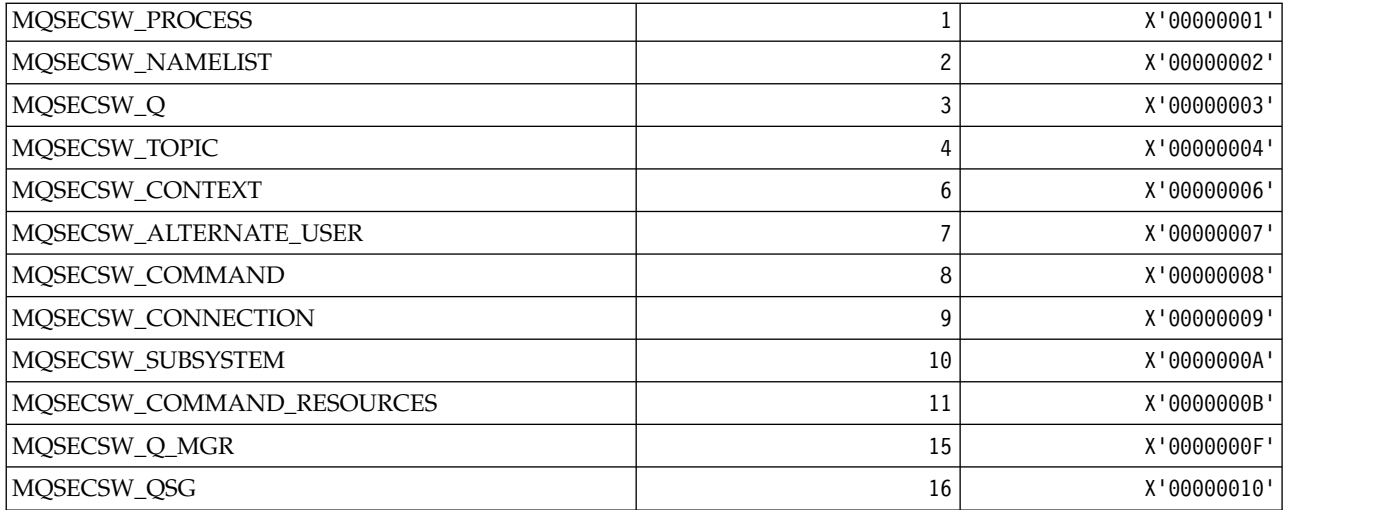

# **Command format Security Switch States**

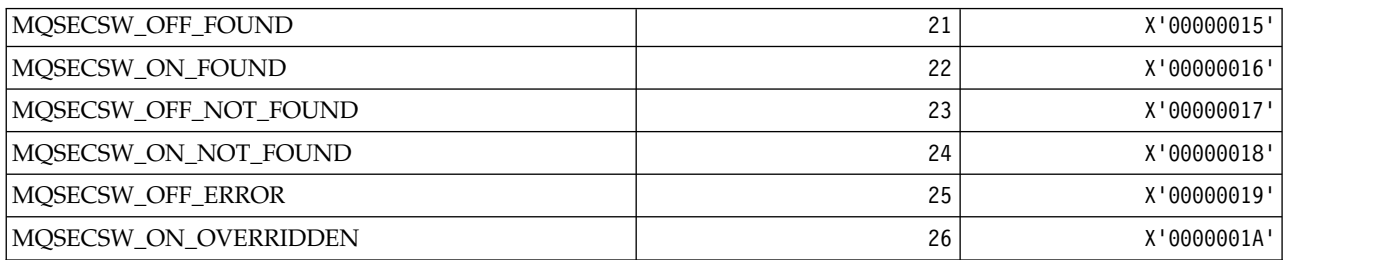

# *MQSECTYPE\_\* (Command format Security Types):*

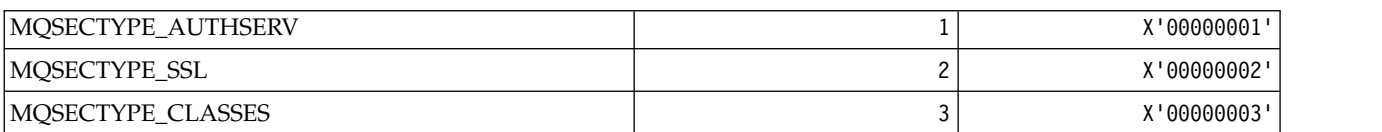

# *MQSEG\_\* (Segmentation):*

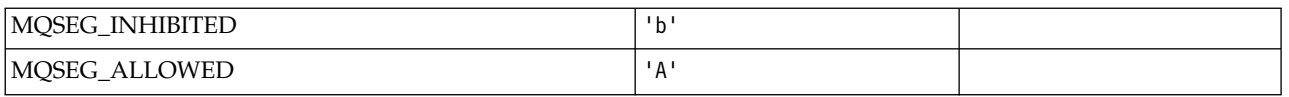

# *MQSEL\_\* (Special Selector Values):*

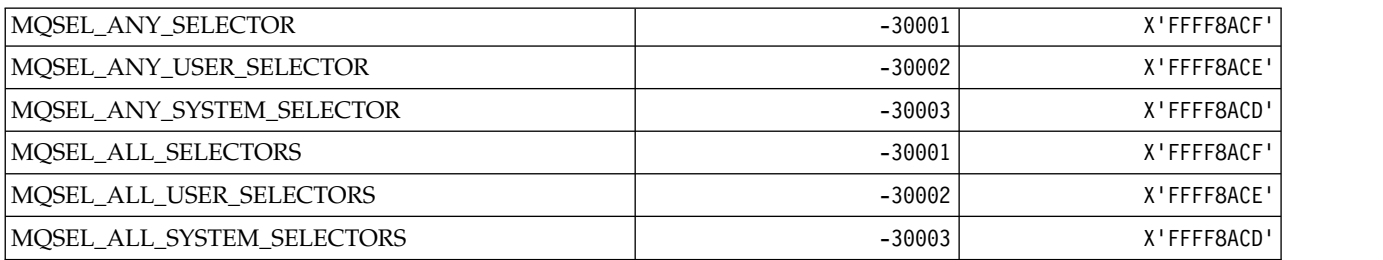

*MQSELTYPE\_\* (Selector Types):*

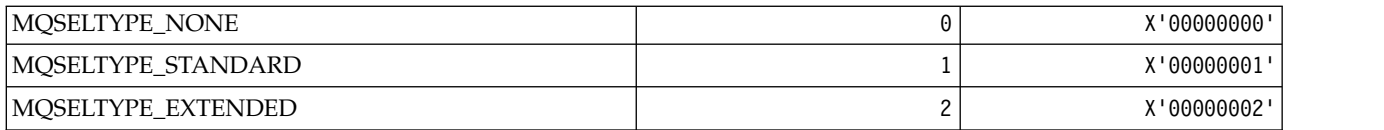

### *MQSID\_\* (Security Identifier):*

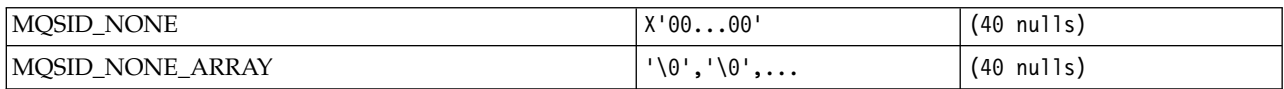

### *MQSIDT\_\* (Security Identifier Types):*

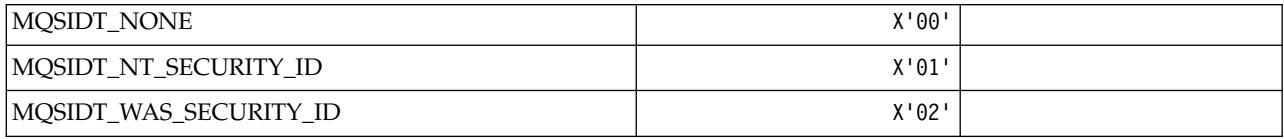

### *MQSMPO\_\* (Set message property options and structure):* **Set message property options structure**

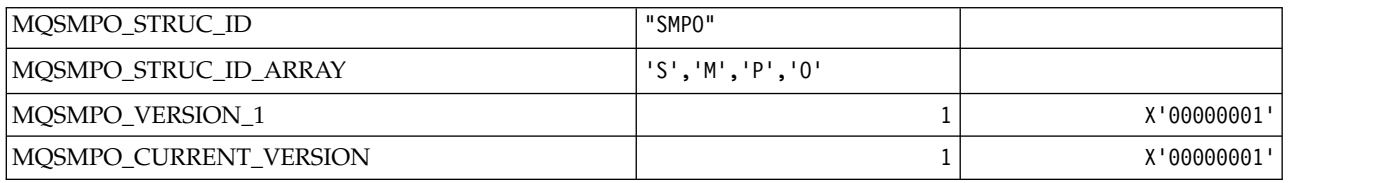

### **Set Message Property Options**

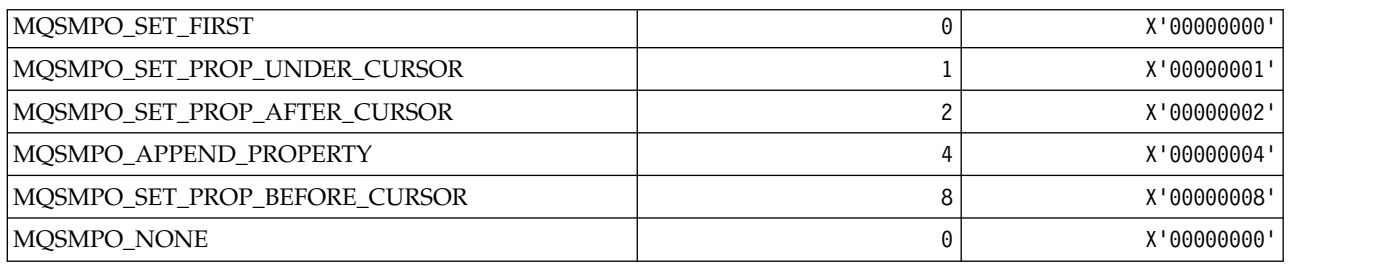

# *MQSO\_\* (Subscribe Options):*

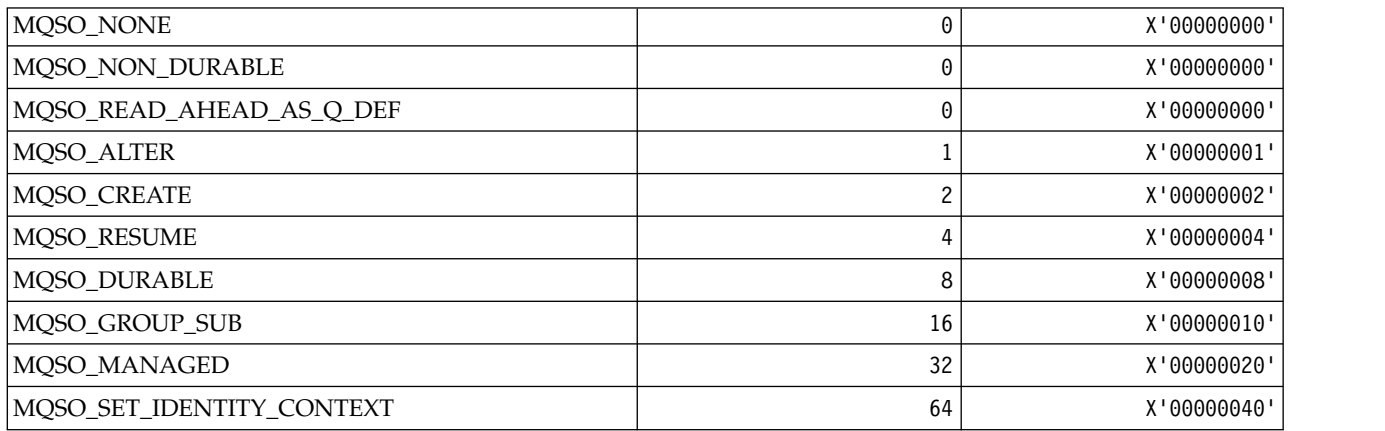

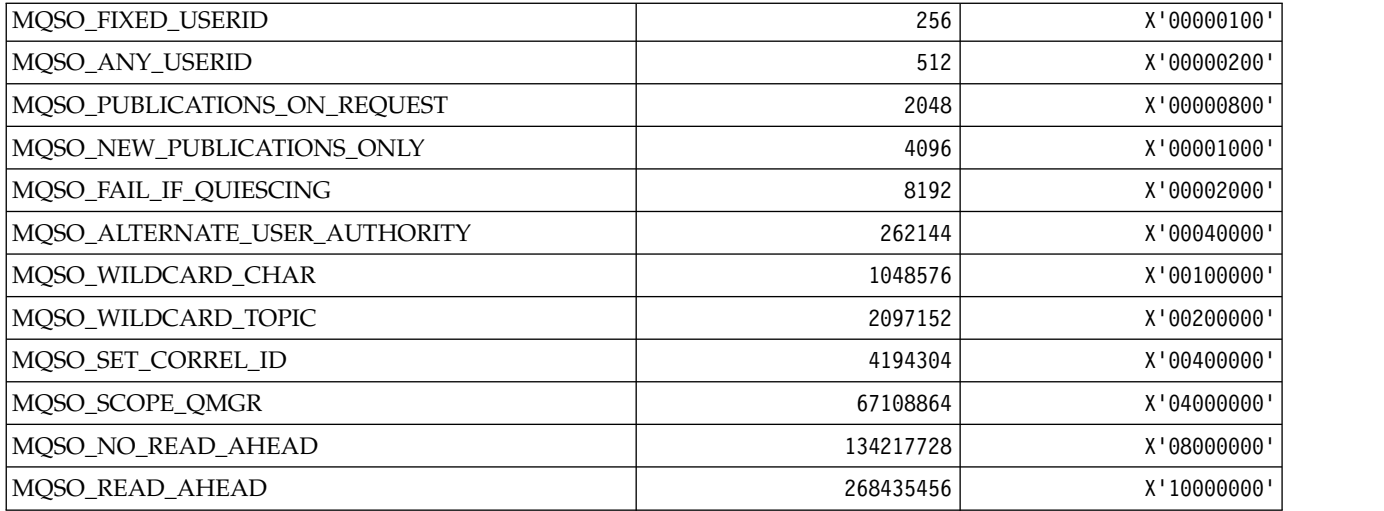

# *MQSP\_\* (Sync point Availability):*

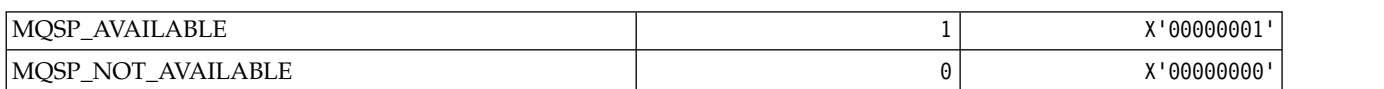

# *MQSQQM\_\* (Shared Queue Queue Manager Name):*

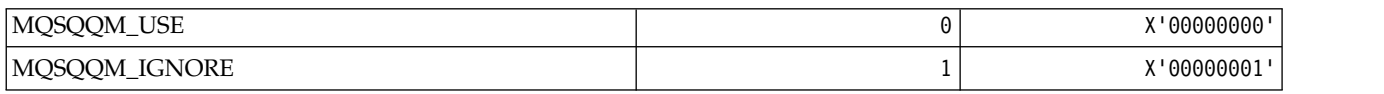

### *MQSR\_\* (Action):*

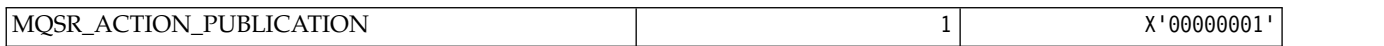

### *MQSRO\_\* (Subscription request options structure):*

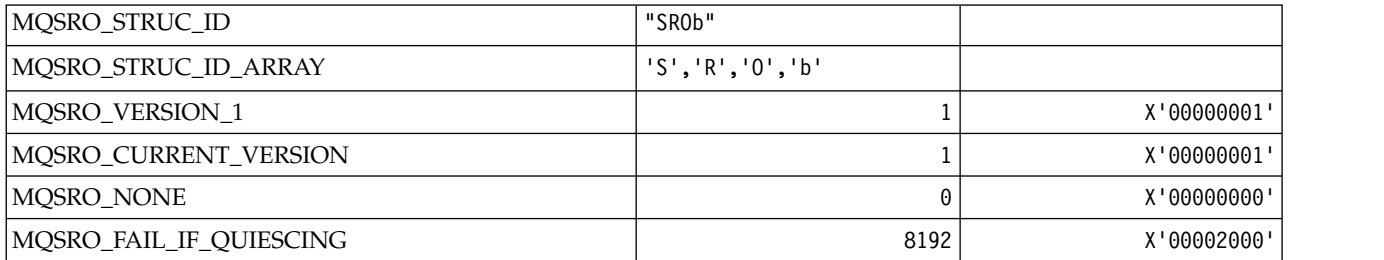

*MQSS\_\* (Segment Status):*

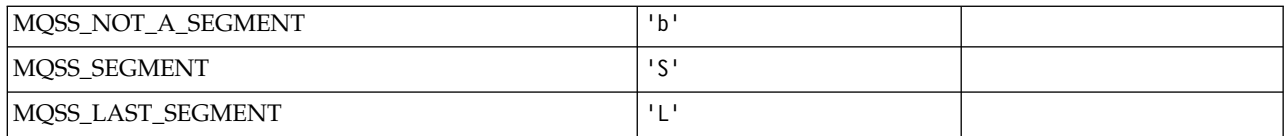

# *MQSSL\_\* (SSL FIPS Requirements):*

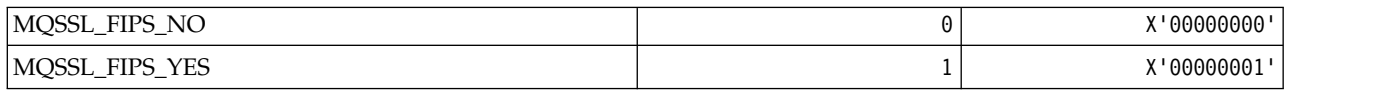

# *MQSTAT\_\* (Stat Options):*

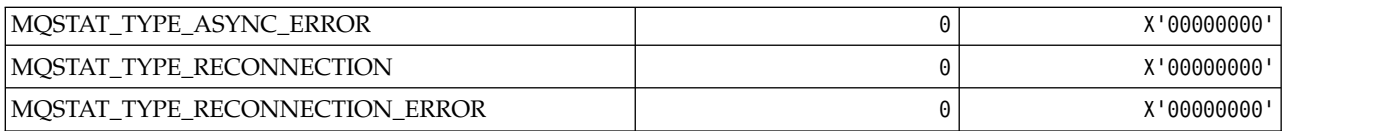

# *MQSTS\_\* (Status reporting structure structure):*

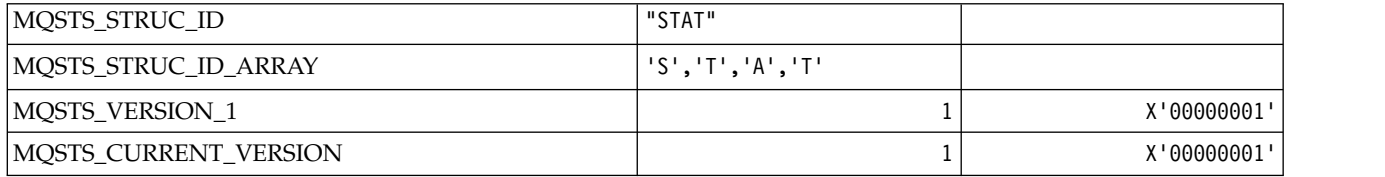

### *MQSUB\_\* (Durable subscriptions):*

### **Durable subscriptions**

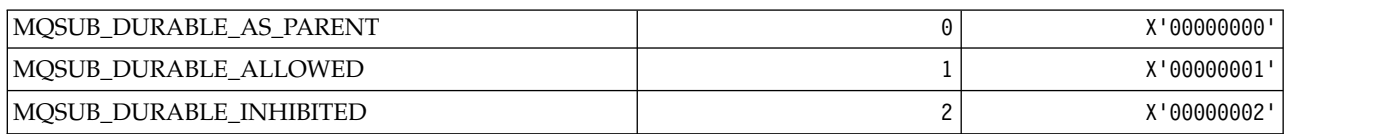

### **Durable Subscriptions**

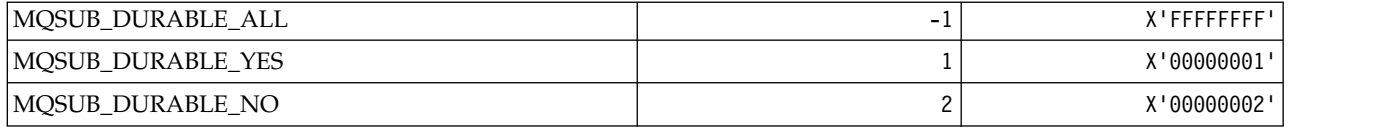

### *MQSUBTYPE\_\* (Command format Subscription Types):*

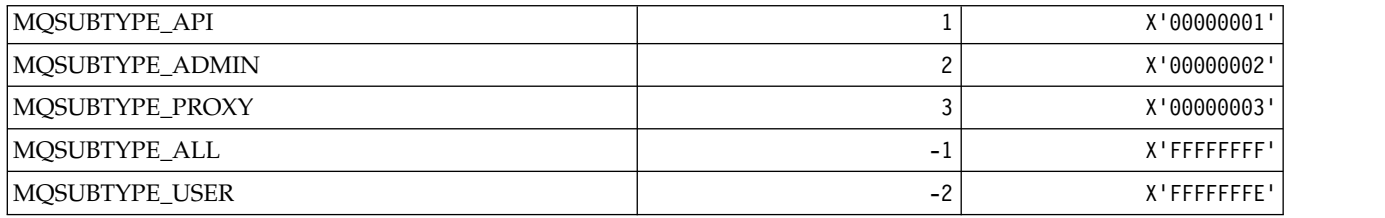

*MQSUS\_\* (Command format Suspend Status):*

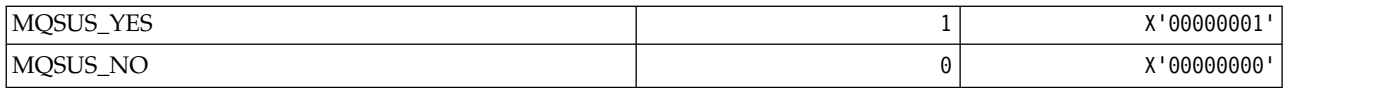

### *MQSVC\_\* (Service):* **Service Types**

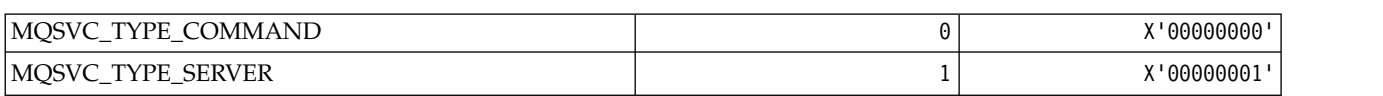

#### **Service Controls**

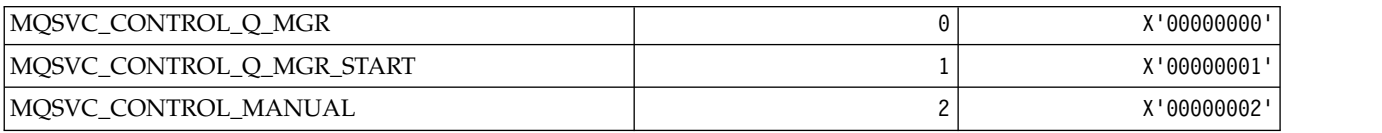

#### **Service Status**

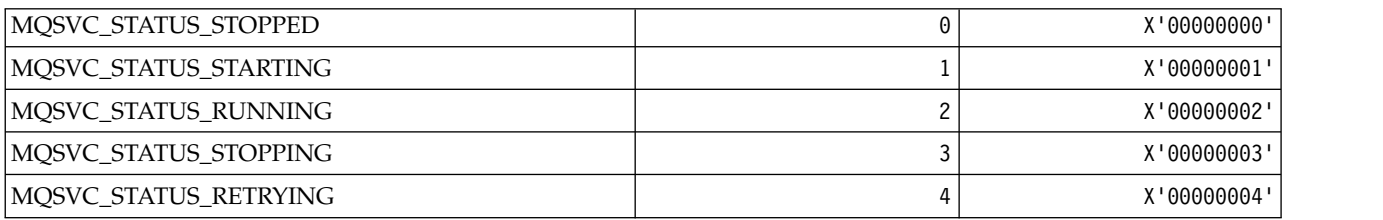

### *MQSYNCPOINT\_\* (Command format Syncpoint values for Pub/Sub migration):*

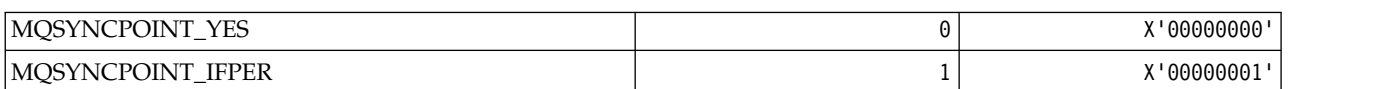

# *MQSYSP\_\* (Command format System Parameter Values):*

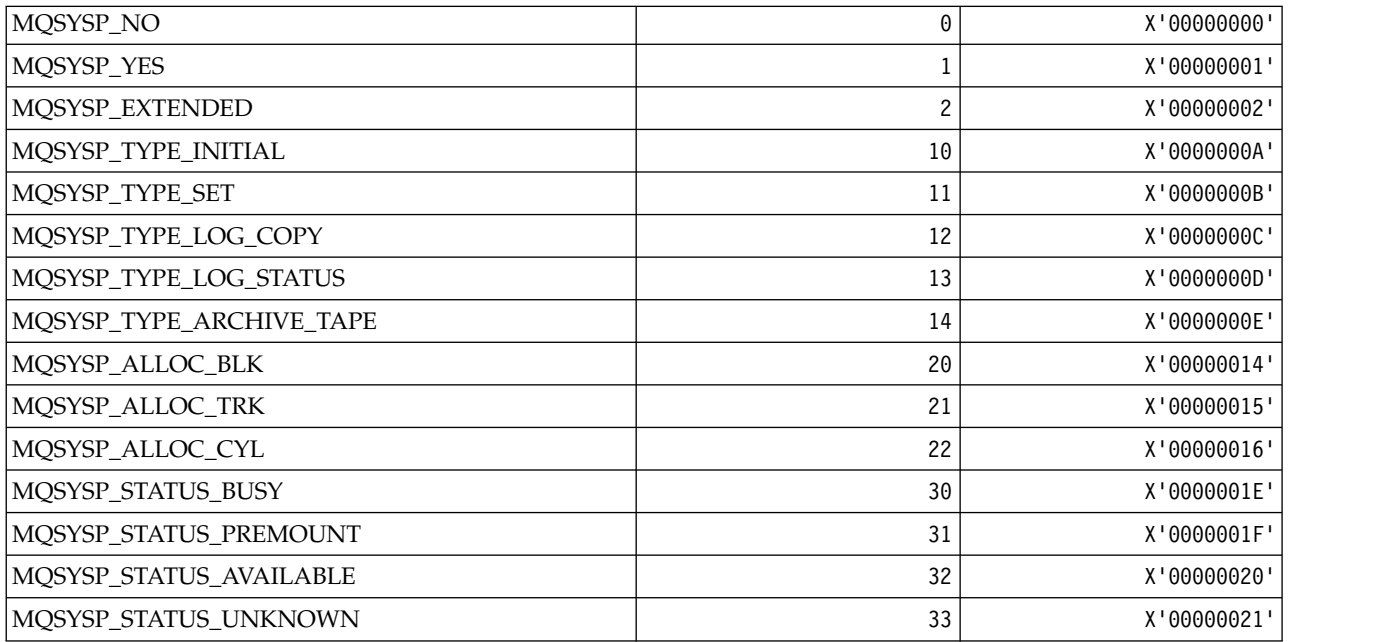

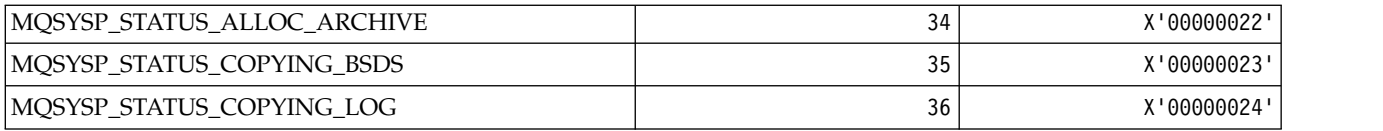

*MQTA\_\* (Topic attributes):* **Wildcards**

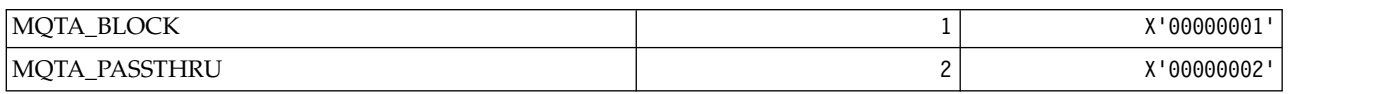

# **Subscriptions Allowed**

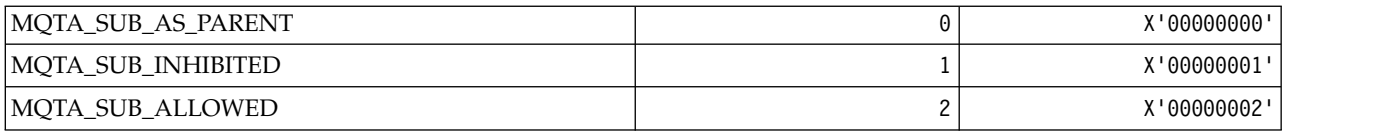

# **Proxy Sub Propagation**

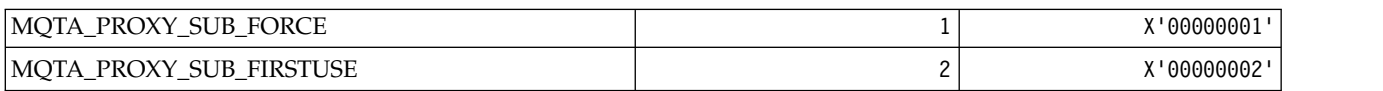

### **Publications Allowed**

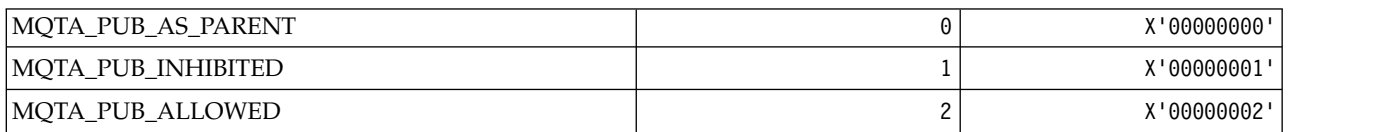

# *MQTC\_\* (Trigger Controls):*

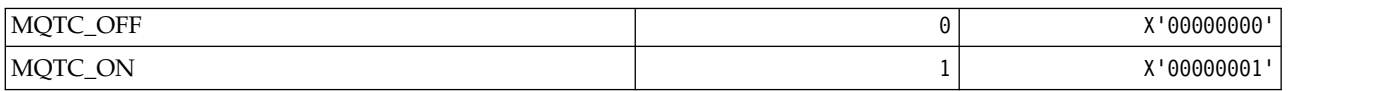

### *MQTCPKEEP\_\* (TCP Keepalive):*

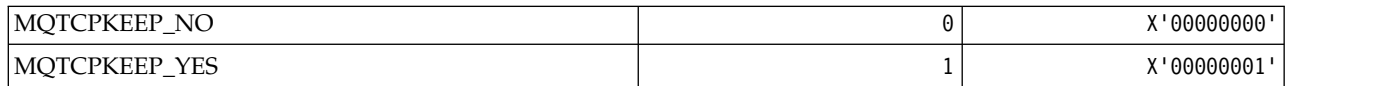

# *MQTCPSTACK\_\* (TCP Stack Types):*

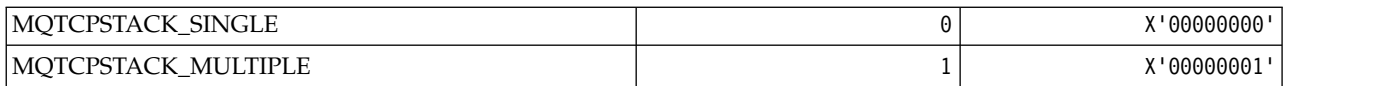

### *MQTIME\_\* (Command format Time units):*

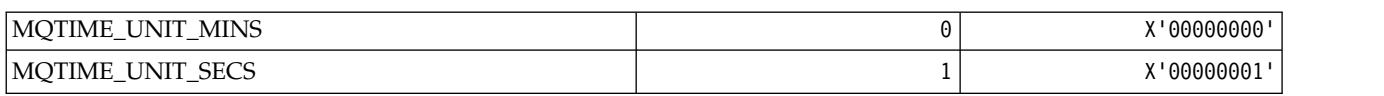

# *MQTM\_\* (Trigger message structure):*

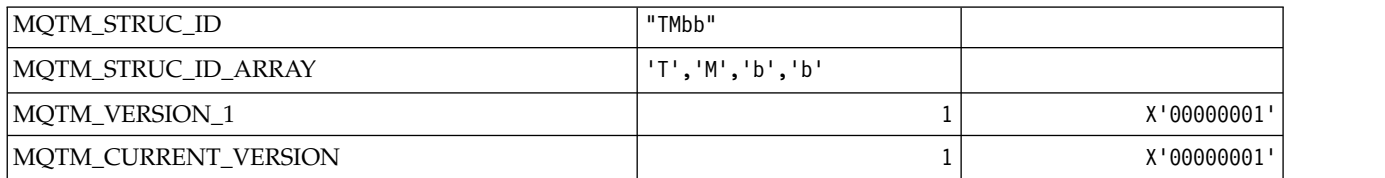

# *MQTMC\_\* (Trigger message character format structure):*

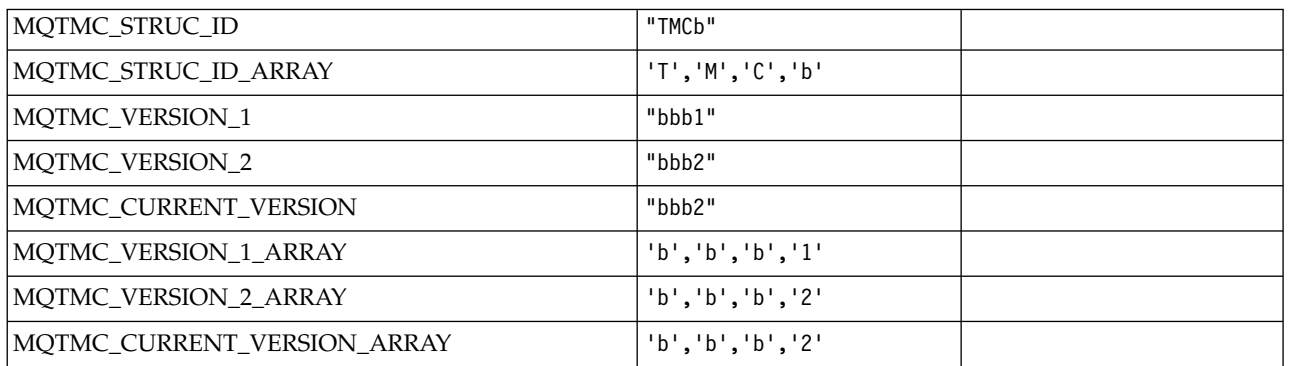

# *MQTOPT\_\* (Topic Type):*

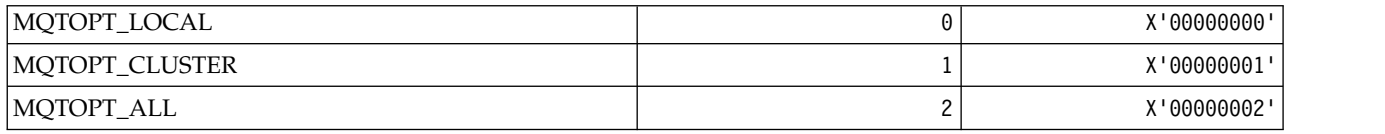

# *MQTRAXSTR\_\* (Channel Initiator Trace Autostart):*

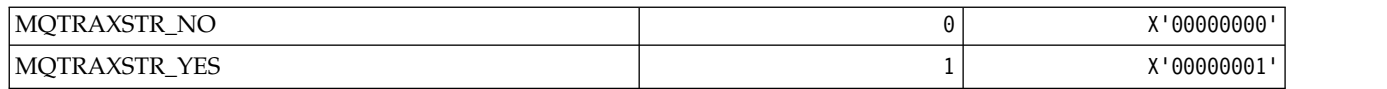

*MQTSCOPE\_\* (Subscription Scope):*

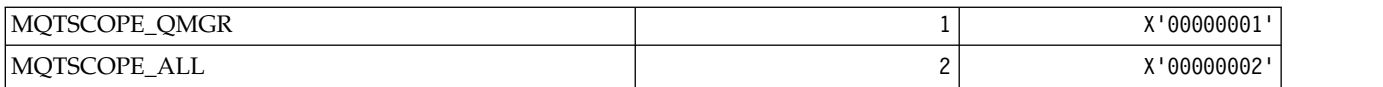

*MQTT\_\* (Trigger Types):*

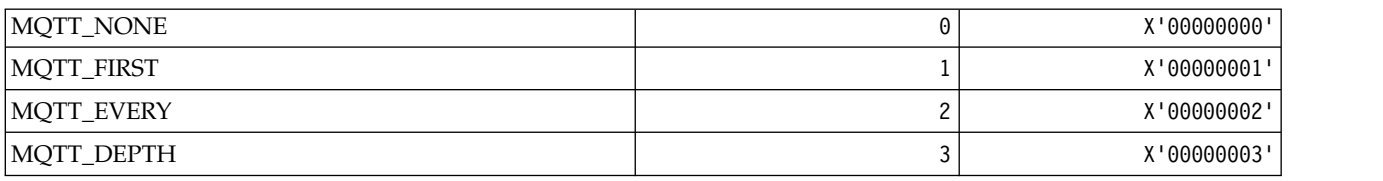

*MQTYPE\_\* (Property data types):*

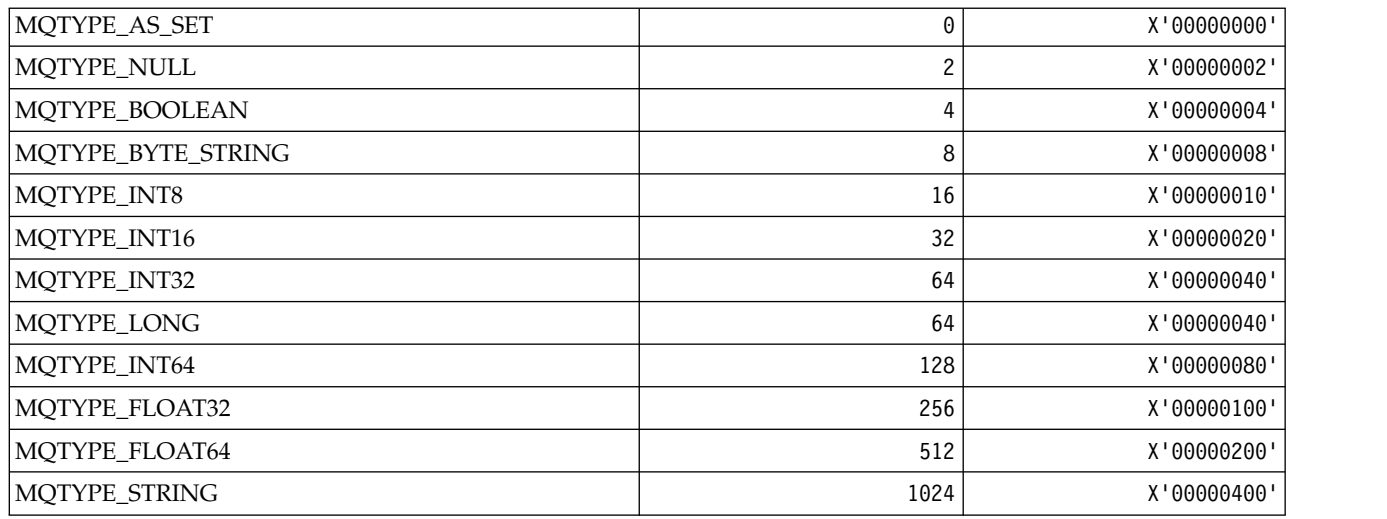

# *MQUA\_\* (Publish/Subscribe User Attribute Selectors):*

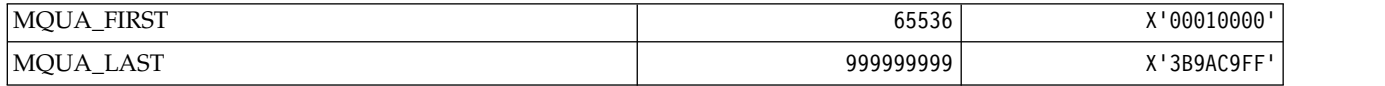

*MQUIDSUPP\_\* (Command format User ID Support):*

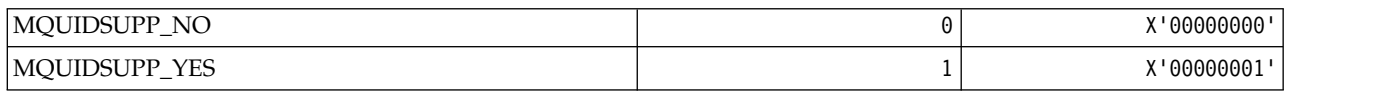

*MQUNDELIVERED\_\* (Command format Undelivered values for Pub/Sub migration):*

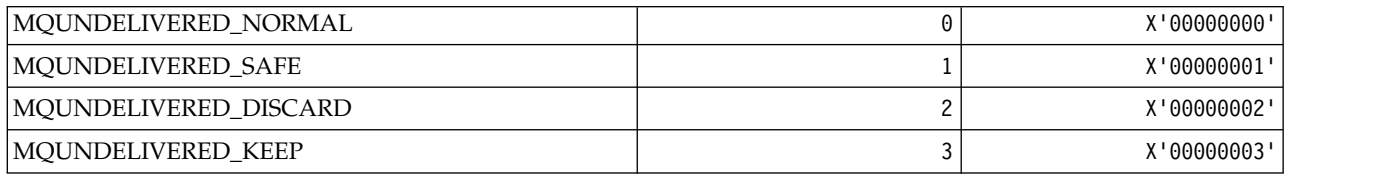

*MQUOWST\_\* (Command format UOW States):*

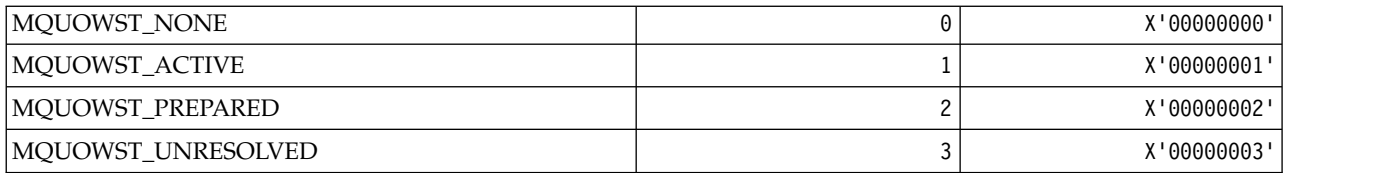

### *MQUOWT\_\* (Command format UOW Types):*

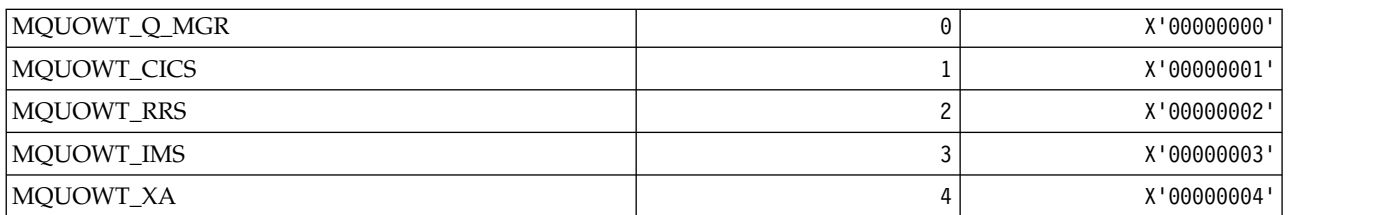

### *MQUS\_\* (Queue Usages):*

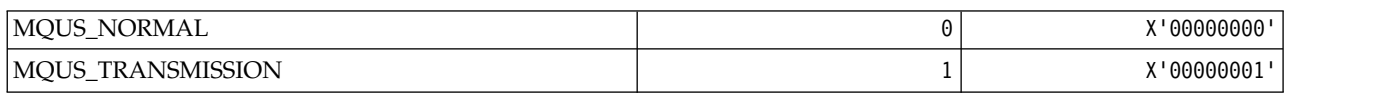

### *MQUSAGE\_\* (Command format Page Set Usage Values and Data Set Usage Values):* **Command format Page Set Usage Values**

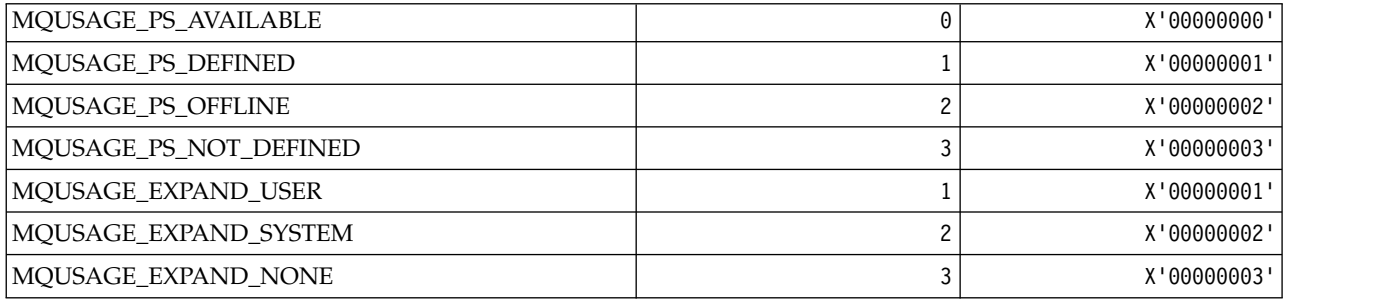

### **Command format Data Set Usage Values**

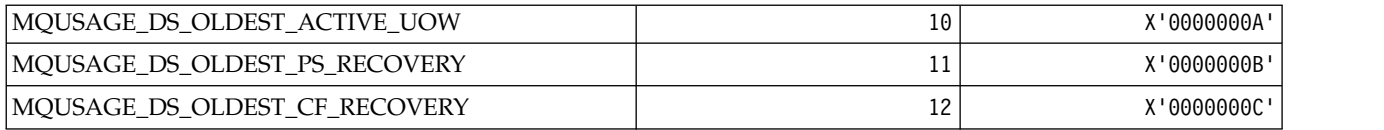

### *MQVL\_\* (Value Length):*

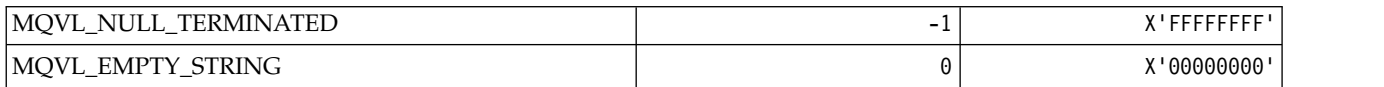

*MQVU\_\* (Variable User ID):*

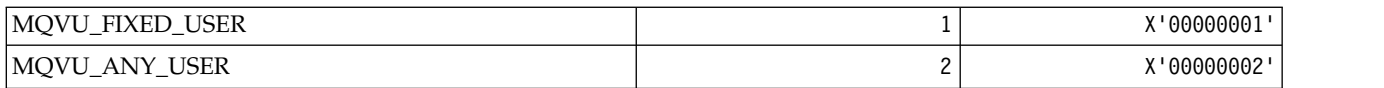

*MQWDR\_\* (Cluster workload exit destination record structure):*

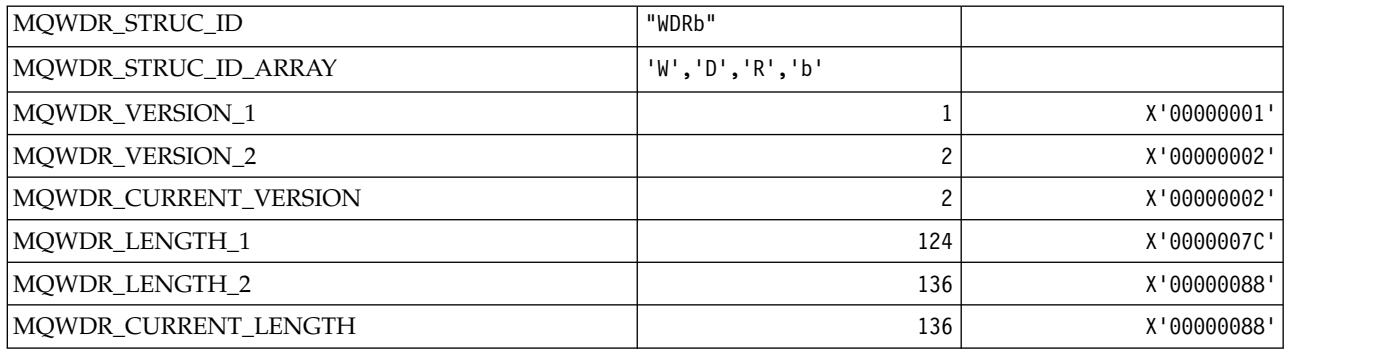

### *MQWI\_\* (Wait Interval):*

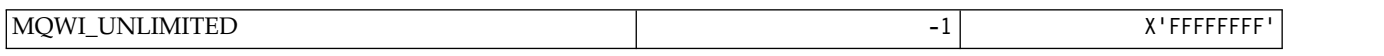

# *MQWIH\_\* (Workload information header structure and Flags):*

# **Workload information header structure**

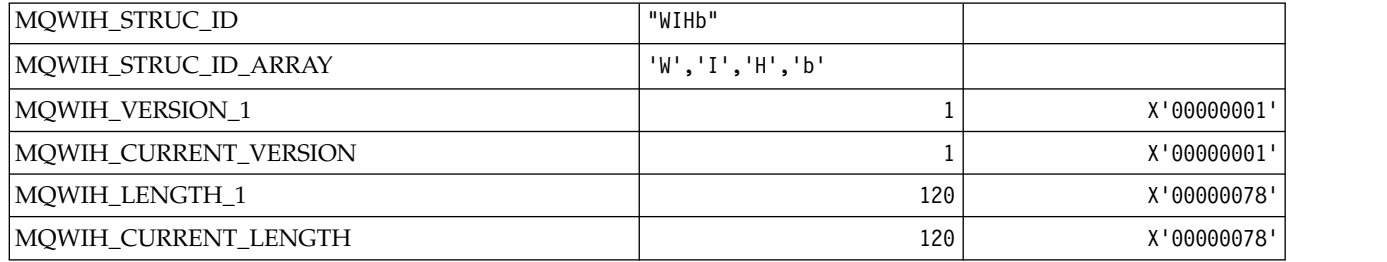

### **Workload information header Flags**

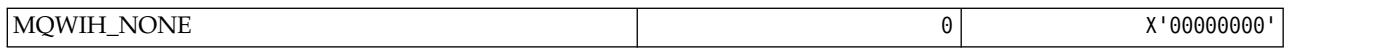

*MQWQR\_\* (Cluster workload exit queue record structure):*

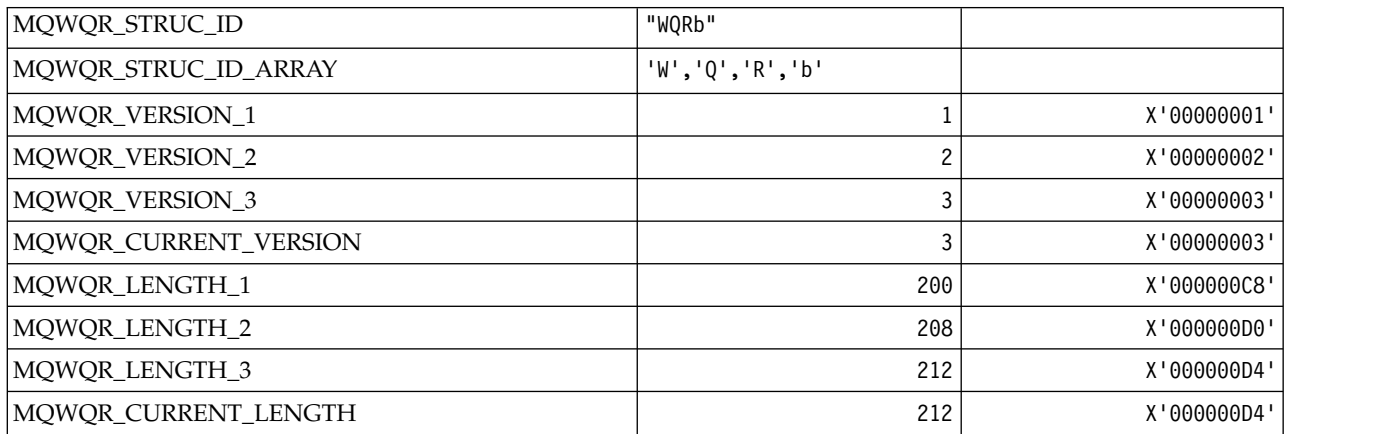

*MQWS\_\* (Wildcard Schema):*

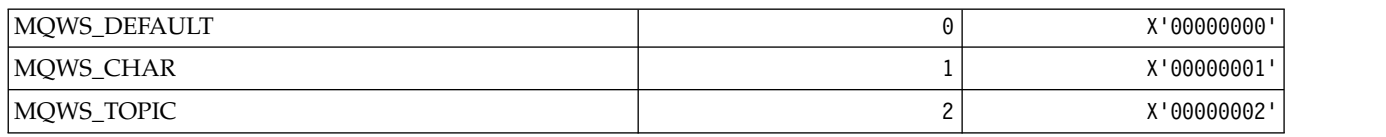

### *MQWXP\_\* (Cluster workload exit parameter structure):* **MQWXP\_\* (Cluster workload exit parameter structure)**

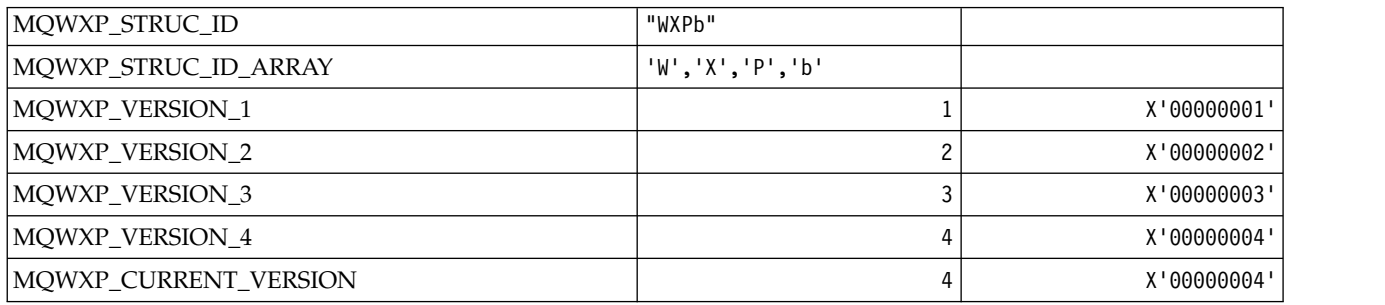

### **MQWXP\_\* (Cluster Workload Flags)**

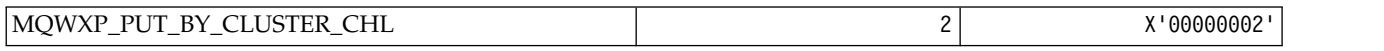

#### **Related information**:

[Fields in MQWXP - Cluster workload exit parameter structure](#page-112-0) Description of the fields in the MQWXP - Cluster workload exit parameter structure

### *MQXACT\_\* (API Caller Types):*

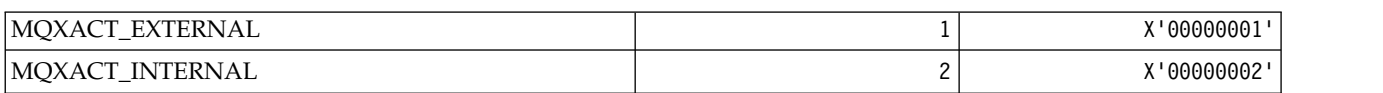

*MQXC\_\* (Exit Commands):*

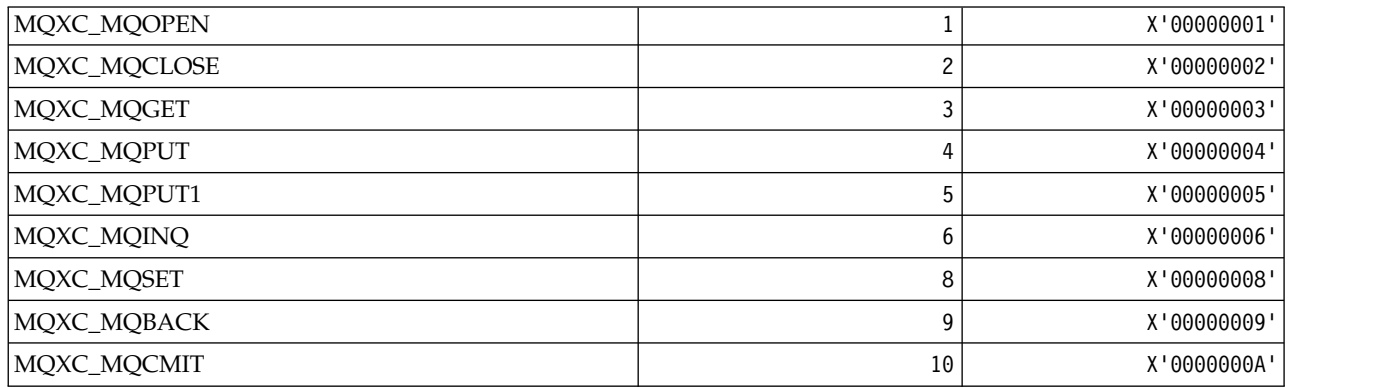

*MQXCC\_\* (Exit Responses):*

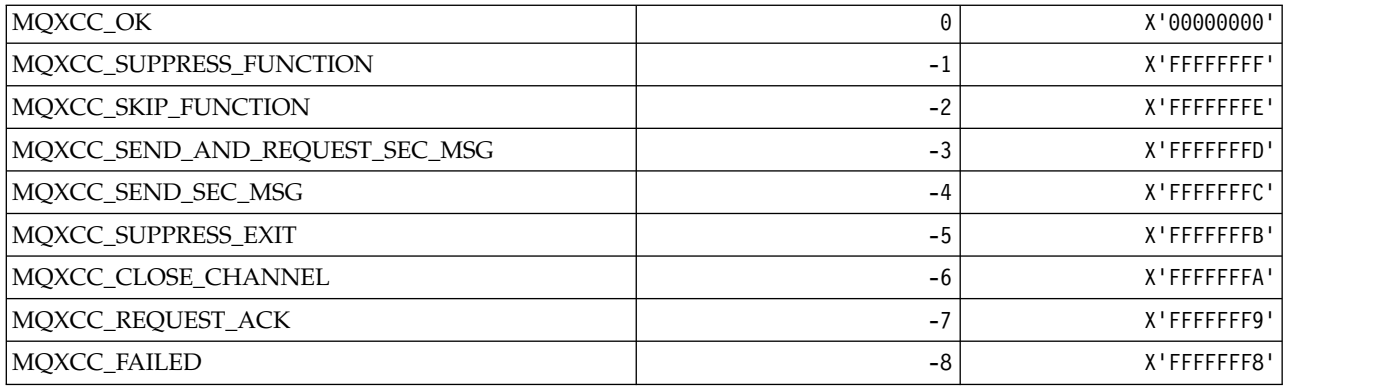

# *MQXDR\_\* (Exit Response):*

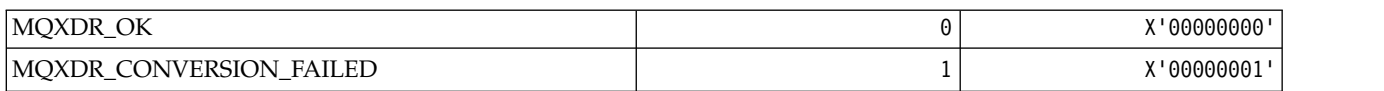

# *MQXE\_\* (Environments):*

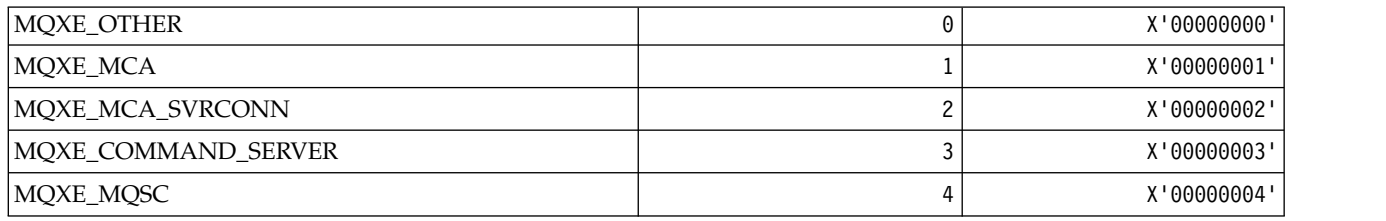

### *MQXEPO\_\* (Register Entry Point Options structure and Exit Options):* **Register Entry Point Options structure**

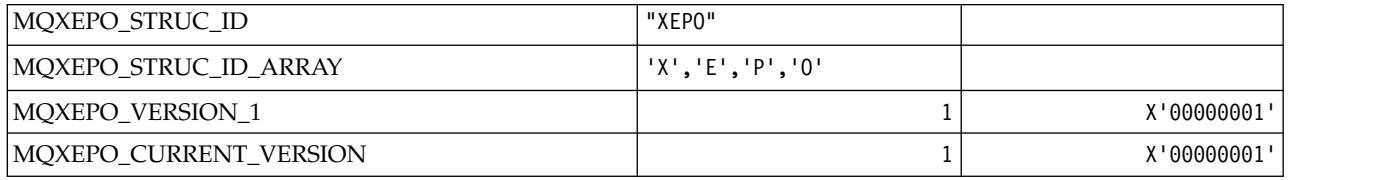

### **Exit Options**

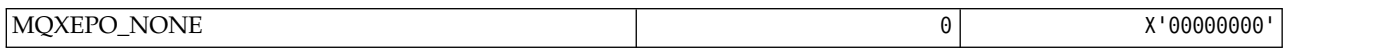

# *MQXF\_\* (API Function Identifiers):*

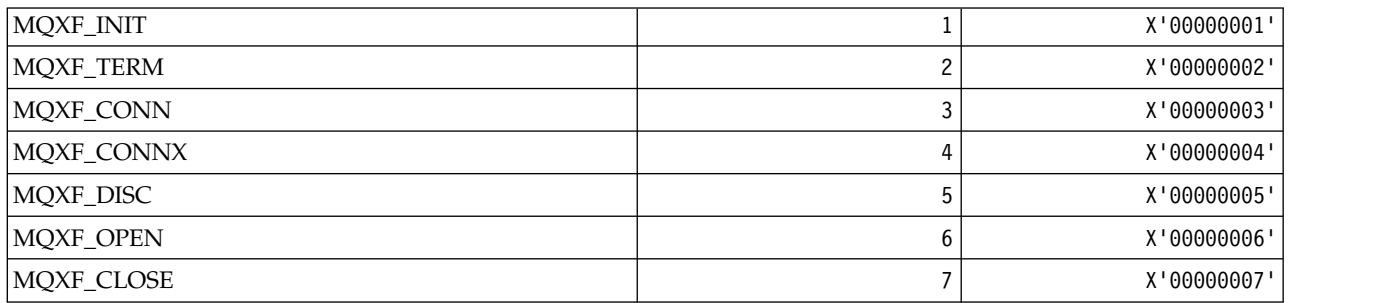

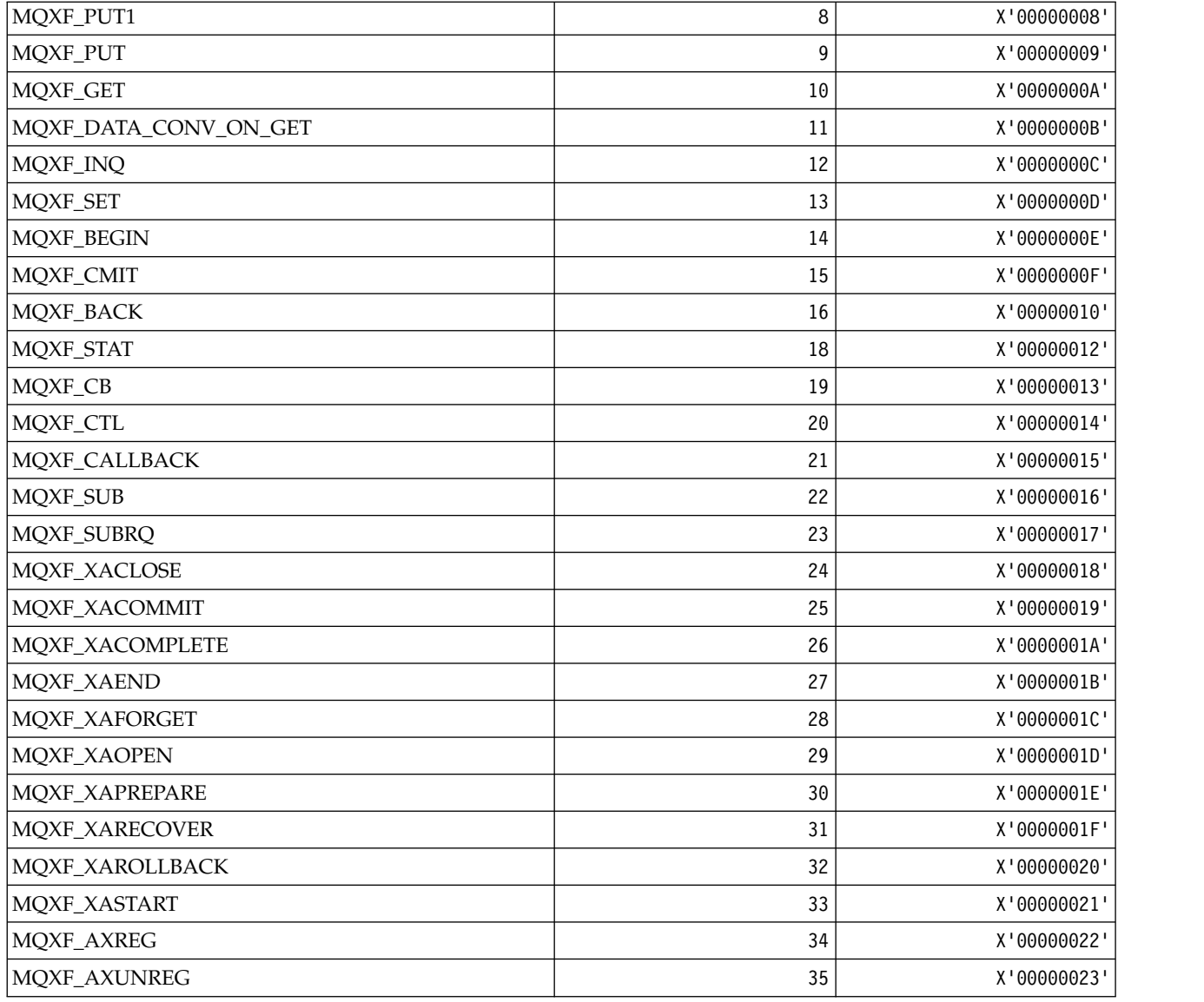

*MQXP\_\* (API crossing exit parameter structure):*

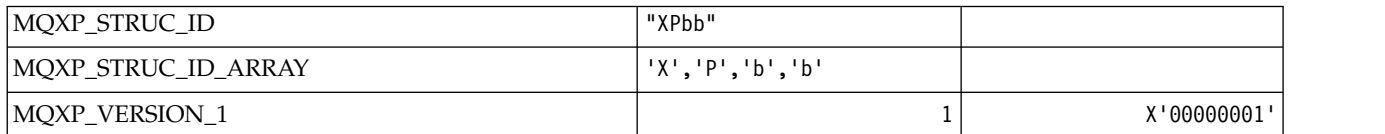

*MQXPDA\_\* (Problem Determination Area):*

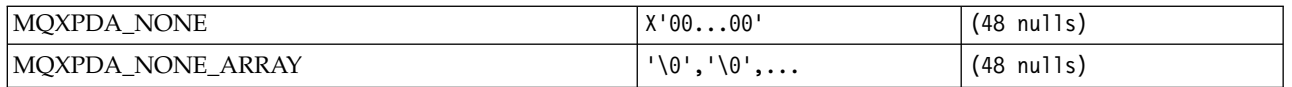

# *MQXPT\_\* (Transport Types):*

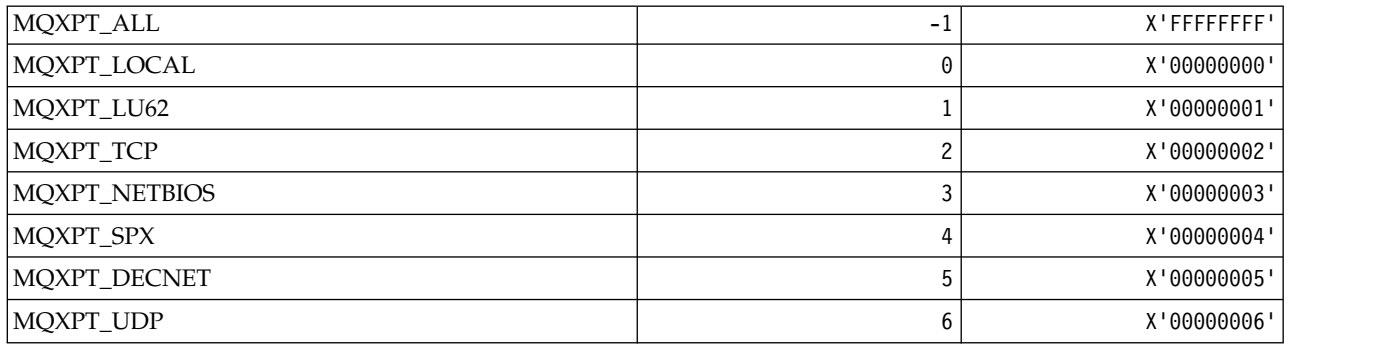

# *MQXQH\_\* (Transmission queue header structure):*

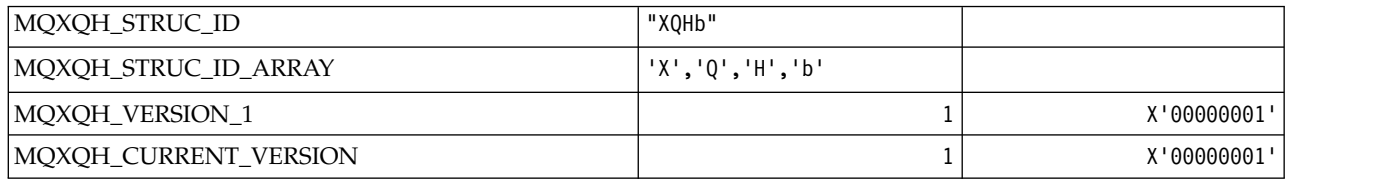

# *MQXR\_\* (Exit Reasons):*

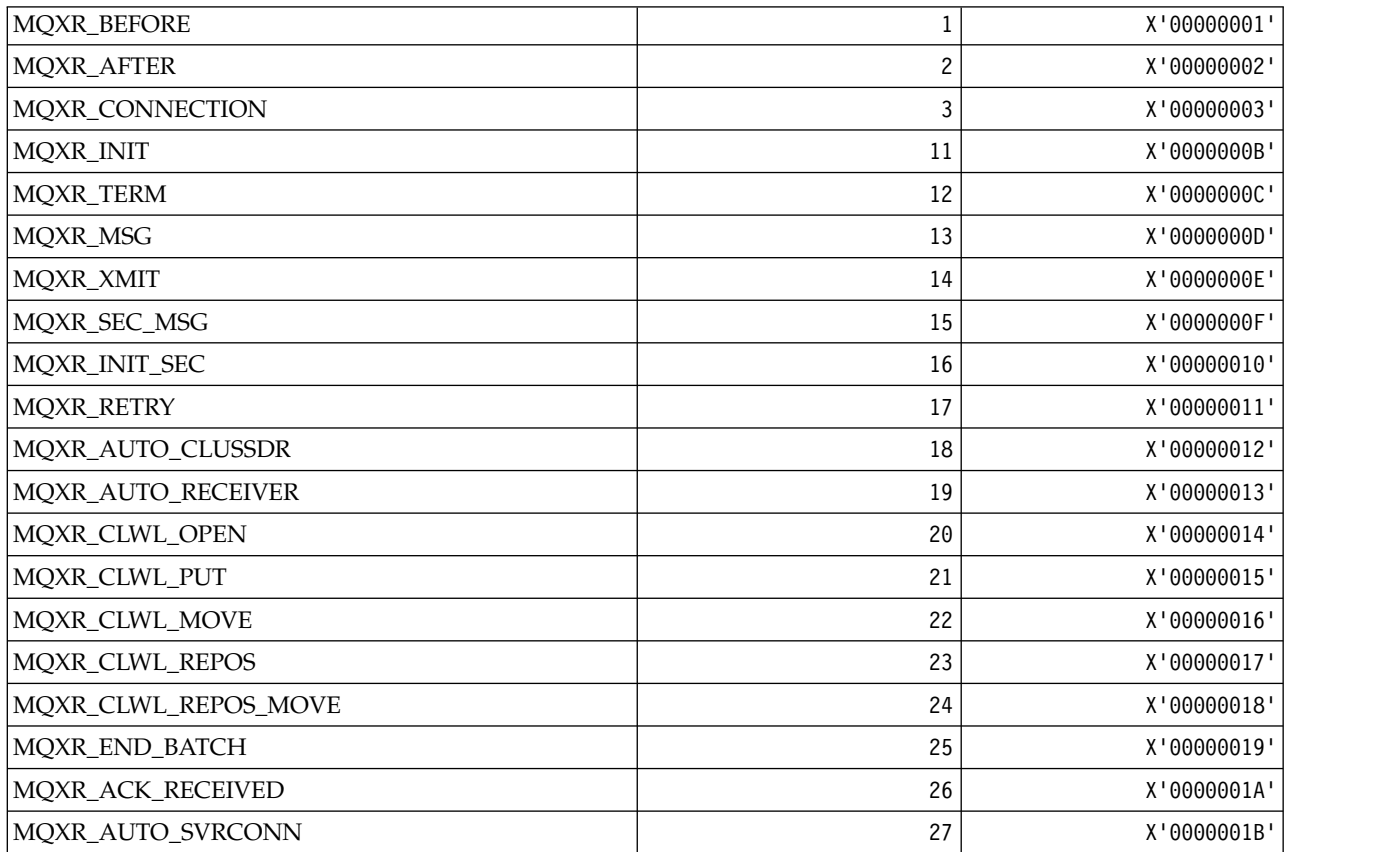

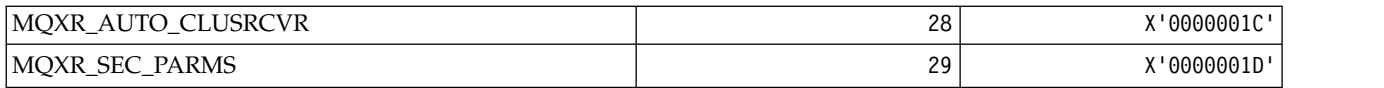

# *MQXR2\_\* (Exit Response 2):*

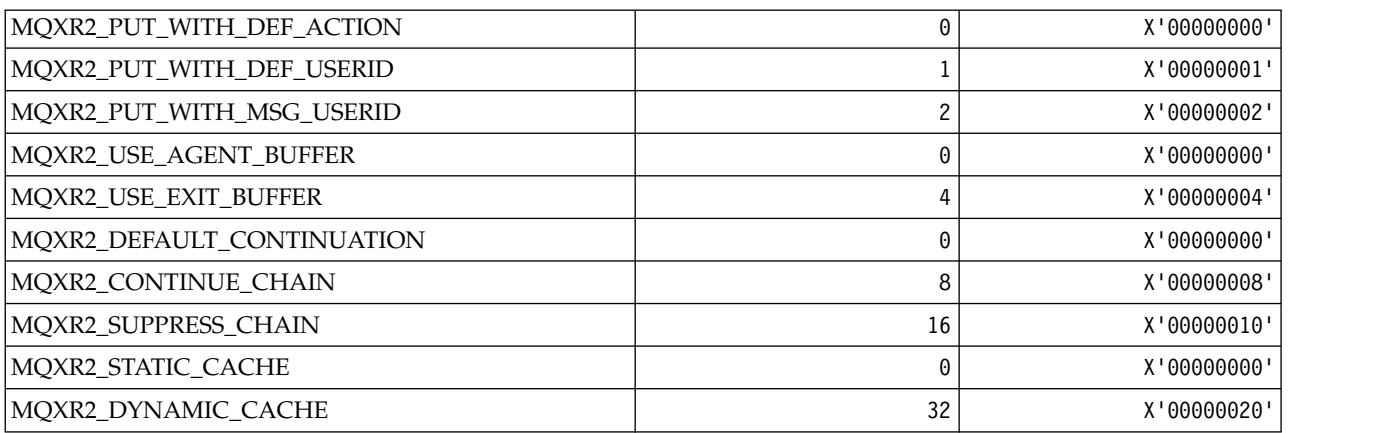

# *MQXT\_\* (Exit Identifiers):*

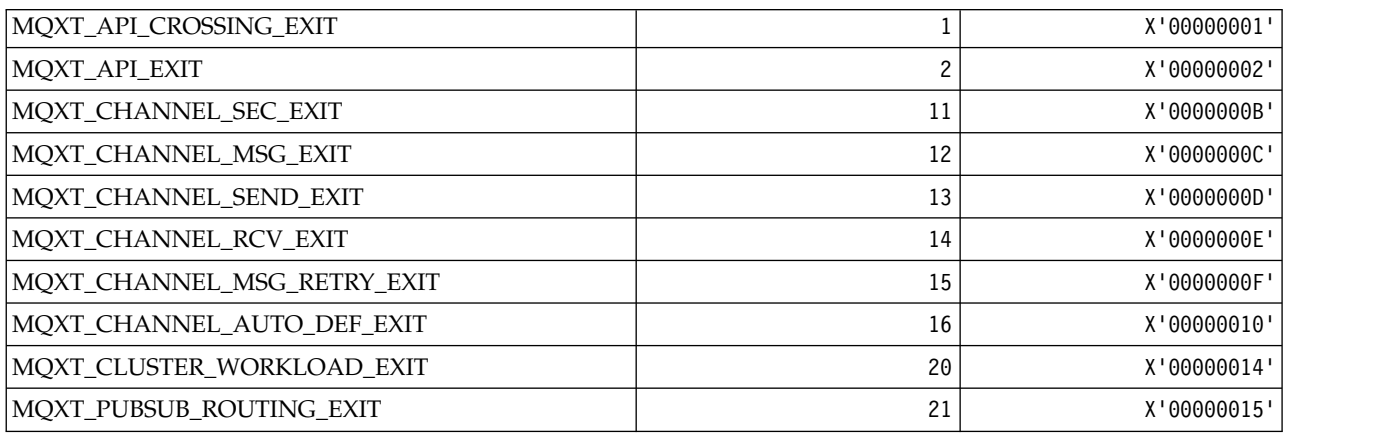

# *MQXUA\_\* (Exit User Area Value):*

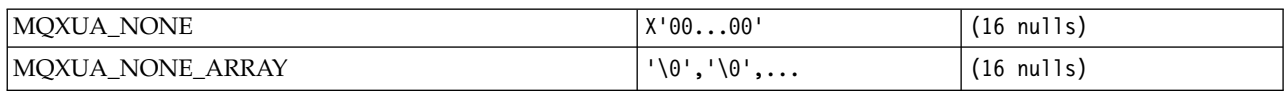

# *MQXWD\_\* (Exit wait descriptor structure):*

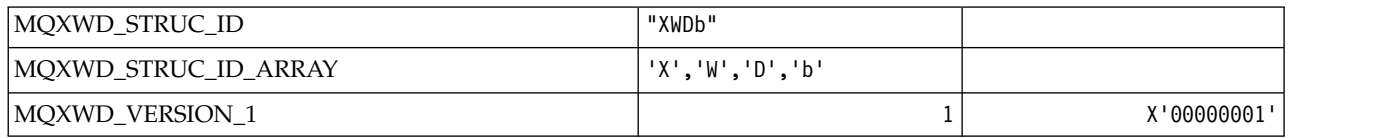

*MQZAC\_\* (Application context structure):*

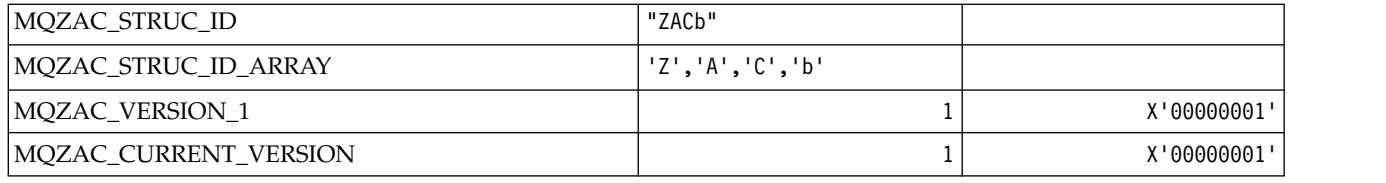

# *MQZAD\_\* (Authority data structure):*

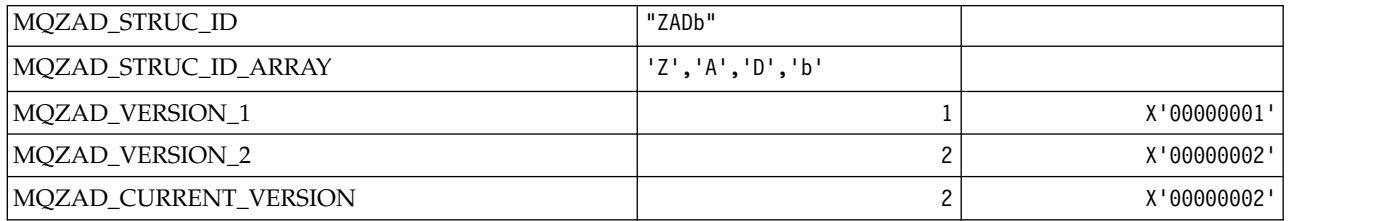

# *MQZAET\_\* (Installable Services Entity Types):*

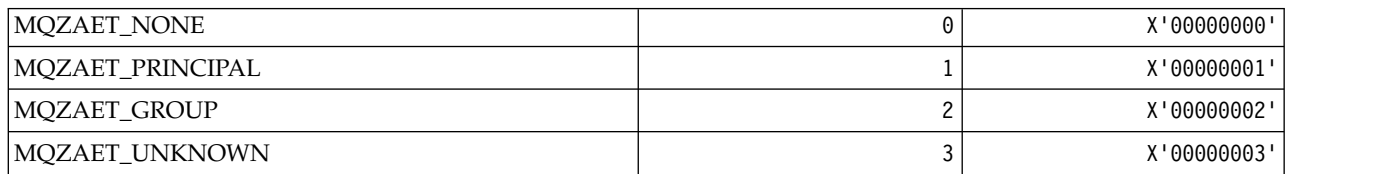

# *MQZAO\_\* (Installable Services Authorizations):*

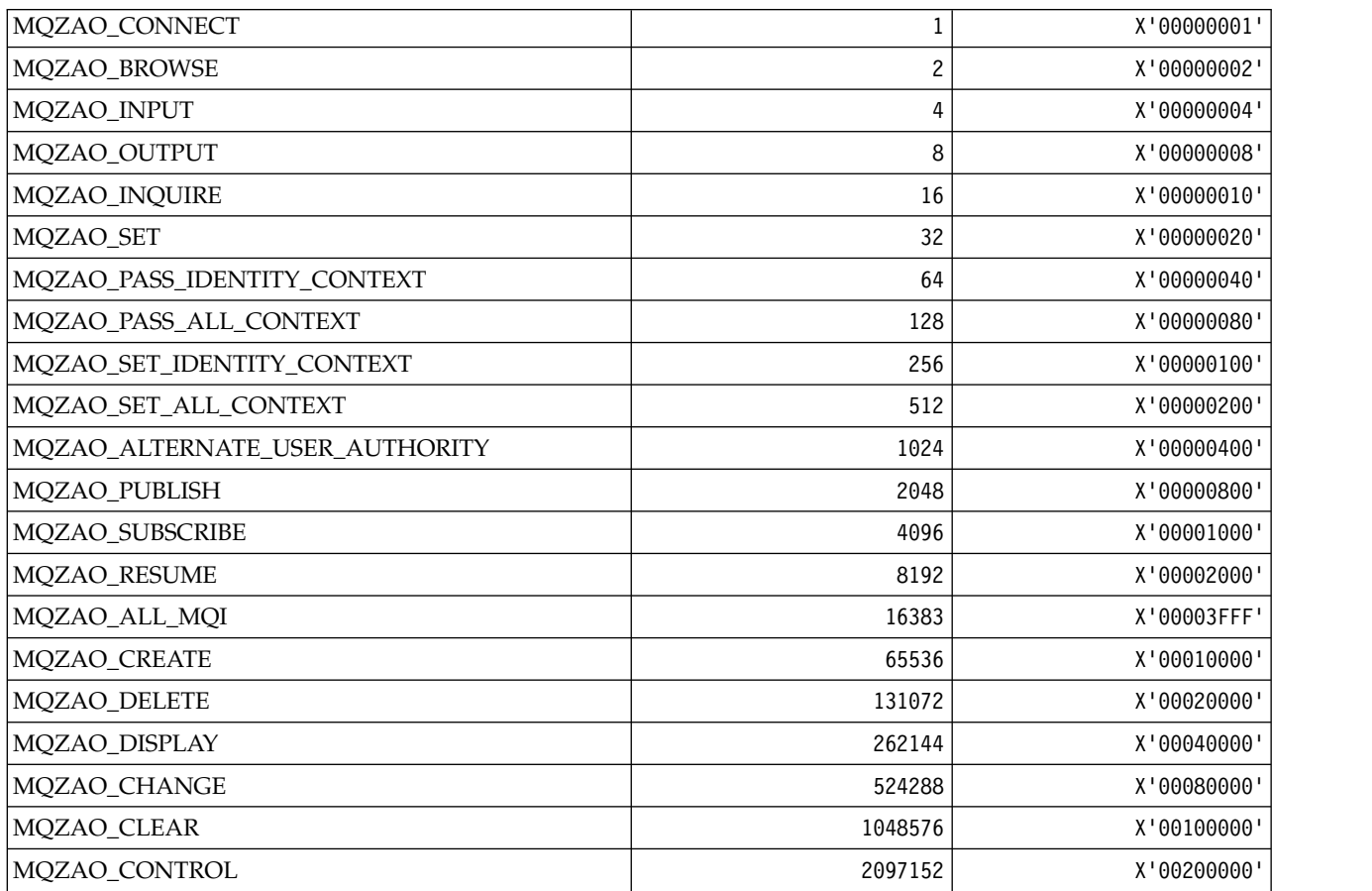

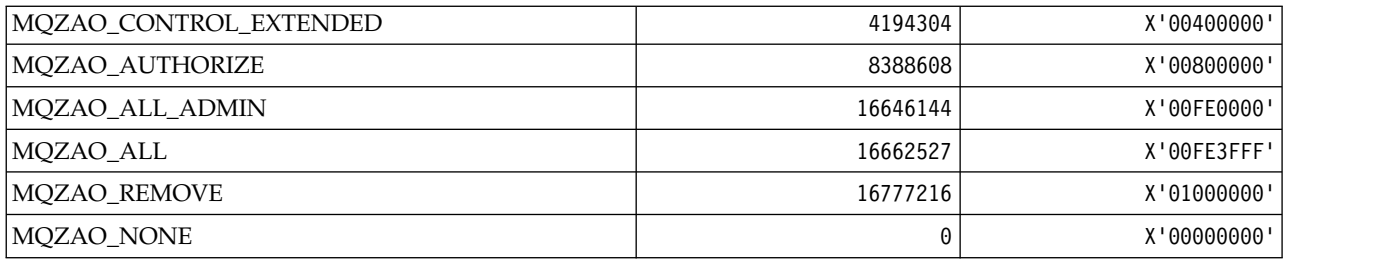

*MQZAS\_\* (Installable Services Service Interface Version):*

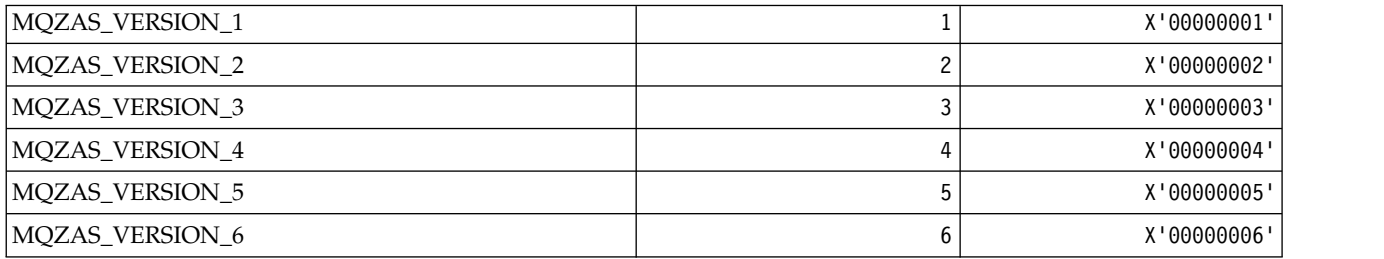

# *MQZAT\_\* (Authentication Types):*

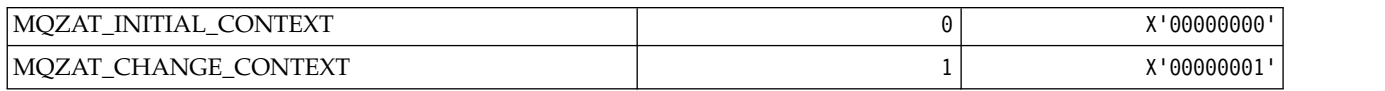

### *MQZCI\_\* (Installable Services Continuation Indicator):*

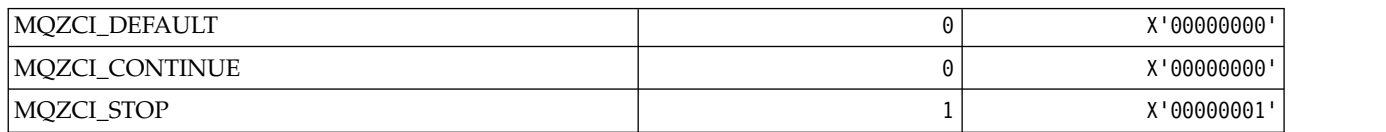

### *MQZED\_\* (Entity data structure):*

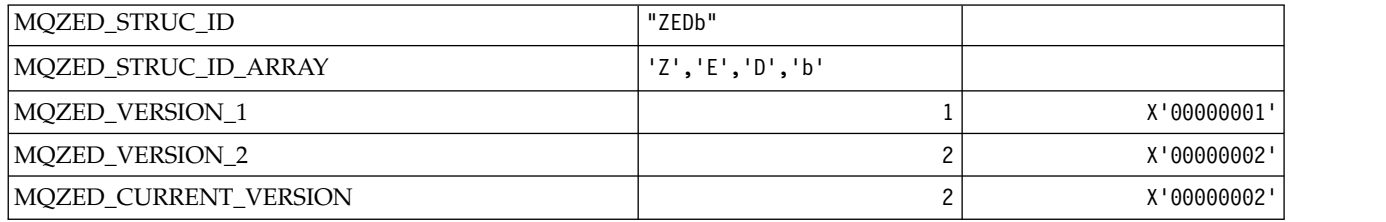

### *MQZFP\_\* (Free parameters structure):*

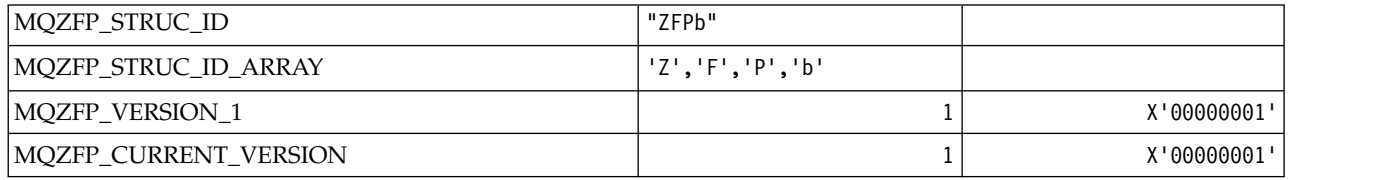

*MQZIC\_\* (Identity context structure):*

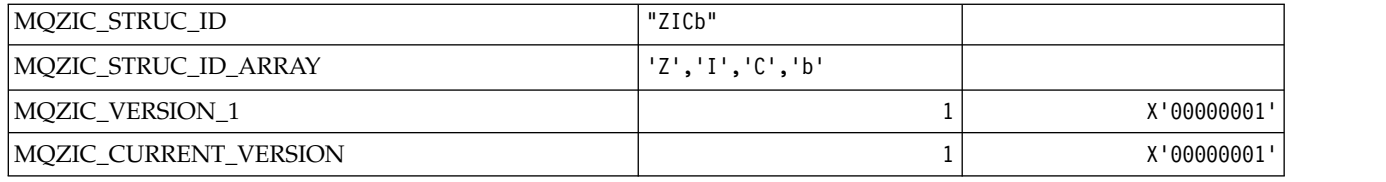

#### *MQZID\_\* (Function ids for services):* **Function ids common to all services**

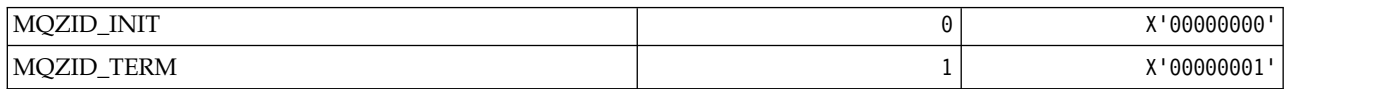

# **Function ids for Authority service**

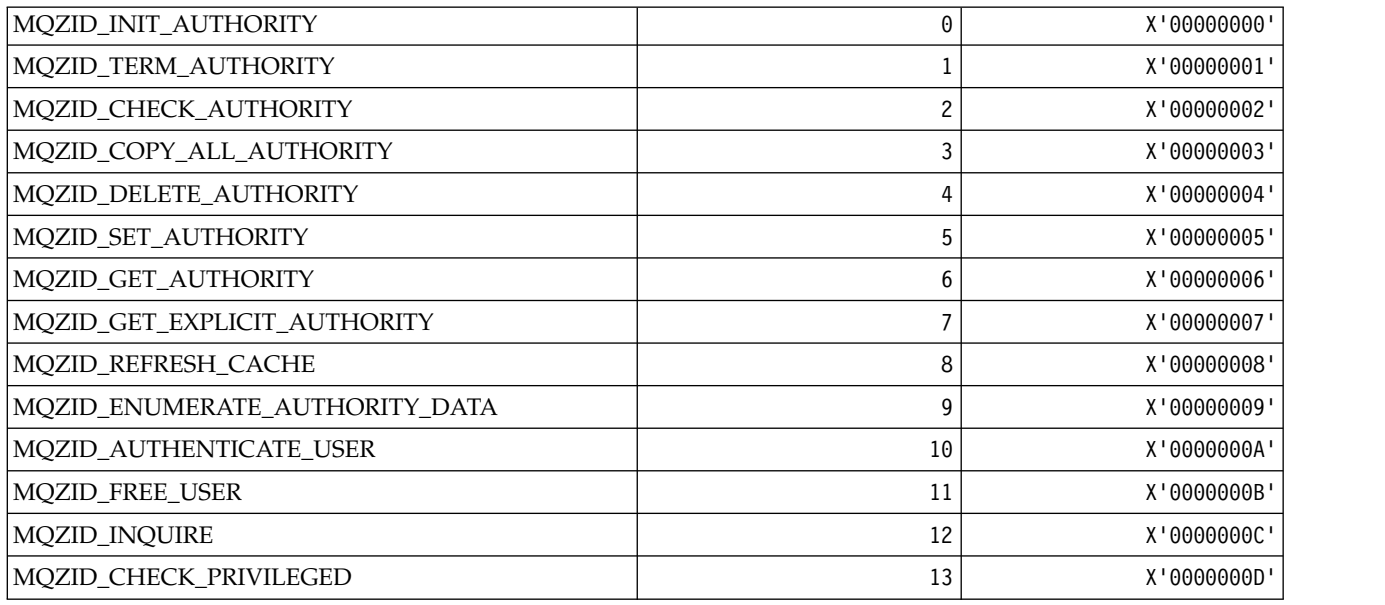

### **Function ids for Name service**

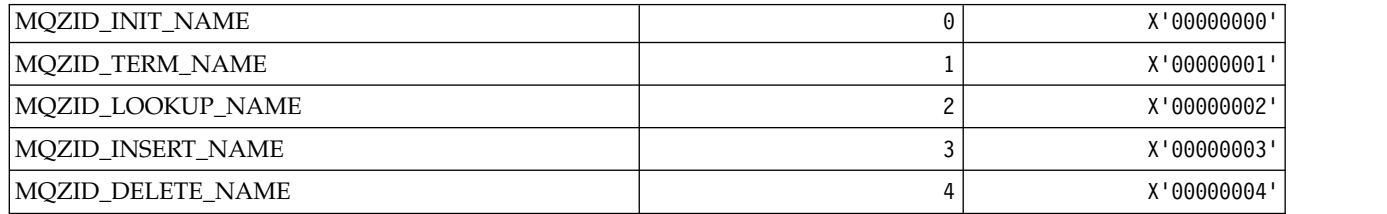

### **Function ids for Userid service**

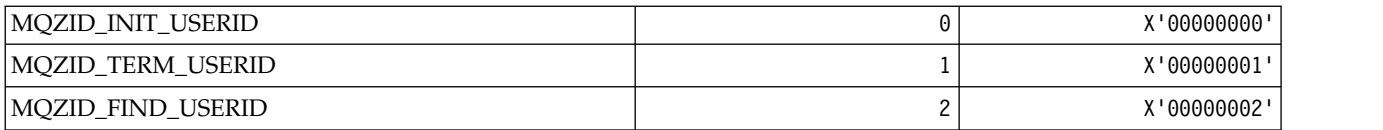

*MQZIO\_\* (Installable Services Initialization Options):*

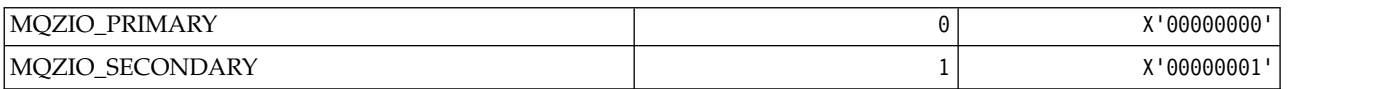

#### *MQZNS\_\* (Name Service Interface Version):*

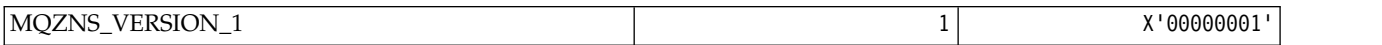

#### *MQZSE\_\* (Installable Services Start-Enumeration Indicator):*

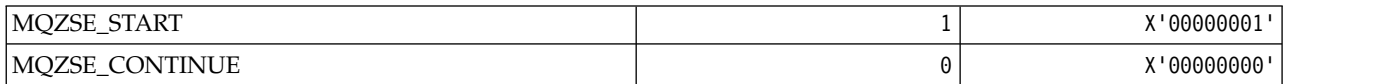

#### *MQZSL\_\* (Installable Services Selector Indicator):*

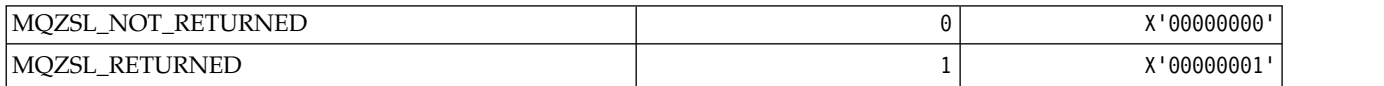

#### *MQZTO\_\* (Installable Services Termination Options):*

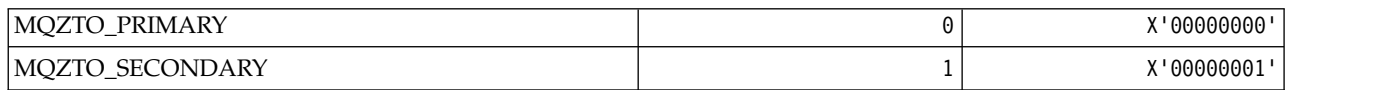

#### *MQZUS\_\* (Userid Service Interface Version):*

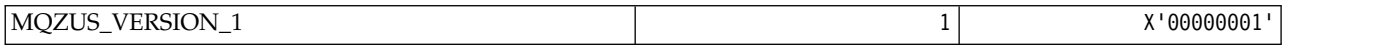

### **Data types used in the MQI**

Information on the data types that can be used in MQI. Descriptions, fields, and language declarations for relevant languages with each data type.

#### **Introducing data types used in the MQI:**

This section introduces the data types used in the MQI, and gives you some guidance on using them in the supported programming languages.

#### *Elementary data types:*

This section contains information about data types used in the MQI (or in exit functions). These are described in detail, followed by examples showing how to declare the elementary data types in the supported programming languages in the following topics.

The data types used in the MQI (or in exit functions) are either:

- v Elementary data types, or
- v Aggregates of elementary data types (arrays or structures)

The following elementary data types are used in the MQI (or in exit functions):

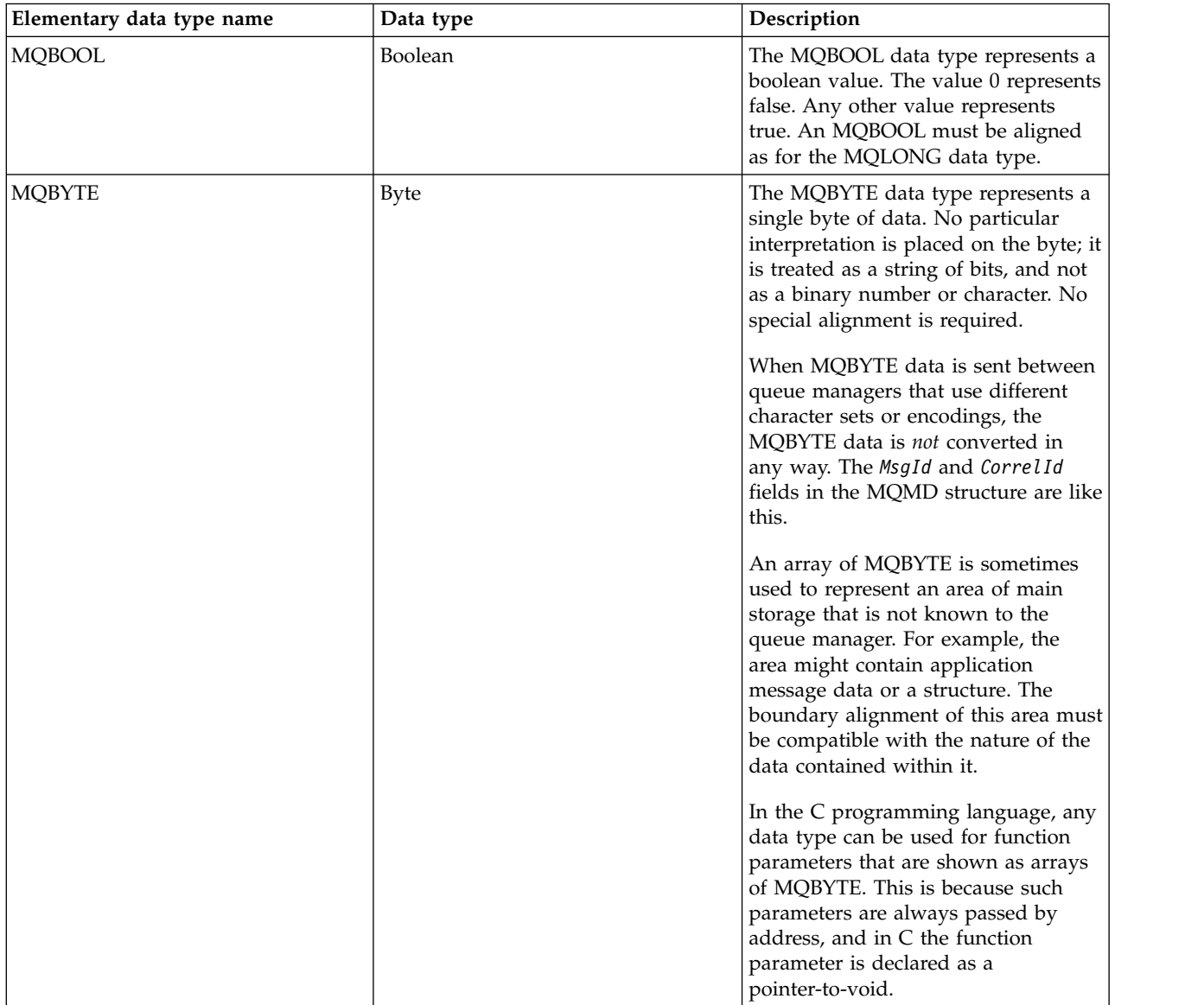

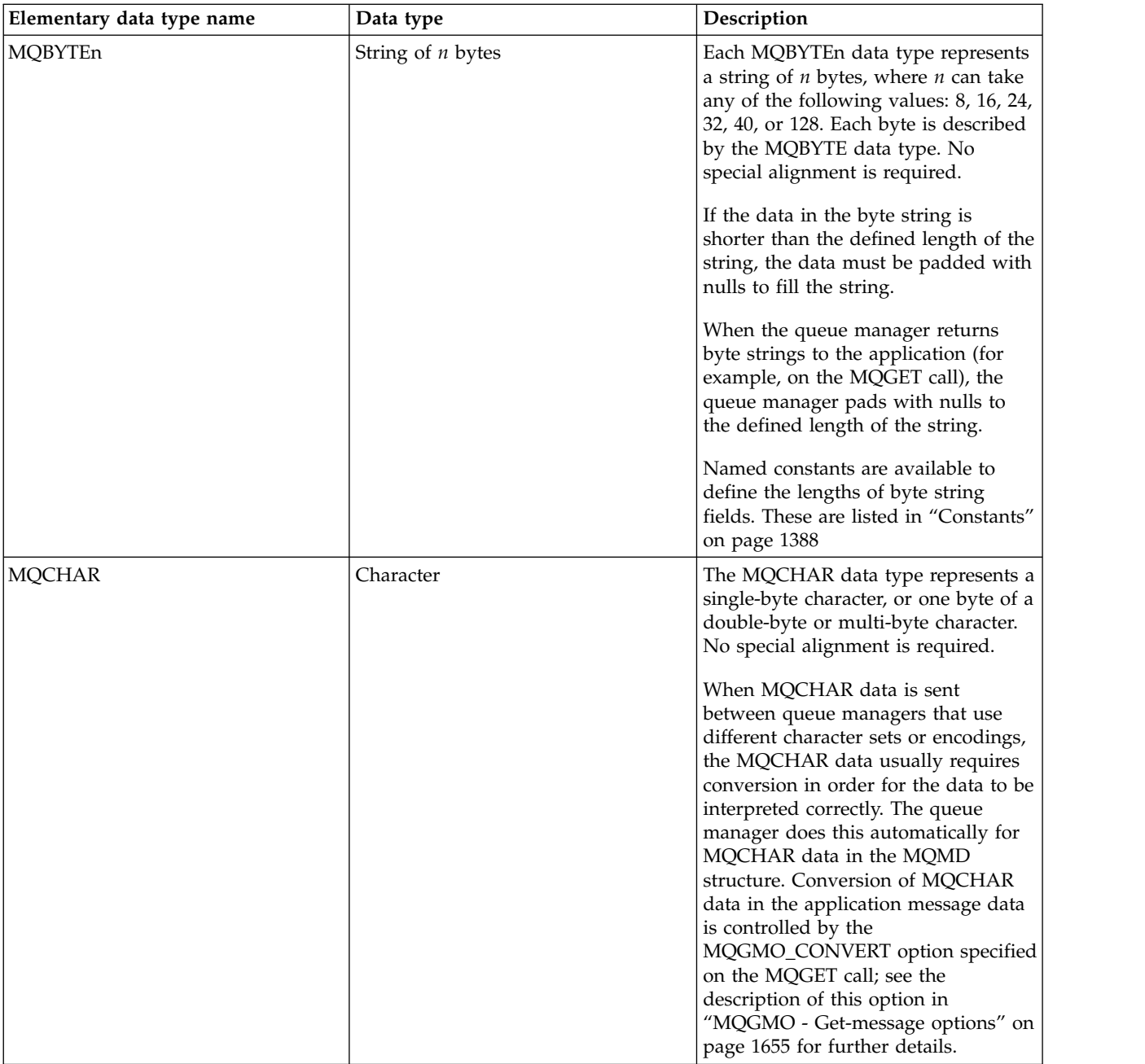

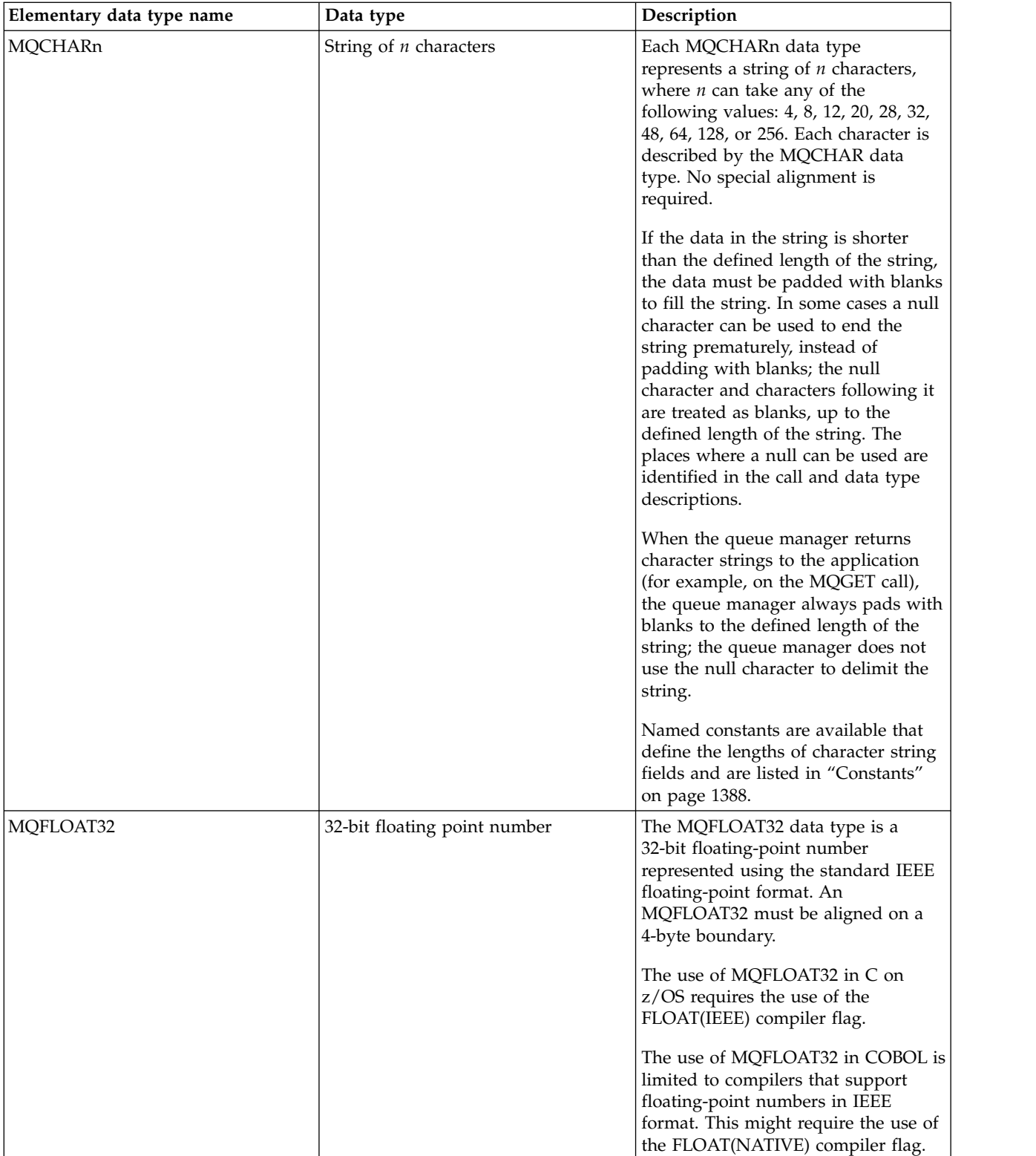

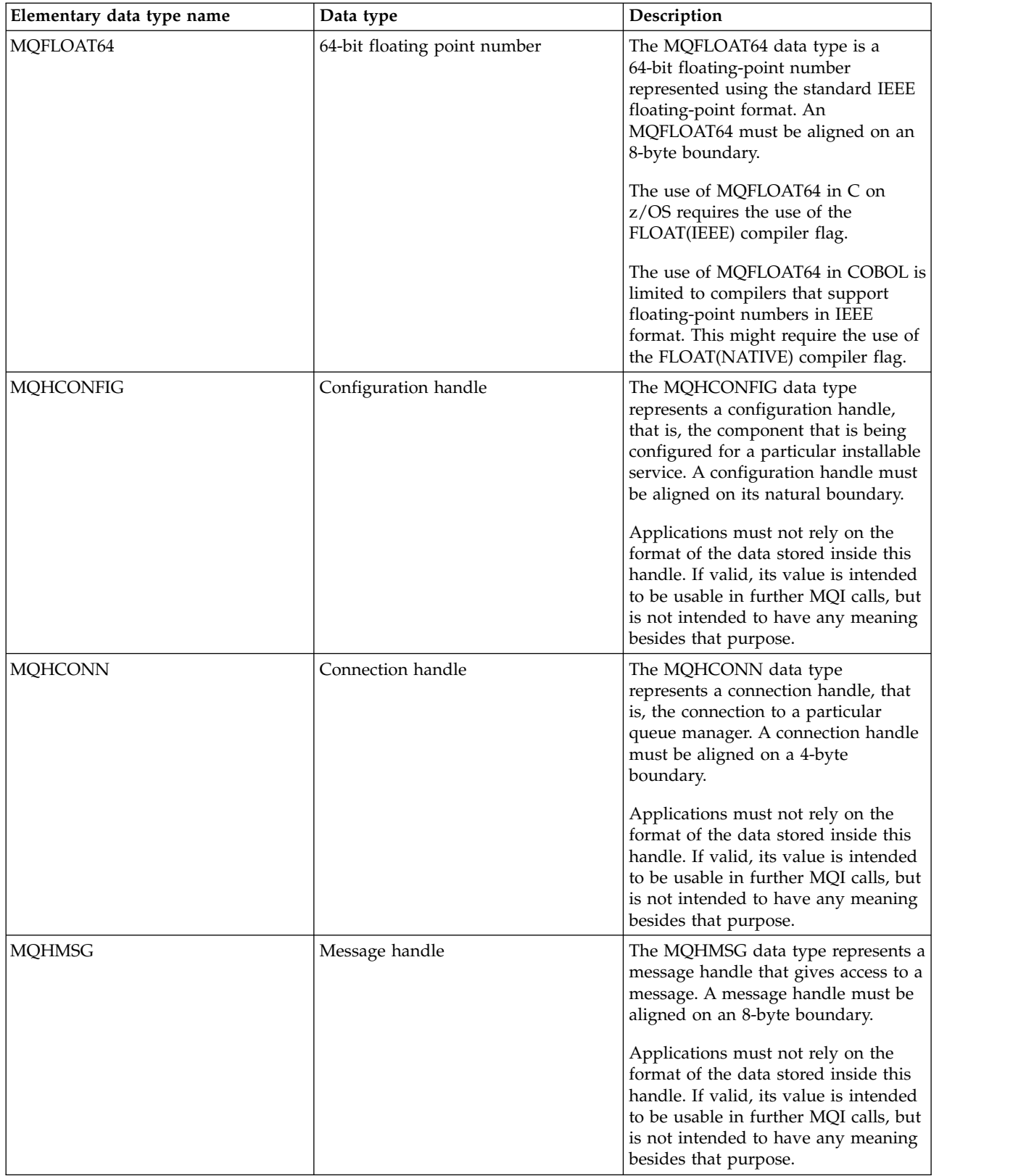

<span id="page-1543-0"></span>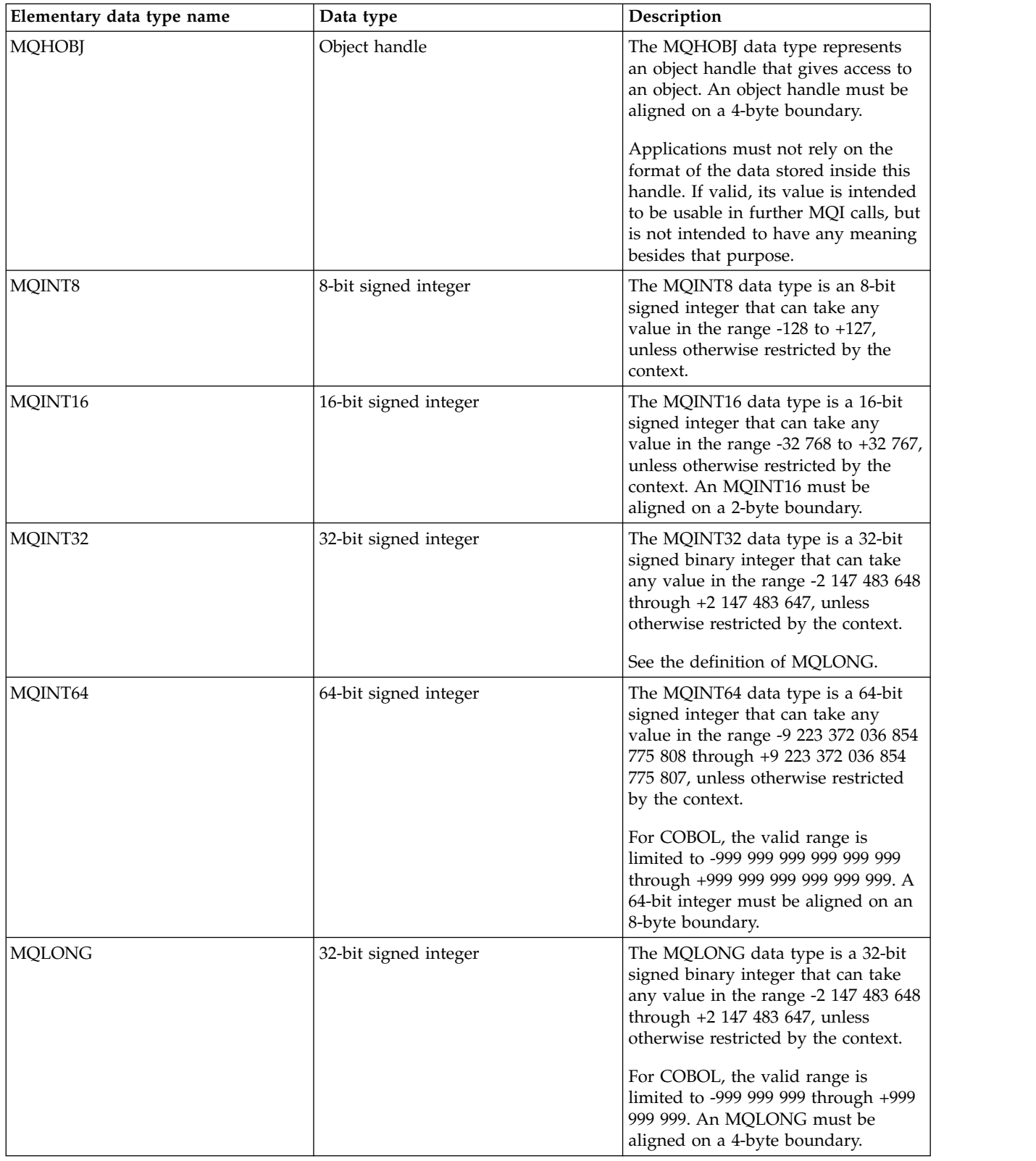

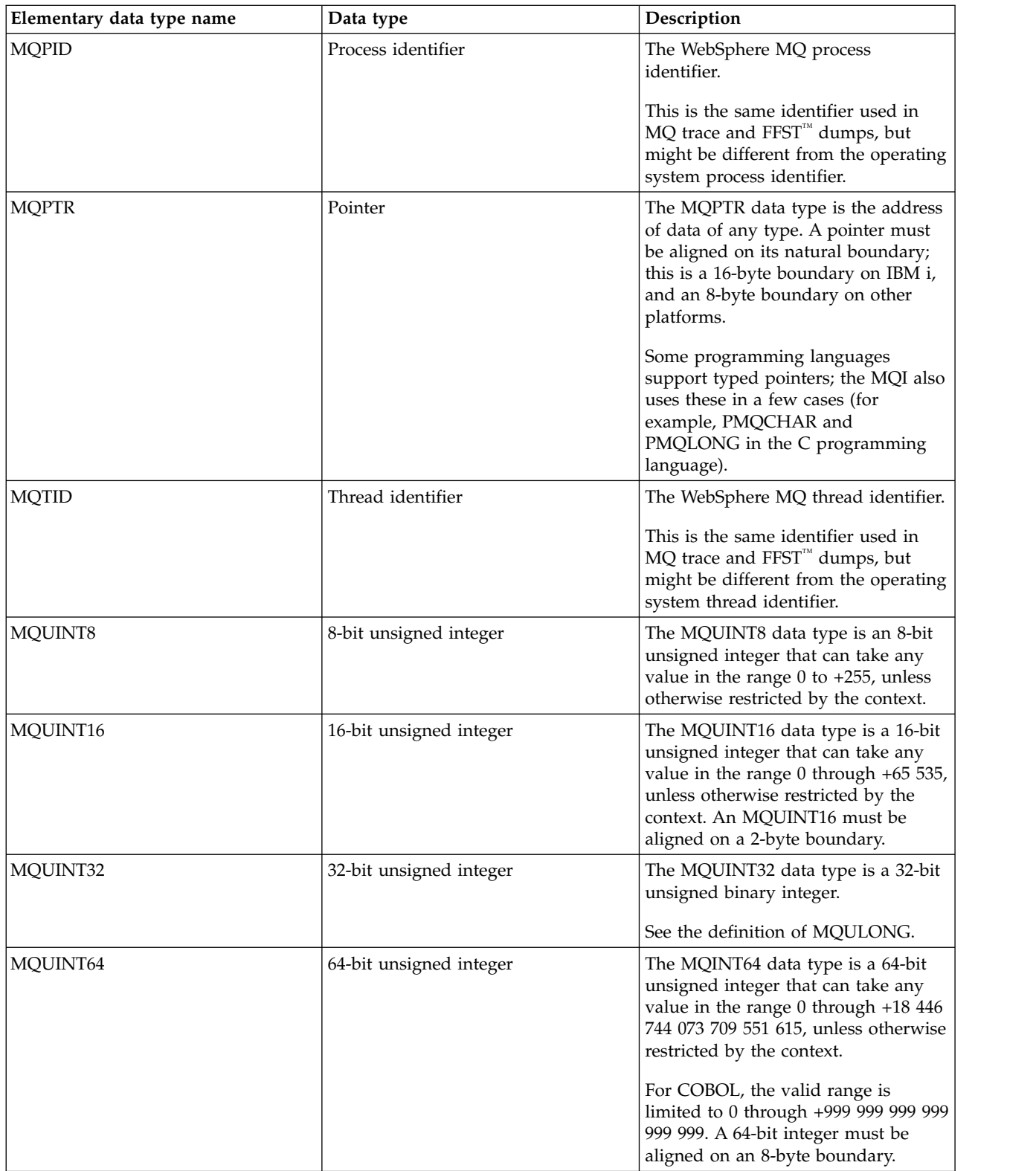

<span id="page-1545-0"></span>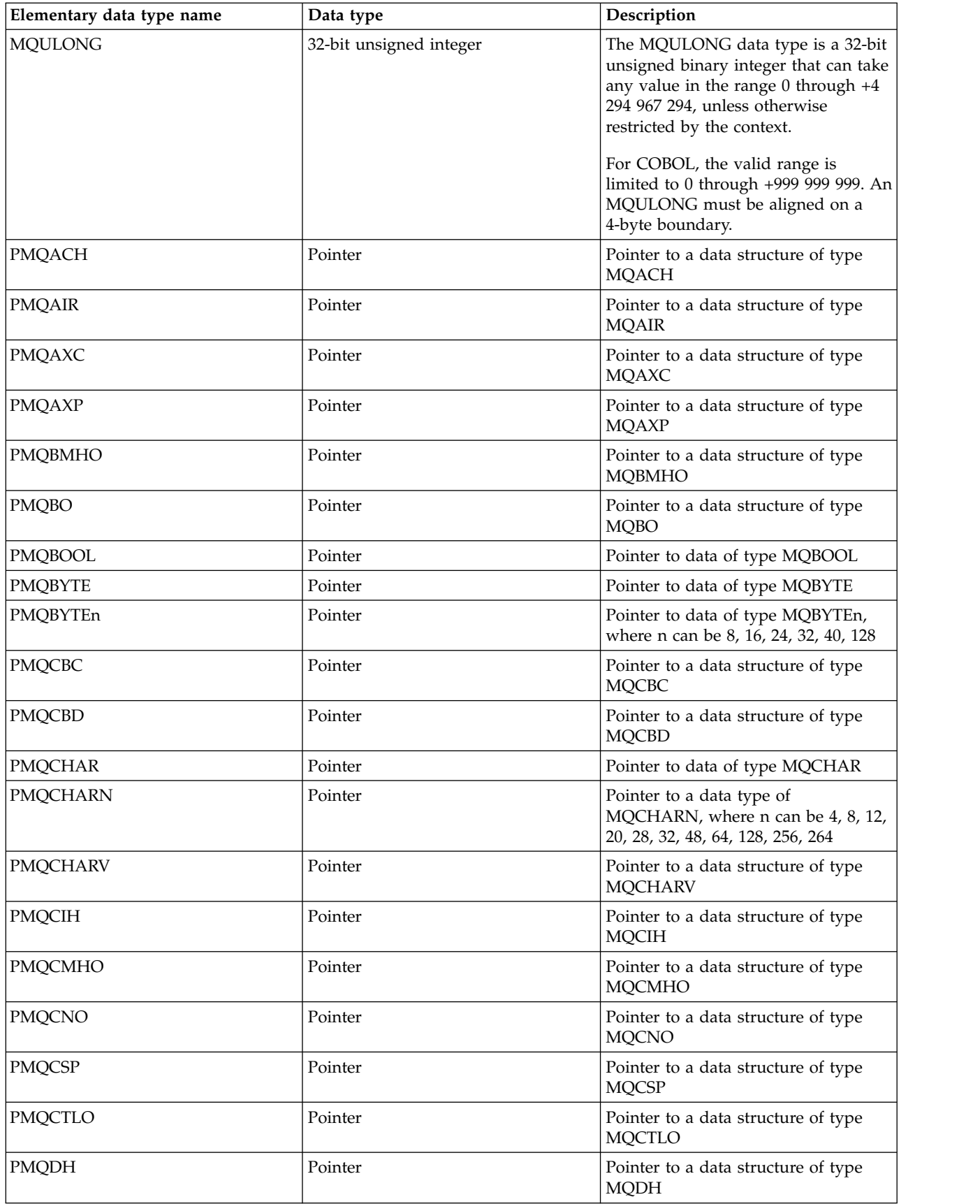

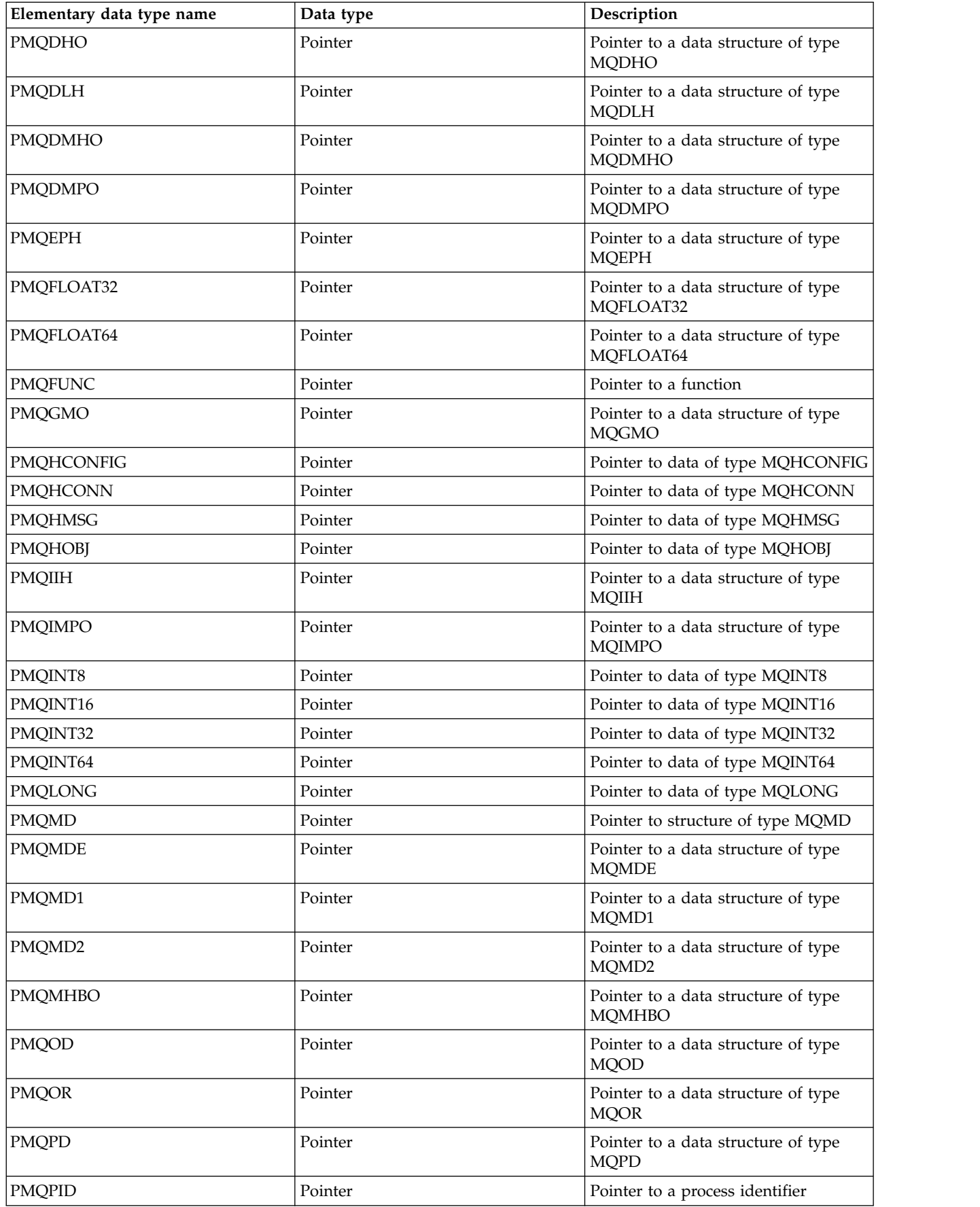

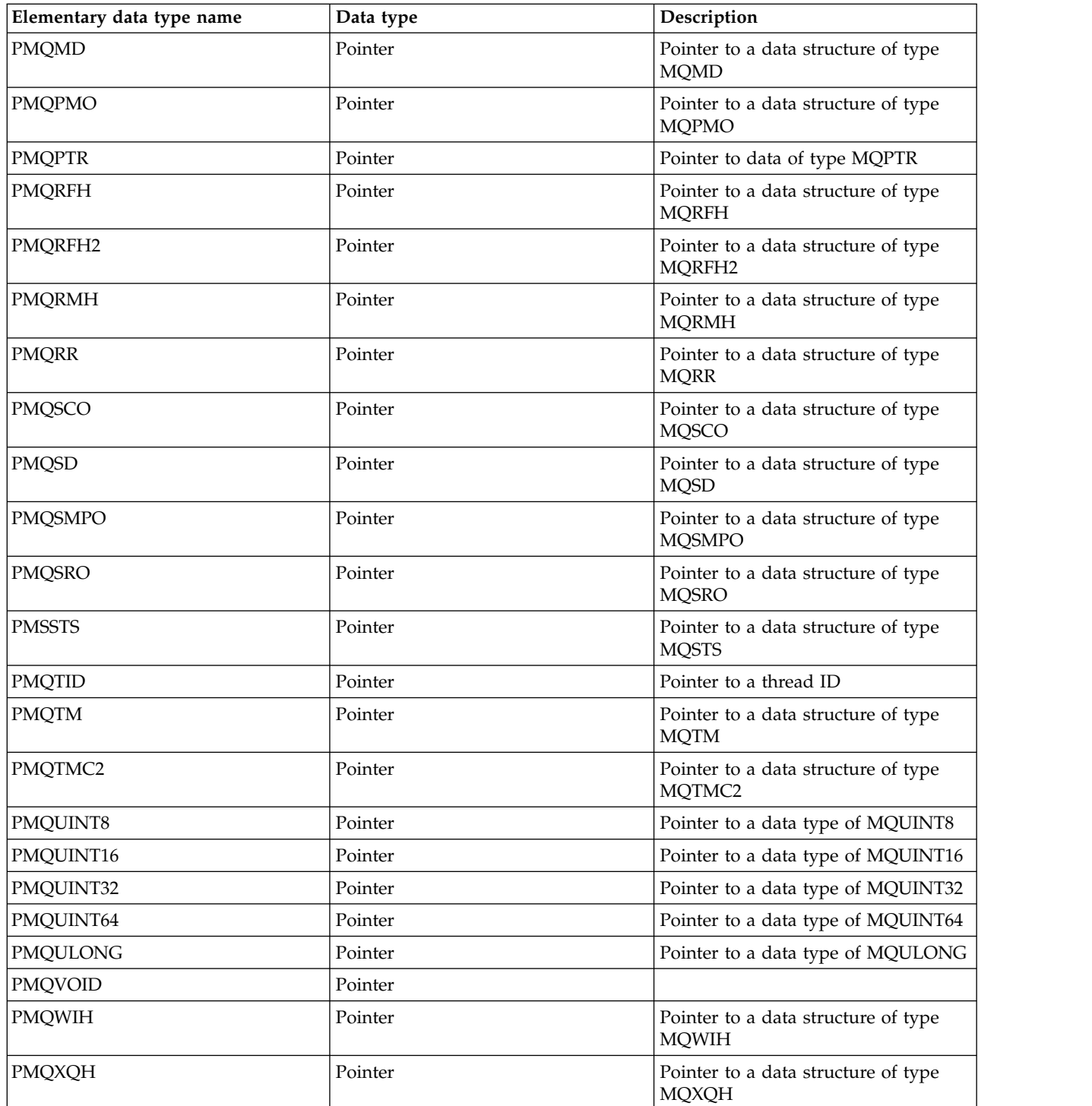
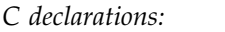

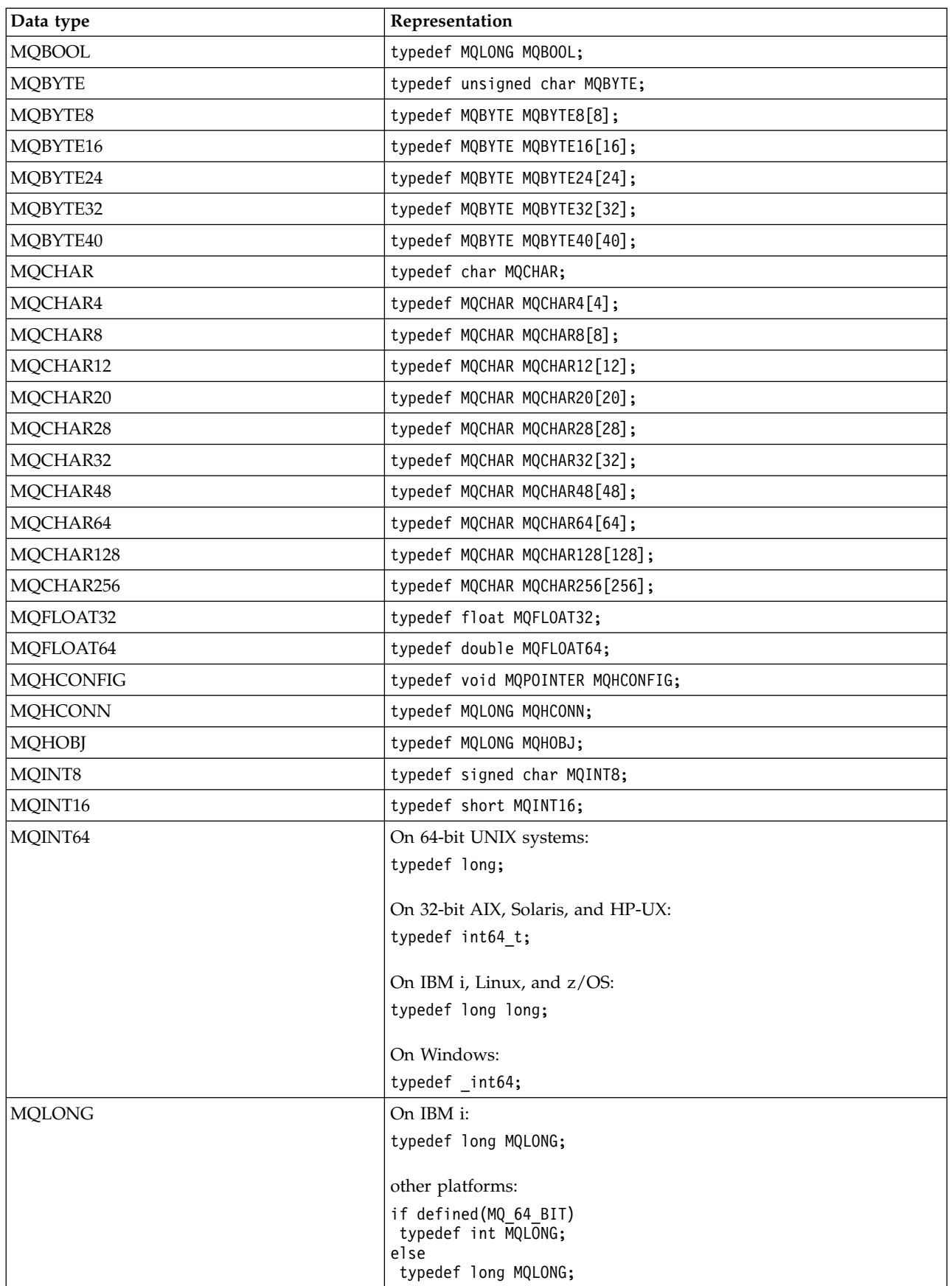

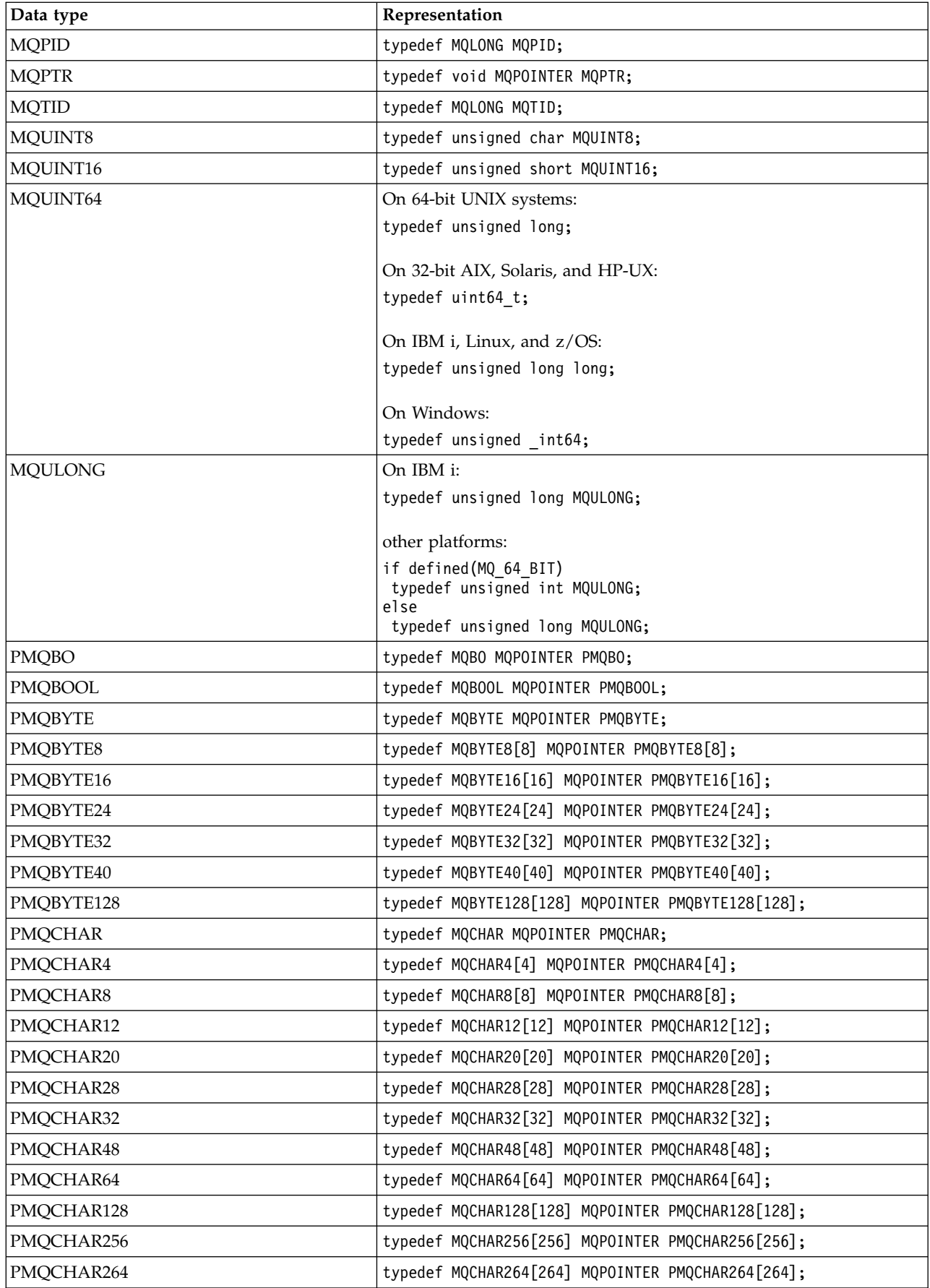

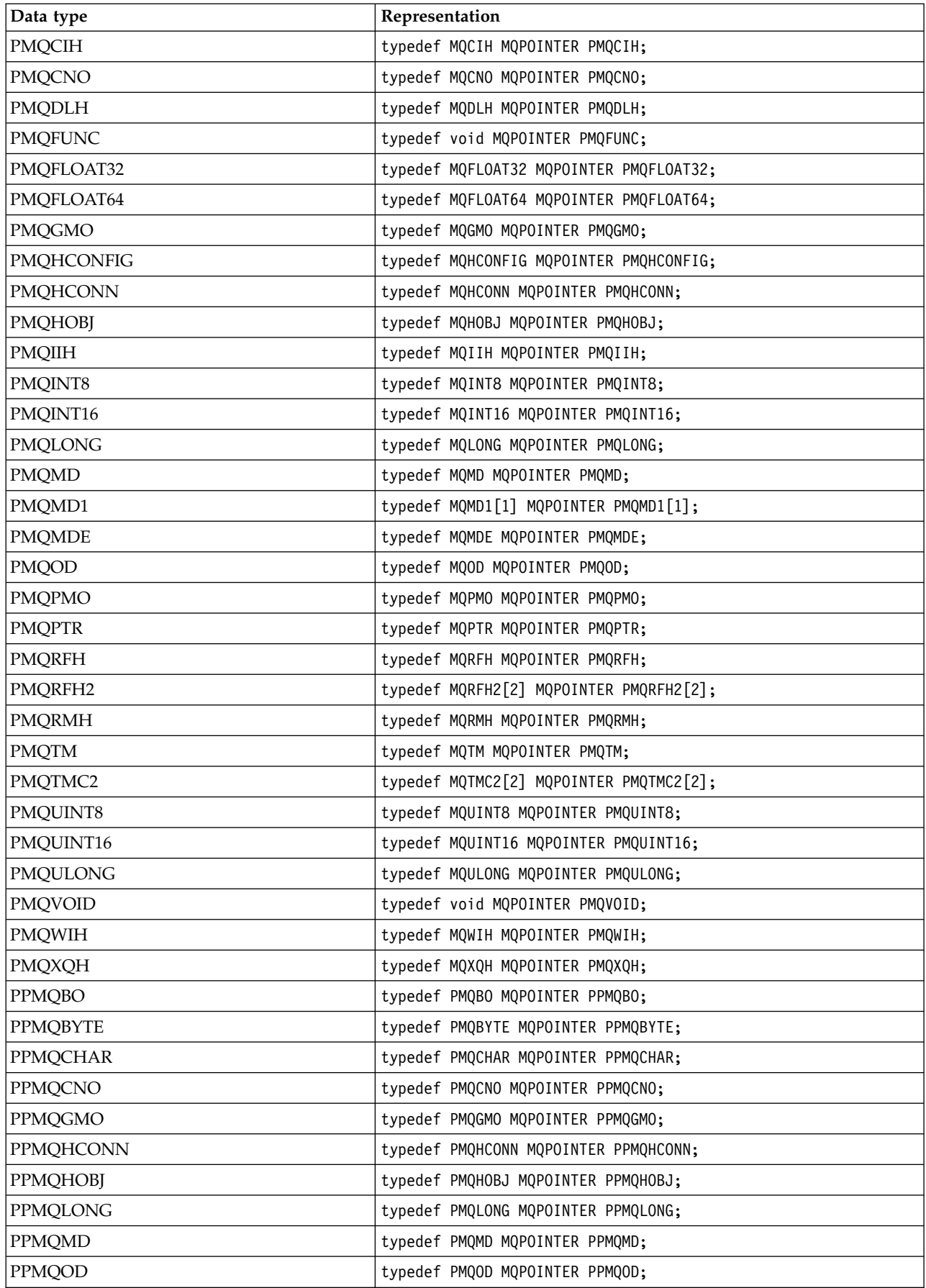

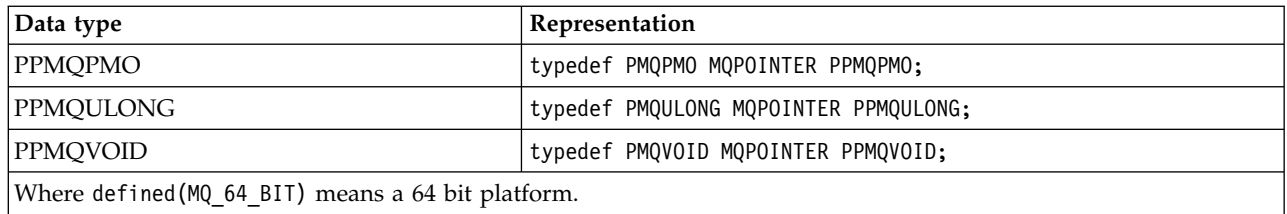

See ["Data types" on page 1549](#page-1558-0) for a description of the MQPOINTER macro variable.

# *COBOL declarations:*

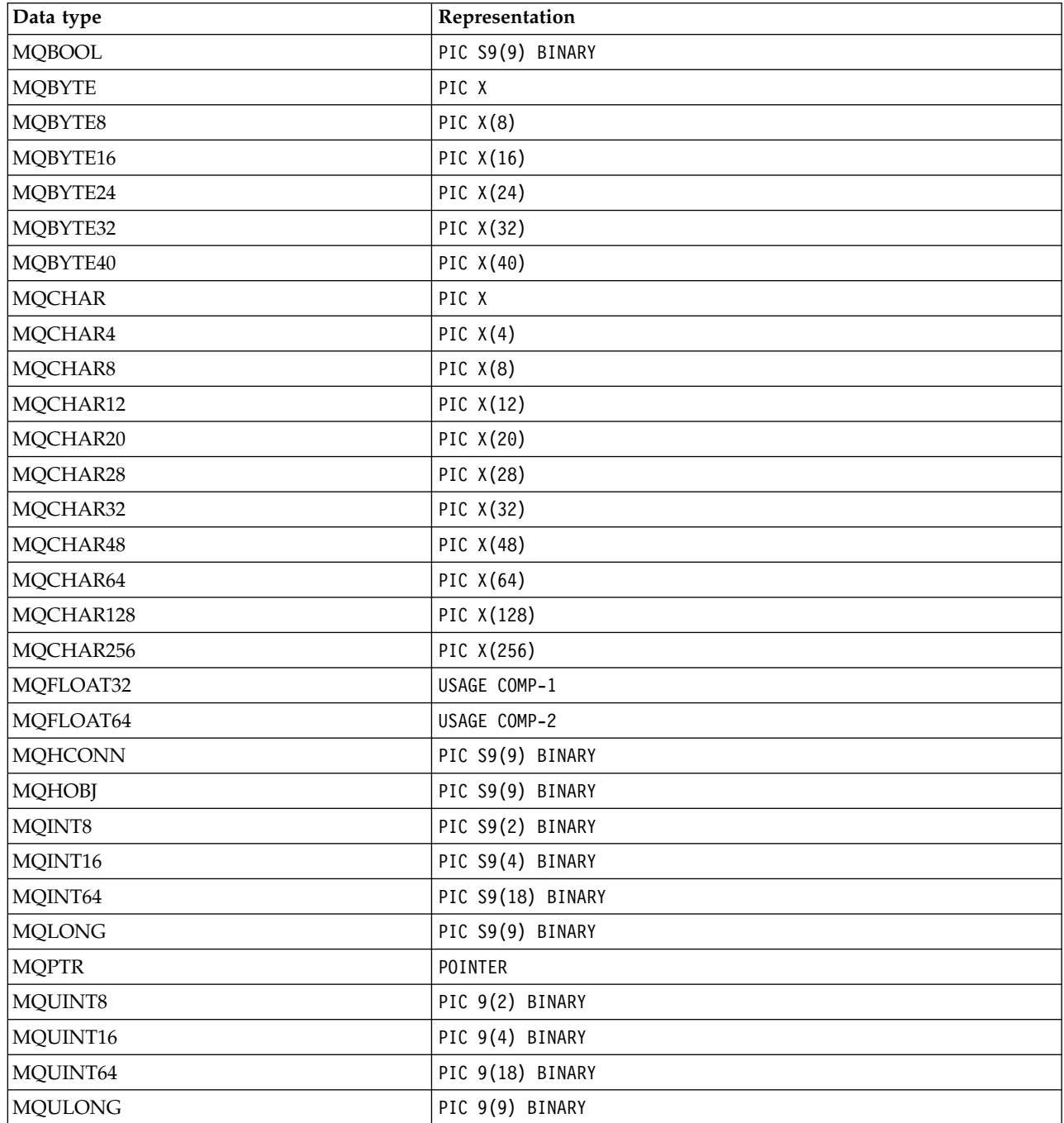

# *PL/I declarations:*

# PL/I is supported on z/OS.

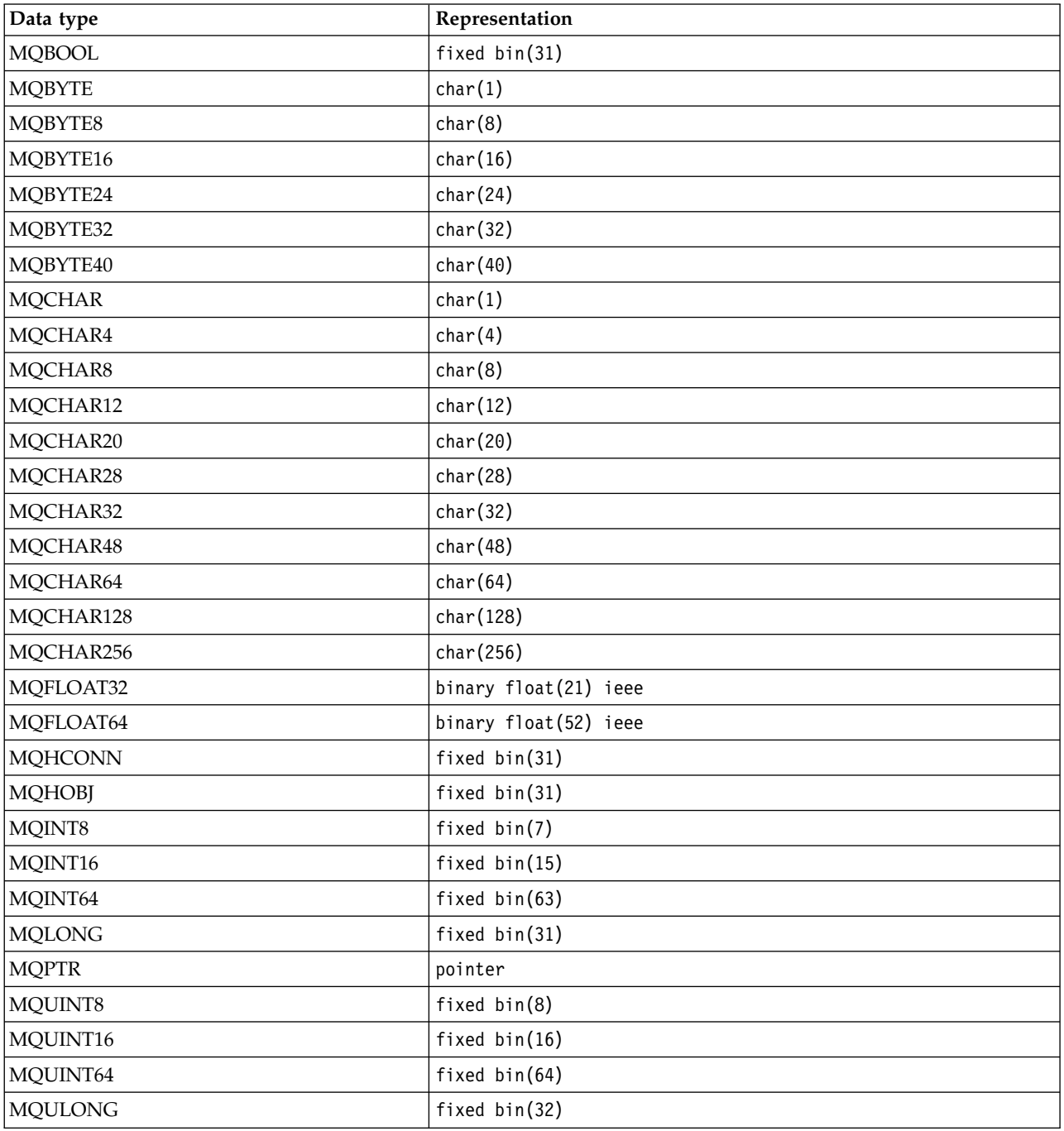

# *System/390 assembler declarations:*

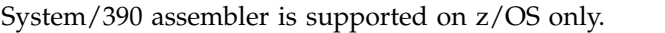

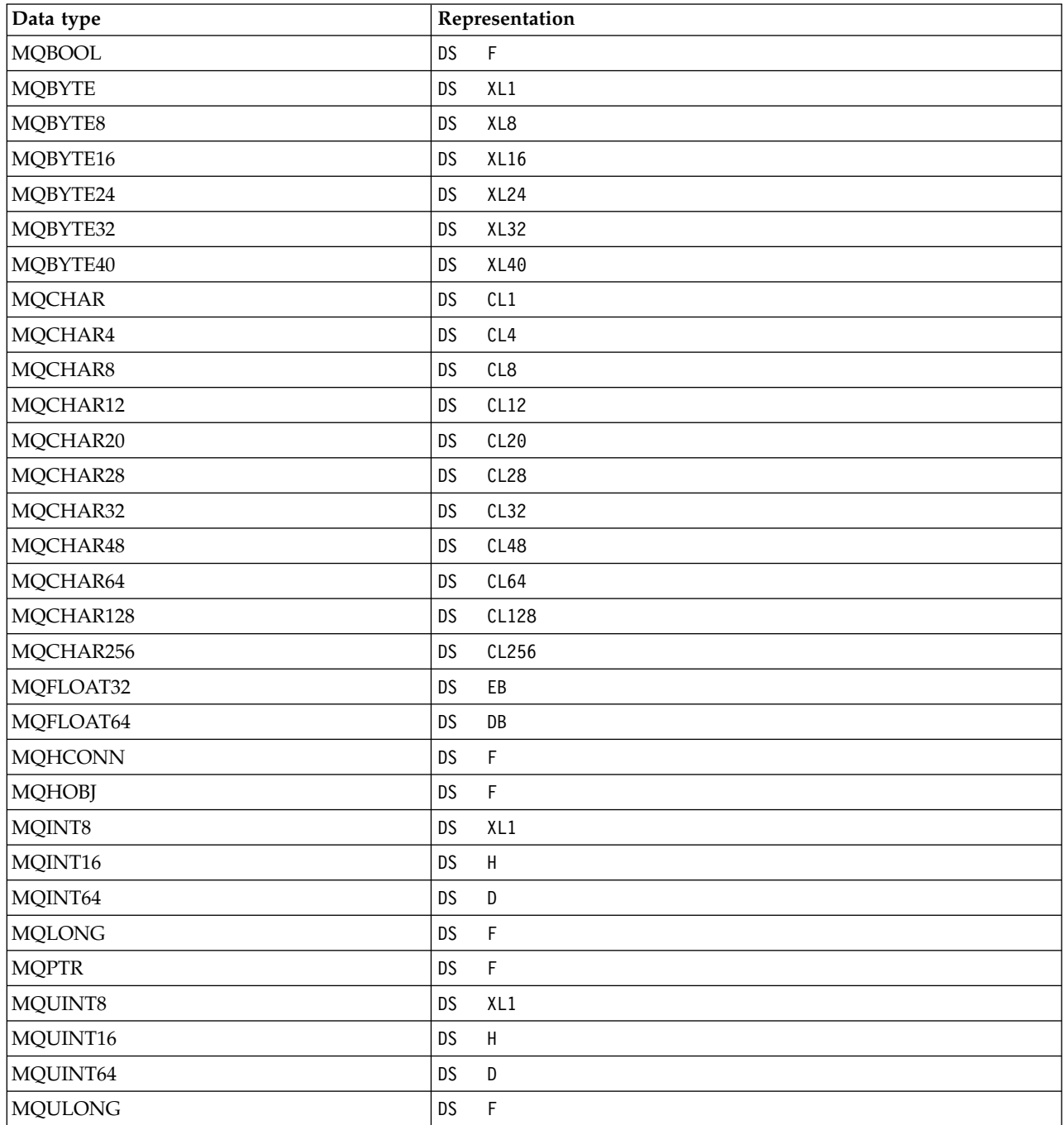

# *Structure data types - introduction:*

This section introduces the structure data types used in the MQI. The structure data types themselves are described in subsequent sections.

# *Summary:*

The following tables summarize the structure data types used in the MQI.

| <b>Structure</b> | Description                       | Calls where used                                |
|------------------|-----------------------------------|-------------------------------------------------|
| <b>MQACH</b>     | API exit chain header             |                                                 |
| <b>MQAIR</b>     | Authentication information record | <b>MQCONNX</b>                                  |
| <b>MQAXC</b>     | API exit context                  |                                                 |
| <b>MQAXP</b>     | API exit parameter                |                                                 |
| <b>MQBMHO</b>    | Buffer to message handle options  | <b>MQBUFMH</b>                                  |
| <b>MQBO</b>      | Begin options                     | <b>MQBEGIN</b>                                  |
| <b>MQCBD</b>     | Callback descriptor               | <b>MQCB</b>                                     |
| <b>MQCBO</b>     | Create-bag options                | mqCreateBag                                     |
| <b>MQCHARV</b>   | Variable length string            | <b>MQINQMP</b>                                  |
| <b>MQCNO</b>     | Connect options                   | <b>MQCONNX</b>                                  |
| <b>MQCSP</b>     | Security parameters               | <b>MQCONNX</b>                                  |
| <b>MQCTLO</b>    | Callback options                  | <b>MQCTL</b>                                    |
| <b>MQDMPO</b>    | Delete message property options   | <b>MQDLTMP</b>                                  |
| <b>MQGMO</b>     | Get-message options               | <b>MQGET</b>                                    |
| <b>MQIMPO</b>    | Inquire message property options  | <b>MQINQMP</b>                                  |
| <b>MQMD</b>      | Message descriptor                | MQBUFMH, MQMHBUF, MQCB, MQGET, MQPUT,<br>MQPUT1 |
| <b>MQMHBO</b>    | Message handle to buffer options  | <b>MQMHBUF</b>                                  |
| <b>MQOD</b>      | Object descriptor                 | MQOPEN, MQPUT1                                  |
| <b>MQOR</b>      | Object record                     | MQOPEN, MQPUT1                                  |
| <b>MQPD</b>      | Property descriptor               | <b>MQSETMP</b>                                  |
| <b>MQPMO</b>     | Put-message options               | MQPUT, MQPUT1                                   |
| <b>MQPMR</b>     | Put-message record                | MQPUT, MQPUT1                                   |
| <b>MQRR</b>      | Response record                   | MQOPEN, MQPUT, MQPUT1                           |
| <b>MQSCO</b>     | SSL configuration options         | <b>MQCONNX</b>                                  |
| <b>MQSD</b>      | Subscription descriptor           | <b>MQSUB</b>                                    |
| <b>MQSMPO</b>    | Set message property option       | <b>MQSETMP</b>                                  |
| <b>MQSRO</b>     | Subscription request options      | <b>MQSUBRQ</b>                                  |
| <b>MQSTS</b>     | Status reporting structure        | <b>MQSTAT</b>                                   |

*Table 115. Structure data types used on MQI calls (or exit functions):*

| <b>Structure</b> | Description                              |  |
|------------------|------------------------------------------|--|
| <b>MQCIH</b>     | CICS information header                  |  |
| <b>MQCFH</b>     | PCF header                               |  |
| <b>MQEPH</b>     | Embedded PCF header                      |  |
| <b>MQDH</b>      | Distribution header                      |  |
| <b>MQDLH</b>     | Dead letter (undelivered message) header |  |
| <b>MQIIH</b>     | IMS information header                   |  |
| <b>MQMDE</b>     | Message descriptor extension             |  |
| <b>MQRFH</b>     | Rules and formatting header              |  |
| MQRFH2           | Rules and formatting header 2            |  |
| <b>MQRMH</b>     | Reference message header                 |  |
| <b>MQTM</b>      | Trigger message                          |  |
| MQTMC2           | Trigger message (character format 2)     |  |
| <b>MQWIH</b>     | Work information header                  |  |
| <b>MQXQH</b>     | Transmission queue header                |  |

*Table 116. Structure data types used in message data:*

**Note:** The MQDXP structure (data conversion exit parameter) is described in ["Data conversion" on page](#page-2219-0) [2210,](#page-2219-0) together with the associated data conversion calls.

### *Rules for structure data types:*

Programming languages vary in their level of support for structures, and certain rules and conventions are adopted to map the MQI structures consistently in each programming language:

- 1. Structures must be aligned on their natural boundaries.
	- Most MQI structures require 4-byte alignment.
	- On IBM i, structures containing pointers require 16-byte alignment; these are: MQCNO, MQOD, MQPMO.
- 2. Each field in a structure must be aligned on its natural boundary.
	- Fields with data types that equate to MQLONG must be aligned on 4-byte boundaries.
	- v Fields with data types that equate to MQPTR must be aligned on 16-byte boundaries on IBM i, and 4-byte boundaries in other environments.
	- Other fields are aligned on 1-byte boundaries.
- 3. The length of a structure must be a multiple of its boundary alignment.
	- Most MQI structures have lengths that are multiples of 4 bytes.
	- On IBM i, structures containing pointers have lengths that are multiples of 16 bytes.
- 4. Where necessary, padding bytes or fields must be added to ensure compliance with the above rules.

### *Conventions used in the descriptions:*

The description of each structure data type includes:

- An overview of the purpose and use of the structure
- Descriptions of the fields in the structure, in a form that is independent of the programming language
- v Examples of how the structure is declared in each of the supported programming languages

The description of each structure data type contains the following sections:

### **Structure name**

The name of the structure, followed by a summary of the fields in the structure.

### **Overview**

A brief description of the purpose and use of the structure.

**Fields** Descriptions of the fields. For each field, the name of the field is followed by its elementary data type in parentheses ( ). In text, field names are shown using an italic typeface; for example *Version*.

There is also a description of the purpose of the field, together with a list of any values that the field can take. Names of constants are shown in uppercase; for example MQGMO\_STRUC\_ID. A set of constants having the same prefix is shown using the \* character, for example: MQIA\_\*.

In the descriptions of the fields, the following terms are used:

**input** You supply information in the field when you make a call.

### **output**

The queue manager returns information in the field when the call completes or fails.

### **input/output**

You supply information in the field when you make a call, and the queue manager changes the information when the call completes or fails.

### **Initial values**

A table showing the initial values for each field in the data definition files supplied with the MQI.

# **C declaration**

Typical declaration of the structure in C.

### **COBOL declaration**

Typical declaration of the structure in COBOL.

### **PL/I declaration**

Typical declaration of the structure in PL/I.

### **System/390 assembler declaration**

Typical declaration of the structure in System/390 assembler language.

### **Visual Basic declaration**

Typical declaration of the structure in Visual Basic.

*C programming:*

This section contains information to help you use the MQI from the C programming language.

*Header files:*

Header files are provided to help you write C application programs that use the MQI.

These header files are summarized in Table 117.

*Table 117. C header files*

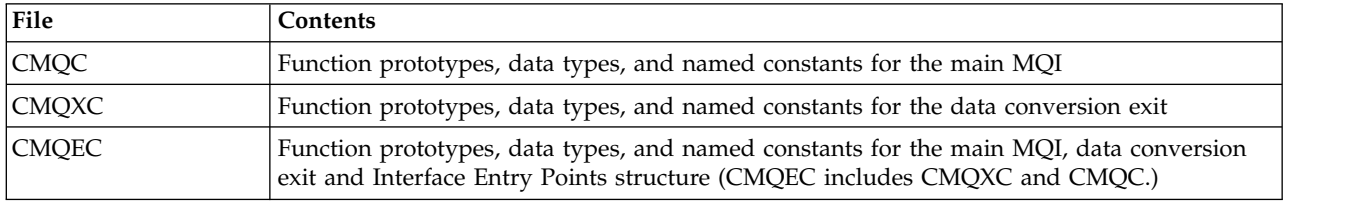

To improve the portability of applications, code the name of the header file in lowercase on the **#include** preprocessor directive:

#include "cmqec.h"

# *Functions:*

You do not need to specify all parameters that are passed by address every time you invoke a function.

- v Pass parameters that are *input-only* and of type MQHCONN, MQHOBJ, or MQLONG by value.
- Pass all other parameters by address.

Where a particular parameter is not required, use a null pointer as the parameter on the function invocation, in place of the address of the parameter data. Parameters for which this is possible are identified in the call descriptions.

No parameter is returned as the value of the function; in C terminology, this means that all functions return **void**.

The attributes of the function are defined by the MQENTRY macro variable; the value of this macro variable depends on the environment.

# *Parameters with undefined data type:*

The *Buffer* parameter on the MQGET, MQPUT, and MQPUT1 functions has an undefined data type. This parameter is used to send and receive the application's message data.

Parameters of this sort are shown in the C examples as arrays of MQBYTE. You can declare the parameters in this way, but it is usually more convenient to declare them as the particular structure that describes the layout of the data in the message. Declare the actual function parameter as a pointer-to-void, and specify the address of any sort of data as the parameter on the function invocation.

<span id="page-1558-0"></span>*Data types:*

Define all data types using the C **typedef** statement. For each data type, also define the corresponding pointer data type. The name of the pointer data type is the name of the elementary or structure data type prefixed with the letter P to denote a pointer. Define the attributes of the pointer using the MQPOINTER macro variable; the value of this macro variable depends on the environment. The following illustrates how to declare pointer data types:

```
#define MQPOINTER * /* depends on environment */
...
typedef MQLONG MQPOINTER PMQLONG; /* pointer to MQLONG */
typedef MQMD MQPOINTER PMQMD; /* pointer to MQMD */
```
### *Manipulating binary strings:*

Declare strings of binary data as one of the MQBYTEn data types.

Whenever you copy, compare, or set fields of this type, use the C functions **memcpy**, **memcmp**, or **memset**; for example:

```
#include <string.h>
#include "cmqc.h"
MQMD MyMsgDesc;
memcpy(MyMsgDesc.MsgId, /* set "MsgId" field to nulls */
      MQMI NONE, /* \dotsusing named constant *sizeof(MyMsgDesc.MsgId));
memset(MyMsgDesc.CorrelId, /* set "CorrelId" field to nulls */
      0 \times 00, \frac{1}{2} /* ...using a different method \frac{1}{2}sizeof(MQBYTE24));
```
Do not use the string functions **strcpy**, **strcmp**, **strncpy**, or **strncmp**, because these do not work correctly for data declared with the MQBYTEn data types.

### *Manipulating character strings:*

When the queue manager returns character data to the application, the queue manager always pads the character data with blanks to the defined length of the field; the queue manager *does not* return null-terminated strings.

Therefore, when copying, comparing, or concatenating such strings, use the string functions **strncpy**, **strncmp**, or **strncat**.

Do not use the string functions that require the string to be terminated by a null (**strcpy**, **strcmp**, **strcat**). Also, do not use the function **strlen** to determine the length of the string; use instead the **sizeof** function to determine the length of the field.

#### *Initial values for structures:*

The header files define various macro variables that you can use to provide initial values for the MQ structures when you declare instances of those structures.

These macro variables have names of the form MQxxx\_DEFAULT, where MQxxx represents the name of the structure. They are used in the following way:

MQMD MyMsgDesc = {MQMD\_DEFAULT};  $MQPMO$  MyPutOpts =  $MQPMO$  DEFAULT}; For some character fields (for example, the *StrucId* fields that occur in most structures, or the *Format* field that occurs in MQMD), the MQI defines particular values that are valid. For each of the valid values, *two* macro variables are provided:

v One macro variable defines the value as a string with a length, excluding the implied null matches, exactly the defined length of the field. For example, for the *Format* field in MQMD the following macro variable is provided (¬ represents a blank character): #define MQFMT\_STRING "MQSTR¬¬¬"

Use this form with the **memcpy** and **memcmp** functions.

v The other macro variable defines the value as an array of characters; the name of this macro variable is the name of the string form suffixed with \_ARRAY. For example: #define MQFMT\_STRING\_ARRAY 'M','Q','S','T','R','⌂','⌂','⌂'

Use this form to initialize the field when you declare an instance of the structure with values different from those provided by the MQMD\_DEFAULT macro variable. (This is not always necessary; in some environments you can use the string form of the value in both situations. However, you can use the array form for declarations, because this is required for compatibility with the C++ programming language.)

### *Initial values for dynamic structures:*

When a variable number of instances of a structure is required, the instances are typically created in main storage obtained dynamically using the **calloc** or **malloc** functions. To initialize the fields in such structures, consider the following technique:

1. Declare an instance of the structure using the appropriate MQxxx\_DEFAULT macro variable to initialize the structure. This instance becomes the model for other instances: MQMD Model =  ${MQMD}$  DEFAULT}; /\* declare model instance \*/

The **static** or **auto** keywords can be coded on the declaration in order to give the model instance static or dynamic lifetime, as required.

2. Use the **calloc** or **malloc** functions to obtain storage for a dynamic instance of the structure: PMQMD Instance;

Instance = malloc(sizeof(MQMD)); /\* get storage for dynamic instance  $*/$ 

3. Use the **memcpy** function to copy the model instance to the dynamic instance: memcpy(Instance,&Model,sizeof(MQMD)); /\* initialize dynamic instance \*/

*Use from C++:*

For the C++ programming language, the header files contain the following additional statements that are included only when you use a C++ compiler:

```
#ifdef __cplusplus
 extern "C" {
#endif
/* rest of header file */#ifdef __cplusplus
  }
#endif
```
# *Notational conventions:*

This information shows how to invoke the functions and declare parameters.

In some cases, the parameters are arrays with a size that is not fixed. For these, a lowercase n is used to represent a numeric constant. When you code the declaration for that parameter, replace the n with the numeric value required.

# *COBOL programming:*

This section contains information to help you use the MQI from the COBOL programming language.

### *COPY files:*

Various COPY files are provided to help you write COBOL application programs that use the MQI. There are two files containing named constants, and two files for each of the structures.

Each structure is provided in two forms: a form with initial values, and a form without:

- v Use the structures with initial values in the WORKING-STORAGE SECTION of a COBOL program; they are contained in COPY files with names suffixed with the letter V (for Values).
- v Use the structures without initial values in the **LINKAGE SECTION** of a COBOL program; they are contained in COPY files with names suffixed with the letter L (for Linkage).

The COPY files are summarized in Table 118. Not all the files listed are available in all environments.

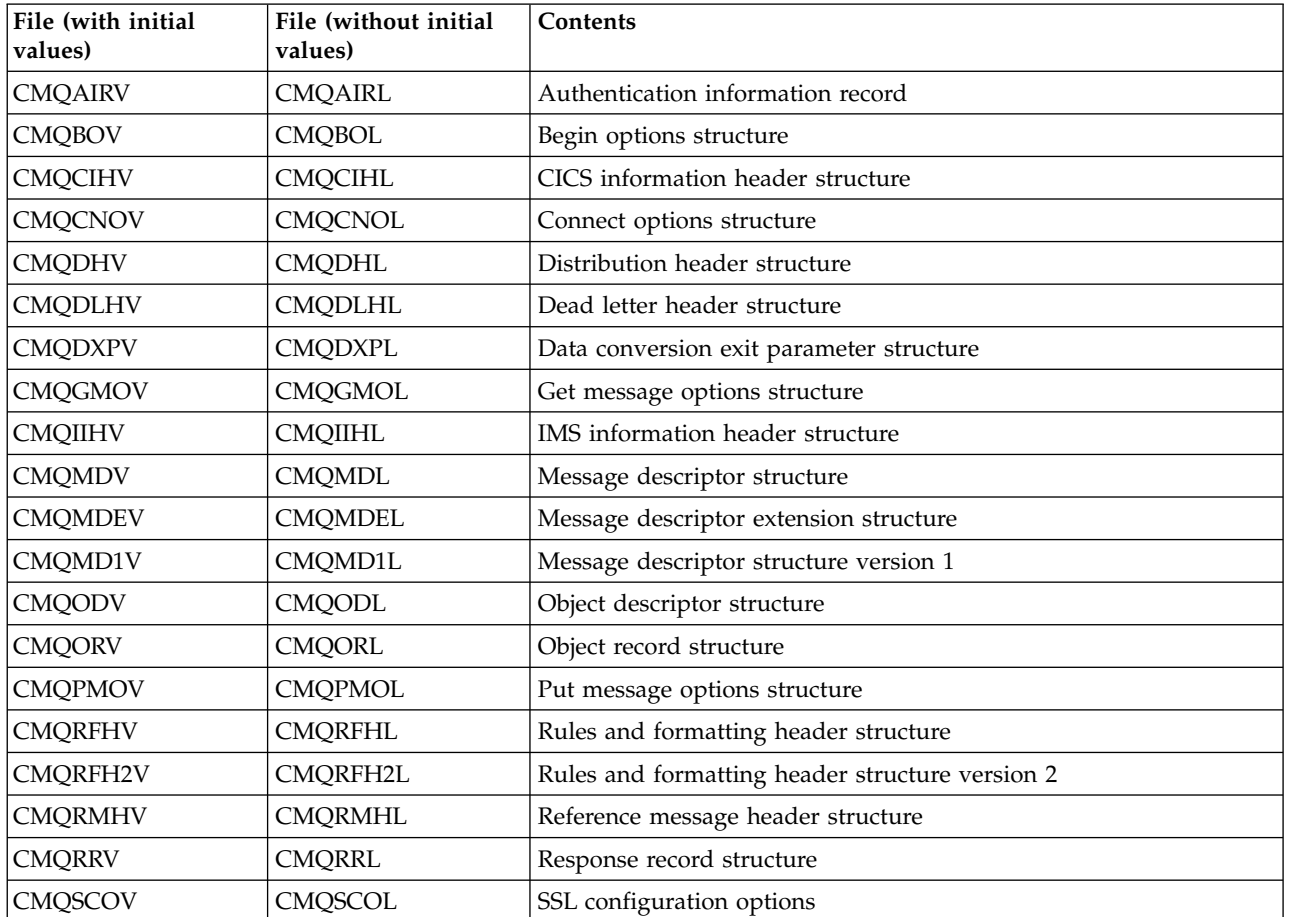

*Table 118. COBOL COPY files*

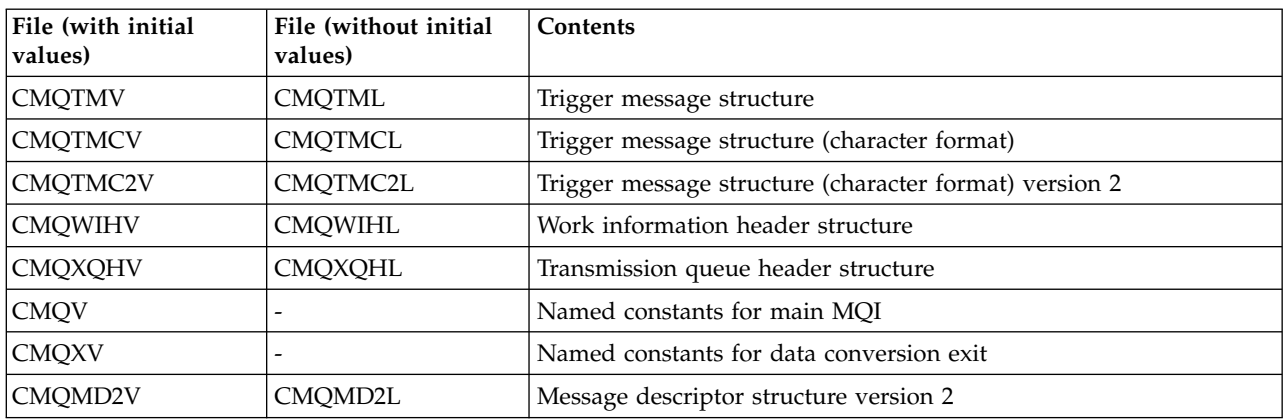

### *Table 118. COBOL COPY files (continued)*

# *Structures:*

In the COPY file, each structure declaration begins with a level-10 item; this enables you to declare several instances of the structure by coding the level-01 declaration and then using the **COPY** statement to copy in the remainder of the structure declaration. To refer to the appropriate instance, use the **IN** keyword:

\* Declare two instances of MQMD 01 MY-MQMD. COPY CMQMDV. 01 MY-OTHER-MQMD. COPY CMQMDV. \* \* Set MSGTYPE field in MY-OTHER-MQMD MOVE MQMT-REQUEST TO MQMD-MSGTYPE IN MY-OTHER-MQMD.

Align the structures on appropriate boundaries. If you use the **COPY** statement to include a structure following an item that is not the level-01 item, ensure that the structure begins at the appropriate offset from the start of the level-01 item. Most MQI structures require 4-byte alignment; the exceptions to this are MQCNO, MQOD, and MQPMO, which require 16-byte alignment on IBM i.

In this section, the names of fields in structures are shown without a prefix. In COBOL, the field names are prefixed with the name of the structure followed by a hyphen. However, if the structure name ends with a numeric digit, indicating that the structure is a second or later version of the original structure, the numeric digit is omitted from the prefix. Field names in COBOL are shown in uppercase (although lowercase or mixed case can be used if required). For example, the field *MsgType* described in ["MQMD -](#page-1714-1) [Message descriptor" on page 1705](#page-1714-1) becomes MQMD-MSGTYPE in COBOL.

The V-suffix structures are declared with initial values for all the fields; you need to set only those fields where you want a value that is different from the supplied initial value.

### *Pointers:*

Some structures need to address optional data that might be discontiguous with the structure, such as the MQOR and MQRR records addressed by the MQOD structure.

To address this optional data, the structures contain fields that are declared with the pointer data type. However, COBOL does not support the pointer data type in all environments. Because of this, the optional data can also be addressed using fields that contain the offset of the data from the start of the structure.

If you want to port an application between environments, ascertain whether the pointer data type is available in all the intended environments. If it is not, the application must address the optional data using the offset fields instead of the pointer fields.

In those environments where pointers are not supported, declare the pointer fields as byte strings of the appropriate length, with the initial value being the all-null byte string. Do not alter this initial value if you are using the offset fields.

### *Named constants:*

In this section, the names of constants are shown containing the underscore character (\_) as part of the name. In COBOL, use the hyphen character (-) in place of the underscore.

Constants that have character-string values use the single quotation mark as the string delimiter ('). In some environments, you might have to specify an appropriate compiler option to cause the compiler to accept the single quotation mark as the string delimiter in place of the double quotation mark.

The named constants are declared in the COPY files as level-10 items. To use the constants, declare the level-01 item explicitly, and then use the **COPY** statement to copy in the declarations of the constants:

```
* Declare a structure to hold the constants
01 MY-MQ-CONSTANTS.
    COPY CMQV.
```
The preceding method causes the constants to occupy storage in the program even if they are not referenced. If you include the constants in many separate programs within the same run unit, multiple copies of the constants exist, consuming main storage unnecessarily. Avoid this effect by using one of the following techniques:

- v Add the **GLOBAL** clause to the level-01 declaration:
	- \* Declare a global structure to hold the constants
	- 01 MY-MQ-CONSTANTS GLOBAL. COPY CMQV.

This causes allocates storage for only one set of constants within the run unit. The constants, however, can be referenced by any program within the run unit, not just the program that contains the level-01 declaration.

**Note:** The **GLOBAL** clause is not supported in all environments.

• Manually copy into each program only those constants that are referenced by that program. Do not use the **COPY** statement to copy all the constants into the program.

### *Notational conventions:*

The latter topics in this section show how to invoke the calls and declare parameters. In some cases, the parameters are tables or character strings the size of which is not fixed. For these, a lowercase n is used to represent a numeric constant. When you code the declaration for that parameter, replace the n with the numeric value required.

# *System/390 assembler programming:*

This section contains information to help to you use the MQI from the System/390 Assembler programming language.

*Macros:*

Various macros are provided to help you to write assembler application programs that use the MQI.

There are two macros for named constants, and one macro for each of the structures. These files are summarized in Table 119.

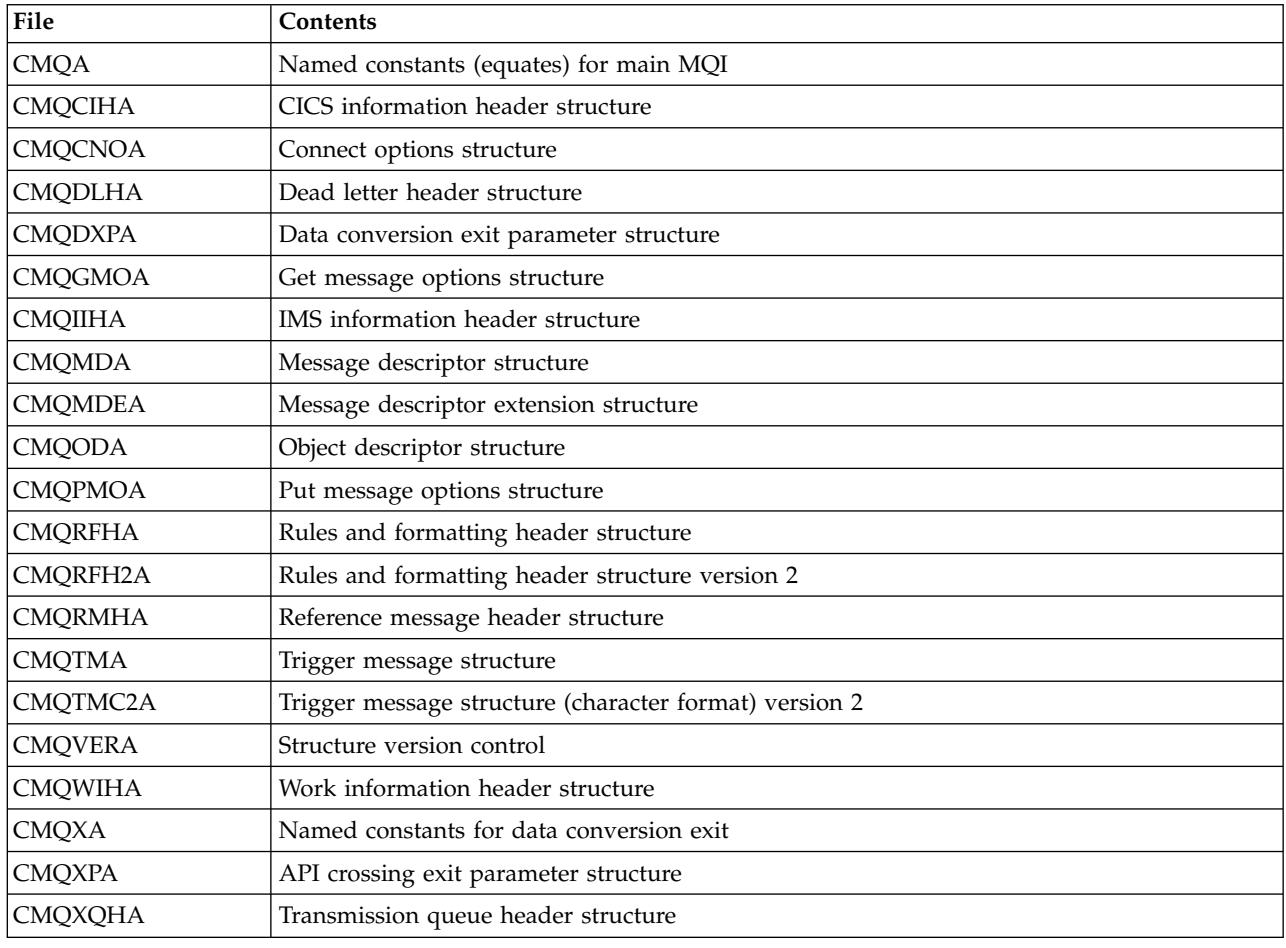

### *Table 119. Assembler macros*

# *Structures:*

The structures are generated by macros that have various parameters to control the action of the macro. These parameters are described in the following sections.

From time to time new versions of the MQ structures are introduced. The additional fields in a new version can cause a structure that previously was smaller than 256 bytes to become larger than 256 bytes. Because of this, write assembler instructions that are intended to copy an MQ structure, or to set an MQ structure to nulls, to work correctly with structures that might be larger than 256 bytes. Alternatively, use the **DCLVER** macro parameter or CMQVERA macro with the **VERSION** parameter to declare a specific version of the structure.

### *Specifying the name of the structure:*

To declare more than one instance of a structure, the macro prefixes the name of each field in the structure with a user-specifiable string and an underscore.

The string used is the label specified on the invocation of the macro. If no label is specified, the name of the structure is used to construct the prefix:

\* Declare two object descriptors CMQODA , Prefix used="MQOD\_" (the default)<br>MY MQOD CMQODA , Prefix used="MY MQOD " Prefix used="MY MQOD<sup>'</sup>"

The structure declarations shown in this section use the default prefix.

### *Specifying the form of the structure:*

Structure declarations can be generated by the macro in one of two forms, controlled by the **DSECT** parameter:

### **DSECT=YES**

An assembler **DSECT** instruction is used to start a new data section; the structure definition immediately follows the **DSECT** statement. The label on the macro invocation is used as the name of the data section; if no label is specified, the name of the structure is used.

### **DSECT=NO**

Assembler **DC** instructions are used to define the structure at the current position in the routine. The fields are initialized with values, which can be specified by coding the relevant parameters on the macro invocation. Fields for which no values are specified on the macro invocation are initialized with default values.

The value specified must be uppercase. If the **DSECT** parameter is not specified, **DSECT=NO** is assumed.

*Controlling the version of the structure:*

By default, the macros always declare the most recent version of each structure.

Although you can use the **VERSION** macro parameter to specify a value for the *Version* field in the structure, that parameter defines the initial value for the *Version* field, and does not control the version of the structure actually declared. To control the version of the structure that is declared, use the **DCLVER** parameter:

### **DCLVER=CURRENT**

The version declared is the current (most recent) version.

### **DCLVER=SPECIFIED**

The version declared is the version specified by the **VERSION** parameter. If you omit the **VERSION** parameter, the default is version 1.

If you specify the **VERSION** parameter, the value must be a self-defining numeric constant, or the named constant for the version required (for example, MQCNO\_VERSION\_3). If you specify some other value, the structure is declared as if **DCLVER=CURRENT** had been specified, even if the value of **VERSION** resolves to a valid value.

The value specified must be uppercase. If you omit the **DCLVER** parameter, the value used is taken from the **MQDCLVER** global macro variable. You can set this variable using the CMQVERA macro.

*Declaring one structure embedded within another:*

To declare one structure as a component of another structure, use the **NESTED** parameter:

### **NESTED=YES**

The structure declaration is nested within another.

### **NESTED=NO**

The structure declaration is not nested within another.

The value specified must be uppercase. If you omit the **NESTED** parameter, **NESTED=NO** is assumed.

### *Specifying initial values for fields:*

Specify the value to be used to initialize a field in a structure by coding the name of that field (without the prefix) as a parameter on the macro invocation, accompanied by the value required.

For example, to declare a message-descriptor structure with the *MsgType* field initialized with MQMT\_REQUEST, and the *ReplyToQ* field initialized with the string "MY\_REPLY\_TO\_QUEUE", use the following:

MY\_MQMD CMQMDA MSGTYPE=MQMT\_REQUEST, REPLYTOQ=MY\_REPLY\_TO\_QUEUE

If you specify a named constant (equate) as a value on the macro invocation, use the CMQA macro to define the named constant. Do not enclose character string values in single quotation marks.

### *Controlling the listing:*

Control the appearance of the structure declaration in the assembler listing using the **LIST** parameter:

### **LIST=YES**

The structure declaration appears in the assembler listing.

### **LIST=NO**

The structure declaration does not appear in the assembler listing.

The value specified must be uppercase. If you omit the **LIST** parameter, **LIST=NO** is assumed.

### *CMQVERA macro:*

This macro allows you to set the default value to be used for the **DCLVER** parameter on the structure macros. The value specified by CMQVERA is used by the structure macro only if you omit the **DCLVER** parameter from the invocation of the structure macro. The default value is set by coding the CMQVERA macro with the **DCLVER** parameter:

### **DCLVER=CURRENT**

The default version is set to the current (most recent) version.

### **DCLVER=SPECIFIED**

The default version is set to the version specified by the **VERSION** parameter.

You must specify the **DCLVER** parameter, and the value must be uppercase. The value set by CMQVERA remains the default value until the next invocation of CMQVERA, or the end of the assembly. If you omit CMQVERA, the default is **DCLVER=CURRENT**.

# *Notational conventions:*

Later sections show how to invoke the calls and declare parameters. In some cases, the parameters are arrays or character strings with a size that is not fixed for which, a lowercase n is used to represent a numeric constant. When you code the declaration for that parameter, replace the n with the numeric value required.

# <span id="page-1566-0"></span>**MQAIR - Authentication information record:**

The MQAIR structure represents the authentication information record.

The following table summarizes the fields in the structure.

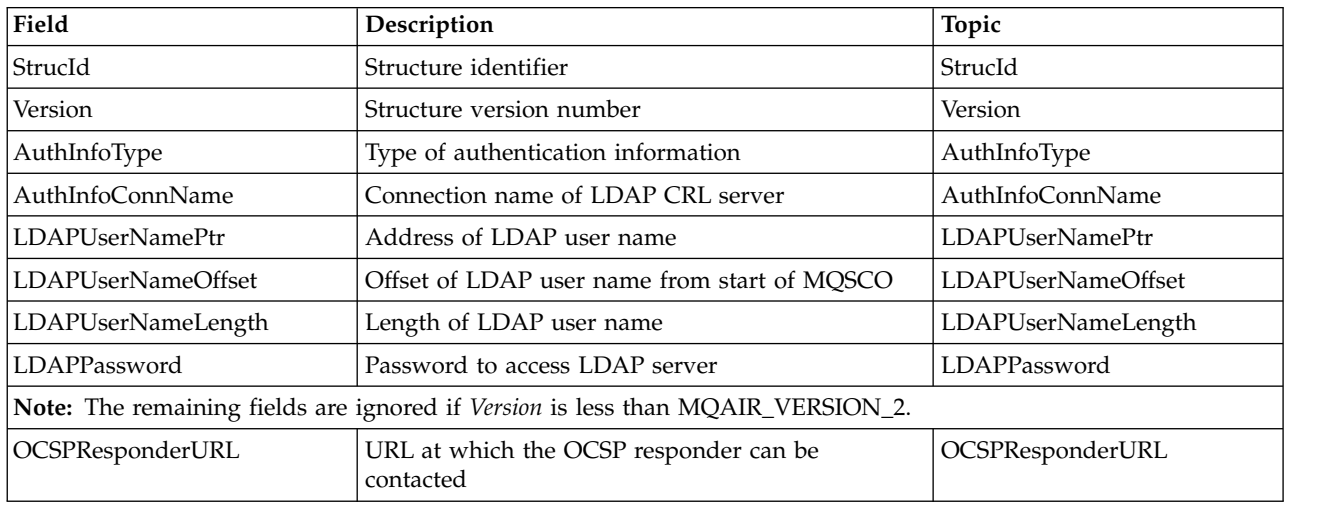

*Table 120. Fields in MQAIR*

# *Overview for MQAIR:*

The MQAIR structure allows an application running as a WebSphere MQ MQI client to specify information about an authenticator that is to be used for the client connection. The structure is an input parameter on the MQCONNX call.

**Availability**: AIX, HP-UX, Solaris, Linux and Windows clients.

**Character set and encoding**: Data in MQAIR must be in the character set and encoding of the local queue manager; these are given by the **CodedCharSetId** queue manager attribute and MQENC\_NATIVE.

# *Fields for MQAIR:*

The MQAIR structure contains the following fields; the fields are described in **alphabetical order**:

# <span id="page-1567-1"></span>*AuthInfoConnName (MQCHAR264):*

This is either the host name or the network address of a host on which the LDAP server is running. This can be followed by an optional port number, enclosed in parentheses. The default port number is 389.

If the value is shorter than the length of the field, terminate the value with a null character, or pad it with blanks to the length of the field. If the value is not valid, the call fails with reason code MQRC\_AUTH\_INFO\_CONN\_NAME\_ERROR.

This is an input field. The length of this field is given by MQ\_AUTH\_INFO\_CONN\_NAME\_LENGTH. The initial value of this field is the null string in C, and blank characters in other programming languages.

<span id="page-1567-0"></span>*AuthInfoType (MQLONG):*

This is the type of authentication information contained in the record.

The value can be one of the two following parameters:

# **MQAIT\_CRL\_LDAP**

Certificate revocation checking using LDAP server.

# **MQAIT\_OCSP**

<span id="page-1567-3"></span>Certificate revocation checking using OCSP.

If the value is not valid, the call fails with reason code MQRC\_AUTH\_INFO\_TYPE\_ERROR.

This is an input field. The initial value of this field is MQAIT\_CRL\_LDAP.

*LDAPPassword (MQCHAR32):*

This is the password needed to access the LDAP CRL server. If the value is shorter than the length of the field, terminate the value with a null character, or pad it with blanks to the length of the field.

If the LDAP server does not require a password, or you omit the LDAP user name, *LDAPPassword* must be null or blank. If you omit the LDAP user name and *LDAPPassword* is not null or blank, the call fails with reason code MQRC\_LDAP\_PASSWORD\_ERROR.

This is an input field. The length of this field is given by MQ\_LDAP\_PASSWORD\_LENGTH. The initial value of this field is the null string in C, and blank characters in other programming languages.

# <span id="page-1567-2"></span>*LDAPUserNameLength (MQLONG):*

This is the length in bytes of the LDAP user name addressed by the *LDAPUserNamePtr* or *LDAPUserNameOffset* field. The value must be in the range zero through MQ\_DISTINGUISHED\_NAME\_LENGTH. If the value is not valid, the call fails with reason code MQRC\_LDAP\_USER\_NAME\_LENGTH\_ERR.

If the LDAP server involved does not require a user name, set this field to zero.

This is an input field. The initial value of this field is 0.

# <span id="page-1568-1"></span>*LDAPUserNameOffset (MQLONG):*

This is the offset in bytes of the LDAP user name from the start of the MQAIR structure.

The offset can be positive or negative. The field is ignored if *LDAPUserNameLength* is zero.

You can use either *LDAPUserNamePtr* or *LDAPUserNameOffset* to specify the LDAP user name, but not both; see the description of the *LDAPUserNamePtr* field for details.

This is an input field. The initial value of this field is 0.

<span id="page-1568-0"></span>*LDAPUserNamePtr (PMQCHAR):*

This is the LDAP user name.

It consists of the Distinguished Name of the user who is attempting to access the LDAP CRL server. If the value is shorter than the length specified by *LDAPUserNameLength*, terminate the value with a null character, or pad it with blanks to the length *LDAPUserNameLength*. The field is ignored if *LDAPUserNameLength* is zero.

You can supply the LDAP user name in one of two ways:

v By using the pointer field *LDAPUserNamePtr*

In this case, the application can declare a string that is separate from the MQAIR structure, and set *LDAPUserNamePtr* to the address of the string.

Consider using *LDAPUserNamePtr* for programming languages that support the pointer data type in a fashion that is portable to different environments (for example, the C programming language).

v By using the offset field *LDAPUserNameOffset*

In this case, the application must declare a compound structure containing the MQSCO structure followed by the array of MQAIR records followed by the LDAP user name strings, and set *LDAPUserNameOffset* to the offset of the appropriate name string from the start of the MQAIR structure. Ensure that this value is correct, and has a value that can be accommodated within an MQLONG (the most restrictive programming language is COBOL, for which the valid range is -999 999 999 through +999 999 999).

Consider using *LDAPUserNameOffset* for programming languages that do not support the pointer data type, or that implement the pointer data type in a fashion that might not be portable to different environments (for example, the COBOL programming language).

Whichever technique is chosen, use only one of *LDAPUserNamePtr* and *LDAPUserNameOffset*; the call fails with reason code MQRC\_LDAP\_USER\_NAME\_ERROR if both are nonzero.

This is an input field. The initial value of this field is the null pointer in those programming languages that support pointers, and an all-null byte string otherwise.

**Note:** On platforms where the programming language does not support the pointer data type, this field is declared as a byte string of the appropriate length.

# <span id="page-1569-2"></span>*OCSPResponderURL (MQCHAR256):*

For an MQAIR structure that represents connection details for an OCSP responder, this field contains the URL at which the responder can be contacted.

The value of this field is an HTTP URL. This field takes priority over a URL in an AuthorityInfoAccess (AIA) certificate extension.

The value is ignored unless both the following statements are true:

- The MQAIR structure is Version 2 or later (the Version field is set to MQAIR\_VERSION\_2 or greater).
- The AuthInfoType field is set to MOAIT OCSP.

If the field does not contain an HTTP URL in the correct format (and is not being ignored), the MQCONNX call fails with reason code MQRC\_OCSP\_URL\_ERROR.

This field is case-sensitive. It must start with the string http:// in lower case. The rest of the URL might be case-sensitive, depending on the OCSP server implementation.

This field is not subject to data conversion.

# *StrucId (MQCHAR4):*

The value must be:

### **MQAIR\_STRUC\_ID**

<span id="page-1569-0"></span>Identifier for the authentication information record.

<span id="page-1569-1"></span>For the C programming language, the constant MQAIR\_STRUC\_ID\_ARRAY is also defined; this has the same value as MQAIR\_STRUC\_ID, but is an array of characters instead of a string.

This is always an input field. The initial value of this field is MQAIR\_STRUC\_ID.

# *Version (MQLONG):*

The version number of the MQAIR structure.

The value must be one of the following:

# **MQAIR\_VERSION\_1**

Version-1 authentication information record.

# **MQAIR\_VERSION\_2**

Version-2 authentication information record.

The following constant specifies the version number of the current version:

# **MQAIR\_CURRENT\_VERSION**

Current version of authentication information record.

This is always an input field. The initial value of this field is MQAIR\_VERSION\_1.

### *Initial values and language declarations for MQAIR:*

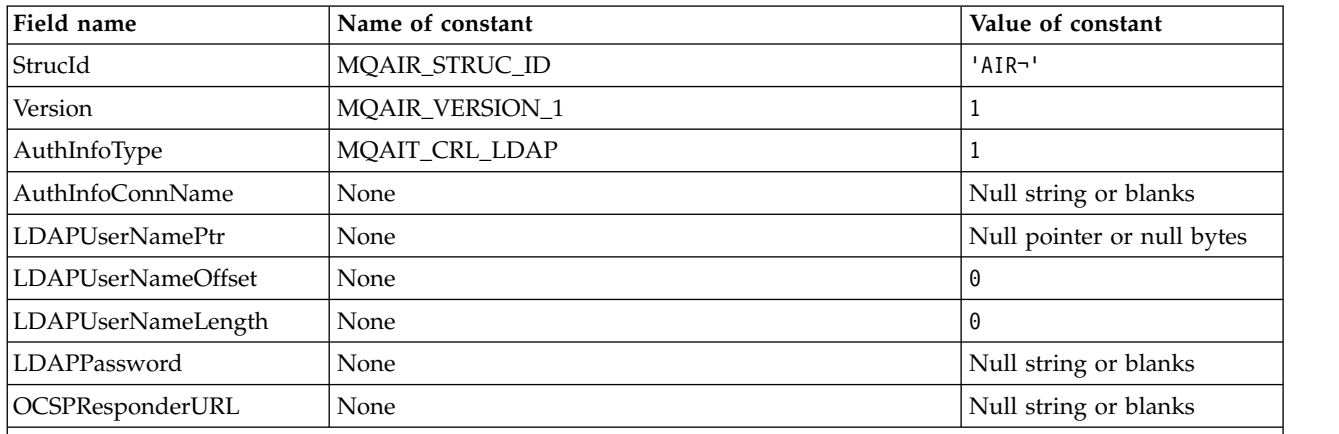

### *Table 121. Initial values of fields in MQAIR*

# **Notes:**

1. The symbol ¬ represents a single blank character.

2. In the C programming language, the macro variable MQAIR\_DEFAULT contains the values listed above. Use it in the following way to provide initial values for the fields in the structure: MQAIR MyAIR = {MQAIR\_DEFAULT};

### *C declaration:*

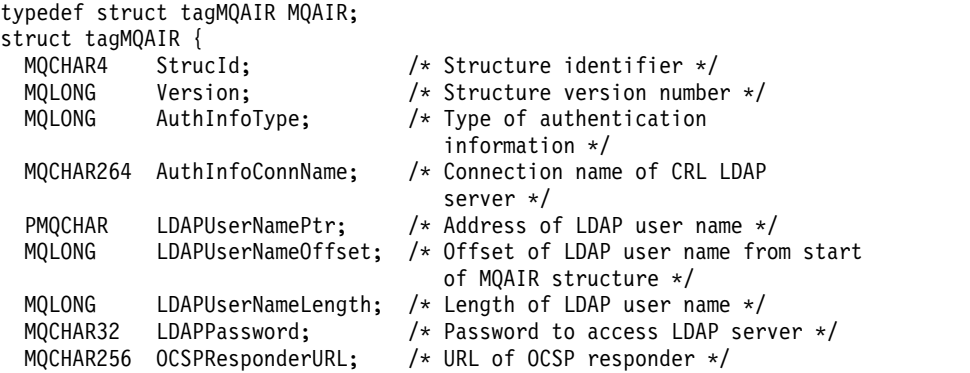

};

### *COBOL declaration:*

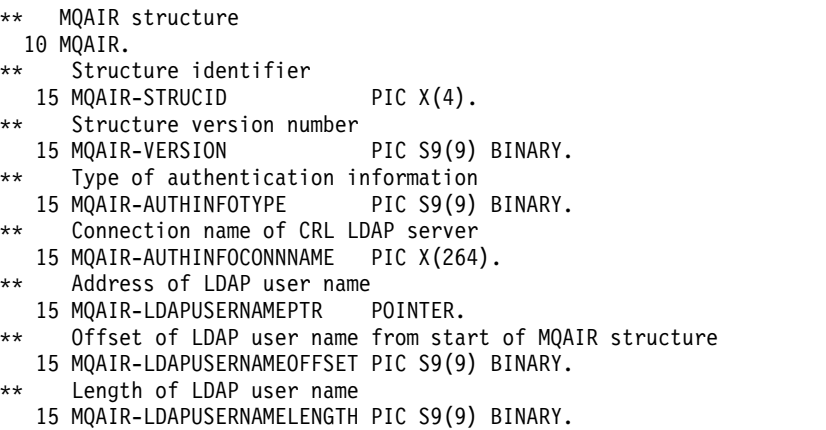

```
** Password to access LDAP server
  15 MQAIR-LDAPPASSWORD PIC X(32).
** URL of OCSP responder
  15 MQAIR-OCSPRESPONDERURL PIC X(256).
Visual Basic declaration:
Type MQAIR
 StrucId As String*4 'Structure identifier'
 Version As Long 'Structure version number'
 AuthInfoType As Long 'Type of authentication information'
 AuthInfoConnName As String*264 'Connection name of CRL LDAP server'
 LDAPUserNamePtr As MQPTR 'Address of LDAP user name'
 LDAPUserNameOffset As Long 'Offset of LDAP user name from start'
                             'of MQAIR structure'
 LDAPUserNameLength As Long
 LDAPPassword As String*32 'Password to access LDAP server'
End Type
```
### <span id="page-1571-0"></span>**MQBMHO - Buffer to message handle options:**

The following table summarizes the fields in the structure. MQBMHO structure - buffer to message handle options

*Table 122. Fields in MQBMHO*

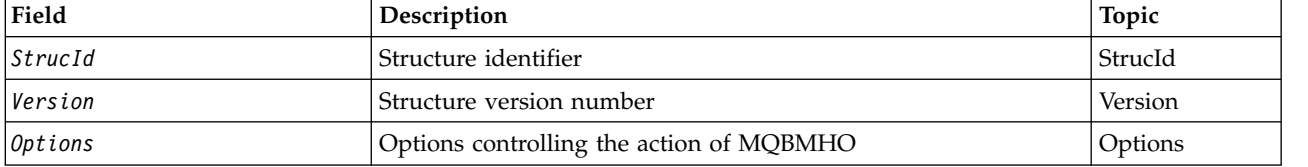

*Overview for MQBMHO:*

**Availability**: All. Buffer to message handle options structure - overview

**Purpose**: The MQBMHO structure allows applications to specify options that control how message handles are produced from buffers. The structure is an input parameter on the MQBUFMH call.

**Character set and encoding**: Data in MQBMHO must be in the character set of the application and encoding of the application (MQENC\_NATIVE).

*Fields for MQBMHO:*

Buffer to message handle options structure - fields

The MQBMHO structure contains the following fields; the fields are described in **alphabetical order**:

<span id="page-1571-1"></span>*Options (MQLONG):*

Buffer to message handle structure - Options field

The value can be:

### **MQBMHO\_DELETE\_PROPERTIES**

Properties that are added to the message handle are deleted from the buffer. If the call fails no properties are deleted.

Default options: If you do not need the option described, use the following option:

# **MQBMHO\_NONE**

<span id="page-1572-0"></span>No options specified.

This is always an input field. The initial value of this field is MQBMHO\_DELETE\_PROPERTIES.

*StrucId (MQCHAR4):*

Buffer to message handle structure - StrucId field

This is the structure identifier. The value must be:

### **MQBMHO\_STRUC\_ID**

Identifier for buffer to message handle structure.

<span id="page-1572-1"></span>For the C programming language, the constant MQBMHO\_STRUC\_ID\_ARRAY is also defined; this has the same value as MQBMHO\_STRUC\_ID, but is an array of characters instead of a string.

This is always an input field. The initial value of this field is MQBMHO\_STRUC\_ID.

*Version (MQLONG):*

Buffer to message handle structure - Version field

This is the structure version number. The value must be:

### **MQBMHO\_VERSION\_1**

Version number for buffer to message handle structure.

The following constant specifies the version number of the current version:

# **MQBMHO\_CURRENT\_VERSION**

Current version of buffer to message handle structure.

This is always an input field. The initial value of this field is MQBMHO\_VERSION\_1.

*Initial values and language declarations for MQBMHO:*

Buffer to message handle structure - Initial values

*Table 123. Initial values of fields in MQBMHO*

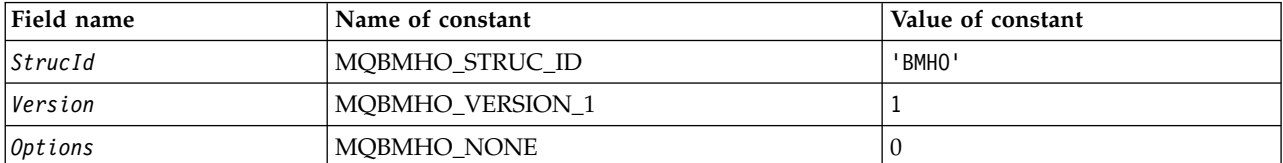

# **Notes:**

1. In the C programming language, the macro variable MQBMHO\_DEFAULT contains the values listed above. Use it in the following way to provide initial values for the fields in the structure:  $MQBMHO$  MyBMHO =  ${MQBMHO}$  DEFAULT};

*C declaration:*

Buffer to message handle structure - C language declaration

typedef struct tagMQBMHO MQBMHO;

```
struct tagMQBMHO {
 MQCHAR4 StrucId; /* Structure identifier */
 MQLONG Version; /* Structure version number */
 MQLONG Options; /* Options that control the action of
                     MQBUFMH */
```
};

```
COBOL declaration:
```
Buffer to message handle structure - COBOL language declaration

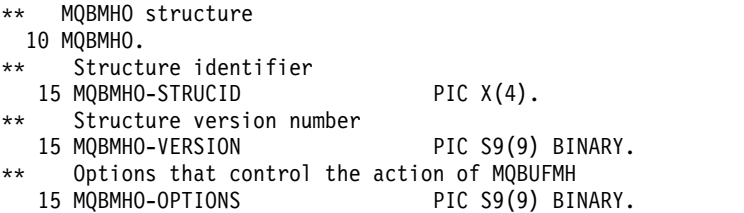

### *PL/I declaration:*

Buffer to message handle structure - PL/I language declaration

```
Dc1
```
1 MQBMHO based,

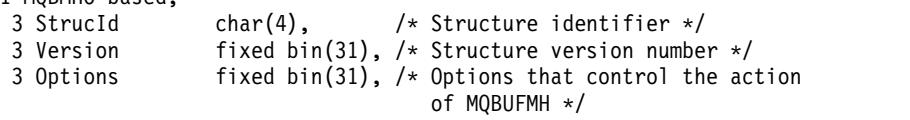

*High Level Assembler declaration:*

Buffer to message handle structure - Assembler language declaration

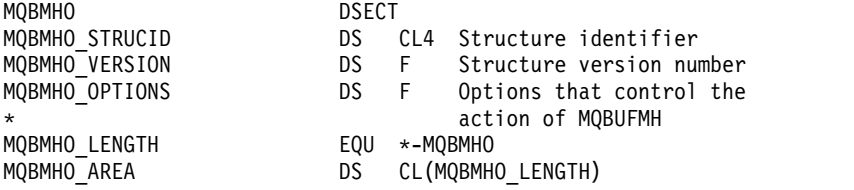

### <span id="page-1573-0"></span>**MQBO - Begin options:**

The following table summarizes the fields in the structure.

*Table 124. Fields in MQBO*

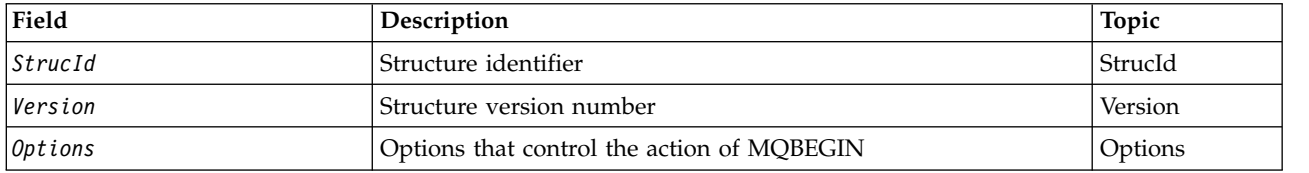

# *Overview for MQBO:*

**Availability**: AIX, HP-UX, IBM i, Solaris, Linux, Windows; not available for WebSphere MQ MQI clients.

**Purpose**: The MQBO structure allows the application to specify options relating to the creation of a unit of work. The structure is an input/output parameter on the MQBEGIN call.

**Character set and encoding**: Data in MQBO must be in the character set given by the *CodedCharSetId* queue-manager attribute and encoding of the local queue manager given by MQENC\_NATIVE. However, if the application is running as an MQ MQI client, the structure must be in the character set and encoding of the client.

*Fields for MQBO:*

The MQBO structure contains the following fields; the fields are described in **alphabetical order**:

<span id="page-1574-2"></span>*Options (MQLONG):*

This field is always an input field. Its initial value is MQBO\_NONE.

The value must be:

**MQBO\_NONE** No options specified.

<span id="page-1574-0"></span>*StrucId (MQCHAR4):*

This field is always an input field. Its initial value is MQBO\_STRUC\_ID.

The value must be:

# **MQBO\_STRUC\_ID**

Identifier for begin-options structure.

<span id="page-1574-1"></span>For the C programming language, the constant MQBO\_STRUC\_ID\_ARRAY is also defined; this has the same value as MQBO\_STRUC\_ID, but is an array of characters instead of a string.

*Version (MQLONG):*

This field is always an input field. Its initial value is MQBO\_VERSION\_1.

The value must be:

### **MQBO\_VERSION\_1**

Version number for begin-options structure.

The following constant specifies the version number of the current version:

### **MQBO\_CURRENT\_VERSION**

Current version of begin-options structure.

#### *Initial values and language declarations for MQBO:*

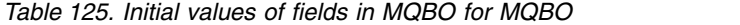

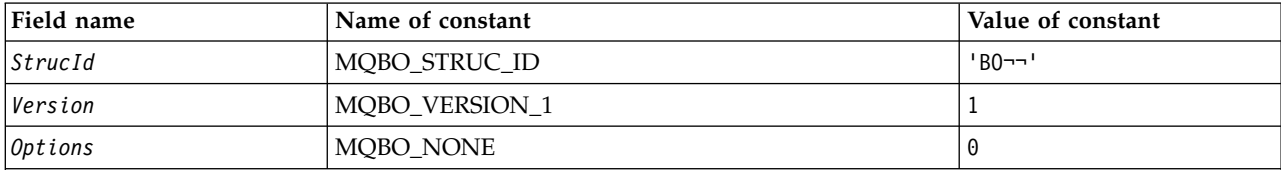

**Notes:**

1. The symbol ¬ represents a single blank character.

2. In the C programming language, the macro variable MQBO\_DEFAULT contains the values listed above. Use it in the following way to provide initial values for the fields in the structure:

MQBO MyBO = {MQBO DEFAULT};

*C declaration:*

```
typedef struct tagMQBO MQBO;
struct tagMQBO {
 MQCHAR4 StrucId; /* Structure identifier */
  MQLONG Version; /* Structure version number */
  MQLONG Options; /* Options that control the action of MQBEGIN */
};
```
*COBOL declaration:*

```
** MQBO structure
```

```
10 MQBO.
** Structure identifier
  15 MQBO-STRUCID PIC X(4).
** Structure version number
```

```
15 MQBO-VERSION PIC S9(9) BINARY.
** Options that control the action of MQBEGIN
  15 MQBO-OPTIONS PIC S9(9) BINARY.
```

```
PL/I declaration:
```

```
dcl
1 MQBO based,<br>3 StrucId char(4),
                            /* Structure identifier */
  3 Version fixed bin(31), /* Structure version number */
  3 Options fixed bin(31); /* Options that control the action of
                                MQBEGIN */
```
*Visual Basic declaration:*

```
Type MQBO
 StrucId As String*4 'Structure identifier'
 Version As Long 'Structure version number'
 Options As Long 'Options that control the action of MQBEGIN'
End Type
```
# **MQCBC - Callback context:**

*Table 126. Fields in MQCBC*

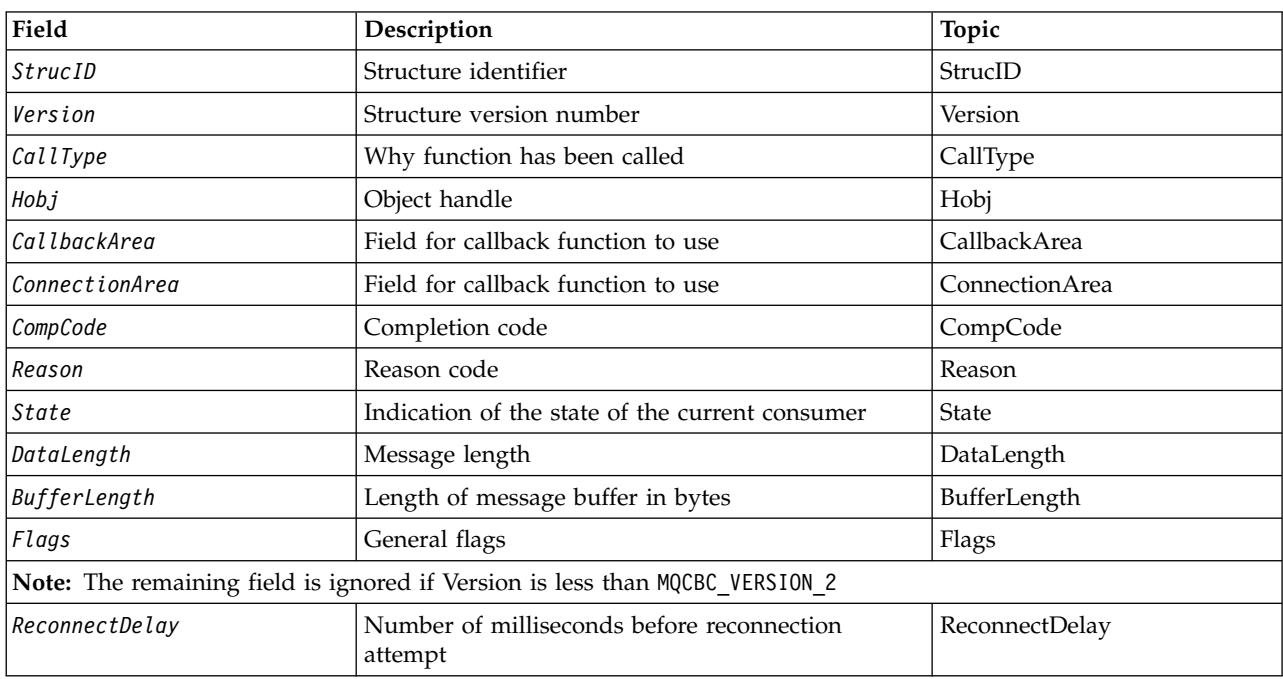

The following table summarizes the fields in the structure. Structure describing the callback routine.

*Overview for MQCBC:*

**Availability**: AIX, HP-UX, IBM i, Solaris, Linux, Windows, z/OS, plus WebSphere MQ MQI clients connected to these systems.

**Purpose**: The MQCBC structure is used to specify context information that is passed to a callback function.

The structure is an input/output parameter on the call to a message consumer routine.

**Version**: The current version of MQCBC is MQCBC\_VERSION\_2.

**Character set and encoding**: Data in MQCBC must be in the character set given by the *CodedCharSetId* queue-manager attribute and encoding of the local queue manager given by MQENC\_NATIVE. However, if the application is running as an MQ MQI client, the structure will be in the character set and encoding of the client.

*Fields for MQCBC:*

Alphabetic list of fields for the MQCBC structure.

The MQCBC structure contains the following fields; the fields are described in alphabetical order:

# <span id="page-1577-2"></span>*BufferLength (MQLONG):*

This field is the length in bytes of the message buffer that has been passed to this function.

The buffer can be larger than both the MaxMsgLength value defined for the consumer and the ReturnedLength value in the MQGMO.

The actual message length is supplied in [DataLength](#page-1579-2) field.

The application can use the entire buffer for its own purposes for the duration of the callback function.

This is an input field to the message consumer function; it is not relevant to an exception handler function.

### <span id="page-1577-1"></span>*CallbackArea (MQPTR):*

This field is available for the callback function to use.

The queue manager makes no decisions based on the contents of this field and it is passed unchanged from the [CallbackArea](#page-1585-0) field in the MQCBD structure, which is a parameter on the MQCB call used to define the callback function.

Changes to the *CallbackArea* are preserved across the invocations of the callback function for an *HObj*. This field is not shared with callback functions for other handles.

This is an input/output field to the callback function. The initial value of this field is a null pointer or null bytes.

<span id="page-1577-0"></span>*CallType (MQLONG):*

Field containing information about why this function has been called; the following are defined.

Message delivery call types: These call types contain information about a message. The *DataLength* and *BufferLength* parameters are valid for these call types.

### **MQCBCT\_MSG\_REMOVED**

The message consumer function has been invoked with a message that has been destructively removed from the object handle.

If the value of *CompCode* is MQCC\_WARNING, the value of the *Reason* field is MQRC\_TRUNCATED\_MSG\_ACCEPTED or one of the codes indicating a data conversion problem.

### **MQCBCT\_MSG\_NOT\_REMOVED**

The message consumer function has been invoked with a message that has not yet been destructively removed from the object handle. The message can be destructively removed from the object handle using the *MsgToken*.

The message might not have been removed because:

- The MQGMO options requested a browse operation, MQGMO\_BROWSE\_\*
- The message is larger than the available buffer and the MQGMO options do not specify MQGMO\_ACCEPT\_TRUNCATED\_MSG

If the value of *CompCode* is MQCC\_WARNING, the value of the *Reason* field is MQRC\_TRUNCATED\_MSG\_FAILED or one of the codes indicating a data conversion problem. Callback control call types: These call types contain information about the control of the callback and do not contain details about a message. These call types are requested using [Options](#page-1588-0) in the MQCBD structure.

The *DataLength* and *BufferLength* parameters are not valid for these call types.

# **MQCBCT\_REGISTER\_CALL**

The purpose of this call type is to allow the callback function to perform some initial setup.

The callback function is invoked is immediately after the callback is registered, that is, upon return from an MQCB call using a value for the *Operation* field of MQOP\_REGISTER.

This call type is used both for message consumers and event handlers.

If requested, this is the first invocation of the callback function.

The value of the *Reason* field is MQRC\_NONE.

# **MQCBCT\_START\_CALL**

The purpose of this call type is to allow the callback function to perform some setup when it is started, for example, reinstating resources that were cleaned up when it was previously stopped.

The callback function is invoked when the connection is started using either MQOP\_START or MQOP\_START\_WAIT.

If a callback function is registered within another callback function, this call type is invoked when the callback returns.

This call type is used for message consumers only.

The value of the *Reason* field is MQRC\_NONE.

### **MQCBCT\_STOP\_CALL**

The purpose of this call type is to allow the callback function to perform some cleanup when it is stopped for a while, for example, cleaning up additional resources that have been acquired during the consuming of messages.

The callback function is invoked when an MQCTL call is issued using a value for the *Operation* field of MQOP\_STOP.

This call type is used for message consumers only.

The value of the *Reason* field is set to indicate the reason for stopping.

### **MQCBCT\_DEREGISTER\_CALL**

The purpose of this call type is to allow the callback function to perform final cleanup at the end of the consume process. The callback function is invoked when the:

- Callback function is deregistered using an MQCB call with MQOP\_DEREGISTER.
- v Queue is closed, causing an implicit deregister. In this instance the callback function is passed MQHO\_UNUSABLE\_HOBJ as the object handle.
- v MQDISC call completes causing an implicit close and, therefore, a deregister. In this case the connection is not disconnected immediately, and any ongoing transaction is not yet committed.

If any of these actions are taken inside the callback function itself, the action is invoked once the callback returns.

This call type is used both for message consumers and event handlers.

If requested, this is the last invocation of the callback function.

The value of the *Reason* field is set to indicate the reason for stopping.

# **MQCBCT\_EVENT\_CALL**

**Event handler function**

The event handler function has been invoked without a message when the queue manager or connection stops or quiesces.

This call can be used to take appropriate action for all callback functions.**Message consumer function**

The message consumer function has been invoked without a message when an error (*CompCode*= MQCC\_FAILED) has been detected that is specific to the object handle; for example *Reason* code = MQRC\_GET\_INHIBITED.

The value of the *Reason* field is set to indicate the reason for the call.

# **MQCBCT\_MC\_EVENT\_CALL**

The event handler function has been invoked for multicast events; The event handler is sent WebSphere MQ Multicast events instead of 'normal' WebSphere MQ events.

<span id="page-1579-1"></span>For more information about MQCBCT\_MC\_EVENT\_CALL, see Multicast exception reporting.

*CompCode (MQLONG):*

This field is the completion code. It indicates whether there were any problems consuming the message.

The value is one of the following:

### **MQCC\_OK**

Successful completion

### **MQCC\_WARNING**

Warning (partial completion)

# **MQCC\_FAILED**

<span id="page-1579-0"></span>Call failed

This is an input field. The initial value of this field is MQCC\_OK.

### *ConnectionArea (MQPTR):*

This field is available for the callback function to use.

The queue manager makes no decisions based on the contents of this field and it is passed unchanged from the [ConnectionArea](#page-1636-0) field in the MQCTLO structure, which is a parameter on the MQCTL call used to control the callback function.

Any changes made to this field by the callback functions are preserved across the invocations of the callback function. This area can be used to pass information that is to be shared by all callback functions. Unlike *CallbackArea*, this area is common across all callbacks for a connection handle.

This is an input and output field. The initial value of this field is a null pointer or null bytes.

# <span id="page-1579-2"></span>*DataLength (MQLONG):*

This is the length in bytes of the application data in the message. If the value is zero, it means that the message contains no application data.

The DataLength field contains the length of the message but not necessarily the length of the message data passed to the consumer. It could be that the message was truncated. Use the [ReturnedLength](#page-1690-0) field in the MQGMO to determine how much data has actually been passed to the consumer.

If the reason code indicates the message has been truncated, you can use the DataLength field to determine how large the actual message is. This allows you to determine the size of the buffer required to accommodate the message data, and then issue an MQCB call to update the [MaxMsgLength](#page-1587-0) with an appropriate value.

If the MQGMO\_CONVERT option is specified, the converted message could be larger than the value returned for DataLength. In such cases, the application probably needs to issue an MQCB call to update the [MaxMsgLength](#page-1587-0) to to be greater than the value returned by the queue manager for DataLength.

To avoid message truncation problems, specify MaxMsgLength as MQCBD\_FULL\_MSG\_LENGTH. This causes the queue manager to allocate a buffer for the full message length after data conversion. Be aware, however, that even if this option is specified, it is still possible that sufficient storage is not available to correctly process the request. Applications should always check the returned reason code. For example, if it is not possible to allocate sufficient storage to convert the message, the messages is returned to the application unconverted.

This is an input field to the message consumer function; it is not relevant to an event handler function.

<span id="page-1580-1"></span>*Flags (MQLONG):*

Flags containing information about this consumer.

The following option is defined:

### **MQCBCF\_READA\_BUFFER\_EMPTY**

This flag can be returned if a previous MQCLOSE call using the MQCO\_QUIESCE option failed with a reason code of MQRC\_READ\_AHEAD\_MSGS.

This code indicated that the last read ahead message is being returned and that the buffer is now empty. If the application issues another MQCLOSE call using the MQCO\_QUIESCE) option, it succeeds.

Note, that an application is not guaranteed to be given a message with this flag set, as there might still be messages in the read-ahead buffer that do not match the current selection criteria. In this instance, the consumer function is invoked with the reason code MORC\_HOBI\_OUIESCED.

If the read ahead buffer is completely empty, the consumer is invoked with the MQCBCF\_READA\_BUFFER\_EMPTY flag and the reason code MQRC\_HOBJ\_QUIESCED\_NO\_MSGS.

This is an input field to the message consumer function; it is not relevant to an event handler function.

### <span id="page-1580-0"></span>*Hobj (MQHOBJ):*

This is the object handle for calls to the message consumer.

For an event handler, this value is MQHO\_NONE

The application can use this handle and the message token in the Get Message Options block to get the message if a message has not been removed from the queue.

This is always an input field. The initial value of this field is MQHO\_UNUSABLE\_HOBJ

<span id="page-1581-1"></span>*Reason (MQLONG):*

This is the reason code qualifying the *CompCode*.

This is an input field. The initial value of this field is MQRC\_NONE.

### <span id="page-1581-2"></span>*State (MQLONG):*

An indication as to the state of the current consumer. This field is of most value to an application when a nonzero reason code is passed to the consumer function.

You can use this field to simplify application programming because you do not need to code behavior for each reason code.

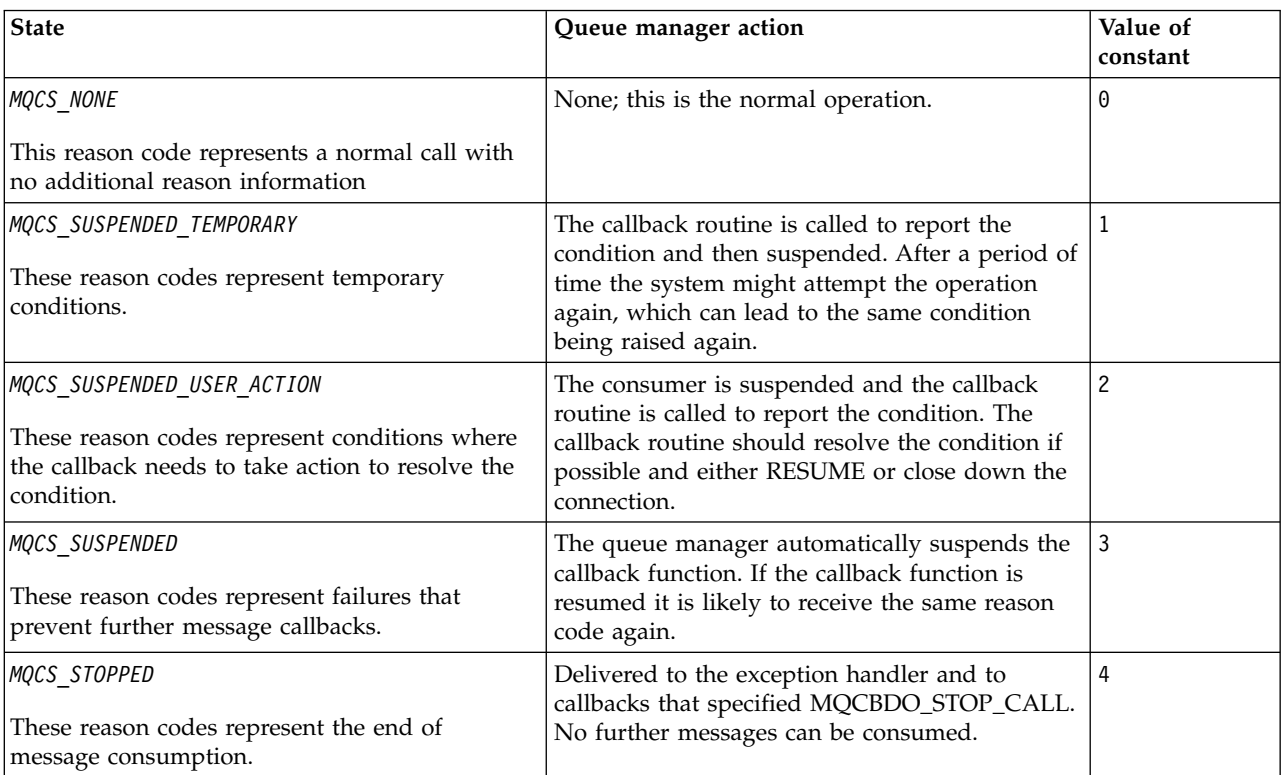

This is an input field. The initial value of this field is MQCS\_NONE

# <span id="page-1581-0"></span>*StrucId (MQCHAR4):*

The value in this field is the structure identifier.

The value must be:

# **MQCBC\_STRUC\_ID**

Identifier for callback context structure.

For the C programming language, the constant MQCBC\_STRUC\_ID\_ARRAY is also defined; this has the same value as MQCBC\_STRUC\_ID, but is an array of characters instead of a string.

This is always an input field. The initial value of this field is MQCBC\_STRUC\_ID.

<span id="page-1582-0"></span>*Version (MQLONG):*

The value in this field is the structure version number.

The value must be:

### **MQCBC\_VERSION\_1**

Version-1 callback context structure.

The following constant specifies the version number of the current version:

### **MQCBC\_CURRENT\_VERSION**

<span id="page-1582-1"></span>Current version of the callback context structure.

This is always an input field. The initial value of this field is MQCBC\_VERSION\_1.

The callback function is always passed the latest version of the structure.

*ReconnectDelay (MQLONG):*

ReconnectDelay indicates how long the queue manager will wait before trying to reconnect. The field can be modified by an event handler to change the delay or stop reconnection altogether.

Use the ReconnectDelay field only if the value of the Reason field in the Callback Context is MQRC\_RECONNECTING.

On entry to the event handler the value of ReconnectDelay is the number of milliseconds the queue manager is going to wait before making a reconnection attempt. Table 127 lists the values that you can set to modify the behavior of the queue manager on return from the event handler.

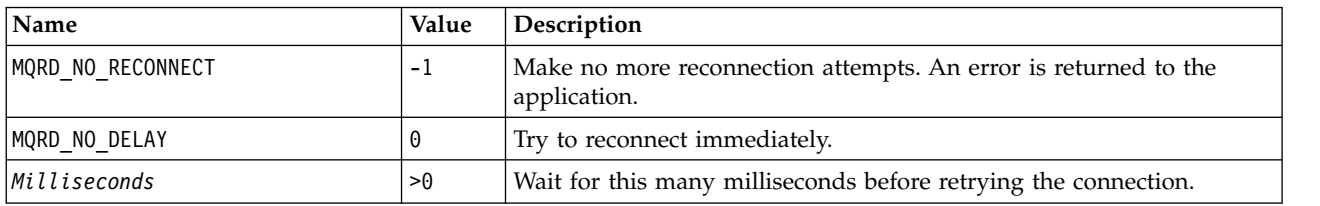

*Table 127. ReconnectDelay values*

*Initial values and language declarations for MQCBC:*

Callback context structure - initial values

typedef struct tagMQCBC MQCBC;

There are no initial values for the **MQCBC** structure. The structure is passed as a parameter to a callback routine. The queue manager initializes the structure; applications never initialize it.

*C declaration:*

Callback context structure - C language declaration

```
struct tagMQCBC {<br>MQCHAR4 StrucId;
  MQCHAR4 StrucId; /* Structure identifier */
  MQLONG Version; /* Structure version number */
  MQLONG CallType; /* Why Function was called */
  MQHOBJ Hobj; /* Object Handle */
  MQPTR CallbackArea; / Callback data passed to the function */MQPTR ConnectionArea; /* MQCTL data area passed to the function */
  MQLONG CompCode; /* Completion Code */MQLONG Reason; /* Reason Code */
```
MQLONG State;  $/*$  Consumer State  $*/$ MQLONG DataLength;  $/*$  Message Data Length  $*/$ MQLONG BufferLength; /\* Buffer Length \*/ MQLONG Flags;  $\overline{\phantom{a}}$  Flags containing information about this consumer \*/ /\* Ver:1 \*/ MQLONG ReconnectDelay; /\* Number of milliseconds before \*/  $/*$  Ver:2  $*/$ };  $/*$  reconnect attempt  $*/$ *COBOL declaration:* \*\* MQCBC structure 10 MQCBC. \*\* Structure Identifier 15 MQCBC-STRUCID PIC X(4). \*\* Structure Version 15 MQCBC-VERSION PIC S9(9) BINARY. \*\* Call Type 15 MQCBC-CALLTYPE PIC S9(9) BINARY. \*\* Object Handle 15 MQCBC-HOBJ PIC S9(9) BINARY. \*\* Callback User Area 15 MQCBC-CALLBACKAREA POINTER \*\* Connection Area 15 MQCBC-CONNECTIONAREA POINTER \*\* Completion Code 15 MQCBC-COMPCODE PIC S9(9) BINARY. \*\* Reason Code 15 MQCBC-REASON PIC S9(9) BINARY. \*\* Consumer State 15 MQCBC-STATE PIC S9(9) BINARY. \*\* Data Length 15 MQCBC-DATALENGTH PIC S9(9) BINARY. \*\* Buffer Length 15 MQCBC-BUFFERLENGTH PIC S9(9) BINARY. \*\* Flags<br>15 MQCBC-FLAGS PIC S9(9) BINARY. \*\* Ver:1 \*\* \*\* Number of milliseconds before reconnect attempt 15 MQCBC-RECONNECTDELAY PIC S9(9) BINARY. \*\* Ver:2 \*\* *PL/I declaration:* dcl 1 MQCBC based,<br>3 StrucId  $char(4)$ ,  $/*$  Structure identifier  $*/$ 3 Version fixed bin(31), /\* Structure version \*/ 3 CallType fixed bin(31), /\* Callback type \*/ 3 Hobj fixed bin(31), /\* Object Handle \*/ 3 CallbackArea pointer, /\* User area passed to the function \*/ 3 ConnectionArea pointer, /\* Connection User Area \*/ 3 CompCode fixed bin(31); /\* Completion Code \*/ 3 Reason fixed bin(31); /\* Reason Code \*/ 3 State fixed bin(31); /\* Consumer State \*/ 3 DataLength fixed bin(31); /\* Message Data Length \*/ 3 BufferLength fixed bin(31); /\* Message Buffer length \*/ 3 Flags fixed bin(31); /\* Consumer Flags \*/ /\* Ver:1 \*/ 3 ReconnectDelay fixed bin(31); /\* Number of milliseconds before \*/ /\* reconnect attempt  $*/$
*High Level Assembler declaration:*

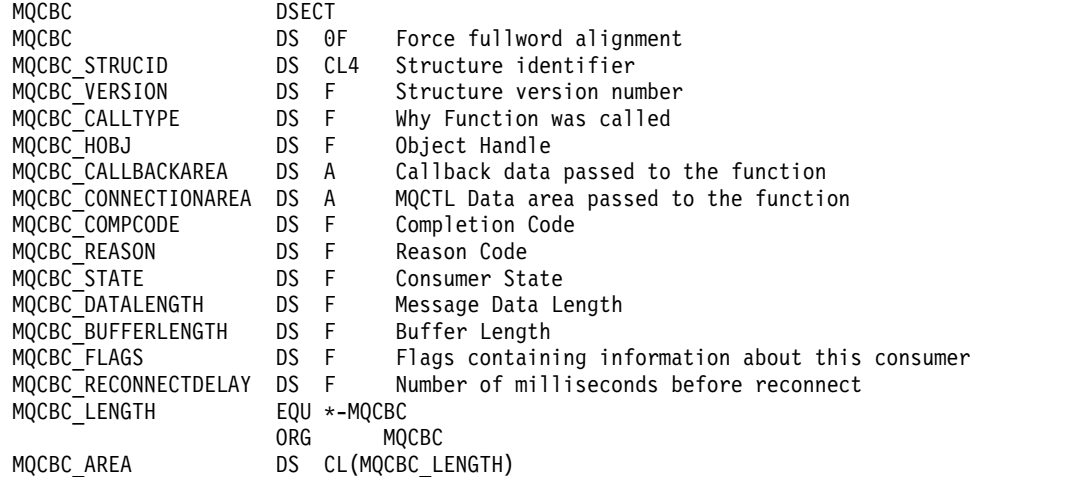

## **MQCBD - Callback descriptor:**

The following table summarizes the fields in the structure. Structure specifying the callback function.

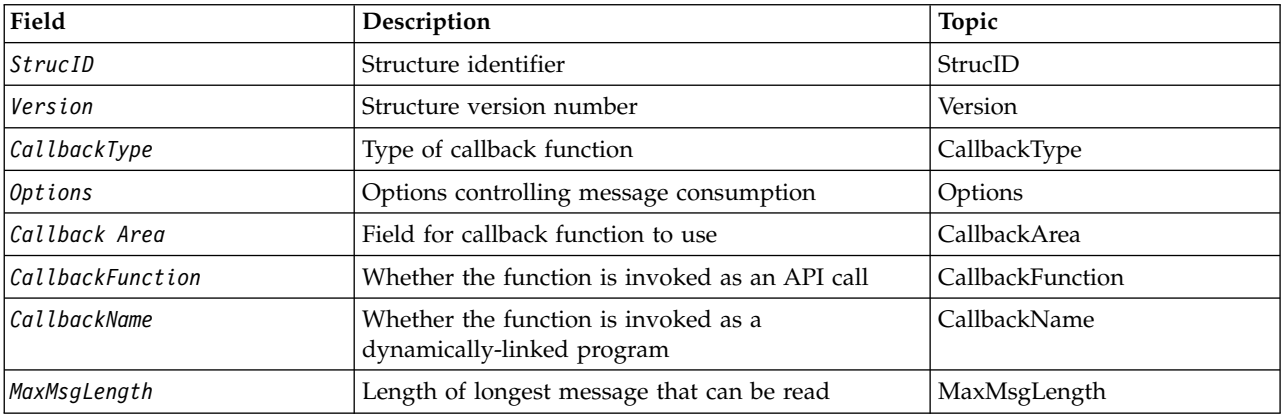

*Table 128. Fields in MQCBD*

#### *Overview for MQCBD:*

**Availability**: AIX, HP-UX, IBM i, Solaris, Linux, Windows, z/OS, and WebSphere MQ MQI clients connected to these systems.

**Purpose**: The MQCBD structure is used to specify a callback function and the options controlling its use by the queue manager.

The structure is an input parameter on the MQCB call.

**Version**: The current version of MQCBD is MQCBD\_VERSION\_1.

**Character set and encoding**: Data in MQCBD must be in the character set given by the *CodedCharSetId* queue-manager attribute and encoding of the local queue manager given by MQENC\_NATIVE. However, if the application is running as an MQ MQI client, the structure must be in the character set and encoding of the client.

*Fields for MQCBD:*

Alphabetic list of fields for the MQCBD structure.

The MQCBD structure contains the following fields; the fields are described in alphabetical order:

<span id="page-1585-0"></span>*CallbackArea (MQPTR):*

Callback descriptor structure - CallbackArea field

This is a field that is available for the callback function to use.

The queue manager makes no decisions based on the contents of this field and it is passed unchanged from the [CallbackArea](#page-1577-0) field in the MQCBC structure, which is a parameter on the callback function declaration.

The value is used only on an *Operation* having a value MQOP\_REGISTER, with no currently defined callback, it does not replace a previous definition.

This is an input and output field to the callback function. The initial value of this field is a null pointer or null bytes.

<span id="page-1585-1"></span>*CallbackFunction (MQPTR):*

Callback descriptor structure - CallbackFunction field

The callback function is invoked as a function call.

Use this field to specify a pointer to the callback function.

You *must* specify either *CallbackFunction* or *CallbackName*. If you specify both, the reason code MQRC\_CALLBACK\_ROUTINE\_ERROR is returned.

If neither *CallbackName* nor *CallbackFunction* is set, the call fails with the reason code MQRC\_CALLBACK\_ROUTINE\_ERROR.

This option is not supported in the following environment: Programming languages and compilers that do not support function-pointer references. In such situations, the call fails with the reason code MQRC\_CALLBACK\_ROUTINE\_ERROR.

On z/OS the function must expect to be called with OS linkage conventions. For example, in the C programming language, specify:

#pragma linkage(MQCB\_FUNCTION,OS)

This is an input field. The initial value of this field is a null pointer or null bytes.

**Note:** When using CICS with WebSphere MQ V7.0.1, asynchronous consumption is supported if:

- Apar PK66866 is applied to CICS TS 3.2
- Apar PK89844 is applied to CICS TS 4.1

## <span id="page-1586-0"></span>*CallbackName (MQCHAR128):*

Callback descriptor structure - CallbackName field

The callback function is invoked as a dynamically linked program.

You *must* specify either *CallbackFunction* or *CallbackName*. If you specify both, the reason code MQRC\_CALLBACK\_ROUTINE\_ERROR is returned.

If neither *CallbackName* nor *CallbackFunction* is not set, the call fails with the reason code MQRC\_CALLBACK\_ROUTINE\_ERROR.

The module is loaded when the first callback routine to use is registered, and unloaded when the last callback routine to use it deregisters.

Except where noted in the following text, the name is left-justified within the field, with no embedded blanks; the name itself is padded with blanks to the length of the field. In the descriptions that follow, square brackets ([ ]) denote optional information:

**IBM i** The callback name can be one of the following formats:

- Library "/" Program
- Library "/" ServiceProgram "("FunctionName")"

For example, MyLibrary/MyProgram(MyFunction).

The library name can be \*LIBL. Both the library and program names are limited to a maximum of 10 characters.

#### **UNIX systems**

The callback name is the name of a dynamically-loadable module or library, suffixed with the name of a function residing in that library. The function name must be enclosed in parentheses. The library name can optionally be prefixed with a directory path: [path]library(function)

If the path is not specified the system search path is used.

The name is limited to a maximum of 128 characters.

#### **Windows**

The callback name is the name of a dynamic-link library, suffixed with the name of a function residing in that library. The function name must be enclosed in parentheses .The library name can optionally be prefixed with a directory path and drive:

[d:][path]library(function)

If the drive and path are not specified the system search path is used.

The name is limited to a maximum of 128 characters.

**z/OS** The callback name is the name of a load module that is valid for specification on the EP parameter of the LINK or LOAD macro.

The name is limited to a maximum of 8 characters.

# **z/OS CICS**

The callback name is the name of a load module that is valid for specification on the PROGRAM parameter of the EXEC CICS LINK command macro.

The name is limited to a maximum of 8 characters.

The program can be defined as remote using the REMOTESYTEM option of the installed PROGRAM definition or by the dynamic routing program.

The remote CICS region must be connected to WebSphere MQ if the program is to use WebSphere MQ API calls. Note, however, that the [Hobj](#page-1580-0) field in the MQCBC structure is not valid in a remote system.

If a failure occurs trying to load *CallbackName*, one of the following error codes is returned to the application:

- MQRC\_MODULE\_NOT\_FOUND
- MQRC\_MODULE\_INVALID
- MQRC\_MODULE\_ENTRY\_NOT\_FOUND

A message is also written to the error log containing the name of the module for which the load was attempted, and the failing reason code from the operating system.

This is an input field. The initial value of this field is a null string or blanks.

<span id="page-1587-0"></span>*CallbackType (MQLONG):*

Callback descriptor structure - CallbackType field

This is the type of the callback function. The value must be one of:

## **MQCBT\_MESSAGE\_CONSUMER**

Defines this callback as a message consumer function.

A message consumer callback function is called when a message, meeting the selection criteria specified, is available on an object handle and the connection is started.

## **MQCBT\_EVENT\_HANDLER**

Defines this callback as the asynchronous event routine; it is not driven to consume messages for a handle.

*Hobj* is not required on the MQCB call defining the event handler and is ignored if specified.

The event handler is called for conditions that affect the whole message consumer environment. The consumer function is invoked without a message when an event, for example, a queue manager or connection stopping, or quiescing, occurs. It is not called for conditions that are specific to a single message consumer, for example, MQRC\_GET\_INHIBITED.

Events are delivered to the application, regardless of whether the connection is started or stopped, except in the following environments:

- CICS on z/OS environment
- nonthreaded applications

<span id="page-1587-1"></span>If the caller does not pass one of these values, the call fails with a *Reason* code of MQRC\_CALLBACK\_TYPE\_ERROR

This is always an input field. The initial value of this field is MQCBT\_MESSAGE\_CONSUMER.

## *MaxMsgLength (MQLONG):*

This is the length in bytes of the longest message that can be read from the handle and given to the callback routine. Callback descriptor structure - MaxMsgLength field

If a message has a longer length, the callback routine receives *MaxMsgLength* bytes of the message, and reason code:

- MQRC\_TRUNCATED\_MSG\_FAILED or
- MQRC\_TRUNCATED\_MSG\_ACCEPTED if you specified MQGMO\_ACCEPT\_TRUNCATED\_MSG.

The actual message length is supplied in the [DataLength](#page-1579-0) field of the MQCBC structure.

The following special value is defined:

# **MQCBD\_FULL\_MSG\_LENGTH**

The buffer length is adjusted by the system to return messages without truncation.

If insufficient memory is available to allocate a buffer to receive the message, the system calls the callback function with an MQRC\_STORAGE\_NOT\_AVAILABLE reason code.

<span id="page-1588-0"></span>If, for example, you request data conversion, and there is insufficient memory available to convert the message data, the unconverted message is passed to the callback function.

This is an input field. The initial value of the *MaxMsgLength* field is MQCBD\_FULL\_MSG\_LENGTH.

*Options (MQLONG):*

Callback descriptor structure - Options field

Any one, or all, of the following can be specified. If more than one option is required the values can be:

- Added together (do not add the same constant more than once), or
- v Combined using the bitwise OR operation (if the programming language supports bit operations).

## **MQCBDO\_FAIL\_IF\_QUIESCING**

The MQCB call fails if the queue manager is in the quiescing state.

On z/OS, this option also forces the MQCB call to fail if the connection (for a CICS or IMS application) is in the quiescing state.

Specify MQGMO\_FAIL\_IF\_QUIESCING, in the MQGMO options passed on the MQCB call, to cause notification to message consumers when they are quiescing.

**Control options**: The following options control whether the callback function is called, without a message, when the state of the consumer changes:

## **MQCBDO\_REGISTER\_CALL**

The callback function is invoked with call type MQCBCT\_REGISTER\_CALL.

#### **MQCBDO\_START\_CALL**

The callback function is invoked with call type MQCBCT\_START\_CALL.

## **MQCBDO\_STOP\_CALL**

The callback function is invoked with call type MQCBCT\_STOP\_CALL.

## **MQCBDO\_DEREGISTER\_CALL**

The callback function is invoked with call type MQCBCT\_DEREGISTER\_CALL.

#### **MQCBDO\_EVENT\_CALL**

The callback function is invoked with call type MQCBCT\_EVENT\_CALL.

#### **MQCBDO\_MC\_EVENT\_CALL**

The callback function is invoked with call type MQCBCT\_\_MC\_EVENT\_CALL.

See [CallType](#page-1577-1) for further details about these call types.

**Default option**: If you do not need any of the options described, use the following option:

#### **MQCBDO\_NONE**

Use this value to indicate that no other options have been specified; all options assume their default values.

MQCBDO\_NONE is defined to aid program documentation; it is not intended that this option be used with any other, but as its value is zero, such use cannot be detected.

This is an input field. The initial value of the *Options* field is MQCBDO\_NONE.

## <span id="page-1589-0"></span>*StrucId (MQCHAR4):*

Callback descriptor structure - StrucId field

This is the structure identifier; the value must be:

# **MQCBD\_STRUC\_ID**

Identifier for callback descriptor structure.

<span id="page-1589-1"></span>For the C programming language, the constant MQCBD\_STRUC\_ID\_ARRAY is also defined; this has the same value as MQCBD\_STRUC\_ID, but is an array of characters instead of a string.

This is always an input field. The initial value of this field is MQCBD\_STRUC\_ID.

*Version (MQLONG):*

Callback descriptor structure - Version field

This is the structure version number; the value must be:

## **MQCBD\_VERSION\_1**

Version-1 callback descriptor structure.

The following constant specifies the version number of the current version:

## **MQCBD\_CURRENT\_VERSION**

Current version of callback descriptor structure.

This is always an input field. The initial value of this field is MQCBD\_VERSION\_1.

*Initial values and language declarations for MQCBD:*

Callback descriptor structure - Initial values

*Table 129. Initial values of fields in MQCBD*

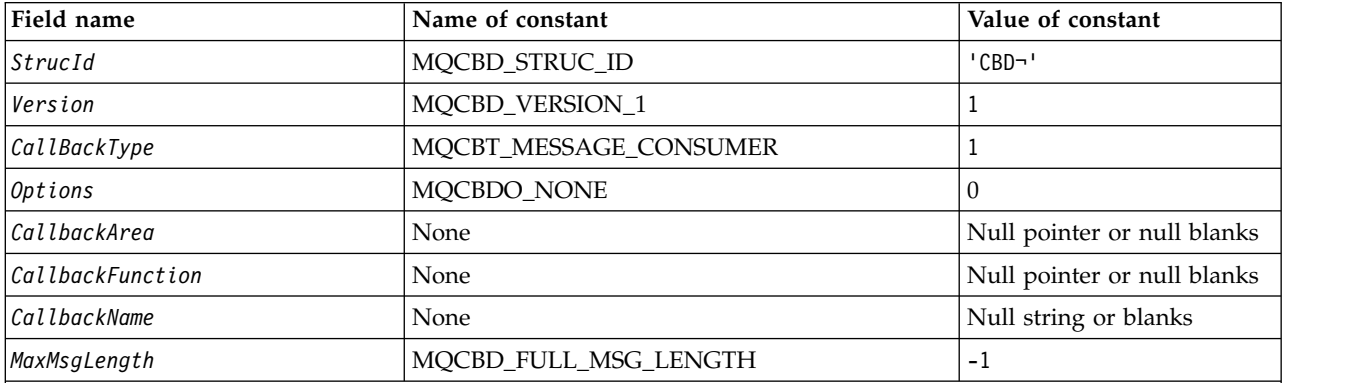

**Notes:**

- 1. The symbol  $\neg$  represents a single blank character.
- 2. The value Null string or blanks denotes the null sting in the C programming language, and blank characters in other programming languages.
- 3. In the C programming language, the macro variable MQCBD\_DEFAULT contains the values listed above. Use it in the following way to provide initial values for the fields in the structure: MQCBD MyCBD = {MQCBD DEFAULT};

# *C declaration:*

Callback descriptor structure - C language declaration

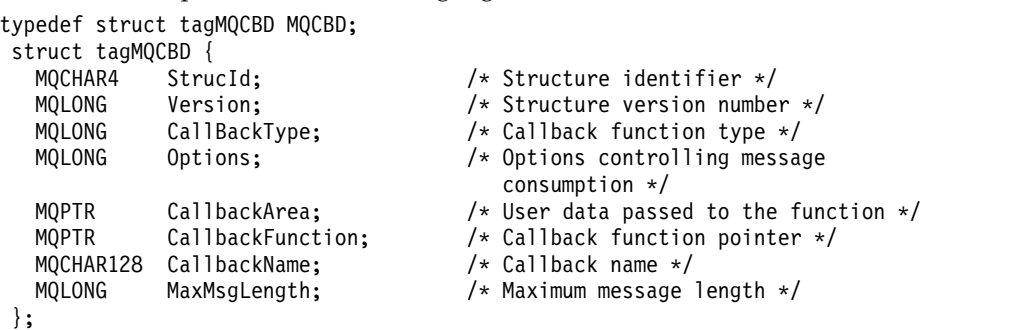

*COBOL declaration:*

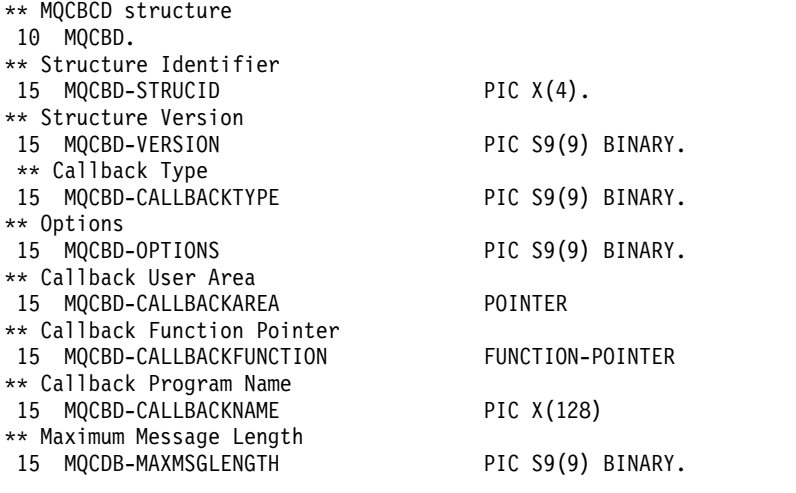

*PL/I declaration:*

dcl

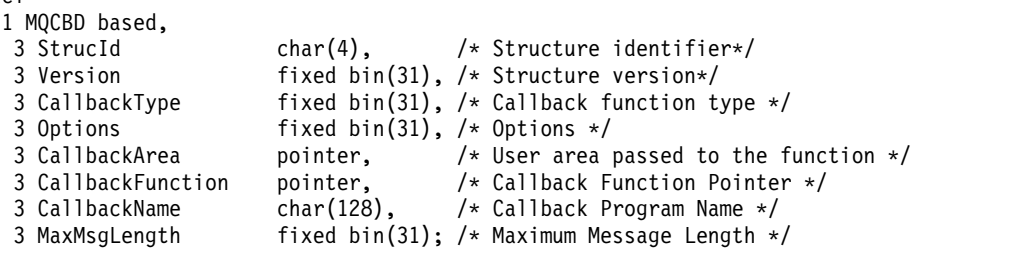

# **MQCHARV - Variable Length String:**

The following table summarizes the fields in the structure.

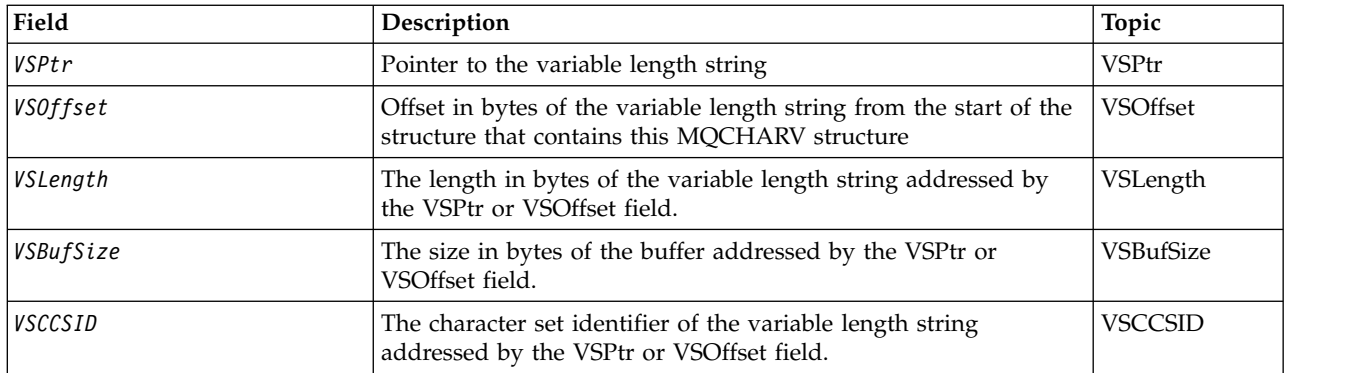

*Overview for MQCHARV:*

**Availability**: AIX, HP-UX, Solaris, Linux, IBM i, Windows, plus WebSphere MQ MQI clients connected to these systems.

**Purpose**: Use the MQCHARV structure to describe a variable length string.

**Character set and encoding**: Data in the MQCHARV must be in the encoding of the local queue manager that is given by MQENC\_NATIVE and the character set of the VSCCSID field within the structure. If the application is running as an MQ client, the structure must be in the encoding of the client. Some character sets have a representation that depends on the encoding. If VSCCSID is one of these character sets, the encoding used is the same encoding as that of the other fields in the MQCHARV. The character set identified by VSCCSID can be a double-byte character set (DBCS).

**Usage**: The MQCHARV structure addresses data that might be discontiguous with the structure containing it. To address this data, fields declared with the pointer data type can be used. Be aware that COBOL does not support the pointer data type in all environments. Because of this, the data can also be addressed using fields that contain the offset of the data from the start of the structure containing the MQCHARV.

# **COBOL programming**

If you want to port an application between environments, you must ascertain whether the pointer data type is available in all the intended environments. If not, the application must address the data using the offset fields instead of the pointer fields.

In those environments where pointers are not supported, you can declare the pointer fields as byte strings of the appropriate length, with the initial value being the all-null byte string. Do not alter this initial value if you are using the offset fields. One way to do this without changing the supplied copy books is to use the following:

COPY CMQCHRVV REPLACING POINTER BY ==BINARY PIC S9(9)==.

where CMQCHRVV can be exchanged for the copy book to be used.

## *Fields for MQCHARV:*

The MQCHARV structure contains the following fields; the fields are described in **alphabetical order**:

## <span id="page-1592-1"></span>*VSBufSize (MQLONG):*

This is the size in bytes of the buffer addressed by the VSPtr or VSOffset field.

When the MQCHARV structure is used as an output field on a function call, this field must be initialised with the length of the buffer provided. If the value of VSLength is greater than VSBufSize then only VSBufSize bytes of data are returned to the caller in the buffer.

This value must be a value greater than or equal to zero, or the following special value which is recognized:

## **MQVS\_USE\_VSLENGTH**

When specified, the length of the buffer is taken from the VSLength field in the MQCHARV structure. Do not use this value when using the structure as an output field and a buffer is provided.

<span id="page-1592-2"></span>This is the initial value of this field.

## *VSCCSID (MQLONG):*

This is the character set identifier of the variable length string addressed by the VSPtr or VSOffset field.

The initial value of this field is MQCCSI\_APPL which is defined by MQ to indicate that it should be changed to the true character set identifier of the current process. As a result, the value MQCCSI\_APPL is never associated with a variable length string. The initial value of this field can be changed by defining a different value for the constant MQCCSI\_APPL for your compile unit by the appropriate means for your application's programming language.

## <span id="page-1592-0"></span>*VSLength (MQLONG):*

The length in bytes of the variable length string addressed by the VSPtr or VSOffset field.

The initial value of this field is 0. The value must be either greater than or equal to zero or the following special value which is recognized:

## **MQVS\_NULL\_TERMINATED**

If MQVS\_NULL\_TERMINATED is not specified, VSLength bytes are included as part of the string. If null characters are present they do not delimit the string.

If MQVS\_NULL\_TERMINATED is specified, the string is delimited by the first null encountered in the string. The null itself is not included as part of that string.

**Note:** The null character used to terminate a string if MQVS\_NULL\_TERMINATED is specified is a null from the codeset specified by VSCCSID.

For example, in UTF-16 (UCS-2 CCSIDs 1200 and 13488), this is the two byte Unicode encoding where a null is represented by a 16-bit number of all zeros. In UTF-16 it is common to find single bytes set to all zero which are part of characters (7-bit ASCII characters for instance), but the strings will only be null terminated when two 'zero' bytes are found on an even byte boundary. It is possible to get two 'zero' bytes on an odd boundary when they are each part of valid characters. For example x'01' x'00 x'00' x'30' represents two valid Unicode characters and does not null terminate the string.

<span id="page-1593-1"></span>*VSOffset (MQLONG):*

The offset can be positive or negative. You can use either the VSPtr or VSOffset field to specify the variable length string, but not both. The offset in bytes of the variable length string from the start of the MQCHARV, or the structure containing it.

When the MQCHARV structure is embedded within another structure, this value is the offset in bytes of the variable length string from the start of the structure that contains this MQCHARV structure. When the MQCHARV structure is not embedded within another structure, for example, if it is specified as a parameter on a function call, the offset is relative to the start of the MQCHARV structure.

The initial value of this field is 0.

<span id="page-1593-0"></span>*VSPtr (MQPTR):*

This is a pointer to the variable length string.

You can use either the VSPtr or VSOffset field to specify the variable length string, but not both.

The initial value of this field is a null pointer or null bytes.

*Initial values and language declarations for MQCHARV:*

#### **Initial values of fields in MQCHARV**

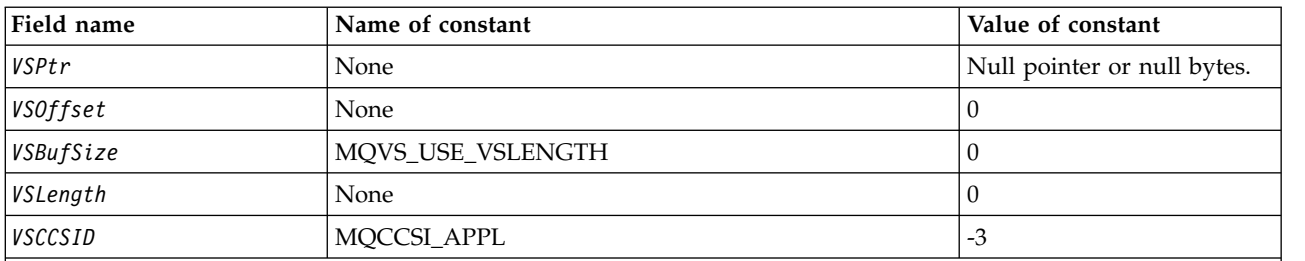

**Note:** In the C programming language, the macro variable MQCHARV\_DEFAULT contains the values listed above. It can be used in the following way to provide initial values for the fields in the structure: MQCHARV MyVarStr = {MQCHARV DEFAULT};

*C declaration:*

typedef struct tagMQCHARV MQCHARV;

```
struct tagMQCHARV {<br>MQPTR VSPtr;
            VSPtr; /* Address of variable length string */MQLONG VSOffset; /* Offset of variable length string */
MQLONG VSBufSize; /* Size of buffer */<br>MQLONG VSLength; /* Length of variable
MQLONG VSLength; \frac{1}{2} /* Length of variable length string */<br>MQLONG VSCCSID; \frac{1}{2} /* CCSID of variable length string */
            VSCCSID; /* CCSID of variable length string */
```

```
};
```
*COBOL declaration for MQCHARV:* \*\* MQCHARV structure 10 MQCHARV. \*\* Address of variable length string 15 MQCHARV-VSPTR POINTER. \*\* Offset of variable length string 15 MQCHARV-VSOFFSET PIC S9(9) BINARY. \*\* Size of buffer 15 MQCHARV-VSBUFSIZE \*\* Length of variable length string 15 MQCHARV-VSLENGTH \*\* CCSID of variable length string 15 MQCHARV-VSCCSID *PL/I declaration:*

dcl 1 MQCHARV based, 3 VSPtr pointer, /\* Address of variable length string \*/ 3 VSOffset fixed bin(31), /\* Offset of variable length string \*/ 3 VSBufSize fixed bin(31), /\* Size of buffer \*/<br>3 VSLength fixed bin(31), /\* Length of variable 3 VSLength fixed bin(31), /\* Length of variable length string \*/<br>3 VSCCSID fixed bin(31); /\* CCSID of variable length string \*/ fixed bin(31); /\* CCSID of variable length string \*/

*High Level Assembler declaration:*

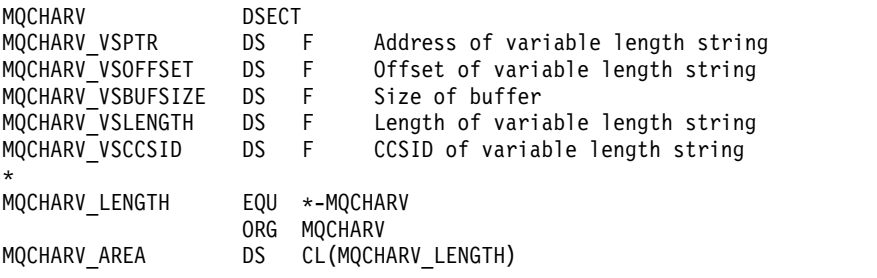

*Redefinition of MQCCSI\_APPL:*

The following examples show how you can override the value of MQCCSI\_APPL in various programming languages. You can change the value of MQCCSI\_APPL, removing the need to set the VSCCSID for each variable length string separately.

In these examples the CCSID is set to 1208; change this to the value you require. This becomes the default value, which you can override by setting the VSCCSID in any specific instance of MQCHARV.

#### **C usage**

#define MQCCSI\_APPL 1208 #include <cmqc.h>

## **COBOL usage**

COPY CMQXYZV REPLACING -3 BY 1208.

#### **PL/I usage**

%MOCCSI APPL = '1208': %include syslib(cmqp);

#### **System/390 assembler usage**

MQCCSI\_APPL EQU 1208 CMQA LIST=NO

# **MQCIH - CICS bridge header:**

The following table summarizes the fields in the structure.

*Table 130. Fields in MQCIH*

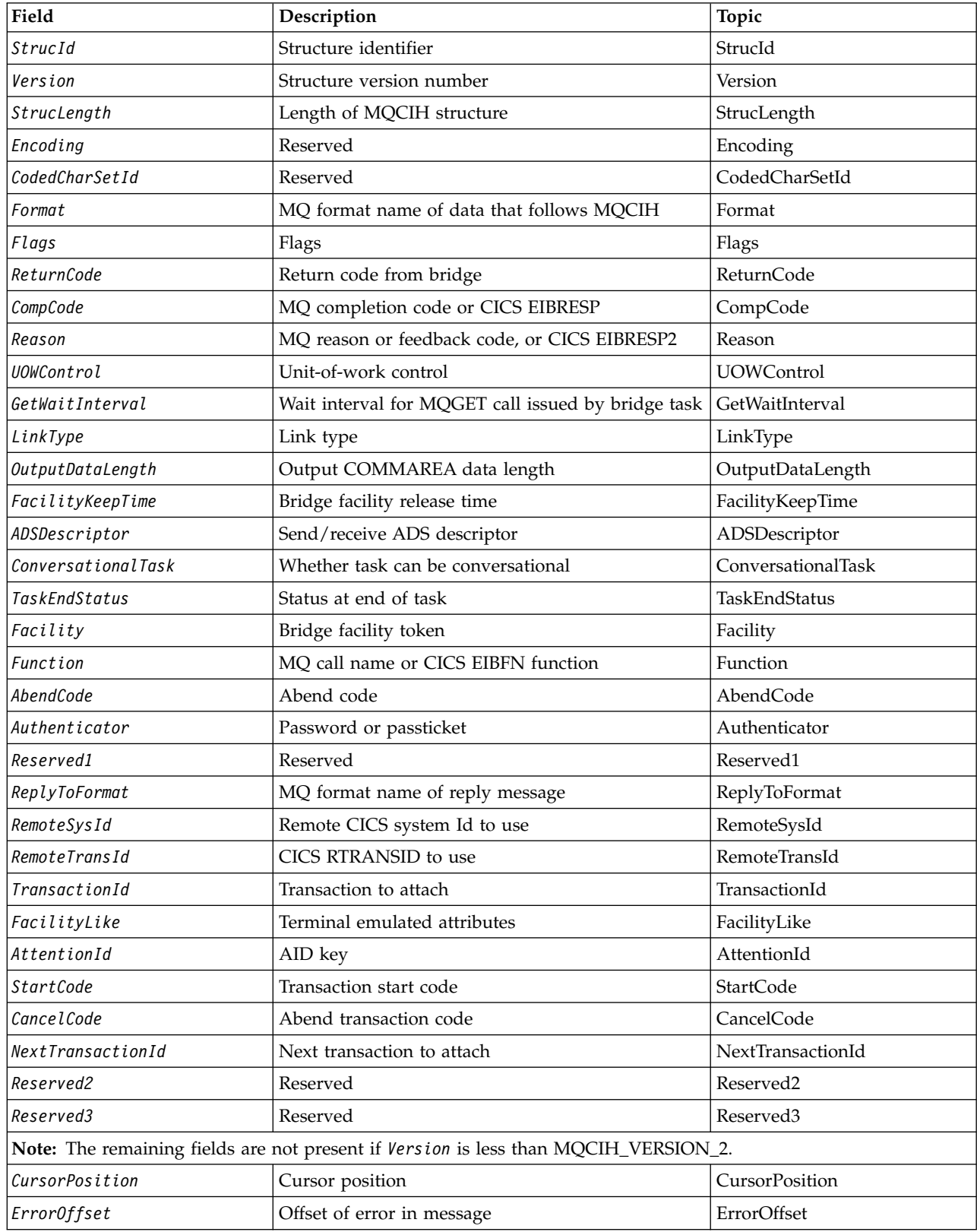

*Table 130. Fields in MQCIH (continued)*

| Field     | Description | Topic     |
|-----------|-------------|-----------|
| InputItem | Reserved    | InputItem |
| Reserved4 | Reserved    | Reserved4 |

## *Overview for MQCIH:*

**Availability**: AIX, HP-UX, z/OS, Solaris, Linux, Windows, plus WebSphere MQ MQI clients connected to these systems.

**Purpose**: The MQCIH structure describes the information that can be present at the start of a message sent to the CICS bridge through WebSphere MQ for z/OS.

**Format name**: MQFMT\_CICS.

**Version**: The current version of MQCIH is MQCIH VERSION 2. Fields that exist only in the more-recent version of the structure are identified as such in the descriptions that follow.

The header, COPY, and INCLUDE files provided for the supported programming languages contain the most-recent version of MQCIH, with the initial value of the *Version* field set to MQCIH\_VERSION\_2.

**Character set and encoding**: Special conditions apply to the character set and encoding used for the MQCIH structure and application message data:

- v Applications that connect to the queue manager that owns the CICS bridge queue must provide an MQCIH structure that is in the character set and encoding of the queue manager. This is because data conversion of the MQCIH structure is not performed in this case.
- v Applications that connect to other queue managers can provide an MQCIH structure that is in any of the supported character sets and encodings; the receiving message channel agent connected to the queue manager that owns the CICS bridge queue converts the MQCIH structure.
- v The application message data following the MQCIH structure must be in the same character set and encoding as the MQCIH structure. You cannot use the *CodedCharSetId* and *Encoding* fields in the MQCIH structure to specify the character set and encoding of the application message data.

You must provide a data-conversion exit to convert the application message data if the data is not one of the built-in formats supported by the queue manager.

**Usage**: If the application requires values that are the same as the initial values shown in Table [132 on](#page-1607-1) [page 1598,](#page-1607-1) and the bridge is running with AUTH=LOCAL or AUTH=IDENTIFY, you can omit the MQCIH structure from the message. In all other cases, the structure must be present.

The bridge accepts either a version-1 or a version-2 MQCIH structure, but for 3270 transactions, you must use a version-2 structure.

The application must ensure that fields documented as request fields have appropriate values in the message sent to the bridge; these fields are input to the bridge.

Fields documented as response fields are set by the CICS bridge in the reply message that the bridge sends to the application. Error information is returned in the *ReturnCode*, *Function*, *CompCode*, *Reason*, and *AbendCode* fields, but not all of them are set in all cases. Table [131 on page 1588](#page-1597-2) shows which fields are set for different values of *ReturnCode*.

<span id="page-1597-2"></span>*Table 131. Contents of error information fields in MQCIH structure for MQCIH*

| ReturnCode                                                                                                  | Function          | CompCode            | Reason               | AbendCode          |
|----------------------------------------------------------------------------------------------------|-------------------|---------------------|----------------------|--------------------|
| MOCRC OK                                                                                                    |                   |                     |                      |                    |
| MOCRC BRIDGE ERROR                                                                                          |                   |                     | MOFB CICS *          |                    |
| MQCRC_MQ_API_ERROR<br>MQCRC_BRIDGE_TIMEOUT                                                                  | MO call name      | MQ CompCode         | <b>MO</b> Reason     |                    |
| MQCRC_CICS_EXEC_ERROR<br>MOCRC SECURITY ERROR<br>MQCRC_PROGRAM_NOT_AVAILABLE<br>MOCRC TRANSID NOT AVAILABLE | <b>CICS EIBFN</b> | <b>CICS EIBRESP</b> | <b>CICS EIBRESP2</b> |                    |
| MQCRC_BRIDGE_ABEND<br>MQCRC_APPLICATION_ABEND                                                               |                   |                     |                      | <b>CICS ABCODE</b> |

# *Fields for MQCIH:*

The MQCIH structure contains the following fields; the fields are described in **alphabetical order**:

# <span id="page-1597-1"></span>*AbendCode (MQCHAR4):*

AbendCode is a response field. The length of this field is given by MQ\_ABEND\_CODE\_LENGTH. The initial value of this field is 4 blank characters.

The value returned in this field is significant only if the *ReturnCode* field has the value MQCRC\_APPLICATION\_ABEND or MQCRC\_BRIDGE\_ABEND. If it does, *AbendCode* contains the CICS ABCODE value.

## <span id="page-1597-0"></span>*ADSDescriptor (MQLONG):*

This field is an indicator specifying whether to send ADS descriptors on SEND and RECEIVE BMS requests.

The following values are defined:

## **MQCADSD\_NONE**

Do not send or receive ADS descriptors.

## **MQCADSD\_SEND**

Send ADS descriptors.

## **MQCADSD\_RECV**

Receive ADS descriptors.

## **MQCADSD\_MSGFORMAT**

Use message format for the ADS descriptors.

This sends or receives the ADS descriptors using the long form of the ADS descriptor. The long form has fields that are aligned on 4-byte boundaries.

Set the *ADSDescriptor* field as follows:

- If you are not using ADS descriptors, set the field to MQCADSD\_NONE.
- v If you are using ADS descriptors with the *same* CCSID in each environment, set the field to the sum of MQCADSD\_SEND and MQCADSD\_RECV.
- v If you are using ADS descriptors with *different* CCSIDs in each environment, set the field to the sum of MQCADSD\_SEND, MQCADSD\_RECV, and MQCADSD\_MSGFORMAT.

This is a request field used only for 3270 transactions. The initial value of this field is MQCADSD\_NONE.

## <span id="page-1598-4"></span>*AttentionId (MQCHAR4):*

The value in this field determines the initial value of the AID key when the transaction is started. It is a 1 byte value, left-aligned.

AttentionId is a request field used only for 3270 transactions. The length of this field is given by MQ\_ATTENTION\_ID\_LENGTH. The initial value of this field is four blanks.

## <span id="page-1598-3"></span>*Authenticator (MQCHAR8):*

The value of this field is the password or passticket.

If user-identifier authentication is active for the CICS bridge, *Authenticator* is used with the user identifier in the MQMD identity context to authenticate the sender of the message.

This is a request field. The length of this field is given by MQ\_AUTHENTICATOR\_LENGTH. The initial value of this field is 8 blanks.

## <span id="page-1598-5"></span>*CancelCode (MQCHAR4):*

The value in this field is the abend code to be used to terminate the transaction (normally a conversational transaction that is requesting more data). Otherwise this field is set to blanks.

This field is a request field used only for 3270 transactions. The length of this field is given by MQ\_CANCEL\_CODE\_LENGTH. The initial value of this field is four blanks.

#### <span id="page-1598-0"></span>*CodedCharSetId (MQLONG):*

CodedCharSetId is a reserved field; its value is not significant. The initial value of this field is 0.

The Character Set ID for supported structures which follow an MQCIH structure is the same as the Character Set ID of the MQCIH structure itself and is taken from any preceding WebSphere MQ header.

## <span id="page-1598-1"></span>*CompCode (MQLONG):*

This field is a response field. Its initial value is MQCC\_OK

The value returned in this field depends on *ReturnCode*; see Table [131 on page 1588.](#page-1597-2)

#### <span id="page-1598-2"></span>*ConversationalTask (MQLONG):*

This field is an indicator specifying whether to allow the task to issue requests for more information, or to stop the task and issue an abend message.

The value must be one of the following options:

## **MQCCT\_YES**

The task is conversational.

## **MQCCT\_NO**

The task is not conversational.

This field is a request field used only for 3270 transactions. The initial value of this field is MQCCT\_NO.

## <span id="page-1599-3"></span>*CursorPosition (MQLONG):*

The value in this field shows the initial cursor position when the transaction is started. For conversational transactions, the cursor position is in the RECEIVE vector.

This field is a request field used only for 3270 transactions. The initial value of this field is 0. This field is not present if *Version* is less than MQCIH\_VERSION\_2.

## <span id="page-1599-0"></span>*Encoding (MQLONG):*

This field is a reserved field; its value is not significant. Its initial value is 0.

The Encoding for supported structures which follow an MQCIH structure is the same as the Encoding of the MQCIH structure itself and taken from any preceding WebSphere MQ header.

# <span id="page-1599-4"></span>*ErrorOffset (MQLONG):*

The ErrorOffset field shows the position of invalid data detected by the bridge exit. This field provides the offset from the start of the message to the location of the invalid data.

ErrorOffset is a response field used only for 3270 transactions. The initial value of this field is 0. This field is not present if *Version* is less than MQCIH\_VERSION\_2.

## <span id="page-1599-2"></span>*Facility (MQBYTE8):*

This field shows the 8-byte bridge facility token.

A bridge facility token enables multiple transactions in a pseudo-conversation to use the same bridge facility (virtual 3270 terminal). In the first, or only, message in a pseudo-conversation, set a value of MQCFAC\_NONE. This value tells CICS to allocate a new bridge facility for this message. A bridge facility token is returned in response messages when a nonzero *FacilityKeepTime* is specified on the input message. Subsequent input messages within a pseudo-conversation must then use the same bridge facility token.

The following special value is defined:

## **MQCFAC\_NONE**

No facility token specified.

<span id="page-1599-1"></span>For the C programming language, the constant MQCFAC\_NONE\_ARRAY is also defined, and has the same value as MQCFAC\_NONE, but is an array of characters instead of a string.

This field is both a request and a response field used only for 3270 transactions. The length of this field is given by MQ\_FACILITY\_LENGTH. The initial value of this field is MQCFAC\_NONE.

## *FacilityKeepTime (MQLONG):*

FacilityKeepTime is the length of time in seconds that the bridge facility is kept after the user transaction ends.

For pseudo-conversational transactions, specify a value that corresponds to the expected duration of a pseudo-conversation; specify zero for the last transaction of a pseudo-conversation, and for other transaction types specify zero.

This field is a request field used only for 3270 transactions. The initial value of this field is 0.

# <span id="page-1600-2"></span>*FacilityLike (MQCHAR4):*

FacilityLike is the name of an installed terminal that is to be used as a model for the bridge facility.

A value of blanks means that *FacilityLike* is taken from the bridge transaction profile definition, or a default value is used.

This field is a request field used only for 3270 transactions. The length of this field is given by MQ\_FACILITY\_LIKE\_LENGTH. The initial value of this field is four blanks.

## <span id="page-1600-1"></span>*Flags (MQLONG):*

This field is a request field. The initial value of this field is MQCIH\_NONE.

The value must be:

## **MQCIH\_NONE**

No flags.

## **MQCIH\_PASS\_EXPIRATION**

The reply message contains:

- The same expiry report options as the request message.
- v The remaining expiry time from the request message with no adjustment made for the processing time of the bridge.

If you omit this value, the expiry time is set to *unlimited*.

#### **MQCIH\_REPLY\_WITHOUT\_NULLS**

The reply message length of a CICS DPL program request is adjusted to exclude trailing nulls (X'00') at the end of the COMMAREA returned by the DPL program. If this value is not set, the nulls might be significant, and the full COMMAREA is returned.

#### **MQCIH\_SYNC\_ON\_RETURN**

<span id="page-1600-0"></span>The CICS link for DPL requests uses the SYNCONRETURN option, causing CICS to take a sync point when the program completes if it is shipped to another CICS region. The bridge does not specify to which CICS region to ship the request; that is controlled by the CICS program definition or workload balancing facilities.

*Format (MQCHAR8):*

This field shows the WebSphere MQ format name of the data that follows the MQCIH structure.

On the MQPUT or MQPUT1 call, the application must set this field to the value appropriate to the data. The rules for coding this field are the same as the rules for coding the *Format* field in MQMD.

This format name is also used for the reply message, if the *ReplyToFormat* field has the value MQFMT\_NONE.

- v For DPL requests, *Format* must be the format name of the COMMAREA.
- v For 3270 requests, *Format* must be CSQCBDCI, and the bridge sets the format to CSQCBDCO for Reply messages.

The data-conversion exits for these formats must be installed on the queue manager where they are to run.

If the request message generates an error reply message, the error reply message has a format name of MQFMT\_STRING.

This field is a request field. The length of this field is given by MQ\_FORMAT\_LENGTH. The initial value of this field is MQFMT\_NONE.

<span id="page-1601-1"></span>*Function (MQCHAR4):*

This field is a response field. The length of this field is given by MQ\_FUNCTION\_LENGTH. The initial value of this field is MQCFUNC\_NONE.

The value returned in this field depends on *ReturnCode*; see Table [131 on page 1588.](#page-1597-2) The following values are possible when *Function* contains a WebSphere MQ call name:

**MQCFUNC\_MQCONN** MQCONN call.

**MQCFUNC\_MQGET** MQGET call.

**MQCFUNC\_MQINQ** MQINQ call.

**MQCFUNC\_MQOPEN** MQOPEN call.

**MQCFUNC\_MQPUT** MQPUT call.

**MQCFUNC\_MQPUT1** MQPUT1 call.

## **MQCFUNC\_NONE**

<span id="page-1601-0"></span>No call.

In all cases, for the C programming language the constants MQCFUNC<sub>\_\*</sub>\_ARRAY are also defined; these constants have the same values as the corresponding MQCFUNC\_\* constants, but are arrays of characters instead of strings.

#### *GetWaitInterval (MQLONG):*

This field is a request field. Its initial value is MQCGWI\_DEFAULT.

This field applies only when *UOWControl* has the value MQCUOWC\_FIRST. It enables the sending application to specify the approximate time in milliseconds that the MQGET calls issued by the bridge will wait for second and subsequent request messages for the unit of work started by this message. This facility overrides the default wait interval used by the bridge. You can use the following special values:

#### **MQCGWI\_DEFAULT**

Default wait interval.

This value causes the CICS bridge to wait for the time specified when the bridge was started.

#### **MQWI\_UNLIMITED**

Unlimited wait interval.

<span id="page-1602-3"></span>*InputItem (MQLONG):*

This field is a reserved field. The value must be 0.

This field is not present if *Version* is less than MQCIH\_VERSION\_2.

<span id="page-1602-0"></span>*LinkType (MQLONG):*

This field is a request field. Its initial value is MQCLT\_PROGRAM.

This value indicates the type of object that the bridge tries to link. It must be one of the following values:

## **MQCLT\_PROGRAM**

DPL program.

## **MQCLT\_TRANSACTION**

<span id="page-1602-2"></span>3270 transaction.

*NextTransactionId (MQCHAR4):*

This value is the name of the next transaction returned by the user transaction (usually by EXEC CICS RETURN TRANSID). If there is no next transaction, this field is set to blanks.

This field is a response field used only for 3270 transactions. The length of this field is given by MO\_TRANSACTION\_ID\_LENGTH. The initial value of this field is four blanks.

<span id="page-1602-1"></span>*OutputDataLength (MQLONG):*

This field is a request field used only for DPL programs. Its initial value is MQCODL\_AS\_INPUT.

This value is the length of the user data to be returned to the client in a reply message. This length includes the 8-byte program name. The length of the COMMAREA passed to the linked program is the maximum of this field and the length of the user data in the request message, minus 8.

**Note:** The length of the user data in a message is the length of the message excluding the MQCIH structure.

If the length of the user data in the request message is smaller than *OutputDataLength*, the DATALENGTH option of the LINK command is used, enabling the LINK to be function-shipped efficiently to another CICS region.

You can use the following special value:

## **MQCODL\_AS\_INPUT**

Output length is same as input length.

This value might be needed even if no reply is requested, in order to ensure that the COMMAREA passed to the linked program is of sufficient size.

<span id="page-1603-0"></span>*Reason (MQLONG):*

This field is a response field. Its initial value is MQRC\_NONE.

The value returned in this field depends on *ReturnCode*; see Table [131 on page 1588.](#page-1597-2)

<span id="page-1603-3"></span>*RemoteSysId (MQCHAR4):*

This field shows the CICS system identifier of the CICS system processing the request.

If this field is blank, the CICS system request is processed on the same CICS system as the bridge monitor. The SYSID used is returned in the Reply message.

For a 3270 pseudo-conversation, all subsequent messages in the conversation must specify the remote SYSID returned in the initial reply. If specified, the SYSID must:

- Be active.
- Have access to the WebSphere MQ Request queue.
- v Be accessible by the CICS ISC links from the CICS system of the bridge monitor.

<span id="page-1603-4"></span>*RemoteTransId (MQCHAR4):*

This field is an optional Request field. The length of this field is given by MQ\_TRANSACTION\_ID\_LENGTH.

If specified, the field is used as the RTRANSID value of CICS START.

<span id="page-1603-2"></span>*ReplyToFormat (MQCHAR8):*

The value of this field is the WebSphere MQ format name of the reply message that is sent in response to the current message.

The rules for coding this field are the same as those rules for coding the *Format* field in MQMD.

This field is a request field used only for DPL programs. The length of this field is given by MQ\_FORMAT\_LENGTH. The initial value of this field is MQFMT\_NONE.

<span id="page-1603-1"></span>*Reserved1 (MQCHAR8):*

This field is a reserved field. The value must be 8 blanks.

<span id="page-1603-5"></span>*Reserved2 (MQCHAR8):*

This field is a reserved field. The value must be 8 blanks.

<span id="page-1603-6"></span>*Reserved3 (MQCHAR8):*

This field is a reserved field. The value must be 8 blanks.

## <span id="page-1604-2"></span>*Reserved4 (MQLONG):*

This field is a reserved field. The value must be 0.

This field is not present if *Version* is less than MQCIH\_VERSION\_2.

<span id="page-1604-0"></span>*ReturnCode (MQLONG):*

The value of this field is the return code from the CICS bridge describing the outcome of the processing performed by the bridge. This field is a response field, with an initial value of MQCRC\_OK.

The *Function*, *CompCode*, *Reason*, and *AbendCode* fields might contain additional information (see [Table](#page-1597-2) 131 [on page 1588\)](#page-1597-2). The value is one of the following:

#### **MQCRC\_APPLICATION\_ABEND**

(5, X'005') Application ended abnormally.

## **MQCRC\_BRIDGE\_ABEND**

(4, X'004') CICS bridge ended abnormally.

#### **MQCRC\_BRIDGE\_ERROR**

(3, X'003') CICS bridge detected an error.

## **MQCRC\_BRIDGE\_TIMEOUT**

(8, X'008') Second or later message within current unit of work not received within specified time.

#### **MQCRC\_CICS\_EXEC\_ERROR**

(1, X'001') EXEC CICS statement detected an error.

#### **MQCRC\_MQ\_API\_ERROR**

(2, X'002') MQ call detected an error.

#### **MQCRC\_OK**

(0, X'000') No error.

## **MQCRC\_PROGRAM\_NOT\_AVAILABLE**

(7, X'007') Program not available.

#### **MQCRC\_SECURITY\_ERROR**

(6, X'006') Security error occurred.

#### **MQCRC\_TRANSID\_NOT\_AVAILABLE**

<span id="page-1604-1"></span>(9, X'009') Transaction not available.

*StartCode (MQCHAR4):*

The value of this field is an indicator specifying whether the bridge emulates a terminal transaction or a transaction initiated with START.

The value must be one of the following:

**MQCSC\_START** Start.

#### **MQCSC\_STARTDATA** Start data.

**MQCSC\_TERMINPUT** Terminal input.

**MQCSC\_NONE** None.

In all cases, for the C programming language the constants  $MQCSC_*^*$  ARRAY are also defined; these constants have the same values as the corresponding MQCSC\_\* constants, but are arrays of characters instead of strings.

In the response from the bridge, this field is set to the start code appropriate to the next transaction ID contained in the *NextTransactionId* field. The following start codes are possible in the response:

- MQCSC\_START
- MQCSC\_STARTDATA
- MQCSC\_TERMINPUT

For CICS Transaction Server Version 1.2, this field is a request field only; its value in the response is undefined.

For CICS Transaction Server Version 1.3 and subsequent releases, this field is both a request and a response field.

This field is used only for 3270 transactions. The length of this field is given by MQ\_START\_CODE\_LENGTH. The initial value of this field is MQCSC\_NONE.

#### <span id="page-1605-0"></span>*StrucId (MQCHAR4):*

This field is a request field, with an initial value of MQCIH\_STRUC\_ID.

The value must be:

#### **MQCIH\_STRUC\_ID**

Identifier for CICS information header structure.

<span id="page-1605-1"></span>For the C programming language, the constant MQCIH\_STRUC\_ID\_ARRAY is also defined; this has the same value as MQCIH\_STRUC\_ID, but is an array of characters instead of a string.

#### *StrucLength (MQLONG):*

This field is a request field, with an initial value of MQCIH\_LENGTH\_2.

The value must be one of the following:

## **MQCIH\_LENGTH\_1**

Length of version-1 CICS information header structure.

#### **MQCIH\_LENGTH\_2**

Length of version-2 CICS information header structure.

The following constant specifies the length of the current version:

#### **MQCIH\_CURRENT\_LENGTH**

Length of current version of CICS information header structure.

## <span id="page-1606-1"></span>*TaskEndStatus (MQLONG):*

This field is a response field, showing the status of the user transaction at end of task. The field is used only for 3270 transactions, and its initial value is MQCTES\_NOSYNC.

One of the following values is returned:

## **MQCTES\_NOSYNC**

Not synchronized.

The user transaction has not yet completed and has not syncpointed. The *MsgType* field in MQMD is MQMT\_REQUEST in this case.

## **MQCTES\_COMMIT**

Commit unit of work.

The user transaction has not yet completed, but has syncpointed the first unit of work. The *MsgType* field in MQMD is MQMT\_DATAGRAM in this case.

## **MQCTES\_BACKOUT**

Back out unit of work.

The user transaction has not yet completed. The current unit of work is backed out. The *MsgType* field in MQMD is MQMT\_DATAGRAM in this case.

# **MQCTES\_ENDTASK**

End task.

<span id="page-1606-2"></span>The user transaction has ended (or abended). The *MsgType* field in MQMD is MQMT\_REPLY in this case.

## *TransactionId (MQCHAR4):*

This field is a request field. Its length is given by MQ\_TRANSACTION\_ID\_LENGTH. The initial value of this field is four blanks.

If *LinkType* has the value MQCLT\_TRANSACTION, *TransactionId* is the transaction identifier of the user transaction to be run; specify a nonblank value in this case.

If *LinkType* has the value MQCLT\_PROGRAM, *TransactionId* is the transaction code under which all programs within the unit of work are to be run. If you specify a blank value, the CICS DPL bridge default transaction code (CKBP) is used. If the value is nonblank, you must have defined it to CICS as a local transaction with an initial program that is CSQCBP00. This field applies only when *UOWControl* has the value MQCUOWC\_FIRST or MQCUOWC\_ONLY.

## <span id="page-1606-0"></span>*UOWControl (MQLONG):*

This field is a request field which controls the unit-of-work processing performed by the CICS bridge. The initial value of this field is MQCUOWC\_ONLY.

You can request the bridge to run a single transaction, or one or more programs within a unit of work. The field indicates whether the CICS bridge starts a unit of work, performs the requested function within the current unit of work, or ends the unit of work by committing it or backing it out. Various combinations are supported, to optimize the data transmission flows.

The value must be one of the following:

## **MQCUOWC\_ONLY**

Start unit of work, perform function, then commit the unit of work.

## <span id="page-1607-1"></span>**MQCUOWC\_CONTINUE**

Additional data for the current unit of work (3270 only).

#### **MQCUOWC\_FIRST**

Start unit of work and perform function.

## **MQCUOWC\_MIDDLE**

Perform function within current unit of work

## **MQCUOWC\_LAST**

Perform function, then commit the unit of work.

#### **MQCUOWC\_COMMIT**

Commit the unit of work (DPL only).

### **MQCUOWC\_BACKOUT**

<span id="page-1607-0"></span>Back out the unit of work (DPL only).

*Version (MQLONG):*

This field is a request field. Its initial value is MQCIH\_VERSION\_2.

The value must be one of the following:

## **MQCIH\_VERSION\_1**

Version-1 CICS information header structure.

#### **MQCIH\_VERSION\_2**

Version-2 CICS information header structure.

Fields that exist only in the more-recent version of the structure are identified as such in the descriptions of the fields. The following constant specifies the version number of the current version:

## **MQCIH\_CURRENT\_VERSION**

Current version of CICS information header structure.

*Initial values and language declarations for MQCIH:*

*Table 132. Initial values of fields in MQCIH for MQCIH*

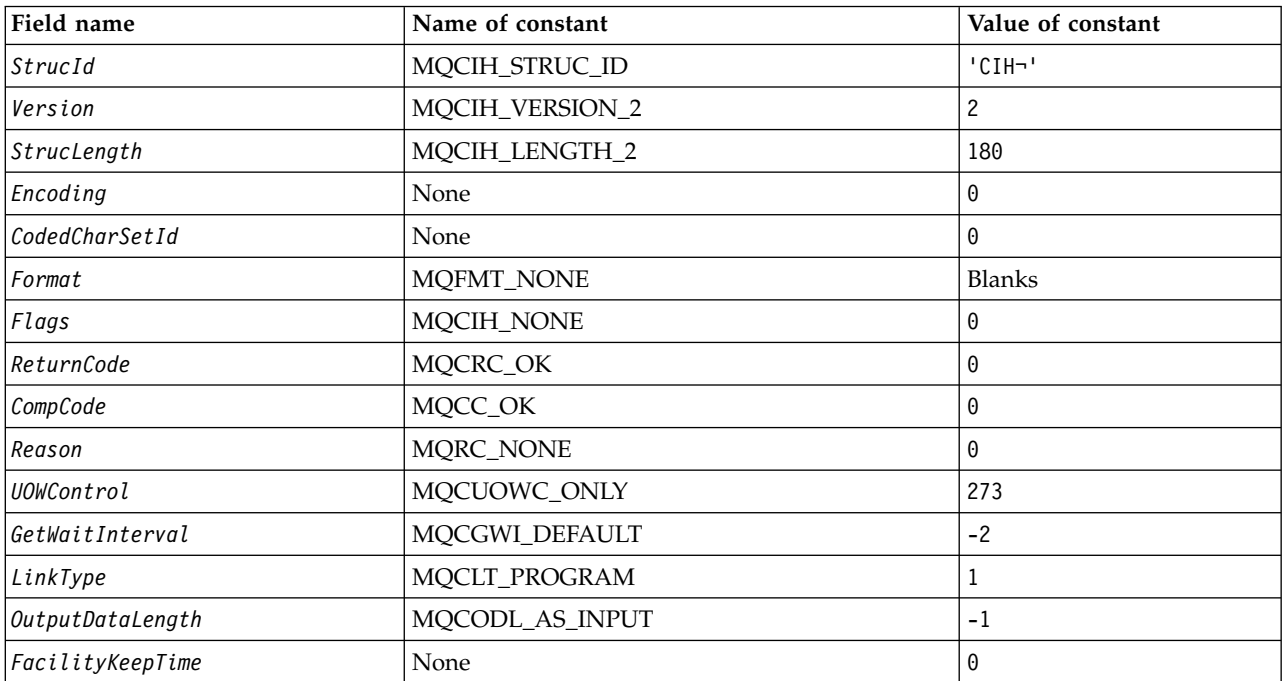

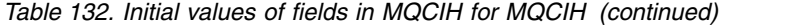

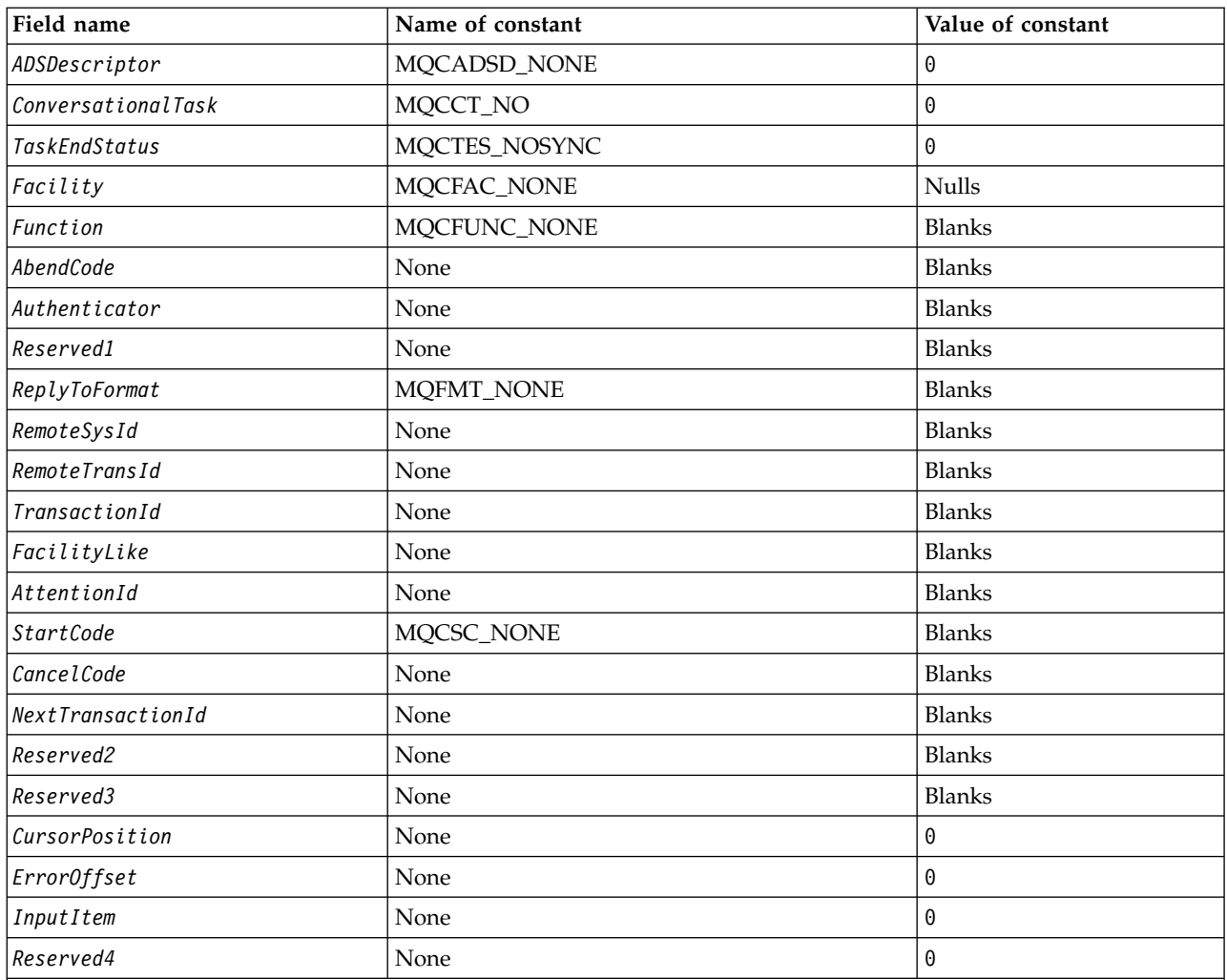

# **Notes:**

1. The symbol ¬ represents a single blank character.

2. In the C programming language, the macro variable MQCIH\_DEFAULT contains the values listed above. Use it in the following way to provide initial values for the fields in the structure:

MQCIH MyCIH = {MQCIH\_DEFAULT};

# *C declaration:*

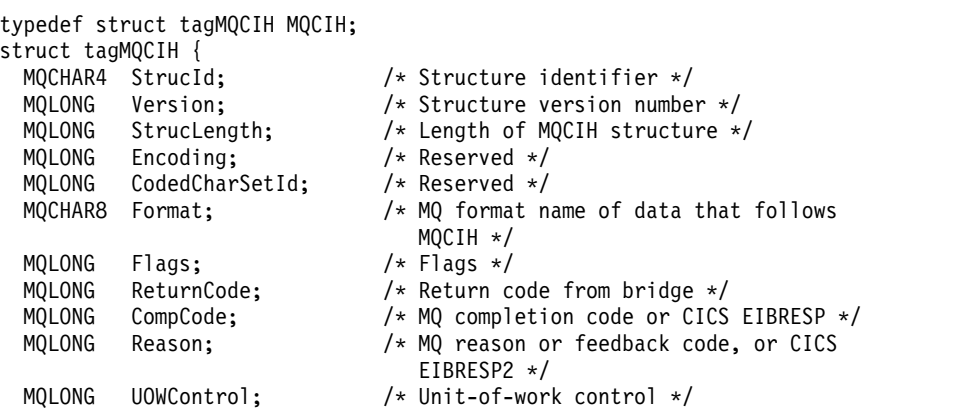

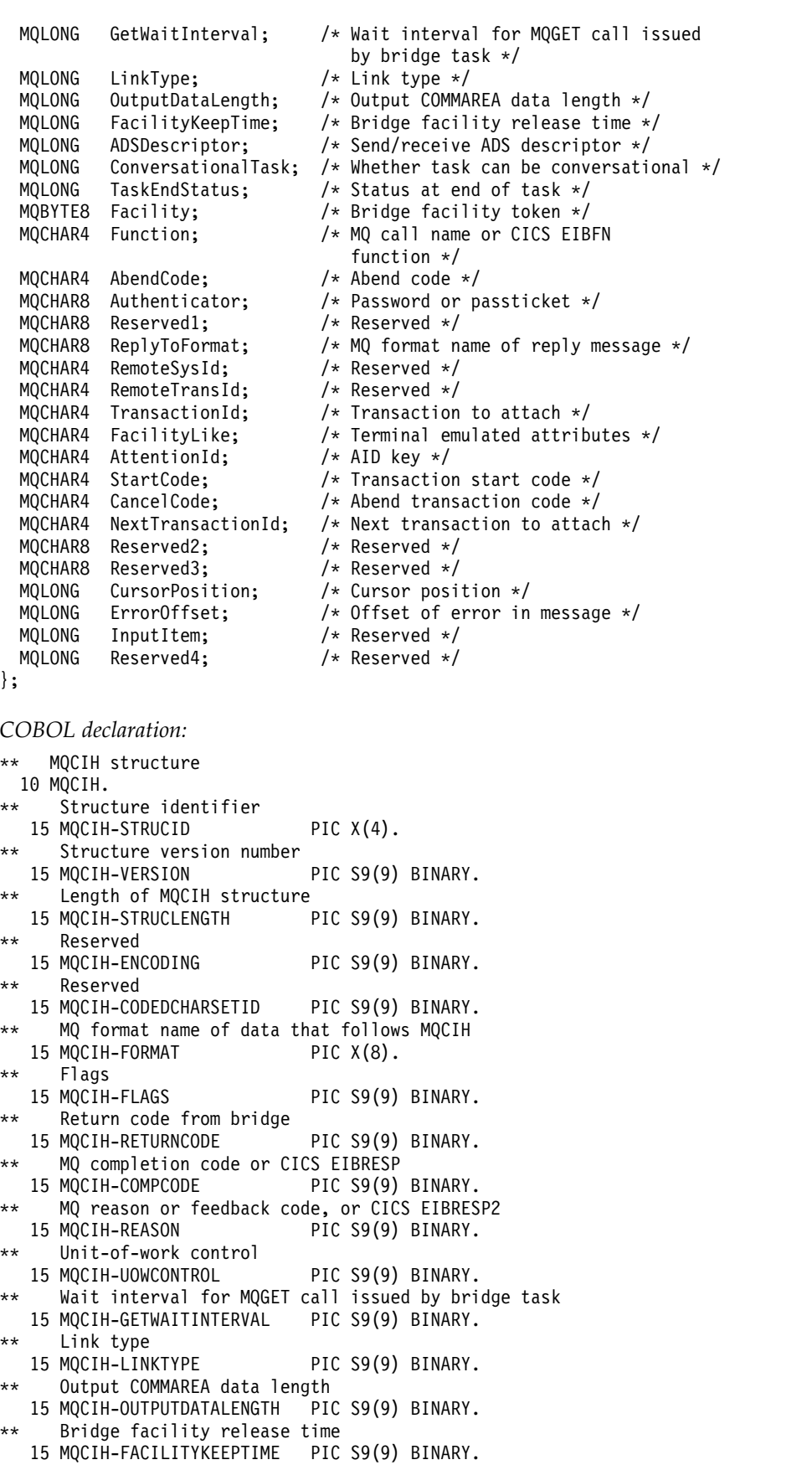

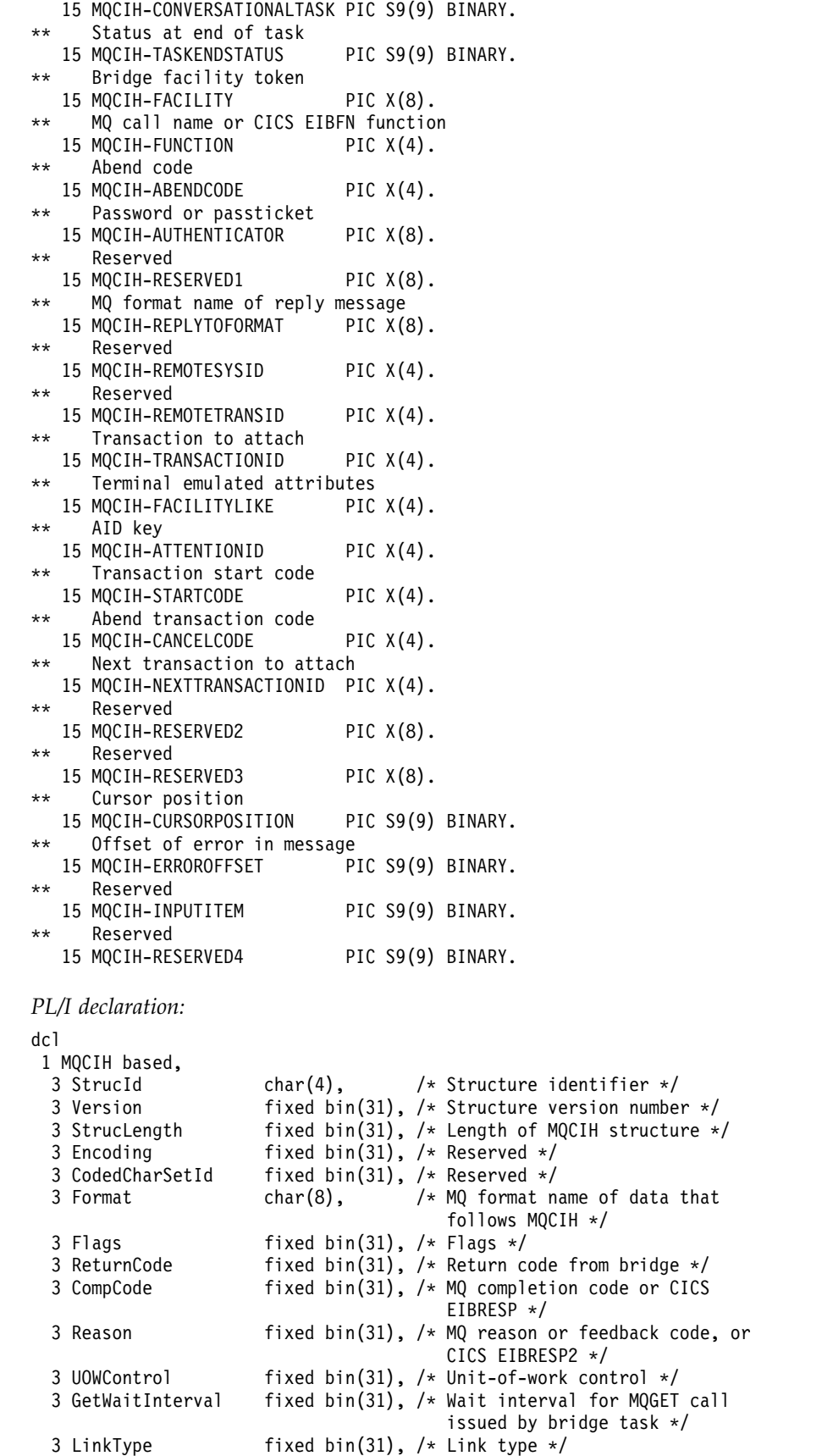

\*\* Whether task can be conversational

<sup>3</sup> OutputDataLength fixed bin(31), /\* Output COMMAREA data length \*/

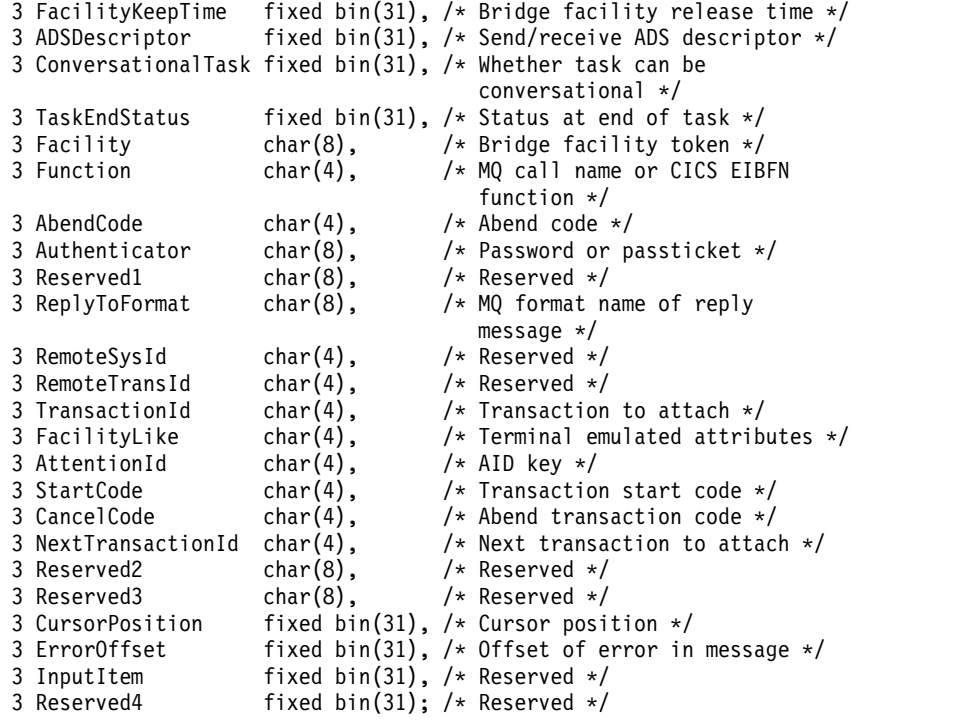

*High Level Assembler declaration:*

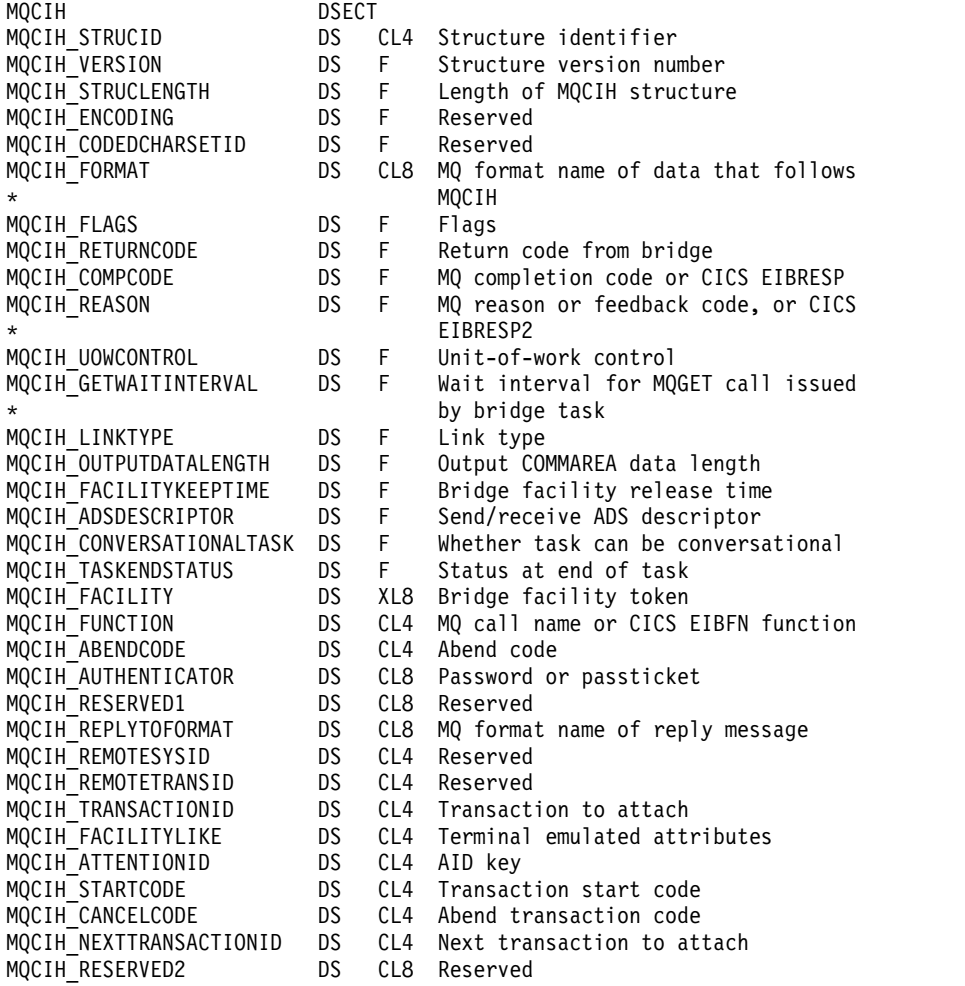

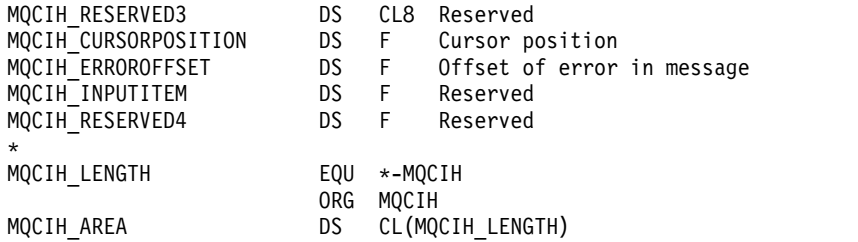

*Visual Basic declaration:*

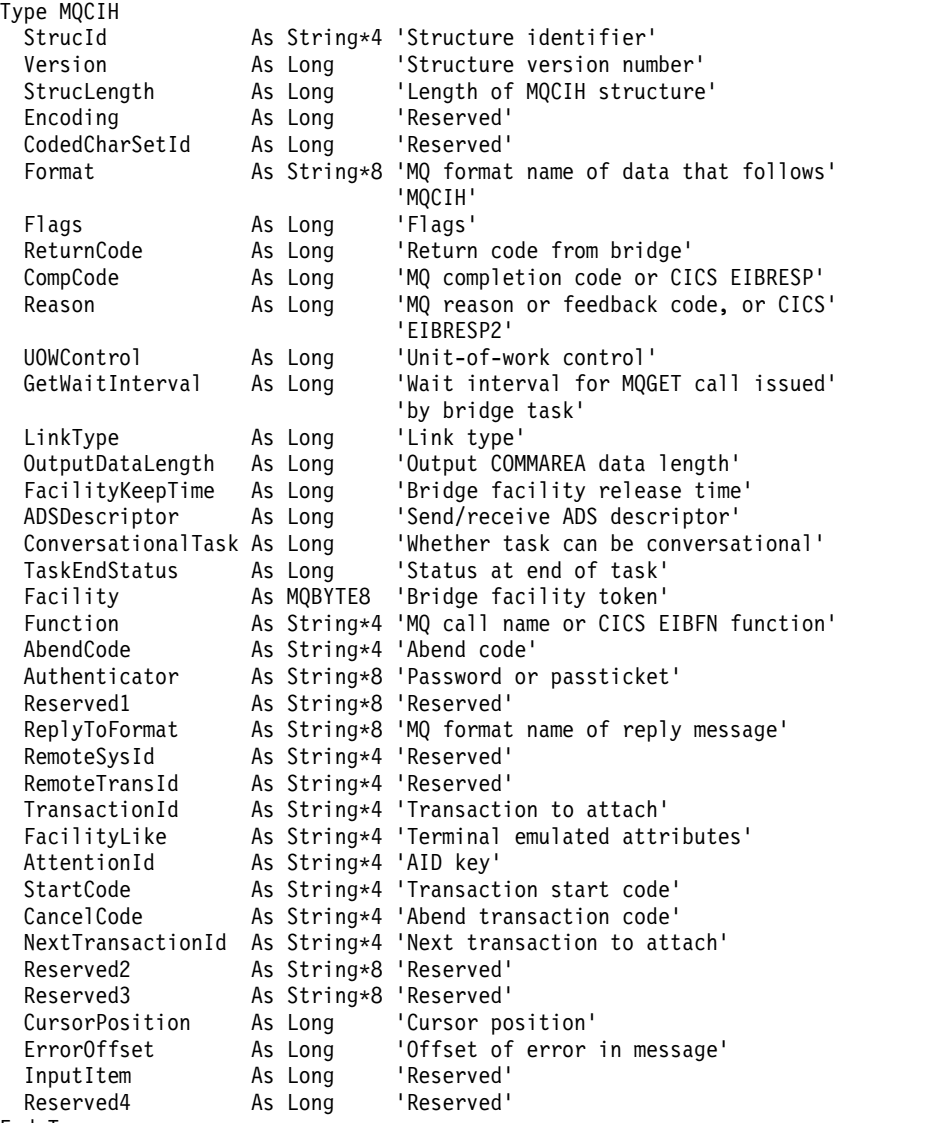

End Type

## **MQCMHO - Create message handle options:**

The following table summarizes the fields in the structure.

#### *Table 133. Fields in MQCMHO*

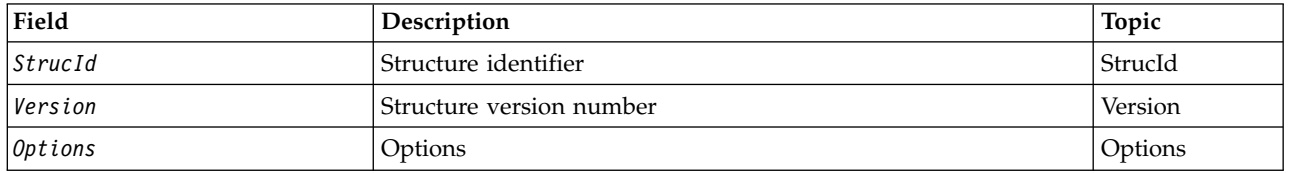

## *Overview for MQCMHO:*

**Availability**: AIX, HP-UX, IBM i, Solaris, Linux, Windows, z/OS and WebSphere MQ clients.

**Purpose**: The **MQCMHO** structure allows applications to specify options that control how message handles are created. The structure is an input parameter on the **MQCRTMH** call.

**Character set and encoding**: Data in **MQCMHO** must be in the character set of the application and encoding of the application (**MQENC\_NATIVE**).

## *Fields for MQCMHO:*

The MQCMHO structure contains the following fields; the fields are described in **alphabetical order**:

## <span id="page-1613-0"></span>*Options (MQLONG):*

This field is always an input field. Its initial value is MQCMHO\_DEFAULT\_VALIDATION.

One of the following options can be specified:

## **MQCMHO\_VALIDATE**

When **MQSETMP** is called to set a property in this message handle, the property name is validated to ensure that it:

- contains no invalid characters.
- v does not begin JMS or usr.JMS except for the following:
	- JMSCorrelationID
	- JMSReplyTo
	- JMSType
	- JMSXGroupID
	- JMSXGroupSeq

These names are reserved for JMS properties.

- is not one of the following keywords, in any mixture of upper or lowercase:
	- AND
	- BETWEEN
	- ESCAPE
	- FALSE
	- IN
	- IS
	- LIKE
	- NOT
- $-$  NULL
- OR
- TRUE
- does not begin Body. or Root. (except for Root.MQMD.).

If the property is MQ-defined (mq.\*) and the name is recognized, the property descriptor fields are set to the correct values for the property. If the property is not recognized, the *Support* field of the property descriptor is set to **MQPD\_OPTIONAL**.

## **MQCMHO\_DEFAULT\_VALIDATION**

This value specifies that the default level of validation of property names occur.

The default level of validation is equivalent to the level specified by **MQCMHO\_VALIDATE**.

This value is the default value.

## **MQCMHO\_NO\_VALIDATION**

No validation on the property name occurs. See the description of **MQCMHO\_VALIDATE**.

**Default option:** If none of the preceding options described is required, the following option can be used:

# **MQCMHO\_NONE**

<span id="page-1614-0"></span>All options assume their default values. Use this value to indicate that no other options have been specified. **MQCMHO\_NONE** aids program documentation; it is not intended that this option is used with any other, but as its value is zero, such use cannot be detected.

*StrucId (MQCHAR4):*

This field is always an input field. Its initial value is MQCMHO\_STRUC\_ID.

This is the structure identifier; the value must be:

## **MQCMHO\_STRUC\_ID**

Identifier for create message handle options structure.

<span id="page-1614-1"></span>For the C programming language, the constant **MQCMHO STRUC ID ARRAY** is also defined; this has the same value as **MQCMHO\_STRUC\_ID**, but is an array of characters instead of a string.

*Version (MQLONG):*

This field is always an input field. Its initial value is MQCMHO\_VERSION\_1.

This is the structure version number; the value must be:

## **MQCMHO\_VERSION\_1**

Version-1 create message handle options structure.

The following constant specifies the version number of the current version:

## **MQCMHO\_CURRENT\_VERSION**

Current version of create message handle options structure.

#### *Initial values and language declarations for MQCMHO:*

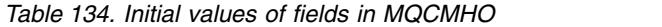

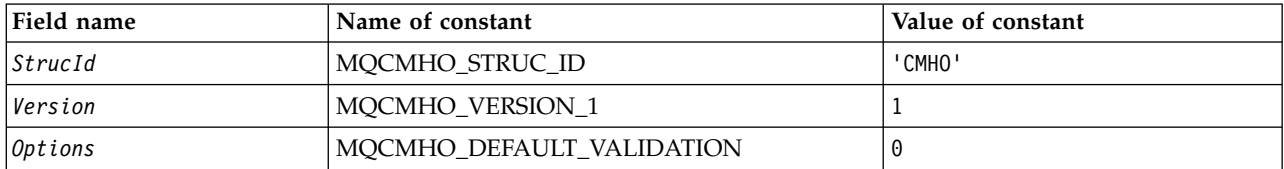

**Notes:**

1. In the C programming language, the macro variable MQCMHO\_DEFAULT contains the values listed above. It can be used in the following way to provide initial values for the fields in the structure: MQCMHO MyCMHO = {MQCMHO\_DEFAULT};

*C declaration:*

struct tagMQCMHO { StrucId;  $/*$  Structure identifier  $*/$ MQLONG Version;  $\frac{1}{x}$  Structure version number  $\frac{x}{x}$ <br>MQLONG Options;  $\frac{1}{x}$  Options that control the ac Options;  $/*$  Options that control the action of MQCRTMH  $*/$ };

*COBOL declaration:*

\*\* MQCMHO structure 10 MQCMHO. \*\* Structure identifier 15 MQCMHO-STRUCID \*\* Structure version number 15 MQCMHO-VERSION PIC S9(9) BINARY. \*\* Options that control the action of MQCRTMH PIC S9(9) BINARY.

*PL/I declaration:*

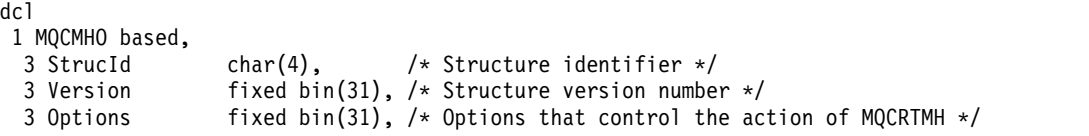

*High Level Assembler declaration:*

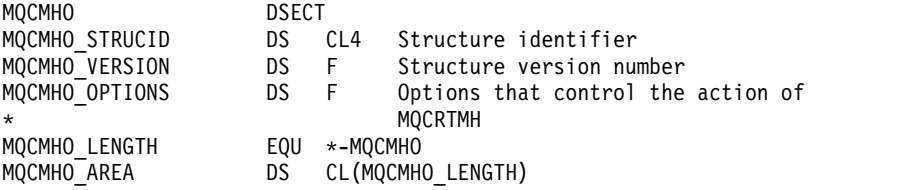

# **MQCNO - Connect options:**

The following table summarizes the fields in the structure.

*Table 135. Fields in MQCNO*

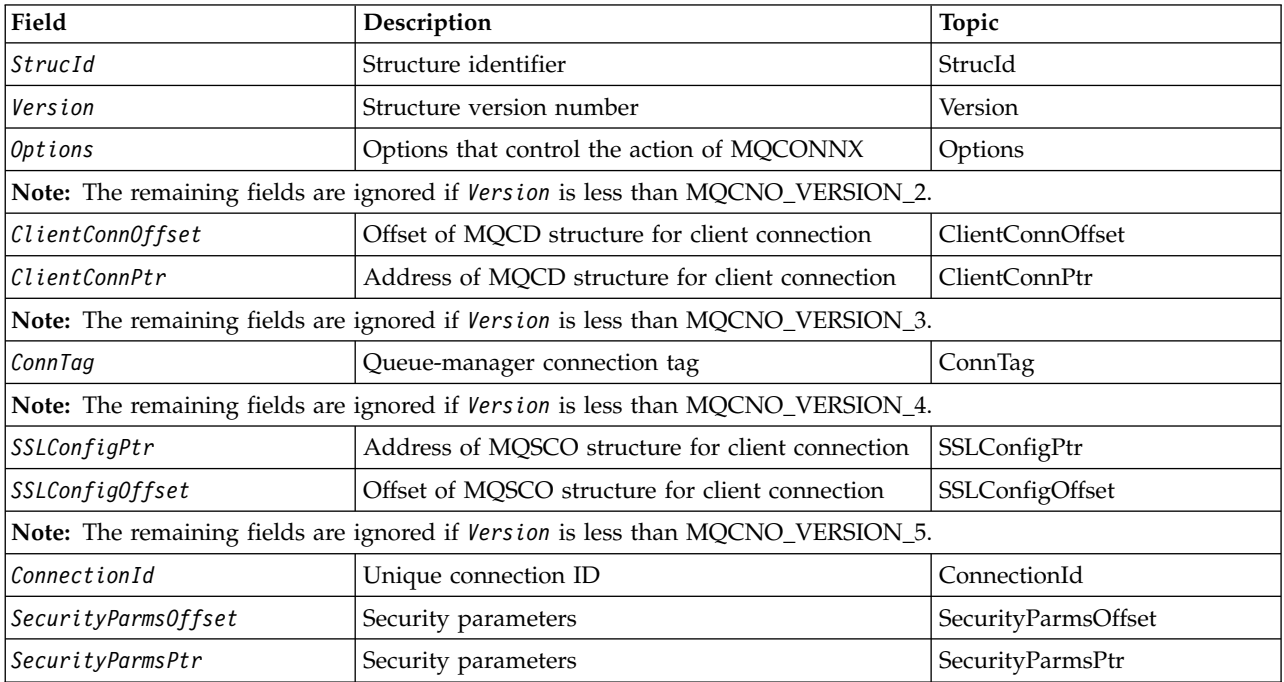

## **Related information**:

Using MQCONNX

*Overview for MQCNO:*

**Availability**: All versions except MQCNO\_VERSION\_4: AIX, HP-UX, IBM i, Solaris, Linux, Windows, plus WebSphere MQ MQI clients connected to these systems.

**Purpose**: The MQCNO structure allows the application to specify options relating to the connection to the local queue manager. The structure is an input/output parameter on the MQCONNX call. For more information about using shared handles, and the MQCONNX call, see Shared (thread independent) connections with MQCONNX.

**Version**: The header, COPY, and INCLUDE files provided for the supported programming languages contain the most-recent version of MQCNO, but with the initial value of the *Version* field set to MQCNO\_VERSION\_1. To use fields that are not present in the version-1 structure, the application must set the *Version* field to the version number of the version required.

**Character set and encoding**: Data in MQCNO must be in the character set given by the *CodedCharSetId* queue-manager attribute and encoding of the local queue manager given by MQENC\_NATIVE. However, if the application is running as a WebSphere MQ MQI client, the structure must be in the character set and encoding of the client.

# *Fields for MQCNO:*

The MQCNO structure contains the following fields; the fields are described in **alphabetical order**:

# <span id="page-1617-0"></span>*ClientConnOffset (MQLONG):*

ClientConnOffset is the offset in bytes of an MQCD channel definition structure from the start of the MQCNO structure. The offset can be positive or negative. This field is an input field with an initial value of 0.

Use *ClientConnOffset* only when the application issuing the MQCONNX call is running as a WebSphere MQ MQI client. For information about how to use this field, see the description of the *ClientConnPtr* field.

This field is ignored if *Version* is less than MQCNO\_VERSION\_2.

# <span id="page-1617-1"></span>*ClientConnPtr (MQPTR):*

ClientConnPtr is an input field. Its initial value is the null pointer in those programming languages that support pointers, and an all-null byte string otherwise.

Use *ClientConnOffset* and *ClientConnPtr* only when the application issuing the MQCONNX call is running as a WebSphere MQ MQI client. By specifying one or other of these fields, the application can control the definition of the client connection channel by providing an MQCD channel definition structure that contains the values required.

If the application is running as a WebSphere MQ MQI client, but does not provide an MQCD structure, the MQSERVER environment variable is used to select the channel definition. If MQSERVER is not set, the client channel table is used.

If the application is not running as a WebSphere MQ MQI client, *ClientConnOffset* and *ClientConnPtr* are ignored.

If the application provides an MQCD structure, set the fields listed to the values required; other fields in MQCD are ignored. You can pad character strings with blanks to the length of the field, or terminated them with a null character. See ["Fields" on page 2349](#page-2358-0) for more information about the fields in the MQCD structure.

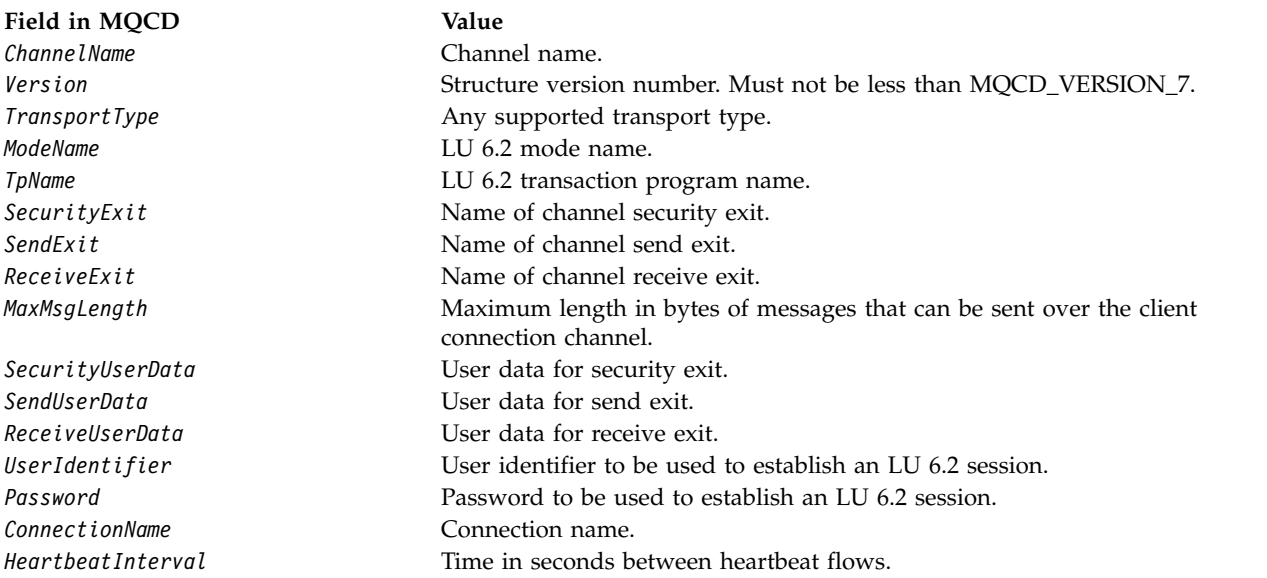

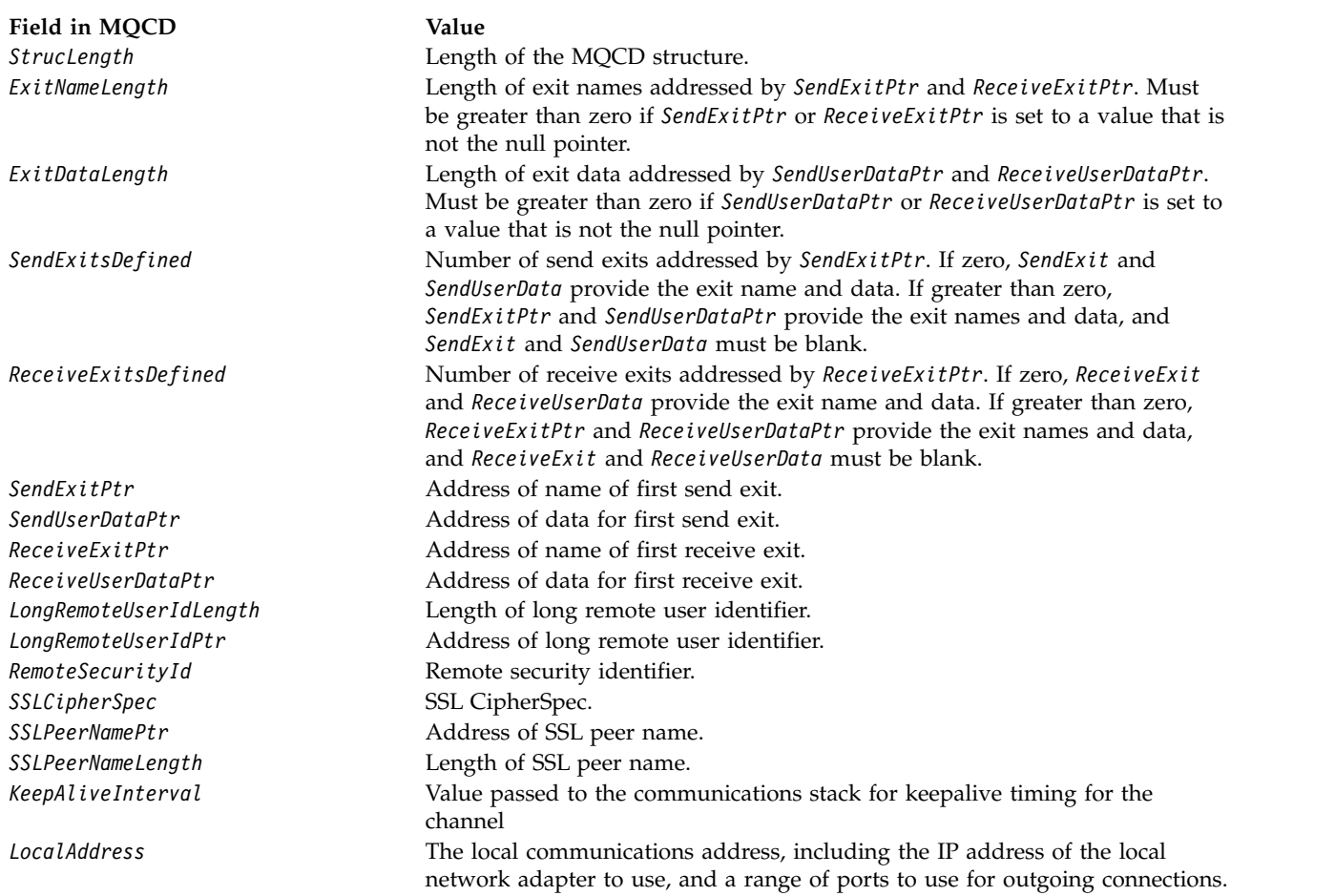

Provide the channel definition structure in one of two ways:

v By using the offset field *ClientConnOffset*

In this case, the application must declare a compound structure containing an MQCNO followed by the channel definition structure MQCD, and set *ClientConnOffset* to the offset of the channel definition structure from the start of the MQCNO. Ensure that this offset is correct. *ClientConnPtr* must be set to the null pointer or null bytes.

Use *ClientConnOffset* for programming languages that do not support the pointer data type, or that implement the pointer data type in a way that is not portable to different environments (for example, the COBOL programming language).

For the Visual Basic programming language, a compound structure called MQCNOCD is provided in the header file CMQXB.BAS; this structure contains an MQCNO structure followed by an MQCD structure. Initialize MQCNOCD by invoking the MQCNOCD\_DEFAULTS subroutine. MQCNOCD is used with the MQCONNXAny variant of the MQCONNX call; see the description of the MQCONNX call for further details.

v By using the pointer field *ClientConnPtr*

In this case, the application can declare the channel definition structure separately from the MQCNO structure, and set *ClientConnPtr* to the address of the channel definition structure. Set *ClientConnOffset* to zero.

Use *ClientConnPtr* for programming languages that support the pointer data type in a way that is portable to different environments (for example, the C programming language).

In the C programming language, you can use the macro variable MQCD\_CLIENT\_CONN\_DEFAULT to provide initial values for the structure that are more suitable for use on the MQCONNX call than the initial values provided by MQCD\_DEFAULT.

Whichever technique you choose, you can use only one of *ClientConnOffset* and *ClientConnPtr*; the call fails with reason code MQRC\_CLIENT\_CONN\_ERROR if both are nonzero.

When the MQCONNX call has completed, the MQCD structure is not referenced again.

This field is ignored if *Version* is less than MQCNO\_VERSION\_2.

**Note:** On platforms where the programming language does not support the pointer data type, this field is declared as a byte string of the appropriate length, with the initial value being the all-null byte string.

<span id="page-1619-1"></span>*ConnectionId (MQBYTE24):*

ConnectionId is a unique 24-byte identifier that allows WebSphere MQ to reliably identify an application. An application can use this identifier for correlation in PUT and GET calls. This output parameter has an initial value of 24 null bytes in all programming languages.

The queue manager assigns a unique ID to all connections, however they are established. If an MQCONNX establishes the connection with a version 5 MQCNO, the application can determine the ConnectionId from the returned MQCNO. The assigned identifier is guaranteed to be unique among all other identifiers that WebSphere MQ generates, such as CorrelId, MsgID, and GroupId.

Use the ConnectionId to identify long running units of work using the PCF command Inquire Connection or the MQSC command DISPLAY CONN. The ConnectionId used by MQSC commands (CONN) is derived from the ConnectionId returned here. The PCF Inquire and Stop Connection commands can use the ConnectionId returned here without modification.

You can use the ConnectionId to force the end of a long running unit of work, by specifying the ConnectionId using the PCF command Stop Connection or the MQSC command STOP CONN. See [Stop](#page-1221-0) [Connection](#page-1221-0) and [STOP CONN](#page-799-0) for more information about using these commands.

This field is not returned if Version is less than MQCNO\_VERSION\_5.

The length of this field is given by MQ\_CONNECTION\_ID\_LENGTH.

<span id="page-1619-0"></span>*ConnTag (MQBYTE128):*

ConnTag is a tag that the queue manager associates with the resources that are affected by the application during this connection. Each application or application instance must use a different value for the tag, so that the queue manager can correctly serialize access to the affected resources. This field is an input field, and its initial value is MQCT\_NONE.

See the descriptions of the MQCNO\_\*\_CONN\_TAG\_\* options for further details about values to be used by different applications. The tag ceases to be valid when the application terminates or issues the MQDISC call.

**Note:** Connection tag values beginning with MQ in upper, lower, or mixed case in either ASCII or EBCDIC are reserved for use by IBM products. Do not use connection tag values beginning with these letters.

Use the following special value if you require no tag:

## **MQCT\_NONE**

The value is binary zero for the length of the field.

For the C programming language, the constant MQCT\_NONE\_ARRAY is also defined; this constant has the same value as MQCT\_NONE, but is an array of characters instead of a string.
This field is used when connecting to a z/OS queue manager. In other environments, specify the value MQCT\_NONE.

The length of this field is given by MQ\_CONN\_TAG\_LENGTH. This field is ignored if *Version* is less than MQCNO\_VERSION\_3.

*Options (MQLONG):*

Options that control the action of MQCONNX.

#### **Accounting options**

The following options control the type of accounting if the *AccountingConnOverride* queue manager attribute is set to MQMON\_ENABLED:

#### **MQCNO\_ACCOUNTING\_MQI\_ENABLED**

When monitoring data collection is switched off in the queue manager definition by setting the *MQIAccounting* attribute to MQMON\_OFF, setting this flag enables MQI accounting data collection.

#### **MQCNO\_ACCOUNTING\_MQI\_DISABLED**

When monitoring data collection is switched off in the queue manager definition by setting the *MQIAccounting* attribute to MQMON\_OFF, setting this flag stops MQI accounting data collection.

#### **MQCNO\_ACCOUNTING\_Q\_ENABLED**

When queue-accounting data collection is switched off in the queue manager definition by setting the *MQIAccounting* attribute to MQMON\_OFF, setting this flag enables accounting data collection for those queues that specify a queue manager in the *MQIAccounting* field of their queue definition.

#### **MQCNO\_ACCOUNTING\_Q\_DISABLED**

When queue-accounting data collection is switched off in the queue manager definition by setting the *MQIAccounting* attribute to MQMON\_OFF, setting this flag switches off accounting data collection for those queues that specify a queue manager in the *MQIAccounting* field of their queue definition.

If none of these flags are defined, the accounting for the connection is as defined in the Queue Manager attributes.

### **Binding options**

The following options control the type of WebSphere MQ binding to use. Specify only one of these options:

#### **MQCNO\_STANDARD\_BINDING**

The application and the local queue manager agent (the component that manages queuing operations) run in separate units of execution (typically, in separate processes). This arrangement maintains the integrity of the queue manager; that is, it protects the queue manager from errant programs.

If the queue manager supports multiple binding types, and you set

MQCNO\_STANDARD\_BINDING, the queue manager uses the *DefaultBindType* attribute in the *Connection* stanza in the qm.ini file (or the equivalent Windows registry entry) to select the actual type of binding. If this stanza is not defined, or the value cannot be used or is not appropriate for the application, the queue manager selects an appropriate binding type. The queue manager sets the actual binding type used in the connect options.

Use MQCNO\_STANDARD\_BINDING in situations where the application might not have been fully tested, or might be unreliable or untrustworthy. MQCNO\_STANDARD\_BINDING is the default.

This option is supported in all environments.

If you are linking to the mqm library, then a standard server connection using the default bind type is attempted first. If the underlying server library failed to load, a client connection is attempted instead.

• If the MQ\_CONNECT\_TYPE environment variable is specified, one of the following options can be supplied to change the behaviour of MQCONN or MQCONNX if MQCNO\_STANDARD\_BINDING is specified. (The exception to this is if MQCNO\_FASTPATH\_BINDING is specified with MQ\_CONNECT\_TYPE set to LOCAL or STANDARD to allow fastpath connections to be downgraded by the administrator without a related change to the application:

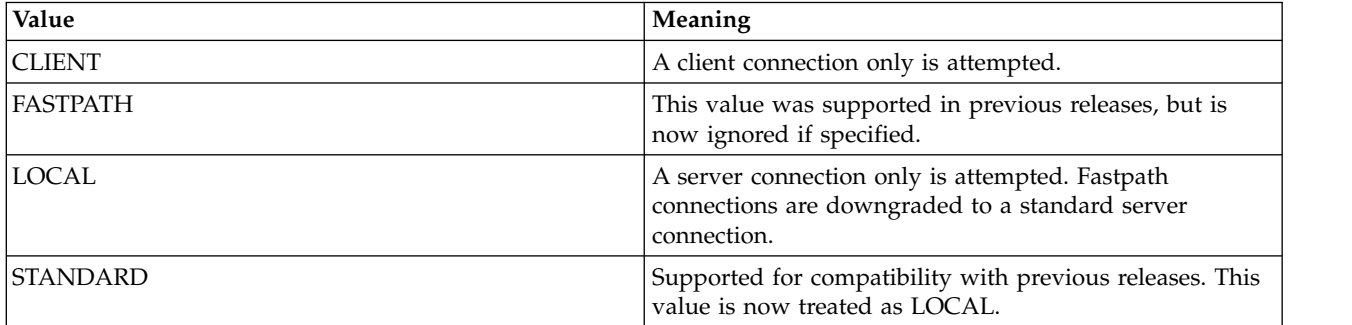

v If the MQ\_CONNECT\_TYPE environment variable is not set when MQCONNX is called, a standard server connection using the default bind type is attempted. If the server library fails to load, a client connection is attempted.

# **MQCNO\_FASTPATH\_BINDING**

The application and the local queue manager agent are part of the same unit of execution. This is in contrast to the typical method of binding, where the application and the local queue manager agent run in separate units of execution.

MQCNO\_FASTPATH\_BINDING is ignored if the queue manager does not support this type of binding; processing continues as though the option had not been specified.

MQCNO\_FASTPATH\_BINDING can be of advantage in situations where multiple processes consume more resources than the overall resource used by the application. An application that uses the fastpath binding is known as a *trusted application*.

Consider the following important points when deciding whether to use the fastpath binding:

- v Using the MQCNO\_FASTPATH\_BINDING option does not prevent an application altering or corrupting messages and other data areas belonging to the queue manager. Use this option only in situations where you have fully evaluated these issues.
- v The application must not use asynchronous signals or timer interrupts (such as sigkill) with MQCNO\_FASTPATH\_BINDING. There are also restrictions on the use of shared memory segments.
- The application must use the MQDISC call to disconnect from the queue manager.
- v The application must finish before you end the queue manager with the endmqm command.
- v On IBM i, the job must run under a user profile that belongs to the QMQMADM group. Also, the program must not stop abnormally, otherwise unpredictable results can occur.
- v On UNIX systems, the mqm user identifier must be the effective user identifier, and the mqm group identifier must be the effective group identifier. To make the application run in this way, configure the program so that it is owned by the mqm user identifier and mqm group identifier, and then set the setuid and setgid permission bits on the program.

The WebSphere MQ Object Authority Manager (OAM) still uses the real user ID for authority checking.

• On Windows, the program must be a member of the mqm group. Fastpath binding is not supported for 64 bit applications.

The MQCNO\_FASTPATH\_BINDING option is supported in the following environments: AIX, HP-UX, IBM i, Solaris, Linux, and Windows. On z/OS, the option is accepted but ignored.

For more information about the implications of using trusted applications, see Restrictions for trusted applications.

### **MQCNO\_SHARED\_BINDING**

With MQCNO\_SHARED\_BINDING, the application and the local-queue-manager agent share some resources. MQCNO\_SHARED\_BINDING is ignored if the queue manager does not support this type of binding. Processing continues as though the option had not been specified.

#### **MQCNO\_ISOLATED\_BINDING**

In this case, the application process and the local queue manager agent are isolated from each other in that they do not share resources. MQCNO\_ISOLATED\_BINDING is ignored if the queue manager does not support this type of binding. Processing continues as though the option had not been specified.

#### **MQCNO\_CLIENT\_BINDING**

Specify this option to make the application attempt a client connection only. This option has the following limitations:

- MQCNO\_CLIENT\_BINDING is rejected on z/OS with MQRC\_OPTIONS\_ERROR.
- MQCNO CLIENT BINDING is rejected with MQRC OPTIONS ERROR if it is specified with any MQCNO binding option other than MQCNO\_STANDARD\_BINDING.
- MQCNO\_CLIENT\_BINDING is not available for Java or .NET as they have their own mechanisms for choosing the bind type.
- v If the MQ\_CONNECT\_TYPE environment variable is not set when MQCONNX is called, a standard server connection using the default bind type is attempted. If the server library fails to load, a client connection is attempted.

### **MQCNO\_LOCAL\_BINDING**

Specify this option to make the application attempt a server connection. If either MQCNO\_FASTPATH\_BINDING, MQCNO\_ISOLATED\_BINDING, or

MQCNO\_SHARED\_BINDING is also specified, then the connection is of that type instead, and is documented in this section. Otherwise a standard server connection is attempted using the default bind type. MQCNO\_LOCAL\_BINDING has the following limitations:

- MQCNO\_LOCAL\_BINDING is ignored on z/OS.
- MQCNO\_LOCAL\_BINDING is rejected with MQRC\_OPTIONS\_ERROR if it is specified with any MQCNO reconnect option other than MQCNO\_RECONNECT\_AS\_DEF.
- MOCNO\_LOCAL\_BINDING is not available for Java or .NET as they have their own mechanisms for choosing the bind type.
- If the MQ\_CONNECT\_TYPE environment variable is not set when MQCONNX is called, a standard server connection using the default bind type is attempted. If the server library fails to load, a client connection is attempted.

On AIX, HP-UX, Solaris, Linux, and Windows, you can use the environment variable MQ\_CONNECT\_TYPE with the bind type specified by the *Options* field, to control the type of binding used. If you specify this environment variable, it must have the value FASTPATH or STANDARD ; if it has a different value, it is ignored. The value of the environment variable is case sensitive; see MQCONNX environment variable for more information.

The environment variable and *Options* field interact as follows:

- v If you omit the environment variable, or give it a value that is not supported, use of the fastpath binding is determined solely by the *Options* field.
- v If you give the environment variable a supported value, the fastpath binding is used only if *both* the environment variable and *Options* field specify the fastpath binding.

#### **Connection-tag options**

These options are supported only when connecting to a z/OS queue manager and they control the use of the connection tag *ConnTag*. You can specify only one of these options:

# **MQCNO\_SERIALIZE\_CONN\_TAG\_Q\_MGR**

This option requests exclusive use of the connection tag within the local queue manager. If the connection tag is already in use in the local queue manager, the MQCONNX call fails with reason code MQRC\_CONN\_TAG\_IN\_USE. The outcome of the call is not affected by using the connection tag elsewhere in the queue-sharing group to which the local queue manager belongs.

#### **MQCNO\_SERIALIZE\_CONN\_TAG\_QSG**

This option requests exclusive use of the connection tag within the queue-sharing group to which the local queue manager belongs. If the connection tag is already in use in the queue-sharing group, the MQCONNX call fails with reason code MQRC\_CONN\_TAG\_IN\_USE.

#### **MQCNO\_RESTRICT\_CONN\_TAG\_Q\_MGR**

This option requests shared use of the connection tag within the local queue manager. If the connection tag is already in use in the local queue manager, the MQCONNX call can succeed if the requesting application is running in the same processing scope as the existing user of the tag. If this condition is not satisfied, the MQCONNX call fails with reason code MQRC\_CONN\_TAG\_IN\_USE. The outcome of the call is not affected by use of the connection tag elsewhere in the queue-sharing group to which the local queue manager belongs.

v Applications must run within the same MVS address space to share the connection tag. If the application using the connection tag is a client application, MQCNO\_RESTRICT\_CONN\_TAG\_Q\_MGR is not allowed.

### **MQCNO\_RESTRICT\_CONN\_TAG\_QSG**

This option requests shared use of the connection tag within the queue-sharing group to which the local queue manager belongs. If the connection tag is already in use in the queue-sharing group, the MQCONNX call can succeed provided the requesting application is running in the same processing scope and is connected to the same queue manager, as the existing user of the tag.

If these conditions are not satisfied, the MQCONNX call fails with reason code MQRC\_CONN\_TAG\_IN\_USE.

v Applications must run within the same MVS address space to share the connection tag. If the application using the connection tag is a client application, MQCNO\_RESTRICT\_CONN\_TAG\_QSG is not allowed.

If none of these options are specified, *ConnTag* is not used. These options are not valid if *Version* is less than MQCNO\_VERSION\_3.

#### **Handle-sharing options**

These options are supported in the following environments: AIX, HP-UX, IBM i, Solaris, Linux, and Windows. They control the sharing of handles between different threads (units of parallel processing) within the same process. You can specify only one of these options:

### **MQCNO\_HANDLE\_SHARE\_NONE**

This option indicates that connection and object handles can be used only by the thread that caused the handle to be allocated (that is, the thread that issued the MQCONN, MQCONNX, or MQOPEN call). The handles cannot be used by other threads belonging to the same process.

### **MQCNO\_HANDLE\_SHARE\_BLOCK**

This option indicates that connection and object handles allocated by one thread of a process can be used by other threads belonging to the same process. However, only one thread at a time can use any particular handle; that is, only serial use of a handle is permitted. If a thread tries to use a handle that is already in use by another thread, the call blocks (waits) until the handle becomes available.

## **MQCNO\_HANDLE\_SHARE\_NO\_BLOCK**

This is the same as MQCNO\_HANDLE\_SHARE\_BLOCK, except that if the handle is in use by another thread, the call completes immediately with MQCC\_FAILED and MQRC\_CALL\_IN\_PROGRESS instead of blocking until the handle becomes available.

A thread can have zero or one non-shared handles:

- v Each MQCONN or MQCONNX call that specifies MQCNO\_HANDLE\_SHARE\_NONE returns a new nonshared handle on the first call, and the same non-shared handle on the second and later calls (assuming no intervening MQDISC call). The reason code is MQRC\_ALREADY\_CONNECTED for the second and later calls.
- Each MQCONNX call that specifies MQCNO\_HANDLE\_SHARE\_BLOCK or MQCNO\_HANDLE\_SHARE\_NO\_BLOCK returns a new shared handle on each call.

Object handles inherit the same sharing properties as the connection handle specified on the MQOPEN call that created the object handle. Also, units of work inherit the same sharing properties as the connection handle used to start the unit of work; if the unit of work is started in one thread using a shared handle, the unit of work can be updated in another thread using the same handle.

If you do not specify a handle-sharing option, the default is determined by the environment:

- v In the Microsoft Transaction Server (MTS) environment, the default is the same as MQCNO\_HANDLE\_SHARE\_BLOCK.
- In other environments, the default is the same as MQCNO\_HANDLE\_SHARE\_NONE.

#### **Reconnection options**

Reconnection options determine if a connection is reconnectable. Only client connections are reconnectable.

### **MQCNO\_RECONNECT\_AS\_DEF**

The reconnection option is resolved to its default value. If no default is set, the value of this option resolves to DISABLED . The value of the option is passed to the server, and can be queried by PCF and MQSC.

#### **MQCNO\_RECONNECT**

The application can be reconnected to any queue manager consistent with the value of the QmgrName parameter of MQCONNX. Use the MQCNO\_RECONNECT option only if there is no affinity between the client application and the queue manager with which it initially established a connection. The value of the option is passed to the server, and can be queried by PCF and MQSC.

#### **MQCNO\_RECONNECT\_DISABLED**

The application cannot be reconnected. The value of the option is not passed to the server.

#### **MQCNO\_RECONNECT\_Q\_MGR**

The application can be reconnected only to the queue manager with which it originally connected. Use this value if a client can be reconnected, but there is an affinity between the client application and the queue manager with which it originally established a connection. Choose this value if you want a client to automatically reconnect to the standby instance of a highly available queue manager. The value of the option is passed to the server, and can be queried by PCF and MQSC.

Use the options MQCNO\_RECONNECT, MQCNO\_RECONNECT\_DISABLED and MQCNO\_RECONNECT\_Q\_MGR only for client connections. If the options are used for a binding connection, MQCONNX fails with completion code MQCC\_FAILED and reason code MQRC\_OPTIONS\_ERROR. Automatic client reconnect is not supported by WebSphere MQ classes for Java

### **Conversation-sharing options**

The following options apply only to TCP/IP client connections. For SNA, SPX and NetBios channels, these values are ignored and the channel runs as in previous versions of the product

#### **MQCNO\_NO\_CONV\_SHARING**

This option does not permit conversation sharing.

You might use MQCNO\_NO\_CONV\_SHARING in situations where conversations are heavily loaded and, therefore, where contention is a possibility on the server-connection end of the channel instance on which the sharing conversations exist. MQCNO\_NO\_CNV\_SHARING behaves like sharecnv(1) when connected to a channel that supports conversation sharing, and sharecnv(0) when connected to a channel that does not support conversation sharing.

#### **MQCNO\_ALL\_CONVS\_SHARE**

This option permits conversation sharing; the application does not place any limit on the number of connections on the channel instance. This option is the default value.

If the application indicates that the channel instance can share, but the *SharingConversations* (SHARECNV) definition on the server-connection end of the channel is set to one, no sharing occurs and no warning is given to the application.

Similarly, if the application indicates that sharing is permitted but the server-connection *SharingConversations* definition is set to zero, no warning is given, and the application exhibits the same behavior as a client in versions of the product earlier than version 7.0; the application setting relating to sharing conversations is ignored.

MQCNO\_NO\_CONV\_SHARING and MQCNO\_ALL\_CONVS\_SHARE are mutually exclusive. If both options are specified on a particular connection, the connection is rejected with a reason code of MQRC\_OPTIONS\_ERROR.

#### **Channel definition options**

The following options control the use of the channel definition structure passed in the MQCNO:

### **MQCNO\_CD\_FOR\_OUTPUT\_ONLY**

This option permits channel definition structure in the MQCNO to be used only to return the channel name used on a successful MQCONNX call.

If a valid channel definition structure is not provided, the call fails with the reason code MQRC\_CD\_ERROR.

If the application is not running as a client, the option is ignored.

The returned channel name can be used on a subsequent MQCONNX call using the MQCNO USE CD SELECTION option to reconnect using the same channel definition. This can be useful when there are multiple applicable channel definitions in the client channel table.

## **MQCNO\_USE\_CD\_SELECTION**

This option permits MQCONNX call to connect using the channel name contained in the channel definition structure passed in the MQCNO.

If the MQSERVER environment variable is set, the channel definition defined by it is used. If MQSERVER is not set, the client channel table is used.

If a channel definition with matching channel name and queue manager name is not found, the call fails with reason code MQRC\_Q\_MGR\_NAME\_ERROR.

If a valid channel definition structure is not provided, the call fails with the reason code MQRC\_CD\_ERROR.

If the application is not running as a client, the option is ignored.

### **Default option**

If you require none of the options described above, you can use the following option:

### **MQCNO\_NONE**

No options are specified.

Use MQCNO\_NONE to aid program documentation. It is not intended that this option is used with any other MQCNO<sub>\_\*</sub> option, but because its value is zero, such use cannot be detected.

*SecurityParmsOffset (MQLONG):*

SecurityParmsOffset is the offset in bytes of the MQCSP structure from the start of the MQCNO structure. The offset can be positive or negative. This field is an input field, with an initial value of 0.

This field is ignored if *Version* is less than MOCNO VERSION 5.

The MQCSP structure is defined in ["MQCSP - Security parameters" on page 1621.](#page-1630-0)

*SecurityParmsPtr (PMQCSP):*

SecurityParmsPtr is the address of the MQCSP structure, used to specify a user ID and password for authentication by the authorization service. This field is an input field, and its initial value is a null pointer or null bytes.

This field is ignored if *Version* is less than MQCNO\_VERSION\_5.

The MQCSP structure is defined in ["MQCSP - Security parameters" on page 1621.](#page-1630-0)

*SSLConfigOffset (MQLONG):*

SSLConfigOffset is the offset in bytes of an MQSCO structure from the start of the MQCNO structure. The offset can be positive or negative. This field is an input field, with an initial value of 0.

Use *SSLConfigOffset* only when the application issuing the MQCONNX call is running as a WebSphere MQ MQI client. For information about how to use this field, see the description of the *SSLConfigPtr* field.

This field is ignored if *Version* is less than MQCNO\_VERSION\_4.

# *SSLConfigPtr (PMQSCO):*

SSLConfigPtr is an input field. Itsinitial value is the null pointer in those programming languages that support pointers, and an all-null byte string otherwise.

Use *SSLConfigPtr* and *SSLConfigOffset* only when the application issuing the MQCONNX call is running as a WebSphere MQ MQI client and the channel protocol is TCP/IP. If the application is not running as a WebSphere MQ client, or the channel protocol is not TCP/IP, *SSLConfigPtr* and *SSLConfigOffset* are ignored.

By specifying *SSLConfigPtr* or *SSLConfigOffset*, plus either *ClientConnPtr* or *ClientConnOffset*, the application can control the use of SSL for the client connection. When the SSL information is specified in this way, the environment variables MQSSLKEYR and MQSSLCRYP are ignored; any SSL-related information in the client channel definition table (CCDT) is also ignored.

The SSL information can be specified only on:

- The first MQCONNX call of the client process, or
- A subsequent MQCONNX call when all previous SSL/TLS connections to the queue manager have been concluded using MQDISC.

These are the only states in which the process-wide SSL environment can be initialized. If an MQCONNX call is issued specifying SSL information when the SSL environment already exists, the SSL information on the call is ignored and the connection is made using the existing SSL environment; the call returns completion code MQCC\_WARNING and reason code MQRC\_SSL\_ALREADY\_INITIALIZED in this case.

You can provide the MQSCO structure in the same way as the MQCD structure, either by specifying an address in *SSLConfigPtr*, or by specifying an offset in *SSLConfigOffset*; see the description of *ClientConnPtr* for details of how to do this. However, you can use no more than one of *SSLConfigPtr* and *SSLConfigOffset*; the call fails with reason code MQRC\_SSL\_CONFIG\_ERROR. if both are nonzero.

Once the MQCONNX call has completed, the MQSCO structure is not referenced again.

This field is ignored if *Version* is less than MQCNO\_VERSION\_4.

**Note:** On platforms where the programming language does not support the pointer data type, this field is declared as a byte string of the appropriate length.

*StrucId (MQCHAR4):*

StrucId is always an input field. Its initial value is MQCNO\_STRUC\_ID.

The value must be:

### **MQCNO\_STRUC\_ID**

Identifier for connect-options structure.

For the C programming language, the constant MQCNO\_STRUC\_ID\_ARRAY is also defined; this constant has the same value as MQCNO\_STRUC\_ID, but is an array of characters instead of a string.

*Version (MQLONG):*

Version is always an input field. Its initial value is MQCNO\_VERSION\_1.

The value must be one of the following:

### **MQCNO\_VERSION\_1**

Version-1 connect-options structure.

#### **MQCNO\_VERSION\_2**

Version-2 connect-options structure.

#### **MQCNO\_VERSION\_3**

Version-3 connect-options structure.

# **MQCNO\_VERSION\_4**

Version-4 connect-options structure.

#### **MQCNO\_VERSION\_5**

Version-5 connect-options structure.

This version of the MQCNO structure extends MQCNO\_VERSION\_3 on z/OS, and MQCNO\_VERSION\_4 on all other platforms.

Fields that exist only in the more-recent versions of the structure are identified as such in the descriptions of the fields. The following constant specifies the version number of the current version:

#### **MQCNO\_CURRENT\_VERSION**

Current version of connect-options structure.

*Initial values and language declarations for MQCNO:*

#### *Table 136. Initial values of fields in MQCNO for MQCNO*

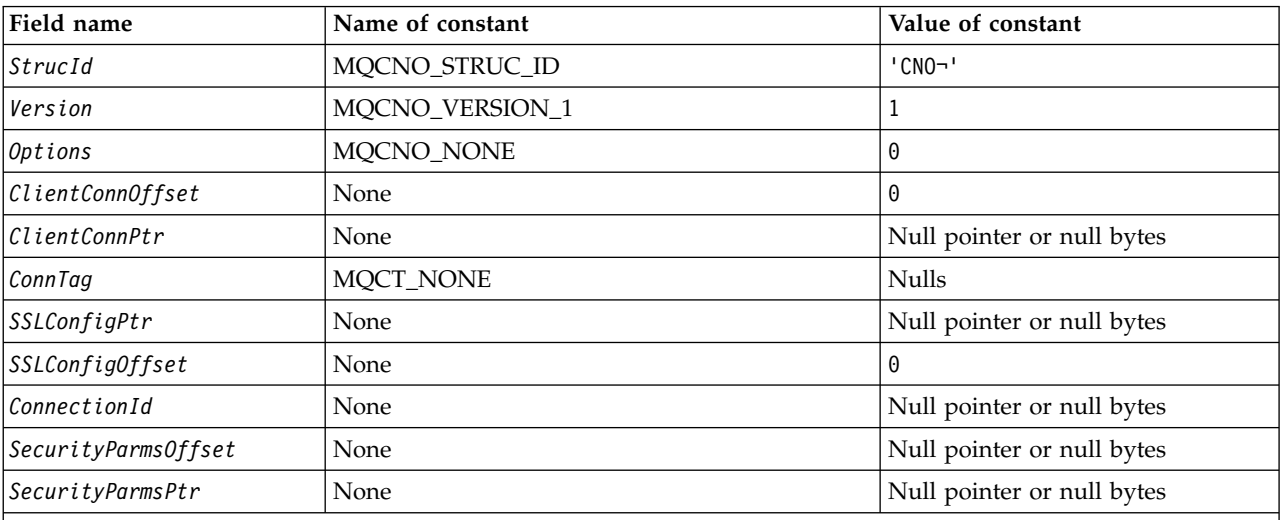

**Notes:**

1. The symbol ¬ represents a single blank character.

2. In the C programming language, the macro variable MQCNO\_DEFAULT contains the values listed above. Use it in the following way to provide initial values for the fields in the structure: MQCNO MyCNO = {MQCNO DEFAULT};

*C declaration:*

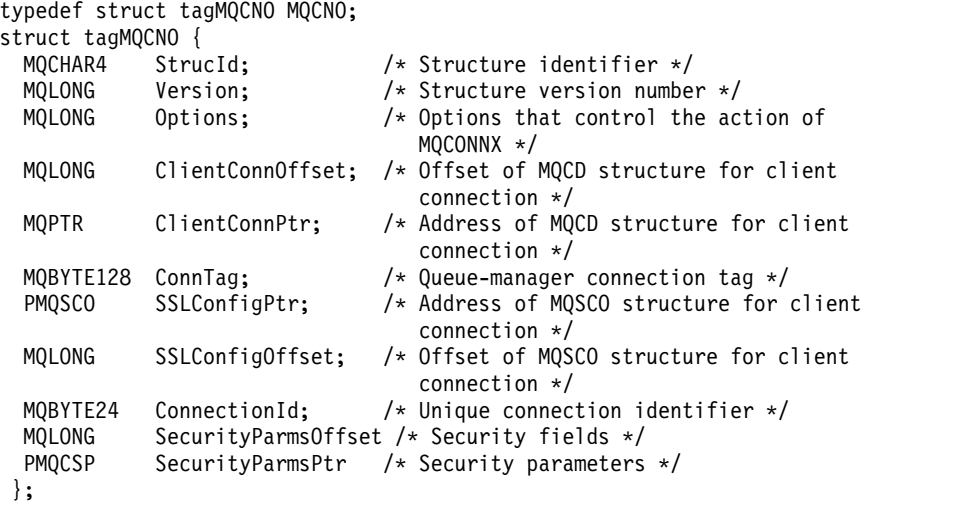

*COBOL declaration:*

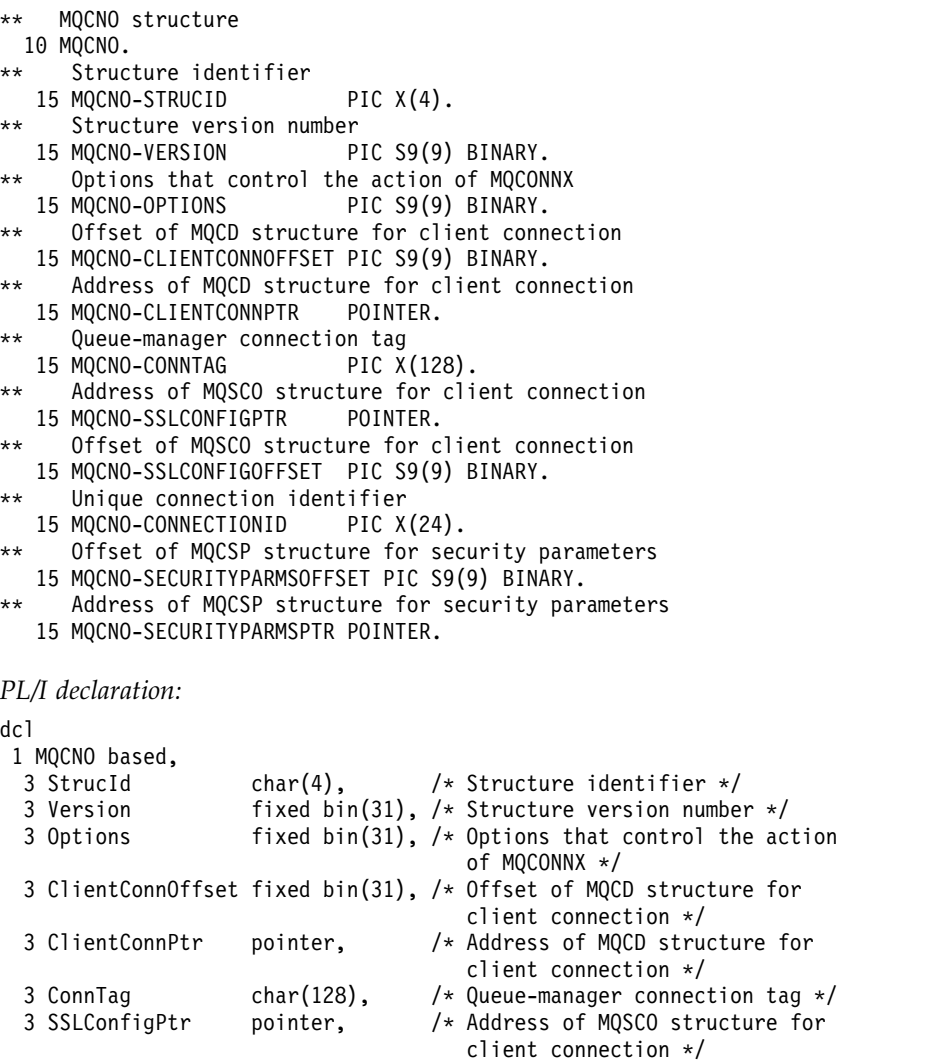

3 SSLConfigOffset fixed bin(31), /\* Offset of MQSCO structure for

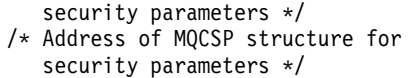

<span id="page-1630-0"></span>3 SecurityParmsPtr pointer,

# *High Level Assembler declaration:*

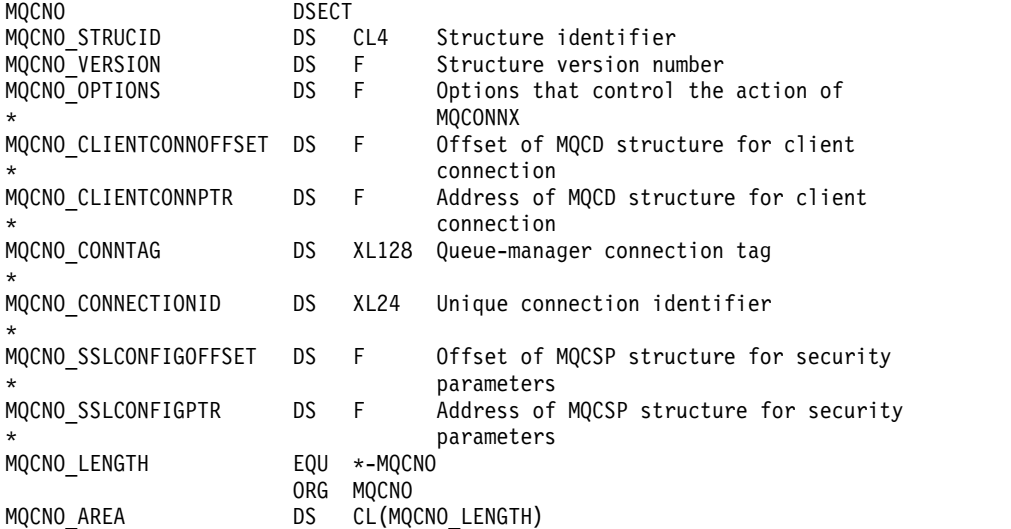

*Visual Basic declaration:*

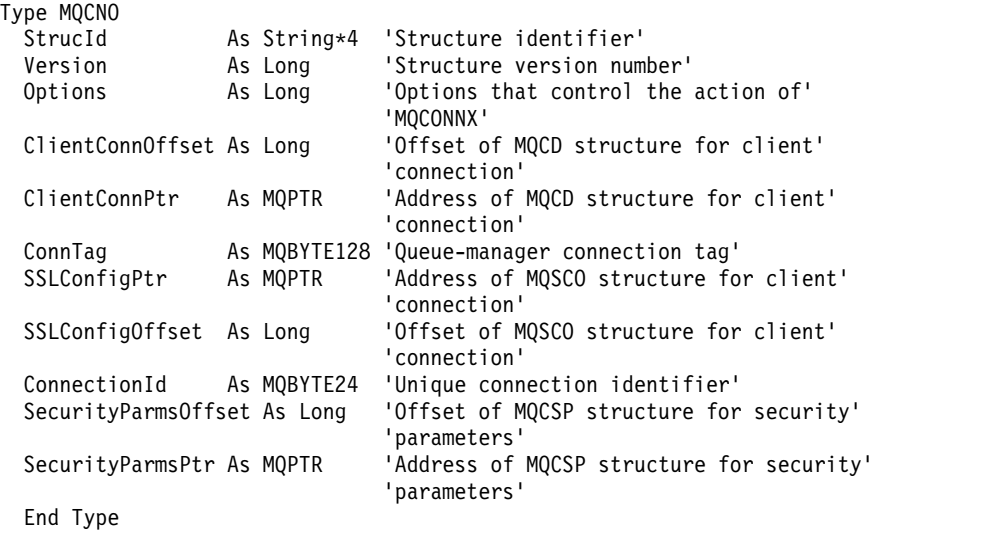

# **MQCSP - Security parameters:**

The following table summarizes the fields in the structure.

*Table 137. Fields in MQCSP*

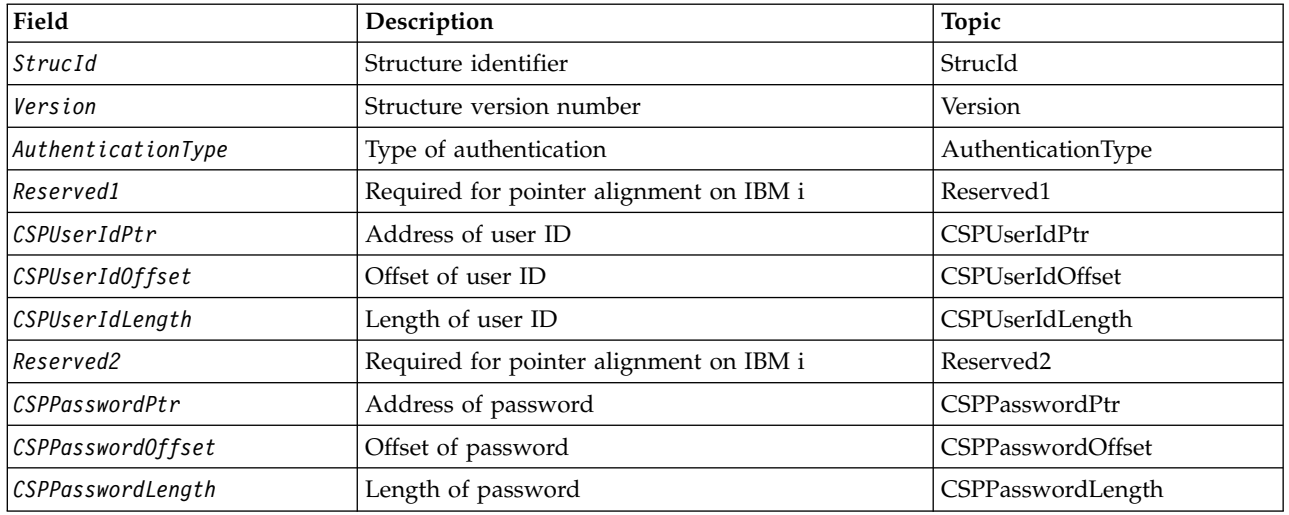

*Overview for MQCSP:*

**Availability**: All WebSphere MQ products.

**Purpose**: The MQCSP structure enables the authorization service to authenticate a user ID and password. You specify the MQCSP connection security parameters structure on an MQCONNX call.

**Character set and encoding**: Data in MQCSP must be in the character set and encoding of the local queue manager; these are given by the *CodedCharSetId* queue-manager attribute and MQENC\_NATIVE, respectively.

*Fields for MQCSP:*

The MQCSP structure contains the following fields; the fields are described in **alphabetical order**:

<span id="page-1631-0"></span>*AuthenticationType (MQLONG):*

AuthenticationType is an input field. Its initial value is MQCSP\_AUTH\_NONE.

This is the type of authentication to perform. Valid values are:

### **MQCSP\_AUTH\_NONE**

<span id="page-1631-1"></span>Do not use user ID and password fields.

# **MQCSP\_AUTH\_USER\_ID\_AND\_PWD** Authenticate user ID and password fields.

*CSPPasswordLength (MQLONG):*

This field is the length of the password to be used in authentication.

The maximum length of the password is dependent on the platform, see User IDs. If the length of the password is greater than the maximum length permitted, the authentication request fails with MQRC\_NOT\_AUTHORIZED.

This field is an input field. The initial value of this field is 0.

<span id="page-1632-6"></span>*CSPPasswordOffset (MQLONG):*

This is the offset in bytes of the password to be used in authentication. The offset can be positive or negative.

This is an input field. The initial value of this field is 0.

<span id="page-1632-5"></span>*CSPPasswordPtr (MQPTR):*

This is the address in bytes of the password to be used in authentication.

This is an input field. The initial value of this field is the null pointer in those programming languages that support pointers, and an all-null byte string otherwise. This field is ignored if *Version* is less than MQCNO\_VERSION\_5.

<span id="page-1632-3"></span>*CSPUserIdLength (MQLONG):*

This field is the length of the user ID to be used in authentication.

The maximum length of the user ID is dependent on the platform, see User IDs. If the length of the user ID is greater than the maximum length permitted, the authentication request fails with MQRC\_NOT\_AUTHORIZED.

This field is an input field. The initial value of this field is 0.

<span id="page-1632-2"></span>*CSPUserIdOffset (MQLONG):*

This is the offset in bytes of the user ID to be used in authentication. The offset can be positive or negative.

This is an input field. The initial value of this field is 0.

<span id="page-1632-1"></span>*CSPUserIdPtr (MQPTR):*

This is the address in bytes of the user ID to be used in authentication.

This is an input field. The initial value of this field is the null pointer in those programming languages that support pointers, and an all-null byte string otherwise. This field is ignored if *Version* is less than MQCNO\_VERSION\_5.

<span id="page-1632-0"></span>*Reserved1 (MQBYTE4):*

A reserved field, required for pointer alignment on IBM i.

This is an input field. The initial value of this field is all null.

<span id="page-1632-4"></span>*Reserved2 (MQBYTE8):*

A reserved field, required for pointer alignment on IBM i.

This is an input field. The initial value of this field is all null.

# <span id="page-1633-0"></span>*StrucId (MQCHAR4):*

Structure identifier.

The value must be:

# **MQCSP\_STRUC\_ID**

Identifier for the security parameters structure.

For the C programming language, the constant MQCSP\_STRUC\_ID\_ARRAY is also defined; this has the same value as MQCSP\_STRUC\_ID, but is an array of characters instead of a string.

This is always an input field. The initial value of this field is MQCSPSTRUC\_ID.

<span id="page-1633-1"></span>*Version (MQLONG):*

Structure version number.

The value must be:

### **MQCSP\_VERSION\_1**

Version-1 security parameters structure.

The following constant specifies the version number of the current version:

#### **MQCSP\_CURRENT\_VERSION**

Current version of security parameters structure.

This is always an input field. The initial value of this field is MQCSP\_VERSION\_1.

*Initial values and language declarations for MQCSP:*

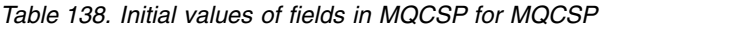

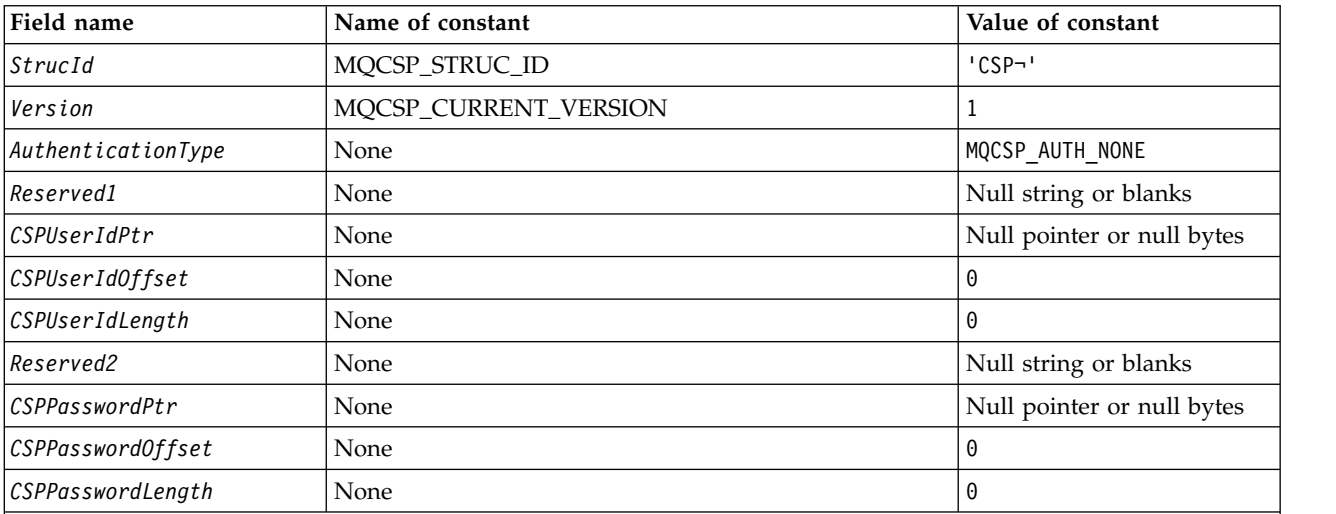

**Notes:**

1. The symbol ¬ represents a single blank character.

2. In the C programming language, the macro variable MOCSP\_DEFAULT contains the values listed above. It can be used in the following way to provide initial values for the fields in the structure: MQCSP MyCSP = {MQCSP\_DEFAULT};

*C declaration:*

```
typedef struct tagMQCSP MQCSP;
struct tagMQCSP {
            StrucId; /* Structure identifier */MQLONG Version; /* Structure version number */
 MQLONG AuthenticationType; /* Type of authentication */MQBYTE4 Reserved1; /* Required for IBM i pointer
                                  alignment */
 MQPTR CSPUserIdPtr; /* Address of user ID */<br>MQLONG CSPUserIdOffset; /* Offset of user ID */
                               /* Offset of user ID */
 MQLONG CSPUserIdLength; /* Length of user ID */
 MQBYTE8 Reserved2; /* Required for IBM i pointer
                                  alignment */
                                alignment */
 MQPTR CSPPasswordPtr; /* Address of password */
 MQLONG CSPPasswordOffset; /* Offset of password */
 MQLONG CSPPasswordLength; /* Length of password */
 };
```
*COBOL declaration:*

\*\* MQCSP structure 10 MQCSP. \*\* Structure identifier 15 MQCSP-STRUCID PIC X(4). \*\* Structure version number PIC S9(9) BINARY. Type of authentication 15 MQCSP-AUTHENTICATIONTYPE PIC S9(9) BINARY. \*\* Required for IBM i pointer alignment 15 MQCSP-RESERVED1 PIC X(4). \*\* Address of user ID 15 MQCSP-CSPUSERIDPTR POINTER. \*\* Offset of user ID 15 MQCSP-CSPUSERIDOFFSET PIC S9(9) BINARY. Length of user ID 15 MQCSP-CSPUSERIDLENGTH PIC S9(9) BINARY. \*\* Required for IBM i pointer alignment 15 MQCSP-RESERVED2 PIC X(4). Address of password 15 MQCSP-CSPPASSWORDPTR POINTER. Offset of password 15 MQCSP-CSPPASSWORDOFFSET PIC S9(9) BINARY. \*\* Length of password 15 MQCSP-CSPPASSWORDLENGTH PIC S9(9) BINARY.

*PL/I declaration:*

dcl 1 MQCSP based, 3 StrucId char(4), /\* Structure identifier \*/ 3 Version fixed bin(31), /\* Structure version number \*/ 3 AuthenticationType fixed bin(31), /\* Type of authentication \*/ 3 Reserved1 char(4), /\* Required for IBM i pointer alignment \*/ 3 CSPUserIdPtr pointer,  $\frac{1}{3}$  CSPUserIdOffset fixed bin(31). /\* Offset of user ID \*/ 3 CSPUserIdOffset fixed bin(31), /\* Offset of user ID \*/<br>3 CSPUserIdLength fixed bin(31), /\* Length of user ID \*/ fixed bin(31), /\* Length of user ID \*/ 3 Reserved2 char(8), /\* Required for IBM i pointer alignment \*/ 3 CSPPasswordPtr pointer, /\* Address of password \*/ 3 CSPPasswordOffset fixed bin(31), /\* Offset of user ID \*/ 3 CSPPasswordLength fixed bin(31); /\* Length of user ID  $*/$ 

*Visual Basic declaration:*

```
Type MQCSP
  StrucId As String*4 'Structure identifier'<br>Version Max Long 'Structure version num
                    As Long 'Structure version number'
  AuthenticationType As Long 'Type of authentication'
  Reserved1 As MQBYTE4 'Required for IBM i pointer'
                                     'alignment'
  CSPUserIdPtr As MQPTR 'Address of user ID'<br>CSPUserIdOffset As Long 'Offset of user ID'
  CSPUserIdOffset As Long 'Offset of user ID'
  CSPUserIdLength As Long 'Length of user ID'
  Reserved2 As MQBYTE8 'Required for IBM i pointer'
                                     'alignment'<br>'Address of password'
  CSPPasswordPtr As MQPTR 'Address of password<br>CSPPasswordOffset As Long 'Offset of password'
  CSPPasswordOffset As Long
  CSPPasswordLength As Long 'Length of password'
End Type
```
#### **MQCTLO - Control callback options structure:**

The following table summarizes the fields in the structure. Structure specifying the control callback function.

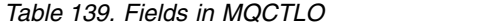

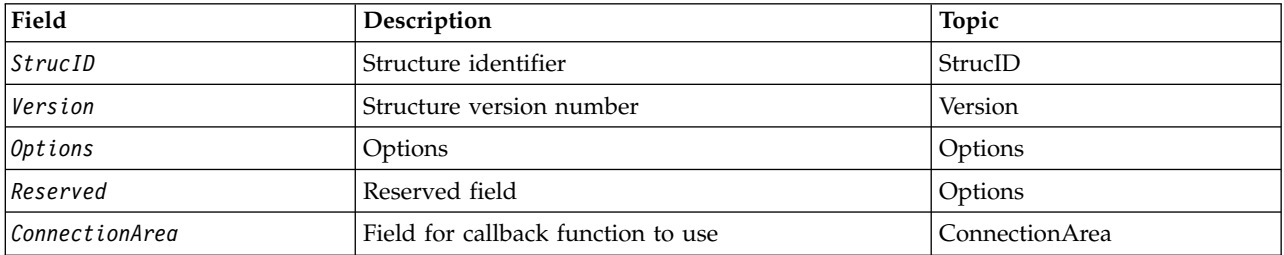

*Overview for MQCTLO:*

**Availability**: AIX, HP-UX, IBM i, Solaris, Linux, Windows, z/OS, and WebSphere MQ MQI clients connected to these systems. Overview of the MQCTLO structure.

**Purpose**: The MQCTLO structure is used to specify options relating to a control callbacks function.

The structure is an input and output parameter on the [MQCTL](#page-1987-0) call.

**Version**: The current version of MQCTLO is MQCTLO\_VERSION\_1.

**Character set and encoding**: Data in MQCTLO must be in the character set given by the *CodedCharSetId* queue-manager attribute and encoding of the local queue manager given by MQENC\_NATIVE. However, if the application is running as an MQ MQI client, the structure must be in the character set and encoding of the client.

*Fields for MQCTLO:*

Alphabetic list of fields for the MQCTLO structure.

The MQCTLO structure contains the following fields; the fields are described in alphabetical order:

<span id="page-1636-2"></span>*ConnectionArea (MQPTR):*

Control options structure - ConnectionArea field

This is a field that is available for the callback function to use.

The queue manager makes no decisions based on the contents of this field and it is passed unchanged to the [ConnectionArea](#page-1579-0) field in the MQCBC structure, which is an input parameter to the callback.

This field is ignored for all operations other than MQOP\_START and MQOP\_START\_WAIT.

This is an input and output field to the callback function. The initial value of this field is a null pointer or null bytes.

<span id="page-1636-0"></span>*Options (MQLONG):*

Control options structure - Options field

Options that control the action of MQCTL.

#### **MQCTLO\_FAIL\_IF\_QUIESCING**

Force the MQCTL call to fail if the queue manager or connection is in the quiescing state.

Specify MQGMO\_FAIL\_IF\_QUIESCING, in the MQGMO options passed on the MQCB call, to cause notification to message consumers when they are quiescing.

#### **MQCTLO\_THREAD\_AFFINITY**

This option informs the system that the application requires that all message consumers, for the same connection, are called on the same thread. This thread will be used for all invocations of the consumers until the connection is stopped.

**Default option**: If you do not need any of the options described, use the following option:

#### **MQCTLO\_NONE**

<span id="page-1636-1"></span>Use this value to indicate that no other options have been specified; all options assume their default values. MQCTLO\_NONE is defined to aid program documentation; it is not intended that this option be used with any other, but as its value is zero, such use cannot be detected.

This is an input field. The initial value of the *Options* field is MQCTLO\_NONE.

*Reserved (MQLONG):*

This is a reserved field. The value must be zero.

<span id="page-1637-0"></span>*StrucId (MQCHAR4):*

Control options structure - StrucId field

This is the structure identifier; the value must be:

# **MQCTLO\_STRUC\_ID**

Identifier for Control Options structure.

<span id="page-1637-1"></span>For the C programming language, the constant MQCTLO\_STRUC\_ID\_ARRAY is also defined; this has the same value as MQCTLO\_STRUC\_ID, but is an array of characters instead of a string.

This is always an input field. The initial value of this field is MQCTLO\_STRUC\_ID.

*Version (MQLONG):*

Control options structure - Version field

This is the structure version number; the value must be:

### **MQCTLO\_VERSION\_1**

Version-1 Control options structure.

The following constant specifies the version number of the current version:

# **MQCTLO\_CURRENT\_VERSION**

Current version of Control options structure.

This is always an input field. The initial value of this field is MQCTLO\_VERSION\_1.

*Initial values and language declarations for MQCTLO:*

Control options structure - Initial values

*Table 140. Initial values of fields in MQCTLO*

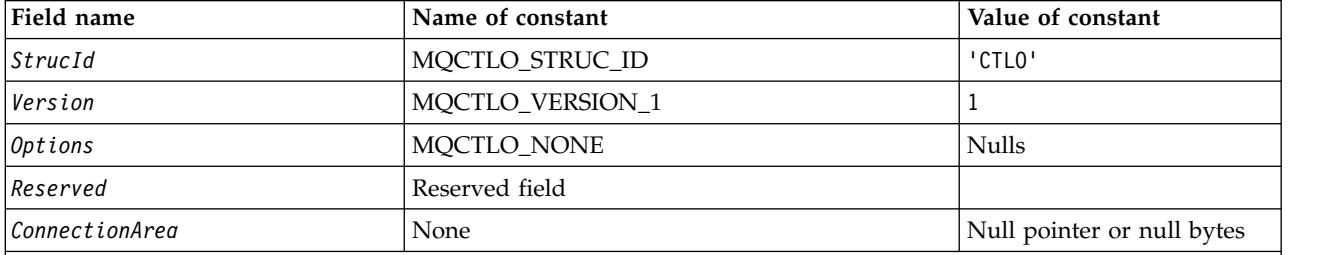

**Notes:**

1. In the C programming language, the macro variable MQCTLO\_DEFAULT contains the values listed above. Use it in the following way to provide initial values for the fields in the structure: MQCTLO MyCTLO = {MQCTLO\_DEFAULT};

### *C declaration:*

Control Options structure - C language declaration

typedef struct tagMQCTLO MQCTLO; struct tagMQCTLO {<br>MQCHAR4 StrucId; MQCHAR4 StrucId; /\* Structure identifier \*/<br>MQLONG Version; /\* Structure version number MQLONG Version;  $\frac{1}{x}$  Structure version number  $\frac{x}{x}$ <br>MQLONG Options;  $\frac{1}{x}$  Options that control the act /\* Options that control the action of MQCTL \*/ MQLONG Reserved; /\* Reserved field \*/ MQPTR ConnectionArea; /\* Connection work area passed to the function  $*/$ }; *COBOL declaration:* \*\* MQCTLO structure 10 MQCTLO. \*\* Structure Identifier 15 MQCTLO-STRUCID PIC X(4). \*\* Structure Version 15 MQCTLO-VERSION PIC S9(9) BINARY. \*\* Options 15 MQCTLO-OPTIONS PIC S9(9) BINARY. \*\* Reserved 15 MQCTLO-RESERVED PIC S9(9) BINARY. \*\* ConnectionArea 15 MQCTLO-CONNECTIONAREA POINTER *PL/I declaration:* dcl 1 MQCTLO based, 3 StrucId char(4),  $\frac{1}{2}$  /\* Structure identifier \*/<br>3 Version fixed bin(31), /\* Structure version \*/ 3 Version fixed bin(31), /\* Structure version \*/<br>3 Options fixed bin(31), /\* Options \*/ 3 Options fixed bin(31),  $/*$  Options  $*/$ <br>3 Reserved fixed bin(31). fixed bin(31), 3 ConnectionArea pointer; /\* Connection work area \*/

### **MQDH - Distribution header:**

The following table summarizes the fields in the structure.

*Table 141. Fields in MQDH*

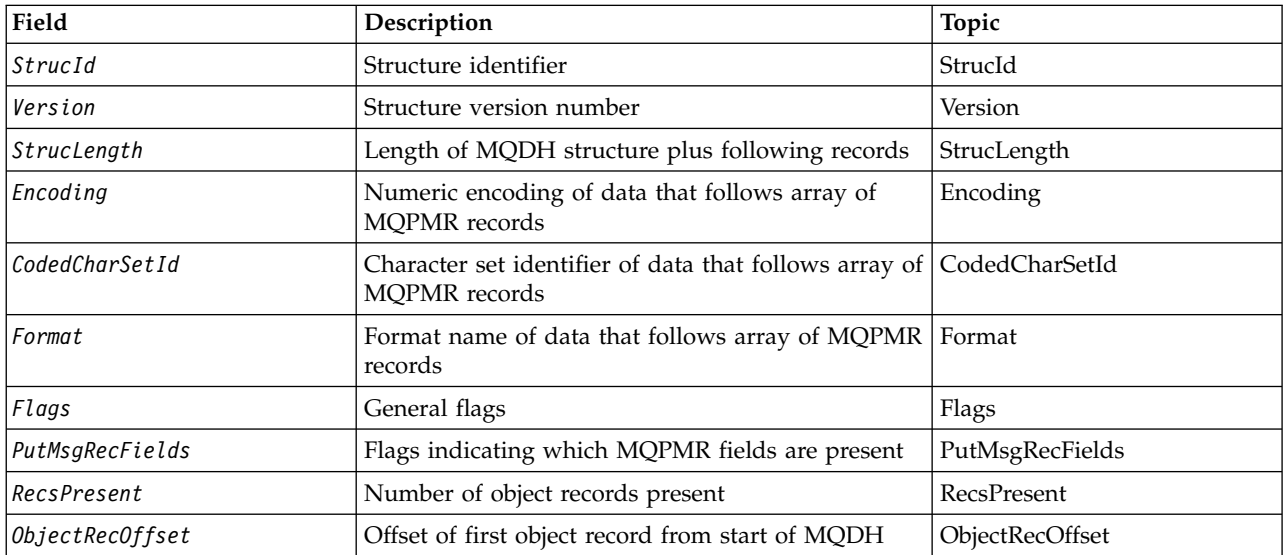

*Table 141. Fields in MQDH (continued)*

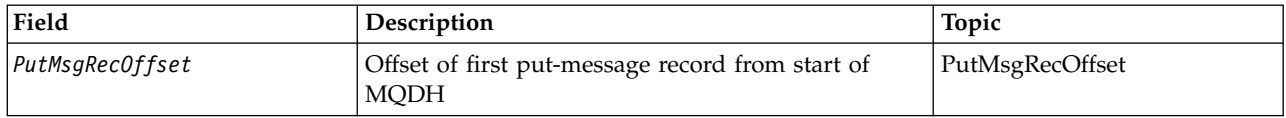

*Overview for MQDH:*

**Availability**: AIX, HP-UX, IBM i, Solaris, Linux, Windows, plus WebSphere MQ clients connected to these systems.

**Purpose**: The MQDH structure describes the additional data that is present in a message when that message is a distribution-list message stored on a transmission queue. A distribution-list message is a message that is sent to multiple destination queues. The additional data consists of the MQDH structure followed by an array of MQOR records and an array of MQPMR records.

This structure is used by specialized applications that put messages directly on transmission queues, or that remove messages from transmission queues (for example: message channel agents).

Applications that want to put messages to distribution lists must not use this structure. Instead, they must use the MQOD structure to define the destinations in the distribution list, and the MQPMO structure to specify message properties or receive information about the messages sent to the individual destinations.

### **Format name**: MQFMT\_DIST\_HEADER.

**Character set and encoding**: Data in MQDH must be in the character set given by the *CodedCharSetId* queue-manager attribute and encoding of the local queue manager given by MQENC\_NATIVE.

Set the character set and encoding of the MQDH into the *CodedCharSetId* and *Encoding* fields in:

- The MQMD (if the MQDH structure is at the start of the message data), or
- The header structure that precedes the MQDH structure (all other cases).

**Usage**: When an application puts a message to a distribution list, and some or all of the destinations are remote, the queue manager prefixes the application message data with the MQXQH and MQDH structures, and places the message on the relevant transmission queue. The data therefore occurs in the following sequence when the message is on a transmission queue:

- MQXQH structure
- MQDH structure plus arrays of MQOR and MQPMR records
- Application message data

Depending on the destinations, the queue manager can generate more than one such message, and place it on different transmission queues. In this case, the MQDH structures in those messages identify different subsets of the destinations defined by the distribution list opened by the application.

An application that puts a distribution-list message directly on a transmission queue must conform to the sequence described above, and must ensure that the MQDH structure is correct. If the MQDH structure is not valid, the queue manager can fail the MQPUT or MQPUT1 call with reason code MQRC\_DH\_ERROR.

You can store messages on a queue in distribution-list form only if you have defined the queue as being able to support distribution list messages (see the *DistLists* queue attribute described in ["Attributes for](#page-2144-0) [queues" on page 2135\)](#page-2144-0). If an application puts a distribution-list message directly on a queue that does not support distribution lists, the queue manager splits the distribution list message into individual messages,

and places those on the queue instead.

*Fields for MQDH:*

The MQDH structure contains the following fields; the fields are described in **alphabetical order**:

<span id="page-1640-1"></span>*CodedCharSetId (MQLONG):*

This is the character set identifier of the data that follows the arrays of MQOR and MQPMR records; it does not apply to character data in the MQDH structure itself.

On the MQPUT or MQPUT1 call, the application must set this field to the value appropriate to the data. You can use the following special value:

#### **MQCCSI\_INHERIT**

Inherit character-set identifier of this structure.

Character data in the data *following* this structure is in the same character set as this structure.

The queue manager changes this value in the structure sent in the message to the actual character-set identifier of the structure. Provided no error occurs, the MQGET call does not return the value MQCCSI\_INHERIT.

You cannot use MQCCSI\_INHERIT if the value of the *PutApplType* field in MQMD is MQAT\_BROKER.

<span id="page-1640-0"></span>This value is supported in the following environments: AIX, HP-UX, IBM i, Solaris, Linux, Windows, plus WebSphere MQ clients connected to these systems.

The initial value of this field is MQCCSI\_UNDEFINED.

*Encoding (MQLONG):*

This is the numeric encoding of the data that follows the arrays of MQOR and MQPMR records; it does not apply to numeric data in the MQDH structure itself.

On the MQPUT or MQPUT1 call, the application must set this field to the value appropriate to the data.

The initial value of this field is 0.

<span id="page-1640-2"></span>*Flags (MQLONG):*

You can specify the following flag:

#### **MQDHF\_NEW\_MSG\_IDS**

Generate a new message identifier for each destination in the distribution list. Set this only when there are no put-message records present, or when the records are present but they do not contain the *MsgId* field.

Using this flag defers generation of the message identifiers until the moment when the distribution-list message is finally split into individual messages. This minimizes the amount of control information that must flow with the distribution-list message.

When an application puts a message to a distribution list, the queue manager sets MQDHF\_NEW\_MSG\_IDS in the MQDH that it generates when both of the following are true:

- v There are no put-message records provided by the application, or the records provided do not contain the *MsgId* field.
- v The *MsgId* field in MQMD is MQMI\_NONE, or the *Options* field in MQPMO includes MQPMO\_NEW\_MSG\_ID

If no flags are needed, specify the following:

# **MQDHF\_NONE**

<span id="page-1641-0"></span>No flags have been specified. MQDHF\_NONE is defined to aid program documentation. It is not intended that this constant be used with any other, but as its value is zero, such use cannot be detected.

The initial value of this field is MQDHF\_NONE.

# *Format (MQCHAR8):*

This is the format name of the data that follows the arrays of MQOD and MQPMR records (whichever occurs last).

On the MQPUT or MQPUT1 call, the application must set this field to the value appropriate to the data. The rules for coding this field are the same as those for the *Format* field in MQMD.

The initial value of this field is MQFMT\_NONE.

# <span id="page-1641-2"></span>*ObjectRecOffset (MQLONG):*

This gives the offset in bytes of the first record in the array of MQOR object records containing the names of the destination queues. There are *RecsPresent* records in this array. These records (plus any bytes skipped between the first object record and the previous field) are included in the length given by the *StrucLength* field.

A distribution list must always contain at least one destination, so *ObjectRecOffset* must always be greater than zero.

The initial value of this field is 0.

*PutMsgRecFields (MQLONG):*

You can specify none or more of the following flags:

### **MQPMRF\_MSG\_ID**

<span id="page-1641-1"></span>Message-identifier field is present.

### **MQPMRF\_CORREL\_ID**

Correlation-identifier field is present.

### **MQPMRF\_GROUP\_ID**

Group-identifier field is present.

# **MQPMRF\_FEEDBACK**

Feedback field is present.

# **MQPMRF\_ACCOUNTING\_TOKEN**

Accounting-token field is present.

If no MQPMR fields are present, specify the following:

### **MQPMRF\_NONE**

No put-message record fields are present. MQPMRF\_NONE is defined to aid program documentation. It is not intended that this constant be used with any other, but as its value is zero, such use cannot be detected.

The initial value of this field is MQPMRF\_NONE.

# <span id="page-1642-3"></span>*PutMsgRecOffset (MQLONG):*

This gives the offset in bytes of the first record in the array of MQPMR put message records containing the message properties. If present, there are *RecsPresent* records in this array. These records (plus any bytes skipped between the first put message record and the previous field) are included in the length given by the *StrucLength* field.

Put message records are optional; if no records are provided, *PutMsgRecOffset* is zero, and *PutMsgRecFields* has the value MQPMRF\_NONE.

The initial value of this field is 0.

<span id="page-1642-2"></span>*RecsPresent (MQLONG):*

This is the number of destinations. A distribution list must always contain at least one destination, so *RecsPresent* must always be greater than zero.

The initial value of this field is 0.

#### *StrucId (MQCHAR4):*

The value must be:

#### **MQDH\_STRUC\_ID**

<span id="page-1642-0"></span>Identifier for distribution header structure.

<span id="page-1642-1"></span>For the C programming language, the constant MQDH\_STRUC\_ID\_ARRAY is also defined; this has the same value as MQDH\_STRUC\_ID, but is an array of characters instead of a string.

The initial value of this field is MQDH\_STRUC\_ID.

### *StrucLength (MQLONG):*

This is the number of bytes from the start of the MQDH structure to the start of the message data following the arrays of MQOR and MQPMR records. The data occurs in the following sequence:

- MQDH structure
- Array of MQOR records
- Array of MQPMR records
- Message data

The arrays of MQOR and MQPMR records are addressed by offsets contained within the MQDH structure. If these offsets result in unused bytes between one or more of the MQDH structure, the arrays of records, and the message data, those unused bytes must be included in the value of *StrucLength*, but the content of those bytes is not preserved by the queue manager. It is valid for the array of MQPMR records to precede the array of MQOR records.

The initial value of this field is 0.

<span id="page-1643-0"></span>*Version (MQLONG):*

The value must be:

#### **MQDH\_VERSION\_1**

Version number for distribution header structure.

The following constant specifies the version number of the current version:

# **MQDH\_CURRENT\_VERSION**

Current version of distribution header structure.

The initial value of this field is MQDH\_VERSION\_1.

*Initial values and language declarations for MQDH:*

*Table 142. Initial values of fields in MQDH for MQDH*

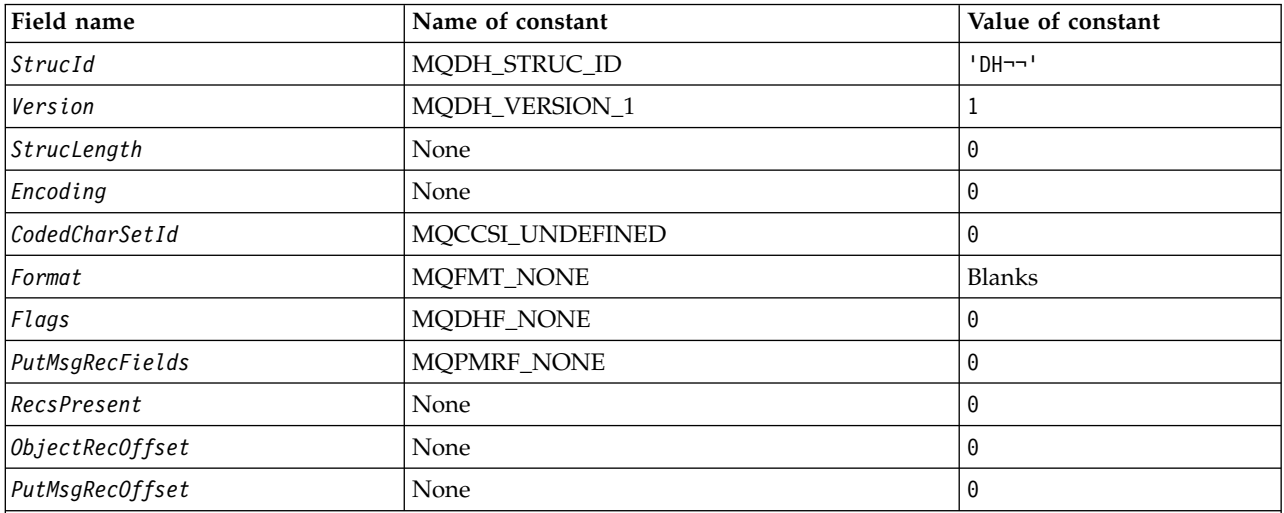

**Notes:**

1. The symbol  $\neg$  represents a single blank character.

2. In the C programming language, the macro variable MQDH\_DEFAULT contains the values listed above. Use it in the following way to provide initial values for the fields in the structure:

MQDH MyDH = {MQDH\_DEFAULT};

#### *C declaration:*

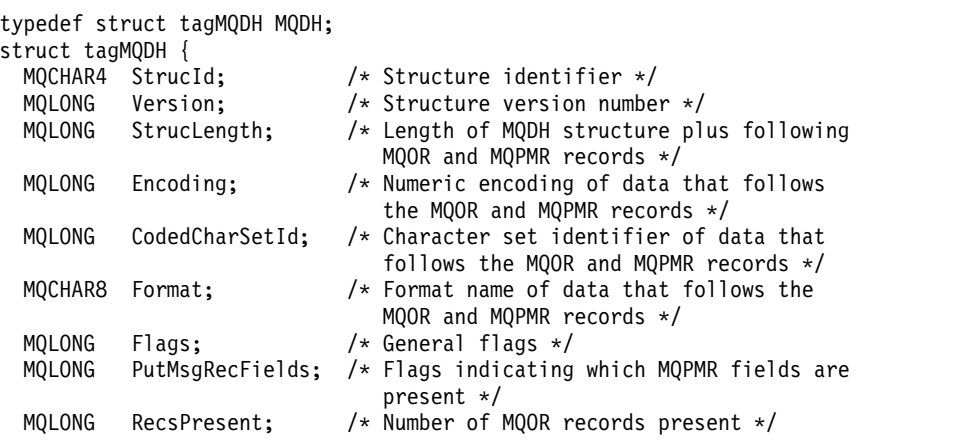

```
MQLONG ObjectRecOffset; /* Offset of first MQOR record from start
                               of MQDH */
 MQLONG PutMsgRecOffset; /* Offset of first MQPMR record from start
                               of MQDH */
};
COBOL declaration: ** MQDH structure
 10 MQDH.
** Structure identifier
  15 MQDH-STRUCID PIC X(4).
** Structure version number
                          PIC S9(9) BINARY.
** Length of MQDH structure plus following MQOR and MQPMR records
  15 MQDH-STRUCLENGTH PIC S9(9) BINARY.
** Numeric encoding of data that follows the MQOR and MQPMR records
  15 MQDH-ENCODING PIC S9(9) BINARY.
** Character set identifier of data that follows the MQOR and MQPMR
** records
  15 MQDH-CODEDCHARSETID PIC S9(9) BINARY.
** Format name of data that follows the MQOR and MQPMR records
  15 MQDH-FORMAT
** General flags
  15 MQDH-FLAGS PIC S9(9) BINARY.
** Flags indicating which MQPMR fields are present
  15 MQDH-PUTMSGRECFIELDS PIC S9(9) BINARY.
** Number of MQOR records present
                       PIC S9(9) BINARY.
** Offset of first MQOR record from start of MQDH
  15 MQDH-OBJECTRECOFFSET PIC S9(9) BINARY.
    Offset of first MQPMR record from start of MQDH
  15 MQDH-PUTMSGRECOFFSET PIC S9(9) BINARY.
PL/I declaration:
dcl
1 MQDH based,
 3 StrucId char(4), \frac{1}{2} /* Structure identifier */<br>3 Version fixed bin(31), /* Structure version number
                  fixed bin(31), /* Structure version number */
```
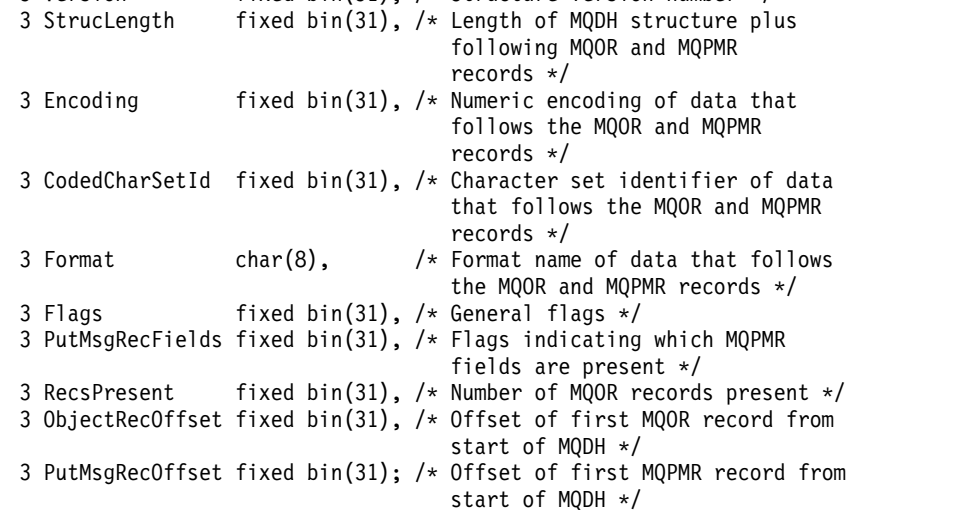

*Visual Basic declaration:*

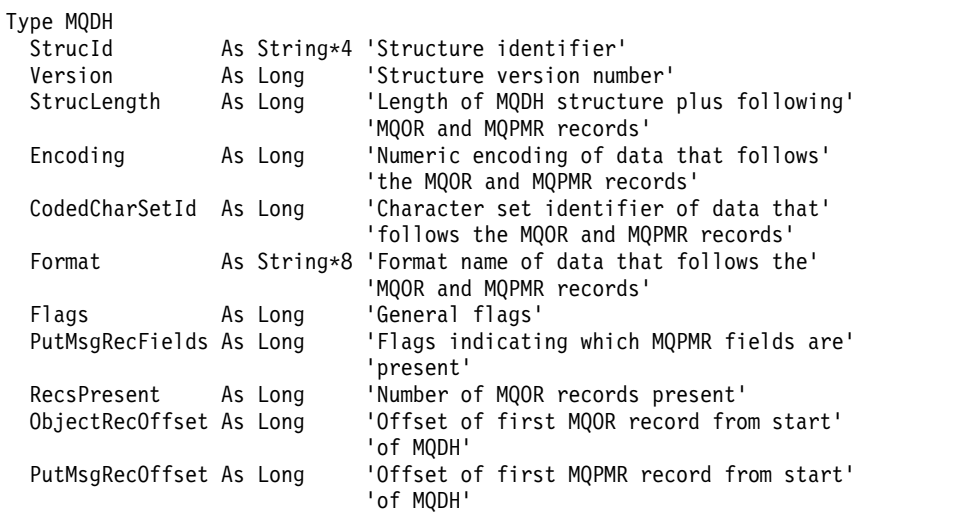

End Type

# **MQDLH - Dead-letter header:**

The following table summarizes the fields in the structure.

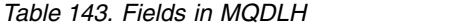

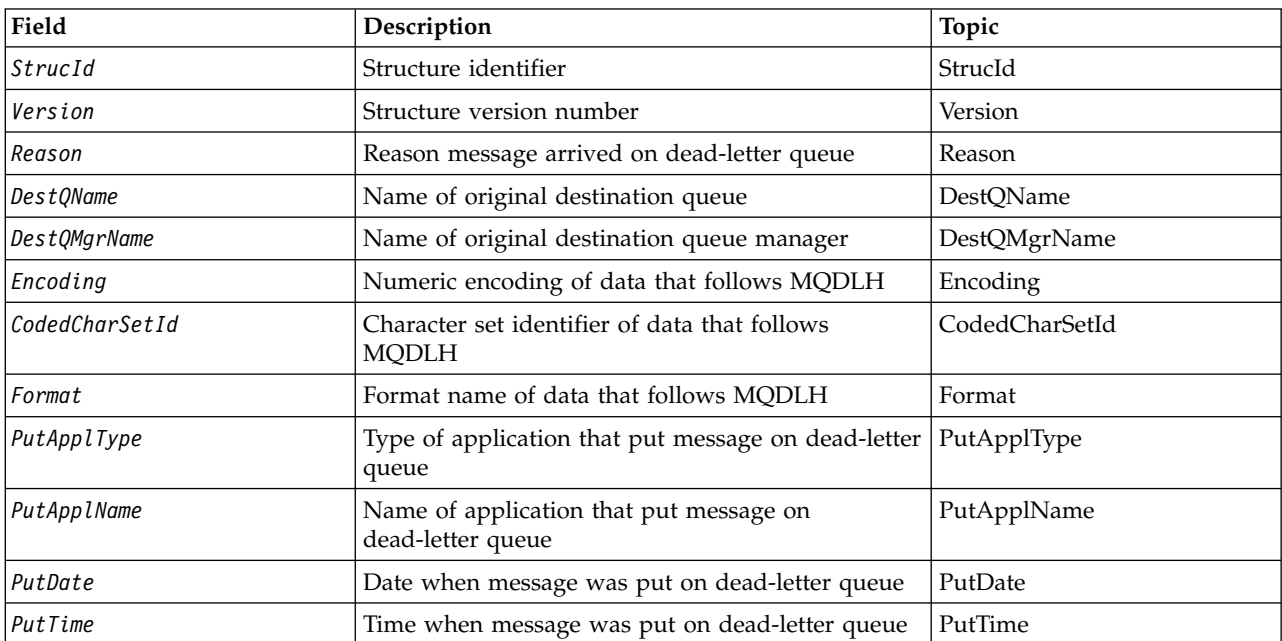

# *Overview for MQDLH:*

**Availability**: All WebSphere MQ platforms.

**Purpose**: The MQDLH structure describes the information that prefixes the application message data of messages on the dead-letter (undelivered-message) queue. A message can arrive on the dead-letter queue either because the queue manager or message channel agent has redirected it to the queue, or because an application has put the message directly on the queue.

# **Format name**: MQFMT\_DEAD\_LETTER\_HEADER.

**Character set and encoding**: The fields in the MQDLH structure are in the character set and encoding given by the *CodedCharSetId* and *Encoding* fields. These are specified in the header structure that precedes the MQDLH, or in the MQMD structure if the MQDLH is at the start of the application message data.

The character set must be one that has single-byte characters for the characters that are valid in queue names.

If you are using the WMQ classes for Java/JMS, and the code page defined in the MQMD is not supported by the Java virtual machine, then the MQDLH is written in the UTF-8 character set.

**Usage**: Applications that put messages directly on the dead-letter queue must prefix the message data with an MQDLH structure, and initialize the fields with appropriate values. However, the queue manager does not require that an MQDLH structure be present, or that valid values have been specified for the fields.

If a message is too long to put on the dead-letter queue, the application must do one of the following:

- v Truncate the message data to fit on the dead-letter queue.
- Record the message on auxiliary storage and place an exception report message on the dead-letter queue indicating this.
- v Discard the message and return an error to its originator. If the message is (or might be) a critical message, do this only if it is known that the originator still has a copy of the message; for example, a message received by a message channel agent from a communication channel.

Which of the above is appropriate (if any) depends on the design of the application.

The queue manager performs special processing when a message that is a segment is put with an MQDLH structure at the front; see the description of the MQMDE structure for further details.

**Putting messages on the dead-letter queue**: When a message is put on the dead-letter queue, the MQMD structure used for the MQPUT or MQPUT1 call must be identical to the MQMD associated with the message (usually the MQMD returned by the MQGET call), with the exception of the following:

- v Set the *CodedCharSetId* and *Encoding* fields to whatever character set and encoding are used for fields in the MQDLH structure.
- v Set the *Format* field to MQFMT\_DEAD\_LETTER\_HEADER to indicate that the data begins with a MQDLH structure.
- v Set the context fields (*AccountingToken*, *ApplIdentityData*, *ApplOriginData*, *PutApplName*, *PutApplType*, *PutDate*, *PutTime*, *UserIdentifier*) by using a context option appropriate to the circumstances:
	- An application putting on the dead-letter queue a message that is not related to any preceding message must use the MQPMO\_DEFAULT\_CONTEXT option; this causes the queue manager to set all of the context fields in the message descriptor to their default values.
	- A server application putting on the dead-letter queue a messagethat it has just received must use the MQPMO\_PASS\_ALL\_CONTEXT option to preserve the original context information.
- A server application putting on the dead-letter queue a *reply* to a message that it has just received must use the MQPMO\_PASS\_IDENTITY\_CONTEXT option; this preserves the identity information but sets the origin information to be that of the server application.
- A message channel agent putting on the dead-letter queue a messagethat it received from its communication channel must use the MQPMO\_SET\_ALL\_CONTEXT option to preserve the original context information.

In the MQDLH structure itself, set the fields as follows:

- v Set the *CodedCharSetId*, *Encoding*, and *Format* fields to the values that describe the data that follows the MQDLH structure, usually the values from the original message descriptor.
- v Set the context fields *PutApplType*, *PutApplName*, *PutDate*, and *PutTime* to values appropriate to the application that is putting the message on the dead-letter queue; these values are not related to the original message.
- Set other fields as appropriate.

Ensure that all fields have valid values, and that character fields are padded with blanks to the defined length of the field; do not end the character data prematurely by using a null character, because the queue manager does not convert the null and subsequent characters to blanks in the MQDLH structure.

**Getting messages from the dead-letter queue**: Applications that get messages from the dead-letter queue must verify that the messages begin with an MQDLH structure. The application can determine whether an MQDLH structure is present by examining the *Format* field in the message descriptor MQMD; if the field has the value MQFMT\_DEAD\_LETTER\_HEADER, the message data begins with an MQDLH structure. Be aware also that messages that applications get from the dead-letter queue might be truncated if they were originally too long for the queue.

# *Fields for MQDLH:*

The MQDLH structure contains the following fields; the fields are described in **alphabetical order**:

### <span id="page-1647-0"></span>*CodedCharSetId (MQLONG):*

CodedCharSetId is the character set identifier of the data that flows through the MQDLH structure (usually the data from the original message); it does not apply to character data in the MQDLH structure itself.

On the MQPUT or MQPUT1 call, the application must set this field to the value appropriate to the data. The following special value can be used:

### **MQCCSI\_INHERIT**

Character data in the data following this structure is in the same character set as this structure.

The queue manager changes this value in the structure sent in the message to the actual character-set identifier of the structure. Provided no error occurs, the value MQCCSI\_INHERIT is not returned by the MQGET call.

You cannot use MQCCSI\_INHERIT if the value of the *PutApplType* field in MQMD is MQAT\_BROKER.

This value is supported in the following environments: AIX, HP-UX, z/OS, IBM i, Solaris, Linux, Windows, plus WebSphere MQ MQI clients connected to these systems.

The initial value of this field is MQCCSI\_UNDEFINED.

# <span id="page-1648-1"></span>*DestQMgrName (MQCHAR48):*

DestQMgrName is the name of the queue manager that was the original destination for the message.

The length of this field is given by MQ\_Q\_MGR\_NAME\_LENGTH. The initial value of this field is the null string in C, and 48 blank characters in other programming languages.

#### <span id="page-1648-0"></span>*DestQName (MQCHAR48):*

DestQName is the name of the message queue that was the original destination for the message.

The length of this field is given by MQ\_Q\_NAME\_LENGTH. The initial value of this field is the null string in C, and 48 blank characters in other programming languages.

#### <span id="page-1648-2"></span>*Encoding (MQLONG):*

Encoding is the numeric encoding of the data that follows the MQDLH structure (usually the data from the original message); it does not apply to numeric data in the MQDLH structure itself.

On the MQPUT or MQPUT1 call, the application must set this field to the value appropriate to the data.

The initial value of this field is 0.

#### <span id="page-1648-3"></span>*Format (MQCHAR8):*

Format is the format name of the data that follows the MQDLH structure (usually the data from the original message).

On the MQPUT or MQPUT1 call, the application must set this field to the value appropriate to the data. The rules for coding this field are the same as those rules for coding the *Format* field in MQMD.

The length of this field is given by MQ\_FORMAT\_LENGTH. The initial value of this field is MQFMT\_NONE.

#### <span id="page-1648-4"></span>*PutApplName (MQCHAR28):*

PutApplName is the name of the application that put the message on the dead-letter (undelivered-message) queue.

The format of the name depends on the *PutApplType* field. The format can vary release to release. See the description of the *PutApplName* field in ["MQMD - Message descriptor" on page 1705.](#page-1714-0)

If the queue manager redirects the message to the dead-letter queue, *PutApplName* contains the first 28 characters of the queue-manager name, padded with blanks if necessary.

The length of this field is given by MQ\_PUT\_APPL\_NAME\_LENGTH. The initial value of this field is the null string in C, and 28 blank characters in other programming languages.

<span id="page-1649-0"></span>*PutApplType (MQLONG):*

PutApplType is the type of application that put the message on the dead-letter (undelivered-message) queue.

This field has the same meaning as the *PutApplType* field in the message descriptor MQMD (see ["MQMD](#page-1714-0) [- Message descriptor" on page 1705](#page-1714-0) for details).

If the queue manager redirects the message to the dead-letter queue, *PutApplType* has the value MQAT\_QMGR.

The initial value of this field is 0.

<span id="page-1649-1"></span>*PutDate (MQCHAR8):*

PutDate is the date when the message was put on the dead-letter (undelivered-message) queue.

The format used for the date when this field is generated by the queue manager is:

• YYYYMMDD

where the characters represent:

- **YYYY** year (four numeric digits)
- **MM** month of year (01 through 12)
- **DD** day of month (01 through 31)

Greenwich Mean Time (GMT) is used for the *PutDate* and *PutTime* fields, subject to the system clock being set accurately to GMT.

The length of this field is given by MQ\_PUT\_DATE\_LENGTH. The initial value of this field is the null string in C, and eight blank characters in other programming languages.

<span id="page-1649-2"></span>*PutTime (MQCHAR8):*

PutTime is the time when the message was put on the dead-letter (undelivered-message) queue.

The format used for the time when this field is generated by the queue manager is:

• HHMMSSTH

where the characters represent:

- **HH** hours (00 through 23)
- **MM** minutes (00 through 59)
- **SS** seconds (00 through 59; see note)
- **T** tenths of a second (0 through 9)
- **H** hundredths of a second (0 through 9)

**Note:** If the system clock is synchronized to an very accurate time standard, it is possible on rare occasions for 60 or 61 to be returned for the seconds in *PutTime*. This happens when leap seconds are inserted into the global time standard.

Greenwich Mean Time (GMT) is used for the *PutDate* and *PutTime* fields, subject to the system clock being set accurately to GMT.

The length of this field is given by MQ\_PUT\_TIME\_LENGTH. The initial value of this field is the null string in C, and eight blank characters in other programming languages.

#### <span id="page-1650-0"></span>*Reason (MQLONG):*

The Reason field identifies the reason why the message was placed on the dead-letter queue instead of on the original destination queue.

This identifies the reason why the message was placed on the dead-letter queue instead of on the original destination queue. It should be one of the MQFB\_\* or MQRC\_\* values (for example, MQRC\_Q\_FULL). See the description of the *Feedback* field in ["MQMD - Message descriptor" on page 1705](#page-1714-0) for details of the common MQFB\_\* values that can occur.

If the value is in the range MQFB\_IMS\_FIRST through MQFB\_IMS\_LAST, the actual IMS error code can be determined by subtracting MQFB\_IMS\_ERROR from the value of the *Reason* field.

Some MQFB  $*$  values occur only in this field. They relate to repository messages, trigger messages, or transmission-queue messages that have been transferred to the dead-letter queue. These are:

#### **MQFB\_APPL\_CANNOT\_BE\_STARTED (X'00000109')**

An application processing a trigger message cannot start the application named in the *ApplId* field of the trigger message (see ["MQTM - Trigger message" on page 1897\)](#page-1906-0).

On z/OS, the CKTI CICS transaction is an example of an application that processes trigger messages.

#### **MQFB\_APPL\_TYPE\_ERROR (X'0000010B')**

An application processing a trigger message cannot start the application because the *ApplType* field of the trigger message is not valid (see ["MQTM - Trigger message" on page 1897\)](#page-1906-0).

On z/OS, the CKTI CICS transaction is an example of an application that processes trigger messages.

#### **MQFB\_BIND\_OPEN\_CLUSRCVR\_DEL (X'00000119')**

The message was on the SYSTEM.CLUSTER.TRANSMIT.QUEUE intended for a cluster queue that was opened with the MQOO\_BIND\_ON\_OPEN option, but the remote cluster-receiver channel to be used to transmit the message to the destination queue was deleted before the message could be sent. Because MQOO\_BIND\_ON\_OPEN was specified, only the channel selected when the queue was opened can be used to transmit the message. As this channel is no longer available, the message is placed on the dead-letter queue.

### **MQFB\_NOT\_A\_REPOSITORY\_MSG (X'00000118')**

The message is not a repository message.

## **MQFB\_STOPPED\_BY\_CHAD\_EXIT (X'00000115')**

The message was stopped by channel auto-definition exit.

### **MQFB\_STOPPED\_BY\_MSG\_EXIT (X'0000010D')**

The message was stopped by channel message exit.

#### **MQFB\_TM\_ERROR (X'0000010A')**

The *Format* field in MQMD specifies MQFMT\_TRIGGER, but the message does not begin with a valid MQTM structure. For example, the *StrucId* mnemonic eye-catcher might not be valid, the *Version* might not be recognized, or the length of the trigger message might be insufficient to contain the MQTM structure.

On z/OS, the CKTI CICS transaction is an example of an application that processes trigger messages and can generate this feedback code.

# **MQFB\_XMIT\_Q\_MSG\_ERROR (X'0000010F')**

<span id="page-1651-0"></span>A message channel agent has found that a message on the transmission queue is not in the correct format. The message channel agent puts the message on the dead-letter queue using this feedback code.

The initial value of this field is MQRC\_NONE.

*StrucId (MQCHAR4):*

StrucId is the structure identifier.

The value must be:

### **MQDLH\_STRUC\_ID**

Identifier for dead-letter header structure.

<span id="page-1651-1"></span>For the C programming language, the constant MQDLH\_STRUC\_ID\_ARRAY is also defined; this has the same value as MQDLH\_STRUC\_ID, but is an array of characters instead of a string.

The initial value of this field is MQDLH\_STRUC\_ID.

*Version (MQLONG):*

Version is the structure version number.

The value must be:

### **MQDLH\_VERSION\_1**

Version number for dead-letter header structure.

The following constant specifies the version number of the current version:

### **MQDLH\_CURRENT\_VERSION**

Current version of dead-letter header structure.

The initial value of this field is MQDLH\_VERSION\_1.

*Initial values and language declarations for MQDLH:*

*Table 144. Initial values of fields in MQDLH for MQDLH*

| Field name         | Name of constant  | Value of constant     |
|--------------------|-------------------|-----------------------|
| StrucId            | MQDLH_STRUC_ID    | 'DLH-'                |
| Version            | MQDLH_VERSION_1   | L                     |
| Reason             | MQRC_NONE         | 0                     |
| $\vert$ Dest QName | None              | Null string or blanks |
| DestQMgrName       | None              | Null string or blanks |
| Encoding           | None              | 0                     |
| CodedCharSetId     | MQCCSI_UNDEFINED  | 0                     |
| Format             | <b>MQFMT_NONE</b> | <b>Blanks</b>         |
| PluthpllType       | None              | 0                     |
| PutApplName        | None              | Null string or blanks |
| PutDate            | None              | Null string or blanks |
| Put Time           | None              | Null string or blanks |

*Table 144. Initial values of fields in MQDLH for MQDLH (continued)*

| Field name                                                                                                    | Name of constant | Value of constant                                                                                          |
|----------------------------------------------------------------------------------------------------|------------------|----------------------------------------------------------------------------------------------------|
| Notes:                                                                                                    |                  |                                                                                                    |
| 1. The symbol $\neg$ represents a single blank character.                                                                                                    |                  |                                                                                                    |
| languages.                                                                                                    |                  | 2. The value Null string or blanks denotes the null string in C, and blank characters in other programming |
| 3. In the C programming language, the macro variable MQDLH_DEFAULT contains the values listed above. Use it<br>in the following way to provide initial values for the fields in the structure:<br>MQDLH MyDLH = {MQDLH DEFAULT}; |                  |                                                                                                    |
|                                                                                                    |                  |                                                                                                    |

*C declaration:*

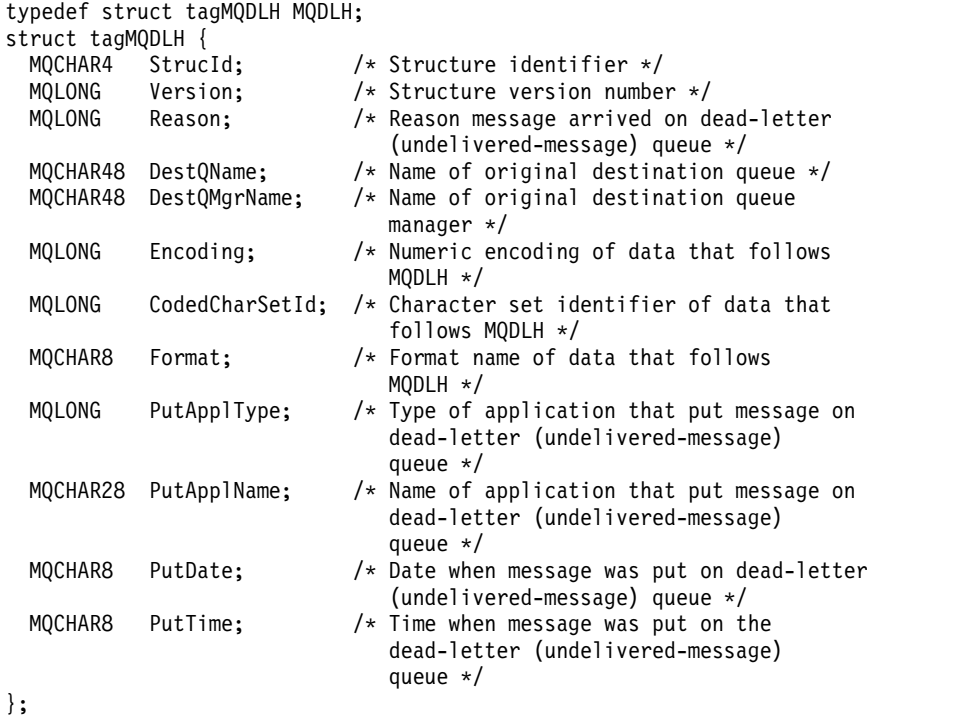

*COBOL declaration:*

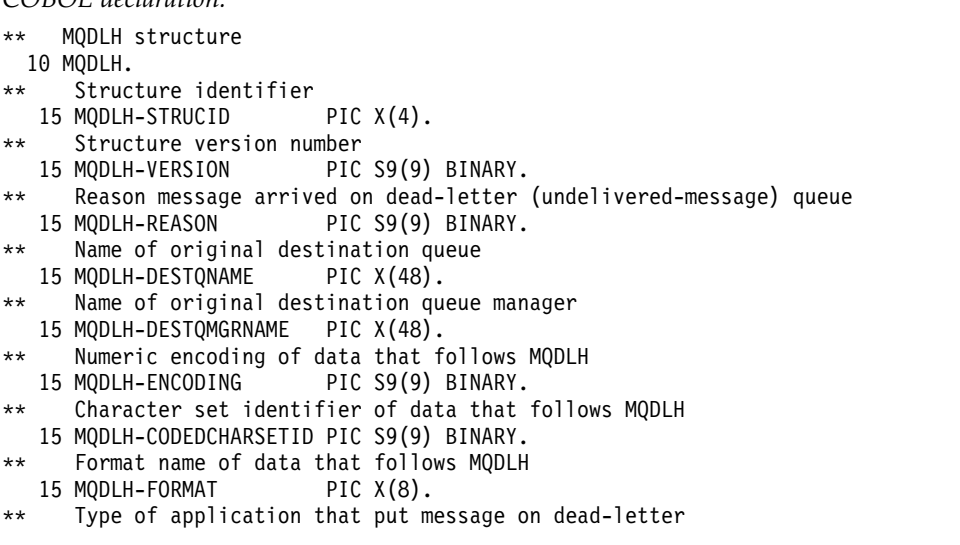

\*\* (undelivered-message) queue 15 MQDLH-PUTAPPLTYPE PIC S9(9) BINARY. \*\* Name of application that put message on dead-letter \*\* (undelivered-message) queue 15 MQDLH-PUTAPPLNAME \*\* Date when message was put on dead-letter (undelivered-message) queue 15 MQDLH-PUTDATE PIC X(8). \*\* Time when message was put on the dead-letter (undelivered-message) \*\* queue 15 MQDLH-PUTTIME PIC X(8). *PL/I declaration:* dcl 1 MQDLH based, 3 StrucId char(4),  $\frac{1}{2}$  /\* Structure identifier \*/<br>3 Version fixed bin(31), /\* Structure version number fixed bin(31), /\* Structure version number \*/ 3 Reason fixed bin(31), /\* Reason message arrived on dead-letter (undelivered-message) queue \*/ 3 DestQName char(48), /\* Name of original destination queue \*/ 3 DestQMgrName char(48), /\* Name of original destination queue manager \*/ 3 Encoding fixed bin(31),  $/*$  Numeric encoding of data that follows MQDLH \*/ 3 CodedCharSetId fixed bin(31), /\* Character set identifier of data that follows MQDLH \*/ 3 Format char(8), /\* Format name of data that follows MQDLH \*/ 3 PutApplType fixed bin(31), /\* Type of application that put message on dead-letter (undelivered-message) queue \*/ 3 PutApplName char(28), /\* Name of application that put message on dead-letter (undelivered-message) queue \*/ 3 PutDate char(8), /\* Date when message was put on dead-letter (undelivered-message) queue \*/ 3 PutTime char $(8)$ ;  $\rightarrow$  Time when message was put on the dead-letter (undelivered-message) queue \*/

#### *High Level Assembler declaration:*

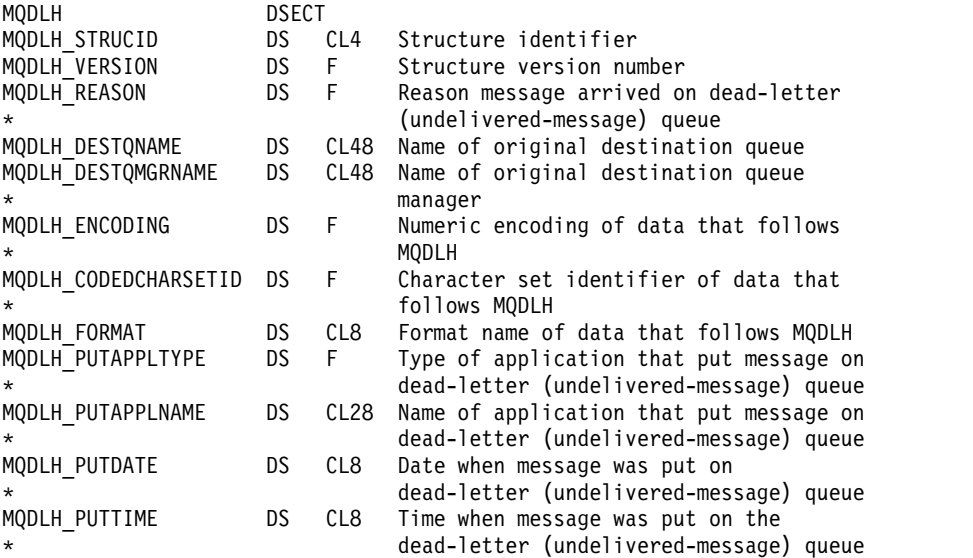

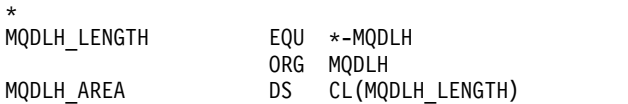

*Visual Basic declaration:*

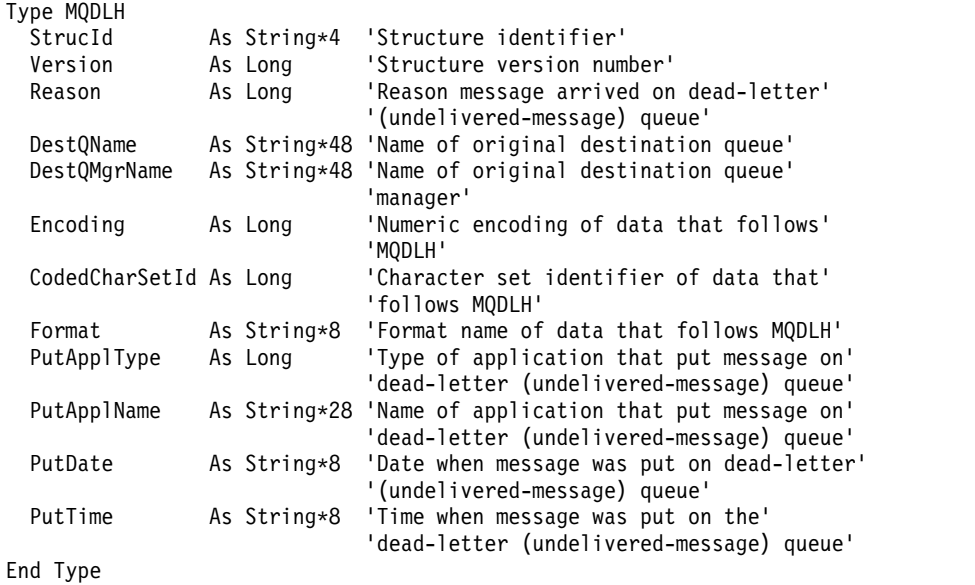

### **MQDMHO - Delete message handle options:**

The following table summarizes the fields in the structure.

#### *Table 145. Fields in MQDMHO*

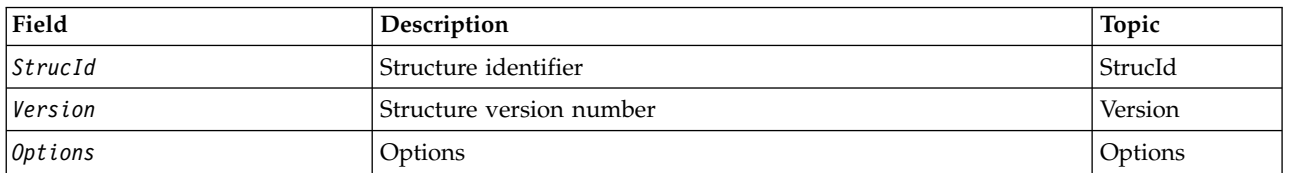

*Overview for MQDMHO:*

**Availability**: All WebSphere MQ systems and WebSphere MQ clients.

**Purpose**: The **MQDMHO** structure allows applications to specify options that control how message handles are deleted. The structure is an input parameter on the **MQDLTMH** call.

**Character set and encoding**: Data in **MQDMHO** must be in the character set of the application and encoding of the application (**MQENC\_NATIVE**).

*Fields for MQDMHO:*

The MQDMHO structure contains the following fields; the fields are described in **alphabetical order**:

<span id="page-1655-2"></span>*Options (MQLONG):*

The value must be:

# **MQDMHO\_NONE**

<span id="page-1655-0"></span>No options specified.

This is always an input field. The initial value of this field is **MQDMHO\_NONE**.

# *StrucId (MQCHAR4):*

This is the structure identifier; the value must be:

# **MQDMHO\_STRUC\_ID**

Identifier for delete message handle options structure.

<span id="page-1655-1"></span>For the C programming language, the constant **MQDMHO\_STRUC\_ID\_ARRAY** is also defined; this has the same value as **MQDMHO\_STRUC\_ID**, but is an array of characters instead of a string.

This is always an input field. The initial value of this field is **MQDMHO\_STRUC\_ID**.

*Version (MQLONG):*

This is the structure version number; the value must be:

### **MQDMHO\_VERSION\_1**

Version-1 delete message handle options structure.

The following constant specifies the version number of the current version:

# **MQDMHO\_CURRENT\_VERSION**

Current version of delete message handle options structure.

This is always an input field. The initial value of this field is **MQDMHO\_VERSION\_1**.

*Initial values and language declarations for MQDMHO:*

*Table 146. Initial values of fields in MQDMHO*

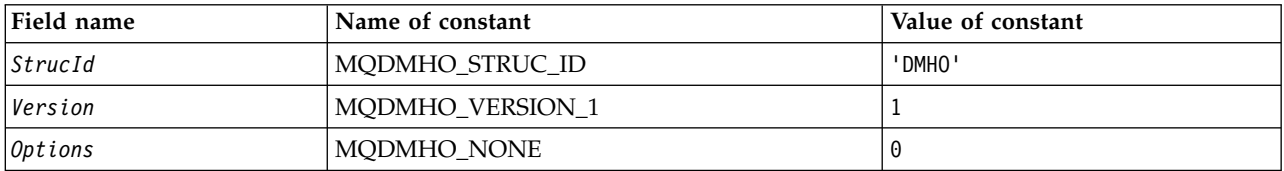

**Notes:**

1. In the C programming language, the macro variable MQDMHO\_DEFAULT contains the values listed above. It can be used in the following way to provide initial values for the fields in the structure: MQDMHO MyDMHO = {MQDMHO DEFAULT};
*C declaration:*

```
typedef struct tagMQDMHO;
struct tagMQDMHO {<br>MQCHAR4 StrucId;
  MQCHAR4 StrucId; \overline{y} /* Structure identifier */<br>MQLONG Version; \overline{y} /* Structure version number
                 Version; /* Structure version number */<br>Options; /* Options that control the active
  MQLONG Options; /* Options that control the action of MQDLTMH */};
```
*COBOL declaration:*

```
** MQDMHO structure
 10 MQDMHO.
** Structure identifier
  15 MQDMHO-STRUCID PIC X(4).
** Structure version number
  15 MQDMHO-VERSION PIC S9(9) BINARY.
** Options that control the action of MQDLTMH
  15 MQDMHO-OPTIONS PIC S9(9) BINARY.
PL/I declaration:
dcl
1 MQDMHO based,
 3 StrucId char(4), \frac{1}{2} /* Structure identifier */<br>3 Version fixed bin(31), /* Structure version numbe
                   fixed bin(31), /* Structure version number */
 3 Options fixed bin(31), /* Options that control the action of MQDLTMH */
```
*High Level Assembler declaration:*

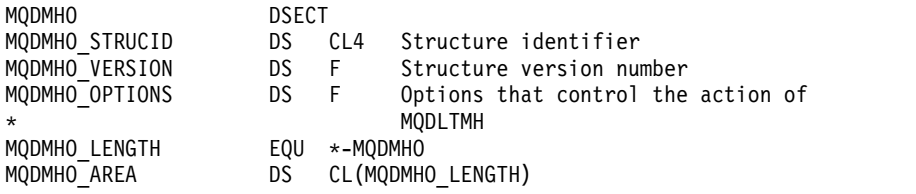

### **MQDMPO - Delete message property options:**

The following table summarizes the fields in the structure. MQDMPO structure - delete message property options

| Field    | Description                              | Topic   |
|----------|------------------------------------------|---------|
| StrucId  | Structure identifier                     | StrucId |
| lVersion | Structure version number                 | Version |
| 0ptions  | Options controlling the action of MQDMPO | Options |

*Table 147. Fields in MQDMPO*

*Overview for MQDMPO:*

**Availability**: All WebSphere MQ systems and WebSphere MQ clients.

**Purpose**: The MQDMPO structure allows applications to specify options that control how properties of messages are deleted. The structure is an input parameter on the MQDLTMP call.

**Character set and encoding**: Data in MQDMPO must be in the character set of the application and encoding of the application (MQENC\_NATIVE).

*Fields for MQDMPO:*

Delete message property options structure - fields

The MQDMPO structure contains the following fields; the fields are described in **alphabetical order**:

<span id="page-1657-2"></span>*Options (MQLONG):*

Delete message property options structure - Options field

**Location options:** The following options relate to the relative location of the property compared to the property cursor.

### **MQDMPO\_DEL\_FIRST**

Deletes the first property that matches the specified name.

### **MQDMPO\_DEL\_PROP\_UNDER\_CURSOR**

Deletes the property pointed to by the property cursor; that is the property that was last inquired by using either the MQIMPO\_INQ\_FIRST or the MQIMPO\_INQ\_NEXT option.

The property cursor is reset when the message handle is reused. It is also reset when the message handle is specified in the *MsgHandle* field of the MQGMO structure on an MQGET call, or MQPMO structure on an MQPUT call.

If this option is used when the property cursor has not yet been established, the call fails with completion code MQCC\_FAILED and reason MQRC\_PROPERTY\_NOT\_AVAILABLE. If the property pointed to by the property cursor has already been deleted, the call also fails with completion code MQCC\_FAILED and reason MQRC\_PROPERTY\_NOT\_AVAILABLE.

If neither of thees options is required, the following option can be used:

### **MQDMPO\_NONE**

<span id="page-1657-0"></span>No options specified.

This field is always an input field. The initial value of this field is MQDMPO\_DEL\_FIRST.

*StrucId (MQCHAR4):*

Delete message property options structure - StrucId field

This is the structure identifier. The value must be:

### **MQDMPO\_STRUC\_ID**

Identifier for delete message property options structure.

<span id="page-1657-1"></span>For the C programming language, the constant MQDMPO\_STRUC\_ID\_ARRAY is also defined; this has the same value as MQDMPO\_STRUC\_ID, but is an array of characters instead of a string.

This is always an input field. The initial value of this field is MQDMPO\_STRUC\_ID.

*Version (MQLONG):*

Delete message property options structure - Version field

This is the structure version number. The value must be:

### **MQDMPO\_VERSION\_1**

Version number for delete message property options structure.

The following constant specifies the version number of the current version:

# **MQDMPO\_CURRENT\_VERSION**

Current version of delete message property options structure.

This is always an input field. The initial value of this field is MQDMPO\_VERSION\_1.

*Initial values and language declarations for MQDMPO:*

Delete message property options structure - Initial values

*Table 148. Initial values of fields in MQDPMO*

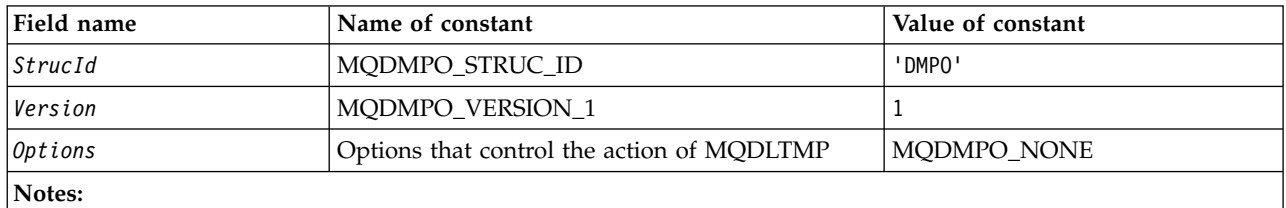

1. In the C programming language, the macro variable MQDMPO\_DEFAULT contains the values listed above. Use it in the following way to provide initial values for the fields in the structure: MQDMPO MyDMPO = {MQDMPO DEFAULT};

### *C declaration:*

Delete message property options structure - C language declaration

typedef struct tagMQDMPO MQDMPO; struct tagMQDMPO {<br>MQCHAR4 StrucId; /\* Structure identifier  $*/$ 

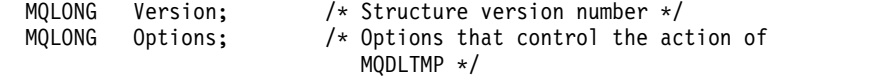

};

```
COBOL declaration:
```
Delete message property options structure - COBOL language declaration

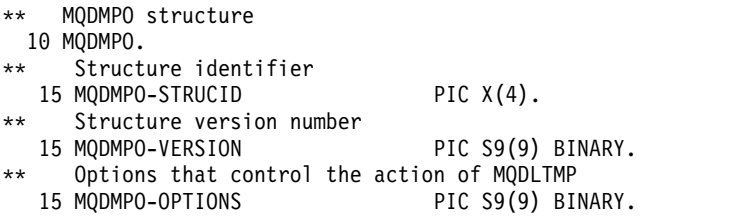

#### *PL/I declaration:*

Delete message property options structure - PL/I language declaration

```
Dc<sub>1</sub>
 1 MQDPMO based,
  3 StrucId char(4), \frac{1}{2} /* Structure identifier */<br>3 Version fixed bin(31), /* Structure version number
  3 Version fixed bin(31), /* Structure version number */<br>3 Options fixed bin(31), /* Options that control the ac
                              fixed bin(31), /* Options that control the action
                                                          of MQDLTMP */
```
*High Level Assembler declaration:*

Delete message property options structure - Assembler language declaration

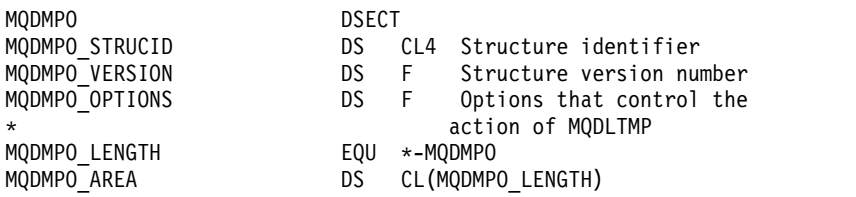

### **MQEPH - Embedded PCF header:**

The following table summarizes the fields in the structure.

*Table 149. Fields in MQEPH*

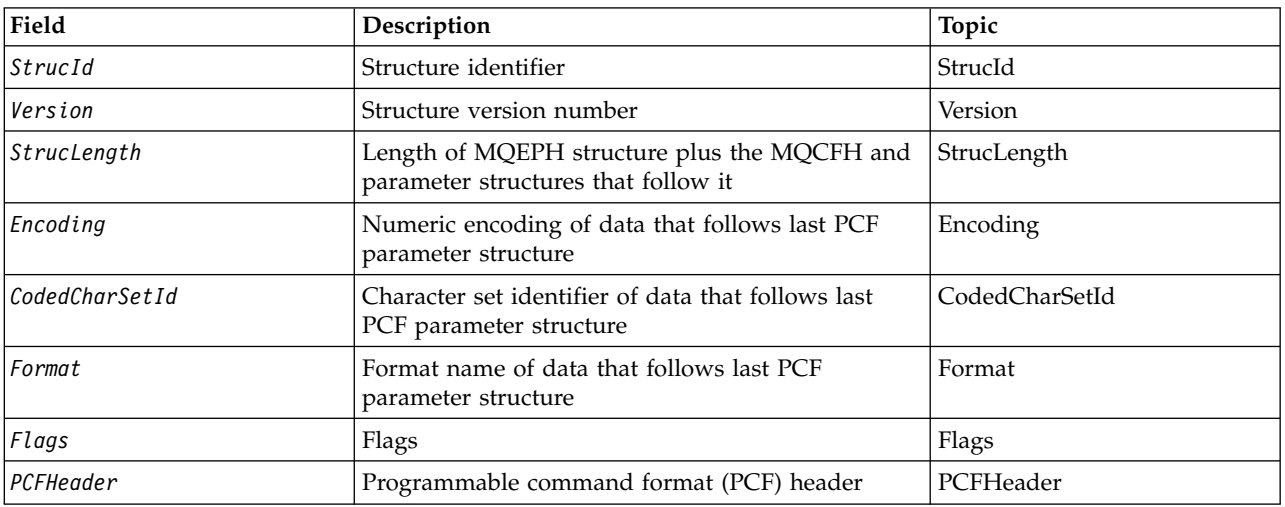

*Overview for MQEPH:*

**Availability**: All WebSphere MQ platforms.

**Purpose**: The MQEPH structure describes the additional data that is present in a message when that message is a programmable command format (PCF) message. The *PCFHeader* field defines the PCF parameters that follow this structure and this allows you to follow the PCF message data with other headers.

### **Format name**: MQFMT\_EMBEDDED\_PCF

**Character set and encoding**: Data in MQEPH must be in the character set given by the *CodedCharSetId* queue-manager attribute and encoding of the local queue manager given by MQENC\_NATIVE.

Set the character set and encoding of the MQEPH into the *CodedCharSetId* and *Encoding* fields in:

- The MQMD (if the MQEPH structure is at the start of the message data), or
- The header structure that precedes the MQEPH structure (all other cases).

**Usage**: You cannot use MQEPH structures to send commands to the command server or any other queue manager PCF-accepting server.

Similarly, the command server or any other queue manager PCF-accepting server do not generate responses or events containing MQEPH structures.

# <span id="page-1660-5"></span>*Fields for MQEPH:*

The MQEPH structure contains the following fields; the fields are described in **alphabetical order**:

<span id="page-1660-1"></span>*CodedCharSetId (MQLONG):*

This is the character set identifier of the data that follows the MQEPH structure and the associated PCF parameters; it does not apply to character data in the MQEPH structure itself.

The initial value of this field is MQCCSI\_UNDEFINED.

### <span id="page-1660-0"></span>*Encoding (MQLONG):*

This is the numeric encoding of the data that follows the MQEPH structure and the associated PCF parameters; it does not apply to character data in the MQEPH structure itself.

The initial value of this field is 0.

<span id="page-1660-3"></span>*Flags (MQLONG):*

The following values are available:

### **MQEPH\_NONE**

No flags have been specified. MQEPH\_NONE is defined to aid program documentation. It is not intended that this constant be used with any other, but as its value is zero, such use cannot be detected.

### **MQEPH\_CCSID\_EMBEDDED**

The character set of the parameters containing character data is specified individually within the CodedCharSetId field in each structure. The character set of the StrucId and Format fields is defined by the CodedCharSetId field in the header structure that precedes the MQEPH structure, or by the CodedCharSetId field in the MQMD if the MQEPH is at the start of the message.

The initial value of this field is MQEPH\_NONE.

#### <span id="page-1660-2"></span>*Format (MQCHAR8):*

This is the format name of the data that follows the MQEPH structure and the associated PCF parameters.

The initial value of this field is MQFMT\_NONE.

#### <span id="page-1660-4"></span>*PCFHeader (MQCFH):*

This is the programmable command format (PCF) header, defining the PCF parameters that follow the MQEPH structure. This enables you to follow the PCF message data with other headers.

The PCF header is initially defined with the the following values:

| Field name                                       | Name of constant       | Value of constant |
|--------------------------------------------------|------------------------|-------------------|
| Type                                             | MQCFT_NONE             |                   |
| $\left \mathcal{S}truncLength\right $            | MQCFH STRUC_LENGH      | 36                |
| Version                                          | <b>MOCFH VERSION 3</b> |                   |
| $\left  \mathcal{S} \mathit{trueLength} \right $ | None                   |                   |
| Command                                          | MQCMD_NONE             |                   |

*Table 150. Initial values of fields in MQCFH*

*Table 150. Initial values of fields in MQCFH (continued)*

| Field name     | Name of constant | Value of constant |
|----------------|------------------|-------------------|
| MsgSeqNumber   | None             |                   |
| Control        | MQCFC_LAST       |                   |
| CompCode       | MQCC_OK          | O                 |
| Reason         | MQRC_NONE        | 0                 |
| ParameterCount | None             | O                 |

The application must change the Type from MQCFT\_NONE to a valid structure type for the use it is making of the embedded PCF header.

<span id="page-1661-0"></span>*StrucId (MQCHAR4):*

The value must be:

# **MQEPH\_STRUC\_ID**

Identifier for distribution header structure.

<span id="page-1661-2"></span>For the C programming language, the constant MQEPH\_STRUC\_ID\_ARRAY is also defined; this has the same value as MQDH\_STRUC\_ID, but is an array of characters instead of a string.

The initial value of this field is MQEPH\_STRUC\_ID.

### *StrucLength (MQLONG):*

This is the amount of data preceding the next header structure. It includes:

- The length of the MQEPH header
- The length of all PCF parameters following the header
- Any blank padding following those parameters

StrucLength must be a multiple of 4.

The fixed length part of the structure is defined by MQEPH\_STRUC\_LENGTH\_FIXED.

The initial value of this field is 68.

*Version (MQLONG):*

The value must be:

### **MQEPH\_VERSION\_1**

<span id="page-1661-1"></span>Version number for embedded PCF header structure.

The following constant specifies the version number of the current version:

### **MQCFH\_VERSION\_3**

Current version of embedded PCF header structure.

The initial value of this field is MQEPH\_VERSION\_1.

*Initial values and language declarations for MQEPH:*

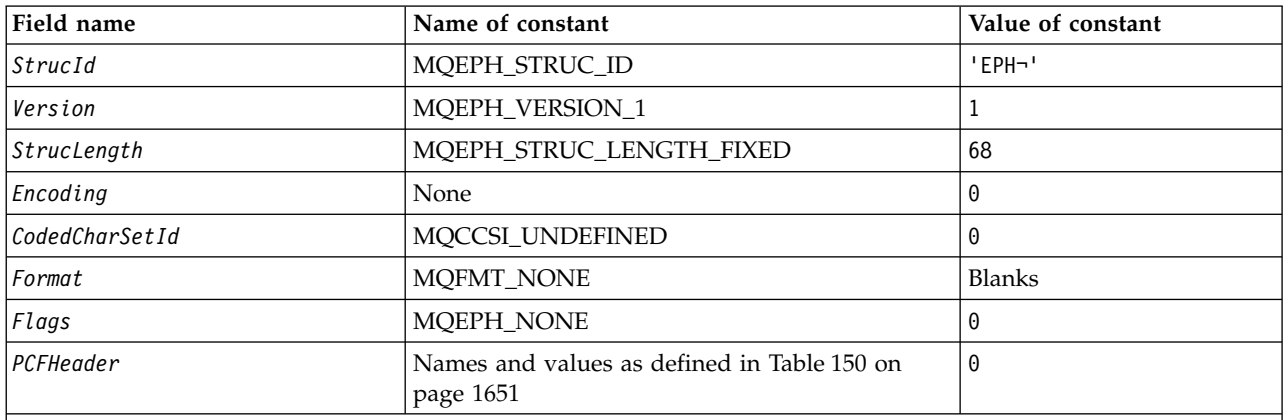

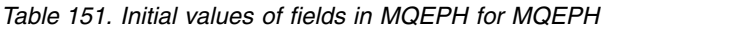

#### **Notes:**

1. The symbol ¬ represents a single blank character.

2. In the C programming language, the macro variable MQEPH\_DEFAULT contains the values listed above. Use it in the following way to provide initial values for the fields in the structure:

MQEPH MyEPH = {MQEPH\_DEFAULT};

# *C declaration:*

typedef struct tagMQEPH MQEPH;

```
struct tagMQDH {
```
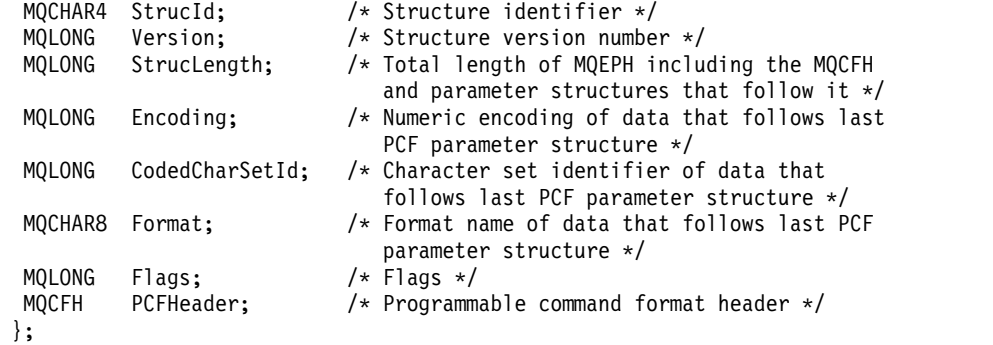

# *COBOL declaration:*

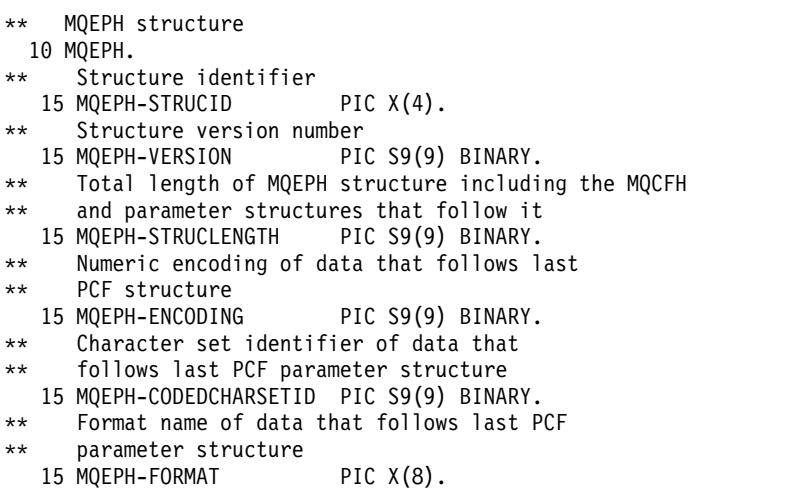

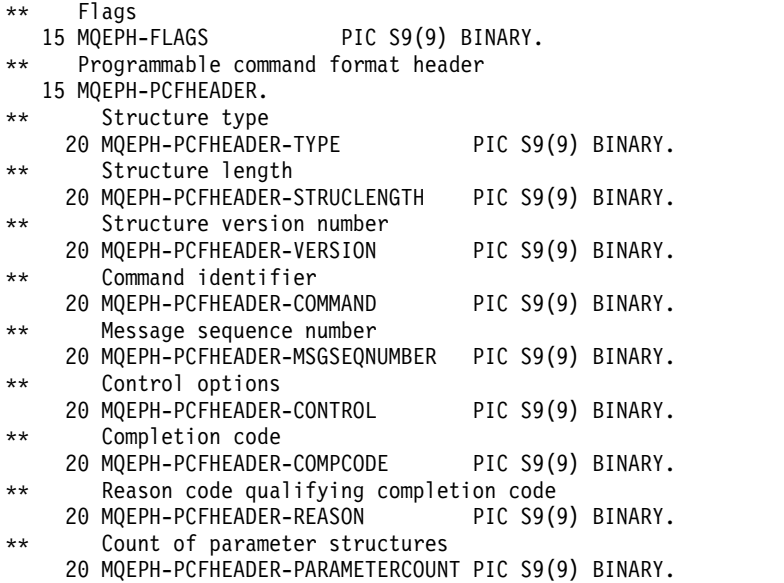

# *PL/I declaration:*

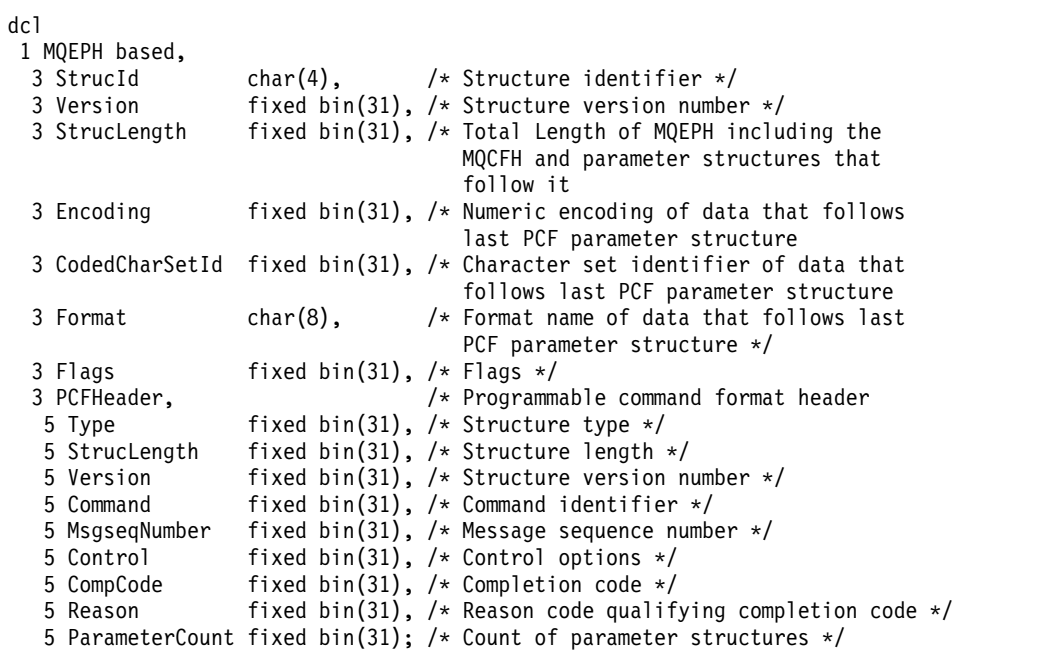

*High Level Assembler declaration:*

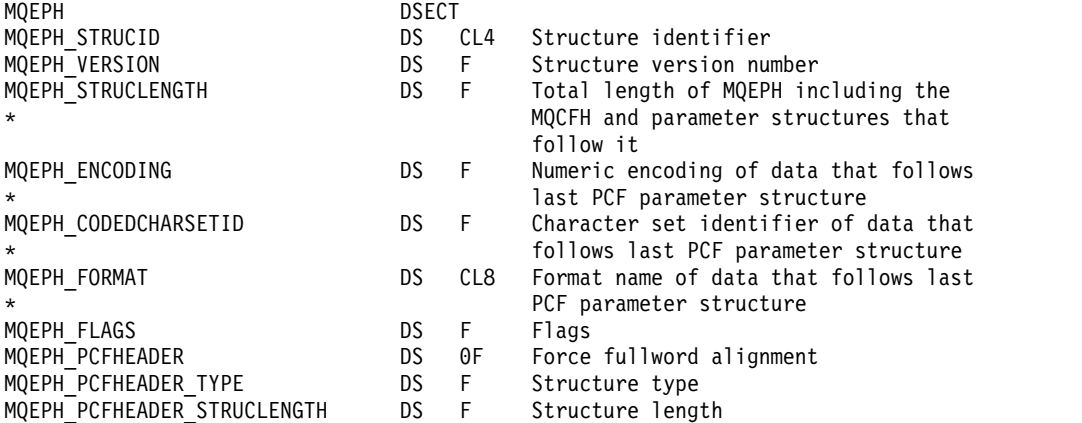

<span id="page-1664-0"></span>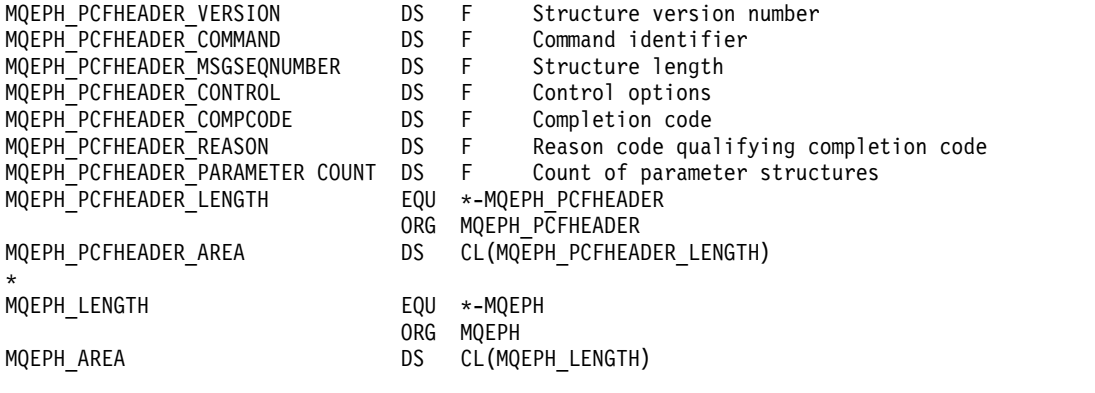

*Visual Basic declaration:*

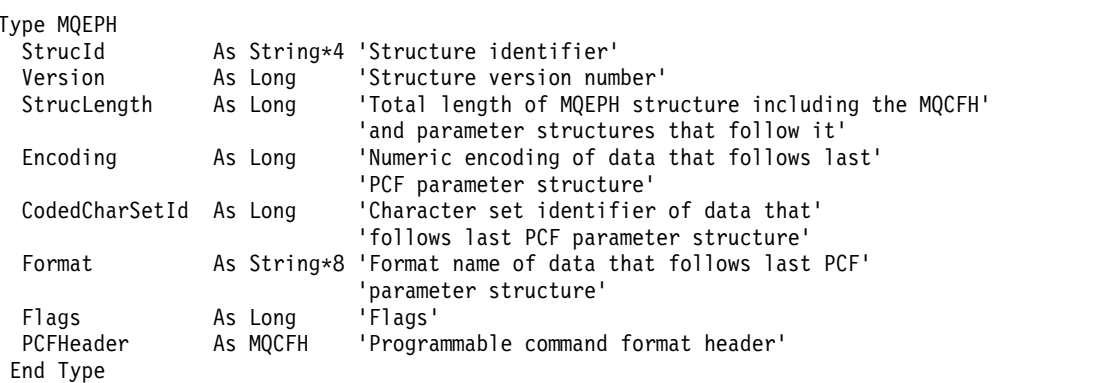

Global MQEPH\_DEFAULT As MQEPH

# **MQGMO - Get-message options:**

The following table summarizes the fields in the structure.

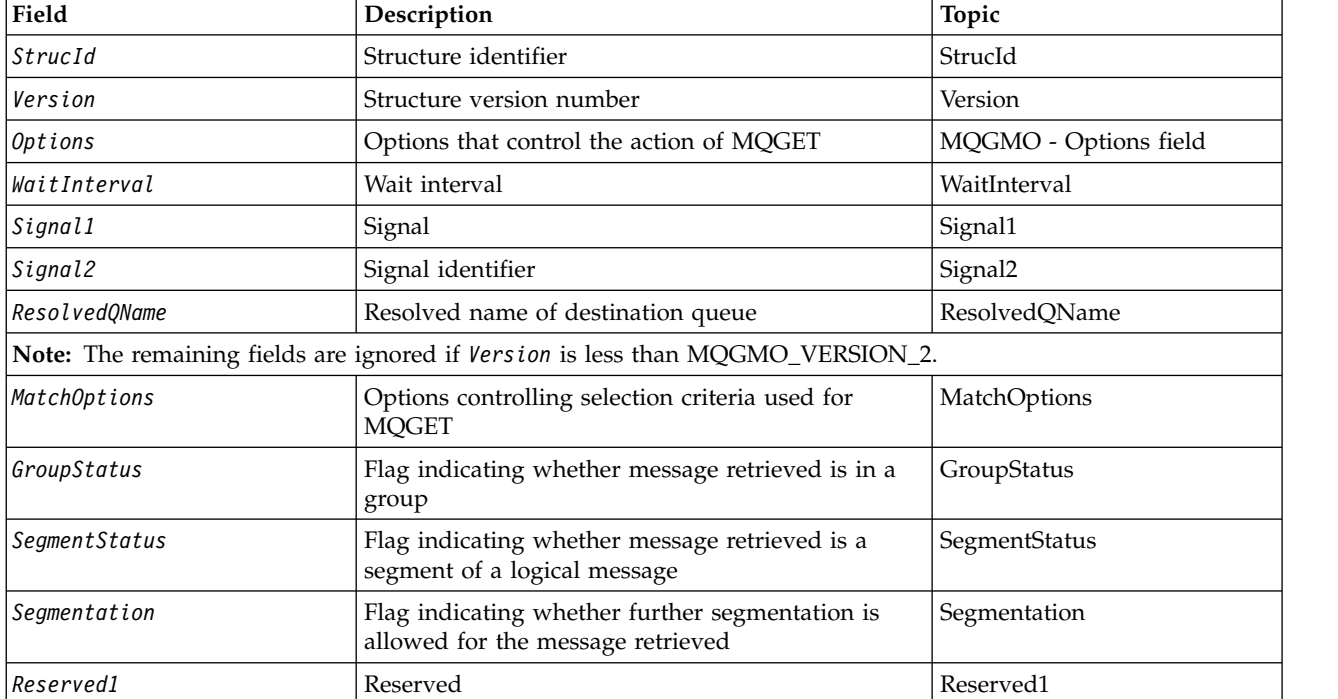

*Table 152. Fields in MQGMO*

| Field           | Description                                                                                                    | Topic                 |
|-----------------|----------------------------------------------------------------------------------------------------|-----------------------|
|                 | Note: The remaining fields are ignored if <i>Version</i> is less than MQGMO_VERSION_3.                                   |                       |
| MsgToken        | Message token                                                                                                    | MsgToken              |
| Re turnedLength | Length of message data returned (bytes)                                                                                  | ReturnedLength        |
|                 | Note: The remaining fields are ignored if <i>Version</i> is less than MQGMO_VERSION_4.                                   |                       |
| Reserved2       | Reserved                                                                                                    | Reserved <sub>2</sub> |
| MsgHandle       | The handle to a message that is to be populated<br>with the properties of the message being retrieved<br>from the queue. | MsgHandle             |

*Table 152. Fields in MQGMO (continued)*

*Overview for MQGMO:*

**Availability**: All WebSphere MQ platforms.

**Purpose**: The MQGMO structure allows the application to control how messages are removed from queues. The structure is an input/output parameter on the MQGET call.

**Version**: The current version of MQGMO is MQGMO\_VERSION\_4. Certain fields are available only in certain versions of MQGMO. If you need to port applications between several environments, you must ensure that the version of MQGMO is consistent across all environments. Fields that exist only in particular versions of the structure are identified as such in ["MQGMO - Get-message options" on page](#page-1664-0) [1655](#page-1664-0) and in the field descriptions.

The header, COPY, and INCLUDE files provided for the supported programming languages contain the most-recent version of MQGMO that is supported by the environment, but with the initial value of the *Version* field set to MQGMO\_VERSION\_1. To use fields that are not present in the version-1 structure, set the *Version* field to the version number of the version required.

**Character set and encoding**: Data in MQGMO must be in the character set given by the *CodedCharSetId* queue-manager attribute and encoding of the local queue manager given by MQENC\_NATIVE. However, if the application is running as an MQ MQI client, the structure must be in the character set and encoding of the client.

### *Fields for MQGMO:*

The MQGMO structure contains the following fields; the fields are described in **alphabetical order**:

<span id="page-1665-0"></span>*GroupStatus (MQCHAR):*

This flag indicates whether the message retrieved is in a group.

It has one of the following values:

#### **MQGS\_NOT\_IN\_GROUP**

Message is not in a group.

#### **MQGS\_MSG\_IN\_GROUP**

Message is in a group, but is not the last in the group.

### **MQGS\_LAST\_MSG\_IN\_GROUP**

Message is the last in the group.

This is also the value returned if the group consists of only one message.

This is an output field. The initial value of this field is MQGS\_NOT\_IN\_GROUP. This field is ignored if *Version* is less than MQGMO\_VERSION\_2.

<span id="page-1666-0"></span>*MatchOptions (MQLONG):*

These options allow the application to choose which fields in the *MsgDesc* parameter to use to select the message returned by the MQGET call. The application sets the required options in this field, and then sets the corresponding fields in the *MsgDesc* parameter to the values required for those fields. Only messages that have those values in the MQMD for the message are candidates for retrieval using that *MsgDesc* parameter on the MQGET call. Fields for which the corresponding match option is *not* specified are ignored when selecting the message to be returned. If you specify no selection criteria on the MQGET call (that is, *any* message is acceptable), set *MatchOptions* to MQMO\_NONE.

v On z/OS, the selection criteria that can be used might be restricted by the type of index used for the queue. See the *IndexType* queue attribute for further details.

If you specify MQGMO\_LOGICAL\_ORDER, only certain messages are eligible for return by the next MQGET call:

- v If there is no current group or logical message, only messages that have *MsgSeqNumber* equal to 1 and *Offset* equal to 0 are eligible for return. In this situation, you can use one or more of the following match options to select which of the eligible messages is returned:
	- MQMO\_MATCH\_MSG\_ID
	- MQMO\_MATCH\_CORREL\_ID
	- MQMO\_MATCH\_GROUP\_ID
- v If there *is* a current group or logical message, only the next message in the group or next segment in the logical message is eligible for return, and this cannot be altered by specifying MQMO\_\* options.

In both of the above cases, you can specify match options that do not apply, but the value of the relevant field in the *MsgDesc* parameter must match the value of the corresponding field in the message to be returned; the call fails with reason code MQRC\_MATCH\_OPTIONS\_ERROR is this condition is not satisfied.

*MatchOptions* is ignored if you specify either MQGMO\_MSG\_UNDER\_CURSOR or MQGMO\_BROWSE\_MSG\_UNDER\_CURSOR.

Getting messages based on message property is not done using match options; for more information, see ["SelectionString \(MQCHARV\)" on page 1778](#page-1787-0) .

You can specify one or more of the following match options:

### **MQMO\_MATCH\_MSG\_ID**

The message to be retrieved must have a message identifier that matches the value of the *MsgId* field in the *MsgDesc* parameter of the MQGET call. This match is in addition to any other matches that might apply (for example, the correlation identifier).

If you omit this option, the *MsgId* field in the *MsgDesc* parameter is ignored, and any message identifier will match.

**Note:** The message identifier MQMI\_NONE is a special value that matches *any* message identifier in the MQMD for the message. Therefore, specifying MQMO\_MATCH\_MSG\_ID with MQMI\_NONE is the same as *not* specifying MQMO\_MATCH\_MSG\_ID.

### **MQMO\_MATCH\_CORREL\_ID**

The message to be retrieved must have a correlation identifier that matches the value of the *CorrelId* field in the *MsgDesc* parameter of the MQGET call. This match is in addition to any other matches that might apply (for example, the message identifier).

If you omit this option, the *CorrelId* field in the *MsgDesc* parameter is ignored, and any correlation identifier will match.

**Note:** The correlation identifier MQCI\_NONE is a special value that matches *any* correlation identifier in the MQMD for the message. Therefore, specifying MQMO\_MATCH\_CORREL\_ID with MQCI\_NONE is the same as *not* specifying MQMO\_MATCH\_CORREL\_ID.

#### **MQMO\_MATCH\_GROUP\_ID**

The message to be retrieved must have a group identifier that matches the value of the *GroupId* field in the *MsgDesc* parameter of the MQGET call. This match is in addition to any other matches that might apply (for example, the correlation identifier).

If you omit this option, the *GroupId* field in the *MsgDesc* parameter is ignored, and any group identifier will match.

**Note:** The group identifier MQGI\_NONE is a special value that matches *any* group identifier in the MQMD for the message. Therefore, specifying MQMO\_MATCH\_GROUP\_ID with MQGI\_NONE is the same as *not* specifying MQMO\_MATCH\_GROUP\_ID.

### **MQMO\_MATCH\_MSG\_SEQ\_NUMBER**

The message to be retrieved must have a message sequence number that matches the value of the *MsgSeqNumber* field in the *MsgDesc* parameter of the MQGET call. This match is in addition to any other matches that might apply (for example, the group identifier).

If you omit this option, the *MsgSeqNumber* field in the *MsgDesc* parameter is ignored, and any message sequence number will match.

### **MQMO\_MATCH\_OFFSET**

The message to be retrieved must have an offset that matches the value of the *Offset* field in the *MsgDesc* parameter of the MQGET call. This match is in addition to any other matches that might apply (for example, the message sequence number).

If you omit this option is not specified, the *Offset* field in the *MsgDesc* parameter is ignored, and any offset will match.

• This option is not supported on  $z/OS$ .

### **MQMO\_MATCH\_MSG\_TOKEN**

The message to be retrieved must have a message token that matches the value of the *MsgToken* field in the MQGMO structure specified on the MQGET call.

You can specify this option for all local queues. If you specify it for a queue that has an *IndexType* of MQIT\_MSG\_TOKEN (a WLM-managed queue), you can specify no other match options with MQMO\_MATCH\_MSG\_TOKEN.

You cannot specify MQMO\_MATCH\_MSG\_TOKEN with MQGMO\_WAIT or MQGMO\_SET\_SIGNAL. If the application wants to wait for a message to arrive on a queue that has an *IndexType* of MQIT\_MSG\_TOKEN, specify MQMO\_NONE.

If you omit this option, the *MsgToken* field in MQGMO is ignored, and any message token will match.

If you specify none of the options described, you can use the following option:

### **MQMO\_NONE**

Use no matches in selecting the message to be returned; all messages on the queue are eligible for retrieval (but subject to control by the MQGMO\_ALL\_MSGS\_AVAILABLE, MQGMO\_ALL\_SEGMENTS\_AVAILABLE, and MQGMO\_COMPLETE\_MSG options).

MQMO\_NONE aids program documentation. It is not intended that this option be used with any other MQMO\_\* option, but as its value is zero, such use cannot be detected.

This is an input field. The initial value of this field is MQMO\_MATCH\_MSG\_ID with MQMO\_MATCH\_CORREL\_ID. This field is ignored if *Version* is less than MQGMO\_VERSION\_2.

**Note:** The initial value of the *MatchOptions* field is defined for compatibility with earlier MQSeries queue managers. However, when reading a series of messages from a queue without using selection criteria, this initial value requires the application to reset the *MsgId* and *CorrelId* fields to MQMI\_NONE and MQCI\_NONE before each MQGET call. Avoid the need to reset *MsgId* and *CorrelId* by setting *Version* to MQGMO\_VERSION\_2, and *MatchOptions* to MQMO\_NONE.

### <span id="page-1668-0"></span>*MsgHandle (MQHMSG):*

If the MQGMO\_PROPERTIES\_AS\_Q\_DEF option is specified and the PropertyControl queue attribute is not set to MQPROP\_FORCE\_MQRFH2 then this is the handle to a message which will be populated with the properties of the message being retrieved from the queue. The handle is created by an MQCRTMH call. Any properties already associated with the handle will be cleared before retrieving a message.

The following value can also be specified: MQHM\_NONE No message handle supplied.

No message descriptor is required on the MQGET call if a valid message handle is supplied and used on output to contain the message properties, the message descriptor associated with the message handle is used for input fields.

If a message descriptor is specified on the MQGET call, it always takes precedence over the message descriptor associated with a message handle.

If MQGMO\_PROPERTIES\_FORCE\_MQRFH2 is specified, or the MQGMO\_PROPERTIES\_AS\_Q\_DEF is specified and the PropertyControl queue attribute is MOPROP\_FORCE\_MORFH2 then the call fails with reason code MQRC\_MD\_ERROR when no message descriptor parameter is specified.

On return from the MQGET call, the properties and message descriptor associated with this message handle are updated to reflect the state of the message retrieved (as well as the message descriptor if one was supplied on the MQGET call). The properties of the message can then be inquired using the MQINQMP call.

Except for message descriptor extensions, when present, a property that can be inquired with the MQINQMP call is not contained in the message data; if the message on the queue contained properties in the message data these are removed from the message data before the data is returned to the application.

If no message handle is provided or Version is less than MQGMO\_VERSION\_4 then you must supply a valid message descriptor on the MQGET call. Any message properties (except those contained in the message descriptor) are returned in the message data subject to the value of the property options in the MQGMO structure and the PropertyControl queue attribute.

This is an always an input field. The initial value of this field is MQHM\_NONE. This field is ignored if Version is less than MQGMO\_VERSION\_4.

# <span id="page-1669-0"></span>*MsgToken (MQBYTE16):*

MsgToken field - MQGMO structure. This field is used by the queue manager to uniquely identify a message.

This is a byte string that is generated by the queue manager to identify a message uniquely on a queue. The message token is generated when the message is first placed on the queue manager, and remains with the message until the message is permanently removed from the queue manager, unless the queue manager is restarted.

When the message is removed from the queue, the *MsgToken* that identified that instance of the message is no longer valid, and is never reused. If the queue manager is restarted, the *MsgToken* that identified a message on the queue before restart might not be valid after restart. However, the *MsgToken* is never reused to identify a different message instance. The *MsgToken* is generated by the queue manager and is not visible to any external application.

When a message is returned by a call to MQGET where a Version 3 or higher MQGMO is supplied, the *MsgToken* identifying the message on the queue is returned in the MQGMO by the queue manager. There is one exception to this: when the message is being removed from the queue outside syncpoint, the queue manager might not return a *MsgToken* because it is not useful to identify the returned message on a subsequent MQGET call. Applications should only use *MsgToken* to refer to the message on subsequent MQGET calls.

If a *MsgToken* is supplied and the *MatchOption* MQMO\_MATCH\_MSG\_TOKEN is specified and neither MQGMO\_MSG\_UNDER\_CURSOR nor MQGMO\_BROWSE\_MSG\_UNDER\_CURSOR is specified, only the message identified by that *MsgToken* can be returned. The option is valid on all local queues regardless of INDXTYPE, and on z/OS you must use INDXTYPE(MSGTOKEN) only on Workload Manager (WLM) queues.

Any other *MatchOptions* specified are checked, and if they do not match, MQRC\_NO\_MSG\_AVAILABLE is returned. If MQGMO\_BROWSE\_NEXT is coded with MQMO\_MATCH\_MSG\_TOKEN, the message identified by the *MsgToken* is returned only if it is beyond the browse-cursor for the calling handle.

If MQGMO\_MSG\_UNDER\_CURSOR or MQGMO\_BROWSE\_MSG\_UNDER\_CURSOR is specified, MQMO\_MATCH\_MSG\_TOKEN is ignored.

MQMO\_MATCH\_MSG\_TOKEN is not valid with the following get message options:

- MQGMO\_WAIT
- MOGMO SET SIGNAL

For an MQGET call specifying MQMO\_MATCH\_MSG\_TOKEN, an MQGMO of version 3 or later must be supplied to the call, otherwise MQRC\_WRONG\_GMO\_VERSION is returned.

If the *MsgToken* is not valid at this time, MQCC\_FAILED with MQRC\_NO\_MSG\_AVAILABLE is returned, unless there is another error.

# <span id="page-1670-0"></span>*Options (MQLONG):*

**MQGMO** options control the action of MQGET. You can specify zero or more of the options. If you need more than one optional value:

- Add the values (do not add the same constant more than once), or
- v Combine the values using the bitwise OR operation (if the programming language supports bit operations).

Combinations of options that are not valid are noted; all other combinations are valid.

**Wait options**: The following options relate to waiting for messages to arrive on the queue:

### **MQGMO\_WAIT**

The application waits until a suitable message arrives. The maximum time that the application waits is specified in *WaitInterval*.

**Important:** There is no wait, or delay, if a suitable message is available immediately.

If MQGET requests are inhibited, or MQGET requests become inhibited while waiting, the wait is canceled. The call completes with MQCC\_FAILED and reason code MQRC\_GET\_INHIBITED, regardless of whether there are suitable messages on the queue.

You can use MQGMO\_WAIT with the MQGMO\_BROWSE\_FIRST or MQGMO\_BROWSE\_NEXT options.

If several applications are waiting on the same shared queue, the following rules select which application is activated when a suitable message arrives:

*Table 153. Rules for activating MQGET calls on a shared queue.*

| Number of MQGET calls waiting to be activated |                                                                                                    |                                                                                                    |  |
|-----------------------------------------------|----------------------------------------------------------------------------------------------------|----------------------------------------------------------------------------------------------------|--|
| With a BROWSE option                          | Without a BROWSE<br>option(An MQGET call<br>specifying the<br>MQGMO_LOCK option is<br>treated as a nonbrowse<br>call.) | Result                                                                                                    |  |
| None                                          | One or more                                                                                                    | One MQGET call without a BROWSE option is activated.                                                                                           |  |
| One or more                                   | None                                                                                                    | All MQGET calls with a BROWSE option are activated.                                                                                            |  |
| One or more                                   | One or more                                                                                                    | One MQGET call without a BROWSE option is activated. The<br>number of MQGET calls with a BR0WSE option that are activated<br>is unpredictable. |  |

If more than one MQGET call without a BROWSE option is waiting on the same queue, only one is activated. The queue manager attempts to give priority to waiting calls in the following order:

- 1. Specific get-wait requests that can be satisfied only by certain messages, for example, ones with a specific *MsgId* or *CorrelId* (or both).
- 2. General get-wait requests that can be satisfied by any message.

### **Note:**

- v Within the first category, no additional priority is given to more specific get-wait requests. For example, requests that specify both *MsgId* and *CorrelId*.
- v Within either category, it cannot be predicted which application is selected. In particular, the application waiting longest is not necessarily the one selected.
- Path length, and priority-scheduling considerations of the operating system, can mean that a waiting application of lower operating system priority than expected retrieves the message.
- v It can also happen that an application that is not waiting retrieves the message in preference to one that is.

On z/OS, the following points apply:

- v If you want the application to proceed with other work while waiting for the message to arrive, consider using the signal option (MQGMO\_SET\_SIGNAL) instead. However the signal option is environment-specific; applications that you to port between different environments must not use it.
- v If there is more than one MQGET call waiting for the same message, with a mixture of wait and signal options, each waiting call is considered equally. It is an error to specify MQGMO\_SET\_SIGNAL with MQGMO\_WAIT. It is also an error to specify this option with a queue handle for which a signal is outstanding.
- If you specify MQGMO WAIT or MQGMO SET SIGNAL for a queue that has an *IndexType* of MQIT\_MSG\_TOKEN, no selection criteria are permitted. This means that:
	- If you are using a version-1 MQGMO, set the *MsgId* and *CorrelId* fields in the MQMD specified on the MQGET call to MQMI\_NONE and MQCI\_NONE.
	- If you are using a version-2 or later MQGMO, set the *MatchOptions* field to MQMO\_NONE.
- v For an MQGET call on a shared queue and the call is a browse request, or a destructive get of a group message, and neither *MsgId* or *CorrelId* are to be matched, the MQGET call is reissued every 200 milliseconds until a suitable message arrives on the queue or the wait interval expires.

This method causes an unexpected processing overhead and is not an efficient method of message retrieval when messages are added infrequently. To avoid this overhead for the browse case, specify *MsgId* (if non-indexed or indexed by *MsgId*) or *CorrelId* (if indexed by *CorrelId*) matching on the MQGET call.

MQGMO\_WAIT is ignored if specified with MQGMO\_BROWSE\_MSG\_UNDER\_CURSOR or MQGMO MSG UNDER CURSOR; no error is raised.

### **MQGMO\_NO\_WAIT**

The application does not wait if no suitable message is available. MQGMO\_NO\_WAIT is the opposite of the MQGMO\_WAIT. MQGMO\_NO\_WAIT is defined to aid program documentation. It is the default if neither is specified.

### **MQGMO\_SET\_SIGNAL**

Use this option with the *Signal1* and *Signal2* fields. It allows applications to proceed with other work while waiting for a message to arrive. It also allows (if suitable operating system facilities are available) applications to wait for messages arriving on more than one queue.

**Note:** The MQGMO\_SET\_SIGNAL option is environment-specific; do not use it for applications that you want to port.

In two circumstances, the call completes in the same way as if this option had not been specified:

- 1. If a currently available message satisfies the criteria specified in the message descriptor.
- 2. If a parameter error or other synchronous error is detected.

If no message satisfying the criteria specified in the message descriptor is currently available, control returns to the application without waiting for a message to arrive. The *CompCode* and *Reason* parameters are set to MQCC\_WARNING and MQRC\_SIGNAL\_REQUEST\_ACCEPTED. Other output fields in the message descriptor and the output parameters of the MQGET call are not set. When a suitable message arrives later, the signal is delivered by posting the ECB.

The caller must then reissue the MQGET call to retrieve the message. The application can wait for this signal, using functions provided by the operating system.

If the operating system provides a multiple wait mechanism, you can use it to wait for a message arriving on any one of several queues.

If a nonzero *WaitInterval* is specified, the signal is delivered after the wait interval expires. The queue manager can also cancel the wait, in which case the signal is delivered.

More than one MQGET call can set a signal for the same message. The order in which applications are activated is the same as described for MQGMO\_WAIT.

If more than one MQGET call is waiting for the same message, each waiting call is considered equally. The calls can include a mixture of wait and signal options.

Under certain conditions the MQGET call can retrieve a message, and a signal resulting from the arrival of the same message can be delivered. When a signal is delivered, an application must be prepared for no message to be available.

A queue handle can have no more than one signal request outstanding.

This option is not valid with any of the following options:

- MQGMO UNLOCK
- MQGMO WAIT

For an MQGET call on a shared queue and the call is a browse request, or a destructive get of a group message, and neither *MsgId* or *CorrelId* are to be matched, the user's signal ECB is posted MQEC MSG ARRIVED after 200 milliseconds.

This occurs, even though a suitable message might not have arrived on the queue, until the wait interval has expired, when the queue is posted with MQEC\_WAIT\_INTERVAL\_EXPIRED. When MQEC\_MSG\_ARRIVED is posted, you must reissue a second MQGET call to retrieve the message, if one is available.

This technique is used to ensure that you are informed in a timely manner of a message arrival, but can appear as an unexpected processing overhead when compared with a similar call sequence on a nonshared queue.

This is not an efficient method of message retrieval when messages are added infrequently. To avoid this overhead for the browse case, specify *MsgId* (if non-indexed or indexed by *MsgId*) or *CorrelId* (if indexed by *CorrelId*) matching on the MQGET call.

This option is supported on z/OS only.

#### **MQGMO\_FAIL\_IF\_QUIESCING**

Force the MQGET call to fail if the queue manager is in the quiescing state.

On z/OS, this option also forces the MQGET call to fail if the connection (for a CICS or IMS application) is in the quiescing state.

If this option is specified with MQGMO\_WAIT or MQGMO\_SET\_SIGNAL, and the wait or signal is outstanding at the time the queue manager enters the quiescing state:

- The wait is canceled and the call returns completion code MQCC\_FAILED with reason code MQRC\_Q\_MGR\_QUIESCING or MQRC\_CONNECTION\_QUIESCING.
- v The signal is canceled with an environment-specific signal completion code.

On  $z/\text{OS}$ , the signal completes with event completion code MQEC Q MGR QUIESCING or MQEC CONNECTION QUIESCING.

If MQGMO\_FAIL\_IF\_QUIESCING is not specified and the queue manager or connection enters the quiescing state, the wait or signal is not canceled.

**Sync point options**: The following options relate to the participation of the MQGET call within a unit of work:

#### **MQGMO\_SYNCPOINT**

The request is to operate within the normal unit-of-work protocols. The message is marked as being unavailable to other applications, but it is deleted from the queue only when the unit of work is committed. The message is made available again if the unit of work is backed out.

You can leave MQGMO\_SYNCPOINT and MQGMO\_NO\_SYNCPOINT unset. In which case, the inclusion of the get request in unit-of-work protocols is determined by the environment running the queue

manager. It is not determined by the environment running the application. On z/OS, the get request is within a unit of work. In all other environments, the get request is not within a unit of work.

Because of these differences, an application that you want to port must not allow this option to default; specify MQGMO\_SYNCPOINT or MQGMO\_NO\_SYNCPOINT explicitly.

This option is not valid with any of the following options:

- MQGMO\_BROWSE\_FIRST
- MQGMO BROWSE MSG UNDER CURSOR
- MQGMO BROWSE NEXT
- MQGMO LOCK
- MQGMO NO SYNCPOINT
- MQGMO SYNCPOINT IF PERSISTENT
- MQGMO UNLOCK

#### **MQGMO\_SYNCPOINT\_IF\_PERSISTENT**

The request is to operate within the normal unit-of-work protocols, but *only* if the message retrieved is persistent. A persistent message has the value MQPER\_PERSISTENT in the *Persistence* field in MQMD.

- v If the message is persistent, the queue manager processes the call as though the application had specified MQGMO\_SYNCPOINT.
- v If the message is not persistent, the queue manager processes the call as though the application had specified MQGMO\_NO\_SYNCPOINT.

This option is not valid with any of the following options:

- MQGMO BROWSE FIRST
- MQGMO BROWSE MSG UNDER CURSOR
- MQGMO BROWSE NEXT
- MQGMO COMPLETE MSG
- MQGMO\_MARK\_SKIP\_BACKOUT
- MQGMO\_NO\_SYNCPOINT
- MQGMO\_SYNCPOINT
- MQGMO UNLOCK

This option is supported in the following environments: AIX, HP-UX, z/OS, IBM i, Solaris, and Linux, plus WebSphere MQ MQI clients connected to these systems.

### **MQGMO\_NO\_SYNCPOINT**

The request is to operate outside the normal unit-of-work protocols. If you get a message without a browse option, it is deleted from the queue immediately. The message cannot be made available again by backing out the unit of work.

This option is assumed if you specify MQGMO\_BROWSE\_FIRST or MQGMO\_BROWSE\_NEXT.

You can leave MQGMO\_SYNCPOINT and MQGMO\_NO\_SYNCPOINT unset. In which case, the inclusion of the get request in unit-of-work protocols is determined by the environment running the queue manager. It is not determined by the environment running the application. On z/OS, the get request is within a unit of work. In all other environments, the get request is not within a unit of work.

Because of these differences, an application that you want to port must not allow this option to default; specify either MQGMO\_SYNCPOINT or MQGMO\_NO\_SYNCPOINT explicitly.

This option is not valid with any of the following options:

• MQGMO MARK SKIP BACKOUT

- MQGMO SYNCPOINT
- MQGMO\_SYNCPOINT\_IF\_PERSISTENT

### **MQGMO\_MARK\_SKIP\_BACKOUT**

Back out a unit of work without reinstating on the queue the message that was marked with this option.

This option is supported only on z/OS.

If this option is specified, MQGMO\_SYNCPOINT must also be specified. MQGMO\_MARK\_SKIP\_BACKOUT is not valid with any of the following options:

- MQGMO BROWSE FIRST
- MQGMO\_BROWSE\_MSG\_UNDER\_CURSOR
- MQGMO BROWSE NEXT
- MOGMO LOCK
- MQGMO NO SYNCPOINT
- MQGMO SYNCPOINT IF PERSISTENT
- MQGMO UNLOCK

**Note:** On IMS and CICS, you might have to issue an extra WebSphere MQ call after backing out a unit of work containing a message marked with MQGMO\_MARK\_SKIP\_BACKOUT. You must issue a WebSphere MQ call before you commit the new unit of work containing the marked message. The call can be any WebSphere MQ call you like.

- 1. On IMS, if you have not applied IMS APAR PN60855 and you are running an IMS MPP or BMP application.
- 2. On CICS, if you are running any application.

In both cases, issue any WebSphere MQ call before committing the new unit of work containing the backed out message.

**Note:** Within a unit of work, there can be only one get request marked as skipping backout, as well as none or several unmarked get requests.

If an application backs out of a unit of work, a message that was retrieved using MQGMO\_MARK\_SKIP\_BACKOUT is not restored to its previous state. Other resource updates are backed out. The message is treated as if it had been retrieved in a new unit of work started by the backout request. The message is retrieved without the MQGMO\_MARK\_SKIP\_BACKOUT option. MQGMO\_MARK\_SKIP\_BACKOUT is useful if, after some resources have been changed, it becomes apparent that the unit of work cannot complete successfully. If you omit this option, backing out the unit of work reinstates the message on the queue. The same sequence of events occurs again, when the message is next retrieved.

However, if you specify MQGMO\_MARK\_SKIP\_BACKOUT on the original MQGET call, backing out the unit of work backs out the updates to the other resources. The message is treated as if it had been retrieved under a new unit of work. The application can perform appropriate error handling. It can send a report message to the sender of the original message, or place the original message on the dead-letter queue. It can then commit the new unit of work. Committing the new unit of work removes the message permanently from the original queue.

MQGMO\_MARK\_SKIP\_BACKOUT\_marks a single physical message. If the message belongs to a message group, the other messages in the group are not marked. Similarly, if the marked message is a segment of a logical message, the other segments in the logical message are not marked. Any message in a group can be marked, but if messages are retrieved using

MQGMO\_LOGICAL\_ORDER, it is advantageous to mark the first message in the group. If the unit of work is backed out, the first (marked) message is moved to the new unit of work. The second and later messages in the group are reinstated on the queue. The messages left on the queue cannot be retrieved by another application using MQGMO\_LOGICAL\_ORDER. The first message in the group is no longer on the queue. However, the application that backed the unit of work out can retrieve the second and later messages into the new unit of work using the MQGMO\_LOGICAL\_ORDER option. The first message has been retrieved already.

Occasionally you might need to back out the new unit of work. For example, because the dead-letter queue is full and the message must not be discarded. Backing out the new unit of work reinstates the message on the original queue, which prevents the message being lost. However, in this situation processing cannot continue. After backing out the new unit of work, the application must inform the operator or administrator that there is an unrecoverable error, and then finish.

MQGMO\_MARK\_SKIP\_BACKOUT only works if the unit of work containing the get request is interrupted by the application backing it out. If the unit of work containing the get request is backed out because the transaction or system fails, MQGMO\_MARK\_SKIP\_BACKOUT is ignored. Any message retrieved using this option is reinstated on the queue in the same way as messages retrieved without this option.

**Browse options**: The following options relate to browsing messages on the queue:

### **MQGMO\_BROWSE\_FIRST**

When a queue is opened with the MQOO BROWSE option, a browse cursor is established, positioned logically before the first message on the queue. You can then use MQGET calls specifying the MQGMO\_BROWSE\_FIRST, MQGMO\_BROWSE\_NEXT, or MQGMO\_BROWSE\_MSG\_UNDER\_CURSOR option to retrieve messages from the queue nondestructively. The browse cursor marks the position, within the messages on the queue, from which the next MQGET call with MQGMO BROWSE NEXT searches for a suitable message.

MQGMO\_BROWSE\_FIRST is not valid with any of the following options:

- MQGMO BROWSE MSG UNDER CURSOR
- MQGMO BROWSE NEXT
- MQGMO MARK SKIP BACKOUT
- MQGMO MSG UNDER CURSOR
- MQGMO SYNCPOINT
- MQGMO\_SYNCPOINT\_IF\_PERSISTENT
- MQGMO UNLOCK

It is also an error if the queue was not opened for browse.

An MQGET call with MQGMO\_BROWSE\_FIRST ignores the previous position of the browse cursor. The first message on the queue that satisfies the conditions specified in the message descriptor is retrieved. The message remains on the queue, and the browse cursor is positioned on this message.

After this call, the browse cursor is positioned on the message that has been returned. The message might be removed from the queue before the next MQGET call with MQGMO\_BROWSE\_NEXT is issued. In this case, the browse cursor remains at the position in the queue that the message occupied, even though that position is now empty.

Use the MQGMO MSG\_UNDER\_CURSOR option with a non-browse MQGET call, to remove the message from the queue.

The browse cursor is not moved by a non-browse MQGET call, even if using the same *Hobj* handle. Nor is it moved by a browse MQGET call that returns a completion code of MQCC FAILED, or a reason code of MQRC\_TRUNCATED\_MSG\_FAILED.

Specify the MQGMO\_LOCK option with this option, to lock the message that is browsed.

You can specify MQGMO\_BROWSE\_FIRST with any valid combination of the MQGMO  $*$  and MQMO  $*$ options that control the processing of messages in groups and segments of logical messages.

If you specify MQGMO\_LOGICAL\_ORDER, the messages are browsed in logical order. If you omit that option, the messages are browsed in physical order. If you specify MQGMO\_BROWSE\_FIRST, you can switch between logical order and physical order. Subsequent MQGET calls using MQGMO\_BROWSE\_NEXT\_browse the queue in the same order as the most recent call that specified MQGMO\_BROWSE\_FIRST for the queue handle.

The queue manager retains two sets of group and segment information for MQGET calls. The group and segment information for browse calls are retained separately from the information for calls that remove messages from the queue. If you specify MQGMO\_BROWSE\_FIRST, the queue manager ignores the group and segment information for browsing. It scans the queue as though there were no current group and no current logical message. If the MQGET call is successful, completion code MQCC\_OK or MQCC\_WARNING, the group and segment information for browsing is set to that of the message returned. If the call fails, the group and segment information remain the same as they were before the call.

### **MQGMO\_BROWSE\_NEXT**

Advance the browse cursor to the next message on the queue that satisfies the selection criteria specified on the MQGET call. The message is returned to the application, but remains on the queue.

MQGMO\_BROWSE\_NEXT is not valid with any of the following options:

- MQGMO BROWSE FIRST
- MQGMO BROWSE MSG UNDER CURSOR
- MQGMO MARK SKIP BACKOUT
- MQGMO MSG UNDER CURSOR
- MQGMO SYNCPOINT
- MQGMO SYNCPOINT\_IF\_PERSISTENT
- MQGMO UNLOCK

It is also an error if the queue was not opened for browse.

MQGMO\_BROWSE\_NEXT\_behaves\_the same way as MQGMO\_BROWSE\_FIRST, if it is the first call to browse a queue, after the queue has been opened for browse.

The message under cursor might be removed from the queue before the next MQGET call with MQGMO BROWSE NEXT is issued. The browse cursor logically remains at the position in the queue that the message occupied, even though that position is now empty.

Messages are stored on the queue in one of two ways:

- FIFO within priority (MQMDS\_PRIORITY), or
- FIFO *regardless* of priority (MQMDS\_FIF0)

The *MsgDeliverySequence* queue attribute indicates which method applies (see ["Attributes for](#page-2144-0) [queues" on page 2135](#page-2144-0) for details).

A queue might have a *MsgDeliverySequence* of MQMDS\_PRIORITY. A message arrives on the queue that is of a higher priority than the one currently pointed to by the browse cursor. In which case, the higher priority message is not found during the current sweep of the queue using MQGMO\_BROWSE\_NEXT. It can be found only after the browse cursor has been reset with MQGMO BROWSE FIRST, or by reopening the queue.

The MQGMO\_MSG\_UNDER\_CURSOR option can be used with a non-browse MQGET call if required, to remove the message from the queue.

The browse cursor is not moved by non-browse MQGET calls using the same *Hobj* handle. Specify the MQGMO\_LOCK option with this option to lock the message that is browsed. You can specify MQGMO\_BROWSE\_NEXT with any valid combination of the MQGMO\_\* and MQMO\_\* options that control the processing of messages in groups and segments of logical messages. If you specify MQGMO\_LOGICAL\_ORDER, the messages are browsed in logical order. If you omit that option, the messages are browsed in physical order. If you specify MQGMO\_BROWSE\_FIRST, you can switch between logical order and physical order. Subsequent MQGET calls using MQGMO\_BROWSE\_NEXT\_browse\_the queue in the same order as the most recent call that specified MQGMO\_BROWSE\_FIRST for the queue handle. The call fails with reason code MQRC\_INCONSISTENT\_BROWSE if this condition is not satisfied.

**Note:** Take special care when using an MQGET call to browse beyond the end of a message group if MQGMO\_LOGICAL\_ORDER is not specified. For example, suppose the last message in the group precedes the first message in the group on the queue. Using MQGMO\_BROWSE\_NEXT to browse beyond the end of the group, specifying MQMO\_MATCH\_MSG\_SEQ\_NUMBER with *MsgSeqNumber* set to 1 returns the first message in the group already browsed. This result can happen immediately, or a number of MQGET calls later if there are intervening groups. The same consideration applies for a logical message not in a group.

The group and segment information for browse calls are retained separately from the information for calls that remove messages from the queue.

### **MQGMO\_BROWSE\_MSG\_UNDER\_CURSOR**

Retrieve the message pointed to by the browse cursor nondestructively, regardless of the MOMO  $*$ options specified in the *MatchOptions* field in MQGMO.

MQGMO\_BROWSE\_MSG\_UNDER\_CURSOR is not valid with any of the following options:

- MQGMO BROWSE FIRST
- MQGMO BROWSE NEXT
- MQGMO MARK SKIP BACKOUT
- MQGMO MSG UNDER CURSOR
- MQGMO SYNCPOINT
- MQGMO SYNCPOINT IF PERSISTENT
- MQGMO UNLOCK

It is also an error if the queue was not opened for browse.

The message pointed to by the browse cursor is the one that was last retrieved using either the MQGMO\_BROWSE\_FIRST or the MQGMO\_BROWSE\_NEXT option. The call fails if neither of these calls has been issued for this queue since it was opened. The call also fails if the message that was under the browse cursor has since been retrieved destructively.

The position of the browse cursor is not changed by this call.

The MQGMO MSG UNDER CURSOR option can be used with a non-browse MQGET call, to remove the message from the queue.

The browse cursor is not moved by a non-browse MQGET call, even if using the same *Hobj* handle. Nor is it moved by a browse MQGET call that returns a completion code of MQCC\_FAILED, or a reason code of MQRC\_TRUNCATED\_MSG\_FAILED.

If MQGMO\_BROWSE\_MSG\_UNDER\_CURSOR is specified with MQGMO\_LOCK:

- v If there is already a message locked, it must be the one under the cursor, so that is returned without unlocking and locking again. The message remains locked.
- v If there is no locked message and there is a message under the browse cursor, it is locked and returned to the application. If there is no message under the browse cursor, the call fails.

If MQGMO\_BROWSE\_MSG\_UNDER\_CURSOR is specified without MQGMO\_LOCK:

- v If there is already a message locked, it must be the one under the cursor. The message is returned to the application and then unlocked. Because the message is now unlocked, there is no guarantee that it can be browsed again, or retrieved destructively by the same application. It might have been retrieved destructively by another application getting messages from the queue.
- v If there is no locked message and there is a message under the browse cursor, it is returned to the application. If there is no message under the browse cursor the call fails.

If MQGMO\_COMPLETE\_MSG is specified with MQGMO\_BROWSE\_MSG\_UNDER\_CURSOR, the browse cursor must identify a message whose *Offset* field in MQMD is zero. If this condition is not satisfied, the call fails with reason code MQRC\_INVALID\_MSG\_UNDER\_CURSOR.

The group and segment information for browse calls are retained separately from the information for calls that remove messages from the queue.

### **MQGMO\_MSG\_UNDER\_CURSOR**

Retrieve the message pointed to by the browse cursor, regardless of the  $MQMO*$  options specified in the *MatchOptions* field in MQGMO. The message is removed from the queue.

The message pointed to by the browse cursor is the one that was last retrieved using either the MQGMO\_BROWSE\_FIRST or the MQGMO\_BROWSE\_NEXT option.

If MQGMO\_COMPLETE\_MSG is specified with MQGMO\_MSG\_UNDER\_CURSOR, the browse cursor must identify a message whose *Offset* field in MQMD is zero. If this condition is not satisfied, the call fails with reason code MQRC\_INVALID\_MSG\_UNDER\_CURSOR.

This option is not valid with any of the following options:

- MQGMO BROWSE FIRST
- MQGMO BROWSE MSG UNDER CURSOR
- MQGMO BROWSE NEXT
- MQGMO UNLOCK

It is also an error if the queue was not opened both for browse and for input. If the browse cursor is not currently pointing to a retrievable message, an error is returned by the MQGET call.

### **MQGMO\_MARK\_BROWSE\_HANDLE**

The message that is returned by a successful MQGET, or identified by the returned *MsgToken*, is marked. The mark is specific to the object handle used in the call.

The message is not removed from the queue.

MQGMO\_MARK\_BROWSE\_HANDLE is valid only if one of the following options is also specified:

- MQGMO BROWSE FIRST
- MQGMO BROWSE MSG UNDER CURSOR
- MQGMO BROWSE NEXT

MQGMO\_MARK\_BROWSE\_HANDLE is not valid with any of the following options:

- MQGMO\_ALL\_MSGS\_AVAILABLE
- MQGMO\_ALL\_SEGMENTS\_AVAILABLE
- MQGMO COMPLETE MSG
- MQGMO\_LOCK
- v MQGMO\_LOGICAL\_ORDER
- MQGMO UNLOCK

The message remains in this state until one of the following events occurs:

- The object handle concerned is closed, either normally or otherwise.
- v The message is unmarked for this handle by a call to MQGET with the option MQGMO\_UNMARK\_BROWSE\_HANDLE.
- The message is returned from a call to destructive MQGET, which completes with MQCC\_OK or MQCC WARNING. The message state remains changed even if the MQGET is later rolled-back.
- The message expires.

#### **MQGMO\_MARK\_BROWSE\_CO\_OP**

The message that is returned by a successful MQGET, or identified by the returned *MsgToken*, is marked for all handles in the cooperating set.

The cooperative level mark is in addition to any handle level mark that might have been set.

The message is not removed from the queue.

MQGMO\_MARK\_BROWSE\_CO\_OP is valid only if the object handle used was returned by a call to MQOPEN that specified MQ00 CO OP. You must also specify one of the following MQGMO options:

• MQGMO BROWSE FIRST

- MQGMO BROWSE MSG UNDER CURSOR
- MQGMO BROWSE NEXT

This option is not valid with any of the following options:

- MQGMO\_ALL\_MSGS\_AVAILABLE
- MQGMO\_ALL\_SEGMENTS\_AVAILABLE
- MQGMO\_COMPLETE\_MSG
- MQGMO LOCK
- MQGMO LOGICAL ORDER
- MOGMO UNLOCK

If the message is already marked, and the option MQGMO\_UNMARKED\_BROWSE\_MSG is not specified, the call fails with MQCC\_FAILED and reason code MQRC\_MSG\_MARKED\_BROWSE\_CO\_OP.

The message remains in this state until one of the following events occurs:

- All object handles in the cooperating set are closed.
- The message is unmarked for cooperating browsers by a call to MQGET with the option MQGMO\_UNMARK\_BROWSE\_CO\_OP.
- The message is automatically unmarked by the queue manager.
- v The message is returned from a call to a non-browse MQGET. The message state remains changed even if the MQGET is later rolled-back.
- The message expires.

#### **MQGMO\_UNMARKED\_BROWSE\_MSG**

A call to MQGET that specifies MQGMO\_UNMARKED\_BROWSE\_MSG returns a message that is considered to be unmarked for its handle. It does not return a message if the message was marked for its handle. It also does not return the message if the queue was opened by a call to MQOPEN, with the option MQ00 CO OP, and the message has been marked by a member of the cooperating set.

This option is not valid with any of the following options:

- MQGMO ALL MSGS AVAILABLE
- MQGMO ALL SEGMENTS AVAILABLE
- MQGMO\_COMPLETE\_MSG
- MQGMO LOCK
- MQGMO LOGICAL ORDER
- MQGMO UNLOCK

#### **MQGMO\_UNMARK\_BROWSE\_CO\_OP**

After a call to MQGET that specifies this option, the message is no longer considered by any open handles in the set of cooperating handles to be marked for the cooperating set. The message is still considered to be marked at handle level if it was marked at handle level before this call.

Using MOGMO\_UNMARK\_BROWSE\_CO\_OP is valid only with a handle returned by a successful call to MQOPEN with the option MQ00 CO OP. The MQGET succeeds even if the message is not considered to be marked by the cooperating set of handles.

MQGMO\_UNMARK\_BROWSE\_CO\_OP is not valid on a non-browse MQGET call, or with any of the following options:

- MQGMO ALL MSGS AVAILABLE
- MQGMO ALL SEGMENTS AVAILABLE
- MQGMO COMPLETE MSG
- MQGMO LOCK
- MQGMO LOGICAL\_ORDER
- MQGMO MARK BROWSE CO OP
- MQGMO UNLOCK
- MQGMO\_UNMARKED\_BROWSE\_MSG

### **MQGMO\_UNMARK\_BROWSE\_HANDLE**

After a call to MQGET that specifies this option, the message located is no longer considered to be marked by this handle.

The call succeeds even if the message is not marked for this handle.

This option is not valid on a non-browse MQGET call, or with any of the following options:

- MQGMO ALL MSGS AVAILABLE
- MQGMO ALL SEGMENTS AVAILABLE
- MQGMO COMPLETE MSG
- MOGMO LOCK
- MQGMO LOGICAL ORDER
- MQGMO MARK BROWSE CO OP
- MQGMO UNLOCK
- MQGMO\_UNMARKED\_BROWSE\_MSG

**Lock options**: The following options relate to locking messages on the queue:

### **MQGMO\_LOCK**

Lock the message that is browsed, so that the message becomes invisible to any other handle open for the queue. The option can be specified only if one of the following options is also specified:

- MQGMO BROWSE FIRST
- MQGMO BROWSE NEXT
- MQGMO BROWSE MSG UNDER CURSOR

Only one message can be locked for each queue handle. The message can be a logical message or a physical message:

- If you specify MQGMO\_COMPLETE\_MSG, all the message segments that make up the logical message are locked to the queue handle. The messages must all be present on the queue and available for retrieval.
- If you omit MQGMO\_COMPLETE\_MSG, only a single physical message is locked to the queue handle. If this message happens to be a segment of a logical message, the locked segment prevents other applications using MQGMO\_COMPLETE\_MSG to retrieve or browse the logical message.

The locked message is always the one under the browse cursor. The message can be removed from the queue by a later MQGET call that specifies the MQGMO\_MSG\_UNDER\_CURSOR option. Other MQGET calls using the queue handle can also remove the message (for example, a call that specifies the message identifier of the locked message).

If the call returns completion code MQCC\_FAILED, or MQCC\_WARNING with reason code MQRC TRUNCATED MSG FAILED, no message is locked.

If the application does not remove the message from the queue, the lock is released by one of the following actions:

- Issuing another MQGET call for this handle, specifying either MQGMO\_BROWSE\_FIRST or MQGMO\_BROWSE\_NEXT. The lock is released if the call completes with MQCC\_OK or MQCC\_WARNING. The message remains locked if the call completes with MQCC\_FAILED. However, the following exceptions apply:
	- The message is not unlocked if MQCC\_WARNING is returned with MQRC\_TRUNCATED\_MSG\_FAILED.
	- The message is unlocked if MQCC\_FAILED is returned with MQRC\_NO\_MSG\_AVAILABLE.

If you also specify MQGMO\_LOCK, the message returned is locked. If you omit MQGMO\_LOCK, there is no locked message after the call.

If you specify MQGMO\_WAIT, and no message is immediately available, the original message is unlocked before the start of the wait.

- Issuing another MQGET call for this handle, with MQGMO\_BROWSE\_MSG\_UNDER\_CURSOR, without MQGMO\_LOCK. The lock is released if the call completes with MQCC\_OK or MQCC\_WARNING. The message remains locked if the call completes with MQCC\_FAILED. However, the following exception applies:
	- The message is not unlocked if MQCC\_WARNING is returned with MQRC\_TRUNCATED\_MSG\_FAILED.
- Issuing another MQGET call for this handle with MQGMO UNLOCK.
- v Issuing an MQCLOSE call using the handle. The MQCLOSE might be implicit, caused by the application ending.

No special MQOPEN option is required to specify MQGMO\_LOCK, other than MQ00\_BROWSE, which is needed to specify an accompanying browse option.

MQGMO LOCK is not valid with any of the following options:

- MQGMO MARK SKIP BACKOUT
- MQGMO SYNCPOINT
- MQGMO SYNCPOINT IF PERSISTENT
- MQGMO UNLOCK

MQGMO\_LOCK is not possible when you are using a IBM WebSphere MQ client on HP Integrity NonStop Server to a z/OS queue manager when coordinated by TMF.

#### **MQGMO\_UNLOCK**

The message to be unlocked must have been previously locked by an MQGET call with the MQGMO\_LOCK option. If there is no message locked for this handle, the call completes with MQCC\_WARNING and MQRC\_NO\_MSG\_LOCKED.

The *MsgDesc*, *BufferLength*, *Buffer*, and *DataLength* parameters are not checked or altered if you specify MQGMO\_UNLOCK. No message is returned in *Buffer*.

No special open option is required to specify MQGMO\_UNLOCK (although MQOO\_BROWSE is needed to issue the lock request in the first place).

This option is not valid with any options except the following:

- MQGMO\_NO\_WAIT
- MQGMO NO SYNCPOINT

Both of these options are assumed whether specified or not.

**Message-data options**: The following options relate to the processing of the message data when the message is read from the queue:

### **MQGMO\_ACCEPT\_TRUNCATED\_MSG**

If the message buffer is too small to hold the complete message, allow the MQGET call to fill the buffer. MQGET fills the buffer with as much of the message it can. It issues a warning completion code, and completes its processing. This means that:

- When browsing messages, the browse cursor is advanced to the returned message.
- v When removing messages, the returned message is removed from the queue.
- Reason code MQRC\_TRUNCATED\_MSG\_ACCEPTED is returned if no other error occurs.

Without this option, the buffer is still filled with as much of the message as it can hold. A warning completion code is issued, but processing is not completed. This means that:

- When browsing messages, the browse cursor is not advanced.
- v When removing messages, the message is not removed from the queue.

• Reason code MQRC TRUNCATED MSG FAILED is returned if no other error occurs.

### **MQGMO\_CONVERT**

This option converts the application data in the message to conform to the *CodedCharSetId* and *Encoding* values specified in the *MsgDesc* parameter on the MQGET call. The data is converted before it is copied to the *Buffer* parameter.

The *Format* field specified when the message was put is assumed by the conversion process to identify the nature of the data in the message. The message data is converted by the queue manager for built-in formats, and by a user-written exit for other formats. See ["Data conversion"](#page-2219-0) [on page 2210](#page-2219-0) for details of the data-conversion exit.

- v If conversion is successful, the *CodedCharSetId* and *Encoding* fields specified in the *MsgDesc* parameter are unchanged on return from the MQGET call.
- v If only conversion fails the message data is returned unconverted The *CodedCharSetId* and *Encoding* fields in *MsgDesc* are set to the values for the unconverted message. The completion code is MQCC\_WARNING in this case.

In either case, these fields describe the character-set identifier and encoding of the message data that is returned in the *Buffer* parameter.

See the *Format* field described in ["MQMD - Message descriptor" on page 1705](#page-1714-0) for a list of format names for which the queue manager performs the conversion.

**Group and segment options**: The following options relate to the processing of messages in groups and segments of logical messages. Before the option descriptions, here are some definitions of important terms:

#### **Physical message**

A physical message is the smallest unit of information that can be placed on or removed from a queue. It often corresponds to the information specified or retrieved on a single MQPUT, MQPUT1, or MQGET call. Every physical message has its own message descriptor, MQMD. Typically, physical messages are distinguished by differing values for the message identifier, the *MsgId* field in MQMD. The queue manager does not enforce different values.

#### **Logical message**

A logical message is a single unit of application information. In the absence of system constraints, a logical message is the same as a physical message. If logical messages are large, system constraints might make it advisable or necessary to split a logical message into two or more physical messages, called segments.

A logical message that has been segmented consists of two or more physical messages that have the same nonnull group identifier, *GroupId* field in MQMD. They have the same message sequence number, *MsgSeqNumber* field in MQMD. The segments are distinguished by differing values for the segment offset, *Offset* field in MQMD. The segment offset is the offset of the data in the physical message from the start of the data in the logical message. Because each segment is a physical message, the segments in a logical message typically have different message identifiers.

A logical message that has not been segmented, but for which segmentation has been permitted by the sending application, also has a nonnull group identifier. In this case there is only one physical message with that group identifier if the logical message does not belong to a message group. Logical messages, for which segmentation has been inhibited by the sending application, have a null group identifier, MQGI\_NONE, unless the logical message belongs to a message group.

#### **Message group**

A message group is a set of one or more logical messages that have the same nonnull group identifier. The logical messages in the group are distinguished by different values for the message sequence number. The sequence number is an integer in the range 1 through n, where n is the number of logical messages in the group. If one or more of the logical messages is segmented, there are more than n physical messages in the group.

#### **MQGMO\_LOGICAL\_ORDER**

MQGMO\_LOGICAL\_ORDER controls the order in which messages are returned by successive MQGET calls for the queue handle. The option must be specified on each call.

If MQGMO\_LOGICAL\_ORDER is specified for successive MQGET calls for the same queue handle, messages in groups are returned in the order of their message sequence numbers. Segments of logical messages are returned in the order given by their segment offsets. This order might be different from the order in which those messages and segments occur on the queue.

**Note:** Specifying MQGMO\_LOGICAL\_ORDER has no adverse consequences on messages that do not belong to groups and that are not segments. In effect, such messages are treated as though each belonged to a message group consisting of only one message. It is safe to specify MQGMO\_LOGICAL\_ORDER when retrieving messages from queues that contain a mixture of messages in groups, message segments, and unsegmented messages not in groups.

To return the messages in the required order, the queue manager retains the group and segment information between successive MQGET calls. The group and segment information identifies the current message group and current logical message for the queue handle. It also identifies the current position within the group and logical message, and whether the messages are being retrieved within a unit of work. Because the queue manager retains this information, the application does not need to set the group and segment information before each MQGET call. Specifically, it means that the application does not need to set the *GroupId*, *MsgSeqNumber*, and *Offset* fields in MQMD. However, the application must set the MQGMO\_SYNCPOINT or MQGMO NO SYNCPOINT option correctly on each call.

When the queue is opened, there is no current message group and no current logical message. A message group becomes the current message group when a message that has the MQMF\_MSG\_IN\_GROUP flag is returned by the MQGET call. With MQGMO\_LOGICAL\_ORDER specified on successive calls, that group remains the current group until a message is returned that has:

- MQMF\_LAST\_MSG\_IN\_GROUP without MQMF\_SEGMENT (that is, the last logical message in the group is not segmented), or
- MQMF\_LAST\_MSG\_IN\_GROUP with MQMF\_LAST\_SEGMENT (that is, the message returned is the last segment of the last logical message in the group).

When such a message is returned, the message group is terminated, and on successful completion of the MQGET call there is no longer a current group. In a similar way, a logical message becomes the current logical message when a message that has the MQMF\_SEGMENT flag is returned by the MQGET call. The logical message is terminated when the message that has the MQMF\_LAST\_SEGMENT flag is returned.

If no selection criteria are specified, successive MQGET calls return, in the correct order, the messages for the first message group on the queue. They then return the messages for the second message group, and so on, until there are no more messages available. It is possible to select the particular message groups returned by specifying one or more of the following options in the *MatchOptions* field:

- MQMO MATCH MSG ID
- MQMO MATCH CORREL ID
- MQMO MATCH GROUP ID

However, these options are effective only when there is no current message group or logical message. See the *MatchOptions* field described in ["MQGMO - Get-message options" on page 1655](#page-1664-0) for further details.

Table [154 on page 1675](#page-1684-0) shows the values of the *MsgId*, *CorrelId*, *GroupId*, *MsgSeqNumber*, and *Offset* fields that the queue manager looks for when attempting to find a message to return on the MQGET call. The rules apply both to removing messages from the queue, and browsing messages on the queue. In the table, Either means Yes or No:

#### <span id="page-1684-0"></span>**LOG ORD**

Indicates whether the MQGMO\_LOGICAL\_ORDER option is specified on the call.

#### **Cur grp**

Indicates whether a current message group exists before the call.

#### **Cur log msg**

Indicates whether a current logical message exists before the call.

#### **Other columns**

Show the values that the queue manager looks for. Previous denotes the value returned for the field in the previous message for the queue handle.

*Table 154. MQGET options relating to messages in groups and segments of logical messages*

| Options<br>you<br>specify |                | Group and log-msg<br>status before call | Values the queue manager looks for |                               |                               |                                      |                                                 |
|---------------------------|----------------|-----------------------------------------|------------------------------------|-------------------------------|-------------------------------|--------------------------------------|-------------------------------------------------|
| <b>LOG ORD</b>            | Cur grp        | Cur log<br>msg                          | MsgId                              | CorrelId                      | GroupId                       | MsgSeqNumber                         | <i>Offset</i>                                   |
| Yes                       | No             | No                                      | Controlled by<br>MatchOptions      | Controlled by<br>MatchOptions | Controlled by<br>MatchOptions | 1                                    | $\theta$                                        |
| Yes                       | N <sub>o</sub> | Yes                                     | Any message<br>identifier          | Any correlation<br>identifier | Previous group<br>identifier  | $\mathbf{1}$                         | Previous offset<br>+ previous<br>segment length |
| Yes                       | Yes            | No.                                     | Any message<br>identifier          | Any correlation<br>identifier | Previous group<br>identifier  | Previous<br>sequence<br>$number + 1$ | $\theta$                                        |
| Yes                       | Yes            | Yes                                     | Any message<br>identifier          | Any correlation<br>identifier | Previous group<br>identifier  | Previous<br>sequence<br>number       | Previous offset<br>+ previous<br>segment length |
| No                        | Either         | Either                                  | Controlled by<br>MatchOptions      | Controlled by<br>MatchOptions | Controlled by<br>MatchOptions | Controlled by<br>MatchOptions        | Controlled by<br>MatchOptions                   |

If multiple message groups are present on the queue and eligible for return, the groups are returned in the order determined by the position on the queue of the first segment of the first logical message in each group. That is, the physical messages that have message sequence numbers of 1, and offsets of 0, determine the order in which eligible groups are returned.

The MQGMO\_LOGICAL\_ORDER option affects units of work as follows:

- v If the first logical message or segment in a group is retrieved within a unit of work, all the other logical messages and segments in the group must be retrieved within a unit of work, if the same queue handle is used. However, they need not be retrieved within the same unit of work. This allows a message group consisting of many physical messages to be split across two or more consecutive units of work for the queue handle.
- v If the first logical message or segment in a group is *not* retrieved within a unit of work, and the same queue handle is used, none of the other logical messages and segments in the group can be retrieved within a unit of work.

If these conditions are not satisfied, the MQGET call fails with reason code MQRC\_INCONSISTENT\_UOW.

When MQGMO\_LOGICAL\_ORDER is specified, the MQGMO supplied on the MQGET call must not be less than MQGMO\_VERSION\_2, and the MQMD must not be less than MQMD\_VERSION\_2. If this condition is not satisfied, the call fails with reason code MQRC\_WRONG\_GMO\_VERSION or MQRC\_WRONG\_MD\_VERSION, as appropriate.

If MQGMO\_LOGICAL\_ORDER is *not* specified for successive MQGET calls for the queue handle, messages are returned without regard for whether they belong to message groups, or whether they are segments of logical messages. This means that messages or segments from a particular group or logical message might be returned out of order, or intermingled with messages or segments from other groups or logical messages, or with messages that are not in groups and are not segments. In this situation, the particular messages that are returned by successive MQGET calls is controlled by the MQMO\_\* options specified on those calls (see the *MatchOptions* field described in ["MQGMO - Get-message options" on page 1655](#page-1664-0) for details of these options).

This is the technique that can be used to restart a message group or logical message in the middle, after a system failure has occurred. When the system restarts, the application can set the *GroupId*, *MsgSeqNumber*, *Offset*, and *MatchOptions* fields to the appropriate values, and then issue the MQGET call with MQGMO\_SYNCPOINT or MQGMO\_NO\_SYNCPOINT set, but *without* specifying MQGMO\_LOGICAL\_ORDER. If this call is successful, the queue manager retains the group and segment information, and subsequent MQGET calls using that queue handle can specify MQGMO\_LOGICAL\_ORDER as normal.

The group and segment information that the queue manager retains for the MQGET call is separate from the group and segment information that it retains for the MQPUT call. In addition, the queue manager retains separate information for:

- MQGET calls that remove messages from the queue.
- MQGET calls that browse messages on the queue.

For any given queue handle, the application can mix MQGET calls that specify MQGMO\_LOGICAL\_ORDER with MQGET calls that do not. However, note the following points:

- If you omit MQGMO\_LOGICAL\_ORDER, each successful MQGET call causes the queue manager to set the saved group and segment information to the values corresponding to the message returned; this replaces the existing group and segment information retained by the queue manager for the queue handle. Only the information appropriate to the action of the call (browse or remove) is modified.
- If you omit MQGMO\_LOGICAL\_ORDER, the call does not fail if there is a current message group or logical message; the call might succeed with an MQCC\_WARNING completion code. Table 155 shows the various cases that can arise. In these cases, if the completion code is not MQCC\_OK, the reason code is one of the following (as appropriate):
	- MQRC\_INCOMPLETE\_GROUP
	- MQRC\_INCOMPLETE\_MSG
	- MQRC\_INCONSISTENT\_UOW

**Note:** The queue manager does not check the group and segment information when browsing a queue, or when closing a queue that was opened for browse but not input; in those cases the completion code is always MQCC\_OK (assuming no other errors).

*Table 155. Outcome when MQGET or MQCLOSE call is not consistent with group and segment information*

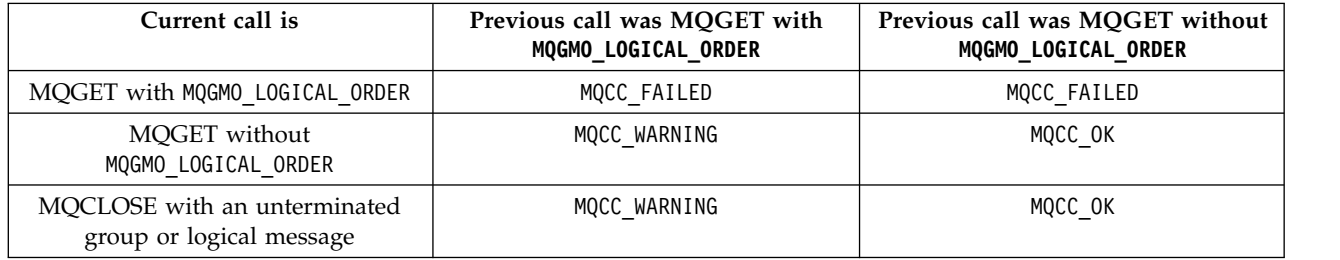

Applications that want to retrieve messages and segments in logical order are recommended to specify MQGMO\_LOGICAL\_ORDER, as this is the simplest option to use. This option relieves the application of the need to manage the group and segment information, because the queue manager manages that information. However, specialized applications might need more control than that provided by the MQGMO\_LOGICAL\_ORDER option, and this can be achieved by not

specifying that option. The application must then ensure that the *MsgId*, *CorrelId*, *GroupId*, *MsgSeqNumber*, and *Offset* fields in MQMD, and the MQMO\_\* options in *MatchOptions* in MQGMO, are set correctly, before each MQGET call.

For example, an application that wants to *forward* physical messages that it receives, without regard for whether those messages are in groups or segments of logical messages, must *not* specify MQGMO\_LOGICAL\_ORDER. In a complex network with multiple paths between sending and receiving queue managers, the physical messages might arrive out of order. By specifying neither MQGMO\_LOGICAL\_ORDER, nor the corresponding MQPMO\_LOGICAL\_ORDER on the MQPUT call, the forwarding application can retrieve and forward each physical message as soon as it arrives, without having to wait for the next one in logical order to arrive.

You can specify MQGMO\_LOGICAL\_ORDER with any of the other MQGMO  $*$  options, and with various of the  $MQMO*$  options in appropriate circumstances (see above).

- On z/OS, this option is supported for private and shared queues, but the queue must have an index type of MQIT GROUP ID. For shared queues, the CFSTRUCT object that the queue maps to must be at CFLEVEL(3) or CFLEVEL(4).
- v On AIX, HP-UX, IBM i, Solaris, Linux, Windows, plus WebSphere MQ MQI clients connected to these systems, this option is supported for all local queues.

### **MQGMO\_COMPLETE\_MSG**

Only a complete logical message can be returned by the MQGET call. If the logical message is segmented, the queue manager reassembles the segments and returns the complete logical message to the application; the fact that the logical message was segmented is not apparent to the application retrieving it.

**Note:** This is the only option that causes the queue manager to reassemble message segments. If not specified, segments are returned individually to the application if they are present on the queue (and they satisfy the other selection criteria specified on the MQGET call). Applications that do not want to receive individual segments must always specify MQGMO\_COMPLETE\_MSG.

To use this option, the application must provide a buffer that is big enough to accommodate the complete message, or specify the MQGMO\_ACCEPT\_TRUNCATED\_MSG option.

If the queue contains segmented messages with some of the segments missing (perhaps because they have been delayed in the network and have not yet arrived), specifying MQGMO\_COMPLETE\_MSG prevents the retrieval of segments belonging to incomplete logical messages. However, those message segments still contribute to the value of the *CurrentQDepth* queue attribute; this means that there might be no retrievable logical messages, even though *CurrentQDepth* is greater than zero.

For *persistent* messages, the queue manager can reassemble the segments only within a unit of work:

- v If the MQGET call is operating within a user-defined unit of work, that unit of work is used. If the call fails during the reassembly process, the queue manager reinstates on the queue any segments that were removed during reassembly. However, the failure does not prevent the unit of work being committed successfully.
- v If the call is operating outside a user-defined unit of work, and there is no user-defined unit of work in existence, the queue manager creates a unit of work for the duration of the call. If the call is successful, the queue manager commits the unit of work automatically (the application does not need to do this). If the call fails, the queue manager backs out the unit of work.
- v If the call is operating outside a user-defined unit of work, but a user-defined unit of work exists, the queue manager cannot reassemble. If the message does not require reassembly, the call can still succeed. But if the message requires reassembly, the call fails with reason code MQRC\_UOW\_NOT\_AVAILABLE.

For *nonpersistent* messages, the queue manager does not require a unit of work to be available to perform reassembly.

Each physical message that is a segment has its own message descriptor. For the segments constituting a single logical message, most of the fields in the message descriptor are the same for all segments in the logical message; typically it is only the *MsgId*, *Offset*, and *MsgFlags* fields that differ between segments in the logical message. However, if a segment is placed on a dead-letter queue at an intermediate queue manager, the DLQ handler retrieves the message specifying the MQGMO CONVERT option, and this can result in the character set or encoding of the segment being changed. If the DLQ handler successfully sends the segment on its way, the segment might have a character set or encoding that differs from the other segments in the logical message when the segment arrives at the destination queue manager.

A logical message consisting of segments in which the *CodedCharSetId* and *Encoding* fields differ cannot be reassembled by the queue manager into a single logical message. Instead, the queue manager reassembles and returns the first few consecutive segments at the start of the logical message that have the same character-set identifiers and encodings, and the MQGET call completes with completion code MQCC\_WARNING and reason code MQRC\_INCONSISTENT\_CCSIDS or MQRC\_INCONSISTENT\_ENCODINGS, as appropriate. This happens regardless of whether MQGMO\_CONVERT is specified. To retrieve the remaining segments, the application must reissue the MQGET call without the MQGMO\_COMPLETE\_MSG option, retrieving the segments one by one. MQGMO\_LOGICAL\_ORDER can be used to retrieve the remaining segments in order.

An application that puts segments can also set other fields in the message descriptor to values that differ between segments. However, there is no advantage in doing this if the receiving application uses MQGMO\_COMPLETE\_MSG to retrieve the logical message. When the queue manager reassembles a logical message, it returns in the message descriptor the values from the message descriptor for the *first* segment; the only exception is the *MsgFlags* field, which the queue manager sets to indicate that the reassembled message is the only segment.

If MQGMO\_COMPLETE\_MSG is specified for a report message, the queue manager performs special processing. The queue manager checks the queue to see if all the report messages of that report type relating to the different segments in the logical message are present on the queue. If they are, they can be retrieved as a single message by specifying MQGMO\_COMPLETE\_MSG. For this to be possible, either the report messages must be generated by a queue manager or MCA which supports segmentation, or the originating application must request at least 100 bytes of message data (that is, the appropriate MQRO\_\*\_WITH\_DATA or MQRO\_\*\_WITH\_FULL\_DATA options must be specified). If less than the full amount of application data is present for a segment, the missing bytes are replaced by nulls in the report message returned.

If MQGMO\_COMPLETE\_MSG is specified with MQGMO\_MSG\_UNDER\_CURSOR or MQGMO\_BROWSE\_MSG\_UNDER\_CURSOR, the browse cursor must be positioned on a message whose *Offset* field in MQMD has a value of 0. If this condition is not satisfied, the call fails with reason code MQRC\_INVALID\_MSG\_UNDER\_CURSOR.

MQGMO\_COMPLETE\_MSG implies MQGMO\_ALL\_SEGMENTS\_AVAILABLE, which need not therefore be specified.

MQGMO\_COMPLETE\_MSG can be specified with any of the other MQGMO  $*$  options apart from MQGMO\_SYNCPOINT\_IF\_PERSISTENT, and with any of the MQMO  $*$  options apart from MQMO\_MATCH\_OFFSET.

- On z/OS, this option is supported for private and shared queues, but the queue must have an index type of MQIT\_GROUP\_ID. For shared queues, the CFSTRUCT object that the queue map to must be at CFLEVEL(3) or CFLEVEL(4).
- v On AIX, HP-UX, IBM i, Solaris, Linux, Windows, plus WebSphere MQ MQI clients connected to these systems, this option is supported for all local queues.

### **MQGMO\_ALL\_MSGS\_AVAILABLE**

Messages in a group become available for retrieval only when *all* messages in the group are available. If the queue contains message groups with some of the messages missing (perhaps because they have been delayed in the network and have not yet arrived), specifying MQGMO\_ALL\_MSGS\_AVAILABLE prevents retrieval of messages belonging to incomplete groups.

However, those messages still contribute to the value of the *CurrentQDepth* queue attribute; this means that there may be no retrievable message groups, even though *CurrentQDepth* is greater than zero. If there are no other messages that are retrievable, reason code MQRC\_NO\_MSG\_AVAILABLE is returned after the specified wait interval (if any) has expired.

The processing of MQGMO\_ALL\_MSGS\_AVAILABLE depends on whether MQGMO\_LOGICAL\_ORDER is also specified:

- If both options are specified, MQGMO\_ALL\_MSGS\_AVAILABLE has an effect *only* when there is no current group or logical message. If there *is* a current group or logical message, MQGMO\_ALL\_MSGS\_AVAILABLE is ignored. This means that MQGMO\_ALL\_MSGS\_AVAILABLE can remain on when processing messages in logical order.
- If MQGMO ALL MSGS AVAILABLE is specified without MQGMO LOGICAL ORDER, MQGMO\_ALL\_MSGS\_AVAILABLE *always* has an effect. This means that the option must be turned off after the first message in the group has been removed from the queue, in order to be able to remove the remaining messages in the group.

Successful completion of an MQGET call specifying MQGMO\_ALL\_MSGS\_AVAILABLE means that at the time that the MQGET call was issued, all the messages in the group were on the queue. However, be aware that other applications can still remove messages from the group (the group is not locked to the application that retrieves the first message in the group).

If you omit this option, messages belonging to groups can be retrieved even when the group is incomplete.

MQGMO\_ALL\_MSGS\_AVAILABLE implies MQGMO\_ALL\_SEGMENTS\_AVAILABLE, which need not therefore be specified.

MQGMO ALL MSGS AVAILABLE can be specified with any of the other MQGMO  $*$  options, and with any of the MQMO\_\* options.

- On z/OS, this option is supported for private and shared queues, but the queue must have an index type of MQIT\_GROUP\_ID. For shared queues, the CFSTRUCT object that the queue map to must be at CFLEVEL(3) or CFLEVEL(4).
- v On AIX, HP-UX, IBM i, Solaris, Linux, Windows, plus WebSphere MQ MQI clients connected to these systems, this option is supported for all local queues.

### **MQGMO\_ALL\_SEGMENTS\_AVAILABLE**

Segments in a logical message become available for retrieval only when *all* segments in the logical message are available. If the queue contains segmented messages with some of the segments missing (perhaps because they have been delayed in the network and have not yet arrived), specifying MQGMO\_ALL\_SEGMENTS\_AVAILABLE prevents retrieval of segments belonging to incomplete logical messages. However, those segments still contribute to the value of the *CurrentQDepth* queue attribute; this means that there might be no retrievable logical messages, even though *CurrentQDepth* is greater than zero. If there are no other messages that are retrievable, reason code MQRC\_NO\_MSG\_AVAILABLE is returned after the specified wait interval (if any) has expired.

The processing of MQGMO\_ALL\_SEGMENTS\_AVAILABLE depends on whether MQGMO\_LOGICAL\_ORDER is also specified:

- v If both options are specified, MQGMO\_ALL\_SEGMENTS\_AVAILABLE has an effect *only* when there is no current logical message. If there *is* a current logical message, MQGMO\_ALL\_SEGMENTS\_AVAILABLE is ignored. This means that MQGMO\_ALL\_SEGMENTS\_AVAILABLE can remain on when processing messages in logical order.
- If MQGMO\_ALL\_SEGMENTS\_AVAILABLE is specified without MQGMO\_LOGICAL\_ORDER, MQGMO\_ALL\_SEGMENTS\_AVAILABLE *always* has an effect. This means that the option must be turned off after the first segment in the logical message has been removed from the queue, in order to be able to remove the remaining segments in the logical message.

If this option is not specified, message segments can be retrieved even when the logical message is incomplete.

While both MQGMO\_COMPLETE\_MSG and MQGMO\_ALL\_SEGMENTS\_AVAILABLE require all segments to be available before any of them can be retrieved, the former returns the complete message, whereas the latter allows the segments to be retrieved one by one.

If MQGMO\_ALL\_SEGMENTS\_AVAILABLE is specified for a report message, the queue manager checks the queue to see if there is at least one report message for each of the segments that make up the complete logical message. If there is, the MQGMO\_ALL\_SEGMENTS\_AVAILABLE condition is satisfied. However, the queue manager does not check the *type* of the report messages present, and so there might be a mixture of report types in the report messages relating to the segments of the logical message. As a result, the success of MQGMO\_ALL\_SEGMENTS\_AVAILABLE does not imply that MQGMO\_COMPLETE\_MSG will succeed. If there *is* a mixture of report types present for the segments of a particular logical message, those report messages must be retrieved one by one.

You can specify MQGMO\_ALL\_SEGMENTS\_AVAILABLE with any of the other MQGMO  $*$  options, and with any of the  $MQMO*$  options.

- On z/OS, this option is supported for private and shared queues, but the queue must have an index type of MQIT\_GROUP\_ID. For shared queues, the CFSTRUCT object that the queue map to must be at CFLEVEL(3) or CFLEVEL(4).
- v On AIX, HP-UX, IBM i, Solaris, Linux, Windows, plus WebSphere MQ MQI clients connected to these systems, this option is supported for all local queues.

**Property options**: The following options relate to the properties of the message:

### **MQGMO\_PROPERTIES\_AS\_Q\_DEF**

Properties of the message, except those contained in the message descriptor (or extension) should be represented as defined by the *PropertyControl* queue attribute. If a *MsgHandle* is provided this option is ignored and the properties of the message are available via the *MsgHandle*, unless the value of the *PropertyControl* queue attribute is MQPROP\_FORCE\_MQRFH2.

This is the default action if no property options are specified.

#### **MQGMO\_PROPERTIES\_IN\_HANDLE**

Properties of the message should be made available via the *MsgHandle*. If no message handle is provided the call fails with reason MQRC\_HMSG\_ERROR.

**Note:** If the message is later read by an application that does not create a message handle, the queue manager places any message properties into an MQRFH2 structure. You might find that the presence of an unexpected MQRFH2 header disrupts the behavior of an existing application.

# **MQGMO\_NO\_PROPERTIES**

No properties of the message, except those contained in the message descriptor (or extension) will be retrieved. If a *MsgHandle* is provided it will be ignored.

### **MQGMO\_PROPERTIES\_FORCE\_MQRFH2**

Properties of the message, except those contained in the message descriptor (or extension) should be represented using MQRFH2 headers. This provides compatibility with earlier version for applications which are expecting to retrieve properties but are unable to be changed to use message handles. If a *MsgHandle* is provided it is ignored.

#### **MQGMO\_PROPERTIES\_COMPATIBILITY**

If the message contains a property with a prefix of **"mcd."**, **"jms."**, **"usr."**, or **"mqext."**, all message properties are delivered to the application in an MQRFH2 header. Otherwise all properties of the message, except those contained in the message descriptor (or extension), are discarded and are no longer accessible to the application.

**Default option**: If none of the options described is required, the following option can be used:

#### **MQGMO\_NONE**

<span id="page-1690-1"></span>Use this value to indicate that no other options have been specified; all options assume their default values. MQGMO\_NONE aids program documentation; it is not intended that this option be used with any other, but as its value is zero, such use cannot be detected.

The initial value of the *Options* field is MQGMO\_NO\_WAIT plus MQGMO\_PROPERTIES\_AS\_Q\_DEF.

### *Reserved1 (MQCHAR):*

This is a reserved field. The initial value of this field is a blank character. This field is ignored if *Version* is less than MQGMO\_VERSION\_2.

### <span id="page-1690-3"></span>*Reserved2 (MQLONG):*

This is a reserved field. The initial value of this field is a blank character. This field is ignored if *Version* is less than **MQGMO\_VERSION\_4**.

### <span id="page-1690-0"></span>*ResolvedQName (MQCHAR48):*

This is an output field that the queue manager sets to the local name of the queue from which the message was retrieved, as defined to the local queue manager. This is different from the name used to open the queue if:

- v An alias queue was opened (in which case, the name of the local queue to which the alias resolved is returned), or
- v A model queue was opened (in which case, the name of the dynamic local queue is returned).

The length of this field is given by MQ\_Q\_NAME\_LENGTH. The initial value of this field is the null string in C, and 48 blank characters in other programming languages.

#### <span id="page-1690-2"></span>*ReturnedLength (MQLONG):*

This is an output field that the queue manager sets to the length in bytes of the message data returned by the MQGET call in the *Buffer* parameter. If the queue manager does not support this capability, *ReturnedLength* is set to the value MQRL\_UNDEFINED.

When messages are converted between encodings or character sets, the message data can sometimes change size. On return from the MQGET call:

- v If *ReturnedLength* is *not* MQRL\_UNDEFINED, the number of bytes of message data returned is given by *ReturnedLength*.
- v If *ReturnedLength* has the value MQRL\_UNDEFINED, the number of bytes of message data returned is usually given by the smaller of *BufferLength* and *DataLength*, but can be *less than* this if the MQGET call completes with reason code MQRC\_TRUNCATED\_MSG\_ACCEPTED. If this happens, the insignificant bytes in the *Buffer* parameter are set to nulls.

The following special value is defined:

### **MQRL\_UNDEFINED**

Length of returned data not defined.

On z/OS, the value returned for the *ReturnedLength* field is always MQRL\_UNDEFINED.

The initial value of this field is MQRL\_UNDEFINED. This field is ignored if *Version* is less than MQGMO\_VERSION\_3.

### <span id="page-1691-2"></span>*Segmentation (MQCHAR):*

This is a flag that indicates whether further segmentation is allowed for the message retrieved. It has one of the following values:

#### **MQSEG\_INHIBITED**

Segmentation not allowed.

### **MQSEG\_ALLOWED**

<span id="page-1691-1"></span>Segmentation allowed.

On z/OS, the queue manager always sets this field to MQSEG\_INHIBITED.

This is an output field. The initial value of this field is MQSEG\_INHIBITED. This field is ignored if *Version* is less than MQGMO\_VERSION\_2.

### *SegmentStatus (MQCHAR):*

This is a flag that indicates whether the message retrieved is a segment of a logical message. It has one of the following values:

### **MQSS\_NOT\_A\_SEGMENT**

Message is not a segment.

### **MQSS\_SEGMENT**

Message is a segment, but is not the last segment of the logical message.

### **MQSS\_LAST\_SEGMENT**

Message is the last segment of the logical message.

This is also the value returned if the logical message consists of only one segment.

On z/OS, the queue manager always sets this field to MQSS\_NOT\_A\_SEGMENT.

This is an output field. The initial value of this field is MQSS\_NOT\_A\_SEGMENT. This field is ignored if *Version* is less than MQGMO\_VERSION\_2.

<span id="page-1691-0"></span>*Signal1 (MQLONG):*

This is an input field that is used only in conjunction with the MQGMO\_SET\_SIGNAL option; it identifies a signal that is to be delivered when a message is available.

**Note:** The data type and usage of this field are determined by the environment; for this reason, applications that you want to port between different environments must not use signals.

- v On z/OS, this field must contain the address of an Event Control Block (ECB). The ECB must be cleared by the application before the MQGET call is issued. The storage containing the ECB must not be freed until the queue is closed. The ECB is posted by the queue manager with one of the signal completion codes described. These completion codes are set in bits 2 through 31 of the ECB, the area defined in the z/OS mapping macro IHAECB as being for a user completion code.
- v In all other environments, this is a reserved field; its value is not significant.

The signal completion codes are:

### **MQEC\_MSG\_ARRIVED**

A suitable message has arrived on the queue. This message has not been reserved for the caller; a second MQGET request must be issued, but another application might retrieve the message before the second request is made.

#### **MQEC\_WAIT\_INTERVAL\_EXPIRED**

The specified *WaitInterval* has expired without a suitable message arriving.
## **MQEC\_WAIT\_CANCELED**

The wait was canceled for an indeterminate reason (such as the queue manager terminating or the queue being disabled). Reissue the request if you want further diagnosis.

## **MQEC\_Q\_MGR\_QUIESCING**

The wait was canceled because the queue manager has entered the quiescing state (MQGMO\_FAIL\_IF\_QUIESCING was specified on the MQGET call).

## **MQEC\_CONNECTION\_QUIESCING**

The wait was canceled because the connection has entered the quiescing state (MQGMO\_FAIL\_IF\_QUIESCING was specified on the MQGET call).

The initial value of this field is determined by the environment:

- On  $z/OS$ , the initial value is the null pointer.
- v In all other environments, the initial value is 0.

### *Signal2 (MQLONG):*

This is an input field that is used only in conjunction with the MQGMO\_SET\_SIGNAL option. It is a reserved field; its value is not significant.

The initial value of this field is 0.

*StrucId (MQCHAR4):*

This is the structure identifier. The value must be:

### **MQGMO\_STRUC\_ID**

Identifier for get-message options structure.

For the C programming language, the constant MQGMO\_STRUC\_ID\_ARRAY is also defined; this has the same value as MQGMO\_STRUC\_ID, but is an array of characters instead of a string.

This is always an input field. The initial value of this field is MQGMO\_STRUC\_ID.

*Version (MQLONG):*

Version is the structure version number.

The value must be one of the following:

## **MQGMO\_VERSION\_1**

Version-1 get-message options structure.

This version is supported in all environments.

### **MQGMO\_VERSION\_2**

Version-2 get-message options structure.

This version is supported in all environments.

### **MQGMO\_VERSION\_3**

Version-3 get-message options structure.

This version is supported in all environments.

### **MQGMO\_VERSION\_4**

Version-4 get-message options structure.

This version is supported in all environments.

Fields that exist only in the more-recent versions of the structure are identified as such in the descriptions of the fields. The following constant specifies the version number of the current version:

## **MQGMO\_CURRENT\_VERSION**

Current version of get-message options structure.

This is always an input field. The initial value of this field is MQGMO\_VERSION\_1.

*WaitInterval (MQLONG):*

This is the approximate time, expressed in milliseconds, that the MQGET call waits for a suitable message to arrive (that is, a message satisfying the selection criteria specified in the *MsgDesc* parameter of the MQGET call.

.

**Important:** There is no wait, or delay, if a suitable message is available immediately.

See the *MsgId* field described in ["MQMD - Message descriptor" on page 1705](#page-1714-0) for more details). If no suitable message has arrived after this time has elapsed, the call completes with MQCC\_FAILED and reason code MQRC\_NO\_MSG\_AVAILABLE.

On z/OS, the period of time that the MQGET call actually waits is affected by system loading and work-scheduling considerations, and can vary between the value specified for *WaitInterval* and approximately 250 milliseconds greater than *WaitInterval*.

*WaitInterval* is used in conjunction with the MQGMO\_WAIT or MQGMO\_SET\_SIGNAL option. It is ignored if neither of these is specified. If one of these is specified, *WaitInterval* must be greater than or equal to zero, or the following special value:

## **MQWI\_UNLIMITED**

Unlimited wait interval.

The initial value of this field is 0.

*Initial values and language declarations for MQGMO:*

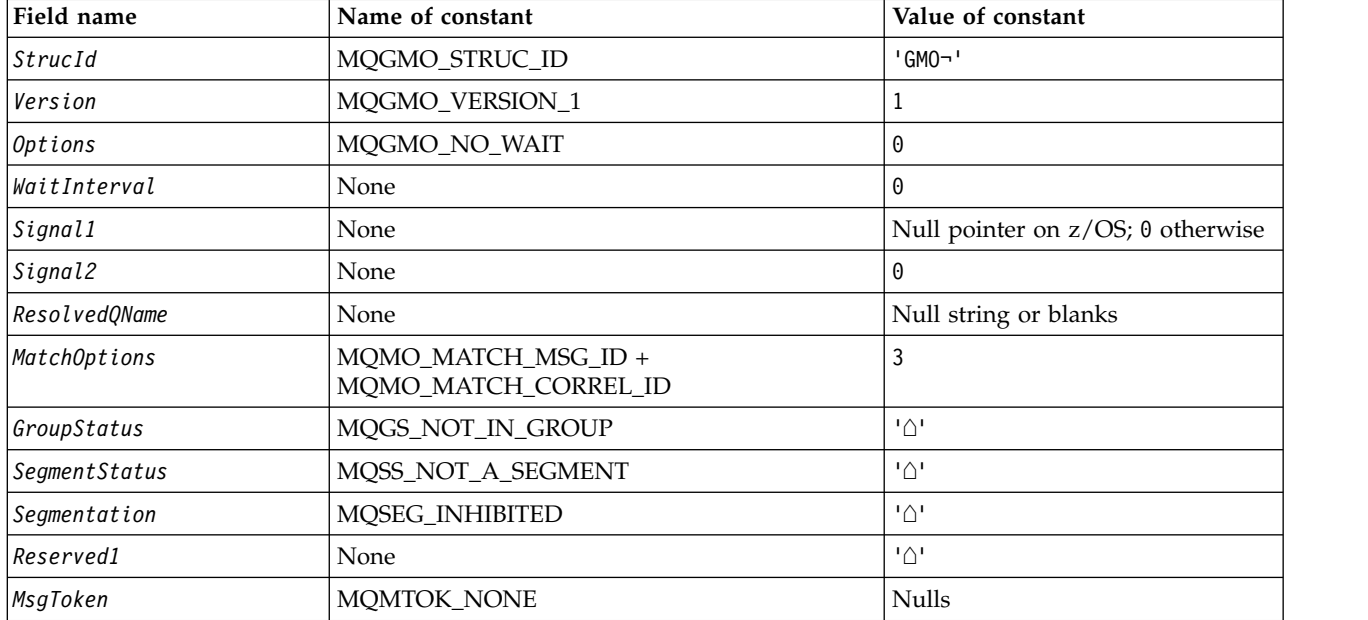

*Table 156. Initial values of fields in MQGMO for MQGMO*

*Table 156. Initial values of fields in MQGMO for MQGMO (continued)*

| Field name      | Name of constant | Value of constant |
|-----------------|------------------|-------------------|
| Re turnedLength | MQRL_UNDEFINED   | -                 |
| Reserved2       | None             | $\Delta$          |
| MsgHandle       | MQHM NONE        |                   |

### **Notes:**

- 1. The symbol ¬ represents a single blank character.
- 2. The value Null string or blanks denotes the null string in C, and blank characters in other programming languages.
- 3. In the C programming language, the macro variable MQGMO\_DEFAULT contains the values listed above. It can be used in the following way to provide initial values for the fields in the structure: MQGMO MyGMO = {MQGMO DEFAULT};

## *C declaration:*

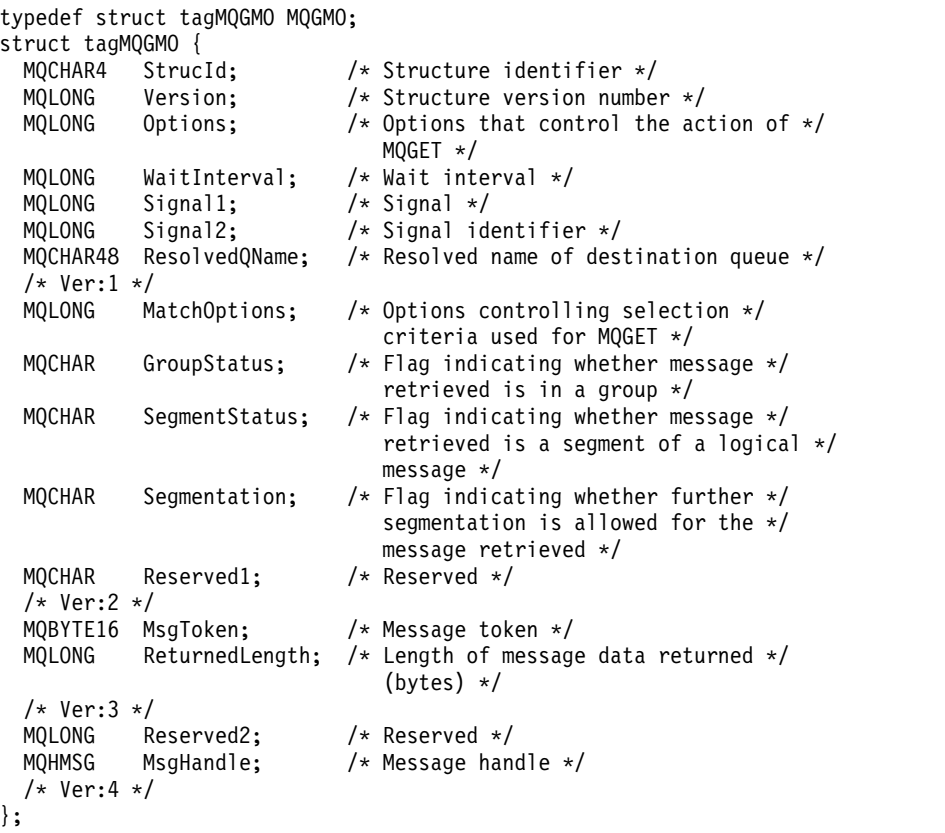

• On  $z/OS$ , the *Signal1* field is declared as PMQLONG.

*COBOL declaration:*

\*\* MQGMO structure 10 MQGMO. \*\* Structure identifier 15 MQGMO-STRUCID PIC X(4). Structure version number 15 MQGMO-VERSION PIC S9(9) BINARY. \*\* Options that control the action of MQGET PIC S9(9) BINARY. Wait interval 15 MQGMO-WAITINTERVAL PIC S9(9) BINARY. \*\* Signal 15 MQGMO-SIGNAL1 PIC S9(9) BINARY. Signal identifier 15 MQGMO-SIGNAL2 PIC S9(9) BINARY. \*\* Resolved name of destination queue 15 MQGMO-RESOLVEDQNAME PIC X(48). \*\* Options controlling selection criteria used for MQGET 15 MQGMO-MATCHOPTIONS PIC S9(9) BINARY. \*\* Flag indicating whether message retrieved is in a group 15 MQGMO-GROUPSTATUS PIC X. \*\* Flag indicating whether message retrieved is a segment of a \*\* logical message 15 MQGMO-SEGMENTSTATUS PIC X. \*\* Flag indicating whether further segmentation is allowed for the \*\* message retrieved 15 MQGMO-SEGMENTATION PIC X. \*\* Reserved 15 MQGMO-RESERVED1 PIC X. \*\* Message token 15 MQGMO-MSGTOKEN PIC X(16). Length of message data returned (bytes) 15 MQGMO-RETURNEDLENGTH PIC S9(9) BINARY. \*\* Reserved 15 MQGMO-RESERVED2 PIC S9(9) BINARY. \*\* Message handle 15 MQGMO-MSGHANDLE v On z/OS, the *Signal1* field is declared as POINTER.

```
PL/I declaration:
```

```
dcl
1 MQGMO based,<br>3 StrucId
                  char(4), /* Structure identifier */3 Version fixed bin(31), /* Structure version number */
 3 Options fixed bin(31), /* Options that control the action of
                                    MQGET */
 3 WaitInterval fixed bin(31), /* Wait interval */
 3 Signal1 fixed bin(31), /* Signal */
  3 Signal2 fixed bin(31), /* Signal identifier */
 3 ResolvedQName char(48), /* Resolved name of destination
                                    queue */
 3 MatchOptions fixed bin(31), /* Options controlling selection
                                    criteria used for MQGET */
 3 GroupStatus char(1), /* Flag indicating whether message
                                    retrieved is in a group */
 3 SegmentStatus char(1), /* Flag indicating whether message
                                    retrieved is a segment of a logical
                                    message */
  3 Segmentation char(1), /* Flag indicating whether further
                                    segmentation is allowed for the
                                    message retrieved */
 3 Reserved1 char(1), \frac{1}{2} /* Reserved */<br>3 MsgToken char(16), /* Message tok
                  char(16), /* Message token */3 ReturnedLength fixed bin(31); /* Length of message data returned
```
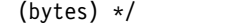

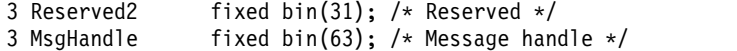

v On z/OS, the *Signal1* field is declared as pointer.

# *High Level Assembler declaration:*

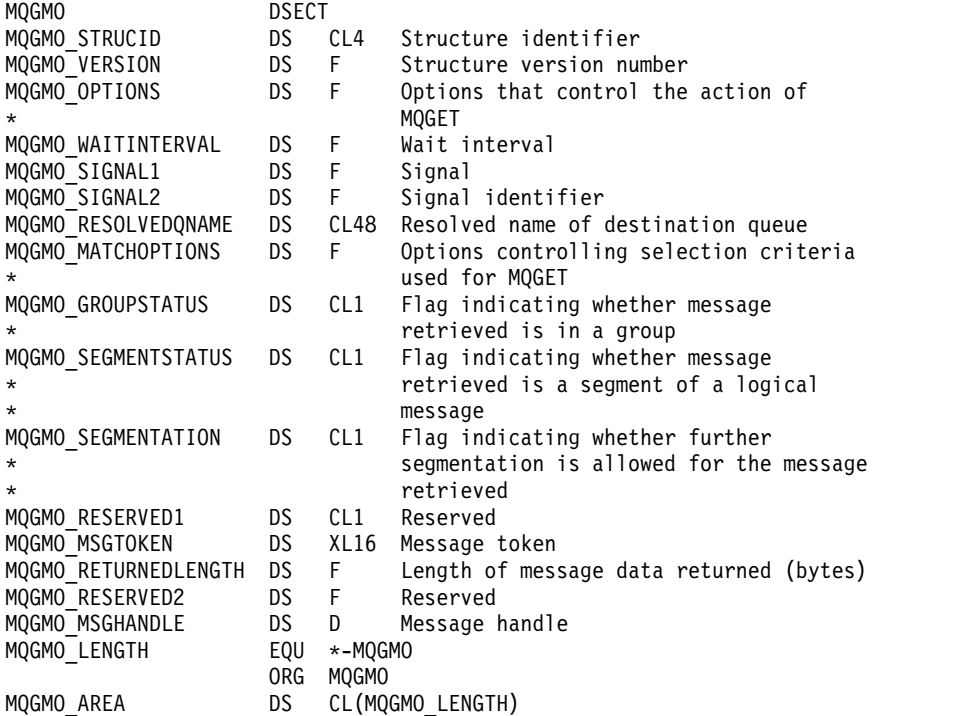

*Visual Basic declaration:*

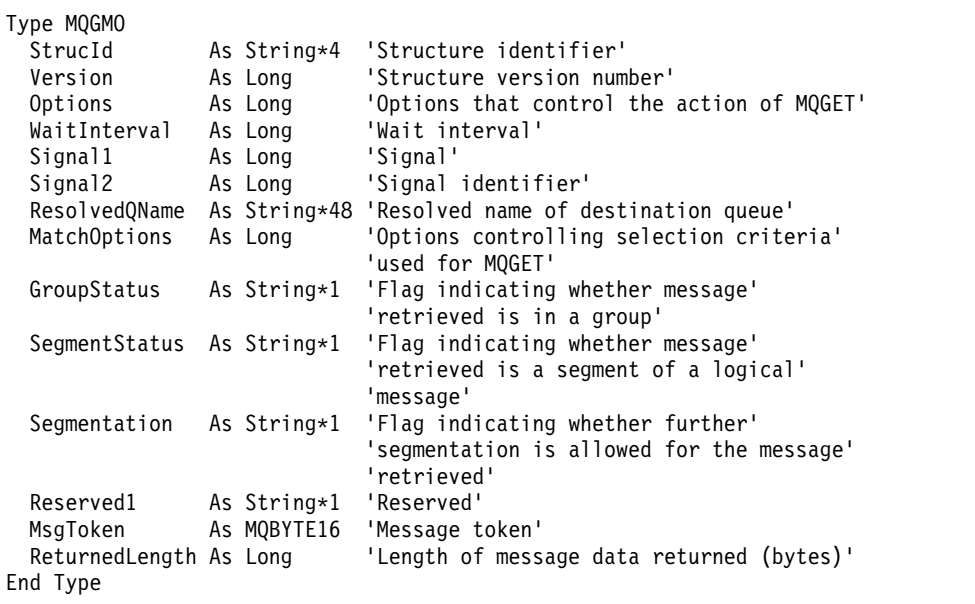

## **MQIIH - IMS information header:**

The following table summarizes the fields in the structure.

*Table 157. Fields in MQIIH*

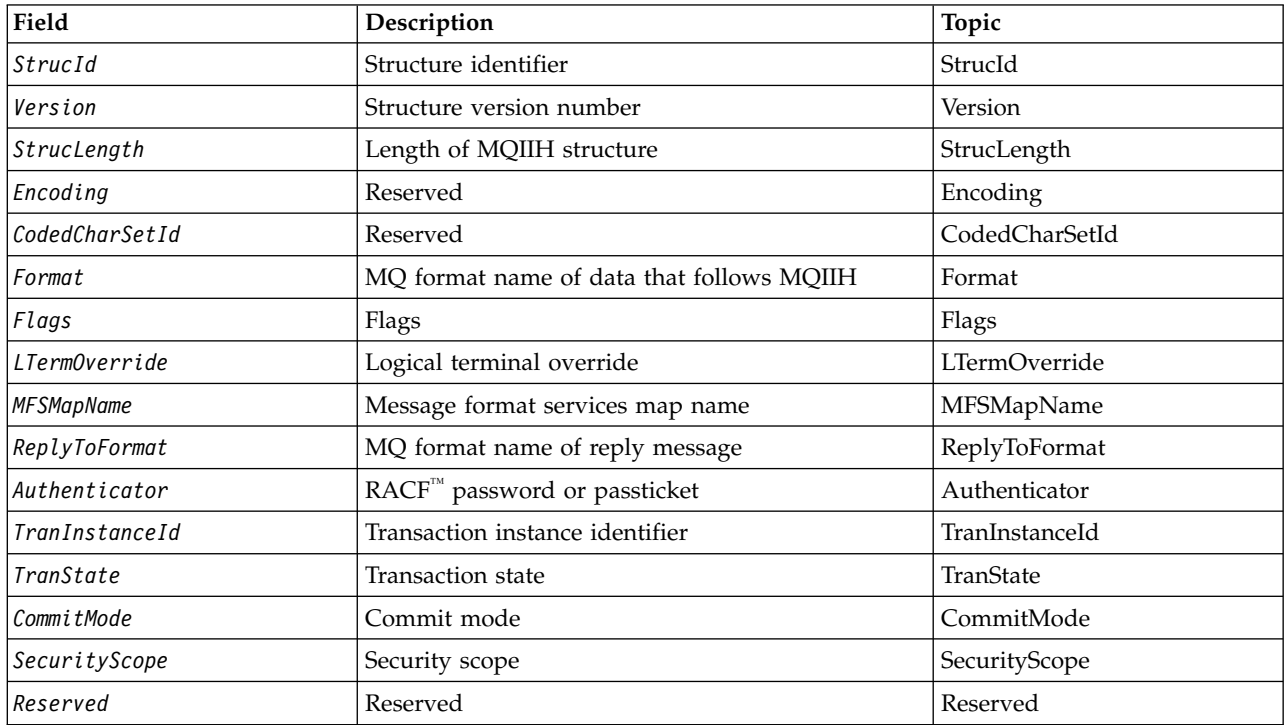

*Overview for MQIIH:*

**Availability**: All WebSphere MQ systems and WebSphere MQ clients.

**Purpose**: The MQIIH structure describes the information that must be present at the start of a message sent to the IMS bridge through WebSphere MQ for z/OS.

**Format name**: MQFMT\_IMS.

**Character set and encoding**: Special conditions apply to the character set and encoding used for the MQIIH structure and application message data:

- v Applications that connect to the queue manager that owns the IMS bridge queue must provide an MQIIH structure that is in the character set and encoding of the queue manager. This is because data conversion of the MQIIH structure is not performed in this case.
- v Applications that connect to other queue managers can provide an MQIIH structure that is in any of the supported character sets and encodings; the receiving message channel agent connected to the queue manager that owns the IMS bridge queue converts the MQIIH.
- v The application message data following the MQIIH structure must be in the same character set and encoding as the MQIIH structure. Do not use the *CodedCharSetId* and *Encoding* fields in the MQIIH structure to specify the character set and encoding of the application message data.

You must provide a data-conversion exit to convert the application message data if the data is not one of the built-in formats supported by the queue manager.

## *Fields for MQIIH:*

The MQIIH structure contains the following fields; the fields are described in **alphabetical order**:

## <span id="page-1698-1"></span>*Authenticator (MQCHAR8):*

This is the RACF password or PassTicket. It is optional; if specified, it is used with the user ID in the MQMD security context to build a UTOKEN that is sent to IMS to provide a security context. If it is not specified, the user ID is used without verification. This depends on the setting of the RACF switches, which might require an authenticator to be present.

This is ignored if the first byte is blank or null. The following special value can be used:

## **MQIAUT\_NONE**

No authentication.

<span id="page-1698-0"></span>For the C programming language, the constant MQIAUT\_NONE\_ARRAY is also defined; this has the same value as MQIAUT\_NONE, but is an array of characters instead of a string.

The length of this field is given by MQ\_AUTHENTICATOR\_LENGTH. The initial value of this field is MQIAUT\_NONE.

## *CodedCharSetId (MQLONG):*

This is a reserved field; its value is not significant. The initial value of this field is 0.

The Character Set Id for supported structures which follow a MQIIH structure is the same as that of the MQIIH structure itself and taken from any preceding MQ header.

### *CommitMode (MQCHAR):*

This is the IMS commit mode. See the *OTMA Reference* for more information about IMS commit modes. The value must be one of the following:

## **MQICM\_COMMIT\_THEN\_SEND**

<span id="page-1698-2"></span>Commit then send.

This mode implies double queuing of output, but shorter region occupancy times. Fast-path and conversational transactions cannot run with this mode.

## **MQICM\_SEND\_THEN\_COMMIT**

Send then commit.

Any IMS transaction initiated as a result of a commit mpde of MQICM\_SEND\_THEN\_COMMIT runs in RESPONSE mode regardless of how the transaction is defined in the IMS system definition (MSGTYPE parameter in the TRANSACT macro). This also applies to transactions initiated by means of a transaction switch.

The initial value of this field is MQICM\_COMMIT\_THEN\_SEND.

<span id="page-1699-0"></span>*Encoding (MQLONG):*

This is a reserved field; its value is not significant. The initial value of this field is 0.

The Encoding for supported structures which follow a MQIIH structure is the same as that of the MQIIH structure itself and taken from any preceding MQ header.

<span id="page-1699-2"></span>*Flags (MQLONG):*

The flags value must be:

## **MQIIH\_NONE**

No flags.

## **MQIIH\_PASS\_EXPIRATION**

The reply message contains:

- The same expiry report options as the request message
- v The remaining expiry time from the request message with no adjustment made for the bridge's processing time

If this value is not set, the expiry time is set to *unlimited*.

## **MQIIH\_REPLY\_FORMAT\_NONE**

Sets the MQIIH.Format field of the reply to MQFMT\_NONE.

## **MQIIH\_IGNORE\_PURG**

Sets the TMAMIPRG indicator in the OTMA prefix, which requests that OTMA ignores PURG calls on the TP PCB for CM0 transactions.

## **MQIIH\_CM0\_REQUEST\_RESPONSE**

For Commit Mode 0 (CM0) transactions this flag sets the TMAMHRSP indicator in the OTMA prefix. Setting this indicator requests that OTMA/IMS generate a DFS2082 RESPONSE MODE TRANSACTION TERMINATED WITHOUT REPLY message when the original IMS application program does not reply to the IOPCB nor message switch to another transaction.

The initial value of this field is MQIIH\_NONE.

<span id="page-1699-1"></span>*Format (MQCHAR8):*

This specifies the MQ format name of the data that follows the MQIIH structure.

On the MQPUT or MQPUT1 call, the application must set this field to the value appropriate to the data.

The length of this field is given by MQ\_FORMAT\_LENGTH. The initial value of this field is MQFMT\_NONE.

## <span id="page-1699-3"></span>*LTermOverride (MQCHAR8):*

The logical terminal override, placed in the IO PCB field. It is optional; if it is not specified, the TPIPE name is used. It is ignored if the first byte is blank, or null.

The length of this field is given by MQ\_LTERM\_OVERRIDE\_LENGTH. The initial value of this field is 8 blank characters.

## <span id="page-1700-1"></span>*MFSMapName (MQCHAR8):*

The message format services map name, placed in the IO PCB field. It is optional. On input it represents the MID, on output it represents the MOD. It is ignored if the first byte is blank or null.

The length of this field is given by MQ\_MFS\_MAP\_NAME\_LENGTH. The initial value of this field is 8 blank characters.

## <span id="page-1700-2"></span>*ReplyToFormat (MQCHAR8):*

This is the MQ format name of the reply message that is sent in response to the current message. The length of this field is given by MQ\_FORMAT\_LENGTH. The initial value of this field is MQFMT\_NONE.

To convert the data in the reply message using MQGMO\_CONVERT, specify either MQIIH.replyToFormat=MQFMT\_STRING or MQIIH.replyToFormat=MQFMT\_IMS\_VAR\_STRING. For an explanation of the use of these fields, see ["Format \(MQCHAR8\)" on page 1721.](#page-1730-0)

If the default value (MQIIH.replyToFormat=MQFMT\_NONE) is used on the request message and the reply message is retrieved using MQGMO\_CONVERT then no data conversion is performed.

## <span id="page-1700-4"></span>*Reserved (MQCHAR):*

This is a reserved field; it must be blank.

### *SecurityScope (MQCHAR):*

This indicates the IMS security processing required. The following values are defined:

## **MQISS\_CHECK**

<span id="page-1700-3"></span>Check security scope: an ACEE is built in the control region, but not in the dependent region.

### **MQISS\_FULL**

Full security scope: a cached ACEE is built in the control region and a non-cached ACEE is built in the dependent region. If you use MQISS\_FULL, ensure that the user ID for which the ACEE is built has access to the resources used in the dependent region.

If neither MQISS\_CHECK nor MQISS\_FULL is specified for this field, MQISS\_CHECK is assumed.

The initial value of this field is MQISS\_CHECK.

*StrucId (MQCHAR4):*

This is the structure identifier. The value must be:

## **MQIIH\_STRUC\_ID**

<span id="page-1700-0"></span>Identifier for the IMS information header structure.

For the C programming language, the constant MQIIH\_STRUC\_ID\_ARRAY is also defined; this has the same value as MQIIH\_STRUC\_ID, but is an array of characters instead of a string.

The initial value of this field is MQIIH\_STRUC\_ID.

*StrucLength (MQLONG):*

This is the length of MQIIH structure. The value must be:

## **MQIIH\_LENGTH\_1**

<span id="page-1701-2"></span><span id="page-1701-1"></span>Length of the IMS information header structure.

The initial value of this field is MQIIH\_LENGTH\_1.

### *TranInstanceId (MQBYTE16):*

This is the transaction instance identifier. This field is used by output messages from IMS, so is ignored on first input. If you set *TranState* to MQITS\_IN\_CONVERSATION, this must be provided in the next input, and all subsequent inputs, to enable IMS to correlate the messages to the correct conversation. You can use the following special value:

## **MQITII\_NONE**

No transaction instance identifier.

<span id="page-1701-3"></span>For the C programming language, the constant MQITII\_NONE\_ARRAY is also defined; this has the same value as MQITII\_NONE, but is an array of characters instead of a string.

The length of this field is given by MQ\_TRAN\_INSTANCE\_ID\_LENGTH. The initial value of this field is MQITII\_NONE.

### *TranState (MQCHAR):*

This indicates the IMS conversation state. This is ignored on first input because no conversation exists. On subsequent inputs it indicates whether a conversation is active or not. On output it is set by IMS. The value must be one of the following:

### **MQITS\_IN\_CONVERSATION**

In conversation.

## **MQITS\_NOT\_IN\_CONVERSATION**

Not in conversation.

### **MQITS\_ARCHITECTED**

Return transaction state data in architected form.

<span id="page-1701-0"></span>This value is used only with the IMS /DISPLAY TRAN command. It returns the transaction state data in the IMS architected form instead of character form.

The initial value of this field is MQITS\_NOT\_IN\_CONVERSATION.

*Version (MQLONG):*

This is the structure version number. The value must be:

## **MQIIH\_VERSION\_1**

Version number for IMS information header structure.

The following constant specifies the version number of the current version:

## **MQIIH\_CURRENT\_VERSION**

Current version of IMS information header structure.

The initial value of this field is MQIIH\_VERSION\_1.

*Initial values and language declarations for MQIIH:*

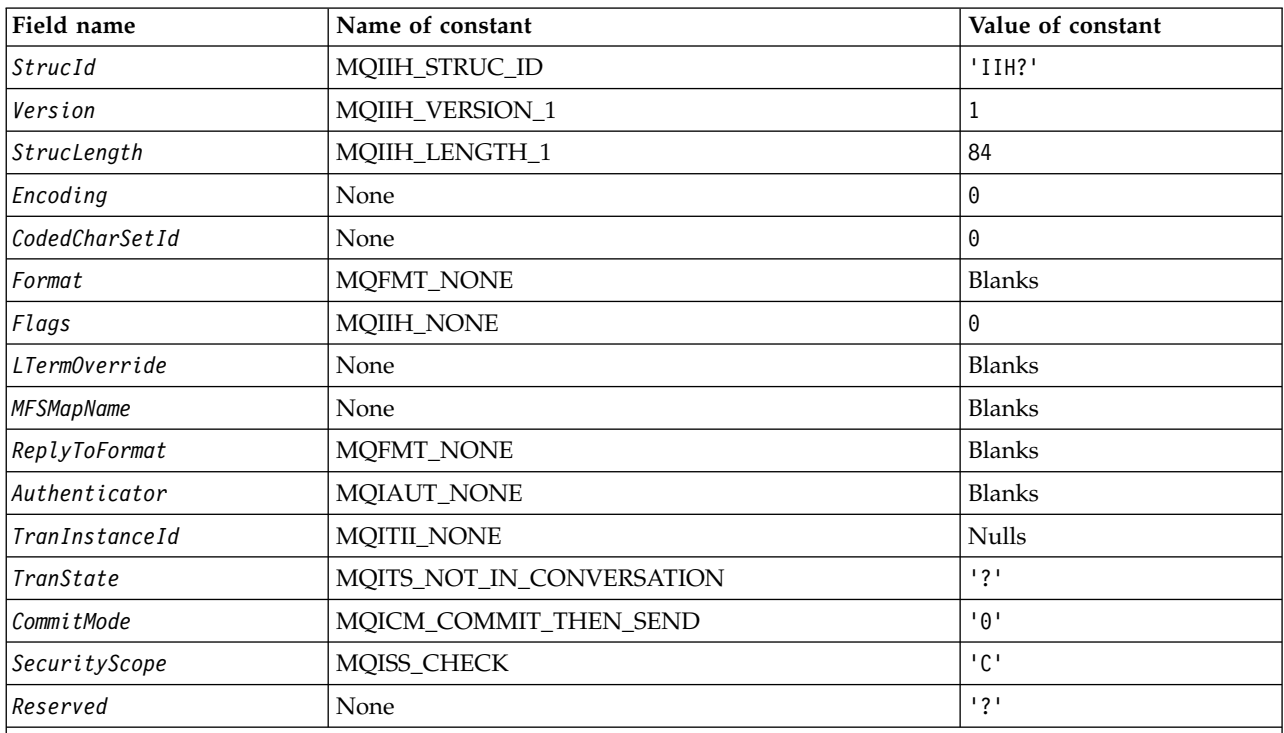

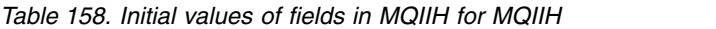

#### **Notes:**

1. The symbol ? represents a single blank character.

2. In the C programming language, the macro variable MQIIH\_DEFAULT contains the values listed above. It can be used in the following way to provide initial values for the fields in the structure: MQIIH MyIIH = {MQIIH\_DEFAULT};

# *C declaration:*

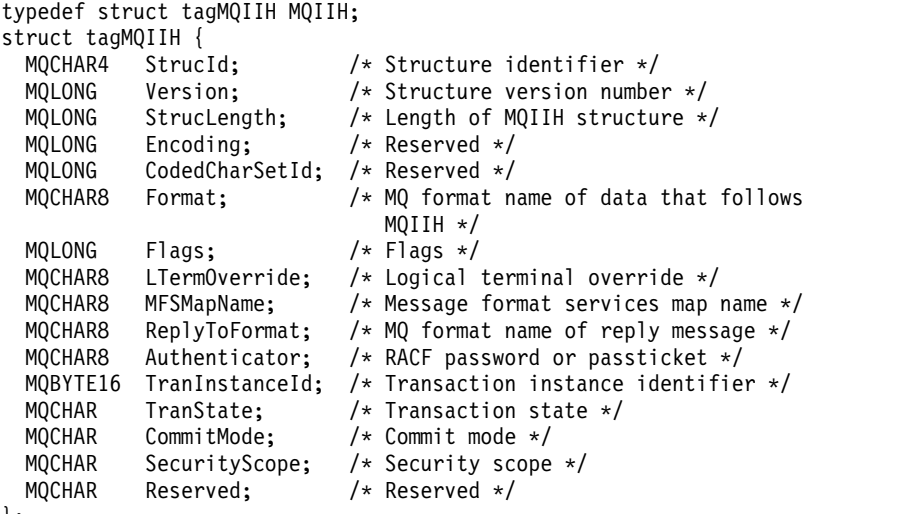

```
};
```
*COBOL declaration:*

| MQIIH structure<br>$***$<br>10 MQIIH.                                                                                                    |
|----------------------------------------------------------------------------------------------------|
| Structure identifier<br>$***$                                                                                                    |
| 15 MQIIH-STRUCID<br>PIC $X(4)$ .<br>Structure version number<br>**                                                                             |
| 15 MOIIH-VERSION<br>PIC S9(9) BINARY.                                                                                                    |
| Length of MQIIH structure<br>$***$<br>PIC S9(9) BINARY.<br>15 MQIIH-STRUCLENGTH                                                                |
| Reserved<br>**                                                                                                    |
| PIC S9(9) BINARY.<br>15 MQIIH-ENCODING                                                                                                    |
| Reserved<br>**<br>15 MQIIH-CODEDCHARSETID PIC S9(9) BINARY.                                                                                    |
| MQ format name of data that follows MQIIH<br>$***$                                                                                             |
| PIC $X(8)$ .<br>15 MQIIH-FORMAT<br>Flags<br>**                                                                                                 |
| PIC S9(9) BINARY.<br>15 MQIIH-FLAGS                                                                                                    |
| Logical terminal override<br>$***$<br>15 MQIIH-LTERMOVERRIDE PIC X(8).                                                                         |
| Message format services map name<br>$^{\star\star}$                                                                                            |
| 15 MQIIH-MFSMAPNAME<br>PIC $X(8)$ .                                                                                                    |
| MQ format name of reply message<br>$\star\star$<br>15 MQIIH-REPLYTOFORMAT PIC X(8).                                                            |
| RACF password or passticket<br>$***$                                                                                                    |
| 15 MQIIH-AUTHENTICATOR PIC X(8).<br>Transaction instance identifier<br>$^{\star\star}$                                                         |
| 15 MQIIH-TRANINSTANCEID PIC X(16).                                                                                                    |
| Transaction state<br>$***$<br>15 MQIIH-TRANSTATE<br>PIC X.                                                                                     |
| Commit mode<br>$***$                                                                                                    |
| 15 MQIIH-COMMITMODE<br>PIC X.                                                                                                    |
| Security scope<br>$^{\star\star}$<br>15 MQIIH-SECURITYSCOPE<br>PIC X.                                                                          |
| Reserved<br>$^{\star\star}$                                                                                                    |
| 15 MQIIH-RESERVED<br>PIC X.                                                                                                    |
| PL/I declaration:                                                                                                    |
| dc1                                                                                                    |
| 1 MQIIH based,<br>3 StrucId<br>char(4), $/*$ Structure identifier $*/$                                                                         |
| fixed bin(31), /* Structure version number */<br>3 Version                                                                                     |
| fixed bin(31), /* Length of MQIIH structure $*/$<br>3 StrucLength                                                                              |
| fixed bin(31), $/*$ Reserved $*/$<br>3 Encoding<br>3 CodedCharSetId fixed bin(31), /* Reserved */                                              |
| 3 Format<br>$char(8)$ , $\rightarrow$ MQ format name of data that follows                                                                      |
| $MQIIH * /$<br>fixed bin(31), $/*$ Flags $*/$<br>3 Flags                                                                                       |
| 3 LTermOverride<br>$char(8)$ ,<br>/* Logical terminal override */                                                                              |
| 3 MFSMapName<br>$char(8)$ ,<br>/* Message format services map name */                                                                          |
| $char(8)$ ,<br>$/*$ MQ format name of reply message $*/$<br>3 ReplyToFormat                                                                    |
| 3 Authenticator<br>$char(8)$ ,<br>/* RACF password or passticket */<br>3 TranInstanceId char(16),<br>$/*$ Transaction instance identifier $*/$ |
| 3 TranState<br>/* Transaction state */<br>$char(1)$ ,                                                                                          |
| 3 CommitMode<br>$char(1)$ ,<br>$/*$ Commit mode $*/$                                                                                           |
| 3 SecurityScope<br>/* Security scope */<br>$char(1)$ ,                                                                                         |

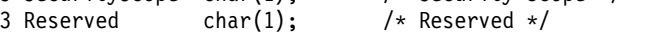

## *High Level Assembler declaration:*

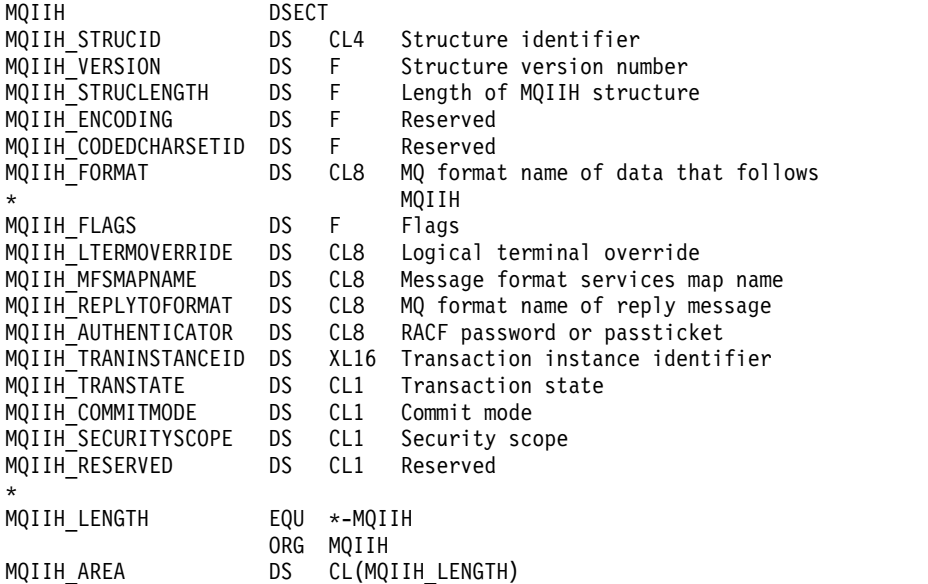

*Visual Basic declaration:*

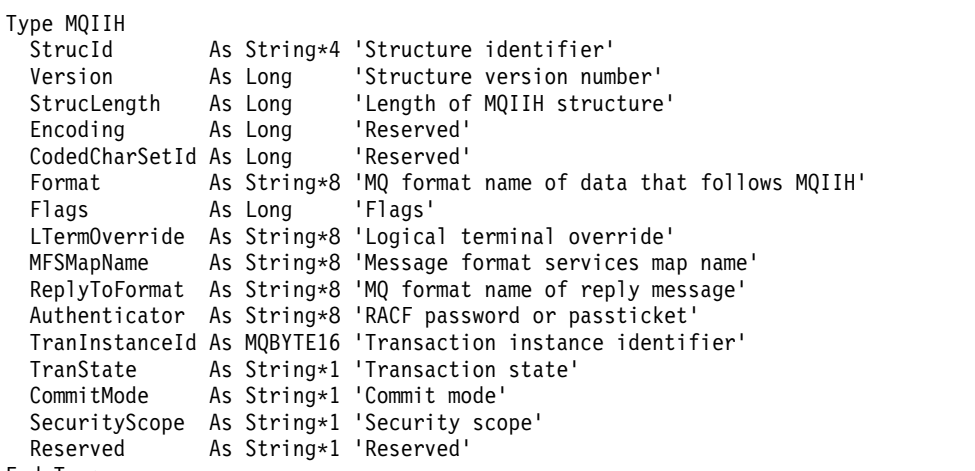

End Type

# **MQIMPO - Inquire message property options:**

The following table summarizes the fields in the structure. MQIMPO structure - inquire message property options

| Field                            | Description                                                     | Topic             |
|----------------------------------|-----------------------------------------------------------------|-------------------|
| $\left \mathcal{S}trucId\right $ | Structure identifier                                            | StrucId           |
| Version                          | Structure version number                                        | Version           |
| Options                          | Options controlling the action of MQINQMP                       | Options           |
| $\vert$ Requested Encoding       | Encoding into which the inquired property is to be<br>converted | RequestedEncoding |
| $\vert$ RequestedCCSID           | Character set of the inquired property                          | RequestedCCSID    |
| Re turnedEncoding                | Encoding of the returned value                                  | ReturnedEncoding  |
| (ReturnedCCSID                   | Character set of returned value                                 | ReturnedCCSID     |

*Table 159. Fields in MQIMPO*

*Table 159. Fields in MQIMPO (continued)*

| Field        | <b>Description</b>                                        | Topic         |
|--------------|-----------------------------------------------------------|---------------|
| Reserved1    | Reserved field                                            | ReturnedCCSID |
| ReturnedName | Name of the inquired property                             | ReturnedName  |
| TypeString   | String representation of the data type of the<br>property | TypeString    |

*Overview for MQIMPO:*

The inquire message properties options structure.

**Availability**: All WebSphere MQ systems and WebSphere MQ clients.

**Purpose**: The MQIMPO structure allows applications to specify options that control how properties of messages are inquired. The structure is an input parameter on the MQINQMP call.

**Character set and encoding**: Data in MQIMPO must be in the character set of the application and encoding of the application (MQENC\_NATIVE).

*Fields for MQIMPO:*

Inquire message property options structure - fields

The MQIMPO structure contains the following fields; the fields are described in **alphabetical order**:

<span id="page-1705-0"></span>*Options (MQLONG):*

Inquire message property options structure - Options field

The following options control the action of MQINQMP. You can specify one or more of these options, and if you need more than one, the values can be:

- Added together (do not add the same constant more than once), or
- v Combined using the bitwise OR operation (if the programming language supports bit operations).

Combinations of options that are not valid are noted; all other combinations are valid.

**Value data options:** The following options relate to the processing of the value data when the property is retrieved from the message.

## **MQIMPO\_CONVERT\_VALUE**

This option requests that the value of the property be converted to conform to the *RequestedCCSID* and *RequestedEncoding* values specified before the MQINQMP call returns the property value in the *Value* area.

- v If conversion is successful, the *ReturnedCCSID* and *ReturnedEncoding* fields are set to the same as *RequestedCCSID* and *RequestedEncoding* on return from the MQINQMP call.
- v If conversion fails, but the MQINQMP call otherwise completes without error, the property value is returned unconverted.

If the property is a string, the *ReturnedCCSID* and *ReturnedEncoding* fields are set to the character set and encoding of the unconverted string. The completion code is MQCC\_WARNING in this case, with reason code MQRC\_PROP\_VALUE\_NOT\_CONVERTED. The property cursor is advanced to the returned property.

If the property value expands during conversion, and exceeds the size of the *Value* parameter, the value is returned unconverted, with completion code MQCC\_FAILED; the reason code is set to MQRC\_PROPERTY\_VALUE\_TOO\_BIG.

The *DataLength* parameter of the MQINQMP call returns the length that the property value would have converted to, in order to allow the application to determine the size of the buffer required to accommodate the converted property value. The property cursor is unchanged.

This option also requests that:

- v If the property name contains a wildcard, and
- v The *ReturnedName* field is initialized with an address or offset for the returned name,

then the returned name is converted to conform to the *RequestedCCSID* and *RequestedEncoding* values.

- v If conversion is successful, the *VSCCSID* field of *ReturnedName* and the encoding of the returned name are set to the input value of *RequestedCCSID* and *RequestedEncoding*.
- v If conversion fails, but the MQINQMP call otherwise completes without error or warning, the returned name is unconverted. The completion code is MQCC\_WARNING in this case, with reason code MQRC\_PROP\_NAME\_NOT\_CONVERTED.

The property cursor is advanced to the returned property.

MQRC\_PROP\_VALUE\_NOT\_CONVERTED is returned if both the value and the name are not converted.

If the returned name expands during conversion, and exceeds the size of the *VSBufsize* field of the *RequestedName*, the returned string is left unconverted, with completion code MQCC\_FAILED and the reason code is set to MQRC\_PROPERTY\_NAME\_TOO\_BIG.

The *VSLength* field of the MQCHARV structure returns the length that the property value would have converted to, in order to allow the application to determine the size of the buffer required to accommodate the converted property value. The property cursor is unchanged.

## **MQIMPO\_CONVERT\_TYPE**

This option requests that the value of the property be converted from its current data type, into the data type specified on the *Type* parameter of the MQINQMP call.

- v If conversion is successful, the *Type* parameter is unchanged on return of the MQINQMP call.
- v If conversion fails, but the MQINQMP call otherwise completes without error, the call fails with reason MQRC\_PROP\_CONV\_NOT\_SUPPORTED. The property cursor is unchanged.

If the conversion of the data type causes the value to expand during conversion, and the converted value exceeds the size of the *Value* parameter, the value is returned unconverted, with completion code MQCC\_FAILED and the reason code is set to MQRC\_PROPERTY\_VALUE\_TOO\_BIG.

The *DataLength* parameter of the MQINQMP call returns the length that the property value would have converted to, in order to allow the application to determine the size of the buffer required to accommodate the converted property value. The property cursor is unchanged.

If the value of the *Type* parameter of the MQINQMP call is not valid, the call fails with reason MQRC\_PROPERTY\_TYPE\_ERROR.

If the requested data type conversion is not supported, the call fails with reason MQRC\_PROP\_CONV\_NOT\_SUPPORTED. The following data type conversions are supported:

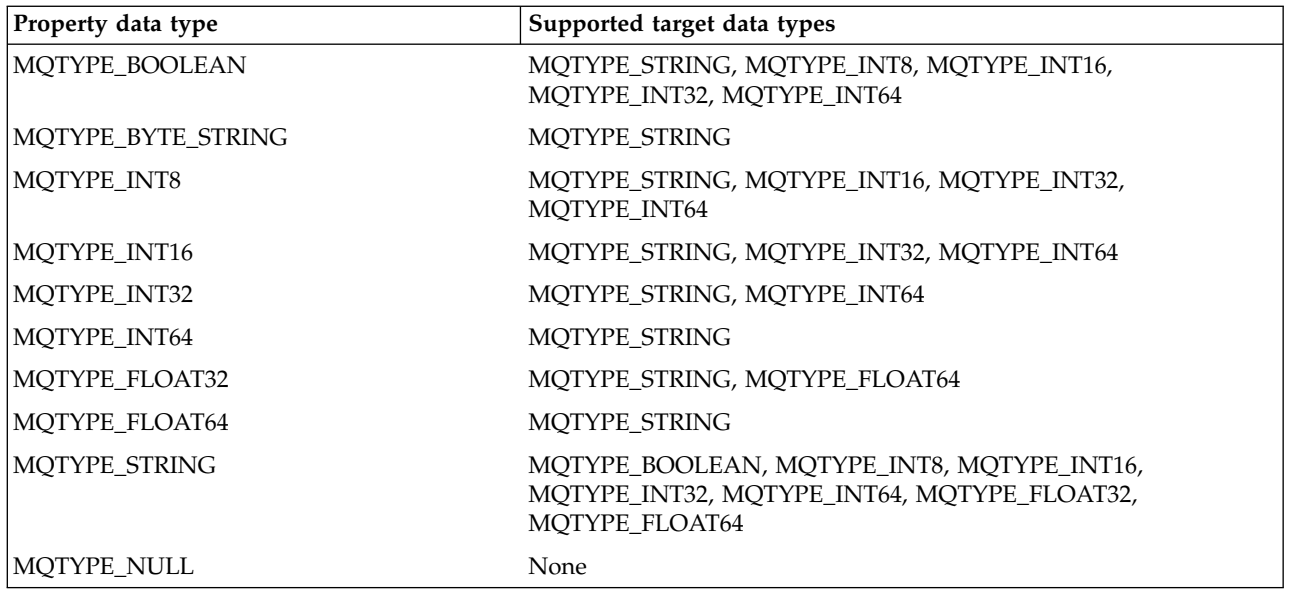

The general rules governing the supported conversions are as follows:

v Numeric property values can be converted from one data type to another, provided that no data is lost during the conversion.

For example, the value of a property with data type MQTYPE\_INT32 can be converted into a value with data type MQTYPE\_INT64, but cannot be converted into a value with data type MQTYPE\_INT16.

- A property value of any data type can be converted into a string.
- v A string property value can be converted to any other data type provided the string is formatted correctly for the conversion. If an application attempts to convert a string property value that is not formatted correctly, WebSphere MQ returns reason code MORC\_PROP\_NUMBER\_FORMAT\_ERROR.
- v If an application attempts a conversion that is not supported, WebSphere MQ returns reason code MQRC\_PROP\_CONV\_NOT\_SUPPORTED.

The specific rules for converting a property value from one data type to another are as follows:

- When converting an MQTYPE\_BOOLEAN property value to a string, the value TRUE is converted to the string "TRUE", and the value false is converted to the string "FALSE".
- v When converting an MQTYPE\_BOOLEAN property value to a numeric data type, the value TRUE is converted to one, and the value FALSE is converted to zero.
- v When converting a string property value to an MQTYPE\_BOOLEAN value, the string "TRUE" , or "1" , is converted to TRUE, and the string "FALSE", or "0", is converted to FALSE.

Note that the terms "TRUE" and "FALSE" are not case sensitive.

Any other string cannot be converted; WebSphere MQ returns reason code MQRC\_PROP\_NUMBER\_FORMAT\_ERROR.

• When converting a string property value to a value with data type MQTYPE\_INT8, MQTYPE\_INT16, MQTYPE\_INT32 or MQTYPE\_INT64, the string must have the following format:

[blanks][sign]digits

The meanings of the components of the string are as follows:

**blanks** Optional leading blank characters

**sign** An optional plus sign (+) or minus sign (-) character.

**digits** A contiguous sequence of digit characters (0-9). At least one digit character must be present.

After the sequence of digit characters, the string can contain other characters that are not digit characters, but the conversion stops as soon as the first of these characters is reached. The string is assumed to represent a decimal integer.

WebSphere MQ returns reason code MQRC\_PROP\_NUMBER\_FORMAT\_ERROR if the string is not formatted correctly.

• When converting a string property value to a value with data type MQTYPE\_FLOAT32 or MQTYPE\_FLOAT64, the string must have the following format:

[blanks][sign]digits[.digits][e char[e sign]e digits]

The meanings of the components of the string are as follows:

**blanks** Optional leading blank characters

- **sign** An optional plus sign (+) or minus sign (-) character.
- **digits** A contiguous sequence of digit characters (0-9). At least one digit character must be present.
- **e** char An exponent character, which is either "E" or "e".

**e\_sign** An optional plus sign (+) or minus sign (-) character for the exponent.

#### **e\_digits**

A contiguous sequence of digit characters (0-9) for the exponent. At least one digit character must be present if the string contains an exponent character.

After the sequence of digit characters, or the optional characters representing an exponent, the string can contain other characters that are not digit characters, but the conversion stops as soon as the first of these characters is reached. The string is assumed to represent a decimal floating point number with an exponent that is a power of 10.

WebSphere MQ returns reason code MQRC\_PROP\_NUMBER\_FORMAT\_ERROR if the string is not formatted correctly.

- When converting a numeric property value to a string, the value is converted to the string representation of the value as a decimal number, not the string containing the ASCII character for that value. For example, the integer 65 is converted to the string "65", not the string "A".
- When converting a byte string property value to a string, each byte is converted to the two hexadecimal characters that represent the byte. For example, the byte array {0xF1, 0x12, 0x00, 0xFF} is converted to the string "F11200FF".

### **MQIMPO\_QUERY\_LENGTH**

Query the type and length of the property value. The length is returned in the *DataLength* parameter of the MQINQMP call. The property value is not returned.

If a *ReturnedName* buffer is specified, the *VSLength* field of the MQCHARV structure is filled in with the length of the property name. The property name is not returned.

**Iteration options:** The following options relate to iterating over properties, using a name with a wildcard character

#### **MQIMPO\_INQ\_FIRST**

Inquire on the first property that matches the specified name. After this call, a cursor is established on the property that is returned.

This is the default value.

The MQIMPO\_INQ\_PROP\_UNDER\_CURSOR option can subsequently be used with an MQINQMP call, if required, to inquire on the same property again.

Note that there is only one property cursor; therefore, if the property name, specified in the MQINQMP call, changes the cursor is reset.

This option is not valid with either of the following options: MQIMPO\_INQ\_NEXT MQIMPO\_INQ\_PROP\_UNDER\_CURSOR

## **MQIMPO\_INQ\_NEXT**

Inquires on the next property that matches the specified name, continuing the search from the property cursor. The cursor is advanced to the property that is returned.

If this is the first MQINQMP call for the specified name, then the first property that matches the specified name is returned.

The MOIMPO\_INO\_PROP\_UNDER\_CURSOR option can subsequently be used with an MQINQMP call if required, to inquire on the same property again.

If the property under the cursor has been deleted, MQINQMP returns the next matching property following the one that has been deleted.

If a property is added that matches the wildcard, while an iteration is in progress, the property might or might not be returned during the completion of the iteration. The property is returned once the iteration restarts using MQIMPO\_INQ\_FIRST.

A property matching the wildcard that was deleted, while the iteration was in progress, is not returned subsequent to its deletion.

This option is not valid with either of the following options:

MQIMPO\_INQ\_FIRST

MQIMPO\_INQ\_PROP\_UNDER\_CURSOR

### **MQIMPO\_INQ\_PROP\_UNDER\_CURSOR**

Retrieve the value of the property pointed to by the property cursor. The property pointed to by the property cursor is the one that was last inquired, using either the MQIMPO\_INQ\_FIRST or the MQIMPO\_INQ\_NEXT option.

The property cursor is reset when the message handle is reused, when the message handle is specified in the *MsgHandle* field of the MQGMO on an MQGET call, or when the message handle is specified in *OriginalMsgHandle* or *NewMsgHandle* fields of the MQPMO structure on an MQPUT call.

If this option is used when the property cursor has not yet been established, or if the property pointed to by the property cursor has been deleted, the call fails with completion code MQCC\_FAILED and reason MQRC\_PROPERTY\_NOT\_AVAILABLE.

This option is not valid with either of the following options:

MQIMPO\_INQ\_FIRST MQIMPO\_INQ\_NEXT

If none of the options previously described is required, the following option can be used:

### **MQIMPO\_NONE**

Use this value to indicate that no other options have been specified; all options assume their default values.

MQIMPO\_NONE aids program documentation; it is not intended that this option be used with any other, but as its value is zero, such use cannot be detected.

This is always an input field. The initial value of this field is MQIMPO\_INQ\_FIRST.

<span id="page-1710-1"></span>*RequestedCCSID (MQLONG):*

Inquire message property options structure - RequestedCCSID field

The character set that the inquired property value is to be converted into if the value is a character string. This is also the character set into which the *ReturnedName* is to be converted when MQIMPO\_CONVERT\_VALUE or MQIMPO\_CONVERT\_TYPE is specified.

The initial value of this field is MQCCSI\_APPL.

<span id="page-1710-0"></span>*RequestedEncoding (MQLONG):*

Inquire message property options structure - RequestedEncoding field

This is the encoding into which the inquired property value is to be converted when MQIMPO\_CONVERT\_VALUE or MQIMPO\_CONVERT\_TYPE is specified.

The initial value of this field is MQENC\_NATIVE.

<span id="page-1710-4"></span>*Reserved1 (MQCHAR):*

This is a reserved field. The initial value of this field is a blank character (4 byte field).

<span id="page-1710-3"></span>*ReturnedCCSID (MQLONG):*

Inquire message property options structure - ReturnedCCSID field

On output, this is the character set of the value returned if the *Type* parameter of the MQINQMP call is MQTYPE\_STRING.

If the MQIMPO\_CONVERT\_VALUE option is specified and conversion was successful, the *ReturnedCCSID* field, on return, is the same value as the value passed in.

The initial value of this field is zero.

<span id="page-1710-2"></span>*ReturnedEncoding (MQLONG):*

Inquire message property options structure - ReturnedEncoding field

On output, this is the encoding of the value returned.

If the MQIMPO\_CONVERT\_VALUE option is specified and conversion was successful, the *ReturnedEncoding* field, on return, is the same value as the value passed in.

The initial value of this field is MQENC\_NATIVE.

<span id="page-1710-5"></span>*ReturnedName (MQCHARV):*

Inquire message property options structure - ReturnedName field

The actual name of the inquired property.

On input a string buffer can be passed in using the *VSPtr* or *VSOffset* field of the [MQCHARV](#page-1590-0) structure. The length of the string buffer is specified using the *VSBufsize* field of the MQCHARV structure.

On return from the MQINQMP call, the string buffer is completed with the name of the property that was inquired, provided the string buffer was long enough to fully contain the name. The *VSLength* field of the MQCHARV structure is filled in with the length of the property name. The *VSCCSID* field of the MQCHARV structure is filled in to indicate the character set of the returned name, whether or not conversion of the name failed.

This is an input/output field. The initial value of this field is MQCHARV\_DEFAULT.

<span id="page-1711-0"></span>*StrucId (MQCHAR4):*

Inquire message property options structure - StrucId field

This is the structure identifier. The value must be:

### **MQIMPO\_STRUC\_ID**

Identifier for inquire message property options structure.

<span id="page-1711-2"></span>For the C programming language, the constant MQIMPO\_STRUC\_ID\_ARRAY is also defined; this has the same value as MQIMPO\_STRUC\_ID, but is an array of characters instead of a string.

This is always an input field. The initial value of this field is MQIMPO\_STRUC\_ID.

## *TypeString (MQCHAR8):*

Inquire message property options structure - TypeString field

A string representation of the data type of the property.

If the property was specified in an MQRFH2 header and the MQRFH2 dt attribute is not recognized, this field can be used to determine the data type of the property. *TypeString* is returned in coded character set 1208 (UTF-8), and is the first eight bytes of the value of the dt attribute of the property that failed to be recognized

This is always an output field. The initial value of this field is the null string in the C programming language, and 8 blank characters in other programming languages.

<span id="page-1711-1"></span>*Version (MQLONG):*

Inquire message property options structure - Version field

This is the structure version number. The value must be:

### **MQIMPO\_VERSION\_1**

Version number for inquire message property options structure.

The following constant specifies the version number of the current version:

### **MQIMPO\_CURRENT\_VERSION**

Current version of inquire message property options structure.

This is always an input field. The initial value of this field is MQIMPO\_VERSION\_1.

*Initial values and language declarations for MQIMPO:*

## Inquire message property options structure - Initial values

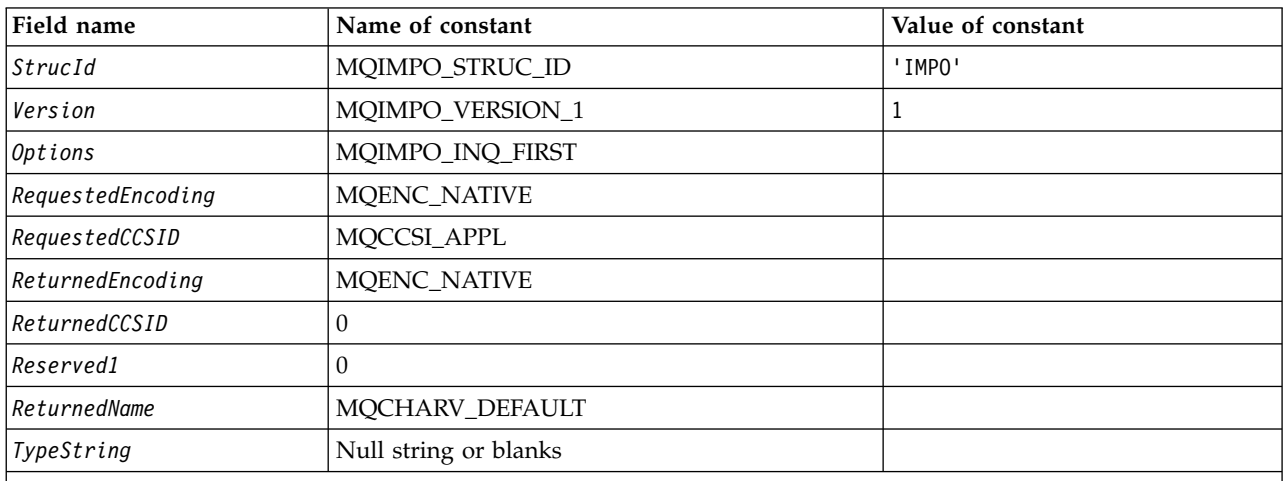

*Table 160. Initial values of fields in MQIPMO*

### **Notes:**

1. The value Null string or blanks denotes the null string in C, and blank characters in other programming languages.

2. In the C programming language, the macro variable MQIMPO\_DEFAULT contains the values listed above. Use it in the following way to provide initial values for the fields in the structure: MQIMPO MyIMPO = {MQIMPO\_DEFAULT};

## *C declaration:*

Inquire message property options structure - C language declaration

typedef struct tagMQIMPO MQIMPO;

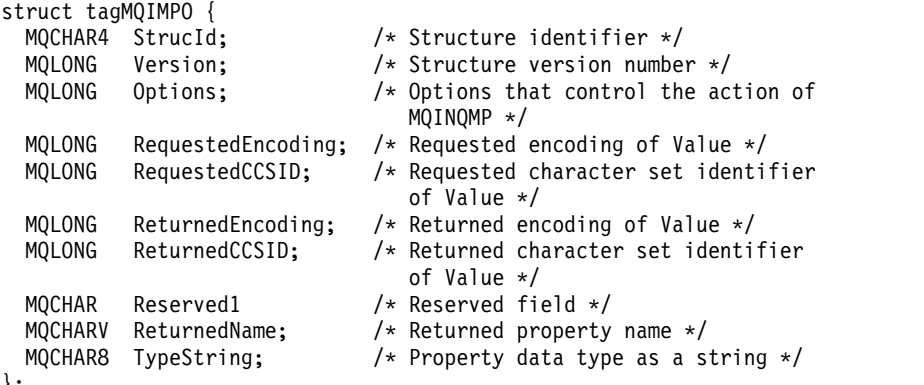

};

Inquire message property options structure - COBOL language declaration

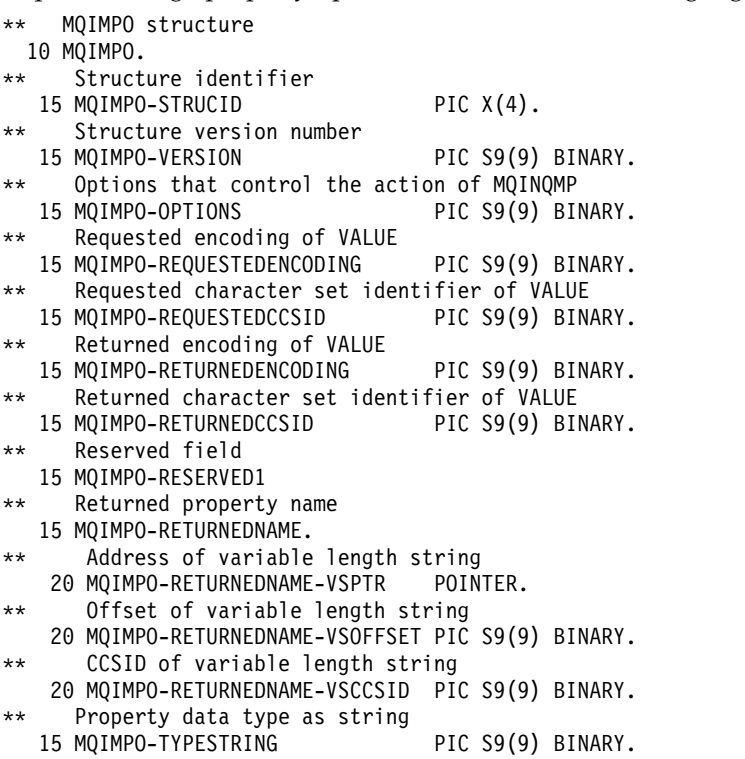

*PL/I declaration:*

Inquire message property options structure - PL/I language declaration

dcl

```
1 MQIMPO based,
 3 StrucId char(4), \frac{1}{3} Version char(4), \frac{1}{2} Structure version number
 3 Version fixed bin(31), /* Structure version number */<br>3 Options fixed bin(31), /* Options that control the
                      fixed bin(31), /* Options that control the
                                        action of MQINQMP */
 3 RequestedEncoding fixed bin(31), /* Requested encoding of
                                        Value */
 3 RequestedCCSID fixed bin(31), /* Requested character set
                                        identifier of Value */
 3 ReturnedEncoding fixed bin(31), /* Returned encoding of
                                        Value */
 3 ReturnedCCSID fixed bin(31), /* Returned character set
                                        identifier of Value */
 3 Reserved1 fixed bin(31), /* Reserved field */
 3 ReturnedName, /* Returned property name */
                                            /* Address of returned
                                               name */
  5 5 ReturnedName_VSOffset fixed bin(31), /* Offset of returned
                                               name */
   5 5 ReturnedName_VSCCSID fixed bin(31), /* CCSID of returned
                                              name */
 3 TypeString char(8); /* Property data type as
                                        string */
```
## <span id="page-1714-0"></span>*High Level Assembler declaration:*

Inquire message property options structure - Assembler language declaration

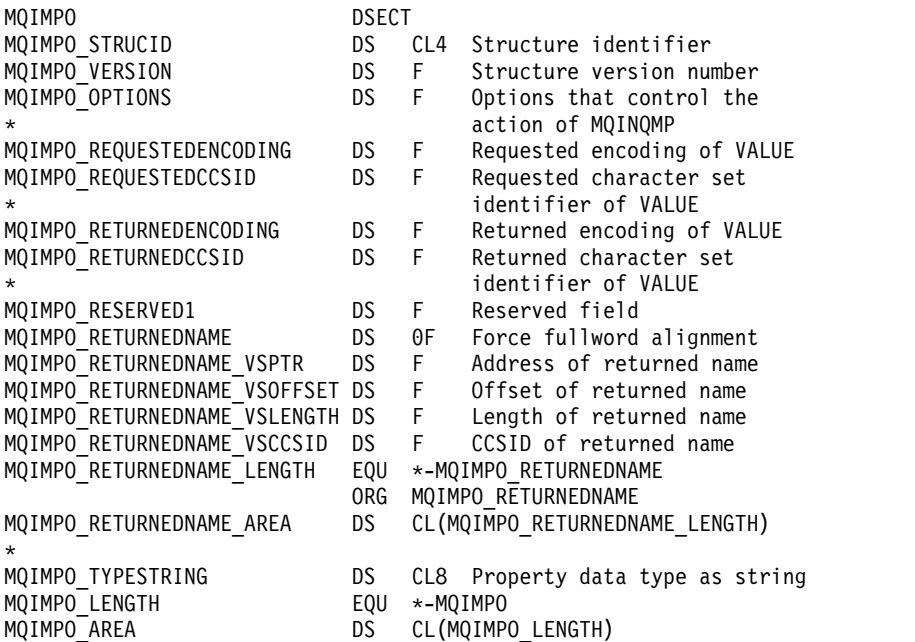

## **MQMD - Message descriptor:**

The following table summarizes the fields in the structure.

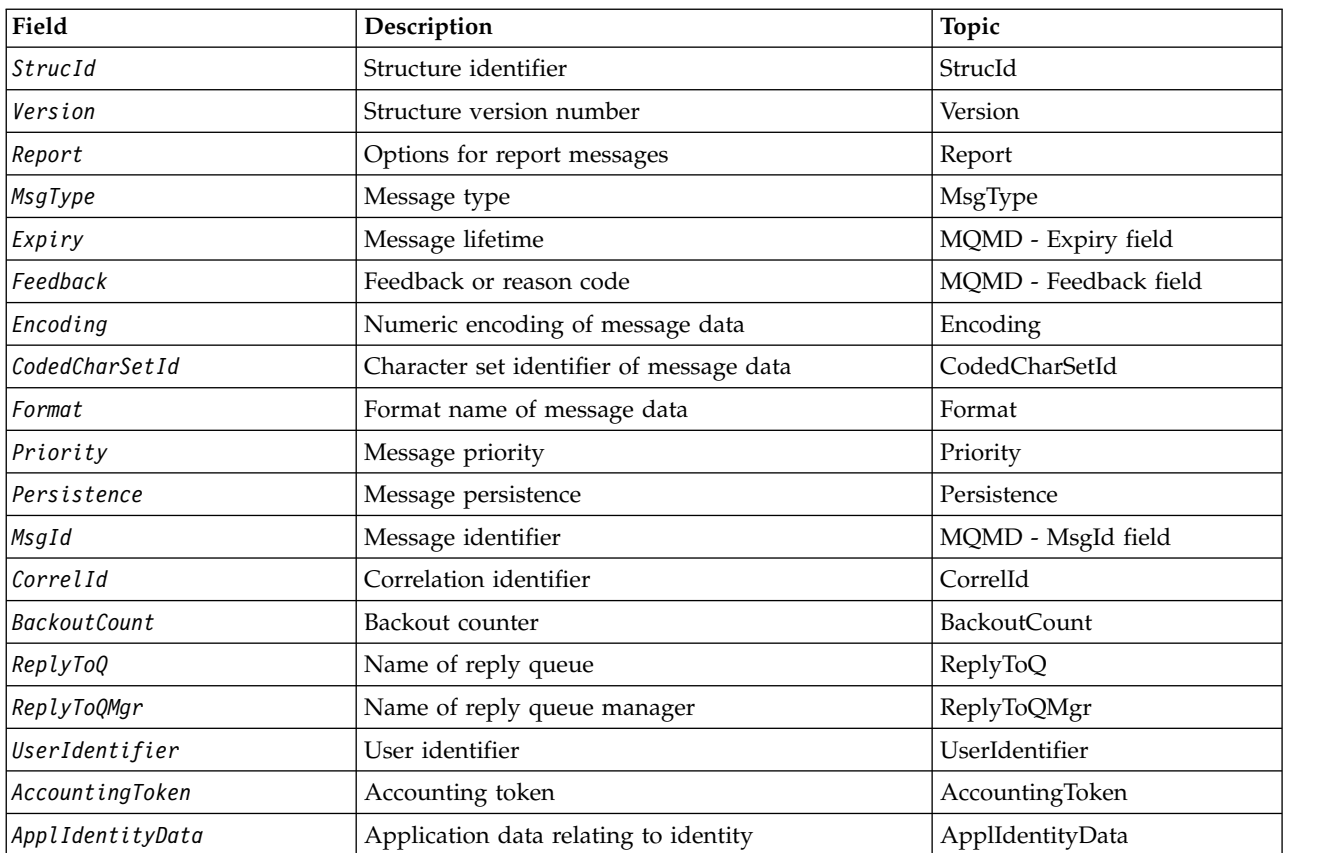

*Table 161. Fields in MQMD*

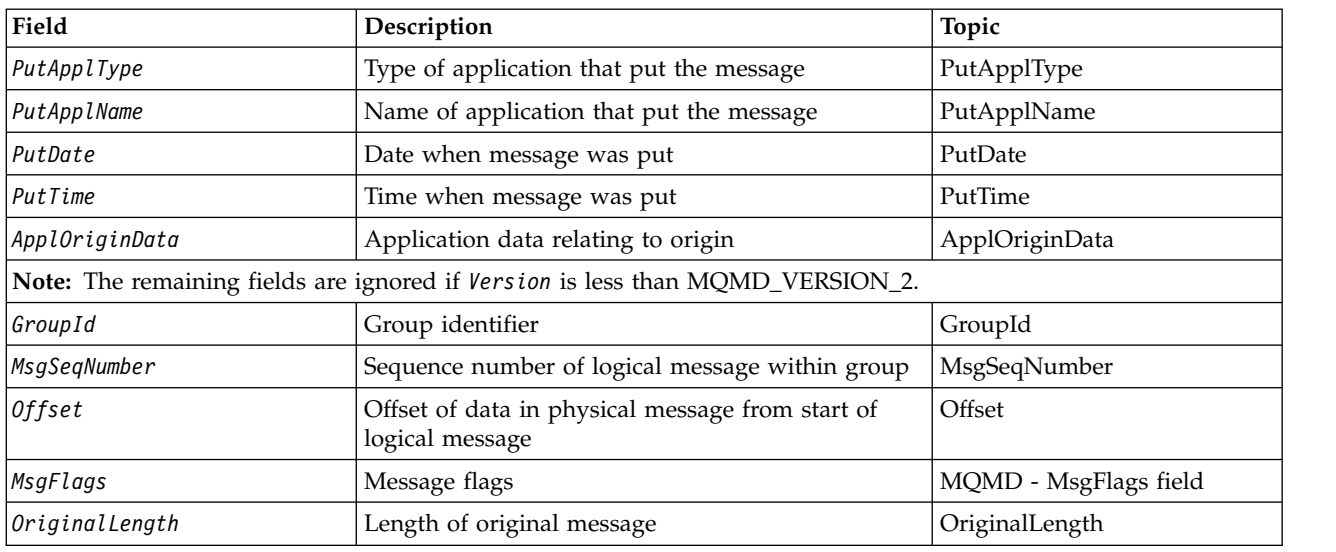

<span id="page-1715-0"></span>*Table 161. Fields in MQMD (continued)*

## *Overview for MQMD:*

**Availability**: All WebSphere MQ systems, plus WebSphere MQ MQI clients connected to these systems.

**Purpose**: The MQMD structure contains the control information that accompanies the application data when a message travels between the sending and receiving applications. The structure is an input/output parameter on the MQGET, MQPUT, and MQPUT1 calls.

**Version**: The current version of MQMD is MQMD\_VERSION\_2. Applications that are intended to be portable between several environments must ensure that the required version of MQMD is supported in all the environments concerned. Fields that exist only in the more-recent versions of the structure are identified as such in the descriptions that follow.

The header, COPY, and INCLUDE files provided for the supported programming languages contain the most-recent version of MQMD that is supported by the environment, but with the initial value of the *Version* field set to MQMD\_VERSION\_1. To use fields that are not present in the version-1 structure, the application must set the *Version* field to the version number of the version required.

A declaration for the version-1 structure is available with the name MQMD1.

**Character set and encoding**: Data in MQMD must be in the character set and encoding of the local queue manager; these are given by the *CodedCharSetId* queue-manager attribute and MQENC\_NATIVE. However, if the application is running as an WebSphere MQ MQI client, the structure must be in the character set and encoding of the client.

If the sending and receiving queue managers use different character sets or encodings, the data in MQMD is converted automatically. It is not necessary for the application to convert the MQMD.

**Using different versions of MQMD**: A version-2 MQMD is equivalent to using a version-1 MQMD and prefixing the message data with an MQMDE structure. However, if all the fields in the MQMDE structure have their default values, the MQMDE can be omitted. A version-1 MQMD plus MQMDE are used as described:

• On the MQPUT and MQPUT1 calls, if the application provides a version-1 MQMD, the application can optionally prefix the message data with an MQMDE, setting the *Format* field in MQMD to MQFMT\_MD\_EXTENSION to indicate that an MQMDE is present. If the application does not provide an MQMDE, the queue manager assumes default values for the fields in the MQMDE.

**Note:** Several of the fields that exist in the version-2 MQMD but not the version-1 MQMD are input/output fields on the MQPUT and MQPUT1 calls. However, the queue manager does *not* return any values in the equivalent fields in the MQMDE on output from the MQPUT and MQPUT1 calls; if the application requires those output values, it must use a version-2 MQMD.

v On the MQGET call, if the application provides a version-1 MQMD, the queue manager prefixes the message returned with an MQMDE, but only if one or more of the fields in the MQMDE has a non-default value. The *Format* field in MQMD will have the value MQFMT\_MD\_EXTENSION to indicate that an MQMDE is present.

The default values that the queue manager uses for the fields in the MQMDE are the same as the initial values of those fields, shown in Table [166 on page 1763.](#page-1772-0)

When a message is on a transmission queue, some of the fields in MQMD are set to particular values; see ["MQXQH - Transmission-queue header" on page 1918](#page-1927-0) for details.

**Message context**: Certain fields in MQMD contain the message context. There are two types of message context: *identity context* and *origin context*. Typically:

- Identity context relates to the application that *originally* put the message
- Origin context relates to the application that *most recently* put the message.

These two applications can be the same application, but they can also be different applications (for example, when a message is forwarded from one application to another).

Although identity and origin context typically have the meanings described, the content of both types of context fields in MQMD depends on the MQPMO\_\*\_CONTEXT options that are specified when the message is put. As a result, identity context does not necessarily relate to the application that originally put the message, and origin context does not necessarily relate to the application that most-recently put the message; it depends on the design of the application suite.

The message channel agent (MCA) never alters message context. MCAs that receive messages from remote queue managers use the context option MQPMO\_SET\_ALL\_CONTEXT on the MQPUT or MQPUT1 call. This allows the receiving MCA to preserve exactly the message context that traveled with the message from the sending MCA. However, the result is that the origin context does not relate to either of the MCAs that sent and received the message. The origin context refers to an earlier application that put the message. If all the intermediate applications have passed the message context, the origin context refers to the originating application itself.

In the descriptions, the context fields are described as though they are used as described previously. For more information about message context, see Message context.

## *Fields for MQMD:*

The MQMD structure contains the following fields; the fields are described in **alphabetical order**:

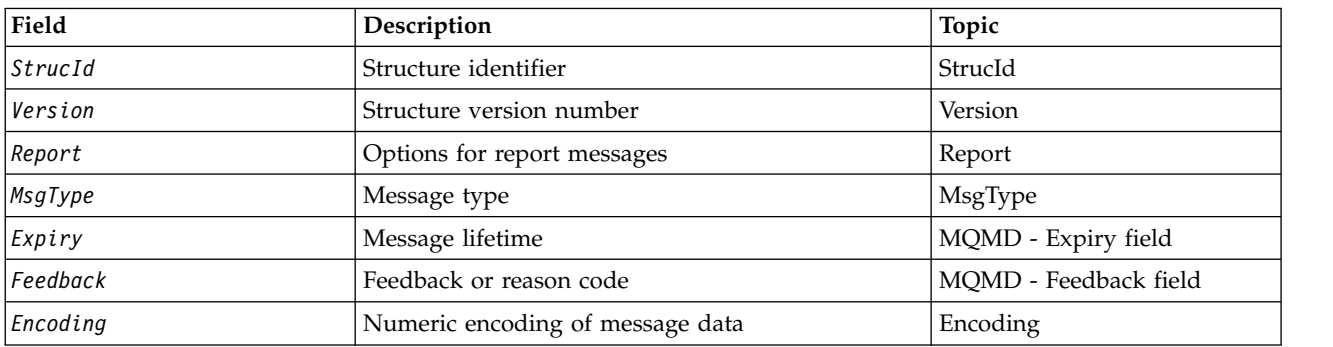

## *Table 162. Fields in MQMD*

| Field               | Description                                                                    | Topic                 |
|---------------------|--------------------------------------------------------------------------------|-----------------------|
| CodedCharSetId      | Character set identifier of message data                                       | CodedCharSetId        |
| Format              | Format name of message data                                                    | Format                |
| Priority            | Message priority                                                               | Priority              |
| Persistence         | Message persistence                                                            | Persistence           |
| MsgId               | Message identifier                                                             | MQMD - MsgId field    |
| CorrelId            | Correlation identifier                                                         | CorrelId              |
| <b>BackoutCount</b> | Backout counter                                                                | <b>BackoutCount</b>   |
| ReplyToQ            | Name of reply queue                                                            | ReplyToQ              |
| ReplyToQMgr         | Name of reply queue manager                                                    | ReplyToQMgr           |
| UserIdentifier      | User identifier                                                                | UserIdentifier        |
| AccountingToken     | Accounting token                                                               | AccountingToken       |
| ApplIdentityData    | Application data relating to identity                                          | ApplIdentityData      |
| <b>PutApplType</b>  | Type of application that put the message                                       | PutApplType           |
| <b>PutApplName</b>  | Name of application that put the message                                       | PutApplName           |
| PutDate             | Date when message was put                                                      | PutDate               |
| PutTime             | Time when message was put                                                      | PutTime               |
| ApplOriginData      | Application data relating to origin                                            | ApplOriginData        |
|                     | Note: The remaining fields are ignored if Version is less than MQMD_VERSION_2. |                       |
| GroupId             | Group identifier                                                               | GroupId               |
| MsgSeqNumber        | Sequence number of logical message within group                                | MsgSeqNumber          |
| <b>Offset</b>       | Offset of data in physical message from start of<br>logical message            | Offset                |
| MsgFlags            | Message flags                                                                  | MQMD - MsgFlags field |
| OriginalLength      | Length of original message                                                     | OriginalLength        |

*Table 162. Fields in MQMD (continued)*

## <span id="page-1717-0"></span>*AccountingToken (MQBYTE32):*

This is the accounting token, part of the **identity context** of the message. For more information about message context, see ["Overview for MQMD" on page 1706;](#page-1715-0) also see Message context.

*AccountingToken* allows an application to charge appropriately for work done as a result of the message. The queue manager treats this information as a string of bits and does not check its content.

The queue manager generates this information as follows:

- v The first byte of the field is set to the length of the accounting information present in the bytes that follow; this length is in the range zero through 30, and is stored in the first byte as a binary integer.
- v The second and subsequent bytes (as specified by the length field) are set to the accounting information appropriate to the environment.
	- On z/OS the accounting information is set to:
		- For z/OS batch, the accounting information from the JES JOB card or from a JES ACCT statement in the EXEC card (comma separators are changed to X'FF'). This information is truncated, if necessary, to 31 bytes.
		- For TSO, the user's account number.
		- For CICS, the LU 6.2 unit of work identifier (UEPUOWDS) (26 bytes).

- For IMS, the 8-character PSB name concatenated with the 16-character IMS recovery token.

- On IBM i, the accounting information is set to the accounting code for the job.
- On UNIX systems, the accounting information is set to the numeric user identifier, in ASCII characters.
- On Windows, the accounting information is set to a Windows security identifier (SID) in a compressed format. The SID uniquely identifies the user identifier stored in the *UserIdentifier* field. When the SID is stored in the *AccountingToken* field, the 6-byte Identifier Authority (located in the third and subsequent bytes of the SID) is omitted. For example, if the Windows SID is 28 bytes long, 22 bytes of SID information are stored in the *AccountingToken* field.
- v The last byte (byte 32) of the accounting field is set to the accounting token type (in this case MQACTT\_NT\_SECURITY\_ID, x '0b'):

## **MQACTT\_CICS\_LUOW\_ID** CICS LUOW identifier.

**MQACTT\_NT\_SECURITY\_ID** Windows security identifier.

**MQACTT\_OS400\_ACCOUNT\_TOKEN** IBM i accounting token.

**MQACTT\_UNIX\_NUMERIC\_ID** UNIX systems numeric identifier.

## **MQACTT\_USER**

User-defined accounting token.

## **MQACTT\_UNKNOWN**

Unknown accounting-token type.

The accounting-token type is set to an explicit value only in the following environments: AIX, HP-UX, IBM i, Solaris, Linux, Windows, plus WebSphere MQ MQI clients connected to these systems. In other environments, the accounting-token type is set to the value MQACTT\_UNKNOWN. In these environments use the *PutApplType* field to deduce the type of accounting token received.

• All other bytes are set to binary zero.

For the MQPUT and MQPUT1 calls, this is an input/output field if MQPMO\_SET\_IDENTITY\_CONTEXT or MQPMO\_SET\_ALL\_CONTEXT is specified in the *PutMsgOpts* parameter. If neither MQPMO\_SET\_IDENTITY\_CONTEXT nor MQPMO\_SET\_ALL\_CONTEXT is specified, this field is ignored on input and is an output-only field. For more information about message context, see Message context.

After the successful completion of an MQPUT or MQPUT1 call, this field contains the *AccountingToken* that was transmitted with the message if it was put to a queue. This will be the value of *AccountingToken* that is kept with the message if it is retained (see description of MQPMO\_RETAIN i[n"MQPMO options](#page-1806-0) [\(MQLONG\)" on page 1797](#page-1806-0) for more details about retained publications) but is not used as the *AccountingToken* when the message is sent as a publication to subscribers since they provide a value to override *AccountingToken* in all publications sent to them. If the message has no context, the field is entirely binary zero.

This is an output field for the MQGET call.

This field is not subject to any translation based on the character set of the queue manager; the field is treated as a string of bits, and not as a string of characters.

The queue manager does nothing with the information in this field. The application must interpret the information if it wants to use the information for accounting purposes.

You can use the following special value for the *AccountingToken* field:

## **MQACT\_NONE**

No accounting token is specified.

The value is binary zero for the length of the field.

<span id="page-1719-0"></span>For the C programming language, the constant MQACT\_NONE\_ARRAY is also defined; this has the same value as MQACT\_NONE, but is an array of characters instead of a string.

The length of this field is given by MQ\_ACCOUNTING\_TOKEN\_LENGTH. The initial value of this field is MQACT\_NONE.

## *ApplIdentityData (MQCHAR32):*

This is part of the **identity context** of the message. For more information about message context, see ["Overview for MQMD" on page 1706](#page-1715-0) and Message context.

*ApplIdentityData* is information that is defined by the application suite, and can be used to provide additional information about the message or its originator. The queue manager treats this information as character data, but does not define the format of it. When the queue manager generates this information, it is entirely blank.

For the MQPUT and MQPUT1 calls, this is an input/output field if MQPMO\_SET\_IDENTITY\_CONTEXT or MQPMO\_SET\_ALL\_CONTEXT is specified in the *PutMsgOpts* parameter. If a null character is present, the null and any following characters are converted to blanks by the queue manager. If neither MQPMO\_SET\_IDENTITY\_CONTEXT nor MQPMO\_SET\_ALL\_CONTEXT is specified, this field is ignored on input and is an output-only field. For more information about message context, see Message context.

After the successful completion of an MQPUT or MQPUT1 call, this field contains the *ApplIdentityData* that was transmitted with the message if it was put to a queue. This will be the value of *ApplIdentityData* that is kept with the message if it is retained (see description of MQPMO\_RETAIN for more details about retained publications) but is not used as the *ApplIdentityData* when the message is sent as a publication to subscribers because they provide a value to override *ApplIdentityData* in all publications sent to them. If the message has no context, the field is entirely blank.

This is an output field for the MQGET call. The length of this field is given by MQ\_APPL\_IDENTITY\_DATA\_LENGTH. The initial value of this field is the null string in C, and 32 blank characters in other programming languages.

<span id="page-1719-1"></span>*ApplOriginData (MQCHAR4):*

This is part of the **origin context** of the message. For more information about message context, see ["Overview for MQMD" on page 1706](#page-1715-0) and Message context.

*ApplOriginData* is information that is defined by the application suite that can be used to provide additional information about the origin of the message. For example, it could be set by applications running with suitable user authority to indicate whether the identity data is trusted.

The queue manager treats this information as character data, but does not define the format of it. When the queue manager generates this information, it is entirely blank.

For the MQPUT and MQPUT1 calls, this is an input/output field if MQPMO\_SET\_ALL\_CONTEXT is specified in the *PutMsgOpts* parameter. Any information following a null character within the field is discarded. The queue manager converts the null character and any following characters to blanks. If MQPMO\_SET\_ALL\_CONTEXT is not specified, this field is ignored on input and is an output-only field.

This is an output field for the MQGET call. The length of this field is given by MQ\_APPL\_ORIGIN\_DATA\_LENGTH. The initial value of this field is the null string in C, and 4 blank

## characters in other programming languages.

## <span id="page-1720-1"></span>*BackoutCount (MQLONG):*

This is a count of the number of times that the message has been previously returned by the MQGET call as part of a unit of work, and subsequently backed out. It helps the application to detect processing errors that are based on message content. The count excludes MQGET calls that specify any of the MQGMO\_BROWSE\_\* options.

The accuracy of this count is affected by the *HardenGetBackout* queue attribute; see ["Attributes for](#page-2144-0) [queues" on page 2135.](#page-2144-0)

On z/OS, a value of 255 means that the message has been backed out 255 or more times; the value returned is never greater than 255.

This is an output field for the MQGET call. It is ignored for the MQPUT and MQPUT1 calls. The initial value of this field is 0.

## <span id="page-1720-0"></span>*CodedCharSetId (MQLONG):*

This field specifies the character set identifier of character data within the message body.

**Note:** Character data in MQMD and the other MQ data structures that are parameters on calls must be in the character set of the queue manager. This is defined by the queue manager's *CodedCharSetId* attribute; see ["Attributes for the queue manager" on page 2096](#page-2105-0) for details of this attribute.

If this field is set to MQCCSI\_Q\_MGR when calling MQGET with MQGMO\_CONVERT in the options, the behavior is different between client and server applications. For server applications, the code page used for character conversion is the *CodedCharSetId* of the queue manager; for client applications, the code page used for character conversion is the current locale code page.

For client applications, MQCCSI\_Q\_MGR is filled in, based on the locale of the client rather than the one on the queue manager. The exception to that rule is when you put a message to an IMS Bridge queue; what is returned, in the *CodedCharSetId* field of MQMD, is the CCSID of the queue manager.

You must not use the following special value:

## **MQCCSI\_APPL**

This results in an incorrect value in the *CodedCharSetId* field of the MQMD and causes a return code of MQRC\_SOURCE\_CCSID\_ERROR (or MQRC\_FORMAT\_ERROR for z/OS) when the message is received using the MQGET call with the MQGMO\_CONVERT option.

You can use the following special values:

## **MQCCSI\_Q\_MGR**

Character data in the message is in the queue manager's character set.

On the MQPUT and MQPUT1 calls, the queue manager changes this value in the MQMD that is sent with the message to the true character set identifier of the queue manager. As a result, the value MQCCSI\_Q\_MGR is never returned by the MQGET call.

## **MQCCSI\_DEFAULT**

The *CodedCharSetId* of the data in the *String* field is defined by the *CodedCharSetId* field in the header structure that precedes the MQCFH structure, or by the *CodedCharSetId* field in the MQMD if the MQCFH is at the start of the message.

## **MQCCSI\_INHERIT**

Character data in the message is in the same character set as this structure; this is the queue manager's character set. (For MQMD only, MQCCSI\_INHERIT has the same meaning as MQCCSI\_Q\_MGR).

The queue manager changes this value in the MQMD that is sent with the message to the actual character set identifier of MQMD. Provided no error occurs, the value MQCCSI\_INHERIT is not returned by the MQGET call.

Do not use MQCCSI\_INHERIT if the value of the *PutApplType* field in MQMD is MQAT\_BROKER.

### **MQCCSI\_EMBEDDED**

Character data in the message is in a character set with the identifier that is contained within the message data itself. There can be any number of character set identifiers embedded within the message data, applying to different parts of the data. This value must be used for PCF messages (with a format of MQFMT\_ADMIN, MQFMT\_EVENT, or MQFMT\_PCF) that contain data in a mixture of character sets. Each MQCFST, MQCFSL, and MQCFSF structure contained within the PCF message must have an explicit character set identifier specified and not MQCCSI\_DEFAULT.

If a message of format MQFMT\_EMBEDDED\_PCF is to contain data in a mixture of character sets, do not use MQCCSI\_EMBEDDED. Instead set MQEPH\_CCSID\_EMBEDDED in the Flags field in the MQEPH structure. This is equivalent to setting MQCCSI\_EMBEDDED in the preceding structure. Each MQCFST, MQCFSL, and MQCFSF structure contained within the PCF message must then have an explicit character set identifier specified and not MQCCSI\_DEFAULT. For more information on the MQEPH structure, see ["MQEPH - Embedded PCF header" on page](#page-1659-0) [1650.](#page-1659-0)

Specify this value only on the MQPUT and MQPUT1 calls. If it is specified on the MQGET call, it prevents conversion of the message.

On the MQPUT and MQPUT1 calls, the queue manager changes the values MQCCSI\_Q\_MGR and MQCCSI\_INHERIT in the MQMD that is sent with the message as described above, but does not change the MQMD specified on the MQPUT or MQPUT1 call. No other check is carried out on the value specified.

Applications that retrieve messages must compare this field against the value the application is expecting; if the values differ, the application might need to convert character data in the message.

If you specify the MQGMO\_CONVERT option on the MQGET call, this field is an input/output field. The value specified by the application is the coded character set identifier to which to convert the message data if necessary. If conversion is successful or unnecessary, the value is unchanged (except that the value MQCCSI\_Q\_MGR or MQCCSI\_INHERIT is converted to the actual value). If conversion is unsuccessful, the value after the MQGET call represents the coded character set identifier of the unconverted message that is returned to the application.

Otherwise, this is an output field for the MQGET call, and an input field for the MQPUT and MQPUT1 calls. The initial value of this field is MQCCSI\_Q\_MGR.

## <span id="page-1722-0"></span>*CorrelId (MQBYTE24):*

The CorrelId field is property in the message header that may be used to identify a specific message or group of messages.

This is a byte string that the application can use to relate one message to another, or to relate the message to other work that the application is performing. The correlation identifier is a permanent property of the message, and persists across restarts of the queue manager. Because the correlation identifier is a byte string and not a character string, the correlation identifier is *not* converted between character sets when the message flows from one queue manager to another.

For the MQPUT and MQPUT1 calls, the application can specify any value. The queue manager transmits this value with the message and delivers it to the application that issues the get request for the message.

If the application specifies MQPMO\_NEW\_CORREL\_ID, the queue manager generates a unique correlation identifier which is sent with the message, and also returned to the sending application on output from the MQPUT or MQPUT1 call.

A correlation identifier generated by the queue manager consists of a 3-byte product identifier (AMQ or CSQ in either ASCII or EBCDIC), followed by one reserved byte and a product-specific implementation of a unique string. In WebSphere MQ this product-specific implementation string contains the first 12 characters of the queue-manager name, and a value derived from the system clock. All queue managers that can intercommunicate must therefore have names that differ in the first 12 characters to ensure that message identifiers are unique. The ability to generate a unique string also depends on the system clock not being changed backward. To eliminate the possibility of a message identifier generated by the queue manager duplicating one generated by the application, the application must avoid generating identifiers with initial characters in the range A through I in ASCII or EBCDIC (X'41' through X'49' and X'C1' through X'C9'). However, the application is not prevented from generating identifiers with initial characters in these ranges.

This generated correlation identifier is kept with the message if it is retained, and is used as the correlation identifier when the message is sent as a publication to subscribers who specify MQCI\_NONE in the SubCorrelId field in the MQSD passed on the MQSUB call. See [MQPMO options](#page-1806-1) for more details about retained publications.

When the queue manager or a message channel agent generates a report message, it sets the *CorrelId* field in the way specified by the *Report* field of the original message, either MQRO\_COPY\_MSG\_ID\_TO\_CORREL\_ID or MQRO\_PASS\_CORREL\_ID. Applications that generate report messages must also do this.

For the MQGET call, *CorrelId* is one of the five fields that can be used to select a particular message to be retrieved from the queue. See the description of the *MsgId* field for details of how to specify values for this field.

Specifying MQCI\_NONE as the correlation identifier has the same effect as *not* specifying MQMO\_MATCH\_CORREL\_ID, that is, *any* correlation identifier will match.

If the MQGMO\_MSG\_UNDER\_CURSOR option is specified in the *GetMsgOpts* parameter on the MQGET call, this field is ignored.

On return from an MQGET call, the *CorrelId* field is set to the correlation identifier of the message returned (if any).

The following special values can be used:

## **MQCI\_NONE**

No correlation identifier is specified.

The value is binary zero for the length of the field.

For the C programming language, the constant MQCI\_NONE\_ARRAY is also defined; this has the same value as MQCI\_NONE, but is an array of characters instead of a string.

## **MQCI\_NEW\_SESSION**

Message is the start of a new session.

This value is recognized by the CICS bridge as indicating the start of a new session, that is, the start of a new sequence of messages.

For the C programming language, the constant MQCI\_NEW\_SESSION\_ARRAY is also defined; this has the same value as MQCI\_NEW\_SESSION, but is an array of characters instead of a string.

For the MQGET call, this is an input/output field. For the MQPUT and MQPUT1 calls, this is an input field if MQPMO\_NEW\_CORREL\_ID is *not* specified, and an output field if MQPMO\_NEW\_CORREL\_ID *is* specified. The length of this field is given by MQ\_CORREL\_ID\_LENGTH. The initial value of this field is MQCI\_NONE.

### **Note:**

You cannot pass the correlation identifier of a publication in a hierarchy. The field is used by the queue manager.

### <span id="page-1723-0"></span>*Encoding (MQLONG):*

This specifies the numeric encoding of numeric data in the message; it does not apply to numeric data in the MQMD structure itself. The numeric encoding defines the representation used for binary integers, packed-decimal integers, and floating-point numbers.

On the MQPUT or MQPUT1 call, the application must set this field to the value appropriate to the data. The queue manager does not check that the field is valid. The following special value is defined:

## **MQENC\_NATIVE**

The encoding is the default for the programming language and machine on which the application is running.

**Note:** The value of this constant depends on the programming language and environment. For this reason, applications must be compiled using the header, macro, COPY, or INCLUDE files appropriate to the environment in which the application will run.

Applications that put messages usually specify MQENC\_NATIVE. Applications that retrieve messages must compare this field against the value MQENC\_NATIVE; if the values differ, the application might need to convert numeric data in the message. Use the MQGMO\_CONVERT option to request the queue manager to convert the message as part of the processing of the MQGET call. See ["Machine encodings"](#page-2212-0) [on page 2203](#page-2212-0) for details of how the *Encoding* field is constructed.

If you specify the MQGMO\_CONVERT option on the MQGET call, this field is an input/output field. The value specified by the application is the encoding to which to convert the message data if necessary. If conversion is successful or unnecessary, the value is unchanged. If conversion is unsuccessful, the value after the MQGET call represents the encoding of the unconverted message that is returned to the application.

In other cases, this is an output field for the MQGET call, and an input field for the MQPUT and MQPUT1 calls. The initial value of this field is MQENC\_NATIVE.

## <span id="page-1724-0"></span>*Expiry (MQLONG):*

This is a period of time expressed in tenths of a second, set by the application that puts the message. The message becomes eligible to be discarded if it has not been removed from the destination queue before this period of time elapses.

The value is decremented to reflect the time that the message spends on the destination queue, and also on any intermediate transmission queues if the put is to a remote queue. It can also be decremented by message channel agents to reflect transmission times, if these are significant. Likewise, an application forwarding this message to another queue might decrement the value if necessary, if it has retained the message for a significant time. However, the expiration time is treated as approximate, and the value need not be decremented to reflect small time intervals.

When the message is retrieved by an application using the MQGET call, the *Expiry* field represents the amount of the original expiry time that still remains.

After a message's expiry time has elapsed, it becomes eligible to be discarded by the queue manager. The message is discarded when a browse or nonbrowse MQGET call occurs that would have returned the message had it not already expired. For example, a nonbrowse MQGET call with the *MatchOptions* field in MQGMO set to MQMO\_NONE reading from a FIFO ordered queue discards all the expired messages up to the first unexpired message. With a priority ordered queue, the same call will discard expired messages of higher priority and messages of an equal priority that arrived on the queue before the first unexpired message.

A message that has expired is never returned to an application (either by a browse or a non-browse MQGET call), so the value in the *Expiry* field of the message descriptor after a successful MQGET call is either greater than zero, or the special value MQEI\_UNLIMITED.

If a message is put on a remote queue, the message might expire (and be discarded) while it is on an intermediate transmission queue, before the message reaches the destination queue.

A report is generated when an expired message is discarded, if the message specified one of the MQRO\_EXPIRATION\_\* report options. If none of these options is specified, no such report is generated; the message is assumed to be no longer relevant after this time period (perhaps because a later message has superseded it).

For a message put within syncpoint, the expiry interval begins at the time the message is put, not the time the syncpoint is committed. It is possible that the expiry interval can pass before the syncpoint is committed. In this case the message will be discarded at some time after the commit operation and the message will not be returned to an application in response to an MQGET operation.

Any other program that discards messages based on expiry time must also send an appropriate report message if one was requested.

## **Note:**

- 1. If a message is put with an *Expiry* time of zero or a number greater than 999 999 999, the MQPUT or MQPUT1 call fails with reason code MQRC\_EXPIRY\_ERROR; no report message is generated in this case.
- 2. Because a message with an expiry time that has elapsed might not be discarded until later, there might be messages on a queue that have passed their expiry time, and that are not therefore eligible for retrieval. These messages nevertheless count toward the number of messages on the queue for all purposes, including depth triggering.
- 3. An expiration report is generated, if requested, when the message is discarded, not when it becomes eligible for discarding.
- 4. Discarding an expired message, and generating an expiration report if requested, are never part of the application's unit of work, even if the message was scheduled for discarding as a result of an MQGET call operating within a unit of work.
- 5. If a nearly-expired message is retrieved by an MQGET call within a unit of work, and the unit of work is subsequently backed out, the message might become eligible to be discarded before it can be retrieved again.
- 6. If a nearly-expired message is locked by an MQGET call with MQGMO\_LOCK, the message might become eligible to be discarded before it can be retrieved by an MQGET call with MQGMO\_MSG\_UNDER\_CURSOR; reason code MQRC\_NO\_MSG\_UNDER\_CURSOR is returned on this subsequent MQGET call if that happens.
- 7. When a request message with an expiry time greater than zero is retrieved, the application can take one of the following actions when it sends the reply message:
	- v Copy the remaining expiry time from the request message to the reply message.
	- v Set the expiry time in the reply message to an explicit value greater than zero.
	- Set the expiry time in the reply message to MQEI\_UNLIMITED.

The action to take depends on the design of the application. However, the default action for putting messages to a dead-letter (undelivered-message) queue must be to preserve the remaining expiry time of the message, and to continue to decrement it.

8. Trigger messages are always generated with MQEI\_UNLIMITED.

9. A message (normally on a transmission queue) that has a *Format* name of MQFMT\_XMIT\_Q\_HEADER has a second message descriptor within the MQXQH. It therefore has two *Expiry* fields associated with it. The following additional points should be noted in this case:

• When an application puts a message on a remote queue, the queue manager places the message initially on a local transmission queue, and prefixes the application message data with an MQXQH structure. The queue manager sets the values of the two *Expiry* fields to be the same as that specified by the application.

If an application puts a message directly on a local transmission queue, the message data must already begin with an MQXQH structure, and the format name must be

MQFMT\_XMIT\_Q\_HEADER. In this case, the application need not set the values of these two *Expiry* fields to be the same. (The queue manager checks that the *Expiry* field within the MQXQH contains a valid value, and that the message data is long enough to include it). For an application that can write directly to the transmission queue, the application has to create a transmission queue header with the embedded message descriptor. However, if the expiry value in the message descriptor written to the transmission queue is inconsistent with the value in the embedded message descriptor, an expiry error rejection occurs.

- v When a message with a *Format* name of MQFMT\_XMIT\_Q\_HEADER is retrieved from a queue (whether this is a normal or a transmission queue), the queue manager decrements *both* these *Expiry* fields with the time spent waiting on the queue. No error is raised if the message data is not long enough to include the *Expiry* field in the MQXQH.
- v The queue manager uses the *Expiry* field in the separate message descriptor (that is, not the one in the message descriptor embedded within the MQXQH structure) to test whether the message is eligible for discarding.
- v If the initial values of the two *Expiry* fields are different, the *Expiry* time in the separate message descriptor when the message is retrieved might be greater than zero (so the message is not eligible for discarding), while the time according to the *Expiry* field in the MQXQH has elapsed. In this case the *Expiry* field in the MQXQH is set to zero.
- 10. The expiry time on a reply message returned from the IMS bridge is unlimited unless MQIIH\_PASS\_EXPIRATION is set in the Flags field of the MQIIH. See [Flags](#page-1699-2) for more information.

The following special value is recognized:

## **MQEI\_UNLIMITED**

<span id="page-1726-0"></span>The message has an unlimited expiration time.

This is an output field for the MQGET call, and an input field for the MQPUT and MQPUT1 calls. The initial value of this field is MQEI\_UNLIMITED.

*Feedback (MQLONG):*

The Feedback field is used with a message of type MQMT\_REPORT to indicate the nature of the report, and is only meaningful with that type of message.

The field can contain one of the MQFB\_\* values, or one of the MQRC\_\* values. Feedback codes are grouped as follows:

#### **MQFB\_NONE**

No feedback provided.

### **MQFB\_SYSTEM\_FIRST**

Lowest value for system-generated feedback.

### **MQFB\_SYSTEM\_LAST**

Highest value for system-generated feedback.

The range of system-generated feedback codes MQFB\_SYSTEM\_FIRST through MQFB\_SYSTEM\_LAST includes the general feedback codes listed in this topic (MQFB\_\*), and also the reason codes ( $MQRC_$ <sup>\*</sup>) that can occur when the message cannot be put on the destination queue.

### **MQFB\_APPL\_FIRST**

Lowest value for application-generated feedback.

#### **MQFB\_APPL\_LAST**

Highest value for application-generated feedback.

Applications that generate report messages must not use feedback codes in the system range (other than MQFB\_QUIT), unless they want to simulate report messages generated by the queue manager or message channel agent.

On the MQPUT or MQPUT1 calls, the value specified must either be MQFB\_NONE, or be within the system range or application range. This is checked whatever the value of *MsgType*.

## **General feedback codes**:

### **MQFB\_COA**

Confirmation of arrival on the destination queue (see MQRO\_COA).

#### **MQFB\_COD**

Confirmation of delivery to the receiving application (see MQRO\_COD).

### **MQFB\_EXPIRATION**

Message was discarded because it had not been removed from the destination queue before its expiry time had elapsed.

### **MQFB\_PAN**

Positive action notification (see MQRO\_PAN).

### **MQFB\_NAN**

Negative action notification (see MQRO\_NAN).

## **MQFB\_QUIT**

End application.

This can be used by a workload scheduling program to control the number of instances of an application program that are running. Sending an MQMT\_REPORT message with this feedback code to an instance of the application program indicates to that instance that it should stop processing. However, adherence to this convention is a matter for the application; it is not enforced by the queue manager.

### **Channel feedback codes:**

## **MQFB\_CHANNEL\_COMPLETED**

A channel ended normally.

### **MQFB\_CHANNEL\_FAIL**

A channel ended abnormally and goes into STOPPED state.

### **MQFB\_CHANNEL\_FAIL\_RETRY**

A channel ended abnormally and goes into RETRY state.

### **IMS-bridge feedback codes**

These codes are used when an unexpected IMS-OTMA sense code is received. The sense code or, when the sense code is 0x1A the reason code associated with that sense code, is indicated in the *Feedback*.

- 1. For *Feedback* codes in range MQFB\_IMS\_FIRST (300) through MQFB\_IMS\_LAST (399), a sense code other than 0x1A was received. The *sense code* is given by the expression (*Feedback* - MQFB\_IMS\_FIRST+1)
- 2. For *Feedback* codes in range MQFB\_IMS\_NACK\_1A\_REASON\_FIRST (600) through MQFB\_IMS\_NACK\_1A\_REASON\_LAST (855), a sense code of 0x1A was received. The *reason code* associated with the sense code is given by the expression (*Feedback* - MQFB\_IMS\_NACK\_1A\_REASON\_FIRST)

The meaning of the IMS-OTMA sense codes and corresponding reason codes are described in *Open Transaction Manager Access Guide and Reference*.

The following feedback codes can be generated by the IMS bridge:

## **MQFB\_DATA\_LENGTH\_ZERO**

A segment length was zero in the application data of the message.

## **MQFB\_DATA\_LENGTH\_NEGATIVE**

A segment length was negative in the application data of the message.

## **MQFB\_DATA\_LENGTH\_TOO\_BIG**

A segment length was too large in the application data of the message.

### **MQFB\_BUFFER\_OVERFLOW**

The value of one of the length fields would cause the data to overflow the message buffer.

## **MQFB\_LENGTH\_OFF\_BY\_ONE**

The value of one of the length fields was 1 byte too short.

## **MQFB\_IIH\_ERROR**

The *Format* field in MQMD specifies MQFMT\_IMS, but the message does not begin with a valid MQIIH structure.

## **MQFB\_NOT\_AUTHORIZED\_FOR\_IMS**

The user ID contained in the message descriptor MQMD, or the password contained in the *Authenticator* field in the MQIIH structure, failed the validation performed by the IMS bridge. As a result the message was not passed to IMS.

### **MQFB\_IMS\_ERROR**

An unexpected error was returned by IMS. Consult the WebSphere MQ error log on the system on which the IMS bridge resides for more information about the error.
## **MQFB\_IMS\_FIRST**

When the IMS-OTMA sense code is not 0x1A, IMS-generated feedback codes are in the range MQFB\_IMS\_FIRST (300) through MQFB\_IMS\_LAST (399). The IMS-OTMA sense code itself is *Feedback* minus MQFB\_IMS\_ERROR.

#### **MQFB\_IMS\_LAST**

Highest value for IMS-generated feedback when the sense code is not 0x1A.

# **MQFB\_IMS\_NACK\_1A\_REASON\_FIRST**

When the sense code is 0x1A, IMS-generated feedback codes are in the range MQFB\_IMS\_NACK\_1A\_REASON\_FIRST (600) through MQFB\_IMS\_NACK\_1A\_REASON\_LAST (855).

#### **MQFB\_IMS\_NACK\_1A\_REASON\_LAST**

Highest value for IMS-generated feedback when the sense code is 0x1A

**CICS-bridge feedback codes**: The following feedback codes can be generated by the CICS bridge:

#### **MQFB\_CICS\_APPL\_ABENDED**

The application program specified in the message abnormally ended. This feedback code occurs only in the *Reason* field of the MQDLH structure.

#### **MQFB\_CICS\_APPL\_NOT\_STARTED**

The EXEC CICS LINK for the application program specified in the message failed. This feedback code occurs only in the *Reason* field of the MQDLH structure.

#### **MQFB\_CICS\_BRIDGE\_FAILURE**

CICS bridge terminated abnormally without completing normal error processing.

### **MQFB\_CICS\_CCSID\_ERROR**

Character set identifier not valid.

## **MQFB\_CICS\_CIH\_ERROR**

CICS information header structure missing or not valid.

#### **MQFB\_CICS\_COMMAREA\_ERROR**

Length of CICS COMMAREA not valid.

# **MQFB\_CICS\_CORREL\_ID\_ERROR**

Correlation identifier not valid.

#### **MQFB\_CICS\_DLQ\_ERROR**

The CICS bridge task was unable to copy a reply to this request to the dead-letter queue. The request was backed out.

#### **MQFB\_CICS\_ENCODING\_ERROR**

Encoding not valid.

# **MQFB\_CICS\_INTERNAL\_ERROR**

CICS bridge encountered an unexpected error.

This feedback code occurs only in the *Reason* field of the MQDLH structure.

#### **MQFB\_CICS\_NOT\_AUTHORIZED**

User identifier not authorized or password not valid.

This feedback code occurs only in the *Reason* field of the MQDLH structure.

# **MQFB\_CICS\_UOW\_BACKED\_OUT**

The unit of work was backed out, for one of the following reasons:

- v A failure was detected while processing another request within the same unit of work.
- A CICS abend occurred while the unit of work was in progress.

# **MQFB\_CICS\_UOW\_ERROR**

Unit-of-work control field *UOWControl* not valid.

#### **Trace-route message feedback codes**:

#### **MQFB\_ACTIVITY**

Used with the MQFMT\_EMBEDDED\_PCF format to allow the option of user data following activity reports.

#### **MQFB\_MAX\_ACTIVITIES**

Returned when the trace-route message is discarded because the number of activities the message has been involved in exceeds the maximum activities limit.

#### **MQFB\_NOT\_FORWARDED**

Returned when the trace-route message is discarded because it is about to be sent to a remote queue manager that does not support trace-route messages.

#### **MQFB\_NOT\_DELIVERED**

Returned when the trace-route message is discarded because it is about to be put on a local queue.

#### **MQFB\_UNSUPPORTED\_FORWARDING**

Returned when the trace-route message is discarded because a value in the forwarding parameter is unrecognized, and is in the rejected bit mask.

#### **MQFB\_UNSUPPORTED\_DELIVERY**

Returned when the trace-route message is discarded because a value in the delivery parameter is unrecognized, and is in the rejected bit mask.

**WebSphere MQ reason codes**: For exception report messages, *Feedback* contains an WebSphere MQ reason code. Among possible reason codes are:

#### **MQRC\_PUT\_INHIBITED**

(2051, X'803') Put calls inhibited for the queue.

#### **MQRC\_Q\_FULL**

(2053, X'805') Queue already contains maximum number of messages.

#### **MQRC\_NOT\_AUTHORIZED**

(2035, X'7F3') Not authorized for access.

#### **MQRC\_Q\_SPACE\_NOT\_AVAILABLE**

(2056, X'808') No space available on disk for queue.

#### **MQRC\_PERSISTENT\_NOT\_ALLOWED**

(2048, X'800') Queue does not support persistent messages.

# **MQRC\_MSG\_TOO\_BIG\_FOR\_Q\_MGR**

(2031, X'7EF') Message length greater than maximum for queue manager.

#### **MQRC\_MSG\_TOO\_BIG\_FOR\_Q**

(2030, X'7EE') Message length greater than maximum for queue.

### For a full list of reason codes, see:

- For WebSphere MQ for z/OS, see API reason codes.
- v For all other platforms, see API completion and reason codes.

This is an output field for the MQGET call, and an input field for MQPUT and MQPUT1 calls. The initial value of this field is MQFB\_NONE.

# *Format (MQCHAR8):*

This is a name that the sender of the message uses to indicate to the receiver the nature of the data in the message. Any characters that are in the character set of the queue manager can be specified for the name, but you must restrict the name to the following:

- Uppercase A through Z
- Numeric digits 0 through 9

If other characters are used, it might not be possible to translate the name between the character sets of the sending and receiving queue managers.

Pad the name with blanks to the length of the field, or use a null character to terminate the name before the end of the field; the null and any subsequent characters are treated as blanks. Do not specify a name with leading or embedded blanks. For the MQGET call, the queue manager returns the name padded with blanks to the length of the field.

The queue manager does not check that the name complies with the recommendations described above.

Names beginning MQ in upper, lower, and mixed case have meanings that are defined by the queue manager; do not use names beginning with these letters for your own formats. The queue manager built-in formats are:

# **MQFMT\_NONE**

The nature of the data is undefined: the data cannot be converted when the message is retrieved from a queue using the MQGMO\_CONVERT option.

If you specify MQGMO\_CONVERT on the MQGET call, and the character set or encoding of data in the message differs from that specified in the *MsgDesc* parameter, the message is returned with the following completion and reason codes (assuming no other errors):

- v Completion code MQCC\_WARNING and reason code MQRC\_FORMAT\_ERROR if the MQFMT\_NONE data is at the beginning of the message.
- Completion code MQCC\_OK and reason code MQRC\_NONE if the MQFMT\_NONE data is at the end of the message (that is, preceded by one or more MQ header structures). The MQ header structures are converted to the requested character set and encoding in this case.

For the C programming language, the constant MQFMT\_NONE\_ARRAY is also defined; this has the same value as MQFMT\_NONE, but is an array of characters instead of a string.

# **MQFMT\_ADMIN**

The message is a command-server request or reply message in programmable command format (PCF). Messages of this format can be converted if the MQGMO\_CONVERT option is specified on the MQGET call. See Using Programmable Command Formats for more information about using programmable command format messages.

For the C programming language, the constant MQFMT\_ADMIN\_ARRAY is also defined; this has the same value as MQFMT\_ADMIN, but is an array of characters instead of a string.

# **MQFMT\_CICS**

The message data begins with the CICS information header MQCIH, followed by the application data. The format name of the application data is given by the *Format* field in the MQCIH structure.

On z/OS, specify the MQGMO\_CONVERT option on the MQGET call to convert messages that have format MQFMT\_CICS.

For the C programming language, the constant MQFMT\_CICS\_ARRAY is also defined; this has the same value as MQFMT\_CICS, but is an array of characters instead of a string.

## **MQFMT\_COMMAND\_1**

The message is an MQSC command-server reply message containing the object count, completion code, and reason code. Messages of this format can be converted if the MQGMO\_CONVERT option is specified on the MQGET call.

For the C programming language, the constant MQFMT\_COMMAND\_1\_ARRAY is also defined; this has the same value as MQFMT\_COMMAND\_1, but is an array of characters instead of a string.

#### **MQFMT\_COMMAND\_2**

The message is an MQSC command-server reply message containing information about the objects requested. Messages of this format can be converted if the MQGMO\_CONVERT option is specified on the MQGET call.

For the C programming language, the constant MOFMT COMMAND 2 ARRAY is also defined; this has the same value as MQFMT\_COMMAND\_2, but is an array of characters instead of a string.

### **MQFMT\_DEAD\_LETTER\_HEADER**

The message data begins with the dead-letter header MQDLH. The data from the original message immediately follows the MQDLH structure. The format name of the original message data is given by the *Format* field in the MQDLH structure; see ["MQDLH - Dead-letter header" on](#page-1645-0) [page 1636](#page-1645-0) for details of this structure. Messages of this format can be converted if the MQGMO\_CONVERT option is specified on the MQGET call.

COA and COD reports are not generated for messages that have a *Format* of MQFMT\_DEAD\_LETTER\_HEADER.

For the C programming language, the constant MQFMT\_DEAD\_LETTER\_HEADER\_ARRAY is also defined; this has the same value as MQFMT\_DEAD\_LETTER\_HEADER, but is an array of characters instead of a string.

### **MQFMT\_DIST\_HEADER**

The message data begins with the distribution-list header MQDH; this includes the arrays of MQOR and MQPMR records. The distribution-list header can be followed by additional data. The format of the additional data (if any) is given by the *Format* field in the MQDH structure; see ["MQDH - Distribution header" on page 1629](#page-1638-0) for details of this structure. Messages with format MQFMT\_DIST\_HEADER can be converted if the MQGMO\_CONVERT option is specified on the MQGET call.

This format is supported in the following environments: AIX, HP-UX, IBM i, Solaris, Linux, Windows, plus WebSphere MQ MQI clients connected to these systems.

For the C programming language, the constant MOFMT DIST HEADER ARRAY is also defined; this has the same value as MQFMT\_DIST\_HEADER, but is an array of characters instead of a string.

#### **MQFMT\_EMBEDDED\_PCF**

Format for a trace-route message, provided that the PCF command value is set to MQCMD\_TRACE\_ROUTE. Using this format allows user data to be sent along with the trace-route message, provided that their applications can cope with preceding PCF parameters.

The PCF header **must** be the first header, or the message will not be treated as a trace-route message. This means that the message cannot be in a group, and that trace-route messages cannot be segmented. If a trace-route message is sent in a group the message is rejected with reason code MQRC\_MSG\_NOT\_ALLOWED\_IN\_GROUP.

Note that MQFMT\_ADMIN can also be used for the format of a trace-route message, but in this case no user data can be sent along with the trace-route message.

#### **MQFMT\_EVENT**

The message is an MQ event message that reports an event that occurred. Event messages have

the same structure as programmable commands; see PCF command messages for more information about this structure, and Event monitoring for information about events.

Version-1 event messages can be converted in all environments if the MQGMO\_CONVERT option is specified on the MQGET call. Version-2 event messages can be converted only on z/OS.

For the C programming language, the constant MQFMT\_EVENT\_ARRAY is also defined; this has the same value as MQFMT\_EVENT, but is an array of characters instead of a string.

## **MQFMT\_IMS**

The message data begins with the IMS information header MQIIH, which is followed by the application data. The format name of the application data is given by the *Format* field in the MQIIH structure.

For details of how MQIIH structure is handled when using MQGET with MQGMO\_CONVERT, see ["Format \(MQCHAR8\)" on page 1690](#page-1699-0) and ["ReplyToFormat \(MQCHAR8\)" on page 1691.](#page-1700-0)

For the C programming language, the constant MOFMT IMS ARRAY is also defined; this has the same value as MQFMT\_IMS, but is an array of characters instead of a string.

### **MQFMT\_IMS\_VAR\_STRING**

The message is an IMS variable string, which is a string of the form llzzccc, where:

- **ll** is a 2-byte length field specifying the total length of the IMS variable string item. This length is equal to the length of ll (2 bytes), plus the length of zz (2 bytes), plus the length of the character string itself. ll is a 2-byte binary integer in the encoding specified by the *Encoding* field.
- **zz** is a 2-byte field containing flags that are significant to IMS. zz is a byte string consisting of two MQBYTE fields, and is transmitted without change from sender to receiver (that is, zz is not subject to any conversion).
- **ccc** is a variable-length character string containing ll-4 characters. ccc is in the character set specified by the *CodedCharSetId* field.

On z/OS, the message data can consist of a sequence of IMS variable strings butted together, with each string being of the form 11zzccc. There must be no bytes skipped between successive IMS variable strings. This means that if the first string has an odd length, the second string will be misaligned, that is, it will not begin on a boundary that is a multiple of two. Take care when constructing such strings on machines that require alignment of elementary data types.

Use the MQGMO\_CONVERT option on the MQGET call to convert messages that have format MQFMT\_IMS\_VAR\_STRING.

For the C programming language, the constant MQFMT\_IMS\_VAR\_STRING\_ARRAY is also defined; this has the same value as MQFMT\_IMS\_VAR\_STRING, but is an array of characters instead of a string.

# **MQFMT\_MD\_EXTENSION**

The message data begins with the message-descriptor extension MQMDE, and is optionally followed by other data (usually the application message data). The format name, character set, and encoding of the data that follow the MQMDE are given by the *Format*, *CodedCharSetId*, and *Encoding* fields in the MQMDE. See ["MQMDE - Message descriptor extension" on page 1758](#page-1767-0) for details of this structure. Messages of this format can be converted if the MQGMO\_CONVERT option is specified on the MQGET call.

For the C programming language, the constant MQFMT\_MD\_EXTENSION\_ARRAY is also defined; this has the same value as MQFMT\_MD\_EXTENSION, but is an array of characters instead of a string.

# **MQFMT\_PCF**

The message is a user-defined message that conforms to the structure of a programmable command format (PCF) message. Messages of this format can be converted if the

MQGMO\_CONVERT option is specified on the MQGET call. See Using Programmable Command Formats for more information about using programmable command format messages.

For the C programming language, the constant MQFMT\_PCF\_ARRAY is also defined; this has the same value as MQFMT\_PCF, but is an array of characters instead of a string.

#### **MQFMT\_REF\_MSG\_HEADER**

The message data begins with the reference message header MQRMH, and is optionally followed by other data. The format name, character set, and encoding of the data is given by the *Format*, *CodedCharSetId*, and *Encoding* fields in the MQRMH. See ["MQRMH - Reference message header"](#page-1850-0) [on page 1841](#page-1850-0) for details of this structure. Messages of this format can be converted if the MQGMO\_CONVERT option is specified on the MQGET call.

This format is supported in the following environments: AIX, HP-UX, IBM i, Solaris, Linux, Windows, plus WebSphere MQ MQI clients connected to these systems.

For the C programming language, the constant MQFMT\_REF\_MSG\_HEADER\_ARRAY is also defined; this has the same value as MOFMT\_REF\_MSG\_HEADER, but is an array of characters instead of a string.

#### **MQFMT\_RF\_HEADER**

The message data begins with the rules and formatting header MQRFH, and is optionally followed by other data. The format name, character set, and encoding of the data (if any) are given by the *Format*, *CodedCharSetId*, and *Encoding* fields in the MQRFH. Messages of this format can be converted if the MQGMO\_CONVERT option is specified on the MQGET call.

For the C programming language, the constant MQFMT\_RF\_HEADER\_ARRAY is also defined; this has the same value as MQFMT\_RF\_HEADER, but is an array of characters instead of a string.

#### **MQFMT\_RF\_HEADER\_2**

The message data begins with the version-2 rules and formatting header MQRFH2, and is optionally followed by other data. The format name, character set, and encoding of the optional data (if any) are given by the *Format*, *CodedCharSetId*, and *Encoding* fields in the MQRFH2. Messages of this format can be converted if the MQGMO\_CONVERT option is specified on the MQGET call.

For the C programming language, the constant MQFMT\_RF\_HEADER\_2\_ARRAY is also defined; this has the same value as MQFMT\_RF\_HEADER\_2, but is an array of characters instead of a string.

#### **MQFMT\_STRING**

The application message data can be either an SBCS string (single-byte character set), or a DBCS string (double-byte character set). Messages of this format can be converted if the MQGMO\_CONVERT option is specified on the MQGET call.

For the C programming language, the constant MQFMT\_STRING\_ARRAY is also defined; this has the same value as MQFMT\_STRING, but is an array of characters instead of a string.

# **MQFMT\_TRIGGER**

The message is a trigger message, described by the MQTM structure; see ["MQTM - Trigger](#page-1906-0) [message" on page 1897](#page-1906-0) for details of this structure. Messages of this format can be converted if the MQGMO\_CONVERT option is specified on the MQGET call.

For the C programming language, the constant MQFMT\_TRIGGER\_ARRAY is also defined; this has the same value as MQFMT\_TRIGGER, but is an array of characters instead of a string.

#### **MQFMT\_WORK\_INFO\_HEADER**

The message data begins with the work information header MQWIH, which is followed by the application data. The format name of the application data is given by the *Format* field in the MQWIH structure.

On z/OS, specify the MQGMO\_CONVERT option on the MQGET call to convert the *user data* in messages that have format MQFMT\_WORK\_INFO\_HEADER. However, the MQWIH structure itself is always returned in the queue-manager's character set and encoding (that is, the MQWIH structure is converted whether or not the MQGMO\_CONVERT option is specified).

For the C programming language, the constant MQFMT\_WORK\_INFO\_HEADER\_ARRAY is also defined; this has the same value as MQFMT\_WORK\_INFO\_HEADER, but is an array of characters instead of a string.

# **MQFMT\_XMIT\_Q\_HEADER**

The message data begins with the transmission queue header MQXQH. The data from the original message immediately follows the MQXQH structure. The format name of the original message data is given by the *Format* field in the MQMD structure, which is part of the transmission queue header MQXQH. See ["MQXQH - Transmission-queue header" on page 1918](#page-1927-0) for details of this structure.

COA and COD reports are not generated for messages that have a *Format* of MQFMT\_XMIT\_Q\_HEADER.

For the C programming language, the constant MQFMT\_XMIT\_Q\_HEADER\_ARRAY is also defined; this has the same value as MQFMT\_XMIT\_Q\_HEADER, but is an array of characters instead of a string.

This is an output field for the MQGET call, and an input field for the MQPUT and MQPUT1 calls. The length of this field is given by MQ\_FORMAT\_LENGTH. The initial value of this field is MQFMT\_NONE.

# *GroupId (MQBYTE24):*

This is a byte string that is used to identify the particular message group or logical message to which the physical message belongs. *GroupId* is also used if segmentation is allowed for the message. In all these cases, *GroupId* has a non-null value, and one or more of the following flags is set in the *MsgFlags* field:

- MQMF\_MSG\_IN\_GROUP
- MQMF\_LAST\_MSG\_IN\_GROUP
- MOMF SEGMENT
- MOMF LAST SEGMENT
- MQMF\_SEGMENTATION\_ALLOWED

If none of these flags is set, *GroupId* has the special null value MQGI\_NONE.

The application does not need to set this field on the MQPUT or MQGET call if:

- On the MQPUT call, MQPMO\_LOGICAL\_ORDER is specified.
- v On the MQGET call, MQMO\_MATCH\_GROUP\_ID is *not* specified.

These are the recommended ways of using these calls for messages that are not report messages. However, if the application requires more control, or the call is MQPUT1, the application must ensure that *GroupId* is set to an appropriate value.

Message groups and segments can be processed correctly only if the group identifier is unique. For this reason, *applications must not generate their own group identifiers*; instead, applications must do one of the following:

- v If MQPMO\_LOGICAL\_ORDER is specified, the queue manager automatically generates a unique group identifier for the first message in the group or segment of the logical message, and uses that group identifier for the remaining messages in the group or segments of the logical message, so the application does not need to take any special action. This is the recommended procedure.
- v If MQPMO\_LOGICAL\_ORDER is *not* specified, the application must request the queue manager to generate the group identifier, by setting *GroupId* to MQGI\_NONE on the first MQPUT or MQPUT1 call for a message in the group or segment of the logical message. The group identifier returned by the

queue manager on output from that call must then be used for the remaining messages in the group or segments of the logical message. If a message group contains segmented messages, the same group identifier must be used for all segments and messages in the group.

When MQPMO\_LOGICAL\_ORDER is not specified, messages in groups and segments of logical messages can be put in any order (for example, in reverse order), but the group identifier must be allocated by the *first* MQPUT or MQPUT1 call that is issued for any of those messages.

On input to the MQPUT and MQPUT1 calls, the queue manager uses the value described in Physical order on a queue. On output from the MQPUT and MQPUT1 calls, the queue manager sets this field to the value that was sent with the message if the object opened is a single queue and not a distribution list, but leaves it unchanged if the object opened is a distribution list. In the latter case, if the application needs to know the group identifiers generated, the application must provide MQPMR records containing the *GroupId* field.

On input to the MQGET call, the queue manager uses the value described in Table [154 on page 1675.](#page-1684-0) On output from the MQGET call, the queue manager sets this field to the value for the message retrieved.

The following special value is defined:

### **MQGI\_NONE**

No group identifier specified.

The value is binary zero for the length of the field. This is the value that is used for messages that are not in groups, not segments of logical messages, and for which segmentation is not allowed.

For the C programming language, the constant MQGI\_NONE\_ARRAY is also defined; this has the same value as MQGI\_NONE, but is an array of characters instead of a string.

The length of this field is given by MQ\_GROUP\_ID\_LENGTH. The initial value of this field is MQGI\_NONE. This field is ignored if *Version* is less than MQMD\_VERSION\_2.

#### *MsgFlags (MQLONG):*

MsgFlags are flags that specify attributes of the message, or control its processing.

MsgFlags are divided into the following categories:

- Segmentation flags
- Status flags

**Segmentation flags**: When a message is too big for a queue, an attempt to put the message on the queue typically fails. Segmentation is a technique whereby the queue manager or application splits the message into smaller pieces called segments, and places each segment on the queue as a separate physical message. The application that retrieves the message can either retrieve the segments one by one, or request the queue manager to reassemble the segments into a single message that is returned by the MQGET call. The latter is achieved by specifying the MQGMO\_COMPLETE\_MSG option on the MQGET call, and supplying a buffer that is big enough to accommodate the complete message. (See ["MQGMO -](#page-1664-0) [Get-message options" on page 1655](#page-1664-0) for details of the MQGMO\_COMPLETE\_MSG option.) A message can be segmented at the sending queue manager, at an intermediate queue manager, or at the destination queue manager.

You can specify one of the following to control the segmentation of a message:

#### **MQMF\_SEGMENTATION\_INHIBITED**

This option prevents the message being broken into segments by the queue manager. If specified for a message that is already a segment, this option prevents the segment being broken into smaller segments.

The value of this flag is binary zero. This is the default.

# **MQMF\_SEGMENTATION\_ALLOWED**

This option allows the message to be broken into segments by the queue manager. If specified for a message that is already a segment, this option allows the segment to be broken into smaller segments. MQMF\_SEGMENTATION\_ALLOWED can be set without either MQMF\_SEGMENT or MQMF\_LAST\_SEGMENT being set.

v On z/OS, the queue manager does not support the segmentation of messages. If a message is too big for the queue, the MQPUT or MQPUT1 call fails with reason code MQRC\_MSG\_TOO\_BIG\_FOR\_Q. However, the MQMF\_SEGMENTATION\_ALLOWED option can still be specified, and allows the message to be segmented at a remote queue manager.

When the queue manager segments a message, the queue manager turns on the MOMF SEGMENT flag in the copy of the MOMD that is sent with each segment, but does not alter the settings of these flags in the MQMD provided by the application on the MQPUT or MQPUT1 call. For the last segment in the logical message, the queue manager also turns on the MQMF\_LAST\_SEGMENT flag in the MQMD that is sent with the segment.

**Note:** Take care when putting messages with MQMF\_SEGMENTATION\_ALLOWED but without MQPMO\_LOGICAL\_ORDER. If the message is:

- Not a segment, and
- Not in a group, and
- Not being forwarded,

the application must reset the *GroupId* field to MQGI\_NONE before *each* MQPUT or MQPUT1 call, so that the queue manager can generate a unique group identifier for each message. If this is not done, unrelated messages can have the same group identifier, which might lead to incorrect processing subsequently. See the descriptions of the *GroupId* field and the MQPMO\_LOGICAL\_ORDER option for more information about when to reset the *GroupId* field.

The queue manager splits messages into segments as necessary so that the segments (plus any required header data) fit on the queue. However, there is a lower limit for the size of a segment generated by the queue manager, and only the last segment created from a message can be smaller than this limit (the lower limit for the size of an application-generated segment is one byte). Segments generated by the queue manager might be of unequal length. The queue-manager processes the message as follows:

- v User-defined formats are split on boundaries that are multiples of 16 bytes; the queue manager does not generate segments that are smaller than 16 bytes (other than the last segment).
- v Built-in formats other than MQFMT\_STRING are split at points appropriate to the nature of the data present. However, the queue manager never splits a message in the middle of an WebSphere MQ header structure. This means that a segment containing a single MQ header structure cannot be split further by the queue manager, and as a result the minimum possible segment size for that message is greater than 16 bytes.

The second or later segment generated by the queue manager begins with one of the following:

- An MQ header structure
- The start of the application message data
- Part of the way through the application message data
- MQFMT STRING is split without regard for the nature of the data present (SBCS, DBCS, or mixed SBCS/DBCS). When the string is DBCS or mixed SBCS/DBCS, this might result in segments that cannot be converted from one character set to another. The queue manager never splits MQFMT\_STRING messages into segments that are smaller than 16 bytes (other than the last segment).
- v The queue manager sets the *Format*, *CodedCharSetId*, and *Encoding* fields in the MQMD of each segment to describe correctly the data present at the *start* of the segment; the format name is either the name of a built-in format, or the name of a user-defined format.

v The *Report* field in the MQMD of segments with *Offset* greater than zero is modified. For each report type, if the report option is MQRO\_\*\_WITH\_DATA, but the segment cannot contain any of the first 100 bytes of user data (that is, the data following any WebSphere MQ header structures that may be present), the report option is changed to MQRO\_\*.

The queue manager follows the above rules, but otherwise splits messages unpredictably; do not make assumptions about where a message is split.

For *persistent* messages, the queue manager can perform segmentation only within a unit of work:

- v If the MQPUT or MQPUT1 call is operating within a user-defined unit of work, that unit of work is used. If the call fails during the segmentation process, the queue manager removes any segments that were placed on the queue as a result of the failing call. However, the failure does not prevent the unit of work being committed successfully.
- v If the call is operating outside a user-defined unit of work, and there is no user-defined unit of work in existence, the queue manager creates a unit of work just for the duration of the call. If the call is successful, the queue manager commits the unit of work automatically. If the call fails, the queue manager backs out the unit of work.
- v If the call is operating outside a user-defined unit of work, but a user-defined unit of work exists, the queue manager cannot perform segmentation. If the message does not require segmentation, the call can still succeed. But if the message requires segmentation, the call fails with reason code MQRC\_UOW\_NOT\_AVAILABLE.

For *nonpersistent* messages, the queue manager does not require a unit of work to be available in order to perform segmentation.

Take special care when converting data in messages that might be segmented:

- v If the receiving application converts data on the MQGET call, and specifies the MQGMO\_COMPLETE\_MSG option, the data-conversion exit is passed the complete message for the exit to convert, and the fact that the message was segmented is apparent to the exit.
- v If the receiving application retrieves one segment at a time, the data-conversion exit is invoked to convert one segment at a time. The exit must therefore convert the data in a segment independently of the data in any of the other segments.

If the nature of the data in the message is such that arbitrary segmentation of the data on 16-byte boundaries might result in segments that cannot be converted by the exit, or the format is MQFMT\_STRING and the character set is DBCS or mixed SBCS/DBCS, the sending application must create and put the segments, specifying

MQMF\_SEGMENTATION\_INHIBITED to suppress further segmentation. In this way, the sending application can ensure that each segment contains sufficient information to allow the data-conversion exit to convert the segment successfully.

• If sender conversion is specified for a sending message channel agent (MCA), the MCA converts only messages that are not segments of logical messages; the MCA never attempts to convert messages that are segments.

This flag is an input flag on the MQPUT and MQPUT1 calls, and an output flag on the MQGET call. On the latter call, the queue manager also echoes the value of the flag to the *Segmentation* field in MQGMO.

The initial value of this flag is MQMF\_SEGMENTATION\_INHIBITED.

**Status flags**: These are flags that indicate whether the physical message belongs to a message group, is a segment of a logical message, both, or neither. One or more of the following can be specified on the MQPUT or MQPUT1 call, or returned by the MQGET call:

# **MQMF\_MSG\_IN\_GROUP**

Message is a member of a group.

# **MQMF\_LAST\_MSG\_IN\_GROUP**

Message is the last logical message in a group.

If this flag is set, the queue manager turns on MQMF\_MSG\_IN\_GROUP in the copy of MQMD that is sent with the message, but does not alter the settings of these flags in the MQMD provided by the application on the MQPUT or MQPUT1 call.

It is valid for a group to consist of only one logical message. If this is the case, MQMF\_LAST\_MSG\_IN\_GROUP is set, but the *MsgSeqNumber* field has the value one.

### **MQMF\_SEGMENT**

Message is a segment of a logical message.

When MQMF\_SEGMENT is specified without MQMF\_LAST\_SEGMENT, the length of the application message data in the segment (*excluding* the lengths of any WebSphere MQ header structures that might be present) must be at least one. If the length is zero, the MQPUT or MQPUT1 call fails with reason code MQRC\_SEGMENT\_LENGTH\_ZERO.

On z/OS, this option is not supported if the message is being put on a queue that has an index type of MQIT\_GROUP\_ID.

## **MQMF\_LAST\_SEGMENT**

Message is the last segment of a logical message.

If this flag is set, the queue manager turns on MQMF\_SEGMENT in the copy of MQMD that is sent with the message, but does not alter the settings of these flags in the MQMD provided by the application on the MQPUT or MQPUT1 call.

A logical message can consist of only one segment. If so, MQMF\_LAST\_SEGMENT is set, but the *Offset* field has the value zero.

When MQMF\_LAST\_SEGMENT is specified, the length of the application message data in the segment (*excluding* the lengths of any header structures that might be present) can be zero.

On z/OS, this option is not supported if the message is being put on a queue that has an index type of MQIT\_GROUP\_ID.

The application must ensure that these flags are set correctly when putting messages. If MQPMO\_LOGICAL\_ORDER is specified, or was specified on the preceding MQPUT call for the queue handle, the settings of the flags must be consistent with the group and segment information retained by the queue manager for the queue handle. The following conditions apply to *successive* MQPUT calls for the queue handle when MQPMO\_LOGICAL\_ORDER is specified:

- v If there is no current group or logical message, all these flags (and combinations of them) are valid.
- Once MQMF\_MSG\_IN\_GROUP has been specified, it must remain on until MQMF\_LAST\_MSG\_IN\_GROUP is specified. The call fails with reason code MORC\_INCOMPLETE\_GROUP if this condition is not satisfied.
- Once MQMF\_SEGMENT has been specified, it must remain on until MQMF\_LAST\_SEGMENT is specified. The call fails with reason code MORC\_INCOMPLETE\_MSG if this condition is not satisfied.
- Once MQMF\_SEGMENT has been specified without MQMF\_MSG\_IN\_GROUP, MQMF\_MSG\_IN\_GROUP must remain *off* until after MQMF\_LAST\_SEGMENT has been specified. The call fails with reason code MQRC\_INCOMPLETE\_MSG if this condition is not satisfied.

Physical order on a queue shows the valid combinations of the flags, and the values used for various fields.

These flags are input flags on the MQPUT and MQPUT1 calls, and output flags on the MQGET call. On the latter call, the queue manager also echoes the values of the flags to the *GroupStatus* and *SegmentStatus* fields in MQGMO.

You cannot use grouped or segmented messages with Publish/Subscribe.

**Default flags**: The following can be specified to indicate that the message has default attributes:

# **MQMF\_NONE**

No message flags (default message attributes).

This inhibits segmentation, and indicates that the message is not in a group and is not a segment of a logical message. MQMF\_NONE is defined to aid program documentation. It is not intended that this flag be used with any other, but as its value is zero, such use cannot be detected.

The *MsgFlags* field is partitioned into subfields; for details see ["Report options and message flags" on](#page-2215-0) [page 2206.](#page-2215-0)

The initial value of this field is MQMF\_NONE. This field is ignored if *Version* is less than MQMD\_VERSION\_2.

# *MsgId (MQBYTE24):*

This is a byte string that is used to distinguish one message from another. Generally, no two messages should have the same message identifier, although this is not disallowed by the queue manager. The message identifier is a permanent property of the message, and persists across restarts of the queue manager. Because the message identifier is a byte string and not a character string, the message identifier is *not* converted between character sets when the message flows from one queue manager to another.

For the MQPUT and MQPUT1 calls, if MQMI\_NONE or MQPMO\_NEW\_MSG\_ID is specified by the application, the queue manager generates a unique message identifier  $\frac{1}{1}$  when the message is put, and places it in the message descriptor sent with the message. The queue manager also returns this message identifier in the message descriptor belonging to the sending application. The application can use this value to record information about particular messages, and to respond to queries from other parts of the application.

If the message is being put to a topic, the queue manager generates unique message identifiers as necessary for each message published. If MQPMO\_NEW\_MSG\_ID is specified by the application, the queue manager generates a unique message identifier to return on output. If MQMI\_NONE is specified by the application, the value of the *MsgId* field in the MQMD is unchanged on return from the call.

See the description of MQPMO\_RETAIN in ["MQPMO options \(MQLONG\)" on page 1797](#page-1806-0) for more details about retained publications.

If the message is being put to a distribution list, the queue manager generates unique message identifiers as necessary, but the value of the *MsgId* field in MQMD is unchanged on return from the call, even if MQMI\_NONE or MQPMO\_NEW\_MSG\_ID was specified. If the application needs to know the message identifiers generated by the queue manager, the application must provide MQPMR records containing the *MsgId* field.

The sending application can also specify a value for the message identifier other than MQMI\_NONE; this stops the queue manager generating a unique message identifier. An application that is forwarding a message can use this to propagate the message identifier of the original message.

The queue manager does not use this field except to:

<sup>1.</sup> A *MsgId* generated by the queue manager consists of a 4-byte product identifier (AMQ<sup>-</sup> or CSQ<sup>-</sup> in either ASCII or EBCDIC, where ¬ represents a blank character), followed by a product-specific implementation of a unique string. In WebSphere MQ this contains the first 12 characters of the queue-manager name, and a value derived from the system clock. All queue managers that can intercommunicate must therefore have names that differ in the first 12 characters, in order to ensure that message identifiers are unique. The ability to generate a unique string also depends on the system clock not being changed backward. To eliminate the possibility of a message identifier generated by the queue manager duplicating one generated by the application, the application must avoid generating identifiers with initial characters in the range A through I in ASCII or EBCDIC (X'41' through X'49' and X'C1' through X'C9'). However, the application is not prevented from generating identifiers with initial characters in these ranges.

- v Generate a unique value if requested, as described above
- Deliver the value to the application that issues the get request for the message
- Copy the value to the *CorrelId* field of any report message that it generates about this message (depending on the *Report* options)

When the queue manager or a message channel agent generates a report message, it sets the *MsgId* field in the way specified by the *Report* field of the original message, either MQRO\_NEW\_MSG\_ID or MQRO\_PASS\_MSG\_ID. Applications that generate report messages must also do this.

For the MQGET call, *MsgId* is one of the five fields that can be used to retrieve a particular message from the queue. Normally the MQGET call returns the next message on the queue, but a particular message can be obtained by specifying one or more of the five selection criteria, in any combination; these fields are:

- v *MsgId*
- *CorrelId*
- v *GroupId*
- v *MsgSeqNumber*
- v *Offset*

The application sets one or more of these field to the values required, and then sets the corresponding MQMO\_\* match options in the *MatchOptions* field in MQGMO to use those fields as selection criteria. Only messages that have the specified values in those fields are candidates for retrieval. The default for the *MatchOptions* field (if not altered by the application) is to match both the message identifier and the correlation identifier.

On z/OS, the selection criteria that you can use are restricted by the type of index used for the queue. See the *IndexType* queue attribute for further details.

Normally, the message returned is the *first* message on the queue that satisfies the selection criteria. But if MQGMO\_BROWSE\_NEXT is specified, the message returned is the *next* message that satisfies the selection criteria; the scan for this message starts with the message *following* the current cursor position.

**Note:** The queue is scanned sequentially for a message that satisfies the selection criteria, so retrieval times are slower than if no selection criteria are specified, especially if many messages have to be scanned before a suitable one is found. The exceptions to this are:

- v an MQGET call by *CorrelId* on 64-bit distributed platforms where the *CorrelId* index eliminates the need to perform a true sequential scan.
- an MQGET call by *IndexType* on z/OS.

In both these cases, retrieval performance is improved.

See Table [154 on page 1675](#page-1684-0) for more information about how selection criteria are used in various situations.

Specifying MQMI\_NONE as the message identifier has the same effect as *not* specifying MQMO\_MATCH\_MSG\_ID, that is, *any* message identifier matches.

This field is ignored if the MQGMO\_MSG\_UNDER\_CURSOR option is specified in the *GetMsgOpts* parameter on the MQGET call.

On return from an MQGET call, the *MsgId* field is set to the message identifier of the message returned (if any).

The following special value can be used:

# **MQMI\_NONE**

No message identifier is specified.

The value is binary zero for the length of the field.

For the C programming language, the constant MQMI\_NONE\_ARRAY is also defined; this has the same value as MQMI\_NONE, but is an array of characters instead of a string.

This is an input/output field for the MQGET, MQPUT, and MQPUT1 calls. The length of this field is given by MQ\_MSG\_ID\_LENGTH. The initial value of this field is MQMI\_NONE.

*MsgSeqNumber (MQLONG):*

This is the sequence number of a logical message within a group.

Sequence numbers start at 1, and increase by 1 for each new logical message in the group, up to a maximum of 999 999 999. A physical message that is not in a group has a sequence number of 1.

The application does not have to set this field on the MQPUT or MQGET call if:

- On the MQPUT call, MQPMO\_LOGICAL\_ORDER is specified.
- v On the MQGET call, MQMO\_MATCH\_MSG\_SEQ\_NUMBER is *not* specified.

These are the recommended ways of using these calls for messages that are not report messages. However, if the application requires more control, or the call is MQPUT1, the application must ensure that *MsgSeqNumber* is set to an appropriate value.

On input to the MQPUT and MQPUT1 calls, the queue manager uses the value described in Physical order on a queue. On output from the MQPUT and MQPUT1 calls, the queue manager sets this field to the value that was sent with the message.

On input to the MQGET call, the queue manager uses the value shown in Table [154 on page 1675.](#page-1684-0) On output from the MQGET call, the queue manager sets this field to the value for the message retrieved.

The initial value of this field is one. This field is ignored if *Version* is less than MQMD\_VERSION\_2.

*MsgType (MQLONG):*

This indicates the type of the message. Message types are grouped as follows:

# **MQMT\_SYSTEM\_FIRST**

Lowest value for system-defined message types.

# **MQMT\_SYSTEM\_LAST**

Highest value for system-defined message types.

The following values are currently defined within the system range:

# **MQMT\_DATAGRAM**

The message is one that does not require a reply.

# **MQMT\_REQUEST**

The message is one that requires a reply.

Specify the name of the queue to which to send the reply in the *ReplyToQ* field. The *Report* field indicates how to set the *MsgId* and *CorrelId* of the reply.

# **MQMT\_REPLY**

The message is the reply to an earlier request message (MQMT\_REQUEST). The message must be sent to the queue indicated by the *ReplyToQ* field of the request message. Use the *Report* field of the request to control how to set the *MsgId* and *CorrelId* of the reply.

**Note:** The queue manager does not enforce the request-reply relationship; this is an application responsibility.

# **MQMT\_REPORT**

The message is reporting on some expected or unexpected occurrence, usually related to some other message (for example, a request message was received that contained data that was not valid). Send the message to the queue indicated by the *ReplyToQ* field of the message descriptor of the original message. Set the *Feedback* field s to indicate the nature of the report. Use the *Report* field of the original message to control how to set the *MsgId* and *CorrelId* of the report message.

Report messages generated by the queue manager or message channel agent are always sent to the *ReplyToQ* queue, with the *Feedback* and *CorrelId* fields set as described above.

Application-defined values can also be used. They must be within the following range:

#### **MQMT\_APPL\_FIRST**

Lowest value for application-defined message types.

#### **MQMT\_APPL\_LAST**

Highest value for application-defined message types.

For the MQPUT and MQPUT1 calls, the *MsgType* value must be within either the system-defined range or the application-defined range; if it is not, the call fails with reason code MQRC\_MSG\_TYPE\_ERROR.

This is an output field for the MQGET call, and an input field for MQPUT and MQPUT1 calls. The initial value of this field is MQMT\_DATAGRAM.

*Offset (MQLONG):*

This is the offset in bytes of the data in the physical message from the start of the logical message of which the data forms part. This data is called a *segment*. The offset is in the range 0 through 999 999 999. A physical message that is not a segment of a logical message has an offset of zero.

The application does not need to set this field on the MQPUT or MQGET call if:

- On the MQPUT call, MQPMO\_LOGICAL\_ORDER is specified.
- v On the MQGET call, MQMO\_MATCH\_OFFSET is *not* specified.

These are the recommended ways of using these calls for messages that are not report messages. However, if the application does not comply with these conditions, or the call is MQPUT1, the application must ensure that *Offset* is set to an appropriate value.

On input to the MQPUT and MQPUT1 calls, the queue manager uses the value described in Physical order on a queue. On output from the MQPUT and MQPUT1 calls, the queue manager sets this field to the value that was sent with the message.

For a report message reporting on a segment of a logical message, the *OriginalLength* field (provided it is not MQOL\_UNDEFINED) is used to update the offset in the segment information retained by the queue manager.

On input to the MQGET call, the queue manager uses the value shown in Table [154 on page 1675.](#page-1684-0) On output from the MQGET call, the queue manager sets this field to the value for the message retrieved.

The initial value of this field is zero. This field is ignored if *Version* is less than MQMD\_VERSION\_2.

# *OriginalLength (MQLONG):*

This field is relevant only for report messages that are segments. It specifies the length of the message segment to which the report message relates; it does not specify the length of the logical message of which the segment forms part, or the length of the data in the report message.

**Note:** When generating a report message for a message that is a segment, the queue manager and message channel agent copy into the MQMD for the report message the *GroupId*, *MsgSeqNumber*, *Offset*, and *MsgFlags*, fields from the original message. As a result, the report message is also a segment. Applications that generate report messages must do the same, and set the *OriginalLength* field correctly.

The following special value is defined:

# **MQOL\_UNDEFINED**

Original length of message not defined.

*OriginalLength* is an input field on the MQPUT and MQPUT1 calls, but the value that the application provides is accepted only in particular circumstances:

- v If the message being put is a segment and is also a report message, the queue manager accepts the value specified. The value must be:
	- Greater than zero if the segment is not the last segment
	- Not less than zero if the segment is the last segment
	- Not less than the length of data present in the message

If these conditions are not satisfied, the call fails with reason code MQRC\_ORIGINAL\_LENGTH\_ERROR.

- v If the message being put is a segment but not a report message, the queue manager ignores the field and uses the length of the application message data instead.
- v In all other cases, the queue manager ignores the field and uses the value MQOL\_UNDEFINED instead.

This is an output field on the MQGET call.

The initial value of this field is MQOL\_UNDEFINED. This field is ignored if *Version* is less than MQMD\_VERSION\_2.

# *Persistence (MQLONG):*

This indicates whether the message survives system failures and restarts of the queue manager. For the MQPUT and MQPUT1 calls, the value must be one of the following:

# **MQPER\_PERSISTENT**

The message survives system failures and restarts of the queue manager. Once the message has been put, and the unit of work in which it was put has been committed (if the message is put as part of a unit of work), the message is preserved on auxiliary storage. It remains there until the message is removed from the queue, and the unit of work in which it was got has been committed (if the message is retrieved as part of a unit of work).

When a persistent message is sent to a remote queue, a store-and-forward mechanism holds the message at each queue manager along the route to the destination, until the message is known to have arrived at the next queue manager.

Persistent messages cannot be placed on:

- Temporary dynamic queues
- Shared queues that map to a CFSTRUCT object at CFLEVEL(2) or below, or where the CFSTRUCT object is defined as RECOVER(NO).

Persistent messages can be placed on permanent dynamic queues, and predefined queues.

# **MQPER\_NOT\_PERSISTENT**

The message does not usually survive system failures or queue manager restarts. This applies even if an intact copy of the message is found on auxiliary storage when the queue manager restarts.

In the case of NPMCLASS (HIGH) queues nonpersistent messages survive a normal queue manager shutdown and restart.

In the case of shared queues, nonpersistent messages survive queue manager restarts in the queue-sharing group, but do not survive failures of the coupling facility used to store messages on the shared queues.

# **MQPER\_PERSISTENCE\_AS\_Q\_DEF**

v If the queue is a cluster queue, the persistence of the message is taken from the *DefPersistence* attribute defined at the *destination* queue manager that owns the particular instance of the queue on which the message is placed. Usually, all instances of a cluster queue have the same value for the *DefPersistence* attribute, although this is not mandated.

The value of *DefPersistence* is copied into the *Persistence* field when the message is placed on the destination queue. If *DefPersistence* is changed subsequently, messages that have already been placed on the queue are not affected.

v If the queue is not a cluster queue, the persistence of the message is taken from the *DefPersistence* attribute defined at the *local* queue manager, even if the destination queue manager is remote.

If there is more than one definition in the queue-name resolution path, the default persistence is taken from the value of this attribute in the *first* definition in the path. This can be:

- An alias queue
- A local queue
- A local definition of a remote queue
- A queue-manager alias
- A transmission queue (for example, the *DefXmitQName* queue)

The value of *DefPersistence* is copied into the *Persistence* field when the message is put. If *DefPersistence* is changed subsequently, messages that have already been put are not affected.

Both persistent and nonpersistent messages can exist on the same queue.

When replying to a message, applications must use the persistence of the request message for the reply message.

For an MQGET call, the value returned is either MQPER\_PERSISTENT or MQPER\_NOT\_PERSISTENT.

This is an output field for the MQGET call, and an input field for the MQPUT and MQPUT1 calls. The initial value of this field is MQPER\_PERSISTENCE\_AS\_Q\_DEF.

# *Priority (MQLONG):*

For the MQPUT and MQPUT1 calls, the value must be greater than or equal to zero; zero is the lowest priority. The following special value can also be used:

# **MQPRI\_PRIORITY\_AS\_Q\_DEF**

v If the queue is a cluster queue, the priority for the message is taken from the *DefPriority* attribute as defined at the *destination* queue manager that owns the particular instance of the queue on which the message is placed. Usually, all instances of a cluster queue have the same value for the *DefPriority* attribute, although this is not mandated.

The value of *DefPriority* is copied into the *Priority* field when the message is placed on the destination queue. If *DefPriority* is changed subsequently, messages that have already been placed on the queue are not affected.

v If the queue is not a cluster queue, the priority for the message is taken from the *DefPriority* attribute as defined at the *local* queue manager, even if the destination queue manager is remote.

If there is more than one definition in the queue-name resolution path, the default priority is taken from the value of this attribute in the *first* definition in the path. This can be:

- An alias queue
- A local queue
- A local definition of a remote queue
- A queue-manager alias
- A transmission queue (for example, the *DefXmitQName* queue)

The value of *DefPriority* is copied into the *Priority* field when the message is put. If *DefPriority* is changed subsequently, messages that have already been put are not affected.

The value returned by the MQGET call is always greater than or equal to zero; the value MQPRI\_PRIORITY\_AS\_Q\_DEF is never returned.

If a message is put with a priority greater than the maximum supported by the local queue manager (this maximum is given by the *MaxPriority* queue-manager attribute), the message is accepted by the queue manager, but placed on the queue at the queue manager's maximum priority; the MQPUT or MQPUT1 call completes with MQCC\_WARNING and reason code MQRC\_PRIORITY\_EXCEEDS\_MAXIMUM. However, the *Priority* field retains the value specified by the application that put the message.

On  $z/\text{OS}$ , if a message with a MsgSeqNumber of 1 is put to a queue that has a message delivery sequence of MQMDS\_PRIORITY and an index type of MQIT\_GROUP\_ID, the queue might treat the message with a different priority. If the message was placed on the queue with a priority of 0 or 1, it is processed as though it has a priority of 2. This is because the order of messages placed on this type of queue is optimized to enable efficient group completeness tests. For more information on the message delivery sequence MQMDS\_PRIORITY and the index type MQIT\_GROUP\_ID, see [MsgDeliverySequence](#page-2165-0) [attribute.](#page-2165-0)

When replying to a message, applications must use the priority of the request message for the reply message. In other situations, specifying MQPRI\_PRIORITY\_AS\_Q\_DEF allows priority tuning to be carried out without changing the application.

This is an output field for the MQGET call, and an input field for the MQPUT and MQPUT1 calls. The initial value of this field is MQPRI\_PRIORITY\_AS\_Q\_DEF.

# *PutApplName (MQCHAR28):*

This is the name of application that put the message, and is part of the *origin context* of the message. The contents differ between platforms, and might differ between releases.

For more information about message context, see ["Overview for MQMD" on page 1706](#page-1715-0) and Message context.

The format of *PutApplName* depends on the value of *PutApplType* and can change from one release to another. Changes are rare, but do happen if the environment changes.

When the queue manager sets this field (that is, for all options except MQPMO\_SET\_ALL\_CONTEXT), it sets the field to a value that is determined by the environment:

• On z/OS, the queue manager uses:

- For z/OS batch, the 8-character job name from the JES JOB card
- For TSO, the 7-character TSO user identifier
- For CICS, the 8-character applid, followed by the 4-character tranid
- For IMS, the 8-character IMS system identifier, followed by the 8-character PSB name
- For XCF, the 8-character XCF group name, followed by the 16-character XCF member name
- For a message generated by a queue manager, the first 28 characters of the queue manager name
- For distributed queuing without CICS, the 8-character jobname of the channel initiator followed by the 8-character name of the module putting to the dead-letter queue followed by an 8-character task identifier.

The name or names are each padded to the right with blanks, as is any space in the remainder of the field. Where there is more than one name, there is no separator between them.

- On Windows systems, the queue manager uses:
	- For a CICS application, the CICS transaction name
	- For a non-CICS application, the rightmost 28 characters of the fully-qualified name of the executable
- On IBM i, the queue manager uses the fully-qualified job name.
- On UNIX systems, the queue manager uses:
	- For a CICS application, the CICS transaction name
	- For a non-CICS application, MQ asks the operating system for the name of the process. This is returned as the program file name, without full path. Then MQ places this process name in the MQMD.PutApplName field as follows:
		- **AIX** If the name is less than or equal to 28 bytes, then the name is inserted, padded to the right with spaces.

If the name is greater than 28 bytes, then the leftmost 28 bytes of the name are inserted.

# **Linux and Solaris**

If the name is less than or equal to 15 bytes, then the name is inserted, padded to the right with spaces.

If the name is greater than 15 bytes, then the leftmost 15 bytes of the name are inserted, padded to the right with spaces.

# **HP-UX**

If the name is less than or equal to 14 bytes, then the name is inserted, padded to the right with spaces.

If the name is greater than 14 bytes, then the leftmost 14 bytes of the name are inserted, padded to the right with spaces.

For example, if you run /opt/mqm/samp/bin/amqsput QNAME QMNAME, then the PutApplName is 'amqsput '. There are 21 space characters of padding in this MQCHAR28 field. Note that the full path including /opt/mqm/samp/bin is not included in the PutApplName.

For the MQPUT and MQPUT1 calls, this is an input/output field if MQPMO\_SET\_ALL\_CONTEXT is specified in the *PutMsgOpts* parameter. Any information following a null character within the field is discarded. The null character and any following characters are converted to blanks by the queue manager. If MQPMO\_SET\_ALL\_CONTEXT is not specified, this field is ignored on input and is an output-only field.

*PutApplType (MQLONG):*

This is the type of application that put the message, and is part of the **origin context** of the message. For more information about message context, see ["Overview for MQMD" on page 1706](#page-1715-0) and Message context.

*PutApplType* can have one of the following standard types. You can also define your own types, but only with values in the range MQAT\_USER\_FIRST through MQAT\_USER\_LAST.

# **MQAT\_AIX**

AIX application (same value as MQAT\_UNIX).

#### **MQAT\_BROKER**

Broker.

#### **MQAT\_CICS**

CICS transaction.

#### **MQAT\_CICS\_BRIDGE**

CICS bridge.

#### **MQAT\_CICS\_VSE**

CICS/VSE transaction.

#### **MQAT\_DOS**

WebSphere MQ MQI client application on PC DOS.

#### **MQAT\_DQM**

Distributed queue manager agent.

#### **MQAT\_GUARDIAN**

Tandem Guardian application (same value as MQAT\_NSK).

#### **MQAT\_IMS**

IMS application.

### **MQAT\_IMS\_BRIDGE** IMS bridge.

**MQAT\_JAVA**

Java.

# **MQAT\_MVS**

MVS or TSO application (same value as MQAT\_ZOS).

#### **MQAT\_NOTES\_AGENT**

Lotus Notes Agent application.

### **MQAT\_NSK**

HP Integrity NonStop Server application.

#### **MQAT\_OS390**

OS/390 application (same value as MQAT\_ZOS).

# **MQAT\_OS400**

IBM i application.

### **MQAT\_QMGR**

Queue manager.

## **MQAT\_UNIX**

UNIX application.

### **MQAT\_VOS**

Stratus VOS application.

## **MQAT\_WINDOWS**

16-bit Windows application.

### **MQAT\_WINDOWS\_NT**

32-bit Windows application.

## **MQAT\_WLM**

z/OS workload manager application.

# **MQAT\_XCF**

XCF.

## **MQAT\_ZOS**

z/OS application.

#### **MQAT\_DEFAULT**

Default application type.

This is the default application type for the platform on which the application is running.

**Note:** The value of this constant is environment-specific. Because of this, always compile the application using the header, include, or COPY files that are appropriate to the platform on which the application will run.

#### **MQAT\_UNKNOWN**

Use this value to indicate that the application type is unknown, even though other context information is present.

# **MQAT\_USER\_FIRST**

Lowest value for user-defined application type.

#### **MQAT\_USER\_LAST**

Highest value for user-defined application type.

The following special value can also occur:

#### **MQAT\_NO\_CONTEXT**

This value is set by the queue manager when a message is put with no context (that is, the MQPMO\_NO\_CONTEXT context option is specified).

When a message is retrieved, *PutApplType* can be tested for this value to decide whether the message has context (it is recommended that *PutApplType* is never set to MQAT\_NO\_CONTEXT, by an application using MQPMO\_SET\_ALL\_CONTEXT, if any of the other context fields are nonblank).

When the queue manager generates this information as a result of an application put, the field is set to a value that is determined by the environment. On IBM i, it is set to MQAT\_OS400; the queue manager never uses MQAT\_CICS on IBM i.

For the MQPUT and MQPUT1 calls, this is an input/output field if MQPMO\_SET\_ALL\_CONTEXT is specified in the *PutMsgOpts* parameter. If MQPMO\_SET\_ALL\_CONTEXT is not specified, this field is ignored on input and is an output-only field.

This is an output field for the MQGET call. The initial value of this field is MQAT\_NO\_CONTEXT.

*PutDate (MQCHAR8):*

This is the date when the message was put, and is part of the **origin context** of the message. For more information about message context, see ["Overview for MQMD" on page 1706](#page-1715-0) and Message context.

The format used for the date when this field is generated by the queue manager is:

• YYYYMMDD

where the characters represent:

- **YYYY** year (four numeric digits)
- **MM** month of year (01 through 12)
- **DD** day of month (01 through 31)

Greenwich Mean Time (GMT) is used for the *PutDate* and *PutTime* fields, subject to the system clock being set accurately to GMT.

If the message was put as part of a unit of work, the date is that when the message was put, and not the date when the unit of work was committed.

For the MQPUT and MQPUT1 calls, this is an input/output field if MQPMO\_SET\_ALL\_CONTEXT is specified in the *PutMsgOpts* parameter. The contents of the field are not checked by the queue manager, except that any information following a null character within the field is discarded. The queue manager converts the null character and any following characters to blanks. If MQPMO\_SET\_ALL\_CONTEXT is not specified, this field is ignored on input and is an output-only field.

This is an output field for the MQGET call. The length of this field is given by MQ\_PUT\_DATE\_LENGTH. The initial value of this field is the null string in C, and 8 blank characters in other programming languages.

# *PutTime (MQCHAR8):*

This is the time when the message was put, and is part of the **origin context** of the message. For more information about message context, see ["Overview for MQMD" on page 1706](#page-1715-0) and Message context.

The format used for the time when this field is generated by the queue manager is:

• HHMMSSTH

where the characters represent (in order):

- **HH** hours (00 through 23)
- **MM** minutes (00 through 59)
- **SS** seconds (00 through 59; see note)
- **T** tenths of a second (0 through 9)
- **H** hundredths of a second (0 through 9)

**Note:** If the system clock is synchronized to a very accurate time standard, it is possible on rare occasions for 60 or 61 to be returned for the seconds in *PutTime*. This happens when leap seconds are inserted into the global time standard.

Greenwich Mean Time (GMT) is used for the *PutDate* and *PutTime* fields, subject to the system clock being set accurately to GMT.

If the message was put as part of a unit of work, the time is that when the message was put, and not the time when the unit of work was committed.

For the MQPUT and MQPUT1 calls, this is an input/output field if MQPMO\_SET\_ALL\_CONTEXT is specified in the *PutMsgOpts* parameter. The queue manager does not check the contents of the field, except that any information following a null character within the field is discarded. The queue manager converts the null character and any following characters to blanks. If MQPMO\_SET\_ALL\_CONTEXT is not specified, this field is ignored on input and is an output-only field.

This is an output field for the MQGET call. The length of this field is given by MQ\_PUT\_TIME\_LENGTH. The initial value of this field is the null string in C, and 8 blank characters in other programming languages.

# *ReplyToQ (MQCHAR48):*

This is the name of the message queue to which the application that issued the get request for the message sends MQMT\_REPLY and MQMT\_REPORT messages. The name is the local name of a queue that is defined on the queue manager identified by *ReplyToQMgr*. This queue must not be a model queue, although the sending queue manager does not verify this when the message is put.

For the MQPUT and MQPUT1 calls, this field must not be blank if the *MsgType* field has the value MQMT\_REQUEST, or if any report messages are requested by the *Report* field. However, the value specified (or substituted) is passed on to the application that issues the get request for the message, whatever the message type.

If the *ReplyToQMgr* field is blank, the local queue manager looks up the *ReplyToQ* name in its own queue definitions. If a local definition of a remote queue exists with this name, the *ReplyToQ* value in the transmitted message is replaced by the value of the *RemoteQName* attribute from the definition of the remote queue, and this value is returned in the message descriptor when the receiving application issues an MQGET call for the message. If a local definition of a remote queue does not exist, *ReplyToQ* is unchanged.

If the name is specified, it can contain trailing blanks; the first null character and characters following it are treated as blanks. Otherwise no check is made that the name satisfies the naming rules for queues; this is also true for the name transmitted, if the *ReplyToQ* is replaced in the transmitted message. The only check made is that a name has been specified, if the circumstances require it.

If a reply-to queue is not required, set the *ReplyToQ* field to blanks, or (in the C programming language) to the null string, or to one or more blanks followed by a null character; do not leave the field uninitialized.

For the MQGET call, the queue manager always returns the name padded with blanks to the length of the field.

If a message that requires a report message cannot be delivered, and the report message also cannot be delivered to the queue specified, both the original message and the report message go to the dead-letter (undelivered-message) queue (see the *DeadLetterQName* attribute described in ["Attributes for the queue](#page-2105-0) [manager" on page 2096\)](#page-2105-0).

This is an output field for the MQGET call, and an input field for the MQPUT and MQPUT1 calls. The length of this field is given by MQ\_Q\_NAME\_LENGTH. The initial value of this field is the null string in C, and 48 blank characters in other programming languages.

# *ReplyToQMgr (MQCHAR48):*

This is the name of the queue manager to which to send the reply message or report message. *ReplyToQ* is the local name of a queue that is defined on this queue manager.

If the *ReplyToQMgr* field is blank, the local queue manager looks up the *ReplyToQ* name in its queue definitions. If a local definition of a remote queue exists with this name, the *ReplyToQMgr* value in the transmitted message is replaced by the value of the *RemoteQMgrName* attribute from the definition of the remote queue, and this value is returned in the message descriptor when the receiving application issues an MQGET call for the message. If a local definition of a remote queue does not exist, the *ReplyToQMgr* that is transmitted with the message is the name of the local queue manager.

If the name is specified, it can contain trailing blanks; the first null character and characters following it are treated as blanks. Otherwise no check is made that the name satisfies the naming rules for queue managers, or that this name is known to the sending queue manager; this is also true for the name transmitted, if the *ReplyToQMgr* is replaced in the transmitted message.

If a reply-to queue is not required, set the *ReplyToQMgr* field to blanks, or (in the C programming language) to the null string, or to one or more blanks followed by a null character; do not leave the field uninitialized.

For the MQGET call, the queue manager always returns the name padded with blanks to the length of the field.

This is an output field for the MQGET call, and an input field for the MQPUT and MQPUT1 calls. The length of this field is given by MQ\_Q\_MGR\_NAME\_LENGTH. The initial value of this field is the null string in C, and 48 blank characters in other programming languages.

# *Report (MQLONG):*

A report message is a message about another message, used to inform an application about expected or unexpected events that relate to the original message. The *Report* field enables the application sending the original message to specify which report messages are required, whether the application message data is to be included in them, and also (for both reports and replies) how the message and correlation identifiers in the report or reply message are to be set. Any or all (or none) of the following types of report message can be requested:

- Exception
- Expiration
- Confirm on arrival (COA)
- Confirm on delivery (COD)
- Positive action notification (PAN)
- Negative action notification (NAN)

If more than one type of report message is required, or other report options are needed, the values can be:

- Added together (do not add the same constant more than once), or
- v Combined using the bitwise OR operation (if the programming language supports bit operations).

The application that receives the report message can determine the reason that the report was generated by examining the *Feedback* field in the MQMD; see the *Feedback* field for more details.

The use of report options when putting a message to a topic can cause zero, one, or many report messages to be generated and sent to the application. This is because the publication message may be sent to zero, one, or many subscribing applications.

**Exception options**: Specify one of the options listed to request an exception report message.

# **MQRO\_EXCEPTION**

A message channel agent generates this type of report when a message is sent to another queue manager and the message cannot be delivered to the specified destination queue. For example, the destination queue or an intermediate transmission queue might be full, or the message might be too big for the queue.

Generation of the exception report message depends on the persistence of the original message, and the speed of the message channel (normal or fast) through which the original message travels:

- v For all persistent messages, and for nonpersistent messages traveling through normal message channels, the exception report is generated *only* if the action specified by the sending application for the error condition can be completed successfully. The sending application can specify one of the following actions to control the disposition of the original message when the error condition arises:
	- MQRO\_DEAD\_LETTER\_Q (this places the original message on the dead-letter queue).
	- MQRO\_DISCARD\_MSG (this discards the original message).

If the action specified by the sending application cannot be completed successfully, the original message is left on the transmission queue, and no exception report message is generated.

v For nonpersistent messages traveling through fast message channels, the original message is removed from the transmission queue and the exception report generated *even if* the specified action for the error condition cannot be completed successfully. For example, if MQRO\_DEAD\_LETTER\_Q is specified, but the original message cannot be placed on the dead-letter queue because that queue is full, the exception report message is generated and the original message discarded.

For more information about normal and fast message channels, see [Nonpersistent message](#page-84-0) [speed \(NPMSPEED\).](#page-84-0)

An exception report is not generated if the application that put the original message can be notified synchronously of the problem by means of the reason code returned by the MQPUT or MQPUT1 call.

Applications can also send exception reports, to indicate that a message cannot be processed (for example, because it is a debit transaction that would cause the account to exceed its credit limit).

Message data from the original message is not included with the report message.

Do not specify more than one of MQRO\_EXCEPTION, MQRO\_EXCEPTION\_WITH\_DATA, and MQRO\_EXCEPTION\_WITH\_FULL\_DATA.

# **MQRO\_EXCEPTION\_WITH\_DATA**

This is the same as MORO\_EXCEPTION, except that the first 100 bytes of the application message data from the original message are included in the report message. If the original message contains one or more MQ header structures, they are included in the report message, in addition to the 100 bytes of application data.

Do not specify more than one of MQRO\_EXCEPTION, MQRO\_EXCEPTION\_WITH\_DATA, and MQRO\_EXCEPTION\_WITH\_FULL\_DATA.

# **MQRO\_EXCEPTION\_WITH\_FULL\_DATA**

Exception reports with full data required.

This is the same as MQRO\_EXCEPTION, except that all the application message data from the original message is included in the report message.

Do not specify more than one of MQRO\_EXCEPTION, MQRO\_EXCEPTION\_WITH\_DATA, and MQRO\_EXCEPTION\_WITH\_FULL\_DATA.

**Expiration options**: Specify one of the options listed to request an expiration report message.

# **MQRO\_EXPIRATION**

This type of report is generated by the queue manager if the message is discarded before delivery to an application because its expiry time has passed (see the *Expiry* field). If this option is not set, no report message is generated if a message is discarded for this reason (even if you specify one of the MQRO\_EXCEPTION\_\* options).

Message data from the original message is not included with the report message.

Do not specify more than one of MQRO\_EXPIRATION, MQRO\_EXPIRATION\_WITH\_DATA, and MQRO\_EXPIRATION\_WITH\_FULL\_DATA.

### **MQRO\_EXPIRATION\_WITH\_DATA**

This is the same as MQRO\_EXPIRATION, except that the first 100 bytes of the application message data from the original message are included in the report message. If the original message contains one or more MQ header structures, they are included in the report message, in addition to the 100 bytes of application data.

Do not specify more than one of MQRO\_EXPIRATION, MQRO\_EXPIRATION\_WITH\_DATA, and MQRO\_EXPIRATION\_WITH\_FULL\_DATA.

### **MQRO\_EXPIRATION\_WITH\_FULL\_DATA**

This is the same as MQRO\_EXPIRATION, except that all the application message data from the original message is included in the report message.

Do not specify more than one of MQRO\_EXPIRATION, MQRO\_EXPIRATION\_WITH\_DATA, and MQRO\_EXPIRATION\_WITH\_FULL\_DATA.

**Confirm-on-arrival options**: Specify one of the options listed to request a confirm-on-arrival report message.

# **MQRO\_COA**

This type of report is generated by the queue manager that owns the destination queue when the message is placed on the destination queue. Message data from the original message is not included with the report message.

If the message is put as part of a unit of work, and the destination queue is a local queue, the COA report message generated by the queue manager can be retrieved only if the unit of work is committed.

A COA report is not generated if the *Format* field in the message descriptor is MQFMT\_XMIT\_Q\_HEADER or MQFMT\_DEAD\_LETTER\_HEADER. This prevents a COA report being generated if the message is put on a transmission queue, or is undeliverable and put on a dead-letter queue.

In the case of an IMS bridge queue, the COA report is generated when the message reaches the IMS queue (acknowledgment received from IMS) and not when the message is put in the MQ bridge queue. That means that if IMS is not active, no COA report is generated until IMS is started and a message is queued on the IMS queue.

The user that runs a program that puts a message with MQMD.Report=MQRO\_COA must have +passid authority on the reply queue. If the user does not have +passid authority, the COA report message does not reach the reply queue. An attempt is made to put the report message on the dead letter queue.

Do not specify more than one of MQRO\_COA, MQRO\_COA\_WITH\_DATA, and MQRO\_COA\_WITH\_FULL\_DATA.

# **MQRO\_COA\_WITH\_DATA**

This is the same as MQRO\_COA, except that the first 100 bytes of the application message data from the original message are included in the report message. If the original message contains one or more MQ header structures, they are included in the report message, in addition to the 100 bytes of application data.

Do not specify more than one of MQRO\_COA, MQRO\_COA\_WITH\_DATA, and MQRO\_COA\_WITH\_FULL\_DATA.

# **MQRO\_COA\_WITH\_FULL\_DATA**

This is the same as MQRO\_COA, except that all the application message data from the original message is included in the report message.

Do not specify more than one of MQRO\_COA, MQRO\_COA\_WITH\_DATA, and MQRO\_COA\_WITH\_FULL\_DATA.

**Confirm-on-delivery options**: Specify one of the options listed to request a confirm-on-delivery report message.

# **MQRO\_COD**

This type of report is generated by the queue manager when an application retrieves the message from the destination queue in a way that deletes the message from the queue. Message data from the original message is not included with the report message.

If the message is retrieved as part of a unit of work, the report message is generated within the same unit of work, so that the report is not available until the unit of work is committed. If the unit of work is backed out, the report is not sent.

A COD report is not always generated if a message is retrieved with the MQGMO\_MARK\_SKIP\_BACKOUT option. If the primary unit of work is backed out but the secondary unit of work is committed, the message is removed from the queue, but a COD report is not generated.

A COD report is not generated if the *Format* field in the message descriptor is MQFMT\_DEAD\_LETTER\_HEADER. This prevents a COD report being generated if the message is undeliverable and put on a dead-letter queue.

MQRO\_COD is not valid if the destination queue is an XCF queue.

Do not specify more than one of MQRO\_COD, MQRO\_COD\_WITH\_DATA, and MQRO\_COD\_WITH\_FULL\_DATA.

# **MQRO\_COD\_WITH\_DATA**

This is the same as MQRO\_COD, except that the first 100 bytes of the application message data from the original message are included in the report message. If the original message contains one or more MQ header structures, they are included in the report message, in addition to the 100 bytes of application data.

If MQGMO\_ACCEPT\_TRUNCATED\_MSG is specified on the MQGET call for the original message, and the message retrieved is truncated, the amount of application message data placed in the report message depends on the environment:

- On  $z/OS$ , it is the minimum of:
	- The length of the original message
	- The length of the buffer used to retrieve the message
	- 100 bytes.
- v In other environments, it is the minimum of:
	- The length of the original message
	- 100 bytes.

MQRO\_COD\_WITH\_DATA is not valid if the destination queue is an XCF queue.

Do not specify more than one of MQRO\_COD, MQRO\_COD\_WITH\_DATA, and MQRO\_COD\_WITH\_FULL\_DATA.

# **MQRO\_COD\_WITH\_FULL\_DATA**

This is the same as MQRO\_COD, except that all the application message data from the original message is included in the report message.

MQRO\_COD\_WITH\_FULL\_DATA is not valid if the destination queue is an XCF queue.

Do not specify more than one of MQRO\_COD, MQRO\_COD\_WITH\_DATA, and MQRO\_COD\_WITH\_FULL\_DATA.

**Action-notification options**: Specify one or both of the options listed to request that the receiving application send a positive-action or negative-action report message.

#### **MQRO\_PAN**

This type of report is generated by the application that retrieves the message and acts upon it. It indicates that the action requested in the message has been performed successfully. The application generating the report determines whether any data is to be included with the report.

Other than conveying this request to the application retrieving the message, the queue manager takes no action based on this option. The retrieving application must generate the report if appropriate.

# **MQRO\_NAN**

This type of report is generated by the application that retrieves the message and acts upon it. It indicates that the action requested in the message has *not* been performed successfully. The application generating the report determines whether any data is to be included with the report. For example, you might want to include some data indicating why the request could not be performed.

Other than conveying this request to the application retrieving the message, the queue manager takes no action based on this option. The retrieving application must generate the report if appropriate.

The application must determine which conditions correspond to a positive action and which correspond to a negative action. However, if the request has been only partially performed, generate a NAN report rather than a PAN report if requested. Every possible condition must correspond to either a positive action, or a negative action, but not both.

**Message-identifier options**: Specify one of the options listed to control how the *MsgId* of the report message (or of the reply message) is to be set.

#### **MQRO\_NEW\_MSG\_ID**

This is the default action, and indicates that if a report or reply is generated as a result of this message, a new *MsgId* is generated for the report or reply message.

#### **MQRO\_PASS\_MSG\_ID**

If a report or reply is generated as a result of this message, the *MsgId* of this message is copied to the *MsgId* of the report or reply message.

The *MsgId* of a publication message will be different for each subscriber that receives a copy of the publication and therefore the *MsgId* copied into the report or reply message will be different for each one.

If this option is not specified, MQRO\_NEW\_MSG\_ID is assumed.

**Correlation-identifier options**: Specify one of the options listed to control how the *CorrelId* of the report message (or of the reply message) is to be set.

#### **MQRO\_COPY\_MSG\_ID\_TO\_CORREL\_ID**

This is the default action, and indicates that if a report or reply is generated as a result of this message, the *MsgId* of this message is copied to the *CorrelId* of the report or reply message.

The *MsgId* of a publication message will be different for each subscriber that receives a copy of the publication and therefore the *MsgId* copied into the *CorrelId* of the report or reply message will be different for each one.

# **MQRO\_PASS\_CORREL\_ID**

If a report or reply is generated as a result of this message, the *CorrelId* of this message is copied to the *CorrelId* of the report or reply message.

The *CorrelId* of a publication message will be specific to a subscriber unless it uses the MQSO\_SET\_CORREL\_ID option and sets the SubCorrelId field in the MQSD to MQCI\_NONE. Therefore it is possible that the *CorrelId* copied into the *CorrelId* of the report or reply message will be different for each one.

If this option is not specified, MQRO\_COPY\_MSG\_ID\_TO\_CORREL\_ID is assumed.

Servers replying to requests or generating report messages must check whether the MQRO\_PASS\_MSG\_ID or MQRO\_PASS\_CORREL\_ID options were set in the original message. If they were, the servers must take the action described for those options. If neither is set, the servers must take the corresponding default action.

**Disposition options**: Specify one of the options listed to control the disposition of the original message when it cannot be delivered to the destination queue. The application can set the disposition options independently of requesting exception reports.

### **MQRO\_DEAD\_LETTER\_Q**

This is the default action, and places the message on the dead-letter queue if the message cannot be delivered to the destination queue. This happens in the following situations:

- When the application that put the original message cannot be notified synchronously of the problem by means of the reason code returned by the MQPUT or MQPUT1 call. An exception report message is generated, if one was requested by the sender.
- When the application that put the original message was putting to a topic

#### **MQRO\_DISCARD\_MSG**

This discards the message if it cannot be delivered to the destination queue. This happens in the following situations:

- v When the application that put the original message cannot be notified synchronously of the problem by means of the reason code returned by the MQPUT or MQPUT1 call. An exception report message is generated, if one was requested by the sender.
- When the application that put the original message was putting to a topic

If you want to return the original message to the sender, without the original message being placed on the dead-letter queue, the sender must specify MQRO\_DISCARD\_MSG with MQRO\_EXCEPTION\_WITH\_FULL\_DATA.

### **MQRO\_PASS\_DISCARD\_AND\_EXPIRY**

If this option is set on a message, and a report or reply is generated because of it, the message descriptor of the report inherits:

- MORO DISCARD MSG if it was set.
- v The remaining expiry time of the message (if this is not an expiry report). If this is an expiry report the expiry time is set to 60 seconds.

#### **Activity option**

#### **MQRO\_ACTIVITY**

Using this value allows the route of **any** message to be traced throughout a queue manager network. The report option can be specified on any current user message, instantly allowing you to begin calculating the route of the message through the network.

If the application generating the message cannot switch on activity reports, reports can be turned on using an API crossing exit supplied by queue manager administrators.

**Note:**

- 1. The fewer the queue managers in the network that are able to generate activity reports, the less detailed the route.
- 2. The activity reports might be difficult to place in the correct order to determine the route taken.
- 3. The activity reports might not be able to find a route to their requested destination.
- 4. Messages with this report option set must be accepted by any queue manager, even if they do not understand the option. This allows the report option to be set on any user message, even if they are processed by a non Version 6.0 or later queue manager.
- 5. If a process, either a queue manager or a user process, performs an activity on a message with this option set it can choose to generate and put an activity report.

**Default option**: Specify the following if no report options are required:

# **MQRO\_NONE**

Use this value to indicate that no other options have been specified. MQRO\_NONE is defined to aid program documentation. It is not intended that this option be used with any other, but as its value is zero, such use cannot be detected.

# **General information**:

1. All report types required must be specifically requested by the application sending the original message. For example, if a COA report is requested but an exception report is not, a COA report is generated when the message is placed on the destination queue, but no exception report is generated if the destination queue is full when the message arrives there. If no *Report* options are set, no report messages are generated by the queue manager or message channel agent (MCA).

Some report options can be specified even though the local queue manager does not recognize them; this is useful when the option is to be processed by the *destination* queue manager. See ["Report](#page-2215-0) [options and message flags" on page 2206](#page-2215-0) for more details.

If a report message is requested, the name of the queue to which to send the report must be specified in the *ReplyToQ* field. When a report message is received, the nature of the report can be determined by examining the *Feedback* field in the message descriptor.

- 2. If the queue manager or MCA that generates a report message cannot put the report message on the reply queue (for example, because the reply queue or transmission queue is full), the report message is placed instead on the dead-letter queue. If that *also* fails, or there is no dead-letter queue, the action taken depends on the type of the report message:
	- v If the report message is an exception report, the message that generated the exception report is left on its transmission queue; this ensures that the message is not lost.
	- v For all other report types, the report message is discarded and processing continues normally. This is done because either the original message has already been delivered safely (for COA or COD report messages), or is no longer of any interest (for an expiration report message).

Once a report message has been placed successfully on a queue (either the destination queue or an intermediate transmission queue), the message is no longer subject to special processing; it is treated just like any other message.

- 3. When the report is generated, the *ReplyToQ* queue is opened and the report message put using the authority of the *UserIdentifier* in the MQMD of the message causing the report, except in the following cases:
	- v Exception reports generated by a receiving MCA are put with whatever authority the MCA used when it tried to put the message causing the report.
	- v COA reports generated by the queue manager are put with whatever authority was used when the message causing the report was put on the queue manager generating the report. For example, if the message was put by a receiving MCA using the MCA's user identifier, the queue manager puts the COA report using the MCA's user identifier.

Applications generating reports must use the same authority as they use to generate a reply; this is usually the authority of the user identifier in the original message.

If the report has to travel to a remote destination, senders and receivers can decide whether to accept it, in the same way as they do for other messages.

- 4. If a report message with data is requested:
	- v The report message is always generated with the amount of data requested by the sender of the original message. If the report message is too big for the reply queue, the processing described above occurs; the report message is never truncated to fit on the reply queue.
	- v If the *Format* of the original message is MQFMT\_XMIT\_Q\_HEADER, the data included in the report does not include the MQXQH. The report data starts with the first byte of the data beyond the MQXQH in the original message. This occurs whether or not the queue is a transmission queue.
- 5. If a COA, COD, or expiration report message is received at the reply queue, it is guaranteed that the original message arrived, was delivered, or expired, as appropriate. However, if one or more of these report messages is requested and is *not* received, the reverse cannot be assumed, because one of the following might have occurred:
	- a. The report message is held up because a link is down.
	- b. The report message is held up because a blocking condition exists at an intermediate transmission queue or at the reply queue (for example, the queue is full or inhibited for puts).
	- c. The report message is on a dead-letter queue.
	- d. When the queue manager was attempting to generate the report message, it could neither put it on the appropriate queue, nor on the dead-letter queue, so the report message could not be generated.
	- e. A failure of the queue manager occurred between the action being reported (arrival, delivery, or expiry), and generation of the corresponding report message. (This does not happen for COD report messages if the application retrieves the original message within a unit of work, as the COD report message is generated within the same unit of work.)

Exception report messages can be held up in the same way for reasons 1, 2, and 3 above. However, when an MCA cannot generate an exception report message (the report message cannot be put either on the reply queue or the dead-letter queue), the original message remains on the transmission queue at the sender, and the channel is closed. This occurs irrespective of whether the report message was to be generated at the sending or the receiving end of the channel.

- 6. If the original message is temporarily blocked (resulting in an exception report message being generated and the original message being put on a dead-letter queue), but the blockage clears and an application then reads the original message from the dead-letter queue and puts it again to its destination, the following might occur:
	- v Even though an exception report message has been generated, the original message eventually arrives successfully at its destination.
	- v More than one exception report message is generated in respect of a single original message, because the original message might encounter another blockage later.

# **Report messages when putting to a topic**:

- 1. Reports can be generated when putting a message to a topic. This message will be sent to all subscribers to the topic, which could be zero, one, or many. This should be taken into account when choosing to use report options as many report messages could be generated as a result.
- 2. When putting a message to a topic, there may be many destination queues that are to be given a copy of the message. If some of these destination queues have a problem, such as queue full, then the successful completion of the MQPUT depends on the setting of NPMSGDLV or PMSGDLV (depending on the persistence of the message). If the setting is such that message delivery to the destination queue must be successful (for example, it is a persistent message to a durable subscriber and PMSGDLV is set to ALL or ALLDUR), then success is defined as one of the following criteria being met:
	- v Successful put to the subscriber queue
- v Use of MQRO\_DEAD\_LETTER\_Q and a successful put to the Dead-letter queue if the subscriber queue cannot take the message
- v Use of MQRO\_DISCARD\_MSG if the subscriber queue cannot take the message.

# **Report messages for message segments**:

- 1. Report messages can be requested for messages that have segmentation allowed (see the description of the MQMF\_SEGMENTATION\_ALLOWED flag). If the queue manager finds it necessary to segment the message, a report message can be generated for each of the segments that subsequently encounters the relevant condition. Applications must be prepared to receive multiple report messages for each type of report message requested. Use the *GroupId* field in the report message to correlate the multiple reports with the group identifier of the original message, and the *Feedback* field identify the type of each report message.
- 2. If MQGMO\_LOGICAL\_ORDER is used to retrieve report messages for segments, be aware that reports of *different types* might be returned by the successive MQGET calls. For example, if both COA and COD reports are requested for a message that is segmented by the queue manager, the MQGET calls for the report messages might return the COA and COD report messages interleaved in an unpredictable fashion. Avoid this by using the MQGMO\_COMPLETE\_MSG option (optionally with MQGMO\_ACCEPT\_TRUNCATED\_MSG). MQGMO\_COMPLETE\_MSG causes the queue manager to reassemble report messages that have the same report type. For example, the first MQGET call might reassemble all the COA messages relating to the original message, and the second MQGET call might reassemble all the COD messages. Which is reassembled first depends on which type of report message occurs first on the queue.
- 3. Applications that themselves put segments can specify different report options for each segment. However, note the following points:
	- If the segments are retrieved using the MQGMO\_COMPLETE\_MSG option, only the report options in the *first* segment are honored by the queue manager.
	- If the segments are retrieved one by one, and most of them have one of the MQRO COD  $*$  options, but at least one segment does not, you cannot use the MQGMO\_COMPLETE\_MSG option to retrieve the report messages with a single MQGET call, or use the MQGMO\_ALL\_SEGMENTS\_AVAILABLE option to detect when all the report messages have arrived.
- 4. In an MQ network, the queue managers can have different capabilities. If a report message for a segment is generated by a queue manager or MCA that does not support segmentation, the queue manager or MCA does not by default include the necessary segment information in the report message, and this might make it difficult to identify the original message that caused the report to be generated. Avoid this difficulty by requesting data with the report message, that is, by specifying the appropriate MQRO\_\*\_WITH\_DATA or MQRO\_\*\_WITH\_FULL\_DATA options. However, be aware that if MQRO\_\*\_WITH\_DATA is specified, *less than* 100 bytes of application message data might be returned to the application that retrieves the report message, if the report message is generated by a queue manager or MCA that does not support segmentation.

**Contents of the message descriptor for a report message**: When the queue manager or message channel agent (MCA) generates a report message, it sets the fields in the message descriptor to the following values, and then puts the message in the normal way.

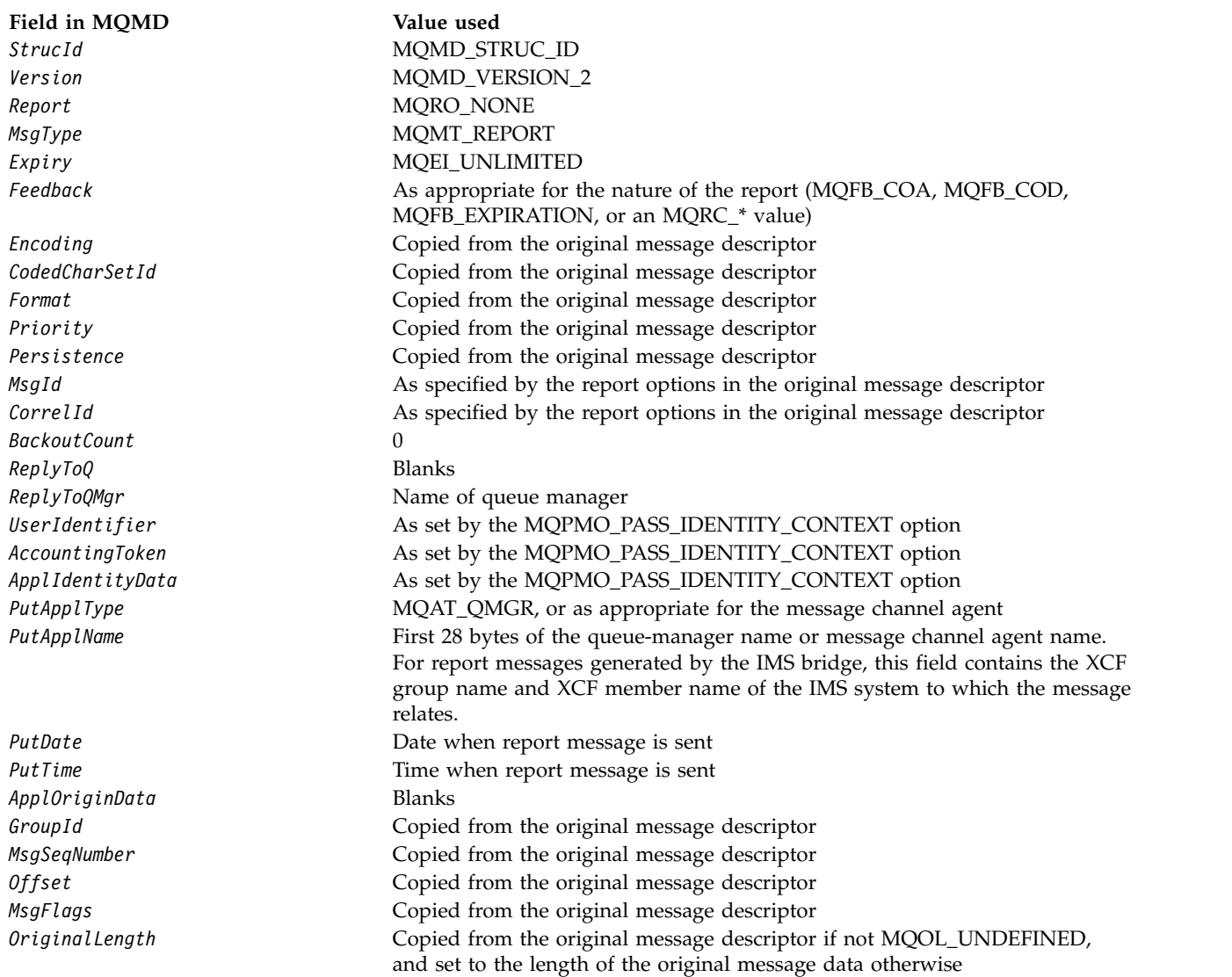

An application generating a report is recommended to set similar values, except for the following:

- v The *ReplyToQMgr* field can be set to blanks (the queue manager changes this to the name of the local queue manager when the message is put).
- Set the context fields using the option that would have been used for a reply, normally MQPMO\_PASS\_IDENTITY\_CONTEXT.

**Analyzing the report field**: The *Report* field contains subfields; because of this, applications that need to check whether the sender of the message requested a particular report must use one of the techniques described in ["Analyzing the report field" on page 2208.](#page-2217-0)

This is an output field for the MQGET call, and an input field for the MQPUT and MQPUT1 calls. The initial value of this field is MQRO\_NONE.

*StrucId (MQCHAR4):*

This is the structure identifier, and must be:

# **MQMD\_STRUC\_ID**

Identifier for message descriptor structure.

For the C programming language, the constant MQMD\_STRUC\_ID\_ARRAY is also defined; this has the same value as MQMD\_STRUC\_ID, but is an array of characters instead of a string.

This is always an input field. The initial value of this field is MQMD\_STRUC\_ID.

### *UserIdentifier (MQCHAR12):*

This is part of the **identity context** of the message. For more information about message context, see ["Overview for MQMD" on page 1706](#page-1715-0) and Message context.

*UserIdentifier* specifies the user identifier of the application that originated the message. The queue manager treats this information as character data, but does not define the format of it.

After a message has been received, use *UserIdentifier* in the *AlternateUserId* field of the *ObjDesc* parameter of a subsequent MQOPEN or MQPUT1 call to perform the authorization check for the *UserIdentifier* user instead of the application performing the open.

When the queue manager generates this information for an MQPUT or MQPUT1 call:

- v On z/OS, the queue manager uses the *AlternateUserId* from the *ObjDesc* parameter of the MQOPEN or MQPUT1 call if the MQOO\_ALTERNATE\_USER\_AUTHORITY or MQPMO\_ALTERNATE\_USER\_AUTHORITY option was specified. If the relevant option was not specified, the queue manager uses a user identifier determined from the environment.
- v In other environments, the queue manager always uses a user identifier determined from the environment.

When the user identifier is determined from the environment:

- On  $z/OS$ , the queue manager uses:
	- For MVS (batch), the user identifier from the JES JOB card or started task
	- For TSO, the user identifier propagated to the job during job submission
	- For CICS, the user identifier associated with the task
	- For IMS, the user identifier depends on the type of application:
		- For:
			- Nonmessage BMP regions
			- Nonmessage IFP regions
			- v Message BMP and message IFP regions that have *not* issued a successful GU call

the queue manager uses the user identifier from the region JES JOB card or the TSO user identifier. If these are blank or null, it uses the name of the program specification block (PSB).

- For:
	- v Message BMP and message IFP regions that *have* issued a successful GU call
	- MPP regions

the queue manager uses one of:

- The signed-on user identifier associated with the message
- The logical terminal (LTERM) name
- The user identifier from the region JES JOB card
- The TSO user identifier
- The PSB name
- v On IBM i, the queue manager uses the name of the user profile associated with the application job.
- On UNIX systems, the queue manager uses:
	- The application's logon name
	- The effective user identifier of the process if no logon is available
	- The user identifier associated with the transaction, if the application is a CICS transaction
- On Windows systems, the queue manager uses the first 12 characters of the logged-on user name.

This field is normally an output field generated by the queue manager but for an MQPUT or MQPUT1 call you can make this field an input/output field and specify the UserIdentification field instead of letting the queue manager generate this information. Specify either MQPMO\_SET\_IDENTITY\_CONTEXT or MQPMO\_SET\_ALL\_CONTEXT in the PutMsgOpts parameter and specify a user ID in the UserIdentifier field if you do not want the queue manager to generate the UserIdentifier field for an MQPUT or MQPUT1 call.

For the MQPUT and MQPUT1 calls, this is an input/output field if MQPMO\_SET\_IDENTITY\_CONTEXT or MQPMO\_SET\_ALL\_CONTEXT is specified in the *PutMsgOpts* parameter. Any information following a null character within the field is discarded. The queue manager converts the null character and any following characters to blanks. If MQPMO\_SET\_IDENTITY\_CONTEXT or MQPMO\_SET\_ALL\_CONTEXT is not specified, this field is ignored on input and is an output-only field.

After the successful completion of an MQPUT or MQPUT1 call, this field contains the *UserIdentifier* that was transmitted with the message if it was put to a queue. This will be the value of *UserIdentifier* that is kept with the message if it is retained (see description of MQPMO\_RETAIN for more details about retained publications) but is not used as the *UserIdentifier* when the message is sent as a publication to subscribers because they provide a value to override *UserIdentifier* in all publications sent to them. If the message has no context, the field is entirely blank.

This is an output field for the MQGET call. The length of this field is given by MQ\_USER\_ID\_LENGTH. The initial value of this field is the null string in C, and 12 blank characters in other programming languages.

*Version (MQLONG):*

This is the structure version number, and must be one of the following:

# **MQMD\_VERSION\_1**

Version-1 message descriptor structure.

This version is supported in all environments.

# **MQMD\_VERSION\_2**

Version-2 message descriptor structure.

This version is supported in all WebSphere MQ V6.0 and later environments, plus WebSphere MQ MQI clients connected to these systems.

**Note:** When a version-2 MQMD is used, the queue manager performs additional checks on any MQ header structures that might be present at the beginning of the application message data; for further details see the usage notes for the MQPUT call.

Fields that exist only in the more-recent version of the structure are identified as such in the descriptions of the fields. The following constant specifies the version number of the current version:

# **MQMD\_CURRENT\_VERSION**

Current version of message descriptor structure.

This is always an input field. The initial value of this field is MQMD\_VERSION\_1.

# *Initial values and language declarations for MQMD:*

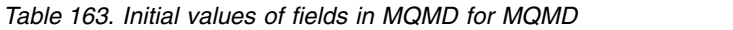

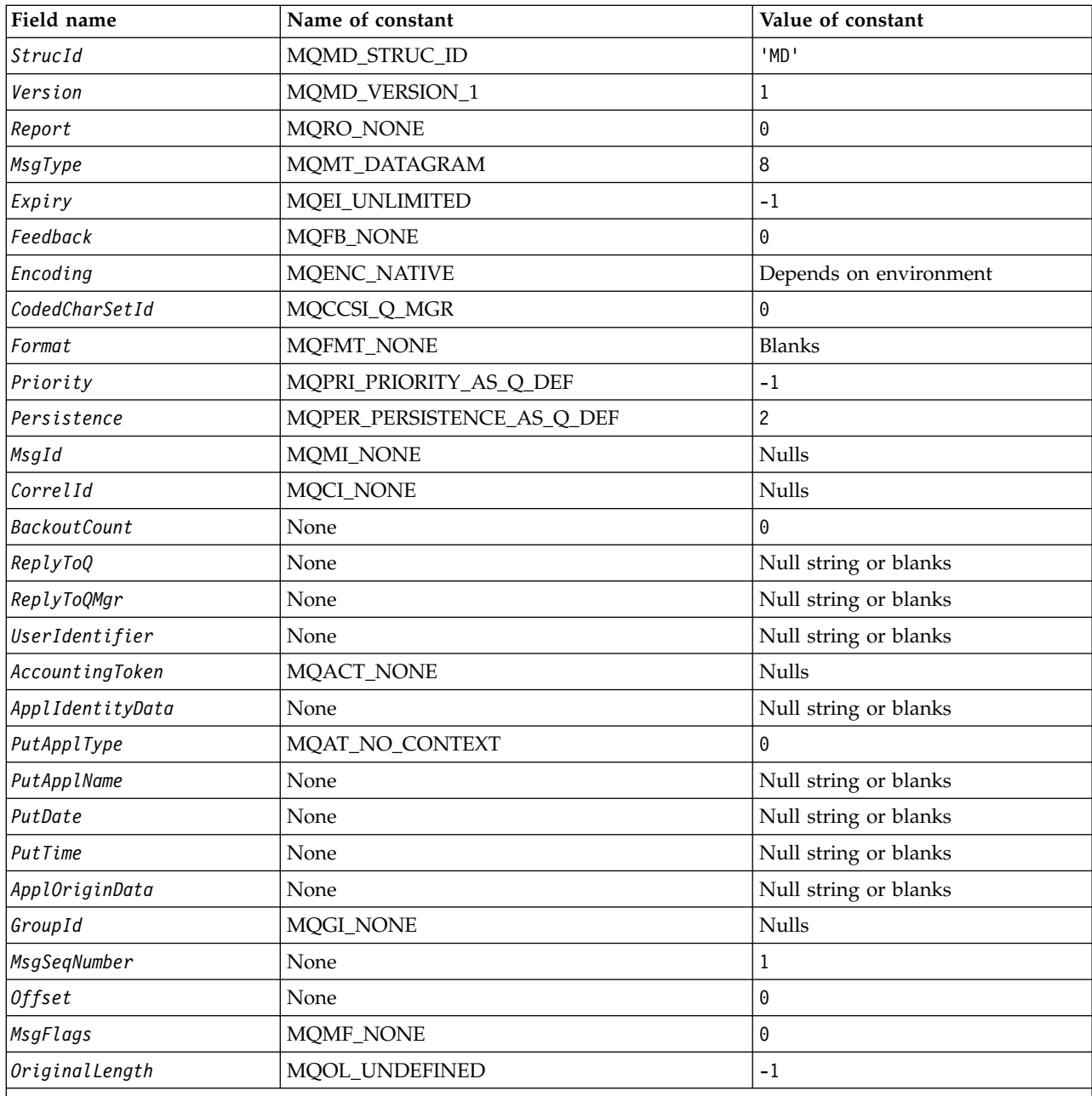

**Notes:**

1. The value Null string or blanks denotes the null string in C, and blank characters in other programming languages.

2. In the C programming language, the macro variable MQMD\_DEFAULT contains the values listed above. It can be used in the following way to provide initial values for the fields in the structure: MQMD MyMD = {MQMD\_DEFAULT};
*C declaration:*

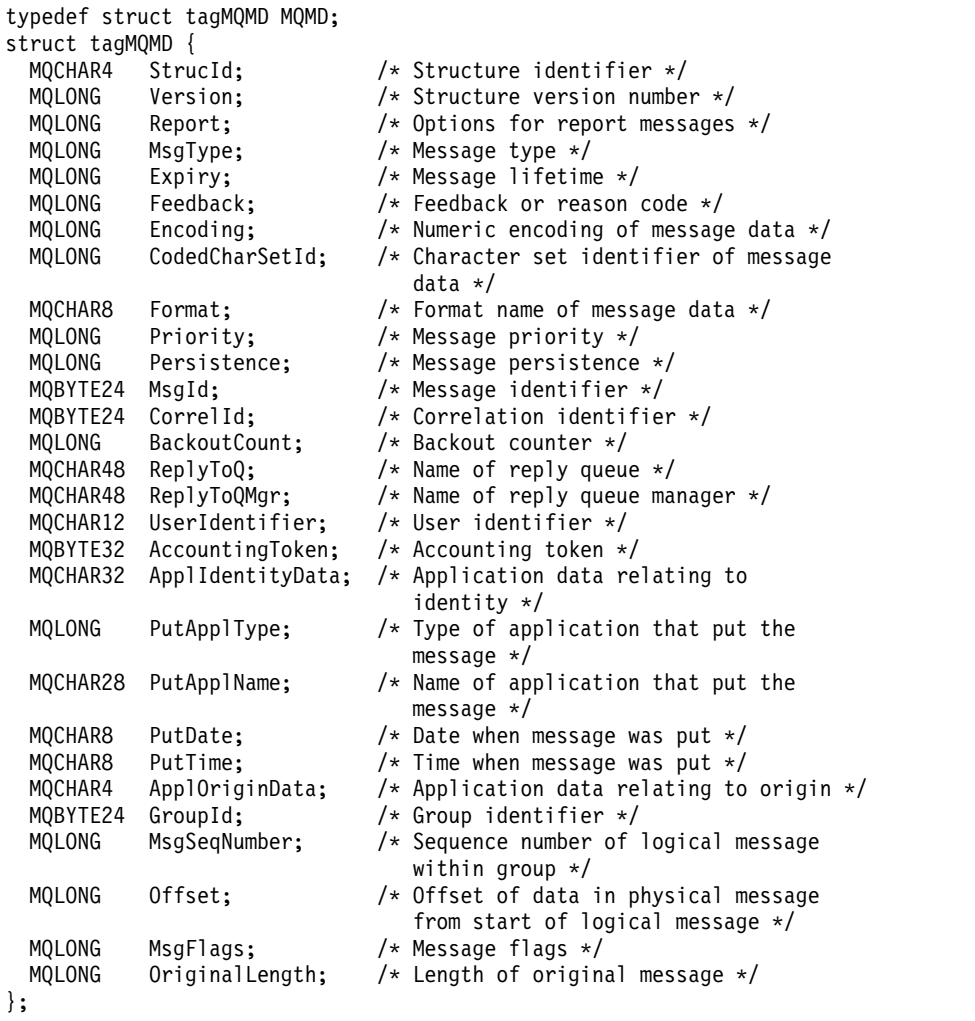

# *COBOL declaration:*

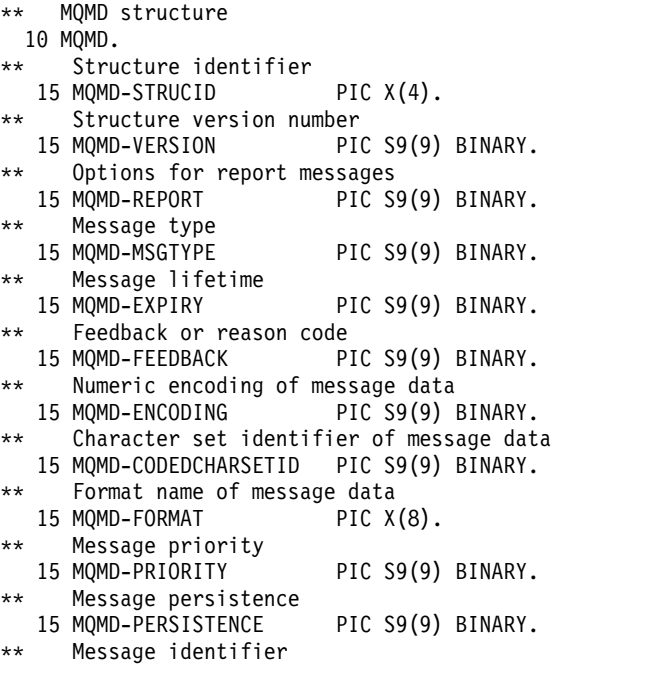

15 MQMD-MSGID PIC X(24). Correlation identifier 15 MQMD-CORRELID PIC X(24). \*\* Backout counter 15 MQMD-BACKOUTCOUNT Name of reply queue 15 MQMD-REPLYTOQ PIC X(48). \*\* Name of reply queue manager 15 MQMD-REPLYTOQMGR PIC X(48). \*\* User identifier 15 MQMD-USERIDENTIFIER PIC X(12). \*\* Accounting token 15 MQMD-ACCOUNTINGTOKEN PIC X(32). \*\* Application data relating to identity 15 MQMD-APPLIDENTITYDATA PIC X(32). \*\* Type of application that put the message 15 MQMD-PUTAPPLTYPE PIC S9(9) BINARY. \*\* Name of application that put the message 15 MQMD-PUTAPPLNAME PIC X(28). Date when message was put 15 MQMD-PUTDATE PIC X(8). \*\* Time when message was put 15 MQMD-PUTTIME PIC X(8). Application data relating to origin 15 MQMD-APPLORIGINDATA PIC X(4). \*\* Group identifier 15 MQMD-GROUPID PIC X(24). \*\* Sequence number of logical message within group 15 MQMD-MSGSEQNUMBER PIC S9(9) BINARY. Offset of data in physical message from start of logical message 15 MQMD-OFFSET PIC S9(9) BINARY. \*\* Message flags 15 MQMD-MSGFLAGS PIC S9(9) BINARY. Length of original message 15 MQMD-ORIGINALLENGTH PIC S9(9) BINARY. *PL/I declaration:* dcl 1 MQMD based, 3 StrucId char(4), /\* Structure identifier \*/ 3 Version fixed bin(31), /\* Structure version number \*/ 3 Report fixed bin(31), /\* Options for report messages \*/ 3 MsgType fixed bin(31), /\* Message type \*/ 3 Expiry fixed bin(31), /\* Message lifetime \*/ 3 Feedback fixed bin(31), /\* Feedback or reason code \*/ 3 Encoding fixed bin(31), /\* Numeric encoding of message data \*/ 3 CodedCharSetId fixed bin(31), /\* Character set identifier of message data \*/ 3 Format char(8),  $\rightarrow$  Format name of message data  $*/$ 3 Priority fixed bin(31), /\* Message priority \*/ 3 Persistence fixed bin(31), /\* Message persistence \*/ 3 MsgId char(24), /\* Message identifier \*/ 3 CorrelId char(24), /\* Correlation identifier \*/ 3 BackoutCount fixed bin(31), /\* Backout counter \*/ 3 ReplyToQ char(48), /\* Name of reply queue \*/ 3 ReplyToQMgr char(48), /\* Name of reply queue manager \*/ 3 UserIdentifier char(12),  $\frac{1}{2}$  /\* User identifier \*/ 3 AccountingToken char(32), /\* Accounting token \*/ 3 ApplIdentityData char(32), /\* Application data relating to identity \*/ 3 PutApplType fixed bin(31), /\* Type of application that put the message \*/ 3 PutApplName char(28), /\* Name of application that put the message \*/ 3 PutDate char(8), /\* Date when message was put \*/

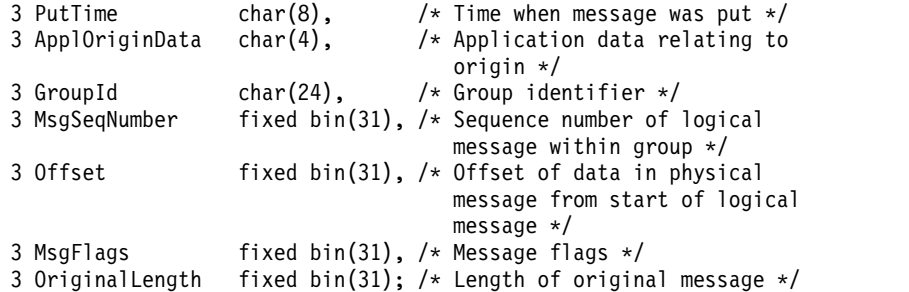

# *High Level Assembler declaration:*

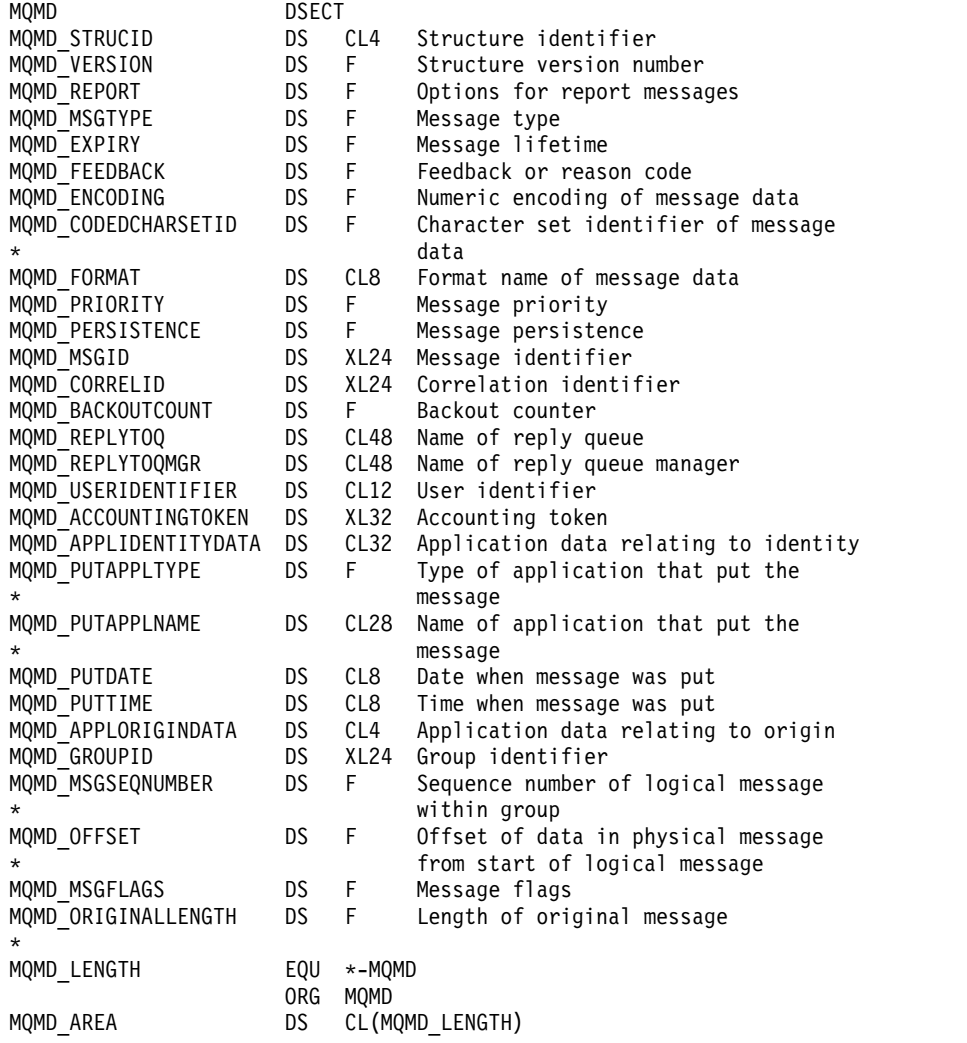

# *Visual Basic declaration:*

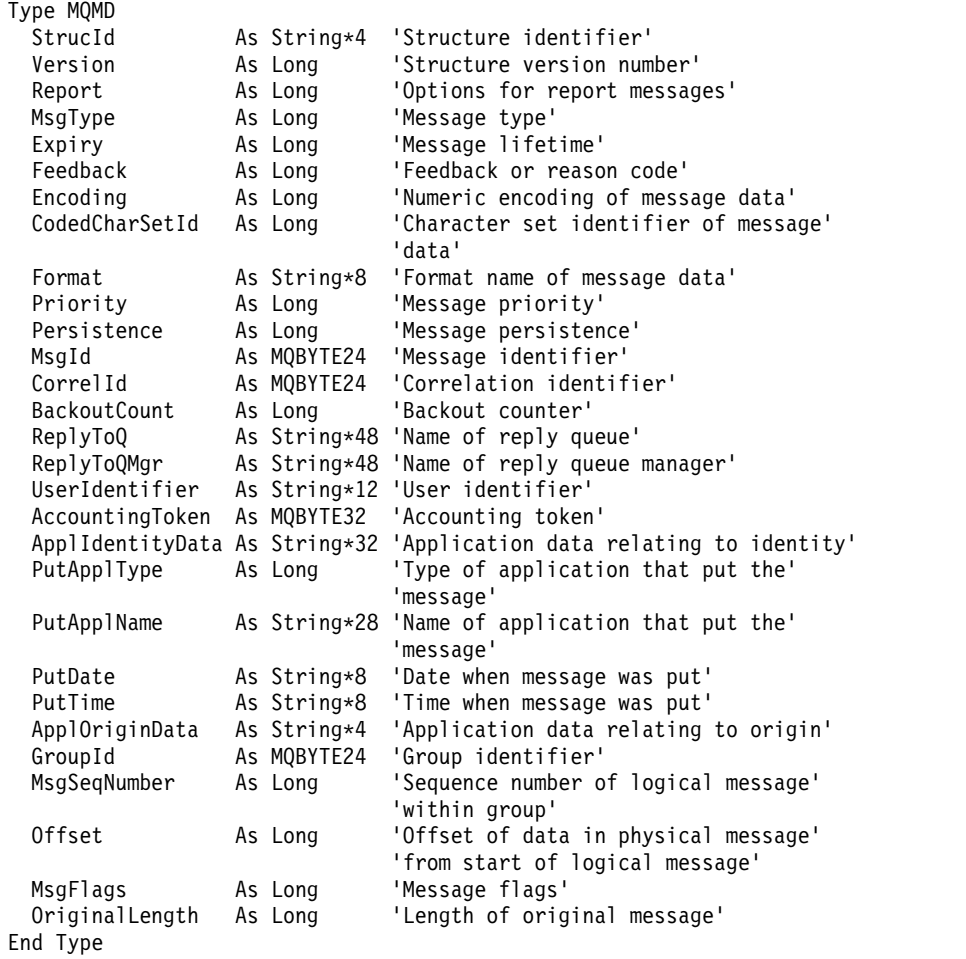

# **MQMDE - Message descriptor extension:**

The following table summarizes the fields in the structure.

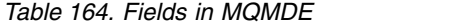

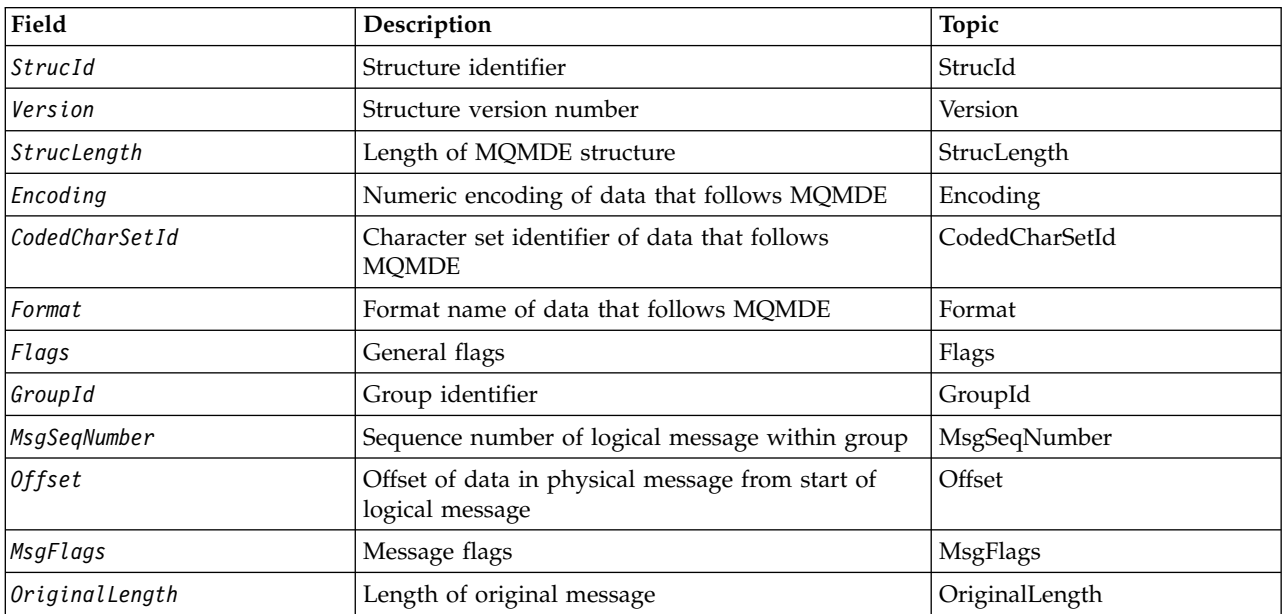

# *Overview for MQMDE:*

**Availability**: All WebSphere MQ systems, plus WebSphere MQ clients connected to these systems.

**Purpose**: The MQMDE structure describes the data that sometimes occurs preceding the application message data. The structure contains those MQMD fields that exist in the version-2 MQMD, but not in the version-1 MQMD.

# **Format name**: MQFMT\_MD\_EXTENSION.

**Character set and encoding**: Data in MQMDE must be in the character set and encoding of the local queue manager; these are given by the *CodedCharSetId* queue-manager attribute and MQENC\_NATIVE for the C programming language.

Set the character set and encoding of the MQMDE into the *CodedCharSetId* and *Encoding* fields in:

- The MQMD (if the MQMDE structure is at the start of the message data), or
- v The header structure that precedes the MQMDE structure (all other cases).

If the MQMDE is not in the queue manager's character set and encoding, the MQMDE is accepted but not honored, that is, the MQMDE is treated as message data.

**Note:** On Windows, applications compiled with Micro Focus COBOL use a value of MQENC\_NATIVE that is different from the queue-manager's encoding. Although numeric fields in the MQMD structure on the MQPUT, MQPUT1, and MQGET calls must be in the Micro Focus COBOL encoding, numeric fields in the MQMDE structure must be in the queue-manager's encoding. This latter is given by MQENC\_NATIVE for the C programming language, and has the value 546.

**Usage**: Applications that use a version-2 MQMD will not encounter an MQMDE structure. However, specialized applications, and applications that continue to use a version-1 MQMD, might encounter an MQMDE in some situations. The MQMDE structure can occur in the following circumstances:

- Specified on the MQPUT and MQPUT1 calls
- Returned by the MQGET call
- In messages on transmission queues

**MQMDE specified on MQPUT and MQPUT1 calls**: On the MQPUT and MQPUT1 calls, if the application provides a version-1 MQMD, the application can optionally prefix the message data with an MQMDE, setting the *Format* field in MQMD to MQFMT\_MD\_EXTENSION to indicate that an MQMDE is present. If the application does not provide an MQMDE, the queue manager assumes default values for the fields in the MQMDE. The default values that the queue manager uses are the same as the initial values for the structure; see Table [166 on page 1763.](#page-1772-1)

If the application provides a version-2 MQMD *and* prefixes the application message data with an MQMDE, the structures are processed as shown in Table [165 on page 1760.](#page-1769-0)

| <b>MOMD</b> version | Values of<br>version-2 fields | Values of corresponding fields in<br><b>MOMDE</b>                                   | Action taken by queue manager                 |
|---------------------|-------------------------------|-------------------------------------------------------------------------------------|-----------------------------------------------|
|                     |                               | Valid                                                                               | MOMDE is honored                              |
| 2                   | Default                       | Valid                                                                               | MOMDE is honored                              |
| 2                   | Not default                   | Valid                                                                               | MQMDE is treated as message data              |
| 1 or 2              | Any                           | Not valid                                                                           | Call fails with an appropriate reason<br>code |
| 1 or 2              | Any                           | MQMDE is in the wrong character<br>set or encoding, or is an<br>unsupported version | MQMDE is treated as message data              |

<span id="page-1769-0"></span>*Table 165. Queue-manager action when MQMDE specified on MQPUT or MQPUT1 for MQMDE*

There is one special case. If the application uses a version-2 MQMD to put a message that is a segment (that is, the MQMF\_SEGMENT or MQMF\_LAST\_SEGMENT flag is set), and the format name in the MQMD is MQFMT\_DEAD\_LETTER\_HEADER, the queue manager generates an MQMDE structure and inserts it *between* the MQDLH structure and the data that follows it. In the MQMD that the queue manager retains with the message, the version-2 fields are set to their default values.

Several of the fields that exist in the version-2 MQMD but not the version-1 MQMD are input/output fields on MQPUT and MQPUT1. However, the queue manager does *not* return any values in the equivalent fields in the MQMDE on output from the MQPUT and MQPUT1 calls; if the application requires those output values, it must use a version-2 MQMD.

**MQMDE returned by MQGET call**: On the MQGET call, if the application provides a version-1 MQMD, the queue manager prefixes the message returned with an MQMDE, but only if one or more of the fields in the MQMDE has a nondefault value. The queue manager sets the *Format* field in MQMD to the value MQFMT\_MD\_EXTENSION to indicate that an MQMDE is present.

If the application provides an MQMDE at the start of the *Buffer* parameter, the MQMDE is ignored. On return from the MQGET call, it is replaced by the MQMDE for the message (if one is needed), or overwritten by the application message data (if the MQMDE is not needed).

If the MQGET call returns an MQMDE, the data in the MQMDE is usually in the queue manager's character set and encoding. However the MQMDE might be in some other character set and encoding if:

- v The MQMDE was treated as data on the MQPUT or MQPUT1 call (see Table 165 for the circumstances that can cause this).
- v The message was received from a remote queue manager connected by a TCP connection, and the receiving message channel agent (MCA) was not set up correctly.

**Note:** On Windows, applications compiled with Micro Focus COBOL use a value of MQENC\_NATIVE that is different from the queue-manager's encoding (see above).

**MQMDE in messages on transmission queues**: Messages on transmission queues are prefixed with the MQXQH structure, which contains within it a version-1 MQMD. An MQMDE might also be present, positioned between the MQXQH structure and application message data, but it is usually present only if one or more of the fields in the MQMDE has a nondefault value.

Other MQ header structures can also occur between the MQXQH structure and the application message data. For example, when the dead-letter header MQDLH is present, and the message is not a segment, the order is:

- MQXQH (containing a version-1 MQMD)
- MOMDE
- MQDLH
- application message data

# *Fields for MQMDE:*

The MQMDE structure contains the following fields; the fields are described in **alphabetical order**:

# <span id="page-1770-1"></span>*CodedCharSetId (MQLONG):*

This specifies the character set identifier of the data that follows the MQMDE structure; it does not apply to character data in the MQMDE structure itself.

On the MQPUT or MQPUT1 call, the application must set this field to the value appropriate to the data. The queue manager does not check that this field is valid. The following special value can be used:

#### **MQCCSI\_INHERIT**

Character data in the data *following* this structure is in the same character set as this structure.

The queue manager changes this value in the structure sent in the message to the actual character-set identifier of the structure. Provided no error occurs, the value MQCCSI\_INHERIT is not returned by the MQGET call.

MQCCSI\_INHERIT cannot be used if the value of the *PutApplType* field in MQMD is MQAT\_BROKER.

<span id="page-1770-0"></span>This value is supported in the following environments: AIX, HP-UX, IBM i, Solaris, Linux, Windows, plus WebSphere MQ clients connected to these systems.

The initial value of this field is MQCCSI\_UNDEFINED.

# *Encoding (MQLONG):*

This specifies the numeric encoding of the data that follows the MQMDE structure; it does not apply to numeric data in the MQMDE structure itself.

On the MQPUT or MQPUT1 call, the application must set this field to the value appropriate to the data. The queue manager does not check that the field is valid. See the *Encoding* field described in ["MQMD -](#page-1714-0) [Message descriptor" on page 1705](#page-1714-0) for more information about data encodings.

The initial value of this field is MQENC\_NATIVE.

<span id="page-1770-2"></span>*Flags (MQLONG):*

The following flag can be specified:

# **MQMDEF\_NONE**

No flags.

The initial value of this field is MQMDEF\_NONE.

<span id="page-1771-2"></span>*Format (MQCHAR8):*

This specifies the format name of the data that follows the MQMDE structure.

On the MQPUT or MQPUT1 call, the application must set this field to the value appropriate to the data. The queue manager does not check that this field is valid. See the *Format* field described in ["MQMD -](#page-1714-0) [Message descriptor" on page 1705](#page-1714-0) for more information about format names.

The initial value of this field is MQFMT\_NONE.

<span id="page-1771-3"></span>*GroupId (MQBYTE24):*

See the *GroupId* field described in ["MQMD - Message descriptor" on page 1705.](#page-1714-0) The initial value of this field is MQGI\_NONE.

<span id="page-1771-6"></span>*MsgFlags (MQLONG):*

See the *MsgFlags* field described in ["MQMD - Message descriptor" on page 1705.](#page-1714-0) The initial value of this field is MQMF\_NONE.

<span id="page-1771-4"></span>*MsgSeqNumber (MQLONG):*

See the *MsgSeqNumber* field described in ["MQMD - Message descriptor" on page 1705.](#page-1714-0) The initial value of this field is 1.

<span id="page-1771-5"></span>*Offset (MQLONG):*

See the *Offset* field described in ["MQMD - Message descriptor" on page 1705.](#page-1714-0) The initial value of this field is 0.

<span id="page-1771-7"></span>*OriginalLength (MQLONG):*

See the *OriginalLength* field described in ["MQMD - Message descriptor" on page 1705.](#page-1714-0) The initial value of this field is MQOL\_UNDEFINED.

*StrucId (MQCHAR4):*

The value must be:

#### **MQMDE\_STRUC\_ID**

<span id="page-1771-0"></span>Identifier for message descriptor extension structure.

<span id="page-1771-1"></span>For the C programming language, the constant MQMDE\_STRUC\_ID\_ARRAY is also defined; this has the same value as MQMDE\_STRUC\_ID, but is an array of characters instead of a string.

The initial value of this field is MQMDE\_STRUC\_ID.

*StrucLength (MQLONG):*

This is the length of the MQMDE structure; the following value is defined:

#### **MQMDE\_LENGTH\_2**

Length of version-2 message descriptor extension structure.

The initial value of this field is MQMDE\_LENGTH\_2.

<span id="page-1772-1"></span><span id="page-1772-0"></span>*Version (MQLONG):*

This is the structure version number; the value must be:

#### **MQMDE\_VERSION\_2**

Version-2 message descriptor extension structure.

#### The following constant specifies the version number of the current version:

#### **MQMDE\_CURRENT\_VERSION**

Current version of message descriptor extension structure.

The initial value of this field is MQMDE\_VERSION\_2.

*Initial values and language declarations for MQMDE:*

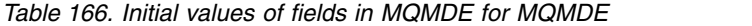

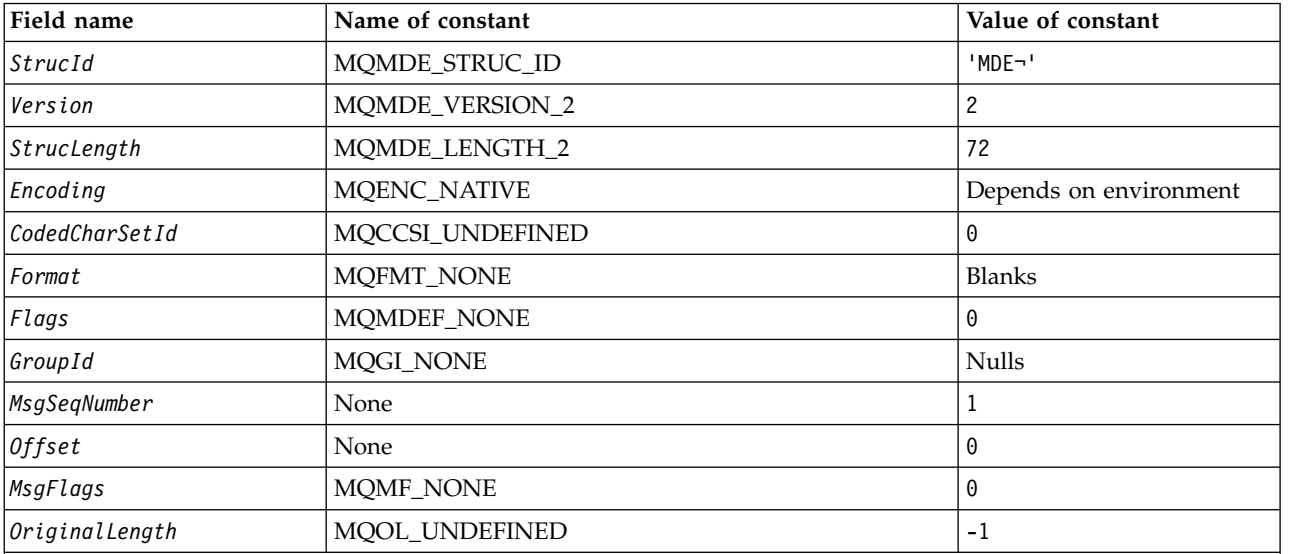

**Notes:**

1. The symbol ¬ represents a single blank character.

2. In the C programming language, the macro variable MQMDE\_DEFAULT contains the values listed above. It can be used in the following way to provide initial values for the fields in the structure: MQMDE MyMDE = {MQMDE DEFAULT};

#### *C declaration:*

typedef struct tagMQMDE MQMDE; struct tagMQMDE { MQCHAR4 StrucId;  $/$ \* Structure identifier \*/<br>MQLONG Version;  $/$ \* Structure version number Version;  $/*$  Structure version number  $*/$ <br>StrucLength;  $/*$  Length of MQMDE structure  $*/$ MQLONG StrucLength;  $\frac{1}{2}$  Length of MQMDE structure  $\frac{*}{\ell}$ <br>MOLONG Encoding;  $\frac{1}{2}$  Numeric encoding of data that Encoding;  $/$  Mumeric encoding of data that follows MQMDE \*/ MQLONG CodedCharSetId; /\* Character-set identifier of data that follows MQMDE \*/ MQCHAR8 Format; /\* Format name of data that follows MQMDE \*/ MQLONG Flags; /\* General flags \*/ MQBYTE24 GroupId; /\* Group identifier \*/ MQLONG MsgSeqNumber; /\* Sequence number of logical message within group \*/

```
MQLONG Offset; /* Offset of data in physical message from
                               start of logical message */
 MQLONG MsgFlags; /* Message flags */
 MQLONG  OriginalLength; /* Length of original message */
};
COBOL declaration: ** MQMDE structure
 10 MQMDE.
** Structure identifier<br>15 MQMDE-STRUCID PIC X(4).
  15 MQMDE-STRUCID
** Structure version number
  15 MQMDE-VERSION PIC S9(9) BINARY.
** Length of MQMDE structure
  15 MQMDE-STRUCLENGTH PIC S9(9) BINARY.
** Numeric encoding of data that follows MQMDE
                          PIC S9(9) BINARY.
** Character-set identifier of data that follows MQMDE
  15 MQMDE-CODEDCHARSETID PIC S9(9) BINARY.
** Format name of data that follows MQMDE
  15 MQMDE-FORMAT
** General flags
                          PIC S9(9) BINARY.
** Group identifier
  15 MQMDE-GROUPID
** Sequence number of logical message within group
  15 MQMDE-MSGSEQNUMBER PIC S9(9) BINARY.
** Offset of data in physical message from start of logical message
  15 MQMDE-OFFSET PIC S9(9) BINARY.
** Message flags
  15 MQMDE-MSGFLAGS PIC S9(9) BINARY.
** Length of original message
   15 MQMDE-ORIGINALLENGTH PIC S9(9) BINARY.
PL/I declaration:
dcl
1 MQMDE based,
 3 StrucId char(4), \frac{1}{2} /* Structure identifier */<br>3 Version fixed bin(31), /* Structure version number
                  fixed bin(31), /* Structure version number */
 3 StrucLength fixed bin(31), /* Length of MQMDE structure */
```
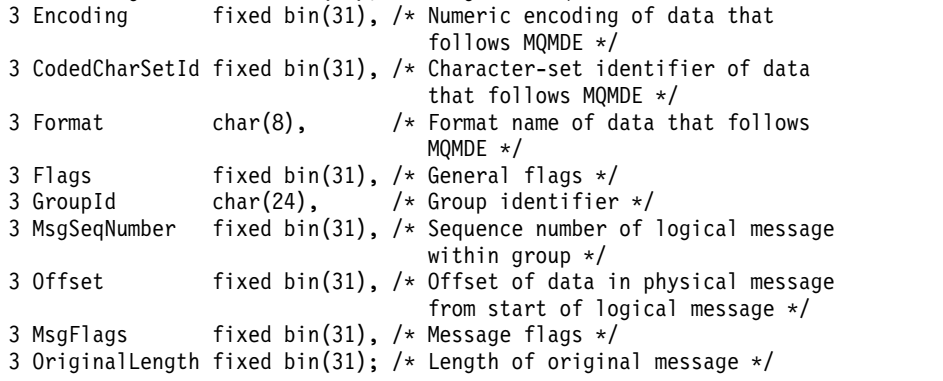

# *High Level Assembler declaration:*

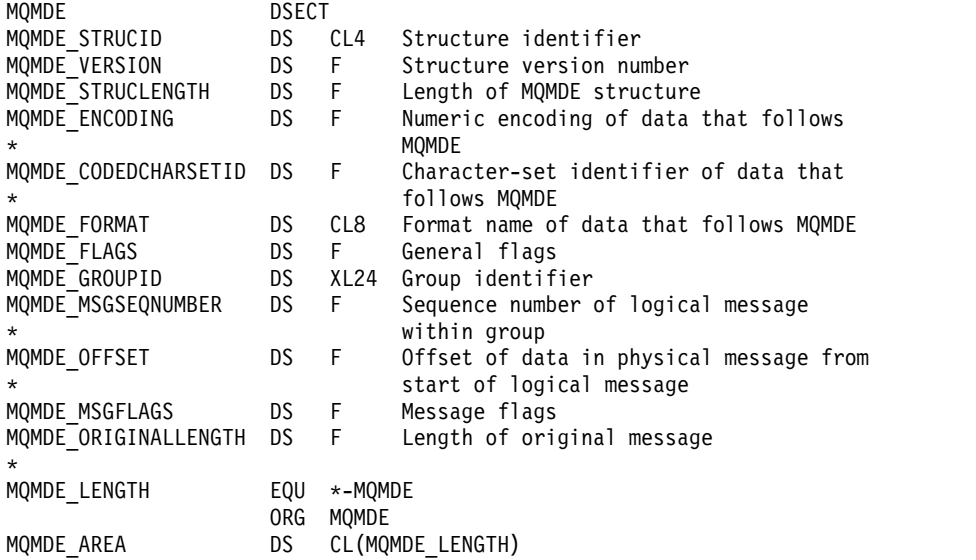

*Visual Basic declaration:*

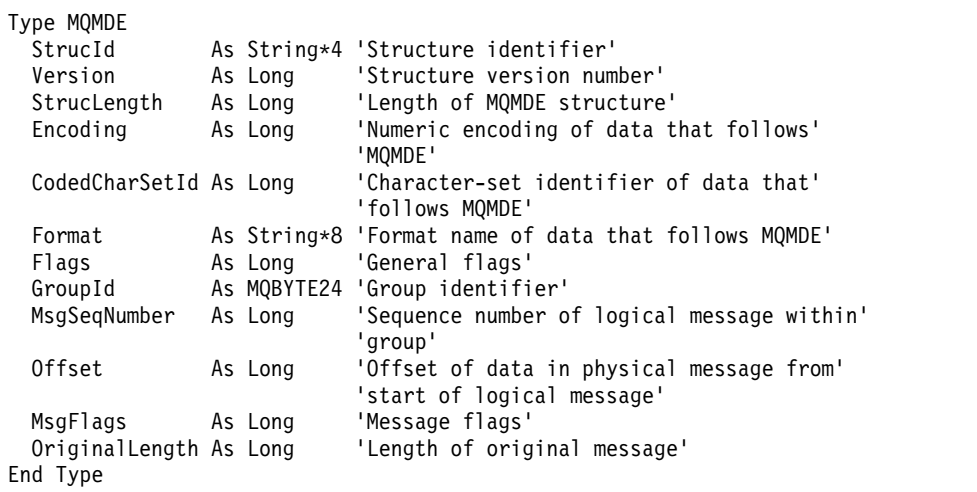

# **MQMHBO - Message handle to buffer options:**

The following table summarizes the fields in the structure. MQMHBO structure - message handle to buffer options

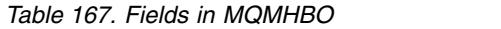

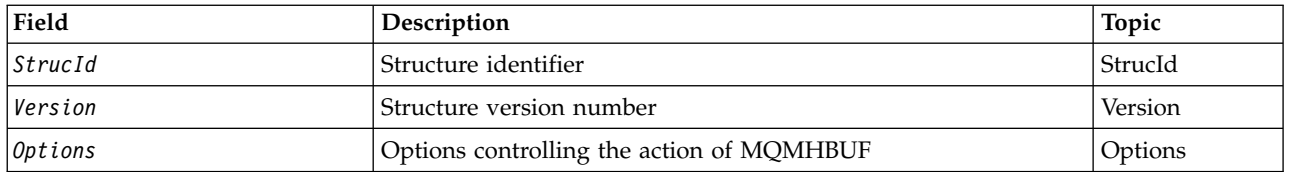

# *Overview for MQMHBO:*

**Availability**: All WebSphere MQ systems and WebSphere MQ MQI clients.

**Purpose**: The MQMHBO structure allows applications to specify options that control how buffers are produced from message handles. The structure is an input parameter on the MQMHBUF call.

**Character set and encoding**: Data in MQMHBO must be in the character set of the application and encoding of the application (MQENC\_NATIVE).

*Fields for MQMHBO:*

Message handle to buffer options structure - fields

The MQMHBO structure contains the following fields; the fields are described in **alphabetical order**:

<span id="page-1775-1"></span>*Options (MQLONG):*

Message handle to buffer options structure - Options field

These options control the action of MQMHBUF.

You must specify the following option:

#### **MQMHBO\_PROPERTIES\_IN\_MQRFH2**

When converting properties from a message handle into a buffer, convert them into the MQRFH2 format.

Optionally, you can also specify the following value. If required values can be:

- Added together (do not add the same constant more than once), or
- v Combined using the bitwise OR operation (if the programming language supports bit operations).

# **MQMHBO\_DELETE\_PROPERTIES**

<span id="page-1775-0"></span>Properties that are added to the buffer are deleted from the message handle. If the call fails no properties are deleted.

This is always an input field. The initial value of this field is MQMHBO\_PROPERTIES\_IN\_MQRFH2.

*StrucId (MQCHAR4):*

Message handle to buffer options structure - StrucId field

This is the structure identifier. The value must be:

#### **MQMHBO\_STRUC\_ID**

Identifier for message handle to buffer options structure.

For the C programming language, the constant MQMHBO\_STRUC\_ID\_ARRAY is also defined; this has the same value as MQMHBO\_STRUC\_ID, but is an array of characters instead of a string.

This is always an input field. The initial value of this field is MQMHBO\_STRUC\_ID.

<span id="page-1776-0"></span>*Version (MQLONG):*

Message handle to buffer options structure - Version field

This is the structure version number. The value must be:

#### **MQMHBO\_VERSION\_1**

Version number for message handle to buffer options structure.

The following constant specifies the version number of the current version:

#### **MQMHBO\_CURRENT\_VERSION**

Current version of message handle to buffer options structure.

This is always an input field. The initial value of this field is MQMHBO\_VERSION\_1.

*Initial values and language declarations for MQMHBO:*

Message handle to buffer structure - Initial values

*Table 168. Initial values of fields in MQMHBO*

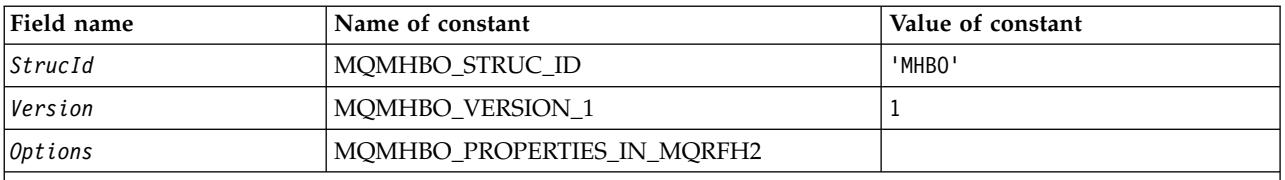

**Notes:**

1. The value Null string or blanks denotes the null string in C, and blank characters in other programming languages.

2. In the C programming language, the macro variable MOMHBO DEFAULT contains the values listed above. Use it in the following way to provide initial values for the fields in the structure: MQMHBO MyMHBO = {MQMHBO\_DEFAULT};

#### *C declaration:*

Message handle to buffer options structure - C language declaration

```
typedef struct tagMQMHBO MQMHBO;
struct tagMQMHBO {<br>MQCHAR4 StrucId;<br>MQLONG Version;
                                      /* Structure identifier */MQLONG Version; / Structure version number */<br>MQLONG Options; / Options that control the act
                                      /* Options that control the action of
                                          MQMHBUF */
```
};

*COBOL declaration:*

Message handle to buffer options structure - COBOL language declaration

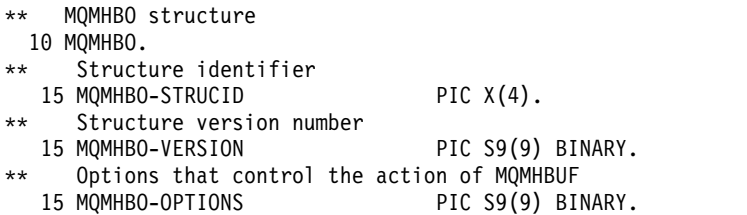

#### *PL/I declaration:*

Message handle to buffer options structure - PL/I language declaration

```
Dc<sub>1</sub>
1 MQMHBO based,
  3 StrucId char(4), /* Structure identifier */
  3 Version fixed bin(31), /* Structure version number */
  3 Options fixed bin(31), /* Options that control the action
                              of MQMHBUF */
```
*High Level Assembler declaration:*

Message handle to buffer options structure - Assembler language declaration

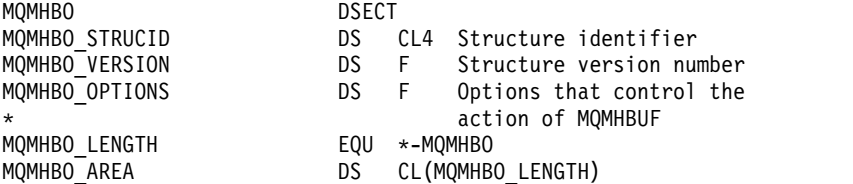

# **MQOD - Object descriptor:**

The following table summarizes the fields in the structure.

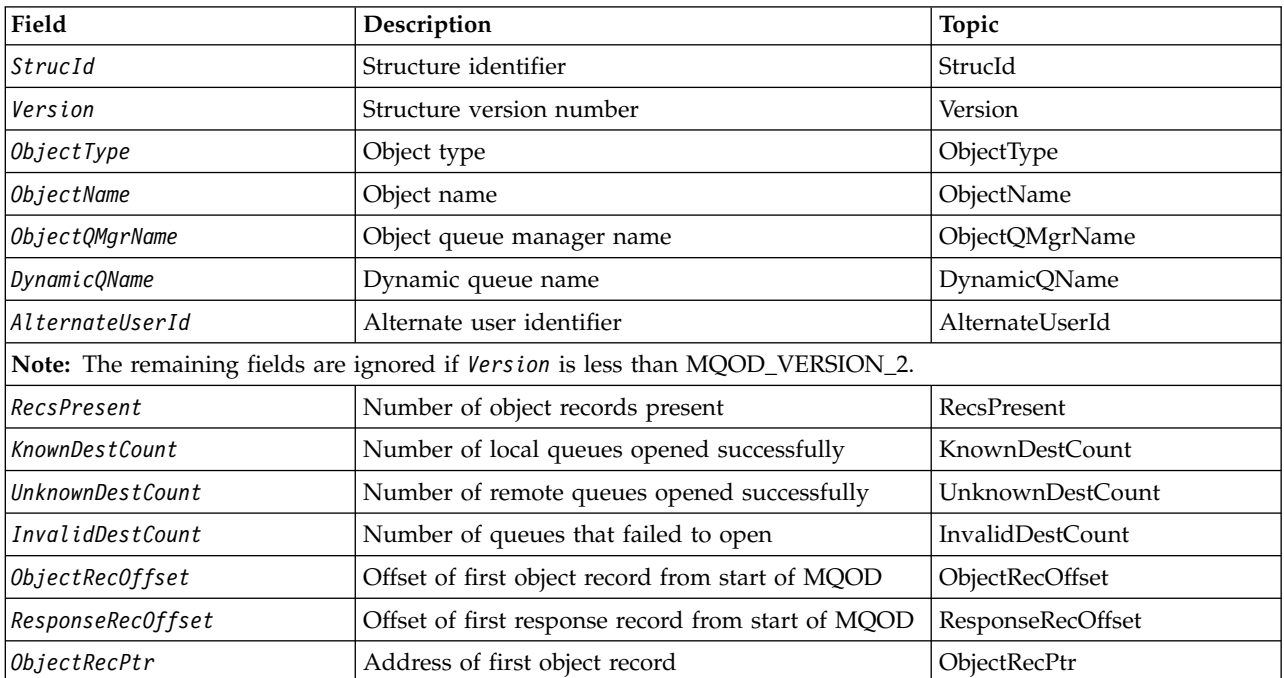

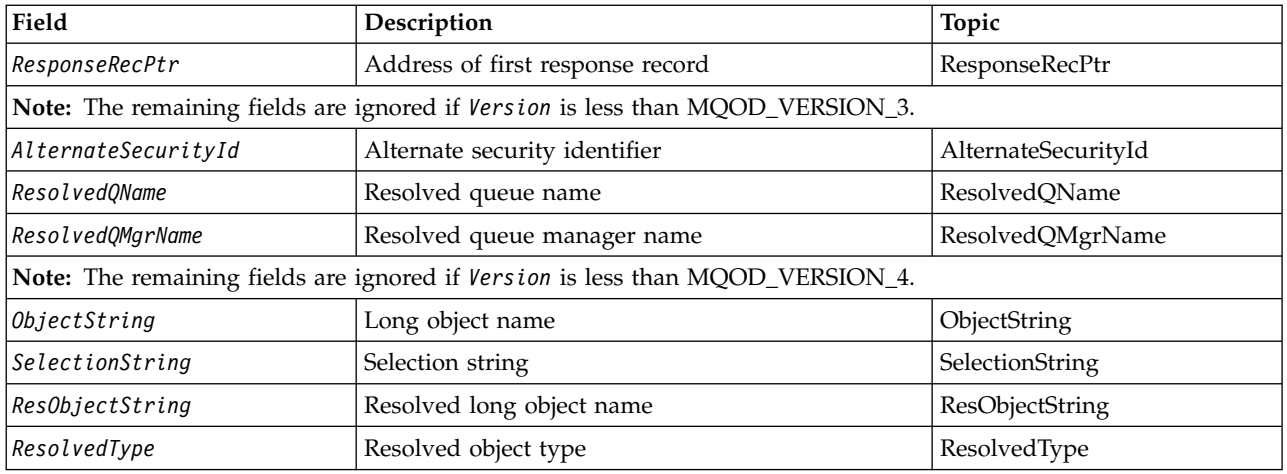

# *Overview for MQOD:*

**Availability**: All WebSphere MQ systems, plus WebSphere MQ MQI clients connected to those systems.

**Purpose**: The MQOD structure is used to specify an object by name. The following types of object are valid:

- Queue or distribution list
- Namelist
- Process definition
- Queue manager
- Topic

The structure is an input/output parameter on the MQOPEN and MQPUT1 calls.

**Version**: The current version of MQOD is MQOD\_VERSION\_4. Applications that you want to port between several environments must ensure that the required version of MQOD is supported in all the environments concerned. Fields that exist only in the more-recent versions of the structure are identified as such in the descriptions that follow.

The header, COPY, and INCLUDE files provided for the supported programming languages contain the most-recent version of MQOD that is supported by the environment, but with the initial value of the *Version* field set to MQOD\_VERSION\_1. To use fields that are not present in the version-1 structure, the application must set the *Version* field to the version number of the version required.

To open a distribution list, *Version* must be MQOD\_VERSION\_2 or greater.

**Character set and encoding**: Data in MQOD must be in the character set given by the *CodedCharSetId* queue-manager attribute and encoding of the local queue manager given by MQENC\_NATIVE. However, if the application is running as an MQ MQI client, the structure must be in the character set and encoding of the client.

# *Fields for MQOD:*

The MQOD structure contains the following fields; the fields are described in **alphabetical order**:

<span id="page-1779-1"></span>*AlternateSecurityId (MQBYTE40):*

This is a security identifier that is passed with the *AlternateUserId* to the authorization service to allow appropriate authorization checks to be performed. *AlternateSecurityId* is used only if:

- MQOO\_ALTERNATE\_USER\_AUTHORITY is specified on the MQOPEN call, or
- MQPMO\_ALTERNATE\_USER\_AUTHORITY is specified on the MQPUT1 call,

*and* the *AlternateUserId* field is not entirely blank up to the first null character or the end of the field.

On Windows, *AlternateSecurityId* can be used to supply the Windows security identifier (SID) that uniquely identifies the *AlternateUserId*. The SID for a user can be obtained from the Windows system by use of the LookupAccountName() Windows API call.

On z/OS, this field is ignored.

The *AlternateSecurityId* field has the following structure:

- v The first byte is a binary integer containing the length of the significant data that follows; the value excludes the length byte itself. If no security identifier is present, the length is zero.
- The second byte indicates the type of security identifier that is present; the following values are possible:

# **MQSIDT\_NT\_SECURITY\_ID**

Windows security identifier.

# **MQSIDT\_NONE**

No security identifier.

- v The third and subsequent bytes up to the length defined by the first byte contain the security identifier itself.
- Remaining bytes in the field are set to binary zero.

You can use the following special value:

# **MQSID\_NONE**

No security identifier specified.

The value is binary zero for the length of the field.

<span id="page-1779-0"></span>For the C programming language, the constant MQSID\_NONE\_ARRAY is also defined; this has the same value as MQSID\_NONE, but is an array of characters instead of a string.

This is an input field. The length of this field is given by MQ\_SECURITY\_ID\_LENGTH. The initial value of this field is MQSID\_NONE. This field is ignored if *Version* is less than MQOD\_VERSION\_3.

# *AlternateUserId (MQCHAR12):*

If you specify MQOO\_ALTERNATE\_USER\_AUTHORITY for the MQOPEN call, or MQPMO\_ALTERNATE\_USER\_AUTHORITY for the MQPUT1 call, this field contains an alternative user identifier that is used to check the authorization for the open, in place of the user identifier that the application is currently running under. Some checks, however, are still carried out with the current user identifier (for example, context checks).

If MQOO\_ALTERNATE\_USER\_AUTHORITY or MQPMO\_ALTERNATE\_USER\_AUTHORITY is specified and this field is entirely blank up to the first null character or the end of the field, the open can succeed only if no user authorization is needed to open this object with the options specified.

If neither MQOO\_ALTERNATE\_USER\_AUTHORITY nor MQPMO\_ALTERNATE\_USER\_AUTHORITY is specified, this field is ignored.

The following differences exist in the environments indicated:

v On z/OS, only the first 8 characters of *AlternateUserId* are used to check the authorization for the open. However, the current user identifier must be authorized to specify this particular alternative user identifier; all 12 characters of the alternative user identifier are used for this check. The user identifier must contain only characters allowed by the external security manager.

If *AlternateUserId* is specified for a queue, the value can be used subsequently by the queue manager when messages are put. If the MOPMO  $*$  CONTEXT options specified on the MOPUT or MOPUT1 call cause the queue manager to generate the identity context information, the queue manager places the *AlternateUserId* into the *UserIdentifier* field in the MQMD of the message, in place of the current user identifier.

v In other environments, *AlternateUserId* is used only for access control checks on the object being opened. If the object is a queue, *AlternateUserId* does not affect the content of the *UserIdentifier* field in the MQMD of messages sent using that queue handle.

This is an input field. The length of this field is given by MQ\_USER\_ID\_LENGTH. The initial value of this field is the null string in C, and 12 blank characters in other programming languages.

# <span id="page-1780-0"></span>*DynamicQName (MQCHAR48):*

This is the name of a dynamic queue that is to be created by the MQOPEN call. This is of relevance only when *ObjectName* specifies the name of a model queue; in all other cases *DynamicQName* is ignored.

The characters that are valid in the name are the same as those for *ObjectName*, except that an asterisk is also valid. A name that is blank (or one in which only blanks occur before the first null character) is not valid if *ObjectName* is the name of a model queue.

If the last nonblank character in the name is an asterisk  $(*)$ , the queue manager replaces the asterisk with a string of characters that guarantees that the name generated for the queue is unique at the local queue manager. To allow a sufficient number of characters for this, the asterisk is valid only in positions 1 through 33. There must be no characters other than blanks or a null character following the asterisk.

It is valid for the asterisk to occur in the first character position, in which case the name consists solely of the characters generated by the queue manager.

On z/OS, do not use a name with the asterisk in the first character position, as there can be no security checks made on a queue with a full name that is generated automatically.

This is an input field. The length of this field is given by MQ\_Q\_NAME\_LENGTH. The initial value of this field is determined by the environment:

- On  $z/OS$ , the value is 'CSQ.\*'.
- On other platforms, the value is 'AMQ.\*'.

The value is a null-terminated string in C, and a blank-padded string in other programming languages.

# <span id="page-1781-3"></span><span id="page-1781-2"></span>*InvalidDestCount (MQLONG):*

This is the number of queues in the distribution list that failed to open successfully. If present, this field is also set when opening a single queue that is not in a distribution list.

**Note:** If present, this field is set *only* if the *CompCode* parameter on the MQOPEN or MQPUT1 call is MQCC\_OK or MQCC\_WARNING; it is *not* set if the *CompCode* parameter is MQCC\_FAILED.

This is an output field. The initial value of this field is 0. This field is ignored if *Version* is less than MOOD VERSION 1.

# <span id="page-1781-1"></span>*KnownDestCount (MQLONG):*

This is the number of queues in the distribution list that resolve to local queues and that were opened successfully. The count does not include queues that resolve to remote queues (even though a local transmission queue is used initially to store the message). If present, this field is also set when opening a single queue that is not in a distribution list.

This is an output field. The initial value of this field is 0. This field is ignored if *Version* is less than MQOD\_VERSION\_1.

# <span id="page-1781-0"></span>*ObjectName (MQCHAR48):*

This is the local name of the object as defined on the queue manager identified by *ObjectQMgrName*. The name can contain the following characters:

- Uppercase alphabetic characters  $(A$  through  $Z$ )
- Lowercase alphabetic characters (a through z)
- Numeric digits (0 through 9)
- Period (.), forward slash  $\binom{1}{k}$ , underscore  $\binom{1}{k}$ , percent  $\binom{9}{0}$

The name must not contain leading or embedded blanks, but can contain trailing blanks. Use a null character to indicate the end of significant data in the name; the null and any characters following it are treated as blanks. The following restrictions apply in the environments indicated:

- v On systems that use EBCDIC Katakana, lowercase characters cannot be used.
- On  $z/OS$ :
	- Avoid names that begin or end with an underscore; they cannot be processed by the operations and control panels.
	- The percent character has a special meaning to RACF. If RACF is used as the external security manager, names must not contain the percent. If they do, those names are not included in any security checks when RACF generic profiles are used.
- v On IBM i, names containing lowercase characters, forward slash, or percent, must be enclosed in quotation marks when specified on commands. These quotation marks must not be specified for names that occur as fields in structures or as parameters on calls.

The full topic name can be built from two different fields: *ObjectName* and *ObjectString*. For details of how these two fields are used, see ["Using topic strings" on page 1876.](#page-1885-0)

The following points apply to the types of object indicated:

- v If *ObjectName* is the name of a model queue, the queue manager creates a dynamic queue with the attributes of the model queue, and returns in the *ObjectName* field the name of the queue created. A model queue can be specified only on the MQOPEN call; a model queue is not valid on the MQPUT1 call.
- v If *ObjectName* is the name of an alias queue with TARGTYPE(TOPIC), a security check is first made on the named alias queue; this is normal when alias queues are used. When the security check completes

successfully, the MQOPEN call will continue and will behave like an MQOPEN call on an MQOT\_TOPIC; this includes making a security check against the administrative topic object.

- v If *ObjectName* and *ObjectQMgrName* identify a shared queue owned by the queue-sharing group to which the local queue manager belongs, there must not also be a queue definition of the same name on the local queue manager. If there is such a definition (a local queue, alias queue, remote queue, or model queue), the call fails with reason code MQRC\_OBJECT\_NOT\_UNIQUE.
- v If the object being opened is a distribution list (that is, *RecsPresent* is present and greater than zero), *ObjectName* must be blank or the null string. If this condition is not satisfied, the call fails with reason code MQRC\_OBJECT\_NAME\_ERROR.
- v If *ObjectType* is MQOT\_Q\_MGR, special rules apply; in this case the name must be entirely blank up to the first null character or the end of the field.

This is an input/output field for the MQOPEN call when *ObjectName* is the name of a model queue, and an input-only field in all other cases. The length of this field is given by MQ\_Q\_NAME\_LENGTH. The initial value of this field is the null string in C, and 48 blank characters in other programming languages.

# <span id="page-1782-0"></span>*ObjectQMgrName (MQCHAR48):*

This is the name of the queue manager on which the *ObjectName* object is defined. The characters that are valid in the name are the same as those for *ObjectName* (see ["ObjectName \(MQCHAR48\)" on page 1772\)](#page-1781-3). A name that is entirely blank up to the first null character or the end of the field denotes the queue manager to which the application is connected (the local queue manager).

The following points apply to the types of object indicated:

- v If *ObjectType* is MQOT\_TOPIC, MQOT\_NAMELIST, MQOT\_PROCESS, or MQOT\_Q\_MGR, *ObjectQMgrName* must be blank or the name of the local queue manager.
- v If *ObjectName* is the name of a model queue, the queue manager creates a dynamic queue with the attributes of the model queue, and returns in the *ObjectQMgrName* field the name of the queue manager on which the queue is created; this is the name of the local queue manager. A model queue can be specified only on the MQOPEN call; a model queue is not valid on the MQPUT1 call.
- v If *ObjectName* is the name of a cluster queue, and *ObjectQMgrName* is blank, the destination of messages sent using the queue handle returned by the MQOPEN call is chosen by the queue manager (or cluster workload exit, if one is installed) as follows:
	- If MQOO\_BIND\_ON\_OPEN is specified, the queue manager selects a particular instance of the cluster queue while processing the MQOPEN call, and all messages put using this queue handle are sent to that instance.
	- If MQOO\_BIND\_NOT\_FIXED is specified, the queue manager can choose a different instance of the destination queue (residing on a different queue manager in the cluster) for each successive MQPUT call that uses this queue handle.

If the application needs to send a message to a *specific* instance of a cluster queue (that is, a queue instance that resides on a particular queue manager in the cluster), the application must specify the name of that queue manager in the *ObjectQMgrName* field. This forces the local queue manager to send the message to the specified destination queue manager.

v If *ObjectName* is the name of a shared queue that is owned by the queue-sharing group to which the local queue manager belongs, *ObjectQMgrName* can be the name of the queue-sharing group, the name of the local queue manager, or blank; the message is placed on the same queue whichever of these values is specified.

Queue-sharing groups are supported only on z/OS.

v If *ObjectName* is the name of a shared queue that is owned by a remote queue-sharing group (that is, a queue-sharing group to which the local queue manager does *not* belong), *ObjectQMgrName* muat be the name of the queue-sharing group. You can use the name of a queue manager that belongs to that group, but this can delay the message if that particular queue manager is not available when the message arrives at the queue-sharing group.

v If the object being opened is a distribution list (that is, *RecsPresent* is greater than zero), *ObjectQMgrName* must be blank or the null string. If this condition is not satisfied, the call fails with reason code MQRC\_OBJECT\_Q\_MGR\_NAME\_ERROR.

This is an input/output field for the MQOPEN call when *ObjectName* is the name of a model queue, and an input-only field in all other cases. The length of this field is given by MQ\_Q\_MGR\_NAME\_LENGTH. The initial value of this field is the null string in C, and 48 blank characters in other programming languages.

# <span id="page-1783-0"></span>*ObjectRecOffset (MQLONG):*

This is the offset in bytes of the first MQOR object record from the start of the MQOD structure. The offset can be positive or negative. *ObjectRecOffset* is used only when a distribution list is being opened. The field is ignored if *RecsPresent* is zero.

When a distribution list is being opened, an array of one or more MQOR object records must be provided in order to specify the names of the destination queues in the distribution list. This can be done in one of two ways:

v By using the offset field *ObjectRecOffset*.

In this case, the application must declare its own structure containing an MQOD followed by the array of MQOR records (with as many array elements as are needed), and set *ObjectRecOffset* to the offset of the first element in the array from the start of the MQOD. Ensure that this offset is correct and has a value that can be accommodated within an MQLONG (the most restrictive programming language is COBOL, for which the valid range is -999 999 999 through +999 999 999).

Use *ObjectRecOffset* for programming languages that do not support the pointer data type, or that implement the pointer data type in a way that is not portable to different environments (for example, the COBOL programming language).

v By using the pointer field *ObjectRecPtr*.

In this case, the application can declare the array of MQOR structures separately from the MQOD structure, and set *ObjectRecPtr* to the address of the array.

Use *ObjectRecPtr* for programming languages that support the pointer data type in a way that is portable to different environments (for example, the C programming language).

Whatever technique you choose, use one of *ObjectRecOffset* and *ObjectRecPtr*; the call fails with reason code MQRC\_OBJECT\_RECORDS\_ERROR if both are zero, or both are nonzero.

This is an input field. The initial value of this field is 0. This field is ignored if *Version* is less than MQOD\_VERSION\_2.

# <span id="page-1783-1"></span>*ObjectRecPtr (MQPTR):*

This is the address of the first MQOR object record. *ObjectRecPtr* is used only when a distribution list is being opened. The field is ignored if *RecsPresent* is zero.

You can use either *ObjectRecPtr* or *ObjectRecOffset* to specify the object records, but not both; see the description of the *ObjectRecOffset* field above for details. If you do not use *ObjectRecPtr*, set it to the null pointer or null bytes.

This is an input field. The initial value of this field is the null pointer in those programming languages that support pointers, and an all-null byte string otherwise. This field is ignored if *Version* is less than MQOD\_VERSION\_2.

**Note:** On platforms where the programming language does not support the pointer data type, this field is declared as a byte string of the appropriate length, with the initial value being the all-null byte string.

# <span id="page-1784-2"></span>*ObjectString (MQCHARV):*

The ObjectString field specifies the long object name.

This specifies the long object name to be used. This field is only referenced for certain values of *ObjectType*, and is ignored for all other values. See the description of *ObjectType* for details of which values indicate that this field is used.

If *ObjectString* is specified incorrectly, according to the description of how to use the [MQCHARV](#page-1590-0) structure, or if it exceeds the maximum length, the call fails with reason code MQRC\_OBJECT\_STRING\_ERROR.

This is an input field. The initial values of the fields in this structure are the same as those in the MQCHARV structure.

The full topic name can be built from two different fields: *ObjectName* and *ObjectString*. For details of how these two fields are used, see ["Using topic strings" on page 1876.](#page-1885-0)

*ObjectType (MQLONG):*

The type of object being named in the object descriptor. Possible values are:

#### **MQOT\_CLNTCONN\_CHANNEL**

<span id="page-1784-0"></span>Client connection channel. The name of the object is found in the *ObjectName* field.

#### **MQOT\_Q**

Queue. The name of the object is found in the *ObjectName* field.

#### **MQOT\_NAMELIST**

Namelist. The name of the object is found in the *ObjectName* field

#### **MQOT\_PROCESS**

Process definition. The name of the object is found in the *ObjectName* field

#### **MQOT\_Q\_MGR**

Queue manager. The name of the object is found in the *ObjectName* field

#### **MQOT\_TOPIC**

Topic. The full topic name can be built from two different fields: *ObjectName* and *ObjectString*.

<span id="page-1784-1"></span>For details of how those two fields are used, see ["Using topic strings" on page 1876.](#page-1885-0)

This is always an input field. The initial value of this field is MQOT\_Q.

*RecsPresent (MQLONG):*

This is the number of MQOR object records that have been provided by the application. If this number is greater than zero, it indicates that a distribution list is being opened, with *RecsPresent* being the number of destination queues in the list. A distribution list can contain only one destination.

The value of *RecsPresent* must not be less than zero, and if it is greater than zero *ObjectType* must be MOOT O; the call fails with reason code MORC\_RECS\_PRESENT\_ERROR if these conditions are not satisfied.

On z/OS, this field must be zero.

This is an input field. The initial value of this field is 0. This field is ignored if *Version* is less than MQOD\_VERSION\_2.

# <span id="page-1785-2"></span>*ResObjectString (MQCHARV):*

The ResObjectString field is the long object name after the queue manager resolves the name provided in the *ObjectName* field.

This field is returned only for topics and queue aliases that reference a topic object.

If the long object name is provided in *ObjectString* and nothing is provided in *ObjectName*, then the value returned in this field is the same as provided in *ObjectString*.

If this field is omitted (that is ResObjectString.VSBufSize is zero) then the *ResObjectString* will not be returned, but the length will be returned in ResObjectString.VSLength.

If the buffer length (provided in ResObjectStrng.VSBufSize) is shorter than the full *ResObjectString*, the string will be truncated and will return as many of the rightmost characters as can fit in the provided buffer.

If *ResObjectString* is specified incorrectly, according to the description of how to use the [MQCHARV](#page-1590-0) structure, or if it exceeds the maximum length, the call fails with reason code MQRC\_RES\_OBJECT\_STRING\_ERROR.

# <span id="page-1785-1"></span>*ResolvedQMgrName (MQCHAR48):*

This is the name of the destination queue manager after the local queue manager resolves the name. The name returned is the name of the queue manager that owns the queue identified by *ResolvedQName*. *ResolvedQMgrName* can be the name of the local queue manager.

If *ResolvedQName* is a shared queue that is owned by the queue-sharing group to which the local queue manager belongs, *ResolvedQMgrName* is the name of the queue-sharing group. If the queue is owned by some other queue-sharing group, *ResolvedQName* can be the name of the queue-sharing group or the name of a queue manager that is a member of the queue-sharing group (the nature of the value returned is determined by the queue definitions that exist at the local queue manager).

A nonblank value is returned only if the object is a single queue opened for browse, input, or output (or any combination). If the object opened is any of the following, *ResolvedQMgrName* is set to blanks:

- Not a queue
- v A queue, but not opened for browse, input, or output
- A cluster queue with MQOO\_BIND\_NOT\_FIXED specified (or with MQOO\_BIND\_AS\_Q\_DEF in effect when the *DefBind* queue attribute has the value MQBND\_BIND\_NOT\_FIXED)
- A distribution list

This is an output field. The length of this field is given by MQ\_Q\_NAME\_LENGTH. The initial value of this field is the null string in C, and 48 blank characters in other programming languages. This field is ignored if *Version* is less than MQOD\_VERSION\_3.

# <span id="page-1785-0"></span>*ResolvedQName (MQCHAR48):*

This is the name of the destination queue after the local queue manager resolves the name. The name returned is the name of a queue that exists on the queue manager identified by *ResolvedQMgrName*.

A nonblank value is returned only if the object is a single queue opened for browse, input, or output (or any combination). If the object opened is any of the following, *ResolvedQName* is set to blanks:

- Not a queue
- v A queue, but not opened for browse, input, or output
- A distribution list
- An alias queue that references a topic object (refer to [ResObjectString](#page-1785-2) instead).
- An alias queue that resolves to a topic object.

This is an output field. The length of this field is given by MQ\_Q\_NAME\_LENGTH. The initial value of this field is the null string in C, and 48 blank characters in other programming languages. This field is ignored if *Version* is less than MQOD\_VERSION\_3.

# <span id="page-1786-1"></span>*ResolvedType (MQLONG):*

The type of the resolved (base) object being opened.

# The possible values are:

# **MQOT\_Q**

The resolved object is a queue. This value applies when a queue is opened directly or when an alias queue pointing to a queue is opened.

# **MQOT\_TOPIC**

The resolved object is a topic. This value applies when a topic is opened directly or when an alias queue pointing to a topic object is opened.

# **MQOT\_NONE**

<span id="page-1786-0"></span>The resolved type is neither a queue nor a topic.

#### *ResponseRecOffset (MQLONG):*

This is the offset in bytes of the first MQRR response record from the start of the MQOD structure. The offset can be positive or negative. *ResponseRecOffset* is used only when a distribution list is being opened. The field is ignored if *RecsPresent* is zero.

When a distribution list is being opened, you can provide an array of one or more MQRR response records in order to identify the queues that failed to open (*CompCode* field in MQRR), and the reason for each failure (*Reason* field in MQRR). The data is returned in the array of response records in the same order as the queue names occur in the array of object records. The queue manager sets the response records only when the outcome of the call is mixed (that is, some queues were opened successfully while others failed, or all failed but for different reasons); reason code MQRC\_MULTIPLE\_REASONS from the call indicates this case. If the same reason code applies to all queues, that reason is returned in the *Reason* parameter of the MQOPEN or MQPUT1 call, and the response records are not set. Response records are optional, but if they are supplied there must be *RecsPresent* of them.

The response records can be provided in the same way as the object records, either by specifying an offset in *ResponseRecOffset*, or by specifying an address in *ResponseRecPtr*; see the description of *ObjectRecOffset* above for details of how to do this. However, no more than one of *ResponseRecOffset* and *ResponseRecPtr* can be used; the call fails with reason code MQRC\_RESPONSE\_RECORDS\_ERROR if both are nonzero.

For the MQPUT1 call, these response records are used to return information about errors that occur when the message is sent to the queues in the distribution list, as well as errors that occur when the queues are opened. The completion code and reason code from the put operation for a queue replace those from the open operation for that queue only if the completion code from the latter was MQCC\_OK or MQCC\_WARNING.

This is an input field. The initial value of this field is 0. This field is ignored if *Version* is less than MOOD VERSION 2.

# <span id="page-1787-2"></span>*ResponseRecPtr (MQPTR):*

This is the address of the first MQRR response record. *ResponseRecPtr* is used only when a distribution list is being opened. The field is ignored if *RecsPresent* is zero.

Use either *ResponseRecPtr* or *ResponseRecOffset* to specify the response records, but not both; see the description of the *ResponseRecOffset* field above for details. If you do not use *ResponseRecPtr*, set it to the null pointer or null bytes.

This is an input field. The initial value of this field is the null pointer in those programming languages that support pointers, and an all-null byte string otherwise. This field is ignored if *Version* is less than MQOD\_VERSION\_2.

**Note:** On platforms where the programming language does not support the pointer data type, this field is declared as a byte string of the appropriate length, with the initial value being the all-null byte string.

#### <span id="page-1787-3"></span>*SelectionString (MQCHARV):*

This is the string used to provide the selection criteria used when retrieving messages off a queue.

*SelectionString* must not be provided in the following cases:

- If *ObjectType* is not MQOT\_Q
- If the queue being opened is not being opened using one of the MQOO\_BROWSE, or MQOO\_INPUT\_\* options

If *SelectionString* is provided in these cases, the call fails with reason code MQRC\_SELECTOR\_INVALID\_FOR\_TYPE.

If *SelectionString* is specified incorrectly, according to the description of how to use the ["MQCHARV -](#page-1590-1) [Variable Length String" on page 1581](#page-1590-1) structure, or if it exceeds the maximum length, the call fails with reason code MQRC\_SELECTION\_STRING\_ERROR. The maximum length of *SelectionString* is [MQ\\_SELECTOR\\_LENGTH.](#page-1402-0)

*SelectionString* usage is described in Selectors.

*StrucId (MQCHAR4):*

This is the structure identifier; the value must be:

# **MQOD\_STRUC\_ID**

<span id="page-1787-0"></span>Identifier for object descriptor structure.

<span id="page-1787-1"></span>For the C programming language, the constant MQOD\_STRUC\_ID\_ARRAY is also defined; this has the same value as MQOD\_STRUC\_ID, but is an array of characters instead of a string.

This is always an input field. The initial value of this field is MQOD\_STRUC\_ID.

#### *UnknownDestCount (MQLONG):*

This is the number of queues in the distribution list that resolve to remote queues and that were opened successfully. If present, this field is also set when opening a single queue that is not in a distribution list.

This is an output field. The initial value of this field is 0. This field is ignored if *Version* is less than MQOD\_VERSION\_1.

<span id="page-1788-0"></span>*Version (MQLONG):*

This is the structure version number; the value must be one of the following:

#### **MQOD\_VERSION\_1**

Version-1 object descriptor structure.

#### **MQOD\_VERSION\_2**

Version-2 object descriptor structure.

#### **MQOD\_VERSION\_3**

Version-3 object descriptor structure.

#### **MQOD\_VERSION\_4**

Version-4 object descriptor structure.

All versions are supported in all WebSphere MQ V7.0 environments.

Fields that exist only in the more-recent versions of the structure are identified as such in the descriptions of the fields. The following constant specifies the version number of the current version:

#### **MQOD\_CURRENT\_VERSION**

Current version of object descriptor structure.

This is always an input field. The initial value of this field is MQOD\_VERSION\_1.

*Initial values and language declarations for MQOD:*

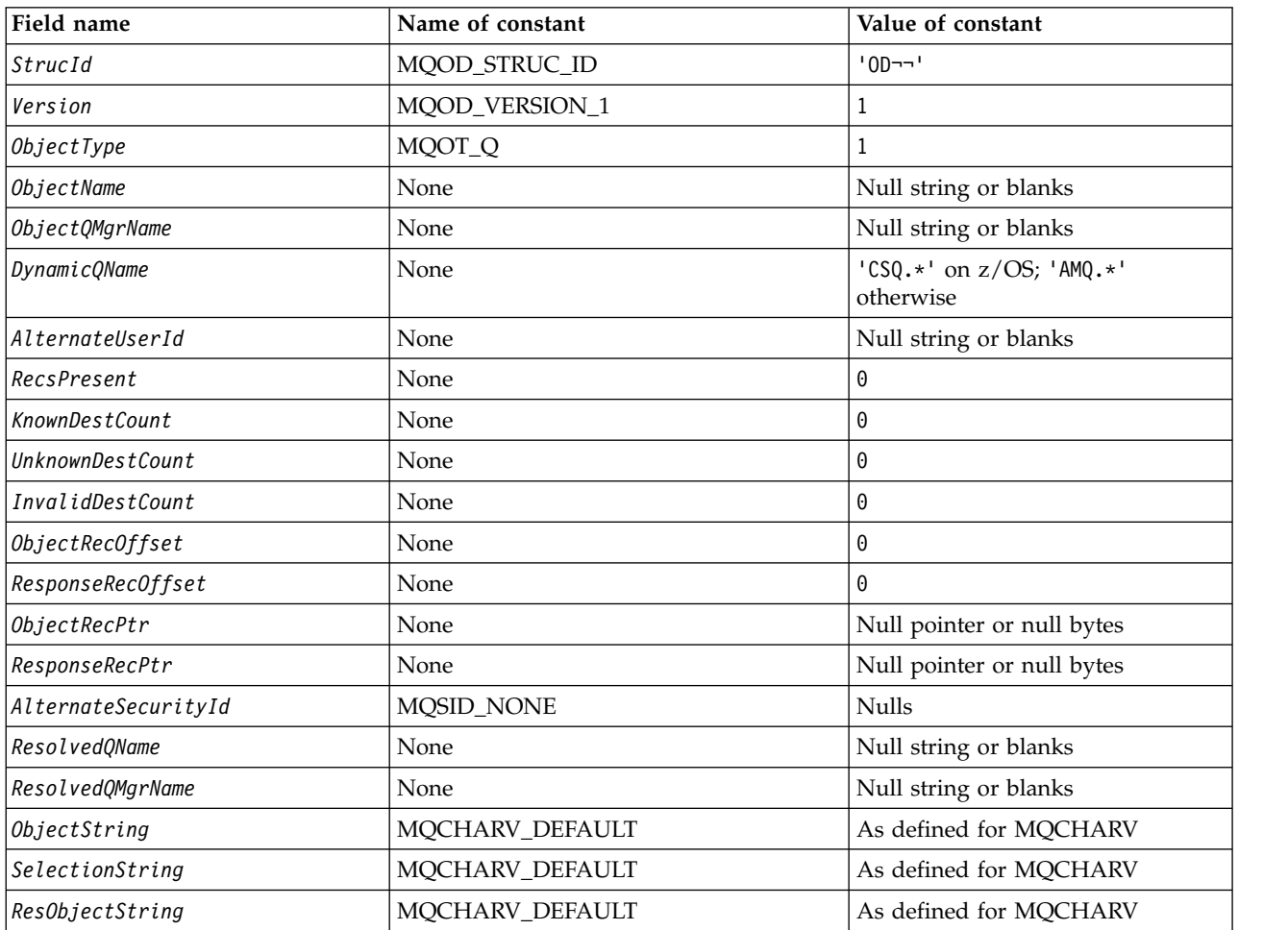

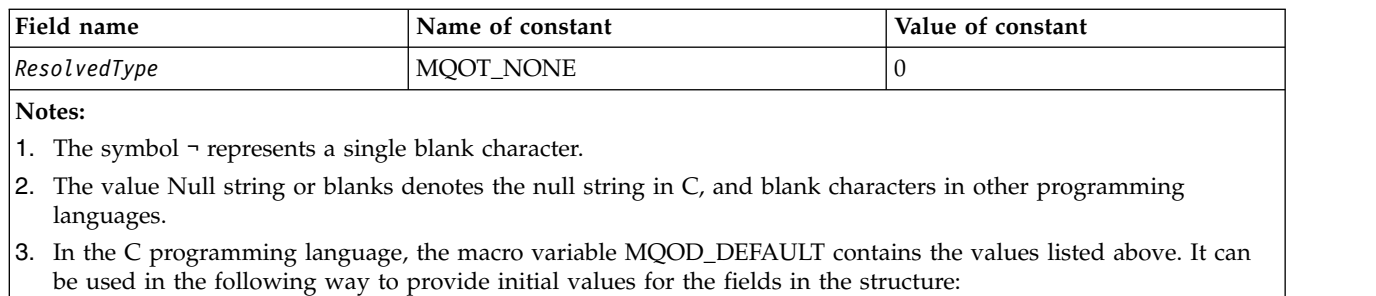

MQOD MyOD = {MQOD\_DEFAULT};

# *C declaration:*

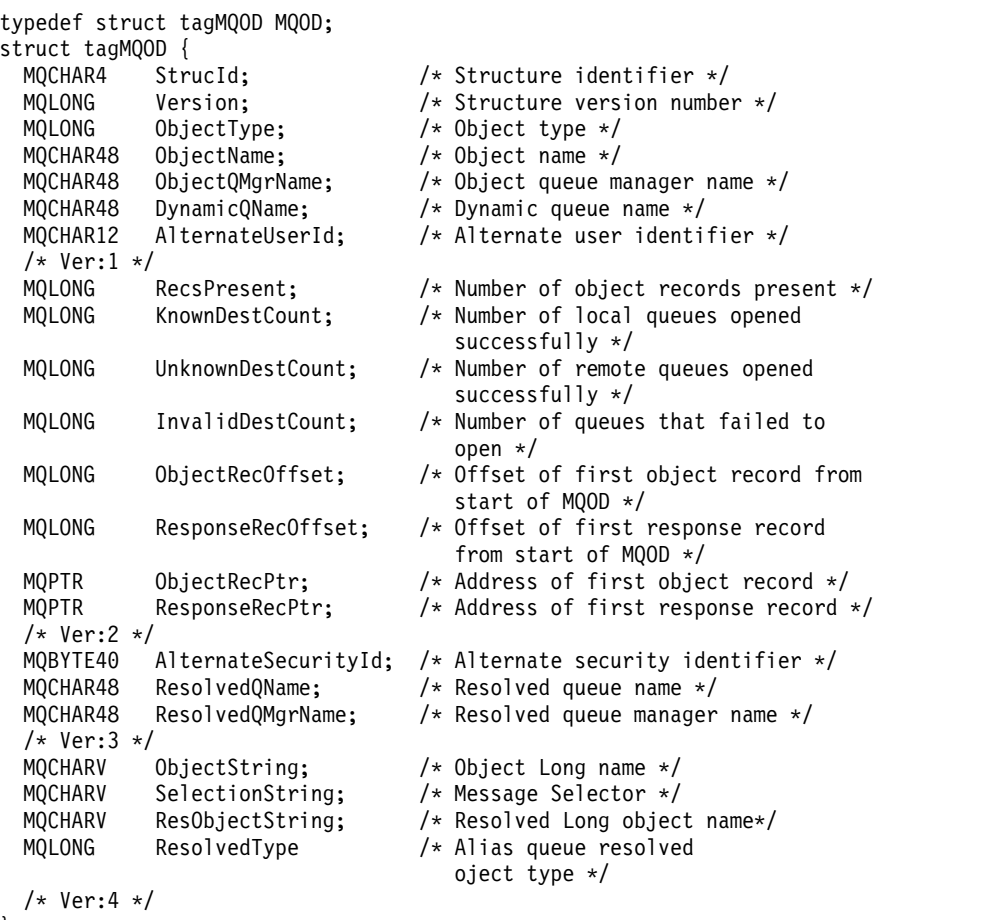

```
};
```
# *COBOL declaration:*

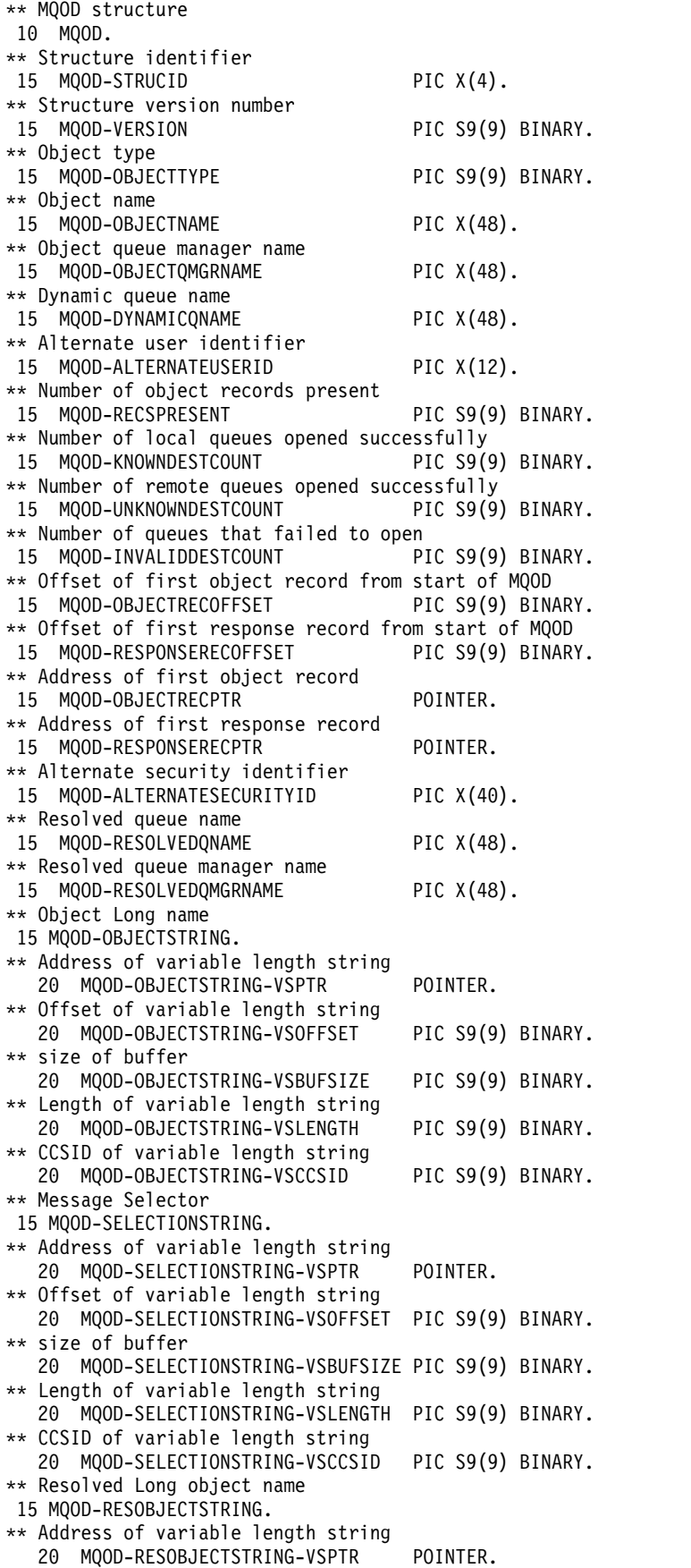

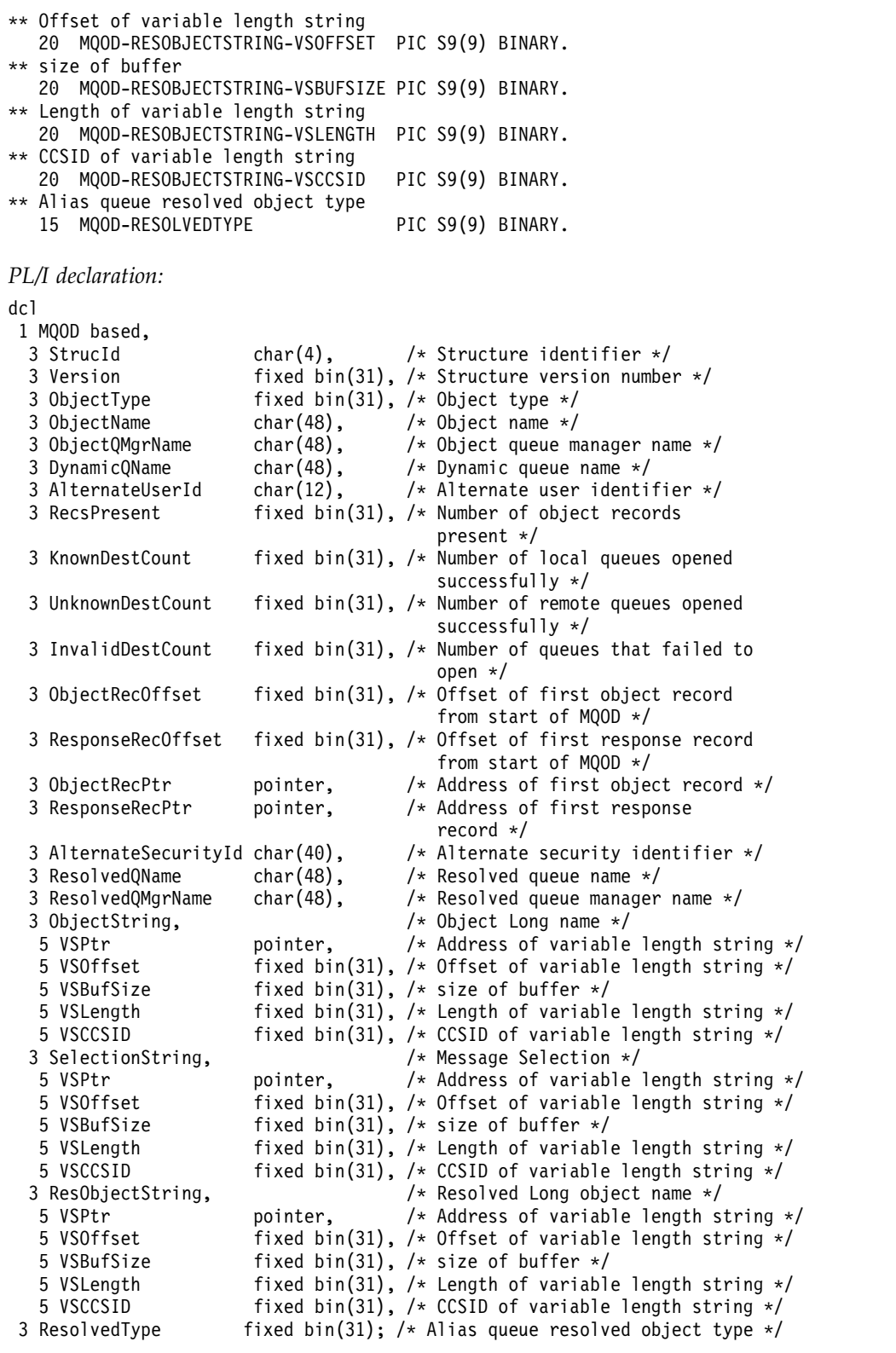

*High Level Assembler declaration:*

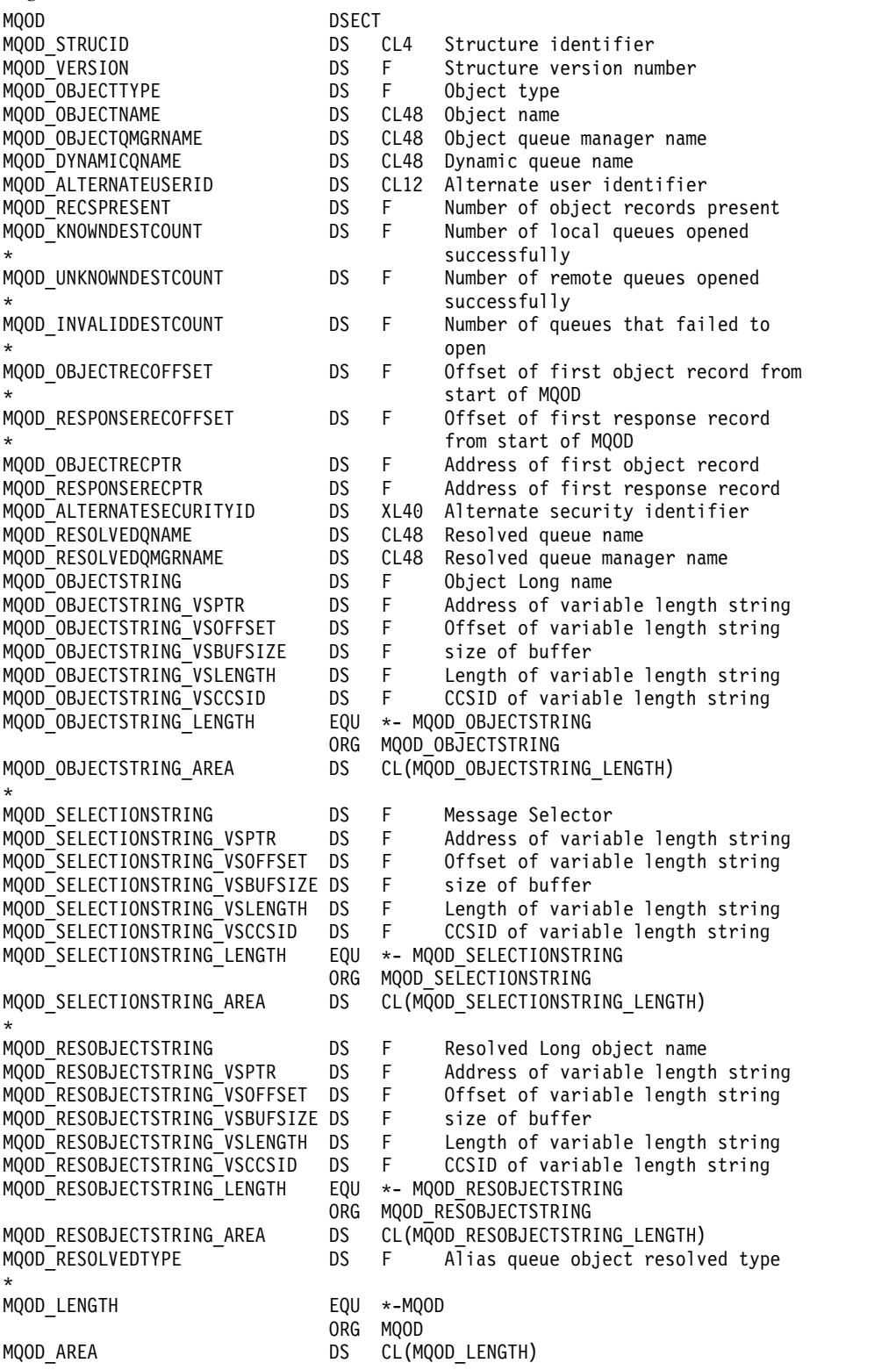

*Visual Basic declaration:*

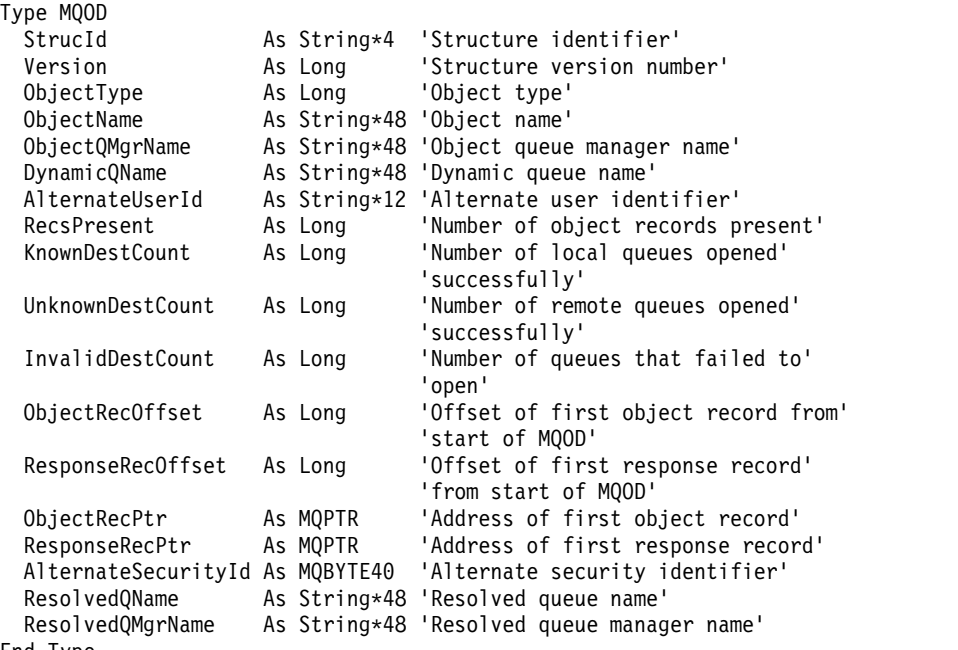

```
End Type
```
# **MQOR - Object record:**

The following table summarizes the fields in the structure.

*Table 169. Fields in MQOR*

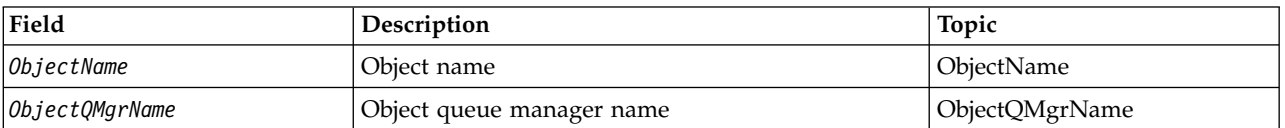

*Overview for MQOR:*

**Availability**: AIX, HP-UX, IBM i, Solaris, Linux, Windows, plus WebSphere MQ MQI clients connected to these systems.

**Purpose**: Use the MQOR structure to specify the queue name and queue-manager name of a single destination queue. MQOR is an input structure for the MQOPEN and MQPUT1 calls.

**Character set and encoding**: Data in MQOR must be in the character set given by the *CodedCharSetId* queue-manager attribute and encoding of the local queue manager given by MQENC\_NATIVE. However, if the application is running as an MQ MQI client, the structure must be in the character set and encoding of the client.

**Usage**: By providing an array of these structures on the MQOPEN call, you can open a list of queues; this list is called a *distribution list*. Each message put using the queue handle returned by that MQOPEN call is placed on each of the queues in the list, provided that the queue was opened successfully.

# *Fields for MQOR:*

The MQOR structure contains the following fields; the fields are described in **alphabetical order**:

<span id="page-1794-0"></span>*ObjectName (MQCHAR48):*

This is the same as the *ObjectName* field in the MQOD structure (see MQOD for details), except that:

- v It must be the name of a queue.
- v It must not be the name of a model queue.

This is always an input field. The initial value of this field is the null string in C, and 48 blank characters in other programming languages.

# <span id="page-1794-1"></span>*ObjectQMgrName (MQCHAR48):*

This is the same as the *ObjectQMgrName* field in the MQOD structure (see MQOD for details).

This is always an input field. The initial value of this field is the null string in C, and 48 blank characters in other programming languages.

# *Initial values and language declarations for MQOR:*

#### *Table 170. Initial values of fields in MQOR for MQOR*

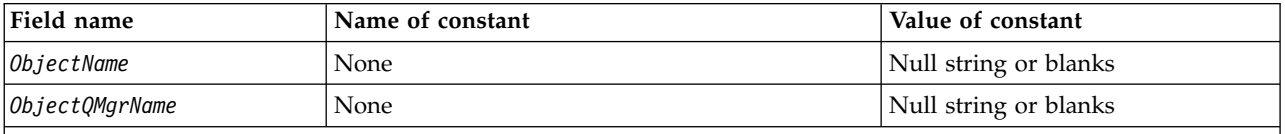

**Notes:**

- 1. The value Null string or blanks denotes the null string in C, and blank characters in other programming languages.
- 2. In the C programming language, the macro variable MOOR DEFAULT contains the values listed above. It can be used in the following way to provide initial values for the fields in the structure: MQOR MyOR = {MQOR DEFAULT};

# *C declaration:*

```
typedef struct tagMQOR MQOR;
struct tagMQOR {
 MQCHAR48 ObjectName; /* Object name */
 MQCHAR48 ObjectQMgrName; /* Object queue manager name */
};
COBOL declaration: ** MQOR structure
 10 MQOR.
** Object name
  15 MQOR-OBJECTNAME PIC X(48).
** Object queue manager name
```
15 MQOR-OBJECTQMGRNAME PIC X(48).

```
PL/I declaration:
dcl
1 MQOR based,<br>3 ObjectName
                    char(48), /* Object name */3 ObjectQMgrName char(48); /* Object queue manager name */
Visual Basic declaration:
Type MQOR
  ObjectName As String*48 'Object name'
 ObjectQMgrName As String*48 'Object queue manager name'
End Type
```
# **MQPD - Property descriptor:**

The following table summarizes the fields in the structure.

*Table 171. Fields in MQPD*

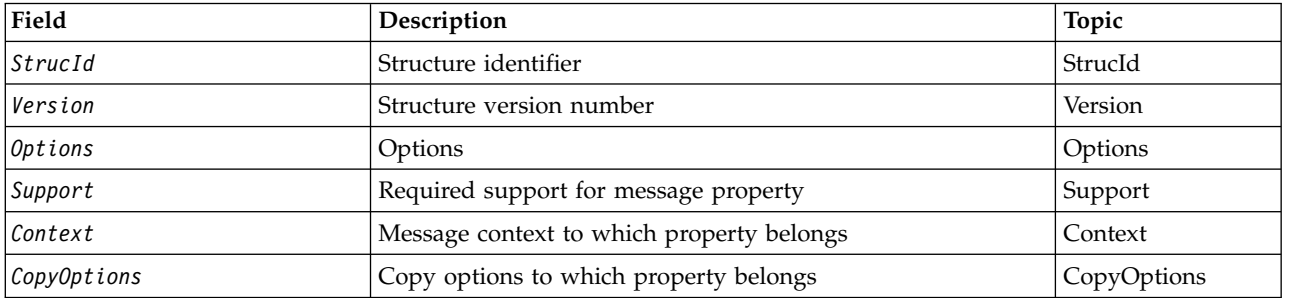

#### *Overview for MQPD:*

**Availability**: AIX, HP-UX, IBM i, Solaris, Linux, Windows, z/OS and WebSphere MQ MQI clients.

**Purpose**: The **MQPD** is used to define the attributes of a property. The structure is an input/output parameter on the MQSETMP call and an output parameter on the MQINQMP call.

**Character set and encoding**: Data in **MQPD** must be in the character set of the application and encoding of the application (**MQENC\_NATIVE**).

#### *Fields for MQPD:*

The MQPD structure contains the following fields; the fields are described in **alphabetical order**:

<span id="page-1795-0"></span>*Context (MQLONG):*

This describes what message context the property belongs to.

When a queue manager receives a message containing a WebSphere MQ-defined property that the queue manager recognizes as being incorrect, the queue manager corrects the value of the *Context* field.

The following option can be specified:

#### **MQPD\_USER\_CONTEXT**

The property is associated with the user context.

No special authorization is required to be able to set a property associated with the user context using the MQSETMP call.

On a WebSphere MQ Version 7.0 queue manager, a property associated with the user context is saved as described for MQOO\_SAVE\_ALL\_CONTEXT. An MQPUT call with MQPMO\_PASS\_ALL\_CONTEXT specified, causes the property to be copied from the saved context into the new message.

If the option previously described is not required, the following option can be used:

# **MQPD\_NO\_CONTEXT**

<span id="page-1796-0"></span>The property is not associated with a message context.

An unrecognized value is rejected with a *Reason*code of MQRC\_PD\_ERROR

This is an input/output field to the MQSETMP call and an output field from the MQINQMP call. The initial value of this field is MQPD\_NO\_CONTEXT.

#### *CopyOptions (MQLONG):*

This describes which type of messages the property should be copied into. This is an output only field for recognized WebSphere MQ defined properties; WebSphere MQ sets the appropriate value.

When a queue manager receives a message containing a WebSphere MQ defined property that the queue manager recognizes as being incorrect, the queue manager corrects the value of the *CopyOptions* field.

You can specify one or more of these options, and if you need more than one, the values can be:

- Added (do not add the same constant more than once), or
- v Combined using the bitwise OR operation (if the programming language supports bit operations).

#### **MQCOPY\_FORWARD**

This property is copied into a message being forwarded.

#### **MQCOPY\_PUBLISH**

This property is copied into the message received by a subscriber when a message is being published.

#### **MQCOPY\_REPLY**

This property is copied into a reply message.

# **MQCOPY\_REPORT**

This property is copied into a report message.

#### **MQCOPY\_ALL**

This property is copied into all types of subsequent messages.

**Default option:** The following option can be specified to supply the default set of copy options:

#### **MQCOPY\_DEFAULT**

This property is copied into a message being forwarded, into a report message, or into a message received by a subscriber when a message is being published.

This is equivalent to specifying the combination of options MQCOPY\_FORWARD, plus MQCOPY\_REPORT, plus MQCOPY\_PUBLISH.

If none of the options described above is required, use the following option:

#### **MQCOPY\_NONE**

Use this value to indicate that no other copy options are specified; programmatically no relationship exists between this property and subsequent messages. This is always returned for message descriptor properties.

This is an input/output field to the MQSETMP call and an output field from the MQINQMP call. The initial value of this field is MQCOPY\_DEFAULT.

*Options (MQLONG):*

The value must be:

# **MQPD\_NONE**

<span id="page-1797-1"></span><span id="page-1797-0"></span>No options specified

This is always an input field. The initial value of this field is MQPD\_NONE.

*StrucId (MQCHAR4):*

This is the structure identifier; the value must be:

# **MQPD\_STRUC\_ID**

Identifier for property descriptor structure.

<span id="page-1797-2"></span>For the C programming language, the constant **MQPD STRUC ID ARRAY** is also defined; this has the same value as **MQPD STRUC ID**, but is an array of characters instead of a string.

This is always an input field. The initial value of this field is **MQPD\_STRUC\_ID**.

# *Support (MQLONG):*

This field describes what level of support for the message property is required of the queue manager, in order for the message containing this property to be put to a queue. This applies only to WebSphere MQ-defined properties; support for all other properties is optional.

The field is automatically set to the correct value when the WebSphere MQ-defined property is known by the queue manager. If the property is not recognized, MQPD\_SUPPORT\_OPTIONAL is assigned. When a queue manager receives a message containing a WebSphere MQ-defined property that the queue manager recognizes as being incorrect, the queue manager corrects the value of the *Support* field.

When setting a WebSphere MQ-defined property using the MQSETMP call on a message handle where the MQCMHO\_NO\_VALIDATION option was set, *Support* becomes an input field. This allows an application to put a WebSphere MQ-defined property, with the correct value, where the property is unsupported by the connected queue manager, but where the message is intended to be processed on another queue manager.

The value MQPD\_SUPPORT\_OPTIONAL is always assigned to properties that are not WebSphere MQ-defined properties.

If a WebSphere MQ Version 7.0 queue manager, that supports message properties, receives a property that contains an unrecognized *Support* value, the property is treated as if:

- MOPD SUPPORT\_REQUIRED was specified if any of the unrecognized values are contained in the MQPD\_REJECT\_UNSUP\_MASK.
- MQPD SUPPORT REQUIRED IF LOCAL was specified if any of the unrecognized values are contained in the MQPD\_ACCEPT\_UNSUP\_IF\_XMIT\_MASK
- MQPD\_SUPPORT\_OPTIONAL was specified otherwise.

One of the following values is returned by the MQINQMP call, or one of the values can be specified, when using the MQSETMP call on a message handle where the MQCMHO\_NO\_VALIDATION option is set:

# **MQPD\_SUPPORT\_OPTIONAL**

The property is accepted by a queue manager even if it is not supported. The property can be

discarded in order for the message to flow to a queue manager that does not support message properties. This value is also assigned to properties that are not WebSphere MQ-defined.

# **MQPD\_SUPPORT\_REQUIRED**

Support for the property is required. The message is rejected by a queue manager that does not support the WebSphere MQ-defined property. The MQPUT or MQPUT1 call fails with completion code MQCC\_FAILED and reason code MQRC\_UNSUPPORTED\_PROPERTY.

#### **MQPD\_SUPPORT\_REQUIRED\_IF\_LOCAL**

The message is rejected by a queue manager that does not support the WebSphere MQ-defined property if the message is destined for a local queue. The MQPUT or MQPUT1 call fails with completion code MQCC\_FAILED and reason code MQRC\_UNSUPPORTED\_PROPERTY.

<span id="page-1798-0"></span>The MQPUT or MQPUT1 call succeeds if the message is destined for a remote queue manager.

This is an output field on the MQINQMP call and an input field on the MQSETMP call if the message handle was created with the MQCMHO\_NO\_VALIDATION option set. The initial value of this field is MQPD\_SUPPORT\_OPTIONAL.

*Version (MQLONG):*

This is the structure version number; the value must be:

#### **MQPD\_VERSION\_1**

Version-1 property descriptor structure.

The following constant specifies the version number of the current version:

# **MQPD\_CURRENT\_VERSION**

Current version of property descriptor structure.

This is always an input field. The initial value of this field is **MQPD\_VERSION\_1**.

*Initial values and language declarations for MQPD:*

*Table 172. Initial values of fields in MQPD*

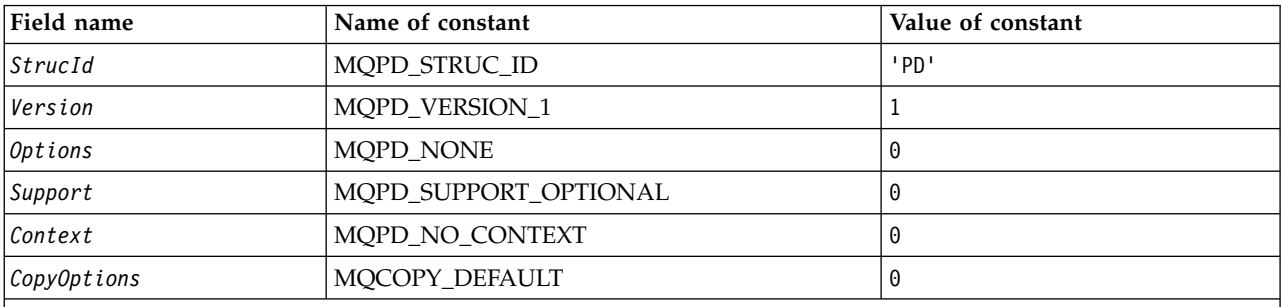

**Notes:**

1. In the C programming language, the macro variable MQPD\_DEFAULT contains the values listed above. It can be used in the following way to provide initial values for the fields in the structure: MQPD MyPD = {MQPD DEFAULT};

*C declaration:* typedef struct tagMQPD MQPD; struct tagMQPD {<br>MQCHAR4 StrucId; /\* Structure identifier  $*/$ MQLONG Version; /\* Structure version number \*/ MQLONG Options;  $/*$  Options that control the action of MQSETMP and MQINQMP \*/ MQLONG Support;  $/*$  Property support option  $*/$ <br>MQLONG Context; /\* Property context \*/ MQLONG Context;  $/*$  Property context  $*/$ <br>MQLONG CopyOptions;  $/*$  Property copy optio CopyOptions; /\* Property copy options \*/ }; *COBOL declaration:* \*\* MQPD structure 10 MQPD. \*\* Structure identifier 15 MQPD-STRUCID PIC X(4). \*\* Structure version number 15 MQPD-VERSION PIC S9(9) BINARY. \*\* Options that control the action of MQSETMP and \*\* MQINQMP 15 MQPD-OPTIONS PIC S9(9) BINARY. \*\* Property support option 15 MQPD-SUPPORT PIC S9(9) BINARY. \*\* Property context 15 MQPD-CONTEXT PIC S9(9) BINARY. \*\* Property copy options 15 MQPD-COPYOPTIONS PIC S9(9) BINARY. *PL/I declaration:* dcl 1 MQPD based,<br>3 StrucId char(4), 3 StrucId char(4),  $\frac{1}{2}$  Structure identifier \*/<br>3 Version fixed bin(31),  $\frac{1}{2}$  Structure version number fixed bin(31), /\* Structure version number \*/ 3 Options fixed bin(31), /\* Options that control the action of MQSETMP and MQINQMP \*/ 3 Support fixed bin(31), /\* Property support option \*/ 3 Context fixed bin(31), /\* Property context \*/ 3 CopyOptions fixed bin(31); /\* Property copy options \*/ *High Level Assembler declaration:*

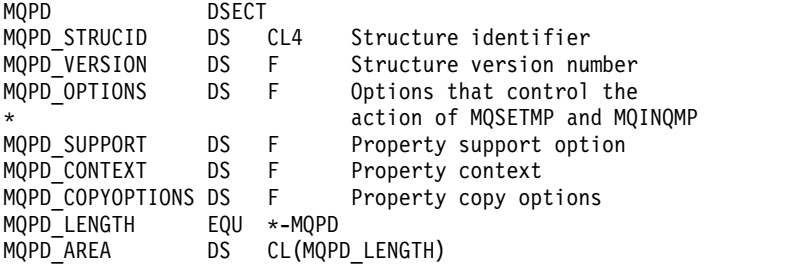
# <span id="page-1800-0"></span>**MQPMO - Put-message options:**

The following table summarizes the fields in the structure.

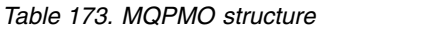

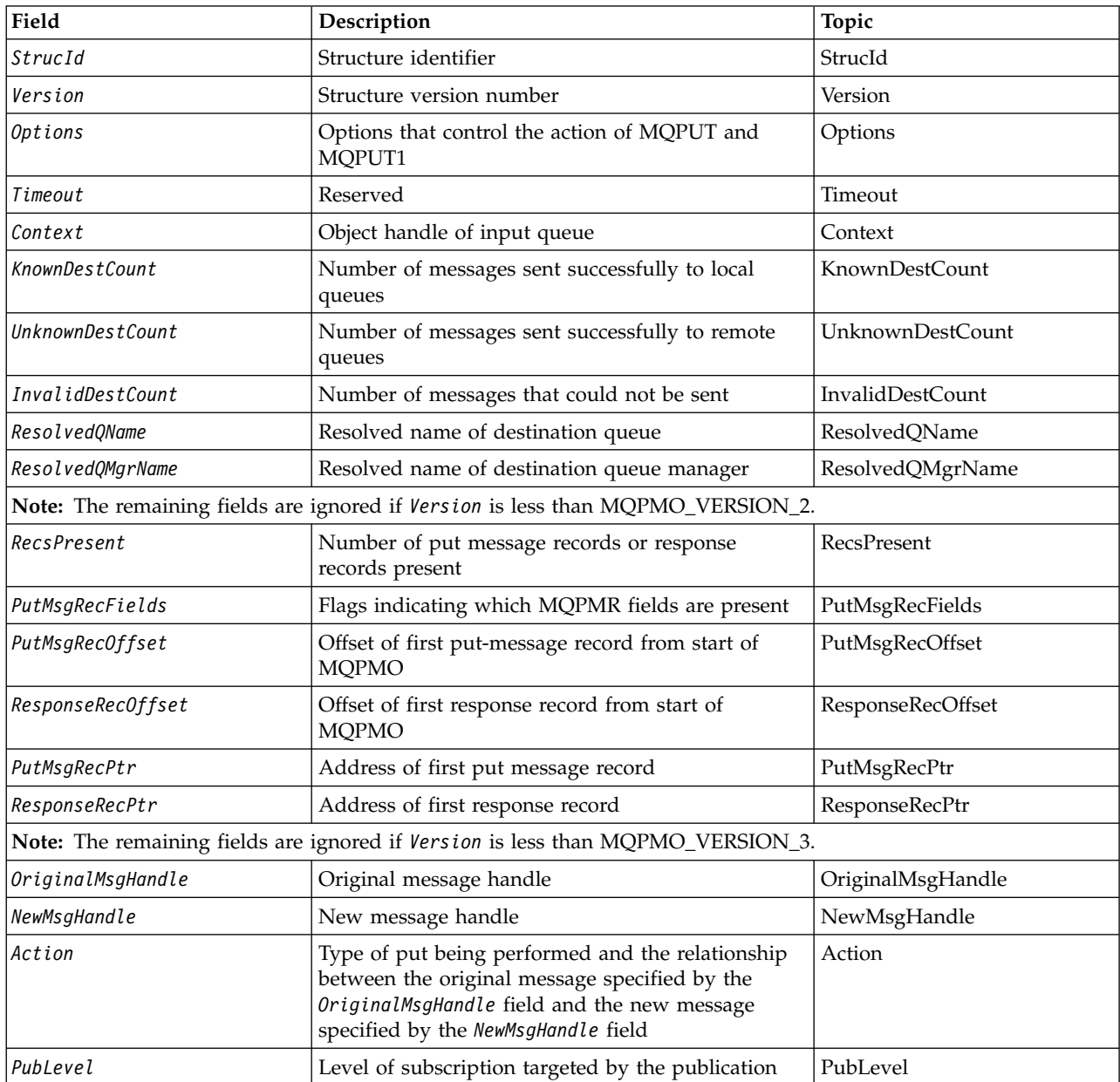

# *Overview for MQPMO:*

**Availability**: All WebSphere MQ systems, plus WebSphere MQ clients connected to these systems.

**Purpose**: The MQPMO structure allows the application to specify options that control how messages are placed on queues, or published to topics. The structure is an input/output parameter on the MQPUT and MQPUT1 calls.

**Version**: The current version of MQPMO is MQPMO\_VERSION\_3. Certain fields are available only in certain versions of MQPMO. If you need to port applications between several environments, you must ensure that the version of MQPMO is consistent across all environments. Fields that exist only in particular versions of the structure are identified as such in ["MQPMO - Put-message options" on page](#page-1800-0) [1791](#page-1800-0) and in the field descriptions.

The header, COPY, and INCLUDE files provided for the supported programming languages contain the most-recent version of MQPMO that is supported by the environment, but with the initial value of the *Version* field set to MQPMO\_VERSION 1. To use fields that are not present in the version-1 structure, the application must set the *Version* field to the version number of the version required.

**Character set and encoding**: Data in MQPMO must be in the character set given by the *CodedCharSetId* queue-manager attribute and encoding of the local queue manager given by MQENC\_NATIVE. However, if the application is running as an MQ MQI client, the structure must be in the character set and encoding of the client.

# *Fields for MQPMO:*

The MQPMO structure contains the following fields; the fields are described in **alphabetical order**:

# <span id="page-1801-0"></span>*Action (MQLONG):*

This specifies the type of put being performed and the relationship between the original message specified by the OriginalMsgHandle field and the new message specified by the NewMsgHandle field. The properties of the message are chosen by the queue manager according to the value of the Action specified.

You can choose to supply the contents of the message descriptor using the MsgDesc parameter on the MQPUT or MQPUT1 calls. Alternatively it is possible not to supply the MsgDesc parameter, or to specify that it is output-only by including MQPMO\_MD\_FOR\_OUTPUT\_ONLY in the Options field of the MQPMO structure.

If the MsgDesc parameter is not supplied, or if it is specified to be output-only, then the message descriptor for the new message is populated from the message handle fields of the MQPMO, according to the rules described in this topic.

The context setting and passing activities described in Controlling context information take effect after the message descriptor has been composed.

If an incorrect action value is specified, the call fails with the reason code MQRC\_ACTION\_ERROR.

Any one of the following actions can be specified:

# **MQACTP\_NEW**

A new message is being put, and no relationship to a previous message is being specified by the program. The message descriptor is composed as follows:

- If a MsgDesc is supplied on the MQPUT or MQPUT1 call, and MQPMO\_MD\_FOR\_OUTPUT\_ONLY is not in the MQPMO.Options, this is used as the message descriptor unmodified.
- If a MsgDesc is not supplied, or MQPMO\_MD\_FOR\_OUTPUT\_ONLY is in the MQPMO.Options then the queue manager generates the message descriptor using a combination of properties from OriginalMsgHandle and NewMsgHandle. Any message descriptor fields explicitly set on the new message handle take precedence over those in the original message handle.

Message data is taken from the MQPUT or MQPUT1 Buffer parameter.

### **MQACTP\_FORWARD**

A previously retrieved message is being forwarded. The original message handle specifies the message that was previously retrieved.

The new message handle specifies any modifications to the properties (including any in the message descriptor) in the original message handle.

The message descriptor is composed as follows:

- v If a MsgDesc is supplied on the MQPUT or MQPUT1 call, and MQPMO\_MD\_FOR\_OUTPUT\_ONLY is not in the MQPMO.Options, this is used as the message descriptor unmodified.
- If a MsgDesc is not supplied, or MQPMO\_MD\_FOR\_OUTPUT\_ONLY is in the MQPMO.Options then the queue manager generates the message descriptor using a combination of properties from OriginalMsgHandle and NewMsgHandle. Any message descriptor fields explicitly set on the new message handle take precedence over those in the original message handle.
- If MQPMO\_NEW\_MSG\_ID or MQPMO\_NEW\_CORREL\_ID are specified in the MQPMO.Options, then these are honoured.

The message properties are composed as follows:

- All properties from the original message handle which have MQCOPY\_FORWARD in the MQPD.CopyOptions
- All properties from the new message handle. For each property in the new message handle that has the same name as a property in the original message handle, the value is taken from the new message handle. The only exception to this rule is the special case when the property in the new message handle has the same name as a property in the original message handle, but the value of the property is null. In this case the property is removed from the message.

The message data to be forwarded is taken from the MQPUT or MQPUT1 Buffer parameter.

# **MQACTP\_REPLY**

A reply is being made to a previously retrieved message. The original message handle specifies the message that was previously retrieved.

The new message handle specifies any modifications to the properties (including any in the message descriptor) in the original message handle.

The message descriptor is composed as follows:

- If a MsgDesc is supplied on the MQPUT or MQPUT1 call, and MQPMO\_MD\_FOR\_OUTPUT\_ONLY is not in the MQPMO.Options, this is used as the message descriptor unmodified.
- If a MsgDesc is not supplied, or MQPMO\_MD\_FOR\_OUTPUT\_ONLY is in the MQPMO.Options then initial message descriptor fields are chosen as follows:

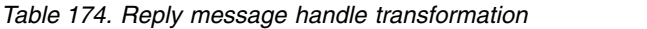

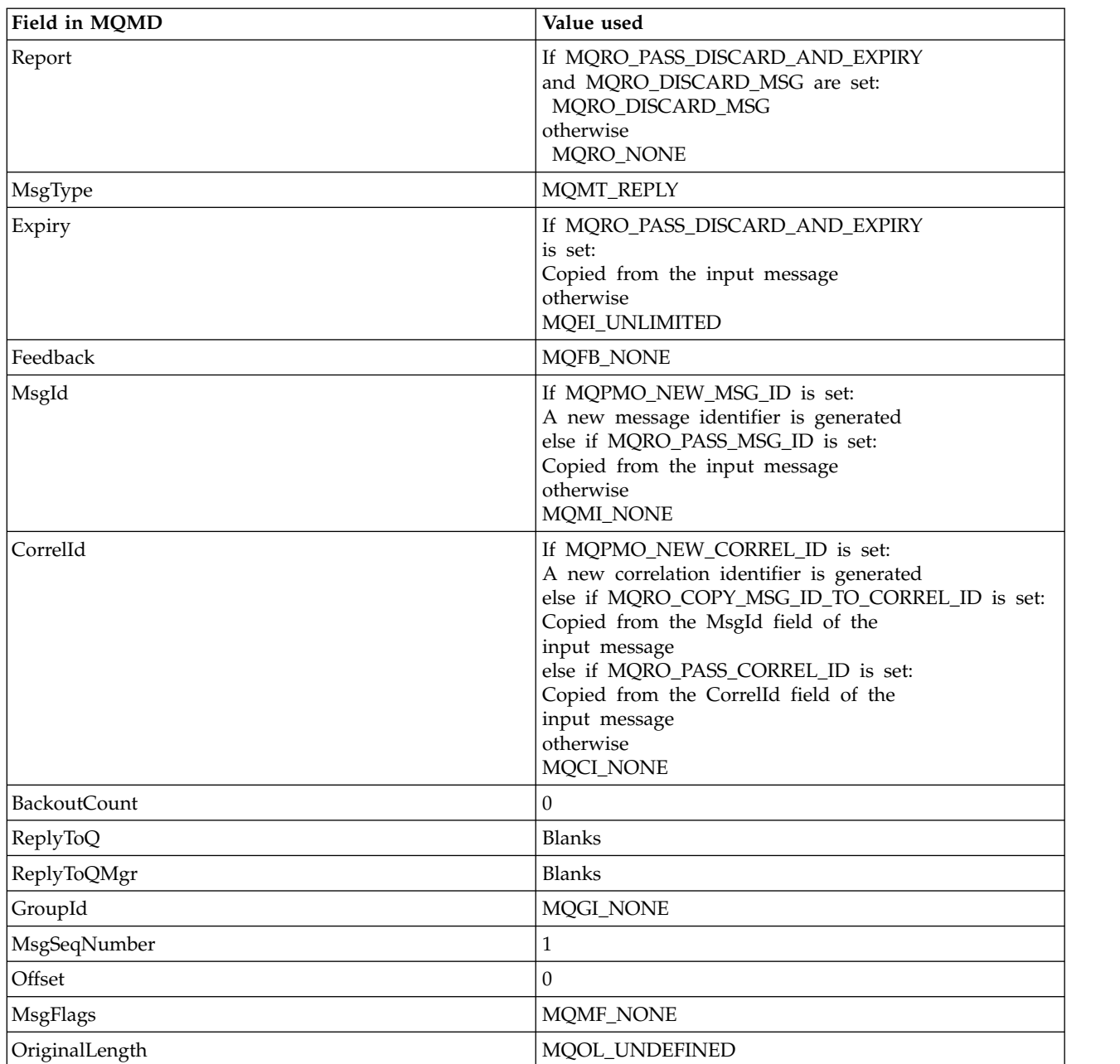

• The message descriptor is then modified by the new message handle - any message descriptor fields explicitly set as properties in the new message handle take precedence over the message descriptor fields as described above.

The message properties are composed as follows:

- All properties from the original message handle which have MQCOPY\_REPLY in the MQPD.CopyOptions
- v All properties from the new message handle. For each property in the new message handle that has the same name as a property in the original message handle, the value is taken from the new message handle. The only exception to this rule is the special case when the property in the new message handle has the same name as a property in the original message handle, but the value of the property is null. In this case the property is removed from the message.

The message data to be forwarded is taken from the MQPUT/MQPUT1 Buffer parameter.

### **MQACTP\_REPORT**

A report is being generated as a result of a previously retrieved message. The original message handle specifies the message causing the report to be generated.

The new message handle specifies any modifications to the properties (including any in the message descriptor) in the original message handle.

The message descriptor is composed as follows:

- If a MsgDesc is supplied on the MQPUT or MQPUT1 call, and MQPMO\_MD\_FOR\_OUTPUT\_ONLY is not in the MQPMO.Options, this is used as the message descriptor unmodified.
- If a MsgDesc is not supplied, or MQPMO\_MD\_FOR\_OUTPUT\_ONLY is in the MQPMO.Options then initial message descriptor fields are chosen as follows:

| Field in MQMD       | Value used                                                                                                    |
|---------------------|----------------------------------------------------------------------------------------------------|
| Report              | If MQRO_PASS_DISCARD_AND_EXPIRY and<br>MQRO_DISCARD_MSG are set:<br>MQRO_DISCARD_MSG<br>otherwise<br>MQRO_NONE                                                                                                    |
| MsgType             | <b>MOMT_REPORT</b>                                                                                                    |
| Expiry              | If MQRO_PASS_DISCARD_AND_EXPIRY<br>is set:<br>Copied from the input message<br>otherwise<br>MQEI_UNLIMITED                                                                                                    |
| MsgId               | If MQPMO_NEW_MSG_ID is set:<br>A new message identifier is generated<br>else if MQRO_PASS_MSG_ID is set:<br>Copied from the input message<br>otherwise<br><b>MOMI NONE</b>                                                                                                    |
| CorrelId            | If MQPMO_NEW_CORREL_ID is set:<br>A new correlation identifier is generated<br>else if MQRO_COPY_MSG_ID_TO_CORREL_ID is set:<br>Copied from the MsgId field of the<br>input message<br>else if MQRO_PASS_CORREL_ID is set:<br>Copied from the Correlld field of the<br>input message<br>otherwise<br><b>MQCI_NONE</b> |
| <b>BackoutCount</b> | $\Omega$                                                                                                    |
| ReplyToQ            | <b>Blanks</b>                                                                                                    |
| ReplyToQMgr         | <b>Blanks</b>                                                                                                    |
| OriginalLength      | Set to the BufferLength                                                                                                    |

*Table 175. Report message handle transformation*

v The message descriptor is then modified by the new message handle - any message descriptor fields explicitly set as properties in the new message handle take precedence over the message descriptor fields as described above.

The message properties are composed as follows:

• All properties from the original message handle which have MQCOPY\_REPORT in the MQPD.CopyOptions

• All properties from the new message handle. For each property in the new message handle that has the same name as a property in the original message handle, the value is taken from the new message handle. The only exception to this rule is the special case when the property in the new message handle has the same name as a property in the original message handle, but the value of the property is null. In this case the property is removed from the message.

The Feedback field in the resultant MQMD represents the report that is to be generated. A Feedback value of MQFB\_NONE causes the MQPUT or MQPUT1 call to fail with reason code MQRC\_FEEDBACK\_ERROR.

To choose the user data of the report message, WebSphere MQ consults the Report and Feedback fields in the resultant MQMD, and the Buffer and BufferLength parameters of the MQPUT or MQPUT1 call.

- v If Feedback is MQFB\_COA, MQFB\_COD or MQFB\_EXPIRATION then the value of Report is inspected.
- v If any of the following cases is true, the full message data from Buffer for a length of BufferLength is used.
	- Feedback is MQFB\_EXPIRATION and Report contains MQRO\_EXPIRATION\_WITH\_FULL\_DATA
	- Feedback is MQFB\_COD and Report contains MQRO\_COD\_WITH\_FULL\_DATA
	- Feedback is MQFB\_COA and Report contains MQRO\_COA\_WITH\_FULL\_DATA
- v If any of the following cases is true, the first 100 bytes of the message (or BufferLength if this is less than 100) from Buffer are used
	- Feedback is MQFB\_EXPIRATION and Report contains MQRO\_EXPIRATION\_WITH\_DATA
	- Feedback is MQFB\_COD and Report contains MQRO\_COD\_WITH\_DATA
	- Feedback is MQFB\_COA and Report contains MQRO\_COA\_WITH\_DATA
- If Feedback is MQFB\_EXPIRATION, MQFB\_COD or MQFB\_COA, and Report does not contain the \*\_WITH\_FULL\_DATA or \*\_WITH\_DATA options relevant to that Feeback value, then no user data is included with the message.
- v If Feedback takes a different value from those listed above, then Buffer and BufferLength are used as normal.

<span id="page-1805-0"></span>The derivation of the user data is shown in the following table:

*Context (MQHOBJ):*

If MOPMO\_PASS\_IDENTITY\_CONTEXT or MOPMO\_PASS\_ALL\_CONTEXT is specified, this field must contain the input queue handle from which context information to be associated with the message being put is taken.

If neither MQPMO\_PASS\_IDENTITY\_CONTEXT nor MQPMO\_PASS\_ALL\_CONTEXT is specified, this field is ignored.

This is an input field. The initial value of this field is 0.

# <span id="page-1805-1"></span>*InvalidDestCount (MQLONG):*

This is the number of messages that could not be sent to queues in the distribution list. The count includes queues that failed to open, as well as queues that were opened successfully but for which the put operation failed. This field is also set when putting a message to a single queue that is not in a distribution list.

**Note:** This field is set if the *CompCode* parameter on the MQPUT or MQPUT1 call is MQCC\_OK or MQCC\_WARNING; it might be set if the *CompCode* parameter is MQCC\_FAILED, but do not rely on this in application code.

This is an output field. The initial value of this field is 0. This field is not set if *Version* is less than MQPMO\_VERSION\_1.

This field is undefined on z/OS because distribution lists are not supported.

<span id="page-1806-1"></span>*KnownDestCount (MQLONG):*

This is the number of messages that the current MQPUT or MQPUT1 call has sent successfully to queues in the distribution list that are local queues. The count does not include messages sent to queues that resolve to remote queues (even though a local transmission queue is used initially to store the message). This field is also set when putting a message to a single queue that is not in a distribution list.

This is an output field. The initial value of this field is 0. This field is not set if *Version* is less than MQPMO\_VERSION\_1.

This field is undefined on z/OS because distribution lists are not supported.

<span id="page-1806-2"></span>*NewMsgHandle (MQHMSG):*

This is an optional handle to the message being put subject to the value of the Action field. It defines the properties of the message and overrides the values of the *OriginalMsgHandle*, if specified.

On return from the **MQPUT** or **MQPUT1** call, the contents of the handle reflect the message that was actually put.

This is an input field. The initial value of this field is **MQHM\_NONE**. This field is ignored if Version is less than **MQPMO\_VERSION\_3**.

<span id="page-1806-0"></span>*MQPMO options (MQLONG):*

The Options field controls the operation of **MQPUT** and **MQPUT1** calls.

**Scope option**. You can specify any or none of the MQPMO options. If more than one option is required, the values you specify for the options can be used in the following ways:

- The values can be added. Do not add the same constant more than once.
- v The values can be combined using the bitwise OR operation, if the programming language supports bitwise operations.

Combinations that are not valid are noted; any other combinations are valid.

The following option controls the scope of the publications sent:

# **MQPMO\_SCOPE\_QMGR**

The publication is sent only to subscribers that have subscribed on this queue manager. The publication is not forwarded to any remote publish/subscribe queue managers that have made a subscription to this queue manager, which overrides any behavior that has been set using the PUBSCOPE topic attribute.

**Note:** If not set, the publication scope is determined by the PUBSCOPE topic attribute.

**Publishing options**. The following options control the way messages are published to a topic:

# **MQPMO\_SUPPRESS\_REPLYTO**

Any information specified in the *ReplyToQ* and *ReplyToQMgr* fields of the MQMD of this publication is not passed on to subscribers. If this option is used with a report option that requires a *ReplyToQ*, the call fails with MQRC\_MISSING\_REPLY\_TO\_Q.

### **MQPMO\_RETAIN**

The publication being sent is to be retained by the queue manager. This retention allows a subscriber to request a copy of this publication after the time it was published, by using the MQSUBRQ call. It also allows a publication to be sent to applications which make their subscription after the time this publication was made (unless they choose not to be sent it by using the option MQSO\_NEW\_PUBLICATIONS\_ONLY). If an application is sent a publication which was retained, it is indicated by the MQIsRetained message property of that publication.

Only one publication can be retained at each node of the topic tree. Therefore, if there already is a retained publication for this topic, published by any other application, it is replaced with this publication. It is therefore better to avoid having more than one publisher retaining messages on the same topic.

When retained publications are requested by a subscriber, the subscription used might contain a wildcard in the topic, in which case a number of retained publications might match (at various nodes in the topic tree) and several publications might be sent to the requesting application. See the description of the ["MQSUBRQ - Subscription request" on page 2093](#page-2102-0) call for more details.

For information about how retained publications interact with subscription levels, see Intercepting publications.

If this option is used and the publication cannot be retained, the message is not published and the call fails with MQRC\_PUT\_NOT\_RETAINED.

### **MQPMO\_NOT\_OWN\_SUBS**

Tells the queue manager that the application does not want to send any of its publications to subscriptions it owns. Subscriptions are considered to be owned by the same application if the connection handles are the same.

#### **MQPMO\_WARN\_IF\_NO\_SUBS\_MATCHED**

If no subscription matches the publication, return a completion code (*CompCode*) of MQCC\_WARNING and reason code MQRC\_NO\_SUBS\_MATCHED.

If MQRC\_NO\_SUBS\_MATCHED is returned by the put operation, the publication was not delivered to any subscriptions. However, if the MQPMO\_RETAIN option is specified on the put operation, the message is retained and delivered to any subsequently defined matching subscription.

A subscription on the topic matches the publication if any of the following conditions are met:

- The message is delivered to the subscription queue
- v The message would have been delivered to the subscription queue but a problem with the queue means that the message cannot be put to the queue, and it was consequently placed on the dead letter queue or discarded.
- v A routing exit is defined that suppresses delivery of the message to the subscription

A subscription on the topic does not match the publication if any of the following conditions are met:

- The subscription has a selection string that does not match the publication
- The subscription specified the MQSO\_PUBLICATION\_ON\_REQUEST option
- The publication is not delivered because the MQPMO\_NOT\_OWN\_SUBS option was specified on the put operation and the subscription matches the identity of the publisher

**Syncpoint options**. The following options relate to the participation of the MQPUT or MQPUT1 call within a unit of work:

#### **MQPMO\_SYNCPOINT**

The request is to operate within the normal unit-of-work protocols. The message is not visible outside the unit of work until the unit of work is committed. If the unit of work is backed out, the message is deleted.

If MQPMO\_SYNCPOINT and MQPMO\_NO\_SYNCPOINT are not specified, the inclusion of the put request in unit-of-work protocols is determined by the environment running the queue manager and not the environment running the application. On z/OS, the put request is within a unit of work. In all other environments, the put request is not within a unit of work.

Because of these differences, an application that you want to port must not allow this option to default; specify either MQPMO\_SYNCPOINT or MQPMO\_NO\_SYNCPOINT explicitly.

Do not specify MQPMO\_SYNCPOINT with MQPMO\_NO\_SYNCPOINT.

### **MQPMO\_NO\_SYNCPOINT**

The request is to operate outside the normal unit-of-work protocols. The message is available immediately, and it cannot be deleted by backing out a unit of work.

If MQPMO\_NO\_SYNCPOINT and MQPMO\_SYNCPOINT are not specified, the inclusion of the put request in unit-of-work protocols is determined by the environment running the queue manager and not the environment running the application. On z/OS, the put request is within a unit of work. In all other environments, the put request is not within a unit of work.

Because of these differences, an application that you want to port must not allow this option to default; specify either MQPMO\_SYNCPOINT or MQPMO\_NO\_SYNCPOINT explicitly.

Do not specify MQPMO\_NO\_SYNCPOINT with MQPMO\_SYNCPOINT.

**Message-identifier and correlation-identifier options**. The following options request the queue manager to generate a new message identifier or correlation identifier:

### **MQPMO\_NEW\_MSG\_ID**

The queue manager replaces the contents of the *MsgId* field in MQMD with a new message identifier. This message identifier is sent with the message, and returned to the application on output from the MQPUT or MQPUT1 call.

The MQPMO\_NEW\_MSG\_ID option can also be specified when the message is being put to a distribution list; see the description of the *MsgId* field in the MQPMR structure for details.

Using this option relieves the application of the need to reset the *MsgId* field to MQMI\_NONE before each MQPUT or MQPUT1 call.

# **MQPMO\_NEW\_CORREL\_ID**

The queue manager replaces the contents of the *CorrelId* field in MQMD with a new correlation identifier. This correlation identifier is sent with the message, and returned to the application on output from the MQPUT or MQPUT1 call.

The MQPMO\_NEW\_CORREL\_ID option can also be specified when the message is being put to a distribution list; see the description of the *CorrelId* field in the MQPMR structure for details.

MQPMO\_NEW\_CORREL\_ID is useful in situations where the application requires a unique correlation identifier.

**Group and segment options**. The following options relate to the processing of messages in groups and segments of logical messages. Read the definitions that follow to help you to understand the option.

#### **Physical message**

The is the smallest unit of information that can be placed on or removed from a queue; it often corresponds to the information specified or retrieved on a single MQPUT, MQPUT1, or MQGET call. Every physical message has its own message descriptor (MQMD). Generally, physical messages are distinguished by differing values for the message identifier (*MsgId* field in MQMD), although this is not enforced by the queue manager.

#### **Logical message**

A logical message is a single unit of application information for non-z/OS platforms only. In the absence of system constraints, a logical message is the same as a physical message. But where

logical messages are extremely large, system constraints might make it advisable or necessary to split a logical message into two or more physical messages, called *segments*.

A logical message that has been segmented consists of two or more physical messages that have the same non-null group identifier (*GroupId* field in MQMD), and the same message sequence number (*MsgSeqNumber* field in MQMD). The segments are distinguished by differing values for the segment offset (*Offset* field in MQMD), which gives the offset of the data in the physical message from the start of the data in the logical message. Because each segment is a physical message, the segments in a logical message usually have differing message identifiers.

A logical message that has not been segmented, but for which segmentation has been permitted by the sending application, also has a non-null group identifier, although in this case there is only one physical message with that group identifier if the logical message does not belong to a message group. Logical messages for which segmentation has been inhibited by the sending application have a null group identifier (MQGI\_NONE), unless the logical message belongs to a message group.

#### **Message group**

A message group is a set of one or more logical messages that have the same non-null group identifier. The logical messages in the group are distinguished by differing values for the message sequence number, which is an integer in the range 1 through *n*, where *n* is the number of logical messages in the group. If one or more of the logical messages is segmented, there are more than *n* physical messages in the group.

#### **MQPMO\_LOGICAL\_ORDER**

This option tells the queue manager how the application puts messages in groups and segments of logical messages. It can be specified only on the MQPUT call; it is not valid on the MQPUT1 call.

If MQPMO\_LOGICAL\_ORDER is specified, it indicates that the application uses successive MQPUT calls to:

- 1. Put the segments in each logical message in the order of increasing segment offset, starting from 0, with no gaps.
- 2. Put all the segments in one logical message before putting the segments in the next logical message.
- 3. Put the logical messages in each message group in the order of increasing message sequence number, starting from 1, with no gaps. IBM WebSphere MQ increments the message sequence number automatically.
- 4. Put all the logical messages in one message group before putting logical messages in the next message group.

For detailed information about MQPMO\_LOGICAL\_ORDER, see Logical and physical ordering

**Context options**. The following options control the processing of message context:

#### **MQPMO\_NO\_CONTEXT**

Both identity and origin context are set to indicate no context. This means that the context fields in MQMD are set to:

- v Blanks for character fields
- Nulls for byte fields
- Zeros for numeric fields

# **MQPMO\_DEFAULT\_CONTEXT**

The message is to have default context information associated with it, for both identity and origin. The queue manager sets the context fields in the message descriptor as follows:

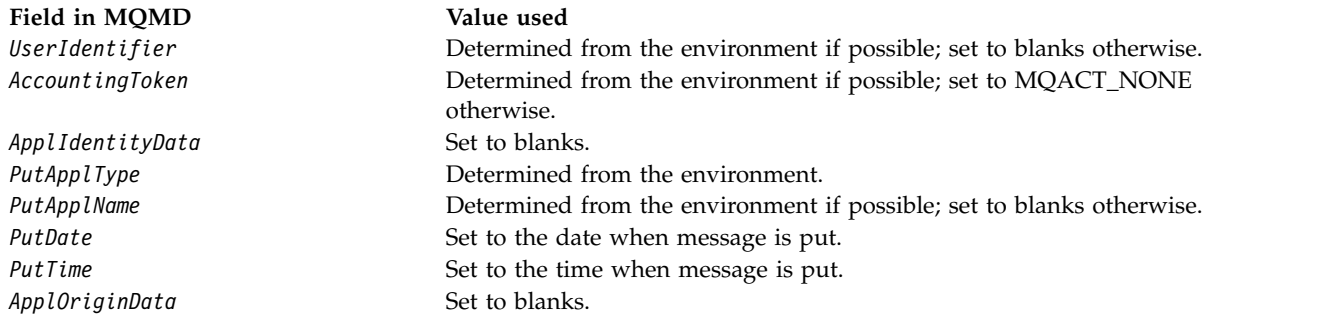

For more information about message context, see Message context.

These are the default values and actions if no context options are specified.

### **MQPMO\_PASS\_IDENTITY\_CONTEXT**

The message is to have context information associated with it. Identity context is taken from the queue handle specified in the *Context* field. Origin context information is generated by the queue manager in the same way that it is for MQPMO\_DEFAULT\_CONTEXT (see the preceding table for values). For more information about message context, see Message context.

For the MQPUT call, the queue must have been opened with the MQOO\_PASS\_IDENTITY\_CONTEXT option (or an option that implies it). For the MQPUT1 call, the same authorization check is carried out as for the MQOPEN call with the MQOO\_PASS\_IDENTITY\_CONTEXT option.

#### **MQPMO\_PASS\_ALL\_CONTEXT**

The message is to have context information associated with it. Context is taken from the queue handle specified in the *Context* field. For more information about message context, see Controlling context information.

For the MQPUT call, the queue must have been opened with the MQOO\_PASS\_ALL\_CONTEXT option (or an option that implies it). For the MQPUT1 call, the same authorization check is carried out as for the MQOPEN call with the MQOO\_PASS\_ALL\_CONTEXT option.

#### **MQPMO\_SET\_IDENTITY\_CONTEXT**

The message is to have context information associated with it. The application specifies the identity context in the MQMD structure. Origin context information is generated by the queue manager in the same way that it is for MQPMO\_DEFAULT\_CONTEXT (see the preceding table for values). For more information about message context, see Message context.

For the MQPUT call, the queue must have been opened with the MQOO\_SET\_IDENTITY\_CONTEXT option (or an option that implies it). For the MQPUT1 call, the same authorization check is carried out as for the MQOPEN call with the MQOO\_SET\_IDENTITY\_CONTEXT option.

#### **MQPMO\_SET\_ALL\_CONTEXT**

The message is to have context information associated with it. The application specifies the identity, origin, and user context in the MQMD structure. For more information about message context, see Message context.

For the MQPUT call, the queue must have been opened with the MQOO\_SET\_ALL\_CONTEXT option. For the MQPUT1 call, the same authorization check is carried out as for the MQOPEN call with the MQOO\_SET\_ALL\_CONTEXT option.

You can specify only one of the MQPMO\_\*\_CONTEXT context options. If you specify none, MQPMO\_DEFAULT\_CONTEXT is assumed.

**Property options**. The following option relates to the properties of the message:

# **MQPMO\_MD\_FOR\_OUTPUT\_ONLY**

The message descriptor parameter must only be used for output to return the message descriptor of the message that was put. The message descriptor fields associated with the *NewMsgHandle*, *OriginalMsgHandle*, or both fields, of the **MQPMO** structure must be used for input.

If a valid message handle is not provided then the call fails with reason code **MQRC\_MD\_ERROR**.

**Put response options**. The following options control the response returned to an MQPUT or MQPUT1 call. You can specify only one of these options. If MQPMO\_ASYNC\_RESPONSE and MQPMO\_SYNC\_RESPONSE are not specified, MQPMO\_RESPONSE\_AS\_Q\_DEF or MQPMO\_RESPONSE\_AS\_TOPIC\_DEF is assumed.

### **MQPMO\_ASYNC\_RESPONSE**

The MQPMO\_ASYNC\_RESPONSE option requests that an MQPUT or MQPUT1 operation is completed without the application waiting for the queue manager to complete the call. Using this option can improve messaging performance, particularly for applications using client bindings. An application can periodically check, using the MQSTAT verb, whether an error has occurred during any previous asynchronous calls.

With this option, only the following fields are guaranteed to be completed in the MQMD;

- ApplIdentityData
- PutApplType
- PutApplName
- ApplOriginData

Additionally, if either or both of MQPMO\_NEW\_MSG\_ID or MQPMO\_NEW\_CORREL\_ID are specified as options, the MsgId and CorrelId returned are also completed. (MQPMO\_NEW\_MSG\_ID can be implicitly specified by specifying a blank MsgId field).

Only the preceding specified fields are completed. Other information that would normally be returned in the MQMD or MQPMO structure is undefined.

When requesting asynchronous put response for MQPUT1, the ResolvedQName and ResolvedQMgrName returned in the MQOD structure are undefined.

When requesting asynchronous put response for MQPUT or MQPUT1, a CompCode and Reason of MQCC\_OK and MQRC\_NONE does not necessarily mean that the message was successfully put to a queue. When developing an MQI application that uses asynchronous put response and requires confirmation that messages have been put to a queue you must check both CompCode and Reason codes from the put operations and also use MQSTAT to query asynchronous error information.

Although the success or failure of each individual MQPUT or MQPUT1 call mightnot be returned immediately, the first error that occurred under an asynchronous call can be determined later through a call to MQSTAT.

If a persistent message under syncpoint fails to be delivered using asynchronous put response, and you attempt to commit the transaction, the commit fails and the transaction is backed out with a completion code of MQCC\_FAILED and a reason of MQRC\_BACKED\_OUT. The application can make a call to MQSTAT to determine the cause of a previous MQPUT or MQPUT1 failure.

# **MQPMO\_SYNC\_RESPONSE**

Specifying this put response type ensures that the MQPUT or MQPUT1 operation is always issued synchronously. If the put operation is successful, all fields in the MQMD and MQPMO are completed.

This option ensures a synchronous response irrespective of the default put response value defined on the queue or topic object.

# **MQPMO\_RESPONSE\_AS\_Q\_DEF**

If this value is specified for an MQPUT call, the put response type used is taken from the DEFPRESP value specified on the queue when it was first opened by the application. If a client application is connected to a queue manager at a level earlier than Version 7.0, it behaves as if MQPMO\_SYNC\_RESPONSE was specified.

If this option is specified for an MQPUT1 call, the value of the DEFPRESP attribute is not known before the request is sent to the server. By default, if the MQPUT1 call is using MQPMO\_SYNCPOINT it behaves as for MQPMO\_ASYNC\_RESPONSE, and if it is using MQPMO\_NO\_SYNCPOINT it behaves as for MQPMO\_SYNC\_RESPONSE. However, you can override this default behavior by setting the Put1DefaultAlwaysSync property in the client configuration file, see CHANNELS stanza of the client configuration file.

# **MQPMO\_RESPONSE\_AS\_TOPIC\_DEF**

MQPMO\_RESPONSE\_AS\_TOPIC\_DEF is a synonym for MQPMO\_RESPONSE\_AS\_Q\_DEF for use with topic objects.

**Other options**. The following options control authorization checking, what happens when the queue manager is quiescing, and resolving queue and queue manager names:

# **MQPMO\_ALTERNATE\_USER\_AUTHORITY**

MQPMO\_ALTERNATE\_USER\_AUTHORITY indicates that the *AlternateUserId* field in the *ObjDesc* parameter of the MQPUT1 call contains a user identifier that is to be used to validate authority to put messages on the queue. The call can succeed only if *AlternateUserId* is authorized to open the queue with the specified options, regardless of whether the user identifier under which the application is running is authorized to do so. (This does not apply to the context options specified, however, which are always checked against the user identifier under which the application is running.)

This option is valid only with the MQPUT1 call.

# **MQPMO\_FAIL\_IF\_QUIESCING**

This option forces the MQPUT or MQPUT1 call to fail if the queue manager is in the quiescing state.

On z/OS, this option also forces the MQPUT or MQPUT1 call to fail if the connection (for a CICS or IMS application) is in the quiescing state.

The call returns completion code MQCC\_FAILED with reason code MQRC\_Q\_MGR\_QUIESCING or MQRC\_CONNECTION\_QUIESCING.

# **MQPMO\_RESOLVE\_LOCAL\_Q**

Use this option to fill *ResolvedQName* in the MQPMO structure with the name of the local queue to which the message is put, and *ResolvedQMgrName* with the name of the local queue manager that hosts the local queue. For more information about MQPMO\_RESOLVE\_LOCAL\_Q, see topic MOOO RESOLVE LOCAL O.

If you are authorized to put to a queue, you have the required authority to specify this flag on the MQPUT call; no special authority is needed.

**Default option**. If you need none of the options described, use the following option:

# **MQPMO\_NONE**

Use this value to indicate that no other options have been specified; all options assume their default values. MQPMO\_NONE is defined to aid program documentation; it is not intended that this option be used with any other, but as its value is zero, such use cannot be detected.

MQPMO\_NONE is an input field. The initial value of the *Options* field is MQPMO\_NONE.

# <span id="page-1813-1"></span>*OriginalMsgHandle (MQHMSG):*

This is an optional handle to a message. It might have been previously retrieved from a queue. The use of this handle is subject to the value of the *Action* field; see also [NewMsgHandle.](#page-1806-2)

The contents of the original message handle will not be altered by the **MQPUT** or **MQPUT1** call.

This is an input field. The initial value of this field is **MQHM\_NONE**. This field is ignored if Version is less than **MQPMO\_VERSION\_3**.

# <span id="page-1813-2"></span>*PubLevel (MQLONG):*

The initial value of this field is 9. The level of subscription targeted by this publication. Only those subscriptions with the highest SubLevel less than or equal to this value receive this publication. This value must be in the range zero to 9; zero is the lowest level. However, if a publication has been retained, it is no longer available to subscribers at higher levels because it is republished at PubLevel 1.

For information, see Intercepting publications.

# <span id="page-1813-0"></span>*PutMsgRecFields (MQLONG):*

This field contains flags that indicate which MQPMR fields are present in the put message records provided by the application. Use *PutMsgRecFields* only when the message is being put to a distribution list. The field is ignored if *RecsPresent* is zero, or both *PutMsgRecOffset* and *PutMsgRecPtr* are zero.

For fields that are present, the queue manager uses for each destination the values from the fields in the corresponding put message record. For fields that are absent, the queue manager uses the values from the MQMD structure.

Use one or more of the following flags to indicate which fields are present in the put message records:

# **MQPMRF\_MSG\_ID**

Message-identifier field is present.

# **MQPMRF\_CORREL\_ID**

Correlation-identifier field is present.

#### **MQPMRF\_GROUP\_ID**

Group-identifier field is present.

# **MQPMRF\_FEEDBACK**

Feedback field is present.

# **MQPMRF\_ACCOUNTING\_TOKEN**

Accounting-token field is present.

If you specify this flag, specify either MQPMO\_SET\_IDENTITY\_CONTEXT or MQPMO\_SET\_ALL\_CONTEXT in the *Options* field; if this condition is not satisfied, the call fails with reason code MQRC\_PMO\_RECORD\_FLAGS\_ERROR.

If no MQPMR fields are present, the following can be specified:

#### **MQPMRF\_NONE**

No put-message record fields are present.

If this value is specified, either *RecsPresent* must be zero, or both *PutMsgRecOffset* and *PutMsgRecPtr* must be zero.

MQPMRF\_NONE is defined to aid program documentation. It is not intended that this constant be used with any other, but as its value is zero, such use cannot be detected.

If *PutMsgRecFields* contains flags that are not valid, or put message records are provided but *PutMsgRecFields* has the value MQPMRF\_NONE, the call fails with reason code MQRC\_PMO\_RECORD\_FLAGS\_ERROR.

This is an input field. The initial value of this field is MQPMRF\_NONE. This field is ignored if *Version* is less than MQPMO\_VERSION\_2.

# <span id="page-1814-0"></span>*PutMsgRecOffset (MQLONG):*

This is the offset in bytes of the first MQPMR put message record from the start of the MQPMO structure. The offset can be positive or negative. *PutMsgRecOffset* is used only when the message is being put to a distribution list. The field is ignored if *RecsPresent* is zero.

When the message is being put to a distribution list, an array of one or more MQPMR put message records can be provided in order to specify certain properties of the message for each destination individually; these properties are:

- Message identifier
- Correlation identifier
- Group identifier
- Feedback value
- Accounting token

You do not need to specify all these properties, but whatever subset you choose, specify the fields in the correct order. See the description of the MQPMR structure for further details.

Usually, there must be as many put message records as there are object records specified by MQOD when the distribution list is opened; each put message record supplies the message properties for the queue identified by the corresponding object record. Queues in the distribution list that fail to open must still have put message records allocated for them at the appropriate positions in the array, although the message properties are ignored in this case.

The number of put message records can differ from the number of object records. If there are fewer put message records than object records, the message properties for the destinations that do not have put message records are taken from the corresponding fields in the message descriptor MQMD. If there are more put message records than object records, the excess are not used (although it must still be possible to access them). Put message records are optional, but if they are supplied there must be *RecsPresent* of them.

Provide the put message records in a similar way to the object records in MQOD, either by specifying an offset in *PutMsgRecOffset*, or by specifying an address in *PutMsgRecPtr*; for details of how to do this, see the *ObjectRecOffset* field described in ["MQOD - Object descriptor" on page 1768.](#page-1777-0)

No more than one of *PutMsgRecOffset* and *PutMsgRecPtr* can be used; the call fails with reason code MQRC\_PUT\_MSG\_RECORDS\_ERROR if both are nonzero.

This is an input field. The initial value of this field is 0. This field is ignored if *Version* is less than MQPMO\_VERSION\_2.

# <span id="page-1815-2"></span>*PutMsgRecPtr (MQPTR):*

This is the address of the first MQPMR put message record. Use *PutMsgRecPtr* only when the message is being put to a distribution list. The field is ignored if *RecsPresent* is zero.

You can use either *PutMsgRecPtr* or *PutMsgRecOffset* can be used to specify the put message records, but not both; see the description of the *PutMsgRecOffset* field above for details. If you do not use *PutMsgRecPtr*, set it to the null pointer or null bytes.

This is an input field. The initial value of this field is the null pointer in those programming languages that support pointers, and an all-null byte string otherwise. This field is ignored if *Version* is less than MQPMO\_VERSION\_2.

**Note:** On platforms where the programming language does not support the pointer data type, this field is declared as a byte string of the appropriate length, with the initial value being the all-null byte string.

# <span id="page-1815-1"></span>*RecsPresent (MQLONG):*

This is the number of MQPMR put message records or MQRR response records that have been provided by the application. This number can be greater than zero only if the message is being put to a distribution list. Put message records and response records are optional; the application need not provide any records, or it can choose to provide records of only one type. However, if the application provides records of both types, it must provide *RecsPresent* records of each type.

The value of *RecsPresent* need not be the same as the number of destinations in the distribution list. If too many records are provided, the excess are not used; if too few records are provided, default values are used for the message properties for those destinations that do not have put message records (see *PutMsgRecOffset* ).

If *RecsPresent* is less than zero, or is greater than zero but the message is not being put to a distribution list, the call fails with reason code MQRC\_RECS\_PRESENT\_ERROR.

This is an input field. The initial value of this field is 0. This field is ignored if *Version* is less than MQPMO\_VERSION\_2.

#### <span id="page-1815-0"></span>*ResolvedQMgrName (MQCHAR48):*

This is the name of the destination queue manager after name resolution has been performed by the local queue manager. The name returned is the name of the queue manager that owns the queue identified by *ResolvedQName*, and can be the name of the local queue manager.

If *ResolvedQName* is a shared queue that is owned by the queue-sharing group to which the local queue manager belongs, *ResolvedQMgrName* is the name of the queue-sharing group. If the queue is owned by some other queue-sharing group, *ResolvedQName* can be the name of the queue-sharing group or the name of a queue manager that is a member of the queue-sharing group (the nature of the value returned is determined by the queue definitions that exist at the local queue manager).

A nonblank value is returned only if the object is a single queue; if the object is a distribution list or a topic, the value returned is undefined.

This is an output field. The length of this field is given by MQ\_Q\_MGR\_NAME\_LENGTH. The initial value of this field is the null string in C, and 48 blank characters in other programming languages.

# <span id="page-1816-0"></span>*ResolvedQName (MQCHAR48):*

This is the name of the destination queue after name resolution has been performed by the local queue manager. The name returned is the name of a queue that exists on the queue manager identified by *ResolvedQMgrName*.

A nonblank value is returned only if the object is a single queue; if the object is a distribution list or a topic, the value returned is undefined.

This is an output field. The length of this field is given by MQ\_Q\_NAME\_LENGTH. The initial value of this field is the null string in C, and 48 blank characters in other programming languages.

# <span id="page-1816-1"></span>*ResponseRecOffset (MQLONG):*

This is the offset in bytes of the first MQRR response record from the start of the MQPMO structure. The offset can be positive or negative. *ResponseRecOffset* is used only when the message is being put to a distribution list. The field is ignored if *RecsPresent* is zero.

When putting the message to a distribution list, you can provide an array of one or more MQRR response records to identify the queues to which the message was not sent successfully (*CompCode* field in MQRR), and the reason for each failure (*Reason* field in MQRR). The message might not have been sent either because the queue failed to open, or because the put operation failed. The queue manager sets the response records only when the outcome of the call is mixed (that is, some messages were sent successfully while others failed, or all failed but for differing reasons); reason code MQRC\_MULTIPLE\_REASONS from the call indicates this case. If the same reason code applies to all queues, that reason is returned in the *Reason* parameter of the MQPUT or MQPUT1 call, and the response records are not set.

Usually, there are as many response records as there are object records specified by MQOD when the distribution list is opened; when necessary, each response record is set to the completion code and reason code for the put to the queue identified by the corresponding object record. Queues in the distribution list that fail to open must still have response records allocated for them at the appropriate positions in the array, although they are set to the completion code and reason code resulting from the open operation, rather than the put operation.

The number of response records can differ from the number of object records. If there are fewer response records than object records, the application might not be able to identify all the destinations for which the put operation failed, or the reasons for the failures. If there are more response records than object records, the excess are not used (although it must still be possible to access them). Response records are optional, but if they are supplied there must be *RecsPresent* of them.

Provide the response records in a similar way to the object records in MQOD, either by specifying an offset in *ResponseRecOffset*, or by specifying an address in *ResponseRecPtr*; for details of how to do this, see the *ObjectRecOffset* field described in ["MQOD - Object descriptor" on page 1768.](#page-1777-0) However, use no more than one of *ResponseRecOffset* and *ResponseRecPtr*; the call fails with reason code MQRC\_RESPONSE\_RECORDS\_ERROR if both are nonzero.

For the MQPUT1 call, this field must be zero. This is because the response information (if requested) is returned in the response records specified by the object descriptor MQOD.

This is an input field. The initial value of this field is 0. This field is ignored if *Version* is less than MQPMO\_VERSION\_2.

# <span id="page-1817-4"></span>*ResponseRecPtr (MQPTR):*

This is the address of the first MQRR response record. *ResponseRecPtr* is used only when the message is being put to a distribution list. The field is ignored if *RecsPresent* is zero.

Use either *ResponseRecPtr* or *ResponseRecOffset* to specify the response records, but not both; see the description of the *ResponseRecOffset* field above for details. If you do not use *ResponseRecPtr* set it to the null pointer or null bytes.

For the MQPUT1 call, this field must be the null pointer or null bytes. This is because the response information (if requested) is returned in the response records specified by the object descriptor MQOD.

This is an input field. The initial value of this field is the null pointer in those programming languages that support pointers, and an all-null byte string otherwise. This field is ignored if *Version* is less than MQPMO\_VERSION\_2.

**Note:** On platforms where the programming language does not support the pointer data type, this field is declared as a byte string of the appropriate length, with the initial value being the all-null byte string.

### *StrucId (MQCHAR4):*

This is the structure identifier; the value must be:

### **MQPMO\_STRUC\_ID**

<span id="page-1817-0"></span>Identifier for put-message options structure.

<span id="page-1817-2"></span>For the C programming language, the constant MQPMO\_STRUC\_ID\_ARRAY is also defined; this has the same value as MQPMO\_STRUC\_ID, but is an array of characters instead of a string.

This is always an input field. The initial value of this field is MQPMO\_STRUC\_ID.

#### *Timeout (MQLONG):*

This is a reserved field; its value is not significant. The initial value of this field is -1.

#### <span id="page-1817-3"></span>*UnknownDestCount (MQLONG):*

This is the number of messages that the current MQPUT or MQPUT1 call has sent successfully to queues in the distribution list that resolve to remote queues. Messages that the queue manager retains temporarily in distribution-list form count as the number of individual destinations that those distribution lists contain. This field is also set when putting a message to a single queue that is not in a distribution list.

This is an output field. The initial value of this field is 0. This field is not set if *Version* is less than MQPMO\_VERSION\_1.

This field is undefined on z/OS because distribution lists are not supported.

<span id="page-1817-1"></span>*Version (MQLONG):*

Structure version number.

The value must be one of the following:

# **MQPMO\_VERSION\_1**

Version-1 put-message options structure.

This version is supported in all environments.

### **MQPMO\_VERSION\_2**

Version-2 put-message options structure.

This version is supported in the following environments: AIX, HP-UX, IBM i, Solaris, Linux, Windows, plus WebSphere MQ MQI clients connected to these systems.

# **MQPMO\_VERSION\_3**

Version-3 put-message options structure.

This version is supported in all environments.

Fields that exist only in the more-recent version of the structure are identified as such in the descriptions of the fields. The following constant specifies the version number of the current version:

### **MQPMO\_CURRENT\_VERSION**

Current version of put-message options structure.

This is always an input field. The initial value of this field is MQPMO\_VERSION\_1.

*Initial values and language declarations for MQPMO:*

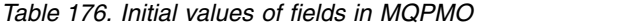

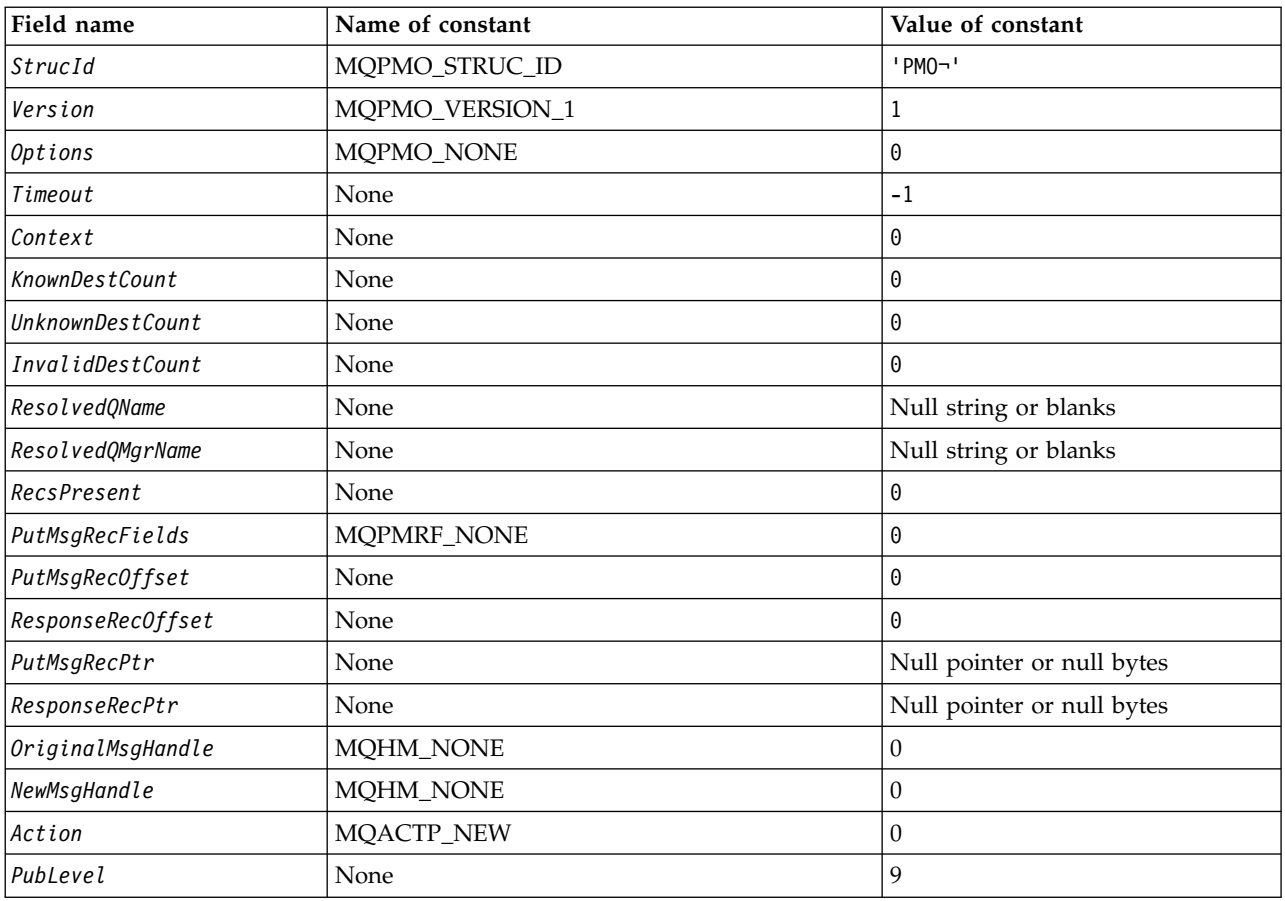

*Table 176. Initial values of fields in MQPMO (continued)*

| Field name                                                                                                    | Name of constant                                          | Value of constant                                                                                          |  |  |  |
|----------------------------------------------------------------------------------------------------|-----------------------------------------------------------|----------------------------------------------------------------------------------------------------|--|--|--|
| Notes:                                                                                                    |                                                           |                                                                                                    |  |  |  |
|                                                                                                    | 1. The symbol $\neg$ represents a single blank character. |                                                                                                    |  |  |  |
| languages.                                                                                                    |                                                           | 2. The value Null string or blanks denotes the null string in C, and blank characters in other programming |  |  |  |
| 3. In the C programming language, the macro variable MQPMO_DEFAULT contains the values listed above. Use it<br>in the following way to provide initial values for the fields in the structure:<br>MQPMO MyPMO = {MQPMO DEFAULT}; |                                                           |                                                                                                    |  |  |  |

*C declaration:*

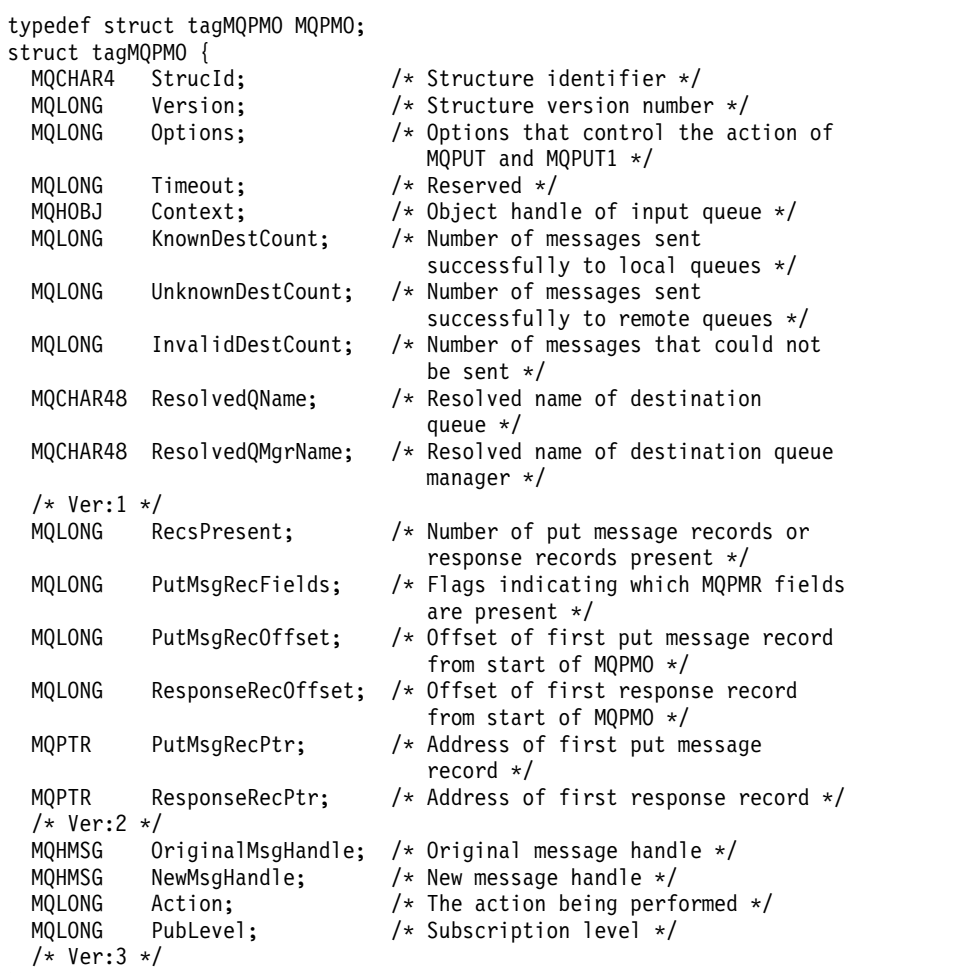

};

*COBOL declaration:*

| MQPMO structure<br>**                                                                                     |                                   |  |                                                                                |  |  |  |
|----------------------------------------------------------------------------------------------------|-----------------------------------|--|--------------------------------------------------------------------------------|--|--|--|
| 10 MQPMO.                                                                                                 |                                   |  |                                                                                |  |  |  |
| Structure identifier<br>**<br>15 MQPMO-STRUCID<br>PIC $X(4)$ .                                            |                                   |  |                                                                                |  |  |  |
| Structure version number<br>**                                                                            |                                   |  |                                                                                |  |  |  |
| 15 MQPMO-VERSION<br>PIC S9(9) BINARY.                                                                     |                                   |  |                                                                                |  |  |  |
| **                                                                                                    |                                   |  | Options that control the action of MQPUT and MQPUT1                            |  |  |  |
| 15 MQPMO-OPTIONS                                                                                          |                                   |  | PIC S9(9) BINARY.                                                              |  |  |  |
| Reserved<br>**<br>PIC S9(9) BINARY.                                                                       |                                   |  |                                                                                |  |  |  |
| 15 MQPMO-TIMEOUT<br>Object handle of input queue<br>**                                                    |                                   |  |                                                                                |  |  |  |
| 15 MQPMO-CONTEXT                                                                                          |                                   |  | PIC S9(9) BINARY.                                                              |  |  |  |
| **                                                                                                    |                                   |  |                                                                                |  |  |  |
| Number of messages sent successfully to local queues<br>15 MQPMO-KNOWNDESTCOUNT PIC S9(9) BINARY.         |                                   |  |                                                                                |  |  |  |
| Number of messages sent successfully to remote queues<br>$***$                                            |                                   |  |                                                                                |  |  |  |
| 15 MQPMO-UNKNOWNDESTCOUNT PIC S9(9) BINARY.                                                               |                                   |  |                                                                                |  |  |  |
| Number of messages that could not be sent<br>**                                                           |                                   |  |                                                                                |  |  |  |
| 15 MQPMO-INVALIDDESTCOUNT PIC S9(9) BINARY.                                                               |                                   |  |                                                                                |  |  |  |
| Resolved name of destination queue<br>**                                                                  | PIC X(48).                        |  |                                                                                |  |  |  |
| 15 MQPMO-RESOLVEDQNAME<br>Resolved name of destination queue manager<br>$***$                             |                                   |  |                                                                                |  |  |  |
| 15 MQPMO-RESOLVEDQMGRNAME PIC X(48).                                                                      |                                   |  |                                                                                |  |  |  |
| **                                                                                                    |                                   |  | Number of put message records or response records present                      |  |  |  |
| 15 MQPMO-RECSPRESENT                                                                                      |                                   |  | PIC S9(9) BINARY.                                                              |  |  |  |
| Flags indicating which MQPMR fields are present<br>**                                                     |                                   |  |                                                                                |  |  |  |
| 15 MQPMO-PUTMSGRECFIELDS PIC S9(9) BINARY.                                                                |                                   |  |                                                                                |  |  |  |
| **                                                                                                    |                                   |  | Offset of first put message record from start of MQPMO                         |  |  |  |
| 15 MQPMO-PUTMSGRECOFFSET PIC S9(9) BINARY.                                                                |                                   |  |                                                                                |  |  |  |
| Offset of first response record from start of MQPMO<br>**<br>15 MQPMO-RESPONSERECOFFSET PIC S9(9) BINARY. |                                   |  |                                                                                |  |  |  |
| Address of first put message record<br>**                                                                 |                                   |  |                                                                                |  |  |  |
| 15 MQPMO-PUTMSGRECPTR                                                                                     | POINTER.                          |  |                                                                                |  |  |  |
| Address of first response record<br>**                                                                    |                                   |  |                                                                                |  |  |  |
| 15 MQPMO-RESPONSERECPTR                                                                                   | POINTER.                          |  |                                                                                |  |  |  |
| Original message handle<br>$***$                                                                          |                                   |  |                                                                                |  |  |  |
| 15 MQPMO-ORIGINALMSGHANDLE PIC S9(18) BINARY.                                                             |                                   |  |                                                                                |  |  |  |
| New message handle<br>**<br>15 MQPMO-NEWMSGHANDLE                                                         |                                   |  | PIC S9(18) BINARY.                                                             |  |  |  |
| The action being performed<br>$***$                                                                       |                                   |  |                                                                                |  |  |  |
| 15 MQPMO-ACTION                                                                                           |                                   |  | PIC S9(9) BINARY.                                                              |  |  |  |
| Publish level<br>$***$                                                                                    |                                   |  |                                                                                |  |  |  |
| PIC S9(9) BINARY.<br>15 MQPMO-PUBLEVEL                                                                    |                                   |  |                                                                                |  |  |  |
|                                                                                                    |                                   |  |                                                                                |  |  |  |
| PL/I declaration:                                                                                         |                                   |  |                                                                                |  |  |  |
| dc1                                                                                                    |                                   |  |                                                                                |  |  |  |
| 1 MQPMO based,                                                                                            |                                   |  |                                                                                |  |  |  |
| 3 StrucId                                                                                                 | $char(4)$ ,                       |  | /* Structure identifier $*/$                                                   |  |  |  |
| 3 Version                                                                                                 |                                   |  | fixed bin(31), /* Structure version number */                                  |  |  |  |
| 3 Options                                                                                                 |                                   |  | fixed bin(31), $/*$ Options that control the action                            |  |  |  |
|                                                                                                    |                                   |  | of MQPUT and MQPUT1 $*/$                                                       |  |  |  |
| 3 Timeout                                                                                                 | fixed bin(31), $/*$ Reserved $*/$ |  |                                                                                |  |  |  |
| 3 Context<br>3 KnownDestCount                                                                             |                                   |  | fixed bin(31), /* Object handle of input queue $*/$                            |  |  |  |
|                                                                                                    |                                   |  | fixed bin(31), $/*$ Number of messages sent<br>successfully to local queues */ |  |  |  |
| 3 UnknownDestCount                                                                                        |                                   |  | fixed bin(31), $/*$ Number of messages sent                                    |  |  |  |
|                                                                                                    |                                   |  | successfully to remote queues $*/$                                             |  |  |  |
| 3 InvalidDestCount                                                                                        |                                   |  | fixed bin(31), /* Number of messages that could                                |  |  |  |
|                                                                                                    |                                   |  | not be sent $*/$                                                               |  |  |  |
| 3 ResolvedQName                                                                                           | $char(48)$ ,                      |  | /* Resolved name of destination                                                |  |  |  |
|                                                                                                    |                                   |  | queue $*/$                                                                     |  |  |  |
| 3 ResolvedQMgrName                                                                                        | $char(48)$ ,                      |  | /* Resolved name of destination                                                |  |  |  |
| 3 RecsPresent                                                                                             |                                   |  | queue manager $*/$<br>fixed bin(31), $/*$ Number of put message records or     |  |  |  |
|                                                                                                    |                                   |  | response records present */                                                    |  |  |  |
| 3 PutMsgRecFields                                                                                         |                                   |  | fixed bin(31), /* Flags indicating which MQPMR                                 |  |  |  |
|                                                                                                    |                                   |  |                                                                                |  |  |  |

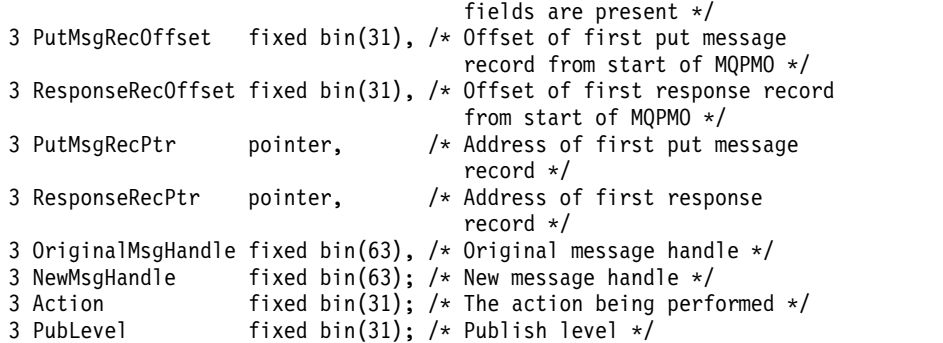

# *High Level Assembler declaration:*

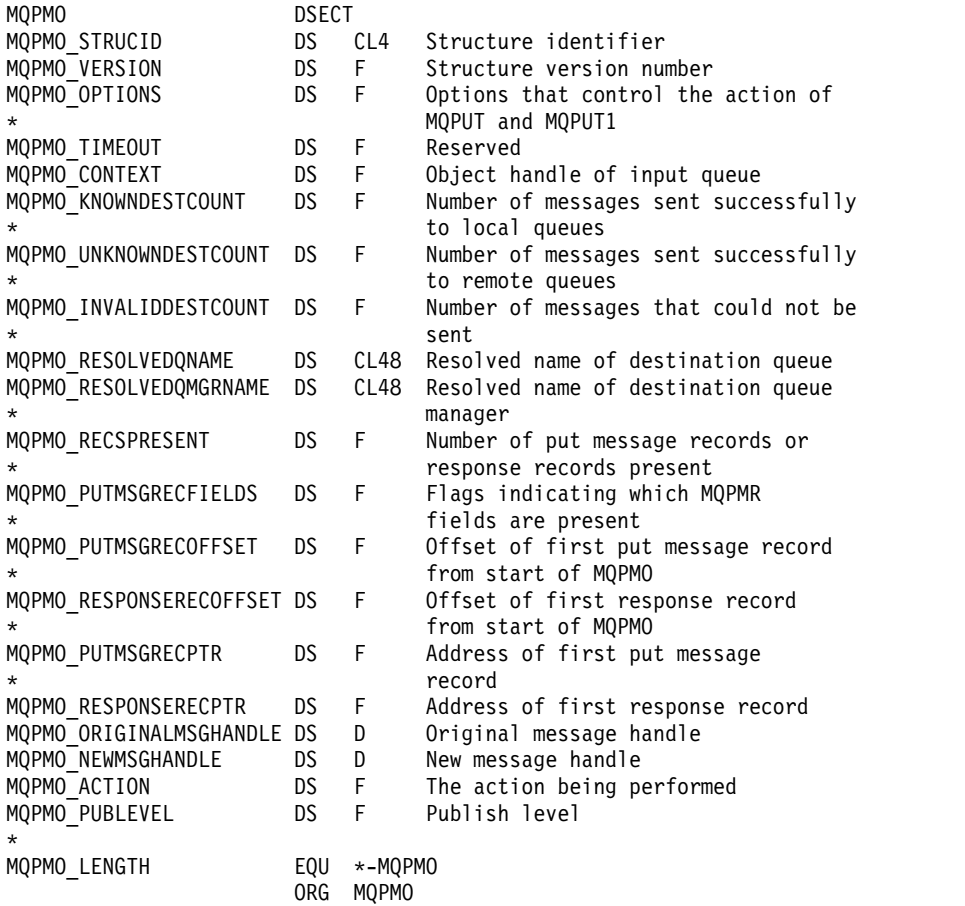

# *Visual Basic declaration:*

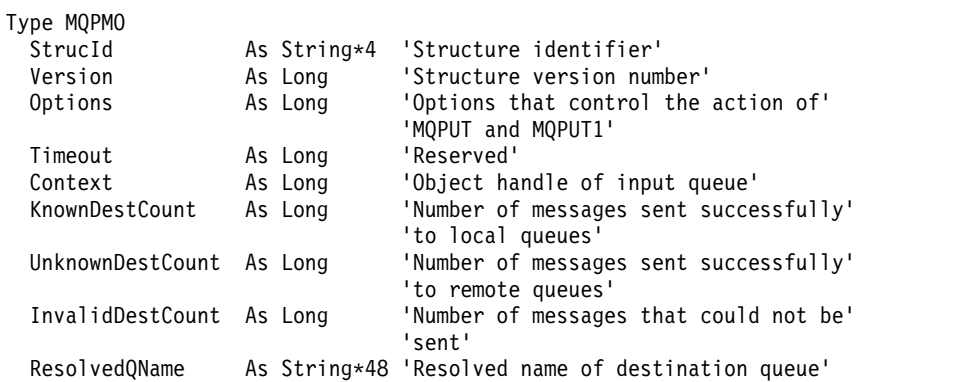

MQPMO\_AREA DS CL(MQPMO\_LENGTH)

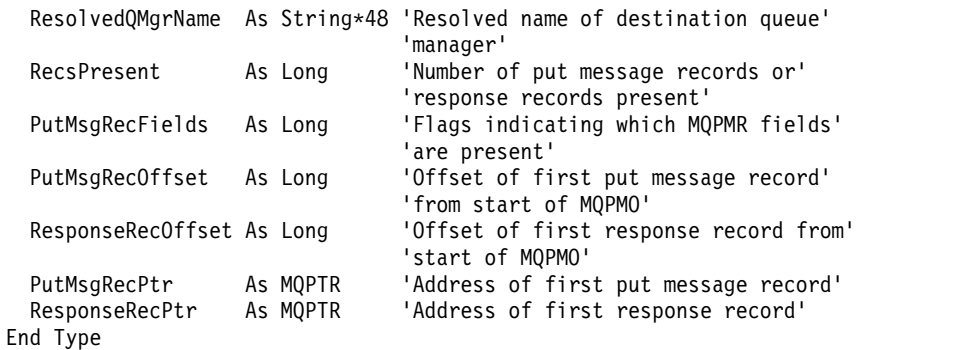

### **MQPMR - Put-message record:**

The following table summarizes the fields in the structure.

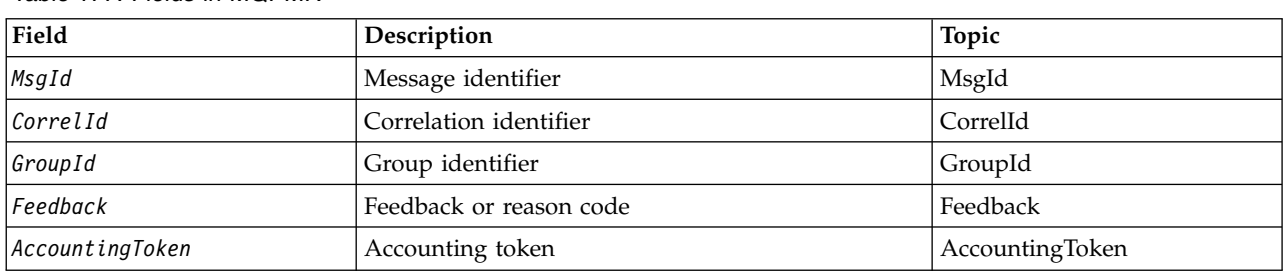

*Table 177. Fields in MQPMR*

#### *Overview for MQPMR:*

**Availability**: AIX, HP-UX, IBM i, Solaris, Linux, Windows, plus WebSphere MQ clients connected to these systems.

**Purpose**: Use the MQPMR structure to specify various message properties for a single destination when putting a message to a distribution list. MQPMR is an input/output structure for the MQPUT and MQPUT1 calls.

**Character set and encoding**: Data in MQPMR must be in the character set given by the *CodedCharSetId* queue-manager attribute and encoding of the local queue manager given by MQENC\_NATIVE. However, if the application is running as an MQ client, the structure must be in the character set and encoding of the client.

**Usage**: By providing an array of these structures on the MQPUT or MQPUT1 call, you can specify different values for each destination queue in a distribution list. Some of the fields are input only, others are input/output.

**Note:** This structure is unusual in that it does not have a fixed layout. The fields in this structure are optional, and the presence or absence of each field is indicated by the flags in the *PutMsgRecFields* field in MQPMO. Fields that are present *must occur in the following order*:

- v *MsgId*
- *CorrelId*
- v *GroupId*
- v *Feedback*
- v *AccountingToken*

Fields that are absent occupy no space in the record.

Because MQPMR does not have a fixed layout, no definition of it is provided in the header, COPY, and INCLUDE files for the supported programming languages. The application programmer must create a declaration containing the fields that are required by the application, and set the flags in *PutMsgRecFields* to indicate the fields that are present.

*Fields for MQPMR:*

The MQPMR structure contains the following fields; the fields are described in **alphabetical order**:

<span id="page-1823-2"></span>*AccountingToken (MQBYTE32):*

This is the accounting token to be used for the message sent to the queue with the name that was specified by the corresponding element in the array of MQOR structures provided on the MQOPEN or MQPUT1 call. It is processed in the same way as the *AccountingToken* field in MQMD for a put to a single queue. See the description of *AccountingToken* in ["MQMD - Message descriptor" on page 1705](#page-1714-0) for information about the content of this field.

If this field is not present, the value in MQMD is used.

This is an input field.

<span id="page-1823-0"></span>*CorrelId (MQBYTE24):*

This is the correlation identifier to be used for the message sent to the queue with a name that was specified by the corresponding element in the array of MQOR structures provided on the MQOPEN or MQPUT1 call. It is processed in the same way as the *CorrelId* field in MQMD for a put to a single queue.

If this field is not present in the MQPMR record, or there are fewer MQPMR records than destinations, the value in MQMD is used for those destinations that do not have an MQPMR record containing a *CorrelId* field.

If MQPMO\_NEW\_CORREL\_ID is specified, a *single* new correlation identifier is generated and used for all the destinations in the distribution list, regardless of whether they have MQPMR records. This is different from the way that MQPMO\_NEW\_MSG\_ID is processed (see *MsgId* field).

This is an input/output field.

<span id="page-1823-1"></span>*Feedback (MQLONG):*

This is the feedback code to be used for the message sent to the queue with the name that was specified by the corresponding element in the array of MQOR structures provided on the MQOPEN or MQPUT1 call. It is processed in the same way as the *Feedback* field in MQMD for a put to a single queue.

If this field is not present, the value in MQMD is used.

This is an input field.

# <span id="page-1824-1"></span>*GroupId (MQBYTE24):*

GroupId is the group identifier to be used for the message sent to the queue with the name that was specified by the corresponding element in the array of MQOR structures provided on the MQOPEN or MQPUT1 call. It is processed in the same way as the *GroupId* field in MQMD for a put to a single queue.

If this field is not present in the MQPMR record, or there are fewer MQPMR records than destinations, the value in MQMD is used for those destinations that do not have an MQPMR record containing a *GroupId* field. The value is processed as documented in Physical order on a queue, but with the following differences:

- v GroupId is created from the QMName and a timestamp. Therefore to keep a GroupId unique keep queue manager names unique too. Also do not set the clocks back on the queue managers machine.
- v In those cases where a new group identifier would be used, the queue manager generates a different group identifier for each destination (that is, no two destinations have the same group identifier).
- v In those cases where the value in the field would be used, the call fails with reason code MQRC\_GROUP\_ID\_ERROR

This is an input/output field.

<span id="page-1824-0"></span>*MsgId (MQBYTE24):*

This is the message identifier to be used for the message sent to the queue with a name that was specified by the corresponding element in the array of MQOR structures provided on the MQOPEN or MQPUT1 call. It is processed in the same way as the *MsgId* field in MQMD for a put to a single queue.

If this field is not present in the MQPMR record, or there are fewer MQPMR records than destinations, the value in MQMD is used for those destinations that do not have an MQPMR record containing a *MsgId* field. If that value is MQMI\_NONE, a new message identifier is generated for *each* of those destinations (that is, no two of those destinations have the same message identifier).

If MQPMO\_NEW\_MSG\_ID is specified, new message identifiers are generated for all the destinations in the distribution list, regardless of whether they have MQPMR records. This is different from the way that MQPMO\_NEW\_CORREL\_ID is processed (see *CorrelId* field).

This is an input/output field.

*Initial values and language declarations for MQPMR:*

There are no initial values defined for this structure, as no structure declarations are provided in the header, COPY, and INCLUDE files for the supported programming languages. The sample declarations show how to declare the structure if all the fields are required.

*C declaration:*

```
typedef struct tagMQPMR MQPMR;
struct tagMQPMR {
  MQBYTE24 MsgId; \overline{a} /* Message identifier */<br>MQBYTE24 CorrelId; \overline{a} /* Correlation identifie
  MQBYTE24 CorrelId; /* Correlation identifier */<br>MQBYTE24 GroupId; /* Group identifier */
  MQBYTE24 GroupId; \overline{\phantom{0}} /* Group identifier */<br>MQLONG Feedback; \overline{\phantom{0}} /* Feedback or reason of
                                              /* Feedback or reason code */MQBYTE32 AccountingToken; /* Accounting token */
};
```
*COBOL declaration:*

```
** MQPMR structure
 10 MQPMR.
** Message identifier
  15 MQPMR-MSGID PIC X(24).
** Correlation identifier
  15 MQPMR-CORRELID PIC X(24).
** Group identifier
  15 MQPMR-GROUPID PIC X(24).
    Feedback or reason code
  15 MQPMR-FEEDBACK PIC S9(9) BINARY.
** Accounting token
  15 MQPMR-ACCOUNTINGTOKEN PIC X(32).
PL/I declaration:
dcl
1 MQPMR based,
 3 MsgId char(24), \frac{1}{2} Message identifier */<br>3 CorrelId char(24), \frac{1}{2} Correlation identifier
 3 CorrelId char(24), \frac{1}{2} /* Correlation identifier */<br>3 GroupId char(24), \frac{1}{2} /* Group identifier */
  3 GroupId char(24), /* Group identifier */
  3 Feedback fixed bin(31), /* Feedback or reason code */
  3 AccountingToken char(32); /* Accounting token */
```
*Visual Basic declaration:*

```
Type MQPMR
 MsgId As MQBYTE24 'Message identifier'
 CorrelId As MQBYTE24 'Correlation identifier'
 GroupId As MQBYTE24 'Group identifier'
 Feedback As Long 'Feedback or reason code'
 AccountingToken As MQBYTE32 'Accounting token'
End Type
```
# **MQRFH - Rules and formatting header:**

This section describes the rules and formatting header, what fields it contains, and initial values of those fields.

*Overview for MQRFH:*

**Availability**: All WebSphere MQ systems, plus WebSphere MQ MQI clients connected to these systems.

**Purpose**: The MQRFH structure defines the layout of the rules and formatting header. Use this header to send string data in the form of name/value pairs.

#### **Format name**: MQFMT\_RF\_HEADER.

**Character set and encoding**: The fields in the MQRFH structure (including *NameValueString*) are in the character set and encoding given by the *CodedCharSetId* and *Encoding* fields in the header structure that precedes the MQRFH, or by those fields in the MQMD structure if the MQRFH is at the start of the application message data.

The character set must be one that has single-byte characters for the characters that are valid in queue names.

*Fields for MQRFH:*

The MQRFH structure contains the following fields; the fields are described in **alphabetical order**:

*CodedCharSetId (MQLONG):*

This specifies the character set identifier of the data that follows *NameValueString*; it does not apply to character data in the MQRFH structure itself.

On the MQPUT or MQPUT1 call, the application must set this field to the value appropriate to the data. The following special value can be used:

# **MQCCSI\_INHERIT**

Character data in the data *following* this structure is in the same character set as this structure.

The queue manager changes this value in the structure sent in the message to the actual character-set identifier of the structure. Provided no error occurs, the value MQCCSI\_INHERIT is not returned by the MQGET call.

MQCCSI\_INHERIT cannot be used if the value of the *PutApplType* field in MQMD is MQAT\_BROKER.

The initial value of this field is MQCCSI\_UNDEFINED.

*Encoding (MQLONG):*

This specifies the numeric encoding of the data that follows *NameValueString*; it does not apply to numeric data in the MQRFH structure itself.

On the MQPUT or MQPUT1 call, the application must set this field to the value appropriate to the data.

The initial value of this field is MQENC\_NATIVE.

*Flags (MQLONG):*

The following can be specified:

# **MQRFH\_NONE**

No flags.

The initial value of this field is MQRFH\_NONE.

*Format (MQCHAR8):*

This specifies the format name of the data that follows *NameValueString*.

On the MQPUT or MQPUT1 call, the application must set this field to the value appropriate to the data. The rules for coding this field are the same as those for the *Format* field in MQMD.

The initial value of this field is MQFMT\_NONE.

# *NameValueString (MQCHARn):*

This is a variable-length character string containing name/value pairs in the form: name1 value1 name2 value2 name3 value3 ...

Each name or value must be separated from the adjacent name or value by one or more blank characters; these blanks are not significant. A name or value can contain significant blanks by prefixing and suffixing the name or value with double quotation marks; all characters between the open double quotation mark and the matching closing double quotation mark are treated as significant. In the following example, the name is FAMOUS WORDS, and the value is Hello World:

FAMOUS\_WORDS "Hello World"

A name or value can contain any characters other than the null character (which acts as a delimiter for *NameValueString*). However, to assist interoperability an application can restrict names to the following characters:

- v First character: upper or lowercase alphabetic (A through Z, or a through z), or underscore.
- v Subsequent characters: upper or lowercase alphabetic, decimal digit (0 through 9), underscore, hyphen, or dot.

If a name or value contains one or more double quotation marks, the name or value must be enclosed in double quotation marks, and each double quotation mark within the string must be doubled: Famous\_Words "The program displayed ""Hello World"""

Names and values are case sensitive, that is, lowercase letters are not considered to be the same as uppercase letters. For example, FAMOUS\_WORDS and Famous\_Words are two different names.

The length in bytes of *NameValueString* is equal to *StrucLength* minus

MQRFH\_STRUC\_LENGTH\_FIXED. To avoid problems converting the user data in some environments, make this length a multiple of four. Pad *NameValueString* with blanks to this length, or terminate it earlier by placing a null character following the last significant character in the string. The null character and the bytes following it, up to the specified length of *NameValueString*, are ignored.

**Note:** Because the length of this field is not fixed, the field is omitted from the declarations of the structure that are provided for the supported programming languages.

*StrucId (MQCHAR4):*

This is the structure identifier; the value must be:

# **MQRFH\_STRUC\_ID**

Identifier for rules and formatting header structure.

For the C programming language, the constant MQRFH\_STRUC\_ID\_ARRAY is also defined; this has the same value as MQRFH\_STRUC\_ID, but is an array of characters instead of a string.

The initial value of this field is MQRFH\_STRUC\_ID.

# *StrucLength (MQLONG):*

This is the length in bytes of the MQRFH structure, including the *NameValueString* field at the end of the structure. The length does *not* include any user data that follows the *NameValueString* field.

To avoid problems converting the user data in some environments, *StrucLength* must be a multiple of four.

The following constant gives the length of the *fixed* part of the structure, that is, the length excluding the *NameValueString* field:

# **MQRFH\_STRUC\_LENGTH\_FIXED**

Length of fixed part of MQRFH structure.

The initial value of this field is MQRFH\_STRUC\_LENGTH\_FIXED.

*Version (MQLONG):*

This is the structure version number; the value must be:

# **MQRFH\_VERSION\_1**

Version-1 rules and formatting header structure.

The initial value of this field is MQRFH\_VERSION\_1.

*Initial values and language declarations for MQRFH:*

*Table 178. Initial values of fields in MQRFH for MQRFH*

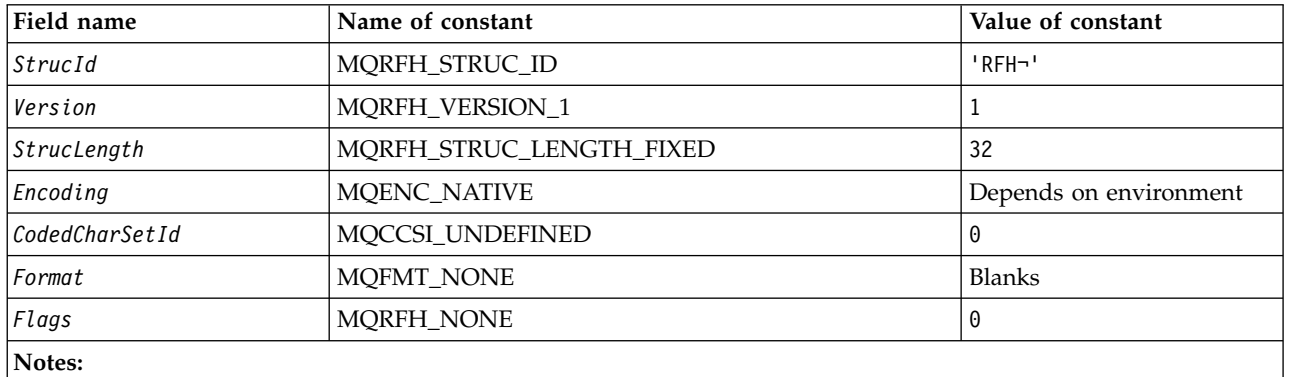

1. The symbol ¬ represents a single blank character.

2. In the C programming language, the macro variable MQRFH\_DEFAULT contains the values listed above. It can be used in the following way to provide initial values for the fields in the structure: MQRFH MyRFH = {MQRFH DEFAULT};

# *C declaration:*

typedef struct tagMQRFH MQRFH; struct tagMQRFH {

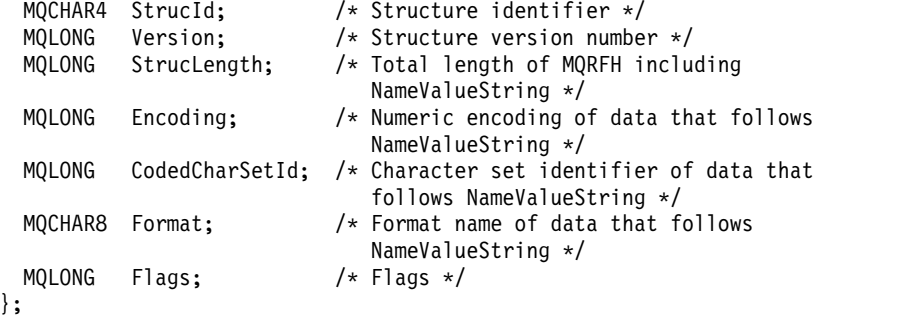

*COBOL declaration:*

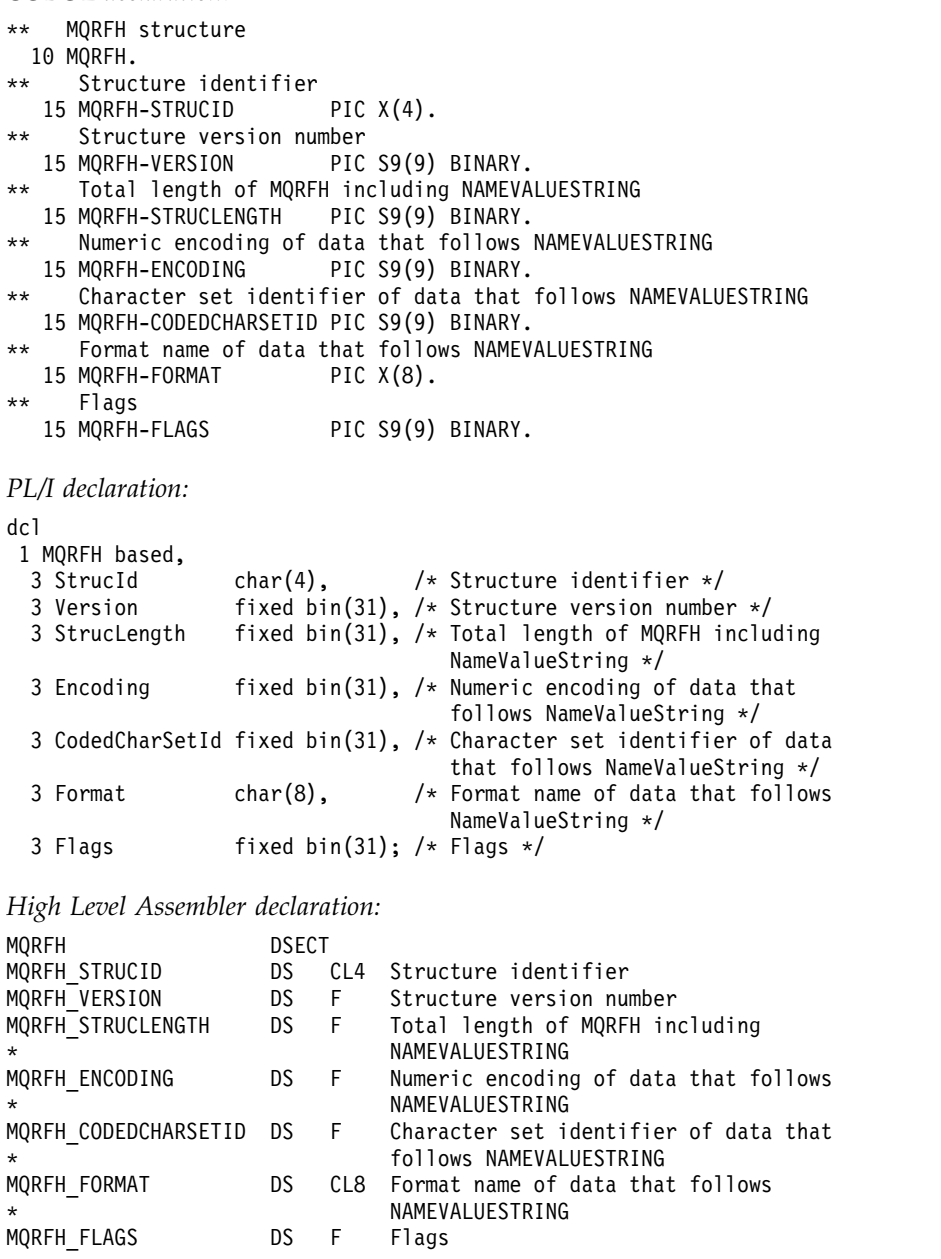

\*<br>MQRFH\_LENGTH EQU \*-MQRFH ORG MQRFH MQRFH\_AREA DS CL(MQRFH\_LENGTH)

*Visual Basic declaration:*

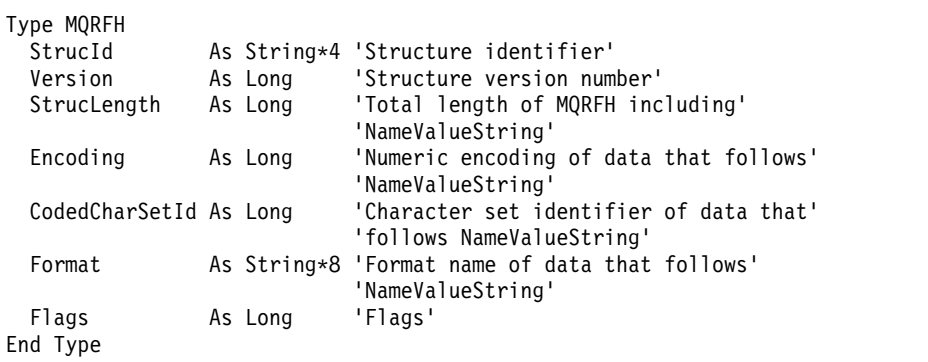

# **MQRFH2 - Rules and formatting header 2:**

This section describes the rules and formatting header 2, what fields it contains, and initial values of those fields.

*Overview for MQRFH2:*

# **Availability**

All WebSphere MQ systems, plus WebSphere MQ MQI clients connected to these systems.

# **Purpose**

The MQRFH2 header is based on the MQRFH header, but it allows Unicode strings to be transported without translation, and it can carry numeric data types.

The MQRFH2 structure defines the format of the version-2 rules and formatting header. Use this header to send data that has been encoded using an XML-like syntax. A message can contain two or more MQRFH2 structures in series, with user data optionally following the last MQRFH2 structure in the series.

# **Format name**

MQFMT\_RF\_HEADER\_2

**Syntax**

# **WebSphere MQ Message**

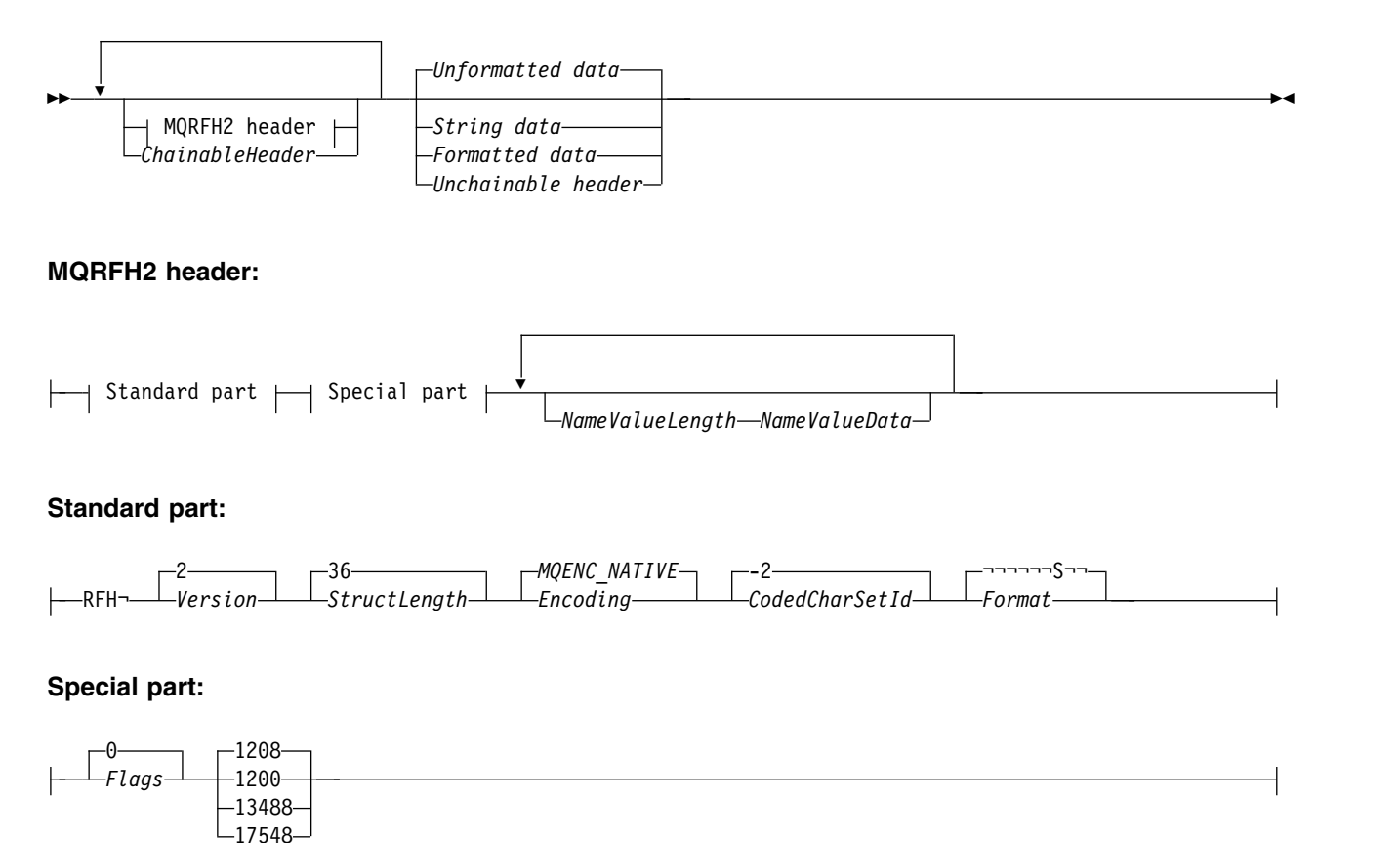

# **Character set and encoding**

Special rules apply to the character set and encoding used for the MQRFH2 structure:

v Fields other than *NameValueData* are in the character set and encoding given by the *CodedCharSetId* and *Encoding* fields in the header structure that precedes MQRFH2, or by those fields in the MQMD structure if the MQRFH2 is at the start of the application message data.

The character set must be one that has single-byte characters for the characters that are valid in queue names.

When MOGMO CONVERT is specified on the MOGET call, the queue manager converts the MORFH2 fields, other than *NameValueData*, to the requested character set and encoding.

v *NameValueData* is in the character set given by the *NameValueCCSID* field. Only the listed Unicode character sets are valid for *NameValueCCSID* ; see the description of *NameValueCCSID* for details.

Some character sets have a representation that depends on the encoding. If *NameValueCCSID* is one of these character sets, *NameValueData* must be in the same encoding as the other fields in the MQRFH2.

When MQGMO CONVERT is specified on the MQGET call, the queue manager converts *NameValueData* to the requested encoding, but does not change its character set.

# *Fields for MQRFH2:*

The MQRFH2 structure contains the following fields; the fields are described in **alphabetical order**:

*CodedCharSetId (MQLONG):*

This specifies the character set identifier of the data that follows the last *NameValueData* field; it does not apply to character data in the MQRFH2 structure itself.

On the MQPUT or MQPUT1 call, the application must set this field to the value appropriate to the data. The following special value can be used:

# **MQCCSI\_INHERIT**

Character data in the data *following* this structure is in the same character set as this structure.

The queue manager changes this value in the structure sent in the message to the actual character-set identifier of the structure. Provided no error occurs, the value MQCCSI\_INHERIT is not returned by the MQGET call.

MQCCSI\_INHERIT cannot be used if the value of the *PutApplType* field in MQMD is MQAT\_BROKER.

The initial value of this field is MQCCSI\_INHERIT.

# *Encoding (MQLONG):*

This specifies the numeric encoding of the data that follows the last *NameValueData* field; it does not apply to numeric data in the MQRFH2 structure itself.

On the MQPUT or MQPUT1 call, the application must set this field to the value appropriate to the data.

The initial value of this field is MQENC\_NATIVE.

*Flags (MQLONG):*

The initial value of this field is MQRFH\_NONE. MQRFH\_NONE must be specified.

### **MQRFH\_NONE**

No flags.

### **MQRFH\_INTERNAL**

The MQRFH2 header contains internally set properties.

MQRFH\_INTERNAL is for queue manager use.

The top 16 bits, MORFH\_FLAGS\_RESTRICTED\_MASK, are reserved for flags the queue manager sets. Flags that a user might set are defined in the bottom 16 bits.

*Format (MQCHAR8):*

This specifies the format name of the data that follows the last *NameValueData* field.

On the MQPUT or MQPUT1 call, the application must set this field to the value appropriate to the data. The rules for coding this field are the same as those for the *Format* field in MQMD.

The initial value of this field is MQFMT\_NONE.

*NameValueCCSID (MQLONG):*

This specifies the coded character set identifier of the data in the *NameValueData* field. This is different from the character set of the other strings in the MQRFH2 structure, and can be different from the character set of the data (if any) that follows the last *NameValueData* field at the end of the structure.

*NameValueCCSID* must have one of the following values:

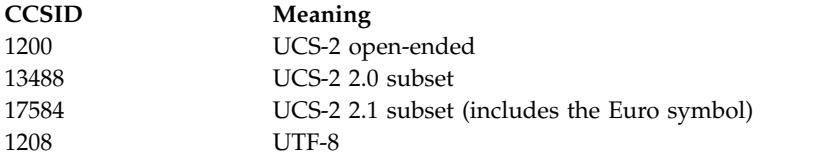

For the UCS-2 character sets, the encoding (byte order) of the *NameValueData* must be the same as the encoding of the other fields in the MQRFH2 structure. Surrogate characters (X'D800' through X'DFFF') are not supported.

**Note:** If *NameValueCCSID* does not have one of the values listed above, and the MQRFH2 structure requires conversion on the MQGET call, the call completes with reason code MQRC\_SOURCE\_CCSID\_ERROR and the message is returned unconverted.

The initial value of this field is 1208.

*NameValueData (MQCHARn):*

*NameValueData* is a variable length field that contains a folder containing name/value pairs or message properties. A folder is a variable-length character string containing data encoded using an XML-like syntax. The length in bytes of the character string is given by the *NameValueLength* field that precedes the *NameValueData* field. The length must be a multiple of four.

The *NameValueLength* and *NameValueData* fields are optional, but if present they must occur as a pair and be adjacent. The pair of fields can be repeated as many times as required, for example:

length1 data1 length2 data2 length3 data3

*NameValueData* is *not* converted to the character set specified on the MQGET call. Even if the message is retrieved with the MQGMO\_CONVERT option in effect *NameValueData* remains in its original character set. However, *NameValueData* is converted to the encoding specified on the MQGET call.

**Note:** Because these fields are optional, they are omitted from the declarations of the structure that are provided for the various programming languages supported.

**:** The terms "defined" and "reserved" are used in the syntax diagram. "Defined" means that the name is used by WebSphere MQ. "Reserved" means that the name is reserved for future use by WebSphere MQ.

### *NameValueData* **syntax**

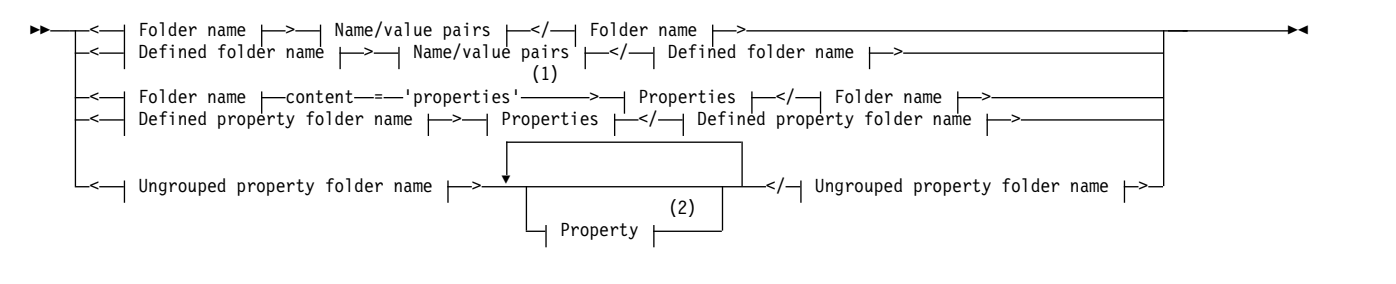

# **Folder name:**

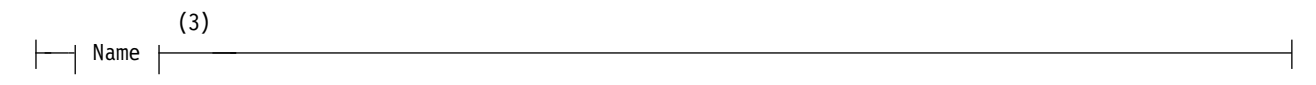

# **Defined folder name:**

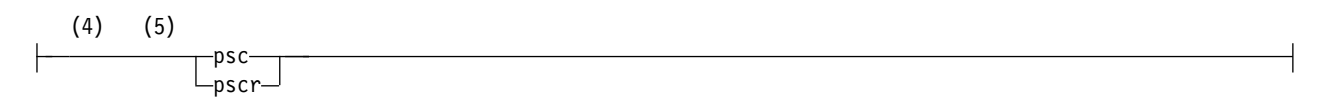

# **Defined property folder name:**

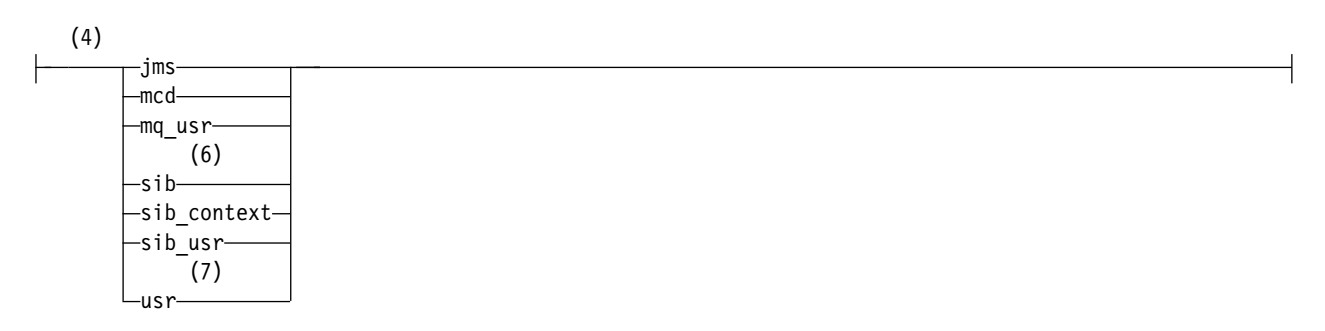

# **Ungrouped property folder name:**

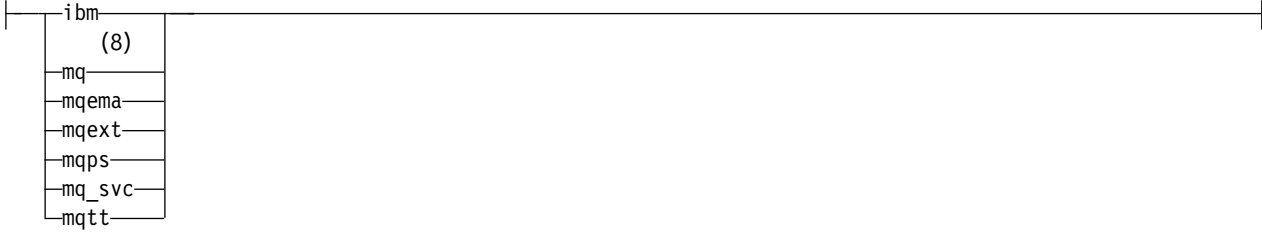

# **Name:**

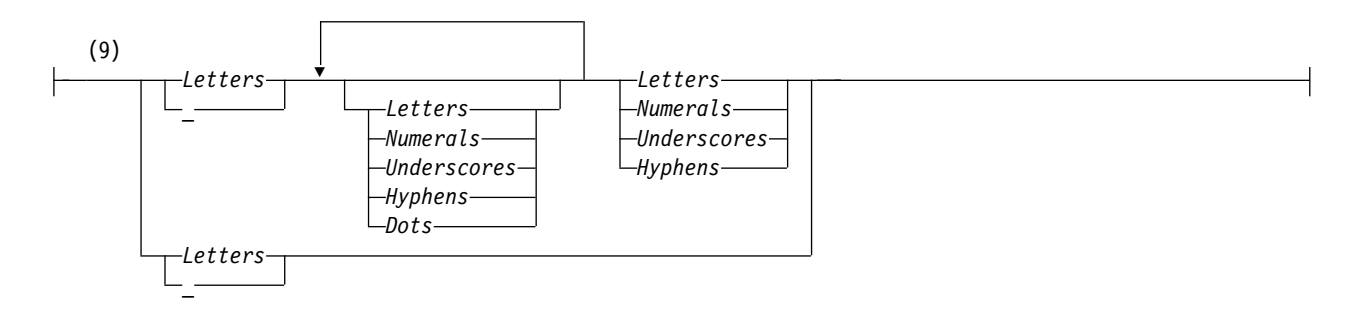

# **Name/value pairs:**

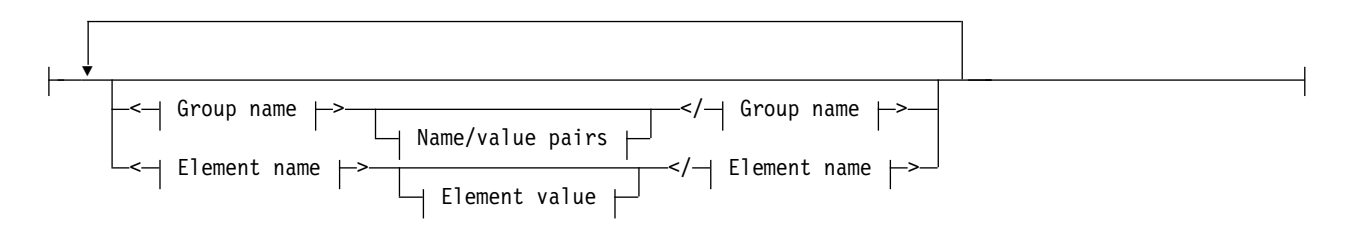

# **Group name:**

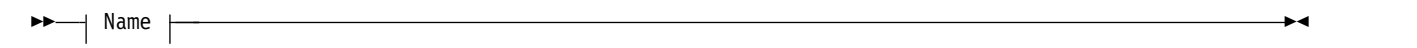

# **Element name:**

►► Name ►◄

# **Element value:**

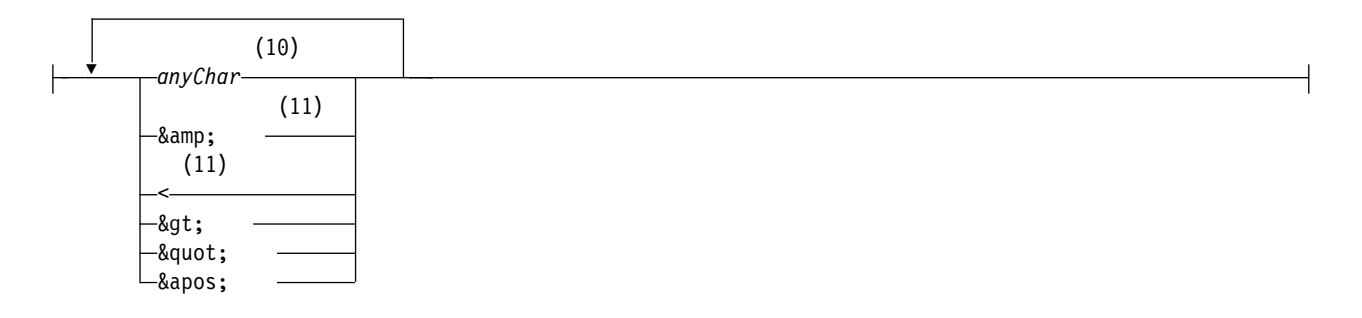

# **Properties:**

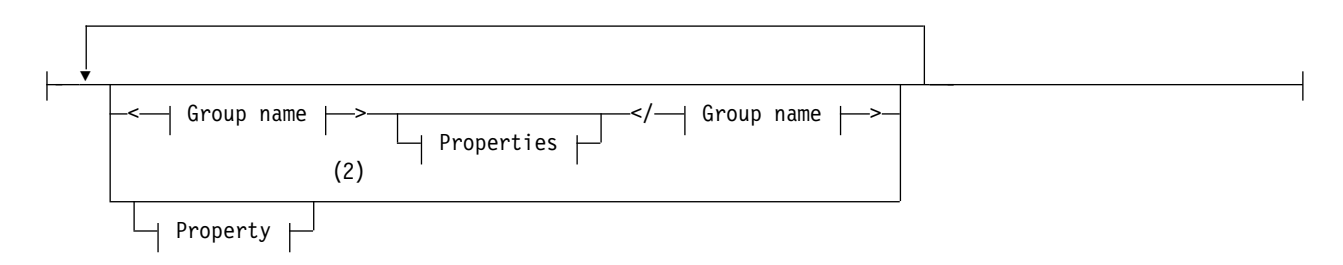

# **Property:**

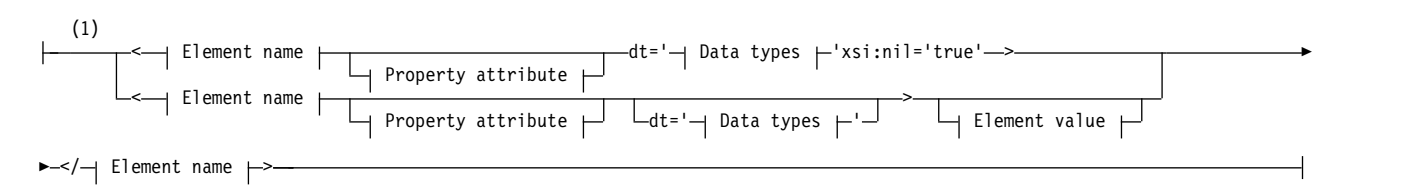

# **Property attribute:**

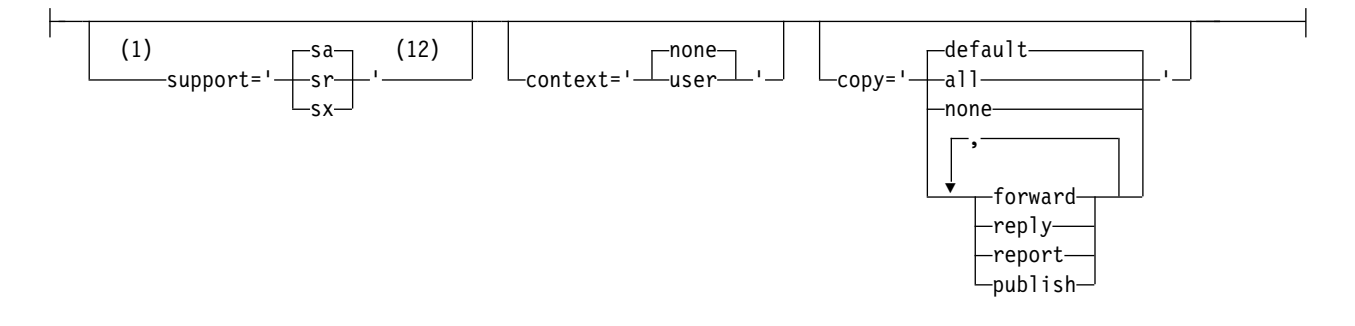

# **Data types:**

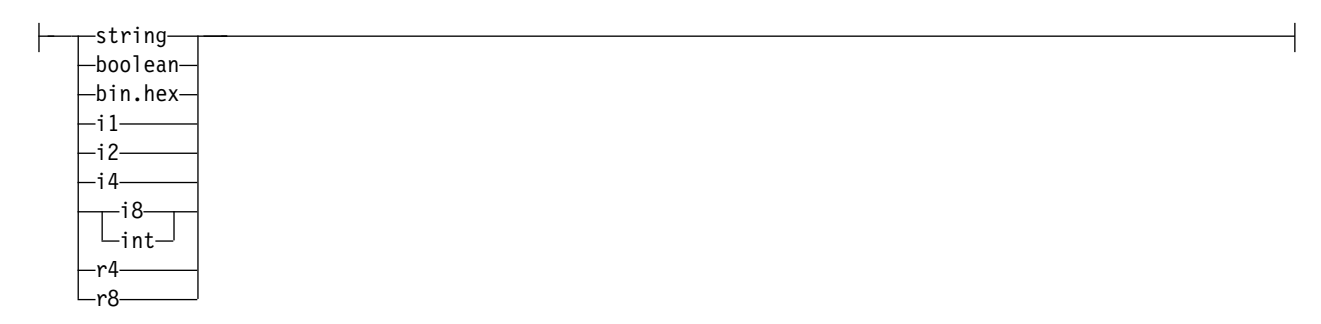

# **Notes:**

- 1 Double quotation marks or single quotation marks are valid.
- 2 Do not use an invalid property name; see ["Invalid property name" on page 1837.](#page-1846-0) Use a reserved property name only for its defined purpose; see ["Defined property names" on page 1837.](#page-1846-0)
- 3 Do not use an invalid or reserved folder name; see ["Invalid path name" on page 1836](#page-1845-0) and ["Reserved folder or property folder name" on page 1836.](#page-1845-0) Use a defined folder name only for its defined purpose; see ["Defined folder name" on page 1828.](#page-1837-0)
- <span id="page-1836-0"></span>4 The name must be in lowercase.
- 5 Only one **psc** and **pscr** folder is supported.
- 6 Only properties in the first MQRFH2 header are significant. WebSphere Application Server Service Integration Bus ignores sib, sib\_context, and sib\_usr folders in subsequent MQRFH2 headers.
- 7 Not more than one **usr** folder must be present in an MQRFH2. Properties in the **usr** folder must occur no more than once.
- 8 Only properties in the first **mq** folder are significant. If the folder is UTF-8, only single byte UTF-8 characters are supported. The only white space character is Unicode U+0020.
- 9 Valid characters are defined in the W3C XML specification, and consist essentially of Unicode categories Ll, Lu, Lo, Lt, Nl, Mc, Mn, Lm, and Nd.
- 10 All characters are significant. Leading and trailing blanks are part of the element value.
- 11 Do not use an invalid character; see ["Invalid characters" on page 1836.](#page-1845-0) Use an escape sequence, rather than these invalid characters.
- 12 The support property attribute is only valid on the **mq** folder

### **Folder name**

*NameValueData* contains a single folder. To create multiple folders, create multiple *NameValueData* fields. You can create multiple *NameValueData* fields in a single MQRFH2 header within a message. Alternatively you can create multiple chained MQRFH2 headers, each containing multiple *NameValueData* fields.

The order of MQRFH2 headers, and the order of *NameValueData* fields makes no difference to the logical contents of a folder. If the same folder is present more than once in a message the folder is parsed as a whole. If the same property occurs in muliple instances of the same folder, it is parsed as a list.

A correct parse of an MQRFH2 is not affected by the alternative ways a folder can be physically stored in a message.

Four folders do not follow this rule. Only the first instance of the mq, sib, sib\_context, and sib\_usr folder are parsed.

If the same property occurs more than once in the combined contents of the chained MQRFH2 headers, only the first instance of the property is parsed. If a property is set using an API call, such as MQSETMP, and added to an MQRFH2 directly by an application, the API call takes precedence.

A folder name is the name of a folder containing name/value pairs or groups. Groups and name/value pairs can be mixed at the same level in the folder tree; see Figure 10. Do not combine a group name and an element name; see Figure 11

<group1><nvp1>*value*</nvp1></group1><group2><nvp2>*value*</nvp2></group2> <group3><nvp1>*value*</nvp1></group3><nvp3>*value*</nvp3>

### *Figure 10. Correct uses of groups and name/value pairs*

<group1><nvp1>*value*</nvp1>*value*</group1>

*Figure 11. Incorrect use of groups and name/value pairs*

Do not use an invalid or reserved folder name; see ["Invalid path name" on page 1836](#page-1845-0) and ["Reserved](#page-1845-0) [folder or property folder name" on page 1836.](#page-1845-0) Use a defined folder name only for its defined purpose; see "Defined folder name."

If you add the attribute 'content=properties' to the folder name tag, the folder becomes a property folder; see Figure 12.

<myFolder></myfolder> <myPropertyFolder contents='properties'></myPropertyFolder>

### *Figure 12. Example of a folder and a property folder*

Folder names are case-sensitive. Folder names and property folder names share the same namespace. They must have different names. Folder1 in Figure 13 must be a different name to Folder2 in Figure 14.

<Folder1><NVP1>*value*</NVP1></Folder1>

*Figure 13. Folder1 namespace*

<Folder2 content='properties'><Property1>*value*</Property1></Folder2>

### *Figure 14. Folder2 namespace*

Groups, properties, and name/value pairs in different folders have different namespaces. Property1 in Figure 14 is a different property to Property1 in Figure 15.

<Folder3 content='properties'><Property1>*value*</Property1></Folder3>

### *Figure 15. Folder3 namespace*

Property folders are different to non-property folders in two important respects:

- 1. Property folders contain properties, and non-property folders contain name/value pairs. The folders differ slightly, syntactically.
- 2. Use the defined interfaces, such as the properties MQI, or JMS message properties, to access message properties. The interfaces ensure the property folders in the MQRFH2 are well-formed. A well-formed property folder is interoperable between queue managers on different platforms and different releases.

The message property MQI is a robust way to read and write an MQRFH2, and avoids the difficulties of parsing an MQRFH2 correctly.

### **Defined folder name**

A defined folder name is the name of a folder that is reserved for use by WebSphere MQ, or another product. Do not create a folder of the same name, and do not add your own name/value pairs to the folders. The defined folders are **psc** and **pscr**.

**psc** and **pscr** are used by queued publish/subscribe.

A segmented message put with either MQMF\_SEGMENT or MQMF\_SEGMENTATION\_ALLOWED cannot contain an MQRFH2 with a defined folder name. The MQPUT fails with reason code 2443, MQRC\_SEGMENTATION\_NOT\_ALLOWED.

## **Defined property folder name**

A defined property folder name is the name of a property folder that is used by WebSphere MQ, or another product. For the names of the folders and their contents, see [Property folders.](#page-1838-0) Defined property folder names are a subset of all the folder names reserved by WebSphere MQ; see ["Reserved folder or](#page-1845-0) [property folder name" on page 1836.](#page-1845-0)

Any element stored in a defined property folder is a property. An element stored in a defined property folder must not have a content='properties' attribute.

You can add properties only to the defined property folders **usr**, **mq\_usr**, and **sib\_usr**. In other property folders, such as **mq** and **sib**, WebSphere MQ ignores or throws away properties it does not recognize.

The description of each defined property folder lists the properties that WebSphere MQ has defined that can be used by application programs. Some of the properties are accessed indirectly by setting or getting a JMS property, and some are accessed directly using the MQSETMP and MQINQMP MQI calls.

The defined property folders also contain other properties that WebSphere MQ has reserved, but which applications do not have access to. The names of the reserved properties are not listed. No reserved properties are present in the **usr**, **mq\_usr**, and **sib\_usr** property folders. But do not create properties with invalid property names; see ["Invalid property name" on page 1837.](#page-1846-0)

### <span id="page-1838-0"></span>**Property folders**

**jms**

jms contains JMS header fields, and JMSX properties that cannot be fully expressed in the MQMD. The **jms** folder is always present in a JMS MQRFH2.

| Property<br>synonym | Property name          | Data<br>type | Folder                                  |
|---------------------|------------------------|--------------|-----------------------------------------|
| JMSDestination      | jms.Dst                | string       | <ims><dst>destination</dst></ims>       |
| JMSExpiration       | jms.Exp                | i8           | <jms><exp>expiration</exp></jms>        |
| JMSCorrelation      | .jms.Cid               | string       | <ims><cid>correlationId</cid></ims>     |
| JMSDelivery         | $\lim_{h \to 0}$ . Dlv | i4           | <ims><dlv>delivery</dlv></ims>          |
| JMSPriority         | jms.Pri                | 14           | <ims><pri>priority</pri></ims>          |
| JMSReplyTo          | .jms.Rto               | string       | <ims><rto>replyToURI</rto></ims>        |
| <b>JMSTimeStamp</b> | $\lim$ . Tms           | i8           | <jms><tms>timestamp</tms></jms>         |
| JMSXGroupID         | jms.Gid                | string       | <ims><gid>groupId</gid></ims>           |
| JMSXGroupSeq        | .jms.Seq               | i4           | <jms><seq>messageSequenceNo</seq></jms> |

*Table 179. jms property name, synonym, data type, and folder*

Do not add your own properties in the jms folder.

**mcd**

mcd contains properties that describe the format of the message. For example, the message service domain Msd property identifies a JMS message as being JMSTextMessage, JMSBytesMessage, JMSStreamMessage, JMSMapMessage, JMSObjectMessage, or null.

The mcd folder is always present in a JMS message containing an MQRFH2.

It is always present in a message containing an MQRFH2 sent from WebSphere Message Broker. It describes the domain, format, type, and message set of a message.

| <b>Property</b> |               | Data   |                                       |
|-----------------|---------------|--------|---------------------------------------|
| synonym         | Property name | type   | Folder                                |
|                 | mcd.Msd       | string | <mcd><msd>messageDomain</msd></mcd>   |
|                 | mcd.Set       | string | <mcd><set>messageDomain</set></mcd>   |
|                 | mcd.Type      | string | <mcd><type>messageDomain</type></mcd> |
|                 | mcd.Fmt       | string | <mcd><fmt>messageDomain</fmt></mcd>   |

*Table 180. mcd property name, synonym, data type, and folder*

Do not add your own properties in the mcd folder.

### **mq\_usr**

mq\_usr contains application-defined properties that are not exposed as JMS user-defined properties. Properties that do not meet JMS requirements can be placed in this folder.

You can create properties in the mq\_usr folder. Properties you create in the mq\_usr are like properties you create in new folders with the content='properties' attribute.

### **sib**

sib contains WebSphere Application Server service integration bus (WAS/SIB) system message properties. sib properties are not exposed as JMS properties to WebSphere MQ JMS applications because they are not of the supported types. For example, some sib properties cannot be exposed as JMS properties because they are byte arrays. Some sib properties are exposed to WAS/SIB applications as JMS\_IBM\_\* properties; these include forward and reverse routing paths properties.

Do not add your own properties in the sib folder.

### **sib\_context**

sib context contains WAS/SIB system message properties that are not exposed to WAS/SIB user applications or as JMS properties. sib\_context contains security and transactional properties that are used for web services.

Do not add your own properties in the sib\_context folder.

### **sib\_usr**

sib usr contains WAS/SIB user message properties that are not exposed as JMS user properties because they are not of supported types. sib\_usr is exposed to WAS/SIB applications in the SIMessage interface; see [Developing Service Integration.](http://publib.boulder.ibm.com/infocenter/wasinfo/fep/topic/com.ibm.websphere.soafep.multiplatform.doc/info/ae/ae/welc6tech_si_dev.html)

The type of a sib usr property must be bin.hex, and the value must be in the correct format. If a WebSphere MQ application writes a bin.hex typed element to the folder in the wrong format, the application receives an IOException. If the data type of the property is not bin.hex the application receives a ClassCastException.

Do not attempt to make JMS user properties available to WAS/SIB by using this folder; instead use the usr folder.

You can create properties in the sib usr folder.

**usr**

usr contains application-defined JMS properties associated with the message. The usr folder is present only if an application has set an application-defined property.

usr is the default property folder. If a property is set without a folder name, it is placed in the usr folder.

*Table 181. usr property name, synonym, data type, and folder*.

| Property |                       | Data   |                                                               |
|----------|-----------------------|--------|---------------------------------------------------------------|
|          | synonym Property name | type   | Folder                                                        |
|          | usr.contentType       | string | <usr><contenttype>text/xml; charset=utf-8</contenttype></usr> |
|          | usr.endPointURL       | string | <usr><endpointurl>URI</endpointurl></usr>                     |
|          | usr.targetService     | string | <usr><targetservice>serviceName</targetservice></usr>         |
|          | usr.soapAction        | string | <usr><soapaction>name</soapaction></usr>                      |
|          | usr.transportVersion  | string | <usr><transportversion>version</transportversion></usr>       |

The web services property values are described in MQRFH2 [SOAP settings](#page-2300-0)

You can create properties in the usr folder.

A segmented message put with either MQMF\_SEGMENT or MQMF\_SEGMENTATION\_ALLOWED cannot contain an MQRFH2 with a defined property folder name. The MQPUT fails with reason code 2443, MQRC SEGMENTATION NOT ALLOWED.

### **Ungrouped property folder name**

**ibm**

ibm contains properties that are used only by WebSphere MQ.

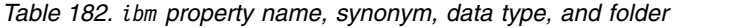

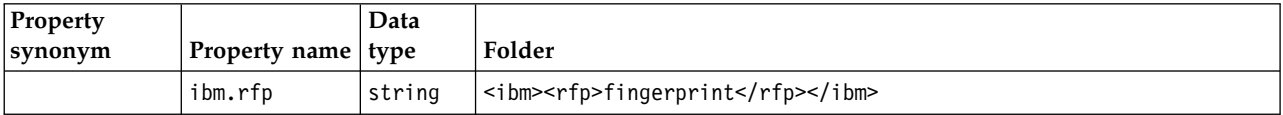

Do not add your own properties in the ibm folder.

#### **mq**

mq contains properties that are used only by WebSphere MQ.

The following restrictions apply to properties in the mq folder:

- Only properties in the first significant mq folder in the message are acted upon by MQ; properties in any other mq folder in the message are ignored.
- v Only single-byte UTF-8 characters are allowed in the folder. A multi-byte character in the folder, can cause parsing to fail, and the message to be rejected.
- v Do not use escape strings in the folder. An escape string is treated as the actual value of the element.
- Only Unicode character U+0020 is treated as white space within the folder. All other characters are treated as significant and can cause parsing of the folder to fail, and the message to be rejected.

If parsing of the mq folder fails, or if the folder does not observe these restrictions, the message is rejected with reason code 2527, MQRC\_RFH\_RESTRICTED\_FORMAT\_ERR.

Do not add your own properties in the mq folder.

#### **mqema**

mqema contains properties that are used only by WebSphere Application Server. The folder has been replaced by mqext.

Do not add your own properties in the mqema folder.

mqext contains properties that are used only by WebSphere Application Server. The folder is present only if the application has set at least one of the IBM defined properties.

| <b>Property synonym</b> | Property name | Data type   Folder |                                         |
|-------------------------|---------------|--------------------|-----------------------------------------|
| <b>JMSArmCorrelator</b> | mgext.Arm     | string             | <mgext><arm>armCorrelator</arm></mgext> |
| JMSRMCorrelator         | Imqext.Wrm    | string             | <mgext><wrm>wrmCorrelator</wrm></mgext> |

*Table 183. mqext property name, synonym, data type, and folder*

Do not add your own properties in the mqext folder.

**mqps**

mqps contains properties that are used only by WebSphere MQ publish/subscribe. The folder is present only if the application has set at least one of the integrated publish/subscribe properties.

*Table 184. mqps property name, synonym, data type, and folder*

| Property        |               |           |                                                   |
|-----------------|---------------|-----------|---------------------------------------------------|
| synonym         | Property name | Data type | Folder                                            |
| MQTopicString   | mqps.Top      | string    | <mqps><top>topicString</top></mqps>               |
| MQSubUserData   | mgps.Sud      | string    | <mgps><sud>subscriberUserData</sud></mgps>        |
| MQIsRetained    | mqps.Ret      | boolean   | <mgps><ret><i>isRetained</i></ret></mgps>         |
| MQPubOptions    | mqps.Pub      | i8        | <mgps><pub>publicationOptions</pub></mgps>        |
| MQPubLevel      | maps.Pb1      | i8        | <mgps><pbl>publicationLevel</pbl></mgps>          |
| MOPubTime       | mqpse.Pts     | string    | <mgps><pts>publicationTime</pts></mgps>           |
| MQPubSeqNum     | mqpse.Seq     | i8        | <mqps><seq>publicationSequenceNumber</seq></mqps> |
| MQPubStrIntData | mqpse.Sid     | string    | <mgps><sid>publicationData</sid></mgps>           |
| MQPubFormat     | mqpse.Pfmt    | i8        | <mqps><pfmt>messageFormat</pfmt></mqps>           |

Do not add your own properties in the mqps folder.

## **mq\_svc**

mq\_svc contains properties used by SupportPac MA93.

Do not add your own properties in the mq\_svc folder.

## **mqtt**

mqtt contains properties use by WebSphere MQ Telemetry

*Table 185. mqtt property name, synonym, data type, and folder*

| <b>Property</b> |                   | Data   |                                               |
|-----------------|-------------------|--------|-----------------------------------------------|
| synonym         | Property name     | type   | Folder                                        |
|                 | $ $ mqtt.clientId | string | <mqtt><clientid>topicString</clientid></mqtt> |
|                 | mqtt.gos          | i 4    | <mqtt><qos>qualityOfService</qos></mqtt>      |
|                 | mqtt.msgid        | string | <mqtt><msgid>messageIdentifier</msgid></mqtt> |

Do not add your own properties in the mqtt folder.

A segmented message put with either MQMF\_SEGMENT or MQMF\_SEGMENTATION\_ALLOWED cannot contain an MQRFH2 with an ungrouped property folder name. The MQPUT fails with reason code 2443, MQRC\_SEGMENTATION\_NOT\_ALLOWED.

## **Name/value pairs**

In the syntax diagram, "Name/value pairs" describes the content of an ordinary folder. An ordinary folder contains groups, and elements. An element is a name/value pair. A group contains elements and other groups.

In terms of trees, elements are leaf nodes, and groups are internal nodes. An internal node, and the folder, which is the root node, can contain a mixture of internal nodes and leaf nodes. A node cannot be both an internal node and a leaf node at the same time; see Figure [11 on page 1827.](#page-1836-0)

### **Properties**

In the syntax diagram, "Properties" describes the content of a property folder. A property folder contains groups, and properties. A property is a name/value pair with an optional data type attribute. A group contains properties and other groups.

In terms of trees, properties are leaf nodes, and groups are internal nodes. An internal node, and the property folder, which is the root node, can contain a mixture of internal nodes and leaf nodes. A node cannot be both an internal node and a leaf node at the same time; see Figure [11 on page 1827.](#page-1836-0)

### **Property**

A message property is a name/value pair in a property folder. It can optionally include a data type attribute and a property attribute; for an example, see Figure 16. If the data type attribute is omitted, the property type is string.

<pf><p1 dt='i8' >*value*</p1></pf>

### *Figure 16. Data type attribute*

The name of a message property is its full path name, with the XML-like, <> syntax, replaced by dots. For example, myPropertyFolder1.myGroup1.myGroup2.myProperty1 is mapped to a *NameValueData* string in Figure 17. The string is formatted for easier reading.

```
<myPropertyFolder1>
    <myGroup1>
        <myGroup2>
            <myProperty1>value</myProperty1>
        </myGroup2>
    </myGroup1>
</myPropertyFolder1>
```
### *Figure 17. Single property name mapping*

A property folder can contain multiple properties. For example the properties in Figure [18 on page 1834](#page-1843-0) are mapped to the property folder in Figure [19 on page 1834](#page-1843-0)

<span id="page-1843-0"></span>myPropertyFolder1.myProperty4 myPropertyFolder1.myGroup1.myGroup2.myProperty1 myPropertyFolder1.myGroup1.myGroup2.myProperty2 myPropertyFolder1.myGroup1.myProperty3

*Figure 18. Multiple properties with the same root name*

```
<myPropertyFolder1>
    <myProperty4>value</myProperty4>
    <myGroup1>
        <myGroup2>
            <myProperty1>value</myProperty1>
            <myProperty2>value</myProperty2>
        </myGroup2>
        <myProperty3>value</myProperty3>
    </myGroup1>
</myPropertyFolder1>
```
*Figure 19. Multiple property name mapping*

#### **Name**

A name must begin with a *Letter* or an *Underscore*. It must not contain a *Colon*, not end in a *Period* and contain only *Letters*, *Numerals*, *Underscores*, *Hyphens*, and *Dots*. Valid characters are defined in the W3C XML specification, and consist essentially of Unicode categories Ll, Lu, Lo, Lt, Nl, Mc, Mn, Lm, and Nd.

The complete path of a property or name/value pair must not break the rule described in ["Invalid path](#page-1845-0) [name" on page 1836.](#page-1845-0) Paths are restricted to 4095 bytes, must not contain Unicode compatibility characters, and must not start with the string XML.

### **Group name**

A group name has the same syntax as a name. Group names are optional. Properties and name/value pairs can be placed in the root of a folder. Use groups if it helps to organize properties and name/value pairs.

### **Element name**

An element name has the same syntax as a name.

#### **Element value**

An element value includes all the white space between the <*Element name*> tag and the <*/Element name*>. Do not use the two characters  $\leq$  and & in a value. Replace then with  $\leq$  and & amp;.

### **Property attribute**

The property attributes map property descriptor fields: The mappings are as follows:

### **Support**

- **sa** MQPD\_SUPPORT\_OPTIONAL
- **sr** MQPD\_SUPPORT\_REQUIRED

**sx** MQPD\_SUPPORT\_REQUIRED\_IF\_LOCAL

### **Context**

### **none**

MQPD\_NO\_CONTEXT

### **user**

MQPD\_USER \_CONTEXT

## **CopyOptions**

**forward** MQPD\_COPY\_FORWARD

# **reply**

MQPD\_COPY\_REPLY

## **report**

MQPD\_COPY\_REPORT

## **publish**

MQPD\_COPY\_PUBLISH

## **all**

MQPD\_COPY\_ALL

Do not use **all** in combination with other options.

## **default**

MQPD\_COPY\_DEFAULT

Do not use **default** in combination with other options. **default** is the same as **forward** + **report** + **publish**

## **none**

MQPD\_COPY\_NONE

Do not use **none** in combination with other options.

The Support property attributes are only applicable to properties in the **mq** folder.

The Context and CopyOptions property attributes are applicable to all property folders.

## **Data type**

MQRFH2 data types map to message property types as follows:

*Table 186. Data type mappings*

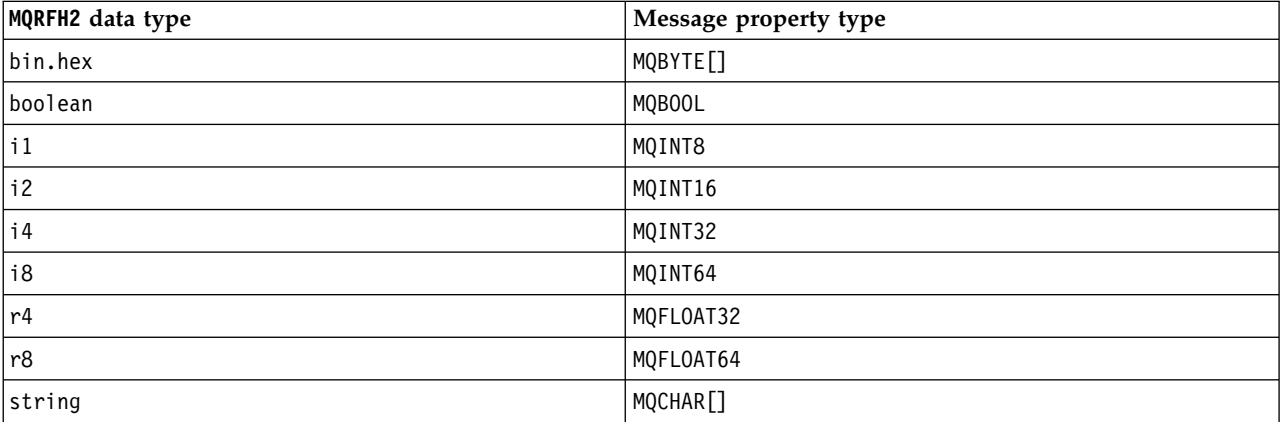

<span id="page-1845-0"></span>Any element without a data type is assumed to be of type string.

A null value is indicated by the element attribute xsi:nil='true'. Do not use the attribute xsi:nil='false' for non-null values. For example, the following property has a null value: <NullProperty xsi:nil='true'></NullProperty>

A byte or character string property can have an empty value. An empty value is represented by an MQRFH2 element with a zero length element value. For example, the following property has an empty value:

<EmptyProperty></EmptyProperty>

## **Reserved folder or property folder name**

Restrict the name of a folder or property folder not to start with any of the following strings. The prefixes are reserved for folder or property names created by IBM.

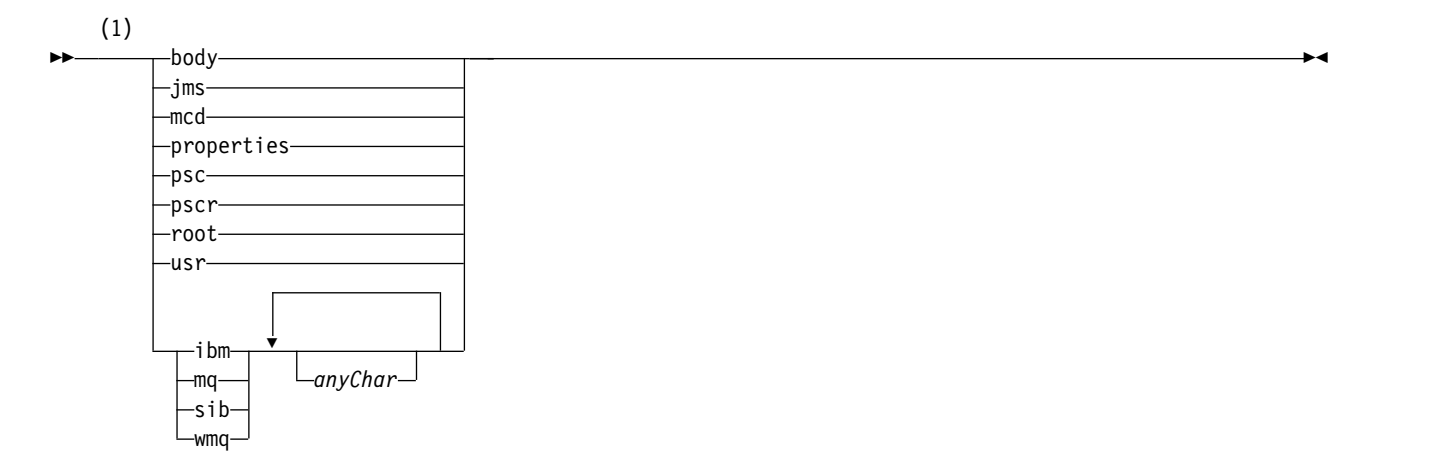

### **Notes:**

1 A reserved folder or property name contains any mixture of lower and uppercase letters.

## **Invalid path name**

Restrict the complete path of a name/value pair or a property not to include any of the following strings.

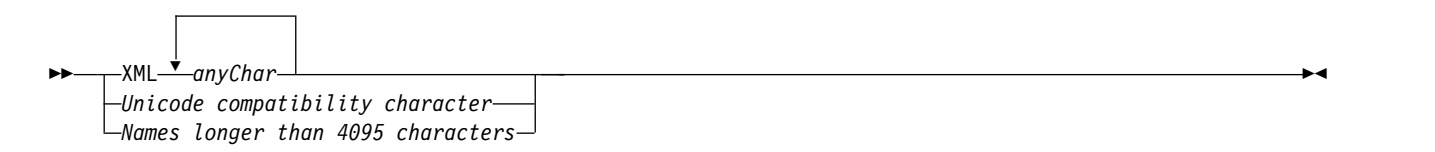

## **Invalid characters**

Always use the escape sequences & amp; and < instead of the literals "&" and "<".

<span id="page-1846-0"></span>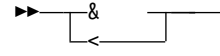

## **Defined property names**

Defined property names are the names of properties that are defined by WebSphere MQ, or other products, and used by WebSphere MQ and user applications. Defined properties exist only in defined property folders. Defined property names are described in the description of property folders; see [Property folders.](#page-1838-0)

### **Invalid property name**

Do not construct property names that match the following rule. The rule applies to the full property path that names a property, and not only to the property element name.

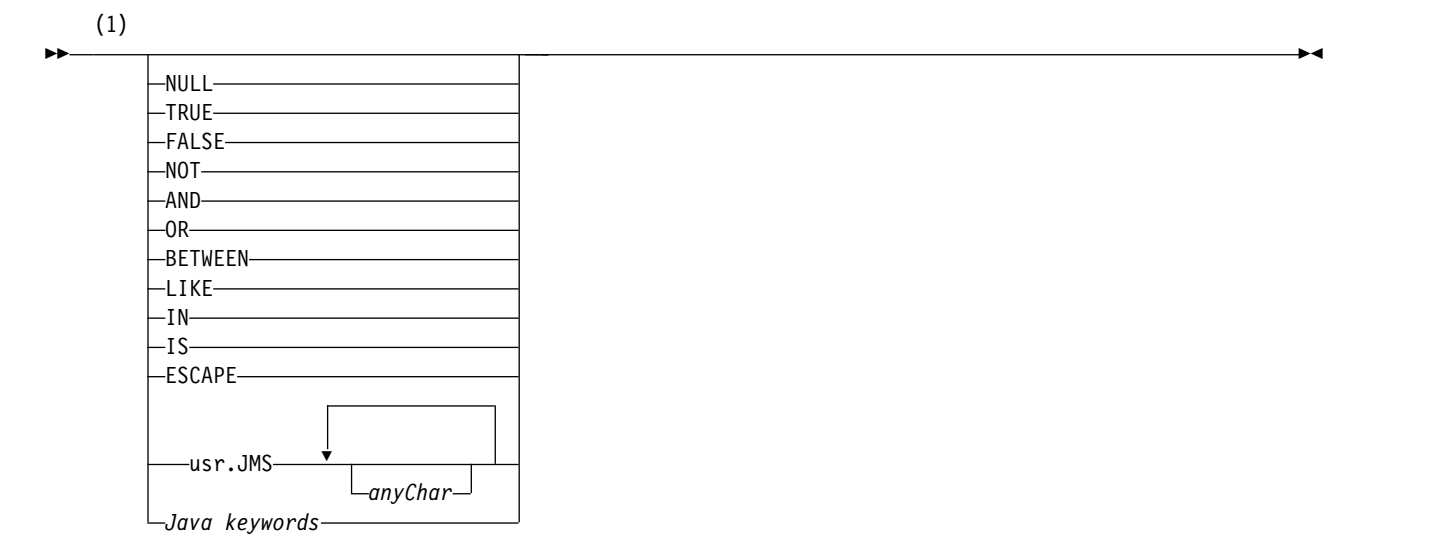

### **Notes:**

1 An invalid property name can contain any combination of upper and lowercase.

*NameValueLength (MQLONG):*

The length of the corresponding NameValueData field

This specifies the length in bytes of the data in the *NameValueData* field. *NameValueLength* must be a multiple of four.

**Note:** The *NameValueLength* and *NameValueData* fields are optional, but if present they must occur as a pair and be adjacent. The pair of fields can be repeated as many times as required, for example: length1 data1 length2 data2 length3 data3

Because these fields are optional, they are omitted from the declarations of the structure that are provided for the various programming languages supported.

►◄

*StrucId (MQCHAR4):*

This is the structure identifier; the value must be:

## **MQRFH\_STRUC\_ID**

Identifier for rules and formatting header structure.

For the C programming language, the constant MQRFH\_STRUC\_ID\_ARRAY is also defined; this has the same value as MQRFH\_STRUC\_ID, but is an array of characters instead of a string.

The initial value of this field is MQRFH\_STRUC\_ID.

*StrucLength (MQLONG):*

This is the length in bytes of the MQRFH2 structure, including the *NameValueLength* and *NameValueData* fields at the end of the structure. It is valid for there to be multiple pairs of *NameValueLength* and *NameValueData* fields at the end of the structure, in the sequence:

length1, data1, length2, data2, ...

*StrucLength* does *not* include any user data that might follow the last *NameValueData* field at the end of the structure.

To avoid problems with converting the user data in some environments, *StrucLength* must be a multiple of four.

The following constant gives the length of the *fixed* part of the structure, that is, the length excluding the *NameValueLength* and *NameValueData* fields:

## **MQRFH\_STRUC\_LENGTH\_FIXED\_2**

Length of fixed part of MQRFH2 structure.

The initial value of this field is MQRFH\_STRUC\_LENGTH\_FIXED\_2.

*Version (MQLONG):*

This is the structure version number; the value must be:

## **MQRFH\_VERSION\_2**

Version-2 rules and formatting header structure.

The initial value of this field is MQRFH\_VERSION\_2.

*Initial values and language declarations for MQRFH2:*

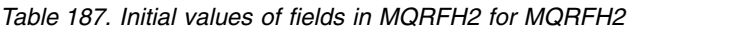

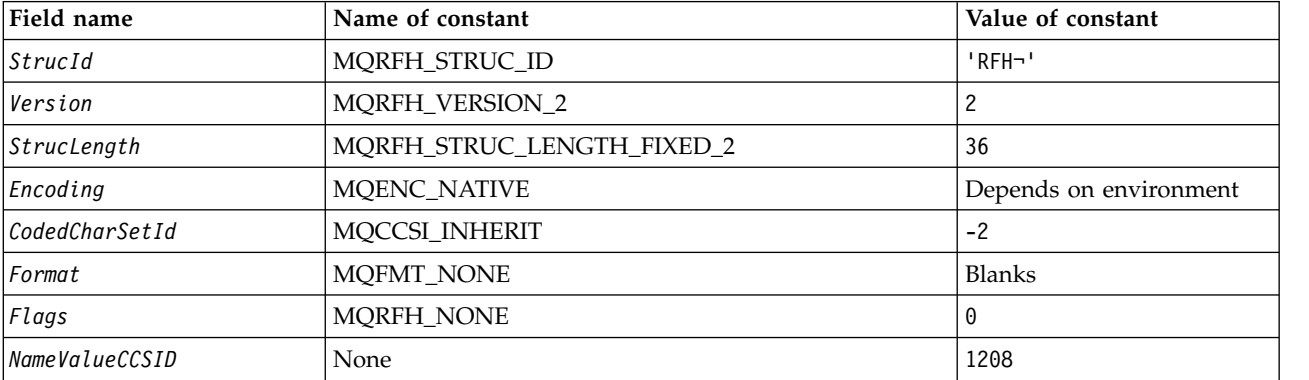

*Table 187. Initial values of fields in MQRFH2 for MQRFH2 (continued)*

| Field name                                                                                                    | Name of constant | Value of constant |  |
|----------------------------------------------------------------------------------------------------|------------------|-------------------|--|
| Notes:                                                                                                    |                  |                   |  |
| 1. The symbol $\neg$ represents a single blank character.                                                                                                    |                  |                   |  |
| 2. In the C programming language, the macro variable MQRFH2_DEFAULT contains the values listed above. Use it<br>in the following way to provide initial values for the fields in the structure: |                  |                   |  |
| MQRFH2 MyRFH2 = {MQRFH2 DEFAULT};                                                                                                    |                  |                   |  |
|                                                                                                    |                  |                   |  |
|                                                                                                    |                  |                   |  |

*C declaration:*

typedef struct tagMQRFH2 MQRFH2;

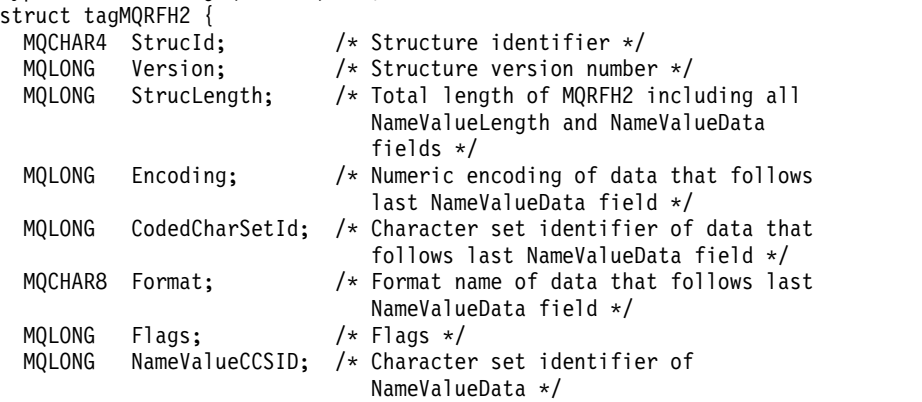

};

*COBOL declaration:*

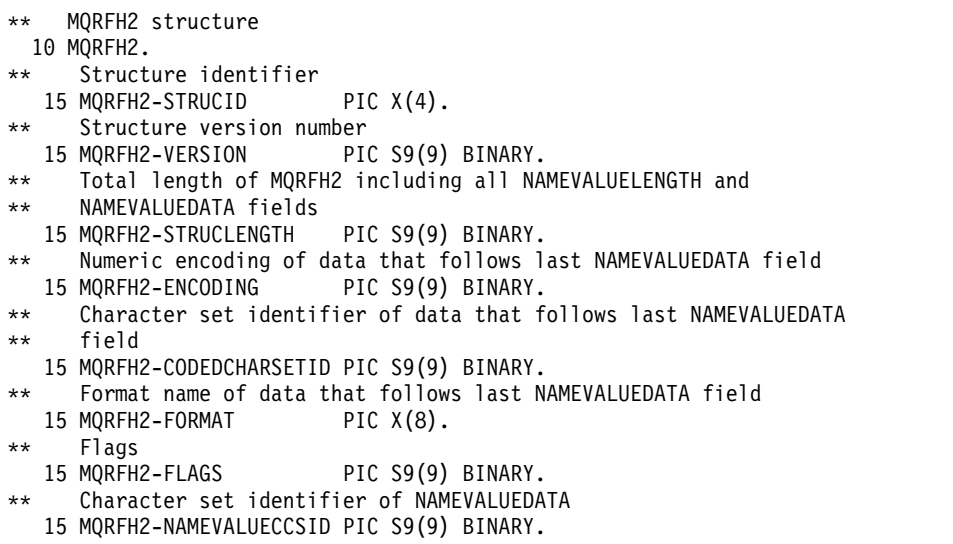

*PL/I declaration:*

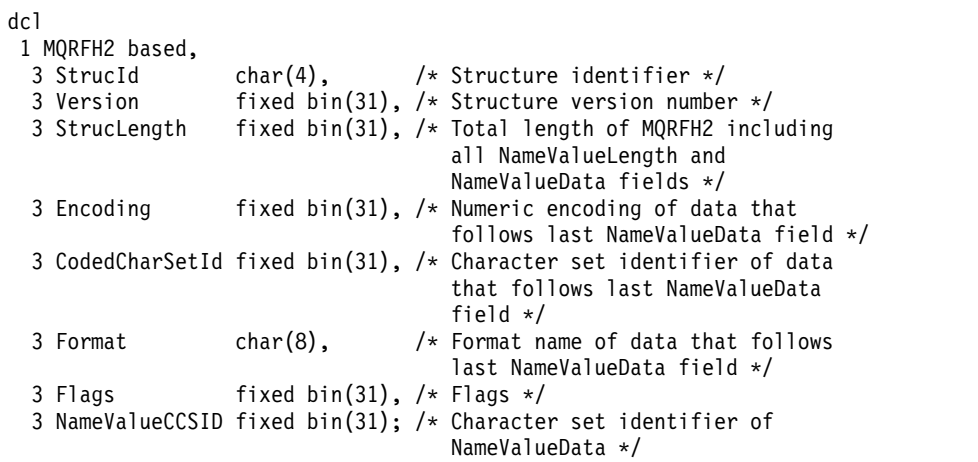

*High Level Assembler declaration:*

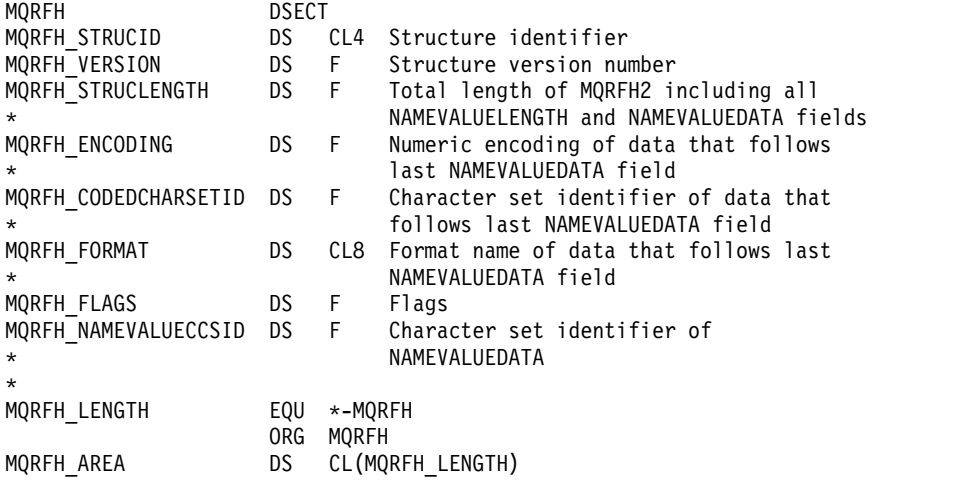

*Visual Basic declaration:*

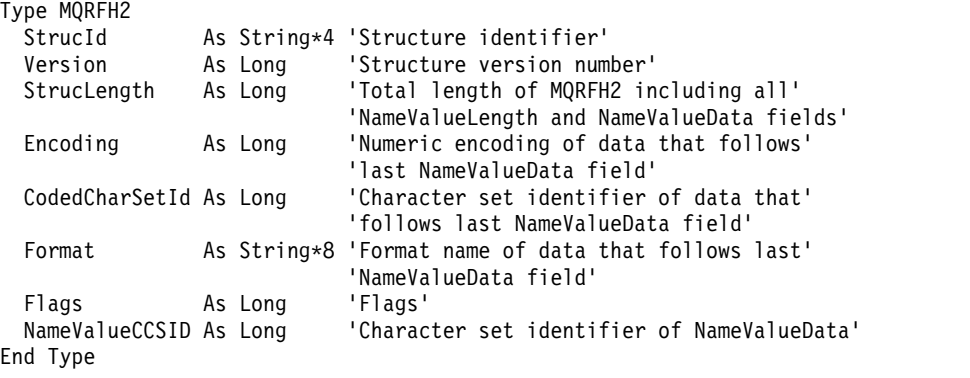

## **MQRMH - Reference message header:**

The following table summarizes the fields in the structure.

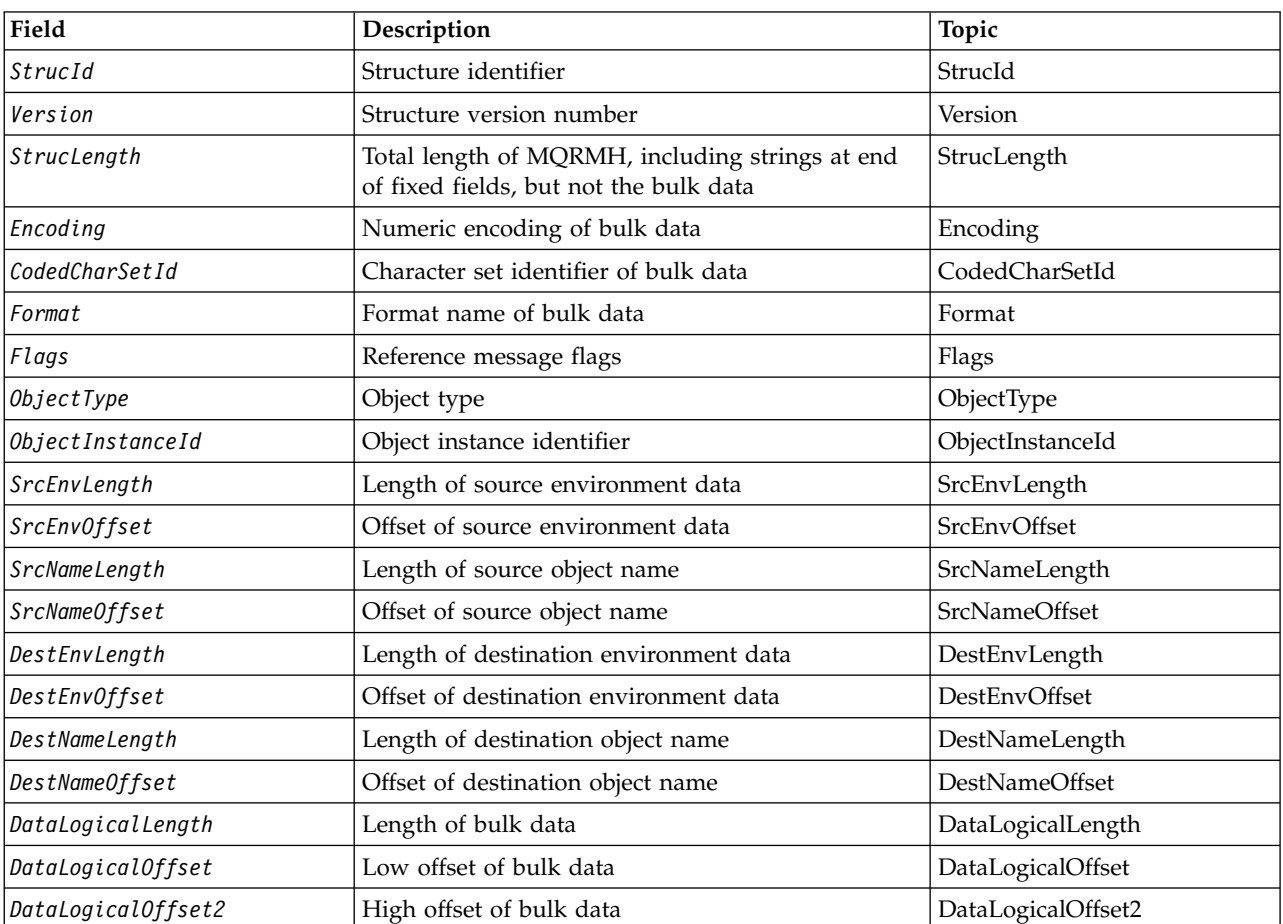

*Table 188. Fields in MQRMH*

*Overview for MQRMH:*

**Availability**: AIX, HP-UX, IBM i, Solaris, Linux, Windows, plus WebSphere MQ clients connected to these systems.

**Purpose**: The MQRMH structure defines the format of a reference message header. This header is used with user-written message channel exits to send extremely large amounts of data (called *bulk data*) from one queue manager to another. The difference compared to normal messaging is that the bulk data is not stored on a queue; instead, only a *reference* to the bulk data is stored on the queue. This reduces the possibility of MQ resources being exhausted by a small number of extremely large messages.

## **Format name**: MQFMT\_REF\_MSG\_HEADER.

**Character set and encoding**: Character data in MQRMH, and the strings addressed by the offset fields, must be in the character set of the local queue manager; this is given by the *CodedCharSetId* queue-manager attribute. Numeric data in MQRMH must be in the native machine encoding; this is given by the value of MQENC\_NATIVE for the C programming language.

Set the character set and encoding of the MQRMH into the *CodedCharSetId* and *Encoding* fields in:

• The MQMD (if the MQRMH structure is at the start of the message data), or

• The header structure that precedes the MQRMH structure (all other cases).

**Usage**: An application puts a message consisting of an MQRMH, but omitting the bulk data. When a message channel agent (MCA) reads the message from the transmission queue, a user-supplied message exit is invoked to process the reference message header. The exit can append to the reference message the bulk data identified by the MQRMH structure, before the MCA sends the message through the channel to the next queue manager.

At the receiving end, a message exit that waits for reference messages must exist. When a reference message is received, the exit must create the object from the bulk data that follows the MQRMH in the message, and then pass on the reference message without the bulk data. The reference message can later be retrieved by an application reading the reference message (without the bulk data) from a queue.

Normally, the MQRMH structure is all that is in the message. However, if the message is on a transmission queue, one or more additional headers precede the MQRMH structure.

A reference message can also be sent to a distribution list. In this case, the MQDH structure and its related records precede the MQRMH structure when the message is on a transmission queue.

**Note:** Do not send a reference message as a segmented message, because the message exit cannot process it correctly.

**Data conversion**: For data conversion purposes, converting the MQRMH structure includes conversion of the source environment data, source object name, destination environment data, and destination object name. Any other bytes within *StrucLength* bytes of the start of the structure are either discarded or have undefined values after data conversion. The bulk data is converted provided that all the following are true:

- v The bulk data is present in the message when the data conversion is performed.
- v The *Format* field in MQRMH has a value other than MQFMT\_NONE.
- A user-written data-conversion exit exists with the format name specified.

Be aware, however, that usually the bulk data is *not* present in the message when the message is on a queue, and that as a result the bulk data is converted by the MQGMO\_CONVERT option.

*Fields for MQRMH:*

The MQRMH structure contains the following fields; the fields are described in **alphabetical order**:

<span id="page-1851-0"></span>*CodedCharSetId (MQLONG):*

This specifies the character set identifier of the bulk data; it does not apply to character data in the MQRMH structure itself.

On the MQPUT or MQPUT1 call, the application must set this field to the value appropriate to the data. The following special value can be used:

## **MQCCSI\_INHERIT**

Character data in the data *following* this structure is in the same character set as this structure.

The queue manager changes this value in the structure sent in the message to the actual character-set identifier of the structure. Provided no error occurs, the value MQCCSI\_INHERIT is not returned by the MQGET call.

Do not use MQCCSI\_INHERIT if the value of the *PutApplType* field in MQMD is MQAT\_BROKER.

This value is supported in the following environments: AIX, HP-UX, IBM i, Solaris, Linux, Windows, plus WebSphere MQ clients connected to these systems.

The initial value of this field is MQCCSI\_UNDEFINED.

<span id="page-1852-1"></span>*DataLogicalLength (MQLONG):*

The *DataLogicalLength* field specifies the length of the bulk data referenced by the MQRMH structure.

If the bulk data is actually present in the message, the data begins at an offset of *StrucLength* bytes from the start of the MQRMH structure. The length of the entire message minus *StrucLength* gives the length of the bulk data present.

If data is present in the message, *DataLogicalLength* specifies the amount of that data that is relevant. The normal case is for *DataLogicalLength* to have the same value as the length of data present in the message.

If the MQRMH structure represents the remaining data in the object (starting from the specified logical offset), you can use the value zero for *DataLogicalLength*, provided that the bulk data is not actually present in the message.

If no data is present, the end of MQRMH coincides with the end of the message.

The initial value of this field is 0.

## <span id="page-1852-2"></span>*DataLogicalOffset (MQLONG):*

This field specifies the low offset of the bulk data from the start of the object of which the bulk data forms part. The offset of the bulk data from the start of the object is called the *logical offset*. This is *not* the physical offset of the bulk data from the start of the MQRMH structure; that offset is given by *StrucLength*.

To allow large objects to be sent using reference messages, the logical offset is divided into two fields, and the actual logical offset is given by the sum of these two fields:

- *DataLogicalOffset* represents the remainder obtained when the logical offset is divided by 1 000 000 000. It is thus a value in the range 0 through 999 999 999.
- *DataLogicalOffset2* represents the result obtained when the logical offset is divided by 1 000 000 000. It is thus the number of complete multiples of 1 000 000 000 that exist in the logical offset. The number of multiples is in the range 0 through 999 999 999.

The initial value of this field is 0.

## <span id="page-1852-3"></span>*DataLogicalOffset2 (MQLONG):*

This field specifies the high offset of the bulk data from the start of the object of which the bulk data forms part. It is a value in the range 0 through 999 999 999. See *DataLogicalOffset* for details.

The initial value of this field is 0.

## <span id="page-1852-0"></span>*DestEnvLength (MQLONG):*

This is the length of the destination environment data. If this field is zero, there is no destination environment data, and *DestEnvOffset* is ignored.

## <span id="page-1853-1"></span>*DestEnvOffset (MQLONG):*

This field specifies the offset of the destination environment data from the start of the MQRMH structure. Destination environment data can be specified by the creator of the reference message, if that data is known to the creator. For example, on Windows the destination environment data might be the directory path of the object where the bulk data is to be stored. However, if the creator does not know the destination environment data, it is the responsibility of the user-supplied message exit to determine any environment information needed.

The length of the destination environment data is given by *DestEnvLength*; if this length is zero, there is no destination environment data, and *DestEnvOffset* is ignored. If present, the destination environment data must reside completely within *StrucLength* bytes from the start of the structure.

Applications must not assume that the destination environment data is contiguous with any of the data addressed by the *SrcEnvOffset*, *SrcNameOffset*, and *DestNameOffset* fields.

The initial value of this field is 0.

## <span id="page-1853-2"></span>*DestNameLength (MQLONG):*

The length of the destination object name. If this field is zero, there is no destination object name, and *DestNameOffset* is ignored.

### <span id="page-1853-3"></span>*DestNameOffset (MQLONG):*

This field specifies the offset of the destination object name from the start of the MQRMH structure. The destination object name can be specified by the creator of the reference message, if that data is known to the creator. However, if the creator does not know the destination object name, it is the responsibility of the user-supplied message exit to identify the object to be created or modified.

The length of the destination object name is given by *DestNameLength*; if this length is zero, there is no destination object name, and *DestNameOffset* is ignored. If present, the destination object name must reside completely within *StrucLength* bytes from the start of the structure.

Applications must not assume that the destination object name is contiguous with any of the data addressed by the *SrcEnvOffset*, *SrcNameOffset*, and *DestEnvOffset* fields.

The initial value of this field is 0.

### <span id="page-1853-0"></span>*Encoding (MQLONG):*

This specifies the numeric encoding of the bulk data; it does not apply to numeric data in the MQRMH structure itself.

On the MQPUT or MQPUT1 call, the application must set this field to the value appropriate to the data.

The initial value of this field is MQENC\_NATIVE.

## <span id="page-1854-1"></span>*Flags (MQLONG):*

These are reference message flags. The following flags are defined:

### **MQRMHF\_LAST**

This flag indicates that the reference message represents or contains the last part of the referenced object.

### **MQRMHF\_NOT\_LAST**

<span id="page-1854-0"></span>Reference message does not contain or represent last part of object. MQRMHF\_NOT\_LAST aids program documentation. It is not intended that this option be used with any other, but as its value is zero, such use cannot be detected.

The initial value of this field is MQRMHF\_NOT\_LAST.

*Format (MQCHAR8):*

This specifies the format name of the bulk data.

On the MQPUT or MQPUT1 call, the application must set this field to the value appropriate to the data. The rules for coding this field are the same as those for the *Format* field in MQMD.

The initial value of this field is MQFMT\_NONE.

### *ObjectInstanceId (MQBYTE24):*

Use this field to identify a specific instance of an object. If it is not needed, set it to the following value:

### **MQOII\_NONE**

<span id="page-1854-3"></span>No object instance identifier specified. The value is binary zero for the length of the field.

<span id="page-1854-2"></span>For the C programming language, the constant MQOII\_NONE\_ARRAY is also defined; this has the same value as MQOII\_NONE, but is an array of characters instead of a string.

The length of this field is given by MQ\_OBJECT\_INSTANCE\_ID\_LENGTH. The initial value of this field is MQOII\_NONE.

### *ObjectType (MQCHAR8):*

This is a name that the message exit can use to recognize types of reference message that it supports. The name must conform to the same rules as the *Format* field described above.

The initial value of this field is 8 blanks.

## <span id="page-1854-4"></span>*SrcEnvLength (MQLONG):*

The length of the source environment data. If this field is zero, there is no source environment data, and *SrcEnvOffset* is ignored.

The initial value of this field is 0.

## <span id="page-1855-1"></span>*SrcEnvOffset (MQLONG):*

This field specifies the offset of the source environment data from the start of the MQRMH structure. Source environment data can be specified by the creator of the reference message, if that data is known to the creator. For example, on Windows the source environment data might be the directory path of the object containing the bulk data. However, if the creator does not know the source environment data, the user-supplied message exit must determine any environment information needed.

The length of the source environment data is given by *SrcEnvLength*; if this length is zero, there is no source environment data, and *SrcEnvOffset* is ignored. If present, the source environment data must reside completely within *StrucLength* bytes from the start of the structure.

Applications must not assume that the environment data starts immediately after the last fixed field in the structure or that it is contiguous with any of the data addressed by the *SrcNameOffset*, *DestEnvOffset*, and *DestNameOffset* fields.

The initial value of this field is 0.

<span id="page-1855-2"></span>*SrcNameLength (MQLONG):*

The length of the source object name. If this field is zero, there is no source object name, and *SrcNameOffset* is ignored.

The initial value of this field is 0.

### <span id="page-1855-3"></span>*SrcNameOffset (MQLONG):*

This field specifies the offset of the source object name from the start of the MQRMH structure. The source object name can be specified by the creator of the reference message, if that data is known to the creator. However, if the creator does not know the source object name, the user-supplied message exit must identify the object to be accessed.

The length of the source object name is given by *SrcNameLength*; if this length is zero, there is no source object name, and *SrcNameOffset* is ignored. If present, the source object name must reside completely within *StrucLength* bytes from the start of the structure.

Applications must not assume that the source object name is contiguous with any of the data addressed by the *SrcEnvOffset*, *DestEnvOffset*, and *DestNameOffset* fields.

The initial value of this field is 0.

*StrucId (MQCHAR4):*

This is the structure identifier; the value must be:

## **MQRMH\_STRUC\_ID**

<span id="page-1855-0"></span>Identifier for reference message header structure.

For the C programming language, the constant MQRMH\_STRUC\_ID\_ARRAY is also defined; this has the same value as MQRMH\_STRUC\_ID, but is an array of characters instead of a string.

The initial value of this field is MQRMH\_STRUC\_ID.

## <span id="page-1856-1"></span>*StrucLength (MQLONG):*

The total length of MQRMH, including strings at the end of fixed fields, but not the bulk data.

The initial value of this field is zero.

*Version (MQLONG):*

The structure version number. The value must be:

### **MQRMH\_VERSION\_1**

<span id="page-1856-0"></span>Version-1 reference message header structure.

The following constant specifies the version number of the current version:

## **MQRMH\_CURRENT\_VERSION**

Current version of reference message header structure.

The initial value of this field is MQRMH\_VERSION\_1.

*Initial values and language declarations for MQRMH:*

*Table 189. Initial values of fields in MQRMH for MQRMH*

| Field name            | Name of constant  | Value of constant      |
|-----------------------|-------------------|------------------------|
| StrucId               | MQRMH_STRUC_ID    | 'RMH-'                 |
| Version               | MQRMH_VERSION_1   | 1                      |
| StrucLength           | None              | $\Theta$               |
| Encoding              | MQENC_NATIVE      | Depends on environment |
| CodedCharSetId        | MQCCSI_UNDEFINED  | 0                      |
| Format                | MQFMT_NONE        | <b>Blanks</b>          |
| Flags                 | MQRMHF_NOT_LAST   | 0                      |
| <i>ObjectType</i>     | None              | <b>Blanks</b>          |
| ObjectInstanceId      | <b>MQOIL_NONE</b> | <b>Nulls</b>           |
| SrcEnvLength          | None              | 0                      |
| SrcEnv0ffset          | None              | 0                      |
| SrcNameLength         | None              | 0                      |
| SrcNameOffset         | None              | $\Theta$               |
| DestEnvLength         | None              | 0                      |
| DestEnvOffset         | None              | 0                      |
| <b>DestNameLength</b> | None              | $\Theta$               |
| DestNameOffset        | None              | $\Theta$               |
| DataLogicalLength     | None              | 0                      |
| DataLogicalOffset     | None              | 0                      |
| DataLogicalOffset2    | None              | 0                      |

*Table 189. Initial values of fields in MQRMH for MQRMH (continued)*

| Field name                                                                                                    | Name of constant | Value of constant |  |  |
|----------------------------------------------------------------------------------------------------|------------------|-------------------|--|--|
| Notes:                                                                                                    |                  |                   |  |  |
| 1. The symbol $\neg$ represents a single blank character.                                                                                                    |                  |                   |  |  |
| 2. In the C programming language, the macro variable MQRMH_DEFAULT contains the values listed above. Use it<br>in the following way to provide initial values for the fields in the structure:<br>MQRMH $MyRMH = {MQRMH DEFAULT};$ |                  |                   |  |  |
|                                                                                                    |                  |                   |  |  |

## *C declaration:*

typedef struct tagMQRMH MQRMH;

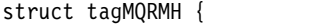

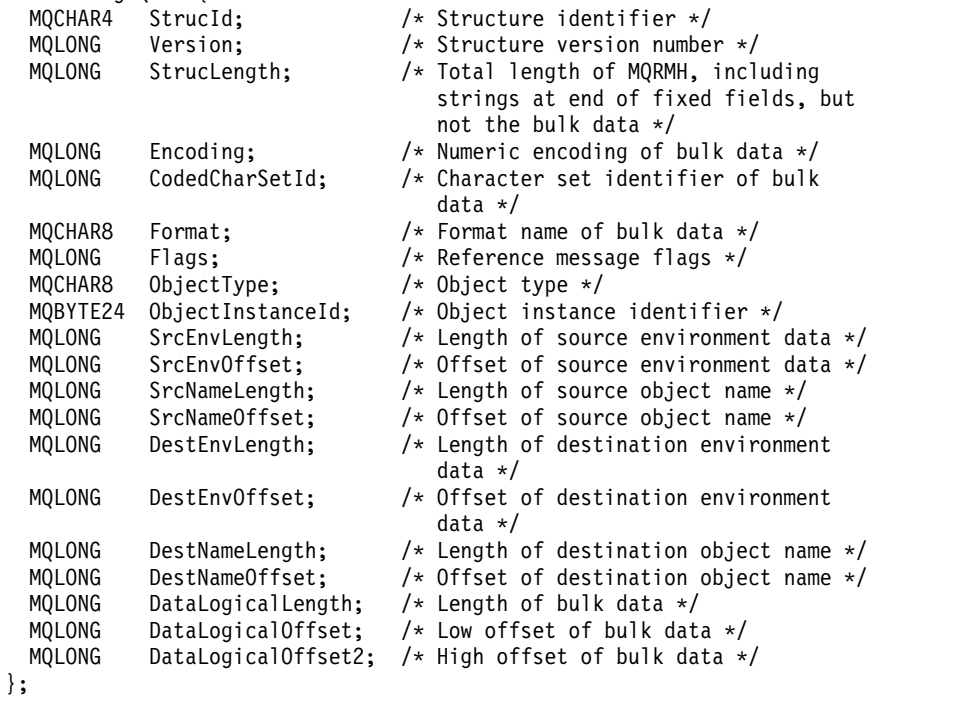

*COBOL declaration:*

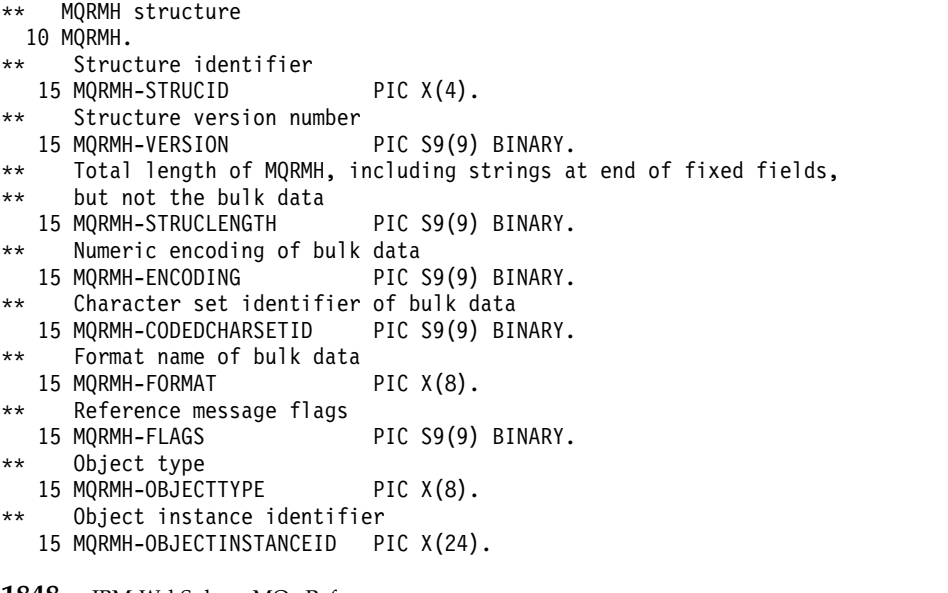

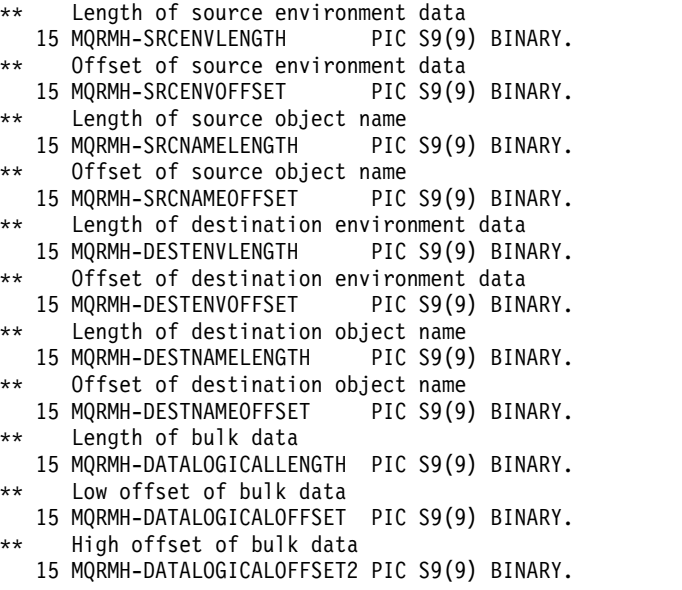

*PL/I declaration:*

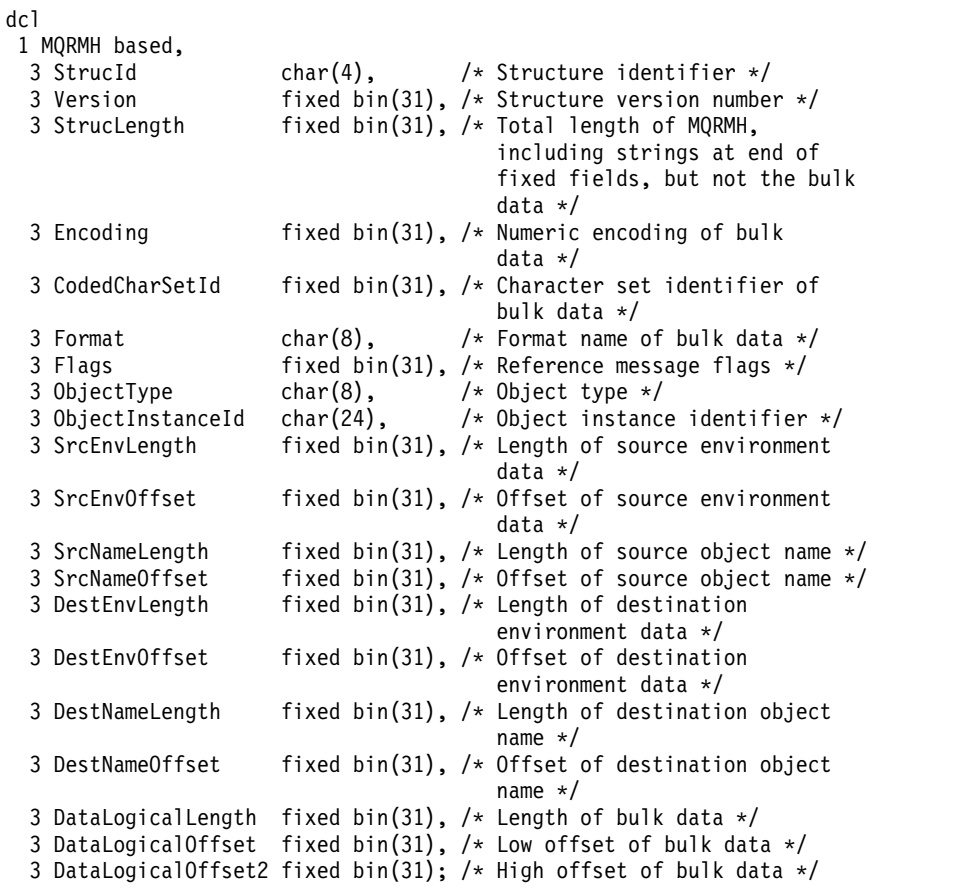

*High Level Assembler declaration:*

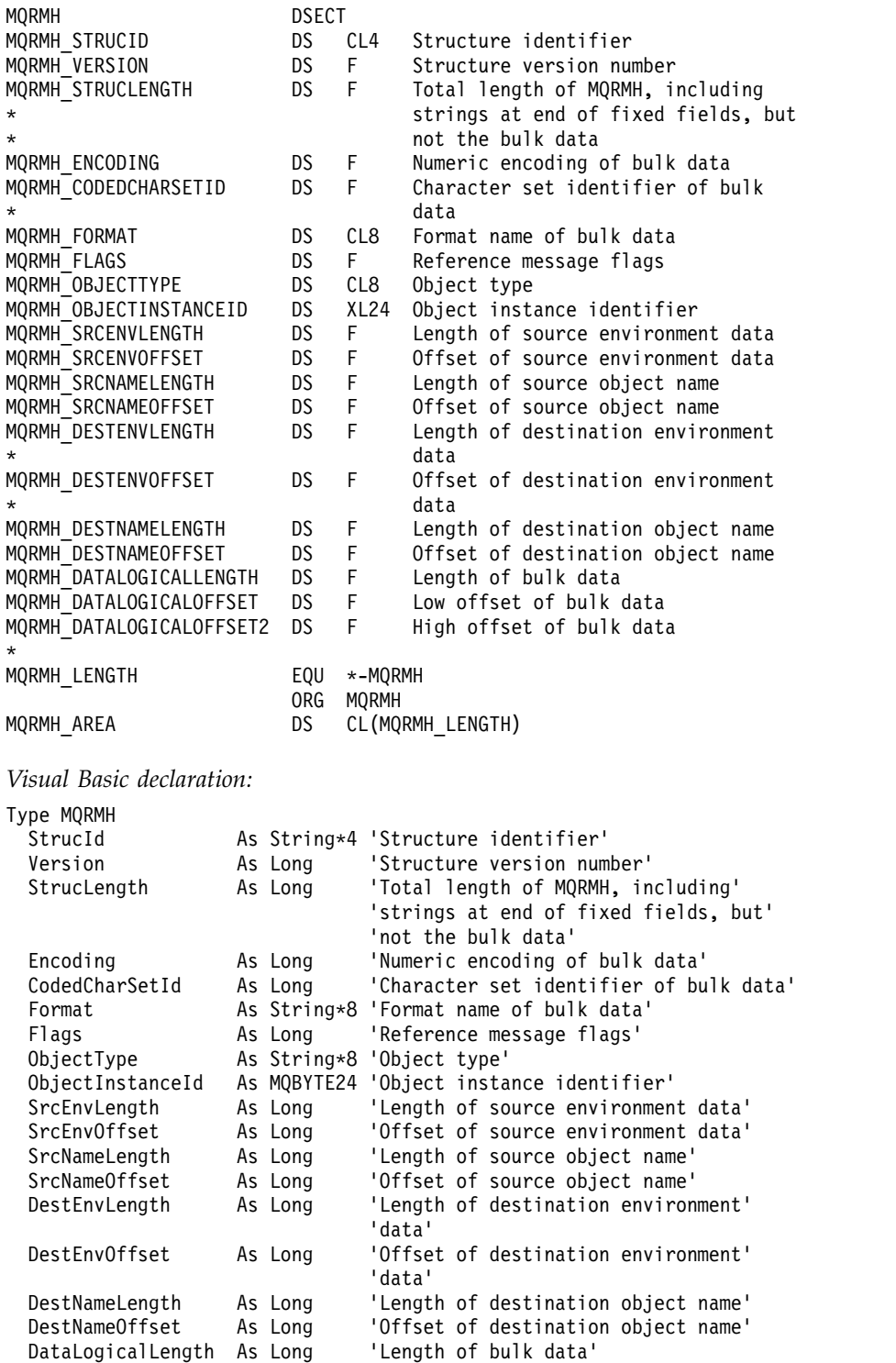

DataLogicalOffset As Long 'Low offset of bulk data' DataLogicalOffset2 As Long 'High offset of bulk data'

End Type

## **MQRR - Response record:**

The following table summarizes the fields in the structure.

*Table 190. Fields in MQRR*

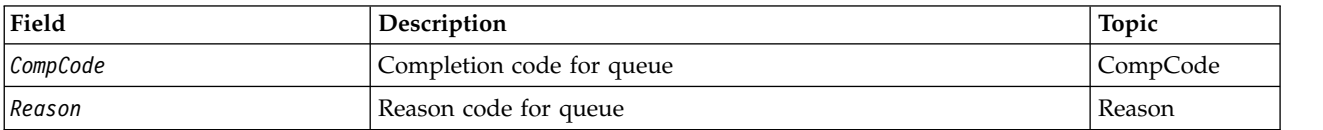

*Overview for MQRR:*

**Availability**: AIX, HP-UX, IBM i, Solaris, Linux, Windows, plus WebSphere MQ clients connected to these systems.

**Purpose**: Use the MQRR structure to receive the completion code and reason code resulting from the open or put operation for a single destination queue, when the destination is a distribution list. MQRR is an output structure for the MQOPEN, MQPUT, and MQPUT1 calls.

**Character set and encoding**: Data in MQRR must be in the character set given by the *CodedCharSetId* queue-manager attribute and encoding of the local queue manager given by MQENC\_NATIVE. However, if the application is running as an MQ MQI client, the structure must be in the character set and encoding of the client.

**Usage**: By providing an array of these structures on the MQOPEN and MQPUT calls, or on the MQPUT1 call, you can determine the completion codes and reason codes for all the queues in a distribution list when the outcome of the call is mixed, that is, when the call succeeds for some queues in the list but fails for others. Reason code MQRC\_MULTIPLE\_REASONS from the call indicates that the response records (if provided by the application) have been set by the queue manager.

*Fields for MQRR:*

The MQRR structure contains the following fields; the fields are described in **alphabetical order**:

## <span id="page-1860-0"></span>*CompCode (MQLONG):*

This is the completion code resulting from the open or put operation for the queue with the name that was specified by the corresponding element in the array of MQOR structures provided on the MQOPEN or MQPUT1 call.

This is always an output field. The initial value of this field is MQCC\_OK.

### <span id="page-1860-1"></span>*Reason (MQLONG):*

This is the reason code resulting from the open or put operation for the queue with the name that was specified by the corresponding element in the array of MQOR structures provided on the MQOPEN or MQPUT1 call.

This is always an output field. The initial value of this field is MQRC\_NONE.

*Initial values and language declarations for MQRR:*

#### *Table 191. Initial values of fields in MQRR for MQRR*

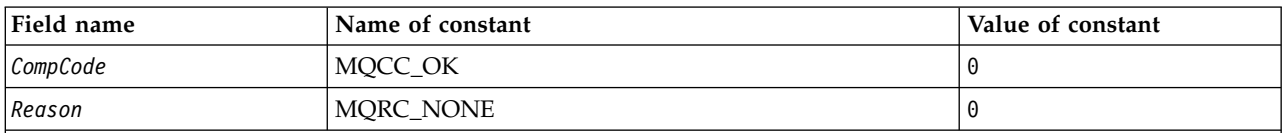

**Notes:**

1. In the C programming language, the macro variable MQRR\_DEFAULT contains the values listed above. Use it in the following way to provide initial values for the fields in the structure:

MQRR MyRR = {MQRR DEFAULT};

*C declaration:*

```
typedef struct tagMQRR MQRR;
struct tagMQRR {
 MQLONG CompCode; /* Completion code for queue */
 MQLONG Reason; /* Reason code for queue */
};
```
*COBOL declaration:*

```
** MQRR structure
 10 MQRR.
** Completion code for queue
  15 MQRR-COMPCODE PIC S9(9) BINARY.
** Reason code for queue
  15 MQRR-REASON PIC S9(9) BINARY.
```
*PL/I declaration:*

```
dcl
1 MQRR based,
 3 CompCode fixed bin(31), /* Completion code for queue */
 3 Reason fixed bin(31); /* Reason code for queue */
```
*Visual Basic declaration:*

```
Type MQRR
  CompCode As Long 'Completion code for queue'
  Reason As Long 'Reason code for queue'
End Type
```
## **MQSCO - SSL configuration options:**

The following table summarizes the fields in the structure.

*Table 192. Fields in MQSCO*.

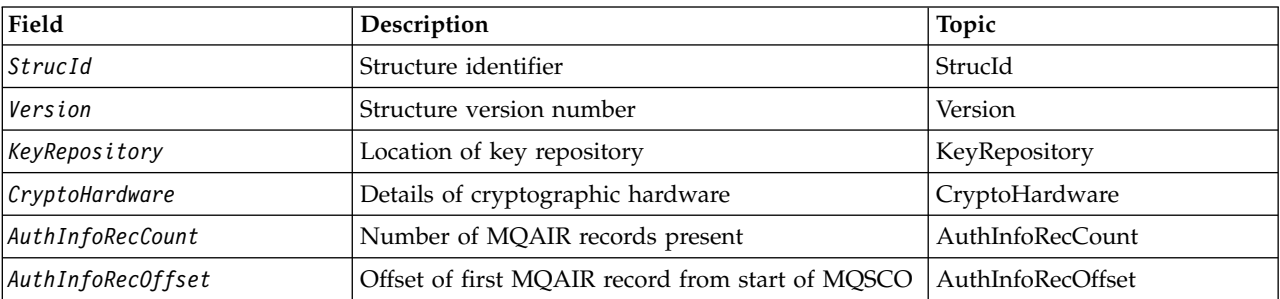

List of fields in MQSCO, by version, with links to the topics that describe the fields.

*Table 192. Fields in MQSCO (continued)*.

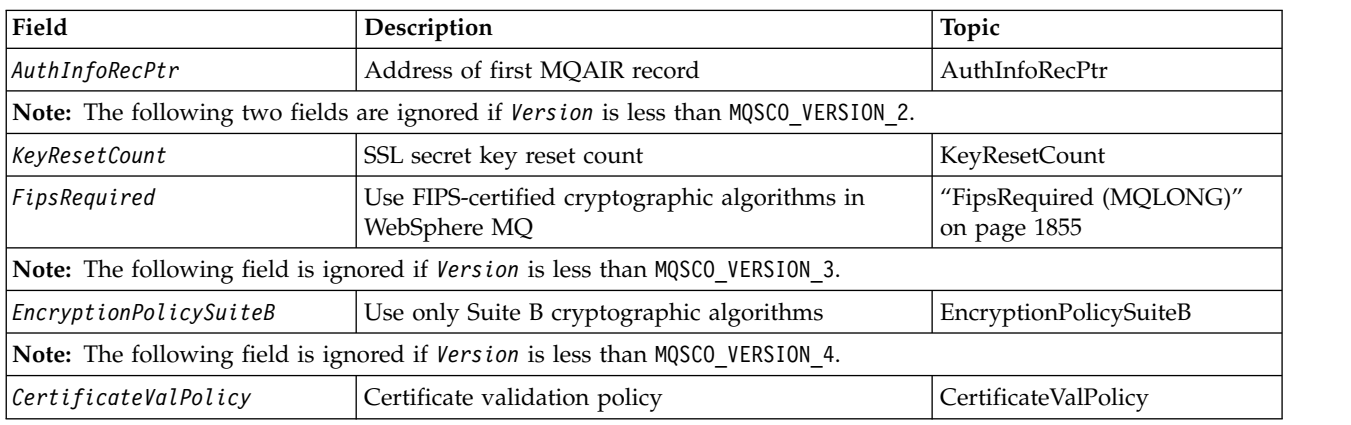

List of fields in MQSCO, by version, with links to the topics that describe the fields.

### **Related reference**:

["MQCNO - Connect options" on page 1607](#page-1616-0) The following table summarizes the fields in the structure. "Overview for MQSCO" **Availability**: AIX, HP-UX, IBM i, Solaris, Linux and Windows clients. "Fields for MQSCO"

["Initial values and language declarations for MQSCO" on page 1857](#page-1866-3)

*Overview for MQSCO:*

**Availability**: AIX, HP-UX, IBM i, Solaris, Linux and Windows clients.

**Purpose**: The MQSCO structure (in conjunction with the SSL fields in the MQCD structure) allows an application running as a WebSphere MQ MQI client to specify configuration options that control the use of SSL for the client connection when the channel protocol is TCP/IP. The structure is an input parameter on the MQCONNX call.

If the channel protocol for the client channel is not TCP/IP, the MQSCO structure is ignored.

**Character set and encoding**: Data in MQSCO mustis sbe in the character set given by the *CodedCharSetId* queue-manager attribute and encoding of the local queue manager given by MQENC\_NATIVE.

*Fields for MQSCO:*

The MQSCO structure contains the following fields; the fields are described in **alphabetical order**:

### <span id="page-1862-0"></span>*AuthInfoRecCount (MQLONG):*

This is the number of authentication information (MQAIR) records addressed by the *AuthInfoRecPtr* or *AuthInfoRecOffset* fields. For more information, see ["MQAIR - Authentication information record" on](#page-1566-0) [page 1557.](#page-1566-0) The value must be zero or greater. If the value is not valid, the call fails with reason code MQRC\_AUTH\_INFO\_REC\_COUNT\_ERROR.

This is an input field. The initial value of this field is 0.

<span id="page-1863-0"></span>*AuthInfoRecOffset (MQLONG):*

This is the offset in bytes of the first authentication information record from the start of the MQSCO structure. The offset can be positive or negative. The field is ignored if *AuthInfoRecCount* is zero.

You can use either *AuthInfoRecOffset* or *AuthInfoRecPtr* to specify the MQAIR records, but not both; see the description of the *AuthInfoRecPtr* field for details.

This is an input field. The initial value of this field is 0.

<span id="page-1863-1"></span>*AuthInfoRecPtr (PMQAIR):*

This is the address of the first authentication information record. The field is ignored if *AuthInfoRecCount* is zero.

You can provide the array of MQAIR records in one of two ways:

v By using the pointer field *AuthInfoRecPtr*

In this case, the application can declare an array of MQAIR records that is separate from the MQSCO structure, and set *AuthInfoRecPtr* to the address of the array.

Consider using *AuthInfoRecPtr* for programming languages that support the pointer data type in a fashion that is portable to different environments (for example, the C programming language).

v By using the offset field *AuthInfoRecOffset*

In this case, the application must declare a compound structure containing an MQSCO followed by the array of MQAIR records, and set *AuthInfoRecOffset* to the offset of the first record in the array from the start of the MQSCO structure. Ensure that this value is correct, and has a value that can be accommodated within an MQLONG (the most restrictive programming language is COBOL, for which the valid range is -999 999 999 through +999 999 999).

Consider using *AuthInfoRecOffset* for programming languages that do not support the pointer data type, or that implement the pointer data type in a fashion that is not portable to different environments (for example, the COBOL programming language).

Whatever technique you choose, only one of *AuthInfoRecPtr* and *AuthInfoRecOffset* can be used; the call fails with reason code MORC\_AUTH\_INFO\_REC\_ERROR if both are nonzero.

This is an input field. The initial value of this field is the null pointer in those programming languages that support pointers, and an all-null byte string otherwise.

**Note:** On platforms where the programming language does not support the pointer data type, this field is declared as a byte string of the appropriate length.

*CertificateValPolicy (MQLONG):*

This field specifies what type of certificate validation policy is used. The field can be set to one of the following values:

## **MQ\_CERT\_VAL\_POLICY\_ANY**

<span id="page-1863-2"></span>Apply each of the certificate validation policies supported by the secure sockets library. Accept the certificate chain if any of the policies considers the certificate chain valid.

## **MQ\_CERT\_VAL\_POLICY\_RFC5280**

Apply only the RFC5280 compliant certificate validation policy. This setting provides stricter validation than the ANY setting, but rejects some older digital certificates.

The initial value of this field is MQ\_CERT\_VAL\_POLICY\_ANY

## <span id="page-1864-1"></span><span id="page-1864-0"></span>*CryptoHardware (MQCHAR256):*

This field gives configuration details for cryptographic hardware connected to the client system.

Set the field to a string of the following format, or leave it blank or null: GSK\_PKCS11=<*the PKCS #11 driver path and file name*>;<*the PKCS #11 token label*>;<*the PKCS #11 token password*>;*<symmetric cipher setting>;*

To use cryptographic hardware which conforms to the PKCS #11 interface, for example, the IBM 4960 or IBM 4764, the PKCS #11 driver path, PKCS #11 token label, and PKCS #11 token password strings must be specified, each terminated by a semi-colon.

The PKCS #11 driver path is an absolute path to the shared library providing support for the PKCS #11 card. The PKCS #11 driver file name is the name of the shared library. An example of the value required for the PKCS #11 path and file name is:

/usr/lib/pkcs11/PKCS11\_API.so

The PKCS #11 token label must be entirely in lowercase. If you have configured your hardware with a mixed case or uppercase token label, re-configure it with this lowercase label.

If no cryptographic hardware configuration is required, set the field to blank or null.

If the value is shorter than the length of the field, terminate the value with a null character, or pad it with blanks to the length of the field. If the value is not valid, or leads to a failure when used to configure the cryptographic hardware, the call fails with reason code MQRC\_CRYPTO\_HARDWARE\_ERROR.

This is an input field. The length of this field is given by MQ\_SSL\_CRYPTO\_HARDWARE\_LENGTH. The initial value of this field is the null string in C, and blank characters in other programming languages.

## <span id="page-1864-2"></span>*EncryptionPolicySuiteB(MQLONG):*

This field Specifies whether Suite B compliant cryptography is used and what level of strength is employed. The value can be one or more of:

- MQ SUITE B NONE Suite B compliant cryptography is not used.
- v MQ\_SUITE\_B\_128\_BIT Suite B 128-bit strength security is used.
- MQ\_SUITE\_B\_192\_BIT Suite B 192-bit strength security is used.

**Note:** Using the MQ\_SUITE\_B\_NONE with any other value in this field is invalid.

## *FipsRequired (MQLONG):*

WebSphere MQ can be configured with cryptographic hardware so that the cryptography modules used are those provided by the hardware product; these can be FIPS-certified to a particular level depending on the cryptographic hardware product in use. Use this field to specify that only FIPS-certified algorithms are used if the cryptography is provided in WebSphere MQ-provided software.

When WebSphere MQ is installed an implementation of SSL cryptography is also installed which provides some FIPS-certified modules.

The values can be:

## **MQSSL\_FIPS\_NO**

This is the default value. When set to this value:

- Any CipherSpec supported on a particular platform can be used.
- v If run without use of cryptographic hardware, the following CipherSpecs run using FIPS 140-2 certified cryptography on the WebSphere MQ platforms:
	- TLS\_RSA\_WITH\_3DES\_EDE\_CBC\_SHA
	- TLS\_RSA\_WITH\_AES\_128\_CBC\_SHA
	- TLS\_RSA\_WITH\_AES\_256\_CBC\_SHA

## **MQSSL\_FIPS\_YES**

When set to this value, unless you are using cryptographic hardware to perform the cryptography, you can be sure that

- Only FIPS-certified cryptographic algorithms can be used in the CipherSpec applying to this client connection.
- v Inbound and outbound SSL channel connections only succeed if one of the following Cipher Specs are used:
	- TLS\_RSA\_WITH\_3DES\_EDE\_CBC\_SHA
	- TLS\_RSA\_WITH\_AES\_128\_CBC\_SHA
	- TLS\_RSA\_WITH\_AES\_256\_CBC\_SHA

## **Notes:**

- 1. CipherSpec TLS RSA\_WITH\_3DES\_EDE\_CBC\_SHA is deprecated.
- 2. Where possible, if FIPS-only CipherSpecs are configured then the MQI client rejects connections which specify a non-FIPS CipherSpec with MQRC\_SSL\_INITIALIZATION\_ERROR. WebSphere MQ does not guarantee to reject all such connections and it is your responsibility to determine whether your WebSphere MQ configuration is FIPS-compliant.

## <span id="page-1865-0"></span>*KeyRepository (MQCHAR256):*

This field is relevant only for WebSphere MQ MQI clients running on UNIX systems and Windows systems. It specifies the location of the key database file in which keys and certificates are stored. The key database file must have a file name of the form zzz.kdb, where zzz is user-selectable. The *KeyRepository* field contains the path to this file, along with the file name stem (all characters in the file name up to but not including the final .kdb). The .kdb file suffix is added automatically.

Each key database file has an associated *password stash file*. This holds encoded passwords that are used to allow programmatic access to the key database. The password stash file must reside in the same directory and have the same file stem as the key database, and must end with the suffix .sth.

For example, if the *KeyRepository* field has the value /xxx/yyy/key, the key database file must be /xxx/yyy/key.kdb, and the password stash file must be /xxx/yyy/key.sth, where xxx and yyy represent directory names.

If the value is shorter than the length of the field, terminate the value with a null character, or pad it with blanks to the length of the field. The value is not checked; if there is an error in accessing the key repository, the call fails with reason code MQRC\_KEY\_REPOSITORY\_ERROR.

To run an SSL connection from a WebSphere MQ MQI client, set *KeyRepository* to a valid key database file name.

This is an input field. The length of this field is given by MQ\_SSL\_KEY\_REPOSITORY\_LENGTH. The initial value of this field is the null string in C, and blank characters in other programming languages.

## <span id="page-1866-3"></span><span id="page-1866-2"></span>*KeyResetCount (MQLONG):*

This represents the total number of unencrypted bytes sent and received within an SSL or TLS conversation before the secret key is renegotiated.

The number of bytes includes control information sent by the MCA.

If you specify an SSL or TLS secret key reset count in the range 1 byte through 32 KB, SSL or TLS channels will use a secret key reset count of 32 KB. This is to avoid the processing cost of excessive key resets which would occur for small SSL or TLS secret key reset values.

This is an input field. The value is a number in the range 0 through 999 999 999, with a default value of 0. Use a value of 0 to indicate that secret keys are never renegotiated.

*StrucId (MQCHAR4):*

This is the structure identifier; the value must be:

### **MQSCO\_STRUC\_ID**

<span id="page-1866-0"></span>Identifier for SSL configuration options structure.

<span id="page-1866-1"></span>For the C programming language, the constant MQSCO\_STRUC\_ID\_ARRAY is also defined; this has the same value as MQSCO\_STRUC\_ID, but is an array of characters instead of a string.

This is always an input field. The initial value of this field is MQSCO\_STRUC\_ID.

*Version (MQLONG):*

This is the structure version number; the value must be:

### **MQSCO\_VERSION\_1**

Version-1 SSL configuration options structure.

### **MQSCO\_VERSION\_2**

Version-2 SSL configuration options structure.

### **MQSCO\_VERSION\_3**

Version-3 SSL configuration options structure.

### **MQSCO\_VERSION\_4**

Version-4 SSL configuration options structure.

The following constant specifies the version number of the current version:

### **MQSCO\_CURRENT\_VERSION**

Current version of SSL configuration options structure.

This is always an input field. The initial value of this field is MQSCO\_VERSION\_1.

*Initial values and language declarations for MQSCO:*

*Table 193. Initial values of fields in MQSCO*.

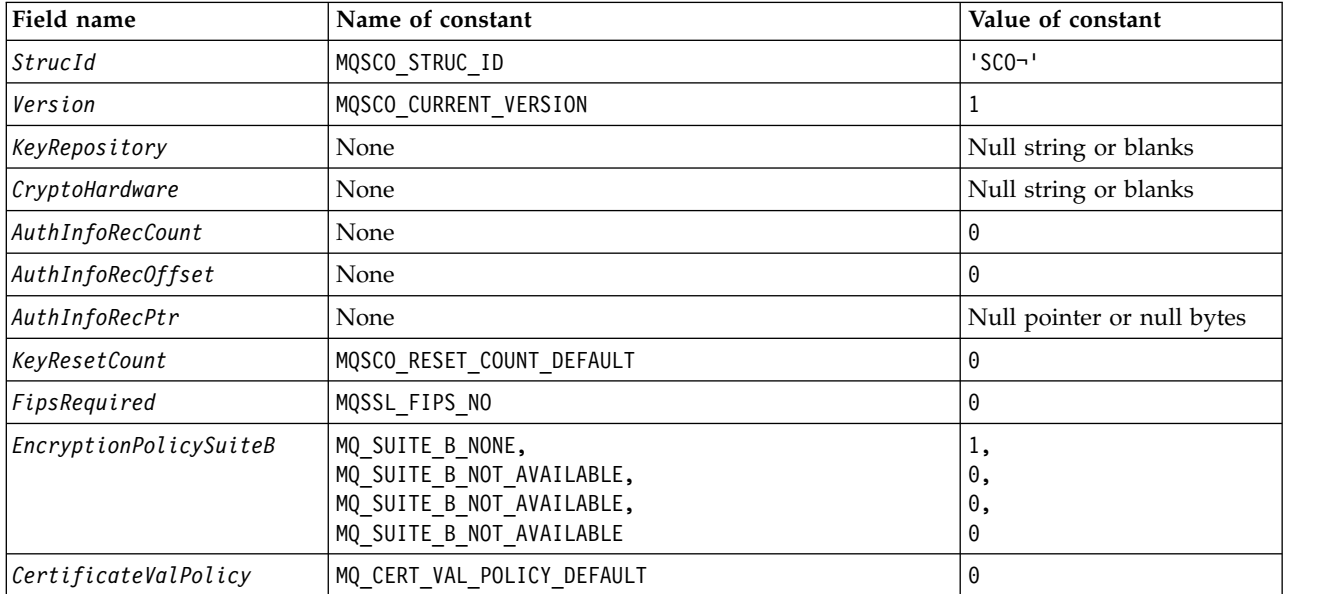

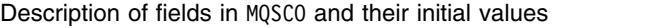

### **Notes:**

- 1. The symbol ¬ represents a single blank character.
- 2. In the C programming language, the macro variable MQSCO\_DEFAULT contains the values listed above. Use it in the following way to provide initial values for the fields in the structure: MQSCO MySCO = {MQSCO DEFAULT};

#### *C declaration:*

```
typedef struct tagMQSCO MQSCO;
struct tagMQSCO {
  MQCHAR4 StrucId; \begin{array}{ccc} \text{MQCHARA} & \text{StrucId}; \\ \text{MOLONG} & \text{Version}; \end{array} /* Structure version numbe
  MQLONG Version; \frac{1}{2} /* Structure version number */
  MQCHAR256 KeyRepository; /* Location of SSL key */
                                         /* repository */
  MQCHAR256 CryptoHardware; \overline{\phantom{a}} /* Cryptographic hardware */
                                         /* configuration string */
  MQLONG AuthInfoRecCount; /* Number of MQAIR records */
                                         /* present */
  MQLONG AuthInfoRecOffset; /* Offset of first MQAIR */
                                         /* record from start of */
                                         /* MQSCO structure */
  PMQAIR AuthInfoRecPtr; \frac{1}{2} /* Address of first MQAIR */
                                         /* record */
/* Ver:1 */
             KeyResetCount; /* Number of unencrypted *//* bytes sent/received */
                                         /* before secret key is */
                                         /* reset */MQLONG FipsRequired; /* Using FIPS-certified */
/* Ver:2 */
                                         /* algorithms */MQLONG EncryptionPolicySuiteB[4]; /* Use only Suite B */
/* Ver:3 */
                                         /* cryptographic algorithms */
  MQLONG CertificateValPolicy; /* Certificate validation */
                                         /* policy */
/* Ver:4 */
```
*COBOL declaration:*

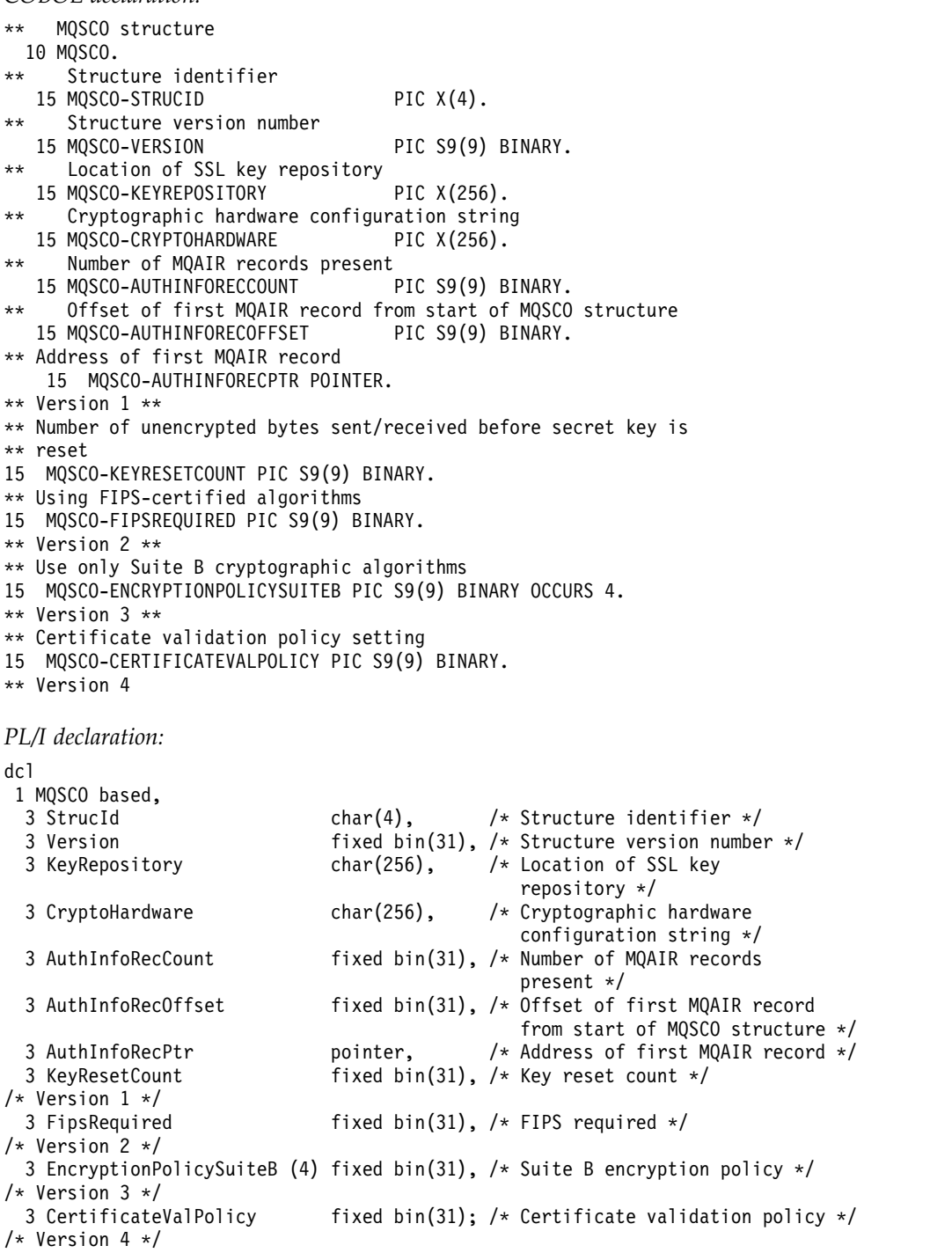

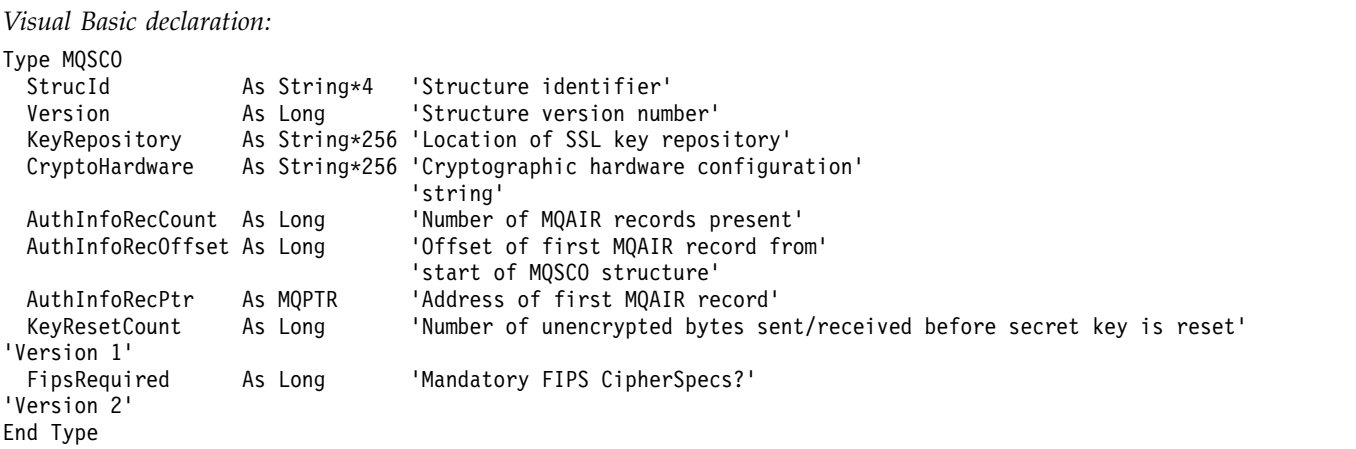

### **MQSD - Subscription descriptor:**

The following table summarizes the fields in the structure.

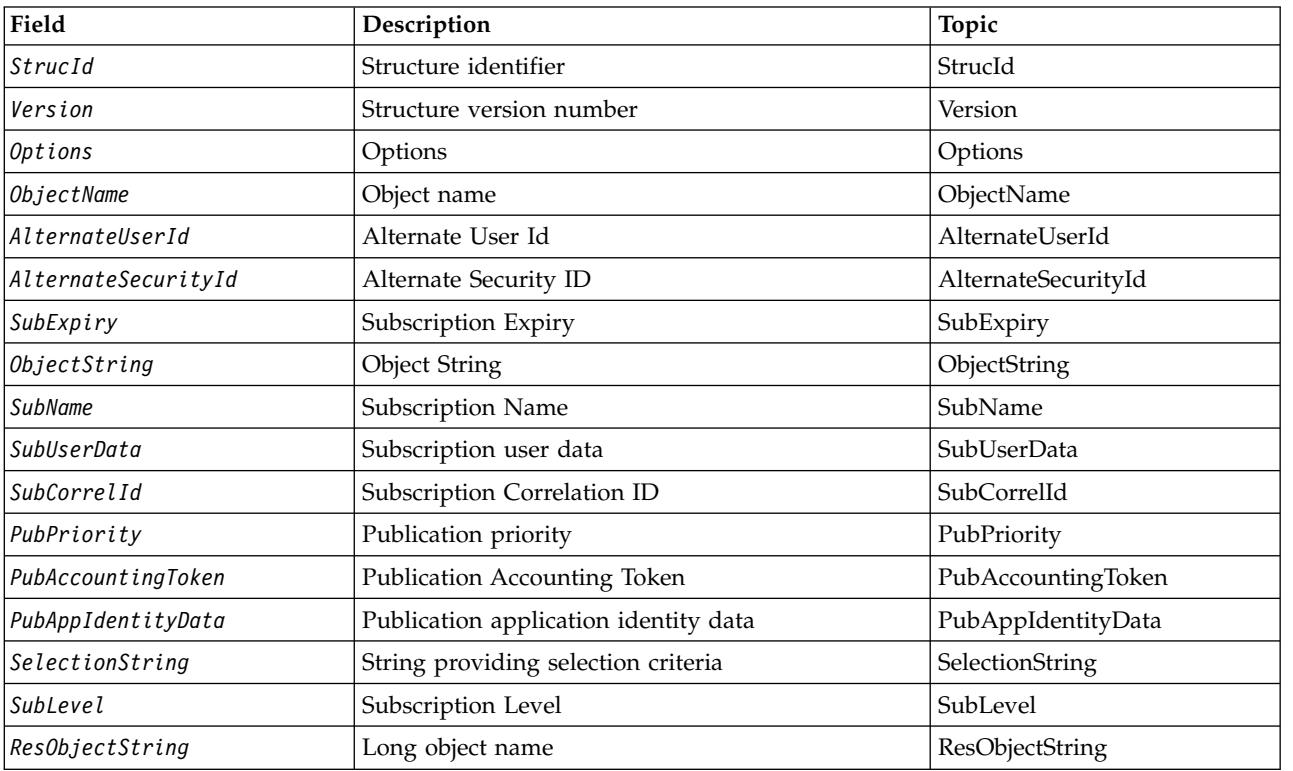

*Overview for MQSD:*

**Availability**: AIX, HP-UX, IBM i, Solaris, Linux, Windows, z/OS, plus WebSphere MQ MQI clients connected to these systems.

**Purpose**: The MQSD structure is used to specify details about the subscription being made.

The structure is an input/output parameter on the MQSUB call. For more information, see [MQSUB usage](#page-2099-0) [notes.](#page-2099-0)

**Managed subscriptions**: If an application has no specific need to use a particular queue as the destination for those publications that match its subscription, it can use the managed subscription feature. If an application elects to use a managed subscription, the queue manager informs the subscriber about the destination where published messages are sent, by providing an object handle as an output from the MQSUB call. For more information, see [Hobj \(MQHOBJ\) - input/output.](#page-2095-0)

When the subscription is removed, the queue manager also undertakes to clean up messages that have not been retrieved from the managed destination, in the following situations:

- When the subscription is removed by use of MQCLOSE with MQCO\_REMOVE\_SUB and the managed Hobj is closed.
- v By implicit means when the connection is lost to an application using a non-durable subscription (MQSO\_NON\_DURABLE)
- v By expiration when a subscription is removed because it has expired and the managed Hobj is closed.

You must use managed subscriptions with non-durable subscriptions, so that this clean up can occur, and so that messages for closed non-durable subscriptions do not take up space in your queue manager. Durable subscriptions can also use managed destinations.

**Version**: The current version of MQSD is MQSD\_VERSION\_1.

**Character set and encoding**: Data in MQSD must be in the character set given by the *CodedCharSetId* queue-manager attribute and encoding of the local queue manager given by MQENC\_NATIVE. However, if the application is running as an MQ MQI client, the structure must be in the character set and encoding of the client.

*Fields for MQSD:*

The MQSD structure contains the following fields; the fields are described in alphabetical order:

### <span id="page-1870-1"></span>*AlternateSecurityId (MQBYTE40):*

This is a security identifier that is passed with the AlternateUserId to the authorization service to allow appropriate authorization checks to be performed.

AlternateSecurityId is used only if MQSO\_ALTERNATE\_USER\_AUTHORITY is specified, and the AlternateUserId field is not entirely blank up to the first null character or the end of the field.

On return from an MQSUB call using MQSO\_RESUME, this field is unchanged.

See the description of ["AlternateSecurityId \(MQBYTE40\)" on page 1770](#page-1779-0) in the MQOD data type for more information.

### <span id="page-1870-0"></span>*AlternateUserId (MQCHAR12):*

If you specify MQSO\_ALTERNATE\_USER\_AUTHORITY, this field contains an alternative user identifier that is used to check the authorization for the subscription and for output to the destination queue (specified in the *Hobj* parameter of the MQSUB call), in place of the user identifier that the application is currently running under.

If successful, the user identifier specified in this field is recorded as the subscription owning user identifier in place of the user identifier that the application is currently running under.

If MQSO\_ALTERNATE\_USER\_AUTHORITY is specified and this field is entirely blank up to the first null character or the end of the field, the subscription can succeed only if no user authorization is needed to subscribe to this topic with the options specified or the destination queue for output.

If MQSO\_ALTERNATE\_USER\_AUTHORITY is not specified, this field is ignored.

The following differences exist in the environments indicated:

• On z/OS, only the first 8 characters of AlternateUserId are used to check the authorization for the subscription. However, the current user identifier must be authorized to specify this particular alternative user identifier; all 12 characters of the alternative user identifier are used for this check. The user identifier must contain only characters allowed by the external security manager.

On return from an MQSUB call using MQSO\_RESUME, this field is unchanged.

This is an input field. The length of this field is given by MQ\_USER\_ID\_LENGTH. The initial value of this field is the null string in C, and 12 blank characters in other programming languages.

<span id="page-1871-0"></span>*ObjectName (MQCHAR48):*

This is the name of the topic object as defined on the local queue manager.

The name can contain the following characters:

- Uppercase alphabetic characters (A through Z)
- Lowercase alphabetic characters (a through z)
- Numeric digits (0 through 9)
- Period (.), forward slash  $\binom{n}{k}$ , underscore  $\binom{n}{k}$ , percent  $\binom{n}{k}$

The name must not contain leading or embedded blanks, but can contain trailing blanks. Use a null character to indicate the end of significant data in the name; the null and any characters following it are treated as blanks. The following restrictions apply in the environments indicated:

- On systems that use EBCDIC Katakana, lowercase characters cannot be used.
- On  $z/OS$ :
	- Avoid names that begin or end with an underscore; they cannot be processed by the operations and control panels.
	- The percent character has a special meaning to RACF. If RACF is used as the external security manager, names must not contain the percent. If they do, those names are not included in any security checks when RACF generic profiles are used.
- v On IBM i, names containing lowercase characters, forward slash, or percent, must be enclosed in quotation marks when specified on commands. These quotation marks must not be specified for names that occur as fields in structures or as parameters on calls.

The *ObjectName* is used to form the full topic name.

The full topic name can be built from two different fields: *ObjectName* and *ObjectString*. For details of how these two fields are used, see ["Using topic strings" on page 1876.](#page-1885-1)

If the object identified by the *ObjectName* field cannot be found, the call fails with reason code MQRC\_UNKNOWN\_OBJECT\_NAME even if there is a string specified in *ObjectString*.

On return from an MQSUB call using the MQSO\_RESUME option this field is unchanged.

The length of this field is given by MQ\_TOPIC\_NAME\_LENGTH. The initial value of this field is the null string in C, and 48 blank characters in other programming languages.

If altering an existing subscription using the MQSO\_ALTER option, the name of the topic object subscribed to cannot be changed. This field and the *ObjectString* field can be omitted. If they are provided, they must resolve to the same full topic name. If they do not, the call fails with MQRC\_TOPIC\_NOT\_ALTERABLE.
# *ObjectString (MQCHARV):*

This is the long object name to be used.

The *ObjectString* is used to form the Full topic name.

The full topic name can be built from two different fields: *ObjectName* and *ObjectString*. For details of how these two fields are used, see ["Using topic strings" on page 1876.](#page-1885-0)

The maximum length of *ObjectString* is 10240.

If *ObjectString* is not specified correctly, according to the description of how to use the [MQCHARV](#page-1590-0) structure, or if it exceeds the maximum length, the call fails with reason code MQRC\_OBJECT\_STRING\_ERROR.

This is an input field. The initial values of the fields in this structure are the same as those in the MQCHARV structure.

If there are wildcards in the *ObjectString* the interpretation of those wildcards can be controlled using the Wildcard options specified in the Options field of the MQSD.

On return from an MQSUB call using the MQSO\_RESUME option this field is unchanged. The full topic name used is returned in the *ResObjectString* field if a buffer is provided.

If altering an existing subscription using the MQSO\_ALTER option, the long name of the topic object subscribed to cannot be changed. This field and the *ObjectName* field can be omitted. If they are provided they must resolve to the same full topic name or the call fails with MQRC\_TOPIC\_NOT\_ALTERABLE.

# *Options (MQLONG):*

This provides options to control the action of the MQSUB call.

You must specify at least one of the following options:

- MQSO\_ALTER
- MOSO RESUME
- MOSO CREATE

The values you specify for the options can be used in the following ways:

- v The values can be added. Do not add the same constant more than once.
- v The values can be combined using the bitwise OR operation, if the programming language supports bitwise operations.

Combinations that are not valid are noted in this topic; any other combinations are valid.

**Access or creation options**: Access and creation options control whether a subscription is created, or whether an existing subscription is returned or altered. You must specify at least one of these options. The table displays valid combinations of access and creation options.

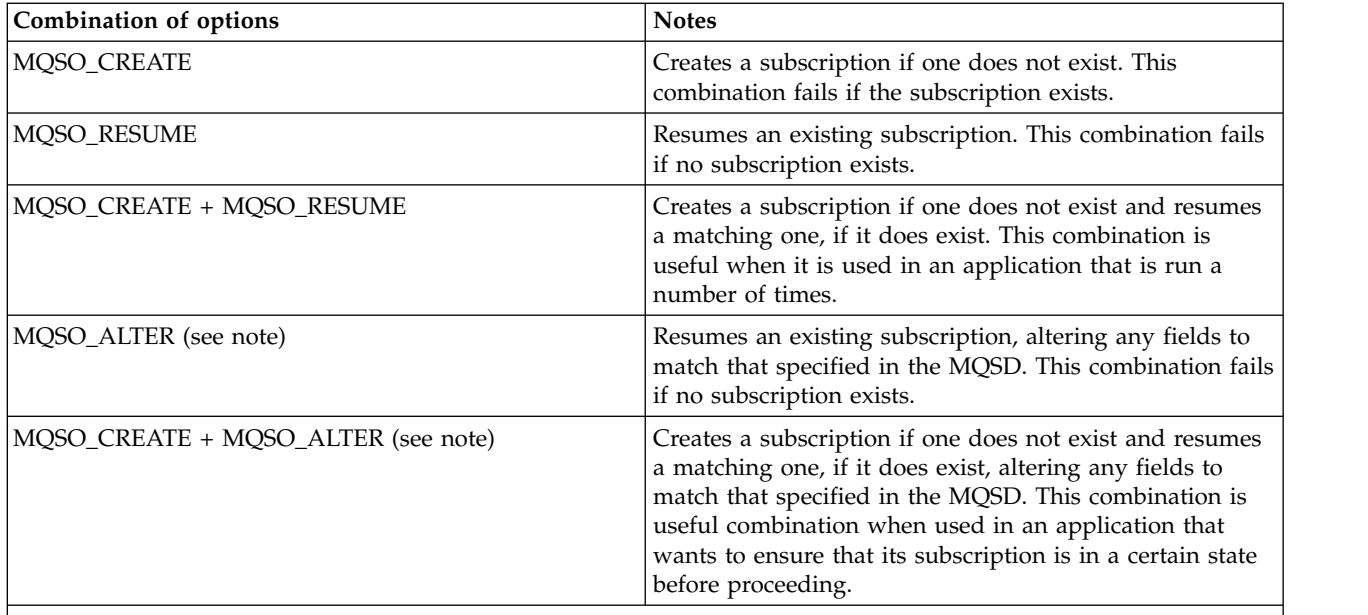

**Note:**

Options specifying MQSO\_ALTER can also specify MQSO\_RESUME, but this combination has no additional effect to specifying MQSO\_ALTER alone. MQSO\_ALTER implies MQSO\_RESUME, because calling MQSUB to alter a subscription implies that the subscription will also be resumed. The opposite is not true, however: resuming a subscription does not imply it is to be altered.

# **MQSO\_CREATE**

Create a new subscription for the topic specified. If a subscription using the same *SubName* exists, the call fails with MQRC\_SUB\_ALREADY\_EXISTS. This failure can be avoided by combining the MQSO\_CREATE option with MQSO\_RESUME. The *SubName* is not always necessary. For more details, see the description of that field.

Combining MQSO\_CREATE with MQSO\_RESUME returns a handle to a pre-existing subscription for the specified *SubName* if one is found; if there is no existing subscription, a new one is created using all the fields provided in the MQSD.

MQSO\_CREATE can also be combined with MQSO\_ALTER to similar effect.

# **MQSO\_RESUME**

Return a handle to a pre-existing subscription which matches that specified by *SubName*. No changes are made to the matching subscriptions attributes and they are returned on output in the MQSD structure. Only the following MQSD fields are used: StrucId, Version, Options, AlternateUserId and AlternateSecurityId, and SubName.

The call fails with reason code MQRC\_NO\_SUBSCRIPTION if a subscription does not exist matching the full subscription name. This failure can be avoided by combining the MQSO\_CREATE option with MQSO\_RESUME.

The user ID of the subscription is the user ID that created the subscription, or if it has been later altered by a different user ID, it is the user ID of the most recent successful alteration. If an AlternateUserId is used, and use of alternate user IDs is allowed for that user, the alternate user ID is recorded as the user ID that created the subscription instead of the user ID under which the subscription was made.

If a matching subscription exists that was created without the MQSO\_ANY\_USERID option, and the user ID of the subscription is different from that of the application requesting a handle to the subscription, the call fails with reason code MQRC\_IDENTITY\_MISMATCH.

If a matching subscription exists and is currently in use, the call fails with MQRC\_SUBSCRIPTION\_IN\_USE.

If the subscription named in SubName is not a valid subscription to resume or alter from an application, the call fails with MQRC\_INVALID\_SUBSCRIPTION.

MQSO\_RESUME is implied by MQSO\_ALTER so you do not need to combine it with that option. However, combining the two options does not cause an error.

# **MQSO\_ALTER**

Return a handle to a pre-existing subscription with the full subscription name matching that specified by the name in *SubName*. Any attributes of the subscription that are different from that specified in the MQSD are altered in the subscription unless alteration is disallowed for that attribute. Details are noted in the description of each attribute and are summarized in the following table. If you try to alter an attribute that cannot be changed, or to alter a subscription that has set the MQSO\_IMMUTABLE option, the call fails with the reason code shown in the following table.

The call fails with reason code MQRC\_NO\_SUBSCRIPTION if a subscription matching the full subscription name does not exist. You can avoid this failure by combining the MQSO\_CREATE option with MQSO\_ALTER.

Combining MQSO\_CREATE with MQSO\_ALTER returns a handle to a pre-existing subscription for the specified *SubName* if one is found; if there is no existing subscription, a new one is created using all the fields provided in the MQSD.

The user ID of the subscription is the user ID that created the subscription, or if it is later altered by a different user ID, it is the user ID of the most recent, successful alteration. If an AlternateUserId is used, and use of alternate user IDs is allowed for that user, then the alternate user ID is recorded as the user ID that created the subscription instead of the user ID under which the subscription was made.

If a matching subscription exists that was created without the option MQSO\_ANY\_USERID and the user ID of the subscription is different from that of the application requesting a handle to the subscription, the call fails with reason code MQRC\_IDENTITY\_MISMATCH.

If a matching subscription exists and is currently in use, the call fails with MQRC\_SUBSCRIPTION\_IN\_USE.

If the subscription named in SubName is not a valid subscription to resume or alter from an application, the call fails with MQRC\_INVALID\_SUBSCRIPTION.

The following table shows the ability of MQSO\_ALTER to alter attribute values in MQSD and MQSUB.

| Data type descriptor or<br>function call | Field name                 | Can this attribute be<br>altered using<br><b>MOSO ALTER</b> | Reason Code                                                       |
|------------------------------------------|----------------------------|-------------------------------------------------------------|-------------------------------------------------------------------|
| <b>MQSD</b>                              | Durability options         | N <sub>0</sub>                                              | MORC DURABILITY NOT ALTERABLE                                     |
| <b>MQSD</b>                              | <b>Destination Options</b> | Yes                                                         | None                                                              |
| <b>MQSD</b>                              | Registration options       | Yes (see note 1 on page)<br>1866)                           | MQRC_GROUPING_NOT_ALTERABLE if you try to alter<br>MOSO GROUP SUB |
| <b>MQSD</b>                              | Publication options        | Yes (see note 2 on page)<br>1866)                           | None                                                              |
| <b>MQSD</b>                              | Wildcard options           | N <sub>o</sub>                                              | MQRC_TOPIC_NOT_ALTERABLE                                          |
| <b>MOSD</b>                              | Other options              | No (see note 3 on page)<br>1866)                            | None                                                              |
| <b>MQSD</b>                              | ObjectName                 | N <sub>o</sub>                                              | MORC TOPIC NOT ALTERABLE                                          |
| <b>MQSD</b>                              | AlternateUserId            | No (see note 4 on page)<br>1866)                            | None                                                              |

*Table 194. Attributes in MQSD and MQSUB that can be altered*

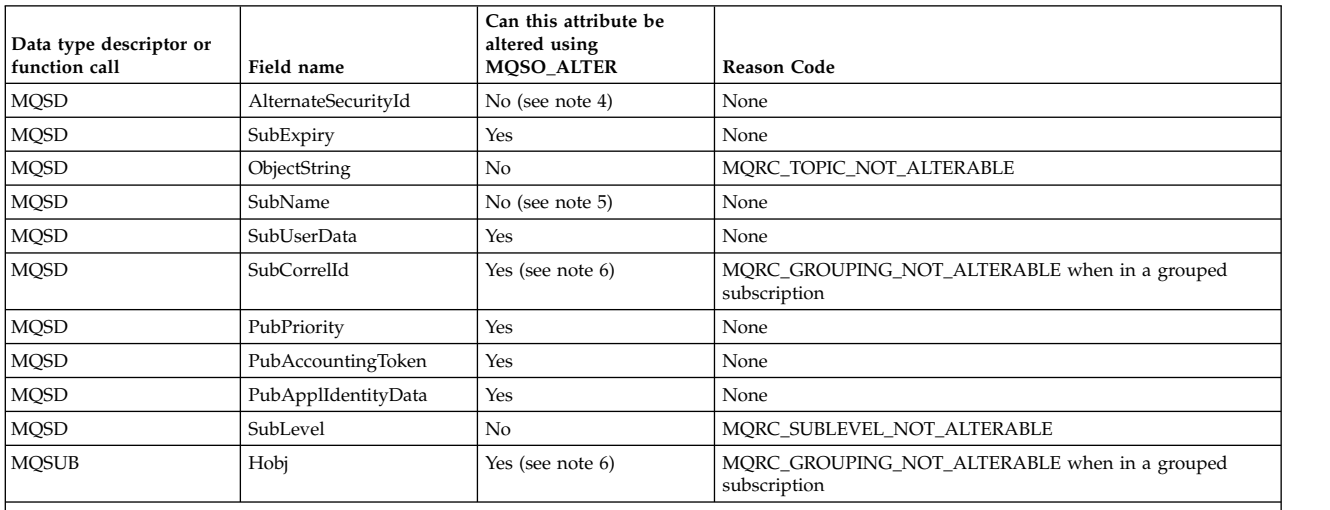

#### <span id="page-1875-0"></span>*Table 194. Attributes in MQSD and MQSUB that can be altered (continued)*

#### **Notes:**

1. MQSO\_GROUP\_SUB cannot be altered.

2. MQSO\_NEW\_PUBLICATIONS\_ONLY cannot be altered because it is not part of the subscription

3. These options are not part of the subscription

4. This attribute is not part of the subscription

5. This attribute is the identity of the subscription being altered

6. Alterable except when part of a grouped sub (MQSO\_GROUP\_SUB)

**Durability options:** The following options control how durable the subscription is. You can specify only one of these options. If you are altering an existing subscription using the MQSO\_ALTER option, you cannot change the durability of the subscription. On return from an MQSUB call using MQSO\_RESUME, the appropriate durability option is set.

#### **MQSO\_DURABLE**

Request that the subscription to this topic remains until it is explicitly removed using MQCLOSE with the MQCO\_REMOVE\_SUB option. If this subscription is not explicitly removed it will remain even after this applications connection to the queue manager is closed.

If a durable subscription is requested to a topic that is defined as not allowing durable subscriptions, the call fails with MQRC\_DURABILITY\_NOT\_ALLOWED.

# **MQSO\_NON\_DURABLE**

Request that the subscription to this topic is removed when the applications connection to the queue manager is closed, if it is not already explicitly removed. MQSO\_NON\_DURABLE is the opposite of the MQSO\_DURABLE option, and is defined to aid program documentation. It is the default if neither is specified.

**Destination options:** The following option controls the destination that publications for a topic that has been subscribed to are sent to. If altering an existing subscription using the MQSO\_ALTER option, the destination used for publications for the subscription can be changed. On return from an MQSUB call using MQSO\_RESUME, this option is set if appropriate.

# **MQSO\_MANAGED**

Request that the destination that the publications are sent to is managed by the queue manager.

The object handle returned in *Hobj* represents a queue manager managed queue and is for use with subsequent MQGET, MQCB, MQINQ, or MQCLOSE calls.

An object handle returned from a previous MQSUB call cannot be provided in the *Hobj* parameter when MQSO\_MANAGED is not specified.

# **MQSO\_NO\_MULTICAST**

Request that the destination that the publications are sent to is not a multicast group address. This option is only valid when combined with the MQSO\_MANAGED option. When a handle to a queue is provided in the *Hobj* parameter, multicast cannot be used for this subscription, and the option is not valid.

If the topic is defined to only allow multicast subscriptions, using the MCAST(ONLY) setting, then the call fails with reason code MQRC\_MULTICAST\_REQUIRED.

**Scope Option:** The following option controls the scope of the subscription being made. If altering an existing subscription using the MQSO\_ALTER option, this subscription scope option cannot be changed. On returning from an MQSUB call using MQSO-RESUME, the appropriate scope option is set.

#### **MQSO\_SCOPE\_QMGR**

This subscription is made only on the local queue manager. No proxy subscription is distributed to other queue managers in the network. Only publications that are published at this queue manager are sent to this subscriber. This overrides any behavior set using the SUBSCOPE topic attribute.

**Note:** If not set, the subscription scope is determined by the SUBSCOPE topic attribute.

**Registration options:** The following options control the details of the registration that is made to the queue manager for this subscription. If altering an existing subscription using the MQSO\_ALTER option, these registration options can be changed. On return from an MQSUB call using MQSO\_RESUME the appropriate registration options is set.

#### **MQSO\_GROUP\_SUB**

This subscription is to be grouped with other subscriptions of the same SubLevel using the same queue and specifying the same correlation ID so that any publications to topics that would cause more than one publication message to be provided to the group of subscriptions, due to an overlapping set of topic strings being used, only causes one message to be delivered to the queue. If this option is not used, then each unique subscription (identified by SubName) that matches is provided with a copy of the publication which could mean more than one copy of the publication may be placed on the queue shared by a number of subscriptions.

Only the most significant subscription in the group is provided with a copy of the publication. The most significant subscription is based on the Full topic name up to the point where a wildcard is found. If a mixture of wildcard schemes is used within the group, only the position of the wildcard is important. You are advised not to combine different wildcard schemes within a group of subscriptions that share the same queue.

When creating a new grouped subscription it must still have a unique SubName, but if it matches the full topic name of an existing subscription in the group, the call fails with MQRC\_DUPLICATE\_GROUP\_SUB.

If the most significant subscription in group also specifies MQSO\_NOT\_OWN\_PUBS and this is a publication from the same application, then no publication is delivered to the queue.

When altering a subscription made with this option, the fields which imply the grouping, Hobj on the MQSUB call (representing the queue and queue manager name), and the SubCorrelId cannot be changed. Attempting to alter them causes the call to fail with MQRC\_GROUPING\_NOT\_ALTERABLE.

This option must be combined with MQSO\_SET\_CORREL\_ID with a SubCorrelId that is not set to MQCI\_NONE, and cannot be combined with MQSO\_MANAGED.

# **MQSO\_ANY\_USERID**

When MQSO\_ANY\_USERID is specified, the identity of the subscriber is not restricted to a single user ID. This allows any user to alter or resume the subscription when they have suitable

authority. Only a single user may have the subscription at any one time. An attempt to resume use of a subscription currently in use by another application causes the call to fail with MQRC\_SUBSCRIPTION\_IN\_USE.

To add this option to an existing subscription the MQSUB call (using MQSO\_ALTER) must come from the same user ID as the original subscription itself.

If an MQSUB call refers to an existing subscription with MQSO\_ANY\_USERID set, and the user ID differs from the original subscription, the call succeeds only if the new user ID has authority to subscribe to the topic. On successful completion, future publications to this subscriber are put to the subscribers queue with the new user ID set in the publication message.

Do not specify both MOSO\_ANY\_USERID and MOSO\_FIXED\_USERID. If neither is specified, the default is MQSO\_FIXED\_USERID.

#### **MQSO\_FIXED\_USERID**

When MQSO\_FIXED\_USERID is specified, the subscription can be altered or resumed by only the last user ID to alter the subscription. If the subscription has not been altered, it is the user ID that created the subscription.

If an MQSUB verb refers to an existing subscription with MQSO\_ANY\_USERID set and alters the subscription using MQSO\_ALTER to use option MQSO\_FIXED\_USERID, the user ID of the subscription is now fixed at this new user ID. The call succeeds only if the new user ID has authority to subscribe to the topic.

If a user ID other than the one recorded as owning a subscription tries to resume or alter an MQSO\_FIXED\_USERID subscription, the call fails with MQRC\_IDENTITY\_MISMATCH. The owning user ID of a subscription can be viewed using the DISPLAY SBSTATUS command.

Do not specify both MQSO\_ANY\_USERID and MQSO\_FIXED\_USERID. If neither is specified, the default is MQSO\_FIXED\_USERID.

**Publication options:** The following options control the way publications are sent to this subscriber. If altering an existing subscription using the MQSO\_ALTER option, these publication options can be changed.

#### **MQSO\_NOT\_OWN\_PUBS**

Tells the broker that the application does not want to see any of its own publications. Publications are considered to originate from the same application if the connection handles are the same. On return from an MQSUB call using MQSO\_RESUME, this option is set if appropriate.

#### **MQSO\_NEW\_PUBLICATIONS\_ONLY**

No currently retained publications are to be sent, when this subscription is created, only new publications. This option only applies when MQSO\_CREATE is specified. Any subsequent changes to a subscription do not alter the flow of publications and so any publications retained on a topic, will have already been sent to the subscriber as new publications.

If this option is specified without MQSO\_CREATE the call fails with MQRC\_OPTIONS\_ERROR. On return from an MQSUB call using MQSO\_RESUME, this option is not set even if the subscription was created using this option.

If this option is not used, previously retained messages are sent to the destination queue provided. If this action fails due to an error, either MQRC\_RETAINED\_MSG\_Q\_ERROR or MQRC\_RETAINED\_NOT\_DELIVERED, the creation of the subscription fails.

#### **MQSO\_PUBLICATIONS\_ON\_REQUEST**

Setting this option indicates that the subscriber will request information specifically when required. The queue manager does not send unsolicited messages to the subscriber. The retained publication (or possibly multiple publications if a wildcard is specified in the topic) is sent to the subscriber each time an MQSUBRQ call is made using the Hsub handle from a previous MQSUB call. No publications are sent as a result of the MQSUB call using this option. On return from an MQSUB call using MQSO\_RESUME, this option is set if appropriate.

This option is not valid in combination with a SubLevel greater than 1.

**Read ahead options:** The following options control whether non-persistent messages are sent to an application ahead of the application requesting them.

# **MQSO\_READ\_AHEAD\_AS\_Q\_DEF**

If the MQSUB call uses a managed handle, the default read ahead attribute of the model queue associated with the topic subscribed to determines whether messages are sent to the application before the application requests them.

This is the default value.

#### **MQSO\_NO\_READ\_AHEAD**

If the MQSUB call uses a managed handle, messages are not sent to the application before the application requests them.

# **MQSO\_READ\_AHEAD**

If the MQSUB call uses a managed handle, messages might be sent to the application before the application requests them.

#### **Note:**

The following notes apply to the read ahead options:

- 1. Only one of these options can be specified. If both MQOO\_READ\_AHEAD and MQOO\_NO\_READ\_AHEAD are specified, reason code MQRC\_OPTIONS\_ERROR is returned. These options are only applicable if MQSO\_MANAGED is specified.
- 2. They are not applicable for MQSUB when a queue is passed which has been opened previously. Read ahead might not be enabled when requested. The MQGET options used on the first MQGET call might prevent read ahead from being enabled. Also, read ahead is disabled when the client is connecting to a queue manager where read ahead is not supported. If the application is not running as a WebSphere MQ client, these options are ignored.

**Wildcard options:** The following options control how wildcards are interpreted in the string provided in the ObjectString field of the MQSD. You can specify only one of these options. If altering an existing subscription using the MQSO\_ALTER option, these wildcard options cannot be changed. On return from an MQSUB call using MQSO\_RESUME, the appropriate wildcard option is set.

# **MQSO\_WILDCARD\_CHAR**

Wildcards only operate on characters within the topic string.

The behavior defined by MQSO\_WILDCARD\_CHAR is shown in the following table.

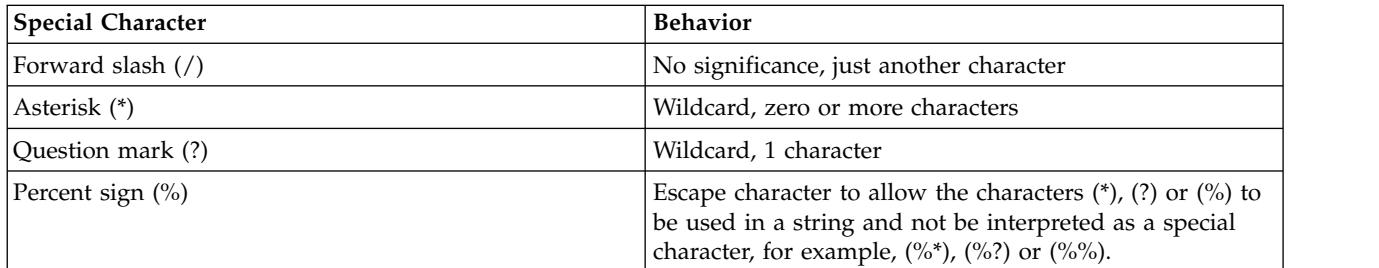

For example, publishing on the following topic: /level0/level1/level2/level3/level4

matches subscribers using the following topics:

```
*
/*
/ level0/level1/level2/level3/*
/ level0/level1/*/level3/level4
/ level0/level1/le?el2/level3/level4
```
**Note:** This use of wildcards supplies exactly the meaning provided in WebSphere MQ V6 and WebSphere MB V6 when using MQRFH1 formatted messages for publish/subscribe. It is recommended that this is not used for newly written applications and is only used for applications that were previously running against that version and have not been changed to use the default wildcard behavior as described in MQSO\_WILDCARD\_TOPIC.

# **MQSO\_WILDCARD\_TOPIC**

Wildcards only operate on topic elements within the topic string. This is the default behavior if none is chosen.

The behavior required by MQSO\_WILDCARD\_TOPIC is shown in the following table:

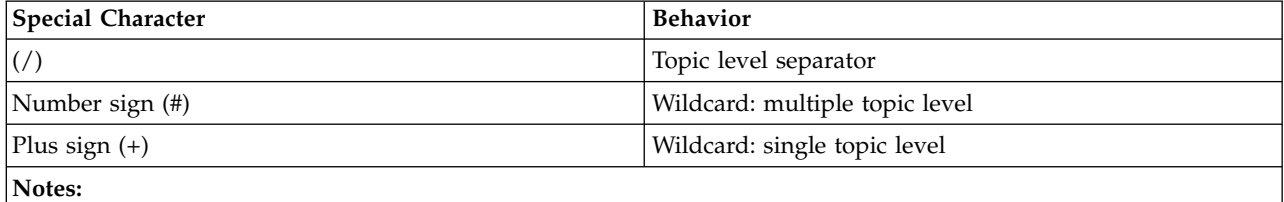

The (+) and (#) are not treated as wildcards if they are mixed in with other characters (including themselves) within a topic level. In the following string, the (#) and (+) characters are treated as ordinary characters. level0/level1/#+/level3/level#

For example, publishing on the following topic: /level0/level1/level2/level3/level4

matches subscribers using the following topics:

```
#/#
/ level0/level1/level2/level3/#
/ level0/level1/+/level3/level4
```
**Note:** This use of wildcards supplies the meaning provided in WebSphere Message Broker Version 6 when using MQRFH2 formatted messages for publish/subscribe.

**Other options:** The following options control the way the API call is issued rather than the subscription. On return from an MQSUB call using MQSO\_RESUME, these options are unchanged. See ["AlternateUserId \(MQCHAR12\)" on page 1861](#page-1870-0) for more details.

# **MQSO\_ALTERNATE\_USER\_AUTHORITY**

The AlternateUserId field contains a user identifier to use to validate this MQSUB call. The call can succeed only if this AlternateUserId is authorized to open the object with the specified access options, regardless of whether the user identifier under which the application is running is authorized to do so.

# **MQSO\_SET\_CORREL\_ID**

The subscription is to use the correlation identifier supplied in the *SubCorrelId* field. If this option is not specified, a correlation identifier is automatically created by the queue manager at subscription time and is returned to the application in the *SubCorrelId* field. For more information, see ["SubCorrelId \(MQBYTE24\)" on page 1874](#page-1883-0) for more information.

This option cannot be combined with MQSO\_MANAGED.

# **MQSO\_SET\_IDENTITY\_CONTEXT**

The subscription is to use the accounting token and application identity data supplied in the *PubAccountingToken* and *PubApplIdentityData* fields.

If this option is specified, the same authorization check is carried out as if the destination queue was accessed using an MQOPEN call with MQOO\_SET\_IDENTITY\_CONTEXT, except in the case where the MQSO\_MANAGED option is also used in which case there is no authorization check on the destination queue.

If this option is not specified, the publications sent to this subscriber have default context information associated with them as follows:

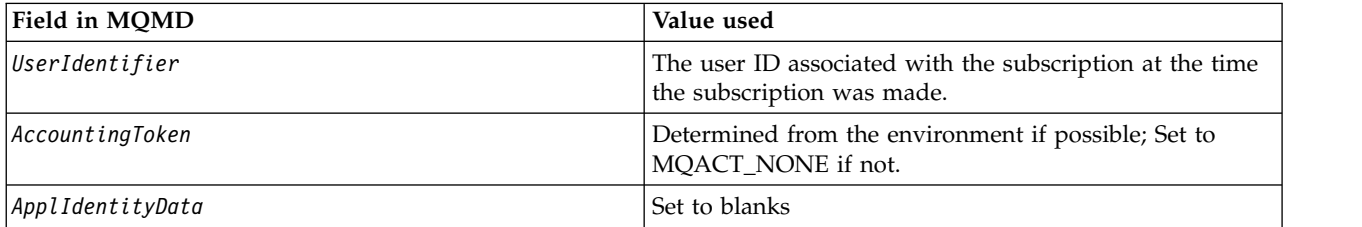

This option is only valid with MQSO\_CREATE and MQSO\_ALTER. If used with MQSO\_RESUME, the *PubAccountingToken* and *PubApplIdentityData* fields are ignored, so this option has no effect.

If a subscription is altered without using this option where previously the subscription supplied identity context information, default context information is generated for the altered subscription.

If a subscription allowing different user IDs to use it with option MQSO\_ANY\_USERID, is resumed by a different user ID, default identity context is generated for the new user ID now owning the subscription and any subsequent publications are delivered containing the new identity context.

# **MQSO\_FAIL\_IF\_QUIESCING**

The MQSUB call fails if the queue manager is in quiescing state. On z/OS, for a CICS or IMS application, this option also forces the MQSUB call to fail if the connection is in quiescing state.

#### *PubAccountingToken (MQBYTE32):*

This is the value that will be in the *AccountingToken* field of the Message Descriptor (MQMD) of all publication messages matching this subscription. *AccountingToken* is part of the identity context of the message. For more information about message context, see Message context. For more information about the *AccountingToken* field in the MQMD, see ["AccountingToken \(MQBYTE32\)" on page 1708](#page-1717-0)

You can use the following special value for the *PubAccountingToken* field:

#### **MQACT\_NONE**

No accounting token is specified.

The value is binary zero for the length of the field.

For the C programming language, the constant MQACT\_NONE\_ARRAY is also defined; this has the same value as MQACT\_NONE, but is an array of characters instead of a string.

If the option MQSO\_SET\_IDENTITY\_CONTEXT is not specified, the accounting token is generated by the queue manager as default context information and this field is an output field which contains the *AccountingToken* which will be set in each message published for this subscription.

If the option MQSO\_SET\_IDENTITY\_CONTEXT is specified, the accounting token is being generated by the user and this field is an input field which contains the *AccountingToken* to be set in each publication for this subscription.

The length of this field is given by MQ\_ACCOUNTING\_TOKEN\_LENGTH. The initial value of this field is MQACT\_NONE.

If altering an existing subscription using the MQSO\_ALTER option, the value of *AccountingToken* in any future publication messages can be changed.

On return from an MQSUB call using MQSO\_RESUME, this field is set to the current *AccountingToken* being used for the subscription.

#### *PubApplIdentityData (MQCHAR32):*

This is the value that is in the *ApplIdentityData* field of the Message Descriptor (MQMD) of all publication messages matching this subscription. *ApplIdentityData* is part of the identity context of the message. For more information about message context, see Message context. For more information about the *ApplIdentityData* field in the MQMD, see ["ApplIdentityData \(MQCHAR32\)" on page 1710](#page-1719-0)

If the option MQSO\_SET\_IDENTITY\_CONTEXT is not specified, the *ApplIdentityData* which is set in each message published for this subscription is blanks, as default context information.

If the option MQSO\_SET\_IDENTITY\_CONTEXT is specified, the *PubApplIdentityData* is being generated by the user and this field is an input field which contains the *ApplIdentityData* to be set in each publication for this subscription.

The length of this field is given by MQ\_APPL\_IDENTITY\_DATA\_LENGTH. The initial value of this field is the null string in C, and 32 blank characters in other programming languages.

If altering an existing subscription using the MQSO\_ALTER option, the *ApplIdentityData* of any future publication messages can be changed.

On return from an MQSUB call using MQSO\_RESUME, this field is set to the current *ApplIdentityData* being used for the subscription.

#### *PubPriority (MQLONG):*

This is the value that will be in the *Priority* field of the Message Descriptor (MQMD) of all publication messages matching this subscription. For more information about the *Priority* field in the MQMD, see ["Priority \(MQLONG\)" on page 1735.](#page-1744-0)

The value must be greater than or equal to zero; zero is the lowest priority. The following special values can also be used:

#### **MQPRI\_PRIORITY\_AS\_Q\_DEF**

When a subscription queue is provided in the *Hobj* field in the MQSUB call, and is not a managed handle, then the priority for the message is taken from the *DefPriority* attribute of this queue. If the queue is a cluster queue or there is more than one definition in the queue-name resolution path then the priority is determined when the publication message is put to the queue as described for ["Priority \(MQLONG\)" on page 1735.](#page-1744-0)

If the MQSUB call uses a managed handle, the priority for the message is taken from the *DefPriority* attribute of the model queue associated with the topic subscribed to.

# **MQPRI\_PRIORITY\_AS\_PUBLISHED**

The priority for the message is the priority of the original publication. This is the initial value of the field.

If altering an existing subscription using the MQSO\_ALTER option, the *Priority* of any future publication messages can be changed.

On return from an MQSUB call using MQSO\_RESUME, this field is set to the current priority being used for the subscription.

#### *ResObjectString (MQCHARV):*

This is the long object name after the queue manager resolves the name provided in *ObjectName*.

If the long object name is provided in *ObjectString* and nothing is provided in *ObjectName*, then the value returned in this field is the same as provided in *ObjectString*.

If this field is omitted (that is ResObjectString.VSBufSize is zero) then the *ResObjectString* is not returned, but the length is returned in ResObjectString.VSLength. If the length is shorter than the full ResObjectString then it is truncated and returns as many of the rightmost characters as can fit in the provided length.

If *ResObjectString* is specified incorrectly, according to the description of how to use the [MQCHARV](#page-1590-0) structure, or if it exceeds the maximum length, the call fails with reason code MQRC\_RES\_OBJECT\_STRING\_ERROR.

#### *SelectionString (MQCHARV):*

This is the string used to provide the selection criteria used when subscribing for messages from a topic.

This variable length field will be returned on output from an MQSUB call using the MQSO\_RESUME option, if a buffer is provided, and also there is a positive buffer length in VSBufSize. If no buffer is provided on the call, only the length of the selection string will be returned in the VSLength field of the MQCHARV. If the buffer provided is smaller than the space required to return the field, only VSBufSize bytes are returned in the provided buffer.

If *SelectionString* is specified incorrectly, according to the description of how to use the ["MQCHARV -](#page-1590-1) [Variable Length String" on page 1581](#page-1590-1) structure, or if it exceeds the maximum length, the call fails with reason code MQRC\_SELECTION\_STRING\_ERROR.

SelectionString usage is described in Selectors.

#### *StrucId (MQCHAR4):*

This is the structure identifier; the value must be:

# **MQSD\_STRUC\_ID**

Identifier for Subscription Descriptor structure.

For the C programming language, the constant MQSD\_STRUC\_ID\_ARRAY is also defined; this has the same value as MQSD\_STRUC\_ID, but is an array of characters instead of a string.

This is always an input field. The initial value of this field is MQSD\_STRUC\_ID.

# <span id="page-1883-0"></span>*SubCorrelId (MQBYTE24):*

This field contains a correlation identifier common to all publications matching this subscription.

**Attention:** a correlation identifier can only be passed between queue managers in a publish/subscribe cluster, not a hierarchy.

All publications sent to match this subscription contain this correlation identifier in the message descriptor. If multiple subscriptions get their publications from the same queue, using MQGET by correlation identifier allows only publications for a specific subscription to be obtained. This correlation identifier can either be generated by the queue manager or by the user.

If the option MQSO\_SET\_CORREL\_ID is not specified, the correlation identifier is generated by the queue manager and this field is an output field containing the correlation identifier that will be set in each message published for this subscription. The generated correlation identifier consists of a 4-byte product identifier (AMQX or CSQM in either ASCII or EBCDIC) followed by a product specific implementation of a unique string.

If the option MQSO\_SET\_CORREL\_ID is specified, the correlation identifier is generated by the user and this field is an input field containing the correlation identifier to be set in each publication for this subscription. In this case, if the field contains MQCI\_NONE, the correlation identifier that is set in each message published for this subscription is the correlation identifier created by the original put of the message.

If the option MQSO\_GROUP\_SUB is specified and the correlation identifier specified is the same as an existing grouped subscription using the same queue and an overlapping topic string, only the most significant subscription in the group is provided with a copy of the publication.

The length of this field is given by MQ\_CORREL\_ID\_LENGTH. The initial value of this field is MQCI\_NONE.

If you are altering an existing subscription using the MQSO\_ALTER option, and this field is an input field, then the subscription correlation identifier can be changed, unless the subscription is a grouped subscription, that is, it has been created using the option MQSO\_GROUP\_SUB, in which case the subscription correlation identifier cannot be changed.

On return from an MQSUB call using MQSO\_RESUME, this field is set to the current correlation identifier for the subscription.

# *SubExpiry (MQLONG):*

This is the time expressed in tenths of a second after which the subscription expires. No more publications will match this subscription after this interval has passed. As soon as a subscription expires, publications are no longer sent to the queue. However, the publications that are already there are not affected in any way. *SubExpiry* has no effect on publication expiry.

The following special value is recognized:

# **MQEI\_UNLIMITED**

The subscription has an unlimited expiration time.

If altering an existing subscription using the MQSO\_ALTER option, the expiry of the subscription can be changed.

On return from an MQSUB call using the MQSO\_RESUME option this field is set to the original expiry of the subscription and not the remaining expiry time.

# *SubLevel (MQLONG):*

This is the level associated with the subscription. Publications are only delivered to this subscription if it is in the set of subscriptions with the highest SubLevel value less than or equal to the PubLevel used at publication time. However, if a publication has been retained, it is no longer available to subscribers at higher levels because it is republished at PubLevel 1.

The value must be in the range zero to 9. Zero is the lowest level.

The initial value of this field is 1.

For more information see Intercepting publications.

If altering an existing subscription using the MQSO\_ALTER option, then the SubLevel cannot be changed.

Combining a SubLevel with a value greater than 1 with the option MQSO\_PUBLICATIONS\_ON\_REQUEST is not allowed.

On return from an MQSUB call using MQSO\_RESUME, this field is set to the current level being used for the subscription.

# *SubUserData (MQCHARV):*

This specifies the subscription user data. The data provided on the subscription in this field will be included as the MQSubUserData message property of every publication sent to this subscription.

The maximum length of *SubUserData* is 10240.

If *SubUserData* is specified incorrectly, according to the description of how to use the [MQCHARV](#page-1590-0) structure, or if it exceeds the maximum length, the call fails with reason code MQRC\_SUB\_USER\_DATA\_ERROR.

This is an input field. The initial values of the fields in this structure are the same as those in the MQCHARV structure.

If altering an existing subscription using the MQSO\_ALTER option, the subscription user data can be changed.

This variable length field is returned on output from an MQSUB call using the MQSO\_RESUME option, if a buffer is provided and there is a positive buffer length in *VSBufLen*. If no buffer is provided on the call, only the length of the subscription user date is returned in the *VSLength* field of the MQCHARV. If the buffer provided is smaller than the space required to return the field, only *VSBufLen* bytes are returned in the provided buffer.

*SubName (MQCHARV):*

This specifies the subscription name. This field is only required if *Options* specifies the option MQSO\_DURABLE, but if provided will be used by the queue manager for MQSO\_NON\_DURABLE as well.

If specified, *SubName* must be unique within the queue manager, because it is the method used to identify the subscription.

The maximum length of *SubName* is 10240.

<span id="page-1885-0"></span>This field serves two purposes. For an MQSO\_DURABLE subscription, you use this field to identify a subscription so you can resume it after it has been created if you have either closed the handle to the subscription (using the MQCO\_KEEP\_SUB option) or have been disconnected from the queue manager. This is done using the MQSUB call with the MQSO\_RESUME option. It is also displayed in the administrative view of subscriptions in the SUBNAME field in DISPLAY SBSTATUS.

If *SubName* is specified incorrectly, according to the description of how to use the [MQCHARV](#page-1590-0) structure, is left out when it is required (that is *SubName*.*VSLength* is zero), or if it exceeds the maximum length, the call fails with reason code MQRC\_SUB\_NAME\_ERROR.

This is an input field. The initial values of the fields in this structure are the same as those in the MQCHARV structure.

If altering an existing subscription using the MQSO\_ALTER option, the subscription name cannot be changed, because it is the identifying field used to find the referenced subscription. It is not changed on output from an MQSUB call with the MQSO\_RESUME option.

*Version (MQLONG):*

This is the structure version number; the value must be:

# **MQSD\_VERSION\_1**

Version-1 Subscription Descriptor structure.

The following constant specifies the version number of the current version:

# **MQSD\_CURRENT\_VERSION**

Current version of Subscription Descriptor structure.

This is always an input field. The initial value of this field is MOSD VERSION 1.

# *Using topic strings:*

A topic is constructed from the subtopic identified in a topic object, and a subtopic provided by an application. You can use either subtopic as the topic name, or combine them to form a new topic name.

In an MQI program the full topic name is created by MQOPEN. It is composed of two fields used in publish/subscribe MQI calls, in the order listed:

- 1. The **TOPICSTR** attribute of the topic object, named in the **ObjectName** field.
- 2. The **ObjectString** parameter defining the subtopic provided by the application.

The resulting topic string is returned in the **ResObjectString** parameter.

These fields are considered to be present if the first character of each field is not a blank or null character, and the field length is greater than zero. If only one of the fields is present, it is used unchanged as the topic name. If neither field has a value, the call fails with reason code MQRC\_UNKNOWN\_OBJECT\_NAME, or MQRC\_TOPIC\_STRING\_ERROR if the full topic name is not valid.

If both fields are present, a '/' character is inserted between the two elements of the resultant combined topic name.

Table [195 on page 1877](#page-1886-0) shows examples of topic string concatenation:

<span id="page-1886-0"></span>*Table 195. Topic string concatenation examples*

| <b>TOPICSTR</b> | ObjectString    | Full topic name  | Comment                                                   |
|-----------------|-----------------|------------------|-----------------------------------------------------------|
| Football/Scores | $\mathbf{I}$    | Football/Scores  | The TOPICSTR is used<br>alone                             |
| $\mathbf{1}$    | Football/Scores | Football/Scores  | The ObjectString is used<br>alone                         |
| Football        | <b>Scores</b>   | Football/Scores  | A '/' character is added at<br>the concatenation point    |
| Football        | /Scores         | Football//Scores | An 'empty node' is<br>produced between the two<br>strings |
| /Football       | <b>Scores</b>   | /Football/Scores | The topic starts with an<br>'empty node'                  |

The '/' character is considered as a special character, providing structure to the full topic name in Topic trees, and must not be used for any other reason as the structure of the topic tree is affected. The topic "/Football" is not the same as the topic "Football".

The following wildcard characters are special characters:

- $\cdot$  plus sign '+'
- number sign '#'
- v asterisk '\*'
- question mark '?'

These characters are not considered as invalid, however you must ensure to understand how they are used. You might prefer not to use these characters in your topic strings when publishing. Publishing on a topic string with '#' or '+' mixed in with other characters (including themselves) within a topic level, can be subscribed to with either wildcard scheme. Publishing on a topic string with '#' or '+' as the only character between two '/' characters produces a topic string that cannot be subscribed to explicitly by an application using the wildcard scheme MQSO\_WILDCARD\_TOPIC. This situation results in the application getting more publications than expected.

# **Example code snippet**

This code snippet, extracted from the example program Example 2: Publisher to a variable topic, combines a topic object with a variable topic string.

```
MQOD td = {MQOD_DEFAULT}; /* Object Descriptor */<br>td.ObjectType = MQOT_TOPIC; /* Object is a topic */
td.ObjectType = MQOT_TOPIC; /* Object is a topic \frac{\ast}{\sqrt{1}}<br>td.Version = MOOD_VERSION_4: /* Descriptor needs to be V4 \frac{\ast}{\sqrt{1}}td.Version = MQOD VERSION 4; /* Descriptor needs to be V4
strncpy(td.ObjectName, topicName, MQ_TOPIC_NAME_LENGTH);
td.ObjectString.VSPtr = topicString;
td.ObjectString.VSLength = (MQLONG)strlen(topicString);
td.ResObjectString.VSPtr = resTopicStr;
td.ResObjectString.VSBufSize = sizeof(resTopicStr)-1;
MQOPEN(Hconn, &td, MQOO_OUTPUT | MQOO_FAIL_IF_QUIESCING, &Hobj, &CompCode, &Reason);
```
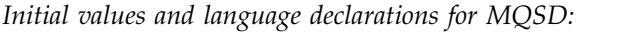

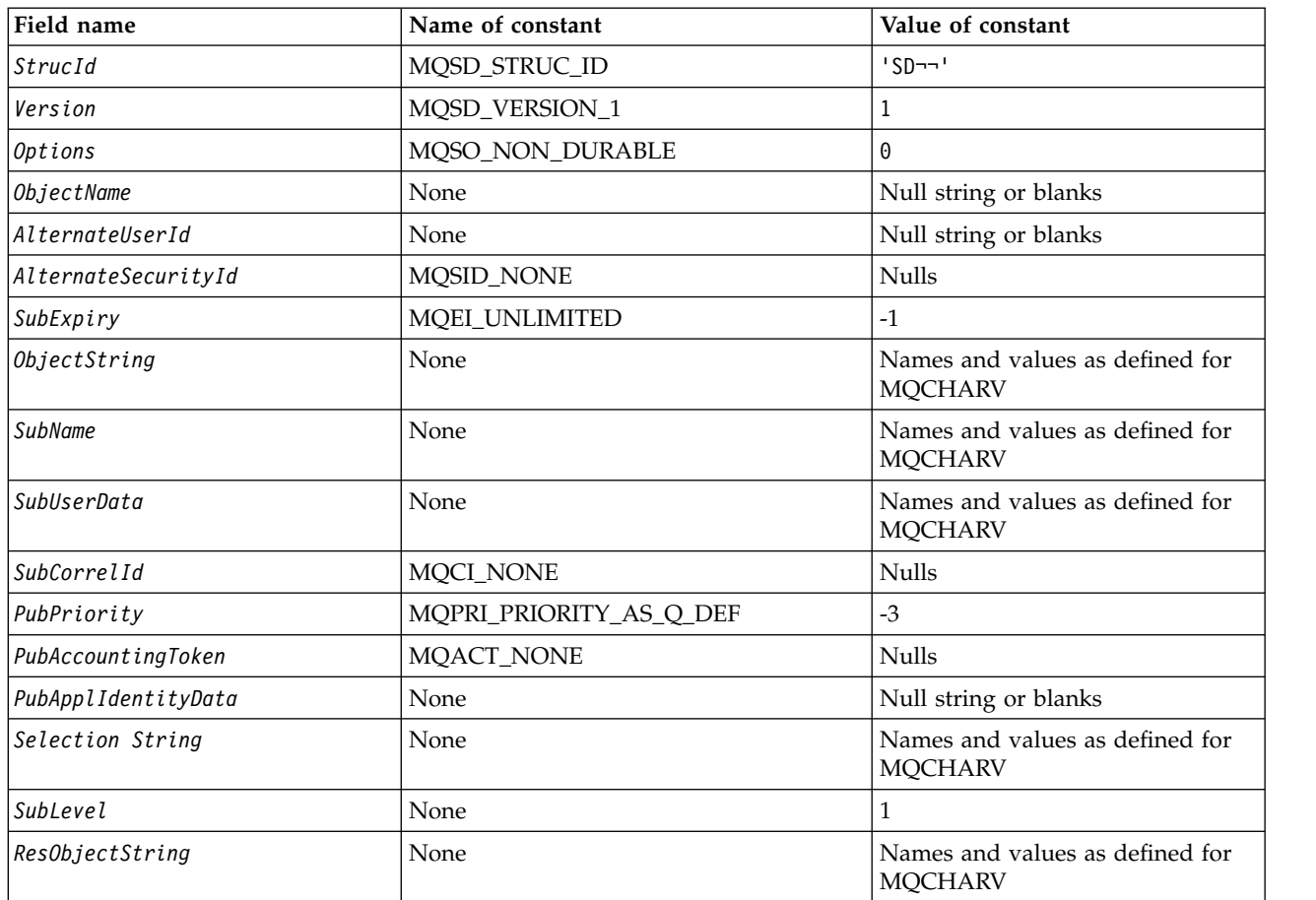

**Notes:**

- 1. The symbol ¬ represents a single blank character.
- 2. The value Null string or blanks denotes the null string in C, and blank characters in other programming languages.

3. In the C programming language, the macro variable MQSD\_DEFAULT contains the values listed above. It can be used in the following way to provide initial values for the fields in the structure: MQSD MySD = {MQSD\_DEFAULT};

# *C declaration:*

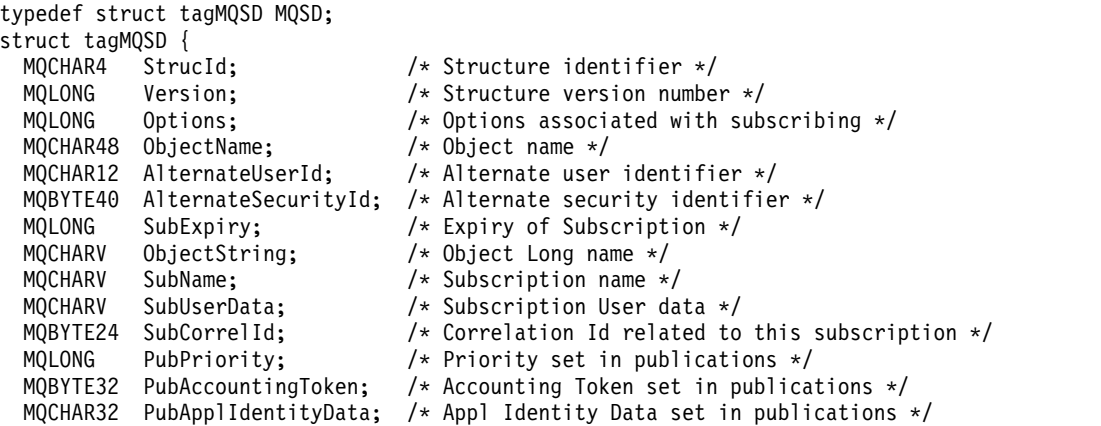

```
MQCHARV SelectionString; /* Message selector structure */
   MQLONG SubLevel; /* Subscription level */
 MQCHARV SelectionString; /* Message selector structure *<br>MQLONG SubLevel; /* Subscription level */<br>MQCHARV ResObjectString; /* Resolved Long object name*/
 /* Ver:1 */};
```
*COBOL declaration:*

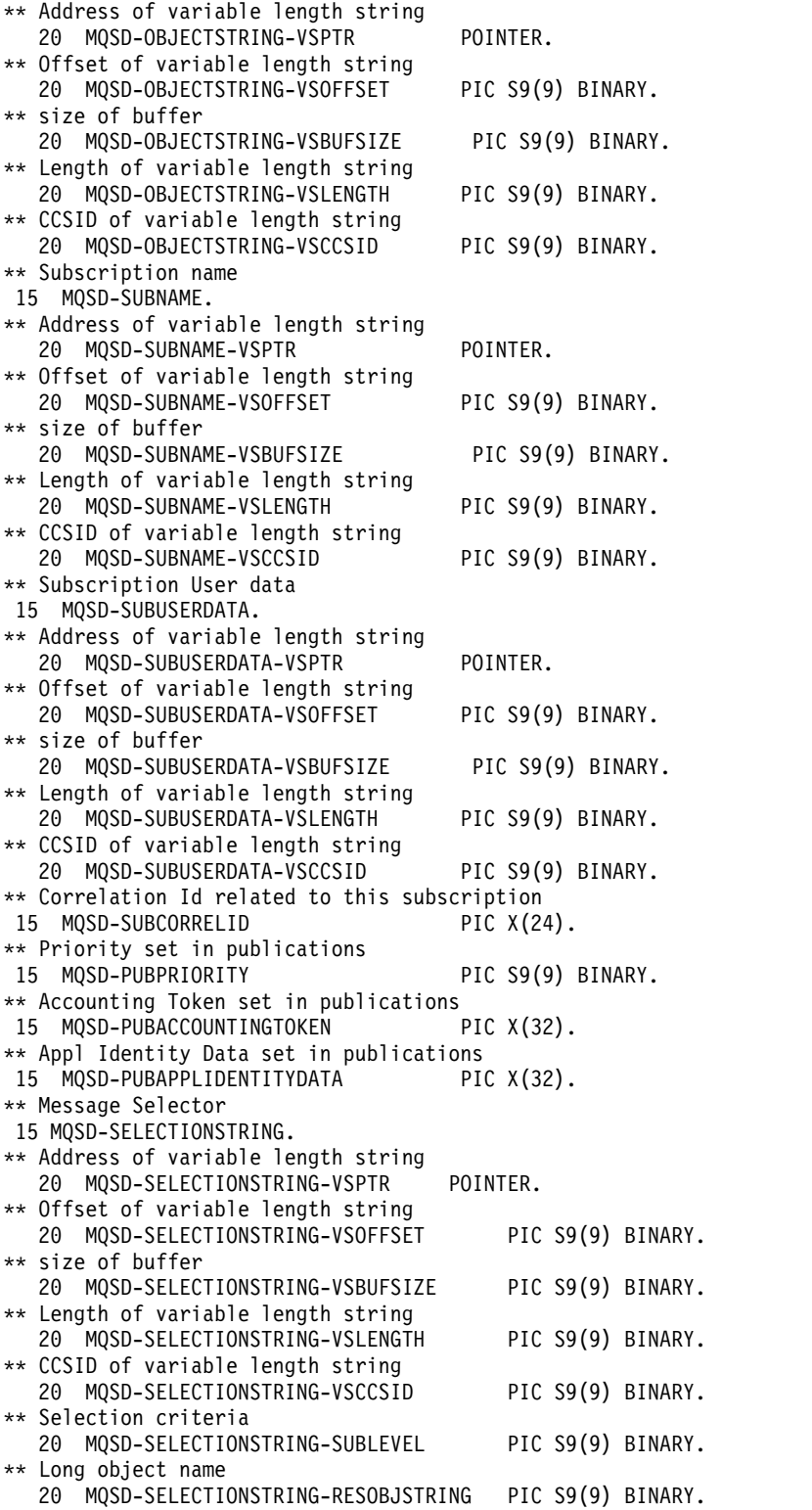

*PL/I declaration:*

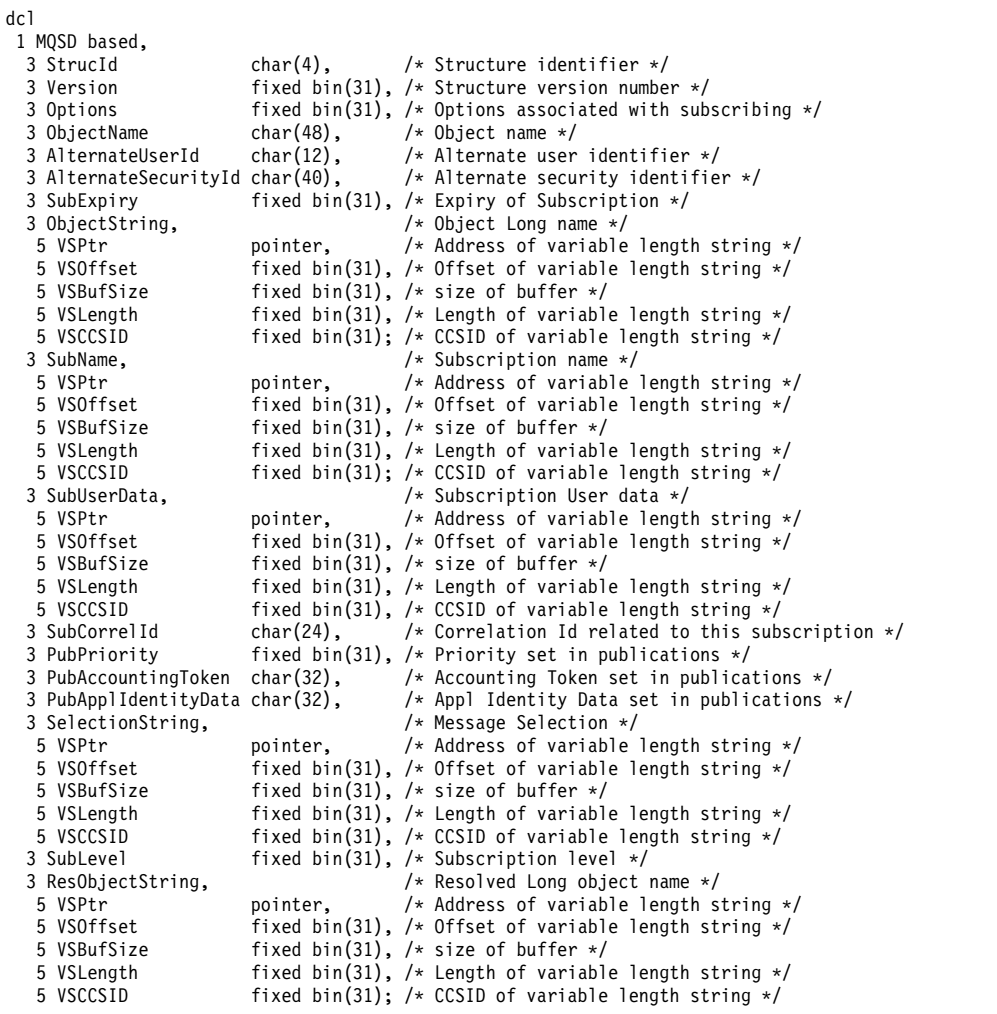

*High Level Assembler declaration:*

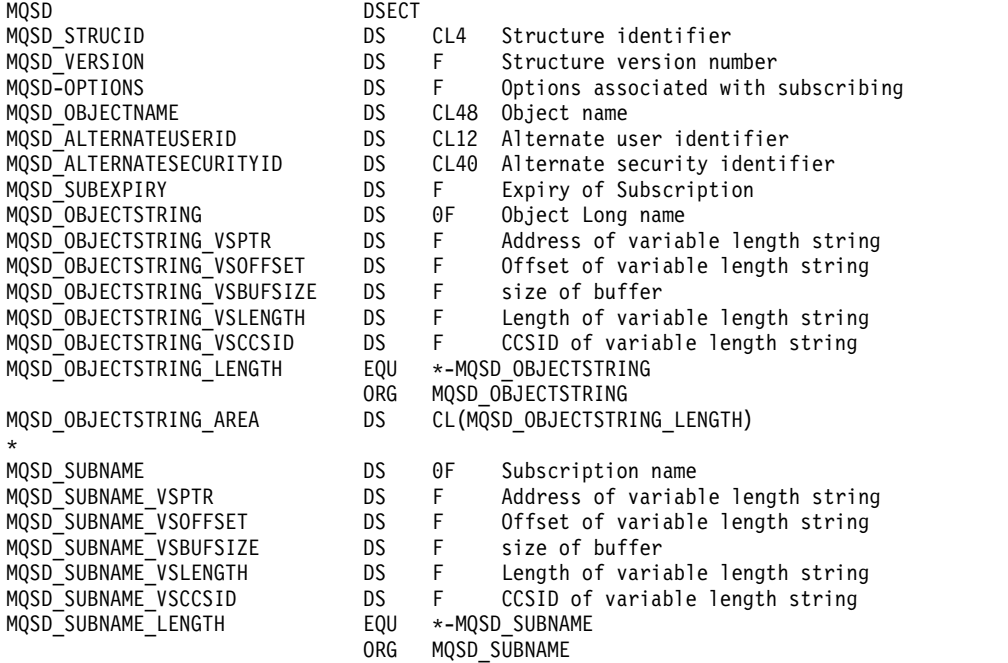

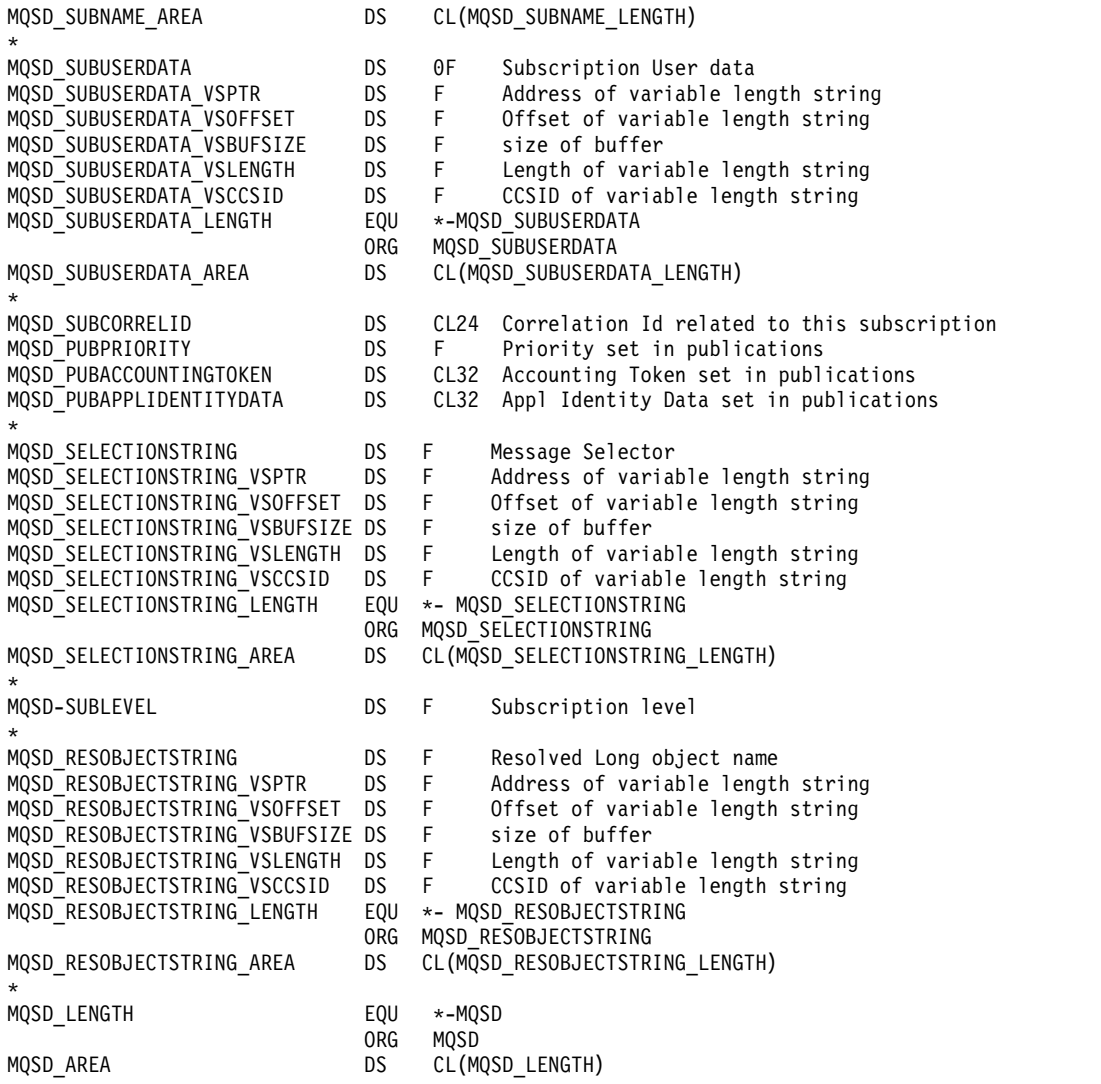

# **MQSMPO - Set message property options:**

The following table summarizes the fields in the structure.

*Table 196. Fields in MQSMPO*

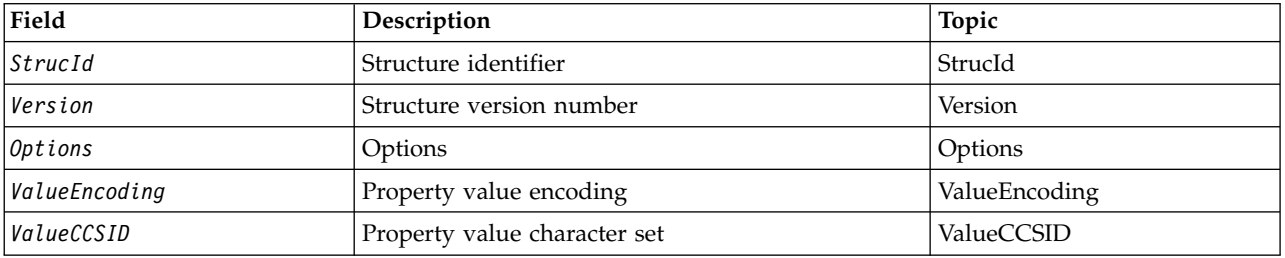

*Overview for MQSMPO:*

**Availability**: All WebSphere MQ systems and WebSphere MQ clients.

**Purpose**: The **MQSMPO** structure allows applications to specify options that control how properties of messages are set. The structure is an input parameter on the **MQSETMP** call.

**Character set and encoding**: Data in **MQSMPO** must be in the character set of the application and encoding of the application (**MQENC\_NATIVE**).

*Fields for MQSMPO:*

The MQSMPO structure contains the following fields; the fields are described in **alphabetical order**:

<span id="page-1891-0"></span>*Options (MQLONG):*

**Location options:** The following options relate to the relative location of the property compared to the property cursor:

#### **MQSMPO\_SET\_FIRST**

Sets the value of the first property that matches the specified name, or if it does not exist, adds a new property after all other properties with a matching hierarchy.

# **MQSMPO\_SET\_PROP\_UNDER\_CURSOR**

Sets the value of the property pointed to by the property cursor. The property pointed to by the property cursor is the one that was last inquired using either the MQIMPO\_INQ\_FIRST or the MQIMPO\_INQ\_NEXT option.

The property cursor is reset when the message handle is reused on an MQGET call, or when the message handle is specified in the *MsgHandle* field of the MQGMO or MQPMO structure on an MQPUT call.

If this option is used when the property cursor has not yet been established or if the property pointer to by the property cursor has been deleted, the call fails with completion code MQCC\_FAILED and reason code MQRC\_PROPERTY\_NOT\_AVAILABLE.

#### **MQSMPO\_SET\_PROP\_BEFORE\_CURSOR**

Sets a new property before the property pointed to by the property cursor. The property pointed to by the property cursor is the one that was last inquired using either the MQIMPO\_INQ\_FIRST or the MQIMPO\_INQ\_NEXT option.

The property cursor is reset when the message handle is reused on an MQGET call, or when the message handle is specified in the *MsgHandle* field of the MQGMO or MQPMO structure on an MQPUT call.

If this option is used when the property cursor has not yet been established or if the property pointer to by the property cursor has been deleted, the call fails with completion code MQCC\_FAILED and reason code MQRC\_PROPERTY\_NOT\_AVAILABLE.

#### **MQSMPO\_SET\_PROP\_AFTER\_CURSOR**

Sets a new property after the property pointed to by the property cursor. The property pointed to by the property cursor is the one that was last inquired using either the MQIMPO\_INQ\_FIRST or the MQIMPO\_INQ\_NEXT option.

The property cursor is reset when the message handle is reused on an MQGET call, or when the message handle is specified in the *MsgHandle* field of the MQGMO or MQPMO structure on an MQPUT call.

If this option is used when the property cursor has not yet been established or if the property pointer to by the property cursor has been deleted, the call fails with completion code MQCC\_FAILED and reason code MQRC\_PROPERTY\_NOT\_AVAILABLE.

If you need none of the options described, use the following option:

# **MQSMPO\_NONE**

<span id="page-1892-0"></span>No options specified.

This is always an input field. The initial value of this field is MQSMPO\_SET\_FIRST.

*StrucId (MQCHAR4):*

This is the structure identifier; the value must be:

# **MQSMPO\_STRUC\_ID**

Identifier for set message property options structure.

<span id="page-1892-3"></span>For the C programming language, the constant **MQSMPO\_STRUC\_ID\_ARRAY** is also defined; this has the same value as **MQSMPO\_STRUC\_ID**, but is an array of characters instead of a string.

This is always an input field. The initial value of this field is **MQSMPO\_STRUC\_ID**.

*ValueCCSID (MQLONG):*

The character set of the property value to be set if the value is a character string.

This is always an input field. The initial value of this field is **MQCCSI\_APPL**.

<span id="page-1892-2"></span>*ValueEncoding (MQLONG):*

The encoding of the property value to be set if the value is numeric.

This is always an input field. The initial value of this field is **MQENC\_NATIVE**.

*Version (MQLONG):*

This is the structure version number; the value must be:

# **MQSMPO\_VERSION\_1**

<span id="page-1892-1"></span>Version-1 set message property options structure.

The following constant specifies the version number of the current version:

# **MQSMPO\_CURRENT\_VERSION**

Current version of set message property options structure.

This is always an input field. The initial value of this field is **MQSMPO\_VERSION\_1**.

*Initial values and language declarations for MQSMPO:*

*Table 197. Initial values of fields in MQSMPO*

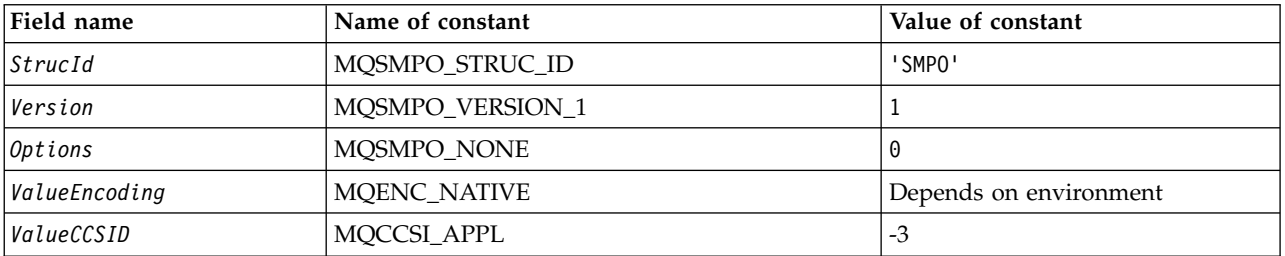

*Table 197. Initial values of fields in MQSMPO (continued)*

| 1. The value Null string or blanks denotes the null string in C, and blank characters in other programming                                                                                              |
|----------------------------------------------------------------------------------------------------|
| 2. In the C programming language, the macro variable MQSMPO_DEFAULT contains the values listed above. It<br>can be used in the following way to provide initial values for the fields in the structure: |
|                                                                                                    |

```
C declaration:
```
typedef struct tagMQSMPO MQSMPO;

```
struct tagMQSMPO {
 MQCHAR4 StrucId; \frac{1}{2} /* Structure identifier */<br>MOLONG Version; \frac{1}{2} /* Structure version number
 MQLONG Version; /* Structure version number */
 MQLONG Options; \prime\star Options that control the action of MQSETMP \star/MQLONG ValueEncoding; /* Encoding of Value */<br>MQLONG ValueCCSID; /* Character set identi
                              /* Character set identifier of Value */};
COBOL declaration: ** MQSMPO structure
 10 MQSMPO.
     Structure identifier<br>MQSMPO-STRUCID         PIC X(4).
  15 MQSMPO-STRUCID
** Structure version number
  15 MQSMPO-VERSION
** Options that control the action of MQSETMP
  15 MQSMPO-OPTIONS PIC S9(9) BINARY.
** Encoding of VALUE
  15 MQSMPO-VALUEENCODING PIC S9(9) BINARY.
** Character set identifier of VALUE
  15 MQSMPO-VALUECCSID PIC S9(9) BINARY.
PL/I declaration:
dcl
1 MQSMPO based,<br>3 StrucId char(4),
                                   /* Structure identifier */3 Version fixed bin(31), /* Structure version number */
 3 Options fixed bin(31), /* Options that control the action of MQSETMP */
 3 ValueEncoding fixed bin(31), /* Encoding of Value */
 3 ValueCCSID fixed bin(31), /* Character set identifier of Value */
```
*High Level Assembler declaration:*

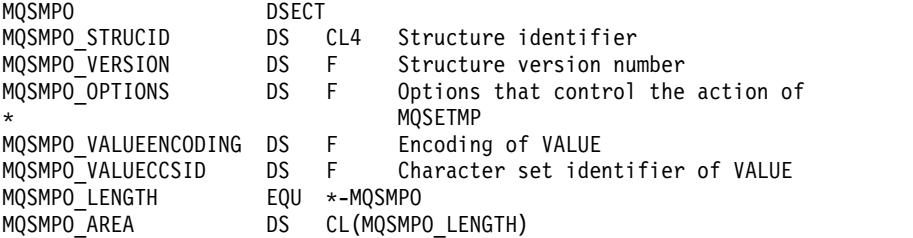

# **MQSRO - Subscription request options:**

This section describes subscription request options, what fields it contains, and initial values of those fields.

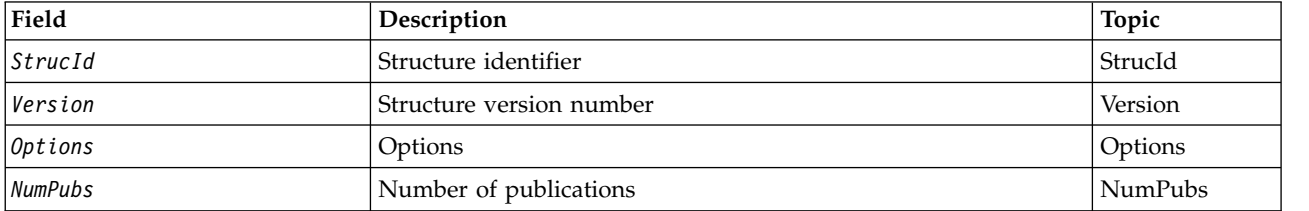

#### *Overview for MQSRO:*

**Availability**: AIX, HP-UX, IBM i, Solaris, Linux, Windows, z/OS plus WebSphere MQ MQI clients connected to these systems.

**Purpose**: The MQSRO structure allows the application to specify options that control how a subscription request is made. The structure is an input/output parameter on the MQSUBRQ call.

**Version**: The current version of MQSRO is MQSRO\_VERSION\_1.

**Character set and encoding**: Data in MQSRO must be in the character set given by the *CodedCharSetId* queue-manager attribute and encoding of the local queue manager given by MQENC\_NATIVE. However, if the application is running as an MQ MQI client, the structure must be in the character set and encoding of the client.

# *Fields for MQSRO:*

The MQSRO structure contains the following fields; the fields are described in alphabetical order:

#### <span id="page-1894-1"></span>*NumPubs (MQLONG):*

This is an output field, returned to the application to indicate the number of publications sent to the subscription queue as a result of this call. Although this number of publications have been sent as a result of this call, there is no guarantee that this many messages will be available for the application to get, especially if they are non-persistent messages.

There might be more than one publication if the topic subscribed to contained a wildcard. If no wildcards were present in the topic string when the subscription represented by *Hsub* was created, then at most one publication is sent as a result of this call.

#### <span id="page-1894-0"></span>*Options (MQLONG):*

One of the following options must be specified. Only one option can be specified.

# **MQSRO\_FAIL\_IF\_QUIESCING**

The MQSUBRQ call fails if the queue manager is in the quiescing state. On z/OS, for a CICS or IMS application, this option also forces the MQSUBRQ call to fail if the connection is in a quiescing state.

**Default option:** If the option described above is not required, the following option must be used:

# **MQSRO\_NONE**

Use this value to indicate that no other options have been specified; all options assume their default values.

<span id="page-1895-0"></span>MQSRO\_NONE helps program documentation. Although it is not intended that this option be used with any other, because its value is zero, this use cannot be detected.

*StrucId (MQCHAR4):*

This is the structure identifier; the value must be:

#### **MQSRO\_STRUC\_ID**

Identifier for Subscription Request Options structure.

<span id="page-1895-1"></span>For the C programming language, the constant MQSRO\_STRUC\_ID\_ARRAY is also defined; this has the same value as MQSRO\_STRUC\_ID, but is an array of characters instead of a string.

This is always an input field. The initial value of this field is MQSRO\_STRUC\_ID.

*Version (MQLONG):*

This is the structure version number; the value must be:

#### **MQSRO\_VERSION\_1**

Version-1 Subscription Request Options structure.

The following constant specifies the version number of the current version:

# **MQSRO\_CURRENT\_VERSION**

Current version of Subscription Request Options structure.

This is always an input field. The initial value of this field is MQSRO\_VERSION\_1.

*Initial values and language declarations for MQSRO:*

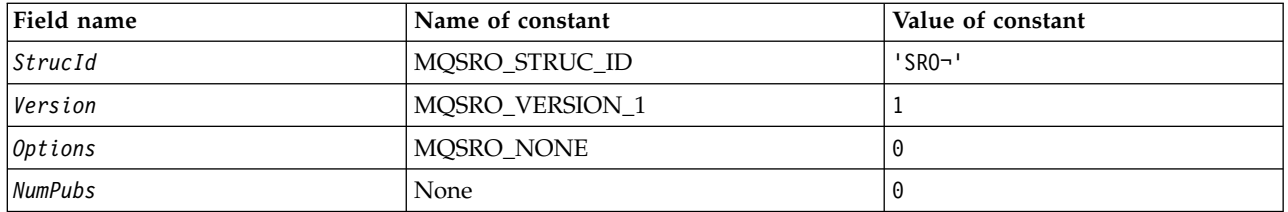

**Notes:**

1. The symbol ¬ represents a single blank character.

2. In the C programming language, the macro variable MQSRO\_DEFAULT contains the values listed above. It can be used in the following way to provide initial values for the fields in the structure: MQSRO MySRO = {MQSRO DEFAULT};

#### *C declaration:*

```
typedef struct tagMQSRO MQSRO;
struct tagMQSRO {
  MQCHAR4 StrucId; \begin{array}{ccc} \n\text{MQCHARA} & \text{Struclu;} \\
\text{MQLONG} & \text{Version;} \\
\end{array} /* Structure version number
  MQLONG Version; / Structure version number */<br>MQLONG Options; / Options that control the ac
  MQLONG Options; /*/ Options that control the action of MQSUBRQ */<br>MQLONG NumPubs; /*/ Number of publications sent */NumPubs; /* Number of publications sent *//* Ver:1 */
};
```
*COBOL declaration:*

```
** MQSRO structure
10 MQSRO.
** Structure identifier
15 MQSRO-STRUCID PIC X(4).
** Structure version number
15 MQSRO-VERSION PIC S9(9) BINARY.
** Options that control the action of MQSUBRQ
                               PIC S9(9) BINARY.
** Number of publications sent
                               PIC S9(9) BINARY.
PL/I declaration:
dcl
 1 MQSRO based,
                                  /* Structure identifier */3 Version fixed bin(31), /* Structure version number */
  3 Options fixed bin(31), /* Options that control the action of MQSUBRQ */<br>3 NumPubs fixed bin(31); /* Number of publications sent */
                   fixed bin(31); /* Number of publications sent */
High Level Assembler declaration:
```
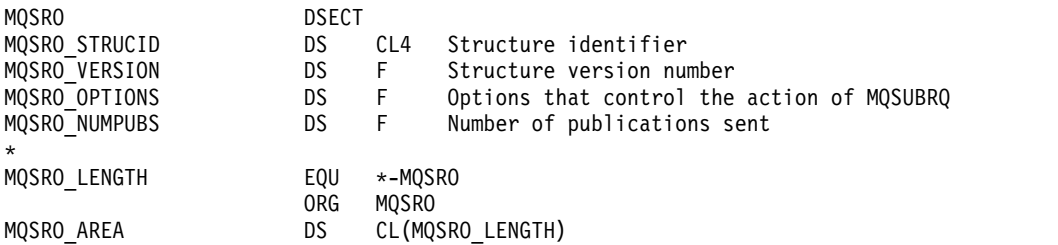

#### **MQSTS - Status reporting structure:**

The following table summarizes the fields in the structure.

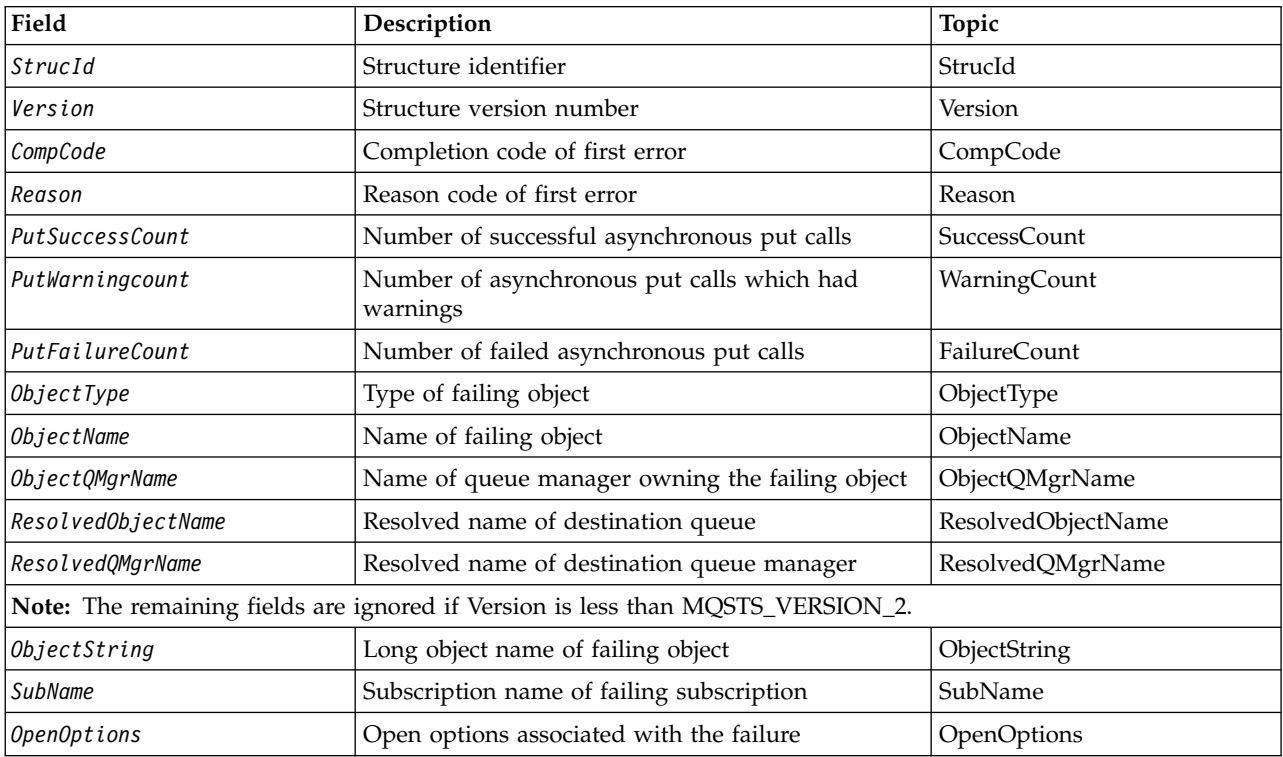

*Table 198. Fields in MQSTS*

*Table 198. Fields in MQSTS (continued)*

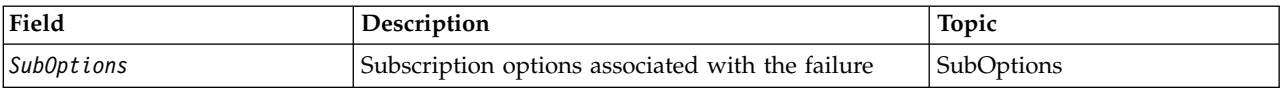

#### *Overview for MQSTS:*

**Purpose**: The MQSTS structure is an output parameter from the MQSTAT command.

**Character set and encoding**: Character data in MQSTS is in the character set of the local queue manager; this is given by the *CodedCharSetId* queue-manager attribute. Numeric data in MQSTS is in the native machine encoding; this is given by *Encoding*.

**Usage**: The MQSTAT command is used to retrieve status information. This information is returned in an MQSTS structure. For information about MQSTAT, see ["MQSTAT - Retrieve status information" on page](#page-2091-0) [2082.](#page-2091-0)

#### *Fields for MQSTS:*

The MQSTS structure contains the following fields; the fields are described in **alphabetical order**:

#### <span id="page-1897-0"></span>*CompCode (MQLONG):*

The completion code of the operation being reported on.

The interpretation of CompCode depends on the value of the MQSTAT Type parameter.

#### **MQSTAT\_TYPE\_ASYNC\_ERROR**

This is the completion code resulting from a previous asynchronous put operation on the object specified in ObjectName.

#### **MQSTAT\_TYPE\_RECONNECTION**

If the connection is reconnecting or failed to reconnect this is the completion code that caused the connection to begin reconnecting.

If the connection is currently connected the value is MQCC\_OK.

#### **MQSTAT\_TYPE\_RECONNECTION\_ERROR**

If the connection failed to reconnect this is the completion code that caused the reconnection to fail.

<span id="page-1897-1"></span>If the connection is currently connected, or reconnecting, the value is MQCC\_OK.

CompCode is always an output field. Its initial value is MQCC\_OK.

*ObjectName (MQCHAR48):*

The name of the object being reported on.

The interpretation of ObjectName depends on the value of the MQSTAT Type parameter.

#### **MQSTAT\_TYPE\_ASYNC\_ERROR**

This is the name of the queue or topic used in the put operation, the failure of which is reported in the *CompCode* and *Reason* fields in the MQSTS structure.

# **MQSTAT\_TYPE\_RECONNECTION**

If the connection is reconnecting, this is the name of the queue manager associated with the connection.

#### **MQSTAT\_TYPE\_RECONNECTION\_ERROR**

<span id="page-1898-0"></span>If the connection failed to reconnect, this is the name of the object which caused reconnection to fail. The reason for the failure is reported in the *CompCode* and *Reason* fields in the MQSTS structure.

ObjectName is an output field. Its initial value is the null string in C, and 48 blank characters in other programming languages.

*ObjectQMgrName (MQCHAR48):*

The name of the queue manager being reported on.

The interpretation of ObjectQMgrName depends on the value of the MQSTAT Type parameter.

#### **MQSTAT\_TYPE\_ASYNC\_ERROR**

This is the name of the queue manager on which the *ObjectName* object is defined. A name that is entirely blank up to the first null character or the end of the field denotes the queue manager to which the application is connected (the local queue manager).

#### **MQSTAT\_TYPE\_RECONNECTION**

Blank.

#### **MQSTAT\_TYPE\_RECONNECTION\_ERROR**

<span id="page-1898-1"></span>If the connection failed to reconnect, this is the name of the object which caused reconnection to fail. The reason for the failure is reported in the *CompCode* and *Reason* fields in the MQSTS structure.

ObjectQMgrName is an output field. Its value is the null string in C, and 48 blank characters in other programming languages.

#### *ObjectString (MQCHARV):*

Long object name of failing object being reported on. Present only in Version 2 of MQSTS or higher.

The interpretation of ObjectString depends on the value of the MQSTAT Type parameter.

# **MQSTAT\_TYPE\_ASYNC\_ERROR**

This is the long object name of the queue or topic used in the MQPUT operation, which failed.

#### **MQSTAT\_TYPE\_RECONNECTION**

Zero length string

#### **MQSTAT\_TYPE\_RECONNECTION\_ERROR**

This is the long object name of the object that caused the reconnection to fail.

ObjectString is an output field. Its initial value is a zero length string.

<span id="page-1899-2"></span>*ObjectType (MQLONG):*

The type of the object named in *ObjectName* being reported on.

Possible values of ObjectType are listed in ["MQOT\\_\\* \(Object Types and Extended Object Types\)" on page](#page-1479-0) [1470.](#page-1479-0)

ObjectType is an output field. Its initial value is MQOT\_Q.

<span id="page-1899-3"></span>*OpenOptions (MQLONG):*

The OpenOptions used to open the object being reported upon. Present only in Version 2 of MQSTS or higher.

The value of OpenOptions depends on the value of the MQSTAT Type parameter.

# **MQSTAT\_TYPE\_ASYNC\_ERROR**

Zero.

# **MQSTAT\_TYPE\_RECONNECTION**

Zero.

#### **MQSTAT\_TYPE\_RECONNECTION\_ERROR**

<span id="page-1899-1"></span>The OpenOptions used when the failure occurred. The reason for the failure is reported in the *CompCode* and *Reason* fields in the MQSTS structure.

OpenOptions is an output field. Its initial value is zero.

*PutFailureCount (MQLONG):*

The number of asynchronous put operations that failed.

The value of PutFailureCount depends on the value of the MQSTAT Type parameter.

# **MQSTAT\_TYPE\_ASYNC\_ERROR**

The number of asynchronous put operations to the object named in the MQSTS structure that completed with MQCC\_FAILED.

#### **MQSTAT\_TYPE\_RECONNECTION**

Zero.

# **MQSTAT\_TYPE\_RECONNECTION\_ERROR**

<span id="page-1899-0"></span>Zero.

PutFailureCount is an output field. Its initial value is zero.

*PutSuccessCount (MQLONG):*

The number of asynchronous put operations that succeeded.

The value of PutSuccessCount depends on the value of the MQSTAT Type parameter.

# **MQSTAT\_TYPE\_ASYNC\_ERROR**

The number of asynchronous put operations to the object named in the MQSTS structure that completed with MQCC\_OK.

# **MQSTAT\_TYPE\_RECONNECTION**

Zero.

# **MQSTAT\_TYPE\_RECONNECTION\_ERROR**

<span id="page-1900-0"></span>Zero.

PutSuccessCount is an output field. Its initial value is zero.

*PutWarningCount (MQLONG):*

The number of asynchronous put operations that ended with a warning.

The value of PutWarningCount depends on the value of the MQSTAT Type parameter.

# **MQSTAT\_TYPE\_ASYNC\_ERROR**

The number of asynchronous put operations to the object named in the MQSTS structure that completed with MQCC\_WARNING.

#### **MQSTAT\_TYPE\_RECONNECTION**

Zero.

#### **MQSTAT\_TYPE\_RECONNECTION\_ERROR**

<span id="page-1900-1"></span>Zero.

PutWarningCount is an output field. Its initial value is zero.

#### *SubName (MQCHARV):*

The name of the failing subscription. Present only in Version 2 of MQSTS or higher.

The interpretation of SubName depends on the value of the MQSTAT Type parameter.

# **MQSTAT\_TYPE\_ASYNC\_ERROR**

Zero length string.

#### **MQSTAT\_TYPE\_RECONNECTION**

Zero length string.

#### **MQSTAT\_TYPE\_RECONNECTION\_ERROR**

<span id="page-1900-2"></span>The name of the subscription that caused reconnection to fail. If no subscription name is available, or the failure is not related to a subscription, this is a zero-length string.

SubName is an output field. Its initial value is a zero length string.

*SubOptions (MQLONG):*

The SubOptions used to open the failing subscription. Present only in Version 2 of MQSTS or higher.

The interpretation of SubOptions depends on the value of the MQSTAT Type parameter.

#### **MQSTAT\_TYPE\_ASYNC\_ERROR**

Zero.

# **MQSTAT\_TYPE\_RECONNECTION**

Zero.

#### **MQSTAT\_TYPE\_RECONNECTION\_ERROR**

<span id="page-1901-0"></span>The SubOptions used when the failure occurred. If the failure is not related to subscribing to a topic, the value returned is zero.

SubOptions is an output field. Its initial value is zero.

*Reason (MQLONG):*

The reason code of the operation being reported on.

The interpretation of Reason depends on the value of the MQSTAT Type parameter.

# **MQSTAT\_TYPE\_ASYNC\_ERROR**

This is the reason code resulting from a previous asynchronous put operation on the object specified in ObjectName.

#### **MQSTAT\_TYPE\_RECONNECTION**

If the connection is reconnecting or failed to reconnect this is the reason code that caused the reconnection to begin reconnecting.

If the connection is currently connected the value is MQRC\_NONE.

#### **MQSTAT\_TYPE\_RECONNECTION\_ERROR**

If the connection failed to reconnect this is the reason code that caused the reconnection to fail.

<span id="page-1901-1"></span>If the connection is currently connected, or reconnecting, the value is MQRC\_NONE.

Reason is an output field. Its initial value is MQRC\_NONE.

*ResolvedObjectName (MQCHAR48):*

The name of the object named in *ObjectName* after the local queue manager resolves the name.

The interpretation of ResolvedObjectName depends on the value of the MQSTAT Type parameter.

# **MQSTAT\_TYPE\_ASYNC\_ERROR**

ResolvedObjectName is the name of the object named in *ObjectName* after the local queue manager resolves the name. The name returned is the name of an object that exists on the queue manager identified by *ResolvedQMgrName*.

# **MQSTAT\_TYPE\_RECONNECTION**

Blank.

# **MQSTAT\_TYPE\_RECONNECTION\_ERROR**

Blank.

ResolvedObjectName is an output field. Its initial value is the null string in C, and 48 blank characters in other programming languages.

#### <span id="page-1902-2"></span>*ResolvedQMgrName (MQCHAR48):*

The name of the destination queue manager after the local queue manager resolves the name.

The interpretation of ResolvedQMgrName depends on the value of the MQSTAT Type parameter.

#### **MQSTAT\_TYPE\_ASYNC\_ERROR**

ResolvedQMgrName is the name of the destination queue manager after the local queue manager resolves the name. The name returned is the name of the queue manager that owns the object identified by *ResolvedObjectName*. *ResolvedQMgrName* might be the name of the local queue manager.

#### **MQSTAT\_TYPE\_RECONNECTION**

Blank.

#### **MQSTAT\_TYPE\_RECONNECTION\_ERROR**

<span id="page-1902-0"></span>Blank.

ResolvedQMgrName is always an output field. Its initial value is the null string in C, and 48 blank characters in other programming languages.

*StrucId (MQCHAR4):*

The identifier for the status reporting structure, MQSTS.

StrucId is the structure identifier. The value must be:

#### **MQSTS\_STRUC\_ID**

Identifier for status reporting structure.

<span id="page-1902-1"></span>For the C programming language, the constant MQSTS\_STRUC\_ID\_ARRAY is also defined; this has the same value as MQSTS\_STRUC\_ID, but is an array of characters instead of a string.

StrucId is always an input field. Its initial value is MQSTS\_STRUC\_ID.

*Version (MQLONG):*

The structure version number.

The value must be either:

#### **MQSTS\_VERSION\_1**

Version 1 status reporting structure.

#### **MQSTS\_VERSION\_2**

Version 2 status reporting structure.

The following constant specifies the version number of the current version:

#### **MQSTS\_CURRENT\_VERSION**

Current version of status reporting structure. The current version is MQSTS VERSION 2.

Version is always an input field. Its initial value is MQSTS\_VERSION\_1.

*Initial values and language declarations for MQSTS:*

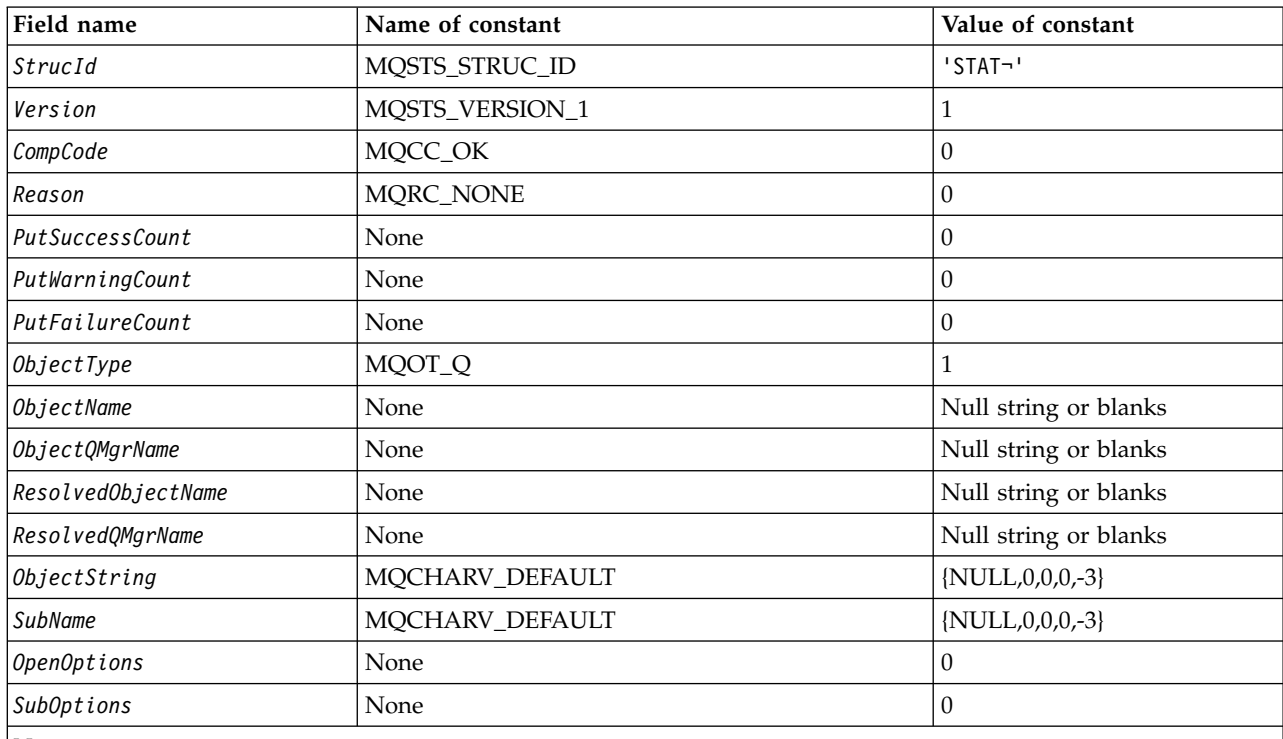

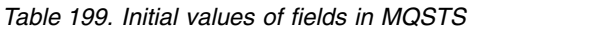

**Notes:**

1. The symbol ¬ represents a single blank character.

2. The value Null string or blanks denotes the null string in C, and blank characters in other programming languages.

3. In the C programming language, the macro variable MQSTS\_DEFAULT contains the values listed above. It can be used in the following way to provide initial values for the fields in the structure: MQSTS MySTS = {MQSTS\_DEFAULT};

#### *C declaration:*

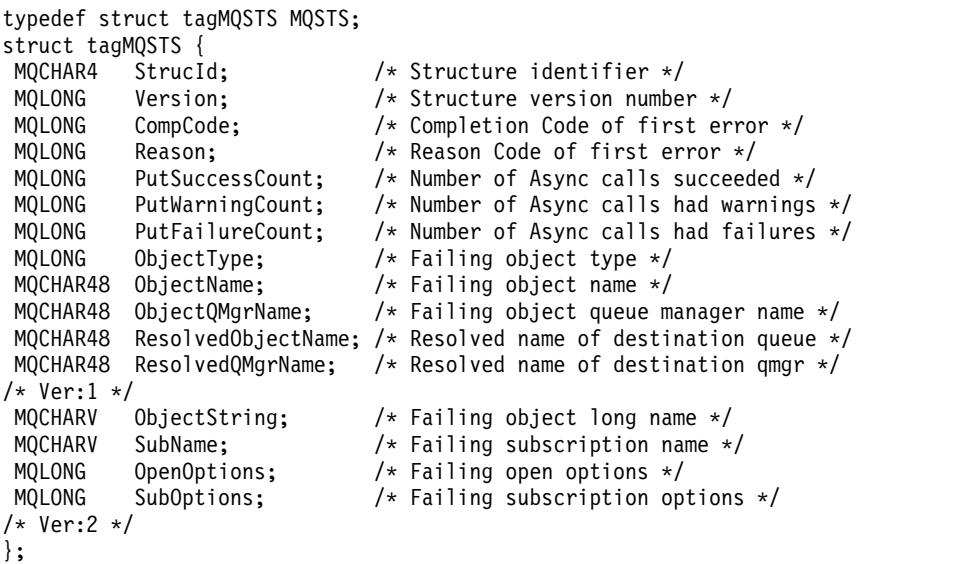

#### *COBOL declaration:*

\*\* MQSTS structure 10 MQSTS. \*\* Structure identifier 15 MQSTS-STRUCID PIC X(4). \*\* Structure version number 15 MQSTS-VERSION PIC S9(9) BINARY. \*\* Completion Code of first error 15 MQSTS-COMPCODE PIC S9(9) BINARY. \*\* Reason Code of first error 15 MQSTS-REASON PIC S9(9) BINARY. \*\* Number of Async put calls succeeded 15 MQSTS-PUTSUCCESSCOUNT PIC S9(9) BINARY. \*\* Number of Async put calls had warnings 15 MQSTS-PUTWARNINGCOUNT PIC S9(9) BINARY. \*\* Number of Async put calls had failures 15 MQSTS-PUTFAILURECOUNT PIC S9(9) BINARY. \*\* Failing object type 15 MQSTS-OBJECTTYPE PIC S9(9) BINARY. \*\* Failing object name 15 MQSTS-OBJECTNAME PIC X(48). \*\* Failing object queue manager 15 MQSTS-OBJECTQMGRNAME PIC X(48). \*\* Resolved name of destination queue 15 MQSTS-RESOLVEDOBJECTNAME PIC X(48). \*\* Resolved name of destination qmgr 15 MQSTS-RESOLVEDQMGRNAME PIC X(48). \*\* Ver:1 \*\* \*\* Failing object long name 15 MQSTS-OBJECTSTRING. \*\* Address of variable length string 20 MQSTS-OBJECTSTRING-VSPTR POINTER. \*\* Offset of variable length string 20 MQSTS-OBJECTSTRING-VSOFFSET PIC S9(9) BINARY. \*\* Size of buffer 20 MQSTS-OBJECTSTRING-VSBUFSIZE PIC S9(9) BINARY. \*\* Length of variable length string 20 MQSTS-OBJECTSTRING-VSLENGTH PIC S9(9) BINARY. \*\* CCSID of variable length string 20 MQSTS-OBJECTSTRING-VSCCSID PIC S9(9) BINARY. \*\* Failing subscription name 15 MQSTS-SUBNAME. \*\* Address of variable length string 20 MQSTS-SUBNAME-VSPTR POINTER. \*\* Offset of variable length string 20 MQSTS-SUBNAME-VSOFFSET PIC S9(9) BINARY. \*\* Size of buffer 20 MQSTS-SUBNAME-VSBUFSIZE PIC S9(9) BINARY. \*\* Length of variable length string 20 MQSTS-SUBNAME-VSLENGTH PIC S9(9) BINARY. \*\* CCSID of variable length string 20 MQSTS-SUBNAME-VSCCSID PIC S9(9) BINARY. \*\* Failing open options 15 MQSTS-OPENOPTIONS PIC S9(9) BINARY. \*\* Failing subscription options 15 MQSTS-SUBOPTIONS PIC S9(9) BINARY.

```
** Ver:2 **
```
*PL/I declaration:*

dcl MQSTS based,  $char(4)$ ,  $/*$  Structure identifier  $*/$  Version fixed bin(31), /\* Structure version number \*/ CompCode fixed bin(31), /\* Completion code \*/ Reason fixed bin(31), /\* Reason code \*/ 3 PutSuccessCount fixed bin(31), /\* Put success count \*/<br>3 PutWarningCount fixed bin(31), /\* Put warning count \*/ 3 PutWarningCount fixed bin(31), /\* Put warning count \*/<br>3 PutFailureCount fixed bin(31), /\* Put failure count \*/ PutFailureCount fixed bin(31), /\* Put failure count \*/ ObjectType fixed bin(31), /\* Object type \*/ ObjectName char(48), /\* Object name \*/ ObjectQmgrName char(48), /\* Object queue manager \*/ ResolvedObjectName char(48), /\* Resolved Object name \*/ ResolvedQmgrName char(48); /\* Resolved Object queue manager \*/ /\* Ver:1 \*/ ObjectString, /\* Failing object long name \*/ 5 VSPtr pointer,  $\frac{1}{3}$  /\* Address of variable length string  $\frac{x}{3}$ <br>5 VSOffset fixed bin(31),  $\frac{1}{3}$  Offset of variable length string  $\frac{x}{3}$ /\* Offset of variable length string  $*/$  VSBufSize fixed bin(31), /\* Size of buffer \*/ VSLength fixed bin(31), /\* Length of variable length string \*/ VSCCSID fixed bin(31); /\* CCSID of variable length string \*/ SubName, /\* Failing subscription name \*/ VSPtr pointer, /\* Address of variable length string \*/ 5 VSOffset fixed bin(31),  $\prime \ast$  Offset of variable length string  $\ast$ /<br>5 VSBufSize fixed bin(31),  $\prime \ast$  Size of buffer  $\ast$ / 5 VSBufSize fixed bin(31), VSLength fixed bin(31), /\* Length of variable length string \*/ VSCCSID fixed bin(31); /\* CCSID of variable length string \*/ 3 OpenOptions fixed bin(31),  $\frac{1}{2}$  Failing open options  $\frac{1}{2}$ SubOptions fixed bin(31); /\* Failing subscription options \*/

/\* Ver:2 \*/

*High Level Assembler declaration:*

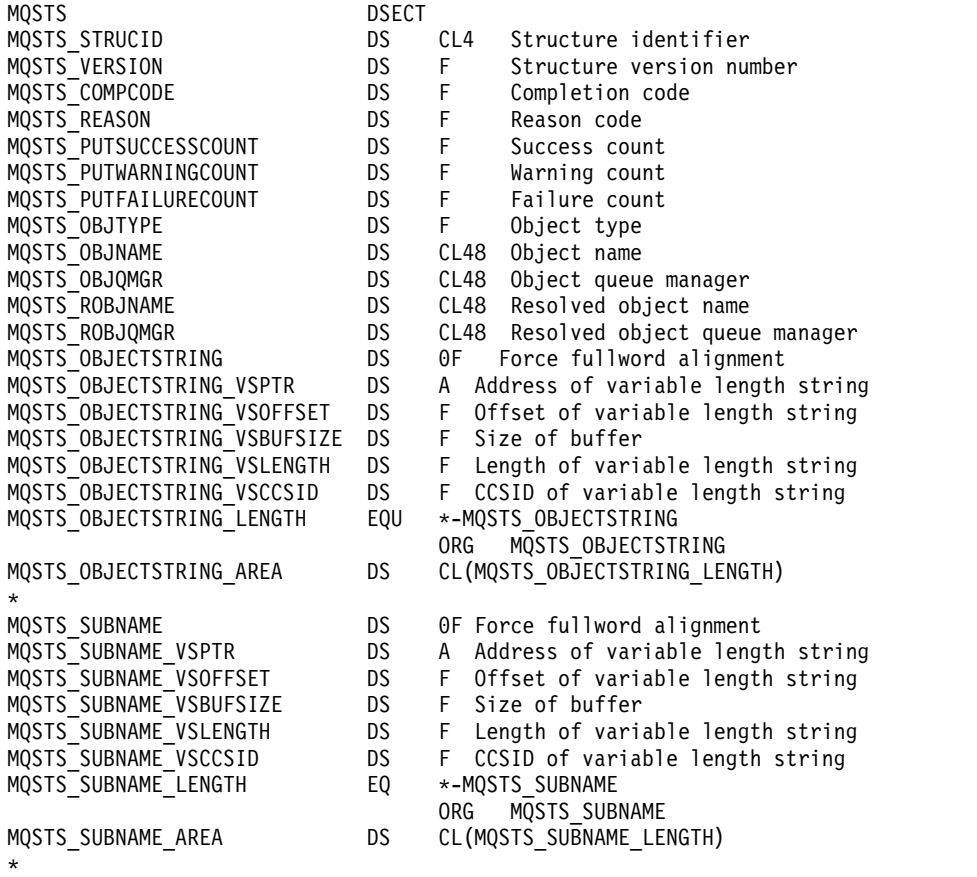

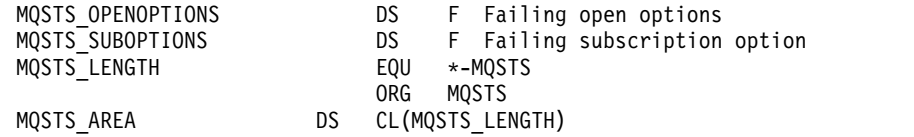

#### **MQTM - Trigger message:**

The following table summarizes the fields in the structure.

*Table 200. Fields in MQTM*

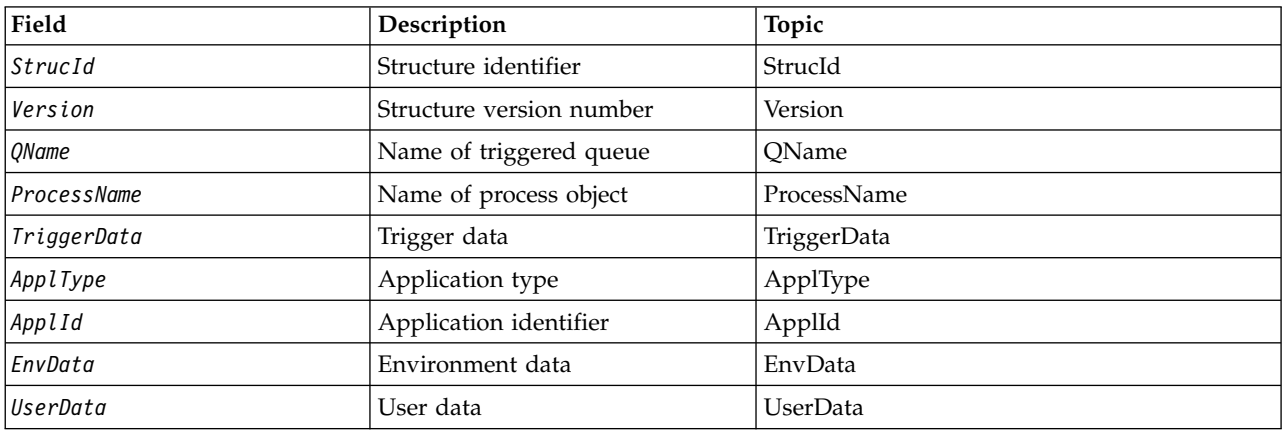

#### *Overview for MQTM:*

**Purpose**: The MQTM structure describes the data in the trigger message that is sent by the queue manager to a trigger-monitor application when a trigger event occurs for a queue.

This structure is part of the WebSphere MQ Trigger Monitor Interface (TMI), which is one of the WebSphere MQ framework interfaces.

**Format name**: MQFMT\_TRIGGER.

**Character set and encoding**: Character data in MQTM is in the character set of the queue manager that generates the MQTM. Numeric data in MQTM is in the machine encoding of the queue manager that generates the MQTM.

The character set and encoding of the MQTM are given by the *CodedCharSetId* and *Encoding* fields in:

- The MQMD (if the MQTM structure is at the start of the message data), or
- The header structure that precedes the MQTM structure (all other cases).

**Usage**: A trigger-monitor application might need to pass some or all of the information in the trigger message to the application that the trigger-monitor application starts. Information that might be needed by the started application includes *QName*, *TriggerData*, and *UserData*. The trigger-monitor application can pass the MQTM structure directly to the started application, or pass an MQTMC2 structure instead, depending on what is permitted by the environment and convenient for the started application. For information about MQTMC2, see ["MQTMC2 - Trigger message 2 \(character format\)" on page 1904.](#page-1913-0)

- On z/OS, for an MQAT\_CICS application that is started using the CKTI transaction, the entire trigger message structure MQTM is made available to the started transaction; the information can be retrieved by using the EXEC CICS RETRIEVE command.
- On IBM i, the trigger-monitor application provided with WebSphere MQ passes an MQTMC2 structure to the started application.

For information about using triggers, see Starting WebSphere MQ applications using triggers.

**MQMD for a trigger message**: The fields in the MQMD of a trigger message generated by the queue manager are set as follows:

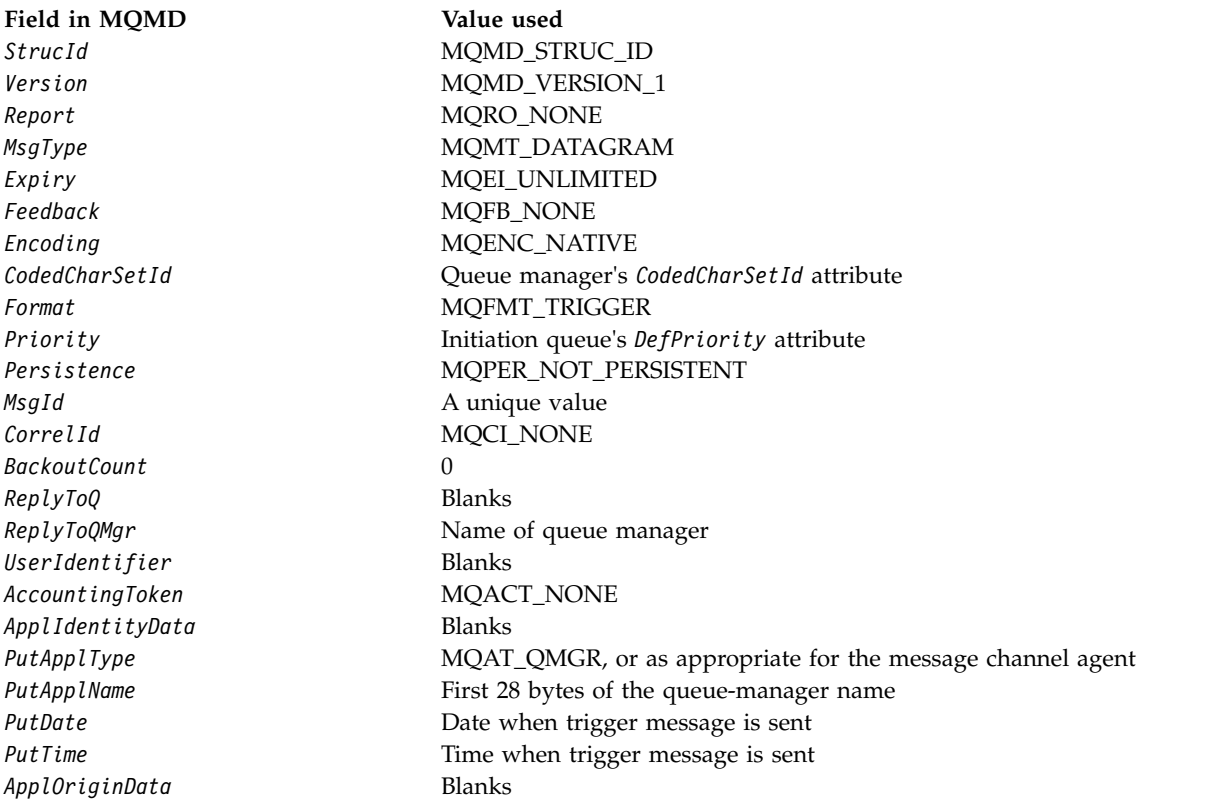

An application that generates a trigger message is recommended to set similar values, except for the following:

- The *Priority* field can be set to MQPRI PRIORITY AS Q DEF (the queue manager will change this to the default priority for the initiation queue when the message is put).
- v The *ReplyToQMgr* field can be set to blanks (the queue manager will change this to the name of the local queue manager when the message it put).
- Set the context fields as appropriate for the application.

# *Fields for MQTM:*

The MQTM structure contains the following fields; the fields are described in **alphabetical order**:

# <span id="page-1907-0"></span>*ApplId (MQCHAR256):*

This is a character string that identifies the application to be started, and is used by the trigger-monitor application that receives the trigger message. The queue manager initializes this field with the value of the *ApplId* attribute of the process object identified by the *ProcessName* field; see ["Attributes for process](#page-2183-0) [definitions" on page 2174](#page-2183-0) for details of this attribute. The content of this data is of no significance to the queue manager.

The meaning of *ApplId* is determined by the trigger-monitor application. The trigger monitor provided by WebSphere MQ requires *ApplId* to be the name of an executable program. The following notes apply to the environments indicated:

• On  $z/OS$ , *ApplId* is:
- A CICS transaction identifier, for applications started using the CICS trigger-monitor transaction **CKTI**
- An IMS transaction identifier, for applications started using the IMS trigger monitor CSQQTRMN
- On Windows systems, the program name can be prefixed with a drive and directory path.
- On IBM i, the program name can be prefixed with a library name and / character.
- On UNIX systems, the program name can be prefixed with a directory path.

The length of this field is given by MQ\_PROCESS\_APPL\_ID\_LENGTH. The initial value of this field is the null string in C, and 256 blank characters in other programming languages.

## *ApplType (MQLONG):*

This identifies the nature of the program to be started, and is used by the trigger-monitor application that receives the trigger message. The queue manager initializes this field with the value of the *ApplType* attribute of the process object identified by the *ProcessName* field; see ["Attributes for process definitions"](#page-2183-0) [on page 2174](#page-2183-0) for details of this attribute. The content of this data is of no significance to the queue manager.

*ApplType* can have one of the following standard values. User-defined types can also be used, but should be restricted to values in the range MQAT\_USER\_FIRST through MQAT\_USER\_LAST:

#### **MQAT\_AIX**

AIX application (same value as MQAT\_UNIX).

#### **MQAT\_BATCH**

Batch application

#### **MQAT\_BROKER**

Broker application

#### **MQAT\_CICS**

CICS transaction.

#### **MQAT\_CICS\_BRIDGE**

CICS bridge application.

#### **MQAT\_CICS\_VSE**

CICS/VSE transaction.

#### **MQAT\_DOS**

WebSphere MQ MQI client application on PC DOS.

#### **MQAT\_IMS**

IMS application.

#### **MQAT\_IMS\_BRIDGE**

IMS bridge application.

## **MQAT\_JAVA**

Java application.

## **MQAT\_MVS**

MVS or TSO application (same value as MQAT\_ZOS).

## **MQAT\_NOTES\_AGENT**

Lotus Notes Agent application.

#### **MQAT\_NSK**

HP Integrity NonStop Server application.

#### **MQAT\_OS390**

OS/390 application (same value as MQAT\_ZOS).

## **MQAT\_OS400**

IBM i application.

## **MQAT\_RRS\_BATCH**

RRS batch application.

## **MQAT\_UNIX**

UNIX application.

## **MQAT\_UNKNOWN**

Application of unknown type.

## **MQAT\_USER**

User-defined application type.

## **MQAT\_VOS**

Stratus VOS application.

## **MQAT\_WINDOWS**

16-bit Windows application.

**MQAT\_WINDOWS\_NT**

32-bit Windows application.

## **MQAT\_WLM**

z/OS workload manager application.

## **MQAT\_XCF**

XCF.

**MQAT\_ZOS**

z/OS application.

## **MQAT\_USER\_FIRST**

Lowest value for user-defined application type.

## **MQAT\_USER\_LAST**

Highest value for user-defined application type.

The initial value of this field is 0.

## *EnvData (MQCHAR128):*

This is a character string that contains environment-related information pertaining to the application to be started, and is used by the trigger-monitor application that receives the trigger message. The queue manager initializes this field with the value of the *EnvData* attribute of the process object identified by the *ProcessName* field; see ["Attributes for process definitions" on page 2174](#page-2183-0) for details of this attribute. The content of this data is of no significance to the queue manager.

On z/OS, for a CICS application started using the CKTI transaction, or an IMS application to be started using the CSQQTRMN transaction, this information is not used.

The length of this field is given by MQ\_PROCESS\_ENV\_DATA\_LENGTH. The initial value of this field is the null string in C, and 128 blank characters in other programming languages.

#### *ProcessName (MQCHAR48):*

This is the name of the queue-manager process object specified for the triggered queue, and can be used by the trigger-monitor application that receives the trigger message. The queue manager initializes this field with the value of the *ProcessName* attribute of the queue identified by the *QName* field; see ["Attributes](#page-2144-0) [for queues" on page 2135](#page-2144-0) for details of this attribute.

Names that are shorter than the defined length of the field are always padded to the right with blanks; they are not ended prematurely by a null character.

The length of this field is given by MO\_PROCESS\_NAME\_LENGTH. The initial value of this field is the null string in C, and 48 blank characters in other programming languages.

#### *QName (MQCHAR48):*

This is the name of the queue for which a trigger event occurred, and is used by the application started by the trigger-monitor application. The queue manager initializes this field with the value of the *QName* attribute of the triggered queue; see ["Attributes for queues" on page 2135](#page-2144-0) for details of this attribute.

Names that are shorter than the defined length of the field are padded to the right with blanks; they are not ended prematurely by a null character.

The length of this field is given by MQ\_Q\_NAME\_LENGTH. The initial value of this field is the null string in C, and 48 blank characters in other programming languages.

*StrucId (MQCHAR4):*

This is the structure identifier. The value must be:

## **MQTM\_STRUC\_ID**

Identifier for trigger message structure.

For the C programming language, the constant MQTM\_STRUC\_ID\_ARRAY is also defined; this has the same value as MQTM\_STRUC\_ID, but is an array of characters instead of a string.

The initial value of this field is MQTM\_STRUC\_ID.

#### *TriggerData (MQCHAR64):*

This is free-format data for use by the trigger-monitor application that receives the trigger message. The queue manager initializes this field with the value of the *TriggerData* attribute of the queue identified by the *QName* field; see ["Attributes for queues" on page 2135](#page-2144-0) for details of this attribute. The content of this data is of no significance to the queue manager.

On z/OS, for a CICS application started using the CKTI transaction, this information is not used.

The length of this field is given by MQ\_TRIGGER\_DATA\_LENGTH. The initial value of this field is the null string in C, and 64 blank characters in other programming languages.

## *UserData (MQCHAR128):*

This is a character string that contains user information relevant to the application to be started, and is used by the trigger-monitor application that receives the trigger message. The queue manager initializes this field with the value of the *UserData* attribute of the process object identified by the *ProcessName* field; see ["Attributes for process definitions" on page 2174](#page-2183-0) for details of this attribute. The content of this data is of no significance to the queue manager.

For Microsoft Windows, the character string must not contain double quotation marks if the process definition is going to be passed to **runmqtrm**.

The length of this field is given by MQ\_PROCESS\_USER\_DATA\_LENGTH. The initial value of this field is the null string in C, and 128 blank characters in other programming languages.

*Version (MQLONG):*

This is the structure version number. The value must be:

#### **MQTM\_VERSION\_1**

Version number for trigger message structure.

The following constant specifies the version number of the current version:

## **MQTM\_CURRENT\_VERSION**

Current version of trigger message structure.

The initial value of this field is MQTM\_VERSION\_1.

*Initial values and language declarations for MQTM:*

*Table 201. Initial values of fields in MQTM for MQTM*

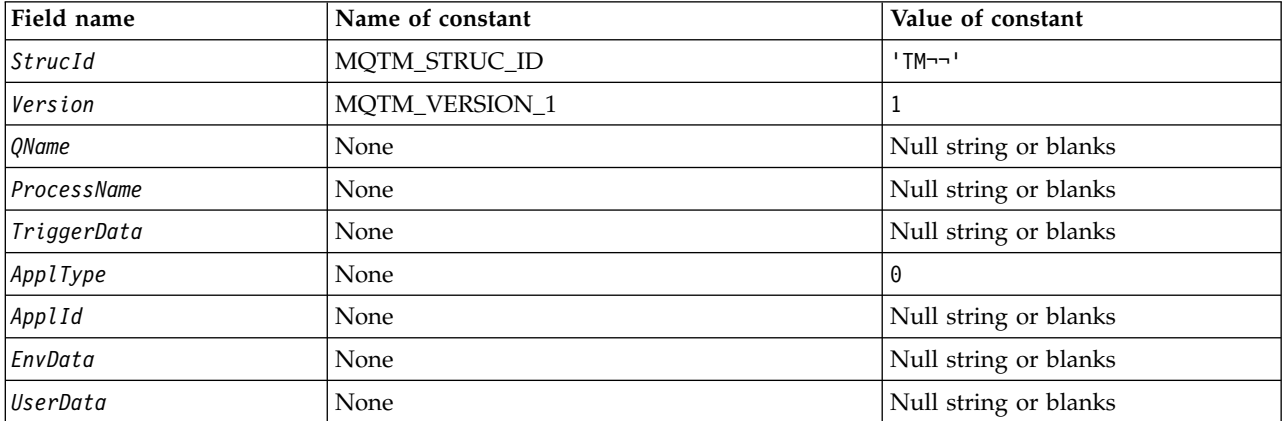

**Notes:**

- 1. The symbol ¬ represents a single blank character.
- 2. The value Null string or blanks denotes the null string in C, and blank characters in other programming languages.
- 3. In the C programming language, the macro variable MQTM\_DEFAULT contains the values listed above. Use it in the following way to provide initial values for the fields in the structure: MQTM  $MyTM = \{MQTM\$  DEFAULT $\};$

```
C declaration:
typedef struct tagMQTM MQTM;
struct tagMQTM {<br>MQCHAR4 StrucId;
                              /* Structure identifier */MQLONG Version; /* Structure version number */
  MQCHAR48 QName; /* Name of triggered queue */
  MQCHAR48 ProcessName; /* Name of process object */
  MQCHAR64 TriggerData; /* Trigger data */<br>MOLONG ApplType: /* Application type
  MQLONG ApplType; /* Application type */<br>MQCHAR256 ApplId; /* Application identif
                              /* Application identifier */MQCHAR128 EnvData; /* Environment data */<br>MQCHAR128 UserData; /* User data */
  MQCHAR128 UserData;
};
COBOL declaration: ** MQTM structure
 10 MQTM.
** Structure identifier
   15 MQTM-STRUCID PIC X(4).
** Structure version number
                         PIC S9(9) BINARY.
      Name of triggered queue
   15 MQTM-QNAME PIC X(48).
** Name of process object
   15 MQTM-PROCESSNAME PIC X(48).
** Trigger data
   15 MQTM-TRIGGERDATA PIC X(64).
** Application type
                         PIC S9(9) BINARY.
** Application identifier
   15 MQTM-APPLID PIC X(256).
** Environment data
   15 MQTM-ENVDATA
** User data
   15 MQTM-USERDATA PIC X(128).
PL/I declaration:
dcl<br>1 MQTM based,
  3 StrucId char(4), \frac{1}{2} Structure identifier */<br>3 Version fixed bin(31), /* Structure version number
                  fixed bin(31), /* Structure version number */<br>char(48), /* Name of triggered queue */
  3 QName char(48), \frac{1}{2} /* Name of triggered queue */<br>3 ProcessName char(48), \frac{1}{2} /* Name of process object */
                                  /* Name of process object */3 TriggerData char(64), /* Trigger data */ 3 ApplType fixed bin(31), /* Application type */ 3 ApplId char(256), /* Application identifier */ 3 EnvData char(128), /* Environment data */ 3 UserData char(128); /* User data */
```
*High Level Assembler declaration:*

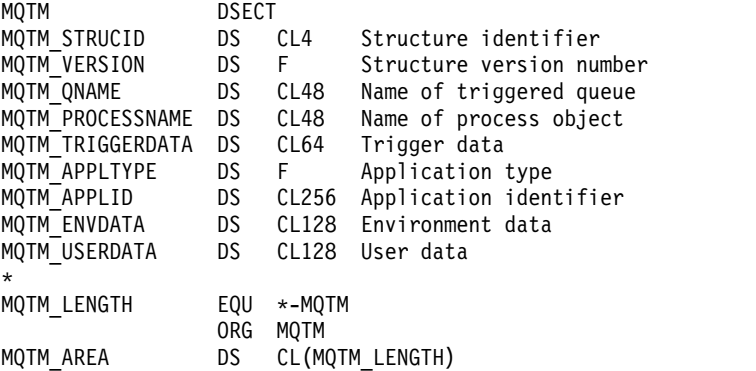

*Visual Basic declaration:* Type MQTM StrucId As String\*4 'Structure identifier' Version As Long 'Structure version number' QName As String\*48 'Name of triggered queue' ProcessName As String\*48 'Name of process object' TriggerData As String\*64 'Trigger data' ApplType As Long 'Application type' ApplId As String\*256 'Application identifier' EnvData As String\*128 'Environment data' UserData As String\*128 'User data' End Type

## **MQTMC2 - Trigger message 2 (character format):**

The following table summarizes the fields in the structure.

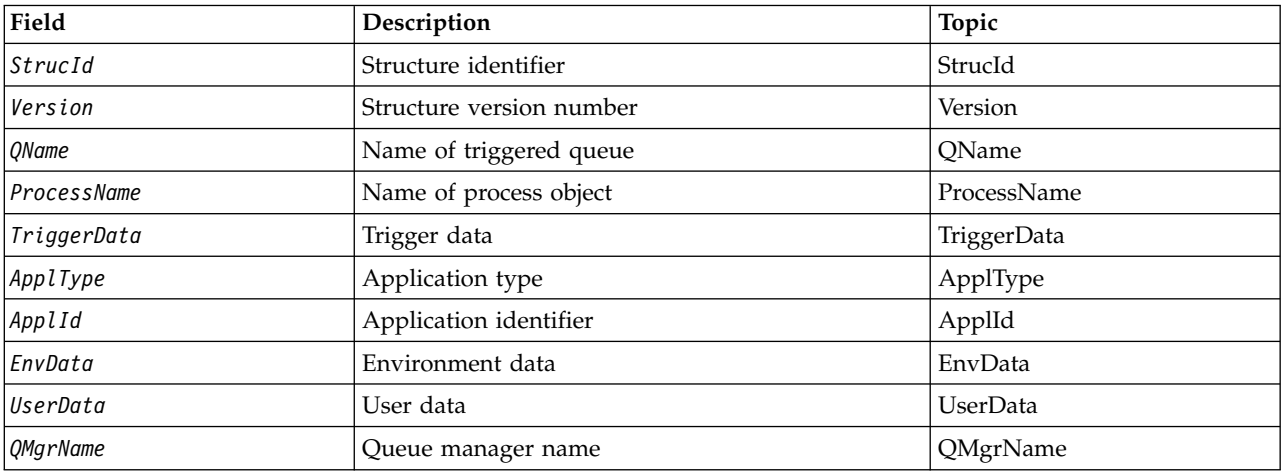

*Table 202. Fields in MQTMC2*

*Overview for MQTMC2:*

**Purpose**: When a trigger-monitor application retrieves a trigger message (MQTM) from an initiation queue, the trigger monitor might need to pass some or all of the information in the trigger message to the application that the trigger monitor starts.

Information that the started application might need includes *QName*, *TriggerData*, and *UserData*. The trigger monitor application can pass the MQTM structure directly to the started application, or pass an MQTMC2 structure instead, depending on what is permitted by the environment and convenient for the started application.

This structure is part of the WebSphere MQ Trigger Monitor Interface (TMI), which is one of the WebSphere MQ framework interfaces.

**Character set and encoding**: Character data in MQTMC2 is in the character set of the local queue manager; this is given by the *CodedCharSetId* queue-manager attribute.

**Usage**: The MQTMC2 structure is very similar to the format of the MQTM structure. The difference is that the non-character fields in MQTM are changed in MQTMC2 to character fields of the same length, and the queue manager name is added at the end of the structure.

• On z/OS, for an MQAT\_IMS application that is started using the CSQQTRMN application, an MQTMC2 structure is made available to the started application.

v On IBM i, the trigger monitor application provided with WebSphere MQ passes an MQTMC2 structure to the started application.

*Fields for MQTMC2:*

The MQTMC2 structure contains the following fields; the fields are described in **alphabetical order**:

<span id="page-1914-4"></span>*ApplId (MQCHAR256):*

Application identifier.

See the *ApplId* field in the MQTM structure.

<span id="page-1914-3"></span>*ApplType (MQCHAR4):*

Application type.

This field always contains blanks, whatever the value in the *ApplType* field in the MQTM structure of the original trigger message.

<span id="page-1914-5"></span>*EnvData (MQCHAR128):*

Environment data.

See the *EnvData* field in the MQTM structure.

<span id="page-1914-2"></span>*ProcessName (MQCHAR48):*

Name of process object.

See the *ProcessName* field in the MQTM structure.

<span id="page-1914-6"></span>*QMgrName (MQCHAR48):*

Queue manager name.

This is the name of the queue manager at which the trigger event occurred.

<span id="page-1914-1"></span>*QName (MQCHAR48):*

Name of triggered queue.

See the *QName* field in the MQTM structure.

<span id="page-1914-0"></span>*StrucId (MQCHAR4):*

Structure identifier.

The value must be:

#### **MQTMC\_STRUC\_ID**

Identifier for trigger message (character format) structure.

For the C programming language, the constant MQTMC\_STRUC\_ID\_ARRAY is also defined; this has the same value as MQTMC\_STRUC\_ID, but is an array of characters instead of a string.

<span id="page-1915-1"></span>*TriggerData (MQCHAR64):*

Trigger data.

See the *TriggerData* field in the MQTM structure.

<span id="page-1915-2"></span>*UserData (MQCHAR128):*

User data.

See the *UserData* field in the MQTM structure.

<span id="page-1915-0"></span>*Version (MQCHAR4):*

Structure version number.

The value must be:

#### **MQTMC\_VERSION\_2**

Version 2 trigger message (character format) structure.

For the C programming language, the constant MQTMC\_VERSION\_2\_ARRAY is also defined; this has the same value as MQTMC\_VERSION\_2, but is an array of characters instead of a string.

The following constant specifies the version number of the current version:

#### **MQTMC\_CURRENT\_VERSION**

Current version of trigger message (character format) structure.

*Initial values and language declarations for MQTMC2:*

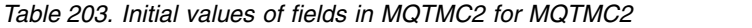

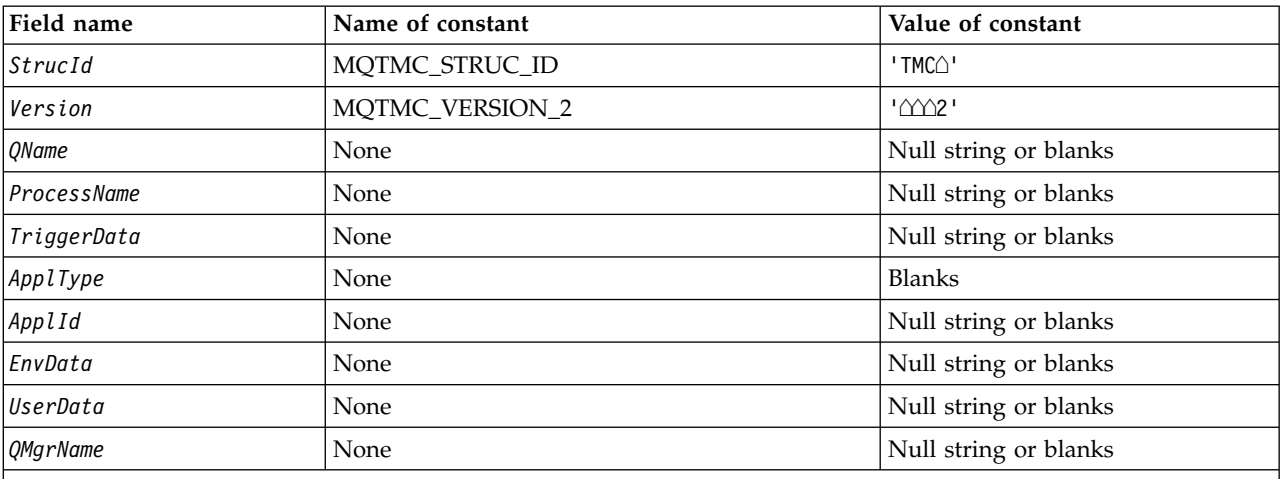

**Notes:**

- 1. The symbol  $\triangle$  represents a single blank character.
- 2. The value Null string or blanks denotes the null string in C, and blank characters in other programming languages.
- 3. In the C programming language, the macro variable MQTMC2\_DEFAULT contains the values listed above. Use it in the following way to provide initial values for the fields in the structure: MOTMC2 MyTMC = {MOTMC2 DEFAULT};

```
C declaration:
```

```
typedef struct tagMQTMC2 MQTMC2;
struct tagMQTMC2 {
              StrucId; /* Structure identifier */MQCHAR4 Version; /* Structure version number */
  MQCHAR48 QName; /* Name of triggered queue */
  MQCHAR48 ProcessName; /* Name of process object */
  MQCHAR64 TriggerData; /* Trigger data */<br>MQCHAR4 ApplType; /* Application type
  MQCHAR4 ApplType; /* Application type */<br>MQCHAR256 ApplId; /* Application identif
              ApplId; /* Application identifier */MQCHAR128 EnvData; /* Environment data */
  MQCHAR128 UserData; /* User data */<br>MQCHAR48 QMgrName; /* Queue manager
              QMgrName; /* Queue manager name */};
```
*COBOL declaration:*

```
** MQTMC2 structure
 10 MQTMC2.
** Structure identifier
  15 MQTMC2-STRUCID PIC X(4).
** Structure version number
  15 MQTMC2-VERSION PIC X(4).
** Name of triggered queue
  15 MQTMC2-QNAME PIC X(48).
** Name of process object
  15 MQTMC2-PROCESSNAME PIC X(48).
** Trigger data
  15 MQTMC2-TRIGGERDATA PIC X(64).
** Application type
  15 MQTMC2-APPLTYPE PIC X(4).
** Application identifier
  15 MQTMC2-APPLID PIC X(256).
** Environment data
  15 MQTMC2-ENVDATA PIC X(128).
** User data
  15 MQTMC2-USERDATA PIC X(128).
** Queue manager name
  15 MQTMC2-QMGRNAME PIC X(48).
```
*PL/I declaration:*

```
dcl
1 MQTMC2 based,<br>3 StrucId char(4),
                               /* Structure identifier */3 Version char(4), /* Structure version number */<br>3 OName char(48), /* Name of triggered queue */
                  char(48), /* Name of triggered queue */3 ProcessName char(48), /* Name of process object */
  3 TriggerData char(64), /* Trigger data */
  3 ApplType char(4), /* Application type */3 ApplId char(256), /* Application identifier */<br>3 EnvData char(128), /* Environment data */
                  char(128), /* Environment data */
  3 UserData char(128), /* User data */3 QMgrName char(48); /* Queue manager name */
```
#### *High Level Assembler declaration:*

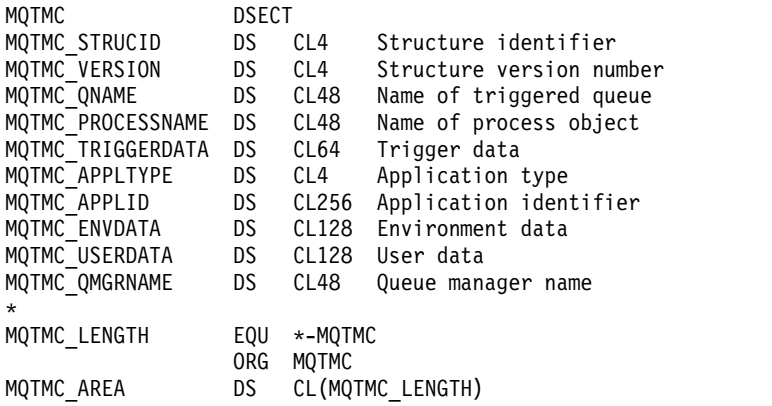

*Visual Basic declaration:*

```
Type MQTMC2
  StrucId As String*4 'Structure identifier'
  Version As String*4 'Structure version number'
  QName As String*48 'Name of triggered queue'
  ProcessName As String*48 'Name of process object'
  TriggerData As String*64 'Trigger data'
  ApplType As String*4 'Application type'
 ApplId As String*256 'Application identifier'
 EnvData As String*128 'Environment data'
 UserData As String*128 'User data'
           As String*48 'Queue manager name'
End Type
```
#### **MQWIH - Work information header:**

The following table summarizes the fields in the structure.

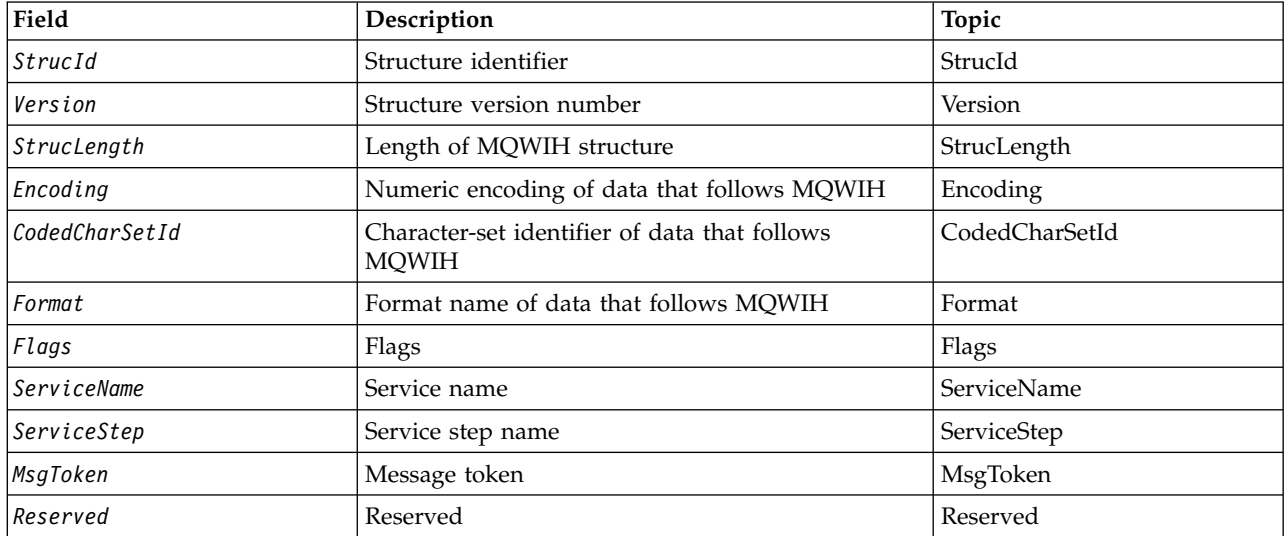

*Table 204. Fields in MQWIH*

## *Overview for MQWIH:*

**Availability**: All WebSphere MQ systems, plus WebSphere MQ clients connected to these systems.

**Purpose**: The MQWIH structure describes the information that must be present at the start of a message that is to be handled by the z/OS workload manager.

**Format name**: MQFMT\_WORK\_INFO\_HEADER.

**Character set and encoding**: The fields in the MQWIH structure are in the character set and encoding given by the *CodedCharSetId* and *Encoding* fields in the header structure that precedes MQWIH, or by those fields in the MQMD structure if the MQWIH is at the start of the application message data.

The character set must be one that has single-byte characters for the characters that are valid in queue names.

**Usage**: If a message is to be processed by the z/OS workload manager, the message must begin with an MQWIH structure.

#### *Fields for MQWIH:*

The MQWIH structure contains the following fields; the fields are described in **alphabetical order**:

#### <span id="page-1918-1"></span>*CodedCharSetId (MQLONG):*

This specifies the character set identifier of the data that follows the MQWIH structure; it does not apply to character data in the MQWIH structure itself.

On the MQPUT or MQPUT1 call, the application must set this field to the value appropriate to the data. You can use the following special value:

#### **MQCCSI\_INHERIT**

Character data in the data *following* this structure is in the same character set as this structure.

The queue manager changes this value in the structure sent in the message to the actual character-set identifier of the structure. Provided no error occurs, the value MQCCSI\_INHERIT is not returned by the MQGET call.

<span id="page-1918-0"></span>MQCCSI\_INHERIT cannot be used if the value of the *PutApplType* field in MQMD is MQAT\_BROKER.

The initial value of this field is MQCCSI\_UNDEFINED.

#### *Encoding (MQLONG):*

This specifies the numeric encoding of the data that follows the MQWIH structure; it does not apply to numeric data in the MQWIH structure itself.

On the MQPUT or MQPUT1 call, the application must set this field to the value appropriate to the data.

The initial value of this field is 0.

<span id="page-1919-2"></span>*Flags (MQLONG):*

The value must be:

#### **MQWIH\_NONE** No flags.

The initial value of this field is MQWIH\_NONE.

<span id="page-1919-1"></span>*Format (MQCHAR8):*

This specifies the format name of the data that follows the MQWIH structure.

On the MQPUT or MQPUT1 call, the application must set this field to the value appropriate to the data. The rules for coding this field are the same as those for the *Format* field in MQMD.

The length of this field is given by MQ\_FORMAT\_LENGTH. The initial value of this field is MQFMT\_NONE.

<span id="page-1919-5"></span>*MsgToken (MQBYTE16):*

This is a message token that uniquely identifies the message.

For the MQPUT and MQPUT1 calls, this field is ignored. The length of this field is given by MQ\_MSG\_TOKEN\_LENGTH. The initial value of this field is MQMTOK\_NONE.

<span id="page-1919-6"></span>*Reserved (MQCHAR32):*

This is a reserved field; it must be blank.

<span id="page-1919-3"></span>*ServiceName (MQCHAR32):*

This is the name of the service that is to process the message.

The length of this field is given by MQ\_SERVICE\_NAME\_LENGTH. The initial value of this field is 32 blank characters.

<span id="page-1919-4"></span>*ServiceStep (MQCHAR8):*

This is the name of the step of *ServiceName* to which the message relates.

The length of this field is given by MQ\_SERVICE\_STEP\_LENGTH. The initial value of this field is 8 blank characters.

*StrucId (MQCHAR4):*

This is the structure identifier. The value must be:

## **MQWIH\_STRUC\_ID**

<span id="page-1919-0"></span>Identifier for work information header structure.

For the C programming language, the constant MQWIH\_STRUC\_ID\_ARRAY is also defined; this has the same value as MQWIH\_STRUC\_ID, but is an array of characters instead of a string.

The initial value of this field is MQWIH\_STRUC\_ID.

## *StrucLength (MQLONG):*

This is the length of the MQWIH structure. The value must be:

## **MQWIH\_LENGTH\_1**

<span id="page-1920-1"></span>Length of version-1 work information header structure.

The following constant specifies the length of the current version:

## **MQWIH\_CURRENT\_LENGTH**

<span id="page-1920-0"></span>Length of current version of work information header structure.

The initial value of this field is MQWIH\_LENGTH\_1.

*Version (MQLONG):*

This is the structure version number. The value must be:

#### **MQWIH\_VERSION\_1**

Version-1 work information header structure.

The following constant specifies the version number of the current version:

#### **MQWIH\_CURRENT\_VERSION**

Current version of work information header structure.

The initial value of this field is MQWIH\_VERSION\_1.

*Initial values and language declarations for MQWIH:*

*Table 205. Initial values of fields in MQWIH for MQWIH*

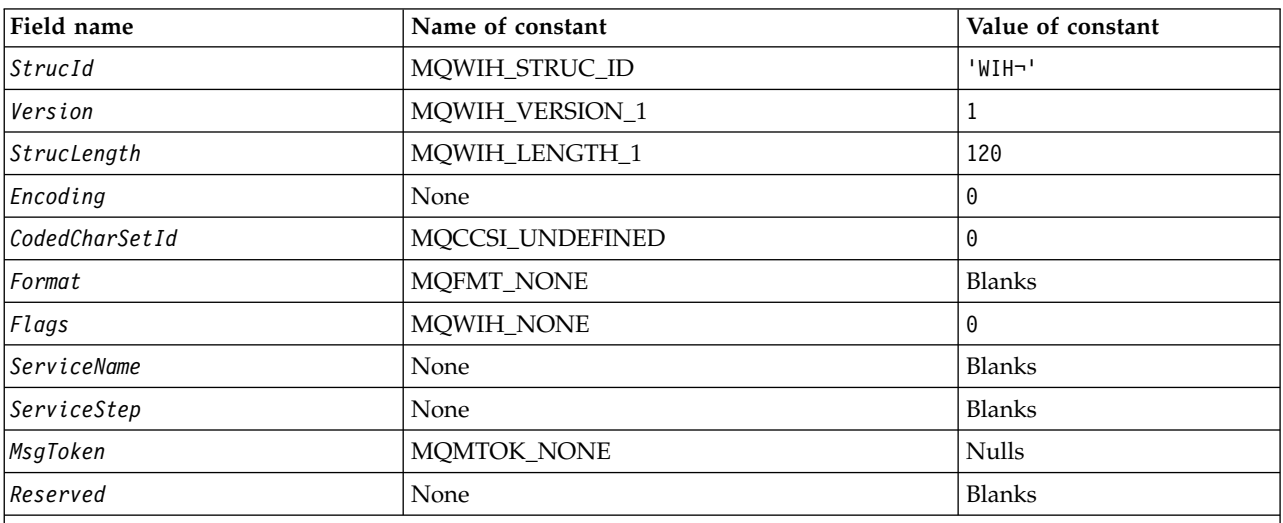

**Notes:**

1. The symbol ¬ represents a single blank character.

2. In the C programming language, the macro variable MQWIH\_DEFAULT contains the values listed above. Use it in the following way to provide initial values for the fields in the structure: MQWIH MyWIH =  ${MQW1H}$  DEFAULT};

#### *C declaration:*

```
typedef struct tagMQWIH MQWIH;
struct tagMQWIH {<br>MQCHAR4 StrucId;
                               /* Structure identifier */MQLONG Version; /* Structure version number */
  MQLONG StrucLength; /* Length of MQWIH structure */
  MQLONG Encoding; /* Numeric encoding of data that follows
                                  MQWIH */
  MQLONG CodedCharSetId; /* Character-set identifier of data that
                                  follows MQWIH */
  MQCHAR8 Format; /* Format name of data that follows
                                  MQWIH */
  MQLONG Flags; \frac{1}{x} Flags \frac{x}{x} MOCHAR32 ServiceName; \frac{1}{x} Service name \frac{x}{x}MQCHAR32 ServiceName;
  MQCHAR8 ServiceStep; /* Service step name */
  MQBYTE16 MsgToken; /* Message token */<br>MOCHAR32 Reserved; /* Reserved */MQCHAR32 Reserved;
};
```

```
COBOL declaration:
```

```
** MQWIH structure
 10 MQWIH.
** Structure identifier<br>15 MQWIH-STRUCID PIC X(4).
  15 MQWIH-STRUCID
** Structure version number
                         PIC S9(9) BINARY.
** Length of MQWIH structure
  15 MQWIH-STRUCLENGTH PIC S9(9) BINARY.
** Numeric encoding of data that follows MQWIH
  15 MQWIH-ENCODING PIC S9(9) BINARY.
** Character-set identifier of data that follows MQWIH
  15 MQWIH-CODEDCHARSETID PIC S9(9) BINARY.
** Format name of data that follows MQWIH
  15 MQWIH-FORMAT
** Flags
  15 MQWIH-FLAGS PIC S9(9) BINARY.
** Service name
  15 MQWIH-SERVICENAME PIC X(32).
** Service step name
  15 MQWIH-SERVICESTEP PIC X(8).
     Message token
  15 MQWIH-MSGTOKEN PIC X(16).
** Reserved
  15 MQWIH-RESERVED PIC X(32).
```
#### *PL/I declaration:*

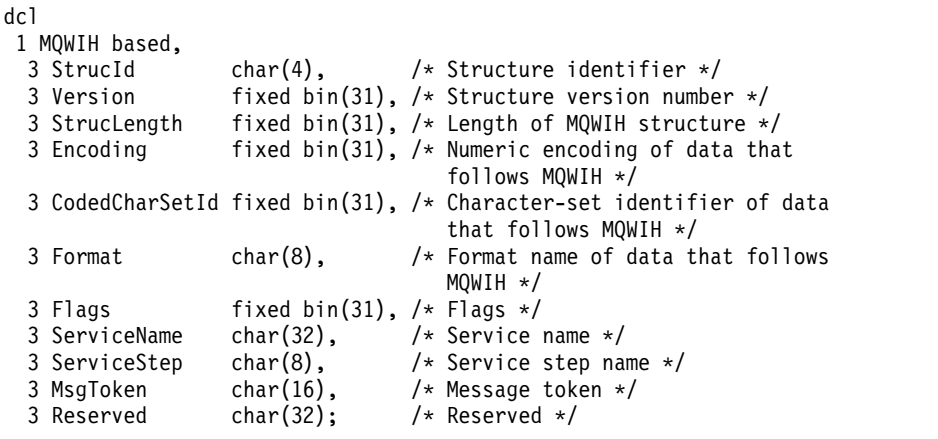

*High Level Assembler declaration:*

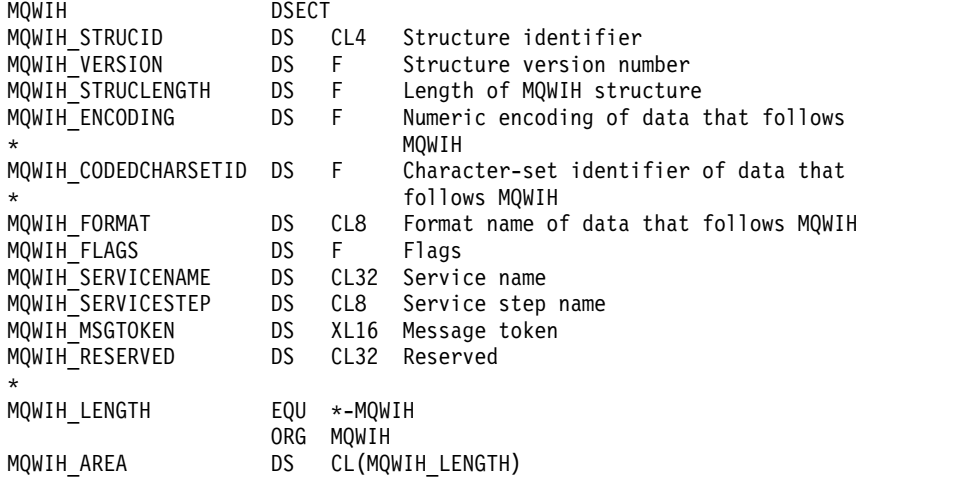

*Visual Basic declaration:*

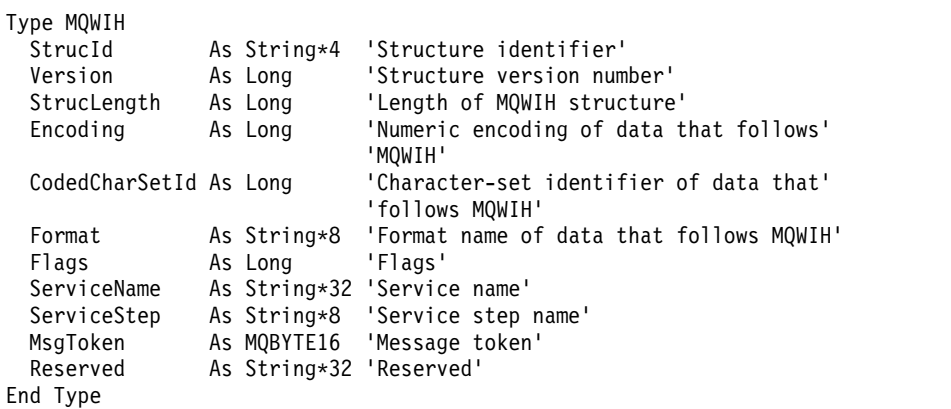

# **MQXP - Exit parameter block:**

The following table summarizes the fields in the structure.

*Table 206. Fields in MQXP*

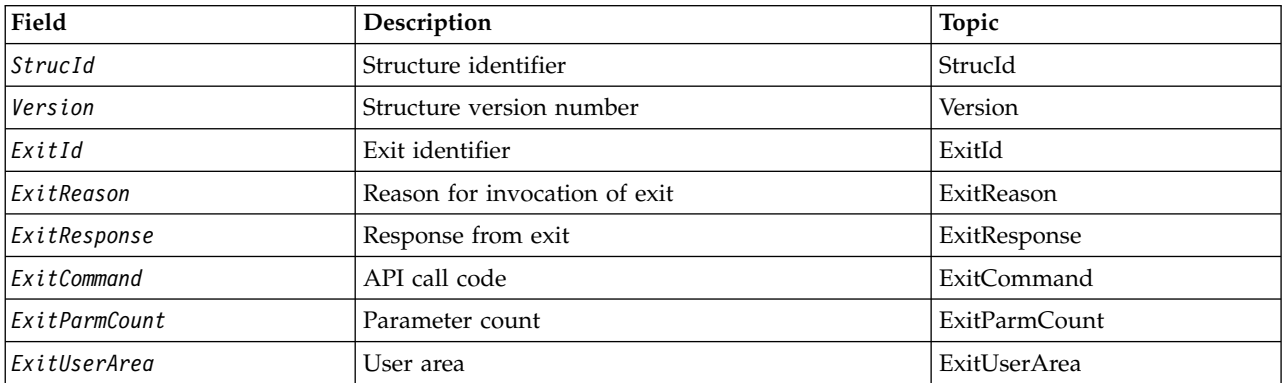

*Overview for MQXP:*

**Availability**: z/OS.

**Purpose**: The MQXP structure is used as an input/output parameter to the API-crossing exit. For more information about this exit, see [The API-crossing exit.](#page-2834-0)

**Character set and encoding**: Character data in MQXP is in the character set of the local queue manager; this is given by the *CodedCharSetId* queue-manager attribute. Numeric data in MQXP is in the native machine encoding; this is given by MQENC\_NATIVE.

*Fields for MQXP:*

The MQXP structure contains the following fields; the fields are described in **alphabetical order**:

<span id="page-1923-0"></span>*ExitCommand (MQLONG):*

This field is set on entry to the exit routine. It identifies the API call that caused the exit to be invoked:

**MQXC\_CALLBACK** The CALLBACK call. **MQXC\_MQBACK**

The MQBACK call.

**MQXC\_MQCB** The MQCB call.

**MQXC\_MQCLOSE** The MQCLOSE call.

**MQXC\_MQCMIT** The MQCMIT call.

**MQXC\_MQCTL** The MQCTL call.

**MQXC\_MQGET** The MQGET call.

**MQXC\_MQINQ** The MQINQ call.

**MQXC\_MQOPEN** The MQOPEN call.

**MQXC\_MQPUT** The MQPUT call.

**MQXC\_MQPUT1** The MQPUT1 call.

**MQXC\_MQSET** The MQSET call.

**MQXC\_MQSTAT** The MQSTAT call.

**MQXC\_MQSUB** The MQSUB call.

**MQXC\_MQSUBRQ** The MQSUBRQ call. This is an input field to the exit.

<span id="page-1924-0"></span>*ExitId (MQLONG):*

This is set on entry to the exit routine, and indicates the type of exit:

## **MQXT\_API\_CROSSING\_EXIT** API-crossing exit for CICS.

This is an input field to the exit.

<span id="page-1924-3"></span>*ExitParmCount (MQLONG):*

This field is set on entry to the exit routine. It contains the number of parameters that the MQ call takes. These are:

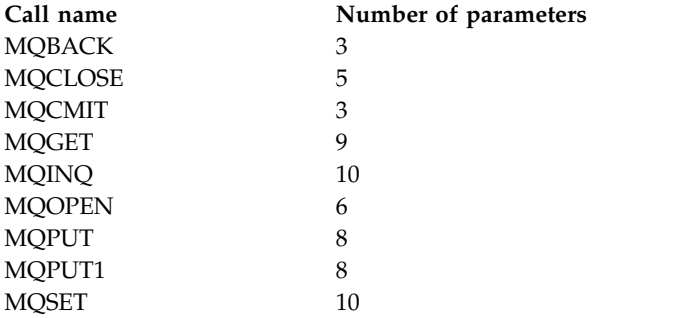

This is an input field to the exit.

<span id="page-1924-1"></span>*ExitReason (MQLONG):*

This is set on entry to the exit routine. For the API-crossing exit it indicates whether the routine is called before or after execution of the API call:

## **MQXR\_BEFORE**

Before API execution.

#### **MQXR\_AFTER**

<span id="page-1924-2"></span>After API execution.

This is an input field to the exit.

*ExitResponse (MQLONG):*

The value is set by the exit to communicate with the caller. The following values are defined:

#### **MQXCC\_OK**

Exit completed successfully.

#### **MQXCC\_SUPPRESS\_FUNCTION**

Suppress function.

When this value is set by an API-crossing exit called *before* the API call, the API call is not performed. The *CompCode* for the call is set to MQCC\_FAILED, the *Reason* is set to MQRC\_SUPPRESSED\_BY\_EXIT, and all other parameters remain as the exit left them.

When this value is set by an API-crossing exit called *after* the API call, it is ignored by the queue manager.

#### **MQXCC\_SKIP\_FUNCTION**

Skip function.

When this value is set by an API-crossing exit called *before* the API call, the API call is not performed; the *CompCode* and *Reason* and all other parameters remain as the exit left them.

<span id="page-1925-2"></span>When this value is set by an API-crossing exit called *after* the API call, it is ignored by the queue manager.

This is an output field from the exit.

*ExitUserArea (MQBYTE16):*

This is a field that is available for the exit to use. It is initialized to binary zero for the length of the field before the first invocation of the exit for the task, and thereafter any changes made to this field by the exit are preserved across invocations of the exit. The following value is defined:

#### **MQXUA\_NONE**

No user information.

The value is binary zero for the length of the field.

For the C programming language, the constant MQXUA\_NONE\_ARRAY is also defined; this has the same value as MQXUA\_NONE, but is an array of characters instead of a string.

The length of this field is given by MQ\_EXIT\_USER\_AREA\_LENGTH. This is an input/output field to the exit.

*Reserved (MQLONG):*

This is a reserved field. Its value is not significant to the exit.

*StrucId (MQCHAR4):*

This is the structure identifier. The value must be:

## **MQXP\_STRUC\_ID**

<span id="page-1925-0"></span>Identifier for exit parameter structure.

<span id="page-1925-1"></span>For the C programming language, the constant MQXP\_STRUC\_ID\_ARRAY is also defined; this has the same value as MQXP\_STRUC\_ID, but is an array of characters instead of a string.

This is an input field to the exit.

*Version (MQLONG):*

This is the structure version number. The value must be:

#### **MQXP\_VERSION\_1**

Version number for exit parameter-block structure.

**Note:** When a new version of this structure is introduced, the layout of the existing part is not changed. The exit must therefore check that the version number is equal to or greater than the lowest version that contains the fields that the exit needs to use.

This is an input field to the exit.

#### *Language declarations:*

This structure is supported in the following programming languages.

#### *C declaration:*

```
typedef struct tagMQXP MQXP;
struct tagMQXP {
            StrucId: /* Structure identifier */
  MQLONG Version; \frac{1}{x} Structure version number \frac{x}{x}<br>MQLONG ExitId; \frac{1}{x} Exit identifier \frac{x}{x}MQLONG ExitId; /* Exit identifier */<br>MQLONG ExitReason; /* Reason for invocat
          ExitReason; \frac{1}{x} Reason for invocation of exit \frac{x}{x}MQLONG ExitResponse; /* Response from exit */
  MQLONG ExitCommand; /* API call code */
  MQLONG ExitParmCount; /* Parameter count */
  MQLONG Reserved; /* Reserved */
  MQBYTE16 ExitUserArea; /* User area */
};
COBOL declaration: ** MQXP structure
 10 MQXP.
** Structure identifier
  15 MQXP-STRUCID
** Structure version number
  15 MQXP-VERSION PIC S9(9) BINARY.
** Exit identifier
  15 MQXP-EXITID PIC S9(9) BINARY.
** Reason for invocation of exit
  15 MQXP-EXITREASON PIC S9(9) BINARY.
** Response from exit
  15 MQXP-EXITRESPONSE PIC S9(9) BINARY.
** API call code
                         PIC S9(9) BINARY.
    Parameter count
  15 MQXP-EXITPARMCOUNT PIC S9(9) BINARY.
** Reserved
                           PIC S9(9) BINARY.
    User area
   15 MQXP-EXITUSERAREA PIC X(16).
PL/I declaration:
dcl
1 MQXP based,<br>3 StrucId
  3 StrucId char(4), \frac{1}{2} /* Structure identifier */<br>3 Version fixed bin(31), /* Structure version number
  3 Version fixed bin(31), /* Structure version number */<br>3 ExitId fixed bin(31), /* Exit identifier */
                   fixed bin(31), /* Exit identifier */
  3 ExitReason fixed bin(31), /* Reason for invocation of exit */
  3 ExitResponse fixed bin(31), /* Response from exit */
  3 ExitCommand fixed bin(31), /* API call code */
  3 ExitParmCount fixed bin(31), /* Parameter count */
```

```
3 Reserved fixed bin(31), /* Reserved */<br>3 ExitUserArea char(16); /* User area */
3 ExitUserArea char(16);
```
*High Level Assembler declaration:*

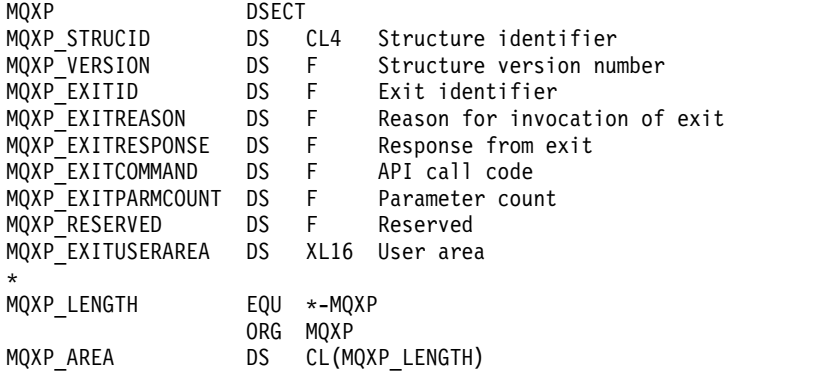

#### **MQXQH - Transmission-queue header:**

The following table summarizes the fields in the structure.

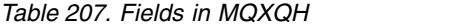

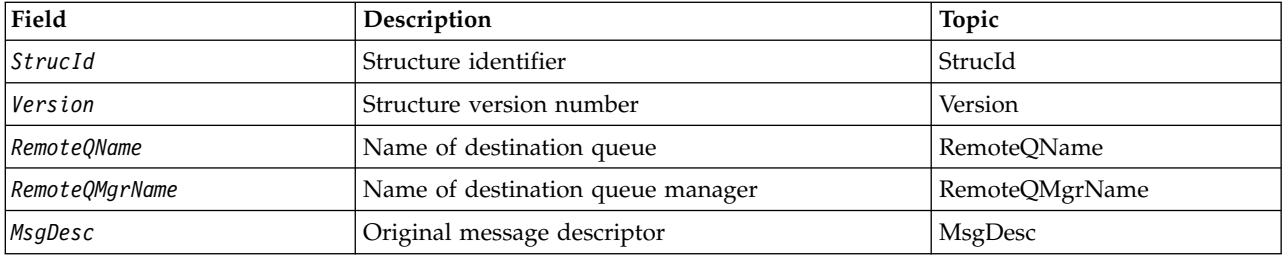

#### *Overview for MQXQH:*

**Availability**: All WebSphere MQ systems and WebSphere MQ clients.

**Purpose**: The MQXQH structure describes the information that is prefixed to the application message data of messages when they are on transmission queues. A transmission queue is a special type of local queue that temporarily holds messages destined for remote queues (that is, destined for queues that do not belong to the local queue manager). A transmission queue is denoted by the *Usage* queue attribute having the value MQUS\_TRANSMISSION.

## **Format name**: MQFMT\_XMIT\_Q\_HEADER.

**Character set and encoding**: Data in MQXOH must be in the character set given by the *CodedCharSetId* queue-manager attribute and encoding of the local queue manager given by MQENC\_NATIVE.

Set the character set and encoding of the MQXQH into the *CodedCharSetId* and *Encoding* fields in:

- The separate MQMD (if the MQXQH structure is at the start of the message data), or
- The header structure that precedes the MQXQH structure (all other cases).

**Usage**: A message that is on a transmission queue has *two* message descriptors:

v One message descriptor is stored separately from the message data; this is called the *separate message descriptor*, and is generated by the queue manager when the message is placed on the transmission queue. Some of the fields in the separate message descriptor are copied from the message descriptor provided by the application on the MQPUT or MQPUT1 call.

The separate message descriptor is the one that is returned to the application in the *MsgDesc* parameter of the MQGET call when the message is removed from the transmission queue.

• A second message descriptor is stored within the MQXQH structure as part of the message data; this is called the *embedded message descriptor*, and is a copy of the message descriptor that was provided by the application on the MQPUT or MQPUT1 call (with minor variations).

The embedded message descriptor is always a version-1 MQMD. If the message put by the application has nondefault values for one or more of the version-2 fields in the MQMD, an MQMDE structure follows the MQXQH, and is in turn followed by the application message data (if any). The MQMDE is either:

- Generated by the queue manager (if the application uses a version-2 MQMD to put the message), or
- Already present at the start of the application message data (if the application uses a version-1 MQMD to put the message).

The embedded message descriptor is the one that is returned to the application in the *MsgDesc* parameter of the MQGET call when the message is removed from the final destination queue.

**Fields in the separate message descriptor**: The fields in the separate message descriptor are set by the queue manager as shown. If the queue manager does not support the version-2 MQMD, a version-1 MQMD is used without loss of function.

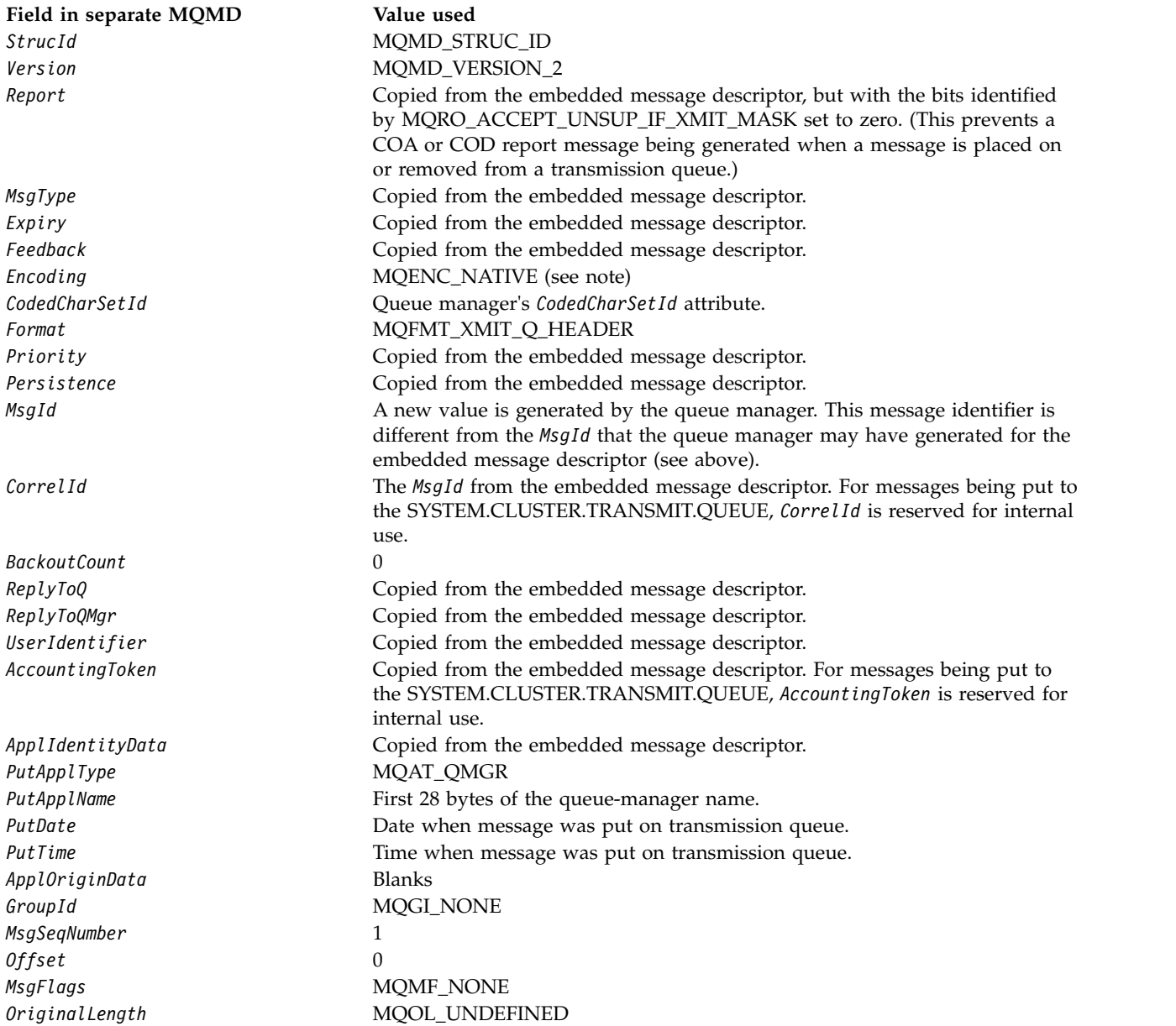

v On Windows, the value of MQENC\_NATIVE for Micro Focus COBOL differs from the value for C. The value in the *Encoding* field in the separate message descriptor is always the value for C in these environments; this value is 546 in decimal. Also, the integer fields in the MQXQH structure are in the encoding that corresponds to this value (the native Intel encoding).

**Fields in the embedded message descriptor**: The fields in the embedded message descriptor have the same values as those in the *MsgDesc* parameter of the MQPUT or MQPUT1 call, except for the following:

- v The *Version* field always has the value MQMD\_VERSION\_1.
- v If the *Priority* field has the value MQPRI\_PRIORITY\_AS\_Q\_DEF, it is replaced by the value of the queue's *DefPriority* attribute.
- v If the *Persistence* field has the value MQPER\_PERSISTENCE\_AS\_Q\_DEF, it is replaced by the value of the queue's *DefPersistence* attribute.
- v If the *MsgId* field has the value MQMI\_NONE, or the MQPMO\_NEW\_MSG\_ID option was specified, or the message is a distribution-list message, *MsgId* is replaced by a new message identifier generated by the queue manager.

When a distribution-list message is split into smaller distribution-list messages placed on different transmission queues, the *MsgId* field in each of the new embedded message descriptors is the same as that in the original distribution-list message.

- v If the MQPMO\_NEW\_CORREL\_ID option was specified, *CorrelId* is replaced by a new correlation identifier generated by the queue manager.
- The context fields are set as indicated by the MQPMO\_\*\_CONTEXT options specified in the *PutMsgOpts* parameter; the context fields are:
	- *AccountingToken*
	- *ApplIdentityData*
	- *ApplOriginData*
	- *PutApplName*
	- *PutApplType*
	- *PutDate*
	- *PutTime*
	- *UserIdentifier*
- v The version-2 fields (if they were present) are removed from the MQMD, and moved into an MQMDE structure, if one or more of the version-2 fields has a nondefault value.

**Putting messages on remote queues**: When an application puts a message on a remote queue (either by specifying the name of the remote queue directly, or by using a local definition of the remote queue), the local queue manager:

- v Creates an MQXQH structure containing the embedded message descriptor
- Appends an MQMDE if one is needed and is not already present
- Appends the application message data
- v Places the message on an appropriate transmission queue

**Putting messages directly on transmission queues**: An application can also put a message directly on a transmission queue. In this case the application must prefix the application message data with an MQXQH structure, and initialize the fields with appropriate values. In addition, the *Format* field in the *MsgDesc* parameter of the MQPUT or MQPUT1 call must have the value MQFMT\_XMIT\_Q\_HEADER.

Character data in the MQXQH structure created by the application must be in the character set of the local queue manager (defined by the *CodedCharSetId* queue-manager attribute), and integer data must be in the native machine encoding. In addition, character data in the MQXQH structure must be padded

with blanks to the defined length of the field; the data must not be ended prematurely by using a null character, because the queue manager does not convert the null and subsequent characters to blanks in the MQXQH structure.

However, the queue manager does not check that an MQXQH structure is present, or that valid values have been specified for the fields.

Applications should not put their messages directly to the SYSTEM.CLUSTER.TRANSMIT.QUEUE.

**Getting messages from transmission queues**: Applications that get messages from a transmission queue must process the information in the MQXQH structure in an appropriate fashion. The presence of the MQXQH structure at the beginning of the application message data is indicated by the value MQFMT\_XMIT\_Q\_HEADER being returned in the *Format* field in the *MsgDesc* parameter of the MQGET call. The values returned in the *CodedCharSetId* and *Encoding* fields in the *MsgDesc* parameter indicate the character set and encoding of the character and integer data in the MQXQH structure. The character set and encoding of the application message data are defined by the *CodedCharSetId* and *Encoding* fields in the embedded message descriptor.

## *Fields for MQXQH:*

The MQXQH structure contains the following fields; the fields are described in **alphabetical order**:

#### <span id="page-1930-2"></span>*MsgDesc (MQMD1):*

This is the embedded message descriptor, and is a close copy of the message descriptor MQMD that was specified as the *MsgDesc* parameter on the MQPUT or MQPUT1 call when the message was originally put to the remote queue.

**Note:** This is a version-1 MQMD.

The initial values of the fields in this structure are the same as those in the MQMD structure.

## <span id="page-1930-1"></span>*RemoteQMgrName (MQCHAR48):*

This is the name of the queue manager or queue-sharing group that owns the queue that is the apparent eventual destination for the message.

If the message is a distribution-list message, *RemoteQMgrName* is blank.

The length of this field is given by MQ\_Q\_MGR\_NAME\_LENGTH. The initial value of this field is the null string in C, and 48 blank characters in other programming languages.

#### <span id="page-1930-0"></span>*RemoteQName (MQCHAR48):*

This is the name of the message queue that is the apparent eventual destination for the message (this might prove not to be the eventual destination if, for example, this queue is defined at *RemoteQMgrName* to be a local definition of another remote queue).

If the message is a distribution-list message (that is, the *Format* field in the embedded message descriptor is MQFMT\_DIST\_HEADER), *RemoteQName* is blank.

The length of this field is given by MQ\_Q\_NAME\_LENGTH. The initial value of this field is the null string in C, and 48 blank characters in other programming languages.

## *StrucId (MQCHAR4):*

This is the structure identifier. The value must be:

## **MQXQH\_STRUC\_ID**

<span id="page-1931-0"></span>Identifier for transmission-queue header structure.

<span id="page-1931-1"></span>For the C programming language, the constant MQXQH\_STRUC\_ID\_ARRAY is also defined; this has the same value as MQXQH\_STRUC\_ID, but is an array of characters instead of a string.

The initial value of this field is MQXQH\_STRUC\_ID.

*Version (MQLONG):*

This is the structure version number. The value must be:

#### **MQXQH\_VERSION\_1**

Version number for transmission-queue header structure.

The following constant specifies the version number of the current version:

## **MQXQH\_CURRENT\_VERSION**

Current version of transmission-queue header structure.

The initial value of this field is MQXQH\_VERSION\_1.

*Initial values and language declarations for MQXQH:*

*Table 208. Initial values of fields in MQXQH for MQXQH*

| Field name     | Name of constant                                             | Value of constant     |
|----------------|--------------------------------------------------------------|-----------------------|
| StrucId        | MQXQH_STRUC_ID                                               | 'XQH-'                |
| Version        | MQXQH_VERSION_1                                              |                       |
| RemoteQName    | None                                                         | Null string or blanks |
| RemoteOMgrName | None                                                         | Null string or blanks |
| MsgDesc        | Same names and values as MQMD; see Table 163<br>on page 1754 |                       |

**Notes:**

2. The value Null string or blanks denotes the null string in C, and blank characters in other programming languages.

3. In the C programming language, the macro variable MQXQH\_DEFAULT contains the values listed above. Use it in the following way to provide initial values for the fields in the structure:

 $MQXQH$  MyXQH =  ${MQXQH}$  DEFAULT};

<sup>1.</sup> The symbol ¬ represents a single blank character.

*C declaration:* typedef struct tagMQXQH MQXQH; struct tagMQXQH {<br>MQCHAR4 StrucId; /\* Structure identifier  $*/$ MQLONG Version;  $/$  Structure version number  $*/$  MQCHAR48 RemoteQName;  $/$  Name of destination queue  $*/$ /\* Name of destination queue  $*/$ MQCHAR48 RemoteQMgrName; /\* Name of destination queue manager \*/<br>MQMD1 MsgDesc; /\* Original message descriptor \*/  $/*$  Original message descriptor  $*/$ };

## *COBOL declaration:*

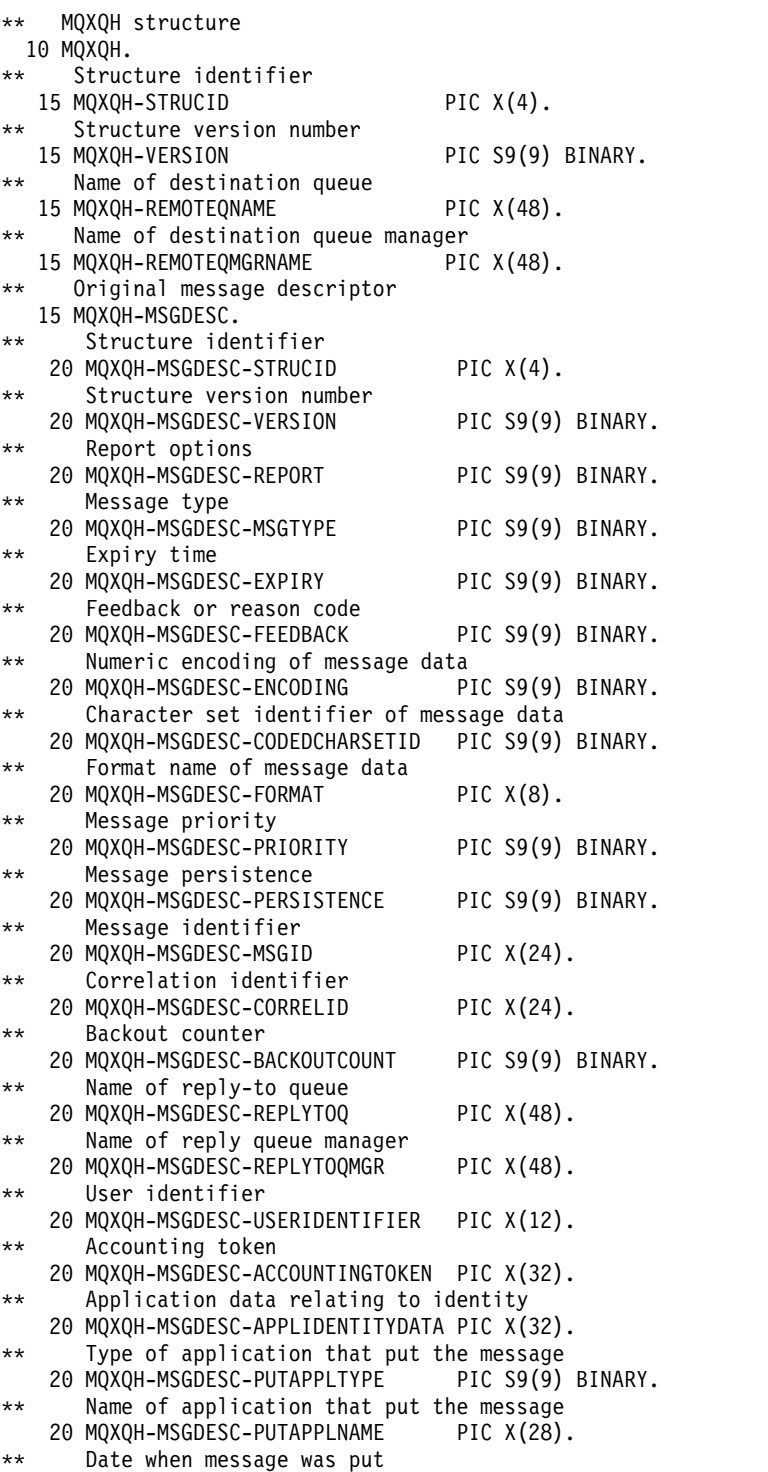

20 MQXQH-MSGDESC-PUTDATE PIC X(8). \*\* Time when message was put 20 MQXQH-MSGDESC-PUTTIME PIC X(8). \*\* Application data relating to origin 20 MQXQH-MSGDESC-APPLORIGINDATA PIC X(4).

*PL/I declaration:*

dcl 1 MQXQH based, 3 StrucId char(4), /\* Structure identifier \*/ 3 Version fixed bin(31), /\* Structure version number \*/<br>3 RemoteQName char(48), /\* Name of destination queue \* 3 RemoteQName char(48),  $\frac{1}{2}$   $\frac{1}{2}$  Mame of destination queue  $\frac{1}{2}$ <br>3 RemoteQMgrName char(48),  $\frac{1}{2}$  Mame of destination queue  $char(48)$ ,  $/*$  Name of destination queue manager \*/ 3 MsgDesc, /\* Original message descriptor \*/ 5 StrucId char(4),  $\frac{1}{2}$  /\* Structure identifier \*/<br>5 Version fixed bin(31), /\* Structure version number fixed bin(31), /\* Structure version number \*/ 5 Report fixed bin(31), /\* Report options \*/ 5 MsgType fixed bin(31), /\* Message type \*/ 5 Expiry fixed bin(31), /\* Expiry time \*/ 5 Feedback fixed bin(31), /\* Feedback or reason code \*/<br>5 Encoding fixed bin(31), /\* Numeric encoding of message fixed bin(31),  $/*$  Numeric encoding of message data \*/ 5 CodedCharSetId fixed bin(31), /\* Character set identifier of message data \*/ 5 Format char(8), /\* Format name of message data \*/<br>5 Priority fixed bin(31), /\* Message priority \*/ fixed bin(31), /\* Message priority \*/ 5 Persistence fixed bin(31), /\* Message persistence \*/ 5 MsgId char(24), /\* Message identifier \*/ 5 CorrelId char(24), /\* Correlation identifier \*/ 5 BackoutCount fixed bin(31), /\* Backout counter \*/ 5 ReplyToQ char(48), /\* Name of reply-to queue \*/ 5 ReplyToQMgr char(48), /\* Name of reply queue manager \*/ 5 UserIdentifier char(12), /\* User identifier \*/ 5 AccountingToken char(32),  $\frac{1}{2}$  /\* Accounting token \*/<br>5 ApplIdentityData char(32),  $\frac{1}{2}$  /\* Application data re  $/*$  Application data relating to identity \*/ 5 PutApplType fixed bin(31), /\* Type of application that put the message \*/ 5 PutApplName char(28), /\* Name of application that put the message \*/ 5 PutDate char(8), /\* Date when message was put \*/ 5 PutTime char(8),  $\frac{1}{2}$  /\* Time when message was put \*/<br>5 ApplOriginData char(4);  $\frac{1}{2}$  /\* Application data relating to  $/*$  Application data relating to origin \*/

*High Level Assembler declaration:*

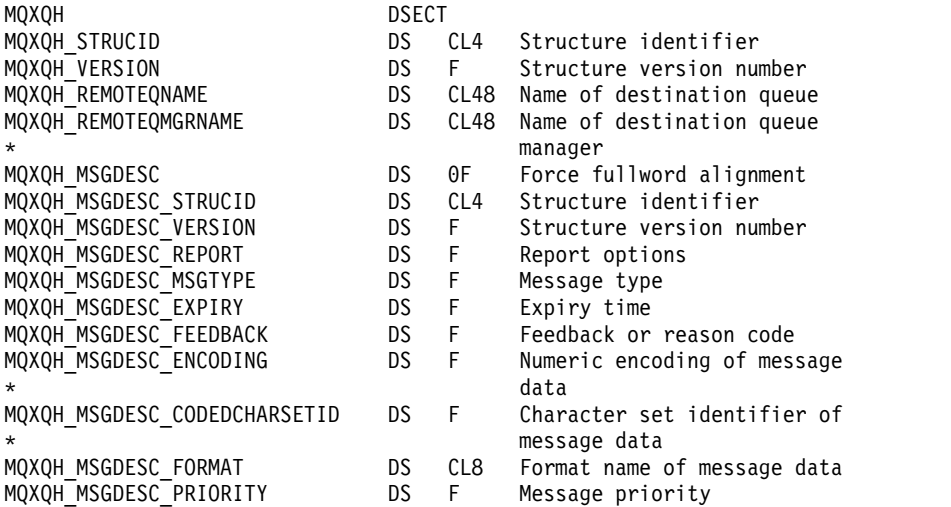

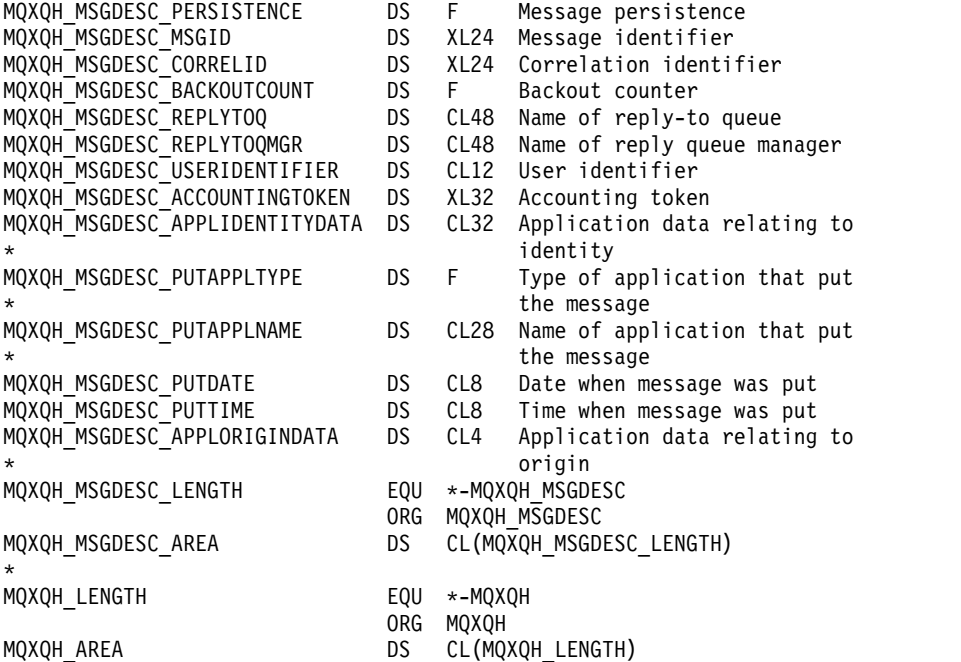

*Visual Basic declaration:*

```
Type MQXQH
 StrucId As String*4 'Structure identifier'
 Version As Long 'Structure version number'
 RemoteQName As String*48 'Name of destination queue'
 RemoteQMgrName As String*48 'Name of destination queue manager'
 MsgDesc As MQMD1 'Original message descriptor'
End Type
```
# **Function calls**

This section gives information on all of the MQI calls that are possible. Descriptions, syntax, parameter information, usage notes, and language invocations for each possible language are given for each of the different calls.

## **Call descriptions:**

This section describes MQI calls.

- ["MQBACK Back out changes" on page 1928](#page-1937-0)
- ["MQBEGIN Begin unit of work" on page 1931](#page-1940-0)
- ["MQBUFMH Convert buffer into message handle" on page 1935](#page-1944-0)
- ["MQCB Manage callback" on page 1938](#page-1947-0)
- ["MQCB\\_FUNCTION Callback function" on page 1948](#page-1957-0)
- ["MQCLOSE Close object" on page 1950](#page-1959-0)
- ["MQCMIT Commit changes" on page 1958](#page-1967-0)
- ["MQCONN Connect queue manager" on page 1961](#page-1970-0)
- v ["MQCONNX Connect queue manager \(extended\)" on page 1969](#page-1978-0)
- ["MQCRTMH Create message handle" on page 1975](#page-1984-0)
- ["MQCTL Control callbacks" on page 1978](#page-1987-0)
- ["MQDISC Disconnect queue manager" on page 1984](#page-1993-0)
- v ["MQDLTMH Delete message handle" on page 1988](#page-1997-0)
- v ["MQDLTMP Delete message property" on page 1990](#page-1999-0)
- ["MQGET Get message" on page 1993](#page-2002-0)
- ["MQINQ Inquire object attributes" on page 2005](#page-2014-0)
- ["MQINQMP Inquire message property" on page 2020](#page-2029-0)
- ["MQMHBUF Convert message handle into buffer" on page 2026](#page-2035-0)
- ["MQOPEN Open object" on page 2030](#page-2039-0)
- ["MQPUT Put message" on page 2047](#page-2056-0)
- ["MQPUT1 Put one message" on page 2061](#page-2070-0)
- ["MQSET Set object attributes" on page 2072](#page-2081-0)
- v ["MQSETMP Set message property" on page 2078](#page-2087-0)
- v ["MQSTAT Retrieve status information" on page 2082](#page-2091-0)
- v ["MQMHBUF Convert message handle into buffer" on page 2026](#page-2035-0)
- v ["MQSUB Register subscription" on page 2086](#page-2095-0)
- ["MQSUBRQ Subscription request" on page 2093](#page-2102-0)

Online help on the UNIX platforms, in the form of *man* pages, is available for these calls.

**Note:** The calls associated with data conversion, MQXCNVC and MQ\_DATA\_CONV\_EXIT, are in ["Data](#page-2219-0) [conversion" on page 2210.](#page-2219-0)

*Conventions used in the call descriptions:*

For each call, this collection of topics gives a description of the parameters and usage of the call in a format that is independent of programming language. This is followed by typical invocations of the call, and typical declarations of its parameters, in each of the supported programming languages.

**Important:** When coding WebSphere MQ API calls you must ensure that all relevant parameters (as described in the following sections) are provided. Failure to do so can produce unpredictable results.

The description of each call contains the following sections:

## **Call name**

The call name, followed by a brief description of the purpose of the call.

## **Parameters**

For each parameter, the name is followed by its data type in parentheses ( ) and one of the following:

**input** You supply information in the parameter when you make the call.

## **output**

The queue manager returns information in the parameter when the call completes or fails.

## **input/output**

You supply information in the parameter when you make the call, and the queue manager changes the information when the call completes or fails.

For example:

*Compcode* (MQLONG) - output

In some cases, the data type is a structure. In all cases, there is more information about the data type or structure in ["Elementary data types" on page 1530.](#page-1539-0)

The last two parameters in each call are a completion code and a reason code. The completion code indicates whether the call completed successfully, partially, or not at all. Further information

about the partial success or the failure of the call is given in the reason code. For more information about each completion and reason code, see ["Return codes" on page 2178.](#page-2187-0)

#### **Usage notes**

Additional information about the call, describing how to use it and any restrictions on its use.

#### **Assembler language invocation**

Typical invocation of the call, and declaration of its parameters, in assembler language.

#### **C invocation**

Typical invocation of the call, and declaration of its parameters, in C.

#### **COBOL invocation**

Typical invocation of the call, and declaration of its parameters, in COBOL.

#### **PL/I invocation**

Typical invocation of the call, and declaration of its parameters, in PL/I.

All parameters are passed by reference.

#### **Visual Basic invocation**

Typical invocation of the call, and declaration of its parameters, in Visual Basic.

#### Other notation conventions are:

#### **Constants**

Names of constants are shown in uppercase; for example, MQOO\_OUTPUT. A set of constants having the same prefix is shown as follows: MQIA\_\*. See ["Constants" on page 1393](#page-1402-0) for the value of a constant.

#### **Arrays**

In some calls, parameters are arrays of character strings that do not have fixed sizes. In the descriptions of these parameters, a lowercase n represents a numeric constant. When you code the declaration for that parameter, replace the n with the numeric value that you require.

## *Using the calls in the C language:*

Parameters that are *input only* and of type MQHCONN, MQHOBJ, MQHMSG, or MQLONG are passed by value. For all other parameters, the *address* of the parameter is passed by value.

You do not need to specify all parameters that are passed by address every time that you invoke a function. Where you do not need a particular parameter, specify a null pointer as the parameter on the function invocation, in place of the address of parameter data. Parameters for which this is possible are identified in the call descriptions.

No parameter is returned as the value of the call; in C terminology, this means that all calls return **void**.

#### *Declaring the Buffer parameter:*

The **MQGET**, **MQPUT**, and **MQPUT1** calls each have one parameter that has an undefined data type: the *Buffer* parameter. Use this parameter to send and receive the application's message data.

Parameters of this sort are shown in the C examples as arrays of MQBYTE. You can declare the parameters in this way, but it is usually more convenient to declare them as the particular structure that describes the layout of the data in the message. The function prototype declares the parameter as a pointer-to-void, so that you can specify the address of any sort of data as the parameter on the call invocation.

Pointer-to-void is a pointer to data of undefined format. It is defined as:

typedef void \*PMQVOID;

## <span id="page-1937-0"></span>**MQBACK - Back out changes:**

The MQBACK call indicates to the queue manager that all the message gets and puts that have occurred since the last sync point are to be backed out.

Messages put as part of a unit of work are deleted; messages retrieved as part of a unit of work are reinstated on the queue.

- On z/OS, this call is used only by batch programs (including IMS batch DL/I programs).
- v On IBM i, this call is not supported for applications running in compatibility mode.

## **Syntax**

MQBACK (*Hconn*, *Compcode*, *Reason*)

## **Parameters**

## *Hconn*

Type: MQHCONN - input

This handle represents the connection to the queue manager. The value of *Hconn* was returned by a previous MQCONN or MQCONNX call.

## *Compcode*

Type: MQLONG - output

The completion code; it is one of the following:

**MQCC\_OK**

Successful completion.

## **MQCC\_FAILED**

Call failed.

## *Reason*

Type: MQLONG - output

If *CompCode* is MQCC\_OK:

## **MQRC\_NONE**

(0, X'000') No reason to report.

If *CompCode* is MQCC\_FAILED:

**MQRC\_ADAPTER\_SERV\_LOAD\_ERROR** (2130, X'852') Unable to load adapter service module.

## **MQRC\_API\_EXIT\_ERROR**

(2374, X'946') API exit failed.

## **MQRC\_ASID\_MISMATCH**

(2157, X'86D') Primary and home ASIDs differ.

## **MQRC\_CALL\_IN\_PROGRESS**

(2219, X'8AB') MQI call entered before previous call complete.

## **MQRC\_CF\_STRUC\_IN\_USE**

(2346, X'92A') Coupling-facility structure in use.

## **MQRC\_CONNECTION\_BROKEN**

(2009, X'7D9') Connection to queue manager lost.

## **MQRC\_ENVIRONMENT\_ERROR**

(2012, X'7DC') Call not valid in environment.

## **MQRC\_HCONN\_ERROR**

(2018, X'7E2') Connection handle not valid.

## **MQRC\_OBJECT\_DAMAGED**

(2101, X'835') Object damaged.

## **MQRC\_OUTCOME\_MIXED**

(2123, X'84B') Result of commit or back-out operation is mixed.

#### **MQRC\_Q\_MGR\_STOPPING**

(2162, X'872') Queue manager shutting down.

#### **MQRC\_RESOURCE\_PROBLEM**

(2102, X'836') Insufficient system resources available.

# **MQRC\_STORAGE\_MEDIUM\_FULL**

(2192, X'890') External storage medium is full.

## **MQRC\_STORAGE\_NOT\_AVAILABLE**

(2071, X'817') Insufficient storage available.

## **MQRC\_UNEXPECTED\_ERROR**

(2195, X'893') Unexpected error occurred.

For detailed information about these codes, see Reason codes

#### **Usage notes**

- 1. You can use this call only when the queue manager itself coordinates the unit of work. This can be:
	- v A local unit of work, where the changes affect only MQ resources.
	- v A global unit of work, where the changes can affect resources belonging to other resource managers, as well as affecting MQ resources.

For further details about local and global units of work, see ["MQBEGIN - Begin unit of work" on](#page-1940-0) [page 1931.](#page-1940-0)

- 2. In environments where the queue manager does not coordinate the unit of work, use the appropriate back-out call instead of MQBACK. The environment might also support an implicit back out caused by the application terminating abnormally.
	- On  $z/OS$ , use the following calls:
		- Batch programs (including IMS batch DL/I programs) can use the MQBACK call if the unit of work affects only MQ resources. However, if the unit of work affects both MQ resources and resources belonging to other resource managers (for example, DB2), use the SRRBACK call provided by the z/OS Recoverable Resource Service (RRS). The SRRBACK call backs out changes to resources belonging to the resource managers that have been enabled for RRS coordination.
		- CICS applications must use the EXEC CICS SYNCPOINT ROLLBACK command to back out the unit of work. Do not use the MQBACK call for CICS applications.
		- IMS applications (other than batch DL/I programs) must use IMS calls such as ROLB to back out the unit of work. Do not use the MQBACK call for IMS applications (other than batch DL/I programs).
	- v On IBM i, use this call for local units of work coordinated by the queue manager. This means that a commitment definition must not exist at job level, that is, the STRCMTCTL command with the CMTSCOPE(\*JOB) parameter must not have been issued for the job.
- 3. If an application ends with uncommitted changes in a unit of work, the disposition of those changes depends on whether the application ends normally or abnormally. See the usage notes in ["MQDISC -](#page-1993-0) [Disconnect queue manager" on page 1984](#page-1993-0) for further details.
- 4. When an application puts or gets messages in groups or segments of logical messages, the queue manager retains information relating to the message group and logical message for the last successful MQPUT and MQGET calls. This information is associated with the queue handle, and includes such things as:
	- v The values of the *GroupId*, *MsgSeqNumber*, *Offset*, and *MsgFlags* fields in MQMD.
	- Whether the message is part of a unit of work.
	- v For the MQPUT call: whether the message is persistent or nonpersistent.

The queue manager keeps *three* sets of group and segment information, one set for each of the following:

- The last successful MQPUT call (this can be part of a unit of work).
- v The last successful MQGET call that removed a message from the queue (this can be part of a unit of work).
- v The last successful MQGET call that browsed a message on the queue (this *cannot* be part of a unit of work).
- 5. The information associated with the MQGET call is restored to the value that it had before the first successful MQGET call for that queue handle in the current unit of work.

Queues that were updated by the application after the unit of work started, but outside the scope of the unit of work, do not have their group and segment information restored if the unit of work is backed out.

Restoring the group and segment information to its previous value when a unit of work is backed out allows the application to spread a large message group or large logical message consisting of many segments across several units of work, and to restart at the correct point in the message group or logical message if one of the units of work fails.

Using several units of work might be advantageous if the local queue manager has only limited queue storage. However, the application must maintain sufficient information to be able to restart putting or getting messages at the correct point if a system failure occurs.

For details of how to restart at the correct point after a system failure, see the MQPMO\_LOGICAL\_ORDER option described in ["MQPMO - Put-message options" on page 1791,](#page-1800-0) and the MQGMO\_LOGICAL\_ORDER option described in ["MQGMO - Get-message options" on page](#page-1664-0) [1655.](#page-1664-0)

The remaining usage notes apply only when the queue manager coordinates the units of work.

- 6. A unit of work has the same scope as a connection handle. All MQ calls that affect a particular unit of work must be performed using the same connection handle. Calls issued using a different connection handle (for example, calls issued by another application) affect a different unit of work. See the *Hconn* parameter described in ["MQCONN - Connect queue manager" on page 1961](#page-1970-0) for information about the scope of connection handles.
- 7. Only messages that were put or retrieved as part of the current unit of work are affected by this call.
- 8. A long-running application that issues MQGET, MQPUT, or MQPUT1 calls within a unit of work, but that never issues a commit or backout call, can fill queues with messages that are not available to other applications. To guard against this possibility, the administrator must set the *MaxUncommittedMsgs* queue-manager attribute to a value that is low enough to prevent runaway applications filling the queues, but high enough to allow the expected messaging applications to work correctly.

## **C invocation**

MQBACK (Hconn, &CompCode, &Reason);

Declare the parameters as follows:

MQHCONN Hconn; /\* Connection handle \*/ MQLONG CompCode; /\* Completion code \*/ MQLONG Reason; /\* Reason code qualifying CompCode \*/

#### <span id="page-1940-0"></span>**COBOL invocation**

CALL 'MQBACK' USING HCONN, COMPCODE, REASON.

Declare the parameters as follows:

- \*\* Connection handle
- 01 HCONN PIC S9(9) BINARY.
- \*\* Completion code
- 01 COMPCODE PIC S9(9) BINARY.
- \*\* Reason code qualifying COMPCODE PIC S9(9) BINARY.
- 

#### **PL/I invocation**

call MQBACK (Hconn, CompCode, Reason);

Declare the parameters as follows:

```
dcl Hconn fixed bin(31); /* Connection handle */
dcl CompCode fixed bin(31); /* Completion code */
dcl Reason fixed bin(31); /* Reason code qualifying CompCode */
```
#### **High Level Assembler invocation**

CALL MQBACK,(HCONN,COMPCODE,REASON)

Declare the parameters as follows:

HCONN DS F Connection handle COMPCODE DS F Completion code REASON DS F Reason code qualifying COMPCODE

#### **Visual Basic invocation**

MQBACK Hconn, CompCode, Reason

Declare the parameters as follows:

Dim Hconn As Long 'Connection handle' Dim CompCode As Long 'Completion code' Dim Reason As Long 'Reason code qualifying CompCode'

## **MQBEGIN - Begin unit of work:**

The MQBEGIN call begins a unit of work that is coordinated by the queue manager, and that can involve external resource managers.

## **Syntax**

MQBEGIN (*Hconn*, *BeginOptions*, *Compcode*, *Reason*)

#### **Parameters**

#### *Hconn*

Type: MQHCONN - input

This handle represents the connection to the queue manager. The value of *Hconn* was returned by a previous MQCONN or MQCONNX call.

*Hconn* must be a nonshared connection handle. If a shared connection handle is specified, the call fails with reason code MQRC\_HCONN\_ERROR. See the description of the MQCNO\_HANDLE\_SHARE\_\* options in ["MQCNO - Connect options" on page 1607](#page-1616-0) for more information about shared and nonshared handles.

#### *BeginOptions*

Type: MQBO - input/output

These are options that control the action of MQBEGIN, as described in ["MQBEGIN - Begin unit of](#page-1940-0) [work" on page 1931.](#page-1940-0)

If no options are required, programs written in C or S/390 assembler can specify a null parameter address, instead of specifying the address of an MQBO structure.

#### *CompCode*

Type: MQLONG - output

The completion code; it is one of the following:

#### **MQCC\_OK**

Successful completion.

#### **MQCC\_WARNING**

Warning (partial completion).

**MQCC\_FAILED**

Call failed.

#### *Reason*

Type: MQLONG - output

If *CompCode* is MQCC\_OK:

#### **MQRC\_NONE**

(0, X'000') No reason to report.

If *CompCode* is MQCC\_WARNING:

#### **MQRC\_NO\_EXTERNAL\_PARTICIPANTS**

(2121, X'849') No participating resource managers registered.

#### **MQRC\_PARTICIPANT\_NOT\_AVAILABLE**

(2122, X'84A') Participating resource manager not available.

If *CompCode* is MQCC\_FAILED:

#### **MQRC\_API\_EXIT\_ERROR**

(2374, X'946') API exit failed.

#### **MQRC\_BO\_ERROR**

(2134, X'856') Begin-options structure not valid.

#### **MQRC\_CALL\_IN\_PROGRESS**

(2219, X'8AB') MQI call entered before previous call complete.

#### **MQRC\_CONNECTION\_BROKEN**

(2009, X'7D9') Connection to queue manager lost.

# **MQRC\_ENVIRONMENT\_ERROR**

(2012, X'7DC') Call not valid in environment.

#### **MQRC\_HCONN\_ERROR**

(2018, X'7E2') Connection handle not valid.

#### **MQRC\_OPTIONS\_ERROR**

(2046, X'7FE') Options not valid or not consistent.

#### **MQRC\_Q\_MGR\_STOPPING**

(2162, X'872') Queue manager shutting down.

#### **MQRC\_RESOURCE\_PROBLEM**

(2102, X'836') Insufficient system resources available.

## **MQRC\_STORAGE\_NOT\_AVAILABLE**

(2071, X'817') Insufficient storage available.

## **MQRC\_UNEXPECTED\_ERROR**

(2195, X'893') Unexpected error occurred.

## **MQRC\_UOW\_IN\_PROGRESS**

(2128, X'850') Unit of work already started.

For more information about these reason codes, see Reason codes.

#### **Usage notes**

- 1. Use the MQBEGIN call to start a unit of work that is coordinated by the queue manager and that might involve changes to resources owned by other resource managers. The queue manager supports three types of unit-of-work:
	- v **Queue-manager-coordinated local unit of work**: A unit of work in which the queue manager is the only resource manager participating, and so the queue manager acts as the unit-of-work coordinator.
		- To start this type of unit of work, specify the MQPMO\_SYNCPOINT or MQGMO\_SYNCPOINT option on the first MQPUT, MQPUT1, or MQGET call in the unit of work.
		- To commit or back out this type of unit of work, use the MQCMIT or MQBACK call.
	- v **Queue-manager-coordinated global unit of work**: A unit of work in which the queue manager acts as the unit-of-work coordinator, both for MQ resources *and* for resources belonging to other resource managers. Those resource managers cooperate with the queue manager to ensure that all changes to resources in the unit of work are committed or backed out together.
		- To start this type of unit of work, use the MQBEGIN call.
		- To commit or back out this type of unit of work, use the MQCMIT and MQBACK calls.
	- v **Externally-coordinated global unit of work**: A unit of work in which the queue manager is a participant, but the queue manager does not act as the unit-of-work coordinator. Instead, there is an external unit-of-work coordinator with which the queue manager cooperates.
		- To start this type of unit of work, use the relevant call provided by the external unit-of-work coordinator.

If the MQBEGIN call is used to try to start the unit of work, the call fails with reason code MQRC\_ENVIRONMENT\_ERROR.

– To commit or back out this type of unit of work, use the commit and back-out calls provided by the external unit-of-work coordinator.

If you use the MQCMIT or MQBACK call to commit or back out the unit of work, the call fails with reason code MQRC\_ENVIRONMENT\_ERROR.

- 2. If the application ends with uncommitted changes in a unit of work, the disposition of those changes depends on whether the application ends normally or abnormally. See the usage notes in ["MQDISC -](#page-1993-0) [Disconnect queue manager" on page 1984](#page-1993-0) for further details.
- 3. An application can participate in only one unit of work at a time. The MQBEGIN call fails with reason code MQRC\_UOW\_IN\_PROGRESS if there is already a unit of work in existence for the application, regardless of which type of unit of work it is.
- 4. The MQBEGIN call is not valid in an MQ MQI client environment. An attempt to use the call fails with reason code MQRC\_ENVIRONMENT\_ERROR.
- 5. When the queue manager is acting as the unit-of-work coordinator for global units of work, the resource managers that can participate in the unit of work are defined in the queue manager configuration file.
- 6. On IBM i, the three types of unit of work are supported as follows:
	- v **Queue-manager-coordinated local unit of work** can be used only when a commitment definition does not exist at the job level, that is, the STRCMTCTL command with the CMTSCOPE(\*JOB) parameter must not have been issued for the job.
	- v **Queue-manager-coordinated global unit of work** is not supported.

v **Externally-coordinated global unit of work** can be used only when a commitment definition exists at job level, that is, the STRCMTCTL command with the CMTSCOPE(\*JOB) parameter must have been issued for the job. If this has been done, the IBM i COMMIT and ROLLBACK operations apply to MQ resources as well as to resources belonging to other participating resource managers.

#### **C invocation**

MQBEGIN (Hconn, &BeginOptions, &CompCode, &Reason);

Declare the parameters as follows:

```
MQHCONN Hconn; /* Connection handle */<br>MOBO BeginOptions; /* Options that control
MQBO BeginOptions; /* Options that control the action of MQBEGIN */<br>MOLONG CompCode; /* Completion code */
MQLONG CompCode; /* Completion code */<br>MOLONG Reason: /* Reason code qualif
           Reason; /* Reason code qualifying CompCode */
```
#### **COBOL invocation**

CALL 'MQBEGIN' USING HCONN, BEGINOPTIONS, COMPCODE, REASON.

Declare the parameters as follows:

```
** Connection handle
01 HCONN PIC S9(9) BINARY.
** Options that control the action of MQBEGIN
01 BEGINOPTIONS.
    COPY CMQBOV.
** Completion code
01 COMPCODE PIC S9(9) BINARY.
** Reason code qualifying COMPCODE
01 REASON PIC S9(9) BINARY.
```
## **PL/I invocation**

call MQBEGIN (Hconn, BeginOptions, CompCode, Reason);

Declare the parameters as follows:

```
dcl Hconn fixed bin(31); /* Connection handle */
dcl BeginOptions like MQBO; /* Options that control the action of
                                MQBEGIN */
dcl CompCode fixed bin(31); /* Completion code */
dcl Reason fixed bin(31); /* Reason code qualifying CompCode */
```
#### **Visual Basic invocation**

MQBEGIN Hconn, BeginOptions, CompCode, Reason

Declare the parameters as follows:

```
Dim Hconn As Long 'Connection handle'
Dim BeginOptions As MQBO 'Options that control the action of MQBEGIN'
Dim CompCode As Long 'Completion code'
Dim Reason As Long 'Reason code qualifying CompCode'
```
## **MQBUFMH - Convert buffer into message handle:**

The MQBUFMH function call converts a buffer into a message handle and is the inverse of the MQMHBUF call.

This call takes a message descriptor and MQRFH2 properties in the buffer and makes them available through a message handle. The MQRFH2 properties in the message data are, optionally, removed. The *Encoding*, *CodedCharSetId*, and *Format* fields of the message descriptor are updated, if necessary, to correctly describe the contents of the buffer after the properties have been removed.

## **Syntax**

MQBUFMH (*Hconn*, *Hmsg*, *BufMsgHOpts*, *MsgDesc*, *Buffer*, *BufferLength*, *DataLength*, *Compcode*, *Reason*)

#### **Parameters**

#### *Hconn*

Type: MQHCONN - input

This handle represents the connection to the queue manager. The value of *Hconn* must match the connection handle that was used to create the message handle specified in the *Hmsg* parameter.

If the message handle was created using MQHC\_UNASSOCIATED\_HCONN, a valid connection must be established on the thread converting a buffer into a message handle. If a valid connection is not established, the call fails with MQRC\_CONNECTION\_BROKEN.

#### *Hmsg*

Type: MQHMQSG - input

This is the message handle for which a buffer is required. The value was returned by a previous MQCRTMH call.

#### *BufMsgHOpts*

Type: MQBMHO - input

The MQBMHO structure allows applications to specify options that control how message handles are produced from buffers.

See ["MQBMHO - Buffer to message handle options" on page 1562](#page-1571-0) for details.

#### *MsgDesc*

Type: MQMD - input/output

The *MsgDesc* structure contains the message descriptor properties and describes the contents of the buffer area.

On output from the call, the properties are optionally removed from the buffer area and, in this case, the message descriptor is updated to correctly describe the buffer area.

Data in this structure must be in the character set and encoding of the application.

## *BufferLength*

Type: MQLONG - input

*BufferLength* is the length of the Buffer area, in bytes.

A *BufferLength* of zero bytes is valid, and indicates that the buffer area contains no data.

## *Buffer*

Type: MQBYTExBufferLength - input/output

These are options that control the action of MQBEGIN, as described in ["MQBEGIN - Begin unit of](#page-1940-0) [work" on page 1931.](#page-1940-0)

*Buffer* defines the area containing the message buffer. For most data, you should align the buffer on a 4-byte boundary.

If *Buffer* contains character or numeric data, set the *CodedCharSetId* and *Encoding* fields in the *MsgDesc* parameter to the values appropriate to the data; this enables the data to be converted, if necessary.

If properties are found in the message buffer they are optionally removed; they later become available from the message handle on return from the call.

In the C programming language, the parameter is declared as a pointer-to-void, which means the address of any type of data can be specified as the parameter.

If the *BufferLength* parameter is zero, *Buffer* is not referred to; in this case, the parameter address passed by programs written in C or System/390 assembler can be null.

#### *DataLength*

Type: MQLONG - output

The length, in bytes, of the buffer which might have the properties removed.

#### *CompCode*

Type: MQLONG - output

The completion code; it is one of the following:

#### **MQCC\_OK**

Successful completion.

## **MQCC\_FAILED**

Call failed.

#### *Reason*

Type: MQLONG - output

If *CompCode* is MQCC\_OK:

#### **MQRC\_NONE**

(0, X'000') No reason to report.

If *CompCode* is MQCC\_FAILED:

## **MQRC\_ADAPTER\_NOT\_AVAILABLE**

(2204, X'089C') Adapter not available.

#### **MQRC\_ADAPTER\_SERV\_LOAD\_ERROR**

(2130, X'852') Unable to load adapter service module.

## **MQRC\_ASID\_MISMATCH**

(2157, X'86D') Primary and home ASIDs differ.

## **MQRC\_BMHO\_ERROR**

(2489, X'09B9') Buffer to message handle options structure not valid.

## **MQRC\_BUFFER\_ERROR**

(2004, X'07D4') Buffer parameter not valid.

#### **MQRC\_BUFFER\_LENGTH\_ERROR**

(2005, X'07D5') Buffer length parameter not valid.

### **MQRC\_CALL\_IN\_PROGRESS**

(2219, X'08AB') MQI call entered before previous call completed.

## **MQRC\_CONNECTION\_BROKEN**

(2009, X'07D9') Connection to queue manager lost.

#### **MQRC\_HMSG\_ERROR**

(2460, X'099C') Message handle not valid.

#### **MQRC\_MD\_ERROR**

(2026, X'07EA') Message descriptor not valid.

#### **MQRC\_MSG\_HANDLE\_IN\_USE**

(2499, X'09C3') Message handle already in use.

## **MQRC\_OPTIONS\_ERROR**

(2046, X'07FE') Options not valid or not consistent.

#### **MQRC\_RFH\_ERROR**

(2334, X'091E') MQRFH2 structure not valid.

#### **MQRC\_RFH\_FORMAT\_ERROR**

(2421, X'0975') An MQRFH2 folder containing properties could not be parsed.

#### **MQRC\_UNEXPECTED\_ERROR**

(2195, X'893') Unexpected error occurred.

For detailed information about these codes, see Reason codes.

#### **Usage notes**

MQBUFMH calls cannot be intercepted by API exits - a buffer is converted into a message handle in the application space; the call does not reach the queue manager.

## **C invocation**

```
MQBUFMH (Hconn, Hmsg, &BufMsgHOpts, &MsgDesc, BufferLength, Buffer,
         &DataLength, &CompCode, &Reason);
```
Declare the parameters as follows:

```
MQHCONN Hconn; /* Connection handle */MQHMSG Hmsg; /* Message handle */
MQBMHO BufMsgHOpts; /* Options that control the action of MQBUFMH */
MQMD MsgDesc; /* Message descriptor */
MQLONG BufferLength; /* Length in bytes of the Buffer area */
MQBYTE Buffer[n]; /* Area to contain the message buffer */
MQLONG DataLength; /* Length of the output buffer */
MQLONG CompCode; /* Completion code */
MQLONG Reason; /* Reason code qualifying CompCode */
```
## **COBOL invocation**

CALL 'MQBUFMH' USING HCONN, HMSG, BUFMSGHOPTS, MSGDESC, BUFFERLENGTH, BUFFER, DATALENGTH, COMPCODE, REASON.

Declare the parameters as follows:

- \*\* Connection handle
- 01 HCONN PIC S9(9) BINARY.
- \*\* Message handle
- 01 HMSG PIC S9(18) BINARY.
- \*\* Options that control the action of MQBUFMH
- 01 BUFMSGHOPTS. COPY CMQBMHOV.
- \*\* Message descriptor
- 01 MSGDESC.
- COPY CMQMD. \*\* Length in bytes of the Buffer area
- 01 BUFFERLENGTH PIC S9(9) BINARY.
- \*\* Area to contain the message buffer
- 01 BUFFER PIC X(n).
- \*\* Length of the output buffer

```
01 DATALENGTH PIC S9(9) BINARY.
** Completion code
01 COMPCODE PIC S9(9) BINARY.
** Reason code qualifying COMPCODE
01 REASON PIC S9(9) BINARY.
```
## **PL/I invocation**

call MQBUFMH (Hconn, Hmsg, BufMsgHOpts, MsgDesc, BufferLength, Buffer, DataLength, CompCode, Reason);

Declare the parameters as follows:

```
dcl Hconn fixed bin(31); /* Connection handle */
dcl Hmsg fixed bin(63); /* Message handle */
dcl BufMsgHOpts like MQBMHO; /* Options that control the action of
                              MQBUFMH */
dcl MsgDesc like MQMD; /* Message descriptor */
dcl BufferLength fixed bin(31); /* Length in bytes of the Buffer area */
dcl Buffer char(n); /* Area to contain the message buffer */
dcl DataLength fixed bin(31); /* Length of the output buffer */dcl CompCode fixed bin(31); /* Completion code */
dcl Reason fixed bin(31); /* Reason code qualifying CompCode */
```
## **High Level Assembler invocation**

CALL MQBUFMH,(HCONN,HMSG,BUFMSGHOPTS,MSGDESC,BUFFERLENGTH,BUFFER, DATALENGTH,COMPCODE,REASON)

Declare the parameters as follows:

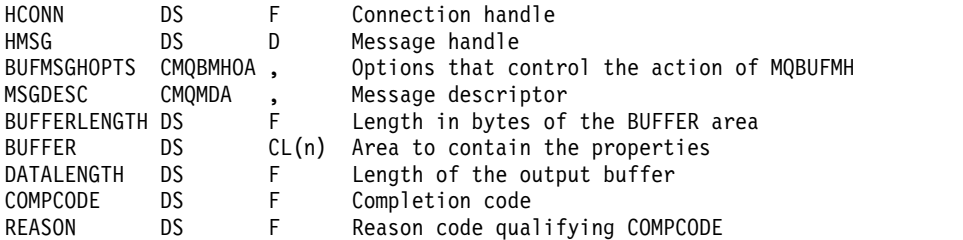

#### <span id="page-1947-0"></span>**MQCB - Manage callback:**

The MQCB call registers a callback for the specified object handle and controls activation and changes to the callback.

A callback is a piece of code (specified as either the name of a function that can be dynamically linked or as function pointer) that is called by IBM WebSphere MQ when certain events occur.

To use MQCB and MQCTL on a V7 client you must be connected to a V7 server and the **SHARECNV** parameter of the channel must have a non-zero value.

The types of callback that can be defined are:

#### **Message consumer**

A message consumer callback function is called when a message, meeting the selection criteria specified, is available on an object handle.

Only one callback function can be registered against each object handle. If a single queue is to be read with multiple selection criteria then the queue must be opened multiple times and a consumer function registered on each handle.

#### **Event handler**

The event handler is called for conditions that affect the whole callback environment.

The function is called when an event condition occurs, for example, a queue manager or connection stopping or quiescing.

The function is not called for conditions that are specific to a single message consumer, for example MQRC\_GET\_INHIBITED; it is called however if a callback function does not end normally.

## **Syntax**

MQCB (*Hconn*, *Operation*, *CallbackDesc*, *Hobj*, *MsgDesc* , *GetMsgOpts*, *CompCode*, *Reason*)

## **Parameters**

#### *Hconn*

Type: MQHCONN - input

This handle represents the connection to the queue manager. The value of *Hconn* was returned by a previous MQCONN or MQCONNX call.

On z/OS for CICS applications, and on IBM i for applications running in compatibility mode, you can specify the following special value for *MQHC DEF HCONN* to use the connection handle associated with this execution unit.

#### *Operation*

Type: MQLONG - input

The operation being processed on the callback defined for the specified object handle. You must specify one of the following options; if more than one option is required, the values can be:

- v Added (do not add the same constant more than once), or
- v Combined using the bitwise OR operation (if the programming language supports bit operations).

#### **MQOP\_REGISTER**

Define the callback function for the specified object handle. This operation defines the function to be called and the selection criteria to be used.

If a callback function is already defined for the object handle the definition is replaced. If an error is detected while replacing the callback, the function is deregistered.

If a callback is registered in the same callback function in which it was previously deregistered, this is treated as a replace operation; any initial or final calls are not invoked.

You can use MQOP\_REGISTER with MQOP\_SUSPEND or MQOP\_RESUME.

#### **MQOP\_DEREGISTER**

Stop the consuming of messages for the object handle and removes the handle from those eligible for a callback.

A callback is automatically deregistered if the associated handle is closed.

If MQOP\_DEREGISTER is called from within a consumer, and the callback has a stop call defined, it is invoked upon return from the consumer.

If this operation is issued against an *Hobj* with no registered consumer, the call returns with MQRC\_CALLBACK\_NOT\_REGISTERED.

#### **MQOP\_SUSPEND**

Suspends the consuming of messages for the object handle.

If this operation is applied to an event handler, the event handler does not get events while suspended, and any events missed while in the suspended state are not provided to the operation when it is resumed.

While suspended, the consumer function continues to get the control type callbacks.

## **MQOP\_RESUME**

Resume the consuming of messages for the object handle.

If this operation is applied to an event handler, the event handler does not get events while suspended, and any events missed while in the suspended state are not provided to the operation when it is resumed.

## *CallbackDesc*

Type: MQCBD - input

This is a structure that identifies the callback function that is being registered by the application and the options used when registering it.

See [MQCBD](#page-1584-0) for details of the structure.

Callback descriptor is required only for the MQOP\_REGISTER option; if the descriptor is not required, the parameter address passed can be null.

## *Hobj*

Type: MQHOBJ - input

This handle represents the access that has been established to the object from which a message is to be consumed. This is a handle that has been returned from a previous [MQOPEN](#page-2039-0) or [MQSUB](#page-2095-0) call (in the *Hobj* parameter).

*Hobj* is not required when defining an event handler routine (MQCBT\_EVENT\_HANDLER) and should be specified as MQHO\_NONE.

If *Hobj* has been returned from an MQOPEN call, the queue must have been opened with one or more of the following options:

- MQOO\_INPUT\_SHARED
- MQOO INPUT EXCLUSIVE
- MQOO\_INPUT\_AS\_Q\_DEF
- MQOO\_BROWSE

## *MsgDesc*

Type: MQMD - input

This structure describes the attributes of the message required, and the attributes of the message retrieved.

The *MsgDesc* parameter defines the attributes of the messages required by the consumer, and the version of the MQMD to be passed to the message consumer.

The *MsgId*, *CorrelId*, *GroupId* , *MsgSeqNumber* , and *Offset* in the MQMD are used for message selection, depending on the options specified in the *GetMsgOpts* parameter.

The *Encoding* and *CodedCharSetId* are used for message conversion if you specify the MQGMO\_CONVERT option.

See [MQMD](#page-1714-0) for details.

*MsgDesc* is used for MQOP\_REGISTER and if you require values other than the default for any fields. *MsgDesc* is not used for an event handler.

If the descriptor is not required the parameter address passed can be null.

Note, that if multiple consumers are registered against the same queue with overlapping selectors, the chosen consumer for each message is undefined.

## *GetMsgOpts*

Type: MQGMO - input

The *GetMsgOpts* parameter controls how the message consumer gets messages. All options of this parameter have meanings as described in ["MQGMO - Get-message options" on page 1655,](#page-1664-0) when used on an MQGET call, except:

## **MQGMO\_SET\_SIGNAL**

This option is not permitted.

## **MQGMO\_BROWSE\_FIRST, MQGMO\_BROWSE\_NEXT, MQGMO\_MARK\_\***

The order of messages delivered to a browsing consumer is dictated by the combinations of these options. Significant combinations are:

## **MQGMO\_BROWSE\_FIRST**

The first message on the queue is delivered repeatedly to the consumer. This is useful when the consumer destructively consumes the message in the callback. Use this option with care.

## **MQGMO\_BROWSE\_NEXT**

The consumer is given each message on the queue, from the current cursor position until the end of the queue is reached.

### **MQGMO\_BROWSE\_FIRST + MQGMO\_BROWSE\_NEXT**

The cursor is reset to the start of the queue. The consumer is then given each message until the cursor reaches the end of the queue.

# **MQGMO\_BROWSE\_FIRST + MQGMO\_MARK\_\***

Starting at the beginning of the queue, the consumer is given the first nonmarked message on the queue, which is then marked for this consumer. This combination ensures that the consumer can receive new messages added behind the current cursor point.

## **MQGMO\_BROWSE\_NEXT + MQGMO\_MARK\_\***

Starting at the cursor position, the consumer is given the next nonmarked message on the queue, which is then marked for this consumer. Use this combination with care because messages can be added to the queue behind the current cursor position.

#### **MQGMO\_BROWSE\_FIRST + MQGMO\_BROWSE\_NEXT + MQGMO\_MARK\_\***

This combination is not permitted. If used the call returns MQRC\_OPTIONS\_ERROR.

#### **MQGMO\_NO\_WAIT, MQGMO\_WAIT, and WaitInterval**

These options control how the consumer is invoked.

#### **MQGMO\_NO\_WAIT**

The consumer is never called with MQRC\_NO\_MSG\_AVAILABLE. The consumer is only called for messages and events.

## **MQGMO\_WAIT with a zero WaitInterval**

The MQRC\_NO\_MSG\_AVAILABLE code is passed to the consumer when there are no messages available and either the consumer has been started or the consumer has been delivered at least one message since the last "no messages" reason code.

This prevents the consumer from polling in a busy loop when a zero wait interval is specified.

## **MQGMO\_WAIT and a positive WaitInterval**

The consumer is called after the specified wait interval with reason code MQRC\_NO\_MSG\_AVAILABLE. This call is made regardless of whether any messages have been delivered to the consumer. This allows the user to perform heartbeat or batch type processing.

## **MQGMO\_WAIT and WaitInterval of MQWI\_UNLIMITED**

This specifies an infinite wait before returning MQRC\_NO\_MSG\_AVAILABLE. The consumer is never called with MQRC\_NO\_MSG\_AVAILABLE.

*GetMsgOpts* is used only for MQOP\_REGISTER and if you require values other than the default for any fields. *GetMsgOpts* is not used for an event handler.

If the *GetMsgOpts* are not required, the parameter address passed can be null. Using this parameter is the same as specifying MQGMO\_DEFAULT together with MQGMO\_FAIL\_IF\_QUIESCING.

If a message properties handle is provided in the MQGMO structure, a copy is provided in the MQGMO structure that is passed into the consumer callback. On return from the MQCB call, the application can delete the message properties handle.

#### *CompCode*

Type: MQLONG - output

The completion code; it is one of the following:

**MQCC\_OK**

Successful completion.

#### **MQCC\_WARNING**

Warning (partial completion).

**MQCC\_FAILED**

Call failed.

### *Reason*

Type: MQLONG - output

The reason codes in the following list are the ones that the queue manager can return for the *Reason* parameter.

If *CompCode* is MQCC\_OK:

#### **MQRC\_NONE**

(0, X'000') No reason to report.

If *CompCode* is MQCC\_FAILED:

#### **MQRC\_ADAPTER\_NOT\_AVAILABLE**

(2204, X'89C') Adapter not available.

### **MQRC\_ADAPTER\_CONV\_LOAD\_ERROR**

(2133, X'855') Unable to load data conversion services modules.

# **MQRC\_ADAPTER\_SERV\_LOAD\_ERROR**

(2130, X'852') Unable to load adapter service module.

**MQRC\_API\_EXIT\_ERROR**

(2374, X'946') API exit failed.

# **MQRC\_API\_EXIT\_LOAD\_ERROR**

(2183, X'887') Unable to load API exit.

## **MQRC\_ASID\_MISMATCH**

(2157, X'86D') Primary and home ASIDs differ.

## **MQRC\_BUFFER\_LENGTH\_ERROR**

(2005, X'7D5') Buffer length parameter not valid.

## **MQRC\_CALL\_IN\_PROGRESS**

(2219, X'8AB') MQI call entered before previous call complete.

# **MQRC\_CALLBACK\_LINK\_ERROR**

(2487, X'9B7') Incorrect callback type field.

# **MQRC\_CALLBACK\_NOT\_REGISTERED**

(2448, X'990') Unable to unregister, suspend, or resume because there is no registered callback.

#### **MQRC\_CALLBACK\_ROUTINE\_ERROR**

(2486, X'9B6') Either *CallbackFunction* or *CallbackName* must be specified but not both.

- **MQRC\_CALLBACK\_TYPE\_ERROR** (2483, X'9B3') Incorrect callback type field.
- **MQRC\_CBD\_OPTIONS\_ERROR** (2484, X'9B4') Incorrect MQCBD options field.
- **MQRC\_CICS\_WAIT\_FAILED** (2140, X'85C') Wait request rejected by CICS.
- **MQRC\_CONNECTION\_BROKEN** (2009, X'7D9') Connection to queue manager lost.
- **MQRC\_CONNECTION\_NOT\_AUTHORIZED** (2217, X'8A9') Not authorized for connection.
- **MQRC\_CONNECTION\_QUIESCING** (2202, X'89A') Connection quiescing.
- **MQRC\_CONNECTION\_STOPPING** (2203, X'89B') Connection shutting down.
- **MQRC\_CORREL\_ID\_ERROR** (2207, X'89F') Correlation-identifier error.
- **MQRC\_DATA\_LENGTH\_ERROR** (2010, X'7DA') Data length parameter not valid.
- **MQRC\_FUNCTION\_NOT\_SUPPORTED** (2298, X'8FA') The function requested is not available in the current environment.
- **MQRC\_GET\_INHIBITED** (2016, X'7E0') Gets inhibited for the queue.
- **MQRC\_GLOBAL\_UOW\_CONFLICT** (2351, X'92F') Global units of work conflict.

#### **MQRC\_GMO\_ERROR**

(2186, X'88A') Get-message options structure not valid.

### **MQRC\_HANDLE\_IN\_USE\_FOR\_UOW**

(2353, X'931') Handle in use for global unit of work.

**MQRC\_HCONN\_ERROR**

(2018, X'7E2') Connection handle not valid.

#### **MQRC\_HOBJ\_ERROR**

(2019, X'7E3') Object handle not valid.

## **MQRC\_INCONSISTENT\_BROWSE**

(2259, X'8D3') Inconsistent browse specification.

#### **MQRC\_INCONSISTENT\_UOW**

(2245, X'8C5') Inconsistent unit-of-work specification.

## **MQRC\_INVALID\_MSG\_UNDER\_CURSOR**

(2246, X'8C6') Message under cursor not valid for retrieval.

#### **MQRC\_LOCAL\_UOW\_CONFLICT**

(2352, X'930') Global unit of work conflicts with local unit of work.

## **MQRC\_MATCH\_OPTIONS\_ERROR**

(2247, X'8C7') Match options not valid.

#### **MQRC\_MAX\_MSG\_LENGTH\_ERROR**

(2485, X'9B4') Incorrect *MaxMsgLength* field.

#### **MQRC\_MD\_ERROR**

(2026, X'7EA') Message descriptor not valid.

#### **MQRC\_MODULE\_ENTRY\_NOT\_FOUND**

(2497, X'9C1') The specified function entry point could not be found in the module.

#### **MQRC\_MODULE\_INVALID**

(2496, X'9C0') Module found, however it is of the wrong type; not 32 bit, 64 bit, or a valid dynamic link library.

#### **MQRC\_MODULE\_NOT\_FOUND**

(2495, X'9BF') Module not found in the search path or not authorized to load.

#### **MQRC\_MSG\_SEQ\_NUMBER\_ERROR**

(2250, X'8CA') Message sequence number not valid.

#### **MQRC\_MSG\_TOKEN\_ERROR**

(2331, X'91B') Use of message token not valid.

#### **MQRC\_NO\_MSG\_AVAILABLE**

(2033, X'7F1') No message available.

#### **MQRC\_NO\_MSG\_UNDER\_CURSOR**

(2034, X'7F2') Browse cursor not positioned on message.

**MQRC\_NOT\_OPEN\_FOR\_BROWSE**

(2036, X'7F4') Queue not open for browse.

**MQRC\_NOT\_OPEN\_FOR\_INPUT**

(2037, X'7F5') Queue not open for input.

# **MQRC\_OBJECT\_CHANGED**

(2041, X'7F9') Object definition changed since opened.

#### **MQRC\_OBJECT\_DAMAGED**

(2101, X'835') Object damaged.

# **MQRC\_OPERATION\_ERROR**

(2206, X'89E') Incorrect operation code on API Call.

#### **MQRC\_OPTIONS\_ERROR**

(2046, X'7FE') Options not valid or not consistent.

#### **MQRC\_PAGESET\_ERROR**

(2193, X'891') Error accessing page-set data set.

## **MQRC\_Q\_DELETED**

(2052, X'804') Queue has been deleted.

## **MQRC\_Q\_INDEX\_TYPE\_ERROR**

(2394, X'95A') Queue has wrong index type.

## **MQRC\_Q\_MGR\_NAME\_ERROR**

(2058, X'80A') Queue manager name not valid or not known.

## **MQRC\_Q\_MGR\_NOT\_AVAILABLE**

(2059, X'80B') Queue manager not available for connection.

## **MQRC\_Q\_MGR\_QUIESCING**

(2161, X'871') Queue manager quiescing.

## **MQRC\_Q\_MGR\_STOPPING**

(2162, X'872') Queue manager shutting down.

## **MQRC\_RESOURCE\_PROBLEM**

(2102, X'836') Insufficient system resources available.

## **MQRC\_SIGNAL\_OUTSTANDING**

(2069, X'815') Signal outstanding for this handle.

## **MQRC\_STORAGE\_NOT\_AVAILABLE**

(2071, X'817') Insufficient storage available.

## **MQRC\_SUPPRESSED\_BY\_EXIT**

(2109, X'83D') Call suppressed by exit program.

## **MQRC\_SYNCPOINT\_LIMIT\_REACHED**

(2024, X'7E8') No more messages can be handled within current unit of work.

## **MQRC\_SYNCPOINT\_NOT\_AVAILABLE**

(2072, X'818') Sync point support not available.

**MQRC\_UNEXPECTED\_ERROR** (2195, X'893') Unexpected error occurred.

# **MQRC\_UOW\_ENLISTMENT\_ERROR**

(2354, X'932') Enlistment in global unit of work failed.

## **MQRC\_UOW\_MIX\_NOT\_SUPPORTED**

(2355, X'933') Mixture of unit-of-work calls not supported.

## **MQRC\_UOW\_NOT\_AVAILABLE**

(2255, X'8CF') Unit of work not available for the queue manager to use.

## **MQRC\_WAIT\_INTERVAL\_ERROR**

(2090, X'82A') Wait interval in MQGMO not valid.

## **MQRC\_WRONG\_GMO\_VERSION**

(2256, X'8D0') Wrong version of MQGMO supplied.

## **MQRC\_WRONG\_MD\_VERSION**

(2257, X'8D1') Wrong version of MQMD supplied.

For detailed information about these codes, see Reason codes.

## **Usage notes**

- 1. MQCB is used to define the action to be invoked for each message, matching the specified criteria, available on the queue. When the action is processed, either the message is removed from the queue and passed to the defined message consumer, or a message token is provided, which is used to retrieve the message.
- 2. MQCB can be used to define callback routines before starting consumption with MQCTL or it can be used from within a callback routine.
- 3. To use MQCB from outside of a callback routine, you must first suspend message consumption by using MQCTL and resume consumption afterward.
- 4. MQCB is not supported within the IMS adapter.

## **Message consumer callback sequence**

You can configure a consumer to invoke callback at key points during the lifecycle of the consumer. For example:

- when the consumer is first registered,
- when the connection is started,
- when the connection is stopped and
- when the consumer is deregistered, either explicitly, or implicitly by an MQCLOSE.

*Table 209. MQCTL verb definitions*

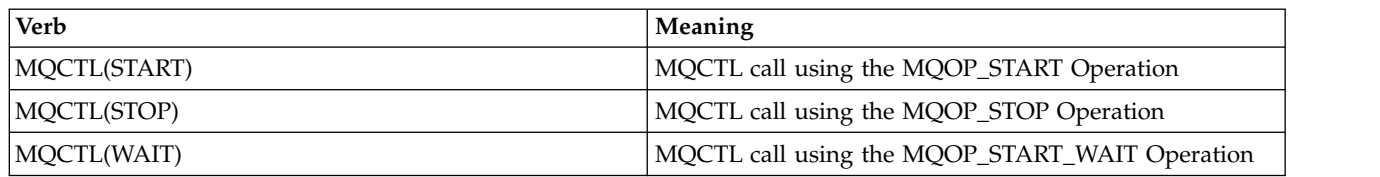

This allows the consumer to maintain state associated with the consumer. When a callback is requested by an application, the rules for consumer invocation are as follows:

## **REGISTER**

Is always the first type of invocation of the callback.

Is always called on the same thread, as the MQCB(REGISTER) call.

#### **START**

- Is always called synchronously with the MQCTL(START) verb.
- All START callbacks are completed before the MQCTL(START) verb returns.

Is on the same thread as the message delivery if THREAD\_AFFINITY is requested.

The call with start is not guaranteed if, for example, a previous callback issues MQCTL(STOP) during the MQCTL(START).

**STOP** No further messages or events are delivered after this call until the connection is restarted.

A STOP is guaranteed if the application was previously called for START, or a message, or an event.

## **DEREGISTER**

Is always the last type of invocation of the callback.

Ensure that your application performs thread-based initialization and cleanup in the START and STOP callbacks. You can do non-thread based initialization and cleanup with REGISTER and DEREGISTER callbacks.

Do not make any assumptions about the life and availability of the thread other than what is stated. For example, do not rely on a thread staying alive beyond the last call to DEREGISTER. Similarly, when you have chosen not to use THREAD\_AFFINITY, do not assume that the thread exists whenever the connection is started.

If your application has particular requirements for thread characteristics, it can always create a thread accordingly, then use MQCTL(WAIT). This has the effect of 'donating' the thread to IBM WebSphere MQ for asynchronous message delivery.

## **Message consumer connection usage**

You can configure a consumer to invoke callback at key points during the lifecycle of the consumer. For example:

- when the consumer is first registered,
- when the connection is started,
- when the connection is stopped and
- when the consumer is deregistered, either explicitly, or implicitly by an MQCLOSE.

*Table 210. MQCTL verb definitions*

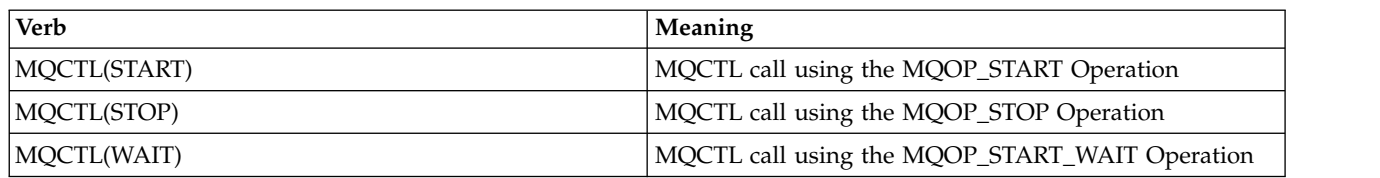

This allows the consumer to maintain state associated with the consumer. When a callback is requested by an application, the rules for consumer invocation are as follows:

## **REGISTER**

Is always the first type of invocation of the callback.

Is always called on the same thread, as the MQCB(REGISTER) call.

#### **START**

- Is always called synchronously with the MQCTL(START) verb.
- All START callbacks are completed before the MQCTL(START) verb returns.

Is on the same thread as the message delivery if THREAD\_AFFINITY is requested.

The call with start is not guaranteed if, for example, a previous callback issues MQCTL(STOP) during the MQCTL(START).

**STOP** No further messages or events are delivered after this call until the connection is restarted.

A STOP is guaranteed if the application was previously called for START, or a message, or an event.

## **DEREGISTER**

Is always the last type of invocation of the callback.

Ensure that your application performs thread-based initialization and cleanup in the START and STOP callbacks. You can do non-thread based initialization and cleanup with REGISTER and DEREGISTER callbacks.

Do not make any assumptions about the life and availability of the thread other than what is stated. For example, do not rely on a thread staying alive beyond the last call to DEREGISTER. Similarly, when you have chosen not to use THREAD\_AFFINITY, do not assume that the thread exists whenever the connection is started.

If your application has particular requirements for thread characteristics, it can always create a thread accordingly, then use MQCTL(WAIT). This has the effect of 'donating' the thread to IBM WebSphere MQ for asynchronous message delivery.

## **C invocation**

MQCB (Hconn, Operation, CallbackDesc, Hobj, MsgDesc, GetMsgOpts, &CompCode, &Reason);

Declare the parameters as follows:

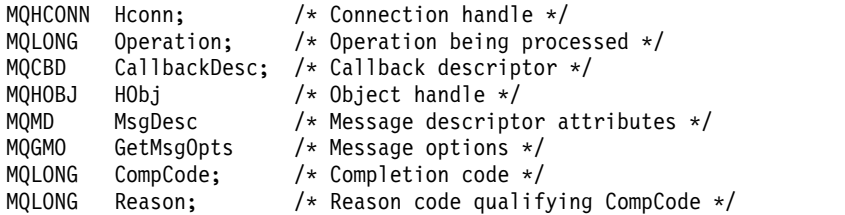

#### **COBOL invocation**

```
CALL 'MQCB' USING HCONN, OPERATION, CBDESC, HOBJ, MSGDESC,
           GETMSGOPTS, COMPCODE, REASON.
```
Declare the parameters as follows:

- \*\* Connection handle
- 01 HCONN PIC S9(9) BINARY.
- \*\* Operation
- 01 OPERATION PIC S9(9) BINARY.
- \*\* Callback Descriptior
- 01 CBDESC.
- COPY CMQCBDV.
- 01 HOBJ PIC S9(9) BINARY.
- \*\* Message Descriptior
- 01 MSGDESC. COPY CMQMDV.
- \*\* Get Message Options
- 01 GETMSGOPTS.
- COPY CMQGMOV.
- \*\* Completion code
- 01 COMPCODE PIC S9(9) BINARY.
- \*\* Reason code qualifying COMPCODE
- 01 REASON PIC S9(9) BINARY.

## **PL/I invocation**

call MQCB(Hconn, Operation, CallbackDesc, Hobj, MsgDesc, GetMsgOpts, CompCode, Reason)

Declare the parameters as follows:

```
dcl Hconn fixed bin(31); /* Connection handle */
dcl Hconn<br>dcl Operation fixed bin(31); /* Operation */<br>dcl CallbackDesc like MQCBD; /* Callback Descriptor */
dcl CallbackDesc like MQCBD;
dcl Hobj fixed bin(31); /* Object Handle */
dcl MsgDesc like MQMD; /* Message Descriptor */
dcl GetMsgOpts like MQGMO; /* Get Message Options */
dcl CompCode fixed bin(31); /* Completion code */
dcl Reason fixed bin(31); /* Reason code qualifying CompCode */
```
## **MQCB\_FUNCTION - Callback function:**

The MQCB\_FUNCTION function call is the callback function for event handling and asynchronous message consumption.

The MQCB\_FUNCTION call definition is provided solely to describe the parameters that are passed to the callback function. No entry point called MQCB\_FUNCTION is provided by the queue manager.

The specification of the actual function to be called is an input to the [MQCB](#page-1947-0) call and is passed in through the [MQCBD](#page-1584-0) structure.

## **Syntax**

MQCB\_FUNCTION (*Hconn*, *MsgDesc*, *GetMsgOpts*, *Buffer*, *Context*)

#### **Parameters**

#### *Hconn*

Type: MQHCONN - input

This handle represents the connection to the queue manager. The value of *Hconn* was returned by a previous MQCONN or MQCONNX call. On z/OS for CICS applications, and on IBM i for applications running in compatibility mode, the MQCONN call can be omitted, and the following value specified for Hconn:

## **MQHC\_DEF\_CONN**

Default connection handle.

## *MsgDesc*

Type: MQMD - input

This structure describes the attributes of the message retrieved.

See ["MQMD - Message descriptor" on page 1705](#page-1714-1) for details.

The version of MQMD passed is the same version as passed on the MQCB call that defined the consumer function.

The address of the MQMD is passed as null characters if a version 4 MQGMO was used to request that a Message Handle be returned instead of an MQMD.

This is an input field to the message consumer function; it is not relevant to an event handler function.

## *GetMsgOpts*

Type: MQGMO - input

Options used to control the actions of the message consumer. This parameter also contains additional information about the message returned.

See [MQGMO](#page-1664-1) for details.

The version of MQGMO passed is the latest version supported.

This is an input field to the message consumer function; it is not relevant to an event handler function.

## *Buffer*

Type: MQBYTExBufferLength - input

This is the area containing the message data.

If no message is available for this call, or if the message contains no message data, the address of the *Buffer* is passed as nulls.

This is an input field to the message consumer function; it is not relevant to an event handler function.

## *Context*

Type: MQCBC - input/output

This structure provides context information to the callback functions. See ["MQCBC - Callback](#page-1576-0) [context" on page 1567](#page-1576-0) for details.

## **Usage notes**

- 1. Be aware that if your callback routines use services that could delay or block the thread, for example, MQGET with wait, could delay the dispatch of other callbacks.
- 2. A separate unit of work is not automatically established for each invocation of a callback routine, so routines can either issue a commit call, or defer committing, until a logical batch of work has been processed. When the batch of work is committed, it commits the messages for all callback functions that have been invoked since the last sync point.
- 3. Programs invoked by CICS LINK or CICS START retrieve parameters using CICS services through named objects known as channel containers. The container names are the same as the parameter names. For more information, see your CICS documentation.
- 4. Callback routines can issue an MQDISC call, but not for their own connection. For example, if a callback routine has created a connection, then it can also disconnect the connection.
- 5. A callback routine should not, in general, rely on being invoked from the same thread each time. If required, use the MQCTLO\_THREAD\_AFFINITY when the connection is started.
- 6. When a callback routine receives a nonzero reason code, it must take appropriate action.
- 7. MQCB\_FUNCTION is not supported within the IMS adapter.

## **MQCLOSE - Close object:**

The MQCLOSE call relinquishes access to an object, and is the inverse of the MQOPEN and MQSUB calls.

## **Syntax**

MQCLOSE (*Hconn*, *Hobj*, *Options*, *CompCode*, *Reason*)

## **Parameters**

## *Hconn*

Type: MQHCONN - input

This handle represents the connection to the queue manager. The value of *Hconn* was returned by a previous MQCONN or MQCONNX call.

On z/OS for CICS applications, and on IBM i for applications running in compatibility mode, you can omit the MQCONN call, and specify the following value for *Hconn*:

## **MQHC\_DEF\_HCONN**

Default connection handle.

## *Hobj*

Type: MQHOBJ - input/output

This handle represents the object that is being closed. The object can be of any type. The value of *Hobj* was returned by a previous MQOPEN call.

On successful completion of the call, the queue manager sets this parameter to a value that is not a valid handle for the environment. This value is:

# **MQHO\_UNUSABLE\_HOBJ**

Unusable object handle.

On z/OS, *Hobj* is set to a value that is undefined.

## *Options*

Type: MQLONG - input

This parameter controls how the object is closed.

Only permanent dynamic queues and subscriptions can be closed in more than one way, because they must be either retained or deleted; these are queues with the *DefinitionType* attribute that has the value MQQDT\_PERMANENT\_DYNAMIC (see the *DefinitionType* attribute described in ["Attributes for queues" on page 2135\)](#page-2144-0). The close options are summarized in this topic.

Durable subscriptions can either be kept or removed; these are created using the MQSUB call with the MQSO\_DURABLE option.

When closing the handle to a managed destination (that is the *Hobj* parameter returned on an MQSUB call which used the MQSO\_MANAGED option) the queue manager cleans up any publications that have not been retrieved when the associated subscription has also been removed.

The subscription is removed using the MQCO\_REMOVE\_SUB option on the *Hsub* parameter returned on an MQSUB call. Note MQCO\_REMOVE\_SUB is the default behavior on MQCLOSE for a non-durable subscription.

When closing a handle to a non-managed destination you are responsible for cleaning up the queue where publications are sent. Close the subscription using MQCO\_REMOVE\_SUB first and then process messages off the queue until there are none left.

You must specify one option only from the following:

**Dynamic queue options:** These options control how permanent dynamic queues are closed.

## **MQCO\_DELETE**

The queue is deleted if either of the following is true:

- v It is a permanent dynamic queue, created by a previous MQOPEN call, and there are no messages on the queue and no uncommitted get or put requests outstanding for the queue (either for the current task or any other task).
- v It is the temporary dynamic queue that was created by the MQOPEN call that returned *Hobj*. In this case, all the messages on the queue are purged.

In all other cases, including the case where the *Hobj* was returned on an MQSUB call, the call fails with reason code MQRC\_OPTION\_NOT\_VALID\_FOR\_TYPE, and the object is not deleted.

On z/OS, if the queue is a dynamic queue that has been logically deleted, and this is the last handle for it, the queue is physically deleted. See ["Usage notes" on page 1955](#page-1964-0) for further details.

## **MQCO\_DELETE\_PURGE**

The queue is deleted, and any messages on it purged, if either of the following is true:

- v It is a permanent dynamic queue, created by a previous MQOPEN call, and there are no uncommitted get or put requests outstanding for the queue (either for the current task or any other task).
- v It is the temporary dynamic queue that was created by the MQOPEN call that returned *Hobj*.

In all other cases, including the case where the *Hobj* was returned on an MQSUB call, the call fails with reason code MQRC\_OPTION\_NOT\_VALID\_FOR\_TYPE, and the object is not deleted.

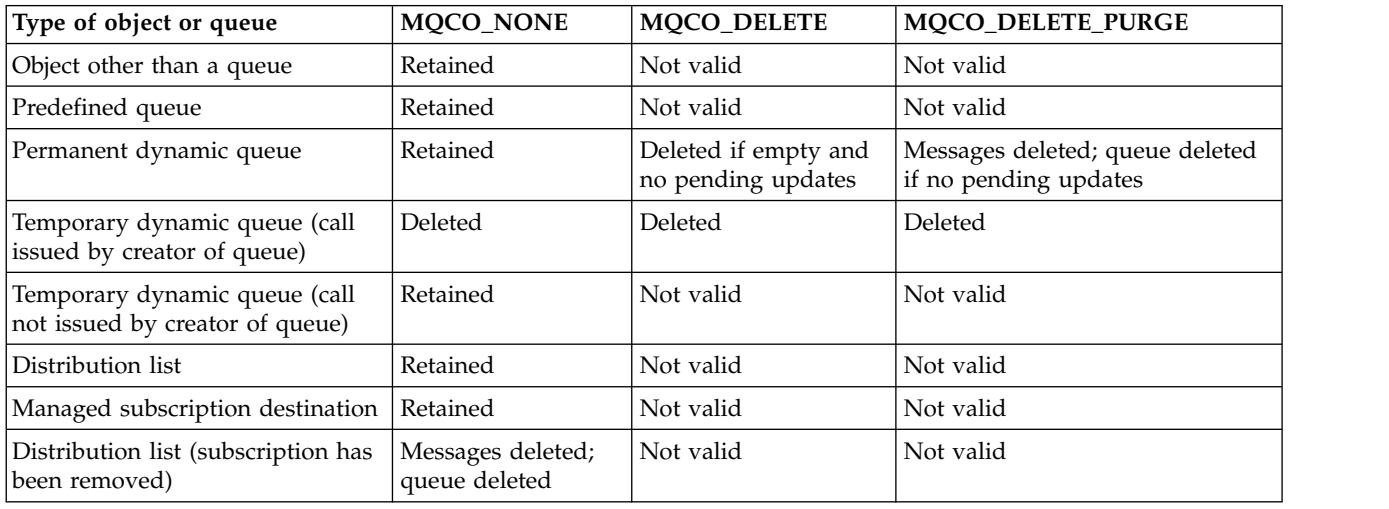

The table shows which close options are valid, and whether the object is retained or deleted.

**Subscription closure options:** These options control whether durable subscriptions are removed when the handle is closed, and whether publications still waiting to be read by the application are cleaned up. These options are only valid for use with an object handle returned in the *Hsub* parameter of an MQSUB call.

## **MQCO\_KEEP\_SUB**

The handle to the subscription is closed but the subscription made is kept. Publications continue to be sent to the destination specified in the subscription. This option is only valid if the subscription was made with the option MQSO\_DURABLE.

MQCO\_KEEP\_SUB is the default if the subscription is durable

#### **MQCO\_REMOVE\_SUB**

The subscription is removed and the handle to the subscription is closed.

The *Hobj* parameter of the MQSUB call is not invalidated by closure of the *Hsub* parameter and might continue to be used for MQGET or MQCB to receive the remaining publications. When the *Hobj* parameter of the MQSUB call is also closed, if it was a managed destination any unretrieved publications are removed.

MQCO\_REMOVE\_SUB is the default if the subscription is non-durable.

These subscription closure options are summarized in the following tables.

To close a durable subscription handle but retain the subscription, use the following subscription closure options:

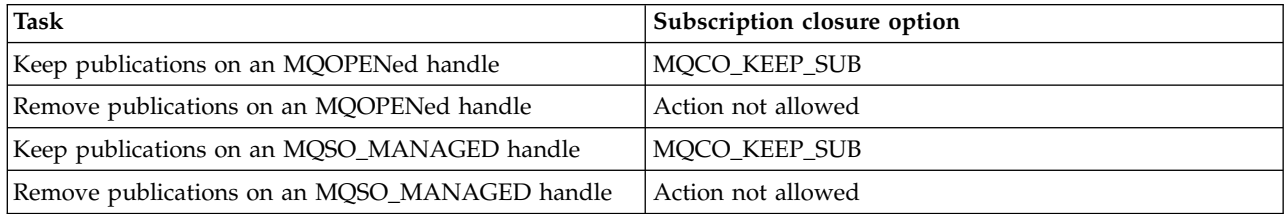

To unsubscribe, either by closing a durable subscription handle and unsubscribing it or closing a non-durable subscription handle, use the following subscription closure options:

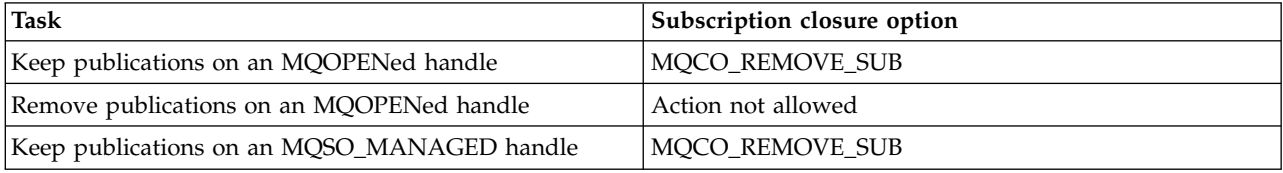

**Read ahead options**: The following options control what happens to non-persistent messages which have been sent to the client before an application requested them and have not yet been consumed by the application. These messages are stored in the client read ahead buffer waiting to be requested by the application and can either be discarded or consumed from the queue before the MQCLOSE is completed.

## **MQCO\_IMMEDIATE**

The object is closed immediately and any messages which have been sent to the client before an application requested them are discarded and are not available to be consumed by any application. This is the default value.

#### **MQCO\_QUIESCE**

A request to close the object is made, but if any messages which have been sent to the client before an application requested them, still reside in the client read ahead buffer, the MQCLOSE call returns with a warning of MQRC\_READ\_AHEAD\_MSGS and the object handle remains valid.

The application can then continue to use the object handle to retrieve messages until no more are available, and then close the object again. No more messages are sent to the client ahead of an application requesting them, read ahead is now turned off.

Applications are advised to use MQCO\_QUIESCE rather than trying to reach a point where there are no more messages in the client read ahead buffer, because a message could arrive between the last MQGET call and the following MQCLOSE which would be discarded if MQCO\_IMMEDIATE was used.

If an MQCLOSE with MQCO\_QUIESCE is issued from within an asynchronous callback function, the same behavior of reading ahead messages applies. If the warning MORC\_READ\_AHEAD\_MSGS is returned, then the callback function is called at least one more time. When the last remaining message that was read ahead has been passed to the callback function the MQCBC ConsumerFlags field is set to MQCBCF\_READA\_BUFFER\_EMPTY.

**Default option:** If you require none of the options described above, you can use the following option:

## **MQCO\_NONE**

No optional close processing required.

This *must* be specified for:

- Objects other than queues
- Predefined queues
- v Temporary dynamic queues (but only in those cases where *Hobj* is *not* the handle returned by the MQOPEN call that created the queue).
- Distribution lists

In all the above cases, the object is retained and not deleted.

If this option is specified for a temporary dynamic queue:

- v The queue is deleted, if it was created by the MQOPEN call that returned *Hobj*; any messages that are on the queue are purged.
- In all other cases the queue (and any messages on it) are retained.

If this option is specified for a permanent dynamic queue, the queue is retained and not deleted.

On z/OS, if the queue is a dynamic queue that has been logically deleted, and this is the last handle for it, the queue is physically deleted. See ["Usage notes" on page 1955](#page-1964-0) for further details.

## *CompCode*

Type: MQLONG - output

The completion code; it is one of the following:

## **MQCC\_OK**

Successful completion.

#### **MQCC\_WARNING**

Warning (partial completion).

# **MQCC\_FAILED**

Call failed.

#### *Reason*

Type: MQLONG - output

The reason codes listed are the ones that the queue manager can return for the *Reason* parameter.

If *CompCode* is MQCC\_OK:

#### **MQRC\_NONE**

(0, X'000') No reason to report.

If *CompCode* is MQCC\_WARNING:

## **MQRC\_INCOMPLETE\_GROUP** (2241, X'8C1') Message group not complete.

**MQRC\_INCOMPLETE\_MSG**

(2242, X'8C2') Logical message not complete.

If *CompCode* is MQCC\_FAILED:

**MQRC\_ADAPTER\_NOT\_AVAILABLE** (2204, X'89C') Adapter not available.

**MQRC\_ADAPTER\_SERV\_LOAD\_ERROR** (2130, X'852') Unable to load adapter service module.

**MQRC\_API\_EXIT\_ERROR**

(2374, X'946') API exit failed.

**MQRC\_API\_EXIT\_LOAD\_ERROR** (2183, X'887') Unable to load API exit.

## **MQRC\_ASID\_MISMATCH**

(2157, X'86D') Primary and home ASIDs differ.

- **MQRC\_CALL\_IN\_PROGRESS** (2219, X'8AB') MQI call entered before previous call complete.
- **MQRC\_CF\_STRUC\_FAILED** (2373, X'945') Coupling-facility structure failed.
- **MQRC\_CF\_STRUC\_IN\_USE** (2346, X'92A') Coupling-facility structure in use.

# **MQRC\_CICS\_WAIT\_FAILED**

(2140, X'85C') Wait request rejected by CICS.

## **MQRC\_CONNECTION\_BROKEN**

(2009, X'7D9') Connection to queue manager lost.

## **MQRC\_CONNECTION\_NOT\_AUTHORIZED**

(2217, X'8A9') Not authorized for connection.

#### **MQRC\_CONNECTION\_STOPPING**

(2203, X'89B') Connection shutting down.

#### **MQRC\_\_DB2\_NOT\_AVAILABLE**

(2342, X'926') Db2 subsystem not available.

## **MQRC\_HCONN\_ERROR**

(2018, X'7E2') Connection handle not valid.

#### **MQRC\_HOBJ\_ERROR**

(2019, X'7E3') Object handle not valid.

#### **MQRC\_NOT\_AUTHORIZED**

(2035, X'7F3') Not authorized for access.

**MQRC\_OBJECT\_DAMAGED** (2101, X'835') Object damaged.

#### **MQRC\_OPTION\_NOT\_VALID\_FOR\_TYPE**

(2045, X'7FD') On an MQOPEN or MQCLOSE call: option not valid for object type.

## <span id="page-1964-0"></span>**MQRC\_OPTIONS\_ERROR**

(2046, X'7FE') Options not valid or not consistent.

## **MQRC\_PAGESET\_ERROR**

(2193, X'891') Error accessing page-set data set.

## **MQRC\_Q\_MGR\_NAME\_ERROR**

(2058, X'80A') Queue manager name not valid or not known.

## **MQRC\_Q\_MGR\_NOT\_AVAILABLE**

(2059, X'80B') Queue manager not available for connection.

## **MQRC\_Q\_MGR\_STOPPING**

(2162, X'872') Queue manager shutting down.

## **MQRC\_Q\_NOT\_EMPTY**

(2055, X'807') Queue contains one or more messages or uncommitted put or get requests.

#### **MQRC\_READ\_AHEAD\_MSGS**

(nnnn, X'xxx') The client has read ahead messages that have not yet been consumed by the application.

**MQRC\_RESOURCE\_PROBLEM** (2102, X'836') Insufficient system resources available.

#### **MQRC\_SECURITY\_ERROR**

(2063, X'80F') Security error occurred.

#### **MQRC\_STORAGE\_NOT\_AVAILABLE**

(2071, X'817') Insufficient storage available.

## **MQRC\_SUPPRESSED\_BY\_EXIT**

(2109, X'83D') Call suppressed by exit program.

## **MQRC\_UNEXPECTED\_ERROR**

(2195, X'893') Unexpected error occurred.

For detailed information about these codes, see Reason codes.

#### **Usage notes**

- 1. When an application issues the MQDISC call, or ends either normally or abnormally, any objects that were opened by the application and are still open are closed automatically with the MQCO\_NONE option.
- 2. The following points apply if the object being closed is a *queue*:
	- v If operations on the queue are performed as part of a unit of work, the queue can be closed before or after the sync point occurs without affecting the outcome of the sync point. If the queue is triggered, performing a rollback before closing the queue can cause a trigger message to be issued. For more information about trigger messages, see Properties of trigger messages.
	- v If the queue was opened with the MQOO\_BROWSE option, the browse cursor is destroyed. If the queue is then reopened with the MQOO\_BROWSE option, a new browse cursor is created (see [MQOO\\_BROWSE\)](#page-2041-0).
	- v If a message is currently locked for this handle at the time of the MQCLOSE call, the lock is released (see [MQGMO\\_LOCK\)](#page-1680-0).
	- On z/OS, if there is an MQGET request with the MQGMO\_SET\_SIGNAL option outstanding against the queue handle being closed, the request is canceled (see [MQGMO\\_SET\\_SIGNAL\)](#page-1671-0). Signal requests for the same queue but lodged against different handles (*Hobj*) are not affected (unless a dynamic queue is being deleted, in which case they are also canceled).
- 3. The following points apply if the object being closed is a *dynamic queue* (either permanent or temporary):
- v For a dynamic queue, you can specify the MQCO\_DELETE and MQCO\_DELETE\_PURGE options regardless of the options specified on the corresponding MQOPEN call.
- When a dynamic queue is deleted, all MQGET calls with the MQGMO\_WAIT option that are outstanding against the queue are canceled and reason code MQRC\_Q\_DELETED is returned. See [MQGMO\\_WAIT.](#page-1670-0)

Although applications cannot access a deleted queue, the queue is not removed from the system, and associated resources are not freed, until all handles that reference the queue have been closed, and all units of work that affect the queue have been either committed or backed out.

On z/OS, a queue that has been logically deleted but not yet removed from the system prevents the creation of a new queue with the same name as the deleted queue; the MQOPEN call fails with reason code MQRC\_NAME\_IN\_USE in this case. Also, such a queue can still be displayed using MQSC commands, even though it cannot be accessed by applications.

v When a permanent dynamic queue is deleted, if the *Hobj* handle specified on the MQCLOSE call is *not* the one that was returned by the MQOPEN call that created the queue, a check is made that the user identifier that was used to validate the MQOPEN call is authorized to delete the queue. If the MQOO\_ALTERNATE\_USER\_AUTHORITY option was specified on the MQOPEN call, the user identifier checked is the *AlternateUserId*.

This check is not performed if:

- The handle specified is the one returned by the MQOPEN call that created the queue.
- The queue being deleted is a temporary dynamic queue.
- v When a temporary dynamic queue is closed, if the *Hobj* handle specified on the MQCLOSE call is the one that was returned by the MQOPEN call that created the queue, the queue is deleted. This occurs regardless of the close options specified on the MQCLOSE call. If there are messages on the queue, they are discarded; no report messages are generated.

If there are uncommitted units of work that affect the queue, the queue and its messages are still deleted, but the units of work do not fail. However, as described above, the resources associated with the units of work are not freed until each of the units of work has been either committed or backed out.

- 4. The following points apply if the object being closed is a *distribution list*:
	- The only valid close option for a distribution list is MQCO\_NONE; the call fails with reason code MQRC\_OPTIONS\_ERROR or MQRC\_OPTION\_NOT\_VALID\_FOR\_TYPE if any other options are specified.
	- v When a distribution list is closed, individual completion codes and reason codes are not returned for the queues in the list; only the *CompCode* and *Reason* parameters of the call are available for diagnostic purposes.

If a failure occurs closing one of the queues, the queue manager continues processing and attempts to close the remaining queues in the distribution list. The *CompCode* and *Reason* parameters of the call are set to return information describing the failure. It is possible for the completion code to be MQCC\_FAILED, even though most of the queues were closed successfully. The queue that encountered the error is not identified.

If there is a failure on more than one queue, it is not defined which failure is reported in the *CompCode* and *Reason* parameters.

5. On IBM i, if the application was connected implicitly when the first MQOPEN call was issued, an implicit MQDISC occurs when the last MQCLOSE is issued.

Only applications running in compatibility mode can be connected implicitly; other applications must issue the MQCONN or MQCONNX call to connect to the queue manager explicitly.

## **C invocation**

MQCLOSE (Hconn, &Hobj, Options, &CompCode, &Reason);

Declare the parameters as follows:

```
MQHCONN Hconn; /* Connection handle */MQHOBJ Hobj; /* Object handle */
MQLONG Options; /* Options that control the action of MQCLOSE */MQLONG CompCode; /* Completion code */<br>MQLONG Reason; /* Reason code qualify
                     /* Reason code qualifying CompCode */
```
#### **COBOL invocation**

CALL 'MQCLOSE' USING HCONN, HOBJ, OPTIONS, COMPCODE, REASON.

Declare the parameters as follows:

```
** Connection handle
              PIC S9(9) BINARY.
** Object handle
             PIC S9(9) BINARY.
** Options that control the action of MQCLOSE
01 OPTIONS PIC S9(9) BINARY.
** Completion code
01 COMPCODE PIC S9(9) BINARY.
** Reason code qualifying COMPCODE
             PIC S9(9) BINARY.
```
#### **PL/I invocation**

call MQCLOSE (Hconn, Hobj, Options, CompCode, Reason);

Declare the parameters as follows:

```
dcl Hconn fixed bin(31); /* Connection handle */
dcl Hobj fixed bin(31); /* Object handle */<br>dcl Options fixed bin(31); /* Options that con
              fixed bin(31); /* Options that control the action of
                                    MQCLOSE */
dcl CompCode fixed bin(31); /* Completion code */
dcl Reason fixed bin(31); /* Reason code qualifying CompCode */
```
#### **High Level Assembler invocation**

CALL MQCLOSE,(HCONN,HOBJ,OPTIONS,COMPCODE,REASON)

Declare the parameters as follows:

HCONN DS F Connection handle HOBJ DS F Object handle OPTIONS DS F Options that control the action of MQCLOSE COMPCODE DS F Completion code REASON DS F Reason code qualifying COMPCODE

#### **Visual Basic invocation**

MQCLOSE Hconn, Hobj, Options, CompCode, Reason

Declare the parameters as follows:

Dim Hconn As Long 'Connection handle' Dim Hobj As Long 'Object handle' Dim Options As Long 'Options that control the action of MQCLOSE' Dim CompCode As Long 'Completion code' Dim Reason As Long 'Reason code qualifying CompCode'

## **MQCMIT - Commit changes:**

The MQCMIT call indicates to the queue manager that the application has reached a sync point, and that all the message gets and puts that have occurred since the last sync point are to be made permanent.

Messages put as part of a unit of work are made available to other applications; messages retrieved as part of a unit of work are deleted.

- On z/OS, the call is used only by batch programs (including IMS batch DL/I programs).
- v On IBM i, this call is not supported for applications running in compatibility mode.

## **Syntax**

MQCMIT (*Hconn*, *CompCode*, *Reason*)

## **Parameters**

#### *Hconn*

Type: MQHCONN - input

This handle represents the connection to the queue manager. The value of *Hconn* was returned by a previous MQCONN or MQCONNX call.

## *CompCode*

Type: MQLONG - output

The completion code; it is one of the following:

## **MQCC\_OK**

Successful completion.

## **MQCC\_WARNING**

Warning (partial completion).

## **MQCC\_FAILED**

Call failed.

#### *Reason*

Type: MQLONG - output

The reason codes listed are the ones that the queue manager can return for the *Reason* parameter.

If *CompCode* is MQCC\_OK:

#### **MQRC\_NONE**

(0, X'000') No reason to report.

#### If *CompCode* is MQCC\_WARNING:

#### **MQRC\_BACKED\_OUT**

(2003, X'7D3') Unit of work backed out.

**MQRC\_OUTCOME\_PENDING** (2124, X'84C') Result of commit operation is pending.

If *CompCode* is MQCC\_FAILED:

### **MQRC\_ADAPTER\_SERV\_LOAD\_ERROR**

(2130, X'852') Unable to load adapter service module.

## **MQRC\_API\_EXIT\_ERROR**

(2374, X'946') API exit failed.

## **MQRC\_ASID\_MISMATCH**

(2157, X'86D') Primary and home ASIDs differ.

## **MQRC\_CALL\_IN\_PROGRESS**

(2219, X'8AB') MQI call entered before previous call complete.

## **MQRC\_CALL\_INTERRUPTED**

(2549, X'9F5') MQPUT or MQCMIT was interrupted and reconnection processing cannot reestablish a definite outcome.

## **MQRC\_CF\_STRUC\_IN\_USE**

(2346, X'92A') Coupling-facility structure in use.

#### **MQRC\_CONNECTION\_BROKEN**

(2009, X'7D9') Connection to queue manager lost.

#### **MQRC\_ENVIRONMENT\_ERROR**

(2012, X'7DC') Call not valid in environment.

#### **MQRC\_HCONN\_ERROR**

(2018, X'7E2') Connection handle not valid.

#### **MQRC\_OBJECT\_DAMAGED**

(2101, X'835') Object damaged.

## **MQRC\_OUTCOME\_MIXED**

(2123, X'84B') Result of commit or back-out operation is mixed.

#### **MQRC\_Q\_MGR\_STOPPING**

(2162, X'872') Queue manager shutting down.

## **MQRC\_RECONNECT\_FAILED**

(2548, X'9F4') After reconnecting, an error occurred reinstating the handles for a reconnectable connection.

## **MQRC\_RESOURCE\_PROBLEM**

(2102, X'836') Insufficient system resources available.

#### **MQRC\_STORAGE\_MEDIUM\_FULL**

(2192, X'890') External storage medium is full.

## **MQRC\_STORAGE\_NOT\_AVAILABLE**

(2071, X'817') Insufficient storage available.

#### **MQRC\_UNEXPECTED\_ERROR**

(2195, X'893') Unexpected error occurred.

For detailed information about these codes, see Reason codes.

#### <span id="page-1968-0"></span>**Usage notes**

- 1. Use this call only when the queue manager itself coordinates the unit of work. This can be:
	- v A local unit of work, where the changes affect only WebSphere MQ resources.
	- v A global unit of work, where the changes can affect resources belonging to other resource managers, as well as affecting WebSphere MQ resources.

For further details about local and global units of work, see ["MQBEGIN - Begin unit of work" on](#page-1940-0) [page 1931.](#page-1940-0)

- 2. In environments where the queue manager does not coordinate the unit of work, the appropriate commit call must be used instead of MQCMIT. The environment might also support an implicit commit caused by the application terminating normally.
	- On  $z/OS$ , use the following calls:
		- Batch programs (including IMS batch DL/I programs) can use the MQCMIT call if the unit of work affects only WebSphere MQ resources. However, if the unit of work affects both WebSphere MQ resources and resources belonging to other resource managers (for example, DB2), use the

SRRCMIT call provided by the z/OS Recoverable Resource Service (RRS). The SRRCMIT call commits changes to resources belonging to the resource managers that have been enabled for RRS coordination.

- CICS applications must use the EXEC CICS SYNCPOINT command to commit the unit of work explicitly. Alternatively, ending the transaction results in an implicit commit of the unit of work. The MQCMIT call cannot be used for CICS applications.
- IMS applications (other than batch DL/I programs) must use IMS calls such as GU and CHKP to commit the unit of work. The MQCMIT call cannot be used for IMS applications (other than batch DL/I programs).
- v On IBM i, use this call for local units of work coordinated by the queue manager. This means that a commitment definition must not exist at job level, that is, the STRCMTCTL command with the CMTSCOPE(\*JOB) parameter must not have been issued for the job.
- 3. If an application ends with uncommitted changes in a unit of work, the disposition of those changes depends on whether the application ends normally or abnormally. See [MQDISC usage notes](#page-1968-0) for further details.
- 4. When an application puts or gets messages in groups or segments of logical messages, the queue manager retains information relating to the message group and logical message for the last successful MQPUT and MQGET calls. This information is associated with the queue handle, and includes such things as:
	- v The values of the *GroupId*, *MsgSeqNumber*, *Offset*, and *MsgFlags* fields in MQMD.
	- Whether the message is part of a unit of work.
	- v For the MQPUT call: whether the message is persistent or nonpersistent.

When a unit of work is committed, the queue manager retains the group and segment information, and the application can continue putting or getting messages in the current message group or logical message.

Retaining the group and segment information when a unit of work is committed allows the application to spread a large message group or large logical message consisting of many segments across several units of work. Using several units of work is advantageous if the local queue manager has only limited queue storage. However, the application must maintain sufficient information to restart putting or getting messages at the correct point if a system failure occurs. For details of how to restart at the correct point after a system failure, see [MQPMO\\_LOGICAL\\_ORDER](#page-1809-0) and [MQGMO\\_LOGICAL\\_ORDER.](#page-1683-0)

The remaining usage notes apply only when the queue manager coordinates the units of work:

- 5. A unit of work has the same scope as a connection handle; all WebSphere MQ calls that affect a particular unit of work must be performed using the same connection handle. Calls issued using a different connection handle (for example, calls issued by another application) affect a different unit of work. See the *Hconn* parameter described in MQCONN for information about the scope of connection handles.
- 6. Only messages that were put or retrieved as part of the current unit of work are affected by this call.
- 7. A long-running application that issues MQGET, MQPUT, or MQPUT1 calls within a unit of work, but that never issues a commit or back-out call, can fill queues with messages that are not available to other applications. To guard against this, the administrator must set the *MaxUncommittedMsgs* queue-manager attribute to a value that is low enough to prevent runaway applications filling the queues, but high enough to allow the expected messaging applications to work correctly.
- 8. On UNIX and Windows systems, if the *Reason* parameter is MQRC\_CONNECTION\_BROKEN (with a *CompCode* of MQCC\_FAILED), or MQRC\_UNEXPECTED\_ERROR it is possible that the unit of work was successfully committed.

## **C invocation**

MQCMIT (Hconn, &CompCode, &Reason);

Declare the parameters as follows:

<span id="page-1970-0"></span>MQHCONN Hconn; /\* Connection handle \*/ MQLONG CompCode; /\* Completion code \*/ MQLONG Reason; /\* Reason code qualifying CompCode \*/

## **COBOL invocation**

CALL 'MQCMIT' USING HCONN, COMPCODE, REASON.

Declare the parameters as follows:

\*\* Connection handle PIC S9(9) BINARY. \*\* Completion code 01 COMPCODE PIC S9(9) BINARY. \*\* Reason code qualifying COMPCODE PIC S9(9) BINARY.

#### **PL/I invocation**

call MQCMIT (Hconn, CompCode, Reason);

Declare the parameters as follows:

```
dcl Hconn fixed bin(31); /* Connection handle */
dcl CompCode fixed bin(31); /* Completion code */
dcl Reason fixed bin(31); /* Reason code qualifying CompCode */
```
## **High Level Assembler invocation**

CALL MQCMIT,(HCONN,COMPCODE,REASON)

Declare the parameters as follows:

HCONN DS F Connection handle COMPCODE DS F Completion code REASON DS F Reason code qualifying COMPCODE

#### **Visual Basic invocation**

MQCMIT Hconn, CompCode, Reason

Declare the parameters as follows:

Dim Hconn As Long 'Connection handle' Dim CompCode As Long 'Completion code' Dim Reason As Long 'Reason code qualifying CompCode'

#### **MQCONN - Connect queue manager:**

The MQCONN call connects an application program to a queue manager.

It provides a queue manager connection handle, which the application uses on subsequent message queuing calls.

- v On z/OS, CICS applications do not have to issue this call. These applications are connected automatically to the queue manager to which the CICS system is connected. However, the MQCONN and MQDISC calls are still accepted from CICS applications.
- v On IBM i, applications running in compatibility mode do not have to issue this call. These applications are connected automatically to the queue manager when they issue the first MQOPEN call. However, the MQCONN and MQDISC calls are still accepted from IBM i applications.

Other applications (that is, applications not running in compatibility mode) must use the MQCONN or MQCONNX call to connect to the queue manager, and the MQDISC call to disconnect from the queue manager. This is the recommended style of programming.

A client connection cannot be made on a server only installation, and a local connection cannot be made on a client only installation.

## **Syntax**

## MQCONN (*QMgrName*, *Hconn*, *CompCode*, *Reason*)

## **Parameters**

## *QMgrName*

Type: MQCHAR48 - input

This is the name of the queue manager to which the application wants to connect. The name can contain the following characters:

- Uppercase alphabetic characters (A through Z)
- Lowercase alphabetic characters (a through z)
- Numeric digits (0 through 9)
- Period (.), forward slash  $//$ , underscore  $()$ , percent  $(\%)$

The name must not contain leading or embedded blanks, but can contain trailing blanks. A null character can be used to indicate the end of significant data in the name; the null and any characters following it are treated as blanks. The following restrictions apply in the environments indicated:

- v On systems that use EBCDIC Katakana, lowercase characters cannot be used.
- v On z/OS, names that begin or end with an underscore cannot be processed by the operations and control panels. For this reason, avoid such names.
- v On IBM i, enclose names containing lowercase characters, forward slash, or percent in quotation marks when specified on commands. Do not specify these quotation marks in the *QMgrName* parameter.

If the name consists entirely of blanks, the name of the *default* queue manager is used.

The name specified for *QMgrName* must be the name of a *connectable* queue manager.

On z/OS, the queue managers to which it is possible to connect are determined by the environment:

- For CICS, you can use only the queue manager to which the CICS system is connected. The *QMgrName* parameter must still be specified, but its value is ignored; blanks are recommended.
- v For IMS, only queue managers that are listed in the subsystem definition table (CSQQDEFV), *and* listed in the SSM table in IMS, are connectable (see usage note [6\)](#page-1976-0).
- v For z/OS batch and TSO, only queue managers that reside on the same system as the application are connectable (see usage note [6\)](#page-1976-0).

**Queue-sharing groups**: On systems where several queue managers exist and are configured to form a queue-sharing group, the name of the queue-sharing group can be specified for *QMgrName* in place of the name of a queue manager. This allows the application to connect to *any* queue manager that is available in the queue-sharing group and that is on the same z/OS image as the application. The system can also be configured so that using a blank *QMgrName* connects to the queue-sharing group instead of to the default queue manager.

If *QMgrName* specifies the name of the queue-sharing group, but there is also a queue manager with that name on the system, connection is made to the latter in preference to the former. Only if that connection fails is connection to one of the queue managers in the queue-sharing group attempted.

If the connection is successful, you can use the handle returned by the MQCONN or MQCONNX call to access *all* the resources (both shared and nonshared) that belong to the queue manager to which connection has been made. Access to these resources is subject to the typical authorization controls.

If the application issues two MQCONN or MQCONNX calls to establish concurrent connections, and one or both calls specifies the name of the queue-sharing group, the second call returns completion code MQCC\_WARNING and reason code MQRC\_ALREADY\_CONNECTED when it connects to the same queue manager as the first call.

Queue-sharing groups are supported only on z/OS. Connection to a queue-sharing group is supported only in the batch, RRS batch, and TSO environments.

**WebSphere MQ MQI client applications**: For WebSphere MQ MQI client applications, a connection is attempted for each client-connection channel definition with the specified queue-manager name, until one is successful. The queue manager, however, must have the same name as the specified name. If an all-blank name is specified, each client-connection channel with an all-blank queue-manager name is tried until one is successful; in this case there is no check against the actual name of the queue manager.

WebSphere MQ client applications are not supported in z/OS, but z/OS can act as an WebSphere MQ server, to which WebSphere MQ client applications can connect.

**WebSphere MQ MQI client queue-manager groups**: If the specified name starts with an asterisk (\*), the queue manager to which connection is made might have a different name from that specified by the application. The specified name (without the asterisk) defines a *group* of queue managers that are eligible for connection. The implementation selects one from the group by trying each one in turn until one is found to which a connection can be made. The order in which connections are attempted is influenced by the client channel weight and connection affinity values of the candidate channels. If none of the queue managers in the group is available for connection, the call fails. Each queue manager is tried once only. If an asterisk alone is specified for the name, an implementation-defined default queue-manager group is used.

Queue-manager groups are supported only for applications running in an MQ-client environment; the call fails if a non-client application specifies a queue-manager name beginning with an asterisk. A group is defined by providing several client connection channel definitions with the same queue-manager name (the specified name without the asterisk), to communicate with each of the queue managers in the group. The default group is defined by providing one or more client connection channel definitions, each with a blank queue-manager name (specifying an all-blank name therefore has the same effect as specifying a single asterisk for the name for a client application).

After connecting to one queue manager of a group, an application can specify blanks in the typical way in the queue-manager name fields in the message and object descriptors to mean the name of the queue manager to which the application has connected (the *local queue manager*). If the application needs to know this name, use the MQINQ call to inquire the *QMgrName* queue-manager attribute.

Prefixing an asterisk to the connection name implies that the application does not depend on connecting to a particular queue manager in the group. Suitable applications are:

- Applications that put messages but do not get messages.
- v Applications that put request messages and then get the reply messages from a *temporary dynamic* queue.

Unsuitable applications are ones that need to get messages from a particular queue at a particular queue manager; such applications must not prefix the name with an asterisk.

If you specify an asterisk, the maximum length of the remainder of the name is 47 characters.

Queue-manager groups are not supported on z/OS.

The length of this parameter is given by MQ\_Q\_MGR\_NAME\_LENGTH.

#### *Hconn*

Type: MQHCONN - output

This handle represents the connection to the queue manager. Specify it on all subsequent message queuing calls issued by the application. It ceases to be valid when the MQDISC call is issued, or when the unit of processing that defines the scope of the handle terminates.

WebSphere MQ now supplies the mqm library with client packages as well as server packages. This means that when an MQI call that is found in the mqm library is made, the connection type is

checked to see if it is a client or server connection, and then the correct underlying call is made. Therefore an exit which is passed an *Hconn* can now be linked against the mqm library, but used on a client installation.

*Handle scope*: The scope of the handle returned depends on the call used to connect to the queue manager (MQCONN or MQCONNX). If the call used is MQCONNX, the scope of the handle also depends on the MQCNO\_HANDLE\_SHARE\_\* option specified in the *Options* field of the MQCNO structure.

• If the call is MQCONN, or the MQCNO\_HANDLE\_SHARE\_NONE option is specified, the handle returned is a *nonshared* handle.

The scope of a nonshared handle is the smallest unit of parallel processing supported by the platform on which the application is running (see Table 211 for details); the handle is not valid outside the unit of parallel processing from which the call was issued.

v If you specify the MQCNO\_HANDLE\_SHARE\_BLOCK or MQCNO\_HANDLE\_SHARE\_NO\_BLOCK option, the handle returned is a *shared* handle.

The scope of a shared handle is the process that owns the thread from which the call was issued; the handle can be used from any thread that belongs to that process. Not all platforms support threads.

• If the MQCONN or MQCONNX call fails with completion code equal to MQCC\_FAILED, then the Hconn value is undefined.

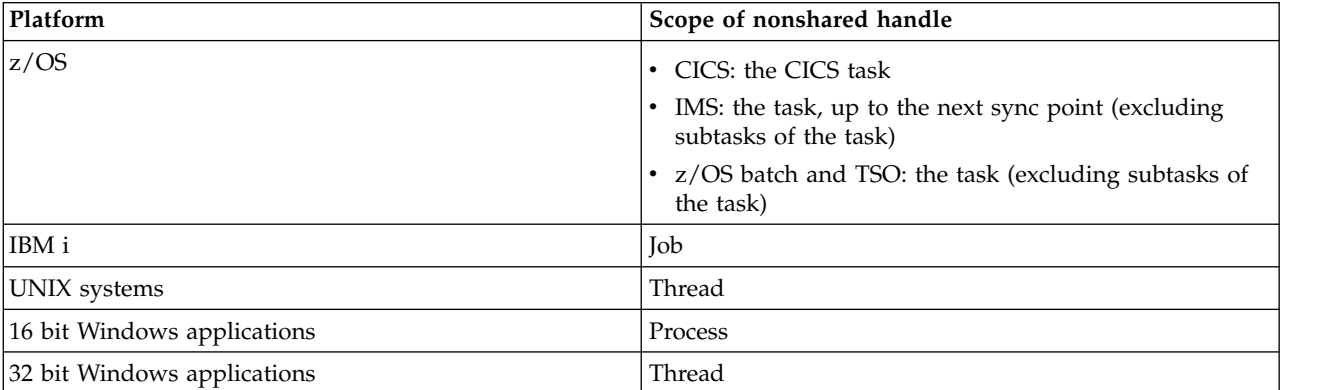

*Table 211. Scope of nonshared handles on various platforms*

On z/OS for CICS applications, and on IBM i for applications running in compatibility mode, the value returned is:

## **MQHC\_DEF\_HCONN**

Default connection handle.

## *CompCode*

Type: MQLONG - output

The completion code; it is one of the following:

## **MQCC\_OK**

Successful completion.

## **MQCC\_WARNING**

Warning (partial completion).

## **MQCC\_FAILED**

Call failed.

#### *Reason*

Type: MQLONG - output

If *CompCode* is MQCC\_OK:

## **MQRC\_NONE**

(0, X'000') No reason to report.

## If *CompCode* is MQCC\_WARNING:

**MQRC\_ALREADY\_CONNECTED**

(2002, X'7D2') Application already connected.

## **MQRC\_CLUSTER\_EXIT\_LOAD\_ERROR**

(2267, X'8DB') Unable to load cluster workload exit.

## **MQRC\_SSL\_ALREADY\_INITIALIZED**

(2391, X'957') SSL already initialized.

If *CompCode* is MQCC\_FAILED:

#### **MQRC\_ADAPTER\_CONN\_LOAD\_ERROR**

(2129, X'851') Unable to load adapter connection module.

# **MQRC\_ADAPTER\_DEFS\_ERROR**

(2131, X'853') Adapter subsystem definition module not valid.

#### **MQRC\_ADAPTER\_DEFS\_LOAD\_ERROR**

(2132, X'854') Unable to load adapter subsystem definition module.

## **MQRC\_ADAPTER\_NOT\_AVAILABLE** (2204, X'89C') Adapter not available.

**MQRC\_ADAPTER\_SERV\_LOAD\_ERROR** (2130, X'852') Unable to load adapter service module.

# **MQRC\_ADAPTER\_STORAGE\_SHORTAGE**

(2127, X'84F') Insufficient storage for adapter.

## **MQRC\_ANOTHER\_Q\_MGR\_CONNECTED**

(2103, X'837') Another queue manager already connected.

## **MQRC\_API\_EXIT\_ERROR** (2374, X'946') API exit failed.

## **MQRC\_API\_EXIT\_INIT\_ERROR** (2375, X'947') API exit initialization failed.

## **MQRC\_API\_EXIT\_TERM\_ERROR** (2376, X'948') API exit termination failed.

## **MQRC\_ASID\_MISMATCH** (2157, X'86D') Primary and home ASIDs differ.

# **MQRC\_BUFFER\_LENGTH\_ERROR**

(2005, X'7D5') Buffer length parameter not valid.

## **MQRC\_CALL\_IN\_PROGRESS**

(2219, X'8AB') MQI call entered before previous call complete.

#### **MQRC\_CONN\_ID\_IN\_USE**

(2160, X'870') Connection identifier already in use.

## **MQRC\_CONNECTION\_BROKEN**

(2009, X'7D9') Connection to queue manager lost.

# **MQRC\_CONNECTION\_ERROR**

(2273, X'8E1') Error processing MQCONN call.

## **MQRC\_CONNECTION\_NOT\_AVAILABLE**

(2568, X'A08') Occurs on an MQCONN or MQCONNX call when the queue manager is

unable to provide a connection of the requested connection type on the current installation. A client connection cannot be made on a server only installation. A local connection cannot be made on a client only installation.

## **MQRC\_CONNECTION\_QUIESCING**

(2202, X'89A') Connection quiescing.

#### **MQRC\_CONNECTION\_STOPPING**

(2203, X'89B') Connection shutting down.

## **MQRC\_CRYPTO\_HARDWARE\_ERROR**

(2382, X'94E') Cryptographic hardware configuration error.

#### **MQRC\_DUPLICATE\_RECOV\_COORD**

(2163, X'873') Recovery coordinator exists.

## **MQRC\_ENVIRONMENT\_ERROR**

(2012, X'7DC') Call not valid in environment.

#### **MQRC\_HCONN\_ERROR**

(2018, X'7E2') Connection handle not valid.

## **MQRC\_HOST\_NOT\_AVAILABLE**

(2538, X'9EA') An MQCONN call was issued from a client to connect to a queue manager but the attempt to allocate a conversation to the remote system failed.

## **MQRC\_INSTALLATION\_MISMATCH**

(2583, X'A17') Mismatch between queue manager installation and selected library.

#### **MQRC\_KEY\_REPOSITORY\_ERROR**

(2381, X'94D') Key repository not valid.

#### **MQRC\_MAX\_CONNS\_LIMIT\_REACHED**

(2025, X'7E9') Maximum number of connections reached.

#### **MQRC\_NOT\_AUTHORIZED**

(2035, X'7F3') Not authorized for access.

## **MQRC\_OPEN\_FAILED**

(2137, X'859') Object not opened successfully.

## **MQRC\_Q\_MGR\_NAME\_ERROR**

(2058, X'80A') Queue manager name not valid or not known.

#### **MQRC\_Q\_MGR\_NOT\_AVAILABLE**

(2059, X'80B') Queue manager not available for connection.

## **MQRC\_Q\_MGR\_QUIESCING**

(2161, X'871') Queue manager quiescing.

#### **MQRC\_Q\_MGR\_STOPPING**

(2162, X'872') Queue manager shutting down.

#### **MQRC\_RESOURCE\_PROBLEM**

(2102, X'836') Insufficient system resources available.

#### **MQRC\_SECURITY\_ERROR**

(2063, X'80F') Security error occurred.

#### **MQRC\_SSL\_INITIALIZATION\_ERROR**

(2393, X'959') SSL initialization error.

## **MQRC\_STORAGE\_NOT\_AVAILABLE**

(2071, X'817') Insufficient storage available.

## **MQRC\_UNEXPECTED\_ERROR**

(2195, X'893') Unexpected error occurred.

For detailed information about these codes, see Reason codes.

## **Usage notes**

- 1. The queue manager to which connection is made using the MQCONN call is called the *local queue manager*.
- 2. Queues that are owned by the local queue manager appear to the application as local queues. It is possible to put messages on and get messages from these queues.

Shared queues that are owned by the queue-sharing group to which the local queue manager belongs appear to the application as local queues. It is possible to put messages on and get messages from these queues.

Queues that are owned by remote queue managers appear as remote queues. It is possible to put messages on these queues, but not to get messages from these queues.

3. If the queue manager fails while an application is running, the application must issue the MQCONN call again to obtain a new connection handle to use on subsequent WebSphere MQ calls. The application can issue the MQCONN call periodically until the call succeeds.

If an application is not sure whether it is connected to the queue manager, the application can safely issue an MQCONN call to obtain a connection handle. If the application is already connected, the handle returned is the same as that returned by the previous MQCONN call, but with completion code MQCC\_WARNING and reason code MQRC\_ALREADY\_CONNECTED.

- 4. When the application has finished using WebSphere MQ calls, the application must use the MQDISC call to disconnect from the queue manager.
- 5. If the MQCONN call fails with completion code equal to MQCC\_FAILED, then the Hconn value is undefined.
- 6. On z/OS:
	- Batch, TSO, and IMS applications must issue the MQCONN call to use the other WebSphere MQ calls. These applications can connect to more than one queue manager concurrently.

If the queue manager fails, the application must issue the call again after the queue manager has restarted to obtain a new connection handle.

Although IMS applications can issue the MQCONN call repeatedly, even when already connected, this is not recommended for online message processing programs (MPPs).

v CICS applications do not have to issue the MQCONN call to use the other WebSphere MQ calls, but can do so if they want; both the MQCONN call and the MQDISC call are accepted. However, it is not possible to connect to more than one queue manager concurrently.

If the queue manager fails, these applications are automatically reconnected when the queue manager restarts, and so do not need to issue the MQCONN call.

- <span id="page-1976-0"></span>7. On z/OS, to define the available queue managers:
	- v For batch applications, system programmers can use the CSQBDEF macro to create a module (CSQBDEFV) that defines the default queue-manager name, or queue-sharing group name.
	- For IMS applications, system programmers can use the CSQQDEFX macro to create a module (CSQQDEFV) that defines the names of the available queue managers and specifies the default queue manager.

In addition, each queue manager must be defined to the IMS control region and to each dependent region accessing that queue manager. To do this, you must create a subsystem member in the IMS.PROCLIB library and identify the subsystem member to the applicable IMS regions. If an application attempts to connect to a queue manager that is not defined in the subsystem member for its IMS region, the application abends.

8. On IBM i, applications written for previous releases of the queue manager can run without recompiling. This is called *compatibility mode*. This mode of operation provides a compatible runtime environment for applications. It comprises the following:

- The service program AMQZSTUB residing in the library QMQM. AMQZSTUB provides the same public interface as previous releases, and has the same signature. Use this service program to access the MQI through bound procedure calls.
- The program QMQM residing in the library QMQM. QMQM provides a means of accessing the MQI through dynamic program calls.
- Programs MQCLOSE, MQCONN, MQDISC, MQGET, MQINQ, MQOPEN, MQPUT, MQPUT1, and MQSET residing in the library QMQM.

These programs also provide a means of accessing the MQI through dynamic program calls, but with a parameter list that corresponds to the standard descriptions of the WebSphere MQ calls.

These three interfaces do not include capabilities that were introduced in WebSphere MQ Version 5.1. For example, the MQBACK, MQCMIT, and MQCONNX calls are not supported. The support provided by these interfaces is for single-threaded applications only.

Support for the new WebSphere MQ calls in single-threaded applications, and for all WebSphere MQ calls in multi-threaded applications, is provided through the service programs LIBMQM and LIBMQM\_R.

9. On IBM i, programs that end abnormally are not automatically disconnected from the queue manager. Write applications to allow for the possibility of the MQCONN or MQCONNX call returning completion code MQCC\_WARNING and reason code MQRC\_ALREADY\_CONNECTED. Use the connection handle returned in this situation as normal.

## **C invocation**

MQCONN (QMgrName, &Hconn, &CompCode, &Reason);

Declare the parameters as follows:

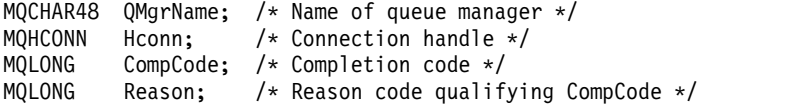

### **COBOL invocation**

CALL 'MQCONN' USING QMGRNAME, HCONN, COMPCODE, REASON.

Declare the parameters as follows:

```
** Name of queue manager
01 QMGRNAME PIC X(48).
** Connection handle
           PIC S9(9) BINARY.
** Completion code
01 COMPCODE PIC S9(9) BINARY.
** Reason code qualifying COMPCODE
01 REASON PIC S9(9) BINARY.
```
# **PL/I invocation**

call MQCONN (QMgrName, Hconn, CompCode, Reason);

Declare the parameters as follows:

```
dcl QMgrName char(48); /* Name of queue manager */
dcl Hconn fixed bin(31); /* Connection handle */
dcl CompCode fixed bin(31); /* Completion code */
dcl Reason fixed bin(31); /* Reason code qualifying CompCode */
```
## **High Level Assembler invocation**

CALL MQCONN,(QMGRNAME,HCONN,COMPCODE,REASON)

Declare the parameters as follows:

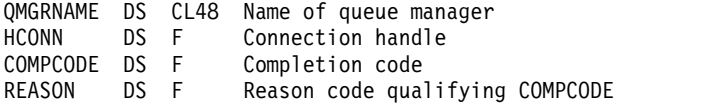

## **Visual Basic invocation**

MQCONN QMgrName, Hconn, CompCode, Reason

Declare the parameters as follows:

Dim QMgrName As String\*48 'Name of queue manager' Dim Hconn As Long 'Connection handle' Dim CompCode As Long 'Completion code' Dim Reason As Long 'Reason code qualifying CompCode'

## **MQCONNX - Connect queue manager (extended):**

The MQCONNX call connects an application program to a queue manager. It provides a queue manager connection handle, which is used by the application on subsequent WebSphere MQ calls.

The MQCONNX call is like the MQCONN call, except that MQCONNX allows options to be specified to control the way that the call works.

- This call is supported on all WebSphere MQ systems, and WebSphere MQ clients connected to these systems.
- On IBM i, this call is not supported for applications running in compatibility mode.

A client connection cannot be made on a server only installation, and a local connection cannot be made on a client only installation.

## **Syntax**

MQCONNX (*QMgrName*, *ConnectOpts*, *Hconn*, *CompCode*, *Reason*)

#### **Parameters**

#### *QMgrName*

Type: MQCHAR48 - input

See the *QMgrName* parameter described in ["MQCONN - Connect queue manager" on page 1961](#page-1970-0) for details.

#### *ConnectOpts*

Type: MQCNO - input/output

See ["MQCNO - Connect options" on page 1607](#page-1616-0) for details.

#### *Hconn*

Type: MQHCONN - output

This handle represents the connection to the queue manager. Specify it on all subsequent message queuing calls issued by the application. It ceases to be valid when the MQDISC call is issued, or when the unit of processing that defines the scope of the handle terminates.

WebSphere MQ now supplies the mqm library with client packages as well as server packages. This means that when an MQI call that is found in the mqm library is made, the connection type is checked to see if it is a client or server connection, and then the correct underlying call is made. Therefore an exit which is passed an *Hconn* can now be linked against the mqm library, but used on a client installation.

*Handle scope*: The scope of the handle returned depends on the call used to connect to the queue manager (MQCONN or MQCONNX). If the call used is MQCONNX, the scope of the handle also depends on the MQCNO\_HANDLE\_SHARE\_\* option specified in the *Options* field of the MQCNO structure.

• If the call is MQCONN, or the MQCNO\_HANDLE\_SHARE\_NONE option is specified, the handle returned is a *nonshared* handle.

The scope of a nonshared handle is the smallest unit of parallel processing supported by the platform on which the application is running (see Table 212 for details); the handle is not valid outside the unit of parallel processing from which the call was issued.

v If you specify the MQCNO\_HANDLE\_SHARE\_BLOCK or MQCNO\_HANDLE\_SHARE\_NO\_BLOCK option, the handle returned is a *shared* handle.

The scope of a shared handle is the process that owns the thread from which the call was issued; the handle can be used from any thread that belongs to that process. Not all platforms support threads.

v If the MQCONN or MQCONNX call fails with completion code equal to MQCC\_FAILED, then the Hconn value is undefined.

| Platform                    | Scope of nonshared handle                                                                                                    |
|-----------------------------|----------------------------------------------------------------------------------------------------|
| z/OS                        | CICS: the CICS task<br>IMS: the task, up to the next sync point (excluding<br>subtasks of the task)<br>z/OS batch and TSO: the task (excluding subtasks of |
| IBM i                       | the task)<br>Job                                                                                                    |
| UNIX systems                | Thread                                                                                                    |
| 16 bit Windows applications | Process                                                                                                    |
| 32 bit Windows applications | Thread                                                                                                    |

*Table 212. Scope of nonshared handles on various platforms*

On z/OS for CICS applications, and on IBM i for applications running in compatibility mode, the value returned is:

## **MQHC\_DEF\_HCONN**

Default connection handle.

## *CompCode*

Type: MQLONG - output

See the *CompCode* parameter described in ["MQCONN - Connect queue manager" on page 1961](#page-1970-0) for details.

## *Reason*

Type: MQLONG - output

The following codes can be returned by the MQCONN and MQCONNX calls. For a list of additional codes that can be returned by the MQCONNX call, see the following codes.

If *CompCode* is MQCC\_OK:

#### **MQRC\_NONE**

(0, X'000') No reason to report.

If *CompCode* is MQCC\_WARNING:

**MQRC\_ALREADY\_CONNECTED**

(2002, X'7D2') Application already connected.
**MQRC\_CLUSTER\_EXIT\_LOAD\_ERROR** (2267, X'8DB') Unable to load cluster workload exit.

**MQRC\_SSL\_ALREADY\_INITIALIZED** (2391, X'957') SSL already initialized.

#### If *CompCode* is MQCC\_FAILED:

- **MQRC\_ADAPTER\_CONN\_LOAD\_ERROR** (2129, X'851') Unable to load adapter connection module.
- **MQRC\_ADAPTER\_DEFS\_ERROR** (2131, X'853') Adapter subsystem definition module not valid.
- **MQRC\_ADAPTER\_DEFS\_LOAD\_ERROR** (2132, X'854') Unable to load adapter subsystem definition module.
- **MQRC\_ADAPTER\_NOT\_AVAILABLE** (2204, X'89C') Adapter not available.
- **MQRC\_ADAPTER\_SERV\_LOAD\_ERROR** (2130, X'852') Unable to load adapter service module.
- **MQRC\_ADAPTER\_STORAGE\_SHORTAGE** (2127, X'84F') Insufficient storage for adapter.
- **MQRC\_ANOTHER\_Q\_MGR\_CONNECTED** (2103, X'837') Another queue manager already connected.
- **MQRC\_API\_EXIT\_ERROR** (2374, X'946') API exit failed.
- **MQRC\_API\_EXIT\_INIT\_ERROR** (2375, X'947') API exit initialization failed.
- **MQRC\_API\_EXIT\_TERM\_ERROR** (2376, X'948') API exit termination failed.
- **MQRC\_ASID\_MISMATCH** (2157, X'86D') Primary and home ASIDs differ.
- **MQRC\_BUFFER\_LENGTH\_ERROR** (2005, X'7D5') Buffer length parameter not valid.
- **MQRC\_CALL\_IN\_PROGRESS** (2219, X'8AB') MQI call entered before previous call complete.
- **MQRC\_CONN\_ID\_IN\_USE** (2160, X'870') Connection identifier already in use.
- **MQRC\_CONNECTION\_BROKEN** (2009, X'7D9') Connection to queue manager lost.
- **MQRC\_CONNECTION\_ERROR** (2273, X'8E1') Error processing MQCONN call.

# **MQRC\_CONNECTION\_NOT\_AVAILABLE**

(2568, X'A08') Occurs on an MQCONN or MQCONNX call when the queue manager is unable to provide a connection of the requested connection type on the current installation. A client connection cannot be made on a server only installation. A local connection cannot be made on a client only installation.

# **MQRC\_CONNECTION\_QUIESCING**

(2202, X'89A') Connection quiescing.

#### **MQRC\_CONNECTION\_STOPPING**

(2203, X'89B') Connection shutting down.

#### **MQRC\_CRYPTO\_HARDWARE\_ERROR**

(2382, X'94E') Cryptographic hardware configuration error.

#### **MQRC\_DUPLICATE\_RECOV\_COORD**

(2163, X'873') Recovery coordinator exists.

#### **MQRC\_ENVIRONMENT\_ERROR**

(2012, X'7DC') Call not valid in environment.

#### **MQRC\_HCONN\_ERROR**

(2018, X'7E2') Connection handle not valid.

## **MQRC\_HOST\_NOT\_AVAILABLE**

(2538, X'9EA') An MQCONN call was issued from a client to connect to a queue manager but the attempt to allocate a conversation to the remote system failed.

#### **MQRC\_INSTALLATION\_MISMATCH**

(2583, X'A17') Mismatch between queue manager installation and selected library.

#### **MQRC\_KEY\_REPOSITORY\_ERROR**

(2381, X'94D') Key repository not valid.

## **MQRC\_MAX\_CONNS\_LIMIT\_REACHED**

(2025, X'7E9') Maximum number of connections reached.

#### **MQRC\_NOT\_AUTHORIZED**

(2035, X'7F3') Not authorized for access.

#### **MQRC\_OPEN\_FAILED**

(2137, X'859') Object not opened successfully.

## **MQRC\_Q\_MGR\_NAME\_ERROR**

(2058, X'80A') Queue manager name not valid or not known.

## **MQRC\_Q\_MGR\_NOT\_AVAILABLE**

(2059, X'80B') Queue manager not available for connection.

#### **MQRC\_Q\_MGR\_QUIESCING**

(2161, X'871') Queue manager quiescing.

#### **MQRC\_Q\_MGR\_STOPPING**

(2162, X'872') Queue manager shutting down.

#### **MQRC\_RESOURCE\_PROBLEM**

(2102, X'836') Insufficient system resources available.

# **MQRC\_SECURITY\_ERROR**

(2063, X'80F') Security error occurred.

# **MQRC\_SSL\_INITIALIZATION\_ERROR**

(2393, X'959') SSL initialization error.

# **MQRC\_STORAGE\_NOT\_AVAILABLE**

(2071, X'817') Insufficient storage available.

# **MQRC\_UNEXPECTED\_ERROR**

(2195, X'893') Unexpected error occurred.

The following additional reason codes can be returned by the MQCONNX call:

If *CompCode* is MQCC\_FAILED:

# **MQRC\_AIR\_ERROR**

(2385, X'951') Authentication information record not valid.

#### **MQRC\_AUTH\_INFO\_CONN\_NAME\_ERROR**

(2387, X'953') Authentication information connection name not valid.

- **MQRC\_AUTH\_INFO\_REC\_COUNT\_ERROR** (2383, X'94F') Authentication information record count not valid.
- **MQRC\_AUTH\_INFO\_REC\_ERROR** (2384, X'950') Authentication information record fields not valid.

# **MQRC\_AUTH\_INFO\_TYPE\_ERROR**

(2386, X'952') Authentication information type not valid.

## **MQRC\_CD\_ERROR**

(2277, X'8E5') Channel definition not valid.

- **MQRC\_CLIENT\_CONN\_ERROR** (2278, X'8E6') Client connection fields not valid.
- **MQRC\_CNO\_ERROR**

(2139, X'85B') Connect-options structure not valid.

- **MQRC\_CONN\_TAG\_IN\_USE** (2271, X'8DF') Connection tag in use.
- **MQRC\_CONN\_TAG\_NOT\_USABLE** (2350, X'92E') Connection tag not usable.
- **MQRC\_LDAP\_PASSWORD\_ERROR** (2390, X'956') LDAP password not valid.
- **MQRC\_LDAP\_USER\_NAME\_ERROR** (2388, X'954') LDAP user name fields not valid.
- **MQRC\_LDAP\_USER\_NAME\_LENGTH\_ERR** (2389, X'955') LDAP user name length not valid.
- **MQRC\_OPTIONS\_ERROR** (2046, X'7FE') Options not valid or not consistent.

## **MQRC\_SCO\_ERROR**

(2380, X'94C') SSL configuration options structure not valid.

## **MQRC\_SSL\_CONFIG\_ERROR**

(2392, X'958') SSL configuration error.

For detailed information about these codes, see Reason codes.

#### **Usage notes**

For the Visual Basic programming language, the following point applies:

v The *ConnectOpts* parameter is declared as being of type MQCNO. If the application is running as a WebSphere MQ MQI client, and you want to specify the parameters of the client-connection channel, declare the *ConnectOpts* parameter as being of type Any, so that the application can specify an MQCNOCD structure on the call in place of an MQCNO structure. However, this means that the *ConnectOpts* parameter cannot be checked to ensure that it is the correct data type.

#### **C invocation**

MQCONNX (QMgrName, &ConnectOpts, &Hconn, &CompCode, &Reason);

Declare the parameters as follows:

```
MQCHAR48 QMgrName; /* Name of queue manager */
MQCNO ConnectOpts; /* Options that control the action of MQCONNX */
MQHCONN Hconn; /* Connection handle */
MQLONG CompCode; /* Completion code */
MQLONG Reason; /* Reason code qualifying CompCode */
```
## **COBOL invocation**

CALL 'MQCONNX' USING QMGRNAME, CONNECTOPTS, HCONN, COMPCODE, REASON.

Declare the parameters as follows:

- \*\* Name of queue manager
- 01 QMGRNAME PIC X(48).
- \*\* Options that control the action of MQCONNX
- 01 CONNECTOPTS.
- COPY CMQCNOV.
- \*\* Connection handle PIC S9(9) BINARY.
- \*\* Completion code
- 01 COMPCODE PIC S9(9) BINARY.
- \*\* Reason code qualifying COMPCODE
- 01 REASON PIC S9(9) BINARY.

## **PL/I invocation**

call MQCONNX (QMgrName, ConnectOpts, Hconn, CompCode, Reason);

Declare the parameters as follows:

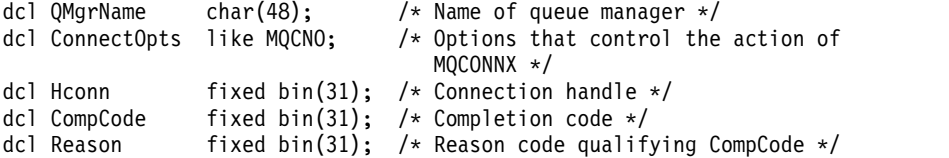

#### **High Level Assembler invocation**

CALL MQCONNX,(QMGRNAME,CONNECTOPTS,HCONN,COMPCODE,REASON)

Declare the parameters as follows:

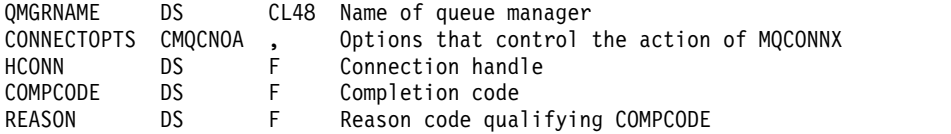

#### **Visual Basic invocation**

MQCONNX QMgrName, ConnectOpts, Hconn, CompCode, Reason

Declare the parameters as follows:

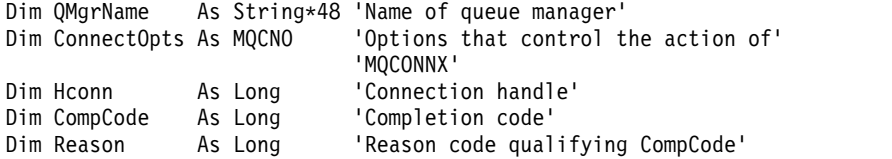

# **MQCRTMH - Create message handle:**

The MQCRTMH call returns a message handle.

An application can use the MQCRTMH call on subsequent message queuing calls:

- Use the [MQSETMP](#page-2087-0) call to set a property of the message handle.
- v Use the [MQINQMP](#page-2029-0) call to inquire on the value of a property of the message handle.
- Use the [MQDLTMP](#page-1999-0) call to delete a property of the message handle.

The message handle can be used on the MQPUT and MQPUT1 calls to associate the properties of the message handle with those of the message being put. Similarly by specifying a message handle on the MQGET call, the properties of the message being retrieved can be accessed using the message handle when the MQGET call completes.

Use [MQDLTMH](#page-1997-0) to delete the message handle.

# **Syntax**

MQCRTMH (*Hconn*, *CrtMsgHOpts*, *Hmsg*, *CompCode*, *Reason*)

## **Parameters**

## *Hconn*

Type: MQHCONN - input

This handle represents the connection to the queue manager. The value of *Hconn* was returned by a previous MQCONN or MQCONNX call. If the connection to the queue manager ceases to be valid and no WebSphere MQ call is operating on the message handle, [MQDLTMH](#page-1997-0) is implicitly called to delete the message.

Alternatively, you can specify the following value:

# **MQHC\_UNASSOCIATED\_HCONN**

The connection handle does not represent a connection to any particular queue manager.

When this value is used, the message handle must be deleted with an explicit call to [MQDLTMH](#page-1997-0) in order to release any storage allocated to it; WebSphere MQ never implicitly deletes the message handle.

There must be at least one valid connection to a queue manager established on the thread creating the message handle, otherwise the call fails with MQRC\_HCONN\_ERROR.

In an environment with multiple installations on a single system, the MOHC\_UNASSOCIATED\_HCONN value is limited to use with the first installation loaded into the process. The reason code MQRC\_HMSG\_NOT\_AVAILABLE is returned if the message handle is supplied to a different installation.

On z/OS for CICS applications, and on IBM i for applications running in compatibility mode, the MQCONN call can be omitted, and you can specify the following value for *Hconn*:

# **MQHC\_DEF\_CONN**

Default connection handle

## *CrtMsgHOpts*

Type: MQCMHO - input

The options that control the action of MQCRTMH. See [MQCMHO](#page-1613-0) for details.

## *Hmsg*

Type: MQHMSG - output

On output a message handle is returned that can be used to set, inquire, and delete properties of the message handle. Initially the message handle contains no properties.

A message handle also has an associated message descriptor. Initially this contains the default values. The values of the associated message descriptor fields can be set and inquired using the MQSETMP and MQINQMP calls. The MQDLTMP call resets a field of the message descriptor back to its default value.

If the *Hconn* parameter is specified as the value MQHC\_UNASSOCIATED\_HCONN then the returned message handle can be used on MQGET, MQPUT, or MQPUT1 calls with any connection within the unit of processing, but can only be in use by one WebSphere MQ call at a time. If the handle is in use when a second WebSphere MQ call attempts to use the same message handle, the second WebSphere MQ call fails with reason code MQRC\_MSG\_HANDLE\_IN\_USE.

If the *Hconn* parameter is not MQHC\_UNASSOCIATED\_HCONN then the returned message handle can only be used on the specified connection.

The same *Hconn* parameter value must be used on the subsequent MQI calls where this message handle is used:

- MQDLTMH
- MOSETMP
- MQINQMP
- MODLTMP
- MOMHBUF
- MOBUFMH

The returned message handle ceases to be valid when the MQDLTMH call is issued for the message handle, or when the unit of processing that defines the scope of the handle terminates. MQDLTMH is called implicitly if a specific connection is supplied when the message handle is created and the connection to the queue manager ceases to be valid, for example, if MQDBC is called.

#### *CompCode*

Type: MQLONG - output

The completion code; it is one of the following:

#### **MQCC\_OK**

Successful completion.

**MQCC\_FAILED** Call failed.

#### *Reason*

Type: MQLONG - output

If *CompCode* is MQCC\_OK:

#### **MQRC\_NONE**

(0, X'000') No reason to report.

If *CompCode* is MQCC\_FAILED:

## **MQRC\_ADAPTER\_NOT\_AVAILABLE**

(2204, X'089C') Adapter not available.

#### **MQRC\_ADAPTER\_SERV\_LOAD\_ERROR**

(2130, X'852') Unable to load adapter service module.

# **MQRC\_ASID\_MISMATCH**

(2157, X'86D') Primary and home ASIDs differ.

#### **MQRC\_CALL\_IN\_PROGRESS**

(2219, X'08AB') MQI call entered before previous call completed.

## **MQRC\_CMHO\_ERROR**

(2461, X'099D') Create message handle options structure not valid.

#### **MQRC\_CONNECTION\_BROKEN**

(2273, X'7D9') Connection to queue manager lost.

#### **MQRC\_HANDLE\_NOT\_AVAILABLE**

(2017, X'07E1') No more handles available.

## **MQRC\_HCONN\_ERROR**

(2018, X'7E2') Connection handle not valid.

#### **MQRC\_HMSG\_ERROR**

(2460, X'099C') Message handle pointer not valid.

#### **MQRC\_OPTIONS\_ERROR**

(2046, X'07FE') Options not valid or not consistent.

## **MQRC\_STORAGE\_NOT\_AVAILABLE**

(2071, X'817') Insufficient storage available.

# **MQRC\_UNEXPECTED\_ERROR**

(2195, X'893') Unexpected error occurred.

For detailed information about these codes, see Reason codes.

## **C**

MQCRTMH (Hconn, &CrtMsgHOpts, &Hmsg, &CompCode, &Reason);

Declare the parameters as follows:

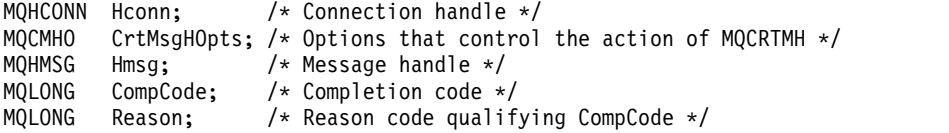

## **COBOL**

CALL 'MQCRTMH' USING HCONN, CRTMSGOPTS, HMSG, COMPCODE, REASON.

Declare the parameters as follows:

```
** Connection handle
             PIC S9(9) BINARY.
```
- \*\* Options that control the action of MQCRTMH
- 01 CRTMSGHOPTS.
- COPY CMQCMHOV.
- \*\* Message handle
- 01 HMSG PIC S9(18) BINARY.
- \*\* Completion code 01 COMPCODE PIC S9(9) BINARY.
- \*\* Reason code qualifying COMPCODE
- 01 REASON PIC S9(9) BINARY.

#### **PL/I**

call MQCRTMH (Hconn, CrtMsgHOpts, Hmsg, CompCode, Reason);

Declare the parameters as follows:

```
dcl Hconn fixed bin(31); /* Connection handle */<br>dcl CrtMsgHOpts like MQCMHO; /* Options that control
dcl CrtMsgHOpts like MQCMHO; /* Options that control the action of MQCRTMH */
dcl Hmsg fixed bin(63); /* Message handle */
dcl CompCode fixed bin(31); /* Completion code */
dcl Reason fixed bin(31); /* Reason code qualifying CompCode */
```
# **High Level Assembler**

CALL MQCRTMH,(HCONN,CRTMSGHOPTS,HMSG,COMPCODE,REASON)

Declare the parameters as follows:

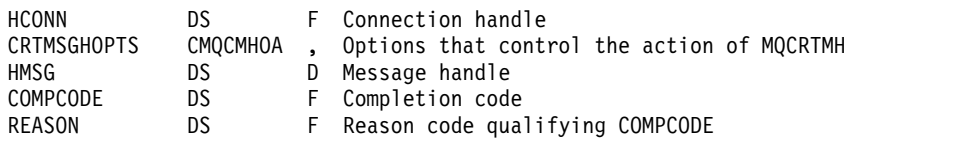

# **MQCTL - Control callbacks:**

The MQCTL call performs controlling actions on callbacks and the object handles opened for a connection.

# **Syntax**

MQCTL (*Hconn*, *Operation*,*ControlOpts*, *CompCode*, *Reason* )

## **Parameters**

## *Hconn*

Type: MQHCONN - input

This handle represents the connection to the queue manager. The value of *Hconn* was returned by a previous MQCONN or MQCONNX call.

On z/OS for CICS applications, and on IBM i for applications running in compatibility mode, the MQCONN call can be omitted, and you can specify the following special value for *Hconn*:

# **MQHC\_DEF\_HCONN**

Default connection handle.

## *Operation*

Type: MQLONG - input

The operation being processed on the callback defined for the specified object handle. You must specify one, and one only, of the following options:

## **MQOP\_START**

Start the consuming of messages for all defined message consumer functions for the specified connection handle.

Callbacks run on a thread started by the system, which is different from any of the application threads.

This operation gives control of the provided connection handle to system. The only MQI calls which can be issued by a thread other than the consumer thread are:

- MQCTL with Operation MQOP\_STOP
- MQCTL with Operation MQOP\_SUSPEND
- MQDISC Performs MQCTL with Operation MQOP\_STOP before disconnection the HConn.

MQRC\_HCONN\_ASYNC\_ACTIVE is returned if a WebSphere MQ API call is issued while the connection handle is started, and the call does not originate from a message consumer function.

If a message consumer stops the connection during the MQCBCT\_START\_CALL then the MQCTL call returns with a failure reason code of MQRC\_CONNECTION\_STOPPED.

This can be issued in a consumer function. For the same connection as the callback routine, its only purpose is to cancel a previously issued MQOP\_STOP operation.

This option is not supported in the following environments: CICS on z/OS or if the application is bound with a nonthreaded WebSphere MQ library.

## **MQOP\_START\_WAIT**

Start the consuming of messages for all defined message consumer functions for the specified connection handle.

Message consumers run on the same thread and control is not returned to the caller of MQCTL until:

- v Released by the use of the MQCTL MQOP\_STOP or MQOP\_SUSPEND operations, or
- All consumer routines have been deregistered or suspended.

If all consumers are deregistered or suspended, an implicit MQOP\_STOP operation is issued.

This option cannot be used from within a callback routine, either for the current connection handle or any other connection handle. If the call is attempted it returns with MQRC\_ENVIRONMENT\_ERROR.

If, at any time during an MQOP\_START\_WAIT operation there are no registered, non-suspended consumers the call fails with a reason code of MQRC\_NO\_CALLBACKS\_ACTIVE.

If, during an MQOP\_START\_WAIT operation, the connection is suspended, the MQCTL call returns a warning reason code of MQRC\_CONNECTION\_SUSPENDED; the connection remains 'started'.

The application can choose to issue MQOP\_STOP or MQOP\_RESUME. In this instance, the MQOP\_RESUME operation blocks.

This option is not supported in a single threaded client.

## **MQOP\_STOP**

Stop the consuming of messages, and wait for all consumers to complete their operations before this option completes. This operation releases the connection handle.

If issued from within a callback routine, this option does not take effect until the routine exits. No more message consumer routines are called after the consumer routines for messages already read have completed, and after stop calls (if requested) to callback routines have been made.

If issued outside a callback routine, control does not return to the caller until the consumer routines for messages already read have completed, and after stop calls (if requested) to callbacks have been made. The callbacks themselves, however, remain registered.

This function has no effect on read ahead messages. You must ensure that consumers run MQCLOSE(MQCO\_QUIESCE), from within the callback function, to determine whether there are any further messages available to be delivered.

#### **MQOP\_SUSPEND**

Pause the consuming of messages. This operation releases the connection handle.

This does not have any effect on the reading ahead of messages for the application. If you intend to stop consuming messages for a long time, consider closing the queue and reopening it when consumption continues.

If issued from within a callback routine, it does not take effect until the routine exits. No more message consumer routines will be called after the current routine exits.

If issued outside a callback, control does not return to the caller until the current consumer routine has completed and no more are called.

#### **MQOP\_RESUME**

Resume the consuming of messages.

This option is normally issued from the main application thread, but it can also be used from within a callback routine to cancel an earlier suspension request issued in the same routine.

If the MQOP\_RESUME is used to resume an MQOP\_START\_WAIT then the operation blocks.

#### *ControlOpts*

Type: MQCTLO - input

Options that control the action of MQCTL

See [MQCTLO](#page-1635-0) for details of the structure.

#### *CompCode*

Type: MQLONG - output

The completion code; it is one of the following:

#### **MQCC\_OK**

Successful completion.

# **MQCC\_WARNING**

Warning (partial completion).

# **MQCC\_FAILED**

Call failed.

#### *Reason*

Type: MQLONG - output

If *CompCode* is MQCC\_OK:

#### **MQRC\_NONE**

(0, X'000') No reason to report.

If *CompCode* is MQCC\_FAILED:

# **MQRC\_ADAPTER\_CONV\_LOAD\_ERROR**

(2133, X'855') Unable to load data conversion services modules.

# **MQRC\_ADAPTER\_NOT\_AVAILABLE**

(2204, X'89C') Adapter not available.

#### **MQRC\_ADAPTER\_SERV\_LOAD\_ERROR**

(2130, X'852') Unable to load adapter service module.

**MQRC\_API\_EXIT\_ERROR** 

(2374, X'946') API exit failed.

## **MQRC\_API\_EXIT\_LOAD\_ERROR**  (2183, X'887') Unable to load API exit.

#### **MQRC\_ASID\_MISMATCH**

(2157, X'86D') Primary and home ASIDs differ.

# **MQRC\_BUFFER\_LENGTH\_ERROR**

(2005, X'7D5') Buffer length parameter not valid.

#### **MQRC\_CALLBACK\_LINK\_ERROR**

(2487, X'9B7') Unable to call the callback routine

# **MQRC\_CALLBACK\_NOT\_ REGISTERED**

(2448, X'990') Unable to Deregister, Suspend, or Resume because there is no registered callback

## **MQRC\_CALLBACK\_ROUTINE\_ERROR**

(2486, X'9B6') Either, both CallbackFunction and CallbackName have been specified on an MQOP\_REGISTER call.

Or either CallbackFunction or CallbackName have been specified but does not match the currently registered callback function.

## **MQRC\_CALLBACK\_TYPE\_ERROR**

(2483, X'9B3') Incorrect CallBackType field.

## **MQRC\_CALL\_IN\_PROGRESS**

(2219, X'8AB') MQI call entered before previous call complete.

## **MQRC\_CBD\_ERROR**

(2444, X'98C') Option block is incorrect.

## **MQRC\_CBD\_OPTIONS\_ERROR**

(2484, X'9B4') Incorrect MQCBD options field.

## **MQRC\_CICS\_WAIT\_FAILED**  (2140, X'85C') Wait request rejected by CICS.

# **MQRC\_CONNECTION\_BROKEN**

(2009, X'7D9') Connection to queue manager lost.

# **MQRC\_CONNECTION\_NOT\_AUTHORIZED**

(2217, X'8A9') Not authorized for connection.

# **MQRC\_CONNECTION\_QUIESCING**

(2202, X'89A') Connection quiescing.

# **MQRC\_CONNECTION\_STOPPING**

(2203, X'89B') Connection shutting down.

# **MQRC\_CORREL\_ID\_ERROR**

(2207, X'89F') Correlation-identifier error.

#### **MQRC\_FUNCTION\_NOT\_SUPPORTED**

(2298, X'8FA') The function requested is not available in the current environment.

## **MQRC\_GET\_INHIBITED**

(2016, X'7E0') Gets inhibited for the queue.

#### **MQRC\_GLOBAL\_UOW\_CONFLICT**

(2351, X'92F') Global units of work conflict.

#### **MQRC\_GMO\_ERROR**

(2186, X'88A') Get-message options structure not valid.

#### **MQRC\_HANDLE\_IN\_USE\_FOR\_UOW**

(2353, X'931') Handle in use for global unit of work.

#### **MQRC\_HCONN\_ERROR**

(2018, X'7E2') Connection handle not valid.

#### **MQRC\_HOBJ\_ERROR**

(2019, X'7E3') Object handle not valid.

# **MQRC\_INCONSISTENT\_BROWSE**

(2259, X'8D3') Inconsistent browse specification.

## **MQRC\_INCONSISTENT\_UOW**

(2245, X'8C5') Inconsistent unit-of-work specification.

# **MQRC\_INVALID\_MSG\_UNDER\_CURSOR**

(2246, X'8C6') Message under cursor not valid for retrieval.

## **MQRC\_LOCAL\_UOW\_CONFLICT**

(2352, X'930') Global unit of work conflicts with local unit of work.

#### **MQRC\_MATCH\_OPTIONS\_ERROR**

(2247, X'8C7') Match options not valid.

#### **MQRC\_MAX\_MSG\_LENGTH\_ERROR**

(2485, X'9B5') Incorrect MaxMsgLength field

#### **MQRC\_MD\_ERROR**

(2026, X'7EA') Message descriptor not valid.

## **MQRC\_MODULE\_ENTRY\_NOT\_FOUND**

(2497, X'9C1')The specified function entry point could not be found in the module.

#### **MQRC\_MODULE\_INVALID**

(2496, X'9C0') Module is found but is of the wrong type (32 bit/64 bit) or is not a valid dll.

#### **MQRC\_MODULE\_NOT\_FOUND**

(2495, X'9BF') Module not found in the search path or not authorized to load.

#### **MQRC\_MSG\_ID\_ERROR**

(2206, X'89E') Message-identifier error.

## **MQRC\_MSG\_SEQ\_NUMBER\_ERROR**

(2250, X'8CA') Message sequence number not valid.

#### **MQRC\_MSG\_TOKEN\_ERROR**

(2331, X'91B') Use of message token not valid.

#### **MQRC\_NOT\_OPEN\_FOR\_BROWSE**

(2036, X'7F4') Queue not open for browse.

#### **MQRC\_NOT\_OPEN\_FOR\_INPUT**

(2037, X'7F5') Queue not open for input.

## **MQRC\_OBJECT\_CHANGED**

(2041, X'7F9') Object definition changed since opened.

#### **MQRC\_OBJECT\_DAMAGED**

(2101, X'835') Object damaged.

#### **MQRC\_OPERATION\_ERROR**

(2488, X'9B8') Incorrect Operation code on API Call

## **MQRC\_OPTIONS\_ERROR**

(2046, X'7FE') Options not valid or not consistent.

## **MQRC\_PAGESET\_ERROR**

(2193, X'891') Error accessing page-set data set.

#### **MQRC\_Q\_DELETED**

(2052, X'804') Queue has been deleted.

#### **MQRC\_Q\_INDEX\_TYPE\_ERROR**

(2394, X'95A') Queue has wrong index type.

## **MQRC\_Q\_MGR\_NAME\_ERROR**

(2058, X'80A') Queue manager name not valid or not known.

## **MQRC\_Q\_MGR\_NOT\_AVAILABLE**

(2059, X'80B') Queue manager not available for connection.

## **MQRC\_Q\_MGR\_QUIESCING**

(2161, X'871') Queue manager quiescing.

# **MQRC\_Q\_MGR\_STOPPING**

(2162, X'872') Queue manager shutting down.

- **MQRC\_RESOURCE\_PROBLEM**  (2102, X'836') Insufficient system resources available.
- **MQRC\_SIGNAL\_OUTSTANDING**  (2069, X'815') Signal outstanding for this handle.
- **MQRC\_STORAGE\_NOT\_AVAILABLE**  (2071, X'817') Insufficient storage available.
- **MQRC\_SUPPRESSED\_BY\_EXIT**  (2109, X'83D') Call suppressed by exit program.
- **MQRC\_SYNCPOINT\_NOT\_AVAILABLE**  (2072, X'818') Syncpoint support not available.
- **MQRC\_UNEXPECTED\_ERROR**  (2195, X'893') Unexpected error occurred.
- **MQRC\_UOW\_ENLISTMENT\_ERROR**  (2354, X'932') Enlistment in global unit of work failed.
- **MQRC\_UOW\_MIX\_NOT\_SUPPORTED**  (2355, X'933') Mixture of unit-of-work calls not supported.
- **MQRC\_UOW\_NOT\_AVAILABLE**  (2255, X'8CF') Unit of work not available for the queue manager to use.
- **MQRC\_WAIT\_INTERVAL\_ERROR**  (2090, X'82A') Wait interval in MQGMO not valid.
- **MQRC\_WRONG\_GMO\_VERSION**  (2256, X'8D0') Wrong version of MQGMO supplied.

# **MQRC\_WRONG\_MD\_VERSION**

(2257, X'8D1') Wrong version of MQMD supplied.

For detailed information about these codes, see Reason codes.

## **Usage notes**

- 1. Callback routines must check the responses from all services they invoke, and if the routine detects a condition that cannot be resolved, it must issue an MQCB MQOP\_DEREGISTER command to prevent repeated calls to the callback routine.
- 2. On z/OS, when Operation is MQOP\_START:
	- Programs which use asynchronous callback routines must be authorized to use  $z/OS$  UNIX System Services (USS).
	- Language Environment (LE) programs which use asynchronous callback routines must use the LE runtime option POSIX(ON).
	- Non-LE programs which use asynchronous callback routines must not use the USS pthread\_create interface (callable service BPX1PTC).
- 3. MQCTL is not supported within the IMS adapter.

**Note:** In CICS, MQOP\_START is not supported. Instead, use the MQOP\_START\_WAIT function call.

# **C invocation**

MQCTL (Hconn, Operation, &ControlOpts, &CompCode, &Reason)

Declare the parameters as follows:

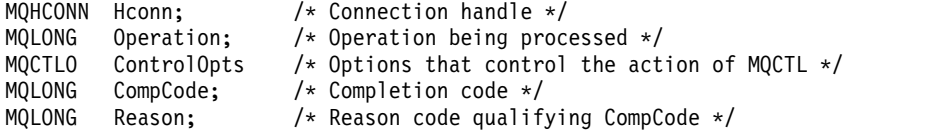

## **COBOL invocation**

CALL 'MQCTL' USING HCONN, OPERATION, CTLOPTS, COMPCODE, REASON.

Declare the parameters as follows:

\*\* Connection handle

- PIC S9(9) BINARY.
- \*\* Operation
- 01 OPERATION PIC S9(9) BINARY.
- \*\* Control Options
- 01 CTLOPTS.
- COPY CMQCTLOV.
- \*\* Completion code
- 01 COMPCODE PIC S9(9) BINARY.
- \*\* Reason code qualifying COMPCODE
- 01 REASON PIC S9(9) BINARY.

# **PL/I invocation**

call MQCTL(Hconn, Operation, CtlOpts, CompCode, Reason)

Declare the parameters as follows:

```
dcl Hconn fixed bin(31); /* Connection handle */
dcl Operation fixed bin(31); /* Operation */
dcl CtlOpts like MQCTLO; /* Options that control the action of MQCTL */
dcl CompCode fixed bin(31); /* Completion code */
dcl Reason fixed bin(31); /* Reason code qualifying CompCode */
```
## **MQDISC - Disconnect queue manager:**

The MQDISC call breaks the connection between the queue manager and the application program, and is the inverse of the MQCONN or MQCONNX call.

- v On z/OS, all applications that use asynchronous message consumption, event handling or callback, the main control thread must issue an MQDISC call before ending. See Asynchronous consumption of WebSphere MQ messages for more details.
- v On z/OS, CICS applications do not need to issue this call to disconnect from the queue manager, but might need to issue it to end the use of a connection tag.
- On IBM i, applications running in compatibility mode do not need to issue this call. See ["MQCONN -](#page-1970-0) [Connect queue manager" on page 1961](#page-1970-0) for more information.

## **Syntax**

MQDISC (*Hconn*, *CompCode*, *Reason*)

## **Parameters**

## *Hconn*

Type: MQHCONN - input/output

This handle represents the connection to the queue manager. The value of *Hconn* was returned by a previous MQCONN or MQCONNX call.

On z/OS for CICS applications, and on IBM i for applications running in compatibility mode, you can omit the MQCONN call, and specify the following value for *Hconn*:

## **MQHC\_DEF\_HCONN**

Default connection handle.

On successful completion of the call, the queue manager sets *Hconn* to a value that is not a valid handle for the environment. This value is:

#### **MQHC\_UNUSABLE\_HCONN**

Unusable connection handle.

On z/OS, *Hconn* is set to a value that is undefined.

## *CompCode*

Type: MQLONG - output

The completion code; it is one of the following codes:

## **MQCC\_OK**

Successful completion.

# **MQCC\_WARNING**

Warning (partial completion).

#### **MQCC\_FAILED**

Call failed.

## *Reason*

Type: MQLONG - output

If *CompCode* is MQCC\_OK:

# **MQRC\_NONE**

(0, X'000') No reason to report.

#### If *CompCode* is MQCC\_WARNING:

# **MQRC\_BACKED\_OUT**

(2003, X'7D3') Unit of work backed out.

## **MQRC\_CONN\_TAG\_NOT\_RELEASED** (2344, X'928') Connection tag not released.

**MQRC\_OUTCOME\_PENDING** (2124, X'84C') Result of commit operation is pending.

If *CompCode* is MQCC\_FAILED:

# **MQRC\_ADAPTER\_DISC\_LOAD\_ERROR** (2138, X'85A') Unable to load adapter disconnection module.

**MQRC\_ADAPTER\_NOT\_AVAILABLE** (2204, X'89C') Adapter not available.

# **MQRC\_ADAPTER\_SERV\_LOAD\_ERROR** (2130, X'852') Unable to load adapter service module.

**MQRC\_API\_EXIT\_ERROR** (2374, X'946') API exit failed.

# **MQRC\_API\_EXIT\_INIT\_ERROR** (2375, X'947') API exit initialization failed.

**MQRC\_API\_EXIT\_TERM\_ERROR** (2376, X'948') API exit termination failed.

# **MQRC\_ASID\_MISMATCH** (2157, X'86D') Primary and home ASIDs differ.

# **MQRC\_CALL\_IN\_PROGRESS**

(2219, X'8AB') MQI call entered before previous call complete.

## **MQRC\_CONNECTION\_BROKEN**

(2009, X'7D9') Connection to queue manager lost.

## **MQRC\_CONNECTION\_STOPPING**

(2203, X'89B') Connection shutting down.

## **MQRC\_HCONN\_ERROR**

(2018, X'7E2') Connection handle not valid.

## **MQRC\_OUTCOME\_MIXED**

(2123, X'84B') Result of commit or back-out operation is mixed.

## **MQRC\_PAGESET\_ERROR**

(2193, X'891') Error accessing page-set data set.

## **MQRC\_Q\_MGR\_NAME\_ERROR**

(2058, X'80A') Queue manager name not valid or not known.

## **MQRC\_Q\_MGR\_NOT\_AVAILABLE**

(2059, X'80B') Queue manager not available for connection.

## **MQRC\_Q\_MGR\_STOPPING**

(2162, X'872') Queue manager shutting down.

# **MQRC\_RESOURCE\_PROBLEM**

(2102, X'836') Insufficient system resources available.

## **MQRC\_STORAGE\_NOT\_AVAILABLE**

(2071, X'817') Insufficient storage available.

## **MQRC\_UNEXPECTED\_ERROR**

(2195, X'893') Unexpected error occurred.

For detailed information about these codes, see Reason codes.

## **Usage notes**

- 1. If an MQDISC call is issued when the connection still has objects open under that connection, the queue manager closes those objects, with the close options set to MQCO\_NONE.
- 2. If the application ends with uncommitted changes in a unit of work, the disposition of those changes depends on how the application ends:
	- a. If the application issues the MQDISC call before ending:
		- v For a queue-manager-coordinated unit of work, the queue manager issues the MQCMIT call on behalf of the application. The unit of work is committed if possible, and backed out if not.
		- v For an externally coordinated unit of work, there is no change in the status of the unit of work; however, the queue manager typically indicates that the unit of work must be committed when asked by the unit-of-work coordinator.

On z/OS, CICS, IMS (other than batch DL/1 programs), and RRS applications are like this.

- b. If the application ends normally but without issuing the MQDISC call, the action taken depends on the environment:
	- v On z/OS, except for MQ Java or MQ JMS applications, the actions described in note 2a occur.
	- v In all other cases, the actions described in note 2c occur.

Because of the differences between environments, ensure that applications that you want to port either commit or back out the unit of work before they end.

- c. If the application ends *abnormally* without issuing the MQDISC call, the unit of work is backed out.
- 3. On z/OS, the following points apply:
- v CICS applications do not have to issue the MQDISC call to disconnect from the queue manager, because the CICS system itself connects to the queue manager, and the MQDISC call has no effect on this connection.
- CICS, IMS (other than batch DL/1 programs), and RRS applications use units of work that are coordinated by an external unit-of-work coordinator. As a result, the MQDISC call does not affect the status of the unit of work (if any) that exists when the call is issued.

However the MQDISC call *does* indicate the end of use of the connection tag *ConnTag* that was associated with the connection by an earlier MQCONNX call issued by the application. If there is an active unit of work that references the connection tag when the MQDISC call is issued, the call completes with completion code MQCC\_WARNING and reason code MORC\_CONN\_TAG\_NOT\_RELEASED. The connection tag does not become available for reuse until the external unit-of-work coordinator has resolved the unit of work.

4. On IBM i, applications running in compatibility mode do not have to issue this call; see the MQCONN call for more details.

**Note:** In CICS, MQOP\_START is not supported. Instead, use the MQOP\_START\_WAIT function call.

## **C invocation**

MQDISC (&Hconn, &CompCode, &Reason);

Declare the parameters as follows:

MQHCONN Hconn; /\* Connection handle \*/ MQLONG CompCode; /\* Completion code \*/ MQLONG Reason; /\* Reason code qualifying CompCode \*/

## **COBOL invocation**

CALL 'MQDISC' USING HCONN, COMPCODE, REASON.

Declare the parameters as follows:

\*\* Connection handle 01 HCONN PIC S9(9) BINARY. \*\* Completion code 01 COMPCODE PIC S9(9) BINARY. \*\* Reason code qualifying COMPCODE

PIC S9(9) BINARY.

#### **PL/I invocation**

call MQDISC (Hconn, CompCode, Reason);

Declare the parameters as follows:

dcl Hconn fixed bin(31); /\* Connection handle \*/ dcl CompCode fixed bin(31); /\* Completion code \*/ dcl Reason fixed bin(31); /\* Reason code qualifying CompCode \*/

#### **System/390 assembler invocation**

CALL MQDISC,(HCONN,COMPCODE,REASON)

Declare the parameters as follows:

HCONN DS F Connection handle COMPCODE DS F Completion code REASON DS F Reason code qualifying COMPCODE

#### **Visual Basic invocation**

MQDISC Hconn, CompCode, Reason

Declare the parameters as follows:

Dim Hconn As Long 'Connection handle' Dim CompCode As Long 'Completion code' Dim Reason As Long 'Reason code qualifying CompCode'

# <span id="page-1997-0"></span>**MQDLTMH - Delete message handle:**

The MQDLTMH call deletes a message handle and is the inverse of the MQCRTMH call.

## **Syntax**

MQDLTMH (*Hconn*, *Hmsg*, *DltMsgHOpts*, *CompCode*, *Reason*)

## **Parameters**

#### *Hconn*

Type: MQHCONN - input

This handle represents the connection to the queue manager.

The value must match the connection handle that was used to create the message handle specified in the *Hmsg* parameter.

If the message handle was created using MQHC\_UNASSOCIATED\_HCONN then a valid connection must be established on the thread deleting the message handle, otherwise the call fails with MQRC\_CONNECTION\_BROKEN.

#### *Hmsg*

Type: MQHMSG - input/output

This is the message handle to be deleted. The value was returned by a previous MQCRTMH call.

On successful completion of the call, the handle is set to an invalid value for the environment. This value is:

## **MQHM\_UNUSABLE\_HMSG**

Unusable message handle.

The message handle cannot be deleted if another WebSphere MQ call is in progress that was passed the same message handle.

## *DltMsgHOpts*

Type: MQDMHO - input

See [MQDMHO](#page-1654-0) for details.

## *CompCode*

Type: MQLONG - output

The completion code; it is one of the following:

## **MQCC\_OK**

Successful completion.

**MQCC\_FAILED**

Call failed.

#### *Reason*

Type: MQLONG - output

If *CompCode* is MQCC\_OK:

## **MQRC\_NONE**

(0, X'000') No reason to report.

If *CompCode* is MQCC\_FAILED:

#### **MQRC\_ADAPTER\_NOT\_AVAILABLE**

(2204, X'089C') Adapter not available.

## **MQRC\_ADAPTER\_SERV\_LOAD\_ERROR**

(2130, X'852') Unable to load adapter service module.

## **MQRC\_ASID\_MISMATCH**

(2157, X'86D') Primary and home ASIDs differ.

#### **MQRC\_CALL\_IN\_PROGRESS**

(2219, X'08AB') MQI call entered before previous call completed.

#### **MQRC\_CONNECTION\_BROKEN**

(2009, X'07D9') Connection to queue manager lost.

#### **MQRC\_DMHO\_ERROR**

(2462, X'099E') Delete message handle options structure not valid.

**MQRC\_HMSG\_ERROR**

(2460, X'099C') Message handle pointer not valid.

#### **MQRC\_MSG\_HANDLE\_IN\_USE**

(2499, X'09C3') Message handle already in use.

#### **MQRC\_OPTIONS\_ERROR**

(2046, X'07FE') Options not valid or not consistent.

## **MQRC\_STORAGE\_NOT\_AVAILABLE**

(2071, X'817') Insufficient storage available.

#### **MQRC\_UNEXPECTED\_ERROR**

(2195, X'893') Unexpected error occurred.

For detailed information about these codes, see Reason codes.

## **C invocation**

MQDLTMH (Hconn, &Hmsg, &DltMsgHOpts, &CompCode, &Reason);

Declare the parameters as follows:

MQHCONN Hconn;  $/*$  Connection handle  $*/$ MQHMSG Hmsg; /\* Message handle \*/ MQDMHO DltMsgHOpts; /\* Options that control the action of MQDLTMH \*/<br>MOLONG CompCode; /\* Completion code \*/ MQLONG CompCode; /\* Completion code \*/ MQLONG Reason; /\* Reason code qualifying CompCode \*/

#### **COBOL invocation**

CALL 'MQDLTMH' USING HCONN, HMSG, DLTMSGOPTS, COMPCODE, REASON.

Declare the parameters as follows:

```
** Connection handle
01 HCONN PIC S9(9) BINARY.
** Options that control the action of MQDLTMH
01 DLTMSGHOPTS.
  COPY CMQDLMHOV.
```
\*\* Completion code 01 COMPCODE PIC S9(9) BINARY.

\*\* Reason code qualifying COMPCODE 01 REASON PIC S9(9) BINARY.

# **PL/I invocation**

call MQDLTMH (Hconn, Hmsg, DltMsgHOpts, CompCode, Reason);

Declare the parameters as follows:

```
dcl Hconn fixed bin(31); /* Connection handle */
dcl Hmsg fixed bin(63); /* Message handle */
dcl DltMsgHOpts like MQDMHO; /* Options that control the action of MQDLTMH */
dcl CompCode fixed bin(31); /* Completion code */
dcl Reason fixed bin(31); /* Reason code qualifying CompCode */
```
# **High Level Assembler invocation**

CALL MQDLTMH,(HCONN,HMSG,DLTMSGHOPTS,COMPCODE,REASON)

Declare the parameters as follows:

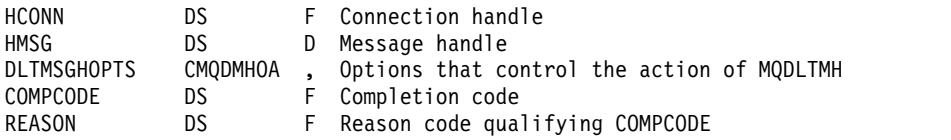

## <span id="page-1999-0"></span>**MQDLTMP - Delete message property:**

The MQDLTMP call deletes a property from a message handle and is the inverse of the MQSETMP call.

## **Syntax**

MQDLTMP (*Hconn*, *Hmsg*, *DltPropOpts*, *Name*, *CompCode*, *Reason*)

## **Parameters**

## *Hconn*

Type: MQHCONN - input

This handle represents the connection to the queue manager. The value must match the connection handle that was used to create the message handle specified in the *Hmsg* parameter.

If the message handle was created using MQHC\_UNASSOCIATED\_HCONN then a valid connection must be established on the thread deleting the message handle otherwise the call fails with MQRC\_CONNECTION\_BROKEN.

## *Hmsg*

Type: MQHMSG - input

This is the message handle containing the property to be deleted. The value was returned by a previous MQCRTMH call.

## *DltPropOpts*

Type: MQDMPO - input

See the [MQDMPO](#page-1656-0) data type for details.

## *Name*

Type: MQCHARV - input

The name of the property to delete. See Property names for further information about property names.

Wildcards are not allowed in the property name.

## *CompCode*

Type: MQLONG - output

The completion code; it is one of the following:

## **MQCC\_OK**

Successful completion.

## **MQCC\_WARNING**

Warning (partial completion).

# **MQCC\_FAILED**

Call failed.

# *Reason*

Type: MQLONG - output

If *CompCode* is MQCC\_OK:

# **MQRC\_NONE**

(0, X'000') No reason to report.

If *CompCode* is MQCC\_WARNING:

# **MQRC\_PROPERTY\_NOT\_AVAILABLE**

(2471, X'09A7') Property not available.

# **MQRC\_RFH\_FORMAT\_ERROR**

(2421, X'0975') An MQRFH2 folder containing properties could not be parsed.

If *CompCode* is MQCC\_FAILED:

# **MQRC\_ADAPTER\_NOT\_AVAILABLE**

(2204, X'089C') Adapter not available.

# **MQRC\_ADAPTER\_SERV\_LOAD\_ERROR**

(2130, X'0852') Unable to load adapter service module.

# **MQRC\_ASID\_MISMATCH**

(2157, X'086D') Primary and home ASIDs differ.

# **MQRC\_CALL\_IN\_PROGRESS**

(2219, X'08AB') MQI call entered before previous call completed.

# **MQRC\_CONNECTION\_BROKEN**

(2009, X'07D9') Connection to queue manager lost.

# **MQRC\_DMPO\_ERROR**

(2481, X'09B1') Delete message property options structure not valid.

# **MQRC\_HMSG\_ERROR**

(2460, X'099C') Message handle not valid.

# **MQRC\_MSG\_HANDLE\_IN\_USE**

(2499, X'09C3') Message handle already in use.

# **MQRC\_OPTIONS\_ERROR**

(2046, X'07FE') Options not valid or not consistent.

# **MQRC\_PROPERTY\_NAME\_ERROR**

(2442, X'098A') Invalid property name.

# **MQRC\_SOURCE\_CCSID\_ERROR**

(2111, X'083F') Property name coded character set identifier not valid.

# **MQRC\_UNEXPECTED\_ERROR**

(2195, X'0893') Unexpected error occurred.

# For detailed information about these codes, see:

- Reason codes for WebSphere MQ for  $z/OS$
- API reason codes for other WebSphere MQ platforms

# **C invocation**

.

MQDLTMP (Hconn, Hmsg, &DltPropOpts, &Name, &CompCode, &Reason)

```
Declare the parameters as follows:
```

```
MQHCONN Hconn; \frac{1}{x} Connection handle \frac{x}{x}<br>MQHMSG Hmsg; \frac{1}{x} Message handle \frac{x}{x}/* Message handle */MQDMPO DltPropOpts; /* Options that control the action of MQDLTMP */
MQCHARV Name; /* Property name */<br>MQLONG CompCode; /* Completion code *
                         /* Completion code */MQLONG Reason; /* Reason code qualifying CompCode */
```
## **COBOL invocation**

CALL 'MQDLTMP' USING HCONN, HMSG, DLTPROPOPTS, NAME, COMPCODE, REASON.

Declare the parameters as follows:

- \*\* Connection handle
- 01 HCONN PIC S9(9) BINARY.
- \*\* Message handle
- 01 HMSG PIC S9(18) BINARY.
- \*\* Options that control the action of MQDLTMP
- 01 DLTPROPOPTS.
- COPY CMQDMPOV.
- \*\* Property name
- 01 NAME
- COPY CMQCHRVV.
- \*\* Completion code
- 01 COMPCODE PIC S9(9) BINARY.
- \*\* Reason code qualifying COMPCODE
- 01 REASON PIC S9(9) BINARY.

#### **PL/I invocation**

call MQDLTMP (Hconn, Hmsg, DltPropOpts, Name, CompCode, Reason);

Declare the parameters as follows:

```
dcl Hconn fixed bin(31); /* Connection handle */<br>dcl Hmsg fixed bin(63); /* Message handle */
               fixed bin(63); /* Message handle */
dcl DltPropOpts like MQDMPO; /* Options that control the action of MQDLTMP */
dcl Name like MQCHARV; /* Property name */
dcl CompCode fixed bin(31); /* Completion code */
dcl Reason fixed bin(31); /* Reason code qualifying CompCode */
```
#### **High Level Assembler invocation**

CALL MQDLTMP,(HCONN,HMSG,DLTPROPOPTS,NAME,COMPCODE,REASON)

Declare the parameters as follows:

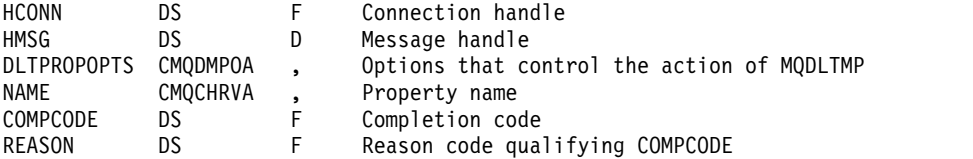

# **MQGET - Get message:**

The MQGET call retrieves a message from a local queue that has been opened using the MQOPEN call.

# **Syntax**

MQGET (*Hconn*, *Hobj*, *MsgDesc*, *GetMsgOpts*, *BufferLength*, *Buffer*, *DataLength*, *CompCode*, *Reason*)

# **Parameters**

# *Hconn*

Type: MQHCONN - input

This handle represents the connection to the queue manager. The value of *Hconn* was returned by a previous MQCONN or MQCONNX call.

On z/OS for CICS applications, and on IBM i for applications running in compatibility mode, the MQCONN call can be omitted, and the following value specified for *Hconn*:

# **MQHC\_DEF\_HCONN**

Default connection handle.

# *Hobj*

Type: MQHOBJ - input

This handle represents the queue from which a message is to be retrieved. The value of *Hobj* was returned by a previous MQOPEN call. The queue must have been opened with one or more of the following options (see ["MQOPEN - Open object" on page 2030](#page-2039-0) for details):

- MQOO INPUT SHARED
- MQOO\_INPUT\_EXCLUSIVE
- MQOO\_INPUT\_AS\_Q\_DEF
- MQOO BROWSE

# *MsgDesc*

Type: MQMD - input/output

This structure describes the attributes of the message required, and the attributes of the message retrieved. See ["MQMD - Message descriptor" on page 1705](#page-1714-0) for details.

If *BufferLength* is less than the message length, *MsgDesc* is filled by the queue manager, whether MQGMO\_ACCEPT\_TRUNCATED\_MSG is specified on the *GetMsgOpts* parameter (see [MQGMO -](#page-1670-0) [Options field\)](#page-1670-0).

If the application provides a version-1 MQMD, the message returned has an MQMDE prefixed to the application message data, but *only* if one or more of the fields in the MQMDE has a nondefault value. If all the fields in the MQMDE have default values, the MQMDE is omitted. A format name of MQFMT\_MD\_EXTENSION in the *Format* field in MQMD indicates that an MQMDE is present.

The application does not need to provide an MQMD structure if a valid message handle is supplied in the *MsgHandle* field. If nothing is provided in this field, the descriptor of the message is taken from the descriptor associated with the message handles.

If the application provides a message handle rather than an MQMD structure, and specifies MQGMO\_PROPERTIES\_FORCE\_MQRFH2, the call fails with reason code MQRC\_MD\_ERROR. The call also fails, with reason code MQRC\_MD\_ERROR, if the application does not provide an MQMD structure and specifies MQGMO\_PROPERTIES\_AS\_Q\_DEF, and the *PropertyControl* queue attribute is MQPROP\_FORCE\_MQRFH2.

If match options are specified and the message descriptor associated with the message handle is being used, the input fields used for matching come from the message handle.

# *GetMsgOpts*

Type: MQGMO - input/output

See ["MQGMO - Get-message options" on page 1655](#page-1664-0) for details.

# *BufferLength*

Type: MQLONG - input

This is the length in bytes of the *Buffer* area. Specify zero for messages that have no data, or if the message is to be removed from the queue and the data discarded (you must specify MQGMO\_ACCEPT\_TRUNCATED\_MSG in this case).

**Note:** The length of the longest message that it is possible to read from the queue is given by the *MaxMsgLength* queue attribute; see ["Attributes for queues" on page 2135.](#page-2144-0)

# *Buffer*

Type: MQBYTExBufferLength - output

This is the area to contain the message data. Align the buffer on a boundary appropriate to the nature of the data in the message. 4 byte alignment is suitable for most messages (including messages containing WebSphere MQ header structures), but some messages might require more stringent alignment. For example, a message containing a 64 bit binary integer might require 8-byte alignment.

If *BufferLength* is less than the message length, as much of the message as possible is moved into *Buffer*; this happens whether MQGMO\_ACCEPT\_TRUNCATED\_MSG is specified on the *GetMsgOpts* parameter (see [MQGMO - Options field](#page-1670-0) for more information).

The character set and encoding of the data in *Buffer* are given by the *CodedCharSetId* and *Encoding* fields returned in the *MsgDesc* parameter. If these values are different from the values required by the receiver, the receiver must convert the application message data to the character set and encoding required. The MQGMO\_CONVERT option can be used (with a user-written exit if necessary) to convert the message data; see ["MQGMO - Get-message options" on page 1655](#page-1664-0) for details of this option.

**Note:** All the other parameters on the MQGET call are in the character set and encoding of the local queue manager (given by the *CodedCharSetId* queue-manager attribute and MQENC\_NATIVE).

If the call fails, the contents of the buffer might still have changed.

In the C programming language, the parameter is declared as a pointer-to-void: the address of any type of data can be specified as the parameter.

If the *BufferLength* parameter is zero, *Buffer* is not referred to; in this case, the parameter address passed by programs written in C or System/390 assembler can be null.

# *DataLength*

Type: MQLONG - output

This is the length in bytes of the application data *in the message*. If this value is greater than *BufferLength*, only *BufferLength* bytes are returned in the *Buffer* parameter (that is, the message is truncated). If the value is zero, the message contains no application data.

If *BufferLength* is less than the message length, *DataLength* is still completed by the queue manager, whether MQGMO\_ACCEPT\_TRUNCATED\_MSG is specified on the *GetMsgOpts* parameter (see [MQGMO - Options field](#page-1670-0) for more information). This allows the application to determine the size of the buffer required to accommodate the message data, and then reissue the call with a buffer of the appropriate size.

However, if the MQGMO\_CONVERT option is specified, and the converted message data is too long to fit in *Buffer*, the value returned for *DataLength* is:

• The length of the *unconverted* data, for queue-manager defined formats.

In this case, if the nature of the data causes it to expand during conversion, the application must allocate a buffer bigger than the value returned by the queue manager for *DataLength*.

• The value returned by the data-conversion exit, for application-defined formats.

# *CompCode*

Type: MQLONG - output

The completion code; it is one of the following:

## **MQCC\_OK**

Successful completion.

## **MQCC\_WARNING**

Warning (partial completion).

## **MQCC\_FAILED**

Call failed.

#### *Reason*

Type: MQLONG - output

The reason codes listed are the ones that the queue manager can return for the *Reason* parameter. If the application specifies the MQGMO\_CONVERT option, and a user-written exit is invoked to convert some or all the message data, the exit decides what value is returned for the *Reason* parameter. As a result, values other than those values documented are possible.

## If *CompCode* is MQCC\_OK:

#### **MQRC\_NONE**

(0, X'000') No reason to report.

If *CompCode* is MQCC\_WARNING:

# **MQRC\_CONVERTED\_MSG\_TOO\_BIG**

(2120, X'848') Converted data too large for buffer.

# **MQRC\_CONVERTED\_STRING\_TOO\_BIG**

(2190, X'88E') Converted string too large for field.

## **MQRC\_DBCS\_ERROR**

(2150, X'866') DBCS string not valid.

#### **MQRC\_FORMAT\_ERROR**

(2110, X'83E') Message format not valid.

## **MQRC\_INCOMPLETE\_GROUP**

(2241, X'8C1') Message group not complete.

#### **MQRC\_INCOMPLETE\_MSG**

(2242, X'8C2') Logical message not complete.

## **MQRC\_INCONSISTENT\_CCSIDS**

(2243, X'8C3') Message segments have differing CCSIDs.

## **MQRC\_INCONSISTENT\_ENCODINGS**

(2244, X'8C4') Message segments have differing encodings.

## **MQRC\_INCONSISTENT\_UOW**

(2245, X'8C5') Inconsistent unit-of-work specification.

## **MQRC\_MSG\_TOKEN\_ERROR**

(2331, X'91B') Invalid use of message token.

# **MQRC\_NO\_MSG\_LOCKED**

(2209, X'8A1') No message locked.

## **MQRC\_NOT\_CONVERTED**

(2119, X'847') Message data not converted.

#### **MQRC\_OPTIONS\_CHANGED**

(nnnn, X'xxx') Options that were required to be consistent have been changed.

#### **MQRC\_PARTIALLY\_CONVERTED**

(2272, X'8E0') Message data partially converted.

# **MQRC\_SIGNAL\_REQUEST\_ACCEPTED**

(2070, X'816') No message returned (but signal request accepted).

#### **MQRC\_SOURCE\_BUFFER\_ERROR**

(2145, X'861') Source buffer parameter not valid.

#### **MQRC\_SOURCE\_CCSID\_ERROR**

(2111, X'83F') Source coded character set identifier not valid.

#### **MQRC\_SOURCE\_DECIMAL\_ENC\_ERROR**

(2113, X'841') Packed-decimal encoding in message not recognized.

#### **MQRC\_SOURCE\_FLOAT\_ENC\_ERROR**

(2114, X'842') Floating-point encoding in message not recognized.

#### **MQRC\_SOURCE\_INTEGER\_ENC\_ERROR**

(2112, X'840') Source integer encoding not recognized.

#### **MQRC\_SOURCE\_LENGTH\_ERROR**

(2143, X'85F') Source length parameter not valid.

#### **MQRC\_TARGET\_BUFFER\_ERROR**

(2146, X'862') Target buffer parameter not valid.

#### **MQRC\_TARGET\_CCSID\_ERROR**

(2115, X'843') Target coded character set identifier not valid.

## **MQRC\_TARGET\_DECIMAL\_ENC\_ERROR**

(2117, X'845') Packed-decimal encoding specified by receiver not recognized.

#### **MQRC\_TARGET\_FLOAT\_ENC\_ERROR**

(2118, X'846') Floating-point encoding specified by receiver not recognized.

## **MQRC\_TARGET\_INTEGER\_ENC\_ERROR**

(2116, X'844') Target integer encoding not recognized.

## **MQRC\_TRUNCATED\_MSG\_ACCEPTED**

(2079, X'81F') Truncated message returned (processing completed).

#### **MQRC\_TRUNCATED\_MSG\_FAILED**

(2080, X'820') Truncated message returned (processing not completed).

If *CompCode* is MQCC\_FAILED:

#### **MQRC\_ADAPTER\_NOT\_AVAILABLE**

(2204, X'89C') Adapter not available.

## **MQRC\_ADAPTER\_CONV\_LOAD\_ERROR**

(2133, X'855') Unable to load data conversion services modules.

## **MQRC\_ADAPTER\_SERV\_LOAD\_ERROR**

(2130, X'852') Unable to load adapter service module.

# **MQRC\_API\_EXIT\_ERROR**

(2374, X'946') API exit failed.

#### **MQRC\_API\_EXIT\_LOAD\_ERROR**

(2183, X'887') Unable to load API exit.

**MQRC\_ASID\_MISMATCH** (2157, X'86D') Primary and home ASIDs differ.

**MQRC\_BACKED\_OUT** (2003, X'7D3') Unit of work backed out.

**MQRC\_BUFFER\_ERROR** (2004, X'7D4') Buffer parameter not valid.

**MQRC\_BUFFER\_LENGTH\_ERROR** (2005, X'7D5') Buffer length parameter not valid.

**MQRC\_CALL\_IN\_PROGRESS** (2219, X'8AB') MQI call entered before previous call complete.

- **MQRC\_CF\_STRUC\_FAILED** (2373, X'945') Coupling-facility structure failed.
- **MQRC\_CF\_STRUC\_IN\_USE** (2346, X'92A') Coupling-facility structure in use.
- **MQRC\_CF\_STRUC\_LIST\_HDR\_IN\_USE** (2347, X'92B') Coupling-facility structure list-header in use.

**MQRC\_CICS\_WAIT\_FAILED** (2140, X'85C') Wait request rejected by CICS.

- **MQRC\_CONNECTION\_BROKEN** (2009, X'7D9') Connection to queue manager lost.
- **MQRC\_CONNECTION\_NOT\_AUTHORIZED** (2217, X'8A9') Not authorized for connection.
- **MQRC\_CONNECTION\_QUIESCING** (2202, X'89A') Connection quiescing.
- **MQRC\_CONNECTION\_STOPPING** (2203, X'89B') Connection shutting down.

**MQRC\_CORREL\_ID\_ERROR** (2207, X'89F') Correlation-identifier error.

- **MQRC\_DATA\_LENGTH\_ERROR** (2010, X'7DA') Data length parameter not valid.
- **MQRC\_DB2\_NOT\_AVAILABLE** (2342, X'926') Db2 subsystem not available.
- **MQRC\_GET\_INHIBITED** (2016, X'7E0') Gets inhibited for the queue.

**MQRC\_GLOBAL\_UOW\_CONFLICT** (2351, X'92F') Global units of work conflict.

- **MQRC\_GMO\_ERROR** (2186, X'88A') Get-message options structure not valid.
- **MQRC\_HANDLE\_IN\_USE\_FOR\_UOW** (2353, X'931') Handle in use for global unit of work.

**MQRC\_HCONN\_ERROR** (2018, X'7E2') Connection handle not valid.

# **MQRC\_HOBJ\_ERROR**

(2019, X'7E3') Object handle not valid.

#### **MQRC\_INCONSISTENT\_BROWSE**

(2259, X'8D3') Inconsistent browse specification.

#### **MQRC\_INCONSISTENT\_UOW**

(2245, X'8C5') Inconsistent unit-of-work specification.

#### **MQRC\_INVALID\_MSG\_UNDER\_CURSOR**

(2246, X'8C6') Message under cursor not valid for retrieval.

## **MQRC\_LOCAL\_UOW\_CONFLICT**

(2352, X'930') Global unit of work conflicts with local unit of work.

#### **MQRC\_MATCH\_OPTIONS\_ERROR**

(2247, X'8C7') Match options not valid.

#### **MQRC\_MD\_ERROR**

(2026, X'7EA') Message descriptor not valid.

## **MQRC\_MSG\_ID\_ERROR**

(2206, X'89E') Message-identifier error.

## **MQRC\_MSG\_SEQ\_NUMBER\_ERROR**

(2250, X'8CA') Message sequence number not valid.

## **MQRC\_MSG\_TOKEN\_ERROR**

(2331, X'91B') Use of message token not valid.

#### **MQRC\_NO\_MSG\_AVAILABLE** (2033, X'7F1') No message available.

**MQRC\_NO\_MSG\_UNDER\_CURSOR** (2034, X'7F2') Browse cursor not positioned on message.

#### **MQRC\_NOT\_OPEN\_FOR\_BROWSE**

(2036, X'7F4') Queue not open for browse.

#### **MQRC\_NOT\_OPEN\_FOR\_INPUT**

(2037, X'7F5') Queue not open for input.

#### **MQRC\_OBJECT\_CHANGED**

(2041, X'7F9') Object definition changed since opened.

#### **MQRC\_OBJECT\_DAMAGED**

(2101, X'835') Object damaged.

# **MQRC\_OPTIONS\_ERROR**

(2046, X'7FE') Options not valid or not consistent.

#### **MQRC\_PAGESET\_ERROR**

(2193, X'891') Error accessing page-set data set.

#### **MQRC\_Q\_DELETED**

(2052, X'804') Queue has been deleted.

#### **MQRC\_Q\_INDEX\_TYPE\_ERROR**

(2394, X'95A') Queue has wrong index type.

#### **MQRC\_Q\_MGR\_NAME\_ERROR**

(2058, X'80A') Queue manager name not valid or not known.

#### **MQRC\_Q\_MGR\_NOT\_AVAILABLE**

(2059, X'80B') Queue manager not available for connection.

## **MQRC\_Q\_MGR\_QUIESCING**

(2161, X'871') Queue manager quiescing.

## **MQRC\_Q\_MGR\_STOPPING**

(2162, X'872') Queue manager shutting down.

- **MQRC\_RESOURCE\_PROBLEM** (2102, X'836') Insufficient system resources available.
- **MQRC\_SECOND\_MARK\_NOT\_ALLOWED** (2062, X'80E') A message is already marked.
- **MQRC\_SIGNAL\_OUTSTANDING** (2069, X'815') Signal outstanding for this handle.
- **MQRC\_SIGNAL1\_ERROR** (2099, X'833') Signal field not valid.
- **MQRC\_STORAGE\_MEDIUM\_FULL** (2192, X'890') External storage medium is full.
- **MQRC\_STORAGE\_NOT\_AVAILABLE** (2071, X'817') Insufficient storage available.
- **MQRC\_SUPPRESSED\_BY\_EXIT** (2109, X'83D') Call suppressed by exit program.
- **MQRC\_SYNCPOINT\_LIMIT\_REACHED** (2024, X'7E8') No more messages can be handled within current unit of work.
- **MQRC\_SYNCPOINT\_NOT\_AVAILABLE** (2072, X'818') sync point support not available.
- **MQRC\_UNEXPECTED\_ERROR** (2195, X'893') Unexpected error occurred.
- **MQRC\_UOW\_ENLISTMENT\_ERROR** (2354, X'932') Enlistment in global unit of work failed.
- **MQRC\_UOW\_MIX\_NOT\_SUPPORTED** (2355, X'933') Mixture of unit-of-work calls not supported.
- **MQRC\_UOW\_NOT\_AVAILABLE**

(2255, X'8CF') Unit of work not available for the queue manager to use.

# **MQRC\_WAIT\_INTERVAL\_ERROR**

(2090, X'82A') Wait interval in MQGMO not valid.

- **MQRC\_WRONG\_GMO\_VERSION** (2256, X'8D0') Wrong version of MQGMO supplied.
- **MQRC\_WRONG\_MD\_VERSION** (2257, X'8D1') Wrong version of MQMD supplied.

For detailed information about these codes, see Reason codes.

# **Usage notes**

1. The message retrieved is normally deleted from the queue. This deletion can occur as part of the MQGET call itself, or as part of a sync point.

The browse options are: MQGMO\_BROWSE\_FIRST, MQGMO\_BROWSE\_NEXT, and MQGMO\_BROWSE\_MSG\_UNDER\_CURSOR.

2. If the MQGMO\_LOCK option is specified with one of the browse options, the browsed message is locked so that it is visible only to this handle.

If the MQGMO\_UNLOCK option is specified, a previously locked message is unlocked. No message is retrieved in this case, and the *MsgDesc*, *BufferLength*, *Buffer*, and *DataLength* parameters are not checked or altered.

3. For applications issuing an MQGET call, the message retrieved can be lost if the application terminates abnormally or the connection is severed while processing the call. This issue arises because the surrogate running on the same platform as the queue manager that issues the MQGET call on behalf of the application cannot detect the loss of the application until the surrogate is about to return the message to the application, *after* the message has been removed from the queue. This issue can occur for both persistent messages and nonpersistent messages.

To eliminate the risk of losing messages in this way, always retrieve messages within units of work. That is, by specifying the MQGMO\_SYNCPOINT option on the MQGET call, and using the MQCMIT or MQBACK calls to commit or back out the unit of work when message processing is complete. If MQGMO\_SYNCPOINT is specified, and the client terminates abnormally or the connection is severed, the surrogate backs out the unit of work on the queue manager and the message is reinstated on the queue. For more information about sync points, see Syncpoint considerations in WebSphere MQ applications.

This situation can arise with WebSphere MQ clients as well as with applications that are running on the same platform as the queue-manager.

- 4. If an application puts a sequence of messages on a particular queue within a single unit of work, and then commits that unit of work successfully, the messages become available for retrieval as follows:
	- v If the queue is a *nonshared* queue (that is, a local queue), all messages within the unit of work become available at the same time.
	- v If the queue is a *shared* queue, messages within the unit of work become available in the order in which they were put, but not all at the same time. When the system is heavily laden, it is possible for the first message in the unit of work to be retrieved successfully, but for the MQGET call for the second or subsequent message in the unit of work to fail with MQRC\_NO\_MSG\_AVAILABLE. If this issue occurs, the application must wait a short while and then try the operation again.
- 5. If an application puts a sequence of messages on the same queue without using message groups, the order of those messages is preserved if certain conditions are satisfied. See [MQPUT usage notes](#page-2064-0) for details. If the conditions are satisfied, the messages are presented to the receiving application in the order in which they were sent, if:
	- Only one receiver is getting messages from the queue.

If there are two or more applications getting messages from the queue, they must agree with the sender the mechanism to be used to identify messages that belong to a sequence. For example, the sender might set all the *CorrelId* fields in the messages in a sequence to a value that was unique to that sequence of messages.

• The receiver does not deliberately change the order of retrieval, for example by specifying a particular *MsgId* or *CorrelId*.

If the sending application puts the messages as a message group, the messages are presented to the receiving application in the correct order if the receiving application specifies the

MQGMO\_LOGICAL\_ORDER option on the MQGET call. For more information about message groups, see:

- [MQMD MsgFlags field](#page-1735-0)
- MOPMO LOGICAL ORDER
- [MQGMO\\_LOGICAL\\_ORDER](#page-1683-0)

If the user is getting messages in a group under sync point, they must ensure that the complete group is processed before attempting to finish the transaction.

- 6. Applications must test for the feedback code MQFB\_QUIT in the *Feedback* field of the *MsgDesc* parameter, and end if they find this value. See [MQMD - Feedback field](#page-1726-0) for more information.
- 7. If the queue identified by *Hobj* was opened with the MQOO\_SAVE\_ALL\_CONTEXT option, and the completion code from the MQGET call is MQCC\_OK or MQCC\_WARNING, the context associated with the queue handle *Hobj* is set to the context of the message that has been retrieved (unless the

# MQGMO\_BROWSE\_FIRST, MQGMO\_BROWSE\_NEXT, or

MQGMO\_BROWSE\_MSG\_UNDER\_CURSOR option is set, in which case the context is marked as not available).

You can use the saved context on a subsequent MQPUT or MQPUT1 call by specifying the MQPMO\_PASS\_IDENTITY\_CONTEXT or MQPMO\_PASS\_ALL\_CONTEXT options. This enables the context of the message received to be transferred in whole or in part to another message (for example, when the message is forwarded to another queue). For more information about message context, see Message context.

- 8. If you include the MQGMO\_CONVERT option in the *GetMsgOpts* parameter, the application message data is converted to the representation requested by the receiving application, before the data is placed in the *Buffer* parameter:
	- v The *Format* field in the control information in the message identifies the structure of the application data, and the *CodedCharSetId* and *Encoding* fields in the control information in the message specify its character-set identifier and encoding.
	- v The application issuing the MQGET call specifies in the *CodedCharSetId* and *Encoding* fields in the *MsgDesc* parameter the character-set identifier and encoding to which to convert the application message data.

When conversion of the message data is necessary, the conversion is performed either by the queue manager itself or by a user-written exit, depending on the value of the *Format* field in the control information in the message:

- The following format names are formats that are converted by the queue manager; these formats are called "built-in" formats:
	- MQFMT\_ADMIN
	- MQFMT\_CICS (z/OS only)
	- MQFMT\_COMMAND\_1
	- MQFMT\_COMMAND\_2
	- MQFMT\_DEAD\_LETTER\_HEADER
	- MQFMT\_DIST\_HEADER
	- MQFMT\_EVENT version 1
	- MQFMT\_EVENT version 2 (z/OS only)
	- MQFMT\_IMS
	- MQFMT\_IMS\_VAR\_STRING
	- MQFMT\_MD\_EXTENSION
	- MQFMT\_PCF
	- MQFMT\_REF\_MSG\_HEADER
	- MQFMT\_RF\_HEADER
	- MQFMT\_RF\_HEADER\_2
	- MQFMT\_STRING
	- MQFMT\_TRIGGER
	- MQFMT\_WORK\_INFO\_HEADER (z/OS only)
	- MQFMT\_XMIT\_Q\_HEADER
- The format name MQFMT\_NONE is a special value that indicates that the nature of the data in the message is undefined. As a consequence, the queue manager does not attempt conversion when the message is retrieved from the queue.

**Note:** If MQGMO\_CONVERT is specified on the MQGET call for a message that has a format name of MQFMT\_NONE, and the character set or encoding of the message differs from that

specified in the *MsgDesc* parameter, the message is returned in the *Buffer* parameter (assuming no other errors), but the call completes with completion code MQCC\_WARNING and reason code MQRC\_FORMAT\_ERROR.

You can use MQFMT\_NONE either when the nature of the message data means that it does not require conversion, or when the sending and receiving applications have agreed between themselves the form in which to send the message data.

v All other format names pass the message to a user-written exit for conversion. The exit has the same name as the format, apart from environment-specific additions. User-specified format names must not begin with the letters WebSphere MQ.

See ["Data conversion" on page 2210](#page-2219-0) for details of the data-conversion exit.

User data in the message can be converted between any supported character sets and encodings. However, be aware that, if the message contains one or more WebSphere MQ header structures, the message cannot be converted from or to a character set that has double-byte or multi-byte characters for any of the characters that are valid in queue names. Reason code

MQRC\_SOURCE\_CCSID\_ERROR or MQRC\_TARGET\_CCSID\_ERROR results if this is attempted, and the message is returned unconverted. Unicode character set UCS-2 is an example of such a character set.

On return from MQGET, the following reason code indicates that the message was converted successfully:

• MQRC NONE

The following reason code indicates that the message *might* have been converted successfully; the application must check the *CodedCharSetId* and *Encoding* fields in the *MsgDesc* parameter to find out:

• MQRC\_TRUNCATED\_MSG\_ACCEPTED

All other reason codes indicate that the message was not converted.

**Note:** The interpretation of this reason code is true for conversions performed by a user-written exit *only* if the exit conforms to the processing guidelines described in ["Data conversion" on page 2210.](#page-2219-0)

- 9. When using the object-oriented interface to get messages, you can choose not to specify a buffer to hold the message data for an MQGET call. However, in previous versions of WebSphere MQ, it was possible for MQGET to fail with reason code MQRC\_CONVERTED\_MSG\_TO\_BIG, even when a buffer was not specified. In WebSphere MQ Version 7, when you get a message using an object-oriented application without restricting the size of the receive message buffer, the application does not fail with MQRC\_CONVERTED\_MSG\_TOO\_BIG, and receives the converted message. This is true of the following environments:
	- v .NET, including fully managed applications
	- $\cdot$  C++
	- Java ( WebSphere MQ classes for Java)

**Note:** For all clients, if the value of *sharingConversations* is zero, the channel operates as it did before WebSphere MQ Version 7.0, and message handling reverts to Version 6 behavior. In this situation, if the buffer is too small to receive the converted message, the unconverted message is returned, with reason code MQRC\_CONVERTED\_MSG\_TOO\_BIG. For more information about *sharingConversations*, see Using sharing conversations in a client application.

10. For the built-in formats, the queue manager can perform *default conversion* of character strings in the message when the MQGMO\_CONVERT option is specified. Default conversion allows the queue manager to use an installation-specified default character set that approximates the actual character set, when converting string data. As a result, the MQGET call can succeed with completion code MQCC\_OK, instead of completing with MQCC\_WARNING and reason code MQRC\_SOURCE\_CCSID\_ERROR or MQRC\_TARGET\_CCSID\_ERROR.

**Note:** The result of using an approximate character set to convert string data is that some characters might be converted incorrectly. To avoid this, use characters in the string that are common to both the actual character set and the default character set.

Default conversion applies both to the application message data and to character fields in the MQMD and MQMDE structures:

- v Default conversion of the application message data occurs only when *all* the following are true:
	- The application specifies MQGMO\_CONVERT.
	- The message contains data that must be converted either from or to a character set that is not supported.
	- Default conversion was enabled when the queue manager was installed or restarted.
- Default conversion of the character fields in the MQMD and MQMDE structures occurs as necessary, if default conversion is enabled for the queue manager. The conversion is performed even if the MQGMO\_CONVERT option is not specified by the application on the MQGET call.
- 11. For the Visual Basic programming language, the following points apply:
	- v If the size of the *Buffer* parameter is less than the length specified by the *BufferLength* parameter, the call fails with reason code MQRC\_STORAGE\_NOT\_AVAILABLE.
	- v The *Buffer* parameter is declared as being of type String. If the data to be retrieved from the queue is not of type String, use the MQGETAny call in place of MQGET.

The MQGETAny call has the same parameters as the MQGET call, except that the *Buffer* parameter is declared as being of type Any, allowing any type of data to be retrieved. However, this means that *Buffer* cannot be checked to ensure that it is at least *BufferLength* bytes in size.

12. Not all MQGET options are supported when read ahead is enabled. The following table indicated which options are allowed and whether they can be altered between MQGET calls.

*Table 213. MQGET options permitted when read ahead is enabled*

|                        | Permitted when read ahead is enabled and can be<br>altered between MOGET calls                                                                                                    | Permitted when read ahead is enabled but cannot be<br>altered between MOGET calls <sup>a</sup>                                                                                                    | MQGET options that are not permitted when read<br>ahead is enabled <sup>b</sup>                                                                  |
|------------------------|----------------------------------------------------------------------------------------------------|----------------------------------------------------------------------------------------------------|----------------------------------------------------------------------------------------------------|
| <b>MOGET MD values</b> | $MsgId^c$<br>CorrelId <sup>c</sup>                                                                                                    | Encoding<br>CodedCharSetId                                                                                                    |                                                                                                    |
| MQGET MQGMO options    | MQGMO WAIT<br>MOGMO NO WAIT<br>MOGMO FAIL IF QUIESCING<br>MOGMO BROWSE FIRST <sup>d</sup><br>MOGMO BROWSE NEXT <sup>d</sup><br>MOGMO BROWSE MESSAGE<br>_UNDER_CURSOR <sup>d</sup> | MOGMO SYNCPOINT IF PERSISTENT<br>MOGMO NO SYNCPOINT<br>MQGMO ACCEPT TRUNCATED MSG<br>MOGMO CONVERT<br>MOGMO LOGICAL ORDER<br>MOGMO COMPLETE MSG<br>MOGMO ALL MSGS AVAILABLE<br>MOGMO ALL SEGMENTS AVAILABLE<br>MQGMO MARK BROWSE HANDLE<br>MOGMO MARK BROWSE CO OP<br>MOGMO UNMARK BROWSE CO OP<br>MOGMO UNMARK BROWSE HANDLE<br>MQGMO UNMARKED BROWSE MSG<br>MOGMO PROPERTIES FORCE MORFH2<br>MOGMO NO PROPERTIES<br>MOGMO PROPERTIES IN HANDLE<br>MOGMO PROPERTIES COMPATIBILITY | MOGMO SET SIGNAL<br>MOGMO SYNCPOINT<br>MQGMO MARK SKIP<br><b>BACKOUT</b><br>MOGMO MSG UNDER<br>CURSOR <sup>d</sup><br>MOGMO LOCK<br>MOGMO UNLOCK |
| MQGMO values           |                                                                                                    | MsgHandle                                                                                                    |                                                                                                    |

- a. If these options are altered between MQGET calls an MQRC\_OPTIONS\_CHANGED reason code is returned.
- b. If these options are specified on the first MQGET call then read ahead is disabled. If these options are specified on a subsequent MQGET call a reason code MQRC\_OPTIONS\_ERROR is returned.
- c. The client applications need to be aware that if the MsgId and CorrelId values are altered between MQGET calls messages with the previous values might have already been sent to the client and remain in the client read ahead buffer until consumed (or automatically purged).
- d. The first MQGET call determines whether messages are to be browsed or got from a queue when read ahead is enabled. If the application attempts to use a combination of browse and get an MQRC\_OPTIONS\_CHANGED reason code is returned.
- e. MQGMO\_MSG\_UNDER\_CURSOR is not possible with read ahead. Messages can be browsed or got when read ahead is enabled but not a combination of both.
- 13. Applications can destructively get uncommitted messages only if those messages are put in the same local unit of work as the get. Applications cannot get uncommitted messages nondestructively.
- 14. Messages under a browse cursor can be retrieved in a unit of work. It is not possible to retrieve an uncommitted message in this way.

#### **C invocation**

```
MQGET (Hconn, Hobj, &MsgDesc, &GetMsgOpts, BufferLength, Buffer,
      &DataLength, &CompCode, &Reason);
```
Declare the parameters as follows:

```
MQHCONN Hconn; /* Connection handle */<br>MQHOBJ Hobj; /* Object handle */
MQHOBJ    Hobj;              /* Object handle */<br>MQMD      MsgDesc;         /* Message descripto
          MsgDesc; /* Message descriptor */
MQGMO GetMsgOpts; /* Options that control the action of MQGET */MQLONG BufferLength; /* Length in bytes of the Buffer area */
MQBYTE Buffer[n]; \frac{1}{2} /* Area to contain the message data \frac{1}{2}MQLONG DataLength; /* Length of the message */<br>MQLONG CompCode; /* Completion code */
MQLONG CompCode; /* Completion code */
MQLONG Reason; /* Reason code qualifying CompCode */
```
#### **COBOL invocation**

CALL 'MQGET' USING HCONN, HOBJ, MSGDESC, GETMSGOPTS, BUFFERLENGTH, BUFFER, DATALENGTH, COMPCODE, REASON.

Declare the parameters as follows:

```
** Connection handle
               PIC S9(9) BINARY.
** Object handle
                 PIC S9(9) BINARY.
** Message descriptor
01 MSGDESC.
    COPY CMQMDV.
** Options that control the action of MQGET
01 GETMSGOPTS.
    COPY CMQGMOV.
** Length in bytes of the BUFFER area
01 BUFFERLENGTH PIC S9(9) BINARY.
** Area to contain the message data
01 BUFFER PIC X(n).
** Length of the message
01 DATALENGTH PIC S9(9) BINARY.
** Completion code
01 COMPCODE PIC S9(9) BINARY.
```
\*\* Reason code qualifying COMPCODE PIC S9(9) BINARY.

#### **PL/I invocation**

call MQGET (Hconn, Hobj, MsgDesc, GetMsgOpts, BufferLength, Buffer, DataLength, CompCode, Reason);

Declare the parameters as follows:

```
dcl Hconn fixed bin(31); /* Connection handle */
dcl Hobj fixed bin(31); /* Object handle */<br>dcl MsgDesc like MQMD; /* Message descript
dcl MsgDesc like MQMD; \overline{\hspace{1cm}} /* Message descriptor */<br>dcl GetMsqOpts like MOGMO; /* Options that control
dcl GetMsgOpts like MQGMO; /* Options that control the action of
                                           MQGET */
dcl BufferLength fixed bin(31); /* Length in bytes of the Buffer
                                           area */
dcl Buffer char(n); /* Area to contain the message data */
```
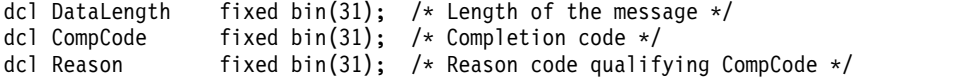

## **High Level Assembler invocation**

```
CALL MQGET,(HCONN,HOBJ,MSGDESC,GETMSGOPTS,BUFFERLENGTH,
     BUFFER,DATALENGTH,COMPCODE,REASON)
```
Declare the parameters as follows:

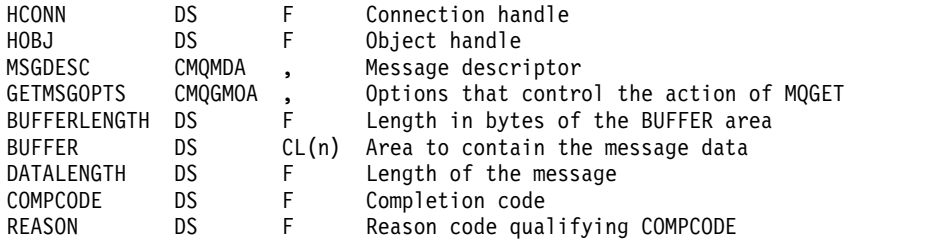

## **Visual Basic invocation**

MQGET Hconn, Hobj, MsgDesc, GetMsgOpts, BufferLength, Buffer, DataLength, CompCode, Reason

Declare the parameters as follows:

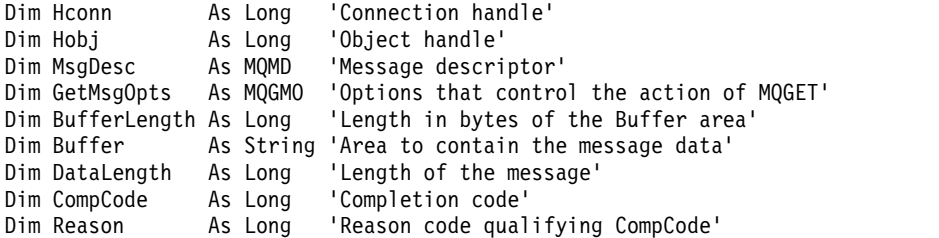

# **MQINQ - Inquire object attributes:**

The MQINQ call returns an array of integers and a set of character strings containing the attributes of an object.

The following types of object are valid:

- Queue manager
- Queue
- Namelist
- Process definition

## **Syntax**

MQINQ (*Hconn*, *Hobj*, *SelectorCount*, *Selectors*, *IntAttrCount*, *IntAttrs*, *CharAttrLength*, *CharAttrs*, *CompCode*, *Reason*)

## **Parameters**

## *Hconn*

Type: MQHCONN - input

This handle represents the connection to the queue manager. The value of *Hconn* was returned by a previous MQCONN or MQCONNX call.

On z/OS for CICS applications, and on IBM i for applications running in compatibility mode, the MQCONN call can be omitted, and the following value specified for *Hconn*:

# **MQHC\_DEF\_HCONN**

Default connection handle.

## *Hobj*

Type: MQHOBJ - input

This handle represents the object (of any type) with attributes that are required. The handle must be returned by a previous MQOPEN call that specified the MQOO\_INQUIRE option.

## *SelectorCount*

Type: MQLONG - input

This is the count of selectors that are supplied in the *Selectors* array. It is the number of attributes that are to be returned. Zero is a valid value. The maximum number allowed is 256.

## *Selectors*

Type: MQLONG × *SelectorCount* - input

This is an array of *SelectorCount* attribute selectors; each selector identifies an attribute (integer or character) with a value that is required.

Each selector must be valid for the type of object that *Hobj* represents, otherwise the call fails with completion code MQCC\_FAILED and reason code MQRC\_SELECTOR\_ERROR.

In the special case of queues:

- If the selector is not valid for queues of any type, the call fails with completion code MQCC\_FAILED and reason code MQRC\_SELECTOR\_ERROR.
- v If the selector applies only to queues of types other than the type of the object, the call succeeds with completion code MQCC\_WARNING and reason code MQRC\_SELECTOR\_NOT\_FOR\_TYPE.
- v If the queue being inquired is a cluster queue, the selectors that are valid depend on how the queue was resolved; see ["Usage notes" on page 2017](#page-2026-0) for further details.

You can specify selectors in any order. Attribute values that correspond to integer attribute selectors (MQIA\_\* selectors) are returned in *IntAttrs* in the same order in which these selectors occur in *Selectors*. Attribute values that correspond to character attribute selectors (MQCA\_\* selectors) are returned in *CharAttrs* in the same order in which those selectors occur. MQIA\_\* selectors can be interleaved with the MQCA\_\* selectors; only the relative order within each type is important.

## **Note:**

1. The integer and character attribute selectors are allocated within two different ranges; the MQIA  $*$ selectors reside within the range MQIA\_FIRST through MQIA\_LAST, and the MQCA\_ $*$  selectors within the range MQCA\_FIRST through MQCA\_LAST.

For each range, the constants MQIA\_LAST\_USED and MQCA\_LAST\_USEDdefine the highest value that the queue manager accepts.

- 2. If all the MQIA  $*$  selectors occur first, the same element numbers can be used to address corresponding elements in the *Selectors* and *IntAttrs* arrays.
- 3. If the *SelectorCount* parameter is zero, *Selectors* is not referred to. In this case, the parameter address passed by programs written in C or S/390 assembler might be null.

The attributes that can be inquired are listed in the following tables. For the MQCA  $*$  selectors, the constant that defines the length in bytes of the resulting string in *CharAttrs* is provided in parentheses.

The tables that follow list the selectors, by object, in alphabetical order, as follows:

- Table [214 on page 2007](#page-2016-0) MQINQ attribute selectors for queues
- Table [215 on page 2009](#page-2018-0) MQINQ attribute selectors for namelists
- v Table [216 on page 2009](#page-2018-0) MQINQ attribute selectors for process definitions
- v Table [217 on page 2009](#page-2018-0) MQINQ attribute selectors for the queue manager

All selectors are supported on all IBM WebSphere MQ platforms, except where indicated in the **Note** column as follows:

### **Not z/OS**

Supported on all platforms **except** z/OS

- **z/OS** Supported **only** on z/OS
- *Table 214. MQINQ attribute selectors for queues*

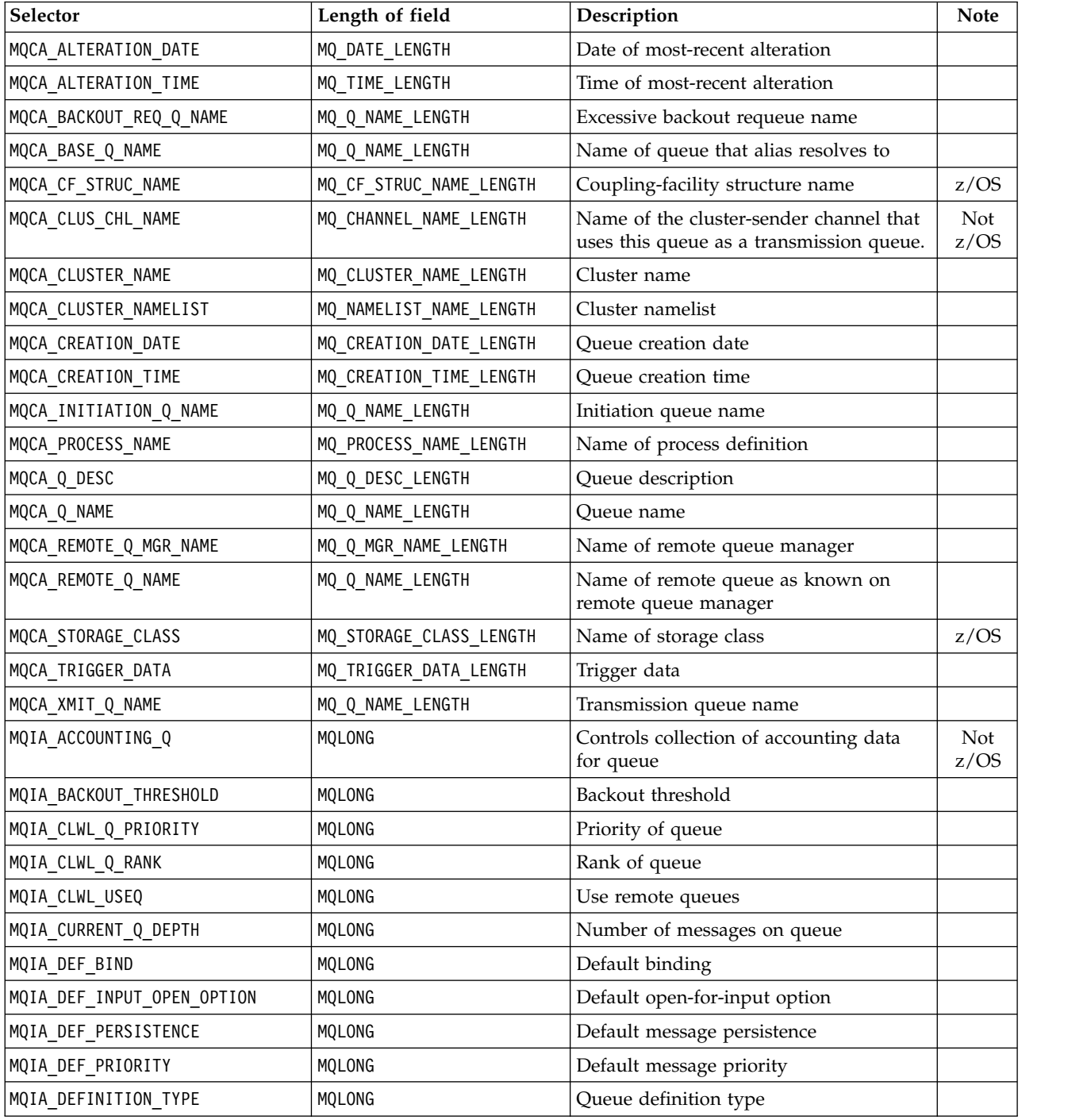

*Table 214. MQINQ attribute selectors for queues (continued)*

| Selector                      | Length of field | Description                                                   | <b>Note</b> |
|-------------------------------|-----------------|---------------------------------------------------------------|-------------|
| MQIA DIST LISTS               | MQLONG          | Distribution list support                                     | Not<br>z/OS |
| MQIA_HARDEN_GET_BACKOUT       | MQLONG          | Whether to harden backout count                               |             |
| MQIA INDEX TYPE               | MQLONG          | Type of index maintained for queue                            | z/OS        |
| MQIA_INHIBIT_GET              | MQLONG          | Whether get operations are allowed                            |             |
| MQIA_INHIBIT_PUT              | MQLONG          | Whether put operations are allowed                            |             |
| MQIA_MAX_MSG_LENGTH           | MQLONG          | Maximum message length                                        |             |
| MQIA_MAX_Q_DEPTH              | MQLONG          | Maximum number of messages allowed<br>on queue                |             |
| MQIA_MSG_DELIVERY_SEQUENCE    | MQLONG          | Whether message priority is relevant                          |             |
| MQIA_NPM_CLASS                | MQLONG          | Level of reliability for nonpersistent<br>messages            |             |
| MQIA_OPEN_INPUT_COUNT         | MQLONG          | Number of MQOPEN calls that have the<br>queue open for input  |             |
| MQIA_OPEN_OUTPUT_COUNT        | MQLONG          | Number of MQOPEN calls that have the<br>queue open for output |             |
| MQIA_PROPERTY_CONTROL         | MQLONG          | Property control attribute                                    |             |
| MQIA Q DEPTH HIGH EVENT       | MQLONG          | Control attribute for queue depth high<br>events              | Not<br>z/OS |
| MQIA_Q_DEPTH_HIGH_LIMIT       | MQLONG          | High limit for queue depth                                    | Not<br>z/OS |
| MQIA_Q_DEPTH_LOW_EVENT        | MQLONG          | Control attribute for queue depth low<br>events               | Not<br>z/OS |
| MQIA_Q_DEPTH_LOW_LIMIT        | MQLONG          | Low limit for queue depth                                     | Not<br>z/OS |
| MQIA_Q_DEPTH_MAX_EVENT        | MQLONG          | Control attribute for queue depth max<br>events               | Not<br>z/OS |
| MQIA_Q_SERVICE_INTERVAL       | MQLONG          | Limit for queue service interval                              | Not<br>z/OS |
| MQIA Q SERVICE INTERVAL EVENT | MQLONG          | Control attribute for queue service<br>interval events        | Not<br>z/OS |
| MQIA_Q_TYPE                   | MQLONG          | Queue type                                                    |             |
| MQIA_QSG_DISP                 | MQLONG          | Queue-sharing group disposition                               | z/OS        |
| MQIA_RETENTION_INTERVAL       | MQLONG          | Queue retention interval                                      |             |
| MQIA SCOPE                    | MQLONG          | Queue definition scope                                        | Not<br>z/OS |
| MQIA SHAREABILITY             | MQLONG          | Whether queue can be shared for input                         |             |
| MQIA_STATISTICS_Q             | MQLONG          | Controls collection of statistics data for<br>queue           | Not<br>z/OS |
| MQIA_TRIGGER_CONTROL          | MQLONG          | Trigger control                                               |             |
| MQIA_TRIGGER_DEPTH            | MQLONG          | Trigger depth                                                 |             |
| MQIA_TRIGGER_MSG_PRIORITY     | MQLONG          | Threshold message priority for triggers                       |             |
| MQIA_TRIGGER_TYPE             | MQLONG          | Trigger type                                                  |             |
| MQIA_USAGE                    | MQLONG          | Usage                                                         |             |

<span id="page-2018-0"></span>*Table 215. MQINQ attribute selectors for namelists*

| Selector             | Length of field                                             | Description                     | <b>Note</b> |
|----------------------|-------------------------------------------------------------|---------------------------------|-------------|
| MQCA ALTERATION DATE | MQ DATE LENGTH                                              | Date of most-recent alteration  |             |
| MQCA ALTERATION TIME | MQ TIME LENGTH                                              | Time of most-recent alteration  |             |
| MQCA NAMELIST DESC   | MQ NAMELIST DESC LENGTH                                     | Namelist description            |             |
| MQCA NAMELIST NAME   | MQ NAMELIST NAME LENGTH                                     | Name of namelist object         |             |
| MQIA NAMELIST TYPE   | MOLONG                                                      | Namelist type                   | z/OS        |
| MQCA NAMES           | MQ Q NAME LENGTH<br>$\times$ Number of names in the<br>list | Names in the namelist           |             |
| MQIA NAME COUNT      | MOLONG                                                      | Number of names in the namelist |             |
| MQIA QSG DISP        | MOLONG                                                      | Queue-sharing group disposition | z/OS        |

*Table 216. MQINQ attribute selectors for process definitions*

| Selector             | Length of field             | Description                       | <b>Note</b> |
|----------------------|-----------------------------|-----------------------------------|-------------|
| MQCA ALTERATION DATE | MQ DATE LENGTH              | Date of most-recent alteration    |             |
| MQCA ALTERATION TIME | MQ TIME LENGTH              | Time of most-recent alteration    |             |
| MQCA APPL ID         | MQ_PROCESS_APPL_ID_LENGTH   | Application identifier            |             |
| MQCA ENV DATA        | MQ PROCESS ENV DATA LENGTH  | Environment data                  |             |
| MQCA PROCESS DESC    | MQ PROCESS DESC LENGTH      | Description of process definition |             |
| MQCA PROCESS NAME    | MQ PROCESS NAME LENGTH      | Name of process definition        |             |
| MQCA USER DATA       | MQ PROCESS USER DATA LENGTH | User data                         |             |
| MQIA APPL TYPE       | MOLONG                      | Application type                  |             |
| MQIA QSG DISP        | MOLONG                      | Queue-sharing group disposition   | z/OS        |

*Table 217. MQINQ attribute selectors for the queue manager*

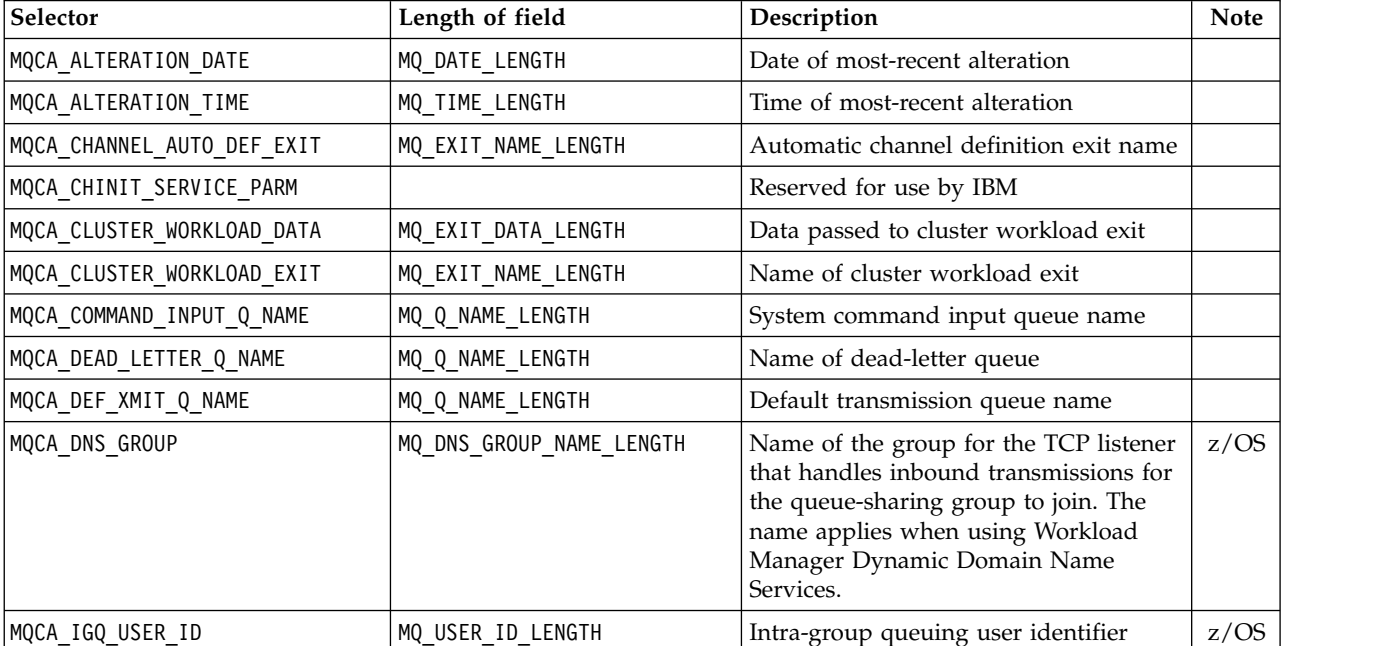

*Table 217. MQINQ attribute selectors for the queue manager (continued)*

| Selector                      | Length of field             | Description                                                                                                    | <b>Note</b>                     |
|-------------------------------|-----------------------------|----------------------------------------------------------------------------------------------------|---------------------------------|
| MQCA_INSTALLATION_DESC        | MQ_INSTALLATION_DESC_LENGTH | Description of the associated<br>installation                                                                                                   | Not<br>$z$ /OS.<br>Not<br>IBM i |
| MQCA INSTALLATION NAME        | MQ_INSTALLATION_NAME_LENGTH | Name of the installation associated<br>with the queue manager                                                                                   | Not<br>z/OS.<br>Not<br>IBM i    |
| MQCA_INSTALLATION_PATH        | MQ_INSTALLATION_PATH_LENGTH | Path where the associated IBM<br>WebSphere MQ is installed                                                                                      | Not<br>z/OS.<br>Not<br>IBM i    |
| MQCA_LU_GROUP_NAME            | MQ_LU_NAME_LENGTH           | Generic LU name for the LU 6.2<br>listener that handles inbound<br>transmissions for the queue-sharing<br>group to use                          | z/OS                            |
| MQCA_LU_NAME                  | MQ_LU_NAME_LENGTH           | Name of the LU to use for outbound<br>LU 6.2 transmissions. Set this name to<br>the same LU that the listener uses for<br>inbound transmissions | z/OS                            |
| MQCA_LU62_ARM_SUFFIX          | MQ_ARM_SUFFIX_LENGTH        | Suffix of the SYS1. PARMLIB member<br>APPCPMxx, that nominates the LUADD<br>for this channel initiator                                          | z/OS                            |
| MQCA PARENT                   | MQ_Q_MGR_NAME_LENGTH        | Name of a hierarchically connected<br>queue manager that is nominated as<br>the parent of this queue manager                                    |                                 |
| MQCA_Q_MGR_DESC               | MQ_Q_MGR_DESC_LENGTH        | Queue manager description                                                                                                    |                                 |
| MQCA_Q_MGR_IDENTIFIER         | MQ_Q_MGR_IDENTIFIER_LENGT   | Queue-manager identifier (H)                                                                                                    |                                 |
| MQCA_Q_MGR_NAME               | MQ_Q_MGR_NAME_LENGTH        | Name of local queue manager                                                                                                    |                                 |
| MQCA_QSG_NAME                 | MQ_QSG_NAME_LENGTH          | Queue-sharing group name                                                                                                    | z/OS                            |
| MQCA REPOSITORY NAME          | MQ_CLUSTER_NAME_LENGTH      | Name of cluster for which queue<br>manager provides repository services                                                                         |                                 |
| MQCA_REPOSITORY_NAMELIST      | MQ_NAMELIST_NAME_LENGTH     | Name of namelist object containing<br>names of clusters for which queue<br>manager provides repository services                                 |                                 |
| MQCA TCP NAME                 | MQ_TCP_NAME_LENGTH          | Name of the TCP/IP system that you<br>are using                                                                                                 | z/OS                            |
| MQIA_ACCOUNTING_CONN_OVERRIDE | MQLONG                      | Override accounting settings                                                                                                    | Not<br>z/OS                     |
| MQIA_ACCOUNTING_INTERVAL      | MQLONG                      | How often to write intermediate<br>accounting records                                                                                           | Not<br>z/OS                     |
| MQIA ACCOUNTING MQI           | MQLONG                      | Controls collection of accounting<br>information for MQI data                                                                                   | Not<br>z/OS                     |
| MQIA ACCOUNTING Q             | MQLONG                      | Controls collection of accounting<br>information for queues                                                                                     | Not<br>z/OS                     |
| MQIA_ACTIVE_CHANNELS          | MQLONG                      | Maximum number of channels that can<br>be active at any time                                                                                    | z/OS                            |

*Table 217. MQINQ attribute selectors for the queue manager (continued)*

| Selector                     | Length of field | Description                                                                                                    | <b>Note</b> |
|------------------------------|-----------------|----------------------------------------------------------------------------------------------------|-------------|
| MQIA_ADOPTNEWMCA_CHECK       | MQLONG          | Elements that are checked to determine<br>whether to adopt an MCA. The check is<br>performed when a new inbound<br>channel is detected that has the same<br>name as an MCA that is already active.  | z/OS        |
| MQIA_ADOPTNEWMCA_INTERVAL    | MQLONG          | Amount of time, in seconds, that the<br>new channel waits for the orphaned<br>channel to end                                                                                                    | Not<br>z/OS |
| MQIA_ADOPTNEWMCA_TYPE        | MQLONG          | Whether to restart an orphaned<br>instance of an MCA of a particular<br>channel type automatically when a new<br>inbound channel request matching the<br>AdoptNewMCACheck parameters is<br>detected | z/OS        |
| MQIA_AUTHORITY_EVENT         | MQLONG          | Control attribute for authority events                                                                                                    | Not<br>z/OS |
| MQIA_BRIDGE_EVENT            | MQLONG          | Control attribute for IMS bridge events                                                                                                    | z/OS        |
| MQIA_CHANNEL_AUTO_DEF        | <b>MOLONG</b>   | Control attribute for automatic channel<br>definition                                                                                                    | Not<br>z/OS |
| MQIA CHANNEL AUTO DEF EVENT  | MQLONG          | Control attribute for automatic channel<br>definition events                                                                                                    | Not<br>z/OS |
| MQIA_CHANNEL_EVENT           | MQLONG          | Control attribute for channel events                                                                                                    |             |
| MQIA_CHINIT_ADAPTERS         | MQLONG          | Number of adapter subtasks to use for<br>processing IBM WebSphere MQ calls                                                                                                    | z/OS        |
| MQIA CHINIT DISPATCHERS      | MQLONG          | Number of dispatchers to use for the<br>channel initiator                                                                                                    | z/OS        |
| MQIA_CHINIT_TRACE_AUTO_START | MQLONG          | Whether to start channel initiator trace<br>automatically                                                                                                    | z/OS        |
| MQIA_CHINIT_TRACE_TABLE_SIZE | MQLONG          | Size of the trace data space (in MB) of<br>the channel initiator                                                                                                    | z/OS        |
| MQIA_CLUSTER_WORKLOAD_LENGTH | MQLONG          | Cluster workload length.                                                                                                    |             |
| MQIA_CLWL_MRU_CHANNELS       | MQLONG          | Number of most recently used channels<br>for cluster workload balancing                                                                                                    |             |
| MQIA_CLWL_USEQ               | MQLONG          | Use remote queues                                                                                                    |             |
| MQIA_CODED_CHAR_SET_ID       | MQLONG          | Coded character set identifier                                                                                                    |             |
| MQIA_COMMAND_EVENT           | MQLONG          | Control attribute for command events                                                                                                    |             |
| MQIA_COMMAND_LEVEL           | MQLONG          | Command level supported by queue<br>manager                                                                                                    |             |
| MQIA CONFIGURATION EVENT     | MQLONG          | Control attribute for configuration<br>events                                                                                                    | Not<br>z/OS |
| MQIA_DEF_CLUSTER_XMIT_Q_TYPE | MQLONG          | Default transmission queue type to be<br>used for cluster-sender channels.                                                                                                    | Not<br>z/OS |
| MQIA_DIST_LISTS              | MQLONG          | Distribution list support                                                                                                    | Not<br>z/OS |

*Table 217. MQINQ attribute selectors for the queue manager (continued)*

| Selector                      | Length of field | Description                                                                                                    | <b>Note</b> |
|-------------------------------|-----------------|----------------------------------------------------------------------------------------------------|-------------|
| MQIA_DNS_WLM                  | MQLONG          | Whether the TCP listener that handles<br>inbound transmissions for the<br>queue-sharing group registers with<br>Workload Manager for Dynamic<br>Domain Name Services                                                        | z/OS        |
| MQIA_EXPIRY_INTERVAL          | MQLONG          | Interval between scans for expired<br>messages                                                                                                    | z/OS        |
| MQIA_GROUP_UR                 | MOLONG          | Control attribute for whether GROUP<br>units of recovery are enabled for this<br>queue manager. The GROUP unit of<br>recovery disposition is only available if<br>the queue manager is a member of a<br>queue-sharing group | z/OS        |
| MQIA_IGQ_PUT_AUTHORITY        | MQLONG          | Intra-group queuing put authority                                                                                                    | z/OS        |
| MQIA_INHIBIT_EVENT            | MQLONG          | Control attribute for inhibit events                                                                                                    | Not<br>z/OS |
| MQIA_INTRA_GROUP_QUEUING      | MQLONG          | Intra-group queuing support                                                                                                    | z/OS        |
| MQIA_LISTENER_TIMER           | MQLONG          | Time interval (in seconds) between IBM<br>WebSphere MQ attempts to restart the<br>listener if APPC or TCP/IP failed.                                                                                                    | z/OS        |
| MQIA LOCAL EVENT              | MQLONG          | Control attribute for local events                                                                                                    | Not<br>z/OS |
| MQIA_LOGGER_EVENT             | MQLONG          | Control attribute for inhibit events                                                                                                    | Not<br>z/OS |
| MQIA_LU62_CHANNELS            | MQLONG          | Maximum number of channels that can<br>be current, or clients that can be<br>connected, using the LU 6.2<br>transmission protocol                                                                                           | z/OS        |
| MQIA_MSG_MARK_BROWSE_INTERVAL | MQLONG          | Time interval (in milliseconds) after<br>which the queue manager can<br>automatically remove a mark from<br>browse messages                                                                                                 |             |
| MQIA MAX CHANNELS             | MQLONG          | Maximum number of channels that can<br>be current (including server-connection<br>channels with connected clients)                                                                                                    | z/OS        |
| MQIA_MAX_HANDLES              | MQLONG          | Maximum number of handles                                                                                                    |             |
| MQIA_MAX_MSG_LENGTH           | MQLONG          | Maximum message length                                                                                                    |             |
| MQIA_MAX_PRIORITY             | MQLONG          | Maximum priority                                                                                                    |             |
| MQIA_MAX_UNCOMMITTED_MSGS     | MQLONG          | Maximum number of uncommitted<br>messages within a unit of work                                                                                                    |             |
| MQIA_OUTBOUND_PORT_MAX        | MQLONG          | With MQIA_OUTBOUND_PORT_MIN, defines<br>range of port numbers to use when<br>binding outgoing channels                                                                                                    | z/OS        |
| MQIA_OUTBOUND_PORT_MIN        | MQLONG          | With MQIA_OUTBOUND_PORT_MAX, defines<br>range of port numbers to use when<br>binding outgoing channels                                                                                                    | z/OS        |
| MQIA_PERFORMANCE_EVENT        | MQLONG          | Control attribute for performance<br>events                                                                                                    | Not<br>z/OS |

*Table 217. MQINQ attribute selectors for the queue manager (continued)*

| Selector                       | Length of field | Description                                                                                                    | <b>Note</b> |
|--------------------------------|-----------------|----------------------------------------------------------------------------------------------------|-------------|
| MQIA PLATFORM                  | MQLONG          | Platform on which the queue manager<br>resides                                                                                                    |             |
| MQIA_PROT_POLICY_CAPABILITY    | MQLONG          | Indicates whether security capabilities<br>of WebSphere MQ Advanced Message<br>Security are available for a queue<br>manager.                                                                                                    |             |
| MQIA PUBSUB MAXMSG RETRY COUNT | MQLONG          | The number of attempts to reprocess a<br>failed command message under sync<br>point                                                                                                    |             |
| MQIA PUBSUB MODE               | MQLONG          | Whether the publish/subscribe engine<br>and the queued publish/subscribe<br>interface are running. Applications to<br>publish or subscribe using the<br>application programming interface<br>require the publish/subscribe engine.<br>Queues that are monitored by the<br>queued publish/subscribe interface<br>require the queued publish/subscribe<br>interface to be running. |             |
| MQIA_PUBSUB_NP_MSG             | MQLONG          | Whether to discard (or keep) an<br>undelivered input message                                                                                                    |             |
| MQIA_PUBSUB_NP_RESP            | MQLONG          | Controls the behavior of undelivered<br>response messages                                                                                                    |             |
| MQIA_PUBSUB_SYNC_PT            | MQLONG          | Whether only persistent (or all)<br>messages are processed under sync<br>point                                                                                                    |             |
| MQIA_QMGR_CFCONLOS             | MQLONG          | Specifies the action to be taken when<br>the queue manager loses connectivity to<br>the administration structure or any CF<br>structures with CFCONLOS set to ASQMGR                                                                                                    | z/OS        |
| MQIA_RECEIVE_TIMEOUT           | MQLONG          | Approximately how long a TCP/IP<br>channel waits to receive data, including<br>heartbeats, from its partner, before<br>returning to the inactive state. The<br>value is numeric, qualified by<br>MQIA_RECEIVE_TIMEOUT_TYPE.                                                                                                    | z/OS        |
| MQIA_RECEIVE_TIMEOUT_MIN       | MQLONG          | Minimum time that a TCP/IP channel<br>waits to receive data, including<br>heartbeats, from its partner, before<br>returning to the inactive state                                                                                                    | z/OS        |
| MQIA_RECEIVE_TIMEOUT_TYPE      | MQLONG          | Approximately how long a TCP/IP<br>channel waits to receive data, including<br>heartbeats, from its partner, before<br>returning to the inactive state.<br>MQIA_RECEIVE_TIMEOUT_TYPE is the<br>qualifier applied to<br>MQIA_RECEIVE_TIMEOUT.                                                                                                    | z/OS        |
| MQIA_REMOTE_EVENT              | MQLONG          | Control attribute for remote events                                                                                                    | Not<br>z/OS |
| MQIA_SECURITY_CASE             | MQLONG          | Case of security profiles                                                                                                    | z/OS        |
| MQIA_SSL_EVENT                 | MQLONG          | Control attribute for channel events                                                                                                    |             |

*Table 217. MQINQ attribute selectors for the queue manager (continued)*

| Selector                     | Length of field | Description                                                                                                    | <b>Note</b> |
|------------------------------|-----------------|----------------------------------------------------------------------------------------------------|-------------|
| MQIA_SSL_FIPS_REQUIRED       | MQLONG          | Use only FIPS-certified algorithms for<br>cryptography                                                                                                    |             |
| MQIA_SSL_RESET_COUNT         | MQLONG          | SSL key reset count                                                                                                    |             |
| MQIA_START_STOP_EVENT        | MQLONG          | Control attribute for start stop events                                                                                                    | Not<br>z/OS |
| MQIA_STATISTICS_AUTO_CLUSSDR | MQLONG          | Controls collection of statistics<br>monitoring information for cluster<br>sender channels                                                                  | Not<br>z/OS |
| MQIA_STATISTICS_CHANNEL      | MQLONG          | Controls collection of statistics data for<br>channels                                                                                                    | Not<br>z/OS |
| MQIA_STATISTICS_INTERVAL     | MQLONG          | How often to write statistics monitoring<br>data                                                                                                    | Not<br>z/OS |
| MQIA_STATISTICS_MQI          | MQLONG          | Controls collection of statistics<br>monitoring information for queue<br>manager                                                                            | Not<br>z/OS |
| MQIA_STATISTICS_Q            | MQLONG          | Controls collection of statistics data for<br>queues                                                                                                    | Not<br>z/OS |
| MQIA_SYNCPOINT               | MQLONG          | sync point availability                                                                                                    |             |
| MQIA_TCP_CHANNELS            | MQLONG          | Maximum number of channels that can<br>be current, or clients that can be<br>connected, using the TCP/IP<br>transmission protocol                           | z/OS        |
| MQIA_TCP_KEEP_ALIVE          | MQLONG          | Whether to use the TCP KEEPALIVE<br>facility to check that the other end of<br>the connection is still available                                            | z/OS        |
| MQIA TCP STACK TYPE          | MQLONG          | Whether the channel initiator can use<br>only the TCP/IP address space<br>specified in TCPNAME, or can<br>optionally bind to any selected TCP/IP<br>address | z/OS        |
| MQIA_TRACE_ROUTE_RECORDING   | MQLONG          | Controls recording of trace-route<br>information                                                                                                    | z/OS        |
| MQIA_TREE_LIFE_TIME          | MQLONG          | Lifetime of unused non-administrative<br>topics                                                                                                    |             |
| MQIA TRIGGER INTERVAL        | MQLONG          | Trigger interval                                                                                                    |             |

### *IntAttrCount*

Type: MQLONG - input

This is the number of elements in the *IntAttrs* array. Zero is a valid value.

If IntAttrCount is at least the number of MQIA\_\* selectors in the *Selectors* parameter, all integer attributes requested are returned.

### *IntAttrs*

Type: MQLONG ×*IntAttrCount* - output

This is an array of *IntAttrCount* integer attribute values.

Integer attribute values are returned in the same order as the MQIA\_\* selectors in the *Selectors* parameter. If the array contains more elements than the number of MQIA\_\* selectors, the excess elements are unchanged.

If *Hobj* represents a queue, but an attribute selector does not apply to that type of queue, the specific value MQIAV\_NOT\_APPLICABLE is returned. It is returned for the corresponding element in the *IntAttrs* array.

If the *IntAttrCount* or *SelectorCount* parameter is zero, *IntAttrs* is not referred to. In this case, the parameter address passed by programs written in C or S/390 assembler might be null.

#### *CharAttrLength*

Type: MQLONG - input

This is the length in bytes of the *CharAttrs* parameter.

CharAttrLength must be at least the sum of the lengths of the requested character attributes (see *Selectors*). Zero is a valid value.

#### *CharAttrs*

Type: MQCHAR × *CharAttrLength* - output

This is the buffer in which the character attributes are returned, concatenated together. The length of the buffer is given by the *CharAttrLength* parameter.

Character attributes are returned in the same order as the MQCA\_\* selectors in the *Selectors* parameter. The length of each attribute string is fixed for each attribute (see *Selectors*), and the value in it is padded to the right with blanks if necessary. You can provider a buffer larger than needed to contain all the requested character attributes and padding. The bytes beyond the last attribute value returned are unchanged.

If *Hobj* represents a queue, but an attribute selector does not apply to that type of queue, a character string consisting entirely of asterisks (\*) is returned. The asterisk is returned as the value of that attribute in *CharAttrs*.

If the *CharAttrLength* or *SelectorCount* parameter is zero, *CharAttrs* is not referred to. In this case, the parameter address passed by programs written in C or S/390 assembler might be null.

#### *CompCode*

Type: MQLONG - output

The completion code:

#### **MQCC\_OK**

Successful completion.

### **MQCC\_WARNING**

Warning (partial completion).

### **MQCC\_FAILED**

Call failed.

#### *Reason*

Type: MQLONG - output

If *CompCode* is MQCC\_OK:

#### **MQRC\_NONE**

 $(0, X'000')$  No reason to report.

If *CompCode* is MQCC\_WARNING:

### **MQRC\_CHAR\_ATTRS\_TOO\_SHORT**

(2008, X'7D8') Not enough space allowed for character attributes.

#### **MQRC\_INT\_ATTR\_COUNT\_TOO\_SMALL**

(2022, X'7E6') Not enough space allowed for integer attributes.

#### **MQRC\_SELECTOR\_NOT\_FOR\_TYPE**

(2068, X'814') Selector not applicable to queue type.

If *CompCode* is MQCC\_FAILED:

#### **MQRC\_ADAPTER\_NOT\_AVAILABLE**

(2204, X'89C') Adapter not available.

### **MQRC\_ADAPTER\_SERV\_LOAD\_ERROR**

(2130, X'852') Unable to load adapter service module.

#### **MQRC\_API\_EXIT\_ERROR**

(2374, X'946') API exit failed.

### **MQRC\_API\_EXIT\_LOAD\_ERROR**

(2183, X'887') Unable to load API exit.

### **MQRC\_ASID\_MISMATCH**

(2157, X'86D') Primary and home ASIDs differ.

#### **MQRC\_CALL\_IN\_PROGRESS**

(2219, X'8AB') MQI call entered before previous call complete.

#### **MQRC\_CF\_STRUC\_FAILED**

(2373, X'945') Coupling-facility structure failed.

### **MQRC\_CF\_STRUC\_IN\_USE**

(2346, X'92A') Coupling-facility structure in use.

### **MQRC\_CHAR\_ATTR\_LENGTH\_ERROR**

(2006, X'7D6') Length of character attributes not valid.

#### **MQRC\_CHAR\_ATTRS\_ERROR**

(2007, X'7D7') Character attributes string not valid.

#### **MQRC\_CICS\_WAIT\_FAILED**

(2140, X'85C') Wait request rejected by CICS.

#### **MQRC\_CONNECTION\_BROKEN**

(2009, X'7D9') Connection to queue manager lost.

### **MQRC\_CONNECTION\_NOT\_AUTHORIZED**

(2217, X'8A9') Not authorized for connection.

### **MQRC\_CONNECTION\_STOPPING**

(2203, X'89B') Connection shutting down.

### **MQRC\_HCONN\_ERROR**

(2018, X'7E2') Connection handle not valid.

### **MQRC\_HOBJ\_ERROR**

(2019, X'7E3') Object handle not valid.

### **MQRC\_INT\_ATTR\_COUNT\_ERROR**

(2021, X'7E5') Count of integer attributes not valid.

### **MQRC\_INT\_ATTRS\_ARRAY\_ERROR**

(2023, X'7E7') Integer attributes array not valid.

### **MQRC\_NOT\_OPEN\_FOR\_INQUIRE**

(2038, X'7F6') Queue not open for inquire.

### **MQRC\_OBJECT\_CHANGED**

(2041, X'7F9') Object definition changed since opened.

### **MQRC\_OBJECT\_DAMAGED**

(2101, X'835') Object damaged.

#### **MQRC\_PAGESET\_ERROR**

(2193, X'891') Error accessing page-set data set.

### **MQRC\_Q\_DELETED**

(2052, X'804') Queue deleted.

### **MQRC\_Q\_MGR\_NAME\_ERROR**

(2058, X'80A') Queue manager name not valid or not known.

### **MQRC\_Q\_MGR\_NOT\_AVAILABLE**

(2059, X'80B') Queue manager not available for connection.

### **MQRC\_Q\_MGR\_STOPPING**

(2162, X'872') Queue manager shutting down.

#### **MQRC\_RESOURCE\_PROBLEM**

(2102, X'836') Insufficient system resources available.

#### **MQRC\_SELECTOR\_COUNT\_ERROR**

(2065, X'811') Count of selectors not valid.

#### **MQRC\_SELECTOR\_ERROR**

(2067, X'813') Attribute selector not valid.

### **MQRC\_SELECTOR\_LIMIT\_EXCEEDED**

(2066, X'812') Count of selectors too large.

### **MQRC\_STORAGE\_NOT\_AVAILABLE**

(2071, X'817') Insufficient storage available.

### **MQRC\_SUPPRESSED\_BY\_EXIT**

(2109, X'83D') Call suppressed by exit program.

### **MQRC\_UNEXPECTED\_ERROR**

(2195, X'893') Unexpected error occurred.

For detailed information about these codes; see Reason codes

### **Usage notes**

- 1. The values returned are a snapshot of the selected attributes. There is no guarantee that the attributes remain the same before the application can act upon the returned values.
- 2. When you open a model queue, a dynamic local queue is created. A dynamic local queue is created even if you open the model queue to inquire about its attributes.

The attributes of the dynamic queue are largely the same as the attributes of the model queue at the time that the dynamic queue is created. If you then use the MQINQ call on this queue, the queue manager returns the attributes of the dynamic queue, and not the attributes of the model queue. See Table [220 on page 2137](#page-2146-0) for details of which attributes of the model queue are inherited by the dynamic queue.

- 3. If the object being inquired is an alias queue, the attribute values returned by the MQINQ call are the attributes of the alias queue. The are not the attributes of the base queue or topic to which the alias resolves.
- 4. If the object being inquired is a cluster queue, the attributes that can be inquired depend on how the queue is opened:
	- v You can open a cluster queue for inquire plus one or more of the input, browse, or set operations. To do so, there must be a local instance of the cluster queue for the open to succeed. In this case, the attributes that can be inquired are the attributes that are valid for local queues.
	- v If the cluster queue is opened for inquire alone, or inquire and output, only the attributes listed can be inquired. The *QType* attribute has the value MQQT\_CLUSTER in this case:
		- MQCA\_Q\_DESC
		- MQCA\_Q\_NAME
		- MQIA\_DEF\_BIND
		- MQIA\_DEF\_PERSISTENCE
- MQIA\_DEF\_PRIORITY
- MQIA\_INHIBIT\_PUT
- MQIA\_Q\_TYPE

You can open the cluster queue with no fixed binding. You can open it with MQ00\_BIND\_NOT\_FIXED specified on the MQOPEN call. Alternatively, specify MQOO\_BIND\_AS\_Q\_DEF, and set the *DefBind* attribute of the queue to MQBND\_BIND\_NOT\_FIXED. If you open a cluster queue with no fixed binding, successive MQINQ calls for the queue might inquire different instances of the cluster queue. However, it is typical for all the instances have the same attribute values.

v An alias queue object can be defined for a cluster. Because TARGTYPE and TARGET are not cluster attributes, the process performing an MQOPEN process on the alias queue is not aware of the object to which the alias resolves.

During the initial MQOPEN, the alias queue resolves to a queue manager and a queue in the cluster. Name resolution takes place again at the remote queue manager and it is here that the TARGTPYE of the alias queue is resolved.

If the alias queue resolves to a topic alias, then publication of messages put to the alias queue takes place at this remote queue manager.

See Cluster queues

- 5. You might want to inquire a number of attributes, and then set some of them using the MQSET call. To program inquire and set efficiently, position the attributes to be set at the beginning of the selector arrays. If you do so, the same arrays with reduced counts can be used for MQSET.
- 6. If more than one of the warning situations arise (see the *CompCode* parameter), the reason code returned is the first one in the following list that applies:
	- a. MQRC SELECTOR NOT FOR TYPE
	- b. MQRC INT ATTR COUNT TOO SMALL
	- c. MQRC\_CHAR\_ATTRS\_TOO\_SHORT
- 7. The following topic have information about object attributes:
	- ["Attributes for queues" on page 2135](#page-2144-0)
	- ["Attributes for namelists" on page 2171](#page-2180-0)
	- v ["Attributes for process definitions" on page 2174](#page-2183-0)
	- ["Attributes for the queue manager" on page 2096](#page-2105-0)

### **C invocation**

```
MQINQ (Hconn, Hobj, SelectorCount, Selectors, IntAttrCount, IntAttrs,
      CharAttrLength, CharAttrs, &CompCode, &Reason);
```
Declare the parameters as follows:

```
MQHCONN Hconn; /* Connection handle */
MQHOBJ Hobj; /* Object handle */
MQLONG SelectorCount; /* Count of selectors */
MQLONG Selectors[n]; /* Array of attribute selectors */MQLONG IntAttrCount; /* Count of integer attributes */
MQLONG IntAttrs[n]; /* Array of integer attributes */
MQLONG CharAttrLength; /* Length of character attributes buffer */
MQCHAR CharAttrs[n]; /* Character attributes */<br>MQLONG CompCode; /* Completion code */
MOLONG CompCode;
MQLONG Reason; /* Reason code qualifying CompCode */
```
### **COBOL invocation**

CALL 'MQINQ' USING HCONN, HOBJ, SELECTORCOUNT, SELECTORS-TABLE, INTATTRCOUNT, INTATTRS-TABLE, CHARATTRLENGTH, CHARATTRS, COMPCODE, REASON.

Declare the parameters as follows:

```
** Connection handle
01 HCONN PIC S9(9) BINARY.
** Object handle
                     PIC S9(9) BINARY.
** Count of selectors
01 SELECTORCOUNT PIC S9(9) BINARY.
** Array of attribute selectors
01 SELECTORS-TABLE.<br>02 SELECTORS
                     PIC S9(9) BINARY OCCURS n TIMES.
** Count of integer attributes
01 INTATTRCOUNT PIC S9(9) BINARY.
** Array of integer attributes
01 INTATTRS-TABLE.<br>02 INTATTRS
                     PIC S9(9) BINARY OCCURS n TIMES.
** Length of character attributes buffer
01 CHARATTRLENGTH PIC S9(9) BINARY.
** Character attributes
01 CHARATTRS PIC X(n).
** Completion code
01 COMPCODE PIC S9(9) BINARY.
** Reason code qualifying COMPCODE
                    PIC S9(9) BINARY.
```
### **PL/I invocation**

call MQINQ (Hconn, Hobj, SelectorCount, Selectors, IntAttrCount, IntAttrs, CharAttrLength, CharAttrs, CompCode, Reason);

Declare the parameters as follows:

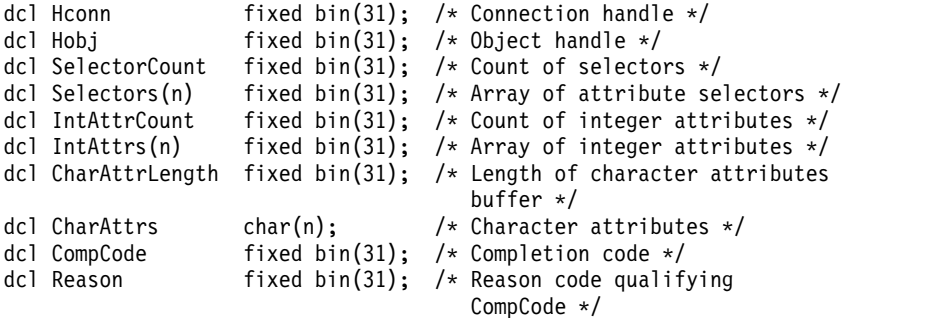

### **High Level Assembler invocation**

CALL MQINQ, (HCONN, HOBJ, SELECTORCOUNT, SELECTORS, INTATTRCOUNT, X INTATTRS,CHARATTRLENGTH,CHARATTRS,COMPCODE,REASON)

Declare the parameters as follows:

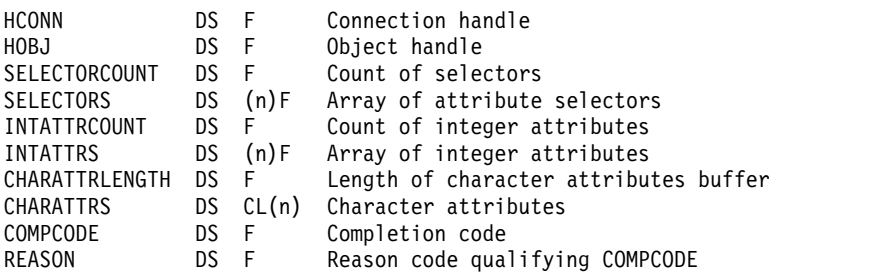

### **Visual Basic invocation**

MQINQ Hconn, Hobj, SelectorCount, Selectors, IntAttrCount, IntAttrs, CharAttrLength, CharAttrs, CompCode, Reason

Declare the parameters as follows:

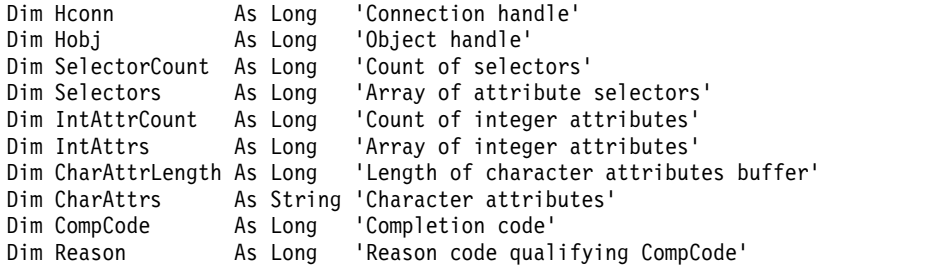

### **MQINQMP - Inquire message property:**

The MQINQMP call returns the value of a property of a message.

### **Syntax**

MQINQMP (*Hconn*, *Hmsg*, *InqPropOpts*, *Name*, *PropDesc*, *Type*, *ValueLength*, *Value*, *DataLength*, *CompCode*, *Reason*)

### **Parameters**

### *Hconn*

Type: MQHCONN - input

This handle represents the connection to the queue manager. The value of *Hconn* must match the connection handle that was used to create the message handle specified in the *Hmsg* parameter.

If the message handle was created using MQHC\_UNASSOCIATED\_HCONN then a valid connection must be established on the thread inquiring a property of the message handle otherwise the call fails with MQRC\_CONNECTION\_BROKEN.

### *Hmsg*

Type: MQHMSG - input

This is the message handle to be inquired. The value was returned by a previous **MQCRTMH** call.

### *InqPropOpts*

Type: MQIMPO - input/output

See the [MQIMPO](#page-1704-0) data type for details.

### *Name*

Type: MQCHARV - input/output

The name of the property to inquire.

If no property with this name can be found, the call fails with reason MQRC\_PROPERTY\_NOT\_AVAILABLE.

You can use the wildcard character percent sign (%) at the end of the property name. The wildcard matches zero or more characters, including the period (.) character. This allows an application to inquire the value of many properties. Call MQINQMP with option MQIMPO\_INQ\_FIRST to get the first matching property and again with the option MQIMPO\_INQ\_NEXT to get the next matching property. When no more matching properties are available, the call fails with

MQRC\_PROPERTY\_NOT\_AVAILABLE. If the *ReturnedName* field of the InqPropOpts structure is initialized with an address or offset for the returned name of the property, this is completed on return from MQINQMP with the name of the property that has been matched. If the *VSBufSize* field of the *ReturnedName* in the InqPropOpts structure is less than the length of the returned property name the completion code is set MQCC\_FAILED with reason MQRC\_PROPERTY\_NAME\_TOO\_BIG.

Properties that have known synonyms are returned as follows:

- 1. Properties with the prefix "mqps." are returned as the WebSphere MQ property name. For example, "MQTopicString" is the returned name rather than "mqps.Top"
- 2. Properties with the prefix "jms." or "mcd." are returned as the JMS header field name, for example, "JMSExpiration" is the returned name rather than "jms.Exp".
- 3. Properties with the prefix "usr." are returned without that prefix, for example, "Color" is returned rather than "usr.Color".

Properties with synonyms are only returned once.

In the C programming language, the following macro variables are defined for inquiring on all properties and then all properties that begin "usr.":

### **MQPROP\_INQUIRE\_ALL**

Inquire on all properties of the message.

MQPROP\_INQUIRE\_ALL can be used in the following way:

MQCHARV Name = {MQPROP INQUIRE ALL};

### **MQPROP\_INQUIRE\_ALL\_USR**

Inquire on all properties of the message that start "usr.". The returned name is returned without the "usr." prefix.

If MQIMP\_INQ\_NEXT is specified but Name has changed since the previous call or this is the first call, then MQIMPO\_INQ\_FIRST is implied.

See Property names and Property name restrictions for further information about the use of property names.

### *PropDesc*

Type: MQPD - output

This structure is used to define the attributes of a property, including what happens if the property is not supported, what message context the property belongs to, and what messages the property should be copied into. See [MQPD](#page-1795-0) for details of this structure.

#### *Type*

Type: MQLONG - input/output

On return from the MQINQMP call this parameter is set to the data type of *Value*. The data type can be any of the following:

### **MQTYPE\_BOOLEAN**

A boolean.

**MQTYPE\_BYTE\_STRING**

## a byte string.

### **MQTYPE\_INT8**

An 8-bit signed integer.

### **MQTYPE\_INT16**

A 16-bit signed integer.

### **MQTYPE\_INT32**

A 32-bit signed integer.

### **MQTYPE\_INT64**

A 64-bit signed integer.

### **MQTYPE\_FLOAT32**

A 32-bit floating-point number.

### **MQTYPE\_FLOAT64**

A 64-bit floating-point number.

### **MQTYPE\_STRING**

A character string.

### **MQTYPE\_NULL**

The property exists but has a null value.

If the data type of the property value is not recognized then MQTYPE\_STRING is returned and a string representation of the value is placed into the *Value* area. A string representation of the data type can be found in the *TypeString* field of the *InqPropOpts* parameter. A warning completion code is returned with reason MQRC\_PROP\_TYPE\_NOT\_SUPPORTED.

Additionally, if the option MQIMPO\_CONVERT\_TYPE is specified, conversion of the property value is requested. Use *Type* as an input to specify the data type that you want the property to be returned as. See the description of the [MQIMPO\\_CONVERT\\_TYPE](#page-1705-0) option of the [MQIMPO](#page-1704-0) structure for details of data type conversion.

If you do not request type conversion, you can use the following value on input:

### **MQTYPE\_AS\_SET**

The value of the property is returned without converting its data type.

### *ValueLength*

Type: MQLONG - input

The length in bytes of the Value area. Specify zero for properties that you do not require the value returned for. These could be properties which are designed by an application to have a null value or an empty string. Also specify zero if the [MQIMPO\\_QUERY\\_LENGTH](#page-1705-0) option has been specified; in this case no value is returned.

### *Value*

Type: MQBYTEx*ValueLength* - output

This is the area to contain the inquired property value. The buffer should be aligned on a boundary appropriate for the value being returned. Failure to do so can result in an error when the value is later accessed.

If *ValueLength* is less than the length of the property value, as much of the property value as possible is moved into *Value* and the call fails with completion code MQCC\_FAILED and reason MQRC\_PROPERTY\_VALUE\_TOO\_BIG.

The character set of the data in *Value* is given by the ReturnedCCSID field in the InqPropOpts parameter. The encoding of the data in *Value* is given by the ReturnedEncoding field in the InqPropOpts parameter.

In the C programming language, the parameter is declared as a pointer-to-void; the address of any type of data can be specified as the parameter.

If the *ValueLength* parameter is zero, *Value* is not referred to and its value passed by programs written in C or System/390 assembler can be null.

### *DataLength*

Type: MQLONG - output

This is the length in bytes of the actual property value as returned in the *Value* area.

If *DataLength* is less than the property value length, *DataLength* is still filled in on return from the MQINQMP call. This allows the application to determine the size of the buffer required to accommodate the property value, and then reissue the call with a buffer of the appropriate size.

The following values can also be returned.

If the *Type* parameter is set to MQTYPE\_STRING or MQTYPE\_BYTE\_STRING:

### **MQVL\_EMPTY\_STRING**

The property exists but contains no characters or bytes.

### *CompCode*

Type: MQLONG - output

The completion code; it is one of the following:

### **MQCC\_OK**

Successful completion.

### **MQCC\_WARNING**

Warning (partial completion).

#### **MQCC\_FAILED**

Call failed.

### *Reason*

Type: MQLONG - output

If *CompCode* is MQCC\_OK:

#### **MQRC\_NONE**

(0, X'000') No reason to report.

If *CompCode* is MQCC\_WARNING:

### **MQRC\_PROP\_NAME\_NOT\_CONVERTED**

(2492, X'09BC') Returned property name not converted.

### **MQRC\_PROP\_VALUE\_NOT\_CONVERTED**

(2466, X'09A2') Property value not converted.

### **MQRC\_PROP\_TYPE\_NOT\_SUPPORTED**

(2467, X'09A3') Property data type is not supported.

#### **MQRC\_RFH\_FORMAT\_ERROR**

(2421, X'0975') An MQRFH2 folder containing properties could not be parsed.

#### If *CompCode* is MQCC\_FAILED:

# **MQRC\_ADAPTER\_NOT\_AVAILABLE**

(2204, X'089C') Adapter not available.

### **MQRC\_ADAPTER\_SERV\_LOAD\_ERROR**

(2130, X'0852') Unable to load adapter service module.

#### **MQRC\_ASID\_MISMATCH**

(2157, X'086D') Primary and home ASIDs differ.

### **MQRC\_BUFFER\_ERROR**

(2004, X'07D4') Value parameter not valid.

### **MQRC\_BUFFER\_LENGTH\_ERROR** (2005, X'07D5') Value length parameter not valid.

#### **MQRC\_CALL\_IN\_PROGRESS**

(2219, X'08AB') MQI call entered before previous call completed.

#### **MQRC\_CONNECTION\_BROKEN**

(2009, X'07D9') Connection to queue manager lost.

### **MQRC\_DATA\_LENGTH\_ERROR**

(2010, X'07DA') Data length parameter not valid.

### **MQRC\_IMPO\_ERROR**

(2464, X'09A0') Inquire message property options structure not valid.

### **MQRC\_HMSG\_ERROR**

(2460, X'099C') Message handle not valid.

#### **MQRC\_MSG\_HANDLE\_IN\_USE**

(2499, X'09C3') Message handle already in use.

#### **MQRC\_OPTIONS\_ERROR**

(2046, X'07F8') Options not valid or not consistent.

#### **MQRC\_PD\_ERROR**

(2482, X'09B2') Property descriptor structure not valid.

#### **MQRC\_PROP\_CONV\_NOT\_SUPPORTED**

(2470, X'09A6') Conversion from the actual to requested data type not supported.

#### **MQRC\_PROPERTY\_NAME\_ERROR**

(2442, X'098A') Invalid property name.

#### **MQRC\_PROPERTY\_NAME\_TOO\_BIG**

(2465, X'09A1') Property name too large for returned name buffer.

### **MQRC\_PROPERTY\_NOT\_AVAILABLE**

(2471, X'09A7) Property not available.

### **MQRC\_PROPERTY\_VALUE\_TOO\_BIG**

(2469, X'09A5') Property value too large for the Value area.

### **MQRC\_PROP\_NUMBER\_FORMAT\_ERROR**

(2472, X'09A8') Number format error encountered in value data.

#### **MQRC\_PROPERTY\_TYPE\_ERROR**

(2473, X'09A9') Invalid requested property type.

#### **MQRC\_SOURCE\_CCSID\_ERROR**

(2111, X'083F') Property name coded character set identifier not valid.

#### **MQRC\_STORAGE\_NOT\_AVAILABLE**

(2071, X'0871') Insufficient storage available.

#### **MQRC\_UNEXPECTED\_ERROR**

(2195, X'0893') Unexpected error occurred.

For detailed information about these codes, see Reason codes.

#### **C invocation**

MQINQMP (Hconn, Hmsg, &InqPropOpts, &Name, &PropDesc, &Type, ValueLength, Value, &DataLength, &CompCode, &Reason);

Declare the parameters as follows:

```
MQHCONN Hconn; /* Connection handle */
MQHMSG Hmsg; /* Message handle */
MQIMPO InqPropOpts; /* Options that control the action of MQINQMP */
MQCHARV Name; /* Property name */
MQPD PropDesc; /* Property descriptor */
MQLONG Type; /* Property data type */
MQLONG ValueLength; /* Length in bytes of the Value area */
MQBYTE Value[n]; /* Area to contain the property value */MQLONG DataLength; /* Length of the property value */MQLONG CompCode; /* Completion code */
MQLONG Reason; /* Reason code qualifying CompCode */
```
#### **COBOL invocation**

CALL 'MQINQMP' USING HCONN, HMSG, INQMSGOPTS, NAME, PROPDESC, TYPE, VALUELENGTH, VALUE, DATALENGTH, COMPCODE, REASON.

Declare the parameters as follows:

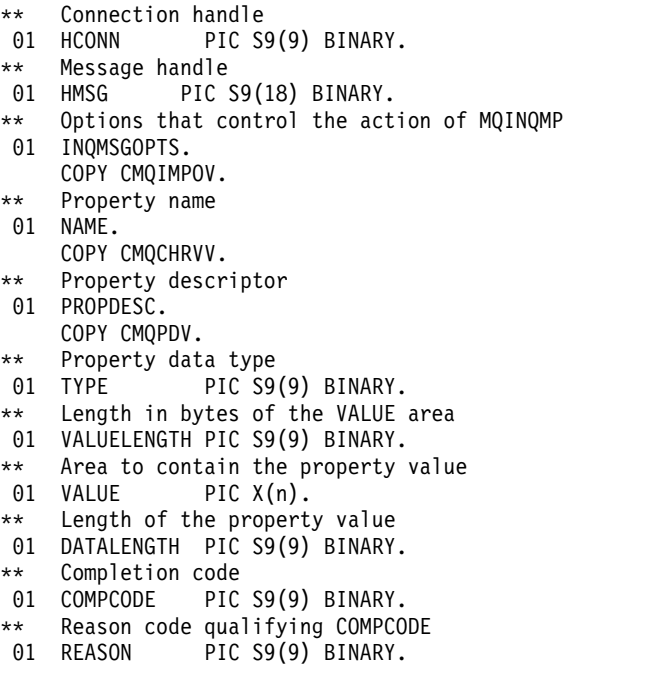

#### **PL/I invocation**

```
call MQINQMP (Hconn, Hmsg, InqPropOpts, Name, PropDesc, Type,
ValueLength, Value, DataLength, CompCode, Reason);
```
Declare the parameters as follows:

```
dcl Hconn fixed bin(31); /* Connection handle */<br>dcl Hmsq fixed bin(63): /* Message handle */
                     fixed bin(63); /* Message handle */
dcl InqPropOpts like MQIMPO; \prime\star Options that control the action of MQINQMP \star/
dcl Name like MQCHARV; /* Property name */<br>dcl PropDesc like MQPD; /* Property descrip
dcl PropDesc like MQPD; \frac{1}{2} /* Property descriptor */<br>dcl Type fixed bin (31); /* Property data type */
                     fixed bin (31); /* Property data type */
dcl ValueLength fixed bin (31); /* Length in bytes of the Value area */dcl Value char (n); \frac{1}{2} /* Area to contain the property value \frac{1}{2}dcl DataLength fixed bin (31); /* Length of the property value */<br>dcl CompCode fixed bin (31); /* Completion code */
                     fixed bin (31); /* Completion code */
dcl Reason fixed bin (31); /* Reason code qualifying CompCode */
```
### **High Level Assembler invocation**

CALL MQINQMP,(HCONN,HMSG,INQMSGOPTS,NAME,PROPDESC,TYPE, VALUELENGTH,VALUE,DATALENGTH,COMPCODE,REASON)

Declare the parameters as follows:

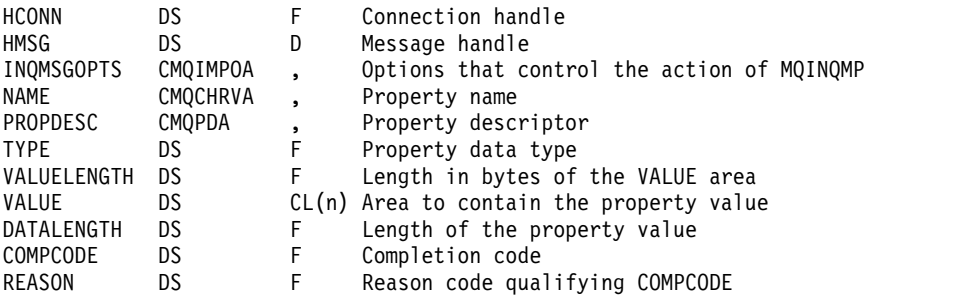

### **MQMHBUF - Convert message handle into buffer:**

The MQMHBUF call converts a message handle into a buffer and is the inverse of the MQBUFMH call.

### **Syntax**

MQMHBUF (*Hconn*, *Hmsg*, *MsgHBufOpts*, *Name*, *MsgDesc*, *BufferLength*, *Buffer*, *DataLength*, *CompCode*, *Reason*)

### **Parameters**

### *Hconn*

Type: MQHCONN - input

This handle represents the connection to the queue manager. The value of *Hconn* must match the connection handle that was used to create the message handle specified in the *Hmsg* parameter.

If the message handle was created using MQHC\_UNASSOCIATED\_HCONN, a valid connection must be established on the thread deleting the message handle. If a valid connection is not established, the call fails with MQRC\_CONNECTION\_BROKEN.

### *Hmsg*

Type: MQHMSG - input

This is the message handle for which a buffer is required. The value was returned by a previous MQCRTMH call.

### *MsgHBufOpts*

Type: MQMHBO - input

The MQMHBO structure allows applications to specify options that control how buffers are produced from message handles.

See ["MQMHBO - Message handle to buffer options" on page 1765](#page-1774-0) for details.

### *Name*

Type: MQCHARV - input

The name of the property or properties to put into the buffer.

If no property matching the name can be found, the call fails with MQRC\_PROPERTY\_NOT\_AVAILABLE.

You can use a wildcard to put more than one property into the buffer. To do this, use the wildcard character '%' at the end of the property name. This wildcard matches zero or more characters, including the '.' character.

In the C programming language, the following macro variables are defined for inquiring on all properties and all properties that begin 'usr':

### **MQPROP\_INQUIRE\_ALL**

Put all properties of the message into the buffer

### **MQPROP\_INQUIRE\_ALL\_USR**

Put all properties of the message that start with the characters 'usr.' into the buffer.

See Property names and Property name restrictions for further information about the use of property names.

### *MsgDesc*

Type: MQMD - input/output

The *MsgDesc* structure describes the contents of the buffer area.

On output, the *Encoding*, *CodedCharSetId* and *Format* fields are set to correctly describe the encoding, character set identifier, and format of the data in the buffer area as written by the call.

Data in this structure is in the character set and encoding of the application.

### *BufferLength*

Type: MQLONG - input

*BufferLength* is the length of the Buffer area, in bytes.

### *Buffer*

Type: MQBYTExBufferLength - output

*Buffer* defines the area to contain the message properties. You must align the buffer on a 4-byte boundary.

If *BufferLength* is less than the length required to store the properties in *Buffer*, MQMHBUF fails with MQRC\_PROPERTY\_VALUE\_TOO\_BIG.

The contents of the buffer can change even if the call fails.

#### *DataLength*

Type: MQLONG - output

*DataLength* is the length, in bytes, of the returned properties in the buffer. If the value is zero, no properties matched the value given in *Name* and the call fails with reason code MQRC\_PROPERTY\_NOT\_AVAILABLE.

If *BufferLength* is less than the length required to store the properties in the buffer, the MQMHBUF call fails with MQRC\_PROPERTY\_VALUE\_TOO\_BIG, but a value is still entered into *DataLength*. This allows the application to determine the size of the buffer required to accommodate the properties, and then reissue the call with the required *BufferLength*.

#### *CompCode*

Type: MQLONG - output

The completion code; it is one of the following:

### **MQCC\_OK**

Successful completion.

**MQCC\_FAILED**

Call failed.

#### *Reason*

Type: MQLONG - output

The reason code qualifying *CompCode*.

If *CompCode* is MQCC\_OK:

#### **MQRC\_NONE**

(0, X'000') No reason to report.

If *CompCode* is MQCC\_FAILED:

#### **MQRC\_ADAPTER\_NOT\_AVAILABLE**

(2204, X'089C') Adapter not available.

### **MQRC\_ADAPTER\_SERV\_LOAD\_ERROR**

(2130, X'852') Unable to load adapter service module.

### **MQRC\_ASID\_MISMATCH**

(2157, X'86D') Primary and home ASIDs differ.

### **MQRC\_MHBO\_ERROR**

(2501, X'095C') Message handle to buffer options structure not valid.

### **MQRC\_BUFFER\_ERROR**

(2004, X'07D4') Buffer parameter not valid.

### **MQRC\_BUFFER\_LENGTH\_ERROR**

(2005, X'07D5') Buffer length parameter not valid.

### **MQRC\_CALL\_IN\_PROGRESS**

(2219, X'08AB') MQI call entered before previous call completed.

#### **MQRC\_CONNECTION\_BROKEN**

(2009, X'07D9') Connection to queue manager lost.

### **MQRC\_DATA\_LENGTH\_ERROR**

(2010, X'07DA') Data length parameter not valid.

#### **MQRC\_HMSG\_ERROR**

(2460, X'099C') Message handle not valid.

#### **MQRC\_MD\_ERROR**

(2026, X'07EA') Message descriptor not valid.

#### **MQRC\_MSG\_HANDLE\_IN\_USE**

(2499, X'09C3') Message handle already in use.

### **MQRC\_OPTIONS\_ERROR**

(2046, X'07FE') Options not valid or not consistent.

#### **MQRC\_PROPERTY\_NAME\_ERROR**

(2442, X'098A') Property name is not valid.

#### **MQRC\_PROPERTY\_NOT\_AVAILABLE**

(2471, X'09A7') Property not available.

#### **MQRC\_PROPERTY\_VALUE\_TOO\_BIG**

(2469, X'09A5') BufferLength value is too small to contain specified properties.

#### **MQRC\_UNEXPECTED\_ERROR**

(2195, X'893') Unexpected error occurred.

For detailed information about these codes, see Reason codes.

#### **C invocation**

MQMHBUF (Hconn, Hmsg, &MsgHBufOpts, &Name, &MsgDesc, BufferLength, Buffer, &DataLength, &CompCode, &Reason);

Declare the parameters as follows:

```
MQHCONN Hconn; /* Connection handle */
MQHMSG Hmsg; /* Message handle */
MQMHBO MsgHBufOpts; /* Options that control the action of MQMHBUF */
MQCHARV Name; /* Property name */
MQMD MsgDesc; /* Message descriptor */
MQLONG BufferLength; /* Length in bytes of the Buffer area */
MQBYTE Buffer[n]; /* Area to contain the properties */MQLONG DataLength; /* Length of the properties */
MQLONG CompCode; /* Completion code */
MQLONG Reason; /* Reason code qualifying CompCode */
```
### **Usage notes**

MQMHBUF converts a message handle into a buffer.

You can use it with an MQGET API exit to access certain properties, using the message property APIs, and then pass these in a buffer back to an application designed to use MQRFH2 headers rather than message handles.

This call is the inverse of the MQBUFMH call, which you can use to parse message properties from a buffer into a message handle.

#### **COBOL invocation**

CALL 'MQMHBUF' USING HCONN, HMSG, MSGHBUFOPTS, NAME, MSGDESC, BUFFERLENGTH, BUFFER, DATALENGTH, COMPCODE, REASON.

Declare the parameters as follows:

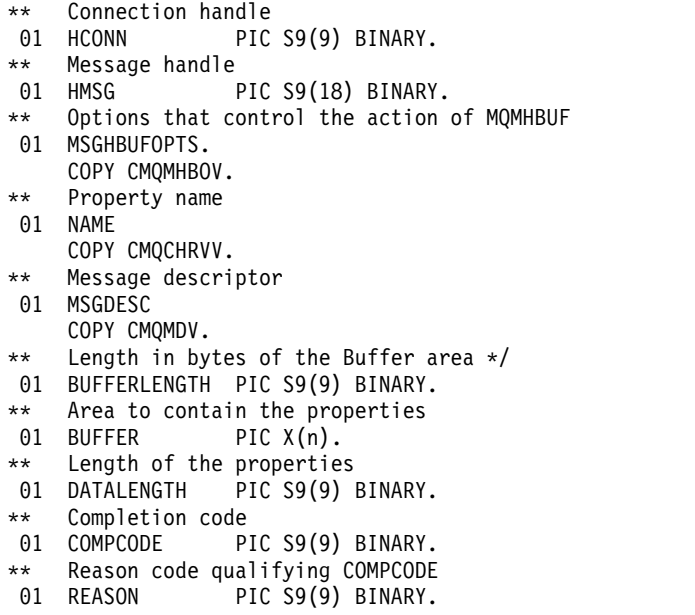

### **PL/I invocation**

call MQMHBUF (Hconn, Hmsg, MsgHBufOpts, Name, MsgDesc, BufferLength, Buffer, DataLength, CompCode, Reason);

Declare the parameters as follows:

```
dcl Hconn fixed bin(31); /* Connection handle */<br>dcl Hmsg fixed bin(63); /* Message handle */
                       fixed bin(63); /* Message handle */
dcl MsgHBufOpts like MQMHBO; /* Options that control the action of MQMHBUF */
dcl Name like MQCHARV; /* Property name */<br>dcl MsgDesc like MQMD; /* Message descripto
                      like MQMD; \rightarrow Message descriptor */dcl BufferLength fixed bin(31); /* Length in bytes of the Buffer area */<br>dcl Buffer char(n); /* Area to contain the properties */
                      char(n); / Area to contain the properties */dcl DataLength fixed \overline{b}in(31); /* Length of the properties */<br>dcl CompCode fixed \overline{b}in(31); /* Completion code */
                      fixed bin(31); /* Completion code */
dcl Reason fixed bin(31); /* Reason code qualifying CompCode */
```
#### **High Level Assembler invocation**

CALL MQMHBUF,(HCONN,HMSG,MSGHBUFOPTS,NAME,MSGDESC,BUFFERLENGTH, BUFFER,DATALENGTH,COMPCODE,REASON)

Declare the parameters as follows:

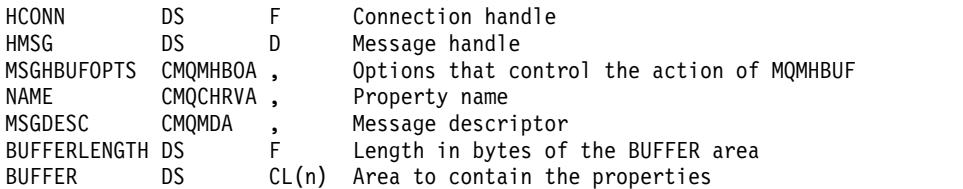

<span id="page-2039-1"></span>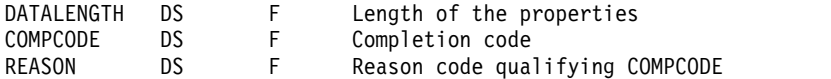

### **MQOPEN - Open object:**

The MQOPEN call establishes access to an object.

The following types of object are valid:

- Queue (including distribution lists)
- Namelist
- Process definition
- Queue manager
- Topic

### **Syntax**

MQOPEN (*Hconn*, *ObjDesc*, *Options*, *Hobj*, *CompCode*, *Reason*)

### **Parameters**

### *Hconn*

<span id="page-2039-0"></span>Type: MQHCONN - input

This handle represents the connection to the queue manager. The value of *Hconn* was returned by a previous MQCONN or MQCONNX call.

On z/OS for CICS applications, and on IBM i for applications running in compatibility mode, the MQCONN call can be omitted, and the following value specified for *Hconn*:

### **MQHC\_DEF\_HCONN**

Default connection handle.

### *ObjDesc*

Type: MQOD - input/output

This is a structure that identifies the object to be opened; see ["MQOD - Object descriptor" on page](#page-1777-0) [1768](#page-1777-0) for details.

If the *ObjectName* field in the *ObjDesc* parameter is the name of a model queue, a dynamic local queue is created with the attributes of the model queue; this happens whatever options you specify on the *Options* parameter. Subsequent operations using the *Hobj* returned by the MQOPEN call are performed on the new dynamic queue, and not on the model queue. This is true even for the MQINQ and MQSET calls. The name of the model queue in the *ObjDesc* parameter is replaced with the name of the dynamic queue created. The type of the dynamic queue is determined by the value of the *DefinitionType* attribute of the model queue (see ["Attributes for queues" on page 2135\)](#page-2144-0). For information about the close options applicable to dynamic queues, see the description of the MQCLOSE call.

### *Options*

Type: MQLONG - input

You must specify at least one of the following options:

- MQOO BROWSE
- MQOO\_INPUT\_\* (only one of these)
- MQOO\_INQUIRE
- MQOO OUTPUT
- MQOO SET

• MQOO\_BIND\_\* (only one of these)

See the following table for details of these options; other options can be specified as required. If more than one option is required, the values can be:

- Added together (do not add the same constant more than once), or
- v Combined using the bitwise OR operation (if the programming language supports bit operations).

Combinations that are not valid are noted; all other combinations are valid. Only options that are applicable to the type of object specified by *ObjDesc* are allowed. The following table shows valid MQOPEN options for queries and topics.

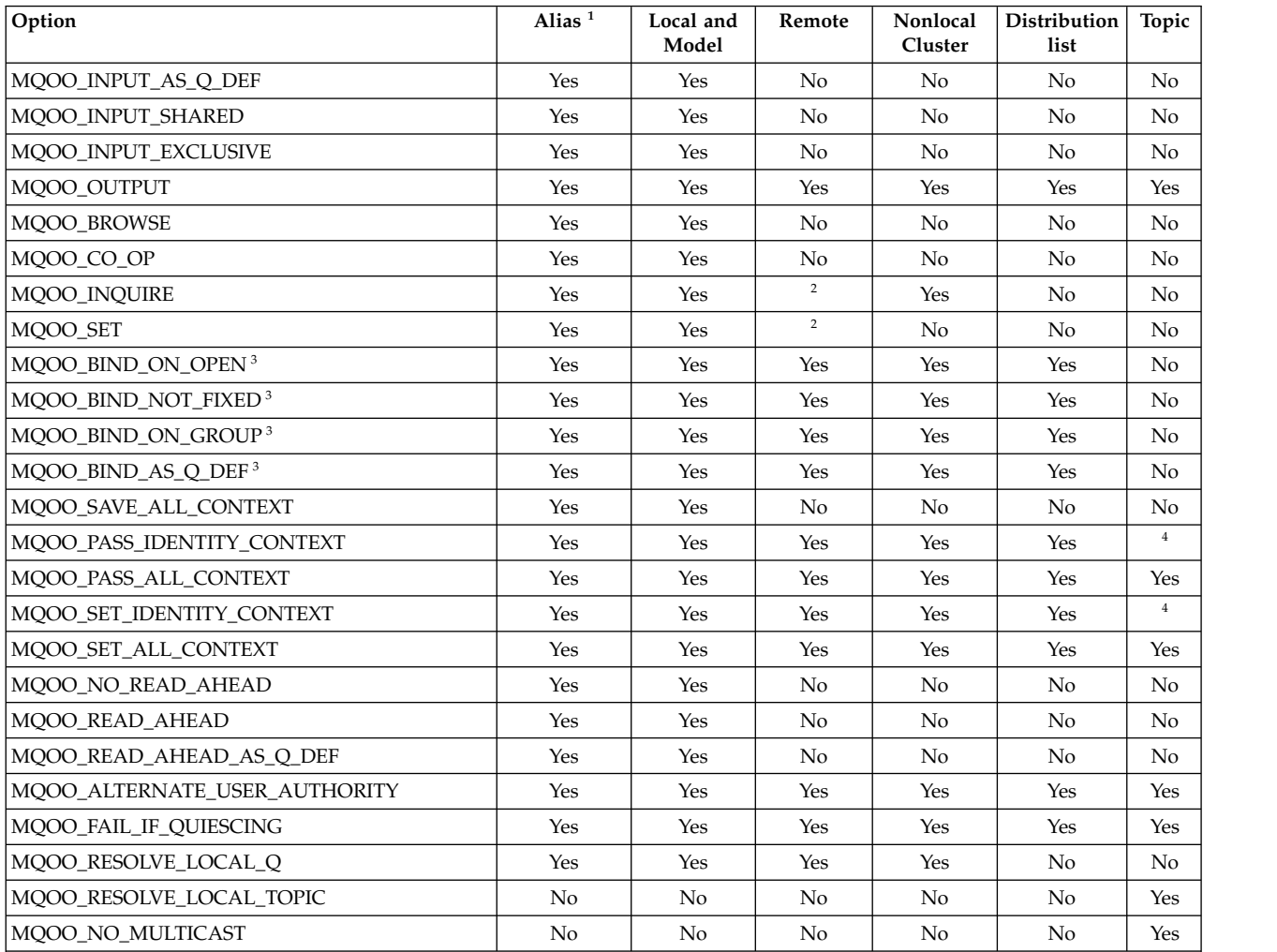

<span id="page-2040-0"></span>**Note:**

<span id="page-2040-2"></span>1. The validity of options for aliases depends on the validity of the option for the queue to which the alias resolves.

<span id="page-2040-3"></span>2. This option is valid only for the local definition of a remote queue.

- 3. This option can be specified for any queue type, but is ignored if the queue is not a cluster queue. However, the *DefBind* queue attribute overrides the base queue even when the alias queue is not in a cluster.
- <span id="page-2040-4"></span>4. These attributes can be used with a topic, but affect only the context set for the retained message, not the context fields sent to any subscriber.

**Access options**: The following options control the type of operations that can be performed on the object:

### <span id="page-2040-1"></span>**MQOO\_INPUT\_AS\_Q\_DEF**

Open queue to get messages using queue-defined default.

The queue is opened for use with subsequent MQGET calls. The type of access is either shared or exclusive, depending on the value of the *DefInputOpenOption* queue attribute; see ["Attributes for queues" on page 2135](#page-2144-0) for details.

This option is valid only for local, alias, and model queues; it is not valid for remote queues, distribution lists, and objects that are not queues.

### <span id="page-2041-0"></span>**MQOO\_INPUT\_SHARED**

Open queue to get messages with shared access.

The queue is opened for use with subsequent MQGET calls. The call can succeed if the queue is currently open by this or another application with MQOO\_INPUT\_SHARED, but fails with reason code MQRC\_OBJECT\_IN\_USE if the queue is currently open with MQOO\_INPUT\_EXCLUSIVE.

This option is valid only for local, alias, and model queues; it is not valid for remote queues, distribution lists, and objects that are not queues.

### <span id="page-2041-1"></span>**MQOO\_INPUT\_EXCLUSIVE**

Open queue to get messages with exclusive access.

The queue is opened for use with subsequent MQGET calls. The call fails with reason code MQRC\_OBJECT\_IN\_USE if the queue is currently open by this or another application for input of any type (MQOO\_INPUT\_SHARED or MQOO\_INPUT\_EXCLUSIVE).

This option is valid only for local, alias, and model queues; it is not valid for remote queues, distribution lists, and objects that are not queues.

### <span id="page-2041-2"></span>**MQOO\_OUTPUT**

Open queue to put messages, or a topic or topic string to publish messages.

The queue or topic is opened for use with subsequent MQPUT calls.

An MQOPEN call with this option can succeed even if the *InhibitPut* queue attribute is set to MQQA\_PUT\_INHIBITED (although subsequent MQPUT calls fail while the attribute is set to this value).

This option is valid for all types of queue, including distribution lists, and topics.

The following notes apply to these options:

- Only one of these options can be specified.
- v An MQOPEN call with one of these options can succeed even if the *InhibitGet* queue attribute is set to MQQA\_GET\_INHIBITED (although subsequent MQGET calls fail while the attribute is set to this value).
- v If the queue is defined as not being shareable (that is, the *Shareability* queue attribute has the value MQQA\_NOT\_SHAREABLE), attempts to open the queue for shared access are treated as attempts to open the queue with exclusive access.
- v If an alias queue is opened with one of these options, the test for exclusive use (or for whether another application has exclusive use) is against the base queue to which the alias resolves.
- v These options are not valid if *ObjectQMgrName* is the name of a queue manager alias; this is true even if the value of the *RemoteQMgrName* attribute in the local definition of a remote queue used for queue-manager aliasing is the name of the local queue manager.

### <span id="page-2041-3"></span>**MQOO\_BROWSE**

Open queue to browse messages.

The queue is opened for use with subsequent MQGET calls with one of the following options:

- MQGMO\_BROWSE\_FIRST
- MQGMO\_BROWSE\_NEXT

v MQGMO\_BROWSE\_MSG\_UNDER\_CURSOR

This is allowed even if the queue is currently open for MQOO\_INPUT\_EXCLUSIVE. An MQOPEN call with the MQOO\_BROWSE option establishes a browse cursor, and positions it logically before the first message on the queue; see [MQGMO - Options field](#page-1670-0) for further information.

This option is valid only for local, alias, and model queues; it is not valid for remote queues, distribution lists, and objects that are not queues. It is also not valid if *ObjectQMgrName* is the name of a queue manager alias; this is true even if the value of the *RemoteQMgrName* attribute in the local definition of a remote queue used for queue-manager aliasing is the name of the local queue manager.

### <span id="page-2042-0"></span>**MQOO\_CO\_OP**

Open as a cooperating member of the set of handles.

This option is valid only with the MQOO\_BROWSE option. If it is specified without MOOO\_BROWSE, MOOPEN returns with MORC\_OPTIONS\_ERROR.

The handle returned is considered to be a member of a cooperating set of handles for subsequent MQGET calls with one of the following options:

- MQGMO\_MARK\_BROWSE\_CO\_OP
- MQGMO\_UNMARKED\_BROWSE\_MSG
- MQGMO\_UNMARK\_BROWSE\_CO\_OP

This option is valid only for local, alias, and model queues; it is not valid for remote queues, distribution lists, and objects that are not queues.

### <span id="page-2042-1"></span>**MQOO\_INQUIRE**

Open object to inquire attributes.

The queue, namelist, process definition, or queue manager is opened for use with subsequent MQINQ calls.

This option is valid for all types of object other than distribution lists. It is not valid if *ObjectQMgrName* is the name of a queue manager alias; this is true even if the value of the *RemoteQMgrName* attribute in the local definition of a remote queue used for queue-manager aliasing is the name of the local queue manager.

### <span id="page-2042-2"></span>**MQOO\_SET**

Open queue to set attributes.

The queue is opened for use with subsequent MQSET calls.

This option is valid for all types of queue other than distribution lists. It is not valid if *ObjectQMgrName* is the name of a local definition of a remote queue; this is true even if the value of the *RemoteQMgrName* attribute in the local definition of a remote queue used for queue-manager aliasing is the name of the local queue manager.

**Binding options**: The following options apply when the object being opened is a cluster queue; these options control the binding of the queue handle to an instance of the cluster queue:

### <span id="page-2042-3"></span>**MQOO\_BIND\_ON\_OPEN**

The local queue manager binds the queue handle to an instance of the destination queue when the queue is opened. As a result, all messages put using this handle are sent to the same instance of the destination queue, and by the same route.

This option is valid only for queues, and affects only cluster queues. If specified for a queue that is not a cluster queue, the option is ignored.

### <span id="page-2042-4"></span>**MQOO\_BIND\_NOT\_FIXED**

This stops the local queue manager binding the queue handle to an instance of the destination queue. As a result, successive MQPUT calls using this handle send the messages to *different* instances of the destination queue, or to the same instance but by different routes. It also allows the instance selected to be changed later by the local queue manager, by a remote queue manager, or by a message channel agent (MCA), according to network conditions.

**Note:** Client and server applications that need to exchange a *series* of messages to complete a transaction must not use MQOO\_BIND\_NOT\_FIXED (or MQOO\_BIND\_AS\_Q\_DEF when *DefBind* has the value MQBND\_BIND\_NOT\_FIXED), because successive messages in the series might be sent to different instances of the server application.

If MOOO\_BROWSE or one of the MOOO\_INPUT\_\* options is specified for a cluster queue, the queue manager is forced to select the local instance of the cluster queue. As a result, the binding of the queue handle is fixed, even if MQOO\_BIND\_NOT\_FIXED is specified.

If MQOO\_INQUIRE is specified with MQOO\_BIND\_NOT\_FIXED, successive MQINQ calls using that handle might inquire different instances of the cluster queue, although typically all the instances have the same attribute values.

MQOO\_BIND\_NOT\_FIXED is valid only for queues, and affects only cluster queues. If specified for a queue that is not a cluster queue, the option is ignored.

### <span id="page-2043-0"></span>**MQOO\_BIND\_ON\_GROUP**

Allows an application to request that a group of messages are all allocated to the same destination instance.

This option is valid only for queues, and affects only cluster queues. If specified for a queue that is not a cluster queue, the option is ignored.

### <span id="page-2043-1"></span>**MQOO\_BIND\_AS\_Q\_DEF**

The local queue manager binds the queue handle in the way defined by the *DefBind* queue attribute. The value of this attribute is either MQBND\_BIND\_ON\_OPEN, MQBND\_BIND\_NOT\_FIXED, or MQBND\_BIND\_ON\_GROUP.

MQOO\_BIND\_AS\_Q\_DEF is the default when MQOO\_BIND\_ON\_OPEN, MQOO\_BIND\_NOT\_FIXED, or MQOO\_BIND\_ON\_GROUP is not specified.

MQOO\_BIND\_AS\_Q\_DEF aids program documentation. It is not intended that this option is used with either of the other two bind options, but because its value is zero such use cannot be detected.

**Context options**: The following options control the processing of message context:

### <span id="page-2043-2"></span>**MQOO\_SAVE\_ALL\_CONTEXT**

Context information is associated with this queue handle. This information is set from the context of any message retrieved using this handle. For more information about message context, see Message context and Controlling context information.

This context information can be passed to a message that is then put on a queue using the MQPUT or MQPUT1 calls. See the MQPMO\_PASS\_IDENTITY\_CONTEXT and MQPMO\_PASS\_ALL\_CONTEXT options described in ["MQPMO - Put-message options" on](#page-1800-0) [page 1791.](#page-1800-0)

Until a message has been successfully retrieved, context cannot be passed to a message being put on a queue.

A message retrieved using one of the MQGMO\_BROWSE\_\* browse options does not have its context information saved (although the context fields in the *MsgDesc* parameter are set after a browse).

This option is valid only for local, alias, and model queues; it is not valid for remote queues, distribution lists, and objects that are not queues. One of the MQOO\_INPUT\_\* options must be specified.

### <span id="page-2044-0"></span>**MQOO\_PASS\_IDENTITY\_CONTEXT**

This allows the MQPMO\_PASS\_IDENTITY\_CONTEXT option to be specified in the *PutMsgOpts* parameter when a message is put on a queue; this gives the message the identity context information from an input queue that was opened with the MQOO\_SAVE\_ALL\_CONTEXT option. For more information about message context, see

Message context and Controlling context information.

The MQOO\_OUTPUT option must be specified.

This option is valid for all types of queue, including distribution lists.

### <span id="page-2044-1"></span>**MQOO\_PASS\_ALL\_CONTEXT**

This allows the MQPMO\_PASS\_ALL\_CONTEXT option to be specified in the *PutMsgOpts* parameter when a message is put on a queue; this gives the message the identity and origin context information from an input queue that was opened with the

MQOO\_SAVE\_ALL\_CONTEXT option. For more information about message context, see Message context and Controlling context information .

This option implies MQOO\_PASS\_IDENTITY\_CONTEXT, which need not therefore be specified. The MQOO\_OUTPUT option must be specified.

This option is valid for all types of queue, including distribution lists.

### <span id="page-2044-2"></span>**MQOO\_SET\_IDENTITY\_CONTEXT**

This allows the MQPMO\_SET\_IDENTITY\_CONTEXT option to be specified in the *PutMsgOpts* parameter when a message is put on a queue; this gives the message the identity context information contained in the *MsgDesc* parameter specified on the MQPUT or MQPUT1 call. For more information about message context, see Message context and Controlling context information .

This option implies MQOO\_PASS\_IDENTITY\_CONTEXT, which need not therefore be specified. The MQOO\_OUTPUT option must be specified.

This option is valid for all types of queue, including distribution lists.

### <span id="page-2044-3"></span>**MQOO\_SET\_ALL\_CONTEXT**

This allows the MQPMO\_SET\_ALL\_CONTEXT option to be specified in the *PutMsgOpts* parameter when a message is put on a queue; this gives the message the identity and origin context information contained in the *MsgDesc* parameter specified on the MQPUT or MQPUT1 call. For more information about message context, see Message context and Controlling context information .

This option implies the following options, which need not therefore be specified:

- MQOO\_PASS\_IDENTITY\_CONTEXT
- MQOO\_PASS\_ALL\_CONTEXT
- MOOO SET IDENTITY CONTEXT

The MQOO\_OUTPUT option must be specified.

This option is valid for all types of queue, including distribution lists.

### **Read ahead options**:

When you call MQOPEN with MQOO\_READ\_AHEAD, the WebSphere MQ client only enables readahead if certain conditions are met. These conditions include:

v Both the client and remote queue manager must be at WebSphere MQ Version 7 or later.

- The client application must be compiled and linked against the threaded WebSphere MQ MQI client libraries.
- The client channel must be using TCP/IP protocol
- The channel must have a non-zero SharingConversations (SHARECNV) setting in both the client and server channel definitions.

The following options control whether non-persistent messages are sent to the client before an application requests them. The following notes apply to the read ahead options:

- Only one of these options can be specified.
- v These options are valid only for local, alias, and model queues. They are not valid for remote queues, distribution lists, topics or queue managers.
- These options are only applicable when one of MQOO\_BROWSE, MQOO\_INPUT\_SHARED and MQOO\_INPUT\_EXCLUSIVE are also specified although it is not an error to specify these options with MQOO\_INQUIRE or MQOO\_SET.
- v If the application is not running as a IBM WebSphere MQ client, these options are ignored.

### <span id="page-2045-0"></span>**MQOO\_NO\_READ\_AHEAD**

Non-persistent messages are not sent the client before an application requests them.

### <span id="page-2045-1"></span>**MQOO\_READ\_AHEAD**

Non-persistent messages are sent to the client before an application requests them.

### <span id="page-2045-2"></span>**MQOO\_READ\_AHEAD\_AS\_Q\_DEF**

Read ahead behavior is determined by the default read ahead attribute of the queue being opened. This is the default value.

**Other options**: The following options control authorization checking, what happens when the queue manager is quiescing, whether to resolve the local queue name, and multicast:

### <span id="page-2045-3"></span>**MQOO\_ALTERNATE\_USER\_AUTHORITY**

The *AlternateUserId* field in the *ObjDesc* parameter contains a user identifier to use to validate this MQOPEN call. The call can succeed only if this *AlternateUserId* is authorized to open the object with the specified access options, regardless of whether the user identifier under which the application is running is authorized to do so. This does not apply to any context options specified, however, which are always checked against the user identifier under which the application is running.

This option is valid for all types of object.

### <span id="page-2045-4"></span>**MQOO\_FAIL\_IF\_QUIESCING**

The MQOPEN call fails if the queue manager is in quiescing state.

On z/OS, for a CICS or IMS application, this option also forces the MQOPEN call to fail if the connection is in quiescing state.

This option is valid for all types of object.

For information about client channels see Overview of IBM WebSphere MQ MQI clients .

### <span id="page-2045-5"></span>**MQOO\_RESOLVE\_LOCAL\_Q**

Fill the ResolvedQName in the MQOD structure with the name of the local queue that was opened. Similarly, the ResolvedQMgrName is filled with the name of the local queue manager hosting the local queue. If the MQOD structure is less than Version 3, MQOO\_RESOLVE\_LOCAL\_Q is ignored with no error being returned.

The local queue is always returned when either a local, alias, or model queue is opened, but this is not the case when, for example, a remote queue or a non-local cluster queue is opened without the MQOO\_RESOLVE\_LOCAL\_Q option; the ResolvedQName and ResolvedQMgrName are filled with the RemoteQName and RemoteQMgrName found in the remote queue definition, or similarly with the chosen remote cluster queue.

If you specify MQOO\_RESOLVE\_LOCAL\_Q when opening, for example, a remote queue, ResolvedQName is the transmission queue to which messages are put. The ResolvedQMgrName is filled with the name of the local queue manager hosting the transmission queue.

If you are authorized for browse, input, or output on a queue, you have the required authority to specify this flag on the MQOPEN call. No special authority is needed.

This option is valid only for queues and queue managers.

### <span id="page-2046-0"></span>**MQOO\_RESOLVE\_LOCAL\_TOPIC**

Fill the ResolvedQName in the MQOD structure with the name of the administrative topic opened.

### <span id="page-2046-1"></span>**MQOO\_NO\_MULTICAST**

Publication messages are not sent using multicast.

This option is valid only with the MQOO\_OUTPUT option. If it is specified without MQOO\_OUTPUT, MQOPEN returns with MQRC\_OPTIONS\_ERROR.

This option is valid only for a topic.

### *Hobj*

Type: MQHOBJ - output

This handle represents the access that has been established to the object. It must be specified on subsequent IBM WebSphere MQ calls that operate on the object. It ceases to be valid when the MQCLOSE call is issued, or when the unit of processing that defines the scope of the handle terminates.

The scope of the object handle returned is the same as the scope of the connection handle specified on the call. See [MQCONN - Hconn parameter](#page-2039-0) for information about handle scope.

### *CompCode*

Type: MQLONG - output

The completion code; it is one of the following:

### **MQCC\_OK**

Successful completion.

### **MQCC\_WARNING**

Warning (partial completion).

### **MQCC\_FAILED**

Call failed.

### *Reason*

Type: MQLONG - output

The reason code qualifying *CompCode*.

If *CompCode* is MQCC\_OK:

### **MQRC\_NONE**

(0, X'000') No reason to report.

#### If *CompCode* is MQCC\_WARNING:

**MQRC\_MULTIPLE\_REASONS** (2136, X'858') Multiple reason codes returned.

If *CompCode* is MQCC\_FAILED:

**MQRC\_ADAPTER\_NOT\_AVAILABLE** (2204, X'89C') Adapter not available.

### **MQRC\_ADAPTER\_SERV\_LOAD\_ERROR** (2130, X'852') Unable to load adapter service module.

**MQRC\_ALIAS\_BASE\_Q\_TYPE\_ERROR**

(2001, X'7D1') Alias base queue not a valid type.

### **MQRC\_API\_EXIT\_ERROR**

(2374, X'946') API exit failed.

#### **MQRC\_API\_EXIT\_LOAD\_ERROR**

(2183, X'887') Unable to load API exit.

**MQRC\_ASID\_MISMATCH**

(2157, X'86D') Primary and home ASIDs differ.

- **MQRC\_CALL\_IN\_PROGRESS** (2219, X'8AB') MQI call entered before previous call complete.
- **MQRC\_CF\_NOT\_AVAILABLE** (2345, X'929') Coupling facility not available.
- **MQRC\_CF\_STRUC\_AUTH\_FAILED** (2348, X'92C') Coupling-facility structure authorization check failed.
- **MQRC\_CF\_STRUC\_ERROR** (2349, X'92D') Coupling-facility structure not valid.
- **MQRC\_CF\_STRUC\_FAILED** (2373, X'945') Coupling-facility structure failed.
- **MQRC\_CF\_STRUC\_IN\_USE** (2346, X'92A') Coupling-facility structure in use.
- **MQRC\_CF\_STRUC\_LIST\_HDR\_IN\_USE** (2347, X'92B') Coupling-facility structure list-header in use.
- **MQRC\_CICS\_WAIT\_FAILED** (2140, X'85C') Wait request rejected by CICS.
- **MQRC\_CLUSTER\_EXIT\_ERROR** (2266, X'8DA') Cluster workload exit failed.
- **MQRC\_CLUSTER\_PUT\_INHIBITED** (2268, X'8DC') Put calls inhibited for all queues in cluster.
- **MQRC\_CLUSTER\_RESOLUTION\_ERROR** (2189, X'88D') Cluster name resolution failed.
- **MQRC\_CLUSTER\_RESOURCE\_ERROR** (2269, X'8DD') Cluster resource error.
- **MQRC\_CONNECTION\_BROKEN** (2009, X'7D9') Connection to queue manager lost.
- **MQRC\_CONNECTION\_NOT\_AUTHORIZED** (2217, X'8A9') Not authorized for connection.
- **MQRC\_CONNECTION\_QUIESCING** (2202, X'89A') Connection quiescing.
- **MQRC\_CONNECTION\_STOPPING** (2203, X'89B') Connection shutting down.
- **MQRC\_DB2\_NOT\_AVAILABLE** (2342, X'926') Db2 subsystem not available.
- **MQRC\_DEF\_XMIT\_Q\_TYPE\_ERROR** (2198, X'896') Default transmission queue not local.
- **MQRC\_DEF\_XMIT\_Q\_USAGE\_ERROR** (2199, X'897') Default transmission queue usage error.
- **MQRC\_DYNAMIC\_Q\_NAME\_ERROR** (2011, X'7DB') Name of dynamic queue not valid.

**MQRC\_HANDLE\_NOT\_AVAILABLE** (2017, X'7E1') No more handles available.

**MQRC\_HCONN\_ERROR** (2018, X'7E2') Connection handle not valid.

**MQRC\_HOBJ\_ERROR** (2019, X'7E3') Object handle not valid.

**MQRC\_MULTIPLE\_REASONS** (2136, X'858') Multiple reason codes returned.

**MQRC\_NAME\_IN\_USE** (2201, X'899') Name in use.

- **MQRC\_NAME\_NOT\_VALID\_FOR\_TYPE** (2194, X'892') Object name not valid for object type.
- **MQRC\_NOT\_AUTHORIZED** (2035, X'7F3') Not authorized for access.
- **MQRC\_OBJECT\_ALREADY\_EXISTS** (2100, X'834') Object exists.

**MQRC\_OBJECT\_DAMAGED** (2101, X'835') Object damaged.

**MQRC\_OBJECT\_IN\_USE** (2042, X'7FA') Object already open with conflicting options.

- **MQRC\_OBJECT\_LEVEL\_INCOMPATIBLE** (2360, X'938') Object level not compatible.
- **MQRC\_OBJECT\_NAME\_ERROR** (2152, X'868') Object name not valid.
- **MQRC\_OBJECT\_NOT\_UNIQUE** (2343, X'927') Object not unique.

**MQRC\_OBJECT\_Q\_MGR\_NAME\_ERROR** (2153, X'869') Object queue-manager name not valid.

- **MQRC\_OBJECT\_RECORDS\_ERROR** (2155, X'86B') Object records not valid.
- **MQRC\_OBJECT\_STRING\_ERROR** (2441, X'0989') Objectstring field not valid
- **MQRC\_OBJECT\_TYPE\_ERROR** (2043, X'7FB') Object type not valid.

**MQRC\_OD\_ERROR** (2044, X'7FC') Object descriptor structure not valid.

**MQRC\_OPTION\_NOT\_VALID\_FOR\_TYPE** (2045, X'7FD') Option not valid for object type.

**MQRC\_OPTIONS\_ERROR** (2046, X'7FE') Options not valid or not consistent.

**MQRC\_PAGESET\_ERROR** (2193, X'891') Error accessing page-set data set.

**MQRC\_PAGESET\_FULL** (2192, X'890') External storage medium is full.

### **MQRC\_Q\_DELETED** (2052, X'804') Queue has been deleted.

### **MQRC\_Q\_MGR\_NAME\_ERROR**

(2058, X'80A') Queue manager name not valid or not known.

### **MQRC\_Q\_MGR\_NOT\_AVAILABLE** (2059, X'80B') Queue manager not available for connection.

### **MQRC\_Q\_MGR\_QUIESCING** (2161, X'871') Queue manager quiescing.

### **MQRC\_Q\_MGR\_STOPPING** (2162, X'872') Queue manager shutting down.

# **MQRC\_Q\_TYPE\_ERROR**

(2057, X'809') Queue type not valid.

**MQRC\_RECS\_PRESENT\_ERROR** (2154, X'86A') Number of records present not valid.

### **MQRC\_REMOTE\_Q\_NAME\_ERROR** (2184, X'888') Remote queue name not valid.

### **MQRC\_RESOURCE\_PROBLEM** (2102, X'836') Insufficient system resources available.

**MQRC\_RESPONSE\_RECORDS\_ERROR** (2156, X'86C') Response records not valid.

# **MQRC\_SECURITY\_ERROR**

(2063, X'80F') Security error occurred.

### **MQRC\_SELECTOR\_SYNTAX\_ERROR**

2459 (X'099B') An MQOPEN, MQPUT1 or MQSUB call was issued but a selection string was specified which contained a syntax error.

### **MQRC\_STOPPED\_BY\_CLUSTER\_EXIT**

(2188, X'88C') Call rejected by cluster workload exit.

### **MQRC\_STORAGE\_MEDIUM\_FULL**

(2192, X'890') External storage medium is full.

### **MQRC\_STORAGE\_NOT\_AVAILABLE**

(2071, X'817') Insufficient storage available.

### **MQRC\_SUPPRESSED\_BY\_EXIT** (2109, X'83D') Call suppressed by exit program.

### **MQRC\_UNEXPECTED\_ERROR** (2195, X'893') Unexpected error occurred.

### **MQRC\_UNKNOWN\_ALIAS\_BASE\_Q** (2082, X'822') Unknown alias base queue.

### **MQRC\_UNKNOWN\_DEF\_XMIT\_Q** (2197, X'895') Unknown default transmission queue.

### **MQRC\_UNKNOWN\_OBJECT\_NAME** (2085, X'825') Unknown object name.

### **MQRC\_UNKNOWN\_OBJECT\_Q\_MGR** (2086, X'826') Unknown object queue manager.

### **MQRC\_UNKNOWN\_REMOTE\_Q\_MGR**

(2087, X'827') Unknown remote queue manager.

### **MQRC\_UNKNOWN\_XMIT\_Q**

(2196, X'894') Unknown transmission queue.

**MQRC\_WRONG\_CF\_LEVEL**

(2366, X'93E') Coupling-facility structure is wrong level.

### **MQRC\_XMIT\_Q\_TYPE\_ERROR**

(2091, X'82B') Transmission queue not local.

### **MQRC\_XMIT\_Q\_USAGE\_ERROR**

(2092, X'82C') Transmission queue with wrong usage.

For detailed information about these codes, see:

• Reason codes for all other IBM WebSphere MQ platforms except z/OS.

### **General usage notes**

- 1. The object opened is one of the following:
	- A queue to:
		- Get or browse messages (using the MQGET call)
		- Put messages (using the MQPUT call)
		- Inquire about the attributes of the queue (using the MQINQ call)
		- Set the attributes of the queue (using the MQSET call)

If the queue named is a model queue, a dynamic local queue is created. See the *ObjDesc* parameter described in ["MQOPEN - Open object" on page 2030.](#page-2039-1)

A distribution list is a special type of queue object that contains a list of queues. It can be opened to put messages, but not to get or browse messages, or to inquire or set attributes. See usage note 8 for further details.

A queue that has QSGDISP(GROUP) is a special type of queue definition that cannot be used with the MQOPEN or MQPUT1 calls.

- v A namelist to inquire about the names of the queues in the list (using the MQINQ call).
- A process definition to inquire about the process attributes (using the MQINQ call).
- The queue manager to inquire about the attributes of the local queue manager (using the MQINQ call).
- A topic to publish a message (using the MQPUT call)
- 2. An application can open the same object more than once. A different object handle is returned for each open. Each handle that is returned can be used for the functions for which the corresponding open was performed.
- 3. If the object being opened is a queue other than a cluster queue, all name resolution within the local queue manager takes place at the time of the MQOPEN call. This can include:
	- v Resolution of the name of a local definition of a remote queue to the name of the remote queue manager, and the name by which the queue is known at the remote queue manager
	- v Resolution of the remote queue-manager name to the name of a local transmission queue
	- v (z/OS only) Resolution of the remote queue-manager name to the name of the shared transmission queue used by the IGQ agent (applies only if the local and remote queue managers belong to the same queue-sharing group)
	- Alias resolution to the name of a base queue or a topic object.

However, be aware that subsequent MQINQ or MQSET calls for the handle relate solely to the name that has been opened, and not to the object resulting after name resolution has occurred. For example, if the object opened is an alias, the attributes returned by the MQINQ call are the attributes of the alias, not the attributes of the base queue or a topic object to which the alias resolves.

If the object being opened is a cluster queue, name resolution can occur at the time of the MQOPEN call, or be deferred until later. The point at which resolution occurs is controlled by the MQOO\_BIND\_\* options specified on the MQOPEN call:

- MQOO\_BIND\_ON\_OPEN
- MQOO\_BIND\_NOT\_FIXED
- MQOO\_BIND\_AS\_Q\_DEF
- MQOO\_BIND\_ON\_GROUP

See Name resolution for more information about name resolution for cluster queues.

4. An MQOPEN call with the MQOO\_BROWSE option establishes a browse cursor, for use with MQGET calls that specify the object handle and one of the browse options. This allows the queue to be scanned without altering its contents. A message that has been found by browsing can be removed from the queue by using the MQGMO\_MSG\_UNDER\_CURSOR option.

Multiple browse cursors can be active for a single application by issuing several MQOPEN requests for the same queue.

- 5. Applications started by a trigger monitor are passed the name of the queue that is associated with the application when the application is started. This queue name can be specified in the *ObjDesc* parameter to open the queue. See ["MQTMC2 - Trigger message 2 \(character format\)" on page 1904](#page-1913-0) for further details.
- 6. On IBM i, applications running in compatibility mode are connected automatically to the queue manager by the first MQOPEN call issued by the application (if the application has not already connected to the queue manager by using the MQCONN call).

Applications not running in compatibility mode must issue the MQCONN or MQCONNX call to connect to the queue manager explicitly, before using the MQOPEN call to open an object.

### **Read ahead options**

When you call MQOPEN with MQOO\_READ\_AHEAD, the WebSphere MQ client only enables readahead if certain conditions are met. These conditions include:

- v Both the client and remote queue manager must be at WebSphere MQ Version 7 or later.
- The client application must be compiled and linked against the threaded WebSphere MQ MQI client libraries.
- The client channel must be using TCP/IP protocol
- The channel must have a non-zero SharingConversations (SHARECNV) setting in both the client and server channel definitions.

The following notes apply to the use of read ahead options.

- 1. The read ahead options are applicable only when one, and only one, of the MQOO\_BROWSE, MQOO\_INPUT\_SHARED and MQOO\_INPUT\_EXCLUSIVE options are also specified. An error is not thrown if a read ahead options are specified with the MQOO\_ INQUIRE or MQOO\_SET options.
- 2. Read ahead is not enabled when requested if the options used on the first MQGET call are not supported for use with read ahead. Also, read ahead is disabled when the client is connecting to a queue manager that does not support read ahead.
- 3. If the application is not running as a IBM WebSphere MQ client, read ahead options are ignored.

### **Cluster queues**

The following notes apply to the use of cluster queues.

1. When a cluster queue is opened for the first time, and the local queue manager is not a full repository queue manager, the local queue manager obtains information about the cluster queue from a full repository queue manager. When the network is busy, it can take several seconds for the local queue manager to receive the needed information from the repository queue manager. As a result, the application issuing the MQOPEN call might have to wait for up to 10 seconds before control returns from the MQOPEN call. If the local queue manager does not receive the needed information about the cluster queue within this time, the call fails with reason code MQRC\_CLUSTER\_RESOLUTION\_ERROR.

**2042** IBM WebSphere MQ: Reference
- 2. When a cluster queue is opened and there are multiple instances of the queue in the cluster, the instance opened depends on the options specified on the MQOPEN call:
	- v If the options specified include any of the following:
		- MQOO\_BROWSE
		- MQOO\_INPUT\_AS\_Q\_DEF
		- MQOO\_INPUT\_EXCLUSIVE
		- MQOO\_INPUT\_SHARED
		- MQOO\_SET

the instance of the cluster queue opened must be the local instance. If there is no local instance of the queue, the MQOPEN call fails.

- v If the options specified include none of the options described previously, but include one or both of the following:
	- MQOO\_INQUIRE
	- MQOO\_OUTPUT

the instance opened is the local instance if there is one, and a remote instance otherwise (if using the CLWLUSEQ defaults). The instance chosen by the queue manager can, however, be altered by a cluster workload exit (if there is one).

3. If there is a subscription for the queue, but it is not acknowledged by a full repository, the object is not present in the cluster and the call fails with reason code MQRC\_OBJECT\_NAME.

For more information about cluster queues, see Cluster queues.

## **Distribution lists**

The following notes apply to the use of distribution lists.

Distribution lists are supported in the following environments: AIX, HP-UX, IBM i, Solaris, Linux, Windows, plus IBM WebSphere MQ MQI clients connected to these systems.

- 1. Fields in the MQOD structure must be set as follows when opening a distribution list:
	- *Version* must be MQOD\_VERSION\_2 or greater.
	- *ObjectType* must be MQOT\_Q.
	- ObjectName must be blank or the null string.
	- ObjectQMgrName must be blank or the null string.
	- v *RecsPresent* must be greater than zero.
	- v One of *ObjectRecOffset* and *ObjectRecPtr* must be zero and the other nonzero.
	- v No more than one of *ResponseRecOffset* and *ResponseRecPtr* can be nonzero.
	- v There must be *RecsPresent* object records, addressed by either *ObjectRecOffset* or *ObjectRecPtr*. The object records must be set to the names of the destination queues to be opened.
	- v If one of *ResponseRecOffset* and *ResponseRecPtr* is nonzero, there must be *RecsPresent* response records present. They are set by the queue manager if the call completes with reason code MQRC\_MULTIPLE\_REASONS.

A version-2 MQOD can also be used to open a single queue that is not in a distribution list, by ensuring that *RecsPresent* is zero.

- 2. Only the following open options are valid in the *Options* parameter:
	- MQOO\_OUTPUT
	- MQOO\_PASS\_\*\_CONTEXT
	- MQOO\_SET\_\*\_CONTEXT
	- MQOO ALTERNATE USER AUTHORITY

• MQOO\_FAIL\_IF\_QUIESCING

- 3. The destination queues in the distribution list can be local, alias, or remote queues, but they cannot be model queues. If a model queue is specified, that queue fails to open, with reason code MQRC\_Q\_TYPE\_ERROR. However, this does not prevent other queues in the list being opened successfully.
- 4. The completion code and reason code parameters are set as follows:
	- v If the open operations for the queues in the distribution list all succeed or fail in the same way, the completion code and reason code parameters are set to describe the common result. The MQRR response records (if provided by the application) are not set in this case.

For example, if every open succeeds, the completion code is set to MQCC\_OK and the reason code is set to MQRC\_NONE; if every open fails because none of the queues exists, the parameters are set to MQCC\_FAILED and MQRC\_UNKNOWN\_OBJECT\_NAME.

- v If the open operations for the queues in the distribution list do not all succeed or fail in the same way:
	- The completion code parameter is set to MQCC\_WARNING if at least one open succeeded, and to MQCC\_FAILED if all failed.
	- The reason code parameter is set to MQRC\_MULTIPLE\_REASONS.
	- The response records (if provided by the application) are set to the individual completion codes and reason codes for the queues in the distribution list.
- 5. When a distribution list has been opened successfully, the handle *Hobj* returned by the call can be used on subsequent MQPUT calls to put messages to queues in the distribution list, and on an MQCLOSE call to relinquish access to the distribution list. The only valid close option for a distribution list is MQCO\_NONE.

The MQPUT1 call can also be used to put a message to a distribution list; the MQOD structure defining the queues in the list is specified as a parameter on that call.

- 6. Each successfully opened destination in the distribution list counts as a separate handle when checking whether the application has exceeded the permitted maximum number of handles (see the *MaxHandles* queue-manager attribute). This is true even when two or more of the destinations in the distribution list resolve to the same physical queue. If the MQOPEN or MQPUT1 call for a distribution list would cause the number of handles in use by the application to exceed *MaxHandles*, the call fails with reason code MQRC\_HANDLE\_NOT\_AVAILABLE.
- 7. Each destination that is opened successfully has the value of its *OpenOutputCount* attribute incremented by one. If two or more of the destinations in the distribution list resolve to the same physical queue, that queue has its *OpenOutputCount* attribute incremented by the number of destinations in the distribution list that resolve to that queue.
- 8. Any change to the queue definitions that would have caused a handle to become invalid had the queues been opened individually (for example, a change in the resolution path), does not cause the distribution-list handle to become invalid. However, it does result in a failure for that particular queue when the distribution-list handle is used on a subsequent MQPUT call.
- 9. A distribution list can contain only one destination.

## **Remote queues**

The following notes apply to the use of remote queues.

A remote queue can be specified in one of two ways in the *ObjDesc* parameter of this call.

v By specifying for *ObjectName* the name of a local definition of the remote queue. In this case, *ObjectQMgrName* refers to the local queue manager, and can be specified as blanks or (in the C programming language) a null string.

The security validation performed by the local queue manager verifies that the user is authorized to open the local definition of the remote queue.

v By specifying for *ObjectName* the name of the remote queue as known to the remote queue manager. In this case, *ObjectQMgrName* is the name of the remote queue manager.

The security validation performed by the local queue manager verifies that the user is authorized to send messages to the transmission queue resulting from the name resolution process.

In either case:

- v No messages are sent by the local queue manager to the remote queue manager to check that the user is authorized to put messages on the queue.
- When a message arrives at the remote queue manager, the remote queue manager might reject it because the user originating the message is not authorized.

See the *ObjectName* and *ObjectQMgrName* fields described in ["MQOD - Object descriptor" on page 1768](#page-1777-0) for more information.

## **Objects**

## **Security**

The following notes relate to the security aspects of using MQOPEN.

The queue manager performs security checks when an MQOPEN call is issued, to verify that the user identifier under which the application is running has the appropriate level of authority before access is permitted. The authority check is made on the name of the object being opened, and not on the name, or names, resulting after a name has been resolved.

If the object being opened is an alias queue which points at a topic object, the queue manager performs a security check on the alias queue name, before performing a security check for the topic as if the topic object had been used directly.

If the object being opened is a topic object, whether with *ObjectName* alone or by using the *ObjectString* (with or without a basing *ObjectName*), the queue manager performs the security check by using the resultant topic string, taken from within the topic object specified in *ObjectName*, and if required concatenating it with that provided in *ObjectString*, and then finding the closest topic object at or above that point in the topic tree to perform the security check against. This might not be the same topic object that was specified in *ObjectName*.

If the object being opened is a model queue, the queue manager performs a full security check against both the name of the model queue and the name of the dynamic queue that is created. If the resulting dynamic queue is then opened explicitly, a further resource security check is performed against the name of the dynamic queue.

## **Attributes**

The following notes relate to attributes.

The attributes of an object can change while an application has the object open. In many cases, the application does not notice this, but for certain attributes the queue manager marks the handle as no longer valid. These attributes are:

- v Any attribute that affects the name resolution of the object. This applies regardless of the open options used, and includes the following:
	- A change to the *BaseQName* attribute of an alias queue that is open.
	- A change to the *TargetType* attribute of an alias queue that is open.
	- A change to the *RemoteQName* or *RemoteQMgrName* queue attributes, for any handle that is open for this queue, or for a queue that resolves through this definition as a queue-manager alias.
- Any change that causes a currently open handle for a remote queue to resolve to a different transmission queue, or to fail to resolve to one at all. For example, this can include:
	- A change to the *XmitQName* attribute of the local definition of a remote queue, whether the definition is being used for a queue, or for a queue-manager alias.
	- (z/OS only) A change to the value of the *IntraGroupQueuing* queue-manager attribute, or a change in the definition of the shared transmission queue (SYSTEM.QSG.TRANSMIT.QUEUE) used by the IGQ agent.

There is one exception to this: the creation of a new transmission queue. A handle that would have resolved to this queue had it been present when the handle was opened, but instead resolved to the default transmission queue, is not made invalid.

- A change to the *DefXmitQName* queue-manager attribute. In this case all open handles that resolved to the previously named queue (that resolved to it only because it was the default transmission queue) are marked as invalid. Handles that resolved to this queue for other reasons are not affected.
- v The *Shareability* queue attribute, if there are two or more handles that are currently providing MQOO\_INPUT\_SHARED access for this queue, or for a queue that resolves to this queue. If so, *all* handles that are open for this queue, or for a queue that resolves to this queue, are marked as invalid, regardless of the open options.

On z/OS, the handles previously described are marked as invalid if one or more handles is currently providing MQOO\_INPUT\_SHARED or MQOO\_INPUT\_EXCLUSIVE access to the queue.

v The *Usage* queue attribute, for all handles that are open for this queue, or for a queue that resolves to this queue, regardless of the open options.

When a handle is marked as invalid, all subsequent calls (other than MQCLOSE) using this handle fail with reason code MQRC\_OBJECT\_CHANGED. The application must issue an MQCLOSE call (using the original handle) and then reopen the queue. Any uncommitted updates against the old handle from previous successful calls can still be committed or backed out, as required by the application logic.

If changing an attribute causes this to happen, use a special force version of the call.

## **C invocation**

MQOPEN (Hconn, &ObjDesc, Options, &Hobj, &CompCode, &Reason);

Declare the parameters as follows:

```
MQHCONN Hconn; /* Connection handle */<br>MOOD 0biDesc: /* Obiect descriptor */
          ObjDesc; /* Object descriptor */
MQLONG Options; /* Options that control the action of MQOPEN */MQHOBJ Hobj; /* Object handle */
MQLONG CompCode; /* Completion code */<br>MQLONG Reason; /* Reason code qualif
         Reason; /* Reason code qualifying CompCode */
```
### **COBOL invocation**

CALL 'MQOPEN' USING HCONN, OBJDESC, OPTIONS, HOBJ, COMPCODE, REASON

Declare the parameters as follows:

- \*\* Connection handle 01 HCONN PIC S9(9) BINARY. \*\* Object descriptor 01 OBJDESC. COPY CMQODV. Options that control the action of MQOPEN 01 OPTIONS PIC S9(9) BINARY.
- \*\* Object handle
- 01 HOBJ PIC S9(9) BINARY.

```
** Completion code
01 COMPCODE PIC S9(9) BINARY.
** Reason code qualifying COMPCODE
```
01 REASON PIC S9(9) BINARY.

### **PL/I invocation**

call MQOPEN (Hconn, ObjDesc, Options, Hobj, CompCode, Reason);

Declare the parameters as follows:

```
dcl Hconn fixed bin(31); /* Connection handle */
dcl ObjDesc like MQOD; /* Object descriptor */
dcl Options fixed bin(31); /* Options that control the action of
                             MQOPEN */
dcl Hobj fixed bin(31); /* Object handle */
dcl CompCode fixed bin(31); /* Completion code */
dcl Reason fixed bin(31); /* Reason code qualifying CompCode */
```
### **High Level Assembler invocation**

CALL MQOPEN,(HCONN,OBJDESC,OPTIONS,HOBJ,COMPCODE,REASON)

Declare the parameters as follows:

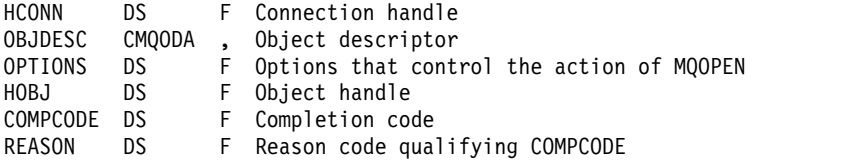

### **Visual Basic invocation**

MQOPEN Hconn, ObjDesc, Options, Hobj, CompCode, Reason

Declare the parameters as follows:

Dim Hconn As Long 'Connection handle' Dim ObjDesc As MQOD 'Object descriptor' Dim Options As Long 'Options that control the action of MQOPEN' Dim Hobj As Long 'Object handle' Dim CompCode As Long 'Completion code' Dim Reason As Long 'Reason code qualifying CompCode'

#### **MQPUT - Put message:**

The MQPUT call puts a message on a queue or distribution list, or to a topic. The queue, distribution list, or topic must already be open.

#### **Syntax**

MQPUT (*Hconn*, *Hobj*, *MsgDesc*, *PutMsgOpts*, *BufferLength*, *Buffer*, *CompCode*, *Reason*)

## **Parameters**

#### *Hconn*

Type: MQHCONN - input

This handle represents the connection to the queue manager. The value of *Hconn* was returned by a previous MQCONN or MQCONNX call.

On z/OS for CICS applications, and on IBM i for applications running in compatibility mode, the MQCONN call can be omitted, and the following value specified for *Hconn*:

## **MQHC\_DEF\_HCONN**

Default connection handle.

## *Hobj*

Type: MQHOBJ - input

This handle represents the queue to which the message is added, or the topic to which the message is published. The value of *Hobj* was returned by a previous MQOPEN call that specified the MQOO\_OUTPUT option.

## *MsgDesc*

Type: MQMD - input/output

This structure describes the attributes of the message being sent, and receives information about the message after the put request is complete. See ["MQMD - Message descriptor" on page 1705](#page-1714-0) for details.

If the application provides a version-1 MQMD, the message data can be prefixed with an MQMDE structure to specify values for the fields that exist in the version-2 MQMD but not the version-1. The *Format* field in the MQMD must be set to MQFMT\_MD\_EXTENSION to indicate that an MQMDE is present. See ["MQMDE - Message descriptor extension" on page 1758](#page-1767-0) for more details.

The application does not need to provide an MQMD structure if a valid message handle is supplied in the *OriginalMsgHandle* or *NewMsgHandle* fields of the MQPMO structure. If nothing is provided in one of these fields, the descriptor of the message is taken from the descriptor associated with the message handles.

If you use, or plan to use, API exits then we recommend that you explicitly supply an MQMD structure and do not use the message descriptors associated with the message handles. This is because the API Exit associated with MQPUT or MQPUT1 call is unable to ascertain which MQMD values are used by the queue manager to complete the MQPUT or MQPUT1 request.

## *PutMsgOpts*

Type: MQPMO - input/output

See ["MQPMO - Put-message options" on page 1791](#page-1800-0) for details.

## *BufferLength*

Type: MQLONG - input

The length of the message in *Buffer*. Zero is valid, and indicates that the message contains no application data. The upper limit for *BufferLength* depends on various factors:

- v If the destination is a local queue or resolves to a local queue, the upper limit depends on whether:
	- The local queue manager supports segmentation.
	- The sending application specifies the flag that allows the queue manager to segment the message. This flag is MQMF\_SEGMENTATION\_ALLOWED, and can be specified either in a version-2 MQMD, or in an MQMDE used with a version-1 MQMD.

If both of these conditions are satisfied, *BufferLength* cannot exceed 999 999 999 minus the value of the *Offset* field in MQMD. The longest logical message that can be put is therefore 999 999 999 bytes (when *Offset* is zero). However, resource constraints imposed by the operating system or environment in which the application is running might result in a lower limit.

If one or both of the above conditions is not satisfied, *BufferLength* cannot exceed the smaller of the queue's *MaxMsgLength* attribute and queue-manager's *MaxMsgLength* attribute.

- v If the destination is a remote queue or resolves to a remote queue, the conditions for local queues apply, *but at each queue manager through which the message must pass in order to reach the destination queue*; in particular:
	- 1. The local transmission queue used to store the message temporarily at the local queue manager
	- 2. Intermediate transmission queues (if any) used to store the message at queue managers on the route between the local and destination queue managers

3. The destination queue at the destination queue manager

The longest message that can be put is therefore governed by the most restrictive of these queues and queue managers.

When a message is on a transmission queue, additional information resides with the message data, and this reduces the amount of application data that can be carried. In this situation, subtract MQ\_MSG\_HEADER\_LENGTH bytes from the *MaxMsgLength* values of the transmission queues when determining the limit for *BufferLength*.

**Note:** Only failure to comply with condition 1 can be diagnosed synchronously (with reason code MQRC\_MSG\_TOO\_BIG\_FOR\_Q or MQRC\_MSG\_TOO\_BIG\_FOR\_Q\_MGR) when the message is put. If conditions 2 or 3 are not satisfied, the message is redirected to a dead-letter (undelivered-message) queue, either at an intermediate queue manager or at the destination queue manager. If this happens, a report message is generated if one was requested by the sender.

### *Buffer*

Type: MQBYTExBufferLength - input

This is a buffer containing the application data to be sent. The buffer must be aligned on a boundary appropriate to the nature of the data in the message. 4-byte alignment is suitable for most messages (including messages containing WebSphere MQ header structures), but some messages might require more stringent alignment. For example, a message containing a 64-bit binary integer might require 8-byte alignment.

If *Buffer* contains character or numeric data, set the *CodedCharSetId* and *Encoding* fields in the *MsgDesc* parameter to the values appropriate to the data; this enables the receiver of the message to convert the data (if necessary) to the character set and encoding used by the receiver.

**Note:** All the other parameters on the MQPUT call must be in the character set and encoding of the local queue manager (given by the *CodedCharSetId* queue-manager attribute and MQENC\_NATIVE).

In the C programming language, the parameter is declared as a pointer-to-void; the address of any type of data can be specified as the parameter.

If the *BufferLength* parameter is zero, *Buffer* is not referred to; in this case, the parameter address passed by programs written in C or System/390 assembler can be null.

### *CompCode*

Type: MQLONG - output

The completion code; it is one of the following:

### **MQCC\_OK**

Successful completion.

## **MQCC\_WARNING**

Warning (partial completion).

## **MQCC\_FAILED**

Call failed.

### *Reason*

Type: MQLONG - output

The reason code qualifying *CompCode*.

If *CompCode* is MQCC\_OK:

## **MQRC\_NONE**

(0, X'000') No reason to report.

If *CompCode* is MQCC\_WARNING:

### **MQRC\_INCOMPLETE\_GROUP**

(2241, X'8C1') Message group not complete.

### **MQRC\_INCOMPLETE\_MSG**

(2242, X'8C2') Logical message not complete.

#### **MQRC\_INCONSISTENT\_PERSISTENCE**

(2185, X'889') Inconsistent persistence specification.

#### **MQRC\_INCONSISTENT\_UOW**

(2245, X'8C5') Inconsistent unit-of-work specification.

#### **MQRC\_MULTIPLE\_REASONS**

(2136, X'858') Multiple reason codes returned.

### **MQRC\_PRIORITY\_EXCEEDS\_MAXIMUM**

(2049, X'801') Message Priority exceeds maximum value supported.

### **MQRC\_UNKNOWN\_REPORT\_OPTION**

(2104, X'838') Report option(s) in message descriptor not recognized.

### If *CompCode* is MQCC\_FAILED:

#### **MQRC\_ADAPTER\_NOT\_AVAILABLE**

(2204, X'89C') Adapter not available.

### **MQRC\_ADAPTER\_SERV\_LOAD\_ERROR**

(2130, X'852') Unable to load adapter service module.

### **MQRC\_ALIAS\_TARGTYPE\_CHANGED**

(2480, X'09B0') Subscription target type has changed from queue to topic object.

#### **MQRC\_API\_EXIT\_ERROR**

(2374, X'946') API exit failed.

#### **MQRC\_API\_EXIT\_LOAD\_ERROR**

(2183, X'887') Unable to load API exit.

### **MQRC\_ASID\_MISMATCH**

(2157, X'86D') Primary and home ASIDs differ.

#### **MQRC\_BACKED\_OUT**

(2003, X'7D3') Unit of work backed out.

### **MQRC\_BUFFER\_ERROR**

(2004, X'7D4') Buffer parameter not valid.

#### **MQRC\_BUFFER\_LENGTH\_ERROR**

(2005, X'7D5') Buffer length parameter not valid.

#### **MQRC\_CALL\_IN\_PROGRESS**

(2219, X'8AB') MQI call entered before previous call complete.

#### **MQRC\_CALL\_INTERRUPTED**

(2549, X'9F5') MQPUT or MQCMIT was interrupted and reconnection processing cannot reestablish a definite outcome.

### **MQRC\_CF\_STRUC\_FAILED**

(2373, X'945') Coupling-facility structure failed.

### **MQRC\_CF\_STRUC\_IN\_USE**

(2346, X'92A') Coupling-facility structure in use.

## **MQRC\_CFGR\_ERROR**

(2416, X'970') PCF group parameter structure MQCFGR in the message data is not valid.

### **MQRC\_CFH\_ERROR**

(2235, X'8BB') PCF header structure not valid.

### **MQRC\_CFIF\_ERROR**

(2414, X'96E') PCF integer filter parameter structure in the message data is not valid.

#### **MQRC\_CFIL\_ERROR**

(2236, X'8BC') PCF integer list parameter structure or PCIF\*64 integer list parameter structure not valid.

### **MQRC\_CFIN\_ERROR**

(2237, X'8BD') PCF integer parameter structure or PCIF\*64 integer parameter structure not valid.

### **MQRC\_CFSF\_ERROR**

(2415, X'96F') PCF string filter parameter structure in the message data is not valid.

### **MQRC\_CFSL\_ERROR**

(2238, X'8BE') PCF string list parameter structure not valid.

### **MQRC\_CFST\_ERROR**

(2239, X'8BF') PCF string parameter structure not valid.

### **MQRC\_CICS\_WAIT\_FAILED**

(2140, X'85C') Wait request rejected by CICS.

### **MQRC\_CLUSTER\_EXIT\_ERROR**

(2266, X'8DA') Cluster workload exit failed.

### **MQRC\_CLUSTER\_RESOLUTION\_ERROR**

(2189, X'88D') Cluster name resolution failed.

#### **MQRC\_CLUSTER\_RESOURCE\_ERROR**

(2269, X'8DD') Cluster resource error.

### **MQRC\_COD\_NOT\_VALID\_FOR\_XCF\_Q**

(2106, X'83A') COD report option not valid for XCF queue.

### **MQRC\_CONNECTION\_BROKEN**

(2009, X'7D9') Connection to queue manager lost.

#### **MQRC\_CONNECTION\_NOT\_AUTHORIZED**

(2217, X'8A9') Not authorized for connection.

## **MQRC\_CONNECTION\_QUIESCING**

(2202, X'89A') Connection quiescing.

## **MQRC\_CONNECTION\_STOPPING**

(2203, X'89B') Connection shutting down.

### **MQRC\_CONTENT\_ERROR**

2554 (X'09FA') Message content could not be parsed to determine whether the message should be delivered to a subscriber with an extended message selector.

### **MQRC\_CONTEXT\_HANDLE\_ERROR**

(2097, X'831') Queue handle referred to does not save context.

### **MQRC\_CONTEXT\_NOT\_AVAILABLE**

(2098, X'832') Context not available for queue handle referred to.

### **MQRC\_DATA\_LENGTH\_ERROR**

(2010, X'7DA') Data length parameter not valid.

### **MQRC\_DH\_ERROR**

(2135, X'857') Distribution header structure not valid.

### **MQRC\_DLH\_ERROR**

(2141, X'85D') Dead letter header structure not valid.

#### **MQRC\_EPH\_ERROR**

(2420, X'974') Embedded PCF structure not valid.

#### **MQRC\_EXPIRY\_ERROR**

(2013, X'7DD') Expiry time not valid.

### **MQRC\_FEEDBACK\_ERROR**

(2014, X'7DE') Feedback code not valid.

### **MQRC\_GLOBAL\_UOW\_CONFLICT**

(2351, X'92F') Global units of work conflict.

### **MQRC\_GROUP\_ID\_ERROR**

(2258, X'8D2') Group identifier not valid.

### **MQRC\_HANDLE\_IN\_USE\_FOR\_UOW**

(2353, X'931') Handle in use for global unit of work.

#### **MQRC\_HCONN\_ERROR**

(2018, X'7E2') Connection handle not valid.

### **MQRC\_HEADER\_ERROR**

(2142, X'85E') MQ header structure not valid.

#### **MQRC\_HOBJ\_ERROR**

(2019, X'7E3') Object handle not valid.

### **MQRC\_IIH\_ERROR**

(2148, X'864') IMS information header structure not valid.

### **MQRC\_INCOMPLETE\_GROUP**

(2241, X'8C1') Message group not complete.

### **MQRC\_INCOMPLETE\_MSG**

(2242, X'8C2') Logical message not complete.

### **MQRC\_INCONSISTENT\_PERSISTENCE**

(2185, X'889') Inconsistent persistence specification.

### **MQRC\_INCONSISTENT\_UOW**

(2245, X'8C5') Inconsistent unit-of-work specification.

### **MQRC\_LOCAL\_UOW\_CONFLICT**

(2352, X'930') Global unit of work conflicts with local unit of work.

#### **MQRC\_MD\_ERROR**

(2026, X'7EA') Message descriptor not valid.

## **MQRC\_MDE\_ERROR**

(2248, X'8C8') Message descriptor extension not valid.

## **MQRC\_MISSING\_REPLY\_TO\_Q**

(2027, X'7EB') Missing reply-to queue or MQPMO\_SUPPRESS\_REPLYTO was used

### **MQRC\_MISSING\_WIH**

(2332, X'91C') Message data does not begin with MQWIH.

### **MQRC\_MSG\_FLAGS\_ERROR**

(2249, X'8C9') Message flags not valid.

### **MQRC\_MSG\_SEQ\_NUMBER\_ERROR**

(2250, X'8CA') Message sequence number not valid.

**MQRC\_MSG\_TOO\_BIG\_FOR\_Q** (2030, X'7EE') Message length greater than maximum for queue.

**MQRC\_MSG\_TOO\_BIG\_FOR\_Q\_MGR** (2031, X'7EF') Message length greater than maximum for queue manager.

**MQRC\_MSG\_TYPE\_ERROR** (2029, X'7ED') Message type in message descriptor not valid.

**MQRC\_MULTIPLE\_REASONS** (2136, X'858') Multiple reason codes returned.

**MQRC\_NO\_DESTINATIONS\_AVAILABLE** (2270, X'8DE') No destination queues available.

- **MQRC\_NOT\_OPEN\_FOR\_OUTPUT** (2039, X'7F7') Queue not open for output.
- **MQRC\_NOT\_OPEN\_FOR\_PASS\_ALL** (2093, X'82D') Queue not open for pass all context.
- **MQRC\_NOT\_OPEN\_FOR\_PASS\_IDENT** (2094, X'82E') Queue not open for pass identity context.

**MQRC\_NOT\_OPEN\_FOR\_SET\_ALL** (2095, X'82F') Queue not open for set all context.

**MQRC\_NOT\_OPEN\_FOR\_SET\_IDENT** (2096, X'830') Queue not open for set identity context.

- **MQRC\_OBJECT\_CHANGED** (2041, X'7F9') Object definition changed since opened.
- **MQRC\_OBJECT\_DAMAGED** (2101, X'835') Object damaged.
- **MQRC\_OFFSET\_ERROR** (2251, X'8CB') Message segment offset not valid.

**MQRC\_OPEN\_FAILED** (2137, X'859') Object not opened successfully.

**MQRC\_OPTIONS\_ERROR** (2046, X'7FE') Options not valid or not consistent.

- **MQRC\_ORIGINAL\_LENGTH\_ERROR** (2252, X'8CC') Original length not valid.
- **MQRC\_PAGESET\_ERROR** (2193, X'891') Error accessing page-set data set.

**MQRC\_PAGESET\_FULL**

(2192, X'890') External storage medium is full.

**MQRC\_PCF\_ERROR**

(2149, X'865') PCF structures not valid.

**MQRC\_PERSISTENCE\_ERROR** (2047, X'7FF') Persistence not valid.

**MQRC\_PERSISTENT\_NOT\_ALLOWED** (2048, X'800') Queue does not support persistent messages.

## **MQRC\_PMO\_ERROR**

(2173, X'87D') Put-message options structure not valid.

### **MQRC\_PMO\_RECORD\_FLAGS\_ERROR**

(2158, X'86E') Put message record flags not valid.

### **MQRC\_PRIORITY\_ERROR**

(2050, X'802') Message priority not valid.

#### **MQRC\_PUBLICATION\_FAILURE**

(2502, X'9C6') The publication has not been delivered to any of the subscribers.

#### **MQRC\_PUT\_INHIBITED**

(2051, X'803') Put calls inhibited for the queue, for the queue to which this queue resolves, or the topic.

#### **MQRC\_PUT\_MSG\_RECORDS\_ERROR**

(2159, X'86F') Put message records not valid.

### **MQRC\_PUT\_NOT\_RETAINED**

(2479, X'09AF') Publication could not be retained

**MQRC\_Q\_DELETED** (2052, X'804') Queue has been deleted.

#### **MQRC\_Q\_FULL**

(2053, X'805') Queue already contains maximum number of messages.

#### **MQRC\_Q\_MGR\_NAME\_ERROR**

(2058, X'80A') Queue manager name not valid or not known.

### **MQRC\_Q\_MGR\_NOT\_AVAILABLE**

(2059, X'80B') Queue manager not available for connection.

### **MQRC\_Q\_MGR\_QUIESCING**

(2161, X'871') Queue manager quiescing.

### **MQRC\_Q\_MGR\_STOPPING**

(2162, X'872') Queue manager shutting down.

### **MQRC\_Q\_SPACE\_NOT\_AVAILABLE**

(2056, X'808') No space available on disk for queue.

#### **MQRC\_RECONNECT\_FAILED**

(2548, X'9F4') After reconnecting, an error occurred reinstating the handles for a reconnectable connection.

### **MQRC\_RECS\_PRESENT\_ERROR**

(2154, X'86A') Number of records present not valid.

## **MQRC\_REPORT\_OPTIONS\_ERROR**

(2061, X'80D') Report options in message descriptor not valid.

### **MQRC\_RESOURCE\_PROBLEM**

(2102, X'836') Insufficient system resources available.

### **MQRC\_RESPONSE\_RECORDS\_ERROR**

(2156, X'86C') Response records not valid.

#### **MQRC\_RFH\_ERROR**

(2334, X'91E') MQRFH or MQRFH2 structure not valid.

#### **MQRC\_RMH\_ERROR**

(2220, X'8AC') Reference message header structure not valid.

### **MQRC\_SEGMENT\_LENGTH\_ZERO**

(2253, X'8CD') Length of data in message segment is zero.

### **MQRC\_SEGMENTS\_NOT\_SUPPORTED**

(2365, X'93D') Segments not supported.

### **MQRC\_SELECTION\_NOT\_AVAILABLE**

2551 (X'09F7') A possible subscriber for the publication exists, but the queue manager cannot check whether to send the publication to the subscriber.

## **MQRC\_STOPPED\_BY\_CLUSTER\_EXIT**

(2188, X'88C') Call rejected by cluster workload exit.

### **MQRC\_STORAGE\_CLASS\_ERROR**

(2105, X'839') Storage class error.

### **MQRC\_STORAGE\_MEDIUM\_FULL**

(2192, X'890') External storage medium is full.

### **MQRC\_STORAGE\_NOT\_AVAILABLE**

(2071, X'817') Insufficient storage available.

### **MQRC\_SUPPRESSED\_BY\_EXIT**

(2109, X'83D') Call suppressed by exit program.

## **MQRC\_SYNCPOINT\_LIMIT\_REACHED**

(2024, X'7E8') No more messages can be handled within current unit of work.

### **MQRC\_SYNCPOINT\_NOT\_AVAILABLE**

(2072, X'818') Syncpoint support not available.

### **MQRC\_TM\_ERROR**

(2265, X'8D9') Trigger message structure not valid.

### **MQRC\_TMC\_ERROR**

(2191, X'88F') Character trigger message structure not valid.

### **MQRC\_UNEXPECTED\_ERROR**

(2195, X'893') Unexpected error occurred.

### **MQRC\_UOW\_ENLISTMENT\_ERROR**

(2354, X'932') Enlistment in global unit of work failed.

### **MQRC\_UOW\_MIX\_NOT\_SUPPORTED**

(2355, X'933') Mixture of unit-of-work calls not supported.

### **MQRC\_UOW\_NOT\_AVAILABLE**

(2255, X'8CF') Unit of work not available for the queue manager to use.

### **MQRC\_WIH\_ERROR**

(2333, X'91D') MQWIH structure not valid.

### **MQRC\_WRONG\_MD\_VERSION**

(2257, X'8D1') Wrong version of MQMD supplied.

### **MQRC\_XQH\_ERROR**

(2260, X'8D4') Transmission queue header structure not valid.

For detailed information about these codes, see Reason codes.

### <span id="page-2064-0"></span>**Topic usage notes**

- 1. The following notes apply to the use of topics:
	- a. When using MQPUT to publish messages on a topic, where one or more subscribers to that topic cannot be given the publication due to a problem with their subscriber queue (for example it is full), the Reason code returned to the MQPUT call and the delivery behavior is dependent on the setting of the PMSGDLV or NPMSGDLV attributes on the TOPIC. Note delivery of a publication to the dead letter queue when MQRO\_DEAD\_LETTER\_Q is specified, or discarding the message

when MQRO\_DISCARD\_MSG is specified, is considered as a successful delivery of the message. If none of the publications are delivered, the MQPUT returns with

MQRC\_PUBLICATION\_FAILURE. This can happen in the following cases:

- v A message is published to a TOPIC with PMSGDLV or NPMSGDLV (depending on the persistence of the message) set to ALL and any subscription (durable or not) has a queue which cannot receive the publication.
- v A message is published to a TOPIC with PMSGDLV or NPMSGDLV (depending on the persistence of the message) set to ALLDUR and a durable subscription has a queue which cannot receive the publication.

The MQPUT can return with MQRC\_NONE even though publications could not be delivered to some subscribers in the following cases:

- v A message is published to a TOPIC with PMSGDLV or NPMSGDLV (depending on the persistence of the message) set to ALLAVAIL and any subscription, durable or not, has a queue which cannot receive the publication.
- v A message is published to a TOPIC with PMSGDLV or NPMSGDLV (depending on the persistence of the message) set to ALLDUR and a non-durable subscription has a queue which cannot receive the publication.

You can use the USEDLQ topic attribute to determine whether the dead-letter queue is used when publication messages cannot be delivered to their correct subscriber queue. For more information about the use of USEDLQ, see [DEFINE TOPIC.](#page-561-0)

b. If there are no subscribers to the topic being used, the message published is not sent to any queue and is discarded. It does not matter whether the message is persistent or non-persistent, or whether it has unlimited expiry or has an expiry time, it is still discarded if there are no subscribers. The exception to this is if the message is to be retained, in which case, although it is not sent to any subscribers' queues, it is stored against the topic to be delivered to any new subscriptions or to any subscribers that ask for retained publications using MQSUBRQ.

# **MQPUT and MQPUT1**

You can use both the MQPUT and MQPUT1 calls to put messages on a queue; which call to use depends on the circumstances

v Use the MQPUT call to place multiple messages on the *same* queue.

An MQOPEN call specifying the MQOO\_OUTPUT option is issued first, followed by one or more MQPUT requests to add messages to the queue; finally the queue is closed with an MQCLOSE call. This gives better performance than repeated use of the MQPUT1 call.

v Use the MQPUT1 call to put only *one* message on a queue.

This call encapsulates the MQOPEN, MQPUT, and MQCLOSE calls into a single call, minimizing the number of calls that must be issued.

# **Destination Queues**

The following notes apply to the use of destination queues:

1. If an application puts a sequence of messages on the same queue without using message groups, the order of those messages is preserved if the conditions detailed are satisfied. Some conditions apply to both local and remote destination queues; other conditions apply only to remote destination queues.

# **Conditions that apply to local and remote destination queues**

- v All the MQPUT calls are within the same unit of work, or none of them is within a unit of work. Be aware that when messages are put onto a particular queue within a single unit of work, messages from other applications might be interspersed with the sequence of messages on the queue.
- v All the MQPUT calls are made using the same object handle *Hobj*.

In some environments, message sequence is also preserved when different object handles are used, if the calls are made from the same application. The meaning of *same application* is determined by the environment:

- On z/OS, the application is:
	- For CICS, the CICS task
	- For IMS, the task
	- For z/OS batch, the task
- On IBM i, the application is the job.
- On Windows and UNIX systems, the application is the thread.
- The messages all have the same priority.
- The messages are not put to a cluster queue with MQOO\_BIND\_NOT\_FIXED specified (or with MQOO\_BIND\_AS\_Q\_DEF in effect when the DefBind queue attribute has the value MQBND\_BIND\_NOT\_FIXED).

## **Additional conditions that apply to remote destination queues**

- v There is only one path from the sending queue manager to the destination queue manager. If some messages in the sequence might go on a different path (for example, because of reconfiguration, traffic balancing, or path selection based on message size), the order of the messages at the destination queue manager cannot be guaranteed.
- v Messages are not placed temporarily on dead-letter queues at the sending, intermediate, or destination queue managers.

If one or more of the messages is put temporarily on a dead-letter queue (for example, because a transmission queue or the destination queue is temporarily full), the messages can arrive on the destination queue out of sequence.

v The messages are either all persistent or all nonpersistent.

If a channel on the route between the sending and destination queue managers has its *NonPersistentMsgSpeed* attribute set to MQNPMS\_FAST, nonpersistent messages can jump ahead of persistent messages, resulting in the order of persistent messages relative to nonpersistent messages not being preserved. However, the order of persistent messages relative to each other, and of nonpersistent messages relative to each other, is preserved.

If these conditions are not satisfied, you can use message groups to preserve message order, but this requires both the sending and receiving applications to use the message-grouping support. For more information about message groups, see:

- [MQMD MsgFlags field](#page-1735-0)
- [MQPMO\\_LOGICAL\\_ORDER](#page-1809-0)
- MOGMO LOGICAL ORDER

## **Distribution Lists**

The following notes apply to the use of distribution lists.

Distribution lists are supported in the following environments: AIX, HP-UX, IBM i, Solaris, Linux, Windows, plus WebSphere MQ MQI clients connected to these systems.

1. You can put messages to a distribution list using either a version-1 or a version-2 MQPMO. If you use a version-1 MQPMO (or a version-2 MQPMO with *RecsPresent* equal to zero), the application can provide no put message records or response records. You cannot identify the queues that encounter errors if the message is sent successfully to some queues in the distribution list and not others.

If the application provides put message records or response records, set the *Version* field to MQPMO\_VERSION\_2.

You can also use a version-2 MQPMO to send messages to a single queue that is not in a distribution list, by ensuring that *RecsPresent* is zero.

- 2. The completion code and reason code parameters are set as follows:
	- v If the puts to the queues in the distribution list all succeed or fail in the same way, the completion code and reason code parameters are set to describe the common result. The MQRR response records (if provided by the application) are not set in this case.

For example, if every put succeeds, the completion code and reason code are set to MQCC\_OK and MQRC\_NONE; if every put fails because all the queues are inhibited for puts, the parameters are set to MQCC\_FAILED and MQRC\_PUT\_INHIBITED.

- v If the puts to the queues in the distribution list do not all succeed or fail in the same way:
	- The completion code parameter is set to MQCC\_WARNING if at least one put succeeded, and to MQCC\_FAILED if all failed.
	- The reason code parameter is set to MQRC\_MULTIPLE\_REASONS.
	- The response records (if provided by the application) are set to the individual completion codes and reason codes for the queues in the distribution list.

If the put to a destination fails because the open for that destination failed, the fields in the response record are set to MQCC\_FAILED and MQRC\_OPEN\_FAILED; that destination is included in *InvalidDestCount*.

3. If a destination in the distribution list resolves to a local queue, the message is placed on that queue in normal form (that is, not as a distribution-list message). If more than one destination resolves to the same local queue, one message is placed on the queue for each such destination.

If a destination in the distribution list resolves to a remote queue, a message is placed on the appropriate transmission queue. Where several destinations resolve to the same transmission queue, a single distribution-list message containing those destinations can be placed on the transmission queue, even if those destinations were not adjacent in the list of destinations provided by the application. However, this can be done only if the transmission queue supports distribution-list messages (see [DistLists\)](#page-2159-0).

If the transmission queue does not support distribution lists, one copy of the message in normal form is placed on the transmission queue for each destination that uses that transmission queue.

If a distribution list with the application message data is too large for a transmission queue, the distribution list message is split into smaller distribution-list messages, each containing fewer destinations. If the application message data only just fits on the queue, distribution-list messages cannot be used at all, and the queue manager generates one copy of the message in normal form for each destination that uses that transmission queue.

If different destinations have different message priority or message persistence (this can occur when the application specifies MQPRI\_PRIORITY\_AS\_Q\_DEF or MQPER\_PERSISTENCE\_AS\_Q\_DEF), the messages are not held in the same distribution-list message. Instead, the queue manager generates as many distribution-list messages as are necessary to accommodate the differing priority and persistence values.

- 4. A put to a distribution list can result in:
	- v A single distribution-list message, or
	- v A number of smaller distribution-list messages, or
	- v A mixture of distribution list messages and normal messages, or
	- Normal messages only.

Which of the above occurs depends on whether:

- The destinations in the list are local, remote, or a mixture.
- The destinations have the same message priority and message persistence.
- The transmission queues can hold distribution-list messages.
- The transmission queues' maximum message lengths are large enough to accommodate the message in distribution-list form.

However, regardless of which of the above occurs, each *physical* message resulting (that is, each normal message or distribution-list message resulting from the put) counts as only *one* message when:

- Checking whether the application has exceeded the permitted maximum number of messages in a unit of work (see the *MaxUncommittedMsgs* queue-manager attribute).
- Checking whether the triggering conditions are satisfied.
- v Incrementing queue depths and checking whether the queues' maximum queue depth would be exceeded.
- 5. Any change to the queue definitions that would have caused a handle to become invalid had the queues been opened individually (for example, a change in the resolution path), does not cause the distribution-list handle to become invalid. However, it does result in a failure for that particular queue when the distribution-list handle is used on a subsequent MQPUT call.

## **Headers**

If a message is put with one or more WebSphere MQ header structures at the beginning of the application message data, the queue manager performs certain checks on the header structures to verify that they are valid. If the queue manager detects an error, the call fails with an appropriate reason code. The checks performed vary according to the particular structures that are present:

- Checks are performed only if a version-2 or later MQMD is used on the MQPUT or MQPUT1 call. Checks are not performed if a version-1 MQMD is used, even if an MQMDE is present at the start of the message data.
- v Structures that are not supported by the local queue manager, and structures following the first MQDLH in the message, are not validated.
- The MQDH and MQMDE structures are validated completely by the queue manager.
- v Other structures are validated partially by the queue manager (not all fields are checked).

General checks performed by the queue manager include the following:

- The *StrucId* field must be valid.
- The *Version* field must be valid.
- The *StrucLength* field must specify a value that is large enough to include the structure plus any variable-length data that forms part of the structure.
- v The *CodedCharSetId* field must not be zero, or a negative value that is not valid (MQCCSI\_DEFAULT, MQCCSI\_EMBEDDED, MQCCSI\_Q\_MGR, and MQCCSI\_UNDEFINED are *not* valid in most WebSphere MQ header structures).
- v The *BufferLength* parameter of the call must specify a value that is large enough to include the structure (the structure must not extend beyond the end of the message).

In addition to general checks on structures, the following conditions must be satisfied:

- v The sum of the lengths of the structures in a PCF message must equal the length specified by the *BufferLength* parameter on the MQPUT or MQPUT1 call. A PCF message is a message that has a format name of MQFMT\_ADMIN, MQFMT\_EVENT, or MQFMT\_PCF.
- v A WebSphere MQ structure must not be truncated, except in the following situations where truncated structures are permitted:
	- Messages that are report messages.
	- PCF messages.
	- Messages containing an MQDLH structure. (Structures *following* the first MQDLH can be truncated; structures preceding the MQDLH cannot.)
- v A WebSphere MQ structure must not be split over two or more segments; the structure must be contained entirely within one segment.

## **Buffer**

For the Visual Basic programming language, the following points apply:

- v If the size of the *Buffer* parameter is less than the length specified by the *BufferLength* parameter, the call fails with reason code MQRC\_BUFFER\_LENGTH\_ERROR.
- v The *Buffer* parameter is declared as being of type String. If the data to be placed on the queue is not of type String, use the MQPUTAny call in place of MQPUT.

The MQPUTAny call has the same parameters as the MQPUT call, except that the *Buffer* parameter is declared as being of type Any, allowing any type of data to be placed on the queue. However, this means that *Buffer* cannot be checked to ensure that it is at least *BufferLength* bytes in size.

### **C invocation**

MQPUT (Hconn, Hobj, &MsgDesc, &PutMsgOpts, BufferLength, Buffer, &CompCode, &Reason);

Declare the parameters as follows:

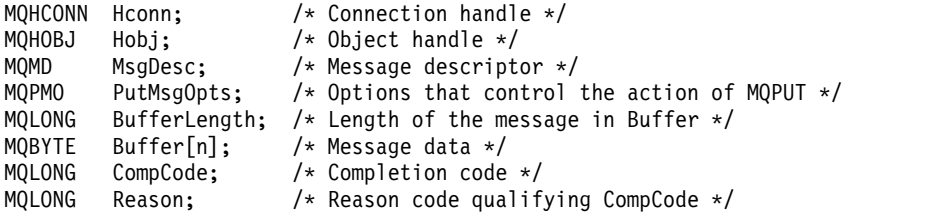

### **COBOL invocation**

```
CALL 'MQPUT' USING HCONN, HOBJ, MSGDESC, PUTMSGOPTS, BUFFERLENGTH,
                   BUFFER, COMPCODE, REASON.
```
Declare the parameters as follows:

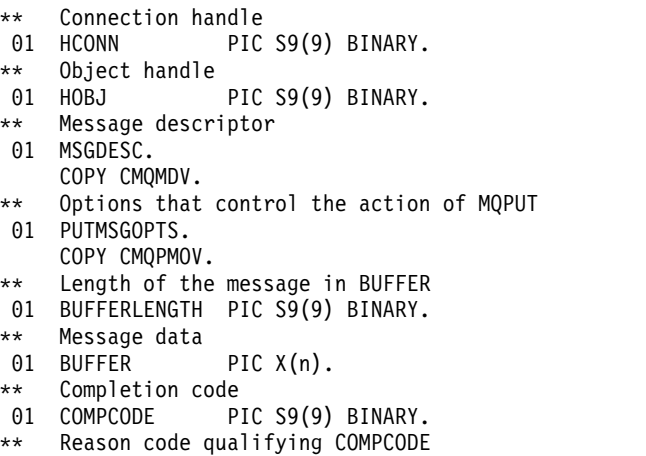

01 REASON PIC S9(9) BINARY.

### **PL/I invocation**

call MQPUT (Hconn, Hobj, MsgDesc, PutMsgOpts, BufferLength, Buffer, CompCode, Reason);

Declare the parameters as follows:

```
dcl Hconn fixed bin(31); /* Connection handle */<br>dcl Hobj fixed bin(31); /* Object handle */
                      fixed bin(31); /* Object handle */
dcl MsgDesc like MQMD; /* Message descriptor */<br>dcl PutMsgOpts like MQPMO; /* Options that control
                                      /* Options that control the action of
                                            MQPUT */
dcl BufferLength fixed bin(31); /* Length of the message in Buffer */<br>dcl Buffer char(n); /* Message data */
                     char(n); /* Message data */
dcl CompCode fixed bin(31); /* Completion code */
dcl Reason fixed bin(31); /* Reason code qualifying CompCode */
```
### **High Level Assembler invocation**

CALL MQPUT,(HCONN,HOBJ,MSGDESC,PUTMSGOPTS,BUFFERLENGTH, X BUFFER,COMPCODE,REASON)

Declare the parameters as follows:

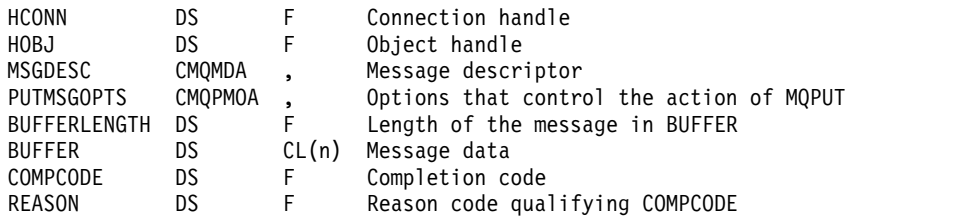

### **Visual Basic invocation**

MQPUT Hconn, Hobj, MsgDesc, PutMsgOpts, BufferLength, Buffer, CompCode, Reason

Declare the parameters as follows:

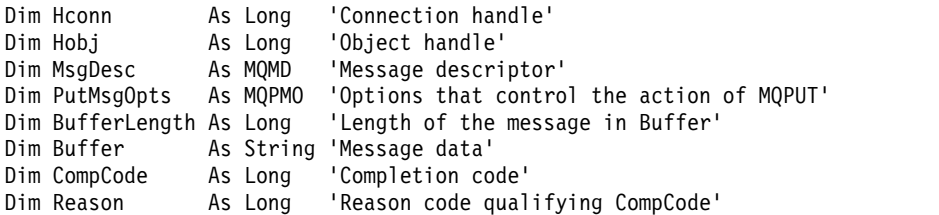

### **MQPUT1 - Put one message:**

The MQPUT1 call puts one message on a queue, or distribution list, or to a topic.

The queue, distribution list, or topic does not need to be open.

### **Syntax**

MQPUT1 (*Hconn*, *ObjDesc*, *MsgDesc*, *PutMsgOpts*, *BufferLength*, *Buffer*, *CompCode*, *Reason*)

### **Parameters**

#### *Hconn*

Type: MQHCONN - input

This handle represents the connection to the queue manager. The value of *Hconn* was returned by a previous MQCONN or MQCONNX call.

On z/OS for CICS applications, and on IBM i for applications running in compatibility mode, the MQCONN call can be omitted, and the following value specified for *Hconn*:

#### **MQHC\_DEF\_HCONN**

Default connection handle.

### *ObjDesc*

Type: MQOD - input/output

This is a structure that identifies the queue to which the message is added, or the topic to which the message is published. See ["MQOD - Object descriptor" on page 1768](#page-1777-0) for details.

If the structure is a queue, the user must be authorized to open the queue for output. The queue must **not** be a model queue.

## *MsgDesc*

Type: MQMD - input/output

This structure describes the attributes of the message being sent, and receives feedback information after the put request is complete. See ["MQMD - Message descriptor" on page 1705](#page-1714-0) for details.

If the application provides a version-1 MQMD, the message data can be prefixed with an MQMDE structure to specify values for the fields that exist in the version-2 MQMD but not the version-1. Set the *Format* field in the MQMD to MQFMT\_MD\_EXTENSION to indicate that an MQMDE is present. See ["MQMDE - Message descriptor extension" on page 1758](#page-1767-0) for more details.

The application does not need to provide an MQMD structure if a valid message handle is supplied in the *MsgHandle* field of the MQGMO structure or in the *OriginalMsgHandle* or *NewMsgHandle* fields of the MQPMO structure. If nothing is provided in one of these fields, the descriptor of the message is taken from the descriptor associated with the message handles.

### *PutMsgOpts*

Type: MQPMO - input/output

See ["MQPMO - Put-message options" on page 1791](#page-1800-0) for details.

### *BufferLength*

Type: MQLONG - input

The length of the message in *Buffer*. Zero is valid, and indicates that the message contains no application data. The upper limit depends on various factors; see the description of the *BufferLength* parameter of the MQPUT call for further details.

### *Buffer*

Type: MQBYTExBufferLength - input

This is a buffer containing the application message data to be sent. Align the buffer on a boundary appropriate to the nature of the data in the message. 4-byte alignment is suitable for most messages (including messages containing WebSphere MQ header structures), but some messages might require more stringent alignment. For example, a message containing a 64-bit binary integer might require 8-byte alignment.

If *Buffer* contains character or numeric data, set the *CodedCharSetId* and *Encoding* fields in the *MsgDesc* parameter to the values appropriate to the data; this enables the receiver of the message to convert the data (if necessary) to the character set and encoding used by the receiver.

**Note:** All the other parameters on the MQPUT1 call must be in the character set and encoding of the local queue manager (given by the *CodedCharSetId* queue-manager attribute and MQENC\_NATIVE).

In the C programming language, the parameter is declared as a pointer-to-void; the address of any type of data can be specified as the parameter.

If the *BufferLength* parameter is zero, *Buffer* is not referred to; in this case, the parameter address passed by programs written in C or System/390 assembler can be null.

#### *CompCode*

Type: MQLONG - output

The completion code; it is one of the following:

### **MQCC\_OK**

Successful completion.

## **MQCC\_WARNING**

Warning (partial completion).

**MQCC\_FAILED** Call failed.

### *Reason*

Type: MQLONG - output

The reason code qualifying *CompCode*.

If *CompCode* is MQCC\_OK:

### **MQRC\_NONE**

(0, X'000') No reason to report.

If *CompCode* is MQCC\_WARNING:

#### **MQRC\_MULTIPLE\_REASONS**

(2136, X'858') Multiple reason codes returned.

## **MQRC\_INCOMPLETE\_GROUP**

(2241, X'8C1') Message group not complete.

### **MQRC\_INCOMPLETE\_MSG**

(2242, X'8C2') Logical message not complete.

### **MQRC\_PRIORITY\_EXCEEDS\_MAXIMUM**

(2049, X'801') Message Priority exceeds maximum value supported.

### **MQRC\_UNKNOWN\_REPORT\_OPTION**

(2104, X'838') Report options in message descriptor not recognized.

### If *CompCode* is MQCC\_FAILED:

- **MQRC\_ADAPTER\_NOT\_AVAILABLE** (2204, X'89C') Adapter not available.
- **MQRC\_ADAPTER\_SERV\_LOAD\_ERROR** (2130, X'852') Unable to load adapter service module.

## **MQRC\_ALIAS\_BASE\_Q\_TYPE\_ERROR** (2001, X'7D1') Alias base queue not a valid type.

### **MQRC\_API\_EXIT\_ERROR** (2374, X'946') API exit failed.

- **MQRC\_API\_EXIT\_LOAD\_ERROR** (2183, X'887') Unable to load API exit.
- **MQRC\_ASID\_MISMATCH** (2157, X'86D') Primary and home ASIDs differ.

### **MQRC\_BACKED\_OUT** (2003, X'7D3') Unit of work backed out.

**MQRC\_BUFFER\_ERROR** (2004, X'7D4') Buffer parameter not valid.

## **MQRC\_BUFFER\_LENGTH\_ERROR**

(2005, X'7D5') Buffer length parameter not valid.

### **MQRC\_CALL\_IN\_PROGRESS**

(2219, X'8AB') MQI call entered before previous call complete.

### **MQRC\_CF\_NOT\_AVAILABLE** (2345, X'929') coupling facility not available.

### **MQRC\_CF\_STRUC\_AUTH\_FAILED**

(2348, X'92C') Coupling-facility structure authorization check failed.

### **MQRC\_CF\_STRUC\_ERROR**

(2349, X'92D') Coupling-facility structure not valid.

### **MQRC\_CF\_STRUC\_FAILED**

(2373, X'945') Coupling-facility structure failed.

### **MQRC\_CF\_STRUC\_IN\_USE**

(2346, X'92A') Coupling-facility structure in use.

### **MQRC\_CF\_STRUC\_LIST\_HDR\_IN\_USE**

(2347, X'92B') Coupling-facility structure list-header in use.

### **MQRC\_CFGR\_ERROR**

(2416, X'970') PCF group parameter structure MQCFGR in the message data is not valid.

### **MQRC\_CFH\_ERROR**

(2235, X'8BB') PCF header structure not valid.

### **MQRC\_CFIF\_ERROR**

(2414, X'96E') PCF integer filter parameter structure in the message data is not valid.

### **MQRC\_CFIL\_ERROR**

(2236, X'8BC') PCF integer list parameter structure or PCIF\*64 integer list parameter structure not valid.

### **MQRC\_CFIN\_ERROR**

(2237, X'8BD') PCF integer parameter structure or PCIF\*64 integer parameter structure not valid.

### **MQRC\_CFSF\_ERROR**

(2415, X'96F') PCF string filter parameter structure in the message data is not valid.

### **MQRC\_CFSL\_ERROR**

(2238, X'8BE') PCF string list parameter structure not valid.

### **MQRC\_CFST\_ERROR**

(2239, X'8BF') PCF string parameter structure not valid.

### **MQRC\_CICS\_WAIT\_FAILED**

(2140, X'85C') Wait request rejected by CICS.

#### **MQRC\_CLUSTER\_EXIT\_ERROR**

(2266, X'8DA') Cluster workload exit failed.

### **MQRC\_CLUSTER\_RESOLUTION\_ERROR**

(2189, X'88D') Cluster name resolution failed.

### **MQRC\_CLUSTER\_RESOURCE\_ERROR**

(2269, X'8DD') Cluster resource error.

## **MQRC\_COD\_NOT\_VALID\_FOR\_XCF\_Q**

(2106, X'83A') COD report option not valid for XCF queue.

### **MQRC\_CONNECTION\_BROKEN**

(2009, X'7D9') Connection to queue manager lost.

### **MQRC\_CONNECTION\_NOT\_AUTHORIZED**

(2217, X'8A9') Not authorized for connection.

### **MQRC\_CONNECTION\_QUIESCING**

(2202, X'89A') Connection quiescing.

### **MQRC\_CONNECTION\_STOPPING**

(2203, X'89B') Connection shutting down.

### **MQRC\_CONTENT\_ERROR**

2554 (X'09FA') Message content could not be parsed to determine whether the message can be delivered to a subscriber with an extended message selector.

### **MQRC\_CONTEXT\_HANDLE\_ERROR**

(2097, X'831') Queue handle referred to does not save context.

## **MQRC\_CONTEXT\_NOT\_AVAILABLE**

(2098, X'832') Context not available for queue handle referred to.

## **MQRC\_DATA\_LENGTH\_ERROR**

(2010, X'7DA') Data length parameter not valid.

#### **MQRC\_DB2\_NOT\_AVAILABLE**

(2342, X'926') DB2 subsystem not available.

### **MQRC\_DEF\_XMIT\_Q\_TYPE\_ERROR**

(2198, X'896') Default transmission queue not local.

### **MQRC\_DEF\_XMIT\_Q\_USAGE\_ERROR**

(2199, X'897') Default transmission queue usage error.

#### **MQRC\_DH\_ERROR**

(2135, X'857') Distribution header structure not valid.

#### **MQRC\_DLH\_ERROR**

(2141, X'85D') Dead letter header structure not valid.

#### **MQRC\_EPH\_ERROR**

(2420, X'974') Embedded PCF structure not valid.

### **MQRC\_EXPIRY\_ERROR**

(2013, X'7DD') Expiry time not valid.

### **MQRC\_FEEDBACK\_ERROR**

(2014, X'7DE') Feedback code not valid.

### **MQRC\_GLOBAL\_UOW\_CONFLICT**

(2351, X'92F') Global units of work conflict.

### **MQRC\_GROUP\_ID\_ERROR**

(2258, X'8D2') Group identifier not valid.

### **MQRC\_HANDLE\_IN\_USE\_FOR\_UOW**

(2353, X'931') Handle in use for global unit of work.

## **MQRC\_HANDLE\_NOT\_AVAILABLE**

(2017, X'7E1') No more handles available.

### **MQRC\_HCONN\_ERROR**

(2018, X'7E2') Connection handle not valid.

### **MQRC\_HEADER\_ERROR**

(2142, X'85E') WebSphere MQ header structure not valid.

### **MQRC\_IIH\_ERROR**

(2148, X'864') IMS information header structure not valid.

### **MQRC\_LOCAL\_UOW\_CONFLICT**

(2352, X'930') Global unit of work conflicts with local unit of work.

### **MQRC\_MD\_ERROR**

(2026, X'7EA') Message descriptor not valid.

## **MQRC\_MDE\_ERROR**

(2248, X'8C8') Message descriptor extension not valid.

## **MQRC\_MISSING\_REPLY\_TO\_Q**

(2027, X'7EB') Missing reply-to queue.

#### **MQRC\_MISSING\_WIH**

(2332, X'91C') Message data does not begin with MQWIH.

### **MQRC\_MSG\_FLAGS\_ERROR**

(2249, X'8C9') Message flags not valid.

### **MQRC\_MSG\_SEQ\_NUMBER\_ERROR** (2250, X'8CA') Message sequence number not valid.

### **MQRC\_MSG\_TOO\_BIG\_FOR\_Q**

(2030, X'7EE') Message length greater than maximum for queue.

### **MQRC\_MSG\_TOO\_BIG\_FOR\_Q\_MGR**

(2031, X'7EF') Message length greater than maximum for queue manager.

### **MQRC\_MSG\_TYPE\_ERROR**

(2029, X'7ED') Message type in message descriptor not valid.

### **MQRC\_MULTIPLE\_REASONS**

(2136, X'858') Multiple reason codes returned.

### **MQRC\_NO\_DESTINATIONS\_AVAILABLE**

(2270, X'8DE') No destination queues available.

# **MQRC\_NOT\_AUTHORIZED**

(2035, X'7F3') Not authorized for access.

**MQRC\_OBJECT\_DAMAGED** (2101, X'835') Object damaged.

### **MQRC\_OBJECT\_IN\_USE** (2042, X'7FA') Object already open with conflicting options.

## **MQRC\_OBJECT\_LEVEL\_INCOMPATIBLE** (2360, X'938') Object level not compatible.

## **MQRC\_OBJECT\_NAME\_ERROR** (2152, X'868') Object name not valid.

# **MQRC\_OBJECT\_NOT\_UNIQUE**

(2343, X'927') Object not unique.

### **MQRC\_OBJECT\_Q\_MGR\_NAME\_ERROR**

(2153, X'869') Object queue-manager name not valid.

## **MQRC\_OBJECT\_RECORDS\_ERROR**

(2155, X'86B') Object records not valid.

### **MQRC\_OBJECT\_TYPE\_ERROR**

(2043, X'7FB') Object type not valid.

## **MQRC\_OD\_ERROR**

(2044, X'7FC') Object descriptor structure not valid.

#### **MQRC\_OFFSET\_ERROR**

(2251, X'8CB') Message segment offset not valid.

### **MQRC\_OPTIONS\_ERROR**

(2046, X'7FE') Options not valid or not consistent.

### **MQRC\_ORIGINAL\_LENGTH\_ERROR** (2252, X'8CC') Original length not valid.

### **MQRC\_PAGESET\_ERROR**

(2193, X'891') Error accessing page-set data set.

### **MQRC\_PAGESET\_FULL**

(2192, X'890') External storage medium is full.

### **MQRC\_PCF\_ERROR**

(2149, X'865') PCF structures not valid.

### **MQRC\_PERSISTENCE\_ERROR**

(2047, X'7FF') Persistence not valid.

### **MQRC\_PERSISTENT\_NOT\_ALLOWED**

(2048, X'800') Queue does not support persistent messages.

### **MQRC\_PMO\_ERROR**

(2173, X'87D') Put-message options structure not valid.

### **MQRC\_PMO\_RECORD\_FLAGS\_ERROR**

(2158, X'86E') Put message record flags not valid.

### **MQRC\_PRIORITY\_ERROR**

(2050, X'802') Message priority not valid.

### **MQRC\_PUBLICATION\_FAILURE**

(2502, X'9C6') The publication has not been delivered to any of the subscribers.

### **MQRC\_PUT\_INHIBITED**

(2051, X'803') Put calls inhibited for the queue.

**MQRC\_PUT\_MSG\_RECORDS\_ERROR** (2159, X'86F') Put message records not valid.

### **MQRC\_Q\_DELETED**

(2052, X'804') Queue has been deleted.

### **MQRC\_Q\_FULL**

(2053, X'805') Queue already contains maximum number of messages.

### **MQRC\_Q\_MGR\_NAME\_ERROR**

(2058, X'80A') Queue manager name not valid or not known.

### **MQRC\_Q\_MGR\_NOT\_AVAILABLE**

(2059, X'80B') Queue manager not available for connection.

### **MQRC\_Q\_MGR\_QUIESCING**

(2161, X'871') Queue manager quiescing.

## **MQRC\_Q\_MGR\_STOPPING**

(2162, X'872') Queue manager shutting down.

### **MQRC\_Q\_SPACE\_NOT\_AVAILABLE**

(2056, X'808') No space available on disk for queue.

### **MQRC\_Q\_TYPE\_ERROR**

(2057, X'809') Queue type not valid.

### **MQRC\_RECS\_PRESENT\_ERROR**

(2154, X'86A') Number of records present not valid.

## **MQRC\_REMOTE\_Q\_NAME\_ERROR**

(2184, X'888') Remote queue name not valid.

### **MQRC\_REPORT\_OPTIONS\_ERROR**

(2061, X'80D') Report options in message descriptor not valid.

## **MQRC\_RESOURCE\_PROBLEM**

(2102, X'836') Insufficient system resources available.

### **MQRC\_RESPONSE\_RECORDS\_ERROR**

(2156, X'86C') Response records not valid.

#### **MQRC\_RFH\_ERROR**

(2334, X'91E') MQRFH or MQRFH2 structure not valid.

#### **MQRC\_RMH\_ERROR**

(2220, X'8AC') Reference message header structure not valid.

#### **MQRC\_SECURITY\_ERROR**

(2063, X'80F') Security error occurred.

### **MQRC\_SEGMENT\_LENGTH\_ZERO**

(2253, X'8CD') Length of data in message segment is zero.

### **MQRC\_SELECTION\_NOT\_AVAILABLE**

2551 (X'09F7') A possible subscriber for the publication exists, but the queue manager cannot check whether to send the publication to the subscriber.

#### **MQRC\_STOPPED\_BY\_CLUSTER\_EXIT**

(2188, X'88C') Call rejected by cluster workload exit.

#### **MQRC\_STORAGE\_CLASS\_ERROR**

(2105, X'839') Storage class error.

#### **MQRC\_STORAGE\_MEDIUM\_FULL**

(2192, X'890') External storage medium is full.

### **MQRC\_STORAGE\_NOT\_AVAILABLE**

(2071, X'817') Insufficient storage available.

### **MQRC\_SUPPRESSED\_BY\_EXIT**

(2109, X'83D') Call suppressed by exit program.

### **MQRC\_SYNCPOINT\_LIMIT\_REACHED**

(2024, X'7E8') No more messages can be handled within current unit of work.

### **MQRC\_SYNCPOINT\_NOT\_AVAILABLE**

(2072, X'818') Syncpoint support not available.

### **MQRC\_TM\_ERROR**

(2265, X'8D9') Trigger message structure not valid.

#### **MQRC\_TMC\_ERROR**

(2191, X'88F') Character trigger message structure not valid.

#### **MQRC\_UNEXPECTED\_ERROR**

(2195, X'893') Unexpected error occurred.

## **MQRC\_UNKNOWN\_ALIAS\_BASE\_Q**

(2082, X'822') Unknown alias base queue.

### **MQRC\_UNKNOWN\_DEF\_XMIT\_Q**

(2197, X'895') Unknown default transmission queue.

#### **MQRC\_UNKNOWN\_OBJECT\_NAME**

(2085, X'825') Unknown object name.

# **MQRC\_UNKNOWN\_OBJECT\_Q\_MGR**

(2086, X'826') Unknown object queue manager.

### **MQRC\_UNKNOWN\_REMOTE\_Q\_MGR**

(2087, X'827') Unknown remote queue manager.

### **MQRC\_UNKNOWN\_XMIT\_Q**

(2196, X'894') Unknown transmission queue.

### **MQRC\_UOW\_ENLISTMENT\_ERROR**

(2354, X'932') Enlistment in global unit of work failed.

### **MQRC\_UOW\_MIX\_NOT\_SUPPORTED**

(2355, X'933') Mixture of unit-of-work calls not supported.

# **MQRC\_UOW\_NOT\_AVAILABLE**

(2255, X'8CF') Unit of work not available for the queue manager to use.

### **MQRC\_WIH\_ERROR**

(2333, X'91D') MQWIH structure not valid.

### **MQRC\_WRONG\_CF\_LEVEL**

(2366, X'93E') Coupling-facility structure is wrong level.

### **MQRC\_WRONG\_MD\_VERSION**

(2257, X'8D1') Wrong version of MQMD supplied.

## **MQRC\_XMIT\_Q\_TYPE\_ERROR**

(2091, X'82B') Transmission queue not local.

## **MQRC\_XMIT\_Q\_USAGE\_ERROR**

(2092, X'82C') Transmission queue with wrong usage.

## **MQRC\_XQH\_ERROR**

(2260, X'8D4') Transmission queue header structure not valid.

For detailed information about these codes, see Reason codes.

### **Usage notes**

- 1. Both the MQPUT and MQPUT1 calls can be used to put messages on a queue; which call to use depends on the circumstances:
	- v Use the MQPUT call to place multiple messages on the *same* queue.

An MQOPEN call specifying the MQOO\_OUTPUT option is issued first, followed by one or more MQPUT requests to add messages to the queue; finally the queue is closed with an MQCLOSE call. This gives better performance than repeated use of the MQPUT1 call.

- Use the MQPUT1 call to put only *one* message on a queue. This call encapsulates the MQOPEN, MQPUT, and MQCLOSE calls into a single call, minimizing the number of calls that must be issued.
- 2. If an application puts a sequence of messages on the same queue without using message groups, the order of those messages is preserved if certain conditions are satisfied. However, in most environments the MQPUT1 call does not satisfy these conditions, and so does not preserve message order. The MQPUT call must be used instead in these environments. See [MQPUT usage notes](#page-2064-0) for details.
- 3. The MQPUT1 call can be used to put messages to distribution lists. For general information about this, see the usage notes for the MQOPEN and MQPUT calls.

Distribution lists are supported in the following environments: AIX, HP-UX, IBM i, Solaris, Linux, Windows, plus WebSphere MQ clients connected to these systems.

The following differences apply when using the MQPUT1 call:

- a. If the application provides MQRR response records, they must be provided using the MQOD structure; they cannot be provided using the MQPMO structure.
- b. The reason code MQRC\_OPEN\_FAILED is never returned by MQPUT1 in the response records; if a queue fails to open, the response record for that queue contains the reason code resulting from the open operation.

If an open operation for a queue succeeds with a completion code of MQCC\_WARNING, the completion code and reason code in the response record for that queue are replaced by the completion and reason codes resulting from the put operation.

As with the MQOPEN and MQPUT calls, the queue manager sets the response records (if provided) only when the outcome of the call is not the same for all queues in the distribution list; this is indicated by the call completing with reason code MQRC\_MULTIPLE\_REASONS.

- 4. If the MQPUT1 call is used to put a message on a cluster queue, the call behaves as though MQOO\_BIND\_NOT\_FIXED had been specified on the MQOPEN call.
- 5. If a message is put with one or more WebSphere MQ header structures at the beginning of the application message data, the queue manager performs certain checks on the header structures to verify that they are valid. For more information about this, see the usage notes for the MQPUT call.
- 6. If more than one of the warning situations arise (see the *CompCode* parameter), the reason code returned is the *first* one in the following list that applies:
	- a. MQRC\_MULTIPLE\_REASONS
	- b. MQRC\_INCOMPLETE\_MSG
	- c. MQRC\_INCOMPLETE\_GROUP
	- d. MQRC\_PRIORITY\_EXCEEDS\_MAXIMUM or MQRC\_UNKNOWN\_REPORT\_OPTION
- 7. For the Visual Basic programming language, the following points apply:
	- v If the size of the *Buffer* parameter is less than the length specified by the *BufferLength* parameter, the call fails with reason code MQRC\_BUFFER\_LENGTH\_ERROR.
	- v The *Buffer* parameter is declared as being of type String. If the data to be placed on the queue is not of type String, use the MQPUT1Any call in place of MQPUT1.

The MQPUT1Any call has the same parameters as the MQPUT1 call, except that the *Buffer* parameter is declared as being of type Any, allowing any type of data to be placed on the queue. However, this means that *Buffer* cannot be checked to ensure that it is at least *BufferLength* bytes in size.

8. When an MQPUT1 call is issued with MQPMO\_SYNCPOINT, the default behavior changes, so that the put operation is completed asynchronously. This might cause a change in the behavior of some applications that rely on certain fields in the MQOD and MQMD structures being returned, but which now contain undefined values. An application can specify MQPMO\_SYNC\_RESPONSE to ensure that the put operation is performed synchronously and that all the appropriate field values are completed.

## **C invocation**

```
MQPUT1 (Hconn, &ObjDesc, &MsgDesc, &PutMsgOpts,
       BufferLength, Buffer, &CompCode, &Reason);
```
Declare the parameters as follows:

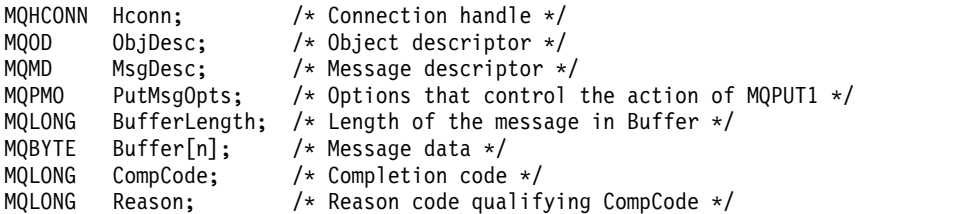

### **COBOL invocation**

CALL 'MQPUT1' USING HCONN, OBJDESC, MSGDESC, PUTMSGOPTS, BUFFERLENGTH, BUFFER, COMPCODE, REASON.

Declare the parameters as follows:

- \*\* Connection handle
- PIC S9(9) BINARY.
- \*\* Object descriptor
- 01 OBJDESC.
- COPY CMQODV.
- \*\* Message descriptor
- 01 MSGDESC.

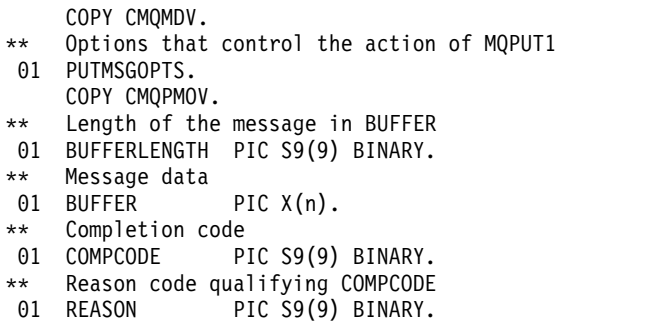

### **PL/I invocation**

```
call MQPUT1 (Hconn, ObjDesc, MsgDesc, PutMsgOpts, BufferLength, Buffer,
           CompCode, Reason);
```
Declare the parameters as follows:

```
dcl Hconn fixed bin(31); /* Connection handle */<br>dcl ObjDesc like MQOD; /* Object descriptor */
                                          /* Object descriptor */dcl MsgDesc like MQMD; /* Message descriptor */<br>dcl PutMsgOpts like MQPMO; /* Options that control
                                          /* Options that control the action of
                                              MQPUT1 */
dcl BufferLength fixed bin(31); /* Length of the message in Buffer */dcl Buffer char(n); /* Message data */
dcl CompCode fixed bin(31); /* Completion code */<br>dcl Reason fixed bin(31); /* Reason code qualif
                      fixed bin(31); /* Reason code qualifying CompCode */
```
### **High Level Assembler invocation**

CALL MQPUT1,(HCONN,OBJDESC,MSGDESC,PUTMSGOPTS,BUFFERLENGTH, X BUFFER,COMPCODE,REASON)

Declare the parameters as follows:

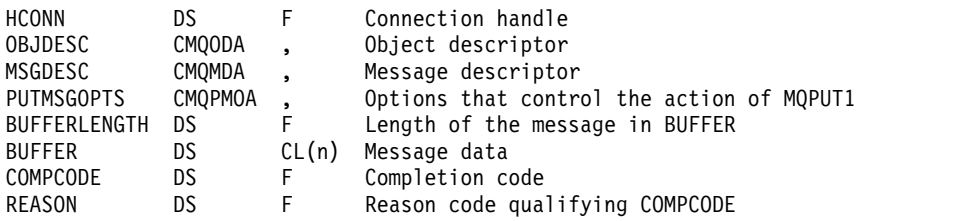

### **Visual Basic invocation**

MQPUT1 Hconn, ObjDesc, MsgDesc, PutMsgOpts, BufferLength, Buffer, CompCode, Reason

Declare the parameters as follows:

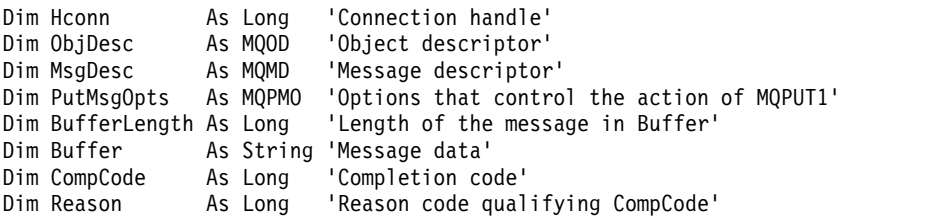

## **MQSET - Set object attributes:**

Use the MQSET call to change the attributes of an object represented by a handle. The object must be a queue.

## **Syntax**

MQSET (*Hconn*, *Hobj*, *SelectorCount*, *Selectors*, *IntAttrCount*, *IntAttrs*, *CharAttrLength*, *CharAttrs*, *Compcode*, *Reason*)

## **Parameters**

## *Hconn*

Type: MQHCONN - input

This handle represents the connection to the queue manager. The value of *Hconn* was returned by a previous MQCONN or MQCONNX call.

On z/OS for CICS applications, and on IBM i for applications running in compatibility mode, the MQCONN call can be omitted, and the following value specified for *Hconn*:

## **MQHC\_DEF\_HCONN**

Default connection handle.

## *Hobj*

Type: MQHOBJ - input

This handle represents the queue object with attributes that are to be set. The handle was returned by a previous MQOPEN call that specified the MQOO\_SET option.

## *SelectorCount*

Type: MQLONG - input

This is the count of selectors that are supplied in the *Selectors* array. It is the number of attributes that are to be set. Zero is a valid value. The maximum number allowed is 256.

## *Selectors*

Type: MQLONGxSelectorCount - input

This is an array of *SelectorCount* attribute selectors; each selector identifies an attribute (integer or character) with a value that is to be set.

Each selector must be valid for the type of queue that *Hobj* represents. Only certain MQIA\_\* and MOCA \* values are allowed; as listed later.

Selectors can be specified in any order. Attribute values that correspond to integer attribute selectors (MQIA\_\* selectors) must be specified in *IntAttrs* in the same order in which these selectors occur in *Selectors*. Attribute values that correspond to character attribute selectors (MQCA\_\* selectors) must be specified in *CharAttrs* in the same order in which those selectors occur. MQIA\_\* selectors can be interleaved with the MQCA\_\* selectors; only the relative order within each type is important.

You can specify the same selector more than once; if you do, the last value specified for a particular selector is the one that takes effect.

## **Note:**

1. The integer and character attribute selectors are allocated within two different ranges; the MQIA\_\* selectors reside within the range MQIA\_FIRST through MQIA\_LAST, and the MQCA\_\* selectors within the range MQCA\_FIRST through MQCA\_LAST.

For each range, the constants MQIA\_LAST\_USED and MQCA\_LAST\_USED define the highest value that the queue manager accepts.

2. If all the MQIA\_\* selectors occur first, the same element numbers can be used to address corresponding elements in the *Selectors* and *IntAttrs* arrays.

3. If the *SelectorCount* parameter is zero, *Selectors* is not referred to; in this case, the parameter address passed by programs written in C or System/390 assembler might be null.

The attributes that can be set are listed in the following table. No other attributes can be set using this call. For the MQCA\_\* attribute selectors, the constant that defines the length in bytes of the string that is required in *CharAttrs* is supplied in parentheses.

*Table 218. MQSET attribute selectors for queues*

| Selector                  | Description                              | <b>Note</b> |
|---------------------------|------------------------------------------|-------------|
| MQCA_TRIGGER_DATA         | Trigger data (MQ_TRIGGER_DATA_LENGTH).   |             |
| MQIA_DIST_LISTS           | Distribution list support.               |             |
| MQIA_INHIBIT_GET          | Whether get operations are allowed.      |             |
| MQIA_INHIBIT_PUT          | Whether put operations are allowed.      |             |
| MQIA_TRIGGER_CONTROL      | Trigger control.                         |             |
| MQIA_TRIGGER_DEPTH        | Trigger depth.                           |             |
| MQIA_TRIGGER_MSG_PRIORITY | Threshold message priority for triggers. |             |
| MQIA_TRIGGER_TYPE         | Trigger type.                            |             |

### **Note:**

1. Supported only on AIX, HP-UX, IBM i, Solaris, Linux, Windows, plus WebSphere MQ MQI clients connected to these systems.

### *IntAttrCount*

Type: MQLONG - input

This is the number of elements in the *IntAttrs* array, and must be at least the number of MQIA\_\* selectors in the *Selectors* parameter. Zero is a valid value if there are none.

#### *IntAttrs*

Type: MQLONGxIntAttrCount - input

This is an array of *IntAttrCount* integer attribute values. These attribute values must be in the same order as the MQIA\_\* selectors in the *Selectors* array.

If the *IntAttrCount* or *SelectorCount* parameter is zero, *IntAttrs* is not referred to; in this case, the parameter address passed by programs written in C or System/390 assembler might be null.

#### *CharAttrLength*

Type: MQLONG - input

This is the length in bytes of the *CharAttrs* parameter, and must be at least the sum of the lengths of the character attributes specified in the *Selectors* array. Zero is a valid value if there are no MQCA\_\* selectors in *Selectors*.

### *CharAttrs*

Type: MQCHARxCharAttrLength - input

This is the buffer containing the character attribute values, concatenated together. The length of the buffer is given by the *CharAttrLength* parameter.

The characters attributes must be specified in the same order as the MQCA\_\* selectors in the *Selectors* array. The length of each character attribute is fixed (see *Selectors*). If the value to be set for an attribute contains fewer nonblank characters than the defined length of the attribute, pad the value in *CharAttrs* to the right with blanks to make the attribute value match the defined length of the attribute.

If the *CharAttrLength* or *SelectorCount* parameter is zero, *CharAttrs* is not referred to; in this case, the parameter address passed by programs written in C or System/390 assembler might be null.

### *CompCode*

Type: MQLONG - output

The completion code; it is one of the following:

## **MQCC\_OK**

Successful completion.

## **MQCC\_FAILED**

Call failed.

## *Reason*

Type: MQLONG - output

The reason code qualifying *CompCode*.

If *CompCode* is MQCC\_OK:

## **MQRC\_NONE**

(0, X'000') No reason to report.

If *CompCode* is MQCC\_FAILED:

- **MQRC\_ADAPTER\_NOT\_AVAILABLE** (2204, X'89C') Adapter not available.
- **MQRC\_ADAPTER\_SERV\_LOAD\_ERROR** (2130, X'852') Unable to load adapter service module.
- **MQRC\_API\_EXIT\_ERROR**

(2374, X'946') API exit failed.

- **MQRC\_API\_EXIT\_LOAD\_ERROR** (2183, X'887') Unable to load API exit.
- **MQRC\_ASID\_MISMATCH** (2157, X'86D') Primary and home ASIDs differ.

**MQRC\_CALL\_IN\_PROGRESS** (2219, X'8AB') MQI call entered before previous call complete.

## **MQRC\_CF\_STRUC\_FAILED** (2373, X'945') Coupling-facility structure failed.

**MQRC\_CF\_STRUC\_IN\_USE** (2346, X'92A') Coupling-facility structure in use.

**MQRC\_CF\_STRUC\_LIST\_HDR\_IN\_USE** (2347, X'92B') Coupling-facility structure list-header in use.

**MQRC\_CHAR\_ATTR\_LENGTH\_ERROR** (2006, X'7D6') Length of character attributes not valid.

## **MQRC\_CHAR\_ATTRS\_ERROR**

(2007, X'7D7') Character attributes string not valid.

## **MQRC\_CICS\_WAIT\_FAILED**

(2140, X'85C') Wait request rejected by CICS.

**MQRC\_CONNECTION\_BROKEN** (2009, X'7D9') Connection to queue manager lost.

## **MQRC\_CONNECTION\_NOT\_AUTHORIZED**

(2217, X'8A9') Not authorized for connection.

## **MQRC\_CONNECTION\_STOPPING**

(2203, X'89B') Connection shutting down.

### **MQRC\_DB2\_NOT\_AVAILABLE**

(2342, X'926') DB2 subsystem not available.

#### **MQRC\_HCONN\_ERROR**

(2018, X'7E2') Connection handle not valid.

### **MQRC\_HOBJ\_ERROR**

(2019, X'7E3') Object handle not valid.

### **MQRC\_INHIBIT\_VALUE\_ERROR**

(2020, X'7E4') Value for inhibit-get or inhibit-put queue attribute not valid.

#### **MQRC\_INT\_ATTR\_COUNT\_ERROR**

(2021, X'7E5') Count of integer attributes not valid.

### **MQRC\_INT\_ATTRS\_ARRAY\_ERROR**

(2023, X'7E7') Integer attributes array not valid.

# **MQRC\_NOT\_OPEN\_FOR\_SET**

(2040, X'7F8') Queue not open for set.

# **MQRC\_OBJECT\_CHANGED**

(2041, X'7F9') Object definition changed since opened.

### **MQRC\_OBJECT\_DAMAGED** (2101, X'835') Object damaged.

**MQRC\_PAGESET\_ERROR** (2193, X'891') Error accessing page-set data set.

# **MQRC\_Q\_DELETED**

(2052, X'804') Queue has been deleted.

### **MQRC\_Q\_MGR\_NAME\_ERROR**

(2058, X'80A') Queue manager name not valid or not known.

# **MQRC\_Q\_MGR\_NOT\_AVAILABLE**

(2059, X'80B') Queue manager not available for connection.

### **MQRC\_Q\_MGR\_STOPPING**

(2162, X'872') Queue manager shutting down.

## **MQRC\_RESOURCE\_PROBLEM**

(2102, X'836') Insufficient system resources available.

## **MQRC\_SELECTOR\_COUNT\_ERROR**

(2065, X'811') Count of selectors not valid.

## **MQRC\_SELECTOR\_ERROR**

(2067, X'813') Attribute selector not valid.

### **MQRC\_SELECTOR\_LIMIT\_EXCEEDED**

(2066, X'812') Count of selectors too large.

### **MQRC\_STORAGE\_NOT\_AVAILABLE**

(2071, X'817') Insufficient storage available.

## **MQRC\_SUPPRESSED\_BY\_EXIT**

(2109, X'83D') Call suppressed by exit program.

### **MQRC\_TRIGGER\_CONTROL\_ERROR**

(2075, X'81B') Value for trigger-control attribute not valid.

## **MQRC\_TRIGGER\_DEPTH\_ERROR**

(2076, X'81C') Value for trigger-depth attribute not valid.

### **MQRC\_TRIGGER\_MSG\_PRIORITY\_ERR**

(2077, X'81D') Value for trigger-message-priority attribute not valid.

## **MQRC\_TRIGGER\_TYPE\_ERROR**

(2078, X'81E') Value for trigger-type attribute not valid.

### **MQRC\_UNEXPECTED\_ERROR**

(2195, X'893') Unexpected error occurred.

For detailed information about these codes, see Reason codes.

### **Usage notes**

- 1. Using this call, the application can specify an array of integer attributes, or a collection of character attribute strings, or both. If no errors occur, the attributes specified are all set simultaneously. If an error occurs (for example, if a selector is not valid, or an attempt is made to set an attribute to a value that is not valid), the call fails and no attributes are set.
- 2. The values of attributes can be determined using the MQINQ call; see ["MQINQ Inquire object](#page-2014-0) [attributes" on page 2005](#page-2014-0) for details.

**Note:** Not all attributes with values that can be inquired using the MQINQ call can have their values changed using the MQSET call. For example, no process-object or queue-manager attributes can be set with this call.

- 3. Attribute changes are preserved across restarts of the queue manager (other than alterations to temporary dynamic queues, which do not survive restarts of the queue manager).
- 4. You cannot change the attributes of a model queue using the MQSET call. However, if you open a model queue using the MQOPEN call with the MQOO\_SET option, you can use the MQSET call to set the attributes of the dynamic local queue that is created by the MQOPEN call.
- 5. If the object being set is a cluster queue, there must be a local instance of the cluster queue for the open to succeed.

For more information about object attributes, see:

- ["Attributes for queues" on page 2135](#page-2144-0)
- ["Attributes for namelists" on page 2171](#page-2180-0)
- ["Attributes for process definitions" on page 2174](#page-2183-0)
- ["Attributes for the queue manager" on page 2096](#page-2105-0)

#### **C invocation**

```
MQSET (Hconn, Hobj, SelectorCount, Selectors, IntAttrCount, IntAttrs,
      CharAttrLength, CharAttrs, &CompCode, &Reason);
```
Declare the parameters as follows:

```
MQHCONN Hconn; /* Connection handle */
MQHOBJ Hobj; /* Object handle */
MQLONG SelectorCount; /* Count of selectors */
MQLONG Selectors[n]; /* Array of attribute selectors */
MQLONG IntAttrCount; /* Count of integer attributes */
MQLONG IntAttrs[n]; /* Array of integer attributes */
MQLONG CharAttrLength; /* Length of character attributes buffer */
MQCHAR CharAttrs[n]; /* Character attributes */
MQLONG CompCode; /* Completion code */
MQLONG Reason; /* Reason code qualifying CompCode */
```
### **COBOL invocation**

CALL 'MQSET' USING HCONN, HOBJ, SELECTORCOUNT, SELECTORS-TABLE, INTATTRCOUNT, INTATTRS-TABLE, CHARATTRLENGTH, CHARATTRS, COMPCODE, REASON.

Declare the parameters as follows:

```
** Connection handle
01 HCONN PIC S9(9) BINARY.<br>** Object handle
    Object handle
01 HOBJ PIC S9(9) BINARY.
** Count of selectors
01 SELECTORCOUNT PIC S9(9) BINARY.
** Array of attribute selectors
01 SELECTORS-TABLE.<br>02 SELECTORS
                     PIC S9(9) BINARY OCCURS n TIMES.
** Count of integer attributes
01 INTATTRCOUNT PIC S9(9) BINARY.
** Array of integer attributes
01 INTATTRS-TABLE.
 02 INTATTRS PIC S9(9) BINARY OCCURS n TIMES.
** Length of character attributes buffer
01 CHARATTRLENGTH PIC S9(9) BINARY.
** Character attributes
01 CHARATTRS PIC X(n).
** Completion code
01 COMPCODE PIC S9(9) BINARY.
** Reason code qualifying COMPCODE
                    PIC S9(9) BINARY.
```
### **PL/I invocation**

call MQSET (Hconn, Hobj, SelectorCount, Selectors, IntAttrCount, IntAttrs, CharAttrLength, CharAttrs, CompCode, Reason);

Declare the parameters as follows:

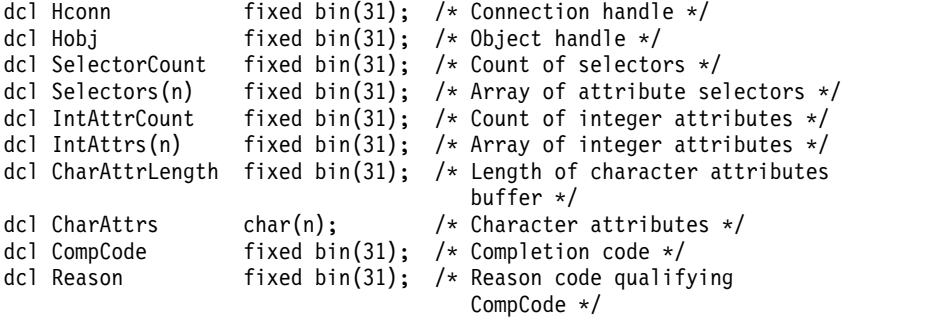

### **High Level Assembler invocation**

CALL MQSET, (HCONN, HOBJ, SELECTORCOUNT, SELECTORS, INTATTRCOUNT, X INTATTRS,CHARATTRLENGTH,CHARATTRS,COMPCODE,REASON)

Declare the parameters as follows:

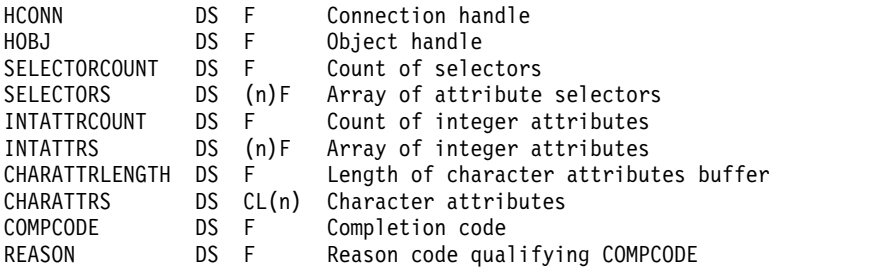

#### **Visual Basic invocation**

MQSET Hconn, Hobj, SelectorCount, Selectors, IntAttrCount, IntAttrs, CharAttrLength, CharAttrs, CompCode, Reason

Declare the parameters as follows:

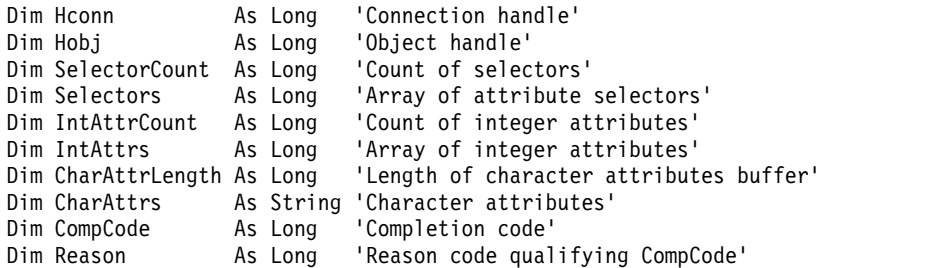

### **MQSETMP - Set message property:**

Use the MQSET call to set or modify a property of a message handle.

### **Syntax**

MQSETMP (*Hconn*, *Hmsg*, *SetPropOpts*, *Name*, *PropDesc*, *Type*, *ValueLength*, *Value*, *Compcode*, *Reason*)

### **Parameters**

### *Hconn*

Type: MQHCONN - input

This handle represents the connection to the queue manager.

The value must match the connection handle that was used to create the message handle specified in the *Hmsg* parameter. If the message handle was created using MQHC\_UNASSOCIATED\_HCONN, a valid connection must be established on the thread setting a property of the message handle, otherwise the call fails with reason code MQRC\_CONNECTION\_BROKEN.

### *Hmsg*

Type: MQHMSG - input

This is the message handle to be modified. The value was returned by a previous MQCRTMH call.

### *SetPropOpts*

Type: MQSMPO - input

Control how message properties are set.

This structure allows applications to specify options that control how message properties are set. The structure is an input parameter on the MQSETMP call. See [MQSMPO](#page-1890-0) for further information.

### *Name*

Type: MQCHARV- input

This is the name of the property to set.

See Property names and Property name restrictions for further information about the use of property names.

### *PropDesc*

Type: MQPD - input/output

This structure is used to define the attributes of a property, including:

- what happens if the property is not supported
- what message context the property belongs to
- what messages the property is copied into as it flows

See [MQPD](#page-1795-0) for further information about this structure.
## *Type*

Type: MQLONG - input

The data type of the property being set. It can be one of the following:

## **MQTYPE\_BOOLEAN**

A Boolean. *ValueLength* must be 4.

# **MQTYPE\_BYTE\_STRING**

A byte string. *ValueLength* must be zero or greater.

## **MQTYPE\_INT8**

An 8-bit signed integer. *ValueLength* must be 1.

## **MQTYPE\_INT16**

A 16-bit signed integer. *ValueLength* must be 2.

## **MQTYPE\_INT32**

A 32-bit signed integer.*ValueLength* must be 4.

#### **MQTYPE\_INT64**

A 64-bit signed integer.*ValueLength* must be 8.

## **MQTYPE\_FLOAT32**

A 32-bit floating-point number. *ValueLength* must be 4.

Note: this type is not supported with applications using IBM COBOL for z/OS.

#### **MQTYPE\_FLOAT64**

A 64-bit floating-point number. *ValueLength* must be 8.

Note: this type is not supported with applications using IBM COBOL for z/OS.

#### **MQTYPE\_STRING**

A character string. *ValueLength* must be zero or greater, or the special value MQVL\_NULL\_TERMINATED.

## **MQTYPE\_NULL**

The property exists but has a null value.*ValueLength* must be zero.

#### *ValueLength*

Type: MQLONG - input

The length in bytes of the property value in the *Value* parameter. Zero is valid only for null values or for strings or byte strings. Zero indicates that the property exists but that the value contains no characters or bytes.

The value must be greater than or equal to zero or the following special value if the *Type* parameter has MQTYPE\_STRING set:

# **MQVL\_NULL\_TERMINATED**

The value is delimited by the first null encountered in the string. The null is not included as part of the string. This value is invalid if MQTYPE\_STRING is not also set.

Note: The null character used to terminate a string if MQVL\_NULL\_TERMINATED is set is a null from the character set of the Value.

## *Value*

Type: MQBYTExValueLength - input

The value of the property to be set. The buffer must be aligned on a boundary appropriate to the nature of the data in the value.

In the C programming language, the parameter is declared as a pointer-to-void; the address of any type of data can be specified as the parameter.

If *ValueLength* is zero, *Value* is not referred to. In this case, the parameter address passed by programs written in C or System/390 assembler can be null.

#### *CompCode*

Type: MQLONG - output

The completion code; it is one of the following:

## **MQCC\_OK**

Successful completion.

#### **MQCC\_FAILED**

Call failed.

## *Reason*

Type: MQLONG - output

The reason code qualifying *CompCode*.

If *CompCode* is MQCC\_OK:

## **MQRC\_NONE**

(0, X'000') No reason to report.

If *CompCode* is MQCC\_WARNING:

#### **MQRC\_RFH\_FORMAT\_ERROR**

(2421, X'0975') An MQRFH2 folder containing properties could not be parsed.

If *CompCode* is MQCC\_FAILED:

## **MQRC\_ADAPTER\_NOT\_AVAILABLE**

(2204, X'089C') Adapter not available.

## **MQRC\_ADAPTER\_SERV\_LOAD\_ERROR**

(2130, X'852') Unable to load adapter service module.

## **MQRC\_ASID\_MISMATCH**

(2157, X'86D') Primary and home ASIDs differ.

#### **MQRC\_BUFFER\_ERROR**

(2004, X'07D4') Value parameter not valid.

## **MQRC\_BUFFER\_LENGTH\_ERROR**

(2005, X'07D5') Value length parameter not valid.

#### **MQRC\_CALL\_IN\_PROGRESS**

(2219, X'08AB') MQI call entered before previous call completed.

#### **MQRC\_HMSG\_ERROR**

(2460, X'099C') Message handle pointer not valid.

## **MQRC\_MSG\_HANDLE\_IN\_USE**

(2499, X'09C3') Message handle already in use.

#### **MQRC\_OPTIONS\_ERROR**

(2046, X'07FE') Options not valid or not consistent.

#### **MQRC\_PD\_ERROR**

(2482, X'09B2') Property descriptor structure not valid.

# **MQRC\_PROPERTY\_NAME\_ERROR**

(2442, X'098A') Invalid property name.

# **MQRC\_PROPERTY\_TYPE\_ERROR**

(2473, X'09A9') Invalid property data type.

#### **MQRC\_PROP\_NUMBER\_FORMAT\_ERROR**

(2472, X'09A8') Number format error encountered in value data.

#### **MQRC\_SMPO\_ERROR**

(2463, X'099F') Set message property options structure not valid.

#### **MQRC\_SOURCE\_CCSID\_ERROR**

(2111, X'083F') Property name coded character set identifier not valid.

#### **MQRC\_STORAGE\_NOT\_AVAILABLE**

(2071, X'817') Insufficient storage available.

#### **MQRC\_UNEXPECTED\_ERROR**

(2195, X'893') Unexpected error occurred.

For detailed information about these codes, see Reason codes.

## **C invocation**

MQSETMP (Hconn, Hmsg, &SetPropOpts, &Name, &PropDesc, Type, ValueLength, &Value, &CompCode, &Reason);

Declare the parameters as follows:

```
MQHCONN Hconn; \frac{1}{x} Connection handle */<br>MOHMSG Hmsq; \frac{1}{x} Message handle */
MQHMSG Hmsg; /* Message handle */<br>MQSMPO SetPropOpts; /* Options that cont
MQSMPO SetPropOpts; /* Options that control the action of MQSETMP */<br>MQCHARV Name; /* Property name */
                         /* Property name */MQPD PropDesc; /* Property descriptor */
MQLONG Type; /* Property data type */<br>MOLONG ValueLength: /* Length of property ya
          ValueLength; /* Length of property value in Value */
MQBYTE Value[n]; /* Property value */
MQLONG CompCode; /* Completion code */
MQLONG Reason; /* Reason code qualifying CompCode */
```
#### **COBOL invocation**

CALL 'MQSETMP' USING HCONN, HMSG, SETMSGOPTS, NAME, PROPDESC, TYPE, VALUELENGTH, VALUE, COMPCODE, REASON.

Declare the parameters as follows:

```
** Connection handle
01 HCONN PIC S9(9) BINARY.
** Message handle
           PIC S9(18) BINARY.
** Options that control the action of MQSETMP
01 SETMSGOPTS.
    COPY CMQSMPOV.
** Property name
01 NAME
   COPY CMQCHRVV.
** Property descriptor
01 PROPDESC.
    COPY CMQPDV.
** Property data type
01 TYPE PIC S9(9) BINARY.
** Length of property value in VALUE
01 VALUELENGTH PIC S9(9) BINARY.
** Property value
01 VALUE PIC X(n).
** Completion code
01 COMPCODE PIC S9(9) BINARY.
** Reason code qualifying COMPCODE
           PIC S9(9) BINARY.
```
# **PL/I invocation**

call MQSETMP (Hconn, Hmsg, SetPropOpts, Name, PropDesc, Type, ValueLength, Value, CompCode, Reason);

Declare the parameters as follows:

```
dcl Hconn fixed bin(31); /* Connection handle */
dcl Hmsg fixed bin(63); /* Message handle */
dcl SetPropOpts like MQSMPO; /* Options that control the action of MQSETMP */
dcl Name like MQCHARV; /* Property name */
dcl PropDesc like MQPD; /* Property descriptor */
dcl Type fixed bin(31); /* Property data type */
dcl ValueLength fixed bin(31); /* Length of property value in Value */
dcl Value char(n); /* Property value */
dcl CompCode fixed bin(31); /* Completion code */
dcl Reason fixed bin(31); /* Reason code qualifying CompCode */
```
## **High Level Assembler invocation**

CALL MQSETMP,(HCONN,HMSG,SETMSGHOPTS,NAME,PROPDESC,TYPE,VALUELENGTH, VALUE,COMPCODE,REASON)

Declare the parameters as follows:

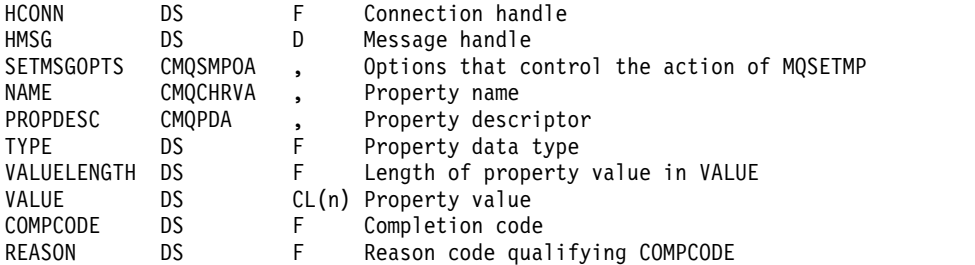

## **MQSTAT - Retrieve status information:**

Use the MQSTAT call to retrieve status information. The type of status information returned is determined by the Type value specified on the call.

## **Syntax**

MQSTAT (*Hconn*, *Type*, *Stat*, *Compcode*, *Reason*)

## **Parameters**

## *Hconn*

Type: MQHCONN - input

This handle represents the connection to the queue manager. The value of *Hconn* was returned by a previous MQCONN or MQCONNX call.

On z/OS for CICS applications, and on IBM i for applications running in compatibility mode, the MQCONN call can be omitted, and the following value specified for *Hconn*:

## **MQHC\_DEF\_HCONN**

Default connection handle.

## *Type*

Type: MQLONG - input

Type of status information being requested. The > valid values are:

# **MQSTAT\_TYPE\_ASYNC\_ERROR**

Return information about previous asynchronous put operations.

# **MQSTAT\_TYPE\_RECONNECTION**

Return information about reconnection. If the connection is reconnecting or failed to reconnect, the information describes the failure which caused the connection to begin reconnecting.

This value is only valid for client connections. For other types of connection, the call fails with reason code **MQRC\_ENVIRONMENT\_ERROR**

## **MQSTAT\_TYPE\_RECONNECTION\_ERROR**

Return information about a previous failure related to reconnect. If the connection failed to reconnect, the information describes the failure which caused reconnection to fail.

This value is only valid for client connections. For other types of connection, the call fails with reason code **MQRC\_ENVIRONMENT\_ERROR** .

#### *Stat*

Type: MQSTS - input/output

Status information structure. See ["MQSTS - Status reporting structure" on page 1887](#page-1896-0) for details.

#### *CompCode*

Type: MQLONG - output

The completion code; it is one of the following:

## **MQCC\_OK**

Successful completion.

## **MQCC\_FAILED**

Call failed.

#### *Reason*

Type: MQLONG - output

The reason code qualifying *CompCode*.

If *CompCode* is MQCC\_OK:

## **MQRC\_NONE**

(0, X'000') No reason to report.

If *CompCode* is MQCC\_FAILED:

**MQRC\_API\_EXIT\_ERROR** (2374, X'946') API exit failed

**MQRC\_API\_EXIT\_LOAD\_ERROR** (2183, X'887') Unable to load API exit.

**MQRC\_CALL\_IN\_PROGRESS** (2219, X'8AB') MQI call entered before previous call complete.

**MQRC\_CONNECTION\_BROKEN** (2009, X'7D9') Connection to queue manager lost.

# **MQRC\_CONNECTION\_STOPPING**

(2203, X'89B') Connection shutting down.

# **MQRC\_FUNCTION\_NOT\_SUPPORTED**

(2298, X'8FA') The function requested is not available in the current environment.

## **MQRC\_HCONN\_ERROR**

(2018, X'7E2') Connection handle not valid.

## **MQRC\_Q\_MGR\_STOPPING**

(2162,X'872' - Queue manager stopping

# **MQRC\_RESOURCE\_PROBLEM**

(2102, X'836') Insufficient system resources available.

**MQRC\_STAT\_TYPE\_ERROR**

(2430, X'97E' Error with MQSTAT type

# **MQRC\_STORAGE\_NOT\_AVAILABLE**

(2071, X'817') Insufficient storage available.

## **MQRC\_STS\_ERROR**

(2426, X'97A') Error with MQSTS structure

## **MQRC\_UNEXPECTED\_ERROR**

(2195, X'893') Unexpected error occurred.

For detailed information about these codes, see Reason codes.

## **Usage notes**

- 1. A call to MQSTAT specifying a type of MQSTAT\_TYPE\_ASYNC\_ERROR returns information about previous asynchronous MQPUT and MQPUT1 operations. The MQSTS structure passed back on return from the MQSTAT call contains the first recorded asynchronous warning or error information for that connection. If further errors or warnings follow the first, they do not normally alter these values. However, if an error occurs with a completion code of MQCC\_WARNING, a subsequent failure with a completion code of MQCC\_FAILED is returned instead.
- 2. If no errors have occurred since the connection was established or since the last call to MQSTAT then a CompCode of MQCC\_OK and Reason of MQRC\_NONE are returned in the MQSTS structure.
- 3. Counts of the number of asynchronous calls that have been processed under the connection handle are returned by way of three counter fields; PutSuccessCount, PutWarningCount and PutFailureCount. These counters are incremented by the queue manager each time an asynchronous operation is processed successfully, has a warning, or fails (note that for accounting purposes a put to a distribution list counts once per destination queue rather than once per distribution list). A counter is not incremented beyond the maximum positive value AMQ\_LONG\_MAX.
- 4. A successful call to MQSTAT results in any previous error information or counts being reset.
- 5. The behavior of MQSTAT depends on the value of the MQSTAT Type parameter you provide.
- 6.

# **MQSTAT\_TYPE\_ASYNC\_ERROR**

- a. A call to MQSTAT specifying a type of MQSTAT\_TYPE\_ASYNC\_ERROR returns information about previous asynchronous MQPUT and MQPUT1 operations. The MQSTS structure passed back on return from the MQSTAT call contains the first recorded asynchronous warning or error information for that connection. If further errors or warnings follow the first, they do not normally alter these values. However, if an error occurs with a completion code of MQCC\_WARNING, a subsequent failure with a completion code of MQCC\_FAILED is returned instead.
- b. If no errors have occurred since the connection was established or since the last call to MQSTAT then a CompCode of MQCC\_OK and Reason of MQRC\_NONE are returned in the MQSTS structure.
- c. Counts of the number of asynchronous calls that have been processed under the connection handle are returned by way of three counter fields; PutSuccessCount, PutWarningCount and PutFailureCount. These counters are incremented by the queue manager each time an asynchronous operation is processed successfully, has a warning, or fails (note that for accounting purposes a put to a distribution list counts once per destination queue rather than once per distribution list). A counter is not incremented beyond the maximum positive value AMQ\_LONG\_MAX.
- d. A successful call to MQSTAT results in any previous error information or counts being reset.

## **MQSTAT\_TYPE\_RECONNECTION**

Suppose you call MQSTAT with Type set to MQSTAT\_TYPE\_RECONNECTION inside an event handler during reconnection. Consider these examples.

#### **The client is attempting reconnection or failed to reconnect.**

CompCode in the MQSTS structure is MQCC\_FAILED and Reason might be either MQRC\_CONNECTION\_BROKEN or MQRC\_Q\_MGR\_QUIESCING . ObjectType is MQOT\_Q\_MGR, ObjectName is the name of the queue manager, and ObjectQMgrName is blank.

## **The client completed reconnection successfully or was never disconnected.** CompCode in the MQSTS structure is MQCC\_OK and the Reason is MQRC\_NONE

Subsequent calls to MQSTAT return the same results.

## **MQSTAT\_TYPE\_RECONNECTION\_ERROR**

Suppose you call MQSTAT with Type set to MQSTAT\_TYPE\_RECONNECTION\_ERROR in response to receiving MQRC\_RECONNECT\_FAILED to an MQI call. Consider these examples.

## **An authorization failure occurred when a queue was being reopened during reconnection to a different queue manager.**

CompCode in the MQSTS structure is MQCC\_FAILED and Reason is the reason that the reconnection failed, such as MQRC\_NOT\_AUTHORIZED . ObjectType is the type of object that caused the problem, such as MQOT\_QUEUE, ObjectName is the name of the queue and ObjectQMgrName the name of the queue manager owning the queue.

#### **A socket connection error occurred during reconnection.**

CompCode in the MQSTS structure is MQCC\_FAILED and Reason is the reason that the reconnection failed, such as MQRC\_HOST\_NOT\_AVAILABLE . ObjectType is MQOT\_Q\_MGR, ObjectName is the name of the queue manager, and ObjectQMgrName is blank.

Subsequent calls to MQSTAT return the same results.

## **C invocation**

MQSTAT (Hconn, StatType, &Stat, &CompCode, &Reason);

Declare the parameters as follows:

MQHCONN Hconn; /\* Connection Handle \*/ MQLONG StatType; /\* Status type \*/ MQSTS Stat; /\* Status information structure \*/ MQLONG CompCode; /\* Completion code \*/ MQLONG Reason; /\* Reason code qualifying CompCode \*/

#### **COBOL invocation**

CALL 'MQSTAT' USING HCONN, STATTYPE, STAT, COMPCODE, REASON.

Declare the parameters as follows:

\*\* Connection handle 01 HCONN PIC S9(9) BINARY. \*\* Status type 01 STATTYPE PIC S9(9) BINARY. \*\* Status information 01 STAT. COPY CMQSTSV. \*\* Completion code 01 COMPCODE PIC S9(9) BINARY. \*\* Reason code qualifying COMPCODE 01 REASON PIC S9(9) BINARY.

# **PL/I invocation**

call MQSTAT (Hconn, StatType, Stat, Compcode, Reason);

Declare the parameters as follows:

```
dcl Hconn fixed bin(31); /* Connection handle */dcl StatType fixed bin(31); /* Status type */
dcl Stat like MQSTS; /* Status information structure */
dcl CompCode fixed bin(31); /* Completion code */
dcl Reason fixed bin(31); /* Reason code qualifying CompCode */
```
## **System/390 Assembler invocation**

CALL MQSTAT,(HCONN,STATTYPE,STAT,COMPCODE,REASON)

Declare the parameters as follows:

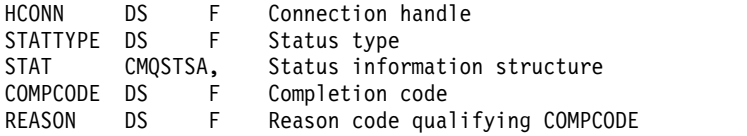

## **MQSUB - Register subscription:**

Use the MQSUB call to register the applications subscription to a particular topic.

## **Syntax**

MQSUB (*Hconn*, *SubDesc*, *Hobj*, *Hsub*, *Compcode* , *Reason*)

## **Parameters**

## *Hconn*

Type: MQHCONN - input

This handle represents the connection to the queue manager. The value of *Hconn* was returned by a previous MQCONN or MQCONNX call.

On z/OS for CICS applications, and on IBM i for applications running in compatibility mode, the MQCONN call can be omitted, and the following value specified for *Hconn* :

## **MQHC\_DEF\_HCONN**

Default connection handle.

## *SubDesc*

Type: MQSD - input/output

This is a structure that identifies the object in use that is being registered by the application. See ["MQSD - Subscription descriptor" on page 1860](#page-1869-0) for more information.

## *Hobj*

Type: MQHOBJ - input/output

This handle represents the access that has been established to obtain the messages sent to this subscription. These messages can either be stored on a specific queue or the queue manager can manage their storage without using a specific queue.

To use a specific queue, you must associate it with the subscription when the subscription is created. You can do this in two ways:

- v By using the DEFINE SUB MQSC command and provided that command with the name of a queue object.
- By providing this handle when calling MQSUB with the MQSO\_CREATE

If this handle is provided as an input parameter on the call, it must be a valid object handle returned from a previous MQOPEN call of a queue using at least one of the following options:

- MQOO\_INPUT\_\*
- MQOO\_BROWSE
- MQOO\_OUTPUT (if the queue is a remote queue)

If this is not the case, the call fails with MQRC\_HOBJ\_ERROR. It cannot be an object handle to an alias queue that resolves to a topic object. If so, the call fails with MQRC\_HOBJ\_ERROR.

If the queue manager is to manage the storage of messages sent to this subscription, this should be set when you create the subscription, by using the MQSO\_MANAGED option. The queue manager then returns this handle as an output parameter on the call. The handle that is returned is known as a managed handle. If MQHO\_NONE is specified but MQSO\_MANAGED is not specified, the call fails with MORC\_HOBJ\_ERROR.

When a managed handle is returned to you by the queue manager, you can use it on an MQGET or MQCB call with or without browse options, on an MQINQ call, or on MQCLOSE. You cannot use it on MQPUT, MQSUB, MQSET; attempting to do so fails with MQRC\_NOT\_OPEN\_FOR\_OUTPUT, MQRC\_HOBJ\_ERROR, or MQRC\_NOT\_OPEN\_FOR\_SET.

If this subscription is being resumed using the MQSO\_RESUME option in the MQSD structure, the handle can be returned to the application in this parameter by setting MQSO\_MANAGED to MQHO\_NONE. You can do this whether the subscription is using a managed handle or not and it can be useful to provide subscriptions created using DEFINE SUB with the handle to the subscription queue defined on that command. In the case where an administratively created subscription is being resumed, the queue opens with MQOO\_INPUT\_AS\_Q\_DEF and MQOO\_BROWSE. If you need to specify other options, the application must open the subscription queue explicitly and provide the object handle on the call. If there is a problem opening the queue the call fails with MQRC\_INVALID\_DESTINATION. If the *Hobj* is provided, it must be equivalent to the *Hobj* in the original MQSUB call. This means if an object handle returned from an MQOPEN call is being provided, the handle must be to the same queue as previously used. If it is not the same queue, the call fails with MQRC\_HOBJ\_ERROR.

If this subscription is being altered using the MQSO\_ALTER option in the MQSD structure, then a different *Hobj* can be provided. Any publications that have been delivered to the queue and were previously identified through this parameter stay on that queue and it is the responsibility of the application to retrieve those messages if the *Hobj* parameter now represents a different queue.

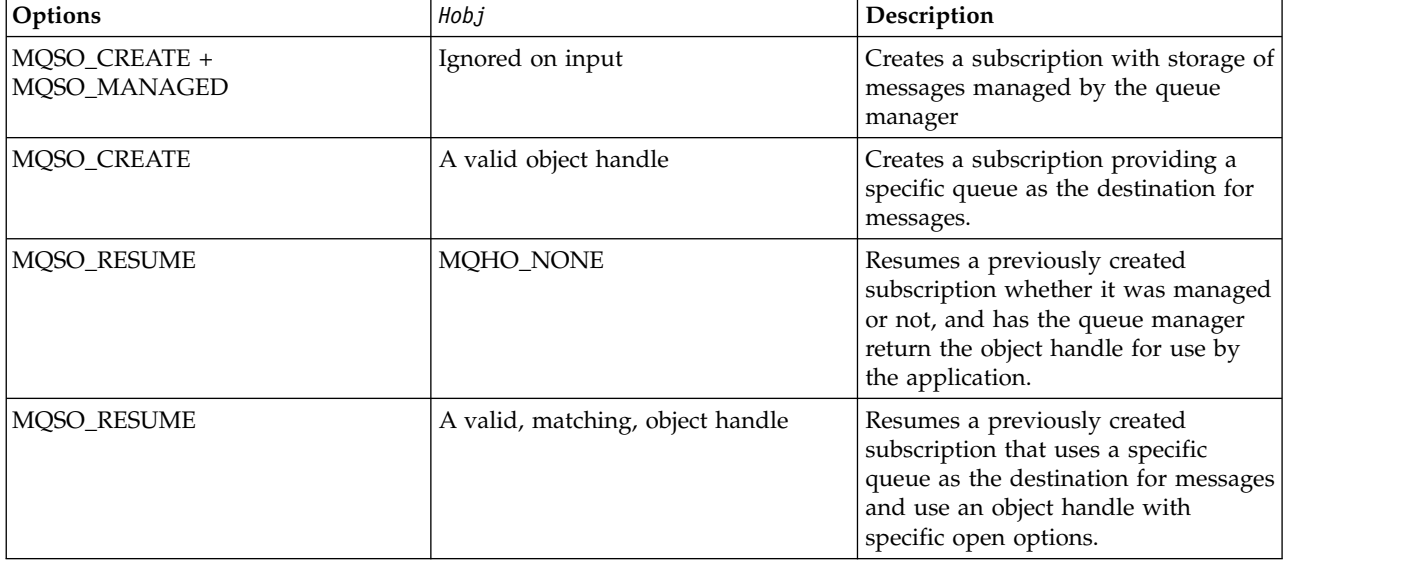

The table summarizes the use of this parameter with various subscription options:

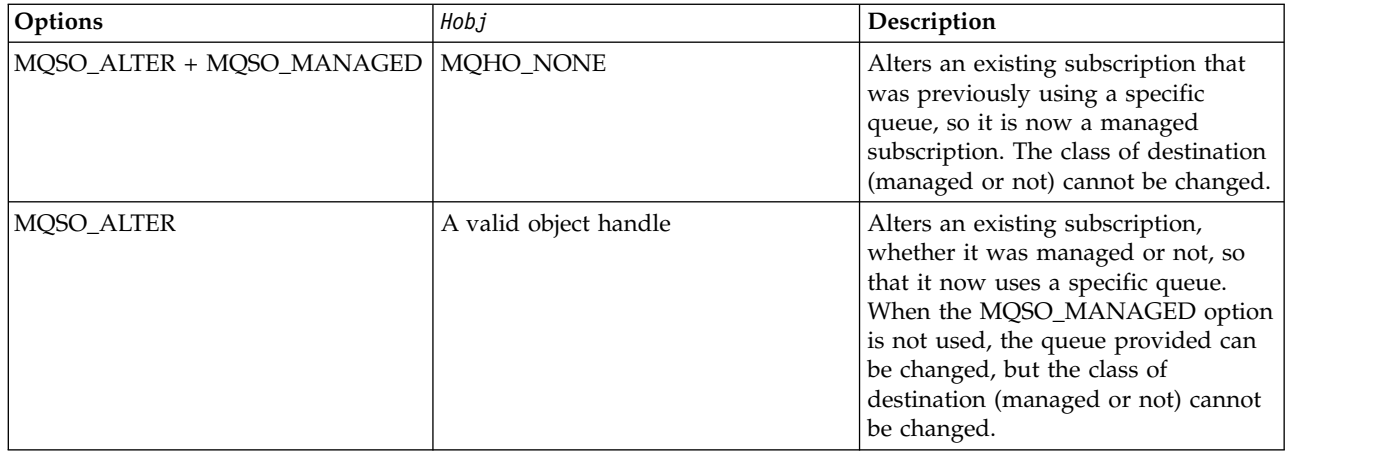

Whether it was provided or returned, *Hobj* must be specified on subsequent MQGET or MQCB calls that want to receive the publication messages sent to this subscription.

The *Hobj* handle is no longer valid when the MQCLOSE call is issued on it, or when the unit of processing that defines the scope of the handle terminates (until the application disconnects). The scope of the object handle returned is the same as that of the connection handle specified on the call. See [Hconn \(MQHCONN\) - output](#page-1972-0) for information about handle scope. An MQCLOSE of the *Hobj* handle does not affect the *Hsub* handle.

## *Hsub*

Type: MQHOBJ - output

This handle represents the subscription that has been made. It can be used for two further operations:

- v It can be used on a subsequent MQSUBRQ call to request that publications be sent when the MQSO\_PUBLICATIONS\_ON\_REQUEST option has been used when making the subscription.
- v It can be used on a subsequent MQCLOSE call to remove the subscription that has been made. The *Hsub* handle ceases to be valid when the MQCLOSE call is issued, or when the unit of processing that defines the scope of the handle terminates. The scope of the object handle returned is the same as that of the connection handle specified on the call. An MQCLOSE of the *Hsub* handle does not affect the *Hobj* handle.

This handle cannot be passed to an MQGET or MQCB call. You must use the *Hobj* parameter. You cannot use this handle on any WebSphere MQ call other than MQCLOSE or MQSUBRQ. Passing this handle to any other WebSphere MQ call results in MQRC\_HOBJ\_ERROR.

## *CompCode*

Type: MQLONG - output

The completion code; it is one of the following:

# **MQCC\_OK**

Successful completion

# **MQCC\_WARNING**

Warning (partial completion)

# **MQCC\_FAILED**

Call failed

## *Reason*

Type: MQLONG - output

The reason code qualifying *CompCode*.

If *CompCode* is MQCC\_OK, the reason code is as follows:

## **MQRC\_NONE**

(0, X'000') No reason to report.

If *CompCode* is MQCC\_FAILED, the reason code is one of the following:

## **MQRC\_CLUSTER\_RESOLUTION\_ERROR**

(2189, X'88D') Cluster name resolution failed.

## **MQRC\_DURABILITY\_NOT\_ALLOWED**

2436 (X'0984') An MQSUB call using the MQSO\_DURABLE option failed.

## **MQRC\_FUNCTION\_NOT\_SUPPORTED**

2298 (X'08FA') The function requested is not available in the current environment.

## **MQRC\_HOBJ\_ERROR**

2019 (X'07E3') Object handle Hobj not valid.

## **MQRC\_IDENTITY\_MISMATCH**

2434 (X'0982') Subscription name matches existing subscription.

## **MQRC\_NOT\_AUTHORIZED**

2035 (X'07F3') The user is not authorized to perform the operation.

# **MQRC\_OBJECT\_STRING\_ERROR**

2441 (X'0989') Objectstring field not valid.

## **MQRC\_OPTIONS\_ERROR**

2046 (X'07FE') Options parameter or field contains options that are not valid, or a combination of options that is not valid.

## **MQRC\_Q\_MGR\_QUIESCING**

2161 (X'0871') Queue manager quiescing.

## **MQRC\_RECONNECT\_Q\_MGR\_REQD**

2555 (X'09FB'X) The MQCNO\_RECONNECT\_Q\_MGR option is required.

## **MQRC\_RETAINED\_MSG\_Q\_ERROR**

2525 (X'09DD') Retained publications which exist for the subscribed topic string, cannot be retrieved.

#### **MQRC\_RETAINED\_NOT\_DELIVERED**

2526 (X'09DE') The retained publications which exist for the subscribed topic string, cannot be delivered to the subscription destination queue, and cannot be delivered to the dead-letter queue.

#### **MQRC\_SD\_ERROR**

2424 (X'0978') Subscription descriptor (MQSD) not valid.

## **MQRC\_SELECTION\_NOT\_AVAILABLE**

2551 (X'09F7') The selection string does not follow the WebSphere MQ selector syntax and no extended message selection provider was available.

## **MQRC\_SELECTION\_STRING\_ERROR**

2519 (X'09D7') The selection string must be specified as described in the MQCHARV structure documentation.

# **MQRC\_SELECTOR\_SYNTAX\_ERROR**

2459 (X'099B') An MQOPEN, MQPUT1, or MQSUB call was issued but a selection string was specified which contained a syntax error.

## **MQRC\_SUB\_USER\_DATA\_ERROR**

2431 (X'097F') SubUserData field not valid.

## **MQRC\_SUB\_NAME\_ERROR**

2440 (X'0988') SubName field not valid.

## **MQRC\_SUB\_ALREADY\_EXISTS**

2432 (X'0980') Subscription already exists.

- **MQRC\_SUB\_USER\_DATA\_ERROR** 2431 (X'097F') SubUserData field not valid.
- **MQRC\_TOPIC\_STRING\_ERROR** 2425 (X'0979') Topic string is not valid.
- **MQRC\_UNKNOWN\_OBJECT\_NAME** 2085 (X'0825') Object identified cannot be found.

For detailed information about these codes, see Reason codes.

# **Usage notes**

- 1. The subscription is made to a topic, named either using the short name of a pre-defined topic object, the full name of the topic string, or it is formed by the concatenation of two parts. See the description of *ObjectName* and *ObjectString* in ["MQSD - Subscription descriptor" on page 1860.](#page-1869-0)
- 2. The queue manager performs security checks when an MQSUB call is issued, to verify that the user identifier under which the application is running has the appropriate level of authority before access is permitted. The appropriate topic object is located in the topic hierarchy and an authority check is made on this topic object to ensure authority to subscribe is set. If the MQSO\_MANAGED option is not used, an authority check is made on the destination queue to ensure that authority for output is set. If the MQSO\_MANAGED option is used, no authority check is made on the managed queue for output or inquire access.
- 3. If you do not provide an Hobj as input, the MQSUB call allocates two handles, an object handle (Hobj) and a subscription handle (Hsub).
- 4. The Hobj returned on the MQSUB call when the MQSO\_MANAGED option is used, can be inquired in order to find out attributes such as the Backout threshold and the Excessive backout requeue name. You can also inquire the name of the managed queue, but you must not attempt to directly open this queue.
- 5. Subscriptions can be grouped allowing only a single publication to be delivered to the group of subscriptions even where more than one of the group matched the publication. Subscriptions are grouped using the MQSO\_GROUP\_SUB option and in order to group subscriptions they must be
	- using the same named queue (that is not using the MQSO\_MANAGED option) on the same queue manager - represented by the Hobj parameter on the MQSUB call
	- share the same SubCorrelId
	- be of the same SubLevel

These attributes define the set of subscriptions considered to be in the group, and are also the attributes that cannot be altered if a subscription is grouped. Alteration of SubLevel results in MQRC\_SUBLEVEL\_NOT\_ALTERABLE, and alteration of any of the others (which can be changed if a subscription is not grouped) results in MQRC\_GROUPING\_NOT\_ALTERABLE.

6. Fields in the MQSD are filled in on return from an MQSUB call which uses the MQSO\_RESUME option. The MQSD returned can be passed directly into an MQSUB call which uses the MQSO\_ALTER option with any changes you need to make to the subscription applied to the MQSD. Some fields have special considerations as noted in the table.

# MQSD output from MQSUB

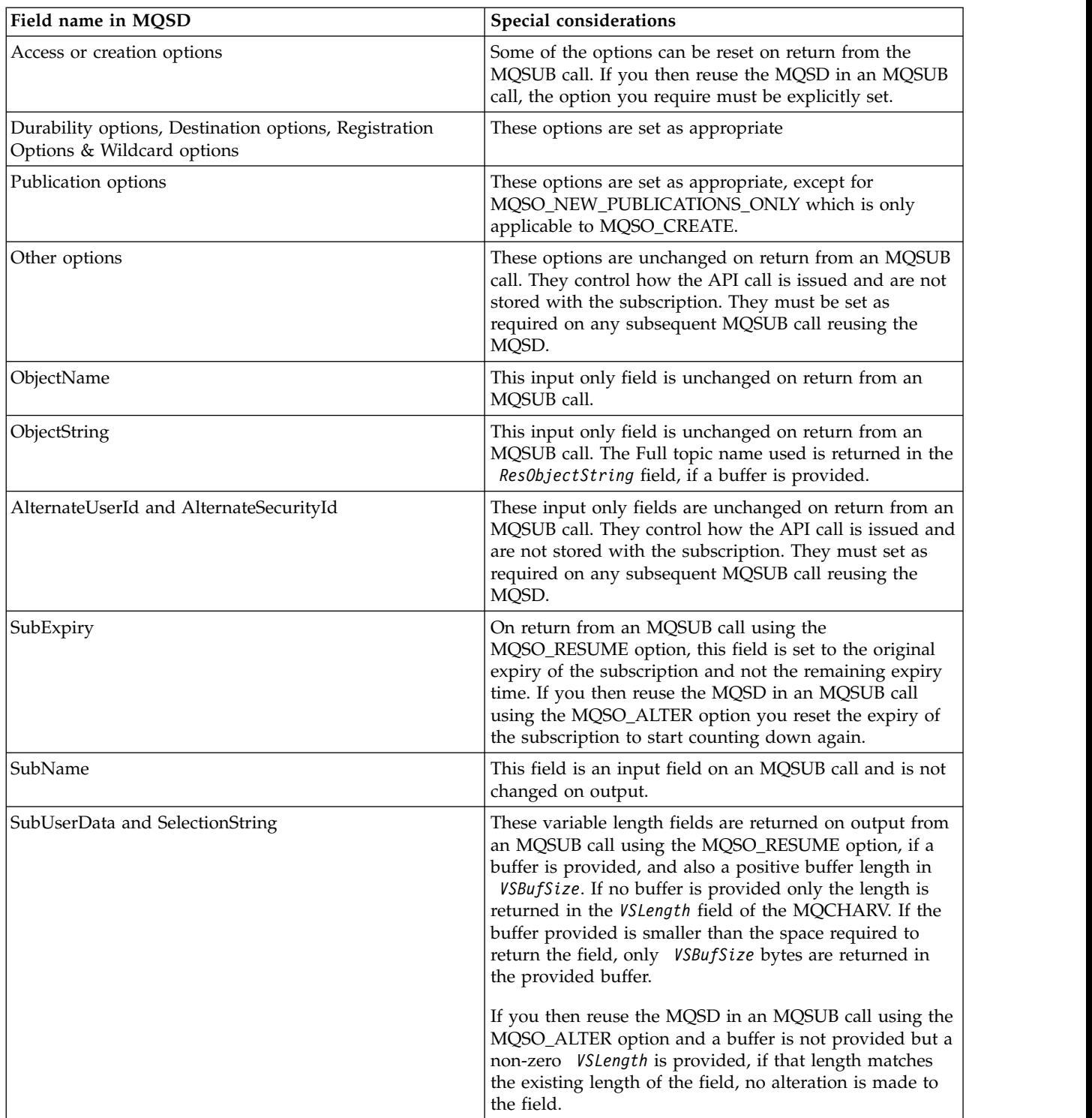

#### MQSD output from MQSUB

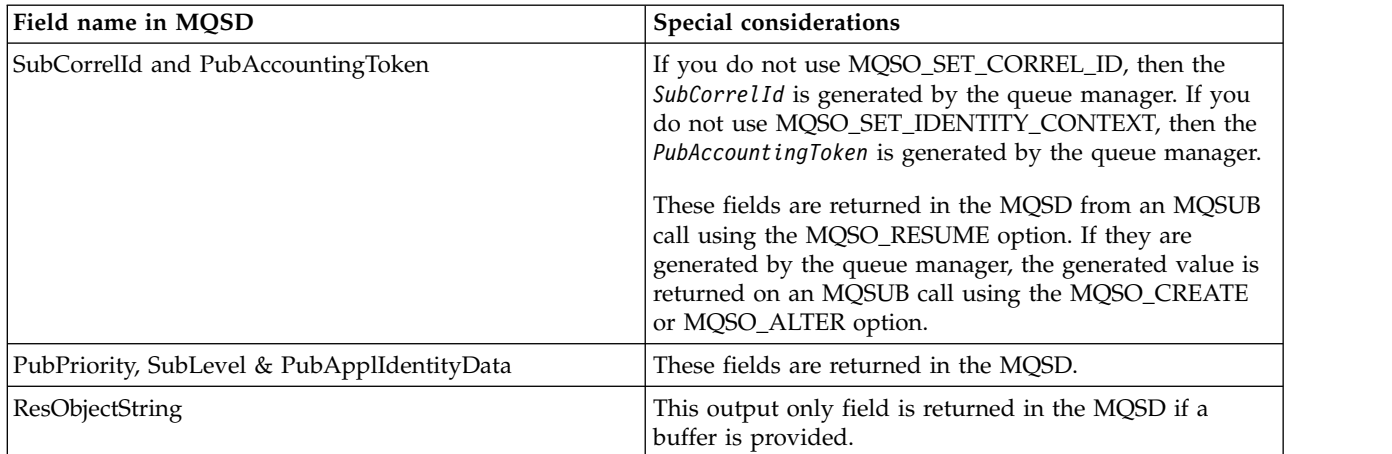

## **C invocation**

MQSUB (Hconn, &SubDesc, &Hobj, &Hsub, &CompCode, &Reason)

Declare the parameters as follows:

```
MQHCONN Hconn; /* Connection handle */MQSD SubDesc; /* Subscription descriptor */
MQHOBJ Hobj; /* Object handle */
MQHOBJ Hsub; /* Subscription handle */
MQLONG CompCode; /* Completion code */
MQLONG Reason; /* Reason code qualifying CompCode */
```
# **COBOL invocation**

CALL 'MQSUB' USING HCONN, SUBDESC, HOBJ, HSUB, COMPCODE, REASON.

Declare the parameters as follows:

```
** Connection handle
```
- 01 HCONN PIC S9(9) BINARY.
- \*\* Subscription descriptor
- 01 SUBDESC.
- COPY CMQSDV.
- \*\* Object handle 01 HOBJ PIC S9(9) BINARY.
- 
- \*\* Subscription handle PIC S9(9) BINARY.
- \*\* Completion code
- 01 COMPCODE PIC S9(9) BINARY.
- \*\* Reason code qualifying COMPCODE
- 01 REASON PIC S9(9) BINARY.

## **PL/I invocation**

call MQSUB (Hconn, SubDesc, Hobj, Hsub, CompCode, Reason)

Declare the parameters as follows:

```
dcl Hconn fixed bin(31); /* Connection handle */<br>dcl SubDesc like MQSD; /* Subscription descript
dcl SubDesc like MQSD; /* Subscription descriptor */
dcl Hobj fixed bin(31); /* Object handle */
dcl Hsub fixed bin(31); /* Subscription handle */dcl CompCode fixed bin(31); /* Completion code */
dcl Reason fixed bin(31); /* Reason code qualifying CompCode */
```
# **High Level Assembler invocation**

CALL MQSUB,(HCONN,SUBDESC,HOBJ,HSUB,COMPCODE,REASON)

Declare the parameters as follows:

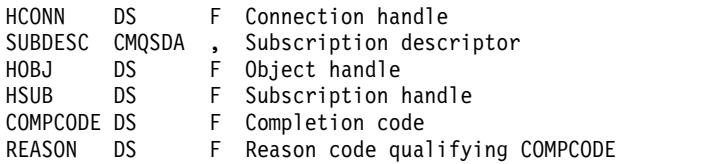

## **MQSUBRQ - Subscription request:**

Use the MQSUBRQ call to make a request for the retained publication, when the subscriber has been registered with MQSO\_PUBLICATIONS\_ON\_REQUEST.

## **Syntax**

MQSUBRQ (*Hconn*, *Hsub*, *Action*, *SubRqOpts*, *Compcode*, *Reason*)

## **Parameters**

#### *Hconn*

Type: MQHCONN - input

This handle represents the connection to the queue manager. The value of *Hconn* was returned by a previous MQCONN or MQCONNX call.

On z/OS for CICS applications, and on IBM i for applications running in compatibility mode, the MQCONN call can be omitted, and the following value specified for *Hconn*:

## **MQHC\_DEF\_HCONN**

Default connection handle.

## *Hsub*

Type: MQHOBJ - input

This handle represents the subscription for which an update is to be requested. The value of *Hsub* was returned from a previous MQSUB call.

#### *Action*

Type: MQLONG - input

This parameter controls the particular action that is being requested on the subscription. The following value must be specified:

## **MQSR\_ACTION\_PUBLICATION**

This action requests that an update publication is sent for the specified topic. It can be used only if the subscriber specified the option MQSO\_PUBLICATIONS\_ON\_REQUEST on the MQSUB call when it made the subscription. If the queue manager has a retained publication for the topic, this is sent to the subscriber. If not, the call fails. If an application is sent a publication which was retained, this is indicated by the MQIsRetained message property of that publication.

Since the topic in the existing subscription represented by the Hsub parameter can contain wildcards, the subscriber might receive multiple retained publications.

#### *SubRqOpts*

Type: MQSRO - input/output

These options control the action of MQSUBRQ, see ["MQSRO - Subscription request options" on page](#page-1894-0) [1885](#page-1894-0) for details.

If no options are required, programs written in C or S/390 assembler can specify a null parameter address instead of specifying the address of an MQSRO structure.

#### *CompCode*

Type: MQLONG - output

The completion code; it is one of the following:

## **MQCC\_OK**

Successful completion

## **MQCC\_WARNING**

Warning (partial completion)

## **MQCC\_FAILED**

Call failed

#### *Reason*

Type: MQLONG - output

The reason code qualifying *CompCode*.

If *CompCode* is MQCC\_OK:

#### **MQRC\_NONE**

(0, X'000') No reason to report.

If *CompCode* is MQCC\_FAILED:

#### **MQRC\_FUNCTION\_NOT\_SUPPORTED**

2298 (X'08FA') The function requested is not available in the current environment.

## **MQRC\_NO\_RETAINED\_MSG**

2437 (X'0985') There are no retained publications currently stored for this topic.

## **MQRC\_OPTIONS\_ERROR**

2046 (X'07FE') Options parameter or field contains options that are not valid, or a combination of options that is not valid.

#### **MQRC\_Q\_MGR\_QUIESCING**

2161 (X'0871') Queue manager quiescing.

#### **MQRC\_SRO\_ERROR**

2438 (X'0986') On the MQSUBRQ call, the Subscription Request Options MQSRO is not valid.

## **MQRC\_RETAINED\_MSG\_Q\_ERROR**

2525 (X'09DD') Retained publications which exist for the subscribed topic string, cannot be retrieved.

#### **MQRC\_RETAINED\_NOT\_DELIVERED**

2526 (X'09DE') The retained publications which exist for the subscribed topic string, cannot be delivered to the subscription destination queue, and cannot be delivered to the dead-letter queue.

For detailed information about these codes, see Reason codes.

#### **Usage notes**

The following usage notes apply to the use of the Action code MQSR\_ACTION\_PUBLICATION:

1. If this verb completes successfully, the retained publications matching the subscription specified have been sent to the subscription and can be received by using MQGET or MQCB using the Hobj returned on the original MQSUB verb that created the subscription.

- 2. If the topic subscribed to by the original MQSUB verb that created the subscription contained a wildcard, more than one retained publication can be sent. The number of publications sent as a result of this call is recorded in the NumPubs field in the SubRqOpts structure.
- 3. If this verb completes with a reason code of MQRC\_NO\_RETAINED\_MSG then there were no currently retained publications for the topic specified.#
- 4. If this verb completes with a reason code of MQRC\_RETAINED\_MSG\_Q\_ERROR or MQRC\_RETAINED\_NOT\_DELIVERED then there are currently retained publications for the topic specified but an error has occurred that that meant they were unable to be delivered.
- 5. The application must have a current subscription to the topic before it can make this call. If the subscription was made in a previous instance of the application and a valid handle to the subscription is not available, the application must first call MQSUB with the MQSO\_RESUME option to obtain a handle to it for use in this call.
- 6. The publications are sent to the destination that is registered for use with the current subscription of this application. If the publications must be sent somewhere else, the subscription must first be altered using the MQSUB call with the MQSO\_ALTER option.

## **C invocation**

MQSUB (Hconn, Hsub, Action, &SubRqOpts, &CompCode, &Reason)

Declare the parameters as follows:

```
MQHCONN Hconn; /* Connection handle */
MQHOBJ Hsub; /* Subscription handle */MQLONG Action; /* Action requested by MQSUBRQ */
MQSRO SubRqOpts; /* Options that control the action of MQSUBRQ */
MQLONG CompCode; /* Completion code */
MQLONG Reason; /* Reason code qualifying CompCode */
```
#### **COBOL invocation**

CALL 'MQSUBRQ' USING HCONN, HSUB, ACTION, SUBRQOPTS, COMPCODE, REASON.

Declare the parameters as follows:

\*\* Connection handle 01 HCONN PIC S9(9) BINARY. \*\* Subscription handle 01 HSUB PIC S9(9) BINARY. \*\* Action requested by MQSUBRQ 01 ACTION PIC S9(9) BINARY. \*\* Options that control the action of MQSUBRQ 01 SUBRQOPTS. COPY CMQSROV. \*\* Completion code 01 COMPCODE PIC S9(9) BINARY. \*\* Reason code qualifying COMPCODE 01 REASON PIC S9(9) BINARY.

#### **PL/I invocation**

call MQSUBRQ (Hconn, Hsub, Action, SubRqOpts, CompCode, Reason)

Declare the parameters as follows:

```
dcl Hconn fixed bin(31); /* Connection handle */dcl Hsub fixed bin(31); /* Subscription handle */dcl Action fixed bin(31); /* Action requested by MQSUBRQ */
dcl SubRqOpts like MQSRO; /* Options that control the action of MQSUBRQ */
dcl CompCode fixed bin(31); /* Completion code */
dcl Reason fixed bin(31); /* Reason code qualifying CompCode */
```
# **High Level Assembler invocation**

CALL MQSUBRQ,(HCONN, HSUB, ACTION, SUBRQOPTS,COMPCODE,REASON)

Declare the parameters as follows:

HCONN DS F Connection handle HSUB DS F Subscription handle ACTION DS F Action requested by MQSUBRQ SUBRQOPTS CMQSROA , Options that control the action of MQSUBRQ COMPCODE DS F Completion code REASON DS F Reason code qualifying COMPCODE

# **Attributes of objects**

This collection of topics lists only those WebSphere MQ objects that can be the subject of an MQINQ function call, and gives details of the attributes that can be inquired on and the selectors to be used.

# **Attributes for the queue manager:**

Some queue-manager attributes are fixed for particular implementations; others can be changed by using the MQSC command ALTER QMGR.

The attributes can also be displayed by using the command DISPLAY QMGR. Most queue-manager attributes can be inquired by opening a special MQOT\_Q\_MGR object, and using the MQINQ call with the handle returned.

The following table summarizes the attributes that are specific to the queue manager. The attributes are described in alphabetical order.

**Note:** The names of the attributes shown in this section are descriptive names used with the MQINQ call; the names are the same as for the PCF commands. When MQSC commands are used to define, alter, or display attributes, alternative short names are used; see Script (MQSC) Commands for more information.

*Table 219. Attributes for the queue manager*.

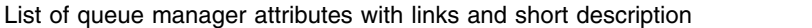

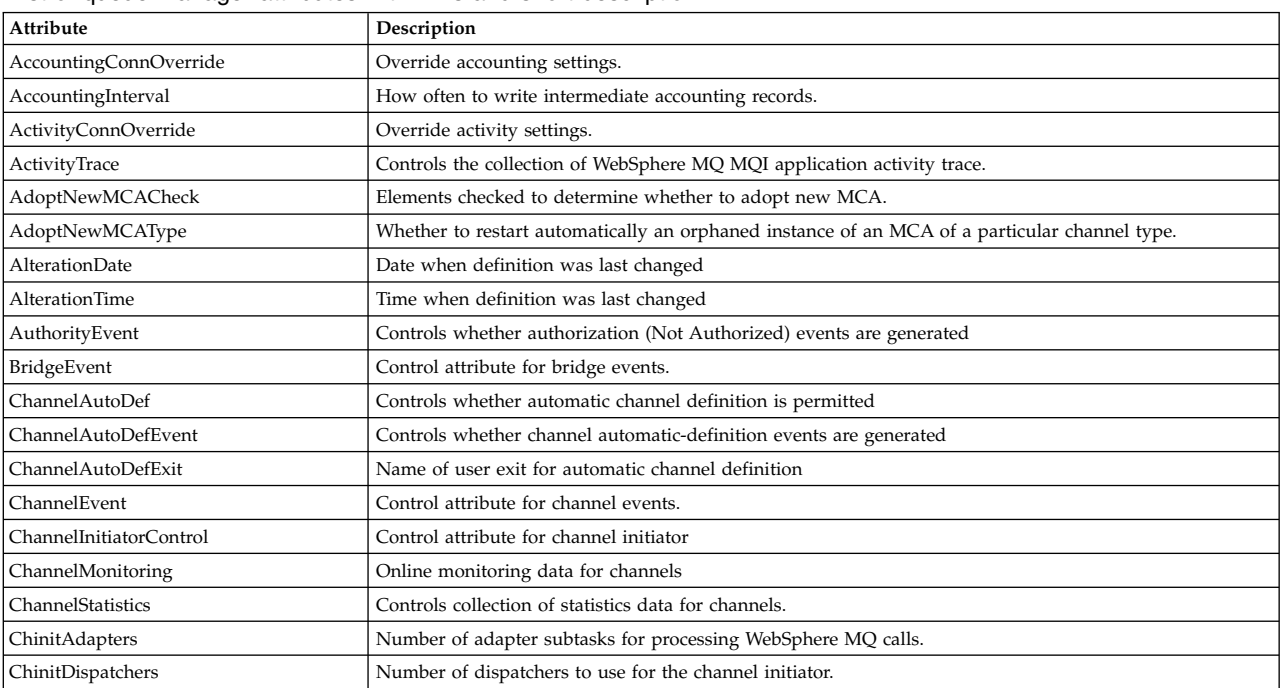

*Table 219. Attributes for the queue manager (continued)*.

| Attribute                      | Description                                                                                         |
|--------------------------------|----------------------------------------------------------------------------------------------------|
|                                | Reserved for IBM use.                                                                               |
| ChinitTraceAutoStart           | Whether channel initiator trace should start automatically.                                         |
| ChinitTraceTableSize           | Size of channel initiator's trace data space.                                                       |
| ClusterSenderMonitoringDefault | Online monitoring data default for cluster sender channels                                          |
| ClusterSenderStatistics        | Controls collection of statistics monitoring information for cluster sender channels.               |
| ClusterWorkloadData            | User data for cluster workload exit                                                                 |
| ClusterWorkloadExit            | Name of user exit for cluster workload management                                                   |
| ClusterWorkloadLength          | Maximum length of message data passed to cluster workload exit                                      |
| CLWLMRUChannels                | Number of most recently used channels for cluster workload balancing                                |
| <b>CLWLUseQ</b>                | Cluster workload use remote queue.                                                                  |
| CodedCharSetId                 | Coded character set identifier                                                                      |
| CommandEvent                   | Control attribute for command events.                                                               |
| CommandInputQName attribute    | Command input queue name                                                                            |
| CommandLevel                   | Command level                                                                                       |
| CommandServerControl attribute | Control attribute for command server.                                                               |
| Configuration Event attribute  | Control attribute for configuration events.                                                         |
| DeadLetterQName                | Name of dead-letter queue                                                                           |
| <b>DEFCLXQ</b>                 | Default cluster transmission queue type                                                             |
| DefXmitQName                   | Default transmission queue name                                                                     |
| DistLists                      | Distribution list support                                                                           |
| <b>DNSGroup</b>                | Name of group for TCP listener when using Workload Manager Dynamic Domain Name Services<br>support. |
| <b>DNSWLM</b>                  | Whether TCP listener registers with Workload Manager for Dynamic Domain Name Services.              |
| ExpiryInterval                 | Interval between scans for expired messages                                                         |
| IGQPutAuthority                | Intra-group queuing put authority                                                                   |
| IGQUserId                      | Intra-group queuing user identifier                                                                 |
| InhibitEvent                   | Controls whether inhibit (Inhibit Get and Inhibit Put) events are generated                         |
| <b>IPAddressVersion</b>        | Version of the Internet Protocol address                                                            |
| IntraGroupQueuing              | Intra-group queuing support                                                                         |
| ListenerTimer                  | Time interval between attempts to restart listener after APPC or TCP/IP failure.                    |
| LocalEvent                     | Controls whether local error events are generated                                                   |
| LoggerEvent                    | Controls whether logger events are generated                                                        |
| LUGroupName                    | Generic LU name for LU 6.2 listener that handles inbound transmissions for queue-sharing group.     |
| LUName                         | Name of LU to use for outbound LU 6.2 transmissions.                                                |
| LU62ARMSuffix                  | Suffix of SYS1.PARMLIB member APPCPMxx, that nominates LUADD for this channel initiator.            |
| LU62Channels                   | Maximum number of current channels or connected clients that use LU 6.2.                            |
| MaxActiveChannels              | Maximum number of channels that can be active at any time.                                          |
| MaxChannels                    | Maximum number of current channels.                                                                 |
| MaxHandles                     | Maximum number of handles                                                                           |
| MaxMsgLength                   | Maximum message length in bytes                                                                     |
| MaxPriority attribute          | Maximum priority                                                                                    |
| MaxPropertiesLength            | Maximum length of property data in bytes                                                            |
| MaxUncommittedMsgs             | Maximum number of uncommitted messages within a unit of work                                        |
| MQIAccounting                  | Controls collection of accounting information for MQI data.                                         |
| <b>MQIStatistics</b>           | Controls collection of statistics monitoring information for queue manager.                         |
| MsgMarkBrowseInterval          | Interval after which the queue manager can remove the mark from browsed messages.                   |
| OutboundPortMin                | With <i>OutboundPortMin</i> , defines range of port numbers to use when binding outgoing channels.  |
| OutboundPortMin                | With <i>OutboundPortMax</i> , defines range of port numbers to use when binding outgoing channels.  |
| PerformanceEvent               | Controls whether performance-related events are generated                                           |

List of queue manager attributes with links and short description

*Table 219. Attributes for the queue manager (continued)*.

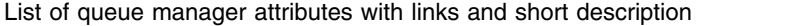

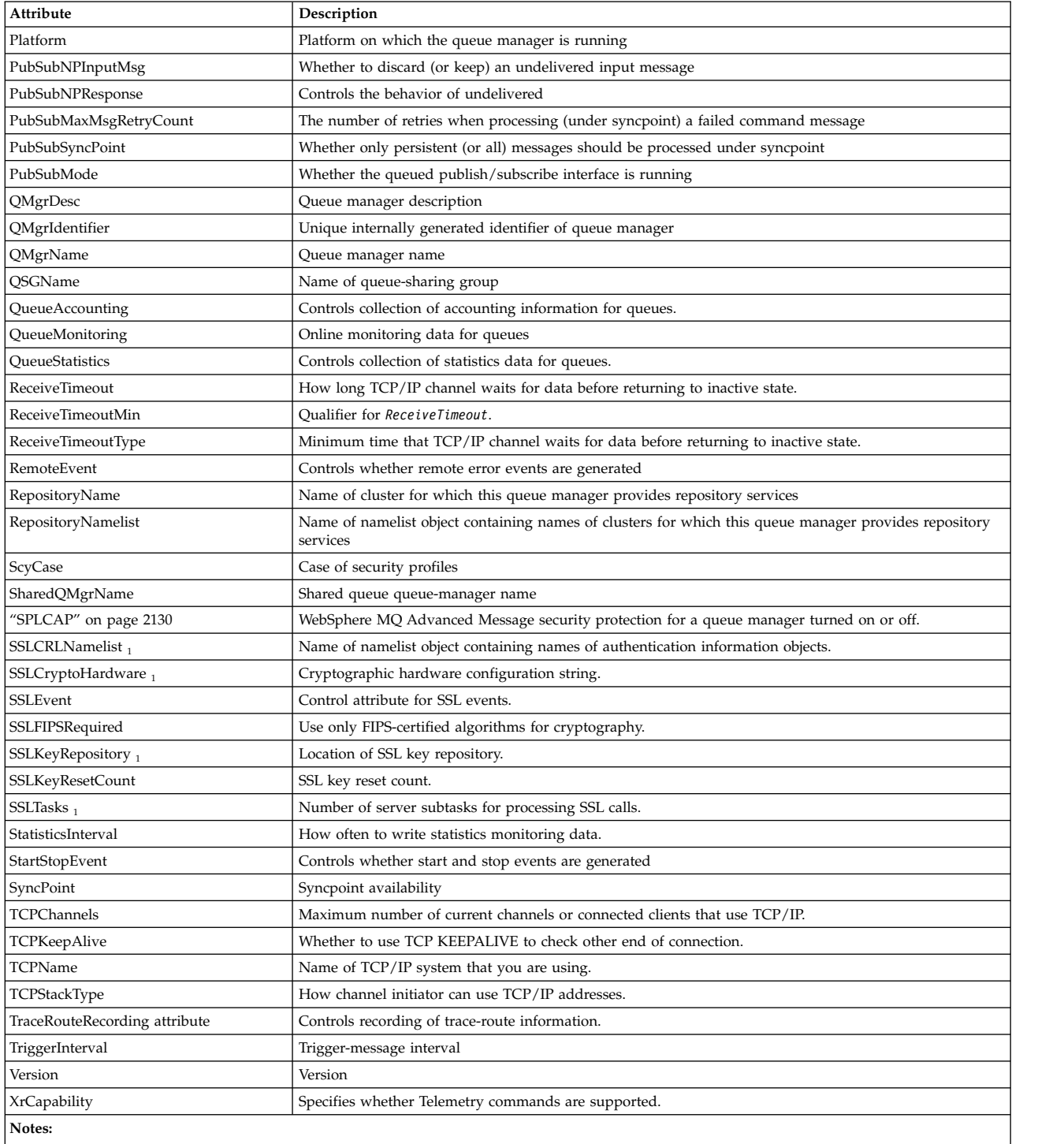

<span id="page-2107-0"></span>1. This attribute cannot be inquired using the MQINQ call, and is not described in this section. See [Change Queue Manager](#page-891-0) for details of this attribute.

# **Related information**:

Specifying that only FIPS-certified CipherSpecs are used at run time on the MQI client Federal Information Processing Standards (FIPS) for UNIX, Linux and Windows

<span id="page-2108-0"></span>*AccountingConnOverride (MQLONG):*

This allows applications to override the setting of the ACCTMQI and ACCTQDATA values in the Qmgr attribute.

The value is one of the following:

# **MQMON\_DISABLED**

Applications cannot override the setting of the ACCTMQI and ACCTQ Qmgr attributes using the Options field in the MQCNO structure on the MQCONNX call. This is the default value.

# **MQMON\_ENABLED**

Applications can override the ACCTQ and ACCTMQI Qmgr attributes using the Options field in the MQCNO structure.

Changes to this value are only effective for connections to the queue manager after the change to the attribute.

This attribute is supported only on IBM i, Unix systems, and Windows.

To determine the value of this attribute, use the MQIA\_ACCOUNTING\_CONN\_OVERRIDE selector with the MQINQ call.

<span id="page-2108-1"></span>*AccountingInterval (MQLONG):*

This specifies how long before intermediate accounting records are written (in seconds).

The value is an integer in the range 0 to 604800, with a default value of 1800 (30 minutes). Specify 0 to turn off intermediate records.

This attribute is supported only on IBM i, Windows, UNIX, and Linux systems.

To determine the value of this attribute, use the MQIA\_ACCOUNTING\_INTERVAL selector with the MQINQ call.

*ActivityConnOverride (MQLONG):*

This allows applications to override the setting of the ACTVTRC value in the queue manager attribute.

The value is one of the following:

# **MQMON\_DISABLED**

<span id="page-2108-2"></span>Applications cannot override the setting of the ACTVTRC queue manager attribute using the Options field in the MQCNO structure on the MQCONNX call. This is the default value.

# **MQMON\_ENABLED**

Applications can override the ACTVTRC queue manager attribute using the Options field in the MQCNO structure.

Changes to this value are only effective for connections to the queue manager after the change to the attribute.

This attribute is supported only on IBM i, Unix systems, and Windows.

To determine the value of this attribute, use the MQIA\_ACTIVITY\_CONN\_OVERRIDE selector with the MQINQ call.

<span id="page-2109-0"></span>*ActivityTrace (MQLONG):*

This controls the collection of WebSphere MQ MQI application activity trace.

The value is one of the following:

## **MQMON\_ON**

Collect WebSphere MQ MQI application activity trace.

## **MQMON\_OFF**

Do not collect WebSphere MQ MQI application activity trace. This is the default value.

If you set the queue manager attribute ACTVCONO to ENABLED, this value might be overridden for individual connections using the Options field in the MQCNO structure.

Changes to this value are only effective for connections to the queue manager after the change to the attribute.

This attribute is supported only on IBM i, Unix systems, and Windows.

To determine the value of this attribute, use the MQIA\_ACTIVITY\_TRACE selector with the MQINQ call.

<span id="page-2109-1"></span>*AdoptNewMCACheck (MQLONG):*

This defines the elements to check to determine whether to adopt an MCA when a new inbound channel is detected that has the same name as an MCA that is already active

The value is one of the following:

## **MQADOPT\_CHECK\_Q\_MGR\_NAME**

Check the queue manager name.

## **MQADOPT\_CHECK\_NET\_ADDR**

Check the network address.

## **MQADOPT\_CHECK\_ALL**

Check the queue manager name and network address. If possible, perform this check to protect your channels from being shut down, inadvertently or maliciously. This is the default value.

## **MQADOPT\_CHECK\_NONE**

Do not check any elements.

Changes to this attribute take effect the next time that a channel attempts to adopt a channel.

This attribute is supported only on z/OS.

To determine the value of this attribute, use the MQIA\_ADOPTNEWMCA\_CHECK selector with the MQINQ call.

## <span id="page-2109-2"></span>*AdoptNewMCAType (MQLONG):*

This specifies whether to restart automatically an orphaned instance of an MCA of a particular channel type when a new inbound channel request matching the AdoptNewMCACheck attribute is detected

It is one of the following values:

# **MQADOPT\_TYPE\_NO**

Adopting orphaned channel instances is not required. This is the default value.

## **MQADOPT\_TYPE\_ALL**

<span id="page-2110-0"></span>Adopt all channel types.

This attribute is supported on z/OS only.

To determine the value of this attribute, use the MQIA\_ADOPTNEWMCA\_TYPE selector with the MQINQ call.

*AlterationDate (MQCHAR12):*

This is the date when the definition was last changed. The format of the date is YYYY-MM-DD, padded with two trailing blanks to make the length 12 bytes.

To determine the value of this attribute, use the MQCA\_ALTERATION\_DATE selector with the MQINQ call. The length of this attribute is given by MQ\_DATE\_LENGTH.

<span id="page-2110-1"></span>*AlterationTime (MQCHAR8):*

This is the time when the definition was last changed. The format of the time is HH.MM.SS.

To determine the value of this attribute, use the MQCA\_ALTERATION\_TIME selector with the MQINQ call. The length of this attribute is given by MQ\_TIME\_LENGTH.

*AuthorityEvent (MQLONG):*

This controls whether authorization (Not Authorized) events are generated. It is one of the following values:

# **MQEVR\_DISABLED**

<span id="page-2110-2"></span>Event reporting disabled.

## **MQEVR\_ENABLED**

Event reporting enabled.

For more information about events, see Event monitoring.

To determine the value of this attribute, use the MQIA\_AUTHORITY\_EVENT selector with the MQINQ call.

<span id="page-2110-3"></span>*BridgeEvent (MQLONG):*

This specifies whether IMS bridge events are generated.

The value is one of the following:

## **MQEVR\_ENABLED**

Generate IMS bridge events, as follows: MQRC\_BRIDGE\_STARTED MQRC\_BRIDGE\_STOPPED

## **MQEVR\_DISABLED**

Do not generate IMS bridge events; this is the default value.

This attribute is supported on z/OS only.

To determine the value of this attribute, use the MQIA\_BRIDGE\_EVENT selector with the MQINQ call.

# <span id="page-2111-0"></span>*ChannelAutoDef (MQLONG):*

This attribute controls the automatic definition of channels of type MQCHT\_RECEIVER and MQCHT\_SVRCONN. Automatic definition of MQCHT\_CLUSSDR channels is always enabled. The value is one of the following:

# **MQCHAD\_DISABLED**

Channel auto-definition disabled.

# **MQCHAD\_ENABLED**

<span id="page-2111-1"></span>Channel auto-definition enabled.

This attribute is supported only on AIX, HP-UX, IBM i, Linux, Solaris, and Windows.

To determine the value of this attribute, use the MQIA\_CHANNEL\_AUTO\_DEF selector with the MQINQ call.

*ChannelAutoDefEvent (MQLONG):*

This controls whether channel automatic-definition events are generated. It applies to channels of type MQCHT\_RECEIVER, MQCHT\_SVRCONN, and MQCHT\_CLUSSDR. The value is one of the following:

# **MQEVR\_DISABLED**

Event reporting disabled.

# **MQEVR\_ENABLED**

Event reporting enabled.

For more information about events, see Event monitoring.

This attribute is supported only on AIX, HP-UX, IBM i, Linux, Solaris, and Windows.

To determine the value of this attribute, use the MQIA\_CHANNEL\_AUTO\_DEF\_EVENT selector with the MQINQ call.

# <span id="page-2111-2"></span>*ChannelAutoDefExit (MQCHARn):*

This is the name of the user exit for automatic channel definition. If this name is nonblank, and *ChannelAutoDef* has the value MQCHAD\_ENABLED, the exit is called each time that the queue manager is about to create a channel definition. This applies to channels of type MQCHT\_RECEIVER, MQCHT\_SVRCONN, and MQCHT\_CLUSSDR. The exit can then do one of the following:

- Create the channel definition without change.
- Modify the attributes of the channel definition that is created.
- v Suppress creation of the channel entirely.

**Note:** Both the length and the value of this attribute are environment specific. See the introduction to the MQCD structure in ["MQCD - Channel definition" on page 2348](#page-2357-0) for details of the value of this attribute in various environments.

This attribute is supported only on AIX, HP-UX, IBM i, Linux, Solaris, Windows, and z/OS. On z/OS, it applies only to cluster-sender and cluster-receiver channels.

To determine the value of this attribute, use the MQCA\_CHANNEL\_AUTO\_DEF\_EXIT selector with the MQINQ call. The length of this attribute is given by MQ\_EXIT\_NAME\_LENGTH.

<span id="page-2112-0"></span>*ChannelEvent (MQLONG):*

This specifies whether channel events are generated.

It is one of the following values:

# **MQEVR\_EXCEPTION**

Only generate the following channel events:

- MQRC\_CHANNEL\_ACTIVATED
- MQRC\_CHANNEL\_CONV\_ERROR
- MORC CHANNEL NOT ACTIVATED
- MORC CHANNEL STOPPED with the following ReasonQualifiers: MQRQ\_CHANNEL\_STOPPED\_ERROR MORO CHANNEL STOPPED RETRY MQRQ\_CHANNEL\_STOPPED\_DISABLED

MORC\_CHANNEL\_STOPPED\_BY\_USER

## **MQEVR\_ENABLED**

Generate all channel events. That is, in addition to those generated by EXCEPTION, generate the following channel events:

- MQRC\_CHANNEL\_STARTED
- MQRC\_CHANNEL\_STOPPED with the following ReasonQualifier: MQRQ\_CHANNEL\_STOPPED\_OK

## **MQEVR\_DISABLED**

<span id="page-2112-1"></span>Do not generate channel events; this is the default value.

To determine the value of this attribute, use the MQIA\_CHANNEL\_EVENT selector with the MQINQ call.

*ChannelInitiatorControl (MQLONG):*

This specifies whether the channel initiator is to be started when the queue manager starts.

It is one of the following values:

# **MQSVC\_CONTROL\_MANUAL**

The channel initiator is not to be started automatically.

# **MQSVC\_CONTROL\_Q\_MGR**

<span id="page-2112-2"></span>The channel initiator is to be started automatically when the queue manager starts.

To determine the value of this attribute, use the MQIA\_CHINIT\_CONTROL selector with the MQINQ call.

*ChannelMonitoring (MQLONG):*

This specifies online monitoring data for channels.

The value is one of the following:

## **MQMON\_NONE**

Disable data collection for channel monitoring for all channels regardless of the setting of the MONCHL channel attribute. This is the default value.

## **MQMON\_OFF**

Turn monitoring data collection off for channels that specify QMGR in the MONCHL channel attribute.

# **MQMON\_LOW**

Turn monitoring data collection on with a low ratio of data collection for channels specifying QMGR in the MONCHL channel attribute.

## **MQMON\_MEDIUM**

Turn monitoring data collection on with a moderate ratio of data collection for channels specifying QMGR in the MONCHL channel attribute.

# **MQMON\_HIGH**

<span id="page-2113-0"></span>Turn monitoring data collection on with a high ratio of data collection for channels specifying QMGR in the MONCHL channel attribute.

To determine the value of this attribute, use the MQIA\_MONITORING\_CHANNEL selector with the MQINQ call.

*ChannelStatistics (MQLONG):*

This controls the collection of statistics data for channels.

The value is one of the following:

## **MQMON\_NONE**

Disable data collection for channel statistics for all channels regardless of the setting of the STATCHL channel attribute. This is the default value.

## **MQMON\_OFF**

Turn statistics data collection off for channels that specify QMGR in the STATCHL channel attribute.

# **MQMON\_LOW**

Turn statistics data collection on with a low ratio of data collection for channels specifying QMGR in the STATCHL channel attribute.

## **MQMON\_MEDIUM**

Turn statistics data collection on with a moderate ratio of data collection for channels specifying QMGR in the STATCHL channel attribute.

## **MQMON\_HIGH**

Turn statistics data collection on with a high ratio of data collection for channels specifying QMGR in the STATCHL channel attribute.

For most systems you are recommended to use MEDIUM. However, for a channel that processes a high volume of messages each second, you might want to reduce the sampling level by selecting LOW. Also, for a channel that processes only a few messages, and for which the most current information is important, you might want to select HIGH.

This attribute is supported only on IBM i, UNIX systems, and Windows.

To determine the value of this attribute, use the MQIA\_STATISTICS\_CHANNEL selector with the MQINQ call.

# <span id="page-2113-1"></span>*ChinitAdapters (MQLONG):*

This is the number of adapter subtasks to use to process WebSphere MQ calls. The value must be 0 - 9999, with a default value of 8.

The ratio of adapters to dispatchers (the ChinitDispatchers attribute) should be about 8 to 5. However, if you have only few channels, you do not have to decrease the value of this parameter from the default value. You can use the following values: for a test system, 8 (default); for a production system, 20. Ideally, you should have 20 adapters, which gives greater parallelism of WebSphere MQ calls. This is important for persistent messages. Fewer adapters might be better for nonpersistent messages.

This attribute is supported on z/OS only.

To determine the value of this attribute, use the MQIA\_CHINIT\_ADAPTERS selector with the MQINQ call.

<span id="page-2114-0"></span>*ChinitDispatchers (MQLONG):*

This is the number of dispatchers to use for the channel initiator. The value must be 0 - 9999, with a default value of 5.

As a guideline, allow one dispatcher for 50 current channels. However, if you have only few channels, you do not have to decrease the value of this attribute from the default value. If you are using TCP/IP, the greatest number of dispatchers that are used for TCP/IP channels is 100, even if you specify a larger value here. You can use the following settings: test systems, 5 (the default); production systems, 20 (you need 20 dispatchers to handle up to 1000 active channels).

This attribute is supported on z/OS only.

To determine the value of this attribute, use the MQIA\_CHINIT\_DISPATCHERS selector with the MQINQ call.

*ChinitTraceAutoStart (MQLONG):*

This specifies whether to start channel initiator trace automatically.

The value is one of the following:

## **MQTRAXSTR\_YES**

<span id="page-2114-1"></span>Start channel initiator trace automatically. This is the default value.

## **MQTRAXSTR\_NO**

<span id="page-2114-2"></span>Do not start channel initiator trace automatically.

This attribute is supported on z/OS only.

To determine the value of this attribute, use the MQIA\_CHINIT\_TRACE\_AUTO\_START selector with the MQINQ call.

*ChinitTraceTableSize (MQLONG):*

This is the size of the channel initiator's trace data space (in MB).

The value must be in the range 0 through 2048, with a default value of 2.

**Note:** Whenever you use large z/OS data spaces, ensure that you have sufficient auxiliary storage on your system to support any related z/OS paging activity. You might also need to increase the size of your SYS1.DUMP data sets.

This attribute is supported on z/OS only.

To determine the value of this attribute, use the MQIA\_CHINIT\_TRACE\_TABLE\_SIZE selector with the MQINQ call.

*ClusterSenderMonitoringDefault (MQLONG):*

This specifies the value to be substituted for the ChannelMonitoring attribute of automatically-defined cluster sender channels.

The value is one of the following:

## **MQMON\_Q\_MGR**

<span id="page-2115-0"></span>Collection of online monitoring data is inherited from the setting of the queue manager *ChannelMonitoring* attribute. This is the default value.

# **MQMON\_OFF**

Monitoring for the channel is switched off

## **MQMON\_LOW**

Unless *ChannelMonitoring* is MQMON\_NONE, monitoring is switched on with a low rate of data collection with a minimal effect on system performance. The data collected is not likely to be the most current.

## **MQMON\_MEDIUM**

Unless *ChannelMonitoring* is MQMON\_NONE, monitoring is switched on with a moderate rate of data collection with limited effect on system performance.

## **MQMON\_HIGH**

<span id="page-2115-1"></span>Unless *ChannelMonitoring* is MQMON\_NONE, monitoring is switched on with a high rate of data collection with a likely effect on system performance. The data collected is the most current available.

To determine the value of this attribute, use the MQIA\_MONITORING\_AUTO\_CLUSSDR selector with the MQINQ call.

## *ClusterSenderStatistics (MQLONG):*

Because cluster sender channels can be automatically defined from the definition of CLUSRCVR in the repository, you cannot alter the setting of the STATCHL attribute for these auto-defined cluster sender channels using ALTER channel. For these channels the decision of whether to collect online monitoring data is based on the setting of this queue manager attribute.

The value is one of the following:

# **MQMON\_Q\_MGR**

Statistics data collection for auto-defined cluster sender channels is based on the value of the queue manager attribute STATCHL. This is the default value.

## **MQMON\_OFF**

Switch off statistics data collection for auto-defined cluster sender channels.

## **MQMON\_LOW**

Switch on statistics data collection for auto-defined cluster sender channels with a low ratio of data collection.

# **MQMON\_MEDIUM**

Switch on statistics data collection for auto-defined cluster sender channels with a moderate ratio of data collection.

## **MQMON\_HIGH**

Switch on statistics data collection for auto-defined cluster sender channels with a high ratio of data collection.

For most systems we recommend MEDIUM. However, for an auto-defined cluster sender channel that processes a high volume of messages each second, you might want to reduce the sampling level by

selecting LOW. Also, for a channel that processes only a few messages, and for which the most current information is important, you might want to select HIGH.

To determine the value of this attribute, use the MQIA\_STATISTICS\_AUTO\_CLUSSDR selector with the MQINQ call.

## <span id="page-2116-0"></span>*ClusterWorkloadData (MQCHAR32):*

This is a user-defined 32-byte character string that is passed to the cluster workload exit when it is called. If there is no data to pass to the exit, the string is blank.

This attribute is supported only on AIX, HP-UX, IBM i, Linux, Solaris, Windows and z/OS.

To determine the value of this attribute, use the MQCA\_CLUSTER\_WORKLOAD\_DATA selector with the MQINQ call.

## <span id="page-2116-1"></span>*ClusterWorkloadExit (MQCHARn):*

This is the name of the user exit for cluster workload management. If this name is not blank, the exit is called each time that a message is put to a cluster queue or moved from one cluster-sender queue to another. The exit can then either accept the queue instance selected by the queue manager as the destination for the message, or select another queue instance.

**Note:** Both the length and the value of this attribute are environment specific.

This attribute is supported only on AIX, HP-UX, IBM i, Linux, Solaris, Windows and z/OS.

To determine the value of this attribute, use the MQCA\_CLUSTER\_WORKLOAD\_EXIT selector with the MQINQ call. The length of this attribute is given by MQ\_EXIT\_NAME\_LENGTH.

# <span id="page-2116-2"></span>*ClusterWorkloadLength (MQLONG):*

This is the maximum length of message data that is passed to the cluster workload exit. The actual length of data passed to the exit is the minimum of the following:

- The length of the message.
- v The queue-manager's *MaxMsgLength* attribute.
- v The *ClusterWorkloadLength* attribute.

This attribute is supported only on AIX, HP-UX, IBM i, Linux, Solaris, Windows and z/OS.

To determine the value of this attribute, use the MQIA\_CLUSTER\_WORKLOAD\_LENGTH selector with the MQINQ call.

## <span id="page-2116-3"></span>*CLWLMRUChannels (MQLONG):*

This specifies the maximum number of most-recently-used cluster channels, to be considered for use by the cluster workload choice algorithm.

This is a value in the range 1 through 999999999.

To determine the value of this attribute, use the MQIA\_CLWL\_MRU\_CHANNELS selector with the MQINQ call.

# <span id="page-2117-0"></span>*CLWLUseQ (MQLONG):*

This specifies whether to use remote queues for the cluster workload.

The value is one of the following:

# **MQCLWL\_USEQ\_ANY**

Use both local and remote queues.

## **MQCLWL\_USEQ\_LOCAL**

<span id="page-2117-1"></span>Do not use remote queues. This is the default value.

To determine the value of this attribute, use the MQIA\_CLWL\_USEQ selector with the MQINQ call.

## *CodedCharSetId (MQLONG):*

This defines the character set used by the queue manager for all character string fields defined in the MQI such as the names of objects, and queue creation date and time. The character set must be one that has single-byte characters for the characters that are valid in object names. It does not apply to application data carried in the message. The value depends on the environment:

- v On z/OS, the value is set from the system parameters when the queue manager is started; the default value is 500.
- On Windows, the value is the primary CODEPAGE of the user creating the queue manager.
- v On IBM i, the value is that which is set in the environment when the queue manager is first created.
- On UNIX systems, the value is the default CODESET for the locale of the user creating the queue manager.

To determine the value of this attribute, use the MQIA\_CODED\_CHAR\_SET\_ID selector with the MQINQ call.

## *CommandEvent (MQLONG):*

This specifies whether command events are generated, as follows:

## **MQEVR\_DISABLED**

<span id="page-2117-2"></span>Do not generate command events. This is the default.

## **MQEVR\_ENABLED**

Generate command events.

## **MQEVR\_NO\_DISPLAY**

<span id="page-2117-3"></span>Command events are generated for all successful commands other than MQINQ.

To determine the value of this attribute, use the MQIA\_COMMAND\_EVENT selector with the MQINQ call.

## *CommandInputQName (MQCHAR48):*

This is the name of the command input queue defined on the local queue manager. This is a queue to which users can send commands, if authorized to do so. The name of the queue depends on the environment:

v On z/OS, the name of the queue is SYSTEM.COMMAND.INPUT; MQSC and PCF commands can be sent to it. See [The MQSC commands](#page-287-0) for details of MQSC commands and [Definitions of the](#page-805-0) [Programmable Command Formats](#page-805-0) for details of PCF commands.

v In all other environments, the name of the queue is SYSTEM.ADMIN.COMMAND.QUEUE, and only PCF commands can be sent to it. However, an MQSC command can be sent to this queue if the MQSC command is enclosed within a PCF command of type MQCMD\_ESCAPE. See [Escape](#page-948-0) for information about the Escape command.

To determine the value of this attribute, use the MQCA\_COMMAND\_INPUT\_Q\_NAME selector with the MQINQ call. The length of this attribute is given by MQ\_Q\_NAME\_LENGTH.

## *CommandLevel (MQLONG):*

This indicates the level of system control commands supported by the queue manager. This can be one of the following values:

## **MQCMDL\_LEVEL\_1**

<span id="page-2118-0"></span>Level 1 of system control commands.

This value is returned by the following versions of IBM WebSphere MQ:

- MQSeries for AIX Version 2 Release 2
- MQSeries for
	- Version 1 Release 1.1
	- Version 1 Release 1.2
	- Version 1 Release 1.3
- MQSeries for OS/400
	- Version 2 Release 3
	- Version 3 Release 1
	- Version 3 Release 6

• MOSeries for Windows Version 2 Release 0

## **MQCMDL\_LEVEL\_101**

MQSeries for Windows Version 2 Release 0.1.

## **MQCMDL\_LEVEL\_110**

MQSeries for Windows Version 2 Release 1.

## **MQCMDL\_LEVEL\_114**

MQSeries for Version 1 Release 1.4.

## **MQCMDL\_LEVEL\_120**

MQSeries for Version 1 Release 2.0.

## **MQCMDL\_LEVEL\_200**

MQSeries for Windows NT Version 2 Release 0.

#### **MQCMDL\_LEVEL\_210**

MQSeries for OS/390 Version 2 Release 1.0.

## **MQCMDL\_LEVEL\_220**

Level 220 of system control commands.

This value is returned by the following versions of IBM WebSphere MQ:

- MQSeries for AT&T GIS UNIX Version 2 Release 2
- MQSeries for SINIX and DC/OSx Version 2 Release 2
- MQSeries for SunOS Version 2 Release 2
- MQSeries for Tandem NonStop Kernel Version 2 Release 2

# **MQCMDL\_LEVEL\_221**

Level 221 of system control commands.

This value is returned by MQSeries for AIX Version 2 Release 2.1

## **MQCMDL\_LEVEL\_320**

Level 320 of system control commands.

This value is returned by the following versions of IBM WebSphere MQ:

- MQSeries for OS/400
- Version 3 Release 2
- Version 3 Release 7

## **MQCMDL\_LEVEL\_420**

Level 420 of system control commands.

This value is returned by the following versions of IBM WebSphere MQ:

- MOSeries for IBM i
	- Version 4 Release 2.0
	- Version 4 Release 2.1

## **MQCMDL\_LEVEL\_500**

Level 500 of system control commands.

This value is returned by the following versions of IBM WebSphere MQ:

- IBM WebSphere MQ for AIX Version 5 Release 0
- MQSeries for HP-UX Version 5 Release 0
- MQSeries for Solaris Version 5 Release 0
- MQSeries for Windows NT Version 5 Release 0

## **MQCMDL\_LEVEL\_510**

Level 510 of system control commands.

This value is returned by the following versions of IBM WebSphere MQ:

- IBM WebSphere MQ for AIX Version 5 Release 1
- MQSeries for AS/400 Version 5 Release 1
- MQSeries for HP-UX Version 5 Release 1
- IBM WebSphere MQ for HP Integrity NonStop Server Version 5 Release 3
- MQSeries for Compaq Tru64 UNIX Version 5 Release 1
- MQSeries for Solaris Version 5 Release 1
- MQSeries for Windows NT Version 5 Release 1

## **MQCMDL\_LEVEL\_520**

Level 520 of system control commands.

This value is returned by the following versions of IBM WebSphere MQ:

- MOSeries for AIX ersion 5 Release 2
- MOSeries for AS/400 Version 5 Release 2
- MOSeries for HP-UX Version 5 Release 2
- MQSeries for Linux Version 5 Release 2
- MQSeries for OS/390 Version 5 Release 2
- v MQSeries for Sun Solaris Version 5 Release 2
- MQSeries for Windows NT Version 5 Release 2

## **MQCMDL\_LEVEL\_530**

Level 530 of system control commands.

This value is returned by the following versions of IBM WebSphere MQ:

- IBM WebSphere MQ for AIX Version 5 Release 3
- IBM WebSphere MQ for HP-UX Version 5 Release 3
- IBM WebSphere MQ for i/Series Version 5 Release 3
- IBM WebSphere MQ for Linux for Intel Version 5 Release 3
- IBM WebSphere MQ for Linux for zSeries Version 5 Release 3
- IBM WebSphere MQ for Solaris Version 5 Release 3
- IBM WebSphere MQ for Windows Version 5 Release 3
- IBM WebSphere MQ for z/OS Version 5 Release 3

# **MQCMDL\_LEVEL\_600**

Level 600 of system control commands.

This value is returned by the following versions of IBM WebSphere MQ:

- IBM WebSphere MQ for AIX Version 6.0
- IBM WebSphere MQ for HP-UX Version 6.0
- IBM WebSphere MQ for i/Series Version 6.0
- IBM WebSphere MQ for Linux Version 6.0
- IBM WebSphere MQ for Solaris Version 6.0
- IBM WebSphere MQ for Windows Version 6.0
- IBM WebSphere MQ for z/OS Version 6.0

# **MQCMDL\_LEVEL\_700**

Level 700 of system control commands.

This value is returned by the following versions of IBM WebSphere MQ:

- IBM WebSphere MQ for AIX Version 7.0
- IBM WebSphere MQ for HP-UX Version 7.0
- IBM WebSphere MQ for IBM i Version 7.0
- IBM WebSphere MQ for Linux Version 7.0
- IBM WebSphere MQ for Solaris Version 7.0
- IBM WebSphere MQ for Windows Version 7.0
- IBM WebSphere MQ for z/OS Version 7.0

# **MQCMDL\_LEVEL\_701**

Level 701 of system control commands.

This value is returned by the following versions of IBM WebSphere MQ:

- IBM WebSphere MQ for AIX Version 7.0.1
- IBM WebSphere MQ for HP-UX Version 7.0.1
- IBM WebSphere MQ for IBM i Version 7.0.1
- IBM WebSphere MQ for Linux Version 7.0.1
- IBM WebSphere MQ for Solaris Version 7.0.1
- IBM WebSphere MQ for Windows Version 7.0.1
- IBM WebSphere MQ for z/OS Version 7.0.1

# **MQCMDL\_LEVEL\_710**

Level 710 of system control commands.

This value is returned by the following versions of IBM WebSphere MQ:

- IBM WebSphere MQ for AIX Version 7.1
- IBM WebSphere MQ for HP-UX Version 7.1
- IBM WebSphere MQ for IBM i Version 7.1
- IBM WebSphere MQ for Linux Version 7.1
- IBM WebSphere MQ for Solaris Version 7.1
- IBM WebSphere MQ for Windows Version 7.1
- IBM WebSphere MQ for  $z/OS$  Version 7.1

# **MQCMDL\_LEVEL\_750**

Level 750 of system control commands.

This value is returned by the following versions of IBM WebSphere MQ:

- IBM WebSphere MQ for AIX Version 7.5
- IBM WebSphere MQ for HP-UX Version 7.5
- IBM WebSphere MQ for IBM i Version 7.5
- IBM WebSphere MQ for Linux Version 7.5
- IBM WebSphere MQ for Solaris Version 7.5
- <span id="page-2121-0"></span>• IBM WebSphere MO for Windows Version 7.5

The set of system control commands that corresponds to a particular value of the *CommandLevel* attribute varies according to the value of the *Platform* attribute; both must be used to decide which system control commands are supported.

To determine the value of this attribute, use the MQIA\_COMMAND\_LEVEL selector with the MQINQ call.

# *CommandServerControl (MQLONG):*

Specifies whether the command server is to be started when the queue manager starts.

The value can be:

# **MQSVC\_CONTROL\_MANUAL**

The command server is not to be started automatically.

# **MQSVC\_CONTROL\_Q\_MGR**

<span id="page-2121-1"></span>The command server is to be started automatically when the queue manager starts.

This attribute is not supported on z/OS.

To determine the value of this attribute, use the MQIA\_CMD\_SERVER\_CONTROL selector with the MQINQ call.

# *ConfigurationEvent (MQLONG):*

Controls whether configuration events are generated.

To determine the value of this attribute, use the MQIA\_CONFIGURATION\_EVENT selector with the MQINQ call.

The value can be:

# **MQEVR\_DISABLED**

Event reporting disabled.

# **MQEVR\_ENABLED**

<span id="page-2121-2"></span>Event reporting enabled.

# *DeadLetterQName (MQCHAR48):*

This is the name of a queue defined on the local queue manager as the dead-letter (undelivered-message) queue. Messages are sent to this queue if they cannot be routed to their correct destination.

For example, messages are put on this queue when:

- v A message arrives at a queue manager, destined for a queue that is not yet defined on that queue manager
- v A message arrives at a queue manager, but the queue for which it is destined cannot receive it because, possibly:
	- The queue is full
	- Put requests are inhibited
	- The sending node does not have authority to put messages on the queue

Applications can also put messages on the dead-letter queue.

Report messages are treated in the same way as ordinary messages; if the report message cannot be delivered to its destination queue (usually the queue specified by the *ReplyToQ* field in the message descriptor of the original message), the report message is placed on the dead-letter (undelivered-message) queue.

**Note:** Messages that have passed their expiry time (see [MQMD - Expiry field\)](#page-1724-0) are **not** transferred to this queue when they are discarded. However, an expiration report message (MQRO\_EXPIRATION) is still generated and sent to the *ReplyToQ* queue, if requested by the sending application.

Messages are not put on the dead-letter (undelivered-message) queue when the application that issued the put request has been notified synchronously of the problem by means of the reason code returned by the MQPUT or MQPUT1 call (for example, a message put on a local queue for which put requests are inhibited).

Messages on the dead-letter (undelivered-message) queue sometimes have their application message data prefixed with an MQDLH structure. This structure contains extra information that indicates why the message was placed on the dead-letter (undelivered-message) queue. See ["MQDLH - Dead-letter header"](#page-1645-0) [on page 1636](#page-1645-0) for more details of this structure.

This queue must be a local queue, with a *Usage* attribute of MQUS\_NORMAL.

If a queue manager does not support a dead-letter (undelivered-message) queue, or one has not been defined, the name is all blanks. All WebSphere MQ queue managers support a dead-letter (undelivered-message) queue, but by default it is not defined.

If the dead-letter (undelivered-message) queue is not defined, full, or unusable for some other reason, a message which would have been transferred to it by a message channel agent is retained instead on the transmission queue.

To determine the value of this attribute, use the MQCA\_DEAD\_LETTER\_Q\_NAME selector with the MQINQ call. The length of this attribute is given by MQ\_Q\_NAME\_LENGTH.

# <span id="page-2122-0"></span>*DefClusterXmitQueueType (MQLONG):*

The DefClusterXmitQueueType attribute controls which transmission queue is selected by default by cluster-sender channels to get messages from, to send the messages to cluster-receiver channels.

The values of DefClusterXmitQueueType are MQCLXQ\_SCTQ or MQCLXQ\_CHANNEL.

# **MQCLXQ\_SCTQ**

All cluster-sender channels send messages from SYSTEM.CLUSTER.TRANSMIT.QUEUE. The correlID of messages placed on the transmission queue identifies which cluster-sender channel the message is destined for.

SCTQ is set when a queue manager is defined. This behavior is implicit in versions of IBM WebSphere MQ, earlier than Version 7.5. In earlier versions, the queue manager attribute DefClusterXmitQueueType was not present.

## **MQCLXQ\_CHANNEL**

Each cluster-sender channel sends messages from a different transmission queue. Each transmission queue is created as a permanent dynamic queue from the model queue SYSTEM.CLUSTER.TRANSMIT.MODEL.QUEUE.

The attribute is not supported on z/OS.

If the queue manager attribute, DefClusterXmitQueueType, is set to CHANNEL, the default configuration is changed to cluster-sender channels being associated with individual cluster transmission queues. The transmission queues are permanent-dynamic queues created from the model queue

SYSTEM.CLUSTER.TRANSMIT.MODEL.QUEUE. Each transmission queue is associated with one cluster-sender channel. As one cluster-sender channel services a cluster transmission queue, the transmission queue contains messages for only one queue manager in one cluster. You can configure clusters so that each queue manager in a cluster contains only one cluster queue. In this case, the message traffic from a queue manager to each cluster queue is transferred separately from messages to other queues.

To query the value, call MQINQ, or send an Inquire Queue Manager (MQCMD\_INQUIRE\_Q\_MGR) PCF command, setting the MQIA\_DEF\_CLUSTER\_XMIT\_Q\_TYPE\_selector. To change the value, send a Change Queue Manager (MQCMD\_CHANGE\_Q\_MGR) PCF command, setting the MQIA\_DEF\_CLUSTER\_XMIT\_Q\_TYPE selector.

# **Related reference**:

["MQINQ - Inquire object attributes" on page 2005](#page-2014-0)

The MQINQ call returns an array of integers and a set of character strings containing the attributes of an object.

# **Related information**:

[Change Queue Manager](#page-891-0)

The Change Queue Manager (MQCMD\_CHANGE\_Q\_MGR) command changes the specified attributes of the queue manager.

[Inquire Queue Manager](#page-1092-0) The Inquire Queue Manager (**MQCMD\_INQUIRE\_Q\_MGR**) command inquires about the attributes of a queue manager.

# <span id="page-2123-0"></span>*DefXmitQName (MQCHAR48):*

This is the name of the transmission queue that is used for the transmission of messages to remote queue managers, if there is no other indication of which transmission queue to use.

If there is no default transmission queue, the name is entirely blank. The initial value of this attribute is blank.

To determine the value of this attribute, use the MQCA\_DEF\_XMIT\_Q\_NAME selector with the MQINQ call. The length of this attribute is given by MQ\_Q\_NAME\_LENGTH.

# <span id="page-2123-1"></span>*DistLists (MQLONG):*

This indicates whether the local queue manager supports distribution lists on the MQPUT and MQPUT1 calls. It is one of the following values:

# **MQDL\_SUPPORTED**

Distribution lists supported.

# **MQDL\_NOT\_SUPPORTED**

Distribution lists not supported.
To determine the value of this attribute, use the MQIA\_DIST\_LISTS selector with the MQINQ call.

# *DNSGroup (MQCHAR18):*

This is the name of the group for the TCP listener that handles inbound transmissions for the queue-sharing group to join when using Workload Manager Dynamic Domain Name Services support. The maximum length is 18 characters. If you leave this name blank, the queue-sharing group name is used.

This attribute is supported on z/OS only.

To determine the value of this attribute, use the MQCA\_DNS\_GROUP selector with the MQINQ call. The length of this attribute is given by MQ\_DNS\_GROUP\_NAME\_LENGTH.

#### *DNSWLM (MQLONG):*

This specifies whether the TCP listener that handles inbound transmissions for the queue-sharing group registers with Workload Manager for Dynamic Domain Name Services

The value is one of the following:

#### **MQDNSWLM\_YES**

The listener registers with Workload Manager.

#### **MQDNSWLM\_NO**

The listener does not register with Workload Manager. This is the default value.

This attribute is supported on z/OS only.

To determine the value of this attribute, use the MQIA\_DNS\_WLM selector with the MQINQ call.

# *ExpiryInterval (MQLONG):*

This indicates the frequency with which the queue manager scans the queues looking for expired messages. It is either a time interval in seconds in the range 1 through 99 999 999, or the following special value:

## **MQEXPI\_OFF**

The queue manager does not scan the queues looking for expired messages.

To determine the value of this attribute, use the MQIA\_EXPIRY\_INTERVAL selector with the MQINQ call.

This attribute is supported only on z/OS.

## *IGQPutAuthority (MQLONG):*

This attribute applies only if the local queue manager is a member of a queue-sharing group. It indicates the type of authority checking that is performed when the local intra-group queuing agent (IGQ agent) removes a message from the shared transmission queue and places the message on a local queue. The value is one of the following:

#### **MQIGQPA\_DEFAULT**

The user identifier checked for authorization is the value of the *UserIdentifier* field in the *separate* MQMD that is associated with the message when the message is on the shared transmission queue. This is the user identifier of the program that placed the message on the shared transmission queue, and is usually the same as the user identifier under which the remote queue manager is running.

If the RESLEVEL profile indicates that more than one user identifier is to be checked, the user identifier of the local IGQ agent (*IGQUserId*) is also checked.

#### **MQIGQPA\_CONTEXT**

The user identifier checked for authorization is the value of the *UserIdentifier* field in the *separate* MQMD that is associated with the message when the message is on the shared transmission queue. This is the user identifier of the program that placed the message on the shared transmission queue, and is usually the same as the user identifier under which the remote queue manager is running.

If the RESLEVEL profile indicates that more than one user identifier is to be checked, the user identifier of the local IGQ agent (*IGQUserId*) and the value of the *UserIdentifier* field in the *embedded* MQMD are also checked. The latter user identifier is usually the user identifier of the application that originated the message.

#### **MQIGQPA\_ONLY\_IGQ**

The user identifier checked for authorization is the user identifier of the local IGQ agent (*IGQUserId*).

If the RESLEVEL profile indicates that more than one user identifier is to be checked, this user identifier is used for all checks.

#### **MQIGQPA\_ALTERNATE\_OR\_IGQ**

The user identifier checked for authorization is the user identifier of the local IGQ agent (*IGQUserId*).

If the RESLEVEL profile indicates that more than one user identifier is to be checked, the value of the *UserIdentifier* field in the *embedded* MQMD is also checked. This user identifier is usually the user identifier of the application that originated the message.

To determine the value of this attribute, use the MQIA\_IGQ\_PUT\_AUTHORITY selector with the MQINQ call.

This attribute is supported only on z/OS.

#### *IGQUserId (MQLONG):*

This attribute is applicable only if the local queue manager is a member of a queue-sharing group. It specifies the user identifier that is associated with the local intra-group queuing agent (IGQ agent). This identifier is one of the user identifiers that can be checked for authorization when the IGQ agent puts messages on local queues. The actual user identifiers checked depend on the setting of the *IGQPutAuthority* attribute, and on external security options.

If *IGQUserId* is blank, no user identifier is associated with the IGQ agent and the corresponding authorization check is not performed (although other user identifiers might still be checked for authorization).

To determine the value of this attribute, use the MQCA\_IGQ\_USER\_ID selector with the MQINQ call. The length of this attribute is given by MQ\_USER\_ID\_LENGTH.

This attribute is supported only on z/OS.

*InhibitEvent (MQLONG):*

This controls whether inhibit (Inhibit Get and Inhibit Put) events are generated. The value is one of the following:

#### **MQEVR\_DISABLED**

Event reporting disabled.

### **MQEVR\_ENABLED**

Event reporting enabled.

For more information about events, see Event monitoring.

To determine the value of this attribute, use the MQIA\_INHIBIT\_EVENT selector with the MQINQ call.

On z/OS, you cannot use the MQINQ call to determine the value of this attribute.

#### *IntraGroupQueuing (MQLONG):*

This attribute applies only if the local queue manager is a member of a queue-sharing group. It indicates whether intra-group queuing is enabled for the queue-sharing group. The value is one of the following:

#### **MQIGQ\_DISABLED**

All messages destined for other queue managers in the queue-sharing group are transmitted using conventional channels..

#### **MQIGQ\_ENABLED**

Messages destined for other queue managers in the queue-sharing group are transmitted using the shared transmission queue if the following condition is satisfied:

v The length of the message data plus transmission header does not exceed 63 KB (64 512 bytes). It is recommended that somewhat more space than the size of MQXQH be allocated for the transmission header; the constant MQ\_MSG\_HEADER\_LENGTH is provided for this purpose.

If this condition is not satisfied, the message is transmitted using conventional channels.

**Note:** When intra-group queuing is enabled, the order of messages transmitted using the shared transmission queue is not preserved relative to those transmitted using conventional channels.

To determine the value of this attribute, use the MQIA\_INTRA\_GROUP\_QUEUING selector with the MQINQ call.

This attribute is supported only on z/OS.

*IPAddressVersion (MQLONG):*

Specifies which IP address version, either IPv4 or IPv6, is used.

This attribute is only relevant for systems that run both IPv4 and IPv6 and only affects channels defined as having a *TransportType* of MQXPY\_TCP when one of the following conditions is true:

- v The channel's *ConnectionName* is a host name that resolves to both an IPv4 and IPv6 address and its *LocalAddress* parameter is not specified.
- v The channel's *ConnectionName* and *LocalAddress* are both host names that resolve to both IPv4 and IPv6 addresses.

The value can be:

**MQIPADDR\_IPV4** IPv4 is used.

**MQIPADDR\_IPV6**

IPv6 is used.

To determine the value of this attribute, use the MQIA\_IP\_ADDRESS\_VERSION selector with the MQINQ call.

*ListenerTimer (MQLONG):*

This is the time interval (in seconds) between WebSphere MQ attempts to restart the listener if there has been an APPC or TCP/IP failure. The value must be between 5 and 9999, with a default value of 60.

This attribute is supported on z/OS only.

To determine the value of this attribute, use the MQIA\_LISTENER\_TIMER selector with the MQINQ call.

*LocalEvent (MQLONG):*

This controls whether local error events are generated. The value is one of the following:

#### **MQEVR\_DISABLED**

Event reporting disabled.

#### **MQEVR\_ENABLED**

Event reporting enabled.

For more information about events, see Event monitoring.

To determine the value of this attribute, use the MQIA\_LOCAL\_EVENT selector with the MQINQ call.

On z/OS, you cannot use the MQINQ call to determine the value of this attribute.

*LoggerEvent (MQLONG):*

This controls whether recovery log events are generated. The value is one of the following:

#### **MQEVR\_DISABLED**

Event reporting disabled.

# **MQEVR\_ENABLED**

Event reporting enabled.

For more information about events, see Event monitoring.

To determine the value of this attribute, use the MQIA\_LOGGER\_EVENT selector with the MQINQ call.

This attribute is supported only on AIX, HP-UX, IBM i, Linux, Solaris, and Windows.

*LUGroupName (MQCHAR8):*

This is the generic LU name for the LU 6.2 listener that handles inbound transmissions for the queue-sharing group. If you leave this name blank, you cannot use this listener.

This attribute is supported on z/OS only.

To determine the value of this attribute, use the MQCA\_LU\_GROUP\_NAME selector with the MQINQ call. The length of this attribute is given by MQ\_LU\_NAME\_LENGTH.

*LUName (MQCHAR8):*

This is the name of the LU to use for outbound LU 6.2 transmissions. Set this to the same LU that the listener uses for inbound transmissions. If you leave this name blank, the APPC/MVS default LU is used; this is variable, so always set LUName if you are using LU6.2.

This attribute is supported on z/OS only.

To determine the value of this attribute, use the MQCA\_LU\_NAME selector with the MQINQ call. The length of this attribute is given by MQ\_LU\_NAME\_LENGTH.

*LU62ARMSuffix (MQCHAR2):*

This is the suffix of the SYS1.PARMLIB member APPCPMxx, that nominates the LUADD for this channel initiator. The  $z/OS$  command SET APPC= $xx$  is issued when ARM restarts the channel initiator. If you leave this name is blank, no SET APPC=xx is issued.

This attribute is supported on z/OS only.

To determine the value of this attribute, use the MQCA\_LU62\_ARM\_SUFFIX selector with the MQINQ call. The length of this attribute is given by MQ\_ARM\_SUFFIX\_LENGTH.

*LU62Channels (MQLONG):*

This is the maximum number of channels that can be current, or clients that can be connected, that use the LU 6.2 transmission protocol.

The value must be in the range 0 through 9999, with a default value of 200. If you set this to zero, the LU 6.2 transmission protocol is not used.

This attribute is supported on z/OS only.

To determine the value of this attribute, use the MQIA\_LU62\_CHANNELS selector with the MQINQ call.

*MaxActiveChannels (MQLONG):*

This attribute is the maximum number of channels that can be *active* at any time.

The default is the value specified for the MaxChannels attribute. For z/OS, the value must be in the range 1 through 9 999. For all other platforms, the value must be in the range 1 through 65 535.

To determine the value of this attribute, use the MQIA\_ACTIVE\_CHANNELS selector with the **MQINQ** call. **Related information**:

#### Channel states

*MaxChannels (MQLONG):*

This attribute is the maximum number of channels that can be *current* (including server-connection channels with connected clients).

For z/OS, the value must be in the range 1 through 9 999, with a default value of 200. For all other platforms, the value must be in the range 1 through 65 535, with a default value of 100. A system that is busy serving connections from the network might need a higher number than the default setting. Determine the value that is correct for your environment, ideally by observing the behavior of your system during testing.

For platforms other than z/OS, the value for MaxChannels is set in the qm.ini file of respective queue managers.

To determine the value of this attribute, use the MQIA\_MAX\_CHANNELS selector with the **MQINQ** call.

# **Related information**:

Channel states

*MaxHandles (MQLONG):*

This is the maximum number of open handles that any one task can use concurrently. Each successful MQOPEN call for a single queue (or for an object that is not a queue) uses one handle. That handle becomes available for reuse when the object is closed. However, when a distribution list is opened, each queue in the distribution list is allocated a separate handle, and so that MQOPEN call uses as many handles as there are queues in the distribution list. This must be taken into account when deciding on a suitable value for *MaxHandles*.

The MQPUT1 call performs an MQOPEN call as part of its processing; as a result, MQPUT1 uses as many handles as MQOPEN would, but the handles are used only for the duration of the MQPUT1 call itself.

On z/OS, *task* means a CICS task, an MVS task, or an IMS dependent region.

The value is in the range 1 through 999 999 999. The default value is determined by the environment:

- On z/OS, the default value is 100.
- In all other environments, the default value is 256.

To determine the value of this attribute, use the MQIA\_MAX\_HANDLES selector with the MQINQ call.

# *MaxMsgLength (MQLONG):*

This is the length of the longest *physical* message that the queue manager can handle. However, because the *MaxMsgLength* queue-manager attribute can be set independently of the *MaxMsgLength* queue attribute, the longest physical message that can be placed on a queue is the lesser of those two values.

If the queue manager supports segmentation, an application can put a *logical* message that is longer than the lesser of the two *MaxMsgLength* attributes, but only if the application specifies the MQMF\_SEGMENTATION\_ALLOWED flag in MQMD. If that flag is specified, the upper limit for the length of a logical message is 999 999 999 bytes, but usually resource constraints imposed by the operating system, or by the environment in which the application is running, result in a lower limit.

The lower limit for the *MaxMsgLength* attribute is 32 KB (32 768 bytes). The upper limit is 100 MB (104 857 600 bytes).

To determine the value of this attribute, use the MQIA\_MAX\_MSG\_LENGTH selector with the MQINQ call.

## <span id="page-2129-0"></span>*MaxPriority (MQLONG):*

This is the maximum message priority supported by the queue manager. Priorities range from zero (lowest) to *MaxPriority* (highest).

To determine the value of this attribute, use the MQIA\_MAX\_PRIORITY selector with the MQINQ call.

## *MaxPropertiesLength (MQLONG):*

This is used to control the size of the properties that can flow with a message. This includes both the property name in bytes and the size of the property value also in bytes.

To determine the value of this attribute, use the MQIA\_MAX\_PROPERTIES\_LENGTH selector with the MQINQ call.

*MaxUncommittedMsgs (MQLONG):*

This is the maximum number of uncommitted messages that can exist within a unit of work. The number of uncommitted messages is the sum of the following since the start of the current unit of work:

- Messages put by the application with the MQPMO\_SYNCPOINT option
- Messages retrieved by the application with the MQGMO\_SYNCPOINT option
- v Trigger messages and COA report messages generated by the queue manager for messages put with the MQPMO\_SYNCPOINT option
- v COD report messages generated by the queue manager for messages retrieved with the MQGMO\_SYNCPOINT option

The following are *not* counted as uncommitted messages:

- v Messages put or retrieved by the application outside a unit of work
- Trigger messages or COA/COD report messages generated by the queue manager as a result of messages put or retrieved outside a unit of work
- v Expiration report messages generated by the queue manager (even if the call causing the expiration report message specified MQGMO\_SYNCPOINT)
- v Event messages generated by the queue manager (even if the call causing the event message specified MQPMO\_SYNCPOINT or MQGMO\_SYNCPOINT)

#### **Note:**

- 1. Exception report messages are generated by the Message Channel Agent (MCA), or by the application, and are treated in the same way as ordinary messages put or retrieved by the application.
- 2. When a message or segment is put with the MQPMO\_SYNCPOINT option, the number of uncommitted messages is incremented by one regardless of how many physical messages actually result from the put. (More than one physical message might result if the queue manager must subdivide the message or segment.)
- 3. When a distribution list is put with the MQPMO\_SYNCPOINT option, the number of uncommitted messages is incremented by one *for each physical message that is generated*. This can be as small as one, or as great as the number of destinations in the distribution list.

The lower limit for this attribute is 1; the upper limit is 999 999 999. The default value is 10000.

To determine the value of this attribute, use the MQIA\_MAX\_UNCOMMITTED\_MSGS selector with the MQINQ call.

*MQIAccounting (MQLONG):*

This controls the collection of accounting information for MQI data.

The value is one of the following:

#### **MQMON\_ON**

Collect API accounting data.

#### **MQMON\_OFF**

Do not collect API accounting data. This is the default value.

If you set the queue manager attribute ACCTCONO to ENABLED, this value might be overridden for individual connections using the Options field in the MQCNO structure. Changes to this value are only effective for connections to the queue manager that occur after the change to the attribute.

This attribute is supported only on IBM i, UNIX systems, and Windows.

To determine the value of this attribute, use the MQIA\_ACCOUNTING\_MQI selector with the MQINQ call.

## *MQIStatistics (MQLONG):*

This controls the collection of statistics monitoring information for the queue manager.

The value is one of the following:

#### **MQMON\_ON**

Collect MQI statistics.

#### **MQMON\_OFF**

Do not collect MQI statistics. This is the default value.

This attribute is supported only on IBM i, UNIX and Linux systems, and Windows.

To determine the value of this attribute, use the MQIA\_STATISTICS\_MQI selector with the MQINQ call.

#### *MsgMarkBrowseInterval (MQLONG):*

Time interval in milliseconds after which the queue manager can automatically remove the mark from browse messages.

This is a time interval (in milliseconds) after which the queue manager can automatically remove the mark from browse messages.

This attribute describes the time interval for which messages that have been marked as browsed by a call to MQGET, using the get message option MQGMO\_MARK\_BROWSE\_CO\_OP, are expected to remain marked as browsed.

The queue manager might automatically unmark browsed messages that have been marked as browsed for the cooperating set of handles when they have been marked for more than this approximate interval.

This does not affect the state of any message marked as browse, that was obtained by a call to MQGET, using the get message option MQGMO\_MARK\_BROWSE\_HANDLE.

The value is not less than -1 and not greater than 999 999 999. The default value is 5000. A *MsgMarkBrowseInterval* of -1 represents an unlimited time interval. A *MsgMarkBrowseInterval* of 0 causes the queue manager to unmark the message immediately.

To determine the value of this attribute, use the MQIA\_MSG\_MARK\_BROWSE\_INTERVAL selector with the MQINQ call.

#### *OutboundPortMax (MQLONG):*

This is the highest port number in the range, defined by OutboundPortMin and OutboundPortMax, of port numbers to be used to bind outgoing channels.

The value is an integer in the range 0 through 65535, and must be equal to or greater than the OutboundPortMin value. The default value is 0.

This attribute is supported on z/OS only.

To determine the value of this attribute, use the MQIA\_OUTBOUND\_PORT\_MAX selector with the MQINQ call.

# *OutboundPortMin (MQLONG):*

This is the lowest port number in the range, defined by OutboundPortMin and OutboundPortMax, of port numbers to be used to bind outgoing channels.

The value is an integer in the range 0 through 65535, and must be equal to or less than the OutboundPortMax value. The default value is 0.

This attribute is supported on z/OS only.

To determine the value of this attribute, use the MQIA\_OUTBOUND\_PORT\_MIN selector with the MQINQ call.

*PerformanceEvent (MQLONG):*

This controls whether performance-related events are generated. It is one of the following values:

# **MQEVR\_DISABLED**

Event reporting disabled.

#### **MQEVR\_ENABLED**

Event reporting enabled.

For more information about events, see Event monitoring.

To determine the value of this attribute, use the MQIA\_PERFORMANCE\_EVENT selector with the MQINQ call.

*Platform (MQLONG):*

This indicates the operating system on which the queue manager is running:

#### **MQPL\_AIX**

AIX (same value as MQPL\_UNIX).

## **MQPL\_MVS**

z/OS (same value as MQPL\_ZOS).

# **MQPL\_NSK**

HP Integrity NonStop Server.

#### **MQPL\_OS390**

z/OS (same value as MQPL\_ZOS).

#### **MQPL\_OS400** IBM i.

**MQPL\_UNIX**

UNIX systems.

# **MQPL\_WINDOWS\_NT**

Windows systems.

#### **MQPL\_ZOS** z/OS.

To determine the value of this attribute, use the MQIA\_PLATFORM selector with the MQINQ call.

*PubSubNPInputMsg (MQLONG):*

Whether to discard or keep an undelivered input message.

The value is one of the following:

# **MQUNDELIVERED\_DISCARD**

Non-persistent input messages may be discarded if they cannot be processed.

This is the default value.

# **MQUNDELIVERED\_KEEP**

Non-persistent input messages will not be discarded if they cannot be processed. In this situation the queued publish/subscribe interface will continue to retry the process at appropriate intervals and does not continue processing subsequent messages.

To determine the value of this attribute, use the MQIA\_PUBSUB\_NP\_MSG selector with the MQINQ call.

*PubSubNPResponse (MQLONG):*

Controls the behavior of undelivered response messages.

The value is one of the following:

# **MQUNDELIVERED\_NORMAL**

Non-persistent responses which cannot be placed on the reply queue are put on the dead letter queue, if they cannot be placed on the DLQ then they are discarded.

# **MQUNDELIVERED\_SAFE**

Non-persistent responses which cannot be placed on the reply queue are put on the dead letter queue. If the response cannot be set and cannot be placed on the DLQ then the queued publish/subscribe interface will roll back the current operation and then retry at appropriate intervals and does not continue processing subsequent messages.

## **MQUNDELIVERED\_DISCARD**

Non-persistent responses are not placed on the reply queue are discarded.

This is the default value for new queue managers.

## **MQUNDELIVERED\_KEEP**

Non-persistent responses are not placed on the dead letter queue or discarded. Instead, the queued publish/subscribe interface will back out the current operation and then retry it at appropriate intervals.

To determine the value of this attribute, use the MQIA\_PUBSUB\_NP\_RESP selector with the MQINQ call.

## **Default value for migrated queue managers.**

If the queue manager has been migrated from WebSphere MQ V6.0, the initial value of this attribute depends on the values of DiscardNonPersistentResponse and DLQNonPersistentResponse before migration, as shown in the following table.

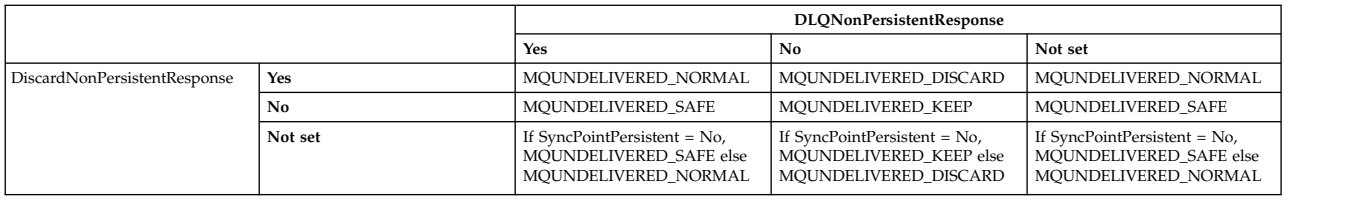

*PubSubMaxMsgRetryCount (MQLONG):*

The number of retries when processing a failed command message under syncpoint.

The value is one of the following:

#### **0 - 999 999 999**

The default value is 5.

To determine the value of this attribute, use the MQIA\_PUBSUB\_MAXMSG\_RETRY\_COUNT selector with the MQINQ call.

*PubSubSyncPoint (MQLONG):*

Whether only persistent messages or all messages are processed under syncpoint.

The value is one of the following:

#### **MQSYNCPOINT\_IFPER**

This makes the queued publish/subscribe interface receive non-persistent messages outside syncpoint. If the daemon receives a publication outside syncpoint, the daemon forwards the publication to subscribers known to it outside syncpoint.

This is the default value.

## **MQSYNCPOINT\_YES**

This makes the queued publish/subscribe interface receive all messages under syncpoint.

To determine the value of this attribute, use the MQIA\_PUBSUB\_SYNC\_PT selector with the MQINQ call.

## *PubSubMode (MQLONG):*

Whether the publish/subscribe engine and the queued publish/subscribe interface are running, therefore allowing applications to publish/subscribe by using the application programming interface and the queues that are being monitored by the queued publish/subscribe interface.

The value is one of the following:

## **MQPSM\_COMPAT**

The publish/subscribe engine is running. It is therefore possible to publish/subscribe by using the application programming interface. The queued publish/subscribe interface is not running, therefore any message that is put to the queues that are monitored by the queued publish/subscribe interface is not acted on. This setting is used for compatibility with WebSphere Message Broker V6 or earlier versions using this queue manager, because it must read the same queues from which the queued publish/subscribe interface normally reads.

#### **MQPSM\_DISABLED**

The publish/subscribe engine and the queued publish/subscribe interface are not running. It is therefore not possible to publish/subscribe by using the application programming interface. Any publish/subscribe messages that are put to the queues that are monitored by the queued publish/subscribe interface are not acted on.

# **MQPSM\_ENABLED**

The publish/subscribe engine and the queued publish/subscribe interface are running. It is therefore possible to publish/subscribe by using the application programming interface and the queues that are being monitored by the queued publish/subscribe interface. This is the queue manager's initial default value.

To determine the value of this attribute, use the MQIA\_PUBSUB\_MODE selector with the MQINQ call.

# *QMgrDesc (MQCHAR64):*

Use this field for a commentary describing the queue manager. The content of the field is of no significance to the queue manager, but the queue manager might require that the field contain only characters that can be displayed. It cannot contain any null characters; if necessary, it is padded to the right with blanks. In a DBCS installation, this field can contain DBCS characters (subject to a maximum field length of 64 bytes).

**Note:** If this field contains characters that are not in the queue manager's character set (as defined by the *CodedCharSetId* queue manager attribute), those characters might be translated incorrectly if this field is sent to another queue manager.

- On z/OS, the default value is the product name and version number.
- v In all other environments, the default value is blanks.

To determine the value of this attribute, use the MQCA\_Q\_MGR\_DESC selector with the MQINQ call. The length of this attribute is given by MQ\_Q\_MGR\_DESC\_LENGTH.

# *QMgrIdentifier (MQCHAR48):*

This is an internally-generated unique name for the queue manager.

To determine the value of this attribute, use the MQCA\_Q\_MGR\_IDENTIFIER selector with the MQINQ call. The length of this attribute is given by MQ\_Q\_MGR\_IDENTIFIER\_LENGTH.

This attribute is supported in the following environments: AIX, HP-UX, z/OS, IBM i, Solaris, Linux, Windows, plus WebSphere MQ clients connected to these systems.

# *QMgrName (MQCHAR48):*

This is the name of the local queue manager, that is, the name of the queue manager to which the application is connected.

The first 12 characters of the name are used to construct a unique message identifier (see [MQMD - MsgId](#page-1739-0) [field\)](#page-1739-0). Queue managers that can intercommunicate must therefore have names that differ in the first 12 characters, in order for message identifiers to be unique in the queue-manager network.

On z/OS, the name is the same as the subsystem name, which is limited to 4 nonblank characters.

To determine the value of this attribute, use the MQCA\_Q\_MGR\_NAME selector with the MQINQ call. The length of this attribute is given by MQ\_Q\_MGR\_NAME\_LENGTH.

## *QSGName (MQCHAR4):*

This is the name of the queue-sharing group to which the local queue manager belongs. If the local queue manager does not belong to a queue-sharing group, the name is blank.

To determine the value of this attribute, use the MQCA\_QSG\_NAME selector with the MQINQ call. The length of this attribute is given by MQ\_QSG\_NAME\_LENGTH.

This attribute is supported only on z/OS.

*QueueAccounting (MQLONG):*

This controls the collection of accounting information for queues.

The value is one of the following:

#### **MQMON\_NONE**

Do not collect accounting data for queues, regardless of the setting of the queue accounting attribute ACCTQ. This is the default value.

#### **MQMON\_OFF**

Do not collect accounting data for queues that specify QMGR in the ACCTQ queue attribute.

#### **MQMON\_ON**

Collect accounting data for queues that specify QMGR in the ACCTQ queue attribute.

Changes to this value are only effective for connections to the queue manager that occur after the change to the attribute.

To determine the value of this attribute, use the MQIA\_ACCOUNTING\_Q selector with the MQINQ call.

*QueueMonitoring (MQLONG):*

This specifies the default setting for online monitoring of queues.

If the *QueueMonitoring* queue attribute is set to MQMON\_Q\_MGR, this attribute specifies the value which is assumed by the channel. The value can be:

#### **MQMON\_OFF**

Online monitoring data collection is turned off. This is the queue manager's initial default value.

#### **MQMON\_NONE**

Online monitoring data collection is turned off for queues regardless of the setting of their *QueueMonitoring* attribute.

#### **MQMON\_LOW**

Online monitoring data collection is turned on, with a low ratio of data collection.

#### **MQMON\_MEDIUM**

Online monitoring data collection is turned on, with a moderate ratio of data collection.

# **MQMON\_HIGH**

Online monitoring data collection is turned on, with a high ratio of data collection.

To determine the value of this attribute, use the MQIA\_MONITORING\_Q selector with the MQINQ call.

*QueueStatistics (MQLONG):*

This controls the collection of statistics data for queues.

It is one of the following values:

#### **MQMON\_NONE**

Do not collect queue statistics for queues, regardless of the setting of the *QueueStatistics* queue attribute. This is the default value.

#### **MQMON\_OFF**

Do not collect statistics data for queues that specify Queue Manager in the *QueueStatistics* queue attribute.

# **MQMON\_ON**

Collect statistics data for queues that specify Queue Manager in the *QueueStatistics* queue attribute.

To determine the value of this attribute, use the MQIA\_STATISTICS\_Q selector with the MQINQ call.

*ReceiveTimeout (MQLONG):*

This specifies how long a TCP/IP channel waits to receive data, including heartbeats, from its partner before returning to the inactive state. It applies only to message channels and not to MQI channels.

The exact meaning of the ReceiveTimeout is altered by the value specified in ReceiveTimeoutType. ReceiveTimeoutType can be set to one of the following:

- MQRCVTIME\_EQUAL this value is the number in seconds for the channel to wait. Specify a value in the range 0 - 999999.
- MQRCVTIME ADD this value is the number in seconds to add to the negotiated HBINT, and it determines how long a channel waits. Specify a value in the range 1 - 999999.
- MQRCVTIME\_MULTIPLY this value is a multiplier to apply to the negotiated HBINT. Specify a value of 0 or a value in the range 2 - 99.

#### The default value is 0.

Set ReceiveTimeoutType to MQRCVTIME\_MULTIPLY or MQRCVTIME\_EQUAL, and ReceiveTimeout to 0, to stop a channel from timing out its wait to receive data from its partner.

This attribute is supported on z/OS only.

To determine the value of this attribute, use the MQIA\_RECEIVE\_TIMEOUT selector with the MQINQ call.

#### *ReceiveTimeoutMin (MQLONG):*

This is the minimum time, in seconds, that a TCP/IP channel waits to receive data, including heartbeats, from its partner, before returning to the inactive state.

It applies only to message channels, not to MQI channels. The value must be in the range 0 through 999999, with a default of 0.

If you use ReceiveTimeoutType to specify that the TCP/IP channel wait time is to be calculated relative to the negotiated value of HBINT, and the resultant value is less than the value of this parameter, this value is used instead.

This attribute is supported on z/OS only.

To determine the value of this attribute, use the MQIA\_RECEIVE\_TIMEOUT\_MIN selector with the MQINQ call.

#### *ReceiveTimeoutType (MQLONG):*

This is the qualifier, applied to ReceiveTimeout to define how long a TCP/IP channel waits to receive data, including heartbeats, from its partner, before returning to the inactive state. It applies only to message channels, not to MQI channels.

The value is one of the following:

#### **MQRCVTIME\_MULTIPLY**

ReceiveTimeout is a multiplier to apply to the negotiated HBINT value to determine how long a channel waits. This is the default value.

#### **MQRCVTIME\_ADD**

ReceiveTimeout is a value, in seconds, to add to the negotiated HBINT value to determine how long a channel waits.

#### **MQRCVTIME\_EQUAL**

ReceiveTimeout is a value, in seconds, that the channel waits.

To stop a channel timing out its wait to receive data from its partner, set ReceiveTimeoutType to MQRCVTIME\_MULTIPLY or MQRCVTIME\_EQUAL, and ReceiveTimeout to 0.

This attribute is supported on z/OS only.

To determine the value of this attribute, use the MQIA\_RECEIVE\_TIMEOUT\_TYPE selector with the MQINQ call.

*RemoteEvent (MQLONG):*

This controls whether remote error events are generated. It is one of the following values:

#### **MQEVR\_DISABLED**

Event reporting disabled.

#### **MQEVR\_ENABLED**

Event reporting enabled.

For more information about events, see Event monitoring.

To determine the value of this attribute, use the MQIA\_REMOTE\_EVENT selector with the MQINQ call.

#### *RepositoryName (MQCHAR48):*

This is the name of a cluster for which this queue manager provides a repository-manager service. If the queue manager provides this service for more than one cluster, *RepositoryNamelist* specifies the name of a namelist object that identifies the clusters, and *RepositoryName* is blank. At least one of *RepositoryName* and *RepositoryNamelist* must be blank.

This attribute is supported only on AIX, HP-UX, IBM i, Linux, Solaris, Windows, and z/OS.

To determine the value of this attribute, use the MQCA\_REPOSITORY\_NAME selector with the MQINQ call. The length of this attribute is given by MQ\_Q\_MGR\_NAME\_LENGTH.

#### *RepositoryNamelist (MQCHAR48):*

This is the name of a namelist object that contains the names of clusters for which this queue manager provides a repository-manager service. If the queue manager provides this service for only one cluster, the namelist object contains only one name. Alternatively, *RepositoryName* can be used to specify the name of the cluster, in which case *RepositoryNamelist* is blank. At least one of *RepositoryName* and *RepositoryNamelist* must be blank.

This attribute is supported only on AIX, HP-UX, IBM i, Linux, Solaris, Windows, and z/OS.

To determine the value of this attribute, use the MQCA\_REPOSITORY\_NAMELIST selector with the MQINQ call. The length of this attribute is given by MQ\_NAMELIST\_NAME\_LENGTH.

## *ScyCase(MQCHAR8):*

Specifies whether the queue manager supports security profile names in mixed case, or in uppercase only.

The value is one of the following:

## **MQSCYC\_UPPER**

Security profile names must be in uppercase.

#### **MQSCYC\_MIXED**

Security profile names can be in uppercase or in mixed case.

Changes to this attribute take effect when a Refresh Security command is run with *SecurityType(MQSECTYPE\_CLASSES)* specified.

This attribute is supported only on z/OS.

To determine the value of this attribute, use the MQIA\_SECURITY\_CASE selector with the MQINQ call.

*SharedQMgrName (MQLONG):*

This specifies whether the *ObjectQmgrName* should be used or treated as the local queue manager on an MQOPEN call, for a shared queue, when the *ObjectQmgrName* is that of another queue manager in the queue-sharing group.

The value can be:

#### **MQSQQM\_USE**

*ObjectQmgrName* is used and the appropriate transmission queue is opened.

#### **MQSQQM\_IGNORE**

If the target queue is shared, and the *ObjectQmgrName* is that of a queue manager in the same queue-sharing group, the open is performed locally.

This attribute is valid only on z/OS.

To determine the value of this attribute, use the MQIA\_SHARED\_Q\_Q\_MGR\_NAME selector with the MQINQ call.

#### *SPLCAP:*

Indicates whether security capabilities of WebSphere MQ Advanced Message Security are available for a queue manager.

#### **MQCAP\_SUPPORTED**

This is the default value if the WebSphere MQ AMS component is installed for the installation that the queue manager is running under.

## **MQCAP\_NOT\_SUPPORTED**

*SSLEvent (MQLONG):*

This specifies whether SSL events are generated.

It is one of the following values:

#### **MQEVR\_ENABLED**

Generate SSL events, as follows: MQRC\_CHANNEL\_SSL\_ERROR

## **MQEVR\_DISABLED**

Do not generate SSL events; this is the default value.

To determine the value of this attribute, use the MQIA\_SSL\_EVENT selector with the MQINQ call.

#### *SSLFIPSRequired (MQLONG):*

This lets you specify that only FIPS-certified algorithms are to be used if the cryptography is executed in WebSphere MQ, rather than in cryptographic hardware. If cryptographic hardware is configured, the cryptography modules used are those modules provided by the hardware product; these modules might or might not be FIPS-certified to a particular level depending on the hardware product in use.

The value is one of the following values:

#### **MQSSL\_FIPS\_NO**

Use any CipherSpec supported on the platform in use. This value is the default value.

### **MQSSL\_FIPS\_YES**

Use only FIPS-certified cryptographic algorithms in the CipherSpecs allowed on all SSL connections from and to this queue manager.

This parameter is valid only on UNIX, Linux, Windows, and z/OS platforms.

To determine the value of this attribute, use the MQIA\_SSL\_FIPS\_REQUIRED selector with the MQINQ call.

#### **Related information**:

Specifying that only FIPS-certified CipherSpecs are used at run time on the MQI client Federal Information Processing Standards (FIPS) for UNIX, Linux and Windows

#### *SSLKeyResetCount (MQLONG):*

This specifies when SSL channel message channel agents (MCAs) that initiate communication reset the secret key used for encryption on the channel.

The value represents the total number of unencrypted bytes that are sent and received on the channel before the secret key is renegotiated. The number of bytes includes control information sent by the MCA.

The value is a number in the range 0 through 999 999 999, with a default value of 0. If you specify an SSL/TLS secret key reset count in the range 1 byte through 32 KB, SSL/TLS channels will use a secret key reset count of 32 KB. This is to avoid the processing cost of excessive key resets which would occur for small SSL/TLS secret key reset values.

The secret key is renegotiated when the total number of unencrypted bytes sent and received by the initiating channel MCA exceeds the specified value, or if channel heartbeats are enabled before data is sent or received following a channel heartbeat, whichever occurs first.

The count of bytes sent and received for renegotiation includes control information sent and received by the channel MCA and is reset whenever a renegotiation occurs.

Use a value of 0 to indicate that secret keys are never renegotiated.

To determine the value of this attribute, use the MQIA\_SSL\_RESET\_COUNT selector with the MQINQ call.

*StartStopEvent (MQLONG):*

This controls whether start and stop events are generated. The value is one of the following:

## **MQEVR\_DISABLED**

Event reporting disabled.

## **MQEVR\_ENABLED**

Event reporting enabled.

For more information about events, see Event monitoring.

To determine the value of this attribute, use the MQIA\_START\_STOP\_EVENT selector with the MQINQ call.

## *StatisticsInterval (MQLONG):*

This specifies how often (in seconds) to write statistics monitoring data to the monitoring queue.

The value is an integer in the range 0 to 604800, with a default value of 1800 (30 minutes).

To determine the value of this attribute, use the MQIA\_STATISTICS\_INTERVAL selector with the MQINQ call.

# *SyncPoint (MQLONG):*

This indicates whether the local queue manager supports units of work and syncpointing with the MQGET, MQPUT, and MQPUT1 calls.

# **MQSP\_AVAILABLE**

Units of work and syncpointing available.

## **MQSP\_NOT\_AVAILABLE**

Units of work and syncpointing not available.

• On z/OS this value is never returned.

To determine the value of this attribute, use the MQIA\_SYNCPOINT selector with the MQINQ call.

## *TCPChannels (MQLONG):*

This is the maximum number of channels that can be current, or clients that can be connected, that use the TCP/IP transmission protocol.

The value must be in the range 0 through 9999, with a default value of 200. If you specify 0, TCP/IP is not used.

This attribute is supported on z/OS only.

To determine the value of this attribute, use the MQIA\_TCP\_CHANNELS selector with the MQINQ call.

## *TCPKeepAlive (MQLONG):*

This specifies whether to use TCP KEEPALIVE to check that the other end of the connection is still available. If it is not available, the channel is closed.

The value is one of the following:

## **MQTCPKEEP\_YES**

Use TCP KEEPALIVE as specified in the TCP profile configuration data set. If you specify the channel attribute KeepAliveInterval (KAINT), the value to which it is set is used.

#### **MQTCPKEEP\_NO**

Do not use TCP KEEPALIVE. This is the default value.

This attribute is supported on z/OS only.

To determine the value of this attribute, use the MQIA\_TCP\_KEEP\_ALIVE selector with the MQINQ call.

*TCPName (MQCHAR8):*

This is the name of either the only or default TCP/IP system that you are using, depending on the value of TCPStackType. The default value is TCPIP.

This attribute is supported on z/OS only.

To determine the value of this attribute, use the MQCA\_TCP\_NAME selector with the MQINQ call. The length of this attribute is given by MQ\_TCP\_NAME\_LENGTH.

*TCPStackType (MQLONG):*

This specifies whether the channel initiator can use only the TCP/IP address space specified in TCPName, or can optionally bind to any selected TCP/IP address

The value is one of the following:

#### **MQTCPSTACK\_SINGLE**

The channel initiator can use only the TCP/IP address spaces named in TCPName. This is the default value.

#### **MQTCPSTACK\_MULTIPLE**

The channel initiator can use any TCP/IP address space available to it. It defaults to the one specified in TCPName if no other is specified for a channel or listener.

This attribute is supported on z/OS only.

To determine the value of this attribute, use the MQIA\_TCP\_STACK\_TYPE selector with the MQINQ call.

*TraceRouteRecording (MQLONG):*

This controls the recording of trace- route information.

The value is one of the following:

**MQRECORDING\_DISABLED**

# No appending to trace- route messages allowed.

# **MQRECORDING\_Q**

Put trace- route messages to fixed named queue.

#### **MQRECORDING\_MSG**

Put trace- route messages to a queue determined using the message itself. This is the default value

To determine the value of this attribute, use the MQIA\_TRACE\_ROUTE\_RECORDING selector with the MQINQ call.

# *TriggerInterval (MQLONG):*

This is a time interval (in milliseconds) used to restrict the number of trigger messages. This is relevant only when the *TriggerType* is MQTT\_FIRST. In this case trigger messages are usually generated only when a suitable message arrives on the queue, and the queue was previously empty. Under certain circumstances, however, an additional trigger message can be generated with MQTT\_FIRST triggering even if the queue was not empty. These additional trigger messages are not generated more often than every *TriggerInterval* milliseconds.

For more information on triggering, see Triggering channels.

The value is not less than 0 and not greater than 999 999 999. The default value is 999 999 999.

To determine the value of this attribute, use the MQIA\_TRIGGER\_INTERVAL selector with the MQINQ call.

## *TriggerInterval (MQLONG):*

This is a time interval (in milliseconds) used to restrict the number of trigger messages. This is relevant only when the *TriggerType* is MQTT\_FIRST. In this case trigger messages are usually generated only when a suitable message arrives on the queue, and the queue was previously empty. Under certain circumstances, however, an additional trigger message can be generated with MQTT\_FIRST triggering even if the queue was not empty. These additional trigger messages are not generated more often than every *TriggerInterval* milliseconds.

For more information on triggering, see Triggering channels.

The value is not less than 0 and not greater than 999 999 999. The default value is 999 999 999.

To determine the value of this attribute, use the MQIA\_TRIGGER\_INTERVAL selector with the MQINQ call.

*Version (MQCFST):*

This is the version of the WebSphere MQ code as VVRRMMFF, where:

VV - Version

RR - Release

MM - Maintenance level

FF - Fix level

*XrCapability(MQLONG):*

This controls whether WebSphere MQ Telemetry commands are supported by the queue manager.

The value is one of the following:

#### **MQCAP\_SUPPORTED**

WebSphere MQ Telemetry component installed and Telemetry commands are supported.

# **MQCAP\_NOT\_SUPPORTED**

webSphere MQ Telemetry component not installed.

This attribute is supported only on IBM i, Unix systems, and Windows.

To determine the value of this attribute, use the MQIA\_XR\_CAPABILITY selector with the MQINQ call.

## **Attributes for queues:**

There are five types of queue definition. Some queue attributes apply to all types of queue; other queue attributes apply only to certain types of queue.

# **Types of queue**

The queue manager supports the following types of queue definition:

#### **Local queue**

You can store messages on a local queue. On  $z/OS$  you can make it a shared or private queue.

A queue is known to a program as *local* if it is owned by the queue manager to which the program is connected. You can get messages from, and put messages on, local queues.

The queue definition object holds the definition information of the queue as well as the physical messages put on the queue.

#### **Local queue manager queue**

The queue exists on the local queue manager. The queue is known as a private queue on  $z$ /OS.

#### **Shared queue (z/OS only)**

The queue exists in a shared repository that is accessible to all the queue managers that belong to the queue-sharing group that owns the shared repository.

Applications connected to any queue manager in the queue-sharing group can place messages on and remove messages from queues of this type. Such queues are effectively the same as local queues. The value of the *QType* queue attribute is MQQT\_LOCAL.

Applications connected to the local queue manager can place messages on and remove messages from queues of this type. The value of the *QType* queue attribute is MQQT\_LOCAL.

#### **Cluster queue**

You can store messages on a cluster queue on the queue manager where it is defined. A cluster queue is a queue that is hosted by a cluster queue manager and made available to other queue managers in the cluster. The value of the *QType* queue attribute is MQQT\_CLUSTER.

A cluster queue definition is advertised to other queue managers in the cluster. The other queue managers in the cluster can put messages to a cluster queue without needing a corresponding remote-queue definition. A cluster queue can be advertised in more than one cluster by using a cluster namelist.

When a queue is advertised, any queue manager in the cluster can put messages to it. To put a message, the queue manager must find out, from the full repositories, where the queue is hosted. Then it adds some routing information to the message and puts the message on a cluster transmission queue.

Except on z/OS, a queue manager can store messages for other queue managers in a cluster on multiple transmission queues. You can configure a queue manager to store messages on multiple cluster transmission queues in two different ways. If you set the queue manager attribute DEFCLXQ to CHANNEL, a different cluster transmission queue is created automatically from SYSTEM.CLUSTER.TRANSMIT.MODEL.QUEUE for each cluster-sender channel. If you set the CLCHNAME transmission queue option to match one or more cluster-senders channel, the queue manager can store messages for the matching channels on that transmission queue.

A cluster queue can be a queue that is shared by members of a queue-sharing group in IBM WebSphere MQ for z/OS.

#### **Remote queue**

A remote queue is not a physical queue; it is the local definition of a queue that exists on a remote queue manager. The local definition of the remote queue contains information that tells the local queue manager how to route messages to the remote queue manager.

Applications connected to the local queue manager can place messages on queues of this type; the messages are placed on the local transmission queue used to route messages to the remote queue manager. Applications cannot remove messages from remote queues. The value of the *QType* queue attribute is MQQT\_REMOTE.

You can also use a remote queue definition for:

• Reply-queue aliasing

In this case the name of the definition is the name of a reply-to queue. For more information, see Reply-to queue aliases and clusters.

• Queue-manager aliasing

In this case the name of the definition is an alias for a queue manager, and not the name of a queue. For more information, see Queue manager aliases and clusters.

#### **Alias queue**

This is not a physical queue; it is an alternative name for a local queue, a shared queue, a cluster queue, or a remote queue. The name of the queue to which the alias resolves is part of the definition of the alias queue.

Applications connected to the local queue manager can place messages on queues of this type; the messages are placed on the queue to which the alias resolves. Applications can remove messages from queues of this type if the alias resolves to a local queue, a shared queue, or a cluster queue that has a local instance. The value of the *QType* queue attribute is MQQT\_ALIAS.

#### **Model queue**

This is not a physical queue; it is a set of queue attributes from which a local queue can be created.

Messages cannot be stored on queues of this type.

#### **Queue attributes**

Some queue attributes apply to all types of queue; other queue attributes apply only to certain types of queue. The types of queue to which an attribute applies are shown in Table [220 on page 2137](#page-2146-0) and subsequent tables.

Table [220 on page 2137](#page-2146-0) summarizes the attributes that are specific to queues. The attributes are described in alphabetical order.

**Note:** The names of the attributes shown in this section are descriptive names used with the MQINQ and MQSET calls; the names are the same as for the PCF commands. When MQSC commands are used to define, alter, or display attributes, alternative short names are used; see Script (MQSC) commands for details.

<span id="page-2146-0"></span>*Table 220. Attributes for queues*. The columns apply as follows:

- The column for local queues applies also to shared queues.
- The column for model queues indicates which attributes are inherited by the local queue created from the model queue.
- The column for cluster queues indicates the attributes that can be inquired when the cluster queue is opened for inquire alone, or for inquire and output. If the cluster queue is opened for inquire plus one or more of input, browse, or set, the column for local queues applies instead.

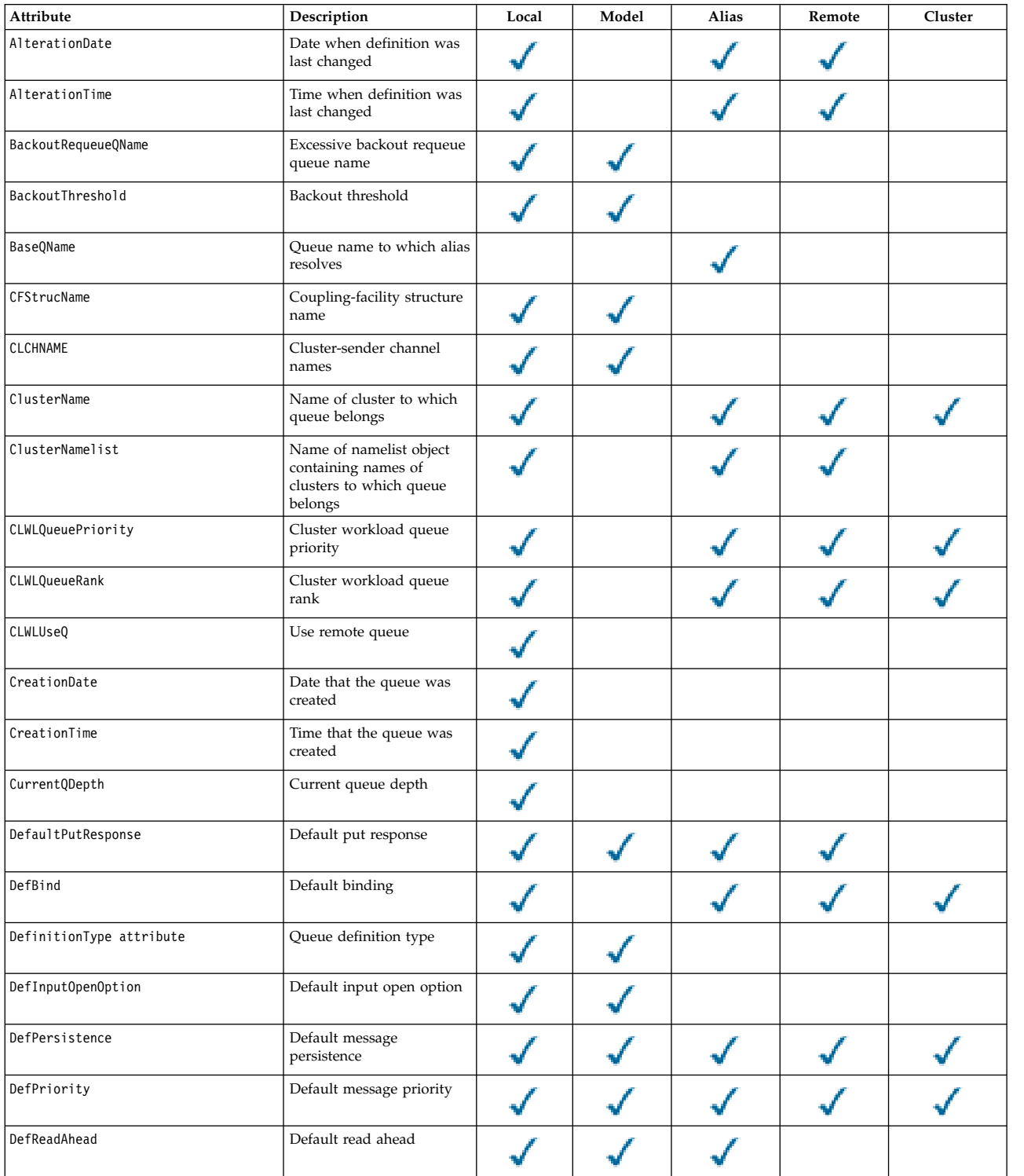

*Table 220. Attributes for queues (continued)*. The columns apply as follows:

- The column for local queues applies also to shared queues.
- The column for model queues indicates which attributes are inherited by the local queue created from the model queue.
- The column for cluster queues indicates the attributes that can be inquired when the cluster queue is opened for inquire alone, or for inquire and output. If the cluster queue is opened for inquire plus one or more of input, browse, or set, the column for local queues applies instead.

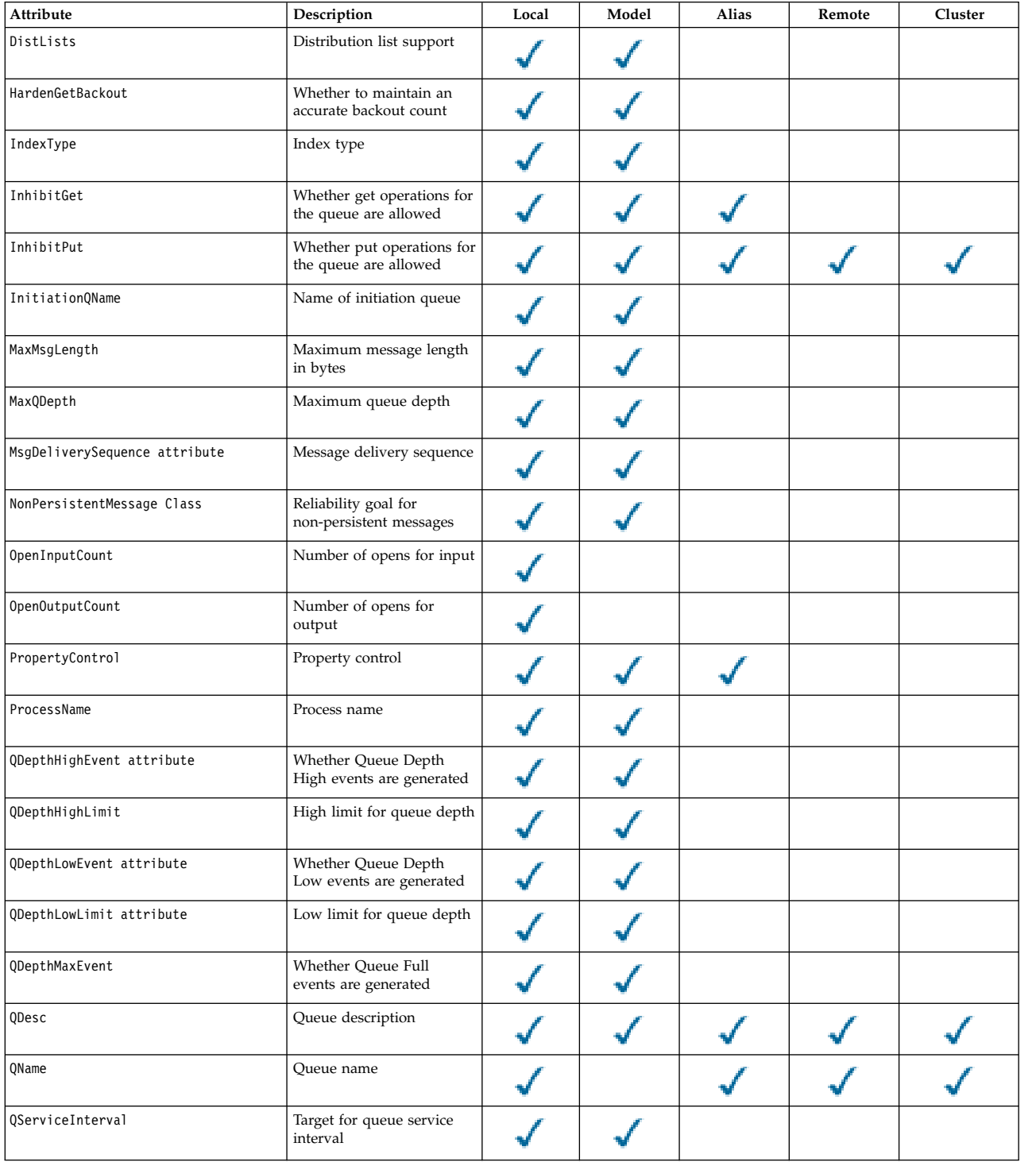

*Table 220. Attributes for queues (continued)*. The columns apply as follows:

- The column for local queues applies also to shared queues.
- The column for model queues indicates which attributes are inherited by the local queue created from the model queue.
- The column for cluster queues indicates the attributes that can be inquired when the cluster queue is opened for inquire alone, or for inquire and output. If the cluster queue is opened for inquire plus one or more of input, browse, or set, the column for local queues applies instead.

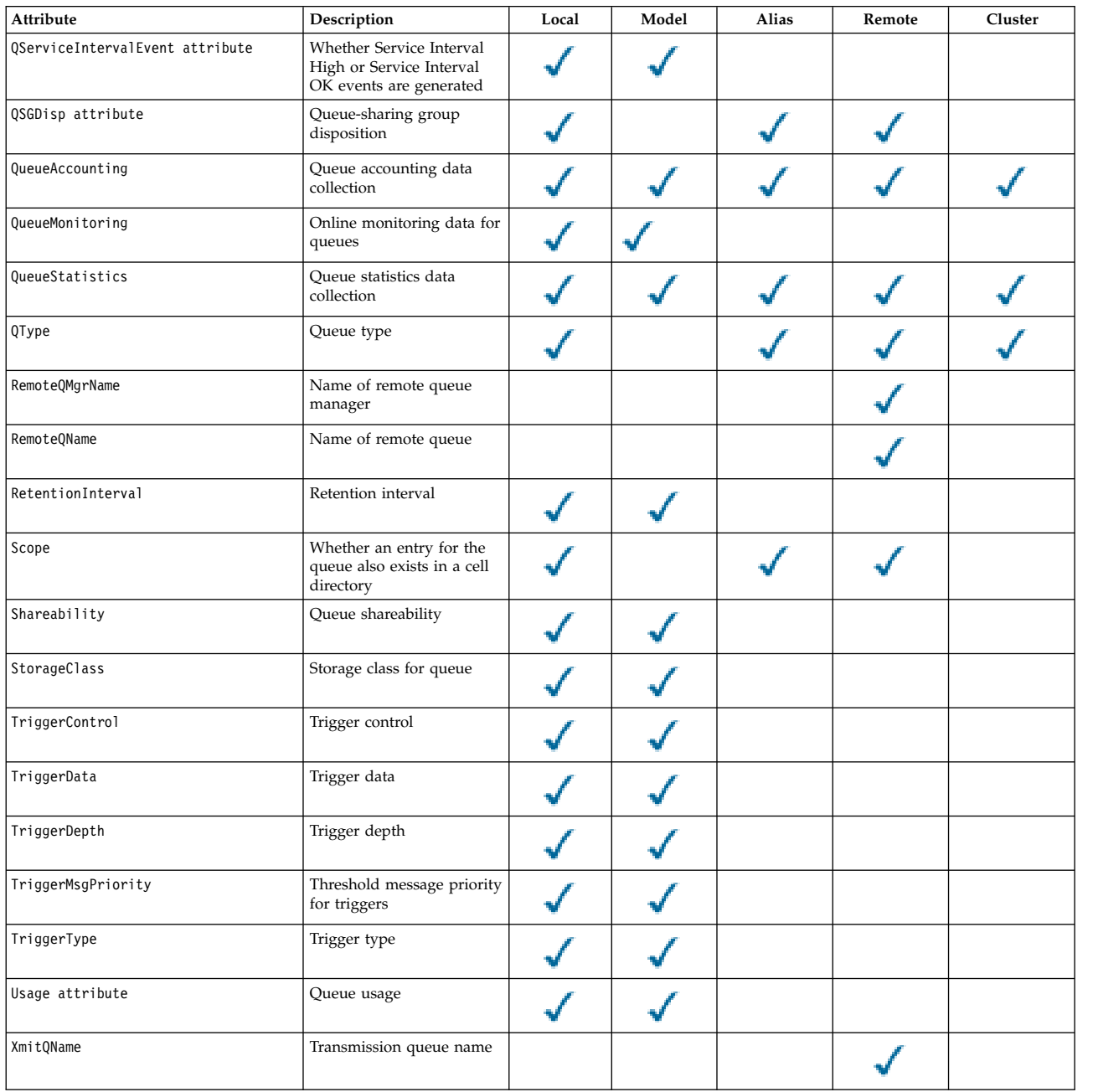

### **Related information**:

Cluster queues Local queues

<span id="page-2149-0"></span>*AlterationDate (MQCHAR12):*

Date when definition was last changed.

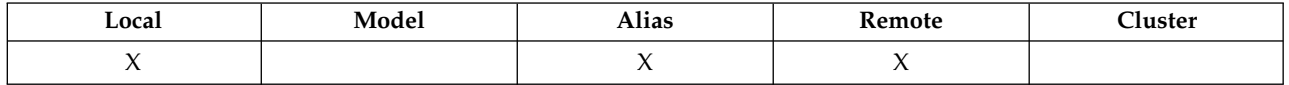

This is the date when the definition was last changed. The format of the date is YYYY-MM-DD, padded with two trailing blanks to make the length 12 bytes (for example, 1992-09-23¬¬, where ¬¬ represents two blank characters).

The values of certain attributes (for example, *CurrentQDepth*) change as the queue manager operates. Changes to these attributes do not affect *AlterationDate*.

To determine the value of this attribute, use the MQCA\_ALTERATION\_DATE selector with the MQINQ call. The length of this attribute is given by MQ\_DATE\_LENGTH.

## <span id="page-2149-1"></span>*AlterationTime (MQCHAR8):*

Time when definition was last changed.

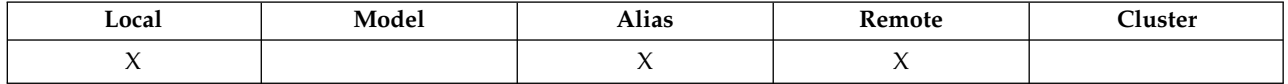

This is the time when the definition was last changed. The format of the time is HH.MM.SS using the 24-hour clock, with a leading zero if the hour is less than 10 (for example 09.10.20).

- v On z/OS, the time is Greenwich Mean Time (GMT), subject to the system clock being set accurately to GMT.
- v In other environments, the time is local time.

The values of certain attributes (for example, *CurrentQDepth*) change as the queue manager operates. Changes to these attributes do not affect *AlterationTime*.

To determine the value of this attribute, use the MQCA\_ALTERATION\_TIME selector with the MQINQ call. The length of this attribute is given by MQ\_TIME\_LENGTH.

## <span id="page-2149-2"></span>*BackoutRequeueQName (MQCHAR48):*

This is the excessive backout requeue queue name. Apart from allowing its value to be queried, the queue manager takes no action based on the value of this attribute.

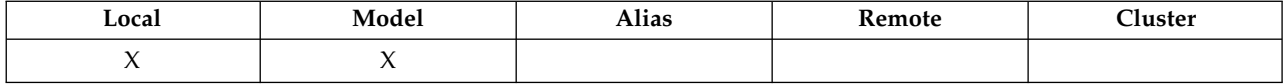

Applications running inside WebSphere Application Server and those that use the WebSphere MQ Application Server Facilities use this attribute to determine where messages that have been backed out should go. For all other applications, the queue manager takes no action based on the value of the attribute.

WebSphere MQ classes for JMS uses this attribute to determine where to transfer a message that has already been backed out the maximum number of times as specified by the *BackoutThreshold* attribute.

To determine the value of this attribute, use the MQCA\_BACKOUT\_REQ\_Q\_NAME selector with the MQINQ call. The length of this attribute is given by MQ\_Q\_NAME\_LENGTH.

#### <span id="page-2150-0"></span>*BackoutThreshold (MQLONG):*

This is the backout threshold. Apart from allowing its value to be queried, the queue manager takes no action based on the value of this attribute.

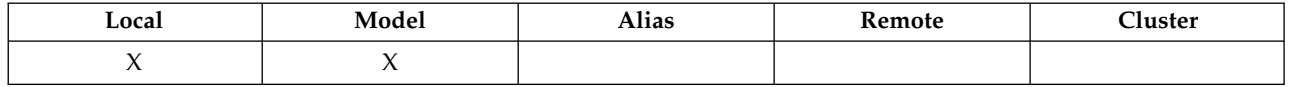

Applications running inside of WebSphere Application Server and those that use the WebSphere MQ Application Server Facilities will use this attribute to determine if a message should be backed out. For all other applications, the queue manager takes no action based on the value of the attribute.

WebSphere MQ classes for JMS uses this attribute to determine how many times to allow a message to be backed out before transferring the message to the queue specified by the *BackoutRequeueQName* attribute.

To determine the value of this attribute, use the MQIA\_BACKOUT\_THRESHOLD selector with the MQINQ call.

#### <span id="page-2150-1"></span>*BaseQName (MQCHAR48):*

This is the name of a queue that is defined to the local queue manager.

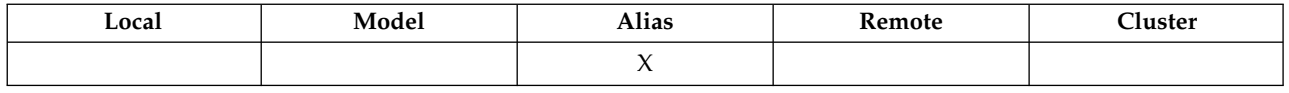

(For more information on queue names, see [MQOD - ObjectName field.](#page-1781-0)) The queue is one of the following types:

# **MQQT\_LOCAL**

Local queue.

## **MQQT\_REMOTE**

Local definition of a remote queue.

## **MQQT\_CLUSTER**

Cluster queue.

To determine the value of this attribute, use the MQCA\_BASE\_Q\_NAME selector with the MQINQ call. The length of this attribute is given by MQ\_Q\_NAME\_LENGTH.

# *BaseType (MQCFIN):*

The type of object to which the alias resolves.

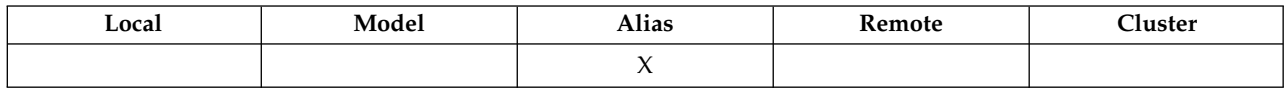

It is one of the following values:

# **MQOT\_Q**

Base object type is a queue

## **MQOT\_TOPIC**

<span id="page-2151-0"></span>Base object type is a topic

*CFStrucName (MQCHAR12):*

This is the name of the coupling-facility structure where the messages on the queue are stored. The first character of the name is in the range A through Z, and the remaining characters are in the range A through Z, 0 through 9, or blank.

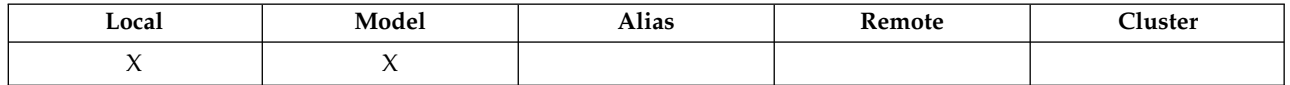

To get the full name of the structure in the coupling facility, suffix the value of the *QSGName* queue-manager attribute with the value of the *CFStrucName* queue attribute.

This attribute applies only to shared queues; it is ignored if *QSGDisp* does not have the value MQQSGD\_SHARED.

To determine the value of this attribute, use the MQCA\_CF\_STRUC\_NAME selector with the MQINQ call. The length of this attribute is given by MQ\_CF\_STRUC\_NAME\_LENGTH.

This attribute is supported only on z/OS.

## <span id="page-2151-1"></span>*ClusterChannelName (MQCHAR20):*

ClusterChannelName is the generic name of the cluster-sender channels that use this queue as a transmission queue. The attribute specifies which cluster-sender channels send messages to a cluster-receiver channel from this cluster transmission queue. ClusterChannelName is not supported on z/OS.

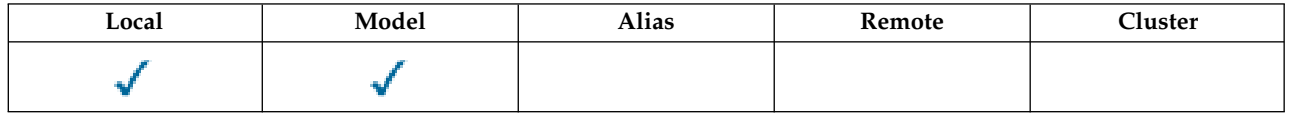

The default queue manager configuration is for all cluster-sender channels to send messages from a single transmission queue, SYSTEM.CLUSTER.TRANSMIT.QUEUE. The default configuration can be changed by modified by changing the queue manager attribute, DefClusterXmitQueueType. The default value of the attribute is SCTQ. You can change the value to CHANNEL. If you set the DefClusterXmitQueueType attribute to CHANNEL, each cluster-sender channel defaults to using a specific cluster transmission queue, SYSTEM.CLUSTER.TRANSMIT.*ChannelName*.

You can also set the transmission queue attribute ClusterChannelName attribute to a cluster-sender channel manually. Messages that are destined for the queue manager connected by the cluster-sender channel are stored in the transmission queue that identifies the cluster-sender channel. They are not stored in the default cluster transmission queue. If you set the ClusterChannelName attribute to blanks, the channel switches to the default cluster transmission queue when the channel restarts. The default queue is either SYSTEM.CLUSTER.TRANSMIT.*ChannelName* or SYSTEM.CLUSTER.TRANSMIT.QUEUE, depending on the value of the queue manager DefClusterXmitQueueType attribute.

By specifying asterisks, "\*", in ClusterChannelName, you can associate a transmission queue with a set of cluster-sender channels. The asterisks can be at the beginning, end, or any number of places in the middle of the channel name string. ClusterChannelName is limited to a length of 20 characters: MQ\_CHANNEL\_NAME\_LENGTH.

## <span id="page-2152-0"></span>*ClusterName (MQCHAR48):*

This is the name of the cluster to which the queue belongs.

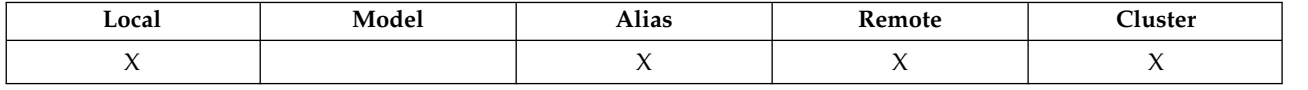

If the queue belongs to more than one cluster, *ClusterNamelist* specifies the name of a namelist object that identifies the clusters, and *ClusterName* is blank. At least one of *ClusterName* and *ClusterNamelist* must be blank.

To determine the value of this attribute, use the MQCA\_CLUSTER\_NAME selector with the MQINQ call. The length of this attribute is given by MQ\_CLUSTER\_NAME\_LENGTH.

# <span id="page-2152-1"></span>*ClusterNamelist (MQCHAR48):*

This is the name of a namelist object that contains the names of clusters to which this queue belongs.

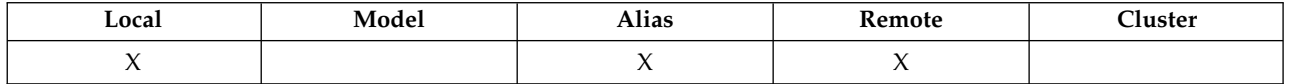

If the queue belongs to only one cluster, the namelist object contains only one name. Alternatively, *ClusterName* can be used to specify the name of the cluster, in which case *ClusterNamelist* is blank. At least one of *ClusterName* and *ClusterNamelist* must be blank.

To determine the value of this attribute, use the MQCA\_CLUSTER\_NAMELIST selector with the MQINQ call. The length of this attribute is given by MQ\_NAMELIST\_NAME\_LENGTH.

## <span id="page-2152-2"></span>*CLWLQueuePriority (MQLONG):*

This is the cluster workload queue priority, a value in the range 0 through 9 representing the priority of the queue.

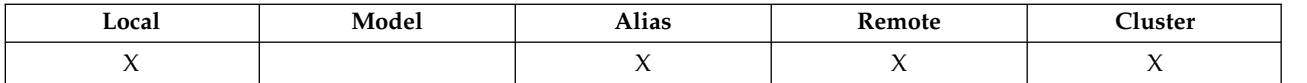

For more information, see Cluster queues.

To determine the value of this attribute, use the MQIA\_CLWL\_Q\_PRIORITY selector with the MQINQ call.

# <span id="page-2153-0"></span>*CLWLQueueRank (MQLONG):*

This is the cluster workload queue rank, a value in the range 0 through 9 representing the rank of the queue.

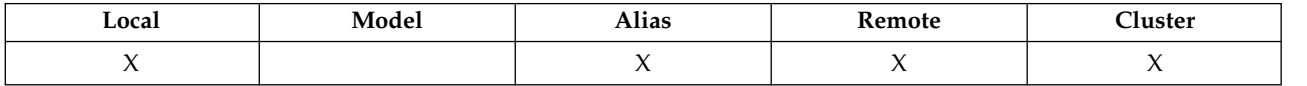

For more information, see Cluster queues.

To determine the value of this attribute, use the MQIA\_CLWL\_Q\_RANK selector with the MQINQ call.

# <span id="page-2153-1"></span>*CLWLUseQ (MQLONG):*

This defines the behavior of an MQPUT when the target queue has both a local instance and at least one remote cluster instance. If the put originates from a cluster channel, this attribute does not apply.

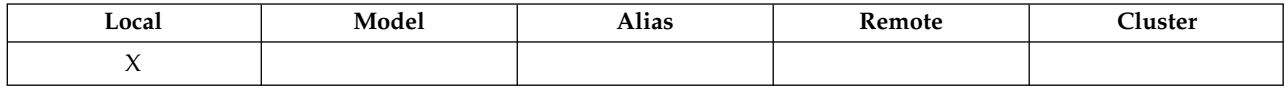

The value is one of the following:

# **MQCLWL\_USEQ\_ANY**

Use remote and local queues.

# **MQCLWL\_USEQ\_LOCAL**

Do not use remote queues.

## **MQCLWL\_USEQ\_AS\_Q\_MGR**

<span id="page-2153-2"></span>Inherit definition from queue manager's MQIA\_CLWL\_USEQ.

For more information, see Cluster queues.

To determine the value of this attribute, use the MQCA\_CLWL\_USEQ selector with the MQINQ call. The length of this attribute is given by MQ\_CLWL\_USEQ\_LENGTH.

*CreationDate (MQCHAR12):*

This is the date when the queue was created.

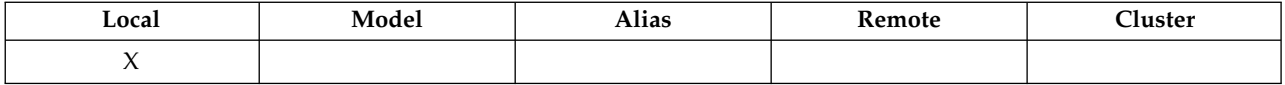

The format of the date is YYYY-MM-DD, padded with two trailing blanks to make the length 12 bytes (for example, 2013-09-23¬¬, where ¬¬ represents 2 blank characters).

v On IBM i, the creation date of a queue can differ from that of the underlying operating system entity (file or userspace) that represents the queue.

To determine the value of this attribute, use the MQCA\_CREATION\_DATE selector with the MQINQ call. The length of this attribute is given by MQ\_CREATION\_DATE\_LENGTH.

<span id="page-2154-0"></span>*CreationTime (MQCHAR8):*

This is the time when the queue was created.

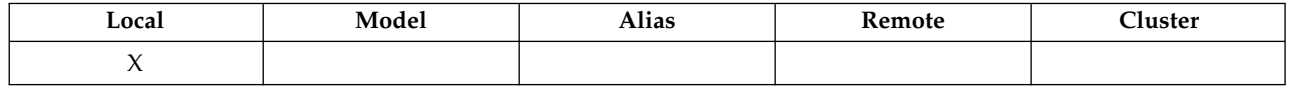

The format of the time is HH.MM.SS using the 24-hour clock, with a leading zero if the hour is less than 10 (for example 09.10.20).

- v On z/OS, the time is Greenwich Mean Time (GMT), subject to the system clock being set accurately to GMT.
- v In other environments, the time is local time.
- v On IBM i, the creation time of a queue can differ from that of the underlying operating system entity (file or userspace) that represents the queue.

To determine the value of this attribute, use the MQCA\_CREATION\_TIME selector with the MQINQ call. The length of this attribute is given by MQ\_CREATION\_TIME\_LENGTH.

## <span id="page-2154-1"></span>*CurrentQDepth (MQLONG):*

This is the number of messages currently on the queue.

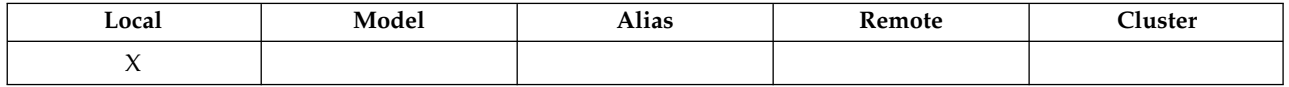

It is incremented during an MQPUT call, and during backout of an MQGET call. It is decremented during a nonbrowse MQGET call, and during backout of an MQPUT call. The effect of this is that the count includes messages that have been put on the queue within a unit of work, but that have not yet been committed, even though they are not eligible to be retrieved by the MQGET call. Similarly, it excludes messages that have been retrieved within a unit of work using the MQGET call, but that have yet to be committed.

The count also includes messages that have passed their expiry time but have not yet been discarded, although these messages are not eligible to be retrieved. See [MQMD - Expiry field](#page-1724-0) for more information.

Unit-of-work processing and the segmentation of messages can both cause *CurrentQDepth* to exceed *MaxQDepth*. However, this does not affect the retrievability of the messages; *all* messages on the queue can be retrieved using the MQGET call in the normal way.

The value of this attribute fluctuates as the queue manager operates.

To determine the value of this attribute, use the MQIA\_CURRENT\_Q\_DEPTH selector with the MQINQ call.

#### <span id="page-2155-0"></span>*DefaultPutResponse (MQLONG):*

Specifies the type of response to be used for put operations to the queue when an application specifies MQPMO\_RESPONSE\_AS\_Q\_DEF.

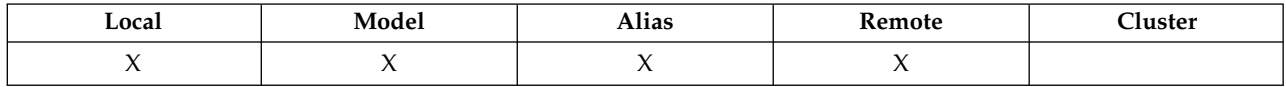

It is one of the following values:

#### **MQPRT\_SYNC\_RESPONSE**

The put operation is issued synchronously, returning a response.

## **MQPRT\_ASYNC\_RESPONSE**

<span id="page-2155-1"></span>The put operation is issued asynchronously, returning a subset of MQMD fields.

#### *DefBind (MQLONG):*

This is the default binding that is used when MQOO\_BIND\_AS\_Q\_DEF is specified on the MQOPEN call and the queue is a cluster queue.

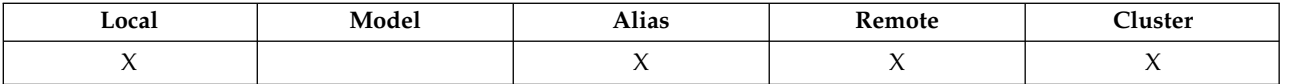

The value is one of the following:

#### **MQBND\_BIND\_ON\_OPEN**

Binding fixed by MQOPEN call.

## **MQBND\_BIND\_NOT\_FIXED**

Binding not fixed.

## **MQBND\_BIND\_ON\_GROUP**

<span id="page-2155-2"></span>Allows an application to request that a group of messages are all allocated to the same destination instance. Because this value is new in IBM WebSphere MQ Version 7.1, it must not be used if any of the applications opening this queue are connecting to IBM WebSphere MQ Version 7.0.1 or earlier queue managers.

To determine the value of this attribute, use the MQIA\_DEF\_BIND selector with the MQINQ call.

## *DefinitionType (MQLONG):*

This indicates how the queue was defined.

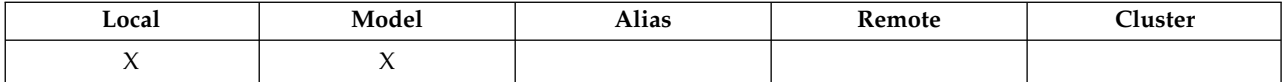

The value is one of the following:

#### **MQQDT\_PREDEFINED**

The queue is a permanent queue created by the system administrator; only the system administrator can delete it.

Predefined queues are created using the DEFINE MQSC command, and can be deleted only by using the DELETE MQSC command. Predefined queues cannot be created from model queues.

Commands can be issued either by an operator, or by an authorized user sending a command message to the command input queue (see [CommandInputQName attribute](#page-2117-0) for more information).

#### **MQQDT\_PERMANENT\_DYNAMIC**

The queue is a permanent queue that was created by an application issuing an MQOPEN call with the name of a model queue specified in the object descriptor MQOD. The model queue definition had the value MQQDT\_PERMANENT\_DYNAMIC for the *DefinitionType* attribute.

This type of queue can be deleted using the MQCLOSE call. See ["MQCLOSE - Close object" on](#page-1959-0) [page 1950](#page-1959-0) for more details.

The value of the *QSGDisp* attribute for a permanent dynamic queue is MQQSGD\_Q\_MGR.

#### **MQQDT\_TEMPORARY\_DYNAMIC**

The queue is a temporary queue that was created by an application issuing an MQOPEN call with the name of a model queue specified in the object descriptor MQOD. The model queue definition had the value MQQDT\_TEMPORARY\_DYNAMIC for the *DefinitionType* attribute.

This type of queue is deleted automatically by the MQCLOSE call when it is closed by the application that created it.

The value of the *QSGDisp* attribute for a temporary dynamic queue is MQQSGD\_Q\_MGR.

#### **MQQDT\_SHARED\_DYNAMIC**

The queue is a shared permanent queue that was created by an application issuing an MQOPEN call with the name of a model queue specified in the object descriptor MQOD. The model queue definition had the value MQQDT\_SHARED\_DYNAMIC for the *DefinitionType* attribute.

This type of queue can be deleted using the MQCLOSE call. See ["MQCLOSE - Close object" on](#page-1959-0) [page 1950](#page-1959-0) for more details.

The value of the *QSGDisp* attribute for a shared dynamic queue is MQQSGD\_SHARED.

This attribute in a model queue definition does not indicate how the model queue was defined, because model queues are always predefined. Instead, the value of this attribute in the model queue is used to determine the *DefinitionType* of each of the dynamic queues created from the model queue definition using the MQOPEN call.

To determine the value of this attribute, use the MQIA\_DEFINITION\_TYPE selector with the MQINQ call.

# <span id="page-2156-0"></span>*DefInputOpenOption (MQLONG):*

This is the default way in which to open the queue for input.

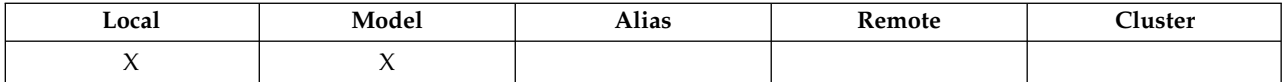

It applies if the MQOO\_INPUT\_AS\_Q\_DEF option is specified on the MQOPEN call when the queue is opened. The value is one of the following:

# **MQOO\_INPUT\_EXCLUSIVE**

Open queue to get messages with exclusive access.

The queue is opened for use with subsequent MQGET calls. The call fails with reason code MORC\_OBJECT\_IN\_USE if the queue is currently open by this or another application for input of any type (MQOO\_INPUT\_SHARED or MQOO\_INPUT\_EXCLUSIVE).

## **MQOO\_INPUT\_SHARED**

Open queue to get messages with shared access.

The queue is opened for use with subsequent MQGET calls. The call can succeed if the queue is currently open by this or another application with MQOO\_INPUT\_SHARED, but fails with reason code MQRC\_OBJECT\_IN\_USE if the queue is currently open with MQOO\_INPUT\_EXCLUSIVE.

To determine the value of this attribute, use the MQIA\_DEF\_INPUT\_OPEN\_OPTION selector with the MQINQ call.

## <span id="page-2157-0"></span>*DefPersistence (MQLONG):*

This is the default persistence of messages on the queue. It applies if MQPER\_PERSISTENCE\_AS\_Q\_DEF is specified in the message descriptor when the message is put.

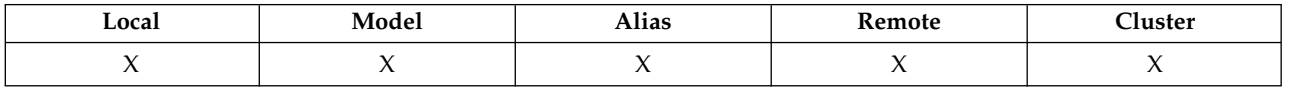

If there is more than one definition in the queue-name resolution path, the default persistence is taken from the value of this attribute in the *first* definition in the path at the time of the MQPUT or MQPUT1 call. This could be:

- An alias queue
- A local queue
- v A local definition of a remote queue
- A queue-manager alias
- v A transmission queue (for example, the *DefXmitQName* queue)

The value is one of the following:

## **MQPER\_PERSISTENT**

The message survives system failures and queue manager restarts. Persistent messages cannot be placed on:

- Temporary dynamic queues
- v Shared queues that map to a CFSTRUCT object at CFLEVEL(2) or below, or where the CFSTRUCT object is defined as RECOVER(NO).

Persistent messages can be placed on permanent dynamic queues, and predefined queues.

## **MQPER\_NOT\_PERSISTENT**

The message does not normally survive system failures or queue manager restarts. This applies even if an intact copy of the message is found on auxiliary storage during a queue manager restart.

In the case of shared queues, nonpersistent messages *do* survive restarts of queue managers in the queue-sharing group, but do not survive failures of the coupling facility used to store messages on the shared queues.

Both persistent and nonpersistent messages can exist on the same queue.

To determine the value of this attribute, use the MQIA\_DEF\_PERSISTENCE selector with the MQINQ call.

#### <span id="page-2158-0"></span>*DefPriority (MQLONG):*

This is the default priority for messages on the queue. This applies if MQPRI\_PRIORITY\_AS\_Q\_DEF is specified in the message descriptor when the message is put on the queue.

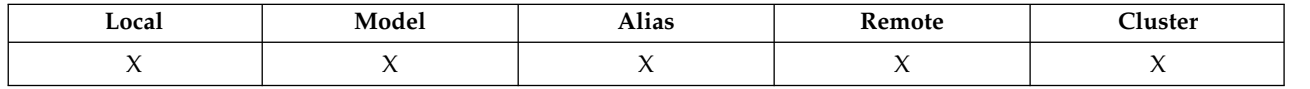

If there is more than one definition in the queue-name resolution path, the default priority for the message is taken from the value of this attribute in the *first* definition in the path at the time of the put operation. This could be:

- An alias queue
- A local queue
- v A local definition of a remote queue
- A queue-manager alias
- v A transmission queue (for example, the *DefXmitQName* queue)

The way in which a message is placed on a queue depends on the value of the queue's *MsgDeliverySequence* attribute:

- v If the *MsgDeliverySequence* attribute is MQMDS\_PRIORITY, the logical position at which a message is placed on the queue depends on the value of the *Priority* field in the message descriptor.
- v If the *MsgDeliverySequence* attribute is MQMDS\_FIFO, messages are placed on the queue as though they had a priority equal to the *DefPriority* of the resolved queue, regardless of the value of the *Priority* field in the message descriptor. However, the *Priority* field retains the value specified by the application that put the message. See [MsgDeliverySequence attribute](#page-2165-1) for more information.

Priorities are in the range zero (lowest) through *MaxPriority* (highest); see [MaxPriority attribute.](#page-2129-0)

To determine the value of this attribute, use the MQIA\_DEF\_PRIORITY selector with the MQINQ call.

## <span id="page-2158-1"></span>*DefReadAhead (MQLONG):*

Specifies the default read ahead behavior for non-persistent messages delivered to the client.

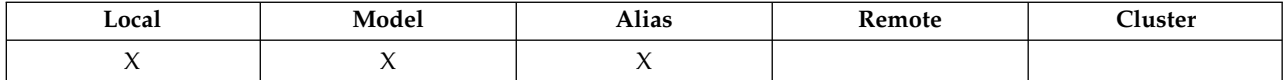

DefReadAhead can be set to one of the following values::

#### **MQREADA\_NO**

Non-persistent messages are not sent ahead to the client before an applications requests them. A maximum of one non-persistent message can be lost if the client ends abnormally.

#### **MQREADA\_YES**

Non-persistent messages are sent ahead to the client before an application requests them. Non-persistent messages can be lost if the client ends abnormally or if the client does not consume all the messages it is sent.

#### **MQREADA\_DISABLED**

Read ahead of non-persistent messages in not enabled for this queue. Messages are not sent ahead to the client regardless of whether read ahead is requested by the client application.

To determine the value of this attribute, use the MQIA\_DEF\_READ\_AHEAD selector with the MQINQ call.

# *DefPResp (MQLONG):*

The default put response type (DEFPRESP) attribute defines the value used by applications when the PutResponseType within MQPMO has been set to MQPMO\_RESPONSE\_AS\_Q\_DEF. This attribute is valid for all queue types.

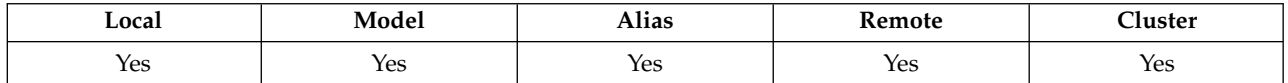

The value is one of the following:

**SYNC** The put operation is issued synchronously returning a response.

## **ASYNC**

<span id="page-2159-0"></span>The put operation is issued asynchronously, returning a subset of MQMD fields.

To determine the value of this attribute, use the MQIA\_DEF\_PUT\_RESPONSE\_TYPE selector with the MQINQ call.

#### *DistLists (MQLONG):*

This indicates whether distribution-list messages can be placed on the queue.

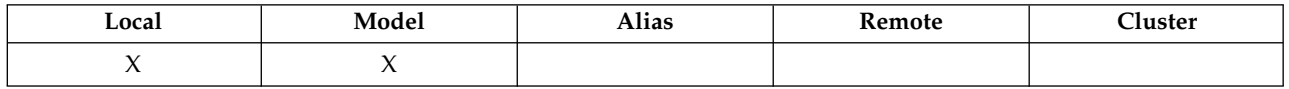

A message channel agent (MCA) sets the attribute to inform the local queue manager whether the queue manager at the other end of the channel supports distribution lists. This latter queue manager (called the *partnering* queue manager) is the one that next receives the message, after it has been removed from the local transmission queue by a sending MCA.

The sending MCA sets the attribute whenever it establishes a connection to the receiving MCA on the partnering queue manager. In this way, the sending MCA can cause the local queue manager to place on the transmission queue only messages that the partnering queue manager can process correctly.
This attribute is primarily for use with transmission queues, but the processing described is performed regardless of the usage defined for the queue (see [Usage attribute\)](#page-2180-0).

The value is one of the following:

#### **MQDL\_SUPPORTED**

Distribution-list messages can be stored on the queue, and transmitted to the partnering queue manager in that form. This reduces the amount of processing required to send the message to multiple destinations.

#### **MQDL\_NOT\_SUPPORTED**

Distribution-list messages cannot be stored on the queue, because the partnering queue manager does not support distribution lists. If an application puts a distribution-list message, and that message is to be placed on this queue, the queue manager splits the distribution-list message and places the individual messages on the queue instead. This increases the amount of processing required to send the message to multiple destinations, but ensures that the messages are processed correctly by the partnering queue manager.

To determine the value of this attribute, use the MQIA\_DIST\_LISTS selector with the MQINQ call. To change the value of this attribute, use the MQSET call.

This attribute is not supported on z/OS.

*HardenGetBackout (MQLONG):*

For each message, a count is kept of the number of times that the message is retrieved by an MQGET call within a unit of work, and that unit of work subsequently backed out.

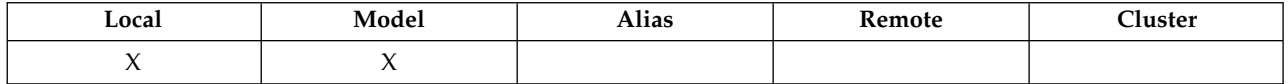

This count is available in the *BackoutCount* field in the message descriptor after the MQGET call has completed.

The message backout count survives restarts of the queue manager. However, to ensure that the count is accurate, information has to be *hardened* (recorded on disk or other permanent storage device) each time that an MQGET call retrieves a message within a unit of work for this queue. If this is not done, the queue manager fails, and the MQGET call backs out, the count might or might not be incremented.

Hardening information for each MQGET call within a unit of work, however, imposes additional processing cost, so set the *HardenGetBackout* attribute to MQQA\_BACKOUT\_HARDENED only if it is essential that the count is accurate.

On IBM i, UNIX systems, and Windows, the message backout count is always hardened, regardless of the setting of this attribute.

The following values are possible:

#### **MQQA\_BACKOUT\_HARDENED**

Hardening is used to ensure that the backout count for messages on this queue is accurate.

#### **MQQA\_BACKOUT\_NOT\_HARDENED**

Hardening is not used to ensure that the backout count for messages on this queue is accurate. The count might therefore be lower than it should be.

To determine the value of this attribute, use the MQIA\_HARDEN\_GET\_BACKOUT selector with the MQINQ call.

# *IndexType (MQLONG):*

This specifies the type of index that the queue manager maintains for messages on the queue.

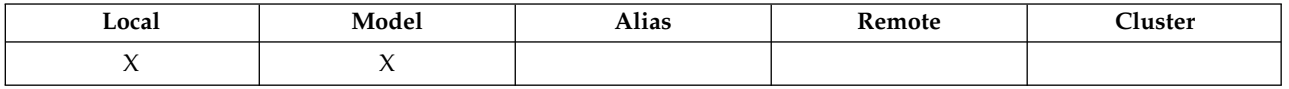

The type of index required depends on how the application retrieves messages, and whether the queue is a shared queue or a nonshared queue (see [QSGDisp attribute\)](#page-2173-0). The following values are possible for *IndexType*:

# **MQIT\_NONE**

No index is maintained by the queue manager for this queue. Use this value for queues that are typically processed sequentially, that is, without using any selection criteria on the MQGET call.

# **MQIT\_MSG\_ID**

The queue manager maintains an index that uses the message identifiers of the messages on the queue. Use this value queues where the application typically retrieves messages using the message identifier as the selection criterion on the MQGET call.

#### **MQIT\_CORREL\_ID**

The queue manager maintains an index that uses the correlation identifiers of the messages on the queue. Use this value for queues where the application typically retrieves messages using the correlation identifier as the selection criterion on the MQGET call.

#### **MQIT\_MSG\_TOKEN**

The queue manager maintains an index that uses the message tokens of the messages on the queue for use with the workload manager (WLM) functions of z/OS.

You *must* specify this option for WLM-managed queues; do not specify it for any other type of queue. Also, do not use this value for a queue where an application is not using the z/OS workload manager functions, but is retrieving messages using the message token as a selection criterion on the MQGET call.

# **MQIT\_GROUP\_ID**

The queue manager maintains an index that uses the group identifiers of the messages on the queue. This value *must* be used for queues where the application retrieves messages using the MQGMO\_LOGICAL\_ORDER option on the MQGET call.

A queue with this index type cannot be a transmission queue. A shared queue with this index type must be defined to map to a CFSTRUCT object at CFLEVEL(3) or CFLEVEL(4).

# **Note:**

- 1. The physical order of messages on a queue with index type MOIT GROUP ID is not defined, as the queue is optimized for efficient retrieval of messages using the MQGMO\_LOGICAL\_ORDER option on the MQGET call. This means that the physical order of the messages is not typically the order in which the messages arrived on the queue.
- 2. If an MQIT\_GROUP\_ID queue has a *MsgDeliverySequence* of MQMDS\_PRIORITY, the queue manager uses message priorities 0 and 1 to optimize the retrieval of messages in logical order. As a result, the first message in a group must not have a priority of zero or one; if it does, the message is processed as though it had a priority of two. The *Priority* field in the MQMD structure is not changed.

For more information about message groups, see the description of the group and segment options in [MQGMO - Options field.](#page-1670-0)

The index type that should be used in various cases is shown in Table [221 on page 2153](#page-2162-0) and Table [222 on](#page-2162-0) [page 2153.](#page-2162-0)

| Selection criteria on MQGET call                                        | Index type for nonshared queue                                 | Index type for shared queue                                                                                                    |
|-------------------------------------------------------------------------|----------------------------------------------------------------|----------------------------------------------------------------------------------------------------|
| None                                                                    | Any                                                            | Any                                                                                                    |
| Selection using one identifier:                                         |                                                                |                                                                                                    |
| Message identifier                                                      | MQIT_MSG_ID suggested                                          | MQIT_NONE or MQIT_MSG_ID<br>required; MQIT_MSG_ID suggested                                                                             |
| Correlation identifier                                                  | MQIT_CORREL_ID suggested                                       | MQIT_CORREL_ID required                                                                                                    |
| Group identifier                                                        | MQIT_GROUP_ID suggested                                        | MQIT_GROUP_ID required                                                                                                    |
| Selection using two identifiers:                                        |                                                                |                                                                                                    |
| Message identifier plus correlation<br>identifier                       | MQIT_MSG_ID or<br>MQIT_CORREL_ID suggested                     | MQIT_NONE or MQIT_MSG_ID or<br>MQIT_CORREL_ID required                                                                                  |
|                                                                         |                                                                | (For efficiency, it is suggested that the<br>index type is chosen to match the<br>MQMD field which will have the<br>most distinct keys) |
| Message identifier plus group<br>identifier                             | MQIT_MSG_ID or MQIT_GROUP_ID<br>suggested                      | Not supported                                                                                                    |
| Correlation identifier plus group<br>identifier                         | MQIT_CORREL_ID or<br>MQIT_GROUP_ID suggested                   | Not supported                                                                                                    |
| Selection using three identifiers:                                      |                                                                |                                                                                                    |
| Message identifier plus correlation<br>identifier plus group identifier | MQIT_MSG_ID or<br>MQIT_CORREL_ID or<br>MQIT_GROUP_ID suggested | Not supported                                                                                                    |
| Selection using group-related criteria:                                 |                                                                |                                                                                                    |
| Group identifier plus message<br>sequence number                        | MQIT_GROUP_ID required                                         | MQIT_GROUP_ID required                                                                                                    |
| Message sequence number (must be<br>1)                                  | MQIT_GROUP_ID required                                         | MQIT_GROUP_ID required                                                                                                    |
| Selection using message token:                                          |                                                                |                                                                                                    |
| Message token for application use                                       | Do not use MQIT_MSG_TOKEN                                      |                                                                                                    |
| Message token for WLM use                                               | MQIT_MSG_TOKEN required                                        | Not supported                                                                                                    |
|                                                                         |                                                                |                                                                                                    |

<span id="page-2162-0"></span>*Table 221. Suggested or required values of queue index type when MQGMO\_LOGICAL\_ORDER not specified*

### *Table 222. Suggested or required values of queue index type when MQGMO\_LOGICAL\_ORDER specified*

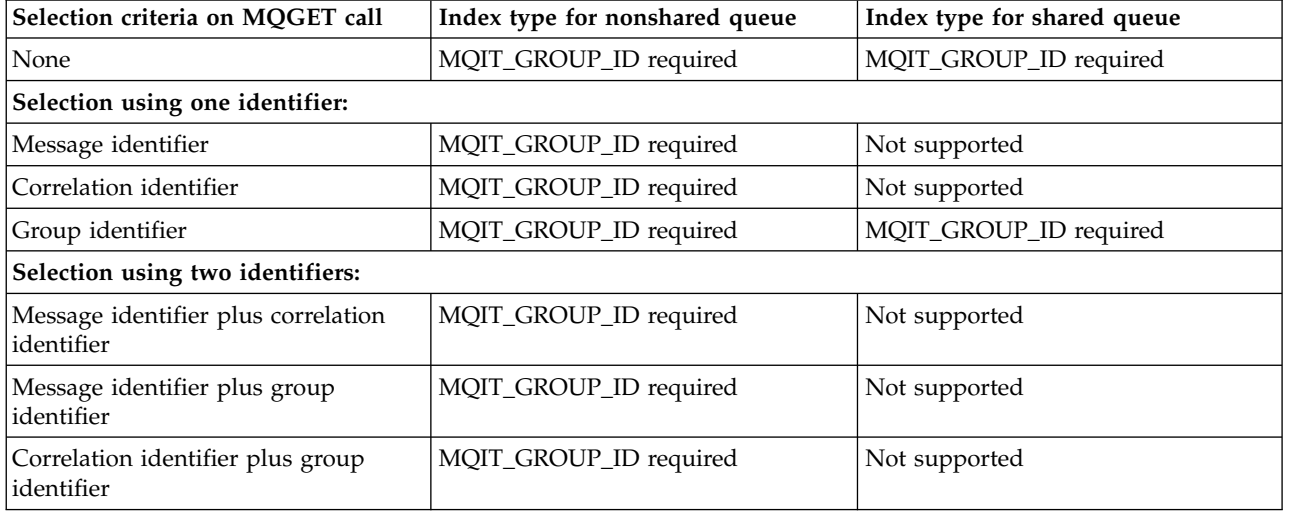

*Table 222. Suggested or required values of queue index type when MQGMO\_LOGICAL\_ORDER specified (continued)*

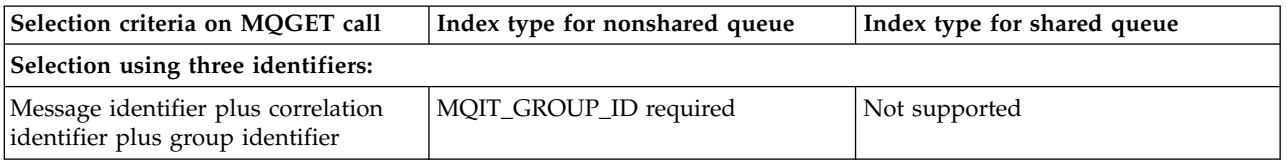

To determine the value of this attribute, use the MQIA\_INDEX\_TYPE selector with the MQINQ call.

This attribute is supported only on z/OS.

*InhibitGet (MQLONG):*

This controls whether get operations for this queue are allowed.

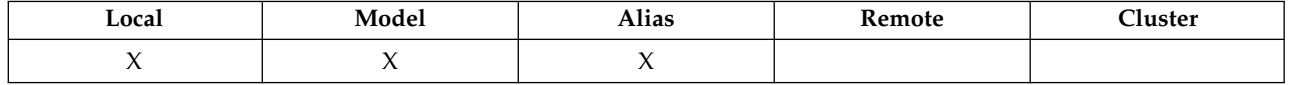

If the queue is an alias queue, get operations must be allowed for both the alias and the base queue at the time of the get operation, for the MQGET call to succeed. The value is one of the following:

# **MQQA\_GET\_INHIBITED**

Get operations are inhibited.

MQGET calls fail with reason code MQRC\_GET\_INHIBITED. This includes MQGET calls that specify MQGMO\_BROWSE\_FIRST or MQGMO\_BROWSE\_NEXT.

**Note:** If an MQGET call operating within a unit of work completes successfully, changing the value of the *InhibitGet* attribute subsequently to MQQA\_GET\_INHIBITED does not prevent the unit of work being committed.

# **MQQA\_GET\_ALLOWED**

Get operations are allowed.

To determine the value of this attribute, use the MQIA\_INHIBIT\_GET selector with the MQINQ call. To change the value of this attribute, use the MQSET call.

*InhibitPut (MQLONG):*

This controls whether put operations for this queue are allowed.

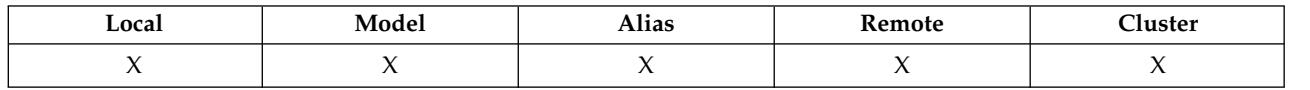

If there is more than one definition in the queue-name resolution path, put operations must be allowed for *every* definition in the path (including any queue-manager alias definitions) at the time of the put operation, for the MQPUT or MQPUT1 call to succeed. The value is one of the following:

# **MQQA\_PUT\_INHIBITED**

Put operations are inhibited.

MQPUT and MQPUT1 calls fail with reason code MQRC\_PUT\_INHIBITED.

**Note:** If an MQPUT call operating within a unit of work completes successfully, changing the value of the *InhibitPut* attribute subsequently to MQQA\_PUT\_INHIBITED does not prevent the unit of work being committed.

# **MQQA\_PUT\_ALLOWED**

Put operations are allowed.

To determine the value of this attribute, use the MQIA\_INHIBIT\_PUT selector with the MQINQ call. To change the value of this attribute, use the MQSET call.

# *InitiationQName (MQCHAR48):*

This is the name of a queue defined on the local queue manager; the queue must be of type MQQT\_LOCAL.

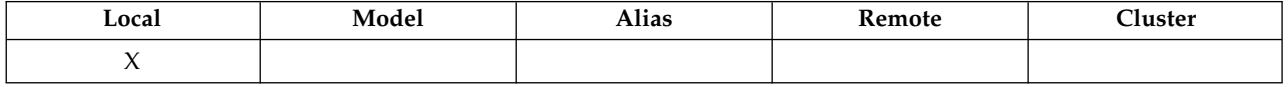

The queue manager sends a trigger message to the initiation queue when application start-up is required as a result of a message arriving on the queue to which this attribute belongs. The initiation queue must be monitored by a trigger monitor application that starts the appropriate application after receipt of the trigger message.

To determine the value of this attribute, use the MQCA\_INITIATION\_Q\_NAME selector with the MQINQ call. The length of this attribute is given by MQ\_Q\_NAME\_LENGTH.

#### *MaxMsgLength (MQLONG):*

This is an upper limit for the length of the longest *physical* message that can be placed on the queue.

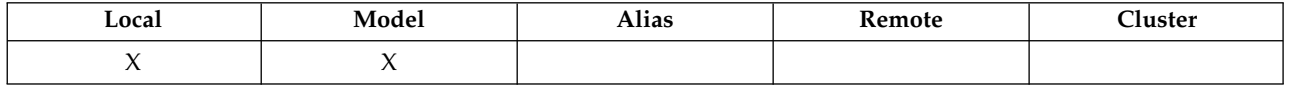

However, because the *MaxMsgLength* queue attribute can be set independently of the *MaxMsgLength* queue-manager attribute, the actual upper limit for the length of the longest physical message that can be placed on the queue is the lesser of those two values.

If the queue manager supports segmentation, it is possible for an application to put a *logical* message that is longer than the lesser of the two *MaxMsgLength* attributes, but only if the application specifies the MQMF\_SEGMENTATION\_ALLOWED flag in MQMD. If that flag is specified, the upper limit for the length of a logical message is 999 999 999 bytes, but usually resource constraints imposed by the operating system, or by the environment in which the application is running, result in a lower limit.

An attempt to place on the queue a message that is too long fails with one of the following reason codes:

- MQRC\_MSG\_TOO\_BIG\_FOR\_Q if the message is too big for the queue
- MQRC\_MSG\_TOO\_BIG\_FOR\_Q\_MGR if the message is too big for the queue manager, but not too big for the queue

The lower limit for the *MaxMsgLength* attribute is zero; the upper limit is 100 MB (104 857 600 bytes).

For more information, see [MQPUT - BufferLength parameter.](#page-2057-0)

To determine the value of this attribute, use the MQIA\_MAX\_MSG\_LENGTH selector with the MQINQ call.

# *MaxQDepth (MQLONG):*

This is the defined upper limit for the number of physical messages that can exist on the queue at any one time.

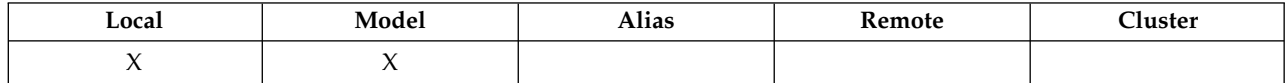

An attempt to put a message on a queue that already contains *MaxQDepth* messages fails with reason code MORC\_O\_FULL.

Unit-of-work processing and the segmentation of messages can both cause the actual number of physical messages on the queue to exceed *MaxQDepth*. However, this does not affect the retrievability of the messages; *all* messages on the queue can be retrieved using the MQGET call.

The value of this attribute is zero or greater. The upper limit is determined by the environment:

- On AIX, HP-UX, z/OS, Solaris, Linux, and Windows, the value cannot exceed 999 999 999.
- On IBM i, the value cannot exceed 640 000.

**Note:** The storage space available to the queue might be exhausted even if there are fewer than *MaxQDepth* messages on the queue.

To determine the value of this attribute, use the MQIA\_MAX\_Q\_DEPTH selector with the MQINQ call.

#### *MsgDeliverySequence (MQLONG):*

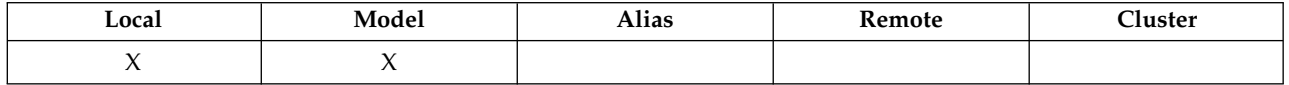

This determines the order in which the MQGET call returns messages to the application :

# **MQMDS\_FIFO**

Messages are returned in FIFO order (first in, first out).

An MQGET call returns the *first* message that satisfies the selection criteria specified on the call, regardless of the priority of the message.

# **MQMDS\_PRIORITY**

Messages are returned in priority order.

An MQGET call returns the *highest-priority* message that satisfies the selection criteria specified on the call. Within each priority level, messages are returned in FIFO order (first in, first out).

- v On z/OS, if the queue has an *IndexType* of MQIT\_GROUP\_ID, the *MsgDeliverySequence* attribute specifies the order in which message groups are returned to the application. The particular sequence in which the groups are returned is determined by the position or priority of the first message in each group. The physical order of messages on the queue is not defined, as the queue is optimized for efficient retrieval of messages using the MQGMO\_LOGICAL\_ORDER option on the MQGET call.
- v On z/OS, if *IndexType* is MQIT\_GROUP\_ID and *MsgDeliverySequence* is MQMDS\_PRIORITY, the queue manager uses message priorities zero and one to optimize the retrieval of messages in logical order. As a result, the first message in a group must not have a priority of zero or one; if it does, the message is processed as though it had a priority of two. The *Priority* field in the MQMD structure is not changed.

If the relevant attributes are changed while there are messages on the queue, the delivery sequence is as follows:

- v The order in which messages are returned by the MQGET call is determined by the values of the *MsgDeliverySequence* and *DefPriority* attributes in force for the queue at the time that the message arrives on the queue:
	- If *MsgDeliverySequence* is MQMDS\_FIFO when the message arrives, the message is placed on the queue as though its priority were *DefPriority*. This does not affect the value of the *Priority* field in the message descriptor of the message; that field retains the value it had when the message was first put.
	- If *MsgDeliverySequence* is MQMDS\_PRIORITY when the message arrives, the message is placed on the queue at the place appropriate to the priority given by the *Priority* field in the message descriptor.

If the value of the *MsgDeliverySequence* attribute is changed while there are messages on the queue, the order of the messages on the queue is not changed.

If the value of the *DefPriority* attribute is changed while there are messages on the queue, the messages are not necessarily delivered in FIFO order, even though the *MsgDeliverySequence* attribute is set to MQMDS\_FIFO; those that were placed on the queue at the higher priority are delivered first.

To determine the value of this attribute, use the MQIA\_MSG\_DELIVERY\_SEQUENCE selector with the MQINQ call.

# *NonPersistentMessageClass (MQLONG):*

The reliability goal for nonpersistent messages.

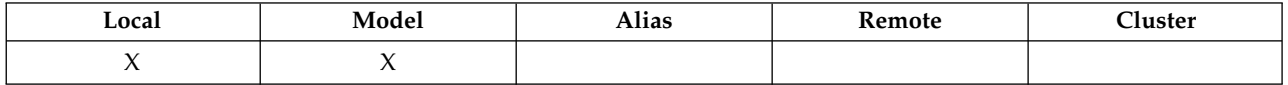

This specifies the circumstances under which nonpersistent messages put on this queue are discarded:

# **MQNPM\_CLASS\_NORMAL**

Nonpersistent messages are limited to the lifetime of the queue manager session; the messages are discarded in the event of a queue manager restart. This is valid only for non-shared queues, and is the default value.

# **MQNPM\_CLASS\_HIGH**

The queue manager attempts to retain nonpersistent messages for the lifetime of the queue. Nonpersistent messages might still be lost in the event of a failure. This value is enforced for shared queues.

To determine the value of this attribute, use the MQIA\_NPM\_CLASS selector with the MQINQ call.

# *OpenInputCount (MQLONG):*

This is the number of handles that are currently valid for removing messages from the queue by means of the MQGET call.

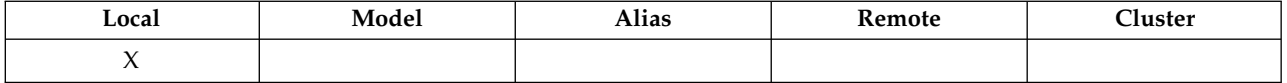

It is the total number of such handles known to the *local* queue manager. If the queue is a shared queue, the count does not include opens for input that were performed for the queue at other queue managers in the queue-sharing group to which the local queue manager belongs.

The count includes handles where an alias queue that resolves to this queue was opened for input. The count does not include handles where the queue was opened for actions that did not include input (for example, a queue opened only for browse).

The value of this attribute fluctuates as the queue manager operates.

To determine the value of this attribute, use the MQIA\_OPEN\_INPUT\_COUNT selector with the MQINQ call.

# *OpenOutputCount (MQLONG):*

This is the number of handles that are currently valid for adding messages to the queue by means of the MQPUT call.

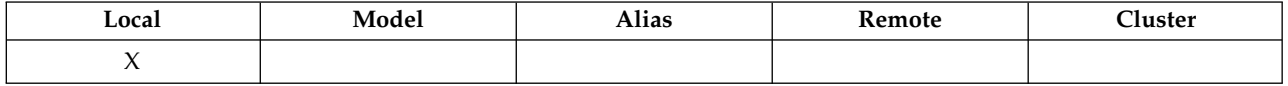

It is the total number of such handles known to the *local* queue manager; it does not include opens for output that were performed for this queue at remote queue managers. If the queue is a shared queue, the count does not include opens for output that were performed for the queue at other queue managers in the queue-sharing group to which the local queue manager belongs.

The count includes handles where an alias queue that resolves to this queue was opened for output. The count does not include handles where the queue was opened for actions that did not include output (for example, a queue opened only for inquire).

The value of this attribute fluctuates as the queue manager operates.

To determine the value of this attribute, use the MQIA\_OPEN\_OUTPUT\_COUNT selector with the MQINQ call.

# *ProcessName (MQCHAR48):*

This is the name of a process object that is defined on the local queue manager. The process object identifies a program that can service the queue.

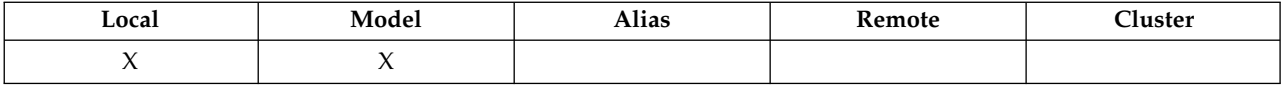

To determine the value of this attribute, use the MQCA\_PROCESS\_NAME selector with the MQINQ call. The length of this attribute is given by MQ\_PROCESS\_NAME\_LENGTH.

# *PropertyControl (MQLONG):*

Specifies how message properties are handled for messages that are retrieved from queues using the MQGET call with the MQGMO\_PROPERTIES\_AS\_Q\_DEF option.

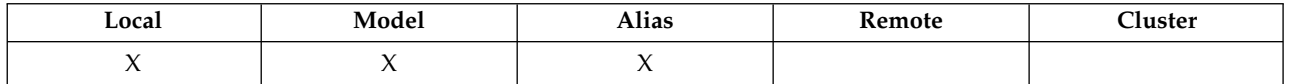

The value is one of the following:

# **MQPROP\_ALL**

All properties of the message are included with the message when it is delivered to the application. The properties, except those in the message descriptor (or extension), are placed in one or more MQRFH2 headers in the message data. If a message handle is supplied then the behavior is to return the properties in the message handle.

#### **MQPROP\_COMPATIBILITY**

If the message contains a property with a prefix of mcd., jms., usr. or mqext., all message properties are delivered to the application in an MQRFH2 header. Otherwise all properties of the message, except those contained in the message descriptor (or extension), are discarded and are no longer accessible to the application. This is the default value; it allows applications which expect JMS related properties to be in an MQRFH2 header in the message data to continue to work unmodified. If a message handle is supplied then the behavior is to return the properties in the message handle..

# **MQPROP\_FORCE\_MQRFH2**

Properties are always returned in the message data in an MQRFH2 header regardless of whether the application specifies a message handle. A valid message handle supplied in the MsgHandle field of the MQGMO structure on the MQGET call is ignored. Properties of the message are not accessible via the message handle.

### **MQPROP\_NONE**

<span id="page-2168-0"></span>All properties of the message, except those in the message descriptor (or extension), are removed from the message before the message is delivered to the application. If a message handle is supplied then the behavior is to return the properties in the message handle.

This parameter is applicable to Local, Alias and Model queues. To determine its value, use the MQIA\_PROPERTY\_CONTROL selector with the MQINQ call.

*QDepthHighEvent (MQLONG):*

This controls whether Queue Depth High events are generated.

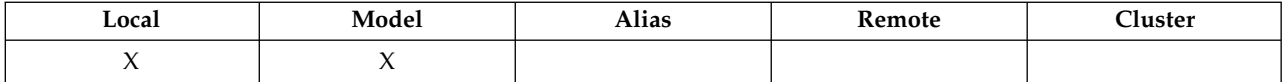

A Queue Depth High event indicates that an application has put a message on a queue, and this has caused the number of messages on the queue to become greater than or equal to the queue depth high threshold (see the *QDepthHighLimit* attribute).

**Note:** The value of this attribute can change dynamically.

The value is one of the following:

# **MQEVR\_DISABLED**

Event reporting disabled.

# **MQEVR\_ENABLED**

Event reporting enabled.

For more information about events, see Event monitoring.

To determine the value of this attribute, use the MQIA\_Q\_DEPTH\_HIGH\_EVENT selector with the MQINQ call.

This attribute is supported on z/OS, but the MQINQ call cannot be used to determine its value.

# *QDepthHighLimit (MQLONG):*

This is the threshold against which the queue depth is compared to generate a Queue Depth High event.

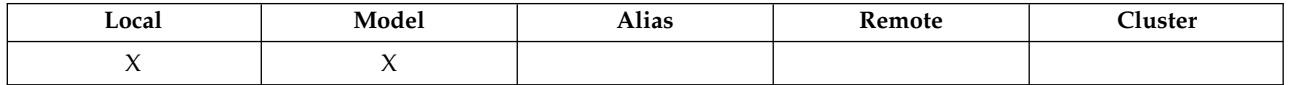

This event indicates that an application has put a message on a queue, and that this has caused the number of messages on the queue to become greater than or equal to the queue depth high threshold. See [QDepthHighEvent attribute.](#page-2168-0)

The value is expressed as a percentage of the maximum queue depth (*MaxQDepth* attribute), and is greater than or equal to 0 and less than or equal to 100. The default value is 80.

To determine the value of this attribute, use the MQIA\_Q\_DEPTH\_HIGH\_LIMIT selector with the MQINQ call.

This attribute is supported on z/OS, but the MQINQ call cannot be used to determine its value.

<span id="page-2169-0"></span>*QDepthLowEvent (MQLONG):*

This controls whether Queue Depth Low events are generated.

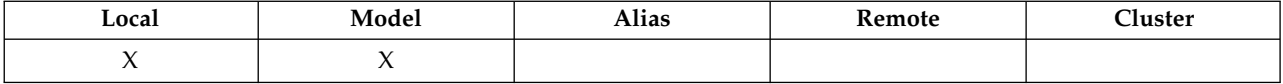

A Queue Depth Low event indicates that an application has retrieved a message from a queue, and that this has caused the number of messages on the queue to become less than or equal to the queue depth low threshold (see [QDepthLowLimit attribute\)](#page-2170-0).

**Note:** The value of this attribute can change dynamically.

The value is one of the following:

# **MQEVR\_DISABLED**

Event reporting disabled.

# **MQEVR\_ENABLED**

Event reporting enabled.

For more information about events, see Event monitoring.

To determine the value of this attribute, use the MQIA\_Q\_DEPTH\_LOW\_EVENT selector with the MQINQ call.

This attribute is supported on z/OS, but the MQINQ call cannot be used to determine its value.

# <span id="page-2170-0"></span>*QDepthLowLimit (MQLONG):*

This is the threshold against which the queue depth is compared to generate a Queue Depth Low event.

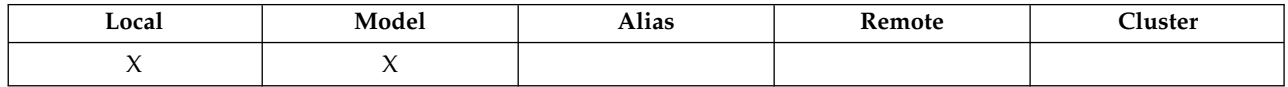

This event indicates that an application has retrieved a message from a queue, and that this has caused the number of messages on the queue to become less than or equal to the queue depth low threshold. See [QDepthLowEvent attribute.](#page-2169-0)

The value is expressed as a percentage of the maximum queue depth (*MaxQDepth* attribute), and is greater than or equal to 0 and less than or equal to 100. The default value is 20.

To determine the value of this attribute, use the MQIA\_Q\_DEPTH\_LOW\_LIMIT selector with the MQINQ call.

This attribute is supported on z/OS, but the MQINQ call cannot be used to determine its value.

# *QDepthMaxEvent (MQLONG):*

This controls whether Queue Full events are generated. A Queue Full event indicates that a put to a queue has been rejected because the queue is full, that is, the queue depth has already reached its maximum value.

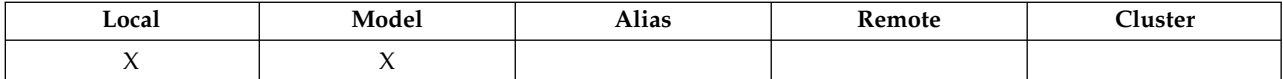

**Note:** The value of this attribute can change dynamically.

The value is one of the following:

### **MQEVR\_DISABLED**

Event reporting disabled.

# **MQEVR\_ENABLED**

Event reporting enabled.

For more information about events, see Event monitoring.

To determine the value of this attribute, use the MQIA\_Q\_DEPTH\_MAX\_EVENT selector with the MQINQ call.

This attribute is supported on z/OS, but the MQINQ call cannot be used to determine its value.

*QDesc (MQCHAR64):*

Use this field for descriptive commentary.

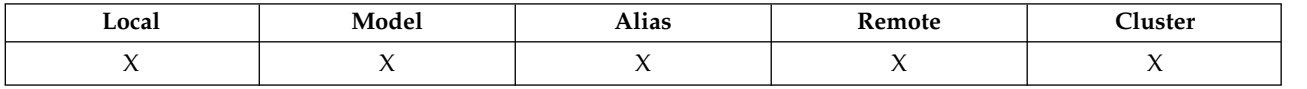

The content of the field is of no significance to the queue manager, but the queue manager might require that the field contain only characters that can be displayed. It cannot contain any null characters; if necessary, it is padded to the right with blanks. In a DBCS installation, the field can contain DBCS characters (subject to a maximum field length of 64 bytes).

**Note:** If this field contains characters that are not in the queue manager's character set (as defined by the *CodedCharSetId* queue manager attribute), those characters might be translated incorrectly if this field is sent to another queue manager.

To determine the value of this attribute, use the MQCA\_Q\_DESC selector with the MQINQ call. The length of this attribute is given by MQ\_Q\_DESC\_LENGTH.

# *QName (MQCHAR48):*

This is the name of a queue defined on the local queue manager.

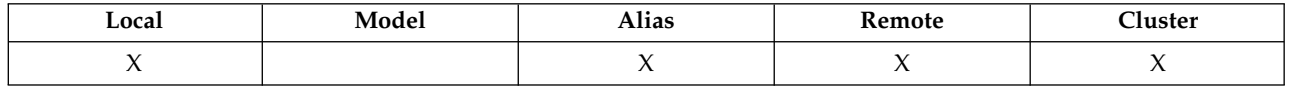

All queues defined on a queue manager share the same queue namespace. Therefore, an MQQT\_LOCAL queue and an MQQT\_ALIAS queue cannot have the same name.

To determine the value of this attribute, use the MQCA\_Q\_NAME selector with the MQINQ call. The length of this attribute is given by MQ\_Q\_NAME\_LENGTH.

# *QServiceInterval (MQLONG):*

This is the service interval used for comparison to generate Service Interval High and Service Interval OK events.

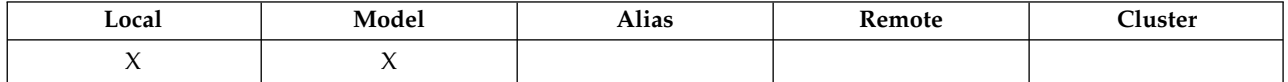

See [QServiceIntervalEvent attribute.](#page-2172-0)

The value is in units of milliseconds, and is greater than or equal to zero, and less than or equal to 999 999 999.

To determine the value of this attribute, use the MQIA\_Q\_SERVICE\_INTERVAL selector with the MQINQ call.

This attribute is supported on z/OS, but the MQINQ call cannot be used to determine its value.

<span id="page-2172-0"></span>*QServiceIntervalEvent (MQLONG):*

This controls whether Service Interval High or Service Interval OK events are generated.

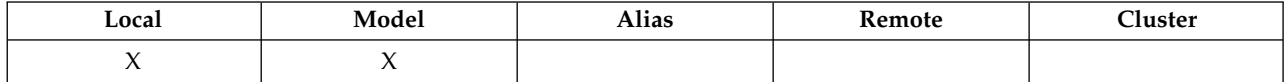

- v A Service Interval High event is generated when a check indicates that no messages have been retrieved from the queue for at least the time indicated by the *QServiceInterval* attribute.
- v A Service Interval OK event is generated when a check indicates that messages have been retrieved from the queue within the time indicated by the *QServiceInterval* attribute.

**Note:** The value of this attribute can change dynamically.

The value is one of the following:

# **MQQSIE\_HIGH**

Queue Service Interval High events enabled.

- v Queue Service Interval High events are **enabled** and
- v Queue Service Interval OK events are **disabled**.

# **MQQSIE\_OK**

Queue Service Interval OK events enabled.

- v Queue Service Interval High events are **disabled** and
- v Queue Service Interval OK events are **enabled**.

# **MQQSIE\_NONE**

No queue service interval events enabled.

- v Queue Service Interval High events are **disabled** and
- v Queue Service Interval OK events are also **disabled**.

For shared queues, the value of this attribute is ignored; the value MQQSIE\_NONE is assumed.

For more information about events, see Event monitoring.

To determine the value of this attribute, use the MQIA\_Q\_SERVICE\_INTERVAL\_EVENT selector with the MQINQ call.

On z/OS, you cannot use the MQINQ call to determine the value of this attribute.

<span id="page-2173-0"></span>*QSGDisp (MQLONG):*

This specifies the disposition of the queue.

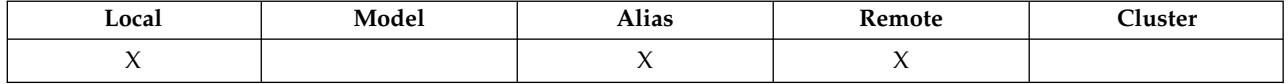

The value is one of the following:

# **MQQSGD\_Q\_MGR**

The object has queue-manager disposition. This means that the object definition is known only to the local queue manager; the definition is not known to other queue managers in the queue-sharing group.

Each queue manager in the queue-sharing group can have an object with the same name and type as the current object, but these are separate objects and there is no correlation between them. Their attributes are not constrained to be the same as each other.

# **MQQSGD\_COPY**

The object is a local copy of a master object definition that exists in the shared repository. Each queue manager in the queue-sharing group can have its own copy of the object. Initially, all copies have the same attributes, but by using MQSC commands, you can alter each copy so that its attributes differ from those of the other copies. The attributes of the copies are resynchronized when the master definition in the shared repository is altered.

#### **MQQSGD\_SHARED**

The object has shared disposition. This means that there exists in the shared repository a single instance of the object that is known to all queue managers in the queue-sharing group. When a queue manager in the group accesses the object, it accesses the single shared instance of the object.

To determine the value of this attribute, use the MQIA\_QSG\_DISP selector with the MQINQ call.

This attribute is supported only on z/OS.

*QueueAccounting (MQLONG):*

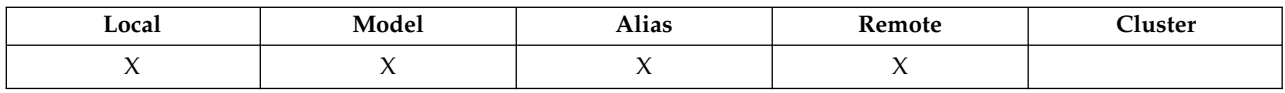

This controls the collection of accounting data for the queue. For accounting data to be collected for this queue, accounting data for this connection must also be enabled, using either the QMGR attribute ACCTQ or the Options field in the MQCNO structure on the MQCONNX call.

This attribute has one of the following values:

#### **MQMON\_Q\_MGR**

Accounting data for this queue is collected based on the setting of the QMGR attribute ACCTQ. This is the default setting.

# **MQMON\_OFF**

Do not collect accounting data for this queue.

# **MQMON\_ON**

Collect accounting data for this queue.

To determine the value of this attribute, use the MQIA\_ACCOUNTING\_Q selector with the MQINQ call.

*QueueMonitoring (MQLONG):*

Controls the collection of online monitoring data for queues.

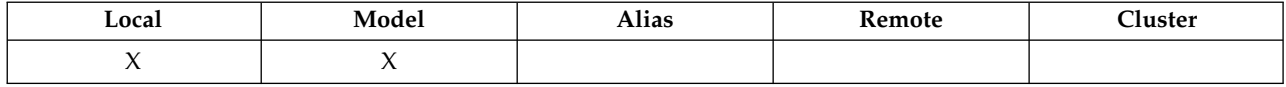

The value is one of the following:

#### **MQMON\_Q\_MGR**

Collect monitoring data according to the setting of the *QueueMonitoring* queue manager attribute. This is the default value.

### **MQMON\_OFF**

Online monitoring data collection is turned off for this queue.

### **MQMON\_LOW**

If the value of the *QueueMonitoring* queue manager attribute is not MQMON\_NONE, online monitoring data collection is turned on, with a low rate of data collection for this queue.

#### **MQMON\_MEDIUM**

If the value of the *QueueMonitoring* queue manager attribute is not MQMON\_NONE, online monitoring data collection is turned on, with a moderate rate of data collection for this queue.

#### **MQMON\_HIGH**

If the value of the *QueueMonitoring* queue manager attribute is not MQMON\_NONE, online monitoring data collection is turned on, with a high rate of data collection for this queue.

To determine the value of this attribute, use the MQIA\_MONITORING\_Q selector with the MQINQ call.

*QueueStatistics (MQCHAR12):*

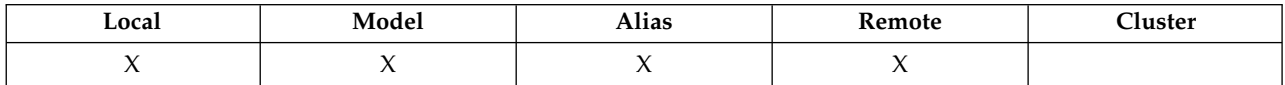

This controls the collection of statistics data for the queue.

This attribute has one of the following values:

#### **MQMON\_Q\_MGR**

Accounting data for this queue is collected based on the setting of the QMGR attribute STATQ. This is the default setting.

### **MQMON\_OFF**

Switch off statistics data collection for this queue.

#### **MQMON\_ON**

Switch on statistics data collection for this queue.

*QType (MQLONG):*

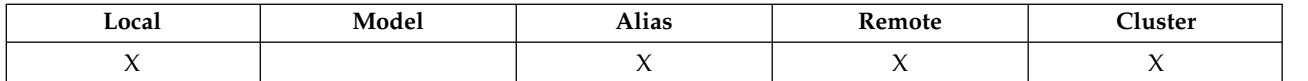

This is the type of queue; it has one of the following values:

#### **MQQT\_ALIAS**

Alias queue definition.

# **MQQT\_CLUSTER**

Cluster queue.

### **MQQT\_LOCAL**

Local queue.

# **MQQT\_REMOTE**

Local definition of a remote queue.

To determine the value of this attribute, use the MQIA\_Q\_TYPE selector with the MQINQ call.

### *RemoteQMgrName (MQCHAR48):*

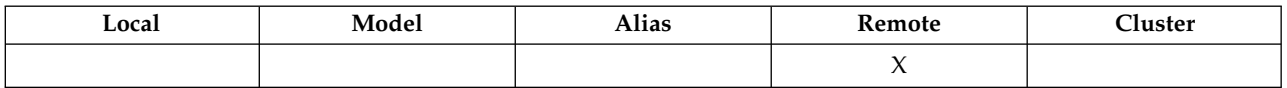

This is the name of the remote queue manager on which the queue *RemoteQName* is defined. If the *RemoteQName* queue has a *QSGDisp* value of MQQSGD\_COPY or MQQSGD\_SHARED, *RemoteQMgrName* can be the name of the queue-sharing group that owns *RemoteQName*.

If an application opens the local definition of a remote queue, *RemoteQMgrName* must not be blank and must not be the name of the local queue manager. If *XmitQName* is blank, the local queue with the same name as *RemoteQMgrName* is used as the transmission queue. If there is no queue with the name *RemoteQMgrName*, the queue identified by the *DefXmitQName* queue-manager attribute is used.

If this definition is used for a queue-manager alias, *RemoteQMgrName* is the name of the queue manager that is being aliased. It can be the name of the local queue manager. Otherwise, if *XmitQName* is blank when the open occurs, there must be a local queue with a name that is the same as *RemoteQMgrName*; this queue is used as the transmission queue.

If this definition is used for a reply-to alias, this name is the name of the queue manager that is to be the *ReplyToQMgr*.

**Note:** No validation is performed on the value specified for this attribute when the queue definition is created or modified.

To determine the value of this attribute, use the MQCA\_REMOTE\_Q\_MGR\_NAME selector with the MQINQ call. The length of this attribute is given by MQ\_Q\_MGR\_NAME\_LENGTH.

*RemoteQName (MQCHAR48):*

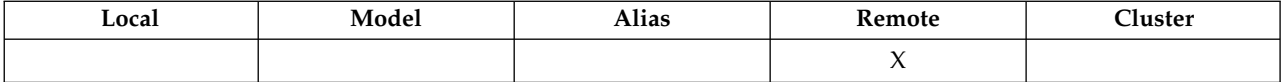

This is the name of the queue as it is known on the remote queue manager *RemoteQMgrName*.

If an application opens the local definition of a remote queue, when the open occurs *RemoteQName* must not be blank.

If this definition is used for a queue-manager alias definition, when the open occurs *RemoteQName* must be blank.

If the definition is used for a reply-to alias, this name is the name of the queue that is to be the *ReplyToQ*.

**Note:** No validation is performed on the value specified for this attribute when the queue definition is created or modified.

To determine the value of this attribute, use the MQCA\_REMOTE\_Q\_NAME selector with the MQINQ call. The length of this attribute is given by MQ\_Q\_NAME\_LENGTH.

#### *RetentionInterval (MQLONG):*

This is the period of time for which to retain the queue. After this time has elapsed, the queue is eligible for deletion.

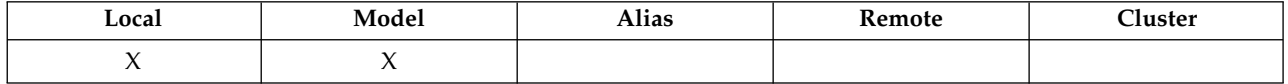

The time is measured in hours, counting from the date and time when the queue was created. The creation date and time of the queue are recorded in the *CreationDate* and *CreationTime* attributes.

This information is provided to enable a housekeeping application or the operator to identify and delete queues that are no longer required.

**Note:** The queue manager never takes any action to delete queues based on this attribute, or to prevent the deletion of queues with a retention interval that has not expired; it is the user's responsibility to take any required action.

Use a realistic retention interval to prevent the accumulation of permanent dynamic queues (see [DefinitionType attribute\)](#page-2155-0). However, this attribute can also be used with predefined queues.

To determine the value of this attribute, use the MQIA\_RETENTION\_INTERVAL selector with the MQINQ call.

*Scope (MQLONG):*

This controls whether an entry for this queue also exists in a cell directory.

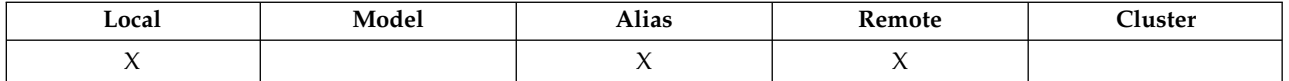

A cell directory is provided by an installable Name service. The value is one of the following:

# **MQSCO\_Q\_MGR**

The queue definition has queue-manager scope: the definition of the queue does not extend beyond the queue manager that owns it. To open the queue for output from some other queue manager, either the name of the owning queue manager must be specified, or the other queue manager must have a local definition of the queue.

# **MQSCO\_CELL**

The queue definition has cell scope: the queue definition is also placed in a cell directory available to all the queue managers in the cell. The queue can be opened for output from any of the queue managers in the cell by specifying the name of the queue; the name of the queue manager that owns the queue need not be specified. However, the queue definition is not available to any queue manager in the cell that also has a local definition of a queue with that name, as the local definition takes precedence.

A cell directory is provided by an installable Name service.

Model and dynamic queues cannot have cell scope.

This value is only valid if a name service supporting a cell directory has been configured.

To determine the value of this attribute, use the MQIA\_SCOPE selector with the MQINQ call.

Support for this attribute is subject to the following restrictions:

- On IBM i, the attribute is supported, but only MQSCO\_Q\_MGR is valid.
- On z/OS, the attribute is not supported.

# *Shareability (MQLONG):*

This indicates whether the queue can be opened for input multiple times concurrently.

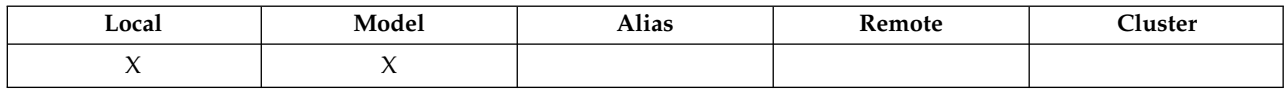

The value is one of the following:

# **MQQA\_SHAREABLE**

Queue is shareable.

Multiple opens with the MQOO\_INPUT\_SHARED option are allowed.

# **MQQA\_NOT\_SHAREABLE**

Queue is not shareable.

An MQOPEN call with the MQOO\_INPUT\_SHARED option is treated as MQOO\_INPUT\_EXCLUSIVE.

To determine the value of this attribute, use the MQIA\_SHAREABILITY selector with the MQINQ call.

*StorageClass (MQCHAR8):*

This is a user-defined name that defines the physical storage used to hold the queue. In practice, a message is written to disk only if it needs to be paged out of its memory buffer.

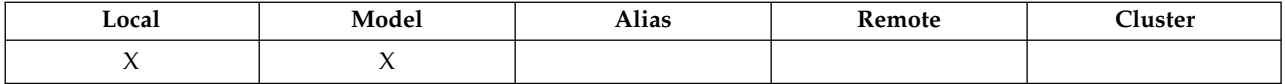

To determine the value of this attribute, use the MQCA\_STORAGE\_CLASS selector with the MQINQ call. The length of this attribute is given by MQ\_STORAGE\_CLASS\_LENGTH.

This attribute is supported only on z/OS.

*TriggerControl (MQLONG):*

This controls whether trigger messages are written to an initiation queue to start an application to service the queue.

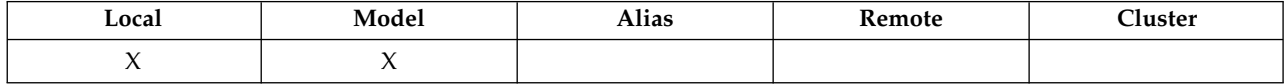

This is one of the following:

#### **MQTC\_OFF**

No trigger messages are to be written for this queue. The value of *TriggerType* is irrelevant in this case.

#### **MQTC\_ON**

Trigger messages are to be written for this queue when the appropriate trigger events occur.

To determine the value of this attribute, use the MQIA\_TRIGGER\_CONTROL selector with the MQINQ call. To change the value of this attribute, use the MQSET call.

# *TriggerData (MQCHAR64):*

This is free-format data that the queue manager inserts into the trigger message when a message arriving on this queue causes a trigger message to be written to the initiation queue.

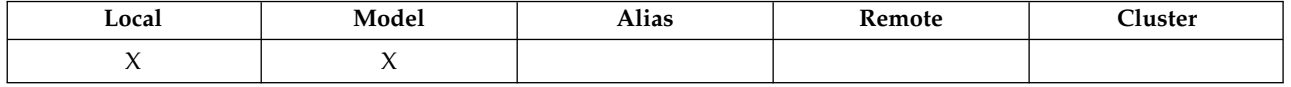

The content of this data is of no significance to the queue manager. It is meaningful either to the trigger-monitor application that processes the initiation queue, or to the application that the trigger monitor starts.

The character string must not contain any nulls. It is padded to the right with blanks if necessary.

To determine the value of this attribute, use the MQCA\_TRIGGER\_DATA selector with the MQINQ call. To change the value of this attribute, use the MQSET call. The length of this attribute is given by MQ\_TRIGGER\_DATA\_LENGTH.

*TriggerDepth (MQLONG):*

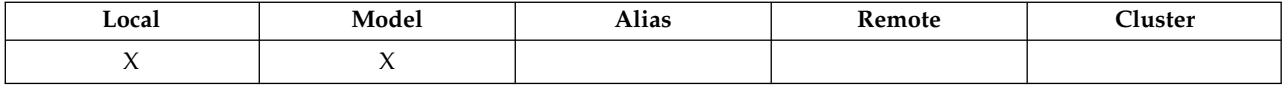

This is the number of messages of priority *TriggerMsgPriority* or greater that must be on the queue before a trigger message is written. This applies when *TriggerType* is set to MQTT\_DEPTH. The value of *TriggerDepth* is one or greater. This attribute is not used otherwise.

To determine the value of this attribute, use the MQIA\_TRIGGER\_DEPTH selector with the MQINQ call. To change the value of this attribute, use the MQSET call.

# *TriggerMsgPriority (MQLONG):*

This is the message priority below which messages do not contribute to the generation of trigger messages (that is, the queue manager ignores these messages when deciding whether to generate a trigger message).

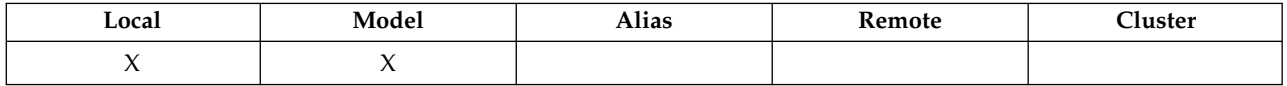

*TriggerMsgPriority* can be in the range zero (lowest) through *MaxPriority* (highest; see [MaxPriority](#page-2129-0) [attribute\)](#page-2129-0); a value of zero causes all messages to contribute to the generation of trigger messages.

To determine the value of this attribute, use the MQIA\_TRIGGER\_MSG\_PRIORITY selector with the MQINQ call. To change the value of this attribute, use the MQSET call.

### *TriggerType (MQLONG):*

This controls the conditions under which trigger messages are written as a result of messages arriving on this queue.

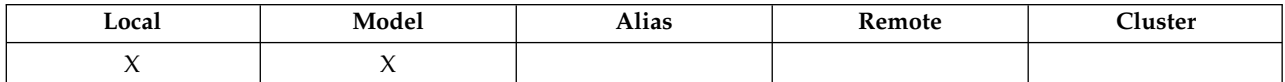

It has one of the following values:

#### **MQTT\_NONE**

No trigger messages are written as a result of messages on this queue. This has the same effect as setting *TriggerControl* to MQTC\_OFF.

#### **MQTT\_FIRST**

A trigger message is written whenever the number of messages of priority *TriggerMsgPriority* or greater on the queue changes from 0 to 1.

#### **MQTT\_EVERY**

A trigger message is written whenever a message of priority *TriggerMsgPriority* or greater arrives on the queue.

#### **MQTT\_DEPTH**

A trigger message is written whenever the number of messages of priority *TriggerMsgPriority* or greater on the queue equals or exceeds *TriggerDepth*. After the trigger message has been written, *TriggerControl* is set to MQTC\_OFF to prevent further triggering until it is explicitly turned on again.

To determine the value of this attribute, use the MQIA\_TRIGGER\_TYPE selector with the MQINQ call. To change the value of this attribute, use the MQSET call.

<span id="page-2180-0"></span>*Usage (MQLONG):*

This indicates what the queue is used for.

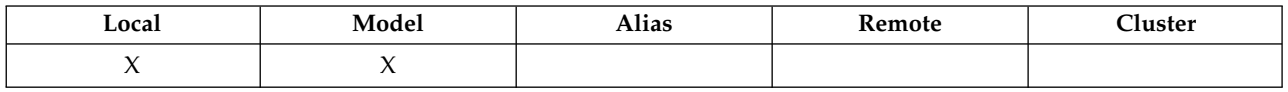

The value is one of the following:

#### **MQUS\_NORMAL**

This is a queue that applications use when putting and getting messages; the queue is not a transmission queue.

#### **MQUS\_TRANSMISSION**

This is a queue used to hold messages destined for remote queue managers. When an application sends a message to a remote queue, the local queue manager stores the message temporarily on the appropriate transmission queue in a special format. A message channel agent then reads the message from the transmission queue, and transports the message to the remote queue manager. For more information about transmission queues, see Defining a transmission queue.

Only privileged applications can open a transmission queue for MQOO\_OUTPUT to put messages on it directly. Usually, only utility applications do this. Ensure that the message data format is correct (see ["MQXQH - Transmission-queue header" on page 1918\)](#page-1927-0) or errors might occur during the transmission process. Context is not passed or set unless one of the MQPMO\_\*\_CONTEXT context options is specified.

To determine the value of this attribute, use the MQIA\_USAGE selector with the MQINQ call.

*XmitQName (MQCHAR48):*

This is the transmission queue name. If this attribute is nonblank when an open occurs, either for a remote queue or for a queue-manager alias definition, it specifies the name of the local transmission queue to be used for forwarding the message.

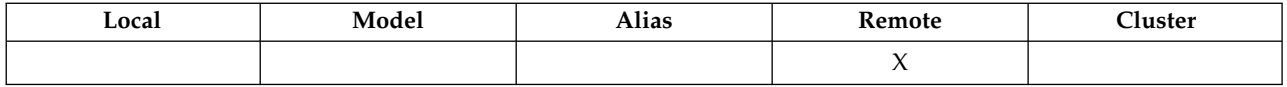

If *XmitQName* is blank, the local queue with a name that is the same as *RemoteQMgrName* is used as the transmission queue. If there is no queue with the name *RemoteQMgrName*, the queue identified by the *DefXmitQName* queue-manager attribute is used.

This attribute is ignored if the definition is being used as a queue-manager alias and *RemoteQMgrName* is the name of the local queue manager. It is also ignored if the definition is used as a reply-to queue alias definition.

To determine the value of this attribute, use the MQCA\_XMIT\_Q\_NAME selector with the MQINQ call. The length of this attribute is given by MQ\_Q\_NAME\_LENGTH.

#### **Attributes for namelists:**

The following table summarizes the attributes that are specific to namelists. The attributes are described in alphabetical order.

Namelists are supported on all WebSphere MQ systems, plus WebSphere MQ MQI clients connected to these systems.

**Note:** The names of the attributes shown in this section are descriptive names used with the MQINQ and MQSET calls; the names are the same as for the PCF commands. When MQSC commands are used to define, alter, or display attributes, alternative short names are used; see Script (MQSC) Commands for more information.

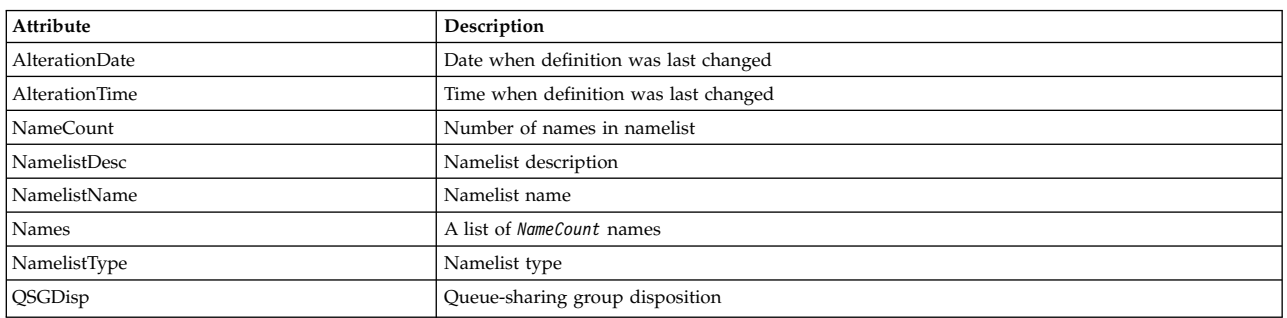

#### *Table 223. Attributes for namelists*

### <span id="page-2181-0"></span>*AlterationDate (MQCHAR12):*

This is the date when the definition was last changed. The format of the date is YYYY-MM-DD, padded with two trailing blanks to make the length 12 bytes.

To determine the value of this attribute, use the MQCA\_ALTERATION\_DATE selector with the MQINQ call. The length of this attribute is given by MQ\_DATE\_LENGTH.

#### <span id="page-2181-1"></span>*AlterationTime (MQCHAR8):*

This is the time when the definition was last changed. The format of the time is HH.MM.SS.

To determine the value of this attribute, use the MQCA\_ALTERATION\_TIME selector with the MQINQ call. The length of this attribute is given by MQ\_TIME\_LENGTH.

# <span id="page-2181-2"></span>*NameCount (MQLONG):*

This is the number of names in the namelist. It is greater than or equal to zero. The following value is defined:

#### **MQNC\_MAX\_NAMELIST\_NAME\_COUNT**

<span id="page-2181-3"></span>Maximum number of names in a namelist.

To determine the value of this attribute, use the MQIA\_NAME\_COUNT selector with the MQINQ call.

#### *NamelistDesc (MQCHAR64):*

Use this field for descriptive commentary; its value is established by the definition process. The content of the field is of no significance to the queue manager, but the queue manager might require that the field contain only characters that can be displayed. It cannot contain any null characters; if necessary, it is padded to the right with blanks. In a DBCS installation, this field can contain DBCS characters (subject to a maximum field length of 64 bytes).

**Note:** If this field contains characters that are not in the queue manager's character set (as defined by the *CodedCharSetId* queue manager attribute), those characters might be translated incorrectly if this field is sent to another queue manager.

To determine the value of this attribute, use the MQCA\_NAMELIST\_DESC selector with the MQINQ call.

The length of this attribute is given by MQ\_NAMELIST\_DESC\_LENGTH.

# <span id="page-2182-0"></span>*NamelistName (MQCHAR48):*

This is the name of a namelist that is defined on the local queue manager. For more information about namelist names, see the [Other object names](#page-46-0) section.

Each namelist has a name that is different from the names of other namelists belonging to the queue manager, but might duplicate the names of other queue manager objects of different types (for example, queues).

To determine the value of this attribute, use the MQCA\_NAMELIST\_NAME selector with the MQINQ call.

The length of this attribute is given by MQ\_NAMELIST\_NAME\_LENGTH.

#### *NamelistType (MQLONG):*

This specifies the nature of the names in the namelist, and indicates how the namelist is used. It is one of the following values:

#### **MQNT\_NONE**

<span id="page-2182-2"></span>Namelist with no assigned type.

# **MQNT\_Q**

Namelist containing the names of queues.

#### **MQNT\_CLUSTER**

Namelist containing the names of clusters.

#### **MQNT\_AUTH\_INFO**

<span id="page-2182-1"></span>Namelist containing the names of authentication-information objects.

To determine the value of this attribute, use the MQIA\_NAMELIST\_TYPE selector with the MQINQ call.

This attribute is supported only on z/OS.

*Names (MQCHAR48xNameCount):*

This is a list of *NameCount* names, where each name is the name of an object that is defined to the local queue manager. For more information about object names, see Rules for naming IBM WebSphere MQ objects.

To determine the value of this attribute, use the MQCA\_NAMES selector with the MQINQ call.

The length of each name in the list is given by MQ\_OBJECT\_NAME\_LENGTH.

# *QSGDisp (MQLONG):*

This specifies the disposition of the namelist. The value is one of the following:

#### **MQQSGD\_Q\_MGR**

<span id="page-2182-3"></span>The object has queue-manager disposition: the object definition is known only to the local queue manager; the definition is not known to other queue managers in the queue-sharing group.

Each queue manager in the queue-sharing group can have an object with the same name and type as the current object, but these are separate objects and there is no correlation between them. Their attributes are not constrained to be the same as each other.

# **MQQSGD\_COPY**

The object is a local copy of a master object definition that exists in the shared repository. Each queue manager in the queue-sharing group can have its own copy of the object. Initially, all

copies have the same attributes, but you can alter each copy, using MQSC commands, so that its attributes differ from those of the other copies. The attributes of the copies are resynchronized when the master definition in the shared repository is altered.

To determine the value of this attribute, use the MQIA\_QSG\_DISP selector with the MQINQ call.

This attribute is supported only on z/OS.

# **Attributes for process definitions:**

The following table summarizes the attributes that are specific to process definitions. The attributes are described in alphabetical order.

**Note:** The names of the attributes in this section are descriptive names used with the MQINQ and MQSET calls; the names are the same as for the PCF commands. When MQSC commands are used to define, alter, or display attributes, alternative short names are used; see Script (MQSC) Commands for more information.

| Attribute       | Description                           |
|-----------------|---------------------------------------|
| AlterationDate  | Date when definition was last changed |
| AlterationTime  | Time when definition was last changed |
| ApplId          | Application identifier                |
| ApplType        | Application type                      |
| EnvData         | Environment data                      |
| ProcessDesc     | Process description                   |
| ProcessName     | Process name                          |
| QSGDisp         | Queue-sharing group disposition       |
| <b>UserData</b> | User data                             |

*Table 224. Attributes for process definitions*

# <span id="page-2183-0"></span>*AlterationDate (MQCHAR12):*

This is the date when the definition was last changed. The format of the date is YYYY-MM-DD, padded with two trailing blanks to make the length 12 bytes.

To determine the value of this attribute, use the MQCA\_ALTERATION\_DATE selector with the MQINQ call. The length of this attribute is given by MQ\_DATE\_LENGTH.

# <span id="page-2183-1"></span>*AlterationTime (MQCHAR8):*

This is the time when the definition was last changed. The format of the time is HH.MM.SS.

To determine the value of this attribute, use the MQCA\_ALTERATION\_TIME selector with the MQINQ call. The length of this attribute is given by MQ\_TIME\_LENGTH.

# <span id="page-2183-2"></span>*ApplId (MQCHAR256):*

This is a character string that identifies the application to be started. This information is for use by a trigger-monitor application that processes messages on the initiation queue; the information is sent to the initiation queue as part of the trigger message.

The meaning of *ApplId* is determined by the trigger-monitor application. The trigger monitor provided by WebSphere MQ requires *ApplId* to be the name of an executable program. The following notes apply to the environments indicated:

v On z/OS, *ApplId* must be:

- A CICS transaction identifier, for applications started using the CICS trigger-monitor transaction CKTI
- An IMS transaction identifier, for applications started using the IMS trigger monitor CSQQTRMN
- On Windows systems, the program name can be prefixed with a drive and directory path.
- On UNIX systems, the program name can be prefixed with a directory path.

The character string cannot contain any nulls. It is padded to the right with blanks if necessary.

To determine the value of this attribute, use the MQCA\_APPL\_ID selector with the MQINQ call. The length of this attribute is given by MQ\_PROCESS\_APPL\_ID\_LENGTH.

# <span id="page-2184-0"></span>*ApplType (MQLONG):*

This identifies the nature of the program to be started in response to the receipt of a trigger message. This information is for use by a trigger-monitor application that processes messages on the initiation queue; the information is sent to the initiation queue as part of the trigger message.

*ApplType* can have any value, but the following values are recommended for standard types; restrict user-defined application types to values in the range MQAT\_USER\_FIRST through MQAT\_USER\_LAST:

# **MQAT\_AIX**

AIX application (same value as MQAT\_UNIX).

### **MQAT\_BATCH**

Batch application

#### **MQAT\_BROKER**

Broker application

#### **MQAT\_CICS**

CICS transaction.

# **MQAT\_CICS\_BRIDGE**

CICS bridge application.

# CICS/VSE transaction.

**MQAT\_CICS\_VSE**

# **MQAT\_DOS**

WebSphere MQ MQI client application on PC DOS.

# **MQAT\_IMS**

IMS application.

# **MQAT\_IMS\_BRIDGE**

IMS bridge application.

# **MQAT\_JAVA**

Java application.

# **MQAT\_MVS**

MVS or TSO application (same value as MQAT\_ZOS).

#### **MQAT\_NOTES\_AGENT**

Lotus Notes Agent application.

#### **MQAT\_NSK**

HP Integrity NonStop Server application.

#### **MQAT\_OS390**

OS/390 application (same value as MQAT\_ZOS).

# **MQAT\_OS400**

IBM i application.

# **MQAT\_RRS\_BATCH**

RRS batch application.

# **MQAT\_UNIX**

UNIX application.

# **MQAT\_UNKNOWN**

Application of unknown type.

# **MQAT\_USER**

User application.

# **MQAT\_VOS**

Stratus VOS application.

# **MQAT\_WINDOWS**

16-bit Windows application.

**MQAT\_WINDOWS\_NT**

32-bit Windows application.

# **MQAT\_WLM**

z/OS workload manager application.

# **MQAT\_XCF**

XCF.

# **MQAT\_ZOS**

z/OS application.

# **MQAT\_USER\_FIRST**

Lowest value for user-defined application type.

# **MQAT\_USER\_LAST**

<span id="page-2185-0"></span>Highest value for user-defined application type.

To determine the value of this attribute, use the MQIA\_APPL\_TYPE selector with the MQINQ call.

# *EnvData (MQCHAR128):*

This is a character string that contains environment-related information pertaining to the application to be started. This information is for use by a trigger-monitor application that processes messages on the initiation queue; the information is sent to the initiation queue as part of the trigger message.

The meaning of *EnvData* is determined by the trigger-monitor application. The trigger monitor provided by WebSphere MQ appends *EnvData* to the parameter list passed to the started application. The parameter list consists of the MQTMC2 structure, followed by one blank, followed by *EnvData* with trailing blanks removed. The following notes apply to the environments indicated:

• On  $z/OS$ :

- *EnvData* is not used by the trigger-monitor applications provided by WebSphere MQ.
- If ApplType is MQAT\_WLM, you can supply default values in EnvData for the ServiceName and ServiceStep fields in the work information header (MQWIH).
- v On UNIX systems, *EnvData* can be set to the & character to run the started application in the background.

The character string cannot contain any nulls. It is padded to the right with blanks if necessary.

To determine the value of this attribute, use the MQCA\_ENV\_DATA selector with the MQINQ call. The length of this attribute is given by MQ\_PROCESS\_ENV\_DATA\_LENGTH.

<span id="page-2186-0"></span>*ProcessDesc (MQCHAR64):*

Use this field for descriptive commentary. The content of the field is of no significance to the queue manager, but the queue manager might require that the field contain only characters that can be displayed. It cannot contain any null characters; if necessary, it is padded to the right with blanks. In a DBCS installation, the field can contain DBCS characters (subject to a maximum field length of 64 bytes).

**Note:** If this field contains characters that are not in the queue manager's character set (as defined by the *CodedCharSetId* queue manager attribute), those characters might be translated incorrectly if this field is sent to another queue manager.

To determine the value of this attribute, use the MQCA\_PROCESS\_DESC selector with the MQINQ call.

The length of this attribute is given by MQ\_PROCESS\_DESC\_LENGTH.

<span id="page-2186-1"></span>*ProcessName (MQCHAR48):*

This is the name of a process definition that is defined on the local queue manager.

Each process definition has a name that is different from the names of other process definitions belonging to the queue manager. But the name of the process definition might be the same as the names of other queue manager objects of different types (for example, queues).

To determine the value of this attribute, use the MQCA\_PROCESS\_NAME selector with the MQINQ call.

The length of this attribute is given by MQ\_PROCESS\_NAME\_LENGTH.

*QSGDisp (MQLONG):*

This specifies the disposition of the process definition. The value is one of the following:

# **MQQSGD\_Q\_MGR**

<span id="page-2186-2"></span>The object has queue-manager disposition: the object definition is known only to the local queue manager; the definition is not known to other queue managers in the queue-sharing group.

Each queue manager in the queue-sharing group can have an object with the same name and type as the current object, but these are separate objects and there is no correlation between them. Their attributes are not constrained to be the same as each other.

# **MQQSGD\_COPY**

The object is a local copy of a master object definition that exists in the shared repository. Each queue manager in the queue-sharing group can have its own copy of the object. Initially, all copies have the same attributes, but you can alter each copy, using MQSC commands, so that its attributes differ from those of the other copies. The attributes of the copies are resynchronized when the master definition in the shared repository is altered.

To determine the value of this attribute, use the MQIA\_QSG\_DISP selector with the MQINQ call.

This attribute is supported only on z/OS.

# <span id="page-2187-0"></span>*UserData (MQCHAR128):*

UserData is a character string that contains user information pertaining to the application to be started. This information is for use by a trigger-monitor application that processes messages on the initiation queue, or the application that is started by the trigger monitor. The information is sent to the initiation queue as part of the trigger message.

The meaning of *UserData* is determined by the trigger-monitor application. The trigger monitor provided by WebSphere MQ passes *UserData* to the started application as part of the parameter list. The parameter list consists of the MQTMC2 structure (containing *UserData*), followed by one blank, followed by *EnvData* with trailing blanks removed.

The character string cannot contain any nulls. It is padded to the right with blanks if necessary. For Microsoft Windows, the character string must not contain double quotation marks if the process definition is going to be passed to **runmqtrm**.

To determine the value of this attribute, use the MQCA\_USER\_DATA selector with the MQINQ call. The length of this attribute is given by MQ\_PROCESS\_USER\_DATA\_LENGTH.

# **Return codes**

For each WebSphere MQ Message Queue Interface (MQI) and WebSphere MQ Administration Interface (MQAI) call, a **completion** code and a **reason** code are returned by the queue manager or by an exit routine, to indicate the success or failure of the call.

Applications must not depend upon errors being checked for in a specific order, except where specifically noted. If more than one completion code or reason code could arise from a call, the particular error reported depends on the implementation.

Applications checking for successful completion following a WebSphere MQ API call must always check the completion code. Do not assume the completion code value, based on the value of the reason code.

# **Completion codes**

The completion code parameter (*CompCode*) allows the caller to see quickly whether the call completed successfully, completed partially, or failed. The following is a list of completion codes, with more detail than is given in the call descriptions:

#### **MQCC\_OK**

The call completed fully; all output parameters have been set. The *Reason* parameter always has the value MQRC\_NONE in this case.

#### **MQCC\_WARNING**

The call completed partially. Some output parameters might have been set in addition to the *CompCode* and *Reason* output parameters. The *Reason* parameter gives additional information about the partial completion.

#### **MQCC\_FAILED**

The processing of the call did not complete. The state of the queue manager is unchanged, except where specifically noted. The *CompCode* and *Reason* output parameters have been set; other parameters are unchanged, except where noted.

The reason might be a fault in the application program, or it might be the result of some situation external to the program, for example the user's authority might have been revoked. The *Reason* parameter gives additional information about the error.

#### **Reason codes**

The reason code parameter (*Reason*) qualifies the completion code parameter (*CompCode*).

If there is no special reason to report, MQRC\_NONE is returned. A successful call returns MQCC\_OK and MQRC\_NONE.

If the completion code is either MQCC\_WARNING or MQCC\_FAILED, the queue manager always reports a qualifying reason; details are given under each call description.

Where user exit routines set completion codes and reasons, they must adhere to these rules. In addition, any special reason values defined by user exits must be less than zero, to ensure that they do not conflict with values defined by the queue manager. Exits can set reasons already defined by the queue manager, where appropriate.

Reason codes also occur in:

- v The *Reason* field of the MQDLH structure
- v The *Feedback* field of the MQMD structure

For complete descriptions of reason codes, see Reason codes.

# **Rules for validating MQI options**

This section lists the situations that produce an MQRC\_OPTIONS\_ERROR reason code from an MQOPEN, MQPUT, MQPUT1, MQGET, MQCLOSE, or MQSUB call.

# **MQOPEN call**

For the options of the MQOPEN call:

- At least *one* of the following must be specified:
	- MQOO\_BROWSE
	- MQOO\_INPUT\_EXCLUSIVE[1](#page-2188-0)
	- MQOO\_INPUT\_SHARED[1](#page-2188-0)
	- MQOO\_INPUT\_AS\_Q\_DEF<sup>[1](#page-2188-0)</sup>
	- MQOO\_INQUIRE
	- MQOO\_OUTPUT
	- MQOO\_SET
	- MQOO\_BIND\_ON\_OPEN[2](#page-2188-1)
	- MQOO\_BIND\_NOT\_FIXED[2](#page-2188-1)
	- MQOO BIND ON GROUP<sup>[2](#page-2188-1)</sup>
	- MQOO BIND AS Q DEF<sup>[2](#page-2188-1)</sup>
- Only *one* of the following is allowed:
	- MQOO\_READ\_AHEAD
	- MQOO\_NO\_READ\_AHEAD
	- MQOO\_READ\_AHEAD\_AS\_Q\_DEF
- <span id="page-2188-0"></span>1. Only *one* of the following is allowed:
	- MQOO\_INPUT\_EXCLUSIVE
	- MQOO\_INPUT\_SHARED
	- MQOO\_INPUT\_AS\_Q\_DEF
- <span id="page-2188-1"></span>2. Only *one* of the following is allowed:
	- MQOO\_BIND\_ON\_OPEN
	- MQOO\_BIND\_NOT\_FIXED
	- MQOO\_BIND\_ON\_GROUP
	- MQOO\_BIND\_AS\_Q\_DEF

**Note:** The options listed above are mutually exclusive. However, as the value of MQOO\_BIND\_AS\_Q\_DEF is zero, specifying it with either of the other two bind options does not result in reason code MQRC\_OPTIONS\_ERROR. MQOO\_BIND\_AS\_Q\_DEF is provided to aid program documentation.

- If MQOO\_SAVE\_ALL\_CONTEXT is specified, one of the MQOO\_INPUT\_\* options must also be specified.
- If one of the MQOO\_SET\_\*\_CONTEXT or MQOO\_PASS\_\*\_CONTEXT options are specified, MQOO\_OUTPUT must also be specified.
- If MOOO CO OP is specified, MOOO BROWSE must also be specified
- If MQOO\_NO\_MULTICAST is specified, MQOO\_OUTPUT must also be specified.

# **MQPUT call**

For the put-message options:

- The combination of MQPMO\_SYNCPOINT and MQPMO\_NO\_SYNCPOINT is not allowed.
- Only *one* of the following is allowed:
	- MQPMO\_DEFAULT\_CONTEXT
	- MQPMO\_NO\_CONTEXT
	- MQPMO\_PASS\_ALL\_CONTEXT
	- MQPMO\_PASS\_IDENTITY\_CONTEXT
	- MQPMO\_SET\_ALL\_CONTEXT
	- MQPMO\_SET\_IDENTITY\_CONTEXT
- Only *one* of the following is allowed:
	- MQPMO\_ASYNC\_RESPONSE
	- MQPMO\_SYNC\_RESPONSE
	- MQPMO\_RESPONSE\_AS\_TOPIC\_DEF
	- MQPMO\_RESPONSE\_AS\_Q\_DEF
- MQPMO\_ALTERNATE\_USER\_AUTHORITY is not allowed (it is valid only on the MQPUT1 call).

# **MQPUT1 call**

For the put-message options, the rules are the same as for the MQPUT call, except for the following:

- MQPMO\_ALTERNATE\_USER\_AUTHORITY is allowed.
- MOPMO LOGICAL ORDER is *not* allowed.

# **MQGET call**

For the get-message options:

- Only *one* of the following is allowed:
	- MQGMO\_NO\_SYNCPOINT
	- MQGMO\_SYNCPOINT
	- MQGMO\_SYNCPOINT\_IF\_PERSISTENT
- Only *one* of the following is allowed:
	- MQGMO\_BROWSE\_FIRST
	- MQGMO\_BROWSE\_MSG\_UNDER\_CURSOR
	- MQGMO\_BROWSE\_NEXT
	- MQGMO\_MSG\_UNDER\_CURSOR
- MQGMO\_SYNCPOINT is not allowed with any of the following:
- MQGMO\_BROWSE\_FIRST
- MQGMO\_BROWSE\_MSG\_UNDER\_CURSOR
- MQGMO\_BROWSE\_NEXT
- MQGMO\_LOCK
- MQGMO\_UNLOCK
- MQGMO\_SYNCPOINT\_IF\_PERSISTENT is not allowed with any of the following:
	- MQGMO\_BROWSE\_FIRST
	- MQGMO\_BROWSE\_MSG\_UNDER\_CURSOR
	- MQGMO\_BROWSE\_NEXT
	- MQGMO\_COMPLETE\_MSG
	- MQGMO\_UNLOCK
- MQGMO\_MARK\_SKIP\_BACKOUT requires MQGMO\_SYNCPOINT to be specified.
- The combination of MOGMO\_WAIT and MOGMO\_SET\_SIGNAL is not allowed.
- v If MQGMO\_LOCK is specified, one of the following must also be specified:
	- MQGMO\_BROWSE\_FIRST
	- MQGMO\_BROWSE\_MSG\_UNDER\_CURSOR
	- MQGMO\_BROWSE\_NEXT
- If MQGMO\_UNLOCK is specified, only the following are allowed:
	- MQGMO\_NO\_SYNCPOINT
	- MQGMO\_NO\_WAIT

# **MQCLOSE call**

For the options of the MQCLOSE call:

- The combination of MQCO\_DELETE and MQCO\_DELETE\_PURGE is not allowed.
- Only one of the following is allowed:
	- MQCO\_KEEP\_SUB
	- MQCO\_REMOVE\_SUB

# **MQSUB call**

For the options of the MQSUB call:

- v At least one of the following must be specified:
	- MQSO\_ALTER
	- MQSO\_RESUME
	- MQSO\_CREATE
- Only one of the following is allowed:
	- MQSO\_DURABLE
	- MQSO\_NON\_DURABLE

**Note:** The options listed above are mutually exclusive. However, as the value of MQSO\_NON\_DURABLE is zero, specifying it with MQSO\_DURABLE does not result in reason code MQRC\_OPTIONS\_ERROR. MQSO\_NON\_DURABLE is provided to aid program documentation.

- The combination of MQSO\_GROUP\_SUB and MQSO\_MANAGED is not allowed.
- MQSO\_GROUP\_SUB requires MQSO\_SET\_CORREL\_ID to be specified.
- Only one of the following is allowed:
	- MQSO\_ANY\_USERID

– MQSO\_FIXED\_USERID

- MQSO\_NEW\_PUBLICATIONS\_ONLY is only allowed in combination with MQSO\_CREATE.
- v The combination of MQSO\_PUBLICATIONS\_ON\_REQUEST and SubLevel greater than 1 is not allowed.
- Only one of the following is allowed:
	- MQSO\_WILDCARD\_CHAR
	- MQSO\_WILDCARD\_TOPIC
- MQSO\_NO\_MULTICAST requires MQSO\_MANAGED to be specified.

# **Queued publish/subscribe command messages**

An application can use MQRFH2 command messages to control a queued publish/subscribe application.

An application that is using MQRFH2 for publish/subscribe can send the following command messages to the SYSTEM.BROKER.CONTROL.QUEUE:

- "Delete Publication message"
- ["Deregister Subscriber message" on page 2183](#page-2192-0)
- ["Publish message" on page 2187](#page-2196-0)
- v ["Register Subscriber message" on page 2190](#page-2199-0)
- ["Request Update message" on page 2194](#page-2203-0)

If you are writing queued publish/subscribe applications, you must understand these messages, the queue manager response message, and the message descriptor (MQMD); see the following information:

- v ["Queue Manager Response message" on page 2196](#page-2205-0)
- v ["MQMD settings for publications forwarded by a queue manager" on page 2202](#page-2211-0)
- ["MQMD settings in queue manager response messages" on page 2203](#page-2212-0)
- v ["Publish/subscribe reason codes" on page 2198](#page-2207-0)

The commands are contained in a <psc> folder in the **NameValueData** field of the MQRFH2 header. The message that can be sent by a broker in response to a command message is contained in a <pscr> folder.

The descriptions of each command list the properties that can be contained in a folder. Unless otherwise specified, the properties are optional and can occur only once.

Names of properties are shown as <Command>.

Values must be in string format, for example: Publish.

A string constant representing the value of a property is shown in parentheses, for example: (MQPSC\_PUBLISH).

String constants are defined in the header file cmqpsc.h which is supplied with the queue manager.

# **Delete Publication message:**

The **Delete Publication** command message is sent to a queue manager from a publisher, or from another queue manager, to tell the queue manager to delete any retained publications for the specified topics.

This message is sent to a queue monitored by the queue manager's queued publish/subscribe interface.

The input queue should be the queue that the original publication was sent to.

If you have the authority for some, but not all, of the topics that are specified in the **Delete Publication** command message, only those topics are deleted. A **Broker Response** message indicates which topics are not deleted.

<span id="page-2192-0"></span>Similarly, if a **Publish** command contains more than one topic, a **Delete Publication** command matching some, but not all, of those topics deletes only the publications for the topics that are specified in the **Delete Publication** command.

See ["MQMD settings for publications forwarded by a queue manager" on page 2202](#page-2211-0) for details of the message descriptor (MQMD) parameters that are needed when sending a command message to the queue manager.

#### *Properties:*

#### **<Command> (***MQPSC\_COMMAND***)**

The value is DeletePub(*MQPSC\_DELETE\_PUBLICATION*).

This property must be specified.

#### **<Topic> (***MQPSC\_TOPIC***)**

The value is a string that contains a topic for which retained publications are to be deleted. Wildcard characters can be included in the string to delete publications on more than one topic.

This property must be specified; it can be repeated for as many topics as needed.

#### **<DelOpt> (***MQPSC\_DELETE\_OPTION***)**

The delete options property can take one of the following values: **Local (***MQPSC\_LOCAL***)**

> All retained publications for the specified topics are deleted at the local queue manager (that is, the queue manager to which this message is sent), whether they were published with the Local option or not.

Publications at other queue managers are not affected.

#### **None (***MQPSC\_NONE***)**

All options take their default values. This has the same effect as omitting the DelOpt property. If other options are specified at the same time, None is ignored.

The default if this property is omitted is that all retained publications for the specified topics are deleted at all queue managers in the network, regardless of whether they were published with the Local option.

#### *Example:*

Here is an example of NameValueData for a **Delete Publication** command message. This is used by the sample application to delete, at the local queue manager, the retained publication that contains the latest score in the match between Team1 and Team2.

```
<psc><Command>DeletePub</Command>
 <Topic>Sport/Soccer/State/LatestScore/Team1 Team2</Topic>
<DelOpt>Local</DelOpt>
</psc>
```
#### **Deregister Subscriber message:**

The **Deregister Subscriber** command message is sent to a queue manager by a subscriber, or by another application on behalf of a subscriber, to indicate that it no longer wants to receive messages matching the given parameters.

This message is sent to SYSTEM.BROKER.CONTROL.QUEUE, the queue manager's control queue. The user must have the necessary authority to put a message onto this queue.

See [MQMD settings for publications forwarded by a queue manager](#page-2211-1) for details of the message descriptor (MQMD) parameters that are needed when sending a command message to the queue manager.

An individual subscription can be deregistered by specifying the corresponding topic, subscription point and filter values of the original subscription. If any of the values were not specified (that is, they took the default values) in the original subscription, they should be omitted when the subscription is deregistered.

All subscriptions for a subscriber, or a group of subscribers, can be deregistered by using the DeregAll option. For example, if DeregAll is specified, together with a subscription point (but no topic or filter), then all subscriptions for the subscriber on the specified subscription point are deregistered, regardless of the topic and filter. Any combination of topic, filter and subscription point is allowed; if all three are specified only one subscription can match, and the DeregAll option is ignored.

The message must be sent by the subscriber that registered the subscription; this is confirmed by checking the subscriber's user ID.

Subscriptions can also be deregistered by a system administrator using MQSC or PCF commands. However, the subscriptions registered with a temporary dynamic queue are associated with the queue, not just the queue name. If the queue is deleted, either explicitly, or by the application disconnecting from the queue manager, it is no longer possible to use the **Deregister Subscriber** command to deregister the subscriptions for that queue. The subscriptions can be deregistered using the developer workbench, and they are removed automatically by the queue manager the next time that it matches a publication to the subscription, or the next time the queue manager restarts. Under normal circumstances, applications should deregister their subscriptions before deleting the queue, or disconnecting from the queue manager.

If a subscriber sends a message to deregister a subscription, and receives a response message to say that this was processed successfully, some publications might still reach the subscriber queue if they were being processed by the queue manager at the same time as the subscription was being deregistered. If the messages are not removed from the queue, there might be a buildup of unprocessed messages on the subscriber queue. If the application executes a loop that includes an MQGET call with the appropriate CorrelId after sleeping for a while, these messages are cleared off the queue.

Similarly, if the subscriber uses a permanent dynamic queue, and deregisters and closes the queue with the *MQCO\_DELETE\_PURGE* option on an MQCLOSE call, the queue might not be empty. If any publications from the queue manager are not yet committed when the queue is deleted, an MQRC\_Q\_NOT\_EMPTY return code is issued by the MQCLOSE call. The application can avoid this problem by sleeping and reissuing the MQCLOSE call from time to time.

# *Properties:*

# **<Command> (***MQPSC\_COMMAND***)**

The value is DeregSub (*MQPSC\_DEREGISTER\_SUBSCRIBER*).

This property must be specified.

#### **<Topic> (***MQPSC\_TOPIC***)**

The value is a string that contains the topic to be deregistered.

This property can, optionally, be repeated if multiple topics are to be deregistered. It can be omitted if DeregAll is specified in <RegOpt>.

The topics that are specified can be a subset of those that are registered if the subscriber wants to retain subscriptions for other topics. Wildcard characters are allowed, but a topic string that contains wildcard characters must exactly match the corresponding string that was specified in the **Deregister Subscriber** command message.

#### **<SubPoint> (***MQPSC\_SUBSCRIPTION\_POINT***)**

The value is a string that specifies the subscription point from which the subscription is to be detached.

This property must not be repeated. It can be omitted if a <Topic> is specified, or if DeregAll is specified in <Reg0pt>. If you omit this property, the following happens:

- v If you do **not** specify DeregAll, subscriptions matching the <Topic> property (and the <Filter> property, if present) are deregistered from the default subscription point.
- v If you specify DeregAll, all subscriptions (matching the <Topic> and <Filter> properties if present) are deregistered from all subscription points.

Note that you cannot specify the default subscription point explicitly. Therefore, there is no way of deregistering all subscriptions from this subscription point only; you must specify the topics.

# **<SubIdentity> (***MQPSC\_SUBSCRIPTION\_IDENTITY***)**

This is a variable-length string with a maximum length of 64 characters. It is used to represent an application with an interest in a subscription. The queue manager maintains a set of subscriber identities for each subscription. Each subscription can allow its identity set to hold only a single identity, or an unlimited number of identities.

If the SubIdentity is in the identity set for the subscription then it is removed from the set. If the identity set becomes empty as a result of this, the subscription is removed from the queue manager, unless LeaveOnly is specified as a value of the RegOpt property. If the identity set still contains other identities then the subscription is not removed from the queue manager, and publication flow is not interrupted.

If SubIdentity is specified, but the SubIdentity is not in the identity set for the subscription, then the **Deregister Subscriber** command fails with the return code *MQRCCF\_SUB\_IDENTITY\_ERROR*.

#### **<Filter> (***MQPSC\_FILTER***)**

The value is a string specifying the filter to be deregistered. It must match exactly, including case and any spaces, a subscription filter that has been previously registered.

This property can, optionally, be repeated if more than one filter is to be deregistered. It can be omitted if a <Topic> is specified, or if DeregAll is specified in <RegOpt>.

The filters specified can be a subset of those registered if the subscriber wants to retain subscriptions for other filters.

#### **<RegOpt> (***MQPSC\_REGISTRATION\_OPTION***)**

The registration options property can take the following values:

#### **DeregAll**

(*MQPSC\_DEREGISTER\_ALL*)

All matching subscriptions registered for this subscriber are to be deregistered.

If you specify DeregAll:

- v <Topic>, <SubPoint>, and <Filter> can be omitted.
- v <Topic> and <Filter> can be repeated, if required.
- <SubPoint> must not be repeated.

If you do **not** specify DeregAll:

- v <Topic> must be specified, and can be repeated if required.
- v <SubPoint> and <Filter> can be omitted.
- <SubPoint> must not be repeated.
- <Filter> can be repeated, if required.

If topics and filters are both repeated, then all subscriptions matching all combinations of the two are removed. For example, a **Deregister Subscriber** command that specifies three topics and three filters will attempt to remove nine subscriptions.

#### **CorrelAsId**

(*MQPSC\_CORREL\_ID\_AS\_IDENTITY*)

The CorrelId in the message descriptor (MQMD), which must not be zero, is used to identify the subscriber. It must match the CorrelId used in the original subscription.

#### **FullResp**

(*MQPSC\_FULL\_RESPONSE*)

WhenFullResp is specified all attributes of the subscription are returned in the response message, if the command does not fail.

When FullResp is specified DeregAll is not permitted in the **Deregister Subscriber** command. It is also not possible to specify multiple topics. The command fails with return code *MQRCCF\_REG\_OPTIONS\_ERROR*, in both cases.

#### **LeaveOnly**

(*MQPSC\_LEAVE\_ONLY*)

When you specify this with a SubIdentity which is in the identity set for the subscription the SubIdentity is removed from the identity set for the subscription. The subscription is not removed from the queue manager, even if the resulting identity set is empty. If the SubIdentity value is not in the identity set the command fails with return code *MQRCCF\_SUB\_IDENTITY\_ERROR*.

If LeaveOnly is specified with no SubIdentity, the command fails with return code *MQRCCF\_REG\_OPTIONS\_ERROR*.

If neither LeaveOnly nor a SubIdentity are specified, then the subscription is removed regardless of the contents of the identity set for the subscription.

#### **None** (MQPSC\_NONE)

All options take their default values. This has the same effect as omitting the registration options property. If other options are specified at the same time, None is ignored.

#### **VariableUserId**

(*MQPSC\_VARIABLE\_USER\_ID*)

When specified the identity of the subscriber (queue, queue manager and correlid) is not restricted to a single userid. This differs from the existing behavior of the queue manager that associates the userid of the original registration message with the subscriber's identity and from then on prevents any other user using that identity. If a new subscriber tries to use the same identity, the return code *MQRCCF\_DUPLICATE\_SUBSCRIPTION* is returned.

Any user can modify or deregister the subscription when they have suitable authority, avoiding the existing check that the userid must match that of the original subscriber.

To add this option to an existing subscription the command must come from the same userid as the original subscription itself.

If the subscription to be deregistered has VariableUserId set this must be set at deregister time to indicate which subscription is being deregistered. Otherwise, the userid of the **Deregister Subscriber** command is used to identify the subscription. This is overridden, along with the other subscriber identifiers, if a subscription name is supplied.

The default, if this property is omitted, is that no registration options are set.

#### **<QMgrName> (***MQPSC\_Q\_MGR\_NAME***)**

The value is the queue manager name for the subscriber queue. It must match the QMgrName used in the original subscription.

If this property is omitted, the default is the ReplyToQMgr name in the message descriptor (MQMD). If the resulting name is blank, it defaults to the name of the queue manager.

#### **<QName> (***MQPSC\_Q\_NAME***)**

The value is the name of the subscriber queue. It must match the QName used in the original subscription.

If this property is omitted, the default is the ReplyToQ name in the message descriptor (MQMD), which must not be blank.

#### **<SubName> (***MQPSC\_SUBSCRIPTION\_NAME***)**

If you specify SubName on a **Deregister Subscriber** command the SubName value takes precedence
over all other identifier fields except the userid, unless VariableUserId is set on the subscription itself. If VariableUserId is not set, the **Deregister Subscriber** command succeeds only if the userid of the command message matches that of the subscription, if not the command fails with return code *MQRCCF\_DUPLICATE\_IDENTITY*.

If a subscription exists that matches the traditional identity of this command but has no SubName the **Deregister Subscriber** command fails with return code *MQRCCF\_SUB\_NAME\_ERROR*. If an attempt is made to deregister a subscription that has a SubName using a command message that matches the traditional identity but with no SubName specified the command succeeds.

# **<SubUserData> (***MQPSC\_SUBSCRIPTION\_USER\_DATA***)**

This is a variable-length text string. The value is stored by the queue manager with the subscription but has no influence on the delivery of the publication to the subscriber. The value can be altered by re-registering to the same subscription with a new value. This attribute is for the use of the application.

SubUserData is returned in the Metatopic information (MQCACF\_REG\_SUB\_USER\_DATA) for a subscription, if SubUserData is present.

# *Example:*

Here is an example of NameValueData for a **Deregister Subscriber** command message. In this example, the sample application is deregistering its subscription to the topics which contain the latest score for all matches. The subscriber's identity, including the CorrelId, is taken from the defaults in the MQMD.

```
<psc><Command>DeregSub</Command>
<RegOpt>CorrelAsId</RegOpt>
 <Topic>Sport/Soccer/State/LatestScore/#</Topic>
</psc>
```
## **Publish message:**

The **Publish** command message is put to a queue, or from a queue manager to a subscriber, to publish information on a specified topic or topics.

Authority to put a message onto a queue and authority to publish information on a specified topic or topics is necessary.

If the user has authority to publish information on some, but not all, topics, only those topics are used to publish; a warning response indicates which topics are not used to publish.

If a subscriber has any matching subscriptions, the queue manager forwards the **Publish** message to the subscriber queues defined in the corresponding **Register Subscriber** command messages.

See [Queue Manager Response message](#page-2205-0) for details of the message descriptor (MQMD) parameters needed when sending a command message to the queue manager, and used when a queue manager forwards a publication to a subscriber.

The queue manager forwards the **Publish** message to other queue managers in the network that have matching subscriptions, unless it is a local publication.

Publication data, if any, is included in the body of the message. The data can be described in an <mcd> folder in the NameValueData field of the MQRFH2 header.

#### **Properties**

#### **<Command> (***MQPSC\_COMMAND* **)**

The value is Publish(*MQPSC\_PUBLISH* ).

This property must be specified.

# **<Topic> (***MQPSC\_TOPIC* **)**

The value is a string that contains a topic that categorizes this publication. No wildcard characters are allowed.

You must add the topic to the namelist SYSTEM.QPUBSUB.QUEUE.NAMELIST, see Adding a stream for instructions on how to complete this task.

This property must be specified, and can optionally be repeated for as many topics as needed.

#### **<SubPoint> (***MQPSC\_SUBSCRIPTION\_POINT* **)**

The subscription point on which the publication is published.

In WebSphere Event Broker V6, the value of the <SubPoint> property is the value of the Subscription Point attribute of the Publication node that is handling the publishing.

In WebSphere MQ V7.0.1, the value of the <SubPoint> property must match the name of a subscription point. See Adding a subscription point.

#### **<PubOpt> (***MQPSC\_PUBLICATION\_OPTION* **)**

The publication options property can take the following values:

#### **RetainPub**

(*MQPSC\_RETAIN\_PUB*)

The queue manager is to retain a copy of the publication. If this option is not set, the publication is deleted as soon as the queue manager has sent the publication to all its current subscribers.

#### **IsRetainedPub**

(*MQPSC\_IS\_RETAINED\_PUB*)

(Can only be set by a queue manager.) This publication has been retained by the queue manager. The queue manager sets this option to notify a subscriber that this publication was published earlier and has been retained, provided that the subscription has been registered with the InformIfRetained option. It is set only in response to a **Register Subscriber** or **Request Update** command message. Retained publications that are sent directly to subscribers do not have this option set.

#### **Local**

(*MQPSC\_LOCAL*)

This option tells the queue manager that this publication must not be sent to other queue managers. All subscribers that registered at this queue manager receive this publication if they have matching subscriptions.

#### **OtherSubsOnly**

(*MQPSC\_OTHER\_SUBS\_ONLY*)

This option allows simpler processing of conference-type applications, where a publisher is also a subscriber to the same topic. It tells the queue manager not to send the publication to the publisher's subscriber queue even if it has a matching subscription. The publisher's subscriber queue consists of its QMgrName, QName, and optional CorrelId, as described in the following list.

#### **CorrelAsId**

(*MQPSC\_CORREL\_ID\_AS\_IDENTITY*)

The CorrelId in the MQMD (which must not be zero) is part of the publisher's subscriber queue, in applications where the publisher is also a subscriber.

**None** (*MQPSC\_NONE*)

All options take their default values. This has the same effect as omitting the publication options property. If other options are specified at the same time, None is ignored.

You can have more than one publication option by introducing additional <PubOpt> elements.

The default, if this property is omitted, is that no publication options are set.

#### **<PubTime> (***MQPSC\_PUBLISH\_TIMESTAMP* **)**

The value is an optional publication timestamp set by the publisher. It is 16 characters long with format:

YYYYMMDDHHMMSSTH

using Universal Time. This information is not checked by the queue manager before being sent to the subscribers.

# **<SeqNum> (***MQPSC\_SEQUENCE\_NUMBER* **)**

The value is an optional sequence number set by the publisher.

It must be incremented by 1 with each publication. However, this is not checked by the queue manager, which merely transmits this information to subscribers.

If publications on the same topic are published to different interconnected queue managers, it is the responsibility of the publishers to ensure that sequence numbers, if used, are meaningful.

### **<QMgrName> (***MQPSC\_Q\_MGR\_NAME* **)**

The value is a string containing the name of the queue manager for the publisher's subscriber queue, in applications where the publisher is also a subscriber (see OtherSubsOnly).

If this property is omitted, the default is the ReplyToQMgr name in the message descriptor (MQMD). If the resulting name is blank, it defaults to the name of the queue manager.

#### **<QName> (***MQPSC\_Q\_NAME* **)**

The value is a string containing the name of the publisher's subscriber queue, in applications where the publisher is also a subscriber (see OtherSubsOnly).

If this property is omitted, the default is the ReplyToQ name in the message descriptor (MQMD), which must not be blank if OtherSubsOnly is set.

# **Example**

Here are some examples of *NameValueData* for a **Publish** command message.

The first example is for a publication sent by the match simulator in the sample application to indicate that a match has started.

```
<psc><Command>Publish</Command>
 <Topic>Sport/Soccer/Event/MatchStarted</Topic>
</psc>
```
The second example is for a retained publication. The latest score in the match between Team1 and Team2 is published.

```
<psc><Command>Publish</Command>
<PubOpt>RetainPub</PubOpt>
 <Topic>Sport/Soccer/State/LatestScore/Team1 Team2</Topic>
</psc>
```
# **Register Subscriber message:**

The **Register Subscriber** command message is sent to a queue manager by a subscriber, or by another application on behalf of a subscriber, to indicate that it wants to subscribe to one or more topics at a subscription point. A message content filter can also be specified.

In publish/subscribe filter expressions, nesting parentheses causes performance to decrease exponentially. Avoid nesting parentheses to a depth greater than about 6.

The message is sent to SYSTEM.BROKER.CONTROL.QUEUE, which is the queue manager's control queue. Authority to put a message to this queue is required, in addition to access authority (set by the queue manager's system administrator) for the topic, or topics, in the subscription.

If the user has authority on some, but not all, topics, only those with authority are registered; a warning response indicates those that are not registered.

See ["MQMD settings in command messages to the queue manager" on page 2201](#page-2210-0) for details of the message descriptor (MQMD) parameters that are needed when sending a command message to the queue manager.

If the reply to queue is a temporary dynamic queue, the subscription is deregistered automatically by the queue manager when the queue is closed.

#### **Properties**

#### **<Command> (***MQPSC\_COMMAND***)**

The value is RegSub (*MQPSC\_REGISTER\_SUBSCRIBER*). This property must be specified.

#### **<Topic> (***MQPSC\_TOPIC***)**

The topic for which the subscriber wants to receive publications. Wildcard characters can be specified as part of the topic.

If you use the MQSC command **display sub** to examine the subscription created in this way, the value of the <Topic> tag is shown as the TOPICSTR property of the subscription.

This property is required, and can optionally be repeated for as many topics as needed.

#### **<SubPoint> (***MQPSC\_SUBSCRIPTION\_POINT***)**

The value is the subscription point to which the subscription is attached.

If this property is omitted, the default subscription point is used.

In WebSphere Event Broker V6, the value of the <SubPoint> property must match the value of the Subscription Point attribute of the Publication nodes that are subscribed to.

In WebSphere MQ V7.0.1, the value of the <SubPoint> property must match the name of a subscription point. See Adding a subscription point .

#### **<Filter> (***MQPSC\_FILTER***)**

The value is an SQL expression that is used as a filter on the contents of publication messages. If a publication on the specified topic matches the filter, it is sent to the subscriber. This property corresponds to the Selection String that is used in MQSUB and MQOPEN calls. For more information, see Selecting on the content of a message

If this property is omitted, no content filtering takes place.

### **<RegOpt> (***MQPSC\_REGISTRATION\_OPTION***)**

This Registration Options property can take the following values:

#### **AddName**

(*MQPSC\_ADD\_NAME*)

When specified for an existing subscription that matches the traditional identity of this Register Subscription command, but with no current SubName value, the SubName specified in this command is added to the subscription.

If AddName is specified the SubName field is mandatory, otherwise MQRCCF\_REG\_OPTIONS\_ERROR is returned.

#### **CorrelAsId**

(*MQPSC\_CORREL\_ID\_AS\_IDENTITY*)

The CorrelId in the message descriptor (MQMD) is used when sending matching publications to the subscriber queue. The CorrelId must not be zero,

#### **FullResp**

(*MQPSC\_FULL\_RESPONSE*)

When specified all attributes of the subscription are returned in the response message, if the command does not fail.

FullResp is valid only when the command message refers to a single subscription. Therefore, only one topic is permitted in the command; otherwise the command fails with return code *MQRCCF\_REG\_OPTIONS\_ERROR*.

### **InformIfRet**

(*MQPSC\_INFORM\_IF\_RETAINED*)

The queue manager informs the subscriber if a publication is retained when it sends a Publish message in response to a **Register Subscriber** or **Request Update** command message. The queue manager does this by including the IsRetainedPub publication option in the message.

#### **JoinExcl**

(*MQPSC\_JOIN\_EXCLUSIVE*)

This option indicates that the specified SubIdentity should be added as the exclusive member of the identity set for the subscription, and that no other identities can be added to the set.

If the identity has already joined 'shared' and is the sole entry in the set, the set is changed to an exclusive lock held by this identity. Otherwise, if the subscription currently has other identities in the identity set (with shared access) the command fails with return code *MQRCCF\_SUBSCRIPTION\_IN\_USE*.

#### **JoinShared**

(*MQPSC\_JOIN\_SHARED*)

This option indicates that the specified SubIdentity should be added to the identity set for the subscription.

If the subscription is currently locked exclusively (using the JoinExcl option), the command fails with return code *MQRCCF\_SUBSCRIPTION\_LOCKED*, unless the identity that has the subscription locked is the same identity as that in this command message. In this case the lock is automatically modified to a shared lock.

#### **Local**

(*MQPSC\_LOCAL*)

The subscription is local and is not distributed to other queue managers in the network. Publications made at other queue managers are not delivered to this subscriber, unless it also has a corresponding global subscription.

# **NewPubsOnly**

(*MQPSC\_NEW\_PUBS\_ONLY*)

Retained publications that exist at the time the subscription is registered are not sent to the subscriber; only new publications are sent.

If a subscriber re-registers and changes this option so that it is no longer set, a publication that has already been sent to it might be sent again.

#### **NoAlter**

(*MQPSC\_NO\_ALTER*)

The attributes of an existing matching subscription is not changed.

When a subscription is being created, this option is ignored. All other options specified apply to the new subscription.

If a SubIdentity also has one of the join options (JoinExcl or JoinShared) specified, the identity is added to the identity set regardless of whether NoAlter is specified.

**None** (*MQPSC\_NONE*)

All registration options take their default values.

If the subscriber is already registered, its options are reset to their default values (note that this does *not* have the same affect as omitting the registration options property), and the subscription expiry is updated from the MQMD of the **Register Subscriber** message.

If other registration options are specified at the same time, None is ignored.

#### **NonPers**

(*MQPSC\_NON\_PERSISTENT*)

Publications matching this subscription are delivered to the subscriber as non-persistent messages.

#### **Pers** (*MQPSC\_PERSISTENT*)

Publications matching this subscription are delivered to the subscriber as persistent messages.

#### **PersAsPub**

(*MQPSC\_PERSISTENT\_AS\_PUBLISH*)

Publications matching this subscription are delivered to the subscriber with the persistence specified by the publisher. This is the default behavior.

### **PersAsQueue**

(*MQPSC\_PERSISTENT\_AS\_Q*)

Publications matching this subscription are delivered to the subscriber with the persistence specified on the subscriber queue.

#### **PubOnReqOnly**

(*MQPSC\_PUB\_ON\_REQUEST\_ONLY*)

The queue manager does not send publications to the subscriber, except in response to a **Request Update** command message.

#### **VariableUserId**

(*MQPSC\_VARIABLE\_USER\_ID*)

When specified the identity of the subscriber (queue, queue manager and correlid) is not restricted to a single userid. This differs from the existing behavior of the queue manager that associates the userid of the original registration message with the subscriber's identity and from then on prevents any other user using that identity. If a new subscriber tries to use the same identity *MQRCCF\_DUPLICATE\_SUBSCRIPTION* is returned.

This allows any user to modify or deregister the subscription if the user has suitable authority. There is therefore no need to check that the userid matches that of the original subscriber.

To add this option to an existing subscription the command must come from the same userid as the original subscription itself.

If the subscription of the **Request Update** command has VariableUserId set, this must be set at request update time to indicate which subscription is referred to. Otherwise, the userid of the **Request Update** command is used to identify the subscription. This is overridden, along with the other subscriber identifiers, if a subscription name is supplied.

If a **Register Subscriber** command message without this option set refers to an existing subscription which has this option set, the option is removed from this subscription and the userid of the subscription is now fixed. If there already exists a subscriber which has the same identity (queue, queue manager and correlation identifier) but with a different user ID associated to it, the command fails with return code *MQRCCF\_DUPLICATE\_IDENTITY* because there can only be one userid associated with a subscriber identity.

If the registration options property is omitted and the subscriber is already registered, its registration options are not changed and the subscription expiry is updated from the MQMD of the **Register Subscriber** message.

If the subscriber is not already registered, a new subscription is created with all registration options taking their default values.

The default values are PersAsPub and no other options set.

### **<QMgrName> (***MQPSC\_Q\_MGR\_NAME***)**

The value is the name of the queue manager for the subscriber queue, to which matching publications are sent by the queue manager.

If this property is omitted, the default is the ReplyToQMgr name in the message descriptor (MQMD). If the resulting name is blank, it defaults to the queue manager's QMgrName.

#### **<QName> (***MQPSC\_Q\_NAME***)**

The value is the name of the subscriber queue, to which matching publications are sent by the queue manager.

If this property is omitted, the default is the ReplyToQ name in the message descriptor (MQMD), which must not be blank in this case.

If the queue is a temporary dynamic queue, nonpersistent delivery of publications (NonPers) must be specified in the <Reg0pt> property.

If the queue is a temporary dynamic queue, the subscription is deregistered automatically by the queue manager when the queue is closed.

#### **<SubName> (***MQPSC\_SUBSCRIPTION\_NAME***)**

This is a name given to a particular subscription. You can use it instead of the queue manager, queue and optional correlId to refer to a subscription.

If a subscription already exists with this **SubName**, any other attributes of the subscription (Topic, QMgrName, QName, CorrelId, UserId, RegOpts, UserSubData, and Expiry) are overridden with the attributes, if specified, that are passed in the new **Register Subscriber** command message. However, if **SubName** is used with no QName field specified, and a ReplyToQ is specified in the MQMD header, the subscriber queue is changed to be the ReplyToQ.

If a subscription that matches the traditional identity of this command already exists, but has no **SubName**, the Registration command fails with return code *MQRCCF\_DUPLICATE\_SUBSCRIPTION*, unless the **AddName** option is specified.

If you try to alter an existing named subscription by using another **Register Subscriber** command that specifies the same **SubName**, and the values of Topic, QMgrName, QName, and CorrelId in the new command match a different existing subscription, with or without a SubName defined, the command fails with return code *MQRCCF\_DUPLICATE\_SUBSCRIPTION*. This prevents two subscription names referring to the same subscription.

# **<SubIdentity> (***MQPSC\_SUBSCRIPTION\_IDENTITY***)**

This string is used to represent an application with an interest in a subscription. It is a variable-length character string with a maximum length of 64 characters, and is optional. The queue manager maintains a set of subscriber identities for each subscription. Each subscription can allow its identity set to contain only one identity, or an unlimited number of identities (see the **JoinShared** and **JoinExcl** options).

A subscribe command that specifies the **JoinShared** or **JoinExcl** option adds the **SubIdentity** to the subscription's identity set, if it is not already there and if the existing set of identities allows such an action; that is, no other subscriber has joined exclusively or the identity set is empty.

Any alteration of the subscription's attributes as the result of a **Register Subscriber** command in which a **SubIdentity** is specified, only succeeds if it would be the only member of the set of identities for this subscription. Otherwise the command fails with return code

*MQRCCF\_SUBSCRIPTION\_IN\_USE*. This prevents a subscription's attributes from changing without other interested subscribers being aware.

If you specify a character string that is longer than 64 characters, the command fails with return code *MQRCCF\_SUB\_IDENTITY\_ERROR*.

# **<SubUserData> (***MQPSC\_SUBSCRIPTION\_USER\_DATA***)**

This is a variable-length text string. The value is stored by the queue manager with the subscription, but has no influence on publication delivery to the subscriber. The value can be altered by re-registering to the same subscription with a new value. This attribute is there for the use of the application.

The **SubUserData** is returned in the Metatopic information (*MQCACF\_REG\_SUB\_USER\_DATA*) for a subscription if present.

If you specify more than one of the registration option values NonPers, PersAsPub, PersAsQueue, and Pers, then only the last one is used. You cannot combine these options in an individual subscription.

# **Example**

Here is an example of NameValueData for a **Register Subscriber** command message. In the sample application, the results service uses this message to register a subscription to the topics containing the latest scores in all matches, with the 'Persistent as publish' option set. The subscriber's identity, including the CorrelId, is taken from the defaults in the MQMD.

```
<psc><Command>RegSub</Command>
 <RegOpt>PersAsPub</RegOpt>
 <RegOpt>CorrelAsId</RegOpt>
<Topic>Sport/Soccer/State/LatestScore/#</Topic>
</psc>
```
#### **Related reference**:

Publish/Subscribe: Wildcards

Publish/subscribe wildcard schemes have changed. Version 6.0 uses character-based wildcards. Now, you have a choice of using character-based and topic-based wildcards. The IBM WebSphere MQ topic-based wildcard scheme differs slightly from the topic-based wildcard scheme in WebSphere Event Broker version 6.0 and WebSphere Message Broker version 6.0 and 6.1. The IBM WebSphere MQ topic-based scheme allows multilevel wildcards in the middle of a topic string. The WebSphere Message Broker and WebSphere Event Broker scheme permits only topic multilevel wildcards at the end of a topic string.

# **Request Update message:**

The **Request Update** command message is sent from a subscriber to a queue manager, to request the current retained publications for the specified topic and subscription point that match the given (optional) filter.

This message is sent to *SYSTEM.BROKER.CONTROL.QUEUE*, the queue manager's control queue. Authority to put a message to this queue is required, in addition to access authority for the topic in the request update; this is set by the queue manager's system administrator.

This command is normally used if the subscriber specified the option PubOnReqOnly when it registered. If the queue manager has any matching retained publications, they are sent to the subscriber. If the queue manager has no matching retained publications, the request fails with return code

*MQRCCF\_NO\_RETAINED\_MSG*. The requester must have previously registered a subscription with the same Topic, SubPoint, and Filter values.

#### *Properties:*

#### **<Command> (***MQPSC\_COMMAND***)**

The value is ReqUpdate (*MQPSC\_REQUEST\_UPDATE*). This property must be specified.

#### **<Topic> (***MQPSC\_TOPIC***)**

The value is the topic that the subscriber is requesting; wildcard characters are allowed.

This property must be specified, but only one occurrence is allowed in this message.

### **<SubPoint> (***MQPSC\_SUBSCRIPTION\_POINT***)**

The value is the subscription point to which the subscription is attached.

If this property is omitted, the default subscription point is used.

#### **<Filter> (***MQPSC\_FILTER***)**

The value is an ESQL expression that is used as a filter on the contents of publication messages. If a publication on the specified topic matches the filter, it is sent to the subscriber.

The <Filter> property should have the same value as that specified on the original subscription for which you are now requesting an update.

If this property is omitted, no content filtering takes place.

#### **<RegOpt> (***MQPSC\_REGISTRATION\_OPTION***)**

The registration options property can take the following value:

#### **CorrelAsId**

(*MQPSC\_CORREL\_ID\_AS\_IDENTITY*)

The CorrelId in the message descriptor (MQMD), which must not be zero, is used when sending matching publications to the subscriber queue.

# **None** (*MQPSC\_NONE*)

All options take their default values. This has the same effect as omitting the <RegOpt> property. If other options are specified at the same time, None is ignored.

#### **VariableUserId**

(*MQPSC\_VARIABLE\_USER\_ID*)

When specified the identity of the subscriber (queue, queue manager, and correlid) is not restricted to a single userid. This differs from the existing behavior of the queue manager that associates the userid of the original registration message with the subscriber's identity and from then on prevents any other user using that identity. If a new subscriber tries to use the same identity, the command fails with return code *MQRCCF\_DUPLICATE\_SUBSCRIPTION*.

This allows any user to modify or deregister the subscription when they have suitable authority. Therefore, there is no need to check that the userid matches that of the original subscriber.

To add this option to an existing subscription, the command must come from the same userid as the original subscription.

If the subscription of the **Request Update** command has VariableUserId set, this must be set at request update time to indicate which subscription is referred to. Otherwise, the userid of the **Request Update** command is used to identify the subscription. This is overridden, along with the other subscriber identifiers, if a subscription name is supplied.

The default, if this property is omitted, is that no registration options are set.

# **<QMgrName> (***MQPSC\_Q\_MGR\_NAME***)**

The value is the name of the queue manager for the subscriber queue, to which the matching retained publication is sent by the queue manager.

If this property is omitted, the default is the ReplyToQMgr name in the message descriptor (MQMD). If the resulting name is blank, it defaults to the queue manager's QMgrName.

### **<QName> (***MQPSC\_Q\_NAME***)**

The value is the name of the subscriber queue, to which the matching retained publication is sent by the queue manager.

If this property is omitted, the default is the ReplyToQ name in the message descriptor (MQMD), which must not be blank in this case.

### **<SubName> (***MQPSC\_SUBSCRIPTION\_NAME***)**

This is a name given to a particular subscription. If specified on a **Request Update** command the SubName value takes precedence over all other identifier fields except the userid, unless VariableUserId is set on the subscription itself. If VariableUserId is not set, the *Request Update* command succeeds only if the userid of the command message matches that of the subscription. If the userid of the command message does not match that of the subscription, the command fails with return code *MQRCCF\_DUPLICATE\_IDENTITY*.

If VariableUserId is set, and the userid differs from that of the subscription, the command succeeds if the userid of the new command message has authority to browse the stream queue and put to the subscriber queue of the subscription. Otherwise, the command fails with return code *MQRCCF\_NOT\_AUTHORIZED*.

If a subscription exists that matches the traditional identity of this command, but has no SubName, the**Request Update** command fails with return code *MQRCCF\_SUB\_NAME\_ERROR*.

If an attempt is made to request an update for a subscription that has a SubName using a command message that matches the traditional identity, but with no SubName specified, the command succeeds.

#### *Example:*

Here is an example of NameValueData for a **Request Update** command message. In the sample application, the results service uses this message to request retained publications containing the latest scores for all teams. The subscriber's identity, including the CorrelId, is taken from the defaults in the MQMD.

```
<psc><Command>ReqUpdate</Command>
<RegOpt>CorrelAsId</RegOpt>
<Topic>Sport/Soccer/State/LatestScore/#</Topic>
</psc>
```
#### <span id="page-2205-0"></span>**Queue Manager Response message:**

A **Queue Manager Response** message is sent from a queue manager to the ReplyToQ of a publisher or a subscriber, to indicate the success or failure of a command message received by the queue manager if the command message descriptor specified that a response is required.

The response message is contained within the NameValueData field of the MQRFH2 header, in a <pscr> folder.

In the case of a warning or error, the response message contains the  $<$ psc> folder from the command message as well as the <pscr> folder. The message data, if any, is not contained in the queue manager response message. In the case of an error, none of the message that caused an error has been processed; in the case of a warning, some of the message might have been processed successfully.

If there is a failure sending a response:

- v For publication messages, the queue manager tries to send the response to the WebSphere MQ dead-letter queue if the MQPUT fails. This allows the publication to be sent to subscribers even if the response cannot be sent back to the publisher.
- v For other messages, or if the publication response cannot be sent to the dead-letter queue, an error is logged and the command message is normally rolled back. Whether this happens depends on how the MQInput node has been configured.

### *Properties:*

### **<Completion> (***MQPSCR\_COMPLETION***)**

The completion code, which can take one of three values:

**ok** Command completed successfully

**warning**

Command completed but with warning **error** Command failed

### **<Response> (***MQPSCR\_RESPONSE***)**

The response to a command message, if that command produced a completion code of warning or error. It contains a <Reason> property, and might contain other properties that indicate the cause of the warning or error.

In the case of one or more errors, there is only one response folder, indicating the cause of the first error only. In the case of one or more warnings, there is a response folder for each warning.

### **<Reason> (***MQPSCR\_REASON***)**

The reason code qualifying the completion code, if the completion code is a warning or error. It is set to one of the error codes listed in the following example. The <Reason> property is contained within a <Response> folder. The reason code can be followed by any valid property from the <psc> folder (for example, a topic name), indicating the cause of the error or warning. If you get a reason code of ????, check the data for correctness, for example, matching angled brackets  $\left\langle \langle \rangle \right\rangle$ .

*Examples:*

Here are some examples of NameValueData in a **Queue Manager Response** message. A successful response might be the following:

<pscr> <Completion>ok</Completion> </pscr>

Here is an example of a failure response; the failure is a filter error. The first NameValueData string contains the response; the second contains the original command.

```
<pscr>
  <Completion>error</Completion>
 <Response>
    <Reason>3150</Reason>
  </Reponse>
</pscr>
<psc>...
command message (to which
the queue manager is responding)
 ...
</psc>
```
Here is an example of a warning response (due to unauthorized topics). The first NameValueData string contains the response; the second NameValueData string contains the original command.

```
<pscr>
  <Completion>warning</Completion>
  <Response>
    <Reason>3081</Reason>
    <Topic>topic1</Topic>
  </Reponse>
  <Response>
    <Reason>3081</Reason>
    <Topic>topic2</Topic>
  </Reponse>
</pscr>
<psc>...
 command message (to which
 the queue manager is responding)
 ...
</psc>
```
### **Publish/subscribe reason codes:**

These reason codes might be returned in the Reason field of a publish/subscribe response <pscr> folder. Constants that can be used to represent these codes in the C or C++ programming languages are also listed.

The MQRC\_ constants require the WebSphere MQ cmqc.h header file. The MQRCCF\_ constants require the WebSphere MQ cmqcfc.h header file (apart from *MQRCCF\_FILTER\_ERROR* and *MQRCCF\_WRONG\_USER*, which require the cmqpsc.h header file).

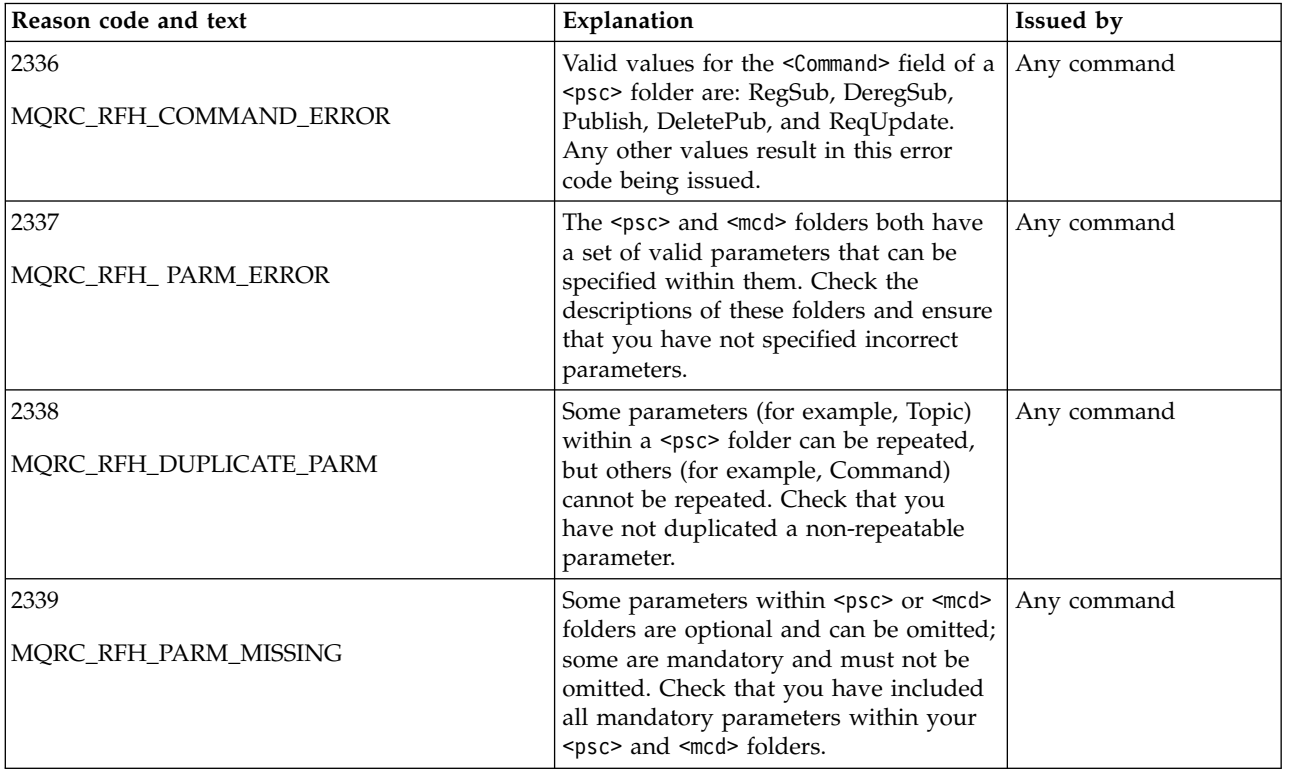

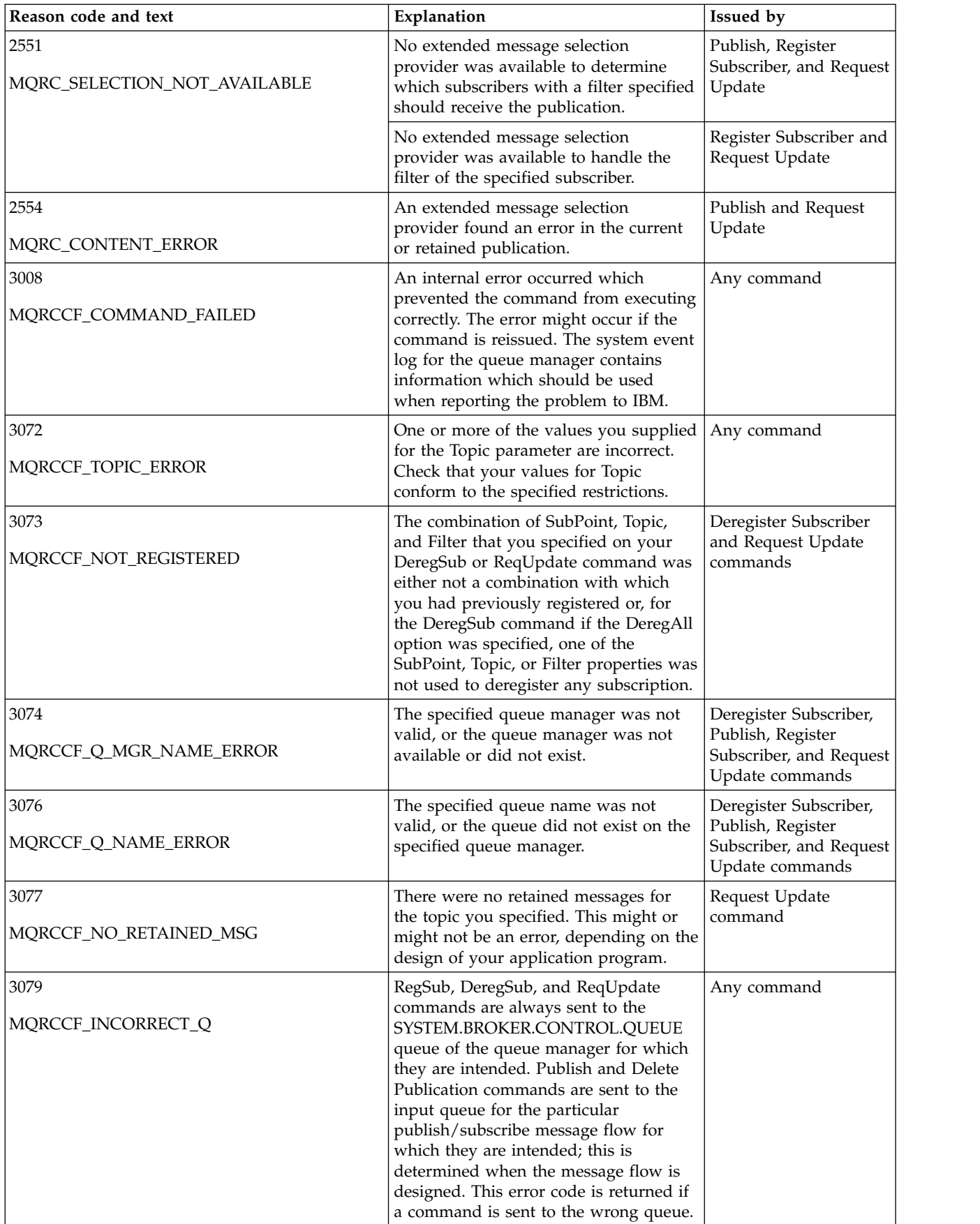

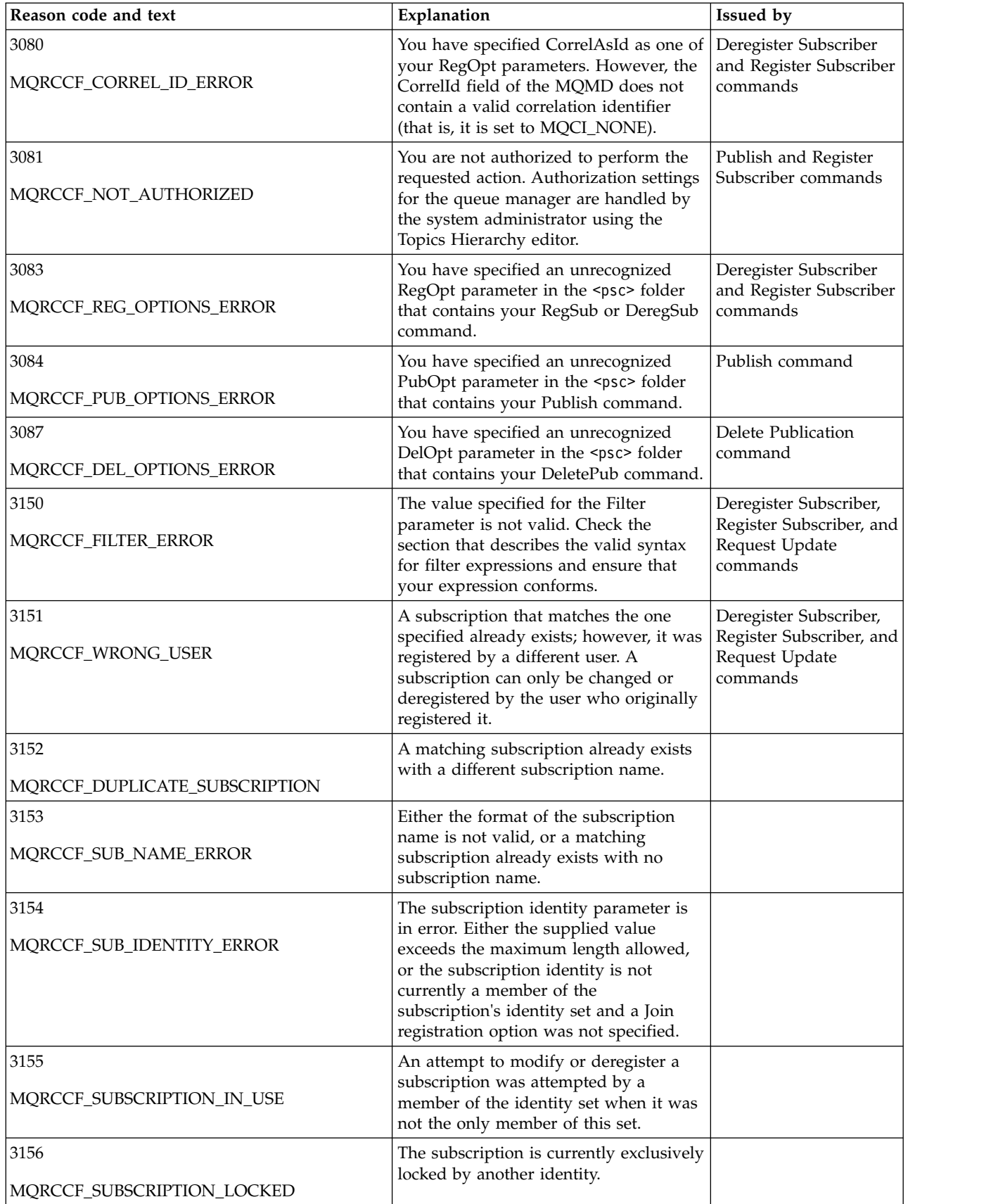

<span id="page-2210-0"></span>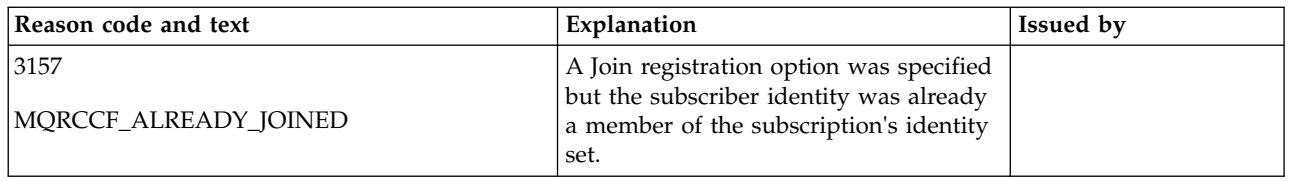

### **MQMD settings in command messages to the queue manager:**

Applications that send command messages to the queue manager use the following settings of fields in the message descriptor (MQMD). Fields that are left as the default value, or can be set to any valid value in the usual way, are not listed here.

### **Report**

See MsgType and CorrelId.

### **MsgType**

MsgType should be set to either *MQMT\_REQUEST* or *MQMT\_DATAGRAM*. *MQRC\_MSG\_TYPE\_ERROR* will be returned if MsgType is not set to one of these values.

MsgType should be set to *MQMT\_REQUEST* for a command message if a response is always required. The MQRO\_PAN and MQRO\_NAN flags in the Report field are not significant in this case.

If MsgType is set to *MQMT\_DATAGRAM*, responses depend on the setting of the MQRO\_PAN and MQRO\_NAN flags in the Report field:

- MQRO\_PAN alone means that the queue manager sends a response only if the command succeeds.
- MQRO\_NAN alone means that the queue manager sends a response only if the command fails.
- If a command completes with a warning, a response is sent if either MQRO\_PAN or MQRO\_NAN is set.
- MQRO\_PAN + MQRO\_NAN means that the queue manager sends a response whether the command succeeds or fails. This has the same effect from the queue manager's perspective as setting MsgType to MQMT\_REQUEST.
- v If neither MQRO\_PAN nor MQRO\_NAN is set, no response is ever sent.

# **Format**

Set to MQFMT\_RF\_HEADER\_2

# **MsgId**

This field is normally set to MQMI\_NONE, so that the queue manager generates a unique value.

# **CorrelId**

This field can be set to any value. If the sender's identity includes a CorrelId, specify this value, together with MQRO\_PASS\_CORREL\_ID in the Report field, to ensure that it is set in all response messages sent by the queue manager to the sender.

# **ReplyToQ**

This field defines the queue to which responses, if any, are to be sent. This might be the sender's queue; this has the advantage that the QName parameter can be omitted from the message. If, however, responses are to be sent to a different queue, the QName parameter is needed.

#### **ReplyToQMgr**

This field defines the queue manager for responses. If you leave this field blank (the default value), the local queue manager puts its own name in this field.

# **MQMD settings for publications forwarded by a queue manager:**

A queue manager uses these settings of fields in the message descriptor (MQMD) when it sends a publication to a subscriber. All other fields in the MQMD are set to their default values.

#### **Report**

Report is set to MQRO\_NONE.

## **MsgType**

MsgType is set to MQMT\_DATAGRAM.

## **Expiry**

Expiry is set to the value in the **Publish** message received from the publisher. In the case of a retained message, the time outstanding is reduced by the approximate time that the message has been at the queue manager.

### **Format**

Format is set to MQFMT\_RF\_HEADER\_2

### **MsgId**

MsgId is set to a unique value.

#### **CorrelId**

If CorrelId is part of the subscriber's identity, this is the value specified by the subscriber when registering. Otherwise, it is a non-zero value chosen by the queue manager.

#### **Priority**

Priority takes the value set by the publisher, or as resolved if the publisher specified MQPRI\_PRIORITY\_AS\_Q\_DEF.

#### **Persistence**

Persistence takes the value set by the publisher, or as resolved if the publisher specified MQPER\_PERSISTENCE\_AS\_Q\_DEF, unless specified otherwise in the **Register Subscriber** message for the subscriber to which this publication is being sent.

#### **ReplyToQ**

ReplyToQ is set to blanks.

# **ReplyToQMgr**

ReplyToQMgr is set to the name of the queue manager.

#### **UserIdentifier**

UserIdentifier is the subscriber's user identifier, as set when the subscriber registered.

# **AccountingToken**

AccountingToken is the subscriber's accounting token, as set when the subscriber first registered.

#### **ApplIdentityData**

ApplIdentityData is the subscriber's application identity data, as set when the subscriber first registered.

# **PutApplType**

PutApplType is set to MQAT\_BROKER.

#### **PutApplName**

PutApplName is set to the first 28 characters of the name of the queue manager.

# **PutDate**

PutDate is the date when the message was put.

#### **PutTime**

PutTime is the time when the message was put.

#### **ApplOriginData**

ApplOriginData is set to blanks.

## **MQMD settings in queue manager response messages:**

A queue manager uses these settings of fields in the message descriptor (MQMD) when sending a reply to a publication message. All other fields in the MQMD are set to their default values.

#### **Report**

Report is set to all zeros.

## **MsgType**

MsgType is set to MQMT\_REPLY.

### **Format**

Format is set to MQFMT\_RF\_HEADER\_2

### **MsgId**

The setting of MsgId depends on the Report options in the original command message. By default, it is set to MQMI\_NONE, so that the queue manager generates a unique value.

### **CorrelId**

The setting of CorrelId depends on the Report options in the original command message. By default, this means that the CorrelId is set to the same value as the MsgId of the command message. This can be used to correlate commands with their responses.

### **Priority**

Priorityis set to the same value as in the original command message.

### **Persistence**

Persistence is set to the value set in the original command message.

### **Expiry**

Expiry is set to the same value as in the original command message received by the queue manager.

## **PutApplType**

PutApplType is set to MQAT\_BROKER.

# **PutApplName**

PutApplName is set to the first 28 characters of name of the queue manager.

Other context fields are set as if generated with MQPMO\_PASS\_IDENTITY\_CONTEXT.

# **Machine encodings**

This section describes the structure of the *Encoding* field in the message descriptor.

See ["MQMD - Message descriptor" on page 1705](#page-1714-0) for a summary of the fields in the structure.

The *Encoding* field is a 32-bit integer that is divided into four separate subfields; these subfields identify:

- The encoding used for binary integers
- The encoding used for packed-decimal integers
- The encoding used for floating-point numbers
- Reserved bits

Each subfield is identified by a bit mask that has 1-bits in the positions corresponding to the subfield, and 0-bits elsewhere. The bits are numbered such that bit 0 is the most significant bit, and bit 31 the least significant bit. The following masks are defined:

# **MQENC\_INTEGER\_MASK**

Mask for binary-integer encoding.

This subfield occupies bit positions 28 through 31 within the *Encoding* field.

# **MQENC\_DECIMAL\_MASK**

Mask for packed-decimal-integer encoding.

This subfield occupies bit positions 24 through 27 within the *Encoding* field.

# **MQENC\_FLOAT\_MASK**

Mask for floating-point encoding.

This subfield occupies bit positions 20 through 23 within the *Encoding* field.

# **MQENC\_RESERVED\_MASK**

Mask for reserved bits.

This subfield occupies bit positions 0 through 19 within the *Encoding* field.

# **Binary-integer encoding:**

The following values are valid for the binary-integer encoding:

# **MQENC\_INTEGER\_UNDEFINED**

Binary integers are represented using an encoding that is undefined.

# **MQENC\_INTEGER\_NORMAL**

Binary integers are represented in the conventional way:

- v The least significant byte in the number has the highest address of any of the bytes in the number; the most significant byte has the lowest address
- v The least significant bit in each byte is adjacent to the byte with the next higher address; the most significant bit in each byte is adjacent to the byte with the next lower address

# **MQENC\_INTEGER\_REVERSED**

Binary integers are represented in the same way as MQENC\_INTEGER\_NORMAL, but with the bytes arranged in reverse order. The bits within each byte are arranged in the same way as MQENC\_INTEGER\_NORMAL.

# **Packed-decimal-integer encoding:**

The following values are valid for the packed-decimal-integer encoding:

# **MQENC\_DECIMAL\_UNDEFINED**

Packed-decimal integers are represented using an encoding that is undefined.

# **MQENC\_DECIMAL\_NORMAL**

Packed-decimal integers are represented in the conventional way:

- v Each decimal digit in the printable form of the number is represented in packed decimal by a single hexadecimal digit in the range X'0' through X'9'. Each hexadecimal digit occupies four bits, and so each byte in the packed decimal number represents two decimal digits in the printable form of the number.
- v The least significant byte in the packed-decimal number is the byte that contains the least significant decimal digit. Within that byte, the most significant four bits contain the least significant decimal digit, and the least significant four bits contain the sign. The sign is either X'C' (positive), X'D' (negative), or X'F' (unsigned).
- v The least significant byte in the number has the highest address of any of the bytes in the number; the most significant byte has the lowest address.
- v The least significant bit in each byte is adjacent to the byte with the next higher address; the most significant bit in each byte is adjacent to the byte with the next lower address.

# **MQENC\_DECIMAL\_REVERSED**

Packed-decimal integers are represented in the same way as MQENC\_DECIMAL\_NORMAL, but with the bytes arranged in reverse order. The bits within each byte are arranged in the same way as MQENC\_DECIMAL\_NORMAL.

# **Floating-point encoding:**

The following values are valid for the floating-point encoding:

# **MQENC\_FLOAT\_UNDEFINED**

Floating-point numbers are represented using an encoding that is undefined.

# **MQENC\_FLOAT\_IEEE\_NORMAL**

Floating-point numbers are represented using the standard IEEE<sup>2</sup> floating-point format, with the bytes arranged as follows:

- v The least significant byte in the mantissa has the highest address of any of the bytes in the number; the byte containing the exponent has the lowest address
- v The least significant bit in each byte is adjacent to the byte with the next higher address; the most significant bit in each byte is adjacent to the byte with the next lower address

Details of the IEEE float encoding can be found in IEEE Standard 754.

# **MQENC\_FLOAT\_IEEE\_REVERSED**

Floating-point numbers are represented in the same way as MQENC\_FLOAT\_IEEE\_NORMAL, but with the bytes arranged in reverse order. The bits within each byte are arranged in the same way as MQENC\_FLOAT\_IEEE\_NORMAL.

# **MQENC\_FLOAT\_S390**

Floating-point numbers are represented using the standard System/390 floating-point format; this is also used by System/370.

# **Constructing encodings:**

To construct a value for the *Encoding* field in MQMD, the relevant constants that describe the required encodings can be:

- Added together, or
- v Combined using the bitwise OR operation (if the programming language supports bit operations)

Whichever method is used, combine only one of the MQENC\_INTEGER\_\* encodings with one of the MQENC\_DECIMAL\_\* encodings and one of the MQENC\_FLOAT\_\* encodings.

# **Analyzing encodings:**

The *Encoding* field contains subfields; because of this, applications that need to examine the integer, packed decimal, or float encoding must use one of the techniques described.

# **Using bit operations**

If the programming language supports bit operations, perform the following steps:

- 1. Select one of the following values, according to the type of encoding required:
	- MQENC\_INTEGER\_MASK for the binary integer encoding
	- MQENC\_DECIMAL\_MASK for the packed decimal integer encoding
	- MQENC\_FLOAT\_MASK for the floating point encoding

Call the value A.

- 2. Combine the *Encoding* field with A using the bitwise AND operation; call the result B.
- 3. B is the encoding required, and can be tested for equality with each of the values that is valid for that type of encoding.

<sup>2.</sup> The Institute of Electrical and Electronics Engineers

# **Using arithmetic**

If the programming language *does not* support bit operations, perform the following steps using integer arithmetic:

- 1. Select one of the following values, according to the type of encoding required:
	- 1 for the binary integer encoding
	- 16 for the packed decimal integer encoding
	- 256 for the floating point encoding

Call the value A.

- 2. Divide the value of the *Encoding* field by A; call the result B.
- 3. Divide B by 16; call the result C.
- 4. Multiply C by 16 and subtract from B; call the result D.
- 5. Multiply D by A; call the result E.
- 6. E is the encoding required, and can be tested for equality with each of the values that is valid for that type of encoding.

# **Summary of machine architecture encodings:**

Encodings for machine architectures are shown in Table 225.

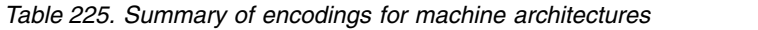

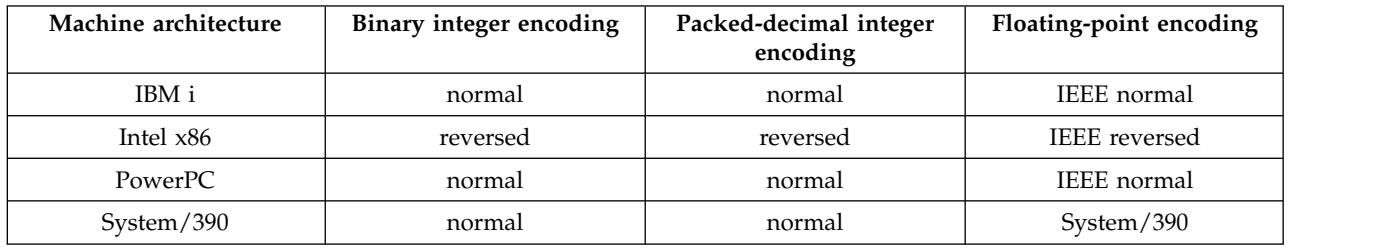

# **Report options and message flags**

This section describes the *Report* and *MsgFlags* fields that are part of the message descriptor MQMD specified on the MQGET, MQPUT, and MQPUT1 calls.

The topics in this section describe:

- The structure of the report field and how the queue manager processes it
- How an application analyzes the report field
- The structure of the message-flags field

For more information about the MQMD message descriptor, see ["MQMD - Message descriptor" on page](#page-1714-0) [1705.](#page-1714-0)

# **Structure of the report field:**

This information describes the structure of the report field.

The *Report* field is a 32-bit integer that is divided into three separate subfields. These subfields identify:

- Report options that are rejected if the local queue manager does not recognize them
- v Report options that are always accepted, even if the local queue manager does not recognize them
- v Report options that are accepted only if certain other conditions are satisfied

Each subfield is identified by a bit mask that has 1-bits in the positions corresponding to the subfield, and 0-bits elsewhere. The bits in a subfield are not necessarily adjacent. The bits are numbered such that bit 0 is the most significant bit, and bit 31 the least significant bit. The following masks are defined to identify the subfields:

# **MQRO\_REJECT\_UNSUP\_MASK**

This mask identifies the bit positions within the *Report* field where report options that are not supported by the local queue manager cause the MQPUT or MQPUT1 call to fail with completion code MQCC\_FAILED and reason code MQRC\_REPORT\_OPTIONS\_ERROR.

This subfield occupies bit positions 3, and 11 through 13.

# **MQRO\_ACCEPT\_UNSUP\_MASK**

This mask identifies the bit positions within the *Report* field where report options that are not supported by the local queue manager are nevertheless accepted on the MQPUT or MQPUT1 calls. Completion code MQCC\_WARNING with reason code MQRC\_UNKNOWN\_REPORT\_OPTION are returned in this case.

This subfield occupies bit positions 0 through 2, 4 through 10, and 24 through 31.

The following report options are included in this subfield:

- MQRO ACTIVITY
- v MQRO\_COPY\_MSG\_ID\_TO\_CORREL\_ID
- v MQRO\_DEAD\_LETTER\_Q
- MQRO\_DISCARD\_MSG
- MORO EXCEPTION
- MQRO\_EXCEPTION\_WITH\_DATA
- MQRO\_EXCEPTION\_WITH\_FULL\_DATA
- MORO EXPIRATION
- MQRO EXPIRATION WITH DATA
- MQRO\_EXPIRATION\_WITH\_FULL\_DATA
- MQRO\_NAN
- MQRO\_NEW\_MSG\_ID
- MQRO\_NONE
- MQRO\_PAN
- MQRO\_PASS\_CORREL\_ID
- MORO PASS MSG ID

# **MQRO\_ACCEPT\_UNSUP\_IF\_XMIT\_MASK**

This mask identifies the bit positions within the *Report* field where report options that are not supported by the local queue manager are nevertheless accepted on the MQPUT or MQPUT1 calls *provided* that both of the following conditions are satisfied:

- The message is destined for a remote queue manager.
- v The application is not putting the message directly on a local transmission queue (that is, the queue identified by the *ObjectQMgrName* and *ObjectName* fields in the object descriptor specified on the MQOPEN or MQPUT1 call is not a local transmission queue).

Completion code MQCC\_WARNING with reason code MQRC\_UNKNOWN\_REPORT\_OPTION are returned if these conditions are satisfied, and MQCC\_FAILED with reason code MQRC\_REPORT\_OPTIONS\_ERROR if not.

This subfield occupies bit positions 14 through 23.

The following report options are included in this subfield:

• MQRO COA

- MQRO\_COA\_WITH\_DATA
- MQRO\_COA\_WITH\_FULL\_DATA
- MQRO\_COD
- MQRO\_COD\_WITH\_DATA
- MQRO\_COD\_WITH\_FULL\_DATA

If any options are specified in the *Report* field that the queue manager does not recognize, the queue manager checks each subfield in turn by using the bitwise AND operation to combine the *Report* field with the mask for that subfield. If the result of that operation is not zero, the completion code and reason codes described above are returned.

If MQCC\_WARNING is returned, it is not defined which reason code is returned if other warning conditions exist.

The ability to specify and have accepted report options that are not recognized by the local queue manager is useful when sending a message with a report option that is recognized and processed by a *remote* queue manager.

# **Analyzing the report field:**

The *Report* field contains subfields; because of this, applications that need to check whether the sender of the message requested a particular report must use one of the techniques described.

# **Using bit operations**

If the programming language supports bit operations, perform the following steps:

- 1. Select one of the following values, according to the type of report to be checked:
	- v MQRO\_COA\_WITH\_FULL\_DATA for COA report
	- v MQRO\_COD\_WITH\_FULL\_DATA for COD report
	- MQRO\_EXCEPTION\_WITH\_FULL\_DATA for exception report
	- MQRO\_EXPIRATION\_WITH\_FULL\_DATA for expiration report

Call the value A.

On z/OS, use the MQRO\_\*\_WITH\_DATA values instead of the MQRO\_\*\_WITH\_FULL\_DATA values.

- 2. Combine the *Report* field with A using the bitwise AND operation; call the result B.
- 3. Test B for equality with each value that is possible for that type of report. For example, if A is MQRO\_EXCEPTION\_WITH\_FULL\_DATA, test B for equality with each of the following to determine what was specified by the sender of the message:
	- MORO NONE
	- MQRO EXCEPTION
	- MQRO\_EXCEPTION\_WITH\_DATA
	- MQRO\_EXCEPTION\_WITH\_FULL\_DATA

The tests can be performed in whatever order is most convenient for the application logic.

Use a similar method to test for the MQRO\_PASS\_MSG\_ID or MQRO\_PASS\_CORREL\_ID options; select as the value A whichever of these two constants is appropriate, and then proceed as described above.

# **Using arithmetic**

If the programming language *does not* support bit operations, perform the following steps using integer arithmetic:

1. Select one of the following values, according to the type of report to be checked:

- MQRO\_COA for COA report
- MQRO\_COD for COD report
- MQRO\_EXCEPTION for exception report
- MQRO\_EXPIRATION for expiration report

Call the value A.

- 2. Divide the *Report* field by A; call the result B.
- 3. Divide B by 8; call the result C.
- 4. Multiply C by 8 and subtract from B; call the result D.
- 5. Multiply D by A; call the result E.
- 6. Test E for equality with each value that is possible for that type of report.

For example, if A is MQRO\_EXCEPTION, test E for equality with each of the following to determine what was specified by the sender of the message:

- MORO NONE
- MQRO EXCEPTION
- MQRO\_EXCEPTION\_WITH\_DATA
- MQRO\_EXCEPTION\_WITH\_FULL\_DATA

The tests can be performed in whatever order is most convenient for the application logic.

The following pseudocode illustrates this technique for exception report messages:

A = MQRO\_EXCEPTION  $B = Reporct/A$  $C = B/8$  $D = B - C*8$  $E = D*A$ 

Use a similar method to test for the MQRO\_PASS\_MSG\_ID or MQRO\_PASS\_CORREL\_ID options; select as the value A whichever of these two constants is appropriate, and then proceed as described above, but replacing the value 8 in the steps above by the value 2.

# **Structure of the message-flags field:**

This information describes the structure of the message-flags field.

The *MsgFlags* field is a 32-bit integer that is divided into three separate subfields. These subfields identify:

- Message flags that are rejected if the local queue manager does not recognize them
- Message flags that are always accepted, even if the local queue manager does not recognize them
- v Message flags that are accepted only if certain other conditions are satisfied

**Note:** All subfields in *MsgFlags* are reserved for use by the queue manager.

Each subfield is identified by a bit mask that has 1-bits in the positions corresponding to the subfield, and 0-bits elsewhere. The bits are numbered such that bit 0 is the most significant bit, and bit 31 the least significant bit. The following masks are defined to identify the subfields:

# **MQMF\_REJECT\_UNSUP\_MASK**

This mask identifies the bit positions within the *MsgFlags* field where message flags that are not supported by the local queue manager cause the MQPUT or MQPUT1 call to fail with completion code MQCC\_FAILED and reason code MQRC\_MSG\_FLAGS\_ERROR.

This subfield occupies bit positions 20 through 31.

The following message flags are included in this subfield:

• MQMF\_LAST\_MSG\_IN\_GROUP

- MQMF\_LAST\_SEGMENT
- MQMF\_MSG\_IN\_GROUP
- MQMF\_SEGMENT
- MQMF\_SEGMENTATION\_ALLOWED
- MQMF\_SEGMENTATION\_INHIBITED

# **MQMF\_ACCEPT\_UNSUP\_MASK**

This mask identifies the bit positions within the *MsgFlags* field where message flags that are not supported by the local queue manager are nevertheless accepted on the MQPUT or MQPUT1 calls. The completion code is MQCC\_OK.

This subfield occupies bit positions 0 through 11.

### **MQMF\_ACCEPT\_UNSUP\_IF\_XMIT\_MASK**

This mask identifies the bit positions within the *MsgFlags* field where message flags that are not supported by the local queue manager are nevertheless accepted on the MQPUT or MQPUT1 calls *provided* that both of the following conditions are satisfied:

- The message is destined for a remote queue manager.
- v The application is not putting the message directly on a local transmission queue (that is, the queue identified by the *ObjectQMgrName* and *ObjectName* fields in the object descriptor specified on the MQOPEN or MQPUT1 call is not a local transmission queue).

Completion code MQCC\_OK is returned if these conditions are satisfied, and MQCC\_FAILED with reason code MQRC\_MSG\_FLAGS\_ERROR if not.

This subfield occupies bit positions 12 through 19.

If there are flags specified in the *MsgFlags* field that the queue manager does not recognize, the queue manager checks each subfield in turn by using the bitwise AND operation to combine the *MsgFlags* field with the mask for that subfield. If the result of that operation is not zero, the completion code and reason codes described above are returned.

# **Data conversion**

This collection of topics describes the interface to the data-conversion exit, and the processing performed by the queue manager when data conversion is required.

For more information about data conversion, see the document *Data Conversion under WebSphere MQ* at [http://www.ibm.com/support/docview.wss?uid=swg27005729.](http://www.ibm.com/support/docview.wss?uid=swg27005729)

The data-conversion exit is invoked as part of the processing of the MQGET call in order to convert the application message data to the representation required by the receiving application. Conversion of the application message data is optional; it requires the MQGMO\_CONVERT option to be specified on the MQGET call.

The following subjects are described:

- v The processing performed by the queue manager in response to the MQGMO\_CONVERT option; see ["Conversion processing" on page 2211.](#page-2220-0)
- Processing conventions used by the queue manager when processing a built-in format; these conventions are recommended for user-written exits too. See ["Processing conventions" on page 2212.](#page-2221-0)
- v Special considerations for converting report messages; see ["Conversion of report messages" on page](#page-2225-0) [2216.](#page-2225-0)
- The parameters passed to the data-conversion exit; see ["MQ\\_DATA\\_CONV\\_EXIT Data conversion](#page-2238-0) [exit" on page 2229.](#page-2238-0)
- v A call that can be used from the exit to convert character data between different representations; see ["MQXCNVC - Convert characters" on page 2223.](#page-2232-0)

<span id="page-2220-0"></span>• The data-structure parameter that is specific to the exit; see ["MQDXP - Data-conversion exit](#page-2225-0) [parameter" on page 2216.](#page-2225-0)

## **Conversion processing:**

This information describes the processing performed by the queue manager in response to the MQGMO\_CONVERT option.

The queue manager performs the following actions if the MQGMO\_CONVERT option is specified on the MQGET call, and there is a message to be returned to the application:

1. If one or more of the following is true, no conversion is necessary:

- v The message data is already in the character set and encoding required by the application issuing the MQGET call. The application must set the *CodedCharSetId* and *Encoding* fields in the *MsgDesc* parameter of the MQGET call to the values required, before issuing the call.
- The length of the message data is zero.
- The length of the *Buffer* parameter of the MQGET call is zero.

In these cases the message is returned without conversion to the application issuing the MQGET call; the *CodedCharSetId* and *Encoding* values in the *MsgDesc* parameter are set to the values in the control information in the message, and the call completes with one of the following combinations of completion code and reason code:

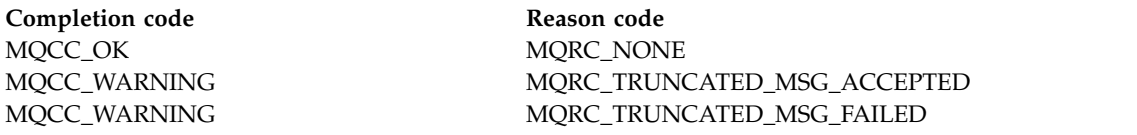

The following steps are performed only if the character set or encoding of the message data differs from the corresponding value in the *MsgDesc* parameter, and there is data to be converted:

2. If the *Format* field in the control information in the message has the value MQFMT\_NONE, the message is returned unconverted, with completion code MQCC\_WARNING and reason code MQRC\_FORMAT\_ERROR.

In all other cases conversion processing continues.

- 3. The message is removed from the queue and placed in a temporary buffer that is the same size as the *Buffer* parameter. For browse operations, the message is copied into the temporary buffer, instead of being removed from the queue.
- 4. If the message has to be truncated to fit in the buffer, the following is done:
	- If the MOGMO\_ACCEPT\_TRUNCATED\_MSG option was *not* specified, the message is returned unconverted, with completion code MQCC\_WARNING and reason code MQRC\_TRUNCATED\_MSG\_FAILED.
	- v If the MQGMO\_ACCEPT\_TRUNCATED\_MSG option *was* specified, the completion code is set to MQCC\_WARNING, the reason code is set to MQRC\_TRUNCATED\_MSG\_ACCEPTED, and conversion processing continues.
- 5. If the message can be accommodated in the buffer without truncation, or the MQGMO\_ACCEPT\_TRUNCATED\_MSG option was specified, the following is done:
	- v If the format is a built-in format, the buffer is passed to the queue-manager's data-conversion service.
	- v If the format is not a built-in format, the buffer is passed to a user-written exit with the same name as the format. If the exit cannot be found, the message is returned unconverted, with completion code MQCC\_WARNING and reason code MQRC\_FORMAT\_ERROR.

If no error occurs, the output from the data-conversion service or from the user-written exit is the converted message, plus the completion code and reason code to be returned to the application issuing the MQGET call.

<span id="page-2221-0"></span>6. If the conversion is successful, the queue manager returns the converted message to the application. In this case, the completion code and reason code returned by the MQGET call are one of the following combinations:

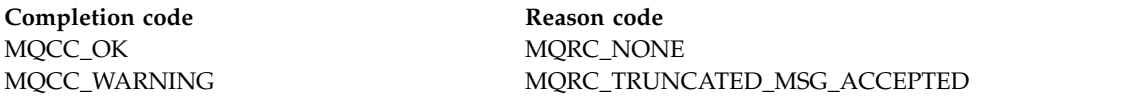

However, if the conversion is performed by a user-written exit, other reason codes can be returned, even when the conversion is successful.

If the conversion fails, the queue manager returns the unconverted message to the application, with the *CodedCharSetId* and *Encoding* fields in the *MsgDesc* parameter set to the values in the control information in the message, and with completion code MQCC\_WARNING.

# **Processing conventions:**

When converting a built-in format, the queue manager follows the processing conventions described.

User-written exits should also follow these conventions, although this is not enforced by the queue manager. The built-in formats converted by the queue manager are:

- MQFMT\_ADMIN
- MOFMT CICS (z/OS only)
- MOFMT COMMAND 1
- MQFMT\_COMMAND\_2
- MOFMT DEAD LETTER HEADER
- MOFMT DIST HEADER
- MQFMT\_EVENT version 1
- MQFMT\_EVENT version 2
- MOFMT IMS
- MQFMT\_IMS\_VAR\_STRING
- MQFMT\_MD\_EXTENSION
- MQFMT PCF
- MQFMT\_REF\_MSG\_HEADER
- MOFMT RF HEADER
- MQFMT\_RF\_HEADER\_2
- MQFMT\_STRING
- MQFMT\_TRIGGER
- MQFMT\_WORK\_INFO\_HEADER (z/OS only)
- MQFMT\_XMIT\_Q\_HEADER
- 1. If the message expands during conversion, and exceeds the size of the *Buffer* parameter, the following is done:
	- v If the MQGMO\_ACCEPT\_TRUNCATED\_MSG option was *not* specified, the message is returned unconverted, with completion code MQCC\_WARNING and reason code MQRC\_CONVERTED\_MSG\_TOO\_BIG.
	- If the MOGMO\_ACCEPT\_TRUNCATED\_MSG option *was* specified, the message is truncated, the completion code is set to MQCC\_WARNING, the reason code is set to MQRC\_TRUNCATED\_MSG\_ACCEPTED, and conversion processing continues.
- 2. If truncation occurs (either before or during conversion), the number of valid bytes returned in the *Buffer* parameter can be *less than* the length of the buffer.

This can occur, for example, if a 4-byte integer or a DBCS character straddles the end of the buffer. The incomplete element of information is not converted, and those bytes in the returned message do not contain valid information. This can also occur if a message that was truncated before conversion shrinks during conversion.

If the number of valid bytes returned is less than the length of the buffer, the unused bytes at the end of the buffer are set to nulls.

- 3. If an array or string straddles the end of the buffer, as much of the data as possible is converted; only the particular array element or DBCS character which is incomplete is not converted; preceding array elements or characters are converted.
- 4. If truncation occurs (either before or during conversion), the length returned for the *DataLength* parameter is the length of the *unconverted* message before truncation.
- 5. When strings are converted between single-byte character sets (SBCS), double-byte character sets (DBCS), or multi-byte character sets (MBCS), the strings can expand or contract.
	- In the PCF formats MOFMT\_ADMIN, MOFMT\_EVENT, and MOFMT\_PCF, the strings in the MQCFST and MQCFSL structures expand or contract as necessary to accommodate the string after conversion.

For the string-list structure MQCFSL, the strings in the list might expand or contract by different amounts. If this happens, the queue manager pads the shorter strings with blanks to make them the same length as the longest string after conversion.

- v In the format MQFMT\_REF\_MSG\_HEADER, the strings addressed by the *SrcEnvOffset*, *SrcNameOffset*, *DestEnvOffset*, and *DestNameOffset* fields expand or contract as necessary to accommodate the strings after conversion.
- v In the format MQFMT\_RF\_HEADER, the *NameValueString* field expands or contracts as necessary to accommodate the name/value pairs after conversion.
- v In structures with fixed field sizes, the queue manager allows strings to expand or contract within their fixed fields, provided that no significant information is lost. In this regard, trailing blanks and characters following the first null character in the field are treated as insignificant.
	- If the string expands, but only insignificant characters need to be discarded to accommodate the converted string in the field, the conversion succeeds and the call completes with MQCC\_OK and reason code MQRC\_NONE (assuming no other errors).
	- If the string expands, but the converted string requires significant characters to be discarded in order to fit in the field, the message is returned unconverted and the call completes with MQCC\_WARNING and reason code MQRC\_CONVERTED\_STRING\_TOO\_BIG.

**Note:** Reason code MQRC\_CONVERTED\_STRING\_TOO\_BIG results in this case whether or not the MQGMO\_ACCEPT\_TRUNCATED\_MSG option was specified.

- If the string contracts, the queue manager pads the string with blanks to the length of the field.
- 6. For messages consisting of one or more MQ header structures followed by user data, one or more of the header structures might be converted, while the remainder of the message is not. However, (with two exceptions) the *CodedCharSetId* and *Encoding* fields in each header structure always correctly indicate the character set and encoding of the data that follows the header structure.

The two exceptions are the MQCIH and MQIIH structures, where the values in the *CodedCharSetId* and *Encoding* fields in those structures are not significant. For those structures, the data following the structure is in the same character set and encoding as the MQCIH or MQIIH structure itself.

7. If the *CodedCharSetId* or *Encoding* fields in the control information of the message being retrieved, or in the *MsgDesc* parameter, specify values that are undefined or not supported, the queue manager might ignore the error if the undefined or unsupported value does not need to be used in converting the message.

For example, if the *Encoding* field in the message specifies an unsupported float encoding, but the message contains only integer data, or contains floating-point data that does not require conversion (because the source and target float encodings are identical), the error might not be diagnosed.

If the error is diagnosed, the message is returned unconverted, with completion code MQCC\_WARNING and one of the MQRC\_SOURCE\_\*\_ERROR or MQRC\_TARGET\_\*\_ERROR reason codes (as appropriate); the *CodedCharSetId* and *Encoding* fields in the *MsgDesc* parameter are set to the values in the control information in the message.

If the error is not diagnosed and the conversion completes successfully, the values returned in the *CodedCharSetId* and *Encoding* fields in the *MsgDesc* parameter are those specified by the application issuing the MQGET call.

8. In all cases, if the message is returned to the application unconverted the completion code is set to MQCC\_WARNING, and the *CodedCharSetId* and *Encoding* fields in the *MsgDesc* parameter are set to the values appropriate to the unconverted data. This is done for MQFMT\_NONE also.

The *Reason* parameter is set to a code that indicates why the conversion could not be carried out, unless the message also had to be truncated; reason codes related to truncation take precedence over reason codes related to conversion. (To determine if a truncated message was converted, check the values returned in the *CodedCharSetId* and *Encoding* fields in the *MsgDesc* parameter.)

When an error is diagnosed, either a specific reason code is returned, or the general reason code MQRC\_NOT\_CONVERTED. The reason code returned depends on the diagnostic capabilities of the underlying data-conversion service.

- 9. If completion code MQCC\_WARNING is returned, and more than one reason code is relevant, the order of precedence is as follows:
	- a. The following reasons take precedence over all others; only one of the reasons in this group can arise:
		- MQRC\_SIGNAL\_REQUEST\_ACCEPTED
		- MQRC\_TRUNCATED\_MSG\_ACCEPTED
	- b. The order of precedence within the remaining reason codes is not defined.
- 10. On completion of the MQGET call:
	- v The following reason code indicates that the message was converted successfully:
		- MQRC\_NONE
	- The following reason codes indicate that the message *might* have been converted successfully (check the *CodedCharSetId* and *Encoding* fields in the *MsgDesc* parameter to find out):
		- MQRC\_MSG\_MARKED\_BROWSE\_CO\_OP
		- MQRC\_TRUNCATED\_MSG\_ACCEPTED
	- All other reason codes indicate that the message was not converted.

The following processing is specific to the built-in formats; it does not apply to user-defined formats:

- 11. With the exception of the following formats:
	- MOFMT ADMIN
	- MQFMT\_COMMAND\_1
	- MQFMT\_COMMAND\_2
	- MQFMT\_EVENT
	- MQFMT\_IMS\_VAR\_STRING
	- MQFMT\_PCF
	- MOFMT STRING

none of the built-in formats can be converted from or to character sets that do not have SBCS characters for the characters that are valid in queue names. If an attempt is made to perform such a conversion, the message is returned unconverted, with completion code MQCC\_WARNING and reason code MQRC\_SOURCE\_CCSID\_ERROR or MQRC\_TARGET\_CCSID\_ERROR, as appropriate.

The Unicode character set UCS-2 is an example of a character set that does not have SBCS characters for the characters that are valid in queue names.

12. If the message data for a built-in format is truncated, fields within the message that contain lengths of strings, or counts of elements or structures, are *not* adjusted to reflect the length of the data

actually returned to the application; the values returned for such fields within the message data are the values applicable to the message *before truncation*.

When processing messages such as a truncated MQFMT\_ADMIN message, ensure that the application does not attempt to access data beyond the end of the data returned.

13. If the format name is MQFMT\_DEAD\_LETTER\_HEADER, the message data begins with an MQDLH structure, possibly followed by zero or more bytes of application message data. The format, character set, and encoding of the application message data are defined by the *Format*, *CodedCharSetId*, and *Encoding* fields in the MQDLH structure at the start of the message. Because the MQDLH structure and application message data can have different character sets and encodings, one, other, or both of the MQDLH structure and application message data might require conversion.

The queue manager converts the MQDLH structure first, as necessary. If conversion is successful, or the MQDLH structure does not require conversion, the queue manager checks the *CodedCharSetId* and *Encoding* fields in the MQDLH structure to see if conversion of the application message data is required. If conversion *is* required, the queue manager invokes the user-written exit with the name given by the *Format* field in the MQDLH structure, or performs the conversion itself (if *Format* is the name of a built-in format).

If the MQGET call returns a completion code of MQCC\_WARNING, and the reason code is one of those indicating that conversion was not successful, one of the following applies:

- v The MQDLH structure could not be converted. In this case the application message data will not have been converted either.
- The MQDLH structure was converted, but the application message data was not.

The application can examine the values returned in the *CodedCharSetId* and *Encoding* fields in the *MsgDesc* parameter, and those in the MQDLH structure, in order to determine which of the above applies.

14. If the format name is MQFMT\_XMIT\_Q\_HEADER, the message data begins with an MQXQH structure, possibly followed by zero or more bytes of additional data. This additional data is usually the application message data (which may be of zero length), but there can also be one or more further MQ header structures present, at the start of the additional data.

The MQXQH structure must be in the character set and encoding of the queue manager. The format, character set, and encoding of the data following the MQXQH structure are given by the *Format*, *CodedCharSetId*, and *Encoding* fields in the MQMD structure contained *within* the MQXQH. For each subsequent MQ header structure present, the *Format*, *CodedCharSetId*, and *Encoding* fields in the structure describe the data that follows that structure; that data is either another MQ header structure, or the application message data.

If the MQGMO\_CONVERT option is specified for an MQFMT\_XMIT\_Q\_HEADER message, the application message data and certain of the MQ header structures are converted, *but the data in the MQXQH structure is not*. On return from the MQGET call, therefore:

v The values of the *Format*, *CodedCharSetId*, and *Encoding* fields in the *MsgDesc* parameter describe the data in the MQXQH structure, and *not* the application message data; the values are therefore *not* the same as those specified by the application that issued the MQGET call.

The effect of this is that an application that repeatedly gets messages from a transmission queue with the MQGMO\_CONVERT option specified must reset the *CodedCharSetId* and *Encoding* fields in the *MsgDesc* parameter to the values required for the application message data, before each MQGET call.

v The values of the *Format*, *CodedCharSetId*, and *Encoding* fields in the last MQ header structure present describe the application message data. If there are no other MQ header structures present, the application message data is described by these fields in the MQMD structure within the MQXQH structure. If conversion is successful, the values will be the same as those specified in the *MsgDesc* parameter by the application that issued the MQGET call.

If the message is a distribution-list message, the MQXQH structure is followed by an MQDH structure (plus its arrays of MQOR and MQPMR records), which in turn might be followed by zero or more further MQ header structures and zero or more bytes of application message data. Like the <span id="page-2225-0"></span>MQXQH structure, the MQDH structure must be in the character set and encoding of the queue manager, and it is not converted on the MQGET call, even if the MQGMO\_CONVERT option is specified.

The processing of the MQXQH and MQDH structures described above is primarily intended for use by message channel agents when they get messages from transmission queues.

# **Conversion of report messages:**

In general a report message can contain varying amounts of application message data, according to the report options specified by the sender of the original message. However, an activity report can contain data but without the report option mentioning \*\_WITH\_DATA in the constant.

In particular, a report message can contain either:

- 1. No application message data
- 2. Some of the application message data from the original message

This occurs when the sender of the original message specifies MQRO\_\*\_WITH\_DATA and the message is longer than 100 bytes.

3. All the application message data from the original message

This occurs when the sender of the original message specifies MQRO\_\*\_WITH\_FULL\_DATA, or specifies MQRO\_\*\_WITH\_DATA and the message is 100 bytes or shorter.

When the queue manager or message channel agent generates a report message, it copies the format name from the original message into the *Format* field in the control information in the report message. The format name in the report message might therefore imply a length of data that is different from the length actually present in the report message (cases 1 and 2 above).

If the MQGMO\_CONVERT option is specified when the report message is retrieved:

- v For case 1 above, the data-conversion exit is not invoked (because the report message has no data).
- v For case 3 above, the format name correctly implies the length of the message data.
- v But for case 2 above, the data-conversion exit is invoked to convert a message that is *shorter* than the length implied by the format name.

In addition, the reason code passed to the exit is usually MORC\_NONE (that is, the reason code does not indicate that the message has been truncated). This happens because the message data was truncated by the *sender* of the report message, and not by the receiver's queue manager in response to the MQGET call.

Because of these possibilities, the data-conversion exit must *not* use the format name to deduce the length of data passed to it; instead the exit must check the length of data provided, and be prepared to convert *less* data than the length implied by the format name. If the data can be converted successfully, completion code MQCC\_OK and reason code MQRC\_NONE must be returned by the exit. The length of the message data to be converted is passed to the exit as the *InBufferLength* parameter.

# **Product-sensitive programming interface**

# **MQDXP - Data-conversion exit parameter:**

The MQDXP structure is a parameter that the queue manager passes to the data-conversion exit when the exit is invoked to convert the message data as part of the processing of the MQGET call. See the description of the MQ\_DATA\_CONV\_EXIT call for details of the data conversion exit.

Character data in MQDXP is in the character set of the local queue manager; this is given by the *CodedCharSetId* queue-manager attribute. Numeric data in MQDXP is in the native machine encoding; this is given by MQENC\_NATIVE.

Only the *DataLength*, *CompCode*, *Reason*, and *ExitResponse* fields in MQDXP can be changed by the exit; changes to other fields are ignored. However, the *DataLength* field *cannot* be changed if the message being converted is a segment that contains only part of a logical message.

When control returns to the queue manager from the exit, the queue manager checks the values returned in MQDXP. If the values returned are not valid, the queue manager continues processing as though the exit had returned MQXDR\_CONVERSION\_FAILED in *ExitResponse*; however, the queue manager ignores the values of the *CompCode* and *Reason* fields returned by the exit in this case, and uses instead the values those fields had on *input* to the exit. The following values in MQDXP cause this processing to occur:

- v *ExitResponse* field not MQXDR\_OK and not MQXDR\_CONVERSION\_FAILED
- *CompCode* field not MQCC\_OK and not MQCC\_WARNING
- v *DataLength* field less than zero, or *DataLength* field changed when the message being converted is a segment that contains only part of a logical message.

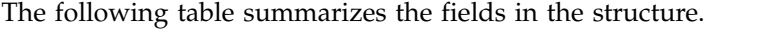

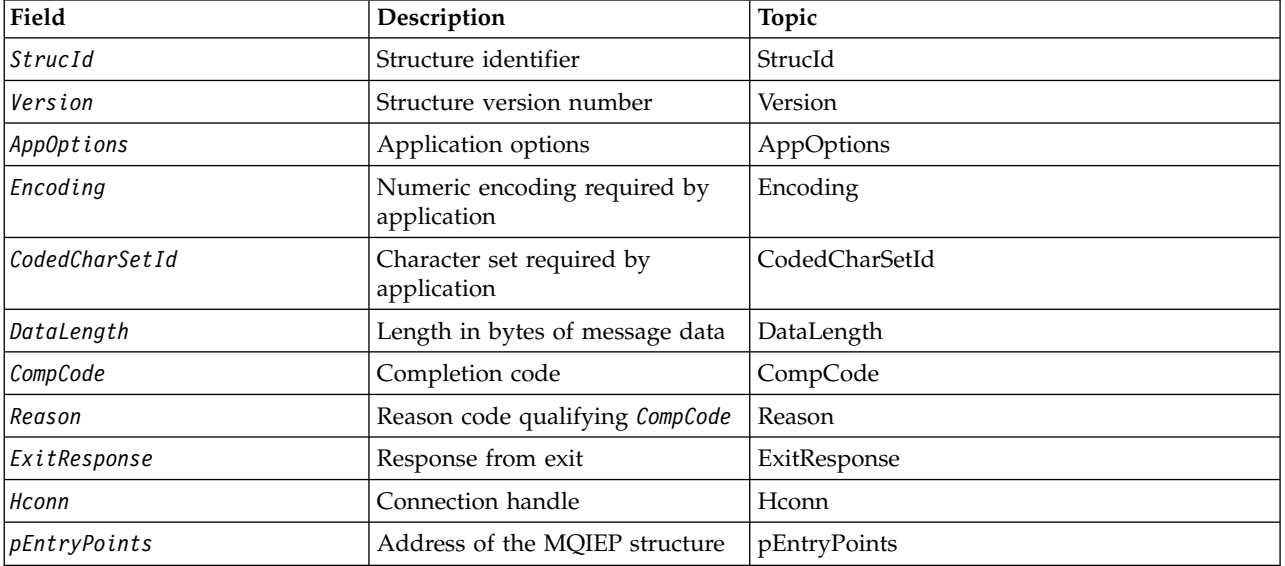

*Table 226. Fields in MQDXP*

# **Fields**

The MQDXP structure contains the following fields; the fields are described in alphabetical order.

#### **AppOptions**

<span id="page-2226-0"></span>Type: MQLONG

This is a copy of the *Options* field of the MQGMO structure specified by the application issuing the MQGET call. The exit might need to examine these to ascertain whether the MQGMO\_ACCEPT\_TRUNCATED\_MSG option was specified.

<span id="page-2226-1"></span>This is an input field to the exit.

#### **CodedCharSetId**

Type: MQLONG

This is the coded character-set identifier of the character set required by the application issuing the MQGET call; see the *CodedCharSetId* field in the MQMD structure for more details. If the application specifies the special value MQCCSI\_Q\_MGR on the MQGET call, the queue manager changes this to the actual character-set identifier of the character set used by the queue manager, before invoking the exit.

If the conversion is successful, the exit must copy this to the *CodedCharSetId* field in the message descriptor.

<span id="page-2227-2"></span>This is an input field to the exit.

### **CompCode**

Type: MQLONG

When the exit is invoked, this contains the completion code that is returned to the application that issued the MQGET call, if the exit does nothing. It is always MQCC\_WARNING, because either the message was truncated, or the message requires conversion and this has not yet been done.

On output from the exit, this field contains the completion code to be returned to the application in the *CompCode* parameter of the MQGET call; only MQCC\_OK and MQCC\_WARNING are valid. See the description of the *Reason* field for suggestions on how the exit can set this field on output.

<span id="page-2227-1"></span>This is an input/output field to the exit.

#### **DataLength**

Type: MQLONG

When the exit is invoked, this field contains the original length of the application message data. If the message was truncated to fit into the buffer provided by the application, the size of the message provided to the exit is *smaller* than the value of *DataLength*. The size of the message provided to the exit is always given by the *InBufferLength* parameter of the exit, irrespective of any truncation that has occurred.

Truncation is indicated by the *Reason* field having the value MQRC\_TRUNCATED\_MSG\_ACCEPTED on input to the exit.

Most conversions do not need to change this length, but an exit can do so if necessary; the value set by the exit is returned to the application in the *DataLength* parameter of the MQGET call. However, this length *cannot* be changed if the message being converted is a segment that contains only part of a logical message. This is because changing the length would cause the offsets of later segments in the logical message to be incorrect.

Note that, if the exit wants to change the length of the data, be aware that the queue manager has already decided whether the message data fits into the application's buffer, based on the length of the *unconverted* data. This decision determines whether the message is removed from the queue (or the browse cursor moved, for a browse request), and is not affected by any change to the data length caused by the conversion. For this reason it is recommended that conversion exits do not cause a change in the length of the application message data.

If character conversion does imply a change of length, a string can be converted into another string with the same length in bytes, truncating trailing blanks, or padding with blanks as necessary.

The exit is not invoked if the message contains no application message data; hence *DataLength* is always greater then zero.

<span id="page-2227-0"></span>This is an input/output field to the exit.

#### **Encoding**

Type: MQLONG

Numeric encoding required by application.

This is the numeric encoding required by the application issuing the MQGET call; see the *Encoding* field in the MQMD structure for more details.

If the conversion is successful, the exit copies this to the *Encoding* field in the message descriptor.

This is an input field to the exit.

### **ExitOptions**

Type: MQLONG

<span id="page-2228-1"></span>This is a reserved field; its value is 0.

## **ExitResponse**

Type: MQLONG

Response from exit. This is set by the exit to indicate the success or otherwise of the conversion. It must be one of the following:

# **MQXDR\_OK**

Conversion was successful.

If the exit specifies this value, the queue manager returns the following to the application that issued the MQGET call:

- v The value of the *CompCode* field on output from the exit
- v The value of the *Reason* field on output from the exit
- v The value of the *DataLength* field on output from the exit
- v The contents of the exit's output buffer *OutBuffer*. The number of bytes returned is the lesser of the exit's *OutBufferLength* parameter, and the value of the *DataLength* field on output from the exit.

If the *Encoding* and *CodedCharSetId* fields in the exit's message descriptor parameter are *both* unchanged, the queue manager returns:

v The value of the *Encoding* and *CodedCharSetId* fields in the MQDXP structure on *input* to the exit.

If one or both of the *Encoding* and *CodedCharSetId* fields in the exit's message descriptor parameter has been changed, the queue manager returns:

v The value of the *Encoding* and *CodedCharSetId* fields in the exit's message descriptor parameter on output from the exit

#### **MQXDR\_CONVERSION\_FAILED**

Conversion was unsuccessful.

If the exit specifies this value, the queue manager returns the following to the application that issued the MQGET call:

- The value of the *CompCode* field on output from the exit
- v The value of the *Reason* field on output from the exit
- v The value of the *DataLength* field on *input* to the exit
- v The contents of the exit's input buffer *InBuffer*. The number of bytes returned is given by the *InBufferLength* parameter

<span id="page-2228-3"></span><span id="page-2228-2"></span><span id="page-2228-0"></span>If the exit has altered *InBuffer*, the results are undefined.

*ExitResponse* is an output field from the exit.

#### **Hconn**

# Type: MQHCONN

This is a connection handle which can be used on the MQXCNVC call. This handle is not necessarily the same as the handle specified by the application which issued the MQGET call.

#### **pEntryPoints**

Type: PMQIEP

The address of an MQIEP structure through which MQI and DCI calls can be made.

#### **Reason**

Type: MQLONG

Reason code qualifying *CompCode*.

When the exit is invoked, this contains the reason code that is returned to the application that issued the MQGET call, if the exit chooses to do nothing. Among possible values are

MQRC\_TRUNCATED\_MSG\_ACCEPTED, indicating that the message was truncated in order fit into the buffer provided by the application, and MQRC\_NOT\_CONVERTED, indicating that the message requires conversion but that this has not yet been done.

On output from the exit, this field contains the reason to be returned to the application in the *Reason* parameter of the MQGET call; the following is recommended:

v If *Reason* had the value MQRC\_TRUNCATED\_MSG\_ACCEPTED on input to the exit, the *Reason* and *CompCode* fields must not be altered, irrespective of whether the conversion succeeds or fails.

(If the *CompCode* field is not MQCC\_OK, the application which retrieves the message can identify a conversion failure by comparing the returned *Encoding* and *CodedCharSetId* values in the message descriptor with the values requested; in contrast, the application cannot distinguish a truncated message from a message that fitted the buffer. For this reason,

MQRC\_TRUNCATED\_MSG\_ACCEPTED must be returned in preference to any of the reasons that indicate conversion failure.)

- v If *Reason* had any other value on input to the exit:
	- If the conversion succeeds, *CompCode* must be set to MQCC\_OK and *Reason* set to MQRC\_NONE.
	- If the conversion fails, or the message expands and has to be truncated to fit in the buffer, *CompCode* must be set to MQCC\_WARNING (or left unchanged), and *Reason* set to one of the values listed, to indicate the nature of the failure.

Note if the message after conversion is too large for the buffer, it must be truncated only if the application that issued the MQGET call specified the MQGMO\_ACCEPT\_TRUNCATED\_MSG option:

- If it did specify that option, reason MQRC\_TRUNCATED\_MSG\_ACCEPTED is returned.
- If it did not specify that option, the message is returned unconverted, with reason code MQRC\_CONVERTED\_MSG\_TOO\_BIG.

The reason codes listed are recommended for use by the exit to indicate the reason that conversion failed, but the exit can return other values from the set of MQRC\_\* codes if deemed appropriate. In addition, the range of values MQRC\_APPL\_FIRST through MQRC\_APPL\_LAST are allocated for use by the exit to indicate conditions that the exit wants to communicate to the application issuing the MQGET call.

**Note:** If the message cannot be converted successfully, the exit *must* return

MQXDR\_CONVERSION\_FAILED in the *ExitResponse* field, in order to cause the queue manager to return the unconverted message. This is true regardless of the reason code returned in the *Reason* field.

# **MQRC\_APPL\_FIRST**

(900, X'384') Lowest value for application-defined reason code.

# **MQRC\_APPL\_LAST**

(999, X'3E7') Highest value for application-defined reason code.

# **MQRC\_CONVERTED\_MSG\_TOO\_BIG**

(2120, X'848') Converted data too large for buffer.

# **MQRC\_NOT\_CONVERTED**

(2119, X'847') Message data not converted.

#### **MQRC\_SOURCE\_CCSID\_ERROR**

(2111, X'83F') Source coded character set identifier not valid.

# **MQRC\_SOURCE\_DECIMAL\_ENC\_ERROR**

(2113, X'841') Packed-decimal encoding in message not recognized.

#### **MQRC\_SOURCE\_FLOAT\_ENC\_ERROR**

(2114, X'842') Floating-point encoding in message not recognized.

### **MQRC\_SOURCE\_INTEGER\_ENC\_ERROR**

(2112, X'840') Source integer encoding not recognized.

## **MQRC\_TARGET\_CCSID\_ERROR**

(2115, X'843') Target coded character set identifier not valid.

#### **MQRC\_TARGET\_DECIMAL\_ENC\_ERROR**

(2117, X'845') Packed-decimal encoding specified by receiver not recognized.

#### **MQRC\_TARGET\_FLOAT\_ENC\_ERROR**

(2118, X'846') Floating-point encoding specified by receiver not recognized.

#### **MQRC\_TARGET\_INTEGER\_ENC\_ERROR**

(2116, X'844') Target integer encoding not recognized.

# **MQRC\_TRUNCATED\_MSG\_ACCEPTED**

<span id="page-2230-0"></span>(2079, X'81F') Truncated message returned (processing completed).

This is an input/output field to the exit.

#### **StrucId**

Type: MQCHAR4

Structure identifier. The value must be:

#### **MQDXP\_STRUC\_ID**

Identifier for data conversion exit parameter structure.

<span id="page-2230-1"></span>For the C programming language, the constant MQDXP\_STRUC\_ID\_ARRAY is also defined; this has the same value as MQDXP\_STRUC\_ID, but is an array of characters instead of a string.

This is an input field to the exit.

#### **Version**

Type: MQLONG

Structure version number. The value must be:

#### **MQDXP\_VERSION\_1**

Version number for data-conversion exit parameter structure.

The following constant specifies the version number of the current version:

### **MQDXP\_CURRENT\_VERSION**

Current version of data-conversion exit parameter structure.

**Note:** When a new version of this structure is introduced, the layout of the existing part is not changed. The exit must therefore check that the *Version* field is equal to or greater than the lowest version which contains the fields that the exit needs to use.

This is an input field to the exit.

#### **C declaration**

```
typedef struct tagMQDXP MQDXP;
struct tagMQDXP {
 MQCHAR4 StrucId; /* Structure identifier */
```

```
MQLONG Version; /* Structure version number */
MQLONG ExitOptions; /* Reserved */<br>MQLONG AppOptions; /* Application
           AppOptions; /* Application options */MQLONG Encoding; /* Numeric encoding required by
                                     application */
MQLONG CodedCharSetId; /* Character set required by application */MQLONG DataLength; /* Length in bytes of message data */<br>MQLONG CompCode; /* Completion code */
MQLONG CompCode; /* Completion code */<br>MQLONG Reason; /* Reason code qualify
MQLONG Reason; \frac{1}{2} Reason code qualifying CompCode \frac{1}{2}<br>MQLONG ExitResponse; \frac{1}{2} Response from exit \frac{1}{2}ExitResponse; /* Response from exit */MQHCONN Hconn; /* Connection handle */<br>PMQIEP pEntryPoints; /* Address of the MQIEP
PMQIEP pEntryPoints; /* Address of the MQIEP structure */
```

```
};
```
**COBOL declaration (IBM i only)**

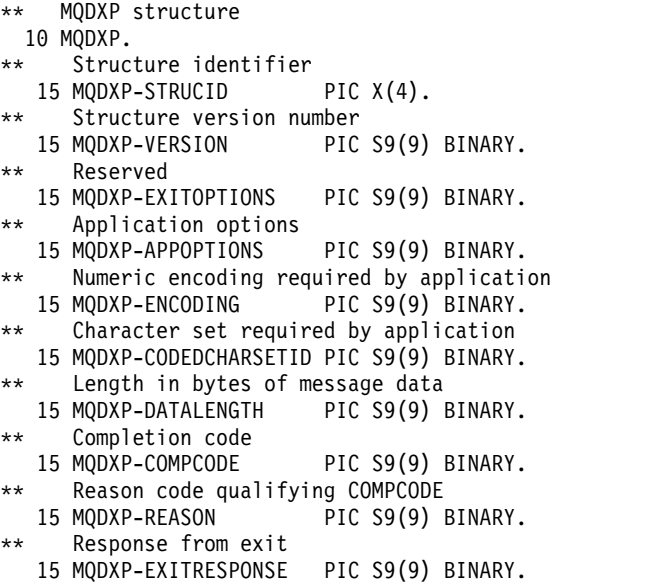

#### **System/390 assembler declaration**

\*\* Connection handle

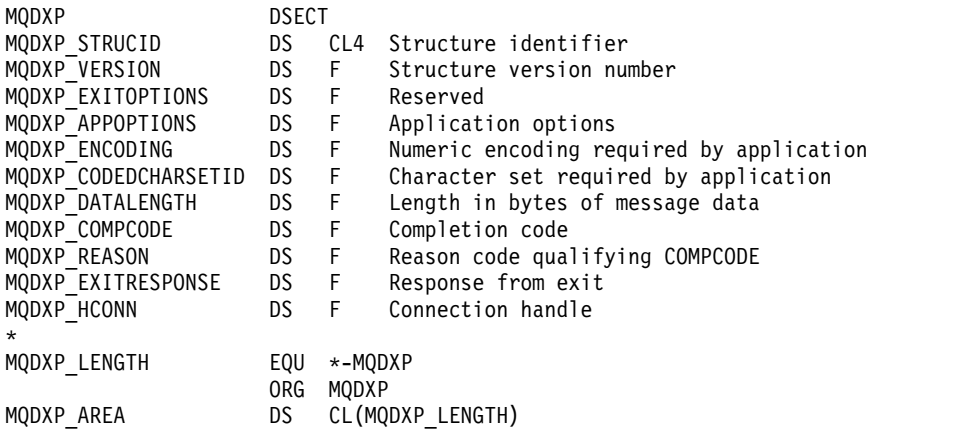

PIC S9(9) BINARY.
## **MQXCNVC - Convert characters:**

The MQXCNVC call converts characters from one character set to another using the C programming language.

This call is part of the WebSphere MQ Data Conversion Interface (DCI), which is one of the WebSphere MQ framework interfaces.

Note: The call can be used from both application, and data-conversion exit environments.

### **Syntax**

MQXCNVC (*Hconn*, *Options*, *SourceCCSID*, *SourceLength*, *SourceBuffer*, *TargetCCSID*, *TargetLength*, *TargetBuffer*, *DataLength*, *CompCode*, *Reason*)

#### **Parameters**

#### *Hconn*

Type: MQHCONN - input

This handle represents the connection to the queue manager.

In a data-conversion exit, *Hconn* is normally the handle that is passed to the data-conversion exit in the *Hconn* field of the MQDXP structure; this handle is not necessarily the same as the handle specified by the application which issued the MQGET call.

On IBM i, the following special value can be specified for *Hconn*:

### **MQHC\_DEF\_HCONN**

Default connection handle.

If you run a CICS TS 3.2 or higher application, ensure that the character conversion exit program, which invokes the MQXCNVC call, is defined as OPENAPI. This definition prevents the 2018 MQRC\_HCONN\_ERROR error caused by from an incorrect connection, and allows the MQGET to complete.

#### *Options*

Type: MQLONG - input

Options that control the action of MQXCNVC.

Zero or more of the options described can be specified. If more than one is required, the values can be:

- v Added (do not add the same constant more than once), or
- v Combined using the bitwise OR operation (if the programming language supports bit operations)

**Default-conversion option**: The following option controls the use of default character conversion:

### **MQDCC\_DEFAULT\_CONVERSION**

Default conversion.

This option specifies that default character conversion can be used if one or both of the character sets specified on the call is not supported. This allows the queue manager to use an installation-specified default character set that approximates the specified character set, when converting the string.

**Note:** The result of using an approximate character set to convert the string is that some characters can be converted incorrectly. This can be avoided by using in the string only characters which are common to both the specified character set and the default character set.

The default character sets are defined by a configuration option when the queue manager is installed or restarted.

If MQDCC\_DEFAULT\_CONVERSION is not specified, the queue manager uses only the specified character sets to convert the string, and the call fails if one or both of the character sets is not supported.

This option is supported in the following environments: AIX, HP-UX, IBM i, Solaris, Linux, Windows.

**Padding option**: The following option allows the queue manager to pad the converted string with blanks or discard insignificant trailing characters, in order to make the converted string fit the target buffer:

#### **MQDCC\_FILL\_TARGET\_BUFFER**

Fill target buffer.

This option requests that conversion take place in such a way that the target buffer is filled completely:

- v If the string contracts when it is converted, trailing blanks are added in order to fill the target buffer.
- v If the string expands when it is converted, trailing characters that are not significant are discarded to make the converted string fit the target buffer. If this can be done successfully, the call completes with MQCC\_OK and reason code MQRC\_NONE.

If there are too few insignificant trailing characters, as much of the string as can fit is placed in the target buffer, and the call completes with MQCC\_WARNING and reason code MQRC\_CONVERTED\_MSG\_TOO\_BIG.

Insignificant characters are:

- Trailing blanks
- Characters following the first null character in the string (but excluding the first null character itself)
- v If the string, *TargetCCSID*, and *TargetLength* are such that the target buffer cannot be set completely with valid characters, the call fails with MQCC\_FAILED and reason code MQRC\_TARGET\_LENGTH\_ERROR. This can occur when *TargetCCSID* is a pure DBCS character set (such as UCS-2), but *TargetLength* specifies a length that is an odd number of bytes.
- v *TargetLength* can be less than or greater than *SourceLength*. On return from MQXCNVC, *DataLength* has the same value as *TargetLength*.

If this option is not specified:

v The string is allowed to contract or expand within the target buffer as required. Insignificant trailing characters are not added or discarded.

If the converted string fits in the target buffer, the call completes with MQCC\_OK and reason code MQRC\_NONE.

If the converted string is too large for the target buffer, as much of the string as fits is placed in the target buffer, and the call completes with MQCC\_WARNING and reason code MQRC\_CONVERTED\_MSG\_TOO\_BIG. Note fewer than *TargetLength* bytes can be returned in this case.

v *TargetLength* can be less than or greater than *SourceLength*. On return from MQXCNVC, *DataLength* is less than or equal to *TargetLength*.

This option is supported in the following environments: AIX, HP-UX, IBM i, Solaris, Linux, Windows.

**Encoding options**: The options described can be used to specify the integer encodings of the source and target strings. The relevant encoding is used *only* when the corresponding character set identifier indicates that the representation of the character set in main storage is dependent on the encoding used for binary integers. This affects only certain multibyte character sets (for example, UCS-2 character sets).

The encoding is ignored if the character set is a single-byte character set (SBCS), or a multibyte character set with representation in main storage that is not dependent on the integer encoding.

Only one of the MQDCC\_SOURCE\_\* values must be specified, combined with one of the MQDCC\_TARGET\_\* values:

**MQDCC\_SOURCE\_ENC\_NATIVE**

Source encoding is the default for the environment and programming language.

#### **MQDCC\_SOURCE\_ENC\_NORMAL** Source encoding is normal.

**MQDCC\_SOURCE\_ENC\_REVERSED** Source encoding is reversed.

### **MQDCC\_SOURCE\_ENC\_UNDEFINED** Source encoding is undefined.

**MQDCC\_TARGET\_ENC\_NATIVE**

Target encoding is the default for the environment and programming language.

**MQDCC\_TARGET\_ENC\_NORMAL** Target encoding is normal.

**MQDCC\_TARGET\_ENC\_REVERSED** Target encoding is reversed.

# **MQDCC\_TARGET\_ENC\_UNDEFINED**

Target encoding is undefined.

The encoding values defined previously can be added directly to the *Options* field. However, if the source or target encoding is obtained from the *Encoding* field in the MQMD or other structure, the following processing must be done:

- 1. The integer encoding must be extracted from the *Encoding* field by eliminating the float and packed-decimal encodings; see ["Analyzing encodings" on page 2205](#page-2214-0) for details of how to do this.
- 2. The integer encoding resulting from step 1 must be multiplied by the appropriate factor before being added to the *Options* field. These factors are:
	- MQDCC\_SOURCE\_ENC\_FACTOR for the source encoding
	- MQDCC\_TARGET\_ENC\_FACTOR for the target encoding

The following example code illustrates how this might be coded in the C programming language: Options = (MsgDesc.Encoding & MQENC\_INTEGER\_MASK)

- \* MQDCC\_SOURCE\_ENC\_FACTOR
- + (DataConvExitParms.Encoding & MQENC\_INTEGER\_MASK) \* MQDCC\_TARGET\_ENC\_FACTOR;

If not specified, the encoding options default to undefined (MQDCC\_\*\_ENC\_UNDEFINED). In most cases, this does not affect the successful completion of the MQXCNVC call. However, if the corresponding character set is a multibyte character set with representation that is dependent on the encoding (for example, a UCS-2 character set), the call fails with reason code

MQRC\_SOURCE\_INTEGER\_ENC\_ERROR or MQRC\_TARGET\_INTEGER\_ENC\_ERROR as appropriate.

The encoding options are supported in the following environments: AIX, HP-UX, z/OS, IBM i, Solaris, Linux, Windows.

**Default option**: If none of the options described previously is specified, the following option can be used:

**MQDCC\_NONE** No options specified. MQDCC\_NONE is defined to aid program documentation. It is not intended that this option is used with any other, but as its value is zero, such use cannot be detected.

#### *SourceCCSID*

Type: MQLONG - input

This is the coded character set identifier of the input string in *SourceBuffer*.

#### *SourceLength*

Type: MQLONG - input

This is the length in bytes of the input string in *SourceBuffer*; it must be zero or greater.

#### *SourceBuffer*

Type: MQCHARxSourceLength - input

This is the buffer containing the string to be converted from one character set to another.

#### *TargetCCSID*

Type: MQLONG - input

This is the coded character set identifier of the character set to which *SourceBuffer* is to be converted.

#### *TargetLength*

Type: MQLONG - input

This is the length in bytes of the output buffer *TargetBuffer*; it must be zero or greater. It can be less than or greater than *SourceLength*.

#### *TargetBuffer*

Type: MQCHARxTargetLength - output

This is the string after it has been converted to the character set defined by *TargetCCSID*. The converted string can be shorter or longer than the unconverted string. The *DataLength* parameter indicates the number of valid bytes returned.

#### *DataLength*

Type: MQLONG - output

This is the length of the string returned in the output buffer *TargetBuffer*. The converted string can be shorter or longer than the unconverted string.

#### *CompCode*

Type: MQLONG - output

It is one of the following:

#### **MQCC\_OK**

Successful completion.

### **MQCC\_WARNING** Warning (partial completion).

**MQCC\_FAILED**

Call failed.

#### *Reason*

Type: MQLONG - output

Reason code qualifying *CompCode*.

If *CompCode* is MQCC\_OK:

#### **MQRC\_NONE**

(0, X'000') No reason to report.

If *CompCode* is MQCC\_WARNING:

#### **MQRC\_CONVERTED\_MSG\_TOO\_BIG**

(2120, X'848') Converted data too large for buffer.

If *CompCode* is MQCC\_FAILED:

**MQRC\_DATA\_LENGTH\_ERROR** (2010, X'7DA') Data length parameter not valid. **MQRC\_DBCS\_ERROR**

(2150, X'866') DBCS string not valid.

**MQRC\_HCONN\_ERROR** (2018, X'7E2') Connection handle not valid.

**MQRC\_OPTIONS\_ERROR** (2046, X'7FE') Options not valid or not consistent.

**MQRC\_RESOURCE\_PROBLEM** (2102, X'836') Insufficient system resources available.

# **MQRC\_SOURCE\_BUFFER\_ERROR**

(2145, X'861') Source buffer parameter not valid.

**MQRC\_SOURCE\_CCSID\_ERROR**

(2111, X'83F') Source coded character set identifier not valid.

#### **MQRC\_SOURCE\_INTEGER\_ENC\_ERROR**

(2112, X'840') Source integer encoding not recognized.

#### **MQRC\_SOURCE\_LENGTH\_ERROR**

(2143, X'85F') Source length parameter not valid.

## **MQRC\_STORAGE\_NOT\_AVAILABLE**

(2071, X'817') Insufficient storage available.

#### **MQRC\_TARGET\_BUFFER\_ERROR**

(2146, X'862') Target buffer parameter not valid.

#### **MQRC\_TARGET\_CCSID\_ERROR**

(2115, X'843') Target coded character set identifier not valid.

#### **MQRC\_TARGET\_INTEGER\_ENC\_ERROR**

(2116, X'844') Target integer encoding not recognized.

#### **MQRC\_TARGET\_LENGTH\_ERROR**

(2144, X'860') Target length parameter not valid.

# **MQRC\_UNEXPECTED\_ERROR**

(2195, X'893') Unexpected error occurred.

For detailed information about these codes, see Reason codes.

### **C invocation**

MQXCNVC (Hconn, Options, SourceCCSID, SourceLength, SourceBuffer, TargetCCSID, TargetLength, TargetBuffer, &DataLength, &CompCode, &Reason);

Declare the parameters as follows:

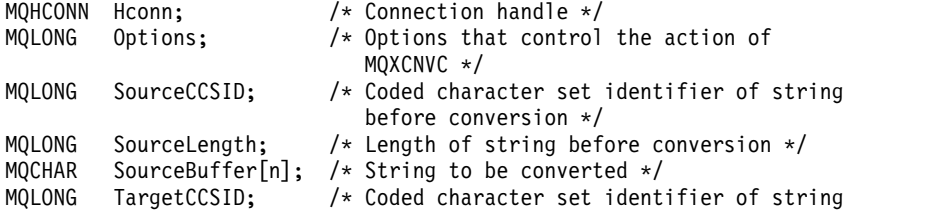

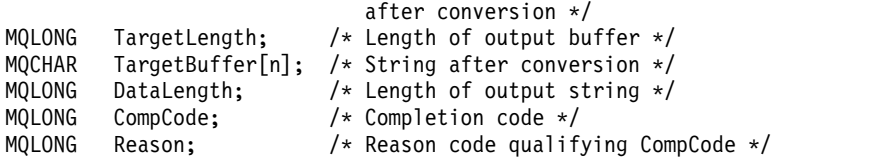

## **COBOL declaration (IBM i only)**

CALL 'MQXCNVC' USING HCONN, OPTIONS, SOURCECCSID, SOURCELENGTH, SOURCEBUFFER, TARGETCCSID, TARGETLENGTH, TARGETBUFFER, DATALENGTH, COMPCODE, REASON.

Declare the parameters as follows:

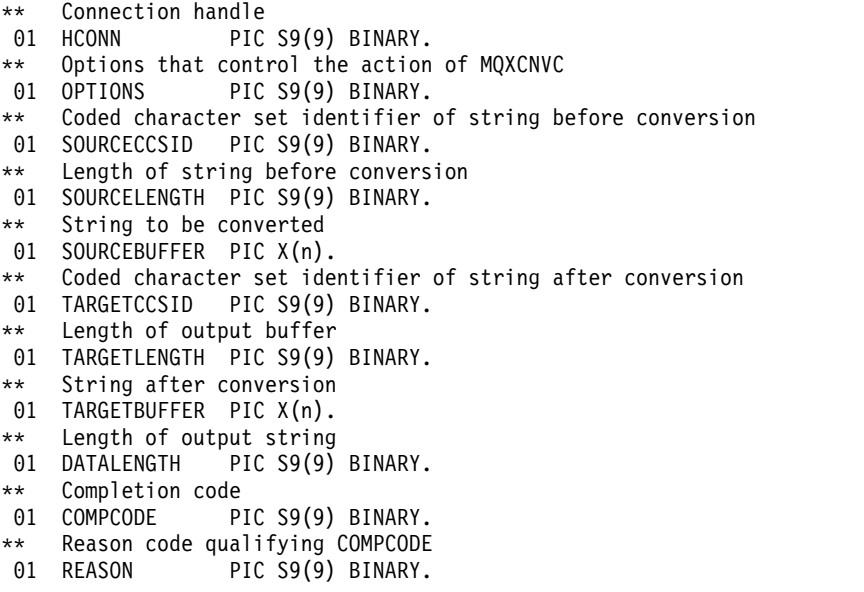

#### **S/390 assembler declaration**

CALL MQXCNVC,(HCONN,OPTIONS,SOURCECCSID,SOURCELENGTH, X<br>SOURCEBUFFER,TARGETCCSID,TARGETLENGTH,TARGETBUFFER, X SOURCEBUFFER,TARGETCCSID,TARGETLENGTH,TARGETBUFFER, X DATALENGTH,COMPCODE,REASON)

Declare the parameters as follows:

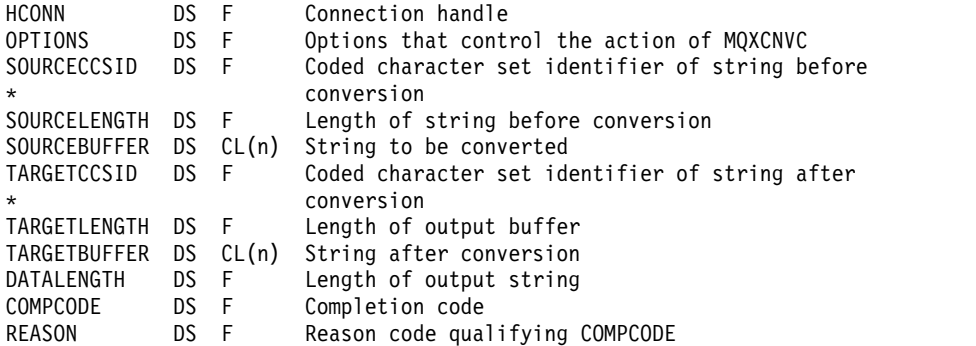

### **MQ\_DATA\_CONV\_EXIT - Data conversion exit:**

The MQ\_DATA\_CONV\_EXIT call describes the parameters that are passed to the data-conversion exit.

No entry point called MQ\_DATA\_CONV\_EXIT is provided by the queue manager (see usage note [11\)](#page-2241-0).

This definition is part of the WebSphere MQ Data Conversion Interface (DCI), which is one of the WebSphere MQ framework interfaces.

#### **Syntax**

MQ\_DATA\_CONV\_EXIT (*DataConvExitParms*, *MsgDesc*, *InBufferLength*, *InBuffer*, *OutBufferLength*, *OutBuffer*)

#### **Parameters**

#### *DataConvExitParms*

Type: MQDXP - input/output

This structure contains information relating to the invocation of the exit. The exit sets information in this structure to indicate the outcome of the conversion. See ["MQDXP - Data-conversion exit](#page-2225-0) [parameter" on page 2216](#page-2225-0) for details of the fields in this structure.

#### *MsgDesc*

Type: MQMD - input/output

On input to the exit, this is the message descriptor associated with the message data passed to the exit in the *InBuffer* parameter.

**Note:** The *MsgDesc* parameter passed to the exit is always the most-recent version of MQMD supported by the queue manager which invokes the exit. If the exit is intended to be portable between different environments, the exit will check the *Version* field in *MsgDesc* to verify that the fields that the exit needs to access are present in the structure.

In the following environments, the exit is passed a version-2 MQMD: AIX, HP-UX, IBM i, Solaris, Linux, Windows. In all other environments that support the data conversion exit, the exit is passed a version-1 MQMD.

On output, the exit will change the *Encoding* and *CodedCharSetId* fields to the values requested by the application, if conversion was successful; these changes are reflected back to the application. Any other changes that the exit makes to the structure are ignored; they are not reflected back to the application.

If the exit returns MQXDR\_OK in the *ExitResponse* field of the MQDXP structure, but does not change the *Encoding* or *CodedCharSetId* fields in the message descriptor, the queue manager returns for those fields the values that the corresponding fields in the MQDXP structure had on input to the exit.

### *InBufferLength*

Type: MQLONG - input

Length in bytes of *InBuffer*.

This is the length of the input buffer *InBuffer*, and specifies the number of bytes to be processed by the exit. *InBufferLength* is the lesser of the length of the message data before conversion, and the length of the buffer provided by the application on the MQGET call.

The value is always greater than zero.

### *InBuffer*

Type: MQBYTExInBufferLength - input

Buffer containing the unconverted message.

This contains the message data before conversion. If the exit is unable to convert the data, the queue manager returns the contents of this buffer to the application after the exit has completed.

**Note:** The exit should not alter *InBuffer*; if this parameter is altered, the results are undefined.

In the C programming language, this parameter is defined as a pointer-to-void.

### *OutBufferLength*

Type: MQLONG - input

Length in bytes of *OutBuffer*.

This is the length of the output buffer *OutBuffer*, and is the same as the length of the buffer provided by the application on the MQGET call.

The value is always greater than zero.

### *OutBuffer*

Type: MQBYTExOutBufferLength - output

Buffer containing the converted message.

On output from the exit, if the conversion was successful (as indicated by the value MQXDR\_OK in the *ExitResponse* field of the *DataConvExitParms* parameter), *OutBuffer* contains the message data to be delivered to the application, in the requested representation. If the conversion was unsuccessful, any changes that the exit has made to this buffer are ignored.

In the C programming language, this parameter is defined as a pointer-to-void.

### **Usage notes**

1. A data-conversion exit is a user-written exit which receives control during the processing of an MQGET call. The function performed by the data-conversion exit is defined by the provider of the exit; however, the exit must conform to the rules described here, and in the associated parameter structure MQDXP.

The programming languages that can be used for a data-conversion exit are determined by the environment.

- 2. The exit is invoked only if *all* of the following are true:
	- The MQGMO\_CONVERT option is specified on the MQGET call
	- The *Format* field in the message descriptor is not MQFMT\_NONE
	- v The message is not already in the required representation; that is, one or both of the message's *CodedCharSetId* and *Encoding* is different from the value specified by the application in the message descriptor supplied on the MQGET call
	- The queue manager has not already done the conversion successfully
	- The length of the application's buffer is greater than zero
	- The length of the message data is greater than zero
	- The reason code so far during the MQGET operation is MQRC\_NONE or MQRC\_TRUNCATED\_MSG\_ACCEPTED
- 3. When an exit is being written, consider coding the exit in a way that allows it to convert messages that have been truncated. Truncated messages can arise in the following ways:
	- v The receiving application provides a buffer that is smaller than the message, but specifies the MQGMO\_ACCEPT\_TRUNCATED\_MSG option on the MQGET call.

In this case, the *Reason* field in the *DataConvExitParms* parameter on input to the exit has the value MQRC\_TRUNCATED\_MSG\_ACCEPTED.

v The sender of the message truncated it before sending it. This can happen with report messages, for example (see ["Conversion of report messages" on page 2216](#page-2225-0) for more details).

In this case, the *Reason* field in the *DataConvExitParms* parameter on input to the exit has the value MQRC\_NONE (if the receiving application provided a buffer that was large enough for the message).

Thus the value of the *Reason* field on input to the exit cannot always be used to decide whether the message has been truncated.

The distinguishing characteristic of a truncated message is that the length provided to the exit in the *InBufferLength* parameter is *less than* the length implied by the format name contained in the *Format* field in the message descriptor. The exit should therefore check the value of *InBufferLength* before attempting to convert any of the data; the exit *should not* assume that the full amount of data implied by the format name has been provided.

If the exit has *not* been written to convert truncated messages, and *InBufferLength* is less than the value expected, the exit will return MQXDR\_CONVERSION\_FAILED in the *ExitResponse* field of the *DataConvExitParms* parameter, with the *CompCode* and *Reason* fields set to MQCC\_WARNING and MQRC\_FORMAT\_ERROR.

If the exit *has* been written to convert truncated messages, the exit will convert as much of the data as possible (see next usage note), taking care not to attempt to examine or convert data beyond the end of *InBuffer*. If the conversion completes successfully, the exit will leave the *Reason* field in the *DataConvExitParms* parameter unchanged. This returns MQRC\_TRUNCATED\_MSG\_ACCEPTED if the message was truncated by the receiver's queue manager, and MQRC\_NONE if the message was truncated by the sender of the message.

It is also possible for a message to expand *during* conversion, to the point where it is bigger than *OutBuffer*. In this case the exit must decide whether to truncate the message; the *AppOptions* field in the *DataConvExitParms* parameter indicates whether the receiving application specified the MQGMO\_ACCEPT\_TRUNCATED\_MSG option.

- 4. Generally, all the data in the message provided to the exit in *InBuffer* is converted, or that none of it is. An exception to this, however, occurs if the message is truncated, either before conversion or during conversion; in this case there can be an incomplete item at the end of the buffer (for example: 1 byte of a double-byte character, or 3 bytes of a 4-byte integer). In this situation, consider omitting the incomplete item and set the unused bytes in the *OutBuffer* to nulls. However, complete elements or characters within an array or string *should* be converted.
- 5. When an exit is needed for the first time, the queue manager attempts to load an object that has the same name as the format (apart from extensions). The object loaded must contain the exit that processes messages with that format name. Consider making the exit name, and the name of the object that contains the exit identical, although not all environments require this.
- 6. A new copy of the exit is loaded when an application attempts to retrieve the first message that uses that *Format* since the application connected to the queue manager. For CICS or IMS applications, this means when the CICS or IMS subsystem connected to the queue manager. A new copy can also be loaded at other times, if the queue manager has discarded a previously loaded copy. For this reason, an exit must not attempt to use static storage to communicate information from one invocation of the exit to the next - the exit can be unloaded between the two invocations.
- 7. If there is a user-supplied exit with the same name as one of the built-in formats supported by the queue manager, the user-supplied exit does not replace the built-in conversion routine. The only circumstances in which such an exit is invoked are:
	- v If the built-in conversion routine cannot handle conversions to or from either the *CodedCharSetId* or *Encoding* involved, or
	- v If the built-in conversion routine has failed to convert the data (for example, because there is a field or character which cannot be converted).
- 8. The scope of the exit is environment-dependent. *Format* names must be chosen to minimize the risk of clashes with other formats. Consider starting with characters that identify the application defining the format name.
- 9. The data-conversion exit runs in an environment like that of the program which issued the MQGET call; environment includes address space and user profile (where applicable). The program could be

a message channel agent sending messages to a destination queue manager that does not support message conversion. The exit cannot compromise the queue manager's integrity, since it does not run in the queue manager's environment.

- 10. The only MQI call which can be used by the exit is MQXCNVC; attempting to use other MQI calls fails with reason code MQRC\_CALL\_IN\_PROGRESS, or other unpredictable errors.
- <span id="page-2241-0"></span>11. No entry point called MQ\_DATA\_CONV\_EXIT is provided by the queue manager. However, a **typedef** is provided for the name MQ\_DATA\_CONV\_EXIT in the C programming language, and this can be used to declare the user-written exit, to ensure that the parameters are correct. The name of the exit must be the same as the format name (the name contained in the *Format* field in MQMD), although this is not required in all environments.

The following example illustrates how the exit that processes the format MYFORMAT can be declared in the C programming language:

```
#include "cmqc.h"
#include "cmqxc.h"
MQ_DATA_CONV_EXIT MYFORMAT;
void MQENTRY MYFORMAT(
    PMQDXP pDataConvExitParms, /* Data-conversion exit parameter
                               block */
    PMQMD pMsgDesc, /* Message descriptor */
    MQLONG InBufferLength, /* Length in bytes of InBuffer */
```

```
PMQVOID pInBuffer, /* Buffer containing the unconverted
                          message */
   MQLONG OutBufferLength, /* Length in bytes of OutBuffer */
   PMQVOID pOutBuffer) /* Buffer containing the converted
                         message */
\{
```

```
/* C language statements to convert message */
```
}

12. On z/OS, if an API-crossing exit is also in force, it is called after the data-conversion exit.

#### **C invocation**

```
exitname (&DataConvExitParms, &MsgDesc, InBufferLength,
         InBuffer, OutBufferLength, OutBuffer);
```
The parameters passed to the exit are declared as follows:

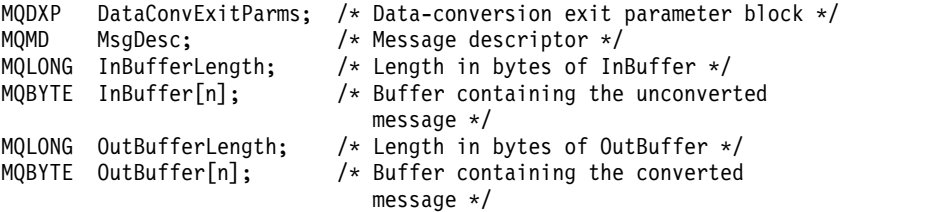

#### **COBOL declaration (IBM i only)**

```
CALL 'exitname' USING DATACONVEXITPARMS, MSGDESC, INBUFFERLENGTH,
                      INBUFFER, OUTBUFFERLENGTH, OUTBUFFER.
```
The parameters passed to the exit are declared as follows:

- \*\* Data-conversion exit parameter block 01 DATACONVEXITPARMS.
- COPY CMQDXPV.
- \*\* Message descriptor 01 MSGDESC.
- COPY CMQMDV.
- \*\* Length in bytes of INBUFFER
- 01 INBUFFERLENGTH PIC S9(9) BINARY.
- \*\* Buffer containing the unconverted message

<span id="page-2242-0"></span>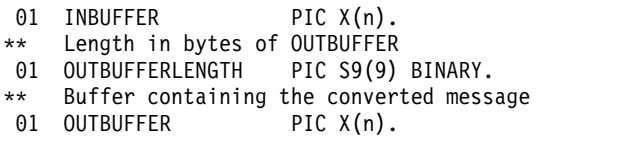

#### **System/390 assembler declaration**

#### CALL EXITNAME, (DATACONVEXITPARMS, MSGDESC, INBUFFERLENGTH, X INBUFFER,OUTBUFFERLENGTH,OUTBUFFER)

The parameters passed to the exit are declared as follows:

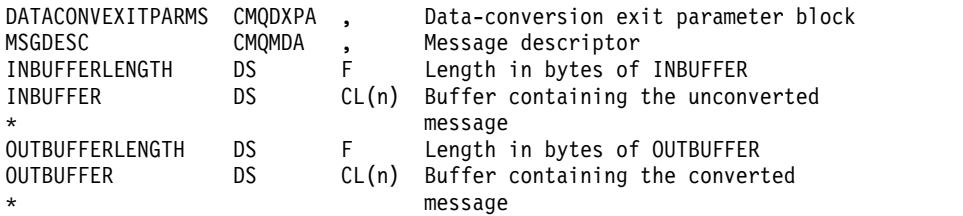

### **Properties specified as MQRFH2 elements**

Non-message descriptor properties can be specified as elements in MQRFH2 header folders. Overview of MQRFH2 elements being specified as properties.

This retains compatibility with the previous versions of the WebSphere MQ JMS and XMS clients. This section describes how to specify properties in MQRFH2 headers.

To use MQRFH2 elements as properties, specify the elements as described in Using WebSphere MQ classes for Java. This information supplements the information described in ["MQRFH2 - Rules and](#page-1830-0) [formatting header 2" on page 1821.](#page-1830-0)

#### **Mapping property data types to MQRFH2 data types:**

This topic provides information on message property types mapped to their corresponding MQRFH2 data types.

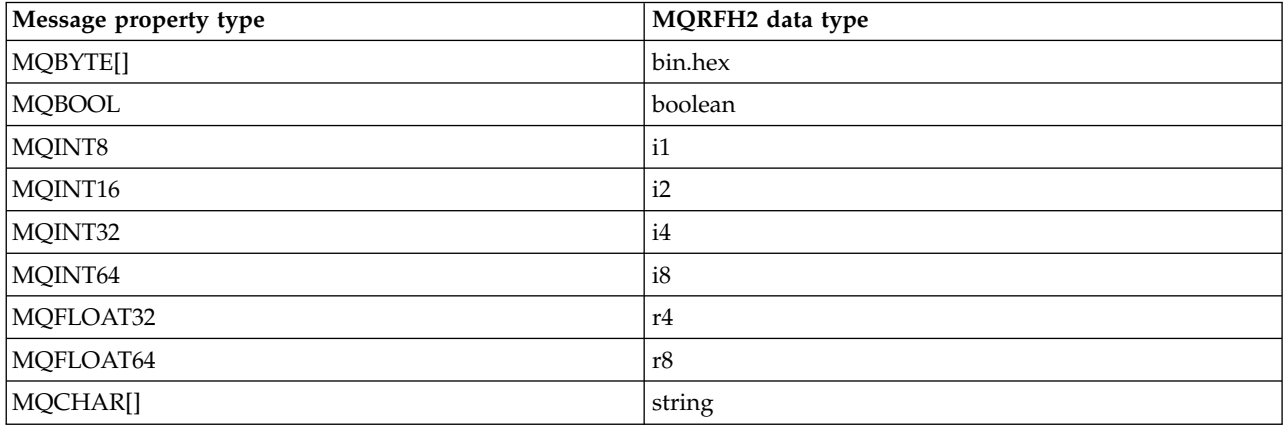

*Table 227. Supported MQRFH2 data types*

Any element without a data type is assumed to be of type "string".

An MQRFH2 data type of int, meaning an integer of unspecified size, is treated as if it were an i8.

A null value is indicated by the element attribute xsi:nil='true'. Do not use the attribute xsi:nil='false' for non-null values.

For example, the following property has a null value:

<NullProperty xsi:nil='true'></NullProperty>

A byte or character string property can have an empty value. This is represented by an MQRFH2 element with a zero length element value.

For example, the following property has an empty value:

<EmptyProperty></EmptyProperty>

# **Supported MQRFH2 folders:**

Overview of the use of message descriptor fields as properties.

The folders < jms>, <mcd>, <mgext>, and <usr> are described in The MORFH2 header and JMS. The <usr> folder is used to transport any JMS application-defined properties that are associated with a message. Groups are not allowed in the <usr> folder.

The MQRFH2 header and JMS supports the following additional folders:

 $\cdot$   $\leq$ ma $>$ 

This folder is used and reserved for MQ-defined properties that are used by IBM WebSphere MQ.

 $\cdot$  <mq usr>

This folder can be used to transport any application-defined properties that are not exposed as JMS user-defined properties, as the properties might not meet the requirements of a JMS property. This folder can contain groups that the <usr> folder cannot.

• Any folder marked with the content='properties' attribute.

Such a folder is equivalent to the <mq\_usr> folder in content.

 $\cdot$  <mqps>

This folder is used for IBM WebSphere MQ publish/subscribe properties.

IBM WebSphere MQ also supports the following folders that are already in use by WAS/SIB:

 $\cdot$   $\leq$ sib>

This folder is used and reserved for WAS/SIB system message properties that are not exposed as JMS properties, or are mapped to JMS\_IBM\_\* properties, but are exposed to WAS/SIB applications; these include forward and reverse routing paths properties.

At least some cannot be exposed as JMS properties, because they are byte arrays. If your application adds properties to this folder, the value is either ignored or removed.

• <sib usr>

This folder is used and reserved for WAS/SIB user message properties that cannot be exposed as JMS user properties because they are not of supported types; they are exposed to WAS/SIB applications.

These are user properties, that you can get or set through the SIMessage interface, but the content of the byte array is mapped to the required property value.

If your IBM WebSphere MQ application writes an arbitrary bin.hex element to the folder, the application probably receives an IOException, as it is not of the format expected to restore. If you add anything other than a bin.hex element you receive a ClassCastException.

Do not attempt to make properties available to WAS/SIB by using this folder; instead user the <usr> folder for that purpose.

• <sib context>

This folder is used for WAS/SIB system message properties that are not exposed to WAS/SIB user applications or as JMS properties. These include security and transactional properties that are used for web services and similar.

Your application must not add properties to this folder.

- <mqema>
	- This folder was used by WAS/SIB instead of the  $\langle \text{m}q$ ext holder.

MQRFH2 folder names are case-sensitive.

The following folders are reserved, in any mixture of lowercase or uppercase characters:

- Any folder prefixed by mq or wmq; reserved for use by IBM WebSphere MQ.
- Any folder prefixed by sib; reserved for use by WAS/SIB.
- v <Root> and <Body> folders; reserved but not used.

The following folders are not recognized as containing message properties:

 $\cdot$  <psc>

Used by WebSphere Message Broker to convey publish/subscribe command messages to the broker.

 $\cdot$  <pscr>

Used by WebSphere Message Broker to contain information from the broker, in response to publish/subscribe command messages.

v Any folder not defined by IBM, that is not marked with the content='properties' attribute.

Do not specify content='properties' on the <psc> or <pscr> folders. If you do so, these folders are treated as properties and WebSphere Message Broker is likely to stop functioning as expected.

If your application is building messages with properties, in MQRFH2 headers to be recognized as an MQRFH2 header containing properties, the header must be in the list of headers that can be chained at the head of the message.

The MQRFH2 can be preceded by any number of MQH standard headers, or an MQCIH, an MQDLH, an MQIIH, an MQTM, an MQTMC2, or an MQXQH. A string or an MQCFH ends parsing because they cannot be chained.

It is possible for a message to contain multiple MQRFH2 headers all carrying message properties. Folders with the same name can coexist in different headers unless otherwise restricted, for example by WAS/SIB. The folders are treated as one logical folder, if they are all in significant headers.

While folders from the significant headers cannot be merged with those folders in nonsignificant headers, folders with the same name within the significant headers can be merged, removing any conflicting properties. Your applications must not depend on the layout of properties within their message.

MQRFH2 groups are parsed for properties in user-defined folders, that is, not the <wmq>, <jms>, <mcd>, <usr>, <mqext>, <sib>, <sib\_usr>, <sib\_context>, and <mqema> folders.

Groups in the IBM-defined properties folders, except for the <wmq> and <mq> folders, are parsed for properties.

An MQRFH2 folder cannot contain mixed content; a folder or group can contain either groups or properties, or a value, but not both.

A segment of a message, either the first or a subsequent segment, cannot contain IBM WebSphere MQ-defined properties other than those properties in the message descriptor. Therefore putting a message containing such properties with either MQMF\_SEGMENT or MQMF\_SEGMENTATION\_ALLOWED set causes the put to fail with MQRC\_SEGMENTATION\_NOT\_ALLOWED.

However, message groups can contain IBM WebSphere MQ-defined properties.

### **Generation of MQRFH2 headers:**

If WebSphere MQ converts message properties to their MQRFH2 representation, it must add the MQRFH2 to the message. It adds the MQRFH2 either as a separate header, or merges it with an existing header.

Generation of new MQRFH2 headers by WebSphere MQ might disrupt existing headers in a message. Applications that parse a message buffer for headers must be aware that the number and position of headers in a buffer might change in some circumstances. WebSphere MQ attempts to minimize the impact of adding properties to a message by merging message properties into an existing MQRFH2 header, where it can. It also attempts to minimize the impact by inserting a generated MQRFH2 into a fixed position relative to other headers in the message buffer.

A generated MQRFH2 header is placed following the MQMD, and any number of MQXQH, MQRFH, and MQDLH headers, whatever order they are in. The generated MQRFH2 header is placed immediately before the first header that is not an MQMD, MQXQH, MQDLH, or MQRFH header.

### **Rules for merging generated MQRFH2**

The following rules apply to merging a generated MQRFH2 with an existing MQRFH2. The generated MQRFH2 header is merged with an existing MQRFH2 header, if:

- 1. The existing MQRFH2 is in the same position WebSphere MQ would place a generated MQRFH2, or earlier in the header chain.
- 2. The CCSID of the generated properties is the same as the NameValueCCSID of the existing MQRFH2.

Otherwise, the generated header is placed separately in the buffer, in the position described before.

### **Rules for merging folders in an existing MQRFH2**

If message properties are merged into an existing MQRFH2, then the existing MQRFH2 is scanned for folders that match the message properties, and merges them. If a matching folder does not exist a new folder is added to the end of the existing folders. If a matching folder does exist, the folder is searched. Any matching properties are overwritten. Any new ones are added at the end of the folder.

### **MQRFH2 folder restrictions:**

Overview of folder restrictions in MQRFH2 headers

The MQRFH2 restrictions apply to the following folders:

- v Element names in the <usr> folder must not begin with the prefix JMS; such property names are reserved for use by JMS and are not valid for user-defined properties. Such an element name does not cause parsing of the MQRFH2 to fail, but is not accessible to the WebSphere MQ message property APIs.
- v Element names in the <usr> folder must not be, in any mixture of lower or uppercase, NULL, TRUE, FALSE, NOT, AND, OR, BETWEEN, LIKE, IN, IS and ESCAPE. These names match SQL keywords and make parsing selectors harder, because <usr> is the default folder used when no folder is specified for a particular property in a selector.

Such an element name does not cause parsing of the MQRFH2 to fail, but is not accessible to the WebSphere MQ message property APIs.

Element names in any folder considered to contain message properties must not contain a period (.) (Unicode character U+002E), because this is used in property names to indicate the hierarchy.

Such an element name does not cause parsing of the MQRFH2 to fail, but is not accessible to the WebSphere MQ message property APIs.

In general, MQRFH2 headers that contain valid XML-style data can be parsed by WebSphere MQ without failure, although certain elements of the MQRFH2 are not accessible through the WebSphere MQ message property APIs.

### **MQRFH2 element name conflicts:**

Overview of conflicts within MQRFH2 element names.

Only one value can be attached to a message property. If an attempt to access a property leads to a conflict of values, one is chosen in preference over another.

The WebSphere MQ syntax for accessing MQRFH2 elements allows unique identification of an element, if a folder contains no elements with the same name. If a folder contains more than one element with the same name, the value of the property used is the one closest to the head of the message.

This applies if two or more folders of the same name are contained in different significant MQRFH2 headers within the same message.

A conflict can result when the MQGET call is processed after a non-message descriptor property has been set twice: both through an MQSETMP call and directly in the raw MQRFH2 header.

If this happens, the property associated with the message by an API call takes preference over one in the message data, that is, the one in the raw MQRFH2 header. If a conflict occurs, it is considered to come logically before the message data.

#### **Mapping from property names to MQRFH2 folder and element names:**

Overview of the differences between property names and element names in the MQRFH2 header.

When using any of the defined APIs that ultimately generate MQRFH2 headers, in order to specify message properties (for example, MQ JMS), the property name is not necessarily the element name in the MQRFH2 folder.

Therefore, a mapping occurs from the property name to the MQRFH2 element, and in the reverse way, taking into account both the folder name that contains the element, and the element name. Some examples from IBM WebSphere MQ classes for JMS are already documented in Using Java.

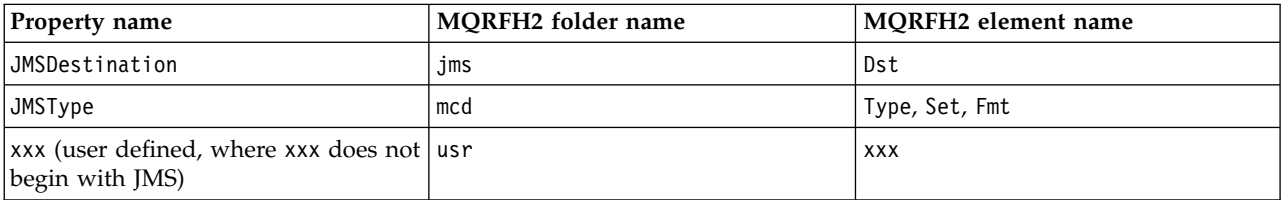

Therefore, when a JMS application accesses the JMSDestination property this maps to the Dst element in the <jms> folder.

When specifying properties as MQRFH2 elements, IBM WebSphere MQ defines its elements as follows:

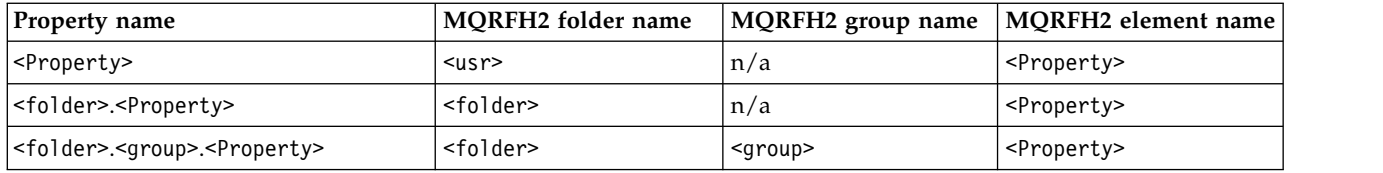

For example, when a IBM WebSphere MQ application attempts to access the Property1 property, this maps to the Property1 element in the <usr> folder. The wmq.Property2 property maps to the Property2 property in the <wmq> folder.

If the property name contains more than one . character, the MQRFH2 element name used is the one following the final . character, and MQRFH2 groups are used to form a hierarchy; nested MQRFH2 groups are permitted.

The JMS header and provider-specific properties that are contained in an MQRFH2 in the <mcd>, <jms>, and <mqext> folders are accessed by a IBM WebSphere MQ application using the short names defined in Using WebSphere MQ classes for Java.

JMS user-defined properties are accessed from the <usr> folder. A IBM WebSphere MQ application can use the <usr> folder for its application properties if it is acceptable for the property to appear to JMS applications as one of its user-defined properties.

If it is not acceptable, choose another folder; the <wmq\_usr> folder is provided as a standard location for such non-JMS properties.

Your applications can specify and use any MQRFH2 folder with a well-defined use, not documented in ["Properties specified as MQRFH2 elements" on page 2233](#page-2242-0) if you note the following:

- 1. The folder might already be in use, or might be used in the future, by another application providing undefined access to properties contained inside it; see Property names for the suggested naming convention for property names.
- 2. The properties are not accessible to previous versions of the IBM WebSphere MQ classes for JMS or XMS client that can only access the <usr> folder for user-defined properties
- 3. The folder must be marked with the attribute content with the value set to properties, for example, content='properties'.

["MQSETMP - Set message property" on page 2078](#page-2087-0) automatically adds this attribute as required. This attribute must not be added to any of the IBM-defined folders, for example, <jms> and <usr>. Doing so, causes the message to be rejected by the IBM WebSphere MQ classes for JMS client before Version 7.0. with a MessageFormatException.

Because the <usr> folder is the default location for properties of the <Property> syntax, a IBM WebSphere MQ application and a JMS application to access the same user-defined property value using the same name.

### **Reserved folder names**

There are several reserved folder names. You cannot use such names as your folder prefixes; for example, Root.Property1 does not access a valid property because Root is reserved. The following list contains reserved folder names:

- Root
- Body
- Properties
- Environment
- LocalEnvironment
- DestinationList
- ExceptionList
- InputBody
- InputRoot
- InputProperties
- InputLocalEnvironment
- InputDestinationList
- InputExceptionList
- OutputRoot
- OutputLocalEnvironment
- OutputDestinationList
- OutputExceptionList

# **Mapping property descriptor fields into MQRFH2 headers:**

When a property is translated into an MQRFH2 element the following element attributes are used to specify the significant fields of the property descriptor: This describes how MQPD fields are translated to MQRFH2 element attributes.

### **Support**

The Support property descriptor field is split into three element attributes

- v The **sr** element attribute specifies values in the MQPD\_REJECT\_UNSUP\_MASK bit mask.
- v The **sa** element attribute specifies values in the MQPD\_ACCEPT\_UNSUP\_MASK bit mask.
- v The **sx** element attribute specifies values in the MQPD\_ACCEPT\_UNSUP\_IF\_XMIT\_MASK bit mask.

These element attributes are only valid in the <mq> folder and are ignored if set on elements in the other folders containing properties.

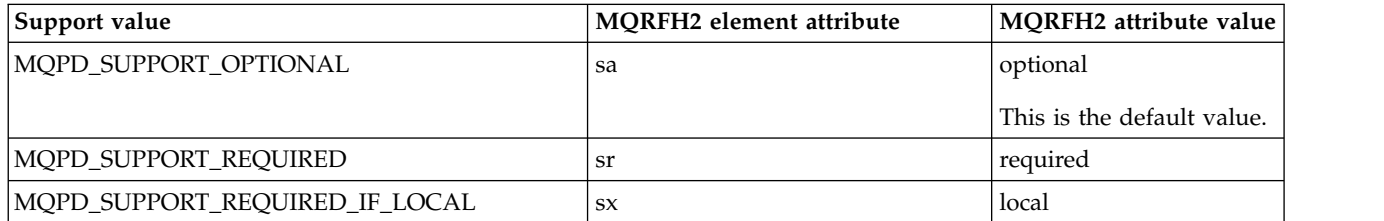

### **Context**

Use the **context** element attribute to indicate the message context to which a property belongs. Use one value only. This element attribute is valid on a property in any folder containing properties.

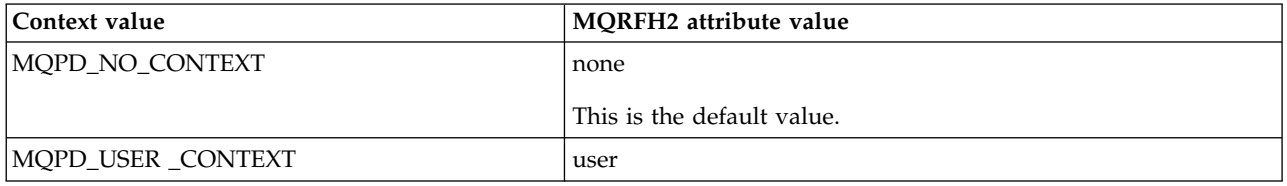

# **CopyOptions**

Use the **copy** element attribute to indicate messages into which a property should be copied. More than one value is acceptable; separate multiple values with a comma. For example **copy='reply'** and **copy='publish,report'** are both valid. This element attribute is valid on a property in any folder containing properties.

**Note:** In the attribute definition, single quotation marks or double quotation marks are valid use, for example **copy='reply'** or **copy="report"**

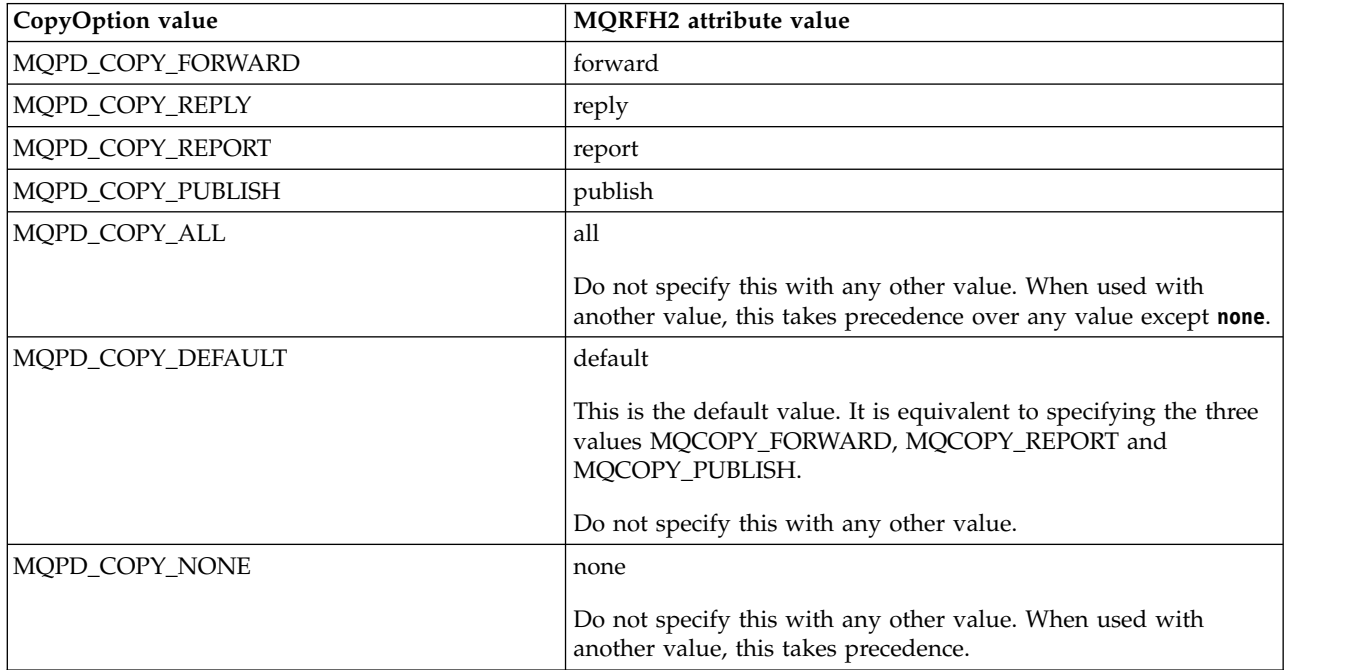

# **Restrictions to the <mq> MQRFH2 folder**

When a message is put on to a queue, it is searched for an  $\langle$ mq $\rangle$  folder so that the message can be processed according to its MQ-defined properties. To allow the efficient parsing of MQ-defined properties, the following restrictions apply to the folder:

- Only properties in the first significant <mq> folder in the message are acted upon by MQ; properties in any other <mq> folder in the message are ignored.
- v If the folder is in UTF-8, only single-byte UTF-8 characters are allowed in the folder. A multi-byte character in the folder, can cause parsing to fail, and the message to be rejected.
- Do not include MQRFH2 groups in the <mq> folder. The presence of Unicode character U+003C in a property value will cause the message to be rejected.
- v Do not use escape strings in the folder. An escape string is treated as the actual value of the element.
- Only Unicode character U+0020 is treated as white space within the folder. All other characters are treated as significant and can cause parsing of the folder to fail, and the message to be rejected.

If parsing of the <mq> folder fails, or if the folder does not observe these restrictions, the message is rejected with CompCode **MQCC\_FAILED** and Reason **MQRC\_RFH\_RESTRICTED\_FORMAT\_ERR**.

### **MQRFH2 headers that are not valid:**

At the time an MQPUT, MQPUT1, or MQGET call processes, a partial parsing of any MQRFH2 headers in the message can occur to check what folders are included, and to determine if the folders contain properties. Overview of MQRFH2 headers that are not valid.

If the partial parsing of the message cannot complete successfully because the structure is not valid, for example, the StrucLength field is too small, then:

- The MQPUT or MQPUT1 call fails with reason code MQRC\_RFH\_ERROR, if it can be determined that the application includes some WebSphere MQ Version 7 option, so that existing applications do not fail.
- The MQGET call returns successfully, and the MQRFH2 containing the error is returned in the buffer you provided.

If the partial parsing fails because it cannot be detected whether a particular folder contains properties or not, for example, the folder begins  $\le$ jms, so parsing fails before the folder name is determined, then:

- The MQPUT or MQPUT1 call fails with reason code MQRC\_RFH\_FORMAT\_ERROR, if it can be determined that the application includes some WebSphere MQ Version 7 option, so that existing applications do not fail.
- The MQGET call returns successfully, and the MQRFH2 containing the error is returned in the buffer you provided.
- v While internally within the queue manager, the message is not rejected due to the badly formatted folder, but the folder is always treated as if no properties were contained inside it.

A message can flow through the queue manager network with a folder containing such a syntax error, but never being parsed and detected, while one or more folders in the message are:

- Valid
- Successfully parsed
- Used in the processing of the message

Therefore, detection is not guaranteed.

If one of your applications uses ["MQSETMP - Set message property" on page 2078,](#page-2087-0) or MQINQMP to access a property, and in so doing this causes an MQRFH2 folder to be fully parsed, detecting an error such that parsing cannot complete, this is indicated by an appropriate return code to the API call. No properties in the folder are made available to the application.

If an attempt is made to fully parse an MQRFH2 folder and the parser finds unrecognized element attributes, or an unrecognized data type, parsing continues and complete successfully with no warnings being issued; this does not constitute a parsing error.

# **Code page conversion**

This section describes codeset names and CCSIDs, national language, z/OS conversion, IBM i conversion, and Unicode conversion support.

Each national language section lists the following information:

- The native CCSIDs supported
- v The code page conversions that are **not** supported

The following terms are used in the information:

- **-8** Indicates for HP-UX that the CCSID is for the HP-UX defined codeset *roman8*
- **AIX** Indicates WebSphere MQ for AIX

#### **HP-UX**

Indicates WebSphere MQ for HP-UX

**Linux** Indicates WebSphere MQ for Linux for Intel and WebSphere MQ for Linux for zSeries

### **HP Integrity NonStop Server**

Indicates WebSphere MQ for HP Integrity NonStop Server

### **OS/400**

Indicates WebSphere MQ for IBM i

### **Solaris**

Indicates WebSphere MQ for Solaris

### **Windows**

Indicates WebSphere MQ for Windows

**z/OS** Indicates WebSphere MQ for z/OS

The default for data conversion is for the conversion to be performed at the target (receiving) system.

If the source product supports the conversion a channel can be set up and data exchanged by setting the channel attribute **DataConversion** to YES at the source.

### **Note:**

- 1. Conversion for WebSphere MQ MQI client information takes place in the server, so the server must support conversion from the client CCSID to the server CCSID.
- 2. The conversion might include support added by CSD/PTF to the latest version of WebSphere MQ. Check the content of the latest service level to see if you need to install a CSD/PTF to enable this conversion.

See Table 228 for a cross reference between some of the CCSID numbers and some industry codeset names.

### **Codeset names and CCSIDs:**

WebSphere MQ for  $z/OS$  provides more conversion than is listed in the language specific tables.

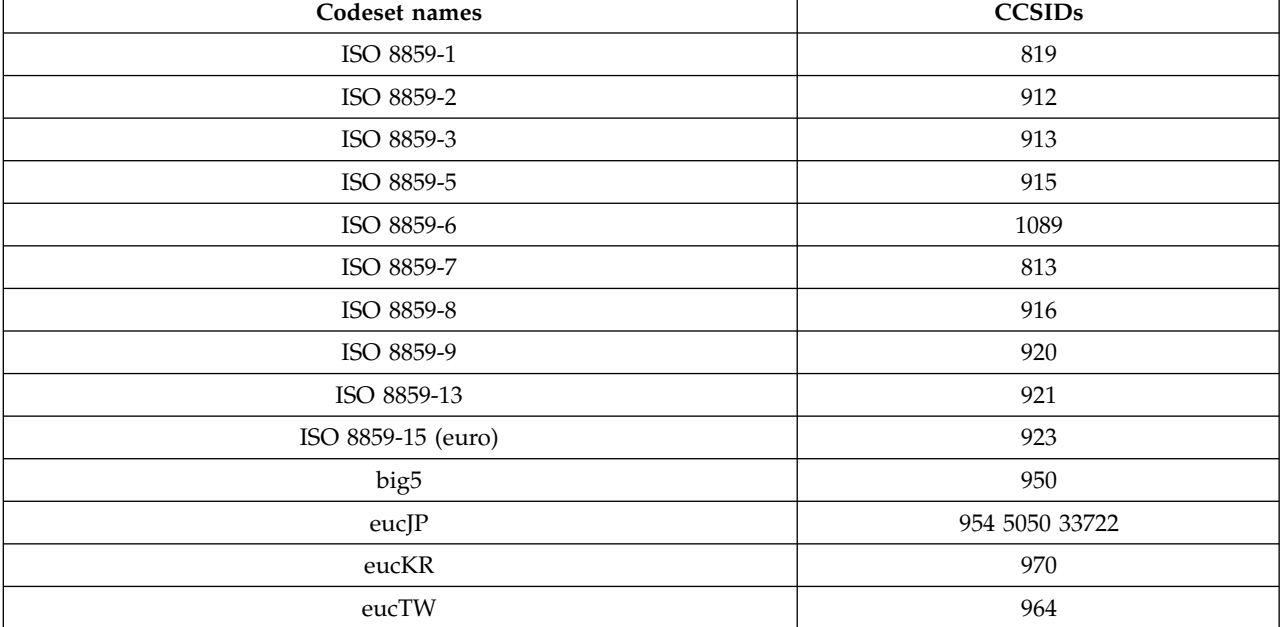

*Table 228. Codeset names and CCSIDs*

*Table 228. Codeset names and CCSIDs (continued)*

| Codeset names | <b>CCSIDs</b> |
|---------------|---------------|
| eucCN         | 1383          |
| <b>PCK</b>    | 943           |
| <b>GBK</b>    | 1386          |
| koi8-r        | 878           |

### **National languages:**

This information contains languages supported by WebSphere MQ.

The languages supported by WebSphere MQ are:

- v US English see topic ["US English" on page 2244](#page-2253-0)
- German see topic ["German" on page 2244](#page-2253-0)
- Danish and Norwegian see topic ["Danish and Norwegian" on page 2245](#page-2254-0)
- v Finnish and Swedish see topic ["Finnish and Swedish" on page 2245](#page-2254-0)
- Italian see topic ["Italian" on page 2246](#page-2255-0)
- Spanish see topic ["Spanish" on page 2247](#page-2256-0)
- UK English / Gaelic see topic "UK English / Gaelic" on page 2247
- French see topic ["French" on page 2248](#page-2257-0)
- Multilingual see topic ["Multilingual" on page 2248](#page-2257-0)
- Portuguese see topic ["Portuguese" on page 2249](#page-2258-0)
- Icelandic see topic ["Icelandic" on page 2250](#page-2259-0)
- v Eastern European languages see topic ["Eastern European languages" on page 2250](#page-2259-0)
- Cyrillic see topic ["Cyrillic" on page 2252](#page-2261-0)
- v Estonian see topic ["Estonian" on page 2252](#page-2261-0)
- Latvian and Lithuanian see topic ["Latvian and Lithuanian" on page 2253](#page-2262-0)
- Ukranian see topic ["Ukrainian" on page 2254](#page-2263-0)
- Greek see topic ["Greek" on page 2255](#page-2264-0)
- v Turkish see topic ["Turkish" on page 2255](#page-2264-0)
- Hebrew see topic ["Hebrew" on page 2256](#page-2265-0)
- Farsi see topic ["Farsi" on page 2258](#page-2267-0)
- Urdu see topic ["Urdu" on page 2258](#page-2267-0)
- Thai see topic ["Thai" on page 2258](#page-2267-0)
- Lao see topic ["Lao" on page 2259](#page-2268-0)
- Vietnamese see topic ["Vietnamese" on page 2259](#page-2268-0)
- Japanese Latin SBCS see topic ["Japanese Latin SBCS" on page 2259](#page-2268-0)
- v Japanese Katakana SBCS see topic ["Japanese Katakana SBCS" on page 2261](#page-2270-0)
- v Japanese Kanji/ Latin Mixed see topic ["Japanese Kanji/ Latin Mixed" on page 2262](#page-2271-0)
- v Japanese Kanji/ Katakana Mixed see topic ["Japanese Kanji/ Katakana Mixed" on page 2263](#page-2272-0)
- Korean see topic ["Korean" on page 2265](#page-2274-0)
- Simplified Chinese see topic ["Simplified Chinese" on page 2265](#page-2274-0)
- Traditional Chinese see topic ["Traditional Chinese" on page 2266](#page-2275-0)

# <span id="page-2253-0"></span>*US English:*

Details of CCSIDs and CCSID conversion for US English.

The following table shows the native CCSIDs for US English on supported platforms:

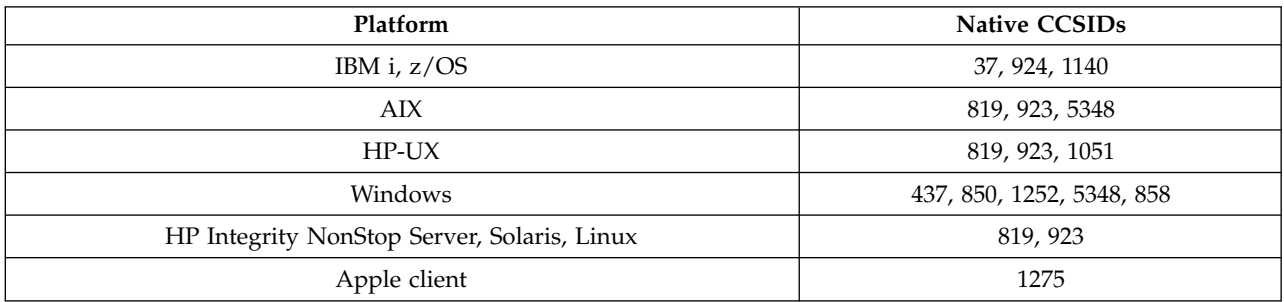

All non-client platforms support conversion between their native CCSIDs and the native CCSIDs of the other platforms, with the following exceptions.

### **IBM i**

Code page:

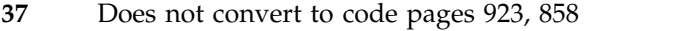

**924** Does not convert to code pages 437, 858, 1051, 1140, 1252, 1275, 5348

**1140** Does not convert to code pages 924, 1051, 1275

*German:*

Details of CCSIDs and CCSID conversion for German.

The following table shows the native CCSIDs for German on supported platforms:

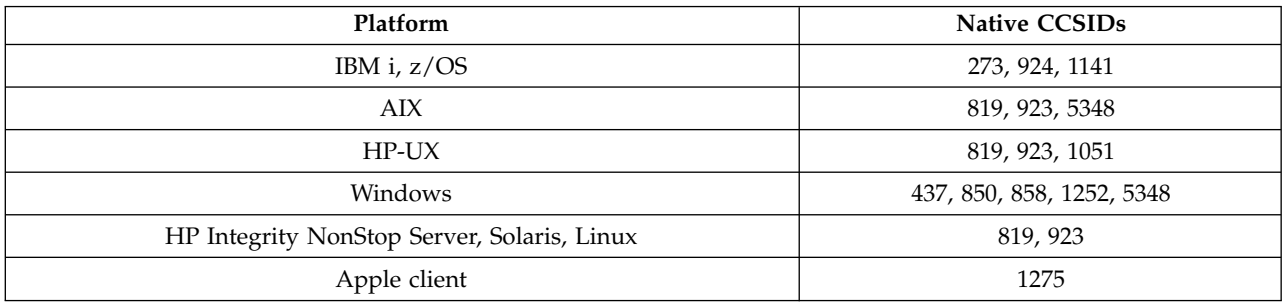

All non-client platforms support conversion between their native CCSIDs and the native CCSIDs of the other platforms, with the following exceptions.

# **IBM i**

- **273** Does not convert to code pages 858, 923, 924, 1275
- **924** Does not convert to code pages 273, 437, 858, 1051, 1141, 1252, 1275, 5348
- **1141** Does not convert to code pages 924, 1051, 1275

### <span id="page-2254-0"></span>*Danish and Norwegian:*

Details of CCSIDs and CCSID conversion for Danish and Norwegian.

The following table shows the native CCSIDs for Danish and Norwegian on supported platforms:

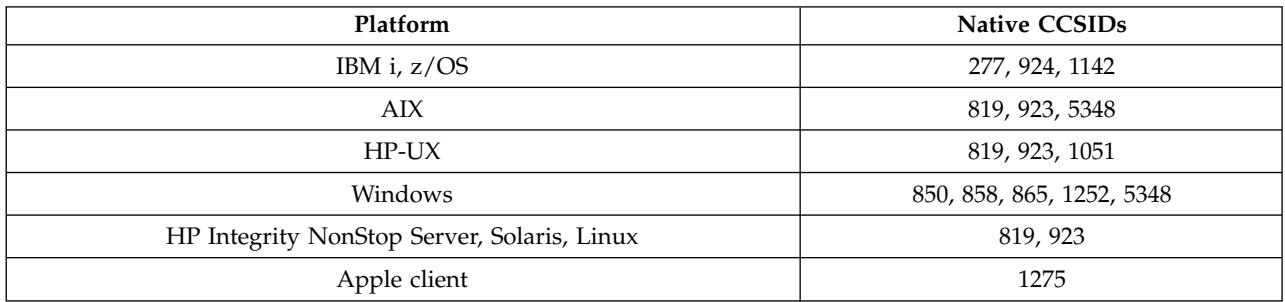

All non-client platforms support conversion between their native CCSIDs and the native CCSIDs of the other platforms, with the following exceptions.

### **IBM i**

Code page:

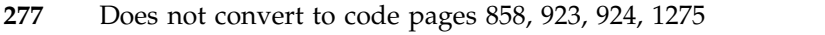

- **924** Does not convert to code pages 277, 858, 865, 1051, 1142, 1252, 1275, 5348
- **1142** Does not convert to code pages 924, 865, 1051, 1275

### **AIX**

Code page:

**819** Does not convert to code page 865

### **HP-UX**

Code page:

**1051** Does not convert to code page 865

### **Windows**

Code page:

**865** Does not convert to code pages 1051, 1275

*Finnish and Swedish:*

Details of CCSIDs and CCSID conversion for Finnish and Swedish.

The following table shows the native CCSIDs for Finnish and Swedish on supported platforms:

<span id="page-2255-0"></span>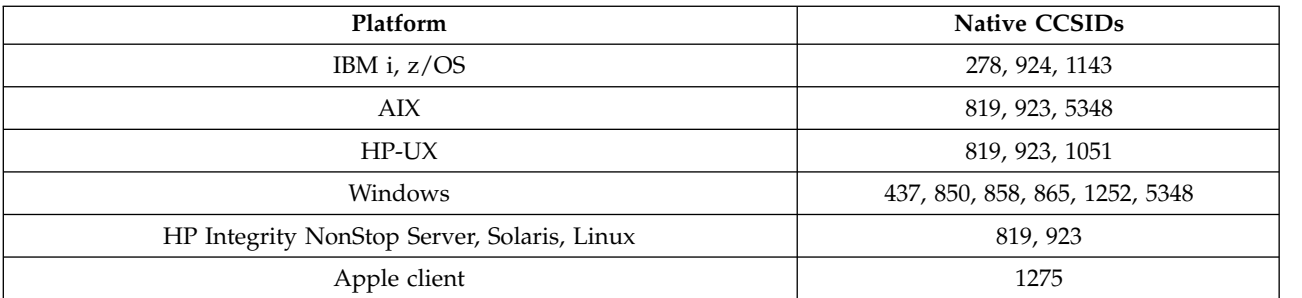

### **IBM i**

Code page:

**278** Does not convert to code pages 858, 923, 924, 1275

**924** Does not convert to code pages 278, 437, 858, 865, 1051, 1143, 1252, 1275, 5348

**1143** Does not convert to code pages 865, 924, 1051, 1275

# **AIX**

Code page:

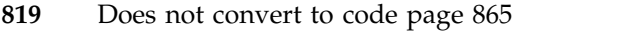

**850** Does not convert to code page 865

# **HP-UX**

Code page:

**1051** Does not convert to code page 865

# **Windows**

Code page:

**865** Does not convert to code pages 1051, 1275

*Italian:*

Details of CCSIDs and CCSID conversion for Italian.

The following table shows the native CCSIDs for Italian on supported platforms:

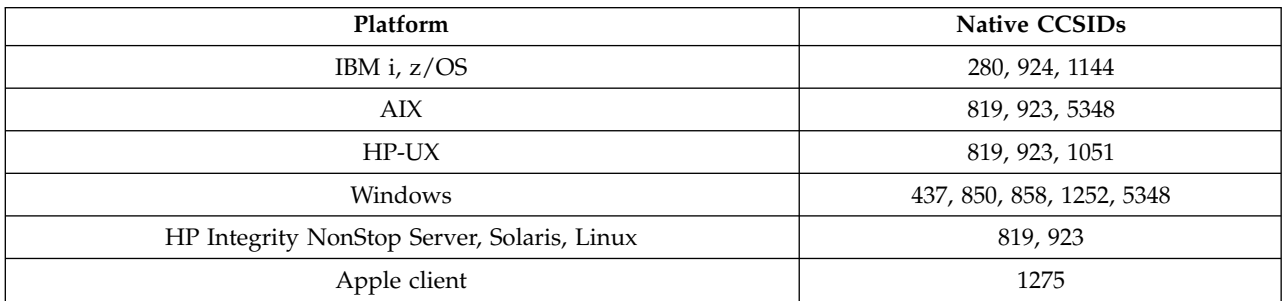

### <span id="page-2256-0"></span>**IBM i**

Code page:

- **280** Does not convert to code pages 858, 923, 924, 1275
- **924** Does not convert to code pages 280, 437, 858, 1051, 1144, 1252, 1275, 5348
- **1144** Does not convert to code pages 924, 1051, 1275

*Spanish:*

Details of CCSIDs and CCSID conversion for Spanish.

The following table shows the native CCSIDs for Spanish on supported platforms:

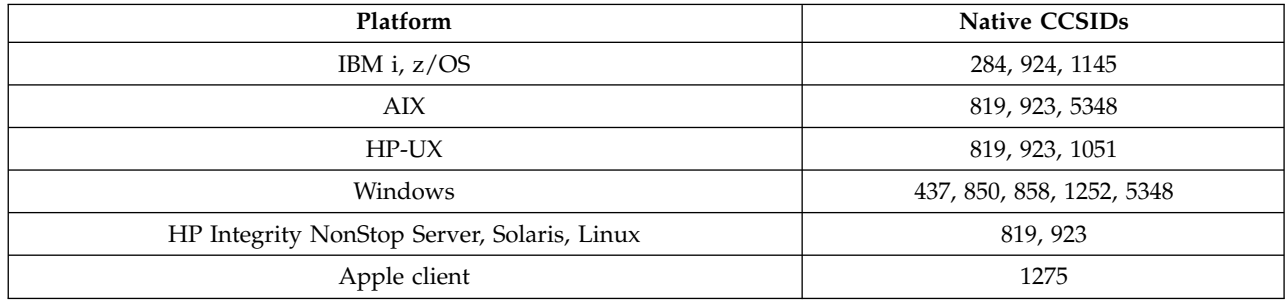

All non-client platforms support conversion between their native CCSIDs and the native CCSIDs of the other platforms, with the following exceptions.

### **IBM i**

Code page:

**284** Does not convert to code pages 858, 923, 924, 1275

**924** Does not convert to code pages 284, 437, 858, 1051, 1145, 1252, 1275, 5348

**1145** Does not convert to code pages 924, 1051, 1275

*UK English /Gaelic:*

Details of CCSIDs and CCSID conversion for UK English/Gaelic.

The following table shows the native CCSIDs for UK English / Gaelic on supported platforms:

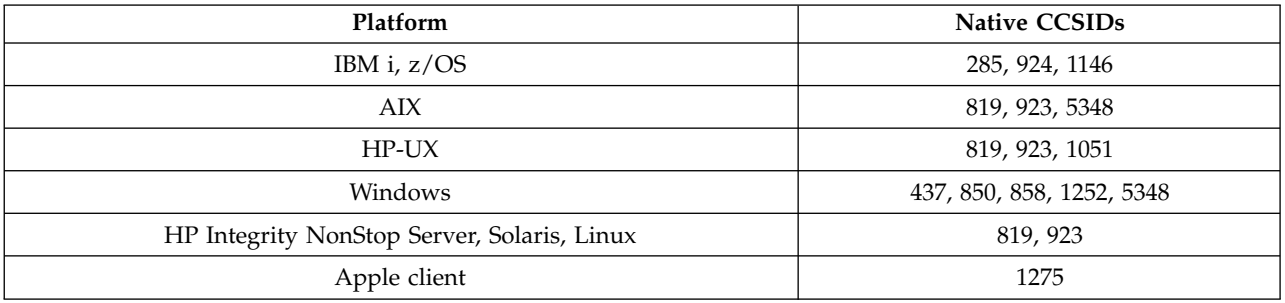

### <span id="page-2257-0"></span>**IBM i**

Code page:

**285** Does not convert to code pages 858, 923, 924, 1275

**924** Does not convert to code pages 285, 437, 858, 1051, 1146, 1252, 1275, 5348

**1146** Does not convert to code pages 924, 1051, 1275

### *French:*

Details of CCSIDs and CCSID conversion for French.

The following table shows the native CCSIDs for French on supported platforms:

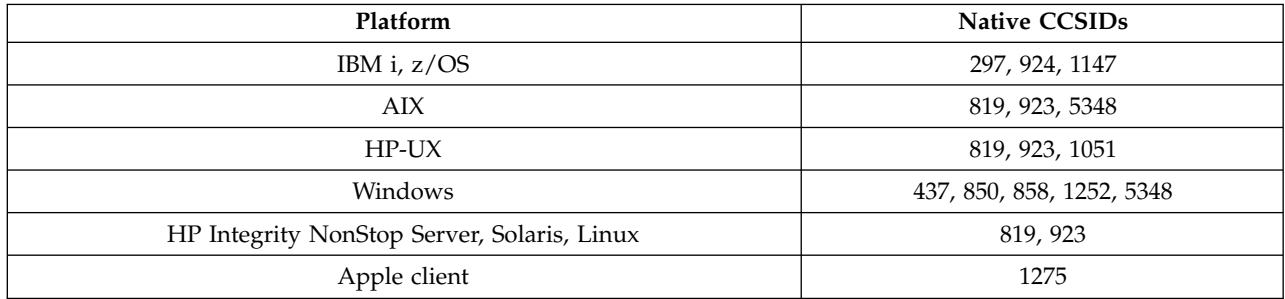

All non-client platforms support conversion between their native CCSIDs and the native CCSIDs of the other platforms, with the following exceptions.

# **IBM i**

Code page:

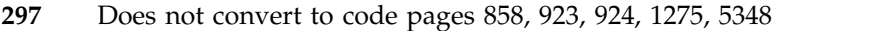

**924** Does not convert to code pages 297, 437, 858, 1051, 1147, 1252, 1275, 5348

**1147** Does not convert to code pages 924, 1051, 1275

### *Multilingual:*

Details of CCSIDs and CCSID conversion for Multilingual.

The following table shows the native CCSIDs for multilingual conversion on supported platforms:

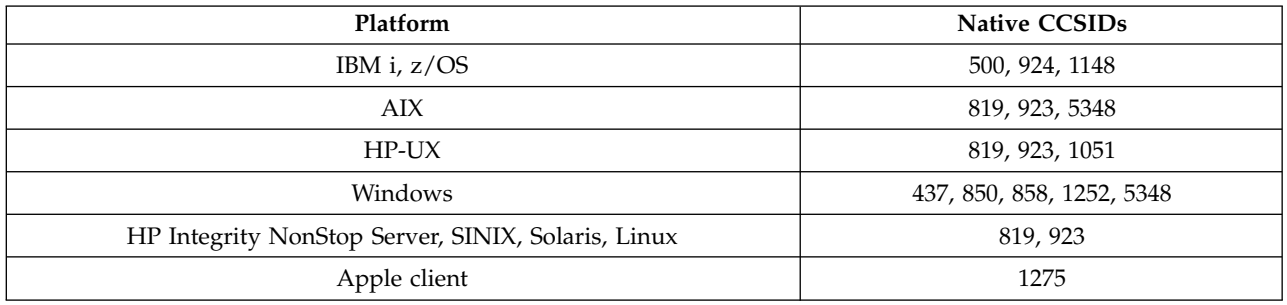

#### <span id="page-2258-0"></span>**IBM i**

Code page:

- **500** Does not convert to code pages 858, 923
- **924** Does not convert to code pages 437, 858, 1051, 1148, 1252, 1275, 5348
- **1148** Does not convert to code pages 924, 1051, 1275

*Portuguese:*

Details of CCSIDs and CCSID conversion for Portuguese.

The following table shows the native CCSIDs for Portuguese on supported platforms:

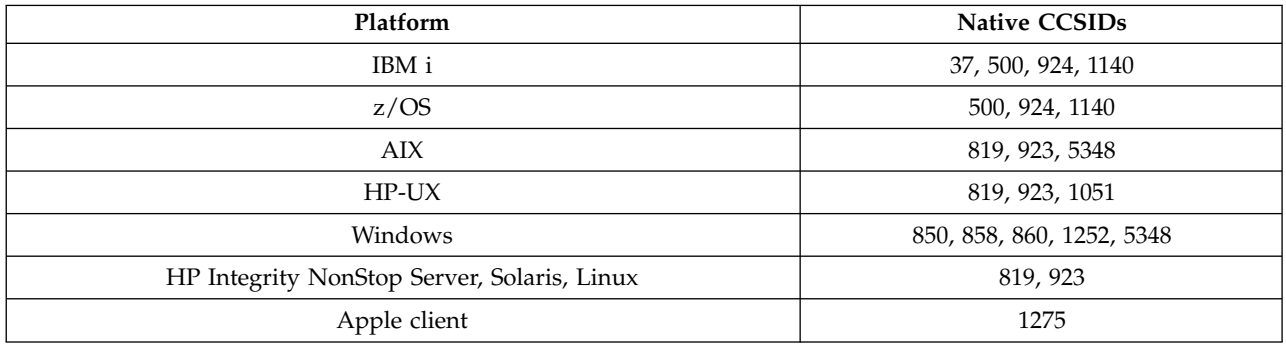

All non-client platforms support conversion between their native CCSIDs and the native CCSIDs of the other platforms, with the following exceptions.

#### **IBM i**

Code page:

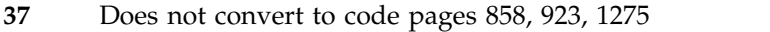

- **500** Does not convert to code pages 858, 923, 1275
- **924** Does not convert to code pages 858, 860, 1051, 1140, 1252, 1275, 5348

**1140** Does not convert to code pages 860, 924, 1051, 1275

#### **HP-UX**

Code page:

**1051** Does not convert to code page 860

#### **Windows**

Code page:

**860** Does not convert to code pages 1051, 1275

# <span id="page-2259-0"></span>*Icelandic:*

Details of CCSIDs and CCSID conversion for Icelandic.

The following table shows the native CCSIDs for Icelandic on supported platforms:

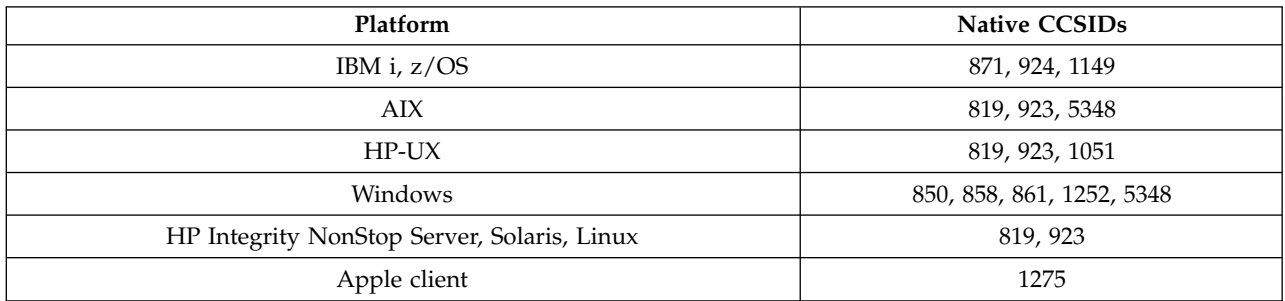

All non-client platforms support conversion between their native CCSIDs and the native CCSIDs of the other platforms, with the following exceptions.

# **IBM i**

Code page:

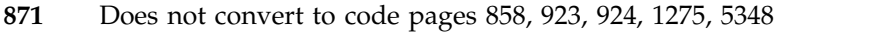

- **924** Does not convert to code pages 858, 861, 871, 1051, 1149, 1252, 1275, 5348
- **1149** Does not convert to code pages 924, 1051, 1275

### **HP-UX**

Code page:

**1051** Does not convert to code page 861

# **Windows**

Code page:

**861** Does not convert to code pages 1051, 1275

*Eastern European languages:*

Details of CCSIDs and CCSID conversion for Eastern European Languages. The typical languages using these CCSIDs include Albanian, Croatian, Czech, Hungarian, Polish, Romanian, Serbian, Slovak, and Slovenian.

The following table shows the native CCSIDs for Eastern European languages on supported platforms:

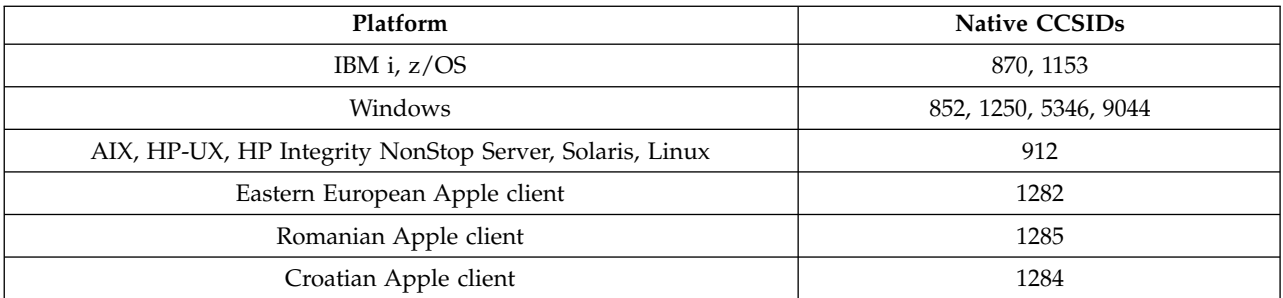

### **z/OS**

Code page:

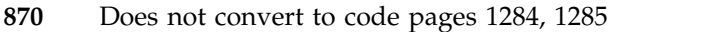

**1153** Does not convert to code pages 1250, 1284, 1285

### **IBM i**

### Code page:

**870** Does not convert to code pages 1284, 1285, 5346, 9044

**1153** Does not convert to code pages 1282, 1284, 1285, 5346, 9044

### **HP-UX, Solaris, Linux**

Code page:

**912** Does not convert to code pages 1284, 1285

## **HP Integrity NonStop Server**

Code page:

**912** Does not convert to code pages 1153, 1284, 1285, 9044

### **Windows**

- **852** Does not convert to code pages 1284, 1285
- **1250** Does not convert to code pages 1284, 1285
- **9044** Does not convert to code pages 912, 1282, 1284, 1285

# <span id="page-2261-0"></span>*Cyrillic:*

Details of CCSIDs and CCSID conversion for Cyrillic. The typical languages using these CCSIDs include Belarussion, Bulgarian, Macedonian, Russian, and Serbian.

The following table shows the native CCSIDs for Cyrillic on supported platforms:

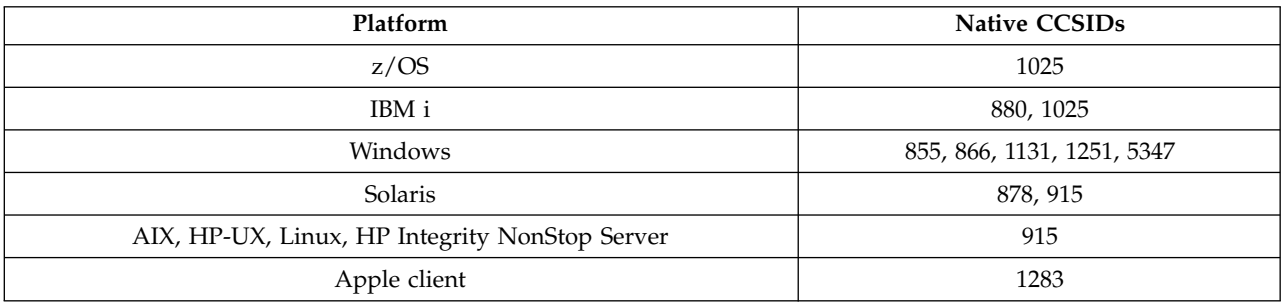

All non-client platforms support conversion between their native CCSIDs and the native CCSIDs of the other platforms, with the following exceptions.

### **IBM i**

Code page:

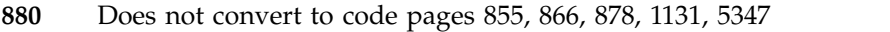

**1025** Does not convert to code pages 878, 5347

### **Windows**

Code page:

**855** Does not convert to code page 1131

**866** Does not convert to code page 1131

**1131** Does not convert to code pages 855, 866, 880, 1283

### *Estonian:*

Details of CCSIDs and CCSID conversion for Estonian.

The following table shows the native CCSIDs for Estonian on supported platforms:

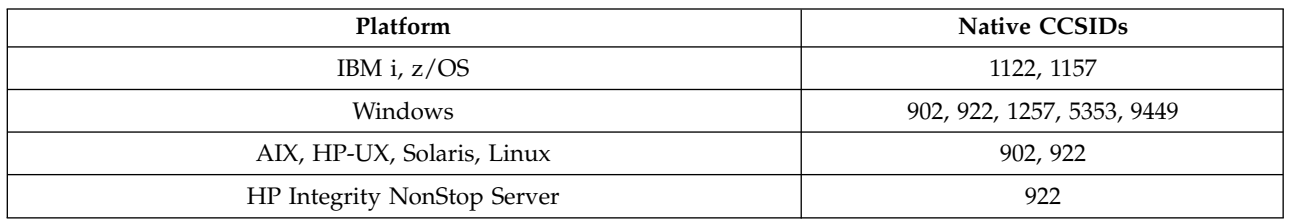

All platforms support conversion between their native CCSIDs and the native CCSIDs of other platforms, with the following exceptions.

# **z/OS**

- <span id="page-2262-0"></span>**1122** Does not convert to code pages 902, 1157, 9449
- **1157** Does not convert to code pages 922, 1122, 1257, 9449

#### **IBM i**

#### Code page:

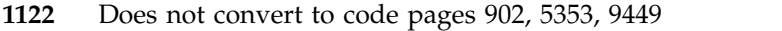

**1157** Does not convert to code pages 922, 5353, 9449

#### **HP-UX, Solaris, Linux**

Code page:

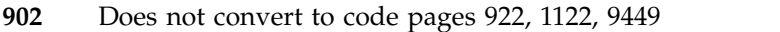

**922** Does not convert to code pages 902, 1157, 9449

#### **Windows**

Code page:

- **5353** Does not convert to code page 9449
- **9449** Does not convert to code pages 902, 922, 1122, 1157, 1257, 5353

**902** Does not convert to code pages 922, 1122, 9449

### **HP Integrity NonStop Server**

Code page:

**922** Does not convert to code pages 902, 1157, 9449

*Latvian and Lithuanian:*

Details of CCSIDs and CCSID conversion for Latvian and Lithuanian.

The following table shows the native CCSIDs for Latvian and Lithuanian on supported platforms:

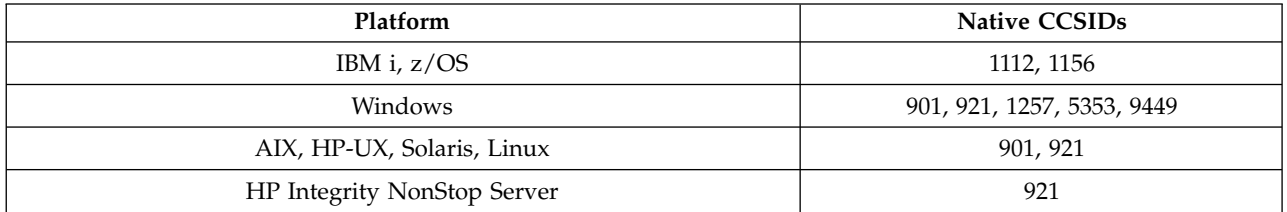

All platforms support conversion between their native CCSIDs and the native CCSIDs of other platforms, with the following exceptions.

### **z/OS**

- **1112** Does not convert to code pages 901, 1156, 9449
- **1156** Does not convert to code pages 901, 1156, 9449

### <span id="page-2263-0"></span>**IBM i**

Code page:

**1112** Does not convert to code page 5353

**1153** Does not convert to code pages 921, 5353, 9449

### **HP-UX, Solaris, Linux**

#### Code page:

**902** Does not convert to code pages 921, 1112, 1257, 9449

**921** Does not convert to code pages 901, 1156, 9449

#### **Windows**

#### Code page:

**901** Does not convert to code pages 921, 1112, 1257, 9449

**5355** Does not convert to code page 9449

**9449** Does not convert to code pages 901, 921, 1112, 1156, 1257

### **HP Integrity NonStop Server**

Code page:

**921** Does not convert to code pages 901, 1156, 9449

*Ukrainian:*

Details of CCSIDs and CCSID conversion for Ukrainian.

The following table shows the native CCSIDs for Ukranian on supported platforms:

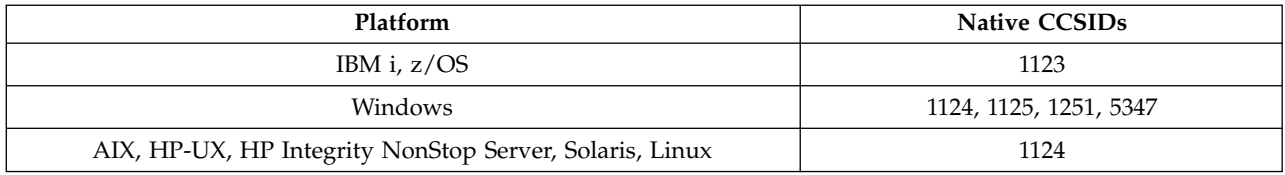

All platforms support conversion between their native CCSIDs and the native CCSIDs of other platforms, with the following exceptions.

### **IBM i**

Code page:

**1123** Does not convert to code page 5347

#### **HP-UX**

Code page:

**1124** Does not convert to code page 5347

# <span id="page-2264-0"></span>**Windows**

Code page:

**1125** Does not convert to code page 1123

*Greek:*

Details of CCSIDs and CCSID conversion for Greek.

The following table shows the native CCSIDs for Greek on supported platforms:

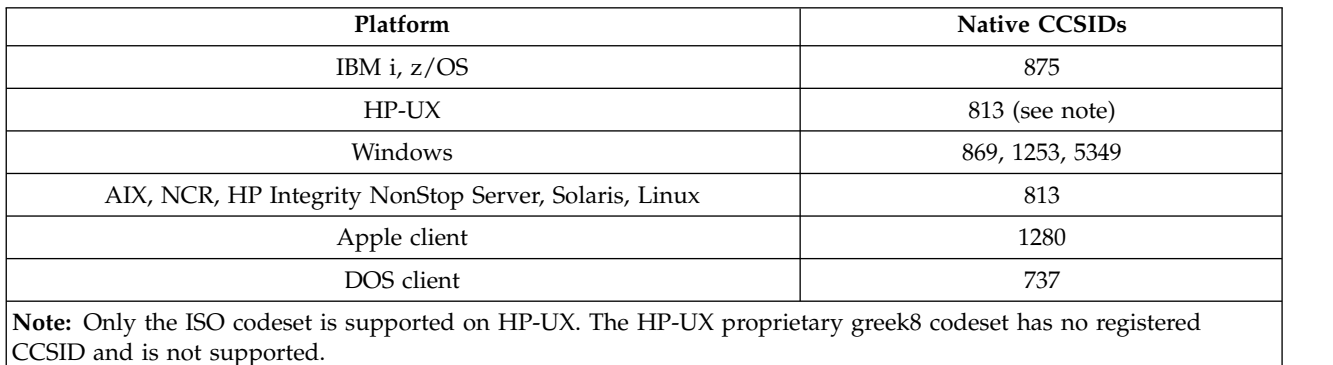

All non-client platforms support conversion between their native CCSIDs, the native CCSIDs of the other platforms with the following exceptions.

# **IBM i**

Code page:

**875** Does not convert to code page 5349

### **Windows**

Code page:

**1253** Does not convert to code page 737

**5349** Does not convert to code page 737

*Turkish:*

Details of CCSIDs and CCSID conversion for Turkish.

The following table shows the native CCSIDs for Turkish on supported platforms:

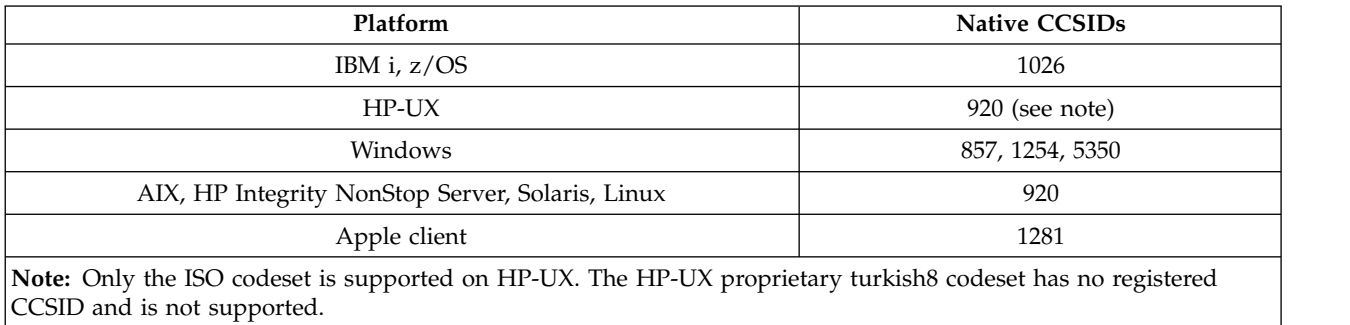

<span id="page-2265-0"></span>**IBM i**

Code page:

**1026** Does not convert to code page 5350

*Hebrew:*

Details of CCSIDs and CCSID conversion for Hebrew.

The following table shows the native CCSIDs for Hebrew on supported platforms:

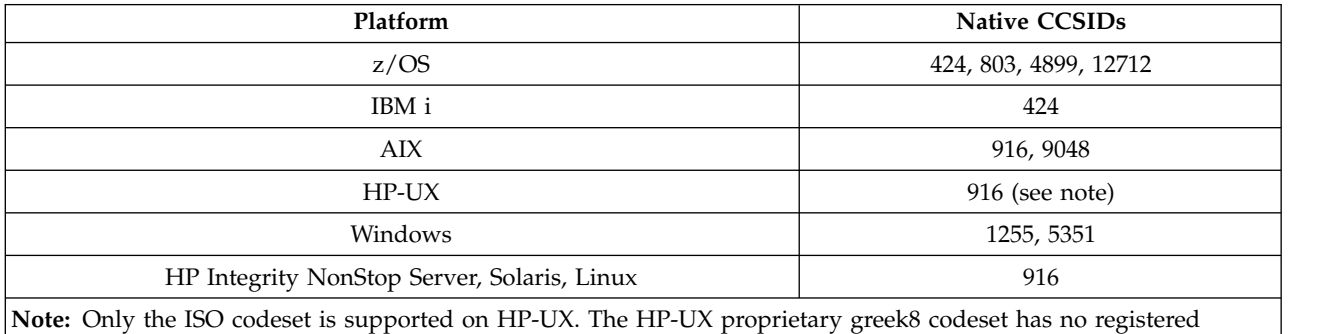

CCSID and is not supported.

All platforms support conversion between their native CCSIDs and the native CCSIDs of other platforms, with the following exceptions.

### **z/OS**

Code page:

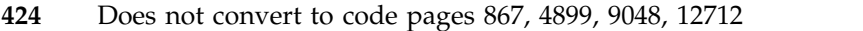

**803** Does not convert to code pages 867, 4899, 5351, 9048, 12712

**4899** Does not convert to code pages 424, 803, 856, 862, 916, 1255

**12712** Does not convert to code pages 424, 803, 856, 916, 1255

# **IBM i**

Code page:

**424** Does not convert to code pages 803, 867, 4899, 5351, 9048, 12712 Code page 424 also converts to and from CCSID 4952, which is a variant of 856.

# **AIX**

- **916** Does not convert to code pages 867, 4899, 9048, 12712
- **9048** Does not convert to code pages 424, 803, 856, 862, 916, 1255

# **Windows**

Code page:

**1255** Does not convert to code pages 867, 4899, 9048, 12712

**5351** Does not convert to code page 803

*Arabic:*

Details of CCSIDs and CCSID conversion for Arabic

The following table shows the native CCSIDs for Arabic on supported platforms:

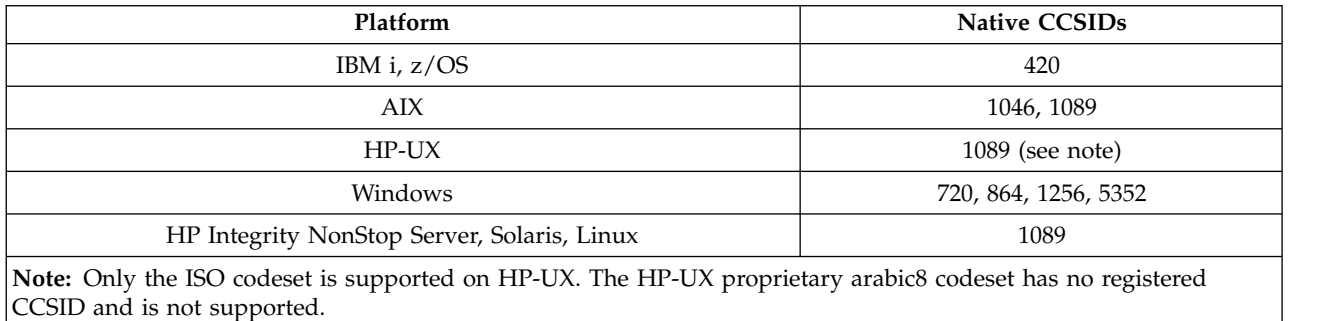

All platforms support conversion between their native CCSIDs and the native CCSIDs of other platforms, with the following exceptions.

## **IBM i**

Code page:

**420** Does not convert to code page 5352

# **HP-UX, Solaris, Linux, HP Integrity NonStop Server, Tru64**

Code page:

**1089** Does not convert to code page 720

# **Windows**

- **720** Does not convert to code pages 1089, 5352
- **5352** Does not convert to code page 720

# <span id="page-2267-0"></span>*Farsi:*

Details of CCSIDs and CCSID conversion for Farsi.

The following table shows the native CCSIDs for Farsi on supported platforms:

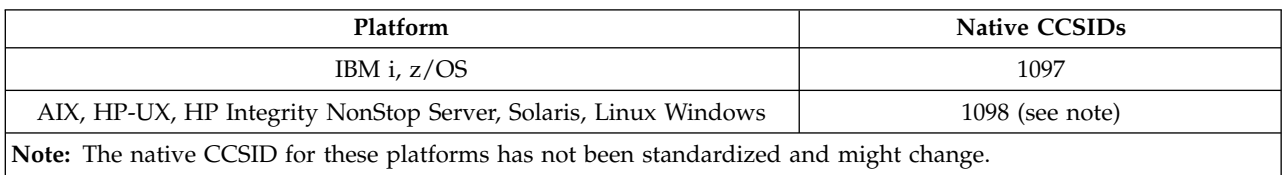

All platforms support conversion between their native CCSIDs and the native CCSIDs of other platforms.

*Urdu:*

Details of CCSIDs and CCSID conversion for Urdu.

The following table shows the native CCSIDs for Urdu on supported platforms:

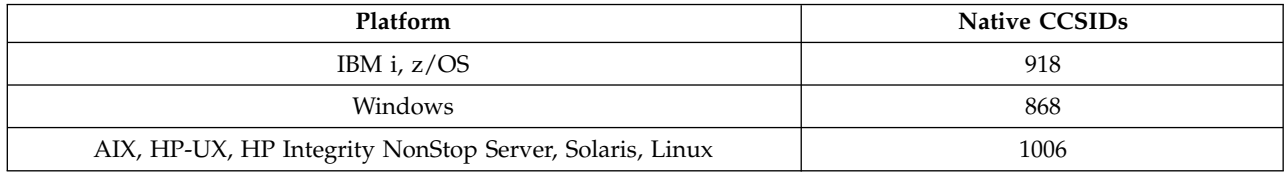

All platforms support conversion between their native CCSIDs and the native CCSIDs of other platforms, with the following exceptions.

# **IBM i**

Code page:

**918** Does not convert to code page 1006

*Thai:*

Details of CCSIDs and CCSID conversion for Thai.

The following table shows the native CCSIDs for Thai on supported platforms:

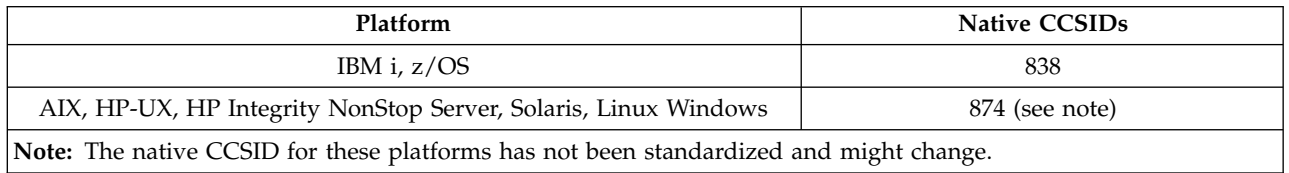

All platforms support conversion between their native CCSIDs and the native CCSIDs of other platforms.
*Lao:*

Details of CCSIDs and CCSID conversion for Lao.

The following table shows the native CCSIDs for Lao on supported platforms:

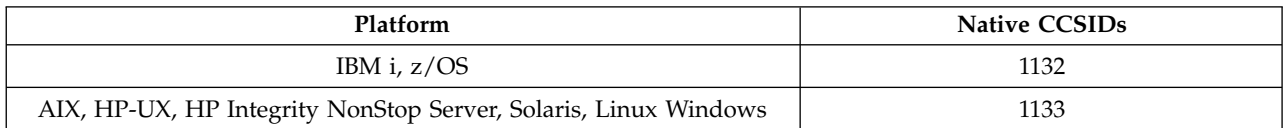

All platforms support conversion between their native CCSIDs and the native CCSIDs of other platforms.

*Vietnamese:*

Details of CCSIDs and CCSID conversion for Vietnamese.

The following table shows the native CCSIDs for Vietnamese on supported platforms:

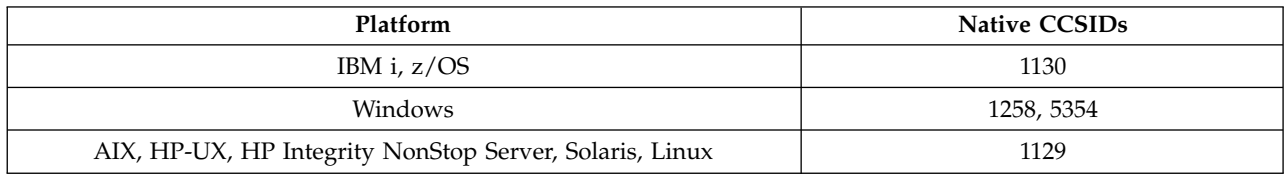

All platforms support conversion between their native CCSIDs and the native CCSIDs of other platforms, with the following exceptions.

## **IBM i**

Code page:

**1130** Does not convert to code pages 1129, 5354

*Japanese Latin SBCS:*

Details of CCSIDs and CCSID conversion for Japanese Latin SBCS.

The following table shows the native CCSIDs for Japanese Latin SBCS on supported platforms:

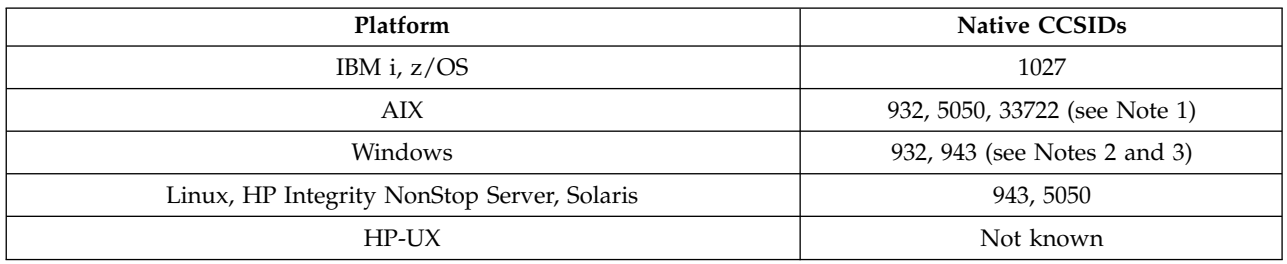

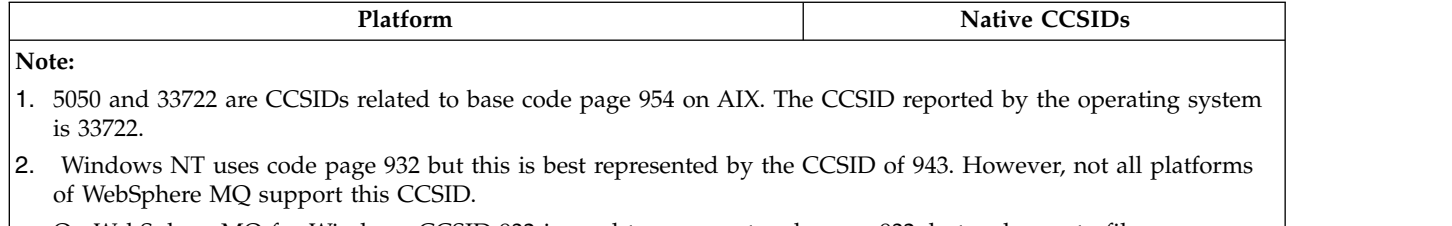

On WebSphere MQ for Windows CCSID 932 is used to represent code page 932, but a change to file ../conv/table/ccsid.tbl can be made which changes the CCSID used to 943.

3. WebSphere MQ does not support code pages based on the JIS X 0213 (JIS2004) standard.

All platforms support conversion between their native CCSIDs and the native CCSIDs of other platforms, with the following exceptions.

**z/OS**

Code page:

**1027** Does not convert to code pages 932, 942, 943, 954, 5050, 33722

## **IBM i**

Code page:

**1027** Does not convert to code page 932

**AIX**

Code page:

**932** Does not convert to code page 1027

**5050** Does not convert to code page 1027

**33722** Does not convert to code page 1027

**Linux**

Code page:

**943** Does not convert to code page 1027

**5050** Does not convert to code page 1027

### **Solaris**

Code page:

**943** Does not convert to code page 1027

**5050** Does not convert to code page 1027

## **HP Integrity NonStop Server**

Code page:

**943** Does not convert to code page 1027

**5050** Does not convert to code page 1027

## *Japanese Katakana SBCS:*

Details of CCSIDs and CCSID conversion for Japanese Katakana SBCS.

The following table shows the native CCSIDs for Japanese Katakana SBCS on supported platforms:

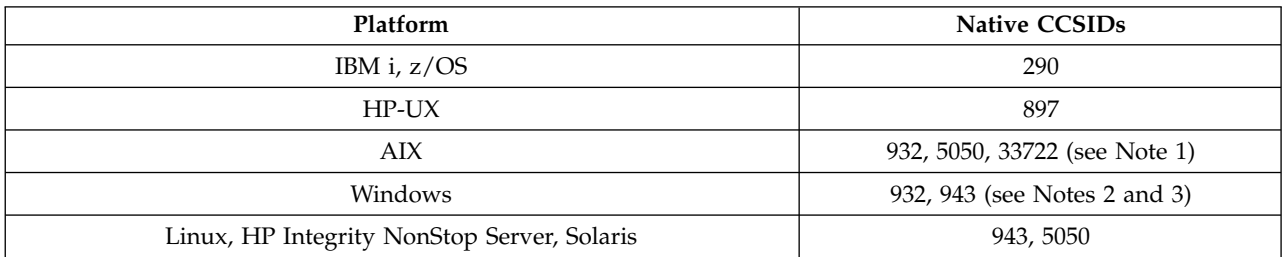

#### **Note:**

1. 5050 and 33722 are CCSIDs related to base code page 954 on AIX. The CCSID reported by the operating system is 33722.

2. Windows NT uses code page 932 but this is best represented by the CCSID of 943. However, not all platforms of WebSphere MQ support this CCSID.

On WebSphere MQ for Windows CCSID 932 is used to represent code page 932, but a change to file ../conv/table/ccsid.tbl can be made which changes the CCSID used to 943.

3. WebSphere MQ does not support code pages based on the JIS X 0213 (JIS2004) standard.

4. In addition to the above conversions, the WebSphere MQ products on AIX, HP-UX, Solaris, Linux and Tru64 support conversion from CCSID 897 to CCSIDs 37, 273, 277, 278, 280, 284, 285, 290, 297, 437, 500, 819, 850, 1027, and 1252.

All platforms support conversion between their native CCSIDs and the native CCSIDs of other platforms, with the following exceptions.

## **z/OS**

Code page:

**290** Does not convert to code pages 932, 943, 954, 5050, 33722

## **IBM i**

Code page:

**290** Does not convert to code page 932

## **AIX**

## Code page:

**932** Does not convert to code pages 290, 897

**5050** Does not convert to code pages 290, 897

**33722** Does not convert to code pages 290, 897

## **HP-UX**

Code page:

**897** Does not convert to code pages 932, 943, 954, 5050, 33722

# **Linux**

Code page:

**943** Does not convert to code pages 290, 897 **5050** Does not convert to code pages 290, 897

## **Solaris**

Code page:

**943** Does not convert to code pages 290, 897

**5050** Does not convert to code pages 290, 897

# **HP Integrity NonStop Server**

Code page:

**943** Does not convert to code pages 290, 897

**5050** Does not convert to code pages 290, 897

# *Japanese Kanji/ Latin Mixed:*

Details of CCSIDs and CCSID conversion for Japanese Kanji/Latin Mixed.

The following table shows the native CCSIDs for Japanese Kanji/ Latin Mixed on supported platforms:

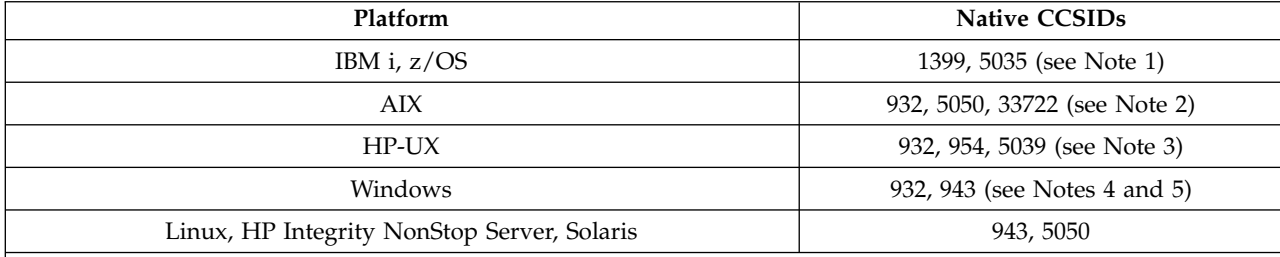

**Note:**

- 2. 5050 and 33722 are CCSIDs related to base code page 954 on AIX. The CCSID reported by the operating system is 33722.
- 3. Code sets japan15 and SJIS on HP-UX are represented by CCSID 932. These have a few DBCS characters having different representations in SJIS so 932 may be converted incorrectly if the conversion is not performed on an HP-UX system. WebSphere MQ for HP-UX supports 5039, the correct CCSID for HP SJIS. A change to file /var/mqm/conv/ccsid.tbl can be made to change the CCSID used from 932 to 5039.
- 4. Windows NT uses code page 932 but this is best represented by the CCSID of 943. However, not all platforms of WebSphere MQ support this CCSID.

On WebSphere MQ for Windows CCSID 932 is used to represent code page 932, but a change to file ../conv/table/ccsid.tbl can be made which changes the CCSID used to 943.

5. WebSphere MQ does not support code pages based on the JIS X 0213 (JIS2004) standard.

All platforms support conversion between their native CCSIDs and the native CCSIDs of other platforms, with the following exceptions.

# **z/OS**

Code page:

<sup>1.</sup> 5035 is a CCSID related to code page 939

- **1399** Does not convert to code pages 954, 5035, 5050, 33722
- **5035** Does not convert to code pages 954, 1399, 5050, 33722

**IBM i**

Code page:

- **1399** Does not convert to code page 5039
- **5035** Does not convert to code page 5039

### **HP-UX**

Code page:

- **932** Does not convert to code pages 942, 943, 1399
- **954** Does not convert to code pages 942, 943, 1399
- **5039** Does not convert to code pages 942, 943, 1399

### **HP Integrity NonStop Server**

Code page:

- **943** Does not convert to code page 1399
- **5050** Does not convert to code page 1399

*Japanese Kanji/ Katakana Mixed:*

Details of CCSIDs and CCSID conversion for Japanese Kanji/Katakana Mixed.

The following table shows the native CCSIDs for Japanese Kanji/ Katakana Mixed on supported platforms:

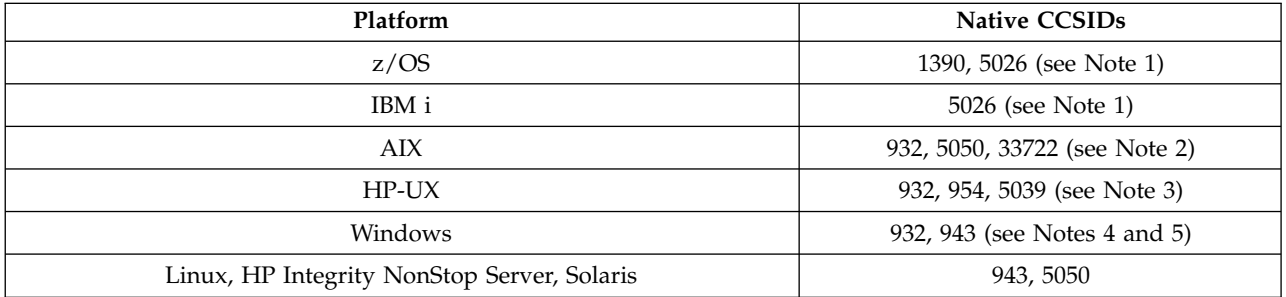

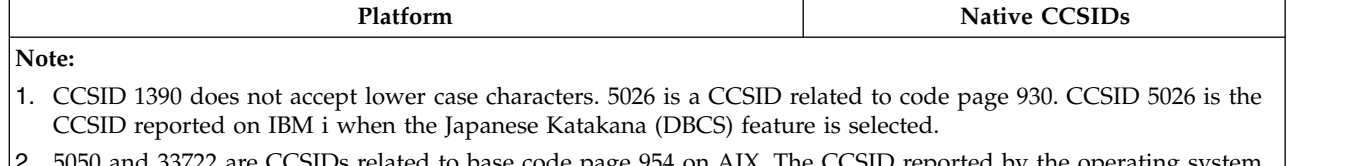

- 2. 5050 and 33722 are CCSIDs related to base code page 954 on AIX. The CCSID reported by the operating system is 33722.
- 3. Code sets japan15 and SJIS on HP-UX are represented by CCSID 932. These have a few DBCS characters having different representations in SJIS so 932 may be converted incorrectly if the conversion is not performed on an HP-UX system. WebSphere MQ for HP-UX supports 5039, the correct CCSID for HP SJIS. A change to file /var/mqm/conv/ccsid.tbl can be made to change the CCSID used from 932 to 5039.
- 4. Windows NT uses code page 932 but this is best represented by the CCSID of 943. However, not all platforms of WebSphere MQ support this CCSID.

On WebSphere MQ for Windows, CCSID 932 is used to represent code page 932, but a change to file ../conv/table/ccsid.tbl can be made that changes the CCSID used to 943.

5. WebSphere MQ does not support code pages based on the JIS X 0213 (JIS2004) standard.

All platforms support conversion between their native CCSIDs and the native CCSIDs of other platforms, with the following exceptions.

# **z/OS**

# Code page:

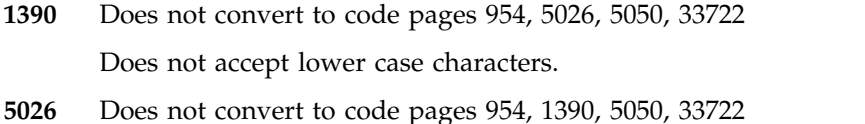

# **IBM i**

# Code page:

**5026** Does not convert to code pages 1390, 5039

# **HP-UX**

## Code page:

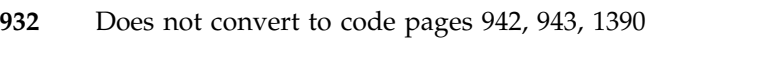

- **954** Does not convert to code pages 942, 943, 1390
- **5039** Does not convert to code pages 942, 943, 1390

# **HP Integrity NonStop Server**

## Code page:

- **943** Does not convert to code page 1390
- **5050** Does not convert to code page 1390

# *Korean:*

Details of CCSIDs and CCSID conversion for Korean.

The following table shows the native CCSIDs for Korean on supported platforms:

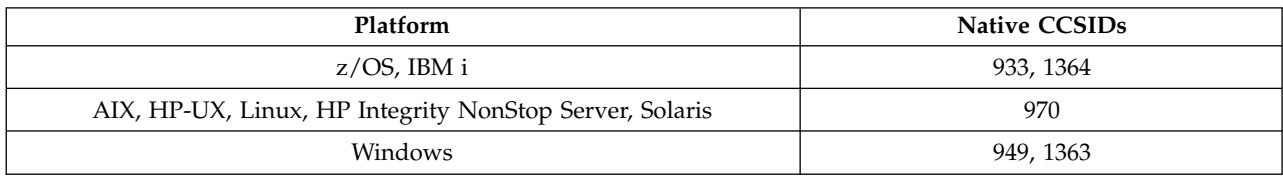

All platforms support conversion between their native CCSIDs and the native CCSIDs of other platforms, with the following exceptions.

**z/OS**

Code page:

**933** Does not convert to code page 970

**1364** Does not convert to code page 970

## **HP-UX**

Code page:

**970** Does not convert to code pages 949, 1363, 1364

*Simplified Chinese:*

Details of CCSIDs and CCSID conversion for Simplified Chinese.

The following table shows the native CCSIDs for Simplified Chinese on supported platforms:

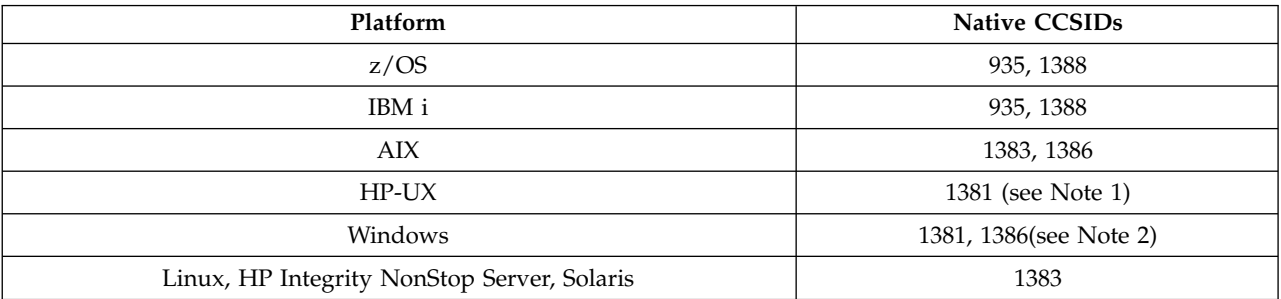

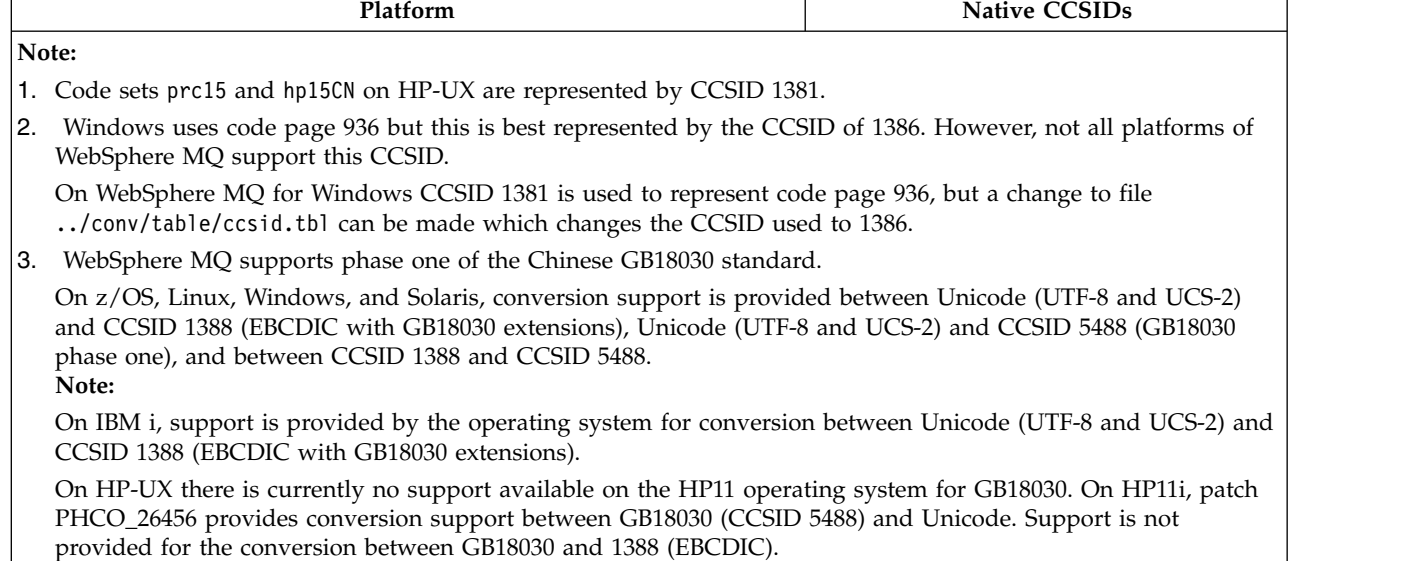

All platforms support conversion between their native CCSIDs and the native CCSIDs of other platforms, with the following exceptions.

# **z/OS**

Code page:

**935** Does not convert to code page 1383

**1388** Does not convert to code page 1383

# **HP-UX**

Code page:

**1381** Does not convert to code pages 1383, 1386, 1388

*Traditional Chinese:*

Details of CCSIDs and CCSID conversion for Traditional Chinese.

The following table shows the native CCSIDs for Traditional Chinese on supported platforms:

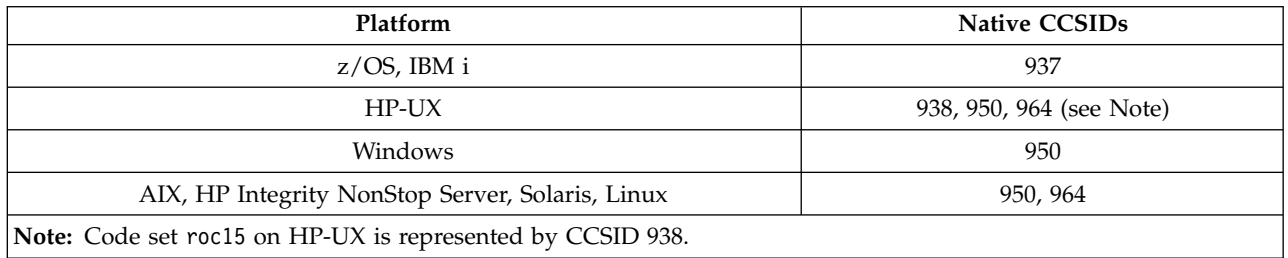

All platforms support conversion between their native CCSIDs and the native CCSIDs of other platforms, with the following exceptions.

# **z/OS**

Code page:

**937** Does not convert to code page 964

**1388** Does not convert to code page 1383

# **HP-UX**

Code page:

**938** Does not convert to code page 948

**950** Does not convert to code page 948

**964** Does not convert to code page 948

# **Linux, Solaris**

Code page:

**964** Does not convert to code page 938

# **Unicode conversion support:**

Some platforms support the conversion of user data to or from Unicode encoding. The two forms of Unicode encoding supported are UCS-2 (CCSIDs 1200, 13488, and 17584) and UTF-8 (CCSID 1208).

The term *UCS-2* is often used interchangeably but incorrectly with *UTF-16*. UCS-2 is a fixed-width encoding where each character occupies 2 bytes. UTF-16 is variable-width encoding that is a superset of UCS-2. In addition to the 2-byte UCS-2 characters, UTF-16 contains characters, known as surrogate pairs, that are 4 bytes in length. WebSphere MQ does not support surrogate pairs. The support for UTF-16 and UTF-8 in WebSphere MQ is therefore limited to those Unicode characters that can be encoded in UCS-2.

**Note:** WebSphere MQ does not support UCS-2 queue manager CCSIDs so message header data cannot be encoded in UCS-2.

## **WebSphere MQ AIX support for Unicode**

On WebSphere MQ for AIX conversion to and from Unicode CCSIDs is supported for the CCSIDs in the following table.

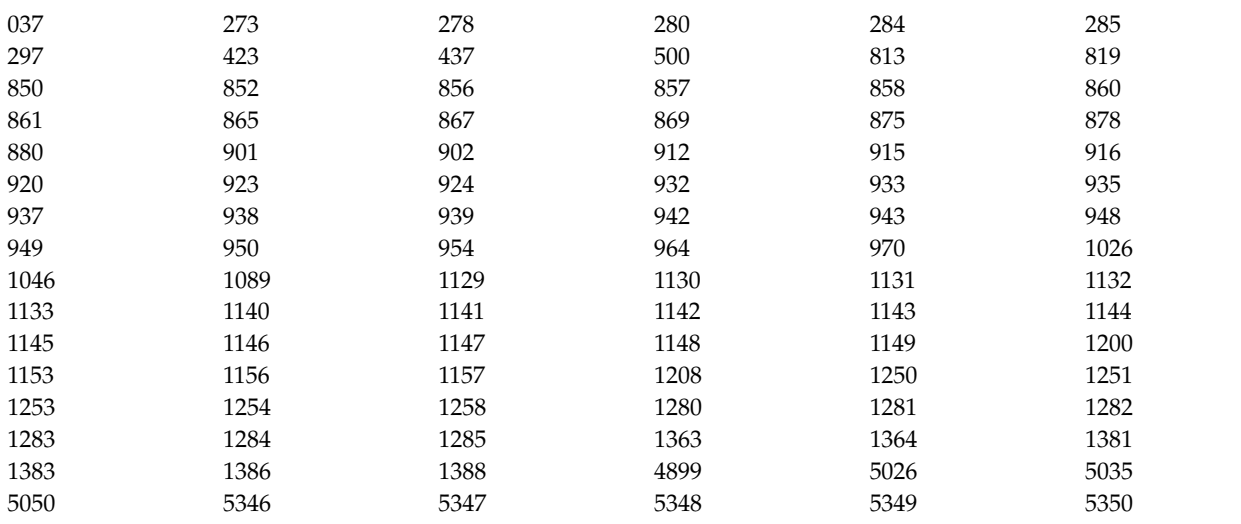

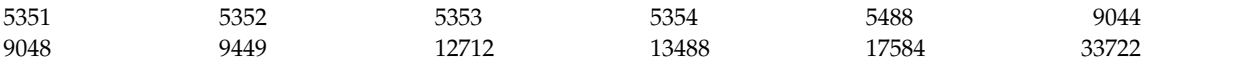

# **WebSphere MQ HP-UX support for Unicode**

On WebSphere MQ for HP-UX conversion to and from Unicode CCSIDs is supported for the CCSIDs listed in the following table.

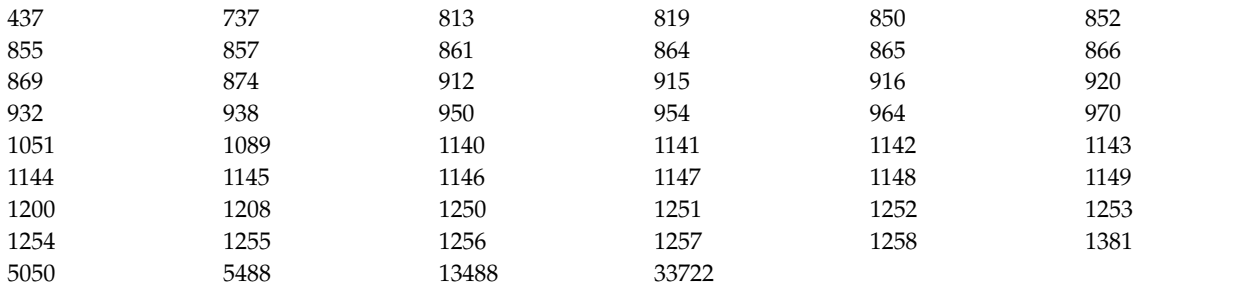

### **WebSphere MQ for Windows, Solaris, and Linux support for Unicode**

On WebSphere MQ for Windows, WebSphere MQ for Solaris, and WebSphere MQ for Linux conversion to, and from, Unicode CCSIDs is supported for the CCSIDs in the following table.

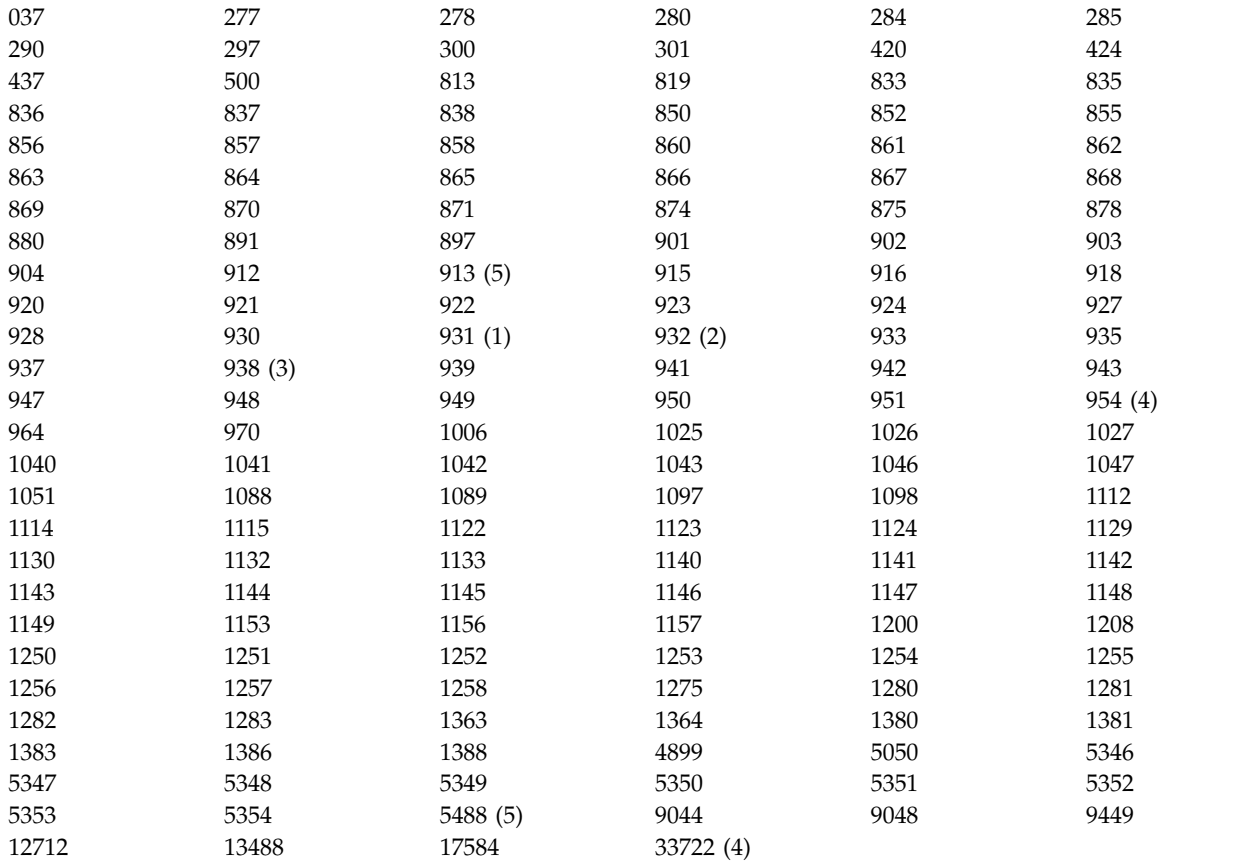

## **Notes:**

- 1. 931 uses 939 for conversion.
- 2. 932 uses 942 for conversion.
- 3. 938 uses 948 for conversion.
- 4. 954 and 33722 use 5050 for conversion.
- 5. On Windows, Linux, and Solaris only.

# **IBM i support for Unicode**

For details on UNICODE support refer to the appropriate IBM i publication relating to your operating system.

### **WebSphere MQ for z/OS support for Unicode**

On WebSphere MQ for z/OS conversion to and from the Unicode CCSIDs is supported for the following CCSIDs:

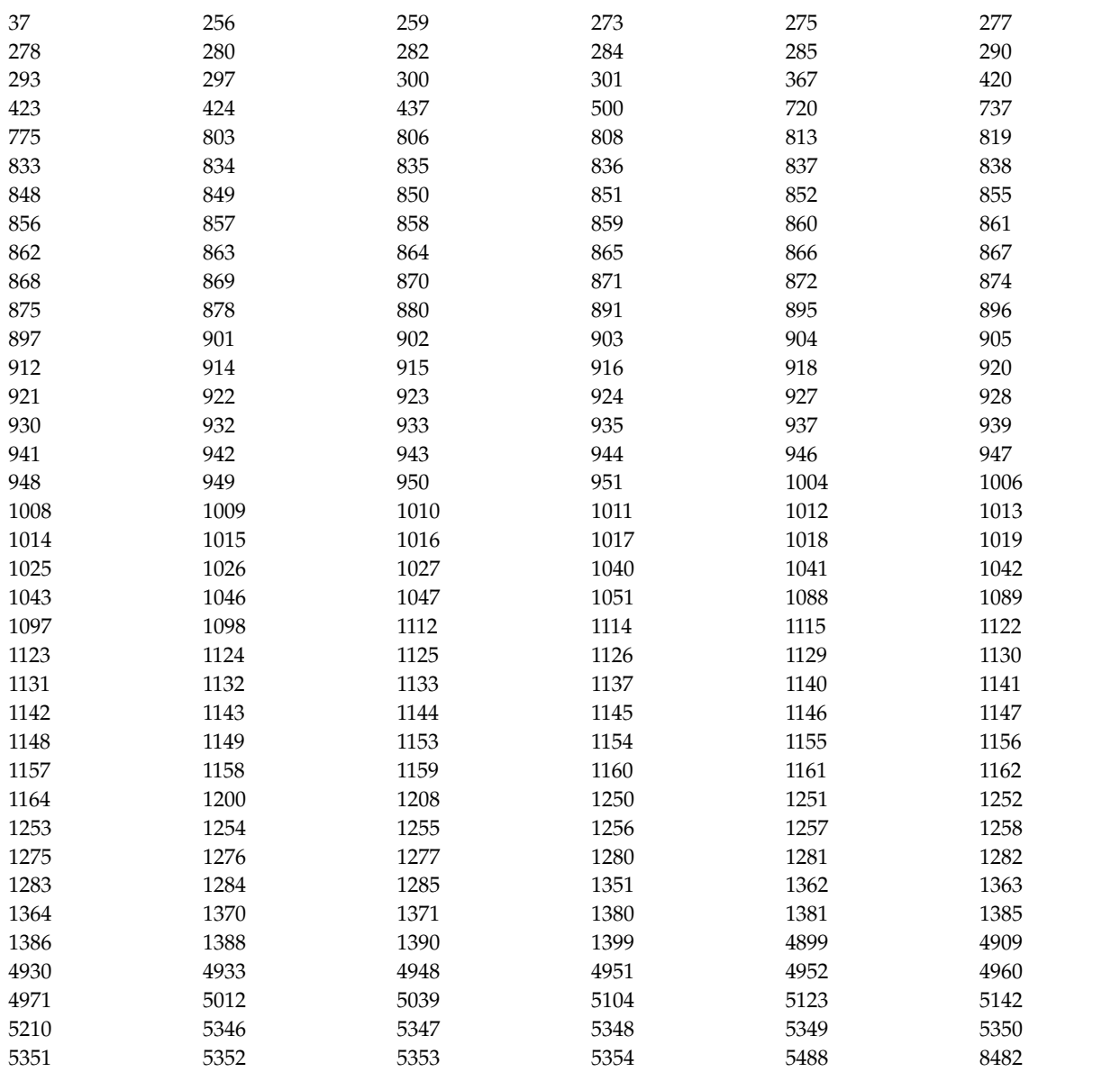

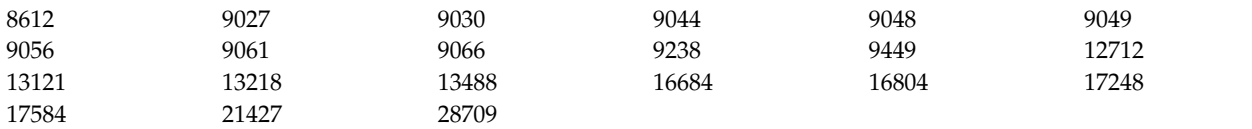

# **Coding standards on 64-bit platforms**

Use this information to learn about coding standards on 64-bit platforms and the preferred data types.

# **Preferred data types**

These types never change size and are available on both 32-bit and 64-bit WebSphere MQ platforms:

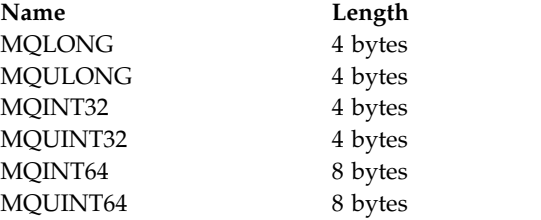

### **Standard data types:**

Learn about standard data types on 32-bit UNIX, 64-bit UNIX, and 64-bit Windows applications.

### **32-bit UNIX applications**

This section is included for comparison and is based on Solaris. Any differences with other UNIX platforms are noted:

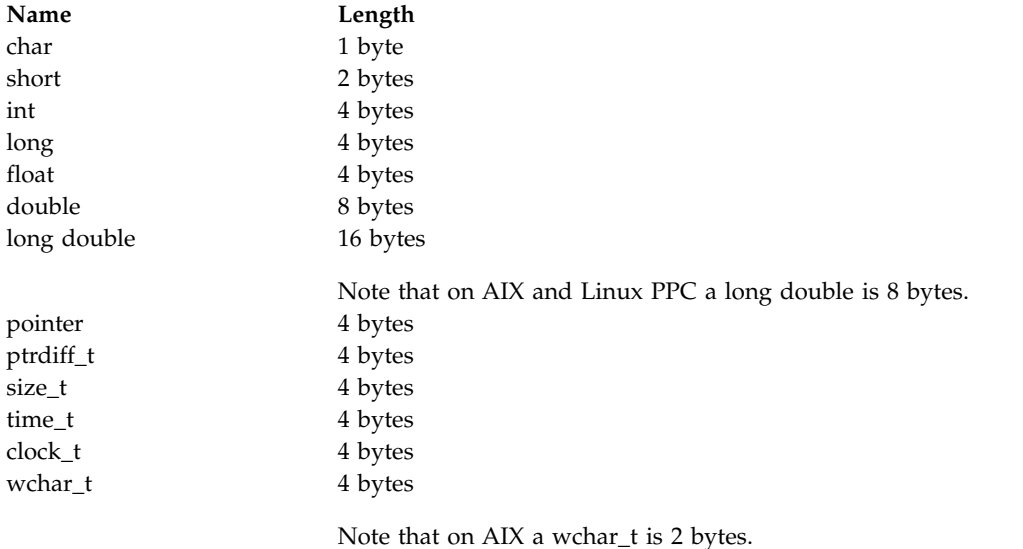

### **64-bit UNIX applications**

This section is based on Solaris. Any differences with other UNIX platforms are noted:

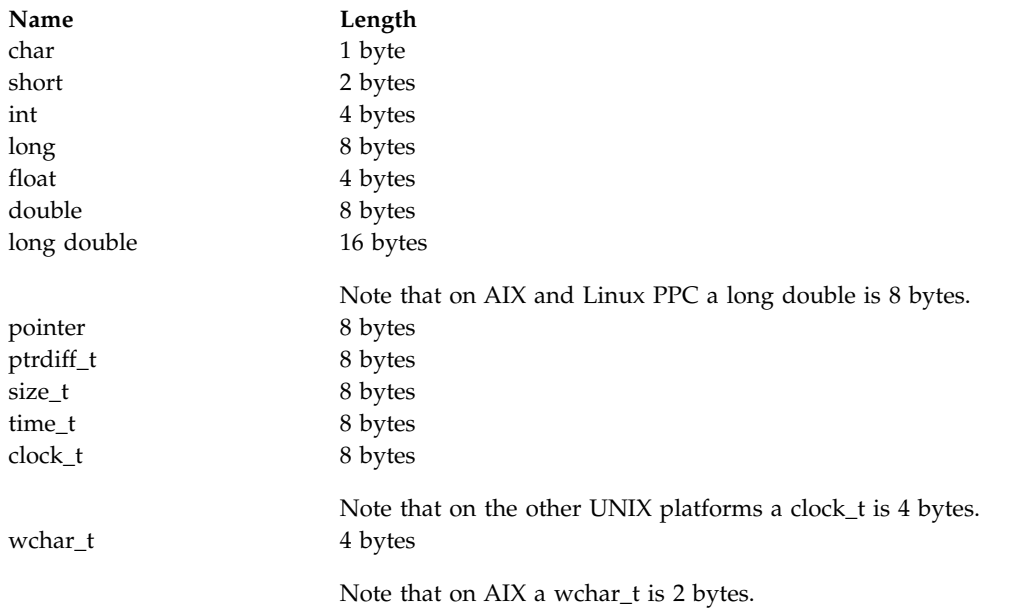

# **Windows 64-bit applications**

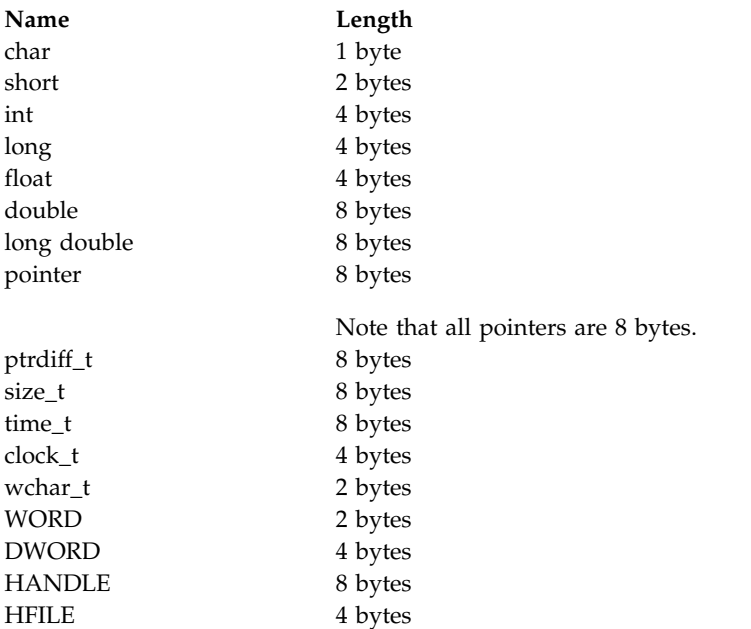

# **Coding considerations on Windows**

# **HANDLE hf;**

Use hf = CreateFile((LPCTSTR) FileName, Access, ShareMode, xihSecAttsNTRestrict, Create, AttrAndFlags, NULL);

```
Do not use
HFILE hf;
hf = (HFILE) CreateFile((LPCTSTR) FileName,
                        Access,
                        ShareMode,
                        xihSecAttsNTRestrict,
                        Create,
                        AttrAndFlags,
                        NULL);
```
as this produces an error.

#### **size\_t len fgets**

```
Use
size_t len
while (fgets(string1, (int) len, fp) != NULL)
len = strlen(buffer);
```
Do not use int len;

while (fgets(string1, len, fp) != NULL) len = strlen(buffer);

### **printf**

```
Use
printf("My struc pointer: %p", pMyStruc);
Do not use
printf("My struc pointer: %x", pMyStruc);
```
If you need hexadecimal output, you have to print the upper and lower 4 bytes separately.

# **char \*ptr**

```
Use
        char * ptr1;
        char * ptr2;
        size_t bufLen;
        buffer = <math>ptr2 - <i>ptr1</i>;
        Do not use
        char *ptr1;
        char *ptr2;
        UINT32 bufLen;
        bufLen = ptr2 - ptr1;
alignBytes
        Use
        alignBytes = (unsigned short) ((size t) address % 16);
        Do not use
        void *address;
        unsigned short alignBytes;
        alignBytes = (unsigned short) ((UINT32) address % 16);
```

```
Use
len = (UINT32) ((char *) address2 - (char *) address1);
Do not use
void *address1;
void *address2;
UINT32 len;
len = (UINT32) ((char *) address2 - (char *) address1);
```
## **sscanf**

```
Use
MQLONG SBCSprt;
sscanf(line, "%d", &SBCSprt);
Do not use
MQLONG SBCSprt;
sscanf(line, "%1d", &SBCSprt);
```
%ld tries to put an 8-byte type into a 4-byte type; only use %l if you are dealing with an actual long data type. MQLONG, UINT32 and INT32 are defined to be four bytes, the same as an int on all WebSphere MQ platforms:

# **SOAP reference**

WebSphere MQ transport for SOAP reference information arranged alphabetically.

**amqwSOAPNETListener: WebSphere MQ SOAP listener for .NET Framework 1 or 2** Syntax and parameters for the WebSphere MQ SOAP listener for .NET Framework 1 or 2.

# **Purpose**

Starts the WebSphere MQ SOAP listener for .NET Framework 1 or 2.

# **.NET:**

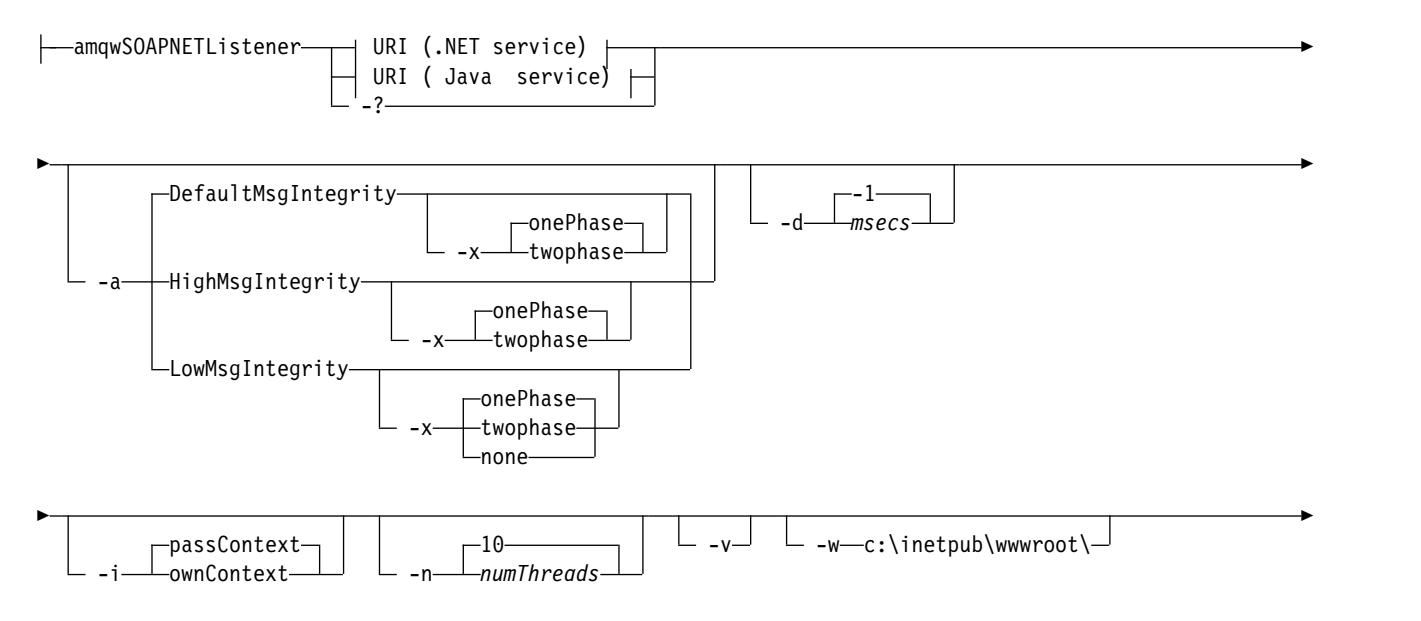

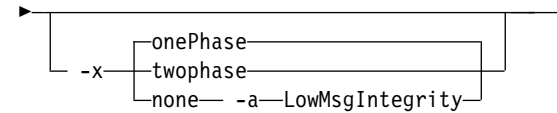

# **Required parameters**

#### **URI** *platform*

See ["URI syntax and parameters for Web service deployment" on page 2307.](#page-2316-0)

**-?** Print out help text describing how the command is used.

### **Optional parameters**

#### **-a** *integrityOption*

*integrityOption* specifies the behavior of WebSphere MQ SOAP listeners if it is not possible to put a failed request message on the dead-letter queue. *integrityOption* can take one of the following values:

### **DefaultMsgIntegrity**

For non-persistent messages, the listener displays a warning message and continues to execute with the original message being discarded. For persistent messages, it displays an error message, backs out the request message so it remains on the request queue and exits. DefaultMsgIntegrity applies if the -a option is omitted, or if *integrityOption* is not specified.

### **LowMsgIntegrity**

For both persistent and non-persistent messages, the listener displays a warning and continues to execute, discarding the message.

#### **HighMsgIntegrity**

For both persistent and non-persistent messages, the listener displays an error message, backs out the request message so it remains on the request queue and exits.

The deployment utility checks for the compatibility of the -x and -a flags. If -x none is specified, then -a LowMsgIntegrity must be specified. If the flags are incompatible the deployment utility exits with an error message and with no deployment steps having been undertaken.

### **-d** *msecs*

*msecs* specifies the number of milliseconds for the WebSphere MQ SOAP listener to stay alive if request messages have been received on any thread. If *msecs* is set to -1, the listener stays alive indefinitely.

#### **-i** *Context*

*Context* specifies whether the listeners pass identity context. *Context* takes the following values:

#### **passContext**

Set the identity context of the original request message into the response message. The SOAP listener checks that it has authority to save the context from the request queue and to pass it to the response queue. It makes the checks at run time when opening the request queue to save context, and the response queue to pass context. If it does not have the required authority, or the MQOPEN call fails, and the response message is not processed. The response message is put on the dead-letter queue with the dead-letter header containing the return code from the failed MQOPEN. The listener then continues to process subsequent incoming messages as normal.

#### **ownContext**

The SOAP listener does not pass context. The returned context reflects the user ID under which the listener is running rather than the user ID which created the original request message.

The fields in the origin context are set by the queue manager, and not by the SOAP listener.

**-n** *numThreads*

*numThreads* specifies the number of threads in the generated startup scripts for the WebSphere MQ SOAP listener. The default is 10. Consider increasing this number if you have high message throughput.

- **-v** -v sets verbose output from external commands. Error messages are always displayed. Use -v to output commands that you can tailor to create customized deployment scripts.
- **-w** *serviceDirectory*

*serviceDirectory* is the directory containing the web service.

**-x** *transactionality*

*transactionality* specifies the type of transactional control for the listener. *transactionality* can be set to one of the following values:

#### **onePhase**

WebSphere MQ one-phase support is used. If the system fails during processing, the request message is redelivered to the application. WebSphere MQ transactions ensure that the response messages are written exactly once.

#### **twoPhase**

Two-phase support is used. If the service is written appropriately the message is delivered exactly once, coordinated with other resources, within a single committed execution of the service. This option applies to server bindings connections only.

**none** No transactional support. If the system fails during processing, the request message can be lost, even if persistent. The service might or might not have executed, and response, report or dead-letter messages might or might not be written.

The deployment utility checks for the compatibility of the -x and -a flags. See the description of the -a flag for details.

## **.NET Example**

```
amqwSOAPNETlistener
-u "jms:/queue?destination=myQ&connectionFactory=()
&targetService=myService&initialContextFactory=com.ibm.mq.jms.Nojndi"
-w C:/wmqsoap/demos
-n 20
```
# **amqswsdl: generate WSDL for .NET Framework 1 or 2 service**

**amqswsdl** takes a Web service written for .NET Framework 1 or 2, and generates the WSDL for the class, inserting the URI you provide for the WebSphere MQ transport for SOAP into the generated WSDL.

## **Purpose**

Use **amqswsdl** to generate WSDL containing the URI of the service deployed to WebSphere MQ. Use the WSDL to generate client proxies.

►► amqswsdl *escapedUri className* .asmx *className* .wsdl ►◄

## **Parameters**

### *escapedUri* **(Input)**

The URI of the service, with all "&" escaped to "&amp.". For example:

```
"jms:/queue?destination=REQUESTDOTNET
```

```
&amp.initialContextFactory=com.ibm.mq.jms.Nojndi
```

```
&amp.connectionFactory=(connectQueueManager(QM1)binding(server))
```

```
&amp.targetService=Quote.asmx"
```
# *className***.asmx (Input)** The service class.

*className***.wsdl (Output)** The service WSDL.

# **Description**

If the class is implemented using the code-behind programming model, you must build *className*.dll and store it in ./bin.

# **amqwclientconfig: create Axis 1.4 Web services client deployment descriptor for WebSphere MQ transport for SOAP**

**amqwclientconfig** creates the client-config.wsdd Axis 1.4 client deployment descriptor file.

# **Purpose**

It adds the jms:/ transport to the descriptor, and registers java:com.ibm.mq.soap.transport.jms.WMQSender as the class to handle SOAP requests for the jms: transport.

# **Syntax**

►► amqwclientconfig ►◄

# **Description**

**amqwclientconfig** calls **amqwsetcp** to set the CLASSPATH and runs the command:

java org.apache.axis.utils.Admin client "%WMQSOAP\_HOME%\bin\amqwclientTransport.wsdd"

# **amqwdeployWMQService: deploy Web service utility**

The deployment utility prepares a service class for use as a Web service using WebSphere MQ as the transport.

## **Purpose**

Use the deployment utility to generate the files that are needed to deploy an Axis 1.4, .NET Framework 1 or .NET Framework 2 service. Use the files to deploy a service invoked by WebSphere MQ. The files generated by **amqwdeployWMQService** are shown in "Output files from **[amqwdeployWMQService](#page-2290-0)**" on page [2281.](#page-2290-0)

►► ►◄

# **Syntax diagram**

## **UNIX and Linux systems:**

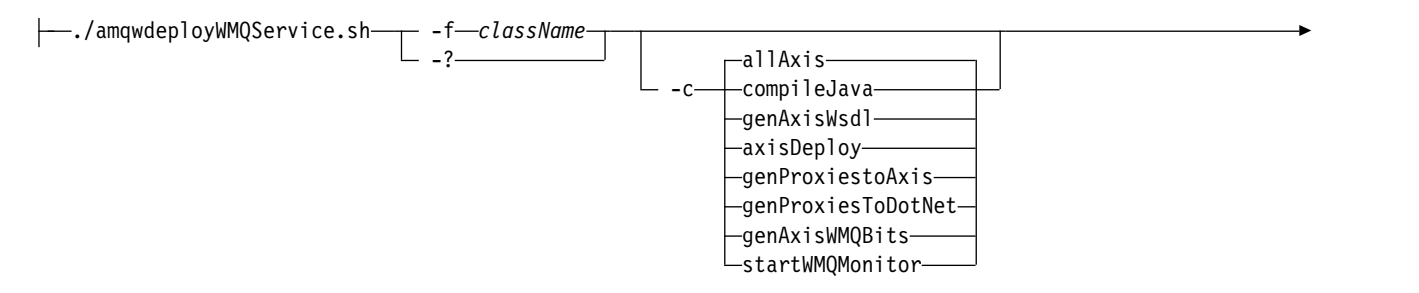

► Optional parameters **Windows:** amqwdeployWMQService -f *className* allAsmx--compileJava--genAxisWsdl genAsmxWsdl genProxiestoAxis genProxiesToDotNet genAsmxWMQBits startWMQMonitor ► ► Optional parameters **Optional parameters:**

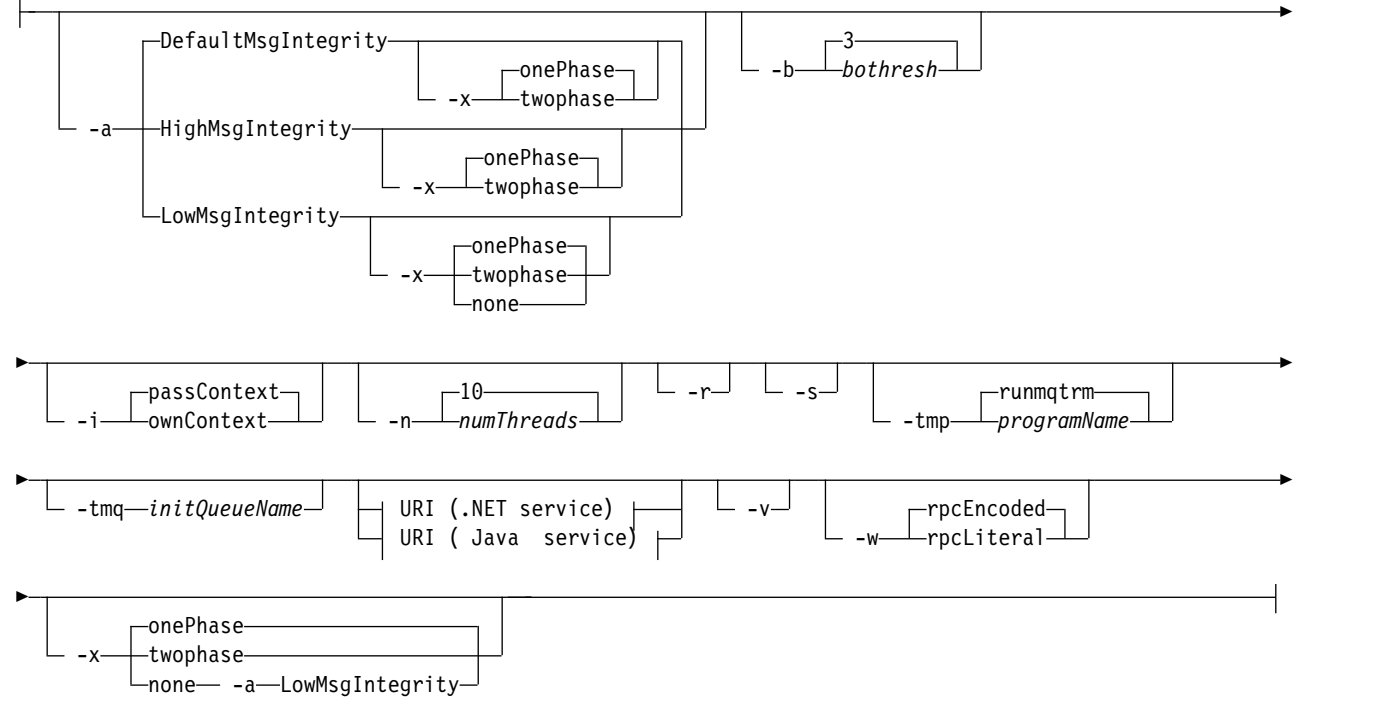

# **Required parameters**

**-f** *className*

*className* is the name of the class to be deployed. For Axis services *className* is the Java source file, and for .NET services, the .asmx file. Figure [20 on page 2278](#page-2287-0) illustrates the deployment of an Axis service and Figure [21 on page 2278](#page-2287-0) of a .NET service.

<span id="page-2287-0"></span>amqwdeployWMQService -f javaDemos/service/StockQuoteAxis.java

*Figure 20. Example deployment of Axis service*

amqwdeployWMQService -f StockQuoteDotNet.asmx

*Figure 21. Example deployment of .NET service*

For Java, *className* must be fully qualified by the package name. It can be specified as a path name with directory separators or as a class name with period separators. The generated class is located in ./generated/client/remote/*path name*. For a .NET service, although the directory can be specified, generated Java proxies are always located in ./generated/client/remote/dotNetService.

If you specify a URI with the -u option and within the URI specify *targetService*, the deployment utility checks the *className*. *className* must match *targetService*. If the class and service do not match, the deployment utility displays an error message and exits.

**-?** Print out help text describing how the command is used.

## **Optional parameters**

### **-a** *integrityOption*

*integrityOption* specifies the behavior of WebSphere MQ SOAP listeners if it is not possible to put a failed request message on the dead-letter queue. *integrityOption* can take one of the following values:

### **DefaultMsgIntegrity**

For non-persistent messages, the listener displays a warning message and continues to execute with the original message being discarded. For persistent messages, it displays an error message, backs out the request message so it remains on the request queue and exits. DefaultMsgIntegrity applies if the -a option is omitted, or if *integrityOption* is not specified.

#### **LowMsgIntegrity**

For both persistent and non-persistent messages, the listener displays a warning and continues to execute, discarding the message.

### **HighMsgIntegrity**

For both persistent and non-persistent messages, the listener displays an error message, backs out the request message so it remains on the request queue and exits.

The deployment utility checks for the compatibility of the -x and -a flags. If -x none is specified, then -a LowMsgIntegrity must be specified. If the flags are incompatible the deployment utility exits with an error message and with no deployment steps having been undertaken.

### **-b** *bothresh*

*bothresh* specifies the backout threshold setting for the request queue. The default is 3.

#### **-c** *operation*

*operation* specifies which part of the deployment process to execute. *operation* is one of the following options:

### **allAxis**

Perform all compile and setup steps for an Axis or Java service<sup>3</sup>.

### **compileJava**

Compile the Java service: .java to .class.

### **genAxisWsdl**

Generate WSDL: .class to .wsdl.

<sup>3.</sup> Default if *className* has a .java extension

### **axisDeploy**

Deploy the class file: .wsdl to .wsdd, apply .wsdd.

### **genProxiestoAxis**

Generate proxies: .wsdl to .java and .class.

### **genAxisWMQBits**

Set up WebSphere MQ queues, WebSphere MQ SOAP listeners and triggers for an Axis service.

### **allAsmx**

Perform all setup steps for a .NET service $^4$ .

## **genAsmxWsdl**

Generate WSDL: .asmx to .wsdl.

### **genProxiesToDotNet**

Generate proxies: .wsdl to .java, .class, .cs and .vb.

### **genAsmxWMQBits**

Set up WebSphere MQ queues, WebSphere MQ SOAP listeners and triggers

### **startWMQMonitor**

Start the trigger monitor for WebSphere MQ SOAP services.

**Note: runmqtrm** runs under the mqm user ID. If security is an issue, you must ensure that the listeners are started under appropriate user IDs.

### **-i** *Context*

*Context* specifies whether the listeners pass identity context. *Context* takes the following values:

### **passContext**

Set the identity context of the original request message into the response message. The SOAP listener checks that it has authority to save the context from the request queue and to pass it to the response queue. It makes the checks at run time when opening the request queue to save context, and the response queue to pass context. If it does not have the required authority, or the MQOPEN call fails, and the response message is not processed. The response message is put on the dead-letter queue with the dead-letter header containing the return code from the failed MQOPEN. The listener then continues to process subsequent incoming messages as normal.

### **ownContext**

The SOAP listener does not pass context. The returned context reflects the user ID under which the listener is running rather than the user ID which created the original request message.

The fields in the origin context are set by the queue manager, and not by the SOAP listener.

**-n** *numThreads*

*numThreads* specifies the number of threads in the generated startup scripts for the WebSphere MQ SOAP listener. The default is 10. Consider increasing this number if you have high message throughput.

**-r** *-r* specifies that any existing request or trigger monitor queue definitions are replaced. Trigger monitor queues are replaced only if -tmq is also specified. Queues are re-created with standard default attributes and existing messages on the queues are deleted. If the -r option is not used then any existing queue definitions are not altered and existing messages are not deleted. By not specifying -r, you ensure that any customized queue attributes are preserved.

<sup>4.</sup> Default if *className* has a .asmx extension.

- **-s** Configure the listener to run as a WebSphere MQ service. If -s and -tmq are both specified, the deployment utility displays an error message and exits.
- **-tmp** *programName*

*programName* specifies the name of a trigger monitor program. Use **-tmp** *programName* in a UNIX or Linux environment as an alternative to using **runmqtrm**. Programs it initiates run under mqm authority.

For example:

amqwdeployWMQService -f javaDemos/service/StockQuoteAxis.java -tmq trigger.monitor.queue -tmp trigmon

**-tmq** *queueName*

*queueName* specifies a trigger monitor queue name. WebSphere MQ process definitions are created to configure automatic triggering of WebSphere MQ SOAP listeners with the associated trigger monitor queue name. If the option is not specified then no triggering configuration is defined by the deployment utility. If -s and -tmq are both specified, the deployment utility displays an error message and exits.

### **URI** *platform*

See ["URI syntax and parameters for Web service deployment" on page 2307.](#page-2316-0)

- **-v** -v sets verbose output from external commands. Error messages are always displayed. Use -v to output commands that you can tailor to create customized deployment scripts.
- **-w** -w controls the style of WSDL to generate. The default is rpcEncloded, for compatibility with previous releases of WebSphere MQ transport for SOAP. Use rpcLiteral to create WSDL compatible with Axis2 client proxy generation. rpcEncoded is not compatible with WS-I recommendations.

### **-x** *transactionality*

*transactionality* specifies the type of transactional control for the listener. *transactionality* can be set to one of the following values:

### **onePhase**

WebSphere MQ one-phase support is used. If the system fails during processing, the request message is redelivered to the application. WebSphere MQ transactions ensure that the response messages are written exactly once.

### **twoPhase**

Two-phase support is used. If the service is written appropriately the message is delivered exactly once, coordinated with other resources, within a single committed execution of the service. This option applies to server bindings connections only.

**none** No transactional support. If the system fails during processing, the request message can be lost, even if persistent. The service might or might not have executed, and response, report or dead-letter messages might or might not be written.

The deployment utility checks for the compatibility of the -x and -a flags. See the description of the -a flag for details.

## **Errors**

On Windows, if errors are reported from **amqswsdl**, try issuing the following command to register .asmx files as services.

%windir%/Microsoft.NET/Framework/*version number*/aspnet\_regiis.exe -ir

The problem typically occurs on systems where IIS has not been installed, or IIS has been installed after NET. The problem is encountered when **amqswsdl** generates the .wsdl files.

**Note:** The registry keys are also required to permit the listener to invoke the services. If you use your own customized deployment procedures, you might not encounter the problem until run time.

# <span id="page-2290-0"></span>**Output files from amqwdeployWMQService:**

# A list of the directories and files output from **amqwdeployWMQService**

*Table 229. Output files from* **amqwdeployWMQService**

| Outputs                                       | Description                                       | Output directory                                         | Filename                                                                                                    |
|-----------------------------------------------|---------------------------------------------------|----------------------------------------------------------|----------------------------------------------------------------------------------------------------|
| .class                                        | Compiled<br>Java source<br>file                   | ./generated/server/server package                        | classname.class                                                                                                    |
| .wsdl                                         | Service<br>description                            | ./generated                                              | classNameAxis_Wmq.wsdl<br>classNameDotNet_Wmq.wsdl                                                                                                    |
| .wsdd                                         | Axis client<br>and service<br>deployment<br>files | $\cdot$ /                                                | client-config.wsdd<br>server-config.wsdd                                                                                                    |
|                                               |                                                   | ./generated/server/server package                        | className_deploy.wsdd<br>className_undeploy.wsdd                                                                                                    |
| Client<br>source                              | .Net client<br>stubs to<br>Axis service           | ./generated/client                                       | classnameAxisService.cs<br>classnameAxisService.vb                                                                                                    |
| (xb,<br>.CS,<br>.java)                        | Net client.<br>stubs to<br>.Net service           | ./generated/client                                       | classnameDotNet.cs<br>classnameDotNet.vb                                                                                                    |
| Client<br>helper<br>(.java)<br>and<br>.class) | Java client<br>proxies to<br>.Net service         | ./generated/server/soap/client/<br>remote/dotnetService  | classNameDotNet.class<br>classNameDotNet.java<br>classNameDotNetLocator.class<br>classNameDotNetLocator.java<br>classNameDotNetSoap12Stub.class<br>classNameDotNetSoap12Stub.java<br>classNameDotNetSoap BindingStub.class<br>classNameDotNetSoap_BindingStub.java<br>classNameDotNetSoap PortType.class<br>classNameDotNetSoap_PortType.java |
|                                               | Java client<br>proxies to<br>Axis service         | ./generated/server/soap/client/<br>remote/client package | SoapServerclassNameAxisBindingSoapStub.class<br>SoapServerclassNameAxisBindingSoapStub.java<br>classNameAxis.class<br>classNameAxis.java<br>classNameAxisService.class<br>classNameAxisService.java<br>classNameAxisServiceLocator.class<br>classNameAxisServiceLocator.java                                                                  |
| Scripts<br>$\mathfrak{c}$ .cmd<br>and .sh)    | Listener<br>scripts                               | /generated/server                                        | startWMQJListener.cmd<br>startWMQJListener.sh<br>startWMQNListener.cmd<br>endWMQJListener.cmd<br>endWMQJListener.sh<br>endWMQNListener.cmd                                                                                                    |

### **Usage notes for amqwdeployWMQService:**

### Describes the tasks performed by **amqwdeployWMQService**.

The deployment utility performs the following actions.

- 1. Checks paths to the following files:
	- axis.jar.
	- v *WMQSOAP\_HOME*/java/lib/com.ibm.mq.soap.jar.
	- On Windows, csc.exe
- 2. On Windows, uses either %SystemRoot%\Microsoft.NET\Framework\v1.1.432 or, if the C# compiler is installed, the path to csc.exe as the path to the .NET Framework.

**Note:** If you have Microsoft Visual Studio 2008 installed (Version 9), wsdl.exe is not in the path to csc.exe. You need to add the path to the .NET framework to your Path variable; for example: Set Path=C:\WINDOWS\Microsoft.NET\Framework\v2.0.50727;%Path%

- 3. Creates the ./generated directory, and required subdirectories, if they do not exist.
- 4. For Java services, compiles the source into *className*.class.
- 5. Generates WSDL.
- 6. For Java services, creates deployment descriptor files *className*\_deploy.wsdd and *className*\_undeploy.wsdd
- 7. For Java services, creates or updates the Axis deployment descriptor file, server-config.wsdd.
- 8. Generates the client proxies for Java, C# and Visual Basic from the WSDL.

**Note:** On Windows, the deploy utility generates proxies for Visual Basic and C# regardless of the language in which the service is written. The WSDL and the proxies generated from it include the appropriate URI to call the service:

a.

jms:/queue?destination=SOAPN.demos@WMQSOAP.DEMO.QM &connectionFactory=(connectQueueManager(WMQSOAP.DEMO.QM)) &initialContextFactory=com.ibm.mq.jms.Nojndi &targetService=StockQuoteDotNet.asmx &replyDestination=SYSTEM.SOAP.RESPONSE.QUEUE

*Figure 22. Example URI in generated .NET client to call .NET service*

b.

jms:/queue?destination=SOAPJ.demos@WMQSOAP.DEMO.QM &connectionFactory=(connectQueueManager(WMQSOAP.DEMO.QM)) &initialContextFactory=com.ibm.mq.jms.Nojndi &targetService=soap.server.StockQuoteAxis.java &replyDestination=SYSTEM.SOAP.RESPONSE.QUEUE

*Figure 23. Example URI in generated .NET client to call Axis 1 service*

- 9. Compiles the Java proxies.
- 10. Creates a WebSphere MQ queue, *requestQueue* to hold requests for the service. The default queue name is of the form SOAPJ.*directory*, or you can specify *requestQueue* in the -u URI option.
- 11. Creates command and shell script files to start the WebSphere MQ SOAP listeners that process the request queue.
- 12. If the -tmq option has been used, the deployment utility creates WebSphere MQ definitions to trigger WebSphere MQ SOAP listener processes automatically.
- v The deployment utility uses the APPLICID attribute of the **runmqsc** DEFINE PROCESS command to contain a command to start the listener. The command has the name of the deployment directory embedded in it. The APPLICID field has a maximum length of 256, which limits the maximum length of the deployment directory. The directory limit for Java services is as follows:
	- UNIX and Linux systems: 218
	- Windows: 197 minus the length of the request queue name.

For .NET services, the directory limit is as follows:

- Windows: 209 minus length of the service name, minus the .asmx extension.
- v The deployment utility checks whether the limit for APPLICID is exceeded. If the limit is exceeded, the utility does not attempt to define the triggering process. It displays an error message and the deployment process fails without performing any deployment steps.

The following examples show the configuration and start commands generated by the deployment utility to start a WebSphere MQ SOAP listener.

```
DEFINE PROCESS(requestQueue) APPLICID(applicIDStr) REPLACE
ALTER QLOCAL (requestQueue) TRIGTYPE(FIRST) TRIGGER
       PROCESS(requestQueue) INITQ(initQueueName) TRIGMPRI(0)
```
*Figure 24. WebSphere MQ configuration commands to trigger a SOAP listener.*

*applicIDStr* = start "Java WMQSoapListener -*requestQueue*" /min .\generated\server\startWMQJListener.cmd;

*Figure 25. Starting Axis SOAP listener on Windows*

*applicIDStr* = start "WMQAsmxListener -*className*\ /min .\generated\server\startWMQNListener.cmd;

*Figure 26. Starting .NET SOAP listener on Windows*

applicIDStr = xterm -iconic -T \"Java WMQSoapListener requestQueue\" -e ./generated/server/startWMQJListener.sh & #

*Figure 27. Starting Axis SOAP listener on UNIX and Linux systems*

# **amqwRegisterdotNet: register WebSphere MQ transport for SOAP to .NET**

Register WebSphere MQ transport for SOAP to the global assembly cache on .NET.

# **Purpose**

**amqwRegisterdotNet** registers the WebSphere MQ SOAP sender, SOAP listener, and WSDL processor with .NET Framework 1 or 2.

# **Syntax**

►► amqwRegisterdotNet ►◄

# **Description**

**amqwRegisterdotNet** is run automatically during installation. You do not need to run it again if the .NET Framework you are using was installed before WebSphere MQ transport for SOAP. You can run it as many times as you want. Use it to reregister WebSphere MQ transport for SOAP with different .NET Framework versions.

**Note:** On Windows 2003 Server, you must also run the **aspnet\_regiis** utility, even if you are not deploying to Internet Information Server (IIS). The location of the aspnet\_regiis.exe utility might vary with different versions of the Microsoft .NET Framework, but it is typically located in: %SystemRoot%/Microsoft.NET/Framework/version number/aspnet\_regiis. If multiple versions are installed, use **aspnet\_regiis** for the version of .NET Framework you are using.

# **Apache software license**

Apache License Version 2.0, January 2004 http://www.apache.org/licenses/

<http://www.apache.org/licenses/>

#### Apache License Version 2.0, January 2004 http://www.apache.org/licenses/

#### TERMS AND CONDITIONS FOR USE, REPRODUCTION, AND DISTRIBUTION

1. Definitions.

"License" shall mean the terms and conditions for use, reproduction, and distribution as defined by Sections 1 through 9 of this document.

"Licensor" shall mean the copyright owner or entity authorized by the copyright owner that is granting the License.

"Legal Entity" shall mean the union of the acting entity and all other entities that control, are controlled by, or are under common control with that entity. For the purposes of this definition, "control" means (i) the power, direct or indirect, to cause the direction or management of such entity, whether by contract or otherwise, or (ii) ownership of fifty percent  $(50\%)$  or more of the outstanding shares, or (iii) beneficial ownership of such entity.

"You" (or "Your") shall mean an individual or Legal Entity exercising permissions granted by this License.

"Source" form shall mean the preferred form for making modifications, including but not limited to software source code, documentation source, and configuration files.

"Object" form shall mean any form resulting from mechanical transformation or translation of a Source form, including but not limited to compiled object code, generated documentation, and conversions to other media types.

"Work" shall mean the work of authorship, whether in Source or Object form, made available under the License, as indicated by a copyright notice that is included in or attached to the work (an example is provided in the Appendix).

"Derivative Works" shall mean any work, whether in Source or Object form, that is based on (or derived from) the Work and for which the editorial revisions, annotations, elaborations, or other modifications represent, as a whole, an original work of authorship. For the purposes of this License, Derivative Works shall not include works that remain separable from, or merely link (or bind by name) to the interfaces of, the Work and Derivative Works thereof.

"Contribution" shall mean any work of authorship, including the original version of the Work and any modifications or additions to that Work or Derivative Works thereof, that is intentionally submitted to Licensor for inclusion in the Work by the copyright owner or by an individual or Legal Entity authorized to submit on behalf of the copyright owner. For the purposes of this definition, "submitted" means any form of electronic, verbal, or written communication sent to the Licensor or its representatives, including but not limited to communication on electronic mailing lists, source code control systems, and issue tracking systems that are managed by, or on behalf of, the Licensor for the purpose of discussing and improving the Work, but excluding communication that is conspicuously marked or otherwise designated in writing by the copyright owner as "Not a Contribution."

"Contributor" shall mean Licensor and any individual or Legal Entity on behalf of whom a Contribution has been received by Licensor and subsequently incorporated within the Work.

2. Grant of Copyright License. Subject to the terms and conditions of this License, each  $C$  and  $\mathbb{R}$  are by a perpetual, to  $\mathcal{N}$  and a perpetual, the perpetual, the perpetual, the perpetual, the perpetual, the perpetual, the perpetual, the perpetual, the perpetual, the perpetual, t

# **MQMD SOAP settings**

The IBM WebSphere MQ SOAP sender and IBM WebSphere MQ SOAP listener create a message descriptor (**MQMD**). The topic describes the fields you must set in the MQMD if you create your own SOAP sender or listener.

# **Purpose**

The values set in the **MQMD** control the exchange of messages between the IBM WebSphere MQ SOAP sender, the IBM WebSphere MQ SOAP listener, and the SOAP client program. If you create your own SOAP sender or listener, follow the rules in Table 230.

# **Description**

Table 230 describes how the **MQMD** fields are set by the IBM WebSphere MQ SOAP sender and IBM WebSphere MQ SOAP listener. If you write your own sender or listener you must set these fields in accordance with the rules for exchanging messages. The IBM WebSphere MQ SOAP listener conforms to typical IBM WebSphere MQ message exchange protocols. If you write your own sender to work with the IBM WebSphere MQ SOAP listeners, you can set different **MQMD** values.

In Table 230, the values in the Setting column are organized as follows:

## **Request, One way**

Settings made by IBM WebSphere MQ SOAP sender.

# **Response, Report**

Settings made by IBM WebSphere MQ SOAP listener in response to IBM WebSphere MQ SOAP sender request.

**ALL** Settings made by both the IBM WebSphere MQ SOAP sender and IBM WebSphere MQ SOAP listener.

## **Customized sender**

You can write your own sender. Typically, a customized sender overrides the standard report options.

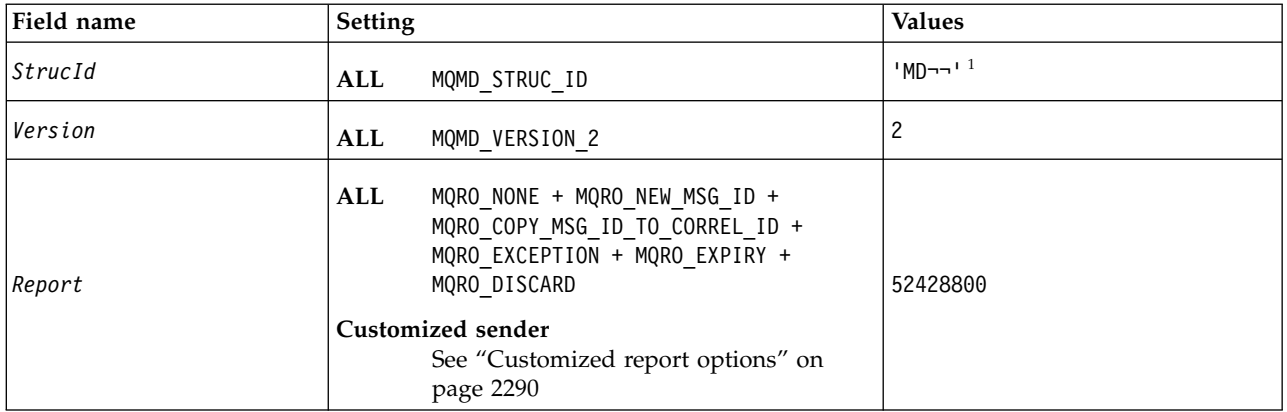

*Table 230. MQMD SOAP settings*

*Table 230. MQMD SOAP settings (continued)*

| Field name     | Setting                                                                                                    | <b>Values</b>                                                                                                    |
|----------------|----------------------------------------------------------------------------------------------------|----------------------------------------------------------------------------------------------------|
| MsgType        | Request<br>MQMT_REQUEST<br>Response<br>MQMT_REPLY<br>Report MQMT_REPORT<br>One way<br>MQMT DATAGRAM                                                                                                    | MQMT_REQUEST<br>1<br>MQMT_REPLY<br>2<br>MQMT_REPORT<br>4<br>MQMT_DATAGRAM<br>8                                                                                                    |
| Expiry         | Request, One way<br>Specified by Expiry option in URI.<br>Defaults to MQEI_UNLIMITED.<br>Response<br>Value of Expiry in request message<br>Report MQEI UNLIMITED                                                                                                    | <b>MQEI_UNLIMITED</b><br>$-1$                                                                                                    |
| Feedback       | Request, Response, One way<br>MQFB_NONE.<br>Report<br>• Generated by queue manager - value<br>set according to normal rules.<br>• Generated by IBM WebSphere MQ<br>SOAP Listener:<br>MQRC_BACKOUT_THRESHOLD_REACHED<br>Backout threshold for<br>multiple attempts exceeded.<br>MQRCCF_MD_FORMAT_ERROR<br>The message is not<br>recognized as having an<br>MQRFH2 header.<br>MQRC_RFH_PARM_MISSING<br>A required parameter, for<br>example, SoapAction, in<br>MQRFH2 is missing.<br>MQRC_RFH_FORMAT_ERROR<br>A basic integrity check of the<br>MQRFH2 failed, for example,<br>internal lengths are<br>corrupted.<br>MQRC_RFH_ERROR<br>The MQRFH2 passed an<br>integrity check, but the body<br>of the message is not set to<br>MQFMT_NONE. | MQFB_NONE<br>0<br>MQRC_BACKOUT_THRESHOLD_REACHED<br>2362<br>MQRCCF_MD_FORMAT_ERROR<br>3023<br>MQRC_RFH_PARM_MISSING<br>2339<br>MQRC_RFH_FORMAT_ERROR<br>2421<br>MQRC_RFH_ERROR<br>2334 |
| Encoding       | $\mathbf{ALL}$<br>MQENC_NATIVE                                                                                                    | Depends on environment                                                                                                    |
| CodedCharSetId | Set to UTF-8<br><b>ALL</b>                                                                                                    | 1208                                                                                                    |

*Table 230. MQMD SOAP settings (continued)*

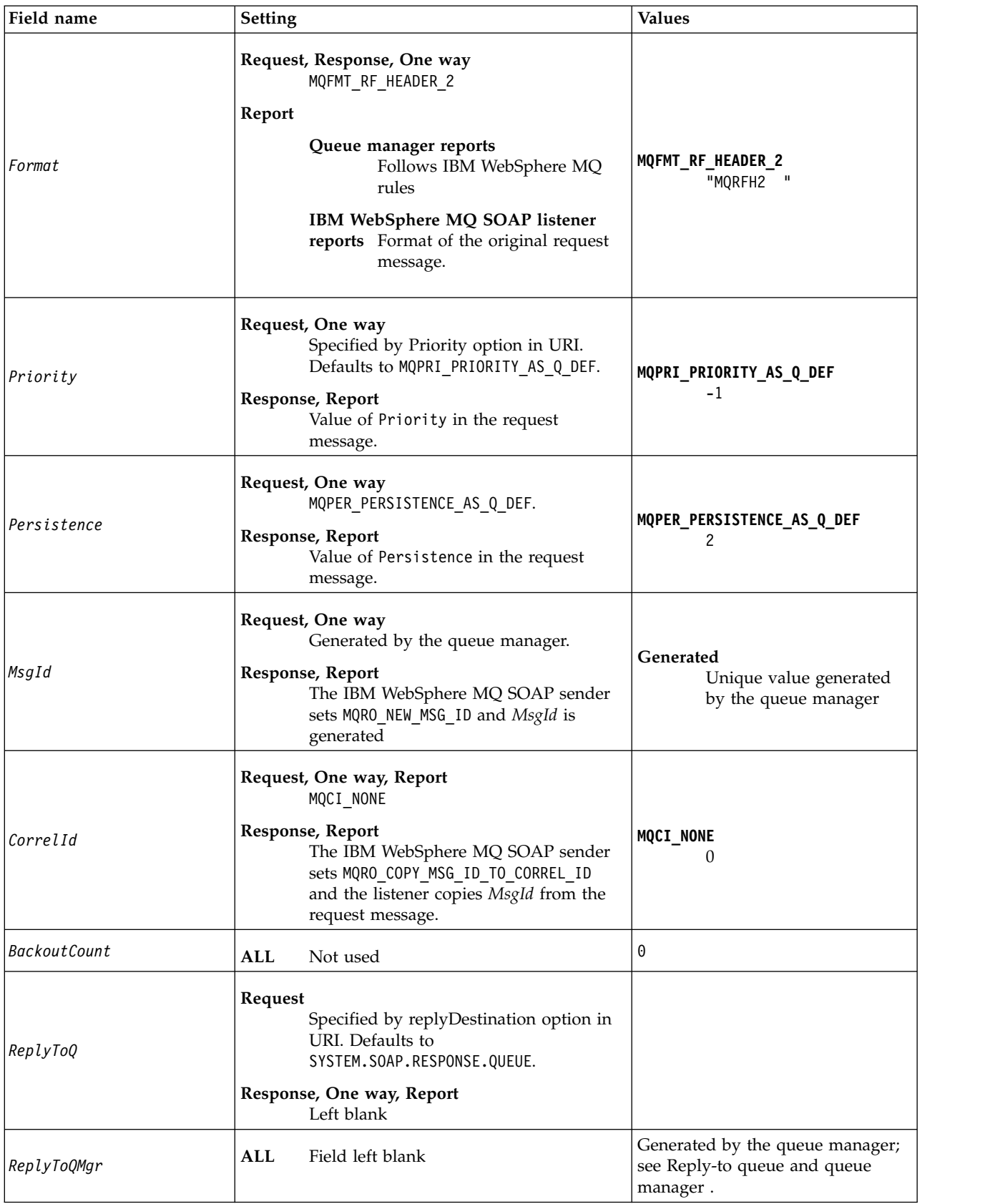

*Table 230. MQMD SOAP settings (continued)*

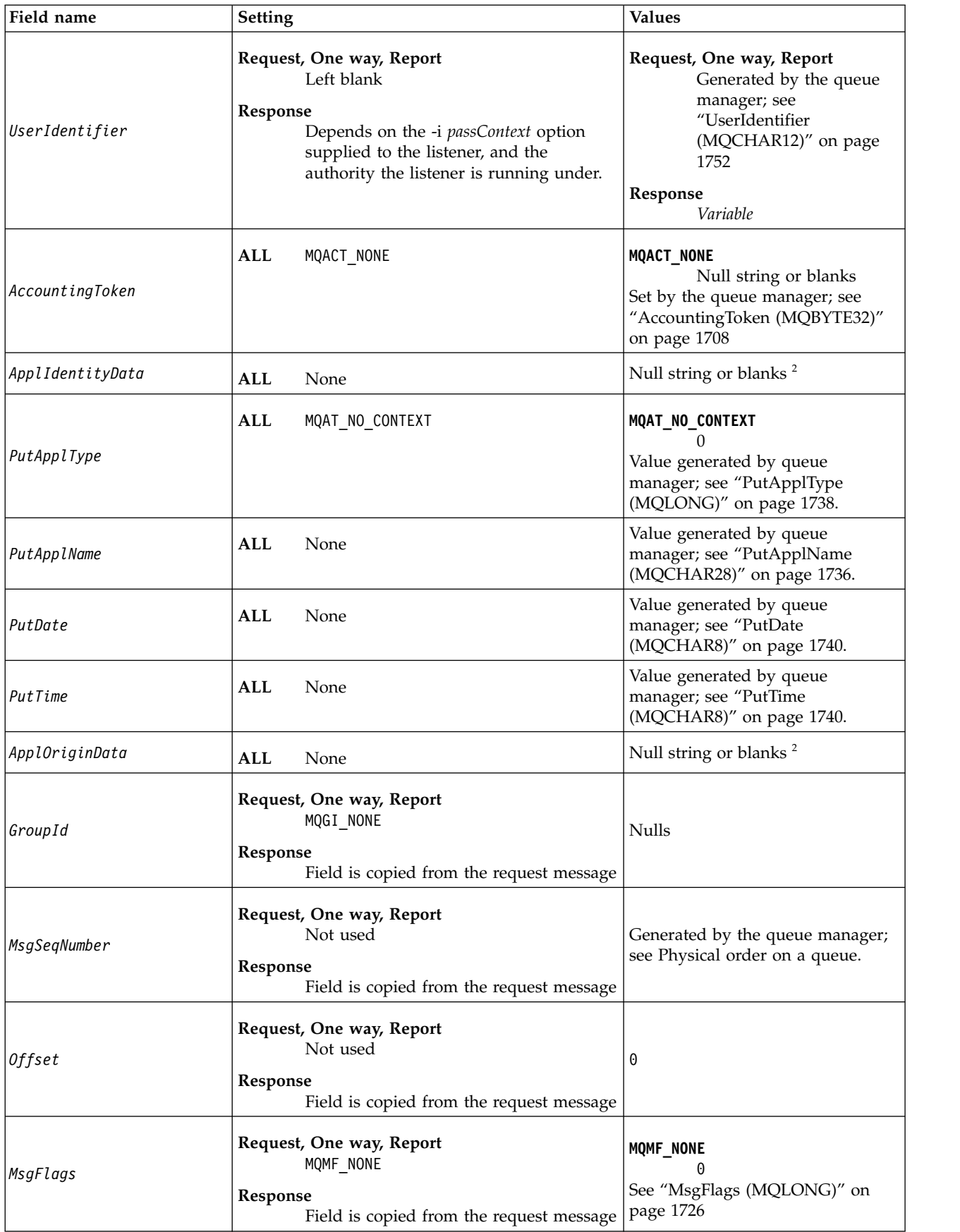

<span id="page-2299-1"></span>*Table 230. MQMD SOAP settings (continued)*

| Field name     | <b>Setting</b>                                                                                                    | <b>Values</b>                    |
|----------------|----------------------------------------------------------------------------------------------------|----------------------------------|
| OriginalLength | Request, One way, Response<br>MQOL UNDEFINED<br>Report Length of original request message                                                                                                    | MQOL UNDEFINED<br>$\blacksquare$ |
| Notes:         |                                                                                                    |                                  |
|                | 1. The symbol $\neg$ represents a single blank character.                                                                                                    |                                  |
|                | $\mathsf{I} \mathsf{o}$ , while the contract of the contract of the contract of the contract of the contract of the contract of the contract of the contract of the contract of the contract of the contract of the contract of the con |                                  |

<span id="page-2299-0"></span>2. The value Null string or blanks denotes the null string in C, and blank characters in other programming languages.

# **Customized report options**

You can write your own SOAP sender and use it with the supplied listeners. Typically you might write a sender to change the choice of report options. The IBM WebSphere MQ SOAP listeners support most combinations of report options, as described in the following lists.

- Report options supported by IBM WebSphere MQ SOAP listeners:
	- MQRO\_EXCEPTION
	- MQRO\_EXCEPTION\_WITH\_DATA
	- MQRO\_EXCEPTION\_WITH\_FULL\_DATA
	- MQRO\_DEAD\_LETTER\_Q
	- MQRO\_DISCARD\_MSG
	- MQRO\_NONE
	- MQRO\_NEW\_MSG\_ID
	- MQRO\_PASS\_MSG\_ID
	- MQRO\_COPY\_MSG\_ID\_TO\_CORREL\_ID
	- MQRO\_PASS\_CORREL\_ID
- Report options supported by the queue manager:
	- MQRO\_COA
	- MQRO\_COA\_WITH\_DATA
	- MQRO\_COA\_WITH\_FULL\_DATA
	- MQRO\_COD
	- MQRO\_COD\_WITH\_DATA
	- MQRO\_COD\_WITH\_FULL\_DATA
	- MQRO\_EXPIRATION
	- MQRO\_EXPIRATION\_WITH\_DATA
	- MQRO\_EXPIRATION\_WITH\_FULL\_DATA
- The following report options are not supported by the IBM WebSphere MQ SOAP listeners.
	- MQRO\_PAN
	- MQRO\_NAN

The behavior of IBM WebSphere MQ SOAP listeners in response to combinations of MQRO\_EXCEPTION\_\* and MQRO\_DISCARD is described in Table [231 on page 2291.](#page-2300-0)

The notation MQRO\_EXCEPTION\_\* indicates the use of either MQRO\_EXCEPTION, MQRO\_EXCEPTION\_WITH\_DATA or MQRO\_EXCEPTION\_WITH\_FULL\_DATA.

|                              | MQRO DISCARD enabled                                                                                                    | MQRO_DISCARD not enabled                                                                                                    |
|------------------------------|----------------------------------------------------------------------------------------------------|----------------------------------------------------------------------------------------------------|
| MQRO_EXCEPTION_* enabled     | Default behavior. Report messages<br>are automatically generated if<br>necessary and the original request<br>discarded. If a report message could<br>not be returned to the response<br>queue the report message is sent to<br>the dead letter queue.                                                                  | Report messages are automatically<br>generated if necessary and the<br>original message is sent to the dead<br>letter queue. If the report message<br>could not be returned to the response<br>queue it is also be sent to the<br>dead-letter queue. In this case there<br>are therefore two dead letter queue<br>entries for the failed request. |
| MQRO_EXCEPTION_* not enabled | Report messages are not<br>automatically generated when the<br>incoming format is not recognized or<br>the number of backout attempts is<br>exceeded. The message is not sent to<br>the dead letter queue. No notification<br>is returned that the client can inspect,<br>and the original request message is<br>lost. | Report messages are not<br>automatically generated when the<br>incoming format is not recognized or<br>the number of backout attempts is<br>exceeded. The original request<br>message is however written to the<br>dead letter queue when a report<br>would otherwise have been<br>generated.                                                     |

<span id="page-2300-0"></span>*Table 231. Listener behavior resulting from MQRO\_EXCEPTION\_\* and MQRO\_DISCARD settings*

# **MQRFH2 SOAP settings**

The WebSphere MQ SOAP senders and listeners create or expect to receive an MQRFH2 with the following settings.

# **Purpose**

The WebSphere MQ SOAP senders add properties to the <usr> folder created by WebSphere MQ JMS. The properties contain information required by the SOAP container in the target environment. "Property syntax" describes the syntax of the properties when they are added to an MQRFH2. For the description an MQRFH2 header, see [MQRFH2 - Rules and formatting header 2.](#page-1830-0)

# **Property syntax**

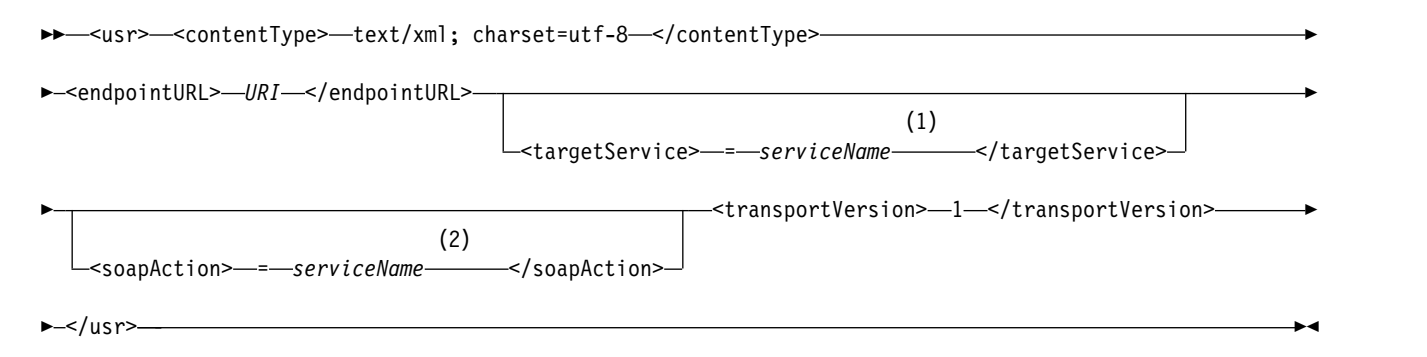

## **Notes:**

- 1 targetService is required for .NET Framework 1 or 2, and not used on Axis 1.4.
- 2 soapAction is optional for .NET Framework 1 or 2, and not used on Axis 1.4.

# **Parameters**

## **contentType**

contentType always contains the string text/xml; charset=utf-8.

### **endpointURL**

See ["URI syntax and parameters for Web service deployment" on page 2307.](#page-2316-0)

#### **targetService**

<sup>5</sup>On Axis, *serviceName* is the fully qualified name of a Java service, for example: targetService=javaDemos.service.StockQuoteAxis. If targetService is not specified, a service is loaded using the default Axis mechanism.

<sup>6</sup>On .NET, *serviceName* is the name of a .NET service located in the deployment directory, for example: targetService=myService.asmx. In the .NET environment, the targetService parameter makes it possible for a single WebSphere MQ SOAP listener to be able to process requests for multiple services. These services must be deployed from the same directory.

#### **soapAction**

### **transportVersion**

transportVersion is always set to 1.

## **Example**

The example shows an MQRFH2 and the following SOAP message. The lengths of the folders are shown in decimal.

**Note:** & in the URI is encoded as & amp;

```
52464820 00000002 000002B0 00000001 RFH 0002 1208 0001
000004B8 20202020 20202020 00000000 1208 0000
000004B8 1208
32 \leq m \leq d<Msd>jms_bytes</Msd>
   </mcd>?
208 <jms>
       <Dst>queue://queue://SOAPJ.demos</Dst>
       <Rto>queue://WMQSOAP.DEMO.QM/SYSTEM.SOAP.RESPONSE.QUEUE</Rto>
        <Tms>1157388516465</Tms>
       <Cid>ID:000000000000000000000000000000000000000000000000</Cid>
       <Dlv>1</Dlv>
   </jms>
400 <usr>
       <contentType>text/xml; charset=utf-8</contentType>
        <transportVersion>1</transportVersion>
        <endpointURL>
           jms:/queue?destination=SOAPJ.demos@WMQSOAP.DEMO.QM
           &connectionFactory=connectQueueManager(WMQSOAP.DEMO.QM)
               clientConnection(localhost%25289414%2529)
               clientChannel(TESTCHANNEL)
           & replyDestination=SYSTEM.SOAP.RESPONSE.QUEUE
           &initialContextFactory=com.ibm.mq.jms.Nojndi
        </endpointURL>
   \langlelusr><?xml version="1.0" encoding="UTF-8"?>
   <soapenv:Envelope
           xmlns:soapenv="http://schemas.xmlsoap.org/soap/envelope/"
           xmlns:xsd="http://www.w3.org/2001/XMLSchema"
           xmlns:xsi="http://www.w3.org/2001/XMLSchema-instance">
       <soapenv:Body>
           <ns1:getQuote
                   soapenv:encodingStyle="http://schemas.xmlsoap.org/soap/encoding/"
                   xmlns:ns1="soap.server.StockQuoteAxis_Wmq">
```
<sup>6.</sup> .NET service only

```
<in0 xsi:type="xsd:string">XXX</in0>
       </ns1:getQuote>
   </soapenv:Body>
</soapenv:Envelope>
```
# **runivt: WebSphere MQ transport for SOAP installation verification test**

An installation verification test suite (IVT) is provided with WebSphere MQ transport for SOAP. **runivt** runs a number of demonstration applications and ensures that the environment is correctly set up after installation.

# **Purpose**

The **runivt** command uses the sample programs provided with the WebSphere MQ transport for SOAP to send Web service requests from clients to services. It runs tests for Axis 1.4, .NET Framework 1, and .NET Framework 2. The tests are configured in a test script file. The default test script file for Windows runs a combination of tests between Java and .NET clients and services.

# **Description**

**runivt** must be run from its own directory.

The command starts listeners in a different command window. For this reason, you must run the command from an X Window System session on UNIX and Linux systems.

## **runivt syntax**

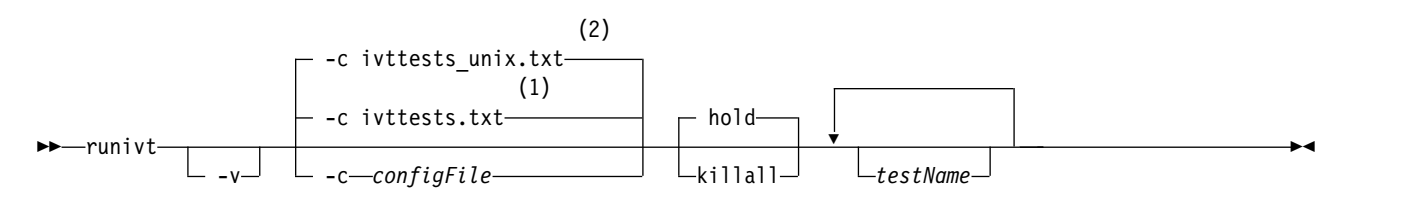

## **Notes:**

- 1 Default on Windows
- 2 Default on UNIX and Linux systems

## **runivt parameters**

- **-v** Verbose mode. Write fuller error messages to the console.
- **-c** *configFile*

A configuration file defining the tests to be run. The default configuration file supplied with Windows, UNIX or Linux systems is used by default.

## **hold**

Leave the listener running after the tests complete

## **killall**

End the listener when the tests complete

*testName*

A space separated list of the tests to run. The test names are selected from the configuration file. If no names are specified then all the tests in the configuration file are run.

# **Configuration file**

Each configuration file parameter is a separate line of the file. Leave a blank line between each group of parameters.

The parameters in the ivttests.txt parameter file are listed.

# **configFile syntax**

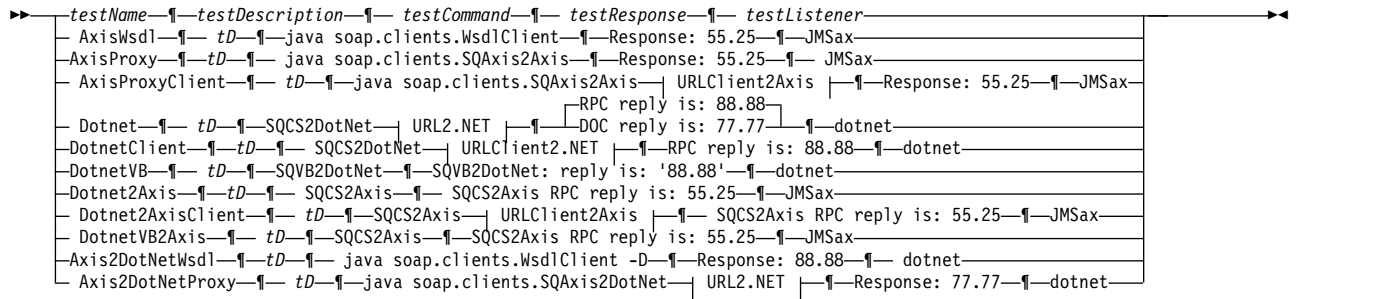

## **URLClient2Axis:**

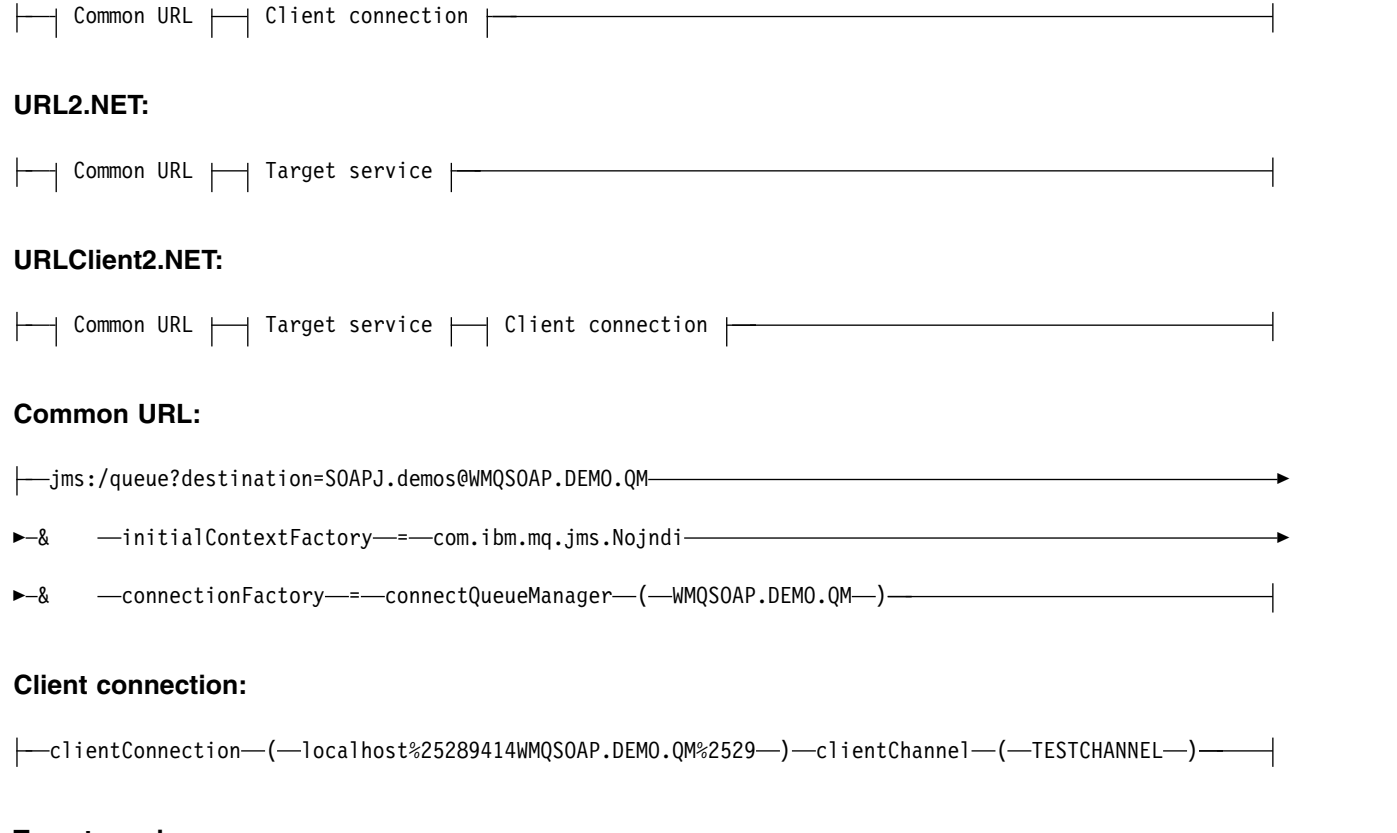

# **Target service:**

-8 -targetService----StockQuoteDotNet.asmx-

# *configFile* **parameters**

# *testName*

The name of the test. Use *testName* in the **runivt** command
### *testDescription*

Documentation about the test

### *testCommand*

The command executed by the **runivt** command to make the client request.

#### *testResponse*

The exact response string returned by the client request to the console. For the test to succeed *testResponse* must match the actual response.

### *testListener*

The name of the WebSphere MQ SOAP listener that is started by **runivt** to process the SOAP request. dotnet and JMSax are synonyms for the supplied listeners, **amqwSOAPNETlistener** and **SimpleJavaListener**.

# **Examples**

runivt

*Figure 28. run all the default tests*

runivt dotnet

*Figure 29. run a specific test from the default tests*

runivt -c mytests.txt

*Figure 30. run a set of custom tests*

# **Related information**:

Verifying the WebSphere MQ transport for SOAP

# **Secure Web services over WebSphere MQ transport for SOAP**

You might secure Web services that use the WebSphere MQ transport for SOAP in one of two ways. Either create an SSL channel between the client and server, or use Web services security.

# **SSL and the WebSphere MQ transport for SOAP:**

The WebSphere MQ transport for SOAP provides several SSL options that can be specified for use with client channel configured to run in SSL mode. The options differ between the .NET and Java environments. The WebSphere MQ SOAP senders and listeners process only the SSL options that are applicable to their particular environment. They ignore options that are not applicable.

The presence or absence of the sslCipherSpec option for .NET clients and the sslCipherSuite option for Java clients determines whether SSL is used or not. If the option is not specified in the URI then by default SSL is not used and all other SSL options are ignored. All SSL options are optional except where indicated.

For WebSphere MQ clients, set the SSL attributes in the URI or channel definition table. On the server, set the attributes using the facilities of WebSphere MQ.

By default, the standard WebSphere MQ SSL option, SSLCAUTH, is set when enabling SSL on the channel. Clients must authenticate themselves before SSL communication can commence. If SSLCAUTH is not set, SSL communications are established without client authentication.

To authenticate themselves, clients must have a certificate assigned in their key repository that is acceptable to the queue manager. For additional security, WebSphere MQ channels can be configured to accept only certificates from a restricted list. The list is restricted by checking the distinguished name of the certificate against the peer name attribute of the channel.

If you use Java, the first SSL connection from a WebSphere MQ SOAP client causes the following SSL parameters to be fixed. The same values are used in subsequent connections using the same client process:

- sslKeyStore
- sslKeyStorePassword
- sslTrustStore
- sslTrustStorePassword
- sslFipsRequired
- sslLDAPCRLservers

The effect of varying these parameters on subsequent connections from this client is undefined.

If you use .NET, the first SSL connection from a WebSphere MQ SOAP client causes the following SSL parameters to be fixed. The same values are used in subsequent connections using the same client process:

- sslKeyRepository
- sslCryptoHardware
- sslFipsRequired
- sslLDAPCRLservers

The effect of varying these parameters on subsequent connections from this client is undefined. These parameters are reset if all SSL connections become inactive and a new SSL connection is made.

The following properties can also be specified as system properties:

- sslKeyStore
- sslKeyStorePassword
- sslTrustStore
- sslTrustStorePassword

If they are specified both as system properties and in the URI, and the values differ, the deployment utility displays a warning. The URI values take precedence.

# **Related information**:

Specifying that only FIPS-certified CipherSpecs are used at run time on the MQI client Federal Information Processing Standards (FIPS) for UNIX, Linux and Windows

# **SSL connection factory parameters in the WebSphere MQ Web services URI:**

Add SSL options to the list of connection factory options in the WebSphere MQ Web services URI.

# **Purpose**

You can use a secure connection between a WebSphere MQ Web services client and the queue manager hosting the web service. The SSL options control how SSL is configured on the WebSphere MQ MQI client-server channel connection.

# <span id="page-2306-0"></span>**Syntax diagram**

# **SSL (Java):**

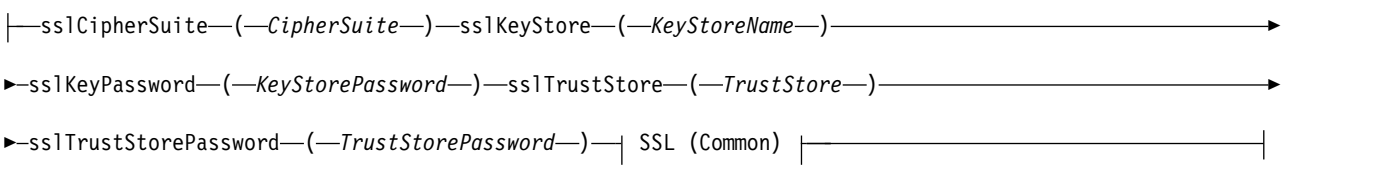

►► ►◄

# **SSL (.NET):**

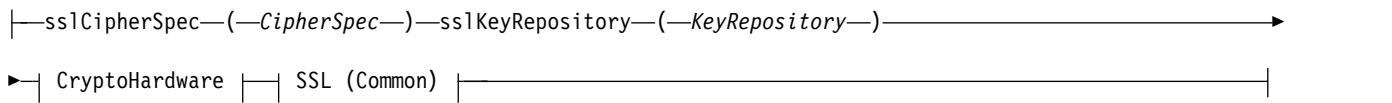

# **SSL (Common):**

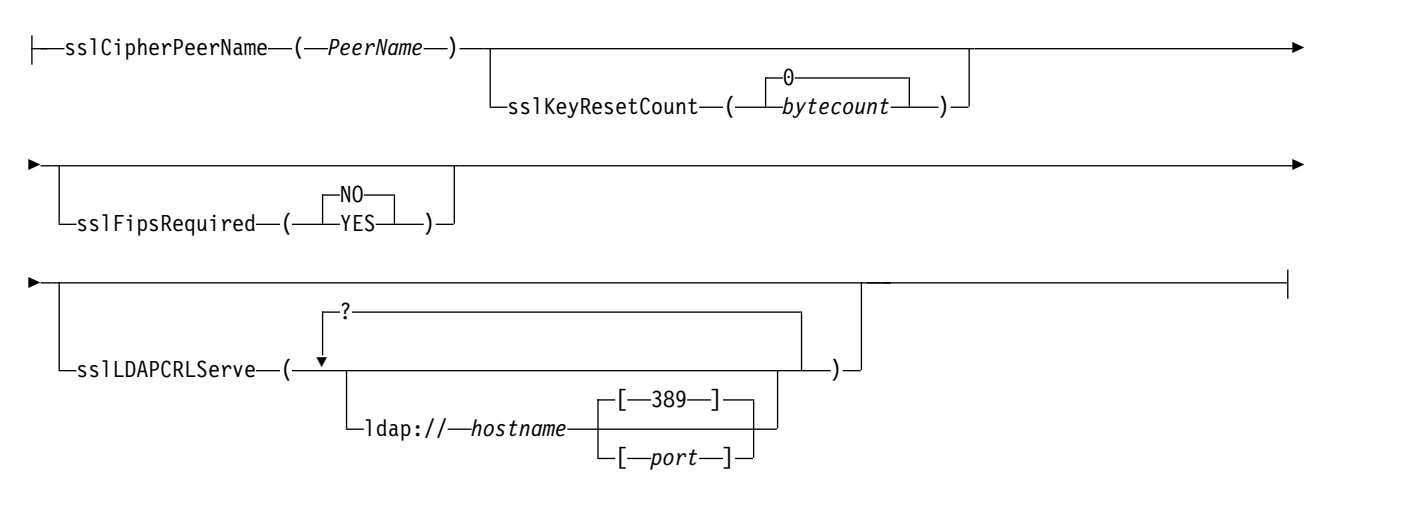

# **CryptoHardware:**

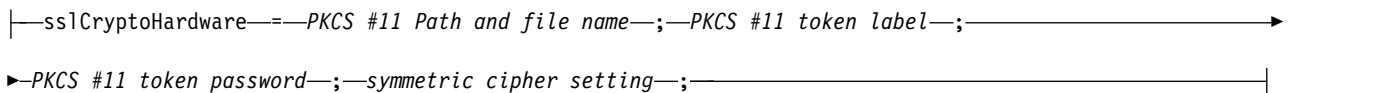

# **Required SSL parameters (Common)**

### **sslPeerName**(*peerName*)

*peerName* specifies the sslPeerName used on the channel.

### **Required SSL parameters (Java)**

#### **sslCipherSuite**(*CipherSuite*)

*CipherSuite* specifies the sslCipherSuite used on the channel. The CipherSuite specified by the client must match the CipherSuite specified on the server connection channel.

### **sslKeyStore**(*KeyStoreName*)

*KeyStoreName* specifies the sslKeyStoreName used on the channel. The keystore holds the private key

of the client used to authenticate the client to the server. The keystore is optional if the SSL connection is configured to accept anonymous client connections.

# **sslKeyStorePassword**(*KeyStorePassword*)

*KeyStorePassword* specifies the sslKeyStorePassword used on the channel.

### **sslTrustStore**(*TrustStoreName*)

*TrustStoreName* specifies the sslTrustStoreName used on the channel. The trust store holds the public certificate of the server, or its key chain, to authenticate the server to the client. The truststore is optional if the root certificate of a certificate authority is used to authenticate the server. In Java, root certificates are held in the JRE certificate store, cacerts.

### **sslTrustStorePassword**(*TrustStorePassword*)

*TrustStorePassword* specifies the sslTrustStorePassword used on the channel.

### **Required SSL parameters (.NET)**

# **sslCipherSpec**(*CipherSpec*)

*CipherSpec* specifies the sslCipherSpec used on the channel. If the option is specified then SSL is used on the client channel.

### **sslKeyRepository**(*KeyRepository*)

*KeyRepository* specifies the sslCipherSpec used on the channel where SSL keys and certificates are stored. *KeyRepository* is specified in stem format, that is, a full path with file name but with the file extension omitted. The effect of setting sslKeyRepository is the same as setting the KeyRepository field in the **MQSCO** structure on an MQCONNX call.

# **Optional SSL parameters (.NET)**

### **sslCryptoHardware**(*CryptoHardware*)

*CryptoHardware* specifies the sslCryptoHardware used on the channel. The possible values for this field, and the effect of setting it, are the same as for the CryptoHardware field of the **MQSCO** structure on an MQCONNX.

# **Optional SSL parameters (Common)**

#### **sslKeyResetCount**(*bytecount*)

*bytecount* specifies the number of bytes passed across an SSL channel before the SSL secret key must be renegotiated. To disable the renegotiation of SSL keys omit the field or set it to zero. Zero is the only value supported in some environments, see Renegotiating the secret key in WebSphere MQ classes for Java . The effect of setting sslKeyResetCount is the same as setting the KeyResetCount field in the **MQSCO** structure on an MQCONNX call.

# **sslFipsRequired**(*fipsCertified*)

*fipsCertified* specifies whether *CipherSpec* or *CipherSuite* must use FIPS-certified cryptography in WebSphere MQ on the channel. The effect of setting *fipsCertified* is the same as setting the FipsRequired field of the **MQSCO** structure on an MQCONNX call.

#### **sslLDAPCRLServers**(*LDAPServerList*)

*LDAPServerList* specifies a list of LDAP servers to be used for Certificate Revocation List checking.

For SSL enabled client connections, *LDAPServerList* is a list of LDAP servers to be used for Certificate Revocation List (CRL) checking. The certificate provided by the queue manager is checked against one of the listed LDAP CRL servers; if found, the connection fails. Each LDAP server is tried in turn until connectivity is established to one of them. If it is impossible to connect to any of the servers, the certificate is rejected. Once a connection has been successfully established to one of them, the certificate is accepted or rejected depending on the CRLs present on that LDAP server.

If *LDAPServerList* is blank, the certificate belonging to the queue manager is not checked against a Certificate Revocation List. An error message is displayed if the supplied list of LDAP URIs is not valid. The effect of setting this field is the same as that of including MQAIR records and accessing them from an **MQSCO** structure on an MQCONNX.

# **Related information**:

Specifying that only FIPS-certified CipherSpecs are used at run time on the MQI client Federal Information Processing Standards (FIPS) for UNIX, Linux and Windows

# **SimpleJavaListener: WebSphere MQ SOAP Listener for Axis 1.4**

Syntax and parameters for the WebSphere MQ SOAP listener for Axis 1.4.

# **Purpose**

Starts the WebSphere MQ SOAP listener for Axis 1.4.

# **Java:**

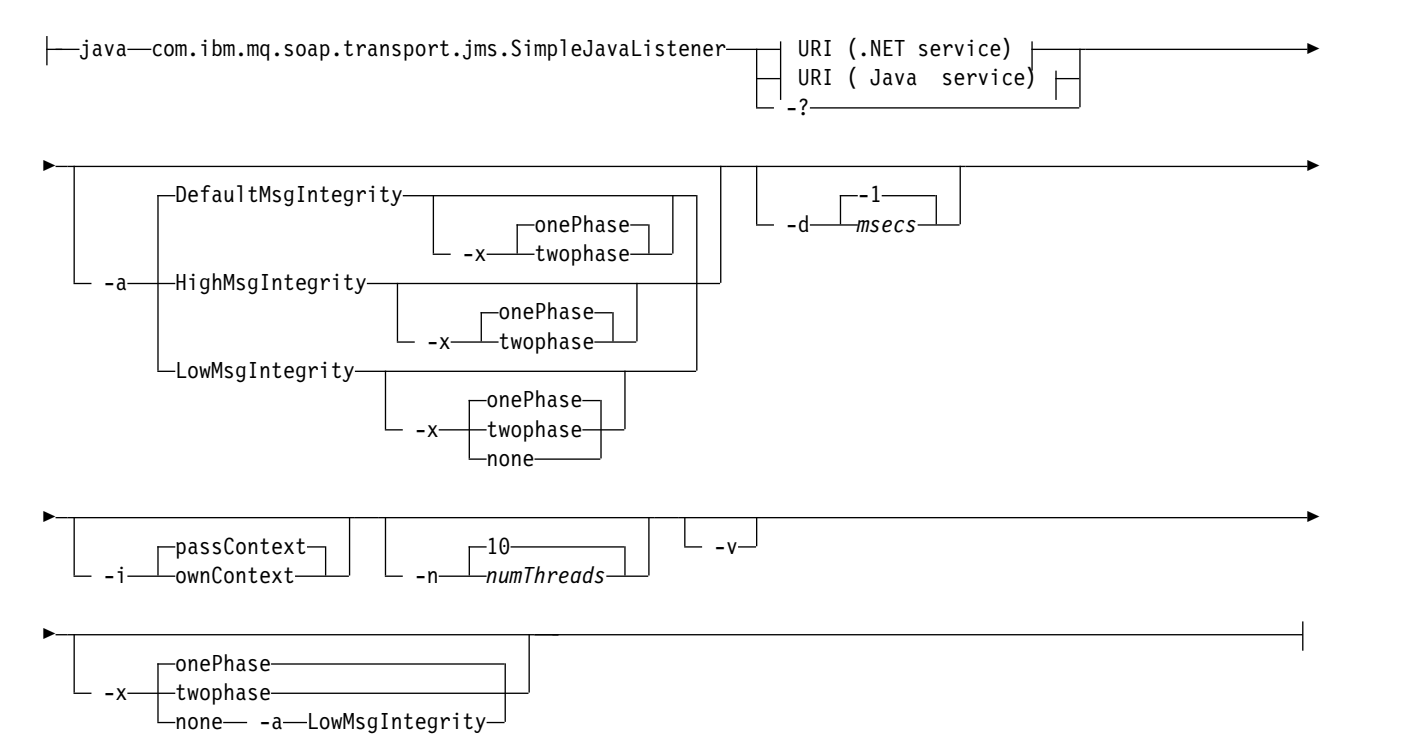

# **Required parameters**

**URI** *platform*

See ["URI syntax and parameters for Web service deployment" on page 2307.](#page-2316-0)

**-?** Print out help text describing how the command is used.

# **Optional parameters**

**-a** *integrityOption*

*integrityOption* specifies the behavior of WebSphere MQ SOAP listeners if it is not possible to put a failed request message on the dead-letter queue. *integrityOption* can take one of the following values:

# **DefaultMsgIntegrity**

For non-persistent messages, the listener displays a warning message and continues to execute with the original message being discarded. For persistent messages, it displays an error message, backs out the request message so it remains on the request queue and exits. DefaultMsgIntegrity applies if the -a option is omitted, or if *integrityOption* is not specified.

#### **LowMsgIntegrity**

For both persistent and non-persistent messages, the listener displays a warning and continues to execute, discarding the message.

#### **HighMsgIntegrity**

For both persistent and non-persistent messages, the listener displays an error message, backs out the request message so it remains on the request queue and exits.

The deployment utility checks for the compatibility of the -x and -a flags. If -x none is specified, then -a LowMsgIntegrity must be specified. If the flags are incompatible the deployment utility exits with an error message and with no deployment steps having been undertaken.

#### **-d** *msecs*

*msecs* specifies the number of milliseconds for the WebSphere MQ SOAP listener to stay alive if request messages have been received on any thread. If *msecs* is set to -1, the listener stays alive indefinitely.

#### **-i** *Context*

*Context* specifies whether the listeners pass identity context. *Context* takes the following values:

### **passContext**

Set the identity context of the original request message into the response message. The SOAP listener checks that it has authority to save the context from the request queue and to pass it to the response queue. It makes the checks at run time when opening the request queue to save context, and the response queue to pass context. If it does not have the required authority, or the MQOPEN call fails, and the response message is not processed. The response message is put on the dead-letter queue with the dead-letter header containing the return code from the failed MQOPEN. The listener then continues to process subsequent incoming messages as normal.

# **ownContext**

The SOAP listener does not pass context. The returned context reflects the user ID under which the listener is running rather than the user ID which created the original request message.

The fields in the origin context are set by the queue manager, and not by the SOAP listener.

**-n** *numThreads*

*numThreads* specifies the number of threads in the generated startup scripts for the WebSphere MQ SOAP listener. The default is 10. Consider increasing this number if you have high message throughput.

**-v** -v sets verbose output from external commands. Error messages are always displayed. Use -v to output commands that you can tailor to create customized deployment scripts.

```
-w serviceDirectory
```
*serviceDirectory* is the directory containing the web service.

**-x** *transactionality*

*transactionality* specifies the type of transactional control for the listener. *transactionality* can be set to one of the following values:

### **onePhase**

WebSphere MQ one-phase support is used. If the system fails during processing, the request message is redelivered to the application. WebSphere MQ transactions ensure that the response messages are written exactly once.

#### **twoPhase**

Two-phase support is used. If the service is written appropriately the message is delivered

exactly once, coordinated with other resources, within a single committed execution of the service. This option applies to server bindings connections only.

**none** No transactional support. If the system fails during processing, the request message can be lost, even if persistent. The service might or might not have executed, and response, report or dead-letter messages might or might not be written.

The deployment utility checks for the compatibility of the -x and -a flags. See the description of the -a flag for details.

# **Java Example**

```
java com.ibm.mq.soap.transport.jms.SimpleJavaListener
-u "jms:/queue?destination=myQ&connectionFactory=()
&initialContextFactory=com.ibm.mq.jms.Nojndi"
-n 20
```
# **WebSphere MQ SOAP listeners**

A WebSphere MQ SOAP listener reads an incoming SOAP request from the queue specified as the destination in the URI. It checks the format of the request message and then invokes a Web service using the Web services infrastructure. A WebSphere MQ SOAP listener returns any response or error from a Web service using the reply destination queue in the URI. It returns WebSphere MQ reports to the reply queue.

The term listener is used here in its standard Web services sense. It is distinct from the standard WebSphere MQ listener invoked by the **runmqlsr** command.

# **Description**

The Java SOAP listener is implemented as a Java class and run services using Axis 1.4. The .NET listener is a console application and runs .NET Framework 1 or .NET Framework 2 services. For .NET Framework 3 services, use the WebSphere MQ custom channel for Microsoft Windows Communication Foundation (WCF).

The deployment utility creates scripts to start Java or .NET SOAP listeners automatically. A SOAP Listener can be started manually using either the **amqSOAPNETListener** command, or by calling the SimpleJavaListener class. You can configure the WebSphere MQ SOAP listener to be started as a WebSphere MQ service by setting the -s option in the deployment utility. Alternatively, start listeners using triggering, or use the start and end listener scripts generated by the deployment utility. You can configure triggering manually, or use the -tmq and -tmp deployment options to configure triggering automatically. You can end a listener by setting the request queue to GET(DISABLED).

| Web service Infrastructure | UNIX and Linux systems | Windows Java           | <b>Windows</b> .NET    |
|----------------------------|------------------------|------------------------|------------------------|
| Start listener             | startWMQJListener.sh   | startWMQJListener.cmd  | startWMQNListener.cmd  |
| Stop listener              | endWMQJListener.sh     | endWMQJListener.cmd    | endWMQNListener.cmd    |
| Define listener service    | defineWMQJListener.sh  | defineWMQJListener.cmd | defineWMQNListener.cmd |

*Table 232. Command scripts generated by the deployment utility*

The WebSphere MQ SOAP listener passes the endpointURL and soapAction fields from the SOAP message to the SOAP infrastructure. The listener invokes the service through the Web Services infrastructure and waits for the response. The listener does not validate endpointURL and soapAction. The fields are set by the WebSphere MQ SOAP sender from the data that is provided in the URI set by a SOAP client.

The listener creates the response message and sends it to the reply destination supplied in the request message URI. In addition, the listener sets the correlation ID in the response message according to the report option in the request message. It returns the expiry, persistence, and priority settings from the request message. The listener also sends report messages back to clients in some circumstances.

If there are format errors in the SOAP request, the listener returns a report message to the client using the reply destination queue. The queue manager also returns report messages to the client using the reply destination queue, if a report has been requested. Full report messages are written to the response queue, in response to a number of events:

- An exception.
- Message expiry.
- Format of the request message is not recognized.
- v Failure of the integrity check of the **MQRFH2** header.
- The format of the main message body is not MQFMT\_NONE.
- v The backout/retry threshold is exceeded while the WebSphere MQ SOAP listener is processing the request.

The WebSphere MQ SOAP sender sets MQRO\_EXCEPTION\_WITH\_FULL\_DATA and

MQRO EXPIRATION WITH FULL DATA report options. As a result of the report options set by the WebSphere MQ SOAP sender, the report message contains the entire originating request message. The WebSphere MQ SOAP sender also sets the MQRO\_DISCARD option, which causes the message to be discarded after a report message has been returned. If the report options do not meet your requirements, write your own senders to use different MQRO\_EXCEPTION and MQRO\_DISCARD report options. If the SOAP request is sent by a different sender that did not set MQRO\_DISCARD, the failing message is written to the dead letter queue (DLQ).

If the listener generates a report message but fails in the process of sending the report, the report message is sent to the DLQ. Ensure that your DLQ handler handles these messages correctly.

If an error occurs when attempting to write to the dead-letter queue a message is written to the WebSphere MQ error log. Whether the listener continues to process more messages depends on which message persistence and transactional options are selected. If the listener is running in one-phase transactional mode and is processing a non-persistent request message, the original message is discarded. The WebSphere MQ SOAP listener continues to execute. If the request message is persistent the request message is backed out to the request queue and the listener exits. The request queue is set to get-inhibited to prevent an accidental triggered restart.

# **Syntax diagram**

# **.NET:**

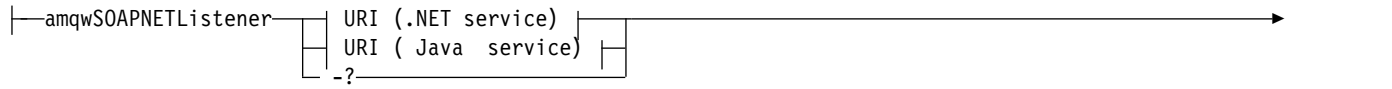

►► ►◄

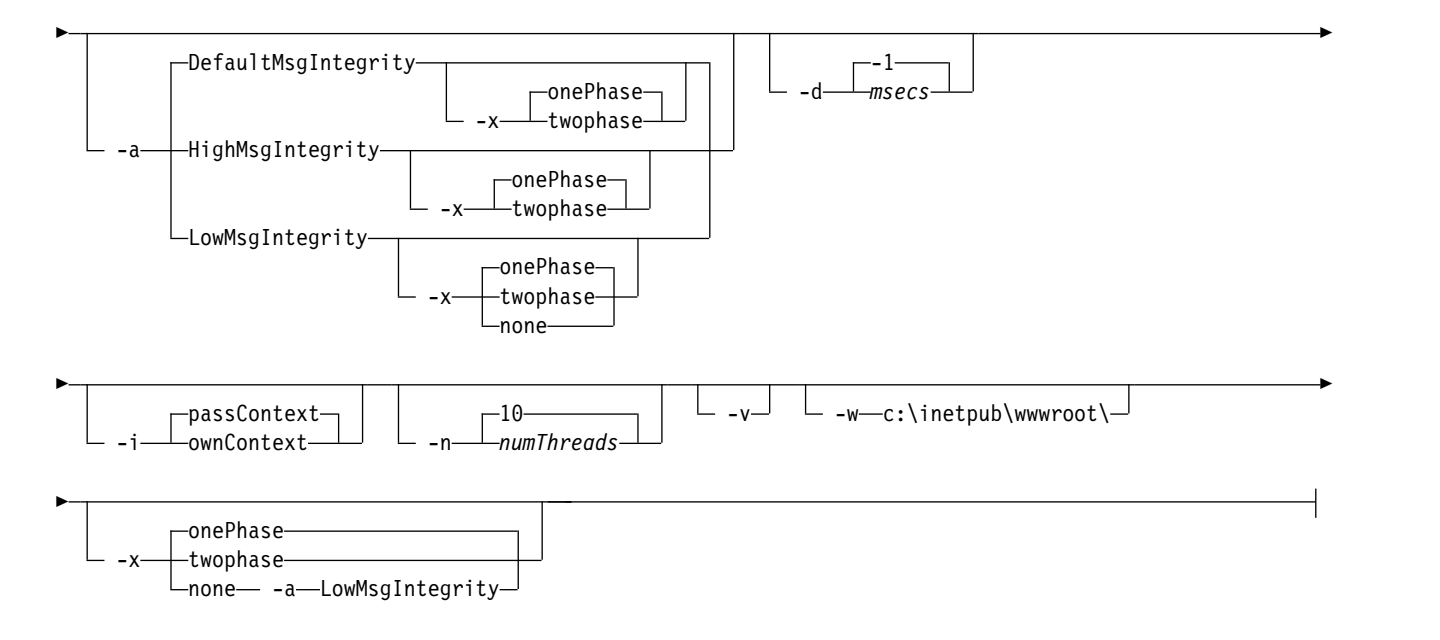

#### **Java:**

|-java-com.ibm.mq.soap.transport.jms.SimpleJavaListener - | URI (.NET service) URI ( Java service) ►

-?

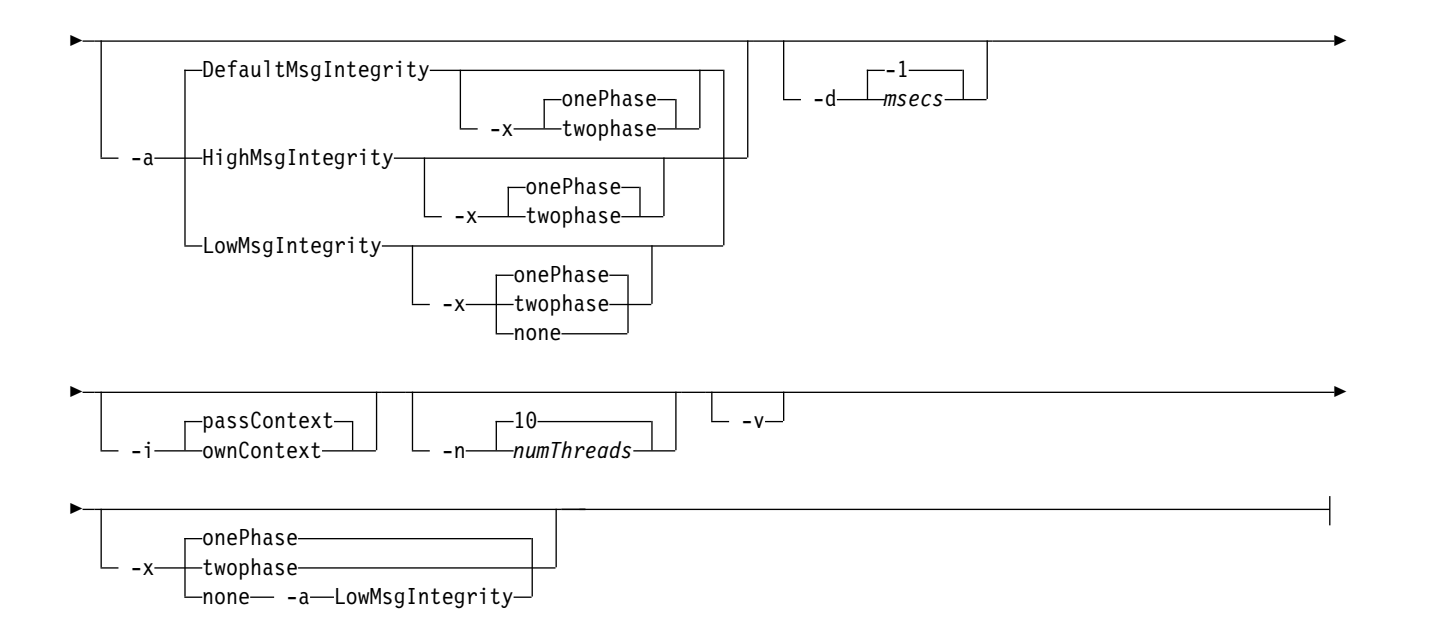

# **Required parameters**

**URI** *platform*

See ["URI syntax and parameters for Web service deployment" on page 2307.](#page-2316-0)

**-?** Print out help text describing how the command is used.

# **Optional parameters**

### **-a** *integrityOption*

*integrityOption* specifies the behavior of WebSphere MQ SOAP listeners if it is not possible to put a failed request message on the dead-letter queue. *integrityOption* can take one of the following values:

### **DefaultMsgIntegrity**

For non-persistent messages, the listener displays a warning message and continues to execute with the original message being discarded. For persistent messages, it displays an error message, backs out the request message so it remains on the request queue and exits. DefaultMsgIntegrity applies if the -a option is omitted, or if *integrityOption* is not specified.

### **LowMsgIntegrity**

For both persistent and non-persistent messages, the listener displays a warning and continues to execute, discarding the message.

#### **HighMsgIntegrity**

For both persistent and non-persistent messages, the listener displays an error message, backs out the request message so it remains on the request queue and exits.

The deployment utility checks for the compatibility of the -x and -a flags. If -x none is specified, then -a LowMsgIntegrity must be specified. If the flags are incompatible the deployment utility exits with an error message and with no deployment steps having been undertaken.

#### **-d** *msecs*

*msecs* specifies the number of milliseconds for the WebSphere MQ SOAP listener to stay alive if request messages have been received on any thread. If *msecs* is set to -1, the listener stays alive indefinitely.

#### **-i** *Context*

*Context* specifies whether the listeners pass identity context. *Context* takes the following values:

#### **passContext**

Set the identity context of the original request message into the response message. The SOAP listener checks that it has authority to save the context from the request queue and to pass it to the response queue. It makes the checks at run time when opening the request queue to save context, and the response queue to pass context. If it does not have the required authority, or the MQOPEN call fails, and the response message is not processed. The response message is put on the dead-letter queue with the dead-letter header containing the return code from the failed MQOPEN. The listener then continues to process subsequent incoming messages as normal.

#### **ownContext**

The SOAP listener does not pass context. The returned context reflects the user ID under which the listener is running rather than the user ID which created the original request message.

The fields in the origin context are set by the queue manager, and not by the SOAP listener.

#### **-n** *numThreads*

*numThreads* specifies the number of threads in the generated startup scripts for the WebSphere MQ SOAP listener. The default is 10. Consider increasing this number if you have high message throughput.

**-v** -v sets verbose output from external commands. Error messages are always displayed. Use -v to output commands that you can tailor to create customized deployment scripts.

#### **-w** *serviceDirectory*

*serviceDirectory* is the directory containing the web service.

**-x** *transactionality*

*transactionality* specifies the type of transactional control for the listener. *transactionality* can be set to one of the following values:

#### **onePhase**

WebSphere MQ one-phase support is used. If the system fails during processing, the request message is redelivered to the application. WebSphere MQ transactions ensure that the response messages are written exactly once.

#### **twoPhase**

Two-phase support is used. If the service is written appropriately the message is delivered exactly once, coordinated with other resources, within a single committed execution of the service. This option applies to server bindings connections only.

**none** No transactional support. If the system fails during processing, the request message can be lost, even if persistent. The service might or might not have executed, and response, report or dead-letter messages might or might not be written.

The deployment utility checks for the compatibility of the -x and -a flags. See the description of the -a flag for details.

# **.NET Example**

```
amqwSOAPNETlistener
-u "jms:/queue?destination=myQ&connectionFactory=()
&targetService=myService&initialContextFactory=com.ibm.mq.jms.Nojndi"
-w C:/wmqsoap/demos
-n 20
```
# **Java Example**

```
java com.ibm.mq.soap.transport.jms.SimpleJavaListener
-u "jms:/queue?destination=myQ&connectionFactory=()
&initialContextFactory=com.ibm.mq.jms.Nojndi"
-n 20
```
# **WebSphere MQ transport for SOAP sender**

Sender classes are provided for Axis and .NET Framework 1 and .NET Framework 2. The sender constructs a SOAP request and puts it on a queue, it then blocks until it has read a response from the response queue. You can alter the behavior of the classes by passing different URIs from a SOAP client. For .NET Framework 3 use WebSphere MQ custom channel for Microsoft Windows Communication Foundation (WCF).

# **Purpose**

The WebSphere MQ SOAP sender puts a SOAP request to invoke a Web service onto a WebSphere MQ request queue. The sender sets fields in the **MQRFH2** header according to options specified in the URI, or according to defaults.

If you need to change the behavior of a sender beyond what is possible using the URI options, write your own sender. Your sender can work with the WebSphere MQ transport for SOAP listeners, or with other SOAP environments. Your sender must construct SOAP messages in the format defined by WebSphere MQ. The format is supported by the WebSphere MQ SOAP listener, and also SOAP listeners provided by WebSphere Application Server and CICS. Your sender must follow the rules for an WebSphere MQ requestor. The WebSphere MQ SOAP listener returns reply and report messages. See "**MQMD** [SOAP settings" on page 2286](#page-2295-0) for details how to set the report options in the **MQMD**. The report options control the report messages returned by the WebSphere MQ SOAP listener.

# <span id="page-2315-0"></span>**Description**

The WebSphere MQ SOAP Java sender is registered with the Axis host environment for the jms: URI prefix. The sender is implemented in the class com.ibm.mq.soap.transport.jms.WMQSender, which is derived from org.apache.axis.handlers.BasicHandler. If the Axis host environment detects a jms: URI prefix it invokes the com.ibm.mq.soap.transport.jms.WMQSender class. The class blocks after placing the message until it has read a response from the response queue. If no response is received within a timeout interval the sender throws an exception. If a response is received within the timeout interval the response message is returned to the client using the Axis framework. Your client application must be able to handle these response messages.

For Microsoft .NET Framework 1 and .NET Framework 2 services, the WebSphere MQ SOAP sender is implemented in the class IBM.WMQSOAP.MQWebRequest, which is derived from System.Net.WebRequest and System.Net.IwebRequestCreate. If .NET Framework 1 or .NET Framework 2 detects a jms: URI prefix it invokes the IBM.WMQSOAP.MQWebRequest class. The sender creates an MQWebResponse object to read the response message from the response queue and return it to the client.

com.ibm.mq.soap.transport.jms.WMQSender is a final class, and IBM.WMQSOAP.MQWebRequest is sealed. You cannot modify their behavior by creating subclasses.

# **Parameters**

Set the URI to control the behavior of the WebSphere MQ SOAP sender in a Web service SOAP client. The deployment utility creates Web service client stubs incorporating the URI options supplied to the deployment utility.

# **Use a channel definition table with the WebSphere MQ SOAP transport for SOAP sender:**

A client connection channel definition is an alternative to setting connection properties in the ConnectionFactory attribute of the Web service URI. The connection properties are clientChannel, clientConnection, and SSL parameters.

# **Description**

Create the client channel description table by defining client connections. Even if a Web services client connects to different queue managers, create all the connections in the connection table on a single queue manager. The default name and location of the connection table is *queue manager directory*/@ipcc/ AMQCLCHL.TAB.

Pass the location of the connection table to a Java client by setting the com.ibm.mq.soap.transport.jms.mqchlurl system property.

Pass the location of the connection table to a .NET client by setting the MQCHLLIB and MQCHLTAB environment variables.

You might provide both a channel connection table and channel connection parameters in the ConnectionFactory attribute of the Web service URI. The values set in the ConnectionFactory take precedence over the values in the channel definition table.

# **Using a channel definition table in Java**

<span id="page-2316-0"></span>java -Dcom.ibm.msg.client.config.location=file:/C:/mydir/myjms.config *MyAppClass*

*Figure 31. Starting Java client using a configuration file*

com.ibm.mq.soap.transport.jms.mqchlurl=file:/C:/ibm/wmq/qmgrs/QM1/@ipcc/AMQCLCHL.TAB

*Figure 32. myjms.config*

# **Transactions**

Use the -x option when starting the listener, to run Web services transactionally. Select the integrity of messages by setting the persistence option in the service URI.

# **Web services**

Use the -x option when starting the listener, to run Web services transactionally. On .NET Framework 1 and 2 the SOAP listener uses Microsoft Transaction Coordinator (MTS). On Axis 1.4, the SOAP listener uses queue manager coordinated transactions.

# **Web service clients**

The SOAP senders are not transactional.

# **WebSphere MQ bindings**

You can set the binding type for the SOAP sender. It can connect as a WebSphere MQ server application, or as a client application. You can also bind the SOAP sender as an XA-client on .NET.

# **Message persistence**

Select the level of persistence by setting the Persistence option in the URI.

# **Web service transactions**

You can use Web service transactions, because the SOAP sender is not transactional. If you write your own SOAP sender, and intend to use Web service transactions, do not create a transactional SOAP sender. You cannot send the request message and receive the reply message in the same transaction. The send and receive must not be coordinated by the Web service transaction.

# **URI syntax and parameters for Web service deployment**

The syntax and parameters to deploy a IBM WebSphere MQ Web service are defined in a URI. The deployment utility generates a default URI based on the name of the Web service. You can override the defaults by defining your own URI as a parameter to the deployment utility. The deployment utility incorporates the URI in the generated Web service client stubs.

# **Purpose**

A web service is specified using a Universal Resource Identifier (URI). The syntax diagram specifies the URI that is supported in the IBM WebSphere MQ transport for SOAP. The URI controls over IBM WebSphere MQ-specific SOAP parameters and options used to access target services. The URI is compatible with Web services hosted by .NET, Apache Axis 1, WebSphere Application Server, CICS.

# **Description**

The URI is incorporated into the Web service client classes generated by the deployment utility. The client passes the URI to IBM WebSphere MQ SOAP Sender in a IBM WebSphere MQ message. The URI controls

the processing performed by both the IBM WebSphere MQ SOAP Sender and IBM WebSphere MQ SOAP listener.

# **Syntax**

```
The URI syntax is as follows:
jms:/queue?name=value&name=value...
```
where **name** is a parameter name and *value* is an appropriate value, and the **name**=*value* element can be repeated any number of times with the second and subsequent occurrences being preceded by an ampersand (&).

Parameter names are case-sensitive, as are names of IBM WebSphere MQ objects. If any parameter is specified more than once, the final occurrence of the parameter takes effect. Client applications can override a generated parameter by appending another copy of the parameter to the URI. If any additional unrecognized parameters are included, they are ignored.

If you store a URI in an XML string, you must represent the ampersand character as &. Similarly, if a URI is coded in a script, take care to escape characters such as & that would otherwise be interpreted by the shell.

►► ►◄

# **Syntax diagram**

**URI (.NET service):**

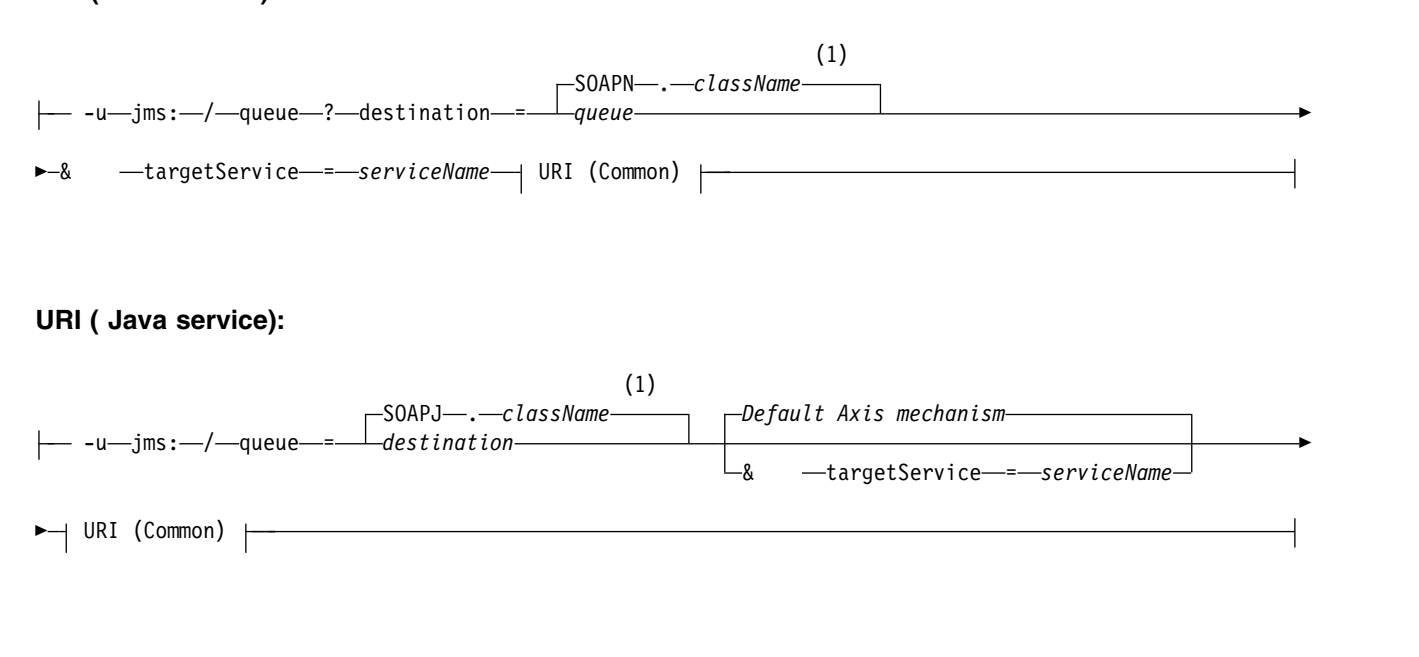

# **URI (Common):**

 $\text{--}$ &  $\text{--}$ initialContextFactory—=—com.ibm.mq.jms.Nojndi—

<span id="page-2318-0"></span>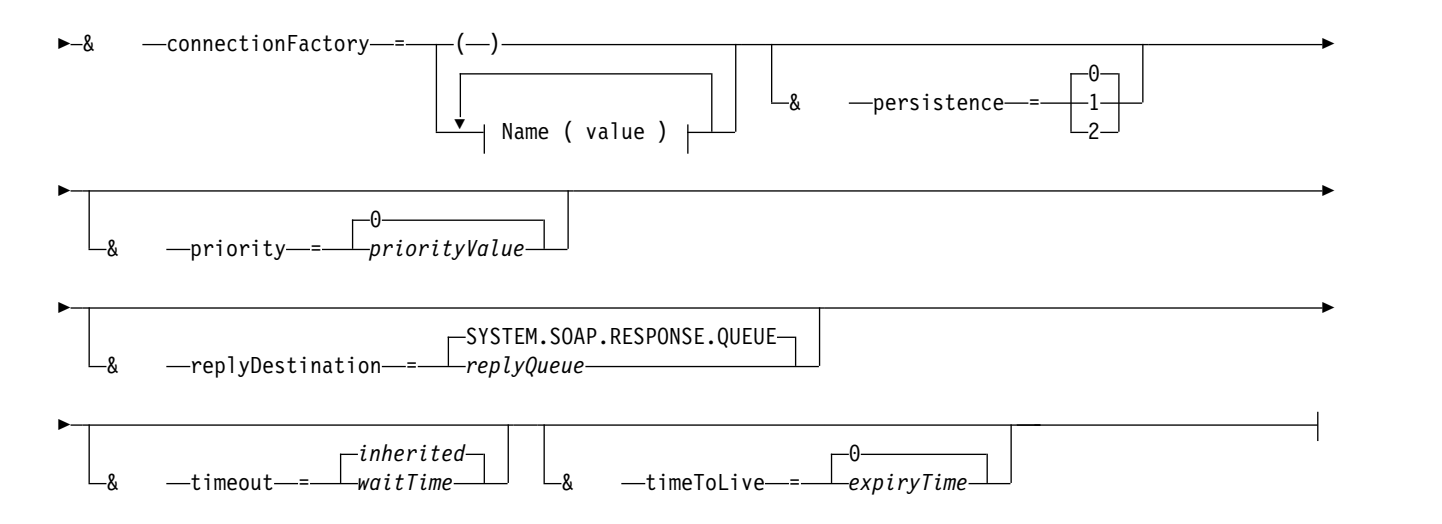

# **Name ( value ):**

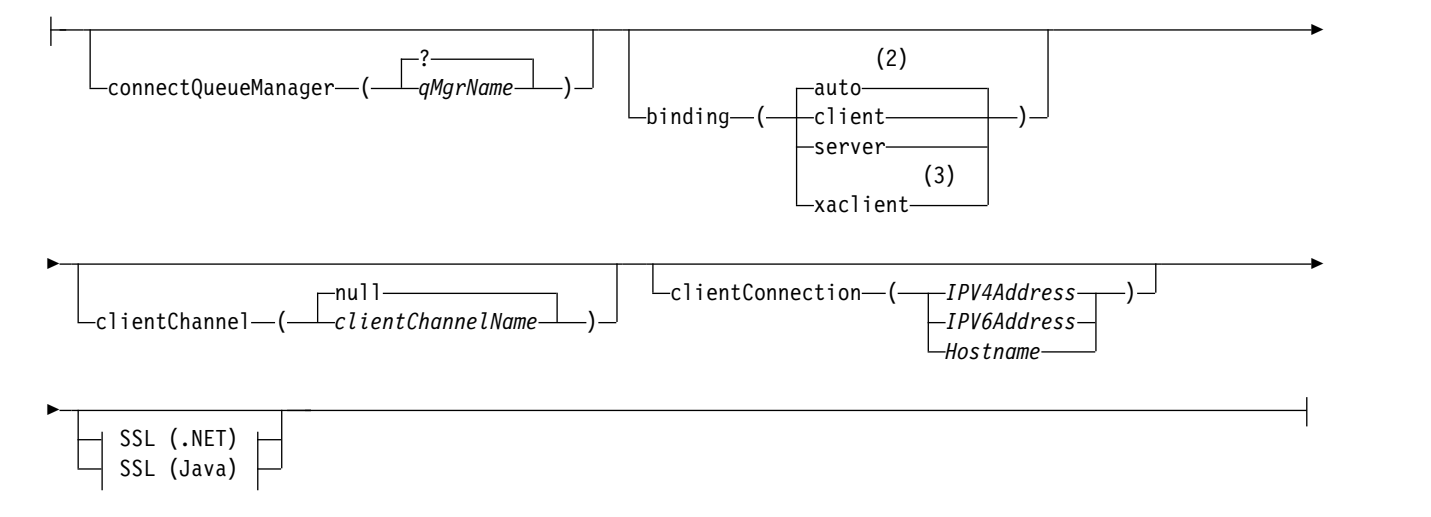

# **Notes:**

- 1 The queue manager transforms *className* to a queue name following the steps described in "Destination to queue name transformation"
- 2 **client** is the default if other options appropriate for a client are specified; for example **clientConnection**.
- 3 **xaclient** applies to .NET only

# **Destination to queue name transformation**

- 1. *className* is prefixed with SOAPJ. for Java services or with SOAPN. for .NET services.
- 2. The file extension is removed from the full path name given in the *className* parameter.
- 3. The resulting string is truncated to no more than 48 characters
- 4. Directory separator characters are replaced with period characters.
- 5. Embedded spaces are replaced with underscore characters.
- 6. The colon following a drive prefix letter is replaced with a period for a .NET service.

**Note:** In some environments, a queue name generated by the deployment utility might not be unique. The deployment utility makes checks whether to create the queue. You might choose to override the deployment utility by restructuring the deployment directory hierarchy, or by customizing the supplied deployment process.

# **Required URI parameters**

### **destination**=*queue*

*queue* is the name of the request destination. It can be a queue or a queue alias. If it is queue alias, the alias can resolve to a topic.

- v If the -u parameter is omitted *queue* is generated from *classname* using the steps described in ["Destination to queue name transformation" on page 2309.](#page-2318-0)
- v If the-u parameter is specified *queue* is required and must be the first parameter of the URI after the initial **jms:**/**queue**? string. Specify either a IBM WebSphere MQ queue name, or a queue name and queue manager name connected by an @ symbol, for example SOAPN.trandemos@WMQSOAP.DEMO.QM.
- v The deployment utility checks whether the queue name, generated or provided, matches the name of an existing queue. The action taken is described in Table 233.

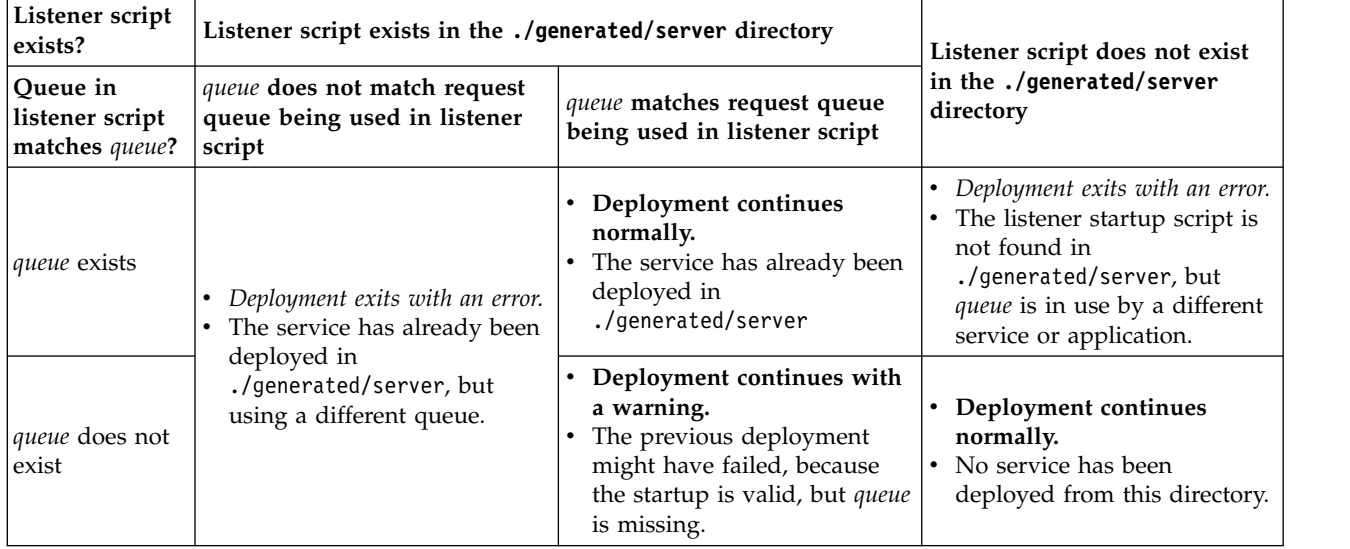

*Table 233. queue validation*

# **&connectionFactory**=*Name(value)*

*Name* is one of the following parameters:

- [connectQueueManager\(qMgrName\)](#page-2321-0)
- [binding\(bindingType\)](#page-2321-1)
- [clientChannel\(channel\)](#page-2321-2)
- [clientConnection\(connection\)](#page-2321-3)
- v ["Required SSL parameters \(Java\)" on page 2297](#page-2306-0)

See ["Connection factory parameters" on page 2312](#page-2321-4) for a description of the values of these parameters.

# **&targetService**=*serviceName*

<sup>7</sup>On .NET, *serviceName* is the name of a .NET service located in the deployment directory, for example: targetService=myService.asmx. In the .NET environment, the targetService parameter makes it possible for a single WebSphere MQ SOAP listener to be able to process requests for multiple services. These services must be deployed from the same directory.

<sup>7.</sup> .NET service only

# **Optional URI parameters**

# **&initialContextFactory**=*contextFactory*

*contextFactory* is required and must be set to com.ibm.mq.jms.Nojndi. Make sure Nojndi.jar is in the class path for a WebSphere Application Server Web services client. Nojndi.jar returns Java objects based on the contents of the **connectionFactory** and **destination** parameters, rather than by reference to a directory.

# **&targetService**=*serviceName*

<sup>8</sup>On Axis, *serviceName* is the fully qualified name of a Java service, for example: targetService=javaDemos.service.StockQuoteAxis. If targetService is not specified, a service is loaded using the default Axis mechanism.

# **&persistence**=*messagePersistence*

*messagePersistence* takes one of the following values:

- **0** Persistence is inherited from the queue definition.
- **1** The message is non-persistent.
- **2** The message is persistent

# **&priority**=*priorityValue*

*priorityValue* is in the range 0 - 9. 0 is low priority. The default value is environment-specific, which in the case of IBM WebSphere MQ is 0.

# **&replyDestination**=*replyToQueue*

The queue at the client side to be used for the response message. The default reply queue is SYSTEM.SOAP.RESPONSE.QUEUE.

- Run the setupWMQSOAP script to create the default WebSphere MQ SOAP objects.
- v Specify a model queue for *replyToQueue* to create either a temporary or permanent dynamic response queue. For both temporary and permanent dynamic response queues, a separate instance of dynamic queue is created for each request. If any of the following events happen the queue is deleted:
	- The response arrives and is processed.
	- The request times out.
	- The requesting program terminates.

For the best performance, use temporary dynamic queues rather than permanent dynamic queues. Do not send a persistent request message to a URI with a temporary dynamic queue. The IBM WebSphere MQ listener SOAP fails to process the message and outputs an error. The client times out waiting for the reply.

• The setupWMQSOAP script creates a default permanent dynamic model queue called SYSTEM.SOAP.MODEL.RESPONSE.QUEUE.

# **&timeout**=*waitTime*

The time, in milliseconds, that the client waits for a response message. *waitTime* overrides values set by the infrastructure or client application. If not specified the application value, if specified, or infrastructure default is inherited.

**Note:** No relationship is enforced between timeout and timeToLive.

# **&timeToLive**=*expiryTime*

*expiryTime* is the time, specified in milliseconds, before the message expires. The default is zero, which indicates an unlimited lifetime.

**Note:** No relationship is enforced between timeout and timeToLive.

<sup>8.</sup> Java service only

# <span id="page-2321-4"></span>**Connection factory parameters**

### **connectQueueManager**(*qMgrName*)

<span id="page-2321-0"></span>*qMgrName* specifies the queue manager to which the client connects. The default is blank.

### **binding**(*bindingType*)

*bindingType* specifies how the client is connected to *qMgrName*. The default is auto. *bindingType* takes the following values:

- **auto** The sender tries the following connection types, in order:
	- 1. If other options appropriate to a client connection are specified, the sender uses a client binding. The other options are clientConnection or clientChannel.
	- 2. Use a server connection.
	- 3. Use a client connection.

<span id="page-2321-1"></span>Use **binding**(*auto*) in the *URI* if there is no local queue manager at the SOAP client. A client connection is built for the SOAP client.

- **client** Use **binding**(*client*) in the *URI* to build a client configuration for the SOAP sender.
- **server** Use **binding**(*server*) in the *URI* to build a server configuration for the SOAP sender. If the connection has client type parameters the connection fails and an error is displayed by the IBM WebSphere MQ SOAP sender. Client type parameters are clientConnection, clientChannel, or SSL parameters.

#### **xaclient**

xaclient is applicable only on .NET and not for Java clients. Use an XA-client connection.

### <span id="page-2321-2"></span>**clientChannel**(*channel*)

The SOAP client uses *channel* to make a IBM WebSphere MQ client connection. *channel* must match the name of a server connection channel, unless channel auto definition is enabled at the server. clientChannel is a required parameter, unless you have provided a Client Connection Definition table (CCDT).

Provide a CCDT in Java by setting com.ibm.mq.soap.transport.jms.mqchlurl. In .NET set the MQCHLLIB and MQCHLTAB environment variables; see ["Use a channel definition table with the](#page-2315-0) [WebSphere MQ SOAP transport for SOAP sender" on page 2306.](#page-2315-0)

### <span id="page-2321-3"></span>**clientConnection**(*connection*)

The SOAP client uses *connection* to make a IBM WebSphere MQ client connection. The default hostname is localhost, and default port is 1414. If *connection* is a TCP/IP address, it takes one of three formats, and can be suffixed with a port number.

JMS clients can either use the format: hostname:port or 'escape' the brackets using the format %X where X is the hexadecimal value that represents the bracket character in the code page of the URI. For example, in ASCII, %28 and %29 for ( and ) respectively.

.Net clients can use the brackets explicitly: hostname(port) or use the 'escaped' format.

# **IPV4 address**

For example, 192.0.2.0.

### **IPV6 address**

For example, 2001:DB8:0:0:0:0:0:0.

#### **Host name**

For example, www.example.com%281687%29, www.example.com:1687, or www.example.com(1687).

#### **SSL** *platform*

See ["Required SSL parameters \(Java\)" on page 2297](#page-2306-0)

# **Sample URIs**

**Note:**

- 1. & in the URI is encoded as &
- 2. All the parameter listed previously are applicable to the clients.
- 3. Only **destination**, **connectionFactory** and **initialContextFactory** are applicable to the WCF service.

jms:/queue?destination=myQ&connectionFactory=()&initialContextFactory=com.ibm.mq.jms.Nojndi

*Figure 33. URI for an Axis service, supplying only required parameters*

jms:/queue?destination=myQ&connectionFactory=()&targetService=MyService.asmx &initialContextFactory=com.ibm.mq.jms.Nojndi

*Figure 34. URI for a .NET service, supplying only required parameters*

jms:/queue?destination=myQ@myRQM&connectionFactory=connectQueueManager(myconnQM) binding(client)clientChannel(myChannel)clientConnection(myConnection) & initialContextFactory=com.ibm.mq.jms.Nojndi

*Figure 35. URI for an Axis service, supplying some optional connectionFactory parameters*

```
jms:/queue?destination=myQ@myRQM&connectionFactory=connectQueueManager(myconnQM)
binding(client)clientChannel(myChannel)clientConnection(myConnection)
sslPeerName(CN=MQ Test 1,O=IBM,S=Hampshire,C=GB)
&initialContextFactory=com.ibm.mq.jms.Nojndi
```
*Figure 36. URI for an Axis service, supplying the sslPeerName option of the connectionFactory parameter*

# **The Nojndi mechanism:**

The Nojndi mechanism enables JMS programs, which use JNDI interfaces, to use the same URI as WebSphere MQ programs, which do not use JNDI.

You can use the WebSphere MQ transport for SOAP to invoke Web services on WebSphere Application Server. WebSphere Application Server SOAP over JMS looks up the JMS resources using JNDI. The Web service client might be running on .NET, or using Axis 1.4, to invoke the Web service and not using JNDI. To use the same URL for the client and server, it must provide the same information whether the environment is using JNDI or not.

The URI passed to the WebSphere MQ transport for SOAP by a Web service client contains a specific WebSphere MQ queue manager and queue names. These names are parsed and used directly by WebSphere MQ SOAP support.

The Nojndi mechanism directs the initialContextFactory used by a JMS program to com.ibm.mq.jms.Nojndi. The com.ibm.mq.jms.Nojndi class is an implementation of the JNDI interface that returns the connectionFactory and destination from the URL as ConnectionFactory and Queue Java objects. If the JMS implementation is WebSphere MQ, MQConnectionFactory and MQQueue inherit from the ConnectionFactory and Queue classes.

By using the Nojndi mechanism, you are able to provide the same connection information to WebSphere Application server and .NET using the same URL.

# **W3C SOAP over JMS URI for the WebSphere MQ Axis 2 client**

Define a W3C SOAP over JMS URI to call a Web service from an Axis 2 client using WebSphere MQ JMS as the SOAP transport. The Web service must be provided by a server that supports WebSphere MQ JMS and the W3C SOAP over JMS candidate recommendation for the SOAP/JMS binding.

# **Description**

The W3C candidate recommendation defines the SOAP over JMS binding; [SOAP over Java Message](http://www.w3.org/tr/soapjms/) [Service 1.0.](http://www.w3.org/tr/soapjms/) Also useful for its examples is [URI Scheme for Java\(tm\) Message Service 1.0](http://tools.ietf.org/id/draft-merrick-jms-uri-05.txt) $^9$ .

Use the syntax diagram to create W3C SOAP over JMS URIs that are syntactically correct, and are accepted by the WebSphere MQ Axis 2 client. It is limited to defining the URI that is accepted by the WebSphere MQ Axis 2 client. It is a subset of the W3C recommendation in two respects:

- 1. The jms-variant topic is not supported, and must not be specified in a URI passed to the WebSphere MQ Axis 2 client.
- 2. The following properties are omitted from the syntax diagram because they are JMS properties, and not part of the URI.
	- a. bindingVersion
	- b. contentType
	- c. soapAction
	- d. requestURI
	- e. isFault

The JMS properties are set by the Axis 2 client or the server.

The diagram extends the W3C recommendation by defining a custom parameter, connectionFactory. connectionFactory is used as an alternative to JNDI to specify how the Axis 2 client connects to a queue manager using a queue.

The WebSphere MQ Axis 2 client only accepts properties as part of the URI passed to the client by the client application or as environment variables. The WebSphere MQ Axis 2 client has no capability to process a WSDL document. The client application or a development tool might process the WSDL and create the URI to pass to the Axis 2 client. An WebSphere MQ Axis 2 client application cannot set the JMS message properties directly.

# **Syntax**

In accordance with the W3C recommendation, all the parameters can be obtained from environment variables. The environment variable names are formed by prefacing the parameter name with soapjms\_. The syntax is: **soapjms\_***parameterName*; for example,

set soapjms targetServer=com.example.org.stockquote

If a parameter is set using an environment variable it overrides the value set in the URI.

In accordance with the W3C recommendation, all the parameters can be repeated. The last instance of a parameter is used, unless overridden by an environment variable.

<sup>9.</sup> Look for *URI Scheme for JMS*, in the W3C specification references, for the latest draft.

# **jms-uri**

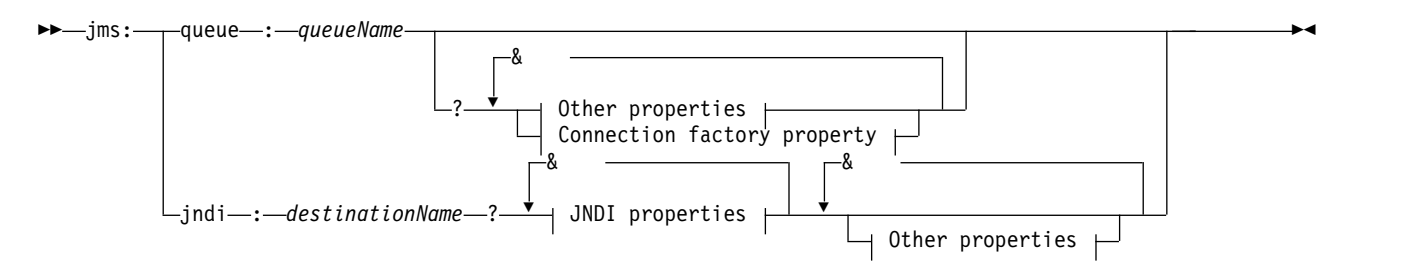

# **Other properties:**

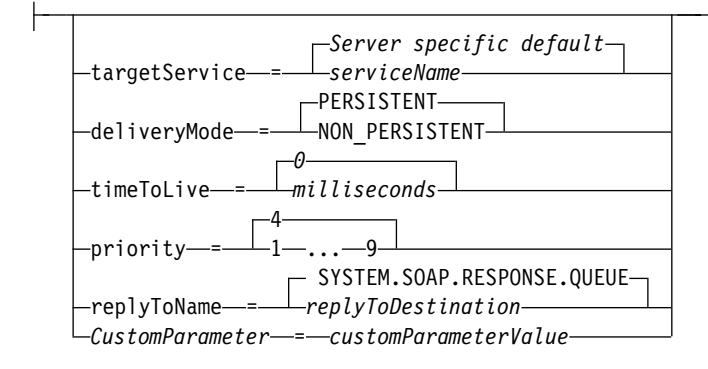

# **JNDI properties:**

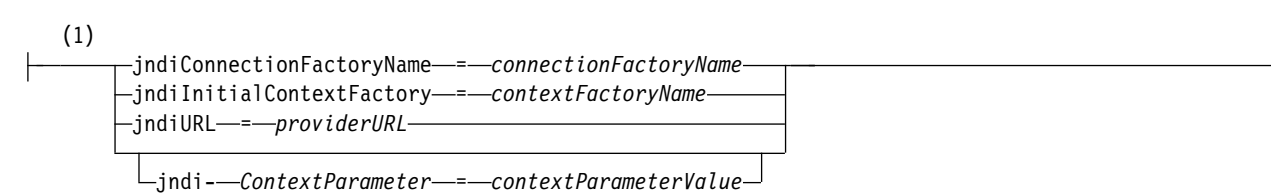

# **Connection factory property:**

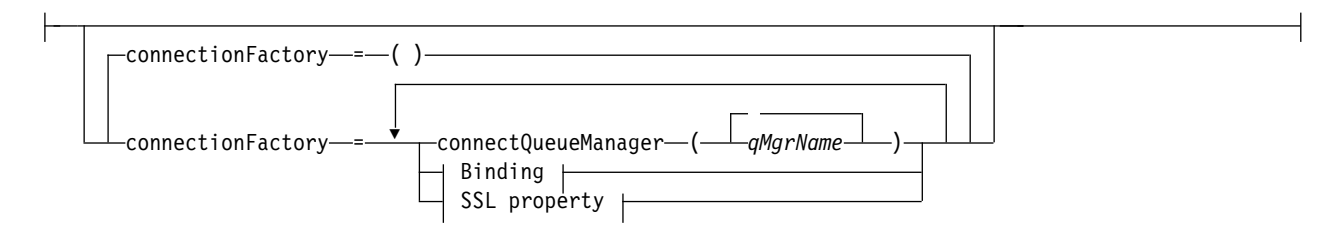

# **Binding:**

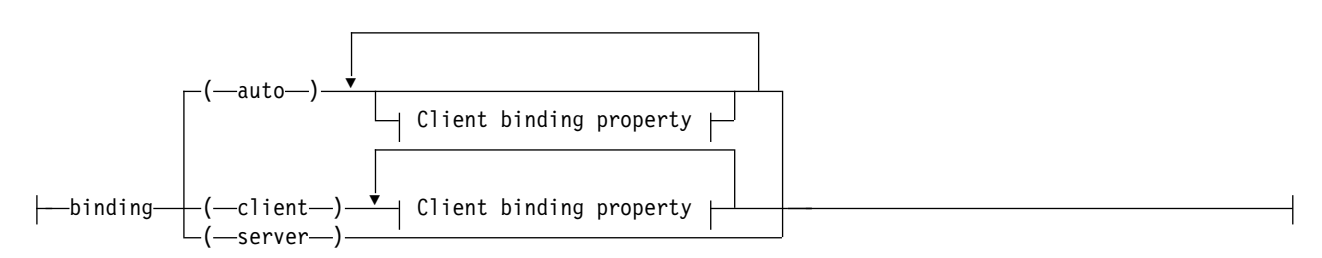

# **Client binding property:**

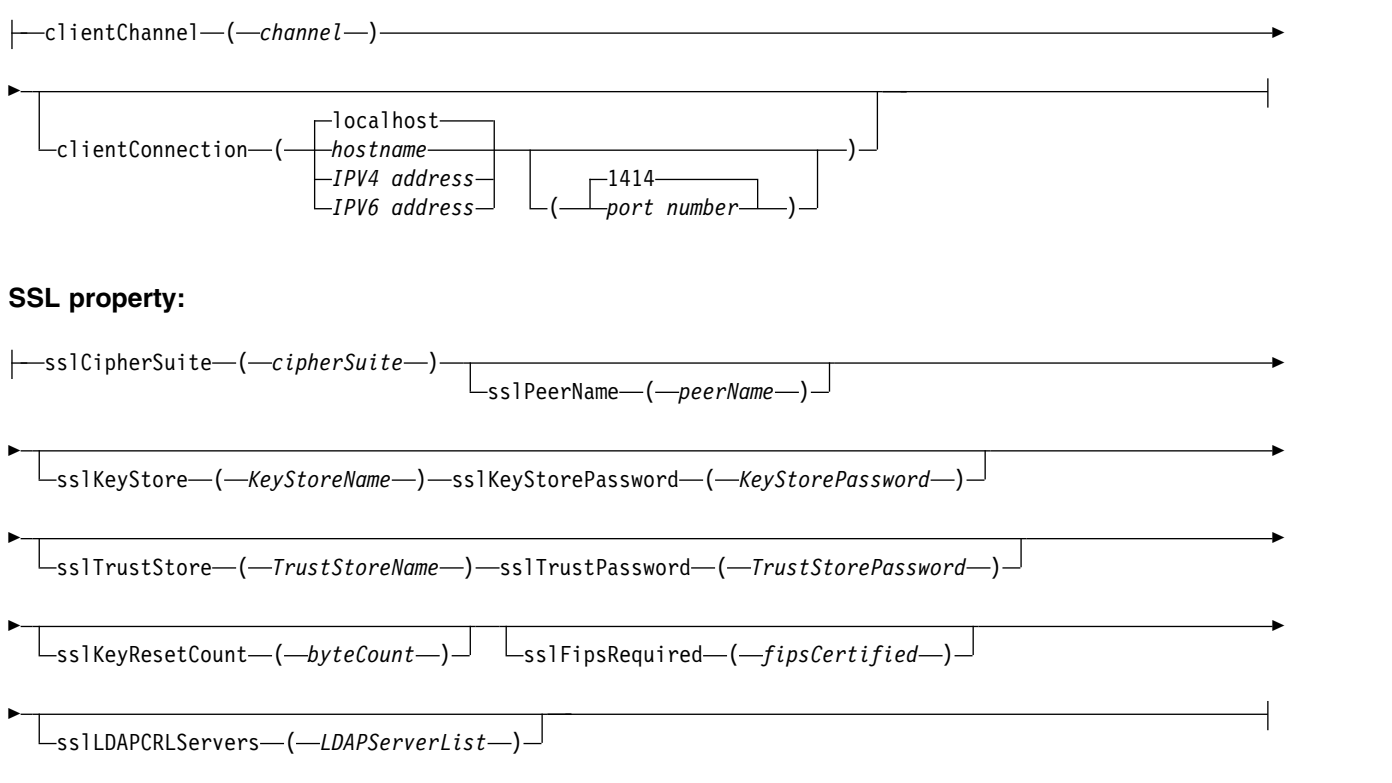

#### **Notes:**

1 **jndiConnectionFactoryName**, **jndiConnectionFactoryName** and **jndiURL** are all required parameters. **jndi-***ContextParameter* is optional.

### **Parameters**

### **connectionFactory**=*connectionFactoryParameterList*

<span id="page-2325-0"></span>*connectionFactoryParameterList* are parameters that qualify how the Axis 2 client connects to a queue manager when the destination variant is queue.

connectionFactory must not be specified with the jndi destination variant.

The parameters are not passed to the server in the request URI.

If connectionFactory is omitted, the queue must belong to a default queue manager running on the same server as the Axis 2 client.

The *connectionFactoryParameterList*:

#### **binding**(*bindingType*)

*bindingType* specifies how the client is connected to *qMgrName*. The default is auto. *bindingType* takes the following values:

- **auto** The sender tries the following connection types, in order:
	- 1. If other options appropriate to a client connection are specified, the sender uses a client binding. The other options are clientConnection or clientChannel.
	- 2. Use a server connection.
	- 3. Use a client connection.

Use **binding**(*auto*) in the *URI* if there is no local queue manager at the SOAP client. A client connection is built for the SOAP client.

**client** Use **binding**(*client*) in the *URI* to build a client configuration for the SOAP sender.

**server** Use **binding**(*server*) in the *URI* to build a server configuration for the SOAP sender. If the connection has client type parameters the connection fails and an error is displayed by the IBM WebSphere MQ SOAP sender. Client type parameters are clientConnection, clientChannel, or SSL parameters.

#### **xaclient**

xaclient is applicable only on .NET and not for Java clients. Use an XA-client connection.

### **clientChannel**(*channel*)

The SOAP client uses *channel* to make a IBM WebSphere MQ client connection. *channel* must match the name of a server connection channel, unless channel auto definition is enabled at the server. clientChannel is a required parameter, unless you have provided a Client Connection Definition table (CCDT).

Provide a CCDT in Java by setting com.ibm.mq.soap.transport.jms.mqchlurl. In .NET set the MQCHLLIB and MQCHLTAB environment variables; see ["Use a channel definition table with the](#page-2315-0) [WebSphere MQ SOAP transport for SOAP sender" on page 2306.](#page-2315-0)

#### **clientConnection**(*connection*)

The SOAP client uses *connection* to make a IBM WebSphere MQ client connection. The default hostname is localhost, and default port is 1414. If *connection* is a TCP/IP address, it takes one of three formats, and can be suffixed with a port number.

JMS clients can either use the format: hostname:port or 'escape' the brackets using the format %X where X is the hexadecimal value that represents the bracket character in the code page of the URI. For example, in ASCII, %28 and %29 for ( and ) respectively.

.Net clients can use the brackets explicitly: hostname(port) or use the 'escaped' format.

#### **IPV4 address**

For example, 192.0.2.0.

### **IPV6 address**

For example, 2001:DB8:0:0:0:0:0:0.

#### **Host name**

For example, www.example.com%281687%29, www.example.com:1687, or www.example.com(1687).

#### **sslCipherSuite**(*CipherSuite*)

*CipherSuite* specifies the sslCipherSuite used on the channel. The CipherSuite specified by the client must match the CipherSuite specified on the server connection channel.

#### **sslFipsRequired**(*fipsCertified*)

*fipsCertified* specifies whether *CipherSpec* or *CipherSuite* must use FIPS-certified cryptography in WebSphere MQ on the channel. The effect of setting *fipsCertified* is the same as setting the FipsRequired field of the **MQSCO** structure on an MQCONNX call.

#### **sslKeyStore**(*KeyStoreName*)

*KeyStoreName* specifies the sslKeyStoreName used on the channel. The keystore holds the private key of the client used to authenticate the client to the server. The keystore is optional if the SSL connection is configured to accept anonymous client connections.

#### **sslKeyResetCount**(*bytecount*)

*bytecount* specifies the number of bytes passed across an SSL channel before the SSL secret key must be renegotiated. To disable the renegotiation of SSL keys omit the field or set it to zero. Zero is the only value supported in some environments, see Renegotiating the secret key in WebSphere MQ classes for Java . The effect of setting sslKeyResetCount is the same as setting the KeyResetCount field in the **MQSCO** structure on an MQCONNX call.

#### **sslKeyStorePassword**(*KeyStorePassword*)

*KeyStorePassword* specifies the sslKeyStorePassword used on the channel.

### **sslLDAPCRLServers**(*LDAPServerList*)

*LDAPServerList* specifies a list of LDAP servers to be used for Certificate Revocation List checking.

For SSL enabled client connections, *LDAPServerList* is a list of LDAP servers to be used for Certificate Revocation List (CRL) checking. The certificate provided by the queue manager is checked against one of the listed LDAP CRL servers; if found, the connection fails. Each LDAP server is tried in turn until connectivity is established to one of them. If it is impossible to connect to any of the servers, the certificate is rejected. Once a connection has been successfully established to one of them, the certificate is accepted or rejected depending on the CRLs present on that LDAP server.

If *LDAPServerList* is blank, the certificate belonging to the queue manager is not checked against a Certificate Revocation List. An error message is displayed if the supplied list of LDAP URIs is not valid. The effect of setting this field is the same as that of including MQAIR records and accessing them from an **MQSCO** structure on an MQCONNX.

#### **sslPeerName**(*peerName*)

*peerName* specifies the sslPeerName used on the channel.

### **sslTrustStore**(*TrustStoreName*)

*TrustStoreName* specifies the sslTrustStoreName used on the channel. The trust store holds the public certificate of the server, or its key chain, to authenticate the server to the client. The truststore is optional if the root certificate of a certificate authority is used to authenticate the server. In Java, root certificates are held in the JRE certificate store, cacerts.

### **sslTrustStorePassword**(*TrustStorePassword*)

*TrustStorePassword* specifies the sslTrustStorePassword used on the channel.

### *CustomParameter*=*customParameterValue*

*CustomParameter* is the user-defined name of a custom parameter, and *customParameterValue* is the value of the parameter.

Custom parameters that are not used by the Axis 2 client are sent by the Axis 2 client to the SOAP server. Consult the server documentation. connectionFactory is a custom parameter that is used by the Axis 2 client and is not passed to the server.

*CustomParameter* must not match the name of an existing parameter.

If *CustomParameter* starts with the string jndi- it is used in looking up a JNDI destination; see [jndi-.](#page-2327-0)

#### **deliveryMode**=*deliveryMode*

*deliveryMode* sets the message persistence. The default is PERSISTENT.

### **jndi**:*destinationName*

*destinationName* is a JNDI destination name that maps to a JMS queue. If the jndi destination variant is specified, you must provide a *destinationName*.

### **jndiConnectionFactoryName**=*connectionFactoryName*

*connectionFactoryName* sets the JNDI name of the connection factory. If the destination variant is jndi, *connectionFactoryName* must be provided.

# **jndiInitialContextFactory**=*contextFactoryName*

*contextFactoryName* sets the JNDI name of the initial context factory. If the destination variant is jndi, *contextFactoryName* must be provided. See Using JNDI to retrieve administered objects in a JMS application.

#### **jndiURL**=*providerURL*

<span id="page-2327-0"></span>*jndiURL* sets the URL name of the JNDI provider. If the destination variant is jndi, *jndiURL* must be specified.

### **jndi-***ContextParameter*=*contextParameterValue*

jndi-*ContextParameter* is the user-defined name of a custom parameter that used to pass information to the JNDI provider. *contextParameterValue* is the information that is passed.

#### **priority**=*priorityValue*

*priorityValue* sets the JMS message priority. 0 is low, 9 is high. The default value is 4.

#### **queue**:*queueName*

*queueName* is the name of a JMS queue on which the SOAP request is placed. If the queue variant is specified, a queue name must be provided. If the queue does not belong to a default queue manager on the same server as the client, set the [connectionFactory](#page-2325-0) parameter.

### **replyToName**=*replyToDestination*

*replyToDestination* sets the destination queue name. If the destination variant is jndi, the name is a JNDI name that must map to a queue. If the variant is queue the name is a JMS queue. The default value is SYSTEM.SOAP.RESPONSE.QUEUE.

### **targetService**=*serviceName*

The name used by the SOAP server to start the target Web service.

On Axis, *serviceName* is the fully qualified name of a Java service, for example: targetService=www.example.org.StockQuote. If targetService is not specified, a service is loaded using the default Axis mechanism.

### **timeToLive**=*milliseconds*

Set *milliseconds* to the time before the message expires. The default, 0, is the message never expires.

# **Examples**

```
jms:jndi:REQUESTQ
    ?jndiURL=file:/C:/JMSAdmin
    &jndiInitialContextFactory=com.sun.jndi.fscontext.RefFSContextFactory
    &jndiConnectionFactoryName=ConnectionFactory
    &replyToName=RESPONSEQ
    &deliveryMode(NON_PERSISTENT)
```
*Figure 37. Use jms:jndi to send a SOAP/JMS request*

```
jms:queue:SOAPJ.demos
    ?connectionFactory=connectQueueManager(QM1)
    Bind(Client)
     ClientChannel(SOAPClient)
     ClientConnection(www.example.org(1418))
    &deliveryMode(NON_PERSISTENT)
```
*Figure 38. Use jms:queue to send a SOAP/JMS request*

# **Supported Web services**

Code that has been written to run as a Web service does not need to be modified to use the WebSphere MQ transport for SOAP. You do need to deploy services differently to run with the WebSphere MQ transport for SOAP rather than using HTTP.

# **Description**

The WebSphere MQ transport for SOAP provides a SOAP listener to run services for .NET Framework 1 and .NET 2, and for Axis 1.4. The WebSphere MQ custom channel for Microsoft Windows Communication Foundation runs services for .NET Framework 3. WebSphere Application Server and CICS provide support for running services over WebSphere MQ transport for SOAP. Create a custom Export to use WebSphere Enterprise Service Bus or WebSphere Process Server.

The WebSphere MQ SOAP listener can process SOAP requests transactionally. Run **amqwdeployWMQService** using the -x option. The two-phase option is only supported for listeners using server bindings. Other environments might provide transactional support for the WebSphere MQ transport for SOAP. Consult their documentation.

WebSphere MQ transport for SOAP currently does not support the emerging industry standard SOAP over JMS protocol that has been submitted to W3C. You can distinguish a SOAP/JMS message written to the new standard by looking for the JMS BindingVersion property. WebSphere MQ transport for SOAP does not set the BindingVersion property.

# **Axis 1.4**

A Java class can typically be used without modification. The types of any arguments to the methods in the web service must be supported by the Axis engine. Refer to Axis documentation for further details. If the service uses a complex object as an argument, or returns one, that object must comply to the Java bean specification. See the examples in Figure [41 on page 2322,](#page-2331-0) Figure [42 on page 2322,](#page-2331-0) and [Figure](#page-2331-0) 43 on [page 2322:](#page-2331-0)

- 1. Have a public parameter-less constructor.
- 2. Any complex types of the bean must have public getters and setters of the form:

►► get *complex-type*  $\mathsf{set}^\perp$ 

Prepare the service for deployment using the **amqwdeployWMQService** utility. The service is invoked by the WebSphere MQ SOAP listener which uses axis.jar to run the service.

►◄

The only two-phase transaction manager supported for Axis 1.4 is WebSphere MQ.

The supplied deployment utility does not support the case where a service returns an object in a different package to the service itself. To use an object returned in a different package, write your own deployment utility. You can base your deployment utility on the supplied sample, or capture the commands it produces, using the -v option. Amend the commands to produce a tailored script.

If the service uses classes that are external to the Axis infrastructure and the WebSphere MQ SOAP run time environment, you must set the correct CLASSPATH. To change CLASSPATH, amend the generated script that starts or defines the listeners to include the services required, in one of the following ways:

- v Amend the CLASSPATH directly in the script after the call to **amqwsetcp**.
- v Create a service-specific script to customize the CLASSPATH and invoke this script in the generated script after the call to **amqwsetcp**.
- v Create a customized deployment process to customize the CLASSPATH in the generated script automatically.

# **.NET Framework 1 and .NET Framework 2**

A service that has already been prepared as an HTTP Web service does not need to be modified for use as a WebSphere MQ Web service. It needs to be deployed using the **amqwdeployWMQService** utility.

The only two-phase transaction manager supported for .NET Framework 1 and .NET 2 is Microsoft Transaction Server (MTS).

If the service code has not been prepared as an HTTP Web service you must convert it to a Web service. Declare the class as a web service and identify how the parameters of each method are formatted. You

must check that any arguments to the methods of the service are compatible with the environment. Figure 39 and Figure [40 on page 2322](#page-2331-0) show a .NET class that has been prepared as a web service. The additions made are shown in bold type.

Figure 39 uses the code-behind programming model for a .NET Web service. In the code-behind model, the source for the service is separated from the .asmx file. The .asmx file declares the name of the associated source file with the Codebehind keyword. WebSphere MQ has samples of both inline and code-behind .NET Web services.

.NET Web services source must be compiled before deployment by the **amqwdeployWMQService** deployment utility. The service is compiled into a library (.dll). The library must be placed in the ./bin subdirectory of the deployment directory.

# **.NET Framework 3**

Create a WebSphere MQ custom channel for Microsoft Windows Communication Foundation (WCF) to invoke services deployed to .NET Framework 3. See IBM WebSphere MQ custom channel for Microsoft Windows Communication Foundation (WCF) for a description of how to configure WCF to use the WebSphere MQ transport for SOAP.

# **WebSphere Application Server**

You can invoke Web services hosted by WebSphere Application Server using the WebSphere MQ Transport for SOAP; see [Using SOAP over JMS to transport Web services.](http://publib.boulder.ibm.com/infocenter/wasinfo/v7r0/index.jsp?topic=/com.ibm.websphere.nd.multiplatform.doc/info/ae/ae/twbs_soapjmstransportwbs.html)

You need to modify the WSDL generated by deployment of a JMS service to WebSphere Application Server in order to generate a Web services client. The WSDL created by deployment to WebSphere Application Server includes a URI with a JNDI reference to the JMS InitialContextFactory. You need to modify the JNDI reference to Nojndi and provide connection attributes as described in ["URI syntax and](#page-2316-0) [parameters for Web service deployment" on page 2307.](#page-2316-0)

# **CICS**

You can invoke CICS applications using the WebSphere MQ Transport for SOAP; see [Configuring your](https://publib.boulder.ibm.com/infocenter/cicsts/v4r1/index.jsp?topic=/com.ibm.cics.ts.webservices.doc/tasks/dfhws_configuring.html) [CICS system for Web services.](https://publib.boulder.ibm.com/infocenter/cicsts/v4r1/index.jsp?topic=/com.ibm.cics.ts.webservices.doc/tasks/dfhws_configuring.html)

# **WebSphere Enterprise Service Bus and WebSphere Process Server for Multiplatforms**

WebSphere ESB and WebSphere Process Server for Multiplatforms support SOAP over JMS, with a ready built binding, only when using the default WebSphere Application Server messaging provider. Create a custom binding for JMS to support WebSphere MQ transport for SOAP. See [JMS data bindings](http://publib.boulder.ibm.com/infocenter/dmndhelp/v6r2mx/index.jsp?topic=/com.ibm.websphere.wesb620.doc/concepts/cwesb_jmscustombindings.html) and [Web](http://www.ibm.com/developerworks/webservices/library/ws-soapjms2/) [services with SOAP over JMS in IBM WebSphere Process Server or IBM WebSphere Enterprise Service](http://www.ibm.com/developerworks/webservices/library/ws-soapjms2/) [Bus, Part 2: Using the IBM WebSphere MQ JMS provider.](http://www.ibm.com/developerworks/webservices/library/ws-soapjms2/)

# **Example**

<%@ WebService Language="C#" CodeBehind="Quote.asmx.cs" Class="Quote.QuoteDotNet" %>

*Figure 39. Service definition for .NET Framework 2: Quote.asmx*

```
<%@ WebService Language="C#" CodeBehind="Quote.asmx.cs" Class="Quote.QuoteDotNet" %>
using System;
using System.Web;
using System.Web.Services;
using System.Web.Services.Protocols;
namespace Quote {
    [WebService(Namespace = "http://www.example.org/")]
   [WebServiceBinding(ConformsTo = WsiProfiles.BasicProfile1_1)]
   public class QuoteDotNet : System.Web.Services.WebService {
        [WebMethod]
       public string getQuote(String symbol){
           return symbol.ToUpper();
        }
    }
}
```
*Figure 40. Service implementation for .NET Framework 2: Quote.asmx.cs*

```
package org.example.www;
public interface CustomerInfoInterface extends java.rmi.Remote {
   public org.example.www.CustomerRecord
          getCustomerName(org.example.www.CustomerRecord request)
          throws java.rmi.RemoteException, org.example.www.GetCustomerName_faultMsg;
}
```
*Figure 41. Java JAX-RPC service interface using a complex type*

```
package org.example.www;
public class CustomerInfoPortImpl implements org.example.www.CustomerInfoInterface{
   public org.example.www.CustomerRecord
          getCustomerName(org.example.www.CustomerRecord request)
          throws java.rmi.RemoteException, org.example.www.GetCustomerName_faultMsg {
    request.setName(request.getID().toString());
    return request;
    }
}
```
*Figure 42. Java JAX-RPC service implementation using a complex type*

```
package org.example.www;
public class CustomerRecord {
   private java.lang.String name;
    private java.lang.Integer ID;
    public CustomerRecord() {}
    public java.lang.String getName() {
        return name; }
    public void setName(java.lang.String name) {
        this.name = name; }
    public java.lang.Integer getID() {
        return ID; }
    public void setID(java.lang.Integer ID) {
        this.ID = ID; }
}
```
*Figure 43. Java JAX-RPC service bean implementation of a complex type*

# **WebSphere MQ transport for SOAP Web service clients**

You can reuse an existing SOAP over HTTP client with WebSphere MQ transport for SOAP. You must make some small modifications to the code and build process to convert the client to work with WebSphere MQ transport for SOAP.

# **Coding**

JAX-RPC clients must be written in Java. .NET Framework 1 and 2 clients can be written in any language that uses the Common Language Runtime. Code examples are provided in C# and Visual Basic.

The level of transactional support depends on the client environment and the pattern of the SOAP interaction. The SOAP request and SOAP reply can not be part of the same atomic transaction.

You must call IBM.WMQSOAP.Register.Extension() in a .NET Framework 1, .NET Framework 2 client. In a JAX-RPC Java Web service client call com.ibm.mq.soap.Register.extension to register the WebSphere MQ SOAP sender. The method registers the WebSphere MQ transport for SOAP sender as the handler for SOAP messages using the jms: protocol.

To create a .NET Framework 3 client, generate a Windows Communication Foundation client proxy using the **svcutil** tool; see Generating a WCF client proxy and application configuration files using the svcutil tool with metadata from a running service.

# **Libraries required to build and run .NET Framework 1 and 2 clients**

- amqsoap
- System
- System.Web.Services
- System.Xml

# **Libraries required to build and run Axis 1.4 clients**

- *MQ Install*\java\lib\com.ibm.mq.soap.jar;
- *MQ Install*\java\lib\com.ibm.mq.commonservices.jar;
- *MQ\_Install*\java\lib\soap\axis.jar;
- *MQ Install*\java\lib\soap\jaxrpc.jar
- *MQ Install*\java\lib\soap\saaj.jar;
- *MQ Install*\java\lib\soap\commons-logging-1.0.4.jar;
- *MQ Install*\java\lib\soap\commons-discovery-0.2.jar;
- *MQ Install*\java\lib\soap\wsdl4j-1.5.1.jar;
- *MQ Install*\java\jre\lib\xml.jar;
- *MQ\_Install*\java\lib\soap\servlet.jar;
- *MQ Install*\java\lib\com.ibm.mq.jar;
- *MQ Install*\java\lib\com.ibm.mq.headers.jar;
- *MQ Install*\java\lib\com.ibm.mq.pcf.jar;
- *MQ Install*\java\lib\com.ibm.mq.jmqi.jar;
- *MQ Install*\java\lib\com.ibm.mq.jmqi.remote.jar;
- v *MQ\_Install*\java\lib\com.ibm.mq.jmqi.local.jar;
- *MQ\_Install*\java\lib\connector.jar;
- v *MQ\_Install*\java\lib\jta.jar;
- v *MQ\_Install*\java\lib\jndi.jar;
- v *MQ\_Install*\java\lib\ldap.jar

# **Register SOAP extension**

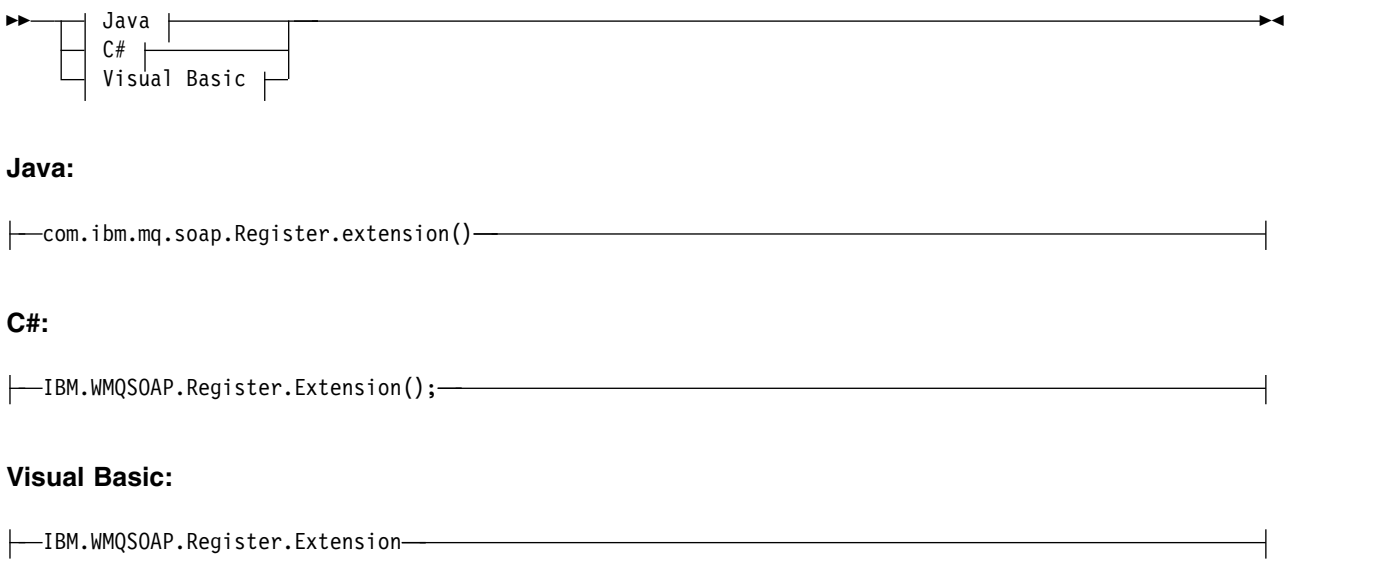

# **Client examples**

Figure 44 is an example of a .NET Framework 1 or .NET Framework 2 C# client that uses the inline programming model. The **IBM.WMQSOAP.Register.Extension()** method registers the WebSphere MQ SOAP sender with .NET as the jms: protocol handler.

```
using System;
namespace QuoteClientProgram {
   class QuoteMain {
       static void Main(string[] args) {
           try {
               IBM.WMQSOAP.Register.Extension();
               Quote q = new Quote();
               Console.WriteLine("Response is: " + q.getQuote("ibm"));
            } catch (Exception e) {
               Console.WriteLine("Exception is: " + e);
            }
       }
    }
}
```
*Figure 44. C# Web service client sample*

Figure [45 on page 2325](#page-2334-0) is an example of a Java client that uses the JAX-RPC static proxy client interface. The **com.ibm.mq.soap.Register.extension();** method registers the WebSphere MQ SOAP sender with the service proxy to handle the jms: protocol.

```
package org.example.www;
import com.ibm.mq.soap.Register;
public class QuoteClient {
  public static void main(String[] args) {
     try {
        Register.extension();
        QuoteSOAPImplServiceLocator locator = new QuoteSOAPImplServiceLocator();
        System.out.println("Response = "
                 + locator.getOrgExampleWwwQuoteSOAPImpl_Wmq().getQuote("IBM"));
     } catch (Exception e) {
        System.out.println("Exception = " + e.getMessage());
      }
  }
}
```
*Figure 45. Java Web service client example*

# **User exits, API exits, and installable services reference**

Use the links provided in this section to help you develop your User exits, API exits, and installable services applications:

- "MQIEP structure"
- ["Data-conversion exit reference" on page 2329](#page-2338-0)
- ["MQ\\_PUBLISH\\_EXIT Publish exit" on page 2333](#page-2342-0)
- v ["Channel-exit calls and data structures" on page 2341](#page-2350-0)
- ["API exit reference" on page 2413](#page-2422-0)
- v ["Installable services interface reference information" on page 2476](#page-2485-0)

# **Related concepts**:

["MQI applications reference" on page 1337](#page-1346-0)

Use the links provided in this section to help you develop your MQI applications:

["The WebSphere MQ classes for Java libraries" on page 2748](#page-2757-0)

The location of the WebSphere MQ classes for Java libraries varies according to platform. Specify this location when you start an application.

# **Related reference**:

["SOAP reference" on page 2273](#page-2282-0)

WebSphere MQ transport for SOAP reference information arranged alphabetically.

["Reference material for WebSphere MQ bridge for HTTP" on page 2542](#page-2551-0)

Reference topics for WebSphere MQ bridge for HTTP, arranged alphabetically

["The WebSphere MQ .NET classes and interfaces" on page 2578](#page-2587-0)

WebSphere MQ .NET classes and interfaces are listed alphabetically. The properties, methods and constructors are described.

["WebSphere MQ C++ classes" on page 2639](#page-2648-0)

The WebSphere MQ C++ classes encapsulate the WebSphere MQ Message Queue Interface (MQI). There is a single C++ header file, **imqi.hpp**, which covers all of these classes.

# **Related information**:

Developing applications

WebSphere MQ Classes for JMS

# **MQIEP structure**

The MQIEP structure contains an entry point for each function call that exits are permitted to make.

# **Fields**

# **StrucId**

Type: MQCHAR4 - input

Structure identifier. The value is as follows:

# **MQIEP\_STRUC\_ID**

# **Version**

Type: MQLONG - input

Structure version number. The value is as follows:

# **MQIEP\_VERSION\_1**

Version 1 structure version number.

# **MQIEP\_CURRENT\_VERSION**

Current version of the structure.

# **StrucLength**

Type: MQLONG

Size of the MQIEP structure in bytes. The value is as follows:

# **MQIEP\_LENGTH\_1**

# **Flags**

Type: MQLONG

Provides information about the function addresses. A flag to indicate if the library is threaded can be used with a flag to indicate if the library is a client or server library.

The following value is used to specify no library information:

# **MQIEPF\_NONE**

One of the following values is used to specify if the shared library is threaded or non-threaded:

# **MQIEPF\_NON\_THREADED\_LIBRARY**

A non-threaded shared library

# **MQIEPF\_THREADED\_LIBRARY**

A threaded shared library

One of the following values is used to specify if the shared library is a client or a server shared library:

**MQIEPF\_CLIENT\_LIBRARY** A client shared library

**MQIEPF\_LOCAL\_LIBRARY**

A server shared library

# **Reserved**

Type: MQPTR

# **MQBACK\_Call**

Type: PMQ\_BACK\_CALL

Address of the MQBACK call.

# **MQBEGIN\_Call**

Type: PMQ\_BEGIN\_CALL

Address of the MQBEGIN call.

# **MQBUFMH\_Call**

Type: PMQ\_BUFMH\_CALL

Address of the MQBUFMH call.

### **MQCB\_Call**

Type: PMQ\_CB\_CALL

Address of the MQCB call.

### **MQCLOSE\_Call**

Type: PMQ\_CLOSE\_CALL

Address of the MQCLOSE call.

# **MQCMIT\_Call**

Type: PMQ\_CMIT\_CALL

Address of the MQCMIT call.

# **MQCONN\_Call**

Type: PMQ\_CONN\_CALL

Address of the MQCONN call.

### **MQCONNX\_Call**

Type: PMQ\_CONNX\_CALL

Address of the MQCONNX call.

# **MQCRTMH\_Call**

Type: PMQ\_CRTMH\_CALL

Address of the MQCRTMH call.

#### **MQCTL\_Call**

Type: PMQ\_CTL\_CALL

Address of the MQCTL call.

### **MQDISC\_Call**

Type: PMQ\_DISC\_CALL

Address of the MQDISC call.

# **MQDLTMH\_Call**

Type: PMQ\_DLTMH\_CALL

Address of the MQDLTMH call.

### **MQDLTMP\_Call**

Type: PMQ\_DLTMP\_CALL

Address of the MQDLTMP call.

### **MQGET\_Call**

Type: PMQ\_GET\_CALL

Address of the MQGET call.

#### **MQINQ\_Call**

Type: PMQ\_INQ\_CALL

Address of the MQINQ call.

#### **MQINQMP\_Call**

Type: PMQ\_INQMP\_CALL

Address of the MQINQMP call.

### **MQMHBUF\_Call**

Type: PMQ\_MHBUF\_CALL

Address of the MQMHBUF call.

### **MQOPEN\_Call**

Type: PMQ\_OPEN\_CALL

Address of the MQOPEN call.

# **MQPUT\_Call**

Type: PMQ\_PUT\_CALL

Address of the MQPUT call.

# **MQPUT1\_Call**

Type: PMQ\_PUT1\_CALL

Address of the MQPUT1 call.

**MQSET\_Call**

Type: PMQ\_SET\_CALL

Address of the MQSET call.

#### **MQSETMP\_Call**

Type: PMQ\_SETMP\_CALL

Address of the MQSETMP call.

# **MQSTAT\_Call**

Type: PMQ\_STAT\_CALL

Address of the MQSTAT call.

### **MQSUB\_Call**

Type: PMQ\_SUB\_CALL

Address of the MQSUB call.

### **MQSUBRQ\_Call**

Type: PMQ\_SUBRQ\_CALL

Address of the MQSUBRQ call.

### **MQXCNVC\_Call**

Type: PMQ\_XCNVC\_CALL

Address of the MQXCNVC call.

### **MQXCLWLN\_Call**

Type: PMQ\_XCLWLN\_CALL

Address of the MQXCLWLN call.

### **MQXDX\_Call**

Type: PMQ\_XDX\_CALL

Address of the MQXDX call.

### **MQXEP\_Call**

Type: PMQ\_XEP\_CALL

Address of the MQXEP call.

#### **MQZEP\_Call**

Type: PMQ\_ZEP\_CALL

Address of the MQZEP call.

# <span id="page-2338-0"></span>**C Declaration**

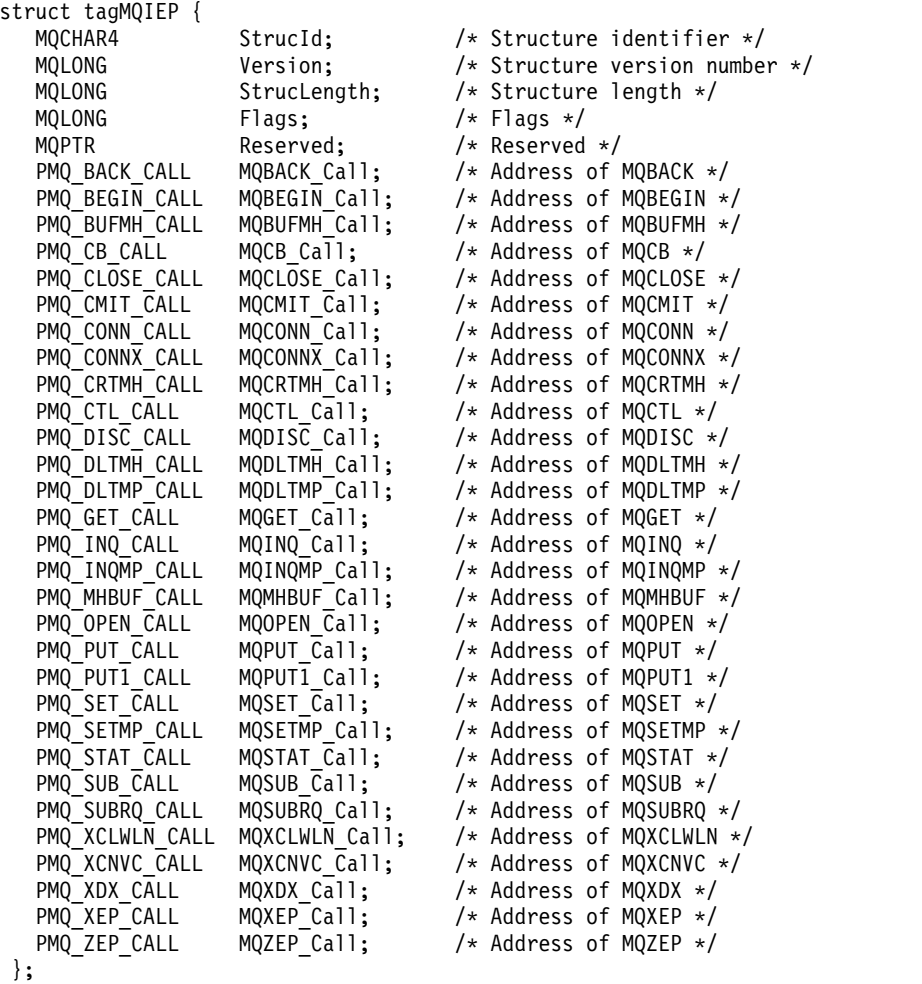

# **Data-conversion exit reference**

For z/OS, you must write data-conversion exits in assembler language. For other platforms, it is recommended that you use the C programming language.

To help you to create a data-conversion exit program, the following are supplied:

- A skeleton source file
- A convert characters call
- v A utility that creates a fragment of code that performs data conversion on data type structures This utility takes C input only. On z/OS, it produces assembler code.

For the procedure for writing the programs see:

- Writing a data-conversion exit for WebSphere MQ on UNIX and Linux systems
- Writing a data-conversion exit for WebSphere MQ for Windows

# **Skeleton source file:**

These can be used as your starting point when writing a data-conversion exit program.

The files supplied are listed in Table 234.

### *Table 234. Skeleton source files*

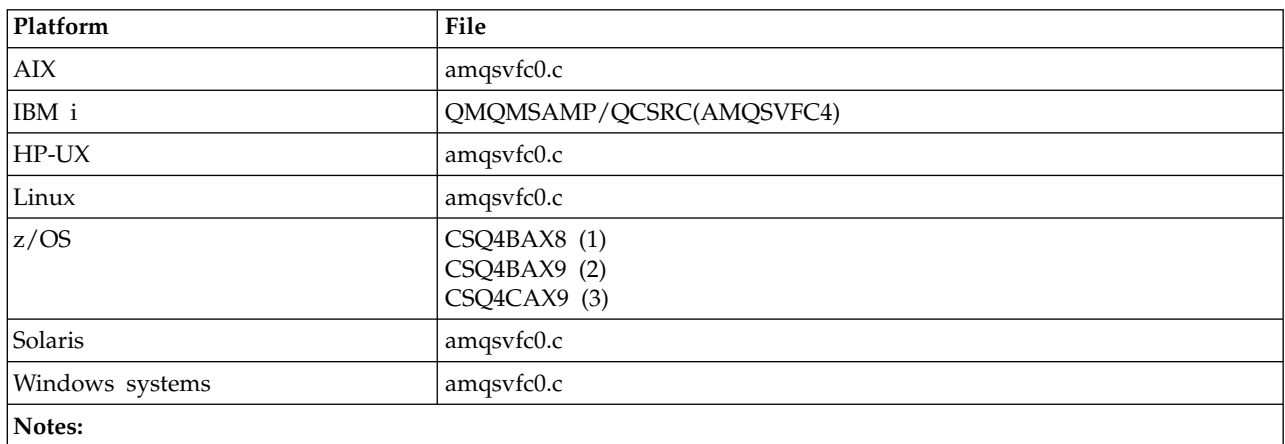

1. Illustrates the MQXCVNC call.

2. A wrapper for the code fragments generated by the utility for use in all environments except CICS.

3. A wrapper for the code fragments generated by the utility for use in the CICS environment.

# **Convert characters call:**

Use the MQXCNVC (convert characters) call from within a data-conversion exit program to convert character message data from one character set to another. For certain multibyte character sets (for example, UCS2 character sets), the appropriate options must be used.

No other MQI calls can be made from within the exit; an attempt to make such a call fails with reason code MQRC\_CALL\_IN\_PROGRESS.

See ["MQXCNVC - Convert characters" on page 2223](#page-2232-0) for further information on the MQXCNVC call and appropriate options.

# **Utility for creating conversion-exit code:**

Use this information to learn more about creating conversion-exit code.

The commands for creating conversion-exit code are:

**IBM i** CVTMQMDTA (Convert WebSphere MQ Data Type)

# **Windows, UNIX and Linux systems**

crtmqcvx (Create WebSphere MQ conversion-exit)

The command for your platform produces a fragment of code that performs data conversion on data type structures, for use in your data-conversion exit program. The command takes a file containing one or more C language structure definitions. .
## **Error messages in Windows, UNIX and Linux systems**

The crtmqcvx command returns messages in the range AMQ7953 through AMQ7970.

These messages are listed in *WebSphere MQ Messages*.

There are two main types of error:

• Major errors, such as syntax errors, when processing cannot continue.

A message is displayed on the screen giving the line number of the error in the input file. The output file might have been partially created.

v Other errors when a message is displayed stating that a problem has been found but that parsing of the structure can continue.

The output file has been created and contains error information about the problems that have occurred. This error information is prefixed by #error so that the code produced is not accepted by any compiler without intervention to rectify the problems.

## **Valid syntax:**

Your input file for the utility must conform to the C language syntax.

If you are unfamiliar with C, refer to the [C example](#page-2341-0) in this topic.

In addition, be aware of the following rules:

- typedef is recognized only before the struct keyword.
- A structure tag is required on your structure declarations.
- You can use empty square brackets [ ] to denote a variable length array or string at the end of a message.
- Multidimensional arrays and arrays of strings are not supported.
- The following additional data types are recognized:
	- MQBOOL
	- MQBYTE
	- MQCHAR
	- MQFLOAT32
	- MQFLOAT64
	- MQSHORT
	- MQLONG
	- MQINT8
	- MQUINT8
	- MQINT16
	- MQUINT16
	- MQINT32
	- MQUINT32
	- MQINT64
	- MQUINT64

MQCHAR fields are code page converted, but MQBYTE, MQINT8 and MQUINT8 are left untouched. If the encoding is different, MQSHORT, MQLONG, MQINT16, MQUINT16, MQINT32, MQUINT32, MQINT64, MQUINT64, MQFLOAT32, MQFLOAT64 and MQBOOL are converted accordingly.

- Do *not* use the following types of data:
	- double
- pointers
- bit-fields

This is because the utility for creating conversion-exit code does not provide the facility to convert these data types. To overcome this, you can write your own routines and call them from the exit.

Other points to note:

- Do not use sequence numbers in the input data set.
- v If there are fields for which you want to provide your own conversion routines, declare them as MQBYTE, and then replace the generated CMQXCFBA macros with your own conversion code.

### <span id="page-2341-0"></span>**C example**

```
struct TEST { MQLONG SERIAL NUMBER;
              MQCHAR ID[5];<br>MQINT16 VERSION;
              MQINT16
              MQBYTE CODE[4];
              MQLONG DIMENSIONS[3];
              MQCHAR NAME[24];
            } ;
```
This corresponds to the following declarations in other programming languages:

### **COBOL**

```
10 TEST.
  15 SERIAL-NUMBER PIC S9(9) BINARY.<br>15 ID PIC X(5).
                  PIC X(\overrightarrow{5}).
 15 VERSION PIC S9(4) BINARY.
* CODE IS NOT TO BE CONVERTED
  15 CODE PIC X(4).<br>15 DIMENSIONS PIC S9(9)
  15 DIMENSIONS PIC S9(9) BINARY OCCURS 3 TIMES.<br>15 NAME PIC X(24).
                         PIC X(24).
```
#### **System/390**

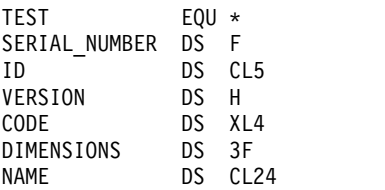

## **PL/I**

### **Supported on z/OS only**

DCL 1 TEST, 2 SERIAL\_NUMBER FIXED BIN(31), 2 ID CHAR(5), 2 VERSION FIXED BIN(15), 2 CODE CHAR $(4)$ ,  $\frac{1}{2}$  not to be converted  $\frac{*}{2}$ 2 DIMENSIONS(3) FIXED BIN(31),<br>2 NAME CHAR(24);  $CHAR(24);$ 

# **MQ\_PUBLISH\_EXIT - Publish exit**

The MQ\_PUBLISH\_EXIT call can inspect and alter messages delivered to subscribers.

# **Purpose**

Use the publish exit to inspect and alter messages delivered to subscribers:

- v Examine the contents of a message published to each subscriber
- Modify the contents of a message published to each subscriber
- Alter the queue to which a message is put
- Stop the delivery of a message to a subscriber

# **Syntax**

```
MQ_PUBLISH_EXIT(ExitParms, PubContext, SubContext)
```
# **Parameters**

```
ExitParms (MQPSXP)- Input/Output
   ExitParms contains information about the invocation of the exit.
```
*PubContext* **[\(MQPBC\) - Input](#page-2346-0)** *PubContext* contains contextual information about the publisher of the publication.

*SubContext* **[\(MQSBC\) - Input/Output](#page-2347-0)** *SubContext* contains contextual information about the subscriber receiving the publication.

## <span id="page-2342-0"></span>**MQPSXP - Publish exit data structure:**

The MQPSXP structure describes the information that is passed to and returned from the publish exit.

Table 235 summarizes the fields in the structure:

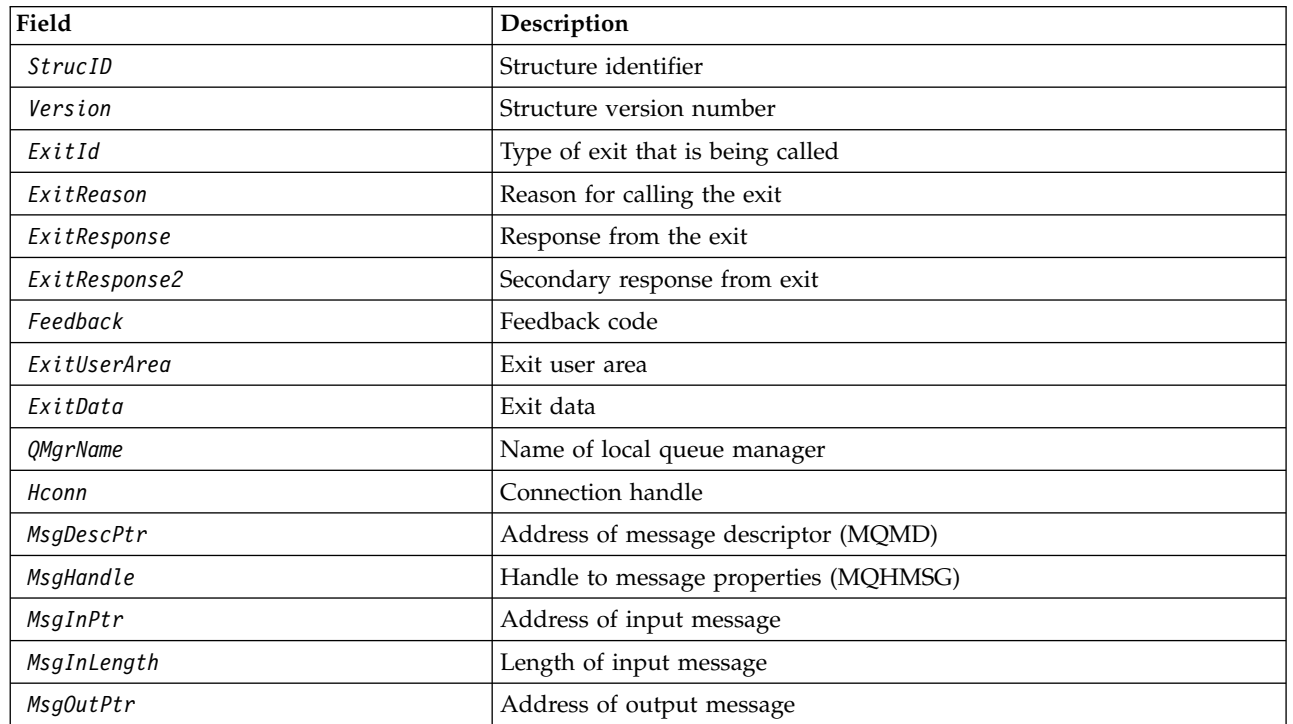

*Table 235. Fields in MQPSXP*

*Table 235. Fields in MQPSXP (continued)*

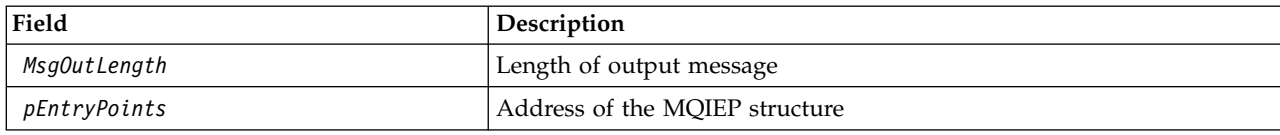

## <span id="page-2343-0"></span>**Fields**

## *StrucID* **(MQCHAR4)**

*StrucID* is the structure identifier. The value is as follows:

### **MQPSXP\_STRUCID**

MQPSXP\_STRUCID is the identifier for the publish exit parameter structure. For the C programming language, the constant MQPSXP\_STRUC\_ID\_ARRAY is also defined; it has the same value as MQPSXP\_STRUC\_ID, but is an array of characters instead of a string.

*StrucID* is an input field to the exit.

### <span id="page-2343-1"></span>*Version* **(MQLONG)**

*Version* is the structure version number. The value is as follows:

## **MQPSXP\_VERSION\_1**

MQPSXP\_VERSION\_1 is the Version 1 publish exit parameter structure. The constant MQPSXP\_CURRENT\_VERSION is also defined with the same value.

*Version* is an input field to the exit.

### <span id="page-2343-2"></span>*ExitId* **(MQLONG)**

*ExitId* is the type of exit that is being called. The value is as follows:

#### **MQXT\_PUBLISH\_EXIT**

Publish exit.

*ExitId* is an input field to the exit.

#### <span id="page-2343-3"></span>*ExitReason* **(MQLONG)**

*ExitReason* is the reason for calling the exit. The possible values are:

### **MQXR\_INIT**

The exit for this connection is called for initialization. The exit might acquire and initialize the resources that it needs; for example, main storage.

### **MQXR\_TERM**

The exit for this connection is called because the exit is about to be stopped. The exit must free any resources that it has acquired since it was initialized; for example, main storage.

### **MQXR\_PUBLICATION**

<span id="page-2343-4"></span>The exit is called by the queue manager before it puts a publication onto a message queue of a subscriber. The exit can change the message, not put the message on the queue, or halt publication.

*ExitReason* is an input field to the exit.

## *ExitResponse* **(MQLONG)**

Set *ExitResponse* in the exit to specify how processing must continue. *ExitResponse* is one of the following values:

#### **MQXCC\_OK**

Set MQXCC\_OK to continue processing normally. Set MQXCC\_OK in response to any values of ExitReason.

If ExitReason has the value MQXR\_PUBLICATION , the *DestinationQName* and *DestinationQMgrName* fields of the MQSBC structure identify the destination to which the message is sent.

### **MQXCC\_FAILED**

Set MQXCC FAILED to stop the publish operation. The completion code MQCC FAILED and reason code 2557 (09FD) (RC2557): MQRC\_PUBLISH\_EXIT\_ERROR is set on return from the exit.

## **MQXCC\_SUPPRESS\_FUNCTION**

Set MQXCC\_SUPPRESS\_FUNCTION to stop normal processing of the message. Only set MQXCC\_SUPPRESS\_FUNCTION if *ExitReason* has the value MQXR\_PUBLICATION .

The message continues to be processed by the queue manager according to the MQRO\_DISCARD\_MSG option in the *Report* field in the message descriptor of the message.

- If the MQRO\_DISCARD\_MSG option is specified, the message is not delivered to the subscriber.
- If the MQRO DISCARD MSG option is not specified, the message is placed on the dead-letter queue. If there is no dead-letter queue, or the message cannot be placed successfully on the dead-letter queue, the publication is not delivered to the subscriber. The delivery of the publication to other subscribers depends on the values of the PMSGDLV and NPMSGDLV topic object attributes. For an explanation of these attributes, see the parameter descriptions for the [DEFINE TOPIC](#page-561-0) command.

*ExitResponse* is an output field from the exit.

### <span id="page-2344-0"></span>*ExitResponse2* **(MQLONG)**

*ExitResponse2* is reserved for future use.

#### <span id="page-2344-1"></span>*Feedback* **(MQLONG)**

*Feedback* is the feedback code to be used if the exit returns MQXCC\_SUPPRESS\_FUNCTION in *ExitResponse*.

On input to the exit, *Feedback* always has the value MQFB\_NONE. If the exit returns MQXCC\_SUPPRESS\_FUNCTION, set *Feedback* to the value to be used for the message when the queue manager places it on the dead-letter queue. On return from the exit, if *Feedback* has the original value MQFB\_NONE, the queue manager sets *Feedback* to MQFB\_STOPPED\_BY\_PUBSUB\_EXIT.

<span id="page-2344-2"></span>*Feedback* is an input/output field to the exit.

## *ExitUserArea* **(MQBYTE16)**

*ExitUserArea* is a field that is available for the exit to use. Each connection has a separate *ExitUserArea*. The length of *ExitUserArea* is given by MQ\_EXIT\_USER\_AREA\_LENGTH .

The *ExitReason* field has the value MQXR\_INIT on the first invocation of the exit. *ExitUserArea* is initialized to MQXUA NONE on the first invocation of the exit for a connection. Subsequent changes to *ExitUserArea* are preserved across invocations of the exit.

*ExitUserArea* is an input/output field to the exit.

#### <span id="page-2344-3"></span>*ExitData* **(MQCHAR32)**

*ExitData* is fixed exit data defined by the *PublishExitData* parameter of the stanza in the initialization file of the queue manager. The data is padded with blanks to the full length of the field. If there is no fixed exit data defined in the initialization file, *ExitData* is blank. The length of *ExitData* is given by MQ\_EXIT\_DATA\_LENGTH.

<span id="page-2344-4"></span>*ExitData* is an input field to the exit.

### *QMgrName* **(MQCHAR48)**

*QMgrName* is the name of the local queue manager. The name is padded with blanks to the full length of the field. The length of this field is given by MQ\_Q\_MGR\_NAME\_LENGTH.

<span id="page-2344-5"></span>*QMgrName* is an input field to the exit.

### *Hconn* **(MQHCONN)**

*Hconn* is the handle representing a connection to the queue manager. Only use *Hconn* as a parameter to the MQSETMP, MQINQMMP, or MQDLTMP message property function calls to work with message properties.

*Hconn* is an input field to the exit.

### <span id="page-2345-0"></span>*MsgDescPtr* **(PMQMD)**

*MsgDescPtr* is the address of message descriptor (MQMD) of the message being processed, and is a copy of the MQMD returned from the MQPUT call. The exit can change the contents of the message descriptor. Any change to the contents of the message descriptor must be done with care. In particular, in the case where the *SubType* field of the MQSBC structure is of value MQSUBTYPE\_PROXY, the *CorrelId* field in the message descriptor must not be changed.

No message descriptor is passed to the exit if *ExitReason* is MQXR\_INIT or MQXR\_TERM ; in these cases, *MsgDescPtr* is the null pointer.

*MsgDescPtr* is an input field to the exit.

## <span id="page-2345-1"></span>*MsgHandle* **(MQHMSG)**

*MsgHandle* is the handle to message properties. Only use *MsgHandle* with the MQSETMP, MQINQMMP , or MQDLTMP message property function calls to work with message properties.

*MsgHandle* is an input field to the exit.

# <span id="page-2345-2"></span>*MsgInPtr* **(PMQVOID)**

*MsgInPtr* is the address of the input message data. The contents of the buffer addressed by *MsgInPtr* can be modified by the exit; see *[MsgOutPtr](#page-2345-4)* .

*MsgInPtr* is an input field to the exit.

## <span id="page-2345-3"></span>*MsgInLength* **(MQLONG)**

*MsgInLength* is the length in bytes of the message data passed to the exit. The address of the data is given by *MsgInPtr*.

*MsgInLength* is an input field to the exit.

## <span id="page-2345-4"></span>*MsgOutPtr* **(PMQVOID)**

*MsgOutPtr* is the address of a buffer containing message data that is returned from the exit. On entry to the exit, *MsgOutPtr* is null. On return from the exit, if the value is still null, the queue manager sends the message specified by *MsgInPtr* , with the length given by *MsgInLength* .

If the exit modifies the message data, use one of the following procedures:

- v If the length of the data does not change, the data can be modified in the buffer addressed by *MsgInPtr* . In this case, do not change *MsgOutPtr* and *MsgOutLength*.
- v If the modified data is shorter than the original data, the data can be modified in the buffer addressed by *MsgInPtr* . In this case *MsgOutPtr* must be set to the address of the input message buffer, and *MsgOutLength* set to the new length of the message data.
- v If the modified data is, or might be, longer than the original data, the exit must obtain a new message buffer. Copy the modified data into it. Set *MsgOutPtr* to the address of the new buffer, and set *MsgOutLength* to the length of the new message data. The exit is responsible for freeing the buffer addressed by *MsgOutPtr* when the exit is next called.

**Note:** *MsgOutPtr* is always the null pointer on input to the exit, and not the address of a previously obtained message buffer. To free the previously obtained buffer, the exit must save its address and length. Save the information either in *ExitUserArea*, or in a control block that has its address saved in *ExitUserArea* .

*MsgOutPtr* is an input/output field to the exit.

## <span id="page-2345-5"></span>*MsgOutLength* **(MQLONG)**

*MsgOutLength* is the length in bytes of the message data returned by the exit. On input to the exit,

this field is always zero. On return from the exit, this field is ignored if *MsgOutPtr* is null. See *[MsgOutPtr](#page-2345-4)* for information about modifying the message data.

*MsgOutLength* is an input/output field to the exit.

## <span id="page-2346-1"></span>*pEntryPoints* **(PMQIEP)**

*pEntryPoints* is the address of an MQIEP structure through which MQI and DCI calls can be made.

## **C language declaration - MQPSXP**

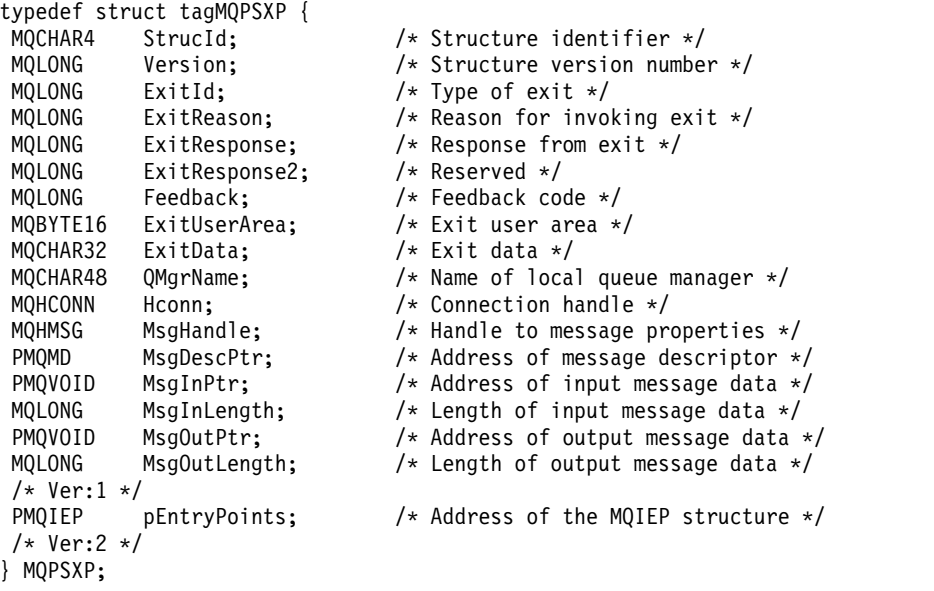

## <span id="page-2346-0"></span>**MQPBC - Publication context data structure:**

The MQPBC structure contains the contextual information, relating to the publisher of the publication, that is passed to the publish exit.

Table 236 summarizes the fields in the structure:

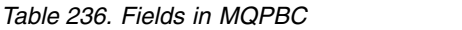

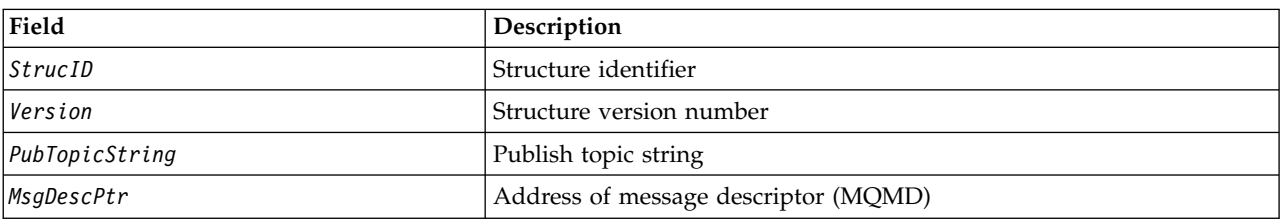

### <span id="page-2346-2"></span>**Fields**

### *StrucID* **(MQCHAR4)**

*StrucID* is the structure identifier. The value is as follows:

### **MQPBC\_STRUCID**

MQPBC\_STRUCID is the identifier for the publication context structure. For the C programming language, the constant MQPBC\_STRUC\_ID\_ARRAY is also defined; it has the same value as MQPBC STRUC ID, but is an array of characters instead of a string.

*StrucID* is an input field to the exit.

### <span id="page-2347-1"></span>*Version* **(MQLONG)**

*Version* is the structure version number. The value is as follows:

### **MQPBC\_VERSION\_1**

MQPBC\_VERSION\_1 is the Version 1 publish exit parameter structure.

### **MQPBC\_VERSION\_2**

MQPBC\_VERSION\_2 is the Version 2 publish exit parameter structure. The constant MQPBC\_CURRENT\_VERSION is also defined with the same value.

*Version* is an input field to the exit.

### <span id="page-2347-2"></span>*PubTopicString* **(MQCHARV)**

*PubTopicString* is the topic string being published to.

*PubTopicString* is an input field to the exit.

### <span id="page-2347-3"></span>*MsgDescPtr* **(PMQMD)**

*MsgDescPtr* is the address of a copy of the message descriptor (MQMD) for the message being processed.

<span id="page-2347-0"></span>*MsgDescPtr* is an input field to the exit.

## **C language declaration - MQPBC**

```
typedef struct tagMQPBC {
 MQCHAR4 StrucId; /* Structure identifier */
 MQLONG Version; /* Structure version number */
 MQCHARV PubTopicString; /* Publish topic string */
 PMQMD MsgDescPtr; /* Address of message descriptor */
} MQPBC;
```
### **MQSBC - Subscription context data structure:**

The MQSBC structure contains the contextual information, relating to the subscriber that is receiving the publication, that is passed to the publish exit.

Table 237 summarizes the fields in the structure:

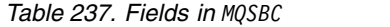

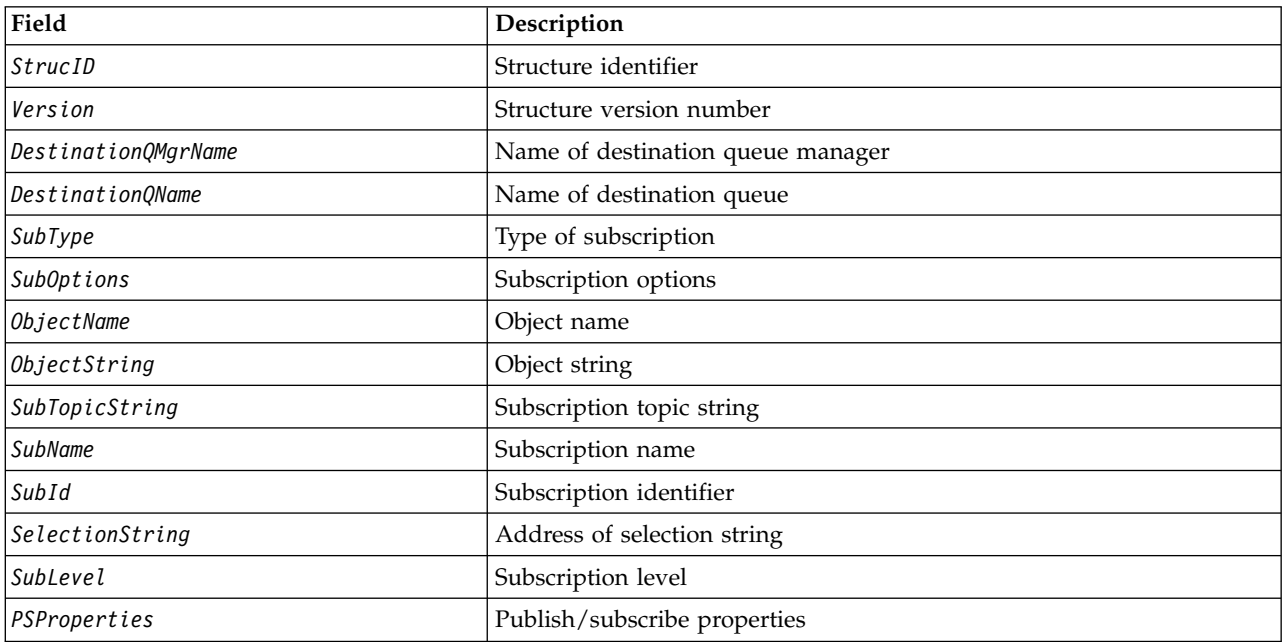

## **Fields**

## <span id="page-2348-0"></span>*StrucID* **(MQCHAR4)**

Structure identifier. The value is as follows:

## **MQSBC\_STRUCID**

MQSBC\_STRUCID is the identifier for the publish exit parameter structure. For the C programming language, the constant MQSBC\_STRUC\_ID\_ARRAY is also defined; MQSBC\_STRUC\_ID\_ARRAY has the same value as MQSBC\_STRUC\_ID, but is an array of characters instead of a string.

*StrucID* is an input field to the exit.

### <span id="page-2348-1"></span>*Version* **(MQLONG)**

Structure version number. The value is as follows:

### **MQSBC\_VERSION\_1**

Version 1 publish exit parameter structure. The constant MQSBC\_CURRENT\_VERSION is also defined with the same value.

*Version* is an input field to the exit.

### <span id="page-2348-2"></span>*DestinationQMgrName* **(MQCHAR48)**

*DestinationQMgrName* is the name of the queue manager to which the message is being sent. The name is padded with blanks to the full length of the field. The name can be altered by the exit. The length of this field is given by MQ\_Q\_MGR\_NAME\_LENGTH.

*DestinationQMgrName* is an input/output field to the exit; see [note.](#page-2349-6)

## <span id="page-2348-3"></span>*DestinationQName* **(MQCHAR48)**

*DestinationQName* is the name of the queue to which the message is being sent. The name is padded with blanks to the full length of the field. The name can be altered by the exit. The length of this field is given by MQ\_Q\_NAME\_LENGTH.

<span id="page-2348-4"></span>*DestinationQName* is an input/output field to the exit; see [note.](#page-2349-6)

### *SubType* **(MQLONG)**

*SubType* indicates how the subscription was created. Valid values are MQSUBTYPE\_API, MQSUBTYPE\_ADMIN and MQSUBTYPE\_PROXY; see [Inquire Subscription Status \(Response\).](#page-1158-0)

*SubType* is an input field to the exit.

## <span id="page-2348-5"></span>*SubOptions* **(MQLONG)**

*SubOptions* are the subscription options; see ["Options \(MQLONG\)" on page 1863](#page-1872-0) for a description of values this field can take.

*SubOptions* is an input field to the exit.

## <span id="page-2348-6"></span>*ObjectName* **(MQCHAR48)**

*ObjectName* is the name of the topic object as defined on the local queue manager. The length of this field is given by MQ\_TOPIC\_NAME\_LENGTH. The object name is the name of the administrative topic object that the queue manager has associated with the topic string. Even if the subscriber provided a topic object as part of the subscription, the *ObjectName* might be a different topic object. The association of a topic object with a subscription depends upon the full resolution of *SubTopicString*.

<span id="page-2348-7"></span>*ObjectName* is an input field to the exit.

#### *ObjectString* **(MQCHARV)**

*ObjectString* is the full topic string of the publication that was subscribed to. Any wildcards in the original subscription string are resolved. It is different to the MQSD subscription *ObjectString* field described in ["ObjectString \(MQCHARV\)" on page 1863,](#page-1872-0) which might contain wildcards, and is exclusive of any object name provided by the subscriber.

*ObjectString* is an input field to the exit.

## <span id="page-2349-0"></span>*SubTopicString* **(MQCHARV)**

*SubTopicString* is the complete topic string as supplied by the subscriber. *SubTopicString* is the combination of the topic string defined in a topic object, and a topic string. A subscriber must provide either a topic object, a topic string, or both. If the subscriber provides a topic string, it might contain wildcards.

<span id="page-2349-1"></span>*SubTopicString* is an input field to the exit.

## *SubName* **(MQCHARV)**

*SubName* is the subscription name that is provided either by the subscriber, or is a generated name.

<span id="page-2349-2"></span>*SubName* is an input field to the exit.

## *SubId* **(MQBYTE 24)**

<span id="page-2349-3"></span>*SubId* is the unique internal subscription identifier.

*SubId* is an input field to the exit.

### *SelectionString* **(MQCHARV)**

*SelectionString* is the selection criteria used when subscribing for messages from a topic; seeSelectors.

*SelectionString* is an input field to the exit.

## <span id="page-2349-4"></span>*SubLevel* **(MQLONG)**

*SubLevel* is the interception level associated with the subscription; see ["SubLevel \(MQLONG\)" on](#page-1884-0) [page 1875](#page-1884-0) for further details.

*SubLevel* is an input field to the exit.

### <span id="page-2349-5"></span>*PSProperties* **(MQLONG)**

*PSProperties* are the publish/subscribe properties. They specify how publish/subscribe related message properties are added to messages sent to this subscription. Possible values are MQPSPROP\_NONE, MQPSPROP\_COMPAT, MQPSPROP\_RFH2, MQPSPROP\_MSGPROP. See [Optional parameters](#page-921-0) [\(Change, Copy, and Create Subscription\)](#page-921-0) for a description of these values.

*PSProperties* is an input field to the exit.

<span id="page-2349-6"></span>**Note:** Authorization checks are only performed on the original values of *DestinationQMgrName* and *DestinationQName* before they are passed to the publish exit. No new authorization checks are performed when the exit changes the destination queue, either by changing *DestinationQMgrName* or *DestinationQName*.

### **C language declaration - MQSBC**

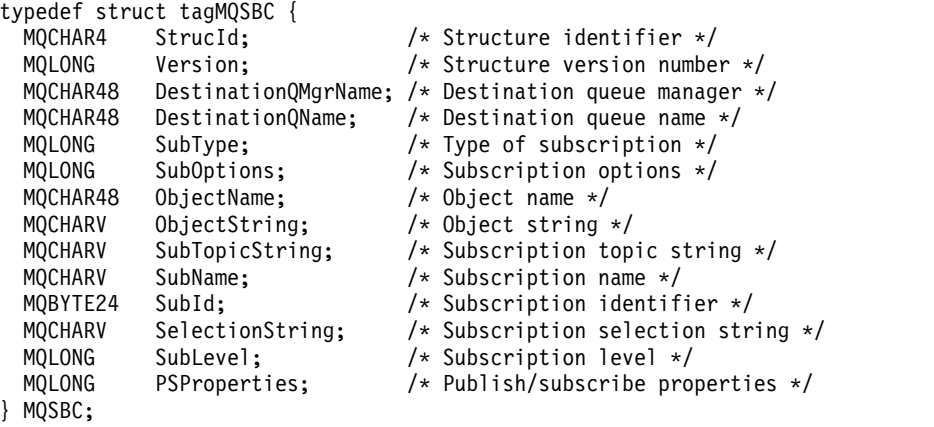

# <span id="page-2350-0"></span>**Channel-exit calls and data structures**

This collection of topics provide reference information about the special WebSphere MQ calls and data structures that you can use when you write channel exit programs.

This information is product-sensitive programming interface information. You can write WebSphere MQ user exits in the following programming languages:

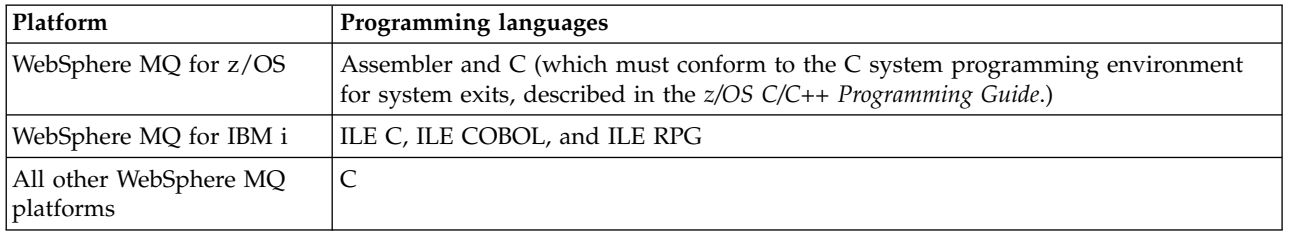

You can also write user exits in Java for use only with Java and JMS applications. For more information about creating and using channel exits with the WebSphere MQ classes for Java, see Using channel exits in WebSphere MQ classes for Java and for WebSphere MQ classes for JMS, see Using channel exits with WebSphere MQ classes for JMS.

You cannot write WebSphere MQ user exits in TAL or Visual Basic. However, a declaration for the MQCD structure is provided in Visual Basic for use on the MQCONNX call from an WebSphere MQ MQI client program.

In a number of cases in the descriptions that follow, parameters are arrays or character strings with a size that is not fixed. For these parameters, a lowercase "n" is used to represent a numeric constant. When the declaration for that parameter is coded, the "n" must be replaced by the numeric value required. For further information about the conventions used in these descriptions, see the ["Elementary data types" on](#page-1539-0) [page 1530.](#page-1539-0)

# **Data definition files**

Data definition files are supplied with WebSphere MQ for each of the supported programming languages. For details of these files, see [Copy, header, include, and module files.](#page-1397-0)

# **MQ\_CHANNEL\_EXIT - Channel exit:**

The MQ\_CHANNEL\_EXIT call describes the parameters that are passed to each of the channel exits called by the Message Channel Agent.

No entry point called MQ\_CHANNEL\_EXIT is provided by the queue manager; the name MQ\_CHANNEL\_EXIT is of no special significance since the names of the channel exits are provided in the channel definition MQCD.

There are five types of channel exit:

- Channel security exit
- Channel message exit
- Channel send exit
- Channel receive exit
- Channel message-retry exit

The parameters are similar for each type of exit, and the description given here applies to all of them, except where specifically noted.

## **Syntax**

**MQ\_CHANNEL\_EXIT** *(ChannelExitParms, ChannelDefinition, DataLength, AgentBufferLength, AgentBuffer, ExitBufferLength, ExitBufferAddr)*

### **Parameters**

The MQ CHANNEL EXIT call has the following parameters.

### **ChannelExitParms (MQCXP) - input/output**

Channel exit parameter block.

This structure contains additional information relating to the invocation of the exit. The exit sets information in this structure to indicate how the MCA proceeds.

### **ChannelDefinition (MQCD) - input/output**

Channel definition.

This structure contains parameters set by the administrator to control the behavior of the channel.

### **DataLength (MQLONG) - input/output**

Length of data.

The data depends on the type of exit:

• For a channel security exit, when the exit is invoked this parameter contains the length of any security message in the *AgentBuffer* field, if *ExitReason* is MQXR\_SEC\_MSG. It is zero if there is no message. The exit must set this field to the length of any security message to be sent to its partner if it sets *ExitResponse* to MQXCC\_SEND\_SEC\_MSG or MQXCC\_SEND\_AND\_REQUEST\_SEC\_MSG. The message data is in either *AgentBuffer* or *ExitBufferAddr*.

The content of security messages is the sole responsibility of the security exits.

- v For a channel message exit, when the exit is invoked this parameter contains the length of the message (including the transmission queue header). The exit must set this field to the length of the message in either *AgentBuffer* or *ExitBufferAddr* that is to proceed. This must be greater than or equal to the length of the transmission queue header (MQXQH).
- v For a channel send or channel receive exit, when the exit is invoked this parameter contains the length of the transmission. The exit must set this field to the length of the transmission in either *AgentBuffer* or *ExitBufferAddr* that is to proceed.

If a security exit sends a message, and there is no security exit at the other end of the channel, or the other end sets an *ExitResponse* of MQXCC\_OK, the initiating exit is re-invoked with MQXR\_SEC\_MSG and a null response (*DataLength*=0).

### **AgentBufferLength (MQLONG) - input**

Length of agent buffer.

This parameter can be greater than *DataLength* on invocation.

For channel message, send, and receive exits, any unused space on invocation can be used by the exit to expand the data in place. If this is done, the *DataLength* parameter must be set appropriately by the exit.

In the C programming language, this parameter is passed by address.

## **AgentBuffer (MQBYTE**×**AgentBufferLength) - input/output**

Agent buffer.

The contents of this parameter depend upon the exit type:

- v For a channel security exit, on invocation of the exit it contains a security message if *ExitReason* is MQXR\_SEC\_MSG. To send a security message back, the exit can either use this buffer or its own buffer (*ExitBufferAddr*).
- v For a channel message exit, on invocation of the exit this parameter contains:
	- The transmission queue header (MQXQH), which includes the message descriptor (which itself contains the context information for the message), immediately followed by
	- The message data
	- If the message is to proceed, the exit can do one of the following:
	- Leave the contents of the buffer untouched
	- Modify the contents in place (returning the new length of the data in *DataLength*; this must not be greater than *AgentBufferLength*)
	- Copy the contents to the *ExitBufferAddr*, making any required changes

Any changes that the exit makes to the transmission queue header are not checked; however, erroneous modifications might mean that the message cannot be put at the destination.

- v For a channel send or receive exit, on invocation of the exit this contains the transmission data. The exit can do one of the following:
	- Leave the contents of the buffer untouched
	- Modify the contents in place (returning the new length of the data in *DataLength*; this must not be greater than *AgentBufferLength*)
	- Copy the contents to the *ExitBufferAddr*, making any required changes

The first 8 bytes of the data must not be changed by the exit.

## **ExitBufferLength (MQLONG) - input/output**

Length of exit buffer.

On the first invocation of the exit, this parameter is set to zero. Thereafter whatever value is passed back by the exit, on each invocation, is presented to the exit next time it is invoked. The value is not used by the MCA.

**Note:** This parameter must not be used by exits written in programming languages which do not support the pointer data type.

## **ExitBufferAddr (MQPTR) - input/output**

Address of exit buffer.

This parameter is a pointer to the address of a buffer of storage managed by the exit, where it can choose to return message or transmission data (depending upon the type of exit) to the agent if the buffer of the agent is or might not be large enough, or if it is more convenient for the exit to do so.

On the first invocation of the exit, the address passed to the exit is null. Thereafter whatever address is passed back by the exit, on each invocation, is presented to the exit the next time it is invoked.

**Note:** This parameter must not be used by exits written in programming languages that do not support the pointer data type.

### **C invocation**

```
exitname (&ChannelExitParms, &ChannelDefinition,
         &DataLength, &AgentBufferLength, AgentBuffer,
         &ExitBufferLength, &ExitBufferAddr);
```
The parameters passed to the exit are declared as follows:

```
MQCXP ChannelExitParms; /* Channel exit parameter block */
MQCD ChannelDefinition; /* Channel definition */<br>MQLONG DataLength; /* Length of data */
MQLONG DataLength;
MQLONG AgentBufferLength; /* Length of agent buffer */
```
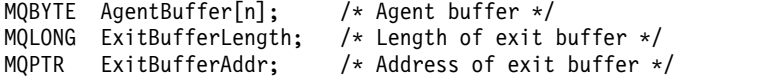

### **COBOL invocation**

CALL 'exitname' USING CHANNELEXITPARMS, CHANNELDEFINITION, DATALENGTH, AGENTBUFFERLENGTH, AGENTBUFFER, EXITBUFFERLENGTH, EXITBUFFERADDR.

The parameters passed to the exit are declared as follows:

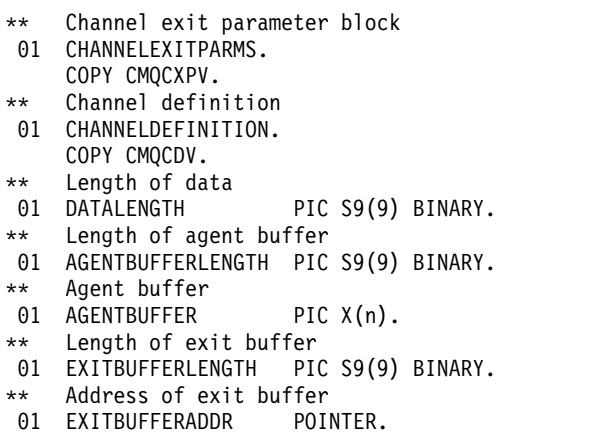

## **RPG invocation (ILE)**

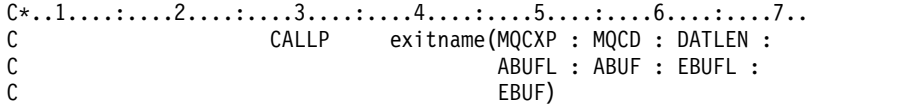

The prototype definition for the call is:

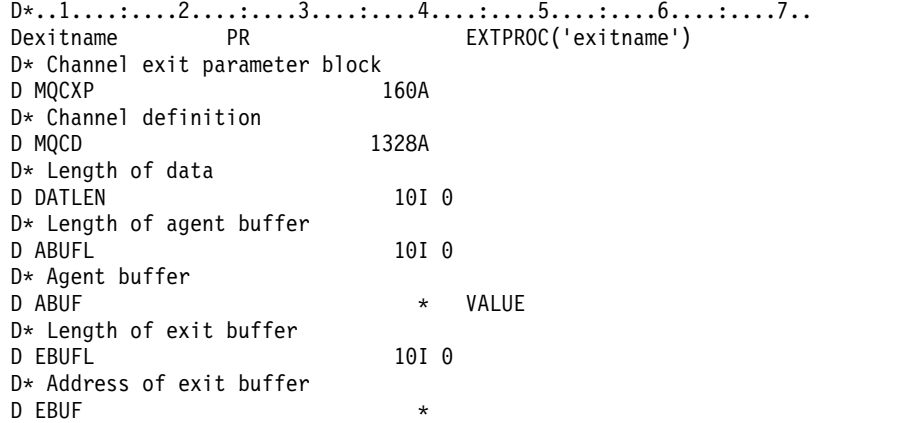

## **System/390 assembler invocation**

```
CALL EXITNAME,(CHANNELEXITPARMS,CHANNELDEFINITION,DATALENGTH, X
      AGENTBUFFERLENGTH,AGENTBUFFER,EXITBUFFERLENGTH, X
      EXITBUFFERADDR)
```
The parameters passed to the exit are declared as follows:

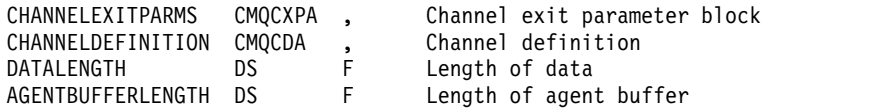

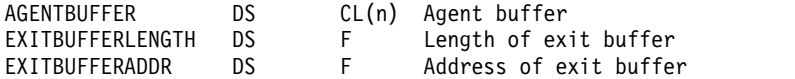

## **Usage notes**

- 1. The function performed by the channel exit is defined by the provider of the exit. The exit, however, must conform to the rules defined here and in the associated control block, the MQCXP.
- 2. The *ChannelDefinition* parameter passed to the channel exit might be one of several versions. See the *Version* field in the MQCD structure for more information.
- 3. If the channel exit receives an MQCD structure with the *Version* field set to a value greater than MQCD\_VERSION\_1, the exit must use the *ConnectionName* field in MQCD, in preference to the *ShortConnectionName* field.
- 4. In general, channel exits are allowed to change the length of message data. This can arise as a result of the exit adding data to the message, or removing data from the message, or compressing or encrypting the message. However, special restrictions apply if the message is a segment that contains only part of a logical message. In particular, there must be no net change in the length of the message as a result of the actions of complementary sending and receiving exits.

For example, it is permissible for a sending exit to shorten the message by compressing it, but the complementary receiving exit must restore the original length of the message by decompressing it, so that there is no net change in the length of the message.

This restriction arises because changing the length of a segment would cause the offsets of later segments in the message to be incorrect, and this would inhibit the ability of the queue manager to recognize that the segments formed a complete logical message.

## **MQ\_CHANNEL\_AUTO\_DEF\_EXIT - Channel auto-definition exit:**

The MQ\_CHANNEL\_AUTO\_DEF\_EXIT call describes the parameters that are passed to the channel auto-definition exit called by the Message Channel Agent.

No entry point called MQ\_CHANNEL\_AUTO\_DEF\_EXIT is provided by the queue manager; the name MQ\_CHANNEL\_AUTO\_DEF\_EXIT is of no special significance because the names of the auto-definition exits are provided in the queue manager.

# **Syntax**

**MQ\_CHANNEL\_AUTO\_DEF\_EXIT** *(ChannelExitParms, ChannelDefinition)*

# **Parameters**

The MQ CHANNEL AUTO DEF EXIT call has the following parameters.

# **ChannelExitParms (MQCXP) - input/output**

Channel exit parameter block.

This structure contains additional information relating to the invocation of the exit. The exit sets information in this structure to indicate how the MCA proceeds.

# **ChannelDefinition (MQCD) - input/output**

Channel definition.

This structure contains parameters set by the administrator to control the behavior of channels which are created automatically. The exit sets information in this structure to modify the default behavior set by the administrator.

The MQCD fields listed must not be altered by the exit:

- v *ChannelName*
- v *ChannelType*
- v *StrucLength*
- v *Version*

If other fields are changed, the value set by the exit must be valid. If the value is not valid, an error message is written to the error log file or displayed on the console (as appropriate to the environment).

### **C invocation**

exitname (&ChannelExitParms, &ChannelDefinition);

The parameters passed to the exit are declared as follows:

```
MQCXP ChannelExitParms; /* Channel exit parameter block */
MQCD ChannelDefinition; /* Channel definition */
```
### **COBOL invocation**

CALL 'exitname' USING CHANNELEXITPARMS, CHANNELDEFINITION.

The parameters passed to the exit are declared as follows:

```
** Channel exit parameter block
01 CHANNELEXITPARMS.
    COPY CMQCXPV.
** Channel definition
```
01 CHANNELDEFINITION. COPY CMQCDV.

### **RPG invocation (ILE)**

```
C*.1.1.1.1.1.1.2.1.1.1.1.3.1.1.1.1.4.1.1.1.1.5.1.1.1.1.6.1.1.1.1.7.1.C CALLP exitname(MQCXP : MQCD)
```
The prototype definition for the call is:

```
D*..1....:....2....:....3....:....4....:....5....:....6....:....7..
Dexitname PR EXTPROC('exitname')
D* Channel exit parameter block<br>D MOCXP 160A
D MOCXP
D* Channel definition
D MQCD 1328A
```
### **System/390 assembler invocation**

CALL EXITNAME,(CHANNELEXITPARMS,CHANNELDEFINITION)

The parameters passed to the exit are declared as follows: CHANNELEXITPARMS CMQCXPA , Channel exit parameter block CHANNELDEFINITION CMQCDA , Channel definition

### **Usage notes**

- 1. The function performed by the channel exit is defined by the provider of the exit. The exit, however, must conform to the rules defined here and in the associated control block, the MQCXP.
- 2. The *ChannelExitParms* parameter passed to the channel auto-definition exit is an MQCXP structure. The version of MQCXP passed depends on the environment in which the exit is running; see the description of the *Version* field in ["MQCXP - Channel exit parameter" on page 2394](#page-2403-0) for details.
- 3. The *ChannelDefinition* parameter passed to the channel auto-definition exit is an MQCD structure. The version of MQCD passed depends on the environment in which the exit is running; see the description of the *Version* field in ["MQCD - Channel definition" on page 2348](#page-2357-0) for details.

## **MQXWAIT - Wait in exit:**

The MQXWAIT call waits for an event to occur. It can be used only from a channel exit on z/OS.

The use of MQXWAIT helps to avoid performance problems that might otherwise occur if a channel exit does something that causes a wait. The event MQXWAIT is waiting on is signaled by an MVS ECB (event control block). The ECB is described in the MQXWD control block description.

## **Syntax**

**MQXWAIT** *(Hconn, WaitDesc, CompCode, Reason)*

## **Parameters**

The MQXWAIT call has the following parameters.

## **Hconn (MQHCONN) - input**

Connection handle.

This handle represents the connection to the queue manager. The value of *Hconn* was returned by a previous MQCONN call issued in the same or earlier invocation of the exit.

## **WaitDesc (MQXWD) - input/output**

Wait descriptor.

This parameter describes the event to wait for. See ["MQXWD - Exit wait descriptor" on page 2411](#page-2420-0) for details of the fields in this structure.

## **CompCode (MQLONG) - output**

Completion code.

It is one of the following codes:

## **MQCC\_OK**

Successful completion.

# **MQCC\_FAILED**

Call failed.

### **Reason (MQLONG) - output**

Reason code qualifying *CompCode*.

If *CompCode* is MQCC\_OK:

### **MQRC\_NONE**

(0, X'000') No reason to report.

# **MQRC\_ADAPTER\_NOT\_AVAILABLE**

(2204, X'89C') Adapter not available.

## **MQRC\_OPTIONS\_ERROR**

(2046, X'7FE') Options not valid or not consistent.

## **MQRC\_XWAIT\_CANCELED**

(2107, X'83B') MQXWAIT call canceled.

## **MQRC\_XWAIT\_ERROR**

(2108, X'83C') Invocation of MQXWAIT call not valid.

### <span id="page-2357-0"></span>**C invocation**

MQXWAIT (Hconn, &WaitDesc, &CompCode, &Reason);

Declare the parameters as follows:

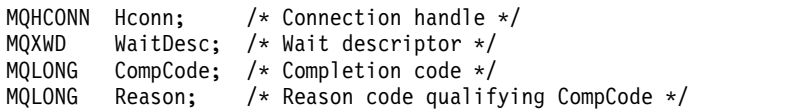

### **System/390 assembler invocation**

CALL MQXWAIT,(HCONN,WAITDESC,COMPCODE,REASON)

Declare the parameters as follows:

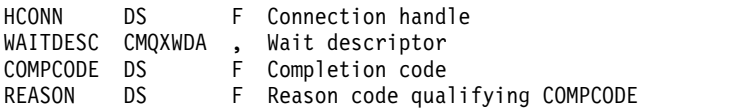

## **MQCD - Channel definition:**

The MQCD structure contains the parameters which control execution of a channel. It is passed to each channel exit that is called from a Message Channel Agent (MCA).

For more information about channel exits, see ["MQ\\_CHANNEL\\_EXIT - Channel exit" on page 2341.](#page-2350-0) The description in this topic relates both to message channels and to MQI channels.

### **Exit name fields**

When an exit is called, the relevant field from *SecurityExit*, *MsgExit*, *SendExit*, *ReceiveExit*, and *MsgRetryExit* contains the name of the exit currently being invoked. The meaning of the name in these fields depends on the environment in which the MCA is running. Except where noted, the name is left-aligned within the field, with no embedded blanks; the name is padded with blanks to the length of the field. In the descriptions that follow, square brackets ([ ]) denote optional information:

### **UNIX systems**

The exit name is the name of a dynamically loadable module or library, suffixed with the name of a function residing in that library. The function name must be enclosed in parentheses. The library name can optionally be prefixed with a directory path: [*path*]*library*(*function*)

The name is limited to a maximum of 128 characters.

**z/OS** The exit name is the name of a load module that is valid for specification on the EP parameter of the LINK or LOAD macro. The name is limited to a maximum of eight characters.

### **Windows**

The exit name is the name of a dynamic-link library, suffixed with the name of a function residing in that library. The function name must be enclosed in parentheses. The library name can optionally be prefixed with a directory path and drive: [d:][*path*]*library*(*function*)

The name is limited to a maximum of 128 characters.

**IBM i** The exit name is a 10 byte program name followed by a 10 byte library name. If the names are less than 10 bytes long, each name is padded with blanks to make it 10 bytes. The library name can be \*LIBL except when calling a channel auto-definition exit, in which case a fully qualified name is required.

# **Changing MQCD fields in a channel exit**

A channel exit can change fields in the MQCD. The changed value remains in the MQCD and is passed to any remaining exits in an exit chain and to any conversation sharing the channel instance. The changed MQCD is also used by the MCA for its normal processing during the continuing lifetime of the channel.

The following MQCD fields must not be altered by the exit:

- ChannelName
- ChannelType
- StrucLength
- Version

## **Related reference**:

"Fields"

This topic lists all the fields in the MQCD structure and describes each field.

["C declaration" on page 2380](#page-2389-0)

This declaration is the C declaration for the MQCD structure.

["COBOL declaration" on page 2382](#page-2391-0)

This declaration is the COBOL declaration for the MQCD structure.

["RPG declaration \(ILE\)" on page 2385](#page-2394-0)

This declaration is the RPG declaration for the MQCD structure.

["System/390 assembler declaration" on page 2388](#page-2397-0)

This declaration is the System/390 assembler declaration for the MQCD structure.

["Visual Basic declaration" on page 2390](#page-2399-0)

This declaration is the Visual Basic declaration of the MQCD structure.

["Changing MQCD fields in a channel exit" on page 2392](#page-2401-0)

A channel exit can change fields in the MQCD. However, these changes are not typically acted on, except in the circumstances listed.

## *Fields:*

This topic lists all the fields in the MQCD structure and describes each field.

*BatchHeartbeat (MQLONG):*

This field specifies the time interval that is used to trigger a batch heartbeat for the channel.

Batch heartbeating allows sender channels to determine whether the remote channel instance is still active before going indoubt. A batch heartbeat occurs if a sender channel has not communicated with the remote channel instance within the specified time interval.

The value is in the range 0 through 999 999; the units are milliseconds. A value of zero indicates that batch heartbeating is not enabled.

This field is relevant only for channels that have a *ChannelType* of MQCHT\_SENDER, MQCHT\_SERVER, MQCHT\_CLUSSDR, or MQCHT\_CLUSRCVR.

This is an input field to the exit. The field is not present if *Version* is less than MQCD\_VERSION\_7.

## *BatchInterval (MQLONG):*

This field specifies the approximate time in milliseconds that a channel keeps a batch open, if fewer than *BatchSize* messages have been transmitted in the current batch.

If *BatchInterval* is greater than zero, the batch is terminated by whichever of the following events occur first:

- v *BatchSize* messages have been sent, or
- v *BatchInterval* milliseconds have elapsed since the start of the batch.

If *BatchInterval* is zero, the batch is terminated by whichever of the following events occur first:

- v *BatchSize* messages have been sent, or
- the transmission queue becomes empty.

*BatchInterval* must be in the range zero through 999 999 999.

This field is relevant only for channels with a *ChannelType* of MQCHT\_SENDER, MQCHT\_SERVER, MQCHT\_CLUSSDR, or MQCHT\_CLUSRCVR.

This is an input field to the exit. The field is not present when *Version* is less than MQCD\_VERSION\_4.

### *BatchSize (MQLONG):*

This field specifies the maximum number of messages that can be sent through a channel before synchronizing the channel.

This field is not relevant for channels with a *ChannelType* of MQCHT\_SVRCONN or MQCHT\_CLNTCONN.

### *ChannelMonitoring (MQLONG):*

This field specifies the current level of monitoring data collection for the channel.

This field is not relevant for channels with a ChannelType of MQCHT\_CLNTCONN.

It is one of the following values:

- MQMON\_OFF
- MQMON\_LOW
- MQMON\_MEDIUM
- MQMON\_HIGH

This is an input field to the exit. It is not present if *Version* is less than MQCD\_VERSION\_8.

### *ChannelName (MQCHAR20):*

This field specifies the channel definition name.

There must be a channel definition of the same name at the remote machine to be able to communicate.

The name must use only the characters:

- Uppercase A-Z
- Lowercase a-z
- Numerics 0-9
- Period (.)
- Forward slash  $\left(\frac{\ }{\ }$
- Underscore (\_)
- Percent sign  $(\%)$

and be padded to the right with blanks. Leading or embedded blanks are not allowed.

The length of this field is given by MQ\_CHANNEL\_NAME\_LENGTH.

*ChannelStatistics (MQLONG):*

This field specifies the current level of statistics data collection for the channel.

This field is not relevant for channels with a ChannelType of MQCHT\_CLNTCONN.

It is one of the following values:

- MQMON\_OFF
- MQMON\_LOW
- MQMON\_MEDIUM
- MQMON\_HIGH

This is an input field to the exit. It is not present if *Version* is less than MQCD\_VERSION\_8.

*ChannelType (MQLONG):*

This field specifies the type of channel.

It is one of the following values:

**MQCHT\_SENDER** Sender.

**MQCHT\_SERVER** Server.

**MQCHT\_RECEIVER** Receiver.

**MQCHT\_REQUESTER** Requester.

**MQCHT\_CLNTCONN** Client connection.

**MQCHT\_SVRCONN**

Server-connection (for use by clients).

**MQCHT\_CLUSSDR** Cluster sender.

**MQCHT\_CLUSRCVR** Cluster receiver.

# *ClientChannelWeight (MQLONG):*

This field specifies a weighting to influence which client-connection channel definition is used.

The ClientChannelWeight attribute is used so that client channel definitions can be selected at random based on their weighting when more than one suitable definition is available. When a client issues an MQCONN requesting connection to a queue manager group, by specifying a queue manager name starting with an asterisk, and more than one suitable channel definition is available in the client channel definition table (CCDT), the definition to use is randomly selected based on the weighting, with any applicable ClientChannelWeight(0) definitions selected first in alphabetical order.

Specify a value in the range 0 - 99. The default is 0.

A value of 0 indicates that no load balancing is performed and applicable definitions are selected in alphabetical order. To enable load balancing choose a value in the range 1 - 99 where 1 is the lowest weighting and 99 is the highest. The distribution of messages between two or more channels with non-zero weightings is proportional to the ratio of those weightings. For example, three channels with ClientChannelWeight values of 2, 4, and 14 are selected approximately 10%, 20%, and 70% of the time. This distribution is not guaranteed.

This attribute is valid for the client-connection channel type only.

This is an input field to the exit. The field is not present if *Version* is less than MQCD\_VERSION\_9.

*ClusterPtr (MQPTR):*

This field specifies the address a list of cluster names.

If *ClustersDefined* is greater than zero, this address is the address of a list of cluster names. The channel belongs to each cluster listed.

This field is relevant only for channels with a *ChannelType* of MQCHT\_CLUSSDR or MQCHT\_CLUSRCVR.

This is an input field to the exit. The field is not present if *Version* is less than MQCD\_VERSION\_5.

*ClustersDefined (MQLONG):*

This field specifies the number of clusters to which the channel belongs.

This field is the number of cluster names pointed to by *ClusterPtr*. It is zero or greater.

This field is relevant only for channels with a *ChannelType* of MQCHT\_CLUSSDR or MQCHT\_CLUSRCVR.

This is an input field to the exit. The field is not present if *Version* is less than MQCD\_VERSION\_5.

*CLWLChannelPriority (MQLONG):*

This field specifies the cluster workload channel priority.

The workload manager choose algorithm selects a destination with the highest priority from the set of destinations selected based on rank. If there are two possible destination queue managers, this attribute can be used to make one queue manager failover onto the other queue manager. All the messages go to the queue manager with the highest priority until that ends, then the messages go to the queue manager with the next highest priority.

The value is in the range 0 through 9. The default is 0.

This is an input field to the exit. The field is not present if *Version* is less than MQCD\_VERSION\_8.

For further information, see Configuring a queue manager cluster.

## *CLWLChannelRank (MQLONG):*

This field specifies the cluster workload channel rank.

The workload manager choose algorithm selects a destination with the highest rank. When the final destination is a queue manager on a different cluster, you can set the rank of intermediate gateway queue managers (at the intersection of neighboring clusters) so the choose algorithm correctly chooses a destination queue manager nearer the final destination.

The value is in the range 0 through 9. The default is 0.

This is an input field to the exit. The field is not present if *Version* is less than MQCD\_VERSION\_8.

For further information, see Configuring a queue manager cluster.

## *CLWLChannelWeight (MQLONG):*

This field specifies the cluster workload channel weight.

Cluster workload channel weight.

The workload manager choose algorithm uses the "weight" attribute of the channel to the skew the destination choice so that more messages can be sent to a particular machine. For example, you can give a channel on a large UNIX server a larger "weight" than another channel on small desktop PC, and the choose algorithm chooses the UNIX server more frequently than the PC.

The value is in the range 1 through 99. The default is 50.

This is an input field to the exit. The field is not present if *Version* is less than MQCD\_VERSION\_8.

For further information, see Configuring a queue manager cluster.

## *ConnectionAffinity (MQLONG):*

This field specifies whether client applications that connect multiple times using the same queue manager name, use the same client channel.

Use this attribute when multiple applicable channel definitions are available.

The value is one of the following:

## **MQCAFTY\_PREFERRED**

The first connection in a process reading a client channel definition table (CCDT) creates a list of applicable definitions based on the weighting with any applicable CLNTWGHT(0) definitions first and in alphabetical order. Each connection in the process attempts to connect using the first definition in the list. If a connection is unsuccessful the next definition is used. Unsuccessful definitions with CLNTWGHT values other than 0 are moved to the end of the list. CLNTWGHT(0) definitions remain at the start of the list and are selected first for each connection.

Each client process with the same host name always creates the same list.

For client applications written in C, C++, or the .NET programming framework (including fully managed .NET) the list is updated if the CCDT has been modified since the list was created.

This value is the default value.

### **MQCAFTY\_NONE**

The first connection in a process reading a CCDT creates a list of applicable definitions. All connections in a process select an applicable definition based on the weighting with any applicable CLNTWGHT(0) definitions selected first in alphabetical order.

For client applications written in  $C$ ,  $C_{++}$ , or the .NET programming framework (including fully managed .NET) the list is updated if the CCDT has been modified since the list was created.

This attribute is valid for the client-connection channel type only.

This is an input field to the exit. The field is not present if *Version* is less than MQCD\_VERSION\_9.

*ConnectionName (MQCHAR264):*

This field specifies the connection name for the channel.

For cluster-receiver channels (when specified) CONNAME relates to the local queue manager, and for other channels it relates to the target queue manager. The value you specify depends on the transmission protocol (*TransportType*) to be used:

- For MQXPT\_LU62, it is the fully-qualified name of the partner Logical Unit.
- v For MQXPT\_NETBIOS, it is the NetBIOS name defined on the remote machine.
- v For MQXPT\_TCP, it is either the host name, the network address of the remote machine specified in IPv4 dotted decimal or IPv6 hexadecimal format, or the local machine for cluster-receiver channels.
- For MQXPT\_SPX, it is an SPX-style address comprising a 4 byte network address, a 6 byte node address, and a 2 byte socket number.

When defining a channel, this field is not relevant for channels with a *ChannelType* of MQCHT\_SVRCONN or MQCHT\_RECEIVER. However, when the channel definition is passed to an exit, this field contains the address of the partner, whatever the channel type.

The length of this field is given by MQ\_CONN\_NAME\_LENGTH. This field is not present if *Version* is less than MQCD\_VERSION\_2.

*DataConversion (MQLONG):*

This field specifies whether the sending message channel agent attempts conversion of the application message data if the receiving message channel agent is unable to perform this conversion.

This field applies only to messages that are not segments of logical messages; the MCA never attempts to convert messages which are segments.

This field is relevant only for channels with a *ChannelType* of MQCHT\_SENDER, MQCHT\_SERVER, MQCHT\_CLUSSDR, or MQCHT\_CLUSRCVR. It is one of the following:

# **MQCDC\_SENDER\_CONVERSION**

Conversion by sender.

## **MQCDC\_NO\_SENDER\_CONVERSION** No conversion by sender.

## *DefReconnect (MQLONG):*

The DefReconnect channel attribute sets the default reconnection attribute value for a client connection channel.

The default automatic client reconnection option. You can configure a IBM WebSphere MQ MQI client to automatically reconnect a client application. The IBM WebSphere MQ MQI client tries to reconnect to a queue manager after a connection failure. It tries to reconnect without the application client issuing an MQCONN or MQCONNX MQI call.

Reconnection is an MQCONNX option. By using the DefReconnect channel attribute you can add reconnection behavior to existing applications that use MQCONN. You can also change the reconnection behavior of applications that use MQCONNX.

You can also set the DefRecon value from the mqclient.ini file to set or modify reconnection behavior. The DefRecon value from the mqclient.ini file takes precedence over the DefReconnect channel attribute.

## **Syntax**

## **DefReconnect**( **MQRCN\_NO**|**MQRCN\_YES**|**MQRCN\_Q\_MGR**| **MQRCN\_DISABLED**)

## **Parameters**

## **MQRCN\_NO**

MQRCN\_NO is the default value.

Unless overridden by MQCONNX, the client is not reconnected automatically.

### **MQRCN\_YES**

Unless overridden by MQCONNX, the client reconnects automatically.

### **MQRCN\_Q\_MGR**

Unless overridden by MQCONNX, the client reconnects automatically, but only to the same queue manager. The QMGR option has the same effect as MQCNO\_RECONNECT\_Q\_MGR.

### **MQRCN\_DISABLED**

Reconnection is disabled, even if requested by the client program using the MQCONNX MQI call.

Automatic client reconnection is not supported by IBM WebSphere MQ classes for Java.

*Table 238. Automatic reconnection depends on the values set in the application and in the channel definition*

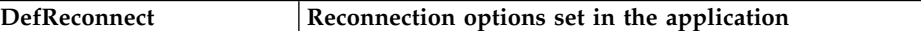

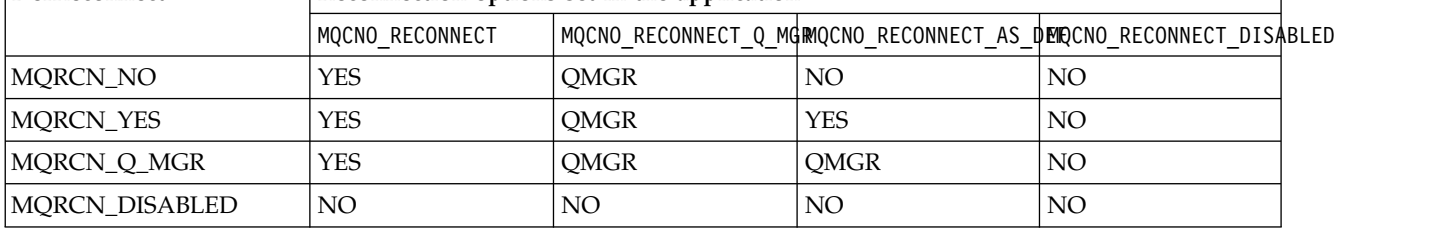

# **Related reference**: [Connection options](#page-1620-0) Options that control the action of MQCONNX. **Related information**: Automatic client reconnection Channel and client reconnection CHANNELS stanza of the client configuration file

*Desc (MQCHAR64):*

This field can be used for descriptive commentary.

The content of the field is of no significance to Message Channel Agents. However, it must contain only characters that can be displayed. It cannot contain any null characters; if necessary, it is padded to the right with blanks. In a DBCS installation, the field can contain DBCS characters (subject to a maximum field length of 64 bytes).

**Note:** If this field contains characters that are not in the character set of the queue manager (as defined by the *CodedCharSetId* queue manager attribute), those characters might be translated incorrectly if this field is sent to another queue manager.

The length of this field is given by MQ\_CHANNEL\_DESC\_LENGTH.

*DiscInterval (MQLONG):*

This field specifies the maximum time in seconds for which the channel waits for a message to arrive on the transmission queue, before terminating the channel.

In other words, it specifies the disconnect interval.

The A value of zero causes the MCA to wait indefinitely.

For server-connection channels using the TCP protocol, the interval represents the client inactivity disconnect value, specified in seconds. If a server-connection has received no communication from its partner client for this duration, it terminates the connection. The server-connection inactivity interval only applies between WebSphere MQ API calls from a client, so no client is disconnected during a long-running MQGET with wait call.

This attribute is not applicable for server-connection channels using protocols other than TCP.

This field is relevant only for channels with a *ChannelType* of MQCHT\_SENDER, MQCHT\_SERVER, MQCHT\_CLUSSDR, MQCHT\_CLUSRCVR, or MQCHT\_SVRCONN.

## *ExitDataLength (MQLONG):*

This field specifies length in bytes of each of the user data items in the lists of exit user data items addressed by the *MsgUserDataPtr*, *SendUserDataPtr*, and *ReceiveUserDataPtr* fields.

This length is not necessarily the same as MQ\_EXIT\_DATA\_LENGTH.

This is an input field to the exit. The field is not present if *Version* is less than MQCD\_VERSION\_4.

*ExitNameLength (MQLONG):*

This field specifies the length in bytes of each of the names in the lists of exit names addressed by the *MsgExitPtr*, *SendExitPtr*, and *ReceiveExitPtr* fields.

This length is not necessarily the same as MQ\_EXIT\_NAME\_LENGTH.

This is an input field to the exit. The field is not present if *Version* is less than MQCD\_VERSION\_4.

*HdrCompList [2] (MQLONG):*

This field specifies the list of header data compression techniques which are supported by the channel.

The list contains one or more of the following values:

## **MQCOMPRESS\_NONE**

No header data compression is performed.

## **MQCOMPRESS\_SYSTEM**

Header data compression is performed.

Unused values in the array are set to MQCOMPRESS\_NOT\_AVAILABLE.

This is an input field to the exit. The field is not present if *Version* is less than MQCD\_VERSION\_8.

*HeartbeatInterval (MQLONG):*

This field specifies the time in seconds between heartbeat flows.

The interpretation of this field depends on the channel type, as follows:

- v For a channel type of MQCHT\_SENDER, MQCHT\_SERVER, MQCHT\_RECEIVER MQCHT\_REQUESTER, MQCHT\_CLUSSDR, or MQCHT\_CLUSRCVR, this field is the time in seconds between heartbeat flows passed from the sending MCA when there are no messages on the transmission queue. This gives the receiving MCA the opportunity to quiesce the channel. To be useful, *HeartbeatInterval* must be less than *DiscInterval*.
- For a channel type of MQCHT\_CLNTCONN or MQCHT\_SVRCONN with the MQCD Sharing Conversations field set to zero, this field is the time in seconds between heartbeat flows passed from the server MCA when that MCA has issued an MQGET call with the MQGMO\_WAIT option on behalf of a client application. This allows the server MCA to handle situations where the client connection fails during an MQGET with MQGMO\_WAIT.
- For a channel type of MQCHT\_CLNTCONN or MQCHT\_SVRCONN with the MQCD Sharing Conversations field set to a non-zero value, this field is the time in seconds between heartbeat flow when there are no data flows sent or received. This allows the channel to be quiesced efficiently.

The value is in the range 0 through 999 999. The value that is used is the larger of the values specified at the sending side and receiving side unless a value of 0 is specified at either side, in which case no heartbeat exchange occurs.

This is an input field to the exit. The field is not present if *Version* is less than MQCD\_VERSION\_4.

# *KeepAliveInterval (MQLONG):*

This field specifies the value passed to the communications stack for keepalive timing for the channel.

The value is applicable for the TCP/IP and SPX communications protocols, though not all implementations support this parameter.

The value is in the range 0 through 99 999; the units are seconds. A value of zero indicates that channel keepalive is not enabled, although keepalive might still occur if TCP/IP keepalive (rather than channel keepalive) is enabled. The following special value is also valid:

# **MQKAI\_AUTO**

Automatic.

This value indicates that the keepalive interval is calculated from the negotiated heartbeat interval, as follows:

- v If the negotiated heartbeat interval is greater than zero, the keepalive interval that is used is the heartbeat interval plus 60 seconds.
- v If the negotiated heartbeat interval is zero, the keepalive interval that is used is zero.
- On z/OS, TCP/IP keepalive occurs when TCPKEEP(YES) is specified on the queue manager object.
- v In other environments, TCP/IP keepalive occurs when the KEEPALIVE=YES parameter is specified in the TCP stanza in the distributed queuing configuration file.

This field is relevant only for channels that have a *TransportType* of MQXPT\_TCP or MQXPT\_SPX.

This is an input field to the exit. The field is not present if *Version* is less than MQCD\_VERSION\_7.

*LocalAddress (MQCHAR48):*

This field specifies the local TCP/IP address defined for the channel for outbound communications.

This field is blank if no specific address is defined for outbound communications. The address can optionally include a port number or range of port numbers. The format of this address is: [ip-addr][(low-port[,high-port])]

where square brackets ([]) denote optional information, ip-addr is specified in IPv4 dotted decimal, IPv6 hexadecimal, or alphanumeric form, and low-port and high-port are port numbers enclosed in parentheses. All are optional.

A specific IP address, port, or port range for outbound communications is useful in recovery scenarios where a channel is restarted on a different TCP/IP stack.

*LocalAddress* is similar in form to *ConnectionName*, but must not be confused with it. *LocalAddress* specifies the characteristics of the local communications, whereas *ConnectionName* specifies how to reach a remote queue manager.

This field is relevant only for channels with a *TransportType* of MQXPT\_TCP, and a *ChannelType* of MQCHT\_SENDER, MQCHT\_SERVER, MQCHT\_REQUESTER, MQCHT\_CLNTCONN, MOCHT\_CLUSSDR, or MOCHT\_CLUSRCVR.

The length of this field is given by MQ\_LOCAL\_ADDRESS\_LENGTH. This field is not present if *Version* is less than MQCD\_VERSION\_7.

## *LongMCAUserIdLength (MQLONG):*

This field specifies the length in bytes of the full MCA user identifier pointed to by *LongMCAUserIdPtr*.

This field is not relevant for channels with a *ChannelType* of MQCHT\_CLNTCONN.

This is an input/output field to the exit. The field is not present if *Version* is less than MQCD\_VERSION\_6.

## *LongMCAUserIdPtr (MQPTR):*

This field specifies the address of the long MCA user identifier.

If *LongMCAUserIdLength* is greater than zero, this field is the address of the full MCA user identifier. The length of the full identifier is given by *LongMCAUserIdLength*. The first 12 bytes of the MCA user identifier are also contained in the field *MCAUserIdentifier*.

See the description of the *MCAUserIdentifier* field for details of the MCA user identifier.

This field is not relevant for channels with a *ChannelType* of MQCHT\_SDR, MQCHT\_SVR, MQCHT\_CLNTCONN, or MQCHT\_CLUSSDR.

This is an input/output field to the exit. The field is not present if *Version* is less than MQCD\_VERSION\_6.

*LongRemoteUserIdLength (MQLONG):*

This field specifies the length in bytes of the full remote user identifier pointed to by *LongRemoteUserIdPtr*.

This field is relevant only for channels with a *ChannelType* of MQCHT\_CLNTCONN or MQCHT\_SVRCONN.

This is an input field to the exit. The field is not present if *Version* is less than MQCD\_VERSION\_6.

## *LongRemoteUserIdPtr (MQPTR):*

This field specifies the address of the long remote user identifier.

If *LongRemoteUserIdLength* is greater than zero, this flag is the address of the full remote user identifier. The length of the full identifier is given by *LongRemoteUserIdLength*. The first 12 bytes of the remote user identifier are also contained in the field *RemoteUserIdentifier*.

See the description of the *RemoteUserIdentifier* field for details of the remote user identifier.

This field is relevant only for channels with a *ChannelType* of MQCHT\_CLNTCONN or MQCHT\_SVRCONN.

This is an input field to the exit. The field is not present if *Version* is less than MQCD\_VERSION\_6.

# *LongRetryCount (MQLONG):*

This field specifies the count used after the count specified by the *ShortRetryCount* has been exhausted.

It specifies the maximum number of further attempts that are made to connect to the remote machine, at intervals specified by *LongRetryInterval*, before logging an error to the operator.

This field is relevant only for channels with a *ChannelType* of MQCHT\_SENDER, MQCHT\_SERVER, MQCHT\_CLUSSDR, or MQCHT\_CLUSRCVR.

## *LongRetryInterval (MQLONG):*

This field specifies the maximum number of seconds to wait before reattempting connection to the remote machine.

The interval between retries can be extended if the channel has to wait to become active.

This field is relevant only for channels with a *ChannelType* of MQCHT\_SENDER, MQCHT\_SERVER, MQCHT\_CLUSSDR, or MQCHT\_CLUSRCVR.

## *MaxInstances (MQLONG):*

This field specifies the maximum number of simultaneous instances of an individual server-connection channel that can be started.

This field is used only on server-connection channels.

The field can have a value in the range 0 - 999 999 999. A value of zero prevents all client access.

The default value of this field is 999 999 999.

If the value of this field is reduced to a number that is less than the number of instances of the server-connection channel that are currently running, then those running instances are not affected. However, new instances cannot start until sufficient existing instances have ceased to run so that the number of currently running instances is less than the value of the field.

## *MaxInstancesPerClient (MQLONG):*

This field specifies the maximum number of simultaneous instances of an individual server-connection channel that can be started from a single client.

In this context, connections that originate from the same remote network address are regarded as coming from the same client.

This field is used only on server-connection channels.

The field can have a value in the range 0 - 999 999 999. A value of zero prevents all client access.

The default value of this field is 999 999 999.

If the value of this field is reduced to a number that is less than the number of instances of the server-connection channel that are currently running from individual clients, then those running instances are not affected. However, new instances from any of those clients cannot start until sufficient existing instances have ceased to run such that the number of currently running instances, originating from the client attempting to start a new one, is less than the value of the field.

## *MaxMsgLength (MQLONG):*

This field specifies the maximum message length that can be transmitted on the channel.

This is compared with the value for the remote channel and the actual maximum is the lower of the two values.

## *MCAName (MQCHAR20):*

This field is a reserved field.

The value of this field is blank.

The length of this field is given by MQ\_MCA\_NAME\_LENGTH.

*MCASecurityId (MQBYTE40):*

This field specifies the security identifier for the MCA.

This field is not relevant for channels with a *ChannelType* of MQCHT\_CLNTCONN.

The following special value indicates that there is no security identifier:

## **MQSID\_NONE**

No security identifier specified.

The value is binary zero for the length of the field.

For the C programming language, the constant MQSID\_NONE\_ARRAY is also defined; this constant has the same value as MQSID\_NONE, but is an array of characters instead of a string.

This is an input/output field to the exit. The length of this field is given by MQ\_SECURITY\_ID\_LENGTH. This field is not present if *Version* is less than MQCD\_VERSION\_6.

*MCAType (MQLONG):*

This field specifies the type of message channel agent program.

This field is relevant only for channels with a *ChannelType* of MQCHT\_SENDER, MQCHT\_SERVER, MQCHT\_REQUESTER, MQCHT\_CLUSSDR, or MQCHT\_CLUSRCVR.

The value is one of the following:

### **MQMCAT\_PROCESS**

Process.

The message channel agent runs as a separate process.

## **MQMCAT\_THREAD**

Thread (IBM i, UNIX, and Windows).

The message channel agent runs as a separate thread.

This field is not present when *Version* is less than MQCD\_VERSION\_2.

# *MCAUserIdentifier (MQCHAR12):*

This field specifies the user identifier for the message channel agent (MCA).

This field uses the first 12 bytes of the MCA user identifier, and can be set by a security agent.

There are two fields that contain the MCA user identifier:

- v *MCAUserIdentifier* contains the first 12 bytes of the MCA user identifier, and is padded with blanks if the identifier is shorter than 12 bytes. *MCAUserIdentifier* can be blank.
- *LongMCAUserIdPtr* points to the full MCA user identifier, which can be longer than 12 bytes. Its length is given by *LongMCAUserIdLength*. The full identifier contains no trailing blanks, and is not null-terminated. If the identifier is blank, *LongMCAUserIdLength* is zero, and the value of *LongMCAUserIdPtr* is undefined.

**Note:** *LongMCAUserIdPtr* is not present if *Version* is less than MQCD\_VERSION\_6.

If the MCA user identifier is nonblank, it specifies the user identifier to be used by the message channel agent for authorization to access WebSphere MQ resources. For channel types MQCHT\_REQUESTER, MQCHT\_RECEIVER, and MQCHT\_CLUSRCVR, if PutAuthority is MQPA\_DEFAULT this is the user identifier used for authorization checks for the put operation to destination queues.

If the MCA user identifier is blank, the message channel agent uses its default user identifier.

The MCA user identifier can be set by a security exit to indicate the user identifier that the message channel agent must use. The exit can change either *MCAUserIdentifier*, or the string pointed at by *LongMCAUserIdPtr*. If both are changed but differ from each other, the MCA uses *LongMCAUserIdPtr* in preference to *MCAUserIdentifier*. If the exit changes the length of the string addressed by *LongMCAUserIdPtr*, *LongMCAUserIdLength* must be set correspondingly. If the exit increases the length of the identifier, the exit must allocate storage of the required length, set that storage to the required identifier, and place the address of that storage in *LongMCAUserIdPtr*. The exit is responsible for freeing that storage when the exit is later invoked with the MQXR\_TERM reason.

For channels with a *ChannelType* of MQCHT\_SVRCONN, if *MCAUserIdentifier* in the channel definition is blank, any user identifier transferred from the client is copied into it. This user identifier (after any modification by the security exit at the server) is the one which the client application is assumed to be running under.

The MCA user identifier is not relevant for channels with a *ChannelType* of MQCHT\_SDR, MQCHT\_SVR, MOCHT\_CLNTCONN, MOCHT\_CLUSSDR.

This is an input/output field to the exit. The length of this field is given by MQ\_USER\_ID\_LENGTH. This field is not present when *Version* is less than MQCD\_VERSION\_2.

*ModeName (MQCHAR8):*

This field specifies the LU 6.2 mode name.

This field is relevant only if the transmission protocol (*TransportType*) is MQXPT\_LU62, and the *ChannelType* is not MQCHT\_SVRCONN or MQCHT\_RECEIVER.

This field is always blank. The information is contained in the communications Side Object instead.

The length of this field is given by MQ\_MODE\_NAME\_LENGTH.

## *MsgCompList [16] (MQLONG):*

This field specifies the list of message data compression techniques which are supported by the channel.

The list contains one or more of the following values:

## **MQCOMPRESS\_NONE**

No message data compression is performed.

### **MQCOMPRESS\_RLE**

Message data compression is performed using run-length encoding.

### **MQCOMPRESS\_ZLIBFAST**

Message data compression is performed using the zlib compression technique. A fast compression time is preferred.

### **MQCOMPRESS\_ZLIBHIGH**

Message data compression is performed using the zlib compression technique. A high level of compression is preferred.

Unused values in the array are set to MQCOMPRESS\_NOT\_AVAILABLE.

This is an input field to the exit. The field is not present if *Version* is less than MQCD\_VERSION\_8.

*MsgExit (MQCHARn):*

This field specifies the channel message exit name.

If this name is nonblank, the exit is called at the following times:

v Immediately after a message has been retrieved from the transmission queue (sender or server), or immediately before a message is put to a destination queue (receiver or requester).

The exit is given the entire application message and transmission queue header for modification.

• At initialization and termination of the channel.

This field is not relevant for channels with a *ChannelType* of MQCHT\_SVRCONN or MQCHT\_CLNTCONN; a message exit is never invoked for such channels.

See ["MQCD - Channel definition" on page 2348](#page-2357-0) for a description of the content of this field in various environments.

The length of this field is given by MQ\_EXIT\_NAME\_LENGTH.

**Note:** The value of this constant is environment-specific.

*MsgExitPtr (MQPTR):*

This field specifies the address of the first *MsgExit* field.

If *MsgExitsDefined* is greater than zero, this address is the address of the list of names of each channel message exit in the chain.

Each name is in a field of length *ExitNameLength*, padded to the right with blanks. There are *MsgExitsDefined* fields adjoining one another - one for each exit.

Any changes made to these names by an exit are preserved, although the message channel exit takes no explicit action - it does not change which exits are invoked.

If *MsgExitsDefined* is zero, this field is the null pointer.

On platforms where the programming language does not support the pointer data type, this field is declared as a byte string of the appropriate length.

This is an input field to the exit. The field is not present if *Version* is less than MQCD\_VERSION\_4.

*MsgExitsDefined (MQLONG):*

This field specifies the number of channel message exits defined in the chain.

It is greater than or equal to zero.

This is an input field to the exit. The field is not present if *Version* is less than MQCD\_VERSION\_4.

*MsgRetryCount (MQLONG):*

This field specifies the number of times MCA tries to put the message, after the first attempt has failed.

This field indicates the number of times that the MCA tries the open or put operation, if the first MQOPEN or MQPUT fails with completion code MQCC\_FAILED. The effect of this attribute depends on whether *MsgRetryExit* is blank or nonblank:

v If *MsgRetryExit* is blank, the *MsgRetryCount* attribute controls whether the MCA attempts retries. If the attribute value is zero, no retries are attempted. If the attribute value is greater than zero, the retries are attempted at intervals given by the *MsgRetryInterval* attribute.

Retries are attempted only for the following reason codes:

- MQRC\_PAGESET\_FULL
- MQRC\_PUT\_INHIBITED
- MQRC\_Q\_FULL

For other reason codes, the MCA proceeds immediately to its normal failure processing, without retrying the failing message.

v If *MsgRetryExit* is nonblank, the *MsgRetryCount* attribute does not affect the MCA; instead it is the message-retry exit which determines how many times the retry is attempted, and at what intervals; the exit is invoked even if the *MsgRetryCount* attribute is zero.

The *MsgRetryCount* attribute is made available to the exit in the MQCD structure, but the exit it not required to honor it - retries continue indefinitely until the exit returns MQXCC\_SUPPRESS\_FUNCTION in the *ExitResponse* field of MQCXP.

This field is relevant only for channels with a *ChannelType* of MQCHT\_REQUESTER, MQCHT\_RECEIVER, or MQCHT\_CLUSRCVR.

This field is not present when *Version* is less than MQCD\_VERSION\_3.

*MsgRetryExit (MQCHARn):*

This field specifies the channel message retry exit name.

The message retry exit is an exit that is invoked by the MCA when the MCA receives a completion code of MQCC\_FAILED from an MQOPEN or MQPUT call. The purpose of the exit is to specify a time interval for which the MCA waits before trying the MQOPEN or MQPUT operation again. Alternatively, the exit can be set to not try the operation again.

The exit is invoked for all reason codes that have a completion code of MQCC\_FAILED - the settings of the exit determine which reason codes it wants the MCA to try again, for how many attempts, and at what time intervals.

When the operation is not to be attempted any more, the MCA performs its normal failure processing; this processing includes generating an exception report message (if specified by the sender), and either placing the original message on the dead-letter queue or discarding the message (according to whether the sender specified MQRO\_DEAD\_LETTER\_Q or MQRO\_DISCARD\_MSG). Failures involving the dead-letter queue (for example, dead-letter queue full) do not cause the message-retry exit to be invoked.

If the exit name is nonblank, the exit is called at the following times:

- Immediately before performing the wait before trying to deliver a message again
- v At initialization and termination of the channel

See ["MQCD - Channel definition" on page 2348](#page-2357-0) for a description of the content of this field in various environments.

This field is relevant only for channels with a *ChannelType* of MQCHT\_REQUESTER, MQCHT\_RECEIVER, or MQCHT\_CLUSRCVR.

The length of this field is given by MQ\_EXIT\_NAME\_LENGTH.

**Note:** The value of this constant is environment-specific.

This field is not present when *Version* is less than MQCD\_VERSION\_3.

*MsgRetryInterval (MQLONG):*

This field specifies the minimum interval in milliseconds after which the open or put operation is retried.

The effect of this attribute depends on whether *MsgRetryExit* is blank or nonblank:

- v If *MsgRetryExit* is blank, the *MsgRetryInterval* attribute specifies the minimum period that the MCA waits before retrying a message, if the first MQOPEN or MQPUT fails with completion code MQCC\_FAILED. A value of zero means that the retry will be performed as soon as possible after the previous attempt. Retries are performed only if *MsgRetryCount* is greater than zero. This attribute is also used as the wait time if the message-retry exit returns an invalid value in the *MsgRetryInterval* field in MQCXP.
- v If *MsgRetryExit* is not blank, the *MsgRetryInterval* attribute does not affect the MCA; instead it is the message-retry exit which determines how long the MCA waits. The *MsgRetryInterval* attribute is made available to the exit in the MQCD structure, but the exit it not required to honor it.

The value is in the range 0 through 999 999 999.

This field is relevant only for channels with a *ChannelType* of MQCHT\_REQUESTER, MQCHT\_RECEIVER, or MQCHT\_CLUSRCVR.

This field is not present when *Version* is less than MQCD\_VERSION\_3.

The following fields in this structure are not present if *Version* is less than MQCD\_VERSION\_4.

*MsgRetryUserData (MQCHAR32):*

This field specifies the channel message retry exit user data.

This data is passed to the channel message-retry exit in the *ExitData* field of the *ChannelExitParms* parameter (see MQ\_CHANNEL\_EXIT).

This field initially contains the data that was set in the channel definition. However, during the lifetime of this MCA instance, any changes made to the contents of this field by an exit of any type are preserved by the MCA, and made visible to subsequent invocations of exits (regardless of type) for this MCA instance. Such changes do not affect the channel definition used by other MCA instances. Any characters (including binary data) can be used.

This field is relevant only for channels with a *ChannelType* of MQCHT\_REQUESTER, MQCHT\_RECEIVER, or MQCHT\_CLUSRCVR.

The length of this field is given by MQ\_EXIT\_DATA\_LENGTH. This field is not present when *Version* is less than MQCD\_VERSION\_3.

This field is not relevant in WebSphere MQ for IBM i.

*MsgUserData (MQCHAR32):*

This field specifies channel message exit user data.

This data is passed to the channel message exit in the *ExitData* field of the *ChannelExitParms* parameter (see MQ\_CHANNEL\_EXIT).

This field initially contains the data that was set in the channel definition. However, during the lifetime of this MCA instance, any changes made to the contents of this field by an exit of any type are preserved by the MCA, and made visible to subsequent invocations of exits (regardless of type) for this MCA instance. Such changes do not affect the channel definition used by other MCA instances. Any characters (including binary data) can be used.

The length of this field is given by MQ\_EXIT\_DATA\_LENGTH.

This field is not relevant in WebSphere MQ for IBM i.

*MsgUserDataPtr (MQPTR):*

This field specifies the address of the first *MsgUserData* field.

If *MsgExitsDefined* is greater than zero, this address is the address of the list of user data items for each channel message exit in the chain.

Each user data item is in a field of length *ExitDataLength*, padded to the right with blanks. There are *MsgExitsDefined* fields adjoining one another - one for each exit. If the number of user data items defined is less than the number of exit names, undefined user data items are set to blanks. Conversely, if the number of user data items defined is greater than the number of exit names, the excess user data items are ignored and not presented to the exit.

Any changes made to these values by an exit are preserved. This allows one exit to pass information to another exit. No validation is carried out on any changes so, for example, binary data can be written to these fields if required.

If *MsgExitsDefined* is zero, this field is the null pointer.
On platforms where the programming language does not support the pointer data type, this field is declared as a byte string of the appropriate length.

This is an input field to the exit. The field is not present if *Version* is less than MQCD\_VERSION\_4.

*NetworkPriority (MQLONG):*

This field specifies the priority of the network connection for the channel.

When multiple paths to a particular destination are available, the path with the highest priority is chosen. The value is in the range 0 through 9; 0 is the lowest priority.

This field is relevant only for channels with a *ChannelType* of MQCHT\_CLUSSDR or MQCHT\_CLUSRCVR.

This is an input field to the exit. The field is not present if *Version* is less than MQCD\_VERSION\_5.

The following fields in this structure are not present if *Version* is less than MQCD\_VERSION\_6.

*NonPersistentMsgSpeed (MQLONG):*

This field specifies the speed at which nonpersistent messages travel through the channel.

This field is relevant only for channels with a *ChannelType* of MQCHT\_SENDER, MQCHT\_SERVER, MQCHT\_RECEIVER, MQCHT\_REQUESTER, MQCHT\_CLUSSDR, or MQCHT\_CLUSRCVR.

The value is one of the following:

### **MQNPMS\_NORMAL**

Normal speed.

If a channel is defined to be MQNPMS\_NORMAL, nonpersistent messages travel through the channel at normal speed. This has the advantage that these messages are not lost if there is a channel failure. Also, persistent and nonpersistent messages on the same transmission queue maintain their order relative to each other.

### **MQNPMS\_FAST**

Fast speed.

If a channel is defined to be MQNPMS\_FAST, nonpersistent messages travel through the channel at fast speed. This improves the throughput of the channel, but means that nonpersistent messages are lost if there is a channel failure. Also, it is possible for nonpersistent messages to jump ahead of persistent messages waiting on the same transmission queue, that is, the order of nonpersistent messages is not maintained relative to persistent messages. However the order of nonpersistent messages relative to each other is maintained. Similarly, the order of persistent messages relative to each other is maintained.

### *Password (MQCHAR12):*

This field specifies the password used by the message channel agent when attempting to initiate a secure SNA session with a remote message channel agent.

This field can be nonblank only on UNIX systems, and Windows, and is relevant only for channels with a *ChannelType* of MQCHT\_SENDER, MQCHT\_SERVER, MQCHT\_REQUESTER, or MQCHT\_CLNTCONN. On z/OS, this field is not relevant.

The length of this field is given by MQ\_PASSWORD\_LENGTH. However, only the first 10 characters are used.

This field is not present if *Version* is less than MQCD\_VERSION\_2.

# *PropertyControl (MQLONG):*

This field specifies what happens to properties of messages when the message is about to be sent to a V6 or prior queue manager (a queue manager that does not understand the concept of a property descriptor).

# The value can be:

# **MQPROP\_COMPATIBILITY**

If the message contains a property with a prefix of **mcd.**, **jms.**, **usr.**, or **mqext.**, all message properties are delivered to the application in an MQRFH2 header. Otherwise all properties of the message, except those properties contained in the message descriptor (or extension), are discarded and are no longer accessible to the application.

This value is the default value; it allows applications, which expect JMS-related properties to be in an MQRFH2 header in the message data, to continue to work unmodified.

### **MQPROP\_NONE**

All properties of the message, except those properties in the message descriptor (or extension), are removed from the message before the message is sent to the remote queue manager.

## **MQPROP\_ALL**

All properties of the message are included with the message when it is sent to the remote queue manager. The properties, except those properties in the message descriptor (or extension), are placed in one or more MQRFH2 headers in the message data.

This attribute is applicable to Sender, Server, Cluster Sender, and Cluster Receiver channels.

["MQIA\\_\\* \(Integer Attribute Selectors\)" on page 1442](#page-1451-0)

["MQPROP\\_\\* \(Queue and Channel Property Control Values and Maximum Properties Length\)" on](#page-1483-0) [page 1474](#page-1483-0)

# *PutAuthority (MQLONG):*

This field specifies whether the user identifier in the context information associated with a message is used to establish authority to put the message to the destination queue.

This field is relevant only for channels with a *ChannelType* of MQCHT\_REQUESTER, MQCHT\_RECEIVER, or MQCHT\_CLUSRCVR. It is one of the following:

## **MQPA\_DEFAULT**

Default user identifier is used.

### **MQPA\_CONTEXT**

Context user identifier is used.

# **MQPA\_ALTERNATE\_OR\_MCA**

The user ID from the UserIdentifier field of the message descriptor is used. Any user ID received from the network is not used. This value is supported only on z/OS.

### **MQPA\_ONLY\_MCA**

The default user ID is used. Any user ID received from the network is not used. This value is supported only on z/OS.

# *QMgrName (MQCHAR48):*

This field specifies the name of the queue manager that an exit can connect to.

For channels with a *ChannelType* other than MQCHT\_CLNTCONN, this field is the name of the queue manager that an exit can connect to, which on UNIX, Linux and Windows systems, is always nonblank.

The length of this field is given by MQ\_Q\_MGR\_NAME\_LENGTH.

*ReceiveExit (MQCHARn):*

This field specifies the channel receive exit name.

If this name is nonblank, the exit is called at the following times:

- Immediately before the received network data is processed.
- The exit is given the complete transmission buffer as received. The contents of the buffer can be modified as required.
- v At initialization and termination of the channel.

See ["MQCD - Channel definition" on page 2348](#page-2357-0) for a description of the content of this field in various environments.

The length of this field is given by MQ\_EXIT\_NAME\_LENGTH.

**Note:** The value of this constant is environment-specific.

*ReceiveExitPtr (MQPTR):*

This field specifies the address of the first *ReceiveExit* field.

If *ReceiveExitsDefined* is greater than zero, this address is the address of the list of names of each channel receive exit in the chain.

Each name is in a field of length *ExitNameLength*, padded to the right with blanks. There are *ReceiveExitsDefined* fields adjoining one another - one for each exit.

Any changes made to these names by an exit are preserved, although the message channel exit takes no explicit action - it does not change which exits are invoked.

If *ReceiveExitsDefined* is zero, this field is the null pointer.

On platforms where the programming language does not support the pointer data type, this field is declared as a byte string of the appropriate length.

This is an input field to the exit. The field is not present if *Version* is less than MQCD\_VERSION\_4.

# *ReceiveExitsDefined (MQLONG):*

This field specifies the number of channel receive exits defined in the chain.

It is greater than or equal to zero.

This is an input field to the exit. The field is not present if *Version* is less than MQCD\_VERSION\_4.

*ReceiveUserData (MQCHAR32):*

This channel specifies channel receive exit user data.

This data is passed to the channel receive exit in the *ExitData* field of the *ChannelExitParms* parameter (see MQ\_CHANNEL\_EXIT).

This field initially contains the data that was set in the channel definition. However, during the lifetime of this MCA instance, any changes made to the contents of this field by an exit of any type are preserved by the MCA, and made visible to subsequent invocations of exits (regardless of type) for this MCA instance. This applies to exits on different conversations. Such changes do not affect the channel definition used by other MCA instances. Any characters (including binary data) can be used.

The length of this field is given by MQ\_EXIT\_DATA\_LENGTH.

This field is not relevant in WebSphere MQ for IBM i.

The following fields in this structure are not present if *Version* is less than MQCD\_VERSION\_2.

*ReceiveUserDataPtr (MQPTR):*

This field specifies the address of the first *ReceiveUserData* field.

If *ReceiveExitsDefined* is greater than zero, this address is the address of the list of user data item for each channel receive exit in the chain.

Each user data item is in a field of length *ExitDataLength*, padded to the right with blanks. There are *ReceiveExitsDefined* fields adjoining one another - one for each exit. If the number of user data items defined is less than the number of exit names, undefined user data items are set to blanks. Conversely, if the number of user data items defined is greater than the number of exit names, the excess user data items are ignored and not presented to the exit.

Any changes made to these values by an exit are preserved. This allows one exit to pass information to another exit. No validation is carried out on any changes so, for example, binary data can be written to these fields if required.

If *ReceiveExitsDefined* is zero, this field is the null pointer.

On platforms where the programming language does not support the pointer data type, this field is declared as a byte string of the appropriate length.

This is an input field to the exit. The field is not present if *Version* is less than MQCD\_VERSION\_4.

The following fields in this structure are not present if *Version* is less than MQCD\_VERSION\_5.

*RemotePassword (MQCHAR12):*

This field specifies the password from a partner.

This field contains valid information only if *ChannelType* is MQCHT\_CLNTCONN or MQCHT\_SVRCONN.

- For a security exit at an MQCHT\_CLNTCONN channel, this password is a password which has been obtained from the environment. The exit can choose to send it to the security exit at the server.
- v For a security exit at an MQCHT\_SVRCONN channel, this field might contain a password which has been obtained from the environment at the client, if there is no client security exit. The exit can use this password to validate the user identifier in *RemoteUserIdentifier*.

If there is a security exit at the client, then this information can be obtained in a security flow from the client.

The length of this field is given by MQ\_PASSWORD\_LENGTH. This field is not present if *Version* is less than MQCD\_VERSION\_2.

The following fields in this structure are not present if *Version* is less than MQCD\_VERSION\_3.

*RemoteSecurityId (MQBYTE40):*

This field specifies the security identifier for the remote user.

This field is relevant only for channels with a *ChannelType* of MQCHT\_CLNTCONN or MQCHT\_SVRCONN.

The following special value indicates that there is no security identifier:

# **MQSID\_NONE**

No security identifier specified.

The value is binary zero for the length of the field.

For the C programming language, the constant MQSID\_NONE\_ARRAY is also defined; this constant has the same value as MQSID\_NONE, but is an array of characters instead of a string.

This is an input field to the exit. The length of this field is given by MQ\_SECURITY\_ID\_LENGTH. This field is not present if *Version* is less than MQCD\_VERSION\_6.

The following fields in this structure are not present if *Version* is less than MQCD\_VERSION\_7.

*RemoteUserIdentifier (MQCHAR12):*

This field specifies the first 12 bytes of a user identifier from a partner.

There are two fields that contain the remote user identifier:

- v *RemoteUserIdentifier* contains the first 12 bytes of the remote user identifier, and is padded with blanks if the identifier is shorter than 12 bytes. *RemoteUserIdentifier* can be blank.
- *LongRemoteUserIdPtr* points to the full remote user identifier, which can be longer than 12 bytes. Its length is given by *LongRemoteUserIdLength*. The full identifier contains no trailing blanks, and is not null-terminated. If the identifier is blank, *LongRemoteUserIdLength* is zero, and the value of *LongRemoteUserIdPtr* is undefined.

*LongRemoteUserIdPtr* is not present if *Version* is less than MQCD\_VERSION\_6.

The remote user identifier is relevant only for channels with a *ChannelType* of MQCHT\_CLNTCONN or MQCHT\_SVRCONN.

- v For a security exit on an MQCHT\_CLNTCONN channel, this value is a user identifier that has been obtained from the environment. The exit can choose to send it to the security exit at the server.
- For a security exit on an MQCHT\_SVRCONN channel, this field might contain a user identifier which has been obtained from the environment at the client, if there is no client security exit. The exit might validate this user ID (possibly with the password in *RemotePassword*) and update the value in *MCAUserIdentifier*.

If there is a security exit at the client, then this information can be obtained in a security flow from the client.

The length of this field is given by MQ\_USER\_ID\_LENGTH. This field is not present if *Version* is less than MQCD\_VERSION\_2.

# *SecurityExit (MQCHARn):*

This field specifies the channel security exit name.

If this name is nonblank, the exit is called at the following times:

- Immediately after establishing a channel. Before any messages are transferred, the exit is given the opportunity to instigate security flows to validate connection authorization.
- Upon receipt of a response to a security message flow. Any security message flows received from the remote processor on the remote machine are given to the exit.
- v At initialization and termination of the channel.

Se[e"MQCD - Channel definition" on page 2348](#page-2357-0) for a description of the content of this field in various environments.

The length of this field is given by MQ\_EXIT\_NAME\_LENGTH.

**Note:** The value of this constant is environment-specific.

# *SecurityUserData (MQCHAR32):*

This channel specifies the channel security exit user data.

This data is passed to the channel security exit in the *ExitData* field of the *ChannelExitParms* parameter (see MQ\_CHANNEL\_EXIT).

This field initially contains the data that was set in the channel definition. However, during the lifetime of this MCA instance, any changes made to the contents of this field by an exit of any type are preserved by the MCA, and made visible to subsequent invocations of exits (regardless of type) for this MCA instance. This applies to exits on different conversations. Such changes do not effect on the channel definition used by other MCA instances. Any characters (including binary data) can be used.

The length of this field is given by MQ\_EXIT\_DATA\_LENGTH.

This field is not relevant in WebSphere MQ for IBM i.

*SendExit (MQCHARn):*

This field specifies the channel send exit name.

If this name is nonblank, the exit is called at the following times:

• Immediately before data is sent out on the network.

The exit is given the complete transmission buffer before it is transmitted. The contents of the buffer can be modified as required.

v At initialization and termination of the channel.

See ["MQCD - Channel definition" on page 2348](#page-2357-0) for a description of the content of this field in various environments.

The length of this field is given by MQ\_EXIT\_NAME\_LENGTH.

**Note:** The value of this constant is environment-specific.

# *SendExitPtr (MQPTR):*

This field specifies the address of the first *SendExit* field.

If *SendExitsDefined* is greater than zero, this address is the address of the list of names of each channel send exit in the chain.

Each name is in a field of length *ExitNameLength*, padded to the right with blanks. There are *SendExitsDefined* fields adjoining one another - one for each exit.

Any changes made to these names by an exit are preserved, although the message send exit takes no explicit action - it does not change which exits are invoked.

If *SendExitsDefined* is zero, this field is the null pointer.

On platforms where the programming language does not support the pointer data type, this field is declared as a byte string of the appropriate length.

This is an input field to the exit. The field is not present if *Version* is less than MQCD\_VERSION\_4.

# *SendExitsDefined (MQLONG):*

This field specifies the number of channel send exits defined in the chain.

It is greater than or equal to zero.

This is an input field to the exit. The field is not present if *Version* is less than MQCD\_VERSION\_4.

### *SendUserData (MQCHAR32):*

This field specifies the channel send exit user data.

This data is passed to the channel send exit in the *ExitData* field of the *ChannelExitParms* parameter (see MQ\_CHANNEL\_EXIT).

This field initially contains the data that was set in the channel definition. However, during the lifetime of this MCA instance, any changes made to the contents of this field by an exit of any type are preserved by the MCA, and made visible to subsequent invocations of exits (regardless of type) for this MCA instance. This applies to exits on different conversations. Such changes do not affect the channel definition used by other MCA instances. Any characters (including binary data) can be used.

The length of this field is given by MQ\_EXIT\_DATA\_LENGTH.

This field is not relevant in WebSphere MQ for IBM i.

*SendUserDataPtr (MQPTR):*

This field specifies the address of the *SendUserData* field.

If *SendExitsDefined* is greater than zero, this address is the address of the list of user data items for each channel message exit in the chain.

Each user data item is in a field of length *ExitDataLength*, padded to the right with blanks. There are *MsgExitsDefined* fields adjoining one another - one for each exit. If the number of user data items defined is less than the number of exit names, undefined user data items are set to blanks. Conversely, if the number of user data items defined is greater than the number of exit names, the excess user data items are ignored and not presented to the exit.

Any changes made to these values by an exit are preserved. This allows one exit to pass information to another exit. No validation is carried out on any changes so, for example, binary data can be written to these fields if required.

If *SendExitsDefined* is zero, this field is the null pointer.

On platforms where the programming language does not support the pointer data type, this field is declared as a byte string of the appropriate length.

This is an input field to the exit. The field is not present if *Version* is less than MQCD\_VERSION\_4.

*SeqNumberWrap (MQLONG):*

This field specifies the highest allowable message sequence number.

When this value is reached, sequence numbers wrap to start again at 1.

This value is non-negotiable and must match in both the local and remote channel definitions.

This field is not relevant for channels with a *ChannelType* of MQCHT\_SVRCONN or MQCHT\_CLNTCONN.

# *SharingConversations (MQLONG):*

This field specifies the maximum number of conversations that can share a channel instance associated with this channel.

This field is used on client connection and server-connection channels.

A value of 0 means that the channel operates as it did in versions earlier than WebSphere MQ Version 7.0 with respect to the following attributes:

- Conversation sharing
- Read ahead
- STOP CHANNEL(<channelname>) MODE(QUIESCE)
- Heartbeating
- Client asynchronous consumption

A value of 1 is the minimum value for WebSphere MQ V7.0 behavior. Although only one conversation is allowed on the channel instance, read ahead, asynchronous consumption, and the Version 7 behavior of CLNTCONN-SVRCONN heartbeating and quiescent channel stopping are available.

This is an input field to the exit. It is not present if *Version* is less than MQCD\_VERSION\_9.

The default value of this field is 10.

**Note:** *MaxInstances* and *MaxInstancesPerClient* limits applied to a channel restrict the number of channel instances, not the number of conversations that might be sharing those instances.

# *ShortConnectionName (MQCHAR20):*

This field specifies the first 20 bytes of a connection name.

If the *Version* field is MQCD\_VERSION\_1, *ShortConnectionName* contains the full connection name.

If the *Version* field is MQCD\_VERSION\_2 or greater, *ShortConnectionName* contains the first 20 characters of the connection name. The full connection name is given by the *ConnectionName* field; *ShortConnectionName* and the first 20 characters of *ConnectionName* are identical.

See *ConnectionName* for details of the contents of this field.

**Note:** The name of this field was changed for MQCD\_VERSION\_2 and subsequent versions of MQCD; the field was previously called *ConnectionName*.

The length of this field is given by MQ\_SHORT\_CONN\_NAME\_LENGTH.

*ShortRetryCount (MQLONG):*

This field specifies the maximum number of attempts that are made to connect to a remote machine.

This field is the maximum number of attempts that are made to connect to the remote machine, at intervals specified by *ShortRetryInterval*, before the (normally longer) *LongRetryCount* and *LongRetryInterval* are used.

This field is relevant only for channels with a *ChannelType* of MQCHT\_SENDER, MQCHT\_SERVER, MQCHT\_CLUSSDR, or MQCHT\_CLUSRCVR.

*ShortRetryInterval (MQLONG):*

This field specifies the maximum number of seconds to wait before reattempting connection to the remote machine.

The interval between retries might be extended if the channel has to wait to become active.

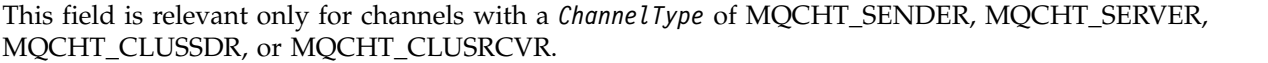

*SSLCipherSpec (MQCHAR32):*

This field specifies the Cipher Spec that is in use when using SSL.

If SSLCipherSpec is blank, the channel is not using SSL. If it is not blank, this field contains a string specifying the CipherSpec in use.

This parameter is valid for all channel types. It is supported on AIX, HP-UX, Linux, IBM i, Solaris, Windows, and z/OS. It is valid only for channel types of a transport type (TRPTYPE) of TCP.

This is an input field to the exit. The length of this field is given by MQ\_SSL\_CIPHER\_SPEC\_LENGTH. The field is not present if *Version* is less than MQCD\_VERSION\_7.

# *SSLClientAuth (MQLONG):*

This field specifies whether SSL client authentication is required.

This field is relevant only to SVRCONN channel definitions.

It is one of the following values:

# **MQSCA\_REQUIRED**

Client authentication required.

# **MQSCA\_OPTIONAL**

Client authentication optional.

This is an input field to the exit. The field is not present if *Version* is less than MQCD\_VERSION\_7.

*SSLPeerNameLength (MQLONG):*

This field specifies the length in bytes of the SSL peer name pointed to by *SSLPeerNamePtr*.

This is an input field to the exit. The field is not present if *Version* is less than MQCD\_VERSION\_7.

# *SSLPeerNamePtr (MQPTR):*

This field specifies the address of the SSL peer name.

When a certificate is received during a successful SSL handshake, the Distinguished Name of the subject of the certificate is copied into the MQCD field accessed by SSLPeerNamePtr at the end of the channel which receives the certificate. It overwrites the SSLPeerName value for the channel if this value is present in the channel definition of the local user. If a security exit is specified at this end of the channel it receives the Distinguished Name from the peer certificate in the MQCD.

This is an input field to the exit. The field is not present if *Version* is less than MQCD\_VERSION\_7.

**Note:** Security exit applications constructed prior to the release of WebSphere MQ v7.1 may require updating. For more information see Channel security exit programs.

# *StrucLength (MQLONG):*

This field specifies the length in bytes of the MQCD structure.

The length does not include any of the strings addressed by pointer fields contained within the structure. The value is one of the following:

# **MQCD\_LENGTH\_4**

Length of version-4 channel definition structure.

# **MQCD\_LENGTH\_5**

Length of version-5 channel definition structure.

# **MQCD\_LENGTH\_6**

Length of version-6 channel definition structure.

# **MQCD\_LENGTH\_7**

Length of version-7 channel definition structure.

# **MQCD\_LENGTH\_8**

Length of version-8 channel definition structure.

# **MQCD\_LENGTH\_9**

Length of version-9 channel definition structure.

The following constant specifies the length of the current version:

## **MQCD\_CURRENT\_LENGTH**

Length of current version of channel definition structure.

**Note:** These constants have values that are environment-specific.

The field is not present if *Version* is less than MQCD\_VERSION\_4.

*TpName (MQCHAR64):*

This field specifies the LU 6.2 transaction program name.

This field is relevant only if the transmission protocol (*TransportType*) is MQXPT\_LU62, and the *ChannelType* is not MQCHT\_SVRCONN or MQCHT\_RECEIVER.

This field is always blank on platforms on which the information is contained in the communications Side Object instead.

The length of this field is given by MQ\_TP\_NAME\_LENGTH.

*TransportType (MQLONG):*

This field specifies the transmission protocol to be used.

The value is not checked if the channel was initiated from the other end.

It is one of the following values:

#### **MQXPT\_LU62**

LU 6.2 transport protocol.

# **MQXPT\_TCP**

TCP/IP transport protocol.

#### **MQXPT\_NETBIOS**

NetBIOS transport protocol.

This value is supported in the following environments: Windows.

# **MQXPT\_SPX**

SPX transport protocol.

This value is supported in the following environments: Windows, plus WebSphere MQ clients connected to these systems.

# *UseDLQ (MQLONG):*

This field specifies whether the dead-letter queue (or undelivered message queue) is used when messages cannot be delivered by channels.

It can contain one of the following values:

### **MQUSEDLQ\_NO**

Messages that cannot be delivered by a channel are treated as a failure. The channel either discards the message, or the channel ends, in accordance with the NPMSPEED setting.

#### **MQUSEDLQ\_YES**

When the DEADQ queue manager attribute provides the name of a dead-letter queue, then it is used, else the behavior is as for NO. YES is the default value.

#### *UserIdentifier (MQCHAR12):*

This field specifies the user identifier used by the message channel agent when attempting to initiate a secure SNA session with a remote message channel agent.

This field can be nonblank only on UNIX systems and Windows, and is relevant only for channels with a *ChannelType* of MQCHT\_SENDER, MQCHT\_SERVER, MQCHT\_REQUESTER, or MQCHT\_CLNTCONN. On z/OS, this field is not relevant.

The length of this field is given by MQ\_USER\_ID\_LENGTH. However, only the first 10 characters are used.

This field is not present when *Version* is less than MQCD\_VERSION\_2.

*Version (MQLONG):*

The Version field specifies the highest version number that you can set for the structure.

The value depends on the environment:

#### **MQCD\_VERSION\_1**

Version 1 channel definition structure.

#### **MQCD\_VERSION\_2**

Version 2 channel definition structure.

Version 2 is not used by any current IBM WebSphere MQ product.

#### **MQCD\_VERSION\_3**

Version 3 channel definition structure.

Version 3 is the highest that you can set the field to on MQSeries Version 2 in the following environments: HP Integrity NonStop Server, and UNIX and Linux systems not listed elsewhere.

# **MQCD\_VERSION\_4**

Version 4 channel definition structure.

Version 4 is not used by any current IBM WebSphere MQ product.

#### **MQCD\_VERSION\_5**

Version 5 channel definition structure.

Version 5 is the highest that you can set the field to on MQSeries for OS/390 Version 5 Release 2.

#### **MQCD\_VERSION\_6**

Version 6 channel definition structure.

Version 6 is not the current MQCD structure version of any existing IBM WebSphere MQ product. However, a version 6 MQCD structure can be passed to MQCONNX using the ClientConnOffset or ClientConnPtr fields of the MQCNO structure.

On the distributed platforms, version 6 is the default version in the MQCD\_DEFAULT and MQCD CLIENT CONN DEFAULT initializers. If you want to reference the MQCD VERSION 7, MQCD\_VERSION\_8, or MQCD\_VERSION\_9 fields of the MQCD, explicitly initialize the MQCD **Version** field to MQCD\_VERSION\_7, MQCD\_VERSION\_8, or MQCD\_VERSION\_9 as appropriate.

On z/OS, MQCD\_VERSION\_7 is the default value.

## **MQCD\_VERSION\_7**

Version 7 channel definition structure.

Version 7 is the highest that you can set the field to on IBM WebSphere MQ Version 5.3 in the following environments: AIX, HP-UX, Solaris, Windows, and on IBM WebSphere MQ for z/OS Version 5.3 and Version 5.3.1. MQCD VERSION 7 is the default value for versions of IBM WebSphere MQ for z/OS.

## **MQCD\_VERSION\_8**

Version 8 channel definition structure.

Version 8 is the highest that you can set the field to on IBM WebSphere MQ Version 6.0 on all platforms.

### **MQCD\_VERSION\_9**

Version 9 channel definition structure.

Version 9 is the highest that you can set the field to on IBM WebSphere MQ Version 7.0 and IBM WebSphere MQ Version 7.0.1 on all platforms.

# **MQCD\_VERSION\_10**

Version 10 channel definition structure.

Version 10 is the highest that you can set the field to on IBM WebSphere MQ Version 7.1 and IBM WebSphere MQ Version 7.5 on all platforms.

Fields that exist only in the more recent versions of the structure are identified as such in the descriptions of the fields. The following constant specifies the version number of the current version:

### **MQCD\_CURRENT\_VERSION**

The value set in MQCD\_CURRENT\_VERSION is the current version of the channel definition structure being used.

The value of MQCD CURRENT VERSION depends on the environment. It contains the highest value supported by the platform.

MQCD CURRENT VERSION is not used to initialize the default structures provided in the header, copy, and include files provided for different programming languages. The default initialization of Version depends on the platform and release.

For IBM WebSphere MQ Version 7.0 and later versions, the MQCD declarations in the header, copy, and include files are initialized to MQCD VERSION 6. To use additional MQCD fields, applications must set the version number to MQCD CURRENT VERSION. If you are writing an application that is portable between several environments, you must choose a version that is supported in all the environments.

**Tip:** When a new version of the MQCD structure is introduced, the layout of the existing part is not changed. The exit must check the version number. It must be equal to or greater than the lowest version that contains the fields that the exit needs to use.

# *XmitQName (MQCHAR48):*

This field specifies the name of the transmission queue from which messages are retrieved.

This field is relevant only for channels with a *ChannelType* of MQCHT\_SENDER or MQCHT\_SERVER.

The length of this field is given by MQ\_Q\_NAME\_LENGTH.

*C declaration:*

This declaration is the C declaration for the MQCD structure.

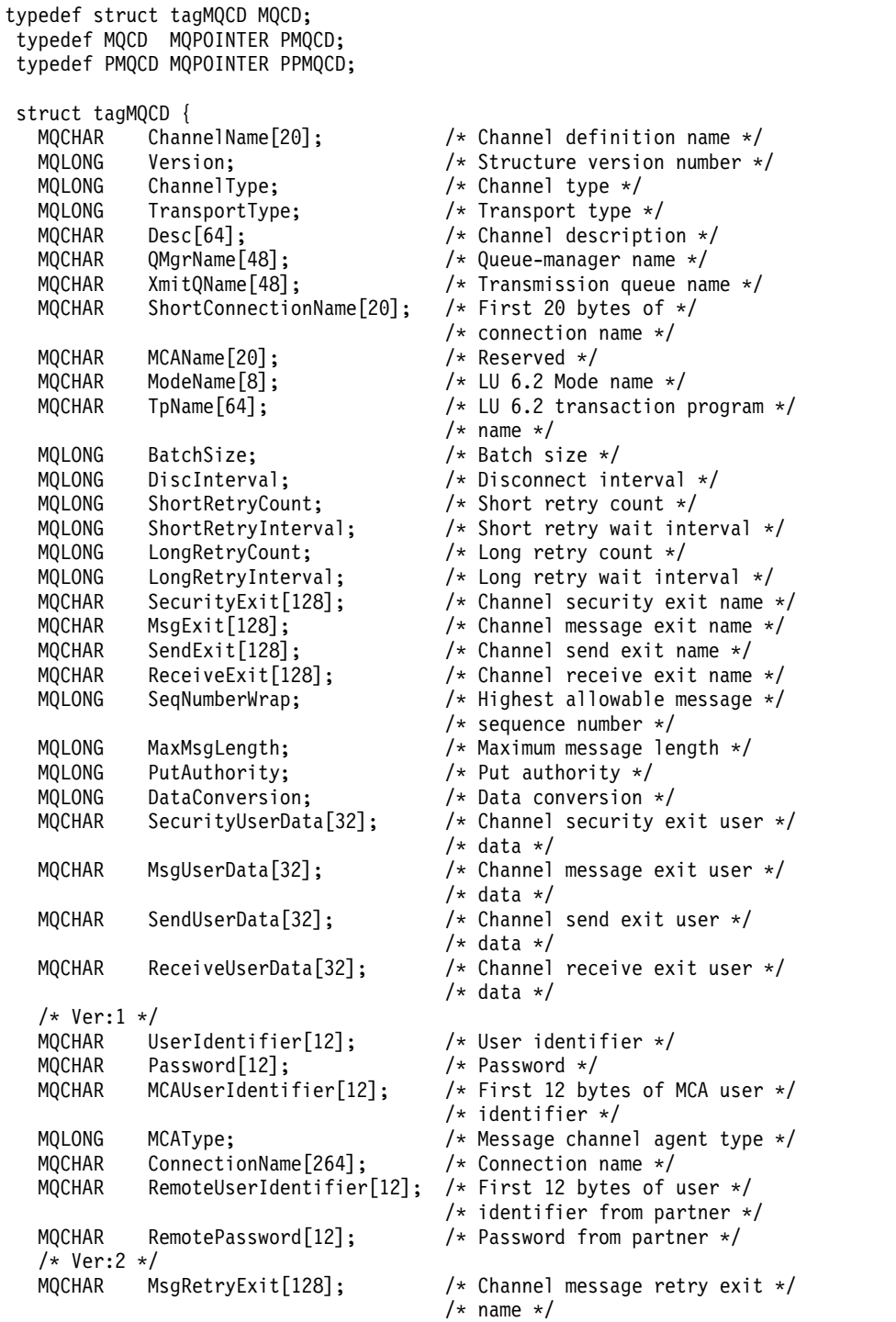

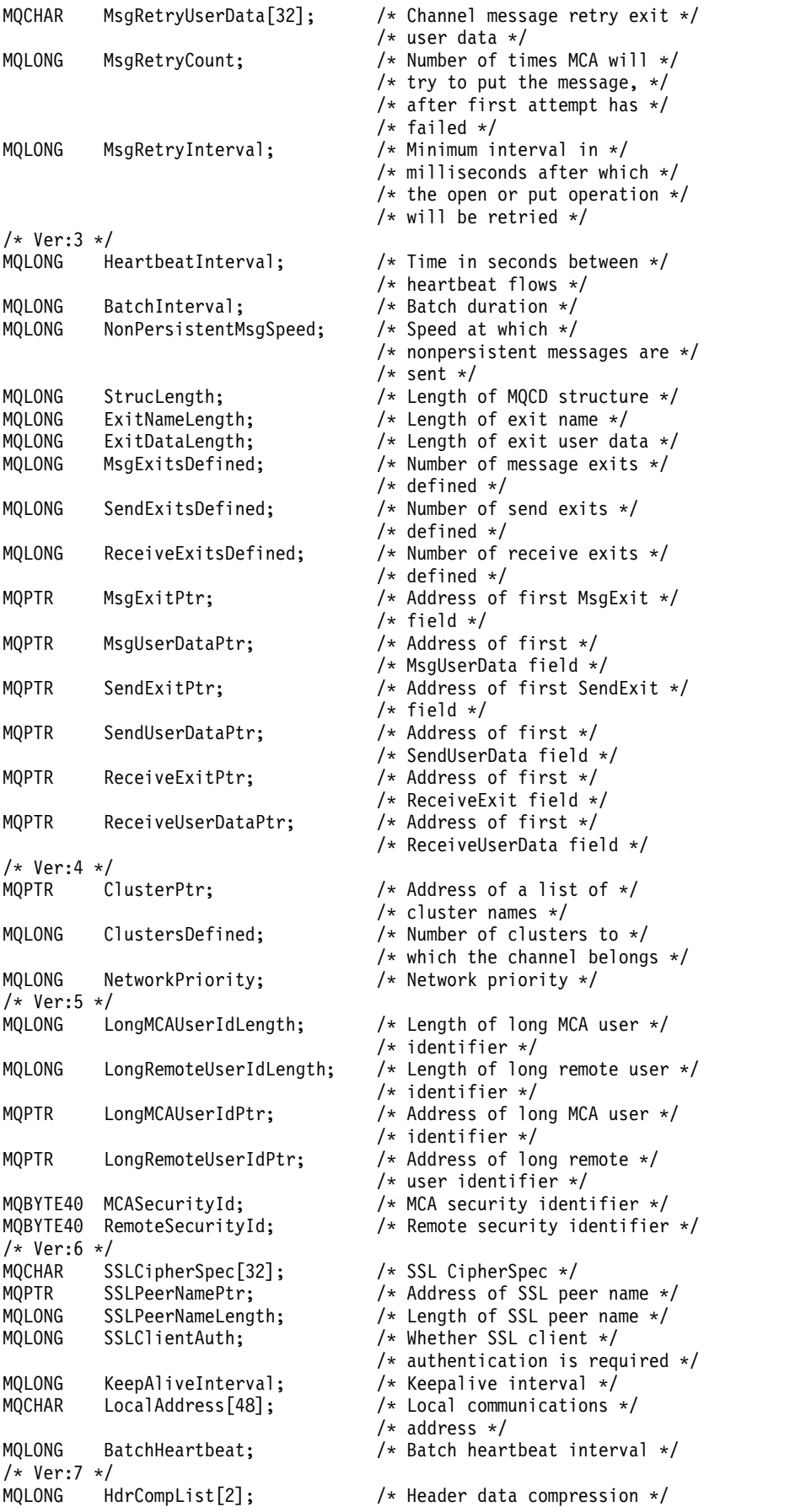

```
/* list */MQLONG MsgCompList[16]; \frac{1}{5} /* Message data compression \frac{1}{5}/* list */
 MQLONG CLWLChannelRank;   /* Channel rank */<br>MQLONG CLWLChannelPriority;   /* Channel priorit
                                      /* Channel priority */MQLONG CLWLChannelWeight; /* Channel weight */
 MQLONG ChannelMonitoring; /* Channel monitoring */
 MQLONG ChannelStatistics; /* Channel statistics */
  /* Ver:8 */
 MQLONG SharingConversations; /* Limit on sharing */
                                      /* conversations */
 MQLONG PropertyControl; /* Message property control */
 MQLONG MaxInstances; /* Limit on SVRCONN channel *//* instances */
 MQLONG MaxInstancesPerClient; /* Limit on SVRCONN channel */
                                      /* instances per client */
 MQLONG ClientChannelWeight; \overline{\phantom{a}} /* Client channel weight */<br>MOLONG ConnectionAffinity: /* Connection affinity */
           ConnectionAffinity; / /* Connection affinity *//* Ver:9 */
 MQLONG BatchDataLimit; /* Batch data limit */
 MQLONG UseDLQ; /* Use Dead Letter Queue */MQLONG DefReconnect; /* Default client reconnect */
                                      /* option */
  /* Ver:10 */
};
```
### *COBOL declaration:*

This declaration is the COBOL declaration for the MQCD structure.

```
** MQCD structure
      10 MQCD.
      ** Channel definition name
      15 MQCD-CHANNELNAME PIC X(20).
      ** Structure version number
      15 MQCD-VERSION PIC S9(9) BINARY.
      ** Channel type
      15 MQCD-CHANNELTYPE PIC S9(9) BINARY.
      ** Transport type
      15 MQCD-TRANSPORTTYPE PIC S9(9) BINARY.
      ** Channel description
      15 MQCD-DESC PIC X(64).
      ** Queue-manager name
      15 MQCD-QMGRNAME PIC X(48).
      ** Transmission queue name
      15 MQCD-XMITQNAME PIC X(48).
      ** First 20 bytes of connection name
      15 MQCD-SHORTCONNECTIONNAME PIC X(20).
      ** Reserved
      15 MQCD-MCANAME PIC X(20).
      ** LU 6.2 Mode name
      15 MQCD-MODENAME PIC X(8).
      ** LU 6.2 transaction program name
      15 MQCD-TPNAME PIC X(64).
      ** Batch size
      15 MQCD-BATCHSIZE PIC S9(9) BINARY.
      ** Disconnect interval
      15 MQCD-DISCINTERVAL PIC S9(9) BINARY.
      ** Short retry count
      15 MQCD-SHORTRETRYCOUNT PIC S9(9) BINARY.
      ** Short retry wait interval
      15 MQCD-SHORTRETRYINTERVAL PIC S9(9) BINARY.
      ** Long retry count
      15 MQCD-LONGRETRYCOUNT PIC S9(9) BINARY.
      ** Long retry wait interval
      15 MQCD-LONGRETRYINTERVAL PIC S9(9) BINARY.
      ** Channel security exit name
```

```
15 MQCD-SECURITYEXIT PIC X(20).
** Channel message exit name
15 MQCD-MSGEXIT PIC X(20).
** Channel send exit name
15 MQCD-SENDEXIT PIC X(20).
** Channel receive exit name
15 MQCD-RECEIVEEXIT PIC X(20).
** Highest allowable message sequence number
15 MQCD-SEQNUMBERWRAP PIC S9(9) BINARY.
** Maximum message length
 15 MQCD-MAXMSGLENGTH PIC S9(9) BINARY.
** Put authority
15 MQCD-PUTAUTHORITY PIC S9(9) BINARY.
** Data conversion
15 MQCD-DATACONVERSION PIC S9(9) BINARY.
** Channel security exit user data
15 MQCD-SECURITYUSERDATA PIC X(32).
** Channel message exit user data
15 MQCD-MSGUSERDATA PIC X(32).
** Channel send exit user data
15 MQCD-SENDUSERDATA PIC X(32).
** Channel receive exit user data
15 MQCD-RECEIVEUSERDATA PIC X(32).
** Ver:1 **
** User identifier
15 MQCD-USERIDENTIFIER PIC X(12).
** Password
15 MQCD-PASSWORD PIC X(12).
** First 12 bytes of MCA user identifier
15 MQCD-MCAUSERIDENTIFIER PIC X(12).
** Message channel agent type
15 MQCD-MCATYPE PIC S9(9) BINARY.
** Connection name
15 MQCD-CONNECTIONNAME PIC X(264).
** First 12 bytes of user identifier from partner
15 MQCD-REMOTEUSERIDENTIFIER PIC X(12).
** Password from partner
15 MQCD-REMOTEPASSWORD PIC X(12).
** Ver:2 **
** Channel message retry exit name
15 MQCD-MSGRETRYEXIT PIC X(20).
** Channel message retry exit user data
15 MQCD-MSGRETRYUSERDATA PIC X(32).
** Number of times MCA will try to put the message, after first
** attempt has failed
15 MQCD-MSGRETRYCOUNT PIC S9(9) BINARY.
** Minimum interval in milliseconds after which the open or put
** operation will be retried
15 MQCD-MSGRETRYINTERVAL PIC S9(9) BINARY.
** Ver:3 **
** Time in seconds between heartbeat flows
15 MQCD-HEARTBEATINTERVAL PIC S9(9) BINARY.
** Batch duration
15 MQCD-BATCHINTERVAL PIC S9(9) BINARY.
** Speed at which nonpersistent messages are sent
15 MQCD-NONPERSISTENTMSGSPEED PIC S9(9) BINARY.
** Length of MQCD structure
15 MQCD-STRUCLENGTH PIC S9(9) BINARY.
** Length of exit name
15 MQCD-EXITNAMELENGTH PIC S9(9) BINARY.
** Length of exit user data
15 MQCD-EXITDATALENGTH PIC S9(9) BINARY.
** Number of message exits defined
15 MQCD-MSGEXITSDEFINED PIC S9(9) BINARY.
** Number of send exits defined
15 MQCD-SENDEXITSDEFINED PIC S9(9) BINARY.
** Number of receive exits defined
```

```
Reference 2383
```

```
15 MQCD-RECEIVEEXITSDEFINED PIC S9(9) BINARY.
** Address of first MsgExit field
15 MQCD-MSGEXITPTR POINTER.
** Address of first MsgUserData field
15 MQCD-MSGUSERDATAPTR POINTER.
** Address of first SendExit field
15 MQCD-SENDEXITPTR POINTER.
** Address of first SendUserData field
15 MQCD-SENDUSERDATAPTR POINTER.
** Address of first ReceiveExit field
15 MQCD-RECEIVEEXITPTR POINTER.
** Address of first ReceiveUserData field
15 MQCD-RECEIVEUSERDATAPTR POINTER.
** Ver:4 **
** Address of a list of cluster names
15 MQCD-CLUSTERPTR POINTER.
** Number of clusters to which the channel belongs
15 MQCD-CLUSTERSDEFINED PIC S9(9) BINARY.
** Network priority
15 MQCD-NETWORKPRIORITY PIC S9(9) BINARY.
** Ver:5 **
** Length of long MCA user identifier
15 MQCD-LONGMCAUSERIDLENGTH PIC S9(9) BINARY.
** Length of long remote user identifier
 15 MQCD-LONGREMOTEUSERIDLENGTH PIC S9(9) BINARY.
** Address of long MCA user identifier
15 MQCD-LONGMCAUSERIDPTR POINTER.
** Address of long remote user identifier
15 MQCD-LONGREMOTEUSERIDPTR POINTER.
** MCA security identifier
15 MQCD-MCASECURITYID PIC X(40).
** Remote security identifier
15 MQCD-REMOTESECURITYID PIC X(40).
** Ver:6 **
** SSL CipherSpec
15 MQCD-SSLCIPHERSPEC PIC X(32).
** Address of SSL peer name
15 MQCD-SSLPEERNAMEPTR POINTER.
** Length of SSL peer name
15 MQCD-SSLPEERNAMELENGTH PIC S9(9) BINARY.
** Whether SSL client authentication is required
15 MQCD-SSLCLIENTAUTH PIC S9(9) BINARY.
** Keepalive interval
15 MQCD-KEEPALIVEINTERVAL PIC S9(9) BINARY.
** Local communications address
15 MQCD-LOCALADDRESS PIC X(48).
** Batch heartbeat interval
15 MQCD-BATCHHEARTBEAT PIC S9(9) BINARY.
** Ver:7 **
** Header data compression list
15 MQCD-HDRCOMPLIST PIC S9(9) BINARY.
** Message data compression list
15 MQCD-MSGCOMPLIST PIC S9(9) BINARY.
** Channel rank
15 MQCD-CLWLCHANNELRANK PIC S9(9) BINARY.
** Channel priority
15 MQCD-CLWLCHANNELPRIORITY PIC S9(9) BINARY.
** Channel weight
15 MQCD-CLWLCHANNELWEIGHT PIC S9(9) BINARY.
** Channel monitoring
15 MQCD-CHANNELMONITORING PIC S9(9) BINARY.
** Channel statistics
15 MQCD-CHANNELSTATISTICS PIC S9(9) BINARY.
** Ver:8 **
** Limit on sharing conversations
15 MQCD-SHARINGCONVERSATIONS PIC S9(9) BINARY.
** Message property control
```

```
15 MQCD-PROPERTYCONTROL PIC S9(9) BINARY.
** Limit on SVRCONN channel instances
15 MQCD-MAXINSTANCES PIC S9(9) BINARY.
** Limit on SVRCONN channel instances per client
15 MQCD-MAXINSTANCESPERCLIENT PIC S9(9) BINARY.
** Client channel weight
15 MQCD-CLIENTCHANNELWEIGHT PIC S9(9) BINARY.
** Connection affinity
15 MQCD-CONNECTIONAFFINITY PIC S9(9) BINARY.
** Ver:9 **
** Batch data limit
15 MQCD-BATCHDATALIMIT PIC S9(9) BINARY.
** Use Dead Letter Queue
15 MQCD-USEDLQ PIC S9(9) BINARY.
** Default client reconnect option
15 MQCD-DEFRECONNECT PIC S9(9) BINARY.
** Ver:10 **
```
### *RPG declaration (ILE):*

This declaration is the RPG declaration for the MQCD structure.

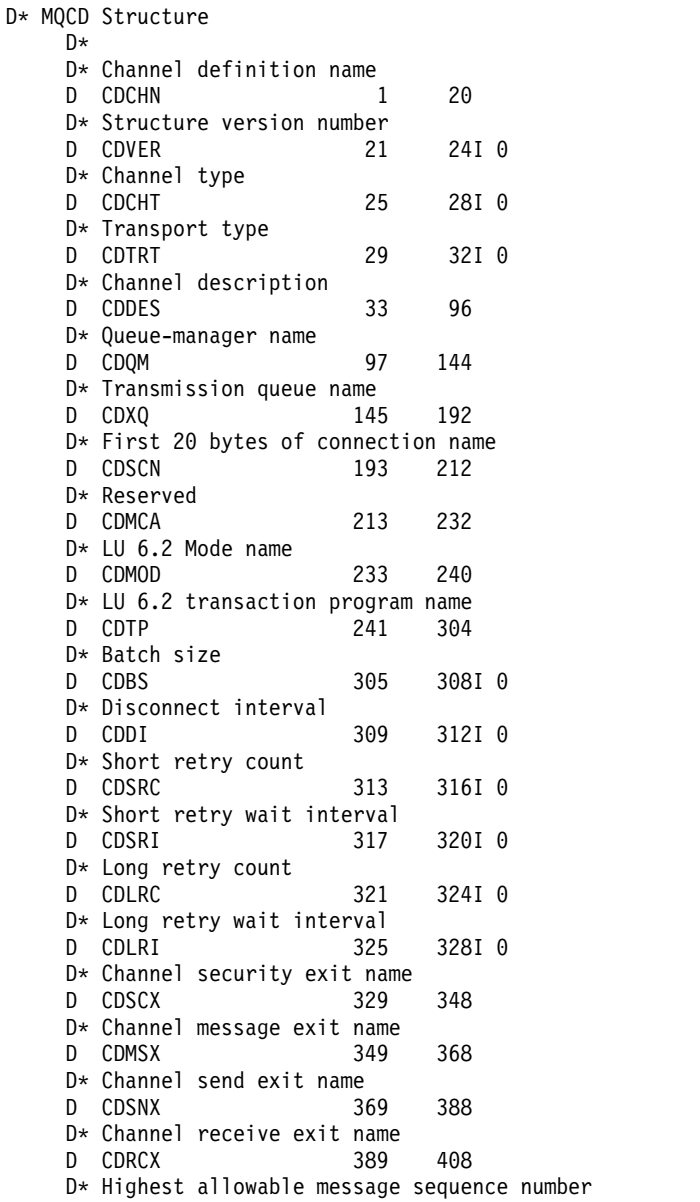

```
D CDSNW 409 412I 0
D* Maximum message length
D CDMML 413 416I 0
D* Put authority<br>D CDPA       417
D CDPA 417 420I 0
D* Data conversion
D CDDC 421 424I 0
D* Channel security exit user data
D CDSCD 425 456
D* Channel message exit user data
D CDMSD 457 488
D* Channel send exit user data<br>D CDSND 489 520
D CDSND 489
D* Channel receive exit user data
D CDRCD 521 552
D* Ver:1 **
D* User identifier
D CDUID 553 564
D* Password
D CDPW 565 576
D* First 12 bytes of MCA user identifier
D CDAUI 577 588
D* Message channel agent type<br>D CDCAT 589 592I 0
D CDCAT 589
D* Connection name
D CDCON 593 848
D CDCN2 849 856
D* First 12 bytes of user identifier from partner
D CDRUI 857 868
D* Password from partner
D CDRPW 869 880
D* Ver:2 **
D* Channel message retry exit name
D CDMRX 881 900
D* Channel message retry exit user data
D CDMRD 901 932
D* Number of times MCA will try to put the message, after first
D* attempt has failed
D CDMRC 933 936I 0
D* Minimum interval in milliseconds after which the open or put
D* operation will be retried<br>D CDMRI 937 940I 0
D CDMRI 937
D* Ver:3 **
D* Time in seconds between heartbeat flows
D CDHBI 941 944I 0
D* Batch duration<br>D CDBI 945
D CDBI 945 948I 0
D* Speed at which nonpersistent messages are sent
D CDNPM 949 952I 0
D* Length of MQCD structure
D CDLEN 953 956I 0
D* Length of exit name
D CDXNL 957 960I 0
D* Length of exit user data
D CDXDL 961 964I 0
D* Number of message exits defined
D CDMXD 965 968I 0
D* Number of send exits defined
D CDSXD 969 972I 0
D* Number of receive exits defined
D CDRXD 973 976I 0
D* Address of first MsgExit field
D CDMXP 977 992*
D* Address of first MsgUserData field
D CDMUP 993 1008*
D* Address of first SendExit field
D CDSXP 1009 1024*
```

```
D* Address of first SendUserData field
D CDSUP 1025 1040*
D* Address of first ReceiveExit field<br>D CDRXP 1041 1056*
                     1041 1056*
D* Address of first ReceiveUserData field
D CDRUP 1057 1072*
D* Ver:4 **
D* Address of a list of cluster names<br>D CDCLP 1073 1088*
                     1073 1088*
D* Number of clusters to which the channel belongs
D CDCLD 1089 1092I 0
D* Network priority<br>D CDNP
                     1093 1096I 0
D* Ver:5 **
D* Length of long MCA user identifier
D CDLML 1097 1100I 0
D* Length of long remote user identifier<br>D CDLRL 1101 1104I 0
                     1101 1104I 0
D* Address of long MCA user identifier
D CDLMP 1105 1120*
D* Address of long remote user identifier<br>D CDLRP 1121 1136*
                     1121 1136*D* MCA security identifier
D CDMSI 1137 1176
D* Remote security identifier<br>D CDRSI 1177
                     1177 1216
D* Ver:6 **
D* SSL CipherSpec
D CDSCS 1217 1248
D* Address of SSL peer name<br>D CDSPN 1249 1264*
D CDSPN 1249
D* Length of SSL peer name
D CDSPL 1265 1268I 0
D* Whether SSL client authentication is required
D CDSCA 1269 1272I 0
D* Keepalive interval<br>D CDKAI
                     1273 1276I 0
D* Local communications address<br>D CDLOA 1277 13
                     1277 1324
D* Batch heartbeat interval<br>D CDBHB 1325
                     1325 1328I 0
D* Ver:7 **
D* Header data compression list
D CDHCL0
D CDHCL1 1329 1332I 0<br>D CDHCL2 1333 1336I 0
D CDHCL2<br>D CDHCL
                              10I 0 DIM(2) OVERLAY(CDHCL0)
D* Message data compression list
D CDMCL0
D CDMCL1 1337 1340I 0<br>D CDMCL2 1341 1344I 0
D CDMCL2
D CDMCL3 1345 1348I 0
D CDMCL4 1349 1352I 0
D CDMCL5 1353 1356I 0
D CDMCL6 1357 1360I 0
D CDMCL7 1361 1364I 0
D CDMCL8 1365 1368I 0
D CDMCL9 1369 1372I 0
D CDMCL10 1373 1376I 0
D CDMCL11 1377 1380I 0
D CDMCL12 1381 1384I 0<br>D CDMCL13 1385 1388I 0
D CDMCL13 1385 1388I 0<br>D CDMCL14 1389 1392I 0
D CDMCL14 1389 1392I 0<br>D CDMCL15 1393 1396I 0
D CDMCL15
D CDMCL16 1397 1400I 0
D CDMCL 10I 0 DIM(16) OVERLAY(CDMCL0)
D* Channel rank
```
D CDCWCR 1401 1404I 0 D\* Channel priority<br>D CDCWCP 1405 1408I 0 D\* Channel weight<br>D CDCWCW 1409 1412I 0 D\* Channel monitoring D CDCHLMON 1413 1416I 0 D\* Channel statistics<br>D CDCHLST 1417 1420I 0 D\* Ver:8 \*\* D\* Limit on sharing conversations D CDSHC 1421 1424I 0 D\* Message property control<br>D CDPRC 1425 1428I 0 D CDPRC 1425 D\* Limit on SVRCONN channel instances D CDMXIN 1429 1432I 0 D\* Limit on SVRCONN channel instances per client<br>D CDMXIC 1433 1436I 0 1433 1436I 0 D\* Client channel weight D CDCLNCHLW 1437 1440I 0 D\* Connection affinity<br>D CDCONNAFF 1441 1444I 0 D\* Ver:9 \*\* D\* Batch data limit D CDBDL 1445 1448I 0 D\* Use Dead Letter Queue D CDUDLQ 1449 1452I 0 D\* Default client reconnect option D CDDRCN 1453 1456I 0 D\* Ver:10 \*\*

*System/390 assembler declaration:*

This declaration is the System/390 assembler declaration for the MQCD structure.

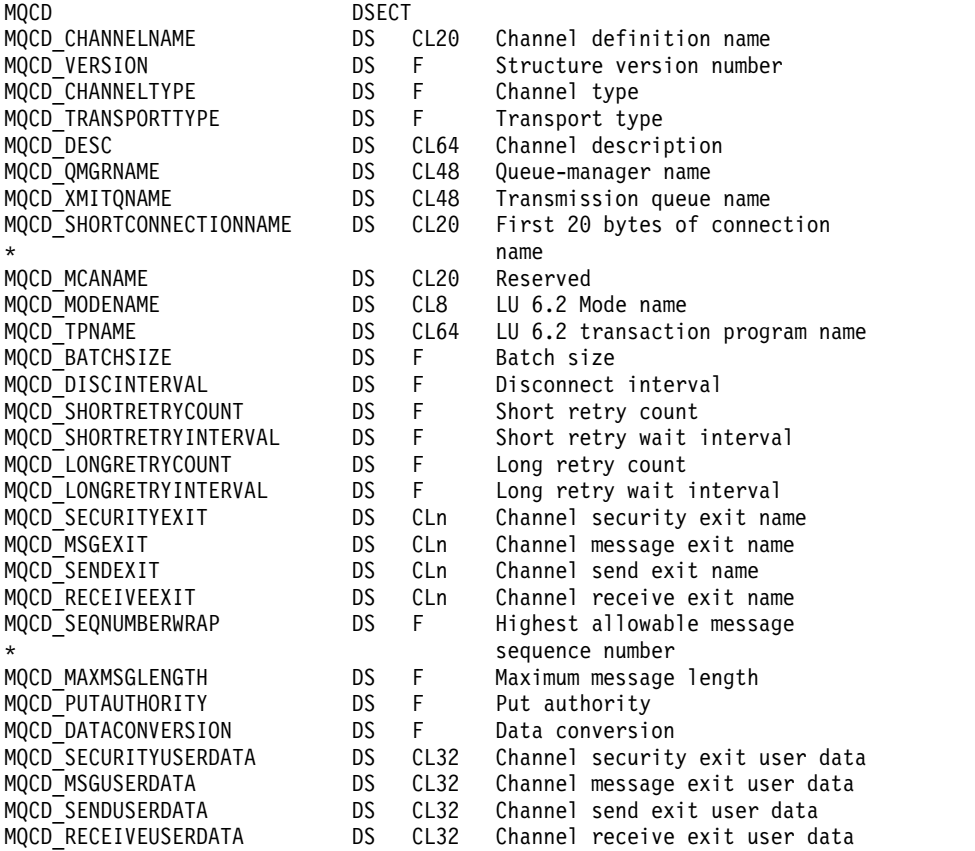

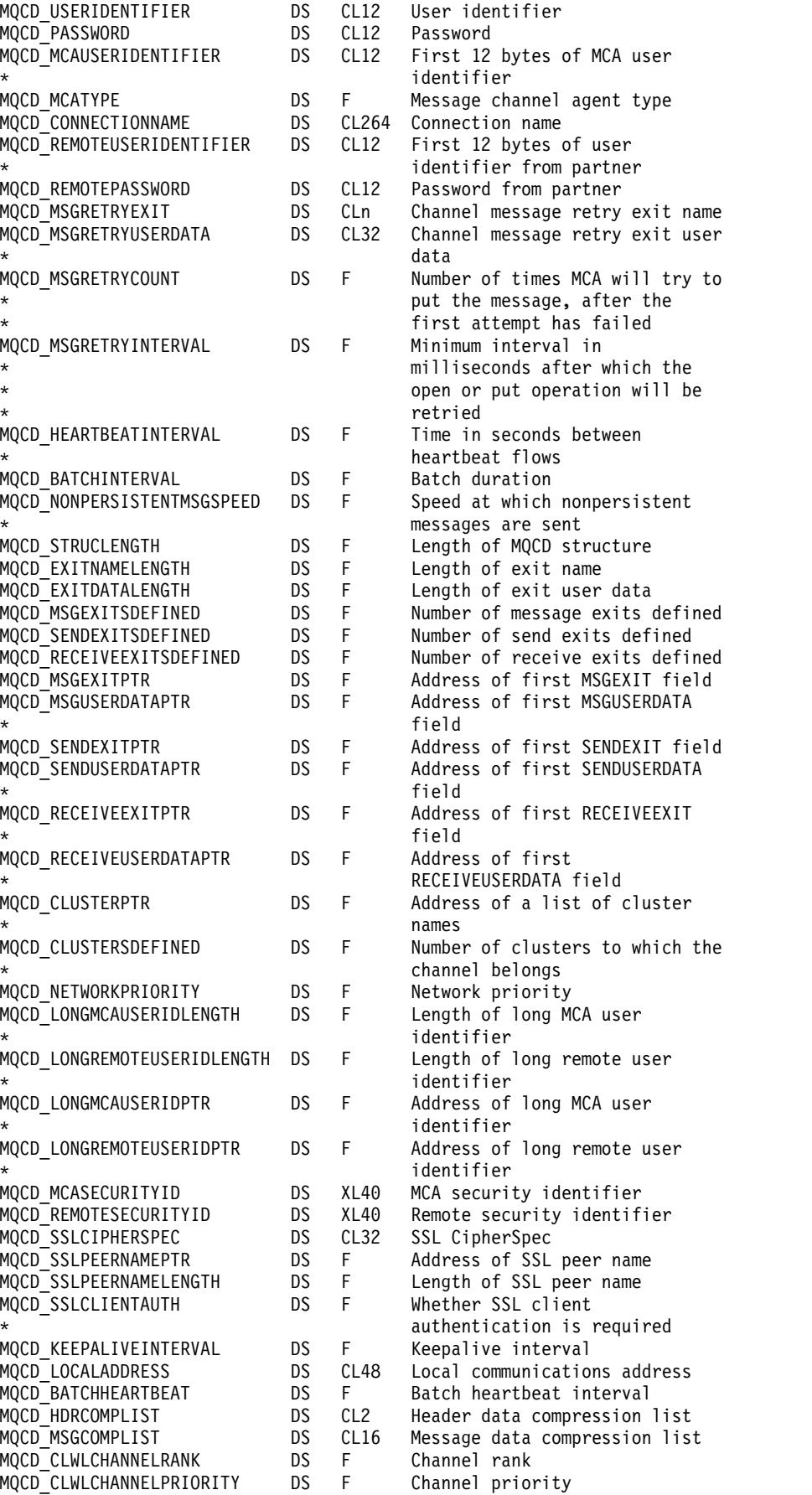

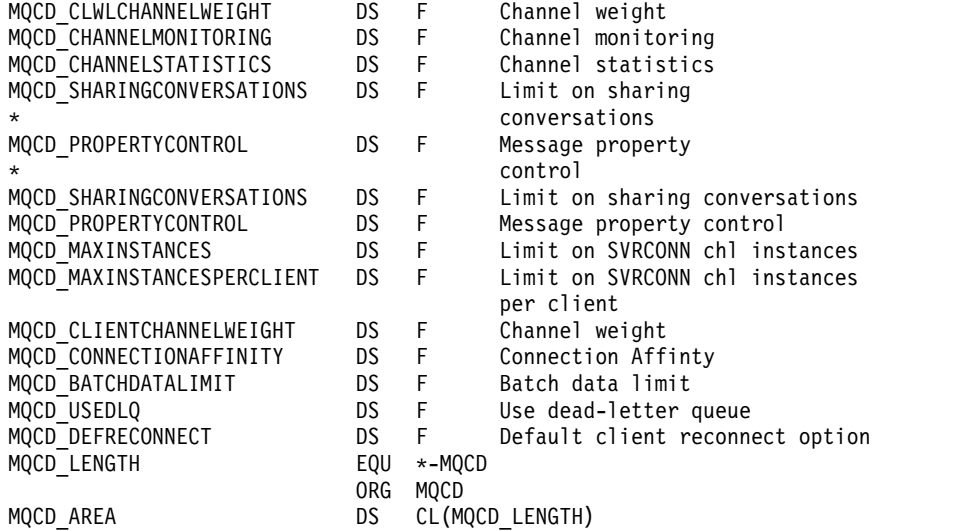

*Visual Basic declaration:*

This declaration is the Visual Basic declaration of the MQCD structure.

In Visual Basic, the MQCD structure can be used with the MQCNO structure on the MQCONNX call.

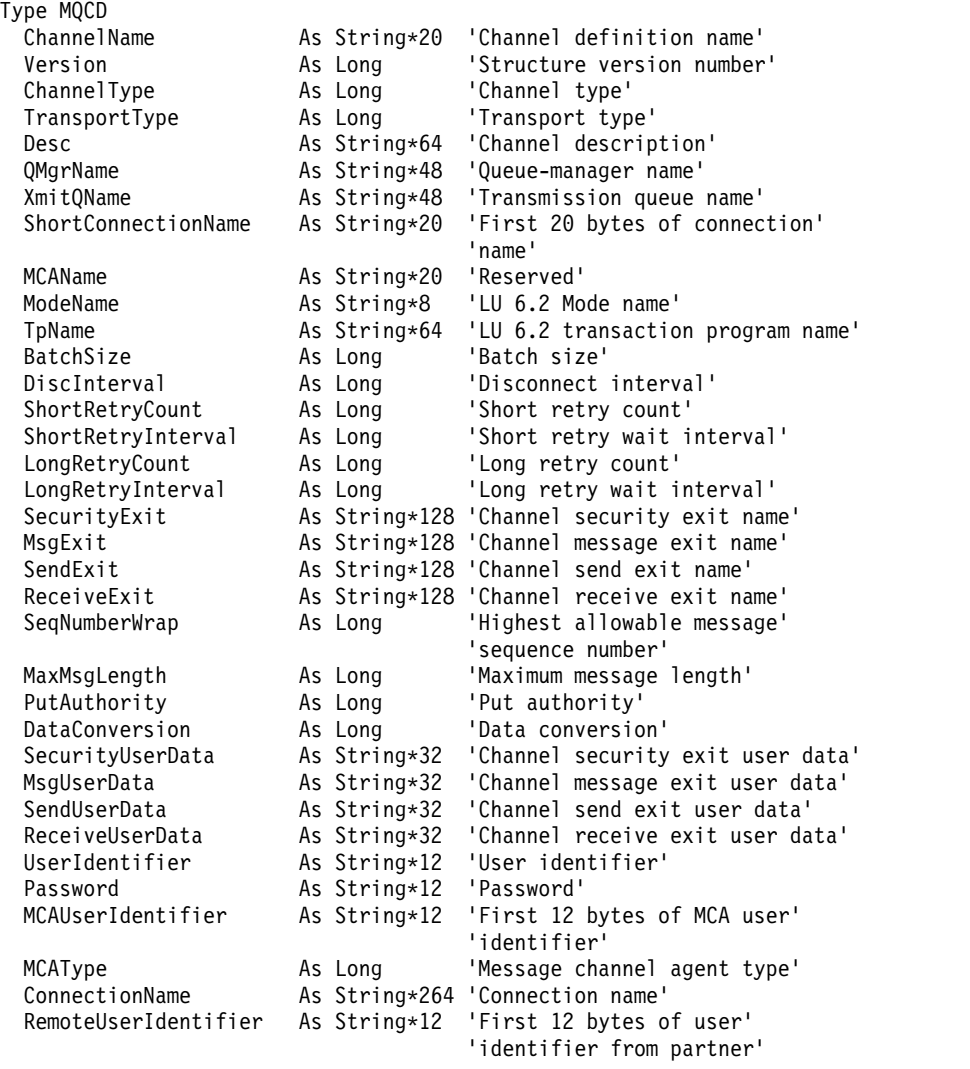

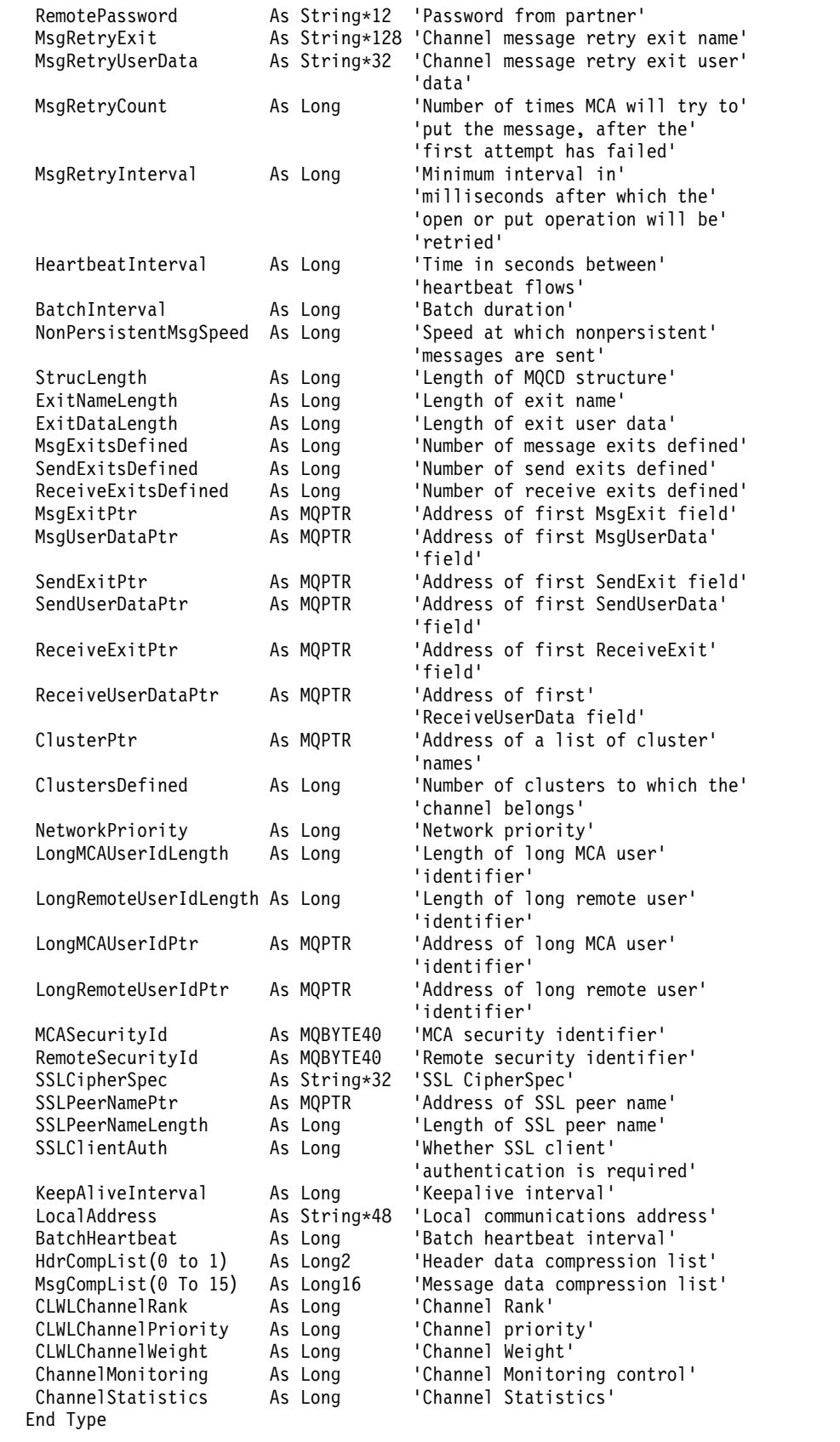

# *Changing MQCD fields in a channel exit:*

A channel exit can change fields in the MQCD. However, these changes are not typically acted on, except in the circumstances listed.

If a channel exit program changes a field in the MQCD data structure, the new value is typically ignored by the WebSphere MQ channel process. However, the new value remains in the MQCD and is passed to any remaining exits in an exit chain and to any conversation sharing the channel instance.

If SharingConversations is set to FALSE in the MQCXP structure, changes to certain fields can be acted on, depending on the type of exit program, the type of channel, and the exit reason code. The following table shows the fields that can be changed and affect the behavior of the channel, and in what circumstances. If an exit program changes one of these fields in any other circumstances, or any field not listed, the new value is ignored by the channel process. The new value remains in the MQCD and is passed to any remaining exits in an exit chain and to any conversation sharing the channel instance.

Any type of exit program when called for initialization (MQXR\_INIT) can change the ChannelName field of any type of channel, as long as MQCXP SharingConverstions is set to FALSE. Only a security exit can change the MCAUserIdentifier field, regardless of the value of MQCXP SharingConverstions.

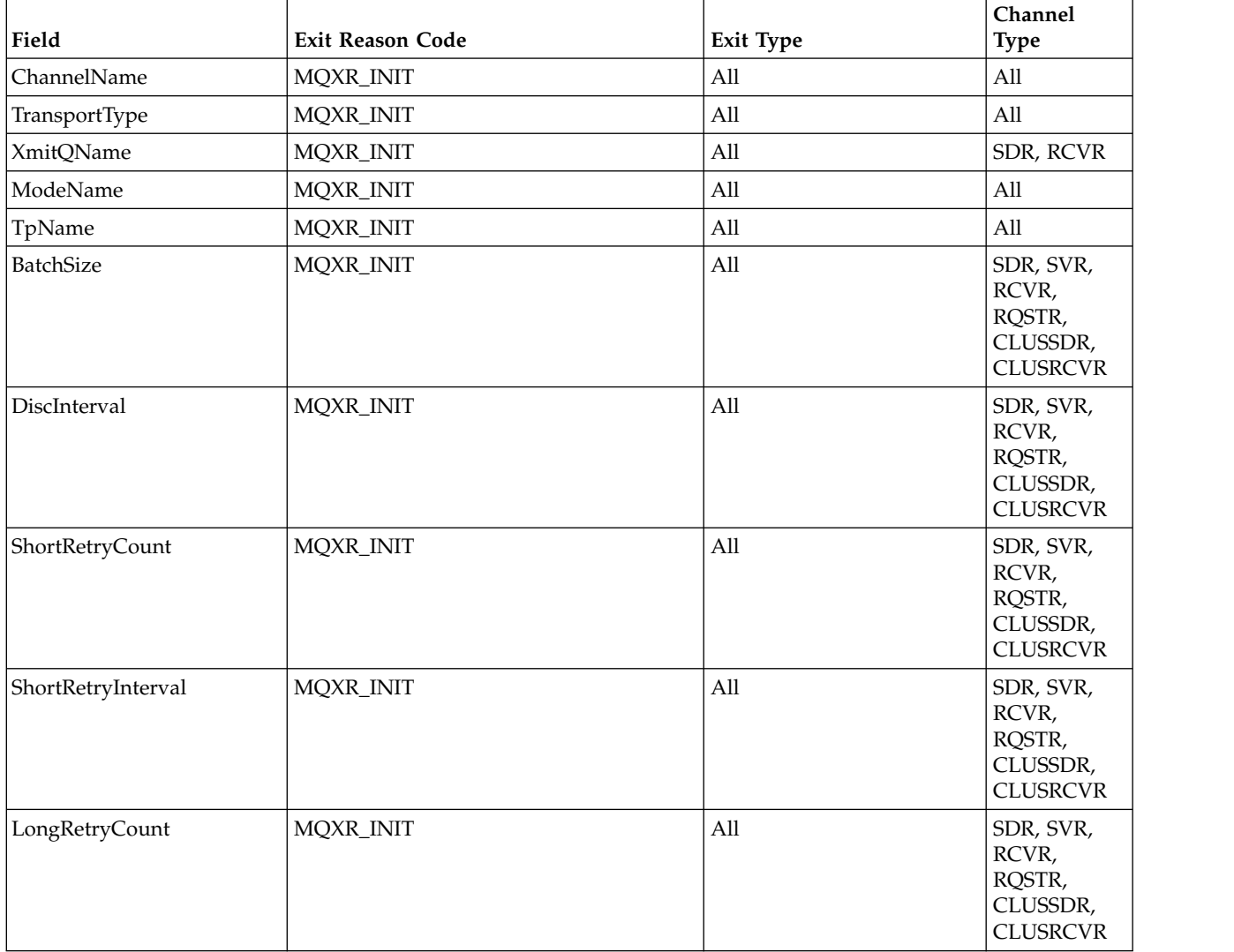

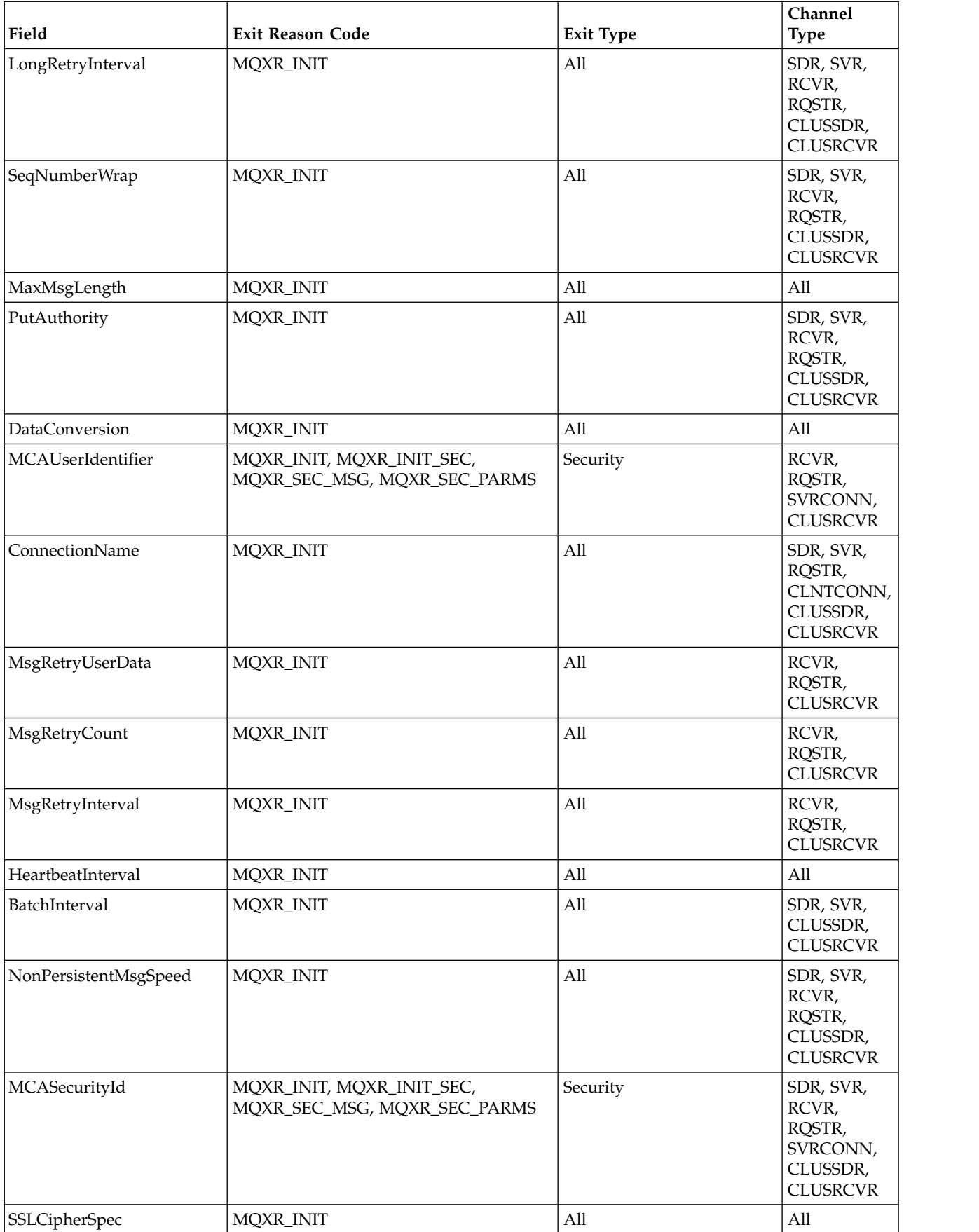

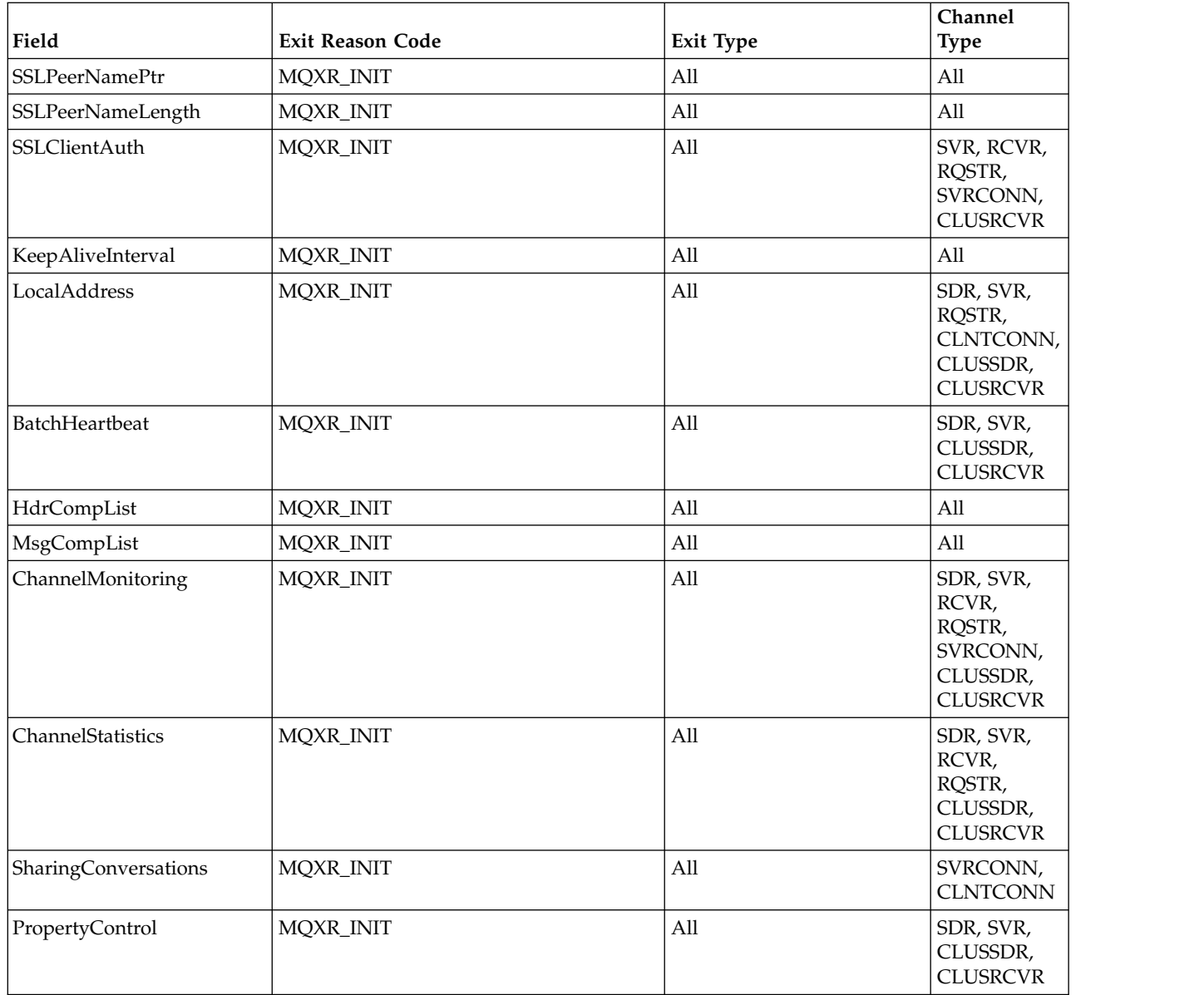

# **MQCXP - Channel exit parameter:**

The MQCXP structure is passed to each type of exit called by a Message Channel Agent (MCA), client-connection channel, or server-connection channel.

See MQ\_CHANNEL\_EXIT.

The fields described as "input to the exit" in the descriptions that follow are ignored by the channel when the exit returns control to the channel. Any input fields that the exit changes in the channel exit parameter block will not be preserved for its next invocation. Changes made to input/output fields (for example, the *ExitUserArea* field), are preserved for invocations of that instance of the exit only. Such changes cannot be used to pass data between different exits defined on the same channel, or between the same exit defined on different channels.

# **Related reference**:

"Fields" This topic lists all the fields in the MQCXP structure and describes each field. ["C declaration" on page 2407](#page-2416-0) This declaration is the C declaration for the MQCXP structure. ["COBOL declaration" on page 2408](#page-2417-0) This declaration is the COBOL declaration for the MQCXP structure. ["RPG declaration \(ILE\)" on page 2409](#page-2418-0) This declaration is the RPG declaration for the MQCXP structure. ["System/390 assembler declaration" on page 2410](#page-2419-0) This declaration is the System/390 assembler declaration for the MQCXP structure.

# *Fields:*

This topic lists all the fields in the MQCXP structure and describes each field.

*StrucId (MQCHAR4):*

This field specifies the structure identifier.

The value must be:

## **MQCXP\_STRUC\_ID**

Identifier for channel exit parameter structure.

For the C programming language, the constant MQCXP\_STRUC\_ID\_ARRAY is also defined; this constant has the same value as MQCXP\_STRUC\_ID, but is an array of characters instead of a string.

This is an input field to the exit.

### *Version (MQLONG):*

This field specifies the structure version number.

The value depends on the environment:

# **MQCXP\_VERSION\_1**

Version-1 channel exit parameter structure.

## **MQCXP\_VERSION\_2**

Version-2 channel exit parameter structure.

The field has this value in the following environments: HP Integrity NonStop Server.

## **MQCXP\_VERSION\_3**

Version-3 channel exit parameter structure.

The field has this value in the following environments: UNIX systems not listed elsewhere.

# **MQCXP\_VERSION\_4**

Version-4 channel exit parameter structure.

# **MQCXP\_VERSION\_5**

Version-5 channel exit parameter structure.

# **MQCXP\_VERSION\_6**

Version-6 channel exit parameter structure.

# **MQCXP\_VERSION\_8**

Version-8 channel exit parameter structure.

The field has this value in the following environments: z/OS, AIX, HP-UX, Linux, IBM i, Solaris, Windows.

Fields that exist only in the more-recent versions of the structure are identified as such in the descriptions of the fields. The following constant specifies the version number of the current version:

### **MQCXP\_CURRENT\_VERSION**

Current version of channel exit parameter structure.

The value depends on the environment.

**Note:** When a new version of the MQCXP structure is introduced, the layout of the existing part is not changed. The exit must therefore check that the version number is equal to or greater than the lowest version which contains the fields that the exit needs to use.

This is an input field to the exit.

*ExitId (MQLONG):*

This field specifies the type of exit being called and is set on entry to the exit routine.

The following values are possible:

## **MQXT\_CHANNEL\_SEC\_EXIT** Channel security exit.

**MQXT\_CHANNEL\_MSG\_EXIT** Channel message exit.

- **MQXT\_CHANNEL\_SEND\_EXIT** Channel send exit.
- **MQXT\_CHANNEL\_RCV\_EXIT** Channel receive exit.
- **MQXT\_CHANNEL\_MSG\_RETRY\_EXIT** Channel message-retry exit.

#### **MQXT\_CHANNEL\_AUTO\_DEF\_EXIT** Channel auto-definition exit.

On z/OS, this type of exit is supported only for channels of type MQCHT\_CLUSSDR and MQCHT\_CLUSRCVR.

This is an input field to the exit.

*ExitReason (MQLONG):*

This field specifies the reason why the exit is being called and is set on entry to the exit routine.

It is not used by the auto-definition exit. The following values are possible:

### **MQXR\_INIT**

Exit initialization.

This value indicates that the exit is being invoked for the first time. It allows the exit to acquire and initialize any resources that it needs (for example: memory).

### **MQXR\_TERM**

Exit termination.

This value indicates that the exit is about to be terminated. The exit should free any resources that it has acquired since it was initialized (for example: memory).

# **MQXR\_MSG**

Process a message.

This value indicates that the exit is being invoked to process a message. This value occurs for channel message exits only.

# **MQXR\_XMIT**

Process a transmission.

This value occurs for channel send and receive exits only.

#### **MQXR\_SEC\_MSG**

Security message received.

This value occurs for channel security exits only.

### **MQXR\_INIT\_SEC**

Initiate security exchange.

This value occurs for channel security exits only.

The security exit of the receiver is always invoked with this reason immediately after being invoked with MQXR\_INIT, to give it the opportunity to initiate a security exchange. If it declines the opportunity (by returning MQXCC\_OK instead of MQXCC\_SEND\_SEC\_MSG or MQXCC\_SEND\_AND\_REQUEST\_SEC\_MSG), the security exit of the sender is invoked with MQXR\_INIT\_SEC.

If the security exit of the receiver does initiate a security exchange (by returning MQXCC\_SEND\_SEC\_MSG or MQXCC\_SEND\_AND\_REQUEST\_SEC\_MSG), the security exit of the sender is never invoked with MQXR\_INIT\_SEC; instead it is invoked with MQXR\_SEC\_MSG to process the message of the receiver. (In either case it is first invoked with MQXR\_INIT.)

Unless one of the security exits requests termination of the channel (by setting *ExitResponse* to MQXCC\_SUPPRESS\_FUNCTION or MQXCC\_CLOSE\_CHANNEL), the security exchange must complete at the side that initiated the exchange. Therefore, if a security exit is invoked with MQXR\_INIT\_SEC and it does initiate an exchange, the next time the exit is invoked it will be with MQXR\_SEC\_MSG. This happens whether there is a security message for the exit to process or not. There is a security message if the partner returns MQXCC\_SEND\_SEC\_MSG or MQXCC\_SEND\_AND\_REQUEST\_SEC\_MSG, but not if the partner returns MQXCC\_OK or there is no security exit at the partner. If there is no security message to process, the security exit at the initiating end is re-invoked with a *DataLength* of zero.

### **MQXR\_RETRY**

Retry a message.

This value occurs for message-retry exits only.

# **MQXR\_AUTO\_CLUSSDR**

Automatic definition of a cluster-sender channel.

This value occurs for channel auto-definition exits only.

# **MQXR\_AUTO\_RECEIVER**

Automatic definition of a receiver channel.

This value occurs for channel auto-definition exits only.

#### **MQXR\_AUTO\_SVRCONN**

Automatic definition of a server-connection channel.

This value occurs for channel auto-definition exits only.

# **MQXR\_AUTO\_CLUSRCVR**

Automatic definition of a cluster-receiver channel.

This value occurs for channel auto-definition exits only.

## **MQXR\_SEC\_PARMS**

### Security parameters

This value applies to security exits only and indicates that an MQCSP structure is being passed to the exit. For more information, see ["MQCSP - Security parameters" on page 1621](#page-1630-0)

### **Note:**

- 1. If you have more than one exit defined for a channel, they are each invoked with MQXR\_INIT when the MCA is initialized. Also, they are each invoked with MQXR\_TERM when the MCA is terminated.
- 2. For the channel auto-definition exit, *ExitReason* is not set if *Version* is less than MQCXP\_VERSION\_4. The value MQXR\_AUTO\_SVRCONN is implied in this case.

This is an input field to the exit.

*ExitResponse (MQLONG):*

This field specifies the response from the exit.

This field is set by the exit to communicate with the MCA. It must be one of the following values:

### **MQXCC\_OK**

Exit completed successfully.

- v For the channel security exit, this value indicates that message transfer can now proceed normally.
- v For the channel message retry exit, this value indicates that the MCA must wait for the time interval returned by the exit in the *MsgRetryInterval* field in MQCXP, and then try the message again.

The *ExitResponse2* field might contain additional information.

### **MQXCC\_SUPPRESS\_FUNCTION**

Suppress function.

- v For the channel security exit, this value indicates that the channel must be terminated.
- For the channel message exit, this value indicates that the message is not to proceed any further towards its destination. Instead the MCA generates an exception report message (if one was requested by the sender of the original message), and places the message contained in the original buffer on the dead-letter queue (if the sender specified MQRO\_DEAD\_LETTER\_Q), or discards it (if the sender specified MQRO\_DISCARD\_MSG).

For persistent messages, if the sender specified MQRO\_DEAD\_LETTER\_Q, but the put to the dead-letter queue fails, or there is no dead-letter queue, the original message is left on the transmission queue and the report message is not generated. The original message is also left on the transmission queue if the report message cannot be generated successfully.

The *Feedback* field in the MQDLH structure at the start of the message on the dead-letter queue indicates why the message was put on the dead-letter queue; this feedback code is also used in the message descriptor of the exception report message (if one was requested by the sender).

v For the channel message retry exit, this value indicates that the MCA does not wait and try the message again; instead, the MCA continues immediately with its normal failure processing (the message is placed on the dead-letter queue or discarded, as specified by the sender of the message).

v For the channel auto-definition exit, either MQXCC\_OK or MQXCC\_SUPPRESS\_FUNCTION must be specified. If neither of these values is specified, MQXCC\_SUPPRESS\_FUNCTION is assumed by default and the auto-definition is abandoned.

This response is not supported for the channel send and receive exits.

### **MQXCC\_SEND\_SEC\_MSG**

Send security message.

This value can be set only by a channel security exit. It indicates that the exit has provided a security message which must be transmitted to the partner.

# **MQXCC\_SEND\_AND\_REQUEST\_SEC\_MSG**

Send security message that requires a reply.

This value can be set only by a channel security exit. It indicates

- v that the exit has provided a security message which can be transmitted to the partner, and
- v that the exit requires a response from the partner. If no response is received, the channel must be terminated, because the exit has not yet decided whether communications can proceed.

# **MQXCC\_SUPPRESS\_EXIT**

Suppress exit.

- v This value can be set by all types of channel exit other than a security exit or an auto-definition exit. It suppresses any further invocation of that exit (as if its name had been blank in the channel definition), until termination of the channel, when the exit is again invoked with an *ExitReason* of MQXR\_TERM.
- v If a message retry exit returns this value, message retries for subsequent messages are controlled by the *MsgRetryCount* and *MsgRetryInterval* channel attributes as normal. For the current message, the MCA performs the number of outstanding retries, at intervals given by the *MsgRetryInterval* channel attribute, but only if the reason code is one that the MCA would normally retry (see the *MsgRetryCount* field described in ["MQCD - Channel definition" on page](#page-2357-0) [2348\)](#page-2357-0). The number of outstanding retries is the value of the *MsgRetryCount* attribute, less the number of times the exit returned MQXCC\_OK for the current message; if this number is negative, no further retries are performed by the MCA for the current message.

# **MQXCC\_CLOSE\_CHANNEL**

Close channel.

This value can be set by any type of channel exit except an auto-definition exit.

If sharing conversations is not enabled, this value closes the channel.

If sharing conversations is enabled, this value ends the conversation. If this conversation is the only conversation on the channel, the channel also closes.

This field is an input/output field from the exit.

*ExitResponse2 (MQLONG):*

This field specifies the secondary response from the exit.

This field is set to zero on entry to the exit routine. It can be set by the exit to provide further information to the WebSphere MQ channel functions. It is not used by the auto-definition exit.

The exit can set one or more of the following values. If more than one is required, the values are added. Combinations that are not valid are noted; other combinations are allowed.

## **MQXR2\_PUT\_WITH\_DEF\_ACTION**

Put with default action.

This value is set by the channel message exit of the receiver. It indicates that the message is to be put with the default action of the MCA, that is either the default user ID of the MCA, or the context *UserIdentifier* in the MQMD (message descriptor) of the message.

The value is zero, which corresponds to the initial value set when the exit is invoked. The constant is provided for documentation purposes.

### **MQXR2\_PUT\_WITH\_DEF\_USERID**

Put with default user identifier.

This value can only be set by the channel message exit of the receiver. It indicates that the message is to be put with the default user identifier of the MCA.

## **MQXR2\_PUT\_WITH\_MSG\_USERID**

Put with user identifier of the message.

This value can only be set by the channel message exit of the receiver. It indicates that the message is to be put with the context *UserIdentifier* in the MQMD (message descriptor) of the message (this might have been modified by the exit).

Only one of MQXR2\_PUT\_WITH\_DEF\_ACTION, MQXR2\_PUT\_WITH\_DEF\_USERID, and MQXR2\_PUT\_WITH\_MSG\_USERID should be set.

### **MQXR2\_USE\_AGENT\_BUFFER**

Use agent buffer.

This value indicates that any data to be passed on is in *AgentBuffer*, not *ExitBufferAddr*.

The value is zero, which corresponds to the initial value set when the exit is invoked. The constant is provided for documentation purposes.

### **MQXR2\_USE\_EXIT\_BUFFER**

Use exit buffer.

This value indicates that any data to be passed on is in *ExitBufferAddr*, not *AgentBuffer*.

Only one of MQXR2\_USE\_AGENT\_BUFFER and MQXR2\_USE\_EXIT\_BUFFER should be set.

### **MQXR2\_DEFAULT\_CONTINUATION**

Default continuation.

Continuation with the next exit in the chain depends on the response from the last exit invoked:

- If MQXCC\_SUPPRESS\_FUNCTION or MQXCC\_CLOSE\_CHANNEL are returned, no further exits in the chain are called.
- Otherwise, the next exit in the chain is invoked.

# **MQXR2\_CONTINUE\_CHAIN**

Continue with the next exit.

# **MQXR2\_SUPPRESS\_CHAIN**

Skip remaining exits in chain.

This is an input/output field to the exit.

*Feedback (MQLONG):*

This field specifies the feedback code.

This field is set to MQFB\_NONE on entry to the exit routine.

If a channel message exit sets the *ExitResponse* field to MQXCC\_SUPPRESS\_FUNCTION, the *Feedback* field specifies the feedback code that identifies why the message was put on the dead-letter (undelivered-message) queue, and is also used to send an exception report if one has been requested. In this case, if the *Feedback* field is MQFB\_NONE, the following feedback code is used:

## **MQFB\_STOPPED\_BY\_MSG\_EXIT**

Message stopped by channel message exit.

The value returned in this field by channel security, send, receive, and message-retry exits is not used by the MCA.

The value returned in this field by auto-definition exits is not used if *ExitResponse* is MQXCC\_OK, but otherwise is used for the *AuxErrorDataInt1* parameter in the event message.

This is an input/output field from the exit.

### *MaxSegmentLength (MQLONG):*

This field specifies the maximum length in bytes that can be sent in a single transmission.

It is not used by the auto-definition exit. It is of interest to a channel send exit, because this exit must ensure that it does not increase the size of a transmission segment to a value greater than *MaxSegmentLength*. The length includes the initial 8 bytes that the exit must not change. The value is negotiated between the WebSphere MQ channel functions when the channel is initiated. See Writing channel-exit programs for more information about segment lengths.

The value in this field is not meaningful if *ExitReason* is MQXR\_INIT.

This is an input field to the exit.

#### *ExitUserArea (MQBYTE16):*

This field specifies the exit user area - a field available for the exit to use.

It is initialized to binary zero before the first invocation of the exit (which has an *ExitReason* set to MQXR\_INIT), and thereafter any changes made to this field by the exit are preserved across invocations of the exit.

The following value is defined:

### **MQXUA\_NONE**

No user information.

The value is binary zero for the length of the field.

For the C programming language, the constant MQXUA\_NONE\_ARRAY is also defined; this constant has the same value as MQXUA\_NONE, but is an array of characters instead of a string.

The length of this field is given by MQ\_EXIT\_USER\_AREA\_LENGTH. This is an input/output field to the exit.

# *ExitData (MQCHAR32):*

This field specifies the exit data.

This field is set on entry to the exit routine to information that WebSphere MQ channel functions took from the channel definition. If no such information is available, this field is all blanks.

The length of this field is given by MQ\_EXIT\_DATA\_LENGTH.

This is an input field to the exit.

The following fields in this structure are not present if *Version* is less than MQCXP\_VERSION\_2.

*MsgRetryCount (MQLONG):*

This field specifies the number of times the message has been retried.

The first time the exit is invoked for a particular message, this field has the value zero (no retries yet attempted). On each subsequent invocation of the exit for that message, the value is incremented by one by the MCA.

This is an input field to the exit. The value in this field is not meaningful if *ExitReason* is MQXR\_INIT. The field is not present if *Version* is less than MQCXP\_VERSION\_2.

# *MsgRetryInterval (MQLONG):*

This field specifies the minimum interval in milliseconds after which the put operation is retried.

The first time the exit is invoked for a particular message, this field contains the value of the *MsgRetryInterval* channel attribute. The exit can leave the value unchanged, or modify it to specify a different time interval in milliseconds. If the exit returns MQXCC\_OK in *ExitResponse*, the MCA waits for at least this time interval before retrying the MQOPEN or MQPUT operation. The time interval specified must be zero or greater.

The second and subsequent times the exit is invoked for that message, this field contains the value returned by the previous invocation of the exit.

If the value returned in the *MsgRetryInterval* field is less than zero or greater than 999 999 999, and *ExitResponse* is MQXCC\_OK, the MCA ignores the *MsgRetryInterval* field in MQCXP and waits instead for the interval specified by the *MsgRetryInterval* channel attribute.

This is an input/output field to the exit. The value in this field is not meaningful if *ExitReason* is MQXR\_INIT. The field is not present if *Version* is less than MQCXP\_VERSION\_2.

# *MsgRetryReason (MQLONG):*

This field specifies the reason code from the previous attempt to put the message.

This field is the reason code from the previous attempt to put the message; it is one of the MQRC\_\* values.

This is an input field to the exit. The value in this field is not meaningful if *ExitReason* is MQXR\_INIT. The field is not present if *Version* is less than MQCXP\_VERSION\_2.

The following fields in this structure are not present if *Version* is less than MQCXP\_VERSION\_3.
### *HeaderLength (MQLONG):*

This field specifies the length of header information.

This field is relevant only for a message exit and a message-retry exit. The value is the length of the routing header structures at the start of the message data; these are the MQXQH structure, the MQMDE (message description extension header), and (for a distribution-list message) the MQDH structure and arrays of MQOR and MQPMR records that follow the MQXQH structure.

The message exit can examine this header information, and modify it if necessary, but the data that the exit returns must still be in the correct format. The exit must not, for example, encrypt or compress the header data at the sending end, even if the message exit at the receiving end makes compensating changes.

If the message exit modifies the header information in such a way as to change its length (for example, by adding another destination to a distribution-list message), it must change the value of *HeaderLength* correspondingly before returning.

This is an input/output field to the exit. The value in this field is not meaningful if *ExitReason* is MQXR\_INIT. The field is not present if *Version* is less than MQCXP\_VERSION\_3.

### *PartnerName (MQCHAR48):*

This field specifies the name of the partner.

The name of the partner, as follows:

- For SVRCONN channels, it is the logged-on user ID at the client.
- v For all other types of channel, it is the queue-manager name of the partner.

When the exit is initialized this field is blank because the queue manager does not know the name of the partner until after initial negotiation has taken place.

This is an input field to the exit. The field is not present if *Version* is less than MQCXP\_VERSION\_3.

*FAPLevel (MQLONG):*

Negotiated Formats and Protocols level.

This is an input field to the exit. Changes to this field should only be made under the direction of IBM service. The field is not present if *Version* is less than MQCXP\_VERSION\_3.

*CapabilityFlags (MQLONG):*

This field specifies the capability flags.

The following are defined:

**MQCF\_NONE** No flags.

## **MQCF\_DIST\_LISTS**

Distribution lists supported.

This is an input field to the exit. The field is not present if *Version* is less than MQCXP\_VERSION\_3.

### *ExitNumber (MQLONG):*

This field specifies the ordinal number of the exit.

The ordinal number of the exit, within the type defined in *ExitId*. For example, if the exit being invoked is the third message exit defined, this field contains the value 3. If the exit type is one for which a list of exits cannot be defined (for example, a security exit), this field has the value 1.

This is an input field to the exit. The field is not present if *Version* is less than MQCXP\_VERSION\_3.

The following fields in this structure are not present if *Version* is less than MQCXP\_VERSION\_5.

*ExitSpace (MQLONG):*

This field specifies the number of bytes in the transmission buffer reserved for the exit to use.

This field is relevant only for a send exit. It specifies the amount of space in bytes that the WebSphere MQ channel functions reserve in the transmission buffer for the exit to use. This field allows the exit to add to the transmission buffer a small amount of data (typically not exceeding a few hundred bytes) for use by a complementary receive exit at the other end. The data added by the send exit must be removed by the receive exit.

The value is always zero on z/OS.

**Note:** This facility must not be used to send large amounts of data, as it might degrade performance, or even inhibit operation of the channel.

By setting *ExitSpace* the exit is guaranteed that there is always at least that number of bytes available in the transmission buffer for the exit to use. However, the exit can use less than the amount reserved, or more than the amount reserved if there is space available in the transmission buffer. The exit space in the buffer is provided following the existing data.

*ExitSpace* can be set by the exit only when *ExitReason* has the value MQXR\_INIT; in all other cases the value returned by the exit is ignored. On input to the exit, *ExitSpace* is zero for the MQXR\_INIT call, and is the value returned by the MQXR\_INIT call in other cases.

If the value returned by the MQXR\_INIT call is negative, or there are fewer than 1024 bytes available in the transmission buffer for message data after reserving the requested exit space for all the send exits in the chain, the MCA outputs an error message and closes the channel. Similarly, if during data transfer the exits in the send exit chain allocate more user space than they reserved such that fewer than 1024 bytes remain in the transmission buffer for message data, the MCA outputs an error message and closes the channel. The limit of 1024 allows the control and administrative flows of the channel to be processed by the chain of send exits, without the need for the flows to be segmented.

This is an input/output field to the exit if *ExitReason* is MQXR\_INIT, and an input field in all other cases. The field is not present if *Version* is less than MQCXP\_VERSION\_5.

### *SSLCertUserId (MQCHAR12):*

This field specifies the UserId associated with the remote certificate.

It is blank on all platforms except z/OS

This is an input field to the exit. The field is not present if *Version* is less than MQCXP\_VERSION\_6.

### *SSLRemCertIssNameLength (MQLONG):*

This field specifies the length in bytes of the full Distinguished Name of the issuer of the remote certificate pointed to by SSLCertRemoteIssuerNamePtr.

This is an input field to the exit. The field is not present if *Version* is less than MQCXP\_VERSION\_6. The value is zero if it is not an SSL channel.

*SSLRemCertIssNamePtr (PMQVOID):*

This field specifies the address of the full Distinguished Name of the issuer of the remote certificate.

Its value is the null pointer if it is not an SSL channel.

This is an input field to the exit. The field is not present if *Version* is less than MQCXP\_VERSION\_6.

**Note:** The behaviour of channel security exits in determining the Subject Distinguished Name and the Issuer Distinguished Name has altered in the release of WebSphere MQ v7.1. For more information see Channel security exit programs.

### *SecurityParms (PMQCSP):*

This field specifies the address of the MQSCP structure used to specify a user ID and password.

The initial value of this field is the null pointer.

This is an input/output field to the exit. The field is not present if *Version* is less than MQCXP\_VERSION\_6.

*CurHdrCompression (MQLONG):*

This field specifies which technique is currently being used to compress the header data.

It is set to one of the following:

### **MQCOMPRESS\_NONE**

No header data compression is performed.

### **MQCOMPRESS\_SYSTEM**

Header data compression is performed.

The value can be altered by a sending channel's message exit to one of the negotiated supported values accessed from the HdrCompList field of the MQCD. This enables the technique used to compress the header data to be chosen for each message based on the content of the message. The altered value is used for the current message only. The channel ends if the attribute is altered to an unsupported value. The value is ignored if altered outside a sending channel's message exit.

This is an input/output field to the exit. The field is not present if *Version* is less than MQCXP\_VERSION\_6.

### *CurMsgCompression (MQLONG):*

This field specifies which technique is currently being used to compress the message data.

It is set to one of the following:

### **MQCOMPRESS\_NONE**

No header data compression is performed.

### **MQCOMPRESS\_RLE**

Message data compression is performed using run-length encoding.

### **MQCOMPRESS\_ZLIBFAST**

Message data compression is performed using the zlib compression technique. A fast compression time is preferred.

### **MQCOMPRESS\_ZLIBHIGH**

Message data compression is performed using the zlib compression technique. A high level of compression is preferred.

The value can be altered by a sending channel's message exit to one of the negotiated supported values accessed from the MsgCompList field of the MQCD. This enables the technique used to compress the message data to be decided for each message based on the content of the message. The altered value is used for the current message only. The channel ends if the attribute is altered to an unsupported value. The value is ignored if altered outside a sending channel's message exit.

This is an input/output field to the exit. The field is not present if *Version* is less than MQCXP\_VERSION\_6.

*Hconn (MQHCONN):*

This field specifies the connection handle that the exit uses if it needs to make any MQI calls within the exit.

This field is not relevant to exits running on client-connection channels, where it contains the value MQHC\_UNUSABLE\_HCONN (-1).

This is an input field to the exit. The field is not present if *Version* is less than MQCXP\_VERSION\_7.

### *SharingConversations (MQBOOL):*

This field specifies whether the conversation is the only one that can currently be running on this channel instance, or whether more than one conversation can currently be running on this channel instance.

It also indicates whether the exit program is subject to the risk of the MQCD being altered by another exit program running at the same time.

This field is only relevant for exit programs running on client-connection or server-connection channels.

It is set to one of the following:

**FALSE**

The exit instance is the only exit instance that can currently be running on this channel instance. This allows the exit to safely update the MQCD fields without contention from other exits running on other channel instances. Whether changes to the MQCD fields are acted upon by the channel is defined by the table of MQCD fields in ["Changing MQCD fields in a channel exit" on](#page-2401-0) [page 2392.](#page-2401-0)

**TRUE** The exit instance is not the only exit instance that can currently be running on this channel

instance. Any changes made to the MQCD are not acted upon by the channel, except for changes listed in the table of MQCD fields in ["Changing MQCD fields in a channel exit" on page 2392](#page-2401-0) for Exit Reasons other than MQXR\_INIT. If this exit updates the MQCD fields, ensure there is no contention from other exits running on other conversations at the same time by providing serialization among the exits that run on this channel instance.

This is an input field to the exit. The field is not present if *Version* is less than MQCXP\_VERSION\_7.

*MCAUserSource (MQLONG):*

This field specifies the source of the provided MCA user ID.

It can contain one of the following values:

### **MQUSRC\_MAP**

The user ID is specified in the MCAUSER attribute.

### **MQUSRC\_CHANNEL**

The user ID is flowed from the inbound partner or specified in the MCAUSER field defined in the channel object.

This is an input field to the exit. The field is not present if Version is less than MQCXP\_VERSION\_8.

#### *pEntryPoints (PMQIEP):*

This field specifies the address of the interface entry point for the MQI or DCI call.

The field is not present if *Version* is less than MQCXP\_VERSION\_8.

*C declaration:*

This declaration is the C declaration for the MQCXP structure.

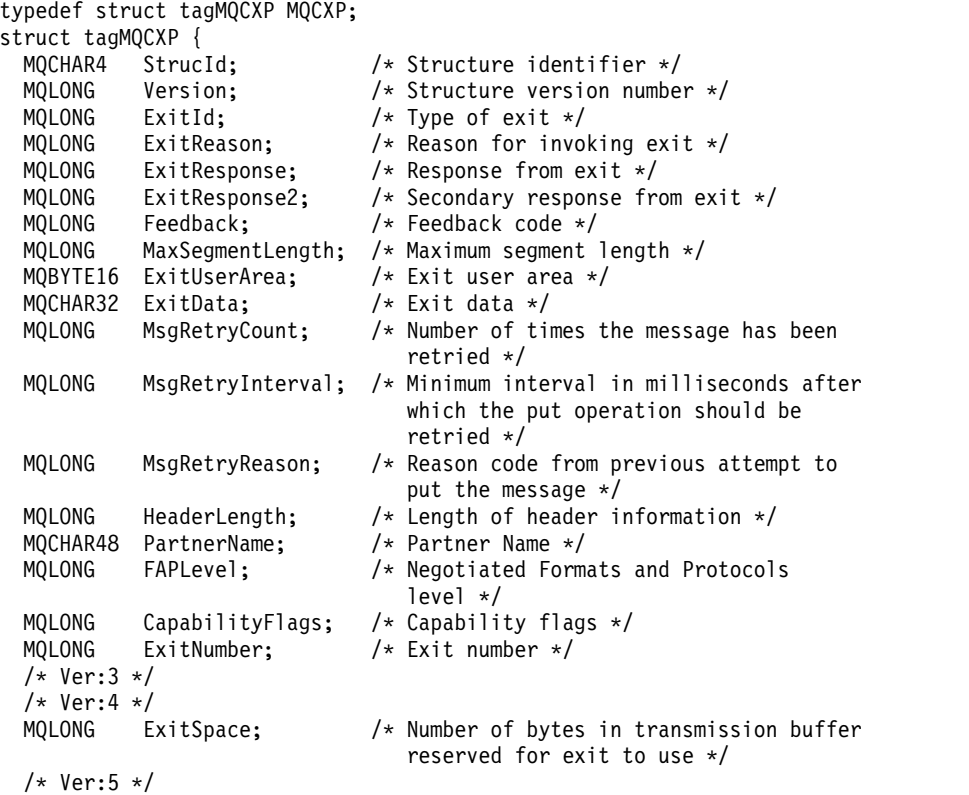

```
MQCHAR12 SSLCertUserid; /* User identifier associated
                              with remote SSL certificate */
 MQLONG SSLRemCertIssNameLength; /* Length of
                              distinguished name of issuer
                              of remote SSL certificate */
 MQPTR SSLRemCertIssNamePtr; /* Address of
                              distinguished name of issuer
                              of remote SSL certificate */
 PMQVOID SecurityParms; /* Security parameters */
 MQLONG CurHdrCompression; /* Header data compression
                              used for current message */
 MQLONG CurMsgCompression; /* Message data compression
                              used for current message */
 /* Ver:6 */
          Hconn; /* Connection handle */MQBOOL SharingConversations; /* Multiple conversations
                              possible on channel inst? */
 /* Ver:7 */
 MQLONG MCAUserSource; /* Source of the provided MCA user ID */PMQIEP pEntryPoints; /* Address of the MQIEP structure */
}
 /* Ver:8 */
;
```

```
COBOL declaration:
```
This declaration is the COBOL declaration for the MQCXP structure.

```
** MQCXP structure
 10 MQCXP.
** Structure identifier
  15 MQCXP-STRUCID PIC X(4).
** Structure version number
  15 MQCXP-VERSION PIC S9(9) BINARY.
** Type of exit
  15 MQCXP-EXITID PIC S9(9) BINARY.
** Reason for invoking exit
  15 MQCXP-EXITREASON
** Response from exit
  15 MQCXP-EXITRESPONSE PIC S9(9) BINARY.
** Secondary response from exit
  15 MQCXP-EXITRESPONSE2 PIC S9(9) BINARY.
     Feedback code
  15 MQCXP-FEEDBACK PIC S9(9) BINARY.
** Maximum segment length
  15 MQCXP-MAXSEGMENTLENGTH PIC S9(9) BINARY.
** Exit user area
  15 MQCXP-EXITUSERAREA PIC X(16).
** Exit data
  15 MQCXP-EXITDATA PIC X(32).
** Number of times the message has been retried
  15 MQCXP-MSGRETRYCOUNT PIC S9(9) BINARY.
** Minimum interval in milliseconds after which the put operation
** should be retried
  15 MQCXP-MSGRETRYINTERVAL PIC S9(9) BINARY.
** Reason code from previous attempt to put the message
  15 MQCXP-MSGRETRYREASON PIC S9(9) BINARY.
     Length of header information
  15 MQCXP-HEADERLENGTH PIC S9(9) BINARY.
** Partner Name
  15 MQCXP-PARTNERNAME PIC X(48).
     Negotiated Formats and Protocols level
  15 MQCXP-FAPLEVEL PIC S9(9) BINARY.
** Capability flags
  15 MQCXP-CAPABILITYFLAGS PIC S9(9) BINARY.
** Exit number
  15 MQCXP-EXITNUMBER PIC S9(9) BINARY.
```
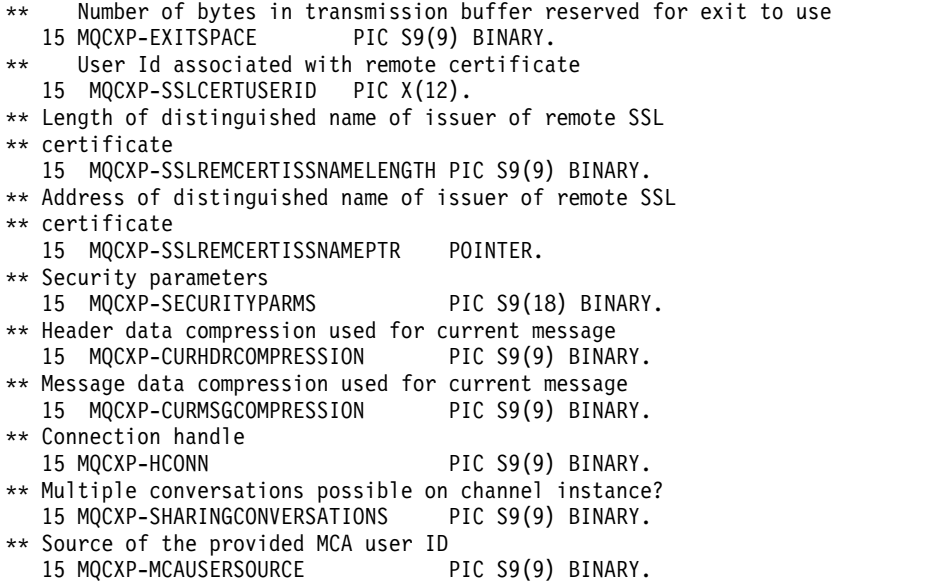

#### *RPG declaration (ILE):*

This declaration is the RPG declaration for the MQCXP structure.

D\*..1....:....2....:....3....:....4....:....5....:....6....:....7.. D\* MQCXP Structure D\* D\* Structure identifier D CXSID 1 4  $D*$  Structure version number<br>D CXVER 5 8I 0 D CXVER 5 D\* Type of exit D CXXID 9 12I 0  $D*$  Reason for invoking exit<br>D CXREA 13 16I 0 D CXREA D\* Response from exit D CXRES 17 20I 0 D\* Secondary response from exit D CXRE2 21 24I 0 D\* Feedback code D CXFB 25 28I 0 D\* Maximum segment length D CXMSL 29 32I 0 D\* Exit user area<br>D CXUA 33 D CXUA 33 48 D\* Exit data D CXDAT 49 80 D\* Number of times the message has been retried D CXMRC 81 84I 0 D\* Minimum interval in milliseconds after which the put operation D\* should be retried D CXMRI 85 88I 0  $D*$  Reason code from previous attempt to put the message<br>D CXMRR 89 9210 D CXMRR 89 D\* Length of header information<br>D CXHDL 93 96I 0 D CXHDL 93 D\* Partner Name D CXPNM 97 144 D\* Negotiated Formats and Protocols level D CXFAP 145 148I 0 D\* Capability flags D CXCAP 149 152I 0 D\* Exit number D CXEXN 153 156I 0

```
D* Number of bytes in transmission buffer reserved for exit to use
D CXHDL 157 160I 0
D* User identifier associated with remote SSL certificate
D CXSSLCU 161 172
D* Length of distinguished name of issuer of remote SSL certificate
D CXSRCINL 173 176I 0
D* Address of distinguished name of issuer of remote SSL certificate
D CXSRCINP 177 192*
D* Security parameters
D CXSECP 193 208*
D* Header data compression used for current message
D CXCHC 209 212I 0
D* Message data compression used for current message<br>D CXCMC 213 216I 0
                   213 216I 0
D* Connection handle
D CXHCONN 217 220I 0
D* Multiple conversations possible on channel instance?
D CXSHARECONV 221 224I 0
D* Source of the provided MCA user ID
D MCAUSERSOURCE 225 228I 0
```
#### *System/390 assembler declaration:*

This declaration is the System/390 assembler declaration for the MQCXP structure.

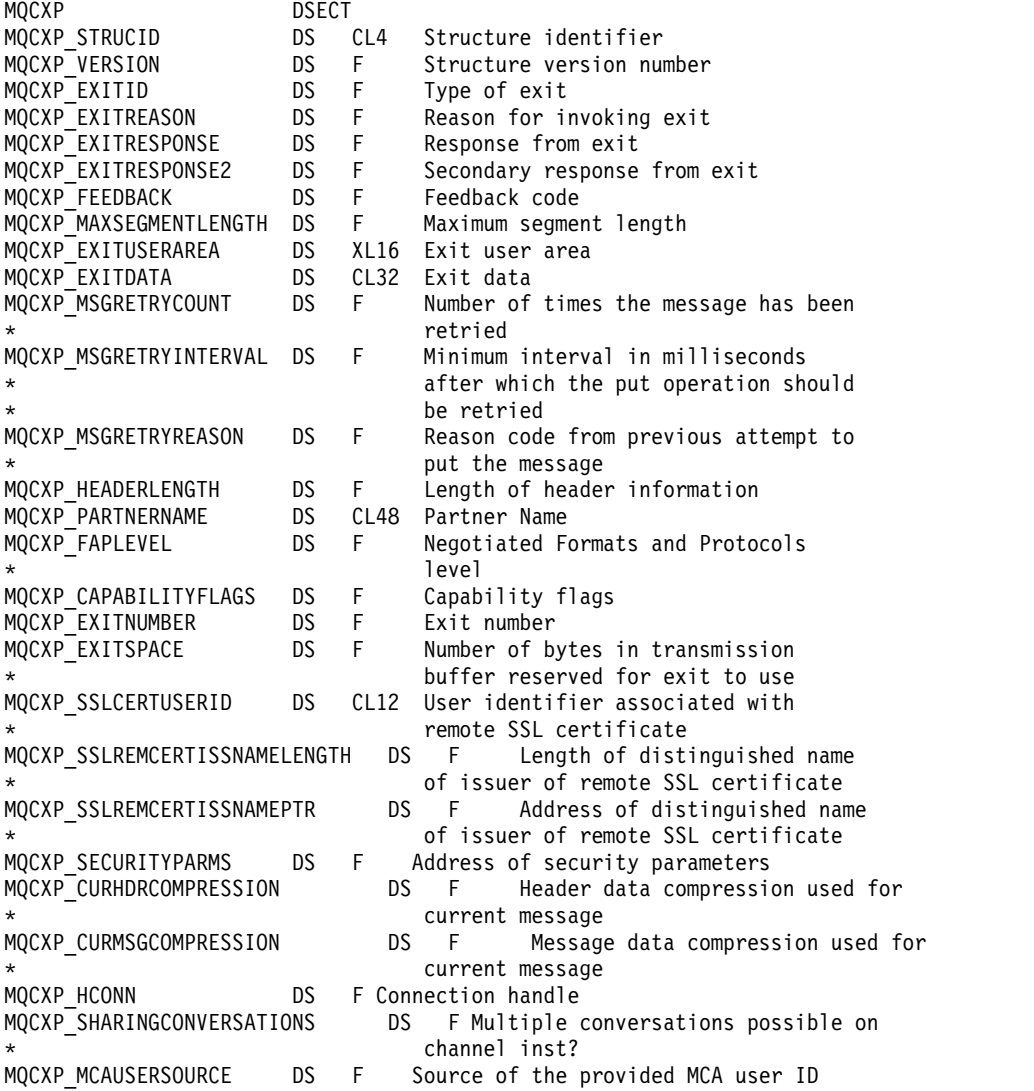

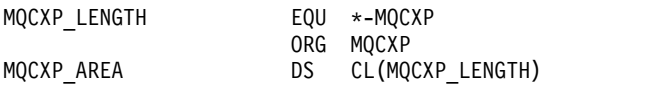

### **MQXWD - Exit wait descriptor:**

The MQXWD structure is an input/output parameter on the MQXWAIT call.

This structure is supported only on z/OS.

### **Related reference**:

"Fields" This topic lists all the fields in the MQXWD structure and describes each field. ["C declaration" on page 2412](#page-2421-0) This declaration is the C declaration for the MQXWD structure. ["System/390 assembler declaration" on page 2412](#page-2421-0) This declaration is the System/390 assembler declaration for the MQXWD structure.

*Fields:*

This topic lists all the fields in the MQXWD structure and describes each field.

*StrucId (MQCHAR4):*

This field specifies the structure identifier.

The value must be:

### **MQXWD\_STRUC\_ID**

Identifier for exit wait descriptor structure.

For the C programming language, the constant MQXWD\_STRUC\_ID\_ARRAY is also defined; this constant has the same value as MQXWD\_STRUC\_ID, but is an array of characters instead of a string.

The initial value of this field is MQXWD\_STRUC\_ID.

*Version (MQLONG):*

This field specifies the structure version number.

The value must be:

**MQXWD\_VERSION\_1** Version number for exit wait descriptor structure.

The initial value of this field is MQXWD\_VERSION\_1.

*Reserved1 (MQLONG):*

This field is reserved. Its value must be zero.

This is an input field.

<span id="page-2421-0"></span>*Reserved2 (MQLONG):*

This field is reserved. Its value must be zero.

This is an input field.

*Reserved3 (MQLONG):*

This field is reserved. Its value must be zero.

This is an input field.

*ECB (MQLONG):*

This field specifies the event control block to wait on.

This field is the event control block (ECB) to wait on. It must be set to zero before the MQXWAIT call is issued; on successful completion it contains the post code.

This field is an input/output field.

*C declaration:*

This declaration is the C declaration for the MQXWD structure.

```
typedef struct tagMQXWD MQXWD;
struct tagMQXWD {
 MQCHAR4 StrucId; /* Structure identifier */
  MQLONG Version; /* Structure version number */
  MQLONG Reserved1; /* Reserved */
  MQLONG Reserved2; /* Reserved */
  MQLONG Reserved3; /* Reserved */
 MQLONG ECB; /* Event control block to wait on */};
```
*System/390 assembler declaration:*

This declaration is the System/390 assembler declaration for the MQXWD structure.

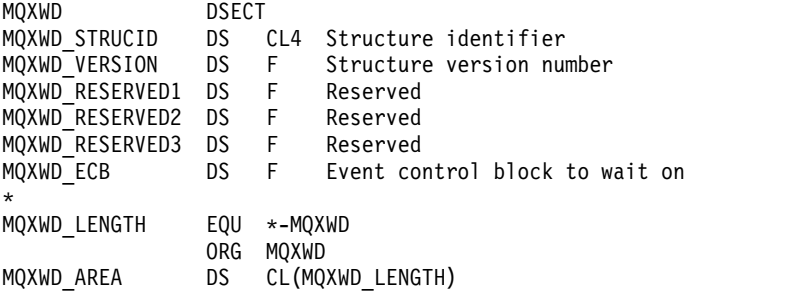

# **API exit reference**

This section provides reference information mainly of interest to a programmer writing API exits.

## **General usage notes**

**notes:**

- 1. All exit functions can issue the MQXEP call; this call is designed specifically for use from API exit functions.
- 2. The MQ\_INIT\_EXIT function cannot issue any MQ calls other than MQXEP.
- 3. You cannot issue the MQDISC call for the current connection.
- 4. If an exit function issues the MQCONN call, or the MQCONNX call with the MQCNO\_HANDLE\_SHARE\_NONE option, the call completes with reason code MQRC\_ALREADY\_CONNECTED, and the handle returned is the same as the one passed to the exit as a parameter.
- 5. In general when an API exit function issues an MQI call, API exits are not be called recursively. However, if an exit function issues the MQCONNX call with the MQCNO\_HANDLE\_SHARE\_BLOCK or MQCNO\_HANDLE\_SHARE\_NO\_BLOCK options, the call returns a new shared handle. This provides the exit suite with a connection handle of its own, and hence a unit of work that is independent of the application's unit of work. The exit suite can use this handle to put and get messages within its own unit of work, and commit or back out that unit of work; all of this can be done without affecting the application's unit of work in any way.

Because the exit function is using a connection handle that is different from the handle being used by the application, MQ calls issued by the exit function result in the relevant API exit functions being invoked. Exit functions can therefore be invoked recursively. Note that both the *ExitUserArea* field in MQAXP and the exit chain area have connection-handle scope. Consequently, an exit function cannot use those areas to signal to another instance of itself invoked recursively that it is already active.

6. Exit functions can also put and get messages within the application's unit of work. When the application commits or backs out the unit of work, all messages within the unit of work are committed or backed out together, regardless of who placed them in the unit of work (application or exit function). However, the exit can cause the application to exceed system limits sooner than would otherwise be the case (for example, by exceeding the maximum number of uncommitted messages in a unit of work).

When an exit function uses the application's unit of work in this way, the exit function should usually avoid issuing the MQCMIT call, as this commits the application's unit of work and might impair the correct functioning of the application. However, the exit function might sometimes need to issue the MQBACK call, if the exit function encounters a serious error that prevents the unit of work being committed (for example, an error putting a message as part of the application's unit of work). When MQBACK is called, take care to ensure that the application unit of work boundaries are not changed. In this situation the exit function must set the appropriate values to ensure that completion code MQCC\_WARNING and reason code MQRC\_BACKED\_OUT are returned to the application, so that the application can detect the fact that the unit of work has been backed out.

If an exit function uses the application's connection handle to issue MQ calls, those calls do not themselves result in further invocations of API exit functions.

- 7. If an MQXR\_BEFORE exit function terminates abnormally, the queue manager might be able to recover from the failure. If it can, the queue manager continues processing as though the exit function had returned MQXCC\_FAILED. If the queue manager cannot recover, the application is terminated.
- 8. If an MQXR\_AFTER exit function terminates abnormally, the queue manager might be able to recover from the failure. If it can, the queue manager continues processing as though the exit function had returned MQXCC\_FAILED. If the queue manager cannot recover, the application is

terminated. Be aware that in the latter case, messages retrieved outside a unit of work are lost (this is the same situation as the application failing immediately after removing a message from the queue).

9. The MCA process performs a two phase commit.

If an API exit intercepts an MQCMIT from a prepared MCA process and attempts to perform an action within the unit of work, then the action will fail with reason code MQRC\_UOW\_NOT\_AVAILABLE.

- 10. For a multi-installation environment, the only way to have an exit that works with both Websphere MQ version 7.0 and version 7.1 is to write the exit in a way which links at version 7.0 with mqm.Lib and, for non-primary or relocated exits, to ensure that the application finds the correct mqm.Lib for the installation with which the queue manager is currently associated, prior to the application launch. (For example, run the **setmqenv -m QM** command before launching the application, even if the queue manager is owned by a version 7.0 installation.)
- 11. Where multiple installations of WebSphere MQ are available, use the exits written for an earlier version of WebSphere MQ, as new functionality added in the later version might not work with earlier versions. For more information about changes between releases, see What's changed in WebSphere MQ 7.5.

### <span id="page-2423-0"></span>**WebSphere MQ API exit parameter structure (MQAXP):**

The MQAXP structure, an external control block, is used as an input or output parameter to the API exit. This topic also gives information about how queue managers process exit functions.

MQAXP has the following C declaration:

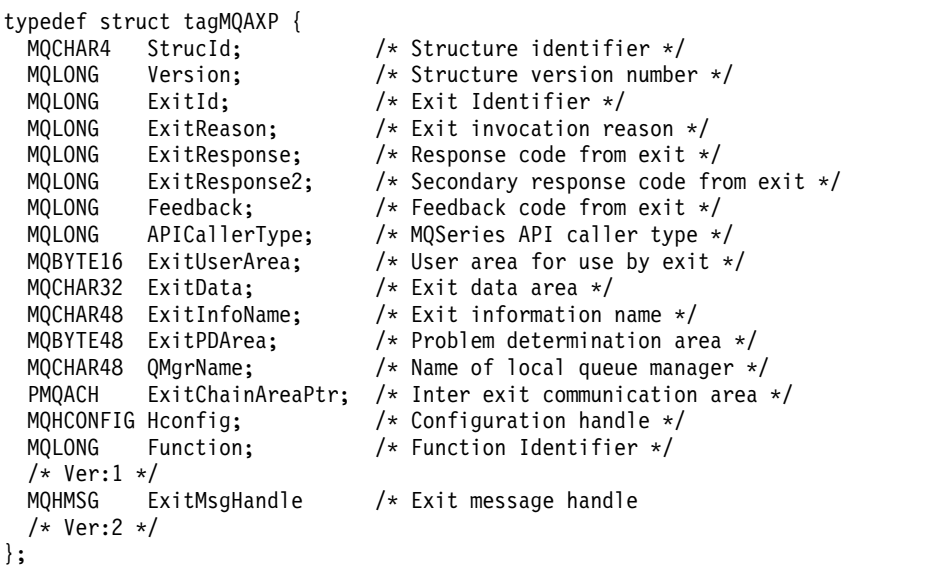

The following parameter list is passed when functions in an API exit are invoked:

### **StrucId (MQCHAR4) - input**

The exit parameter structure identifier, with a value of: MQAXP\_STRUC\_ID.

The exit handler sets this field on entry to each exit function.

#### **Version (MQLONG) - input**

The structure version number, with a value of:

### **MQAXP\_VERSION\_1**

Version 1 API exit parameter structure.

### **MQAXP\_VERSION\_2**

Version 2 API exit parameter structure.

### **MQAXP\_CURRENT\_VERSION**

Current version number for the API exit parameter structure.

The exit handler sets this field on entry to each exit function.

### **ExitId (MQLONG) - input**

The exit identifier, set on entry to the exit routine, indicating the type of exit:

**MQXT\_API\_EXIT** API exit.

#### **ExitReason (MQLONG) - input**

The reason for invoking the exit, set on entry to each exit function:

#### **MQXR\_CONNECTION**

The exit is being invoked to initialize itself before an MQCONN or MQCONNX call, or to end itself after an MQDISC call.

#### **MQXR\_BEFORE**

The exit is being invoked before executing an API call, or before converting data on an MQGET.

#### **MQXR\_AFTER**

The exit is being invoked after executing an API call.

### **ExitResponse (MQLONG) - output**

The response from the exit, initialized on entry to each exit function to:

### **MQXCC\_OK**

Continue normally.

This field must be set by the exit function, to communicate to the queue manager the result of executing the exit function. The value must be one of the following:

### **MQXCC\_OK**

The exit function completed successfully. Continue normally.

This value can be set by all MQXR\_\* exit functions. ExitResponse2 is used to decide whether to invoke exit functions later in the chain.

### **MQXCC\_FAILED**

The exit function failed because of an error.

This value can be set by all  $MQXR_{\cdot}^*$  exit functions. The queue manager sets CompCode to MQCC\_FAILED, and Reason to:

- MQRC\_API\_EXIT\_INIT\_ERROR if the function is MQ\_INIT\_EXIT
- MQRC\_API\_EXIT\_TERM\_ERROR if the function is MQ\_TERM\_EXIT
- MQRC\_API\_EXIT\_ERROR for all other exit functions

The values set can be altered by an exit function later in the chain.

ExitResponse2 is ignored; the queue manager continues processing as though MQXR2\_SUPPRESS\_CHAIN had been returned.

#### **MQXCC\_SUPPRESS\_FUNCTION**

Suppress WebSphere MQ API function.

This value can be set only by an MQXR\_BEFORE exit function. It bypasses the API call. If it is returned by the MQ\_DATA\_CONV\_ON\_GET\_EXIT, data conversion is bypassed. The queue manager sets CompCode to MQCC\_FAILED, and Reason to

MQRC\_SUPPRESSED\_BY\_EXIT, but the values set can be altered by an exit function later

in the chain. Other parameters for the call remain as the exit left them. ExitResponse2 is used to decide whether to invoke exit functions later in the chain.

If this value is set by an MQXR\_AFTER or MQXR\_CONNECTION exit function, the queue manager continues processing as though MQXCC\_FAILED had been returned.

#### **MQXCC\_SKIP\_FUNCTION**

Skip WebSphere MQ API function.

This value can be set only by an MQXR\_BEFORE exit function. It bypasses the API call. If it is returned by the MQ\_DATA\_CONV\_ON\_GET\_EXIT, data conversion is bypassed. The exit function must set CompCode and Reason to the values to be returned to the application, but the values set can be altered by an exit function later in the chain. Other parameters for the call remain as the exit left them. ExitResponse2 is used to decide whether to invoke exit functions later in the chain.

If this value is set by an MQXR\_AFTER or MQXR\_CONNECTION exit function, the queue manager continues processing as though MQXCC\_FAILED had been returned.

#### **MQXCC\_SUPPRESS\_EXIT**

Suppress all exit functions belonging to the set of exits.

This value can be set only by the MQXR\_BEFORE and MQXR\_AFTER exit functions. It bypasses *all* subsequent invocations of exit functions belonging to this set of exits for this logical connection. This bypassing continues until the logical disconnect request occurs, when MQ\_TERM\_EXIT function is invoked with an ExitReason of MQXR\_CONNECTION.

The exit function must set CompCode and Reason to the values to be returned to the application, but the values set can be altered by an exit function later in the chain. Other parameters for the call remain as the exit left them. ExitResponse2 is ignored.

If this value is set by an MQXR\_CONNECTION exit function, the queue manager continues processing as though MQXCC\_FAILED had been returned.

For information about the interaction between ExitResponse and ExitResponse2, and its effect on exit processing, see ["How queue managers process exit functions" on page 2418.](#page-2427-0)

#### **ExitResponse2 (MQLONG) - output**

This is a secondary exit response code that qualifies the primary exit response code for MQXR\_BEFORE exit functions. It is initialized to: MQXR2\_DEFAULT\_CONTINUATION

on entry to a WebSphere MQ API call exit function. It can then be set to one of the values:

### **MQXR2\_DEFAULT\_CONTINUATION**

Whether to continue with the next exit in the chain, depending on the value of ExitResponse.

If ExitResponse is MQXCC\_SUPPRESS\_FUNCTION or MQXCC\_SKIP\_FUNCTION, bypass exit functions later in the MQXR\_BEFORE chain and the matching exit functions in the MQXR\_AFTER chain. Invoke exit functions in the MQXR\_AFTER chain that match exit functions earlier in the MQXR\_BEFORE chain.

Otherwise, invoke the next exit in the chain.

### **MQXR2\_SUPPRESS\_CHAIN**

Suppress the chain.

Bypass exit functions later in the MQXR\_BEFORE chain and the matching exit functions in the MQXR\_AFTER chain for this API call invocation. Invoke exit functions in the MQXR\_AFTER chain that match exit functions earlier in the MQXR\_BEFORE chain.

### **MQXR2\_CONTINUE\_CHAIN**

Continue with the next exit in the chain.

For information about the interaction between ExitResponse and ExitResponse2, and its effect on exit processing, see ["How queue managers process exit functions" on page 2418.](#page-2427-0)

#### **Feedback (MQLONG) - input/output**

Communicate feedback codes between exit function invocations. This is initialized to: MQFB\_NONE (0)

before invoking the first function of the first exit in a chain.

Exits can set this field to any value, including any valid MQFB\_\* or MQRC\_\* value. Exits can also set this field to a user-defined feedback value in the range MQFB\_APPL\_FIRST to MQFB\_APPL\_LAST.

#### **APICallerType (MQLONG) - input**

The API caller type, indicating whether the WebSphere MQ API caller is external or internal to the queue manager: MQXACT\_EXTERNAL or MQXACT\_INTERNAL.

#### **ExitUserArea (MQBYTE16) - input/output**

A user area, available to all the exits associated with a particular ExitInfoObject. It is initialized to MQXUA\_NONE (binary zeros for the length of the ExitUserArea) before invoking the first exit function (MQ\_INIT\_EXIT) for the hconn. From then on, any changes made to this field by an exit function are preserved across invocations of functions of the same exit.

This field is aligned to a multiple of 4 MQLONGs.

Exits can also anchor any storage that they allocate from this area.

For each hconn, each exit in a chain of exits has a different ExitUserArea. The ExitUserArea cannot be shared by exits in a chain, and the contents of the ExitUserArea for one exit are not available to another exit in a chain.

For C programs, the constant MQXUA\_NONE\_ARRAY is also defined with the same value as MQXUA\_NONE, but as an array of characters instead of a string.

The length of this field is given by MQ\_EXIT\_USER\_AREA\_LENGTH.

### **ExitData (MQCHAR32) - input**

Exit data, set on input to each exit function to the 32 characters of exit-specific data that is provided in the exit. If you define no value in the exit this field is all blanks.

The length of this field is given by MQ\_EXIT\_DATA\_LENGTH.

### **ExitInfoName (MQCHAR48) - input**

The exit information name, set on input to each exit function to the ApiExit\_name specified in the exit definitions in the stanzas.

#### **ExitPDArea (MQBYTE48) - input/output**

A problem determination area, initialized to MQXPDA\_NONE (binary zeros for the length of the field) for each invocation of an exit function.

For C programs, the constant MQXPDA\_NONE\_ARRAY is also defined with the same value as MQXPDA\_NONE, but as an array of characters instead of a string.

The exit handler always writes this area to the WebSphere MQ trace at the end of an exit, even when the function is successful.

The length of this field is given by MQ\_EXIT\_PD\_AREA\_LENGTH.

#### **QMgrName (MQCHAR48) - input**

The name of the queue manager the application is connected to, that has invoked an exit as a result of processing a WebSphere MQ API call.

<span id="page-2427-0"></span>If the name of a queue manager supplied on an MQCONN or MQCONNX calls is blank, this field is still set to the name of the queue manager to which the application is connected, whether the application is server or client.

The exit handler sets this field on entry to each exit function.

The length of this field is given by MQ\_Q\_MGR\_NAME\_LENGTH.

### **ExitChainAreaPtr (PMQACH) - input/output**

This is used to communicate data across invocations of different exits in a chain. It is set to a NULL pointer before invoking the first function (MQ\_INIT\_EXIT with ExitReason MQXR\_CONNECTION) of the first exit in a chain of exits. The value returned by the exit on one invocation is passed on to the next invocation.

Refer to ["The exit chain area and exit chain area header \(MQACH\)" on page 2422](#page-2431-0) for more details about how to use the exit chain area.

### **Hconfig (MQHCONFIG) - input**

The configuration handle, representing the set of functions being initialized. This value is generated by the queue manager on the MQ\_INIT\_EXIT function, and is later passed to the API exit function. It is set on entry to each exit function.

You can use Hconfig as a pointer to the MQIEP structure to make MQI and DCI calls. You must check that the first 4 bytes of HConfig match the StrucId of the MQIEP structure before using the HConfig parameter as a pointer to the MQIEP structure.

### **Function (MQLONG) - input**

The function identifier, valid values for which are the MQXF\_\* constants described in ["External](#page-2433-0) [constants" on page 2424.](#page-2433-0)

The exit handler sets this field to the correct value, on entry to each exit function, depending on the WebSphere MQ API call that resulted in the exit being invoked.

### **ExitMsgHandle (MQHMSG) - input/output**

When Function is MQXF\_GET and ExitReason is MQXR\_AFTER, a valid message handle is returned in this field allowing the API exit access to the message descriptor fields and any other properties matching the ExitProperties string specified in the MQXEPO structure when registering the API exit.

Any non-message descriptor properties that are returned in the ExitMsgHandle will not be available from the MsgHandle in the MQGMO structure if one was specified, or in the message data.

When Function is MOXF GET and ExitReason is MOXR BEFORE, if the exit program sets this field to MQHM\_NONE then it will suppress the populating of the ExitMsgHandle properties.

This field is not set if Version is less then MQAXP\_VERSION\_2.

### **How queue managers process exit functions**

The processing performed by the queue manager on return from an exit function depends on both ExitResponse and ExitResponse2.

Table [239 on page 2419](#page-2428-0) summarizes the possible combinations and their effects for an MQXR\_BEFORE exit function, showing:

- Who sets the CompCode and Reason parameters of the API call
- v Whether the remaining exit functions in the MQXR\_BEFORE chain and the matching exit functions in the MQXR\_AFTER chain are invoked
- Whether the API call is invoked

For an MQXR\_AFTER exit function:

- <span id="page-2428-0"></span>• CompCode and Reason are set in the same way as MQXR\_BEFORE
- v ExitResponse2 is ignored (the remaining exit functions in the MQXR\_AFTER chain are always invoked)
- MQXCC\_SUPPRESS\_FUNCTION and MQXCC\_SKIP\_FUNCTION are not valid

For an MQXR\_CONNECTION exit function:

- CompCode and Reason are set in the same way as MQXR\_BEFORE
- ExitResponse2 is ignored
- v MQXCC\_SUPPRESS\_FUNCTION, MQXCC\_SKIP\_FUNCTION, MQXCC\_SUPPRESS\_EXIT are not valid

In all cases, where an exit or the queue manager sets CompCode and Reason, the values set can be changed by an exit invoked later, or by the API call (if the API call is invoked later).

*Table 239. MQXR\_BEFORE exit processing*

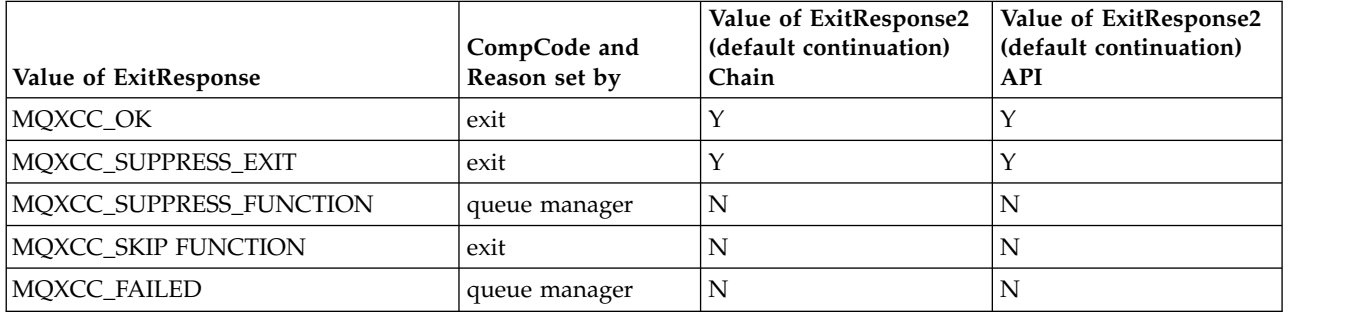

#### **How clients process exit functions**

In general, clients process exit functions in the same way that server applications do, and the *QMgrName* attribute in this structure applies whether the function is on a server or a client.

However, the client has no concept of the *mqs.ini* file, so the *ApiExitCommon* and *APIExitTemplate* stanzas do not apply. Only the *ApiExitLocal* stanza applies, and this stanza is configured in the *mqclient.ini* file.

#### **WebSphere MQ API exit context structure (MQAXC):**

The MQAXC structure, an external control block, is used as an input parameter to an API exit.

MQAXC has the following C declaration:

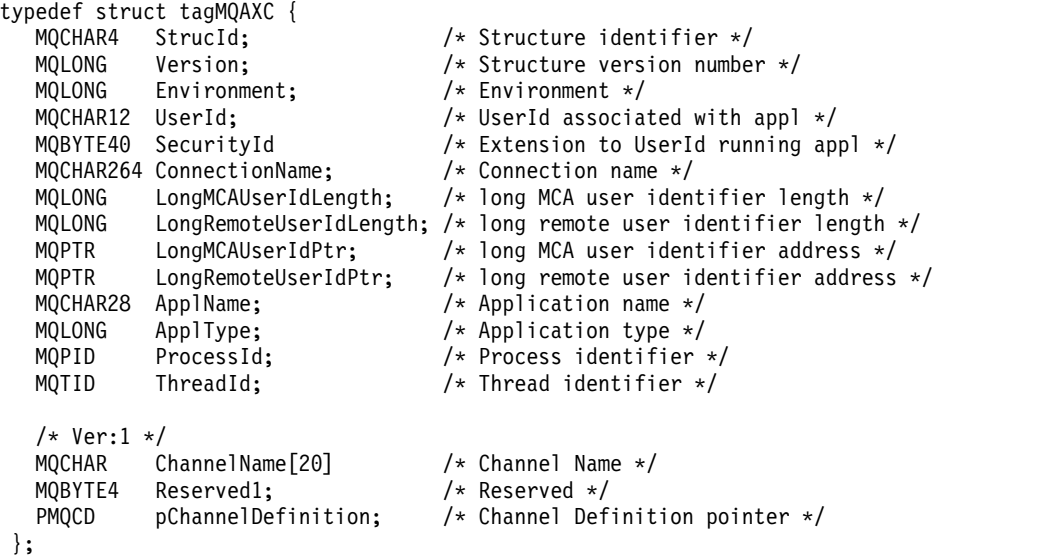

The parameters to MQAXC are:

### **StrucId (MQCHAR4) - input**

The exit context structure identifier, with a value of MQAXC\_STRUC\_ID. For C programs, the constant MQAXC\_STRUC\_ID\_ARRAY is also defined, with the same value as MQAXC\_STRUC\_ID, but as an array of characters instead of a string.

The exit handler sets this field on entry to each exit function.

### **Version (MQLONG) - input**

The structure version number, with a value of:

### **MQAXC\_VERSION\_2**

Version number for the exit context structure.

### **MQAXC\_CURRENT\_VERSION**

Current version number for the exit context structure.

The exit handler sets this field on entry to each exit function.

### **Environment (MQLONG) - input**

The environment from which a WebSphere MQ API call was issued that resulted in an exit function being driven. Valid values for this field are:

### **MQXE\_OTHER**

This value is consistent with invocations an API exit sees if the exit is called from a server application. This means that an API exit runs unchanged on a client and does not see anything different.

If the exit really needs to determine whether it is running on the client, the exit can do so by looking at the *ChannelName* and *ChannelDefinition* fields.

### **MQXE\_MCA**

Message channel agent

### **MQXE\_MCA\_SVRCONN**

A message channel agent acting on behalf of a client

### **MQXE\_COMMAND\_SERVER**

The command server

### **MQXE\_MQSC**

The runmqsc command interpreter

The exit handler sets this field on entry to each exit function.

### **UserId (MQCHAR12) - input**

The user ID associated with the application. In particular, in the case of client connections, this field contains the user ID of the adopted user as opposed to the user ID under which the channel code is running. If a blank user ID flows from the client, then no change is made to the user ID already being used. That is, no new user ID is adopted.

The exit handler sets this field on entry to each exit function. The length of this field is given by MQ\_USER\_ID\_LENGTH.

In the case of a client, this is the user ID sent from the client to the server. Note, that this might not be the effective user ID the client is running against in the queue manager, as there could be an MCAUser or CHLAUTH configuration which changes the user ID.

#### **SecurityId (MQBYTE40) - input**

An extension to the user ID running the application. Its length is given by MQ\_SECURITY\_ID\_LENGTH.

In the case of a client, this is the user ID sent from the client to the server. Note, that this might not be the effective user ID the client is running against in the queue manager, as there could be an MCAUser or CHLAUTH configuration which changes the user ID.

#### **ConnectionName (MQCHAR264) - input**

The connection name field, set to the address of the client. For example, for TCP/IP, it would be the client IP address.

The length of this field is given by MQ\_CONN\_NAME\_LENGTH.

In the case of a client, this is the partner address of the queue manager.

### **LongMCAUserIdLength (MQLONG) - input**

The length of the long MCA user identifier.

When MCA connects to the queue manager this field is set to the length of the long MCA user identifier (or zero if there is no such identifier).

In the case of a client, this is the client long user identifier.

#### **LongRemoteUserIdLength (MQLONG) - input**

The length of the long remote user identifier.

When MCA connects to the queue manager this field is set to the length of the long remote user identifier. Otherwise this field will be set to zero

In the case of a client, set this field to zero.

### **LongMCAUserIdPtr (MQPTR) - input**

Address of long MCA user identifier.

When MCA connects to the queue manager this field is set to the address of the long MCA user identifier (or to a null pointer if there is no such identifier).

In the case of a client, this is the client long user identifier.

### **LongRemoteUserIdPtr (MQPTR) - input**

The address of the long remote user identifier.

When MCA connects to the queue manager this field is set to the address of the long remote user identifier (or to a null pointer if there is no such identifier).

In the case of a client, set this field to zero.

#### **ApplName (MQCHAR28) - input**

The name of the application or component that issued the WebSphere MQ API call.

The rules for generating the ApplName are the same as for generating the default name for an MQPUT.

The value of this field is found by querying the operating system for the program name. Its length is given by MQ\_APPL\_NAME\_LENGTH.

### **ApplType (MQLONG) - input**

The type of application or component that issued the WebSphere MQ API call.

The value is MQAT\_DEFAULT for the platform on which the application is compiled, or it equates to one of the defined MQAT\_\* values.

The exit handler sets this field on entry to each exit function.

#### **ProcessId (MQPID) - input**

The operating system process identifier.

Where applicable, the exit handler sets this field on entry to each exit function.

### <span id="page-2431-0"></span>**ThreadId (MQTID) - input**

The MQ thread identifier. This is the same identifier used in MQ trace and FFST $^{\text{TM}}$  dumps, but might be different from the operating system thread identifier.

Where applicable, the exit handler sets this field on entry to each exit function.

#### **ChannelName (MQCHAR) - input**

The name of the channel, padded with blanks, if applicable and known.

If not applicable, this field is set to NULL characters.

**Reserved1 (MQBYTE4) - input**

This field is reserved.

#### **ChanneDefinition (PMQCD) - input**

A pointer to the channel definition being used, if applicable and known.

If not applicable, this field is set to NULL characters.

Note that the pointer is only completed if the connection is processing on behalf of a WebSphere MQ channel and that channel definition has been read.

In particular, the channel definition is not given on the server when the first MQCONN call is made for the channel. Furthermore, if the pointer is filled, the structure (and any sub structures) pointed to by the pointer must be treated as read only; any updating of the structure would lead to unpredictable results and is not supported.

In the case of a client, fields other than those with a value specified for a client, contain values that are appropriate for a client application.

#### **The exit chain area and exit chain area header (MQACH):**

If required, an exit function can acquire storage for an exit chain area and set the ExitChainAreaPtr in MQAXP to point to this storage.

Exits (either the same or different exit functions) can acquire multiple exit chain areas and link them together. Exit chain areas must only be added or removed from this list while called from the exit handler. This ensures that there are no serialization issues caused by different threads adding or removing areas from the list at the same time.

An exit chain area must start with an MQACH header structure, the C declaration for which is:

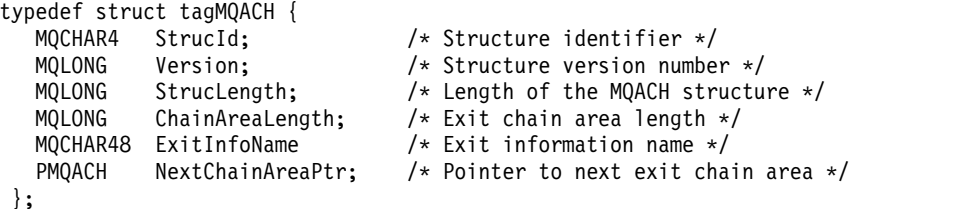

The fields in the exit chain area header are:

#### **StrucId (MQCHAR4) - input**

The exit chain area structure identifier, with an initial value, defined by MQACH\_DEFAULT, of MQACH\_STRUC\_ID.

For C programs, the constant MQACH\_STRUC\_ID\_ARRAY is also defined; this has the same value as MQACH\_STRUC\_ID, but as an array of characters instead of a string.

#### **Version (MQLONG) - input**

The structure version number, as follows:

### **MQACH\_VERSION\_1**

The version number for the exit parameter structure.

### **MQACH\_CURRENT\_VERSION**

The current version number for the exit context structure.

The initial value of this field, defined by MQACH\_DEFAULT, is MQACH\_CURRENT\_VERSION.

**Note:** If you introduce a new version of this structure, the layout of the existing part does not change. Exit functions must check that the version number is equal to or greater than the lowest version containing the fields that the exit function needs to use.

### **StrucLength (MQLONG) - input**

The length of the MQACH structure. Exits can use this field to determine the start of the exit data, setting it to the length of the structure created by the exit.

The initial value of this field, defined by MQACH\_DEFAULT, is MQACH\_CURRENT\_LENGTH.

### **ChainAreaLength (MQLONG) - input**

The exit chain area length, set to the overall length of the current exit chain area, including the MQACH header.

The initial value of this field, defined by MQACH\_DEFAULT, is zero.

### **ExitInfoName (MQCHAR48) - input**

The exit information name.

When an exit creates an MQACH structure, it must initialize this field with its own ExitInfoName, so that later this MQACH structure can be found by either another instance of this exit, or by a cooperating exit.

The initial value of this field, defined by MQACH\_DEFAULT, is a zero length string ({""}).

#### **NextChainAreaPtr (PMQACH) - input**

A pointer to the next exit chain area with an initial value, defined by MQACH\_DEFAULT, of null pointer (NULL ).

Exit functions must release the storage for any exit chain areas that they acquire, and manipulate the chain pointers to remove their exit chain areas from the list.

An exit chain area can be constructed as follows:

MQAXP.ExitChainAreaPtr ——

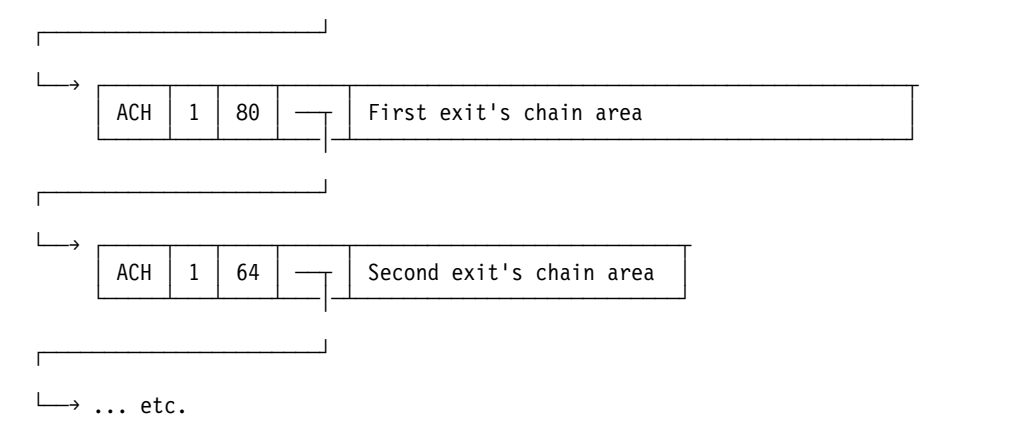

### <span id="page-2433-0"></span>**External constants:**

Use this topic as reference information for external constants available for API exists.

The following external constants are available for API exits:

# **MQXF\_\* (exit function identifiers)**

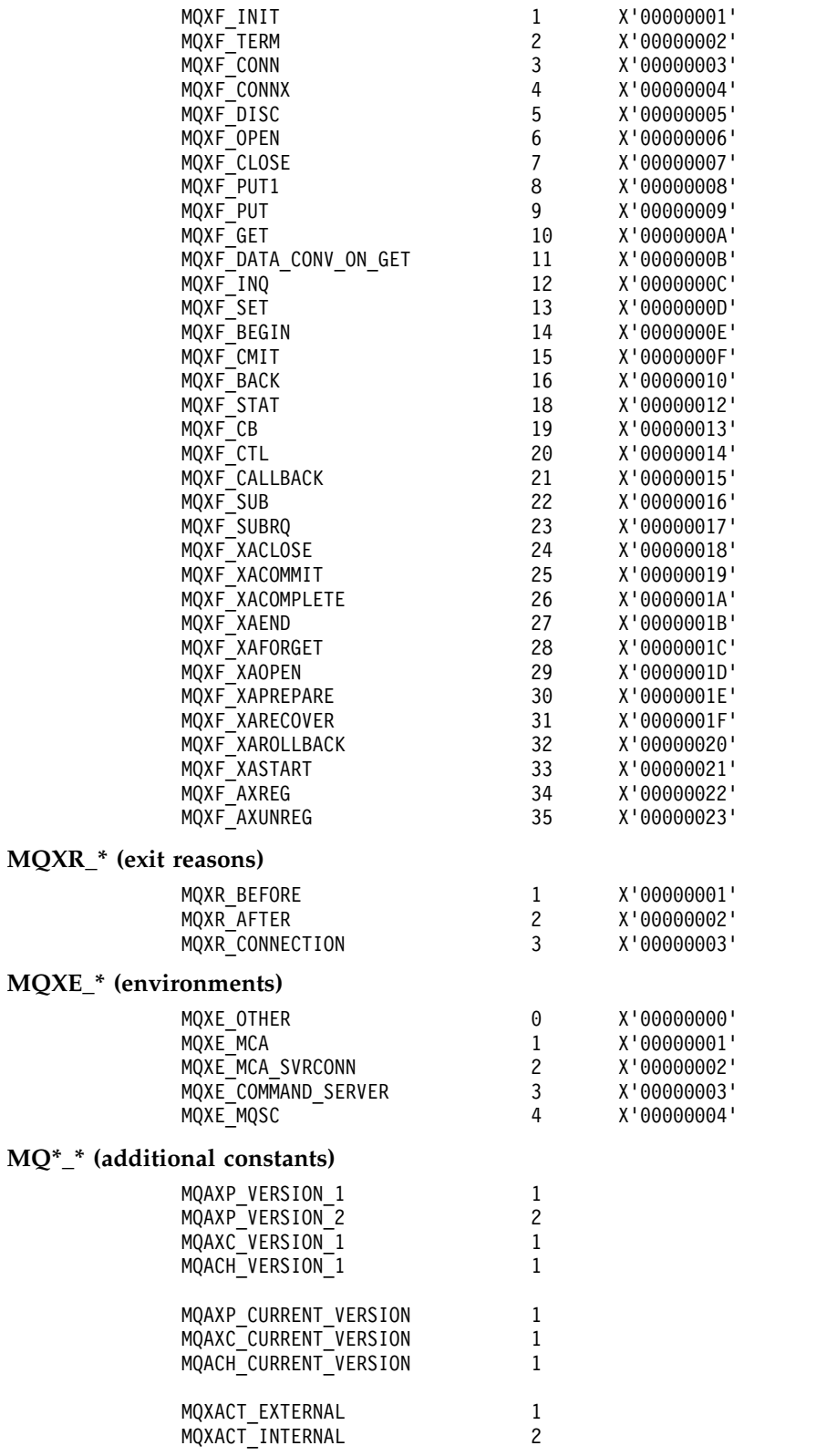

 $MQXE$ <sup>\*</sup>

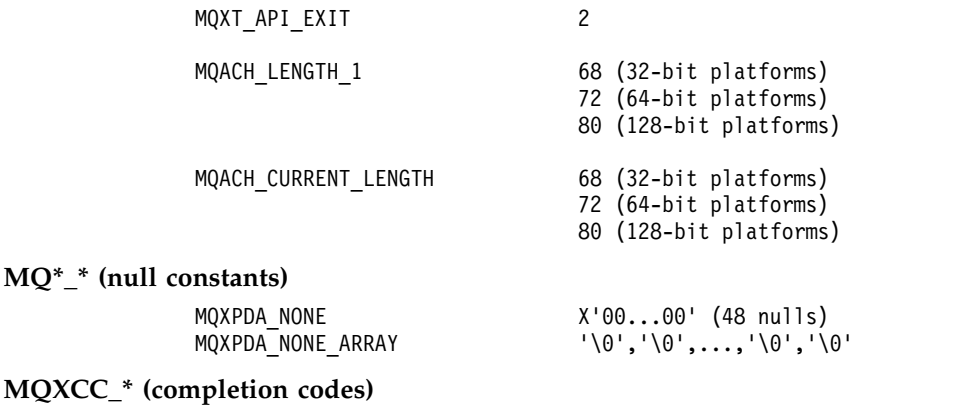

MQXCC\_FAILED -8

#### **MQRC\_\* (reason codes)**

 $MQ^*$ 

### **MQRC\_API\_EXIT\_ERROR 2374 X'00000946'**

An exit function invocation has returned an invalid response code, or has failed in some way, and the queue manager cannot determine the next action to take.

Examine both the ExitResponse and ExitResponse2 fields of the MQAXP to determine the bad response code, and change the exit to return a valid response code.

### **MQRC\_API\_EXIT\_INIT\_ERROR 2375 X'00000947'**

The queue manager encountered an error while initializing the execution environment for an API exit function.

### **MQRC\_API\_EXIT\_TERM\_ERROR 2376 X'00000948'**

The queue manager encountered an error while closing the execution environment for an API exit function.

### **MQRC\_EXIT\_REASON\_ERROR 2377 X'00000949'**

The value of the ExitReason field supplied on an exit entry point registration call (MQXEP) call is in error.

Examine the value of the ExitReason field to determine and correct the bad exit reason value.

### **MQRC\_RESERVED\_VALUE\_ERROR 2378 X'0000094A'**

The value of the Reserved field is in error.

Examine the value of the Reserved field to determine and correct the Reserved value.

### **C language typedefs:**

This topic provides information about typedefs associated with API exits available in C language.

Here are the C language typedefs associated with the API exits:

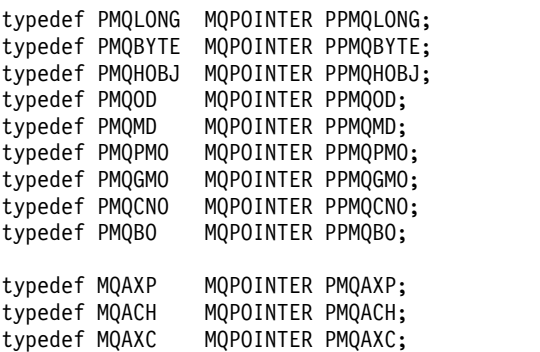

typedef MQCHAR MQCHAR16[16]; typedef MQCHAR16 MQPOINTER PMQCHAR16;

typedef MQLONG MQPID; typedef MQLONG MQTID;

### **The exit entry point registration call (MQXEP):**

Use this information to learn about MQXEP, MQXEP C language invocation, and MQXEP C function prototype.

Use the MQXEP call to:

- 1. Register the before and after WebSphere MQ API exit invocation points at which to invoke exit functions
- 2. Specify the exit function entry points
- 3. Deregister the exit function entry points

You would typically code the MQXEP calls in the MQ\_INIT\_EXIT exit function, but you can specify them in any subsequent exit function.

If you use an MQXEP call to register an already registered exit function, the second MQXEP call completes successfully, replacing the registered exit function.

If you use an MQXEP call to register a NULL exit function, the MQXEP call completes successfully and the exit function is deregistered.

If MQXEP calls are used to register, deregister, and reregister a particular exit function during the life of a connection request, the previously registered exit function is reactivated. Any storage still allocated and associated with this exit function instance is available for use by the exit's functions. (This storage is typically released during the invocation of the termination exit function.)

The interface to MQXEP is:

MQXEP (Hconfig, ExitReason, Function, EntryPoint, &ExitOpts, &CompCode, &Reason)

#### where:

### **Hconfig (MQHCONFIG) - input**

The configuration handle, representing the API exit that includes the set of functions being initialized. This value is generated by the queue manager immediately before invoking the MQ\_INIT\_EXIT function, and is passed in the MQAXP to each API exit function.

### **ExitReason (MQLONG) - input**

The reason for which the entry point is being registered, from the following reasons:

- Connection level initialization or termination (MQXR\_CONNECTION)
- Before a WebSphere MQ API call (MQXR\_BEFORE)
- After a WebSphere MQ API call (MQXR\_AFTER)

#### **Function (MQLONG) - input**

The function identifier, valid values for which are the MQXF\_\* constants (see ["External constants"](#page-2433-0) [on page 2424\)](#page-2433-0).

#### **EntryPoint (PMQFUNC) - input**

The address of the entry point for the exit function to be registered. The value NULL indicates either that the exit function has not been provided, or that a previous registration of the exit function is being deregistered.

### **ExitOpts(MQXEPO)**

API exits can specify options that control how API exits are registered. If a null pointer is specified for this field, the default values of the MQXEPO structure are assumed.

### **CompCode (MQLONG) - output**

The completion code, valid values for which are:

#### **MQCC\_OK**

Successful completion.

**MQCC\_FAILED** 

Call failed.

#### **Reason (MQLONG) - output**

The reason code that qualifies the completion code.

If the completion code is MQCC\_OK:

#### **MQRC\_NONE**

(0, X'000') No reason to report.

If the completion code is MQCC\_FAILED:

### **MQRC\_HCONFIG\_ERROR**

(2280, X'8E8') The supplied configuration handle is not valid. Use the configuration handle from the MQAXP.

#### **MQRC\_EXIT\_REASON\_ERROR**

(2377, X'949') The supplied exit function invocation reason is either not valid or is not valid for the supplied exit function identifier.

Either use one of the valid exit function invocation reasons (MQXR\_\* value), or use a valid function identifier and exit reason combination. (See Table 240.)

### **MQRC\_FUNCTION\_ERROR**

(2281, X'8E9') The supplied function identifier is not valid for API exit reason. The following table shows valid combinations of function identifiers and ExitReasons.

*Table 240. Valid combinations of function identifiers and ExitReasons*

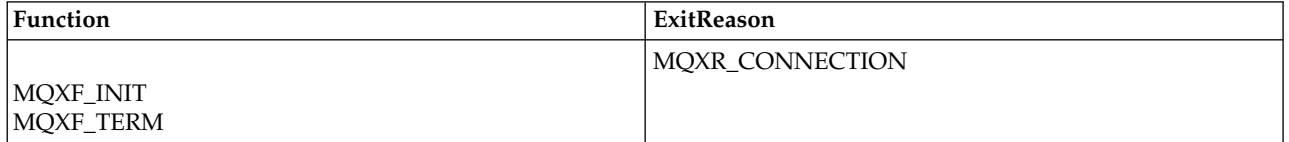

*Table 240. Valid combinations of function identifiers and ExitReasons (continued)*

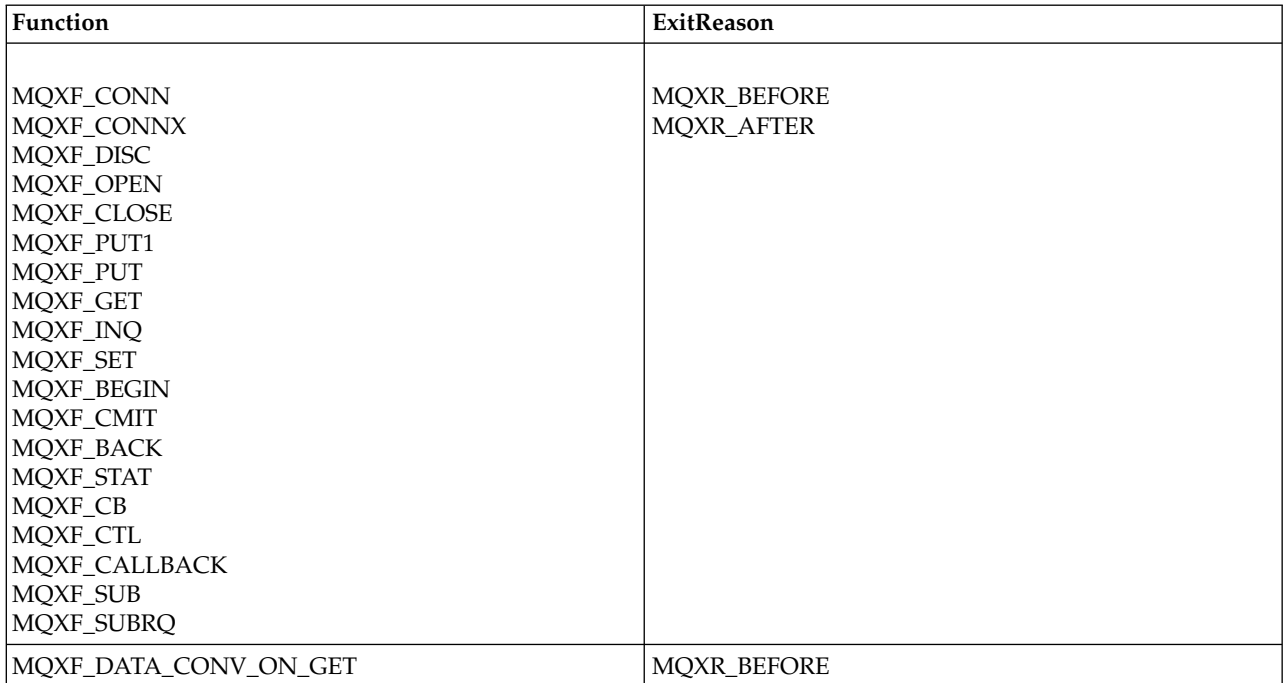

#### **MQRC\_RESOURCE\_PROBLEM**

(2102, X'836') An attempt to register or deregister an exit function has failed because of a resource problem.

#### **MQRC\_UNEXPECTED\_ERROR**

(2195, X'893') An attempt to register or deregister an exit function has failed unexpectedly.

# **MQRC\_PROPERTY\_NAME\_ERROR**

(2442, X'098A') Invalid ExitProperties name.

### **MQRC\_XEPO\_ERROR**

(2507, X'09CB') Exit options structure not valid.

### **MQXEP C language invocation**

MQXEP (Hconfig, ExitReason, Function, EntryPoint, &ExitOpts, &CompCode, &Reason);

Declaration for parameter list:

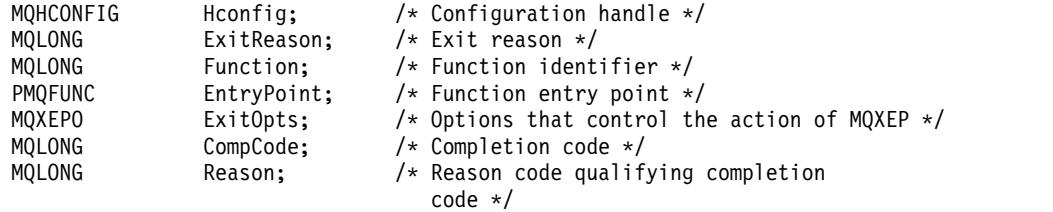

# **MQXEP C function prototype**

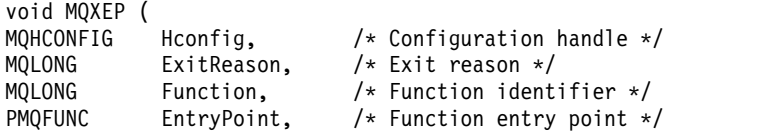

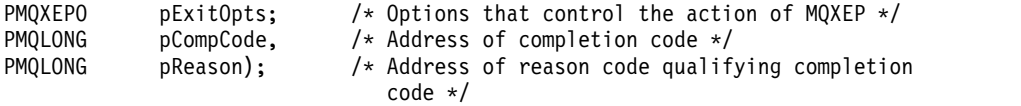

### **Exit functions:**

This section describes how to invoke the exit functions available.

The descriptions of the individual functions start at "General rules for API exit routines." This topic begins with some general information to help you when using these function calls.

#### *General rules for API exit routines:*

Use this information to understand the general rules for API exit routines, and setting up and cleaning up the exit execution environment.

The following general rules apply when invoking API exit routines:

- v In all cases, API exit functions are driven before validating API call parameters, and before any security checks (in the case of MQCONN, MQCONNX, or MQOPEN).
- v The values of fields entered into and output from an exit routine are:
	- On input to a *before* WebSphere MQ API exit function, the value of a field can be set by the application program, or by a previous exit function invocation.
	- On output from a *before* WebSphere MQ API exit function, the value of a field can be left unchanged, or set to some other value by the exit function.
	- On input to an *after* WebSphere MQ API exit function, the value of a field can be the value set by the queue manager after processing the WebSphere MQ API call, or can be set to a value by a previous exit function invocation in the chain of exit functions.
	- On output from an *after* WebSphere MQ API call exit function, the value of a field can be left unchanged, or set to some other value by the exit function.
- v Exit functions must communicate with the queue manager by using the ExitResponse and ExitResponse2 fields.
- The CompCode and Reason code fields communicate back to the application. The queue manager and exit functions can set the CompCode and Reason code fields.
- v The MQXEP call returns new reason codes to the exit functions that call MQXEP. However, exit functions can translate these new reason codes to any existing reasons codes that existing and new applications can understand.
- v Each exit function prototype has similar parameters to the API function with an extra level of indirection except for the CompCode and Reason.
- v API exits can issue MQI calls (except MQDISC), but these MQI calls do not themselves invoke API exits.

Note, that whether the application is on a server or a client, you cannot predict the sequencing of the API exit calls. An API exit BEFORE call might not be followed immediately by an AFTER call.

The BEFORE call can be followed by another BEFORE call. For example:

BEFORE MOCTL BEFORE Callback BEFORE MQPUT AFTER MQPUT AFTER Callback AFTER MQCTL

```
BEFORE XAOPEN
BEFORE MQCONNX
AFTER MQCONNX
AFTER XAOPEN
```
On the client, there is an exit that can modify the behavior of the MQCONN or MQCONNX call, called the PreConnect exit. The PreConnect exit can modify any of the parameters on the MQCONN or MQCONNX call including the queue manager name. The client calls this exit first and then invokes the MQCONN or MQCONNX call. Note that only the initial MQCONN or MQCONNX call invokes the API exit; any subsequent reconnect calls have no effect.

### **The execution environment**

In general, all errors from exit functions are communicated back to the exit handler using the ExitResponse and ExitResponse2 fields in MQAXP.

These errors in turn are converted into MQCC\_\* and MQRC\_\* values and communicated back to the application in the CompCode and Reason fields. However, any errors encountered in the exit handler logic are communicated back to the application as MQCC\_\* and MQRC\_\* values in the CompCode and Reason fields.

If an MQ\_TERM\_EXIT function returns an error:

- The MQDISC call has already taken place
- v There is no other opportunity to drive the *after* MQ\_TERM\_EXIT exit function (and thus perform exit execution environment cleanup)
- v Exit execution environment cleanup is *not* performed

The exit cannot be unloaded as it might still be in use. Also, other registered exits further down in the exit chain for which the *before* exit was successful, will be driven in the reverse order.

#### **Setting up the exit execution environment**

While processing an explicit MQCONN or MQCONNX call, exit handling logic sets up the exit execution environment before invoking the exit initialization function (MQ\_INIT\_EXIT). Exit execution environment setup involves loading the exit, acquiring storage for, and initializing exit parameter structures. The exit configuration handle is also allocated.

If errors occur during this phase, the MQCONN or MQCONNX call fails with CompCode MOCC\_FAILED and one of the following reason codes:

### **MQRC\_API\_EXIT\_LOAD\_ERROR**

An attempt to load an API exit module has failed.

### **MQRC\_API\_EXIT\_NOT\_FOUND**

An API exit function could not be found in the API exit module.

#### **MQRC\_STORAGE\_NOT\_AVAILABLE**

An attempt to initialize the execution environment for an API exit function failed because insufficient storage was available.

#### **MQRC\_API\_EXIT\_INIT\_ERROR**

An error was encountered while initializing the execution environment for an API exit function.

or

### **Cleaning up the exit execution environment**

While processing an explicit MQDISC call, or an implicit disconnect request as a result of an application ending, exit handling logic might need to clean up the exit execution environment after invoking the exit termination function (MQ\_TERM\_EXIT), if registered.

Cleaning up the exit execution environment involves releasing storage for exit parameter structures, possibly deleting any modules previously loaded into memory.

If errors occur during this phase, an explicit MQDISC call fails with CompCode MQCC\_FAILED and the following reason code (errors are not highlighted on implicit disconnect requests):

### **MQRC\_API\_EXIT\_TERM\_ERROR**

An error was encountered while closing the execution environment for an API exit function. The exit should *not* return any failure from the MQDISC before or after the MQ\_TERM\* API exit function calls.

### *API exits on clients:*

A client uses the PreConnect exit to modify the behavior of the MQCONN and MQCONNX calls and does not support API exit properties.

### **PreConnect exit**

On a client, the PreConnect exit can be used to look up the channel definition from a central repository, such as an LDAP server.

The PreConnect exit can also modify any parameter, or all the parameters, on an MQCONN or MQCONNX call itself, for example, the queue manager name.

In the case of client applications, the PreConnect exit must be called before the API exit because the MQCONN or MQCONNX API exit is called only once the name of the queue manager is known and this name can be changed by the PreConnect exit.

Note that only the initial MQCONN or MQCONNX call invokes the exit.

#### **API exit properties**

On a server, API exits can register an MQXEPO structure at initialization time. The MQXEPO structure contains the ExitProperties field which details the group of properties the exit is interested in. This has the effect of generating a separate message property handle which the exit can manipulate separately from any application message property handle.

On a client, API exit properties are not supported. If an attempt is made to register a property group name on a client, the function fails with a reason code of MQRC\_EXIT\_PROPS\_NOT\_SUPPORTED.

*Backout - MQ\_BACK\_EXIT:*

MQ\_BACK\_EXIT provides a backout exit function to perform *before* and *after* backout processing. Use function identifier MQXF\_BACK with exit reasons MQXR\_BEFORE and MQXR\_AFTER to register *before* and *after* backout call exit functions.

The interface to this function is: MQ\_BACK\_EXIT (&ExitParms, &ExitContext, &Hconn, &CompCode, &Reason)

where the parameters are:

#### **ExitParms (MQAXP) - input/output**

Exit parameter structure.

#### **ExitContext (MQAXC) - input/output** Exit context structure.

**Hconn (MQHCONN) - input**  Connection handle.

**CompCode (MQLONG) - input/output**

Completion code, valid values for which are:

### **MQCC\_OK**

Successful completion.

**MQCC\_WARNING**  Partial completion.

**MQCC\_FAILED** Call failed

### **Reason (MQLONG) - input/output**

Reason code qualifying the completion code.

If the completion code is MQCC\_OK, the only valid value is:

### **MQRC\_NONE**

(0, x'000') No reason to report.

If the completion code is MQCC\_FAILED or MQCC\_WARNING, the exit function can set the reason code field to any valid MQRC\_\* value.

### **C language invocation**

The queue manager logically defines the following variables:

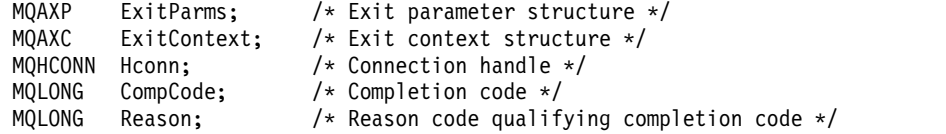

The queue manager then logically calls the exit as follows: MQ BACK EXIT (&ExitParms, &ExitContext, &Hconn, &CompCode, &Reason);

Your exit must match the following C function prototype:

```
void MQENTRY MQ_BACK_EXIT (<br>PMQAXP pExitParms,<br>PMQAXC pExitContext,<br>PMQHCONN pHconn,<br>PMQLONG pCompCode,<br>ILLIANG pReason);
                                     /* Address of exit parameter structure *//* Address of exit context structure *//* Address of connection handle *//* Address of completion code *//* Address of reason code qualifying completion
                                          code */
```
*Begin - MQ\_BEGIN\_EXIT:*

MQ\_BEGIN\_EXIT provides a begin exit function to perform *before* and *after* MQBEGIN call processing. Use function identifier MQXF\_BEGIN with exit reasons MQXR\_BEFORE and MQXR\_AFTER to register *before* and *after* MQBEGIN call exit functions.

The interface to this function is:

MQ\_BEGIN\_EXIT (&ExitParms, &ExitContext, &Hconn, &pBeginOptions, &CompCode, &Reason)

where the parameters are:

**ExitParms (MQAXP) - input/output** Exit parameter structure.

**ExitContext (MQAXC) - input/output** Exit context structure.

**Hconn (MQHCONN) - input**  Connection handle.

**pBeginOptions (PMQBO)- input/output** Pointer to begin options.

**CompCode (MQLONG) - input/output** Completion code, valid values for which are:

**MQCC\_OK** 

Successful completion.

**MQCC\_WARNING**  Partial completion.

**MQCC\_FAILED** Call failed

**Reason (MQLONG) - input/output**

Reason code qualifying the completion code.

If the completion code is MQCC\_OK, the only valid value is:

### **MQRC\_NONE**

(0, x'000') No reason to report.

If the completion code is MQCC\_FAILED or MQCC\_WARNING, the exit function can set the reason code field to any valid MQRC\_\* value.

### **C language invocation**

The queue manager logically defines the following variables:

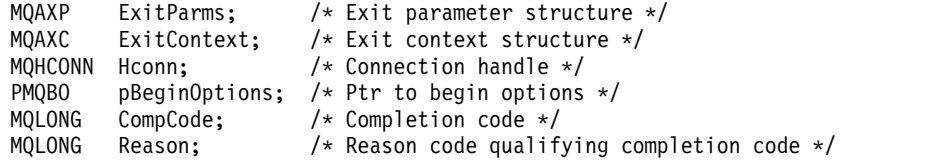

The queue manager then logically calls the exit as follows:

MQ BEGIN EXIT (&ExitParms, &ExitContext, &Hconn, &pBeginOptions, &CompCode, &Reason);

Your exit must match the following C function prototype:

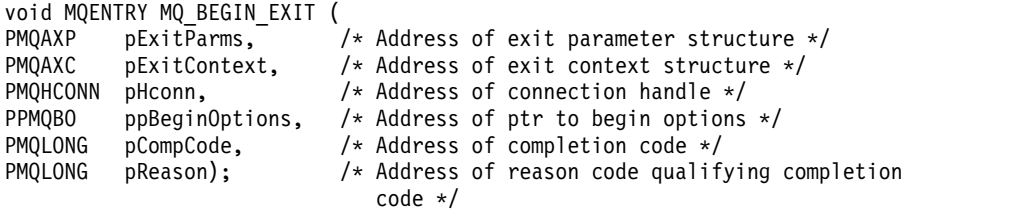

*Callback - MQ\_CALLBACK\_EXIT:*

MQ\_CALLBACK\_EXIT provides an exit function to perform *before* and *after* callback processing. Use function identifier MQXF\_CALLBACK with exit reasons MQXR\_BEFORE and MQXR\_AFTER to register *before* and *after* callback call exit functions.

The interface to this function is:

MQ\_CALLBACK\_EXIT (&ExitParms, &ExitContext, &Hconn, &pMsgDesc, &pGetMsgOpts, &pBuffer, &pMQCBContext)

where the parameters are:

# **ExitParms (MQAXP) - input/output**

Exit parameter structure

#### **ExitContext (MQAXC) - input/output** Exit context structure

### **Hconn (MQHCONN) - input/output**

Connection handle

#### **pMsgDesc**

Message descriptor

#### **pGetMsgOpts**

Options that control the action of MQGET

#### **pBuffer**

Area to contain the message data

#### **pMQCBContext**

Context data for the callback

#### **C language invocation**

The queue manager logically defines the following variables:

```
MQAXP ExitParms; /* Exit parameter structure */<br>MOAXC ExitContext; /* Exit context structure */
           ExitContext; /* Exit context structure */MQHCONN Hconn; /* Connection handle */
PMQMD pMsgDesc; /* Message descriptor */
PMQGMO pGetMsgOpts; /* Options that define the operation of the consumer */<br>PMQVOID pBuffer; /* Area to contain the message data */PMQVOID pBuffer; /* Area to contain the message data */<br>PMQCBC pContext; /* Context data for the callback */
           pContext; /* Context data for the callback */
```
The queue manager then logically calls the exit as follows:

MQ\_SUBRQ\_EXIT (&ExitParms, &ExitContext, &Hconn, &pMsgDesc, &pGetMsgOpts, &pBuffer, &pContext);

Your exit must match the following C function prototype:

```
void MQENTRY MQ_CALLBACK_EXIT (
PMQAXP pExitParms; 7* Exit parameter structure */
PMQAXC pExitContext; /* Exit context structure */
PMQHCONN pHconn; /* Connection handle */
```
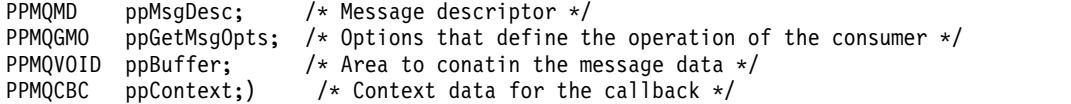

#### **Usage notes**

1. The Callback exit is invoked before the consumer is invoked and after the consumer's consumer function has completed. Although the MQMD and MQGMO structures are alterable, changing the values in the before exit does not redrive the retrieval of a message from the queue as the message has already been removed from the queue to be delivered to the consumer function

*Manage callback functions - MQ\_CB\_EXIT:*

MQ\_CB\_EXIT provides an exit function to perform *before* and *after* the MQCB call. Use function identifier MQXF\_CB with exit reasons MQXR\_BEFORE and MQXR\_AFTER to register *before* and *after* MQCB call exit functions.

The interface to this function is:

MQ\_CB\_EXIT (&ExitParms, &ExitContext, &Hconn, &Operation, &pCallbackDesc, &Hobj, &pMsgDesc, &pGetMsgOpts, &CompCode, &Reason)

where the parameters are:

```
ExitParms (MQAXP) - input/output
       Exit parameter structure
```
- **ExitContext (MQAXC) input/output** Exit context structure
- **Hconn (MQHCONN) input/output**  Connection handle
- **Operation (MQLONG) input/output** Operation value
- **pCallbackDesc (PMQCBD) input/output** Callback descriptor
- **Hobj (MQHOBJ) input/output** Object handle
- **pMsgDesc (PMQMD) input/output** Message descriptor
- **pGetMsgOpts (PMQGMO) input/output** Options that control the action of MQCB
- **CompCode (MQLONG) input/output** Completion code
- **Reason (MQLONG) input/output** Reason code qualifying CompCode

### **C language invocation**

The queue manager logically defines the following variables:

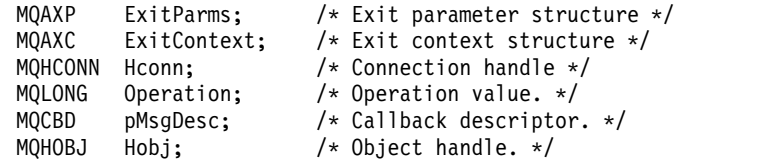

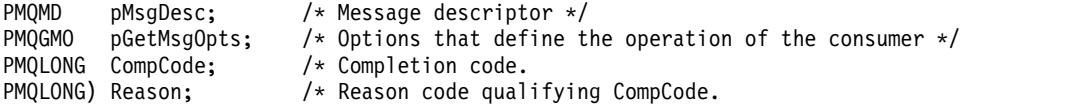

The queue manager then logically calls the exit as follows:

MQ CB EXIT (&ExitParms, &ExitContext, &Hconn, &Operation, &Hobj, &pMsgDesc, &pGetMsgOpts, &CompCode, &Reason);

Your exit must match the following C function prototype:

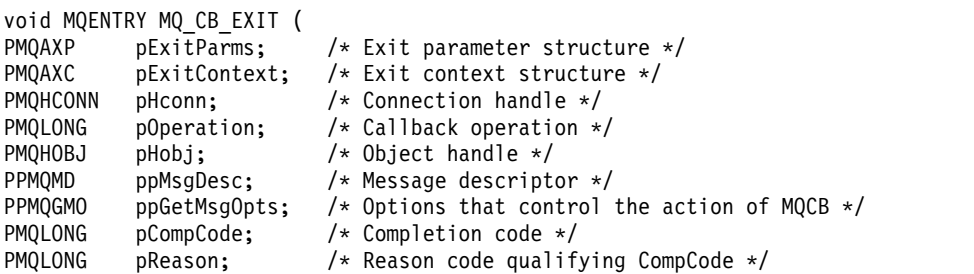

```
Close - MQ_CLOSE_EXIT:
```
MQ\_CLOSE\_EXIT provides a close exit function to perform *before* and *after* MQCLOSE call processing. Use function identifier MQXF\_CLOSE with exit reasons MQXR\_BEFORE and MQXR\_AFTER to register *before* and *after* MQCLOSE call exit functions.

The interface to this function is: MQ\_CLOSE\_EXIT (&ExitParms, &ExitContext, &Hconn, &pHobj, &Options, &CompCode, &Reason)

where the parameters are:

```
ExitParms (MQAXP) - input/output
       Exit parameter structure.
```
# **ExitContext (MQAXC) - input/output**

Exit context structure.

#### **Hconn (MQHCONN) - input**  Connection handle.

- **pHobj (PMQHOBJ) input** Pointer to object handle.
- **Options (MQLONG)- input/output** Close options.

**CompCode (MQLONG) - input/output**

Completion code, valid values for which are:

### **MQCC\_OK**

Successful completion.

**MQCC\_FAILED** Call failed

### **Reason (MQLONG) - input/output**

Reason code qualifying the completion code.

If the completion code is MQCC\_OK, the only valid value is:

### **MQRC\_NONE**

(0, x'000') No reason to report.

If the completion code is MQCC\_FAILED, the exit function can set the reason code field to any valid MQRC\_\* value.

#### **C language invocation**

The queue manager logically defines the following variables:

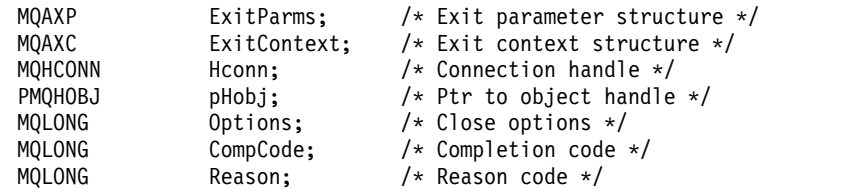

The queue manager then logically calls the exit as follows:

MQ\_CLOSE\_EXIT (&ExitParms, &ExitContext,&Hconn, &pHobj, &Options, &CompCode, &Reason);

Your exit must match the following C function prototype:

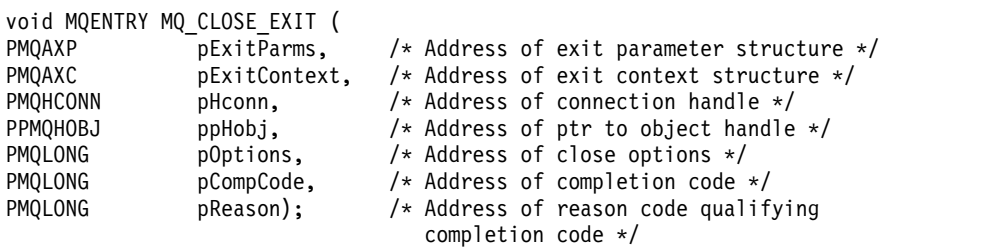

*Commit - MQ\_CMIT\_EXIT:*

MQ\_CMIT\_EXIT provides a commit exit function to perform *before* and *after* commit processing. Use function identifier MQXF\_CMIT with exit reasons MQXR\_BEFORE and MQXR\_AFTER to register *before* and *after* commit call exit functions.

If a commit operation fails, and the transaction is backed out, the MQCMIT call fails with MQCC\_WARNING and MQRC\_BACKED\_OUT. These return and reason codes are passed into any *after* MQCMIT exit functions to give the exit functions an indication that the unit of work has been backed out.

The interface to this function is: MQ CMIT EXIT (&ExitParms, &ExitContext, &Hconn, &CompCode, &Reason)

where the parameters are:

```
ExitParms (MQAXP) - input/output
       Exit parameter structure.
```
### **ExitContext (MQAXC) - input/output** Exit context structure.

**Hconn (MQHCONN) - input**  Connection handle.

**CompCode (MQLONG) - input/output** Completion code, valid values for which are:

### **MQCC\_OK**

Successful completion.

### **MQCC\_WARNING**

Partial completion.

# **MQCC\_FAILED**

Call failed

# **Reason (MQLONG) - input/output**

Reason code qualifying the completion code.

If the completion code is MQCC\_OK, the only valid value is:

### **MQRC\_NONE**

(0, x'000') No reason to report.

If the completion code is MQCC\_FAILED or MQCC\_WARNING, the exit function can set the reason code field to any valid MQRC\_\* value.

### **C language invocation**

The queue manager logically defines the following variables:

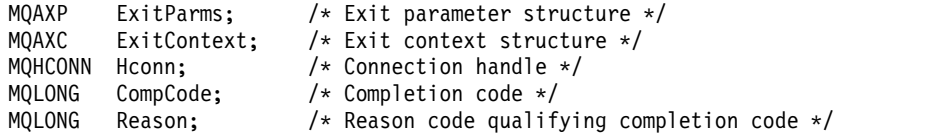

The queue manager then logically calls the exit as follows:

MQ CMIT EXIT (&ExitParms, &ExitContext,&Hconn, &CompCode, &Reason);

Your exit must match the following C function prototype:

```
void MQENTRY MQ_CMIT_EXIT (
PMQAXP pExitParms, /* Address of exit parameter structure */
PMQAXC pExitContext, /* Address of exit context structure */<br>PMOHCONN pHconn, /* Address of connection handle */
PMQHCONN pHconn, \frac{1}{2} /* Address of connection handle */<br>PMQLONG pCompCode, \frac{1}{2} /* Address of completion code */
PMQLONG pCompCode, \frac{1}{2} /* Address of completion code */<br>PMQLONG pReason); /* Address of reason code qualify
                                        /* Address of reason code qualifying completion
                                             code */
```
### **Usage notes**

1. The MQ\_GET\_EXIT function interface described here is used for both the MQXF\_GET exit function and the ["MQXF\\_DATA\\_CONV\\_ON\\_GET" on page 2445](#page-2454-0) exit function.

Separate entry points are defined for these two exit functions, so to intercept *both* the MQXEP call must be used twice; for this call use function identifier MQXF\_GET.

Because the MQ\_GET\_EXIT interface is the same for MQXF\_GET and MQXF\_DATA\_CONV\_ON\_GET, a single exit function can be used for both; the *Function* field in the [MQAXP](#page-2423-0) structure indicates which exit function has been invoked. Alternatively, the MQXEP call can be used to register different exit functions for the two cases.
*Connect and connect extension - MQ\_CONNX\_EXIT:*

MQ\_CONNX\_EXIT provides:

- Connection exit function to perform *before* and *after* MQCONN processing
- v Connection extension exit function to perform *before* and *after* MQCONNX processing

The same interface, described here, is invoked for both MQCONN and MQCONNX call exit functions.

When the message channel agent (MCA) responds to an inbound client connection, the MCA can connect and make a number of WebSphere MQ API calls before the client state is fully known. These API calls call the API exit functions with the MQAXC based on the MCA program itself (for example in the UserId and ConnectionName fields of the MQAXC).

When the MCA responds to subsequent inbound client API calls, the MQAXC structure is based on the inbound client, setting the UserId and ConnectionName fields appropriately.

The queue manager name set by the application on an MQCONN or MQCONNX call is passed to the underlying connect call. Any attempt by a *before* MQ\_CONNX\_EXIT to change the name of the queue manager has no effect.

Use function identifiers MQXF\_CONN and MQXF\_CONNX with exit reasons MQXR\_BEFORE and MQXR\_AFTER to register *before* and *after* MQCONN and MQCONNX call exit functions.

An MQ\_CONNX\_EXIT exit called for reason MQXR\_BEFORE *must not* issue any WebSphere MQ API calls, as the correct environment has not been set up at this time.

An MQ\_CONNX\_EXIT cannot call MQDISC from an API exit call for the connection for which it is being called. This restriction is applicable to both client and server API exits.

The interface to MQCONN and MQCONNX is identical: MQ\_CONNX\_EXIT (&ExitParms, &ExitContext, &pQMgrName, &pConnectOpts, &pHconn, &CompCode, &Reason);

where the parameters are:

## **ExitParms (MQAXP) - input/output**

Exit parameter structure.

### **ExitContext (MQAXC) - input/output** Exit context structure.

# **pQMgrName (PMQCHAR) - input**

Pointer to the queue manager name supplied on the MQCONNX call. The exit must not change this name on the MQCONN or MQCONNX call.

## **pConnectOpts (PMQCNO) - input/output**

Pointer to the options that control the action of the MQCONNX call.

See ["MQCNO - Connect options" on page 1607](#page-1616-0) for details.

For exit function MQXF\_CONN, pConnectOpts points to the default connect options structure (MQCNO\_DEFAULT).

## **pHconn (PMQHCONN) - input**

Pointer to the connection handle.

## **CompCode (MQLONG) - input/output**

Completion code, valid values for which are:

## **MQCC\_OK**

Successful completion.

### **MQCC\_WARNING**

Warning (partial completion)

**MQCC\_FAILED** Call failed

### **Reason (MQLONG) - input/output**

Reason code qualifying the completion code.

If the completion code is MQCC\_OK, the only valid value is:

#### **MQRC\_NONE**

(0, x'000') No reason to report.

If the completion code is MQCC\_FAILED or MQCC\_WARNING, the exit function can set the reason code field to any valid MQRC\_\* value.

#### **C language invocation**

The queue manager logically defines the following variables:

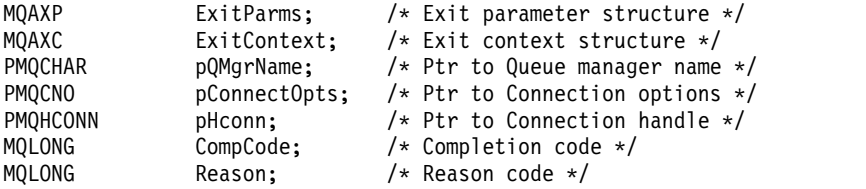

The queue manager then logically calls the exit as follows:

MQ\_CONNX\_EXIT (&ExitParms, &ExitContext, &pQMgrName, &pConnectOps, &pHconn, &CompCode, &Reason);

Your exit must match the following C function prototype:

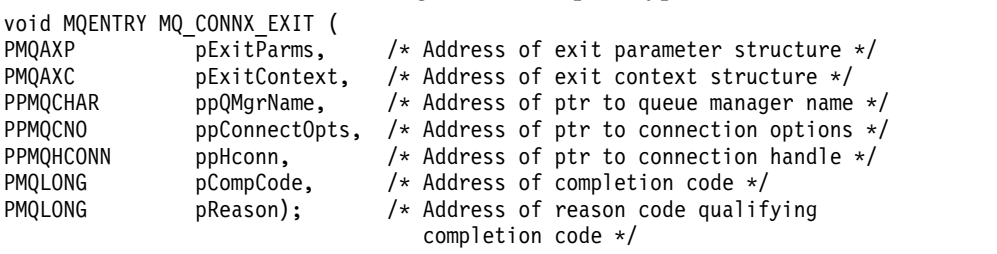

#### **Usage notes**

1. The MQ\_CONNX\_EXIT function interface described here is used for both the MQCONN call and the MQCONNX call. However, separate entry points are defined for these two calls. To intercept *both* calls, the MQXEP call must be used at least twice - once with function identifier MQXF\_CONN, and again with MQXF\_CONNX.

Because the MQ\_CONNX\_EXIT interface is the same for MQCONN and MQCONNX, a single exit function can be used for both calls; the *Function* field in the MQAXP structure indicates which call is in progress. Alternatively, the MQXEP call can be used to register different exit functions for the two calls.

2. When a message channel agent (MCA) responds to an inbound client connection, the MCA can issue a number of MQ calls before the client state is fully known. These MQ calls result in the API exit functions being invoked with the MQAXC structure containing data relating to the MCA, and not to

the client (for example, user identifier and connection name). However, once the client state is fully known, subsequent MQ calls result in the API exit functions being invoked with the appropriate client data in the MQAXC structure.

3. All MQXR\_BEFORE exit functions are invoked before any parameter validation is performed by the queue manager. The parameters might therefore be invalid (including invalid pointers for the addresses of parameters).

The MQ\_CONNX\_EXIT function is invoked before any authorization checks are performed by the queue manager.

- 4. The exit function must not change the name of the queue manager specified on the MQCONN or MQCONNX call. If the name is changed by the exit function, the results are undefined.
- 5. An MOXR\_BEFORE exit function for the MO\_CONNX\_EXIT cannot issue MO calls other than MQXEP.

*Control callback - MQ\_CTL\_EXIT:*

MQ\_CTL\_EXIT provides a subscription request exit function to perform *before* and *after* control callback processing. Use function identifier MQXF\_CTL with exit reasons MQXR\_BEFORE and MQXR\_AFTER to register *before* and *after* control callback call exit functions.

The interface to this function is:

MQ\_CTL\_EXIT (&Hconn, &Operation, &ControlOpts, &CompCode, &Reason)

where the parameters are:

#### **Hconn (MQHCONN) - input/output**  Connection handle.

**Operation (MQLONG) input/output** The operation being processed on the callback defined for the specified object handle

## **ControlOpts (MQCTLO) input/output** Options that control the action of MQCTL

#### **CompCode (MQLONG) - input/output**

Completion code, valid values for which are:

## **MQCC\_OK**

Successful completion.

**MQCC\_WARNING** 

Partial completion.

**MQCC\_FAILED** Call failed

# **Reason (MQLONG) - input/output**

Reason code qualifying the completion code.

If the completion code is MQCC\_OK, the only valid value is:

## **MQRC\_NONE**

(0, x'000') No reason to report.

If the completion code is MQCC\_FAILED or MQCC\_WARNING, the exit function can set the reason code field to any valid MQRC\_\* value.

### **C language invocation**

The queue manager logically defines the following variables:

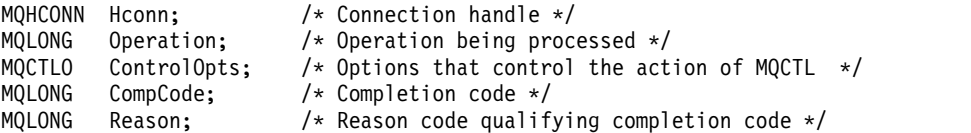

The queue manager then logically calls the exit as follows:

MQ\_CTL\_EXIT (&Hconn, &Operation, &ControlOpts, &CompCode, &Reason);

Your exit must match the following C function prototype:

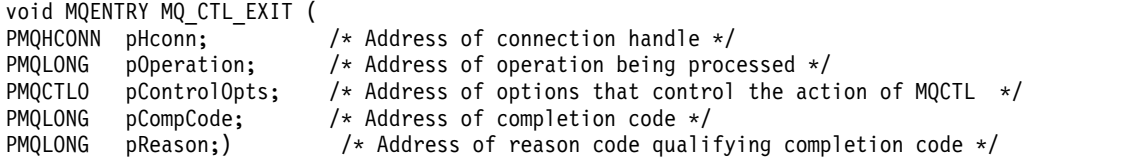

*Disconnect - MQ\_DISC\_EXIT:*

MQ\_DISC\_EXIT provides a disconnect exit function to perform *before* and *after* MQDISC exit processing. Use function identifier MQXF\_DISC with exit reasons MQXR\_BEFORE and MQXR\_AFTER to register *before* and *after* MQDISC call exit functions.

The interface to this function is

MQ\_DISC\_EXIT (&ExitParms, &ExitContext, &pHconn, &CompCode, &Reason);

where the parameters are:

**ExitParms (MQAXP) - input/output** Exit parameter structure.

**ExitContext (MQAXC) - input/output** Exit context structure.

#### **pHconn (PMQHCONN) - input**

Pointer to the connection handle.

*For the before MQDISC call*, the value of this field is one of:

- The connection handle returned on the MQCONN or MQCONNX call
- v Zero, for environments where an environment-specific adapter has connected to the queue manager
- v A value set by a previous exit function invocation

*For the after MQDISC call*, the value of this field is zero or a value set by a previous exit function invocation.

# **CompCode (MQLONG) - input/output**

Completion code, valid values for which are:

## **MQCC\_OK**

Successful completion.

**MQCC\_WARNING** Partial completion

**MQCC\_FAILED** Call failed

# **Reason (MQLONG) - input/output**

Reason code qualifying the completion code.

If the completion code is MQCC\_OK, the only valid value is:

## **MQRC\_NONE**

(0, x'000') No reason to report.

If the completion code is MQCC\_FAILED or MQCC\_WARNING, the exit function can set the reason code field to any valid MQRC\_\* value.

#### **C language invocation**

The queue manager logically defines the following variables:

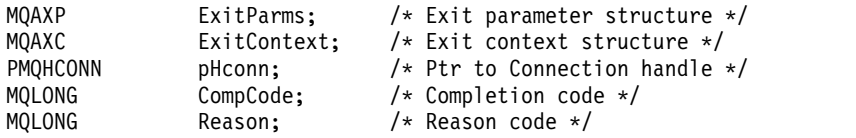

The queue manager then logically calls the exit as follows:

```
MQ_DISC_EXIT (&ExitParms, &ExitContext, &pHconn,
              &CompCode, &Reason);
```
Your exit must match the following C function prototype:

```
void MQENTRY MQ_DISC_EXIT (
PMOAXP perimally performs, \frac{1}{2} and \frac{1}{2} and \frac{1}{2} and \frac{1}{2} be \frac{1}{2} be \frac{1}{2} be \frac{1}{2} be \frac{1}{2} be \frac{1}{2} be \frac{1}{2} be \frac{1}{2} be \frac{1}{2} be \frac{1}{2} be \frac{1}{2} be \frac{1}{2PMQAXC pExitContext, /* Address of exit context structure */
PPMQHCONN ppHconn, /* Address of ptr to connection handle */
PMQLONG pCompCode, /* Address of completion code */
PMQLONG pReason); /* Address of reason code qualifying
                                           completion code */
```
<span id="page-2452-0"></span>*Get - MQ\_GET\_EXIT:*

MQ\_GET\_EXIT provides a get exit function to perform *before* and *after* MQGET call processing.

There are two function identifiers:

- 1. Use MQXF\_GET with exit reasons MQXR\_BEFORE and MQXR\_AFTER to register *before* and *after* MQGET call exit functions.
- 2. See ["MQXF\\_DATA\\_CONV\\_ON\\_GET" on page 2445](#page-2454-0) for information on using the MQXF\_DATA\_CONV\_ON\_GET function identifier.

The interface to this function is:

MQ GET EXIT (&ExitParms, &ExitContext, &Hconn, &Hobj, &pMsgDesc, &pGetMsgOpts, &BufferLength, &pBuffer, &pDataLength, &CompCode, &Reason)

where the parameters are:

- **ExitParms (MQAXP) input/output** Exit parameter structure.
- **ExitContext (MQAXC) input/output** Exit context structure.
- **Hconn (MQHCONN) input**  Connection handle.
- **Hobj (MQHOBJ) input/output** Object handle.

#### **pMsgDesc (PMQMD) - input/output**

Pointer to message descriptor.

# **pGetMsgOpts (PMQGMO) - input/output**

Pointer to get message options.

**BufferLength (MQLONG) - input/output** Message buffer length.

**pBuffer (PMQBYTE) - input/output** Pointer to message buffer.

**pDataLength (PMQLONG) - input/output** Pointer to data length field.

# **CompCode (MQLONG) - input/output**

Completion code, valid values for which are:

## **MQCC\_OK**

Successful completion.

**MQCC\_WARNING**  Partial completion.

**MQCC\_FAILED** Call failed

## **Reason (MQLONG) - input/output**

Reason code qualifying the completion code.

If the completion code is MQCC\_OK, the only valid value is:

#### **MQRC\_NONE**

(0, x'000') No reason to report.

If the completion code is MQCC\_FAILED or MQCC\_WARNING, the exit function can set the reason code field to any valid MQRC\_\* value.

#### **C language invocation**

The queue manager logically defines the following variables:

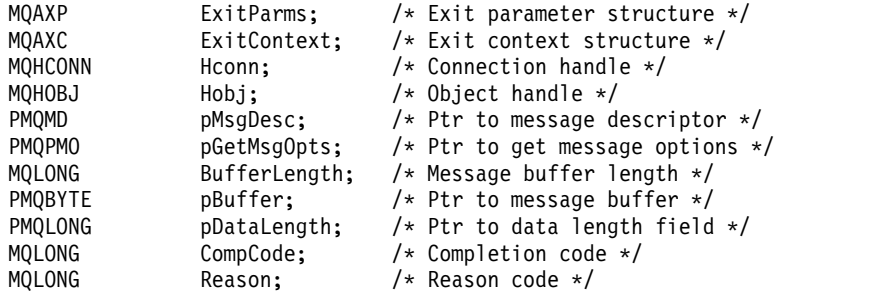

The queue manager then logically calls the exit as follows:

MQ GET EXIT (&ExitParms, &ExitContext, &Hconn, &Hobj, &pMsgDesc, &pGetMsgOpts, &BufferLength, &pBuffer, &pDataLength, &CompCode, &Reason)

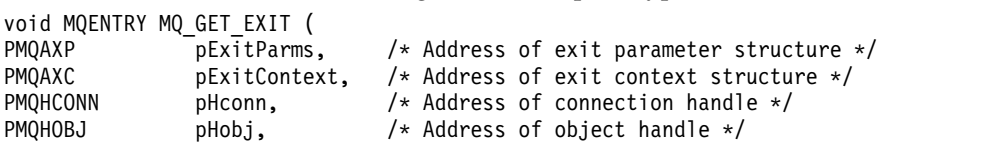

<span id="page-2454-0"></span>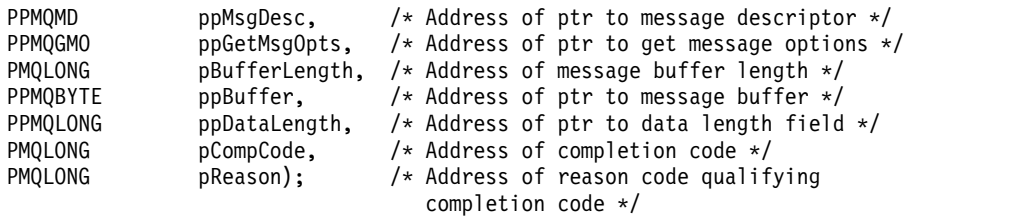

## **Usage notes**

1. The MQ\_GET\_EXIT function interface described here is used for both the MQXF\_GET exit function and the "MOXF\_DATA\_CONV\_ON\_GET" exit function.

Separate entry points are defined for these two exit functions, so to intercept *both* the MQXEP call must be used twice; for this call use function identifier MQXF\_GET.

Because the MQ\_GET\_EXIT interface is the same for MQXF\_GET and MQXF\_DATA\_CONV\_ON\_GET, a single exit function can be used for both; the *Function* field in the [MQAXP](#page-2423-0) structure indicates which exit function has been invoked. Alternatively, the MQXEP call can be used to register different exit functions for the two cases.

## *MQXF\_DATA\_CONV\_ON\_GET:*

See [MQ\\_GET\\_EXIT](#page-2452-0) for information about the interface to this call, and a sample C language declaration.

#### **Usage notes**

If registered, this entry point is called when messages arrive at the application but before any data conversion has occurred. This can be useful if the API exit needs to perform processing, such as decryption or decompression, before the message is passed to data conversion. The exit can, if necessary, cause data conversion to be bypassed by returning MQXCC\_SUPPRESS\_FUNCTION; for more information, see [MQAXP s](#page-2423-0)tructure.

Registering for this entry point on a client has the effect of causing the data conversion to be performed locally on the client machine. For correct operation it might, therefore, be necessary to install the application conversion exits on the client. Note that MQXF\_DATA\_CONV\_ON\_GET is also used for asynchronous consume.

When using the [MQ\\_GET\\_EXIT call,](#page-2452-0) use MQXF\_DATA\_CONV\_ON\_GET, with exit reason MQXR\_BEFORE, to register a *before* MQGET data conversion exit function.

There is no MQXR\_AFTER exit function for MQXF\_DATA\_CONV\_ON\_GET; the MQXR\_AFTER exit function for MQXF\_GET provides the required capability for exit processing after data conversion.

Separate entry points are defined for the [MQ\\_GET\\_EXIT call,](#page-2452-0) so to intercept *both* exit functions, the MQXEP call must be used twice; for this call use function identifier MQXF\_DATA\_CONV\_ON\_GET.

Because the MQ\_GET\_EXIT interface is the same for MQXF\_GET and MQXF\_DATA\_CONV\_ON\_GET, a single exit function can be used for both; the *Function* field in the [MQAXP](#page-2423-0) structure indicates which exit function has been invoked. Alternatively, the MQXEP call can be used to register different exit functions for the two cases.

## *Initialization - MQ\_INIT\_EXIT:*

MQ\_INIT\_EXIT provides connection level initialization, indicated by setting ExitReason in MQAXP to MQXR\_CONNECTION.

During the initialization, note the following:

- The MQ\_INIT\_EXIT function calls MQXEP to register the WebSphere MQ\_API verbs and the ENTRY and EXIT points in which it is interested.
- v Exits do not need to intercept all the WebSphere MQ API verbs. Exit functions are invoked only if an interest has been registered.
- v Storage that is to be used by the exit can be acquired while initializing it.
- v If a call to this function fails, the MQCONN or MQCONNX call that invoked it also fails with a CompCode and Reason that depend on the value of the ExitResponse field in MQAXP.
- An MO\_INIT\_EXIT\_exit must not issue WebSphere MO\_API calls, because the correct environment has not been set up at this time.
- v If an MQ\_INIT\_EXIT fails with MQXCC\_FAILED, the queue manager returns from the MQCONN or MQCONNX call that called it with MQCC\_FAILED and MQRC\_API\_EXIT\_ERROR.
- v If the queue manager encounters an error while initializing the API exit function execution environment before invoking the first MQ\_INIT\_EXIT, the queue manager returns from the MQCONN or MQCONNX call that invoked MQ\_INIT\_EXIT with MQCC\_FAILED and MQRC\_API\_EXIT\_INIT\_ERROR.

The interface to MQ\_INIT\_EXIT is:

MQ\_INIT\_EXIT (&ExitParms, &ExitContext, &CompCode, &Reason)

where the parameters are:

### **ExitParms (MQAXP) - input/output** Exit parameter structure.

**ExitContext (MQAXC) - input/output** Exit context structure.

#### **CompCode (MQLONG) - input/output**

Pointer to completion code, valid values for which are:

#### **MQCC\_OK**

Successful completion.

**MQCC\_WARNING** 

Partial completion.

**MQCC\_FAILED** Call failed

## **Reason (MQLONG) - input/output**

Pointer to reason code qualifying the completion code.

If the completion code is MQCC\_OK, the only valid value is:

#### **MQRC\_NONE**

(0, x'000') No reason to report.

If the completion code is MQCC\_FAILED or MQCC\_WARNING, the exit function can set the reason code field to any valid MQRC\_\* value.

The CompCode and Reason returned to the application depend on the value of the ExitResponse field in MQAXP.

## **C language invocation**

The queue manager logically defines the following variables:

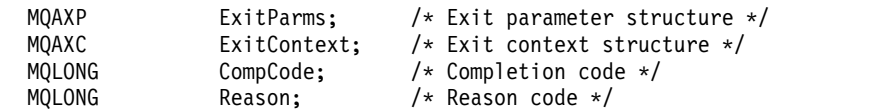

The queue manager then logically calls the exit as follows: MQ INIT EXIT (&ExitParms, &ExitContext, &CompCode, &Reason)

Your exit must match the following C function prototype:

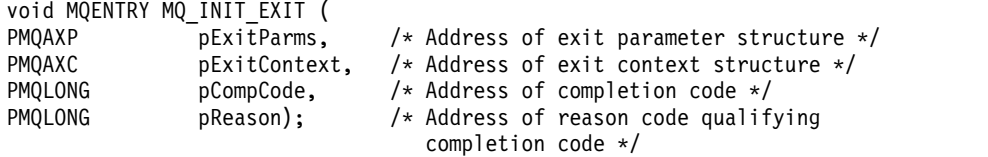

## **Usage notes**

- 1. The MQ\_INIT\_EXIT function can issue the MQXEP call to register the addresses of the exit functions for the particular MQ calls to be intercepted. It is not necessary to intercept all MQ calls, or to intercept both MQXR\_BEFORE and MQXR\_AFTER calls. For example, an exit suite could choose to intercept only the MQXR\_BEFORE call of MQPUT.
- 2. Storage that is to be used by exit functions in the exit suite can be acquired by the MQ\_INIT\_EXIT function. Alternatively, exit functions can acquire storage when they are invoked, as and when needed. However, all storage should be freed before the exit suite is terminated; the MQ\_TERM\_EXIT function can free the storage, or an exit function invoked earlier.
- 3. If MQ\_INIT\_EXIT returns MQXCC\_FAILED in the *ExitResponse* field of MQAXP, or fails in some other way, the MQCONN or MQCONNX call that caused MQ\_INIT\_EXIT to be invoked also fails, with the *CompCode* and *Reason* parameters set to appropriate values.
- 4. An MQ\_INIT\_EXIT function cannot issue MQ calls other than MQXEP.

*Inquire - MQ\_INQ\_EXIT:*

MQ\_INQ\_EXIT provides an inquire exit function to perform *before* and *after* MQINQ call processing. Use function identifier MQXF\_INQ with exit reasons MQXR\_BEFORE and MQXR\_AFTER to register *before* and *after* MQINQ call exit functions.

The interface to this function is:

MQ\_INQ\_EXIT (&ExitParms, &ExitContext, &Hconn, &Hobj, &SelectorCount, &pSelectors, &IntAttrCount, &pIntAttrs, &CharAttrLength, &pCharAttrs, &CompCode, &Reason)

where the parameters are:

```
ExitParms (MQAXP) - input/output
       Exit parameter structure.
```
## **ExitContext (MQAXC) - input/output** Exit context structure.

- **Hconn (MQHCONN) input**  Connection handle.
- **Hobj (MQHOBJ) input** Object handle.

```
SelectorCount (MQLONG) - input
       Count of selectors
```

```
pSelectors (PMQLONG) - input/output
       Pointer to array of selector values.
```
**IntAttrCount (MQLONG) - input** Count of integer attributes.

**pIntAttrs (PMQLONG) - input/output** Pointer to array of integer attribute values.

```
CharAttrLength (MQLONG) - input/output
       Character attributes array length.
```
**pCharAttrs (PMQCHAR) - input/output** Pointer to character attributes array.

**CompCode (MQLONG) - input/output** Completion code, valid values for which are:

# **MQCC\_OK**

Successful completion.

**MQCC\_WARNING**  Partial completion.

**MQCC\_FAILED** Call failed

#### **Reason (MQLONG) - input/output**

Reason code qualifying the completion code.

If the completion code is MQCC\_OK, the only valid value is:

**MQRC\_NONE**

(0, x'000') No reason to report.

If the completion code is MQCC\_FAILED or MQCC\_WARNING, the exit function can set the reason code field to any valid MQRC\_\* value.

## **C language invocation**

The queue manager logically defines the following variables:

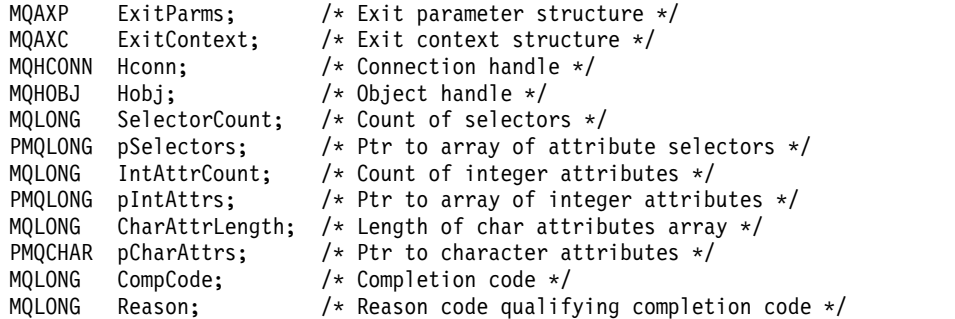

The queue manager then logically calls the exit as follows:

```
MQ_INQ_EXIT (&ExitParms, &ExitContext, &Hconn, &Hobj, &SelectorCount,
             &pSelectors, &IntAttrCount, &pIntAttrs, &CharAttrLength,
             &pCharAttrs, &CompCode, &Reason)
```
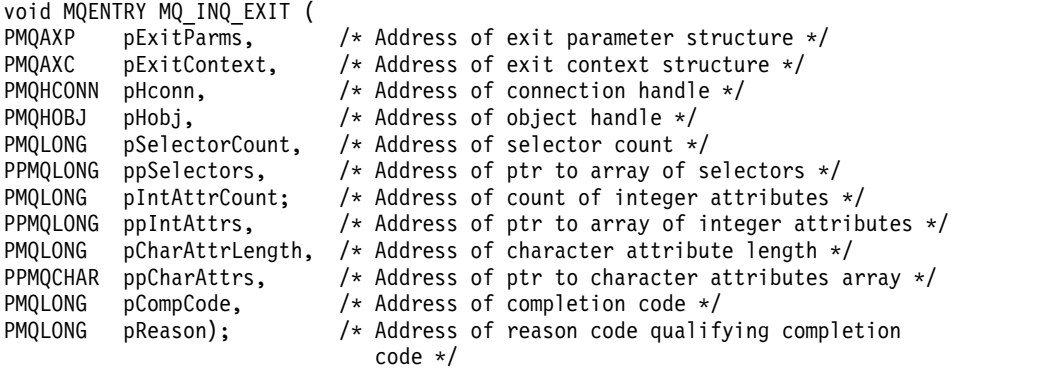

*Open - MQ\_OPEN\_EXIT:*

MQ\_OPEN\_EXIT provides an open exit function to perform *before* and *after* MQOPEN call processing. Use function identifier MQXF\_OPEN with exit reasons MQXR\_BEFORE and MQXR\_AFTER to register *before* and *after* MQOPEN call exit functions.

The interface to this function is

MQ OPEN EXIT (&ExitParms, &ExitContext, &Hconn, &pObjDesc, &Options, &pHobj, &CompCode, &Reason)

where the parameters are:

**ExitParms (MQAXP) - input/output** Exit parameter structure.

**ExitContext (MQAXC) - input/output** Exit context structure.

- **Hconn (MQHCONN) input**  Connection handle.
- **pObjDesc (PMQOD) input/output**  Pointer to object descriptor.
- **Options (MQLONG) input/output** Open options.
- **pHobj (PMQHOBJ) input** Pointer to object handle.
- **CompCode (MQLONG) input/output** Completion code, valid values for which are:

## **MQCC\_OK**

Successful completion.

**MQCC\_WARNING** Partial completion

**MQCC\_FAILED** Call failed

**Reason (MQLONG) - input/output**

Reason code qualifying the completion code.

If the completion code is MQCC\_OK, the only valid value is:

## **MQRC\_NONE**

(0, x'000') No reason to report.

If the completion code is MQCC\_FAILED or MQCC\_WARNING, the exit function can set the reason code field to any valid MQRC\_\* value.

#### **C language invocation**

The queue manager logically defines the following variables:

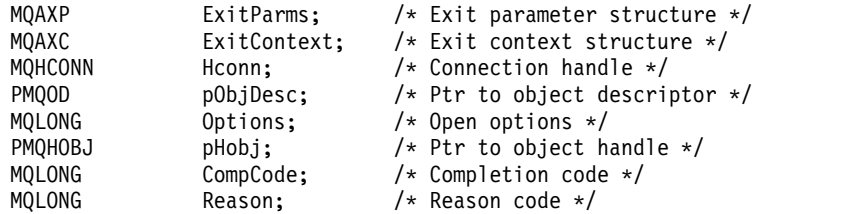

The queue manager then logically calls the exit as follows:

MQ\_OPEN\_EXIT (&ExitParms, &ExitContext, &Hconn, &pObjDesc, &Options, &pHobj, &CompCode, &Reason);

Your exit must match the following C function prototype:

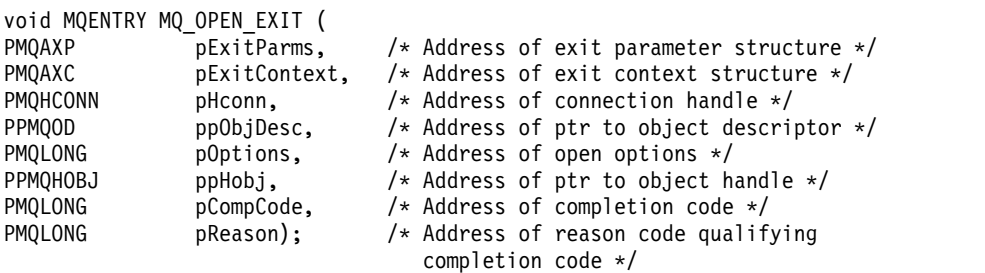

*Put - MQ\_PUT\_EXIT:*

MQ\_PUT\_EXIT provides a put exit function to perform *before* and *after* MQPUT call processing. Use function identifier MQXF\_PUT with exit reasons MQXR\_BEFORE and MQXR\_AFTER to register *before* and *after* MQPUT call exit functions.

The interface to this function is:

```
MQ_PUT_EXIT (&ExitParms, &ExitContext, &Hconn, &Hobj, &pMsgDesc,
             &pPutMsgOpts, &BufferLength, &pBuffer, &CompCode, &Reason)
```
where the parameters are:

**ExitParms (MQAXP) - input/output** Exit parameter structure.

**ExitContext (MQAXC) - input/output** Exit context structure.

- **Hconn (MQHCONN) input**  Connection handle.
- **Hobj (MQHOBJ) input/output** Object handle.
- **pMsgDesc (PMQMD) input/output** Pointer to message descriptor.

```
pPutMsgOpts (PMQPMO) - input/output
       Pointer to put message options.
```
# **BufferLength (MQLONG) - input/output**

Message buffer length.

# **pBuffer (PMQBYTE) - input/output**

Pointer to message buffer.

**CompCode (MQLONG) - input/output** Completion code, valid values for which are:

## **MQCC\_OK**

Successful completion.

**MQCC\_WARNING**  Partial completion.

**MQCC\_FAILED** Call failed

**Reason (MQLONG) - input/output**

Reason code qualifying the completion code.

If the completion code is MQCC\_OK, the only valid value is:

## **MQRC\_NONE**

(0, x'000') No reason to report.

If the completion code is MQCC\_FAILED or MQCC\_WARNING, the exit function can set the reason code field to any valid MQRC\_\* value.

## **C language invocation**

The queue manager logically defines the following variables:

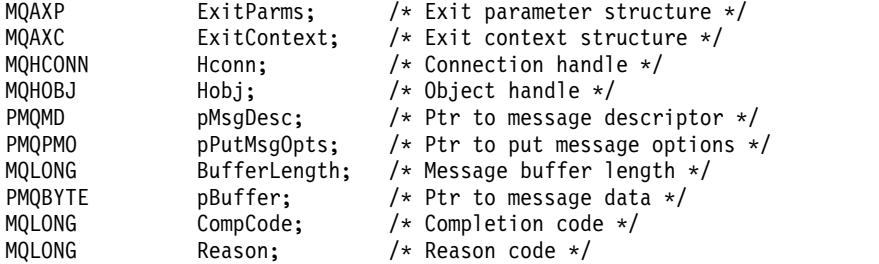

The queue manager then logically calls the exit as follows:

MQ PUT EXIT (&ExitParms, &ExitContext, &Hconn, &Hobj, &pMsgDesc, &pPutMsgOpts, &BufferLength, &pBuffer, &CompCode, &Reason)

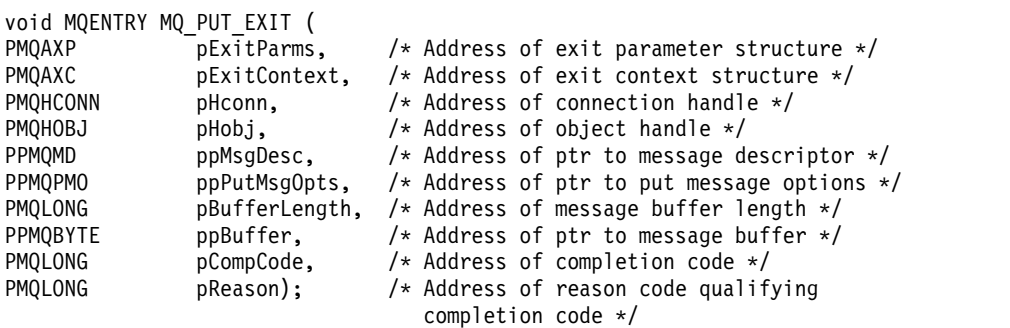

## **Usage notes**

v Report messages generated by the queue manager skip the normal call processing. As a result, such messages cannot be intercepted by the MQ\_PUT\_EXIT function or the MQPUT1 function. However, report messages generated by the message channel agent are processed normally, and hence can be intercepted by the MQ\_PUT\_EXIT function or the MQ\_PUT1\_EXIT function. To be sure to intercepting all of the report messages generated by the MCA, both MQ\_PUT\_EXIT and MQ\_PUT1\_EXIT should be used.

*Put1 - MQ\_PUT1\_EXIT:*

MQ\_PUT1\_EXIT provides a *put one message only* exit function to perform *before* and *after* MQPUT1 call processing. Use function identifier MQXF\_PUT1 with exit reasons MQXR\_BEFORE and MQXR\_AFTER to register *before* and *after* MQPUT1 call exit functions.

The interface to this function is:

MQ PUT1 EXIT (&ExitParms, &ExitContext, &Hconn, &pObjDesc, &pMsgDesc, &pPutMsgOpts, &BufferLength, &pBuffer, &CompCode, &Reason)

where the parameters are:

**ExitParms (MQAXP) - input/output** Exit parameter structure.

**ExitContext (MQAXC) - input/output** Exit context structure.

- **Hconn (MQHCONN) input**  Connection handle.
- **pObjDesc (PMQOD) input/output** Pointer to object descriptor.
- **pMsgDesc (PMQMD) input/output** Pointer to message descriptor.
- **pPutMsgOpts (PMQPMO) input/output** Pointer to put message options.
- **BufferLength (MQLONG) input/output** Message buffer length.
- **pBuffer (PMQBYTE) input/output** Pointer to message buffer.
- **CompCode (MQLONG) input/output** Completion code, valid values for which are:

## **MQCC\_OK**

Successful completion.

**MQCC\_WARNING**  Partial completion.

**MQCC\_FAILED** Call failed

## **Reason (MQLONG) - input/output**

Reason code qualifying the completion code.

If the completion code is MQCC\_OK, the only valid value is:

#### **MQRC\_NONE**

(0, x'000') No reason to report.

If the completion code is MQCC\_FAILED or MQCC\_WARNING, the exit function can set the reason code field to any valid MQRC\_\* value.

#### **C language invocation**

The queue manager logically defines the following variables:

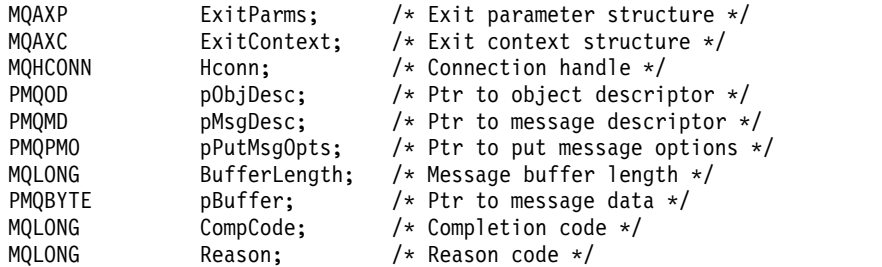

The queue manager then logically calls the exit as follows:

MQ\_PUT1\_EXIT (&ExitParms, &ExitContext, &Hconn, &pObjDesc, &pMsgDesc, &pPutMsgOpts, &BufferLength, &pBuffer, &CompCode, &Reason)

Your exit must match the following C function prototype:

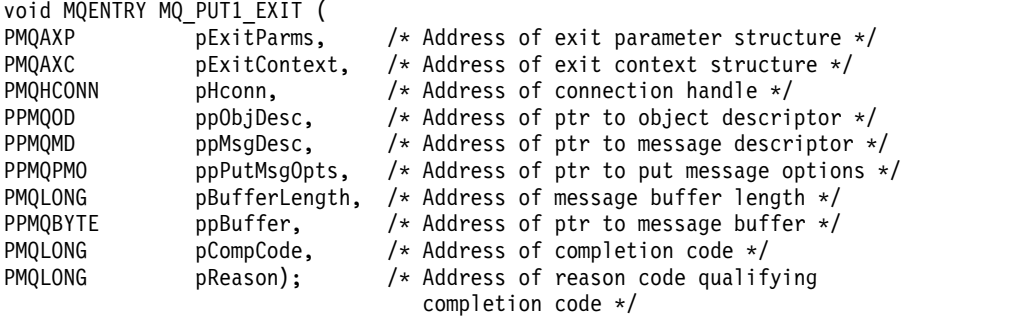

*Set - MQ\_SET\_EXIT:*

MQ\_SET\_EXIT provides a set exit function to perform *before* and *after* MQSET call processing. Use function identifier MQXF\_SET with exit reasons MQXR\_BEFORE and MQXR\_AFTER to register *before* and *after* MQSET call exit functions.

The interface to this function is:

MQ SET EXIT (&ExitParms, &ExitContext, &Hconn, &Hobj, &SelectorCount, &pSelectors, &IntAttrCount, &pIntAttrs, &CharAttrLength, &pCharAttr, &CompCode, &Reason)

where the parameters are:

```
ExitParms (MQAXP) - input/output
       Exit parameter structure.
```
- **ExitContext (MQAXC) input/output** Exit context structure.
- **Hconn (MQHCONN) input**  Connection handle.
- **Hobj (MQHOBJ) input** Object handle.

#### **SelectorCount (MQLONG) - input** Count of selectors

# **pSelectors (PMQLONG) - input/output**

Pointer to array of selector values.

### **IntAttrCount (MQLONG) - input** Count of integer attributes.

### **pIntAttrs (PMQLONG) - input/output** Pointer to array of integer attribute values.

**CharAttrLength (MQLONG) - input/output** Character attributes array length.

**pCharAttrs (PMQCHAR) - input/output** Pointer to character attribute values.

### **CompCode (MQLONG) - input/output**

Completion code, valid values for which are:

**MQCC\_OK** 

Successful completion.

**MQCC\_WARNING**  Partial completion.

**MQCC\_FAILED** Call failed

## **Reason (MQLONG) - input/output**

Reason code qualifying the completion code.

If the completion code is MQCC\_OK, the only valid value is:

#### **MQRC\_NONE**

(0, x'000') No reason to report.

If the completion code is MQCC\_FAILED or MQCC\_WARNING, the exit function can set the reason code field to any valid MQRC\_\* value.

#### **C language invocation**

The queue manager logically defines the following variables:

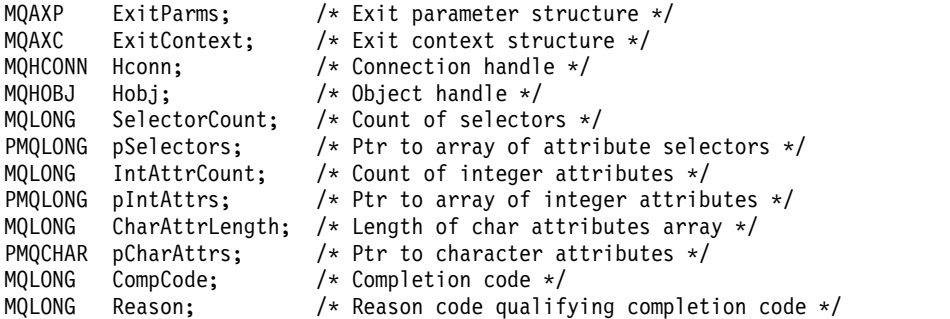

The queue manager then logically calls the exit as follows:

MQ SET EXIT (&ExitParms, &ExitContext, &Hconn, &Hobj, &SelectorCount, &pSelectors, &IntAttrCount, &pIntAttrs, &CharAttrLength, &pCharAttrs, &CompCode, &Reason)

```
void MQENTRY MQ_SET_EXIT (
PMQAXP pExitParms, \frac{1}{2} /* Address of exit parameter structure */<br>PMQAXC pExitContext, /* Address of exit context structure */
PMQAXP pexitrations, the numerous of exitence personal production of PMQAXC pexitContext, the Address of exit context structure */<br>PMQHCONN pHconn, the Address of connection handle */
                                                    /* Address of connection handle */
```
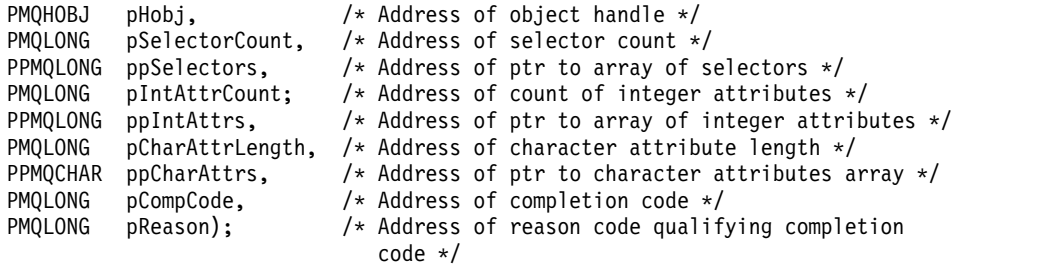

*Status - MQ\_STAT\_EXIT:*

MQ\_STAT\_EXIT provides a status exit function to perform *before* and *after* MQSTAT call processing. Use function identifier MQXF\_STAT with exit reasons MQXR\_BEFORE and MQXR\_AFTER to register *before* and *after* MQSTAT call exit functions.

The interface to this function is:

MQ\_STAT\_EXIT (&ExitParms, &ExitContext, &Hconn, &Type, &pStatus &CompCode, &Reason)

where the parameters are:

### **ExitParms (MQAXP) - input/output** Exit parameter structure.

### **ExitContext (MQAXC) - input/output** Exit context structure.

- **Hconn (MQHCONN) input**  Connection handle.
- **Type (MQLONG) input** Type of status information to retrieve.
- **pStatus (PMQSTS) output**

Pointer to status buffer.

# **CompCode (MQLONG) - input/output**

Completion code, valid values for which are:

## **MQCC\_OK**

Successful completion.

- **MQCC\_WARNING**  Partial completion.
- **MQCC\_FAILED**

Call failed

# **Reason (MQLONG) - input/output**

Reason code qualifying the completion code.

If the completion code is MQCC\_OK, the only valid value is:

# **MQRC\_NONE**

(0, x'000') No reason to report.

If the completion code is MQCC\_FAILED or MQCC\_WARNING, the exit function can set the reason code field to any valid MQRC\_\* value.

# **C language invocation**

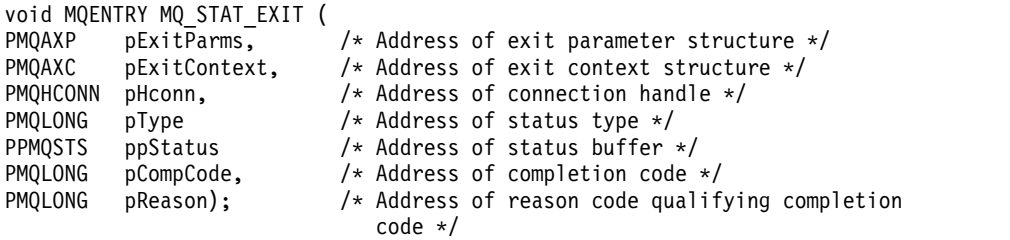

*Termination - MQ\_TERM\_EXIT:*

MQ\_TERM\_EXIT provides connection level termination, registered with a function identifier of MQXF\_TERM and ExitReason MQXR\_CONNECTION. If registered, MQ\_TERM\_EXIT is called once for every disconnect request.

As part of the termination, storage no longer required by the exit can be released, and any clean up required can be performed.

If an MQ\_TERM\_EXIT fails with MQXCC\_FAILED, the queue manager returns from the MQDISC that called it with MQCC\_FAILED and MQRC\_API\_EXIT\_ERROR.

If the queue manager encounters an error while terminating the API exit function execution environment after invoking the last MQ\_TERM\_EXIT, the queue manager returns from the MQDISC call that invoked MQ\_TERM\_EXIT with MQCC\_FAILED and MQRC\_API\_EXIT\_TERM\_ERROR

The interface to this function is:

MQ\_TERM\_EXIT (&ExitParms, &ExitContext, &CompCode, &Reason)

where the parameters are:

**ExitParms (MQAXP) - input/output** Exit parameter structure.

**ExitContext (MQAXC) - input/output** Exit context structure.

**CompCode (MQLONG) - input/output**

Completion code, valid values for which are:

#### **MQCC\_OK**

Successful completion.

**MQCC\_FAILED**

Call failed

# **Reason (MQLONG) - input/output**

Reason code qualifying the completion code.

If the completion code is MQCC\_OK, the only valid value is:

## **MQRC\_NONE**

(0, x'000') No reason to report.

If the completion code is MQCC\_FAILED, the exit function can set the reason code field to any valid MQRC\_\* value.

The CompCode and Reason returned to the application depend on the value of the ExitResponse field in MQAXP.

## **C language invocation**

The queue manager logically defines the following variables:

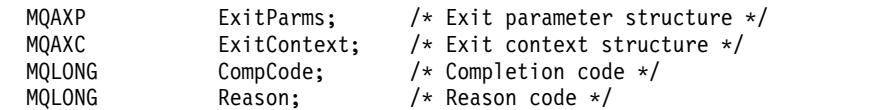

The queue manager then logically calls the exit as follows: MQ\_TERM\_EXIT (&ExitParms, &ExitContext, &CompCode, &Reason)

Your exit must match the following C function prototype:

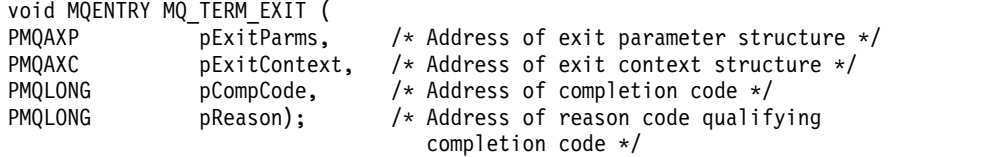

## **Usage notes**

1. The MQ\_TERM\_EXIT function is optional. It is not necessary for an exit suite to register a termination exit if there is no termination processing to be done.

If functions belonging to the exit suite acquire resources during the connection, an MQ\_TERM\_EXIT function is a convenient point at which to free those resources, for example, freeing storage obtained dynamically.

- 2. If an MQ\_TERM\_EXIT function is registered when the MQDISC call is issued, the exit function is invoked after all of the MQDISC exit functions have been invoked.
- 3. If MQ\_TERM\_EXIT returns MQXCC\_FAILED in the *ExitResponse* field of MQAXP, or fails in some other way, the MQDISC call that caused MQ\_TERM\_EXIT to be invoked also fails, with the *CompCode* and *Reason* parameters set to appropriate values.

*Register subscription - MQ\_SUB\_EXIT:*

MQ\_SUB\_EXIT provides an exit function to perform *before* and *after* subscription reregistration processing. Use function identifier MQXF\_SUB with exit reasons MQXR\_BEFORE and MQXR\_AFTER to register *before* and *after* subscription registrationcall exit functions.

The interface to this function is:

MQ\_SUB\_EXIT (&ExitParms, &ExitContext, &Hconn, &pSubDesc, &pHobj, &pHsub, &CompCode, &Reason)

where the parameters are:

**ExitParms (MQAXP) - input/output** Exit parameter structure.

- **ExitContext (MQAXC) input/output** Exit context structure.
- **Hconn (MQHCONN) input/output**  Connection handle.
- **pSubDesc input/output**  Array of attribute selectors.
- **pHobj input/output**  Object handle
- **pHsub (MQHOBJ) input/output** Subscription handle

#### **CompCode (MQLONG) - input/output**

Completion code, valid values for which are:

### **MQCC\_OK**

Successful completion.

## **MQCC\_WARNING**

Partial completion.

#### **MQCC\_FAILED**

Call failed

### **Reason (MQLONG) - input/output**

Reason code qualifying the completion code.

If the completion code is MQCC\_OK, the only valid value is:

#### **MQRC\_NONE**

(0, x'000') No reason to report.

If the completion code is MQCC\_FAILED or MQCC\_WARNING, the exit function can set the reason code field to any valid MQRC\_\* value.

#### **C language invocation**

The queue manager logically defines the following variables:

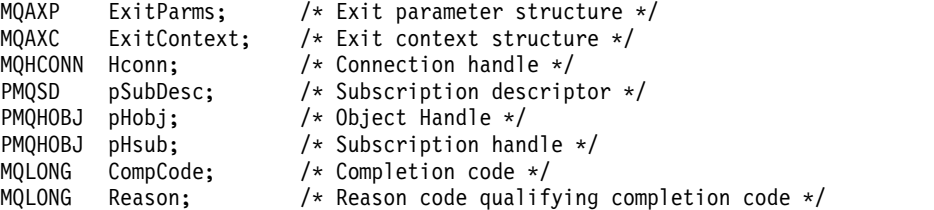

The queue manager then logically calls the exit as follows:

MQ\_SUB\_EXIT (&ExitParms, &ExitContext, &Hconn, &pSubDesc, &pHobj, &pHsub, &CompCode, &Reason);

Your exit must match the following C function prototype:

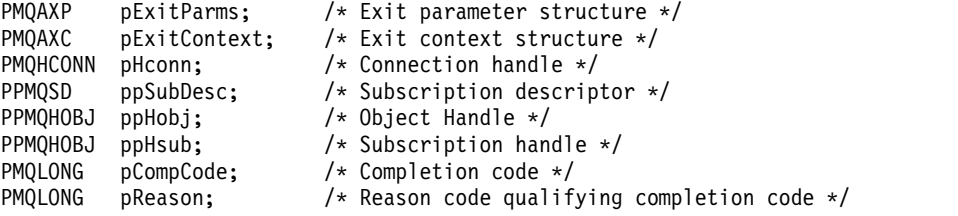

*Subscription request - MQ\_SUBRQ\_EXIT:*

MQ\_SUBRQ\_EXIT provides a subscription request exit function to perform *before* and *after* subscription request processing. Use function identifier MQXF\_SUBRQ with exit reasons MQXR\_BEFORE and MQXR\_AFTER to register *before* and *after* subscription request call exit functions.

The interface to this function is:

MQ\_SUBRQ\_EXIT (&ExitParms, &ExitContext, &Hconn, &pHsub, &Action, &pSubRqOpts, &CompCode, &Reason)

where the parameters are:

### **ExitParms (MQAXP) - input/output** Exit parameter structure.

#### **ExitContext (MQAXC) - input/output** Exit context structure.

**Hconn (MQHCONN) - input/output**  Connection handle.

### **pHsub (MQHOBJ) input/output** Subscription handle

**Action (MQLONG) input/output** Action

#### **pSubRqOpts (MQSRO) input/output**

# **CompCode (MQLONG) - input/output** Completion code, valid values for which are:

## **MQCC\_OK**

Successful completion.

**MQCC\_WARNING**  Partial completion.

**MQCC\_FAILED** Call failed

## **Reason (MQLONG) - input/output**

Reason code qualifying the completion code.

If the completion code is MQCC\_OK, the only valid value is:

#### **MQRC\_NONE**

(0, x'000') No reason to report.

If the completion code is MQCC\_FAILED or MQCC\_WARNING, the exit function can set the reason code field to any valid MQRC\_\* value.

#### **C language invocation**

The queue manager logically defines the following variables:

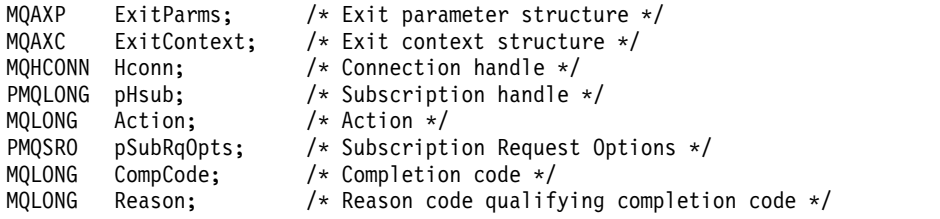

The queue manager then logically calls the exit as follows:

MQ\_SUBRQ\_EXIT (&ExitParms, &ExitContext, &Hconn, &pHsub, &Action, &pSubRqOpts, &CompCode, &Reason);

```
void MQENTRY MQ_SUBRQ_EXIT (
PMQAXP pExitParms, /* Address of exit parameter structure */
PMQAXC pExitContext, /* Address of exit context structure */
PMQHCONN pHconn, /* Address of connection handle */
PPMQHOBJ ppHsub; /* Address of Subscription handle */
PMQLONG pAction; /* Address of Action */
```
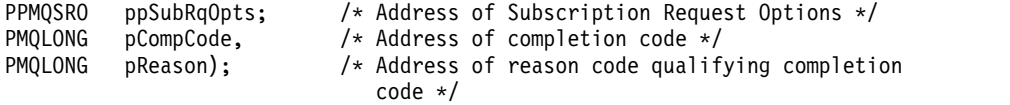

*xa\_close - XA\_CLOSE\_EXIT:*

XA\_CLOSE\_EXIT provides an xa\_close exit function to perform before and after xa\_close processing. Use function identifier MQXF\_XACLOSE with exit reasons MQXR\_BEFORE and MQXR\_AFTER to register the before and after xa\_close call exit functions.

The interface to this function is:

XA\_CLOSE\_EXIT (&ExitParms, &ExitContext, &Hconn, &pXa\_info, &Rmid, &Flags, &XARetCode)

where the parameters are:

# **ExitParms (MQAXP) - input/output**

Exit parameter structure.

- **ExitContext (MQAXC) input/output** Exit context structure.
- **Hconn (MQHCONN) input**  Connection handle.

```
pXa_info (PMQCHAR) - input/output
       Instance-specific resource manager information.
```
# **Rmid (MQLONG) - input/output**

Resource manager identifier.

#### **Flags (MQLONG) - input/output**

Resource manager options.

### **XARetCode (MQLONG) - input/output**

Response from XA call.

### **C language invocation**

The queue manager logically defines the following variables:

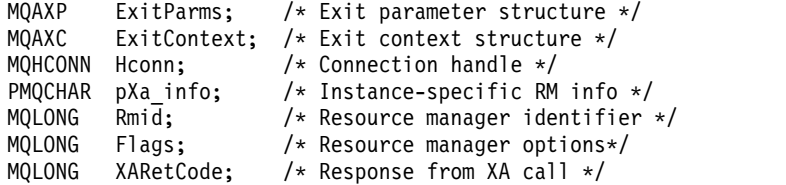

The queue manager then logically calls the exit as follows: XA CLOSE EXIT (&ExitParms, &ExitContext, &Hconn, &pXa info, &Rmid, &Flags, &XARetCode);

```
typedef void MQENTRY XA_CLOSE_EXIT (
```

```
PMQAXP pExitParms, /* Address of exit parameter structure */ PMQAXC pExitContext, /* Address of exit context structure */PMQAXC pExitContext, /* Address of exit context structure */<br>PMOHCONN pHconn, /* Address of connection handle */
                           /* Address of connection handle */PPMQCHAR ppXa_info, /* Address of instance-specific RM info */
PMQLONG pRmid, /* Address of resource manager identifier */PMQLONG pFlags, \frac{1}{2} /* Address of resource manager options*/
PMQLONG pXARetCode); /* Address of response from XA call */
```
*xa\_commit - XA\_COMMIT\_EXIT:*

XA\_COMMIT\_EXIT provides an xa\_commit exit function to perform before and after xa\_commit processing. Use function identifier MQXF\_XACOMMIT with exit reasons MQXR\_BEFORE and MQXR\_AFTER to register the before and after xa\_commit call exit functions.

The interface to this function is:

XA\_COMMIT\_EXIT (&ExitParms, &ExitContext, &Hconn, &pXID, &Rmid, &Flags, &XARetCode)

where the parameters are:

**ExitParms (MQAXP) - input/output** Exit parameter structure.

- **ExitContext (MQAXC) input/output** Exit context structure.
- **Hconn (MQHCONN) input**  Connection handle.
- **pXID (MQPTR) input/output** Transaction branch ID.

```
Rmid (MQLONG) - input/output
       Resource manager identifier.
```
- **Flags (MQLONG) input/output** Resource manager options.
- **XARetCode (MQLONG) input/output** Response from XA call.

#### **C language invocation**

The queue manager logically defines the following variables:

```
MQAXP ExitParms; /* Exit parameter structure */
MQAXC ExitContext; /* Exit context structure */
MQHCONN Hconn; /* Connection handle */
MQPTR pXID; /* Transaction branch ID */MQLONG Rmid; /* Resource manager identifier */<br>MQLONG Flags; /* Resource manager options*/
MQLONG Flags; /* Resource manager options*/
MQLONG XARetCode; /* Response from XA call */
```
The queue manager then logically calls the exit as follows: XA\_COMMIT\_EXIT (&ExitParms, &ExitContext, &Hconn, &pXID, &Rmid, &Flags, &XARetCode);

```
typedef void MQENTRY XA_COMMIT_EXIT (
       PMQAXP pExitParms, /* Address of exit parameter structure */
       PMQAXC pExitContext, /* Address of exit context structure */
      PMQHCONN pHconn, \frac{1}{2} /* Address of connection handle */<br>PMQPTR ppXID, \frac{1}{2} Address of transaction branch II
      PMQPTR ppXID, \frac{1}{2} /* Address of transaction branch ID */<br>PMQLONG pRmid, \frac{1}{2} /* Address of resource manager identif
      PMQLONG pRmid, /* Address of resource manager identifier */<br>PMQLONG pFlags, /* Address of resource manager options*/
                   pFlags, \frac{1}{2} /* Address of resource manager options*/
      PMQLONG pXARetCode); /* Address of response from XA call */
```
*xa\_complete - XA\_COMPLETE\_EXIT:*

XA\_COMPLETE\_EXIT provides an xa\_complete exit function to perform before and after xa\_complete processing. Use function identifier MQXF\_XACOMPLETE with exit reasons MQXR\_BEFORE and MQXR\_AFTER to register the before and after xa\_complete call exit functions.

The interface to this function is:

XA\_COMPLETE\_EXIT (&ExitParms, &ExitContext, &Hconn, &pHandle, &pRetval, &Rmid, &Flags, &XARetCode)

where the parameters are:

- **ExitParms (MQAXP) input/output** Exit parameter structure.
- **ExitContext (MQAXC) input/output** Exit context structure.
- **Hconn (MQHCONN) input**  Connection handle.

**pHandle (PMQLONG) - input/output** Pointer to asynchronous operation.

```
pRetVal (PMQLONG) - input/output
       Return value of asynchronous operation.
```
- **Rmid (MQLONG) input/output** Resource manager identifier.
- **Flags (MQLONG) input/output** Resource manager options.
- **XARetCode (MQLONG) input/output** Response from XA call.

#### **C language invocation**

The queue manager logically defines the following variables:

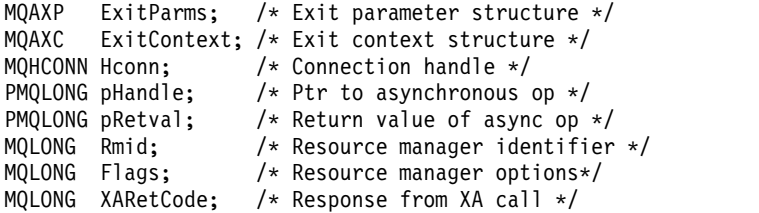

The queue manager then logically calls the exit as follows: XA COMPLETE EXIT (&ExitParms, &ExitContext, &Hconn, &pHandle, &pRetval, &Rmid, &Flags, &XARetCode);

```
typedef void MQENTRY XA_COMPLETE_EXIT (
```

```
PMQAXP pExitParms, /* Address of exit parameter structure */
PMQAXC pExitContext, /* Address of exit context structure */
PMQHCONN pHconn, \frac{1}{2} /* Address of connection handle */
PPMQLONG ppHandle, \frac{1}{2} /* Address of ptr to asynchronous op */
PPMQLONG ppRetval, /* Address of return value of async op */
PMQLONG pRmid, /* Address of resource manager identifier */
PMQLONG pFlags, /* Address of resource manager options*/
PMQLONG pXARetCode); /* Address of response from XA call */
```
*xa\_end - XA\_END\_EXIT:*

XA\_END\_EXIT provides an xa\_end exit function to perform before and after xa\_end processing. Use function identifier MQXF\_XAEND with exit reasons MQXR\_BEFORE and MQXR\_AFTER to register the before and after xa\_end call exit functions.

The interface to this function is:

XA\_END\_EXIT (&ExitParms, &ExitContext, &Hconn, &pXID, &Rmid, &Flags, &XARetCode)

where the parameters are:

```
ExitParms (MQAXP) - input/output
       Exit parameter structure.
```
- **ExitContext (MQAXC) input/output** Exit context structure.
- **Hconn (MQHCONN) input**  Connection handle.
- **pXID (MQPTR) input/output** Transaction branch ID.
- **Rmid (MQLONG) input/output** Resource manager identifier.
- **Flags (MQLONG) input/output** Resource manager options.
- **XARetCode (MQLONG) input/output** Response from XA call.

#### **C language invocation**

The queue manager logically defines the following variables:

```
MQAXP ExitParms; /* Exit parameter structure */
MQAXC ExitContext; /* Exit context structure */<br>MOHCONN Hconn; /* Connection handle */
MQHCONN Hconn; \frac{1}{2} /* Connection handle */<br>MQPTR pXID; /* Transaction branch I
                            /* Transaction branch ID */MQLONG Rmid; /* Resource manager identifier */<br>MQLONG Flags; /* Resource manager options*/
                            /* Resource manager options*/
MQLONG XARetCode; /* Response from XA call */
```
The queue manager then logically calls the exit as follows: XA\_END\_EXIT (&ExitParms, &ExitContext, &Hconn, &pXID, &Rmid, &Flags, &XARetCode);

```
typedef void MQENTRY XA_END_EXIT (
      PMQAXP pExitParms, /* Address of exit parameter structure */
      PMQAXC pExitContext, /* Address of exit context structure */
      PMQHCONN pHconn, \rightarrow Address of connection handle */<br>PMQPTR ppXID, \rightarrow Address of transaction branch I
      PMQPTR ppXID, \frac{1}{2} /* Address of transaction branch ID */<br>PMQLONG pRmid, \frac{1}{2} /* Address of resource manager identif
                                  /* Address of resource manager identifier */PMQLONG pFlags, \overline{ } /* Address of resource manager options*/
      PMQLONG pXARetCode); /* Address of response from XA call */
```
### *xa\_forget - XA\_FORGET\_EXIT:*

XA\_FORGET\_EXIT provides an xa\_forget exit function to perform before and after xa\_forget processing. Use function identifier MQXF\_XAFORGET with exit reasons MQXR\_BEFORE and MQXR\_AFTER to register the before and after xa\_forget call exit functions.

The interface to this function is:

XA\_FORGET\_EXIT (&ExitParms, &ExitContext, &Hconn, &pXID, &Rmid, &Flags, &XARetCode)

where the parameters are:

- **ExitParms (MQAXP) input/output** Exit parameter structure.
- **ExitContext (MQAXC) input/output** Exit context structure.

- **Hconn (MQHCONN) input**  Connection handle.
- **pXID (MQPTR) input/output** Transaction branch ID.
- **Rmid (MQLONG) input/output** Resource manager identifier.

**Flags (MQLONG) - input/output** Resource manager options.

**XARetCode (MQLONG) - input/output** Response from XA call.

#### **C language invocation**

The queue manager logically defines the following variables:

```
MQAXP ExitParms; /* Exit parameter structure */
MQAXC ExitContext; /* Exit context structure */<br>MOHCONN Hconn; /* Connection handle */
MQHCONN Hconn; /* Connection handle */<br>MQPTR pXID; /* Transaction branch I
                       /* Transaction branch ID */MQLONG Rmid; /* Resource manager identifier */
MQLONG Flags; /* Resource manager options*/
MQLONG XARetCode; /* Response from XA call */
```
The queue manager then logically calls the exit as follows: XA\_FORGET\_EXIT (&ExitParms, &ExitContext, &Hconn, &pXID, &Rmid, &Flags, &XARetCode);

```
typedef void MQENTRY XA_FORGET_EXIT (
     PMQAXP pExitParms, /* Address of exit parameter structure */
     PMQAXC pExitContext, /* Address of exit context structure */
     PMQHCONN pHconn, \frac{1}{2} /* Address of connection handle */
     PMQPTR ppXID, \frac{1}{2} /* Address of transaction branch ID */<br>PMQLONG pRmid, \frac{1}{2} /* Address of resource manager identif
                             /* Address of resource manager identifier */PMQLONG pFlags, /* Address of resource manager options*/
     PMQLONG pXARetCode); /* Address of response from XA call */
```
*xa\_open - XA\_OPEN\_EXIT:*

XA\_OPEN\_EXIT provides an xa\_open exit function to perform before and after xa\_open processing. Use function identifier MQXF\_XAOPEN with exit reasons MQXR\_BEFORE and MQXR\_AFTER to register the before and after xa\_open call exit functions.

The interface to this function is: XA\_OPEN\_EXIT (&ExitParms, &ExitContext, &Hconn, &pXa\_info, &Rmid, &Flags, &XARetCode)

where the parameters are:

```
ExitParms (MQAXP) - input/output
       Exit parameter structure.
```
- **ExitContext (MQAXC) input/output** Exit context structure.
- **Hconn (MQHCONN) input**  Connection handle.
- **pXa\_info (PMQCHAR) input/output** Instance-specific resource manager information.

```
Rmid (MQLONG) - input/output
       Resource manager identifier.
```
- **Flags (MQLONG) input/output** Resource manager options.
- **XARetCode (MQLONG) input/output** Response from XA call.

#### **C language invocation**

The queue manager logically defines the following variables:

```
MQAXP ExitParms; /* Exit parameter structure */
MQAXC ExitContext; /* Exit context structure */<br>MQHCONN Hconn; /* Connection handle */
                    /* Connection handle */PMQCHAR pXa info; /* Instance-specific RM info */MQLONG Rmid; /* Resource manager identifier */
MQLONG Flags; /* Resource manager options*/
MQLONG XARetCode; /* Response from XA call */
```
The queue manager then logically calls the exit as follows: XA\_OPEN\_EXIT (&ExitParms, &ExitContext, &Hconn, &pXa\_info, &Rmid, &Flags, &XARetCode);

```
typedef void MQENTRY XA_OPEN_EXIT (
     PMQAXP pExitParms, /* Address of exit parameter structure */
     PMQAXC pExitContext, /* Address of exit context structure */
     PMQHCONN pHconn, \frac{1}{2} /* Address of connection handle */
     PPMQCHAR ppXa_info, \rightarrow Address of instance-specific RM info \star/<br>PMQLONG pRmid, \rightarrow Address of resource manager identifier
                              /* Address of resource manager identifier */PMQLONG primits, Address of resource manager options*/
     PMQLONG pXARetCode); /* Address of response from XA call */
```
*xa\_prepare - XA\_PREPARE\_EXIT:*

XA\_PREPARE\_EXIT provides an xa\_prepare exit function to perform before and after xa\_prepare processing. Use function identifier MQXF\_XAPREPARE with exit reasons MQXR\_BEFORE and MQXR\_AFTER to register the before and after xa\_prepare call exit functions.

The interface to this function is:

XA\_PREPARE\_EXIT (&ExitParms, &ExitContext, &Hconn, &pXID, &Rmid, &Flags, &XARetCode)

where the parameters are:

- **ExitParms (MQAXP) input/output** Exit parameter structure.
- **ExitContext (MQAXC) input/output** Exit context structure.
- **Hconn (MQHCONN) input**  Connection handle.
- **pXID (MQPTR) input/output** Transaction branch ID.
- **Rmid (MQLONG) input/output** Resource manager identifier.
- **Flags (MQLONG) input/output** Resource manager options.
- **XARetCode (MQLONG) input/output** Response from XA call.

#### **C language invocation**

The queue manager logically defines the following variables:

```
MQAXP ExitParms; /* Exit parameter structure */
MQAXC ExitContext; /* Exit context structure */<br>MOHCONN Hconn; /* Connection handle */
MQHCONN Hconn; /* Connection handle */<br>MQPTR pXID; /* Transaction branch I
                       /* Transaction branch ID */MQLONG Rmid; /* Resource manager identifier */
MQLONG Flags; /* Resource manager options*/
MQLONG XARetCode; /* Response from XA call */
```
The queue manager then logically calls the exit as follows: XA\_PREPARE\_EXIT (&ExitParms, &ExitContext, &Hconn, &pXID, &Rmid, &Flags, &XARetCode);

```
typedef void MQENTRY XA_PREPARE_EXIT (
```

```
PMQAXP pExitParms, /* Address of exit parameter structure */
PMQAXC pExitContext, /* Address of exit context structure */
PMQHCONN pHconn, \frac{1}{2} /* Address of connection handle */
PMQPTR ppXID, \frac{1}{2} /* Address of transaction branch ID */<br>PMQLONG pRmid, \frac{1}{2} /* Address of resource manager identif
                        /* Address of resource manager identifier */PMQLONG pFlags, /* Address of resource manager options*/
PMQLONG pXARetCode); /* Address of response from XA call */
```
*xa\_recover - XA\_RECOVER\_EXIT:*

XA\_RECOVER\_EXIT provides an xa\_recover exit function to perform before and after xa\_recover processing. Use function identifier MQXF\_XARECOVER with exit reasons MQXR\_BEFORE and MQXR\_AFTER to register the before and after xa\_recover call exit functions.

The interface to this function is:

XA\_RECOVER\_EXIT (&ExitParms, &ExitContext, &Hconn, &pXID, &Count, &Rmid, &Flags, &XARetCode)

where the parameters are:

**ExitParms (MQAXP) - input/output** Exit parameter structure.

- **ExitContext (MQAXC) input/output** Exit context structure.
- **Hconn (MQHCONN) input**  Connection handle.
- **pXID (MQPTR) input/output** Transaction branch ID.
- **Count (MQLONG) input/output** Maximum XIDs in XID array
- **Rmid (MQLONG) input/output** Resource manager identifier.
- **Flags (MQLONG) input/output** Resource manager options.
- **XARetCode (MQLONG) input/output** Response from XA call.

#### **C language invocation**

The queue manager logically defines the following variables:

```
MQAXP ExitParms; /* Exit parameter structure */
MQAXC ExitContext; /* Exit context structure */
MQHCONN Hconn; /* Connection handle */
MQPTR pXID; /* Transaction branch ID */<br>MOLONG Count; /* Max XIDs in XID array */
                   /* Max XIDs in XID array */
MQLONG Rmid; /* Resource manager identifier */MQLONG Flags; /* Resource manager options*/
MQLONG XARetCode; /* Response from XA call */
```
The queue manager then logically calls the exit as follows: XA RECOVER EXIT (&ExitParms, &ExitContext, &Hconn, &pXID, &Count, &Rmid, &Flags, &XARetCode);

```
typedef void MQENTRY XA_RECOVER_EXIT (
```

```
pExitParms, /* Address of exit parameter structure */PMQAXC pExitContext, /* Address of exit context structure */
PMQHCONN pHconn, /* Address of connection handle */PMQPTR ppXID, /* Address of transaction branch ID */
PMQLONG pCount, /* Address of max XIDs in XID array */
PMQLONG pRmid, /* Address of resource manager identifier */
PMQLONG pFlags, /* Address of resource manager options*/
PMQLONG pXARetCode); /* Address of response from XA call */
```
*xa\_rollback - XA\_ROLLBACK\_EXIT:*

XA\_ROLLBACK\_EXIT provides an xa\_rollback exit function to perform before and after xa\_rollback processing. Use function identifier MQXF\_XAROLLBACK with exit reasons MQXR\_BEFORE and MQXR\_AFTER to register the before and after xa\_rollback call exit functions.

The interface to this function is:

XA\_ROLLBACK\_EXIT (&ExitParms, &ExitContext, &Hconn, &pXID, &Rmid, &Flags, &XARetCode)

where the parameters are:

- **ExitParms (MQAXP) input/output** Exit parameter structure.
- **ExitContext (MQAXC) input/output** Exit context structure.
- **Hconn (MQHCONN) input**  Connection handle.
- **pXID (MQPTR) input/output** Transaction branch ID.
- **Rmid (MQLONG) input/output** Resource manager identifier.
- **Flags (MQLONG) input/output** Resource manager options.
- **XARetCode (MQLONG) input/output** Response from XA call.

#### **C language invocation**

The queue manager logically defines the following variables:

```
MQAXP ExitParms; /* Exit parameter structure */
MQAXC ExitContext; /* Exit context structure */<br>MOHCONN Hconn; /* Connection handle */
MQHCONN Hconn; /* Connection handle */<br>MOPTR pXID; /* Transaction branch I
                       /* Transaction branch ID */MQLONG Rmid; /* Resource manager identifier */
MQLONG Flags; /* Resource manager options*/
MQLONG XARetCode; /* Response from XA call */
```
The queue manager then logically calls the exit as follows: XA\_ROLLBACK\_EXIT (&ExitParms, &ExitContext, &Hconn, &pXID, &Rmid, &Flags, &XARetCode);

```
typedef void MQENTRY XA_ROLLBACK_EXIT (
     PMQAXP pExitParms, /* Address of exit parameter structure */
     PMQAXC pExitContext, /* Address of exit context structure */
     PMQHCONN pHconn, \frac{1}{2} /* Address of connection handle */
     PMQPTR ppXID, \frac{1}{2} /* Address of transaction branch ID */<br>PMQLONG pRmid, \frac{1}{2} /* Address of resource manager identif
                             /* Address of resource manager identifier */PMQLONG pFlags, /* Address of resource manager options*/
     PMQLONG pXARetCode); /* Address of response from XA call */
```
*xa\_start - XA\_START\_EXIT:*

XA\_START\_EXIT provides an xa\_start exit function to perform before and after xa\_start processing. Use function identifier MQXF\_XASTART with exit reasons MQXR\_BEFORE and MQXR\_AFTER to register the before and after xa\_start call exit functions.

The interface to this function is:

XA\_START\_EXIT (&ExitParms, &ExitContext, &Hconn, &pXID, &Rmid, &Flags, &XARetCode)

where the parameters are:

```
ExitParms (MQAXP) - input/output
       Exit parameter structure.
```
- **ExitContext (MQAXC) input/output** Exit context structure.
- **Hconn (MQHCONN) input**  Connection handle.
- **pXID (MQPTR) input/output** Transaction branch ID.
- **Rmid (MQLONG) input/output** Resource manager identifier.
- **Flags (MQLONG) input/output** Resource manager options.
- **XARetCode (MQLONG) input/output** Response from XA call.

#### **C language invocation**

The queue manager logically defines the following variables:

```
MQAXP ExitParms; /* Exit parameter structure */
MQAXC ExitContext; /* Exit context structure */<br>MOHCONN Hconn; /* Connection handle */
MQHCONN Hconn; \frac{1}{2} /* Connection handle */<br>MQPTR pXID; /* Transaction branch I
                            /* Transaction branch ID */MQLONG Rmid; /* Resource manager identifier */<br>MQLONG Flags; /* Resource manager options*/
                            /* Resource manager options*/
MQLONG XARetCode; /* Response from XA call */
```
The queue manager then logically calls the exit as follows: XA\_START\_EXIT (&ExitParms, &ExitContext, &Hconn, &pXID, &Rmid, &Flags, &XARetCode);

```
typedef void MQENTRY XA_START_EXIT (
      PMQAXP pExitParms, /* Address of exit parameter structure */
      PMQAXC pExitContext, /* Address of exit context structure */
      PMQHCONN pHconn, \rightarrow Address of connection handle */<br>PMQPTR ppXID, \rightarrow Address of transaction branch I
      PMQPTR ppXID, \frac{1}{2} /* Address of transaction branch ID */<br>PMQLONG pRmid, \frac{1}{2} /* Address of resource manager identif
                                  /* Address of resource manager identifier */PMQLONG pFlags, \frac{1}{2} /* Address of resource manager options*/
      PMQLONG pXARetCode); /* Address of response from XA call */
```
*ax\_reg - AX\_REG\_EXIT:*

AX\_REG\_EXIT provides an ax\_reg exit function to perform before and after ax\_reg processing. Use function identifier MQXF\_AXREG with exit reasons MQXR\_BEFORE and MQXR\_AFTER to register the before and after ax\_reg call exit functions.

The interface to this function is:

AX\_REG\_EXIT (&ExitParms, &ExitContext, &pXID, &Rmid, &Flags, &XARetCode)

where the parameters are:

- **ExitParms (MQAXP) input/output** Exit parameter structure.
- **ExitContext (MQAXC) input/output** Exit context structure.
- **Hconn (MQHCONN) input**  Connection handle.
- **pXID (MQPTR) input/output** Transaction branch ID.
- **Rmid (MQLONG) input/output** Resource manager identifier.
- **Flags (MQLONG) input/output** Resource manager options.
- **XARetCode (MQLONG) input/output** Response from XA call.

#### **C language invocation**

The queue manager logically defines the following variables:

```
MQAXP ExitParms; /* Exit parameter structure */
MQAXC ExitContext; /* Exit context structure */<br>MQPTR pXID; /* Transaction branch ID */
             /* Transaction branch ID */MQLONG Rmid; /* Resource manager identifier */
MQLONG Flags; /* Resource manager options*/
MQLONG XARetCode; /* Response from XA call */
```
The queue manager then logically calls the exit as follows: AX REG EXIT (&ExitParms, &ExitContext, &pXID, &Rmid, &Flags, &XARetCode);

```
typedef void MQENTRY AX_REG_EXIT (
    PMQAXP pExitParms, /* Address of exit parameter structure */
    PMQAXC pExitContext, /* Address of exit context structure */
    PMQPTR ppXID, /* Address of transaction branch ID */
    PMQLONG pRmid, /* Address of resource manager identifier */
    PMQLONG pFlags, /* Address of resource manager options*/
    PMQLONG pXARetCode); /* Address of response from XA call */
```
*ax\_unreg - AX\_UNREG\_EXIT:*

AX\_UNREG\_EXIT provides an ax\_unreg exit function to perform before and after ax\_unreg processing. Use function identifier MQXF\_AXUNREG with exit reasons MQXR\_BEFORE and MQXR\_AFTER to register the before and after ax\_unreg call exit functions.

The interface to this function is:

AX\_UNREG\_EXIT (&ExitParms, &ExitContext, &Rmid, &Flags, &XARetCode);

where the parameters are:

- **ExitParms (MQAXP) input/output** Exit parameter structure.
- **ExitContext (MQAXC) input/output** Exit context structure.
- **Rmid (MQLONG) input/output** Resource manager identifier.
- **Flags (MQLONG) input/output** Resource manager options.
- **XARetCode (MQLONG) input/output** Response from XA call.

#### **C language invocation**

The queue manager logically defines the following variables:

```
MQAXP ExitParms; /* Exit parameter structure */
MQAXC ExitContext; /* Exit context structure */
MQLONG Rmid; /* Resource manager identifier */
MQLONG Flags; /* Resource manager options*/
MQLONG XARetCode; /* Response from XA call */
```

```
The queue manager then logically calls the exit as follows:
AX UNREG EXIT (&ExitParms, &ExitContext, &Rmid, &Flags, &XARetCode);
```
Your exit must match the following C function prototype:

typedef void MQENTRY AX\_UNREG\_EXIT ( PMQAXP pExitParms,  $/\star$  Address of exit parameter structure  $\star$ / PMQAXC pExitContext, /\* Address of exit context structure \*/<br>PMQLONG pRmid,  $\qquad$ /\* Address of resource manager identific PMQLONG pRmid,  $/$ \* Address of resource manager identifier \*/<br>PMOLONG pFlags,  $/$ \* Address of resource manager options\*/  $/*$  Address of resource manager options\*/ PMQLONG pXARetCode); /\* Address of response from XA call \*/

#### **General information on invoking exit functions:**

This topic provides some general guidance to help you to plan your exits, particularly related to handling errors and unexpected events.

## *Exit failure:*

If an exit function abnormally terminates after a destructive, out of syncpoint, MQGET call but before the message has been passed to the application, the exit handler can recover from the failure, and pass control to the application.

In this case, the message might be lost. This is like what happens when an application fails immediately after receiving a message from a queue.

The MQGET call might complete with MQCC\_FAILED and MQRC\_API\_EXIT\_ERROR.

If a *before* API call exit function terminates abnormally, the exit handler can recover from the failure and pass control to the application without processing the API call. In this event, the exit function must recover any resources that it owns.

If chained exits are in use, the *after* API call exits for any *before* API call exits that had successfully been driven can themselves be driven. The API call might fail with MQCC\_FAILED and MQRC\_API\_EXIT\_ERROR.

#### *Example error handling for exit functions:*

The following diagram shows the points (e*N*) at which errors can occur. It is only an example to show how exits behave and should be read together with the following table. In this example, two exit functions are invoked both before and after each API call to show the behavior with chained exits.

Application ErrPt Exit function API call ----------- ----- ------------- -------- Start MQCONN --> e1 MQ\_INIT\_EXIT e2 before MQ CONNX EXIT 1 e3 before MQ\_CONNX\_EXIT 2 e4 --> MQCONN e5 after MQ\_CONNX\_EXIT 2 e6 after MQ CONNX EXIT 1 e7 <-- MQOPEN --> before MQ\_OPEN\_EXIT 1 e8 before MQ\_OPEN\_EXIT 2 e9 --> MQOPEN e10 after MQ\_OPEN\_EXIT 2 e11 after MQ\_OPEN\_EXIT 1 e12 <-- MQPUT --> before MQ\_PUT\_EXIT 1 e13 before MQ PUT EXIT 2 e14 --> MQPUT

```
e15
                  after MQ_PUT_EXIT 2
            e16
                  after MQ_PUT_EXIT 1
            e17
        \leftarrowMQCLOSE -->
                  before MQ_CLOSE_EXIT 1
            e18
                  before MQ_CLOSE_EXIT 2
            e19
                                           --> MQCLOSE
            e20
                  after MQ_CLOSE_EXIT 2
            e21
                  after MQ_CLOSE_EXIT 1
            e22
        \lt -MQDISC -->
                  before MQ_DISC_EXIT 1
            e23
                  before MQ_DISC_EXIT 2
            e24
                                           --> MQDISC
            e25
                  after MQ_DISC_EXIT 2
            e26
                  after MQ_DISC_EXIT 1
            e27
        \leftarrow
```
end

The following table lists the actions to be taken at each error point. Only a subset of the error points have been covered, as the rules shown here can apply to all others. It is the actions that specify the intended behavior in each case.

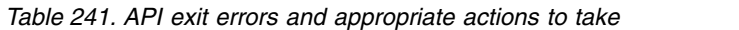

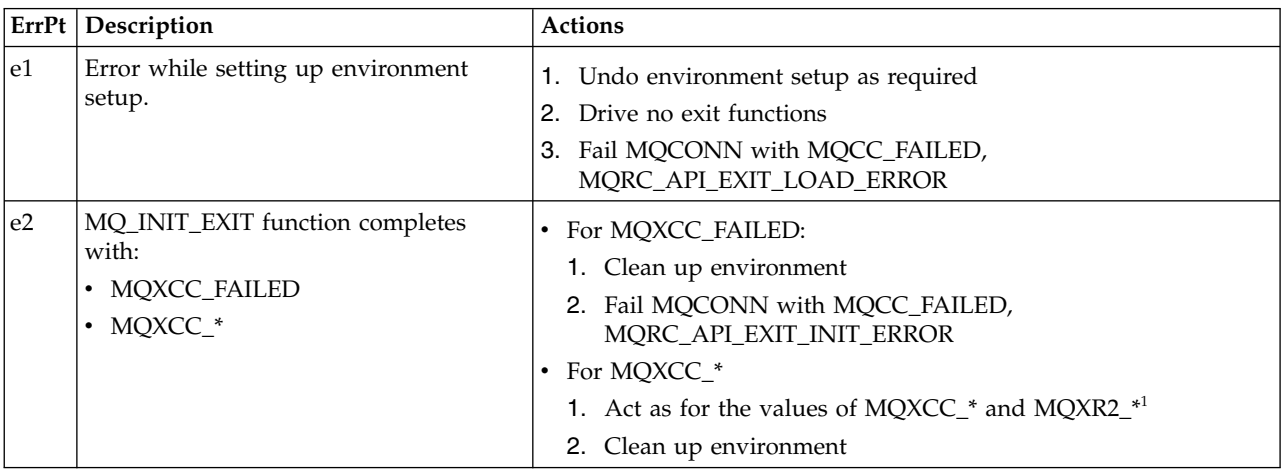

| ErrPt          | Description                                                                            | <b>Actions</b>                                                                                                    |
|----------------|----------------------------------------------------------------------------------------|----------------------------------------------------------------------------------------------------|
| e <sub>3</sub> | Before MQ_CONNX_EXIT 1 function<br>completes with:<br>· MQXCC_FAILED<br>• MQXCC_*      | • For MQXCC_FAILED:<br>1. Drive MQ_TERM_EXIT function<br>2. Clean up environment<br>3. Fail MQCONN call with MQCC_FAILED,<br>MQRC_API_EXIT_ERROR<br>• For MQXCC_*<br>1. Act as for the values of $MQXCC$ <sup>*</sup> and $MQXR2$ <sup>*1</sup>                                                                                                    |
| e4             | Before MQ_CONNX_EXIT 2 function<br>completes with:<br>· MQXCC_FAILED<br>• MQXCC_*      | 2. Drive MQ_TERM_EXIT function if required<br>3. Clean up environment if required<br>• For MQXCC_FAILED:<br>1. Drive after MQ_CONNX_EXIT 1 function<br>2. Drive MQ_TERM_EXIT function<br>3. Clean up environment<br>4. Fail MQCONN call with MQCC_FAILED,<br>MQRC_API_EXIT_ERROR<br>• For MQXCC_*<br>1. Act as for the values of $MQXCC-*$ and $MQXR2-*$<br>2. Drive after MQ_CONNX_EXIT 1 function if exit not   |
| e <sub>5</sub> | MQCONN call fails.                                                                     | suppressed<br>3. Drive MQ_TERM_EXIT function if required<br>4. Clean up environment if required<br>1. Pass MQCONN CompCode and Reason<br>2. Drive after MQ_CONNX_EXIT 2 function if the before<br>MQ_CONNX_EXIT 2 succeeded and the exit is not suppressed<br>3. Drive after MQ_CONNX_EXIT 1 function if the before<br>MQ_CONNX_EXIT 1 succeeded and the exit is not suppressed<br>4. Drive MQ_TERM_EXIT function |
| e6             | After MQ_CONNX_EXIT 2 function<br>completes with:<br>· MQXCC_FAILED<br>$\cdot$ MQXCC_* | 5. Clean up environment<br>• For MQXCC_FAILED:<br>1. Drive after MQ_CONNX_EXIT 1 function<br>2. Complete MQCONN call with MQCC_FAILED,<br>MQRC_API_EXIT_ERROR<br>• For MQXCC_*<br>1. Act as for the values of MQXCC_* and MQXR2_*1<br>2. Drive after MQ_CONNX_EXIT 1 function if required                                                                                                    |
| e7             | After MQ_CONNX_EXIT 1 function<br>completes with:<br>• MQXCC_FAILED<br>• MQXCC_*       | • For MQXCC_FAILED, complete MQCONN call with<br>MQCC_FAILED, MQRC_API_EXIT_ERROR<br>• For MQXCC_*, act as for the values of MQXCC_* and MQXR2_*1                                                                                                    |
| e8             | Before MQ_OPEN_EXIT 1 function<br>completes with:<br>· MQXCC_FAILED<br>• MQXCC_*       | • For MQXCC_FAILED, complete MQOPEN call with<br>MQCC_FAILED, MQRC_API_EXIT_ERROR<br>• For MQXCC_*, act as for the values of MQXCC_* and MQXR2_*1                                                                                                    |

*Table 241. API exit errors and appropriate actions to take (continued)*
| ErrPt          | Description                                                                      | <b>Actions</b>                                                                                                    |
|----------------|----------------------------------------------------------------------------------|----------------------------------------------------------------------------------------------------|
| e <sup>9</sup> | Before MQ_OPEN_EXIT 2 function<br>completes with:<br>• MQXCC_FAILED<br>• MQXCC_* | • For MQXCC_FAILED:<br>1. Drive after MQ_OPEN_EXIT 1 function<br>Complete MQOPEN call with MQCC_FAILED,<br>2.<br>MQRC_API_EXIT_ERROR<br>• For MQXCC_*, act as for the values of MQXCC_* and MQXR2_*1                                                                                                    |
| e10            | MQOPEN call fails                                                                | 1. Pass MQOPEN CompCode and Reason<br>2. Drive after MQ_OPEN_EXIT 2 function if exit not suppressed<br>3. Drive after MQ_OPEN_EXIT 1 function if exit not suppressed<br>and if chained exits not suppressed                                                                                                    |
| e11            | After MQ_OPEN_EXIT 2 function<br>completes with:<br>• MQXCC_FAILED<br>• MQXCC_*  | • For MQXCC_FAILED:<br>1. Drive after MQ_OPEN_EXIT 1 function<br>2. Complete MQOPEN call with MQCC_FAILED,<br>MQRC_API_EXIT_ERROR<br>• For MQXCC_*<br>1. Act as for the values of MQXCC_* and MQXR2_*1<br>2. Drive after MQ_OPEN_EXIT 1 function if exit not suppressed                                                                                           |
| e25            | After MQ_DISC_EXIT 2 function<br>completes with:<br>• MQXCC_FAILED<br>MQXCC_*    | • For MQXCC_FAILED:<br>1. Drive after MQ_DISC_EXIT 1 function<br>2. Drive MQ_TERM_EXIT function<br>Clean up exit execution environment<br>3.<br>4. Complete MQDISC call with MQCC_FAILED,<br>MQRC_API_EXIT_ERROR<br>• For MQXCC_*<br>1. Act as for the values of MQXCC_* and MQXR2_*1<br>2. Drive MQ_TERM_EXIT function<br>3. Clean up exit execution environment |

*Table 241. API exit errors and appropriate actions to take (continued)*

# **Note:**

1. The values of MQXCC\_\* and MQXR2\_\* and their corresponding actions are defined in [How queue](#page-2427-0) [managers process exit functions.](#page-2427-0)

# *ExitResponse fields set incorrectly:*

This topic gives information about what would happen when the ExitResponse field is set to anything but the supported values.

If the ExitResponse field is set to a value other than one of the supported values, the following actions apply:

- v For a *before* MQCONN or MQDISC API exit function:
	- The ExitResponse2 value is ignored.
	- No further *before* exit functions in the exit chain (if any) are invoked; the API call itself is not issued.
	- For any *before* exits that were successfully called, the *after* exits are called in reverse order.
	- If registered, the termination exit functions for those *before* MQCONN or MQDISC exit functions in the chain that were successfully invoked are driven to clean up after these exit functions.
	- The MQCONN or MQDISC call fails with MQRC\_API\_EXIT\_ERROR.
- v For a *before* WebSphere MQ API exit function other than MQCONN or MQDISC:
- The ExitResponse2 value is ignored.
- No further *before* or *after* data conversion functions in the exit chain (if any) are invoked.
- For any *before* exits that were successfully called, the *after* exits are called in reverse order.
- The WebSphere MQ API call itself is not issued.
- The WebSphere MQ API call fails with MQRC\_API\_EXIT\_ERROR.
- v For an *after* MQCONN or MQDISC API exit function:
	- The ExitResponse2 value is ignored.
	- The remaining exit functions that were successfully called before the API call are called in reverse order.
	- If registered, the termination exit functions for those *before* or *after* MQCONN or MQDISC exit functions in the chain that were successfully invoked are driven to clean up after the exit.
	- A CompCode of the more severe of MQCC\_WARNING and the CompCode returned by the exit is returned to the application.
	- A Reason of MQRC\_API\_EXIT\_ERROR is returned to the application.
	- The WebSphere MQ API call is successfully issued.
- v For an *after* WebSphere MQ API call exit function other than MQCONN or MQDISC:
	- The ExitResponse2 value is ignored.
	- The remaining exit functions that were successfully called before the API call are called in reverse order.
	- A CompCode of the more severe of MQCC\_WARNING and the CompCode returned by the exit is returned to the application.
	- A Reason of MQRC\_API\_EXIT\_ERROR is returned to the application.
	- The WebSphere MQ API call is successfully issued.
- v For the *before* data conversion on get exit function:
	- The ExitResponse2 value is ignored.
	- The remaining exit functions that were successfully called before the API call are called in reverse order.
	- The message is not converted, and the unconverted message is returned to the application.
	- A CompCode of the more severe of MQCC\_WARNING and the CompCode returned by the exit is returned to the application.
	- A Reason of MQRC\_API\_EXIT\_ERROR is returned to the application.
	- The WebSphere MQ API call is successfully issued.

**Note:** As the error is with the exit, it is better to return MQRC\_API\_EXIT\_ERROR than to return MQRC\_NOT\_CONVERTED.

If an exit function sets the ExitResponse2 field to a value other than one of the supported values, a value of MQXR2\_DEFAULT\_CONTINUATION is assumed instead.

# **Installable services interface reference information**

This collection of topics provides reference information for the installable services.

The functions and data types are listed in alphabetical order within the group for each service type.

# **How the functions are shown:**

How the installable services functions are documented.

For each function there is a description, including the function identifier (for MQZEP).

The *parameters* are shown listed in the order they must occur. They must all be present.

Each parameter name is followed by its data type. These are the elementary data types described in the ["Elementary data types" on page 1530.](#page-1539-0)

The C language invocation is also given, after the description of the parameters.

# **MQZ\_AUTHENTICATE\_USER - Authenticate user:**

This function is provided by an MQZAS\_VERSION\_5 authorization service component, and is invoked by the queue manager to authenticate a user, or to set identity context fields. It is invoked when WebSphere MQ's user application context is established.

The application context is established during connect calls at the point where the application's user context is initialized, and at each point where the application's user context is changed. Each time a connect call is made, the application's user context information is reacquired in the *IdentityContext* field.

The function identifier for this function (for MQZEP) is MQZID\_AUTHENTICATE\_USER.

### **Syntax**

MQZ\_AUTHENTICATE\_USER (*[QMgrName](#page-2486-0)*, *[SecurityParms](#page-2486-1)*, *[ApplicationContext](#page-2486-2)*, *[IdentityContext](#page-2486-3)*, *[CorrelationPtr](#page-2487-0)*, *[ComponentData](#page-2487-1)*, *[Continuation](#page-2487-2)*, *[CompCode](#page-2487-3)*, *[Reason](#page-2487-4)*)

### <span id="page-2486-0"></span>**Parameters**

### *QMgrName*

Type: MQCHAR48 - input

Queue manager name. The name of the queue manager calling the component. This name is padded with blanks to the full length of the parameter; the name is not terminated by a null character.

<span id="page-2486-1"></span>The queue-manager name is passed to the component for information; the authorization service interface does not require the component to use it in any defined manner.

### *SecurityParms*

Type: MQCSP - input

Security parameters. Data relating to the user ID, password, and authentication type. If the AuthenticationType attribute of the MQCSP structure is specified as

MQCSP\_AUTH\_USER\_ID\_AND\_PWD, both the user ID and password are compared against the equivalent fields in the IdentityContext (MQZIC) parameter to determine whether they match. For more information, see ["MQCSP - Security parameters" on page 1621.](#page-1630-0)

<span id="page-2486-2"></span>During an MQCONN MQI call this parameter contains null, or default values.

### *ApplicationContext*

Type: MQZAC - input

Application context. Data relating to the calling application. See [MQZAC - Application context](#page-2541-0) for details.

<span id="page-2486-3"></span>During every MQCONN or MQCONNX MQI call, the user context information in the MQZAC structure is reacquired.

# *IdentityContext*

Type: MQZIC - input/output

<span id="page-2487-0"></span>Identity context. On input to the authenticate user function, this identifies the current identity context. The authenticate user function can change this, at which point the queue manager adopts the new identity context. See [MQZIC - Identity context](#page-2550-0) for more details on the MQZIC structure.

#### *CorrelationPtr*

Type: MQPTR - output

<span id="page-2487-1"></span>Correlation pointer. Specifies the address of any correlation data. This pointer is subsequently passed on to other OAM calls.

#### *ComponentData*

Type: MQBYTE×ComponentDataLength - input/output

Component data. This data is kept by the queue manager on behalf of this particular component; any changes made to it by any of the functions provided by this component are preserved, and presented the next time one of this component's functions is called.

The length of this data area is passed by the queue manager in the ComponentDataLength parameter of the MQZ\_INIT\_AUTHORITY call.

#### *Continuation*

Type: MQLONG - output

Continuation flag. You can specify the following values:

#### **MQZCI\_DEFAULT**

<span id="page-2487-2"></span>Continuation dependent on other components.

### **MQZCI\_STOP**

Do not continue with next component.

### <span id="page-2487-4"></span><span id="page-2487-3"></span>*CompCode*

Type: MQLONG - output

Completion code. It must be one of the following values:

# **MQCC\_OK**

Successful completion.

# **MQCC\_FAILED**

Call failed.

#### *Reason*

Type: MQLONG - output

Reason code qualifying *CompCode*.

If *CompCode* is MQCC\_OK:

#### **MQRC\_NONE**

(0, X'000') No reason to report.

If *CompCode* is MQCC\_FAILED:

### **MQRC\_SERVICE\_ERROR**

(2289, X'8F1') Unexpected error occurred accessing service.

For more information on these reason codes, see Reason codes.

#### **C invocation**

MQZ AUTHENTICATE USER (QMgrName, SecurityParms, ApplicationContext, IdentityContext, &CorrelationPtr, ComponentData, &Continuation, &CompCode, &Reason);

Declare the parameters passed to the service as follows:

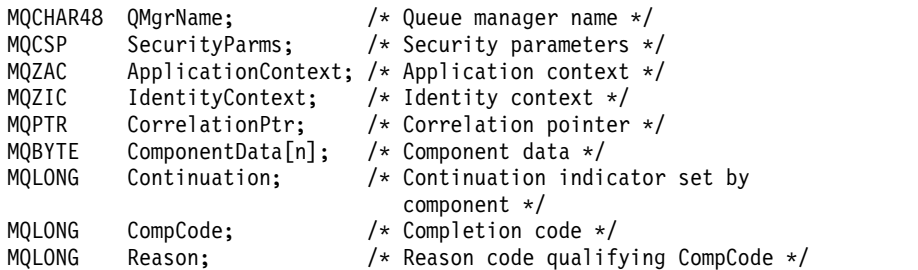

# **MQZ\_CHECK\_AUTHORITY - Check authority:**

This function is provided by a MQZAS\_VERSION\_1 authorization service component, and is started by the queue manager to check whether an entity has authority to perform a particular action, or actions, on a specified object.

The function identifier for this function (for MQZEP) is MQZID\_CHECK\_AUTHORITY.

### **Syntax**

MQZ\_CHECK\_AUTHORITY(*[QMgrName](#page-2488-0)*, *[EntityName](#page-2488-1)*, *[EntityType](#page-2488-2)*, *[ObjectName](#page-2488-3)*, *[ObjectType](#page-2489-0)*, *[Authority](#page-2489-1)*, *[ComponentData](#page-2491-0)*, *[Continuation](#page-2491-1)*, *[CompCode](#page-2491-2)*, *[Reason](#page-2492-0)*)

# <span id="page-2488-0"></span>**Parameters**

#### *QMgrName*

Type: MQCHAR48 - input

Queue manager name. The name of the queue manager calling the component. This name is padded with blanks to the full length of the parameter; the name is not terminated by a null character.

<span id="page-2488-1"></span>The queue-manager name is passed to the component for information; the authorization service interface does not require the component to use it in any defined manner.

### *EntityName*

Type: MQCHAR12 - input

Entity name. The name of the entity whose authorization to the object is to be checked. The maximum length of the string is 12 characters; if it is shorter than that it is padded to the right with blanks. The name is not terminated by a null character.

It is not essential for this entity to be known to the underlying security service. If it is not known, the authorizations of the special **nobody** group (to which all entities are assumed to belong) are used for the check. An all-blank name is valid and can be used in this way.

### *EntityType*

Type: MQLONG - input

Entity type. The type of entity specified by EntityName. It must be one of the following values:

**MQZAET\_PRINCIPAL** 

<span id="page-2488-2"></span>Principal.

**MQZAET\_GROUP** 

Group.

# <span id="page-2488-3"></span>*ObjectName*

Type: MQCHAR48 - input

Object name. The name of the object to which access is required. The maximum length of the string is 48 characters; if it is shorter than that it is padded to the right with blanks. The name is not terminated by a null character.

If *ObjectType* is MQOT\_Q\_MGR, this name is the same as *QMgrName*.

#### *ObjectType*

Type: MQLONG - input

Object type. The type of entity specified by *ObjectName*. It must be one of the following values:

### **MQOT\_AUTH\_INFO**

<span id="page-2489-0"></span>Authentication information.

**MQOT\_CHANNEL**  Channel.

**MQOT\_CLNTCONN\_CHANNEL** 

Client connection channel.

**MQOT\_LISTENER**  Listener.

**MQOT\_NAMELIST**  Namelist.

**MQOT\_PROCESS** 

Process definition.

# **MQOT\_Q**

Queue.

**MQOT\_Q\_MGR** 

Queue manager.

**MQOT\_SERVICE** 

Service.

# <span id="page-2489-1"></span>*Authority*

Type: MQLONG - input

Authority to be checked. If one authorization is being checked, this field is equal to the appropriate authorization operation (MQZAO\_\* constant). If more than one authorization is being checked, it is the bitwise OR of the corresponding MQZAO\_\* constants.

The following authorizations apply to use of the MQI calls:

#### **MQZAO\_CONNECT**

Ability to use the MQCONN call.

#### **MQZAO\_BROWSE**

Ability to use the MQGET call with a browse option.

This allows the MQGMO\_BROWSE\_FIRST, MQGMO\_BROWSE\_MSG\_UNDER\_CURSOR, or MQGMO\_BROWSE\_NEXT option to be specified on the MQGET call.

### **MQZAO\_INPUT**

Principal. Ability to use the MQGET call with an input option.

This allows the MQOO\_INPUT\_SHARED, MQOO\_INPUT\_EXCLUSIVE, or MQOO\_INPUT\_AS\_Q\_DEF option to be specified on the MQOPEN call.

### **MQZAO\_OUTPUT**

Ability to use the MQPUT call.

This allows the MQOO\_OUTPUT option to be specified on the MQOPEN call.

# **MQZAO\_INQUIRE**

Ability to use the MQINQ call.

This allows the MQOO\_INQUIRE option to be specified on the MQOPEN call.

### **MQZAO\_SET**

Ability to use the MQSET call.

This allows the MQOO\_SET option to be specified on the MQOPEN call.

# **MQZAO\_PASS\_IDENTITY\_CONTEXT**

Ability to pass identity context.

This allows the MQOO\_PASS\_IDENTITY\_CONTEXT option to be specified on the MQOPEN call, and the MQPMO\_PASS\_IDENTITY\_CONTEXT option to be specified on the MQPUT and MQPUT1 calls.

# **MQZAO\_PASS\_ALL\_CONTEXT**

Ability to pass all context.

This allows the MQOO\_PASS\_ALL\_CONTEXT option to be specified on the MQOPEN call, and the MQPMO\_PASS\_ALL\_CONTEXT option to be specified on the MQPUT and MQPUT1 calls.

# **MQZAO\_SET\_IDENTITY\_CONTEXT**

Ability to set identity context.

This allows the MQOO\_SET\_IDENTITY\_CONTEXT option to be specified on the MQOPEN call, and the MQPMO\_SET\_IDENTITY\_CONTEXT option to be specified on the MQPUT and MQPUT1 calls.

# **MQZAO\_SET\_ALL\_CONTEXT**

Ability to set all context.

This allows the MQOO\_SET\_ALL\_CONTEXT option to be specified on the MQOPEN call, and the MQPMO\_SET\_ALL\_CONTEXT option to be specified on the MQPUT and MQPUT1 calls.

### **MQZAO\_ALTERNATE\_USER\_AUTHORITY**

Ability to use alternate user authority.

This allows the MQOO\_ALTERNATE\_USER\_AUTHORITY option to be specified on the MQOPEN call, and the MQPMO\_ALTERNATE\_USER\_AUTHORITY option to be specified on the MQPUT1 call.

### **MQZAO\_ALL\_MQI**

All of the MQI authorizations.

This enables all of the authorizations.

The following authorizations apply to administration of a queue manager:

### **MQZAO\_CREATE**

Ability to create objects of a specified type.

# **MQZAO\_DELETE**

Ability to delete a specified object.

#### **MQZAO\_DISPLAY**

Ability to display the attributes of a specified object.

#### **MQZAO\_CHANGE**

Ability to change the attributes of a specified object.

#### **MQZAO\_CLEAR**

Ability to delete all messages from a specified queue.

# **MQZAO\_AUTHORIZE**

Ability to authorize other users for a specified object.

#### **MQZAO\_CONTROL**

Ability to start or stop a listener, service, or non-client channel object, and the ability to ping a non-client channel object.

#### **MQZAO\_CONTROL\_EXTENDED**

Ability to reset a sequence number, or resolve an indoubt message on a non-client channel object.

#### **MQZAO\_ALL\_ADMIN**

Ability to set identity context.

All of the administration authorizations, other than MQZAO\_CREATE.

The following authorizations apply to both use of the MQI and to administration of a queue manager:

#### **MQZAO\_ALL**

All authorizations, other than MQZAO\_CREATE.

### **MQZAO\_NONE**

No authorizations.

#### <span id="page-2491-0"></span>*ComponentData*

Type: MQBYTE×ComponentDataLength - input/output

Component data. This data is kept by the queue manager on behalf of this particular component; any changes made to it by any of the functions provided by this component are preserved, and presented the next time one of these component functions is called.

The length of this data area is passed by the queue manager in the *ComponentDataLength* parameter of the MQZ\_INIT\_AUTHORITY call.

#### *Continuation*

Type: MQLONG - output

Continuation indicator set by component. The following values can be specified:

# **MQZCI\_DEFAULT**

<span id="page-2491-1"></span>Continuation dependent on queue manager.

For MQZ\_CHECK\_AUTHORITY, this has the same effect as MQZCI\_STOP.

## **MQZCI\_CONTINUE**

Continue with next component.

#### **MQZCI\_STOP**

<span id="page-2491-2"></span>Do not continue with next component.

If the call to a component fails (that is, *CompCode* returns MQCC\_FAILED), and the *Continuation* parameter is MQZCI\_DEFAULT or MQZCI\_CONTINUE, the queue manager continues to call other components if there are any.

If the call succeeds (that is, *CompCode* returns MQCC\_OK) no other components are called no matter what the setting of *Continuation* is.

If the call fails and the *Continuation* parameter is MQZCI\_STOP then no other components are called and the error is returned to the queue manager. Components have no knowledge of previous calls, so the *Continuation* parameter is always set to MQZCI\_DEFAULT before the call.

#### *CompCode*

Type: MQLONG - output

Completion code. It must be one of the following values:

# **MQCC\_OK**

Successful completion.

**MQCC\_FAILED**

Call failed.

# <span id="page-2492-0"></span>*Reason*

Type: MQLONG - output

Reason code qualifying *CompCode*.

If *CompCode* is MQCC\_OK:

# **MQRC\_NONE**

(0, X'000') No reason to report.

If *CompCode* is MQCC\_FAILED:

# **MQRC\_NOT\_AUTHORIZED**

(2035, X'7F3') Not authorized for access.

# **MQRC\_SERVICE\_ERROR**

(2289, X'8F1') Unexpected error occurred accessing service.

# **MQRC\_SERVICE\_NOT\_AVAILABLE**

(2285, X'8ED') Underlying service not available.

For more information about these reason codes, see API reason codes.

# **C invocation**

MQZ CHECK AUTHORITY (QMgrName, EntityName, EntityType, ObjectName, ObjectType, Authority, ComponentData, &Continuation, &CompCode, &Reason);

The parameters passed to the service are declared as follows:

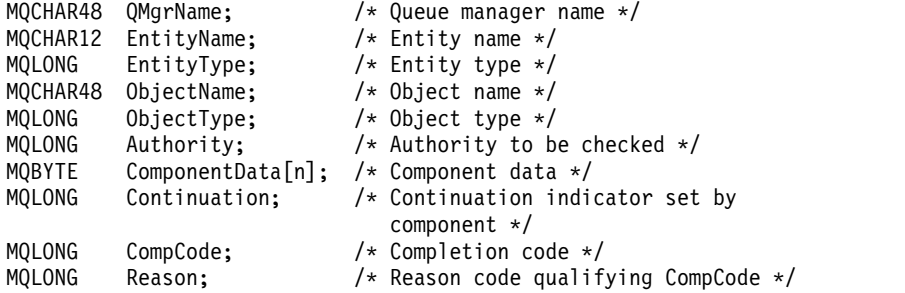

# **MQZ\_CHECK\_AUTHORITY\_2 - Check authority (extended):**

This function is provided by a MQZAS\_VERSION\_2 authorization service component, and is started by the queue manager to check whether an entity has authority to perform a particular action, or actions, on a specified object.

The function identifier for this function (for MQZEP) is MQZID\_CHECK\_AUTHORITY.

MQZ\_CHECK\_AUTHORITY\_2 is like MQZ\_CHECK\_AUTHORITY, but with the *EntityName* parameter replaced by the *EntityData* parameter.

# **Syntax**

MQZ\_CHECK\_AUTHORITY\_2(*[QMgrName](#page-2493-0)*, *[EntityData](#page-2493-1)*, *[EntityType](#page-2493-2)*, *[ObjectName](#page-2493-3)*, *[ObjectType](#page-2493-4)*, *[Authority](#page-2494-0)*, *[ComponentData](#page-2496-0)*, *[Continuation](#page-2496-1)*, *[CompCode](#page-2496-2)*, *[Reason](#page-2496-3)*)

# <span id="page-2493-0"></span>**Parameters**

#### *QMgrName*

Type: MQCHAR48 - input

Queue manager name. The name of the queue manager calling the component. This name is padded with blanks to the full length of the parameter; the name is not terminated by a null character.

<span id="page-2493-1"></span>The queue-manager name is passed to the component for information; the authorization service interface does not require the component to use it in any defined manner.

#### *EntityData*

Type: MQZED - input

Entity data. Data relating to the entity with authorization to the object that is to be checked. See ["MQZED - Entity descriptor" on page 2537](#page-2546-0) for details.

<span id="page-2493-2"></span>It is not essential for this entity to be known to the underlying security service. If it is not known, the authorizations of the special **nobody** group (to which all entities are assumed to belong) are used for the check. An all-blank name is valid and can be used in this way.

### *EntityType*

Type: MQLONG - input

Entity type. The type of entity specified by *EntityData*. It must be one of the following values:

### **MQZAET\_PRINCIPAL**  Principal.

**MQZAET\_GROUP**  Group.

# <span id="page-2493-3"></span>*ObjectName*

Type: MQCHAR48 - input

Object name. The name of the object to which access is required. The maximum length of the string is 48 characters; if it is shorter than that it is padded to the right with blanks. The name is not terminated by a null character.

If *ObjectType* is MQOT\_Q\_MGR, this name is the same as *QMgrName*.

#### *ObjectType*

Type: MQLONG - input

Object type. The type of entity specified by *ObjectName*. It must be one of the following values:

#### **MQOT\_AUTH\_INFO**

<span id="page-2493-4"></span>Authentication information.

**MQOT\_CHANNEL**  Channel.

# **MQOT\_CLNTCONN\_CHANNEL**

Client connection channel.

**MQOT\_LISTENER**  Listener.

**MQOT\_NAMELIST**  Namelist.

**MQOT\_PROCESS**  Process definition.

### **MQOT\_Q**

Queue.

# **MQOT\_Q\_MGR**

Queue manager.

# **MQOT\_SERVICE**

# Service.

**MQOT\_TOPIC**

Topic.

# <span id="page-2494-0"></span>*Authority*

Type: MQLONG - input

Authority to be checked. If one authorization is being checked, this field is equal to the appropriate authorization operation (MQZAO\_\* constant). If more than one authorization is being checked, it is the bitwise OR of the corresponding MQZAO\_\* constants.

The following authorizations apply to use of the MQI calls:

# **MQZAO\_CONNECT**

Ability to use the MQCONN call.

# **MQZAO\_BROWSE**

Ability to use the MQGET call with a browse option.

This allows the MQGMO\_BROWSE\_FIRST, MQGMO\_BROWSE\_MSG\_UNDER\_CURSOR, or MQGMO\_BROWSE\_NEXT option to be specified on the MQGET call.

# **MQZAO\_INPUT**

Principal. Ability to use the MQGET call with an input option.

This allows the MQOO\_INPUT\_SHARED, MQOO\_INPUT\_EXCLUSIVE, or MQOO\_INPUT\_AS\_Q\_DEF option to be specified on the MQOPEN call.

# **MQZAO\_OUTPUT**

Ability to use the MQPUT call.

This allows the MQOO\_OUTPUT option to be specified on the MQOPEN call.

### **MQZAO\_INQUIRE**

Ability to use the MQINQ call.

This allows the MQOO\_INQUIRE option to be specified on the MQOPEN call.

### **MQZAO\_SET**

Ability to use the MQSET call.

This allows the MQOO\_SET option to be specified on the MQOPEN call.

# **MQZAO\_PASS\_IDENTITY\_CONTEXT**

Ability to pass identity context.

This allows the MQOO\_PASS\_IDENTITY\_CONTEXT option to be specified on the MQOPEN call, and the MQPMO\_PASS\_IDENTITY\_CONTEXT option to be specified on the MQPUT and MQPUT1 calls.

### **MQZAO\_PASS\_ALL\_CONTEXT**

Ability to pass all context.

This allows the MQOO\_PASS\_ALL\_CONTEXT option to be specified on the MQOPEN call, and the MQPMO\_PASS\_ALL\_CONTEXT option to be specified on the MQPUT and MQPUT1 calls.

# **MQZAO\_SET\_IDENTITY\_CONTEXT**

Ability to set identity context.

This allows the MQOO\_SET\_IDENTITY\_CONTEXT option to be specified on the MQOPEN call, and the MQPMO\_SET\_IDENTITY\_CONTEXT option to be specified on the MQPUT and MQPUT1 calls.

# **MQZAO\_SET\_ALL\_CONTEXT**

Ability to set all context.

This allows the MQOO\_SET\_ALL\_CONTEXT option to be specified on the MQOPEN call, and the MQPMO\_SET\_ALL\_CONTEXT option to be specified on the MQPUT and MQPUT1 calls.

#### **MQZAO\_ALTERNATE\_USER\_AUTHORITY**

Ability to use alternate user authority.

This allows the MQOO\_ALTERNATE\_USER\_AUTHORITY option to be specified on the MQOPEN call, and the MQPMO\_ALTERNATE\_USER\_AUTHORITY option to be specified on the MQPUT1 call.

#### **MQZAO\_ALL\_MQI**

All of the MQI authorizations.

This enables all of the authorizations.

The following authorizations apply to administration of a queue manager:

# **MQZAO\_CREATE**

Ability to create objects of a specified type.

#### **MQZAO\_DELETE**

Ability to delete a specified object.

#### **MQZAO\_DISPLAY**

Ability to display the attributes of a specified object.

#### **MQZAO\_CHANGE**

Ability to change the attributes of a specified object.

# **MQZAO\_CLEAR**

Ability to delete all messages from a specified queue.

#### **MQZAO\_AUTHORIZE**

Ability to authorize other users for a specified object.

### **MQZAO\_CONTROL**

Ability to start or stop a listener, service, or non-client channel object, and the ability to ping a non-client channel object.

# **MQZAO\_CONTROL\_EXTENDED**

Ability to reset a sequence number, or resolve an indoubt message on a non-client channel object.

# **MQZAO\_ALL\_ADMIN**

Ability to set identity context.

All of the administration authorizations, other than MQZAO\_CREATE.

The following authorizations apply to both use of the MQI and to administration of a queue manager:

#### **MQZAO\_ALL**

All authorizations, other than MQZAO\_CREATE.

## **MQZAO\_NONE**

No authorizations.

#### <span id="page-2496-0"></span>*ComponentData*

Type: MQBYTE×ComponentDataLength - input/output

Component data. This data is kept by the queue manager on behalf of this particular component; any changes made to it by any of the functions provided by this component are preserved, and presented the next time one of these component functions is called.

The length of this data area is passed by the queue manager in the *ComponentDataLength* parameter of the MQZ\_INIT\_AUTHORITY call.

#### *Continuation*

Type: MQLONG - output

Continuation indicator set by component. The following values can be specified:

#### **MQZCI\_DEFAULT**

<span id="page-2496-1"></span>Continuation dependent on queue manager.

For MQZ\_CHECK\_AUTHORITY, this has the same effect as MQZCI\_STOP.

#### **MQZCI\_CONTINUE**

Continue with next component.

#### **MQZCI\_STOP**

Do not continue with next component.

#### <span id="page-2496-2"></span>*CompCode*

Type: MQLONG - output

Completion code. It must be one of the following values:

#### **MQCC\_OK**

Successful completion.

### **MQCC\_FAILED**

Call failed.

#### <span id="page-2496-3"></span>*Reason*

Type: MQLONG - output

Reason code qualifying *CompCode*.

If *CompCode* is MQCC\_OK:

#### **MQRC\_NONE**

(0, X'000') No reason to report.

If *CompCode* is MQCC\_FAILED:

**MQRC\_NOT\_AUTHORIZED**  (2035, X'7F3') Not authorized for access.

### **MQRC\_SERVICE\_ERROR**

(2289, X'8F1') Unexpected error occurred accessing service.

#### **MQRC\_SERVICE\_NOT\_AVAILABLE**

(2285, X'8ED') Underlying service not available.

For more information about these reason codes, see API reason codes.

#### **C invocation**

MQZ\_CHECK\_AUTHORITY\_2 (QMgrName, &EntityData, EntityType, ObjectName, ObjectType, Authority, ComponentData, &Continuation, &CompCode, &Reason);

The parameters passed to the service are declared as follows:

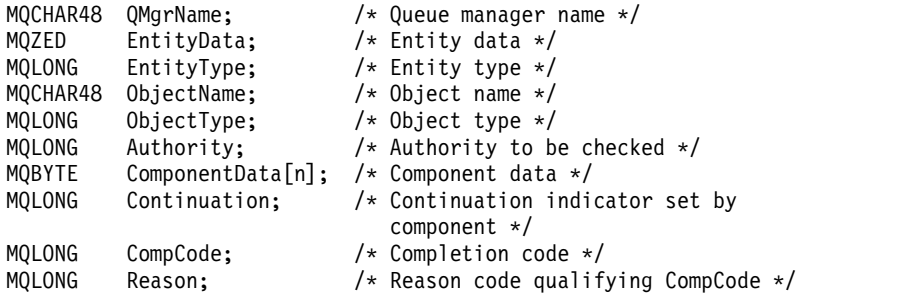

# **MQZ\_CHECK\_PRIVILEGED - Check if user is privileged:**

This function is provided by an MQZAS\_VERSION\_6 authorization service component, and is invoked by the queue manager to determine whether a specified user is a privileged user.

The function identifier for this function (for MQZEP) is MQZID\_CHECK\_PRIVILEGED.

#### **Syntax**

MQZ\_CHECK\_PRIVILEGED( *[QMgrName](#page-2497-0)*, *[EntityData](#page-2497-1)*, *[EntityType](#page-2497-2)*, *[ComponentData](#page-2497-3)*, *[Continuation](#page-2497-4)*, *[CompCode](#page-2498-0)*, *[Reason](#page-2498-1)*)

#### <span id="page-2497-0"></span>**Parameters**

#### *QMgrName*

Type: MQCHAR48 - input

Queue manager name. The name of the queue manager calling the component. This name is padded with blanks to the full length of the parameter; the name is not terminated by a null character.

<span id="page-2497-1"></span>The queue-manager name is passed to the component for information; the authorization service interface does not require the component to use it in any defined manner.

#### *EntityData*

Type: MQZED - input

<span id="page-2497-2"></span>Entity data. Data relating to the entity that is to be checked. For more information, see ["MQZED -](#page-2546-0) [Entity descriptor" on page 2537.](#page-2546-0)

#### *EntityType*

Type: MQLONG - input

Entity type. The type of entity specified by EntityData. It must be one of the following values:

**MQZAET\_PRINCIPAL**  Principal.

# **MQZAET\_GROUP**

Group.

# <span id="page-2497-3"></span>*ComponentData*

Type: MQBYTE×ComponentDataLength - input/output

Component data. This data is kept by the queue manager on behalf of this particular component; any changes made to it by any of the functions provided by this component are preserved, and presented the next time one of these component functions is called.

<span id="page-2497-4"></span>The length of this data area is passed by the queue manager in the *ComponentDataLength* parameter of the MQZ\_INIT\_AUTHORITY call.

#### *Continuation*

Type: MQLONG - output

Continuation indicator set by component. The following values can be specified:

# **MQZCI\_DEFAULT**

Continuation dependent on queue manager.

For MQZ\_CHECK\_AUTHORITY, this has the same effect as MQZCI\_STOP.

# **MQZCI\_CONTINUE**

Continue with next component.

# **MQZCI\_STOP**

Do not continue with next component.

If the call to a component fails (that is, *CompCode* returns MQCC\_FAILED), and the *Continuation* parameter is MQZCI\_DEFAULT or MQZCI\_CONTINUE, the queue manager continues to call other components if there are any.

If the call succeeds (that is, *CompCode* returns MQCC\_OK) no other components are called no matter what the setting of *Continuation* is.

If the call fails and the *Continuation* parameter is MQZCI\_STOP then no other components are called and the error is returned to the queue manager. Components have no knowledge of previous calls, so the *Continuation* parameter is always set to MQZCI\_DEFAULT before the call.

### *CompCode*

Type: MQLONG - output

Completion code. It must be one of the following values:

# **MQCC\_OK**

<span id="page-2498-0"></span>Successful completion.

**MQCC\_FAILED** Call failed.

#### <span id="page-2498-1"></span>*Reason*

Type: MQLONG - output

Reason code qualifying *CompCode*.

If *CompCode* is MQCC\_OK:

#### **MQRC\_NONE**

(0, X'000') No reason to report.

If *CompCode* is MQCC\_FAILED:

### **MQRC\_NOT\_PRIVILEGED**

(2584, X'A18') This user is not a privileged user ID.

# **MQRC\_UNKNOWN\_ENTITY** (2292, X'8F4') Entity unknown to service.

# **MQRC\_SERVICE\_ERROR**

(2289, X'8F1') Unexpected error occurred accessing service.

# **MQRC\_SERVICE\_NOT\_AVAILABLE**

(2285, X'8ED') Underlying service not available.

For more information about these reason codes, see API reason codes.

# **C invocation**

MQZ\_CHECK\_PRIVILEGED (QMgrName, &EntityData, EntityType, ComponentData, &Continuation, &CompCode, &Reason);

The parameters passed to the service are declared as follows:

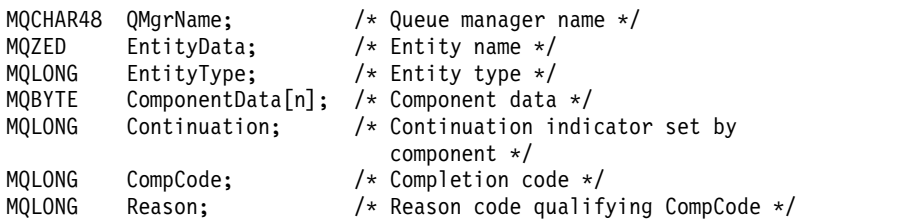

# **MQZ\_COPY\_ALL\_AUTHORITY - Copy all authority:**

This function is provided by an authorization service component. It is started by the queue manager to copy all of the authorizations that are currently in force for a reference object to another object.

The function identifier for this function (for MQZEP) is MQZID\_COPY\_ALL\_AUTHORITY.

#### **Syntax**

MQZ\_COPY\_ALL\_AUTHORITY(*[QMgrName](#page-2499-0)*, *[RefObjectName](#page-2499-1)*, *[ObjectName](#page-2499-2)*, *[ObjectType](#page-2499-3)*, *[ComponentData](#page-2500-0)*, *[Continuation](#page-2500-1)*, *[CompCode](#page-2500-2)*, *[Reason](#page-2500-3)*)

#### <span id="page-2499-0"></span>**Parameters**

#### *QMgrName*

Type: MQCHAR48 - input

Queue manager name. The name of the queue manager calling the component. This name is padded with blanks to the full length of the parameter; the name is not terminated by a null character.

<span id="page-2499-1"></span>The queue-manager name is passed to the component for information; the authorization service interface does not require the component to use it in any defined manner.

#### *RefObjectName*

Type: MQCHAR48 - input

<span id="page-2499-2"></span>Reference object name. The name of the reference object, the authorizations for which are to be copied. The maximum length of the string is 48 characters; if it is shorter than that it is padded to the right with blanks. The name is not terminated by a null character.

#### *ObjectName*

Type: MQCHAR48 - input

<span id="page-2499-3"></span>Object name. The name of the object for which accesses are to be set. The maximum length of the string is 48 characters; if it is shorter than that it is padded to the right with blanks. The name is not terminated by a null character.

### *ObjectType*

Type: MQLONG - input

Object type. The type of entity specified by *RefObjectName* and *ObjectName*. It must be one of the following values:

**MQOT\_AUTH\_INFO** 

Authentication information.

**MQOT\_CHANNEL** 

Channel.

#### **MQOT\_CLNTCONN\_CHANNEL**  Client connection channel.

**MQOT\_LISTENER**  Listener.

**MQOT\_NAMELIST** 

Namelist.

**MQOT\_PROCESS**  Process definition.

**MQOT\_Q** 

Queue.

**MQOT\_Q\_MGR** 

Queue manager.

**MQOT\_SERVICE**  Service.

**MQOT\_TOPIC** Topic.

# <span id="page-2500-0"></span>*ComponentData*

Type: MQBYTE×ComponentDataLength - input/output

Component data. This data is kept by the queue manager on behalf of this particular component; any changes made to it by any of the functions provided by this component are preserved, and presented the next time one of these component functions is called.

The length of this data area is passed by the queue manager in the ComponentDataLength parameter of the MQZ\_INIT\_AUTHORITY call.

# *Continuation*

Type: MQLONG - output

Continuation indicator set by component. The following values can be specified:

# **MQZCI\_DEFAULT**

<span id="page-2500-1"></span>Continuation dependent on queue manager.

For MQZ\_CHECK\_AUTHORITY, this has the same effect as MQZCI\_STOP.

# **MQZCI\_CONTINUE**

Continue with next component.

# **MQZCI\_STOP**

Do not continue with next component.

# <span id="page-2500-2"></span>*CompCode*

Type: MQLONG - output

Completion code. It must be one of the following values:

# **MQCC\_OK**

Successful completion.

# **MQCC\_FAILED**

Call failed.

### <span id="page-2500-3"></span>*Reason*

Type: MQLONG - output

Reason code qualifying *CompCode*.

If *CompCode* is MQCC\_OK:

# **MQRC\_NONE**

(0, X'000') No reason to report.

If *CompCode* is MQCC\_FAILED:

# **MQRC\_SERVICE\_ERROR**

(2289, X'8F1') Unexpected error occurred accessing service.

# **MQRC\_SERVICE\_NOT\_AVAILABLE**

(2285, X'8ED') Underlying service not available.

# **MQRC\_UNKNOWN\_REF\_OBJECT**

(2294, X'8F6') Reference object unknown.

For more information about these reason codes, see API reason codes.

### **C invocation**

MQZ COPY ALL AUTHORITY (QMgrName, RefObjectName, ObjectName, ObjectType, ComponentData, &Continuation, &CompCode, &Reason);

The parameters passed to the service are declared as follows:

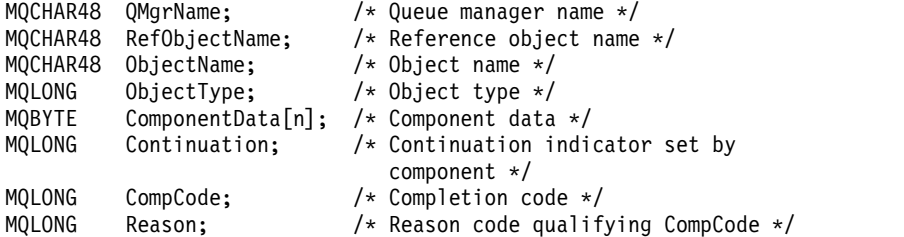

### **MQZ\_DELETE\_AUTHORITY - Delete authority:**

This function is provided by an authorization service component, and is started by the queue manager to delete all of the authorizations associated with the specified object.

The function identifier for this function (for MQZEP) is MQZID\_DELETE\_AUTHORITY.

#### **Syntax**

MQZ\_DELETE\_AUTHORITY(*[QMgrName](#page-2501-0)*, *[ObjectName](#page-2501-1)*, *[ObjectType](#page-2501-2)*,*[ComponentData](#page-2502-0)*, *[Continuation](#page-2502-1)*, *[CompCode](#page-2502-2)*, *[Reason](#page-2503-0)*)

# <span id="page-2501-0"></span>**Parameters**

#### *QMgrName*

Type: MQCHAR48 - input

Queue manager name. The name of the queue manager calling the component. This name is padded with blanks to the full length of the parameter; the name is not terminated by a null character.

<span id="page-2501-1"></span>The queue-manager name is passed to the component for information; the authorization service interface does not require the component to use it in any defined manner.

#### *ObjectName*

Type: MQCHAR48 - input

Object name. The name of the object for which accesses are to be deleted. The maximum length of the string is 48 characters; if it is shorter than that it is padded to the right with blanks. The name is not terminated by a null character.

<span id="page-2501-2"></span>If *ObjectType* is MQOT\_Q\_MGR, this name is the same as *QMgrName*.

# *ObjectType*

Type: MQLONG - input

Object type. The type of entity specified by *ObjectName*. It must be one of the following values:

# **MQOT\_AUTH\_INFO**

Authentication information.

# **MQOT\_CHANNEL**

Channel.

**MQOT\_CLNTCONN\_CHANNEL**  Client connection channel.

**MQOT\_LISTENER**  Listener.

**MQOT\_NAMELIST**  Namelist.

**MQOT\_PROCESS**  Process definition.

# **MQOT\_Q**

Queue.

**MQOT\_Q\_MGR**  Queue manager.

**MQOT\_SERVICE** 

Service.

**MQOT\_TOPIC**

Topic.

# <span id="page-2502-0"></span>*ComponentData*

Type: MQBYTE×ComponentDataLength - input/output

Component data. This data is kept by the queue manager on behalf of this particular component; any changes made to it by any of the functions provided by this component are preserved, and presented the next time one of these component functions is called.

The length of this data area is passed by the queue manager in the ComponentDataLength parameter of the MQZ\_INIT\_AUTHORITY call.

# *Continuation*

Type: MQLONG - output

Continuation indicator set by component. The following values can be specified:

### **MQZCI\_DEFAULT**

<span id="page-2502-1"></span>Continuation dependent on queue manager.

For MQZ\_CHECK\_AUTHORITY, this has the same effect as MQZCI\_STOP.

# **MQZCI\_CONTINUE**

Continue with next component.

### **MQZCI\_STOP**

Do not continue with next component.

### <span id="page-2502-2"></span>*CompCode*

Type: MQLONG - output

Completion code. It must be one of the following values:

### **MQCC\_OK**

Successful completion.

# **MQCC\_FAILED**

Call failed.

# <span id="page-2503-0"></span>*Reason*

Type: MQLONG - output

Reason code qualifying *CompCode*.

If *CompCode* is MQCC\_OK:

# **MQRC\_NONE**

(0, X'000') No reason to report.

# If *CompCode* is MQCC\_FAILED:

# **MQRC\_SERVICE\_ERROR**

(2289, X'8F1') Unexpected error occurred accessing service.

# **MQRC\_SERVICE\_NOT\_AVAILABLE**

(2285, X'8ED') Underlying service not available.

For more information about these reason codes, see API reason codes.

# **C invocation**

MQZ DELETE AUTHORITY (QMgrName, ObjectName, ObjectType, ComponentData, &Continuation, &CompCode, &Reason);

The parameters passed to the service are declared as follows:

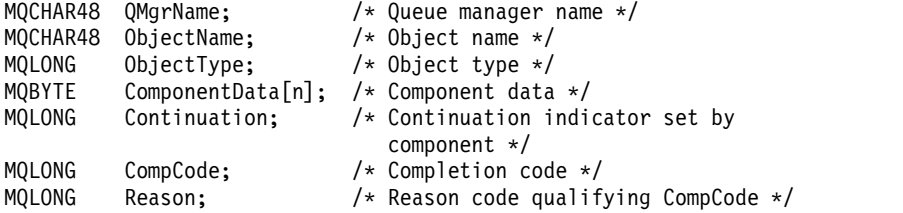

# **MQZ\_ENUMERATE\_AUTHORITY\_DATA - Enumerate authority data:**

This function is provided by an MQZAS\_VERSION\_4 authorization service component, and is started repeatedly by the queue manager to retrieve all of the authority data that matches the selection criteria specified on the first invocation.

The function identifier for this function (for MQZEP) is MQZID\_ENUMERATE\_AUTHORITY\_DATA.

# **Syntax**

MQZ\_ENUMERATE\_AUTHORITY\_DATA(*[QMgrName](#page-2503-1)*, *[StartEnumeration](#page-2503-2)*, *[Filter](#page-2504-0)*, *[AuthorityBufferLength](#page-2504-1)*, *[AuthorityBuffer](#page-2504-2)*, *[AuthorityDataLength](#page-2504-3)*, *[ComponentData](#page-2504-4)*, *[Continuation](#page-2504-5)*, *[CompCode](#page-2505-0)*, *[Reason](#page-2505-1)*)

### <span id="page-2503-1"></span>**Parameters**

### *QMgrName*

Type: MQCHAR48 - input

Queue manager name. The name of the queue manager calling the component. This name is padded with blanks to the full length of the parameter; the name is not terminated by a null character.

<span id="page-2503-2"></span>The queue-manager name is passed to the component for information; the authorization service interface does not require the component to use it in any defined manner.

# *StartEnumeration*

Type: MQLONG - input

Flag indicating whether call can start enumeration. This indicates whether the call can start the enumeration of authority data, or continue the enumeration of authority data started by a previous call to MQZ\_ENUMERATE\_AUTHORITY\_DATA. The value is one of the following values:

# **MQZSE\_START**

Start enumeration. The call is started with this value to start the enumeration of authority data. The *Filter* parameter specifies the selection criteria to be used to select the authority data returned by this and successive calls.

# **MQZSE\_CONTINUE**

Continue enumeration. The call is started with this value to continue the enumeration of authority data. The *Filter* parameter is ignored in this case, and can be specified as the null pointer (the selection criteria are determined by the *Filter*parameter specified by the call that had *StartEnumeration* set to MQZSE\_START).

# <span id="page-2504-0"></span>*Filter*

Type: MQZAD - input

Filter. If *StartEnumeration* is MQZSE\_START, *Filter* specifies the selection criteria to be used to select the authority data to return. If *Filter* is the null pointer, no selection criteria are used, that is, all authority data is returned. See ["MQZAD - Authority data" on page 2534](#page-2543-0) for details of the selection criteria that can be used.

<span id="page-2504-1"></span>If *StartEnumeration* is MQZSE\_CONTINUE, *Filter* is ignored, and can be specified as the null pointer.

### *AuthorityBufferLength*

Type: MQLONG - input

<span id="page-2504-2"></span>Length of *AuthorityBuffer*. This is the length in bytes of the *AuthorityBuffer* parameter. The authority buffer must be large enough to accommodate the data to be returned.

### *AuthorityBuffer*

Type: MQZAD - output

Authority data. This is the buffer in which the authority data is returned. The buffer must be large enough to accommodate an MQZAD structure, an MQZED structure, plus the longest entity name and longest domain name defined.

**Note:** Note: This parameter is defined as an MQZAD, as the MQZAD always occurs at the start of the buffer. However, if the buffer is declared as an MQZAD, the buffer will be too small - it must be bigger than an MQZAD so that it can accommodate the MQZAD, MQZED, plus entity and domain names.

#### <span id="page-2504-3"></span>*AuthorityDataLength*

Type: MQLONG - output

<span id="page-2504-4"></span>Length of data returned in *AuthorityBuffer*. If the authority buffer is too small, *AuthorityDataLength* is set to the length of the buffer required, and the call returns completion code MQCC\_FAILED and reason code MQRC\_BUFFER\_LENGTH\_ERROR.

# *ComponentData*

Type: MQBYTE×ComponentDataLength - input/output

Component data. This data is kept by the queue manager on behalf of this particular component; any changes made to it by any of the functions provided by this component are preserved, and presented the next time one of these component functions is called.

<span id="page-2504-5"></span>The length of this data area is passed by the queue manager in the ComponentDataLength parameter of the MQZ\_INIT\_AUTHORITY call.

#### *Continuation*

Type: MQLONG - output

Continuation indicator set by component. The following values can be specified:

# **MQZCI\_DEFAULT**

Continuation dependent on queue manager.

For MQZ\_ENUMERATE\_AUTHORITY\_DATA, this has the same effect as MQZCI\_CONTINUE.

#### **MQZCI\_CONTINUE**

Continue with next component.

### **MQZCI\_STOP**

Do not continue with next component.

#### <span id="page-2505-0"></span>*CompCode*

Type: MQLONG - output

Completion code. It must be one of the following values:

#### **MQCC\_OK**

Successful completion.

#### **MQCC\_FAILED**

Call failed.

### <span id="page-2505-1"></span>*Reason*

Type: MQLONG - output

Reason code qualifying *CompCode*.

If *CompCode* is MQCC\_OK:

#### **MQRC\_NONE**

(0, X'000') No reason to report.

If *CompCode* is MQCC\_FAILED:

### **MQRC\_BUFFER\_LENGTH\_ERROR**

(2005, X'7D5') Buffer length parameter not valid.

#### **MQRC\_NO\_DATA\_AVAILABLE**

(2379, X'94B') No data available.

# **MQRC\_SERVICE\_ERROR**

(2289, X'8F1') Unexpected error occurred accessing service.

For more information about these reason codes, see API reason codes.

# **C invocation**

MQZ ENUMERATE AUTHORITY DATA (OMgrName, StartEnumeration, &Filter, AuthorityBufferLength, &AuthorityBuffer, &AuthorityDataLength, ComponentData, &Continuation, &CompCode, &Reason);

The parameters passed to the service are declared as follows:

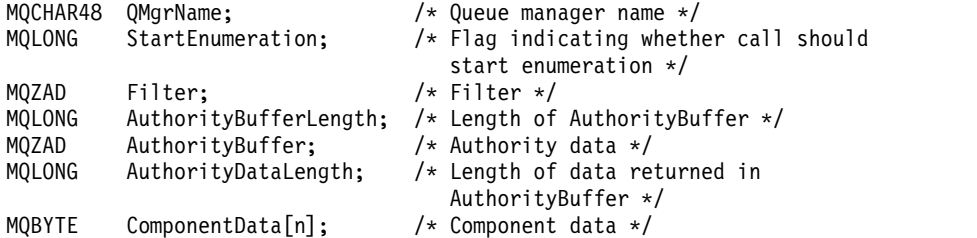

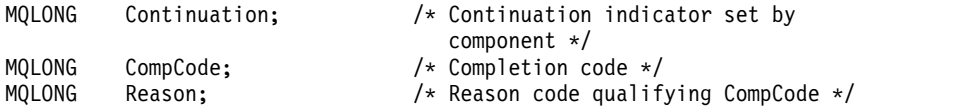

# **MQZ\_FREE\_USER - Free user:**

This function is provided by a MQZAS\_VERSION\_5 authorization service component, and is started by the queue manager to free associated allocated resource.

It is started when an application has finished running under all user contexts, for example during an MQDISC MQI call.

The function identifier for this function (for MQZEP) is MQZID\_FREE\_USER.

### **Syntax**

MQZ\_FREE\_USER(*[QMgrName](#page-2506-0)*, *[FreeParms](#page-2506-1)*, *[ComponentData](#page-2506-2)*, *[Continuation](#page-2506-3)*, *[CompCode](#page-2506-4)*, *[Reason](#page-2507-0)*)

### <span id="page-2506-0"></span>**Parameters**

### *QMgrName*

Type: MQCHAR48 - input

Queue manager name. The name of the queue manager calling the component. This name is padded with blanks to the full length of the parameter; the name is not terminated by a null character.

<span id="page-2506-1"></span>The queue-manager name is passed to the component for information; the authorization service interface does not require the component to use it in any defined manner.

### *FreeParms*

Type: MQZFP - input

<span id="page-2506-2"></span>Free parameters. A structure containing data relating to the resource to be freed. See ["MQZFP - Free](#page-2549-0) [parameters" on page 2540](#page-2549-0) for details.

### *ComponentData*

Type: MQBYTE×ComponentDataLength - input/output

Component data. This data is kept by the queue manager on behalf of this particular component; any changes made to it by any of the functions provided by this component are preserved, and presented the next time one of these component functions is called.

The length of this data area is passed by the queue manager in the ComponentDataLength parameter of the MQZ\_INIT\_AUTHORITY call.

# *Continuation*

Type: MQLONG - output

Continuation flag. The following values can be specified:

# **MQZCI\_DEFAULT**

<span id="page-2506-3"></span>Continuation dependent on other components.

### **MQZCI\_STOP**

Do not continue with next component.

### <span id="page-2506-4"></span>*CompCode*

Type: MQLONG - output

Completion code. It must be one of the following values:

### **MQCC\_OK**

Successful completion.

# **MQCC\_FAILED**

Call failed.

#### <span id="page-2507-0"></span>*Reason*

Type: MQLONG - output

Reason code qualifying *CompCode*.

If *CompCode* is MQCC\_OK:

#### **MQRC\_NONE**

(0, X'000') No reason to report.

# If *CompCode* is MQCC\_FAILED:

# **MQRC\_SERVICE\_ERROR**

(2289, X'8F1') Unexpected error occurred accessing service.

For more information about these reason codes, see API reason codes.

#### **C invocation**

```
MQZ AUTHENTICATE USER (QMgrName, SecurityParms, ApplicationContext,
        IdentityContext, CorrelationPtr, ComponentData,
        &Continuation, &CompCode, &Reason);
```
The parameters passed to the service are declared as follows:

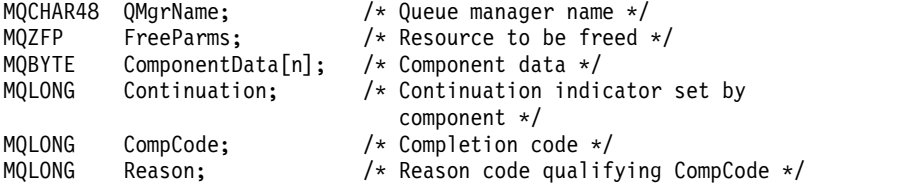

# **MQZ\_GET\_AUTHORITY - Get authority:**

This function is provided by a MQZAS\_VERSION\_1 authorization service component, and is started by the queue manager to retrieve the authority that an entity has to access the specified object, including (if the entity is a principal) authorities possessed by the groups in which the principal is a member. Authorities from generic profiles are included in the returned authority set.

The function identifier for this function (for MQZEP) is MQZID\_GET\_AUTHORITY.

#### **Syntax**

MQZ\_GET\_AUTHORITY( *[QMgrName](#page-2507-1)*, *[EntityName](#page-2507-2)*, *[EntityType](#page-2508-0)*, *[ObjectName](#page-2508-1)*, *[ObjectType](#page-2508-2)*, *[Authority](#page-2508-3)*, *[ComponentData](#page-2508-4)*, *[Continuation](#page-2509-0)*, *[CompCode](#page-2509-1)*, *[Reason](#page-2509-2)*)

# <span id="page-2507-1"></span>**Parameters**

#### *QMgrName*

Type: MQCHAR48 - input

Queue manager name. The name of the queue manager calling the component. This name is padded with blanks to the full length of the parameter; the name is not terminated by a null character.

<span id="page-2507-2"></span>The queue-manager name is passed to the component for information; the authorization service interface does not require the component to use it in any defined manner.

### *EntityName*

Type: MQCHAR12 - input

<span id="page-2508-0"></span>Entity name. The name of the entity whose access to the object is to be retrieved. The maximum length of the string is 12 characters; if it is shorter than that it is padded to the right with blanks. The name is not terminated by a null character.

#### *EntityType*

Type: MQLONG - input

Entity type. The type of entity specified by *EntityName*. It must be one of the following values:

**MQZAET\_PRINCIPAL**  Principal.

# **MQZAET\_GROUP**

<span id="page-2508-2"></span>Group.

#### <span id="page-2508-1"></span>*ObjectName*

Type: MQCHAR48 - input

Object name. The name of the object to which access is to be retrieved. The maximum length of the string is 48 characters; if it is shorter than that it is padded to the right with blanks. The name is not terminated by a null character.

If *ObjectType* is MQOT\_Q\_MGR, this name is the same as *QMgrName*.

#### *ObjectType*

Type: MQLONG - input

Object type. The type of entity specified by *ObjectName*. It must be one of the following values:

#### **MQOT\_AUTH\_INFO**

Authentication information.

# **MQOT\_CHANNEL**

Channel.

**MQOT\_CLNTCONN\_CHANNEL**  Client connection channel.

**MQOT\_LISTENER**  Listener.

#### **MQOT\_NAMELIST**  Namelist.

**MQOT\_PROCESS** 

Process definition.

# **MQOT\_Q**

Queue.

# **MQOT\_Q\_MGR**

Queue manager.

**MQOT\_SERVICE**  Service.

**MQOT\_TOPIC**

<span id="page-2508-4"></span>Topic.

# <span id="page-2508-3"></span>*Authority*

Type: MQLONG - input

Authority of entity. If the entity has one authority, this field is equal to the appropriate authorization operation (MQZAO\_\* constant). If it has more than one authority, this field is the bitwise OR of the corresponding MQZAO\_\* constants.

### *ComponentData*

Type: MQBYTE×ComponentDataLength - input/output

Component data. This data is kept by the queue manager on behalf of this particular component; any changes made to it by any of the functions provided by this component are preserved, and presented the next time one of these component functions is called.

<span id="page-2509-0"></span>The length of this data area is passed by the queue manager in the *ComponentDataLength* parameter of the MQZ\_INIT\_AUTHORITY call.

#### *Continuation*

Type: MQLONG - output

Continuation indicator set by component. The following values can be specified:

#### **MQZCI\_DEFAULT**

Continuation dependent on queue manager.

For MQZ\_GET\_AUTHORITY, this has the same effect as MQZCI\_CONTINUE.

#### **MQZCI\_CONTINUE**

Continue with next component.

#### **MQZCI\_STOP**

Do not continue with next component.

#### <span id="page-2509-1"></span>*CompCode*

Type: MQLONG - output

Completion code. It must be one of the following values:

### **MQCC\_OK**

Successful completion.

#### **MQCC\_FAILED**

Call failed.

#### <span id="page-2509-2"></span>*Reason*

Type: MQLONG - output

Reason code qualifying *CompCode*.

If *CompCode* is MQCC\_OK:

#### **MQRC\_NONE**

(0, X'000') No reason to report.

If *CompCode* is MQCC\_FAILED:

#### **MQRC\_NOT\_AUTHORIZED**

(2035, X'7F3') Not authorized for access.

# **MQRC\_SERVICE\_ERROR**

(2289, X'8F1') Unexpected error occurred accessing service.

#### **MQRC\_SERVICE\_NOT\_AVAILABLE**

(2285, X'8ED') Underlying service not available.

#### **MQRC\_UNKNOWN\_ENTITY**

(2292, X'8F4') Entity unknown to service.

For more information about these reason codes, see API reason codes.

#### **C invocation**

MQZ GET AUTHORITY (QMgrName, EntityName, EntityType, ObjectName, ObjectType, &Authority, ComponentData, &Continuation, &CompCode, &Reason);

The parameters passed to the service are declared as follows:

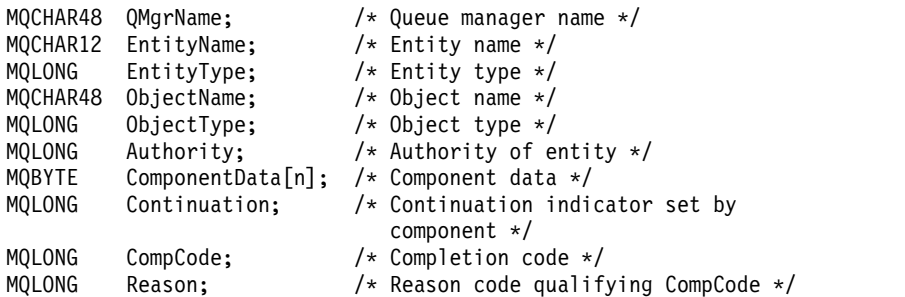

# **MQZ\_GET\_AUTHORITY\_2 - Get authority (extended):**

This function is provided by a MQZAS\_VERSION\_2 authorization service component, and is started by the queue manager to retrieve the authority that an entity has to access the specified object.

The function identifier for this function (for MQZEP) is MQZID\_GET\_AUTHORITY.

MQZ\_GET\_AUTHORITY\_2 is like MQZ\_GET\_AUTHORITY, but with the *EntityName* parameter replaced by the *EntityData* parameter.

### **Syntax**

MQZ\_GET\_AUTHORITY\_2(*[QMgrName](#page-2510-0)*, *[EntityData](#page-2510-1)*, *[EntityType](#page-2510-2)*, *[ObjectName](#page-2510-3)*, *[ObjectType](#page-2510-4)*, *[Authority](#page-2511-0)*, *[ComponentData](#page-2511-1)*, *[Continuation](#page-2511-2)*, *[CompCode](#page-2512-0)*, *[Reason](#page-2512-1)*)

#### <span id="page-2510-0"></span>**Parameters**

#### *QMgrName*

Type: MQCHAR48 - input

Queue manager name. The name of the queue manager calling the component. This name is padded with blanks to the full length of the parameter; the name is not terminated by a null character.

<span id="page-2510-1"></span>The queue-manager name is passed to the component for information; the authorization service interface does not require the component to use it in any defined manner.

#### *EntityData*

Type: MQZED - input

Entity data. Data relating to the entity for which authorization to the object is to be retrieved. See ["MQZED - Entity descriptor" on page 2537](#page-2546-0) for details.

### *EntityType*

Type: MQLONG - input

Entity type. The type of entity specified by *EntityData*. It must be one of the following values:

**MQZAET\_PRINCIPAL** 

<span id="page-2510-4"></span><span id="page-2510-2"></span>Principal.

**MQZAET\_GROUP**  Group.

#### <span id="page-2510-3"></span>*ObjectName*

Type: MQCHAR48 - input

Object name. The name of the object for which the entity authority is to be retrieved. The maximum length of the string is 48 characters; if it is shorter than that it is padded to the right with blanks. The name is not terminated by a null character.

If *ObjectType* is MQOT\_Q\_MGR, this name is the same as *QMgrName*.

# *ObjectType*

Type: MQLONG - input

Object type. The type of entity specified by *ObjectName*. It must be one of the following values:

#### **MQOT\_AUTH\_INFO**

Authentication information.

**MQOT\_CHANNEL**  Channel.

# **MQOT\_CLNTCONN\_CHANNEL**

Client connection channel.

**MQOT\_LISTENER**  Listener.

**MQOT\_NAMELIST** 

Namelist.

**MQOT\_PROCESS**  Process definition.

**MQOT\_Q** 

Queue.

**MQOT\_Q\_MGR** 

Queue manager.

**MQOT\_SERVICE**  Service.

**MQOT\_TOPIC** Topic.

#### <span id="page-2511-0"></span>*Authority*

Type: MQLONG - input

<span id="page-2511-1"></span>Authority of entity. If the entity has one authority, this field is equal to the appropriate authorization operation (MQZAO\_\* constant). If it has more than one authority, this field is the bitwise OR of the corresponding MQZAO\_\* constants.

#### *ComponentData*

Type: MQBYTE×ComponentDataLength - input/output

Component data. This data is kept by the queue manager on behalf of this particular component; any changes made to it by any of the functions provided by this component are preserved, and presented the next time one of these component functions is called.

The length of this data area is passed by the queue manager in the *ComponentDataLength* parameter of the MQZ\_INIT\_AUTHORITY call.

### *Continuation*

Type: MQLONG - output

Continuation indicator set by component. The following values can be specified:

#### **MQZCI\_DEFAULT**

<span id="page-2511-2"></span>Continuation dependent on queue manager.

For MQZ\_CHECK\_AUTHORITY, this has the same effect as MQZCI\_STOP.

#### **MQZCI\_CONTINUE**

Continue with next component.

## **MQZCI\_STOP**

Do not continue with next component.

### <span id="page-2512-0"></span>*CompCode*

Type: MQLONG - output

Completion code. It must be one of the following values:

# **MQCC\_OK**

Successful completion.

# **MQCC\_FAILED**

Call failed.

# <span id="page-2512-1"></span>*Reason*

Type: MQLONG - output

Reason code qualifying *CompCode*.

If *CompCode* is MQCC\_OK:

# **MQRC\_NONE**

(0, X'000') No reason to report.

If *CompCode* is MQCC\_FAILED:

**MQRC\_NOT\_AUTHORIZED**  (2035, X'7F3') Not authorized for access.

**MQRC\_SERVICE\_ERROR**

(2289, X'8F1') Unexpected error occurred accessing service.

# **MQRC\_SERVICE\_NOT\_AVAILABLE**

(2285, X'8ED') Underlying service not available.

# **MQRC\_UNKNOWN\_ENTITY**

(2292, X'8F4') Entity unknown to service.

For more information about these reason codes, see API reason codes.

### **Syntax**

MQZ\_GET\_AUTHORITY\_2*(QMgrName, EntityData, EntityType, ObjectName, ObjectType, Authority, ComponentData, Continuation, CompCode, Reason)*

### **C invocation**

MQZ GET AUTHORITY 2 (QMgrName, &EntityData, EntityType, ObjectName, ObjectType, &Authority, ComponentData, &Continuation, &CompCode, &Reason);

The parameters passed to the service are declared as follows:

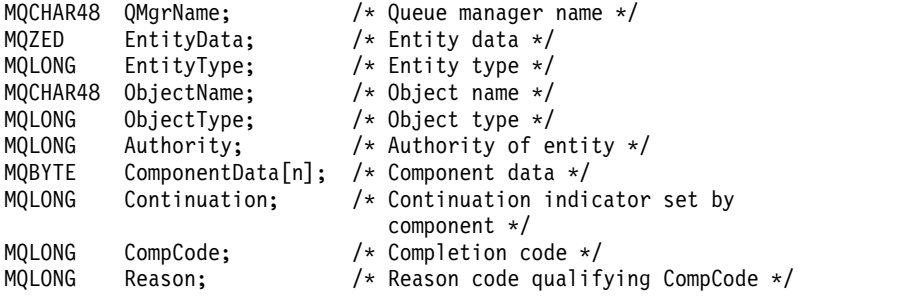

# **MQZ\_GET\_EXPLICIT\_AUTHORITY - Get explicit authority:**

This function is provided by a MQZAS\_VERSION\_1 authorization service component, and is started by the queue manager to retrieve the authority that a named group has to access a specified object (but without the additional authority of the **nobody** group), or the authority that the primary group of the named principal has to access a specified object.

On UNIX platforms, for the built-in WebSphere MQ object authority manager (OAM), the returned authority is that possessed only by the principal's primary group.

The function identifier for this function (for MQZEP) is MQZID\_GET\_EXPLICIT\_AUTHORITY.

# **Syntax**

MQZ\_GET\_EXPLICIT\_AUTHORITY( *[QMgrName](#page-2513-0)*, *[EntityName](#page-2513-1)*, *[EntityType](#page-2513-2)*, *[ObjectName](#page-2513-3)*, *[ObjectType](#page-2513-4)*, *[Authority](#page-2514-0)*, *[ComponentData](#page-2514-1)*, *[Continuation](#page-2514-2)*, *[CompCode](#page-2514-3)*, *[Reason](#page-2515-0)*)

# <span id="page-2513-0"></span>**Parameters**

# *QMgrName*

Type: MQCHAR48 - input

Queue manager name. The name of the queue manager calling the component. This name is padded with blanks to the full length of the parameter; the name is not terminated by a null character.

<span id="page-2513-1"></span>The queue-manager name is passed to the component for information; the authorization service interface does not require the component to use it in any defined manner.

### *EntityName*

Type: MQCHAR12 - input

<span id="page-2513-2"></span>Entity name. The name of the entity for which access to the object is to be retrieved. The maximum length of the string is 12 characters; if it is shorter than that it is padded to the right with blanks. The name is not terminated by a null character.

# *EntityType*

Type: MQLONG - input

Entity type. The type of entity specified by *EntityName*. It must be one of the following values:

**MQZAET\_PRINCIPAL**  Principal.

**MQZAET\_GROUP**  Group.

# <span id="page-2513-3"></span>*ObjectName*

Type: MQCHAR48 - input

Object name. The name of the object for which the entity authority is to be retrieved. The maximum length of the string is 48 characters; if it is shorter than that it is padded to the right with blanks. The name is not terminated by a null character.

If *ObjectType* is MQOT\_Q\_MGR, this name is the same as *QMgrName*.

### *ObjectType*

Type: MQLONG - input

Object type. The type of entity specified by *ObjectName*. It must be one of the following values:

# **MQOT\_AUTH\_INFO**

<span id="page-2513-4"></span>Authentication information.

# **MQOT\_CHANNEL**

Channel.

# **MQOT\_CLNTCONN\_CHANNEL**

Client connection channel.

### **MQOT\_LISTENER**

Listener.

#### **MQOT\_NAMELIST**  Namelist.

# **MQOT\_PROCESS**

Process definition.

# **MQOT\_Q**

Queue.

### **MQOT\_Q\_MGR**

Queue manager.

**MQOT\_SERVICE**  Service.

#### **MQOT\_TOPIC**

<span id="page-2514-1"></span>Topic.

### <span id="page-2514-0"></span>*Authority*

Type: MQLONG - input

Authority of entity. If the entity has one authority, this field is equal to the appropriate authorization operation (MQZAO\_\* constant). If it has more than one authority, this field is the bitwise OR of the corresponding MQZAO\_\* constants.

### *ComponentData*

Type: MQBYTE×ComponentDataLength - input/output

Component data. This data is kept by the queue manager on behalf of this particular component; any changes made to it by any of the functions provided by this component are preserved, and presented the next time one of these component functions is called.

The length of this data area is passed by the queue manager in the *ComponentDataLength* parameter of the MQZ\_INIT\_AUTHORITY call.

#### *Continuation*

Type: MQLONG - output

Continuation indicator set by component. The following values can be specified:

### **MQZCI\_DEFAULT**

<span id="page-2514-2"></span>Continuation dependent on queue manager.

For MQZ\_GET\_AUTHORITY, this has the same effect as MQZCI\_CONTINUE.

### **MQZCI\_CONTINUE**

Continue with next component.

### **MQZCI\_STOP**

Do not continue with next component.

#### <span id="page-2514-3"></span>*CompCode*

Type: MQLONG - output

Completion code. It must be one of the following values:

# **MQCC\_OK**

Successful completion.

# **MQCC\_FAILED**

Call failed.

# <span id="page-2515-0"></span>*Reason*

Type: MQLONG - output

Reason code qualifying *CompCode*.

If *CompCode* is MQCC\_OK:

# **MQRC\_NONE**

(0, X'000') No reason to report.

### If *CompCode* is MQCC\_FAILED:

### **MQRC\_NOT\_AUTHORIZED**

(2035, X'7F3') Not authorized for access.

# **MQRC\_SERVICE\_ERROR**

(2289, X'8F1') Unexpected error occurred accessing service.

# **MQRC\_SERVICE\_NOT\_AVAILABLE**

(2285, X'8ED') Underlying service not available.

### **MQRC\_UNKNOWN\_ENTITY**

(2292, X'8F4') Entity unknown to service.

For more information about these reason codes, see API reason codes.

# **C invocation**

MQZ GET EXPLICIT AUTHORITY (QMgrName, EntityName, EntityType, ObjectName, ObjectType, &Authority, ComponentData, &Continuation, &CompCode, &Reason);

The parameters passed to the service are declared as follows:

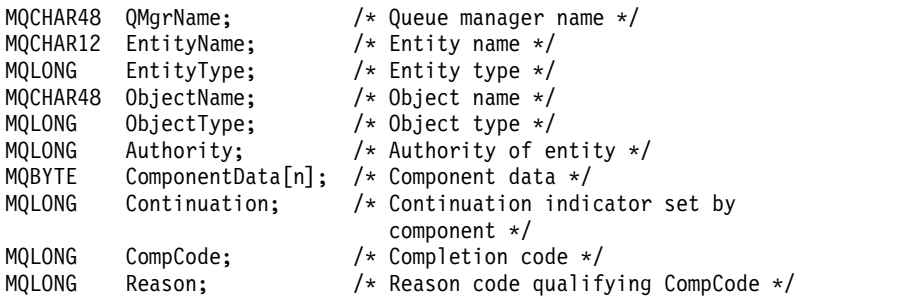

# **MQZ\_GET\_EXPLICIT\_AUTHORITY\_2 - Get explicit authority (extended):**

This function is provided by a MQZAS\_VERSION\_2 authorization service component, and is started by the queue manager to retrieve the authority that a named group has to access a specified object (but without the additional authority of the **nobody** group), or the authority that the primary group of the named principal has to access a specified object.

The function identifier for this function (for MQZEP) is MQZID\_GET\_EXPLICIT\_AUTHORITY.

MQZ\_GET\_EXPLICIT\_AUTHORITY\_2 is like MQZ\_GET\_EXPLICIT\_AUTHORITY, but with the *EntityName* parameter replaced by the *EntityData* parameter.

# **Syntax**

MQZ\_GET\_EXPLICIT\_AUTHORITY\_2(*[QMgrName](#page-2516-0)*, *[EntityData](#page-2516-1)*, *[EntityType](#page-2516-2)*, *[ObjectName](#page-2516-3)*, *[ObjectType](#page-2516-4)*, *[Authority](#page-2517-0)*, *[ComponentData](#page-2517-1)*, *[Continuation](#page-2517-2)*, *[CompCode](#page-2517-3)*, *[Reason](#page-2517-4)*)

# <span id="page-2516-0"></span>**Parameters**

#### *QMgrName*

Type: MQCHAR48 - input

Queue manager name. The name of the queue manager calling the component. This name is padded with blanks to the full length of the parameter; the name is not terminated by a null character.

<span id="page-2516-1"></span>The queue-manager name is passed to the component for information; the authorization service interface does not require the component to use it in any defined manner.

#### *EntityData*

Type: MQZED - input

<span id="page-2516-2"></span>Entity data. Data relating to the entity whose authorization to the object is to be retrieved. See ["MQZED - Entity descriptor" on page 2537](#page-2546-0) for details.

# *EntityType*

Type: MQLONG - input

Entity type. The type of entity specified by *EntityData*. It must be one of the following values:

**MQZAET\_PRINCIPAL**  Principal.

**MQZAET\_GROUP** 

<span id="page-2516-4"></span>Group.

#### <span id="page-2516-3"></span>*ObjectName*

Type: MQCHAR48 - input

Object name. The name of the object for which the entity authority is to be retrieved. The maximum length of the string is 48 characters; if it is shorter than that it is padded to the right with blanks. The name is not terminated by a null character.

If *ObjectType* is MQOT\_Q\_MGR, this name is the same as *QMgrName*.

#### *ObjectType*

Type: MQLONG - input

Object type. The type of entity specified by *ObjectName*. It must be one of the following values:

#### **MQOT\_AUTH\_INFO**

Authentication information.

**MQOT\_CHANNEL**  Channel.

# **MQOT\_CLNTCONN\_CHANNEL**

Client connection channel.

**MQOT\_LISTENER**  Listener.

**MQOT\_NAMELIST**  Namelist.

**MQOT\_PROCESS**  Process definition.

### **MQOT\_Q**

Queue.

# **MQOT\_Q\_MGR**

Queue manager.

**MQOT\_SERVICE** 

Service.

# **MQOT\_TOPIC**

<span id="page-2517-1"></span>Topic.

# <span id="page-2517-0"></span>*Authority*

Type: MQLONG - input

Authority of entity. If the entity has one authority, this field is equal to the appropriate authorization operation (MQZAO\_\* constant). If it has more than one authority, this field is the bitwise OR of the corresponding MQZAO\_\* constants.

#### *ComponentData*

Type: MQBYTE×ComponentDataLength - input/output

Component data. This data is kept by the queue manager on behalf of this particular component; any changes made to it by any of the functions provided by this component are preserved, and presented the next time one of these component functions is called.

The length of this data area is passed by the queue manager in the *ComponentDataLength* parameter of the MQZ\_INIT\_AUTHORITY call.

### *Continuation*

Type: MQLONG - output

Continuation indicator set by component. The following values can be specified:

# **MQZCI\_DEFAULT**

<span id="page-2517-2"></span>Continuation dependent on queue manager.

For MQZ\_CHECK\_AUTHORITY, this has the same effect as MQZCI\_STOP.

#### **MQZCI\_CONTINUE**

Continue with next component.

#### **MQZCI\_STOP**

Do not continue with next component.

#### <span id="page-2517-3"></span>*CompCode*

Type: MQLONG - output

Completion code. It must be one of the following values:

# **MQCC\_OK**

Successful completion.

# **MQCC\_FAILED**

Call failed.

# <span id="page-2517-4"></span>*Reason*

Type: MQLONG - output

Reason code qualifying *CompCode*.

If *CompCode* is MQCC\_OK:

#### **MQRC\_NONE**

(0, X'000') No reason to report.

If *CompCode* is MQCC\_FAILED:

### **MQRC\_NOT\_AUTHORIZED**

(2035, X'7F3') Not authorized for access.

# **MQRC\_SERVICE\_ERROR**

(2289, X'8F1') Unexpected error occurred accessing service.

#### **MQRC\_SERVICE\_NOT\_AVAILABLE**

(2285, X'8ED') Underlying service not available.

# **MQRC\_UNKNOWN\_ENTITY**

(2292, X'8F4') Entity unknown to service.

For more information about these reason codes, see API reason codes.

#### **C invocation**

```
MQZ GET EXPLICIT AUTHORITY 2 (QMgrName, &EntityData, EntityType,
                 ObjectName, ObjectType, &Authority,
                 ComponentData, &Continuation,
                 &CompCode, &Reason);
```
The parameters passed to the service are declared as follows:

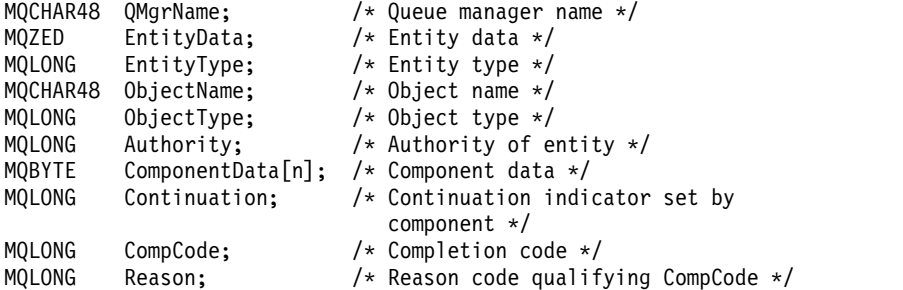

# **MQZ\_INIT\_AUTHORITY - Initialize authorization service:**

This function is provided by an authorization service component, and is started by the queue manager during configuration of the component. It is expected to call MQZEP in order to provide information to the queue manager.

The function identifier for this function (for MQZEP) is MQZID\_INIT\_AUTHORITY.

### **Syntax**

MQZ\_INIT\_AUTHORITY(*[Hconfig](#page-2518-0)*, *[Options](#page-2518-1)*, *[QMgrName](#page-2519-0)*, *[ComponentDataLength](#page-2519-1)*, *[ComponentData](#page-2519-2)*, *[Version](#page-2519-3)*, *[CompCode](#page-2519-4)*, *[Reason](#page-2520-0)*)

# <span id="page-2518-0"></span>**Parameters**

### *Hconfig*

Type: MQHCONFIG - input

Configuration handle. This handle represents the particular component being initialized. It is to be used by the component when calling the queue manager with the MQZEP function.

### *Options*

Type: MQLONG - input

Initialization options. It must be one of the following values:

### **MQZIO\_PRIMARY**

<span id="page-2518-1"></span>Primary initialization.

# **MQZIO\_SECONDARY**

<span id="page-2519-1"></span>Secondary initialization.

### <span id="page-2519-0"></span>*QMgrName*

Type: MQCHAR48 - input

Queue manager name. The name of the queue manager calling the component. This name is padded with blanks to the full length of the parameter; the name is not terminated by a null character.

The queue-manager name is passed to the component for information; the authorization service interface does not require the component to use it in any defined manner.

### *ComponentDataLength*

Type: MQLONG - input

<span id="page-2519-2"></span>Length of component data. Length in bytes of the *ComponentData* area. This length is defined in the component configuration data.

#### *ComponentData*

Type: MQBYTE×ComponentDataLength - input/output

Component data. This is initialized to all zeros before calling the component primary initialization function. This data is kept by the queue manager on behalf of this particular component; any changes made to it by any of the functions (including the initialization function) provided by this component are preserved, and presented the next time one of these component functions is called.

<span id="page-2519-3"></span>The length of this data area is passed by the queue manager in the *ComponentDataLength* parameter of the MQZ\_INIT\_AUTHORITY call.

### *Version*

Type: MQLONG - input/output

Version number. On input to the initialization function, this identifies the highest version number that the queue manager supports. The initialization function must change this, if necessary, to the version of the interface which it supports. If on return the queue manager does not support the version returned by the component, it calls the component MQZ\_TERM\_AUTHORITY function and makes no further use of this component.

The following values are supported:

**MQZAS\_VERSION\_1** Version 1.

**MQZAS\_VERSION\_2** Version 2.

**MQZAS\_VERSION\_3** Version 3.

**MQZAS\_VERSION\_4** Version 4.

**MQZAS\_VERSION\_5** Version 5.

# **MQZAS\_VERSION\_6** Version 6.

#### <span id="page-2519-4"></span>*CompCode*

Type: MQLONG - output

Completion code. It must be one of the following values:

# **MQCC\_OK**

Successful completion.
## **MQCC\_FAILED**

Call failed.

## *Reason*

Type: MQLONG - output

Reason code qualifying *CompCode*.

If *CompCode* is MQCC\_OK:

## **MQRC\_NONE**

(0, X'000') No reason to report.

If *CompCode* is MQCC\_FAILED:

**MQRC\_INITIALIZATION\_FAILED**  (2286, X'8EE') Initialization failed for an undefined reason.

## **MQRC\_SERVICE\_NOT\_AVAILABLE**

(2285, X'8ED') Underlying service not available.

For more information about these reason codes, see API reason codes.

## **C invocation**

MQZ INIT AUTHORITY (Hconfig, Options, QMgrName, ComponentDataLength, ComponentData, &Version, &CompCode, &Reason);

The parameters passed to the service are declared as follows:

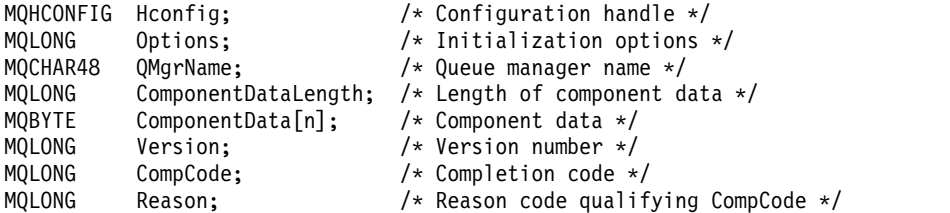

## **MQZ\_INQUIRE - Inquire authorization service:**

This function is provided by a MQZAS\_VERSION\_5 authorization service component, and is started by the queue manager to query the supported functionality.

Where multiple service components are used, service components are called in reverse order to the order they were installed in.

The function identifier for this function (for MQZEP) is MQZID\_INQUIRE.

## **Syntax**

MQZ\_INQUIRE(*[QMgrName](#page-2520-0)*, *[SelectorCount](#page-2521-0)*, *[Selectors](#page-2521-1)*, *[IntAttrCount](#page-2521-2)*, *[IntAttrs](#page-2521-3)*, *[CharAttrLength](#page-2521-4)*, *[CharAttrs](#page-2521-5)*, *[SelectorReturned](#page-2521-6)*, *[ComponentData](#page-2522-0)*, *[Continuation](#page-2522-1)*, *[CompCode](#page-2522-2)*, *[Reason](#page-2522-3)*)

#### <span id="page-2520-0"></span>**Parameters**

## *QMgrName*

Type: MQCHAR48 - input

Queue manager name. The name of the queue manager calling the component. This name is padded with blanks to the full length of the parameter; the name is not terminated by a null character.

<span id="page-2521-0"></span>The queue-manager name is passed to the component for information; the authorization service interface does not require the component to use it in any defined manner.

### *SelectorCount*

Type: MQLONG - input

<span id="page-2521-1"></span>Number of selectors. The number of selectors supplied in the *Selectors* parameter.

The value must be in the range 0 through 256.

#### *Selectors*

Type: MQLONGxSelectorCount - input

Array of selectors. Each selector identifies a required attribute and must be one of the following:

- MQIACF\_INTERFACE\_VERSION (integer)
- MQIACF\_USER\_ID\_SUPPORT (integer)
- MQCACF\_SERVICE\_COMPONENT (character)

Selectors can be specified in any order. The number of selectors in the array is indicated by the *SelectorCount* parameter.

Integer attributes identified by selectors are returned in the *IntAttrs* parameter in the same order as they appear in *Selectors* .

<span id="page-2521-2"></span>Character attributes identified by selectors are returned in the *CharAttrs* parameter in the same order as they in appear *Selectors*.

#### *IntAttrCount*

Type: MQLONG - input

<span id="page-2521-3"></span>Number of integer attributes supplied in the IntAttrs parameter.

The value must be in the range 0 through 256.

#### *IntAttrs*

Type: MQLONG×IntAttrCount - output

<span id="page-2521-4"></span>Integer attributes. Array of integer attributes. The integer attributes are returned in the same order as the corresponding integer selectors in the *Selectors* array.

#### *CharAttrCount*

Type: MQLONG - input

Length of the character attributes buffer. The length in bytes of the *CharAttrs* parameter.

<span id="page-2521-5"></span>The value must be at least the sum of the lengths of the requested character attributes. If no character attributes are requested, zero is a valid value.

#### *CharAttrs*

Type: MQLONG×CharAttrCount - output

Character attributes buffer. Buffer containing character attributes, concatenated together. The character attributes are returned in the same order as the corresponding character selectors in the *Selectors* array.

<span id="page-2521-6"></span>The length of the buffer is given by the CharAttrCount parameter.

#### *SelectorReturned*

Type: MQLONG×SelectorCount - input

Selector returned. Array of values identifying which attributes have been returned from the set requested for by the selectors in the Selectors parameter. The number of values in this array is indicated by the *SelectorCount* parameter. Each value in the array relates to the selector from the corresponding position in the Selectors array. Each value is one of the following:

## **MQZSL\_RETURNED**

The attribute requested by the corresponding selector in the *Selectors* parameter has been returned.

#### **MQZSL\_NOT\_RETURNED**

<span id="page-2522-0"></span>The attribute requested by the corresponding selector in the *Selectors* parameter has not been returned.

The array is initialized with all values as *MQZSL\_NOT\_RETURNED*. When an authorization service component returns an attribute, it sets the appropriate value in the array to *MQZSL\_NOT\_RETURNED*. This allows any other authorization service components, to which the inquire call is made, to identify which attributes have already been returned.

#### *ComponentData*

Type: MQBYTE×ComponentDataLength - input/output

Component data. This data is kept by the queue manager on behalf of this particular component; any changes made to it by any of the functions provided by this component are preserved, and presented the next time one of these component functions is called.

The length of this data area is passed by the queue manager in the *ComponentDataLength* parameter of the MQZ\_INIT\_AUTHORITY call.

#### *Continuation*

Type: MQLONG - output

Continuation indicator set by component. The following values can be specified:

#### **MQZCI\_DEFAULT**

<span id="page-2522-1"></span>Continuation dependent on queue manager.

For MQZ\_CHECK\_AUTHORITY, this has the same effect as MQZCI\_STOP.

#### **MQZCI\_STOP**

Do not continue with next component.

#### <span id="page-2522-2"></span>*CompCode*

Type: MQLONG - output

Completion code. It must be one of the following values:

## **MQCC\_OK**

Successful completion.

**MQCC\_WARNING**

Partial completion.

## **MQCC\_FAILED**

Call failed.

#### <span id="page-2522-3"></span>*Reason*

Type: MQLONG - output

Reason code qualifying *CompCode* .

If *CompCode* is MQCC\_OK:

#### **MQRC\_NONE**

(0, X'000') No reason to report.

If *CompCode* is MQCC\_WARNING:

## **MQRC\_CHAR\_ATTRS\_TOO\_SHORT**

Not enough space for character attributes.

#### **MQRC\_INT\_COUNT\_TOO\_SMALL**

Not enough space for integer attributes.

If *CompCode* is MQCC\_FAILED:

## **MQRC\_SELECTOR\_COUNT\_ERROR**  Number of selectors is not valid.

## **MQRC\_SELECTOR\_ERROR** Attribute selector not valid.

**MQRC\_SELECTOR\_LIMIT\_EXCEEDED**  Too many selectors specified.

**MQRC\_INT\_ATTR\_COUNT\_ERROR**  Number of integer attributes is not valid.

**MQRC\_INT\_ATTRS\_ARRAY\_ERROR**  Integer attributes array not valid.

**MQRC\_CHAR\_ATTR\_LENGTH\_ERROR**  Number of character attributes is not valid.

## **MQRC\_CHAR\_ATTRS\_ERROR**

Character attributes string is not valid.

## **MQRC\_SERVICE\_ERROR**

(2289, X'8F1') Unexpected error occurred accessing service.

For more information about these reason codes, see API reason codes.

## **C invocation**

MQZ\_INQUIRE (QMgrName, SelectorCount, Selectors, IntAttrCount, &IntAttrs, CharAttrLength, &CharAttrs, SelectorReturned, ComponentData, &Continuation, &CompCode, &Reason);

The parameters passed to the service are declared as follows:

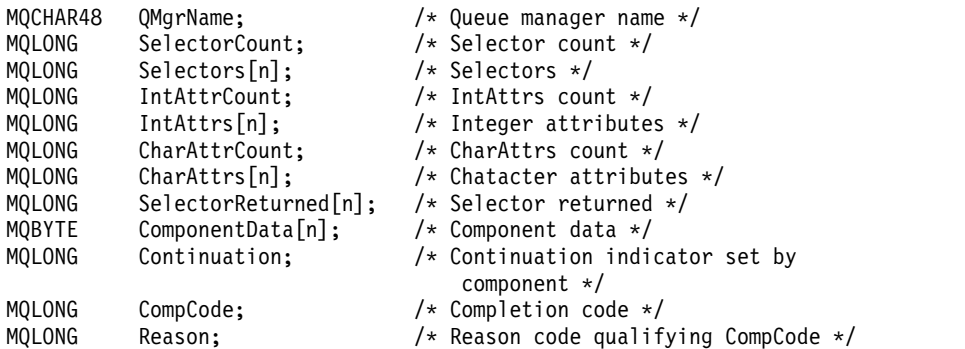

## **MQZ\_REFRESH\_CACHE - Refresh all authorizations:**

This function is provided by an MQZAS\_VERSION\_3 authorization service component, and is invoked by the queue manager to refresh the list of authorizations held internally by the component.

The function identifier for this function (for MQZEP) is MQZID\_REFRESH\_CACHE (8L).

## **Syntax**

MQZ\_REFRESH\_CACHE(*[QMgrName](#page-2524-0)*, *[ComponentData](#page-2524-1)*, *[Continuation](#page-2524-2)*, *[CompCode](#page-2524-3)*, *[Reason](#page-2524-4)*)

#### <span id="page-2524-0"></span>**Parameters**

#### *QMgrName*

Type: MQCHAR48 - input

Queue manager name. The name of the queue manager calling the component. This name is padded with blanks to the full length of the parameter; the name is not terminated by a null character.

<span id="page-2524-1"></span>The queue-manager name is passed to the component for information; the authorization service interface does not require the component to make use of it in any defined manner.

#### *ComponentData*

Type: MQBYTE×ComponentDataLength - input/output

Component data. This data is kept by the queue manager on behalf of this particular component; any changes made to it by any of the functions provided by this component are preserved, and presented the next time one of this component's functions is called.

The length of this data area is passed by the queue manager in the *ComponentDataLength* parameter of the MQZ\_INIT\_AUTHORITY call.

#### *Continuation*

Type: MQLONG - output

Continuation indicator set by component. The following values can be specified:

#### **MQZCI\_DEFAULT**

<span id="page-2524-2"></span>Continuation dependent on queue manager.

For MQZ\_CHECK\_AUTHORITY this has the same effect as MQZCI\_STOP.

#### **MQZCI\_CONTINUE**

Continue with next component.

## **MQZCI\_STOP**

Do not continue with next component.

#### <span id="page-2524-3"></span>*CompCode*

Type: MQLONG - output

Completion code. It must be one of the following values:

#### **MQCC\_OK**

Successful completion.

**MQCC\_FAILED**

Call failed.

#### <span id="page-2524-4"></span>*Reason*

Type: MQLONG - output

Reason code qualifying *CompCode*.

If *CompCode* is MQCC\_OK:

### **MQRC\_NONE**

(0, X'000') No reason to report.

If *CompCode* is MQCC\_WARNING:

#### **MQRC\_SERVICE\_ERROR**

(2289, X'8F1') Unexpected error occurred accessing service.

## **C invocation**

MQZ REFRESH CACHE (QMgrName, ComponentData, &Continuation, &CompCode, &Reason);

Declare the parameters as follows:

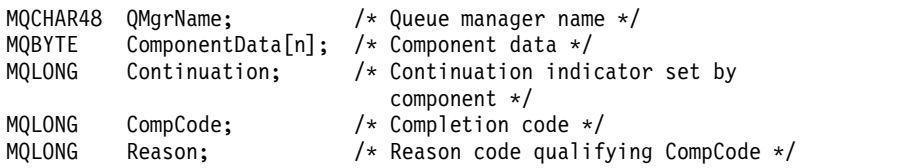

#### **MQZ\_SET\_AUTHORITY - Set authority:**

This function is provided by a MQZAS\_VERSION\_1 authorization service component, and is started by the queue manager to set the authority that an entity has to access the specified object.

The function identifier for this function (for MQZEP) is MQZID\_SET\_AUTHORITY.

**Note:** This function overrides any existing authorities. To preserve any existing authorities you must set them again with this function.

#### **Syntax**

MQZ\_SET\_AUTHORITY(*[QMgrName](#page-2525-0)*, *[EntityName](#page-2525-1)*, *[EntityType](#page-2525-2)*, *[ObjectName](#page-2526-0)*, *[ObjectType](#page-2526-1)*, *[Authority](#page-2526-2)*, *[ComponentData](#page-2526-3)*, *[Continuation](#page-2526-4)*, *[CompCode](#page-2527-0)*, *[Reason](#page-2527-1)*)

#### <span id="page-2525-0"></span>**Parameters**

#### *QMgrName*

Type: MQCHAR48 - input

Queue manager name. The name of the queue manager calling the component. This name is padded with blanks to the full length of the parameter; the name is not terminated by a null character.

<span id="page-2525-1"></span>The queue-manager name is passed to the component for information; the authorization service interface does not require the component to use it in any defined manner.

#### *EntityName*

Type: MQCHAR12 - input

<span id="page-2525-2"></span>Entity name. The name of the entity for which access to the object is to be retrieved. The maximum length of the string is 12 characters; if it is shorter than that it is padded to the right with blanks. The name is not terminated by a null character.

#### *EntityType*

Type: MQLONG - input

Entity type. The type of entity specified by *EntityName*. It must be one of the following values:

**MQZAET\_PRINCIPAL**  Principal.

## **MQZAET\_GROUP**

<span id="page-2526-1"></span>Group.

## <span id="page-2526-0"></span>*ObjectName*

Type: MQCHAR48 - input

Object name. The name of the object to which access is required. The maximum length of the string is 48 characters; if it is shorter than that it is padded to the right with blanks. The name is not terminated by a null character.

If *ObjectType* is MQOT\_Q\_MGR, this name is the same as *QMgrName*.

## *ObjectType*

Type: MQLONG - input

Object type. The type of entity specified by *ObjectName*. It must be one of the following values:

#### **MQOT\_AUTH\_INFO**

Authentication information.

# **MQOT\_CHANNEL**

Channel.

#### **MQOT\_CLNTCONN\_CHANNEL**  Client connection channel.

**MQOT\_LISTENER**  Listener.

**MQOT\_NAMELIST**  Namelist.

**MQOT\_PROCESS** 

Process definition.

## **MQOT\_Q**

Queue.

## **MQOT\_Q\_MGR**

Queue manager.

#### **MQOT\_SERVICE**  Service.

## **MQOT\_TOPIC**

<span id="page-2526-3"></span>Topic.

#### <span id="page-2526-2"></span>*Authority*

Type: MQLONG - input

Authority of entity. If one authority is being set, this field is equal to the appropriate authorization operation (MQZAO\_\* constant). If more than one authority is being set, this field is the bitwise OR of the corresponding MQZAO\_\* constants.

#### *ComponentData*

Type: MQBYTE×ComponentDataLength - input/output

Component data. This data is kept by the queue manager on behalf of this particular component; any changes made to it by any of the functions provided by this component are preserved, and presented the next time one of these component functions is called.

<span id="page-2526-4"></span>The length of this data area is passed by the queue manager in the *ComponentDataLength* parameter of the MQZ\_INIT\_AUTHORITY call.

#### *Continuation*

Type: MQLONG - output

Continuation indicator set by component. The following values can be specified:

## **MQZCI\_DEFAULT**

Continuation dependent on queue manager.

For MQZ\_GET\_AUTHORITY, this has the same effect as MQZCI\_CONTINUE.

#### **MQZCI\_CONTINUE**

Continue with next component.

#### **MQZCI\_STOP**

Do not continue with next component.

#### <span id="page-2527-0"></span>*CompCode*

Type: MQLONG - output

Completion code. It must be one of the following values:

## **MQCC\_OK**

Successful completion.

#### **MQCC\_FAILED**

Call failed.

#### <span id="page-2527-1"></span>*Reason*

Type: MQLONG - output

Reason code qualifying *CompCode*.

If *CompCode* is MQCC\_OK:

## **MQRC\_NONE**

(0, X'000') No reason to report.

If *CompCode* is MQCC\_FAILED:

# **MQRC\_NOT\_AUTHORIZED**

(2035, X'7F3') Not authorized for access.

### **MQRC\_SERVICE\_ERROR**

(2289, X'8F1') Unexpected error occurred accessing service.

## **MQRC\_SERVICE\_NOT\_AVAILABLE**

(2285, X'8ED') Underlying service not available.

#### **MQRC\_UNKNOWN\_ENTITY**

(2292, X'8F4') Entity unknown to service.

For more information about these reason codes, see API reason codes.

#### **C invocation**

MQZ SET AUTHORITY (QMgrName, EntityName, EntityType, ObjectName, ObjectType, Authority, ComponentData, &Continuation, &CompCode, &Reason);

The parameters passed to the service are declared as follows:

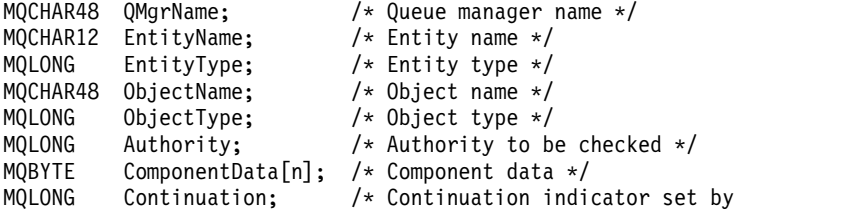

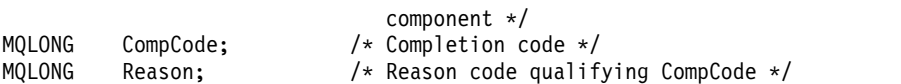

## **MQZ\_SET\_AUTHORITY\_2 - Set authority (extended):**

This function is provided by a MQZAS\_VERSION\_2 authorization service component, and is started by the queue manager to set the authority that an entity has to access the specified object.

The function identifier for this function (for MQZEP) is MQZID\_SET\_AUTHORITY.

**Note:** This function overrides any existing authorities. To preserve any existing authorities you must set them again with this function.

MQZ\_SET\_AUTHORITY\_2 is like MQZ\_SET\_AUTHORITY, but with the *EntityName* parameter replaced by the *EntityData* parameter.

#### **Syntax**

MQZ\_SET\_AUTHORITY\_2(*[QMgrName](#page-2528-0)*, *[EntityData](#page-2528-1)*, *[EntityType](#page-2528-2)*, *[ObjectName](#page-2528-3)*, *[ObjectType](#page-2528-4)*, *[Authority](#page-2529-0)*, *[ComponentData](#page-2529-1)*, *[Continuation](#page-2529-2)*, *[CompCode](#page-2529-3)*, *[Reason](#page-2530-0)*)

#### <span id="page-2528-0"></span>**Parameters**

#### *QMgrName*

Type: MQCHAR48 - input

Queue manager name. The name of the queue manager calling the component. This name is padded with blanks to the full length of the parameter; the name is not terminated by a null character.

<span id="page-2528-1"></span>The queue-manager name is passed to the component for information; the authorization service interface does not require the component to use it in any defined manner.

#### *EntityData*

Type: MQZED - input

<span id="page-2528-2"></span>Entity data. Data relating to the entity whose authorization to the object is to be set. See ["MQZED -](#page-2546-0) [Entity descriptor" on page 2537](#page-2546-0) for details.

#### *EntityType*

Type: MQLONG - input

Entity type. The type of entity specified by *EntityData*. It must be one of the following values:

**MQZAET\_PRINCIPAL**  Principal.

## **MQZAET\_GROUP**

<span id="page-2528-4"></span>Group.

#### <span id="page-2528-3"></span>*ObjectName*

Type: MQCHAR48 - input

Object name. The name of the object to which the entity authority is to be set. The maximum length of the string is 48 characters; if it is shorter than that it is padded to the right with blanks. The name is not terminated by a null character.

If *ObjectType* is MQOT\_Q\_MGR, this name is the same as *QMgrName*.

#### *ObjectType*

Type: MQLONG - input

Object type. The type of entity specified by *ObjectName*. It must be one of the following values:

#### **MQOT\_AUTH\_INFO**

Authentication information.

**MQOT\_CHANNEL** 

Channel.

#### **MQOT\_CLNTCONN\_CHANNEL**  Client connection channel.

**MQOT\_LISTENER** 

Listener.

**MQOT\_NAMELIST**  Namelist.

**MQOT\_PROCESS**  Process definition.

**MQOT\_Q** 

Queue.

**MQOT\_Q\_MGR** 

Queue manager.

## **MQOT\_SERVICE**

Service.

## **MQOT\_TOPIC**

<span id="page-2529-1"></span>Topic.

## <span id="page-2529-0"></span>*Authority*

Type: MQLONG - input

Authority of entity. If one authority is being set, this field is equal to the appropriate authorization operation (MQZAO\_\* constant). If more than one authority is being set, this field is the bitwise OR of the corresponding MQZAO\_\* constants.

#### *ComponentData*

Type: MQBYTE×ComponentDataLength - input/output

Component data. This data is kept by the queue manager on behalf of this particular component; any changes made to it by any of the functions provided by this component are preserved, and presented the next time one of these component functions is called.

The length of this data area is passed by the queue manager in the *ComponentDataLength* parameter of the MQZ\_INIT\_AUTHORITY call.

### *Continuation*

Type: MQLONG - output

Continuation indicator set by component. The following values can be specified:

#### **MQZCI\_DEFAULT**

<span id="page-2529-2"></span>Continuation dependent on queue manager.

For MQZ\_CHECK\_AUTHORITY, this has the same effect as MQZCI\_STOP.

#### **MQZCI\_CONTINUE**

Continue with next component.

### **MQZCI\_STOP**

Do not continue with next component.

#### <span id="page-2529-3"></span>*CompCode*

Type: MQLONG - output

Completion code. It must be one of the following values:

## **MQCC\_OK**

Successful completion.

**MQCC\_FAILED**

Call failed.

#### <span id="page-2530-0"></span>*Reason*

Type: MQLONG - output

Reason code qualifying *CompCode*.

If *CompCode* is MQCC\_OK:

#### **MQRC\_NONE**

(0, X'000') No reason to report.

If *CompCode* is MQCC\_FAILED:

**MQRC\_NOT\_AUTHORIZED** 

(2035, X'7F3') Not authorized for access.

## **MQRC\_SERVICE\_ERROR** (2289, X'8F1') Unexpected error occurred accessing service.

## **MQRC\_SERVICE\_NOT\_AVAILABLE**  (2285, X'8ED') Underlying service not available.

## **MQRC\_UNKNOWN\_ENTITY**

(2292, X'8F4') Entity unknown to service.

For more information about these reason codes, see API reason codes.

#### **C invocation**

MQZ\_SET\_AUTHORITY\_2 (QMgrName, &EntityData, EntityType, ObjectName, ObjectType, Authority, ComponentData, &Continuation, &CompCode, &Reason);

The parameters passed to the service are declared as follows:

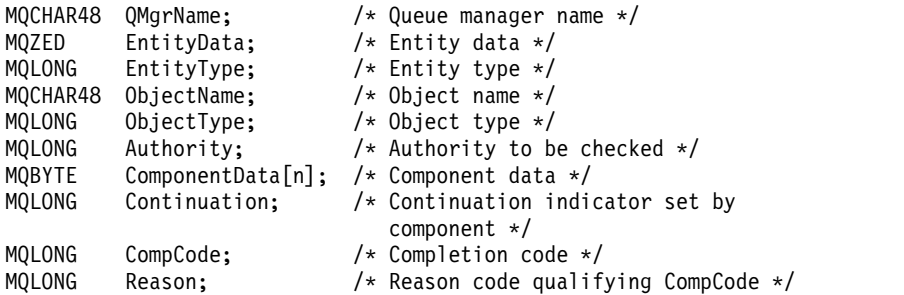

#### **MQZ\_TERM\_AUTHORITY - Terminate authorization service:**

This function is provided by an authorization service component, and is started by the queue manager when it no longer requires the services of this component. The function must perform any cleanup required by the component.

The function identifier for this function (for MQZEP) is MQZID\_TERM\_AUTHORITY.

#### **Syntax**

MQZ\_TERM\_AUTHORITY(*[Hconfig](#page-2531-0)*, *[Options](#page-2531-1)*, *[QMgrName](#page-2531-2)*, *[ComponentData](#page-2531-3)*, *[CompCode](#page-2531-4)*, *[Reason](#page-2531-5)*)

## <span id="page-2531-0"></span>**Parameters**

#### *Hconfig*

Type: MQHCONFIG - input

Configuration handle. This handle represents the particular component being terminated. It is to be used by the component when calling the queue manager with the MQZEP function.

## *Options*

Type: MQLONG - input

Termination options. It must be one of the following values:

#### **MQZTO\_PRIMARY**

<span id="page-2531-1"></span>Primary termination.

#### **MQZTO\_SECONDARY**

<span id="page-2531-3"></span>Secondary termination.

#### <span id="page-2531-2"></span>*QMgrName*

Type: MQCHAR48 - input

Queue manager name. The name of the queue manager calling the component. This name is padded with blanks to the full length of the parameter; the name is not terminated by a null character.

The queue-manager name is passed to the component for information; the authorization service interface does not require the component to use it in any defined manner.

#### *ComponentData*

Type: MQBYTE×ComponentDataLength - input/output

Component data. This data is kept by the queue manager on behalf of this particular component; any changes made to it by any of the functions provided by this component are preserved, and presented the next time one of these component functions is called.

The length of this data area is passed by the queue manager in the ComponentDataLength parameter on the MQZ\_INIT\_AUTHORITY call.

When the MQZ\_TERM\_AUTHORITY call has completed, the queue manager discards this data.

#### *CompCode*

Type: MQLONG - output

Completion code. It must be one of the following values:

#### **MQCC\_OK**

Successful completion.

### **MQCC\_FAILED**

<span id="page-2531-4"></span>Call failed.

#### <span id="page-2531-5"></span>*Reason*

Type: MQLONG - output

Reason code qualifying *CompCode*.

If *CompCode* is MQCC\_OK:

#### **MQRC\_NONE**

(0, X'000') No reason to report.

If *CompCode* is MQCC\_FAILED:

#### **MQRC\_SERVICE\_NOT\_AVAILABLE**

(2285, X'8ED') Underlying service not available.

#### **MQRC\_TERMINATION\_FAILED**

(2287, X'8FF') Termination failed for an undefined reason.

For more information about these reason codes, see API reason codes.

## **C invocation**

```
MQZ_TERM_AUTHORITY (Hconfig, Options, QMgrName, ComponentData,
                   &CompCode, &Reason);
```
The parameters passed to the service are declared as follows:

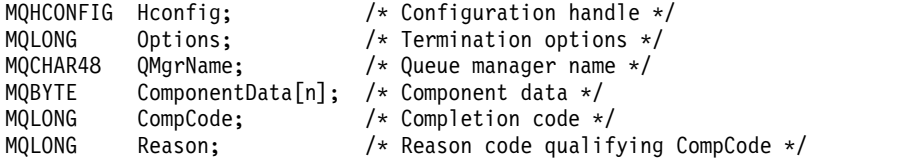

## **MQZ\_DELETE\_NAME - Delete name:**

This function is provided by a name service component, and is started by the queue manager to delete an entry for the specified queue.

The function identifier for this function (for MQZEP) is MQZID\_DELETE\_NAME.

## **Syntax**

MQZ\_DELETE\_NAME(*[QMgrName](#page-2532-0)*, *[QName](#page-2532-1)*, *[ComponentData](#page-2532-2)*, *[Continuation](#page-2532-3)*, *[CompCode](#page-2533-0)*, *[Reason](#page-2533-1)*)

## <span id="page-2532-0"></span>**Parameters**

#### *QMgrName*

Type: MQCHAR48 - input

Queue manager name. The name of the queue manager calling the component. This name is padded with blanks to the full length of the parameter; the name is not terminated by a null character.

<span id="page-2532-1"></span>The queue-manager name is passed to the component for information; the authorization service interface does not require the component to use it in any defined manner.

#### *QName*

Type: MQCHAR48 - input

<span id="page-2532-2"></span>Queue name. The name of the queue for which an entry is to be deleted. This name is padded with blanks to the full length of the parameter; the name is not terminated by a null character.

#### *ComponentData*

Type: MQBYTE×ComponentDataLength - input/output

Component data. This data is kept by the queue manager on behalf of this particular component; any changes made to it by any of the functions provided by this component are preserved, and presented the next time one of these component functions is called.

<span id="page-2532-3"></span>The length of this data area is passed by the queue manager in the ComponentDataLength parameter on the MQZ\_INIT\_NAME call.

#### *Continuation*

Type: MQLONG - output

Continuation indicator set by component. It must be one of the following values:

## **MQZCI\_DEFAULT**

Continuation dependent on queue manager.

## **MQZCI\_STOP**

Do not continue with next component.

For the **MQZ\_DELETE\_NAME** command, the queue manager does not attempt to start another component, no matter what is returned in the **Continuation** parameter.

#### *CompCode*

Type: MQLONG - output

Completion code. It must be one of the following values:

### **MQCC\_OK**

<span id="page-2533-0"></span>Successful completion.

#### **MQCC\_WARNING**

Warning (partial completion).

#### **MQCC\_FAILED**

Call failed.

#### <span id="page-2533-1"></span>*Reason*

Type: MQLONG - output

Reason code qualifying *CompCode*.

If *CompCode* is MQCC\_OK:

#### **MQRC\_NONE**

(0, X'000') No reason to report.

If *CompCode* is MQCC\_WARNING:

#### **MQRC\_UNKNOWN\_NAME**

(2288, X'8F0') Queue name not found.

**Note:** It might not be possible to return this code if the underlying service responds with success for this case.

If *CompCode* is MQCC\_FAILED:

### **MQRC\_SERVICE\_ERROR**

(2289, X'8F1') Unexpected error occurred accessing service.

#### **MQRC\_SERVICE\_NOT\_AVAILABLE**

(2285, X'8ED') Underlying service not available.

For more information about these reason codes, see API reason codes.

#### **C invocation**

MQZ DELETE NAME (QMgrName, QName, ComponentData, &Continuation, &CompCode, &Reason);

The parameters passed to the service are declared as follows:

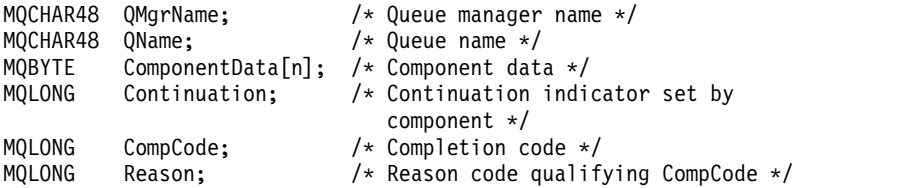

## **MQZ\_INIT\_NAME - Initialize name service:**

This function is provided by a name service component, and is started by the queue manager during configuration of the component. It is expected to call MQZEP in order to provide information to the queue manager.

The function identifier for this function (for MQZEP) is MQZID\_INIT\_NAME.

## **Syntax**

MQZ\_INIT\_NAME(*[Hconfig](#page-2534-0)*, *[Options](#page-2534-1)*, *[QMgrName](#page-2534-2)*, *[ComponentDataLength](#page-2534-3)*, *[ComponentData](#page-2534-4)*, *[Version](#page-2534-5)*, *[CompCode](#page-2535-0)*, *[Reason](#page-2535-1)*)

## <span id="page-2534-0"></span>**Parameters**

#### *Hconfig*

Type: MQHCONFIG - input

Configuration handle. This handle represents the particular component being initialized. It is to be used by the component when calling the queue manager with the MQZEP function.

#### *Options*

Type: MQLONG - input

Initialization options. It must be one of the following values:

**MQZIO\_PRIMARY** 

<span id="page-2534-1"></span>Primary initialization.

**MQZIO\_SECONDARY** 

<span id="page-2534-3"></span>Secondary initialization.

#### <span id="page-2534-2"></span>*QMgrName*

Type: MQCHAR48 - input

Queue manager name. The name of the queue manager calling the component. This name is padded with blanks to the full length of the parameter; the name is not terminated by a null character.

The queue-manager name is passed to the component for information; the authorization service interface does not require the component to use it in any defined manner.

#### *ComponentDataLength*

Type: MQLONG - input

<span id="page-2534-4"></span>Length of component data. Length in bytes of the *ComponentData* area. This length is defined in the component configuration data.

#### *ComponentData*

Type: MQBYTE×ComponentDataLength - input/output

Component data. This is initialized to all zeros before calling the component primary initialization function. This data is kept by the queue manager on behalf of this particular component; any changes made to it by any of the functions (including the initialization function) provided by this component are preserved, and presented the next time one of these component functions is called.

<span id="page-2534-5"></span>The length of this data area is passed by the queue manager in the *ComponentDataLength* parameter of the MQZ\_INIT\_AUTHORITY call.

#### *Version*

Type: MQLONG - input/output

Version number. On input to the initialization function, this identifies the highest version number that the queue manager supports. The initialization function must change this, if necessary, to the version

of the interface which it supports. If on return the queue manager does not support the version returned by the component, it calls the component MQZ\_TERM\_NAME function and makes no further use of this component.

The following values are supported:

# **MQZAS\_VERSION\_1**

Version 1.

## <span id="page-2535-0"></span>*CompCode*

Type: MQLONG - output

Completion code. It must be one of the following values:

#### **MQCC\_OK**

Successful completion.

## **MQCC\_FAILED**

Call failed.

#### <span id="page-2535-1"></span>*Reason*

Type: MQLONG - output

Reason code qualifying *CompCode*.

If *CompCode* is MQCC\_OK:

#### **MQRC\_NONE**

(0, X'000') No reason to report.

If *CompCode* is MQCC\_FAILED:

## **MQRC\_INITIALIZATION\_FAILED**

(2286, X'8EE') Initialization failed for an undefined reason.

#### **MQRC\_SERVICE\_NOT\_AVAILABLE**

(2285, X'8ED') Underlying service not available.

For more information about these reason codes, see API reason codes.

## **C invocation**

MQZ INIT NAME (Hconfig, Options, QMgrName, ComponentDataLength, ComponentData, &Version, &CompCode, &Reason);

The parameters passed to the service are declared as follows:

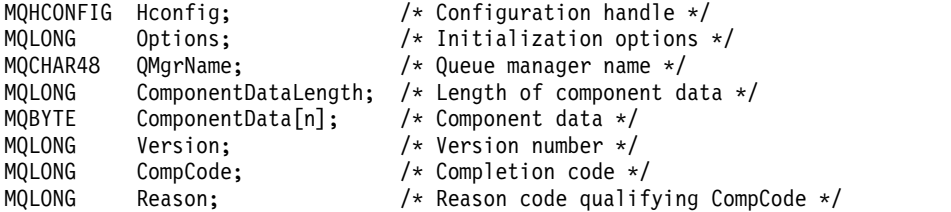

## **MQZ\_INSERT\_NAME - Insert name:**

This function is provided by a name service component, and is started by the queue manager to insert an entry for the specified queue, containing the name of the queue manager that owns the queue. If the queue is already defined in the service, the call fails.

The function identifier for this function (for MQZEP) is MQZID\_INSERT\_NAME.

## **Syntax**

MQZ\_INSERT\_NAME(*[QMgrName](#page-2536-0)*, *[QName](#page-2536-1)*, *[ResolvedQMgrName](#page-2536-2)*, *[ComponentData](#page-2536-3)*, *[Continuation](#page-2536-4)*, *[CompCode](#page-2536-5)*, *[Reason](#page-2537-0)*)

#### <span id="page-2536-0"></span>**Parameters**

#### *QMgrName*

Type: MQCHAR48 - input

Queue manager name. The name of the queue manager calling the component. This name is padded with blanks to the full length of the parameter; the name is not terminated by a null character.

<span id="page-2536-1"></span>The queue-manager name is passed to the component for information; the authorization service interface does not require the component to use it in any defined manner.

#### *QName*

Type: MQCHAR48 - input

<span id="page-2536-2"></span>Queue name. The name of the queue for which an entry is to be inserted. This name is padded with blanks to the full length of the parameter; the name is not terminated by a null character.

#### *ResolvedQMgrName*

Type: MQCHAR48 - input

<span id="page-2536-3"></span>Resolved queue manager name. The name of the queue manager to which the queue resolves. This name is padded with blanks to the full length of the parameter; the name is not terminated by a null character.

#### *ComponentData*

Type: MQBYTE×ComponentDataLength - input/output

Component data. This data is kept by the queue manager on behalf of this particular component; any changes made to it by any of the functions (including the initialization function) provided by this component are preserved, and presented the next time one of these component functions is called.

<span id="page-2536-4"></span>The length of this data area is passed by the queue manager in the *ComponentDataLength* parameter of the MQZ\_INIT\_NAME call.

#### *Continuation*

Type: MQLONG - input/output

Continuation indicator set by component. For MQZ\_INSERT\_NAME, the queue manager does not attempt to start another component, whatever is returned in the *Continuation* parameter.

The following values are supported:

#### **MQZCI\_DEFAULT**

Continuation dependent on queue manager.

## **MQZCI\_STOP**

Do not continue with next component.

#### <span id="page-2536-5"></span>*CompCode*

Type: MQLONG - output

Completion code. It must be one of the following values:

### **MQCC\_OK**

Successful completion.

**MQCC\_FAILED**

Call failed.

## <span id="page-2537-0"></span>*Reason*

Type: MQLONG - output

Reason code qualifying *CompCode*.

If *CompCode* is MQCC\_OK:

#### **MQRC\_NONE**

(0, X'000') No reason to report.

If *CompCode* is MQCC\_FAILED:

#### **MQRC\_Q\_ALREADY\_EXISTS**

(2290, X'8F2') Queue object already exists.

#### **MQRC\_SERVICE\_ERROR**

(2289, X'8F1') Unexpected error occurred accessing service.

#### **MQRC\_SERVICE\_NOT\_AVAILABLE**

(2285, X'8ED') Underlying service not available.

For more information about these reason codes, see API reason codes.

## **C invocation**

MQZ INSERT NAME (QMgrName, QName, ResolvedQMgrName, ComponentData, &Continuation, &CompCode, &Reason);

The parameters passed to the service are declared as follows:

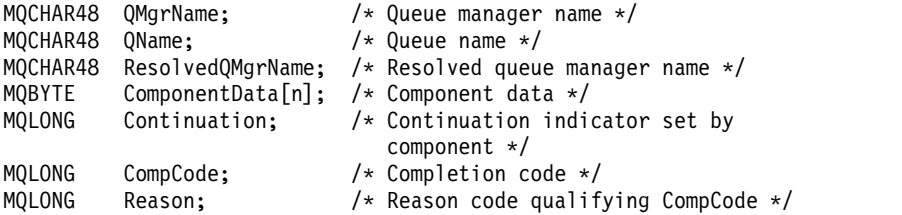

#### **MQZ\_LOOKUP\_NAME - Lookup name:**

This function is provided by a name service component, and is started by the queue manager to retrieve the name of the owning queue manager, for a specified queue.

The function identifier for this function (for MQZEP) is MQZID\_LOOKUP\_NAME.

#### **Syntax**

MQZ\_LOOKUP\_NAME(*[QMgrName](#page-2537-1)*, *[QName](#page-2538-0)*, *[ResolvedQMgrName](#page-2538-1)*, *[ComponentData](#page-2538-2)*, *[Continuation](#page-2538-3)*, *[CompCode](#page-2538-4)*, *[Reason](#page-2539-0)*)

## <span id="page-2537-1"></span>**Parameters**

*QMgrName*

Type: MQCHAR48 - input

Queue manager name. The name of the queue manager calling the component. This name is padded with blanks to the full length of the parameter; the name is not terminated by a null character.

<span id="page-2538-0"></span>The queue-manager name is passed to the component for information; the authorization service interface does not require the component to use it in any defined manner.

#### *QName*

Type: MQCHAR48 - input

<span id="page-2538-1"></span>Queue name. The name of the queue for which an entry is to be resolved. This name is padded with blanks to the full length of the parameter; the name is not terminated by a null character.

#### *ResolvedQMgrName*

Type: MQCHAR48 - output

Resolved queue manager name. If the function completes successfully, this is the name of the queue manager that owns the queue.

<span id="page-2538-2"></span>The name returned by the service component must be padded on the right with blanks to the full length of the parameter; the name must not be terminated by a null character, or contain leading or embedded blanks.

#### *ComponentData*

Type: MQBYTE×ComponentDataLength - input/output

Component data. This data is kept by the queue manager on behalf of this particular component; any changes made to it by any of the functions (including the initialization function) provided by this component are preserved, and presented the next time one of these component functions is called.

<span id="page-2538-3"></span>The length of this data area is passed by the queue manager in the *ComponentDataLength* parameter of the MQZ\_INIT\_NAME call.

#### *Continuation*

Type: MQLONG - output

Continuation indicator set by component. For MQZ\_LOOKUP\_NAME, the queue manager specifies whether to start another name service component, as follows:

- v If *CompCode* is MQCC\_OK, no further components are started, whatever value is returned in *Continuation*.
- v If *CompCode* is not MQCC\_OK, a further component is started, unless *Continuation* is MQZCI\_STOP.

The following values are supported:

#### **MQZCI\_DEFAULT**

Continuation dependent on queue manager.

### **MQZCI\_CONTINUE**

Continue with next component.

## **MQZCI\_STOP**

Do not continue with next component.

#### <span id="page-2538-4"></span>*CompCode*

Type: MQLONG - output

Completion code. It must be one of the following values:

#### **MQCC\_OK**

Successful completion.

## **MQCC\_FAILED**

Call failed.

#### <span id="page-2539-0"></span>*Reason*

Type: MQLONG - output

Reason code qualifying *CompCode*.

If *CompCode* is MQCC\_OK:

## **MQRC\_NONE**

(0, X'000') No reason to report.

If *CompCode* is MQCC\_FAILED:

## **MQRC\_SERVICE\_ERROR**

(2289, X'8F1') Unexpected error occurred accessing service.

## **MQRC\_SERVICE\_NOT\_AVAILABLE**

(2285, X'8ED') Underlying service not available.

## **MQRC\_UNKNOWN\_Q\_NAME**

(2288, X'8F0') Queue name not found.

For more information about these reason codes, see API reason codes.

## **C invocation**

MQZ\_LOOKUP\_NAME (QMgrName, QName, ResolvedQMgrName, ComponentData, &Continuation, &CompCode, &Reason);

The parameters passed to the service are declared as follows:

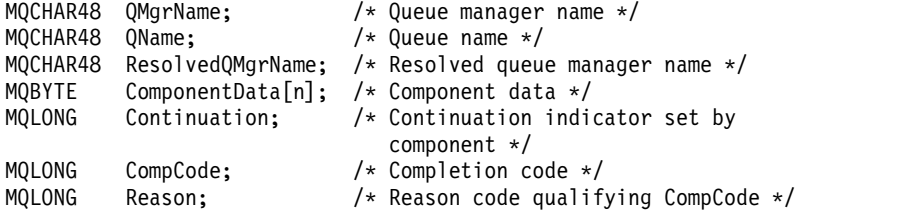

## **MQZ\_TERM\_NAME - Terminate name service:**

This function is provided by a name service component, and is started by the queue manager when it no longer requires the services of this component. The function must perform any cleanup required by the component.

The function identifier for this function (for MQZEP) is MQZID\_TERM\_NAME.

## **Syntax**

MQZ\_TERM\_NAME(*[Hconfig](#page-2539-1)*, *[Options](#page-2539-2)*, *[QMgrName](#page-2540-0)*, *[ComponentData](#page-2540-1)*, *[CompCode](#page-2540-2)*, *[Reason](#page-2540-3)*)

## <span id="page-2539-1"></span>**Parameters**

#### *Hconfig*

Type: MQHCONFIG - input

<span id="page-2539-2"></span>Configuration handle. This handle represents the particular component being terminated. It is used by the component when calling the queue manager with the MQZEP function.

## *Options*

Type: MQLONG - input

Termination options. It must be one of the following values:

## **MQZTO\_PRIMARY**

<span id="page-2540-1"></span>Primary termination.

## **MQZTO\_SECONDARY**

Secondary termination.

#### <span id="page-2540-0"></span>*QMgrName*

Type: MQCHAR48 - input

Queue manager name. The name of the queue manager calling the component. This name is padded with blanks to the full length of the parameter; the name is not terminated by a null character.

The queue-manager name is passed to the component for information; the authorization service interface does not require the component to use it in any defined manner.

#### *ComponentData*

Type: MQBYTE×ComponentDataLength - input/output

Component data. This data is kept by the queue manager on behalf of this particular component; any changes made to it by any of the functions (including the initialization function) provided by this component are preserved, and presented the next time one of these component functions is called.

Component data is in shared memory accessible to all processes.

The length of this data area is passed by the queue manager in the *ComponentDataLength* parameter of the MQZ\_INIT\_NAME call.

When the MQZ\_TERM\_NAME call has completed, the queue manager discards this data.

#### *CompCode*

Type: MQLONG - output

Completion code. It must be one of the following values:

#### **MQCC\_OK**

<span id="page-2540-2"></span>Successful completion.

**MQCC\_FAILED**

Call failed.

#### <span id="page-2540-3"></span>*Reason*

Type: MQLONG - output

Reason code qualifying *CompCode*.

If *CompCode* is MQCC\_OK:

#### **MQRC\_NONE**

(0, X'000') No reason to report.

If *CompCode* is MQCC\_FAILED:

#### **MQRC\_TERMINATION\_FAILED**

(2287, X'8FF') Termination failed for an undefined reason.

#### **MQRC\_SERVICE\_NOT\_AVAILABLE**

(2285, X'8ED') Underlying service not available.

For more information about these reason codes, see API reason codes.

#### **C invocation**

MQZ\_TERM\_NAME (Hconfig, Options, QMgrName, ComponentData, &CompCode, &Reason);

The parameters passed to the service are declared as follows:

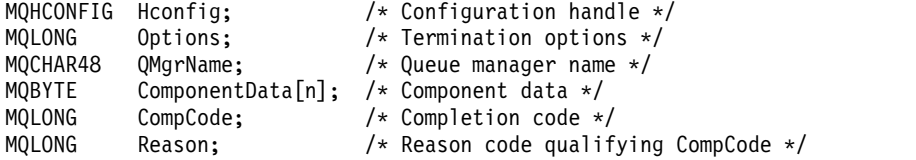

### **MQZAC - Application context:**

The MQZAC structure is used on the MQZ\_AUTHENTICATE\_USER call for the *ApplicationContext* parameter. This parameter specifies data related to the calling application.

<span id="page-2541-0"></span>*[Table 1](#page-2541-0)* summarizes the fields in the structure.

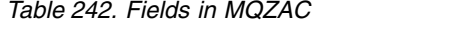

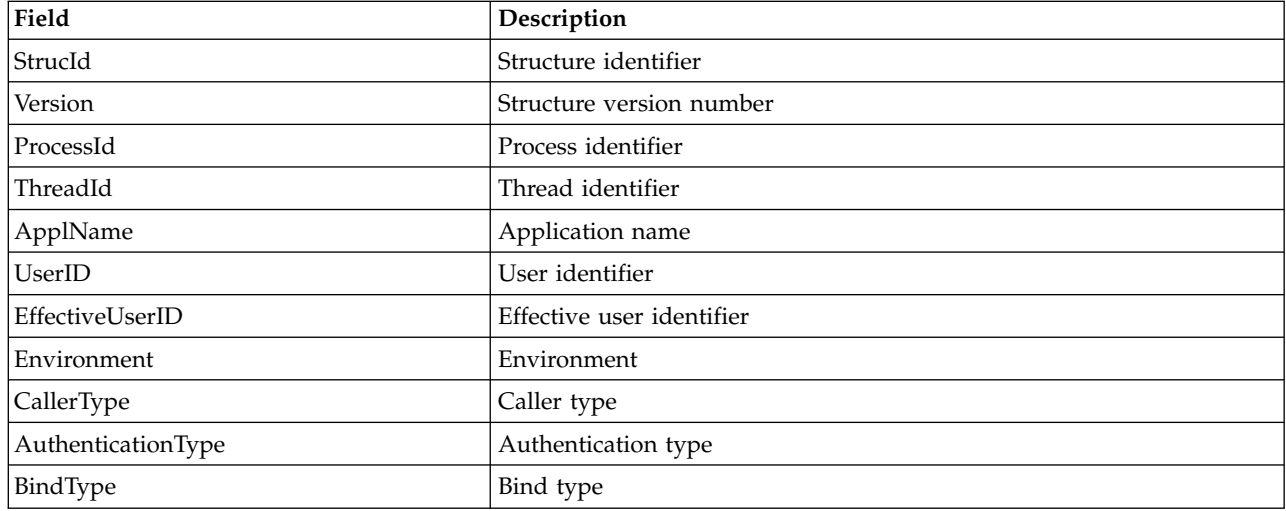

## <span id="page-2541-1"></span>**Fields**

## *StrucId*

Type: MQCHAR4 - input

Structure identifier. The value is as follows:

## **MQZAC\_STRUC\_ID**

Identifier for application context structure.

For the C programming language, the constant MQZAC\_STRUC\_ID\_ARRAY is also defined; this has the same value as MQZAC\_STRUC\_ID, but is an array of characters instead of a string.

## <span id="page-2541-2"></span>*Version*

Type: MQLONG - input

Structure version number. The value is as follows:

## **MQZAC\_VERSION\_1**

<span id="page-2541-4"></span>Version-1 application context structure. The constant MQZAC\_CURRENT\_VERSION specifies the version number of the current version.

## <span id="page-2541-3"></span>*ProcessId*

Type: MQPID - input

Process identifier of the application.

## *ThreadId*

Type: MQTID - input

<span id="page-2542-0"></span>Thread identifier of the application.

## *ApplName*

<span id="page-2542-1"></span>Type: MQCHAR28 - input

Application name.

## *UserID*

Type: MQCHAR12 - input

<span id="page-2542-2"></span>User identifier. On UNIX systems this field specifies the application's real user ID. On Windows this field specifies the application's user ID.

## *EffectiveUserID*

Type: MQCHAR12 - input

<span id="page-2542-3"></span>Effective user identifier. On UNIX systems this field specifies the application's effective user ID. On Windows this field is blank.

#### *Environment*

Type: MQLONG - input

Environment. This field specifies the environment from which the call was made. The field is one of the following values:

#### **MQXE\_COMMAND\_SERVER**

Command server

### **MQXE\_MQSC**

**runmqsc** command interpreter

## **MQXE\_MCA**

Message channel agent MQXE\_OTHER

## **MQXE\_OTHER**

Undefined environment

#### <span id="page-2542-4"></span>*CallerType*

Type: MQLONG - input

Caller Type. This field specifies the type of program that made the call. The field is one of the following values:

## **MQXACT\_EXTERNAL**

The call is external to the queue manager.

## **MQXACT\_INTERNAL**

The call is internal to the queue manager.

## <span id="page-2542-5"></span>*AuthenticationType*

Type: MQLONG - input

Authentication Type. This field specifies the type of authentication being performed. The field is one of the following values:

#### **MQZAT\_INITIAL\_CONTEXT**

The authentication call is due to user context being initialized. This value is used during an MQCONN or MQCONNX call.

#### **MQZAT\_CHANGE\_CONTEXT**

The authentication call is due to the user context being changed. This value is used when the MCA changes the user context. Parent topic: MQZAC -

## <span id="page-2543-0"></span>*BindType*

Type: MQLONG - input

Bind Type. This field specifies the type of binding in use. The field is one of the following values:

**MQCNO\_FASTPATH\_BINDING** 

Fastpath binding.

**MQCNO\_SHARED\_BINDING** Shared binding.

#### **MQCNO\_ISOLATED\_BINDING** Isolated binding.

## **C declaration**

Declare the fields of the structure as follows:

```
typedef struct tagMQZAC MQZAC;
struct tagMQZAC {
 MQCHAR4 StrucId; /* Structure identifier */
 MQLONG Version; /* Structure version number */
 MQPID ProcessId; /* Process identifier */
 MQTID ThreadId; /* Thread identifier */
 MQCHAR28 ApplName; /* Application name */
 MQCHAR12 UserID; /* User identifier */
 MQCHAR12 EffectiveUserID; /* Effective user identifier */
 MQLONG Environment; /* Environment */
 MQLONG CallerType; /* Caller type */
 MQLONG AuthenticationType; /* Authentication type */
 MQLONG BindType; /* Bind type */
};
```
## **MQZAD - Authority data:**

The MQZAD structure is used on the MQZ\_ENUMERATE\_AUTHORITY\_DATA call for two parameters, one input and one output.

- v MQZAD is used for the *Filter* parameter which is input to the call. This parameter specifies the selection criteria that are to be used to select the authority data returned by the call.
- v MQZAD is also used for the *AuthorityBuffer* parameter which is output from the call. This parameter specifies the authorizations for one combination of profile name, object type, and entity.

*[Table 1.](#page-2543-1)* summarizes the fields in the structure.

<span id="page-2543-1"></span>*Table 243. Fields in MQZAD*

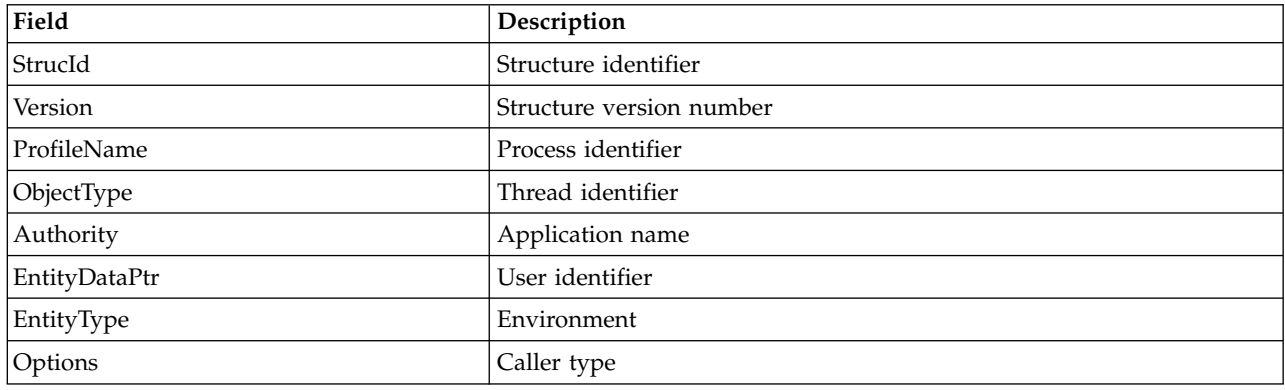

## <span id="page-2544-0"></span>**Fields**

## *StrucId*

Type: MQCHAR4 - input

Structure identifier. The value is as follows:

## **MQZAC\_STRUC\_ID**

Identifier for application context structure.

For the C programming language, the constant MQZAC\_STRUC\_ID\_ARRAY is also defined; this has the same value as MQZAC\_STRUC\_ID, but is an array of characters instead of a string.

## <span id="page-2544-1"></span>*Version*

Type: MQLONG - input

Structure version number. The value is as follows:

## **MQZAC\_VERSION\_1**

Version-1 application context structure. The constant MQZAC\_CURRENT\_VERSION specifies the version number of the current version.

The following constant specifies the version number of the current version:

## **MQZAD\_CURRENT\_VERSION**

Current version of authority data structure.

## <span id="page-2544-2"></span>*ProfileName*

Type: MQCHAR48 - input

Profile name.

For the *Filter* parameter, this field is the profile name for which authority data is required. If the name is entirely blank up to the end of the field or the first null character, authority data for all profile names is returned.

<span id="page-2544-3"></span>For the *AuthorityBuffer* parameter, this field is the name of a profile that matches the specified selection criteria.

## *ObjectType*

Type: MQLONG - input

Object type.

For the *Filter* parameter, this field is the object type for which authority data is required. If the value is MQOT\_ALL, authority data for all object types is returned.

For the *AuthorityBuffer* parameter, this field is the object type to which the profile identified by the *ProfileName* parameter applies.

The value is one of the following; for the *Filter* parameter, the value MQOT\_ALL is also valid:

**MQOT\_AUTH\_INFO**  Authentication information

**MQOT\_CHANNEL**  Channel

**MQOT\_CLNTCONN\_CHANNEL**  Client connection channel

**MQOT\_LISTENER**  Listener

**MQOT\_NAMELIST**  Namelist

## **MQOT\_PROCESS**

Process definition

## **MQOT\_Q**

Queue

## **MQOT\_Q\_MGR**

Queue manager

## **MQOT\_SERVICE**

<span id="page-2545-1"></span>Service

## <span id="page-2545-0"></span>*Authority*

Type: MQLONG - input

Authority.

For the *Filter* parameter, this field is ignored.

For the *AuthorityBuffer* parameter, this field represents the authorizations that the entity has to the objects identified by *ProfileName* and *ObjectType*. If the entity has only one authority, the field is equal to the appropriate authorization value (MQZAO\_\* constant). If the entity has more than one authority, the field is the bitwise OR of the corresponding MQZAO\_\* constants.

## *EntityDataPtr*

Type: PMQZED - input

Address of MQZED structure identifying an entity.

For the *Filter* parameter, this field points to an MQZED structure that identifies the entity for which authority data is required. If *EntityDataPtr* is the null pointer, authority data for all entities is returned.

<span id="page-2545-2"></span>For the *AuthorityBuffer* parameter, this field points to an MQZED structure that identifies the entity for which authority data has been returned.

## *EntityType*

Type: MQLONG - input

Entity type.

For the *Filter* parameter, this field specifies the entity type for which authority data is required. If the value is MQZAET\_NONE, authority data for all entity types is returned.

For the *AuthorityBuffer* parameter, this field specifies the type of the entity identified by the MQZED structure pointed to by the *EntityDataPtr* parameter.

The value is one of the following; for the *Filter* parameter, the value MQZAET\_NONE is also valid:

**MQZAET\_PRINCIPAL**  Principal

#### **MQZAET\_GROUP**  Group

#### <span id="page-2545-3"></span>*Options*

Type: MQAUTHOPT - input

Options. This field specifies options that give control over the profiles that are displayed. One of the following values must be specified:

## **MQAUTHOPT\_NAME\_ALL\_MATCHING**

Displays all profiles

## **MQAUTHOPT\_NAME\_EXPLICIT**

Displays profiles that have exactly the same name as specified in the *ProfileName* field.

<span id="page-2546-0"></span>In addition, one of the following must also be specified:

## **MQAUTHOPT\_ENTITY\_SET**

Display all profiles that are used to calculate the cumulative authority that the entity has to the object specified by the *ProfileName* parameter. The *ProfileName* parameter must not contain any wildcard characters.

If the specified entity is a principal, for each member of the set {entity, groups} the most applicable profile that applies to the object is displayed.

If the specified entity is a group, the most applicable profile from the group that applies to the object is displayed.

If this value is specified, the values of *ProfileName*, *ObjectType*, *EntityType*, and the entity name that is specified in the *EntityDataPtr* MQZED structure, must all be non-blank.

If you have specified MQAUTHOPT\_NAME\_ALL\_MATCHING, you can also specify the following value:

## **MQAUTHOPT\_ENTITY\_EXPLICIT**

Displays profiles that have exactly the same entity name as the entity name specified in the *EntityDataPtr* MQZED structure.

## **C declaration**

```
typedef struct tagMQZAD MQZAD;
struct tagMQZAD {
 MQCHAR4 StrucId; /* Structure identifier */
 MQLONG Version; /* Structure version number */
 MQCHAR48 ProfileName; /* Profile name */
 MQLONG ObjectType; /* Object type */
 MQLONG Authority; /* Authority */
 PMQZED EntityDataPtr; /* Address of MQZED structure identifying an
                         entity */
 MQLONG EntityType; /* Entity type */<br>MQAUTHOPT Options; /* Options */MQAUTHOPT Options;
};
```
## **Fields**

## **MQZED - Entity descriptor:**

The MQZED structure is used in a number of authorization service calls to specify the entity for which authorization is to be checked.

*[Table 1.](#page-2546-1)* summarizes the fields in the structure.

<span id="page-2546-1"></span>*Table 244. Fields in MQZED*

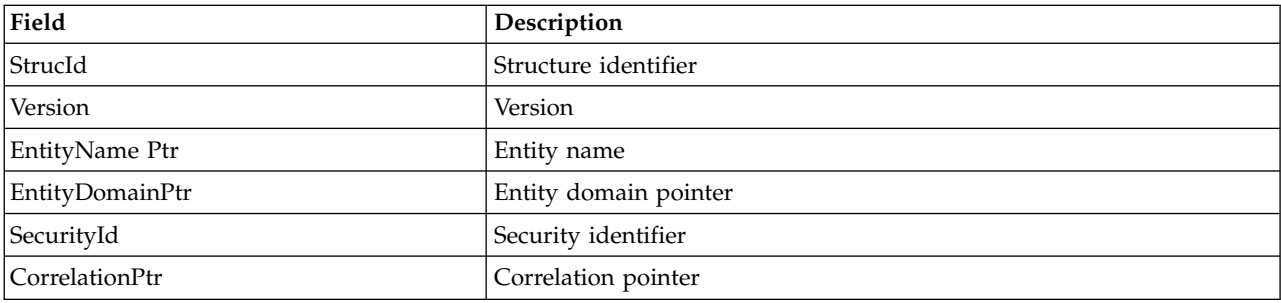

## <span id="page-2547-0"></span>**Fields**

## *StrucId*

Type: MQCHAR4 - input

Structure identifier. The value is as follows:

## **MQZED\_STRUC\_ID**

Identifier for entity descriptor structure.

For the C programming language, the constant MQZED\_STRUC\_ID\_ARRAY is also defined; this has the same value as MQZED\_STRUC\_ID, but is an array of characters instead of a string.

## <span id="page-2547-1"></span>*Version*

Type: MQLONG - input

Structure version number. The value is as follows:

## **MQZED\_VERSION\_1**

Version-1 entity descriptor structure.

The following constant specifies the version number of the current version:

## **MQZED\_CURRENT\_VERSION**

Current version of entity descriptor structure.

## <span id="page-2547-2"></span>*EntityNamePtr*

Type: PMQCHAR - input

Profile name.

<span id="page-2547-3"></span>Address of entity name. This is a pointer to the name of the entity whose authorization is to be checked.

## *EntityDomainPtr*

Type: PMQCHAR - input

<span id="page-2547-4"></span>Address of entity domain name. This is a pointer to the name of the domain containing the definition of the entity whose authorization is to be checked.

## *SecurityId*

Type: MQBYTE40 - input

<span id="page-2547-5"></span>Authority.

Security identifier. This is the security identifier whose authorization is to be checked.

## *CorrelationPtr*

Type: MQPTR - input

Correlation pointer. This facilitates the passing of correlational data between the authenticate user function and other appropriate OAM functions.

## **C declaration**

```
typedef struct tagMQZED MQZED;
struct tagMQZED {
 MQCHAR4 StrucId; /* Structure identifier */
 MQLONG Version; /* Structure version number */
 PMQCHAR EntityNamePtr; /* Address of entity name */
 PMQCHAR EntityDomainPtr; /* Address of entity domain name */
 MQBYTE40 SecurityId; /* Security identifier */
 MQPTR CorrelationPtr; /* Address of correlation data */
```
**Fields**

## **MQZEP - Add component entry point:**

A service component starts this function, during initialization, to add an entry point to the entry point vector for that service component.

### **Syntax**

MQZEP (*[Hconfig](#page-2548-0)*, *[Function](#page-2548-1)*, *[EntryPoint](#page-2548-2)*, *[CompCode](#page-2548-3)*, *[Reason](#page-2548-4)*)

### <span id="page-2548-0"></span>**Parameters**

## *Hconfig*

Type: MQHCONFIG - input

<span id="page-2548-1"></span>Configuration handle. This handle represents the component that is being configured for this particular installable service. It must be the same as the component passed to the component configuration function by the queue manager on the component initialization call.

#### *Function*

Type: MQLONG - input

Function identifier. Valid values for this are defined for each installable service.

<span id="page-2548-2"></span>If MQZEP is called more than once for the same function, the last call made provides the entry point that is used.

### *EntryPoint*

Type: PMQFUNC - input

Function entry point. This is the address of the entry point provided by the component to perform the function.

The value NULL is valid, and indicates that the function is not provided by this component. NULL is assumed for entry points that are not defined using MQZEP.

#### *CompCode*

Type: MQLONG - output

Completion code. It must be one of the following values:

**MQCC\_OK**

<span id="page-2548-3"></span>Successful completion.

**MQCC\_FAILED** Call failed.

#### <span id="page-2548-4"></span>*Reason*

Type: MQLONG - output

Reason code qualifying *CompCode* .

If *CompCode* is MQCC\_OK:

#### **MQRC\_NONE**

(0, X'000') No reason to report.

If *CompCode* is MQCC\_FAILED:

#### **MQRC\_FUNCTION\_ERROR**

(2281, X'8E9') Function identifier not valid.

#### **MQRC\_HCONFIG\_ERROR**

(2280, X'8E8') Configuration handle not valid.

For more information about these reason codes, see API reason codes.

## **C invocation**

MQZEP (Hconfig, Function, EntryPoint, &CompCode, &Reason);

Declare the parameters as follows:

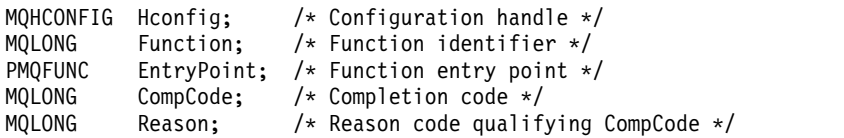

### **MQZFP - Free parameters:**

The MQZFP structure is used on the MQZ\_FREE\_USER call for the *FreeParms* parameter. This parameter specifies data related to resource to be freed.

*[Table 1.](#page-2549-0)* summarizes the fields in the structure.

<span id="page-2549-0"></span>*Table 245. Fields in MQZFP*

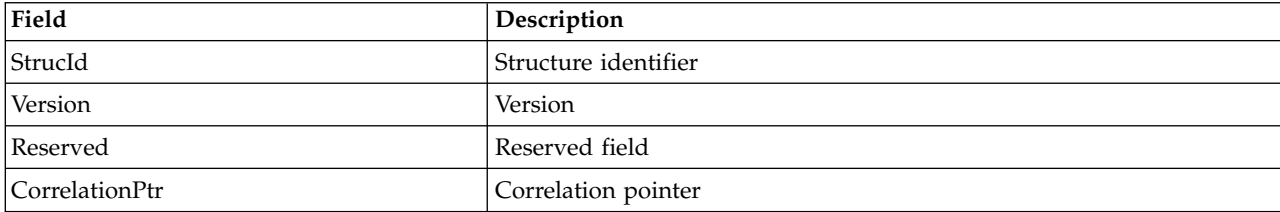

#### <span id="page-2549-1"></span>**Fields**

### *StrucId*

Type: MQCHAR4 - input

Structure identifier. The value is as follows:

#### **MQZIC\_STRUC\_ID**

Identifier for identity context structure. For the C programming language, the constant MQZIC\_STRUC\_ID\_ARRAY is also defined; this has the same value as MQZIC\_STRUC\_ID, but is an array of characters instead of a string.

### <span id="page-2549-2"></span>*Version*

Type: MQLONG - input

Structure version number. The value is as follows:

#### **MQZFP\_VERSION\_1**

Version-1 free parameters structure.

The following constant specifies the version number of the current version:

### **MQZFP\_CURRENT\_VERSION**

<span id="page-2549-4"></span>Current version of free parameters structure.

#### <span id="page-2549-3"></span>*Reserved*

Type: MQBYTE8 - input

Reserved field. The initial value is null.

### *CorrelationPtr*

Type: MQPTR - input

Correlation pointer. Address of correlation data relating to the resource to be freed.

```
C declaration
```

```
typedef struct tagMQZFP MQZFP;
struct tagMQZFP {
                       /* Structure identifier */MQLONG Version; /* Structure version number */
 MQBYTE8 Reserved; /* Reserved field */
 MQPTR CorrelationPtr; /* Address of correlation data */
};
```
## **Fields**

## **MQZIC - Identity context:**

The MQZIC structure is used on the MQZ\_AUTHENTICATE\_USER call for the *IdentityContext* parameter.

The MQZIC structure contains identity context information, which identifies the user of the application that first put the message on a queue:

- v The queue manager fills the *UserIdentifier* field with a name that identifies the user, the way that the queue manager can do this depends on the environment in which the application is running.
- v The queue manager fills the *AccountingToken* field with a token or number that it determined from the application that put the message.
- v Applications can use the *ApplIdentityData* field for any extra information that they want to include about the user (for example, an encrypted password).

Suitably authorized applications can set the identity context using the MQZ\_AUTHENTICATE\_USER function.

A Windows systems security identifier (SID) is stored in the *AccountingToken* field when a message is created under WebSphere MQ for Windows. The SID can be used to supplement the *UserIdentifier* field and to establish the credentials of a user.

*[Table 1.](#page-2550-0)* summarizes the fields in the structure.

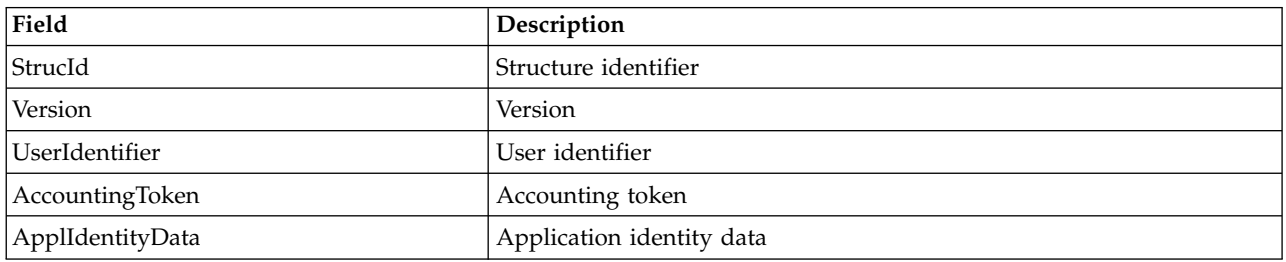

#### <span id="page-2550-0"></span>*Table 246. Fields in MQZIC*

## <span id="page-2550-1"></span>**Fields**

## *StrucId*

Type: MQCHAR4 - input

Structure identifier. The value is as follows:

## **MQZIC\_STRUC\_ID**

Identifier for identity context structure. For the C programming language, the constant MQZIC\_STRUC\_ID\_ARRAY is also defined; this has the same value as MQZIC\_STRUC\_ID, but is an array of characters instead of a string.

## <span id="page-2550-2"></span>*Version*

Type: MQLONG - input

Structure version number. The value is as follows:

## **MQZIC\_VERSION\_1**

Version-1 identity context structure.

The following constant specifies the version number of the current version:

## **MQZIC\_CURRENT\_VERSION**

<span id="page-2551-2"></span><span id="page-2551-1"></span>Current version of identity context structure.

## <span id="page-2551-0"></span>*UserIdentifier*

Type: MQCHAR12 - input

User identifier. This is part of the identity context of the message. *UserIdentifier* specifies the user identifier of the application that originated the message. The queue manager treats this information as character data, but does not define the format of it. For more information on the *UserIdentifier* field, see ["UserIdentifier \(MQCHAR12\)" on page 1752.](#page-1761-0)

## *AccountingToken*

Type: MQBYTE32 - input

Accounting token. This is part of the identity context of the message. *AccountingToken* allows an application to cause work done as a result of the message to be appropriately charged. The queue manager treats this information as a string of bits and does not check its content. For more information on the *AccountingToken* field, see ["AccountingToken \(MQBYTE32\)" on page 1708.](#page-1717-0)

## *ApplIdentityData*

Type: MQCHAR32 - input

Application data relating to identity. This is part of the identity context of the message. ApplIdentityData is information that is defined by the application suite that can be used to provide additional information about the origin of the message. For example, it could be set by applications running with suitable user authority to indicate whether the identity data is trusted. For more information on the ApplIdentityData field, see ["ApplIdentityData \(MQCHAR32\)" on page 1710.](#page-1719-0)

## **C declaration**

```
typedef struct tagMQZED MQZED;
struct tagMQZED {
 MQCHAR4 StrucId; /* Structure identifier */
 MQLONG Version; /* Structure version number */
 MQCHAR12 UserIdentifier; /* User identifier */
 MQBYTE32 AccountingToken; /* Accounting token */
 MQCHAR32 ApplIdentityData; /* Application data relating to identity */};
```
**Fields**

# **Reference material for WebSphere MQ bridge for HTTP**

Reference topics for WebSphere MQ bridge for HTTP, arranged alphabetically

## **HTTP DELETE: WebSphere MQ bridge for HTTP command**

The HTTP **DELETE** operation gets a message from a WebSphere MQ queue, or retrieves a publication from a topic. The message is removed from the queue. If the publication is retained, it is not removed. A response message is sent back to the client including information about the message.

## **Syntax**

## **Request**

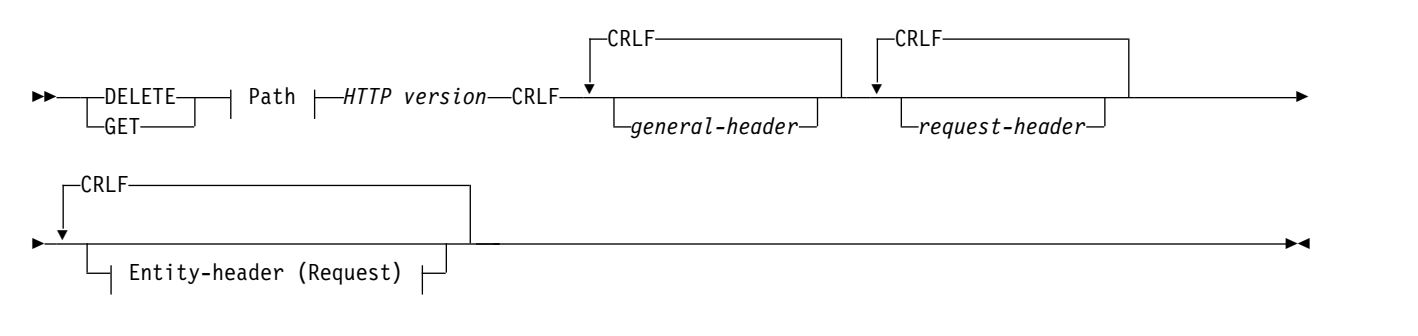

**Path:**

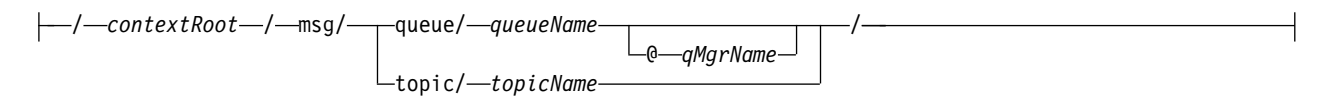

## **entity-header (Request):**

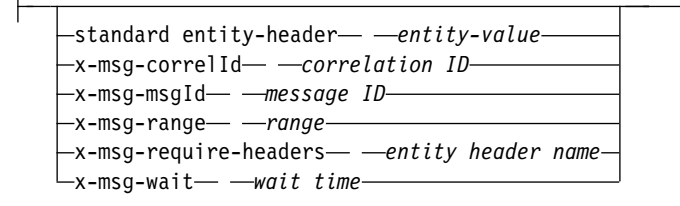

## **Note:**

- 1. If a question mark (?) is used it must be substituted with %3f. For example, orange?topic should be specified as orange%3ftopic.
- 2. @*qMgrName* is only valid on an HTTP **POST**

### **Response**

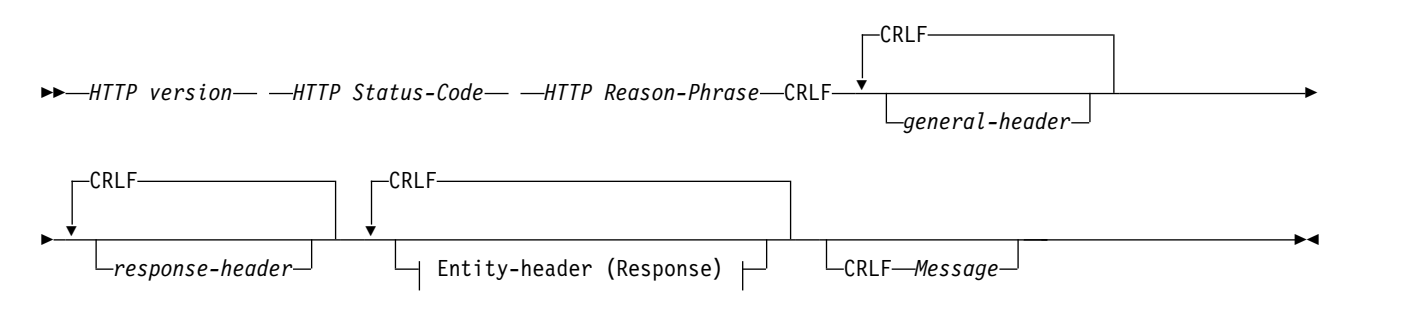

**entity-header (Response):**

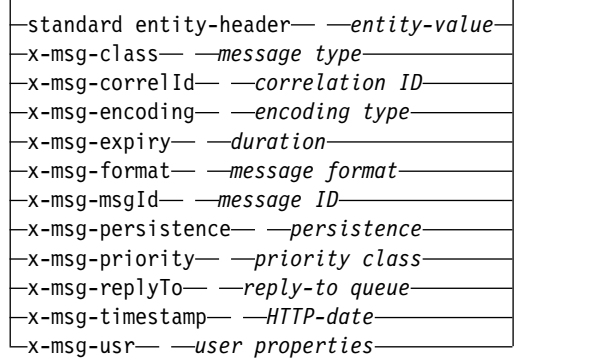

## **Request parameters**

#### **Path**

See ["URI Format" on page 2577.](#page-2586-0)

#### *HTTP version*

HTTP version; for example, HTTP/1.1

## *general-header*

See [HTTP/1.1 - 4.5 General Header Fields.](http://www.w3.org/protocols/rfc2616/rfc2616-sec4.html#sec4.5)

#### *request-header*

See [HTTP/1.1 - 5.3 Request Header Fields.](http://www.w3.org/protocols/rfc2616/rfc2616-sec5.html#sec5.3) The Host field is mandatory on an HTTP/1.1 request. It is often automatically inserted by the tool you use to create a client request.

#### *entity-header (Request)*

See [HTTP/1.1 - 7.1 Entity Header Fields.](http://www.w3.org/protocols/rfc2616/rfc2616-sec7.html#sec7.1) One of the entity headers listed in the Request syntax diagram.

### **Response parameters**

#### **Path**

See ["URI Format" on page 2577.](#page-2586-0)

#### *HTTP version*

HTTP version; for example, HTTP/1.1

## *general-header*

See [HTTP/1.1 - 4.5 General Header Fields.](http://www.w3.org/protocols/rfc2616/rfc2616-sec4.html#sec4.5)

#### *response-header*

See [HTTP/1.1 - 6.2 Response Header Fields.](http://www.w3.org/protocols/rfc2616/rfc2616-sec7.html#sec6.2)

#### *entity-header (Response)*

See [HTTP/1.1 - 7.1 Entity Header Fields.](http://www.w3.org/protocols/rfc2616/rfc2616-sec7.html#sec7.1) One of the entity or response headers listed in the Response syntax diagram. The Content-Length is always present in a response. It is set to zero if there is no message body.

## *Message*

Message body.

## **Description**

If the HTTP **DELETE** request is successful, the response message contains the data retrieved from the WebSphere MQ queue. The number of bytes in the body of the message is returned in the HTTP Content-Length header. The status code for the HTTP response is set to 200 OK. If x-msg-range is specified as 0, or 0-0, then the status code of the HTTP response is 204 No Content.

If the HTTP **DELETE** request is unsuccessful, the response includes a WebSphere MQ bridge for HTTP error message and an HTTP status code.

## **HTTP DELETE example**

HTTP **DELETE** gets a message from a queue and deletes the message, or retrieves and deletes a publication. The **HTTPDELETE** Java sample is an example an HTTP **DELETE** request reading a message from a queue. Instead of using Java, you could create an HTTP **DELETE** request using a browser form, or an AJAX toolkit instead.

Figure 46 is an HTTP request to delete the next message on queue called myQueue. In response, the message body is returned to the client. In WebSphere MQ terms, HTTP **DELETE** is a destructive get.

The request contains the HTTP request header x-msg-wait, which instructs WebSphere MQ bridge for HTTP how long to wait for a message to arrive on the queue. The request also contains the x-msg-require-headers request header, which specifies that the client is to receive the message correlation ID in the response.

```
DELETE /msg/queue/myQueue/ HTTP/1.1
Host: www.example.org
x-msg-wait: 10
x-msg-require-headers: correlID
```
#### *Figure 46. Example of an HTTP* **DELETE** *request*

Figure 47, is the response returned to the client. The correlation ID is returned to the client, as requested in x-msg-require-headers of the request.

```
HTTP/1.1 200 OK
Date: Wed, 2 Jan 2007 22:38:34 GMT
Server: Apache-Coyote/1.1 WMQ-HTTP/1.1 JEE-Bridge/1.1
Content-Length: 50
Content-Type: text/plain; charset=utf-8
x-msg-correlId: 1234567890
Here is my message body that is retrieved from the queue.
```
### *Figure 47. Example of an HTTP* **DELETE** *response*

## **HTTP GET: WebSphere MQ bridge for HTTP command**

The HTTP **GET** operation gets a message from a WebSphere MQ queue. The message is left on the queue. The HTTP **GET** operation is equivalent to browsing a WebSphere MQ queue.

## **Syntax**

#### **Request**

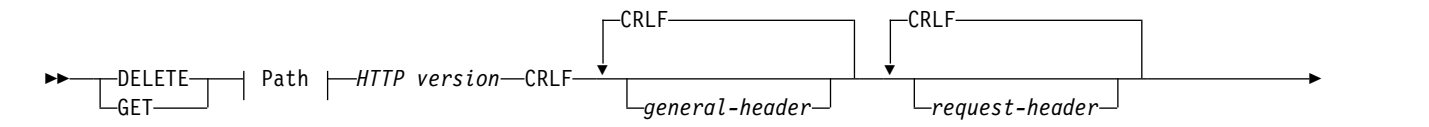

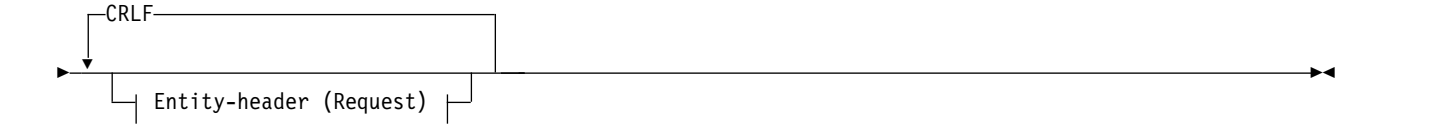

## **Path:**

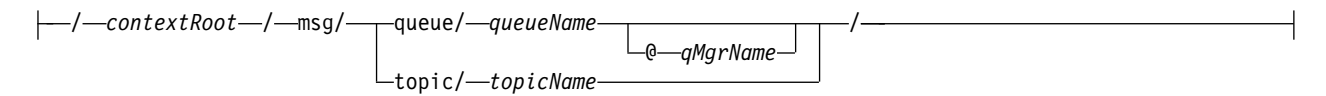

## **entity-header (Request):**

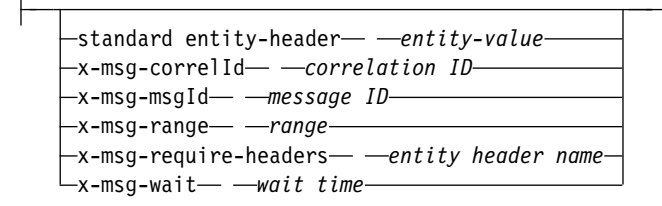

## **Note:**

- 1. If a question mark (?) is used it must be substituted with %3f. For example, orange?topic should be specified as orange%3ftopic.
- 2. @*qMgrName* is only valid on an HTTP **POST**

## **Response**

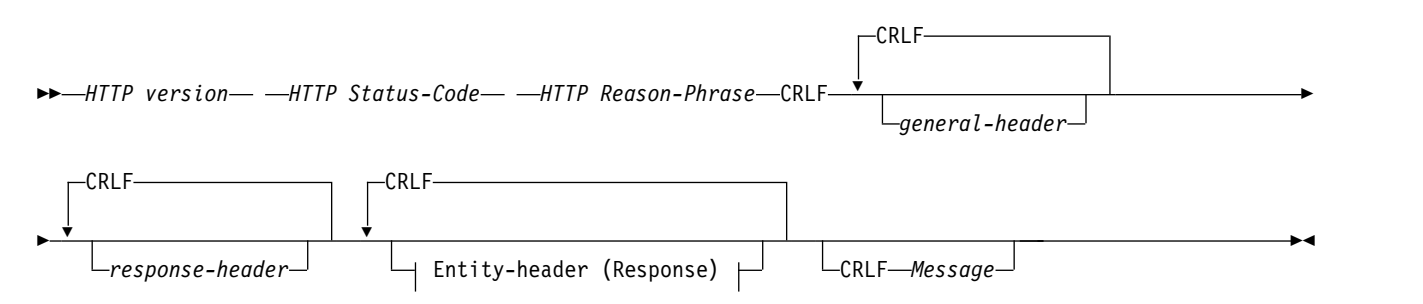

## **entity-header (Response):**

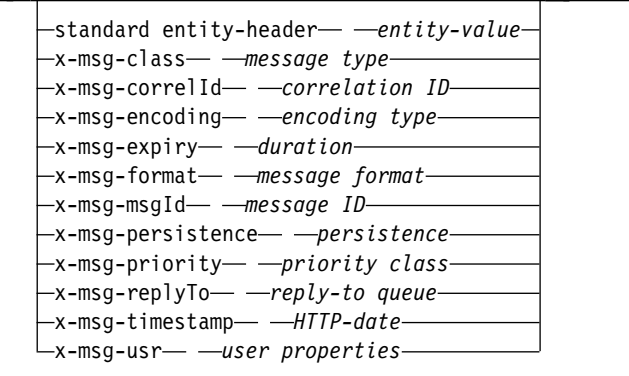
## **Request parameters**

## **Path**

See ["URI Format" on page 2577.](#page-2586-0)

## *HTTP version*

HTTP version; for example, HTTP/1.1

## *general-header*

See [HTTP/1.1 - 4.5 General Header Fields.](http://www.w3.org/protocols/rfc2616/rfc2616-sec4.html#sec4.5)

## *request-header*

See [HTTP/1.1 - 5.3 Request Header Fields.](http://www.w3.org/protocols/rfc2616/rfc2616-sec5.html#sec5.3) The Host field is mandatory on an HTTP/1.1 request. It is often automatically inserted by the tool you use to create a client request.

## *entity-header (Request)*

See [HTTP/1.1 - 7.1 Entity Header Fields.](http://www.w3.org/protocols/rfc2616/rfc2616-sec7.html#sec7.1) One of the entity headers listed in the Request syntax diagram.

## **Response parameters**

## **Path**

See ["URI Format" on page 2577.](#page-2586-0)

## *HTTP version*

HTTP version; for example, HTTP/1.1

*general-header*

See [HTTP/1.1 - 4.5 General Header Fields.](http://www.w3.org/protocols/rfc2616/rfc2616-sec4.html#sec4.5)

## *response-header*

See [HTTP/1.1 - 6.2 Response Header Fields.](http://www.w3.org/protocols/rfc2616/rfc2616-sec7.html#sec6.2)

## *entity-header (Response)*

See [HTTP/1.1 - 7.1 Entity Header Fields.](http://www.w3.org/protocols/rfc2616/rfc2616-sec7.html#sec7.1) One of the entity or response headers listed in the Response syntax diagram. The Content-Length is always present in a response. It is set to zero if there is no message body.

## *Message*

Message body.

## **Description**

If the HTTP **GET** request is successful, the response message contains the data retrieved from the WebSphere MQ queue. The number of bytes in the body of the message is returned in the HTTP Content-Length header. The status code for the HTTP response is set to 200 OK. If x-msg-range is specified as  $\theta$ , or  $\theta$ - $\theta$ , then the status code of the HTTP response is 204 No Content.

If the HTTP **GET** request is unsuccessful, the response includes a WebSphere MQ bridge for HTTP error message and an HTTP status code.

## **HTTP GET example**

HTTP **GET** gets a message from a queue. The message remains on the queue. In WebSphere MQ terms, HTTP **GET** is a browse request. You could create an HTTP **GET** request using a Java client, a browser form, or an AJAX toolkit.

Figure [48 on page 2548](#page-2557-0) is an HTTP request to browse the next message on queue called myQueue.

The request contains the HTTP request header x-msg-wait, which instructs WebSphere MQ bridge for HTTP how long to wait for a message to arrive on the queue. The request also contains the

<span id="page-2557-0"></span>x-msg-require-headers request header, which specifies that the client is to receive the message correlation ID in the response.

```
GET /msg/queue/myQueue/ HTTP/1.1
Host: www.example.org
x-msg-wait: 10
x-msg-require-headers: correlID
```
### *Figure 48. Example of an HTTP* **GET** *request*

Figure 49 is the response returned to the client. The correlation ID is returned to the client, as requested in x-msg-require-headers of the request.

HTTP/1.1 200 OK Date: Wed, 2 Jan 2007 22:38:34 GMT Server: Apache-Coyote/1.1 WMQ-HTTP/1.1 JEE-Bridge/1.1 Content-Length: 50 Content-Type: text/plain; charset=utf-8 x-msg-correlId: 1234567890 Here is my message body that appears on the queue.

#### *Figure 49. Example of an HTTP* **GET** *response*

# **HTTP POST: WebSphere MQ bridge for HTTP command**

The HTTP **POST** operation puts a message on a WebSphere MQ queue, or publishes a message to a topic.

### **Syntax**

#### **Request**

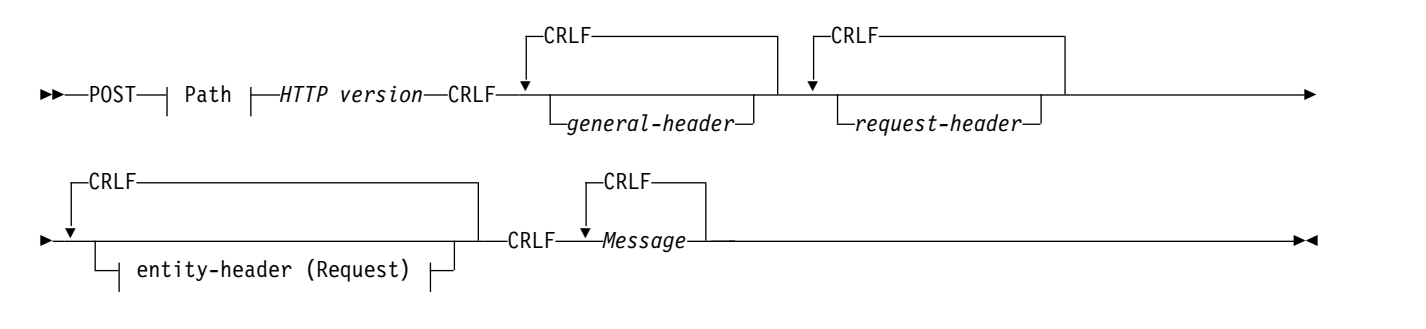

**Path:**

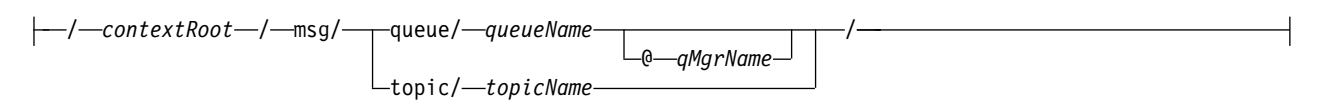

## **entity-header (Request):**

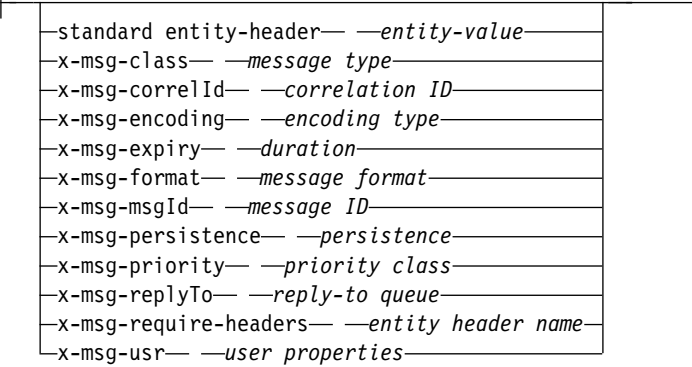

## **Note:**

 $\overline{1}$ 

- 1. If a question mark (?) is used it must be substituted with %3f. For example, orange?topic should be specified as orange%3ftopic.
- 2. @*qMgrName* is only valid on an HTTP **POST**

#### **Response**

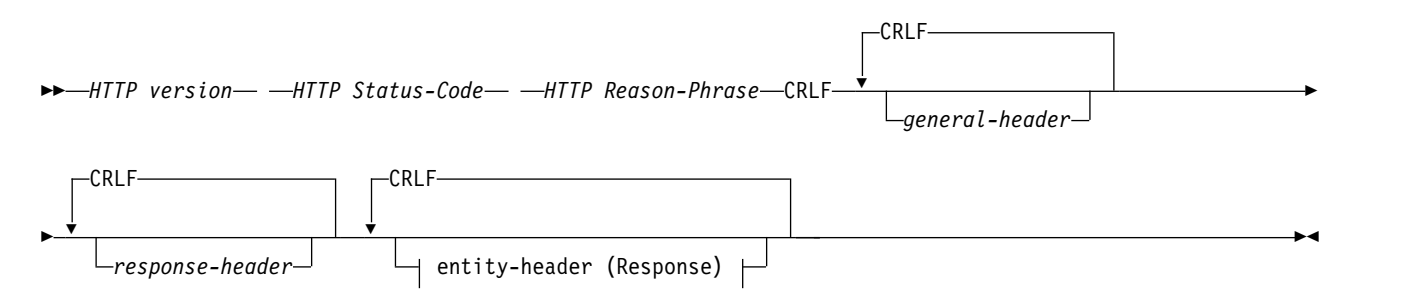

## **entity-header (Response):**

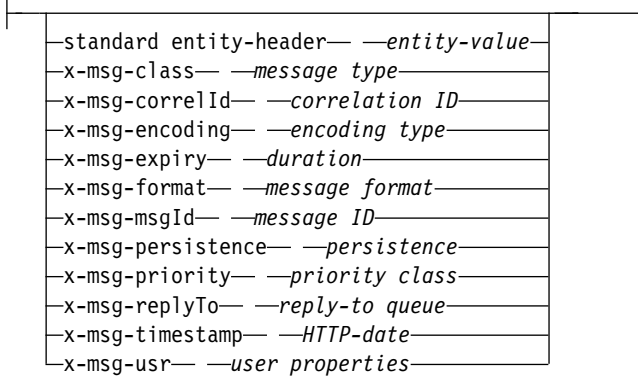

## **Request parameters**

## **Path**

See ["URI Format" on page 2577.](#page-2586-0)

## *HTTP version*

HTTP version; for example, HTTP/1.1

### *general-header*

See [HTTP/1.1 - 4.5 General Header Fields.](http://www.w3.org/protocols/rfc2616/rfc2616-sec4.html#sec4.5)

### *request-header*

See [HTTP/1.1 - 5.3 Request Header Fields.](http://www.w3.org/protocols/rfc2616/rfc2616-sec5.html#sec5.3) The Host field is mandatory on an HTTP/1.1 request. It is often automatically inserted by the tool you use to create a client request.

#### *entity-header (Request)*

See [HTTP/1.1 - 7.1 Entity Header Fields.](http://www.w3.org/protocols/rfc2616/rfc2616-sec7.html#sec7.1) One of the entity headers listed in the Request syntax diagram. The Content-Length and Content-Type should be inserted in a request, and are often inserted automatically by the tool you use to create a client request. The Content-Type must match the type defined in the x-msg-class custom entity-header, if it is specified.

### *Message*

Message to put onto the queue, or publication to post to a topic.

## **Response parameters**

## **Path**

See ["URI Format" on page 2577.](#page-2586-0)

# *HTTP version*

HTTP version; for example, HTTP/1.1

## *general-header*

See [HTTP/1.1 - 4.5 General Header Fields.](http://www.w3.org/protocols/rfc2616/rfc2616-sec4.html#sec4.5)

### *response-header*

See [HTTP/1.1 - 6.2 Response Header Fields.](http://www.w3.org/protocols/rfc2616/rfc2616-sec7.html#sec6.2)

### *entity-header (Response)*

See [HTTP/1.1 - 7.1 Entity Header Fields.](http://www.w3.org/protocols/rfc2616/rfc2616-sec7.html#sec7.1) One of the entity or response headers listed in the Response syntax diagram. The Content-Length is always present in a response. It is set to zero if there is no message body.

## **Description**

If no x-msg-usr header is included, and message class is BYTES or TEXT, the message put on the queue does not have an MQRFH2.

Use HTTP entity and request headers in the HTTP **POST** request to set the properties of the message that is put onto the queue. You can also use x-msg-require-headers to request which headers are returned in the response message.

If the HTTP **POST** request is successful, the entity of the response message is empty and its Content-Length is zero. The HTTP status code is 200 OK.

If the HTTP **POST** request is unsuccessful, the response includes a WebSphere MQ bridge for HTTP error message and an HTTP status code. The WebSphere MQ message is not put on the queue or topic.

## **HTTP POST example**

HTTP **POST** puts a message to a queue, or a publication to a topic. The **HTTPPOST** Java sample is an example an HTTP **POST** request of a message to a queue. Instead of using Java, you could create an HTTP **POST** request using a browser form, or an AJAX toolkit instead.

Figure [50 on page 2551](#page-2560-0) shows an HTTP request to put a message on a queue called myQueue. This request contains the HTTP header x-msg-correlId to set the correlation ID of the WebSphere MQ message.

```
POST /msg/queue/myQueue/ HTTP/1.1
Host: www.example.org
Content-Type: text/plain
x-msg-correlID: 1234567890
Content-Length: 50
Here is my message body that is posted on the queue.
```
## *Figure 50. Example of an HTTP* **POST** *request to a queue*

Figure 51 shows the response sent back to the client. There is no response content.

```
HTTP/1.1 200 OK
Date: Wed, 2 Jan 2007 22:38:34 GMT
Server: Apache-Coyote/1.1 WMQ-HTTP/1.1 JEE-Bridge/1.1
Content-Length: 0
```
*Figure 51. Example of an HTTP POST response*

# **HTTP headers**

The WebSphere MQ bridge for HTTP supports custom request HTTP headers, custom entity HTTP headers, and a subset of standard HTTP headers.

HTTP practice is to prefix all custom headers with x-, the WebSphere MQ Bridge for HTTP headers are prefixed with x-msg-. For example, to set the priority header use x-msg-priority.

## **Note:**

- Most header values are case sensitive. For example, when using the msgId header, NONE is a keyword, whereas none is a msgID.
- Misspelled headers are ignored.

## **Custom entity HTTP headers**

The custom entity HTTP headers contain information about WebSphere MQ messages. Using entity headers, you can set values in the message descriptor (MQMD), or query values in the MQMD. An additional entity header, x-msg-usr, sets and returns any user property information you want to associate with a request.

You can use entity headers in different HTTP request contexts:

- **DELETE** You can only use the x-msg-correlId, or x-msg-msgId, or both, entity headers with a **DELETE** HTTP request. The effect of the headers is to select a particular message by MsgId and CorrelId in an MQGET, and to delete the message from its queue.
- **GET** You can only use the x-msg-correlId, or x-msg-msgId, or both, entity headers with a **GET** HTTP request. The effect of the headers is to select a particular message by MsgId and CorrelId in an MQGET for browse.
- **POST** You can use any entity header in a **POST** HTTP request, except x-msg-timestamp.

#### **x-msg-require-headers**

On any **GET**, **POST** or **DELETE** HTTP request, you can add multiple entity headers inside the x-msg-require-headers request header, separated by commas. The effect is to return the specified entity headers in the HTTP response message, containing the value of the associated message property.

The description of each header lists in which contexts the header is processed by WebSphere MQ bridge for HTTP. For example, in Table 247, the header is processed by WebSphere MQ bridge for HTTP in an HTTP **POST** request, or in the x-msg-require-headers request header in either an HTTP **POST**, **GET**, or **DELETE** request. If the header is included in a context it is not allowed in, the header is ignored. No error is reported.

You can put any standard HTTP headers into requests to be processed by the Web server, or other request handlers. Similarly, the response might contain other standard HTTP headers inserted by the Web server or other response handlers.

*Table 247. Example of how the allowed contexts is documented.*

| Valid in HTTP request message | POST, x-msg-require-headers |
|-------------------------------|-----------------------------|
|                               |                             |

# **Custom request HTTP headers**

The three custom request HTTP headers, x-msg-range, x-msg-require-headers, and x-msg-wait, pass additional information about the HTTP request to the server. They act as request modifiers. With x-msg-range, you can restrict the amount of message data returned in a response. With x-msg-require-headers, you can request the response to contain information about the result of the request. With x-msg-wait, you can modify the time the client waits for an HTTP response.

# **Standard HTTP headers**

The Host standard HTTP request-header must be specified in an HTTP/1.1 request.

The Content-Length and Content-Type standard HTTP entity headers can be specified in a request.

The Content-Length, Content-Location, Content-Range, Content-Type, and Server standard HTTP entity headers can be returned in response to a request. Specify one or more of the standard HTTP headers in the x-msg-request-header header in the request message.

# **Alphabetic list of HTTP headers**

## **class: HTTP x-msg-class entity-header:**

Set or return the message type.

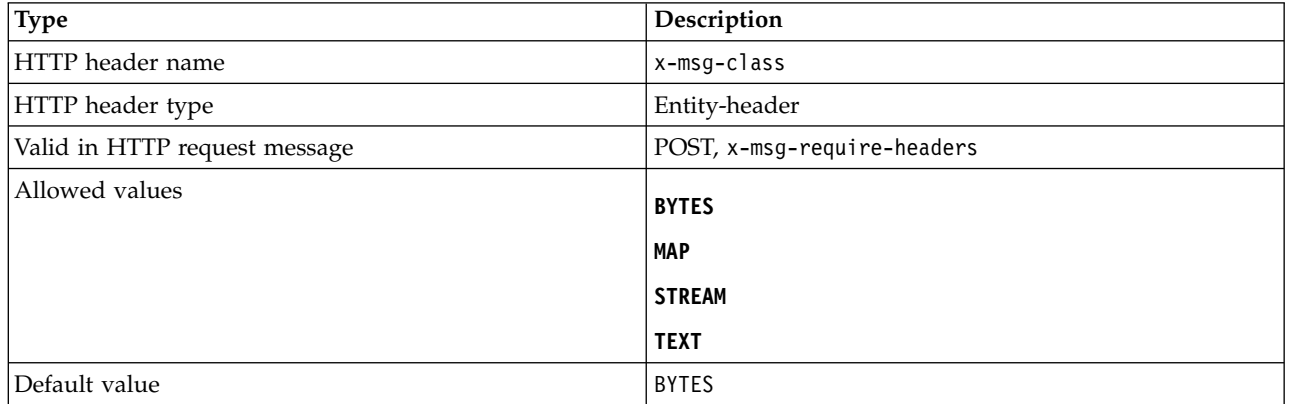

## **Description**

v In an HTTP **POST** request, sets the type of the message created.

- v Specifying the class header on a **GET** or **DELETE** returns a 400 Bad Request with entity body of MQHTTP40007.
- v Specified in x-msg-require-headers, sets x-msg-class in the HTTP response message to the type of a message.
- v If an invalid value is specified for this header a MQHTTP40005 message is returned.
- v If the x-msg-class header is not specified and the content-type of the message is application/x-wwwform-urlencoded, the data is assumed to be a JMS map object.

### **Content-Length: HTTP entity-header:**

Set or return the length, in bytes, of the body of the message.

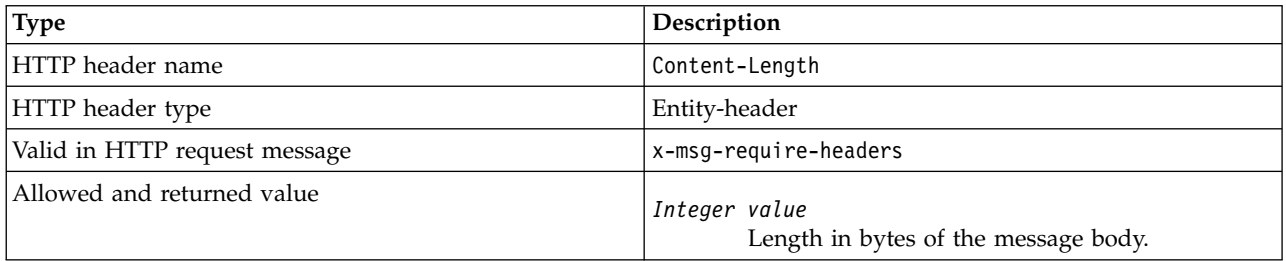

### **Description**

- v The Content-Length is optional in an HTTP request. For a **GET** or **DELETE** the length must be zero. For **POST**, if Content-Length is specified and it does not match the length of the message-line, the message is either truncated, or padded with nulls to the specified length.
- v The Content-Length is always returned in the HTTP response even when there is no content, in which case the value is zero.

## **Content-Location: HTTP entity-header:**

Returns the queue or topic referenced in the request, in the standard Content-Location header in the HTTP response message.

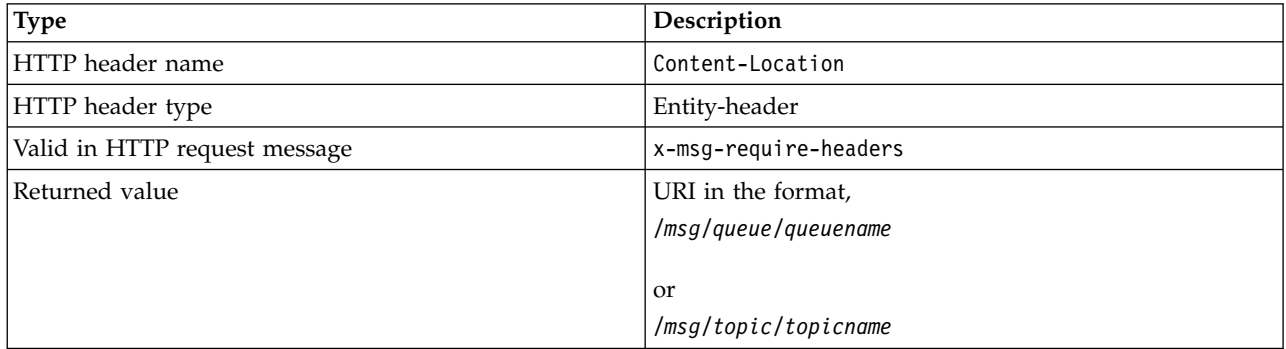

## **Description**

• When requested in x-msg-require-headers, the Content-Location entity-header returns the queue or topic referenced in the HTTP request.

## **Content-Range: HTTP entity-header:**

Return the range of bytes selected from a WebSphere MQ message in the Content-Range header in an HTTP response.

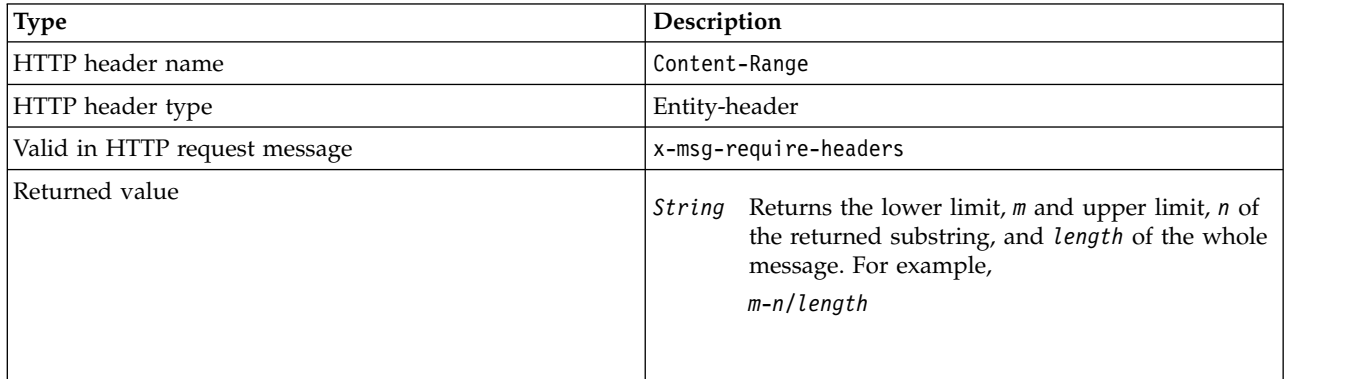

## **Description**

- $\bullet$  values of  $\bullet$
- v The Content-Range is only returned in the HTTP response when Content-Range is specified in a **GET** or **DELETE** request that contains an x-msg-range request header.
- v If x-msg-range is specified on a **GET** or **DELETE** request, the range of bytes specified in the Content-Range header are returned in the response. For example, if x-msg-range: 0-60 is used in a request for a message containing 100 bytes, the content-range header holds the string 0-60/100
- v An x-msg-range request also returns the content range in the x-msg-range header in the HTTP response.

## **Content-Type: HTTP entity-header:**

Set or return the class of the JMS message in a WebSphere MQ message according the to HTTP content-type.

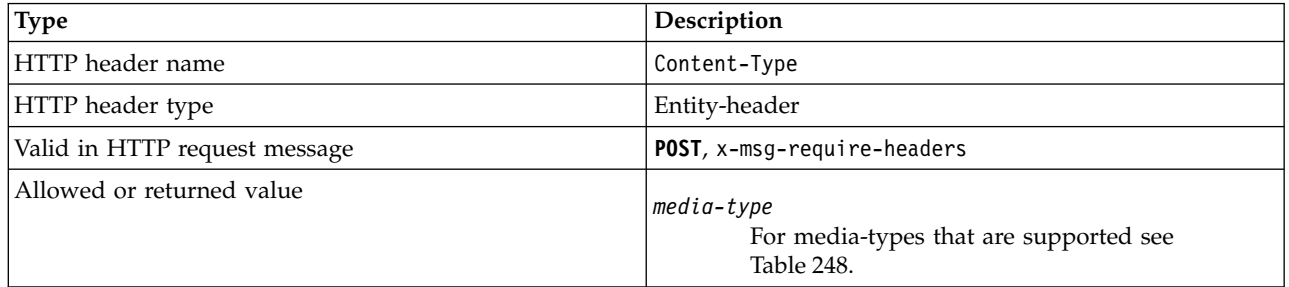

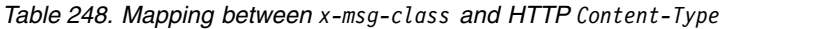

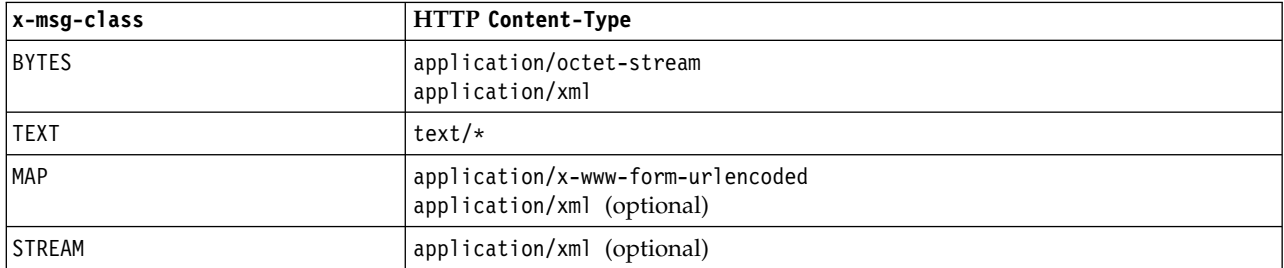

## **Description**

- v On an HTTP **POST** request, specify either the Content-Type or the x-msg-class. If you specify both, they must be consistent or an HTTP Bad Request exception, Status code 400 is returned. If you omit both, the Content-Type and the x-msg-class, a Content-Type of text/\* is assumed.
- v The Content-Type is always set in the response to an HTTP **GET** or **DELETE** that has a message body. The Content-Type is set according to the rules in Table 249.

| Message format               | <b>JMS</b> Message type | x-msg-class   | Content-Type             |
|------------------------------|-------------------------|---------------|--------------------------|
| Anything except MQFMT STRING | None                    | <b>BYTES</b>  | application/octet-stream |
| MQFMT STRING                 | None                    | <b>TEXT</b>   | text/plain               |
| MQFMT NONE                   | jms bytes               | <b>BYTES</b>  | application/octet-stream |
| MQFMT NONE                   | jms text                | <b>TEXT</b>   | text/plain               |
| MQFMT NONE                   | jms map                 | MAP           | application/xml          |
| MQFMT NONE                   | jms stream              | <b>STREAM</b> | application/xml          |

*Table 249. Mapping message types to x-msg-class and Content-Type*

### **correlId: HTTP x-msg-correlId entity-header:**

Set or return the correlation identifier.

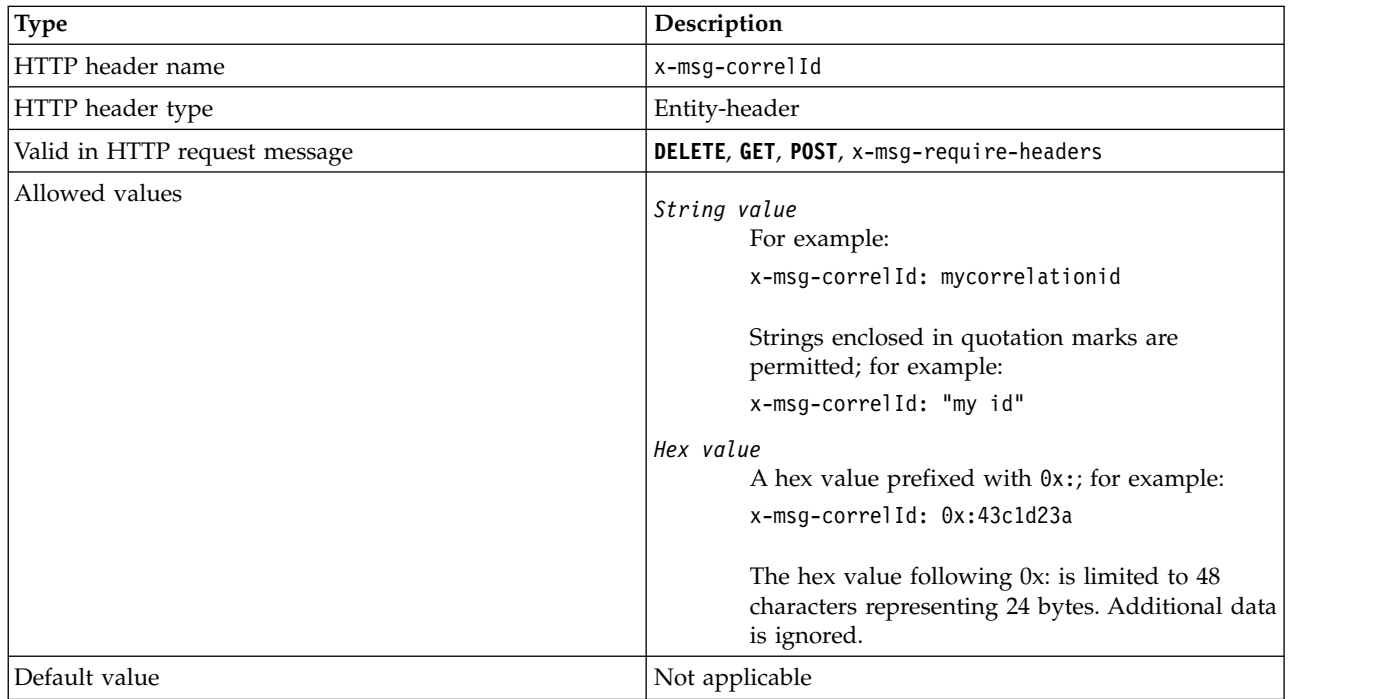

## **Description**

- v On an HTTP **POST** request, sets the correlation ID of the message created.
- v On an HTTP **GET** or **DELETE** request, selects the message from the queue or topic. If no message exists with the specified correlation ID, an HTTP 504 Gateway Timeout response is returned. x-msg-correlId can be used with x-msg-msgID to select a message from a queue or topic that matches both selectors.
- v Specified in x-msg-require-headers, sets x-msg-corelId in the HTTP response message to the correlation ID of a message.
- Horizontal white space is allowed after the 0x: prefix.

## **Note:**

- v Specifying x-msg-correlId without a value on an HTTP **GET** or **DELETE** request; for example, "x-msg-correlId:", returns the next message on the queue or topic regardless of its correlation ID.
- v If you specify a selector of 24 characters or fewer, or 0x: followed by 48 characters or fewer, WebSphere MQ bridge for HTTP uses an optimized selector for improved performance.
- v A JMS message selector containing JMSCorrelationID is used when selecting messages from the queue. This selector behaves as described in Selection behavior.

## **encoding: HTTP x-msg-encoding entity-header:**

Set or return the message encoding.

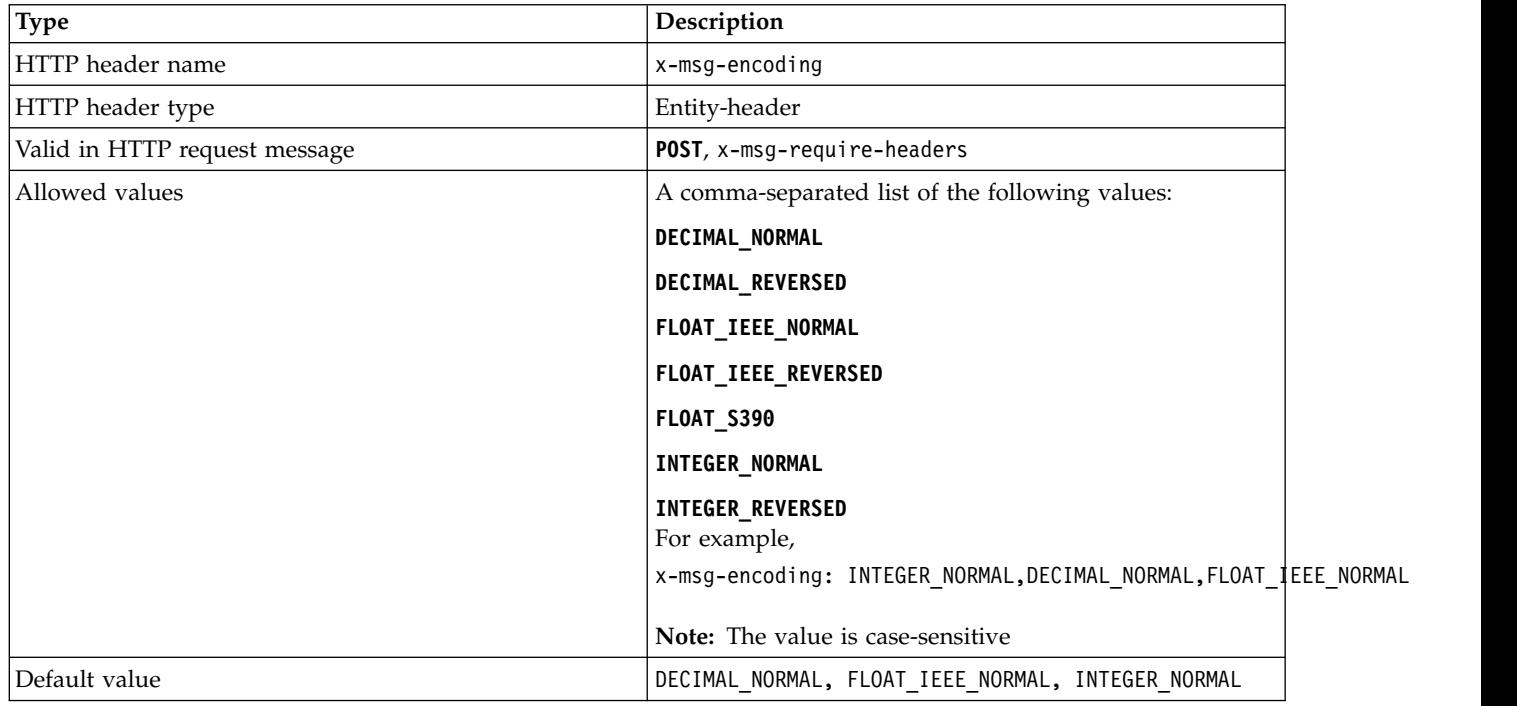

## **Description**

- v On an HTTP **POST** request, specifies the encoding of the message created.
- v On an HTTP **GET** or **DELETE** request, the x-msg-encoding header is ignored.
- v Specified in x-msg-require-headers, sets x-msg-encoding in the HTTP response message to the encoding property of a message.

## **expiry: HTTP x-msg-expiry entity-header:**

Set or return the message expiry duration.

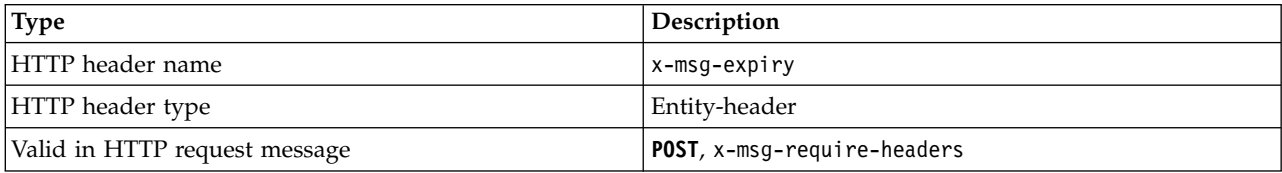

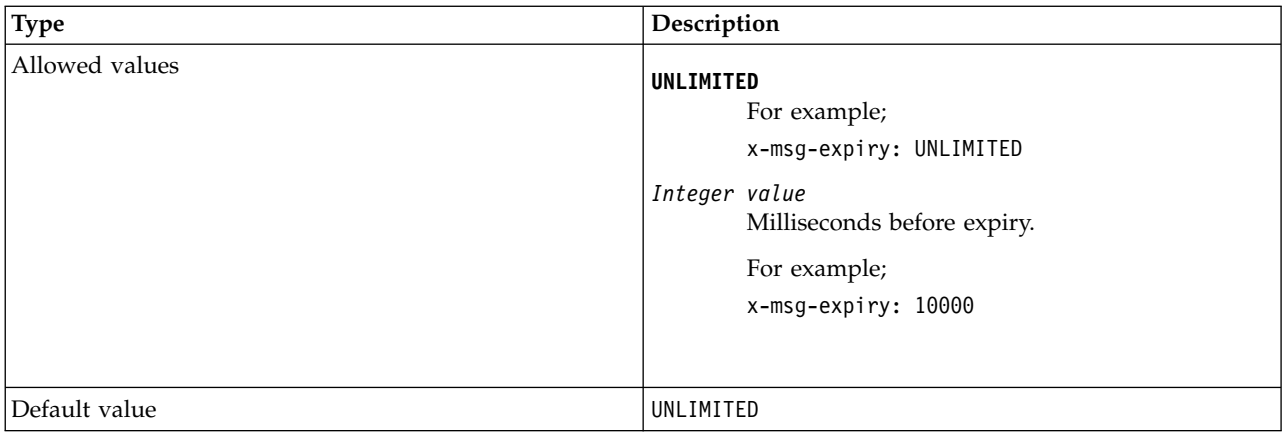

## **Description**

- v When set on an HTTP **POST** request, the request message expires in the time specified.
- v On an HTTP **GET** or **DELETE** request, the x-msg-expiry header is ignored.
- v Specified in x-msg-require-headers, sets x-msg-expiry in the HTTP response message to the expiry time of a message.
- UNLIMITED specifies that the message never expires.
- v The expiry of a message starts from the time the message arrives on the queue, as a result network latency is ignored.
- v The maximum value is limited by WebSphere MQ to 214748364700 milliseconds. If a value greater than this is specified then the maximum possible expiry time is assumed.

## **format: HTTP x-msg-format entity-header:**

Set or return the WebSphere MQ message format.

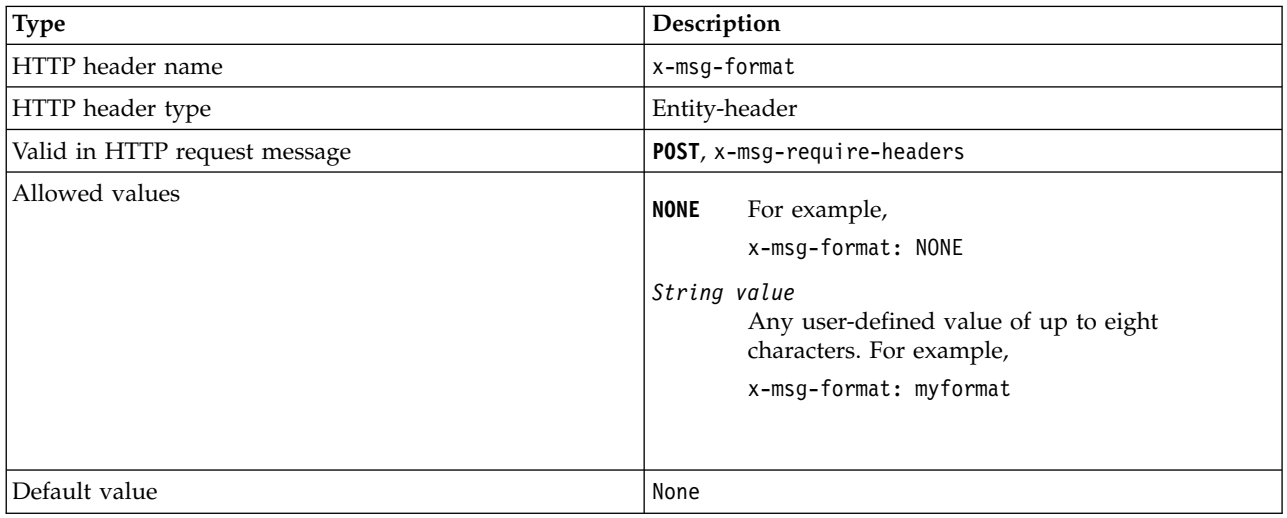

## **Description**

- v When set on an HTTP **POST** request, set the request message format.
- v On an HTTP **GET** or **DELETE** request, the x-msg-format header is ignored.
- v Specified in x-msg-require-headers, sets x-msg-format in the HTTP response message to the format of a message.
- NONE is case sensitive, and indicates that the message format is blank.

v The value of x-msg-format is used, even if it contradicts the media-type of the HTTP request. See Table 250.

| x-msg-class   | Content-type                                                    | Message format on queue/topic                          |
|---------------|-----------------------------------------------------------------|--------------------------------------------------------|
| <b>BYTES</b>  | application/octet-stream<br>application/xml                     | WebSphere MQ message: MQFMT set to<br>MQC.MQFMT NONE   |
| TEXT          | $\cdot$ text/ $\star$                                           | WebSphere MQ message: MQFMT set to<br>MQC.MQFMT STRING |
| <b>MAP</b>    | application/x-www-form-urlencoded<br>application/xml (optional) | JMSMap                                                 |
| <b>STREAM</b> | application/xml (optional)                                      | JMSStream                                              |

*Table 250. Mapping content-type and x-msg-class to message format*

## **msgId: HTTP x-msg-msgId entity-header:**

Set or return the message identifier.

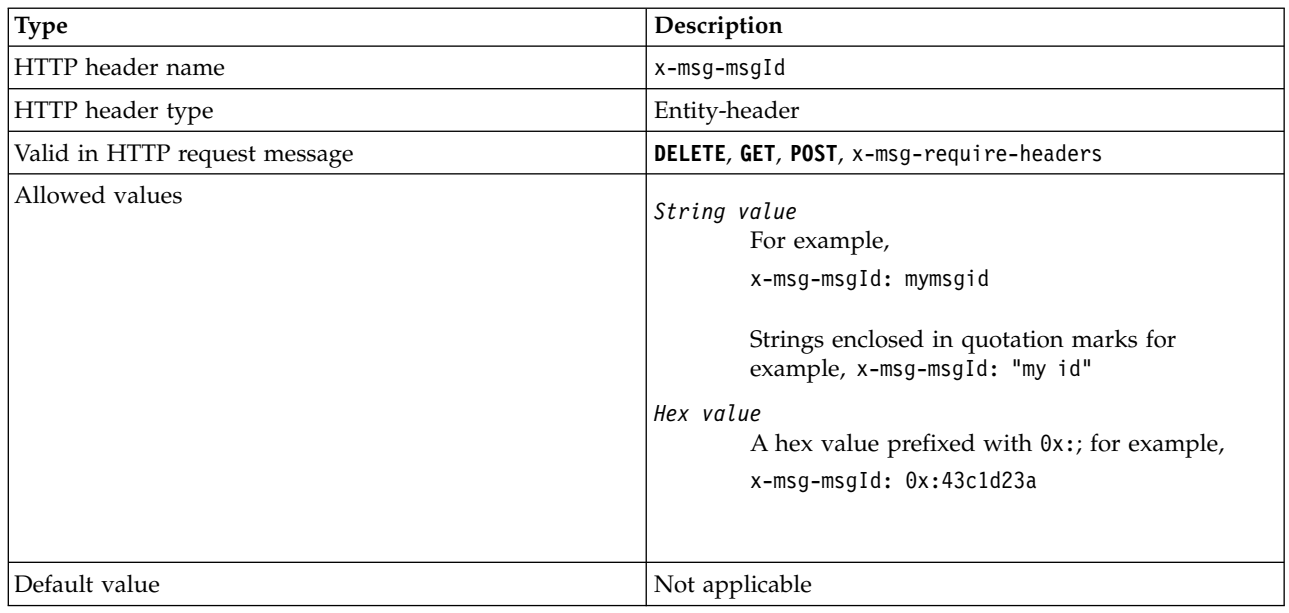

## **Description**

- v On an HTTP **POST** request, sets the message ID of the message created.
- v On an HTTP **GET** or **DELETE** request, selects the message from the queue or topic. If no message exists with the specified message ID, an HTTP 504 Gateway Timeout response is returned. x-msg-msgId can be used with x-msg-correlID to select a message from a queue or topic that matches both selectors.
- v Specified in x-msg-require-headers, returns x-msg-msgId in the HTTP response to the message ID of a message.
- Horizontal white space is allowed after the 0x: prefix.

**Note:** Specifying x-msg-msgId without a value on an HTTP **GET** or **DELETE** request; for example, "x-msg-msgId:", returns the next message on the queue or topic regardless of its message ID.

A JMS message selector containing JMSMessageID is used when selecting messages from the queue. This selector behaves as described in Selection behavior.

## **persistence: HTTP x-msg-persistence entity-header:**

Set or return the message persistence.

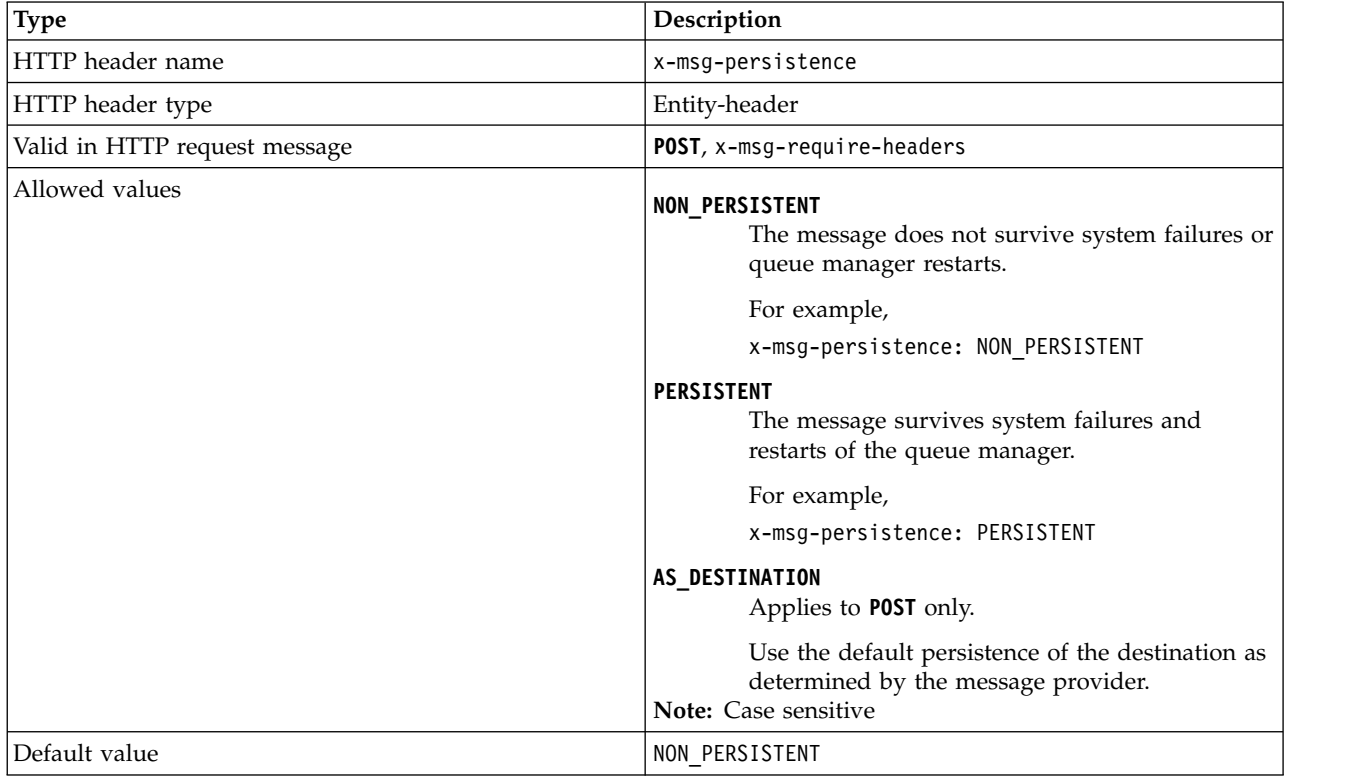

## **Description**

- When set on an HTTP **POST** request, set the request message persistence.
- v On an HTTP **GET** or **DELETE** request, the x-msg-persistence header is ignored.
- v Specified in x-msg-require-headers, sets x-msg-persistence in the HTTP response message to the persistence of a message.

## **priority: HTTP x-msg-priority entity-header:**

Set or return the message priority.

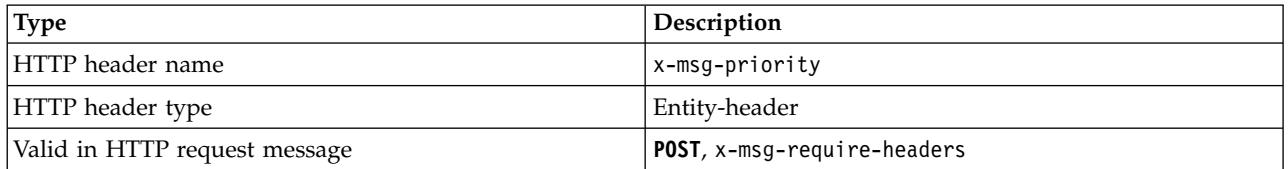

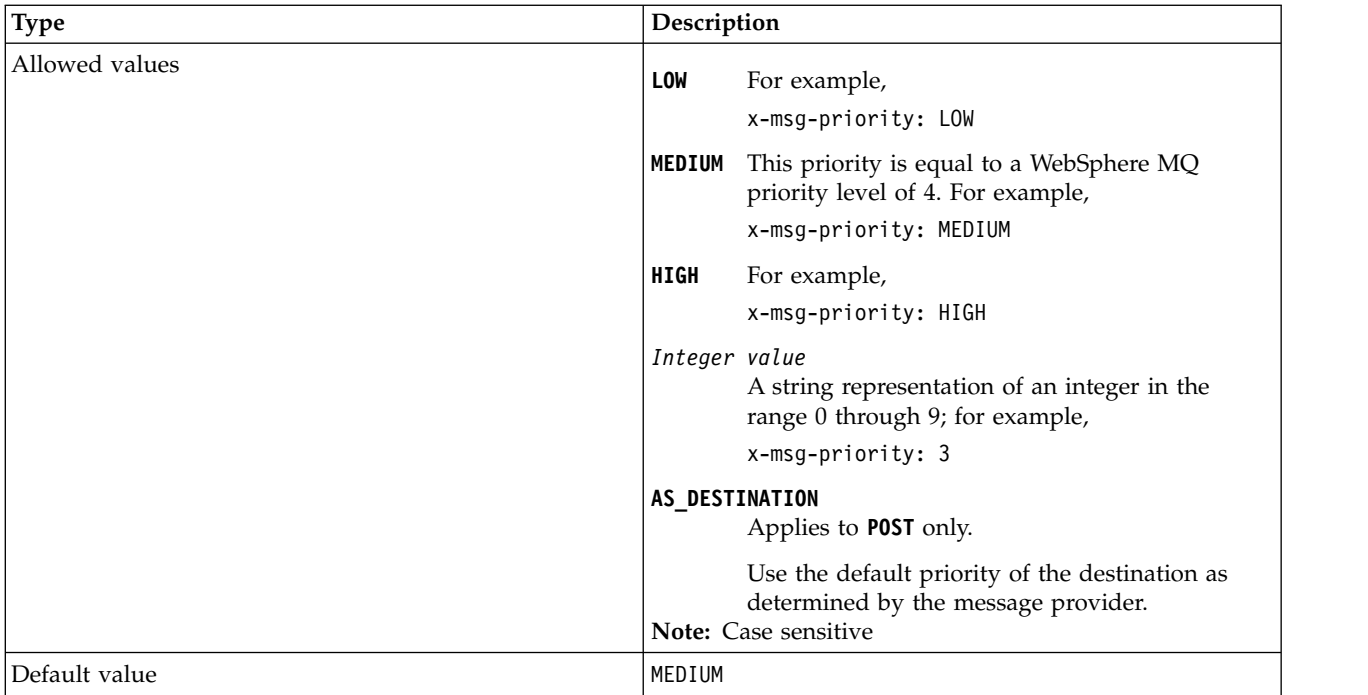

## **Description**

- v When set on an HTTP **POST** request, set the request message priority.
- v On an HTTP **GET** or **DELETE** request, the x-msg-priority header is ignored.
- v Specified in x-msg-require-headers, sets x-msg-priority in the HTTP response message to the priority of a message.

## **priority: HTTP x-msg-priority entity-header:**

Set or return the message priority.

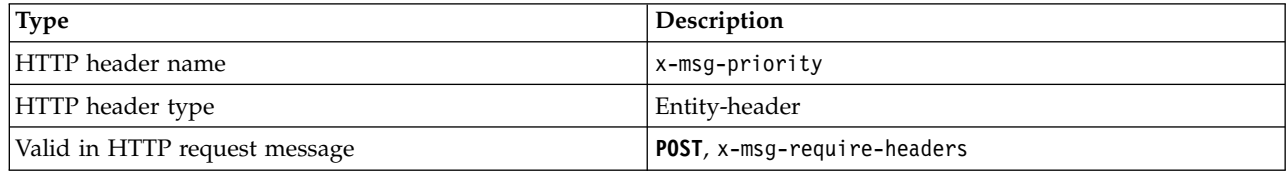

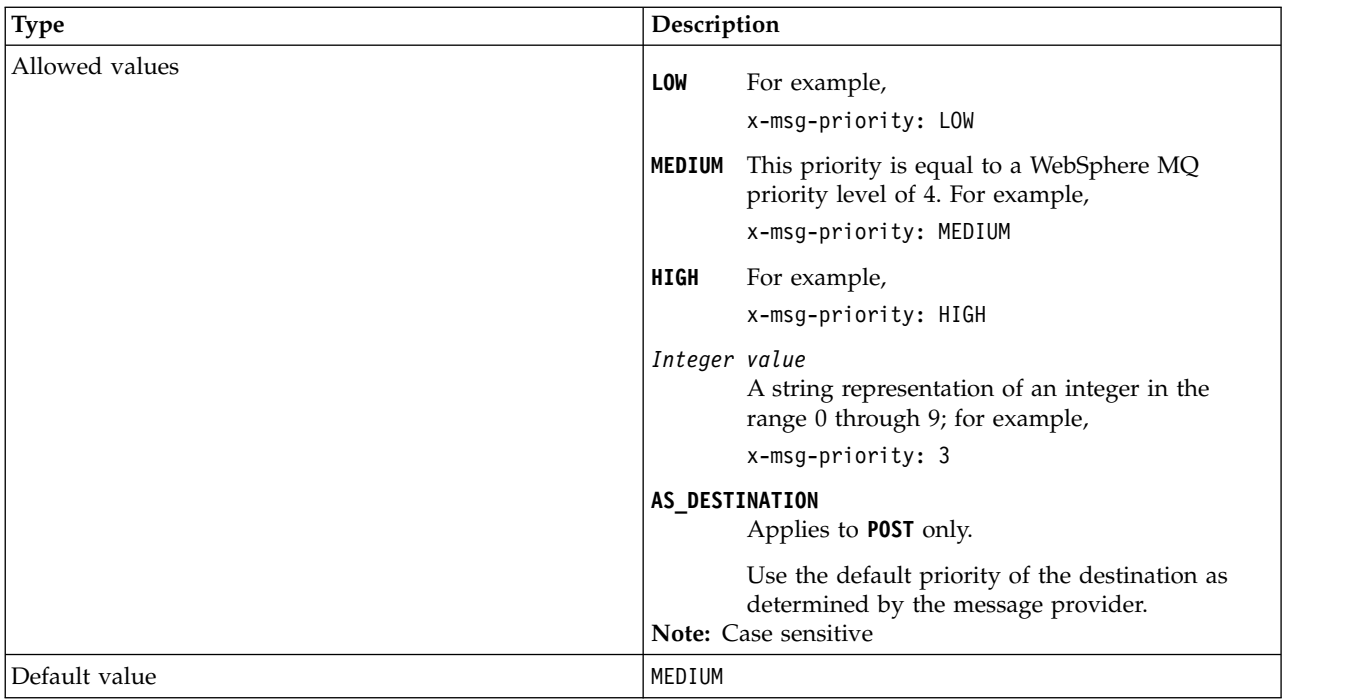

## **Description**

- v When set on an HTTP **POST** request, set the request message priority.
- v On an HTTP **GET** or **DELETE** request, the x-msg-priority header is ignored.
- v Specified in x-msg-require-headers, sets x-msg-priority in the HTTP response message to the priority of a message.

## **replyTo: HTTP x-msg-replyTo entity-header:**

Set or return the message reply-to queue and queue manager name.

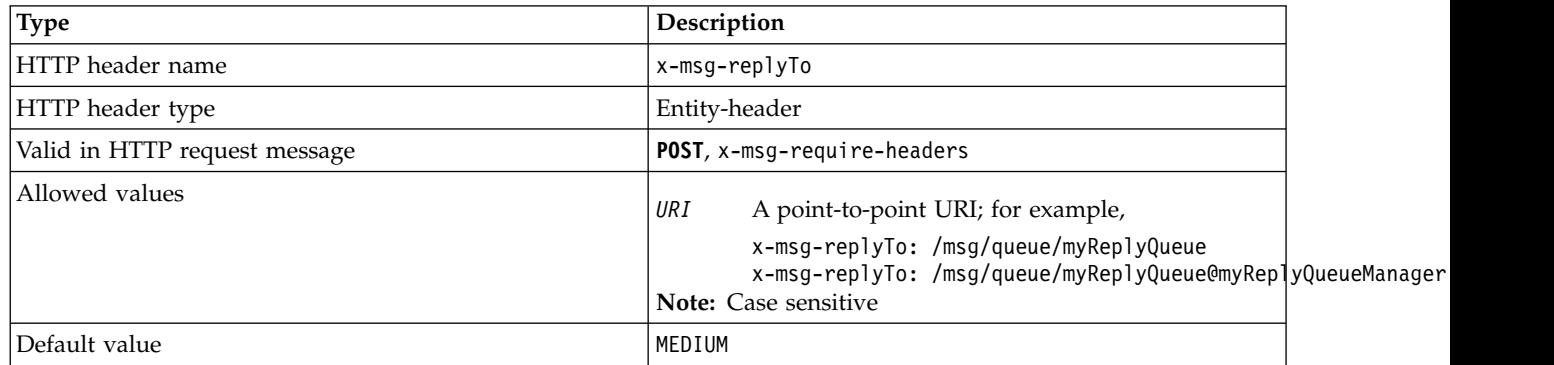

## **Description**

- v When set on an HTTP **POST** request, set the request message replyTo destination.
- v On an HTTP **GET** or **DELETE** request, the x-msg-replyTo header is ignored.
- v Specified in x-msg-require-headers, sets x-msg-replyTo in the HTTP response message to the reply-to queue and queue manager name of a message.

**Note:** The URI in the HTTP response can include the name of the queue manager to which the WebSphere MQ bridge for HTTP is connected.

## **Server: HTTP response-header:**

Returns information about the server and protocol the client is connected to.

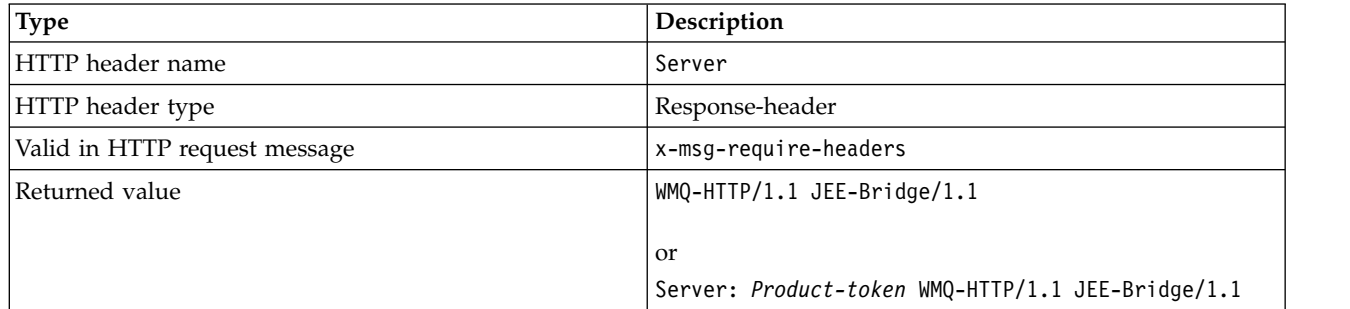

### **Description**

• If WebSphere MQ Bridge for HTTP is deployed to an application server, the WebSphere MQ bridge for HTTP details is appended to the server response header. For example, the WebSphere MQ bridge for HTTP deployed to WebSphere Application Server Community Edition, called Apache-Coyote, gives the response:

Server: Apache-Coyote/1.1 WMQ-HTTP/1.1 JEE-Bridge/1.1

### **require-headers: HTTP x-msg-require-headers request-header:**

Set which headers to return in the HTTP response message.

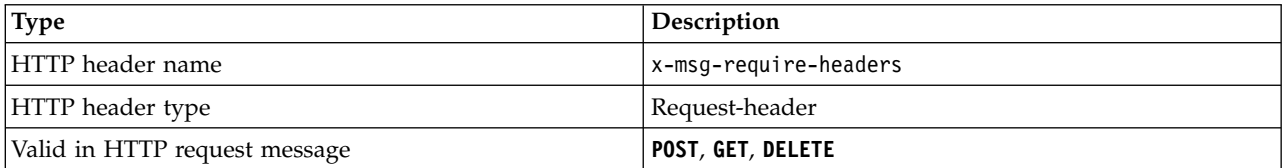

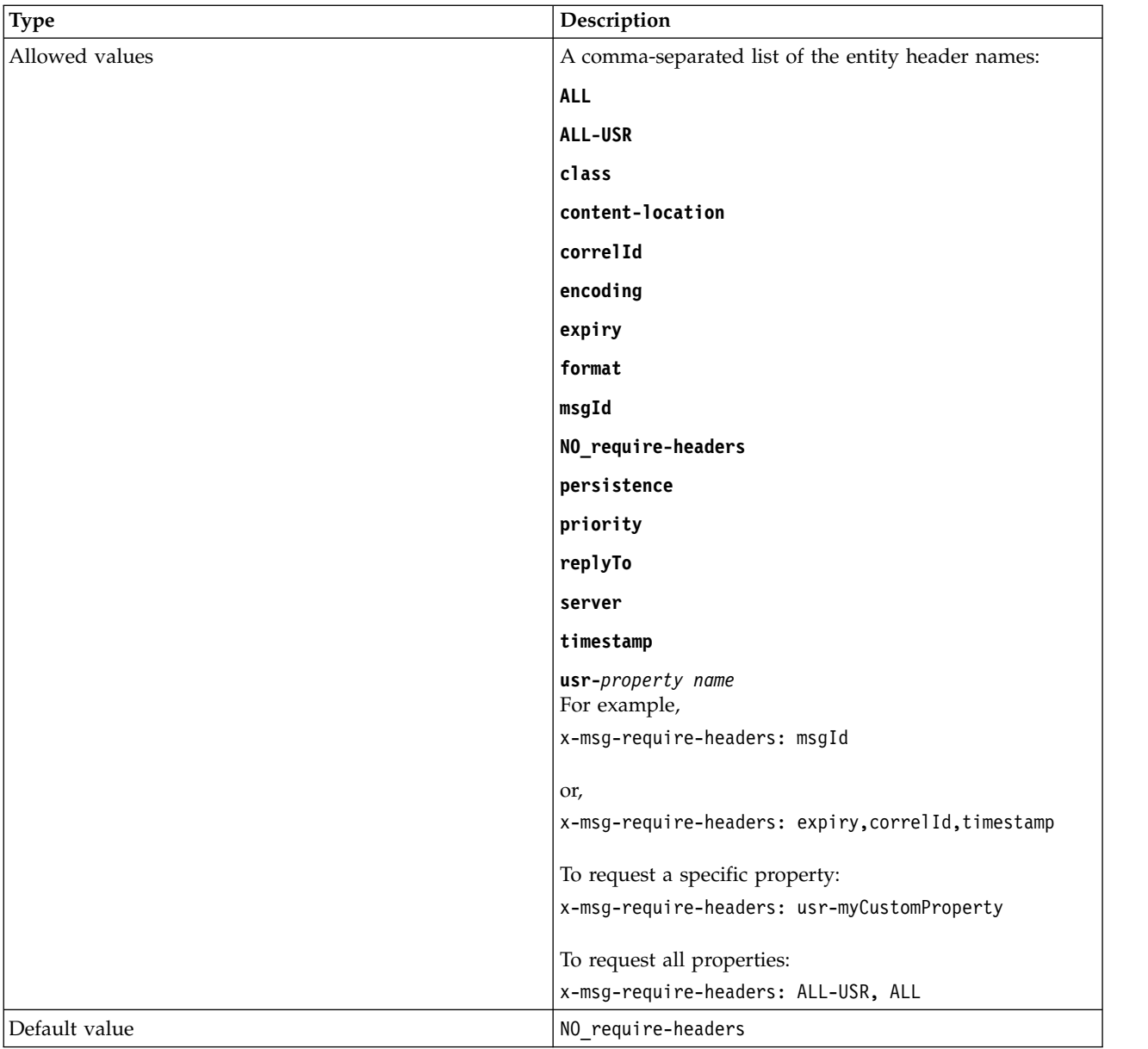

## **Description**

v The value of x-msg-require-headers is not case-sensitive, except in the cases of the ALL, NO\_require-headers, and ALL-USR constants, and the *property-name* variable.

## **timestamp: HTTP x-msg-timestamp entity-header:**

Return the message time stamp.

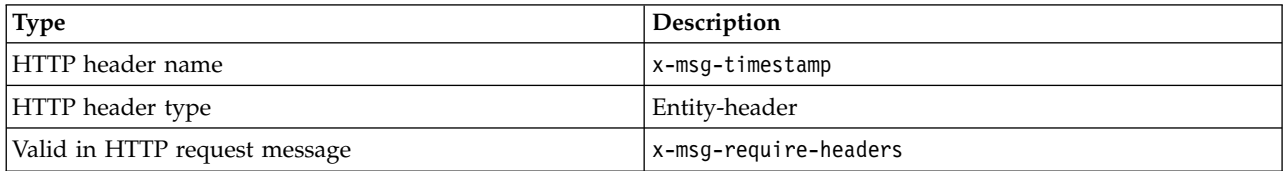

<span id="page-2573-0"></span>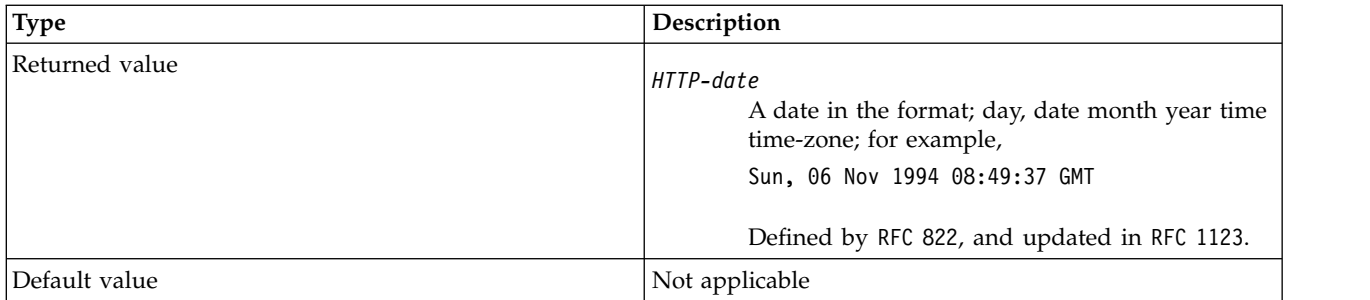

## **Description**

- v On an HTTP **POST**, **GET** or **DELETE** request, the x-msg-timestamp header is ignored.
- v Specified in x-msg-require-headers, sets x-msg-timestamp in the HTTP response message to the timestamp of a message.

## **usr: HTTP x-msg-usr entity-header:**

Set or return the user properties.

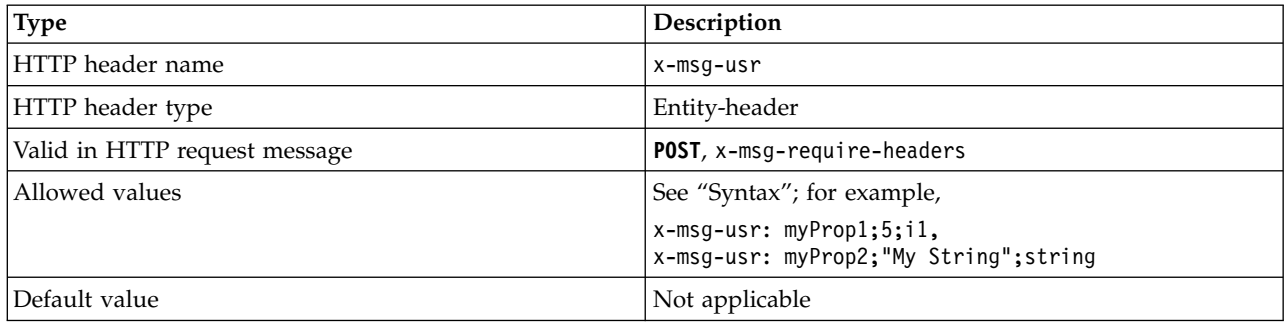

## **Description**

- When set on an HTTP **POST** request, set the request message user properties.
- v On an HTTP **GET** or **DELETE** request, the x-msg-usr header is ignored.
- v Specified in x-msg-require-headers, sets x-msg-usr in the HTTP response message to user properties of a message.
- v Multiple properties can be set on a message. Specify multiple comma-separated properties in a single x-msg-usr header, or by using two or more separate instances of the x-msg-usr header.
- v You can request a specific property to be returned in the response to a **GET** or **DELETE** request. Specify the name of the property in the x-msg-require-headers header of the request, using the prefix usr-. For example,

x-msg-require-headers: usr-myProp1

v To request that all user properties are returned in a response, use the ALL-USR constant. For example, x-msg-require-headers: ALL-USR

## **Syntax**

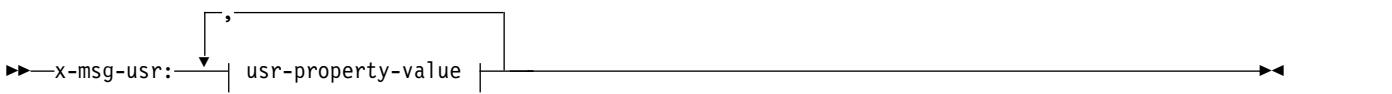

# **usr-property-value:**

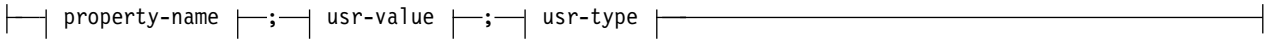

## **property-name:**

*string*

## **usr-value:**

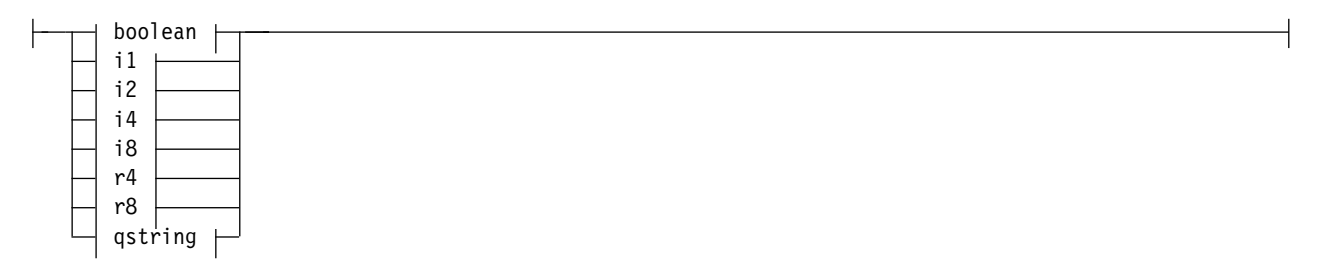

# **usr-type:**

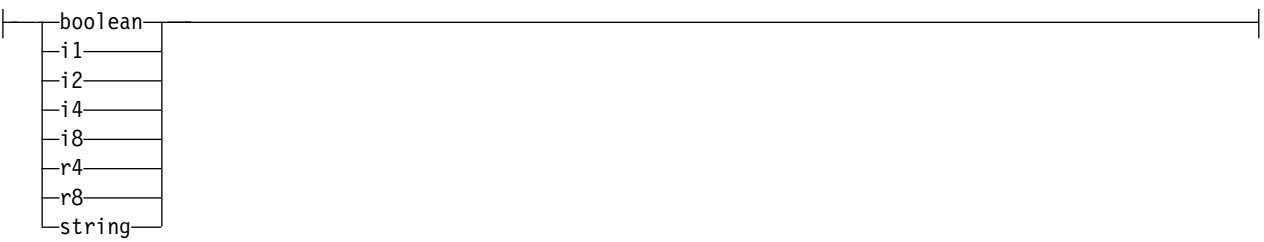

## **boolean**

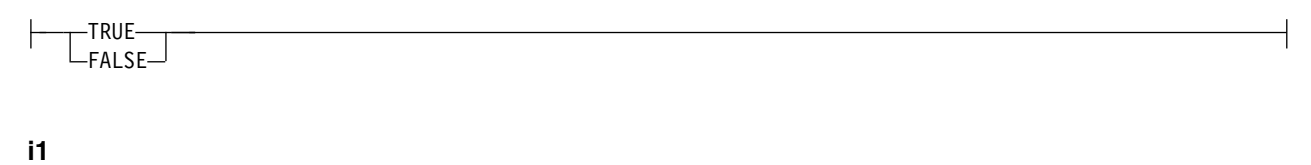

$$
---128-5 n \le -127
$$

 $--32768 - 5 n 5 -32767$ 

# **i4**

## **i8**

 $\left| \begin{array}{l} -9223372036854775808 \ - 92233720368547750807 \end{array} \right|$ 

## **r4**

 $\left| \begin{array}{l} - -1.4E - 45 - 5n \leq -+3.4028235E - 36 \end{array} \right|$ 

## **r8**

 $\left| \begin{array}{l} -4.9E-324 - 5 n 5 -1.7976931348623157E308 - \end{array} \right|$ 

## **qstring**

 $|-$ " $-$ string $-$ " $-$ 

## **wait: HTTP x-msg-wait request-header:**

Set the period of time to wait for a message to arrive, before returning an HTTP 504 Gateway Timeout response message.

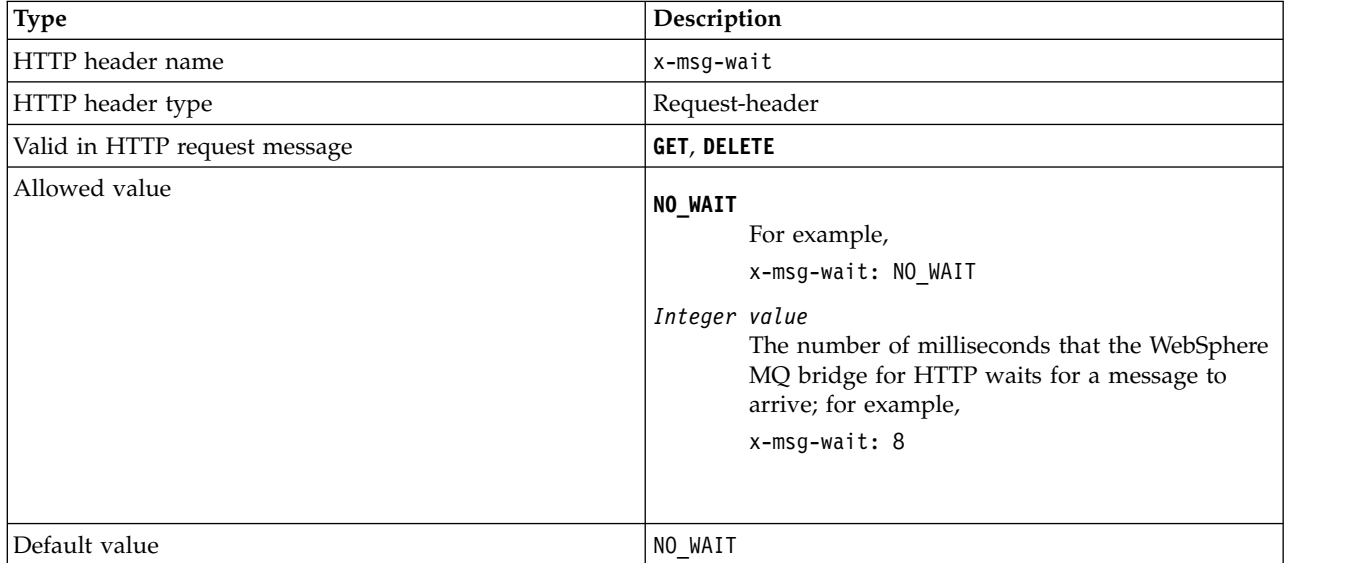

## **Description**

- On an HTTP **POST** request, the x-msg-wait header is ignored.
- v On an HTTP **GET** or **DELETE** request, x-msg-wait specifies time to wait for a message to arrive before returning an HTTP 504 Gateway Timeout response.
- NO\_WAIT is case-sensitive.
- The default maximum wait time is 35000. You can change the default by setting the maximum\_wait\_time parameter of the servlet. See the Installing, configuring, and verifying WebSphere MQ bridge for HTTP section for more information.

• If you set a value greater than maximum wait time, maximum wait time is used instead.

## **HTTP return codes**

List of return codes from the WebSphere MQ bridge for HTTP

The WebSphere MQ bridge for HTTP returns four types of error:

#### **Servlet errors**

MQHTTP0001 and MQHTTP0002 are servlet errors. They are logged, but not returned to the HTTP client.

#### **Successful operations**

An HTTP status code in the range 200 - 299 indicates a successful operation.

#### **Client errors**

An HTTP status code in the range 400 - 499 indicates a client error. WebSphere MQ Bridge for HTTP return codes in the range MQHTTP40001 - MQHTTP49999 correspond to client errors.

#### **Server errors**

An HTTP status code in the range 500 - 599 indicates a client error. WebSphere MQ Bridge for HTTP return codes in the range MQHTTP50001 - MQHTTP59999 correspond to server errors.

If a server error occurs, a complete stack trace is output to the application server error log. The stack trace is also returned to the HTTP client in the HTTP response. Handle the stack trace in the client application or refer it to the application server administrator to resolve the problem.

If the stack trace contains resource adapter errors, refer to the documentation for your resource adapter.

### **Alphabetic list of return codes**

#### **HTTP 200: OK:**

This class of status code indicates that the request was successfully received, understood and accepted.

#### **HTTP status code**

200 OK

#### **HTTP 204: No content:**

Sent following a successful HTTP **GET** or **DELETE** and x-msg-range: 0 was sent in the request.

### **HTTP status code**

204 No Content

#### **MQHTTP0001: No connection factory specified in the Servlet context:**

Servlet error

#### **Explanation**

Servlet error

#### **HTTP status code**

None

Where these errors are logged is specific to your application server. Refer to the documentation for your application server.

#### **MQHTTP0002: Could not get connection manager for** *queueOrTopic* **using the JNDI name of** *jndiNameTried***:**

Servlet error

### **Explanation**

Servlet error

### **HTTP status code**

None

### **Programmer response**

Where these errors are logged is specific to your application server. Refer to the documentation for your application server.

### **MQHTTP40001: Reserved:**

Reserved

## **HTTP status code**

400 Bad Request

## **MQHTTP40002: URI is not valid for WebSphere MQ transport for HTTP:**

The URI specified in the HTTP request is not valid.

#### **Explanation**

The URI specified in the HTTP request is not valid.

#### **HTTP status code**

400 Bad Request

#### **Programmer response**

Confirm that the format and syntax of the specified URI are correct.

## **MQHTTP40003: URI is not valid. @qmgr is only valid on POST:**

The @qmgr URI option has been specified in a URI for an HTTP request that is not a **POST** request.

## **Explanation**

The @qmgr URI option has been specified in a URI for an HTTP request that is not a **POST** request.

### **HTTP status code**

400 Bad Request

#### **Programmer response**

If you are attempting to put a message by using the **POST** verb, change the HTTP request to a **POST** request. If you are attempting to get a message by using the **DELETE** or **GET** verbs, remove @qmgr from the URI.

### **MQHTTP40004: Invalid Content-Type specified:**

The Content-Type header field specified on a **POST** request is not compatible with the x-msg-class header value.

### **Explanation**

The Content-Type header field specified on a **POST** request is not compatible with the x-msg-class header value.

## **HTTP status code**

400 Bad Request

#### **Programmer response**

Change the Content-Type header field to one that is supported. The Content-Type header must be compatible with the specified x-msg-class header field.

## **MQHTTP40005: Bad message header value:**

A supported header field has been specified with a value that is not valid for the specified request.

#### **Explanation**

A supported header field has been specified with a value that is not valid for the specified request.

#### **HTTP status code**

400 Bad Request

#### **Programmer response**

Change the value specified for the given header field to a value which is valid. Check the case of the value specified, as some header fields have case-sensitive values.

#### **MQHTTP40006:** *Header\_name* **is not a valid request header:**

A header that is valid only in an HTTP response message has been specified in an HTTP request message.

## **Explanation**

A header which is valid only in an HTTP response message has been specified in an HTTP request message.

### **HTTP status code**

400 Bad Request

### **Programmer response**

Remove any headers from the HTTP request which are only valid in an HTTP response; for example, x-msg-timestamp.

## **MQHTTP40007:** *Header\_name* **is only valid on ...:**

A header has been specified in an HTTP request, but the header field is not valid for the given request verb.

## **Explanation**

A header has been specified in an HTTP request, but the header field is not valid for the given request verb.

### **HTTP status code**

400 Bad Request

### **Programmer response**

Remove any headers from the HTTP request which are not valid for the given request verb. For example, x-msg-encoding is valid for HTTP **POST** requests, but not valid for HTTP **GET** or HTTP **DELETE** requests.

**MQHTTP40008:** *Header\_name* **maximum length is ...:**

The maximum length for the given header field has been exceeded.

## **Explanation**

The maximum length for the given header field has been exceeded.

#### **HTTP status code**

400 Bad Request

#### **Programmer response**

Change the value of the header field to a value which is within the range permitted for the header field.

## **MQHTTP40009: Header field** *header\_field* **is not valid for ...:**

A header field specified in an HTTP request is not supported by the messaging provider to which the WebSphere MQ bridge for HTTP is connected.

#### **Explanation**

A header field specified in an HTTP request is not supported by the messaging provider to which the WebSphere MQ bridge for HTTP is connected. The error occurs if a messaging provider is used that cannot support all the features of the WebSphere MQ bridge for HTTP.

### **HTTP status code**

400 Bad Request

#### **Programmer response**

Remove the unsupported header from the HTTP request.

### **MQHTTP40010: Message with Content-Type** *content\_type* **could not be parsed:**

The content of the HTTP request is not compatible with the Content-Type of the request.

### **Explanation**

The content of the HTTP request is not compatible with the Content-Type of the request. A common cause is badly formed application/x-www-form-urlencoded or application/xml data.

#### **HTTP status code**

400 Bad Request

#### **Programmer response**

Correct the content of the HTTP request so that it is in the correct format for the Content-Type of the request.

#### **MQHTTP40301: You are forbidden from accessing ...:**

The WebSphere MQ bridge for HTTP has been unable to authenticate itself for the specified destination.

#### **Explanation**

The WebSphere MQ bridge for HTTP has been unable to authenticate itself for the specified destination.

#### **HTTP status code**

403 Forbidden

#### **Programmer response**

Change the authentication properties of the destination so that the WebSphere MQ Bridge for HTTP is authorized to connect to it. Alternatively, specify a destination to which the WebSphere MQ bridge for HTTP is authorized to connect.

### **MQHTTP40302: You are forbidden from ...:**

The WebSphere MQ bridge for HTTP has been unable to connect to the queue manager.

#### **Explanation**

The WebSphere MQ bridge for HTTP has been unable to connect to the queue manager. The WebSphere MQ bridge for HTTP security configuration is incorrect.

### **HTTP status code**

403 Forbidden

Change the authentication configuration of the queue manager so that the WebSphere MQ Bridge for HTTP is authorized to connect to it. Alternatively, configure the WebSphere MQ bridge for HTTP to connect to a queue manager to which it is authorized to connect.

### **MQHTTP40401: The destination** *destination\_name* **could not be found:**

The destination specified in the HTTP request URI cannot be found by the WebSphere MQ bridge for HTTP.

### **Explanation**

The destination specified in the HTTP request URI cannot be found by the WebSphere MQ bridge for HTTP.

## **HTTP status code**

404 Not found

### **Programmer response**

Check that the destination specified in the HTTP request URI exists, or specify an alternative destination.

### **MQHTTP40501: Method** *method\_name***not allowed:**

The method specified in the HTTP request is not supported by the WebSphere MQ bridge for HTTP.

#### **Explanation**

The method specified in the HTTP request is not supported by the WebSphere MQ bridge for HTTP.

#### **HTTP status code**

405 Method not allowed

#### **Programmer response**

Change the method specified in the HTTP request to one which is supported by the WebSphere MQ bridge for HTTP.

#### **MQHTTP41301: The message being posted was too large for the destination:**

The destination specified in the HTTP POST request URI cannot accept messages that are as long as the message specified in the HTTP request.

#### **Explanation**

The destination specified in the HTTP POST request URI cannot accept messages that are as long as the message specified in the HTTP request.

## **HTTP status code**

413 Request entity too large

Reduce the size of the message specified in the HTTP request. Alternatively, specify a destination which can support messages of the wanted length.

### **MQHTTP41501: The media type character set is unsupported:**

The character set specified in the Content-Type header field is not supported by the WebSphere MQ bridge for HTTP.

#### **Explanation**

The character set specified in the Content-Type header field is not supported by the WebSphere MQ bridge for HTTP.

#### **HTTP status code**

415 Unsupported media type

#### **Programmer response**

Change the character set of the Content-Type header field to one that is supported by the WebSphere MQ bridge for HTTP.

#### **MQHTTP41502: Media-type** *media-type* **is not supported ...:**

The media-type specified in the HTTP request is not supported by the WebSphere MQ bridge for HTTP for the specified HTTP verb.

#### **Explanation**

The media-type specified in the HTTP request is not supported by the WebSphere MQ bridge for HTTP for the specified HTTP verb.

#### **HTTP status code**

415 Unsupported media type

#### **Programmer response**

Change the media-type specified in the HTTP request to one that is supported by the WebSphere MQ Bridge for HTTP for the specified HTTP verb.

#### **MQHTTP41503: Media-type** *media-type* **is not supported ...:**

The media-type specified in the HTTP request is not supported by the WebSphere MQ bridge for HTTP for the specified x-msg-class header field.

#### **Explanation**

The media-type specified in the HTTP request is not supported by the WebSphere MQ bridge for HTTP for the specified x-msg-class header field.

### **HTTP status code**

415 Unsupported media type

Change the media-type specified in the HTTP request to one that is supported by the WebSphere MQ Bridge for HTTP for the specified x-msg-class header field.

### **MQHTTP41701: The HTTP header Expect is not supported:**

The WebSphere MQ bridge for HTTP does not support the Expect header field.

### **Explanation**

The Expect header has been specified in an HTTP request. The WebSphere MQ bridge for HTTP does not support the Expect header field.

#### **HTTP status code**

417 Expectation failed

### **Programmer response**

Remove the Expect header from the HTTP request.

## **MQHTTP50001: There has been an unexpected problem ...:**

An error has occurred in the WebSphere MQ bridge for HTTP.

### **Explanation**

An error has occurred in the WebSphere MQ bridge for HTTP.

#### **HTTP status code**

500 Internal server error

#### **Programmer response**

Contact the system administrator of the WebSphere MQ Bridge for HTTP.

## **MQHTTP50201: An error has occurred between the WebSphere MQ bridge for HTTP and the queue manager:**

An error has occurred between the WebSphere MQ bridge for HTTP and the queue manager

## **Explanation**

An error has occurred between the WebSphere MQ bridge for HTTP and the queue manager

#### **HTTP status code**

502 Bad Gateway

#### **Programmer response**

Contact the system administrator of the WebSphere MQ Bridge for HTTP.

## **MQHTTP50401: Message retrieval timed out:**

No message matching the specified request parameters in an HTTP **GET** or HTTP **DELETE** was returned in the timeout period.

### **Explanation**

No message matching the specified request parameters in an HTTP **GET** or HTTP **DELETE** was returned in the timeout period. The return code indicates that no suitable message was available at any time during the life of the HTTP request.

#### **HTTP status code**

504 Gateway timeout

### **Programmer response**

If a message was expected, check the header fields of the HTTP request such as x-msg-correlId and x-msg-msgid. Check that the destination specified in the HTTP request URI is correct. Try extending the wait time of the HTTP request using the x-msg-wait header field.

### **MQHTTP50501: HTTP 1.1 and upwards ...:**

The HTTP protocol used in the HTTP request is not supported by the WebSphere MQ bridge for HTTP.

### **Explanation**

The HTTP protocol used in the HTTP request is not supported by the WebSphere MQ bridge for HTTP.

## **HTTP status code**

505 HTTP version not supported

#### **Programmer response**

Change the HTTP request to use HTTP protocol V1.1 or higher.

# **Message types and message mappings for WebSphere Bridge for HTTP**

WebSphere MQ bridge for HTTP supports four message classes, TEXT, BYTES, STREAM and MAP. The message classes are mapped to JMS message types and HTTP Content-Type.

## **HTTP POST**

The message type that arrives at the destination depends on the value of the x-msg-class header or the Content-Type of the HTTP request. Table [251 on page 2576](#page-2585-0) shows the HTTP Content-Type type that corresponds to each x-msg-class. Either field can be used to set the message type and message format. If both fields are set, and are set inconsistently, then a Bad Request exception is returned (HTTP 400, MQHTTP20004).

| $x$ -msg-class | <b>HTTP Content-Type</b>                                        |  |  |
|----------------|-----------------------------------------------------------------|--|--|
| <b>BYTES</b>   | application/octet-stream<br>application/xml                     |  |  |
| <b>TEXT</b>    | text/*                                                          |  |  |
| <b>MAP</b>     | application/x-www-form-urlencoded<br>application/xml (optional) |  |  |
| <b>STREAM</b>  | application/xml (optional)                                      |  |  |

<span id="page-2585-0"></span>*Table 251. Mapping between x-msg-class and HTTP Content-Type*

If the JMS message type is set in the MQRFH2 header, it is mapped according to Table 252.

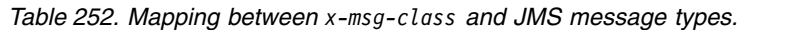

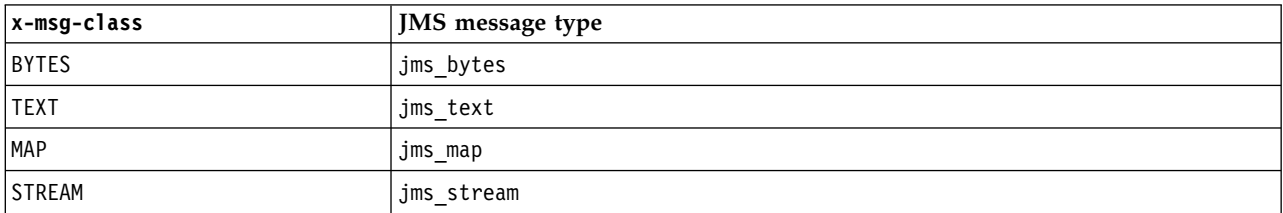

The JMS message type is always set for a message class of MAP or STREAM. It is not always set for a message class of BYTES or TEXT. If a MQRFH2 is to be created for the request, the JMS message type is always set. Otherwise, if no MQRFH2 is created, no JMS message type is set. An MQRFH2 is created if user properties are set in the request, using the x-msg-usr header.

If the JMS message type is set, then the message format is set to MQFMT\_NONE, see Table [254 on page 2577:](#page-2586-0)

*Table 253. Mapping between x-msg-class and WebSphere MQ message format*

|               | Message format with MQRFH2 present in | Message format with no MQRFH2 present in |
|---------------|---------------------------------------|------------------------------------------|
| x-msg-class   | message                               | message                                  |
| <b>BYTES</b>  | MQFMT NONE                            | MQFMT NONE                               |
| <b>TEXT</b>   | MQFMT NONE                            | MQFMT STRING                             |
| <b>MAP</b>    | MQFMT NONE                            | Not possible                             |
| <b>STREAM</b> | MQFMT NONE                            | Not possible                             |

## **HTTP GET or DELETE**

The message type or format retrieved determines the value of the x-msg-class header and the Content-Type of the HTTP response. The x-msg-class header is returned only if requested in a x-msg-headers request.

Table [254 on page 2577](#page-2586-0) describes the mappings between x-msg-class and Content-Type, and the message type retrieved from the queue or topic.

<span id="page-2586-0"></span>*Table 254. Mapping message types to x-msg-class and Content-Type*

| Message format               | <b>JMS</b> Message type | x-msg-class   | Content-Type             |
|------------------------------|-------------------------|---------------|--------------------------|
| Anything except MQFMT STRING | None                    | <b>BYTES</b>  | application/octet-stream |
| MQFMT STRING                 | None                    | <b>TEXT</b>   | text/plain               |
| MQFMT NONE                   | jms bytes               | <b>BYTES</b>  | application/octet-stream |
| MQFMT NONE                   | jms text                | <b>TEXT</b>   | text/plain               |
| MQFMT NONE                   | jms map                 | MAP           | application/xml          |
| MQFMT NONE                   | jms stream              | <b>STREAM</b> | application/xml          |

## **MAP and STREAM message class serialization**

MAP and STREAM message classes are serialized back to the client in the HTTP response in the same way as a message is serialized to a queue.

For MAP, the XML name, type, and value triplets are encoded as:

```
<man><elt name="elementname1" dt="datatype1">value1</elt>
<elt name="elementname2" dt="datatype2">value2</elt>
 ...
</map>
```
STREAM is like MAP, but it does not have element names:

```
<stream>
<elt dt="datatype1">value1</elt>
<elt dt="datatype2">value2</elt>
 ...
</stream>
```
**Note:** datatype is one of the data types defined for defining user-defined properties and listed in "[usr](#page-2573-0): HTTP x-msg-usr [entity-header" on page 2564.](#page-2573-0) The attribute dt="string" is omitted for string elements because the default data type is string.

## **URI Format**

URIs intercepted by WebSphere MQ bridge for HTTP.

## **Syntax**

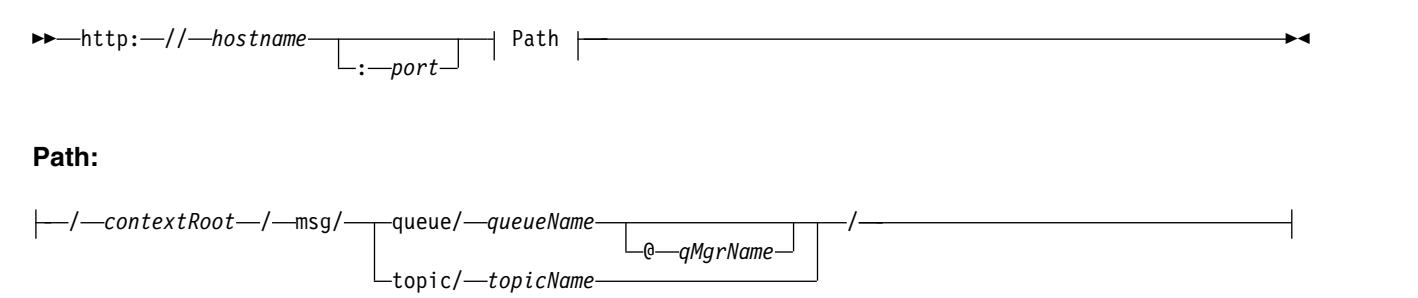

## **Note:**

- 1. If a question mark (?) is used it must be substituted with %3f. For example, orange?topic should be specified as orange%3ftopic.
- 2. @*qMgrName* is only valid on an HTTP **POST**

# **Description**

Deploy the WebSphere MQ bridge for HTTP servlet to your JEE application server with a context root of *contextRoot*. Requests to

http://*hostname*:*port*/*context\_root*/msg/queue/*queueName*@*qMgrName*

```
and
```
http://*hostname*:*port*/*context\_root*/msg/topic/*topicString*

are intercepted by WebSphere MQ bridge for HTTP.

# **The WebSphere MQ .NET classes and interfaces**

WebSphere MQ .NET classes and interfaces are listed alphabetically. The properties, methods and constructors are described.

# **MQAsyncStatus .NET class**

Use MQAsyncStatus to inquire on the status of previous MQI activity; for example inquiring on the success of previous asynchronous put operations. MQAsyncStatus encapsulates features of the MQSTS data structure.

## **Class**

System.Object

│  $-$  IBM.WMQ.MQBase

│ - IBM.WMQ.MQBaseObject

│ └─ IBM.WMQ.MQAsyncStatus

public class IBM.WMQ.MQAsyncStatus extends IBM.WMQ.MQBaseObject;

- "Properties"
- ["Constructors" on page 2579](#page-2588-0)

## **Properties**

Test for MQException being thrown when getting properties.

## **public static int CompCode {get;}**

The completion code from the first error or warning.

**public static int Reason {get;}**

The reason code from the first error or warning.

#### **public static int PutSuccessCount {get;}**

The number of successful asynchronous MQI put calls.

## **public static int PutWarningCount {get;}**

The number of asynchronous MQI put calls that succeeded with a warning.

## **public static int PutFailureCount {get;}**

The number of failed asynchronous MQI put calls.

## **public static int ObjectType {get;}**

The object type for the first error. The following values are possible:

v MQC.MQOT\_ALIAS\_Q

- <span id="page-2588-0"></span>• MQC.MQOT LOCAL Q
- MQC.MQOT MODEL Q
- v MQC.MQOT\_Q
- v MQC.MQOT\_REMOTE\_Q
- MQC.MQOT TOPIC
- 0, meaning that no object is returned
- **public static string ObjectName {get;}**

The object name.

```
public static string ObjectQMgrName {get;}
```
The object queue manager name.

```
public static string ResolvedObjectName {get;}
```
The resolved object name.

## **public static string ResolvedObjectQMgrName {get;}**

The resolved object queue manager name.

## **Constructors**

## **public MQAsyncStatus() throws MQException;**

Constructor method, constructs an object with fields initialized to zero or blank as appropriate.

# **MQAuthenticationInformationRecord .NET class**

Use MQAuthenticationInformationRecord to specify information about an authenticator that is to be used in a WebSphere MQ SSL client connection. MQAuthenticationInformationRecord encapsulates an authentication information record, MQAIR.

# **Class**

System.Object

│ - IBM.WMQ.MQAuthenticationInformationRecord

public class IBM.WMQ.MQAuthenticationInformationRecord extends System.Object;

- "Properties"
- ["Constructors" on page 2580](#page-2589-0)

# **Properties**

Test for MQException being thrown when getting properties.

## **public long Version {get; set;}**

Structure version number.

## **public long AuthInfoType {get; set;}**

The type of authentication information. This attribute must be set to one of the following values:

- v OCSP Certificate revocation status checking is done using OCSP.
- CRLLDAP Certificate revocation status checking is done using Certificate Revocation Lists on LDAP servers.

## **public string AuthInfoConnName {get; set;}**

The DNS name or IP address of the host on which the LDAP server is running, with an optional port number. This keyword is required.

## <span id="page-2589-0"></span>**public string LDAPPassword {get; set;}**

The password associated with the distinguished name of the user who is accessing the LDAP server. This property applies only when **AuthInfoType** is set to CRLLDAP.

### **public string LDAPUserName {get; set;}**

The distinguished name of the user who is accessing the LDAP server. When you set this property, LDAPUserNameLength and LDAPUserNamePtr are automatically set correctly. This property applies only when AuthInfoType is set to CRLLDAP.

#### **public string OCSPResponderURL {get; set;}**

The URL at which the OCSP responder can be contacted. This property applies only when AuthInfoType is set to OCSP

This field is case sensitive. It must start with the string http:// in lowercase. The rest of the URL might be case sensitive, depending on the OCSP server implementation.

### **Constructors**

#### **MQAuthenticationInformationRecord();**

## **MQDestination .NET class**

Use MQDestination to access methods that are common to MQQueue and MQTopic. MQDestination is an abstract base class and cannot be instantiated.

### **Class**

│

public class IBM.WMQ.MQDestination extends IBM.WMQ.MQManagedObject; System.Object

└─ IBM.WMQ.MQBase │

└─ IBM.WMQ.MQBaseObject │

 $-$  IBM.WMQ.MQManagedObject

│ └─ IBM.WMQ.MQDestination

- │ └─ IBM.WMQ.MQQueue
- │ └─ IBM.WMQ.MQTopic
- "Properties"
- ["Methods" on page 2581](#page-2590-0)
- ["Constructors" on page 2582](#page-2591-0)

## **Properties**

Test for MQException being thrown when getting properties.

#### **public DateTime CreationDateTime {get;}**

The date and time that the queue or topic was created. Originally contained within MQQueue, this property has been moved into the base MQDestination class.

There is no default value.

#### **public int DestinationType {get;}**

<span id="page-2590-0"></span>Integer value describing the type of destination being used. Initialized from the sub classes constructor, MQQueue or MQTopic, this value can take one of these values:

- v MQOT\_Q
- MQOT TOPIC

There is no default value.

## **Methods**

```
public void Get(MQMessage message);
public void Get(MQMessage message, MQGetMessageOptions getMessageOptions);
public void Get(MQMessage message, MQGetMessageOptions getMessageOptions, int MaxMsgSize);
```
Throws MQException.

Gets a message from a queue if the destination is an MQQueue object or from a topic if the destination is an MQTopic object, using a default instance of MQGetMessageOptions to do the get.

If the get fails, the MQMessage object is unchanged. If it succeeds, the message descriptor and message data portions of the MQMessage are replaced with the message descriptor and message data from the incoming message.

All calls to WebSphere MQ from a particular MQQueueManager are synchronous. Therefore, if you perform a get with wait, all other threads using the same MQQueueManager are blocked from making further WebSphere MQ calls until the Get call is accomplished. If you need multiple threads to access WebSphere MQ simultaneously, each thread must create its own MQQueueManager object.

*message*

Contains the message descriptor and the returned message data. Some of the fields in the message descriptor are input parameters. It is important to ensure that the MessageId and CorrelationId input parameters are set as required.

A reconnectable client returns the reason code MQRC\_BACKED\_OUT after successful reconnection, for messages received under MQGM\_SYNCPOINT.

## *getMessageOptions*

Options controlling the action of the get.

Using option MQC.MQGMO\_CONVERT might result in an exception with reason code MQC.MQRC\_CONVERTED\_STRING\_TOO\_BIG when converting from single-byte character codes to double byte codes. In this case, the message is copied into the buffer without conversion.

If *getMessageOptions* is not specified, the message option used is MQGMO\_NOWAIT.

If you use the MQGMO\_LOGICAL\_ORDER option in a reconnectable client, the MQRC\_RECONNECT\_INCOMPATIBLE reason code is returned.

#### *MaxMsgSize*

The largest message this message object is to receive. If the message on the queue is larger than this size, one of two things occurs:

- If the MQGMO\_ACCEPT\_TRUNCATED\_MSG flag is set in the MQGetMessageOptions object, the message is filled with as much of the message data as possible. An exception is thrown with the MQCC\_WARNING completion code and MQRC\_TRUNCATED\_MSG\_ACCEPTED reason code.
- If the MQGMO\_ACCEPT\_TRUNCATED\_MSG\_flag is not set, the message is left on the queue. An exception is thrown with the MQCC\_WARNING completion code and MQRC\_TRUNCATED\_MSG\_FAILED reason code.

If *MaxMsgSize* is not specified, the whole message is retrieved.

## <span id="page-2591-0"></span>**public void Put(MQMessage** *message***); public void Put(MQMessage** *message***, MQPutMessageOptions** *putMessageOptions***);**

Throws MQException.

Puts a message to a queue if the destination is an MQQueue object or publishes a message to a topic if the destination is an MQTopic object.

Modifications to the MQMessage object after the Put call has been accomplished do not affect the actual message on the WebSphere MQ queue or publication topic.

Put updates the MessageId and CorrelationId properties of the MQMessage object and does not clear message data. Further Put or Get calls refer to the updated information in the MQMessage object. For example, in the following code snippet, the first message contains a and the second ab.

```
msg.WriteString("a");
q.Put(msg,pmo);
msg.WriteString("b");
q.Put(msg,pmo);
```
*message*

An MQMessage object containing the message descriptor data, and message to be sent. The message descriptor can be altered as a consequence of this method. The values in the message descriptor immediately after the completion of this method are the values that were put to the queue or published to the topic.

The following reason codes are returned to a reconnectable client:

- MQRC\_CALL\_INTERRUPTED if the connection is broken while running a Put call on a persistent message and the reconnection is successful.
- MQRC\_NONE if the connection is successful while running a Put call on a non-persistent message (see Application Recovery).

## *putMessageOptions*

Options controlling the action of the put.

If *putMessageOptions* is not specified the default instance of MQPutMessageOptons is used.

If you use the MQPMO\_LOGICAL\_ORDER option in a reconnectable client, the MQRC\_RECONNECT\_INCOMPATIBLE reason code is returned.

**Note:** For simplicity and performance, if you want to put a single message to a queue, use MQQueueManager.Put object. You should have an MQQueue object for this.

## **Constructors**

MQDestination is an abstract base class and cannot be instantiated. Access destinations using MQQueue and MQTopic constructors, or using MQQueueManager.AccessQueue and MQQueueManager.AccessTopic methods.

## **MQEnvironment .NET class**

Use MQEnvironment to control how the MQQueueManager constructor is called and to select a WebSphere MQ MQI client connection. The MQEnvironment class contains properties that control the behaviour of the WebSphere MQ.

## **Class**
System.Object

│ └─ IBM.WMQ.MQEnvironment

public class IBM.WMQ.MQEnvironment extends System.Object;

- v "Properties client only"
- ["Properties" on page 2584](#page-2593-0)
- ["Constructors" on page 2585](#page-2594-0)

## **Properties - client only**

Test for MQException being thrown when getting properties.

### **public static int CertificateValPolicy {get; set;}**

Set which SSL/TLS certificate validation policy is used to validate digital certificates received from remote partner systems. Valid values are:

- MQC.CERTIFICATE VALIDATION POLICY ANY
- MQC.CERTIFICATE\_VALIDATION\_POLICY\_RFC5280

### **public static ArrayList EncryptionPolicySuiteB {get; set;}**

Set the level of Suite B compliant cryptography. Valid values are:

- MQC.MQ\_SUITE\_B\_NONE This is the default value.
- MQC.MQ\_SUITE\_B\_128\_BIT
- MQC.MQ\_SUITE\_B\_192\_BIT

## **public static string Channel {get; set;}**

The name of the channel to connect to the target queue manager. You *must* set the channel property before instantiating an MQQueueManager instance in client mode.

## **public static int FipsRequired {get; set;}**

Specify MQC.MQSSL\_FIPS\_YES\_to use only FIPS-certified algorithms if cryptography is carried out in WebSphere MO. The default is MQC.MQSSL FIPS NO.

If cryptographic hardware is configured, the cryptographic modules used are those provided by the hardware product. Depending on the hardware in use, these might not be FIPS-certified to a particular level.

### **public static string Hostname {get; set;}**

The TCP/IP host name of the computer on which the WebSphere MQ server resides. If the host name is not set, and no overriding properties are set, server bindings mode is used to connect to the local queue manager.

### **public static int Port {get; set;}**

The port to connect to. This is the port on which the WebSphere MQ server is listening for incoming connection requests. The default value is 1414.

**public static string SSLCipherSpec {get; set;}** Set SSLCipherSpec to the value of the CipherSpec set on the SVRCONN channel to enable SSL for the connection. The default is Null, and SSL is not enabled for the connection.

### **public static string sslPeerName {get; set;}**

A distinguished name pattern. If sslCipherSpec is set, this variable can be used to ensure that the correct queue manager is used. If set to null (default), the DN of the queue manager is not performed. sslPeerName is ignored if sslCipherSpec is null.

## <span id="page-2593-0"></span>**Properties**

Test for MQException being thrown when getting properties.

- **public static ArrayList HdrCompList {get; set;}** Header Data Compression List
- **public static int KeyResetCount {get; set;}** Indicates the number of unencrypted bytes sent and received within an SSL conversation before the secret key is renegotiated.
- **public static ArrayList MQAIRArray {get; set;}** An array of MQAuthenticationInformationRecord objects.
- **public static ArrayList MsgCompList {get; set;}** Message Data Compression List
- **public static string Password {get; set;}** The password to be authenticated. The password referenced from the MQCSP structure gets populated by setting this Password property.
- **public static string ReceiveExit {get; set;}** A receive exit allows you to examine and alter data received from a queue manager. It is normally used with a corresponding send exit at the queue manager. If ReceiveExit is set to null, no receive exit is called.
- **public static string ReceiveUserData {get; set;}**

The user data associated with a receive exit. Limited to 32 characters.

**public static string SecurityExit {get; set;}** A security exit allows you to customize the security flows that occur when an attempt is made to connect to a queue manager. If SecurityExit is set to null, no security exit is called.

### **public static string SecurityUserData {get; set;}**

The user data associated with a security exit. Limited to 32 characters.

### **public static string SendExit {get; set;}**

A send exit allows you to examine or alter the data sent to a queue manager. It is normally used with a corresponding receive exit at the queue manager. If SendExit is set to null, no send exit is called.

### **public static string SendUserData {get; set;}**

The user data associated with a send exit. Limited to 32 characters.

```
public static string SharingConversations {get; set;}
```
The SharingConversations field is used on connections from .NET applications, when these applications are not using a client channel definition table (CCDT).

SharingConversations determines the maximum number of conversations that can be shared on a socket associated with this connection.

A value of 0 means that the channel operates as it did before WebSphere MQ Version 7.0, with regard to conversation sharing, read ahead, and heartbeat.

The field is passed in the hash table of properties as a SHARING\_CONVERSATIONS\_PROPERTY, when instantiating a WebSphere MQ queue manager.

If you do not specify SharingConversations, a default value of 10 is used.

### **public static string SSLCryptoHardware {get; set;}**

Sets the name of the parameter string required to configure the cryptographic hardware present on the system. SSLCryptoHardware is ignored if sslCipherSpec is null.

### **public static string SSLKeyRepository {get; set;}**

<span id="page-2594-0"></span>Set the fully qualified file name of the key repository.

If SSLKeyRepository is set to null (default), the certificate MQSSLKEYR environment variable is used to locate the key repository. SSLCryptoHardware is ignored if sslCipherSpec is null.

**Note:** The .kdb extension is a mandatory part of the file name, but is not included as part of the value of the parameter. The directory you specify must exist. WebSphere MQ creates the file the first time it accesses the new key repository, unless the file already exists.

## **public static string UserId {get; set;}**

The user ID to be authenticated. The user ID referenced from the MQCSP structure gets populated by setting UserId. Authenticate UserId using an API or Security exit.

## **Constructors**

## **public MQEnvironment()**

## **MQException .NET class**

Use MQException to find out the completion and reason code of a failed WebSphere MQ function. An MQException is thrown whenever a WebSphere MQ error occurs.

## **Class**

System.Object

```
│
- System.Exception
```
│ └─ System.ApplicationException

```
│
└─ IBM.WMQ.MQException
```
public class IBM.WMQ.MQException extends System.ApplicationException;

- "Properties"
- "Constructors"

## **Properties**

## **public int CompletionCode {get; set;}**

The WebSphere MQ completion code associated with the error. The possible values are:

- MQException.MQCC OK
- MQException.MQCC WARNING
- MQException.MQCC FAILED

**public int ReasonCode {get; set;}** WebSphere MQ reason code describing the error.

## **Constructors**

**public MQException(int** *completionCode***, int** *reasonCode***)**

## *completionCode*

The WebSphere MQ completion code.

## *reasonCode*

The WebSphere MQ completion code.

## **MQGetMessageOptions .NET class**

Use MQGetMessageOptions to specify how messages are retrieved. It modifies the behavior of MQDestination.Get.

## **Class**

System.Object

│  $-$  IBM.WMQ.MQBase │ └─ IBM.WMQ.MQBaseObject │

└─ IBM.WMQ.MQGetMessageOptions

public class IBM.WMQ.MQGetMessageOptions extends IBM.WMQ.MQBaseObject;

- "Properties"
- ["Constructors" on page 2589](#page-2598-0)

## **Properties**

**Note:** The behavior of some of the options available in this class depends on the environment in which they are used. These elements are marked with an asterisk \*.

Test for MQException being thrown when getting properties.

## **public int GroupStatus {get;}\***

GroupStatus indicates whether the retrieved message is in a group and if it is the last in the group. Possible values are:

```
MQC.MQGS_LAST_MSG_IN_GROUP
```
Message is the last or only message in the group.

```
MQC.MQGS_MSG_IN_GROUP
```
Message is in a group, but is not the last in the group.

```
MQC.MQGS_NOT_IN_GROUP
```
Message is not in a group.

## **public int MatchOptions {get; set;}\***

MatchOptions determines how a message is selected. The following match options can be set:

**MQC.MQMO\_MATCH\_CORREL\_ID** Correlation ID to be matched.

**MQC.MQMO\_MATCH\_GROUP\_ID** Group ID to be matched.

**MQC.MQMO\_MATCH\_MSG\_ID** Message ID to be matched.

**MQC.MQMO\_MATCH\_MSG\_SEQ\_NUMBER** Match message sequence number.

## **MQC.MQMO\_NONE**

No matching required.

## **public int Options {get; set;}**

Options control the action of MQQueue.get. Any of the following values can be specified. If more than one option is required, the values can be added, or combined using the bitwise OR operator.

## **MQC.MQGMO\_ACCEPT\_TRUNCATED\_MSG**

Allow truncation of message data.

#### **MQC.MQGMO\_ALL\_MSGS\_AVAILABLE\***

Retrieve messages from a group only when all the messages in the group are available.

### **MQC.MQGMO\_ALL\_SEGMENTS\_AVAILABLE\***

Retrieve the segments of a logical message only when all the segments in the group are available.

#### **MQC.MQGMO\_BROWSE\_FIRST**

Browse from start of queue.

## **MQC.MQGMO\_BROWSE\_MSG\_UNDER\_CURSOR\***

Browse message under browse cursor.

#### **MQC.MQGMO\_BROWSE\_NEXT**

Browse from the current position in the queue.

## **MQC.MQGMO\_COMPLETE\_MSG\***

Retrieve only complete logical messages.

### **MQC.MQGMO\_CONVERT**

Request the application data to be converted, to conform to the CharacterSet and Encoding attributes of the MQMessage, before the data is copied into the message buffer. Because data conversion is also applied when the data is retrieved from the message buffer, applications do not set this option.

Using this option can cause problems when converting from single-byte character sets to double-byte character sets. Instead, do the conversion using the readString, readLine, and writeString methods after the message has been delivered.

### **MQC.MQGMO\_FAIL\_IF\_QUIESCING**

Fail if the queue manager is quiescing.

### **MQC.MQGMO\_LOCK\***

Lock the message that is browsed.

### **MQC.MQGMO\_LOGICAL\_ORDER\***

Return messages in groups, and segments of logical messages, in logical order.

If you use the MQGMO\_LOGICAL\_ORDER option in a reconnectable client, the MQRC\_RECONNECT\_INCOMPATIBLE reason code is returned to the application.

### **MQC.MQGMO\_MARK\_SKIP\_BACKOUT\***

Allow a unit of work to be backed out without reinstating the message on the queue.

### **MQC.MQGMO\_MSG\_UNDER\_CURSOR**

Get message under browse cursor.

#### **MQC.MQGMO\_NONE**

No other options have been specified; all options assume their default values.

### **MQC.MQGMO\_NO\_PROPERTIES**

No properties of the message, except properties contained in the message descriptor (or extension) are retrieved.

#### **MQC.MQGMO\_NO\_SYNCPOINT**

Get message without sync point control.

### **MQC.MQGMO\_NO\_WAIT**

Return immediately if there is no suitable message.

#### **MQC.MQGMO\_PROPERTIES\_AS\_Q\_DEF**

Retrieve message properties as defined by the PropertyControl attribute of MQQueue. Access to the message properties in the message descriptor, or extension, are not affected by the PropertyControl attribute.

### **MQC.MQGMO\_PROPERTIES\_COMPATIBILITY**

Retrieve message properties with a prefix of mcd, jms, usr, or mqext, in MQRFH2 headers. Other properties of the message, except properties contained in the message descriptor, or extension, are discarded.

### **MQC.MQGMO\_PROPERTIES\_FORCE\_MQRFH2**

Retrieve message properties, except properties contained in the message descriptor, or extension, in MQRFH2 headers. Use MQC.MQGMO\_PROPERTIES\_FORCE\_MQRFH2 in applications that are expecting to retrieve properties but cannot be changed to use message handles.

### **MQC.MQGMO\_PROPERTIES\_IN\_HANDLE**

Retrieve message properties using a MsgHandle.

### **MQC.MQGMO\_SYNCPOINT**

Get the message under sync point control. The message is marked as being unavailable to other applications, but it is deleted from the queue only when the unit of work is committed. The message is made available again if the unit of work is backed out.

#### **MQC.MQGMO\_SYNCPOINT\_IF\_PERSISTENT\***

Get message with sync point control if message is persistent.

### **MQC.MQGMO\_UNLOCK\***

Unlock a previously locked message.

## **MQC.MQGMO\_WAIT**

Wait for a message to arrive.

#### **public string ResolvedQueueName {get;}**

The queue manager sets ResolvedQueueName to the local name of the queue from which the message was retrieved. ResolvedQueueName is different from the name used to open the queue if an alias queue or model queue was opened.

### **public char Segmentation {get;}\***

Segmentation indicates whether you can allow segmentation for the retrieved message. Possible values are:

### **MQC.MQSEG\_INHIBITED**

Do not allow segmentation.

#### **MQC.MQSEG\_ALLOWED**

Allow segmentation

### **public byte SegmentStatus {get;}\***

SegmentStatus is an output field that indicates whether the retrieved message is a segment of a logical message. If the message is a segment, the flag indicates whether it is the last segment. Possible values are:

#### **MQC.MQSS\_LAST\_SEGMENT**

Message is the last or only segment of the logical message.

#### **MQC.MQSS\_NOT\_A\_SEGMENT**

Message is not a segment.

#### **MQC.MQSS\_SEGMENT**

Message is a segment, but is not the last segment of the logical message.

## **public int WaitInterval {get; set;}**

WaitInterval is the maximum time in milliseconds that an MQQueue.get call waits for a suitable message to arrive. Use WaitInterval with MQC.MQGMO WAIT. Set a value of MQC.MQWI UNLIMITED to wait an unlimited time for a message.

## <span id="page-2598-0"></span>**Constructors**

## **public MQGetMessageOptions()**

Construct a new MQGetMessageOptions object with Options set to MQC.MQGMO\_NO\_WAIT, WaitInterval set to zero, and ResolvedQueueName set to blank.

## **MQManagedObject .NET class**

Use MQManagedObject to inquire and set attributes of MQDestination, MQProcess, MQQueueManager, and MQSubscription. MQManagedObject is a superclass of these classes.

## **Classes**

System.Object

│ IBM.WMQ.MQBase

│ - IBM.WMQ.MQBaseObject

│ IBM.WMQ.MQManagedObject

│ - IBM.WMQ.MQProcess

│  $-$  IBM.WMQ.MQQueueManager

│ └─ IBM.WMQ.MQSubscription

│ - IBM.WMQ.MQDestination

public class IBM.WMQ.MQManagedObject extends IBM.WMQ.MQBaseObject;

- "Properties"
- ["Methods" on page 2590](#page-2599-0)
- ["Constructors" on page 2591](#page-2600-0)

## **Properties**

Test for MQException being thrown when getting properties.

## **public string AlternateUserId {get; set;}**

The alternate user ID, if any, set when the resource was opened. AlternateUserID.set is ignored when issued for an object that is opened. AlternateUserId is not valid for subscriptions.

## **public int CloseOptions {get; set;}**

Set this attribute to control the way the resource is closed. The default value is MQC.MQCO\_NONE. MQC.MQCO\_NONE s the only permissible value for all resources other than permanent dynamic queues, temporary dynamic queues, subscriptions, and topics that are being accessed by the objects that created them.

For queues and topics, the following additional values are permissible:

### **MQC.MQCO\_DELETE**

Delete the queue if there are no messages.

### **MQC.MQCO\_DELETE\_PURGE**

Delete the queue, purging any messages on it.

### **MQC.MQCO\_QUIESCE**

Request the queue be closed, receiving a warning if any messages remain (allowing them to be retrieved before final closing).

For subscriptions, the following additional values are permissible:

### <span id="page-2599-0"></span>**MQC.MQCO\_KEEP\_SUB**

The subscription is not deleted. This option is valid only if the original subscription is durable. MQC.MQCO\_KEEP\_SUB is the default value for a durable topic.

### **MQC.MQCO\_REMOVE\_SUB**

The subscription is deleted. MQC.MQCO\_REMOVE\_SUB is the default value for a non-durable, unmanaged topic.

## **MQC.MQCO\_PURGE\_SUB**

The subscription is deleted. MQC.MQCO\_PURGE\_SUB is the default value for a non-durable, managed topic.

### **public MQQueueManager ConnectionReference {get;}**

The queue manager to which this resource belongs.

### **public string MQDescription {get;}**

The description of the resource as held by the queue manager. MQDescription returns an empty string for subscriptions and topics.

**public boolean IsOpen {get;}**

Indicates whether the resource is currently open.

**public string Name {get;}**

The name of the resource. The name is either the supplied on the access method, or the allocated by the queue manager for a dynamic queue.

### **public int OpenOptions {get; set;}**

OpenOptions are set when an WebSphere MQ object is opened. The OpenOptions.set method is ignored and does not cause an error. Subscriptions have no OpenOptions.

## **Methods**

#### **public virtual void Close();**

Throws MQException.

Closes the object. No further operations against this resource are permitted after calling Close. To change the behavior of the Close method, set the closeOptions attribute.

### **public string GetAttributeString(int** *selector***, int** *length***);**

Throws MQException.

Gets an attribute string.

*selector*

Integer indicating which attribute is being queried.

*length*

Integer indicating the length of the string required.

# **public void Inquire(int[]** *selectors***, int[]** *intAttrs***, byte[]** *charAttrs***);**

Throws MQException.

Returns an array of integers and a set of character strings containing the attributes of a queue, process, or queue manager. The attributes to be queried are specified in the selectors array.

**Note:** Many of the more common attributes can be queried using the Get methods defined in MQManagedObject, MQQueue and MQQueueManager.

*selectors*

Integer array identifying the attributes with values to be inquired on.

*intAttrs*

The array in which the integer attribute values are returned. Integer attribute values are returned in the same order as the integer attribute selectors in the selectors array.

### <span id="page-2600-0"></span>*charAttrs*

The buffer in which the character attributes are returned, concatenated. Character attributes are returned in the same order as the character attribute selectors in the selectors array. The length of each attribute string is fixed for each attribute.

```
public void Set(int[] selectors, int[] intAttrs, byte[] charAttrs);
```
Throws MQException.

Sets the attributes defined in the vector of selectors. The attributes to be set are specified in the selectors array.

### *selectors*

Integer array identifying the attributes with values to be set.

*intAttrs*

The array of integer attribute values to be set. These values must be in the same order as the integer attribute selectors in the selectors array.

### *charAttrs*

The buffer in which the character attributes to be set are concatenated. These values must be in the same order as the character attribute selectors in the selectors array. The length of each character attribute is fixed.

## **public void SetAttributeString(int** *selector***, string** *value***, int** *length***);**

Throws MQException.

Sets an attribute string.

*selector*

Integer indicating which attribute is being set.

*value*

The string to set as the attribute value.

### *length*

Integer indicating the length of the string required.

## **Constructors**

## **protected MQManagedObject()**

Constructor method. This object is an abstract base class which cannot be instantiated by itself.

## **MQMessage .NET class**

Use MQMessage to access the message descriptor and data for a WebSphere MQ message. MQMessage encapsulates a WebSphere MQ message.

## **Class**

System.Object

│ IBM.WMQ.MQBase

│ └─ IBM.WMQ.MQBaseObject

│ └─ IBM.WMQ.MQMessage

public class IBM.WMQ.MQMessage extends IBM.WMQ.MQBaseObject;

Create an MQMessage object and then use the Read and Write methods to transfer data between the message and other objects in your application. Send and receive MQMessage objects using the Put and Get methods of the MQDestination, MQQueue and MQTopic classes.

Get and set the properties of the message descriptor using the properties of MQMessage. Set and Get extended message properties using the SetProperty and GetProperty methods.

- "Properties"
- ["Read and Write message methods" on page 2597](#page-2606-0)
- ["Buffer methods" on page 2600](#page-2609-0)
- ["Property methods" on page 2600](#page-2609-0)
- ["Constructors" on page 2602](#page-2611-0)

## **Properties**

Test for MQException being thrown when getting properties.

### **public string AccountingToken {get; set;}**

Part of the identity context of the message; it helps an application to charge for work done as a result of the message. The default value is MQC.MQACT\_NONE.

### **public string ApplicationIdData {get; set;}**

Part of the identity context of the message. ApplicationIdData is information that is defined by the application suite, and can be used to provide additional information about the message or its originator. The default value is "".

## **public string ApplicationOriginData {get; set;}**

Information defined by the application that can be used to provide additional information about the origin of the message. The default value is "".

### **public int BackoutCount {get;}**

<span id="page-2601-0"></span>A count of the number of times the message has previously been returned and backed out by an MQQueue.Get call as part of a unit of work. The default value is zero.

## **public int CharacterSet {get; set;}**

The coded character set identifier of character data in the message.

Set CharacterSet to identify the character set of character data in the message. Get CharacterSet to find out in what character set has been used to encode character data in the message.

.NET applications always run in Unicode, whereas in other environments applications run in the same character set as the queue manager is running under.

The ReadString and ReadLine methods convert the character data in the message to Unicode for you.

The WriteString method converts from Unicode to the character set encoded in CharacterSet. If CharacterSet is set to its default value, MQC.MQCCSI\_Q\_MGR, which is 0, no conversion takes place and CharacterSet is set to 1200. If you set CharacterSet to some other value, WriteString converts from Unicode to the alternate value.

**Note:** Other read and write methods do not use CharacterSet.

- ReadChar and WriteChar read and write a Unicode character to and from the message buffer without conversion.
- ReadUTF and WriteUTF convert between a Unicode string in the application, and a UTF-8 string, prefixed by a 2-byte length field, in the message buffer.
- v Byte methods transfer bytes between the application and the message buffer without alteration.

### **public byte[] CorrelationId {get; set;}**

v For an MQQueue.Get call, the correlation identifier of the message to be retrieved. The queue manager returns the first message with a message identifier and a correlation identifier that match the message descriptor fields. The default value, MQC.MQCI\_NONE, helps any correlation identifier to match.

v For an MQQueue.Put call, the correlation identifier to set.

## **public int DataLength {get;}**

The number of bytes of message data remaining to be read.

### **public int DataOffset {get; set;}**

The current cursor position within the message data. Reads and writes take effect at the current position.

## **public int Encoding {get; set;}**

The representation used for numeric values in the application message data. Encoding applies to binary, packed decimal, and floating point data. The behavior of the read and write methods for these numeric formats is altered accordingly. Construct a value for the encoding field by adding one value from each of these three sections. Alternatively, construct the value combining the values from each of the three sections using the bitwise OR operator.

1. Binary integer

### **MQC.MQENC\_INTEGER\_NORMAL**

Big-endian integers.

### **MQC.MQENC\_INTEGER\_REVERSED**

Little-endian integers, as used in Intel architecture.

2. Packed-decimal

## **MQC.MQENC\_DECIMAL\_NORMAL**

Big-endian packed-decimal, as used by z/OS.

## **MQC.MQENC\_DECIMAL\_REVERSED**

Little-endian packed-decimal.

3. Floating-point

**MQC.MQENC\_FLOAT\_IEEE\_NORMAL** Big-endian IEEE floats.

### **MQC.MQENC\_FLOAT\_IEEE\_REVERSED**

Little-endian IEEE floats, as used Intel architecture.

### **MQC.MQENC\_FLOAT\_S390** z/OS format floating points.

The default value is:

MQC.MQENC\_INTEGER\_REVERSED | MQC.MQENC\_DECIMAL\_REVERSED | MQC.MQENC\_FLOAT\_IEEE\_REVERSED

The default setting causes WriteInt to write a little-endian integer, and ReadInt to read a little-endian integer. If you set the flag MQC.MQENC\_INTEGER\_NORMAL flag instead, WriteInt writes a big-endian integer, and ReadInt reads a big-endian integer.

**Note:** A loss in precision can occur when converting from IEEE format floating points to zSeries format floating points.

### **public int Expiry {get; set;}**

An expiry time expressed in tenths of a second, set by the application that puts the message. After the expiry time of a message has elapsed, it is eligible to be discarded by the queue manager. If the message specified one of the MOC.MORO EXPIRATION flags, a report is generated when the message is discarded. The default value is MQC.MQEI\_UNLIMITED, meaning that the message never expires.

### **public int Feedback {get; set;}**

Use Feedback with a message of type MQC.MQMT\_REPORT to indicate the nature of the report. The following feedback codes are defined by the system:

- MQC.MQFB EXPIRATION
- MQC.MQFB COA
- MQC.MQFB\_COD
- MQC.MQFB\_QUIT
- MQC.MQFB PAN
- MQC.MQFB NAN
- v MQC.MQFB\_DATA\_LENGTH\_ZERO
- MQC.MQFB DATA LENGTH NEGATIVE
- MQC.MQFB DATA LENGTH TOO BIG
- MQC.MQFB BUFFER OVERFLOW
- MQC.MQFB LENGTH OFF BY ONE
- MQC.MQFB IIH ERROR

Application-defined feedback values in the range MQC.MQFB APPL FIRST to MQC.MQFB APPL LAST can also be used. The default value of this field is MQC.MQFB NONE, indicating that no feedback is provided.

## **public string Format {get; set;}**

A format name used by the sender of the message to indicate the nature of the data in the message to the receiver. You can use your own format names, but names beginning with the letters MQ have meanings that are defined by the queue manager. The queue manager built-in formats are:

#### **MQC.MQFMT\_ADMIN**

Command server request/reply message.

## **MQC.MQFMT\_COMMAND\_1**

Type 1 command reply message.

### **MQC.MQFMT\_COMMAND\_2**

Type 2 command reply message.

### **MQC.MQFMT\_DEAD\_LETTER\_HEADER**

Dead-letter header.

### **MQC.MQFMT\_EVENT**

Event message.

#### **MQC.MQFMT\_NONE**

No format name.

### **MQC.MQFMT\_PCF**

User-defined message in programmable command format.

### **MQC.MQFMT\_STRING**

Message consisting entirely of characters.

### **MQC.MQFMT\_TRIGGER**

Trigger message

### **MQC.MQFMT\_XMIT\_Q\_HEADER**

Transmission queue header.

The default value is MQC.MQFMT\_NONE.

### **public byte[] GroupId {get; set;}**

A byte string that identifies the message group to which the physical message belongs. The default value is MQC.MQGI\_NONE.

## **public int MessageFlags {get; set;}**

Flags controlling the segmentation and status of a message.

## **public byte[] MessageId {get; set;}**

For an MQQueue.Get call, this field specifies the message identifier of the message to be retrieved. Normally, the queue manager returns the first message with a message identifier and correlation identifier that match the message descriptor fields. Allow any message identifier to match using the special value MQC.MQMI\_NONE.

For an MQQueue.Put call, this field specifies the message identifier to use. If MQC.MQMI\_NONE s specified, the queue manager generates a unique message identifier when the message is put. The value of this member variable is updated after the put, to indicate the message identifier that was used. The default value is MQC.MQMI\_NONE.

### **public int MessageLength {get;}**

The number of bytes of message data in the MQMessage object.

### **public int MessageSequenceNumber {get; set;}**

The sequence number of a logical message within a group.

### **public int MessageType {get; set;}**

Indicates the type of the message. The following values are currently defined by the system:

- MQC.MQMT DATAGRAM
- MQC.MQMT REPLY
- MQC.MQMT REPORT
- MQC.MQMT REQUEST

Application-defined values can also be used, in the range MQC.MQMT\_APPL\_FIRST to MQC.MQMT\_APPL\_LAST. The default value of this field is MQC.MQMT\_DATAGRAM.

### **public int Offset {get; set;}**

In a segmented message, the offset of data in a physical message from the start of a logical message.

## **public int OriginalLength {get; set;}**

The original length of a segmented message.

### **public int Persistence {get; set;}**

Message persistence. The following values are defined:

• MQC.MQPER NOT PERSISTENT

If you set this option in a reconnectable client, theMQRC\_NONE reason code is returned to the application when the connection is successful.

• MQC.MQPER PERSISTENT

If you set this option in a reconnectable client, the MQRC\_CALL\_INTERRUPTED reason code is returned to the application after the connection is successful.

• MQC.MQPER PERSISTENCE AS Q DEF

The default value is MQC.MQPER\_PERSISTENCE\_AS\_Q\_DEF, which takes the persistence for the message from the default persistence attribute of the destination queue.

### **public int Priority {get; set;}**

The message priority. The special value MQC.MQPRI\_PRIORITY\_AS\_Q\_DEF can also be set in outbound message. The priority for the message is then taken from the default priority attribute of the destination queue. The default value is MQC.MQPRI\_PRIORITY\_AS\_Q\_DEF.

### **public int PropertyValidation {get; set;}**

Specifies whether validation of properties takes place when a property of the message is set. Possible values are:

- MQCMHO DEFAULT VALIDATION
- MQCMHO VALIDATE
- MQCMHO\_NO\_VALIDATION

The default value is MQCMHO\_DEFAULT\_VALIDATION.

## **public string PutApplicationName {get; set;}**

The name of the application that put the message. The default value is "".

## **public int PutApplicationType {get; set;}**

The type of application that put the message. PutApplicationType can be a system-defined or user-defined value. The following values are defined by the system:

- MQC.MQAT AIX
- MQC.MQAT CICS
- MQC.MQAT DOS
- MQC.MQAT IMS
- MQC.MQAT\_MVS
- MQC.MQAT OS2
- MQC.MQAT 0S400
- MQC.MQAT QMGR
- MQC.MQAT UNIX
- MQC.MQAT WINDOWS
- MQC.MQAT JAVA

The default value is MQC.MQAT\_NO\_CONTEXT, which indicates that no context information is present in the message.

## **public DateTime PutDateTime {get; set;}**

The time and date that the message was put.

## **public string ReplyToQueueManagerName {get; set;}**

The name of the queue manager to send reply or report messages. The default value is "", and the queue manager provides the ReplyToQueueManagerName.

## **public string ReplyToQueueName {get; set;}**

The name of the message queue to which the application that issued the get request for the message sends MQC.MQMT\_REPLY and MQC.MQMT\_REPORT messages. The default ReplyToQueueName is  $^{\rm 0.0}$ 

## **public int Report {get; set;}**

Use Report to specify options about report and reply messages:

- Whether reports are required.
- v Whether the application message data is to be included in the reports.
- v How to set the message and correlation identifiers in the report or reply.

Any combination of the four report types can be requested:

- Specify any combination of the four report types. Selecting any of the three options for each report type, depending on whether the application message data is to be included in the report message.
	- 1. Confirm on arrival
		- MQC.MQRO\_COA
		- MQC.MQRO\_COA\_WITH\_DATA
		- MQC.MQRO\_COA\_WITH\_FULL\_DATA\*\*
	- 2. Confirm on delivery
		- MQC.MQRO\_COD
- <span id="page-2606-0"></span>– MQC.MQRO\_COD\_WITH\_DATA
- MQC.MQRO\_COD\_WITH\_FULL\_DATA\*\*
- 3. Exception
	- MQC.MQRO\_EXCEPTION
	- MQC.MQRO\_EXCEPTION\_WITH\_DATA
	- MQC.MQRO\_EXCEPTION\_WITH\_FULL\_DATA\*\*
- 4. Expiration
	- MQC.MQRO\_EXPIRATION
	- MQC.MQRO\_EXPIRATION\_WITH\_DATA
	- MQC.MQRO\_EXPIRATION\_WITH\_FULL\_DATA\*\*

**Note:** Values marked with \*\* in the list are not supported by z/OS queue managers. Do not use them if your application is likely to access a z/OS queue manager, regardless of the platform on which the application is running.

- v Specify one of the following to control how the message ID is generated for the report or reply message:
	- MQC.MQRO\_NEW\_MSG\_ID
	- MQC.MQRO\_PASS\_MSG\_ID
- v Specify one of the following to control how the correlation ID of the report or reply message is to be set:
	- MQC.MQRO\_COPY\_MSG\_ID\_TO\_CORREL\_ID
	- MQC.MQRO\_PASS\_CORREL\_ID
- v Specify one of the following to control the disposition of the original message when it cannot be delivered to the destination queue:
	- MQC.MQRO\_DEAD\_LETTER\_Q
	- MQC.MQRO\_DISCARD\_MSG\*\*
- If no report options are specified, the default is:

```
MQC.MQRO_NEW_MSG_ID |
MQC.MQRO<sup>-</sup>COPY MSG ID TO CORREL ID |
MQC.MQRO_DEAD_LETTER_Q
```
- v You can specify one or both of the following to request that the receiving application sends a positive action or negative action report message.
	- MQC.MQRO\_PAN
	- MQC.MQRO\_NAN

## **public int TotalMessageLength {get;}**

The total number of bytes in the message as stored on the message queue from which this message was received.

```
public string UserId {get; set;}
       UserId is part of the identity context of the message. The queue manager generally provides the
       value. You can override the value if you have authority to set the identity context.
```
## **public int Version {get; set;}**

The version of the MQMD structure in use.

## **Read and Write message methods**

The Read and Write methods perform the same functions as the members of the BinaryReader and BinaryWriter classes in the .NET System.IO namespace. See MSDN for the full language syntax and usage examples. The methods read or write from the current position in the message buffer. They move the current position forward by the number of bytes read or written.

**Note:** If the message data contains an MQRFH or MQRFH2 header, you must use the ReadBytes method to read the data.

- All the methods throw IOException.
- The ReadFully methods automatically resize the target byte or sbyte array to fit the message exactly. A null array is also resized.
- Read methods throw EndOfStreamException.
- WriteDecimal methods throw MQException.
- v ReadString, ReadLine and WriteString methods convert between Unicode and the character set of the message; see [CharacterSet](#page-2601-0).
- The Decimal methods read and write packed decimal numbers encoded either in big-endian, MQC.MQENC\_DECIMAL\_NORMAL, or little-endian MQC.MQENC\_DECIMAL\_REVERSE format, according to the value of Encoding. Decimal ranges and corresponding .NET types are as follows:

**Decimal2/short** -999 to 999

**Decimal4/int** -9999999 to 9999999

## **Decimal8/long**

-999999999999999 to 999999999999999

- The Double and Float methods read and write floating values encoded in IEE big-endian and little-endian formats, MQC.MQENC\_FLOAT\_IEEE\_NORMAL and MQC.MQENC\_FLOAT\_IEEE\_REVERSED, or in S/390 format, MQC.MQENC\_FLOAT\_S390, according to the value of Encoding.
- The Int methods read and write integer values encoded in big-endian, MQC.MQENC\_INTEGER\_NORMAL, or little-endian, MQC.MQENC\_INTEGER\_REVERSED, format, according to the value of Encoding. The integers are all signed, except for the addition of an unsigned 2-byte integer type. The integer sizes, and .NET and WebSphere MQ types are as follows:

**2 byte** short, Int2, ushort, UInt2

**4 byte** int, Int4

**8 byte** long, Int8

- v WriteObject transfers the class of an object, the values of its non-transient and non-static fields, and the fields of its supertypes, to the message buffer.
- v ReadObject creates an object from the class of the object, the signature of the class, and the values of its non-transient and non-static fields, and the fields of its supertypes.

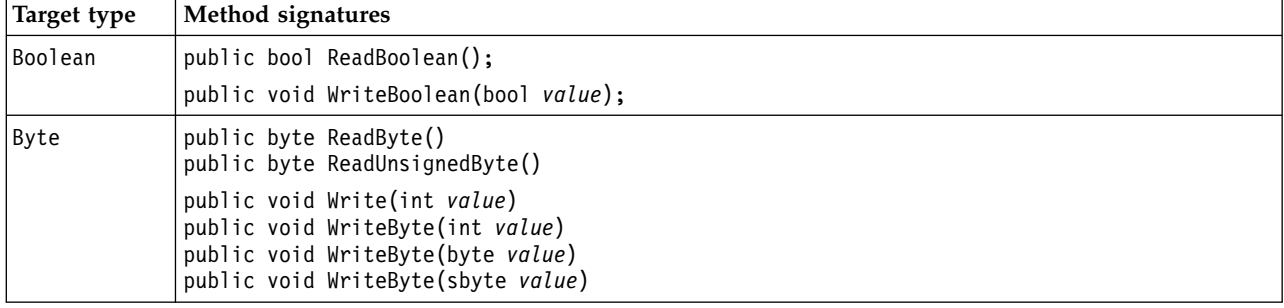

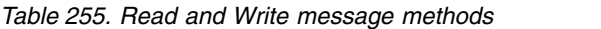

*Table 255. Read and Write message methods (continued)*

| Target type          | Method signatures                                                                                                    |
|----------------------|----------------------------------------------------------------------------------------------------|
| Bytes                | public byte[] ReadBytes(int count)<br>public void ReadFully(ref byte[] value)<br>public void ReadFully(ref sbyte[] value)<br>public void ReadFully(ref byte[] value, int offset, int length)<br>public void ReadFully(ref sbyte[] value, int offset, int length) |
|                      | public void Write(byte[] value)<br>public void Write(sbyte[] value)<br>public void Write(byte[] value, int offset, int length)<br>public void Write(sbyte[] value, int offset, int length)<br>public void WriteBytes(string value)                               |
| Decimal2             | public void WriteDecimal2(short value)                                                                                                    |
| Decimal4             | public void WriteDecimal4(short value)                                                                                                    |
| Decimal <sub>8</sub> | public void WriteDecimal8(short value)                                                                                                    |
| Double               | public double ReadDouble()                                                                                                    |
|                      | public void WriteDouble(double value)                                                                                                    |
| Float                | public float ReadFloat()                                                                                                    |
|                      | public void WriteFloat (float value)                                                                                                    |
| Int2                 | public void WriteInt2(int value)                                                                                                    |
| Int4                 | public int readDecimal4()<br>public int ReadInt()<br>public int ReadInt4()                                                                                                    |
|                      | public void WriteInt(int value)<br>public void WriteInt4(int value)                                                                                                    |
| Int8                 | public void WriteInt8(long value)                                                                                                    |
| Long                 | public long ReadDecimal8()<br>public long ReadLong()<br>public long ReadInt8()                                                                                                    |
|                      | public void WriteLong(long value)                                                                                                    |
| Object               | public Object ReadObject()                                                                                                    |
|                      | public void WriteObject(Object object)                                                                                                    |
| Short                | public short ReadShort()<br>public short ReadDecimal2()<br>public short ReadInt2()                                                                                                    |
|                      | public void WriteShort(int value)                                                                                                    |
| string               | public string ReadString(int length)<br>public void WriteString(string string)                                                                                                    |
| Unsigned<br>Short    | public ushort ReadUnsignedShort()<br>public ushort ReadUInt2()                                                                                                    |
| Unicode              | public string ReadLine()<br>public char ReadChar()<br>public void WriteChar(int value)                                                                                                    |
|                      | public void WriteChars (string string)                                                                                                    |
| UTF                  | public string ReadUTF()<br>public void WriteUTF(string string)                                                                                                    |

## <span id="page-2609-0"></span>**Buffer methods**

## **public void ClearMessage();**

Throws IOException.

Discards any data in the message buffer and sets the data offset back to zero.

### **public void ResizeBuffer(int** *size***)**

Throws IOException.

A hint to the MQMessage object about the size of buffer that might be required for subsequent get operations. If the message currently contains message data, and the new size is less than the current size, the message data is truncated.

### **public void Seek(int** *pos***)**

Throws IOException, ArgumentOutOfRangeException, ArgumentException.

Moves the cursor to the absolute position in the message buffer given by *pos*. Subsequent reads and writes act at this position in the buffer.

## **public int SkipBytes(int** *i***)**

Throws IOException, EndOfStreamException.

Moves forward n bytes in the message buffer and returns n, the number of bytes skipped.

SkipBytes method blocks until one of the following events occurs:

- All the bytes are skipped
- The end of message buffer is detected
- An exception is thrown

## **Property methods**

### **public void DeleteProperty(string** *name***);**

Throws MQException.

Deletes a property with the specified name from the message.

*name*

The name of the property to delete.

### **public System.Collections.IEnumerator GetPropertyNames(string** *name***)**

Throws MQException.

Returns an IEnumerator of all the property names matching the specified name. The percent sign '%' can be used at the end of the name as a wildcard character to filter the properties of the message, matching on zero, or more characters, including the period.

*name*

The name of the property to match on.

• All the SetProperty and GetProperty methods throw MQException

*Table 256. SetProperty and GetProperty methods*

| Type    | Method signatures                                                                                                    |
|---------|----------------------------------------------------------------------------------------------------|
| Boolean | public boolean GetBooleanProperty(string name);<br>public boolean GetBooleanProperty(string name, MQPropertyDescriptor pd);                         |
|         | public void SetBooleanProperty(string name, boolean value);<br>public void SetBooleanProperty(string name, MQPropertyDescriptor pd, boolean value); |
| Byte    | public sbyte GetByteProperty(string name);<br>public sbyte GetByteProperty(string name, MQPropertyDescriptor pd);                                   |
|         | public void SetByteProperty(string name, sbyte value);<br>public void SetByteProperty(string name, MQPropertyDescriptor pd, sbyte value);           |
| Bytes   | public sbyte[] GetBytesProperty(string name);<br>public sbyte[] GetBytesProperty(string name, MQPropertyDescriptor pd);                             |
|         | public void SetBytesProperty(string name, sbyte[] value);<br>public void SetBytesProperty(string name, MQPropertyDescriptor pd, sbyte[] value);     |
| Double  | public double GetDoubleProperty(string name);<br>public double GetDoubleProperty(string name, MQPropertyDescriptor pd);                             |
|         | public void SetDoubleProperty(string name, double value);<br>public void SetDoubleProperty(string name, MQPropertyDescriptor pd, double value);     |
| Float   | public float GetFloatProperty(string name);<br>public float GetFloatProperty(string name, MQPropertyDescriptor pd);                                 |
|         | public void SetFloatProperty(string name, float value);<br>public void SetFloatProperty(string name, MQPropertyDescriptor pd, float value);         |
| Int2    | public short GetInt2Property(string name);<br>public short GetInt2Property(string name, MQPropertyDescriptor pd);                                   |
|         | public void SetInt2Property(string name, short value);<br>public void SetInt2Property(string name, MQPropertyDescriptor pd, short value);           |
| Int4    | public int GetInt4Property(string name);<br>public int GetInt4Property(string name, MQPropertyDescriptor pd);                                       |
|         | public void SetInt4Property(string name, int value);<br>public void SetInt4Property(string name, MQPropertyDescriptor pd, int value);               |
| Int8    | public long GetInt8Property(string name);<br>public long GetInt8Property(string name, MQPropertyDescriptor pd);                                     |
|         | public void SetInt8Property(string name, long value);<br>public void SetInt8Property(string name, MQPropertyDescriptor pd, long value);             |
| Long    | public long GetLongProperty(string name);<br>public long GetLongProperty(string name, MQPropertyDescriptor pd);                                     |
|         | public void SetLongProperty(string name, long value);<br>public void SetLongProperty(string name, MQPropertyDescriptor pd, long value);             |
| Object  | public Object GetObjectProperty(string name);<br>public Object GetObjectProperty(string name, MQPropertyDescriptor pd);                             |
|         | public void SetObjectProperty(string name, Object value);<br>public void SetObjectProperty(string name, MQPropertyDescriptor pd, Object value);     |
| Short   | public short GetShortProperty(string name);<br>public short GetShortProperty(string name, MQPropertyDescriptor pd);                                 |
|         | public void SetShortProperty(string name, short value);<br>public void SetShortProperty(string name, MQPropertyDescriptor pd, short value);         |
| string  | public string GetStringProperty(string name);<br>public string GetStringProperty(string name, MQPropertyDescriptor pd);                             |
|         | public void SetStringProperty(string name, string value);<br>public void SetStringProperty(string name, MQPropertyDescriptor pd, string value);     |

## <span id="page-2611-0"></span>**Constructors**

```
public MQMessage();
```
Creates an MQMessage object with default message descriptor information and an empty message buffer.

## **MQProcess .NET class**

Use MQProcess to query the attributes of a WebSphere MQ process. Create an MQProcess object using a constructor, or an MQQueueManager AccessProcess method.

## **Class**

```
System.Object
│
 - IBM.WMQ.MQBase
 │
 └─ IBM.WMQ.MQBaseObject
  │
   - IBM.WMQ.MQManagedObject
   │
   └─ IBM.WMQ.MQProcess
```
public class IBM.WMQ.MQProcess extends IBM.WMQ.MQManagedObject;

- "Properties"
- ["Constructors" on page 2603](#page-2612-0)

## **Properties**

Test for MQException being thrown when getting properties.

## **public string ApplicationId {get;}**

Gets the character string that identifies the application to be started. ApplicationId is used by a trigger monitor application. ApplicationId is sent to the initiation queue as part of the trigger message.

The default value is null.

## **public int ApplicationType {get;}**

Identifies the type of the process to be started by a trigger monitor application. Standard types are defined, but others can be used:

- MQAT AIX
- MQAT\_CICS
- MQAT\_IMS
- MQAT\_MVS
- MQAT\_NATIVE
- $\cdot$  MQAT 0S400
- MQAT\_UNIX
- MQAT WINDOWS
- MQAT JAVA
- MQAT USER FIRST
- MQAT USER LAST

The default value is MQAT\_NATIVE.

## **public string EnvironmentData {get;}**

Gets information about the environment of the application that is to be started.

The default value is null.

## <span id="page-2612-0"></span>**public string UserData {get;}**

Gets information the user has provided about the application to be started.

The default value is null.

## **Constructors**

**public MQProcess(MQQueueManager** *queueManager***, string** *processName***, int** *openOptions***); public MQProcess(MQQueueManager** *qMgr***, string** *processName***, int** *openOptions***, string** *queueManagerName***, string** *alternateUserId***);**

Throws MQException.

Access a WebSphere MQ process on queue manager *qMgr* to inquire on process attributes.

*qMgr*

Queue manager to access.

### *processName*

The name of the process to open.

### *openOptions*

Options that control the opening of the process. The valid options that can be added, or combined using a bitwise OR, are:

- MQC.MQOO FAIL IF QUIESCING
- MQC.MQOO INQUIRE
- MQC.MQOO SET
- MQC.MQOO ALTERNATE USER AUTHORITY

## *queueManagerName*

The name of the queue manager on which the process is defined. You can leave a blank or null queue manager name if the queue manager is the same as the one the process is accessing.

### *alternateUserId*

If MQC.MQOO\_ALTERNATE\_USER\_AUTHORITY is specified in the *openOptions* parameter, *alternateUserId* specifies the alternative user ID used to check the authorization for the action. If MQOO\_ALTERNATE\_USER\_AUTHORITY is not specified, *alternateUserId* can be blank or null.

Default user authority is used for connection to the queue manager if MQC.MQOO ALTERNATE USER AUTHORITY is not specified.

**public MQProcess MQQueueManager.AccessProcess(string** *processName***, int** *openOptions***); public MQProcess MQQueueManager.AccessProcess(string** *processName***, int** *openOptions***, string** *queueManagerName***, string** *alternateUserId***);**

Throws MQException.

Access a WebSphere MQ process on this queue manager to inquire on process attributes.

### *processName*

The name of the process to open.

### *openOptions*

Options that control the opening of the process. The valid options that can be added, or combined using a bitwise OR, are:

- v MQC.MQOO\_FAIL\_IF\_QUIESCING
- MQC.MQOO INQUIRE
- MQC.MQOO SET
- v MQC.MQOO\_ALTERNATE\_USER\_AUTHORITY

## *queueManagerName*

The name of the queue manager on which the process is defined. You can leave a blank or null queue manager name if the queue manager is the same as the one the process is accessing.

*alternateUserId*

If MQC.MQOO\_ALTERNATE\_USER\_AUTHORITY is specified in the *openOptions* parameter, *alternateUserId* specifies the alternative user ID used to check the authorization for the action. If MQOO\_ALTERNATE\_USER\_AUTHORITY is not specified, *alternateUserId* can be blank or null.

Default user authority is used for connection to the queue manager if MQC.MQ00 ALTERNATE USER AUTHORITY is not specified.

## **MQPropertyDescriptor .NET class**

Use MQPropertyDescriptor as a parameter to MQMessage GetProperty and SetProperty methods. MQPropertyDescriptor describes an MQMessage property.

## **Class**

System.Object

│ └─ IBM.WMQ.MQPropertyDescriptor

public class IBM.WMQ.MQPropertyDescriptor extends System.Object;

- "Properties"
- ["Constructors" on page 2605](#page-2614-0)

## **Properties**

Test for MQException being thrown when getting properties.

## **public int Context {get; set;}**

The message context the property belongs to. Possible values are:

## **MQC.MQPD\_NO\_CONTEXT**

The property is not associated with a message context.

## **MQC.MQPD\_USER\_CONTEXT**

The property is associated with the user context.

If the user is authorized, a property associated with the user context is saved when a message is retrieved. A subsequent Put method referencing the saved context, can pass the property into the new message.

## **public int CopyOptions {get; set;}**

CopyOptions describes which type of message the property can be copied into.

When a queue manager receives a message containing a WebSphere MQ defined property that the queue manager recognizes as being incorrect, the queue manager corrects the value of the CopyOptions field.

Any combination of the following options can be specified. Combine the options by adding the values, or using bitwise OR.

### **MQC.MQCOPY\_ALL**

The property is copied into all types of subsequent messages.

### <span id="page-2614-0"></span>**MQC.MQCOPY\_FORWARD**

The property is copied into a message being forwarded.

### **MQC.MQCOPY\_PUBLISH**

The property is copied into the message received by a subscriber when a message is being published.

### **MQC.MQCOPY\_REPLY**

The property is copied into a reply message.

### **MQC.MQCOPY\_REPORT**

The property is copied into a report message.

#### **MQC.MQCOPY\_DEFAULT**

The value indicated no other copy options have been specified. No relationship exists between the property and subsequent messages. MQC.MQCOPY\_DEFAULT is always returned for message descriptor properties.

### **MQC.MQCOPY\_NONE**

The same as MQC.MQCOPY\_DEFAULT

### **public int Options { set; }**

Options defaults to CMQC.MQPD\_NONE. You cannot set any other value.

## **public int Support { get; set; }**

Set Support to specify the level of support required for WebSphere MQ-defined message properties. Support for all other properties is optional. Any or none of the following values can be specified

### **MQC.MQPD\_SUPPORT\_OPTIONAL**

The property is accepted by a queue manager even if it is not supported. The property can be discarded in order for the message to flow to a queue manager that does not support message properties. This value is also assigned to properties that are not WebSphere MQ defined.

### **MQC.MQPD\_SUPPORT\_REQUIRED**

Support for the property is required. If you put the message to a queue manager that does not support the WebSphere MQ-defined property, the method fails. It returns completion code MQC.MQCC\_FAILED and reason code MQC.MQRC\_UNSUPPORTED\_PROPERTY.

## **MQC.MQPD\_SUPPORT\_REQUIRED\_IF\_LOCAL**

Support for the property is required, if the message is destined for a local queue. If you put the message to a local queue on a queue manager that does not support the WebSphere MQ-defined property, the method fails. It returns completion code MQC.MQCC FAILED and reason code MQC.MQRC UNSUPPORTED PROPERTY.

No check is made if the message is put to a remote queue manager.

### **Constructors**

#### **PropertyDescriptor();**

Create a property descriptor.

## **MQPutMessageOptions .NET class**

Use MQPutMessageOptions to specify how messages are sent. It modifies the behavior of MQDestination.Put.

## **Class**

System.Object

│  $-$  IBM.WMQ.MQBase │ └─ IBM.WMQ.MQBaseObject

│ └─ IBM.WMQ.MQPutMessageOptions

public class IBM.WMQ.MQPutMessageOptions extends IBM.WMQ.MQBaseObject;

v "Properties[""Constructors" on page 2608](#page-2617-0)

## **Properties**

Test for MQException being thrown when getting properties.

**Note:** The behavior of some of the options available in this class depends on the environment in which they are used. These elements are marked with an asterisk, \*.

## **public MQQueue ContextReference {get; set;}**

If the options field includes MQC.MQPMO\_PASS\_IDENTITY\_CONTEXT or MQC.MQPMO\_PASS\_ALL\_CONTEXT, set this field to refer to the MQQueue from which to take the context information.

The initial value of this field is null.

## **public int InvalidDestCount {get;}\***

Generally, used for distribution lists, InvalidDestCount indicates the number of messages that could not be sent to queues in a distribution list. The count includes queues that failed to open and also the queues that were opened successfully, but for which the put operation had failed.

.NET does not support distribution lists, but InvalidDestCount is set when opening a single queue.

## **public int KnownDestCount {get;} \***

Generally used for distribution lists, KnownDestCount indicates the number of messages that the current call has sent successfully to queues that resolve to local queues.

.NET does not support distribution lists, but InvalidDestCount is set when opening a single queue.

## **public int Options {get; set;}**

Options that control the action of MQDestination.put and MQQueueManager.put. Any or none of the following values can be specified. If more than one option is required, the values can be added or combined using the bitwise OR operator.

## **MQC.MQPMO\_ASYNC\_RESPONSE**

This option causes the MQDestination.put call to be made asynchronously, with some response data.

## **MQC.MQPMO\_DEFAULT\_CONTEXT**

Associate default context with the message.

## **MQC.MQPMO\_FAIL\_IF\_QUIESCING**

Fail if the queue manager is quiescing.

#### **MQC.MQPMO\_LOGICAL\_ORDER\***

Put logical messages and segments in message groups into their logical order.

If you use the MQPMO\_LOGICAL\_ORDER option in a reconnectable client, the MQRC\_RECONNECT\_INCOMPATIBLE reason code is returned to the application.

#### **MQC.MQPMO\_NEW\_CORREL\_ID\***

Generate a new correlation ID for each sent message.

### **MQC.MQPMO\_NEW\_MSG\_ID\***

Generate a new message ID for each sent message.

#### **MQC.MQPMO\_NONE**

No options specified. Do not use with other options.

### **MQC.MQPMO\_NO\_CONTEXT**

No context is to be associated with the message.

#### **MQC.MQPMO\_NO\_SYNCPOINT**

Put a message without sync point control. If the sync point control option is not specified, a default of no sync point is assumed.

### **MQC.MQPMO\_PASS\_ALL\_CONTEXT**

Pass all context from an input queue handle.

### **MQC.MQPMO\_PASS\_IDENTITY\_CONTEXT**

Pass identity context from an input queue handle.

### **MQC.MQPMO\_RESPONSE\_AS\_Q\_DEF**

For an MQDestination.put call, this option takes the put response type from DEFPRESP attribute of the queue.

For an MQQueueManager.put call, this option causes the call to be made synchronously.

### **MQC.MQPMO\_RESPONSE\_AS\_TOPIC\_DEF**

MQC.MQPMO\_RESPONSE\_AS\_TOPIC\_DEF is a synonym for MQC.MQPMO\_RESPONSE\_AS\_Q\_DEF for use with topic objects.

#### **MQC.MQPMO\_RETAIN**

The publication being sent is to be retained by the queue manager. If this option is used and the publication cannot be retained, the message is not published and the call fails with MQC.MQRC\_PUT\_NOT\_RETAINED.

Request a copy of this publication after the time it was published, by calling the MQSubscription.RequestPublicationUpdate method. The saved publication is sent to applications that create a subscription without setting the

MQC.MQSO\_NEW\_PUBLICATIONS\_ONLY option. Check the MQIsRetained message property of a publication, when it is received, to find out if it was the retained publication.

When retained publications are requested by a subscriber, the subscription used might contain a wildcard in the topic string. If there are multiple retained publications in the topic tree that match the subscription, they are all sent.

### **MQC.MQPMO\_SET\_ALL\_CONTEXT**

Set all context from the application.

## **MQC.MQPMO\_SET\_IDENTITY\_CONTEXT**

Set identity context from the application.

### **MQC.MQPMO\_SYNC\_RESPONSE**

This option causes the MQDestination.put or MQQueueManager.put call to be made synchronously, with full response data.

### <span id="page-2617-0"></span>**MQC.MQPMO\_SUPPRESS\_REPLYTO**

Any information filled into the ReplyToQueueName and ReplyToQueueManagerName fields of the publication is not passed on to subscribers. If this option is used in combination with a report option that requires a ReplyToQueueName, the call fails with MQC.MQRC\_MISSING\_REPLY\_TO\_Q.

### **MQC.MQPMO\_SYNCPOINT**

Put a message with sync point control. The message is not visible outside the unit of work until the unit of work is committed. If the unit of work is backed out, the message is deleted.

## **public int RecordFields {get; set;} \***

Information about distribution lists. Distribution lists are not supporting in .NET.

## **public string ResolvedQueueManagerName {get;}**

An output field set by the queue manager to the name of the queue manager that owns the queue specified by the remote queue name. ResolvedQueueManagerName might be different from the name of the queue manager from which the queue was accessed if the queue is a remote queue.

A nonblank value is returned only if the object is a single queue. If the object is a distribution list or a topic, the value returned is undefined.

### **public string ResolvedQueueName {get;}**

An output field that is set by the queue manager to the name of the queue on which the message is placed. ResolvedQueueName might be different from the name used to open the queue if the opened queue was an alias or model queue.

A non-blank value is returned only if the object is a single queue. If the object is a distribution list or a topic, the value returned is undefined.

### **public int UnknownDestCount {get;} \***

Generally used for distribution lists, UnknownDestCount is an output field set by the queue manager. It reports the number of messages that the current call has sent successfully to queues that resolve to remote queues.

.NET does not support distribution lists, but InvalidDestCount is set when opening a single queue.

## **Constructors**

### **public MQPutMessageOptions();**

Construct a new MQPutMessageOptions object with no options set, and a blank ResolvedQueueName and ResolvedQueueManagerName.

## **MQQueue .NET class**

Use MQQueue to send and receive messages, and query attributes of a WebSphere MQ queue. Create an MQQueue object using a constructor, or an MQQueueManager.AccessProcess method.

## **Class**

System.Object

│ IBM.WMQ.MQBase

│ IBM.WMQ.MQBaseObject

│ IBM.WMQ.MQManagedObject

│ IBM.WMQ.MQDestination

│ - IBM.WMQ.MQQueue

public class IBM.WMQ.MQQueue extends IBM.WMQ.MQDestination;

- "Properties"
- ["Methods" on page 2611](#page-2620-0)
- ["Constructors" on page 2613](#page-2622-0)

## **Properties**

Test for MQException being thrown when getting properties.

```
public int ClusterWorkLoadPriority {get;}
       Specifies the priority of the queue. This parameter is valid only for local, remote, and alias
       queues.
```
## **public int ClusterWorkLoadRank {get;}**

Specifies the rank of the queue. This parameter is valid only for local, remote, and alias queues.

## **public int ClusterWorkLoadUseQ {get;}**

Specifies the behavior of an MQPUT operation when the target queue has a local instance and at least one remote cluster instance. This parameter does not apply if the MQPUT originates from a cluster channel. This parameter is valid only for local queues.

## **public DateTime CreationDateTime {get;}**

The date and time that this queue was created.

## **public int CurrentDepth {get;}**

Gets the number of messages currently on the queue. This value is incremented during a put call, and during backout of a get call. It is decremented during a non-browse get and during backout of a put call.

## **public int DefinitionType {get;}**

How the queue was defined. The possible values are:

- v MQC.MQQDT\_PREDEFINED
- MQC.MQQDT\_PERMANENT\_DYNAMIC
- MQC.MQQDT\_TEMPORARY\_DYNAMIC

## **public int InhibitGet {get; set;}**

Controls whether you can get messages on this queue or for this topic. The possible values are:

- MQC.MQQA GET INHIBITED
- MQC.MQQA GET ALLOWED

## **public int InhibitPut {get; set;}**

Controls whether you can put messages on this queue or for this topic. The possible values are:

- MQQA PUT INHIBITED
- MQQA PUT ALLOWED

### **public int MaximumDepth {get;}**

The maximum number of messages that can exist on the queue at any one time. An attempt to put a message to a queue that already contains this many messages fails with reason code MQC.MQRC\_Q\_FULL.

### **public int MaximumMessageLength {get;}**

The maximum length of the application data that can exist in each message on this queue. An attempt to put a message larger than this value fails with reason code MQC.MQRC\_MSG\_TOO\_BIG\_FOR\_Q.

**public int NonPersistentMessageClass {get;}**

The level of reliability for non-persistent messages put to this queue.

### **public int OpenInputCount {get;}**

The number of handles that are currently valid for removing messages from the queue. OpenInputCount is the total number of valid input handles known to the local queue manager, not just handles created by the application.

### **public int OpenOutputCount {get;}**

The number of handles that are currently valid for adding messages to the queue. OpenOutputCount is the total number of valid output handles known to the local queue manager, not just handles created by the application.

### **public int QueueAccounting {get;}**

Specifies whether you can enable the collection of accounting information for the queue.

### **public int QueueMonitoring {get;}**

Specifies whether you can enable the monitoring for the queue.

### **public int QueueStatistics {get;}**

Specifies whether you can enable the collection of statistics for the queue.

### **public int QueueType {get;}**

The type of this queue with one of the following values:

- MQC.MQQT ALIAS
- MQC.MQQT LOCAL
- MQC.MQQT\_REMOTE
- MQC.MQQT\_CLUSTER

#### **public int Shareability {get;}**

Whether the queue can be opened for input multiple times. The possible values are:

- MQC.MQQA SHAREABLE
- MQC.MQQA NOT SHAREABLE

### **public string TPIPE {get;}**

The TPIPE name used for communication with OTMA using the WebSphere MQ IMS bridge.

### **public int TriggerControl {get; set;}**

Whether trigger messages are written to an initiation queue, to start an application to service the queue. The possible values are:

- MQC.MQTC OFF
- MQC.MQTC ON

### **public string TriggerData {get; set;}**

The free-format data that the queue manager inserts into the trigger message. It inserts TriggerData when a message arriving on this queue causes a trigger message to be written to the initiation queue. The maximum permissible length of the string is given by MQC.MQ\_TRIGGER\_DATA\_LENGTH.

## <span id="page-2620-0"></span>**public int TriggerDepth {get; set;}**

The number of messages that must be on the queue before a trigger message is written when trigger type is set to MQC.MQTT\_DEPTH.

### **public int TriggerMessagePriority {get; set;}**

The message priority under which messages do not contribute to the generation of trigger messages. That is, the queue manager ignores these messages when deciding whether to generate a trigger. A value of zero causes all messages to contribute to the generation of trigger messages.

### **public int TriggerType {get; set;}**

The conditions under which trigger messages are written as a result of messages arriving on this queue. The possible values are:

- MQC.MQTT\_NONE
- MQC.MQTT FIRST
- MQC.MQTT\_EVERY
- MQC.MQTT DEPTH

### **Methods**

```
public void Get(MQMessage message);
public void Get(MQMessage message, MQGetMessageOptions getMessageOptions);
public void Get(MQMessage message, MQGetMessageOptions getMessageOptions, int MaxMsgSize);
```
Throws MQException.

Gets a message from a queue.

If the get fails, the MQMessage object is unchanged. If it succeeds, the message descriptor and message data portions of the MQMessage are replaced with the message descriptor and message data from the incoming message.

All calls to WebSphere MQ from a particular MQQueueManager are synchronous. Therefore, if you perform a get with wait, all other threads using the same MQQueueManager are blocked from making further WebSphere MQ calls until the Get call is accomplished. If you need multiple threads to access WebSphere MQ simultaneously, each thread must create its own MQQueueManager object.

*message*

Contains the message descriptor and the returned message data. Some of the fields in the message descriptor are input parameters. It is important to ensure that the MessageId and CorrelationId input parameters are set as required.

A reconnectable client returns the reason code MQRC\_BACKED\_OUT after successful reconnection, for messages received under MQGM\_SYNCPOINT.

### *getMessageOptions*

Options controlling the action of the get.

Using option MQC.MQGMO\_CONVERT might result in an exception with reason code MQC.MQRC CONVERTED STRING TOO BIG when converting from single-byte character codes to double byte codes. In this case, the message is copied into the buffer without conversion.

If *getMessageOptions* is not specified, the message option used is MQGMO\_NOWAIT.

If you use the MQGMO\_LOGICAL\_ORDER option in a reconnectable client, the MQRC\_RECONNECT\_INCOMPATIBLE reason code is returned.

### *MaxMsgSize*

The largest message this message object is to receive. If the message on the queue is larger than this size, one of two things occurs:

- If the MQGMO\_ACCEPT\_TRUNCATED\_MSG flag is set in the MQGetMessageOptions object, the message is filled with as much of the message data as possible. An exception is thrown with the MQCC\_WARNING completion code and MQRC\_TRUNCATED\_MSG\_ACCEPTED reason code.
- If the MQGMO\_ACCEPT\_TRUNCATED\_MSG flag is not set, the message is left on the queue. An exception is thrown with the MQCC\_WARNING completion code and MQRC\_TRUNCATED\_MSG\_FAILED reason code.

If *MaxMsgSize* is not specified, the whole message is retrieved.

## **public void Put(MQMessage** *message***);**

### **public void Put(MQMessage** *message***, MQPutMessageOptions** *putMessageOptions***);**

Throws MQException.

Puts a message to a queue.

Modifications to the MQMessage object after the Put call has been accomplished do not affect the actual message on the WebSphere MQ queue or publication topic.

Put updates the MessageId and CorrelationId properties of the MQMessage object and does not clear message data. Further Put or Get calls refer to the updated information in the MQMessage object. For example, in the following code snippet, the first message contains a and the second ab.

```
msg.WriteString("a");
q.Put(msg,pmo);
msg.WriteString("b");
q.Put(msg,pmo);
```
*message*

An MQMessage object containing the message descriptor data, and message to be sent. The message descriptor can be altered as a consequence of this method. The values in the message descriptor immediately after the completion of this method are the values that were put to the queue or published to the topic.

The following reason codes are returned to a reconnectable client:

- MORC CALL INTERRUPTED if the connection is broken while running a Put call on a persistent message and the reconnection is successful.
- MQRC NONE if the connection is successful while running a Put call on a non-persistent message (see Application Recovery).

## *putMessageOptions*

Options controlling the action of the put.

If *putMessageOptions* is not specified the default instance of MQPutMessageOptons is used.

If you use the MQPMO\_LOGICAL\_ORDER option in a reconnectable client, the MQRC\_RECONNECT\_INCOMPATIBLE reason code is returned.

**Note:** For simplicity and performance, if you want to put a single message to a queue, use MQQueueManager.Put object. You should have an MQQueue object for this.

### **public void PutForwardMessage(MQMessage** *message***); public void PutForwardMessage(MQMessage** *message***, MQPutMessageOptions** *putMessageOptions***);**

Throws MQException

Put a message being forwarded onto the queue, where *message* is the original message.

*message*

An MQMessage object containing the message descriptor data, and message to be sent. The message descriptor can be altered as a consequence of this method. The values in the message descriptor immediately after the completion of this method are the values that were put to the queue or published to the topic.

The following reason codes are returned to a reconnectable client:

- <span id="page-2622-0"></span>• MQRC CALL INTERRUPTED if the connection is broken while running a Put call on a persistent message and the reconnection is successful.
- MQRC\_NONE if the connection is successful while running a Put call on a non-persistent message (see Application Recovery).

## *putMessageOptions*

Options controlling the action of the put.

If *putMessageOptions* is not specified the default instance of MQPutMessageOptons is used.

If you use the MQPMO\_LOGICAL\_ORDER option in a reconnectable client, the MQRC\_RECONNECT\_INCOMPATIBLE reason code is returned.

**public void PutReplyMessage(MQMessage** *message***)**

### **public void PutReplyMessage(MQMessage** *message***, MQPutMessageOptions** *putMessageOptions***)**

Throws MQException.

Put a reply message onto the queue, where *message* is the original message.

*message*

Contains the message descriptor and the returned message data. Some of the fields in the message descriptor are input parameters. It is important to ensure that the MessageId and CorrelationId input parameters are set as required.

A reconnectable client returns the reason code MQRC\_BACKED\_OUT after successful reconnection, for messages received under MQGM\_SYNCPOINT.

### *putMessageOptions*

Options controlling the action of the put.

If *putMessageOptions* is not specified the default instance of MQPutMessageOptons is used.

If you use the MQPMO\_LOGICAL\_ORDER option in a reconnectable client, the MQRC\_RECONNECT\_INCOMPATIBLE reason code is returned.

## **public void PutReportMessage(MQMessage** *message***)**

## **public void PutReportMessage(MQMessage** *message***, MQPutMessageOptions** *putMessageOptions***)**

Throws MQException.

Put a report message onto the queue, where *message* is the original message.

*message*

Contains the message descriptor and the returned message data. Some of the fields in the message descriptor are input parameters. It is important to ensure that the MessageId and CorrelationId input parameters are set as required.

A reconnectable client returns the reason code MQRC\_BACKED\_OUT after successful reconnection, for messages received under MQGM\_SYNCPOINT.

### *putMessageOptions*

Options controlling the action of the put.

If *putMessageOptions* is not specified the default instance of MQPutMessageOptons is used.

If you use the MQPMO\_LOGICAL\_ORDER option in a reconnectable client, the MQRC\_RECONNECT\_INCOMPATIBLE reason code is returned.

## **Constructors**

**public MQQueue MQQueueManager.AccessQueue(string** *queueName***, int** *openOptions***); public MQQueue MQQueueManager.AccessQueue(string** *queueName***, int** *openOptions***, string** *queueManagerName***, string** *dynamicQueueName***, string** *alternateUserId***);**

Throws MQException.

Accesses a queue on this queue manager.

You can get or browse messages, put messages, inquire about the attributes of the queue or set the attributes of the queue. If the queue named is a model queue, a dynamic local queue is created. Query the name attribute of the resultant MQQueue object to find out the name of the dynamic queue.

### *queueName*

Name of queue to open.

### *openOptions*

Options that control the opening of the queue.

### **MQC.MQOO\_ALTERNATE\_USER\_AUTHORITY**

Validate with the specified user identifier.

## **MQC.MQOO\_BIND\_AS\_QDEF**

Use default binding for queue.

### **MQC.MQOO\_BIND\_NOT\_FIXED**

Do not bind to a specific destination.

#### **MQC.MQOO\_BIND\_ON\_OPEN**

Bind handle to destination when queue is opened.

#### **MQC.MQOO\_BROWSE**

Open to browse message.

- **MQC.MQOO\_FAIL\_IF\_QUIESCING** Fail if the queue manager is quiescing.
- **MQC.MQOO\_INPUT\_AS\_Q\_DEF** Open to get messages using queue-defined default.

## **MQC.MQOO\_INPUT\_SHARED**

Open to get messages with shared access.

## **MQC.MQOO\_INPUT\_EXCLUSIVE**

Open to get messages with exclusive access.

### **MQC.MQOO\_INQUIRE**

Open for inquiry - required if you want to query properties.

#### **MQC.MQOO\_OUTPUT**

Open to put messages.

### **MQC.MQOO\_PASS\_ALL\_CONTEXT**

Allow all context to be passed.

## **MQC.MQOO\_PASS\_IDENTITY\_CONTEXT** Allow identity context to be passed.

#### **MQC.MQOO\_SAVE\_ALL\_CONTEXT**

Save context when message retrieved.

#### **MQC.MQOO\_SET**

Open to set attributes - required if you want to set properties.

**MQC.MQOO\_SET\_ALL\_CONTEXT** Allows all context to be set.

# **MQC.MQOO\_SET\_IDENTITY\_CONTEXT**

Allows identity context to be set.

### *queueManagerName*

Name of the queue manager on which the queue is defined. A name that is entirely blank or null denotes the queue manager to which the MQQueueManager object is connected.

*dynamicQueueName*

*dynamicQueueName* is ignored unless queueName specifies the name of a model queue. If it does, *dynamicQueueName* specifies the name of the dynamic queue to be created. A blank or null name is not valid if queueName specifies the name of a model queue. If the last nonblank character in the name is an asterisk, \*, the queue manager replaces the asterisk with a string of characters. The characters guarantee that the name generated for the queue is unique on this queue manager.

### *alternateUserId*

If MQC.MQOO\_ALTERNATE\_USER\_AUTHORITY is specified in the openOptions parameter, *alternateUserId* specifies the alternate user identifier that is used to check the authorization for the open. If MQC.MQOO\_ALTERNATE\_USER\_AUTHORITY is not specified, *alternateUserId* can be left blank, or null.

### **public MQQueue(MQQueueManager** *queueManager***, string** *queueName***, int** *openOptions***, string** *queueManagerName***, string** *dynamicQueueName***, string** *alternateUserId***);**

Throws MQException.

Accesses a queue on queueManager.

You can get or browse messages, put messages, inquire about the attributes of the queue or set the attributes of the queue. If the queue named is a model queue, a dynamic local queue is created. Query the name attribute of the resultant MQQueue object to find out the name of the dynamic queue.

#### *queueManager*

Queue manager to access queue on.

#### *queueName*

Name of queue to open.

#### *openOptions*

Options that control the opening of the queue.

### **MQC.MQOO\_ALTERNATE\_USER\_AUTHORITY**

Validate with the specified user identifier.

**MQC.MQOO\_BIND\_AS\_QDEF**

Use default binding for queue.

**MQC.MQOO\_BIND\_NOT\_FIXED**

Do not bind to a specific destination.

**MQC.MQOO\_BIND\_ON\_OPEN**

Bind handle to destination when queue is opened.

**MQC.MQOO\_BROWSE**

Open to browse message.

**MQC.MQOO\_FAIL\_IF\_QUIESCING**

Fail if the queue manager is quiescing.

**MQC.MQOO\_INPUT\_AS\_Q\_DEF**

Open to get messages using queue-defined default.

**MQC.MQOO\_INPUT\_SHARED**

Open to get messages with shared access.

### **MQC.MQOO\_INPUT\_EXCLUSIVE**

Open to get messages with exclusive access.

### **MQC.MQOO\_INQUIRE**

Open for inquiry - required if you want to query properties.

### **MQC.MQOO\_OUTPUT**

Open to put messages.

### **MQC.MQOO\_PASS\_ALL\_CONTEXT**

Allow all context to be passed.

### **MQC.MQOO\_PASS\_IDENTITY\_CONTEXT**

Allow identity context to be passed.

### **MQC.MQOO\_SAVE\_ALL\_CONTEXT**

Save context when message retrieved.

### **MQC.MQOO\_SET**

Open to set attributes - required if you want to set properties.

**MQC.MQOO\_SET\_ALL\_CONTEXT**

Allows all context to be set.

## **MQC.MQOO\_SET\_IDENTITY\_CONTEXT**

Allows identity context to be set.

### *queueManagerName*

Name of the queue manager on which the queue is defined. A name that is entirely blank or null denotes the queue manager to which the MQQueueManager object is connected.

*dynamicQueueName*

*dynamicQueueName* is ignored unless queueName specifies the name of a model queue. If it does, *dynamicQueueName* specifies the name of the dynamic queue to be created. A blank or null name is not valid if queueName specifies the name of a model queue. If the last nonblank character in the name is an asterisk,  $\star$ , the queue manager replaces the asterisk with a string of characters. The characters guarantee that the name generated for the queue is unique on this queue manager.

### *alternateUserId*

If MQC.MQOO\_ALTERNATE\_USER\_AUTHORITY is specified in the openOptions parameter, *alternateUserId* specifies the alternate user identifier that is used to check the authorization for the open. If MQC.MQOO\_ALTERNATE\_USER\_AUTHORITY is not specified, *alternateUserId* can be left blank, or null.

## **MQQueueManager .NET class**

Use MQQueueManager to connect to a queue manager and access queue manager objects. It also controls transactions. The MQQueueManager constructor creates either a client or server connection.

## **Class**

- System.Object │
	- └─ IBM.WMQ.MQBase

│ IBM.WMQ.MQBaseObject

│ IBM.WMQ.ManagedObject

│ └─ IBM.WMQ.MQQueueManager

public class IBM.WMQ.MQQueueManager extends IBM.WMQ.MQManagedObject;

- ["Properties" on page 2617](#page-2626-0)
- ["Methods" on page 2620](#page-2629-0)
- [" Constructors" on page 2626](#page-2635-0)

## <span id="page-2626-0"></span>**Properties**

Test for MQException being thrown when getting properties.

- **public int AccountingConnOverride {get;}** Whether applications can override the setting of the MQI accounting and queue accounting values.
- **public int AccountingInterval {get;}** How long before intermediate accounting records are written (in seconds).
- **public int ActivityRecording {get;}** Controls the generation of activity reports.
- **public int AdoptNewMCACheck {get;}** Specifies which elements are checked to determine whether the MCA is adopted when a new inbound channel is detected. To be adopted, the MCA name must match the name of an active MCA.
- **public int AdoptNewMCAInterval {get;}** The amount of time, in seconds, that the new channel waits for the orphaned channel to end.
- **public int AdoptNewMCAType {get;}** Whether an orphaned MCA instance is to be adopted (restarted) when a new inbound channel request is detected matching the AdoptNewMCACheck value.
- **public int BridgeEvent {get;}** Whether IMS Bridge events are generated.
- **public int ChannelEvent {get;}** Whether channel events are generated.
- **public int ChannelInitiatorControl {get;}** Whether the channel initiator starts automatically when the queue manager starts.
- **public int ChannelInitiatorAdapters {get;}** The number of adapter subtasks to process WebSphere MQ calls.
- **public int ChannelInitiatorDispatchers {get;}** The number of dispatchers to use for the channel initiator.
- **public int ChannelInitiatorTraceAutoStart {get;}** Specifies whether the channel initiator trace starts automatically.
- **public int ChannelInitiatorTraceTableSize {get;}** The size, in megabytes, of the trace data space of a channel initiator.
- **public int ChannelMonitoring {get;}** Whether channel monitoring is used.
- **public int ChannelStatistics {get;}** Controls the collection of statistics data for channels.
- **public int CharacterSet {get;}**

Returns the coded character set identifier (CCSID) of the queue manager. CharacterSet is used by the queue manager for all character string fields in the application programming interface.

- **public int ClusterSenderMonitoring {get;}** Controls the collection of online monitoring data for automatically defined cluster sender channels.
- **public int ClusterSenderStatistics {get;}** Controls the collection of statistics data for automatically defined cluster sender channels.
- **public int ClusterWorkLoadMRU {get;}** The maximum number of outbound cluster channels.

## **public int ClusterWorkLoadUseQ {get;}**

The default value of the MQQueue property, ClusterWorkLoadUseQ, if it specifies a value of QMGR.

### **public int CommandEvent {get;}**

Specifies whether command events are generated.

### **public string CommandInputQueueName {get;}**

Returns the name of the command input queue defined on the queue manager. Applications can send commands to this queue, if authorized to do so.

### **public int CommandLevel {get;}**

Indicates the function level of the queue manager. The set of functions that correspond to a particular function level depends on the platform. On a particular platform, you can rely on every queue manager supporting the functions at the lowest functional level common to all the queue managers.

### **public int CommandLevel {get;}**

Whether the command server starts automatically when the queue manager starts.

### **public string DNSGroup {get;}**

The name of the group that the TCP listener handling inbound transmissions for the queue-sharing group must join. It joins this group when using Workload Manager for Dynamic Domain Name Services support (DDNS).

### **public int DNSWLM {get;}**

Whether the TCP listener that handles inbound transmissions for the queue-sharing group must register with Workload Manager for DDNS.

## **public int IPAddressVersion {get;}**

Which IP protocol (IPv4 or IPv6) to use for a channel connection.

### **public boolean IsConnected {get;}**

Returns the value of the isConnected.

If true, a connection to the queue manager has been made, and is not known to be broken. Any calls to IsConnected do not actively attempt to reach the queue manager, so it is possible that physical connectivity can break, but IsConnected can still return true. The IsConnected state is only updated when activity, for example, putting a message, getting a message, is performed on the queue manager.

If false, a connection to the queue manager has not been made, or has been broken, or has been disconnected.

### **public int KeepAlive {get;}**

Specifies whether the TCP KEEPALIVE facility is to be used to check that the other end of the connection is still available. If it is unavailable, the channel is closed.

## **public int ListenerTimer {get;}**

The time interval, in seconds, between attempts by WebSphere MQ to restart the listener after an APPC or TCP/IP failure.

## **public int LoggerEvent {get;}**

Whether logger events are generated.

### **public string LU62ARMSuffix {get;}**

The suffix of the APPCPM member of SYS1.PARMLIB. This suffix nominates the LUADD for this channel initiator. When automatic restart manager (ARM) restarts the channel initiator, the z/OS command SET APPC=xx is issued.

### **public string LUGroupName {get; z/os}**

The generic LU name to be used by the LU 6.2 listener that handles inbound transmissions for the queue-sharing group.
**public string LUName {get;}**

The name of the LU to use for outbound LU 6.2 transmissions.

**public int MaximumActiveChannels {get;}**

The maximum number of channels that can be active at any time.

**public int MaximumCurrentChannels {get;}**

The maximum number of channels that can be current at any time (including server-connection channels with connected clients).

**public int MaximumLU62Channels {get;}**

The maximum number of channels that can be current, or clients that can be connected, that use the LU 6.2 transmission protocol.

**public int MaximumMessageLength {get;}**

Returns the maximum length of a message (in bytes) that can be handled by the queue manager. No queue can be defined with a maximum message length greater than MaximumMessageLength.

**public int MaximumPriority {get;}**

Returns the maximum message priority supported by the queue manager. Priorities range from zero (lowest) to this value. Throws MQException if you call this method after disconnecting from the queue manager.

**public int MaximumTCPChannels {get;}**

The maximum number of channels that can be current, or clients that can be connected, that use the TCP/IP transmission protocol.

**public int MQIAccounting {get;}**

Controls the collection of accounting information for MQI data.

**public int MQIStatistics {get;}**

Controls the collection of statistics monitoring information for the queue manager.

**public int OutboundPortMax {get;}**

The maximum value in the range of port numbers to be used when binding outgoing channels.

**public int OutboundPortMin {get;}**

The minimum value in the range of port numbers to be used when binding outgoing channels.

**public int QueueAccounting {get;}**

Whether class 3 accounting (thread-level and queue-level accounting) data is to be used for all queues.

- **public int QueueMonitoring {get;}** Controls the collection of online monitoring data for queues.
- **public int QueueStatistics {get;}** Controls the collection of statistics data for queues.
- **public int ReceiveTimeout {get;}** The length of time that a TCP/IP channel waits to receive data, including heartbeats, from its partner before returning to the inactive state.
- **public int ReceiveTimeoutMin {get;}**

The minimum length of time that a TCP/IP channel waits to receive data, including heartbeats, from its partner before returning to an inactive state.

- **public int ReceiveTimeoutType {get;}** The qualifier to apply to the value in ReceiveTimeout.
- **public int SharedQueueQueueManagerName {get;}** Specifies how to deliver messages to a shared queue. If the put specifies a different queue manager from the same queue sharing group as the target queue manager, the message is delivered in two ways:

#### **MQC.MQSQQM\_USE**

Messages are delivered to the object queue manager before being put on the shared queue.

#### **MQCMQSQQM\_IGNORE**

Messages are put directly on the shared queue.

**public int SSLEvent {get;}**

Whether SSL events are generated.

#### **public int SSLFips {get;}**

Whether only FIPS-certified algorithms are to be used if cryptography is performed in WebSphere MQ, rather than cryptographic hardware.

## **public int SSLKeyResetCount {get;}**

Indicates the number of unencrypted bytes sent and received within an SSL conversation before the secret key is renegotiated.

## **public int ClusterSenderStatistics {get;}**

Specifies the interval, in minutes, between consecutive gatherings of statistics.

## **public int SyncpointAvailability {get;}**

Indicates whether the queue manager supports units of work and sync points with the MQQueue.get and MQQueue.put methods.

#### **public string TCPName {get;}**

The name of either the only, or default, TCP/IP system to be used, depending on the value of TCPStackType.

#### **public int TCPStackType {get;}**

Specifies whether the channel initiator uses only the TCP/IP address space specified in TCPName. Alternatively, the channel initiator can bind to any TCP/IP address.

### **public int TraceRouteRecording {get;}**

Controls the recording of route tracing information.

#### **Methods**

```
public MQProcess AccessProcess(string processName, int openOptions);
```
**public MQProcess AccessProcess(string** *processName***, int** *openOptions***, string** *queueManagerName***, string** *alternateUserId***);**

Throws MQException.

Access a WebSphere MQ process on this queue manager to inquire on process attributes.

*processName*

The name of the process to open.

*openOptions*

Options that control the opening of the process. The valid options that can be added, or combined using a bitwise OR, are:

- MQC.MQOO FAIL IF QUIESCING
- MQC.MQOO INQUIRE
- MQC.MQOO SET
- MQC.MQOO ALTERNATE USER AUTHORITY

#### *queueManagerName*

The name of the queue manager on which the process is defined. You can leave a blank or null queue manager name if the queue manager is the same as the one the process is accessing.

*alternateUserId*

If MQC.MQOO\_ALTERNATE\_USER\_AUTHORITY is specified in the *openOptions* parameter, *alternateUserId* specifies the alternative user ID used to check the authorization for the action. If MQOO\_ALTERNATE\_USER\_AUTHORITY is not specified, *alternateUserId* can be blank or null.

Default user authority is used for connection to the queue manager if MQC.MQOO\_ALTERNATE\_USER\_AUTHORITY is not specified.

## **public MQQueue AccessQueue(string** *queueName***, int** *openOptions***); public MQQueue AccessQueue(string** *queueName***, int** *openOptions***, string** *queueManagerName***, string** *dynamicQueueName***, string** *alternateUserId***);**

Throws MQException.

Accesses a queue on this queue manager.

You can get or browse messages, put messages, inquire about the attributes of the queue or set the attributes of the queue. If the queue named is a model queue, a dynamic local queue is created. Query the name attribute of the resultant MQQueue object to find out the name of the dynamic queue.

#### *queueName*

Name of queue to open.

#### *openOptions*

Options that control the opening of the queue.

## **MQC.MQOO\_ALTERNATE\_USER\_AUTHORITY**

Validate with the specified user identifier.

**MQC.MQOO\_BIND\_AS\_QDEF**

Use default binding for queue.

**MQC.MQOO\_BIND\_NOT\_FIXED**

Do not bind to a specific destination.

#### **MQC.MQOO\_BIND\_ON\_OPEN**

Bind handle to destination when queue is opened.

#### **MQC.MQOO\_BROWSE**

Open to browse message.

**MQC.MQOO\_FAIL\_IF\_QUIESCING**

Fail if the queue manager is quiescing.

# **MQC.MQOO\_INPUT\_AS\_Q\_DEF**

Open to get messages using queue-defined default.

#### **MQC.MQOO\_INPUT\_SHARED**

Open to get messages with shared access.

### **MQC.MQOO\_INPUT\_EXCLUSIVE**

Open to get messages with exclusive access.

#### **MQC.MQOO\_INQUIRE**

Open for inquiry - required if you want to query properties.

#### **MQC.MQOO\_OUTPUT**

Open to put messages.

#### **MQC.MQOO\_PASS\_ALL\_CONTEXT**

Allow all context to be passed.

#### **MQC.MQOO\_PASS\_IDENTITY\_CONTEXT**

Allow identity context to be passed.

#### **MQC.MQOO\_SAVE\_ALL\_CONTEXT**

Save context when message retrieved.

#### **MQC.MQOO\_SET**

Open to set attributes - required if you want to set properties.

#### **MQC.MQOO\_SET\_ALL\_CONTEXT**

Allows all context to be set.

## **MQC.MQOO\_SET\_IDENTITY\_CONTEXT**

Allows identity context to be set.

#### *queueManagerName*

Name of the queue manager on which the queue is defined. A name that is entirely blank or null denotes the queue manager to which the MQQueueManager object is connected.

#### *dynamicQueueName*

*dynamicQueueName* is ignored unless queueName specifies the name of a model queue. If it does, *dynamicQueueName* specifies the name of the dynamic queue to be created. A blank or null name is not valid if queueName specifies the name of a model queue. If the last nonblank character in the name is an asterisk, \*, the queue manager replaces the asterisk with a string of characters. The characters guarantee that the name generated for the queue is unique on this queue manager.

#### *alternateUserId*

If MQC.MQ00 ALTERNATE USER AUTHORITY is specified in the openOptions parameter, *alternateUserId* specifies the alternate user identifier that is used to check the authorization for the open. If MQC.MQOO\_ALTERNATE\_USER\_AUTHORITY is not specified, *alternateUserId* can be left blank, or null.

**public MQTopic AccessTopic( MQDestination** *destination***, string** *topicName***, string** *topicObject***, int** *options***);**

**public MQTopic AccessTopic( MQDestination** *destination***, string** *topicName***, string** *topicObject***, int** *options***, string** *alternateUserId***);**

**public MQTopic AccessTopic( MQDestination** *destination***, string** *topicName***, string** *topicObject***, int** *options***, string** *alternateUserId***, string** *subscriptionName***);**

**public MQTopic AccessTopic( MQDestination** *destination***, string** *topicName***, string** *topicObject***, int** *options***, string** *alternateUserId***, string** *subscriptionName***, System.Collections.Hashtable** *properties***);**

**public MQTopic AccessTopic(string** *topicName***, string** *topicObject***, int** *openAs***, int** *options***); public MQTopic AccessTopic(string** *topicName***, string** *topicObject***, int** *openAs***, int** *options***, string** *alternateUserId***);**

**public MQTopic AccessTopic(string** *topicName***, string** *topicObject***, int** *options***, string** *alternateUserId***, string** *subscriptionName***);**

**public MQTopic AccessTopic(string** *topicName***, string** *topicObject***, int** *options***, string** *alternateUserId***, string** *subscriptionName***, System.Collections.Hashtable** *properties***);**

Access a topic on this queue manager.

MQTopic objects are closely related to administrative topic objects, which are sometimes called topic objects. On input, topicObject points to an administrative topic object. The MQTopic constructor obtains a topic string from the topic object and combines it with topicName to create a topic name. Either or bothtopicObject or topicName can be null. The topic name is matched to the topic tree, and the name of the closest matching administrative topic object is returned in topicObject.

The topics that are associated with the MQTopic object are the result of combining two topic strings. The first topic string is defined by the administrative topic object identified by *topicObject*. The second topic string is *topicString*. The resulting topic string associated with the MQTopic object can identify multiple topics by including wild cards.

Depending on whether the topic is opened for publishing or subscribing, you can use the MQTopic.Put methods to publish on topics, or MQTopic.Get methods to receive publications on topics. If you want to publish and subscribe to the same topic, you must access the topic twice, once for publish and once for subscribe.

If you create an MQTopic object for subscription, without providing an MQDestination object, a managed subscription is assumed. If you pass a queue as an MQDestination object, an unmanaged subscription is assumed. You must ensure the subscription options you set are consistent with the subscription being managed or unmanaged.

## *destination*

*destination* is an MQQueue instance. By providing *destination*, MQTopic is opened as an unmanaged subscription. Publications on the topic are delivered to the queue accessed as *destination*.

#### *topicName*

A topic string that is the second part of the topic name. *topicName* is concatenated with the topic string defined in the *topicObject* administrative topic object. You can set *topicName* to null, in which case the topic name is defined by the topic string in *topicObject*.

#### *topicObject*

On input, *topicObject* is the name of the topic object that contains the topic string that forms the first part of the topic name. The topic string in *topicObject* is concatenated with *topicName*. The rules for constructing topic names are defined in Combining topic strings.

On output, *topicObject* contains the name of the administrative topic object that is the closest match in the topic tree to the topic identified by the topic name.

#### *openAs*

Access the topic to publish or subscribe. The parameter can contain only one of these options:

- MQC.MQTOPIC OPEN AS SUBSCRIPTION
- MQC.MQTOPIC OPEN AS PUBLICATION

#### *options*

Combine the options that control the opening of the topic for either publication or subscription. Use MQC.MQS0\_ $\star$  constants to access a topic for subscription and MQC.MQ00\_ $\star$ constants to access a topic for publication.

If more than one option is required, add the values together, or combine the option values using the bitwise OR operator.

#### *alternateUserId*

Specify the alternate user ID that is used to check for the required authorization to finish the operation. You must specify *alternateUserId*, if either MQC.MQOO\_ALTERNATE\_USER\_AUTHORITY or MQC.MQSO\_ALTERNATE\_USER\_AUTHORITY is set in the options parameter.

#### *subscriptionName*

*subscriptionName* is required if the options MQC.MQSO\_DURABLE or MQC.MQSO\_ALTER are provided. In both cases, MQTopic is implicitly opened for subscription. An exception is thrown if the MQC.MQSO\_DURABLE is set, and the subscription exists, or if MQC.MQSO\_ALTER is set, and the subscription does not exist.

*properties*

Set any of the special subscription properties listed using a hash table. Specified entries in the hash table are updated with output values. Entries are not added to the hash table to report output values.

- MQC.MQSUB PROP ALTERNATE SECURITY ID
- MQC.MQSUB PROP SUBSCRIPTION EXPIRY
- MQC.MQSUB PROP SUBSCRIPTION USER DATA
- MQC.MQSUB PROP SUBSCRIPTION CORRELATION ID
- MQC.MQSUB PROP PUBLICATION PRIORITY
- v MQC.MQSUB\_PROP\_PUBLICATION\_ACCOUNTING\_TOKEN
- v MQC.MQSUB\_PROP\_PUBLICATION\_APPLICATIONID\_DATA

## **public MQAsyncStatus GetAsyncStatus();**

#### Throws MQException

Returns an MQAsyncStatus object, which represents the asynchronous activity for the queue manager connection.

#### **public void Backout();**

Throws MQException.

Backout any messages that were read or written within sync point since the last sync point.

Messages that were written with the MQC.MQPMO\_SYNCPOINT flag set are removed from queues. Messages read with the MQC.MQGMO SYNCPOINT flag are reinstated on the queues they came from. If the messages are persistent, the changes are logged.

For reconnectable clients, the MQRC\_NONE reason code is returned to a client after reconnection is successful.

#### **public void Begin();**

Throws MQException.

Begin is supported only in server bindings mode. It starts a global unit of work.

#### **public void Commit();**

Throws MQException.

Commit any messages that were read or written within sync point since the last sync point.

Messages written with the MQC.MQPMO\_SYNCPOINT flag set are made available to other applications. Messages retrieved with the MQC.MQGMO\_SYNCPOINT flag set are deleted. If the messages are persistent, the changes are logged.

The following reason codes are returned to a reconnectable client:

- MQRC\_CALL\_INTERRUPTED if connection is lost while carrying out the commit call.
- MQRC\_BACKED\_OUT if the commit call is issued after reconnection.

#### **Disconnect();**

Throws MQException.

Close the connection to the queue manager. All objects accessed on this queue manager are not longer accessible to this application. To reaccess the objects, create a MQQueueManager object.

Generally, any work performed as part of a unit of work is committed. However, if the unit of work is managed by .NET, the unit of work might be rolled back.

```
public void Put(int type, string destinationName, MQMessage message);
public void Put(int type, string destinationName, MQMessage message MQPutMessageOptions
putMessageOptions);
public void Put(int type, string destinationName, string queueManagerName, string topicString,
MQMessage message);
public void Put(string queueName, MQMessage message);
public void Put(string queueName, MQMessage message, MQPutMessageOptions putMessageOptions);
public void Put(string queueName, string queueManagerName, MQMessage message);
public void Put(string queueName, string queueManagerName, MQMessage message,
MQPutMessageOptions putMessageOptions);
```
#### **public void Put(string** *queueName***, string** *queueManagerName***, MQMessage** *message***, MQPutMessageOptions** *putMessageOptions***, string** *alternateUserId***);**

Throws MQException.

Places a single message onto a queue or topic without creating an MQQueue or MQTopic object first.

*queueName*

The name of the queue onto which to place the message.

*destinationName*

The name of a destination object. It is either a queue or a topic depending on the value of *type*.

*type*

The type of destination object. You must not combine the options.

**MQC.MQOT\_Q** Queue

**MQC.MQOT\_TOPIC** Topic

#### *queueManagerName*

The name of the queue manager or queue manager alias, on which the queue is defined. If type MQC.MQ0T TOPIC is specified this parameter is ignored.

If the queue is a model queue, and the resolved queue manager name is not this queue manager, an MQException is thrown.

*topicString*

*topicString* is combined with the topic name in the *destinationName* topic object.

*topicString* is ignored if *destinationName* is a queue.

*message*

The message to send. Message is an input/output object.

The following reason codes are returned to a reconnectable client:

- MQRC\_CALL\_INTERRUPTED if the connection is broken while performing a Put call on a persistent message.
- MQRC\_NONE if the connection is successful while performing a Put call on a non-persistent message (see Application Recovery).

## *putMessageOptions*

Options controlling the actions of the put.

If you omit *putMessageOptions*, a default instance of *putMessageOptions* is created. *putMessageOptions* is an input/output object.

If you use the MQPMO\_LOGICAL\_ORDER option in a reconnectable client, the MQRC\_RECONNECT\_INCOMPATIBLE reason code is returned.

*alternateUserId*

Specifies an alternate user identifier used to check authorization when placing the message on a queue.

You can omit *alternateUserId* if you do not set MQC.MQ00 ALTERNATE USER AUTHORITY in *putMessageOptions*. If you set MQC.MQOO\_ALTERNATE\_USER\_AUTHORITY, you must also set *alternateUserId*. *alternateUserId* has not effect unless you also set MQC.MQOO ALTERNATE USER AUTHORITY.

# **Constructors**

```
public MQQueueManager();
public MQQueueManager(string queueManagerName);
public MQQueueManager(string queueManagerName, Int options);
public MQQueueManager(string queueManagerName, Int options, string channel, string connName);
public MQQueueManager(string queueManagerName, string channel, string connName);
```
**public MQQueueManager(string** *queueManagerName***, System.Collections.Hashtable** *properties***);**

Throws MQException.

Creates a connection to a queue manager. Select between creating a client connection or a server connection.

You must have inquire (inq) authority on the queue manager when attempting to connect to the queue manager. Without inquire authority, the connection attempt fails.

A client connection is created if one of the following conditions is true:

- 1. *channel* or *connName* are specified in the constructor.
- 2. *HostName*, *Port*, or *Channel* are specified in *properties*.
- 3. *MQEnvironment.HostName*, *MQEnvironment.Port*, or *MQEnvironment.Channel* are specified.

The values of the connection properties are defaulted in the order shown. The *channel* and *connName* in the constructor take precedence over the property values in the constructor. The constructor property values take precedence of the MQEnvironment properties.

The host name, channel name, and port are defined in the MQEnvironment class.

#### *queueManagerName*

Name of the queue manager, or queue manager group to connect to.

Omit the parameter, or leave it null, or blank to make a default queue manager selection. The default queue manager connection on a server is to the default queue manager on the server. The default queue manager connection on a client connection is to the queue manager the listener is connected to.

#### *options*

Specify MQCNO connection options. The values must be applicable to the type of connection being made. For example, if you specify the following server connection properties for a client connection an MQException is thrown.

- MQC.MQCNO\_FASTPATH\_BINDING
- MQC.MQCNO STANDARD BINDING

#### *properties*

The properties parameter takes a series of key/value pairs that override the properties set by MQEnvironment; see the example, ["Override MQEnvironment properties" on page 2628.](#page-2637-0) The following properties can be overridden:

- MQC.CONNECT OPTIONS PROPERTY
- MQC.CONNNAME PROPERTY
- MQC.ENCRYPTION POLICY SUITE B
- MQC.HOST NAME PROPERTY
- MQC.PORT PROPERTY
- MQC.CHANNEL PROPERTY
- MQC.SSL CIPHER SPEC PROPERTY
- MQC.SSL PEER NAME PROPERTY
- MQC.SSL CERT STORE PROPERTY
- MQC.SSL CRYPTO HARDWARE PROPERTY
- MQC.SECURITY EXIT PROPERTY
- MQC.SECURITY USERDATA PROPERTY
- MQC.SEND\_EXIT\_PROPERTY
- v MQC.SEND\_USERDATA\_PROPERTY
- MQC.RECEIVE\_EXIT\_PROPERTY
- MQC.RECEIVE USERDATA PROPERTY
- MQC.USER ID PROPERTY
- MQC.PASSWORD PROPERTY
- MQC.MQAIR ARRAY
- MQC.KEY RESET COUNT
- MQC.FIPS REQUIRED
- MQC.HDR CMP LIST
- MQC.MSG CMP LIST
- MQC.TRANSPORT PROPERTY

## *channel*

Name of a server connection channel

## *connName*

Connection name in the format *HostName* (*Port*).

You can supply a list of *hostnames* and *ports* as an argument to the constructor MQQueueManager(String queueManagerName, Hashtable properties) using CONNECTION\_NAME\_PROPERTY. For example: ConnectionName = "fred.mq.com(2344),nick.mq.com(3746),tom.mq.com(4288)"; Hashtable Properties-new Hashtable(); properties.Add(MQC.CONNECTION\_NAME\_PROPERTY,ConnectionName); MQQueueManager qmgr=new MQQueue Manager("qmgrname",properties); When a connection attempt is made, the connection name list is processed in order. If the connection attempt to the first host name and port fails, then connection to the second pair of attributes is attempted. The client repeats this process until either a successful connection is made or the list is exhausted. If the list is exhausted, an appropriate reason code and completion code is returned to the client application.

When a port number is not provided for the connection name, the default port (configured in mqclient.ini) is used.

# **Set the Connection List**

You can set the connection list by using the following methods when the automatic client reconnection options are set:

## **Set the connection list through MQSERVER**

You can set the connection list through the command prompt.

In the command prompt, set MQSERVER=SYSTEM.DEF.SVRCONN/TCP/Hostname1(Port1),Hostname2(Por2),Hostname3(Port3) For Example: MQSERVER=SYSTEM.DEF.SVRCONN/TCP/fred.mq.com(5266),nick.mq.com(6566),jack.mq.com(8413)

If you set the connection in the MQSERVER, do not set it in the application.

If you set the connection list in the application, the application overwrites whatever is set in the MQSERVER environment variable.

### <span id="page-2637-0"></span>**Set the connection list through the application**

You can set the connection list in the application by specifying the host name and port properties.

```
String connName = "fred.mq.com(2344), nick.mq.com(3746), chris.mq.com(4288)";
MQQueueManager qm = new MQQueueManager("QM1", "TestChannel", connName);
```
#### **Set the connection list through app.config**

App.config is an XML file where you specify the key-value pairs.

In the connection list specify

```
<app.Settings>
<add key="Connection1" value="Hostname1(Port1)"/>
<add key="Connection2" value="Hostname2(Port2)"/>
<app.Settings>
```
For example:

```
<app.Settings>
<add key>="Connection1" value="fred.mq.com(2966)"/>
<add key>="Connection2" value="alex.mq.com(6533)"/>
<app.Settings>
```
You can directly change the connection list in the app.config file.

#### **Set the connection list through MQEnvironment**

To set the Connection list through the MQEnvironment, use the *ConnectionName* property. MQEnvironment.ConnectionName = "fred.mq.com(4288),"alex.mq.com(5211);

The *ConnectionName* property overwrites the host name and port properties set in the MQEnvironment.

## **Create a client connection**

The following example shows you how to create a client connection to a queue manager. You can create a client connection by setting the MQEnvironment variables before creating a new MQQueueManager Object.

```
MQEnvironment.Hostname = "fred.mq.com"; // host to connect to
MQEnvironment.Port = 1414; // port to connect to
                                      //If not explicitly set,
                                      // defaults to 1414
                                      // (the default WebSphere MQ port)
MQEnvironment.Channel = "channel.name"; // the case sensitive
                                      // name of the
                                       // SVR CONN channel on
                                       // the queue manager
MQQueueManager qMgr = new MQQueueManager("MYQM");
```
*Figure 52. Client connection*

## **Override MQEnvironment properties**

The following example shows you how to create a queue manager with its user ID and password defined in a hash table.

```
Hashtable properties = new Hashtable();
properties.Add( MQC.USER_ID_PROPERTY, "ExampleUserId" );
properties.Add( MQC.PASSWORD_PROPERTY, "ExamplePassword" );
try
\{MQQueueManager qMgr = new MQQueueManager("qmgrname", properties);
}
catch (MQException mqe)
\{System.Console.WriteLine("Connect failed with " + mqe.Message);
   return((int)mqe.Reason);
}
```
*Figure 53. Overriding MQEnvironment properties*

# **Create a reconnectable connection**

The following example shows you how to automatically reconnect a client to a Queue Manager.

```
Hashtable properties = new Hashtable(); // The queue manager name and the
                                        // properties how it has to be connected
properties.Add(MQC.CONNECT_OPTIONS_PROPERTY, MQC.MQCNO_RECONNECT);//Options through which
                                           // through which reconnection happens
properties.Add(MQC.CONNECTION_NAME_PROPERTY,"fred.mq.com(4789),nick.mq.com(4790)");// The list of
                                           // queue managers through which reconnect happens
```
MQ QueueManager qmgr = new MQQueueManager("qmgrname", properties);

*Figure 54. Automatically reconnecting a client to a queue manager*

# **MQSubscription .NET class**

Use MQSubscription to request that retained publications are sent to the subscriber. MQSubscription is a property of an MQTopic object opened for subscription.

# **Class**

```
System.Object
```

```
│
 - IBM.WMQ.MQBase
```
│  $-$  IBM.WMQ.MQBaseObject

│ IBM.WMQ.MQManagedObject

│ - IBM.WMQ.MQSubscription

public class IBM.WMQ.MQSubscription extends IBM.WMQ.MQManagedObject;

- "Properties"
- ["Methods" on page 2630](#page-2639-0)
- ["Constructors" on page 2630](#page-2639-0)

# **Properties**

Access subscription properties using the MQManagedObject class; see ["Properties" on page 2589.](#page-2598-0)

# <span id="page-2639-0"></span>**Methods**

Access subscription Inquire, Set and Get methods using the MQManagedObject class; see ["Methods" on](#page-2599-0) [page 2590.](#page-2599-0)

## **public int RequestPublicationUpdate(int** *options***);**

Throws MQException.

Request an updated publication for the current topic. If the queue manager has a retained publications for the topic, they are sent to the subscriber.

Before calling RequestPublicationUpdate, open a topic for subscription to obtain an MQSubscription object.

Typically, open the subscription with the MQC.MQSO\_PUBLICATIONS\_ON\_REQUEST option. If no wildcards are present in the topic string, then only one publication is sent as a result of this call. If the topic string contains wildcards, many publications might be sent. The method returns the number of retained publications that are sent to the subscription queue. There is no guarantee that this many publications are received, especially if they are non-persistent messages.

*options*

## **MQC.MQSRO\_FAIL\_IF\_QUIESCING**

The method fails if the queue manager is in a quiescent state. On z/OS, for a CICS or IMS application, MQC.MQSRO\_FAIL\_IF\_QUIESCING also forces the method to fail if the connection is in a quiescent state.

#### **MQC.MQSRO\_NONE**

No options are specified.

# **Constructors**

No Public constructor.

An MQSubscription object is returned in the SubscriptionReference property of an MQTopic object that is opened for subscription,

Call the RequestPublicationUpdate method. MQSubscription is a subclass of MQManagedObject. Use the reference to access the properties and methods of MQManagedObject.

## **MQTopic .NET class**

Use MQTopic to publish or subscribe messages on a topic, or to query or set attributes of a topic. Create an MQTopic object for publishing or subscribing by using a constructor or the MQQueueManager.AccessTopic method.

## **Class**

System.Object │

- IBM.WMQ.MQBase

│ IBM.WMQ.MQBaseObject

│ └─ IBM.WMQ.MQManagedObject

│ IBM.WMQ.MQDestination

│ └─ IBM.WMQ.MQTopic

public class IBM.WMQ.MQTopic extends IBM.WMQ.MQDestination;

• ["Properties" on page 2631](#page-2640-0)

**2630** IBM WebSphere MQ: Reference

- <span id="page-2640-0"></span>• "Methods"
- ["Constructors" on page 2633](#page-2642-0)

# **Properties**

Test for MQException being thrown when getting properties.

## **public Boolean IsDurable {get;}**

Read only property that returns True if the subscription is durable or False otherwise. If the topic was opened for publication, the property is ignored and would always return False.

## **public Boolean IsManaged {get;};**

Read only property that returns True if the subscription is managed by the queue manager, or False otherwise. If the topic was opened for publication, the property is ignored and would always return False.

## **public Boolean IsSubscribed {get;};**

Read only property that returns True if the topic was opened for subscription and False if the topic was opened for publication.

## **public MQSubscription SubscriptionReference {get;};**

Read only property that returns the MQSubscription object associated with a topic object opened for subscription. The reference is available if you want to modify the close options or start any of the objects methods.

## **public MQDestination UnmanagedDestinationReference {get;};**

Read only property that returns the MQQueue associated with an unmanaged subscription. It is the destination specified when the topic object was created. The property returns null for any topic objects opened for publication or with a managed subscription.

## **Methods**

#### **public void Put(MQMessage** *message***);**

**public void Put(MQMessage** *message***, MQPutMessageOptions** *putMessageOptions***);**

Throws MQException.

Publishes a message to the topic.

Modifications to the MQMessage object after the Put call has been accomplished do not affect the actual message on the WebSphere MQ queue or publication topic.

Put updates the MessageId and CorrelationId properties of the MQMessage object and does not clear message data. Further Put or Get calls refer to the updated information in the MQMessage object. For example, in the following code snippet, the first message contains a and the second ab.

```
msg.WriteString("a");
q.Put(msg,pmo);
msg.WriteString("b");
q.Put(msg,pmo);
```
*message*

An MQMessage object containing the message descriptor data, and message to be sent. The message descriptor can be altered as a consequence of this method. The values in the message descriptor immediately after the completion of this method are the values that were put to the queue or published to the topic.

The following reason codes are returned to a reconnectable client:

- MQRC\_CALL\_INTERRUPTED if the connection is broken while running a Put call on a persistent message and the reconnection is successful.
- MQRC\_NONE if the connection is successful while running a Put call on a non-persistent message (see Application Recovery).

## *putMessageOptions*

Options controlling the action of the put.

If *putMessageOptions* is not specified the default instance of MQPutMessageOptons is used.

If you use the MQPMO\_LOGICAL\_ORDER option in a reconnectable client, the MQRC\_RECONNECT\_INCOMPATIBLE reason code is returned.

**Note:** For simplicity and performance, if you want to put a single message to a queue, use MQQueueManager.Put object. You should have an MQQueue object for this.

#### **public void Get(MQMessage** *message***);**

#### **public void Get(MQMessage** *message***, MQGetMessageOptions** *getMessageOptions***);**

**public void Get(MQMessage** *message***, MQGetMessageOptions** *getMessageOptions***, int** *MaxMsgSize***);** Throws MQException.

Retrieves a message from the topic.

This method uses a default instance of MQGetMessageOptions to do the get. The message option used is MQGMO\_NOWAIT.

If the get fails, the MQMessage object is unchanged. If it succeeds, the message descriptor and message data portions of the MQMessage are replaced with the message descriptor and message data from the incoming message.

All calls to WebSphere MQ from a particular MQQueueManager are synchronous. Therefore, if you perform a get with wait, all other threads using the same MQQueueManager are blocked from making further WebSphere MQ calls until the Get call is accomplished. If you need multiple threads to access WebSphere MQ simultaneously, each thread must create its own MQQueueManager object.

#### *message*

Contains the message descriptor and the returned message data. Some of the fields in the message descriptor are input parameters. It is important to ensure that the MessageId and CorrelationId input parameters are set as required.

A reconnectable client returns the reason code MQRC\_BACKED\_OUT after successful reconnection, for messages received under MQGM\_SYNCPOINT.

#### *getMessageOptions*

Options controlling the action of the get.

Using option MQC.MQGMO CONVERT might result in an exception with reason code MQC.MQRC\_CONVERTED\_STRING\_TOO\_BIG when converting from single-byte character codes to double byte codes. In this case, the message is copied into the buffer without conversion.

If *getMessageOptions* is not specified, the message option used is MQGMO\_NOWAIT.

If you use the MQGMO\_LOGICAL\_ORDER option in a reconnectable client, the MQRC\_RECONNECT\_INCOMPATIBLE reason code is returned.

#### *MaxMsgSize*

The largest message this message object is to receive. If the message on the queue is larger than this size, one of two things occurs:

- If the MQGMO\_ACCEPT\_TRUNCATED\_MSG flag is set in the MQGetMessageOptions object, the message is filled with as much of the message data as possible. An exception is thrown with the MQCC\_WARNING completion code and MQRC\_TRUNCATED\_MSG\_ACCEPTED reason code.
- If the MQGMO\_ACCEPT\_TRUNCATED\_MSG flag is not set, the message is left on the queue. An exception is thrown with the MQCC\_WARNING completion code and MQRC\_TRUNCATED\_MSG\_FAILED reason code.

If *MaxMsgSize* is not specified, the whole message is retrieved.

# <span id="page-2642-0"></span>**Constructors**

**public MQTopic(MQQueueManager** *queueManager***, MQDestination** *destination***, string** *topicName***, string** *topicObject***, int** *options***);**

**public MQTopic(MQQueueManager** *queueManager***, MQDestination** *destination***, string** *topicName***, string** *topicObject***, int** *options***, string** *alternateUserId***);**

**public MQTopic(MQQueueManager** *queueManager***, MQDestination** *destination***, string** *topicName***, string** *topicObject***, int** *options***, string** *alternateUserId***, string** *subscriptionName***);**

**public MQTopic(MQQueueManager** *queueManager***, MQDestination** *destination***, string** *topicName***, string** *topicObject***, int** *options***, string** *alternateUserId***, string** *subscriptionName***,**

**System.Collections.Hashtable** *properties***);**

**public MQTopic(MQQueueManager** *queueManager***, string** *topicName***, string** *topicObject***, int** *openAs***, int** *options***);**

**public MQTopic(MQQueueManager** *queueManager***, string** *topicName***, string** *topicObject***, int** *openAs***, int** *options***, string** *alternateUserId***);**

**public MQTopic(MQQueueManager** *queueManager***, string** *topicName***, string** *topicObject***, int** *options***, string** *alternateUserId***, string** *subscriptionName***);**

**public MQTopic(MQQueueManager** *queueManager***, string** *topicName***, string** *topicObject***, int** *options***, string** *alternateUserId***, string** *subscriptionName***, System.Collections.Hashtable** *properties***);**

Access a topic on *queueManager*.

MQTopic objects are closely related to administrative topic objects, which are sometimes called topic objects. On input, topicObject points to an administrative topic object. The MQTopic constructor obtains a topic string from the topic object and combines it with topicName to create a topic name. Either or bothtopicObject or topicName can be null. The topic name is matched to the topic tree, and the name of the closest matching administrative topic object is returned in topicObject.

The topics that are associated with the MQTopic object are the result of combining two topic strings. The first topic string is defined by the administrative topic object identified by *topicObject*. The second topic string is *topicString*. The resulting topic string associated with the MQTopic object can identify multiple topics by including wild cards.

Depending on whether the topic is opened for publishing or subscribing, you can use the MQTopic.Put methods to publish on topics, or MQTopic.Get methods to receive publications on topics. If you want to publish and subscribe to the same topic, you must access the topic twice, once for publish and once for subscribe.

If you create an MQTopic object for subscription, without providing an MQDestination object, a managed subscription is assumed. If you pass a queue as an MQDestination object, an unmanaged subscription is assumed. You must ensure the subscription options you set are consistent with the subscription being managed or unmanaged.

*queueManager*

Queue manager to access a topic on.

*destination*

*destination* is an MQQueue instance. By providing *destination*, MQTopic is opened as an unmanaged subscription. Publications on the topic are delivered to the queue accessed as *destination*.

*topicName*

A topic string that is the second part of the topic name. *topicName* is concatenated with the topic string defined in the *topicObject* administrative topic object. You can set *topicName* to null, in which case the topic name is defined by the topic string in *topicObject*.

*topicObject*

On input, *topicObject* is the name of the topic object that contains the topic string that forms the first part of the topic name. The topic string in *topicObject* is concatenated with *topicName*. The rules for constructing topic names are defined in Combining topic strings.

On output, *topicObject* contains the name of the administrative topic object that is the closest match in the topic tree to the topic identified by the topic name.

*openAs*

Access the topic to publish or subscribe. The parameter can contain only one of these options:

- MQC.MQTOPIC\_OPEN\_AS\_SUBSCRIPTION
- MQC.MQTOPIC\_OPEN\_AS\_PUBLICATION

#### *options*

Combine the options that control the opening of the topic for either publication or subscription. Use MQC.MQSO  $*$  constants to access a topic for subscription and MQC.MQ00  $*$ constants to access a topic for publication.

If more than one option is required, add the values together, or combine the option values using the bitwise OR operator.

*alternateUserId*

Specify the alternate user ID that is used to check for the required authorization to finish the operation. You must specify *alternateUserId*, if either MQC.MQOO\_ALTERNATE\_USER\_AUTHORITY or MQC.MQSO\_ALTERNATE\_USER\_AUTHORITY is set in the options parameter.

*subscriptionName*

*subscriptionName* is required if the options MQC.MQSO\_DURABLE or MQC.MQSO\_ALTER are provided. In both cases, MQTopic is implicitly opened for subscription. An exception is thrown if the MQC.MQSO\_DURABLE is set, and the subscription exists, or if MQC.MQSO\_ALTER is set, and the subscription does not exist.

*properties*

Set any of the special subscription properties listed using a hash table. Specified entries in the hash table are updated with output values. Entries are not added to the hash table to report output values.

- MQC.MQSUB PROP ALTERNATE SECURITY ID
- MQC.MQSUB\_PROP\_SUBSCRIPTION\_EXPIRY
- MQC.MQSUB\_PROP\_SUBSCRIPTION\_USER\_DATA
- v MQC.MQSUB\_PROP\_SUBSCRIPTION\_CORRELATION\_ID
- MQC.MQSUB PROP PUBLICATION PRIORITY
- v MQC.MQSUB\_PROP\_PUBLICATION\_ACCOUNTING\_TOKEN
- MQC.MQSUB PROP PUBLICATION APPLICATIONID DATA

**public MQTopic MQQueueManager.AccessTopic(MQDestination** *destination***, string** *topicName***, string** *topicObject***, int** *options***);**

**public MQTopic MQQueueManager.AccessTopic(MQDestination** *destination***, string** *topicName***, string** *topicObject***, int** *options***, string** *alternateUserId***);**

**public MQTopic MQQueueManager.AccessTopic(MQDestination** *destination***, string** *topicName***, string** *topicObject***, int** *options***, string** *alternateUserId***, string** *subscriptionName***);**

**public MQTopic MQQueueManager.AccessTopic(MQDestination** *destination***, string** *topicName***, string** *topicObject***, int** *options***, string** *alternateUserId***, string** *subscriptionName***,**

**System.Collections.Hashtable** *properties***);**

**public MQTopic MQQueueManager.AccessTopic(string** *topicName***, string** *topicObject***, int** *openAs***, int** *options***);**

**public MQTopic MQQueueManager.AccessTopic(string** *topicName***, string** *topicObject***, int** *openAs***, int** *options***, string** *alternateUserId***);**

**public MQTopic MQQueueManager.AccessTopic(string** *topicName***, string** *topicObject***, int** *options***, string** *alternateUserId***, string** *subscriptionName***);**

**public MQTopic MQQueueManager.AccessTopic(string** *topicName***, string** *topicObject***, int** *options***, string** *alternateUserId***, string** *subscriptionName***, System.Collections.Hashtable** *properties***);**

Access a topic on this queue manager.

MQTopic objects are closely related to administrative topic objects, which are sometimes called topic objects. On input, topicObject points to an administrative topic object. The MQTopic constructor obtains a topic string from the topic object and combines it with topicName to create a topic name. Either or bothtopicObject or topicName can be null. The topic name is matched to the topic tree, and the name of the closest matching administrative topic object is returned in topicObject.

The topics that are associated with the MQTopic object are the result of combining two topic strings. The first topic string is defined by the administrative topic object identified by *topicObject*. The second topic string is *topicString*. The resulting topic string associated with the MQTopic object can identify multiple topics by including wild cards.

Depending on whether the topic is opened for publishing or subscribing, you can use the MQTopic.Put methods to publish on topics, or MQTopic.Get methods to receive publications on topics. If you want to publish and subscribe to the same topic, you must access the topic twice, once for publish and once for subscribe.

If you create an MQTopic object for subscription, without providing an MQDestination object, a managed subscription is assumed. If you pass a queue as an MQDestination object, an unmanaged subscription is assumed. You must ensure the subscription options you set are consistent with the subscription being managed or unmanaged.

*destination*

*destination* is an MQQueue instance. By providing *destination*, MQTopic is opened as an unmanaged subscription. Publications on the topic are delivered to the queue accessed as *destination*.

*topicName*

A topic string that is the second part of the topic name. *topicName* is concatenated with the topic string defined in the *topicObject* administrative topic object. You can set *topicName* to null, in which case the topic name is defined by the topic string in *topicObject*.

## *topicObject*

On input, *topicObject* is the name of the topic object that contains the topic string that forms the first part of the topic name. The topic string in *topicObject* is concatenated with *topicName*. The rules for constructing topic names are defined in Combining topic strings.

On output, *topicObject* contains the name of the administrative topic object that is the closest match in the topic tree to the topic identified by the topic name.

*openAs*

Access the topic to publish or subscribe. The parameter can contain only one of these options:

- MQC.MQTOPIC OPEN AS SUBSCRIPTION
- MQC.MQTOPIC\_OPEN\_AS\_PUBLICATION

#### *options*

Combine the options that control the opening of the topic for either publication or subscription. Use MQC.MQSO  $*$  constants to access a topic for subscription and MQC.MQ00  $*$ constants to access a topic for publication.

If more than one option is required, add the values together, or combine the option values using the bitwise OR operator.

*alternateUserId*

Specify the alternate user ID that is used to check for the required authorization to finish the operation. You must specify *alternateUserId*, if either MQC.MQOO\_ALTERNATE\_USER\_AUTHORITY or MQC.MQSO\_ALTERNATE\_USER\_AUTHORITY is set in the options parameter.

## *subscriptionName*

*subscriptionName* is required if the options MQC.MQSO\_DURABLE or MQC.MQSO\_ALTER are provided. In both cases, MQTopic is implicitly opened for subscription. An exception is thrown if the MQC.MQSO\_DURABLE is set, and the subscription exists, or if MQC.MQSO\_ALTER is set, and the subscription does not exist.

## *properties*

Set any of the special subscription properties listed using a hash table. Specified entries in the hash table are updated with output values. Entries are not added to the hash table to report output values.

- MQC.MQSUB PROP ALTERNATE SECURITY ID
- MQC.MQSUB PROP SUBSCRIPTION EXPIRY
- MQC.MQSUB PROP SUBSCRIPTION USER DATA
- MQC.MQSUB PROP SUBSCRIPTION CORRELATION ID
- MQC.MQSUB PROP PUBLICATION PRIORITY
- MQC.MQSUB PROP PUBLICATION ACCOUNTING TOKEN
- MQC.MQSUB PROP PUBLICATION APPLICATIONID DATA

## **IMQObjectTrigger .NET interface**

Implement IMQObjectTrigger to process messages passed by the **runmqdnm** .NET monitor.

## **Interface**

public interface IBM.WMQMonitor.IMQObjectTrigger();

Depending on whether sync point control is specified in the **runmqdnm** command the message is removed from the queue before or after the Execute method returns.

## **Methods**

#### **void Execute (MQQueueManager** *queueManager***, MQQueue** *queue***, MQMessage** *message***, string** *param***);**

*queueManager*

Queue manager hosting the queue being monitored.

*queue*

Queue being monitored.

*message*

Message read from the queue.

*param*

Data passed from UserParameter.

# **MQC .NET interface**

Refer to an MQI constant by prefixing the constant name with MQC.. MQC defines all the constants used by the MQI.

# **Interface**

System.Object

│ └─ IBM.WMQ.MQC

public interface IBM.WMQ.MQC extends System.Object;

# **Example**

MQQueue queue; queue.closeOptions = MQC.MQCO\_DELETE;

# **Character set identifiers for .NET applications**

Descriptions of the character sets you can select to encode .NET WebSphere MQ messages

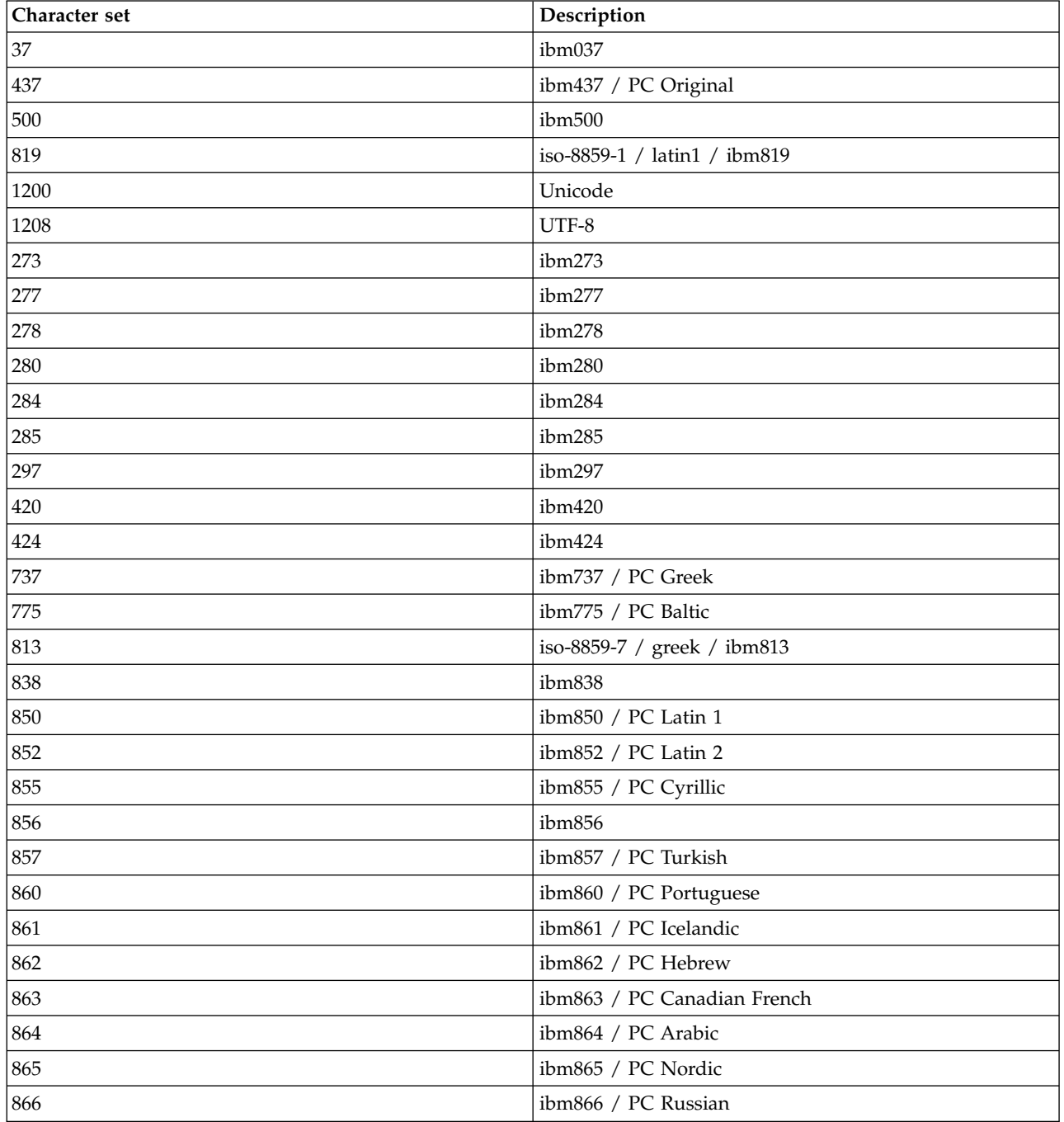

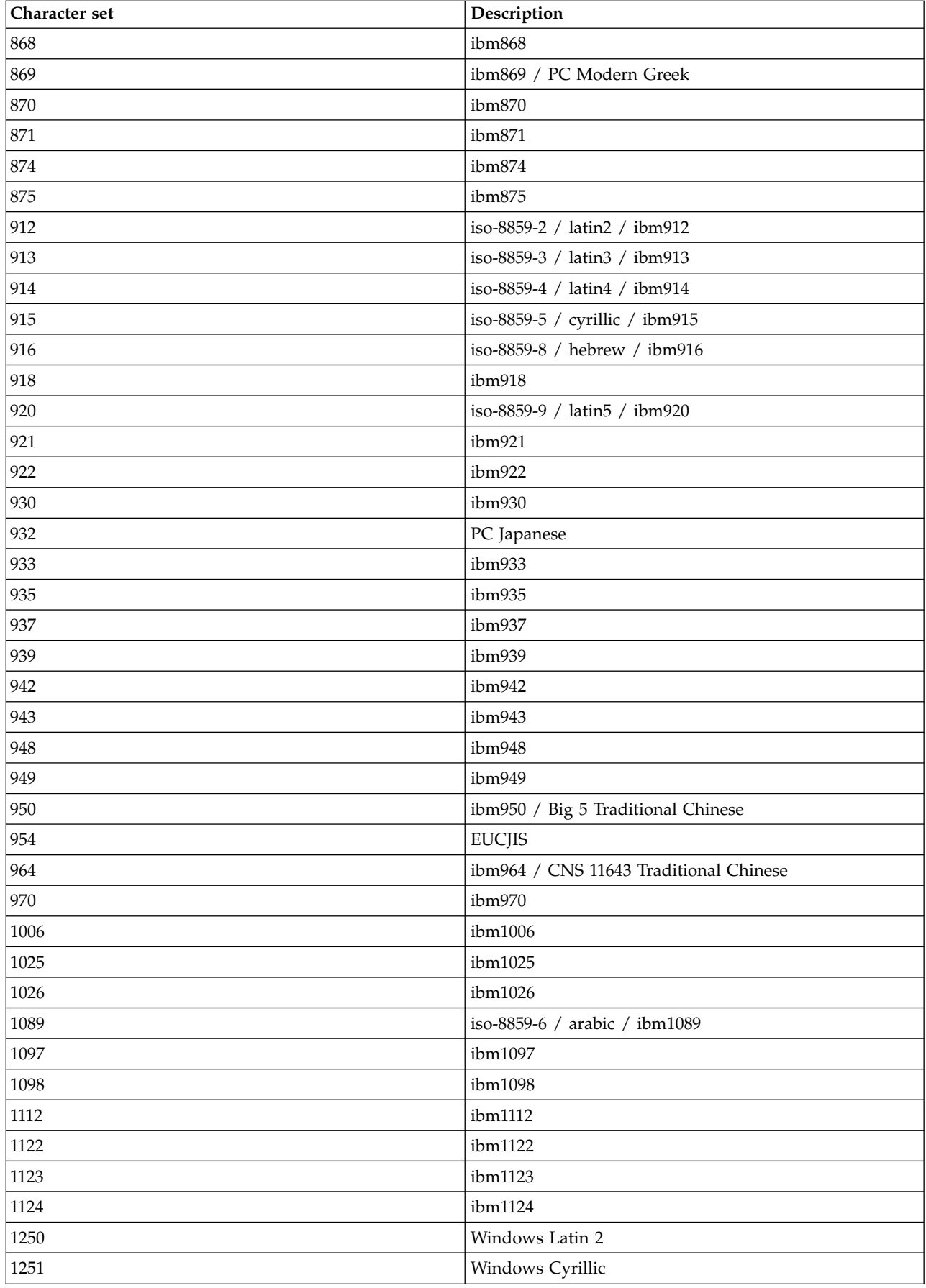

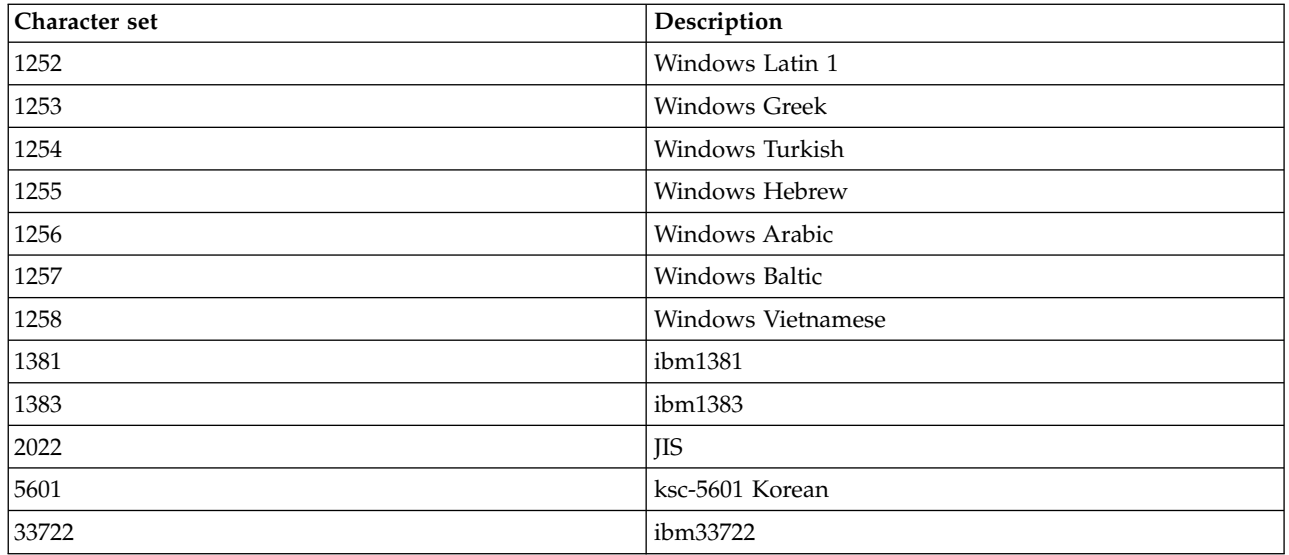

# **WebSphere MQ C++ classes**

The WebSphere MQ C++ classes encapsulate the WebSphere MQ Message Queue Interface (MQI). There is a single C++ header file, **imqi.hpp**, which covers all of these classes.

For each class, the following information is shown:

## **Class hierarchy diagram**

A class diagram showing the class in its inheritance relation to its immediate parent classes, if any.

## **Other relevant classes**

Document links to other relevant classes, such as parent classes, and the classes of objects used in method signatures.

## **Object attributes**

Attributes of the class. These are in addition to those attributes defined for any parent classes. Many attributes reflect WebSphere MQ data-structure members (see ["C++ and MQI](#page-2650-0) [cross-reference" on page 2641\)](#page-2650-0). For detailed descriptions, see ["Attributes of objects" on page 2096.](#page-2105-0)

#### **Constructors**

Signatures of the special methods used to create an object of the class.

## **Object methods (public)**

Signatures of methods that require an instance of the class for their operation, and that have no usage restrictions.

Where it applies, the following information is also shown:

#### **Class methods (public)**

Signatures of methods that do not require an instance of the class for their operation, and that have no usage restrictions.

#### **Overloaded (parent class) methods**

Signatures of those virtual methods that are defined in parent classes, but exhibit different, polymorphic, behavior for this class.

#### **Object methods (protected)**

Signatures of methods that require an instance of the class for their operation, and are reserved for use by the implementations of derived classes. This section is of interest only to class writers, as opposed to class users.

## **Object data (protected)**

Implementation details for object instance data available to the implementations of derived classes. This section is of interest only to class writers, as opposed to class users.

#### **Reason codes**

MQRC\_\* values (see API reason codes) that can be expected from those methods that fail. For an exhaustive list of reason codes that can occur for an object of a class, consult the parent class documentation. The documented list of reason codes for a class does not include the reason codes for parent classes.

## **Note:**

- 1. Objects of these classes are not thread-safe. This ensures optimal performance, but take care not to access any object from more than one thread.
- 2. It is recommended that, for a multithreaded program, a separate ImqQueueManager object is used for each thread. Each manager object must have its own independent collection of other objects, ensuring that objects in different threads are isolated from one another.

## The classes are:

- v ["ImqAuthenticationRecord C++ class" on page 2654](#page-2663-0)
- "ImqBinary  $C++$  class" on page 2656
- ["ImqCache C++ class" on page 2658](#page-2667-0)
- ["ImqChannel C++ class" on page 2661](#page-2670-0)
- v ["ImqCICSBridgeHeader C++ class" on page 2667](#page-2676-0)
- v ["ImqDeadLetterHeader C++ class" on page 2674](#page-2683-0)
- ["ImqDistributionList C++ class" on page 2676](#page-2685-0)
- "ImqError  $C++$  class" on page 2677
- ["ImqGetMessageOptions C++ class" on page 2678](#page-2687-0)
- ["ImqHeader C++ class" on page 2682](#page-2691-0)
- v ["ImqIMSBridgeHeader C++ class" on page 2683](#page-2692-0)
- ["ImqItem C++ class" on page 2686](#page-2695-0)
- ["ImqMessage C++ class" on page 2688](#page-2697-0)
- ["ImqMessageTracker C++ class" on page 2695](#page-2704-0)
- ["ImqNamelist C++ class" on page 2698](#page-2707-0)
- ["ImqObject C++ class" on page 2699](#page-2708-0)
- ["ImqProcess C++ class" on page 2705](#page-2714-0)
- v ["ImqPutMessageOptions C++ class" on page 2706](#page-2715-0)
- "ImqOueue C++ class" on page 2708
- ["ImqQueueManager C++ class" on page 2719](#page-2728-0)
- v ["ImqReferenceHeader C++ class" on page 2736](#page-2745-0)
- ["ImqString C++ class" on page 2739](#page-2748-0)
- "ImqTrigger  $C++$  class" on page 2744
- ["ImqWorkHeader C++ class" on page 2746](#page-2755-0)

# <span id="page-2650-0"></span>**C++ and MQI cross-reference**

This collection of topics contains information relating C++ to the MQI.

Read this information together with ["Data types used in the MQI" on page 1529.](#page-1538-0)

This table relates MQI data structures to the C++ classes and include files. The following topics show cross-reference information for each C++ class. These cross-references relate to the use of the underlying WebSphere MQ procedural interfaces. The classes ImqBinary, ImqDistributionList, and ImqString have no attributes that fall into this category and are excluded.

| Data structure     | Class                   | Include file |  |
|--------------------|-------------------------|--------------|--|
| <b>MQAIR</b>       | ImqAuthenticationRecord | imqair.hpp   |  |
|                    | ImqBinary               | imqbin.hpp   |  |
|                    | ImqCache                | imqcac.hpp   |  |
| <b>MQCD</b>        | ImqChannel              | imqchl.hpp   |  |
| <b>MQCIH</b>       | ImqCICSBridgeHeader     | imqcih.hpp   |  |
| <b>MQDLH</b>       | ImqDeadLetterHeader     | imqdlh.hpp   |  |
| <b>MQOR</b>        | ImqDistributionList     | imqdst.hpp   |  |
|                    | ImqError                | imqerr.hpp   |  |
| <b>MQGMO</b>       | ImqGetMessageOptions    | imqgmo.hpp   |  |
|                    | ImqHeader               | imqhdr.hpp   |  |
| <b>MQIIH</b>       | ImqIMSBridgeHeader      | imqiih.hpp   |  |
|                    | ImqItem                 | imqitm.hpp   |  |
| <b>MQMD</b>        | ImqMessage              | imqmsg.hpp   |  |
|                    | ImqMessageTracker       | imqmtr.hpp   |  |
|                    | ImqNamelist             | imqnml.hpp   |  |
| MQOD, MQRR         | ImqObject               | imqobj.hpp   |  |
| MQPMO, MQPMR, MQRR | ImqPutMessageOptions    | imqpmo.hpp   |  |
|                    | ImqProcess              | imqpro.hpp   |  |
|                    | <b>ImqQueue</b>         | imqque.hpp   |  |
| MQBO, MQCNO, MQCSP | ImqQueueManager         | imqmgr.hpp   |  |
| <b>MQRMH</b>       | ImqReferenceHeader      | imqrfh.hpp   |  |
|                    | ImqString               | imqstr.hpp   |  |
| <b>MQTM</b>        | ImqTrigger              | imqtrg.hpp   |  |
| <b>MQTMC</b>       |                         |              |  |
| MQTMC2             | ImqTrigger              | imqtrg.hpp   |  |
| <b>MQXQH</b>       |                         |              |  |
| <b>MQWIH</b>       | ImqWorkHeader           | imqwih.hpp   |  |

*Table 257. Data structure, class, and include-file cross reference*

# **ImqAuthenticationRecord cross-reference:**

Cross-reference of attributes, data structures, fields, and calls for the ImqAuthenticationRecord C++ class.

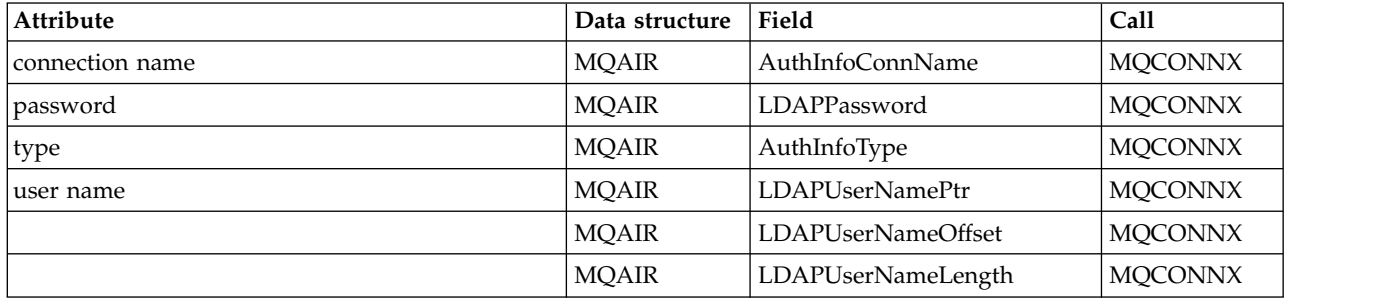

# **ImqCache cross-reference:**

Cross-reference of attributes and calls for the ImqCache C++ class.

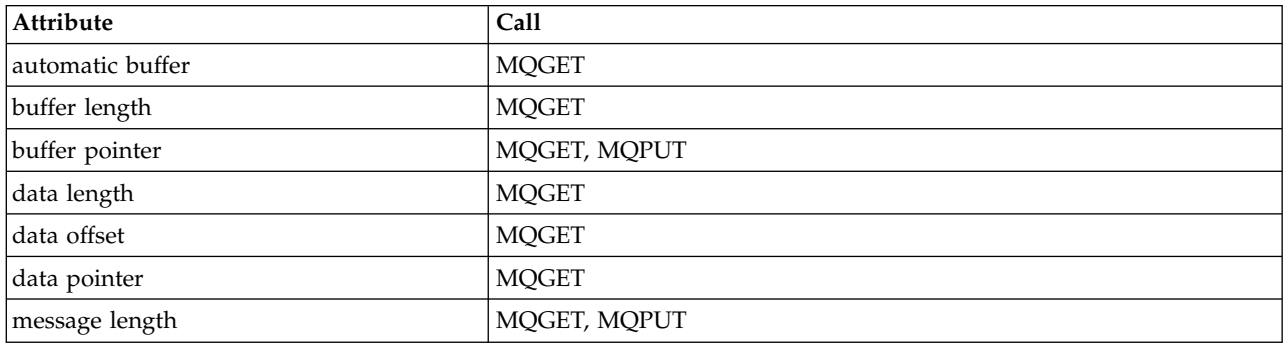

# **ImqChannel cross-reference:**

Cross-reference of attributes, data structures, fields, and calls for the ImqChannel C++ class.

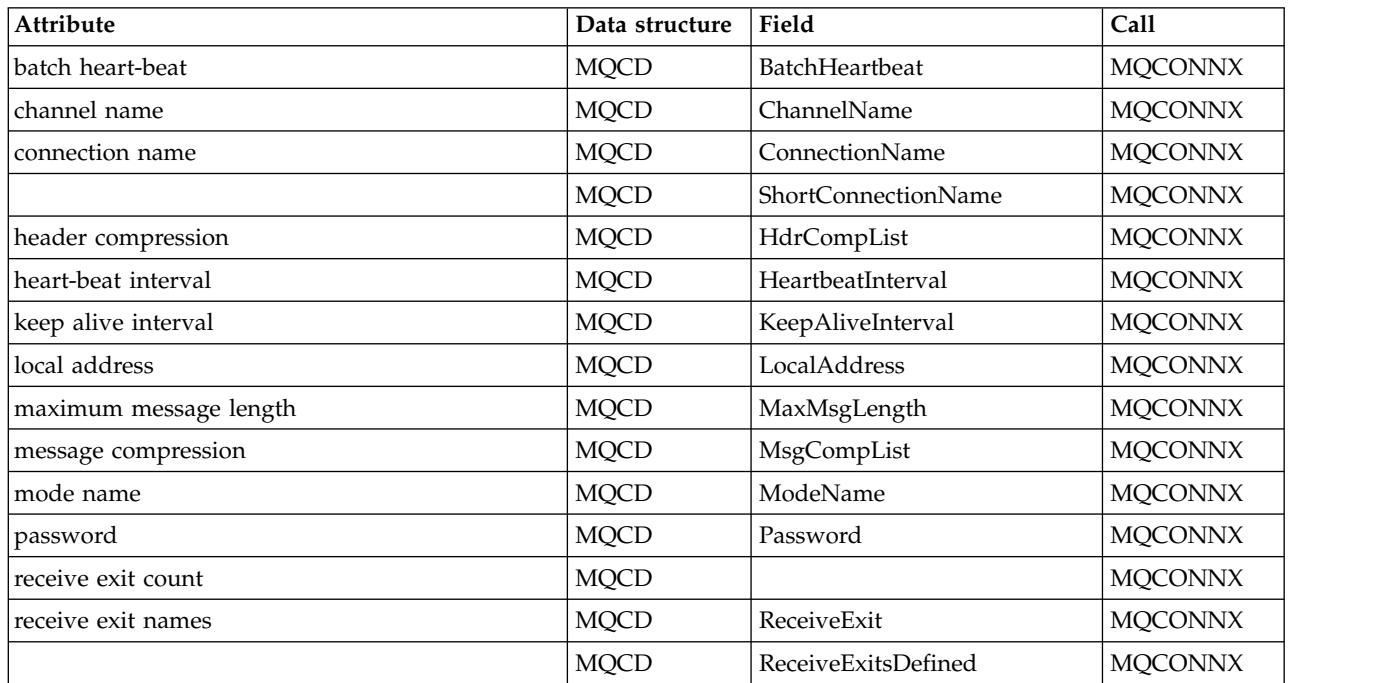

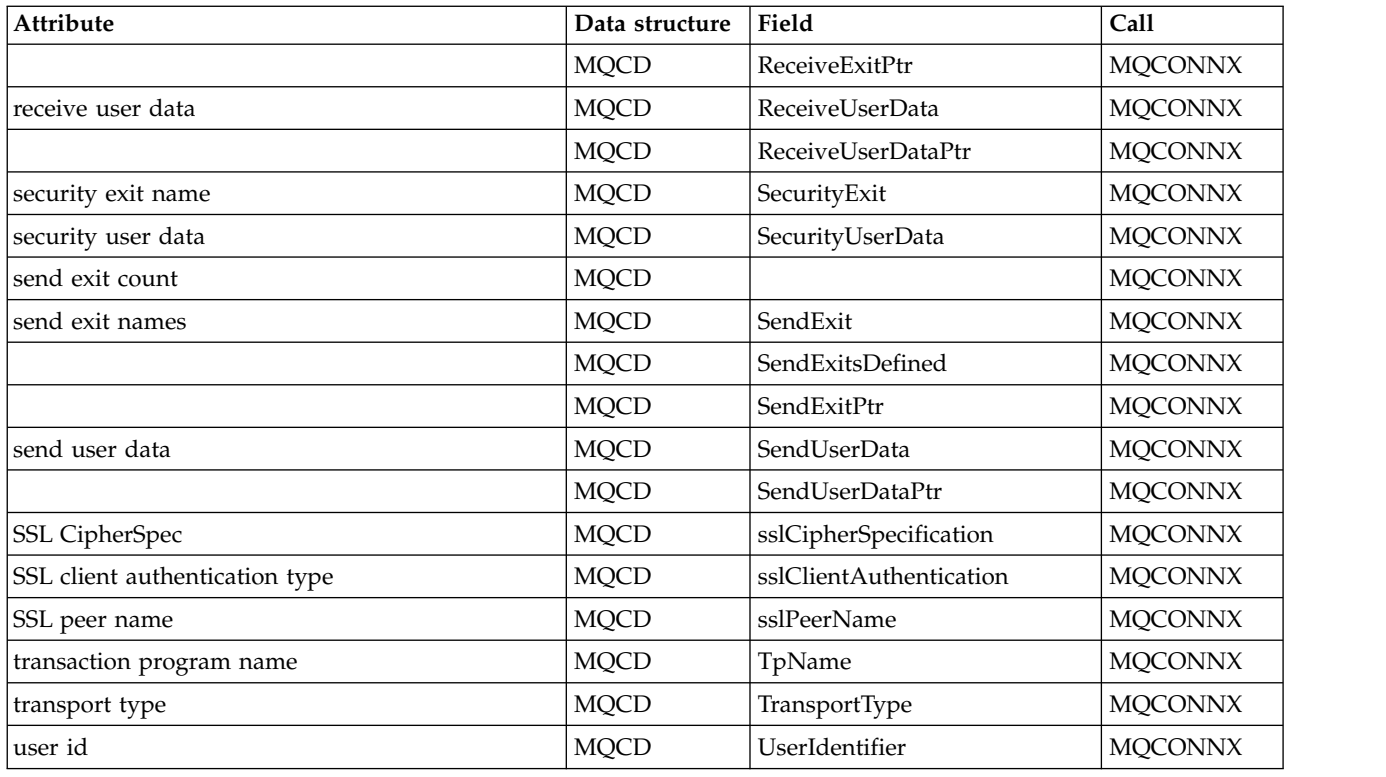

# **ImqCICSBridgeHeader cross-reference:**

Cross-reference of attributes, data structures, and fields for the ImqCICSBridgeHeader C++ class.

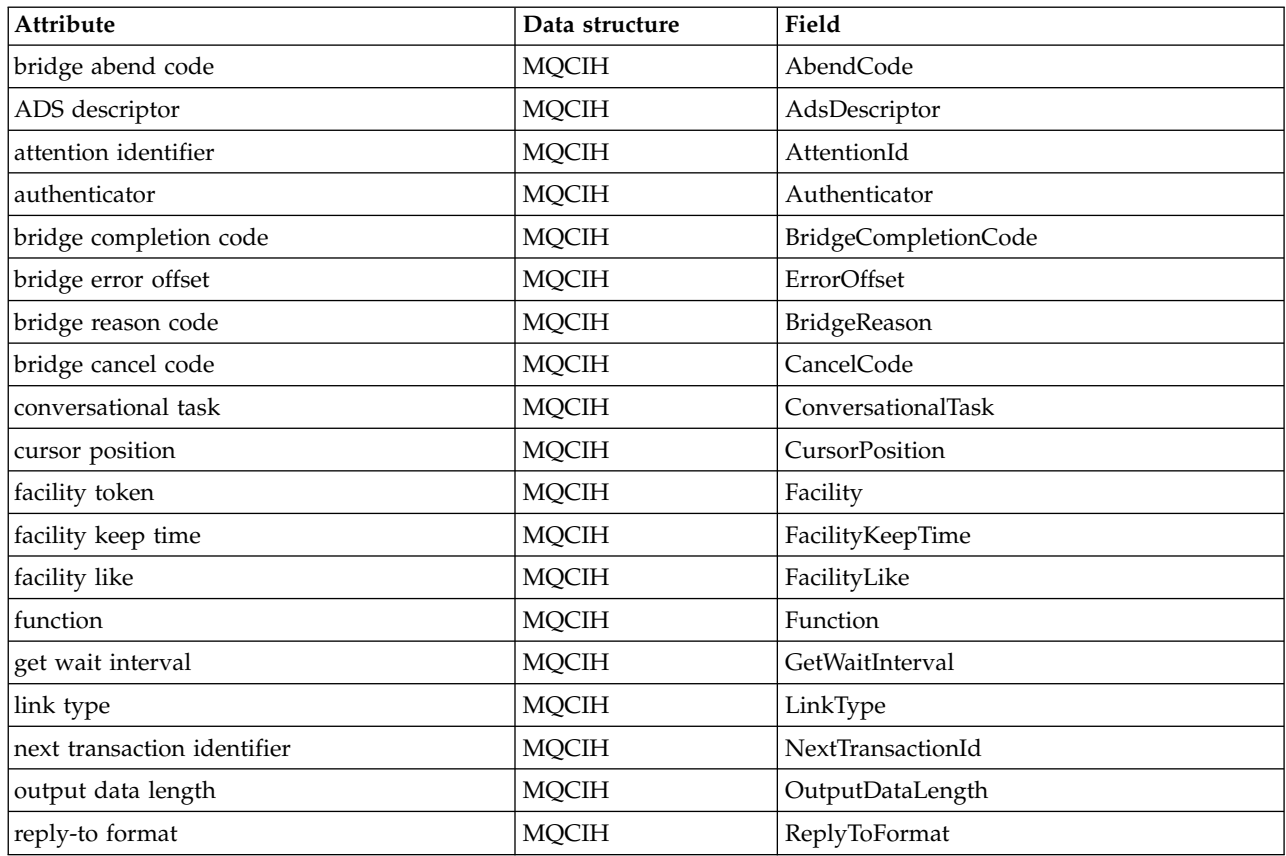

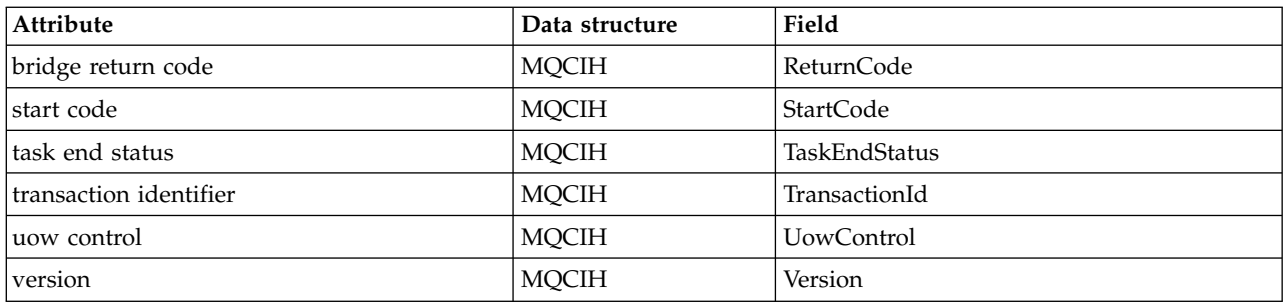

# **ImqDeadLetterHeader cross reference:**

Cross-reference of attributes, data structures, and fields for the ImqDeadLetterHeader C++ class.

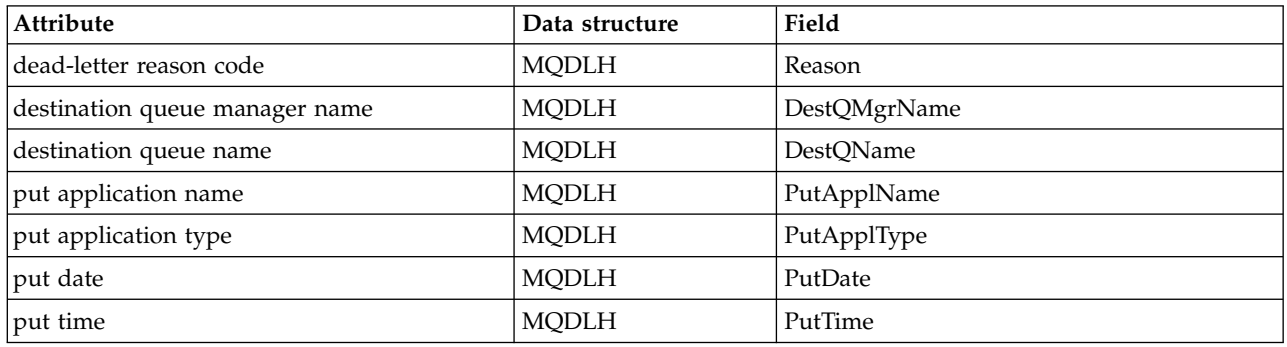

## **ImqError cross reference:**

Cross-reference of attributes and calls for the ImqError C++ class.

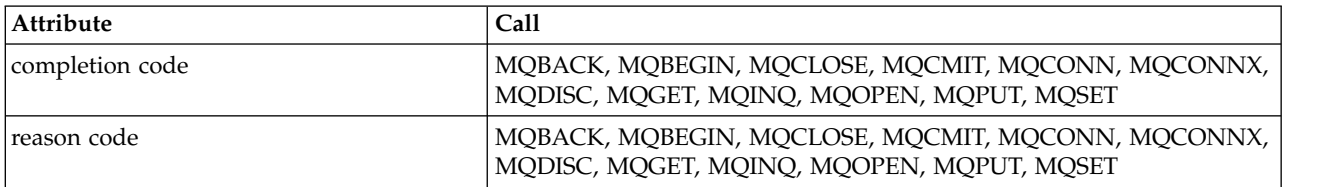

# **ImqGetMessageOptions cross reference:**

Cross-reference of attributes, data structures, and fields for the ImqGetMessageOptions C++ class.

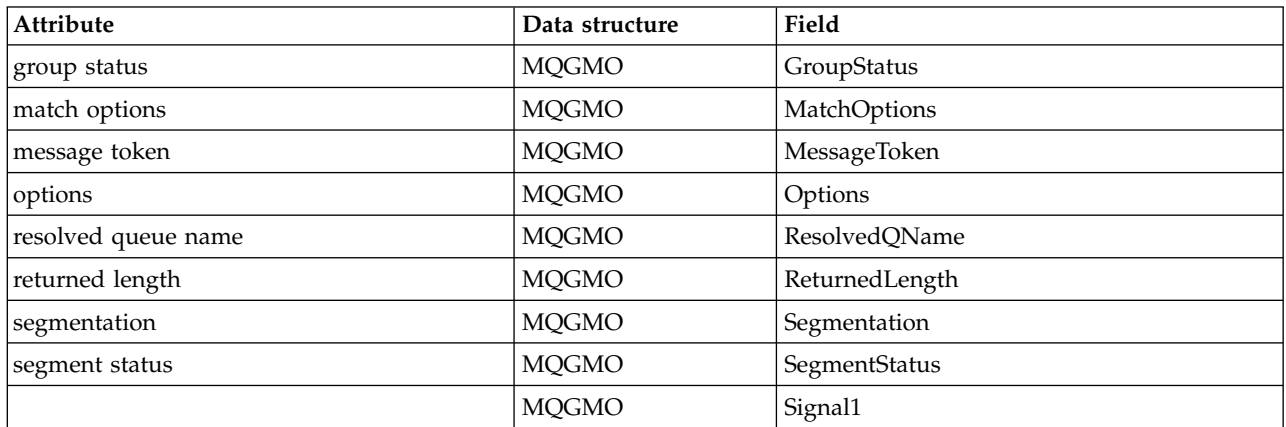

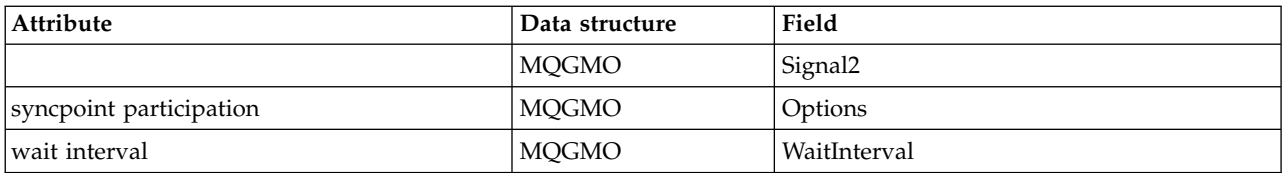

# **ImqHeader cross reference:**

Cross-reference of attributes, data structures, and fields for the ImqHeader C++ class.

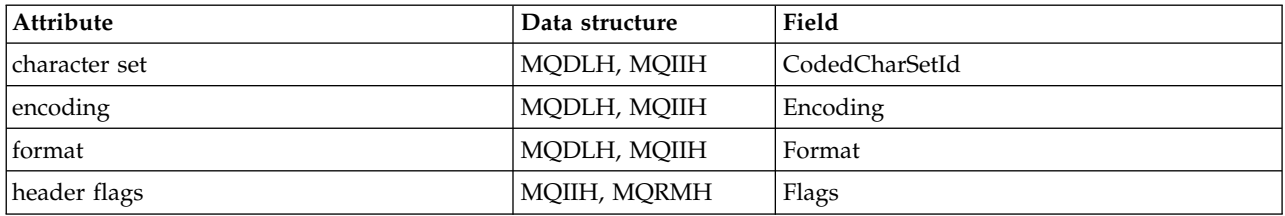

# **ImqIMSBridgeHeader cross reference:**

Cross-reference of attributes, data structures, and fields for the ImqAuthenticationRecord C++ class.

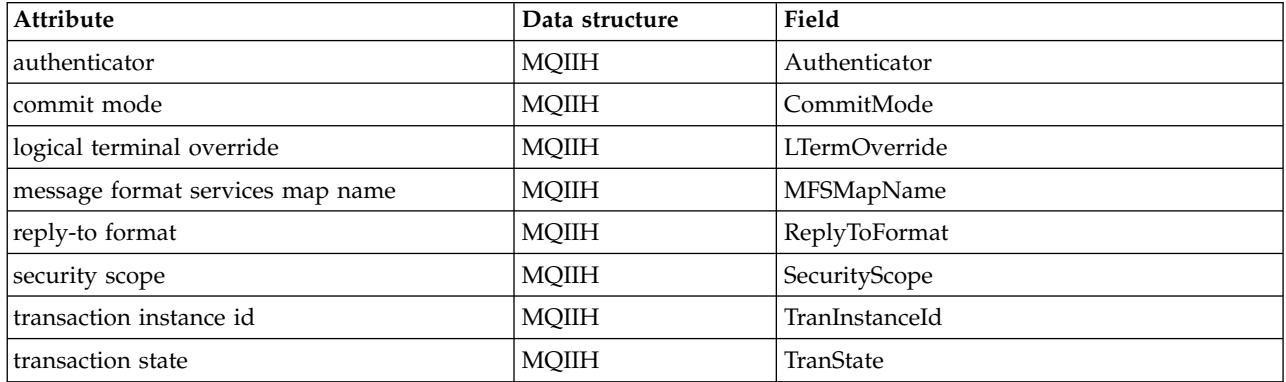

## **ImqItem cross reference:**

Cross-reference of attributes and calls for the ImqItem C++ class.

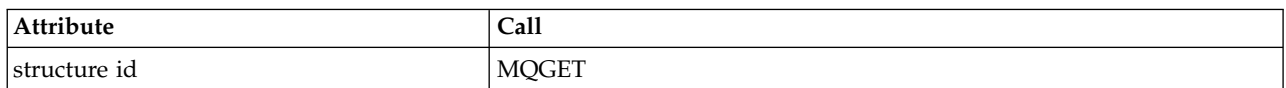

# **ImqMessage cross reference:**

Cross-reference of attributes, data structures, fields, and calls for the ImqMessage C++ class.

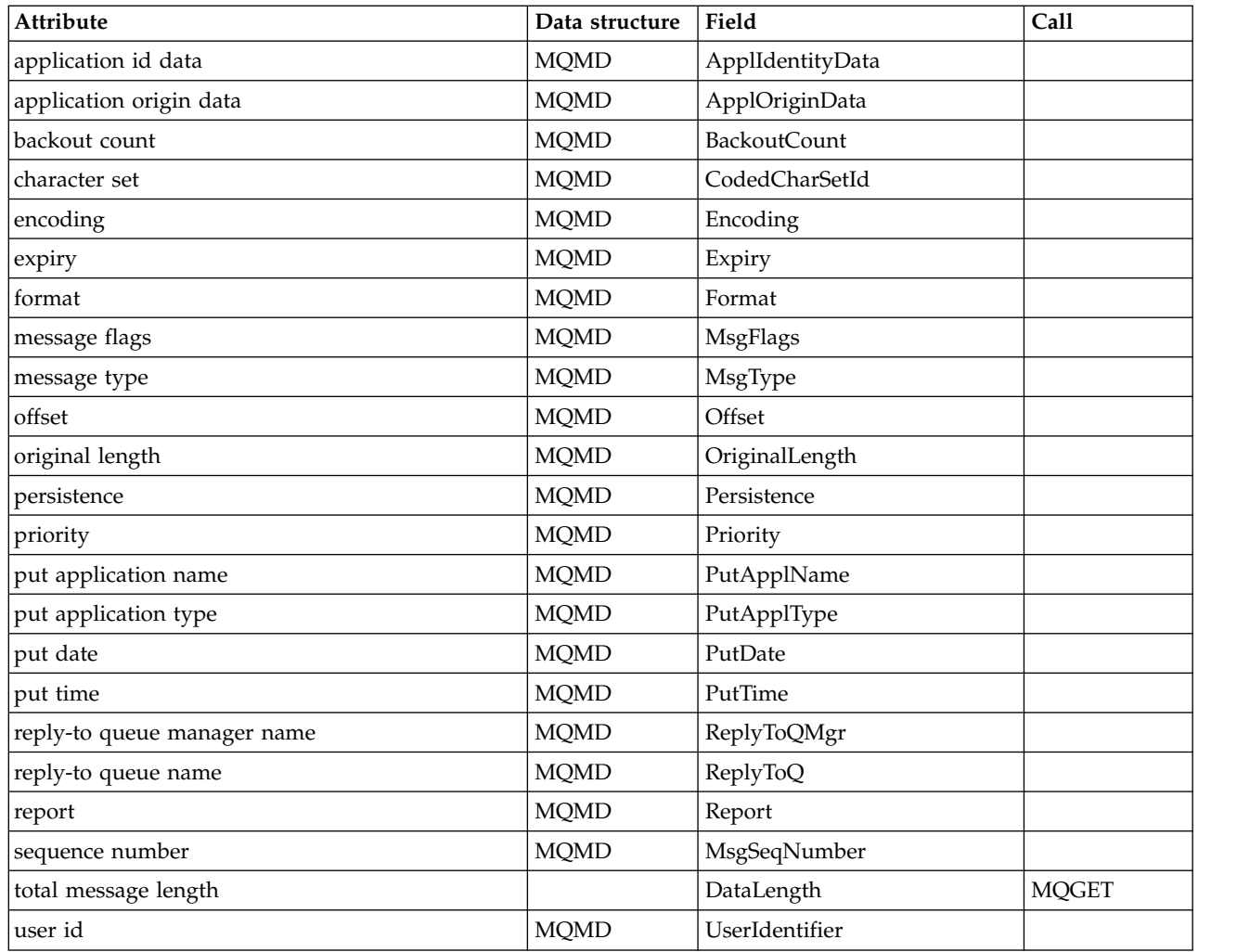

# **ImqMessageTracker cross reference:**

Cross-reference of attributes, data structures, and fields for the ImqMessageTracker C++ class.

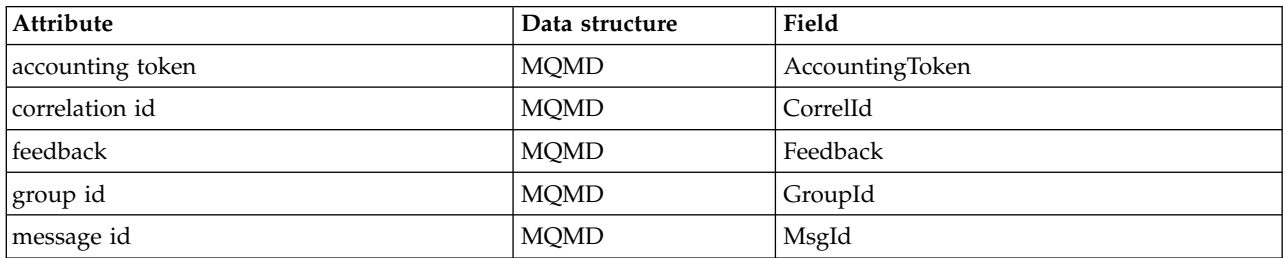

# **ImqNamelist cross reference:**

Cross-reference of attributes, inquiries, and calls for the ImqNamelist C++ class.

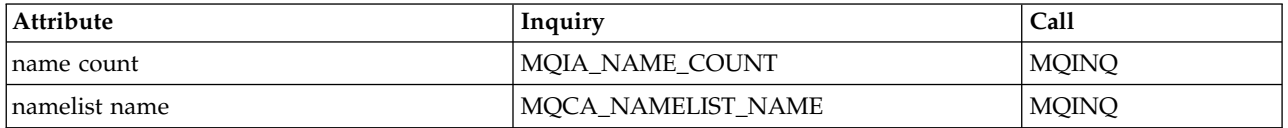

# **ImqObject cross reference:**

Cross-reference of attributes, data structures, fields, inquiries, and calls for the ImqObject C++ class.

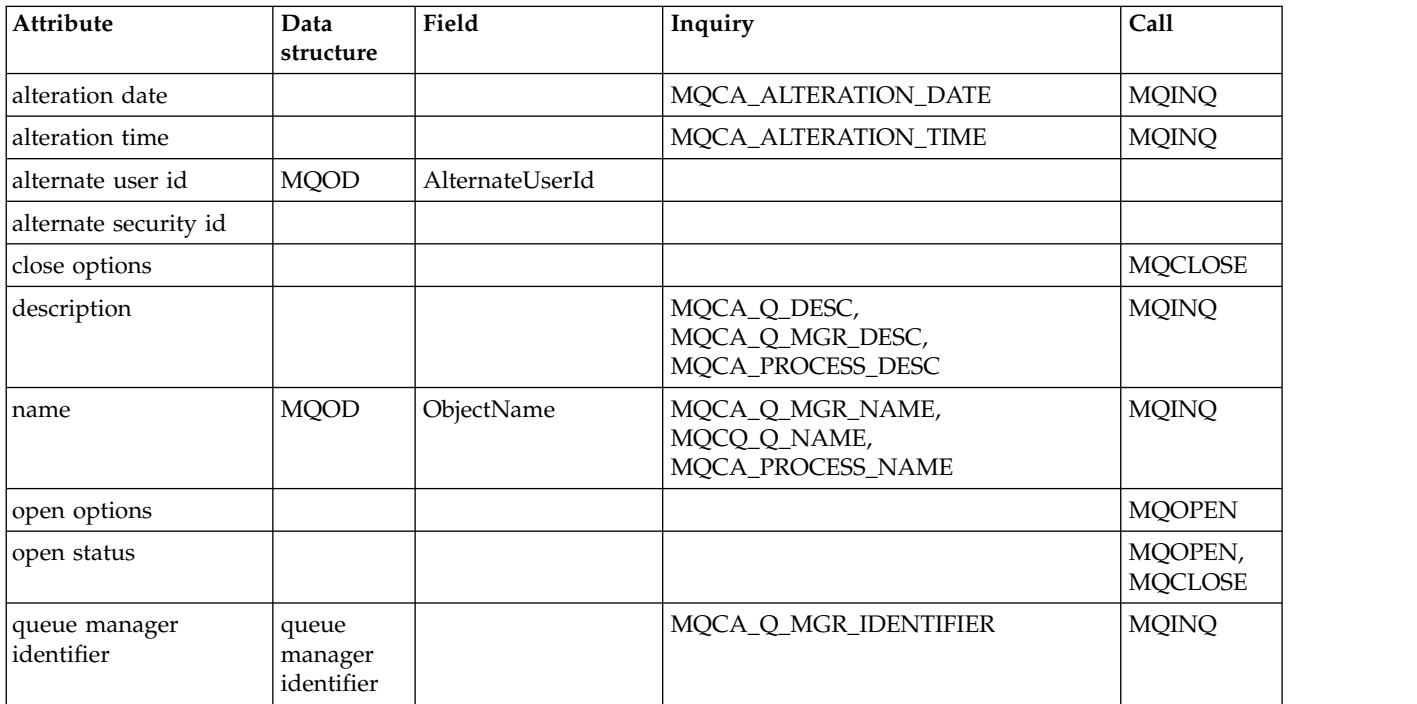

# **ImqProcess cross-reference:**

Cross-reference of attributes, inquiries, and calls for the ImqAuthenticationRecord C++ class.

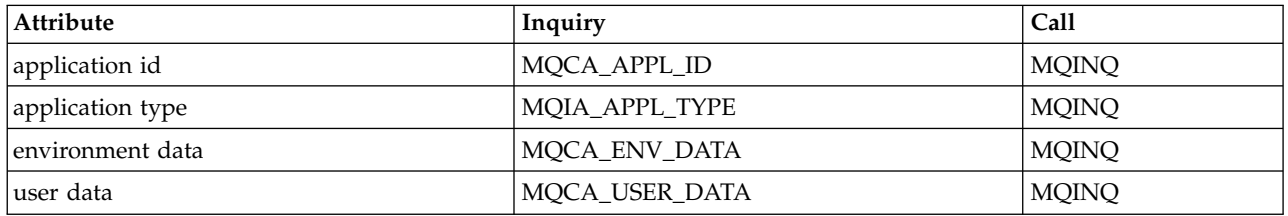

## **ImqPutMessageOptions cross-reference:**

Cross-reference of attributes, data structures, and fields for the ImqAuthenticationRecord C++ class.

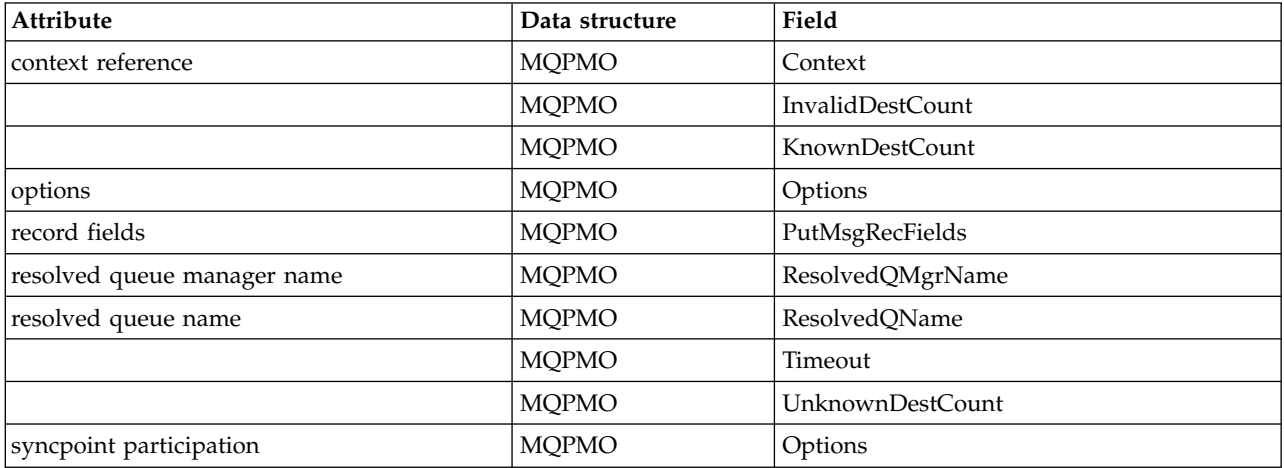

*Table 258. ImqPutMessageOptions cross reference*

# **ImqQueue cross-reference:**

Cross-reference of attributes, data structures, fields, inquiries, and calls for the ImqQueue C++ class.

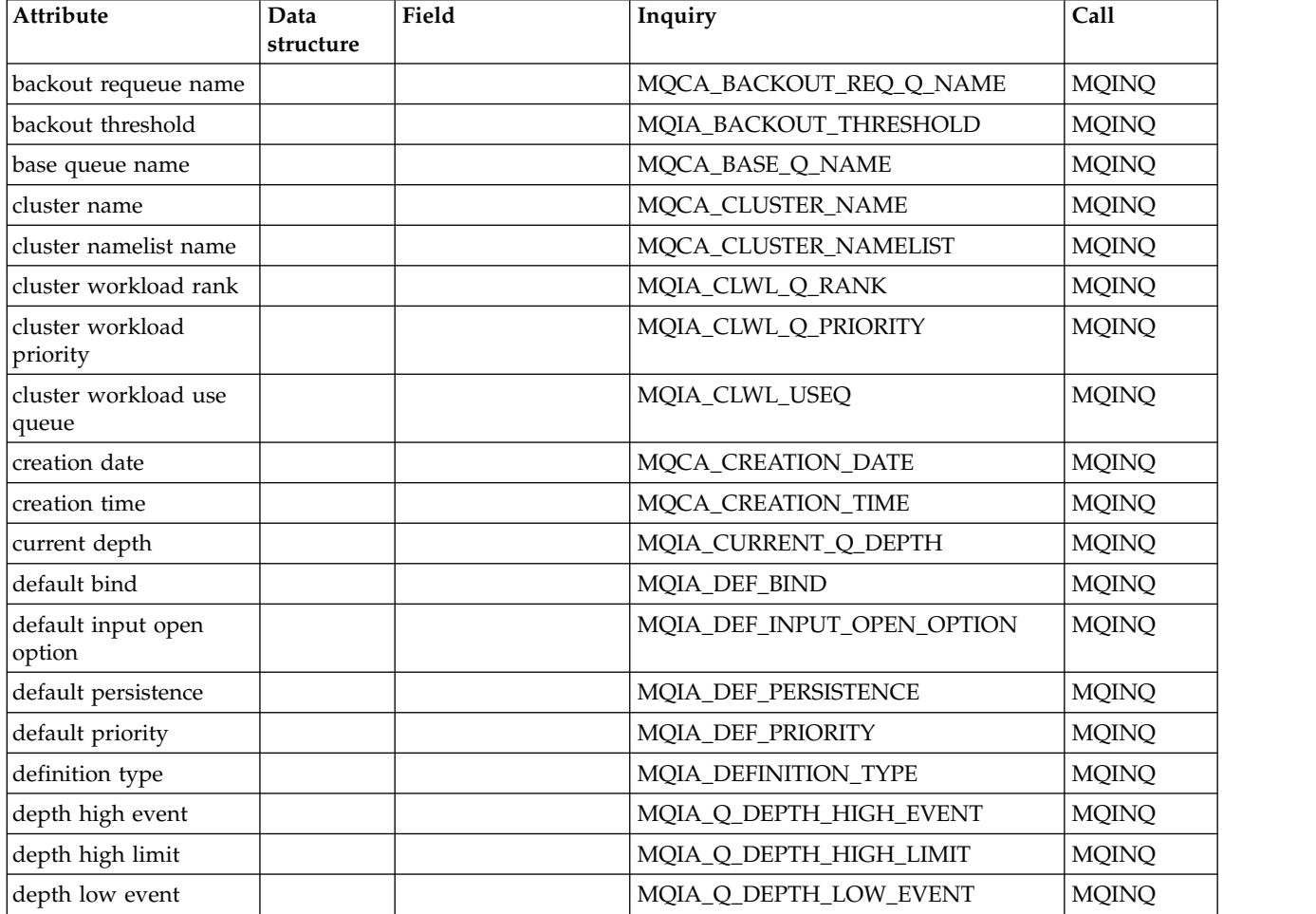

*Table 259. ImqQueue cross reference*

*Table 259. ImqQueue cross reference (continued)*

| Attribute                       | Data<br>structure | Field            | Inquiry                       | Call                   |
|---------------------------------|-------------------|------------------|-------------------------------|------------------------|
| depth low limit                 |                   |                  | MQIA_Q_DEPTH_LOW_LIMIT        | <b>MQINQ</b>           |
| depth maximum event             |                   |                  | MQIA_Q_DEPTH_MAX_LIMIT        | <b>MQINQ</b>           |
| distribution lists              |                   |                  | MQIA_DIST_LISTS               | MQINQ,<br><b>MQSET</b> |
| dynamic queue name              | <b>MQOD</b>       | DynamicQName     |                               |                        |
| harden get backout              |                   |                  | MQIA_HARDEN_GET_BACKOUT       | <b>MQINQ</b>           |
| index type                      |                   |                  | MQIA_INDEX_TYPE               | <b>MQINQ</b>           |
| inhibit get                     |                   |                  | MQIA_INHIBIT_GET              | MQINQ,<br><b>MQSET</b> |
| inhibit put                     |                   |                  | MQIA_INHIBIT_PUT              | MQINQ,<br><b>MQSET</b> |
| initiation queue name           |                   |                  | MQCA_INITIATION_Q_NAME        | <b>MQINQ</b>           |
| maximum depth                   |                   |                  | MQIA_MAX_Q_DEPTH              | <b>MQINQ</b>           |
| maximum message<br>length       |                   |                  | MQIA_MAX_MSG_LENGTH           | <b>MQINQ</b>           |
| message delivery<br>sequence    |                   |                  | MQIA_MSG_DELIVERY_SEQUENCE    | <b>MQINQ</b>           |
| next distributed queue          |                   |                  |                               |                        |
| non persistent message<br>class |                   |                  | MQIA_NPM_CLASS                | <b>MQINQ</b>           |
| open input count                |                   |                  | MQIA_OPEN_INPUT_COUNT         | <b>MQINQ</b>           |
| open output count               |                   |                  | MQIA_OPEN_OUTPUT_COUNT        | <b>MQINQ</b>           |
| previous distributed<br>queue   |                   |                  |                               |                        |
| process name                    |                   |                  | MQCA_PROCESS_NAME             | <b>MQINQ</b>           |
| queue accounting                |                   |                  | MQIA_ACCOUNTING_Q             | <b>MQINQ</b>           |
| queue manager name              | <b>MQOD</b>       | ObjectQMgrName   |                               |                        |
| queue monitoring                |                   |                  | MQIA_MONITORING_Q             | <b>MQINQ</b>           |
| queue statistics                |                   |                  | MQIA_STATISTICS_Q             | <b>MQINQ</b>           |
| queue type                      |                   |                  | MQIA_Q_TYPE                   | <b>MQINQ</b>           |
| remote queue manager<br>name    |                   |                  | MQCA_REMOTE_Q_MGR_NAME        | <b>MQINQ</b>           |
| remote queue name               |                   |                  | MQCA_REMOTE_Q_NAME            | <b>MQINQ</b>           |
| resolved queue<br>manager name  | <b>MQOD</b>       | ResolvedQMgrName |                               |                        |
| resolved queue name             | <b>MQOD</b>       | ResolvedQName    |                               |                        |
| retention interval              |                   |                  | MQIA_RETENTION_INTERVAL       | <b>MQINQ</b>           |
| scope                           |                   |                  | MQIA_SCOPE                    | <b>MQINQ</b>           |
| service interval                |                   |                  | MQIA_Q_SERVICE_INTERVAL       | <b>MQINQ</b>           |
| service interval event          |                   |                  | MQIA_Q_SERVICE_INTERVAL_EVENT | <b>MQINQ</b>           |
| shareability                    |                   |                  | MQIA_SHAREABILITY             | <b>MQINQ</b>           |
| storage class                   |                   |                  | MQCA_STORAGE_CLASS            | <b>MQINQ</b>           |

*Table 259. ImqQueue cross reference (continued)*

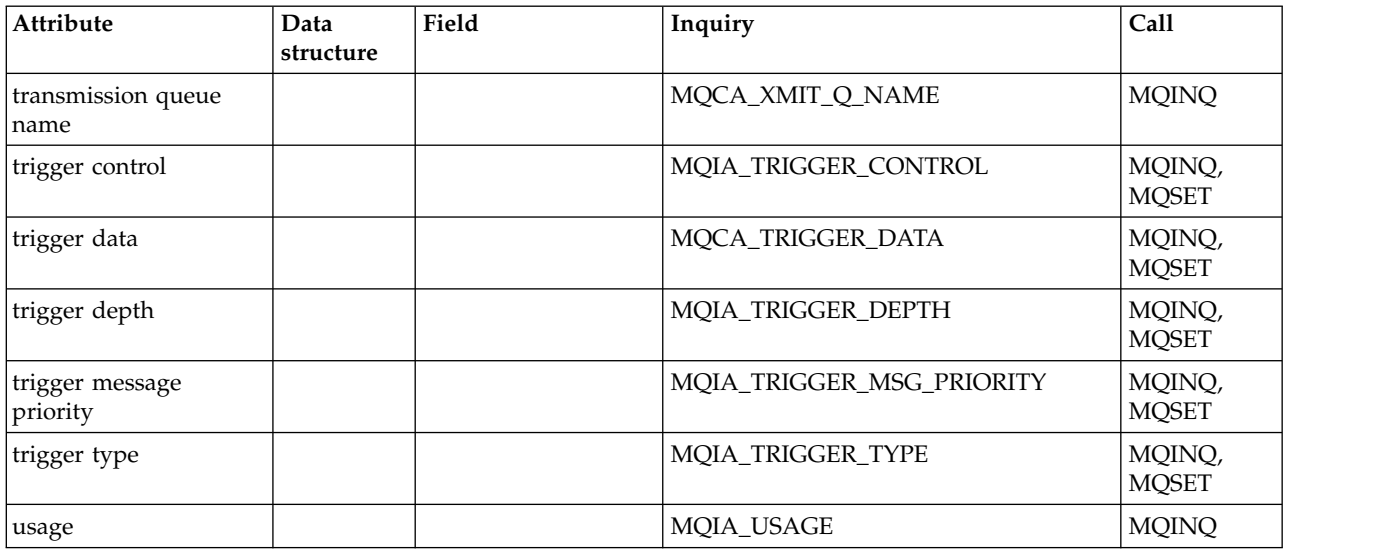

# **ImqQueueManager cross-reference:**

Cross-reference of attributes, data structures, fields, inquiries, and calls for the ImqQueueManager C++ class.

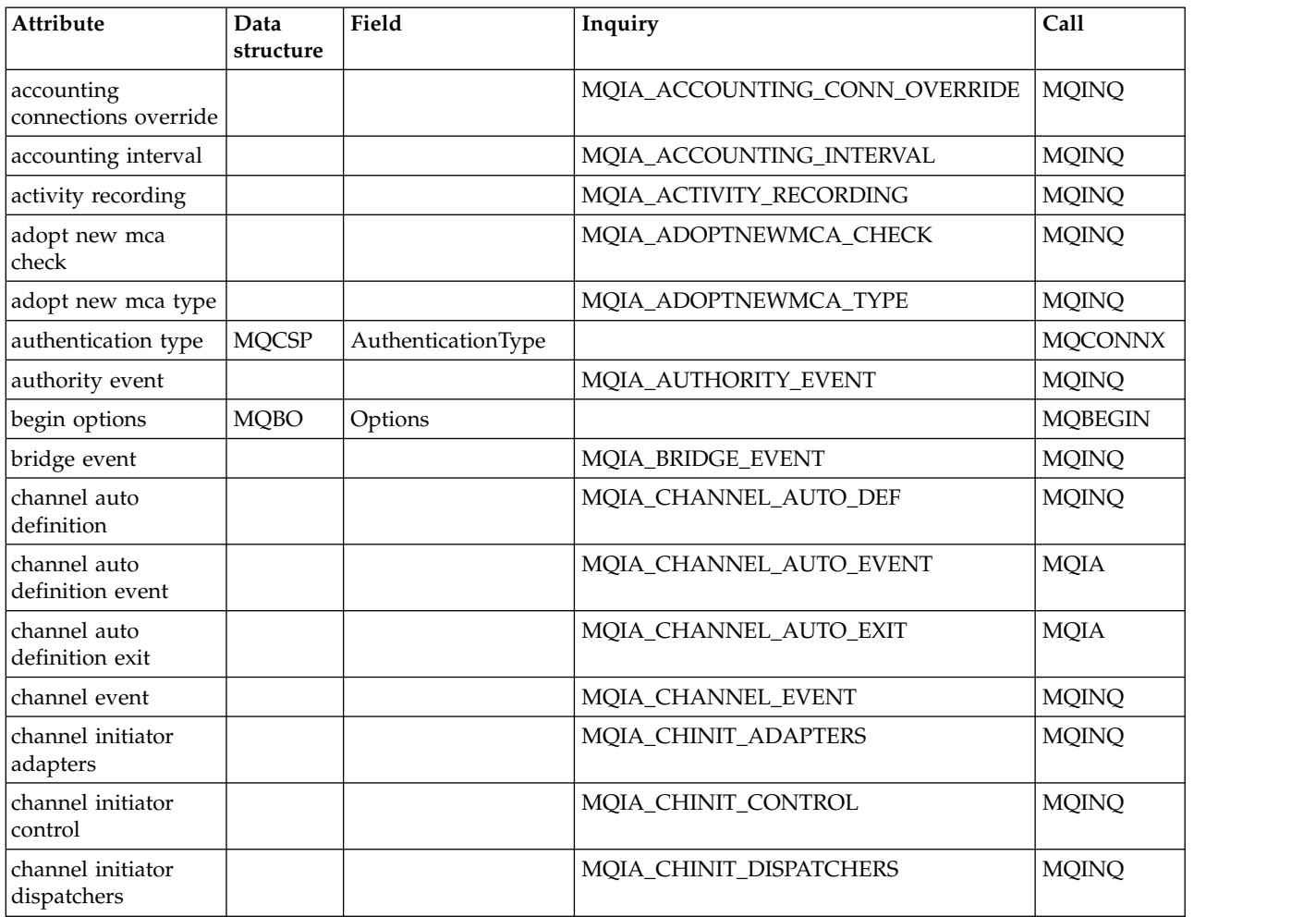

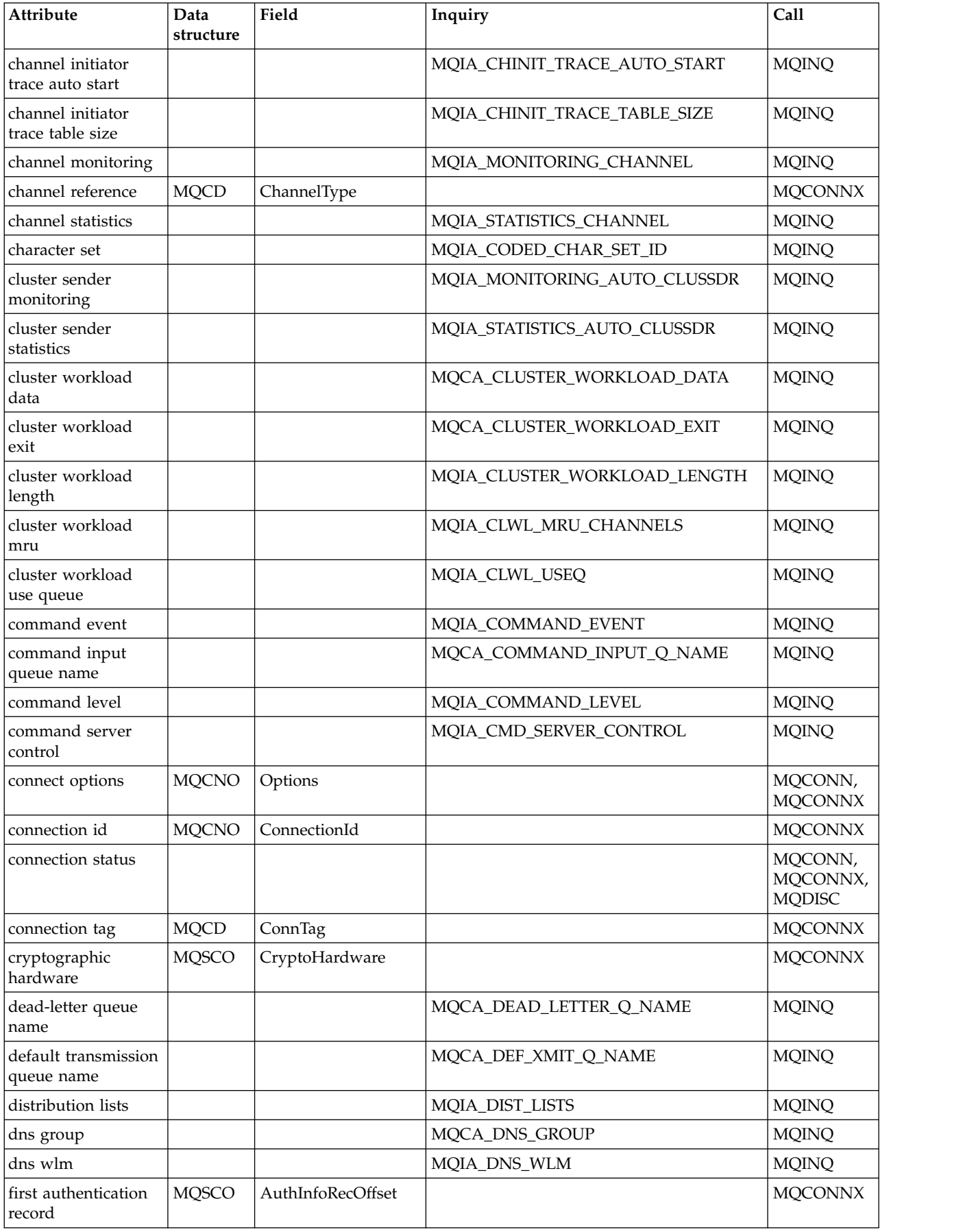

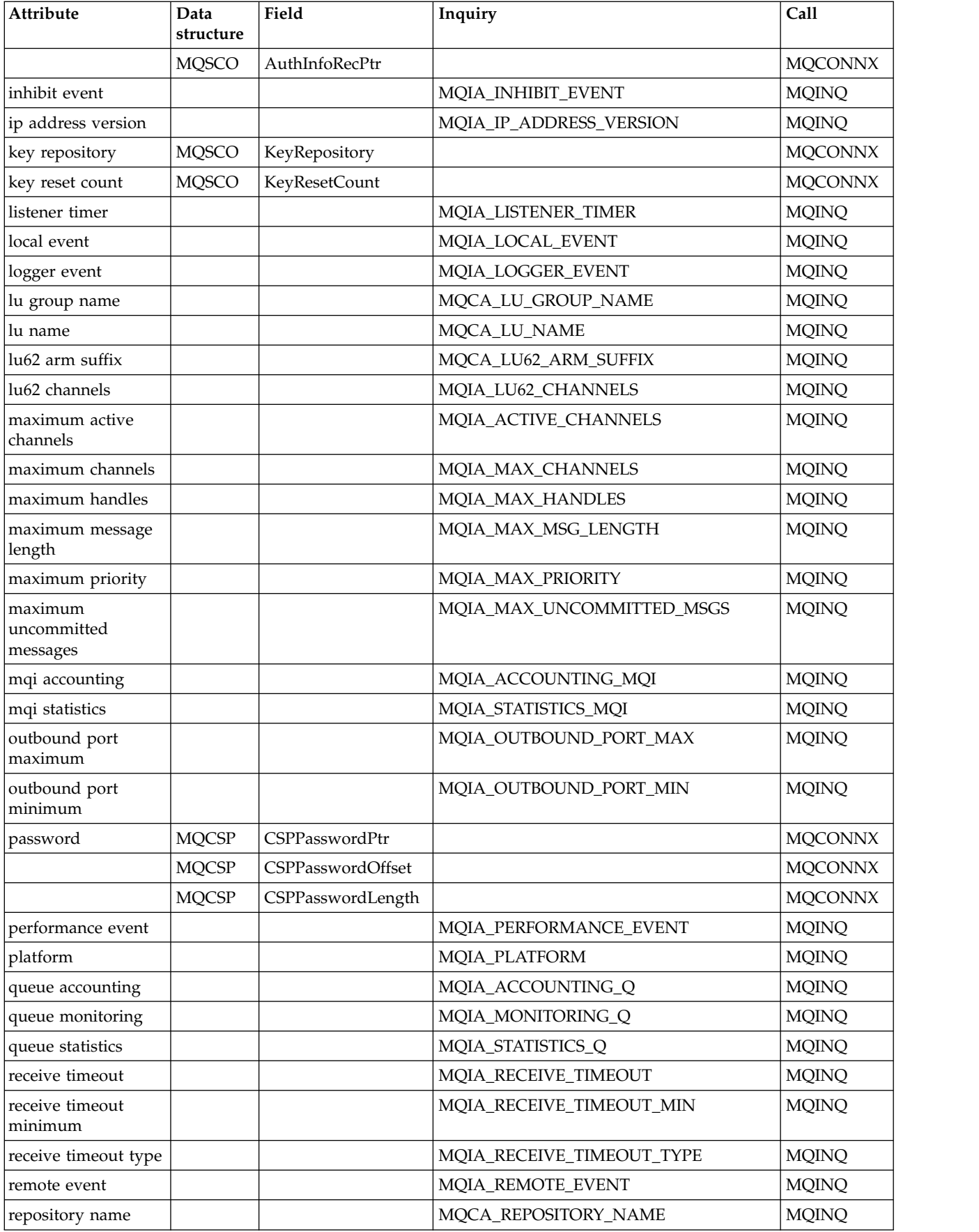

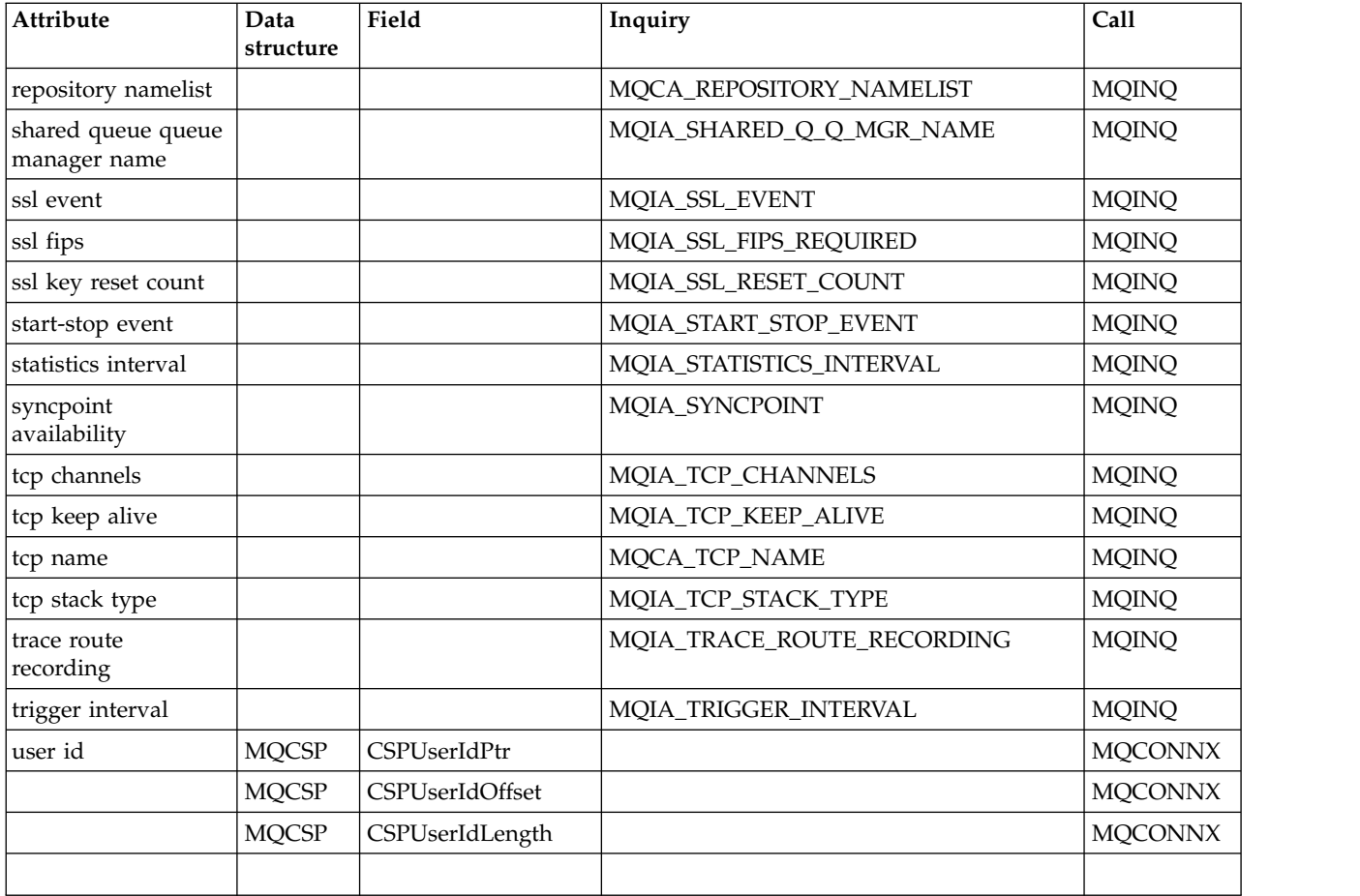

# **ImqReferenceHeader cross-reference:**

Cross-reference of attributes, data structures, and fields for the ImqAuthenticationRecord C++ class.

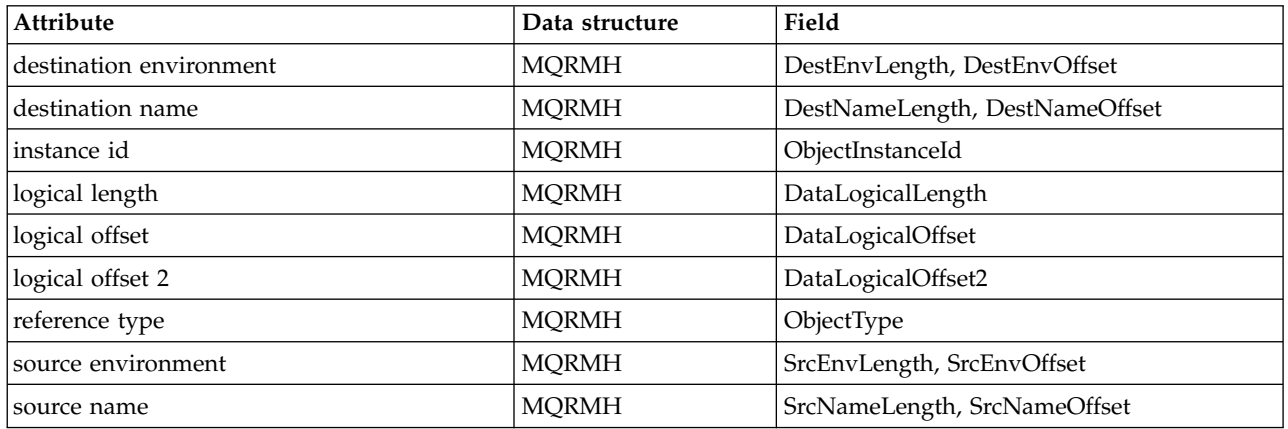

# <span id="page-2663-0"></span>**ImqTrigger cross-reference:**

Cross-reference of attributes, data structures, and fields for the ImqAuthenticationRecord C++ class.

*Table 260. ImqTrigger cross reference*

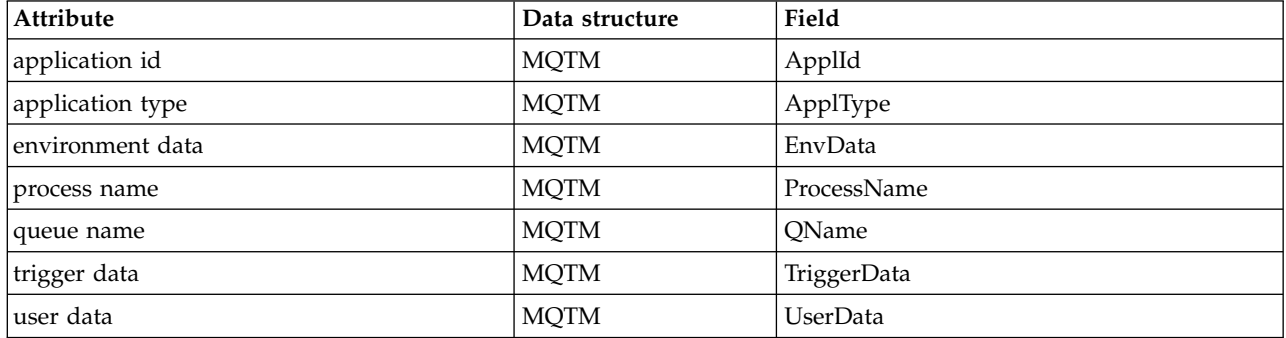

# **ImqWorkHeader cross-reference:**

Cross-reference of attributes, data structures, and fields for the ImqAuthenticationRecord C++ class.

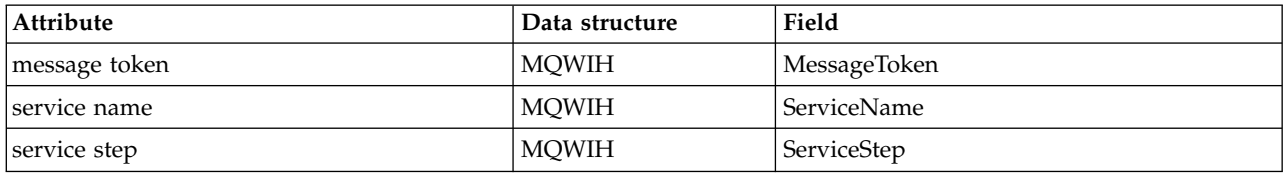

# **ImqAuthenticationRecord C++ class**

This class encapsulates an authentication information record (MQAIR) for use during execution of the ImqQueueManager::connect method, for custom SSL client connections.

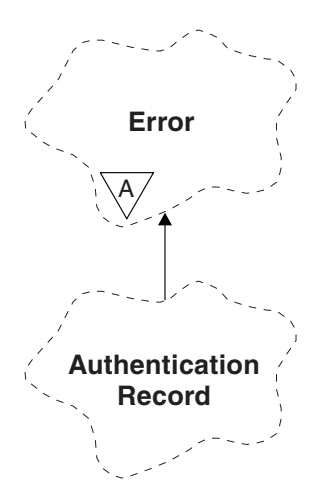

*Figure 55. ImqAuthenticationRecord class*

See the description of the ImqQueueManager::connect method for more details. This class is not available on the z/OS platform.

- ["Object attributes" on page 2655](#page-2664-0)
- ["Constructors" on page 2655](#page-2664-0)
- ["Object methods \(public\)" on page 2655](#page-2664-0)
• ["Object methods \(protected\)" on page 2656](#page-2665-0)

# **Object attributes**

## **connection name**

The name of the connection to the LDAP CRL server. This is the IP address or DNS name, followed optionally by the port number, in parentheses.

## **connection reference**

A reference to an ImqQueueManager object that provides the required connection to a (local) queue manager. The initial value is zero. Do not confuse this with the queue manager name that identifies a queue manager (possibly remote) for a named queue.

#### **next authentication record**

Next object of this class, in no particular order, having the same **connection reference** as this object. The initial value is zero.

#### **password**

A password supplied for connection authentication to the LDAP CRL server.

## **previous authentication record**

Previous object of this class, in no particular order, having the same **connection reference** as this object. The initial value is zero.

**type** The type of authentication information contained in the record.

#### **user name**

A user identifier supplied for authorization to the LDAP CRL server.

## **Constructors**

## **ImqAuthenticationRecord( );**

The default constructor.

# **Object methods (public)**

```
void operator = ( const ImqAuthenticationRecord & air);
Copies instance data from air, replacing the existing instance data.
```
- **const ImqString & connectionName ( ) const ;**  Returns the **connection name**.
- **void setConnectionName ( const ImqString &** *name* **);** Sets the **connection name**.
- **void setConnectionName ( const char \*** *name* **= 0 );** Sets the **connection name**.
- **ImqQueueManager \* connectionReference ( ) const ;** Returns the **connection reference**.
- **void setConnectionReference ( ImqQueueManager &** *manager* **);** Sets the **connection reference**.
- **void setConnectionReference ( ImqQueueManager \*** *manager* **= 0 );** Sets the **connection reference**.
- **void copyOut ( MQAIR \*** *pAir* **);**

Copies instance data to *pAir*, replacing the existing instance data. This might involve allocating dependent storage.

#### **void clear ( MQAIR \*** *pAir* **);**

Clears the structure and releases dependent storage referenced by *pAir*.

```
ImqAuthenticationRecord * nextAuthenticationRecord ( ) const ;
Returns the next authentication record. const ImqString & password ( ) const ; 
Returns the password. void setPassword ( const ImqString & password );
Sets the password. void setPassword ( const char * password = 0 ); 
Sets the password. ImqAuthenticationRecord * previousAuthenticationRecord ( ) const ;
Returns the previous authentication record. MQLONG type ( ) const ;
Returns the type. void setType ( const MQLONG type );
Sets the type. const ImqString & userName ( ) const ;
Returns the user name. void setUserName ( const ImqString & name );
Sets the user name. void setUserName ( const char * name = 0 );
Sets the user name.
```
## **Object methods (protected)**

**void setNextAuthenticationRecord ( ImqAuthenticationRecord \*** *pAir* **= 0 );** Sets the **next authentication record**.

> **Attention:** Use this function only if you are sure that it will not break the authentication record list.

```
void setPreviousAuthenticationRecord ( ImqAuthenticationRecord * pAir = 0 );
Sets the previous authentication record.
```
**Attention:** Use this function only if you are sure that it will not break the authentication record list.

## **ImqBinary C++ class**

This class encapsulates a binary byte array that can be used for ImqMessage **accounting token**, **correlation id**, and **message id** values. It allows easy assignment, copying, and comparison.

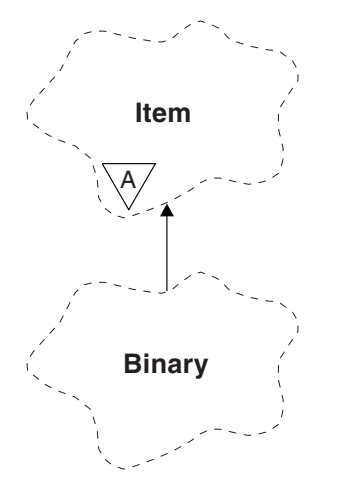

*Figure 56. ImqBinary class*

- "Object attributes"
- "Constructors"
- "Overloaded ImqItem methods"
- ["Object methods \(public\)" on page 2658](#page-2667-0)
- ["Object methods \(protected\)" on page 2658](#page-2667-0)
- ["Reason codes" on page 2658](#page-2667-0)

# **Object attributes**

**data** An array of bytes of binary data. The initial value is null.

# **data length**

The number of bytes. The initial value is zero.

#### **data pointer**

The address of the first byte of the **data**. The initial value is zero.

# **Constructors**

**ImqBinary( );** The default constructor.

- **ImqBinary( const ImqBinary &** *binary* **);** The copy constructor.
- **ImqBinary( const void \*** *data***, const size\_t** *length* **);** Copies *length* bytes from *data*.

# **Overloaded ImqItem methods**

**virtual ImqBoolean copyOut( ImqMessage &** *msg* **);**

Copies the **data** to the message buffer, replacing any existing content. Sets the *msg* **format** to MQFMT\_NONE.

See the ImqItem class method description for further details.

## **virtual ImqBoolean pasteIn( ImqMessage &** *msg* **);**

Sets the **data** by transferring the remaining data from the message buffer, replacing the existing **data**.

To be successful, the ImqMessage **format** must be MQFMT\_NONE.

See the ImqItem class method description for further details.

# <span id="page-2667-0"></span>**Object methods (public)**

## **void operator = ( const ImqBinary &** *binary* **);**

Copies bytes from *binary*.

## **ImqBoolean operator == ( const ImqBinary &** *binary* **);**

Compares this object with *binary*. It returns FALSE if not equal and TRUE otherwise. The objects are equal if they have the same **data length** and the bytes match.

# **ImqBoolean copyOut( void \*** *buffer***, const size\_t** *length***, const char** *pad* **= 0 );**

Copies up to *length* bytes from the **data pointer** to *buffer*. If the **data length** is insufficient, the remaining space in *buffer* is filled with *pad* bytes. *buffer* can be zero if *length* is also zero. *length* must not be negative. It returns TRUE if successful.

**size\_t dataLength( ) const ;** Returns the **data length**.

#### **ImqBoolean setDataLength( const size\_t** *length* **);**

Sets the **data length**. If the **data length** is changed as a result of this method, the data in the object is uninitialized. It returns TRUE if successful.

**void \* dataPointer( ) const ;**

Returns the **data pointer**.

## **ImqBoolean isNull( ) const ;**

Returns TRUE if the **data length** is zero, or if all the **data** bytes are zero. Otherwise it returns FALSE.

# **ImqBoolean set( const void \*** *buffer***, const size\_t** *length* **);**

Copies *length* bytes from *buffer*. It returns TRUE if successful.

## **Object methods (protected)**

**void clear( );** Reduces the **data length** to zero.

## **Reason codes**

- MQRC\_NO\_BUFFER
- MQRC\_STORAGE\_NOT\_AVAILABLE
- MQRC\_INCONSISTENT\_FORMAT

## **ImqCache C++ class**

Use this class to hold or marshal data in memory.

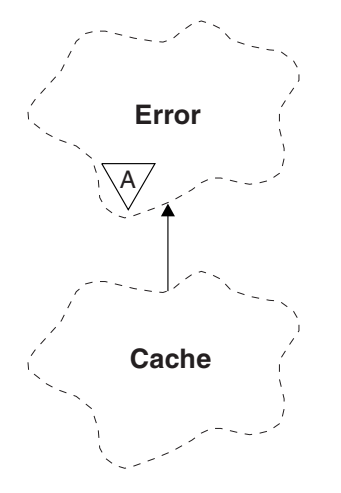

*Figure 57. ImqCache class*

Use this class to hold or marshal data in memory. You can nominate a buffer of memory of fixed size, or the system can provide a flexible amount of memory automatically. This class relates to the MQI calls listed in ["ImqCache cross-reference" on page 2642.](#page-2651-0)

- "Object attributes"
- ["Constructors" on page 2660](#page-2669-0)
- ["Object methods \(public\)" on page 2660](#page-2669-0)
- ["Reason codes" on page 2661](#page-2670-0)

## **Object attributes**

#### **automatic buffer**

Indicates whether buffer memory is managed automatically by the system (TRUE) or is supplied by the user (FALSE). It is initially set to TRUE.

This attribute is not set directly. It is set indirectly using either the **useEmptyBuffer** or the **useFullBuffer** method.

If user storage is supplied, this attribute is FALSE, buffer memory cannot grow, and buffer overflow errors can occur. The address and length of the buffer remain constant.

If user storage is not supplied, this attribute is TRUE, and buffer memory can grow incrementally to accommodate an arbitrary amount of message data. However, when the buffer grows, the address of the buffer might change, so be careful when using the **buffer pointer** and **data pointer**.

#### **buffer length**

The number of bytes of memory in the buffer. The initial value is zero.

#### **buffer pointer**

The address of the buffer memory. The initial value is null.

## **data length**

The number of bytes succeeding the **data pointer**. This must be equal to or less than the **message length**. The initial value is zero.

## **data offset**

The number of bytes preceding the **data pointer**. This must be equal to or less than the **message length**. The initial value is zero.

#### **data pointer**

The address of the part of the buffer that is to be written to or read from next. The initial value is null.

#### <span id="page-2669-0"></span>**message length**

The number of bytes of significant data in the buffer. The initial value is zero.

# **Constructors**

**ImqCache( );**

The default constructor.

```
ImqCache( const ImqCache & cache );
The copy constructor.
```
# **Object methods (public)**

**void operator = ( const ImqCache &** *cache* **);**

Copies up to **message length** bytes of data from the *cache* object to the object. If **automatic buffer** is FALSE, the **buffer length** must already be sufficient to accommodate the copied data.

- **ImqBoolean automaticBuffer( ) const ;** Returns the **automatic buffer** value.
- **size\_t bufferLength( ) const ;** Returns the **buffer length**.
- **char \* bufferPointer( ) const ;** Returns the **buffer pointer**.
- **void clearMessage( );** Sets the **message length** and **data offset** to zero.
- **size\_t dataLength( ) const ;** Returns the **data length**.
- **size\_t dataOffset( ) const ;** Returns the **data offset**.

#### **ImqBoolean setDataOffset( const size\_t** *offset* **);**

Sets the **data offset**. The **message length** is increased if necessary to ensure that it is no less than the **data offset**. This method returns TRUE if successful.

- **char \* dataPointer( ) const ;** Returns a copy of the **data pointer**.
- **size\_t messageLength( ) const ;** Returns the **message length**.

## **ImqBoolean setMessageLength( const size\_t** *length* **);**

Sets the **message length**. Increases the **buffer length** if necessary to ensure that the **message length** is no greater than the **buffer length**. Reduces the **data offset** if necessary to ensure that it is no greater than the **message length**. It returns TRUE if successful.

## **ImqBoolean moreBytes( const size\_t** *bytes-required* **);**

Assures that *bytes-required* more bytes are available (for writing) between the **data pointer** and the end of the buffer. It returns TRUE if successful.

If **automatic buffer** is TRUE, more memory is acquired as required; otherwise, the **buffer length** must already be adequate.

## **ImqBoolean read( const size\_t** *length***, char \* &** *external-buffer* **);**

Copies *length* bytes, from the buffer starting at the **data pointer** position, into the *external-buffer*. After the data has been copied, the **data offset** is increased by *length*. This method returns TRUE if successful.

#### **ImqBoolean resizeBuffer( const size\_t** *length* **);**

Varies the **buffer length**, provided that **automatic buffer** is TRUE. This is achieved by

<span id="page-2670-0"></span>reallocating the buffer memory. Up to **message length** bytes of data from the existing buffer are copied to the new one. The maximum number copied is *length* bytes. The **buffer pointer** is changed. The **message length** and **data offset** are preserved as closely as possible within the confines of the new buffer. It returns TRUE if successful, and FALSE if **automatic buffer** is FALSE.

**Note:** This method can fail with MQRC\_STORAGE\_NOT\_AVAILABLE if there is any problem with system resources.

## **ImqBoolean useEmptyBuffer( const char \*** *external-buffer***, const size\_t** *length* **);**

Identifies an empty user buffer, setting the **buffer pointer** to point to *external-buffer*, the **buffer length** to *length*, and the **message length** to zero. Performs a **clearMessage**. If the buffer is fully primed with data, use the **useFullBuffer** method instead. If the buffer is partially primed with data, use the **setMessageLength** method to indicate the correct amount. This method returns TRUE if successful.

This method can be used to identify a fixed amount of memory, as described previously (*external-buffer* is not null and *length* is nonzero), in which case **automatic buffer** is set to FALSE, or it can be used to revert to system-managed flexible memory (*external-buffer* is null and *length* is zero), in which case **automatic buffer** is set to TRUE.

## **ImqBoolean useFullBuffer( const char \*** *externalBuffer***, const size\_t** *length* **);**

As for **useEmptyBuffer**, except that the **message length** is set to *length*. It returns TRUE if successful.

## **ImqBoolean write( const size\_t** *length***, const char \*** *external-buffer* **);**

Copies *length* bytes, from the *external-buffer*, into the buffer starting at the **data pointer** position. After the data has been copied, the **data offset** is increased by *length*, and the **message length** is increased if necessary to ensure that it is no less than the new **data offset** value. This method returns TRUE if successful.

If **automatic buffer** is TRUE, an adequate amount of memory is guaranteed; otherwise, the ultimate **data offset** must not exceed the **buffer length**.

## **Reason codes**

- MQRC\_BUFFER\_NOT\_AUTOMATIC
- MQRC\_DATA\_TRUNCATED
- MQRC\_INSUFFICIENT\_BUFFER
- MQRC\_INSUFFICIENT\_DATA
- MQRC\_NULL\_POINTER
- MQRC\_STORAGE\_NOT\_AVAILABLE
- MORC ZERO LENGTH

# **ImqChannel C++ class**

This class encapsulates a channel definition (MQCD) for use during execution of the Manager::connect method, for custom client connections.

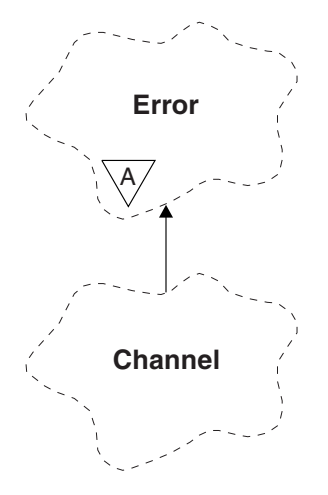

*Figure 58. ImqChannel class*

See the description of the Manager::connect method, and Sample program HELLO WORLD (imqwrld.cpp), for more details. Not all the listed methods are applicable to all platforms; see the descriptions of the DEFINE CHANNEL and ALTER CHANNEL commands in [MQSC reference](#page-285-0) for more details. The ImqChannel class is not supported on z/OS.

- "Object attributes"
- ["Constructors" on page 2663](#page-2672-0)
- ["Object methods \(public\)" on page 2663](#page-2672-0)
- ["Reason codes" on page 2667](#page-2676-0)

## **Object attributes**

# **batch heart-beat**

The number of milliseconds between checks that a remote channel is active. The initial value is 0.

## **channel name**

The name of the channel. The initial value is null.

#### **connection name**

The name of the connection. For example, the IP address of a host computer. The initial value is null.

#### **header compression**

The list of header data compression techniques supported by the channel. The initial values are all set to MQCOMPRESS\_NOT\_AVAILABLE.

#### **heart-beat interval**

The number of seconds between checks that a connection is still working. The initial value is 300.

#### **keep alive interval**

The number of seconds passed to the communications stack specifying the keep alive timing for the channel. The initial value is MQKAI\_AUTO.

## **local address**

The local communications address for the channel.

## **maximum message length**

The maximum length of message supported by the channel in a single communication. The initial value is 4 194 304.

#### <span id="page-2672-0"></span>**message compression**

The list of message data compression techniques supported by the channel. The initial values are all set to MQCOMPRESS\_NOT\_AVAILABLE.

#### **mode name**

The name of the mode. The initial value is null.

#### **password**

A password supplied for connection authentication. The initial value is null.

#### **receive exit count**

The number of receive exits. The initial value is zero. This attribute is read-only.

#### **receive exit names**

The names of receive exits.

## **receive user data**

Data associated with receive exits.

#### **security exit name**

The name of a security exit to be invoked on the server side of the connection. The initial value is null.

#### **security user data**

Data to be passed to the security exit. The initial value is null.

#### **send exit count**

The number of send exits. The initial value is zero. This attribute is read-only.

## **send exit names**

The names of send exits.

# **send user data**

Data associated with send exits.

#### **SSL CipherSpec**

CipherSpec for use with SSL.

#### **SSL client authentication type**

Client authentication type for use with SSL.

#### **SSL peer name**

Peer name for use with SSL.

#### **transaction program name**

The name of the transaction program. The initial value is null.

#### **transport type**

The transport type of the connection. The initial value is MQXPT\_LU62.

#### **user id**

A user identifier supplied for authorization. The initial value is null.

## **Constructors**

**ImqChannel( ) ;** The default constructor.

**ImqChannel( const ImqChannel &** *channel* **);**

The copy constructor.

## **Object methods (public)**

**void operator = ( const ImqChannel &** *channel* **);** Copies instance data from *channel*, replacing any existing instance data.

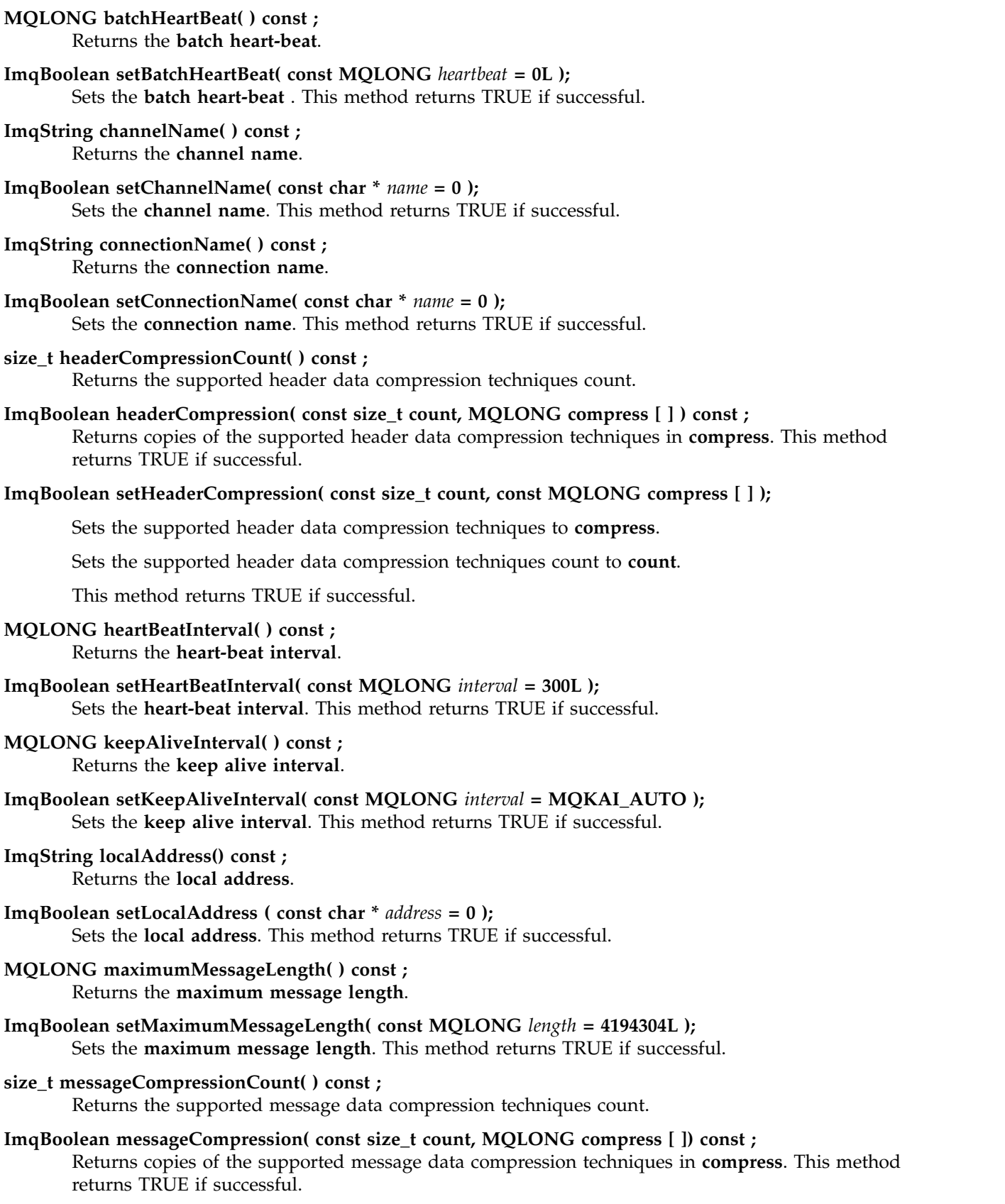

# **ImqBoolean setMessageCompression( const size\_t count, const MQLONG compress [ ] );**

Sets the supported message data compression techniques to compress.

Sets the supported message data compression techniques count to count.

This method returns TRUE if successful.

- **ImqString modeName( ) const ;** Returns the **mode name**.
- **ImqBoolean setModeName( const char \*** *name* **= 0 );** Sets the **mode name**. This method returns TRUE if successful.
- **ImqString password( ) const ;** Returns the **password**.
- **ImqBoolean setPassword( const char \*** *password* **= 0 );** Sets the **password**. This method returns TRUE if successful.
- **size\_t receiveExitCount( ) const ;** Returns the **receive exit count**.
- **ImqString receiveExitName( );**

Returns the first of the **receive exit names**, if any. If the **receive exit count** is zero, it returns an empty string.

**ImqBoolean receiveExitNames( const size\_t** *count***, ImqString \*** *names* **[ ] );**

Returns copies of the **receive exit names** in *names*. Sets any *names* in excess of **receive exit count** to null strings. This method returns TRUE if successful.

**ImqBoolean setReceiveExitName( const char \*** *name* **= 0 );**

Sets the **receive exit names** to the single *name*. *name* can be blank or null. Sets the **receive exit count** to either 1 or zero. Clears the **receive user data**. This method returns TRUE if successful.

- **ImqBoolean setReceiveExitNames( const size\_t** *count***, const char \*** *names* **[ ] );** Sets the **receive exit names** to *names*. Individual *names* values must not be blank or null. Sets the **receive exit count** to *count*. Clears the **receive user data**. This method returns TRUE if successful.
- **ImqBoolean setReceiveExitNames( const size\_t** *count***, const ImqString \*** *names* **[ ] );** Sets the **receive exit names** to *names*. Individual *names* values must not be blank or null. Sets the **receive exit count** to *count*. Clears the **receive user data**. This method returns TRUE if successful.
- **ImqString receiveUserData( );**

Returns the first of the **receive user data** items, if any. If the **receive exit count** is zero, returns an empty string.

- **ImqBoolean receiveUserData( const size\_t** *count***, ImqString \*** *data* **[ ] );** Returns copies of the **receive user data** items in *data*. Sets any *data* in excess of **receive exit count** to null strings. This method returns TRUE if successful.
- **ImqBoolean setReceiveUserData( const char \*** *data* **= 0 );** Sets the **receive user data** to the single item *data*. If *data* is not null, **receive exit count** must be at least 1. This method returns TRUE if successful.
- **ImqBoolean setReceiveUserData( const size\_t** *count***, const char \*** *data* **[ ] );** Sets the **receive user data** to *data*. *count* must be no greater than the **receive exit count**. This method returns TRUE if successful.
- **ImqBoolean setReceiveUserData( const size\_t** *count***, const ImqString \*** *data* **[ ] );** Sets the **receive user data** to *data*. *count* must be no greater than the **receive exit count**. This method returns TRUE if successful.
- **ImqString securityExitName( ) const ;** Returns the **security exit name**.
- **ImqBoolean setSecurityExitName( const char \*** *name* **= 0 );** Sets the **security exit name**. This method returns TRUE if successful.

# **ImqString securityUserData( ) const ;**

Returns the **security user data**.

- **ImqBoolean setSecurityUserData( const char \*** *data* **= 0 );** Sets the **security user data**. This method returns TRUE if successful.
- **size\_t sendExitCount( ) const ;**

Returns the **send exit count**.

**ImqString sendExitName( );**

Returns the first of the **send exit names**, if any. Returns an empty string if the **send exit count** is zero.

- **ImqBoolean sendExitNames( const size\_t** *count***, ImqString \*** *names* **[ ] );** Returns copies of the **send exit names** in *names*. Sets any *names* in excess of **send exit count** to null strings. This method returns TRUE if successful.
- **ImqBoolean setSendExitName( const char \*** *name* **= 0 );**

Sets the **send exit names** to the single *name*. *name* can be blank or null. Sets the **send exit count** to either 1 or zero. Clears the **send user data**. This method returns TRUE if successful

- **ImqBoolean setSendExitNames( const size\_t** *count***, const char \*** *names* **[ ] );** Sets the **send exit names** to *names*. Individual *names* values must not be blank or null. Sets the **send exit count** to *count*. Clears the **send user data**. This method returns TRUE if successful.
- **ImqBoolean setSendExitNames( const size\_t** *count***, const ImqString \*** *names* **[ ] );** Sets the **send exit names** to *names*. Individual *names* values must not be blank or null. Sets the **send exit count** to *count*. Clears the **send user data**. This method returns TRUE if successful.
- **ImqString sendUserData( );**

Returns the first of the **send user data** items, if any., Returns an empty string if the **send exit count** is zero.

- **ImqBoolean sendUserData( const size\_t** *count***, ImqString \*** *data* **[ ] );** Returns copies of the **send user data** items in *data*. Sets any *data* in excess of **send exit count** to null strings. This method returns TRUE if successful.
- **ImqBoolean setSendUserData( const char \*** *data* **= 0 );**

Sets the **send user data** to the single item *data*. If *data* is not null, **send exit count** must be at least 1. This method returns TRUE if successful.

- **ImqBoolean setSendUserData( const size\_t** *count***, const char \*** *data* **[ ] );** Sets the **send user data** to *data*. *count* must be no greater than the **send exit count**. This method returns TRUE if successful.
- **ImqBoolean setSendUserData( const size\_t** *count***, const ImqString \*** *data* **[ ] );** Sets the **send user data** to *data*. *count* must be no greater than the **send exit count**. This method returns TRUE if successful.
- **ImqString sslCipherSpecification( ) const ;** Returns the SSL cipher specification.
- **ImqBoolean setSslCipherSpecification( const char \*** *name* **= 0 );** Sets the SSL cipher specification. This method returns TRUE if successful.
- **MQLONG sslClientAuthentication( ) const ;** Returns the SSL client authentication type.
- **ImqBoolean setSslClientAuthentication( const MQLONG** *auth* **= MQSCA\_REQUIRED);** Sets the SSL client authentication type. This method returns TRUE if successful.
- **ImqString sslPeerName( ) const ;** Returns the SSL peer name.

<span id="page-2676-0"></span>**ImqBoolean setSslPeerName( const char \*** *name* **= 0 );** Sets the SSL peer name. This method returns TRUE if successful.

**ImqString transactionProgramName( ) const ;** Returns the **transaction program name**.

**ImqBoolean setTransactionProgramName( const char \*** *name* **= 0 );** Sets the **transaction program name**. This method returns TRUE if successful.

```
MQLONG transportType( ) const ;
Returns the transport type.
```
**ImqBoolean setTransportType( const MQLONG** *type* **= MQXPT\_LU62 );** Sets the **transport type**. This method returns TRUE if successful.

**ImqString userId( ) const ;** Returns the **user id**.

**ImqBoolean setUserId( const char \*** *id* **= 0 );** Sets the **user id**. This method returns TRUE if successful.

# **Reason codes**

- MQRC\_DATA\_LENGTH\_ERROR
- MQRC\_ITEM\_COUNT\_ERROR
- MQRC\_NULL\_POINTER
- MQRC\_SOURCE\_BUFFER\_ERROR

# **ImqCICSBridgeHeader C++ class**

This class encapsulates specific features of the MQCIH data structure.

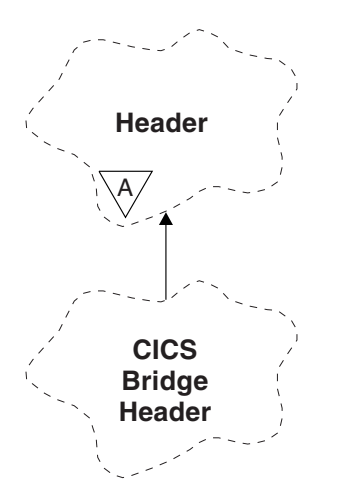

*Figure 59. ImqCICSBridgeHeader class*

Objects of this class are used by applications that send messages to the CICS bridge through WebSphere MQ for z/OS.

- ["Object attributes" on page 2668](#page-2677-0)
- ["Constructors" on page 2670](#page-2679-0)
- v ["Overloaded ImqItem methods" on page 2670](#page-2679-0)
- ["Object methods \(public\)" on page 2670](#page-2679-0)
- ["Object data \(protected\)" on page 2673](#page-2682-0)
- ["Reason codes" on page 2673](#page-2682-0)

<span id="page-2677-0"></span>• ["Return codes" on page 2673](#page-2682-0)

## **Object attributes**

## **ADS descriptor**

Send/receive ADS descriptor. This is set using MQCADSD\_NONE. The initial value is MQCADSD\_NONE. The following additional values are possible:

- MQCADSD\_NONE
- MQCADSD\_SEND
- MQCADSD\_RECV
- MOCADSD MSGFORMAT

## **attention identifier**

AID key. The field must be of length MQ\_ATTENTION\_ID\_LENGTH.

## **authenticator**

RACF password or passticket. The initial value contains blanks, of length MQ\_AUTHENTICATOR\_LENGTH.

## **bridge abend code**

Bridge abend code, of length MQ\_ABEND\_CODE\_LENGTH. The initial value is four blank characters. The value returned in this field is dependent on the return code. See Table [261 on](#page-2682-0) [page 2673](#page-2682-0) for more details.

## **bridge cancel code**

Bridge abend transaction code. The field is reserved, must contain blanks, and be of length MQ\_CANCEL\_CODE\_LENGTH.

## **bridge completion code**

Completion code, which can contain either the WebSphere MQ completion code or the CICS EIBRESP value. The field has the initial value of MQCC\_OK. The value returned in this field is dependent on the return code. See Table [261 on page 2673](#page-2682-0) for more details.

#### **bridge error offset**

Bridge error offset. The initial value is zero. This attribute is read-only.

#### **bridge reason code**

Reason code. This field can contain either the WebSphere MQ reason or the CICS EIBRESP2 value. The field has the initial value of MQRC\_NONE. The value returned in this field is dependent on the return code. See Table [261 on page 2673](#page-2682-0) for more details.

#### **bridge return code**

Return code from the CICS bridge. The initial value is MOCRC OK.

#### **conversational task**

Whether the task can be conversational. The initial value is MQCCT\_NO. The following additional values are possible:

- MQCCT\_YES
- MQCCT NO

## **cursor position**

Cursor position. The initial value is zero.

## **facility keep time**

CICS bridge facility release time.

## **facility like**

Terminal emulated attribute. The field must be of length MQ\_FACILITY\_LIKE\_LENGTH.

## **facility token**

BVT token value. The field must be of length MQ\_FACILITY\_LENGTH. The initial value is MQCFAC\_NONE.

## **function**

Function, which can contain either the WebSphere MQ call name or the CICS EIBFN function. The field has the initial value of MQCFUNC\_NONE, with length MQ\_FUNCTION\_LENGTH. The value returned in this field is dependent on the return code. See Table [261 on page 2673](#page-2682-0) for more details.

The following additional values are possible when **function** contains a WebSphere MQ call name:

- MQCFUNC\_MQCONN
- MQCFUNC\_MQGET
- MOCFUNC MOINO
- MQCFUNC\_NONE
- MQCFUNC\_MQOPEN
- MOCFUNC PUT
- MOCFUNC MOPUT1

## **get wait interval**

Wait interval for an MQGET call issued by the CICS bridge task. The initial value is MQCGWI\_DEFAULT. The field applies only when **uow control** has the value MQCUOWC\_FIRST. The following additional values are possible:

- MQCGWI DEFAULT
- MQWI UNLIMITED

## **link type**

Link type. The initial value is MQCLT\_PROGRAM. The following additional values are possible:

- MQCLT\_PROGRAM
- MQCLT\_TRANSACTION

#### **next transaction identifier**

ID of the next transaction to attach. The field must be of length MQ\_TRANSACTION\_ID\_LENGTH.

#### **output data length**

COMMAREA data length. The initial value is MQCODL\_AS\_INPUT.

#### **reply-to format**

Format name of the reply message. The initial value is MQFMT\_NONE with length MQ\_FORMAT\_LENGTH.

## **start code**

Transaction start code. The field must be of length MQ\_START\_CODE\_LENGTH. The initial value is MQCSC\_NONE. The following additional values are possible:

- MQCSC START
- MQCSC\_STARTDATA
- MQCSC\_TERMINPUT
- MOCSC NONE

## **task end status**

Task end status. The initial value is MQCTES\_NOSYNC. The following additional values are possible:

- MQCTES\_COMMIT
- MQCTES\_BACKOUT
- MOCTES ENDTASK

## • MQCTES\_NOSYNC

#### <span id="page-2679-0"></span>**transaction identifier**

ID of the transaction to attach. The initial value must contain blanks, and must be of length MQ\_TRANSACTION\_ID\_LENGTH. The field applies only when **uow control** has the value MQCUOWC\_FIRST or MQCUOWC\_ONLY.

#### **UOW control**

UOW control. The initial value is MQCUOWC\_ONLY. The following additional values are possible:

- MQCUOWC\_FIRST
- MOCUOWC MIDDLE
- MOCUOWC LAST
- MQCUOWC\_ONLY
- MOCUOWC COMMIT
- MOCUOWC BACKOUT
- MQCUOWC\_CONTINUE

#### **version**

The MQCIH version number. The initial value is MQCIH\_VERSION\_2. The only other supported value is MQCIH\_VERSION\_1.

## **Constructors**

#### **ImqCICSBridgeHeader( );**

The default constructor.

## **ImqCICSBridgeHeader( const ImqCICSBridgeHeader &** *header* **);**

The copy constructor.

## **Overloaded ImqItem methods**

#### **virtual ImqBoolean copyOut( ImqMessage &** *msg* **);**

Inserts an MQCIH data structure into the message buffer at the beginning, moving existing message data further along, and sets the message format to MQFMT\_CICS.

See the parent class method description for more details.

#### **virtual ImqBoolean pasteIn( ImqMessage &** *msg* **);**

Reads an MQCIH data structure from the message buffer. To be successful, the encoding of the *msg* object must be MQENC\_NATIVE. Retrieve messages with MQGMO\_CONVERT to MQENC\_NATIVE. To be successful, the ImqMessage format must be MQFMT\_CICS.

See the parent class method description for more details.

## **Object methods (public)**

## **void operator = ( const ImqCICSBridgeHeader &** *header* **);** Copies instance data from the *header*, replacing the existing instance data.

# **MQLONG ADSDescriptor( ) const;**

Returns a copy of the **ADS descriptor**.

## **void setADSDescriptor( const MQLONG** *descriptor* **= MQCADSD\_NONE );** Sets the **ADS descriptor**.

#### **ImqString attentionIdentifier( ) const;**

Returns a copy of the **attention identifier**, padded with trailing blanks to length MQ\_ATTENTION\_ID\_LENGTH.

## **void setAttentionIdentifier( const char \*** *data* **= 0 );**

Sets the **attention identifier**, padded with trailing blanks to length MQ\_ATTENTION\_ID\_LENGTH. If no *data* is supplied, resets **attention identifier** to the initial value.

#### **ImqString authenticator( ) const;**

Returns a copy of the **authenticator**, padded with trailing blanks to length MQ\_AUTHENTICATOR\_LENGTH.

## **void setAuthenticator( const char \*** *data* **= 0 );**

Sets the **authenticator**, padded with trailing blanks to length MQ\_AUTHENTICATOR\_LENGTH. If no *data* is supplied, resets **authenticator** to the initial value.

## **ImqString bridgeAbendCode( ) const;**

Returns a copy of the **bridge abend code**, padded with trailing blanks to length MQ\_ABEND\_CODE\_LENGTH.

#### **ImqString bridgeCancelCode( ) const;**

Returns a copy of the **bridge cancel code**, padded with trailing blanks to length MQ\_CANCEL\_CODE\_LENGTH.

## **void setBridgeCancelCode( const char \*** *data* **= 0 );**

Sets the **bridge cancel code**, padded with trailing blanks to length MQ\_CANCEL\_CODE\_LENGTH. If no *data* is supplied, resets the **bridge cancel code** to the initial value.

## **MQLONG bridgeCompletionCode( ) const;**

Returns a copy of the **bridge completion code**.

**MQLONG bridgeErrorOffset( ) const ;**

Returns a copy of the **bridge error offset**.

## **MQLONG bridgeReasonCode( ) const;** Returns a copy of the **bridge reason code**.

## **MQLONG bridgeReturnCode( ) const;** Returns the **bridge return code**.

**MQLONG conversationalTask( ) const;** Returns a copy of the **conversational task**.

## **void setConversationalTask( const MQLONG** *task* **= MQCCT\_NO );** Sets the **conversational task**.

# **MQLONG cursorPosition( ) const ;**

Returns a copy of the **cursor position**.

## **void setCursorPosition( const MQLONG** *position* **= 0 );** Sets the **cursor position**.

## **MQLONG facilityKeepTime( ) const;** Returns a copy of the **facility keep time**.

- **void setFacilityKeepTime( const MQLONG** *time* **= 0 );** Sets the **facility keep time**.
- **ImqString facilityLike( ) const;**

Returns a copy of the **facility like**, padded with trailing blanks to length MQ\_FACILITY\_LIKE\_LENGTH.

# **void setFacilityLike( const char \*** *name* **= 0 );**

Sets the **facility like**, padded with trailing blanks to length MQ\_FACILITY\_LIKE\_LENGTH. If no *name* is supplied, resets **facility like** the initial value.

## **ImqBinary facilityToken( ) const;**

Returns a copy of the **facility token**.

#### **ImqBoolean setFacilityToken( const ImqBinary &** *token* **);**

Sets the **facility token**. The **data length** of *token* must be either zero or MQ\_FACILITY\_LENGTH. It returns TRUE if successful.

#### **void setFacilityToken( const MQBYTE8** *token* **= 0);**

Sets the **facility token**. *token* can be zero, which is the same as specifying MQCFAC\_NONE. If *token* is nonzero it must address MQ\_FACILITY\_LENGTH bytes of binary data. When using predefined values such as MQCFAC\_NONE, you might need to make a cast to ensure a signature match. For example, (MQBYTE \*)MQCFAC\_NONE.

#### **ImqString function( ) const;**

Returns a copy of the **function**, padded with trailing blanks to length MQ\_FUNCTION\_LENGTH.

#### **MQLONG getWaitInterval( ) const;** Returns a copy of the **get wait interval**.

**void setGetWaitInterval( const MQLONG** *interval* **= MQCGWI\_DEFA** Sets the **get wait interval**.

#### **MQLONG linkType( ) const;**

Returns a copy of the **link type**.

#### **void setLinkType( const MQLONG** *type* **= MQCLT\_PROGRAM );** Sets the **link type**.

## **ImqString nextTransactionIdentifier( ) const ;**

Returns a copy of the **next transaction identifier** data, padded with trailing blanks to length MQ\_TRANSACTION\_ID\_LENGTH.

#### **MQLONG outputDataLength( ) const;**

Returns a copy of the **output data length**.

**void setOutputDataLength( const MQLONG** *length* **= MQCODL\_AS\_INPUT );** Sets the **output data length**.

#### **ImqString replyToFormat( ) const;**

Returns a copy of the **reply-to format** name, padded with trailing blanks to length MQ\_FORMAT\_LENGTH.

#### **void setReplyToFormat( const char \*** *name* **= 0 );**

Sets the **reply-to format**, padded with trailing blanks to length MQ\_FORMAT\_LENGTH. If no *name* is supplied, resets **reply-to format** to the initial value.

## **ImqString startCode( ) const;**

Returns a copy of the **start code**, padded with trailing blanks to length MQ\_START\_CODE\_LENGTH.

## **void setStartCode( const char \*** *data* **= 0 );**

Sets the **start code** data, padded with trailing blanks to length MQ\_START\_CODE\_LENGTH. If no *data* is supplied, resets **start code** to the initial value.

#### **MQLONG taskEndStatus( ) const;**

Returns a copy of the **task end status**.

#### **ImqString transactionIdentifier( ) const;**

Returns a copy of the **transaction identifier** data, padded with trailing blanks to the length MQ\_TRANSACTION\_ID\_LENGTH.

## <span id="page-2682-0"></span>**void setTransactionIdentifier( const char \*** *data* **= 0 );**

Sets the **transaction identifier**, padded with trailing blanks to length MQ\_TRANSACTION\_ID\_LENGTH. If no *data* is supplied, resets **transaction identifier** to the initial value.

**MQLONG UOWControl( ) const;**

Returns a copy of the **UOW control**.

**void setUOWControl( const MQLONG** *control* **= MQCUOWC\_ONLY );** Sets the **UOW control**.

**MQLONG version( ) const;** Returns the **version** number.

**ImqBoolean setVersion( const MQLONG** *version* **= MQCIH\_VERSION\_2 );** Sets the **version** number. It returns TRUE if successful.

## **Object data (protected)**

## **MQLONG** *olVersion*

The maximum MQCIH version number that can be accommodated in the storage allocated for *opcih*.

## **PMQCIH** *opcih*

The address of an MQCIH data structure. The amount of storage allocated is indicated by *olVersion*.

## **Reason codes**

- v MQRC\_BINARY\_DATA\_LENGTH\_ERROR
- MQRC\_WRONG\_VERSION

# **Return codes**

*Table 261. ImqCICSBridgeHeader class return codes*

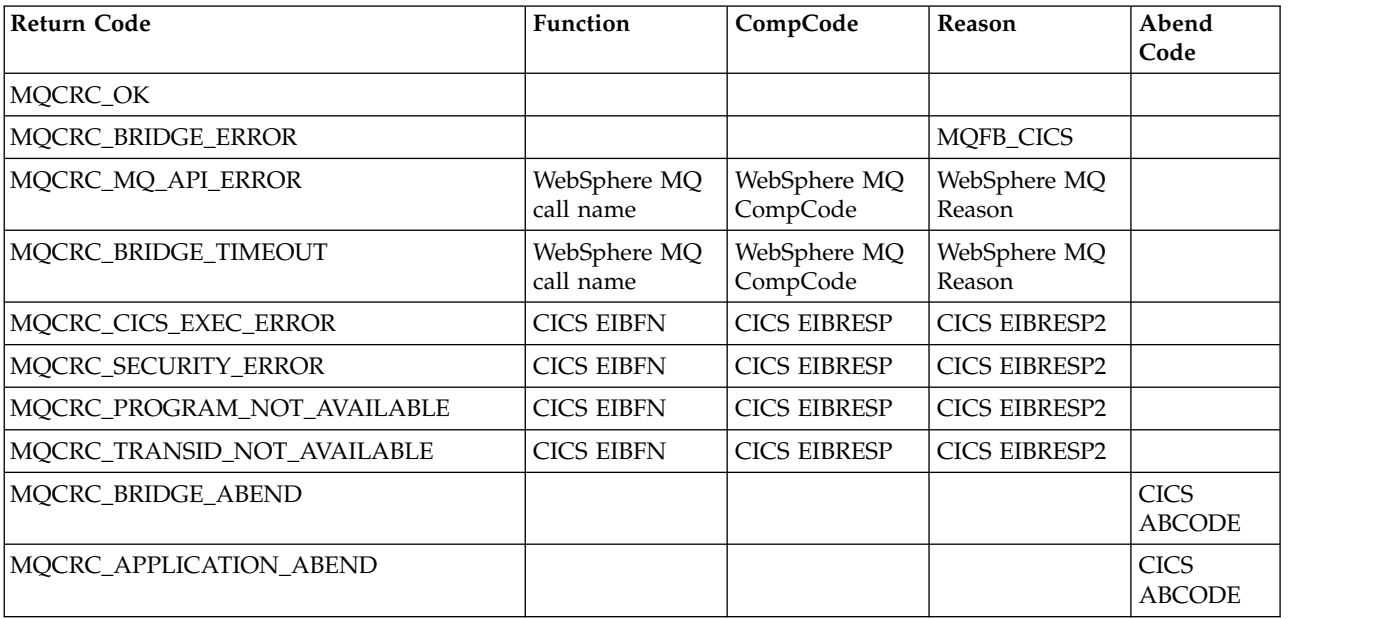

# **ImqDeadLetterHeader C++ class**

This class encapsulates features of the MQDLH data structure.

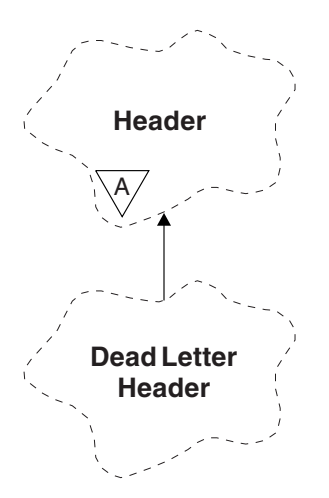

*Figure 60. ImqDeadLetterHeader class*

Objects of this class are typically used by an application that encounters an message that cannot be processed. A new message comprising a dead-letter header and the message content is placed on the dead-letter queue, and the message is discarded.

- "Object attributes"
- ["Constructors" on page 2675](#page-2684-0)
- ["Overloaded ImqItem methods" on page 2675](#page-2684-0)
- ["Object methods \(public\)" on page 2675](#page-2684-0)
- ["Object data \(protected\)" on page 2676](#page-2685-0)
- ["Reason codes" on page 2676](#page-2685-0)

# **Object attributes**

## **dead-letter reason code**

The reason the message arrived on the dead-letter queue. The initial value is MQRC\_NONE.

## **destination queue manager name**

The name of the original destination queue manager. The name is a string of length MQ\_Q\_MGR\_NAME\_LENGTH. Its initial value is null.

## **destination queue name**

The name of the original destination queue. The name is a string of length MQ\_Q\_NAME\_LENGTH. Its initial value is null.

## **put application name**

The name of the application that put the message on the dead-letter queue. The name is a string of length MQ\_PUT\_APPL\_NAME\_LENGTH. Its initial value is null.

# **put application type**

The type of application that put the message on the dead-letter queue. The initial value is zero.

#### **put date**

The date when the message was put on the dead-letter queue. The date is a string of length MQ\_PUT\_DATE\_LENGTH. Its initial value is a null string.

#### **put time**

The time when the message was put on the dead-letter queue. The time is a string of length MQ\_PUT\_TIME\_LENGTH. Its initial value is a null string.

# <span id="page-2684-0"></span>**Constructors**

## **ImqDeadLetterHeader( );**

The default constructor.

# **ImqDeadLetterHeader( const ImqDeadLetterHeader &** *header* **);**

The copy constructor.

# **Overloaded ImqItem methods**

## **virtual ImqBoolean copyOut( ImqMessage &** *msg* **);**

Inserts an MQDLH data structure into the message buffer at the beginning, moving existing message data further along. Sets the *msg* **format** to MQFMT\_DEAD\_LETTER\_HEADER.

See the ImqHeader class method description on page ["ImqHeader C++ class" on page 2682](#page-2691-0) for further details.

## **virtual ImqBoolean pasteIn( ImqMessage &** *msg* **);**

Reads an MQDLH data structure from the message buffer.

To be successful, the ImqMessage **format** must be MQFMT\_DEAD\_LETTER\_HEADER.

See the ImqHeader class method description on page ["ImqHeader C++ class" on page 2682](#page-2691-0) for further details.

# **Object methods (public)**

- **void operator = ( const ImqDeadLetterHeader &** *header* **);** Copies instance data is copied from *header*, replacing the existing instance data.
- **MQLONG deadLetterReasonCode( ) const ;** Returns the **dead-letter reason code**.
- **void setDeadLetterReasonCode( const MQLONG** *reason* **);** Sets the **dead-letter reason code**.
- **ImqString destinationQueueManagerName( ) const ;** Returns the **destination queue manager name**, stripped of any trailing blanks.
- **void setDestinationQueueManagerName( const char \*** *name* **);** Sets the **destination queue manager name**. Truncates data longer than MQ\_Q\_MGR\_NAME\_LENGTH (48 characters).
- **ImqString destinationQueueName( ) const ;** Returns a copy of the **destination queue name**, stripped of any trailing blanks.
- **void setDestinationQueueName( const char \*** *name* **);** Sets the **destination queue name**. Truncates data longer than MQ\_Q\_NAME\_LENGTH (48 characters).
- **ImqString putApplicationName( ) const ;** Returns a copy of the **put application name**, stripped of any trailing blanks.
- **void setPutApplicationName( const char \*** *name* **= 0 );** Sets the **put application name**. Truncates data longer than MQ\_PUT\_APPL\_NAME\_LENGTH (28 characters).
- **MQLONG putApplicationType( ) const ;** Returns the **put application type**.
- **void setPutApplicationType( const MQLONG** *type* **= MQAT\_NO\_CONTEXT );** Sets the **put application type**.
- **ImqString putDate( ) const ;** Returns a copy of the **put date**, stripped of any trailing blanks.

<span id="page-2685-0"></span>**void setPutDate( const char \*** *date* **= 0 );** Sets the **put date**. Truncates data longer than MQ\_PUT\_DATE\_LENGTH (8 characters).

**ImqString putTime( ) const ;**

Returns a copy of the **put time**, stripped of any trailing blanks.

**void setPutTime( const char \*** *time* **= 0 );** Sets the **put time**. Truncates data longer than MQ\_PUT\_TIME\_LENGTH (8 characters).

# **Object data (protected)**

**MQDLH** *omqdlh* The MQDLH data structure.

## **Reason codes**

- MQRC\_INCONSISTENT\_FORMAT
- MQRC\_STRUC\_ID\_ERROR
- MQRC\_ENCODING\_ERROR

# **ImqDistributionList C++ class**

This class encapsulates a dynamic distribution list that references one or more queues for the purpose of sending a message or messages to multiple destinations.

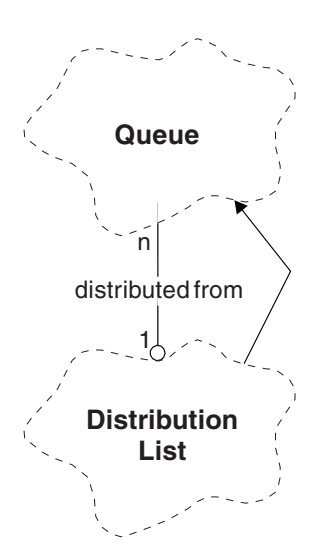

*Figure 61. ImqDistributionList class*

- "Object attributes"
- ["Constructors" on page 2677](#page-2686-0)
- ["Object methods \(public\)" on page 2677](#page-2686-0)
- ["Object methods \(protected\)" on page 2677](#page-2686-0)

# **Object attributes**

## **first distributed queue**

The first of one or more objects of class , in no particular order, in which the **distribution list reference** addresses this object.

Initially there are no such objects. To open an ImqDistributionList successfully, there must be at least one such object.

**Note:** When an ImqDistributionList object is opened, any open objects that reference it are automatically closed.

## <span id="page-2686-0"></span>**Constructors**

**ImqDistributionList( );** The default constructor.

**ImqDistributionList( const ImqDistributionList &** *list* **);** The copy constructor.

# **Object methods (public)**

```
void operator = ( const ImqDistributionList & list );
 All objects that reference this object are dereferenced before copying. No objects will reference
 this object after the invocation of this method.
```
**\* firstDistributedQueue( ) const ;** Returns the **first distributed queue**.

# **Object methods (protected)**

**void setFirstDistributedQueue( \*** *queue* **= 0 );** Sets the **first distributed queue**.

# **ImqError C++ class**

This abstract class provides information on errors associated with an object.

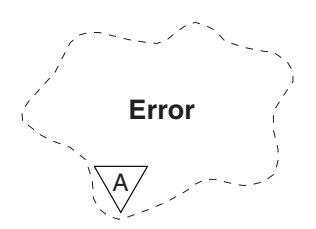

*Figure 62. ImqError class*

- "Object attributes"
- ["Constructors" on page 2678](#page-2687-0)
- ["Object methods \(public\)" on page 2678](#page-2687-0)
- v ["Object methods \(protected\)" on page 2678](#page-2687-0)
- ["Reason codes" on page 2678](#page-2687-0)

# **Object attributes**

**completion code**

The most recent completion code. The initial value is zero. The following additional values are possible:

- MQCC\_OK
- MQCC\_WARNING
- MQCC\_FAILED

## **reason code**

The most recent reason code. The initial value is zero.

# <span id="page-2687-0"></span>**Constructors**

**ImqError( );** The default constructor. **ImqError( const ImqError &** *error* **);**

The copy constructor.

# **Object methods (public)**

**void operator = ( const ImqError &** *error* **);** Copies instance data from *error*, replacing the existing instance data.

**void clearErrorCodes( );** Sets the **completion code** and **reason code** both to zero.

**MQLONG completionCode( ) const ;** Returns the **completion code**.

**MQLONG reasonCode( ) const ;** Returns the **reason code**.

# **Object methods (protected)**

- **ImqBoolean checkReadPointer( const void \*** *pointer***, const size\_t** *length* **);** Verifies that the combination of pointer and length is valid for read-only access, and returns TRUE if successful.
- **ImqBoolean checkWritePointer( const void \*** *pointer***, const size\_t** *length* **);**

Verifies that the combination of pointer and length is valid for read-write access, and returns TRUE if successful.

**void setCompletionCode( const MQLONG** *code* **= 0 );** Sets the **completion code**.

**void setReasonCode( const MQLONG** *code* **= 0 );** Sets the **reason code**.

## **Reason codes**

• MQRC\_BUFFER\_ERROR

# **ImqGetMessageOptions C++ class**

This class encapsulates the MQGMO data structure

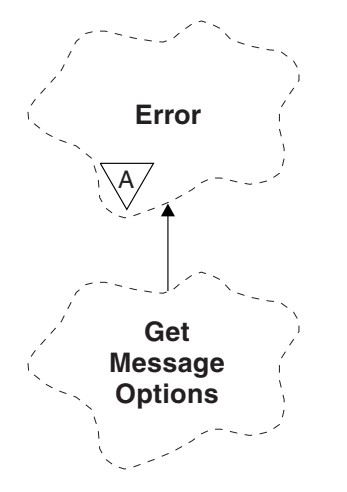

# *Figure 63. ImqGetMessageOptions class*

- "Object attributes"
- ["Constructors" on page 2680](#page-2689-0)
- ["Object methods \(public\)" on page 2680](#page-2689-0)
- v ["Object methods \(protected\)" on page 2682](#page-2691-0)
- ["Object data \(protected\)" on page 2682](#page-2691-0)
- ["Reason codes" on page 2682](#page-2691-0)

## **Object attributes**

## **group status**

Status of a message for a group of messages. The initial value is MQGS\_NOT\_IN\_GROUP. The following additional values are possible:

- MQGS\_MSG\_IN\_GROUP
- MQGS\_LAST\_MSG\_IN\_GROUP

#### **match options**

Options for selecting incoming messages. The initial value is

MQMO\_MATCH\_MSG\_ID | MQMO\_MATCH\_CORREL\_ID. The following additional values are possible:

- MQMO\_GROUP\_ID
- MQMO\_MATCH\_MSG\_SEQ\_NUMBER
- MQMO\_MATCH\_OFFSET
- MQMO\_MSG\_TOKEN
- MOMO NONE

#### **message token**

Message token. A binary value (MQBYTE16) of length MQ\_MSG\_TOKEN\_LENGTH. The initial value is MQMTOK\_NONE.

#### **options**

Options applicable to a message. The initial value is MQGMO\_NO\_WAIT. The following additional values are possible:

- MQGMO\_WAIT
- MQGMO SYNCPOINT
- MQGMO\_SYNCPOINT\_IF\_PERSISTENT
- MQGMO\_NO\_SYNCPOINT
- <span id="page-2689-0"></span>• MQGMO\_MARK\_SKIP\_BACKOUT
- MQGMO\_BROWSE\_FIRST
- MQGMO\_BROWSE\_NEXT
- MQGMO\_BROWSE\_MSG\_UNDER\_CURSOR
- MQGMO\_MSG\_UNDER\_CURSOR
- MQGMO\_LOCK
- MQGMO\_UNLOCK
- MQGMO\_ACCEPT\_TRUNCATED\_MSG
- MQGMO\_SET\_SIGNAL
- MQGMO\_FAIL\_IF\_QUIESCING
- MOGMO CONVERT
- MQGMO\_LOGICAL\_ORDER
- MOGMO COMPLETE MSG
- MQGMO\_ALL\_MSGS\_AVAILABLE
- MQGMO\_ALL\_SEGMENTS\_AVAILABLE
- MQGMO\_NONE

## **resolved queue name**

Resolved queue name. This attribute is read-only. Names are never longer than 48 characters and can be padded to that length with nulls. The initial value is a null string.

#### **returned length**

Returned length. The initial value is MQRL\_UNDEFINED. This attribute is read-only.

#### **segmentation**

The ability to segment a message. The initial value is MQSEG\_INHIBITED. The additional value, MQSEG\_ALLOWED, is possible.

#### **segment status**

The segmentation status of a message. The initial value is MQSS\_NOT\_A\_SEGMENT. The following additional values are possible:

- MQSS\_SEGMENT
- MQSS\_LAST\_SEGMENT

#### **syncpoint participation**

TRUE when messages are retrieved under syncpoint control.

#### **wait interval**

The length of time that the class **get** method pauses while waiting for a suitable message to arrive, if one is not already available. The initial value is zero, which effects an indefinite wait. The additional value, MQWI\_UNLIMITED, is possible. This attribute is ignored unless the **options** include MQGMO\_WAIT.

## **Constructors**

#### **ImqGetMessageOptions( );**

The default constructor.

## **ImqGetMessageOptions( const ImqGetMessageOptions &** *gmo* **);**

The copy constructor.

# **Object methods (public)**

## **void operator = ( const ImqGetMessageOptions &** *gmo* **);**

Copies instance data from *gmo*, replacing the existing instance data.

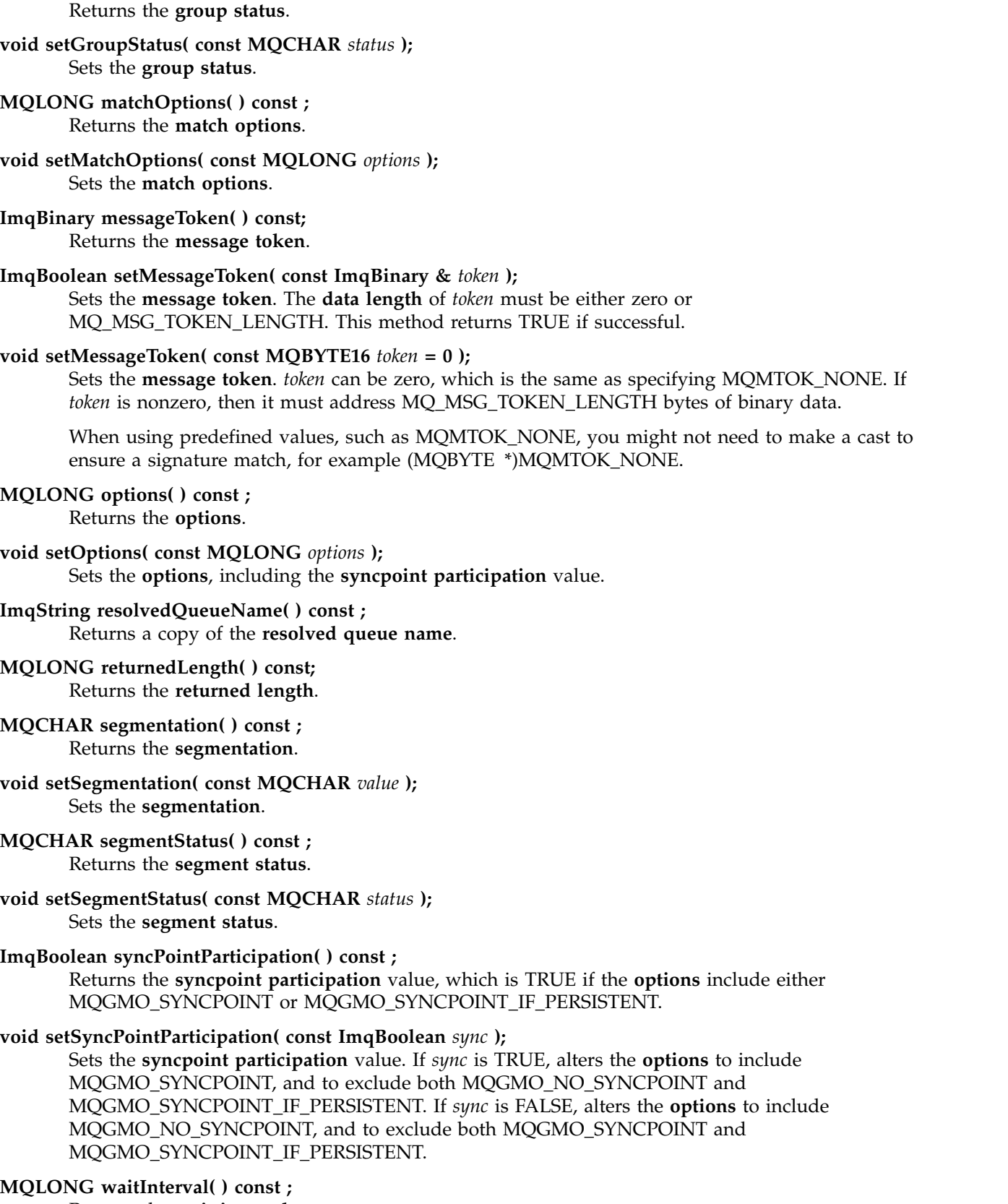

Returns the **wait interval**.

**MQCHAR groupStatus( ) const ;**

## <span id="page-2691-0"></span>**void setWaitInterval( const MQLONG** *interval* **);** Sets the **wait interval**.

# **Object methods (protected)**

## **static void setVersionSupported( const MQLONG );** Sets the **MQGMO** version. Defaults to **MQGMO\_VERSION\_3**.

# **Object data (protected)**

## **MQGMO** *omqgmo*

An MQGMO Version 2 data structure. Access MQGMO fields supported for MQGMO\_VERSION\_2 only.

## **PMQGMO** *opgmo*

The address of an MQGMO data structure. The version number for this address is indicated in *olVersion*. Inspect the version number before accessing MQGMO fields, to ensure that they are present.

## **MQLONG** *olVersion*

The version number of the MQGMO data structure addressed by *opgmo*.

## **Reason codes**

## v MQRC\_BINARY\_DATA\_LENGTH\_ERROR

# **ImqHeader C++ class**

This abstract class encapsulates common features of the MQDLH data structure.

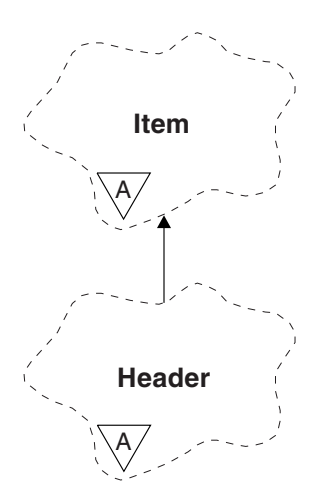

*Figure 64. ImqHeader class*

- "Object attributes"
- ["Constructors" on page 2683](#page-2692-0)
- ["Object methods \(public\)" on page 2683](#page-2692-0)

# **Object attributes**

## **character set**

The original coded character set identifier. Initially MQCCSI\_Q\_MGR.

## **encoding**

The original encoding. Initially MQENC\_NATIVE.

## <span id="page-2692-0"></span>**format**

The original format. Initially MQFMT\_NONE.

# **header flags**

The initial values are:

- Zero for objects of the ImqDeadLetterHeader class
- MQIIH\_NONE for objects of the ImqIMSBridgeHeader class
- MQRMHF\_LAST for objects of the ImqReferenceHeader class
- MQCIH\_NONE for objects of the ImqCICSBridgeHeader class
- MQWIH\_NONE for objects of the ImqWorkHeader class

# **Constructors**

**ImqHeader( );**

The default constructor.

**ImqHeader( const ImqHeader &** *header* **);** The copy constructor.

# **Object methods (public)**

```
void operator = ( const ImqHeader & header );
 Copies instance data from header, replacing the existing instance data.
```
**virtual MQLONG characterSet( ) const ;** Returns the **character set**.

- **virtual void setCharacterSet( const MQLONG** *ccsid* **= MQCCSI\_Q\_MGR );** Sets the **character set**.
- **virtual MQLONG encoding( ) const ;** Returns the **encoding**.
- **virtual void setEncoding( const MQLONG** *encoding* **= MQENC\_NATIVE );** Sets the **encoding**.
- **virtual ImqString format( ) const ;** Returns a copy of the **format**, including trailing blanks.
- **virtual void setFormat( const char \*** *name* **= 0 );** Sets the **format**, padded to 8 characters with trailing blanks.
- **virtual MQLONG headerFlags( ) const ;** Returns the **header flags**.
- **virtual void setHeaderFlags( const MQLONG** *flags* **= 0 );** Sets the **header flags**.

# **ImqIMSBridgeHeader C++ class**

This class encapsulates features of the MQIIH data structure.

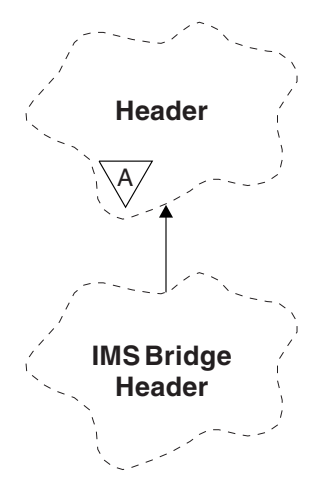

*Figure 65. ImqIMSBridgeHeader class*

Objects of this class are used by applications that send messages to the IMS bridge through WebSphere MQ for z/OS.

**Note:** The ImqHeader **character set** and **encoding** must have default values and must not be set to any other values.

- "Object attributes"
- ["Constructors" on page 2685](#page-2694-0)
- v ["Overloaded ImqItem methods" on page 2685](#page-2694-0)
- ["Object methods \(public\)" on page 2685](#page-2694-0)
- ["Object data \(protected\)" on page 2686](#page-2695-0)
- ["Reason codes" on page 2686](#page-2695-0)

## **Object attributes**

## **authenticator**

RACF password or passticket, of length MQ\_AUTHENTICATOR\_LENGTH. The initial value is MQIAUT\_NONE.

#### **commit mode**

Commit mode. See the *OTMA User's Guide* for more information about IMS commit modes. The initial value is MQICM\_COMMIT\_THEN\_SEND. The additional value, MQICM\_SEND\_THEN\_COMMIT, is possible.

#### **logical terminal override**

Logical terminal override, of length MQ\_LTERM\_OVERRIDE\_LENGTH. The initial value is a null string.

#### **message format services map name**

MFS map name, of length MQ MFS MAP\_NAME\_LENGTH. The initial value is a null string.

#### **reply-to format**

Format of any reply, of length MQ\_FORMAT\_LENGTH. The initial value is MQFMT\_NONE.

## **security scope**

Scope of IMS security processing. The initial value is MQISS\_CHECK. The additional value, MQISS\_FULL, is possible.

#### **transaction instance id**

Transaction instance identity, a binary (MQBYTE16) value of length MQ\_TRAN\_INSTANCE\_ID\_LENGTH. The initial value is MQITII\_NONE.

#### <span id="page-2694-0"></span>**transaction state**

State of the IMS conversation. The initial value is MQITS\_NOT\_IN\_CONVERSATION. The additional value, MQITS\_IN\_CONVERSATION, is possible.

## **Constructors**

#### **ImqIMSBridgeHeader( );**

The default constructor.

## **ImqIMSBridgeHeader( const ImqIMSBridgeHeader &** *header* **);**

The copy constructor.

## **Overloaded ImqItem methods**

#### **virtual ImqBoolean copyOut( ImqMessage &** *msg* **);**

Inserts an MQIIH data structure into the message buffer at the beginning, moving existing message data further along. Sets the *msg* **format** to MQFMT\_IMS.

See the parent class method description for further details.

#### **virtual ImqBoolean pasteIn( ImqMessage &** *msg* **);**

Reads an MQIIH data structure from the message buffer.

To be successful, the **encoding** of the *msg* object must be MQENC\_NATIVE. Retrieve messages with MQGMO\_CONVERT to MQENC\_NATIVE.

To be successful, the ImqMessage **format** must be MQFMT\_IMS.

See the parent class method description for further details.

#### **Object methods (public)**

## **void operator = ( const ImqIMSBridgeHeader &** *header* **);** Copies instance data from *header*, replacing the existing instance data.

#### **ImqString authenticator( ) const ;**

Returns a copy of the **authenticator**, padded with trailing blanks to length MQ\_AUTHENTICATOR\_LENGTH.

**void setAuthenticator( const char \*** *name* **);** Sets the **authenticator**.

- **MQCHAR commitMode( ) const ;** Returns the **commit mode**.
- **void setCommitMode( const MQCHAR** *mode* **);** Sets the **commit mode**.
- **ImqString logicalTerminalOverride( ) const ;** Returns a copy of the **logical terminal override**.
- **void setLogicalTerminalOverride( const char \*** *override* **);** Sets the **logical terminal override**.
- **ImqString messageFormatServicesMapName( ) const ;** Returns a copy of the **message format services map name**.
- **void setMessageFormatServicesMapName( const char \*** *name* **);** Sets the **message format services map name**.

#### **ImqString replyToFormat( ) const ;**

Returns a copy of the **reply-to format**, padded with trailing blanks to length MQ\_FORMAT\_LENGTH.

## <span id="page-2695-0"></span>**void setReplyToFormat( const char \*** *format* **);**

Sets the **reply-to format**, padded with trailing blanks to length MQ\_FORMAT\_LENGTH.

## **MQCHAR securityScope( ) const ;** Returns the **security scope**.

**void setSecurityScope( const MQCHAR** *scope* **);** Sets the **security scope**.

**ImqBinary transactionInstanceId( ) const ;** Returns a copy of the **transaction instance id**.

## **ImqBoolean setTransactionInstanceId( const ImqBinary &** *id* **);**

Sets the **transaction instance id**. The **data length** of *token* must be either zero or MQ\_TRAN\_INSTANCE\_ID\_LENGTH. This method returns TRUE if successful.

# **void setTransactionInstanceId( const MQBYTE16** *id* **= 0 );**

Sets the **transaction instance id**. *id* can be zero, which is the same as specifying MQITII\_NONE. If *id* is nonzero, it must address MQ\_TRAN\_INSTANCE\_ID\_LENGTH bytes of binary data. When using predefined values such as MQITII\_NONE, you might need to make a cast to ensure a signature match, for example (MQBYTE \*)MQITII\_NONE.

#### **MQCHAR transactionState( ) const ;** Returns the **transaction state**.

**void setTransactionState( const MQCHAR** *state* **);** Sets the **transaction state**.

# **Object data (protected)**

**MQIIH** *omqiih* The MQIIH data structure.

## **Reason codes**

- MQRC\_BINARY\_DATA\_LENGTH\_ERROR
- MQRC\_INCONSISTENT\_FORMAT
- MQRC\_ENCODING\_ERROR
- MQRC\_STRUC\_ID\_ERROR

# **ImqItem C++ class**

This abstract class represents an item, perhaps one of several, within a message.

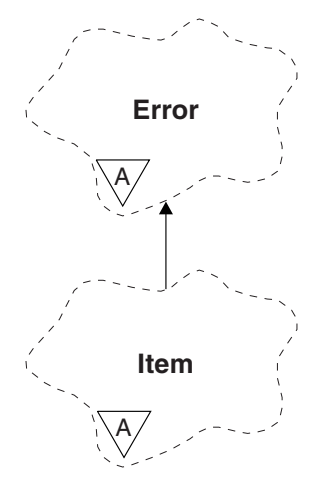

*Figure 66. ImqItem class*

Items are concatenated together in a message buffer. Each specialization is associated with a particular data structure that begins with a structure id.

Polymorphic methods in this abstract class allow items to be copied to and from messages. The ImqMessage class **readItem** and **writeItem** methods provide another style of invoking these polymorphic methods that is more natural for application programs.

- "Object attributes"
- "Constructors"
- v "Class methods (public)"
- "Object methods (public)"
- ["Reason codes" on page 2688](#page-2697-0)

# **Object attributes**

#### **structure id**

A string of four characters at the beginning of the data structure. This attribute is read-only. Consider this attribute for derived classes. It is not included automatically.

## **Constructors**

## **ImqItem( );**

The default constructor.

## **ImqItem( const ImqItem &** *item* **);**

The copy constructor.

# **Class methods (public)**

## **static ImqBoolean structureIdIs( const char \*** *structure-id-to-test***, const ImqMessage &** *msg* **);**

Returns TRUE if the **structure id** of the next ImqItem in the incoming *msg* is the same as *structure-id-to-test*. The next item is identified as that part of the message buffer currently addressed by the ImqCache **data pointer**. This method relies on the **structure id** and therefore is not guaranteed to work for all ImqItem derived classes.

## **Object methods (public)**

## **void operator = ( const ImqItem &** *item* **);**

Copies instance data from *item*, replacing the existing instance data.

## <span id="page-2697-0"></span>**virtual ImqBoolean copyOut( ImqMessage &** *msg* **) = 0 ;**

Writes this object as the next item in an outgoing message buffer, appending it to any existing items. If the write operation is successful, increases the ImqCache **data length**. This method returns TRUE if successful.

Override this method to work with a specific subclass.

## **virtual ImqBoolean pasteIn( ImqMessage &** *msg* **) = 0 ;**

Reads this object *destructively* from the incoming message buffer. The read is destructive in that the ImqCache **data pointer** is moved on. However, the buffer content remains the same, so data can be re-read by resetting the ImqCache **data pointer**.

The (sub)class of this object must be consistent with the **structure id** found next in the message buffer of the *msg* object.

The **encoding** of the *msg* object should be MQENC\_NATIVE. It is recommended that messages be retrieved with the ImqMessage **encoding** set to MQENC\_NATIVE, and with the ImqGetMessageOptions **options** including MQGMO\_CONVERT.

If the read operation is successful, the ImqCache **data length** is reduced. This method returns TRUE if successful.

Override this method to work with a specific subclass.

## **Reason codes**

- MQRC\_ENCODING\_ERROR
- MQRC STRUC ID ERROR
- MQRC\_INCONSISTENT\_FORMAT
- MORC\_INSUFFICIENT\_BUFFER
- MQRC\_INSUFFICIENT\_DATA

# **ImqMessage C++ class**

This class encapsulates an MQMD data structure and also handles the construction and reconstruction of message data.

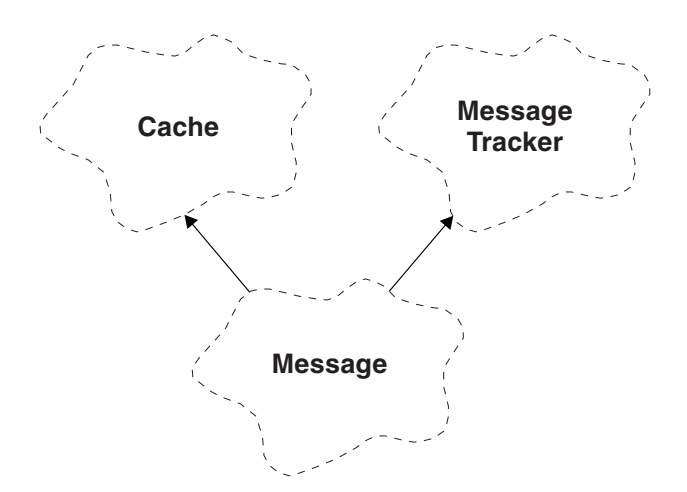

*Figure 67. ImqMessage class*

- ["Object attributes" on page 2689](#page-2698-0)
- ["Constructors" on page 2692](#page-2701-0)
- ["Object methods \(public\)" on page 2692](#page-2701-0)
- ["Object methods \(protected\)" on page 2695](#page-2704-0)

<span id="page-2698-0"></span>• ["Object data \(protected\)" on page 2695](#page-2704-0)

## **Object attributes**

## **application id data**

Identity information associated with a message. The initial value is a null string.

## **application origin data**

Origin information associated with a message. The initial value is a null string.

## **backout count**

The number of times that a message has been tentatively retrieved and subsequently backed out. The initial value is zero. This attribute is read-only.

## **character set**

Coded Character Set Id. The initial value is MQCCSI\_Q\_MGR. The following additional values are possible:

- MQCCSI\_INHERIT
- MQCCSI EMBEDDED

You can also use a Coded Character Set Id of your choice. For information about this, see ["Code](#page-2250-0) [page conversion" on page 2241.](#page-2250-0)

## **encoding**

The machine encoding of the message data. The initial value is MQENC\_NATIVE.

**expiry** A time-dependent quantity that controls how long WebSphere MQ retains an unretrieved message before discarding it. The initial value is MQEI\_UNLIMITED.

#### **format**

The name of the format (template) that describes the layout of data in the buffer. Names longer than eight characters are truncated to eight characters. Names are always padded with blanks to eight characters. The initial constant value is MQFMT\_NONE. The following additional constants are possible:

- MQFMT\_ADMIN
- MQFMT\_CICS
- MQFMT\_COMMAND\_1
- MQFMT\_COMMAND\_2
- MQFMT\_DEAD\_LETTER\_HEADER
- MQFMT\_DIST\_HEADER
- MQFMT\_EVENT
- MQFMT\_IMS
- MOFMT IMS VAR STRING
- MQFMT\_MD\_EXTENSION
- MQFMT\_PCF
- MQFMT\_REF\_MSG\_HEADER
- MOFMT RF HEADER
- MQFMT\_STRING
- MOFMT TRIGGER
- MOFMT WORK INFO HEADER
- MQFMT\_XMIT\_Q\_HEADER

You can also use an application-specific string of your choice. For more information about this, see the ["Format \(MQCHAR8\)" on page 1721](#page-1730-0) field of the message descriptor (MQMD).

## **message flags**

Segmentation control information. The initial value is MQMF\_SEGMENTATION\_INHIBITED. The following additional values are possible:

- MQMF\_SEGMENTATION\_ALLOWED
- MQMF\_MSG\_IN\_GROUP
- MQMF\_LAST\_MSG\_IN\_GROUP
- MQMF\_SEGMENT
- MQMF\_LAST\_SEGMENT
- MOMF NONE

#### **message type**

The broad categorization of a message. The initial value is MQMT\_DATAGRAM. The following additional values are possible:

- MOMT SYSTEM FIRST
- MQMT SYSTEM LAST
- MQMT\_DATAGRAM
- MQMT\_REQUEST
- MQMT\_REPLY
- MQMT\_REPORT
- MOMT APPL FIRST
- MQMT\_APPL\_LAST

You can also use an application-specific value of your choice. For more information about this, see the ["MsgType \(MQLONG\)" on page 1732](#page-1741-0) field of the message descriptor (MQMD).

**offset** Offset information. The initial value is zero.

#### **original length**

The original length of a segmented message. The initial value is MQOL\_UNDEFINED.

#### **persistence**

Indicates that the message is important and must at all times be backed up using persistent storage. This option implies a performance penalty. The initial value is

MQPER\_PERSISTENCE\_AS\_Q\_DEF. The following additional values are possible:

- MQPER\_PERSISTENT
- MQPER\_NOT\_PERSISTENT

#### **priority**

The relative priority for transmission and delivery. Messages of the same priority are usually delivered in the same sequence as they were supplied (although there are several criteria that must be satisfied to guarantee this). The initial value is MQPRI\_PRIORITY\_AS\_Q\_DEF.

## **property validation**

Specifies whether validation of properties should take place when a property of the message is set. The initial value is **MQCMHO\_DEFAULT\_VALIDATION**. The following additional values are possible:

- MQCMHO\_VALIDATE
- MQCMHO\_NO\_VALIDATION

The following methods act on **property validation**:

**MQLONG propertyValidation( ) const ;** Returns the **property validation** option.

**void setPropertyValidation( const MQLONG** *option* **);** Sets the **property validation** option.
# **put application name**

The name of the application that put a message. The initial value is a null string.

# **put application type**

The type of application that put a message. The initial value is MQAT\_NO\_CONTEXT. The following additional values are possible:

- MQAT\_AIX
- MQAT\_CICS
- MQAT\_CICS\_BRIDGE
- MOAT DOS
- MQAT\_IMS
- MQAT\_IMS\_BRIDGE
- MQAT\_MVS
- MQAT\_NOTES\_AGENT
- $\cdot$  MQAT\_OS2
- MQAT\_OS390
- MQAT OS400
- MQAT\_QMGR
- MQAT\_UNIX
- MQAT\_WINDOWS
- MQAT WINDOWS NT
- MQAT\_XCF
- MQAT\_DEFAULT
- MQAT UNKNOWN
- MQAT\_USER\_FIRST
- MQAT\_USER\_LAST

You can also use an application-specific string of your choice. For more information about this, see the ["PutApplType \(MQLONG\)" on page 1738](#page-1747-0) field of the message descriptor (MQMD).

## **put date**

The date on which a message was put. The initial value is a null string.

# **put time**

The time at which a message was put. The initial value is a null string.

# **reply-to queue manager name**

The name of the queue manager to which any reply should be sent. The initial value is a null string.

# **reply-to queue name**

The name of the queue to which any reply should be sent. The initial value is a null string.

- **report** Feedback information associated with a message. The initial value is MQRO\_NONE. The following additional values are possible:
	- MQRO\_EXCEPTION
	- MQRO\_EXCEPTION\_WITH\_DATA
	- MQRO\_EXCEPTION\_WITH\_FULL\_DATA \*
	- MQRO\_EXPIRATION
	- MQRO\_EXPIRATION\_WITH\_DATA
	- MQRO\_EXPIRATION\_WITH\_FULL\_DATA \*
	- MQRO\_COA
- MQRO\_COA\_WITH\_DATA
- MQRO\_COA\_WITH\_FULL\_DATA \*
- MQRO\_COD
- MQRO\_COD\_WITH\_DATA
- MQRO\_COD\_WITH\_FULL\_DATA \*
- MQRO\_PAN
- MQRO\_NAN
- MQRO\_NEW\_MSG\_ID
- MORO NEW CORREL ID
- v MQRO\_COPY\_MSG\_ID\_TO\_CORREL\_ID
- MQRO\_PASS\_CORREL\_ID
- MQRO\_DEAD\_LETTER\_Q
- MQRO\_DISCARD\_MSG

where \* indicates values that are not supported on WebSphere MQ for z/OS.

## **sequence number**

Sequence information identifying a message within a group. The initial value is one.

# **total message length**

The number of bytes that were available during the most recent attempt to read a message. This number will be greater than the ImqCache **message length** if the last message was truncated, or if the last message was not read because truncation would have occurred. This attribute is read-only. The initial value is zero.

This attribute can be useful in any situation involving truncated messages.

### **user id**

A user identity associated with a message. The initial value is a null string.

# **Constructors**

### **ImqMessage( );**

The default constructor.

## **ImqMessage( const ImqMessage &** *msg* **);**

The copy constructor. See the **operator =** method for details.

# **Object methods (public)**

```
void operator = ( const ImqMessage & msg );
```
Copies the MQMD and message data from *msg*. If a buffer has been supplied by the user for this object, the amount of data copied is restricted to the available buffer size. Otherwise, the system ensures that a buffer of adequate size is made available for the copied data.

# **ImqString applicationIdData( ) const ;**

Returns a copy of the **application id data**.

```
void setApplicationIdData( const char * data = 0 );
       Sets the application id data.
```
- **ImqString applicationOriginData( ) const ;** Returns a copy of the **application origin data**.
- **void setApplicationOriginData( const char \*** *data* **= 0 );** Sets the **application origin data**.
- **MQLONG backoutCount( ) const ;** Returns the **backout count**.

```
MQLONG characterSet( ) const ;
       Returns the character set. void setCharacterSet( const MQLONG ccsid = MQCCSI_Q_MGR );
       Sets the character set. MQLONG encoding( ) const ;
       Returns the encoding. void setEncoding( const MQLONG encoding = MQENC_NATIVE );
       Sets the encoding. MQLONG expiry( ) const ;
       Returns the expiry. void setExpiry( const MQLONG expiry );
       Sets the expiry. ImqString format( ) const ;
       Returns a copy of the format, including trailing blanks.
ImqBoolean formatIs( const char * format-to-test ) const ;
       Returns TRUE if the format is the same as format-to-test. void setFormat( const char * name = 0 );
       Sets the format, padded to eight characters with trailing blanks.
MQLONG messageFlags( ) const ;
       Returns the message flags. void setMessageFlags( const MQLONG flags );
       Sets the message flags. MQLONG messageType( ) const ;
       Returns the message type. void setMessageType( const MQLONG type );
       Sets the message type. MQLONG offset( ) const ;
       Returns the offset. void setOffset( const MQLONG offset );
       Sets the offset. MQLONG originalLength( ) const ;
       Returns the original length. void setOriginalLength( const MQLONG length );
       Sets the original length. MQLONG persistence( ) const ;
       Returns the persistence. void setPersistence( const MQLONG persistence );
       Sets the persistence. MQLONG priority( ) const ;
       Returns the priority. void setPriority( const MQLONG priority );
       Sets the priority. ImqString putApplicationName( ) const ;
       Returns a copy of the put application name.
```

```
void setPutApplicationName( const char * name = 0 );
       Sets the put application name. MQLONG putApplicationType( ) const ;
       Returns the put application type. void setPutApplicationType( const MQLONG type = MQAT_NO_CONTEXT );
       Sets the put application type. ImqString putDate( ) const ;
       Returns a copy of the put date. void setPutDate( const char * date = 0 );
       Sets the put date. ImqString putTime( ) const ;
       Returns a copy of the put time. void setPutTime( const char * time = 0 );
       Sets the put time. ImqBoolean readItem( ImqItem & item );
       Reads into the item object from the message buffer, using the ImqItem pasteIn method. It returns
       TRUE if successful.
ImqString replyToQueueManagerName( ) const ;
       Returns a copy of the reply-to queue manager name. void setReplyToQueueManagerName( const char * name = 0 );
       Sets the reply-to queue manager name. ImqString replyToQueueName( ) const ;
       Returns a copy of the reply-to queue name. void setReplyToQueueName( const char * name = 0 );
       Sets the reply-to queue name. MQLONG report( ) const ;
       Returns the report. void setReport( const MQLONG report );
       Sets the report. MQLONG sequenceNumber( ) const ;
       Returns the sequence number. void setSequenceNumber( const MQLONG number );
       Sets the sequence number. size_t totalMessageLength( ) const ;
       Returns the total message length. ImqString userId( ) const ;
       Returns a copy of the user id. void setUserId( const char * id = 0 );
       Sets the user id. ImqBoolean writeItem( ImqItem & item );
       Writes from the item object into the message buffer, using the ImqItem copyOut method. Writing
       can take the form of insertion, replacement, or an append: this depends on the class of the item
       object. This method returns TRUE if successful.
```
# **Object methods (protected)**

# **static void setVersionSupported( const MQLONG );**

Sets the **MQMD version**. Defaults to **MQMD\_VERSION\_2**.

# **Object data (protected)**

# **MQMD1** *omqmd*

(WebSphere MQ for z/OS only.) The MQMD data structure.

# **MQMD2** *omqmd*

(Platforms other than z/OS.) The MQMD data structure.

# **ImqMessageTracker C++ class**

This class encapsulates those attributes of an ImqMessage or ImqQueue object that can be associated with either object.

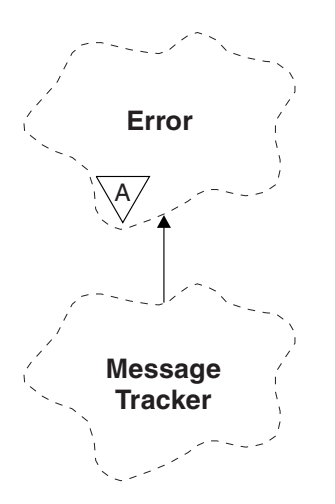

*Figure 68. ImqMessageTracker class*

This class relates to the MQI calls listed in ["ImqMessageTracker cross reference" on page 2646.](#page-2655-0)

- "Object attributes"
- ["Constructors" on page 2696](#page-2705-0)
- ["Object methods \(public\)" on page 2697](#page-2706-0)
- ["Reason codes" on page 2698](#page-2707-0)

# **Object attributes**

# **accounting token**

A binary value (MQBYTE32) of length MQ\_ACCOUNTING\_TOKEN\_LENGTH. The initial value is MQACT\_NONE.

# **correlation id**

A binary value (MQBYTE24) of length MQ\_CORREL\_ID\_LENGTH that you assign to correlate messages. The initial value is MQCI\_NONE. The additional value, MQCI\_NEW\_SESSION, is possible.

# **feedback**

Feedback information to be sent with a message. The initial value is MQFB\_NONE. The following additional values are possible:

- MQFB\_SYSTEM\_FIRST
- MQFB SYSTEM LAST
- <span id="page-2705-0"></span>• MQFB\_APPL\_FIRST
- MQFB\_APPL\_LAST
- MQFB\_COA
- MQFB\_COD
- MQFB\_EXPIRATION
- MQFB\_PAN
- MQFB\_NAN
- MOFB OUIT
- MQFB\_DATA\_LENGTH\_ZERO
- MQFB\_DATA\_LENGTH\_NEGATIVE
- MQFB\_DATA\_LENGTH\_TOO\_BIG
- MQFB\_BUFFER\_OVERFLOW
- MQFB\_LENGTH\_OFF\_BY\_ONE
- MQFB\_IIH\_ERROR
- MQFB\_NOT\_AUTHORIZED\_FOR\_IMS
- MQFB\_IMS\_ERROR
- MQFB\_IMS\_FIRST
- MQFB\_IMS\_LAST
- MQFB\_CICS\_APPL\_ABENDED
- MQFB\_CICS\_APPL\_NOT\_STARTED
- MQFB\_CICS\_BRIDGE\_FAILURE
- MQFB\_CICS\_CCSID\_ERROR
- MQFB\_CICS\_CIH\_ERROR
- MQFB CICS COMMAREA ERROR
- MQFB\_CICS\_CORREL\_ID\_ERROR
- MQFB\_CICS\_DLQ\_ERROR
- MQFB\_CICS\_ENCODING\_ERROR
- MQFB\_CICS\_INTERNAL\_ERROR
- MQFB\_CICS\_NOT\_AUTHORIZED
- MQFB\_CICS\_UOW\_BACKED\_OUT
- MOFB CICS UOW ERROR

You can also use an application-specific string of your choice. For more information about this, see the ["Feedback \(MQLONG\)" on page 1717](#page-1726-0) field of the message descriptor (MQMD).

## **group id**

A binary value (MQBYTE24) of length MQ\_GROUP\_ID\_LENGTH unique within a queue. The initial value is MQGI\_NONE.

## **message id**

A binary value (MQBYTE24) of length MQ\_MSG\_ID\_LENGTH unique within a queue. The initial value is MQMI\_NONE.

# **Constructors**

**ImqMessageTracker( );**

The default constructor.

# **ImqMessageTracker( const ImqMessageTracker &** *tracker* **);**

The copy constructor. See the **operator =** method for details.

# <span id="page-2706-0"></span>**Object methods (public)**

# **void operator = ( const ImqMessageTracker &** *tracker* **);**

Copies instance data from *tracker*, replacing the existing instance data.

# **ImqBinary accountingToken( ) const ;**

Returns a copy of the **accounting token**.

# **ImqBoolean setAccountingToken( const ImqBinary &** *token* **);**

Sets the **accounting token**. The **data length** of *token* must be either zero or MQ\_ACCOUNTING\_TOKEN\_LENGTH. This method returns TRUE if successful.

# **void setAccountingToken( const MQBYTE32** *token* **= 0 );**

Sets the **accounting token**. *token* can be zero, which is the same as specifying MQACT\_NONE. If *token* is nonzero, it must address MQ\_ACCOUNTING\_TOKEN\_LENGTH bytes of binary data. When using predefined values such as MQACT\_NONE, you might need to make a cast to ensure a signature match; for example, (MQBYTE \*)MQACT\_NONE.

# **ImqBinary correlationId( ) const ;**

Returns a copy of the **correlation id**.

# **ImqBoolean setCorrelationId( const ImqBinary &** *token* **);**

Sets the **correlation id**. The **data length** of *token* must be either zero or MQ\_CORREL\_ID\_LENGTH. This method returns TRUE if successful.

# **void setCorrelationId( const MQBYTE24** *id* **= 0 );**

Sets the **correlation id**. *id* can be zero, which is the same as specifying MQCI\_NONE. If *id* is nonzero, it must address MQ\_CORREL\_ID\_LENGTH bytes of binary data. When using predefined values such as MQCI\_NONE, you might need to make a cast to ensure a signature match; for example, (MQBYTE \*)MQCI\_NONE.

# **MQLONG feedback( ) const ;**

Returns the **feedback**.

# **void setFeedback( const MQLONG** *feedback* **);** Sets the **feedback**.

# **ImqBinary groupId( ) const ;**

Returns a copy of the **group id**.

# **ImqBoolean setGroupId( const ImqBinary &** *token* **);**

Sets the **group id**. The **data length** of *token* must be either zero or MQ\_GROUP\_ID\_LENGTH. This method returns TRUE if successful.

# **void setGroupId( const MQBYTE24** *id* **= 0 );**

Sets the **group id**. *id* can be zero, which is the same as specifying MQGI\_NONE. If *id* is nonzero, it must address MQ\_GROUP\_ID\_LENGTH bytes of binary data. When using predefined values such as MQGI\_NONE, you might need to make a cast to ensure a signature match, for example (MQBYTE \*)MQGI\_NONE.

# **ImqBinary messageId( ) const ;**

Returns a copy of the **message id**.

# **ImqBoolean setMessageId( const ImqBinary &** *token* **);**

Sets the **message id**. The **data length** of *token* must be either zero or MQ\_MSG\_ID\_LENGTH. This method returns TRUE if successful.

# **void setMessageId( const MQBYTE24** *id* **= 0 );**

Sets the **message id**. *id* can be zero, which is the same as specifying MQMI\_NONE. If *id* is nonzero, it must address MQ\_MSG\_ID\_LENGTH bytes of binary data. When using predefined values such as MQMI\_NONE, you might need to make a cast to ensure a signature match, for example (MQBYTE \*)MQMI\_NONE.

# <span id="page-2707-0"></span>**Reason codes**

• MQRC\_BINARY\_DATA\_LENGTH\_ERROR

# **ImqNamelist C++ class**

This class encapsulates a namelist.

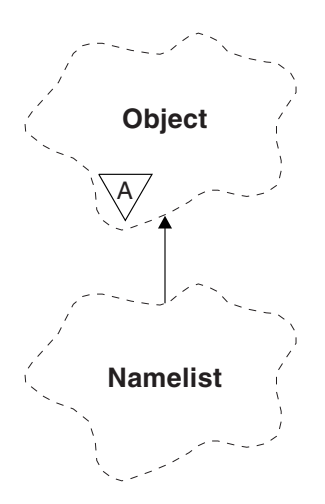

*Figure 69. ImqNamelist class*

This class relates to the MQI calls listed in ["ImqNamelist cross reference" on page 2647.](#page-2656-0)

- "Object attributes"
- v "Constructors"
- "Object methods (public)"
- ["Reason codes" on page 2699](#page-2708-0)

# **Object attributes**

# **name count**

The number of object names in **namelist names**. This attribute is read-only.

# **namelist names**

Object names, the number of which is indicated by the **name count**. This attribute is read-only.

# **Constructors**

- **ImqNamelist( );** The default constructor.
- **ImqNamelist( const ImqNamelist &** *list* **);** The copy constructor. The ImqObject **open status** is false.
- **ImqNamelist( const char \*** *name***);** Sets the ImqObject name to **name**.

# **Object methods (public)**

**void operator = ( const ImqNamelist &** *list* **);**

Copies instance data from *list*, replacing the existing instance data. The ImqObject **open status** is false.

# **ImqBoolean nameCount( MQLONG &** *count* **);**

Provides a copy of the **name count**. It returns TRUE if successful.

# <span id="page-2708-0"></span>**MQLONG nameCount ( );**

Returns the **name count** without any indication of possible errors.

**ImqBoolean namelistName ( const MQLONG** *index***, ImqString &** *name* **);** Provides a copy of one the **namelist names** by zero based index. It returns TRUE if successful.

**ImqString namelistName ( const MQLONG** *index* **);** Returns one of the **namelist names** by zero-based index without any indication of possible errors.

# **Reason codes**

- MORC\_INDEX\_ERROR
- MQRC\_INDEX\_NOT\_PRESENT

# **ImqObject C++ class**

This class is abstract. When an object of this class is destroyed, it is automatically closed, and its ImqQueueManager connection severed.

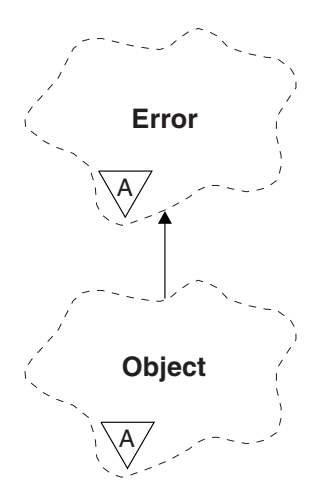

*Figure 70. ImqObject class*

This class relates to the MQI calls listed in ["ImqObject cross reference" on page 2647.](#page-2656-0)

- v "Class attributes"
- ["Object attributes" on page 2700](#page-2709-0)
- ["Constructors" on page 2701](#page-2710-0)
- v ["Class methods \(public\)" on page 2701](#page-2710-0)
- ["Object methods \(public\)" on page 2701](#page-2710-0)
- ["Object methods \(protected\)" on page 2703](#page-2712-0)
- ["Object data \(protected\)" on page 2704](#page-2713-0)
- ["Reason codes" on page 2704](#page-2713-0)
- v

# **Class attributes**

# **behavior**

Controls the behavior of implicit opening.

**IMQ\_IMPL\_OPEN (8L)**

Implicit opening is allowed. This is the default.

# <span id="page-2709-0"></span>**Object attributes**

# **alteration date**

The alteration date. This attribute is read-only.

# **alteration time**

The alteration time. This attribute is read-only.

## **alternate user id**

The alternate user id, up to MQ\_USER\_ID\_LENGTH characters. The initial value is a null string.

## **alternate security id**

The alternate security id. A binary value (MQBYTE40) of length MQ\_SECURITY\_ID\_LENGTH. The initial value is MQSID\_NONE.

## **close options**

Options that apply when an object is closed. The initial value is MQCO\_NONE. This attribute is ignored during implicit reopen operations, where a value of MQCO\_NONE is always used.

## **connection reference**

A reference to an ImqQueueManager object that provides the required connection to a (local) queue manager. For an ImqQueueManager object, it is the object itself. The initial value is zero.

**Note:** Do not confuse this with the **queue manager name** that identifies a queue manager (possibly remote) for a named queue.

### **description**

The descriptive name (up to 64 characters) of the queue manager, queue, namelist, or process. This attribute is read-only.

**name** The name (up to 48 characters) of the queue manager, queue, namelist, or process. The initial value is a null string. The name of a model queue changes after an **open** to the name of the resulting dynamic queue.

**Note:** An ImqQueueManager can have a null name, representing the default queue manager. The name changes to the actual queue manager after a successful **open**. An ImqDistributionList is dynamic and must have a null name.

## **next managed object**

This is the next object of this class, in no particular order, having the same **connection reference** as this object. The initial value is zero.

# **open options**

Options that apply when an object is opened. The initial value is MQOO\_INQUIRE. There are two ways to set appropriate values:

- 1. Do not set the **open options** and do not use the **open** method. WebSphere MQ automatically adjusts the **open options** and automatically opens, reopens, and closes objects as required. This can result in unnecessary reopen operations, because WebSphere MQ uses the **openFor** method, and this adds **open options** incrementally only.
- 2. Set the **open options** before using any methods that result in an MQI call (see ["C++ and MQI](#page-2650-0) [cross-reference" on page 2641\)](#page-2650-0). This ensures that unnecessary reopen operations do not occur. Set open options explicitly if any of the potential reopen problems are likely to occur (see Reopen).

If you use the **open** method, you *must* ensure that the **open options** are appropriate first. However, using the **open** method is not mandatory; WebSphere MQ still exhibits the same behavior as in case 1, but in this circumstance, the behavior is efficient.

Zero is not a valid value; set the appropriate value before attempting to open the object. This can be done using either **setOpenOptions**( *lOpenOptions* ) followed by **open**( ), or **openFor**( *lRequiredOpenOption* ).

# <span id="page-2710-0"></span>**Note:**

- 1. MQOO\_OUTPUT is substituted for MQOO\_INQUIRE during the **open** method for a distribution list, as MQOO\_OUTPUT is the only valid **open option** at this time. However, it is good practice always to set MQOO\_OUTPUT explicitly in application programs that use the **open** method.
- 2. Specify MQOO\_RESOLVE\_NAMES if you want to use the **resolved queue manager name** and **resolved queue name** attributes of the class.

## **open status**

Whether the object is open (TRUE) or closed (FALSE). The initial value is FALSE. This attribute is read-only.

## **previous managed object**

The previous object of this class, in no particular order, having the same **connection reference** as this object. The initial value is zero.

### **queue manager identifier**

The queue manager identifier. This attribute is read-only.

# **Constructors**

**ImqObject( );**

The default constructor.

**ImqObject( const ImqObject &** *object* **);** The copy constructor. The **open status** will be FALSE.

# **Class methods (public)**

- **static MQLONG behavior( );** Returns the **behavior**.
- **void setBehavior( const MQLONG** *behavior* **= 0 );** Sets the **behavior**.

# **Object methods (public)**

- **void operator = ( const ImqObject &** *object* **);** Performs a close if necessary, and copies the instance data from *object*. The **open status** will be FALSE.
- **ImqBoolean alterationDate( ImqString &** *date* **);** Provides a copy of the **alteration date**. It returns TRUE if successful.
- **ImqString alterationDate( );**

Returns the **alteration date** without any indication of possible errors.

**ImqBoolean alterationTime( ImqString &** *time* **);**

Provides a copy of the **alteration time**. It returns TRUE if successful.

## **ImqString alterationTime( );**

Returns the **alteration time** without any indication of possible errors.

**ImqString alternateUserId( ) const ;**

Returns a copy of the **alternate user id**.

**ImqBoolean setAlternateUserId( const char \*** *id* **);** Sets the **alternate user id**. The **alternate user id** can be set only while the **open status** is FALSE. This method returns TRUE if successful.

# **ImqBinary alternateSecurityId( ) const ;** Returns a copy of the **alternate security id.**

## **ImqBoolean setAlternateSecurityId( const ImqBinary &** *token* **);**

Sets the **alternate security id**. The **alternate security id** can be set only while the **open status** is FALSE. The data length of *token* must be either zero or MQ\_SECURITY\_ID\_LENGTH. It returns TRUE if successful.

## **ImqBoolean setAlternateSecurityId( const MQBYTE\*** *token* **= 0);**

Sets the **alternate security id**. *token* can be zero, which is the same as specifying MQSID\_NONE. If *token* is nonzero, it must address MQ\_SECURITY\_ID\_LENGTH bytes of binary data. When using predefined values such as MQSID\_NONE, you might need to make a cast to ensure signature match; for example, (MQBYTE \*)MQSID\_NONE.

The **alternate security id** can be set only while the **open status** is TRUE. It returns TRUE if successful.

```
ImqBoolean setAlternateSecurityId( const unsigned char * id = 0);
       Sets the alternate security id.
```
**ImqBoolean close( );**

Sets the **open status** to FALSE. It returns TRUE if successful.

**MQLONG closeOptions( ) const ;** Returns the **close options**.

```
void setCloseOptions( const MQLONG options );
       Sets the close options.
```

```
ImqQueueManager * connectionReference( ) const ;
       Returns the connection reference.
```
- **void setConnectionReference( ImqQueueManager &** *manager* **);** Sets the **connection reference**.
- **void setConnectionReference( ImqQueueManager \*** *manager* **= 0 );** Sets the **connection reference**.
- **virtual ImqBoolean description( ImqString &** *description* **) = 0 ;** Provides a copy of the **description**. It returns TRUE if successful.

### **ImqString description( );**

Returns a copy of the **description** without any indication of possible errors.

# **virtual ImqBoolean name( ImqString &** *name* **);**

Provides a copy of the **name**. It returns TRUE if successful.

## **ImqString name( );**

Returns a copy of the **name** without any indication of possible errors.

# **ImqBoolean setName( const char \*** *name* **= 0 );**

Sets the **name**. The **name** can only be set while the **open status** is FALSE, and, for an ImqQueueManager, while the **connection status** is FALSE. It returns TRUE if successful.

# **ImqObject \* nextManagedObject( ) const ;**

Returns the **next managed object**.

# **ImqBoolean open( );**

Changes the **open status** to TRUE by opening the object as necessary, using among other attributes the **open options** and the **name**. This method uses the **connection reference** information and the ImqQueueManager **connect** method if necessary to ensure that the ImqQueueManager **connection status** is TRUE. It returns the **open status**.

## **ImqBoolean openFor( const MQLONG** *required-options* **= 0 );**

Attempts to ensure that the object is open with **open options**, or with **open options** that guarantee the behavior implied by the *required-options* parameter value.

<span id="page-2712-0"></span>If *required-options* is zero, input is required, and any input option suffices. So, if the **open options** already contain one of:

- MQOO\_INPUT\_AS\_Q\_DEF
- MQOO\_INPUT\_SHARED
- MQOO\_INPUT\_EXCLUSIVE

the **open options** are already satisfactory and are not changed; if the **open options** do not already contain any of these options, MQOO\_INPUT\_AS\_Q\_DEF is set in the **open options**.

If *required-options* is nonzero, the required options are added to the **open options**; if *required-options* is any of these options, the others are reset.

If any of the **open options** are changed and the object is already open, the object is closed temporarily and reopened in order to adjust the **open options**.

It returns TRUE if successful. Success indicates that the object is open with appropriate options.

## **MQLONG openOptions( ) const ;**

Returns the **open options**.

## **ImqBoolean setOpenOptions( const MQLONG** *options* **);**

Sets the **open options**. The **open options** can be set only while the **open status** is FALSE. It returns TRUE if successful.

## **ImqBoolean openStatus( ) const ;** Returns the **open status**.

- **ImqObject \* previousManagedObject( ) const ;** Returns the **previous managed object**.
- **ImqBoolean queueManagerIdentifier( ImqString &** *id* **);**

Provides a copy of the **queue manager identifier**. It returns TRUE if successful.

### **ImqString queueManagerIdentifier( );**

Returns the **queue manager identifier** without any indication of possible errors.

# **Object methods (protected)**

## **virtual ImqBoolean closeTemporarily( );**

Closes an object safely before reopening. It returns TRUE if successful. This method assumes that the **open status** is TRUE.

# **MQHCONN connectionHandle( ) const ;**

Returns the MQHCONN associated with the **connection reference**. This value is zero if there is no **connection reference** or if the Manager is not connected.

## **ImqBoolean inquire( const MQLONG** *int-attr***, MQLONG &** *value* **);**

Returns an integer value, the index of which is an MQIA\_\* value. In case of error, the value is set to MQIAV\_UNDEFINED.

# **ImqBoolean inquire( const MQLONG** *char-attr***, char \* &** *buffer***, const size\_t** *length* **);**

Returns a character string, the index of which is an MQCA<sub>\_\*</sub> value.

**Note:** Both of these methods return only a single attribute value. If a *snapshot* is required of more than one value, where the values are consistent with each other for an instant, WebSphere MQ C++ does not provide this facility and you must use the MQINQ call with appropriate parameters.

# **virtual void openInformationDisperse( );**

Disperses information from the variable section of the MQOD data structure immediately after an MQOPEN call.

# <span id="page-2713-0"></span>**virtual ImqBoolean openInformationPrepare( );**

Prepares information for the variable section of the MQOD data structure immediately before an MQOPEN call, and returns TRUE if successful.

**ImqBoolean set( const MQLONG** *int-attr***, const MQLONG** *value* **);**

Sets a WebSphere MQ integer attribute.

**ImqBoolean set( const MQLONG** *char-attr***, const char \*** *buffer***, const size\_t** *required-length* **);** Sets a WebSphere MQ character attribute.

**void setNextManagedObject( const ImqObject \*** *object* **= 0 );** Sets the **next managed object**.

**Attention:** Use this function only if you are sure it will not break the managed object list.

```
void setPreviousManagedObject( const ImqObject * object = 0 );
       Sets the previous managed object.
```
**Attention:** Use this function only if you are sure it will not break the managed object list.

# **Object data (protected)**

# **MQHOBJ** *ohobj*

The WebSphere MQ object handle (valid only when **open status** is TRUE).

# **MQOD** *omqod*

The embedded MQOD data structure. The amount of storage allocated for this data structure is that required for an MQOD Version 2. Inspect the version number *(omqod.Version)* and access the other fields as follows:

## **MQOD\_VERSION\_1**

All other fields in *omqod* can be accessed.

# **MQOD\_VERSION\_2**

All other fields in *omqod* can be accessed.

# **MQOD\_VERSION\_3**

*omqod.pmqod* is a pointer to a dynamically allocated, larger, MQOD. No other fields in *omqod* can be accessed. All fields addressed by *omqod.pmqod* can be accessed.

**Note:** *omqod.pmqod.Version* can be less than *omqod.Version*, indicating that the WebSphere MQ MQI client has more functionality than the WebSphere MQ server.

# **Reason codes**

- MORC\_ATTRIBUTE\_LOCKED
- MQRC\_INCONSISTENT\_OBJECT\_STATE
- MQRC\_NO\_CONNECTION\_REFERENCE
- MQRC\_STORAGE\_NOT\_AVAILABLE
- v MQRC\_REOPEN\_SAVED\_CONTEXT\_ERR
- (reason codes from MQCLOSE)
- (reason codes from MQCONN)
- (reason codes from MQINQ)
- (reason codes from MQOPEN)
- (reason codes from MQSET)

# **ImqProcess C++ class**

This class encapsulates an application process (a WebSphere MQ object of type MQOT\_PROCESS) that can be triggered by a trigger monitor.

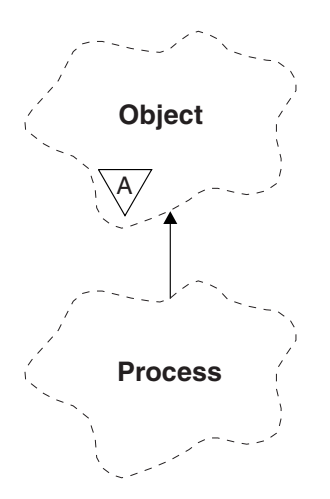

*Figure 71. ImqProcess class*

- "Object attributes"
- "Constructors"
- "Object methods (public)"

# **Object attributes**

# **application id**

The identity of the application process. This attribute is read-only.

# **application type**

The type of the application process. This attribute is read-only.

# **environment data**

The environment information for the process. This attribute is read-only.

# **user data**

User data for the process. This attribute is read-only.

# **Constructors**

**ImqProcess( );** The default constructor.

**ImqProcess( const ImqProcess &** *process* **);** The copy constructor. The ImqObject **open status** is FALSE.

```
ImqProcess( const char * name );
       Sets the ImqObject name.
```
# **Object methods (public)**

```
void operator = ( const ImqProcess & process );
       Performs a close if necessary, and then copies instance data from process. The ImqObject open
       status will be FALSE.
```

```
ImqBoolean applicationId( ImqString & id );
       Provides a copy of the application id. It returns TRUE if successful.
```
# **ImqString applicationId( );**

Returns the **application id** without any indication of possible errors.

## **ImqBoolean applicationType( MQLONG &** *type* **);**

Provides a copy of the **application type**. It returns TRUE if successful.

## **MQLONG applicationType( );**

Returns the **application type** without any indication of possible errors.

# **ImqBoolean environmentData( ImqString &** *data* **);**

Provides a copy of the **environment data**. It returns TRUE if successful.

## **ImqString environmentData( );**

Returns the **environment data** without any indication of possible errors.

## **ImqBoolean userData( ImqString &** *data* **);**

Provides a copy of the **user data**. It returns TRUE if successful.

## **ImqString userData( );**

Returns the **user data** without any indication of possible errors.

# **ImqPutMessageOptions C++ class**

This class encapsulates the MQPMO data structure.

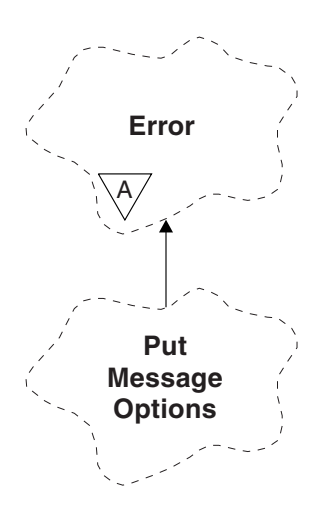

*Figure 72. ImqPutMessageOptions class*

- "Object attributes"
- ["Constructors" on page 2707](#page-2716-0)
- ["Object methods \(public\)" on page 2707](#page-2716-0)
- ["Object data \(protected\)" on page 2708](#page-2717-0)
- ["Reason codes" on page 2708](#page-2717-0)

# **Object attributes**

# **context reference**

An ImqQueue that provides a context for messages. Initially there is no reference.

## **options**

The put message options. The initial value is MQPMO\_NONE. The following additional values are possible:

- MQPMO\_SYNCPOINT
- MQPMO\_NO\_SYNCPOINT
- <span id="page-2716-0"></span>• MQPMO\_NEW\_MSG\_ID
- MQPMO\_NEW\_CORREL\_ID
- MQPMO\_LOGICAL\_ORDER
- MQPMO\_NO\_CONTEXT
- MQPMO\_DEFAULT\_CONTEXT
- MQPMO\_PASS\_IDENTITY\_CONTEXT
- MQPMO\_PASS\_ALL\_CONTEXT
- MQPMO\_SET\_IDENTITY\_CONTEXT
- MQPMO\_SET\_ALL\_CONTEXT
- v MQPMO\_ALTERNATE\_USER\_AUTHORITY
- MQPMO\_FAIL\_IF\_QUIESCING

# **record fields**

The flags that control the inclusion of put message records when a message is put. The initial value is MQPMRF\_NONE. The following additional values are possible:

- MQPMRF\_MSG\_ID
- MQPMRF\_CORREL\_ID
- MOPMRF GROUP ID
- MQPMRF\_FEEDBACK
- MQPMRF\_ACCOUNTING\_TOKEN

ImqMessageTracker attributes are taken from the object for any field that is specified. ImqMessageTracker attributes are taken from the ImqMessage object for any field that is *not* specified.

## **resolved queue manager name**

Name of a destination queue manager determined during a put. The initial value is null. This attribute is read-only.

## **resolved queue name**

Name of a destination queue determined during a put. The initial value is null. This attribute is read-only.

## **syncpoint participation**

TRUE when messages are put under syncpoint control.

# **Constructors**

**ImqPutMessageOptions( );**

The default constructor.

# **ImqPutMessageOptions( const ImqPutMessageOptions &** *pmo* **);**

The copy constructor.

# **Object methods (public)**

**void operator = ( const ImqPutMessageOptions &** *pmo* **);**

Copies instance data from *pmo*, replacing the existing instance data.

## **ImqQueue \* contextReference( ) const ;** Returns the **context reference**.

**void setContextReference( const ImqQueue &** *queue* **);** Sets the **context reference**.

**void setContextReference( const ImqQueue \*** *queue* **= 0 );** Sets the **context reference**.

<span id="page-2717-0"></span>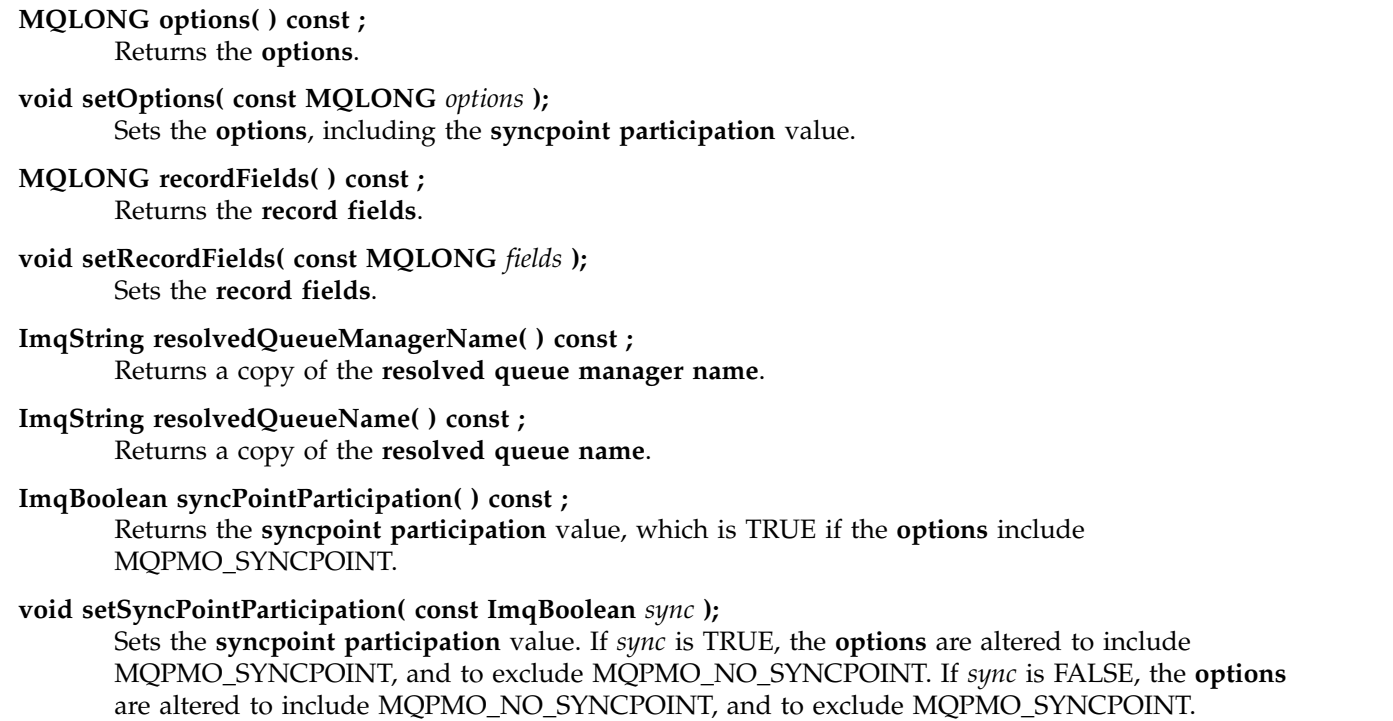

# **Object data (protected)**

**MQPMO** *omqpmo* The MQPMO data structure.

# **Reason codes**

• MQRC\_STORAGE\_NOT\_AVAILABLE

# **ImqQueue C++ class**

This class encapsulates a message queue (a WebSphere MQ object of type MQOT\_Q).

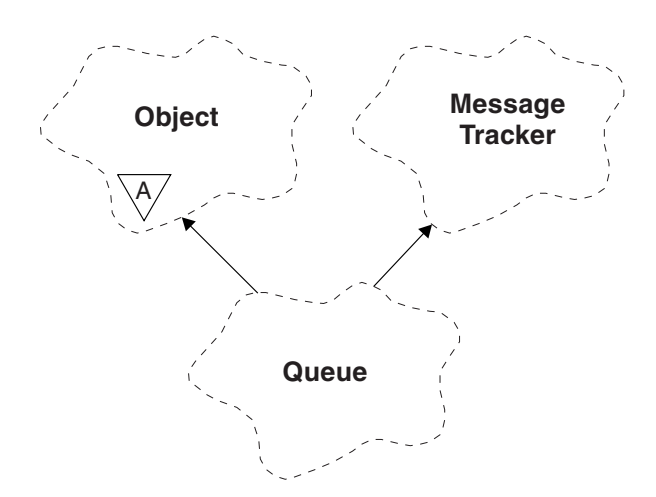

# *Figure 73. ImqQueue class*

This class relates to the MQI calls listed in Table [259 on page 2648.](#page-2657-0)

- ["Object attributes" on page 2709](#page-2718-0)
- v ["Constructors" on page 2712](#page-2721-0)
- <span id="page-2718-0"></span>• ["Object methods \(public\)" on page 2712](#page-2721-0)
- ["Object methods \(protected\)" on page 2719](#page-2728-0)
- ["Reason codes" on page 2719](#page-2728-0)

## **Object attributes**

### **backout requeue name**

Excessive backout requeue name. This attribute is read-only.

### **backout threshold**

Backout threshold. This attribute is read-only.

#### **base queue name**

Name of the queue that the alias resolves to. This attribute is read-only.

## **cluster name**

Cluster name. This attribute is read-only.

#### **cluster namelist name**

Cluster namelist name. This attribute is read-only.

## **cluster workload rank**

Cluster workload rank. This attribute is read-only.

### **cluster workload priority**

Cluster workload priority. This attribute is read-only.

### **cluster workload use queue**

Cluster workload use queue value. This attribute is read-only.

## **creation date**

Queue creation data. This attribute is read-only.

### **creation time**

Queue creation time. This attribute is read-only.

## **current depth**

Number of messages on the queue. This attribute is read-only.

### **default bind**

Default bind. This attribute is read-only.

### **default input open option**

Default open-for-input option. This attribute is read-only.

#### **default persistence**

Default message persistence. This attribute is read-only.

### **default priority**

Default message priority. This attribute is read-only.

# **definition type**

Queue definition type. This attribute is read-only.

## **depth high event**

Control attribute for queue depth high events. This attribute is read-only.

## **depth high limit**

High limit for the queue depth. This attribute is read-only.

## **depth low event**

Control attribute for queue depth low events. This attribute is read-only.

### **depth low limit**

Low limit for the queue depth. This attribute is read-only.

## **depth maximum event**

Control attribute for queue depth maximum events. This attribute is read-only.

### **distribution list reference**

Optional reference to an ImqDistributionList that can be used to distribute messages to more than one queue, including this one. The initial value is null.

**Note:** When an ImqQueue object is opened, any open ImqDistributionList object that it references is automatically closed.

## **distribution lists**

The capability of a transmission queue to support distribution lists. This attribute is read-only.

### **dynamic queue name**

Dynamic queue name. The initial value is AMQ.\* for all Windows, UNIX, and Linux platforms.

### **harden get backout**

Whether to harden the backout count. This attribute is read-only.

#### **index type**

Index type. This attribute is read-only.

#### **inhibit get**

Whether get operations are allowed. The initial value is dependent on the queue definition. This attribute is valid for an alias or local queue only.

#### **inhibit put**

Whether put operations are allowed. The initial value is dependent on the queue definition.

### **initiation queue name**

Name of the initiation queue. This attribute is read-only.

#### **maximum depth**

Maximum number of messages allowed on the queue. This attribute is read-only.

### **maximum message length**

Maximum length for any message on this queue, which can be less than the maximum for any queue managed by the associated queue manager. This attribute is read-only.

## **message delivery sequence**

Whether message priority is relevant. This attribute is read-only.

### **next distributed queue**

Next object of this class, in no particular order, having the same **distribution list reference** as this object. The initial value is zero.

If an object in a chain is deleted, the previous object and next object are updated so that their distributed queue links no longer point to the deleted object.

## **non-persistent message class**

Level of reliability for non-persistent messages put to this queue. This attribute is read-only.

#### **open input count**

Number of ImqQueue objects that are open for input. This attribute is read-only.

## **open output count**

Number of ImqQueue objects that are open for output. This attribute is read-only.

#### **previous distributed queue**

Previous object of this class, in no particular order, having the same **distribution list reference** as this object. The initial value is zero.

If an object in a chain is deleted, the previous object and next object are updated so that their distributed queue links no longer point to the deleted object.

### **process name**

Name of the process definition. This attribute is read-only.

#### **queue accounting**

Level of accounting information for queues. This attribute is read-only.

### **queue manager name**

Name of the queue manager (possibly remote) where the queue resides. Do not confuse the queue manager named here with the ImqObject **connection reference**, which references the (local) queue manager providing a connection. The initial value is null.

## **queue monitoring**

Level of monitoring data collection for the queue. This attribute is read-only.

### **queue statistics**

Level of statistics data for the queue. This attribute is read-only.

## **queue type**

Queue type. This attribute is read-only.

### **remote queue manager name**

Name of the remote queue manager. This attribute is read-only.

### **remote queue name**

Name of the remote queue as known on the remote queue manager. This attribute is read-only.

### **resolved queue manager name**

Resolved queue manager name. This attribute is read-only.

### **resolved queue name**

Resolved queue name. This attribute is read-only.

#### **retention interval**

Queue retention interval. This attribute is read-only.

## **scope** Scope of the queue definition. This attribute is read-only.

#### **service interval**

Service interval. This attribute is read-only.

## **service interval event**

Control attribute for service interval events. This attribute is read-only.

### **shareability**

Whether the queue can be shared. This attribute is read-only.

#### **storage class**

Storage class. This attribute is read-only.

## **transmission queue name**

Name of the transmission queue. This attribute is read-only.

#### **trigger control**

Trigger control. The initial value depends on the queue definition. This attribute is valid for a local queue only.

### **trigger data**

Trigger data. The initial value depends on the queue definition. This attribute is valid for a local queue only.

### **trigger depth**

Trigger depth. The initial value depends on the queue definition. This attribute is valid for a local queue only.

## <span id="page-2721-0"></span>**trigger message priority**

Threshold message priority for triggers. The initial value depends on the queue definition. This attribute is valid for a local queue only.

### **trigger type**

Trigger type. The initial value depends on the queue definition. This attribute is valid for a local queue only.

**usage** Usage. This attribute is read-only.

## **Constructors**

# **ImqQueue( );**

The default constructor.

# **ImqQueue( const ImqQueue &** *queue* **);**

The copy constructor. The ImqObject **open status** will be FALSE.

## **ImqQueue( const char \*** *name* **);**

Sets the ImqObject **name**.

# **Object methods (public)**

## **void operator = ( const ImqQueue &** *queue* **);**

Performs a close if necessary, and then copies instance data from *queue*. The ImqObject **open status** will be FALSE.

**ImqBoolean backoutRequeueName( ImqString &** *name* **);**

Provides a copy of the **backout requeue name**. It returns TRUE if successful.

**ImqString backoutRequeueName( );**

Returns the **backout requeue name** without any indication of possible errors.

## **ImqBoolean backoutThreshold( MQLONG &** *threshold* **);**

Provides a copy of the **backout threshold**. It returns TRUE if successful.

## **MQLONG backoutThreshold( );**

Returns the **backout threshold** value without any indication of possible errors.

## **ImqBoolean baseQueueName( ImqString &** *name* **);**

Provides a copy of the **base queue name**. It returns TRUE if successful.

### **ImqString baseQueueName( );**

Returns the **base queue name** without any indication of possible errors.

### **ImqBoolean clusterName( ImqString &** *name* **);**

Provides a copy of the **cluster name**. It returns TRUE if successful.

# **ImqString clusterName( );**

Returns the **cluster name** without any indication of possible errors.

# **ImqBoolean clusterNamelistName( ImqString &** *name* **);**

Provides a copy of the **cluster namelist name**. It returns TRUE if successful.

# **ImqString clusterNamelistName( );**

Returns the **cluster namelist name** without any indication of errors.

**ImqBoolean clusterWorkLoadPriority ( MQLONG & priority );**

Provides a copy of the cluster workload priority value. It returns TRUE if successful.

# **MQLONG clusterWorkLoadPriority ( );**

Returns the cluster workload priority value without any indication of possible errors.

# **ImqBoolean clusterWorkLoadRank ( MQLONG & rank );**

Provides a copy of the cluster workload rank value. It returns TRUE if successful.

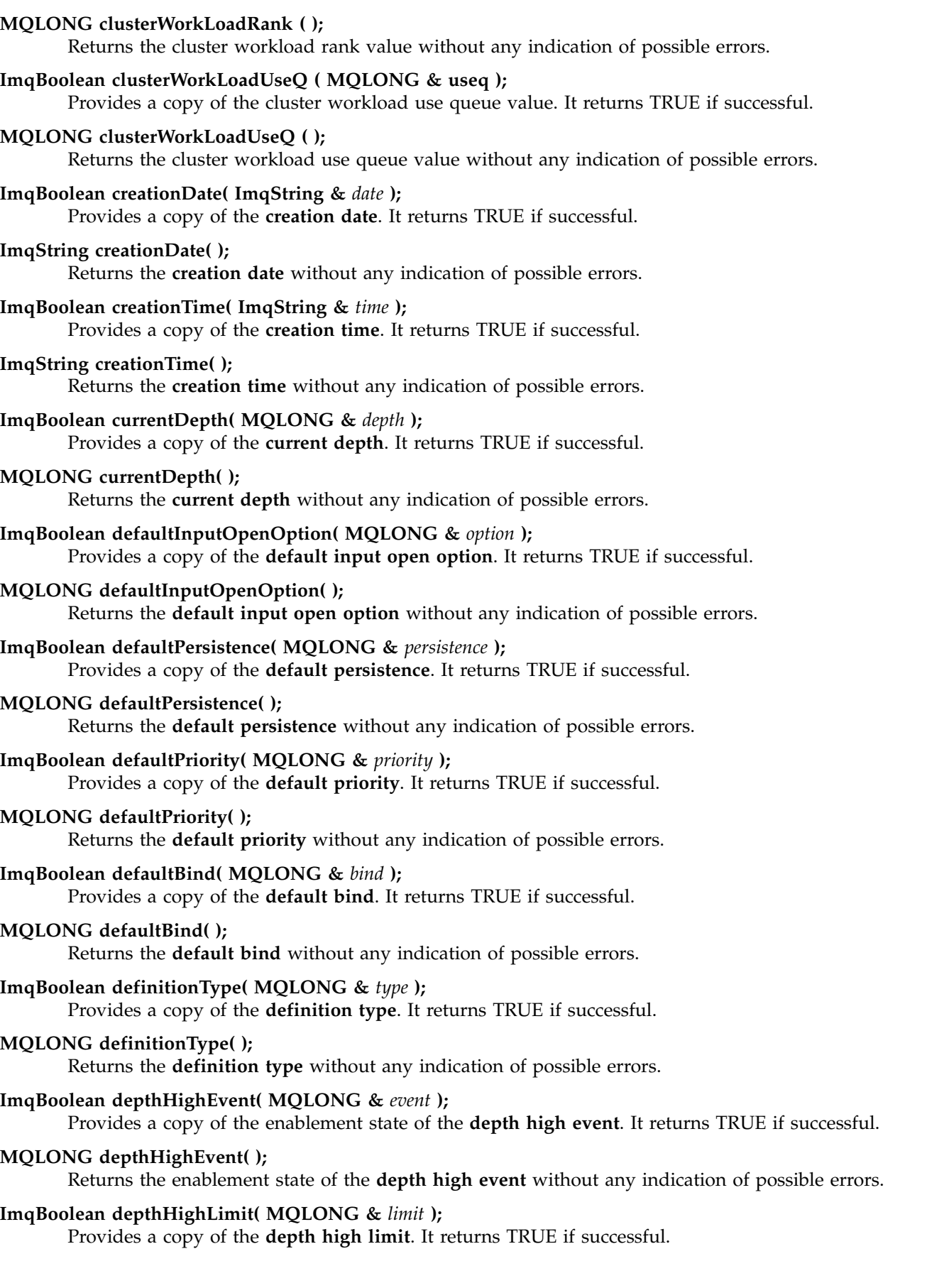

# **MQLONG depthHighLimit( );**

Returns the **depth high limit** value without any indication of possible errors.

**ImqBoolean depthLowEvent( MQLONG &** *event* **);**

Provides a copy of the enablement state of the **depth low event**. It returns TRUE if successful.

**MQLONG depthLowEvent( );**

Returns the enablement state of the **depth low event** without any indication of possible errors.

# **ImqBoolean depthLowLimit( MQLONG &** *limit* **);**

Provides a copy of the **depth low limit**. It returns TRUE if successful.

### **MQLONG depthLowLimit( );**

Returns the **depth low limit** value without any indication of possible errors.

**ImqBoolean depthMaximumEvent( MQLONG &** *event* **);**

Provides a copy of the enablement state of the **depth maximum event**. It returns TRUE if successful.

**MQLONG depthMaximumEvent( );**

Returns the enablement state of the **depth maximum event** without any indication of possible errors.

- **ImqDistributionList \* distributionListReference( ) const ;** Returns the **distribution list reference**.
- **void setDistributionListReference( ImqDistributionList &** *list* **);** Sets the **distribution list reference**.
- **void setDistributionListReference( ImqDistributionList \*** *list* **= 0 );** Sets the **distribution list reference**.

## **ImqBoolean distributionLists( MQLONG &** *support* **);** Provides a copy of the **distribution lists** value. It returns TRUE if successful.

### **MQLONG distributionLists( );**

Returns the **distribution lists** value without any indication of possible errors.

# **ImqBoolean setDistributionLists( const MQLONG** *support* **);**

Sets the **distribution lists** value. It returns TRUE if successful.

# **ImqString dynamicQueueName( ) const ;**

Returns a copy of the **dynamic queue name**.

## **ImqBoolean setDynamicQueueName( const char \*** *name* **);**

Sets the **dynamic queue name**. The **dynamic queue name** can be set only while the ImqObject **open status** is FALSE. It returns TRUE if successful.

## **ImqBoolean get( ImqMessage &** *msg***, ImqGetMessageOptions &** *options* **);**

Retrieves a message from the queue, using the specified *options*. Invokes the ImqObject **openFor** method if necessary to ensure that the ImqObject **open options** include either one of the MQOO\_INPUT\_\* values, or the MQOO\_BROWSE value, depending on the *options*. If the *msg* object has an ImqCache **automatic buffer**, the buffer grows to accommodate any message retrieved. The **clearMessage** method is invoked against the *msg* object before retrieval.

This method returns TRUE if successful.

**Note:** The result of the method invocation is FALSE if the ImqObject **reason code** is MQRC\_TRUNCATED\_MSG\_FAILED, even though this **reason code** is classified as a warning. If a truncated message is accepted, the ImqCache **message length** reflects the truncated length. In either event, the ImqMessage **total message length** indicates the number of bytes that were available.

# **ImqBoolean get( ImqMessage &** *msg* **);**

As for the previous method, except that default get message options are used.

**ImqBoolean get( ImqMessage &** *msg***, ImqGetMessageOptions &** *options***, const size\_t** *buffer-size* **);** As for the previous two methods, except that an overriding *buffer-size* is indicated. If the *msg* object employs an ImqCache **automatic buffer**, the **resizeBuffer** method is invoked on the *msg* object prior to message retrieval, and the buffer does not grow further to accommodate any larger message.

# **ImqBoolean get( ImqMessage &** *msg***, const size\_t** *buffer-size* **);** As for the previous method, except that default get message options are used.

# **ImqBoolean hardenGetBackout( MQLONG &** *harden* **);**

Provides a copy of the **harden get backout** value. It returns TRUE if successful.

# **MQLONG hardenGetBackout( );**

Returns the **harden get backout** value without any indication of possible errors.

# **ImqBoolean indexType( MQLONG &** *type* **);**

Provides a copy of the **index type**. It returns TRUE if successful.

# **MQLONG indexType( );**

Returns the **index type** without any indication of possible errors.

# **ImqBoolean inhibitGet( MQLONG &** *inhibit* **);**

Provides a copy of the **inhibit get** value. It returns TRUE if successful.

# **MQLONG inhibitGet( );**

Returns the **inhibit get** value without any indication of possible errors.

**ImqBoolean setInhibitGet( const MQLONG** *inhibit* **);**

Sets the **inhibit get** value. It returns TRUE if successful.

# **ImqBoolean inhibitPut( MQLONG &** *inhibit* **);**

Provides a copy of the **inhibit put** value. It returns TRUE if successful.

## **MQLONG inhibitPut( );**

Returns the **inhibit put** value without any indication of possible errors.

# **ImqBoolean setInhibitPut( const MQLONG** *inhibit* **);**

Sets the **inhibit put** value. It returns TRUE if successful.

# **ImqBoolean initiationQueueName( ImqString &** *name* **);** Provides a copy of the **initiation queue name**. It returns TRUE if successful.

## **ImqString initiationQueueName( );**

Returns the **initiation queue name** without any indication of possible errors.

# **ImqBoolean maximumDepth( MQLONG &** *depth* **);**

Provides a copy of the **maximum depth**. It returns TRUE if successful.

# **MQLONG maximumDepth( );**

Returns the **maximum depth** without any indication of possible errors.

## **ImqBoolean maximumMessageLength( MQLONG &** *length* **);**

Provides a copy of the **maximum message length**. It returns TRUE if successful.

# **MQLONG maximumMessageLength( );**

Returns the **maximum message length** without any indication of possible errors.

# **ImqBoolean messageDeliverySequence( MQLONG &** *sequence* **);**

Provides a copy of the **message delivery sequence**. It returns TRUE if successful.

# **MQLONG messageDeliverySequence( );**

Returns the **message delivery sequence** value without any indication of possible errors.

**ImqQueue \* nextDistributedQueue( ) const ;** Returns the **next distributed queue**.

# **ImqBoolean nonPersistentMessageClass ( MQLONG & monq );**

Provides a copy of the non persistent message class value. It returns TRUE if successful.

# **MQLONG nonPersistentMessageClass ( );**

Returns the non persistent message class value without any indication of possible errors.

# **ImqBoolean openInputCount( MQLONG &** *count* **);**

Provides a copy of the **open input count**. It returns TRUE if successful.

## **MQLONG openInputCount( );**

Returns the **open input count** without any indication of possible errors.

## **ImqBoolean openOutputCount( MQLONG &** *count* **);**

Provides a copy of the **open output count**. It returns TRUE if successful.

**MQLONG openOutputCount( );**

Returns the **open output count** without any indication of possible errors.

# **ImqQueue \* previousDistributedQueue( ) const ;** Returns the **previous distributed queue**.

# **ImqBoolean processName( ImqString &** *name* **);**

Provides a copy of the **process name**. It returns TRUE if successful.

# **ImqString processName( );**

Returns the **process name** without any indication of possible errors.

# **ImqBoolean put( ImqMessage &** *msg* **);**

Places a message onto the queue, using default put message options. Uses the ImqObject **openFor** method if necessary to ensure that the ImqObject **open options** include MQOO\_OUTPUT.

This method returns TRUE if successful.

# **ImqBoolean put( ImqMessage &** *msg***, ImqPutMessageOptions &** *pmo* **);**

Places a message onto the queue, using the specified *pmo*. Uses the ImqObject **openFor** method as necessary to ensure that the ImqObject **open options** include MQOO\_OUTPUT, and (if the *pmo* **options** include any of MQPMO\_PASS\_IDENTITY\_CONTEXT, MQPMO\_PASS\_ALL\_CONTEXT, MQPMO\_SET\_IDENTITY\_CONTEXT, or MQPMO\_SET\_ALL\_CONTEXT) corresponding MQOO\_\*\_CONTEXT values.

This method returns TRUE if successful.

**Note:** If the *pmo* includes a **context reference**, the referenced object is opened, if necessary, to provide a context.

# **ImqBoolean queueAccounting ( MQLONG & acctq );**

Provides a copy of the queue accounting value. It returns TRUE if successful.

## **MQLONG queueAccounting ( );**

Returns the queue accounting value without any indication of possible errors.

# **ImqString queueManagerName( ) const ;**

Returns the **queue manager name**.

# **ImqBoolean setQueueManagerName( const char \*** *name* **);**

Sets the **queue manager name**. The **queue manager name** can be set only while the ImqObject **open status** is FALSE. This method returns TRUE if successful.

# **ImqBoolean queueMonitoring ( MQLONG & monq );**

Provides a copy of the queue monitoring value. It returns TRUE if successful.

# **MQLONG queueMonitoring ( );** Returns the queue monitoring value without any indication of possible errors. **ImqBoolean queueStatistics ( MQLONG & statq );** Provides a copy of the queue statistics value. It returns TRUE if successful. **MQLONG queueStatistics ( );** Returns the queue statistics value without any indication of possible errors. **ImqBoolean queueType( MQLONG &** *type* **);** Provides a copy of the **queue type** value. It returns TRUE if successful. **MQLONG queueType( );** Returns the **queue type** without any indication of possible errors. **ImqBoolean remoteQueueManagerName( ImqString &** *name* **);** Provides a copy of the **remote queue manager name**. It returns TRUE if successful. **ImqString remoteQueueManagerName( );** Returns the **remote queue manager name** without any indication of possible errors.

**ImqBoolean remoteQueueName( ImqString &** *name* **);** Provides a copy of the **remote queue name**. It returns TRUE if successful.

# **ImqString remoteQueueName( );**

Returns the **remote queue name** without any indication of possible errors.

## **ImqBoolean resolvedQueueManagerName( ImqString &** *name* **);**

Provides a copy of the **resolved queue manager name**. It returns TRUE if successful.

**Note:** This method fails unless MQOO\_RESOLVE\_NAMES is among the ImqObject **open options**.

## **ImqString resolvedQueueManagerName( ) ;**

Returns the **resolved queue manager name**, without any indication of possible errors.

# **ImqBoolean resolvedQueueName( ImqString &** *name* **);**

Provides a copy of the **resolved queue name**. It returns TRUE if successful.

**Note:** This method fails unless MQOO\_RESOLVE\_NAMES is among the ImqObject **open options**.

### **ImqString resolvedQueueName( ) ;**

Returns the **resolved queue name**, without any indication of possible errors.

### **ImqBoolean retentionInterval( MQLONG &** *interval* **);**

Provides a copy of the **retention interval**. It returns TRUE if successful.

# **MQLONG retentionInterval( );**

Returns the **retention interval** without any indication of possible errors.

## **ImqBoolean scope( MQLONG &** *scope* **);**

Provides a copy of the **scope**. It returns TRUE if successful.

# **MQLONG scope( );**

Returns the **scope** without any indication of possible errors.

## **ImqBoolean serviceInterval( MQLONG &** *interval* **);**

Provides a copy of the **service interval**. It returns TRUE if successful.

## **MQLONG serviceInterval( );**

Returns the **service interval** without any indication of possible errors.

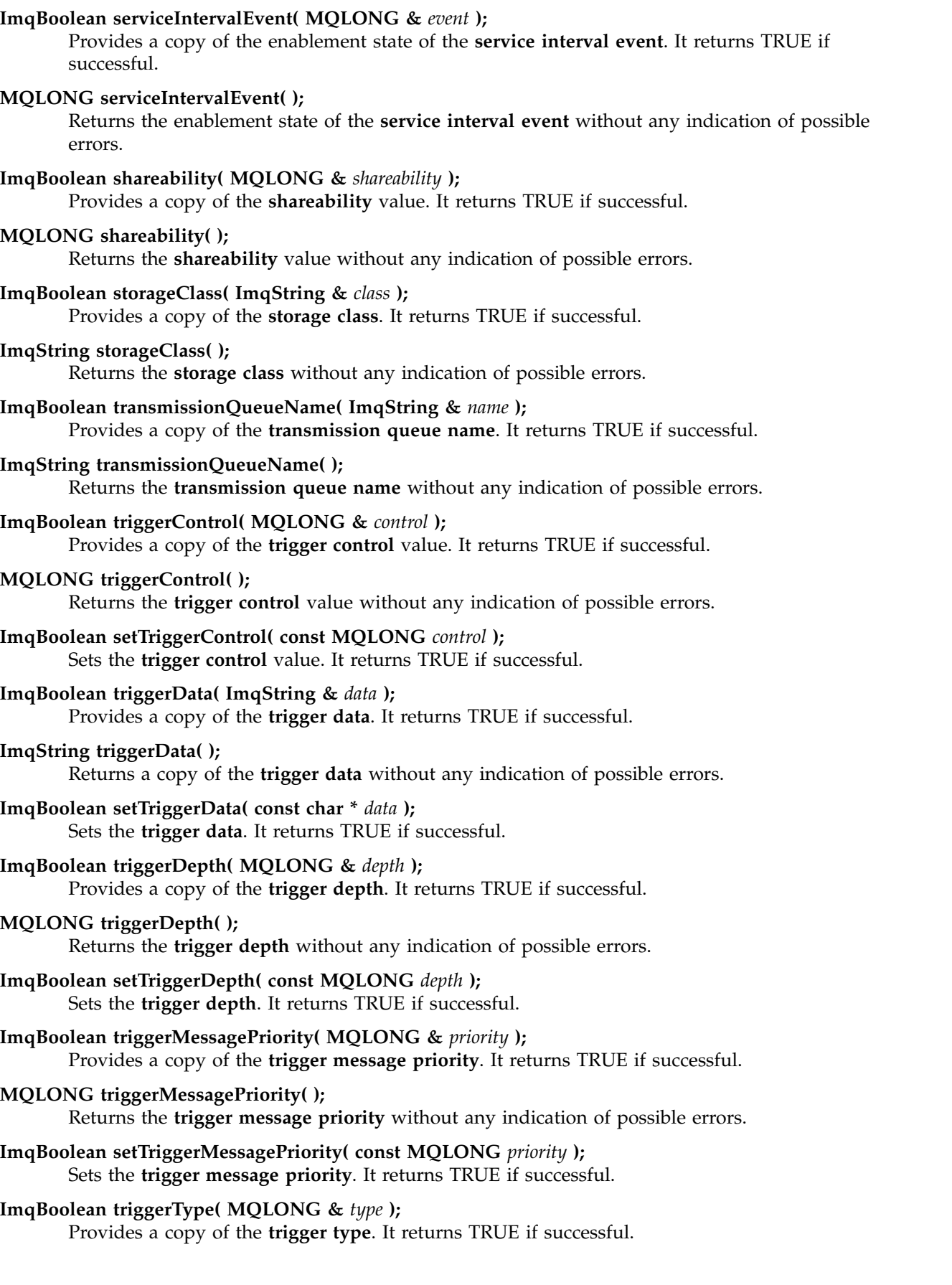

# <span id="page-2728-0"></span>**MQLONG triggerType( );**

Returns the **trigger type** without any indication of possible errors.

- **ImqBoolean setTriggerType( const MQLONG** *type* **);** Sets the **trigger type**. It returns TRUE if successful.
- **ImqBoolean usage( MQLONG &** *usage* **);**

Provides a copy of the **usage** value. It returns TRUE if successful.

# **MQLONG usage( );**

Returns the **usage** value without any indication of possible errors.

# **Object methods (protected)**

**void setNextDistributedQueue( ImqQueue \*** *queue* **= 0 );** Sets the **next distributed queue**.

**Attention:** Use this function only if you are sure it will not break the distributed queue list.

# **void setPreviousDistributedQueue( ImqQueue \*** *queue* **= 0 );** Sets the **previous distributed queue**.

**Attention:** Use this function only if you are sure it will not break the distributed queue list.

# **Reason codes**

- MQRC ATTRIBUTE LOCKED
- MQRC\_CONTEXT\_OBJECT\_NOT\_VALID
- MQRC\_CONTEXT\_OPEN\_ERROR
- MQRC CURSOR NOT VALID
- MQRC\_NO\_BUFFER
- v MQRC\_REOPEN\_EXCL\_INPUT\_ERROR
- MQRC\_REOPEN\_INQUIRE\_ERROR
- MQRC\_REOPEN\_TEMPORARY\_Q\_ERROR
- (reason codes from MQGET)
- (reason codes from MQPUT)

# **ImqQueueManager C++ class**

This class encapsulates a queue manager (a WebSphere MQ object of type MQOT\_Q\_MGR).

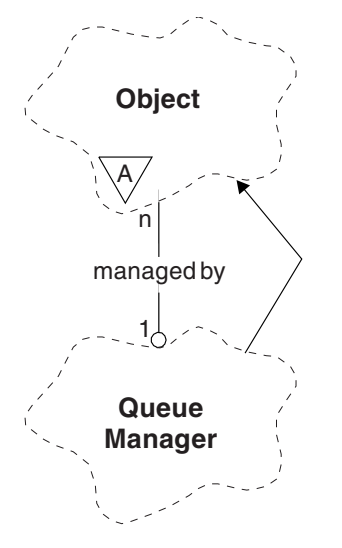

*Figure 74. ImqQueueManager class*

This class relates to the MQI calls listed in ["ImqQueueManager cross-reference" on page 2650.](#page-2659-0) Not all the listed methods are applicable to all platforms; see [ALTER QMGR](#page-362-0) for more details.

- v "Class attributes"
- ["Object attributes" on page 2721](#page-2730-0)
- ["Constructors" on page 2726](#page-2735-0)
- ["Destructors" on page 2726](#page-2735-0)
- v ["Class methods \(public\)" on page 2726](#page-2735-0)
- ["Object methods \(public\)" on page 2726](#page-2735-0)
- ["Object methods \(protected\)" on page 2736](#page-2745-0)
- ["Object data \(protected\)" on page 2736](#page-2745-0)
- ["Reason codes" on page 2736](#page-2745-0)

# **Class attributes**

## **behavior**

Controls the behavior of implicit connection and disconnection.

# **IMQ\_EXPL\_DISC\_BACKOUT (0L)**

An explicit call to the **disconnect** method implies backout. This attribute is mutually exclusive with IMQ\_EXPL\_DISC\_COMMIT.

# **IMQ\_EXPL\_DISC\_COMMIT (1L)**

An explicit call to the **disconnect** method implies commit (the default). This attribute is mutually exclusive with IMQ\_EXPL\_DISC\_BACKOUT.

# **IMQ\_IMPL\_CONN (2L)**

Implicit connection is allowed (the default).

## **IMQ\_IMPL\_DISC\_BACKOUT (0L)**

An implicit call to the **disconnect** method, which can occur during object destruction, implies backout. This attribute is mutually exclusive with the IMQ\_IMPL\_DISC\_COMMIT.

## **IMQ\_IMPL\_DISC\_COMMIT (4L)**

An implicit call to the **disconnect** method, which can occur during object destruction, implies commit (the default). This attribute is mutually exclusive with IMQ\_IMPL\_DISC\_BACKOUT.

<span id="page-2730-0"></span>At WebSphere MQ V7.0 and above, C++ applications that make use of an implicit connection, need to specify IMQ\_IMPL\_CONN along with any other options provided in the setBehavior() method on an object of class ImqQueueManager. If your application does not use the setBehavior() method to explicitly set the behavior options, for example,

ImqQueueManager\_object.setBehavior(IMQ\_IMPL\_DISC\_COMMIT)

this change does not affect you since MQ\_IMPL\_CONN is enabled by default.

If your application explicitly sets the behavior options, for example, ImqQueueManager\_object.setBehavior(IMQ\_IMPL\_DISC\_COMMIT)

you need to include IMQ\_IMPL\_CONN in the setBehavior() method as follows, to allow your application to complete an implicit connection:

ImqQueueManager\_object.setBehavior(IMQ\_IMPL\_CONN | IMQ\_IMPL\_DISC\_COMMIT)

# **Object attributes**

## **accounting connections override**

Allows applications to override the setting of the MQI accounting and queue accounting values.This attribute is read-only.

## **accounting interval**

How long before intermediate accounting records are written (in seconds). This attribute is read-only.

# **activity recording**

Controls the generation of activity reports. This attribute is read-only.

### **adopt new mca check**

The elements checked to determine if an MCA should be adopted when a new inbound channel is detected that has the same name as an MCA that is already active. This attribute is read-only.

## **adopt new mca type**

Whether an orphaned instance of an MCA of a particular channel type should be restarted automatically when a new inbound channel request matching the adopt new mca check parameters is detected. This attribute is read-only.

## **authentication type**

Indicates the type of authentication which is being performed.

## **authority event**

Controls authority events. This attribute is read-only.

## **begin options**

Options that apply to the **begin** method. The initial value is MQBO\_NONE.

### **bridge event**

Whether IMS Bridge events are generated. This attribute is read-only.

# **channel auto definition**

Channel auto definition value. This attribute is read-only.

## **channel auto definition event**

Channel auto definition event value. This attribute is read-only.

## **channel auto definition exit**

Channel auto definition exit name. This attribute is read-only.

### **channel event**

Whether channel events are generated. This attribute is read-only.

## **channel initiator adapters**

The number of adapter subtasks to use for processing WebSphere MQ calls. This attribute is read-only.

## **channel initiator control**

Whether the Channel Initiator should be started automatically when the Queue Manager is started. This attribute is read-only.

## **channel initiator dispatchers**

The number of dispatchers to use for the channel initiator. This attribute is read-only.

## **channel initiator trace autostart**

Whether channel initiator trace should start automatically or not. This attribute is read-only.

### **channel initiator trace table size**

The size of the channel initiator's trace data space (in MB). This attribute is read-only.

#### **channel monitoring**

Controls the collection of online monitoring data for channels. This attribute is read-only.

#### **channel reference**

A reference to a channel definition for use during client connection. While connected, this attribute can be set to null, but cannot be changed to any other value. The initial value is null.

### **channel statistics**

Controls the collection of statistics data for channels. This attribute is read-only.

## **character set**

Coded character set identifier (CCSID). This attribute is read-only.

## **cluster sender monitoring**

Controls the collection of online monitoring data for automatically-defined cluster sender channels. This attribute is read-only.

## **cluster sender statistics**

Controls the collection of statistics data for automatically defined cluster sender channels. This attribute is read-only.

#### **cluster workload data**

Cluster workload exit data. This attribute is read-only.

# **cluster workload exit**

Cluster workload exit name. This attribute is read-only.

### **cluster workload length**

Cluster workload length. This attribute is read-only.

#### **cluster workload mru**

Cluster workload most recently used channels value. This attribute is read-only.

## **cluster workload use queue**

Cluster workload use queue value. This attribute is read-only.

# **command event**

Whether command events are generated. This attribute is read-only.

## **command input queue name**

System command input queue name. This attribute is read-only.

### **command level**

Command level supported by the queue manager. This attribute is read-only.

# **command server control**

Whether the Command Server should be started automatically when the Queue Manager is started. This attribute is read-only.

## **connect options**

Options that apply to the **connect** method. The initial value is MQCNO\_NONE. The following additional values may be possible, depending on platform:

- MQCNO\_STANDARD\_BINDING
- MQCNO\_FASTPATH\_BINDING
- MQCNO\_HANDLE\_SHARE\_NONE
- MQCNO\_HANDLE\_SHARE\_BLOCK
- MQCNO\_HANDLE\_SHARE\_NO\_BLOCK
- MQCNO\_SERIALIZE\_CONN\_TAG\_Q\_MGR
- MQCNO\_SERIALIZE\_CONN\_TAG\_QSG
- MQCNO\_RESTRICT\_CONN\_TAG\_Q\_MGR
- MQCNO\_RESTRICT\_CONN\_TAG\_QSG

## **connection id**

A unique identifier that allows MQ to reliably identify an application.

### **connection status**

TRUE when connected to the queue manager. This attribute is read-only.

## **connection tag**

A tag to be associated with a connection. This attribute can only be set when not connected. The initial value is null.

# **cryptographic hardware**

Configuration details for cryptographic hardware. For MQ MQI client connections.

## **dead-letter queue name**

Name of the dead-letter queue. This attribute is read-only.

## **default transmission queue name**

Default transmission queue name. This attribute is read-only.

## **distribution lists**

Capability of the queue manager to support distribution lists.

# **dns group**

The name of the group that the TCP listener that handles inbound transmissions for the queue-sharing group should join when using Workload Manager Dynamic Domain Name Services support. This attribute is read-only.

## **dns wlm**

Whether the TCP listener that handles inbound transmissions for the queue-sharing group should register with Workload Manager for Dynamic Domain Name Services. This attribute is read-only.

### **first authentication record**

The first of one or more objects of class ImqAuthenticationRecord, in no particular order, in which the ImqAuthenticationRecord connection reference addresses this object. For MQ MQI client connections.

## **first managed object**

The first of one or more objects of class ImqObject, in no particular order, in which the ImqObject **connection reference** addresses this object. The initial value is zero.

## **inhibit event**

Controls inhibit events. This attribute is read-only.

### **ip address version**

Which IP protocol (IPv4 or IPv6) to use for a channel connection. This attribute is read-only.

### **key repository**

Location of the key database file in which keys and certificates are stored. For WebSphere MQ MQI client connections.

## **key reset count**

The number of unencrypted bytes sent and received within an SSL conversation before the secret key is renegotiated. This attribute applies only to client connections using MQCONNX. See also [ssl key reset count.](#page-2734-0)

### **listener timer**

The time interval (in seconds) between attempts by WebSphere MQ to restart the listener if there has been an APPC or TCP/IP failure. This attribute is read-only.

#### **local event**

Controls local events. This attribute is read-only.

## **logger event**

Controls whether recovery log events are generated. This attribute is read-only.

## **lu group name**

The generic LU name that the LU 6.2 listener that handles inbound transmissions for the queue-sharing group should use. This attribute is read-only.

#### **lu name**

The name of the LU to use for outbound LU 6.2 transmissions. This attribute is read-only.

### **lu62 arm suffix**

The suffix of the SYS1.PARMLIB member APPCPMxx, that nominates the LUADD for this channel initiator. This attribute is read-only.

### **lu62 channels**

The maximum number of channels that can be current or clients that can be connected, that use the LU 6.2 transmission protocol. This attribute is read-only.

### **maximum active channels**

The maximum number of channels that can be active at any time. This attribute is read-only.

### **maximum channels**

The maximum number of channels that can be current (including server-connection channels with connected clients). This attribute is read-only.

## **maximum handles**

Maximum number of handles. This attribute is read-only.

### **maximum message length**

Maximum possible length for any message on any queue managed by this queue manager. This attribute is read-only.

#### **maximum priority**

Maximum message priority. This attribute is read-only.

## **maximum uncommitted messages**

Maximum number of uncommitted messages within a unit or work. This attribute is read-only.

# **mqi accounting**

Controls the collection of accounting information for MQI data. This attribute is read-only.

#### **mqi statistics**

Controls the collection of statistics monitoring information for the queue manager. This attribute is read-only.

## **outbound port maximum**

The higher end of the range of port numbers to be used when binding outgoing channels. This attribute is read-only.

# **outbound port minimum**

The lower end of the range of port numbers to be used when binding outgoing channels. This attribute is read-only.

#### **password**

password associated with user ID

### **performance event**

Controls performance events. This attribute is read-only.

### **platform**

Platform on which the queue manager resides. This attribute is read-only.

## **queue accounting**

Controls the collection of accounting information for queues. This attribute is read-only.

## **queue monitoring**

Controls the collection of online monitoring data for queues. This attribute is read-only.

# **queue statistics**

Controls the collection of statistics data for queues. This attribute is read-only.

### **receive timeout**

Approximately how long a TCP/IP message channel will wait to receive data, including heartbeats, from its partner, before returning to the inactive state. This attribute is read-only.

### **receive timeout minimum**

The minimum time that a TCP/IP channel will wait to receive data, including heartbeats, from its partner, before returning to the inactive state. This attribute is read-only.

### **receive timeout type**

A qualifier applied to **receive timeout**. This attribute is read-only.

### **remote event**

Controls remote events. This attribute is read-only.

### **repository name**

Repository name. This attribute is read-only.

### **repository namelist**

Repository namelist name. This attribute is read-only.

## **shared queue manager name**

Whether MQOPENs of a shared queue where the ObjectQMgrName is another queue manager in the queue-sharing group should resolve to an open of the shared queue on the local queue manager. This attribute is read-only.

### **ssl event**

Whether SSL events are generated. This attribute is read-only.

### **ssl FIPS required**

<span id="page-2734-0"></span>Whether only FIPS-certified algorithms should be used if the cryptography is executed in WebSphere MQ software. This attribute is read-only.

## **ssl key reset count**

The number of unencrypted bytes sent and received within an SSL conversation before the secret key is renegotiated. This attribute is read-only.

## **start-stop event**

Controls start-stop events. This attribute is read-only.

## **statistics interval**

How often statistics monitoring data is written to the monitoring queue. This attribute is read-only.

## **syncpoint availability**

Availability of syncpoint participation. This attribute is read-only.

**Note:** Queue manager-coordinated global units of work are not supported on the IBM i platform.

## <span id="page-2735-0"></span>**tcp channels**

The maximum number of channels that can be current or clients that can be connected, that use the TCP/IP transmission protocol. This attribute is read-only.

## **tcp keepalive**

Whether the TCP KEEPALIVE facility is to be used to check that the other end of the connection is still available. This attribute is read-only.

## **tcp name**

The name of either the sole or default TCP/IP system to be used, depending on the value of **tcp stack type**. This attribute is read-only.

## **tcp stack type**

Whether the channel initiator is permitted to only use the TCP/IP address space specified in **tcp name** or can bind to any selected TCP/IP address. This attribute is read-only.

### **trace route recording**

Controls the recording of route tracing information. This attribute is read-only.

### **trigger interval**

Trigger interval. This attribute is read-only.

### **user id**

On UNIX and Linux platforms, the application's real user ID. On Windowsplatforms, the application's user ID.

# **Constructors**

# **ImqQueueManager( );**

The default constructor.

**ImqQueueManager( const ImqQueueManager &** *manager* **);** The copy constructor. The **connection status** will be FALSE.

# **ImqQueueManager( const char \*** *name* **);**

Sets the ImqObject **name** to *name*.

# **Destructors**

When an ImqQueueManager object is destroyed, it is automatically disconnected.

# **Class methods (public)**

- **static MQLONG behavior( );** Returns the **behavior**.
- **void setBehavior( const MQLONG** *behavior* **= 0 );** Sets the **behavior**.

## **Object methods (public)**

**void operator = ( const ImqQueueManager &** *mgr* **);** Disconnects if necessary, and copies instance data from *mgr*. The **connection status** is be FALSE.

```
ImqBoolean accountingConnOverride ( MQLONG & statint );
```
Provides a copy of the accounting connections override value. It returns TRUE if successful.

# **MQLONG accountingConnOverride ( );**

Returns the accounting connections override value without any indication of possible errors.

# **ImqBoolean accountingInterval ( MQLONG & statint );**

Provides a copy of the accounting interval value. It returns TRUE if successful.
#### **MQLONG accountingInterval ( );**

Returns the accounting interval value without any indication of possible errors.

#### **ImqBoolean activityRecording ( MQLONG & rec );**

Provides a copy of the activity recording value. It returns TRUE if successful.

#### **MQLONG activityRecording ( );**

Returns the activity recording value without any indication of possible errors.

## **ImqBoolean adoptNewMCACheck ( MQLONG & check );**

Provides a copy of the adopt new MCA check value. It returns TRUE if successful.

#### **MQLONG adoptNewMCACheck ( );**

Returns the adopt new MCA check value without any indication of possible errors.

#### **ImqBoolean adoptNewMCAType ( MQLONG & type );**

Provides a copy of the adopt new MCA type. It returns TRUE if successful.

**MQLONG adoptNewMCAType ( );**

Returns the adopt new MCA type without any indication of possible errors.

#### **QLONG authenticationType ( ) const;**

Returns the authentication type.

**void setAuthenticationType ( const MQLONG type = MQCSP\_AUTH\_NONE );**  Sets the authentication type.

#### **ImqBoolean authorityEvent( MQLONG &** *event* **);**

Provides a copy of the enablement state of the **authority event**. It returns TRUE if successful.

#### **MQLONG authorityEvent( );**

Returns the enablement state of the **authority event** without any indication of possible errors.

#### **ImqBoolean backout( );**

Backs out uncommitted changes. It returns TRUE if successful.

#### **ImqBoolean begin( );**

Begins a unit of work. The **begin options** affect the behavior of this method. It returns TRUE if successful, but it also returns TRUE even if the underlying MQBEGIN call returns MQRC\_NO\_EXTERNAL\_PARTICIPANTS or MQRC\_PARTICIPANT\_NOT\_AVAILABLE (which are both associated with MQCC\_WARNING).

# **MQLONG beginOptions( ) const ;**

Returns the **begin options**.

#### **void setBeginOptions( const MQLONG** *options* **= MQBO\_NONE );** Sets the **begin options**.

#### **ImqBoolean bridgeEvent ( MQLONG & event);**

Provides a copy of the bridge event value. It returns TRUE if successful.

#### **MQLONG bridgeEvent ( );**

Returns the bridge event value without any indication of possible errors.

#### **ImqBoolean channelAutoDefinition( MQLONG &** *value* **);**

Provides a copy of the **channel auto definition** value. It returns TRUE if successful.

#### **MQLONG channelAutoDefinition( );**

Returns the **channel auto definition** value without any indication of possible errors.

#### **ImqBoolean channelAutoDefinitionEvent( MQLONG &** *value* **);**

Provides a copy of the **channel auto definition event** value. It returns TRUE if successful.

#### **MQLONG channelAutoDefinitionEvent( );**

Returns the **channel auto definition event** value without any indication of possible errors.

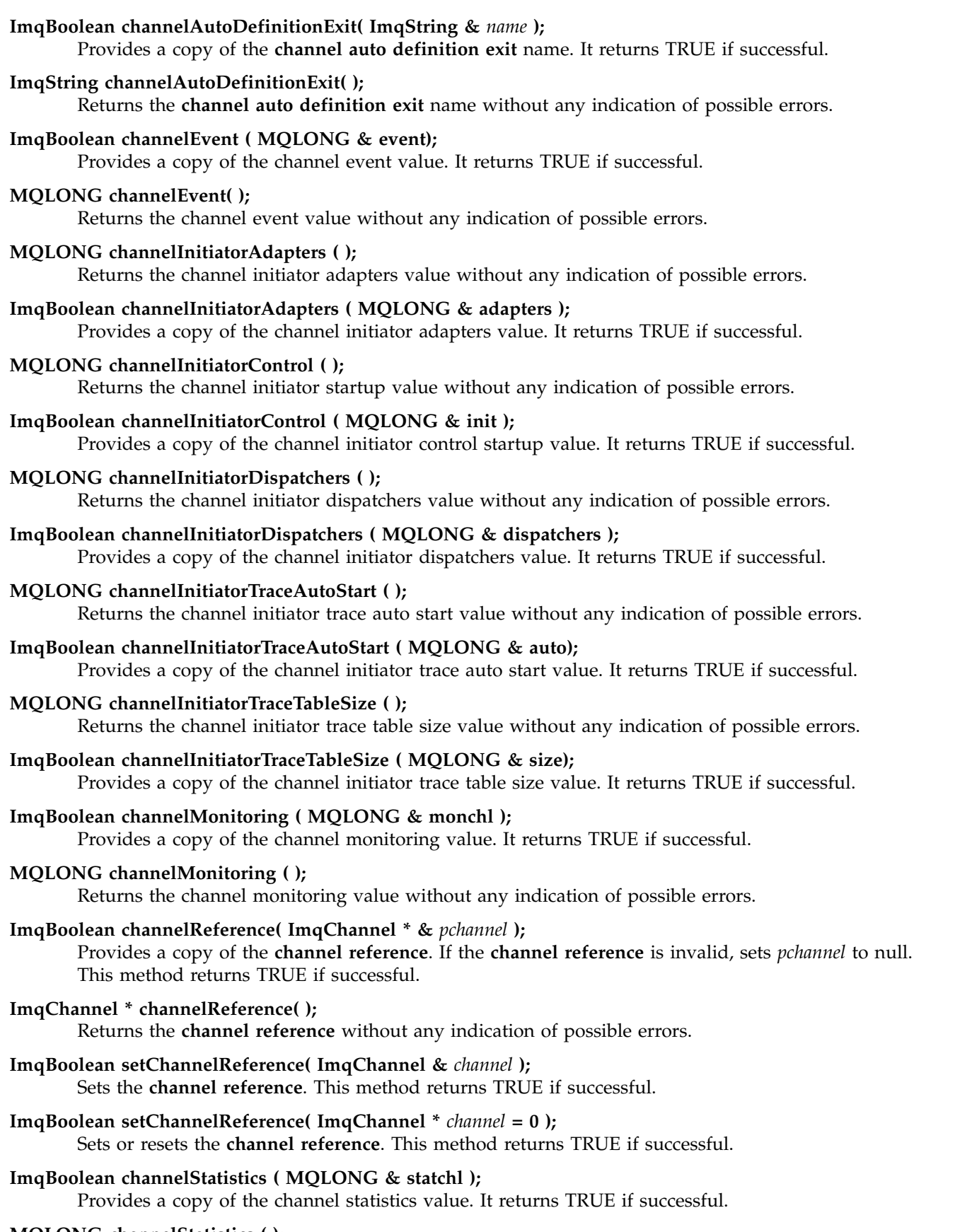

#### **MQLONG channelStatistics ( );**

Returns the channel statistics value without any indication of possible errors.

#### **ImqBoolean characterSet( MQLONG &** *ccsid* **);**

Provides a copy of the **character set**. It returns TRUE if successful.

**MQLONG characterSet( );**

Returns a copy of the **character set**, without any indication of possible errors.

**MQLONG clientSslKeyResetCount ( ) const;**

Returns the SSL key reset count value used on client connections.

**void setClientSslKeyResetCount( const MQLONG count );**

Sets the SSL key reset count used on client connections.

#### **ImqBoolean clusterSenderMonitoring ( MQLONG & monacls );**

Provides a copy of the cluster sender monitoring default value. It returns TRUE if successful.

#### **MQLONG clusterSenderMonitoring ( );**

Returns the cluster sender monitoring default value without any indication of possible errors.

#### **ImqBoolean clusterSenderStatistics ( MQLONG & statacls );**

Provides a copy of the cluster sender statistics value. It returns TRUE if successful.

#### **MQLONG clusterSenderStatistics ( );**

Returns the cluster sender statistics value without any indication of possible errors.

#### **ImqBoolean clusterWorkloadData( ImqString &** *data* **);**

Provides a copy of the **cluster workload exit data**. It returns TRUE if successful.

#### **ImqString clusterWorkloadData( );**

Returns the **cluster workload exit data** without any indication of possible errors.

#### **ImqBoolean clusterWorkloadExit( ImqString &** *name* **);**

Provides a copy of the **cluster workload exit name**. It returns TRUE if successful.

#### **ImqString clusterWorkloadExit( );**

Returns the **cluster workload exit name** without any indication of possible errors.

#### **ImqBoolean clusterWorkloadLength( MQLONG &** *length* **);**

Provides a copy of the **cluster workload length**. It returns TRUE if successful.

#### **MQLONG clusterWorkloadLength( );**

Returns the **cluster workload length** without any indication of possible errors.

# **ImqBoolean clusterWorkLoadMRU ( MQLONG & mru );**

Provides a copy of the cluster workload most recently used channels value. It returns TRUE if successful.

#### **MQLONG clusterWorkLoadMRU ( );**

Returns the cluster workload most recently used channels value without any indication of possible errors.

#### **ImqBoolean clusterWorkLoadUseQ ( MQLONG & useq );**

Provides a copy of the cluster workload use queue value. It returns TRUE if successful.

# **MQLONG clusterWorkLoadUseQ ( );**

Returns the cluster workload use queue value without any indication of possible errors.

## **ImqBoolean commandEvent ( MQLONG & event );**

Provides a copy of the command event value. It returns TRUE if successful.

#### **MQLONG commandEvent ( );**

Returns the command event value without any indication of possible errors.

# **ImqBoolean commandInputQueueName( ImqString &** *name* **);**

Provides a copy of the **command input queue name**. It returns TRUE if successful.

#### **ImqString commandInputQueueName( );**

Returns the **command input queue name** without any indication of possible errors.

#### **ImqBoolean commandLevel( MQLONG &** *level* **);**

Provides a copy of the **command level**. It returns TRUE if successful.

# **MQLONG commandLevel( );**

Returns the **command level** without any indication of possible errors.

#### **MQLONG commandServerControl ( );**

Returns the command server startup value without any indication of possible errors.

#### **ImqBoolean commandServerControl ( MQLONG & server );**

Provides a copy of the command server control startup value. It returns TRUE if successful.

#### **ImqBoolean commit( );**

Commits uncommitted changes. It returns TRUE if successful.

#### **ImqBoolean connect( );**

Connects to the queue manager with the given ImqObject **name**, the default being the local queue manager. If you want to connect to a specific queue manager, use the ImqObject **setName** method before connection. If there is a **channel reference**, it is used to pass information about the channel definition to MQCONNX in an MQCD. The ChannelType in the MQCD is set to MQCHT\_CLNTCONN. **channel reference** information, which is only meaningful for client connections, is ignored for server connections. The **connect options** affect the behavior of this method. This method sets the **connection status** to TRUE if successful. It returns the new connection status.

If there is a first authentication record, the chain of authentication records is used to authenticate digital certificates for secure client channels.

You can connect more than one ImqQueueManager object to the same queue manager. All use the same MQHCONN connection handle and share UOW functionality for the connection associated with the thread. The first ImqQueueManager to connect obtains the MQHCONN handle. The last ImqQueueManager to disconnect performs the MQDISC.

For a multithreaded program, it is recommended that a separate ImqQueueManager object is used for each thread.

#### **ImqBinary connectionId ( ) const ;** Returns the connection ID.

# **ImqBinary connectionTag ( ) const ;**

Returns the **connection tag**.

# **ImqBoolean setConnectionTag ( const MQBYTE128** *tag* **= 0 );**

Sets the **connection tag**. If *tag* is zero, clears the **connection tag**. This method returns TRUE if successful.

#### **ImqBoolean setConnectionTag ( const ImqBinary &** *tag* **);**

Sets the **connection tag**. The **data length** of *tag* must be either zero (to clear the **connection tag**) or MQ\_CONN\_TAG\_LENGTH. This method returns TRUE if successful.

# **MQLONG connectOptions( ) const ;**

Returns the **connect options**.

**void setConnectOptions( const MQLONG** *options* **= MQCNO\_NONE );** Sets the **connect options**.

#### **ImqBoolean connectionStatus( ) const ;** Returns the **connection status**.

**ImqString cryptographicHardware ( );** Returns the **cryptographic hardware**. **ImqBoolean setCryptographicHardware ( const char \*** *hardware* **= 0 );** Sets the **cryptographic hardware**. This method returns TRUE if successful.

**ImqBoolean deadLetterQueueName( ImqString &** *name* **);** Provides a copy of the **dead-letter queue name**. It returns TRUE if successful.

#### **ImqString deadLetterQueueName( );**

Returns a copy of the **dead-letter queue name**, without any indication of possible errors.

#### **ImqBoolean defaultTransmissionQueueName( ImqString &** *name* **);** Provides a copy of the **default transmission queue name**. It returns TRUE if successful.

# **ImqString defaultTransmissionQueueName( );**

Returns the **default transmission queue name** without any indication of possible errors.

#### **ImqBoolean disconnect( );**

Disconnects from the queue manager and sets the **connection status** to FALSE. Closes all ImqProcess and ImqQueue objects associated with this object, and severs their **connection reference** before disconnection. If more than one ImqQueueManager object is connected to the same queue manager, only the last to disconnect performs a physical disconnection; others perform a logical disconnection. Uncommitted changes are committed on physical disconnection only.

This method returns TRUE if successful. If it is called when there is no existing connection, the return code is also true.

# **ImqBoolean distributionLists( MQLONG &** *support* **);**

Provides a copy of the **distribution lists** value. It returns TRUE if successful.

# **MQLONG distributionLists( );**

Returns the **distribution lists** value without any indication of possible errors.

# **ImqBoolean dnsGroup ( ImqString & group );**

Provides a copy of the DNS group name. It returns TRUE if successful.

# **ImqString dnsGroup ( );**

Returns the DNS group name without any indication of possible errors.

# **ImqBoolean dnsWlm ( MQLONG & wlm );**

Provides a copy of the DNS WLM value. It returns TRUE if successful.

# **MQLONG dnsWlm ( );**

Returns the DNS WLM value without any indication of possible errors.

#### **ImqAuthenticationRecord \* firstAuthenticationRecord ( ) const ;** Returns the **first authentication record**.

**void setFirstAuthenticationRecord ( const ImqAuthenticationRecord \*** *air* **= 0 );** Sets the **first authentication record**.

#### **ImqObject \* firstManagedObject( ) const ;** Returns the **first managed object**.

# **ImqBoolean inhibitEvent( MQLONG &** *event* **);**

Provides a copy of the enablement state of the **inhibit event**. It returns TRUE if successful.

# **MQLONG inhibitEvent( );**

Returns the enablement state of the **inhibit event** without any indication of possible errors.

# **ImqBoolean ipAddressVersion ( MQLONG & version );**

Provides a copy of the IP address version value. It returns TRUE if successful.

# **MQLONG ipAddressVersion ( );**

Returns the IP address version value without any indication of possible errors.

#### **ImqBoolean keepAlive ( MQLONG & keepalive );**

Provides a copy of the keep alive value. It returns TRUE if successful.

#### **MQLONG keepAlive ( );**

Returns the keep alive value without any indication of possible errors.

# **ImqString keyRepository ( );**

Returns the **key repository**.

#### **ImqBoolean setKeyRepository ( const char \*** *repository* **= 0 );** Sets the **key repository**. It returns TRUE if successful.

#### **ImqBoolean listenerTimer ( MQLONG & timer );**

Provides a copy of the listener timer value. It returns TRUE if successful.

#### **MQLONG listenerTimer ( );**

Returns the listener timer value without any indication of possible errors.

#### **ImqBoolean localEvent( MQLONG &** *event* **);**

Provides a copy of the enablement state of the **local event**. It returns TRUE if successful.

#### **MQLONG localEvent( );**

Returns the enablement state of the **local event** without any indication of possible errors.

#### **ImqBoolean loggerEvent ( MQLONG & count );**

Provides a copy of the logger event value. It returns TRUE if successful.

#### **MQLONG loggerEvent ( );**

Returns the logger event value without any indication of possible errors.

#### **ImqBoolean luGroupName ( ImqString & name );.**

Provides a copy of the LU group name. It returns TRUE if successful

#### **ImqString luGroupName ( );**

Returns the LU group name without any indication of possible errors.

# **ImqBoolean lu62ARMSuffix ( ImqString & suffix );**

Provides a copy of the LU62 ARM suffix. It returns TRUE if successful.

#### **ImqString lu62ARMSuffix ( );**

Returns the LU62 ARM suffix without any indication of possible errors

#### **ImqBoolean luName ( ImqString & name );**

Provides a copy of the LU name. It returns TRUE if successful.

#### **ImqString luName ( );**

Returns the LU name without any indication of possible errors.

#### **ImqBoolean maximumActiveChannels ( MQLONG & channels);**

Provides a copy of the maximum active channels value. It returns TRUE if successful.

#### **MQLONG maximumActiveChannels ( );**

Returns the maximum active channels value without any indication of possible errors.

#### **ImqBoolean maximumCurrentChannels ( MQLONG & channels );**

Provides a copy of the maximum current channels value. It returns TRUE if successful.

#### **MQLONG maximumCurrentChannels ( );**

Returns the maximum current channels value without any indication of possible errors.

#### **ImqBoolean maximumHandles( MQLONG &** *number* **);**

Provides a copy of the **maximum handles**. It returns TRUE if successful.

#### **MQLONG maximumHandles( );**

Returns the **maximum handles** without any indication of possible errors.

**ImqBoolean maximumLu62Channels ( MQLONG & channels );**  Provides a copy of the maximum LU62 channels value. It returns TRUE if successful. **MQLONG maximumLu62Channels ( );.** Returns the maximum LU62 channels value without any indication of possible errors **ImqBoolean maximumMessageLength( MQLONG &** *length* **);** Provides a copy of the **maximum message length**. It returns TRUE if successful. **MQLONG maximumMessageLength( );** Returns the **maximum message length** without any indication of possible errors. **ImqBoolean maximumPriority( MQLONG &** *priority* **);** Provides a copy of the **maximum priority**. It returns TRUE if successful. **MQLONG maximumPriority( );** Returns a copy of the **maximum priority**, without any indication of possible errors. **ImqBoolean maximumTcpChannels ( MQLONG & channels );**  Provides a copy of the maximum TCP channels value. It returns TRUE if successful. **MQLONG maximumTcpChannels ( );** Returns the maximum TCP channels value without any indication of possible errors. **ImqBoolean maximumUncommittedMessages( MQLONG &** *number* **);** Provides a copy of the **maximum uncommitted messages**. It returns TRUE if successful. **MQLONG maximumUncommittedMessages( );** Returns the **maximum uncommitted messages** without any indication of possible errors. **ImqBoolean mqiAccounting ( MQLONG & statint );** Provides a copy of the MQI accounting value. It returns TRUE if successful. **MQLONG mqiAccounting ( );** Returns the MQI accounting value without any indication of possible errors. **ImqBoolean mqiStatistics ( MQLONG & statmqi );** Provides a copy of the MQI statistics value. It returns TRUE if successful. **MQLONG mqiStatistics ( );** Returns the MQI statistics value without any indication of possible errors. **ImqBoolean outboundPortMax ( MQLONG & max );** Provides a copy of the maximum outbound port value. It returns TRUE if successful. **MQLONG outboundPortMax ( );** Returns the maximum outbound port value without any indication of possible errors. **ImqBoolean outboundPortMin ( MQLONG & min );**  Provides a copy of the minimum outbound port value. It returns TRUE if successful. **MQLONG outboundPortMin ( );** Returns the minimum outbound port value without any indication of possible errors. **ImqBinary password ( ) const;** Returns the password used on client connections. **ImqBoolean setPassword ( const ImqString & password );** Sets the password used on client connections. **ImqBoolean setPassword ( const char \* = 0 password );** Sets the password used on client connections. **ImqBoolean setPassword ( const ImqBinary & password );** Sets the password used on client connections.

#### **ImqBoolean performanceEvent( MQLONG &** *event* **);**

Provides a copy of the enablement state of the **performance event**. It returns TRUE if successful.

**MQLONG performanceEvent( );**

Returns the enablement state of the **performance event** without any indication of possible errors.

#### **ImqBoolean platform( MQLONG &** *platform* **);**

Provides a copy of the **platform**. It returns TRUE if successful.

#### **MQLONG platform( );**

Returns the **platform** without any indication of possible errors.

#### **ImqBoolean queueAccounting ( MQLONG & acctq );**

Provides a copy of the queue accounting value. It returns TRUE if successful.

#### **MQLONG queueAccounting ( );**

Returns the queue accounting value without any indication of possible errors.

#### **ImqBoolean queueMonitoring ( MQLONG & monq );**

Provides a copy of the queue monitoring value. It returns TRUE if successful.

#### **MQLONG queueMonitoring ( );**

Returns the queue monitoring value without any indication of possible errors.

#### **ImqBoolean queueStatistics ( MQLONG & statq );**

Provides a copy of the queue statistics value. It returns TRUE if successful.

#### **MQLONG queueStatistics ( );**

Returns the queue statistics value without any indication of possible errors.

#### **ImqBoolean receiveTimeout ( MQLONG & timeout );**

Provides a copy of the receive timeout value. It returns TRUE if successful.

#### **MQLONG receiveTimeout ( );**

Returns the receive timeout value without any indication of possible errors.

#### **ImqBoolean receiveTimeoutMin ( MQLONG & min );**

Provides a copy of the minimum receive timeout value. It returns TRUE if successful.

#### **MQLONG receiveTimeoutMin ( );**

Returns the minimum receive timeout value without any indication of possible errors.

#### **ImqBoolean receiveTimeoutType ( MQLONG & type );**

Provides a copy of the receive timeout type. It returns TRUE if successful.

#### **MQLONG receiveTimeoutType ( );**

Returns the receive timeout type without any indication of possible errors.

#### **ImqBoolean remoteEvent( MQLONG &** *event* **);**

Provides a copy of the enablement state of the **remote event**. It returns TRUE if successful.

#### **MQLONG remoteEvent( );**

Returns the enablement state of the **remote event** without any indication of possible errors.

#### **ImqBoolean repositoryName( ImqString &** *name* **);**

Provides a copy of the **repository name**. It returns TRUE if successful.

#### **ImqString repositoryName( );**

Returns the **repository name** without any indication of possible errors.

## **ImqBoolean repositoryNamelistName( ImqString &** *name* **);**

Provides a copy of the **repository namelist name**. It returns TRUE if successful.

# **ImqString repositoryNamelistName( );**

Returns a copy of the **repository namelist name** without any indication of possible errors.

#### **ImqBoolean sharedQueueQueueManagerName ( MQLONG & name );**

Provides a copy of the shared queue queue manager name value. It returns TRUE if successful.

#### **MQLONG sharedQueueQueueManagerName ( );**

Returns the shared queue queue manager name value without any indication of possible errors.

#### **ImqBoolean sslEvent ( MQLONG & event );**

Provides a copy of the SSL event value. It returns TRUE if successful.

#### **MQLONG sslEvent ( );**

Returns the SSL event value without any indication of possible errors.

#### **ImqBoolean sslFips ( MQLONG & sslfips );**

Provides a copy of the SSL FIPS value. It returns TRUE if successful.

#### **MQLONG sslFips ( );**

Returns the SSL FIPS value without any indication of possible errors.

#### **ImqBoolean sslKeyResetCount ( MQLONG & count );**

Provides a copy of the SSL key reset count value. It returns TRUE if successful.

#### **MQLONG sslKeyResetCount ( );**

Returns the SSL key reset count value without any indication of possible errors.

#### **ImqBoolean startStopEvent( MQLONG &** *event* **);**

Provides a copy of the enablement state of the **start-stop event**. It returns TRUE if successful.

#### **MQLONG startStopEvent( );**

Returns the enablement state of the **start-stop event** without any indication of possible errors.

#### **ImqBoolean statisticsInterval ( MQLONG & statint );**

Provides a copy of the statistics interval value. It returns TRUE if successful.

#### **MQLONG statisticsInterval ( );**

Returns the statistics interval value without any indication of possible errors.

#### **ImqBoolean syncPointAvailability( MQLONG &** *sync* **);**

Provides a copy of the **syncpoint availability** value. It returns TRUE if successful.

#### **MQLONG syncPointAvailability( );**

Returns a copy of the **syncpoint availability** value, without any indication of possible errors.

# **ImqBoolean tcpName ( ImqString & name );**

Provides a copy of the TCP system name. It returns TRUE if successful.

## **ImqString tcpName ( );**

Returns the TCP system name without any indication of possible errors.

#### **ImqBoolean tcpStackType ( MQLONG & type );**

Provides a copy of the TCP stack type. It returns TRUE if successful.

# **MQLONG tcpStackType ( );**

Returns the TCP stack type without any indication of possible errors.

#### **ImqBoolean traceRouteRecording ( MQLONG & routerec );**

Provides a copy of the trace route recording value. It returns TRUE if successful.

#### **MQLONG traceRouteRecording ( );**

Returns the trace route recording value without any indication of possible errors.

#### **ImqBoolean triggerInterval( MQLONG &** *interval* **);**

Provides a copy of the **trigger interval**. It returns TRUE if successful.

#### **MQLONG triggerInterval( );**

Returns the **trigger interval** without any indication of possible errors.

**ImqBinary userId ( ) const;** Returns the user ID used on client connections.

- **ImqBoolean setUserId ( const ImqString & id );** Sets the user ID used on client connections.
- **ImqBoolean setUserId ( const char \* = 0 id );** Sets the user ID used on client connections.
- **ImqBoolean setUserId ( const ImqBinary & id );** Sets the user ID used on client connections.

# **Object methods (protected)**

**void setFirstManagedObject( const ImqObject \*** *object* **= 0 );** Sets the **first managed object**.

# **Object data (protected)**

**MQHCONN** *ohconn*

The WebSphere MQ connection handle (meaningful only while the **connection status** is TRUE).

# **Reason codes**

- MQRC\_ATTRIBUTE\_LOCKED
- MQRC\_ENVIRONMENT\_ERROR
- MORC FUNCTION NOT SUPPORTED
- v MQRC\_REFERENCE\_ERROR
- (reason codes for MQBACK)
- (reason codes for MQBEGIN)
- (reason codes for MQCMIT)
- (reason codes for MQCONNX)
- (reason codes for MQDISC)
- (reason codes for MQCONN)

# **ImqReferenceHeader C++ class**

This class encapsulates features of the MQRMH data structure.

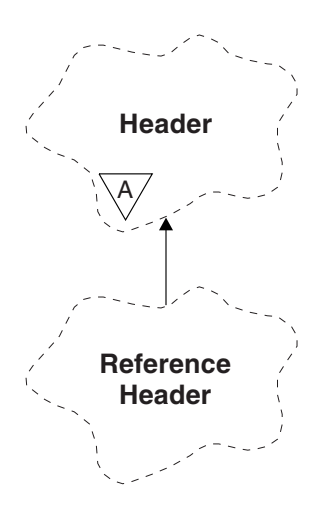

*Figure 75. ImqReferenceHeader class*

This class relates to the MQI calls listed in ["ImqReferenceHeader cross-reference" on page 2653.](#page-2662-0)

- "Object attributes"
- "Constructors"
- v "Overloaded ImqItem methods"
- ["Object methods \(public\)" on page 2738](#page-2747-0)
- ["Object data \(protected\)" on page 2739](#page-2748-0)
- ["Reason codes" on page 2739](#page-2748-0)

# **Object attributes**

#### **destination environment**

Environment for the destination. The initial value is a null string.

#### **destination name**

Name of the data destination. The initial value is a null string.

#### **instance id**

Instance identifier. A binary value (MQBYTE24) of length MQ\_OBJECT\_INSTANCE\_ID\_LENGTH. The initial value is MQOII\_NONE.

#### **logical length**

Logical, or intended, length of message data that follows this header. The initial value is zero.

#### **logical offset**

Logical offset for the message data that follows, to be interpreted in the context of the data as a whole, at the ultimate destination. The initial value is zero.

#### **logical offset 2**

High-order extension to the **logical offset**. The initial value is zero.

#### **reference type**

Reference type. The initial value is a null string.

#### **source environment**

Environment for the source. The initial value is a null string.

#### **source name**

Name of the data source. The initial value is a null string.

# **Constructors**

**ImqReferenceHeader( );**

The default constructor.

# **ImqReferenceHeader( const ImqReferenceHeader &** *header* **);**

The copy constructor.

# **Overloaded ImqItem methods**

#### **virtual ImqBoolean copyOut( ImqMessage &** *msg* **);**

Inserts an MQRMH data structure into the message buffer at the beginning, moving existing message data further along, and sets the *msg* **format** to MQFMT\_REF\_MSG\_HEADER.

See the ImqHeader class method description on ["ImqHeader C++ class" on page 2682](#page-2691-0) for further details.

#### **virtual ImqBoolean pasteIn( ImqMessage &** *msg* **);**

Reads an MQRMH data structure from the message buffer.

To be successful, the ImqMessage **format** must be MQFMT\_REF\_MSG\_HEADER.

See the ImqHeader class method description on ["ImqHeader C++ class" on page 2682](#page-2691-0) for further details.

```
Object methods (public)
void operator = ( const ImqReferenceHeader & header );
       Copies instance data from header, replacing the existing instance data.
ImqString destinationEnvironment( ) const ;
       Returns a copy of the destination environment. void setDestinationEnvironment( const char * environment = 0 );
       Sets the destination environment. ImqString destinationName( ) const ;
       Returns a copy of the destination name. void setDestinationName( const char * name = 0 );
       Sets the destination name. ImqBinary instanceId( ) const ;
       Returns a copy of the instance id. ImqBoolean setInstanceId( const ImqBinary & id );
       Sets the instance id. The data length of token must be either 0 or
       MQ_OBJECT_INSTANCE_ID_LENGTH. This method returns TRUE if successful.
void setInstanceId( const MQBYTE24 id = 0 );
       Sets the instance id. id can be zero, which is the same as specifying MQOII_NONE. If id is
       nonzero, it must address MQ_OBJECT_INSTANCE_ID_LENGTH bytes of binary data. When
       using pre-defined values such as MQOII_NONE, you might need to make a cast to ensure a
       signature match, for example (MQBYTE *)MQOII_NONE.
MQLONG logicalLength( ) const ;
       Returns the logical length. void setLogicalLength( const MQLONG length );
       Sets the logical length. MQLONG logicalOffset( ) const ;
       Returns the logical offset. void setLogicalOffset( const MQLONG offset );
       Sets the logical offset. MQLONG logicalOffset2( ) const ;
       Returns the logical offset 2. void setLogicalOffset2( const MQLONG offset );
       Sets the logical offset 2. ImqString referenceType( ) const ;
       Returns a copy of the reference type. void setReferenceType( const char * name = 0 );
       Sets the reference type. ImqString sourceEnvironment( ) const ;
       Returns a copy of the source environment. void setSourceEnvironment( const char * environment = 0 );
       Sets the source environment. ImqString sourceName( ) const ;
       Returns a copy of the source name. void setSourceName( const char * name = 0 );
       Sets the source name.
```
# <span id="page-2748-0"></span>**Object data (protected)**

**MQRMH** *omqrmh* The MQRMH data structure.

# **Reason codes**

- v MQRC\_BINARY\_DATA\_LENGTH\_ERROR
- MQRC\_STRUC\_LENGTH\_ERROR
- MQRC\_STRUC\_ID\_ERROR
- MQRC\_INSUFFICIENT\_DATA
- MQRC\_INCONSISTENT\_FORMAT
- MQRC\_ENCODING\_ERROR

# **ImqString C++ class**

This class provides character string storage and manipulation for null-terminated strings.

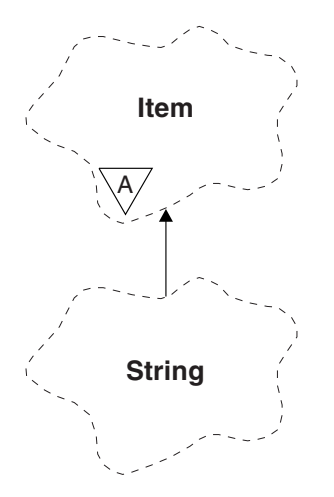

*Figure 76. ImqString class*

Use an ImqString in place of a **char \*** in most situations where a parameter calls for a **char \***.

- "Object attributes"
- ["Constructors" on page 2740](#page-2749-0)
- v ["Class methods \(public\)" on page 2740](#page-2749-0)
- v ["Overloaded ImqItem methods" on page 2740](#page-2749-0)
- ["Object methods \(public\)" on page 2740](#page-2749-0)
- ["Object methods \(protected\)" on page 2743](#page-2752-0)
- ["Reason codes" on page 2743](#page-2752-0)

# **Object attributes**

# **characters**

Characters in the **storage** that precede a trailing null.

**length** Number of bytes in the **characters**. If there is no **storage**, the **length** is zero. The initial value is zero.

**storage**

A volatile array of bytes of arbitrary size. A trailing null must always be present in the **storage** after the **characters**, so that the end of the **characters** can be detected. Methods ensure that this <span id="page-2749-0"></span>situation is maintained, but ensure, when setting bytes in the array directly, that a trailing null exists after modification. Initially, there is no **storage** attribute.

## **Constructors**

#### **ImqString( );**

The default constructor.

```
ImqString( const ImqString & string );
       The copy constructor.
```
**ImqString( const char** *c* **);** The **characters** comprise *c*.

**ImqString( const char \*** *text* **);** The **characters** are copied from *text*.

#### **ImqString( const void \*** *buffer***, const size\_t** *length* **);**

Copies *length* bytes starting from *buffer* and assigns them to the **characters**. Substitution is made for any null characters copied. The substitution character is a period (.). No special consideration is given to any other non-printable or non-displayable characters copied.

# **Class methods (public)**

**static ImqBoolean copy( char \*** *destination-buffer***, const size\_t** *length***, const char \*** *source-buffer***, const char** *pad* **= 0 );**

Copies up to *length* bytes from *source-buffer* to *destination-buffer*. If the number of characters in *source-buffer* is insufficient, fills the remaining space in *destination-buffer* with *pad* characters. *source-buffer* can be zero. *destination-buffer* can be zero if *length* is also zero. Any error codes are lost. This method returns TRUE if successful.

**static ImqBoolean copy ( char \*** *destination-buffer***, const size\_t** *length***, const char \*** *source-buffer***, ImqError**  $& error-object, const char pad = 0$  );

Copies up to *length* bytes from *source-buffer* to *destination-buffer*. If the number of characters in *source-buffer* is insufficient, fills the remaining space in *destination-buffer* with *pad* characters. *source-buffer* can be zero. *destination-buffer* can be zero if *length* is also zero. Any error codes are set in *error-object*. This method returns TRUE if successful.

# **Overloaded ImqItem methods**

#### **virtual ImqBoolean copyOut( ImqMessage &** *msg* **);**

Copies the **characters** to the message buffer, replacing any existing content. Sets the *msg* **format** to MQFMT\_STRING.

See the parent class method description for further details.

#### **virtual ImqBoolean pasteIn( ImqMessage &** *msg* **);**

Sets the **characters** by transferring the remaining data from the message buffer, replacing the existing **characters**.

To be successful, the **encoding** of the *msg* object must be MQENC\_NATIVE. Retrieve messages with MQGMO\_CONVERT to MQENC\_NATIVE.

To be successful, the ImqMessage **format** must be MQFMT\_STRING.

See the parent class method description for further details.

# **Object methods (public)**

## **char & operator [ ] ( const size\_t** *offset* **) const ;**

References the character at offset *offset* in the **storage**. Ensure that the relevant byte exists and is addressable.

**ImqString operator ( ) ( const size\_t** *offset***, const size\_t** *length* **= 1 ) const ;**

Returns a substring by copying bytes from the **characters** starting at *offset*. If *length* is zero, returns the rest of the **characters**. If the combination of *offset* and *length* does not produce a reference within the **characters**, returns an empty ImqString.

```
void operator = ( const ImqString & string );
```
Copies instance data from *string*, replacing the existing instance data.

**ImqString operator + ( const char** *c* **) const ;**

Returns the result of appending *c* to the **characters**.

## **ImqString operator + ( const char \*** *text* **) const ;**

Returns the result of appending *text* to the **characters**. This can also be inverted. For example: strOne + "string two" ;

"string one" + strTwo ;

**Note:** Although most compilers accept **strOne + "string two";** Microsoft Visual C++ requires **strOne + (char \*)"string two" ;**

**ImqString operator + ( const ImqString &** *string1* **) const ;** Returns the result of appending *string1* to the **characters**.

- **ImqString operator + ( const double** *number* **) const ;** Returns the result of appending *number* to the **characters** after conversion to text.
- **ImqString operator + ( const long** *number* **) const ;**

Returns the result of appending *number* to the **characters** after conversion to text.

- **void operator += ( const char**  $c$  **);** Appends *c* to the **characters**.
- **void operator += ( const char \*** *text* **);** Appends *text* to the **characters**.
- **void operator += ( const ImqString &** *string* **);** Appends *string* to the **characters**.
- **void operator += ( const double** *number* **);**

Appends *number* to the **characters** after conversion to text.

# **void operator += ( const long** *number* **);**

Appends *number* to the **characters** after conversion to text.

**operator char \* ( ) const ;**

Returns the address of the first byte in the **storage**. This value can be zero, and is volatile. Use this method only for read-only purposes.

- **ImqBoolean operator < ( const ImqString &** *string* **) const ;** Compares the **characters** with those of *string* using the **compare** method. The result is TRUE if less than and FALSE if greater than or equal to.
- **ImqBoolean operator > ( const ImqString &** *string* **) const ;** Compares the **characters** with those of *string* using the **compare** method. The result is TRUE if greater than and FALSE if less than or equal to.

```
ImqBoolean operator <= ( const ImqString & string ) const ;
        Compares the characters with those of string using the compare method. The result is TRUE if
       less than or equal to and FALSE if greater than.
```
# **ImqBoolean operator >= ( const ImqString &** *string* **) const ;**

Compares the **characters** with those of *string* using the **compare** method. The result is TRUE if greater than or equal to and FALSE if less than.

## **ImqBoolean operator == ( const ImqString &** *string* **) const ;**

Compares the **characters** with those of *string* using the **compare** method. It returns either TRUE or FALSE.

#### **ImqBoolean operator != ( const ImqString &** *string* **) const ;**

Compares the **characters** with those of *string* using the **compare** method. It returns either TRUE or FALSE.

## **short compare( const ImqString &** *string* **) const ;**

Compares the **characters** with those of *string*. The result is zero if the **characters** are equal, negative if less than and positive if greater than. Comparison is case sensitive. A null ImqString is regarded as less than a nonnull ImqString.

#### **ImqBoolean copyOut( char \*** *buffer***, const size\_t** *length***, const char** *pad* **= 0 );**

Copies up to *length* bytes from the **characters** to the *buffer*. If the number of **characters** is insufficient, fills the remaining space in *buffer* with *pad* characters. *buffer* can be zero if *length* is also zero. It returns TRUE if successful.

#### **size\_t copyOut( long &** *number* **) const ;**

Sets *number* from the **characters** after conversion from text, and returns the number of characters involved in the conversion. If this is zero, no conversion has been performed and *number* is not set. A convertible character sequence must begin with the following values:

 $$ <+│-> digit(s)

#### **size\_t copyOut( ImqString &** *token***, const char** *c* **= ' ' ) const ;**

If the **characters** contain one or more characters that are different from *c*, identifies a token as the first contiguous sequence of such characters. In this case *token* is set to that sequence, and the value returned is the sum of the number of leading characters *c* and the number of bytes in the sequence. Otherwise, returns zero and does not set *token*.

#### **size\_t cutOut( long &** *number* **);**

Sets *number* as for the **copy** method, but also removes from **characters** the number of bytes indicated by the return value. For example, the string shown in the following example can be cut into three numbers by using **cutOut**( *number* ) three times:

```
strNumbers = "-1 0 +55 "
```

```
while ( strNumbers.cutOut( number ) );
number becomes -1, then 0, then 55
leaving strNumbers == " "
```
#### **size\_t cutOut( ImqString &** *token***, const char** *c* **= ' ' '**

Sets *token* as for the **copyOut** method, and removes from **characters** the *strToken* characters and also any characters *c* that precede the *token* characters. If *c* is not a blank, removes characters *c* that directly succeed the *token* characters. Returns the number of characters removed. For example, the string shown in the following example can be cut into three tokens by using **cutOut**( *token* ) three times:

```
strText = " Program Version 1.1 "
while ( strText.cutOut( token ) );
// token becomes "Program", then "Version",
// then "1.1" leaving strText == " "
```
The following example shows how to parse a DOS path name: *strPath* = "C:\OS2\BITMAP\OS2LOGO.BMP"

```
strPath.cutOut( strDrive, ':' );
strPath.stripLeading( ':' );
while ( strPath.cutOut( strFile, '\' ) );
```
<span id="page-2752-0"></span>// *strDrive* becomes "C".

- // *strFile* becomes "OS2", then "BITMAP",
- // then "OS2LOGO.BMP" leaving *strPath* empty.

# **ImqBoolean find( const ImqString &** *string* **);**

Searches for an exact match for *string* anywhere within the **characters**. If no match is found, it returns FALSE. Otherwise, it returns TRUE. If *string* is null, it returns TRUE.

# **ImqBoolean find( const ImqString &** *string***, size\_t &** *offset* **);**

Searches for an exact match for *string* somewhere within the **characters** from offset *offset* onwards. If *string* is null, it returns TRUE without updating *offset*. If no match is found, it returns FALSE (the value of *offset* might have been increased). If a match is found, it returns TRUE and updates *offset* to the offset of *string* within the **characters**.

# **size\_t length( ) const ;**

Returns the **length**.

# **ImqBoolean pasteIn( const double** *number***, const char \*** *format* **= "%f" );**

Appends *number* to the **characters** after conversion to text. It returns TRUE if successful.

The specification *format* is used to format the floating point conversion. If specified, it must be one suitable for use with **printf** and floating point numbers, for example **%.3f**.

# **ImqBoolean pasteIn( const long** *number* **);**

Appends *number* to the **characters** after conversion to text. It returns TRUE if successful.

# **ImqBoolean pasteIn( const void \*** *buffer***, const size\_t** *length* **);**

Appends *length* bytes from *buffer* to the **characters**, and adds a final trailing null. Substitutes any null characters copied. The substitution character is a period (.). No special consideration is given to any other nonprintable or nondisplayable characters copied. This method returns TRUE if successful.

# **ImqBoolean set( const char \*** *buffer***, const size\_t** *length* **);**

Sets the **characters** from a fixed-length character field, which might contain a null. Appends a null to the characters from the fixed-length field if necessary. This method returns TRUE if successful.

# **ImqBoolean setStorage( const size\_t** *length* **);**

Allocates (or reallocates) the **storage**. Preserves any original **characters**, including any trailing null, if there is still room for them, but does not initialize any additional storage.

This method returns TRUE if successful.

# **size\_t storage( ) const ;**

Returns the number of bytes in the **storage**.

# size\_t stripLeading( const char  $c =$  ' ');

Strips leading characters *c* from the **characters** and returns the number removed.

# size\_t stripTrailing( const char  $c =$  ' ');

Strips trailing characters *c* from the **characters** and returns the number removed.

# **ImqString upperCase( ) const ;**

Returns an uppercase copy of the **characters**.

# **Object methods (protected)**

# **ImqBoolean assign( const ImqString &** *string* **);**

Equivalent to the equivalent **operator =** method, but non-virtual. It returns TRUE if successful.

# **Reason codes**

- MQRC\_DATA\_TRUNCATED
- MORC NULL POINTER
- MQRC\_STORAGE\_NOT\_AVAILABLE
- MQRC\_BUFFER\_ERROR
- MQRC\_INCONSISTENT\_FORMAT

# **ImqTrigger C++ class**

This class encapsulates the MQTM (trigger message) data structure.

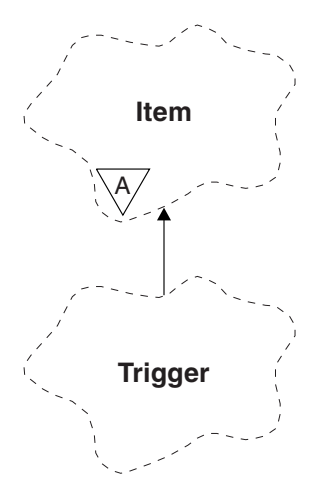

*Figure 77. ImqTrigger class*

Objects of this class are typically used by a trigger monitor program. The task of a trigger monitor program is to wait for these particular messages and act on them to ensure that other WebSphere MQ applications are started when messages are waiting for them.

See the IMQSTRG sample program for a usage example.

- "Object attributes"
- ["Constructors" on page 2745](#page-2754-0)
- ["Overloaded ImqItem methods" on page 2745](#page-2754-0)
- ["Object methods \(public\)" on page 2745](#page-2754-0)
- ["Object data \(protected\)" on page 2746](#page-2755-0)
- ["Reason codes" on page 2746](#page-2755-0)

# **Object attributes**

# **application id**

Identity of the application that sent the message. The initial value is a null string.

# **application type**

Type of application that sent the message. The initial value is zero. The following additional values are possible:

- MQAT\_AIX
- MQAT\_CICS
- MQAT\_DOS
- MQAT\_IMS
- MQAT\_MVS
- MQAT\_NOTES\_AGENT
- $\cdot$  MQAT\_OS2
- MQAT\_OS390
- <span id="page-2754-0"></span> $\cdot$  MQAT\_OS400
- MQAT\_UNIX
- MQAT\_WINDOWS
- MQAT\_WINDOWS\_NT
- MQAT\_USER\_FIRST
- MQAT\_USER\_LAST

#### **environment data**

Environment data for the process. The initial value is a null string.

#### **process name**

Process name. The initial value is a null string.

#### **queue name**

Name of the queue to be started. The initial value is a null string.

#### **trigger data**

Trigger data for the process. The initial value is a null string.

#### **user data**

User data for the process. The initial value is a null string.

# **Constructors**

**ImqTrigger( );**

The default constructor.

# **ImqTrigger( const ImqTrigger &** *trigger* **);**

The copy constructor.

# **Overloaded ImqItem methods**

# **virtual ImqBoolean copyOut( ImqMessage &** *msg* **);**

Writes an MQTM data structure to the message buffer, replacing any existing content. Sets the *msg* **format** to MQFMT\_TRIGGER.

See the ImqItem class method description at ["ImqItem C++ class" on page 2686](#page-2695-0) for further details.

# **virtual ImqBoolean pasteIn( ImqMessage &** *msg* **);**

Reads an MQTM data structure from the message buffer.

To be successful, the ImqMessage **format** must be MQFMT\_TRIGGER.

See the ImqItem class method description at ["ImqItem C++ class" on page 2686](#page-2695-0) for further details.

# **Object methods (public)**

**void operator = ( const ImqTrigger &** *trigger* **);** Copies instance data from *trigger*, replacing the existing instance data.

# **ImqString applicationId( ) const ;**

Returns a copy of the **application id**.

# **void setApplicationId( const char \*** *id* **);** Sets the **application id**.

**MQLONG applicationType( ) const ;** Returns the **application type**.

**void setApplicationType( const MQLONG** *type* **);** Sets the **application type**.

# <span id="page-2755-0"></span>**ImqBoolean copyOut( MQTMC2 \*** *ptmc2* **);**

Encapsulates the MQTM data structure, which is the one received on initiation queues. Fills in an equivalent MQTMC2 data structure provided by the caller, and sets the QMgrName field (which is not present in the MQTM data structure) to all blanks. The MQTMC2 data structure is traditionally used as a parameter to applications started by a trigger monitor. This method returns TRUE if successful.

**ImqString environmentData( ) const ;** Returns a copy of the **environment data**.

**void setEnvironmentData( const char \*** *data* **);** Sets the **environment data**.

- **ImqString processName( ) const ;** Returns a copy of the **process name**.
- **void setProcessName( const char \*** *name* **);** Sets the **process name**, padded with blanks to 48 characters.
- **ImqString queueName( ) const ;** Returns a copy of the **queue name**.
- **void setQueueName( const char \*** *name* **);** Sets the **queue name**, padding with blanks to 48 characters.

```
ImqString triggerData( ) const ;
        Returns a copy of the trigger data.
```
**void setTriggerData( const char \*** *data* **);** Sets the **trigger data**.

**ImqString userData( ) const ;** Returns a copy of the **user data**.

**void setUserData( const char \*** *data* **);** Sets the **user data**.

# **Object data (protected)**

**MQTM** *omqtm* The MQTM data structure.

# **Reason codes**

- MQRC\_NULL\_POINTER
- MORC\_INCONSISTENT\_FORMAT
- MORC ENCODING ERROR
- v MQRC\_STRUC\_ID\_ERROR

# **ImqWorkHeader C++ class**

This class encapsulates specific features of the MQWIH data structure.

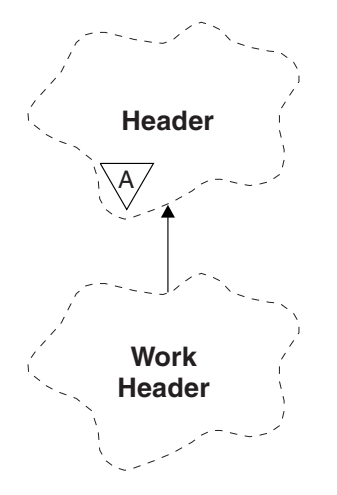

*Figure 78. ImqWorkHeader class*

Objects of this class are used by applications putting messages to the queue managed by the z/OS Workload Manager.

- "Object attributes"
- "Constructors"
- "Overloaded ImqItem methods"
- ["Object methods \(public\)" on page 2748](#page-2757-0)
- ["Object data \(protected\)" on page 2748](#page-2757-0)
- ["Reason codes" on page 2748](#page-2757-0)

# **Object attributes**

#### **message token**

Message token for the z/OS Workload Manager, of length MQ\_MSG\_TOKEN\_LENGTH. The initial value is MQMTOK\_NONE.

#### **service name**

The 32-character name of a process. The name is initially blanks.

#### **service step**

The 8-character name of a step within the process. The name is initially blanks.

# **Constructors**

**ImqWorkHeader( );**

The default constructor.

**ImqWorkHeader( const ImqWorkHeader &** *header* **);** The copy constructor.

# **Overloaded ImqItem methods**

**virtual ImqBoolean copyOut( ImqMessage &** *msg* **);**

Inserts an MQWIH data structure into the beginning of the message buffer, moving the existing message data further along, and sets the *msg* **format** to MQFMT\_WORK\_INFO\_HEADER.

See the parent class method description for more details.

#### **virtual ImqBoolean pasteIn( ImqMessage &** *msg* **);**

Reads an MQWIH data structure from the message buffer.

<span id="page-2757-0"></span>To be successful, the encoding of the *msg* object must be MQENC\_NATIVE. Retrieve messages with MQGMO\_CONVERT to MQENC\_NATIVE.

The ImqMessage format must be MQFMT\_WORK\_INFO\_HEADER.

See the parent class method description for more details.

# **Object methods (public)**

```
void operator = ( const ImqWorkHeader & header );
```
Copies instance data from *header*, replacing the existing instance data.

**ImqBinary messageToken ( ) const;**

Returns the **message token**.

#### **ImqBoolean setMessageToken( const ImqBinary &** *token* **);**

Sets the **message token**. The data length of *token* must be either zero or MQ\_MSG\_TOKEN\_LENGTH. It returns TRUE if successful.

#### **void setMessageToken( const MQBYTE16** *token* **= 0 );**

Sets the **message token**. *token* can be zero, which is the same as specifying MQMTOK\_NONE. If *token* is nonzero, it must address MQ\_MSG\_TOKEN\_LENGTH bytes of binary data.

When using predefined values such as MQMTOK\_NONE, you might need make a cast to ensure a signature match; for example, (MQBYTE \*)MQMTOK\_NONE.

#### **ImqString serviceName ( ) const;**

Returns the **service name**, including trailing blanks.

- **void setServiceName( const char \*** *name* **);** Sets the **service name**.
- **ImqString serviceStep ( ) const;**

Returns the **service step**, including trailing blanks.

```
void setServiceStep( const char * step );
        Sets the service step.
```
# **Object data (protected)**

**MQWIH omqwih** The MQWIH data structure.

# **Reason codes**

v MQRC\_BINARY\_DATA\_LENGTH\_ERROR

# **The WebSphere MQ classes for Java libraries**

The location of the WebSphere MQ classes for Java libraries varies according to platform. Specify this location when you start an application.

To specify the location of the Java Native Interface (JNI) libraries, start your application using a **java** command with the following format:

java -Djava.library.path=*library\_path application\_name*

where *library\_path* is the path to the WebSphere MQ classes for Java libraries, which include the JNI libraries. Table [262 on page 2749](#page-2758-0) shows the location of the WebSphere MQ classes for Java libraries for each platform.

<span id="page-2758-0"></span>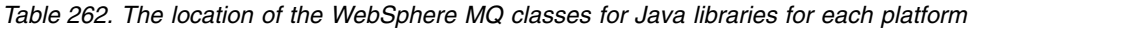

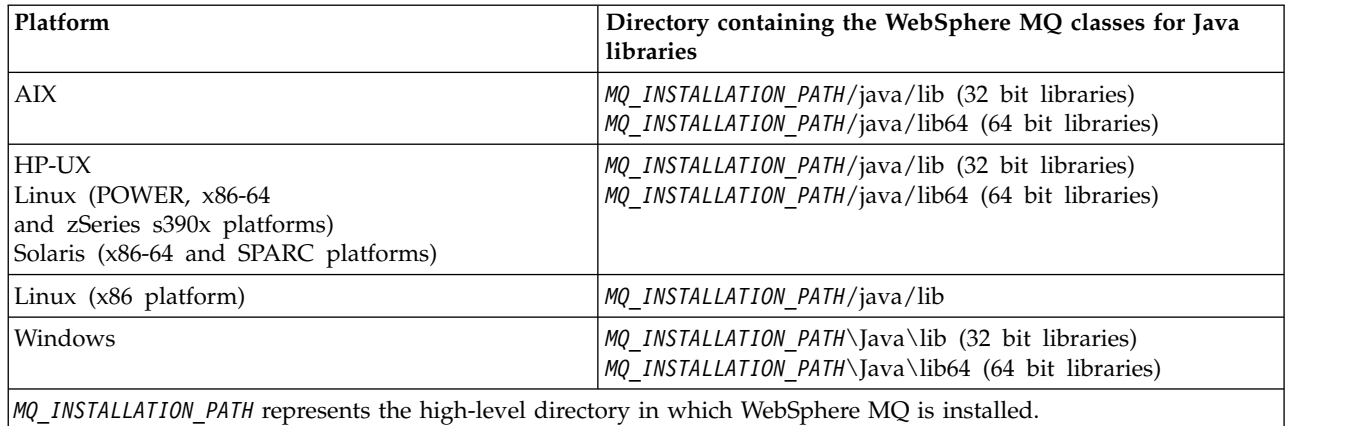

# **Note:**

- 1. On AIX, HP-UX, Linux (Power platform), or Solaris, use either the 32 bit libraries or the 64 bit libraries. Use the 64 bit libraries only if you are running your application in a 64 bit Java virtual machine (JVM) on a 64 bit platform. Otherwise, use the 32 bit libraries.
- 2. On Windows, you can use the PATH environment variable to specify the location of the WebSphere MQ classes for Java libraries instead of specifying their location on the **java** command.
- 3. To use WebSphere MQ classes for Java in bindings mode on IBM i, ensure that the library QMQMJAVA is in your library list.

# **Related information**:

Using WebSphere MQ classes for Java

# **Properties of IBM WebSphere MQ classes for JMS objects**

All objects in IBM WebSphere MQ classes for JMS have properties. Different properties apply to different object types. Different properties have different allowable values, and symbolic property values differ between the administration tool and program code.

IBM WebSphere MQ classes for JMS provides facilities to set and query the properties of objects using the WebSphere MQ JMS administration tool, WebSphere MQ Explorer, or in an application. Many of the properties are relevant only to a specific subset of the object types.

For information on how you use the WebSphere MQ JMS administration tool, see Using the WebSphere MQ JMS administration tool .

Table [263 on page 2750](#page-2759-0) gives a brief description of each property and shows for each property which object types it applies to. The object types are identified using keywords; see JMS object types for an explanation of these.

Numbers refer to notes at the end of the table. See also ["Dependencies between properties of WebSphere](#page-2810-0) [MQ classes for JMS objects" on page 2801.](#page-2810-0)

A property consists of a name-value pair in the format: PROPERTY\_NAME(property\_value)

The topics in this section list, for each property, the name of the property and a brief description, and shows the valid property values used in the administration tool. and the set method that is used to set the value of the property in an application. The topics also show the valid property values for each property and the mapping between symbolic property values used in the tool and their programmable equivalents.

<span id="page-2759-0"></span>Property names are not case-sensitive, and are restricted to the set of recognized names shown in these topics.

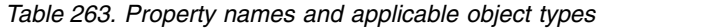

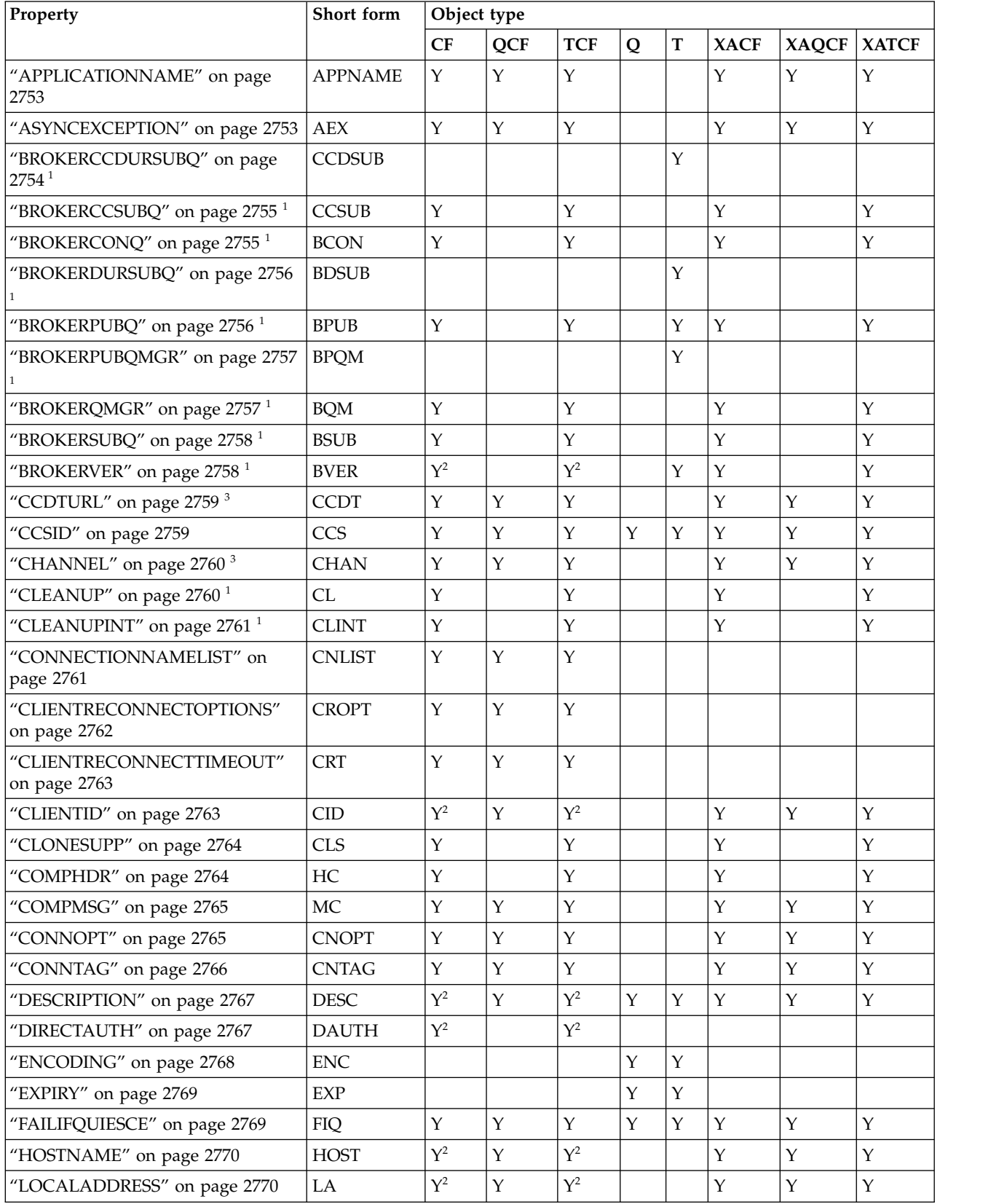

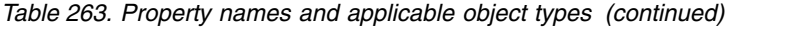

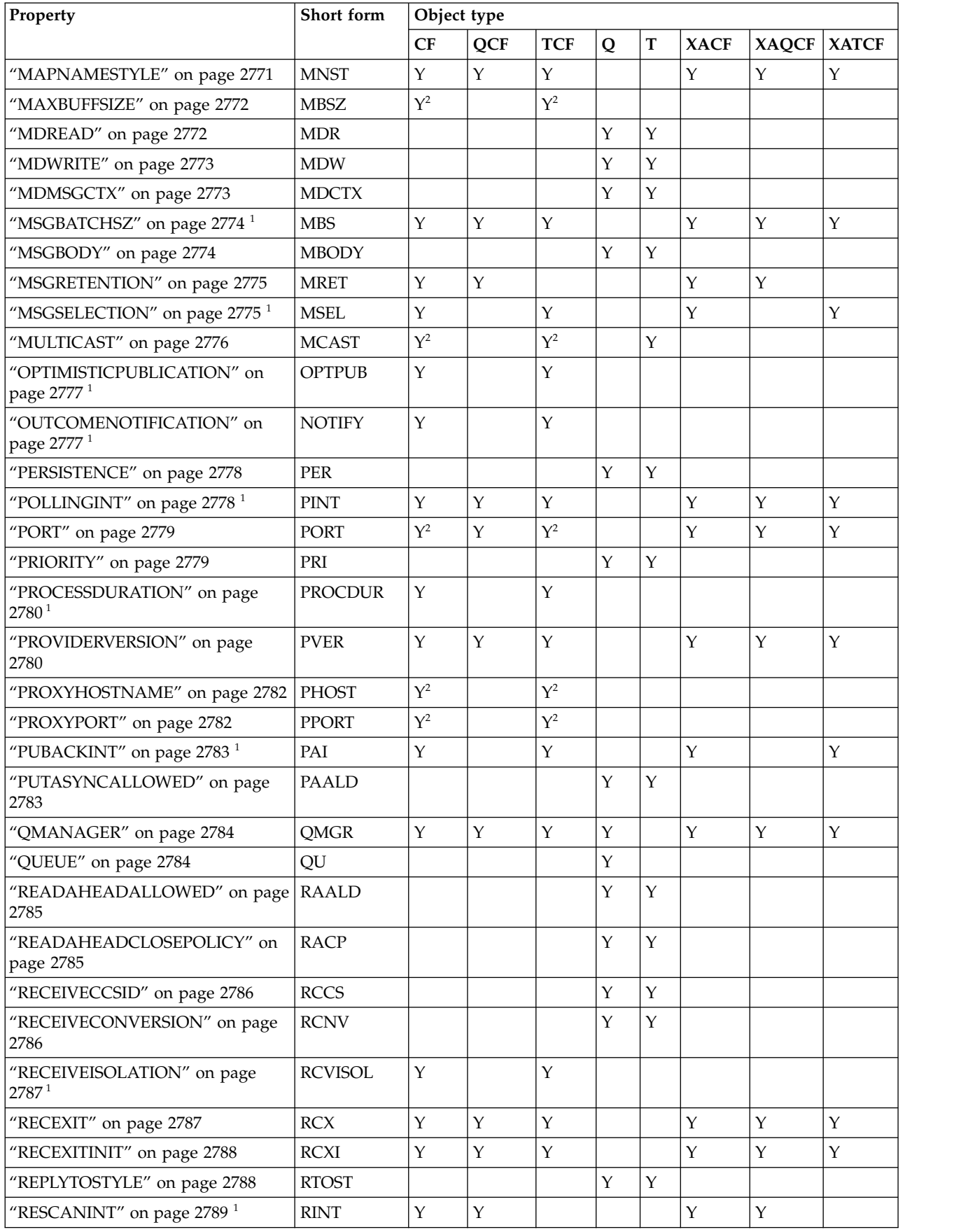

| Property                             | Short form   | Object type  |             |              |             |              |             |              |              |
|--------------------------------------|--------------|--------------|-------------|--------------|-------------|--------------|-------------|--------------|--------------|
|                                      |              | CF           | QCF         | <b>TCF</b>   | Q           | T            | <b>XACF</b> | <b>XAQCF</b> | <b>XATCF</b> |
| "SECEXIT" on page 2790               | <b>SCX</b>   | Y            | Υ           | Y            |             |              | Y           | $\rm Y$      | Y            |
| "SECEXITINIT" on page 2790           | <b>SCXI</b>  | Y            | Y           | Y            |             |              | Y           | Y            | $\rm Y$      |
| "SENDCHECKCOUNT" on page<br>2791     | SCC          | Y            | Y           | Y            |             |              | Y           | $\mathbf Y$  | $\mathbf Y$  |
| "SENDEXIT" on page 2791              | <b>SDX</b>   | $\mathbf{Y}$ | $\mathbf Y$ | Y            |             |              | Y           | Y            | $\mathbf Y$  |
| "SENDEXITINIT" on page 2792          | <b>SDXI</b>  | Y            | Y           | Y            |             |              | Y           | $\mathbf Y$  | $\rm Y$      |
| "SHARECONVALLOWED" on page<br>2792   | <b>SCALD</b> | Y            | Y           | Y            |             |              | Y           | Y            | Y            |
| "SPARSESUBS" on page 2793 $1$        | <b>SSUBS</b> | $\mathbf{Y}$ |             | $\mathbf{Y}$ |             |              |             |              |              |
| "SSLCIPHERSUITE" on page 2793        | <b>SCPHS</b> | Y            | Y           | Y            |             |              | $\mathbf Y$ | $\mathbf Y$  | $\mathbf Y$  |
| "SSLCRL" on page 2794                | <b>SCRL</b>  | Y            | Υ           | Y            |             |              | Y           | $\mathbf Y$  | $\mathbf Y$  |
| "SSLFIPSREQUIRED" on page 2794       | <b>SFIPS</b> | $\mathbf Y$  | Y           | Y            |             |              | Y           | Y            | Y            |
| "SSLPEERNAME" on page 2795           | <b>SPEER</b> | $\mathbf Y$  | Y           | Y            |             |              | Y           | $\mathbf{Y}$ | $\mathbf Y$  |
| "SSLRESETCOUNT" on page 2795         | <b>SRC</b>   | $\mathbf{Y}$ | Y           | Y            |             |              | Y           | $\mathbf Y$  | $\rm Y$      |
| "STATREFRESHINT" on page 2796 $^1$   | SRI          | Y            |             | Y            |             |              | Y           |              | $\mathbf Y$  |
| "SUBSTORE" on page 2796 $1$          | SS           | $\mathbf Y$  |             | Y            |             |              | $\mathbf Y$ |              | $\mathbf Y$  |
| "SYNCPOINTALLGETS" on page<br>2797   | <b>SPAG</b>  | $\mathbf{Y}$ | $\mathbf Y$ | Y            |             |              | $\mathbf Y$ | Y            | $\mathbf Y$  |
| "TARGCLIENT" on page 2797            | <b>TC</b>    |              |             |              | $\mathbf Y$ | $\mathbf{Y}$ |             |              |              |
| "TARGCLIENTMATCHING" on<br>page 2798 | <b>TCM</b>   | Y            | Y           |              |             |              | Y           | $\mathbf Y$  |              |
| "TEMPMODEL" on page 2798             | <b>TM</b>    | Y            | Y           |              |             |              | Y           | $\mathbf{Y}$ |              |
| "TEMPQPREFIX" on page 2799           | TQP          | Y            | Y           |              |             |              | Y           | $\mathbf Y$  |              |
| "TEMPTOPICPREFIX" on page 2799       | <b>TTP</b>   | $\mathbf Y$  |             | Y            |             |              | Y           |              | $\mathbf Y$  |
| "TOPIC" on page 2800                 | <b>TOP</b>   |              |             |              |             | Y            |             |              |              |
| "TRANSPORT" on page 2800             | <b>TRAN</b>  | $Y^2$        | Y           | $Y^2$        |             |              | Y           | $\mathbf{Y}$ | $\mathbf Y$  |
| "WILDCARDFORMAT" on page<br>2801     | <b>WCFMT</b> | $\mathbf Y$  |             | Y            |             |              | Υ           |              | Y            |

*Table 263. Property names and applicable object types (continued)*

# <span id="page-2761-0"></span>**Note:**

1. This property can be used with Version 7.0 of WebSphere MQ classes for JMS but has no effect for an application connected to a Version 7.0 queue manager unless the PROVIDERVERSION property of the connection factory is set to a version number less than 7.

<span id="page-2761-1"></span>2. Only the BROKERVER, CLIENTID, DESCRIPTION, DIRECTAUTH, HOSTNAME, LOCALADDRESS, MAXBUFFSIZE, MULTICAST, PORT, PROXYHOSTNAME, PROXYPORT, and TRANSPORT properties are supported for a ConnectionFactory or TopicConnectionFactory object when using a real-time connection to a broker.

<span id="page-2761-2"></span>3. The CCDTURL and CHANNEL properties of an object must not both be set at the same time.

# <span id="page-2762-0"></span>**APPLICATIONNAME**

An application can set a name that identifies its connection to the queue manager. This application name is shown by the **DISPLAY CONN MQSC/PCF** command (where the field is called **APPLTAG**) or in the WebSphere MQ Explorer Application Connections display (where the field is called **App name**).

# **Applicable Objects**

ConnectionFactory, QueueConnectionFactory, TopicConnectionFactory, XAConnectionFactory, XAQueueConnectionFactory, XATopicConnectionFactory

JMS administration tool long name: APPLICATIONNAME

JMS administration tool short name: APPNAME

# **Programmatic access**

# **Setters/getters**

- MQConnectionFactory.setAppName()
- MQConnectionFactory.getAppName()

# **Values**

Any valid string that is no longer than 28 characters. Longer names are adjusted to fit by removing leading package names, if necessary. For example, if the invoking class is com.example.MainApp, the full name is used, but if the invoking class is com.example.dictionaryAndThesaurus.multilingual.mainApp, the name multilingual.mainApp is used, because it is the longest combination of class name and rightmost package name that fits into the available length.

If the class name itself is more than 28 characters long, it is truncated to fit. For example, com.example.mainApplicationForSecondTestCase becomes mainApplicationForSecondTest.

# **ASYNCEXCEPTION**

This property determines whether WebSphere MQ classes for JMS informs an ExceptionListener only when a connection is broken, or when any exception occurs asynchronously to a JMS API call. This applies to all Connections created from this ConnectionFactory that have an ExceptionListener registered.

# **Applicable objects**

ConnectionFactory, QueueConnectionFactory, TopicConnectionFactory, XAConnectionFactory, XAQueueConnectionFactory, XATopicConnectionFactory

JMS administration tool long name: ASYNCEXCEPTION

JMS administration tool short name: AEX

# **Programmatic access**

# **Setters/Getters**

- MQConnectionFactory.setAsyncExceptions()
- MQConnectionFactory.getAsyncExceptions()

# **Values**

**ASYNC\_EXCEPTIONS\_ALL**

Any exception detected asynchronously, outside the scope of a synchronous API call, and all connection broken exceptions are sent to the ExceptionListener.

<span id="page-2763-0"></span>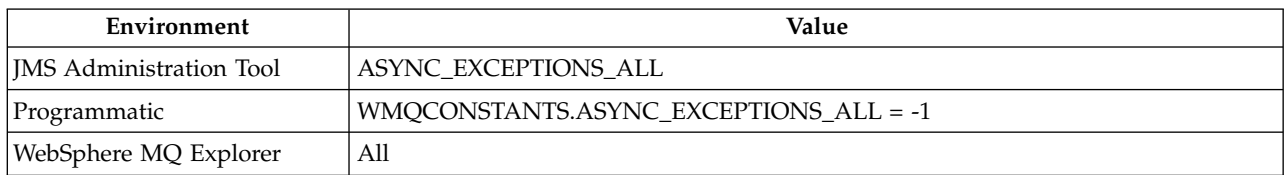

# **ASYNC\_EXCEPTIONS\_CONNECTIONBROKEN**

Only exceptions indicating a broken connection are sent to the ExceptionListener. Any other exceptions occurring during asynchronous processing are not reported to the ExceptionListener, and hence the application is not informed of these exceptions. This is the default value from IBM WebSphere MQ Version 7.5.0, Fix Pack 8 (see JMS: Exception listener changes in Version 7.5).

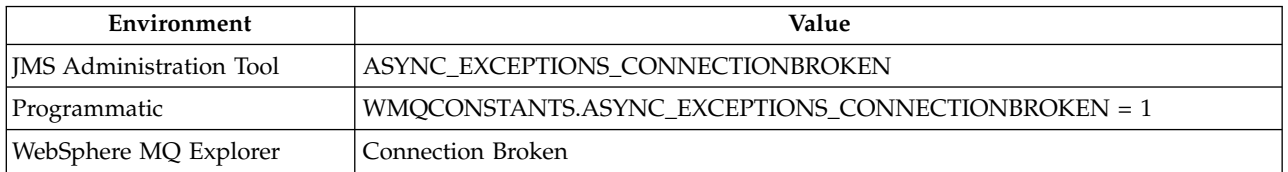

The following additional constant is defined:

- From Version 7.5.0, Fix Pack 8: WMQCONSTANTS.ASYNC\_EXCEPTIONS\_DEFAULT = ASYNC\_EXCEPTIONS\_CONNECTIONBROKEN
- Before Version 7.5.0, Fix Pack 8: WMQCONSTANTS.ASYNC\_EXCEPTIONS\_DEFAULT = ASYNC\_EXCEPTIONS\_ALL

# **Related information**:

Exceptions in WebSphere MQ classes for JMS

# **BROKERCCDURSUBQ**

The name of the queue from which durable subscription messages are retrieved for a ConnectionConsumer.

# **Applicable objects**

Topic

JMS administration tool long name: BROKERCCDURSUBQ

JMS administration tool short name: CCDSUB

# **Programmatic access**

# **Setters/getters**

- MQTopic.setBrokerCCDurSubQueue()
- MQTopic.getBrokerCCDurSubQueue()

# **Values**

# **SYSTEM.JMS.D.CC.SUBSCRIBER.QUEUE**

This is the default value.

# <span id="page-2764-0"></span>**BROKERCCSUBQ**

The name of the queue from which non-durable subscription messages are retrieved for a ConnectionConsumer.

# **Applicable objects**

ConnectionFactory, TopicConnectionFactory, XAConnectionFactory, XATopicConnectionFactory

JMS administration tool long name: BROKERCCSUBQ

JMS administration tool short name: CCSUB

# **Programmatic access**

# **Setters/getters**

- MQConnectionFactory.setBrokerCCSubQueue()
- MQConnectionFactory.getBrokerCCSubQueue()

# **Values**

**SYSTEM.JMS.ND.CC.SUBSCRIBER.QUEUE** This is the default value.

**Any valid string**

# **BROKERCONQ**

The control queue name of the broker.

# **Applicable Objects**

ConnectionFactory, TopicConnectionFactory, XAConnectionFactory, XATopicConnectionFactory

JMS administration tool long name: BROKERCONQ

JMS administration tool short name: BCON

# **Programmatic access**

# **Setters/getters**

- v MQConnectionFactory.setBrokerControlQueue()
- MQConnectionFactory.getBrokerControlQueue()

# **Values**

**SYSTEM.BROKER.CONTROL.QUEUE** This is the default value.

# <span id="page-2765-0"></span>**BROKERDURSUBQ**

When the WebSphere MQ classes for JMS are being used in WebSphere MQ messaging provider migration mode, this property specifies the name of the queue from which durable subscription messages are retrieved.

# **Applicable objects**

Topic

JMS administration tool long name: BROKERDURSUBQ

JMS administration tool short name: BDSUB

# **Programmatic access**

# **Setters/getters**

- MQTopic.setBrokerDurSubQueue()
- MQTopic.getBrokerDurSubQueue()

# **Values**

# **SYSTEM.JMS.D.SUBSCRIBER.QUEUE**

This is the default value.

**Any valid string** Starting with SYSTEM.JMS.D

# **Related information**:

Rules for selecting the WebSphere MQ messaging provider mode

# **BROKERPUBQ**

The name of the queue where published messages are sent (the stream queue).

# **Applicable Objects**

ConnectionFactory, TopicConnectionFactory, Topic, XAConnectionFactory, XATopicConnectionFactory

JMS administration tool long name: BROKERPUBQ

JMS administration tool short name: BPUB

# **Programmatic access**

# **Setters/getters**

- MQConnectionFactory.setBrokerPubQueue
- MQConnectionFactory.getBrokerPubQueue

# **Values**

# **SYSTEM.BROKER.DEFAULT.STREAM**

This is the default value.

# <span id="page-2766-0"></span>**BROKERPUBQMGR**

The name of the queue manager that owns the queue where messages published on the topic are sent.

# **Applicable Objects**

Topic

JMS administration tool long name: BROKERPUBQMGR

JMS administration tool short name: BPQM

# **Programmatic access**

# **Setters/getters**

- MQTopic.setBrokerPubQueueManager()
- MQTopic.getBrokerPubQueueManager()

# **Values**

**null** This is the default value.

**Any valid string**

# **BROKERQMGR**

The name of the queue manager on which the broker is running.

# **Applicable Objects**

ConnectionFactory, TopicConnectionFactory, XAConnectionFactory, XATopicConnectionFactory

JMS administration tool long name: BROKERQMGR

JMS administration tool short name: BQM

# **Programmatic access**

Setters/getters

- v MQConnectionFactory.setBrokerQueueManager()
- v MQConnectionFactory.getBrokerQueueManager()

# **Values**

**null** This is the default value.

# <span id="page-2767-0"></span>**BROKERSUBQ**

When the WebSphere MQ classes for JMS are being used in WebSphere MQ messaging provider migration mode, this property specifies the name of the queue from which non-durable subscription messages are retrieved.

# **Applicable Objects**

ConnectionFactory, TopicConnectionFactory, XAConnectionFactory, XATopicConnectionFactory

JMS administration tool long name: BROKERSUBQ

JMS administration tool short name: BSUB

# **Programmatic access**

# **Setters/getters**

- MQConnectionFactory.setBrokerSubQueue()
- MQConnectionFactory.getBrokerSubQueue()

# **Values**

**SYSTEM.JMS.ND.SUBSCRIBER.QUEUE**

This is the default value.

**Any valid string** Starting with SYSTEM.JMS.ND

# **Related information**:

Rules for selecting the WebSphere MQ messaging provider mode

# **BROKERVER**

The version of the broker being used.

# **Applicable Objects**

ConnectionFactory, TopicConnectionFactory, Topic, XAConnectionFactory, XATopicConnectionFactory

JMS administration tool long name: BROKERVER

JMS administration tool short name: BVER

# **Programmatic access**

# **Setters/getters**

- MQConnectionFactory.setBrokerVersion()
- MQConnectionFactory.getBrokerVersion()

# **Values**

- **V1** To use a WebSphere MQ Publish/Subscribe broker, or to use a broker of WebSphere MQ Integrator, WebSphere Event Broker, WebSphere Business Integration Event Broker, or WebSphere Business Integration Message Broker in compatibility mode. This is the default value if TRANSPORT is set to BIND or CLIENT.
- **V2** To use a broker of WebSphere MQ Integrator, WebSphere Event Broker, WebSphere Business Integration Event Broker, or WebSphere Business Integration Message Broker in native mode. This is the default value if TRANSPORT is set to DIRECT or DIRECTHTTP.

# <span id="page-2768-0"></span>**unspecified**

After the broker has migrated from V6 to V7, set this property so that RFH2 headers are no longer used. After migration this property is no longer relevant.

# **CCDTURL**

A Uniform Resource Locator (URL) that identifies the name and location of the file containing the client channel definition table and specifies how the file can be accessed.

# **Applicable Objects**

ConnectionFactory, QueueConnectionFactory, TopicConnectionFactory, XAConnectionFactory, XAQueueConnectionFactory, XATopicConnectionFactory

JMS administration tool long name: CCDTURL

JMS administration tool short name: CCDT

# **Programmatic access**

# **Setters/getters**

- MQConnectionFactory.setCCDTURL()
- MQConnectionFactory.getCCDTURL()

# **Values**

**null** This is the default value.

**A Uniform Resource Locator (URL)**

# **CCSID**

The coded character set ID to be used for a connection or destination.

# **Applicable Objects**

ConnectionFactory, QueueConnectionFactory, TopicConnectionFactory, Queue, Topic, XAConnectionFactory, XAQueueConnectionFactory, XATopicConnectionFactory

JMS administration tool long name: CCSID

JMS administration tool short name: CCS

# **Programmatic access**

# **Setters/getters**

- MQConnectionFactory.setCCSID()
- MQConnectionFactory.getCCSID()

# **Values**

**819** This is the default value for a connection factory.

**1208** This is the default value for a destination.

# **Any positive integer**

# <span id="page-2769-0"></span>**CHANNEL**

The name of the client connection channel being used.

# **Applicable Objects**

ConnectionFactory, QueueConnectionFactory, TopicConnectionFactory, XAConnectionFactory, XAQueueConnectionFactory, XATopicConnectionFactory

JMS administration tool long name: CHANNEL

JMS administration tool short name: CHAN

# **Programmatic access**

# **Setters/getters**

- MQConnectionFactory.setChannel()
- MQConnectionFactory.getChannel()

# **Values**

**SYSTEM.DEF.SVRCONN** This is the default value.

**Any valid string**

# **CLEANUP**

Cleanup Level for BROKER or MIGRATE Subscription Stores.

# **Applicable Objects**

ConnectionFactory, TopicConnectionFactory, XAConnectionFactory, XATopicConnectionFactory

JMS administration tool long name: CLEANUP

JMS administration tool short name: CL

# **Programmatic access**

# **Setters/getters**

- MQConnectionFactory.setCleanupLevel()
- MQConnectionFactory.getCleanupLevel()

# **Values**

**SAFE** Use safe cleanup. This is the default value.

# **ASPROP**

Use safe, strong, or no cleanup according to a property set on the Java command line.

# **NONE**

Use no cleanup.

# **STRONG**

Use strong cleanup.

# <span id="page-2770-0"></span>**CLEANUPINT**

The interval, in milliseconds, between background executions of the publish/subscribe cleanup utility.

# **Applicable Objects**

ConnectionFactory, TopicConnectionFactory, XAConnectionFactory, XATopicConnectionFactory

JMS administration tool long name: CLEANUPINT

JMS administration tool short name: CLINT

# **Programmatic access**

# **Setters/getters**

- MQConnectionFactory.setCleanupInterval()
- MQConnectionFactory.getCleanupInterval()

# **Values**

**3600000** This is the default value.

**Any positive integer**

# **CONNECTIONNAMELIST**

List of TCP/IP connection names. The list is tried in order, once per each reconnection retry attempt.

# **Applicable Objects**

ConnectionFactory, QueueConnectionFactory, TopicConnectionFactory

JMS administration tool long name: CONNECTIONNAMELIST

JMS administration tool short name: CNLIST

# **Programmatic access**

# **Setters/getters**

- MQConnectionFactory.setconnectionNameList()
- MQConnectionFactory.getconnectionNameList()

# **Values**

Comma separated list of HOSTNAME(PORT). HOSTNAME(PORT) can be either a DNS name or IP address.

PORT defaults to 1414.

# <span id="page-2771-0"></span>**CLIENTRECONNECTOPTIONS**

Options governing reconnection.

# **Applicable Objects**

ConnectionFactory, QueueConnectionFactory, TopicConnectionFactory

JMS administration tool long name: CLIENTRECONNECTOPTIONS

JMS administration tool short name: CROPT

# **Programmatic access**

Setters/getters

- MQConnectionFactory.setClientReconnectOptions()
- MQConnectionFactory.getClientReconnectOptions()

# **Values**

#### **QMGR**

The application can reconnect, but only to the queue manager to which it originally connected.

Use this value if an application can be reconnected, but there is an affinity between the WebSphere MQ classes for JMS application, and the queue manager to which it first established a connection.

Choose this value if you want an application to automatically reconnect to the standby instance of a highly available queue manager.

To use this value programmatically, use the constant WMQConstants.WMQ\_CLIENT\_RECONNECT\_Q\_MGR.

# **ANY**

The application can reconnect to any queue manager.

Use the reconnect option only if there is no affinity between the WebSphere MQ classes for JMS application and the queue manager with which it initially established a connection.

To use this value from a program, use the constant WMQConstants.WMQ\_CLIENT\_RECONNECT.

#### **DISABLED**

The application will not be reconnected.

To use this value programmatically, use the constant WMQConstants.WMQ\_CLIENT\_RECONNECT\_DISABLED.

#### **ASDEF**

Whether the application will reconnect automatically depends on the value of the WebSphere MQ channel attribute DefReconnect.

To use this value from a program, use the constant WMQConstants.WMQ\_CLIENT\_RECONNECT\_AS\_DEF.
# **CLIENTRECONNECTTIMEOUT**

Time before reconnection retries cease.

# **Applicable Objects**

ConnectionFactory, QueueConnectionFactory, TopicConnectionFactory

JMS administration tool long name: CLIENTRECONNECTTIMEOUT

JMS administration tool short name: CRT

## **Programmatic access**

### **Setters/getters**

- MQConnectionFactory.setClientReconnectTimeout()
- MQConnectionFactory.setClientReconnectTimeout()

## **Values**

Interval in seconds. Default 1800 (30 minutes).

# **CLIENTID**

The client identifier is used to uniquely identify the application connection for durable subscriptions.

## **Applicable Objects**

ConnectionFactory, QueueConnectionFactory, TopicConnectionFactory, XAConnectionFactory, XAQueueConnectionFactory, XATopicConnectionFactory

JMS administration tool long name: CLIENTID

JMS administration tool short name: CID

## **Programmatic access**

#### **Setters/getters**

- MQConnectionFactory.setClientId()
- MQConnectionFactory.getClientId()

## **Values**

**null** This is the default value.

**Any valid string**

# **CLONESUPP**

Whether two or more instances of the same durable topic subscriber can run simultaneously.

# **Applicable Objects**

ConnectionFactory, TopicConnectionFactory, XAConnectionFactory, XATopicConnectionFactory

JMS administration tool long name: CLONESUPP

JMS administration tool short name: CLS

## **Programmatic access**

#### **Setters/getters**

- MQConnectionFactory.setCloneSupport()
- MQConnectionFactory.getCloneSupport()

## **Values**

## **DISABLED**

Only one instance of a durable topic subscriber can run at a time. This is the default value.

### **ENABLED**

Two or more instances of the same durable topic subscriber can run simultaneously, but each instance must run in a separate Java virtual machine (JVM).

# **COMPHDR**

A list of the techniques that can be used for compressing header data on a connection.

## **Applicable Objects**

ConnectionFactory, TopicConnectionFactory, XAConnectionFactory, XATopicConnectionFactory

JMS administration tool long name: COMPHDR

JMS administration tool short name: HC

## **Programmatic access**

#### **Setters/getters**

- MQConnectionFactory.setHdrCompList()
- MQConnectionFactory.getHdrCompList()

## **Values**

#### **NONE**

This is the default value.

#### **SYSTEM**

RLE message header compression is performed.

# **COMPMSG**

A list of the techniques that can be used for compressing message data on a connection.

## **Applicable Objects**

ConnectionFactory, QueueConnectionFactory, TopicConnectionFactory, XAConnectionFactory, XAQueueConnectionFactory, XATopicConnectionFactory

JMS administration tool long name: COMPMSG

JMS administration tool short name: MC

### **Programmatic access**

#### **Setters/getters**

- MQConnectionFactory.setMsgCompList()
- MQConnectionFactory.getMsgCompList()

#### **Values**

#### **NONE**

This is the default value.

**A list of one or more of the following values separated by blank characters:** RLE ZLIBFAST ZLIBHIGH

## **CONNOPT**

Controls how WebSphere MQ classes for JMS applications that use the bindings transport connect to the queue manager.

## **Applicable Objects**

ConnectionFactory, QueueConnectionFactory, TopicConnectionFactory, XAConnectionFactory, XAQueueConnectionFactory, XATopicConnectionFactory

JMS administration tool long name: CONNOPT

JMS administration tool short name: CNOPT

#### **Programmatic access**

### **Setters/getters**

- MQConnectionFactory.setMQConnectionOptions()
- MQConnectionFactory.getMQConnectionOptions()

#### **Values**

#### **STANDARD**

The nature of the binding between the application and the queue manager depends on the value of the *DefaultBindType* attribute of the queue manager, The STANDARD value maps to the WebSphere MQ *ConnectOption* MQCNO\_STANDARD\_BINDING

#### **SHARED**

The application and the local queue manager agent run in separate units of execution but share some resources. This value maps to the WebSphere MQ *ConnectOption* MQCNO\_SHARED\_BINDING.

#### **ISOLATED**

The application and the local queue manager agent run in separate units of execution and share no resources. The ISOLATED value maps to the WebSphere MQ *ConnectOption* MQCNO\_ISOLATED\_BINDING.

#### **FASTPATH**

The application and the local queue manager agent run in the same unit of execution. This value maps to the WebSphere MQ *ConnectOption* MQCNO\_FASTPATH\_BINDING .

#### **SERIALQM**

The application requests exclusive use of the connection tag within the scope of the queue manager. This value maps to the WebSphere MQ *ConnectOption* MQCNO\_SERIALIZE\_CONN\_TAG\_Q\_MGR.

#### **SERIALQSG**

The application requests exclusive use of the connection tag within the scope of the queue sharing group to which the queue manager belongs. The SERIALQSG value maps to the WebSphere MQ *ConnectOption* MQCNO\_SERIALIZE\_CONN\_TAG\_QSG.

#### **RESTRICTQM**

The application requests shared use of the connection tag, but there are restrictions on the shared use of the connection tag within the scope of the queue manager. This value maps to the WebSphere MQ *ConnectOption* MQCNO\_RESTRICT\_CONN\_TAG\_Q\_MGR.

#### **RESTRICTQSG**

The application requests shared use of the connection tag, but there are restrictions on the shared use of the connection tag within the scope of the queue sharing group to which the queue manager belongs. This value maps to the WebSphere MQ *ConnectOption* MQCNO\_RESTRICT\_CONN\_TAG\_QSG.

For further information on WebSphere MQ connection options, see Connecting to a queue manager using the MQCONNX call

## **CONNTAG**

A tag that the queue manager associates with the resources updated by the application within a unit of work while the application is connected to the queue manager.

#### **Applicable Objects**

ConnectionFactory, QueueConnectionFactory, TopicConnectionFactory, XAConnectionFactory, XAQueueConnectionFactory, XATopicConnectionFactory

JMS administration tool long name: CONNTAG

JMS administration tool short name: CNTAG

#### **Programmatic access**

#### **Setters/getters**

- MQConnectionFactory.setConnTag()
- MQConnectionFactory.getConnTag()

#### **Values**

#### **Any string**

The value is truncated if it is longer than 128 bytes.

**A byte array of 128 elements, where each element is 0** This is the default value.

# **DESCRIPTION**

A description of the stored object.

## **Applicable Objects**

ConnectionFactory, QueueConnectionFactory, TopicConnectionFactory, Queue, Topic, XAConnectionFactory, XAQueueConnectionFactory, XATopicConnectionFactory

JMS administration tool long name: DESCRIPTION

JMS administration tool short name: DESC

### **Programmatic access**

#### **Setters/getters**

- MQConnectionFactory.setDescription()
- MQConnectionFactory.getDescription()

#### **Values**

**null** This is the default value.

**Any valid string**

## **DIRECTAUTH**

Whether SSL authentication is used on a real-time connection to a broker.

## **Applicable Objects**

`

ConnectionFactory, TopicConnectionFactory

JMS administration tool long name: DIRECTAUTH

JMS administration tool short name: DAUTH

### **Programmatic access**

#### **Setters/getters**

- MQConnectionFactory.setDirectAuth()
- MQConnectionFactory.getDirectAuth()

#### **Values**

#### **BASIC**

No authentication, username authentication, or password authentication. This is the default value.

#### **CERTIFICATE**

Public key certificate authentication.

# **ENCODING**

How numeric data in the body of a message is represented when the message is sent to this destination. The property specifies the representation of binary integers, packed decimal integers, and floating point numbers.

## **Applicable Objects**

Queue, Topic

JMS administration tool long name: ENCODING

JMS administration tool short name: ENC

## **Programmatic access**

#### **Setters/getters**

- MQDestination.setEncoding()
- MQDestination.getEncoding()

## **Values**

#### **ENCODING property**

The valid values that the ENCODING property can take are constructed from the three sub-properties:

**integer encoding** Either normal or reversed

**decimal encoding** Either normal or reversed

#### **floating-point encoding**

IEEE normal, IEEE reversed, or z/OS

The ENCODING property is expressed as a three-character string with the following syntax: {N|R}{N|R}{N|R|3}

In this string:

- N denotes normal
- v R denotes reversed
- 3 denotes  $z/OS$
- The first character represents *integer encoding*
- The second character represents *decimal encoding*
- v The third character represents *floating-point encoding*

This provides a set of twelve possible values for the ENCODING property.

There is an additional value, the string NATIVE, which sets appropriate encoding values for the Java platform.

The following examples show valid combinations for ENCODING:

ENCODING(NNR) ENCODING(NATIVE) ENCODING(RR3)

# **EXPIRY**

The time after which messages at a destination expire.

# **Applicable Objects**

Queue, Topic

JMS administration tool long name: EXPIRY

JMS administration tool short name: EXP

## **Programmatic access**

#### **Setters/getters**

- MQDestination.setExpiry()
- MQDestination.getExpiry()

## **Values**

**APP** Expiry can be defined by the JMS application. This is the default value.

### **UNLIM**

No expiry occurs.

**0** No expiry occurs.

### **Any positive integer representing expiry in milliseconds.**

# **FAILIFQUIESCE**

This property determines whether calls to certain methods fail if the queue manager is in a quiescing state.

## **Applicable Objects**

ConnectionFactory, QueueConnectionFactory, TopicConnectionFactory, Queue, Topic, XAConnectionFactory, XAQueueConnectionFactory, XATopicConnectionFactory

JMS administration tool long name: FAILIFQUIESCE

JMS administration tool short name: FIQ

## **Programmatic access**

#### **Setters/getters**

- MQConnectionFactory.setFailIfQuiesce()
- MQConnectionFactory.getFailIfQuiesce()

#### **Values**

- **YES** Calls to certain methods fail if the queue manager is in a quiescing state. If an application detects that the queue manager is quiescing, the application can complete its immediate task and close the connection, allowing the queue manager to stop. This is the default value.
- **NO** No method call fails because the queue manager is in a quiescing state. If you specify this value, an application cannot detect that the queue manager is quiescing. The application might continue to perform operations against the queue manager, and therefore prevent the queue manager from stopping.

# **HOSTNAME**

For a connection to a queue manager, the host name or IP address of the system on which the queue manager is running or, for a real-time connection to a broker, the host name or IP address of the system on which the broker is running.

# **Applicable Objects**

ConnectionFactory, QueueConnectionFactory, TopicConnectionFactory, XAConnectionFactory, XAQueueConnectionFactory, XATopicConnectionFactory

JMS administration tool long name: HOSTNAME

JMS administration tool short name: HOST

## **Programmatic access**

## **Setters/getters**

- MQConnectionFactory.setHostName()
- MQConnectionFactory.getHostName()

## **Values**

**localhost**

This is the default value.

### **Any valid string**

# **LOCALADDRESS**

For a connection to a queue manager, this property specifies either the local network interface to be used, or the local port, or range of local ports, to be used. For a real-time connection to a broker, this property is relevant only when multicast is used, and specifies the local network interface to be used.

# **Applicable Objects**

ConnectionFactory, QueueConnectionFactory, TopicConnectionFactory, XAConnectionFactory, XAQueueConnectionFactory, XATopicConnectionFactory

JMS administration tool long name: LOCALADDRESS

JMS administration tool short name: LA

## **Programmatic access**

#### **Setters/getters**

- MQConnectionFactory.setLocalAddress()
- MQConnectionFactory.getLocalAddress()

## **Values**

### **"" (empty string)**

This is the default value.

**A string in the format [ip-addr][(low-port[,high-port])]** Here are some examples:

## **192.0.2.0**

The channel binds to address 192.0.2.0 locally.

#### **192.0.2.0(1000)**

The channel binds to address 192.0.2.0 locally and uses port 1000.

#### **192.0.2.0(1000,2000)**

The channel binds to address 192.0.2.0 locally and uses a port in the range 1000 to 2000.

**(1000)**

The channel binds to port 1000 locally.

#### **(1000,2000)**

The channel binds to a port in the range 1000 to 2000 locally.

You can specify a host name instead of an IP address. For a real-time connection to a broker, this property is relevant only when multicast is used, and the value of the property must not contain a port number, or a range of port numbers. The only valid values of the property in this case are null, an IP address, or a host name.

## **MAPNAMESTYLE**

Allows compatibility style to be used for MapMessage element names.

### **Applicable Objects**

ConnectionFactory, QueueConnectionFactory, TopicConnectionFactory, XAConnectionFactory, XAQueueConnectionFactory, XATopicConnectionFactory

JMS administration tool long name: MAPNAMESTYLE

JMS administration tool short name: MNST

#### **Programmatic access**

#### **Setters/getters**

- MQConnectionFactory.setMapNameStyle()
- MQConnectionFactory.getMapNameStyle()

### **Values**

#### **STANDARD**

The standard com.ibm.jms.JMSMapMessage element naming format is to be used. This is the default value and allows non-legal Java identifiers to be used as the element name.

#### **COMPATIBLE**

The older com.ibm.jms.JMSMapMessage element naming format is to be used. Only legal Java identifiers can be used as the element name. This is needed only if map messages are being sent to an application that is using a version of IBM WebSphere MQ classes for JMS earlier than Version 5.3.

# **MAXBUFFSIZE**

The maximum number of received messages that can be stored in an internal message buffer while waiting to be processed by the application. This property applies only when TRANSPORT has the value DIRECT or DIRECTHTTP.

# **Applicable Objects**

ConnectionFactory, TopicConnectionFactory

JMS administration tool long name: MAXBUFFSIZE

JMS administration tool short name: MBSZ

## **Programmatic access**

### **Setters/getters**

- MQConnectionFactory.setMaxBufferSize()
- MQConnectionFactory.getMaxBufferSize()

## **Values**

**1000** This is the default value.

**Any positive integer**

## **MDREAD**

This property determines whether a JMS application can extract the values of MQMD fields.

## **Applicable Objects**

JMS administration tool long name: MDREAD

JMS administration tool short name: MDR

## **Programmatic access**

#### **Setters/getters**

- MQDestination.setMQMDReadEnabled()
- MQDestination.getMQMDReadEnabled()

## **Values**

**NO** When sending messages, the JMS\_IBM\_MQMD\* properties on a sent message are not updated to reflect the updated field values in the MQMD. When receiving messages, none of the JMS\_IBM\_MQMD\* properties are available on a received message, even if the sender had set some or all of them. This is the default value for administrative tools.

For programs, use False.

**Yes** When sending messages, all of the JMS\_IBM\_MQMD\* properties on a sent message are updated to reflect the updated field values in the MQMD, including the properties that the sender did not set explicitly. When receiving messages, all of the JMS\_IBM\_MQMD<sup>\*</sup> properties are available on a received message, including the properties that the sender did not set explicitly.

For programs, use True.

# **MDWRITE**

This property determines whether a JMS application can set the values of MQMD fields.

## **Applicable Objects**

Queue, Topic

JMS administration tool long name: MDWRITE

JMS administration tool short name: MDR

## **Programmatic access**

#### **Setters/getters**

- MQDestination.setMQMDWriteEnabled()
- MQDestination.getMQMDWriteEnabled()

### **Values**

**NO** All JMS\_IBM\_MQMD\* properties are ignored and their values are not copied into the underlying MQMD structure. This is the default value for administrative tools.

For programs, use False.

**YES** JMS\_IBM\_MQMD\* properties are processed. Their values are copied into the underlying MQMD structure.

For programs, use True.

## **MDMSGCTX**

What level of message context is to be set by the JMS application. The application must be running with appropriate context authority for this property to take effect.

## **Applicable Objects**

JMS administration tool long name: MDMSGCTX

JMS administration tool short name: MDCTX

## **Programmatic access**

#### **Setters/getters**

- MQDestination.setMQMDMessageContext()
- MQDestination.getMQMDMessageContext()

## **Values**

### **DEFAULT**

The MQOPEN API call and the MQPMO structure specify no explicit message context options. This is the default value for administrative tools.

For programs, use WMQ\_MDCTX\_DEFAULT.

#### **SET\_IDENTITY\_CONTEXT**

The MQOPEN API call specifies the message context option MQOO\_SET\_IDENTITY\_CONTEXT and the MQPMO structure specifies MQPMO\_SET\_IDENTITY\_CONTEXT.

For programs, use WMQ\_MDCTX\_SET\_IDENTITY\_CONTEXT.

### **SET\_ALL\_CONTEXT**

The MQOPEN API call specifies the message context option MQOO\_SET\_ALL\_CONTEXT and the MQPMO structure specifies MQPMO\_SET\_ALL\_CONTEXT.

For programs, use WMQ\_MDCTX\_SET\_ALL\_CONTEXT.

## **MSGBATCHSZ**

The maximum number of messages to be taken from a queue in one packet when using asynchronous message delivery.

## **Applicable Objects**

ConnectionFactory, QueueConnectionFactory, TopicConnectionFactory, XAConnectionFactory, XAQueueConnectionFactory, XATopicConnectionFactory

JMS administration tool long name: MAXBUFFSIZE

JMS administration tool short name: MBSZ

## **Programmatic access**

### **Setters/getters**

- MQConnectionFactory.setMsgBatchSize()
- MQConnectionFactory.getMsgBatchSize()

### **Values**

**10** This is the default value.

#### **Any positive integer**

# **MSGBODY**

Determines whether a JMS application accesses the MQRFH2 of a IBM WebSphere MQ message as part of the message payload.

# **Applicable Objects**

Queue, Topic

JMS administration tool long name: WMQ\_MESSAGE\_BODY

JMS administration tool short name: MBODY

## **Programmatic access**

#### **Setters/getters**

- MQConnectionFactory.setMessageBodyStyle()
- MQConnectionFactory.getMessageBodyStyle()

## **Values**

#### **UNSPECIFIED**

When sending, IBM WebSphere MQ classes for JMS does or does not generate and include an MQRFH2 header, depending on the value of WMQ\_TARGET\_CLIENT. When receiving, acts as value JMS.

- **JMS** When sending, IBM WebSphere MQ classes for JMS automatically generates an MQRFH2 header and includes it in the WebSphere MQ message.
- **2774** IBM WebSphere MQ: Reference

When receiving, IBM WebSphere MQ classes for JMS set the JMS message properties according to values in the MQRFH2 (if present); it does not present the MQRFH2 as part of the JMS message body.

**MQ** When sending, IBM WebSphere MQ classes for JMS does not generate an MQRFH2.

When receiving, IBM WebSphere MQ classes for JMS presents the MQRFH2 as part of the JMS message body.

## **MSGRETENTION**

Whether the connection consumer keeps undelivered messages on the input queue.

## **Applicable Objects**

ConnectionFactory, QueueConnectionFactory, XAConnectionFactory, XAQueueConnectionFactory,

JMS administration tool long name: MSGRETENTION

JMS administration tool short name: MRET

### **Programmatic access**

#### **Setters/getters**

- MQConnectionFactory.setMessageRetention()
- MQConnectionFactory.getMessageRetention()

### **Values**

**Yes** Undelivered messages remain on the input queue. This is the default value.

**No** Undelivered messages are dealt with according to their disposition options.

## **MSGSELECTION**

Determines whether message selection is done by the WebSphere MQ classes for JMS or by the broker. If TRANSPORT has the value DIRECT, message selection is always done by the broker and the value of MSGSELECTION is ignored. Message selection by the broker is not supported when BROKERVER has the value V1.

## **Applicable Objects**

ConnectionFactory, TopicConnectionFactory, XAConnectionFactory, XATopicConnectionFactory

JMS administration tool long name: MSGSELECTION

JMS administration tool short name: MSEL

#### **Programmatic access**

#### **Setters/getters**

- MQConnectionFactory.setMessageSelection()
- MQConnectionFactory.getMessageSelection()

## **Values**

#### **CLIENT**

Message selection is done by WebSphere MQ classes for JMS. This is the default value.

### **BROKER**

Message selection is done by the broker.

## **MULTICAST**

To enable multicast on a real-time connection to a broker and, if enabled, to specify the precise way in which multicast is used to deliver messages from the broker to a message consumer. The property has no effect on how a message producer sends messages to a broker.

## **Applicable Objects**

ConnectionFactory, TopicConnectionFactory, Topic

JMS administration tool long name: MULTICAST

JMS administration tool short name: MCAST

### **Programmatic access**

#### **Setters/getters**

- MQConnectionFactory.setMulticast()
- MQConnectionFactory.getMulticast()

#### **Values**

#### **DISABLED**

Messages are not delivered to a message consumer using multicast transport. This is the default value for ConnectionFactory and TopicConnectionFactory objects.

**ASCF** Messages are delivered to a message consumer according to the multicast setting for the connection factory associated with the message consumer. The multicast setting for the connection factory is noted at the time that the message consumer is created. This value is valid only for Topic objects, and is the default value for Topic objects.

#### **ENABLED**

If the topic is configured for multicast in the broker, messages are delivered to a message consumer using multicast transport. A reliable quality of service is used if the topic is configured for reliable multicast.

#### **RELIABLE**

If the topic is configured for reliable multicast in the broker, messages are delivered to the message consumer using multicast transport with a reliable quality of service. If the topic is not configured for reliable multicast, you cannot create a message consumer for the topic.

#### **NOTR**

If the topic is configured for multicast in the broker, messages are delivered to the message consumer using multicast transport. A reliable quality of service is not used even if the topic is configured for reliable multicast.

# **OPTIMISTICPUBLICATION**

This property determines whether WebSphere MQ classes for JMS returns control immediately to a publisher that has published a message, or whether it returns control only after it has completed all the processing associated with the call and can report the outcome to the publisher.

## **Applicable Objects**

ConnectionFactory, TopicConnectionFactory

JMS administration tool long name: OPTIMISTICPUBLICATION

JMS administration tool short name: OPTPUB

### **Programmatic access**

#### **Setters/getters**

- MQConnectionFactory.setOptimisticPublication()
- MQConnectionFactory.getOptimisticPublication()

#### **Values**

- **NO** When a publisher publishes a message, WebSphere MQ classes for JMS do not return control to the publisher until it has completed all the processing associated with the call and can report the outcome to the publisher. This is the default value.
- **YES** When a publisher publishes a message, WebSphere MQ classes for JMS returns control to the publisher immediately, before it has completed all the processing associated with the call and can report the outcome to the publisher. WebSphere MQ classes for JMS reports the outcome only when the publisher commits the message.

## **OUTCOMENOTIFICATION**

This property determines whether WebSphere MQ classes for JMS return control immediately to a subscriber that has just acknowledged or committed a message, or whether it returns control only after it has completed all the processing associated with the call and can report the outcome to the subscriber.

## **Applicable Objects**

ConnectionFactory, TopicConnectionFactory

JMS administration tool long name: OUTCOMENOTIFICATION

JMS administration tool short name: NOTIFY

#### **Programmatic access**

#### **Setters/getters**

- MQConnectionFactory.setOutcomeNotification()
- MQConnectionFactory.getOutcomeNotification()

#### **Values**

- **YES** When a subscriber acknowledges or commits a message, WebSphere MQ classes for JMS do not return control to the subscriber until it has completed all the processing associated with the call and can report the outcome to the subscriber. This is the default value.
- **NO** When a subscriber acknowledges or commits a message, WebSphere MQ classes for JMS returns

control to the subscriber immediately, before it has completed all the processing associated with the call and can report the outcome to the subscriber.

# **PERSISTENCE**

The persistence of messages sent to a destination.

# **Applicable Objects**

Queue, Topic

JMS administration tool long name: PERSISTENCE

JMS administration tool short name: PER

## **Programmatic access**

### **Setters/getters**

- MQDestination.setPersistence()
- MQDestination.getPersistence()

## **Values**

**APP** Persistence is defined by the JMS application. This is the default value.

**QDEF** Persistence takes the value of the queue default.

**PERS** Messages are persistent.

**NON** Messages are nonpersistent.

**HIGH** See JMS persistent messages for further information on the use of this value.

# **POLLINGINT**

If each message listener within a session has no suitable message on its queue, this is the maximum interval, in milliseconds, that elapses before each message listener tries again to get a message from its queue. If it frequently happens that no suitable message is available for any of the message listeners in a session, consider increasing the value of this property. This property is relevant only if TRANSPORT has the value BIND or CLIENT.

# **Applicable Objects**

ConnectionFactory, QueueConnectionFactory, TopicConnectionFactory, XAConnectionFactory, XAQueueConnectionFactory, XATopicConnectionFactory

JMS administration tool long name: POLLINGINT

JMS administration tool short name: PINT

## **Programmatic access**

## **Setters/getters**

- MQConnectionFactory.setPollingInterval()
- MQConnectionFactory.getPollingInterval()

# **Values**

**5000** This is the default value.

**Any positive integer**

# **PORT**

For a connection to a queue manager, the number of the port on which the queue manager is listening or, for a real-time connection to a broker, the number of the port on which the broker is listening for real-time connections.

## **Applicable Objects**

ConnectionFactory, QueueConnectionFactory, TopicConnectionFactory, XAConnectionFactory, XAQueueConnectionFactory, XATopicConnectionFactory

JMS administration tool long name: PORT

JMS administration tool short name: PORT

## **Programmatic access**

### **Setters/getters**

- MQConnectionFactory.setPort()
- MQConnectionFactory.getPort()

### **Values**

**1414** This is the default value if TRANSPORT is set to CLIENT.

**1506** This is the default value if TRANSPORT is set to DIRECT or DIRECTHTTP.

### **Any positive integer**

## **PRIORITY**

The priority for messages sent to a destination.

## **Applicable Objects**

Queue, Topic

JMS administration tool long name: PRIORITY

JMS administration tool short name: PRI

## **Programmatic access**

#### **Setters/getters**

- MQDestination.setPriority()
- MQDestination.getPriority()

## **Values**

APP Priority is defined by the JMS application. This is the default value.

**QDEF** Priority takes the value of the queue default.

#### **Any integer in the range 0-9**

Lowest to highest.

# **PROCESSDURATION**

This property determines whether a subscriber guarantees to process quickly any message it receives before returning control to WebSphere MQ classes for JMS.

# **Applicable Objects**

ConnectionFactory, TopicConnectionFactory

JMS administration tool long name: PROCESSDURATION

JMS administration tool short name: PROCDUR

## **Programmatic access**

#### **Setters/getters**

- MQConnectionFactory.setProcessDuration()
- MQConnectionFactory.getProcessDuration()

## **Values**

### **UNKNOWN**

A subscriber can give no guarantee about how quickly it can process any message it receives. This is the default value.

### **SHORT**

A subscriber guarantees to process quickly any message it receives before returning control to WebSphere MQ classes for JMS.

## **PROVIDERVERSION**

This property differentiates between the two WebSphere MQ messaging modes of operation: WebSphere MQ messaging provider normal mode and WebSphere MQ messaging provider migration mode.

The WebSphere MQ messaging provider normal mode uses all the features of the WebSphere MQ Version 7.0 queue managers to implement JMS. This mode is used only to connect to a WebSphere MQ queue manager and can connect to WebSphere MQ Version 7.0 queue managers in either client or bindings mode. This mode is optimized to use the new WebSphere MQ Version 7.0 function. If you are not using WebSphere MQ Real-Time Transport, then the mode of operation used is determined primarily by the PROVIDERVERSION property of the connection factory.

## **Applicable Objects**

ConnectionFactory, QueueConnectionFactory, TopicConnectionFactory, XAConnectionFactory, XAQueueConnection Factory, XATopicConnectionFactory

JMS administration tool long name: PROVIDERVERSION

JMS administration tool short name: PVER

## **Programmatic access**

#### **Setters/getters**

- MOConnectionFactory.setProviderVersion()
- MQConnectionFactory.getProviderVersion()

# **Values**

You can set **PROVIDERVERSION** to the possible values: 7, 6, or *unspecified*. However, **PROVIDERVERSION** can be a string in any one of the following formats:

- $\cdot$  V.R.M.F
- $\cdot$  V.R.M
- $\cdot$  V.R
- $\bullet$  V

where V, R, M and F are integer values greater than or equal to zero.

**7** Uses the WebSphere MQ messaging provider normal mode.

If you set PROVIDERVERSION to 7 only the WebSphere MQ messaging provider normal mode of operation is available. If the queue manager that is connected to as a result of the other settings in the connection factory is not a Version 7.0 queue manager, the createConnection() method fails with an exception.

The WebSphere MQ messaging provider normal mode uses the sharing conversations feature and the number of conversations that can be shared is controlled by the SHARECNV() property on the server connection channel. If this property is set to 0, you cannot use WebSphere MQ messaging provider normal mode and the createConnection() method fails with an exception.

**6** Uses the WebSphere MQ messaging provider migration mode.

The WebSphere MQ classes for JMS use the features and algorithms supplied with WebSphere MQ Version 6.0. If you want to connect to WebSphere Event Broker or WebSphere Message Broker using WebSphere MQ Enterprise Transport, you must use this mode. You can connect to a WebSphere MQ Version 7.0 queue manager using this mode, but none of the new features of a Version 7.0 queue manager are used, for example, read ahead or streaming.

#### **unspecified**

This is the default value and the actual text is "unspecified".

A connection factory that was created with a previous version of WebSphere MQ classes for JMS in JNDI takes this value when the connection factory is used with the new version of WebSphere MQ classes for JMS. The following algorithm is used to determine which mode of operation is used. This algorithm is used when the createConnection() method is called and uses other aspects of the connection factory to determine if WebSphere MQ messaging provider normal mode or WebSphere MQ messaging provider migration mode is required.

- v First, an attempt to use WebSphere MQ messaging provider normal mode is made.
- v If the queue manager connected is not WebSphere MQ Version 7.0, the connection is closed and WebSphere MQ messaging provider migration mode is used instead.
- v If the SHARECNV() property on the server connection channel is set to 0, the connection is closed and WebSphere MQ messaging provider migration mode is used instead.
- v If BROKERVER is set to 1 or the new default "unspecified" value, WebSphere MQ messaging provider normal mode continues to be used, and therefore any publish/subscribe operations use the new WebSphere MQ V7.0 features. If WebSphere Event Broker or WebSphere Message Broker are used in compatibility mode (and you want to use Version 6.0 publish/subscribe function rather than the WebSphere MQ Version 7 publish/subscribe function), set PROVIDERVERSION to 6 ensure WebSphere MQ messaging provider migration mode is used.

# **PROXYHOSTNAME**

The host name or IP address of the system on which the proxy server is running when using a real-time connection to a broker through a proxy server.

# **Applicable Objects**

ConnectionFactory, TopicConnectionFactory

JMS administration tool long name: PROXYHOSTNAME

JMS administration tool short name: PHOST

### **Programmatic access**

#### **Setters/getters**

- MQConnectionFactory.setProxyHostName()
- MQConnectionFactory.getProxyHostName()

### **Values**

**null** The host name of the proxy server. This is the default value.

## **PROXYPORT**

The number of the port on which the proxy server is listening when using a real-time connection to a broker through a proxy server.

## **Applicable Objects**

ConnectionFactory, TopicConnectionFactory

JMS administration tool long name: PROXYPORT

JMS administration tool short name: PPORT

## **Programmatic access**

#### **Setters/getters**

MQConnectionFactory.setProxyPort()

MQConnectionFactory.getProxyPort()

#### **Values**

**443** The port number of the proxy server. This is the default value.

# **PUBACKINT**

The number of messages published by a publisher before WebSphere MQ classes for JMS requests an acknowledgment from the broker.

When you lower the value of this property, WebSphere MQ classes for JMS requests acknowledgments more often, therefore the performance of the publisher decreases. When you raise the value, WebSphere MQ classes for JMS take a longer time to throw an exception if the broker fails. This property is relevant only if TRANSPORT has the value BIND or CLIENT.

## **Applicable Objects**

ConnectionFactory, TopicConnectionFactory, XAConnectionFactory, XATopicConnectionFactory

JMS administration tool long name: PROXYPORT

JMS administration tool short name: PPORT

### **Programmatic access**

#### **Setters/getters**

MQConnectionFactory.setPubAckInterval()

MQConnectionFactory.getPubAckInterval()

#### **Values**

**25** Any positive integer may be the default value.

## **PUTASYNCALLOWED**

This property determines whether message producers are allowed to use asynchronous puts to send messages to this destination.

## **Applicable Objects**

Queue, Topic

JMS administration tool long name: PUTASYNCALLOWED

JMS administration tool short name: PAALD

#### **Programmatic access**

#### **Setters/getters**

MQDestination.setPutAsyncAllowed()

MQDestination.getPutAsyncAllowed()

#### **Values**

#### **AS\_DEST**

Determine whether asynchronous puts are allowed by referring to the queue or topic definition. This is the default value.

#### **AS\_Q\_DEF**

Determine whether asynchronous puts are allowed by referring to the queue definition.

#### **AS\_TOPIC\_DEF**

Determine whether asynchronous puts are allowed by referring to the topic definition.

- **NO** Asynchronous puts are not allowed.
- **YES** Asynchronous puts are allowed.

### **QMANAGER**

The name of the queue manager to connect to.

However, if your application uses a client channel definition table to connect to a queue manager, see Using a client channel definition table with WebSphere MQ classes for JMS.

### **Applicable Objects**

ConnectionFactory, QueueConnectionFactory, TopicConnectionFactory, Queue, XAConnectionFactory, XAQueueConnection Factory, XATopicConnectionFactory

JMS administration tool long name: QMANAGER

JMS administration tool short name: QMGR

### **Programmatic access**

#### **Setters/getters**

- MQConnectionFactory.setQueueManager()
- MQConnectionFactory.getQueueManager()

#### **Values**

**" " (empty string)**

Any string can be the default value.

## **QUEUE**

The name of the JMS queue destination. This matches the name of the queue used by the queue manager.

## **Applicable Objects**

Queue

JMS administration tool long name: QUEUE

JMS administration tool short name: QU

#### **Values**

#### **Any string**

Any valid IBM WebSphere MQ queue name.

### **Related reference**:

#### ../com.ibm.mq.pro.doc/q003340\_.dita

IBM WebSphere MQ object names have maximum lengths and are case-sensitive. Not all characters are supported for every object type, and many objects have rules concerning the uniqueness of names.

# **READAHEADALLOWED**

This property determines whether message consumers and queue browsers are allowed to use read ahead to get nonpersistent messages from this destination into an internal buffer before receiving them.

## **Applicable Objects**

Queue, Topic

JMS administration tool long name: READAHEADALLOWED

JMS administration tool short name: RAALD

### **Programmatic access**

#### **Setters/getters**

- MQDestination.setReadAheadAllowed()
- MQDestination.getReadAheadAllowed()

### **Values**

#### **AS\_DEST**

Determine whether read ahead is allowed by referring to the queue or topic definition. This is the default value in administrative tools.

Use WMQConstants.WMQ\_READ\_AHEAD\_ALLOWED\_AS\_DEST in programs.

#### **AS\_Q\_DEF**

Determine whether read ahead is allowed by referring to the queue definition.

Use WMQConstants.WMQ\_READ\_AHEAD\_ALLOWED\_AS\_Q\_DEF in programs.

#### **AS\_TOPIC\_DEF**

Determine whether read ahead is allowed by referring to the topic definition.

Use WMQConstants.WMQ\_READ\_AHEAD\_ALLOWED\_AS\_TOPIC\_DEF in programs.

**NO** Read ahead is not allowed.

Use WMQConstants.WMQ\_READ\_AHEAD\_ALLOWED\_DISABLED in programs.

YES Read ahead is allowed.

Use WMQConstants.WMQ\_READ\_AHEAD\_ALLOWED\_ENABLED in programs.

## **READAHEADCLOSEPOLICY**

For messages being delivered to an asynchronous message listener, what happens to messages in the internal read ahead buffer when the message consumer is closed.

## **Applicable Objects**

Queue, Topic

JMS administration tool long name: READAHEADCLOSEPOLICY

JMS administration tool short name: RACP

# **Programmatic access**

## **Setters/getters**

- MQDestination.setReadAheadClosePolicy()
- MQDestination.getReadAheadClosePolicy()

## **Values**

### **DELIVER\_ALL**

All messages in the internal read ahead buffer are delivered to the message listener of the application before returning. This is the default value in administrative tools.

Use WMQConstants.WMQ\_READ\_AHEAD\_DELIVERALL in programs.

### **DELIVER\_CURRENT**

Only the current message listener invocation completes before returning, potentially leaving messages in the internal read ahead buffer, which are then discarded.

Use WMQConstants.WMQ\_READ\_AHEAD\_DELIVERCURRENT in programs.

# **RECEIVECCSID**

Destination property that sets the target CCSID for queue manager message conversion. The value is ignored unless RECEIVECONVERSION is set to WMQ\_RECEIVE\_CONVERSION\_QMGR

## **Applicable Objects**

Queue, Topic

JMS administration tool long name: RECEIVECCSID

JMS administration tool short name: RCCS

## **Programmatic access**

#### **Setters/Getters**

- MODestination.setReceiveCCSID
- MQDestination.getReceiveCCSID

## **Values**

#### **WMQConstants.WMQ\_RECEIVE\_CCSID\_JVM\_DEFAULT**

**0** - Use JVM Charset.defaultCharset

**1208** UTF-8

*CCSID*

Supported coded character set identifier.

# **RECEIVECONVERSION**

Destination property that determines if data conversion is going to be performed by the queue manager.

# **Applicable Objects**

Queue, Topic

JMS administration tool long name: RECEIVECONVERSION

JMS administration tool short name: RCNV

## **Programmatic access**

### **Setters/Getters**

- MQDestination.setReceiveConversion
- MQDestination.getReceiveConversion

## **Values**

### **WMQConstants.WMQ\_RECEIVE\_CONVERSION\_CLIENT\_MSG**

1 - Only perform data conversion on the JMS client. The default value from up to V7.0, and from, and including, 7.0.1.5.

### **WMQConstants.WMQ\_RECEIVE\_CONVERSION\_QMGR**

2 - Perform data conversion on the queue manager before sending a message to the client. The default (and only) value from V7.0 to V7.0.1.4 inclusive, except if APAR IC72897 is applied.

# **RECEIVEISOLATION**

This property determines whether a subscriber might receive messages that have not been committed on the subscriber queue.

## **Applicable Objects**

ConnectionFactory, TopicConnectionFactory

JMS administration tool long name: RECEIVEISOLATION

JMS administration tool short name: RCVISOL

## **Values**

#### **COMMITTED**

A subscriber receives only those messages on the subscriber queue that have been committed. This is the default value in administrative tools.

Use WMQConstants.WMQ\_RCVISOL\_COMMITTED in programs.

## **UNCOMMITTED**

A subscriber can receive messages that have not been committed on the subscriber queue.

Use WMQConstants.WMQ\_RCVISOL\_UNCOMMITTED in programs.

# **RECEXIT**

Identifies a channel receive exit, or a sequence of receive exits to be run in succession.

# **Applicable Objects**

ConnectionFactory, QueueConnectionFactory, TopicConnectionFactory, XAConnectionFactory, XAQueueConnectionFactory, XATopicConnectionFactory

JMS administration tool long name: RECEXIT

JMS administration tool short name: RCX

## **Programmatic access**

#### **Setters/getters**

- MQConnectionFactory.setReceiveExit()
- MQConnectionFactory.getReceiveExit()

## **Values**

- **null** A string comprising one or more items separated by commas, where each item is either:
	- v The name of a class that implements the WMQReceiveExit interface (for a channel receive exit written in Java).
	- v A string in the format *libraryName(entryPointName)* (for a channel receive exit not written in Java).

This is the default value.

## **RECEXITINIT**

The user data that is passed to channel receive exits when they are called.

# **Applicable Objects**

ConnectionFactory, QueueConnectionFactory, TopicConnectionFactory, XAConnectionFactory, XAQueueConnectionFactory, XATopicConnectionFactory

JMS administration tool long name: RECEXITINIT

JMS administration tool short name: RCXI

## **Programmatic access**

### **Setters/getters**

- MQConnectionFactory.setReceiveExitInit()
- MQConnectionFactory.getReceiveExitInit()

## **Values**

**null** A string comprising one or more items of user data separated by commas. This is the default value.

# **REPLYTOSTYLE**

Determines how the JMSReplyTo field in a received message is constructed.

# **Applicable Objects**

ConnectionFactory, QueueConnectionFactory, TopicConnectionFactory, XAConnectionFactory, XAQueueConnectionFactory, XATopicConnectionFactory

JMS administration tool long name: REPLYTOSTYLE

JMS administration tool short name: RTOST

## **Programmatic access**

#### **Setters/getters**

- MQConnectionFactory.setReplyToStyle()
- MQConnectionFactory.getReplyToStyle()

## **Values**

**DEFAULT** Equivalent to MQMD. **RFH2** Use the value supplied in the RFH2 header. If a JMSReplyTo value has been set in the sending application, use that value.

### **MQMD**

Use the MQMD supplied value. This behavior is equivalent to the default behavior of WebSphere MQ Version 6.0.2.4 and 6.0.2.5.

If the JMSReplyTo value set by the sending application does not contain a queue manager name, the receiving queue manager inserts its own name in the MQMD. If you set this parameter to MQMD, the reply-to queue you use is on the receiving queue manager. If you set this parameter to RFH2, the reply-to queue you use is on the queue manager specified in the RFH2 of the sent message as originally set by the sending application.

If the JMSReplyTo value set by the sending application contains a queue manager name, the value of this parameter is unimportant because both the MQMD and RFH2 contain the same value.

# **RESCANINT**

When a message consumer in the point-to-point domain uses a message selector to select which messages it wants to receive, WebSphere MQ classes for JMS search the WebSphere MQ queue for suitable messages in the sequence determined by the MsgDeliverySequence attribute of the queue.

After WebSphere MQ classes for JMS find a suitable message and deliver it to the consumer, WebSphere MQ classes for JMS resume the search for the next suitable message from its current position in the queue. WebSphere MQ classes for JMS continue to search the queue in this way until it reaches the end of the queue, or until the interval of time in milliseconds, as determined by the value of this property, has expired. In each case, WebSphere MQ classes for JMS return to the beginning of the queue to continue the search, and a new time interval commences.

## **Applicable Objects**

ConnectionFactory, QueueConnectionFactory, XAConnectionFactory, XAQueueConnectionFactory

JMS administration tool long name: RESCANINT

JMS administration tool short name: RINT

#### **Programmatic access**

#### **Setters/getters**

- MQConnectionFactory.setRescanInterval()
- MQConnectionFactory.getRescanInterval()

#### **Values**

**5000** Any positive integer can be the default value.

# **SECEXIT**

Identifies a channel security exit.

# **Applicable Objects**

ConnectionFactory, QueueConnectionFactory, TopicConnectionFactory, XAConnectionFactory, XAQueueConnectionFactory, XATopicConnectionFactory

JMS administration tool long name: SECEXIT

JMS administration tool short name: SXC

## **Programmatic access**

### **Setters/getters**

- MQConnectionFactory.setSecurityExit()
- MQConnectionFactory.getSecurityExit()

## **Values**

**null** The name of a class that implements the WMQSecurityExit interface (for a channel security exit written in Java).

A string in the format *libraryName(entryPointName)* (for a channel security exit not written in Java).

## **SECEXITINIT**

The user data that is passed to a channel security exit when it is called.

## **Applicable Objects**

ConnectionFactory, QueueConnectionFactory, TopicConnectionFactory, XAConnectionFactory, XAQueueConnectionFactory, XATopicConnectionFactory

JMS administration tool long name: SECEXITINIT

JMS administration tool short name: SCXI

## **Programmatic access**

## **Setters/getters**

- MQConnectionFactory.setSecurityExitInit()
- MQConnectionFactory.getSecurityExitInit()

## **Values**

**null** Any string can be the default value.

# **SENDCHECKCOUNT**

The number of send calls to allow between checking for asynchronous put errors, within a single non-transacted JMS session.

# **Applicable Objects**

ConnectionFactory, QueueConnectionFactory, TopicConnectionFactory, XAConnectionFactory, XAQueueConnectionFactory, XATopicConnectionFactory

JMS administration tool long name: SENDCHECKCOUNT

JMS administration tool short name: SCC

## **Programmatic access**

#### **Setters/getters**

- MQConnectionFactory.setSendCheckCount()
- MQConnectionFactory.getSendCheckCount()

### **Values**

**null** Any string can be the default value.

## **SENDEXIT**

Identifies a channel send exit, or a sequence of send exits to be run in succession.

## **Applicable Objects**

ConnectionFactory, QueueConnectionFactory, TopicConnectionFactory, XAConnectionFactory, XAQueueConnectionFactory, XATopicConnectionFactory

JMS administration tool long name: SENDEXIT

JMS administration tool short name: SDX

## **Programmatic access**

#### **Setters/getters**

- MQConnectionFactory.setSendExit()
- MQConnectionFactory.getSendExit()

### **Values**

**null** Any string comprising one or more items separated by commas, where each item is either:

- v The name of a class that implements the WMQSendExit interface (for a channel send exit written in Java).
- v A string in the format *libraryName(entryPointName)* (for a channel send exit not written in Java).

v

This is the default value.

# **SENDEXITINIT**

The user data that is passed to channel send exits when they are called.

## **Applicable Objects**

ConnectionFactory, QueueConnectionFactory, TopicConnectionFactory, XAConnectionFactory, XAQueueConnectionFactory, XATopicConnectionFactory

JMS administration tool long name: SENDEXITINIT

JMS administration tool short name: SDXI

### **Programmatic access**

#### **Setters/getters**

- MQConnectionFactory.setSendExitInit()
- MQConnectionFactory.getSendExitInit()

#### **Values**

**null** Any string comprising one or more items of user data separated by commas can be the default value.

## **SHARECONVALLOWED**

This property determines whether a client connection can share its socket with other top-level JMS connections from the same process to the same queue manager, if the channel definitions match.

### **Applicable Objects**

ConnectionFactory, QueueConnectionFactory, TopicConnectionFactory, XAConnectionFactory, XAQueueConnectionFactory, XATopicConnectionFactory

JMS administration tool long name: SHARECONVALLOWED

JMS administration tool short name: SCALD

#### **Programmatic access**

#### **Setters/getters**

- MQConnectionFactory.setShareConvAllowed()
- MQConnectionFactory.getShareConvAllowed()

### **Values**

- **YES** This is the default value for administrative tools. For programs, use WMQConstants.WMQ\_SHARE\_CONV\_ALLOWED\_YES.
- **NO** This value is for administrative tools. For programs, use WMQConstants.WMQ\_SHARE\_CONV\_ALLOWED\_NO.

# **SPARSESUBS**

Controls the message retrieval policy of a TopicSubscriber object.

# **Applicable Objects**

ConnectionFactory, TopicConnectionFactory

JMS administration tool long name: SPARSESUBS

JMS administration tool short name: SSUBS

## **Programmatic access**

#### **Setters/getters**

- MQConnectionFactory.setSparseSubscriptions()
- MQConnectionFactory.getSparseSubscriptions()

#### **Values**

**NO** Subscriptions receive frequent matching messages. This is the default value for administrative tools.

For programs, use false.

**YES** Subscriptions receive infrequent matching messages. This value requires that the subscription queue can be opened for browse.

For programs, use true.

## **SSLCIPHERSUITE**

The CipherSuite to use for an SSL connection.

## **Applicable Objects**

ConnectionFactory, QueueConnectionFactory, TopicConnectionFactory, XAConnectionFactory, XAQueueConnectionFactory, XATopicConnectionFactory

JMS administration tool long name: SSLCIPHERSUITE

JMS administration tool short name: SCPHS

#### **Programmatic access**

#### **Setters/getters**

- MQConnectionFactory.setSSLCipherSuite()
- MQConnectionFactory.getSSLCipherSuite()

#### **Values**

**null** This is the default value. For more information, see [SSL properties of JMS objects.](#page-2812-0)

# **SSLCRL**

CRL servers to check for SSL certificate revocation.

# **Applicable Objects**

ConnectionFactory, QueueConnectionFactory, TopicConnectionFactory, XAConnectionFactory, XAQueueConnectionFactory, XATopicConnectionFactory

JMS administration tool long name: SSLCRL

JMS administration tool short name: SCRL

## **Programmatic access**

#### **Setters/getters**

- MQConnectionFactory.setSSLCertStores()
- MQConnectionFactory.getSSLCertStores()

## **Values**

**null** Space-separated list of LDAP URLs. This is the default value. For more information, see [SSL](#page-2812-0) [properties of JMS objects.](#page-2812-0)

## **SSLFIPSREQUIRED**

This property determines whether an SSL connection must use a CipherSuite that is supported by the IBM Java JSSE FIPS provider (IBMJSSEFIPS).

## **Applicable Objects**

ConnectionFactory, QueueConnectionFactory, TopicConnectionFactory, XAConnectionFactory, XAQueueConnectionFactory, XATopicConnectionFactory

JMS administration tool long name: SSLFIPSREQUIRED

JMS administration tool short name: SFIPS

## **Programmatic access**

#### **Setters/getters**

- MQConnectionFactory.setSSLFipsRequired()
- MQConnectionFactory.getSSLFipsRequired()

### **Values**

**NO** An SSL connection can use any CipherSuite that is not supported by the IBM Java JSSE FIPS provider (IBMJSSEFIPS).

This is the default value. In programs, use false.

**YES** An SSL connection must use a CipherSuite that is supported by IBMJSSEFIPS. In programs, use true.

# **SSLPEERNAME**

For SSL, a *distinguished name* skeleton that must match that provided by the queue manager.

# **Applicable Objects**

ConnectionFactory, QueueConnectionFactory, TopicConnectionFactory, XAConnectionFactory, XAQueueConnectionFactory, XATopicConnectionFactory

JMS administration tool long name: SSLPEERNAME

JMS administration tool short name: SPEER

### **Programmatic access**

#### **Setters/getters**

- MQConnectionFactory.setSSLPeerName()
- MQConnectionFactory.getSSLPeerName()

#### **Values**

**null** This is the default value. For more information, see [SSL properties of JMS objects.](#page-2812-0)

## **SSLRESETCOUNT**

For SSL, the total number of bytes sent and received by a connection before the secret key that is used for encryption is renegotiated.

### **Applicable Objects**

ConnectionFactory, QueueConnectionFactory, TopicConnectionFactory, XAConnectionFactory, XAQueueConnectionFactory, XATopicConnectionFactory

JMS administration tool long name: SSLRESETCOUNT

JMS administration tool short name: SRC

#### **Programmatic access**

#### **Setters/getters**

- MQConnectionFactory.setSSLResetCount()
- MQConnectionFactory.getSSLResetCount()

#### **Values**

**0** Zero, or any positive integer less than or equal to 999, 999, 999. This is the default value. For more information, see [SSL properties of JMS objects.](#page-2812-0)

# **STATREFRESHINT**

The interval, in milliseconds, between refreshes of the long running transaction that detects when a subscriber loses its connection to the queue manager.

This property is relevant only if SUBSTORE has the value QUEUE.

## **Applicable Objects**

ConnectionFactory, TopicConnectionFactory, XAConnectionFactory, XATopicConnectionFactory

JMS administration tool long name: STATREFRESHINT

JMS administration tool short name: SRI

### **Programmatic access**

### **Setters/getters**

- MQConnectionFactory.setStatusRefreshInterval()
- MQConnectionFactory.getStatusRefreshInterval()

### **Values**

**6000** Any positive integer can be the default value. For more information, see [SSL properties of JMS](#page-2812-0) [objects.](#page-2812-0)

## **SUBSTORE**

Where WebSphere MQ classes for JMS stores persistent data relating to active subscriptions.

## **Applicable Objects**

ConnectionFactory, TopicConnectionFactory, XAConnectionFactory, XATopicConnectionFactory

JMS administration tool long name: SUBSTORE

JMS administration tool short name: SS

## **Programmatic access**

#### **Setters/getters**

- MQConnectionFactory.setSubscriptionStore()
- MQConnectionFactory.getSubscriptionStore()

#### **Values**

#### **BROKER**

Use the broker-based subscription store to hold details of subscriptions. This is the default value for administrative tools.

For programs, use WMQConstants.WMQ\_SUBSTORE\_BROKER.

#### **MIGRATE**

Transfer subscription information from the queue-based subscription store to the broker-based subscription store.

For programs, use WMQConstants.WMQ\_SUBSTORE\_MIGRATE.

#### **QUEUE**

Use the queue-based subscription store to hold details of subscriptions.

For programs, use WMQConstants.WMQ\_SUBSTORE\_QUEUE.

# **SYNCPOINTALLGETS**

This property determines whether all gets are to be performed under syncpoint.

## **Applicable Objects**

ConnectionFactory, QueueConnectionFactory, TopicConnectionFactory, XAConnectionFactory, XAQueueConnectionFactory, XATopicConnectionFactory

JMS administration tool long name: SYNCPOINTALLGETS

JMS administration tool short name: SPAG

### **Programmatic access**

### **Setters/getters**

- MQConnectionFactory.setSyncpointAllGets()
- MQConnectionFactory.getSyncpointAllGets()

### **Values**

**No** This is the default value.

**Yes**

# **TARGCLIENT**

This property determines whether the WebSphere MQ RFH2 format is used to exchange information with target applications.

## **Applicable Objects**

Queue, Topic

JMS administration tool long name: TARGCLIENT

JMS administration tool short name: TC

## **Programmatic access**

#### **Setters/getters**

- MQDestination.setTargetClient()
- MQDestination.getTargetClient()

#### **Values**

- **JMS** The target of the message is a JMS application. This is the default value for administrative tools. For programs, use WMQConstants.WMQ\_CLIENT\_JMS\_COMPLIANT.
- **MQ** The target of the message is a non-JMS WebSphere MQ application. For programs, use WMQConstants.WMQ\_CLIENT\_NONJMS\_MQ.

# **TARGCLIENTMATCHING**

This property determines whether a reply message, sent to the queue identified by the JMSReplyTo header field of an incoming message, has an MQRFH2 header only if the incoming message has an MQRFH2 header.

# **Applicable Objects**

ConnectionFactory, QueueConnectionFactory, XAConnectionFactory, XAQueueConnectionFactory

JMS administration tool long name: TARGCLIENTMATCHING

JMS administration tool short name: TCM

## **Programmatic access**

#### **Setters/getters**

- MQConnectionFactory.setTargetClientMatching()
- MQConnectionFactory.getTargetClientMatching()

### **Values**

**YES** If an incoming message does not have an MQRFH2 header, the TARGCLIENT property of the Queue object derived from the JMSReplyTo header field of the message is sent to MQ. If the message does have an MQRFH2 header, the TARGCLIENT property is set to JMS instead. This is the default value for administrative tools.

For programs, use true.

**NO** The TARGCLIENT property of the Queue object derived from the JMSReplyTo header field of an incoming message is always set to JMS.

For programs, use false.

## **TEMPMODEL**

The name of the model queue from which JMS temporary queues are created.

## **Applicable Objects**

ConnectionFactory, QueueConnectionFactory, XAConnectionFactory, XAQueueConnectionFactory

JMS administration tool long name: TEMPMODEL

JMS administration tool short name: TM

## **Programmatic access**

#### **Setters/getters**

- MQConnectionFactory.setTemporaryModel()
- MQConnectionFactory.getTemporaryModel()

## **Values**

## **SYSTEM.DEFAULT.MODEL.QUEUE**

Any string can be the default value.
# **TEMPQPREFIX**

The prefix that is used to form the name of a WebSphere MQ dynamic queue.

# **Applicable Objects**

ConnectionFactory, QueueConnectionFactory, XAConnectionFactory, XAQueueConnectionFactory

JMS administration tool long name: TEMPQPREFIX

JMS administration tool short name: TQP

## **Programmatic access**

### **Setters/getters**

- MQConnectionFactory.setTempQPrefix()
- MQConnectionFactory.getTempQPrefix()

## **Values**

**'' '' (empty string)**

The prefix used is CSQ.\* on z/OS and AMQ.\* on all other platforms. These are the default values.

### *queue prefix*

The queue prefix is any string that conforms to the rules for forming contents of the *DynamicQName* field in a WebSphere MQ object descriptor (structure MQOD), but the last non-blank character must be an asterisk.

## **TEMPTOPICPREFIX**

When creating temporary topics, JMS generates a topic string of the form ''TEMP*/TEMPTOPICPREFIX/ unique\_id*'', or if this property is left with the default value, just ''TEMP*/unique\_id*''. Specifying a non-empty TEMPTOPICPREFIX allows specific model queues to be defined for creating the managed queues for subscribers to temporary topics created under this connection.

## **Applicable Objects**

ConnectionFactory, TopicConnectionFactory, XAConnectionFactory, XATopicConnectionFactory

JMS administration tool long name: TEMPTOPICPREFIX

JMS administration tool short name: TTP

## **Programmatic access**

### **Setters/getters**

- MQConnectionFactory.setTempTopicPrefix()
- MQConnectionFactory.getTempTopicPrefix()

## **Values**

Any non-null string consisting only of valid characters for a WebSphere MQ topic string. The default value is " " (empty string).

# **TOPIC**

The name of the JMS topic destination, this value is used by the queue manager as the topic string of a publication or subscription.

# **Applicable Objects**

Topic

JMS administration tool long name: TOPIC

JMS administration tool short name: TOP

## **Values**

### **Any string**

A string that forms a valid IBM WebSphere MQ topic string. When using IBM WebSphere MQ as a messaging provider with WebSphere Application Server, specify a value that matches the name by which the topic is known for administrative purposes within WebSphere Application Server.

### **Related information**:

Topic strings

## **TRANSPORT**

The nature of a connection to a queue manager or broker.

## **Applicable Objects**

ConnectionFactory, QueueConnectionFactory, TopicConnectionFactory, XAConnectionFactory, XAQueueConnectionFactory, XATopicConnectionFactory

JMS administration tool long name: TRANSPORT

JMS administration tool short name: TRAN

## **Programmatic access**

### **Setters/getters**

- MQConnectionFactory.setTransportType()
- MQConnectionFactory.getTransportType()

### **Values**

**BIND** For a connection to a queue manager in bindings mode. This is the default value for administrative tools.

For programs, use WMQConstants.WMQ\_CM\_BINDINGS.

### **CLIENT**

For a connection to a queue manager in client mode.

For programs, use WMQConstants.WMQ\_CM\_CLIENT.

### **DIRECT**

For a real-time connection to a broker not using HTTP tunnelling.

For programs, use WMQConstants.WMQ\_CM\_DIRECT\_TCPIP.

### **DIRECTHTTP**

For a real-time connection to a broker using HTTP tunnelling. Only HTTP 1.0 is supported.

For programs, use WMQConstants.WMQ\_CM\_DIRECT\_HTTP.

# **WILDCARDFORMAT**

This property determines which version of wildcard syntax is to be used.

# **Applicable Objects**

ConnectionFactory, TopicConnectionFactory, XAConnectionFactory, XATopicConnectionFactory

JMS administration tool long name: WILDCARDFORMAT

JMS administration tool short name: WCFMT

## **Programmatic access**

## **Setters/getters**

- MQConnectionFactory.setWildCardFormat()
- MQConnectionFactory.getWildCardFormat()

## **Values**

## **TOPIC\_ONLY**

Recognizes topic level wildcards only, as used in broker version 2. This is the default value for administrative tools.

For programs, use WMQConstants.WMQ\_WILDCARD\_TOPIC\_ONLY.

## **CHAR\_ONLY**

Recognizes character wildcards only, as used in broker version 1.

For programs, use WMQConstants.WMQ\_WILDCARD\_CHAR\_ONLY.

## **Dependencies between properties of WebSphere MQ classes for JMS objects**

The validity of some properties is dependent on the particular values of other properties.

This dependency can occur in the following groups of properties:

- Client properties
- Properties for a real-time connection to a broker
- Exit initialization strings

### **Client properties**

For a connection to a queue manager, the following properties are relevant only if TRANSPORT has the value CLIENT:

- HOSTNAME
- PORT
- CHANNEL
- LOCALADDRESS
- CCDTURL
- $\cdot$  CCSID
- COMPHDR
- COMPMSG
- RECEXIT
- RECEXITINIT
- SECEXIT
- SECEXITINIT
- SENDEXIT
- SENDEXITINIT
- SHARECONVALLOWED
- SSLCIPHERSUITE
- SSLCRL
- SSLFIPSREQUIRED
- SSLPEERNAME
- SSLRESETCOUNT
- APPLICATIONNAME

You cannot set values for these properties by using the administration tool if TRANSPORT has the value BIND.

If TRANSPORT has the value CLIENT, the default value of the BROKERVER property is V1 and the default value of the PORT property is 1414. If you set the value of BROKERVER or PORT explicitly, a later change to the value of TRANSPORT does not override your choices.

## **Properties for a real-time connection to a broker**

Only the following properties are relevant if TRANSPORT has the value DIRECT or DIRECTHTTP:

- BROKERVER
- v CLIENTID
- DESCRIPTION
- DIRECTAUTH
- $\cdot$  HOSTNAME
- LOCALADDRESS
- MAXBUFFSIZE
- MULTICAST (supported only for DIRECT)
- PORT
- PROXYHOSTNAME (supported only for DIRECT)
- PROXYPORT (supported only for DIRECT)

If TRANSPORT has the value DIRECT or DIRECTHTTP, the default value of the BROKERVER property is V2, and the default value of the PORT property is 1506. If you set the value of BROKERVER or PORT explicitly, a later change to the value of TRANSPORT does not override your choices.

### **Exit initialization strings**

Do not set any of the exit initialization strings without supplying the corresponding exit name. The exit initialization properties are:

- RECEXITINIT
- SECEXITINIT
- SENDEXITINIT

For example, specifying RECEXITINIT(myString) without specifying RECEXIT(some.exit.classname) causes an error.

# **The ENCODING property**

The ENCODING property comprises three sub-properties, in twelve possible combinations.

The valid values that the ENCODING property can take are constructed from the three sub-properties:

## **integer encoding**

Either normal or reversed

**decimal encoding** Either normal or reversed

## **floating-point encoding** IEEE normal, IEEE reversed, or z/OS

The ENCODING property is expressed as a three-character string with the following syntax: {N|R}{N|R}{N|R|3}

In this string:

- N denotes normal
- R denotes reversed
- 3 denotes z/OS
- v The first character represents *integer encoding*
- v The second character represents *decimal encoding*
- v The third character represents *floating-point encoding*

This provides a set of twelve possible values for the ENCODING property.

There is an additional value, the string NATIVE, which sets appropriate encoding values for the Java platform.

The following examples show valid combinations for ENCODING:

ENCODING(NNR) ENCODING(NATIVE) ENCODING(RR3)

# **SSL properties of JMS objects**

Enable Secure Sockets Layer (SSL) encryption using the SSLCIPHERSUITE property. You can then change the characteristics of the SSL encryption using several other properties.

When you specify TRANSPORT(CLIENT), you can enable Secure Sockets Layer (SSL) encrypted communication using the SSLCIPHERSUITE property. Set this property to a valid CipherSuite provided by your JSSE provider; it must match the CipherSpec named on the SVRCONN channel named by the CHANNEL property.

However, CipherSpecs (as specified on the SVRCONN channel) and CipherSuites (as specified on ConnectionFactory objects) use different naming schemes to represent the same SSL encryption algorithms. If a recognized CipherSpec name is specified on the SSLCIPHERSUITE property, JMSAdmin issues a warning and maps the CipherSpec to its equivalent CipherSuite. See SSL CipherSpecs and CipherSuites in JMS for a list of CipherSpecs recognized by WebSphere MQ and JMSAdmin.

If you require a connection to use a CipherSuite that is supported by the IBM Java JSSE FIPS provider (IBMJSSEFIPS), set the SSLFIPSREQUIRED property of the connection factory to YES. The default value of this property is NO, which means that a connection can use any supported CipherSuite. The property is ignored if SSLCIPHERSUITE is not set.

The SSLPEERNAME matches the format of the SSLPEER parameter, which can be set on channel definitions. It is a list of attribute name and value pairs separated by commas or semicolons. For example:

SSLPEERNAME(CN=QMGR.\*, OU=IBM, OU=WEBSPHERE)

The set of names and values makes up a *distinguished name*. For more details about distinguished names and their use with WebSphere MQ, see .

The example given checks the identifying certificate presented by the server at connect-time. For the connection to succeed, the certificate must have a Common Name beginning QMGR., and must have at least two Organizational Unit names, the first of which is IBM and the second WEBSPHERE. Checking is not case-sensitive.

If SSLPEERNAME is not set, no such checking is performed. SSLPEERNAME is ignored if SSLCIPHERSUITE is not set.

The SSLCRL property specifies zero or more CRL (Certificate Revocation List) servers. Use of this property requires a JVM at Java 2 v1.4. This is a space-delimited list of entries of the form: ldap://*hostname*:[*port*]

optionally followed by a single /. If *port* is omitted, the default LDAP port of 389 is assumed. At connect-time, the SSL certificate presented by the server is checked against the specified CRL servers. See for more about CRL security.

If SSLCRL is not set, no such checking is performed. SSLCRL is ignored if SSLCIPHERSUITE is not set.

The SSLRESETCOUNT property represents the total number of bytes sent and received by a connection before the secret key that is used for encryption is renegotiated. The number of bytes sent is the number before encryption, and the number of bytes received is the number after decryption. The number of bytes also includes control information sent and received by WebSphere MQ classes for JMS.

For example, to configure a ConnectionFactory object that can be used to create a connection over an SSL enabled MQI channel with a secret key that is renegotiated after 4 MB of data have flowed, issue the following command to JMSAdmin:

ALTER CF(my.cf) SSLRESETCOUNT(4194304)

If the value of SSLRESETCOUNT is zero, which is the default value, the secret key is never renegotiated. The SSLRESETCOUNT property is ignored if SSLCIPHERSUITE is not set.

# **Rules for selecting the WebSphere MQ messaging provider mode**

The WebSphere MQ messaging provider has two modes of operation: WebSphere MQ messaging provider normal mode, and WebSphere MQ messaging provider migration mode. You can select which mode a JMS application uses to publish and subscribe.

The WebSphere MQ messaging provider normal mode uses all the features of a MQ queue manager to implement JMS. This mode is used only to connect to a WebSphere MQ queue manager and can connect to queue managers in either client or bindings mode. This mode is optimized to use the new function.

If you are not using WebSphere MQ Real-Time Transport, the mode of operation used is determined primarily by the **PROVIDERVERSION** property of the connection factory. If you cannot change the connection factory that you are using, you can use the com.ibm.msg.client.wmq.overrideProviderVersion property to override any setting on the connection factory. This override applies to all connection factories in the JVM but the actual connection factory objects are not modified.

You can set **PROVIDERVERSION** to the possible values: 7, 6, or *unspecified*. However, **PROVIDERVERSION** can be a string in any one of the following formats:

- $\cdot$  V.R.M.F
- $\cdot$  V.R.M
- $\cdot$  V.R
- $\bullet$  V

where V, R, M and F are integer values greater than or equal to zero.

#### **7 - Normal mode**

Uses the WebSphere MQ messaging provider normal mode.

If you set **PROVIDERVERSION** to 8 only the WebSphere MQ messaging provider normal mode of operation is available. If the queue manager specified in the connection factory settings is not a Version 7.0.1, or later, queue manager, the createConnection method fails with an exception.

The WebSphere MQ messaging provider normal mode uses the sharing conversations feature and the number of conversations that can be shared is controlled by the **SHARECNV()** property on the server connection channel. If this property is set to 0, you cannot use WebSphere MQ messaging provider normal mode and the createConnection method fails with an exception.

#### **6 - Migration mode**

Uses the WebSphere MQ messaging provider migration mode.

The WebSphere MQ classes for JMS use the features and algorithms supplied with WebSphere MQ version 6.0. If you want to connect to WebSphere Event Broker version 6.0 or WebSphere Message Broker version 6.0 or 6.1 using WebSphere MQ Enterprise Transport version 6.0, you must use this mode. You can connect to a WebSphere MQ version 7.0.1 queue manager using this mode, but none of the new features of a version 7.0.1 queue manager are used, for example, read ahead or streaming. If you have a WebSphere MQ version 7.0.1 client connecting to a WebSphere MQ version 7.0.1 queue manager on a distributed platform or a WebSphere MQ version 7.0.1 queue manager on z/OS, then the message selection is done by the queue manager rather than on the client system.

#### *unspecified*

The **PROVIDERVERSION** property is set to *unspecified* by default.

A connection factory that was created with a previous version of WebSphere MQ classes for JMS in JNDI takes this value when the connection factory is used with the new version of WebSphere MQ classes for JMS. The following algorithm is used to determine which mode of operation is used. This algorithm is used when the createConnection method is called and uses other aspects of the connection factory to determine if WebSphere MQ messaging provider normal mode or WebSphere MQ messaging provider migration mode is required.

- 1. First, an attempt to use WebSphere MQ messaging provider normal mode is made.
- 2. If the queue manager connected is not WebSphere MQ version 7.0.1, or later, the connection is closed and WebSphere MQ messaging provider migration mode is used instead.
- 3. If the **SHARECNV** property on the server connection channel is set to 0, the connection is closed and WebSphere MQ messaging provider migration mode is used instead.
- 4. If **BROKERVER** is set to V1 or the new default *unspecified* value, WebSphere MQ messaging provider normal mode continues to be used, and therefore any publish/subscribe operations use the new WebSphere MQ version 7.0.1, or later, features.

See ALTER QMGR for information about the PSMODE parameter of the ALTER QMGR command for further information on compatibility.

- 5. If **BROKERVER** is set to V2 the action taken depends on the value of **BROKERQMGR** :
	- v If the **BROKERQMGR** is blank:

If the queue specified by the **BROKERCONQ** property can be opened for output (that is, MQOPEN for output succeeds) and **PSMODE** on the queue manager is set to COMPAT or DISABLED, then WebSphere MQ messaging provider migration mode is used.

v If the queue specified by the **BROKERCONQ** property cannot be opened for output, or the **PSMODE** attribute is set to ENABLED:

WebSphere MQ messaging provider normal mode is used.

v If **BROKERQMGR** is non-blank :

WebSphere MQ messaging provider mode is used.

## **Related information**:

When to use PROVIDERVERSION BROKERQMGR BROKERCONQ **PSMODE** 

## **When to use PROVIDERVERSION**

In two cases you must override the default selection of **PROVIDERVERSION** for the WebSphere MQ classes for JMS to work correctly.

There are two scenarios where you cannot use the algorithm described in Rules for selecting the WebSphere MQ messaging provider mode; consider using **PROVIDERVERSION** in these scenarios.

- 1. If WebSphere Event Broker or WebSphere Message Broker is in compatibility mode, you must specify **PROVIDERVERSION** for them to work correctly.
- 2. If you are using WebSphere Application Server Version 6.0.1, WebSphere Application Server Version 6.0.2, or WebSphere Application Server Version 6.1, connection factories are defined using the WebSphere Application Server administrative console.

In WebSphere Application Server the default value of the **BROKERVER** property on a connection factory is V2. The default **BROKERVER** property for connection factories created by using **JMSAdmin** or WebSphere MQ Explorer is V1. This property is now "unspecified" in WebSphere MQ.

If **BROKERVER** is set to V2 (either because it was created by WebSphere Application Server or the connection factory has been used for publish/subscribe before) and has an existing queue manager that has a **BROKERCONQ** defined (because it has been used for publish/subscribe messaging before), the WebSphere MQ messaging provider migration mode is used.

However, if you want the application to use peer-to-peer communication and the application is using an existing queue manager that has ever done publish/subscribe, and has a connection factory with **BROKERVER** set to 2 (if the connection factory was created in WebSphere Application Server this is the default), the WebSphere MQ messaging provider migration mode is used. Using WebSphere MQ messaging provider migration mode in this case is unnecessary; use WebSphere MQ messaging provider normal mode instead. You can use one of the following methods to work around this:

- Set BROKERVER to 1 or unspecified. This is dependent on your application.
- v Set **PROVIDERVERSION** to 7, which is a custom property in WebSphere Application Server Version 6.1. The option to set custom properties in WebSphere Application Server Version 6.1 and later is not currently documented in the WebSphere Application Server product documentation.

Alternatively, use the client configuration property, or modify the queue manager connected so it does not have the **BROKERCONQ**, or make the queue unusable.

# <span id="page-2816-0"></span>**IBM WebSphere MQ Telemetry Reference**

Information about programming MQTT clients

# **MQ Telemetry Transport format and protocol**

The MQ Telemetry Transport (MQTT) is a lightweight publish/subscribe protocol flowing over TCP/IP to connect large numbers of remote sensors and control devices. MQTT is used by specialized applications on small footprint devices that must tolerate low bandwidth and unreliable communication. You can write your own clients to use the published protocol, or use one of the clients supplied with the installation of IBM WebSphere MQ Telemetry. There are additional MQTT clients available as SupportPacs, and from business partners.

IBM WebSphere MQ Telemetry uses version 3.1 of the MQ Telemetry Transport (MQTT) protocol. IBM publishes the protocol specification at [http://public.dhe.ibm.com/software/dw/webservices/ws-mqtt/](http://public.dhe.ibm.com/software/dw/webservices/ws-mqtt/mqtt-v3r1.html) [mqtt-v3r1.html.](http://public.dhe.ibm.com/software/dw/webservices/ws-mqtt/mqtt-v3r1.html)

If you have obtained an MQTT client from a source other then an installation of IBM WebSphere MQ, check the version of the MQTT protocol supported by the client.

Currently, clients from sources other than IBM WebSphere MQ Telemetry typically support a different level of the MQTT protocol and do not work correctly with the IBM WebSphere MQ Telemetry service. For these clients, a thin conversion layer is required that converts the clients to MQTT v3.1. Check with the source of your client if the conversion layer is available as an update to the client you intend to use.

# **WebSphere MQ Telemetry daemon for devices reference information**

Reference information for configuring the WebSphere MQ Telemetry daemon for devices.

# **WebSphere MQ Telemetry daemon for devices configuration file**

Use the daemon configuration file to set WebSphere MQ Telemetry daemon for devices configuration parameters. The configuration file contains three types of parameters that control the daemon: global, bridge, and listener parameters.

## **Daemon configuration file**

WebSphere MQ Telemetry daemon for devices configuration options are selected by entries in the daemon configuration file. The default configuration file is named amqtdd.cfg. It is in the same directory as the daemon executable program.

Specify a different configuration file by passing the path and file name as a single parameter when you start the daemon. For example, if the configuration file is called testdaemon.cfg, enter the following command to start the daemon:

./amqtdd testdaemon.cfg

When started, the daemon checks for the existence of the configuration file. If the file does not exist, the daemon runs with default settings.

You can change some of the configuration options while the WebSphere MQ Telemetry daemon for devices is running. Place the updates in a file named amqtdd.upd. See [Modifying daemon configuration](#page-2828-0) [while it is running](#page-2828-0) for the complete list of the commands and options that you can place in amqtdd.upd.

## **Configuration file syntax**

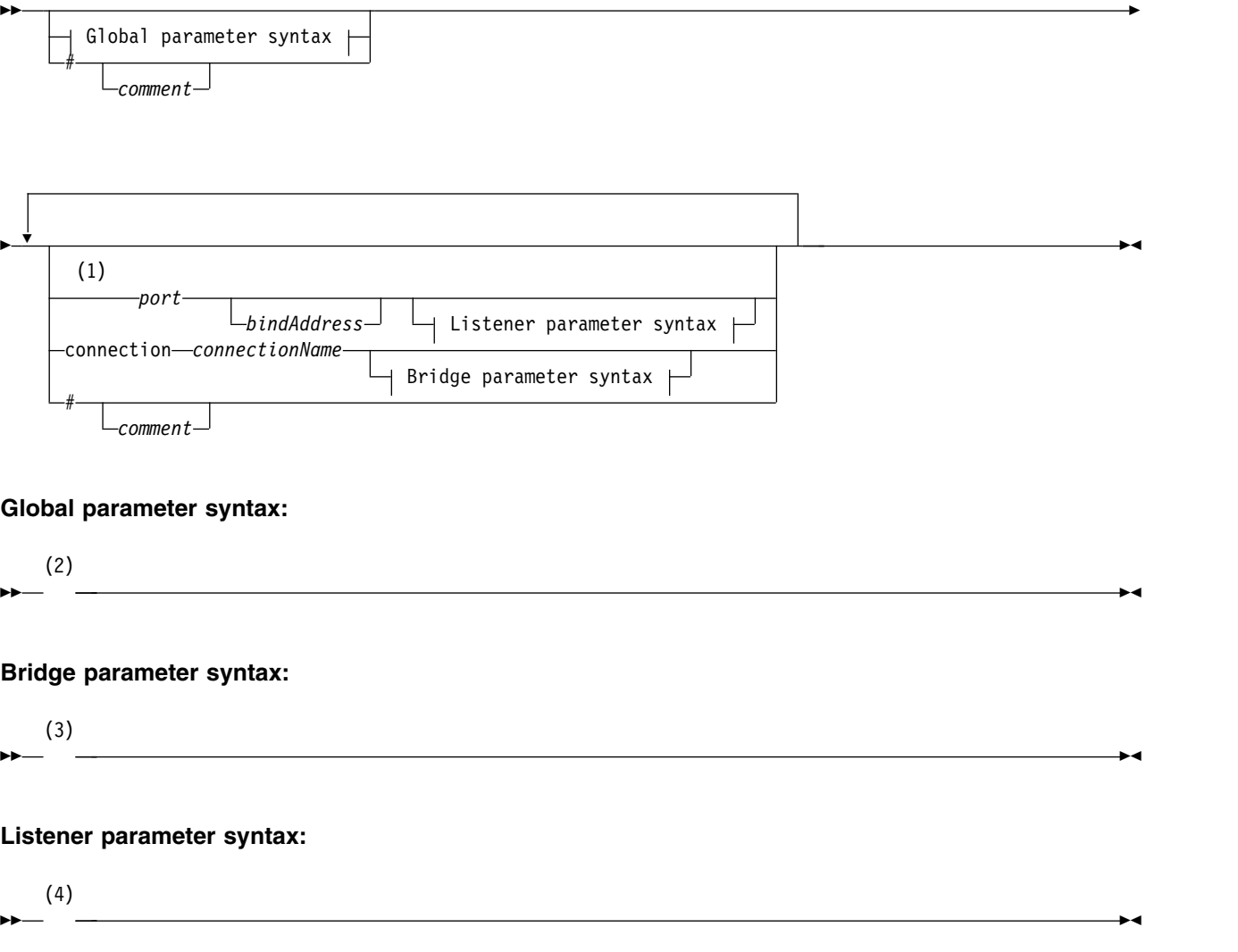

#### **Notes:**

- 1 A default listener exists on [port.](#page-2823-0) port is a global parameter and defaults to 1883
- 2 See ["Global parameters syntax" on page 2809.](#page-2818-0)
- 3 See [Bridge parameters syntax.](#page-2823-1)
- 4 See [Listener parameters syntax.](#page-2827-0)

The configuration file is a text file. Type each configuration parameter in the configuration file on a single line. You can format the file with spaces and tabs anywhere on a line.

## **Configuration file parameters**

#### **Bridge parameters**

Bridge parameters control how this daemon connects to another publish/subscribe broker using the MQTT v3 protocol; see ["Bridge parameters" on page 2815.](#page-2824-0)

Bridge parameters must follow any global parameters. All bridge parameters for each connection must be on consecutive lines.

<span id="page-2818-0"></span>**Note:** The term bridge is used to describe the bridge component of the daemon. The bridge component makes connections to other brokers using the MQTT V3 protocol and propagates publications from broker to broker; see WebSphere MQ Telemetry daemon for devices bridgesWebSphere MQ Telemetry daemon for devices bridges. A connection is a instance of the bridge that connects to a specific broker. Examples of connections would be a connection to WebSphere MQ using a WebSphere MQ Telemetry channel, or a connection to another daemon.

#### **connection** *connectionName*

The name of the connection. The name must be alphanumeric; for example, connection1. A connection connects the daemon to a queue manager using a WebSphere MQ telemetry channel or to another daemon using a listener; see ["WebSphere MQ Telemetry daemon for devices listener](#page-2827-1) [parameters" on page 2818.](#page-2827-1)

*connectionName* is combined with the system *hostname* to create a ClientIdentifier. ClientIdentifier identifies the bridge to the listener or telemetry channel it connects to. The bridge is an MQTT v3 client.

Connection indicates the start of a bridge connection section in the configuration file and must follow all the global parameters. Listener sections and bridge sections can occur in any order.

#### **Global parameters**

Global parameters control the overall operation of the daemon; see ["Global parameters" on page](#page-2820-0) [2811.](#page-2820-0) Global parameters must precede any listener or bridge parameters.

#### **listener** *portNumber*|**default** *bindAddress*

Creates a new listener with the specified *portNumber* and an optional local *bindAddress*; see bind address. The listener connects MQTT clients to the daemon.

listener indicates the start of a listener section in the configuration file and must follow all the global settings. Listener sections and bridge sections can occur in any order.

#### **Listener parameters**

Listener parameters control how MQTT clients and other daemons connect to this WebSphere MQ daemon for devices; see ["Listener parameters" on page 2819.](#page-2828-1) Listener parameters must follow any global parameters. All listener parameters for each listener must be on consecutive lines.

#### **#** *comment*

Comments can be placed on any line in the file, by placing a # as the first nonwhite-space character on the line. Trailing comments on a line are not supported.

## **Example configuration file**

```
# Sample configuration
# Daemon listens on port 1882 with persistence in /tmp
port 1882
persistence_location /tmp/
retained_persistence true
```
# **WebSphere MQ Telemetry daemon for devices global parameters**

Set global parameters in the daemon configuration file to control the daemon.

### **Global parameters syntax**

Global parameter settings must precede any bridge or listener sections in the configuration file.

The name and format of the configuration file are described in ["WebSphere MQ Telemetry daemon for](#page-2816-0) [devices configuration file" on page 2807.](#page-2816-0)

You can modify some of the parameters, while the daemon is running, by placing updates in the amqtdd.upd file; see [Modifying the daemon while it is running.](#page-2828-0)

### **Global parameters syntax**

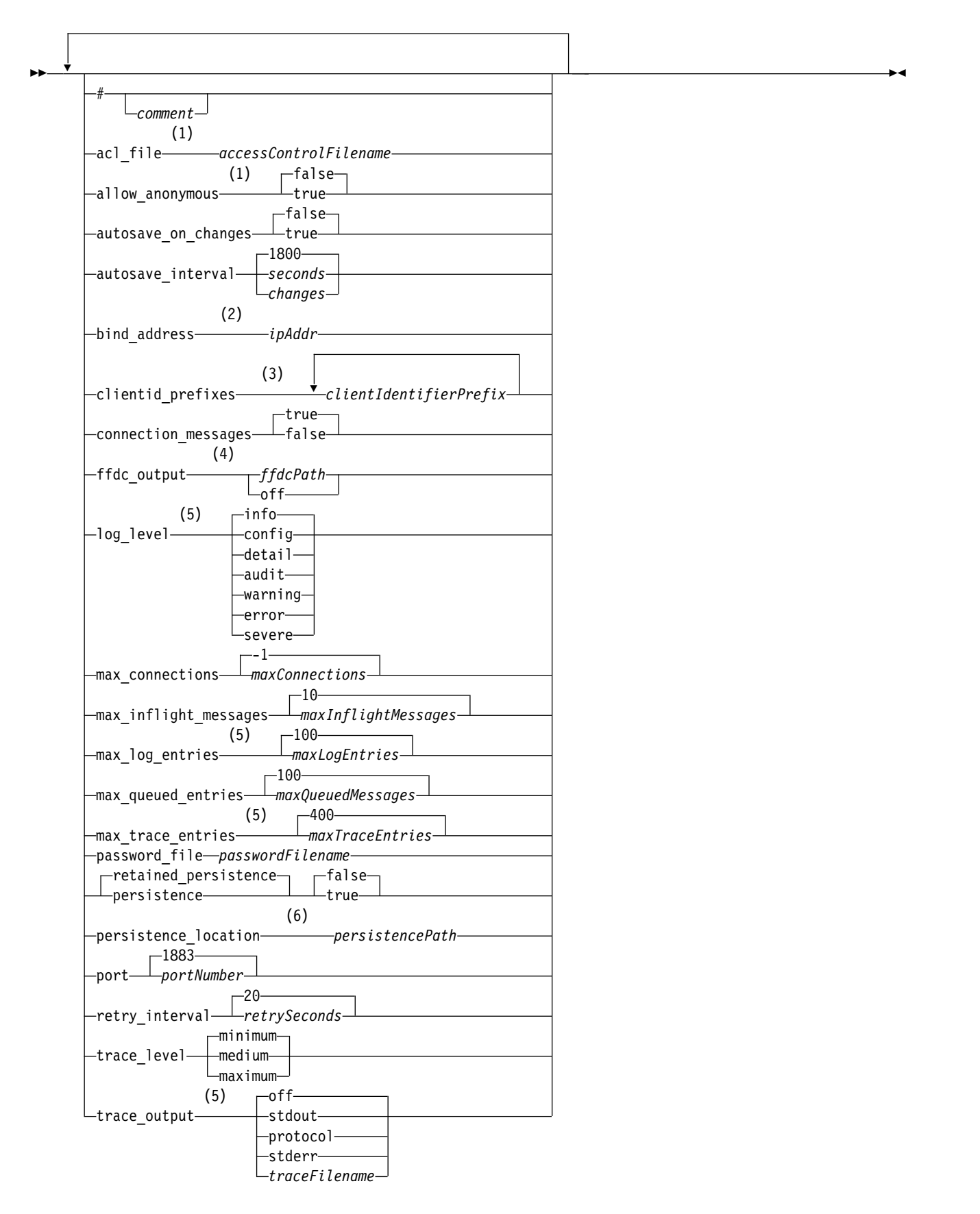

#### <span id="page-2820-0"></span>**Notes:**

- 1 Only allowed if *[passwordFilename](#page-2822-0)* specified.
- 2 The default is connections from all network interfaces are allowed.
- 3 The default is any client identifiers allowed.
- 4 The default path is *[persistencePath](#page-2823-2)*.
- 5 Update this parameter while WebSphere MQ Telemetry daemon for devices is running by placing it in the amqtdd.upd file.
- 6 The default path is the installation directory for the WebSphere MQ Telemetry daemon for devices.

## **Global parameters**

Global parameters control the overall operation of the daemon.

**#** *comment*

Comments can be placed on any line in the file, by placing a  $#$  as the first nonwhite-space character on the line. Trailing comments on a line are not supported.

#### **acl\_file** *accessControlFilename*

*accessControlFilename* is the name of a file containing access control rules. The default is not to provide an access control file, and not to apply any access control. Access control is turned on only if password\_file and *accessControlFilename* are specified. If access control is turned on, the default is to restrict access to every topic. Access is granted to topics by rules in the access control file.

The file is in plain text, with one access control rule per line. The first set of rules is universal, and apply to all users, including anonymous users. After the universal rules, there are sets of rules for any user in the password definition file.

Each rule is a permission, followed by a topic string that can contain wildcards that identify the topics to which the permission is applied. The effect of the rules is cumulative. That is, the daemon starts with no one permitted access any topic. It applies each rule to add to the topics each user is permitted to read and write.

The file is organized as follows:

### **Access control file syntax**

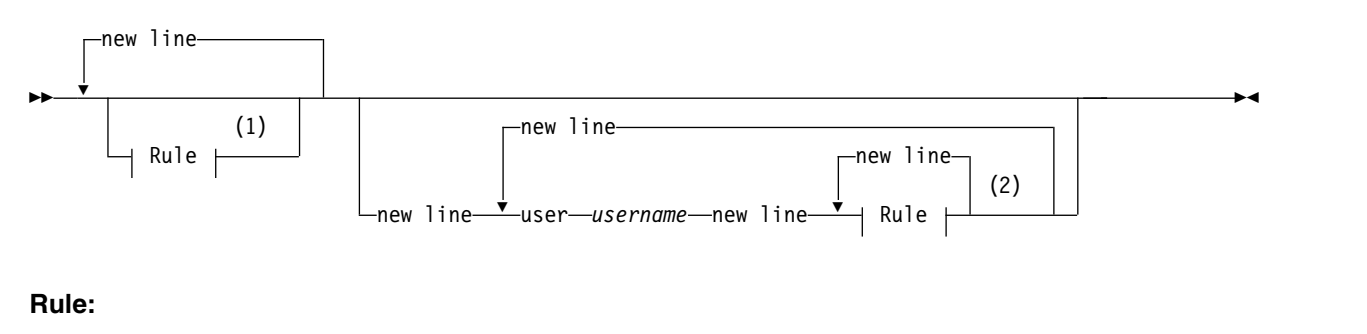

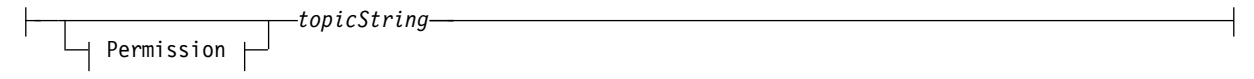

## **Permission:**

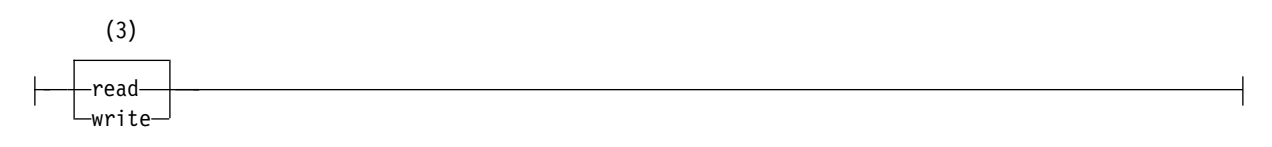

### **Notes:**

- 1 Universal rules
- 2 User-specific rules
- 3 read/write

The access control file has the following parameters:

#### *permission topicString*

Add read or write, or read and write permission to topics that match *topicString*. The rules apply either to all users, or in the user sections of the file, to individual users. The effect of the rules is additive. The rules extend the set of topics a user is allowed to read and write.

Rules that provide full, or read access, cannot use the + wildcard. Write-only rules can use the + wildcard.

Topics in the access control list file must include topic prefixes applied by the use of mount points.

#### **user** *username*

The following rules apply to the user in the password file with the user ID, *username*.

#### **allow\_anonymous true**|**false**

allow\_anonymous is applicable only if password\_file has been specified. Set allow\_anonymous to true to allow clients to connect without providing authentication information. Set allow\_anonymous to false to force clients to provide authentication information. See Authentication of clients.

#### **autosave\_on\_changes true**|**false**

Set autosave\_on\_changes to change how the value of autosave\_interval is used. Set autosave\_on\_changes to true to trigger an autosave when the number of changes reaches *autosaveChanges*. Set autosave\_on\_changes to false to trigger an autosave when the number of seconds since the last autosave reaches *autosaveSeconds*.

#### **autosave\_interval** *autosaveSeconds*|*autosaveChanges*|**1800**

autosave\_interval is the length of the autosave interval either in seconds or the number of changes, depending on the autosave\_on\_changes setting. 0 means no autosave. See Saving retained messages and subscriptions.

#### <span id="page-2821-0"></span>**bind\_address** *ipAddr*

The default bind\_address value is for the daemon to allow connections from all network interfaces *ipAddr* is the local IP address to bind to for the default listener. Use bind address if the host system has multiple network cards and you want to limit access to be from one network. Specify *ipAddr* as 127.0.0.1 to restrict client connections only to connections from the same workstation as the daemon.

#### **clientid\_prefixes** *clientIdentifierPrefix*

clientid\_prefixes is a list of prefixes to restrict the clients that are allowed to connect to the daemon. Only clients with client identifiers that start with *clientIdentifierPrefix* are allowed to connect. Any other connections are rejected. For example, setting *clientIdentifierPrefix* to test\_ allows only clients with client identifiers such as test\_1 and test\_connection to connect.

#### **connection\_messages true**|**false**

Set connection\_messages to true to log client connection and disconnection messages. Set connection\_messages to false to turn logging of connection messages off.

## <span id="page-2822-2"></span>**ffdc\_output** *ffdcPath*|**off**|**Persistence\_location**

The default value of ffdc\_output is [persistencePath.](#page-2823-2)

*ffdcPath* is the directory path, excluding the file name, used to store FFDC files. The prefix must include the trailing directory separator,  $\prime$  or  $\backslash$ .

The value off turns off FFDC writing altogether. Turning off FFDC writing makes problem determination difficult.

#### **log\_level config**|**detail**|**info**|**audit**|**warning**|**error**|**severe**

log level is the level of log output required. The log levels are listed in order of increasing importance.

Log messages are written to stdout and to the \$SYS/broker/log topic.

#### <span id="page-2822-1"></span>**max\_connections** *maxConnections*|**-1**

The default value of max\_connections is -1, no limit.

*maxConnections* is the maximum number of active clients that can connect to the default port. See [Listener settings](#page-2828-2) to set this parameter for other ports.

## **max\_inflight\_messages** *maxInflightMessages*|**10**

*maxInflightMessages* is the maximum number of QoS=1 or QoS=2 outbound messages that are being acknowledged or sent again for a client; see Qualities of service provided by an MQ Telemetry Transport client.

#### **max\_log\_entries** *maxLogEntries*|**100**

*maxLogEntries* is the maximum number of log entries remembered for retrieval by the **trace dump** command or in an FFDC.

#### **max\_queued\_entries** *maxQueuedMessages*|**100**

*maxQueuedMessages* is the maximum number of QoS=1 or QoS=2 messages that can be queued for delivery to each client; see Qualities of service provided by an MQ Telemetry Transport client.

**Note:** If the queue of messages for a client fills up, any subsequent messages for that client are discarded and are not delivered to that client. When the queue is able to accept messages again, normal message delivery resumes.

#### **max\_trace\_entries** *maxTraceEntries*|**400**

*maxTraceEntries* is the maximum number of trace entries remembered for retrieval by the trace dump command or in an FFDC.

#### <span id="page-2822-0"></span>**password\_file** *passwordFilename*

The default, having no password file, is not to apply authentication.

*passwordFilename* is the name of a file containing user name and password authentication information. The file is in plain text, with one password definition per line. Each definition has the following format:

*username*:*password*

#### **persistence**|**retained\_persistence true**|**false**

Set retained\_persistence to true to save retained publications and durable subscriptions when the daemon is shut down and restored when the daemon restarts. Set retained\_persistence to false to discard retained messages and subscriptions. See Saving retained messages and subscriptions.

**Note:** Persistence and retained\_persistence are synonyms. Use retained\_persistence in preference to persistence.

## <span id="page-2823-2"></span>**persistence\_location** *persistencePath*

The default persistence\_location is the directory in which the daemon is installed.

*persistencePath* is the directory path to store retained messages and durable subscriptions. The path must include the trailing directory separator,  $/$  or  $\setminus$  and does not include a file name.

#### <span id="page-2823-0"></span>**port** *portNumber*|**1883**

The default listener uses *portNumber* to listen for MQTT client connections.

### **retry\_interval** *retrySeconds*|**20**

*retrySeconds* is the number of seconds before the daemon tries to send an unacknowledged message with at least once or at most once quality of service again.

#### **trace\_level minimum**|**medium**|**maximum**

trace level is the level of trace taken and stored in an internal buffer.

### **trace\_output off**|**stdout**|**stderr**|**protocol**|*tracePath*

trace\_output is the destination to write trace entries as they occur. It also controls whether a full trace or just a message trace is taken.

Tracing continues indefinitely until explicitly turned off and results in large files.

The **protocol** setting writes an entry for every MQTT message sent to or received from a client to stdout.

The stdout, stderr and *tracePath* settings write a complete trace to the specified destination.

*tracePath* is either a path, or a file name, relative to the working directory.

## **IBM WebSphere MQ Telemetry daemon for devices bridge parameters**

Configure a IBM WebSphere MQ Telemetry daemon for devices bridge connection by setting bridge parameters in the daemon configuration file.

See WebSphere MQ Telemetry daemon for devices bridgesWebSphere MQ Telemetry daemon for devices bridges for an explanation and examples showing how a bridge connection propagates publications to and from the IBM WebSphere MQ Telemetry daemon for devices.

### <span id="page-2823-1"></span>**Bridge parameters syntax**

Each bridge section of the configuration file starts with a connection parameter, see ["WebSphere MQ](#page-2816-0) [Telemetry daemon for devices configuration file" on page 2807.](#page-2816-0) The parameters specific to a particular connection immediately follow the connection entry.

The only parameters allowed in the file following a bridge section are parameters belonging to listener sections or additional bridge sections.

### **Connection:**

connection *connectionName* ►

<span id="page-2824-0"></span>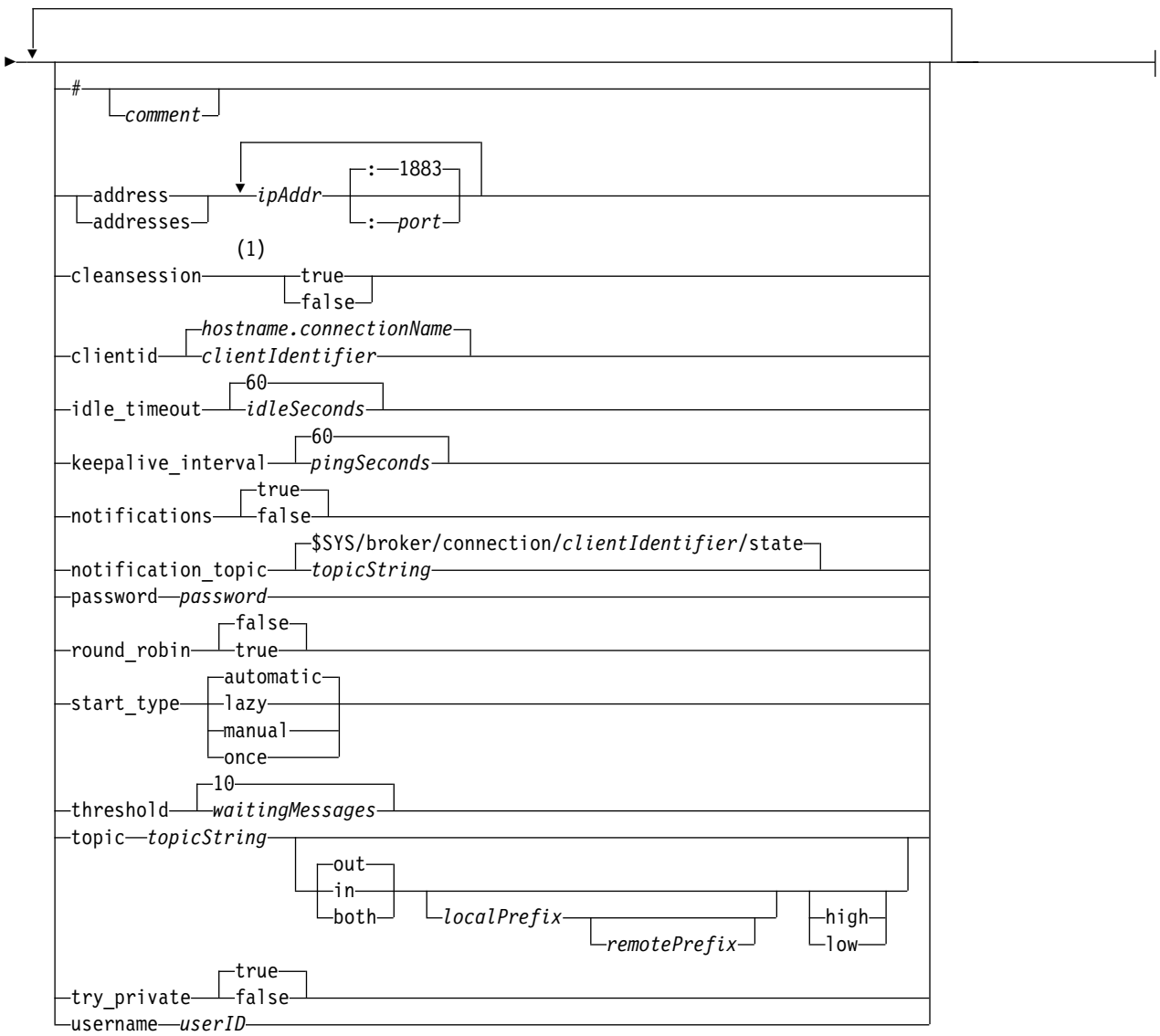

## **Notes:**

1 If the number of addresses is greater than one, cleansession is true by default, otherwise it is false.

## **Bridge parameters**

#### **#** *comment*

Comments can be placed on any line in the file, by placing a # as the first nonwhite-space character on the line. Trailing comments on a line are not supported.

#### **address**|**addresses** *ipAddr*:*port*|**1883**

addresses<sup>10</sup> is a list of  $TCP/IP$  socket addresses to which the daemon attempts to make a bridge connection. By default, the first address in the list is treated as the primary server; see [round\\_robin.](#page-2826-0)

Use multiple addresses with WebSphere MQ Telemetry in the following configurations;

#### **Multiple queue managers and multiple network addresses.**

<span id="page-2824-1"></span>The list of *ipAddr* connects to telemetry channels on different queue managers. Set

<sup>10.</sup> Address and Addresses are synonyms. Use either.

round\_robin to false if one network address is preferred. Make this the first address in the list. Set cleansession to true. If cleansession is set to false, unpredictable behavior, including lost publications and subscriptions results.

#### **Single multi-instance queue manager**

Provide two addresses; the first address is the active queue manager instance and the second address is the standby. Set round\_robin to true and cleansession to false.

#### **Single queue manager and multiple network addresses**

In this configuration the list of IP addresses all connect to the same queue manager through different network paths. The queue manager is configured with multiple telemetry channels listening to different socket addresses. You might configure the server in this way to introduce redundancy into the network connectivity, or to spread the load of many client connections over multiple network adapters. Set round\_robin to false if one network address is preferred. Make this the first address in the list. Set cleansession to false.

See Availability of IBM WebSphere MQ Telemetry daemon for devices bridge connections for more information about using multiple addresses.

## **cleansession true**|**false**

The default value of cleansession is true if the number of addresses is greater than one, otherwise it is false.

cleansession controls session state when the daemon connects, disconnects, and reconnects. Session state includes subscriptions and queued messages.

Set cleansession to true to discard session state when connecting and disconnecting. Set cleansession to false to save state on disconnecting and restore state on connecting, if possible.

**Note:** Do not set cleansession to false if addresses lists multiple IP addresses, and the IP addresses connect to telemetry channels hosted by different queue managers, or to different telemetry daemons. Session state is not transferred between queue managers or daemons. Trying to restart an existing session on a different queue manager or daemon results in a new session being started. In-doubt messages are lost, and subscriptions might not behave as expected.

### **clientid** *clientIdentifier*|*hostname.connectionName*

The default *clientIdentifier* is constructed from concatenating the daemon host name with *connectionName*. The host name is truncated after the first '.' character or 14 characters, whichever is fewer. The combination is truncated at 23 characters if it is longer than 23 characters.

clientid is passed to the remote server when connecting.

clientid must only contain characters from the range:  $A - Z$ ,  $a - Z$ ,  $0 - 9$ ,  $\cdot$ .

#### **connection** *connectionName*

The name of the connection. The name must be alphanumeric; for example, connection1. A connection connects the daemon to a queue manager using a WebSphere MQ telemetry channel or to another daemon using a listener; see ["WebSphere MQ Telemetry daemon for devices listener](#page-2827-1) [parameters" on page 2818.](#page-2827-1)

*connectionName* is combined with the system *hostname* to create a ClientIdentifier. ClientIdentifier identifies the bridge to the listener or telemetry channel it connects to. The bridge is an MQTT v3 client.

Connection indicates the start of a bridge connection section in the configuration file and must follow all the global parameters. Listener sections and bridge sections can occur in any order.

## <span id="page-2825-0"></span>**idle\_timeout** *idleSeconds*|**60**

Set *idleSeconds* to the number of seconds to elapse before the connection is closed.

#### **keepalive\_interval** *pingSeconds*|**60**

Set *pingSeconds* to the number of seconds between sending MQTT ping requests to the remote system when there has been no other traffic. The minimum value is 5.

### **notifications true**|**false**

Set notifications to true to switch on bridge connection notifications. Set notifications to false to switch off bridge notifications.

Notifications are retained messages published at both ends of the bridge published to a specially defined topic; see [notification\\_topic.](#page-2826-1)

The notification publication contains a single character indicating the status of the bridge connection. The status is either 1, connected, or 0, disconnected.

The status of a bridge connection can be checked at any time.

#### <span id="page-2826-1"></span>**notification\_topic** *topicString*|**\$SYS/broker/connection/***clientIdentifier***/state**

The default notification\_topic is **\$SYS/broker/connection/***clientIdentifier***/state**. The default topic includes the *clientIdentifier* of the bridge connection.

Set *topicString* to an alternative topic, if you want to use a different topic to track connection status.

Connection notification messages, with the value 1, connected, or 0, disconnected, are published to this topic.

**Note:** The default *topicString* contains the prefix \$SYS. Subscribe to topics beginning with \$SYS by defining a topic filter beginning with \$SYS. The topic filter #, subscribe to everything, does not subscribe to topics beginning with \$SYS on the daemon. Think of \$SYS as defining a special system topic space distinct from the application topic space.

#### **password** *password*

The default is not to set *password*.

Sets a *password*, which is used in combination with *userID* to authenticate the connection to the remote broker. If the remote connection is to a WebSphere MQ telemetry channel, *userID* is authenticated using JAAS.

#### <span id="page-2826-0"></span>**round\_robin true**|**false**

Set round\_robin to true to connect to each address in the [addresses](#page-2824-1) list until it is successful. The daemon tries each address in turn starting with the first address, the primary server.

Set round\_robin to false to force the daemon to connect to the primary server whenever it is available.

If the primary server is unavailable, the daemon tries each address in turn until it makes a connection. It keeps trying to connect to the primary server in the background. As soon as the primary server becomes available again, the daemon reconnects to it, dropping the connection it is currently using.

## **start\_type automatic**|**lazy**|**once**|**manual**

Set start type to automatic to keep the bridge connected. The connection opens as soon as the daemon starts. If the connection fails, the daemon restarts it after about 20 seconds.

Set to start\_type to lazy to reduce network usage and costs. The connection starts when the number of messages waiting reaches *[waitingMessages](#page-2826-2)*. The connection is closed when the bridge has been idle for *[idleSeconds](#page-2825-0)*.

Set to start type to manual to start and stop the bridge using start and stop commands; see [Modifying daemon configuration while it is running.](#page-2828-0)

Set start\_type to once to connect the bridge when the daemon is started and to delete it if it is stopped or disconnected. If start\_type is set to once and the bridge is stopped manually, or disconnected due to an error, the bridge cannot be restarted until the daemon is restarted.

#### <span id="page-2826-2"></span>**threshold** *waitingMessages*

If start\_type is lazy, the connection starts when the number of queued messages reaches *waitingMessages*.

**topic** *topicString* **in**|**out**|**both** *local\_prefix remote\_prefix* **high**|**low**

<span id="page-2827-1"></span>The value of the topic parameter can comprise up to five parts:

The first part, *topicString* can be prefixed by an additional topic string: *localPrefix*, or *remotePrefix*. Unlike *topicString*, *localPrefix* and *remotePrefix* must not contain wildcards. *localPrefix* and *remotePrefix* usually end with a / character, to align with topic hierarchies at each end of the bridge.

The second part, which takes the values, **in**|**out**|**both**, is called the direction parameter. out is the default setting.

If the direction is out, then the bridge connection subscribes to publications at the local daemon using the topic filter *localPrefix*||*topicString*. The publications that are selected are published to the remotely attached broker with the topic string *remotePrefix*||*topicString*.

If the direction is in, then the bridge connection subscribes to publications at the remote broker using the topic filter *remotePrefix*||*topicString*. The publications that are selected are published to the local daemon with the topic string *localPrefix*||*topicString*.

If the direction is both, then the result is the same as having two topic settings, one set to in and one set to out. Only use the both setting when the brokers have a publication loop detection mechanism. A loop detection mechanism stops a publication entering a perpetual loop. There is no loop detection for a bridge is connected to a WebSphere MQ telemetry channel; see [try\\_private.](#page-2827-2)

The optional fifth part is priority, which signifies the priority given to messages sent or received through the bridge, where the topic matches *topicString*. The priority applies only within the WebSphere MQ Telemetry daemon for devices. You can specify a value of **high** or **low**. If you do not specify a value, the priority is between **high** and **low**. When messages are queued for a client or bridge connection, the messages with the highest priority are sent first. When multiple topics are applied to one bridge connection, the priority applied to a message is the one from the first matching topic. Therefore it is important to consider the order in which the priority value is set in the configuration file.

See Example topic settings for the bridgeWebSphere MQ Telemetry daemon for devices bridges for examples of using the topic parameter.

#### <span id="page-2827-2"></span>**try\_private true**|**false**

Set **try\_private** to check whether the remote broker is another instance of the daemon. If the remote broker is another WebSphere MQ Telemetry daemon for devices, and try\_private is set to true, then publication loops between a pair of daemons are detected. Loops involving more complex topologies might not be detected.

#### **username** *userID*

The default is not to set *userID*.

Sets a *userID*, which is used in combination with *password* to authenticate the connection to the remote broker. If the remote connection is to a WebSphere MQ telemetry channel, *userID* is authenticated using JAAS.

*userID* is used for access control if the remote connection is to a daemon. If the remote connection is to a telemetry channel, you have the choice of using *userID* for authorization, or using another identification; see MQTT client identification, authorization, and authentication.

### **WebSphere MQ Telemetry daemon for devices listener parameters**

Configure a WebSphere MQ daemon for devices listener by setting listener parameters in the daemon configuration file. MQTT clients and other daemons can connect to a listener and publish and subscribe to topics at the daemon.

#### <span id="page-2827-0"></span>**Listener parameters syntax**

Each listener section of the configuration file starts with a listener parameter, see ["WebSphere MQ](#page-2816-0) [Telemetry daemon for devices configuration file" on page 2807.](#page-2816-0) The parameters specific to a particular listener immediately follow the listener entry.

<span id="page-2828-1"></span>The only parameters allowed in the file following a listener section are bridge sections or additional listener sections.

### **Listener parameters syntax**

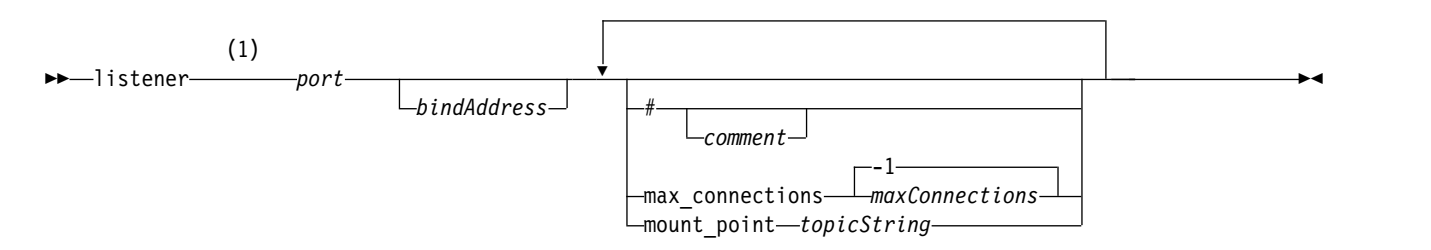

### **Notes:**

1 A default listener exists on [port.](#page-2823-0) port is a global parameter and defaults to 1883

## <span id="page-2828-2"></span>**Listener parameters**

Configure a listener using the following parameters:

### **#** *comment*

Comments can be placed on any line in the file, by placing a # as the first nonwhite-space character on the line. Trailing comments on a line are not supported.

## **listener** *portNumber*|**default** *bindAddress*

Creates a new listener with the specified *portNumber* and an optional local *bindAddress*; see bind address. The listener connects MQTT clients to the daemon.

listener indicates the start of a listener section in the configuration file and must follow all the global settings. Listener sections and bridge sections can occur in any order.

### **max\_connections** *maxConnections*|**-1**

The default value of max\_connections is -1, no limit.

Set *maxConnections* to the maximum number of active clients that are allowed to be connected to the port simultaneously.

You can set the global parameter, [max\\_connections](#page-2822-1) to set *maxConnections* for the default port.

### **mount\_point** *topicString*

<span id="page-2828-0"></span>A string that is prefixed to all topic strings published by and subscribed to by clients connecting to this listener. This can be used to ensure clients on different listeners cannot interfere with each other; see Mount points.

# **WebSphere MQ Telemetry daemon for devices command file**

Use the daemon command file to modify the behavior of a running daemon. You can start and stop a bridge connection, stop the daemon, clear retained publications, and do problem determination.

## **Command file syntax**

Place commands in the command file, amqtdd.upd. Every 5 seconds the daemon runs the commands in the file, and deletes the file.

Each command is a separate line in the command file. The commands are acted upon, in order, line by line. Unrecognized commands are written to the command window from which the daemon was started.

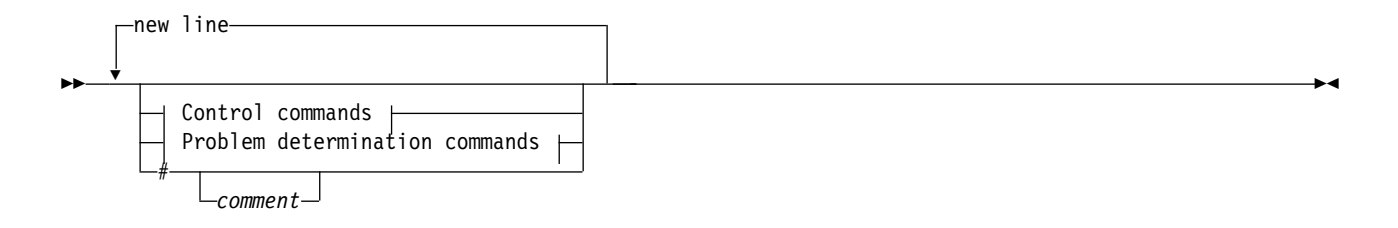

## **Control commands:**

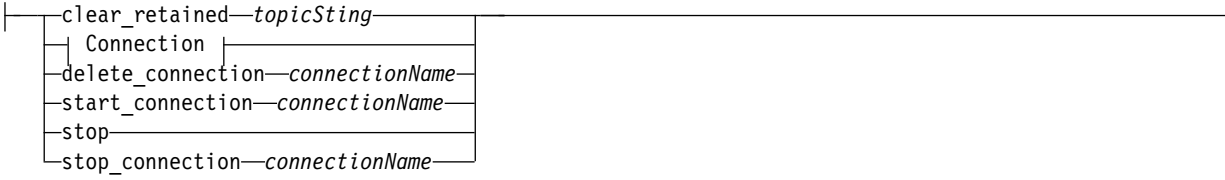

### **Problem determination commands:**

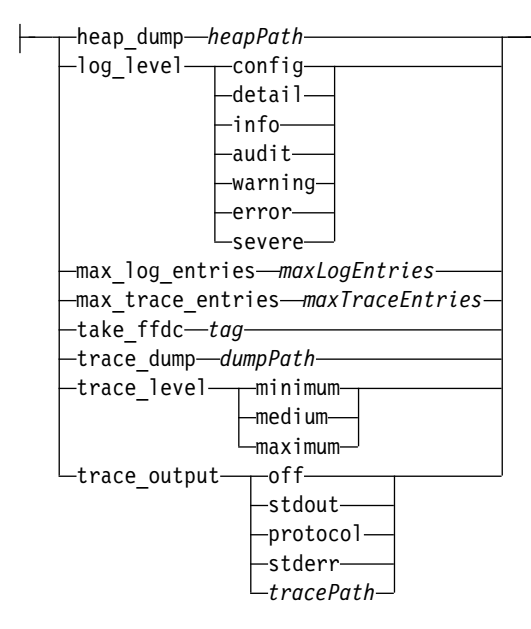

### **Connection:**

connection *connectionName* ►

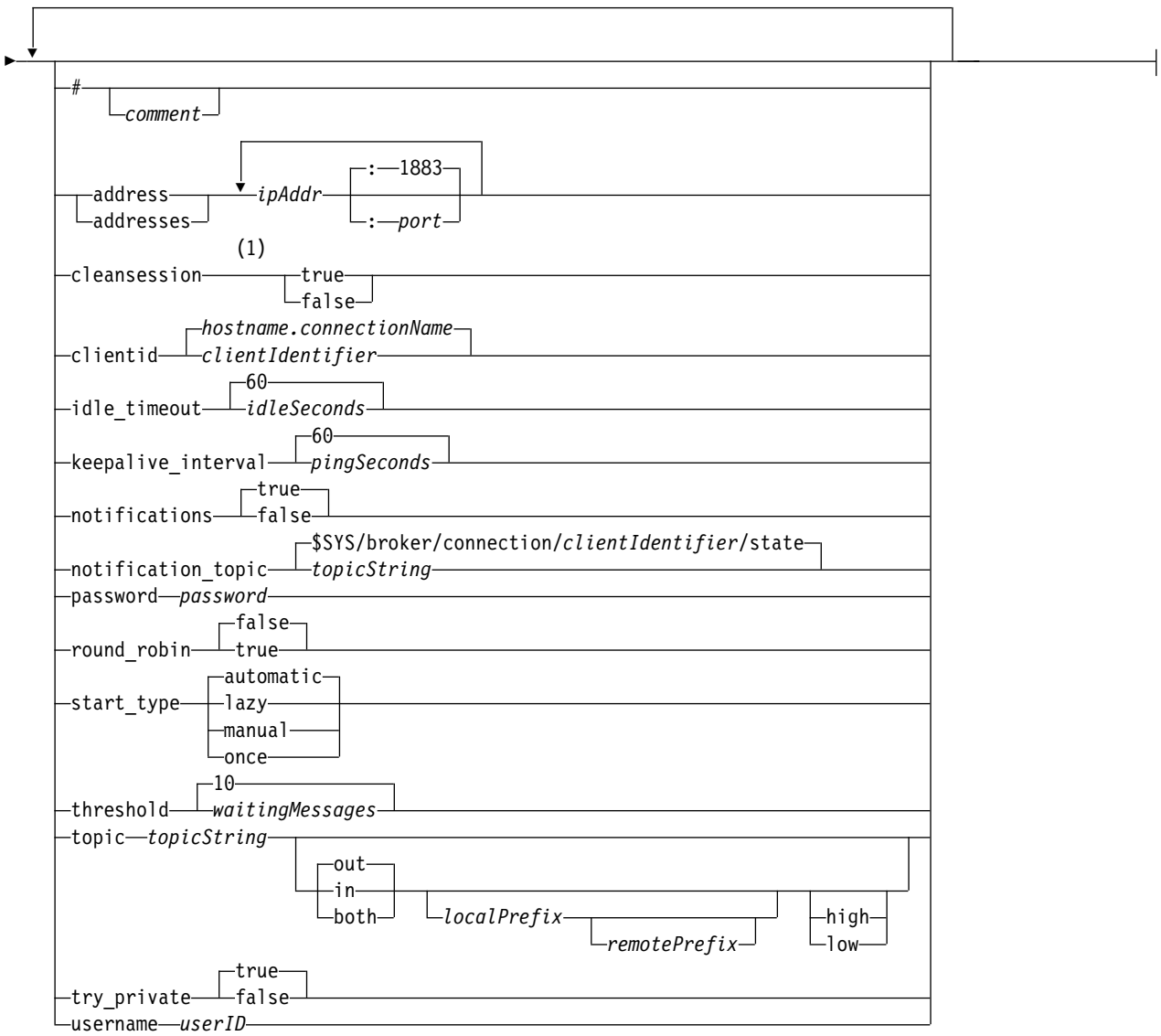

#### **Notes:**

1 If the number of addresses is greater than one, cleansession is true by default, otherwise it is false.

## **Control commands**

#### **clear\_retained** *topicString*

Remove retained messages for any topics that match *topicString*. *topicString* can contain wildcards.

#### **Connection**

See ["Bridge parameters" on page 2815.](#page-2824-0)

#### **delete\_connection** *connectionName*

Delete the bridge connection *connectionName*. If the connection is running, it is stopped first.

#### **start\_connection** *connectionName*

Start the bridge connection *connectionName*.

#### **stop\_connection** *connectionName*

Stop the bridge connection *connectionName*.

## **Problem determination commands**

With the problem determination commands you can modify the settings of log\_level, max\_log\_entries, max\_trace\_entries, and trace\_output. You can also take a heap dump, an FFDC snapshot, or a trace buffer dump.

## **heap\_dump** *heapPath*

Create a heap dump and write it to *heapPath*. *heapPath* is either a path, or a filename, relative to the working directory.

## **log\_level config**|**detail**|**info**|**audit**|**warning**|**error**|**severe**

log level is the level of log output required. The log levels are listed in order of increasing importance.

Log messages are written to stdout and to the \$SYS/broker/log topic.

### **max\_log\_entries** *maxLogEntries*

*maxLogEntries* is the maximum number of log entries remembered for retrieval by the **trace dump** command or in an FFDC.

### **max\_trace\_entries** *maxTraceEntries*

*maxTraceEntries* is the maximum number of trace entries remembered for retrieval by the **trace\_dump** command or in an FFDC.

### **take\_ffdc** *tag*

Take a First Failure Data Capture (FFDC) snapshot of the state of the daemon. The snapshot is written to a .fdc file in the folder defined by the daemon configuration parameter, ffdc output; see [ffdc\\_output](#page-2822-2). *tag* is embedded in the file for identification purposes.

#### **trace\_dump** *dumpPath*

Dump the trace buffer to *dumpPath*. *dumpPath* is either a path, or a filename, relative to the working directory.

### **trace\_level minimum**|**medium**|**maximum**

trace\_level is the level of trace taken and stored in an internal buffer.

### **trace\_output off**|**stdout**|**stderr**|**protocol**|*tracePath*

trace\_output is the destination to write trace entries as they occur. It also controls whether a full trace or just a message trace is taken.

Tracing continues indefinitely until explicitly turned off and results in large files.

The **protocol** setting writes an entry for every MQTT message sent to or received from a client to stdout.

The stdout, stderr and *tracePath* settings write a complete trace to the specified destination.

*tracePath* is either a path, or a file name, relative to the working directory.

# **MQXR properties**

MQXR property settings are stored in a platform-specific properties file: mqxr\_win.properties or mqxr unix.properties. You normally configure these properties by using MQSC admin commands or MQ Explorer.

When you start a queue manager for the first time, the template version of the MQXR properties file for your platform is copied from the *mqinstall*/mqxr/config directory to the *mqinstall*/qmgrs/*qmgr\_name*/ mqxr/config directory.

You do not normally need to edit the MQXR properties file directly, because all properties except one can be configured through MQSC admin commands or MQ Explorer. If you do decide to edit the file directly, stop the queue manager before you make your changes.

The property that you can only set by editing the file directly is **webcontentpath**. If your telemetry client app is a web app, you also need to serve the web app executable JavaScript to the browser. This requirement is explained in The MQTT messaging client for JavaScript and web apps. You use the **webcontentpath** property to specify the directory from which the web app executable files are served:

- v By default, **webcontentpath** is not present in the MQXR properties file. If **webcontentpath** is not present, the MQ telemetry server serves the web app executable files from the following default location: *mqinstall*/qmgrs/*qmgr\_name*/mqxr/WebContent/*your\_client\_app*
- v if **webcontentpath** specifies a path, the MQ telemetry server serves the web app executable files from that location.
- v if **webcontentpath** is present and blank, the MQ telemetry server does not serve the web app executable files.

## **Related information**:

Telemetry (MQXR) service

# **Security reference**

Use the reference information in this section to help you configure security for IBM WebSphere MQ.

# **Related concepts**:

["The API exit" on page 2824](#page-2833-0)

An *API exit* is a program module that monitors or modifies the function of MQI calls. An API exit comprises multiple *API exit functions*, each with its own entry point in the module.

["The API-crossing exit" on page 2825](#page-2834-0)

An *API-crossing exit* is a program that monitors or modifies the function of MQI calls issued by CICS applications on z/OS.

["Certificate validation and trust policy design on UNIX, Linux and Windows systems" on page 2826](#page-2835-0) WebSphere MQ validates SSL or TLS certificates according to two types of policy, basic, and standard. Standard policy checking conforms to RFC 5280.

["Cryptographic hardware" on page 2840](#page-2849-0)

On UNIX, Linux and Windows systems, WebSphere MQ provides support for a variety of cryptographic hardware using the PKCS #11 interface. On IBM i and  $z/OS$ , the operating system provides the cryptographic hardware support.

["WebSphere MQ rules for SSLPEER values" on page 2841](#page-2850-0)

The SSLPEER attribute is used to check the Distinguished Name (DN) of the certificate from the peer queue manager or client at the other end of a IBM WebSphere MQ channel. IBM WebSphere MQ uses certain rules when comparing these values

["Migrating with AltGSKit from WebSphere MQ V7.0.1 to WebSphere MQ V7.1" on page 2842](#page-2851-0) Perform this task only if you are migrating from WebSphere MQ V7.0.1 using the AltGSKit configuration setting to load an alternative GSKit. The alternative GSKit used by WebSphere MQ V7.0.1 with the AltGSKit setting is separate from the GSKit used by WebSphere MQ V7.1; changes to each GSKit do not affect the other. This is because WebSphere MQ V7.1 uses a private local copy of GSKit in its installation directory and does not support the use of an alternative GSKit.

["CipherSpec mismatches" on page 2845](#page-2854-0)

Both ends of a WebSphere MQ SSL channel must use the same CipherSpec. Mismatches can be detected during the SSL handshake or during channel startup.

["Authentication failures" on page 2845](#page-2854-0)

There are a number common reasons for authentication failures during the SSL handshake.

## **Related reference**:

["GSKit: Digital certificate signature algorithms compliant with FIPS 140-2" on page 2842](#page-2851-0) The list of digital certificate signature algorithms in GSKit that are compliant with FIPS 140-2

# <span id="page-2833-0"></span>**The API exit**

An *API exit* is a program module that monitors or modifies the function of MQI calls. An API exit comprises multiple *API exit functions*, each with its own entry point in the module.

**Note:** The information in this section does not apply to WebSphere MQ for z/OS.

There are two categories of exit function:

### **An exit function that is associated with an MQI call**

There are two exit functions in this category for each MQI call and an additional one for an MQGET call with the MQGMO\_CONVERT option. The MQCONN and MQCONNX calls share the same exit functions.

For each MQI call, one of the two exit functions is invoked before the queue manager starts to process the call and the other is invoked after the queue manager has completed processing the call. The exit function for an MQGET call with the MQGMO\_CONVERT option is invoked during the MQGET call, after the message has been retrieved from the queue by the queue manager but before any data conversion takes place. This allows, for example, a message to be decrypted before data conversion.

An exit function can inspect and modify any of the parameters on an MQI call. On an MQPUT call, for example, an exit function that is invoked before the processing of the call has started can:

- v Inspect and modify the contents of the application data in the message being put
- Change the length of the application data in the message
- Modify the contents of the fields in the message descriptor structure, MQMD
- Modify the contents of the fields in the put message options structure, MQPMO

An exit function that is invoked before the processing of an MQI call has started can suppress the call completely. The exit function for an MQGET call with the MQGMO\_CONVERT option can suppress data conversion of the message being retrieved.

### **Initialization and termination exit functions**

There are two exit functions in this category, the initialization exit function and the termination exit function.

The initialization exit function is invoked by the queue manager when an application connects to the queue manager. Its primary purpose is to register exit functions and their entry points with the queue manager and perform any initialization processing. You do not have to register all the exit functions, only those that are required for this connection. When the application disconnects from the queue manager, the registrations are removed automatically.

The initialization exit function can also be used to acquire any storage required by the exit and examine the values of any environment variables.

The termination exit function is invoked by the queue manager when an application disconnects from the queue manager. Its purpose is to release any storage used by the exit and perform any required cleanup operations.

An API exit can issue calls to the MQI but, if it does, the API exit is not invoked recursively a second time. The following exit functions, however, are not able to issue MQI calls because the correct environment is not present at the time the exit functions are invoked:

- The initialization exit function
- v The exit function for an MQCONN and MQCONNX call that is invoked *before* the queue manager starts to process the call
- v The exit function for the MQDISC call that is invoked *after* the queue manager has completed processing the call
- The termination exit function

<span id="page-2834-0"></span>An API exit can also use other APIs that might be available; for example, it can issue calls to DB2.

An API exit can be used with a WebSphere MQ client application, but it is important to note that the exit is invoked at the *server* end of an MQI channel. For more information, see Comparing link level security and application level security.

An API exit is written using the C programming language.

To enable an API exit, you must configure it. On IBM i, Windows, UNIX and Linux systems, you do this by editing the WebSphere MQ configuration file, mqs.ini, and the queue manager configuration file, qm.ini, for each queue manager.

For a client, modify the ApiExitLocal stanza in the mqclient.ini file to identify API exit routines for a queue manager.

You configure an API exit by providing the following information:

- The descriptive name of the API exit.
- The name of the module and its location; for example, the full path name.
- v The name of the entry point for the initialization exit function.
- The sequence in which the API exit is invoked relative to other API exits. You can configure more than one API exit for a queue manager.
- Optionally, any data to be passed to the API exit.

For more information about how to configure an API exit, see Configuring API exits.

For information about how to write an API exit, see Using and writing API exits.

# **The API-crossing exit**

An *API-crossing exit* is a program that monitors or modifies the function of MQI calls issued by CICS applications on z/OS.

**Note:** The information in this section applies only to CICS applications on z/OS.

The API-crossing exit program is invoked by the CICS adapter and runs in the CICS address space.

The API-crossing exit is invoked for the following MQI calls only:

MQBUFMH **MOCB** MQCB\_FUNCTION **MOCLOSE** MQCRTMH **MQCTL** MQDLTMH MQGET MQINQ MQOPEN MQPUT MQPUT1 MQSET MQSTAT

# <span id="page-2835-0"></span>MQSUB MQSUBRQ

For each MQI call, it is invoked once before the processing of the call has started and once after the processing of the call has been completed.

The exit program can determine the name of an MQI call and can inspect and modify any of the parameters on the call. If it is invoked before an MQI call is processed, it can suppress the call completely.

The exit program can use any of the APIs that a CICS task-related user exit can use; for example, the IMS, DB2, and CICS APIs. It can also use any of the MQI calls except MQCONN, MQCONNX, and MQDISC. However, any MQI calls issued by the exit program do not invoke the exit program a second time.

You can write an API-crossing exit in any programming language supported by WebSphere MQ for  $z$ /OS.

Before an API-crossing exit can be used, the exit program load module must be available when the CICS adapter connects to a queue manager. The load module is a CICS program that must be named CSQCAPX and reside in a library in the DFHRPL concatenation sequence. CSQCAPX must be defined in the CICS system definition file (CSD), and the program must be enabled.

An API-crossing exit can be managed using the CICS adapter control panels, CKQC. When CSQCAPX is loaded, a confirmation message is written to the adapter control panels or to the system console. The adapter control panels can also be used to enable or disable the exit program.

For more information about how to write and implement an API-crossing exit, see 'The CICS-WebSphere MQ Adapter' section in the CICS Transaction Server for z/OS Version 4.1 product documentation at: [CICS Transaction Server for z/OS Version 4.1, The CICS-WebSphere MQ adapter.](http://publib.boulder.ibm.com/infocenter/cicsts/v4r1/index.jsp?topic=/com.ibm.cics.ts.wmq.adapter.doc/topics/zc12060_.html)

# **Certificate validation and trust policy design on UNIX, Linux and Windows systems**

WebSphere MQ validates SSL or TLS certificates according to two types of policy, basic, and standard. Standard policy checking conforms to RFC 5280.

The information in these topics applies to the following systems:

- WebSphere MQ for UNIX and Linux systems
- WebSphere MQ for Windows systems

The following terms are used in this section:

### **Certificate policy**

Determines which fields in a certificate are understood and processed.

### **OCSP policy**

Determines which fields in an OCSP request or response are understood and processed.

### **CRL policy**

Determines which fields in a certificate revocation list are understood and processed.

### **Path validation policy**

Determines how the certificate, OCSP, and CRL policy types interact with each other to determine whether a certificate chain (a trust point "RootCA" to an end-entry "EE") is valid.

The basic and standard path validation policies are described separately because it reflects the implementation within WebSphere MQ for UNIX, Linux and Windows systems. However, the standard OCSP and CRL policies are the same as the basic policies, and the standard certificate policy is an extended version of the basic policy, so these policies are not described separately.

By default, WebSphere MQ applies basic policy validation first. If basic policy validation fails, WebSphere MQ applies standard policy (RFC 5280) validation. If basic policy validation succeeds, standard policy validation is not applied. Thus, a validation failure means that both basic and standard policy validation failed, possibly for different reasons. A validation success means that either basic policy validation succeeded and standard policy validation was therefore not applied, or basic policy validation failed and standard policy validation succeeded.

## **Enforcing strict RFC 5280 compliance**

To enforce strict RFC 5280 compliance, use the certificate validation policy configuration setting. This setting allows you to disable the basic policy, so that only the standard RFC 5280 policy is used. For more information about the certificate validation policy configuration setting, see Certificate validation policies in WebSphere MQ.

The following examples are digital certificates which are accepted by the basic certificate validation policy, but which are rejected by the RFC 5280 compliant standard policy. In order for a digital certificate chain to be trusted, the entire chain must satisfy the configured validation policy.

To view the full details of a digital certificate, use the **runmqakm** command: runmqakm -cert -details -db key.kdb -pw *password* -label *certificate\_label*

A certificate which has trust status enabled in the **runmqakm** output is not necessarily trusted for use in an SSL or TLS handshake. Trust status enabled means that the certificate is eligible to be used as a CA certificate to verify other certificates, if the certificate also satisfies the rules of the certificate validation policy. For more information about the RFC 5280 compliant standard certificate validation policy, see ["Standard path validation policy" on page 2836.](#page-2845-0)

### **Example certificate 1 - incorrect key usage**

This example shows a certificate where the key usage field does not comply with the standard certificate validation policy rules for a CA certificate. One of the requirements for a certificate to be valid for use as a CA certificate is that the key usage field must indicate that it is permitted to sign other certificates using the keyCertSign flag. A certificate without this flag cannot be used as a CA certificate.

```
Label : root
Key Size : 1024
Version : X509 V3
Serial : 54cb6f740c7ee410
Issuer : CN=Example Root CA,O=Example,C=GB
Subject : CN=Example Root CA,O=Example,C=GB
Not Before : 9 February 2012 17:19:00 GMT
Not After : 1 October 2019 18:19:00 GMT+01:00
Public Key
    30 81 9F 30 0D 06 09 2A 86 48 86 F7 0D 01 01 01
    05 00 03 81 8D 00 30 81 89 02 81 81 00 CC 44 D9
    25 6D 26 1C 9D B9 FF DE B8 AC 44 AB E3 64 80 44
    AF BE E0 00 93 53 92 33 F8 7E BD D7 71 ED 21 52
    24 75 DF D6 EE 3C 54 97 84 29 EA 93 4C 4A D1 19
    5D C1 A0 82 F5 74 E1 AD D9 87 10 D5 6A 2B 6F 90
    04 0F 7E 6E 85 6D 32 99 33 9C D9 BB 57 86 DE 68
    23 C9 F2 6D 53 E3 F5 FF D1 0B E7 23 19 3A F6 70
    6B C8 C7 EB DB 78 8E 8C 9E 55 58 66 B6 31 DB 40
    5F 6A 97 AB 12 D7 E2 3E 2E 79 EE 78 7B 02 03 01
    00 01
Public Key Type : RSA (1.2.840.113549.1.1.1)
Fingerprint : SHA1 :
    EE 68 D4 4F 73 4F F4 21 DE 1A 01 11 5E DE B1 B8
    DF 40 AA D8
```

```
Fingerprint : MD5 :
    50 B5 E9 B2 D7 35 05 6A DC 6D 4B 1E B2 F2 DF A4
Fingerprint : SHA256 :
   B4 D7 6E C4 47 26 24 C7 4F 41 C3 83 03 6F 5C C7
   07 11 61 E0 0E 36 59 1F 1C E6 69 39 2D 18 05 D2
Extensions
   basicConstraints
       ca = true
       pathLen = 1239876
       critical
   key usage: encipherOnly
Signature Algorithm : SHA256WithRSASignature (1.2.840.113549.1.1.11)
Value
   9D AE 54 A9 9D 68 01 68 15 B5 53 9F 96 C9 5B D1
   52 40 DB CB 33 AF FD B9 26 D5 90 3F 1E 0B FC A6
   D9 8C 04 90 EB AA FD A8 7A 3C AB 60 5F 20 4F 0D
   7B 73 41 27 6A 2B BF 8C 99 91 B6 49 96 82 6A 24
   0A E8 B9 A5 AF 69 3D 2C A3 3C C8 12 39 FB 56 58
    4E 2A FE AC AC 10 89 53 B1 8F 0F C0 50 BF 5E 00
    91 64 B4 A1 4C 9A 4E D5 1F 38 7C AD 32 A9 8A E1
    91 16 2C 6D 1E 4A CA 99 8D CC 22 CD BF 90 49 FC
Trust Status : Enabled
```
In this example, the key usage field contains only the encipherOnly flag. The keyCertSign flag is not set, so this certificate is not permitted to sign other certificates. It therefore cannot be used as a CA certificate.

#### **Example certificate 2 - missing basic constraints extension**

This example shows a certificate which lacks the basic constraints extension. The basic constraints extension is used to indicate whether this certificate is permitted for use as a CA. It is also used to indicate the maximum length of any certificate chain which can be signed by the certificate. The standard certificate validation policy requires that the certificate has a basic constraints extension with the isCA flag set in order to be used as a CA.

```
Label : root
Key Size : 1024
Version : X509 V3
Serial : 1c7dfea316570bf6
Issuer : CN=Second Example Root CA,O=Example,C=GB
Subject : CN=Second Example Root CA,O=Example,C=GB
Not Before : 9 February 2012 17:18:22 GMT
Not After : 1 October 2019 18:18:22 GMT+01:00
Public Key
   30 81 9F 30 0D 06 09 2A 86 48 86 F7 0D 01 01 01
   05 00 03 81 8D 00 30 81 89 02 81 81 00 B2 70 49
   7C AE 1B A7 B3 06 49 6C 99 19 BC A8 77 BE 86 33
   21 6B C9 26 CC A6 28 52 9F 7B CF 03 A4 37 A7 4D
   6B 06 AA ED 7D 58 E3 70 F3 F7 C1 06 DA E8 27 C6
   3D 1B AC FA EF AA 59 7A 9A AB C1 14 4E AF 13 14
    4B 71 CA 8D FE C3 F5 2F E8 AC AD EF 21 80 6D 12
   89 4A 2A 84 AA 9D E0 4F C1 93 B1 3E 16 E8 3C 75
   39 2A 74 1E 90 CC B1 C3 2B 1D 55 26 76 D2 65 C1
   06 47 2A BF 79 96 42 76 A9 6E 65 88 5F 02 03 01
   00 01
Public Key Type : RSA (1.2.840.113549.1.1.1)
Fingerprint : SHA1 :
   33 9F A1 81 43 F1 43 95 48 A5 66 B4 CD 98 E8 15
   9C B3 CA 90
Fingerprint : MD5 :
    91 EA D9 C0 2C 05 5B E2 CD 0B F6 DD 8A 11 44 23
Fingerprint : SHA256 :
   62 46 35 0B 0E A1 A7 2A D5 74 70 0F AA 47 9A 9C
    6B 80 1B F1 0B 4C 81 05 85 0E 91 11 A4 21 D2 34
Extensions
    key usage: digitalSignature, keyCertSign
Signature Algorithm : SHA256WithRSASignature (1.2.840.113549.1.1.11)
```
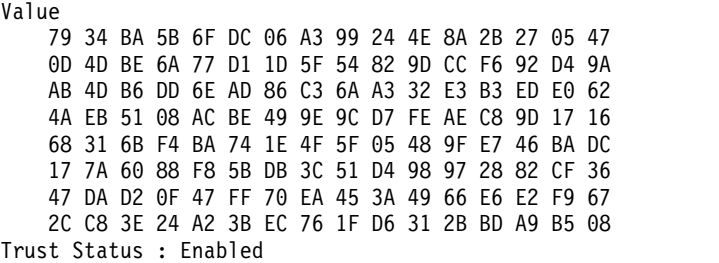

In this example, the certificate lacks the basic constraints field entirely. Therefore this certificate cannot be used as a CA certificate.

#### **Example certificate 3 - intermediate CA with old version of X.509**

This example shows an intermediate CA certificate which is at X.509 version 1. The standard certificate validation policy requires that all intermediate CA certificates must be at least X.509 version 3. Root CA certificates are exempt from this requirement as there are still some commonly used version 1 root CA certificates in existence. However, this exemption might change in future.

```
Label : intermediate
Key Size : 1024
Version : X509 V1
Serial : 02
Issuer : CN=Test Root CA,O=Example,C=GB
Subject : CN=Test Intermediate CA,O=Example,C=GB
Not Before : 10 February 2012 17:33:45 GMT
Not After : 11 April 2018 18:33:45 GMT+01:00
Public Key
    30 81 9F 30 0D 06 09 2A 86 48 86 F7 0D 01 01 01
   05 00 03 81 8D 00 30 81 89 02 81 81 00 C0 07 C2
   D0 9F 84 DB 7C 20 8F 51 F9 C2 1A 3F CF E2 D7 F2
   F1 56 F2 A4 8F 8F 06 B7 3B 01 31 DE 7C CC 03 63
   AA D3 2F 1C 50 15 E3 56 80 40 7D FF 75 87 D3 F3
   00 89 9A 26 F5 57 05 FA 4F ED 3B DD 93 FA F2 DF
   38 26 D4 3A 92 51 CC F3 70 27 42 7A 9F AD 51 45
   67 B7 AE 11 AD 4F 2D AB D2 CF 73 E6 F0 45 92 F0
   47 16 66 7E 01 C7 76 A3 7B EC D2 76 3F E5 15 EC
   D7 72 2C FE 14 F5 78 83 AA C4 20 AB F7 02 03 01
   00 01
Public Key Type : RSA (1.2.840.113549.1.1.1)
Fingerprint : SHA1 :
   DE BB 75 4B 14 E1 44 B9 B6 44 33 97 49 D0 82 6D
   81 F2 2F DE
Fingerprint : MD5 :
   72 49 44 42 E2 E6 89 F1 CC 37 C9 F6 B5 8F F3 AE
Fingerprint : SHA256 :
   83 A4 52 AF 49 34 F1 DC 49 E6 95 AE 93 67 80 13
   C2 64 D9 26 22 A0 E8 0A 5A A9 71 EC E8 33 E1 D1
Signature Algorithm : SHA256WithRSASignature (1.2.840.113549.1.1.11)
Value
   40 4A 09 94 A0 18 07 5E 96 D7 A6 52 6B 8D 20 50
   E8 91 F7 7E EA 76 B4 08 DF 76 66 1F FA FF 91 79
   2E E0 66 8B 9F 40 FA 14 13 79 81 DB 31 A5 55 1D
   44 67 41 F4 EA 1A F7 83 4F 21 F4 43 78 4E F8 5E
   6F B2 B8 3A F7 6B B4 F5 C6 F8 EB 4C BF 62 6F 3E
   C7 20 EC 53 B3 40 51 36 C1 0A 4E 73 ED 74 D1 93
   02 C5 FB 61 F7 87 64 A5 94 06 7D 25 7C E3 73 DD
   08 D4 07 D0 A4 3F 77 88 12 59 DB A4 DB 68 8F C1
Trust Status : Enabled
```
In this example, the version field is X.509 V1. This certificate is an X.509 version 1 certificate and therefore cannot be used as an intermediate CA.

# **Basic and standard certificate policies**

The basic and standard certificate policies support the same fields: the standard policy supports additional certificate extensions.

The supported fields for both the basic and standard policies are as follows:

- OuterSigAlgID $<sup>11</sup>$ </sup>
- Signature $^{12}$
- Version
- SerialNumber
- InnerSigAlgI $D^{13}$
- Issuer
- Validity
- SubjectName
- SubjectPublicKeyInfo
- IssuerUniqueID
- SubjectUniqueID

The supported extensions for the basic policy are as follows. Where an entry is marked as "not supported", WebSphere MQ does not attempt to process extensions containing a field of that specific type, but does process other types of the same extension.

- AuthorityKeyID
- AuthorityInfoAccess
- SubjectKeyID
- IssuerAltName
- SubjectAltName
- KeyUsage
- BasicConstraints
- PrivateKeyUsage
- CRLDistributionPoints
	- DistributionPoint
		- DistributionPointName (X.500 Name and LDAP Format URI only)
		- NameRelativeToCRLIssuer (not supported)
		- Reasons (ignored)
		- CRLIssuer fields (not supported)

The supported extensions for the standard policy are all those listed for the basic policy and those in the following list. Where an entry is marked as "not supported", WebSphere MQ does not attempt to process extensions containing a field of that specific type, but does process other types of the same extension.

- NameConstraints
- ExtendedKeyUsage
- CertificatePolicies
	- PolicyInformation
		- PolicyIdentifier

<sup>11.</sup> This field is called *signatureAlgorithm* in RFC 5280.

<sup>12.</sup> This field is called *signatureValue* in RFC 5280.

<sup>13.</sup> This field is called *signature* in RFC 5280.

- PolicyQualifiers (not supported)
- PolicyMappings
- PolicyConstraints

# **Basic and standard OCSP policies**

The basic and standard OCSP policies support the same fields.

The supported fields for a request are as follows. Where an entry is marked as "not supported", WebSphere MQ does not attempt to process a request containing a field of that specific type, but does process other requests containing the same higher-level field.

- Signature (Optional)
- Version (Version 1 Only)
- RequesterName (Optional)
- RequestList (single request only)
	- CertID<sup>14</sup>
	- singleRequestExtensions (not supported)
- RequestExtensions
	- Nonce (if enabled)

The supported fields for a response are as follows:

- ResponseStatus
- Response
	- responseType (id-pkix-ocsp-basic)
	- BasicOCSPResponse
		- Signature
		- Certs
			- Extensions
			- extendedKeyUsage
			- id-kp-OCSPSigning
			- id-pkix-ocsp-nocheck
		- ResponseData
			- Version (Version 1 Only)
			- ResponderID (by name or by hash)
			- ProducedAt (ignored)
			- v Responses (multiple responses supported)
				- SingleResponse
					- certID
					- certStatus
						- RevokedInfo (ignored)
					- thisUpdate (ignored)
					- nextUpdate
					- singleExtensions (ignored)
			- responseExtensions
				- Nonce (if enabled)

<sup>14.</sup> This field is called reqCert in RFC 2560

# **Basic and standard CRL policies**

The basic and standard CRL policies support the same fields and extensions.

The supported fields for these policies are as follows:

- OuterSigAlgID $^{15}$
- Signature $^{16}$
- Version
- InnerSigAlgID $^{17}$
- Issuer
- ThisUpdate
- NextUpdate
- RevokedCertificate
	- UserCertificate
	- RevocationDate

There are no supported CRLEntry extensions.

The supported CRL extensions for these policies are as follows. Where an entry is marked as "not supported", WebSphere MQ does not attempt to process extensions containing a field of that specific type, but does process other types of the same extension.

- AuthorityKeyID
- IssuerAltName
- CRLNumber
- IssuingDistributionPoint
	- DistributionPoint
	- DistributionPointName
		- FullName (X.500 Name and LDAP Format URI only)
		- NameRelativeToCRLIssuer (not supported)
	- Reasons (ignored)
	- CRLIssuer
	- OnlyContainsUserCerts (not supported)
	- OnlyContainsCACerts (not supported)
	- OnlySomeReasons (not supported)
	- IndirectCRL<sup>18</sup> (rejected)

<sup>15.</sup> This field is called *signatureAlgorithm* in RFC 5280.

<sup>16.</sup> This field is called *signatureValue* in RFC 5280.

<sup>17.</sup> This field is called *signature* in RFC 5280.

<sup>18.</sup> IndirectCRL extensions will result in CRL validation failing. IndirectCRL extensions must not be used because they cause identified certificates to not be rejected.

# <span id="page-2842-0"></span>**Basic path validation policy**

The basic path validation policy determines how the certificate, OCSP, and CRL policy types interact with each other to determine if a certificate chain is valid.

The validation of a chain is performed in the following manner (but not necessarily in the following order):

1. Ensure that the name of the certificate's issuer is equal to the subject name in the previous certificate, and that there is not an empty issuer name in this certificate or the previous certificate subject name. If no previous certificate exists in the path and this is the first certificate in the chain, ensure that the issuer and subject name are identical and that the trust status is set for the certificate<sup>19</sup>.

**Note:** WebSphere MQ for UNIX, Linux and Windows systems will fail path validation in situations where the previous certificate in a path has the same subject name as the current certificate.

- 2. Ensure that the signature algorithm used to actually sign the certificate matches the signature algorithm indicated within the certificate, by ensuring that the issuer signature algorithm identifier in the certificate matches the algorithm identifier in the signature data.
- 3. Ensure that the certificate was signed by the issuer, using the subject public key from the previous certificate in the path to verify the signature on the certificate. If no previous certificate exists and this is the first certificate, use the subject public key of the certificate to verify the signature on it. WebSphere MQ supports DSA and RSA signature algorithms; however it does not support DSA Parameter Inheritance.
- 4. Ensure that the certificate is a known X509 version, unique IDs are not present for version 1 certificates, and extensions are not present for version 1 and version 2 certificates.
- 5. Ensure that the certificate has not expired, or not been activated yet, and that its validity period is  $good<sup>20</sup>$ . .
- 6. Ensure that there are no unknown critical extensions or any duplicate extensions.
- 7. Ensure that the certificate has not been revoked. Here, the following operations apply:
	- a. If the OCSP connection is enabled and a Responder Address is configured or the Certificate has a valid AuthorityInfoAccess extension specifying a HTTP format GENERALNAME\_uniformResourceID check revocation status with OCSP.
	- b. If revocation status from 7a above is undetermined the CRLDistributionPoints extension is checked for a list of X.500 distinguished name GENERALNAME\_directoryname and URI GENERALNAME\_uniformResourceID. Only LDAP, HTTP and FILE format URIs are supported. If the extension is not present, or use of the CRLDistributionPoints extension results in undetermined status and the extension is not Critical, the certificate's issuer's name is used to query revocation status. A CRL database (LDAP) is then queried for CRLs. If the certificate is not the last certificate, or if the last certificate has the basic constraint extension with the "isCA" flag turned on, the database is queried for ARLs and CRLs instead. If CRL checking is enabled, and no CRL database can be queried, the certificate is treated as revoked. Currently, the X500 directory name form and the LDAP/HTTP/FILE URI forms are the only supported name forms used to look up CRLs and ARLs<sup>21</sup>.

**Note:** RelativeDistinguishedNames are not supported.

<sup>19.</sup> Trust status is an administrative setting in the key database file. You can access and alter the trust status of a particular signer certificate in iKeyman. Select the required certificate from the signer list and click **View/Edit...**. The **Set the certificate as a trusted root** check box on the resulting panel indicates the trust status. You can also set Trust status using iKeycmd with the -trust flag on the **-cert -modify** command. For further information about this command, see [Managing keys and certificates.](#page-268-0)

<sup>20.</sup> There are no checks to ensure the subject's validity is within bounds of the issuer's validity. This is not required, and it has been shown that certificates from some CAs do not pass such a check.

<sup>21.</sup> After they are retrieved from the database, ARLs are evaluated in exactly the same fashion as CRLs. Many CAs do not issue ARLs. However, WebSphere MQ will look for ARLs and CRLs if checking a CA certificate for revocation status.

- c. If revocation status from both [7a on page 2833](#page-2842-0) and [7b on page 2833](#page-2842-0) is undetermined, WebSphere MQ checks the *OCSPAuthentication* configuration setting to decide whether to allow the connection.<sup>22</sup>
- 8. If the issuerAltName extension is marked critical, ensure that the name forms are recognized. The following general name forms are currently recognized:
	- $\cdot$  rfc822
	- DNS
	- directory
	- v URI
	- IPAddress( $v4/v6$ )
- 9. If the subjectAltName extension is marked critical, ensure that the name forms are recognized. The following general name forms are currently recognized:
	- $\cdot$  rfc822
	- $\cdot$  DNS
	- directory
	- v URI
	- IPAddress( $v4/v6$ )
- 10. If the KeyUsage extension is critical on a non-EE certificate, ensure that the keyCertSign flag is on, and ensure that if the BasicConstraints extension is present, the "isCA" flag is true.
- 11. If the BasicConstraints extension is present, the following checks are made:
	- v If the "isCA" flag is false, ensure the certificate is the last certificate in the chain and that the pathLength field is not present.
	- v If the "isCA" flag is true and the certificate is NOT the last certificate in the chain, ensure that the number of certificates until the last certificate in the chain is not greater than the pathLength field.
- 12. The AuthorityKeyID extension is not used for path validation, but is used when building the certificate chain.
- 13. The SubjectKeyID extension is not used for path validation, but is used when building the certificate chain.
- 14. The PrivateKeyUsagePeriod extension is ignored by the validation engine, because it cannot determine when the CA actually signed the certificate. The extension is always non-critical and therefore can be safely ignored.

An OCSP Response is also validated to ensure that the response itself is valid. Validation is performed in the following manner (but not necessarily the following order):

- 1. Ensure that response status is Successful and the response type is PKIX\_AD\_OCSP\_basic.r
- 2. Ensure that response version data is present and the response is the correct version (Version 1)
- 3. Ensure that the response is correctly signed. The signature will be rejected if the signer does not meet at least one of the following criteria:
	- The signer matches a local configuration of OCSP signing authority<sup>23</sup> for the certificate.
	- The signer is using the CA key for which the public key is contained in the CA certificate, that is, the CA itself is directly signing the response.
	- v The signer is a direct sub-ordinate of the CA that signed the certificate for which revocation information is being checked and is authorized by the CA by including the value of id-ad-ocspSigning in an ExtendedKeyUsage extension.

<sup>22.</sup> If *OCSPAuthentication* is set to WARN, WebSphere MQ logs the unknown revocation status and allows the connection to continue. 23. This is a Certificate in the KeyStore a user has installed and that has Trust Status set.
**Note:** Revocation checking of the response signer certificate is not performed if the id-pkix-ocsp-nocheck extension is present.

- 4. Ensure that response hash algorithm, serialNumber, issuerNameHash, and issuerKeyHash match those of the request.
- 5. Ensure that the response has not expired, that is, that the nextUpdate time is greater than the current time. $24$
- 6. Ensure that the certificate has valid revocation status.

The validation of a CRL is also performed to ensure that the CRL itself is valid, and is performed in the following manner (but not necessarily the following order):

- 1. Ensure that the signature algorithm used to actually sign the CRL matches the signature algorithm indicated within the CRL, by ensuring that the issuer signature algorithm identifier in the CRL matches the algorithm identifier in the signature data.
- 2. Ensure that the CRL was signed by the issuer of certificate in question, verifying that the CRL has been signed with the key of the certificate issuer.
- 3. Ensure that the CRL has not expired<sup>25</sup>, or not been activated yet, and that its validity period is good.
- 4. Ensure that if the version field is present, it is version 2. Otherwise the CRL is version 1 and must not have any extensions. However, WebSphere MQ for UNIX, Linux and Windows systems only verifies that no critical extensions are present for a version 1 CRL.
- 5. Ensure that the certificate in question is on the revokedCertificates field list and that the revocation date is not in the future.
- 6. Ensure that there are no duplicate extensions.
- 7. If unknown critical extensions, including critical entry extensions, are detected in the CRL, this causes identified certificates to be treated as revoked<sup>26</sup> (provided the CRL passes all other checks).
- 8. If the authorityKeyID extension in the CRL and the subjectKeyID in the CA certificate are present and if the keyIdentifier field is present within the authorityKeyID of the CRL, match it with the CACertificate's subjectKeyID.
- 9. If the issuerAltName extension is marked critical, ensure that the name forms are recognized. The following general name forms are currently recognized:
	- $\cdot$  rfc822
	- $\cdot$  DNS
	- directory
	- v URI
	- IPAddress( $v4/v6$ )

<sup>24.</sup> If no current OCSP responses are returned from the responder, WebSphere MQ will attempt to use out of date responses in determining the revocation status of a Certificate. WebSphere MQ attempts to use out of date Responses so that security will not be adversely reduced.

<sup>25.</sup> If no current CRLs are found, WebSphere MQ for UNIX, Linux and Windows systems will attempt to use out of date CRLs to determine the revocation status of a Certificate. It is not clearly specified in RFC 5280 what action to take in the event of no current CRLs. WebSphere MQ for UNIX, Linux and Windows systems attempt to use out of date CRLs so that security will not be adversely reduced.

<sup>26.</sup> ITU X.509 and RFC 5280 are in conflict in this case because the RFC mandates that CRLs with unknown critical extensions must fail validation. However, ITU X.509 requires that identified certificates must still be treated as revoked provided the CRL passes all other checks. WebSphere MQ for UNIX, Linux and Windows systems adopt the ITU X.509 guidance so that security will not be adversely reduced.

A potential scenario exists where the CA that issues a CRL might set an unknown critical extension to indicate that even though all other validation checks are successful, a certificate which is identified must not be considered revoked and thus not rejected by the application. In this scenario, following X.509, WebSphere MQ for UNIX, Linux and Windows systems will function in a fail-secure mode of operation. That is, they might reject certificates that the CA did not intend to be rejected and therefore might deny service to some valid users. A fail-insecure mode ignores a CRL because it has an unknown critical extension and therefore certificates that the CA intended to be revoked are still accepted. The administrator of the system should then query this behavior with the issuing CA.

- 10. If the issuingDistributionPoint extension is present in the CRL, process as follows:
	- v If the issuingDistributionPoint specifies an InDirectCRL then fail the CRL validation.
	- v If the issuingDistributionPoint indicates that a CRLDistributionPoint is present but no DistributionPointName is found, fail the CRL validation
	- v If the issuingDistributionPoint indicates that a CRLDistributionPoint is present and specifies a DistributionPointName ensure that it is a GeneralName or LDAP format URI that matches the name given by the certificate's CRLDistributionPoint or the certificate's issuer's name. If the DistributionPointName is not a GeneralName then the CRL validation will fail.

**Note:** RelativeDistinguishedNames are not supported and will fail CRL validation if encountered.

## **Standard path validation policy**

The standard path validation policy determines how the certificate, OCSP, and CRL policy types interact with each other to determine if a certificate chain is valid. Standard policy checking conforms to RFC 5280.

Path validation uses the following concepts:

- v A certification path of length *n*, where the trust point or root certificate is certificate 1, and the EE is *n*.
- v A set of initial policy identifiers (each comprising a sequence of policy element identifiers), that identifies one or more certificate policies, any one of which is acceptable for the purposes of certification path processing, or the special value "any-policy". Currently this is always set to "any-policy".

**Note:** WebSphere MQ for UNIX, Linux and Windows systems only supports policy identifiers that are created by WebSphere MQ for UNIX, Linux and Windows systems.

- v Acceptable policy set: a set of certificate policy identifiers comprising the policy or policies recognized by the public key user, together with policies deemed equivalent through policy mapping. The initial value of the acceptable policy set is the special value "any-policy".
- v Constrained subtrees: a set of root names defining a set of subtrees within which all subject names in subsequent certificates in the certification path can fall. The initial value is "unbounded".
- v Excluded subtrees: a set of root names defining a set of subtrees within which no subject name in subsequent certificates in the certification path can fall. The initial value is "empty".
- v Explicit policy: an integer which indicates if an explicit policy identifier is required. The integer indicates the first certificate in the path where this requirement is imposed. When set, this variable can be decreased, but cannot be increased. (That is, if a certificate in the path requires explicit policy identifiers, a later certificate cannot remove this requirement.) The initial value is n+1.
- v Policy mapping: an integer which indicates if policy mapping is permitted. The integer indicates the last certificate on which policy mapping may be applied. When set, this variable can be decreased, but cannot be increased. (That is, if a certificate in the path specifies policy mapping is not permitted, it cannot be overridden by a later certificate.) The initial value is n+1.

The validation of a chain is performed in the following manner (but not necessarily the following order):

1. The information in the following paragraph is consistent with the basic path validation policy described in ["Basic path validation policy" on page 2833:](#page-2842-0)

Ensure that the name of the certificate's issuer is equal to the subject name in the previous certificate, and that there is not an empty issuer name in this certificate or the previous certificate subject name. If no previous certificate exists in the path and this is the first certificate in the chain, ensure that the issuer and subject name are identical and that the trust status is set for the certificate<sup>27</sup>.

<sup>27.</sup> Trust status is an administrative setting in the key database file. You can access and alter the trust status of a particular signer certificate in iKeyman. Select the required certificate from the signer list and click **View/Edit...**. The **Set the certificate as a trusted root** check box on the resulting panel indicates the trust status. You can also set Trust status using iKeycmd with the -trust flag on the **-cert -modify** command. For further information about this command, see [Managing keys and certificates.](#page-268-0)

If the certificate does not have a subject name, the subjectAltName extension must be present and critical.

2. The information in the following paragraph is consistent with the basic path validation policy described in ["Basic path validation policy" on page 2833:](#page-2842-0)

Ensure that the signature algorithm used to actually sign the certificate matches the signature algorithm indicated within the certificate, by ensuring that the issuer signature algorithm identifier in the certificate matches the algorithm identifier in the signature data.

If both the certificate's issuersUniqueID and the issuer's subjectUniqueID are present, ensure they match.

3.

The following information is consistent with the basic path validation policy described in ["Basic path](#page-2842-0) [validation policy" on page 2833:](#page-2842-0)

Ensure that the certificate was signed by the issuer, using the subject public key from the previous certificate in the path to verify the signature on the certificate. If no previous certificate exists and this is the first certificate, use the subject public key of the certificate to verify the signature on it.

4.

The following information is consistent with the basic path validation policy described in ["Basic path](#page-2842-0) [validation policy" on page 2833:](#page-2842-0)

Ensure that the certificate is a known X509 version, unique IDs are not present for version 1 certificates and extensions are not present for version 1 and version 2 certificates.

5.

The following information is consistent with the basic path validation policy described in ["Basic path](#page-2842-0) [validation policy" on page 2833:](#page-2842-0)

Ensure that the certificate has not expired, or not been activated yet, and that its validity period is  $good<sup>28</sup>$ 

6.

The following information is consistent with the basic path validation policy described in ["Basic path](#page-2842-0) [validation policy" on page 2833:](#page-2842-0)

Ensure that there are no unknown critical extensions, nor any duplicate extensions.

7. The following information is consistent with the basic path validation policy described in ["Basic path](#page-2842-0) [validation policy" on page 2833:](#page-2842-0)

Ensure that the certificate has not been revoked. Here, the following operations apply:

- <span id="page-2846-0"></span>a. If the OCSP connection is enabled and a Responder Address is configured or the Certificate has a valid AuthorityInfoAccess extension specifying an HTTP format GENERALNAME\_uniformResourceID check revocation status with OCSP.
	- 1) WebSphere MQ for UNIX and Windows systems allows the OCSP Request to be optionally signed for preconfigured responders but this has otherwise no impact on OCSP Response processing.
- b. If revocation status from [7a](#page-2846-0) is undetermined the CRLDistributionPoints extension is checked for a list of X.500 distinguished name GENERALNAME\_directoryname and URI GENERALNAME\_uniformResourceID. If the extension is not present, the certificate's issuer's name is used. A CRL database (LDAP) is then queried for CRLs. If the certificate is not the last certificate, or if the last certificate has the basic constraint extension with the "isCA" flag turned on, the database is queried for ARL's and CRL's instead. If CRL checking is enabled, and no CRL database can be queried, the certificate is treated as revoked. Currently, the X500 directory name form and the LDAP/HTTP/FILE URI forms are the only supported name forms used to look up CRLs and ARLs15.

<sup>28.</sup> There are no checks to ensure the subject's validity is within bounds of the issuer's validity. This is not required, and certificates from some CAs have been shown to not pass such a check.

**Note:** RelativeDistinguishedNames are not supported.

8.

The following information is consistent with the basic path validation policy described in ["Basic path](#page-2842-0) [validation policy" on page 2833:](#page-2842-0)

If the subjectAltName extension is marked critical, ensure that the name forms are recognized. The following general name forms are currently recognized:

- $\cdot$  rfc822
- $\cdot$  DNS
- directory
- v URI
- IPAddress( $v4/v6$ )
- 9. Ensure that the subject name and subjectAltName extension (critical or noncritical) is consistent with the constrained and excluded subtrees state variables.
- 10. If the EmailAddress OID is present in the subject name field as an IA5 string, and there is no subjectAltName extension, the EmailAddress must be consistent with the constrained and excluded subtrees state variable.
- 11. Ensure that policy information is consistent with the initial policy set :
	- a. If the explicit policy state variable is less than or equal to the current certificate's numeric sequence value, a policy identifier in the certificate shall be in the initial policy set.
	- b. If the policy mapping variable is less than or equal to the current certificate's numeric sequence value, the policy identifier cannot be mapped.
- 12. Ensure that policy information is consistent with the acceptable policy set:
	- a. If the certificate policies extension is marked critical<sup>29</sup>, the intersection of the policies extension and the acceptable policy set is non-null.
	- b. The acceptable policy set is assigned the resulting intersection as its new value.
- 13. Ensure that the intersection of the acceptable policy set and the initial policy set is non-null. If the special Policy of anyPolicy is present then allow it only if it has not been inhibited by the inhibitAnyPolicy extension at this chain position.
- 14. If an inhibitAnyPolicy extension is present ensure that it is marked Critical and, if so, set the inhibitAnyPolicy state and chain position to the value of the integer value of the extension provided it is not greater than the current value. This is the number of certificates to allow with an anyPolicy Policy before disallowing the anyPolicy Policy.
- 15. The following steps are performed for all certificates except the last one:
	- a. If the issuerAltName extension is marked critical, ensure that the name forms are recognized. The following general name forms are currently recognized:
		- $\cdot$  rfc822
		- $\cdot$  DNS
		- directory
		- v URI
		- IPAddress( $v4/v6$ )

b.

- 1) If the BasicConstraints extension is not present, the certificate is only valid as an EE certificate.
- 2) If the BasicConstraints extension is present, ensure that the "isCA" flag is true. Note that "isCA" is always checked to ensure it is true to be as part of the chain building itself,

<sup>29.</sup> This is maintained as a legacy requirement from RFC2459 (6.1 (e)(1))

however this specific test is still made. If the pathLength field is present, ensure the number of certificates until the last certificate is not greater than the pathLength field.

- c. If the KeyUsage extension is critical, ensure that the keyCertSign flag is on, and ensure that if the BasicConstraints extension is present, that the "isCA" flag is true $^{30}$ .
- d. If a policy constraints extension is included in the certificate, modify the explicit policy and policy mapping state variables as follows:
	- v i. If requireExplicitPolicy is present and has value *r*, the explicit policy state variable is set to the minimum of its current value and the sum of *r* and *i* (the current certificate in the sequence).
	- v ii. If inhibitPolicyMapping is present and has value *q*, the policy mapping state variable is set to the minimum of its current value and the sum of *q* and *i* (the current certificate in the sequence).
- e. If the policyMappings extension is present (see  $12(b)$ ), ensure that it is not critical, and if policy mapping is allowed, these mappings are used to map between this certificate's policies and its signee's policies.
- f. If the nameConstraints extension is present, ensure that it is critical, and that the permitted and excluded subtrees adhere to the following rules before updating the chain's subtree's state in accordance with the algorithm described in RFC 5280 section 6.1.4 part (g):
	- 1) The minimum field is set to zero.
	- 2) The maximum field is not present.
	- 3) The base field name forms are recognized. The following general name forms are currently recognized:
		- $\cdot$  rfc822
		- $\cdot$  DNS
		- directory
		- v URI
		- IPAddress( $v4/v6$ )
- 16. The ExtendedKeyUsage extension is not checked by WebSphere MQ.
- 17.

The following information is consistent with the basic path validation policy described in ["Basic path](#page-2842-0) [validation policy" on page 2833:](#page-2842-0)

The AuthorityKeyID extension is not used for path validation, but is used when building the certificate chain.

18.

The following information is consistent with the basic path validation policy described in ["Basic path](#page-2842-0) [validation policy" on page 2833:](#page-2842-0)

The SubjectKeyID extension is not used for path validation, but is used when building the certificate chain.

19.

The following information is consistent with the basic path validation policy described in ["Basic path](#page-2842-0) [validation policy" on page 2833:](#page-2842-0)

The PrivateKeyUsagePeriod extension is ignored by the validation engine, because it cannot determine when the CA actually signed the certificate. The extension is always non-critical and therefore can be safely ignored.

<sup>30.</sup> This check is in fact redundant because of step (b), but the check is still made.

# **Cryptographic hardware**

On UNIX, Linux and Windows systems, WebSphere MQ provides support for a variety of cryptographic hardware using the PKCS #11 interface. On IBM i and  $z/OS$ , the operating system provides the cryptographic hardware support.

For a list of currently supported cryptography cards, see [Cryptography Card List for WebSphere MQ.](http://www.ibm.com/support/docview.wss?rs=171&context=ssfksj&context=ssep7x&q1=cryptography&uid=swg21326434&loc=en_us&cs=utf-8&lang=en)

On all platforms, cryptographic hardware is used at the SSL handshaking stage and at secret key reset.

On IBM i, when you use DCM to create or renew certificates, you can choose to store the key directly in the coprocessor or to use the coprocessor master key to encrypt the private key and store it in a special keystore file.

On z/OS, when you use RACF to create certificates, you can choose to store the key using ICSF (Integrated Cryptographic Service Facility) to obtain improved performance and more secure key storage. During the SSL handshake, and secret key negotiations, a crypto express card, (if available) is used to do RSA operations. After the handshake completes and data begins to flow, data is decrypted in the CPACF and the crypto express card is not used.

On UNIX, Linux and Windows systems, WebSphere MQ support is also provided for SSL cryptographic hardware symmetric cipher operations. When using SSL cryptographic hardware symmetric cipher operations, data sent across an SSL or TLS connection is encrypted/decrypted by the cryptographic hardware product.

On the queue manager, this is switched on by setting the SSLCryptoHardware queue manager attribute appropriately (see [ALTER QMGR](#page-362-0) and [Change Queue Manager\)](#page-891-0). On the Websphere MQ MQI client, equivalent variables are provided (see SSL stanza of the client configuration file). The default setting is off.

If this attribute is switched on, WebSphere MQ attempts to use symmetric cipher operations whether the cryptographic hardware product supports them for the encryption algorithm specified in the current CipherSpec or not. If the cryptographic hardware product does not provide this support, WebSphere MQ performs the encryption and decryption of data itself, and no error is reported. If the cryptographic hardware product supports symmetric cipher operations for the encryption algorithm specified in the current CipherSpec, this function is activated and the cryptographic hardware product performs the encryption and decryption of the data sent.

In a situation of low processor usage it is often quicker to perform the encryption/decryption in software, rather than copying the data onto the card, encrypting/decrypting it, and copying it back to the SSL protocol software. Hardware symmetric cipher operations become more useful when the processor usage is high.

On z/OS with cryptographic hardware, support is provided for symmetric cipher operations. This means that the user's data is encrypted and decrypted by the hardware if the hardware has this capability for the CipherSpec chosen, and is configured to support data encryption and decryption.

On IBM i, cryptographic hardware is not used for encryption and decryption of the user's data, even if the hardware has the capability of performing such encryption for the encryption algorithm specified in the current CipherSpec.

# **WebSphere MQ rules for SSLPEER values**

The SSLPEER attribute is used to check the Distinguished Name (DN) of the certificate from the peer queue manager or client at the other end of a IBM WebSphere MQ channel. IBM WebSphere MQ uses certain rules when comparing these values

When SSLPEER values are compared with DNs, the rules for specifying and matching attribute values are as follows:

- 1. You can use either a comma or a semicolon as a separator.
- 2. Spaces before or after the separator are ignored. For example: CN=John Smith, O=IBM ,OU=Test , C=GB
- 3. The values of attribute types SERIALNUMBER, MAIL, E, UID OR USERID, CN, T, OU, DC, O, STREET, L, ST, SP, S, PC, C, UNSTRUCTUREDNAME, UNSTRUCTUREDADDRESS, DNQ are text strings that typically include only the following:
	- v Uppercase and lowercase alphabetic characters A through Z and a through z
	- Numeric characters 0 through 9
	- The space character
	- Characters , .;  $'$  " ( ) / -

To avoid conversion problems between different platforms, do not use other characters in an attribute value. The attribute types, for example CN, must be in uppercase characters.

- 4. Strings containing the same alphabetic characters match irrespective of case.
- 5. Spaces are not allowed between the attribute type and the = character.
- 6. Optionally, you can enclose attribute values in double quotation marks, for example CN="John Smith". The quotation marks are discarded when matching values.
- 7. Spaces at either end of the string are ignored unless the string is enclosed in double quotation marks.
- 8. The comma and semicolon attribute separator characters are considered to be part of the string when enclosed in double quotation marks.
- 9. The names of attribute types, for example CN or OU, are considered to be part of the string when enclosed in double quotation marks.
- 10. Any of the attribute types ST, SP, and S can be used for the State or Province name.
- 11. Any attribute value can have an asterisk (\*) as a pattern-matching character at the beginning, the end, or in both places. The asterisk character substitutes for any number of characters at the beginning or end of the string to be matched. This character enables your SSLPEER value specification to match a range of Distinguished Names. For example,  $0U=IBM*$  matches every Organizational Unit beginning with IBM, such as IBM Corporation.

The asterisk character can also be a valid character in a Distinguished Name. To obtain an exact match with an asterisk at the beginning or end of the string, the backslash escape character (\) must precede the asterisk: \\*. Asterisks in the middle of the string are considered to be part of the string and do not require the backslash escape character.

- 12. The DN can contain multiple OU attributes and multiple DC attributes.
- 13. When multiple OU attributes are specified, all must exist and be in descending hierarchical order. For an example, see [DEFINE CHANNEL.](#page-446-0)
- 14. A digital certificate Subject DN can additionally contain multiple attributes of the same type other than OU or DC, but only if the SSLPEER value does not filter on the repeated attribute type. For example, consider a certificate with the following Subject DN:

CN=First, CN=Second, O=IBM, C=US

An SSLPEER value of O=IBM, C=US does not filter on CN, so matches this certificate and allows the connection. An SSLPEER value of CN=First, O=IBM, C=US fails to match this certificate because the certificate contains multiple CN attributes. You cannot match multiple CN values.

## **Related information**:

Distinguished Names

Channel authentication records

Mapping an SSL or TLS Distinguished Name to an MCAUSER user ID

# **GSKit: Digital certificate signature algorithms compliant with FIPS 140-2**

The list of digital certificate signature algorithms in GSKit that are compliant with FIPS 140-2

- RSA with SHA-1
- RSA with SHA-224
- RSA with SHA-256
- RSA with SHA-384
- RSA with SHA-512
- DSA with SHA-1
- ECDSA with SHA-1
- ECDSA with SHA-224
- ECDSA with SHA-256
- ECDSA with SHA-384
- ECDSA with SHA-512
- $\cdot$  Curve P-192
- $\cdot$  Curve P-224
- $\cdot$  Curve P-256
- $\cdot$  Curve P-384
- $\cdot$  Curve P-521
- $\cdot$  Curve K-163
- $\cdot$  Curve K-233
- $\cdot$  Curve K-283
- $\cdot$  Curve K-409
- $\cdot$  Curve K-571
- Curve B-163
- $\cdot$  Curve B-233
- $\cdot$  Curve B-283
- $\cdot$  Curve B-409
- $\cdot$  Curve B-571

## **Related information**:

Digital certificates and CipherSpec compatibility in WebSphere MQ

# **Migrating with AltGSKit from WebSphere MQ V7.0.1 to WebSphere MQ V7.1**

Perform this task only if you are migrating from WebSphere MQ V7.0.1 using the AltGSKit configuration setting to load an alternative GSKit. The alternative GSKit used by WebSphere MQ V7.0.1 with the AltGSKit setting is separate from the GSKit used by WebSphere MQ V7.1; changes to each GSKit do not affect the other. This is because WebSphere MQ V7.1 uses a private local copy of GSKit in its installation directory and does not support the use of an alternative GSKit.

# **Overview of the main migration steps for AltGSKit**

When migrating from WebSphere MQ V7.0.1 utilizing AltGSKit to WebSphere MQ V7.1 there are a number of tasks to be performed to enable the new GSKit to operate successfully. The main steps to consider when migrating:

- 1. Ensure that no applications require the use of the currently installed alternative GSKit before initiating removal.
- 2. Remove the AltGSKit setting from the SSL stanza of each queue manager and client configuration file.
- 3. Restart each MQI client application which is using the alternative GSKit to ensure that no client applications have the alternative GSKit loaded.
- 4. Issue the REFRESH SECURITY TYPE(SSL) on each queue manager which is using the alternative GSKit to ensure that no queue managers have the alternative GSKit loaded.
- 5. Uninstall the alternative GSKit as per the platform specific instructions outlined in this topic.
- 6. Install the alternative GSKit as per the platform specific instructions referred to in this topic.

## **Removing the AltGSKit setting**

Before the alternative GSKit can be uninstalled, the AltGSKit setting must be removed from the SSL stanza of each queue manager and client configuration file.

To view the contents and for further information about the queue manager configuration files, see Queue manager configuration files, qm.ini

For information about the the SSL stanza of the client configuration file, see SSL stanza of the client configuration file.

Once the configuration file has been altered:

- 1. Restart each MQI client application which is using the alternative GSKit to ensure that no client applications have the alternative GSKit loaded.
- 2. Issue the REFRESH SECURITY TYPE(SSL) on each queue manager which is using the alternative GSKit to ensure that no queue managers have the alternative GSKit loaded.

# **Uninstalling GSKit**

Here we outline the platform specific instructions for uninstalling the alternative GSKit:

- v "Uninstalling GSKit V8 on Windows"
- v "Uninstalling GSKit V8 on Linux"
- v ["Uninstalling GSKit V8 on AIX" on page 2844](#page-2853-0)
- v ["Uninstalling GSKit V8 on HP-UX" on page 2844](#page-2853-0)
- v ["Uninstalling GSKit V8 on Solaris" on page 2844](#page-2853-0)

## **Uninstalling GSKit V8 on Windows**

You can uninstall GSKit Version 8 interactively using Add or Remove Programs in the Windows Control Panel. You can uninstall GSKit Version 8 silently using the Windows Installer **msiexec** utility or the GSKit installation file. If you want to use an accessible interface to uninstall GSKit Version 8, use either of the silent uninstallation methods.

## **Procedure**

- v To uninstall GSKit V8 by using **msiexec**:
	- 1. Issue the command msiexec /x PackageName

PackageName is one of the values GSKit8 SSL 32-bit, GSKit8 Crypt 32-bit, GSKit8 SSL 64-bit, or GSKit8 Crypt 64-bit.

2. Repeat for each package to be uninstalled.

# **Uninstalling GSKit V8 on Linux**

You can uninstall GSKit V8 using the **rpm** command.

# <span id="page-2853-0"></span>**Procedure**

Uninstall GSKit v8 by using the following command: rpm -ev gskssl32-8.0.X.Y gskcrypt32-8.0.X.Y

X.Y represents the version number of GSKit installed.

On 64-bit Linux platforms run the following additional command: rpm -ev gskssl64-8.0.X.Y gskcrypt64-8.0.X.Y

# **Uninstalling GSKit V8 on AIX**

You can uninstall GSKit V8 using the **installp** command.

## **Procedure**

Uninstall GSKit V8 by using the following command: installp -u -g -V2 gskcrypt32.ppc.rte gskssl32.ppc.rte gskcrypt64.ppc.rte gskssl64.ppc.rte

# **Uninstalling GSKit V8 on HP-UX**

You can uninstall GSKit Version 8 using the **swremove** command.

## **Procedure**

Uninstall GSKit V8 by using the following command: swremove gskcrypt32 gskssl32 gskcrypt64 gskssl64

# **Uninstalling GSKit V8 on Solaris**

You can uninstall GSKit V8 using the **pkgrm** command.

## **Procedure**

Uninstall GSKit V8 by using the following command: pkgrm gsk8ssl32 gsk8cry32 gsk8ssl64 gsk8cry64

## **Installing GSKit on WebSphere MQ V 7.1**

On WebSphere MQ V7.1 for Windows, GSKit is automatically installed.

To install GSKit on WebSphere MQ V 7.1 on Linux and UNIX platforms, refer to instructions outlined in the following topics:

- IBM WebSphere MQ components for Linux systems
- IBM WebSphere MQ components for HP-UX systems
- IBM WebSphere MQ components for AIX systems
- IBM WebSphere MQ components for Solaris systems

# **CipherSpec mismatches**

Both ends of a WebSphere MQ SSL channel must use the same CipherSpec. Mismatches can be detected during the SSL handshake or during channel startup.

A CipherSpec identifies the combination of the encryption algorithm and hash function. Both ends of a WebSphere MQ SSL channel must use the same CipherSpec, although they can specify that CipherSpec in a different manner. Mismatches can be detected at two stages:

#### **During the SSL handshake**

The SSL handshake fails when the CipherSpec specified by the SSL client is unacceptable to the SSL support at the SSL server end of the connection. A CipherSpec failure during the SSL handshake arises when the SSL client proposes a CipherSpec that is not supported by the SSL provision on the SSL server. For example, when an SSL client running on AIX proposes the DES\_SHA\_EXPORT1024 CipherSpec to an SSL server running on IBM i.

#### **During channel startup**

Channel startup fails when there is a mismatch between the CipherSpec defined for the responding end of the channel and the CipherSpec defined for the calling end of channel. Channel startup also fails when only one end of the channel defines a CipherSpec.

See Specifying CipherSpecs for more information.

**Note:** If Global Server Certificates are used, a mismatch can be detected during channel startup even if the CipherSpecs specified on both channel definitions match.

Global Server Certificates are a special type of certificate which require that a minimum level of encryption is established on all the communications links with which they are used. If the CipherSpec requested by the WebSphere MQ channel configuration does not meet this requirement, the CipherSpec is renegotiated during the SSL handshake. This is detected as a failure during WebSphere MQ channel startup as the CipherSpec no longer matches the one specified on the channel.

In this case, change the CipherSpec at both sides of the channel to one which meets the requirements of the Global Server Certificate. To establish whether a certificate that has been issued to you is a Global Server Certificate, contact the certificate authority which issued that certificate.

SSL servers do not detect mismatches when an SSL client channel on UNIX, Linux or Windows systems specifies the DES\_SHA\_EXPORT1024 CipherSpec, and the corresponding SSL server channel on UNIX, Linux or Windows systems is using the DES\_SHA\_EXPORT CipherSpec. In this case, the channel runs normally.

# **Authentication failures**

There are a number common reasons for authentication failures during the SSL handshake.

These reasons include, but are not limited to, those in the following list:

## **A certificate has been found in a Certificate Revocation List or Authority Revocation List**

You can check certificates against the revocation lists published by the Certificate Authorities.

A Certificate Authority can revoke a certificate that is no longer trusted by publishing it in a Certificate Revocation List (CRL) or Authority Revocation List (ARL). For more information, see Working with revoked certificates.

#### **An OCSP responder has identified a certificate as Revoked or Unknown**

You can check certificates using OCSP. An OCSP responder can return a response of Revoked, indicating that a certificate is no longer valid, or Unknown, indicating that it has no revocation data for that certificate. For more information, see Working with revoked certificates.

#### **A certificate has expired or is not yet active**

Each digital certificate has a date from which it is valid and a date after which it is no longer valid, so an attempt to authenticate with a certificate that is outside its lifetime fails.

#### **A certificate is corrupted**

If the information in a digital certificate is incomplete or damaged, authentication fails.

#### **A certificate is not supported**

If the certificate is in a format that is not supported, authentication fails, even if the certificate is still within its lifetime.

#### **The SSL client does not have a certificate**

The SSL server always validates the client certificate if one is sent. If the SSL client does not send a certificate, authentication fails if the end of the channel acting as the SSL server is defined:

- With the SSLCAUTH parameter set to REQUIRED or
- With an SSLPEER parameter value

#### **There is no matching CA root certificate or the certificate chain is incomplete**

Each digital certificate is issued by a Certificate Authority (CA), which also provides a root certificate that contains the public key for the CA. Root certificates are signed by the issuing CA itself. If the key repository on the computer that is performing the authentication does not contain a valid root certificate for the CA that issued the incoming user certificate, authentication fails.

Authentication often involves a chain of trusted certificates. The digital signature on a user certificate is verified with the public key from the certificate for the issuing CA. If that CA certificate is a root certificate, the verification process is complete. If that CA certificate was issued by an intermediate CA, the digital signature on the intermediate CA certificate must itself be verified. This process continues along a chain of CA certificates until a root certificate is reached. In such cases, all certificates in the chain must be verified correctly. If the key repository on the computer that is performing the authentication does not contain a valid root certificate for the CA that issued the incoming root certificate, authentication fails.

However, certain SSL implementations such as GSKit, DCM, and RACF validate the certificates as long as the trust anchor (ROOT CA) is present, with some of the intermediate CA not present in the trust chain. Therefore, it is important to ensure that the server-side certificate store contains the complete trust chain. Also, the technique of selectively removing signer (CA) certificates must not be used to control connectivity to the queue manager.

For more information, see How certificate chains work.

For more information about the terms used in this topic, see:

- v Secure Sockets Layer (SSL) and Transport Layer Security (TLS) concepts
- Digital certificates

## **Monitoring reference**

Use the reference information in this section to help you monitor IBM WebSphere MQ.

- ["Structure data types" on page 2847](#page-2856-0)
- ["Object attributes for event data" on page 2872](#page-2881-0)

## <span id="page-2856-0"></span>**Related information**:

Monitoring and performance

# **Structure data types**

Use this topic to understand the structure data types used in the message data that WebSphere MQ monitoring techniques generate.

The following topics describe in a language-independent form the structure data types used in monitor message data. The declarations are shown in the following programming languages:

- $\cdot$  C
- COBOL
- $\cdot$  PL/I
- RPG (ILE) (IBM i only)
- S/390 assembler (z/OS only)
- Visual Basic (Windows platforms only)
- "MQCFBS Byte string parameter"
- ["MQCFGR Group parameter" on page 2849](#page-2858-0)
- ["MQCFH PCF header" on page 2851](#page-2860-0)
- ["MQCFIL Integer list parameter" on page 2855](#page-2864-0)
- "MQCFIL64 64-bit integer list parameter" on page 2857
- ["MQCFIN Integer parameter" on page 2859](#page-2868-0)
- "MQCFIN64 64-bit integer parameter" on page 2861
- ["MQCFSL String list parameter" on page 2863](#page-2872-0)
- ["MQCFST String parameter" on page 2865](#page-2874-0)
- v ["MQEPH Embedded PCF header" on page 2868](#page-2877-0)

# **MQCFBS - Byte string parameter**

Use this page to view the structure of an MQCFBS parameter and the declarations for the following programming languages: C, COBOL, PL/I, RPG/ILE, and S/390 assembler

The MQCFBS structure describes a byte string parameter. Following the links to the declarations is a description of the fields making up the MQCFBS structure:

- [C language](#page-2857-0)
- [COBOL language](#page-2857-1)
- [PL/I language \(z/OS only\)](#page-2857-2)
- [RPG/ILE language \(IBM i only\)](#page-2858-1)
- [S/390 assembler-language \(z/OS only\)](#page-2858-2)

```
Type
```
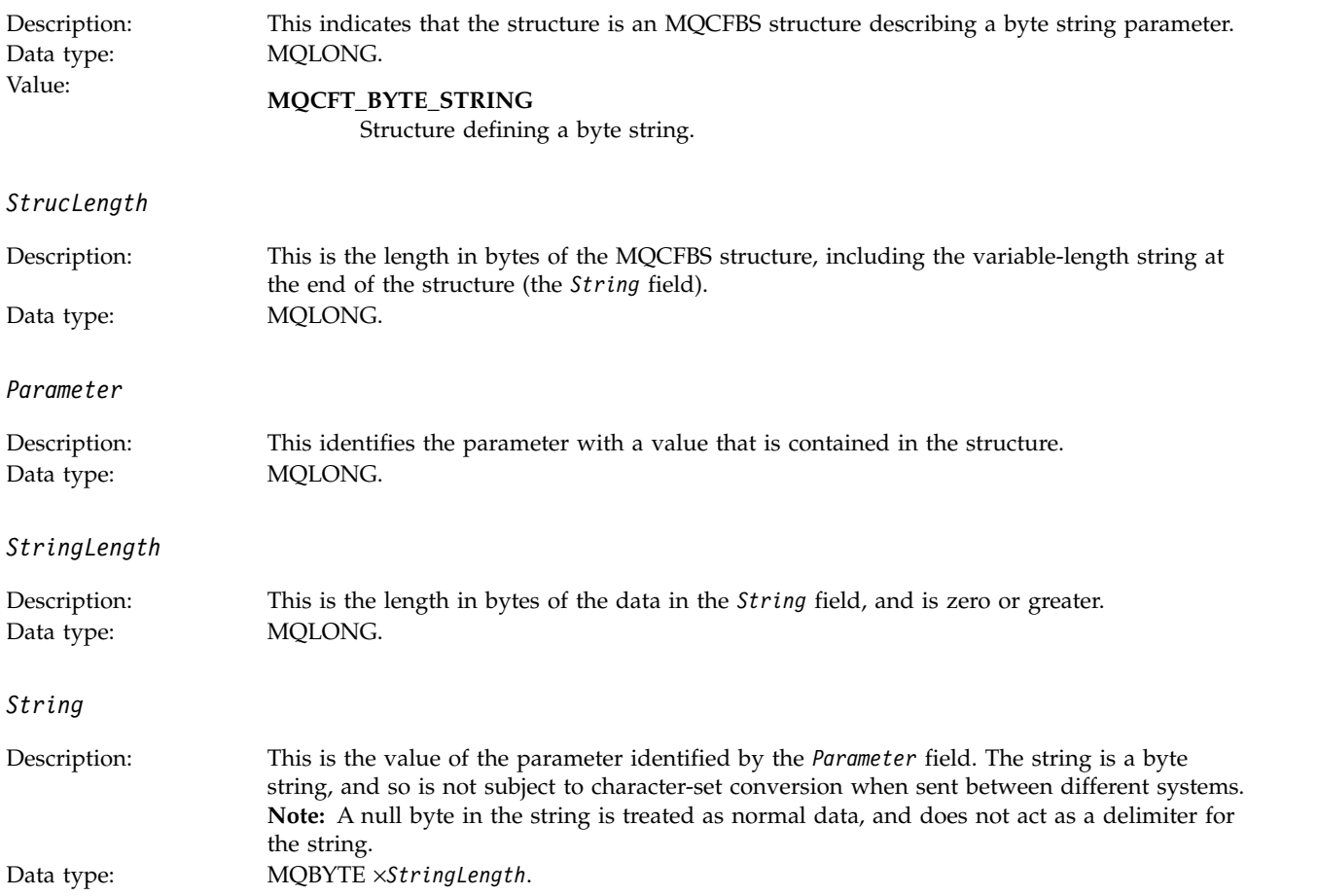

## <span id="page-2857-0"></span>**C language declaration**

```
struct tagMQCFBS {
  MQLONG Type; /* Structure type */
  MQLONG StrucLength; /* Structure length */
 MQLONG Parameter; /* Parameter identifier */
 MQLONG StringLength; /* Length of string */<br>MQBYTE String[1]; /* String value -- firs
                         /* String value -- first character */
} MQCFBS;
```
## <span id="page-2857-1"></span>**COBOL language declaration**

```
** MQCFBS structure
 10 MQCFBS.
** Structure type
                      PIC S9(9) BINARY.
** Structure length
  15 MQCFBS-STRUCLENGTH PIC S9(9) BINARY.
** Parameter identifier
  15 MQCFBS-PARAMETER
** Length of string
  15 MQCFBS-STRINGLENGTH PIC S9(9) BINARY.
```
## <span id="page-2857-2"></span>**PL/I language declaration (z/OS only)**

```
dcl
1 MQCFBS based,
                fixed bin(31), /* Structure type */3 StrucLength fixed bin(31), /* Structure length */
 3 Parameter fixed bin(31), /* Parameter identifier */
 3 StringLength fixed bin(31); /* Length of string */
```
### <span id="page-2858-1"></span><span id="page-2858-0"></span>**RPG/ILE language declaration (IBM i only)**

```
D*..1....:....2....:....3....:....4....:....5....:....6....:....7..
D* MQCFBS Structure
D*
D* Structure type
D BSTYP 1 4I 0 INZ(9)
D* Structure length
D BSLEN 5 8I 0 INZ (16)
D* Parameter identifier<br>D BSPRM 9
                             12I 0 INZ(0)
D* Length of string<br>D BSSTL
                      13 16I 0 INZ(0)
D* String value -- first byte<br>D BSSRA 17 17 INZ
D BSSRA 17
```
#### <span id="page-2858-2"></span>**S/390 assembler-language declaration (z/OS only)**

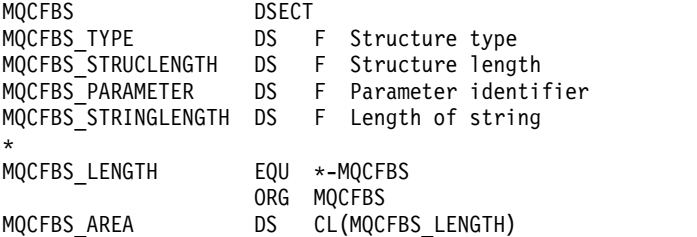

## **MQCFGR - Group parameter**

Use this page to view the structure of an MQCFGR parameter and the declarations for the following programming languages: C, COBOL, PL/I, RPG/ILE, S/390 assembler, and Visual Basic

The MQCFGR structure describes a group parameter. Following the links to the declarations is a description of the fields making up the MQCFGR structure:

- [C language](#page-2859-0)
- [COBOL language](#page-2859-1)
- [PL/I language \(z/OS only\)](#page-2859-2)
- [RPG/ILE language \(IBM i only\)](#page-2859-3)
- [System/390 assembler-language \(z/OS only\)](#page-2860-1)
- [Visual Basic language \(Windows only\)](#page-2860-2)

The MQCFGR structure is a group parameter in which the subsequent parameter structures are grouped together as a single logical unit. The number of subsequent structures that are included is given by *ParameterCount*. This structure, and the parameter structures it includes, are counted as one structure only in the *ParameterCount* parameter in the PCF header (MQCFH) and the group parameter (MQCFGR).

*Type*

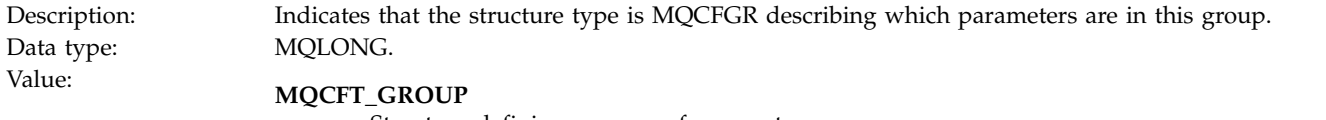

Structure defining a group of parameters.

*StrucLength*

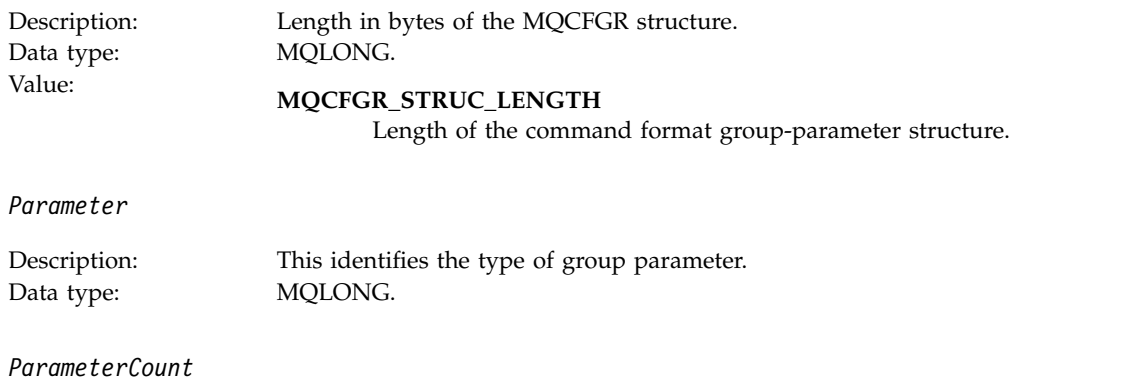

Description: The number of parameter structures following the MQCFGR structure that are contained within the group identified by the *Parameter* field. If the group itself contains one or more groups, each group and its parameters count as one structure only. Data type: MQLONG.

#### <span id="page-2859-0"></span>**C language declaration**

```
typedef struct tagMQCFGR {
  MQLONG Type; <br>MQLONG StrucLength; /* Structure length ·
  MQLONG StrucLength; /* Structure length */<br>MQLONG Parameter; /* Parameter identifie
                                /* Parameter identifier */MQLONG ParameterCount; /* Count of the grouped parameter structures */} MQCFGR;
```
#### <span id="page-2859-1"></span>**COBOL language declaration**

\*\* MQCFGR structure 10 MQCFGR. \*\* Structure type PIC S9(9) BINARY. \*\* Structure length 15 MQCFGR-STRUCLENGTH PIC S9(9) BINARY. \*\* Parameter identifier 15 MQCFGR-PARAMETER \*\* Count of grouped parameter structures 15 MQCFGR-PARAMETERCOUNT PIC S9(9) BINARY.

## <span id="page-2859-2"></span>**PL/I language declaration (z/OS and Windows only)**

```
dcl
1 MQCFGR based,
 3 Type fixed bin(31), /* Structure type */
 3 StrucLength fixed bin(31), /* Structure length */
 3 Parameter fixed bin(31), /* Parameter identifier */
 3 ParameterCount fixed bin(31), /* Count of grouped parameter structures */
```
## <span id="page-2859-3"></span>**RPG/ILE declaration (IBM i only)**

```
D*..1....:....2....:....3....:....4....:....5....:....6....:....7..
D* MQCFGR Structure
  D*
  D* Structure type<br>D GRTYP
                           1 4I INZ(20)
  D* Structure length<br>D GRLEN
                           5 8I INZ(16)
  D* Parameter identifier<br>D GRPRM 9
  D GRPRM 9 12I INZ(0)
  D* Count of grouped parameter structures
  D GRCNT 13 16I INZ(0)
  D*
```
## <span id="page-2860-1"></span><span id="page-2860-0"></span>**S/390 assembler-language declaration (z/OS only)**

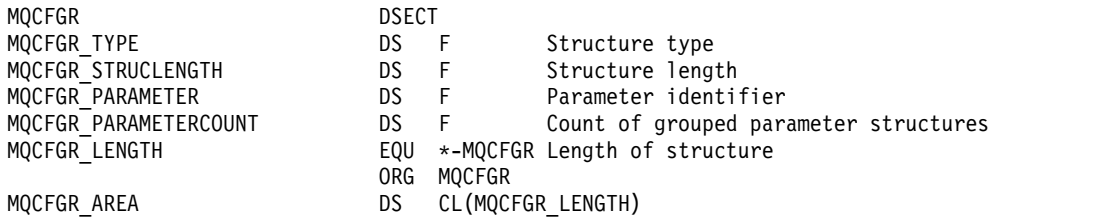

#### <span id="page-2860-2"></span>**Visual Basic language declaration (Windows only)**

```
Type MQCFGR
 Type As Long ' Structure type
 StrucLength As Long ' Structure length
 Parameter As Long ' Parameter identifier
 ParameterCount As Long ' Count of grouped parameter structures
 End Type
```
## **MQCFH - PCF header**

Use this page to view the structure of an MQCFH header and the declarations for the following programming languages: C, COBOL, PL/I, RPG/ILE, S/390 assembler, and Visual Basic

The MQCFH structure describes the information that is present at the start of the message data of a monitoring message. Following the links to the declarations is a description of the fields making up the MQCFH structure:

- [C language](#page-2862-0)
- [COBOL language](#page-2862-1)
- [PL/I language \(z/OS only\)](#page-2863-0)
- [RPG/ILE language \(IBM i only\)](#page-2863-1)
- [S/390 assembler language \(z/OS only\)](#page-2863-2)
- [Visual Basic language \(Windows only\)](#page-2864-1)

#### *Type*

Description: Structure type This indicates the content of the message. Data type: MQLONG. Values: **MQCFT\_ACCOUNTING**

Message is an accounting message.

**MQCFT\_EVENT**

Message is reporting an event.

#### **MQCFT\_REPORT**

Message is an activity report.

#### **MQCFT\_RESPONSE**

Message is a response to a command.

#### **MQCFT\_STATISTICS**

Message is a statistics message.

#### **MQCFT\_TRACE\_ROUTE**

Message is a trace-route message.

*StrucLength*

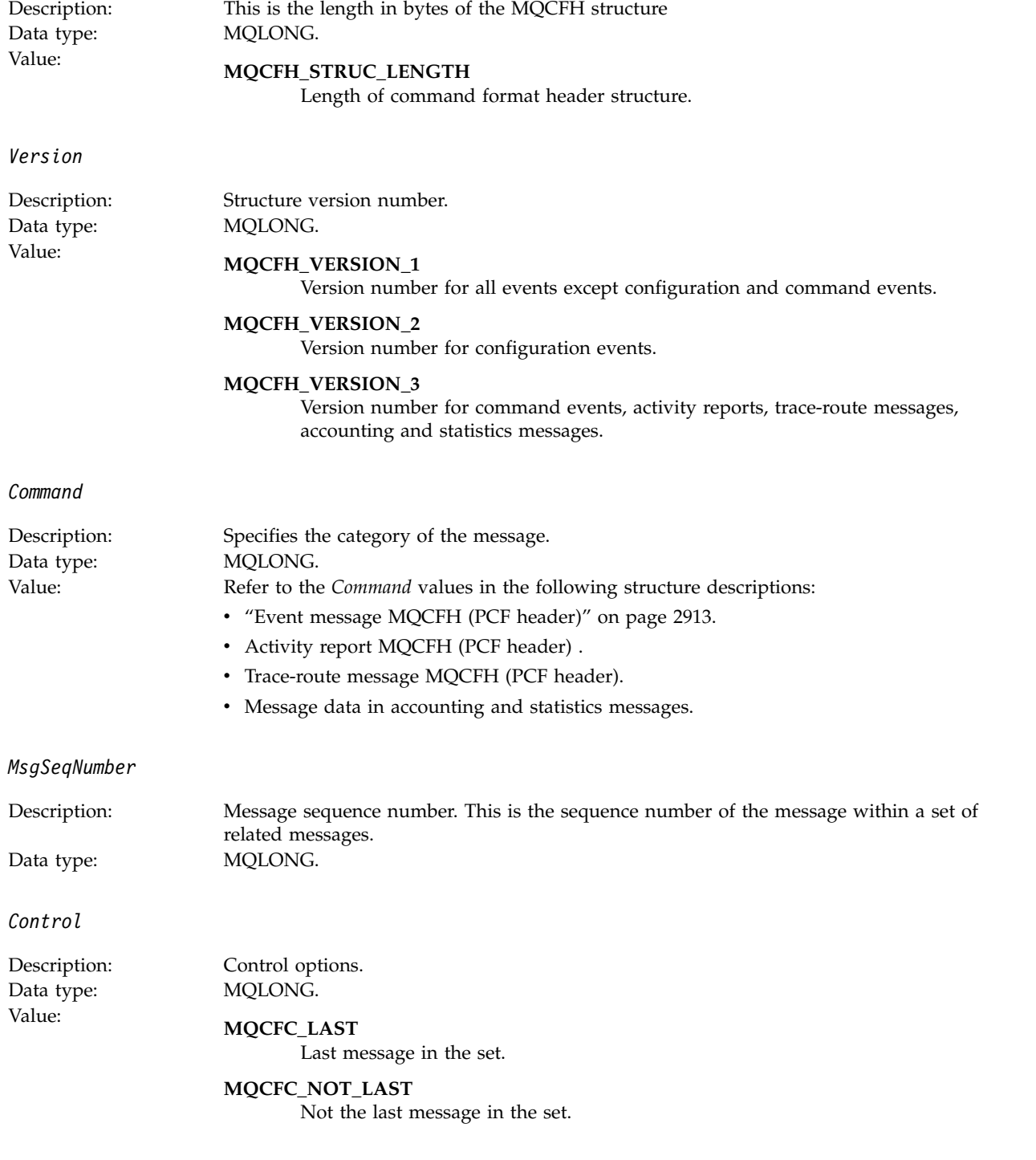

*CompCode*

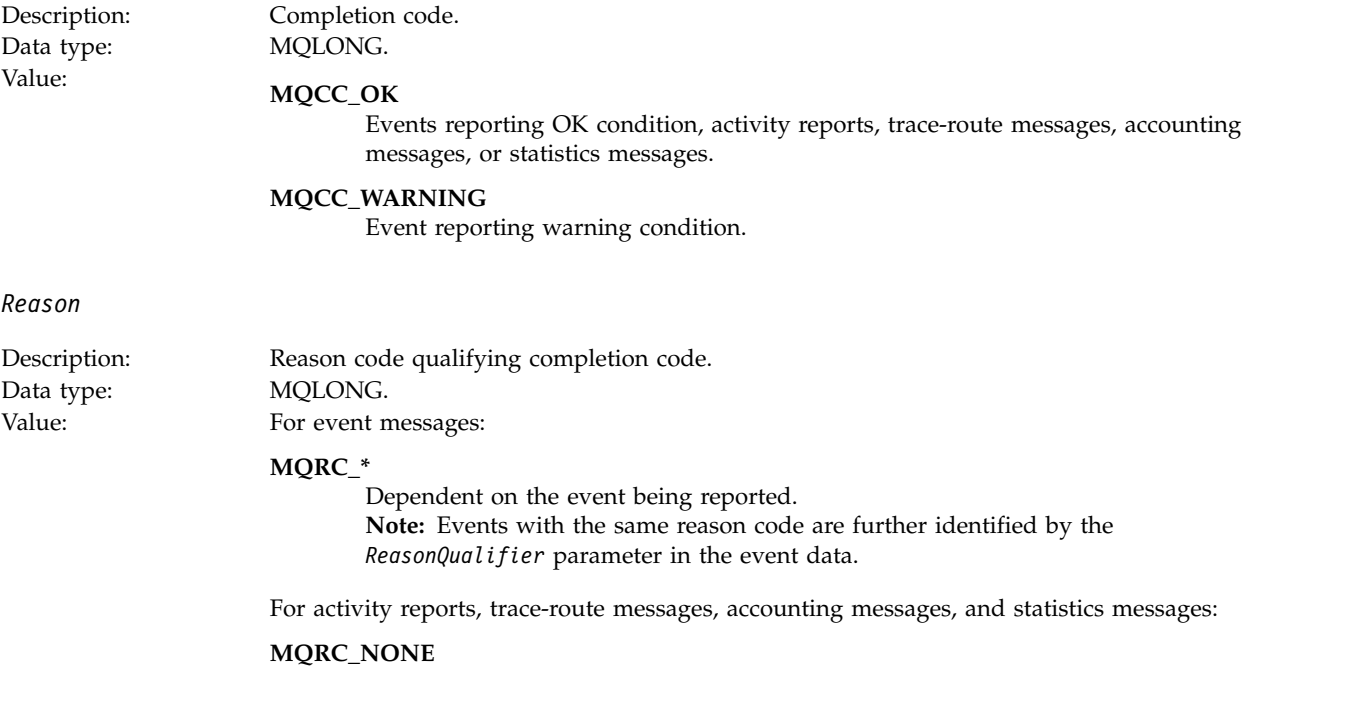

#### *ParameterCount*

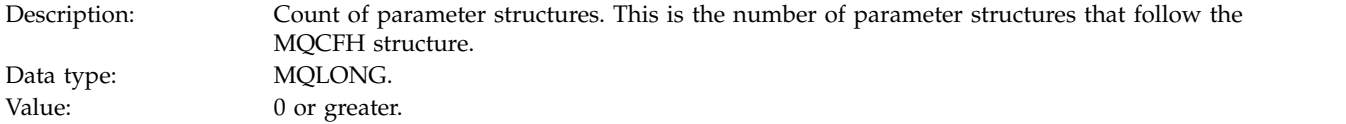

## <span id="page-2862-0"></span>**C language declaration**

```
typedef struct tagMQCFH {
 MQLONG Type; /* Structure type */
 MQLONG StrucLength; /* Structure length */
 MQLONG Version; /* Structure version number */
 MQLONG Command; /* Command identifier */
 MQLONG MsgSeqNumber; /* Message sequence number */
 MQLONG Control; /* Control options */
 MQLONG CompCode; /* Completion code */
 MQLONG Reason; /* Reason code qualifying completion code */
 MQLONG ParameterCount; /* Count of parameter structures */
} MQCFH;
```
## <span id="page-2862-1"></span>**COBOL language declaration**

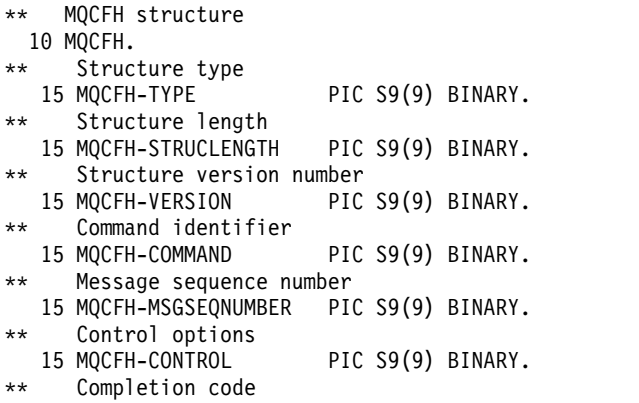

```
15 MQCFH-COMPCODE PIC S9(9) BINARY.
** Reason code qualifying completion code
  15 MQCFH-REASON PIC S9(9) BINARY.
** Count of parameter structures
  15 MQCFH-PARAMETERCOUNT PIC S9(9) BINARY.
```
#### <span id="page-2863-0"></span>**PL/I language declaration (z/OS and Windows)**

```
dcl
1 MQCFH based,
                 fixed bin(31), /* Structure type */3 StrucLength fixed bin(31), /* Structure length */
 3 Version fixed bin(31), /* Structure version number */
 3 Command fixed bin(31), /* Command identifier */
 3 MsgSeqNumber fixed bin(31), /* Message sequence number */
 3 Control fixed bin(31), /* Control options */
 3 CompCode fixed bin(31), /* Completion code */
 3 Reason fixed bin(31), /* Reason code qualifying completion
                                  code */
 3 ParameterCount fixed bin(31); /* Count of parameter structures */
```
## <span id="page-2863-1"></span>**RPG language declaration (IBM i only)**

```
D*..1....:....2....:....3....:....4....:....5....:....6....:....7..
D* MQCFH Structure
D*
D* Structure type
D FHTYP 1 4I 0 INZ(1)
D* Structure length<br>D FHLEN 5
D FHLEN 5 8I 0 INZ(36)
D* Structure version number
D FHVER 9 12I 0 INZ(1)
D* Command identifier
D FHCMD 13 16I 0 INZ(0)
D* Message sequence number
D FHSEQ 17 20I 0 INZ(1)
D* Control options
D FHCTL 21 24I 0 INZ(1)
D* Completion code
D FHCMP 25 28I 0 INZ(0)
D* Reason code qualifying completion code
D FHREA 29 32I 0 INZ(0)
D* Count of parameter structures
D FHCNT 33 36I 0 INZ(0)
D*
```
#### <span id="page-2863-2"></span>**S/390 assembler language declaration (z/OS only)**

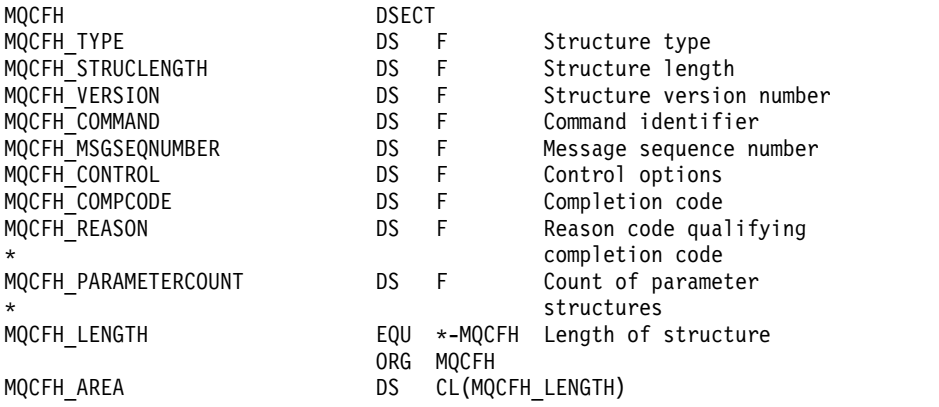

## <span id="page-2864-1"></span><span id="page-2864-0"></span>**Visual Basic language declaration (Windows only)**

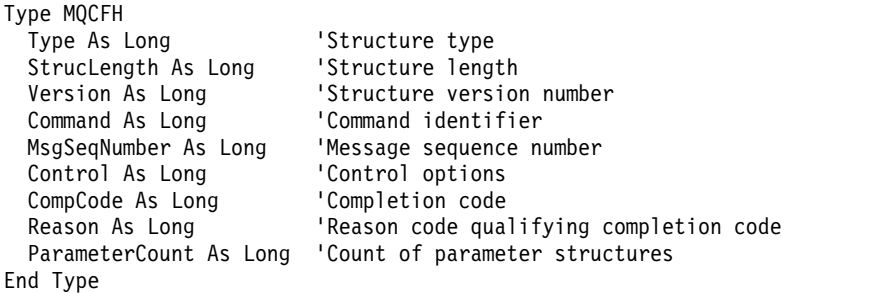

## **MQCFIL - Integer list parameter**

Use this page to view the structure of an MQCFIL parameter and the declarations for the following programming languages: C, COBOL, PL/I, RPG/ILE, S/390 assembler, and Visual Basic

The MQCFIL structure describes an integer list parameter. Following the links to the declarations is a description of the fields making up the MQCFIL structure:

- [C language](#page-2865-0)
- [COBOL language](#page-2865-1)
- [PL/I language \(z/OS only\)](#page-2865-2)
- [RPG/ILE language \(IBM i only\)](#page-2865-3)
- [System/390 assembler-language \(z/OS only\)](#page-2866-1)
- [Visual Basic language \(Windows only\)](#page-2866-2)

*Type*

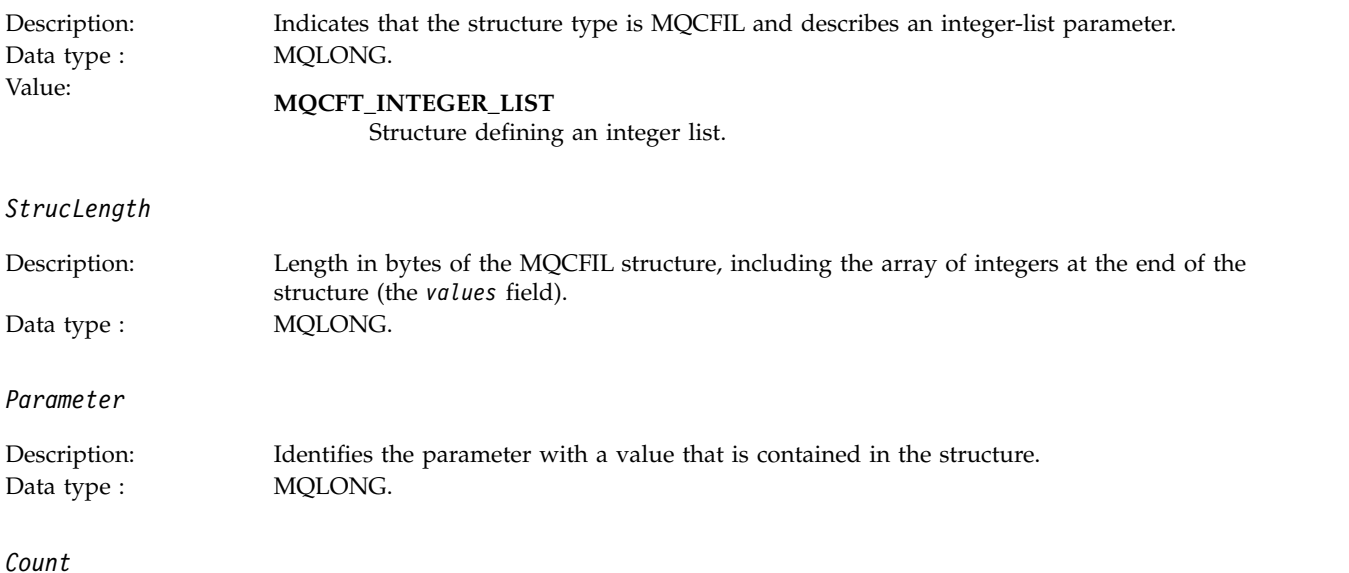

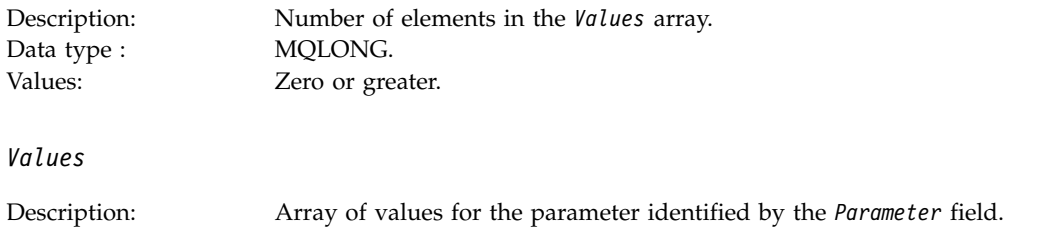

The way that this field is declared depends on the programming language:

- v For the C programming language, the field is declared as an array with one element. Storage for the structure must be allocated dynamically, and pointers used to address the fields within it.
- For the COBOL, PL/I, RPG, and System/390 assembler programming languages, the field is omitted from the structure declaration. When an instance of the structure is declared, you must include MQCFIL in a larger structure, and declare additional fields following MQCFIL, to represent the Values field as required.

#### <span id="page-2865-0"></span>**C language declaration**

Data type : MQLONG×*Count*.

```
typedef struct tagMQCFIL {
 MQLONG Type; /* Structure type */
 MQLONG StrucLength; /* Structure length */
 MQLONG Parameter; /* Parameter identifier */
 MQLONG Count; /* Count of parameter values */
 MQLONG Values[1]; /* Parameter values - first element */
} MQCFIL;
```
#### <span id="page-2865-1"></span>**COBOL language declaration**

```
** MQCFIL structure
 10 MQCFIL.
** Structure type
 15 MQCFIL-TYPE PIC S9(9) BINARY.
** Structure length
  15 MQCFIL-STRUCLENGTH PIC S9(9) BINARY.
** Parameter identifier
  15 MQCFIL-PARAMETER PIC S9(9) BINARY.
** Count of parameter values
  15 MQCFIL-COUNT PIC S9(9) BINARY.
```
#### <span id="page-2865-2"></span>**PL/I language declaration**

```
dcl
1 MQCFIL based,
 3 Type fixed bin(31), /* Structure type */
 3 StrucLength fixed bin(31), /* Structure length */
 3 Parameter fixed bin(31), /* Parameter identifier */
 3 Count fixed bin(31); /* Count of parameter values */
```
#### <span id="page-2865-3"></span>**RPG/ILE declaration (IBM i only)**

```
D*..1....:....2....:....3....:....4....:....5....:....6....:....7..
D* MQCFIL Structure
D*
D* Structure type
D ILTYP 1 4I 0
D* Structure length<br>D ILLEN 5
D ILLEN 5 8I 0
D* Parameter identifier<br>D IIPRM 9
D ILPRM 9 12I 0
D* Count of paramter valuee
D ILCNT 13 16I 0
```
### <span id="page-2866-1"></span><span id="page-2866-0"></span>**S/390 assembler-language declaration**

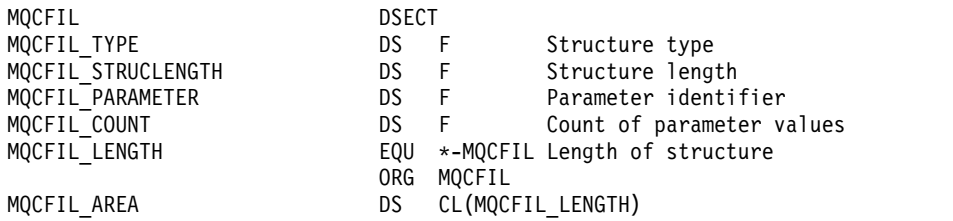

### <span id="page-2866-2"></span>**Visual Basic language declaration**

Type MQCFIL Type As Long ' Structure type StrucLength As Long ' Structure length Parameter As Long ' Parameter identifier Count As Long ' Count of parameter value End Type

## **MQCFIL64 - 64–bit integer list parameter**

Use this page to view the structure of an MQCFIL64 parameter and the declarations for the following programming languages: C, COBOL, PL/I, RPG/ILE, and S/390 assembler

The MQCFIL64 structure describes a 64–bit integer list parameter. Following the links to the declarations is a description of the fields making up the MQCFIL64 structure:

- [C language](#page-2867-0)
- [COBOL language](#page-2867-1)
- [PL/I language \(z/OS only\)](#page-2867-2)
- [RPG/ILE language \(IBM i only\)](#page-2868-1)
- [System/390 assembler-language \(z/OS only\)](#page-2868-2)

*Type*

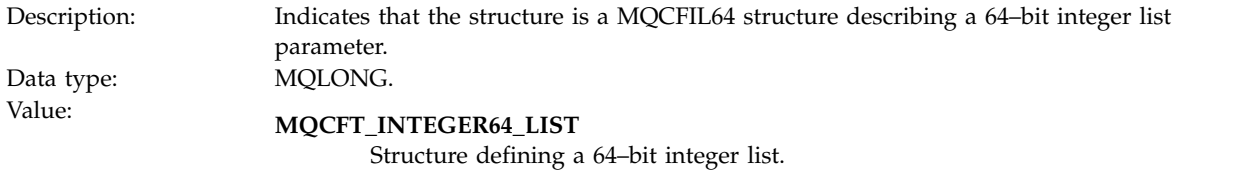

*StrucLength*

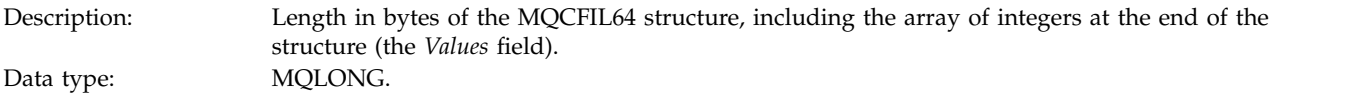

*Parameter*

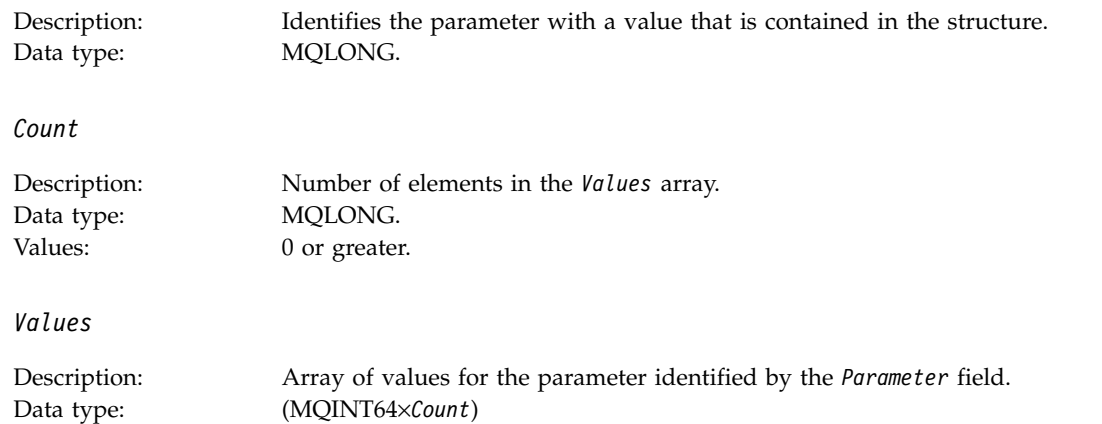

The way that this field is declared depends on the programming language:

- v For the C programming language, the field is declared as an array with one element. Storage for the structure must be allocated dynamically, and pointers used to address the fields within it.
- For the COBOL, PL/I, RPG, and System/390 assembler programming languages, the field is omitted from the structure declaration. When an instance of the structure is declared, you must include MQCFIL64 in a larger structure, and declare additional fields following MQCFIL64, to represent the *Values* field as required.

For COBOL, additional fields should be declared as:

PIC S9(18)

For PL/I, additional fields should be declared as FIXED BINARY SIGNED with a precision of 63.

For System/390 assembler, additional fields should be declared D (double word) in the DS declaration.

#### <span id="page-2867-0"></span>**C language declaration**

```
typedef struct tagMQCFIN64 {
  MQLONG Type; /* Structure type */
  MQLONG StrucLength; /* Structure length */
  MQLONG Parameter; /* Parameter identifier */<br>MQLONG Count; /* Count of parameter value
                         /* Count of parameter values */MQINT64 Values[1]; /* Parameter value */
 } MQCFIL64;
```
## <span id="page-2867-1"></span>**COBOL language declaration**

```
** MQCFIL64 structure
 10 MQCFIL64.
** Structure type
 15 MQCFIL64-TYPE PIC S9(9) BINARY.
** Structure length
 15 MQCFIL64-STRUCLENGTH PIC S9(9) BINARY.
** Parameter identifier
 15 MQCFIL64-PARAMETER PIC S9(9) BINARY.
** Count of parameter values
 15 MQCFIL64-COUNT PIC S9(9) BINARY.
```
#### <span id="page-2867-2"></span>**PL/I language declaration**

```
dcl
1 MQCFIL64 based,
 3 Type fixed bin(31), /* Structure type */
 3 StrucLength fixed bin(31), /* Structure length */
  3 Parameter fixed bin(31), /* Parameter identifier */
  3 Count fixed bin(31) /* Count of parameter values */
```
### <span id="page-2868-1"></span><span id="page-2868-0"></span>**RPG/ILE language declaration (IBM i only)**

```
D*..1....:....2....:....3....:....4....:....5....:....6....:....7..
D* MQCFIL64 Structure
D*
D* Structure type
D IL64TYP 1 4I 0 INZ(25)
D* Structure length<br>D IL64LEN 5
D IL64LEN 5 8I 0 INZ(16)
D* Parameter identifier<br>D IL64PRM 9
                                12I 0 INZ(0)
D* Count of parameter values<br>D IL64CNT 13
                       13 16I 0 INZ(0)
D* Parameter values -- first element<br>D IL64VAL 17 16 INZ(0)
D IL64VAL
```
#### <span id="page-2868-2"></span>**S/390 assembler-language declaration (z/OS only)**

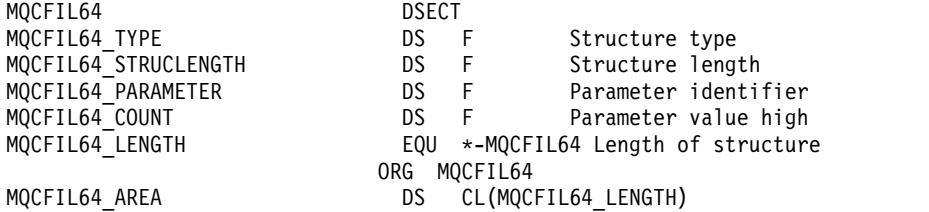

#### **MQCFIN - Integer parameter**

Use this page to view the structure of an MQCFIN parameter and the declarations for the following programming languages: C, COBOL, PL/I, RPG/ILE, S/390 assembler, and Visual Basic

The MQCFIN structure describes an integer parameter. Following the links to the declarations is a description of the fields making up the MQCFIN structure:

- [C language](#page-2869-0)
- [COBOL language](#page-2869-1)
- [PL/I language \(z/OS only\)](#page-2869-2)
- [RPG/ILE language \(IBM i only\)](#page-2869-3)
- [S/390 assembler-language \(z/OS only\)](#page-2870-1)
- [Visual Basic language \(Windows only\)](#page-2870-2)

*Type*

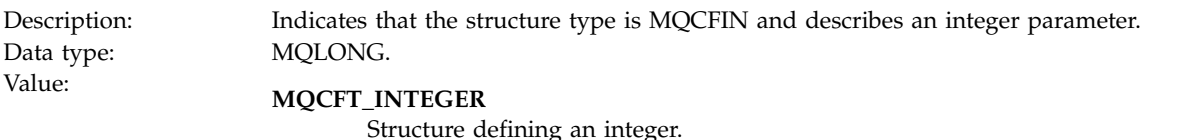

*StrucLength*

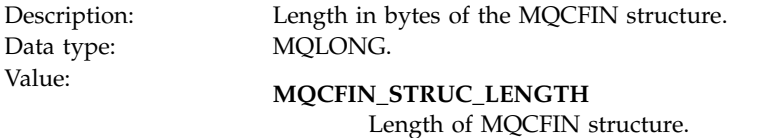

*Parameter*

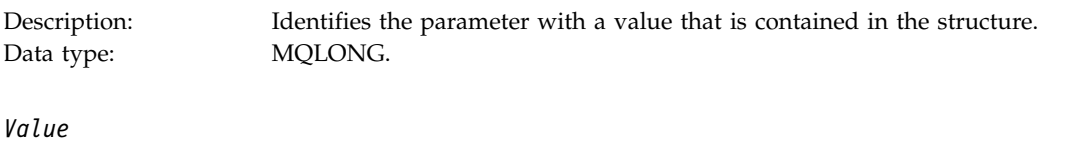

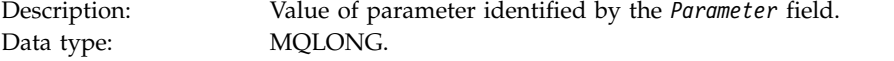

#### <span id="page-2869-0"></span>**C language declaration**

```
typedef struct tagMQCFIN {<br>MQLONG Type; /*
                            /* Structure type */MQLONG StrucLength; /* Structure length */
  MQLONG Parameter; /* Parameter identifier */<br>MQLONG Value; /* Parameter value */
                              /* Parameter value */} MQCFIN;
```
#### <span id="page-2869-1"></span>**COBOL language declaration**

```
** MQCFIN structure
 10 MQCFIN.
** Structure type
                      PIC S9(9) BINARY.
** Structure length
  15 MQCFIN-STRUCLENGTH PIC S9(9) BINARY.
** Parameter identifier
  15 MQCFIN-PARAMETER PIC S9(9) BINARY.
** Parameter value
  15 MQCFIN-VALUE PIC S9(9) BINARY.
```
## <span id="page-2869-2"></span>**PL/I language declaration**

```
dcl
1 MQCFIN based,
 3 Type fixed bin(31), /* Structure type */
 3 StrucLength fixed bin(31), /* Structure length */
 3 Parameter fixed bin(31), /* Parameter identifier */
 3 Value fixed bin(31); /* Parameter value */
```
#### <span id="page-2869-3"></span>**RPG/ILE declaration (IBM i only)**

```
D*, 1, \ldots; \ldots, 2, \ldots; \ldots; 3, \ldots; \ldots, 4, \ldots; \ldots, 5, \ldots; \ldots, 6, \ldots; \ldots, 7, \ldotsD* MQCFIN Structure
D*
D* Structure type<br>D INTYP 1
D INTYP 1 4I 0
D* Structure length
D INLEN 5 8I 0
D* Parameter identifier<br>D INPRM 9
D INPRM 9 12I 0
D* Parameter value<br>D INVAL 13
D INVAL 13 16I 0
```
#### <span id="page-2870-1"></span><span id="page-2870-0"></span>**S/390 assembler-language declaration**

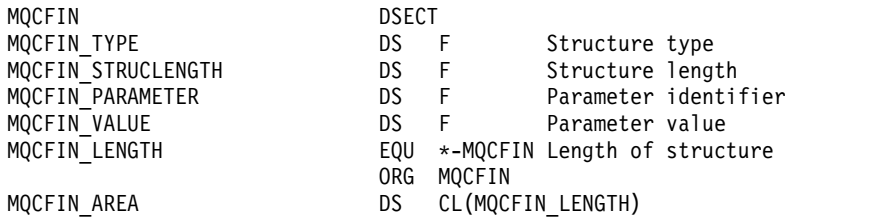

### <span id="page-2870-2"></span>**Visual Basic language declaration**

Type MQCFIN Type As Long ' Structure type StrucLength As Long ' Structure length Parameter As Long ' Parameter identifier Value As Long ' Parameter value End Type

## **MQCFIN64 - 64–bit integer parameter**

Use this page to view the structure of an MQCFIN64 parameter and the declarations for the following programming languages: C, COBOL, PL/I, RPG/ILE, and S/390 assembler

The MQCFIN64 structure describes a 64–bit integer parameter. Following the links to the declarations is a description of the fields making up the MQCFIN64 structure:

- [C language](#page-2871-0)
- [COBOL language](#page-2871-1)
- [PL/I language \(z/OS only\)](#page-2871-2)
- [RPG/ILE language \(IBM i only\)](#page-2871-3)
- [System/390 assembler-language \(z/OS only\)](#page-2871-4)

*Type*

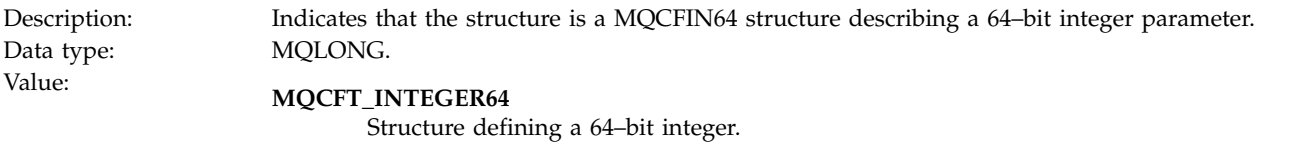

*StrucLength*

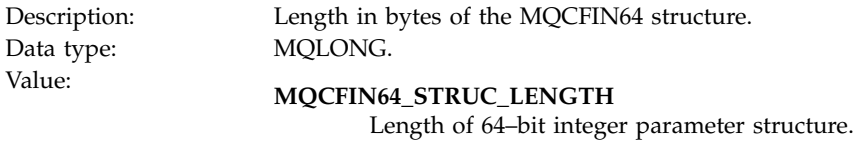

*Parameter*

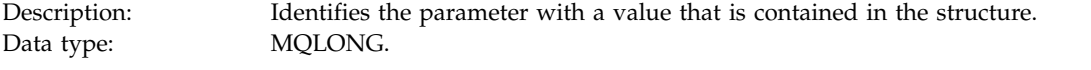

*Values*

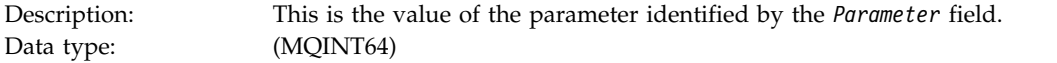

#### <span id="page-2871-0"></span>**C language declaration**

```
typedef struct tagMQCFIN64 {
                        /* Structure type */MQLONG StrucLength; /* Structure length */
  MQLONG Parameter; /* Parameter identifier */<br>MOLONG Reserved; /* Reserved */
  MQLONG Reserved;
  MQINT64 Value; /* Parameter value */
 } MQCFIN64;
```
#### <span id="page-2871-1"></span>**COBOL language declaration**

```
** MQCFIN64 structure
 10 MQCFIN64.
** Structure type
  15 MQCFIN64-TYPE PIC S9(9) BINARY.
** Structure length
  15 MQCFIN64-STRUCLENGTH PIC S9(9) BINARY.
** Parameter identifier
  15 MQCFIN64-PARAMETER PIC S9(9) BINARY.
** Reserved
  15 MQCFIN64-RESERVED PIC S9(9) BINARY.
** Parameter value
                        PIC S9(18) BINARY.
```
#### <span id="page-2871-2"></span>**PL/I language declaration**

```
dcl
1 MQCFIN64 based,
  3 Type fixed bin(31), /* Structure type */
  3 StrucLength fixed bin(31), /* Structure length */
  3 Parameter fixed bin(31), /* Parameter identifier */<br>3 Reserved fixed bin(31) /* Reserved */
                 fixed bin(31) /* Reserved */
  3 Value fixed bin(63); /* Parameter value */
```
#### <span id="page-2871-3"></span>**RPG/ILE language declaration (IBM i only)**

```
D*..1....:....2....:....3....:....4....:....5....:....6....:....7..
D* MQCFIN64 Structure
D*
D* Structure type
D IN64TYP 1 4I 0 INZ(23)
D* Structure length
D IN64LEN 5 8I 0 INZ (24)
D* Parameter identifier<br>D IN64PRM 9
                            12I \theta INZ(\theta)D* Reserved field<br>D IN64RSV 13
                            16I 0 INZ(0)
D* Parameter value<br>D IN64VAL 17
D IN64VAL 17 16 INZ(0)
```
#### <span id="page-2871-4"></span>**S/390 assembler-language declaration (z/OS only)**

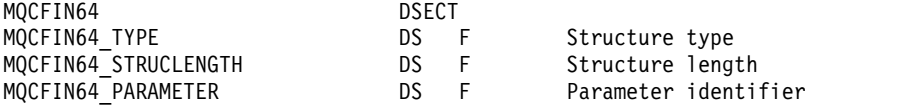

<span id="page-2872-0"></span>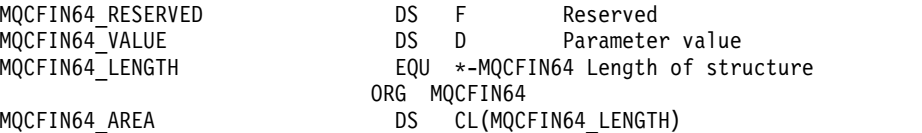

## **MQCFSL - String list parameter**

Use this page to view the structure of an MQCFSL parameter and the declarations for the following programming languages: COBOL, PL/I, RPG/ILE, S/390 assembler, and Visual Basic

The MQCFSL structure describes a string list parameter. Following the links to the declarations is a description of the fields making up the MQCFSL structure:

- [COBOL language](#page-2873-0)
- [PL/I language \(z/OS only\)](#page-2873-1)
- [RPG/ILE language \(IBM i only\)](#page-2873-2)
- [System/390 assembler-language \(z/OS only\)](#page-2874-1)
- [Visual Basic language \(Windows only\)](#page-2874-2)

#### *Type*

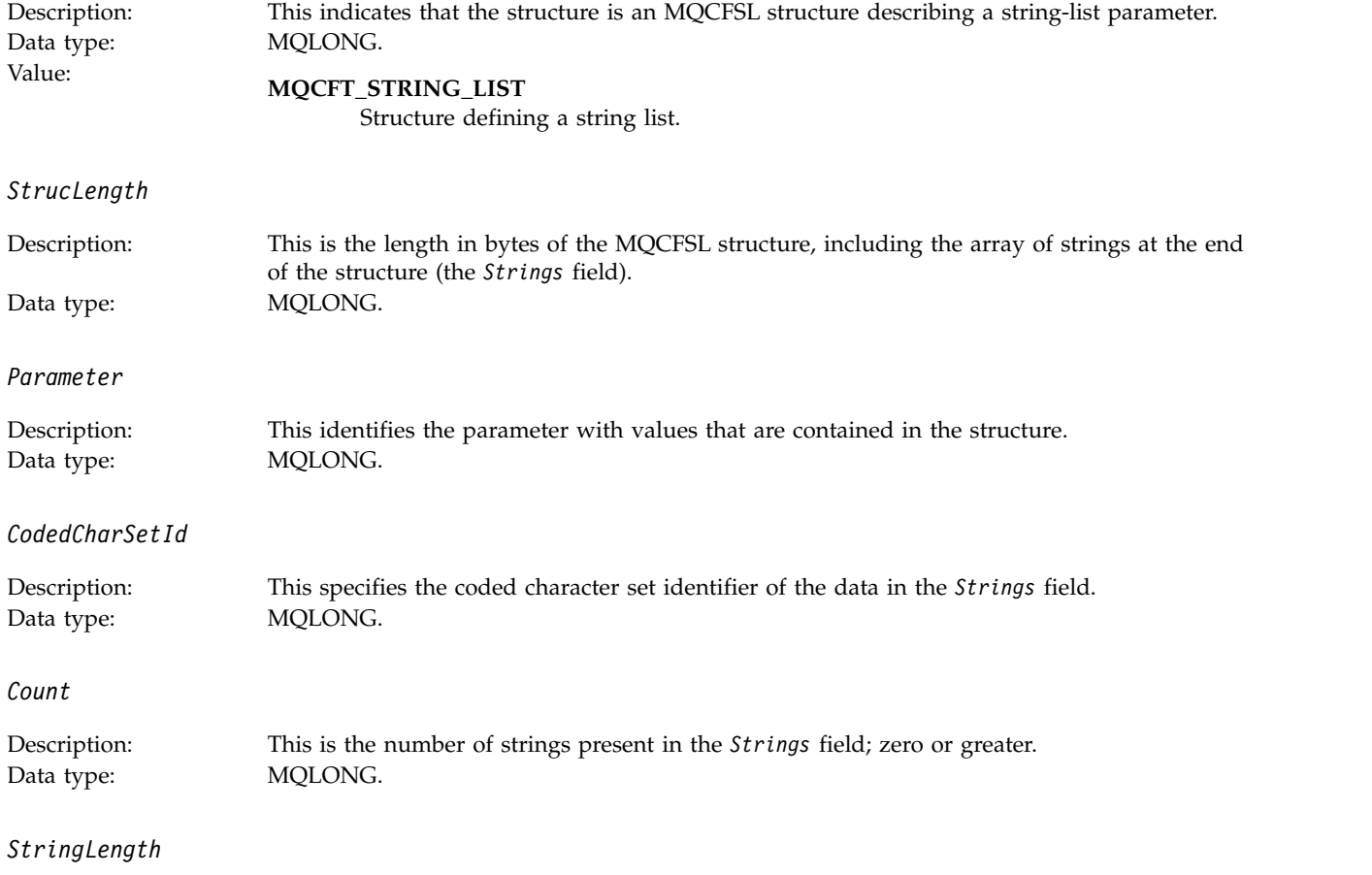

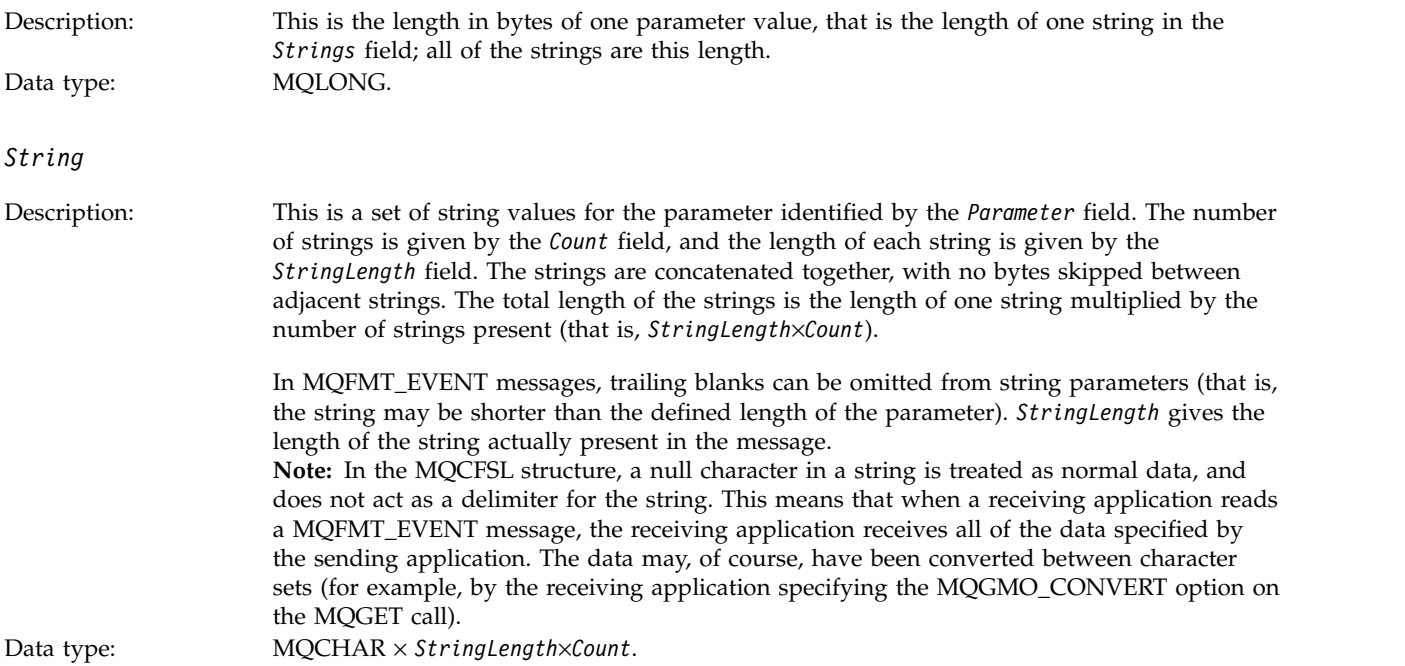

#### <span id="page-2873-0"></span>**COBOL language declaration**

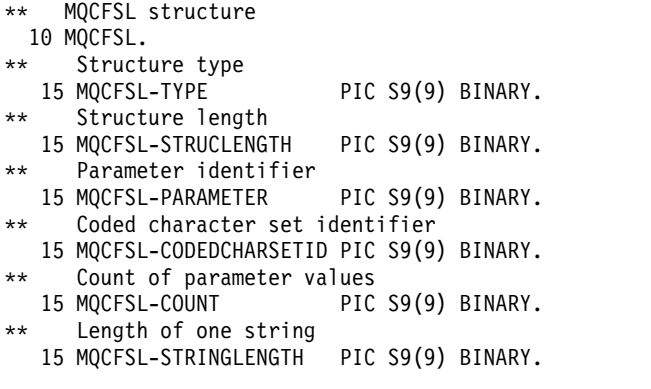

## <span id="page-2873-1"></span>**PL/I language declaration**

```
dcl
1 MQCFSL based,
  3 Type fixed bin(31), /* Structure type */
  3 StrucLength fixed bin(31), /* Structure length */
  3 Parameter fixed bin(31), /* Parameter identifier */
  3 CodedCharSetId fixed bin(31), /* Coded character set identifier */<br>3 Count fixed bin(31), /* Count of parameter values */
                    fixed bin(31), /* Count of parameter values */3 StringLength fixed bin(31); /* Length of one string */
```
#### <span id="page-2873-2"></span>**RPG/ILE declaration (IBM i only)**

```
D*..1....:....2....:....3....:....4....:....5....:....6....:....7..
D* MQCFSL Structure
D*
D* Structure type<br>D SLTYP 1
D SLTYP 1 4I 0
D* Structure length<br>D SLLEN 5
D SLLEN 5 8I 0
D* Parameter identifier
D SLPRM 9 12I 0
D* Coded character set identifier<br>D SLCSI 13 16I 0
D SLCSI
```
<span id="page-2874-0"></span>D\* Count of parameter values<br>D SLCNT 17 20I 0 D SLCNT 17  $D*$  Length of one string<br>D SLSTL 21 24I 0 D SLSTL

### <span id="page-2874-1"></span>**S/390 assembler-language declaration (z/OS only)**

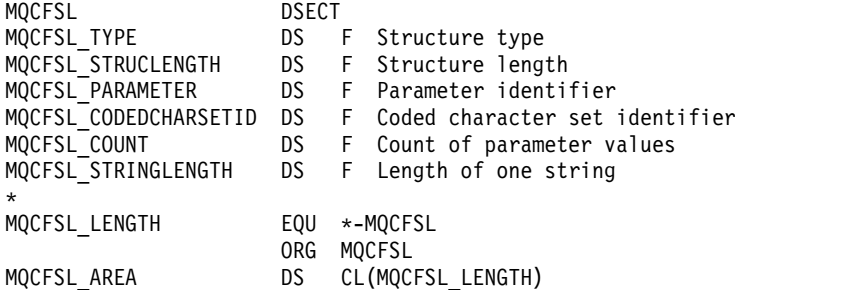

#### <span id="page-2874-2"></span>**Visual Basic language declaration (Windows systems only)**

Type MQCFSL Type As Long 'Structure type' StrucLength As Long 'Structure length' Parameter As Long 'Parameter identifier' CodedCharSetId As Long 'Coded character set identifier' Count As Long 'Count of parameter values' StringLength As Long 'Length of one string' End Type

## **MQCFST - String parameter**

Use this page to view the structure of an MQCFST parameter and the declarations for the following programming languages: C, COBOL, PL/I, RPG/ILE, S/390 assembler, and Visual Basic

The MQCFST structure describes a string parameter. Following the links to the declarations is a description of the fields making up the MQCFST structure:

- [C language](#page-2875-0)
- [COBOL language](#page-2876-0)
- [PL/I language \(z/OS only\)](#page-2876-1)
- [RPG/ILE language \(IBM i only\)](#page-2876-2)
- [System/390 assembler-language \(z/OS only\)](#page-2876-3)
- [Visual Basic language \(Windows only\)](#page-2876-4)

The MQCFST structure ends with a variable-length character string; see the *String* field for further details.

*Type*

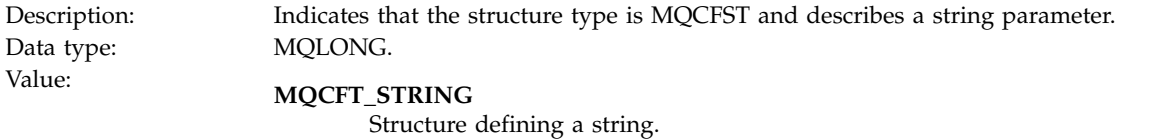

*StrucLength*

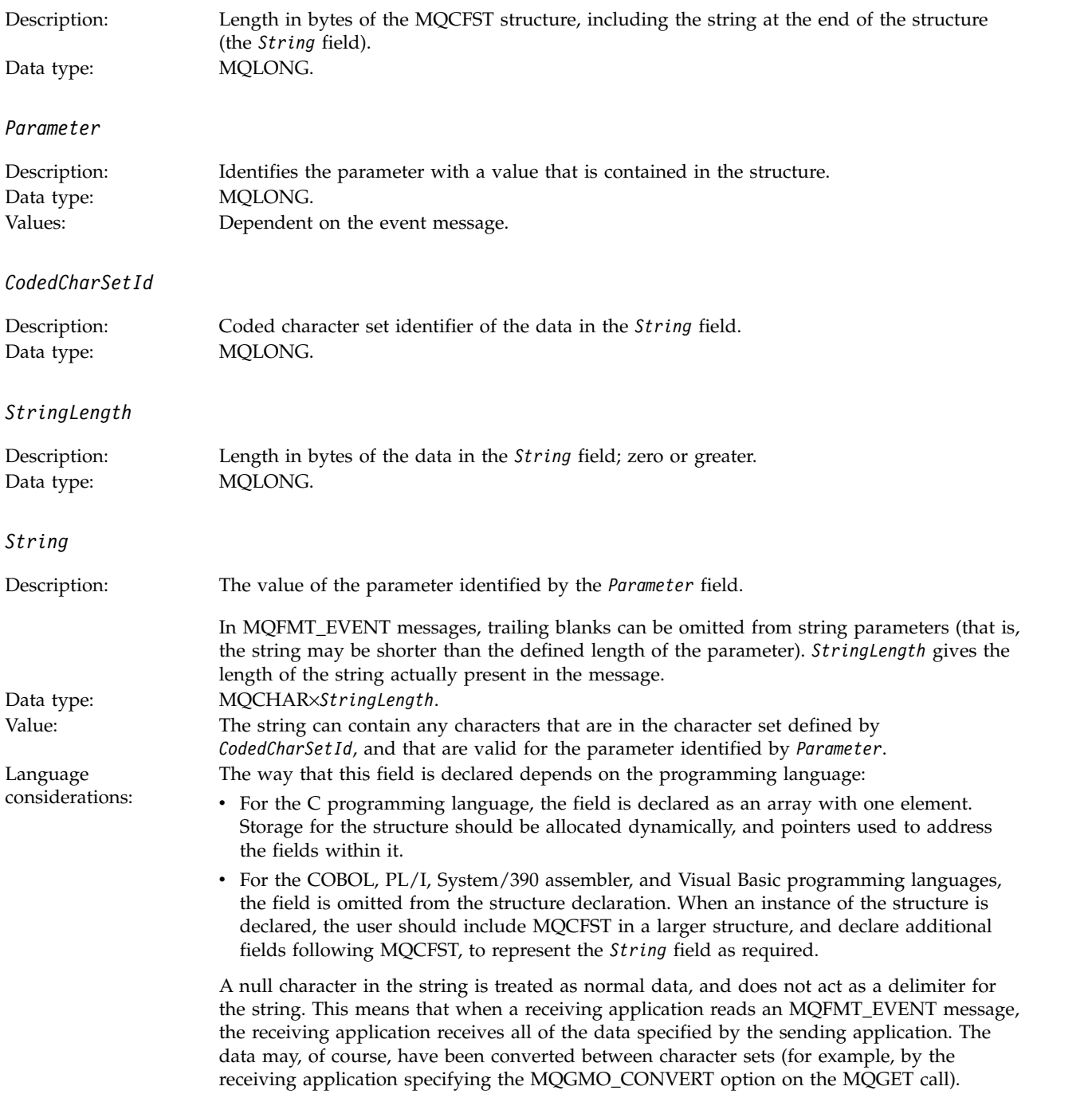

# <span id="page-2875-0"></span>**C language declaration**

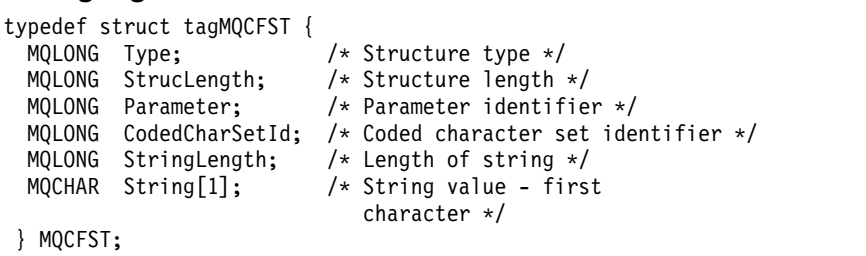

#### <span id="page-2876-0"></span>**COBOL language declaration**

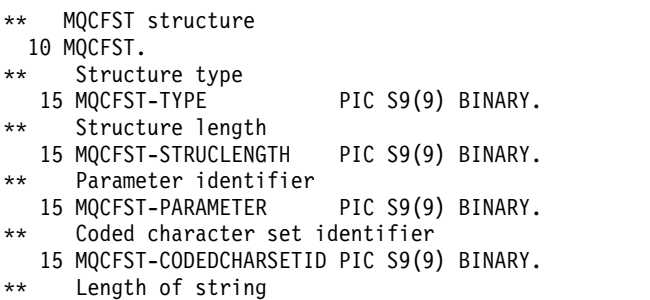

```
15 MQCFST-STRINGLENGTH PIC S9(9) BINARY.
```
## <span id="page-2876-1"></span>**PL/I language declaration**

```
dcl
1 MQCFST based,
                  fixed bin(31), /* Structure type */
 3 StrucLength fixed bin(31), /* Structure length */
 3 Parameter fixed bin(31), /* Parameter identifier */
 3 CodedCharSetId fixed bin(31), /* Coded character set identifier */
 3 StringLength fixed bin(31); /* Length of string */
```
## <span id="page-2876-2"></span>**RPG/ILE declaration (IBM i only)**

```
D*..1....:....2....:....3....:....4....:....5....:....6....:....7..
D* MQCFST Structure
D*
D* Structure type<br>D STTYP 1
D STTYP 1 4I 0
D* Structure length<br>D STLEN 5
D STLEN 5 8I 0
D* Parameter identifier<br>D STPRM 9
D STPRM 9 12I 0
D* Coded character set identifier<br>D STCSI 13 16I 0
D STCSI 13
D* Length of string
D STSTL 17 20I 0
```
#### <span id="page-2876-3"></span>**S/390 assembler-language declaration**

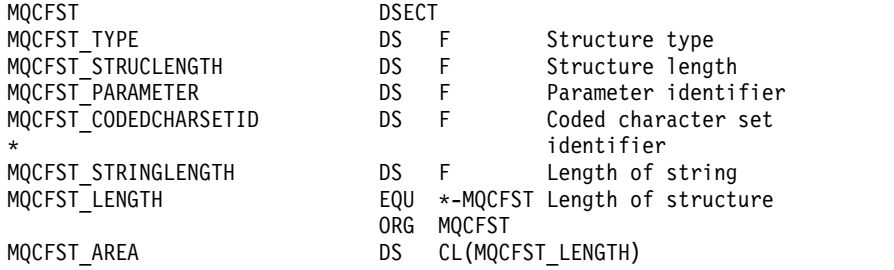

## <span id="page-2876-4"></span>**Visual Basic language declaration**

Type MQCFST Type As Long ' Structure type StrucLength As Long ' Structure length Parameter As Long ' Parameter identifier CodedCharSetId As Long ' Coded character set identifier StringLength As Long ' Length of string End Type

## <span id="page-2877-0"></span>**MQEPH - Embedded PCF header**

Use this page to view the structure of an MQEPH embedded PCF header and the declarations for the following programming languages: C, COBOL, PL/I, RPG/ILE, S/390 assembler, and Visual Basic

The MQEPH structure describes the additional data that is present in a message when that message is a programmable command format (PCF) message. Following the links to the declarations is a description of the fields making up the MQEPH structure:

- [C language](#page-2878-0)
- [COBOL language](#page-2878-1)
- [PL/I language \(z/OS only\)](#page-2879-0)
- [RPG/ILE language \(IBM i only\)](#page-2879-1)
- [S/390 assembler-language \(z/OS only\)](#page-2880-0)
- [Visual Basic language \(Windows only\)](#page-2880-1)

The additional data consists of the MQEPH structure followed by an array of PCF parameter structures. To include the MQEPH structure in a message, the *Format* parameter in the message descriptor is set to MQFMT\_EMBEDDED.

#### *StrucId*

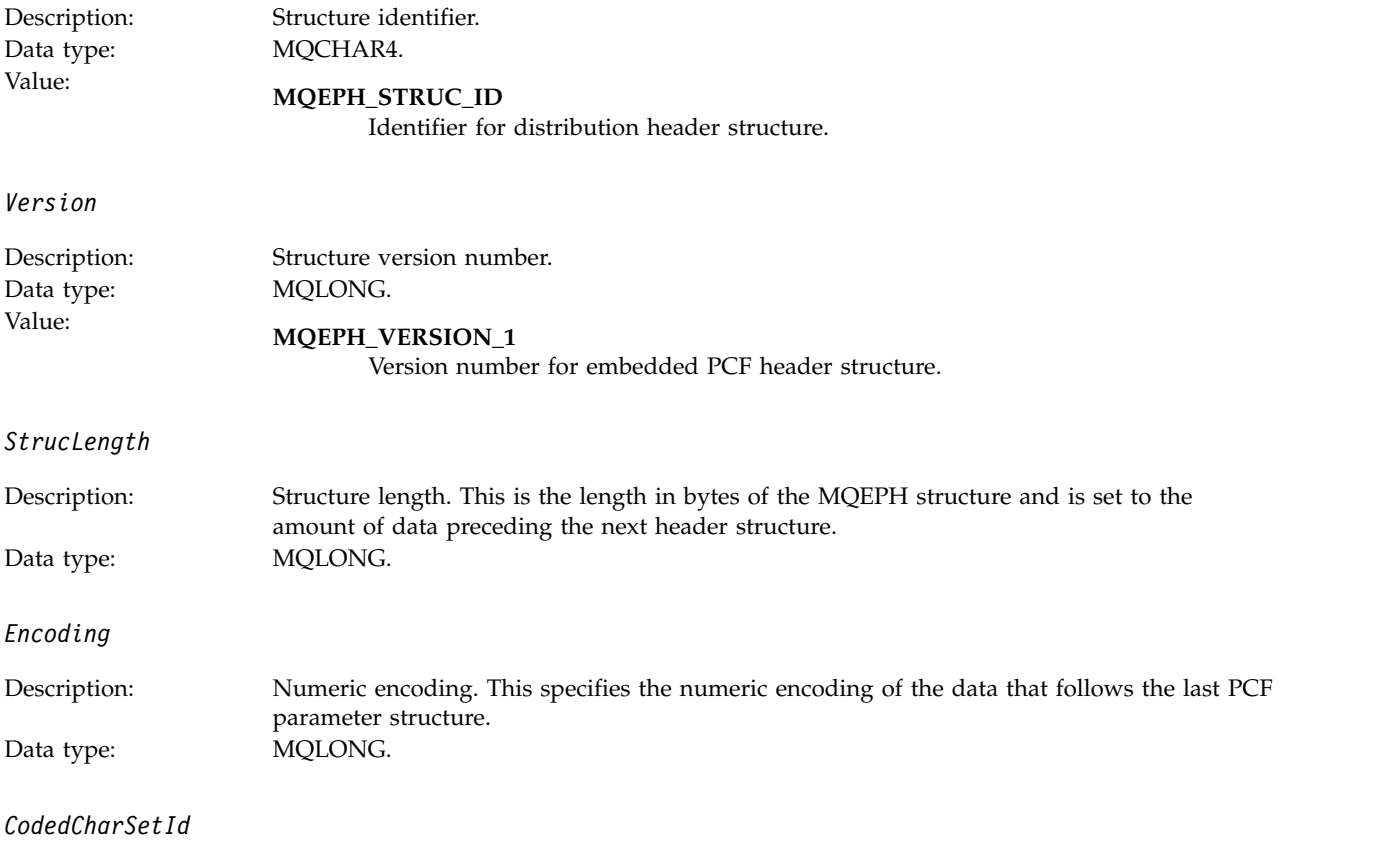

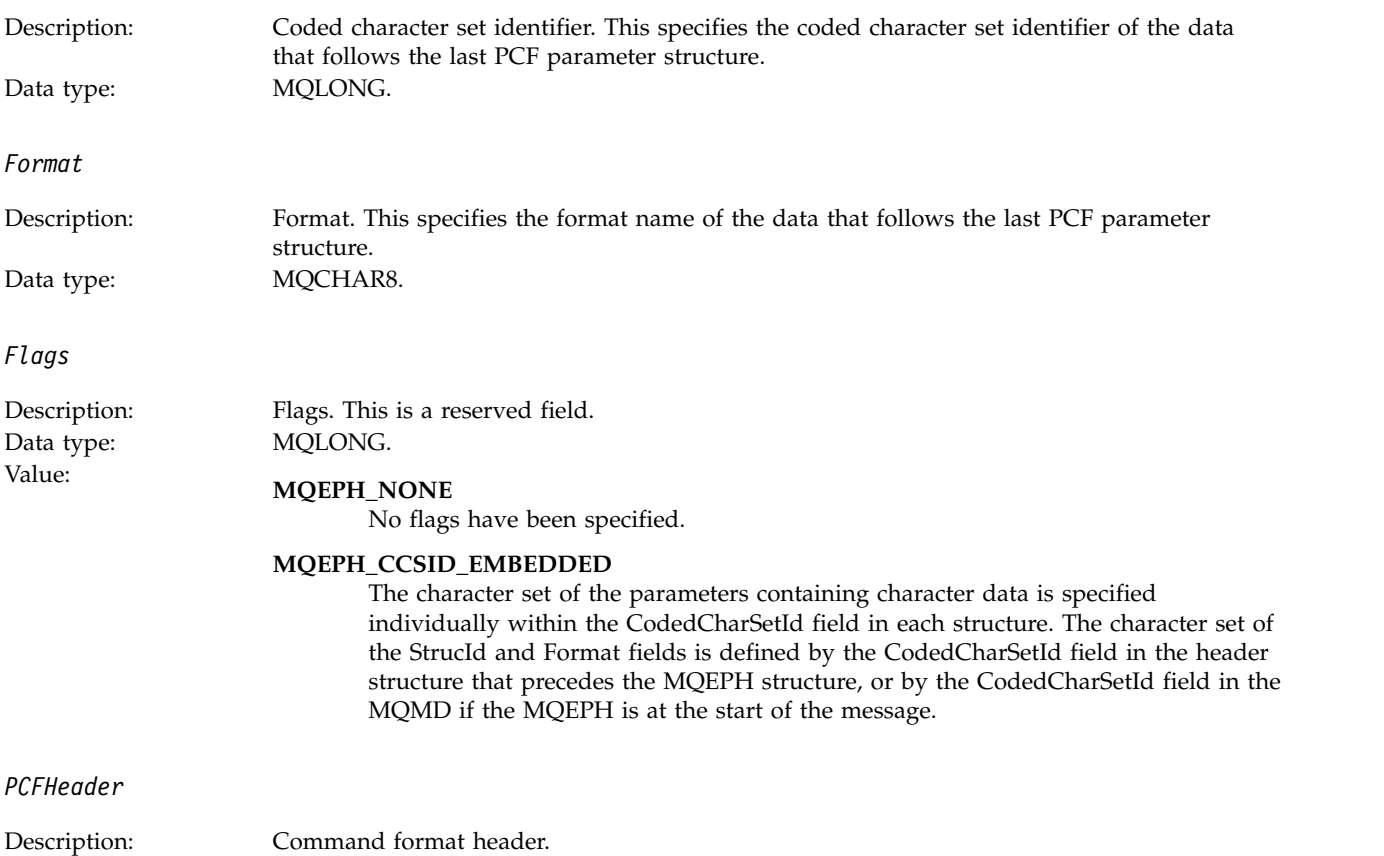

<span id="page-2878-0"></span>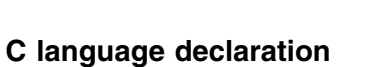

Data type: MQCFH.

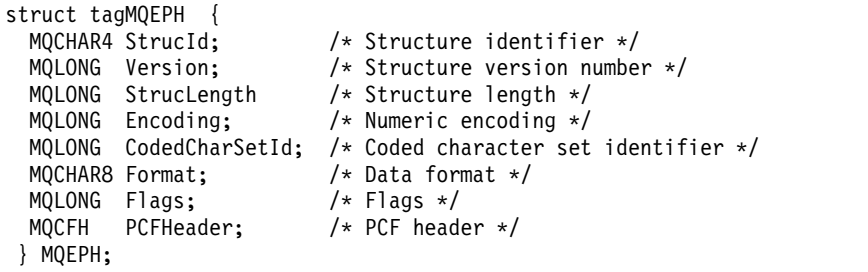

# <span id="page-2878-1"></span>**COBOL language declaration**

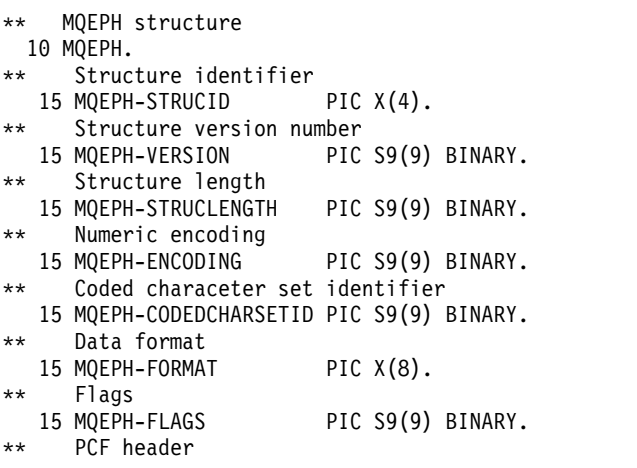

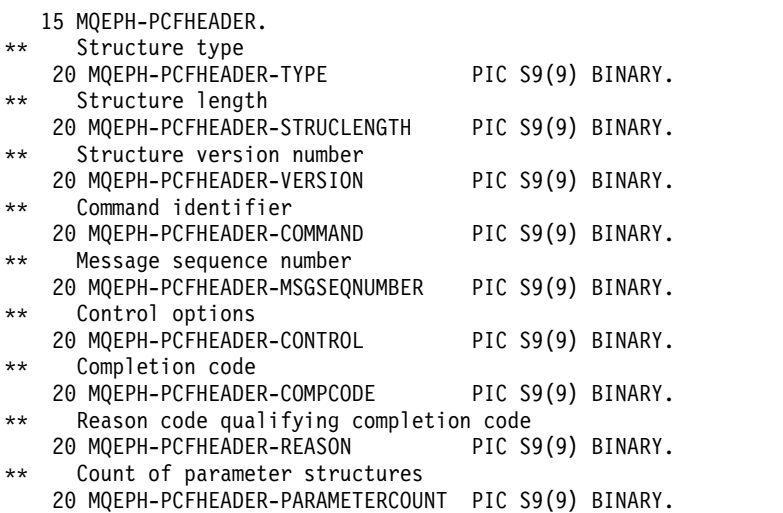

## <span id="page-2879-0"></span>**PL/I language declaration (z/OS and Windows)**

```
dcl
 1 MQEPH based,
  3 StrucId char(4), \frac{1}{2} /* Structure identifier */<br>3 Version fixed bin(31), /* Structure version number
                      fixed bin(31), /* Structure version number */
  3 StrucLength fixed bin(31), /* Structure length */
  3 Encoding fixed bin(31), /* Numeric encoding */
  3 CodedCharSetId fixed bin(31), /* Coded character set identifier */
  3 Format char(8), /* Data format */<br>3 Flags fixed bin(31), /* Flags */
                      fixed bin(31), /* Flags */3 PCFHeader, /* PCF header */
   5 Type fixed bin(31), /* Structure type */
   5 StrucLength fixed bin(31), /* Structure length */
   5 Version fixed bin(31), /* Structure version number */
   5 Command fixed bin(31), /* Command identifier */<br>5 MsgSegNumber fixed bin(31), /* Message seguence numbe
                      fixed bin(31), /* Message sequence number */
   5 Control fixed bin(31), /* Control options */<br>5 CompCode fixed bin(31), /* Completion code */
                      fixed bin(31), /* Completion code */
   5 Reason fixed bin(31), /* Reason code qualifying completion
                                         code */
   5 ParameterCount fixed bin(31); /* Count of parameter structures */
```
#### <span id="page-2879-1"></span>**RPG language declaration (IBM i only)**

```
D*...1.........2.........3......3......4......5......5......6.........7...D* MQEPH Structure
D*
D* Structure identifier<br>D EPSID
                    1 4 INZ('EPH ')
D* Structure version number
D EPVER 5 8I 0 INZ(1)
D* Structure length<br>D FPIFN 9
D EPLEN 9 12I 0 INZ (68)
D* Numeric encoding<br>D EPENC 13
D EPENC 13 16I 0 INZ(0)
D* Coded character set identifier
D EPCSI 17 20I 0 INZ(0)
D* Format name
D EPFMT 21 28I 0 INZ(' ')
D* Flags
D EPFLG 29 32I 0 INZ(0)
D* Programmable Command Format Header
D*
D* Structure type
D EP1TYPE 33 36I 0 INZ(0)
D* Structure length
D EP1LEN 37 40I 0 INZ (36)
```
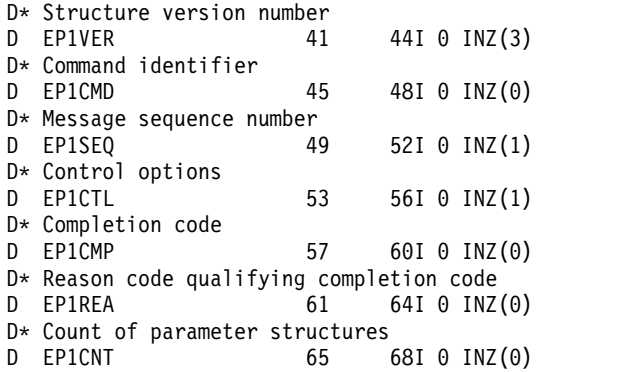

# **S/390 assembler-language declaration (z/OS only)**

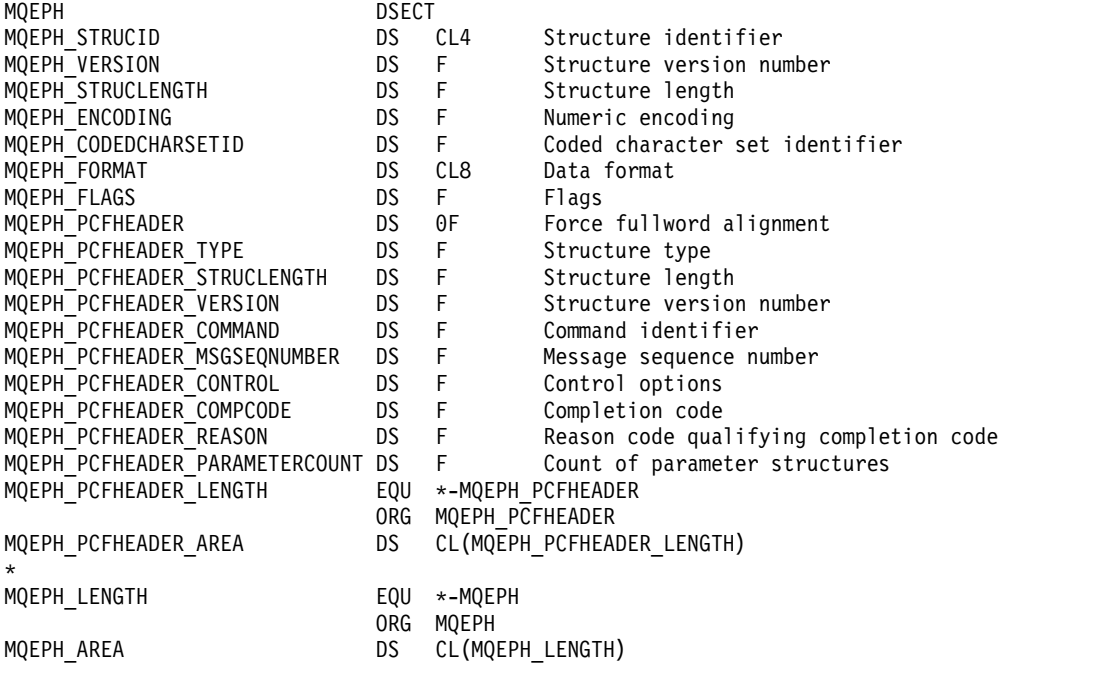

## **Visual Basic language declaration (Windows only)**

Type MQEPH<br>StrucId As String\*4 StrucId As String\*4 'Structure identifier 'Structure version number<br>'Structure length StrucLength As Long Encoding As Long 'Numeric encoding CodedCharSetId As Long 'Coded characetr set identifier<br>Format As String\*8 'Format name Format As String\*8 'Format<br>Flags As Long 'Flags Flags As Long Reason As Long 'Reason code qualifying completion code<br>PCFHeader As MQCFH 'PCF header PCFHeader As MQCFH End Type

# **Object attributes for event data**

Use this page to view the object attributes that WebSphere MQ monitoring techniques can include in the configuration event data recorded in event messages. The amount of event data depends on the type of object to which the configuration event relates.

- v "Authentication information attributes"
- ["CF structure attributes" on page 2873](#page-2882-0)
- ["Communication information attributes" on page 2873](#page-2882-0)
- ["Channel attributes" on page 2875](#page-2884-0)
- v ["Channel authentication attributes" on page 2881](#page-2890-0)
- ["Listener attributes" on page 2882](#page-2891-0)
- ["Namelist attributes" on page 2884](#page-2893-0)
- ["Process attributes" on page 2884](#page-2893-0)
- ["Queue attributes" on page 2885](#page-2894-0)
- v ["Queue manager attributes" on page 2891](#page-2900-0)
- ["Storage class attributes" on page 2901](#page-2910-0)
- ["Topic attributes" on page 2902](#page-2911-0)

## **Authentication information attributes**

Event messages relating to objects can include authentication information attributes

## *AlterationDate* **(MQCFST)**

Alteration date (parameter identifier: MQCA\_ALTERATION\_DATE).

The date when the information was last altered.

## *AlterationTime* **(MQCFST)**

Alteration time (parameter identifier: MQCA\_ALTERATION\_TIME).

The time when the information was last altered.

## *AuthInfoConnName* **(MQCFST)**

Authentication information connection name (parameter identifier: MQCA\_AUTH\_INFO\_CONN\_NAME).

The maximum length of the string is 48.

## *AuthInfoDesc* **(MQCFST)**

Authentication information description (parameter identifier: MQCA\_AUTH\_INFO\_DESC).

The maximum length of the string is MQ\_AUTH\_INFO\_DESC\_LENGTH.

## *AuthInfoType* **(MQCFIN)**

Authentication information type (parameter identifier: MQIA\_AUTH\_INFO\_TYPE).

The value is MQAIT\_CRL\_LDAP.

## *LDAPPassword* **(MQCFST)**

LDAP password (parameter identifier: MQCA\_LDAP\_PASSWORD).

The maximum length of the string is MQ\_LDAP\_PASSWORD\_LENGTH.

## *LDAPUserName* **(MQCFST)**

LDAP user name (parameter identifier: MQCA\_LDAP\_USER\_NAME).

The maximum length of the string is 256.

# <span id="page-2882-0"></span>**CF structure attributes**

Event messages relating to objects can include CF structure attributes

## *AlterationDate* **(MQCFST)**

Alteration date (parameter identifier: MQCA\_ALTERATION\_DATE).

The date when the information was last altered.

## *AlterationTime* **(MQCFST)**

Alteration time (parameter identifier: MQCA\_ALTERATION\_TIME).

The time when the information was last altered.

## *CFLevel* **(MQCFIN)**

CF level (parameter identifier: MQIA\_CF\_LEVEL).

## *CFStrucDesc* **(MQCFST)**

CF Structure description (parameter identifier: MQCA\_CF\_STRUC\_DESC).

The maximum length of the string is MQCA\_CF\_STRUC\_DESC\_LENGTH.

## *Recovery* **(MQCFIN)**

Recovery (parameter identifier: MQIA\_CF\_RECOVER).

# **Communication information attributes**

## *AlterationDate* **(MQCFST)**

Alteration date (parameter identifier: MQCA\_ALTERATION\_DATE).

The date when the information was last altered, in the form yyyy-mm-dd.

## *AlterationTime* **(MQCFST)**

Alteration time (parameter identifier: MQCA\_ALTERATION\_TIME).

The time when the information was last altered, in the form hh.mm.ss.

## *Bridge* **(MQCFIN)**

Bridge (parameter identifier: MQIA\_MCAST\_BRIDGE).

Specifies whether publications from applications not using Multicast are bridged to applications using multicast.

The value can be:

**MQMCB\_DISABLED**

Bridging is disabled.

## **MQMCB\_ENABLED**

Bridging is enabled.

## *CCSID* **(MQCFIN)**

Coded character set identifier (parameter identifier: MQIA\_CODED\_CHAR\_SET\_ID).

The CCSID that messages are transmitted on.

## *CommEvent* **(MQCFIN)**

Communication event (parameter identifier: MQIA\_COMM\_EVENT).

Controls whether event messages are generated for multicast handles that are created using this COMMINFO object.

The value can be:

## **MQEVR\_DISABLED**

Event messages are not generated.

## **MQEVR\_ENABLED**

Event messages are generated.

## **MQEVR\_EXCEPTION**

Event messages are generated if the message reliability is below the reliability threshold.

#### *ComminfoName* **(MQCFST)**

Communication information name (parameter identifier: MQCA\_COMM\_INFO\_NAME).

The name of the administrative communication information definition about which information is to be returned.

## *Description* **(MQCFST)**

Description (parameter identifier: MQCA\_COMM\_INFO\_DESC).

Plain-text comment that provides descriptive information about the communication information object.

#### *Encoding* **(MQCFIN)**

Encoding (parameter identifier: MQIACF\_ENCODING).

The encoding that the messages are transmitted in.

The value can be:

## **MQENC\_AS\_PUBLISHED**

## **MQENC\_NORMAL**

## **MQENC\_REVERSED**

**MQENC\_S390**

**MQENC\_TNS**

#### *GrpAddress* **(MQCFST)**

Group address (parameter identifier: MQCACH\_GROUP\_ADDRESS).

The group IP address or DNS name.

#### *MonitorInterval* **(MQCFIN)**

Frequency of monitoring (parameter identifier: MQIA\_MONITOR\_INTERVAL).

How frequently, in seconds, monitoring information is updated and event messages are generated.

## *MulticastHeartbeat* **(MQCFIN)**

Multicast heartbeat (parameter identifier: MQIACH\_MC\_HB\_INTERVAL).

Heartbeat interval measured in milliseconds.

## *MulticastPropControl* **(MQCFIN)**

Multicast properties control (parameter identifier: MQIACH\_MULTICAST\_PROPERTIES).

Controls how many of the MQMD properties and user properties flow with the message.

The value can be:

## **MQMCP\_ALL**

All properties are transmitted.

#### **MQMCP\_REPLY**

Only user properties and MQMD fields that deal with replying to the messages are transmitted.

## **MQMCP\_USER**

Only user properties are transmitted.

#### **MQMCP\_NONE**

No properties are transmitted.

## <span id="page-2884-0"></span>**MQMCP\_COMPAT**

Properties are transmitted in a format compatible with previous WebSphere MQ multicast clients.

#### *MsgHistory* **(MQCFIN)**

Message history (parameter identifier: MQIACH\_MSG\_HISTORY).

The amount of message history in kilobytes that is kept by the system to handle retransmissions in the case of NACKs.

#### *NewSubHistory* **(MQCFIN)**

New Subscriber History (parameter identifier: MQIACH\_NEW\_SUBSCRIBER\_HISTORY).

Controls how much historical data a new subscriber receives. The value can be:

#### **MQNSH\_NONE**

Only publications from the time of the subscription are sent.

#### **MQNSH\_ALL**

As much history as is known is retransmitted.

#### *PortNumber* **(MQCFIN)**

Port Number (parameter identifier: MQIACH\_PORT).

The port number to transmit on.

## *Type* **(MQCFIN)**

Type (parameter identifier: MQIA\_COMM\_INFO\_TYPE).

The type of the communications information object.

## **Channel attributes**

Event messages relating to objects can include channel attributes

Only those attributes that apply to the type of channel in question are included in the event data.

#### *AlterationDate* **(MQCFST)**

Alteration date (parameter identifier: MQCA\_ALTERATION\_DATE).

The date when the information was last altered.

## *AlterationTime* **(MQCFST)**

Alteration time (parameter identifier: MQCA\_ALTERATION\_TIME).

The time when the information was last altered.

## *BatchHeartbeat* **(MQCFIN)**

The value being used for the batch heartbeating (parameter identifier: MQIACH\_BATCH\_HB).

The value can be in the range 0 through 999999. A value of 0 indicates heartbeating is not in use.

## *BatchInterval* **(MQCFIN)**

Batch interval (parameter identifier: MQIACH\_BATCH\_INTERVAL).

## *BatchSize* **(MQCFIN)**

Batch size (parameter identifier: MQIACH\_BATCH\_SIZE).

## *ChannelDesc* **(MQCFST)**

Channel description (parameter identifier: MQCACH\_DESC).

The maximum length of the string is MQ\_CHANNEL\_DESC\_LENGTH.

#### *ChannelMonitoring* **(MQCFIN)**

Level of monitoring data collection for the channel (parameter identifier: MQIA\_MONITORING\_CHANNEL).

The value can be:

## **MQMON\_OFF**

Monitoring data collection is turned off.

## **MQMON\_LOW**

Monitoring data collection is turned on with a low ratio of data collection.

#### **MQMON\_MEDIUM**

Monitoring data collection is turned on with a medium ratio of data collection.

## **MQMON\_HIGH**

Monitoring data collection is turned on with a high ratio of data collection.

#### **MQMON\_Q\_MGR**

The level of monitoring data collected is based on the queue manager attribute *ChannelMonitoring*.

## *ChannelName* **(MQCFST)**

Channel name (parameter identifier: MQCACH\_CHANNEL\_NAME).

The maximum length of the string is MQ\_CHANNEL\_NAME\_LENGTH.

#### *ChannelType* **(MQCFIN)**

Channel type (parameter identifier: MQIACH\_CHANNEL\_TYPE).

The value can be:

# **MQCHT\_SENDER**

Sender.

## **MQCHT\_SERVER**

Server.

#### **MQCHT\_RECEIVER** Receiver.

**MQCHT\_REQUESTER** Requester.

**MQCHT\_SVRCONN**

Server-connection (for use by clients).

# **MQCHT\_CLNTCONN**

Client connection.

**MQCHT\_CLUSRCVR** Cluster-receiver.

## **MQCHT\_CLUSSDR**

Cluster-sender.

## *CipherSpec* **(MQCFST)**

SSL cipher specification (parameter identifier: MQCACH\_SSL\_CIPHER\_SPEC).

The maximum length of the string is MQ\_SSL\_CIPHER\_SPEC\_LENGTH.

## *ClusterName* **(MQCFST)**

Cluster name (parameter identifier: MQCA\_CLUSTER\_NAME).

## *ClusterNamelist* **(MQCFST)**

Cluster namelist (parameter identifier: MQCA\_CLUSTER\_NAMELIST).

## *CLWLChannelPriority* **(MQCFIN)**

Cluster workload channel priority (parameter identifier: MQIACH\_CLWL\_CHANNEL\_PRIORITY).

## *CLWLChannelRank* **(MQCFIN)**

Cluster workload channel rank (parameter identifier: MQIACH\_CLWL\_CHANNEL\_RANK).

#### *CLWLChannelWeight* **(MQCFIN)**

Cluster workload channel weight (parameter identifier: MQIACH\_CLWL\_CHANNEL\_WEIGHT).

#### *ConnectionName* **(MQCFST)**

Connection name (parameter identifier: MQCACH\_CONNECTION\_NAME).

The maximum length of the string is MQ\_CONN\_NAME\_LENGTH.

## *DataConversion* **(MQCFIN)**

Whether sender should convert application data (parameter identifier: MQIACH\_DATA\_CONVERSION).

The value can be:

#### **MQCDC\_NO\_SENDER\_CONVERSION**

No conversion by sender.

#### **MQCDC\_SENDER\_CONVERSION**

Conversion by sender.

## *DiscInterval* **(MQCFIN)**

Disconnection interval (parameter identifier: MQIACH\_DISC\_INTERVAL).

## *HeaderCompression* **(MQCFIL)**

Header data compression techniques supported by the channel (parameter identifier: MQIACH\_HDR\_COMPRESSION).

For sender, server, cluster-sender, cluster-receiver, and client-connection channels, the values specified are in order of preference.

The value can be one, or more, of the following:

#### **MQCOMPRESS\_NONE**

No header data compression is performed.

#### **MQCOMPRESS\_SYSTEM**

Header data compression is performed.

## *HeartbeatInterval* **(MQCFIN)**

Heartbeat interval (parameter identifier: MQIACH\_HB\_INTERVAL).

#### *KeepAliveInterval* **(MQCFIN)**

Keep alive interval (parameter identifier: MQIACH\_KEEP\_ALIVE\_INTERVAL).

## *LocalAddress* **(MQCFST)**

Local communications address for the channel (parameter identifier: MQCACH\_LOCAL\_ADDRESS).

The maximum length of the string is MQ\_LOCAL\_ADDRESS\_LENGTH.

## *LongRetryCount* **(MQCFIN)**

Long retry count (parameter identifier: MQIACH\_LONG\_RETRY).

## *LongRetryInterval* **(MQCFIN)**

Long timer (parameter identifier: MQIACH\_LONG\_TIMER).

#### *MaxMsgLength* **(MQCFIN)**

Maximum message length (parameter identifier: MQIACH\_MAX\_MSG\_LENGTH).

#### *MCAName* **(MQCFST)**

Message channel agent name (parameter identifier: MQCACH\_MCA\_NAME).

The maximum length of the string is MQ\_MCA\_NAME\_LENGTH.

#### *MCAType* **(MQCFIN)**

Message channel agent type (parameter identifier: MQIACH\_MCA\_TYPE).

The value can be:

# **MQMCAT\_PROCESS**

Process

# **MQMCAT\_THREAD**

Thread

## *MCAUserIdentifier* **(MQCFST)**

Message channel agent user identifier (parameter identifier: MQCACH\_MCA\_USER\_ID).

The maximum length of the MCA user identifier is MQ\_MCA\_USER\_ID\_LENGTH.

## *MessageCompression* **(MQCFIL)**

Message data compression techniques supported by the channel (parameter identifier: MQIACH\_MSG\_COMPRESSION).

For sender, server, cluster-sender, cluster-receiver, and client-connection channels, the values specified are in order of preference.

The value can be one, or more, of:

## **MQCOMPRESS\_NONE**

No message data compression is performed. This is the default value.

## **MQCOMPRESS\_RLE**

Message data compression is performed using run-length encoding.

## **MQCOMPRESS\_ZLIBFAST**

Message data compression is performed using ZLIB encoding with speed prioritized.

## **MQCOMPRESS\_ZLIBHIGH**

Message data compression is performed using ZLIB encoding with compression prioritized.

## **MQCOMPRESS\_ANY**

Any compression technique supported by the queue manager can be used. This is only valid for receiver, requester, and server-connection channels.

## *ModeName* **(MQCFST)**

Mode name (parameter identifier: MQCACH\_MODE\_NAME).

The maximum length of the string is MQ\_MODE\_NAME\_LENGTH.

## *MsgExit* **(MQCFSL)**

Message exit name (parameter identifier: MQCACH\_MSG\_EXIT\_NAME).

The number of names in the list is given by the *Count* field in the MQCFSL structure. It will be the same as the *Count* for *MsgUserData*. It may exceed the number of exit names specified for the channel, in which case the excess names are blank; the minimum is 1. The length of each name is given by the *StringLength* field in that structure.

The maximum length of the exit name is MQ\_EXIT\_NAME\_LENGTH.

## *MsgRetryCount* **(MQCFIN)**

Message retry count (parameter identifier: MQIACH\_MR\_COUNT).

Specifies the number of times that a failing message should be retried.

This parameter is only valid for receiver, cluster-receiver, and requester channels.

## *MsgRetryExit* **(MQCFST)**

Message retry exit name (parameter identifier: MQCACH\_MR\_EXIT\_NAME).

This parameter is only valid for receiver, cluster-receiver, and requester channels.

The maximum length of the string is MQ\_MAX\_EXIT\_NAME\_LENGTH.

## *MsgRetryInterval* **(MQCFIN)**

Message retry interval (parameter identifier: MQIACH\_MR\_INTERVAL).

Specifies the minimum time interval in milliseconds between retries of failing messages.

This parameter is only valid for receiver, cluster-receiver, and requester channels.

## *MsgRetryUserData* **(MQCFST)**

Message retry exit user data (parameter identifier: MQCACH\_MR\_EXIT\_USER\_DATA).

Specifies user data that is passed to the message retry exit.

This parameter is only valid for receiver, cluster-receiver, and requester channels.

The maximum length of the string is MQ\_EXIT\_DATA\_LENGTH.

#### *MsgUserData* **(MQCFSL)**

Message exit user data (parameter identifier: MQCACH\_MSG\_EXIT\_USER\_DATA).

The number of names in the list is given by the *Count* field in the MQCFSL structure. It will be the same as the count for *MsgExit*. The length of each name is given by the *StringLength* field in that structure.

The maximum length of the string is MQ\_EXIT\_DATA\_LENGTH.

#### *NetworkPriority* **(MQCFIN)**

Network priority (parameter identifier: MQIACH\_NETWORK\_PRIORITY).

#### *NonPersistentMsgSpeed* **(MQCFIN)**

Speed at which nonpersistent messages are to be sent (parameter identifier: MQIACH\_NPM\_SPEED).

The value can be:

**MQNPMS\_NORMAL**

Normal speed.

## **MQNPMS\_FAST**

Fast speed.

## *Password* **(MQCFST)**

Password (parameter identifier: MQCACH\_PASSWORD).

The maximum length of the string is MQ\_PASSWORD\_LENGTH.

#### *PeerName* **(MQCFST)**

SSL peer name (parameter identifier: MQCACH\_SSL\_PEER\_NAME).

The maximum length of the string is 256.

#### *PutAuthority* **(MQCFIN)**

Put authority (parameter identifier: MQIACH\_PUT\_AUTHORITY).

The value can be:

**MQPA\_DEFAULT**

Default user identifier is used.

#### **MQPA\_CONTEXT**

Context user identifier is used.

## **MQPA\_ALTERNATE\_OR\_MCA**

Alternate or MCA user identifier is used.

## **MQPA\_ONLY\_MCA**

Only MCA user identifier is used.

## *QMgrName* **(MQCFST)**

Queue manager name (parameter identifier: MQCA\_Q\_MGR\_NAME).

The maximum length of the string is MQ\_Q\_MGR\_NAME\_LENGTH.

## *ReceiveExit* **(MQCFSL)**

Receive exit name (parameter identifier: MQCACH\_RCV\_EXIT\_NAME).

The number of names in the list is given by the *Count* field in the MQCFSL structure. It will be the same as the *Count* for *ReceiveUserData*. It may exceed the number of exit names specified for the channel, in which case the excess names are blank; the minimum is 1. The length of each name is given by the *StringLength* field in that structure.

For a client-connection channel the maximum length of the exit name is MQ\_MAX\_EXIT\_NAME\_LENGTH. For all other channels, the maximum length of the exit name is MQ\_EXIT\_NAME\_LENGTH.

## *ReceiveUserData* **(MQCFSL)**

Receive exit user data (parameter identifier: MQCACH\_RCV\_EXIT\_USER\_DATA).

The number of names in the list is given by the *Count* field in the MQCFSL structure. It will be the same as the count for *ReceiveExit*. The length of each name is given by the *StringLength* field in that structure.

The maximum length of the string is MQ\_EXIT\_DATA\_LENGTH.

## *SecurityExit* **(MQCFST)**

Security exit name (parameter identifier: MQCACH\_SEC\_EXIT\_NAME).

For a client-connection channel the maximum length of the exit name is MQ\_MAX\_EXIT\_NAME\_LENGTH. For all other channels, the maximum length of the exit name is MQ\_EXIT\_NAME\_LENGTH.

## *SecurityUserData* **(MQCFST)**

Security exit user data (parameter identifier: MQCACH\_SEC\_EXIT\_USER\_DATA).

The maximum length of the string is MQ\_EXIT\_DATA\_LENGTH.

#### *SendExit* **(MQCFSL)**

Send exit name (parameter identifier: MQCACH\_SEND\_EXIT\_NAME).

The number of names in the list is given by the *Count* field in the MQCFSL structure. It will be the same as the *Count* for *SendUserData*. It may exceed the number of exit names specified for the channel, in which case the excess names are blank; the minimum is 1. The length of each name is given by the *StringLength* field in that structure.

For a client-connection channel the maximum length of the exit name is MQ\_MAX\_EXIT\_NAME\_LENGTH. For all other channels, the maximum length of the exit name is MQ\_EXIT\_NAME\_LENGTH.

## *SendUserData* **(MQCFSL)**

Send exit user data (parameter identifier: MOCACH\_SEND\_EXIT\_USER\_DATA).

The number of names in the list is given by the *Count* field in the MQCFSL structure. It will be the same as the count for *SendExit*. The length of each name is given by the *StringLength* field in that structure.

The maximum length of the string is MQ\_EXIT\_DATA\_LENGTH.

#### *SeqNumberWrap* **(MQCFIN)**

Sequence wrap number (parameter identifier: MQIACH\_SEQUENCE\_NUMBER\_WRAP).

## *ShortRetryCount* **(MQCFIN)**

Short retry count (parameter identifier: MQIACH\_SHORT\_RETRY).

## *ShortRetryInterval* **(MQCFIN)**

Short timer (parameter identifier: MQIACH\_SHORT\_TIMER).

#### *SSLClientAuthentication* **(MQCFIN)**

SSL client authentication (parameter identifier: MQIACH\_SSL\_CLIENT\_AUTH).

<span id="page-2890-0"></span>The value can be:

## **MQSCA\_REQUIRED**

Certificate required.

## **MQSCA\_OPTIONAL**

Certificate optional.

## *TpName* **(MQCFST)**

Transaction program name (parameter identifier: MQCACH\_TP\_NAME).

The maximum length of the string is MQ\_TP\_NAME\_LENGTH.

## *TransportType* **(MQCFIN)**

Transmission protocol type (parameter identifier: MQIACH\_XMIT\_PROTOCOL\_TYPE).

The value may be:

**MQXPT\_LU62** LU 6.2.

**MQXPT\_TCP** TCP.

**MQXPT\_NETBIOS** NetBIOS.

# **MQXPT\_SPX**

SPX.

## *UserIdentifier* **(MQCFST)**

Task user identifier (parameter identifier: MQCACH\_USER\_ID).

The maximum length of the string is MQ\_USER\_ID\_LENGTH.

## *XmitQName* **(MQCFST)**

Transmission queue name (parameter identifier: MQCACH\_XMIT\_Q\_NAME).

The maximum length of the string is MQ\_Q\_NAME\_LENGTH.

## **Channel authentication attributes**

Event messages relating to objects can include channel authentication attributes

Only those attributes that apply to the type of channel in question are included in the event data.

## *ChannelProfile* **(MQCFST).**

Channel Profile (parameter identifier: MQCACH\_CHANNEL\_NAME).

Maximum length is MQ\_CHANNEL\_NAME\_LENGTH.

Returned: Always.

## *ChannelAuthType* **(MQCFIN).**

Channel Authentication Type (parameter identifier: MQIACF\_CHLAUTH\_TYPE).

Returned: Always.

## *Warning* **(MQCFIN).**

Warning (parameter identifier: MQIACH\_WARNING).

Returned: Always.

#### *connectionNameList* **(MQCFSL).**

Connection Name List (parameter identifier: MQCACH\_CONNECTION\_NAME\_LIST).

Element length: MQ\_CONN\_NAME\_LENGTH.

Returned: Only when Channel Auth Type is MQAUT\_BLOCKADDR.

## <span id="page-2891-0"></span>*MCAUserIdList* **(MQCFSL).**

MCA User Id List (parameter identifier: MQCACH\_MCA\_USER\_ID\_LIST).

Element length: MQ\_MCA\_USER\_ID\_LENGTH

Returned: Only when Channel Auth Type is MQAUT\_BLOCKUSER

## *MCAUser* **(MQCFST).**

MCA User (parameter identifier: MQCACH\_MCA\_USER\_ID).

Maximum length: MQ\_MCA\_USER\_ID\_LENGTH.

Returned: Only when Channel Auth Type is of a mapping type (MQCAUT\_SSLPEERMAP, MQCAUT\_ADDRESSMAP, MQCAUT\_USERMAP or MQCAUT\_QMGRMAP).

## *ConnectionName* **(MQCFST).**

Connection Name (parameter identifier: MQCACH\_CONNECTION\_NAME).

Maximum length: MQ\_CONN\_NAME\_LENGTH

Returned: Only when Channel Auth Type is of a mapping type (MQCAUT\_SSLPEERMAP, MQCAUT\_ADDRESSMAP, MQCAUT\_USERMAP or MQCAUT\_QMGRMAP).

## *UserSource* **(MQCFIN).**

User Source (parameter identifier: MQIACH\_USER\_SOURCE).

Returned: Only when Channel Auth Type is of a mapping type (MQCAUT\_SSLPEERMAP, MQCAUT\_ADDRESSMAP, MQCAUT\_USERMAP or MQCAUT\_QMGRMAP).

## *SSLPeerName* **(MQCFST).**

SSL Peer Name (parameter identifier: MQCACH\_SSL\_PEER\_NAME).

Maximum length: MQ\_SSL\_PEER\_NAME\_LENGTH.

Returned: Only when Channel Auth Type is MQCAUT\_SSLPEERMAP.

## *ClientUserId* **(MQCFST).**

Client User Id (parameter identifier: MQCACH\_CLIENT\_USER\_ID).

Maximum length: MQ\_MCA\_USER\_ID\_LENGTH.

Returned: Only when Channel Auth Type is MQCAUT\_USERMAP.

## *RemoteQueueManagerName* **(MQCFST).**

Remote Queue Manager Name (parameter identifier: MQCA\_REMOTE\_Q\_MGR\_NAME).

Maximum length: MQ\_Q\_MGR\_NAME\_LENGTH.

Returned: Only when Channel Auth Type is MQCAUT\_QMGRMAP.

## **Listener attributes**

## *AlterationDate* **(MQCFST)**

Alteration date (parameter identifier: MQCA\_ALTERATION\_DATE).

The date, in the form yyyy-mm-dd, on which the information was last altered.

## *AlterationTime* **(MQCFST)**

Alteration time (parameter identifier: MQCA\_ALTERATION\_TIME).

The time, in the form hh.mm.ss, at which the information was last altered.

## *Adapter* **(MQCIN)**

Adapter number (parameter identifier: MQIACH\_ADAPTER).

The adapter number on which NetBIOS listens. This parameter is valid only on Windows.

## *Backlog* **(MQCIN)**

Backlog (parameter identifier: MQIACH\_BACKLOG).

The number of concurrent connection requests that the listener supports.

## *Commands* **(MQCIN)**

Adapter number (parameter identifier: MQIACH\_COMMAND\_COUNT).

The number of commands that the listener can use. This parameter is valid only on Windows.

## *IPAddress* **(MQCFST)**

IP address (parameter identifier: MQCACH\_IP\_ADDRESS).

IP address for the listener specified in IPv4 dotted decimal, IPv6 hexadecimal notation, or alphanumeric host name form.

## *ListenerDesc* **(MQCFST)**

Description of listener definition (parameter identifier: MQCACH\_LISTENER\_DESC).

## *ListenerName* **(MQCFST)**

Name of listener definition (parameter identifier: MQCACH\_LISTENER\_NAME).

## *LocalName* **(MQCFST)**

NetBIOS local name (parameter identifier: MQCACH\_LOCAL\_NAME).

The NetBIOS local name that the listener uses. This parameter is valid only on Windows.

## *NetbiosNames* **(MQCFIN)**

NetBIOS names (parameter identifier: MQIACH\_NAME\_COUNT).

The number of names that the listener supports. This parameter is valid only on Windows.

## *Port* **(MQCFIN)**

Port number (parameter identifier: MQIACH\_PORT).

The port number for TCP/IP. This parameter is valid only if the value of TransportType is MQXPT\_TCP.

## *Sessions* **(MQCFIN)**

NetBIOS sessions (parameter identifier: MQIACH\_SESSION\_COUNT).

The number of sessions that the listener can use. This parameter is valid only on Windows.

## *Socket* **(MQCFIN)**

SPX socket number (parameter identifier: MQIACH\_SOCKET).

The SPX socket on which to listen. This parameter is valid only if the value of TransportType is MQXPT\_SPX.

## *StartMode* **(MQCFIN)**

Service mode (parameter identifier: MQIACH\_LISTENER\_CONTROL).

Specifies how the listener is to be started and stopped. The value can be:

## **MQSVC\_CONTROL\_MANUAL**

The listener is started and stopped manually, by user command.

## **MQSVC\_CONTROL\_Q\_MGR**

The listener is started and stopped when the queue manager starts and stops.

## **MQSVC\_CONTROL\_Q\_MGR\_START**

The listener is started when the queue manager starts, but does not stop when the queue manager stops.

## *TPName* **(MQCFST)**

Transaction program name (parameter identifier: MQCACH\_TP\_NAME).

The LU 6.2 transaction program name. This parameter is valid only on Windows.

## *TransportType* **(MQCFIN)**

Transmission protocol (parameter identifier: MQIACH\_XMIT\_PROTOCOL\_TYPE).

<span id="page-2893-0"></span>The value can be:

**MQXPT\_TCP** TCP

**MQXPT\_LU62** LU 6.2

**MQXPT\_NETBIOS**

NetBIOS

**MQXPT\_SPX** SPX

# **Namelist attributes**

Event messages relating to objects can include namelist attributes

## *AlterationDate* **(MQCFST)**

Alteration date (parameter identifier: MQCA\_ALTERATION\_DATE).

The date when the information was last altered.

## *AlterationTime* **(MQCFST)**

Alteration time (parameter identifier: MQCA\_ALTERATION\_TIME).

The time when the information was last altered.

## *NameCount* **(MQCFIN)**

Number of names in the namelist (parameter identifier: MQIA\_NAME\_COUNT).

The number of names contained in the namelist.

## *NamelistDesc* **(MQCFST)**

Description of namelist definition (parameter identifier: MQCA\_NAMELIST\_DESC).

The maximum length of the string is MQ\_NAMELIST\_DESC\_LENGTH.

## *NamelistName* **(MQCFST)**

The name of the namelist definition (parameter identifier: MQCA\_NAMELIST\_NAME).

The maximum length of the string is MQ\_NAMELIST\_NAME\_LENGTH.

## *NamelistType* **(MQCFIN)**

Namelist type (parameter identifier: MQIA\_NAMELIST\_TYPE).

## *Names* **(MQCFSL)**

The names contained in the namelist (parameter identifier: MQCA\_NAMES).

The number of names in the list is given by the *Count* field in the MQCFSL structure. The length of each name is given by the *StringLength* field in that structure. The maximum length of a name is MQ\_OBJECT\_NAME\_LENGTH.

## **Process attributes**

Event messages relating to objects can include process attributes

## *AlterationDate* **(MQCFST)**

Alteration date (parameter identifier: MQCA\_ALTERATION\_DATE).

The date when the information was last altered.

## *AlterationTime* **(MQCFST)**

Alteration time (parameter identifier: MOCA ALTERATION TIME).

The time when the information was last altered.

## *ApplId* **(MQCFST)**

Application identifier (parameter identifier: MQCA\_APPL\_ID).

The maximum length of the string is MQ\_PROCESS\_APPL\_ID\_LENGTH.

## <span id="page-2894-0"></span>*ApplType* **(MQCFIN)**

Application type (parameter identifier: MQIA\_APPL\_TYPE).

## *EnvData* **(MQCFST)**

Environment data (parameter identifier: MQCA\_ENV\_DATA).

The maximum length of the string is MQ\_PROCESS\_ENV\_DATA\_LENGTH.

## *ProcessDesc* **(MQCFST)**

Description of process definition (parameter identifier: MQCA\_PROCESS\_DESC).

The maximum length of the string is MQ\_PROCESS\_DESC\_LENGTH.

## *ProcessName* **(MQCFST)**

The name of the process definition (parameter identifier: MQCA\_PROCESS\_NAME).

The maximum length of the string is MQ\_PROCESS\_NAME\_LENGTH.

## *UserData* **(MQCFST)**

User data (parameter identifier: MQCA\_USER\_DATA).

The maximum length of the string is MQ\_PROCESS\_USER\_DATA\_LENGTH.

# **Queue attributes**

Event messages relating to objects can include queue attributes

Only those attributes that apply to the type of queue in question are included in the event data.

## *AlterationDate* **(MQCFST)**

Alteration date (parameter identifier: MQCA\_ALTERATION\_DATE).

The date when the information was last altered.

## *AlterationTime* **(MQCFST)**

Alteration time (parameter identifier: MQCA\_ALTERATION\_TIME).

The time when the information was last altered.

## *BackoutRequeueName* **(MQCFST)**

Excessive backout requeue name (parameter identifier: MQCA\_BACKOUT\_REQ\_Q\_NAME).

The maximum length of the string is MQ\_Q\_NAME\_LENGTH.

## *BackoutThreshold* **(MQCFIN)**

Backout threshold (parameter identifier: MQIA\_BACKOUT\_THRESHOLD).

## *BaseQName* **(MQCFST)**

Queue name to which the alias resolves (parameter identifier: MQCA\_BASE\_Q\_NAME).

This is the name of a queue that is defined to the local queue manager.

The maximum length of the string is MQ\_Q\_NAME\_LENGTH.

## *CFstructure* **(MQCFST)**

CF structure name (parameter identifier: MQCA\_CF\_STRUC\_NAME).

The maximum length of the string is MQ\_CF\_STRUC\_NAME\_LENGTH.

## *ClusterName* **(MQCFST)**

Cluster name (parameter identifier: MQCA\_CLUSTER\_NAME).

## *ClusterNamelist* **(MQCFST)**

Cluster namelist (parameter identifier: MQCA\_CLUSTER\_NAMELIST).

## *CLWLQueuePriority* **(MQCFIN)**

Queue priority (parameter identifier: MQIA\_CLWL\_Q\_PRIORITY).

## *CLWLQueueRank* **(MQCFIN)**

Queue rank (parameter identifier: MQIA\_CLWL\_Q\_RANK).

#### *CLWLUseQ* **(MQCFIN)**

This defines the behavior of an MQPUT when the target queue has both a local instance and at least one remote cluster instance (parameter identifier: MQIA\_CLWL\_USEQ).

The value can be:

## **MQCLWL\_USEQ\_ANY**

Use remote and local queues.

## **MQCLWL\_USEQ\_LOCAL**

Do not use remote queues.

## **MQCLWL\_USEQ\_AS\_Q\_MGR**

Inherit definition from the queue manager attribute *CLWLUseQ*.

#### *CreationDate* **(MQCFST)**

Queue creation date (parameter identifier: MQCA\_CREATION\_DATE).

The maximum length of the string is MQ\_CREATION\_DATE\_LENGTH.

#### *CreationTime* **(MQCFST)**

Creation time (parameter identifier: MQCA\_CREATION\_TIME).

The maximum length of the string is MQ\_CREATION\_TIME\_LENGTH.

#### *DefBind* **(MQCFIN)**

Default binding (parameter identifier: MQIA\_DEF\_BIND).

The value can be:

**MQBND\_BIND\_ON\_OPEN**

Binding fixed by MQOPEN call.

# **MQBND\_BIND\_NOT\_FIXED**

Binding not fixed.

## **MQBND\_BIND\_ON\_GROUP**

Allows an application to request that a group of messages are all allocated to the same destination instance.

## *DefinitionType* **(MQCFIN)**

Queue definition type (parameter identifier: MQIA\_DEFINITION\_TYPE).

The value can be:

#### **MQQDT\_PREDEFINED**

Predefined permanent queue.

## **MQQDT\_PERMANENT\_DYNAMIC**

Dynamically defined permanent queue.

## **MQQDT\_SHARED\_DYNAMIC**

Dynamically defined permanent queue that is shared.

## *DefInputOpenOption* **(MQCFIN)**

Default input open option for defining whether queues can be shared (parameter identifier: MQIA\_DEF\_INPUT\_OPEN\_OPTION).

The value can be:

## **MQOO\_INPUT\_EXCLUSIVE**

Open queue to get messages with exclusive access.

## **MQOO\_INPUT\_SHARED**

Open queue to get messages with shared access.

#### *DefPersistence* **(MQCFIN)**

Default persistence (parameter identifier: MQIA\_DEF\_PERSISTENCE).

The value can be:

## **MQPER\_PERSISTENT**

Message is persistent.

## **MQPER\_NOT\_PERSISTENT**

Message is not persistent.

## *DefPriority* **(MQCFIN)**

Default priority (parameter identifier: MQIA\_DEF\_PRIORITY).

## *HardenGetBackout* **(MQCFIN)**

Whether to harden backout (parameter identifier: MQIA\_HARDEN\_GET\_BACKOUT).

The value can be:

#### **MQQA\_BACKOUT\_HARDENED**

Backout count remembered.

**MQQA\_BACKOUT\_NOT\_HARDENED**

Backout count may not be remembered.

#### *IndexType* **(MQCFIN)**

Index type (parameter identifier: MQIA\_INDEX\_TYPE).

## *InhibitGet* **(MQCFIN)**

Whether get operations are allowed (parameter identifier: MQIA\_INHIBIT\_GET).

The value can be:

**MQQA\_GET\_ALLOWED**

Get operations are allowed.

## **MQQA\_GET\_INHIBITED**

Get operations are inhibited.

#### *InhibitPut* **(MQCFIN)**

Whether put operations are allowed (parameter identifier: MQIA\_INHIBIT\_PUT).

The value can be:

## **MQQA\_PUT\_ALLOWED**

Put operations are allowed.

## **MQQA\_PUT\_INHIBITED**

Put operations are inhibited.

## *InitiationQName* **(MQCFST)**

Initiation queue name (parameter identifier: MQCA\_INITIATION\_Q\_NAME).

The maximum length of the string is MQ\_Q\_NAME\_LENGTH.

# *MaxMsgLength* **(MQCFIN)**

Maximum message length (parameter identifier: MQIA\_MAX\_MSG\_LENGTH).

#### *MaxQDepth* **(MQCFIN)**

Maximum queue depth (parameter identifier: MQIA\_MAX\_Q\_DEPTH).

## *MsgDeliverySequence* **(MQCFIN)**

Whether priority is relevant (parameter identifier: MQIA\_MSG\_DELIVERY\_SEQUENCE).

The value can be:

## **MQMDS\_PRIORITY**

Messages are returned in priority order.

#### **MQMDS\_FIFO**

Messages are returned in FIFO order (first in, first out).

## *ProcessName* **(MQCFST)**

Name of process definition for queue (parameter identifier: MQCA\_PROCESS\_NAME).

The maximum length of the string is MQ\_PROCESS\_NAME\_LENGTH.

#### *QDepthHiEvent* **(MQCFIN)**

Controls whether Queue Depth High events are generated. (parameter identifier: MQIA\_Q\_DEPTH\_HIGH\_EVENT).

The value can be:

#### **MQEVR\_ENABLED**

Queue depth high events are enabled.

#### **MQEVR\_DISABLED**

Queue depth high events are disabled.

## *QDepthHighLimit* **(MQCFIN)**

High limit for queue depth (parameter identifier: MQIA\_Q\_DEPTH\_HIGH\_LIMIT).

The threshold against which the queue depth is compared to generate a Queue Depth High event.

#### *QDepthLoEvent* **(MQCFIN)**

Controls whether Queue Depth Low events are generated. (parameter identifier: MQIA\_Q\_DEPTH\_LOW\_EVENT).

The value can be:

## **MQEVR\_ENABLED**

Queue depth lowevents are enabled.

## **MQEVR\_DISABLED**

Queue depth low events are disabled.

#### *QDepthLowLimit* **(MQCFIN)**

Low limit for queue depth (parameter identifier: MQIA\_Q\_DEPTH\_LOW\_LIMIT).

The threshold against which the queue depth is compared to generate a Queue Depth Low event.

#### *QDepthMaxEvent* **(MQCFIN)**

Controls whether Queue Full events are generated. (parameter identifier: MQIA\_Q\_DEPTH\_MAX\_EVENT).

The value can be:

#### **MQEVR\_ENABLED**

Queue depth full events are enabled.

#### **MQEVR\_DISABLED**

Queue depth full events are disabled.

## *QDesc* **(MQCFST)**

Queue description (parameter identifier: MQCA\_Q\_DESC).

The maximum length of the string is MQ\_Q\_DESC\_LENGTH.

#### *QName* **(MQCFST)**

Queue name (parameter identifier: MQCA\_Q\_NAME).

The maximum length of the string is MQ\_Q\_NAME\_LENGTH.

## *QServiceInterval* **(MQCFIN)**

Target for queue service interval (parameter identifier: MQIA\_Q\_SERVICE\_INTERVAL).

The service interval used for comparison to generate Queue Service Interval High and Queue Service Interval OK events.

#### *QType* **(MQCFIN)**

Queue type (parameter identifier: MQIA\_Q\_TYPE).

The value can be:

## **MQQT\_ALIAS**

Alias queue definition.

#### **MQQT\_LOCAL**

Local queue.

## **MQQT\_REMOTE**

Local definition of a remote queue.

## **MQQT\_MODEL**

Model queue definition.

## *QueueAccounting* **(MQCFIN)**

Specifies whether accounting information is collected (parameter identifier: MQIA\_ACCOUNTING\_Q).

The value can be:

## **MQMON\_ON**

Accounting information is collected for the queue.

## **MQMON\_OFF**

Accounting information is not collected for the queue.

#### **MQMON\_Q\_MGR**

The collection of accounting information for this queue is based is based on the queue manager attribute *QueueAccounting*.

#### *QueueMonitoring* **(MQCFIN)**

Level of monitoring data collection for the queue (parameter identifier: MQIA\_MONITORING\_Q).

The value can be:

## **MQMON\_OFF**

Monitoring data collection is turned off.

#### **MQMON\_LOW**

Monitoring data collection is turned on with a low ratio of data collection.

#### **MQMON\_MEDIUM**

Monitoring data collection is turned on with a moderate ratio of data collection.

#### **MQMON\_HIGH**

Monitoring data collection is turned on with a high ratio of data collection.

#### **MQMON\_Q\_MGR**

The level of monitoring data collected is based on the queue manager attribute *QueueMonitoring*.

#### *RemoteQMgrName* **(MQCFST)**

Name of remote queue manager (parameter identifier: MQCA\_REMOTE\_Q\_MGR\_NAME).

The maximum length of the string is MQ\_Q\_MGR\_NAME\_LENGTH.

#### *RemoteQName* **(MQCFST)**

Name of remote queue as known locally on the remote queue manager (parameter identifier: MQCA\_REMOTE\_Q\_NAME).

The maximum length of the string is MQ\_Q\_NAME\_LENGTH.

#### *RetentionInterval* **(MQCFIN)**

Retention interval (parameter identifier: MQIA\_RETENTION\_INTERVAL).

## *ServiceIntervalEvent* **(MQCFIN)**

Controls whether Service Interval High or Service Interval OK events are generated. .

The value can be:

#### **MQQSIE\_NONE**

No service interval events are generated.

## **MQQSIE\_OK**

Service interval OK events are generated.

## **MQQSIE\_HIGH**

Service interval high events are generated.

## *Shareability* **(MQCFIN)**

Whether queue can be shared (parameter identifier: MQIA\_SHAREABILITY).

The value can be:

**MQQA\_SHAREABLE** Queue is shareable.

# **MQQA\_NOT\_SHAREABLE**

Queue is not shareable.

## *StorageClass* **(MQCFST)**

Storage class name (parameter identifier: MQCA\_STORAGE\_CLASS).

The maximum length of the string is MQ\_STORAGE\_CLASS\_LENGTH.

## *TriggerControl* **(MQCFIN)**

Trigger control (parameter identifier: MQIA\_TRIGGER\_CONTROL).

The value can be:

# **MQTC\_OFF**

Trigger messages not required.

#### **MQTC\_ON**

Trigger messages required.

## *TriggerData* **(MQCFST)**

Trigger data (parameter identifier: MQCA\_TRIGGER\_DATA).

The maximum length of the string is MQ\_TRIGGER\_DATA\_LENGTH.

## *TriggerDepth* **(MQCFIN)**

Trigger depth (parameter identifier: MQIA\_TRIGGER\_DEPTH).

## *TriggerMsgPriority* **(MQCFIN)**

Threshold message priority for triggers (parameter identifier: MQIA\_TRIGGER\_MSG\_PRIORITY).

## *TriggerType* **(MQCFIN)**

Trigger type (parameter identifier: MQIA\_TRIGGER\_TYPE).

The value can be:

## **MQTT\_NONE**

No trigger messages.

## <span id="page-2900-0"></span>**MQTT\_FIRST**

Trigger message when queue depth goes from 0 to 1.

## **MQTT\_EVERY**

Trigger message for every message.

# **MQTT\_DEPTH**

Trigger message when depth threshold exceeded.

## *Usage* **(MQCFIN)**

Usage (parameter identifier: MQIA\_USAGE).

The value can be:

**MQUS\_NORMAL**

Normal usage.

## **MQUS\_TRANSMISSION**

Transmission queue.

#### *XmitQName* **(MQCFST)**

Transmission queue name (parameter identifier: MQCA\_XMIT\_Q\_NAME).

The maximum length of the string is MQ\_Q\_NAME\_LENGTH.

## **Queue manager attributes**

Event messages relating to objects can include queue manager attributes.

## *ActivityRecording* **(MQCFIN)**

Specifies whether activity recording is enabled or disabled (parameter identifier: MQIA\_ACTIVITY\_RECORDING).

The value can be:

#### **MQRECORDING\_MSG**

Activity recording is enabled. Activity reports are delivered to the reply-to queue specified in the message descriptor of the message.

## **MQRECORDING\_Q**

Activity recording is enabled. Activity reports are delivered to a fixed name queue.

## **MQRECORDING\_DISABLED.**

Activity recording is disabled.

## *AdoptNewMCACheck* **(MQCFIN)**

Procedure to determine if an existing receiver MCA is to be adopted when an inbound channel is detected of the same name (parameter identifier: MQIA\_ADOPTNEWMCA\_CHECK).

The value can be:

## **MQADOPT\_CHECK\_Q\_MGR\_NAME**

Compare the receiver MCA and the inbound channel. If the queue manager names match, the existing receiver MCA is adopted providing it is active. If they don't match, the existing receiver MCA is canceled, and a new MCA is created.

#### **MQADOPT\_CHECK\_NET\_ADDR**

Compare the receiver MCA and the inbound channel. If the network addresses match, the existing receiver MCA is adopted providing it is active. If they don't match, the existing receiver MCA is canceled, and a new MCA is created.

## **MQADOPT\_CHECK\_ALL**

Compare the receiver MCA and the inbound channel. If both the queue manager names, and the network addresses match, the existing receiver MCA is adopted providing it is active. If they don't match, the existing receiver MCA is canceled, and a new MCA is created.

## **MQADOPT\_CHECK\_NONE**

If the existing receiver MCA is active it is adopted with no checks.

#### *AdoptNewMCAType* **(MQCFIN)**

Specifies whether orphaned receiver MCAs are to be restarted when an inbound channel matching the *AdoptNewMCACheck* procedure is detected (parameter identifier: MQIA\_ADOPTNEWMCA\_TYPE).

The value can be:

# **MQADOPT\_TYPE\_NO**

Do not restart and adopt orphaned receiver MCAs.

## **MQADOPT\_TYPE\_ALL**

Restart and adopt orphaned receiver MCAs.

#### *AlterationDate* **(MQCFST)**

Alteration date (parameter identifier: MQCA\_ALTERATION\_DATE).

The date when the information was last altered.

#### *AlterationTime* **(MQCFST)**

Alteration time (parameter identifier: MQCA\_ALTERATION\_TIME).

The time when the information was last altered.

## *AuthorityEvent* **(MQCFIN)**

Controls whether authorization (Not Authorized) events are generated (parameter identifier: MQIA\_AUTHORITY\_EVENT).

The value can be:

#### **MQEVR\_DISABLED**

Event reporting disabled.

#### *BridgeEvent* **(MQCFIN)**

Determines whether IMS bridge events are generated (parameter identifier: MQIA\_BRIDGE\_EVENT).

The value can be:

# **MQEVR\_ENABLED**

All IMS bridge events are enabled.

## **MQEVR\_DISABLED**

All IMS bridge events are disabled.

## *ChannelAuthenticationRecords* **(MQCFIN)**

Controls whether channel authentication records are used (parameter identifier: MQIA\_CHLAUTH\_RECORDS).

Channel authentication records can be set and displayed regardless of the value of this attribute.

The value can be any of the following values:

## **MQCHLA\_DISABLED**

Channel authentication records are not checked.

## **MQCHLA\_ENABLED**

Channel authentication records are checked.

#### *ChannelAutoDefExit* **(MQCFST)**

Channel auto-definition exit name (parameter identifier: MQCA\_CHANNEL\_AUTO\_DEF\_EXIT).

The maximum length of the exit name is MQ\_EXIT\_NAME\_LENGTH.

This parameter is supported only in the environments in which an MQSeries Version 5.1 product, or later, is available.

## *ChannelEvent* **(MQCFIN)**

Determines whether channel events are generated (parameter identifier: MQIA\_CHANNEL\_EVENT).

The value can be:

## **MQEVR\_ENABLED**

All channel events are enabled.

# **MQEVR\_EXCEPTION**

Only the following channels events are enabled:

- MORC CHANNEL ACTIVATED
- MORC CHANNEL CONV ERROR
- MQRC\_CHANNEL\_NOT\_ACTIVATED
- MORC CHANNEL STOPPED

## **MQEVR\_DISABLED**

All channel events are disabled.

## *ChannelMonitoring* **(MQCFIN)**

Level of real-time monitoring data collection for channels (parameter identifier: MQIA\_MONITORING\_CHANNEL).

The value can be:

## **MQMON\_NONE**

Monitoring data collection is disabled, regardless of the setting for the *ChannelMonitoring* channel attribute.

# **MQMON\_OFF**

Monitoring data collection is turned off for channels specifying MQMON\_Q\_MGR in the *ChannelMonitoring* channel attribute.

## **MQMON\_LOW**

Monitoring data collection is turned on with a low ratio of data collection for channels specifying MQMON\_Q\_MGR in the *ChannelMonitoring* channel attribute.

# **MQMON\_MEDIUM**

Monitoring data collection is turned on with a moderate ratio of data collection for channels specifying MQMON\_Q\_MGR in the *ChannelMonitoring* channel attribute.

## **MQMON\_HIGH**

Monitoring data collection is turned on with a high ratio of data collection for channels specifying MOMON<sub>O</sub> MGR in the *ChannelMonitoring* channel attribute.

## *ChinitAdapters* **(MQCFIN)**

Number of channel initiator adapter subtasks to use for processing WebSphere MQ calls (parameter identifier: MQIA\_CHINIT\_ADAPTERS).

This value must be in the range 0 through 9999.

## *ChinitDispatchers* **(MQCFIN)**

Number of dispatchers to use for the channel initiator (parameter identifier: MQIA\_CHINIT\_DISPATCHERS).

## *ChinitServiceParm* **(MQCFST)**

This attribute is reserved for use by IBM (parameter identifier: MQCA\_CHINIT\_SERVICE\_PARM).

## *ChinitTraceAutoStart* **(MQCFIN)**

Specifies whether the channel initiator trace should start automatically (parameter identifier: MQIA\_CHINIT\_TRACE\_AUTO\_START).

The value can be:

## **MQTRAXSTR\_YES**

Channel initiator trace starts automatically.

## **MQTRAXSTR\_NO**

Channel initiator trace does not starts automatically.

#### *ChinitTraceTableSize* **(MQCFIN)**

Size of the channel initiator's trace data space, in MB (parameter identifier: MQIA\_CHINIT\_TRACE\_TABLE\_SIZE).

## *ClusterSenderMonitoring* **(MQCFIN)**

Level of real-time monitoring data collection for auto-defined cluster sender channels (parameter identifier: MQIA\_MONITORING\_AUTO\_CLUSSDR).

The value can be:

## **MQMON\_Q\_MGR**

The collection of monitoring data is inherited from the setting of the *ChannelMonitoring* attribute in the queue manager object.

## **MQMON\_OFF**

Monitoring data collection is disabled.

## **MQMON\_LOW**

Monitoring data collection is turned on with a low ratio of data collection.

## **MQMON\_MEDIUM**

Monitoring data collection is turned on with a moderate ratio of data collection.

#### **MQMON\_HIGH**

Monitoring data collection is turned on with a high ratio of data collection.

#### *ClusterWorkLoadData* **(MQCFST)**

Data passed to the cluster workload exit (parameter identifier: MQCA\_CLUSTER\_WORKLOAD\_DATA).

## *ClusterWorkLoadExit* **(MQCFST)**

Name of the cluster workload exit (parameter identifier: MQCA\_CLUSTER\_WORKLOAD\_EXIT).

The maximum length of the exit name is MQ\_EXIT\_NAME\_LENGTH.

#### *ClusterWorkLoadLength* **(MQCFIN)**

Cluster workload length (parameter identifier: MQIA\_CLUSTER\_WORKLOAD\_LENGTH).

The maximum length of the message passed to the cluster workload exit.

#### *CLWLMRUChannels* **(MQCFIN)**

Maximum number of most recently used channels for cluster workload balancing (parameter identifier: MQIA\_CLWL\_MRU\_CHANNELS).

#### *CLWLUseQ* **(MQCFIN)**

This defines the behavior of an MQPUT when the target queue has both a local instance and at least one remote cluster instance (parameter identifier: MQIA\_CLWL\_USEQ).

The value can be:

**MQCLWL\_USEQ\_ANY** 

Use remote and local queues.

## **MQCLWL\_USEQ\_LOCAL**

Do not use remote queues.

## *CodedCharSetId* **(MQCFIN)**

Coded character set identifier (parameter identifier: MQIA\_CODED\_CHAR\_SET\_ID).

## *CommandEvent* **(MQCFIN)**

Controls whether command events are generated (parameter identifier: MQIA\_COMMAND\_EVENT).

The value can be:

## **MQEVR\_DISABLED**

Command event generation disabled.

## **MQEVR\_ENABLED**

Command event generation enabled.

## **MQEVR\_NO\_DISPLAY**

Command events are generated for all commands other than MQSC DISPLAY commands and PCF Inquire commands.

#### *CommandInputQName* **(MQCFST)**

Command input queue name (parameter identifier: MQCA\_COMMAND\_INPUT\_Q\_NAME).

The maximum length of the string is MQ\_Q\_NAME\_LENGTH.

## *CommandLevel* **(MQCFIN)**

Command level supported by queue manager (parameter identifier: MQIA\_COMMAND\_LEVEL).

## *ConfigurationEvent* **(MQCFIN)**

Controls whether configuration events are generated (parameter identifier: MQIA\_CONFIGURATION\_EVENT).

The value can be:

## **MQEVR\_DISABLED**

Configuration event generation disabled.

#### **MQEVR\_ENABLED**

Configuration event generation enabled.

## *CPILevel* **(MQCFIN)**

CPI level (parameter identifier: MQIA\_CPI\_LEVEL).

## *DeadLetterQName* **(MQCFST)**

Dead letter (undelivered message) queue name (parameter identifier: MQCA\_DEAD\_LETTER\_Q\_NAME).

Specifies the name of the local queue that is to be used for undelivered messages. Messages are put on this queue if they cannot be routed to their correct destination.

The maximum length of the string is MQ\_Q\_NAME\_LENGTH.

#### *DefXmitQName* **(MQCFST)**

Default transmission queue name (parameter identifier: MQCA\_DEF\_XMIT\_Q\_NAME).

This is the name of the default transmission queue that is used for the transmission of messages to remote queue managers, if there is no other indication of which transmission queue to use.

The maximum length of the string is MQ\_Q\_NAME\_LENGTH.

## *DNSGroup* **(MQCFST)**

The name of the group that the TCP listener that handles inbound transmissions for the queue sharing group must join when using Workload Manager for Dynamic Domain Name Services (parameter identifier: MQCA\_DNS\_GROUP).

The maximum length of this name is MQ\_DNS\_GROUP\_NAME\_LENGTH.

## *DNSWLM* **(MQCFIN)**

Specifies whether the TCP listener that handles inbound transmissions for the queue sharing group will register with the Workload Manager for Dynamic Domain Name Services (parameter identifier: MQIA\_DNS\_WLM).

The value can be:

## **MQDNSWLM\_YES**

Register with the Workload Manager for Dynamic Domain Name Services.

## **MQDNSWLM\_NO**

Do not register with the Workload Manager for Dynamic Domain Name Services.

## *ExpiryInterval* **(MQCFIN)**

Expiry interval (parameter identifier: MQIA\_EXPIRY\_INTERVAL).

## *GroupUR* **(MQCFIN)**

Controls whether XA client applications can establish transactions with a GROUP unit of recovery disposition.

The value can be:

## **MQGUR\_DISABLED**

XA client applications must connect using a queue manager name.

## **MQGUR\_ENABLED**

XA client applications can establish transactions with a group unit of recovery disposition by specifying a QSG name when they connect.

## *IGQPutAuthority* **(MQCFIN)**

IGQ put authority (parameter identifier: MQIA\_IGQ\_PUT\_AUTHORITY).

## *IGQUserId* **(MQCFST)**

IGQ user identifier (parameter identifier: MQCA\_IGQ\_USER\_ID).

The maximum length of the **string** is MQ\_USER\_ID\_LENGTH.

## *InhibitEvent* **(MQCFIN)**

Controls whether inhibit (Inhibit Get and Inhibit Put) events are generated (parameter identifier: MQIA\_INHIBIT\_EVENT).

The value can be:

**MQEVR\_DISABLED** Event reporting disabled.

## **MQEVR\_ENABLED**

Event reporting enabled.

## *IntraGroupQueueing* **(MQCFIN)**

Intra group queueing (parameter identifier: MQIA\_INTRA\_GROUP\_QUEUING).

## *IPAddressVersion* **(MQCFIN)**

Specifies the IP version to be used (parameter identifier: MQIA\_IP\_ADDRESS\_VERSION).

The value can be:

**MQIPADDR\_IPV4** The IPv4 stack is used.

## **MQIPADDR\_IPV6**

The IPv6 stack is used.

## *ListenerTimer* **(MQCFIN)**

The time interval, in seconds, between attempts to restart a listener following an APPC or TCP/IP failure (parameter identifier: MQCA\_LISTENER\_TIMER).

## *LocalEvent* **(MQCFIN)**

Controls whether local error events are generated (parameter identifier: MQIA\_LOCAL\_EVENT).

The value can be:

## **MQEVR\_DISABLED**

Event reporting disabled.

## **MQEVR\_ENABLED**

Event reporting enabled.

## *LU62ARMSuffix* **(MQCFST)**

The suffix of the SYS1.PARMLIB member APPCPMxx, that nominates the LUADD for this channel initiator (parameter identifier: MQCA\_LU62\_ARM\_SUFFIX).

The maximum length of this name is MQ\_ARM\_SUFFIX\_LENGTH.

#### *LU62Channels* **(MQCFIN)**

Maximum number of current channels that use the LU 6.2 transmission protocol, including clients connected to server connection channels (parameter identifier: MQIA\_LU62\_CHANNELS).

#### *LUGroupName* **(MQCFST)**

The generic LU name that the LU 6.2 listener that handles inbound transmissions for the queue sharing group is to use. This name must be the same as *LUName* (parameter identifier: MQCA\_LU\_GROUP\_NAME).

The maximum length of this name is MQ\_LU\_NAME\_LENGTH.

## *LUName* **(MQCFST)**

The LU name that the LU 6.2 listener that handles outbound transmissions is to use. This name must be the same as *LUGroupName* (parameter identifier: MQCA\_LU\_NAME).

The maximum length of this name is MQ\_LU\_NAME\_LENGTH.

## *MaxActiveChannels* **(MQCFIN)**

Maximum number of channels that can be active at the same time (parameter identifier: MQIA\_ACTIVE\_CHANNELS).

#### *MaxChannels* **(MQCFIN)**

Maximum number of current channels, including clients connected to server connection channels (parameter identifier: MQIA\_MAX\_CHANNELS).

## *MaxHandles* **(MQCFIN)**

Maximum number of handles (parameter identifier: MQIA\_MAX\_HANDLES).

Specifies the maximum number of handles that any one job can have open at the same time.

# *MaxMsgLength* **(MQCFIN)**

Maximum message length (parameter identifier: MQIA\_MAX\_MSG\_LENGTH).

## *MaxPriority* **(MQCFIN)**

Maximum priority (parameter identifier: MQIA\_MAX\_PRIORITY).

## *MaxUncommittedMsgs* **(MQCFIN)**

Maximum number of uncommitted messages within a unit of work (parameter identifier: MQIA\_MAX\_UNCOMMITTED\_MSGS).

That is:

- The number of messages that can be retrieved, plus
- v The number of messages that can be put on a queue, plus
- Any trigger messages generated within this unit of work

under any one syncpoint. This limit does not apply to messages that are retrieved or put outside syncpoint.

#### *OutboundPortMax* **(MQCFIN)**

Outbound port range maximum (parameter identifier: MQIA\_OUTBOUND\_PORT\_MAX).

The upper limit for the range of port numbers used when binding outgoing channels.

#### *OutboundPortMin* **(MQCFIN)**

Outbound port range minimum (parameter identifier: MQIA\_OUTBOUND\_PORT\_MIN).

The lower limit for the range of port numbers used when binding outgoing channels.

#### *PerformanceEvent* **(MQCFIN)**

Controls whether performance-related events are generated (parameter identifier: MQIA\_PERFORMANCE\_EVENT).

The value can be:

## **MQEVR\_DISABLED**

Event reporting disabled.

## **MQEVR\_ENABLED**

Event reporting enabled.

#### *Platform* **(MQCFIN)**

Platform on which the queue manager resides (parameter identifier: MQIA\_PLATFORM).

#### *QMgrDesc* **(MQCFST)**

Queue manager description (parameter identifier: MQCA\_Q\_MGR\_DESC).

The maximum length of the string is MQ\_Q\_MGR\_DESC\_LENGTH.

#### *QMgrIdentifier* **(MQCFST)**

Queue manager identifier (parameter identifier: MQCA\_Q\_MGR\_IDENTIFIER).

The unique identifier of the queue manager.

## *QMgrName* **(MQCFST)**

Name of local queue manager (parameter identifier: MQCA\_Q\_MGR\_NAME).

The maximum length of the string is MQ\_Q\_MGR\_NAME\_LENGTH.

#### *QSGName* **(MQCFST)**

Queue sharing group name (parameter identifier: MQCA\_QSG\_NAME).

The maximum length of the string is MQ\_QSG\_NAME\_LENGTH.

#### *QueueAccounting* **(MQCFIN)**

Specifies whether accounting information is collected for queues (parameter identifier: MQIA\_ACCOUNTING\_Q).

The value can be:

## **MQMON\_ON**

For all queues that have the queue parameter *QueueAccounting* specified as MQMON\_Q\_MGR, accounting information is collected.

#### **MQMON\_OFF**

For all queues that have the queue parameter *QueueAccounting* specified as MQMON\_Q\_MGR, accounting information is not collected.

#### **MQMON\_NONE**

Accounting information is not collected for queues.

#### *QueueMonitoring* **(MQCFIN)**

Level of real-time monitoring data collection for queues (parameter identifier: MQIA\_MONITORING\_Q).

The value can be:

#### **MQMON\_NONE**

Monitoring data collection is disabled, regardless of the setting for the *QueueMonitoring* queue attribute.

## **MQMON\_OFF**

Monitoring data collection is turned off for queues specifying MQMON\_Q\_MGR in the *QueueMonitoring* queue attribute.

## **MQMON\_LOW**

Monitoring data collection is turned on with a low ratio of data collection for queues specifying MQMON\_Q\_MGR in the *QueueMonitoring* queue attribute.

## **MQMON\_MEDIUM**

Monitoring data collection is turned on with a moderate ratio of data collection for queues specifying MQMON\_Q\_MGR in the *QueueMonitoring* queue attribute.

## **MQMON\_HIGH**

Monitoring data collection is turned on with a high ratio of data collection for queues specifying MQMON\_Q\_MGR in the *QueueMonitoring* queue attribute.

## *ReceiveTimeout* **(MQCFIN)**

In conjunction with *ReceiveTimeoutType* specifies how long a TCP/IP channel will wait to receive data, including heartbeats, from its partner before returning to the inactive state (parameter identifier: MQIA\_RECEIVE\_TIMEOUT).

## *ReceiveTimeoutMin* **(MQCFIN)**

The minimum time, in seconds, that a TCP/IP channel will wait to receive data, including heartbeats, from its partner before returning to the inactive state (parameter identifier: MQIA\_RECEIVE\_TIMEOUT\_MIN).

## *ReceiveTimeoutType* **(MQCFIN)**

In conjunction with *ReceiveTimeout* specifies how long a TCP/IP channel will wait to receive data, including heartbeats, from its partner before returning to the inactive state (parameter identifier: MQIA\_RECEIVE\_TIMEOUT\_TYPE).

The value can be:

#### **MQRCVTIME\_MULTIPLY**

The *ReceiveTimeout* value is a multiplier to be applied to the negotiated value of *HeartbeatInterval* to determine how long a channel will wait. This is the queue manager's initial default value.

## **MQRCVTIME\_ADD**

*ReceiveTimeout* is a value, in seconds, to be added to the negotiated value of *HeartbeatInterval* to determine how long a channel will wait.

## **MQRCVTIME\_EQUAL**

*ReceiveTimeout* is a value, in seconds, representing how long a channel will wait.

#### *RemoteEvent* **(MQCFIN)**

Controls whether remote error events are generated (parameter identifier: MQIA\_REMOTE\_EVENT).

The value can be:

## **MQEVR\_DISABLED**

Event reporting disabled.

#### **MQEVR\_ENABLED**

Event reporting enabled.

## *RepositoryName* **(MQCFST)**

Repository name (parameter identifier: MQCA\_REPOSITORY\_NAME).

The name of a cluster for which this queue manager is to provide a repository service.

## *RepositoryNamelist* **(MQCFST)**

Repository name list (parameter identifier: MQCA\_REPOSITORY\_NAMELIST).

The name of a list of clusters for which this queue manager is to provide a repository service.

#### *SharedQueueQueueManagerName* **(MQCFIN)**

Specifies how messages are put on a shared queue that specifies another queue manager from a queue sharing group as the object queue manager (parameter identifier: MQIA\_SHARED\_Q\_Q\_MGR\_NAME).

The value can be:

## **MQSQQM\_USE**

Messages are delivered to the object queue manager before being put on the shared queue.

## **MQSQQM\_IGNORE**

Messages are put directly on the shared queue.

#### *SSLCRLNameList* **(MQCFST)**

SSL CRL name list (parameter identifier: MQCA\_SSL\_CRL\_NAMELIST).

The maximum length of the string is MQ\_NAMELIST\_NAME\_LENGTH.

#### *SSLEvent* **(MQCFIN)**

Determines whether IMS bridge events are generated (parameter identifier: MQIA\_SSL\_EVENT).

The value can be:

# **MQEVR\_ENABLED**

All SSL events are enabled.

## **MQEVR\_DISABLED**

All SSL events are disabled.

## *SSLKeyRepository* **(MQCFST)**

SSL key repository (parameter identifier: MQCA\_SSL\_KEY\_REPOSITORY).

The maximum length of the string is MQ\_SSL\_KEY\_REPOSITORY\_LENGTH.

#### *SSLKeyResetCount* **(MQCFIN)**

SSL key reset count (parameter identifier: MQIA\_SSL\_RESET\_COUNT).

The maximum length of the string is MQ\_SSL\_KEY\_REPOSITORY\_LENGTH.

## *SSLTasks* **(MQCFIN)**

SSL tasks (parameter identifier: MQIA\_SSL\_TASKS).

#### *StartStopEvent* **(MQCFIN)**

Controls whether start and stop events are generated (parameter identifier: MQIA\_START\_STOP\_EVENT).

The value can be:

#### **MQEVR\_DISABLED**

Event reporting disabled.

## **MQEVR\_ENABLED**

Event reporting enabled.

## *SyncPoint* **(MQCFIN)**

Syncpoint availability (parameter identifier: MQIA\_SYNCPOINT).

## *TCPChannels* **(MQCFIN)**

Maximum number of current channels that use the TCP/IP transmission protocol, including clients connected to server connection channels (parameter identifier: MQIA\_TCP\_CHANNELS).

#### *TCPKeepAlive* **(MQCFIN)**

Specifies whether to use the TCP KEEPALIVE facility to check whether the MCA at the opposite end of a channel is available (parameter identifier: MQIA\_TCP\_KEEP\_ALIVE).

The value can be:

## <span id="page-2910-0"></span>**MQTCPKEEP\_YES**

Use the TCP KEEPALIVE facility as specified in the TCP profile configuration data set.

#### **MQTCPKEEP\_NO**

Do not use the TCP KEEPALIVE facility.

#### *TCPName* **(MQCFST)**

TCP name (parameter identifier: MQIA\_TCP\_NAME).

The name of the current TCP/IP system in use.

The maximum length of this value is MQ\_TCP\_NAME\_LENGTH.

#### *TCPStackType* **(MQCFIN)**

TCP stack type (parameter identifier: MQIA\_TCP\_STACK\_TYPE).

Specifies whether the channel initiator uses the TCP/IP address space specified in TCPNAME only, or whether it can bind to any selected TCP/IP address.

The value can be:

#### **MQTCPSTACK\_SINGLE**

The channel initiator uses the TCP/IP address space specified in TCPNAME only.

## **MQTCPSTACK\_MULTIPLE**

The initiator can use any TCP/IP address space available to it. If no other address spaces are available, the address space specified in TCPNAME is used.

#### *TraceRouteRecording* **(MQCFIN)**

Specifies whether trace-route messaging is enabled or disabled (parameter identifier: MQIA\_TRACE\_ROUTE\_RECORDING).

The value can be:

#### **MQRECORDING\_MSG**

Trace-route messaging is enabled. Trace-route reply messages are delivered to the reply-to queue specified in the message descriptor of the message.

#### **MQRECORDING\_Q**

Trace-route messaging is enabled. Trace-route reply messages are delivered to a fixed name queue.

## **MQRECORDING\_DISABLED.**

Trace-route messaging is disabled.

#### *TriggerInterval* **(MQCFIN)**

Trigger interval (parameter identifier: MQIA\_TRIGGER\_INTERVAL).

Specifies the trigger time interval, expressed in milliseconds, for use only with queues where *TriggerType* has a value of MQTT\_FIRST.

## **Storage class attributes**

Event messages relating to objects can include storage class attributes

#### *AlterationDate* **(MQCFST)**

Alteration date (parameter identifier: MQCA\_ALTERATION\_DATE).

The date when the information was last altered.

## *AlterationTime* **(MQCFST)**

Alteration time (parameter identifier: MQCA\_ALTERATION\_TIME).

The time when the information was last altered.

#### *PageSetId* **(MQCFIN)**

Page set identifier (parameter identifier: MQIA\_PAGESET\_ID).

#### <span id="page-2911-0"></span>*PassTicketApplication* **(MQCFST)**

Name of the application used to authenticate IMS bridge passtickets (parameter identifier: MQCA\_PASS\_TICKET\_APPL).

The maximum length of the string is MQ\_PASS\_TICKET\_APPL\_LENGTH.

#### *StgClassDesc* **(MQCFST)**

Storage class description (parameter identifier: MQCA\_STORAGE\_CLASS\_DESC).

The maximum length of the string is MQ\_STORAGE\_CLASS\_DESC\_LENGTH.

#### *XCFGroupName* **(MQCFST)**

XCF group name (parameter identifier: MQCA\_XCF\_GROUP\_NAME).

The maximum length of the string is MQ\_XCF\_GROUP\_NAME\_LENGTH.

## *XCFMemberName* **(MQCFST)**

XCF member name (parameter identifier: MQCA\_XCF\_MEMBER\_NAME).

The maximum length of the string is MQ\_XCF\_MEMBER\_NAME\_LENGTH.

#### **Topic attributes**

Event messages relating to objects can include topic attributes

#### *AlterationDate* **(MQCFST)**

Alteration date (parameter identifier: MQCA\_ALTERATION\_DATE).

The date when the information was last altered, in the form yyyy-mm-dd.

#### *AlterationTime* **(MQCFST)**

Alteration time (parameter identifier: MQCA\_ALTERATION\_TIME).

The time when the information was last altered, in the form hh.mm.ss .

#### *ClusterName* **(MQCFST)**

The name of the cluster to which this topic belongs (parameter identifier: MQCA\_CLUSTER\_NAME).

The maximum length of the string is MQ\_CLUSTER\_NAME\_LENGTH.

The value can be as follows:

**Blank** This topic does not belong to a cluster. Publications and subscriptions for this topic are not propagated to publish/subscribe cluster-connected queue managers.

This is the default value for this parameter if no value is specified.

#### **String** This topic belongs to the indicated cluster.

Additionally, if PublicationScope or SubscriptionScope is set to MQSCOPE\_ALL, this cluster is to be used for the propagation of publications and subscriptions, for this topic, to publish/subcribe cluster-connected queue managers.

## *DefPersistence* **(MQCFIN)**

Default persistence (parameter identifier: MQIA\_TOPIC\_DEF\_PERSISTENCE).

The value can be:

#### **MQPER\_PERSISTENCE\_AS\_PARENT**

The default persistence is based on the setting of the closest parent administrative topic object in the topic tree.

#### **MQPER\_PERSISTENT**

Message is persistent.

## **MQPER\_NOT\_PERSISTENT**

Message is not persistent.

## *DefPriority* **(MQCFIN)**

Default priority (parameter identifier: MQIA\_DEF\_PRIORITY).

#### *DefPutResponse* **(MQCFIN)**

Default put response (parameter identifier: MQIA\_DEF\_PUT\_RESPONSE\_TYPE).

The value can be:

## **MQPRT\_ASYNC\_RESPONSE**

The put operation is issued asynchronously, returning a subset of MQMD fields.

#### **MQPRT\_RESPONSE\_AS\_PARENT**

The default put response is based on the setting of the closest parent administrative topic object in the topic tree.

#### **MQPRT\_SYNC\_RESPONSE**

The put operation is issued synchronously, returning a response.

#### *DurableModelQName* **(MQCFST)**

Name of the model queue to be used for durable managed subscriptions (parameter identifier: MQCA\_MODEL\_DURABLE\_Q).

The maximum length of the string is MQ\_Q\_NAME\_LENGTH.

#### *DurableSubscriptions* **(MQCFIN)**

Whether applications are permitted to make durable subscriptions (parameter identifier: MQIA\_DURABLE\_SUB).

The value can be:

#### **MQSUB\_DURABLE\_AS\_PARENT**

Whether durable subscriptions are permitted is based on the setting of the closest parent administrative topic object in the topic tree.

## **MQSUB\_DURABLE**

Durable subscriptions are permitted.

## **MQSUB\_NON\_DURABLE**

Durable subscriptions are not permitted.

#### *InhibitPublications* **(MQCFIN)**

Whether publications are allowed for this topic (parameter identifier: MQIA\_INHIBIT\_PUB).

The value can be:

## **MQTA\_PUB\_AS\_PARENT**

Whether messages can be published to this topic is based on the setting of the closest parent administrative topic object in the topic tree.

## **MQTA\_PUB\_INHIBITED**

Publications are inhibited for this topic.

#### **MQTA\_PUB\_ALLOWED**

Publications are allowed for this topic.

#### *InhibitSubscriptions* **(MQCFIN)**

Whether subscriptions are allowed for this topic (parameter identifier: MQIA\_INHIBIT\_SUB).

The value can be:

#### **MQTA\_SUB\_AS\_PARENT**

Whether applications can subscribe to this topic is based on the setting of the closest parent administrative topic object in the topic tree.

## **MQTA\_SUB\_INHIBITED**

Subscriptions are inhibited for this topic.

## **MQTA\_SUB\_ALLOWED**

Subscriptions are allowed for this topic.

#### *NonDurableModelQName* **(MQCFST)**

Name of the model queue to be used for non durable managed subscriptions (parameter identifier: MQCA\_MODEL\_NON\_DURABLE\_Q).

The maximum length of the string is MQ\_Q\_NAME\_LENGTH.

## *NonPersistentMsgDelivery* **(MQCFIN)**

The delivery mechanism for non-persistent messages published to this topic (parameter identifier: MQIA\_NPM\_DELIVERY).

The value can be:

## **MQDLV\_AS\_PARENT**

The delivery mechanism used is based on the setting of the first parent administrative node found in the topic tree relating to this topic.

## **MQDLV\_ALL**

Non-persistent messages must be delivered to all subscribers, irrespective of durability for the MQPUT call to report success. If a delivery failure to any subscriber occurs, no other subscribers receive the message and the MQPUT fails.

## **MQDLV\_ALL\_DUR**

Non-persistent messages must be delivered to all durable subscribers. Failure to deliver a non-persistent message to any non-durable subscribers does not return an error to the MQPUT call. If a delivery failure to a durable subscriber occurs, no other subscribers receive the message and the MQPUT fails.

## **MQDLV\_ALL\_AVAIL**

Non-persistent messages are delivered to all subscribers that can accept the message. Failure to deliver the message to any subscriber does not prevent other subscribers from receiving the message.

#### *PersistentMsgDelivery* **(MQCFIN)**

The delivery mechanism for persistent messages published to this topic (parameter identifier: MQIA\_PM\_DELIVERY).

The value can be:

## **MQDLV\_AS\_PARENT**

The delivery mechanism used is based on the setting of the first parent administrative node found in the topic tree relating to this topic.

#### **MQDLV\_ALL**

Persistent messages must be delivered to all subscribers, irrespective of durability for the MQPUT call to report success. If a delivery failure to any subscriber occurs, no other subscribers receive the message and the MQPUT fails.

## **MQDLV\_ALL\_DUR**

Persistent messages must be delivered to all durable subscribers. Failure to deliver a persistent message to any non-durable subscribers does not return an error to the MQPUT call. If a delivery failure to a durable subscriber occurs, no other subscribers receive the message and the MQPUT fails.

## **MQDLV\_ALL\_AVAIL**

Persistent messages are delivered to all subscribers that can accept the message. Failure to deliver the message to any subscriber does not prevent other subscribers from receiving the message.

## *ProxySubscriptions* **(MQCFIN)**

Whether a proxy subscription is to be sent for this topic, even if no local subscriptions exist, to directly connected queue managers (parameter identifier: MQIA\_PROXY\_SUB).

The value can be:

## **MQTA\_PROXY\_SUB\_FORCE**

A proxy subscription is sent to connected queue managers even if no local subscriptions exist.

#### **MQTA\_PROXY\_SUB\_FIRSTUSE**

A proxy subscription is sent for this topic only when a local subscription exists.

#### *PublicationScope* **(MQCFIN)**

Whether this queue manager propagates publications to queue managers as part of a hierarchy or as part of a publish/subscribe cluster (parameter identifier: MQIA\_PUB\_SCOPE).

The value can be:

#### **MQSCOPE\_ALL**

Publications for this topic are propagated to hierarchically connected queue managers and to publish/subscribe cluster-connected queue managers.

## **MQSCOPE\_AS\_PARENT**

Whether this queue manager will propagate publications to queue managers as part of a hierarchy or as part of a publish/subscribe cluster is based on the setting of the first parent administrative node found in the topic tree relating to this topic.

This is the default value for this parameter if no value is specified.

#### **MQSCOPE\_QMGR**

Publications for this topic are not propagated to other queue managers.

**Note:** You can override this behavior on a publication-by-publication basis, using MQPMO\_SCOPE\_QMGR on the Put Message Options.

## *QMgrName* **(MQCFST)**

Name of local queue manager (parameter identifier: MQCA\_CLUSTER\_Q\_MGR\_NAME).

The maximum length of the string is MQ\_Q\_MGR\_NAME\_LENGTH

#### *SubscriptionScope* **(MQCFIN)**

Whether this queue manager propagates subscriptions to queue managers as part of a hierarchy or as part of a publish/subscribe cluster (parameter identifier: MQIA\_SUB\_SCOPE).

The value can be:

#### **MQSCOPE\_ALL**

Subscriptions for this topic are propagated to hierarchically connected queue managers and to publish/subscribe cluster-connected queue managers.

#### **MQSCOPE\_AS\_PARENT**

Whether this queue manager will propagate subscriptions to queue managers as part of a hierarchy or as part of a publish/subscribe cluster is based on the setting of the first parent administrative node found in the topic tree relating to this topic.

This is the default value for this parameter if no value is specified.

## **MQSCOPE\_QMGR**

Subscriptions for this topic are not propagated to other queue managers.

**Note:** You can override this behavior on a subscription-by-subscription basis, using MQSO\_SCOPE\_QMGR on the Subscription Descriptor or SUBSCOPE(QMGR) on DEFINE SUB.

#### *TopicDesc* **(MQCFST)**

Topic description (parameter identifier: MQCA\_TOPIC\_DESC).

The maximum length is MQ\_TOPIC\_DESC\_LENGTH.

## *TopicName* **(MQCFST)**

Topic object name (parameter identifier: MQCA\_TOPIC\_NAME).

The maximum length of the string is MQ\_TOPIC\_NAME\_LENGTH

## *TopicString* **(MQCFST)**

The topic string (parameter identifier: MQCA\_TOPIC\_STRING).

The '/' character within this string has special meaning. It delimits the elements in the topic tree. A topic string can start with the '/' character but is not required to. A string starting with the '/' character is not the same as the string which starts without the '/' character. A topic string cannot end with the "/" character.

The maximum length of the string is MQ\_TOPIC\_STR\_LENGTH.

## *TopicType* **(MQCFIN)**

Whether this object is a local or cluster topic (parameter identifier: MQIA\_TOPIC\_TYPE).

The value can be:

## **MQTOPT\_LOCAL**

This object is a local topic.

## **MQTOPT\_CLUSTER**

This object is a cluster topic.

## *WildcardOperation* **(MQCFIN)**

Behavior of subscriptions including wildcards made to this topic (parameter identifier: MQIA\_WILDCARD\_OPERATION).

The value can be:

## **MQTA\_PASSTHRU**

Subscriptions made using wildcard topic names that are less specific than the topic string at this topic object will receive publications made to this topic and to topic strings more specific than this topic. This is the default supplied with WebSphere MQ.

## **MQTA\_BLOCK**

Subscriptions made using wildcard topic names that are less specific than the topic string at this topic object will not receive publications made to this topic or to topic strings more specific than this topic.

# **Event message reference**

Use this page to obtain an overview of information about the format of event messages.

For each instrumentation event, information is returned in both the message descriptor and message data parts of the events messages.

## **Related concepts**:

["Event message descriptions" on page 2915](#page-2924-0)

The event message data contains information specific to the event that was generated. This data includes the name of the queue manager and, where appropriate, the name of the queue.

## **Related reference**:

["Event message format" on page 2907](#page-2916-0)

Event messages are standard WebSphere MQ messages containing a message descriptor and message data.

["Event message MQMD \(message descriptor\)" on page 2908](#page-2917-0)

The message descriptor for an event message contains information that a system monitoring application can use, such as the message type and format, and the date and time that the message was put on the event queue.
["Event message MQCFH \(PCF header\)" on page 2913](#page-2922-0)

The message data in event messages is in programmable command format (PCF), as used in PCF command inquiries and responses. The message data consists of two parts: the event header and the event data.

#### **Related information**:

Instrumentation events

# **Event message format**

Event messages are standard WebSphere MQ messages containing a message descriptor and message data.

Table 264 shows the basic structure of event messages and, in the Event data column, the names of the fields in an event message for queue service interval events.

| Message descriptor        | Message data            |                         |
|---------------------------|-------------------------|-------------------------|
|                           | PCF header              |                         |
| <b>MQMD</b> structure     | <b>MQCFH</b> structure  | Event data <sup>1</sup> |
|                           |                         |                         |
|                           |                         |                         |
| Structure identifier      | Structure type          | Queue manager name      |
| Structure version         | Structure length        | Queue name              |
| Report options            | Structure version       | Time since last reset   |
| Message type              | Command identifier      | Maximum number of       |
| Expiration time           | Message sequence number | messages on queue       |
| Feedback code             | Control options         | Number of messages      |
| Encoding                  | Completion code         | put to queue            |
| Coded character set ID    | Reason code             | Number of messages      |
| Message format            | Parameter count         | retrieved from queue    |
| Message priority          |                         |                         |
| Persistence               |                         |                         |
| Message identifier        |                         |                         |
| Correlation identifier    |                         |                         |
| Backout count             |                         |                         |
| Reply-to queue            |                         |                         |
| Reply-to queue manager    |                         |                         |
| User identifier           |                         |                         |
| Accounting token          |                         |                         |
| Application identity data |                         |                         |
| Application type          |                         |                         |
| Application name          |                         |                         |
| Put date                  |                         |                         |
| Put time                  |                         |                         |
| Application origin data   |                         |                         |
| Group identifier          |                         |                         |
| Message sequence number   |                         |                         |
| Offset                    |                         |                         |
| Message flags             |                         |                         |
| Original length           |                         |                         |
|                           |                         |                         |
| Note:                     |                         |                         |

*Table 264. Event message structure for queue service interval events*

1. The parameters shown are those returned for a queue service interval event. The actual event data depends on the specific event.

In general, you need only a subset of this information for any system management programs that you write. For example, your application might need the following data:

- The name of the application causing the event
- The name of the queue manager on which the event occurred
- The queue on which the event was generated
- The event statistics

# **Event message MQMD (message descriptor)**

The message descriptor for an event message contains information that a system monitoring application can use, such as the message type and format, and the date and time that the message was put on the event queue.

The information in the descriptor informs a system management application that the message type is MQMT\_DATAGRAM, and the message format is MQFMT\_EVENT.

Many of the fields in an event message contain fixed data, which is supplied by the queue manager that generated the message. The MQMD also specifies the name of the queue manager (truncated to 28 characters) that put the message.

For an event message, the MQMD structure contains the following values:

*StrucId*

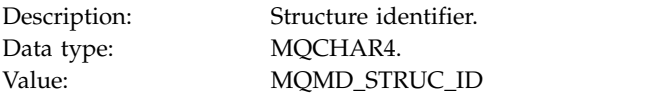

*Version*

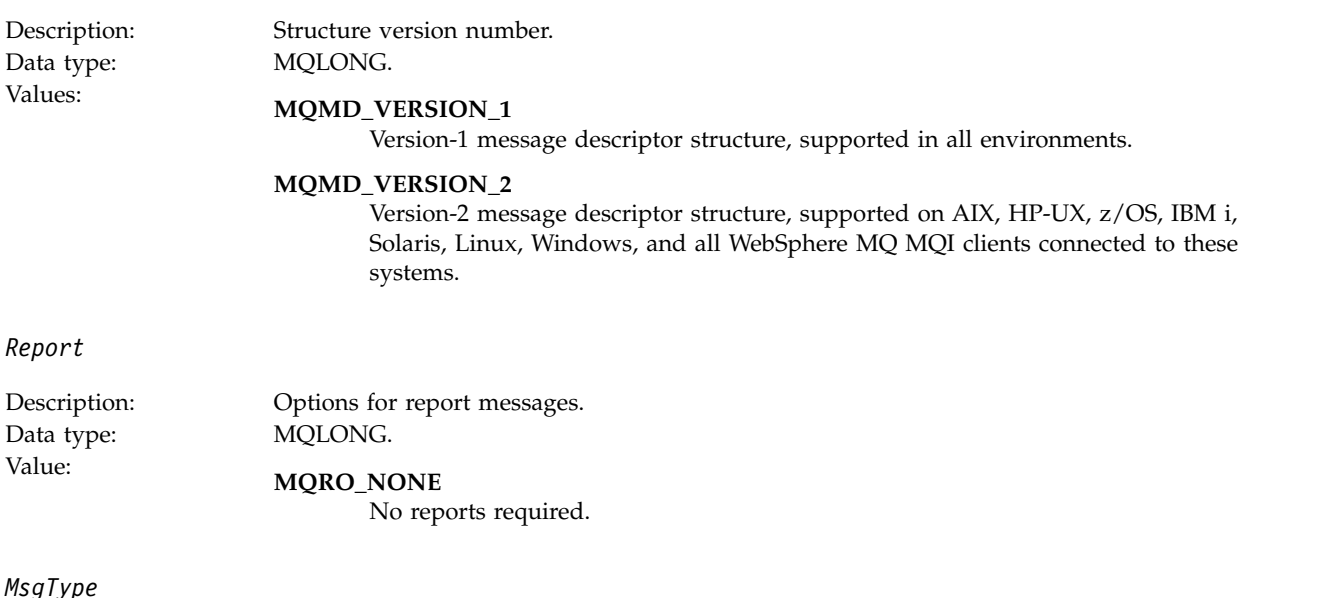

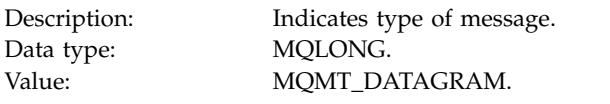

# *Expiry*

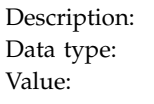

Message lifetime. MQLONG.

Value: **MQEI\_UNLIMITED** The message does not have an expiry time.

### *Feedback*

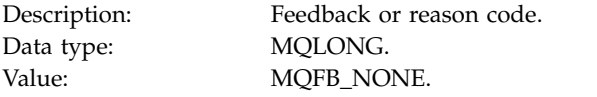

# *Encoding*

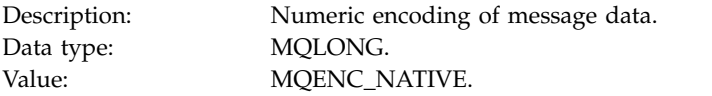

# *CodedCharSetId*

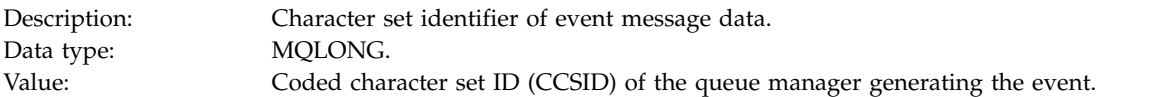

#### *Format*

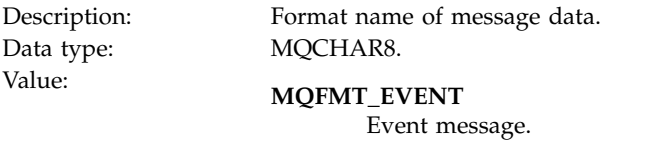

### *Priority*

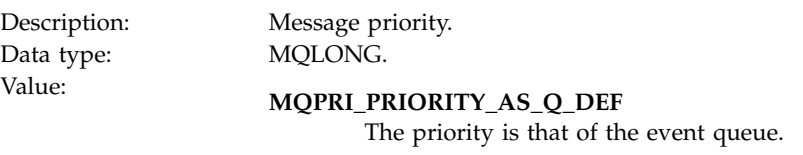

### *Persistence*

Data type: MQLONG.

Description: Message persistence.

Value: **MQPER\_PERSISTENCE\_AS\_Q\_DEF**

The priority is that of the event queue.

#### *MsgId*

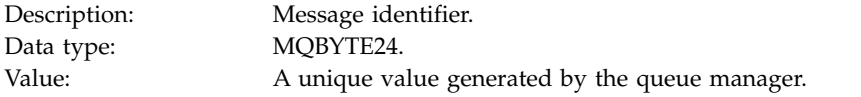

#### *CorrelId*

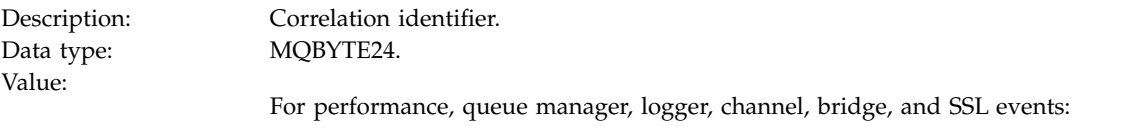

#### **MQCI\_NONE**

No correlation identifier is specified. This is for private queues only.

**For such events on a shared queue, a nonzero correlation identifier is set. This parameter is set so that you can track multiple event messages from different queue managers. The characters are specified in the following way:**

- 1–4 Product identifier ('CSQ ')
- 5–8 Queue-sharing group name
- 9 Queue manager identifier
- 10–17 Time stamp
- 18–24 Nulls

For configuration and command events:

#### **A unique nonzero correlation identifier**

All messages relating to the same event have the same CorrelId.

#### *BackoutCount*

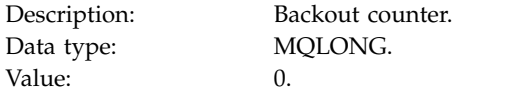

#### *ReplyToQ*

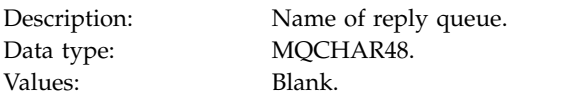

#### *ReplyToQMgr*

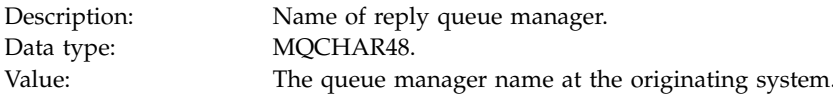

# *UserIdentifier*

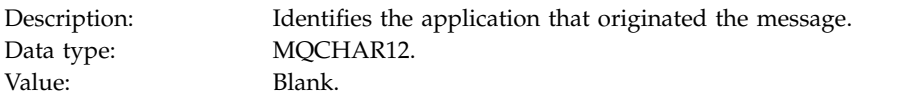

### *AccountingToken*

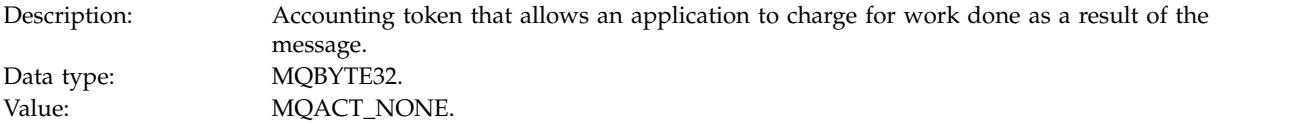

# *ApplIdentityData*

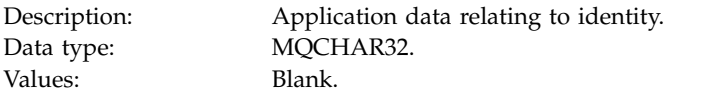

# *PutApplType*

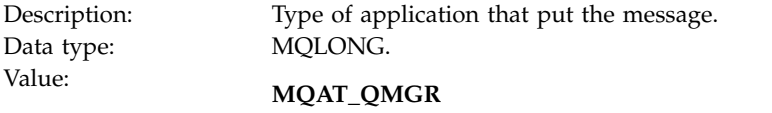

Queue manager generated message.

# *PutApplName*

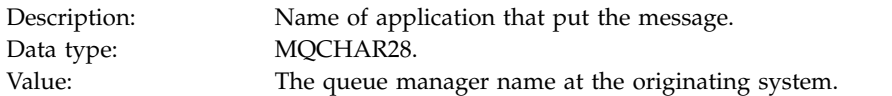

#### *PutDate*

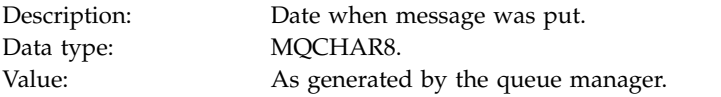

#### *PutTime*

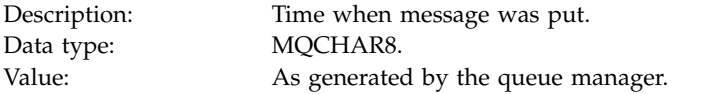

# *ApplOriginData*

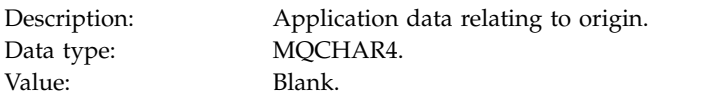

**Note:** If *Version* is MQMD\_VERSION\_2, the following additional fields are present:

# *GroupId*

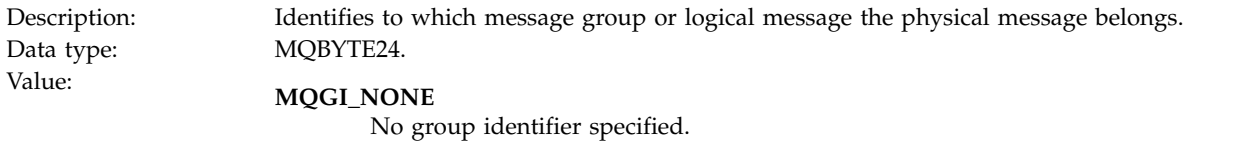

### *MsgSeqNumber*

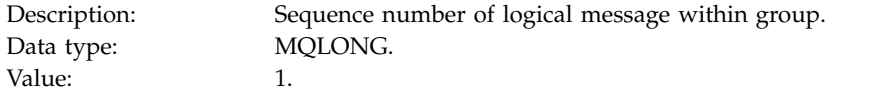

# *Offset*

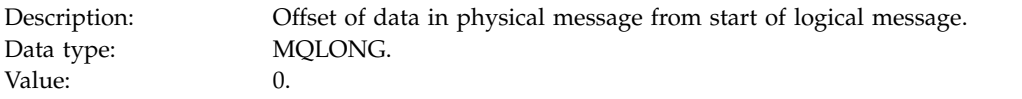

# *MsgFlags*

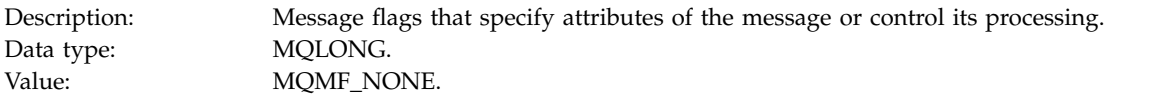

# *OriginalLength*

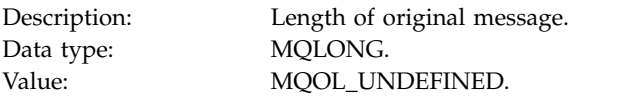

# <span id="page-2922-0"></span>**Event message MQCFH (PCF header)**

The message data in event messages is in programmable command format (PCF), as used in PCF command inquiries and responses. The message data consists of two parts: the event header and the event data.

The MQCFH header specifies the following information:

- The category of event: whether the event is a queue manager, performance, channel, configuration, command, or logger event.
- v A reason code specifying the cause of the event. For events caused by MQI calls, this reason code is the same as the reason code for the MQI call.

Reason codes have names that begin with the characters MQRC\_. For example, the reason code MQRC\_PUT\_INHIBITED is generated when an application attempts to put a message on a queue that is not enabled for puts.

For an event, the MQCFH structure contains the following values:

*Type*

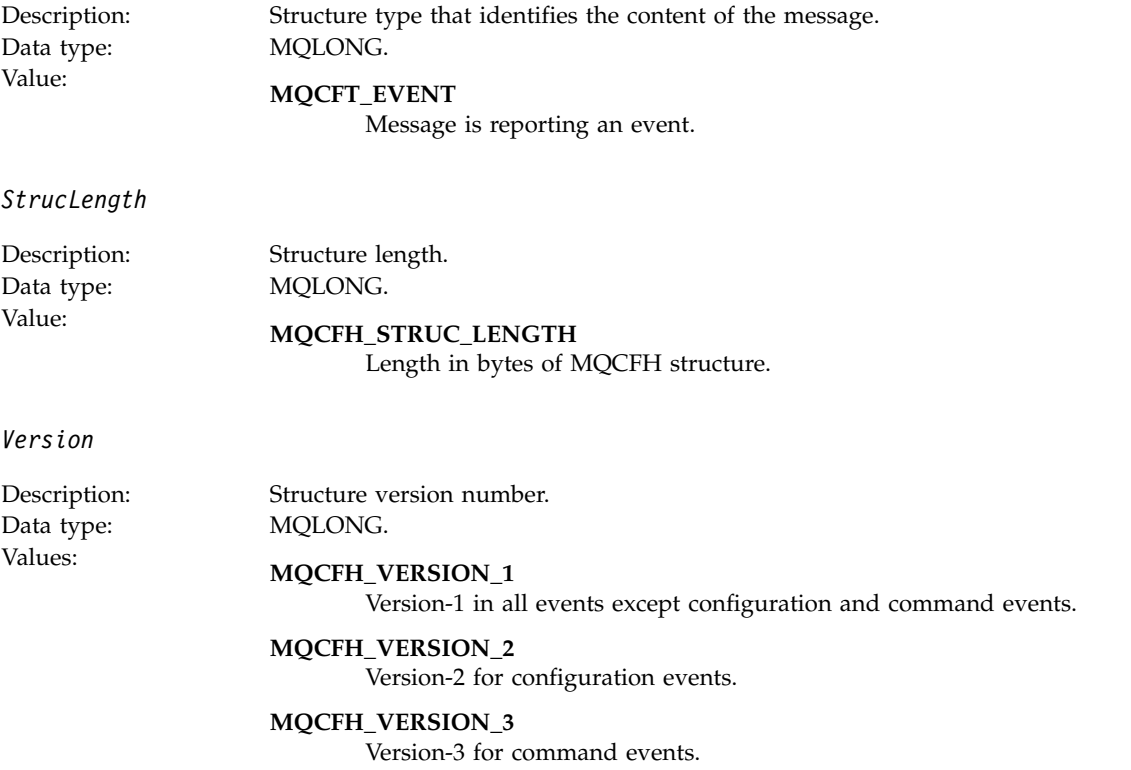

*Command*

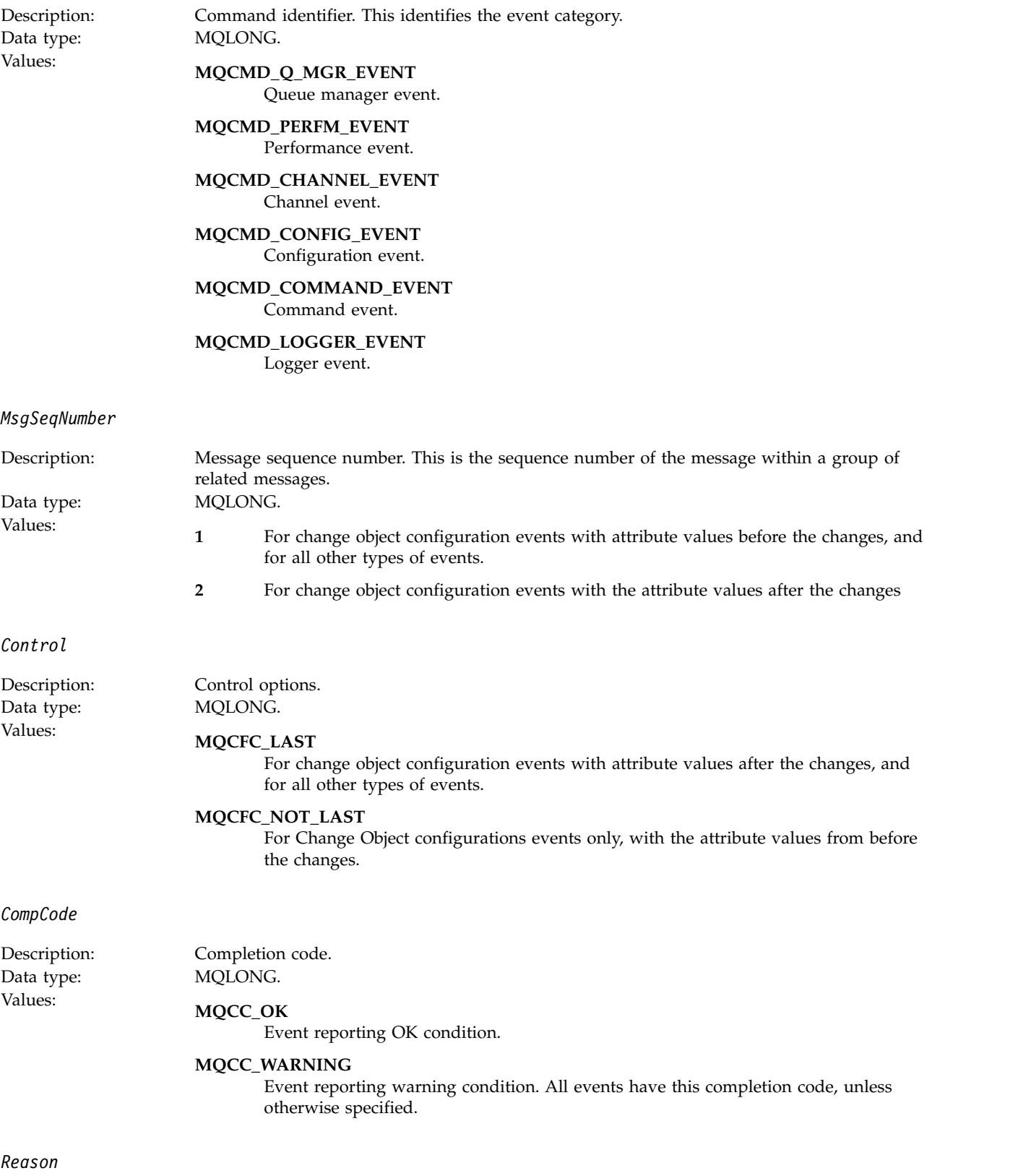

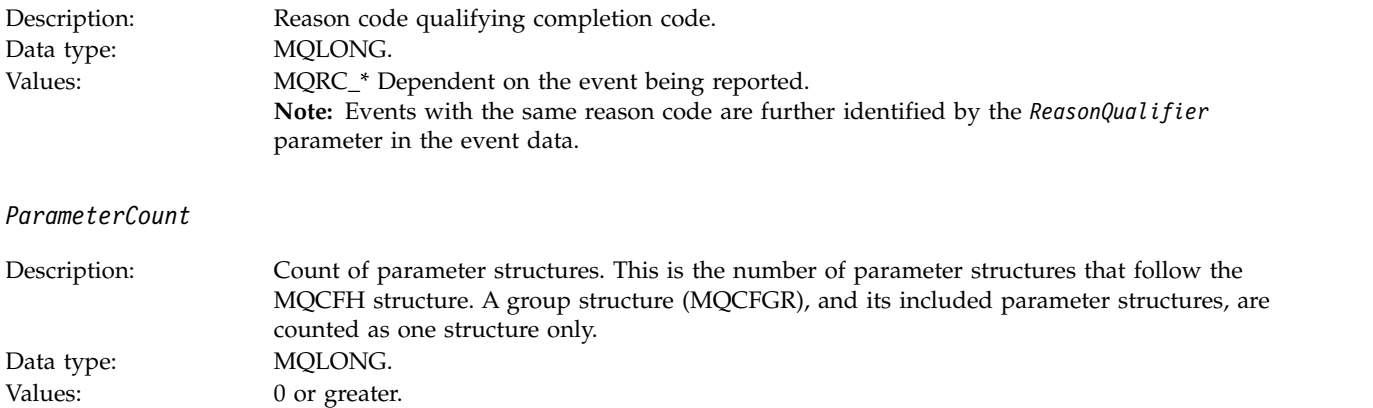

# **Event message descriptions**

The event message data contains information specific to the event that was generated. This data includes the name of the queue manager and, where appropriate, the name of the queue.

The data structures returned depend on which particular event was generated. In addition, for some events, certain parameters of the structures are optional, and are returned only if they contain information that is relevant to the circumstances giving rise to the event. The values in the data structures depend on the circumstances that caused the event to be generated.

#### **Note:**

- 1. The PCF structures in the message data are not returned in a defined order. They must be identified from the parameter identifiers shown in the description.
- 2. Events are available on all platforms, unless specific limitations are shown at the start of an event description.

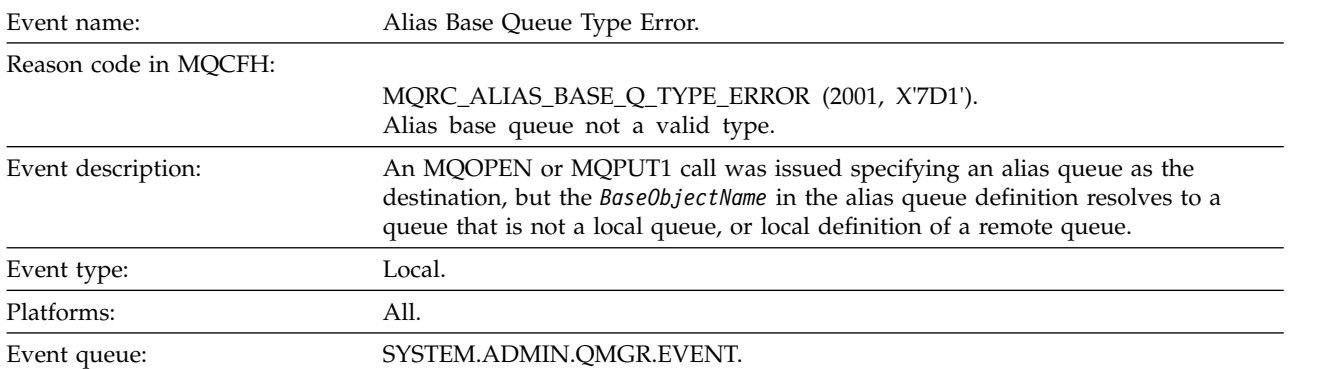

# **Alias Base Queue Type Error:**

#### **Event data**

*QMgrName*

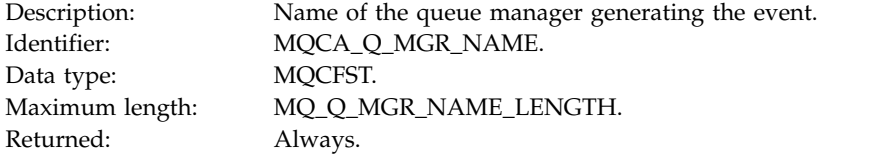

### *QName*

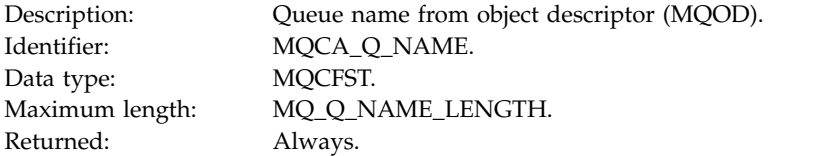

### *BaseObjectName*

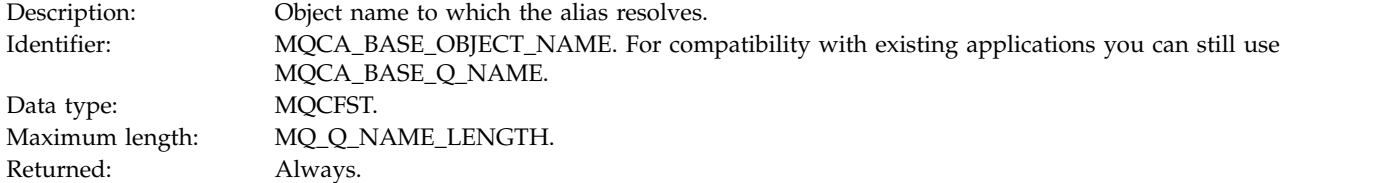

# *QType*

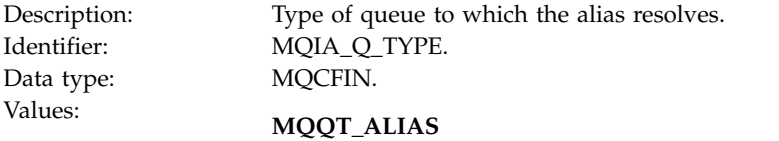

Alias queue definition.

#### **MQQT\_MODEL**

Model queue definition.

Returned: Always.

### *ApplType*

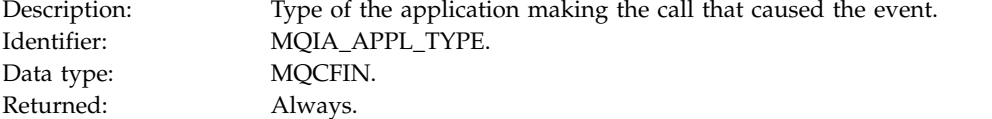

### *ApplName*

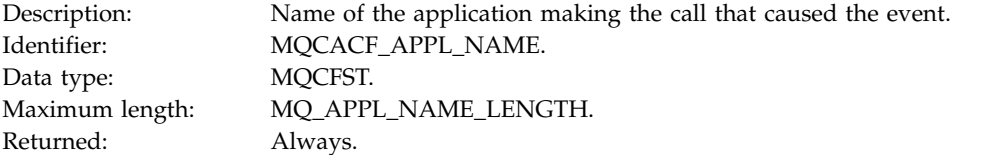

### *ObjectQMgrName*

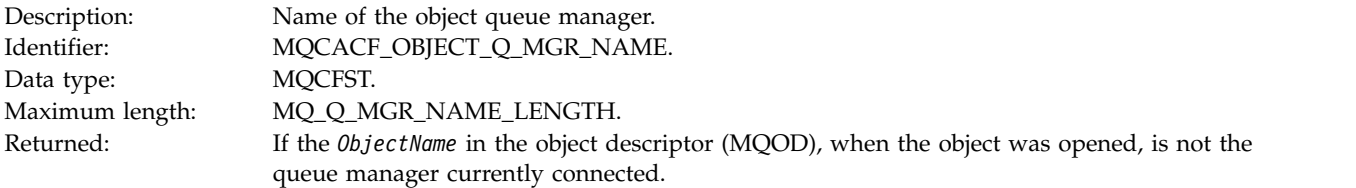

#### *ConnName*

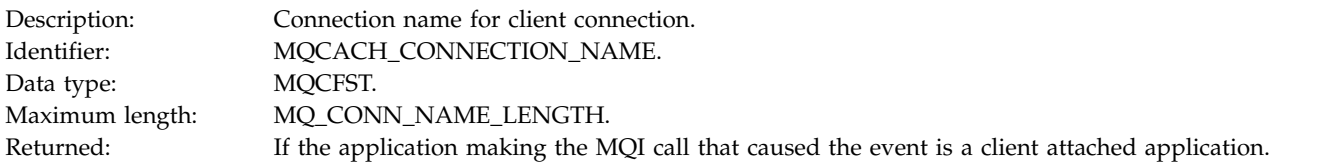

### *ChannelName*

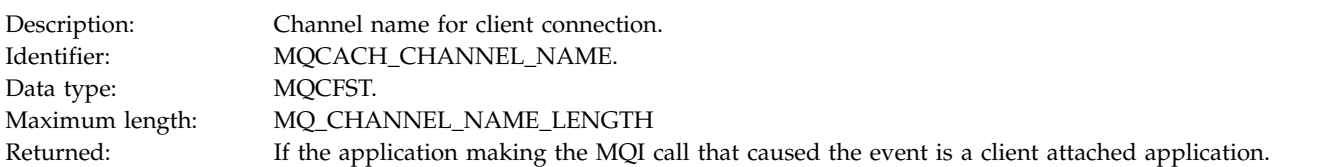

# **Bridge Started:**

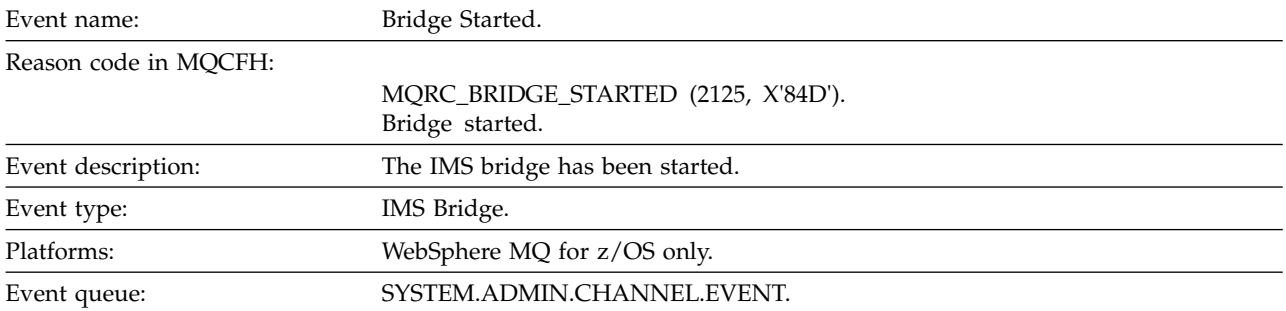

# **Event data**

# *QMgrName*

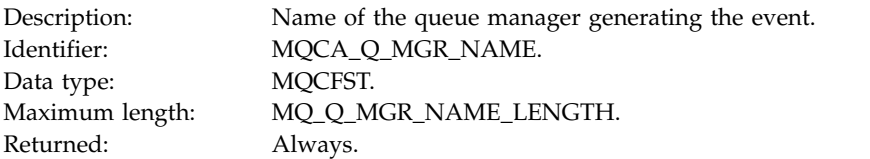

# *BridgeType*

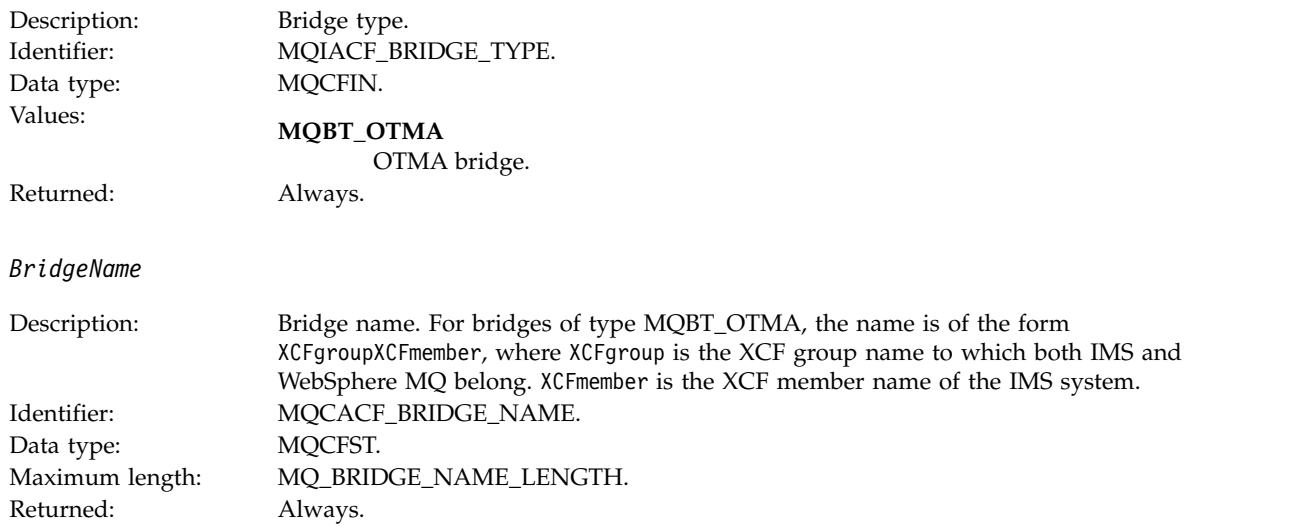

# **Bridge Stopped:**

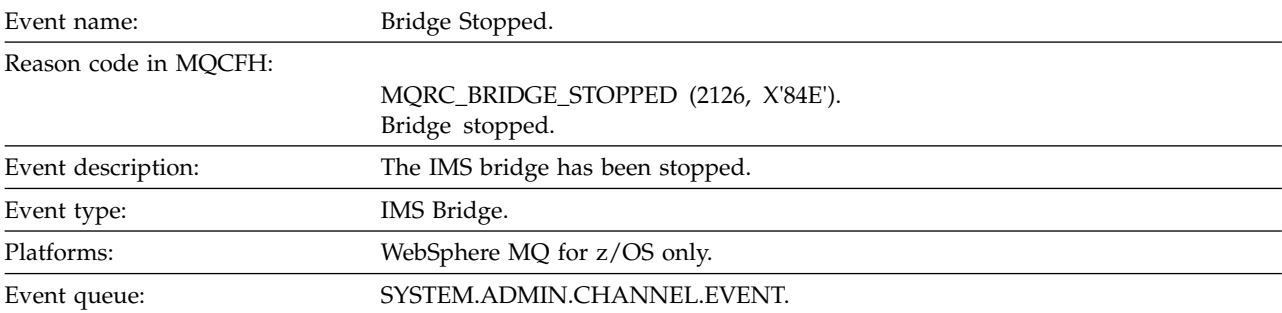

## **Event data**

# *QMgrName*

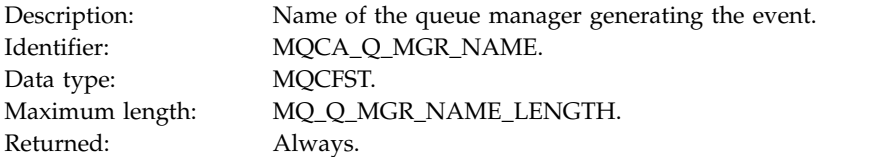

# *ReasonQualifier*

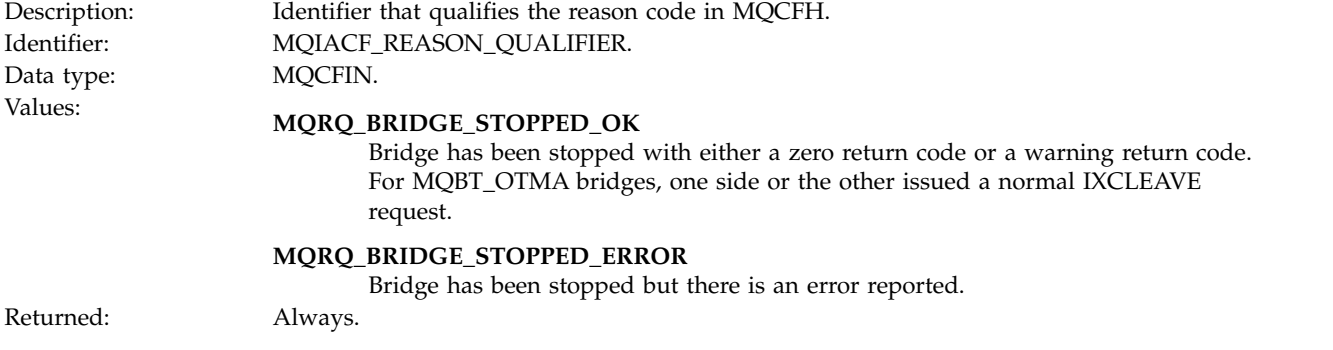

### *BridgeType*

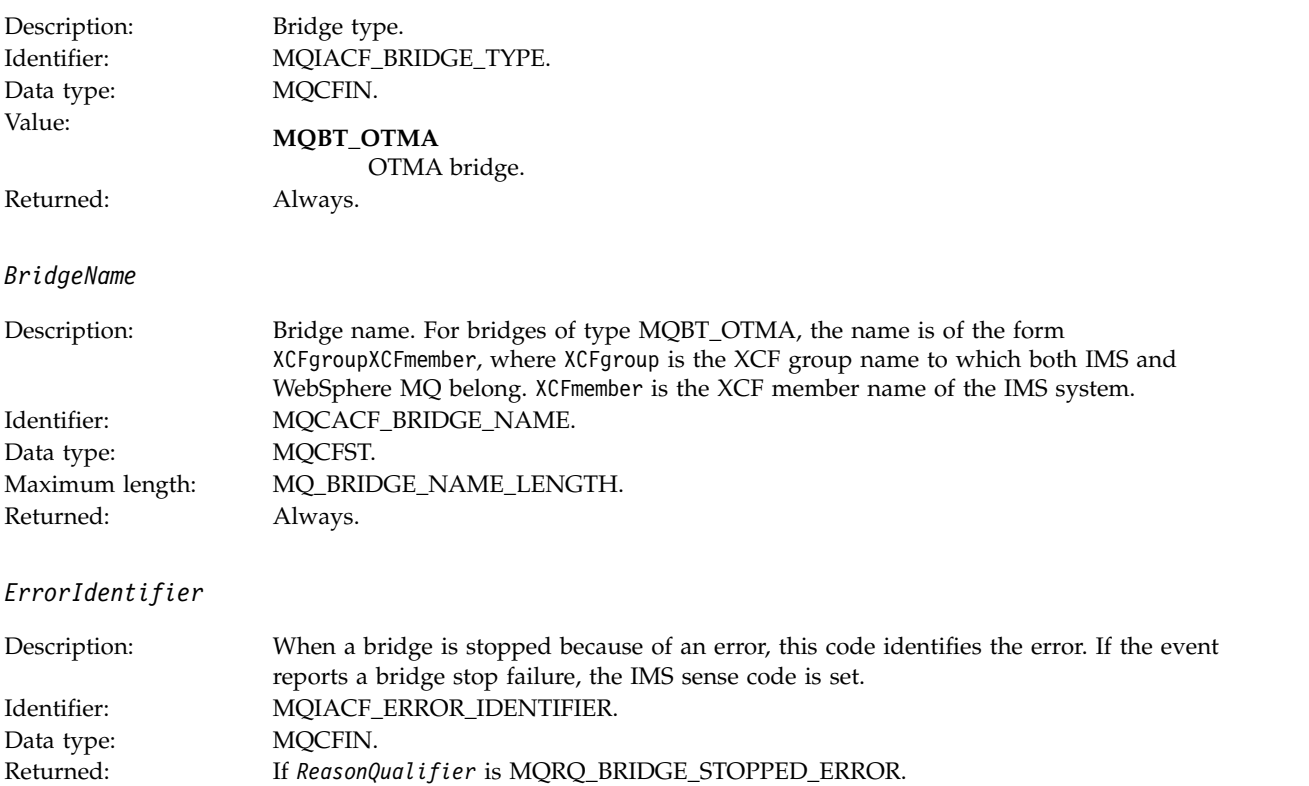

# **Change object:**

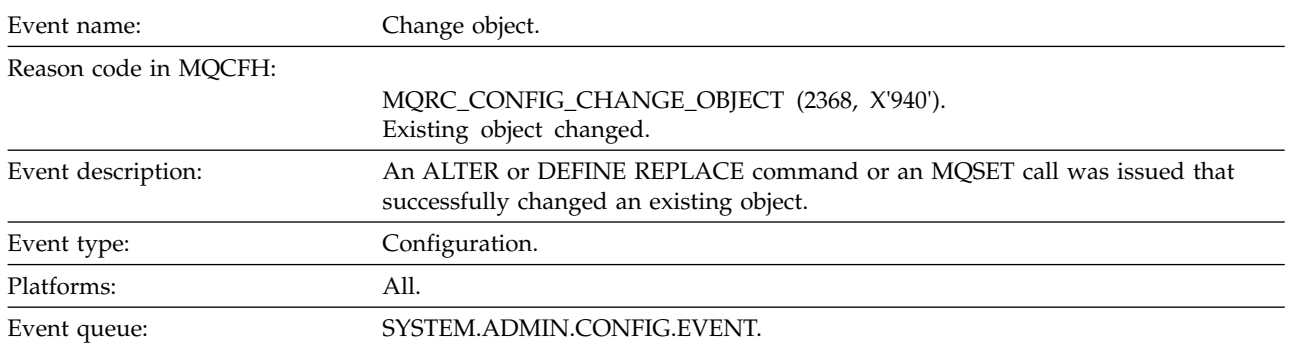

**Note:** Two event messages are generated for the change object event. The first has the object attribute values **before** the change, the second has the attribute values **after** the change.

#### **Event data**

*EventUserId*

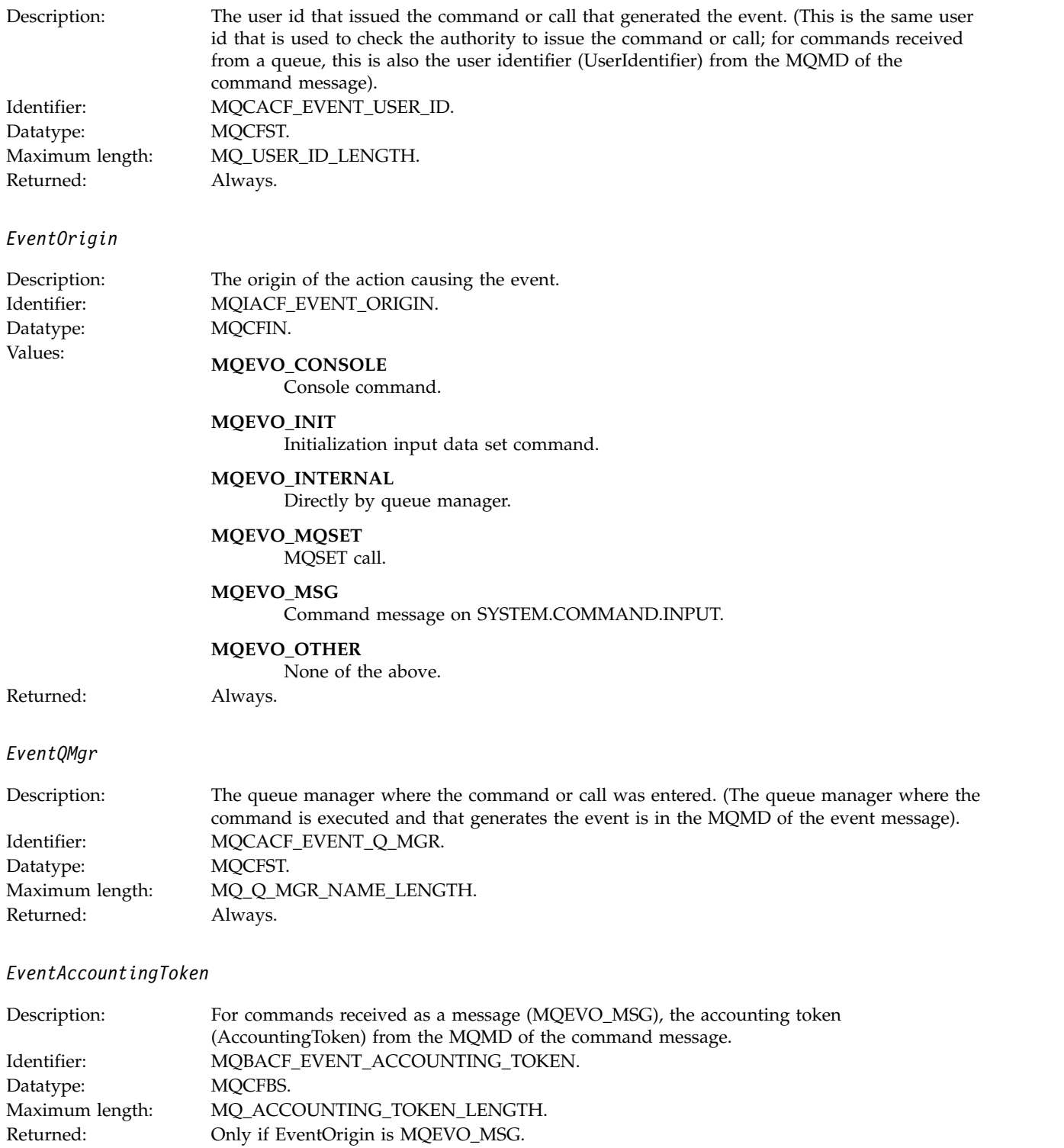

# *EventApplIdentity*

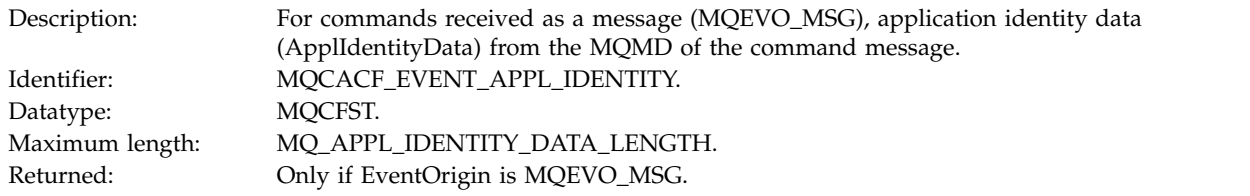

# *EventApplType*

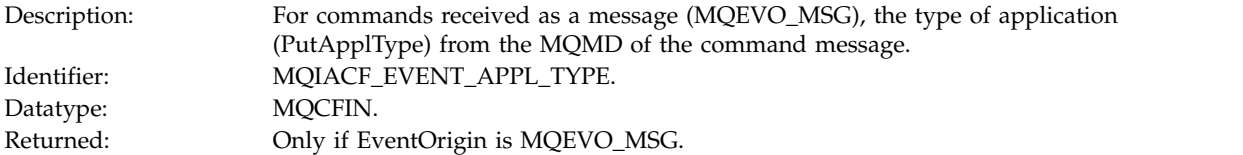

# *EventApplName*

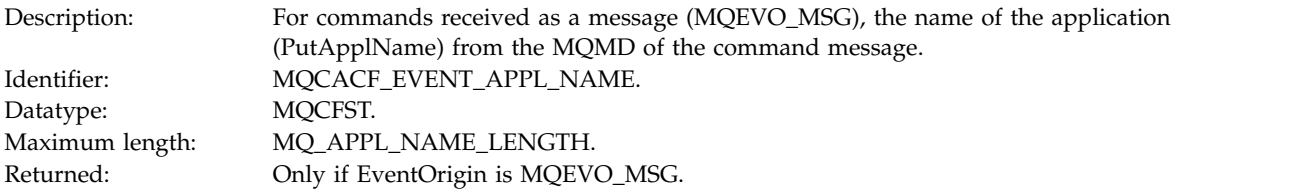

# *EventApplOrigin*

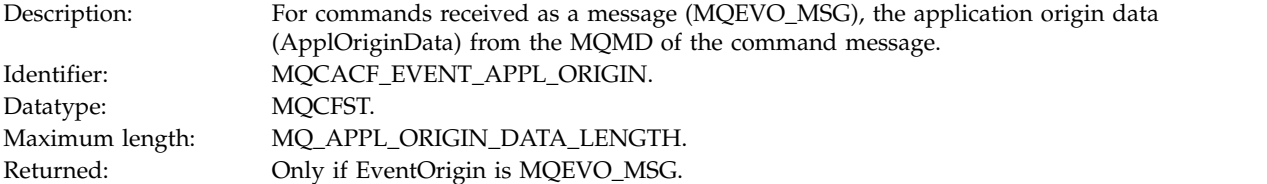

# *ObjectType*

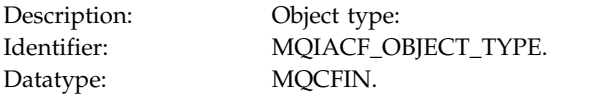

# Values: **MQOT\_CHANNEL** Channel.

**MQOT\_CHLAUTH** Channel authentication record.

**MQOT\_NAMELIST** Namelist.

**MQOT\_NONE** No object.

**MQOT\_PROCESS** Process.

**MQOT\_Q** Queue.

**MQOT\_Q\_MGR** Queue manager.

**MQOT\_STORAGE\_CLASS** Storage class.

**MQOT\_AUTH\_INFO** Authentication information.

**MQOT\_CF\_STRUC** CF structure.

**MQOT\_TOPIC** Topic.

**MQOT\_COMM\_INFO** Communication information.

**MQOT\_LISTENER** Channel Listener.

Returned: Always.

#### *ObjectName*

Description: Object name:

Identifier : Identifier will be according to object type. • MQCACH\_CHANNEL\_NAME • MQCA\_NAMELIST\_NAME • MQCA\_PROCESS\_NAME • MQCA\_Q\_NAME • MQCA\_Q\_MGR\_NAME • MQCA\_STORAGE\_CLASS • MQCA\_AUTH\_INFO\_NAME

• MQCA\_CF\_STRUC\_NAME

• MQCA\_TOPIC\_NAME

• MQCA\_COMM\_INFO\_NAME

• MQCACH\_LISTENER\_NAME

**Note:** MQCACH\_CHANNEL\_NAME can also be used for channel authentication. Datatype: MQCFST. Maximum length: MQ\_OBJECT\_NAME\_LENGTH. Returned: Always

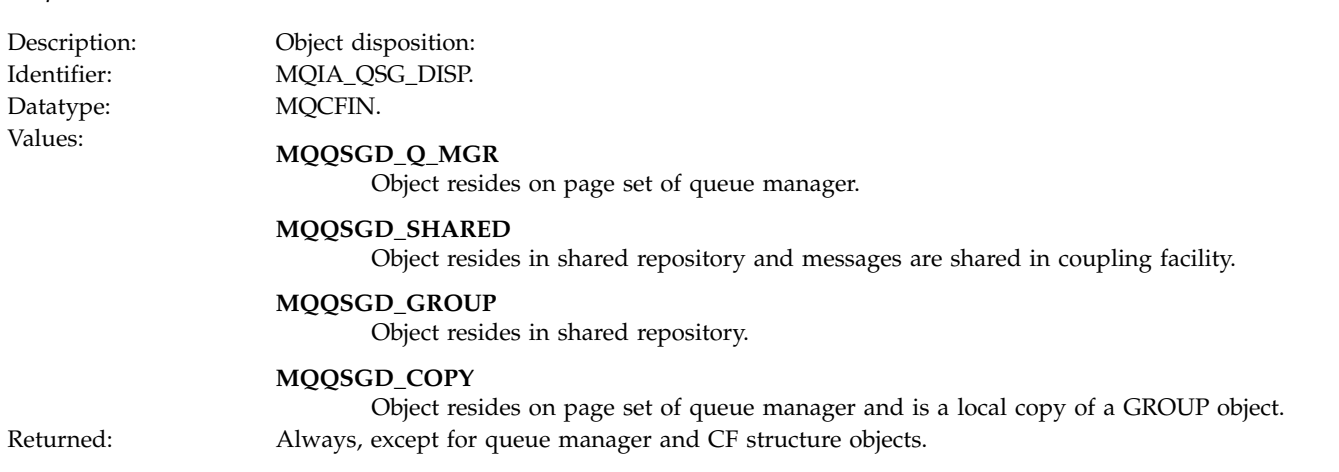

### **Object attributes**

*Disposition*

A parameter structure is returned for each attribute of the object. The attributes returned depend on the object type. For more information see ["Object attributes for event data" on page 2872.](#page-2881-0)

### **Channel Activated:**

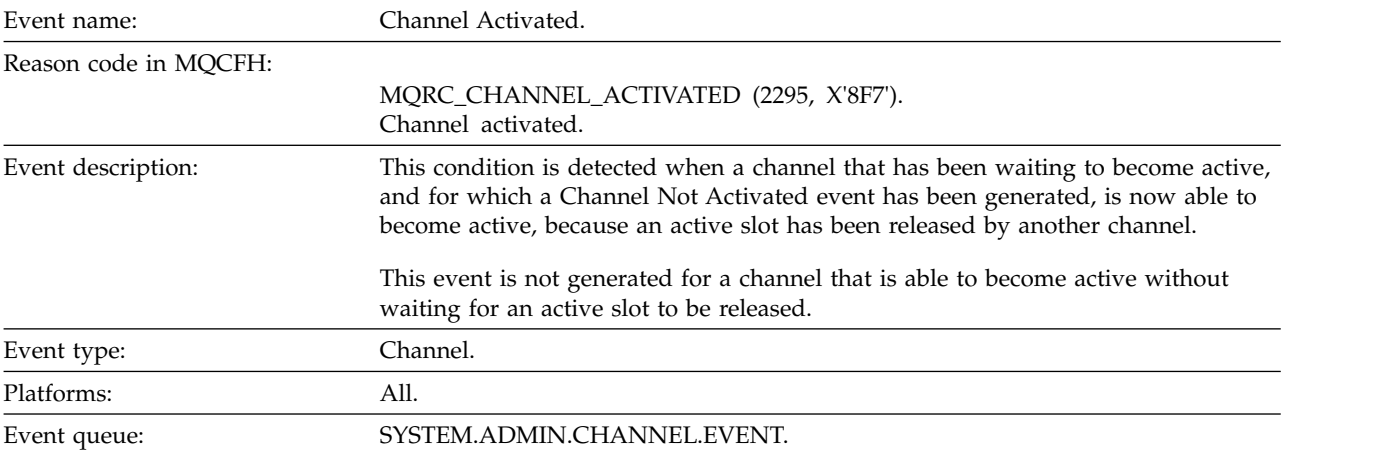

#### **Event data**

*QMgrName*

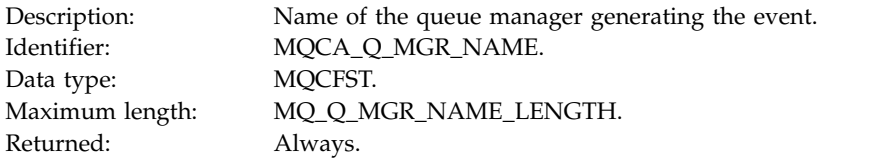

*ChannelName*

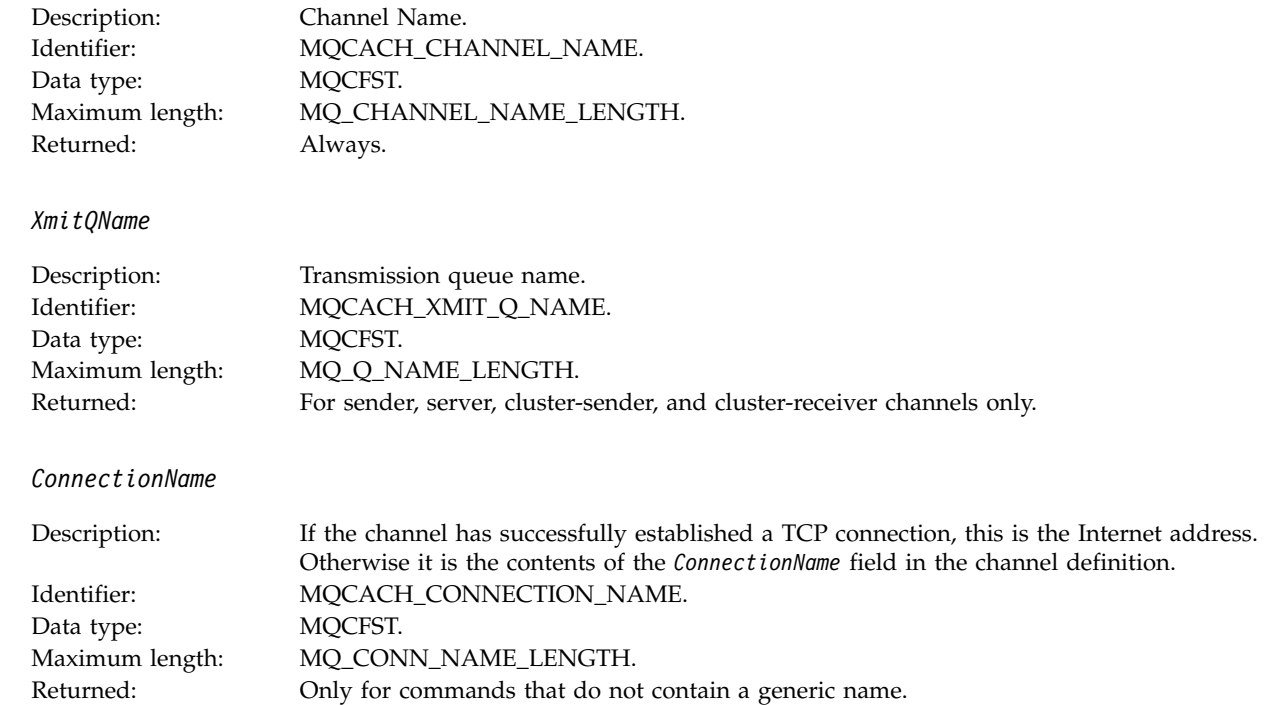

### **Channel Auto-definition Error:**

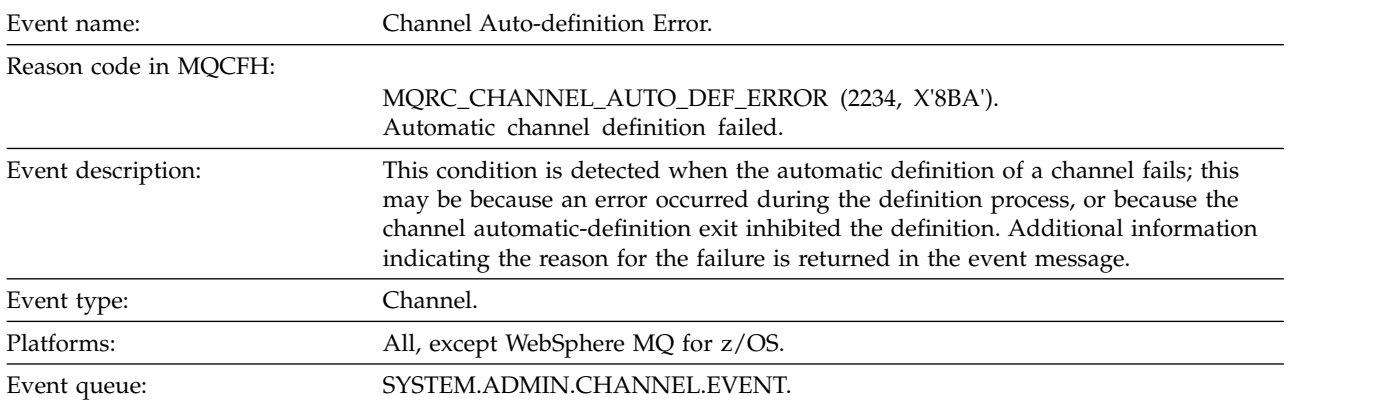

### **Event data**

*QMgrName*

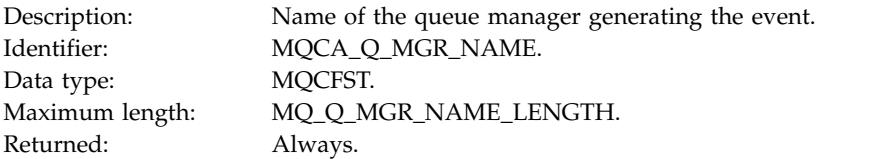

### *ChannelName*

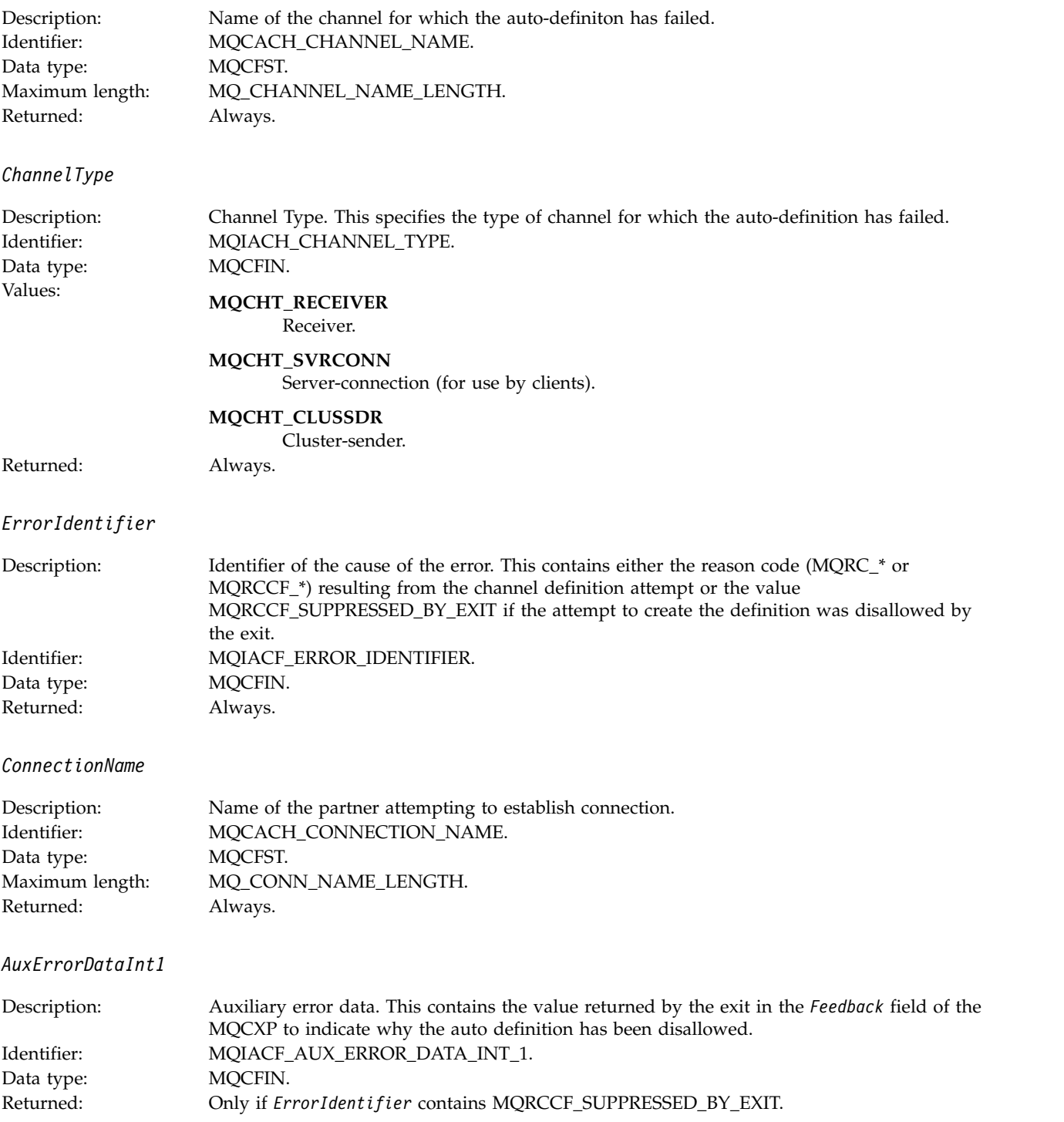

### **Channel Auto-definition OK:**

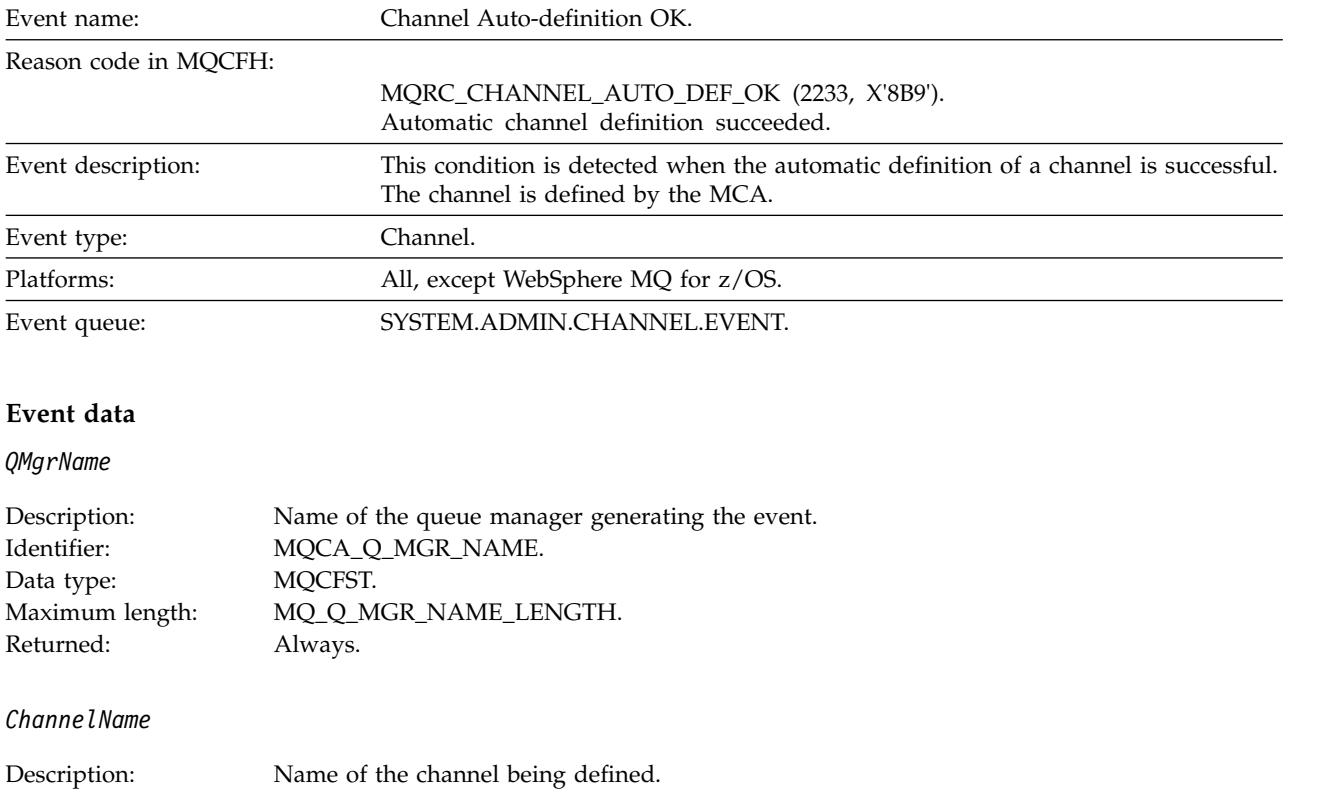

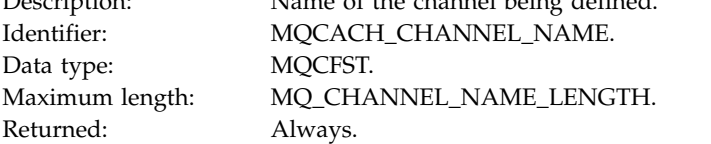

### *ChannelType*

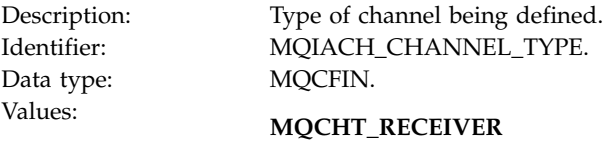

Receiver.

#### **MQCHT\_SVRCONN** Server-connection (for use by clients).

#### **MQCHT\_CLUSSDR**

Cluster-sender.

Returned: Always.

#### *ConnectionName*

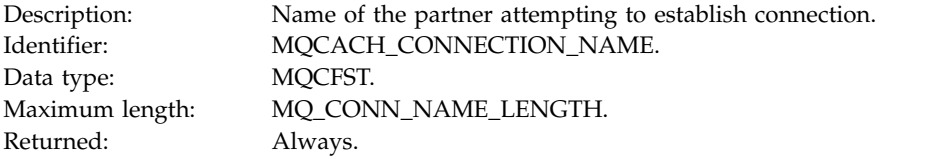

### **Channel Blocked:**

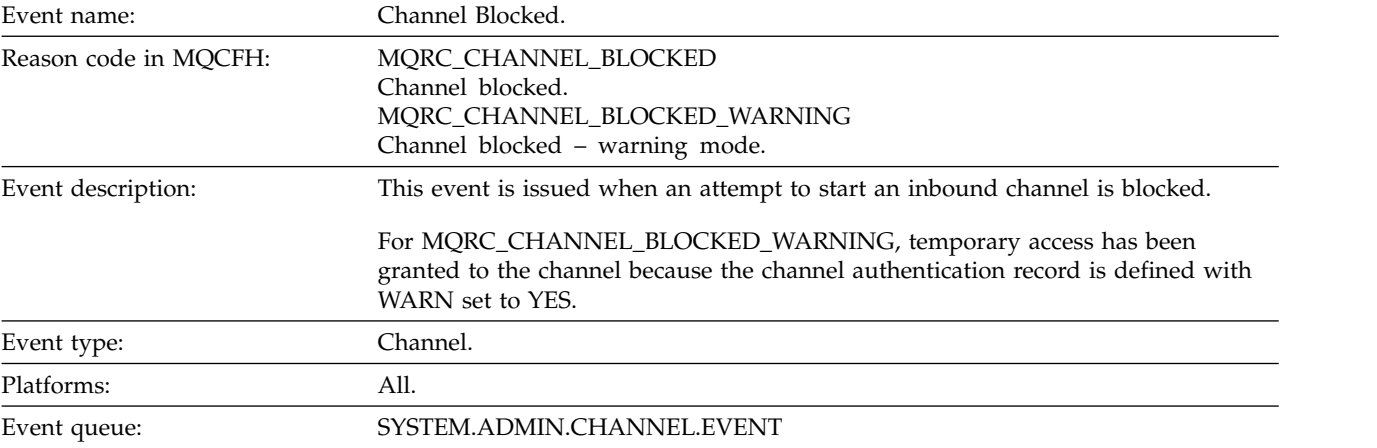

### **Event data**

# *QMgrName*

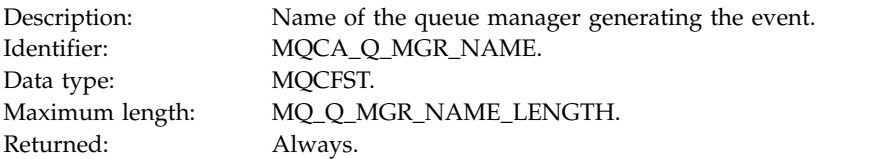

*Reason qualifier*

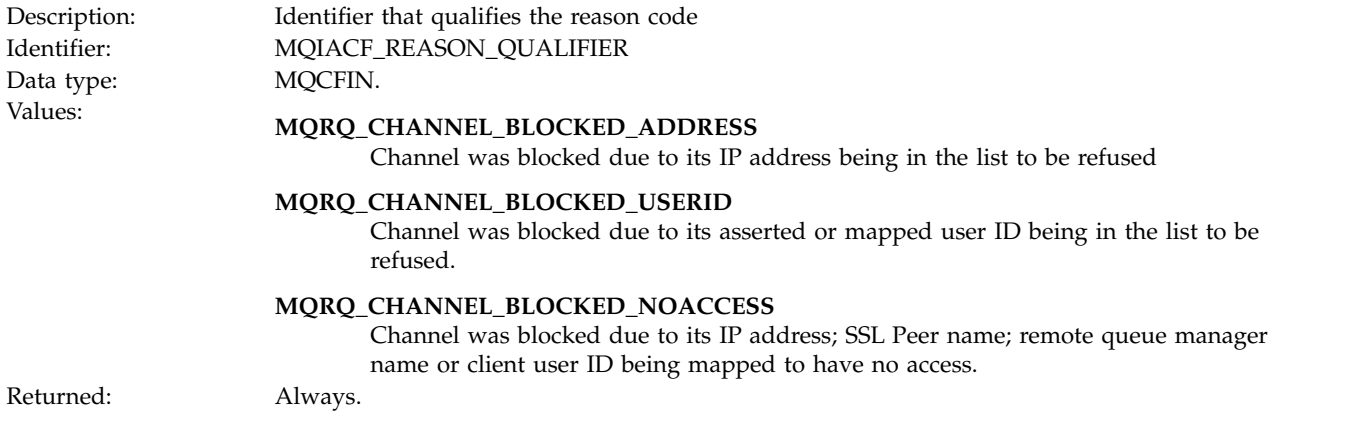

*ChannelName*

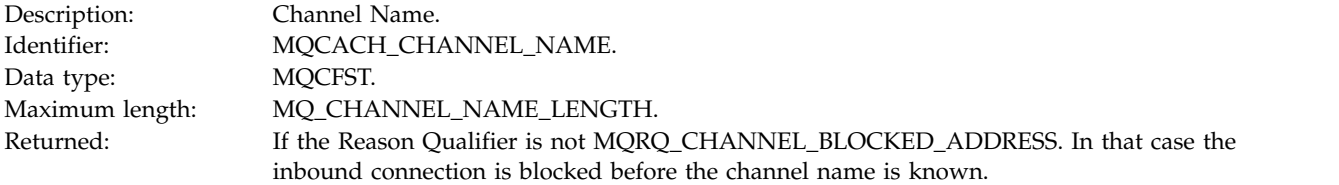

# *UserIdentifier*

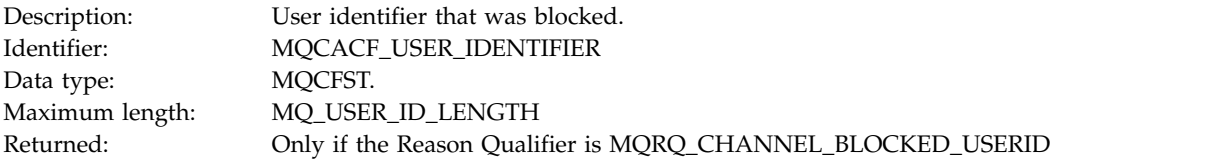

#### *ConnectionName*

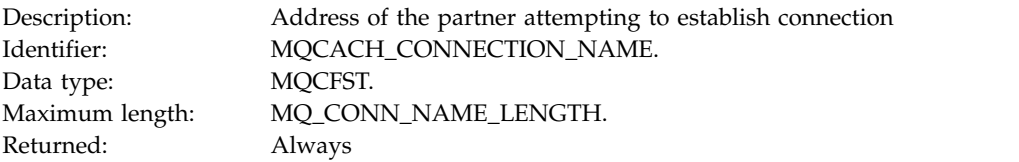

# *RemoteQMgrName*

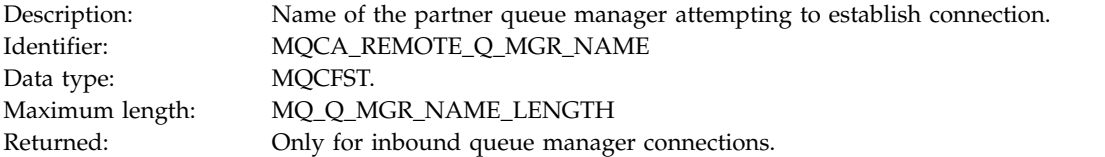

#### *SSLPeerName*

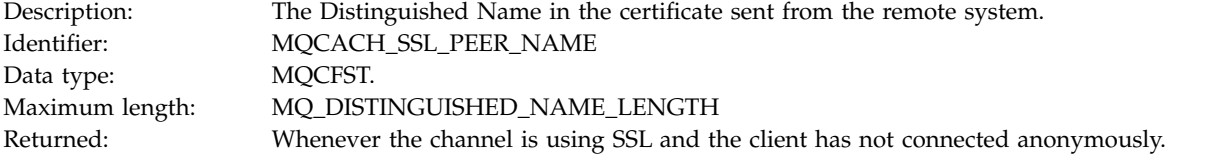

# *ClientUserIdentifier*

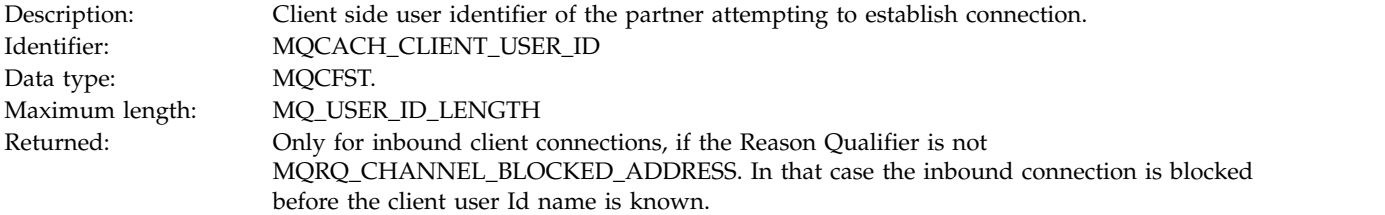

# *ApplType*

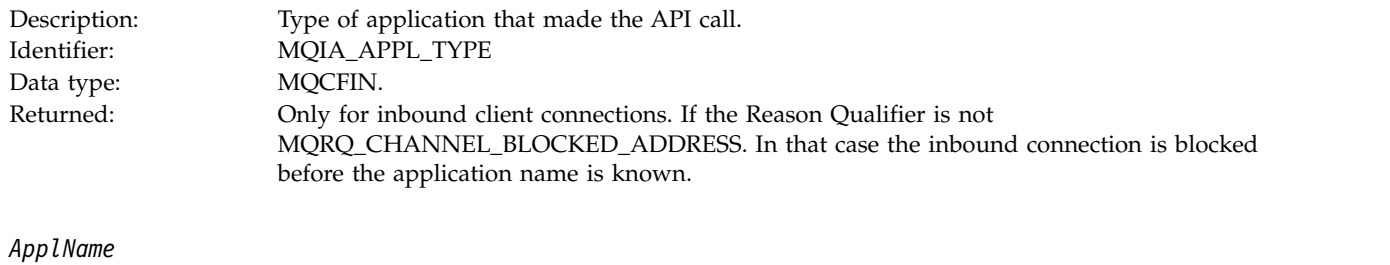

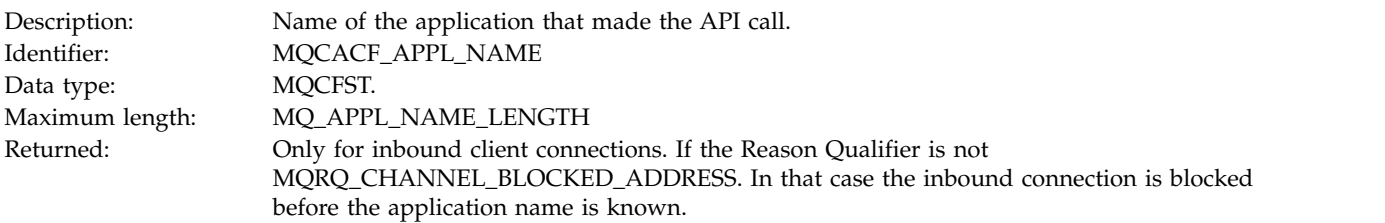

### **Channel Conversion Error:**

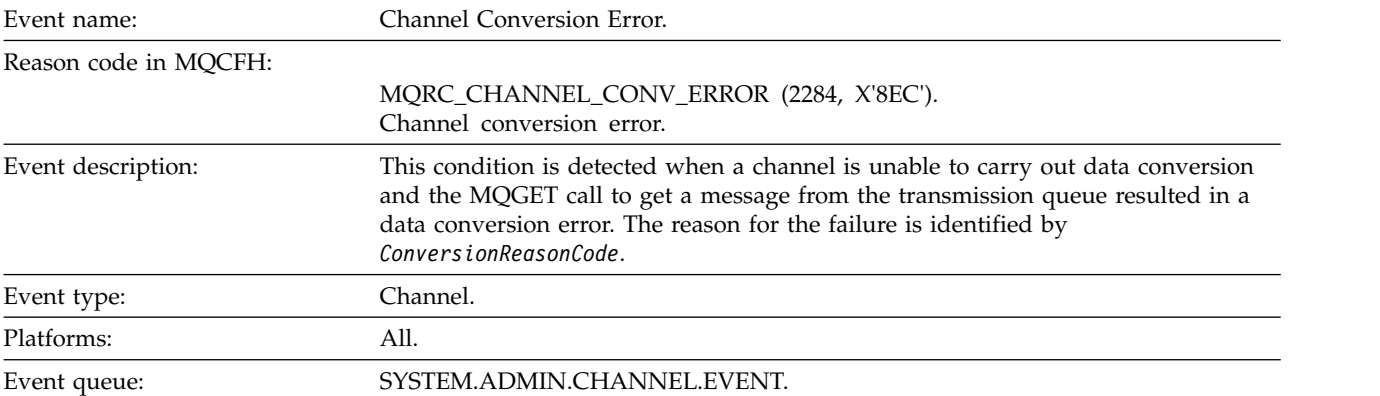

#### **Event data**

*QMgrName*

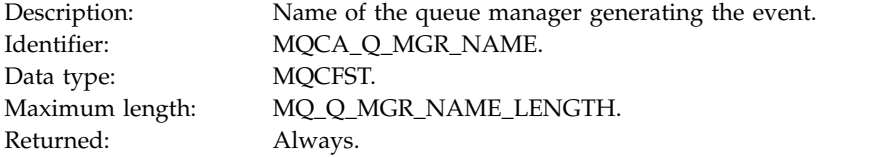

*ConversionReasonCode*

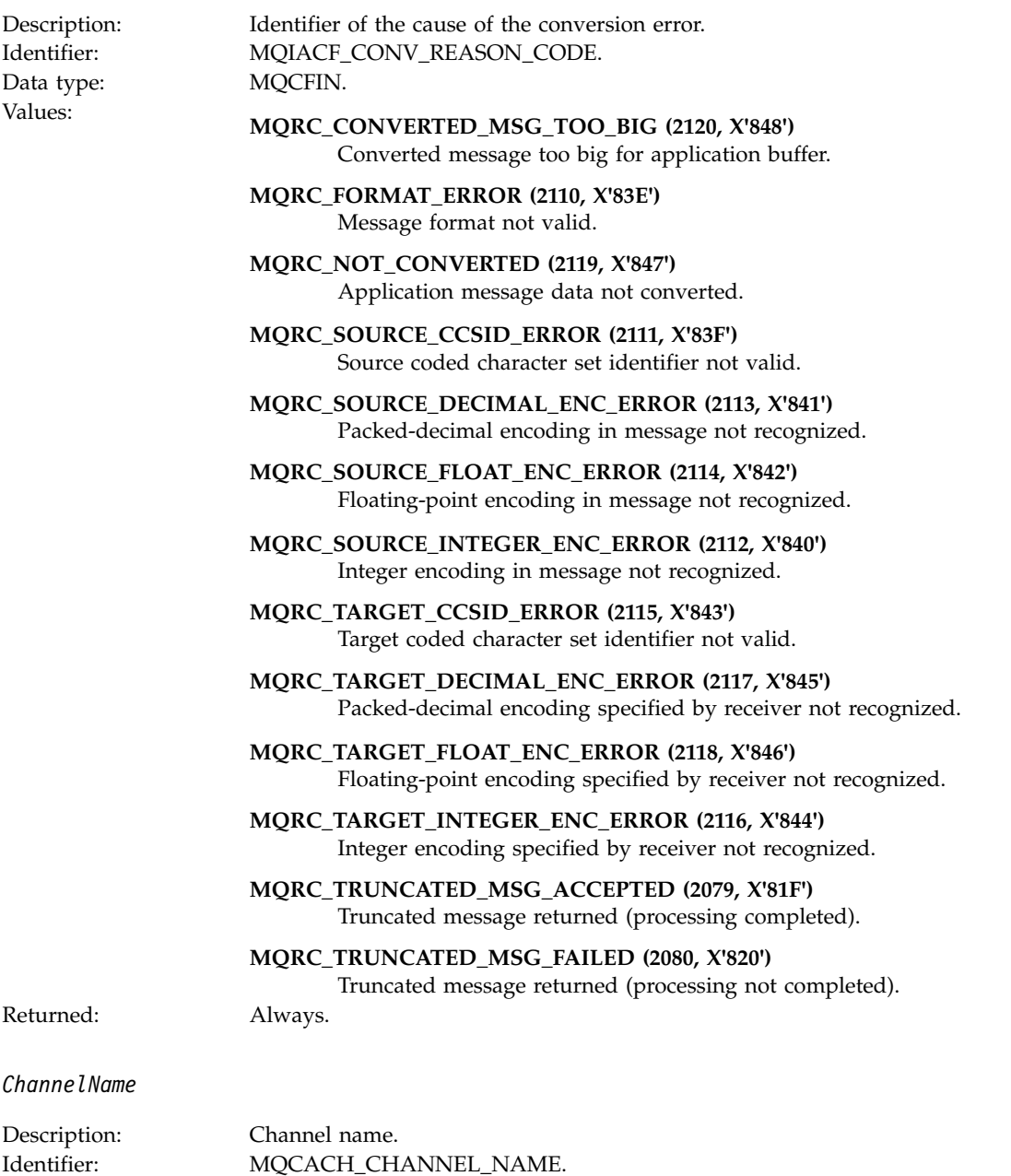

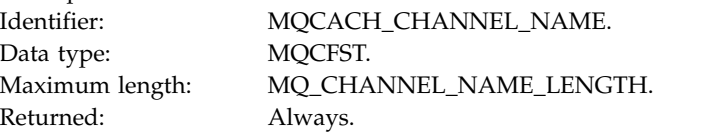

### *Format*

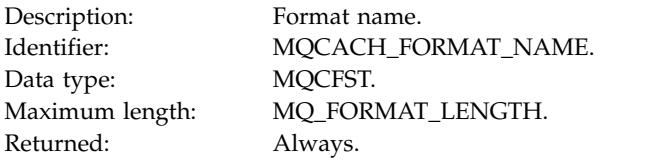

### *XmitQName*

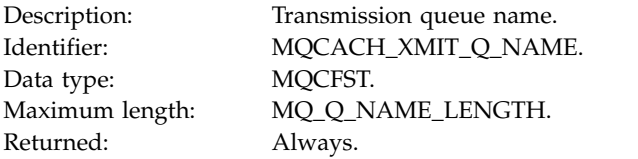

### *ConnectionName*

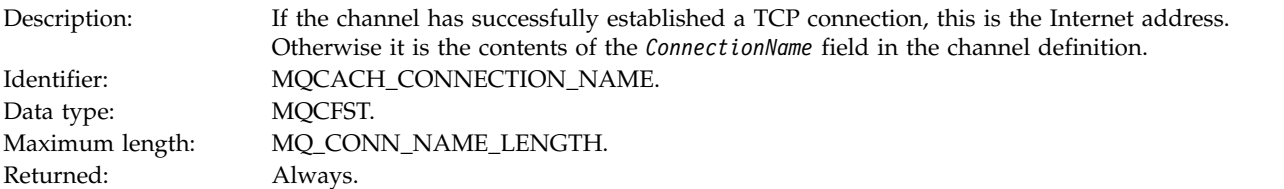

### **Channel Not Activated:**

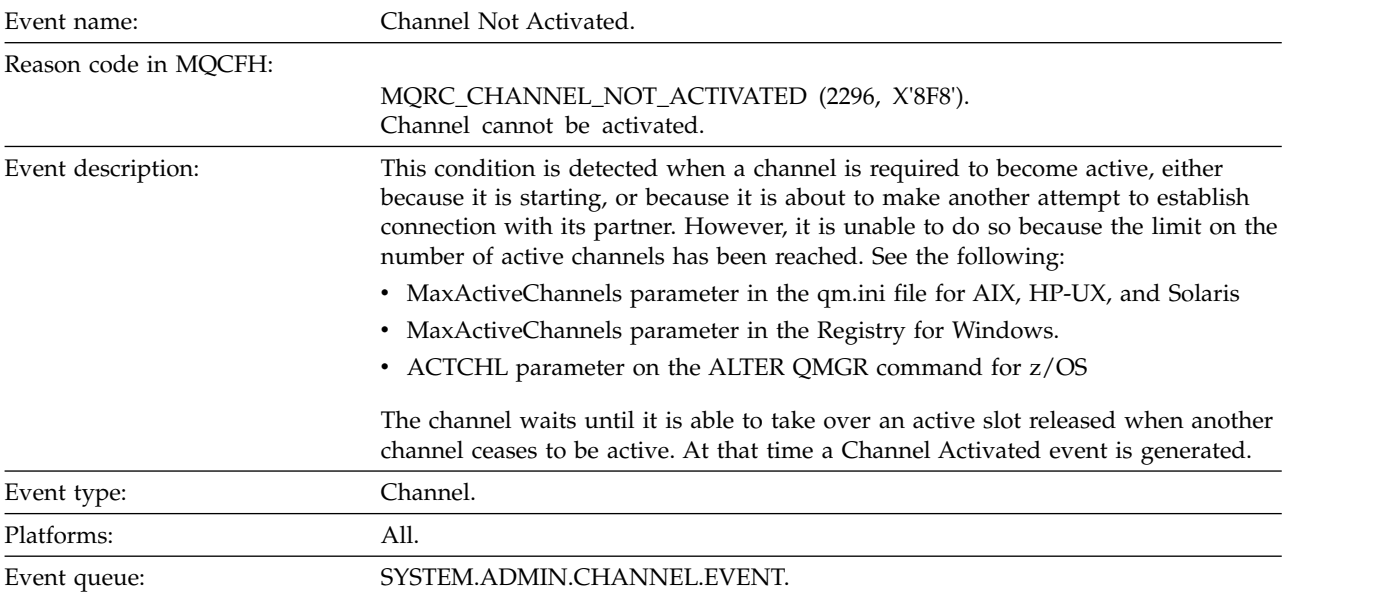

### **Event data**

*QMgrName*

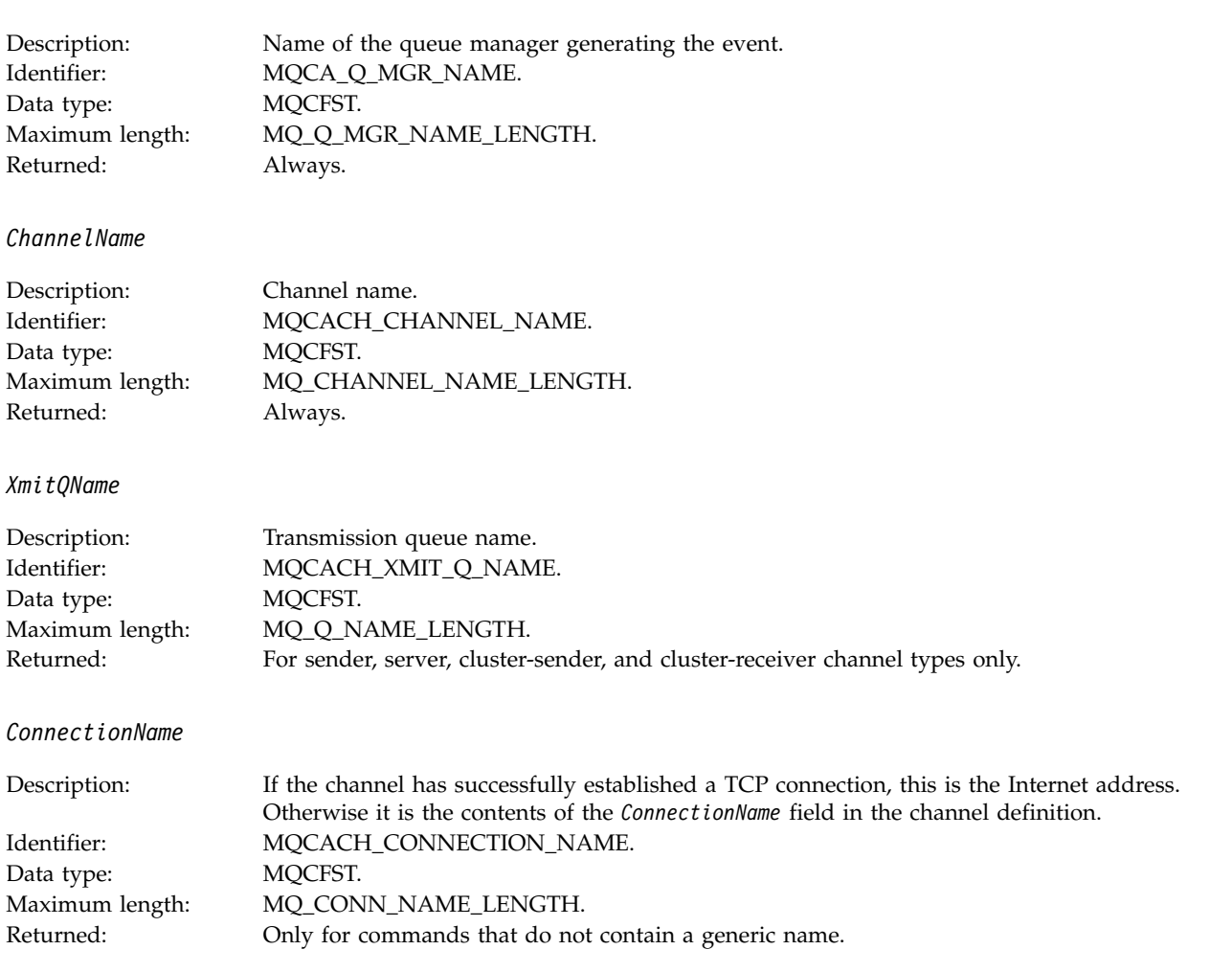

# **Channel Not Available:**

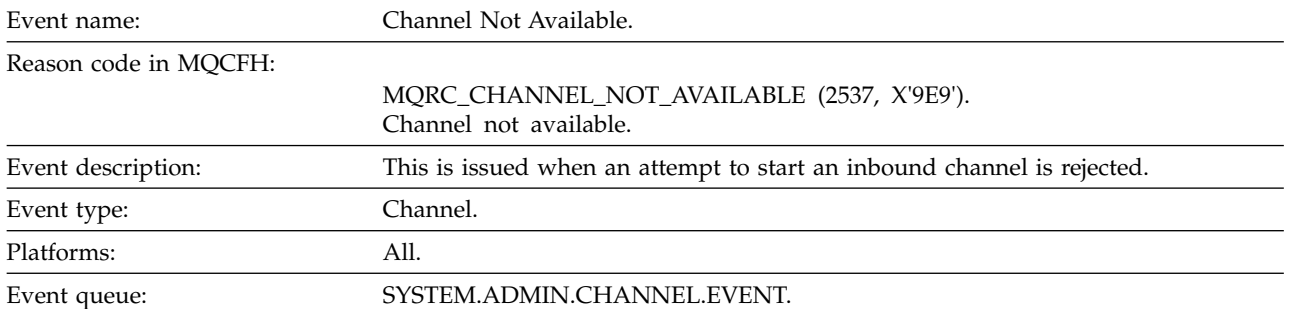

# **Event data**

*QMgrName*

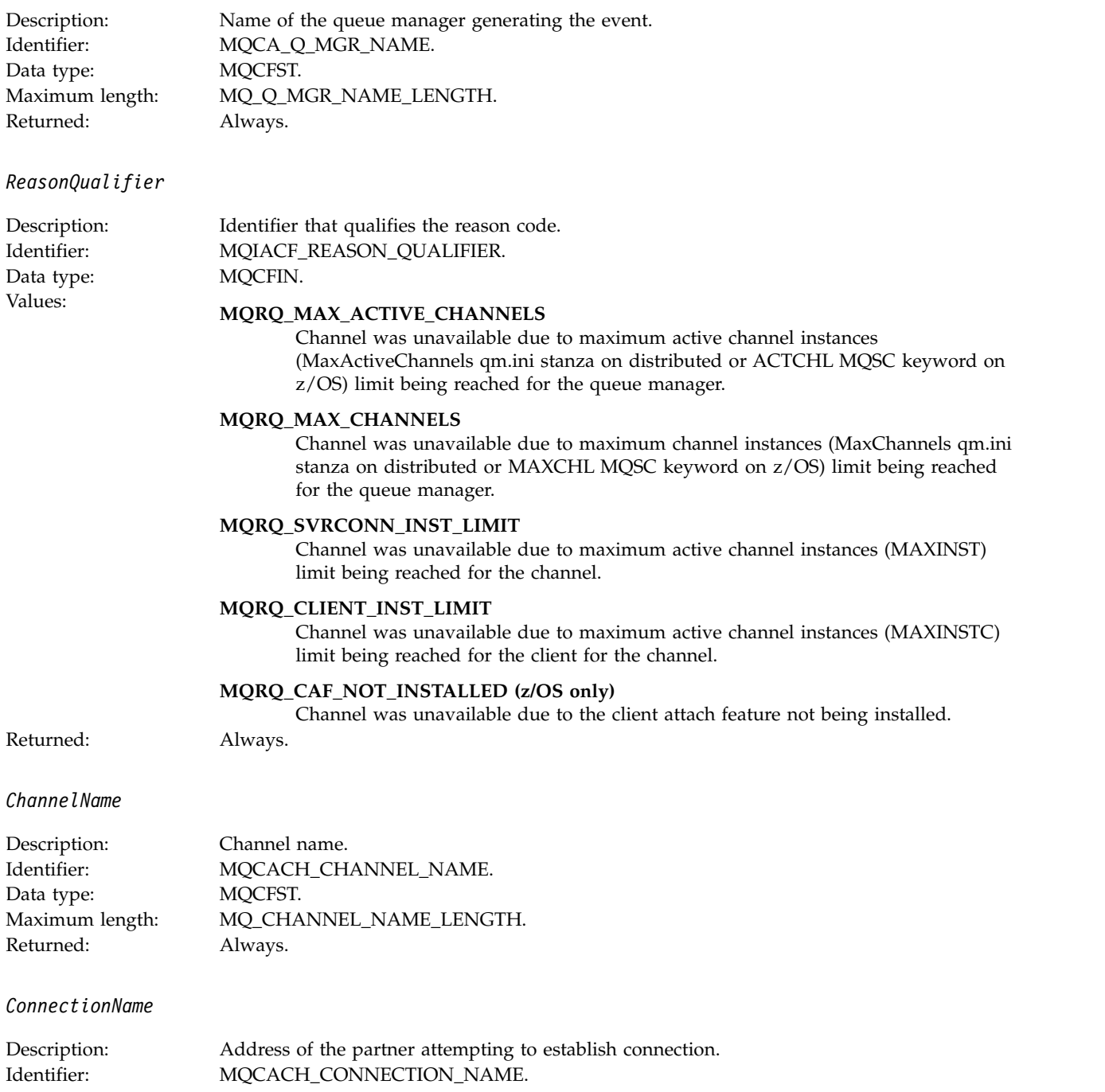

Data type: MQCFST.<br>Maximum length: MQ\_CON MQ\_CONN\_NAME\_LENGTH. Returned: Always.

*MaximumActiveChannels*

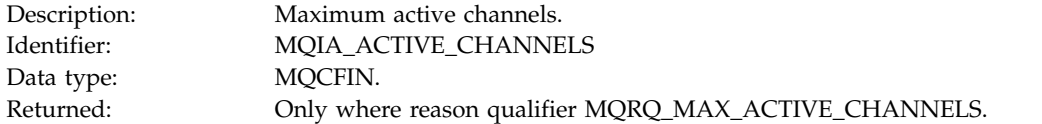

#### *MaximumChannels*

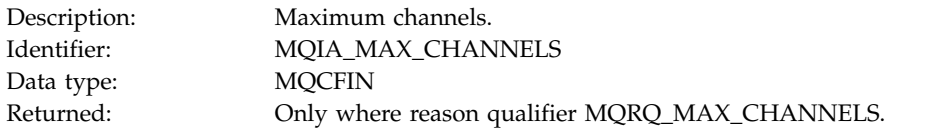

### *MaximumInstances*

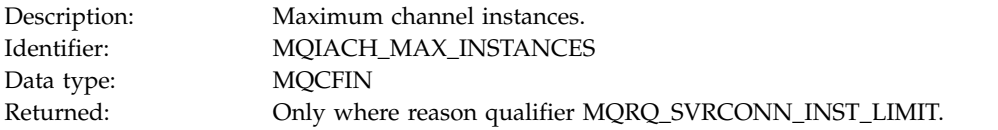

#### *MaximumClientInstances*

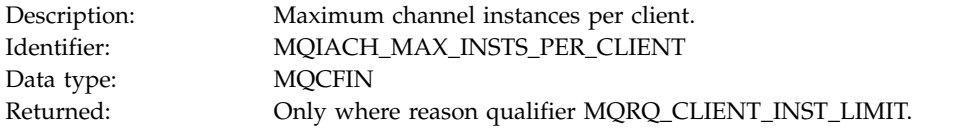

# **Channel SSL Error:**

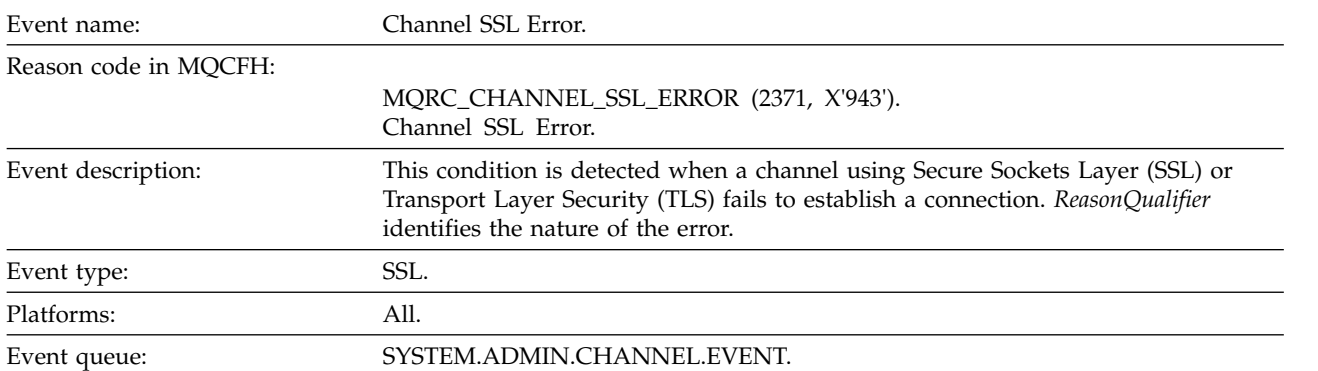

# **Event data**

*QMgrName*

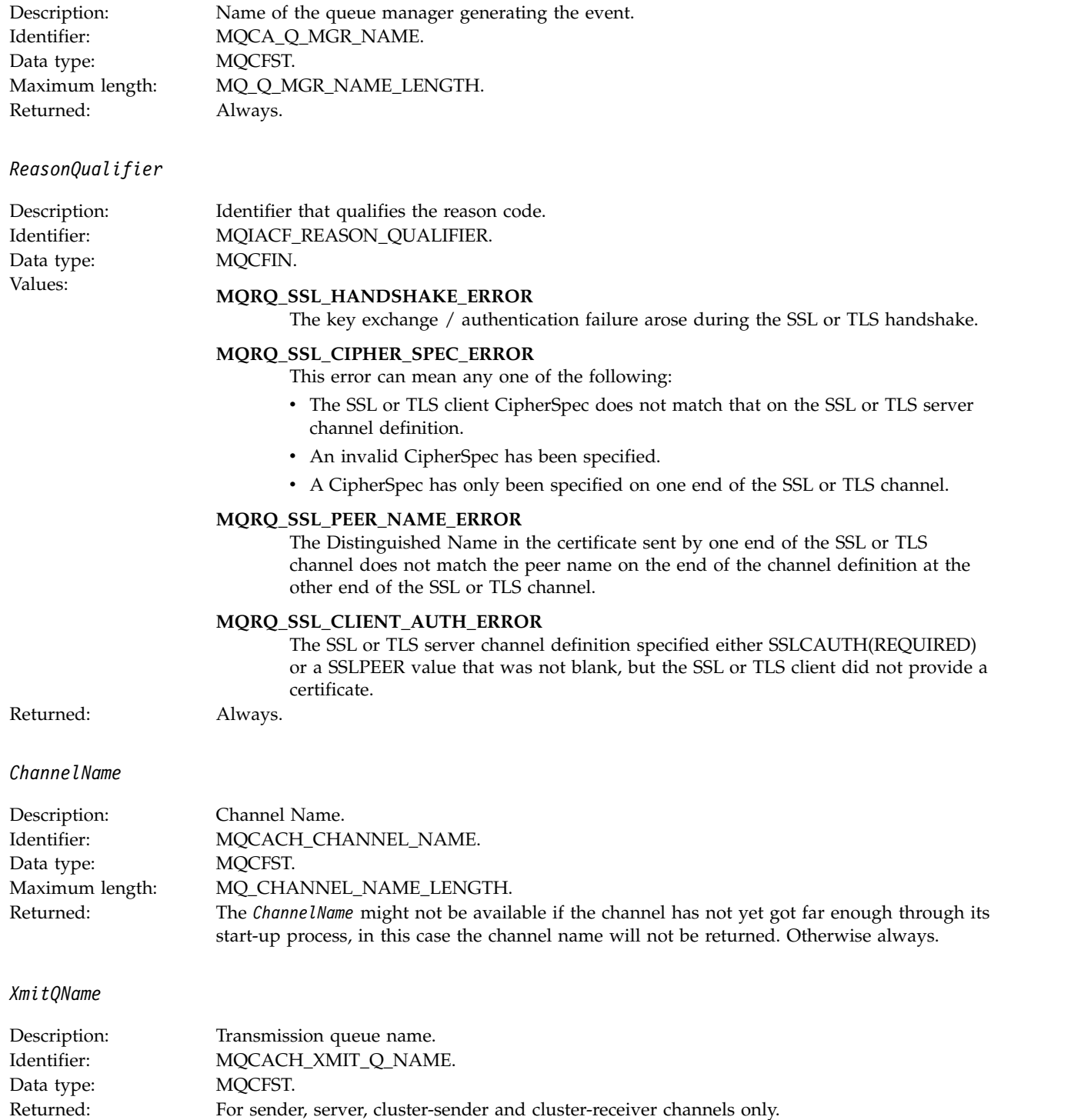

For sender, server, cluster-sender and cluster-receiver channels only.

#### *ConnectionName*

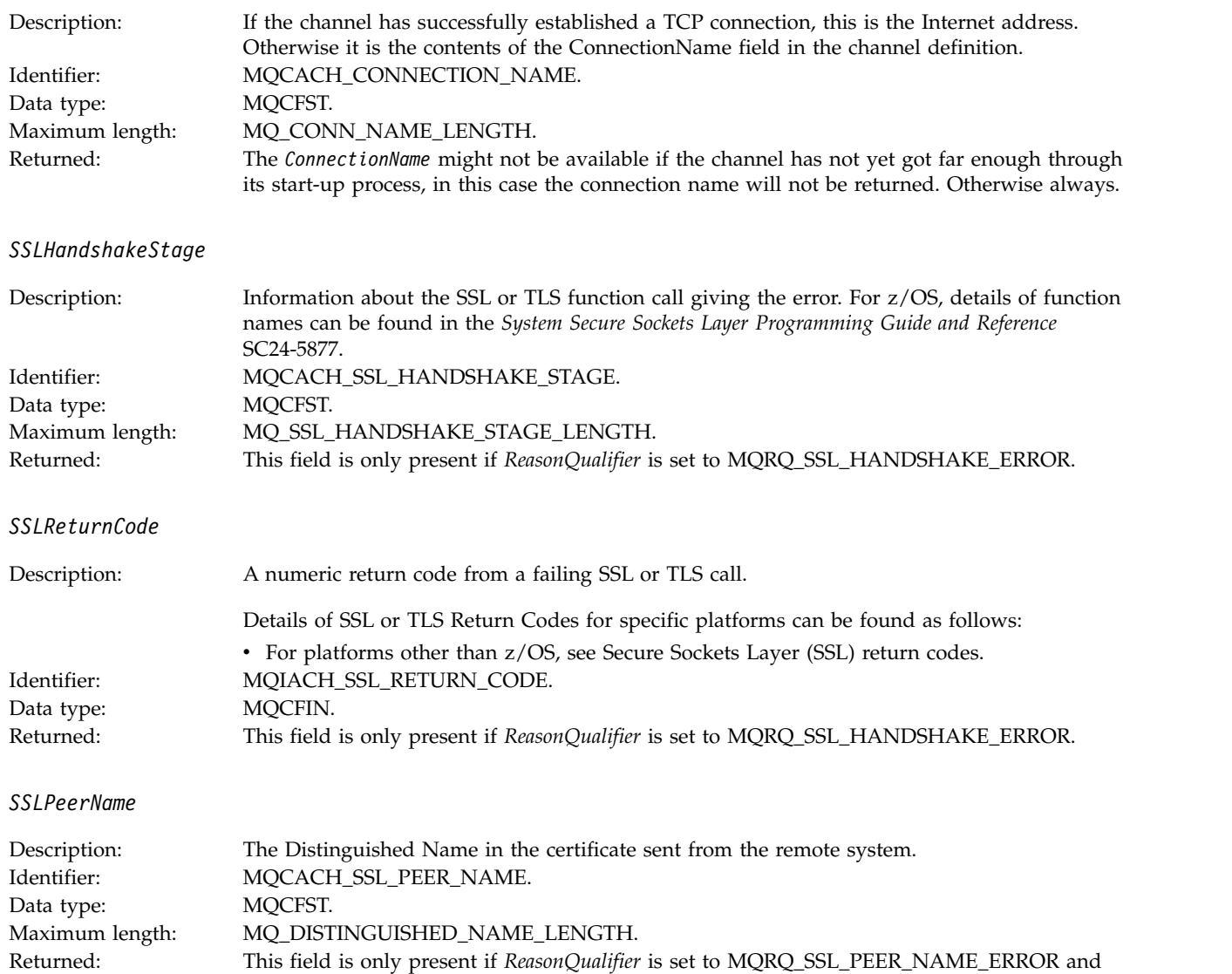

### **Channel SSL Warning:**

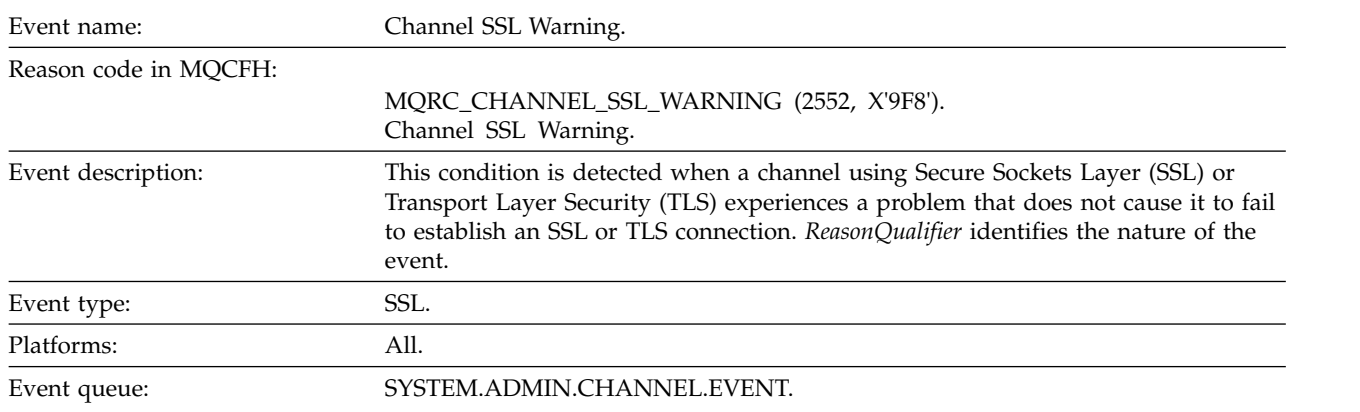

is not always present for this reason qualifier.

# **Event data**

## *QMgrName*

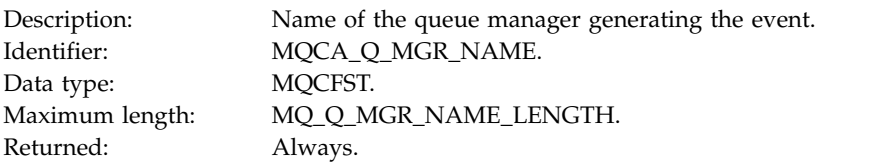

## *ReasonQualifier*

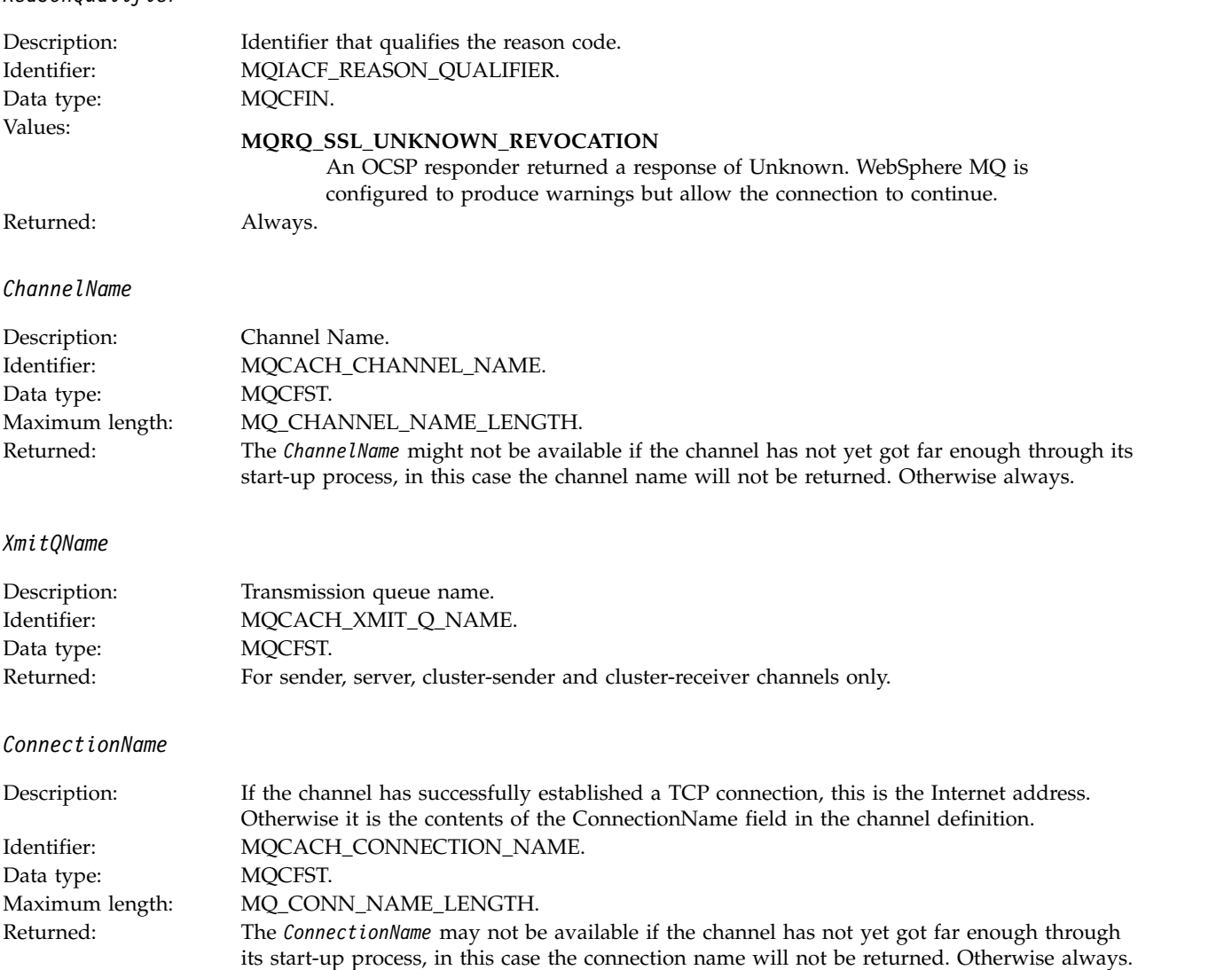

## **Channel Started:**

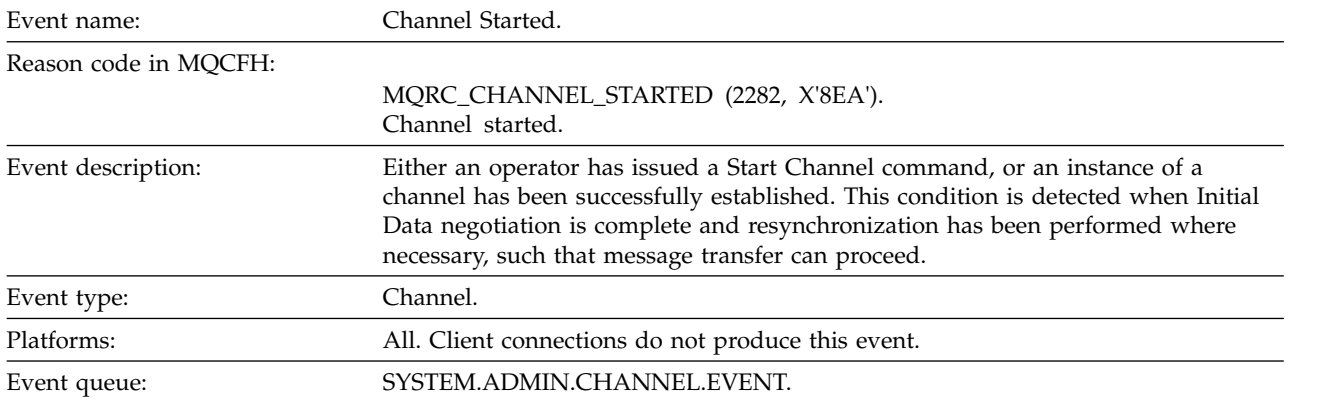

### **Event data**

### *QMgrName*

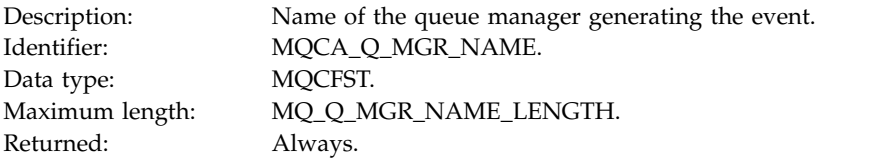

### *ChannelName*

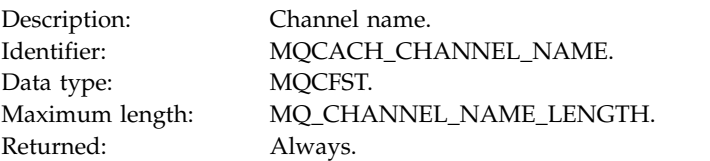

### *XmitQName*

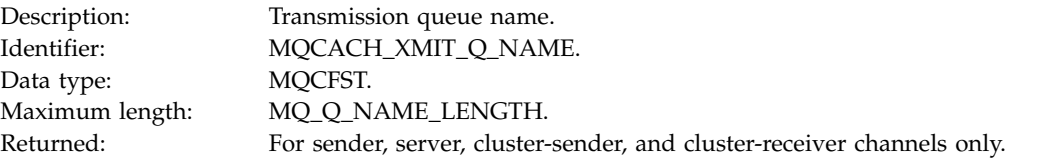

#### *ConnectionName*

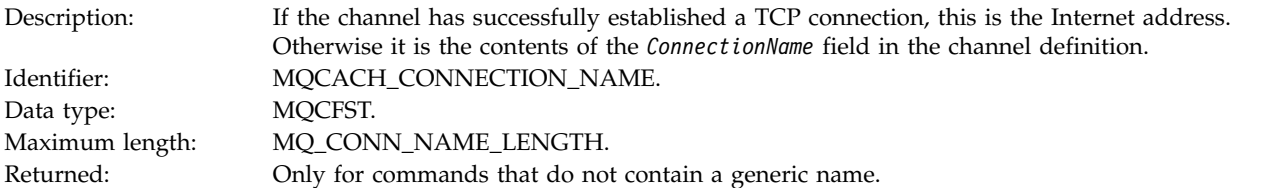

# **Channel Stopped:**

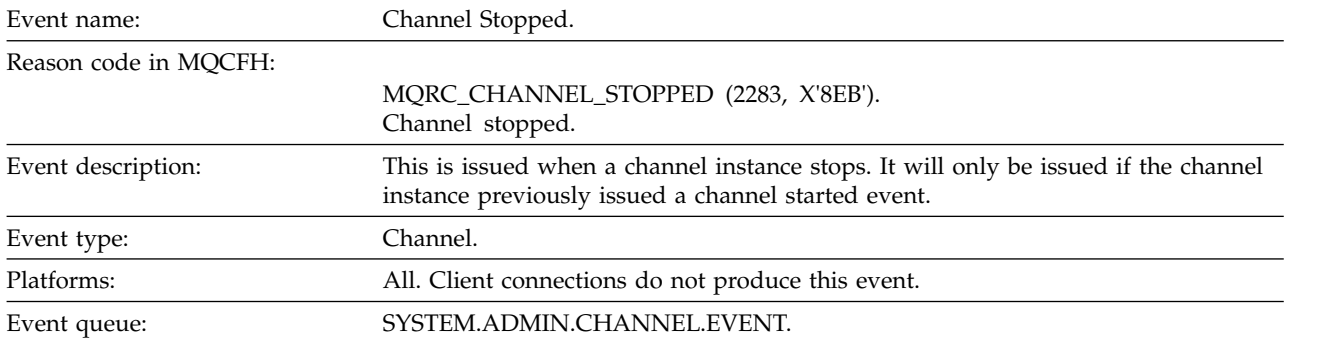

#### **Event data**

### *QMgrName*

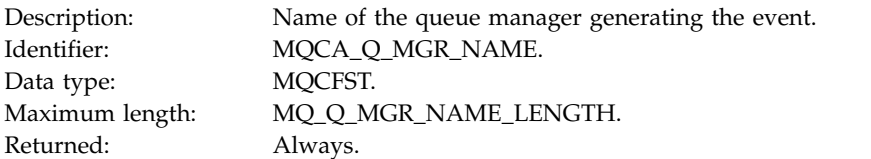

# *ReasonQualifier*

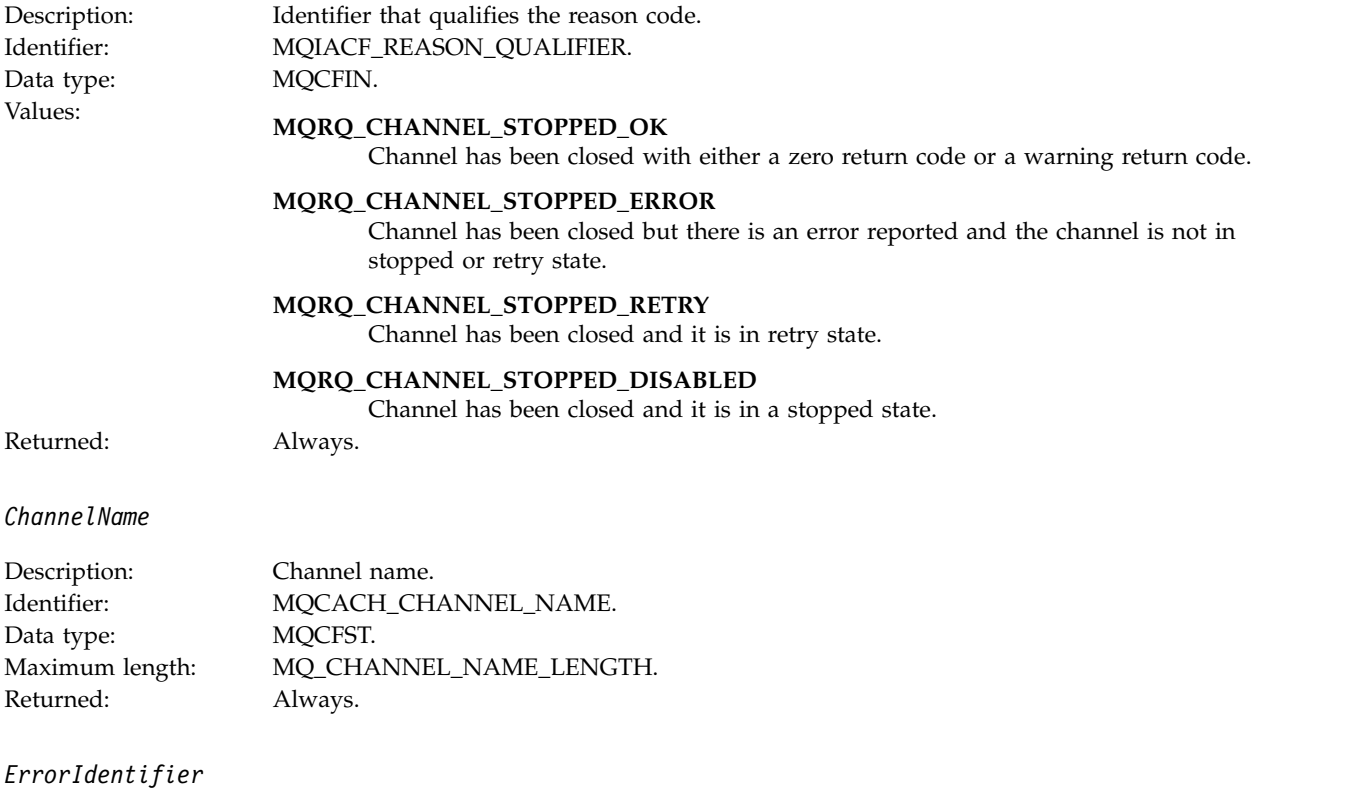

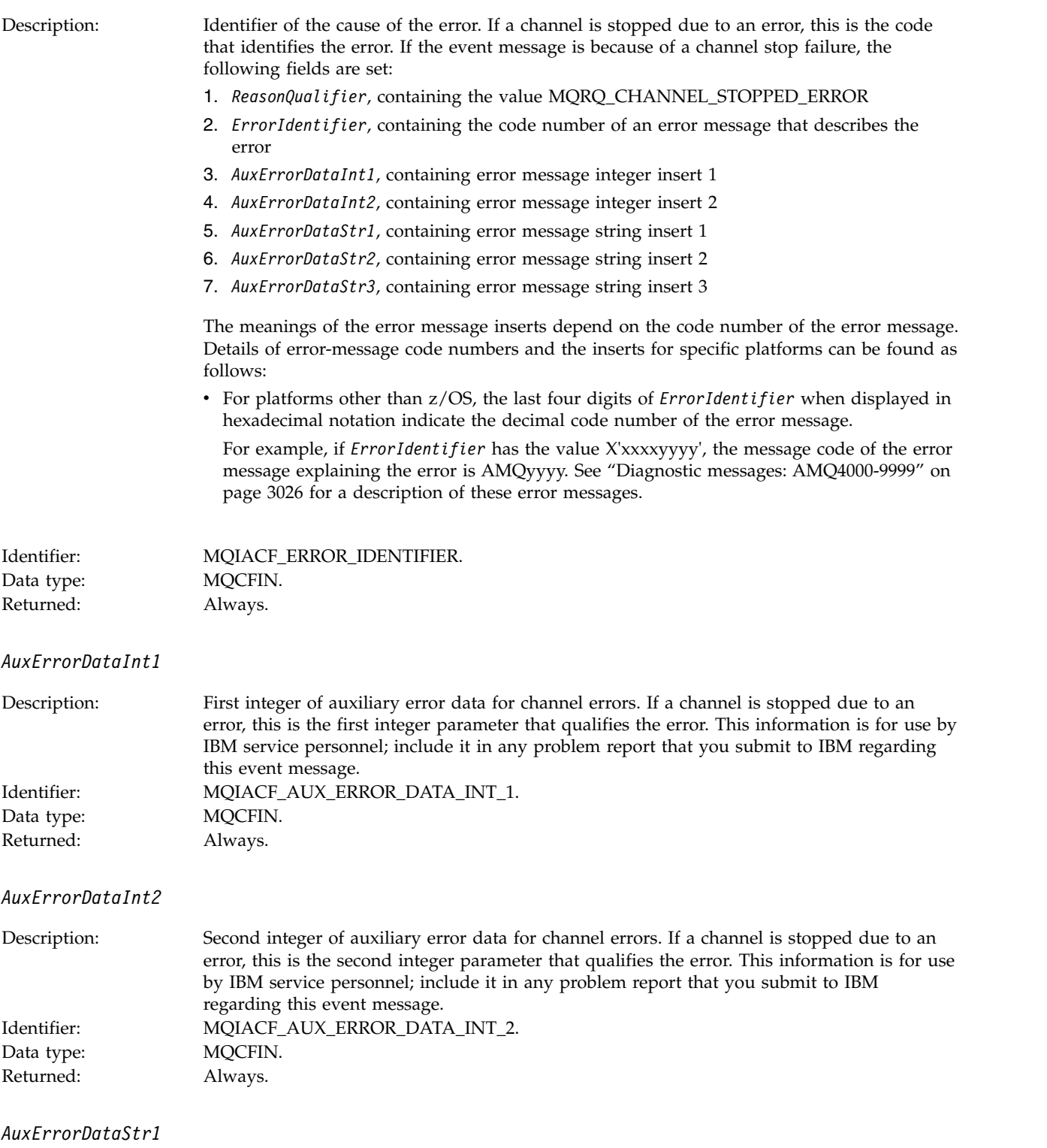

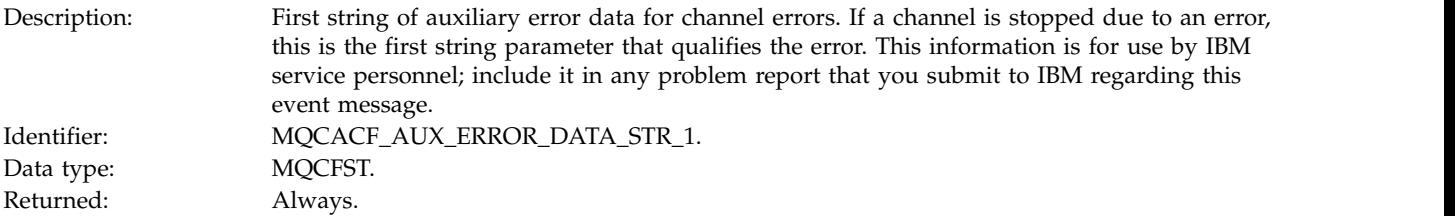

# *AuxErrorDataStr2*

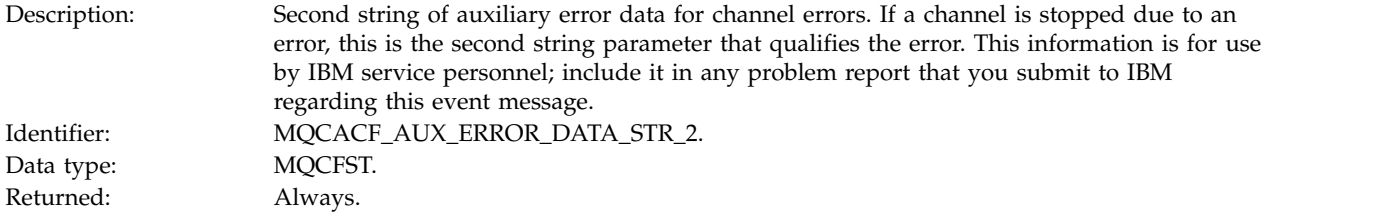

#### *AuxErrorDataStr3*

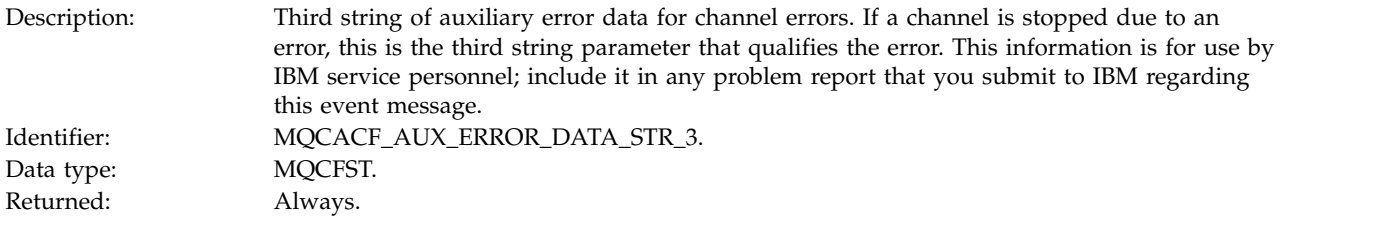

### *XmitQName*

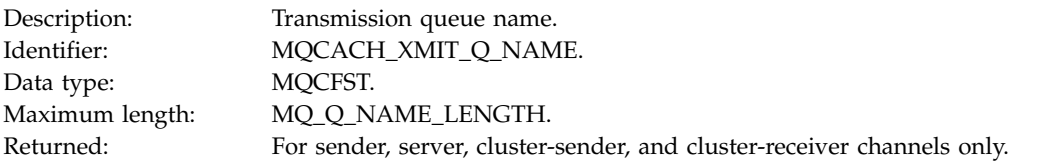

#### *ConnectionName*

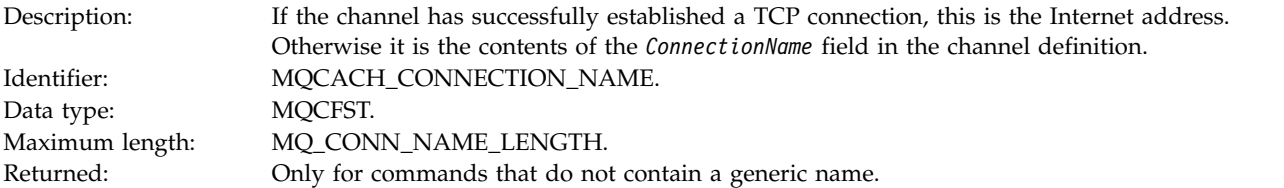

# **Channel Stopped By User:**

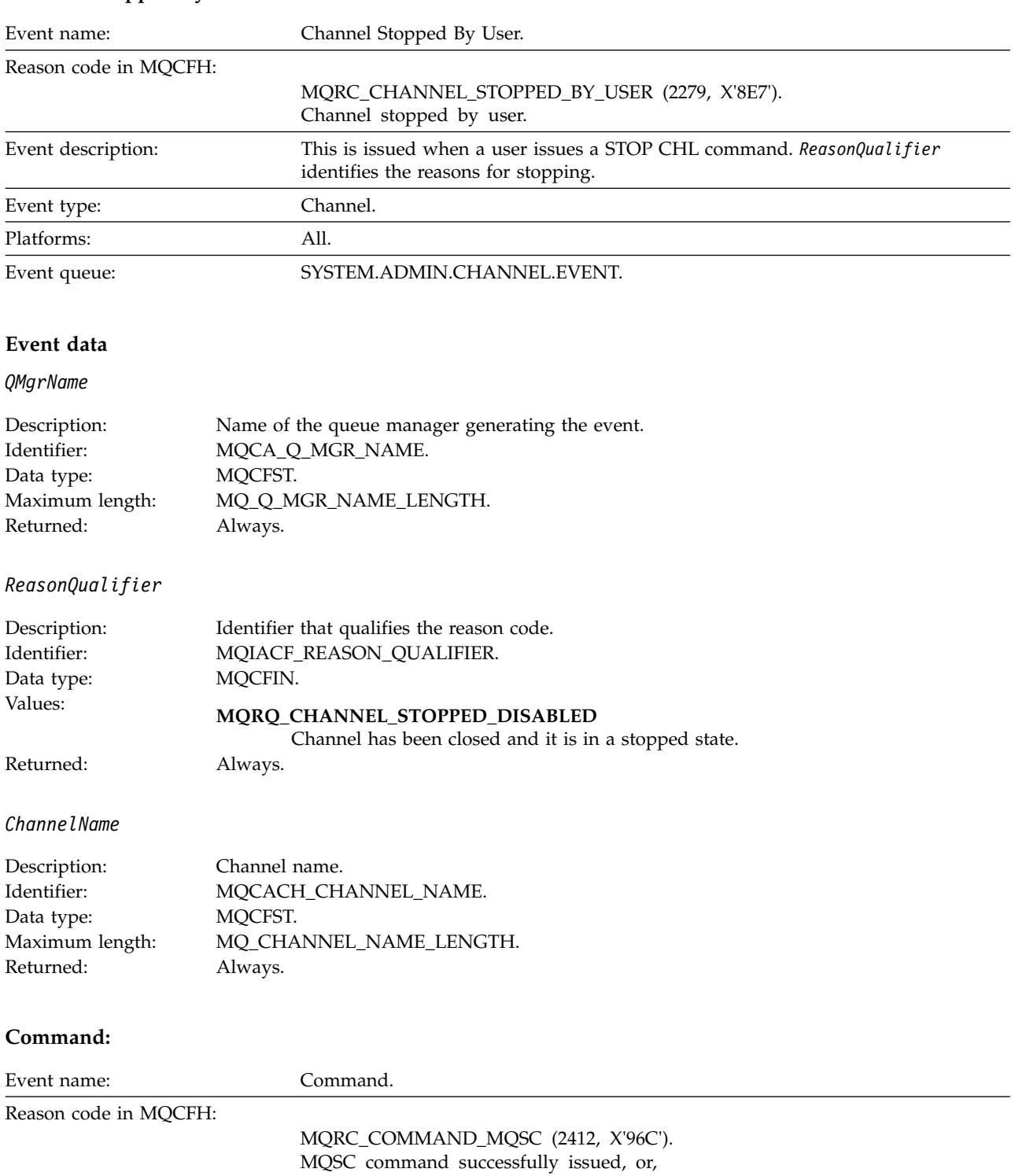

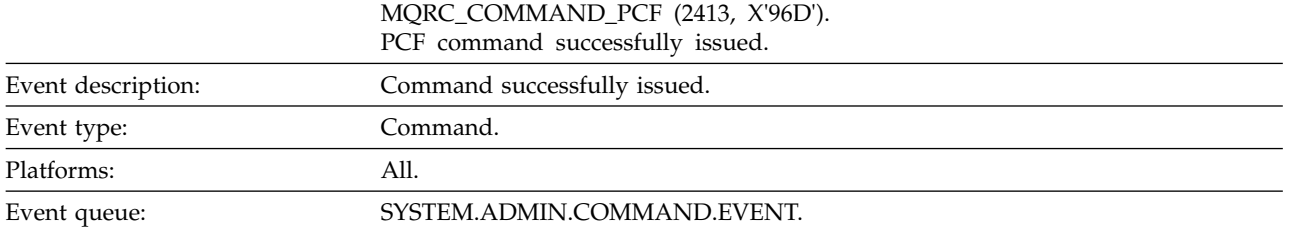

**2942** IBM WebSphere MQ: Reference
### **Event data**

The event data consists of two groups, *CommandContext* and *CommandData*.

### *CommandContext*

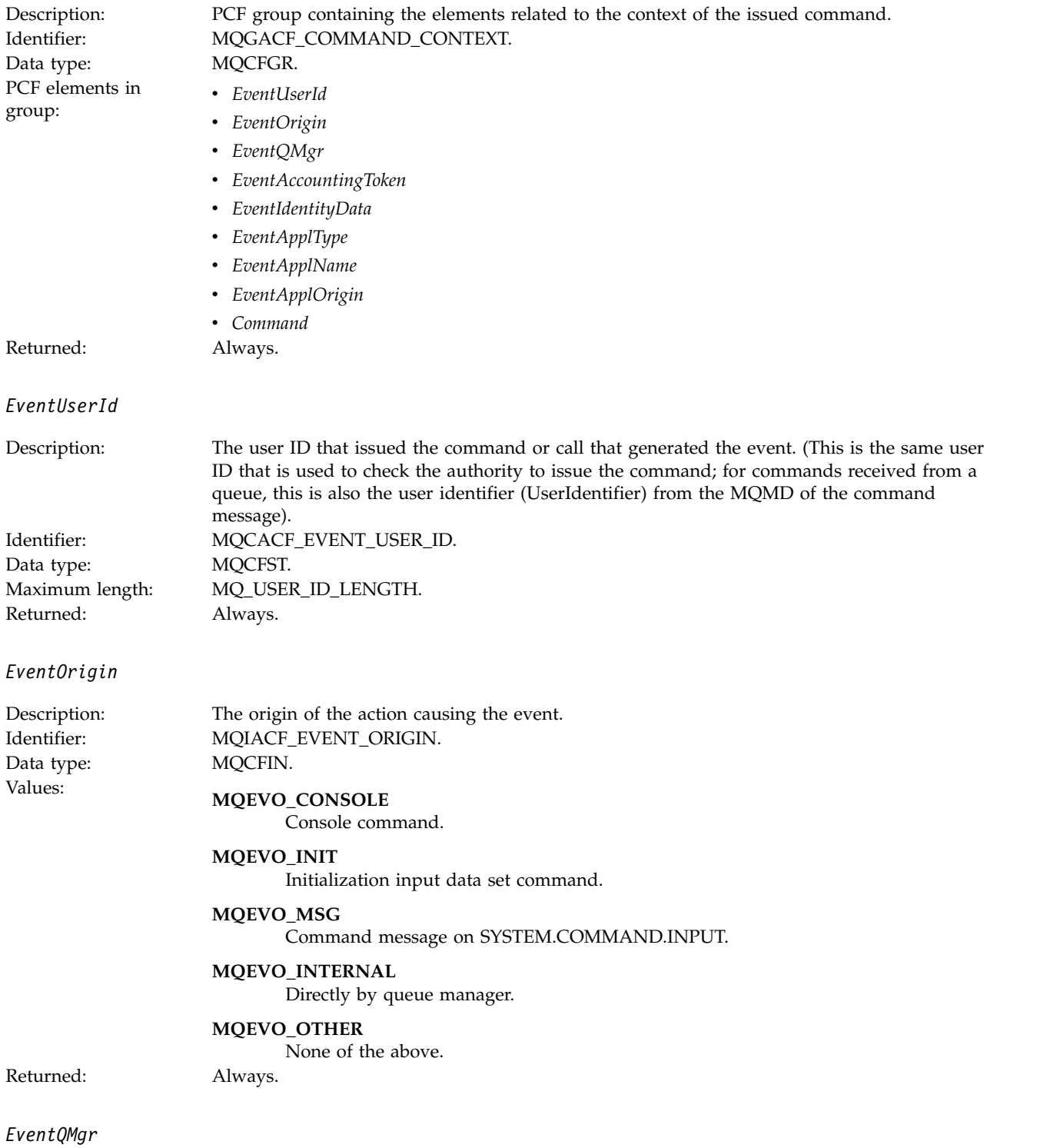

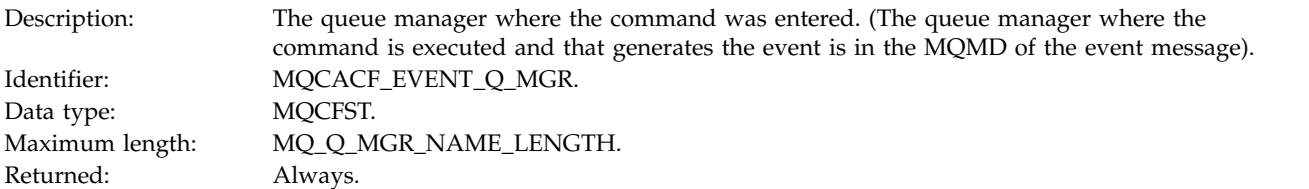

### *EventAccountingToken*

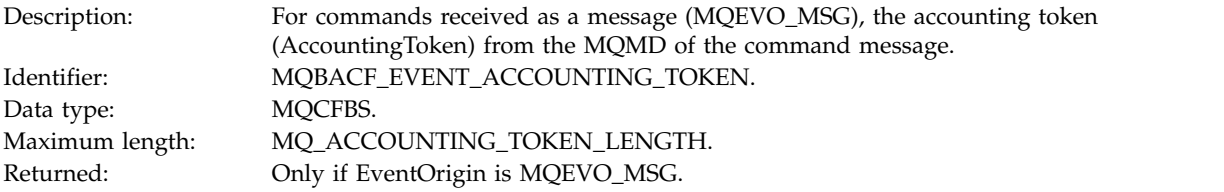

# *EventIdentityData*

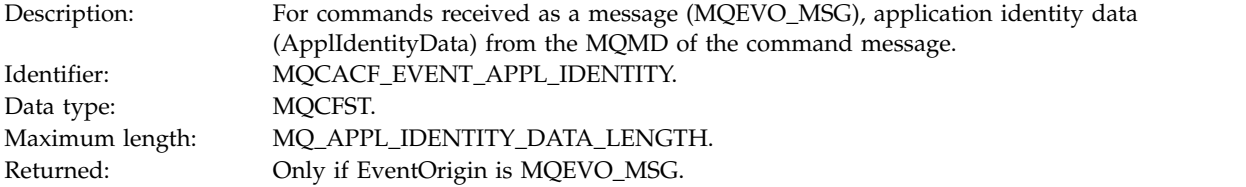

# *EventApplType*

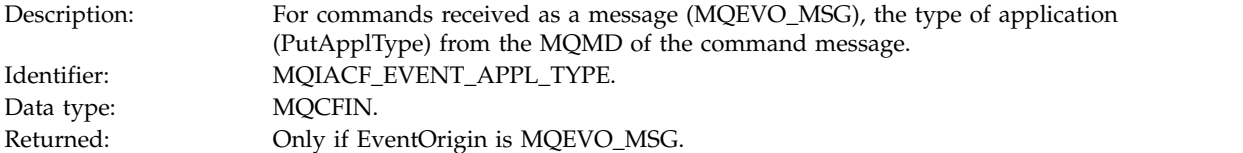

# *EventApplName*

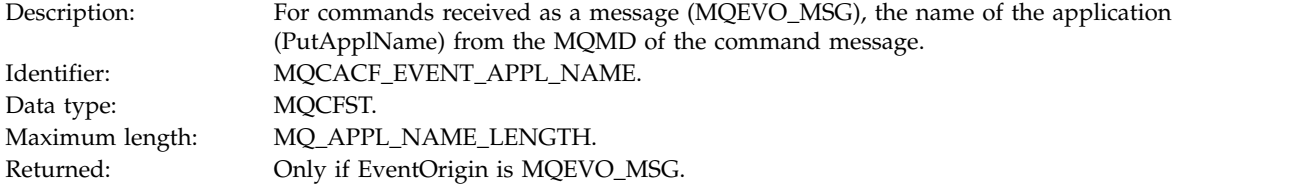

# *EventApplOrigin*

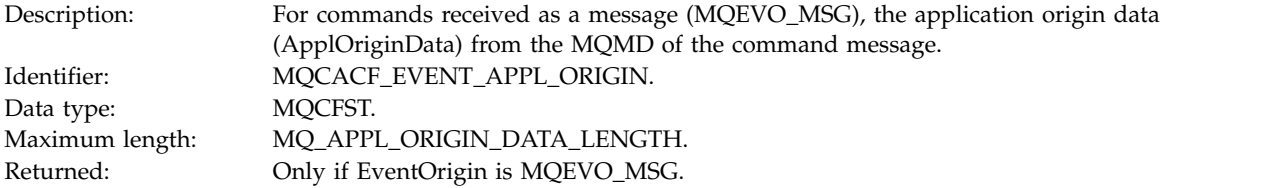

*Command*

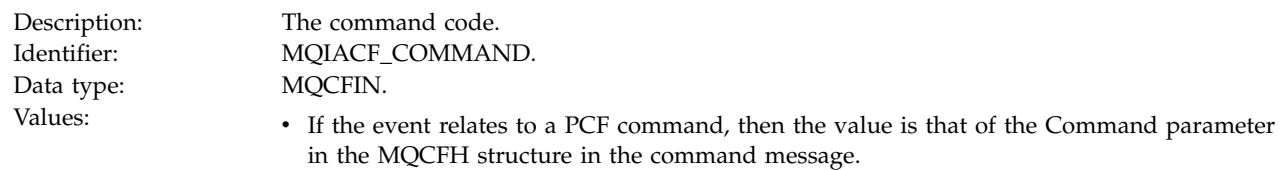

- If the event relates to an MQSC command, then the value is as follows:

**MQCMD\_ARCHIVE\_LOG** ARCHIVE LOG

**MQCMD\_BACKUP\_CF\_STRUC** BACKUP CFSTRUCT

**MQCMD\_CHANGE\_AUTH\_INFO** ALTER AUTHINFO

**MQCMD\_CHANGE\_BUFFER\_POOL** ALTER BUFFPOOL

**MQCMD\_CHANGE\_CF\_STRUC** ALTER CFSTRUCT

**MQCMD\_CHANGE\_CHANNEL** ALTER CHANNEL

**MQCMD\_CHANGE\_COMM\_INFO** ALTER COMMINFO

**MQCMD\_CHANGE\_LISTENER** ALTER LISTENER

**MQCMD\_CHANGE\_NAMELIST** ALTER NAMELIST

**MQCMD\_CHANGE\_PAGE\_SET** ALTER PSID

**MQCMD\_CHANGE\_PROCESS** ALTER PROCESS

**MQCMD\_CHANGE\_Q** ALTER QLOCAL/QREMOTE/QALIAS/QMODEL

**MQCMD\_CHANGE\_Q\_MGR** ALTER QMGR, DEFINE MAXSMSGS

**MQCMD\_CHANGE\_SECURITY** ALTER SECURITY

**MQCMD\_CHANGE\_SERVICE** ALTER SERVICE

**MQCMD\_CHANGE\_STG\_CLASS** ALTER STGCLASS

**MQCMD\_CHANGE\_SUBSCRIPTION** ALTER SUBSCRIPTION

**MQCMD\_CHANGE\_TOPIC** ALTER TOPIC

**MQCMD\_CHANGE\_TRACE** ALTER TRACE

**MQCMD\_CLEAR\_Q** CLEAR QLOCAL

**MQCMD\_CLEAR\_TOPIC\_STRING** CLEAR TOPICSTR

**MQCMD\_CREATE\_AUTH\_INFO** DEFINE AUTHINFO

**MQCMD\_CREATE\_BUFFER\_POOL** DEFINE BUFFPOOL

**MQCMD\_CREATE\_CF\_STRUC** DEFINE CFSTRUCT

**MQCMD\_CREATE\_CHANNEL** DEFINE CHANNEL

**MQCMD\_CREATE\_COMM\_INFO** DEFINE COMMINFO

**MQCMD\_CREATE\_LISTENER** DEFINE LISTENER

**MQCMD\_CREATE\_NAMELIST** DEFINE NAMELIST

**MQCMD\_CREATE\_PAGE\_SET** DEFINE PSID

**MQCMD\_CREATE\_PROCESS** DEFINE PROCESS

**MQCMD\_CREATE\_Q** DEFINE QLOCAL/QREMOTE/QALIAS/QMODEL

**MQCMD\_CREATE\_SERVICE** DEFINE SERVICE

**MQCMD\_CREATE\_STG\_CLASS** DEFINE STGCLASS

**MQCMD\_CREATE\_SUBSCRIPTION** DEFINE SUB

**MQCMD\_CREATE\_TOPIC** DEFINE TOPIC

**MQCMD\_DELETE\_AUTH\_INFO** DELETE AUTHINFO

**MQCMD\_DELETE\_CF\_STRUC** DELETE CFSTRUCT

**MQCMD\_DELETE\_CHANNEL** DELETE CHANNEL

**MQCMD\_DELETE\_COMM\_INFO** DELETE COMMINFO

**MQCMD\_DELETE\_LISTENER** DELETE LISTENER

**MQCMD\_DELETE\_NAMELIST** DELETE NAMELIST

**MQCMD\_DELETE\_PAGE\_SET** DELETE PSID

**MQCMD\_DELETE\_PROCESS** DELETE PROCESS

**MQCMD\_DELETE\_Q** DELETE QLOCAL/QREMOTE/QALIAS/QMODEL

**MQCMD\_DELETE\_SERVICE** DELETE SERVICE

**MQCMD\_DELETE\_STG\_CLASS** DELETE STGCLASS

**MQCMD\_DELETE\_SUBSCRIPTION** DELETE SUBSCRIPTION

**MQCMD\_DELETE\_TOPIC** DELETE TOPIC

**MQCMD\_INQUIRE\_ARCHIVE** DISPLAY ARCHIVE

**MQCMD\_INQUIRE\_AUTH\_INFO** DISPLAY AUTHINFO

**MQCMD\_INQUIRE\_CF\_STRUC** DISPLAY CFSTRUCT

**MQCMD\_INQUIRE\_CF\_STRUC\_STATUS** DISPLAY CFSTATUS

**MQCMD\_INQUIRE\_CHANNEL** DISPLAY CHANNEL

**MQCMD\_INQUIRE\_CHANNEL\_INIT** DISPLAY CHINIT

**MQCMD\_INQUIRE\_CHANNEL\_STATUS** DISPLAY CHSTATUS

**MQCMD\_INQUIRE\_CHLAUTH\_RECS** DISPLAY CHLAUTH

**MQCMD\_INQUIRE\_CLUSTER\_Q\_MGR** DISPLAY CLUSQMGR

**MQCMD\_INQUIRE\_CMD\_SERVER** DISPLAY CMDSERV

**MQCMD\_INQUIRE\_COMM\_INFO** DISPLAY COMMINFO

**MQCMD\_INQUIRE\_CONNECTION** DISPLAY CONN

**MQCMD\_INQUIRE\_LISTENER** DISPLAY LISTENER

**MQCMD\_INQUIRE\_LOG** DISPLAY LOG

**MQCMD\_INQUIRE\_NAMELIST** DISPLAY NAMELIST

**MQCMD\_INQUIRE\_PROCESS** DISPLAY PROCESS

**MQCMD\_INQUIRE\_PUBSUB\_STATUS** DISPLAY PUBSUB

**MQCMD\_INQUIRE\_Q** DISPLAY QUEUE

**MQCMD\_INQUIRE\_Q\_MGR** DISPLAY QMGR, DISPLAY MAXSMSGS

**MQCMD\_INQUIRE\_QSG** DISPLAY GROUP

**MQCMD\_INQUIRE\_Q\_STATUS** DISPLAY QSTATUS

**MQCMD\_INQUIRE\_SECURITY** DISPLAY SECURITY

**MQCMD\_INQUIRE\_SERVICE** DISPLAY SERVICE

**MQCMD\_INQUIRE\_STG\_CLASS** DISPLAY STGCLASS

**MQCMD\_INQUIRE\_SUBSCRIPTION** DISPLAY SUB

**MQCMD\_INQUIRE\_SUB\_STATUS** DISPLAY SBSTATUS

**MQCMD\_INQUIRE\_SYSTEM** DISPLAY SYSTEM

**MQCMD\_INQUIRE\_THREAD** DISPLAY THREAD

**MQCMD\_INQUIRE\_TOPIC** DISPLAY TOPIC

**MQCMD\_INQUIRE\_TOPIC\_STATUS** DISPLAY TPSTATUS

**MQCMD\_INQUIRE\_TRACE** DISPLAY TRACE

**MQCMD\_INQUIRE\_USAGE** DISPLAY USAGE

**MQCMD\_MOVE\_Q** MOVE QLOCAL

**MQCMD\_PING\_CHANNEL** PING CHANNEL

**MQCMD\_RECOVER\_BSDS** RECOVER BSDS

**MQCMD\_RECOVER\_CF\_STRUC** RECOVER CFSTRUCT

**MQCMD\_REFRESH\_CLUSTER** REFRESH CLUSTER

**MQCMD\_REFRESH\_Q\_MGR** REFRESH QMGR

**MQCMD\_REFRESH\_SECURITY** REFRESH SECURITY

**MQCMD\_RESET\_CHANNEL** RESET CHANNEL

**MQCMD\_RESET\_CLUSTER** RESET CLUSTER

**MQCMD\_RESET\_Q\_MGR** RESET QMGR

**MQCMD\_RESET\_Q\_STATS** RESET QSTATS

**MQCMD\_RESET\_TPIPE** RESET TPIPE

**MQCMD\_RESOLVE\_CHANNEL** RESOLVE CHANNEL

**MQCMD\_RESOLVE\_INDOUBT** RESOLVE INDOUBT

**MQCMD\_RESUME\_Q\_MGR** RESUME QMGR other than CLUSTER/CLUSNL

**MQCMD\_RESUME\_Q\_MGR\_CLUSTER** RESUME QMGR CLUSTER/CLUSNL

**MQCMD\_REVERIFY\_SECURITY** REVERIFY SECURITY

**MQCMD\_SET\_ARCHIVE** SET ARCHIVE

**MQCMD\_SET\_CHLAUTH\_REC** SET CHLAUTH

**MQCMD\_SET\_LOG** SET LOG

**MQCMD\_SET\_SYSTEM** SET SYSTEM

**MQCMD\_START\_CHANNEL** START CHANNEL

**MQCMD\_START\_CHANNEL\_INIT** START CHINIT

**MQCMD\_START\_CHANNEL\_LISTENER** START LISTENER

**MQCMD\_START\_CMD\_SERVER** START CMDSERV

**MQCMD\_START\_SERVICE** START SERVICE

**MQCMD\_START\_TRACE** START TRACE

**MQCMD\_STOP\_CHANNEL** STOP CHANNEL

**MQCMD\_STOP\_CHANNEL\_INIT** STOP CHINIT

**MQCMD\_STOP\_CHANNEL\_LISTENER** STOP LISTENER

**MQCMD\_STOP\_CMD\_SERVER** STOP CMDSERV

**MQCMD\_STOP\_CONNECTION** STOP CONN

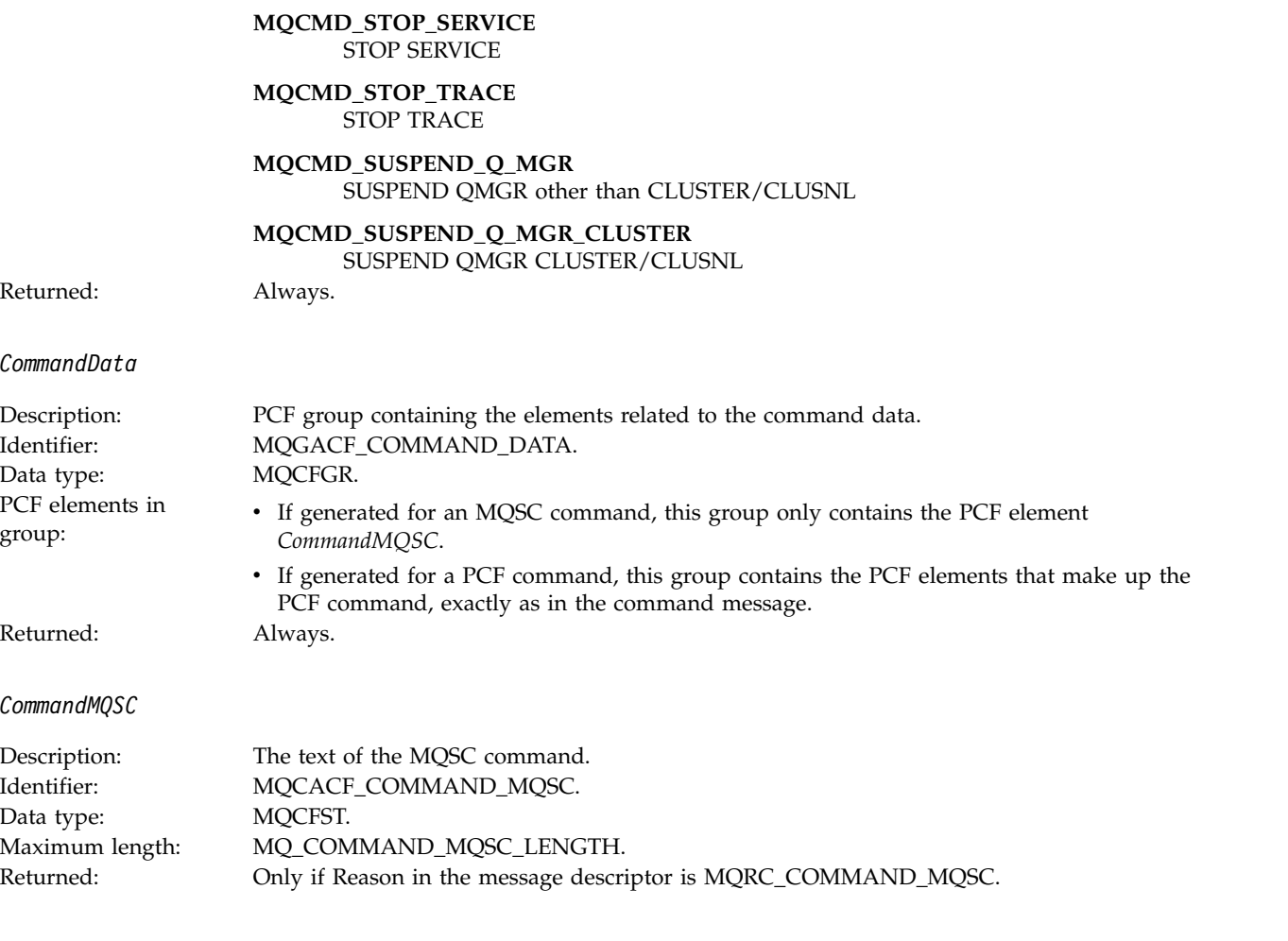

# **Create object:**

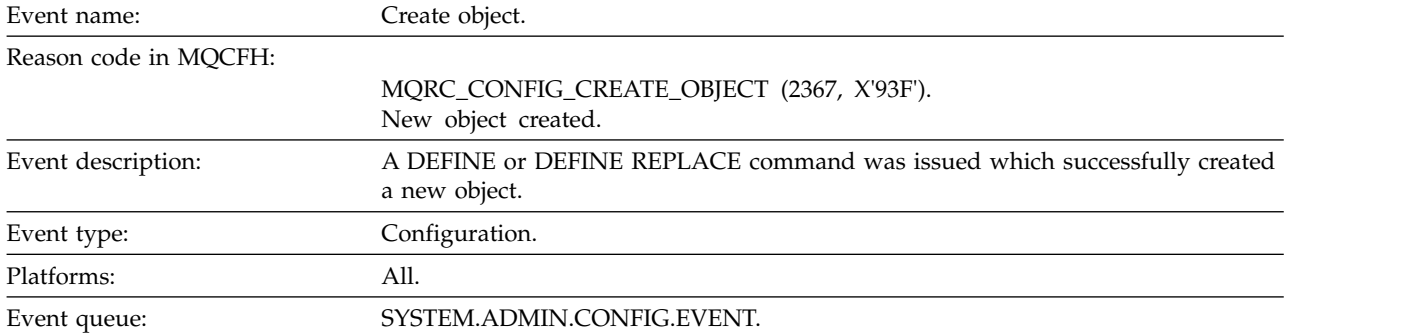

### **Event data**

*EventUserId*

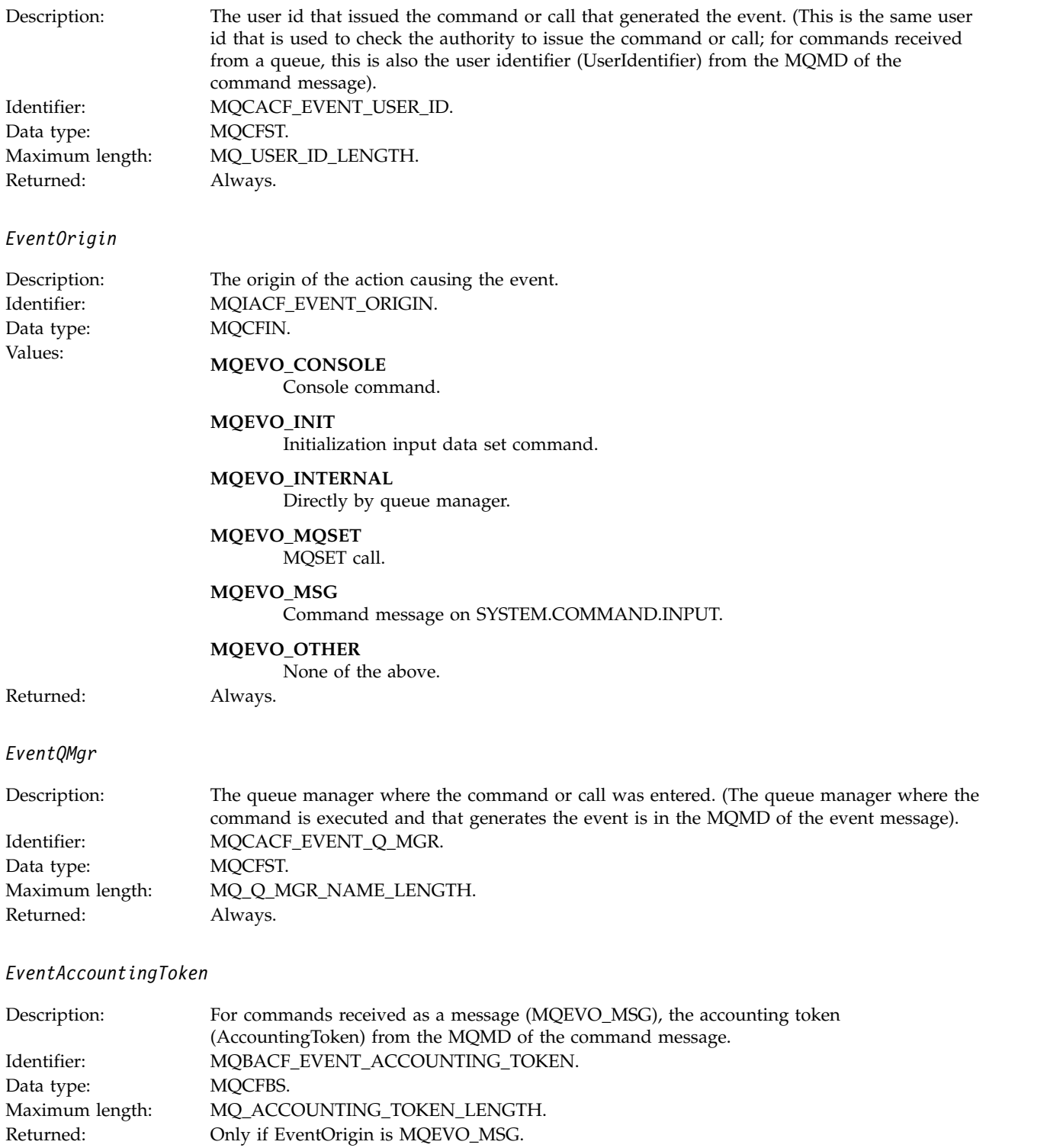

### *EventApplIdentity*

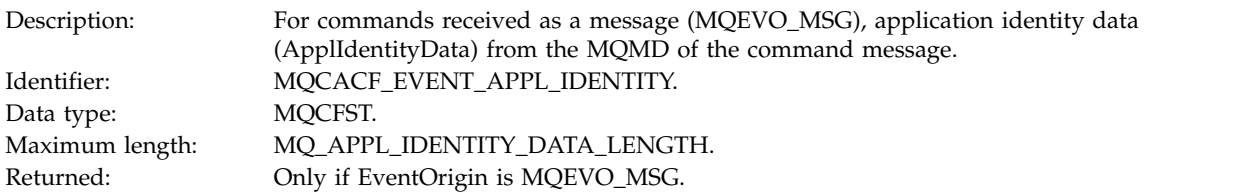

### *EventApplType*

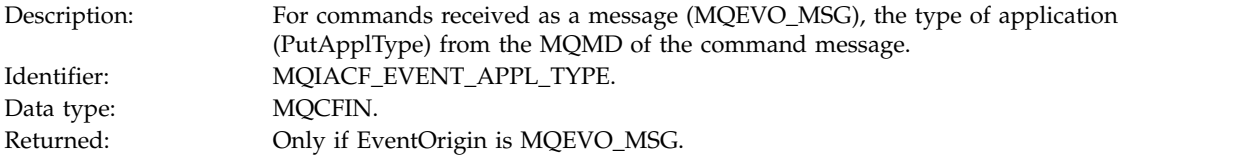

# *EventApplName*

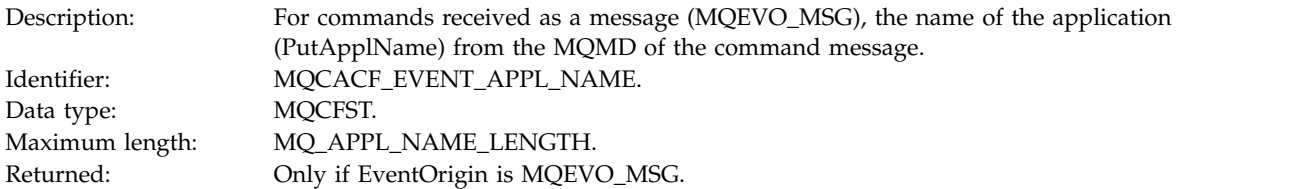

### *EventApplOrigin*

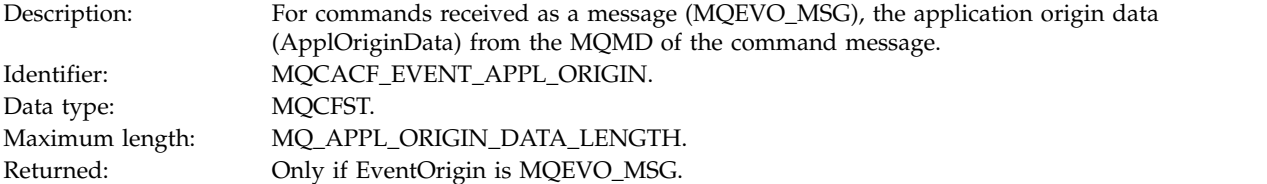

# *ObjectType*

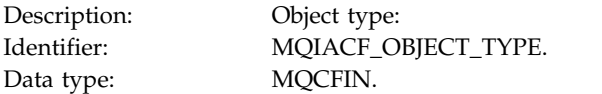

# Values: **MQOT\_CHANNEL** Channel.

**MQOT\_CHLAUTH** Channel authentication record.

#### **MQOT\_NAMELIST** Namelist.

**MQOT\_NONE** No object.

#### **MQOT\_PROCESS** Process.

**MQOT\_Q** Queue.

#### **MQOT\_STORAGE\_CLASS** Storage class.

**MQOT\_AUTH\_INFO** Authentication information.

**MQOT\_CF\_STRUC** CF structure.

#### **MQOT\_TOPIC** Topic.

**MQOT\_COMM\_INFO**

Communication information.

#### **MQOT\_LISTENER** Channel Listener.

Returned: Always.

#### *ObjectName*

Description: Object name:

Identifier : Identifier will be according to object type.

- MQCACH\_CHANNEL\_NAME
- MQCA\_NAMELIST\_NAME
- MQCA\_PROCESS\_NAME
- MQCA Q NAME
- MQCA\_STORAGE\_CLASS
- MQCA\_AUTH\_INFO\_NAME
- MQCA\_CF\_STRUC\_NAME
- MQCA\_TOPIC\_NAME
- MQCA\_COMM\_INFO\_NAME
- MQCACH\_LISTENER\_NAME

**Note:** MQCACH\_CHANNEL\_NAME can also be used for channel authentication. Data type: MQCFST. Maximum length: MQ\_OBJECT\_NAME\_LENGTH.

Returned: Always

*Disposition*

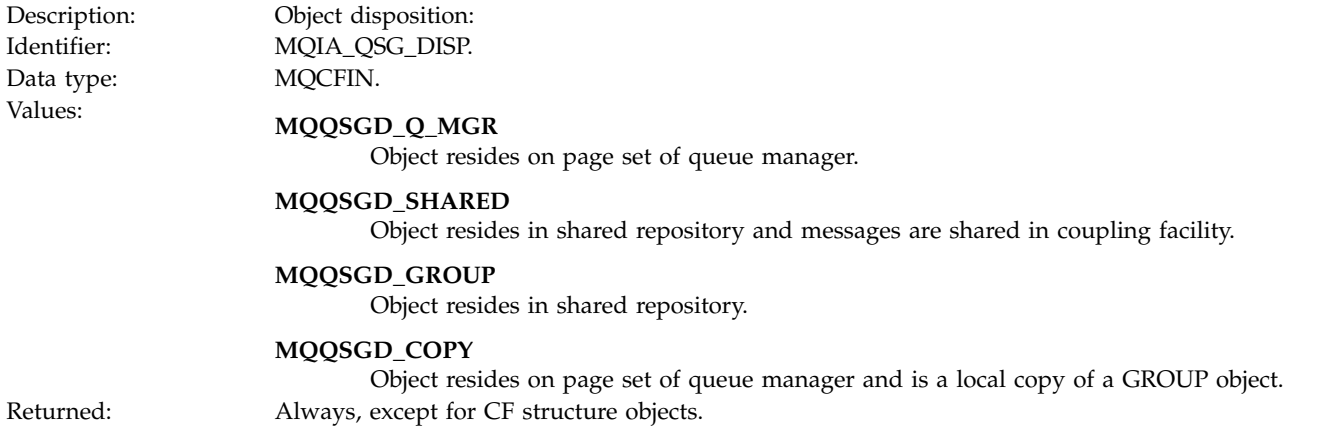

# **Object attributes**

A parameter structure is returned for each attribute of the object. The attributes returned depend on the object type. For more information see ["Object attributes for event data" on page 2872](#page-2881-0)

# **Default Transmission Queue Type Error:**

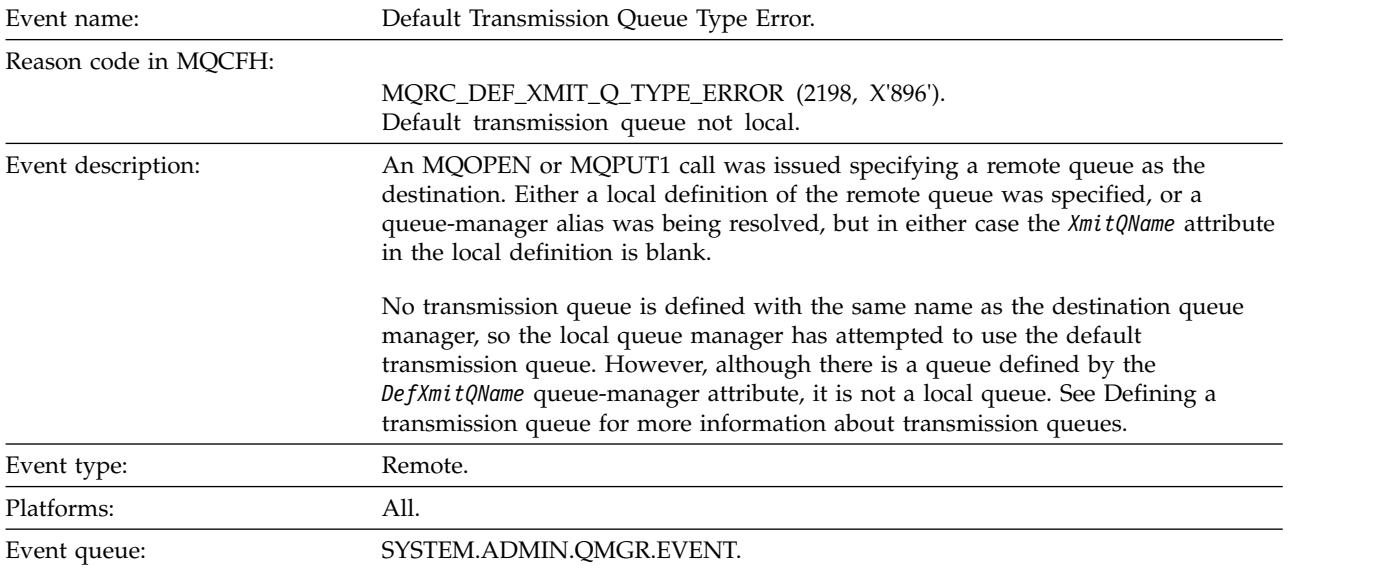

#### **Event data**

*QMgrName*

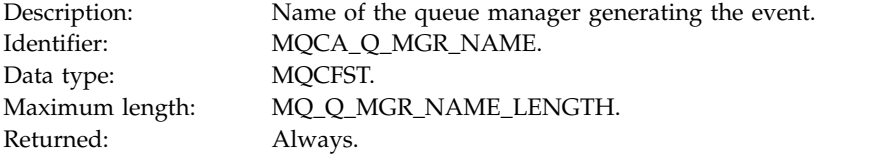

### *QName*

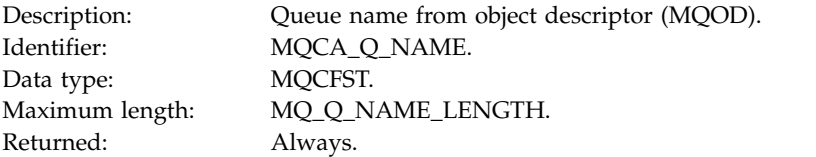

#### *XmitQName*

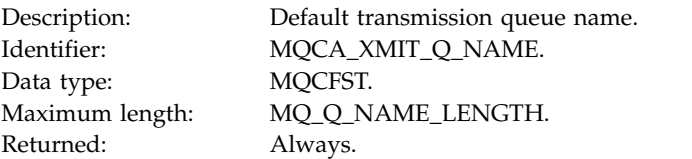

### *QType*

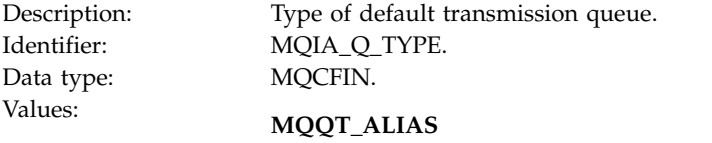

**MQQT\_REMOTE**

Alias queue definition.

Returned: Always.

Local definition of a remote queue.

#### *ApplType*

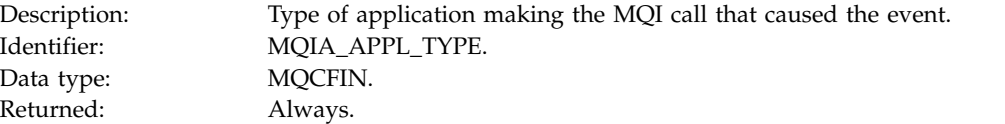

### *ApplName*

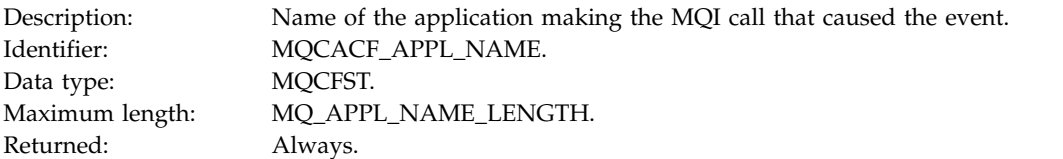

#### *ObjectQMgrName*

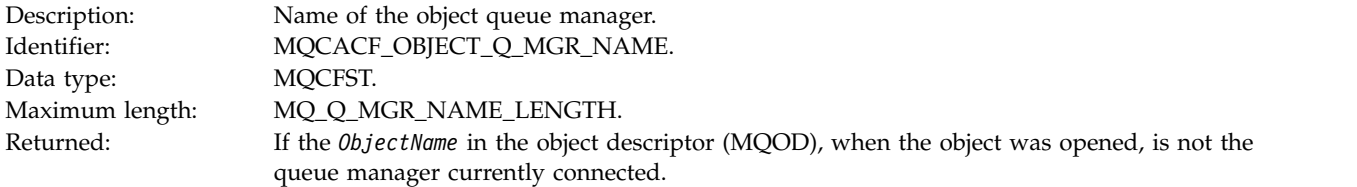

#### *ConnName*

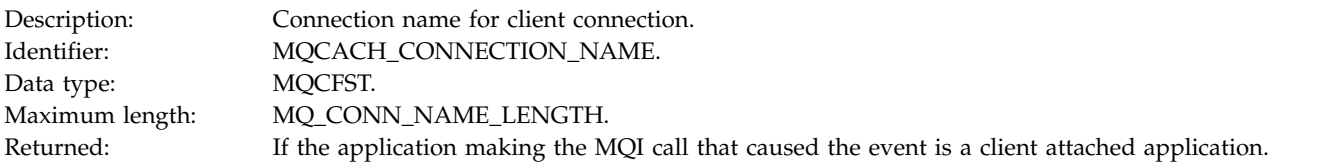

#### *ChannelName*

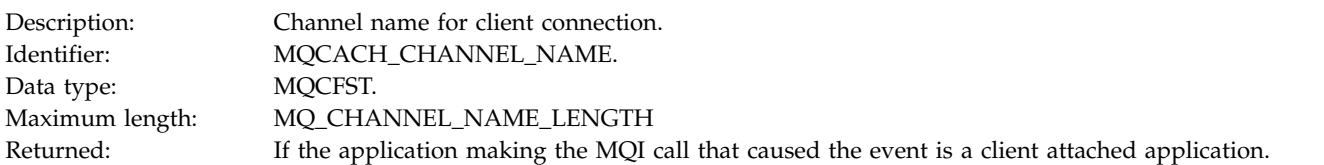

### **Related information**:

Defining a transmission queue [DefXmitQName \(MQCHAR48\)](#page-2123-0)

DefaultTransmissionQueueName property

# **Default Transmission Queue Usage Error:**

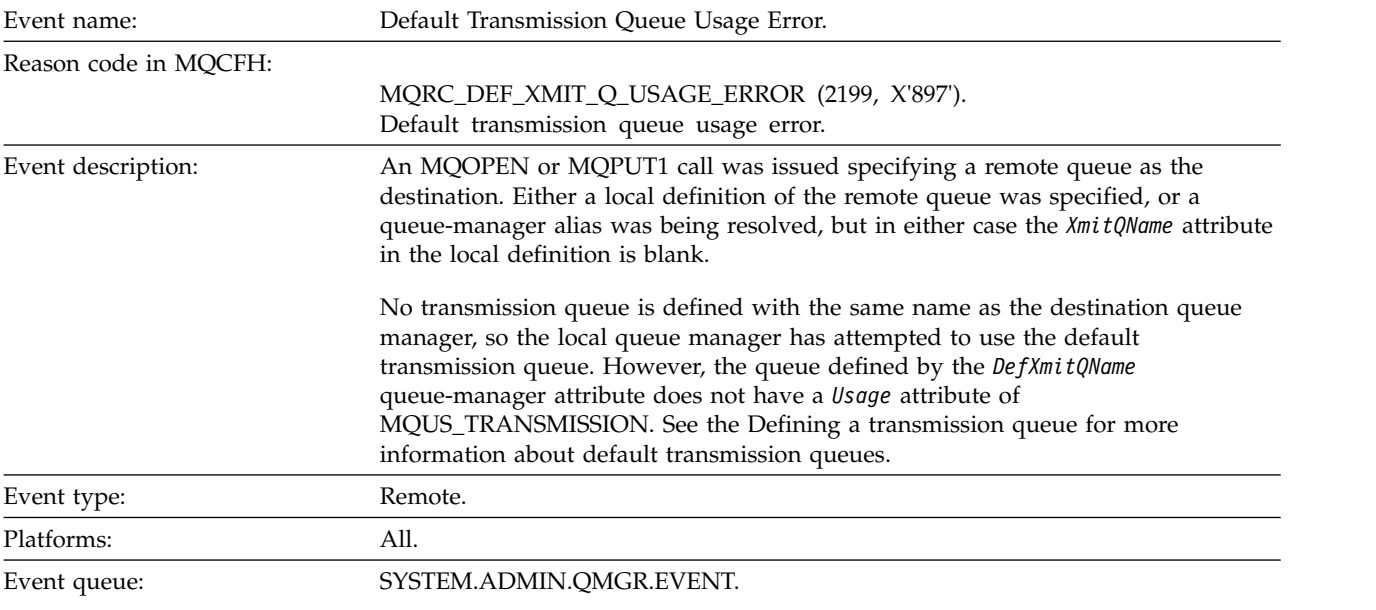

#### **Event data**

*QMgrName*

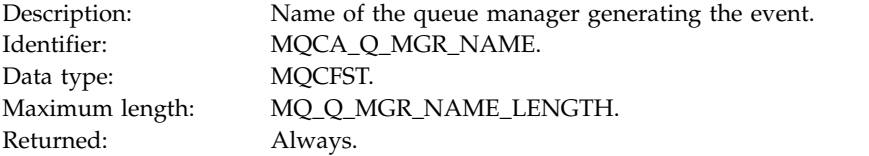

### *QName*

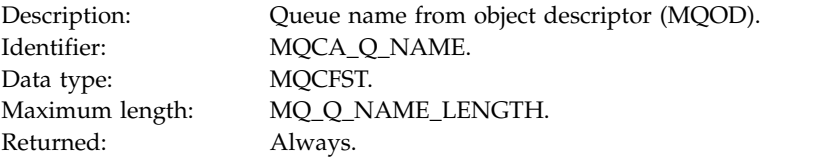

### *XmitQName*

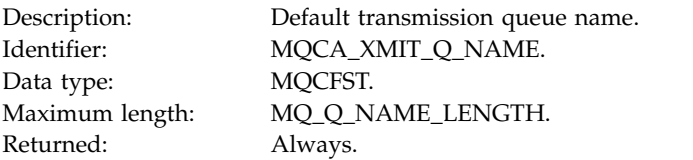

### *ApplType*

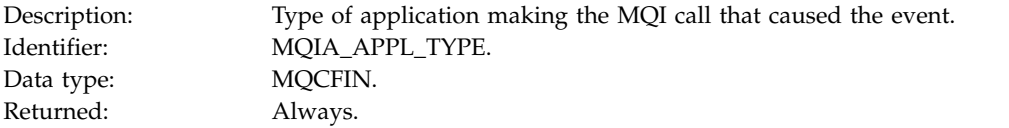

# *ApplName*

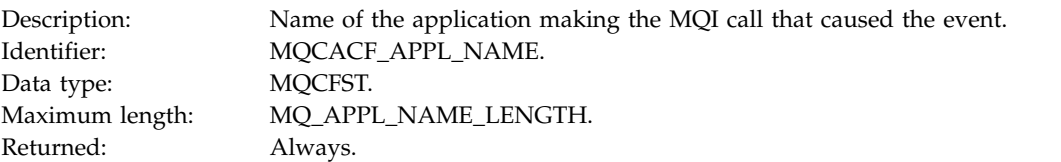

### *ObjectQMgrName*

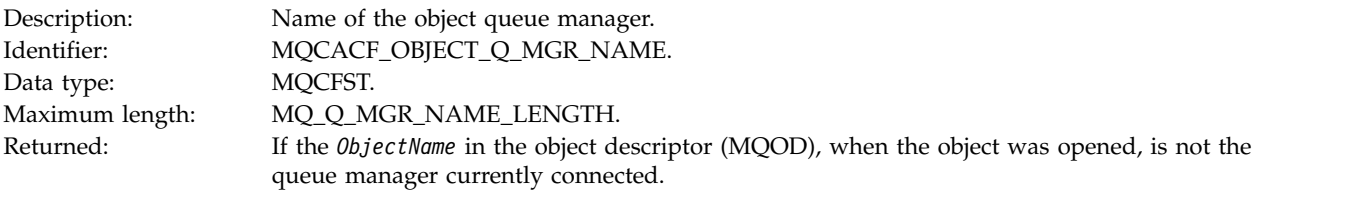

#### *ConnName*

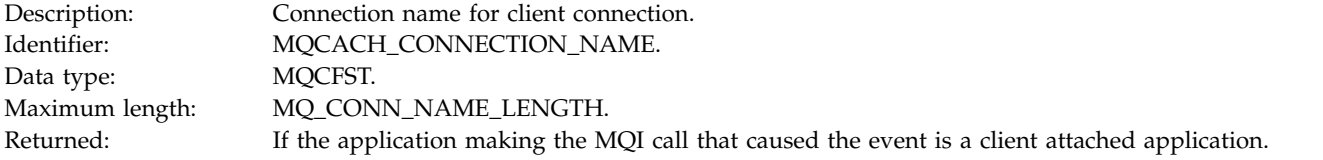

#### *ChannelName*

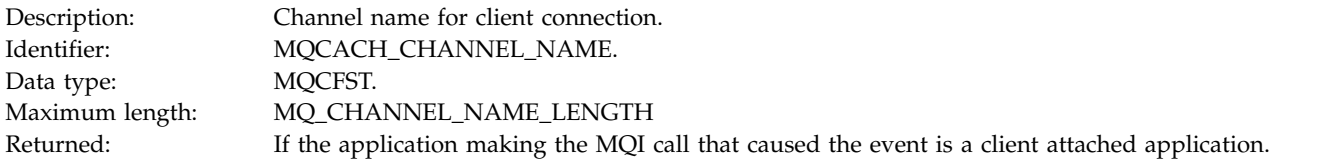

### **Related information**:

Defining a transmission queue [DefXmitQName \(MQCHAR48\)](#page-2123-0)

# DefaultTransmissionQueueName property

# **Delete object:**

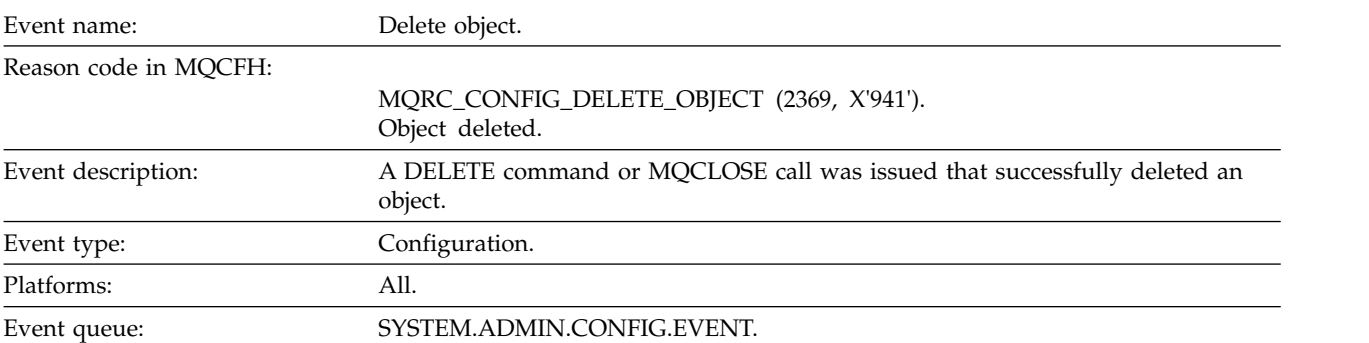

### **Event data**

### *EventUserId*

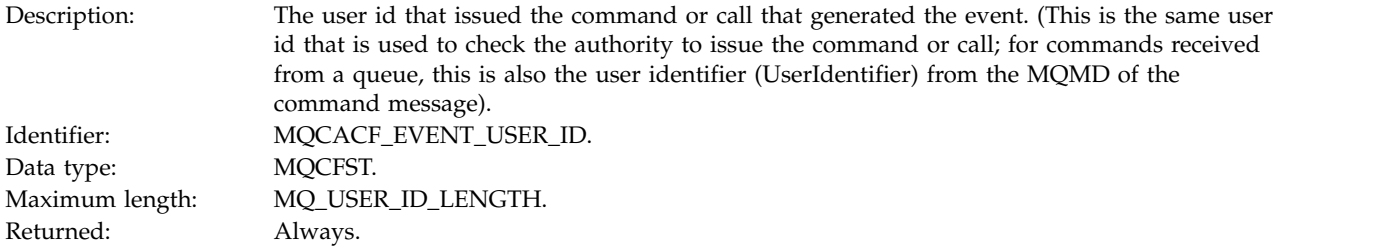

*EventOrigin*

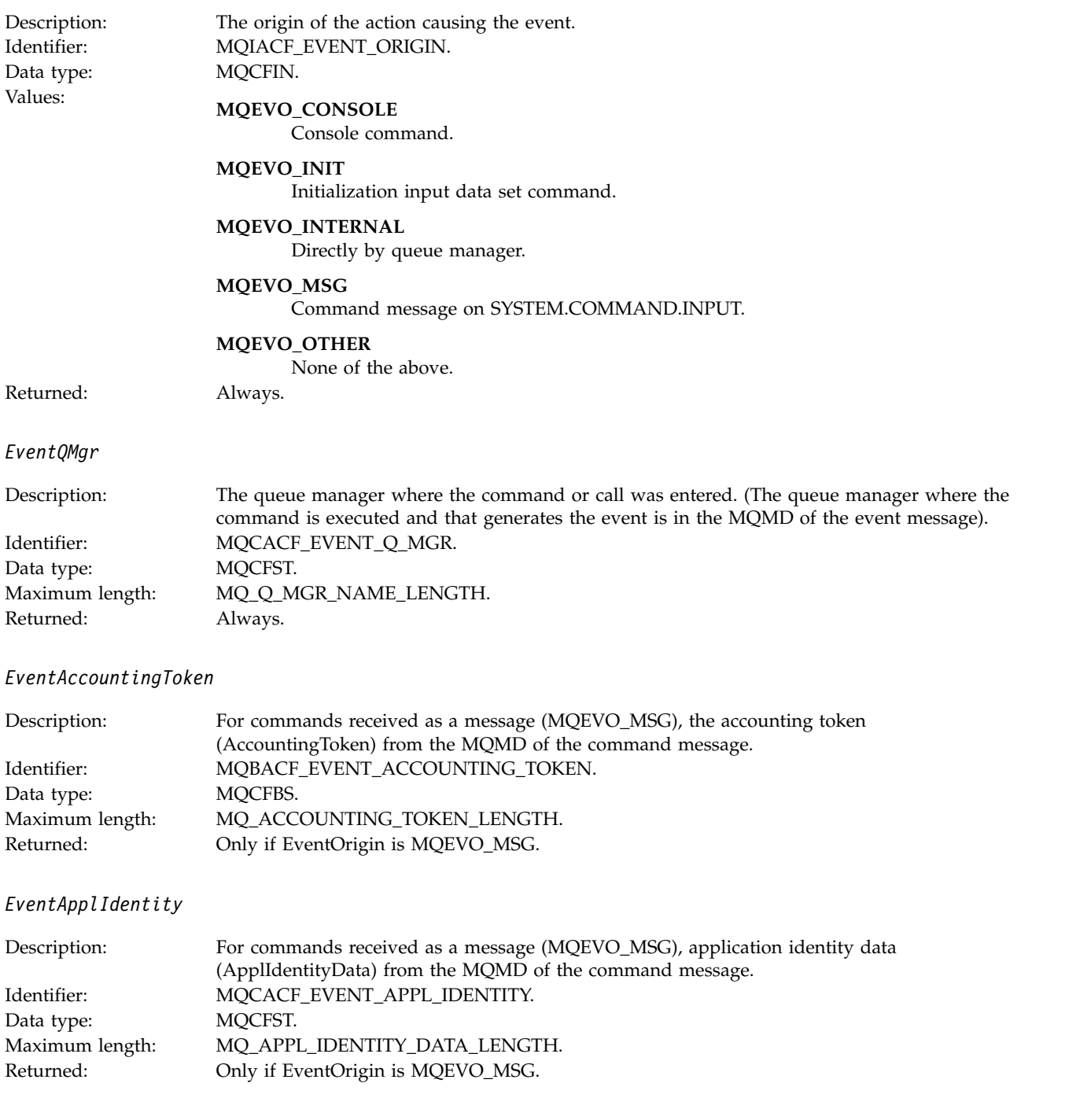

### *EventApplType*

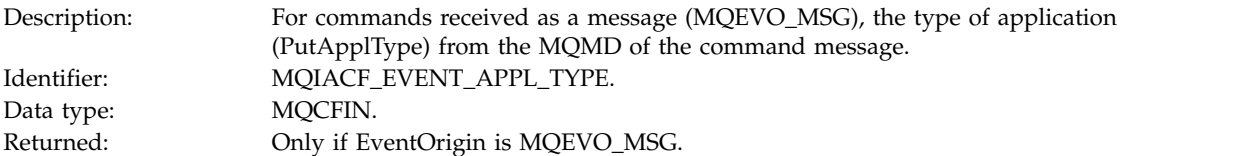

# *EventApplName*

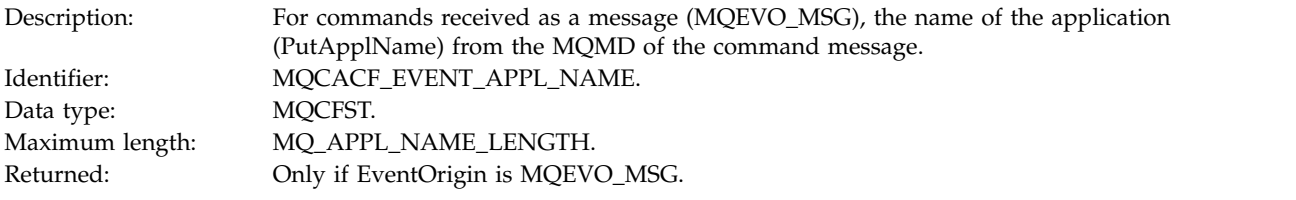

# *EventApplOrigin*

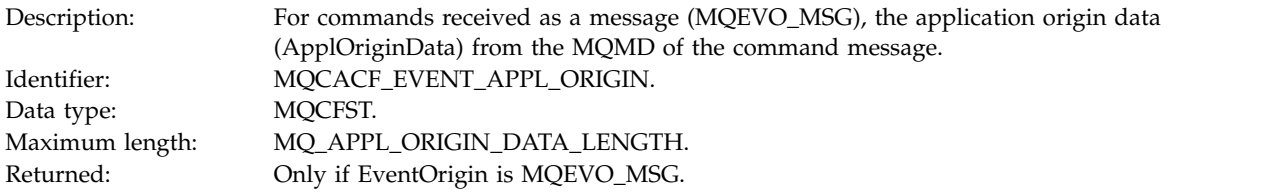

### *ObjectType*

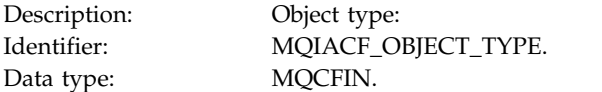

# Values: **MQOT\_CHANNEL** Channel.

**MQOT\_CHLAUTH** Channel authentication record.

#### **MQOT\_NAMELIST** Namelist.

**MQOT\_NONE** No object.

#### **MQOT\_PROCESS** Process.

**MQOT\_Q** Queue.

#### **MQOT\_STORAGE\_CLASS** Storage class.

**MQOT\_AUTH\_INFO** Authentication information.

**MQOT\_CF\_STRUC** CF structure.

#### **MQOT\_TOPIC** Topic.

**MQOT\_COMM\_INFO**

Communication information.

#### **MQOT\_LISTENER** Channel Listener.

Returned: Always.

#### *ObjectName*

Description: Object name:

Identifier : Identifier will be according to object type.

- MQCACH\_CHANNEL\_NAME
- MQCA\_NAMELIST\_NAME
- MQCA\_PROCESS\_NAME
- MQCA Q NAME
- MQCA\_STORAGE\_CLASS
- MQCA\_AUTH\_INFO\_NAME
- MQCA\_CF\_STRUC\_NAME
- MQCA\_TOPIC\_NAME
- MQCA\_COMM\_INFO\_NAME
- MQCACH\_LISTENER\_NAME

**Note:** MQCACH\_CHANNEL\_NAME can also be used for channel authentication. Data type: MQCFST. Maximum length: MQ\_OBJECT\_NAME\_LENGTH.

Returned: Always

*Disposition*

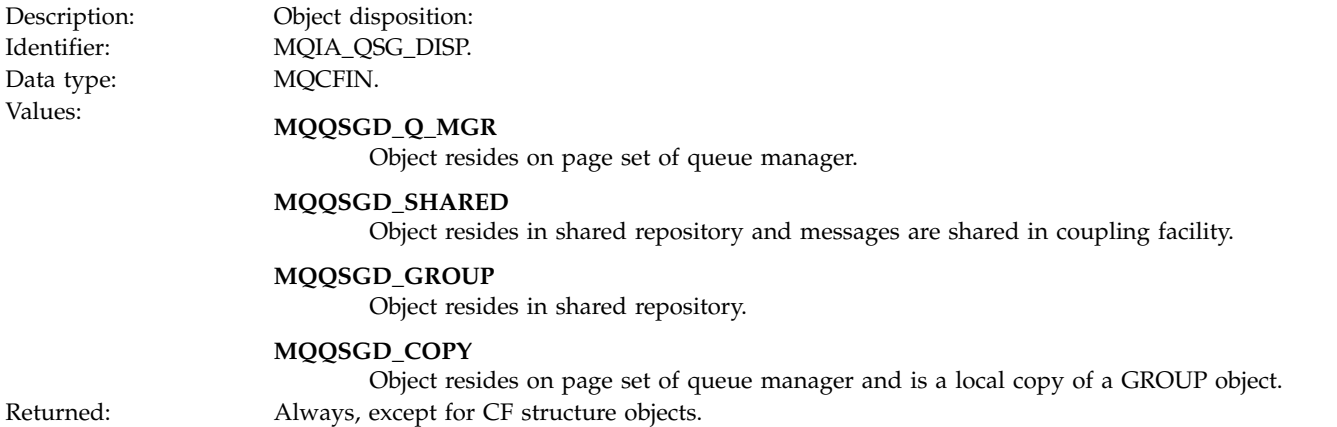

# **Object attributes**

A parameter structure is returned for each attribute of the object. The attributes returned depend on the object type. For more information see ["Object attributes for event data" on page 2872.](#page-2881-0)

#### **Get Inhibited:**

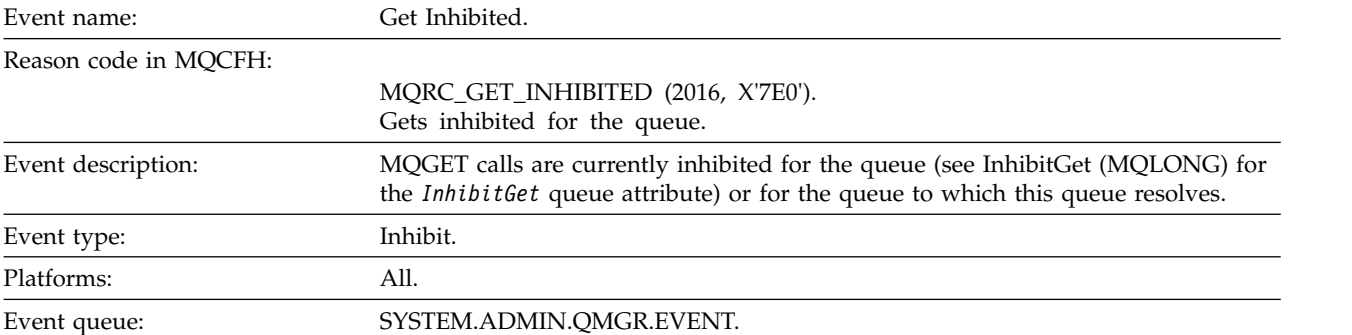

#### **Event data**

#### *QMgrName*

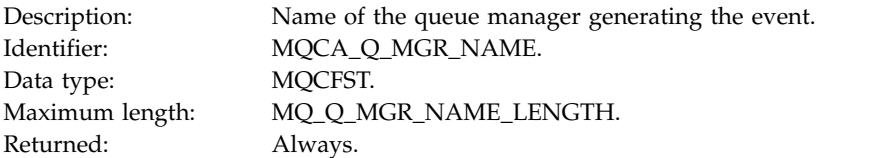

*QName*

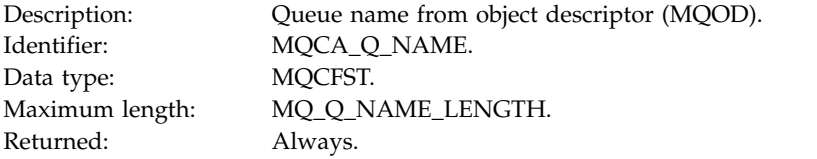

### *ApplType*

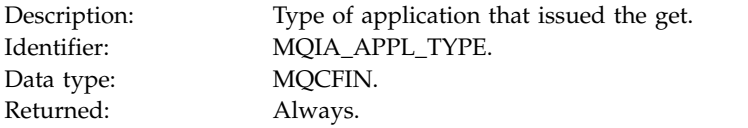

# *ApplName*

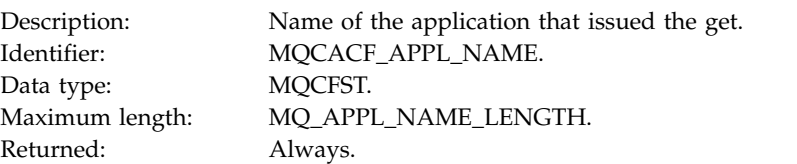

#### *ConnName*

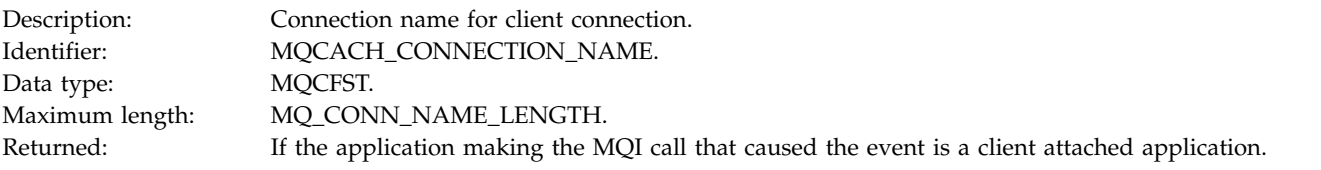

### *ChannelName*

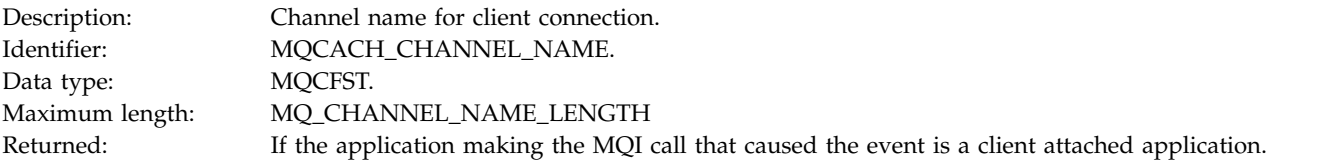

# **Related information**:

Setting queue attributes InhibitGet property

# **Logger:**

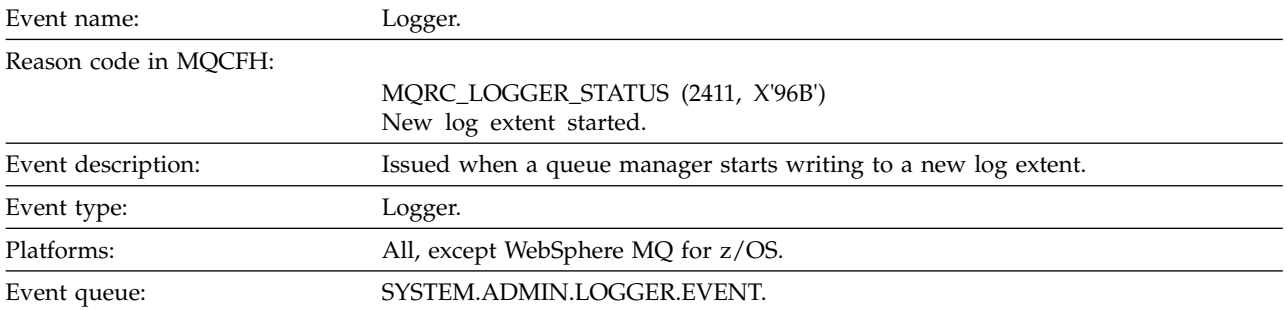

### **Event data**

### *QMgrName*

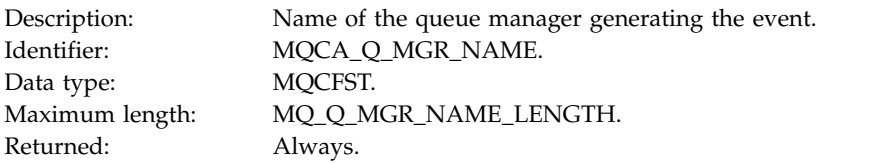

# *CurrentLogExtent*

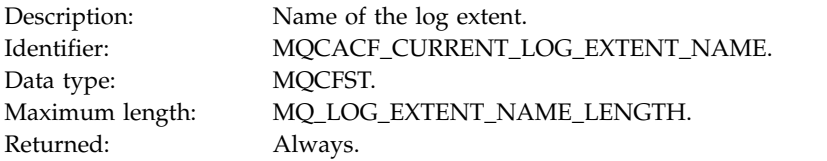

### *RestartRecoveryLogExtent*

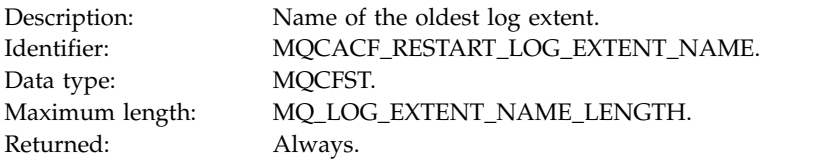

### *MediaRecoveryLogExtent*

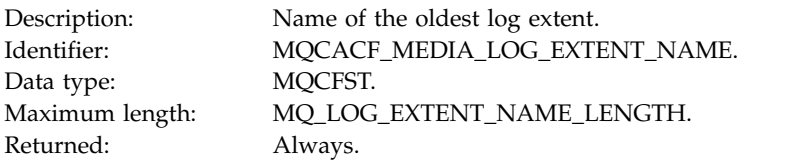

# *LogPath*

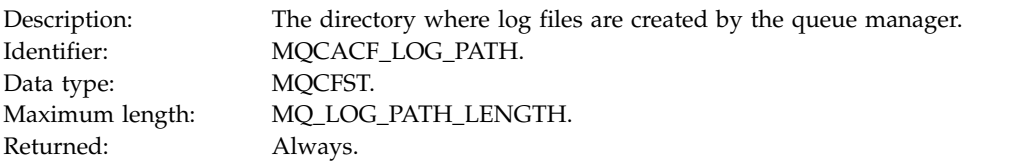

# **Not Authorized (type 1):**

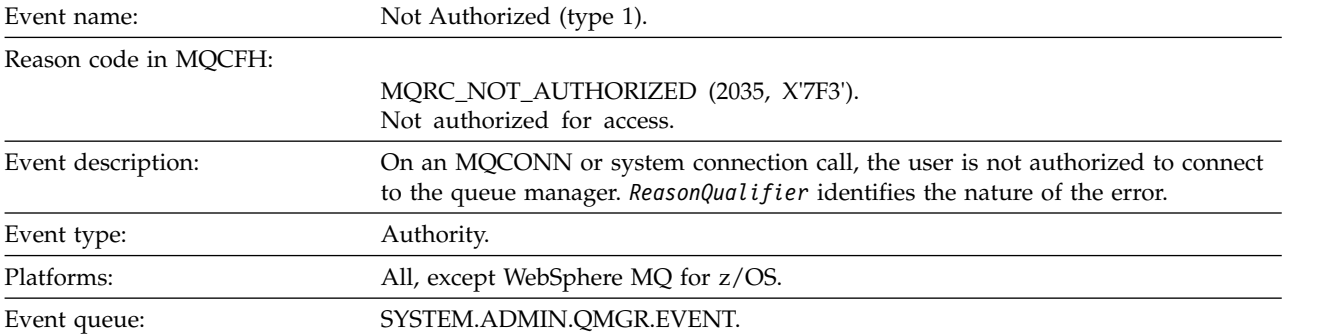

### **Event data**

#### *QMgrName*

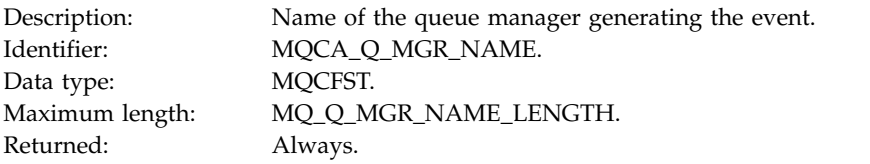

### *ReasonQualifier*

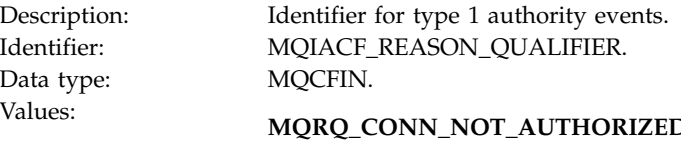

**THORIZED** Connection not authorized.

#### **MQRQ\_SYS\_CONN\_NOT\_AUTHORIZED** Missing system authority.

Returned: Always.

### *UserIdentifier*

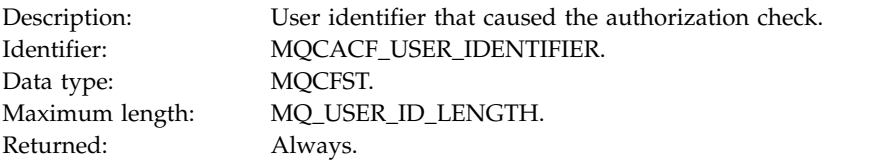

### *ApplType*

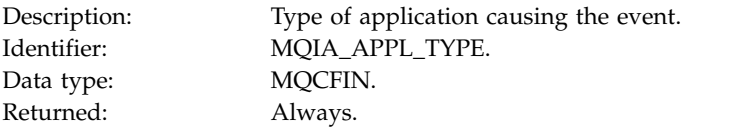

### *ApplName*

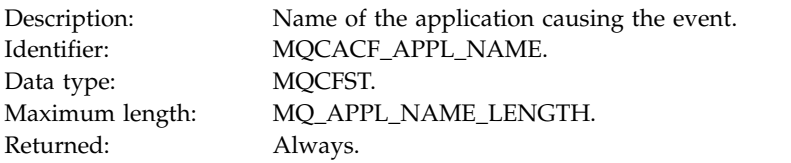

#### *ConnName*

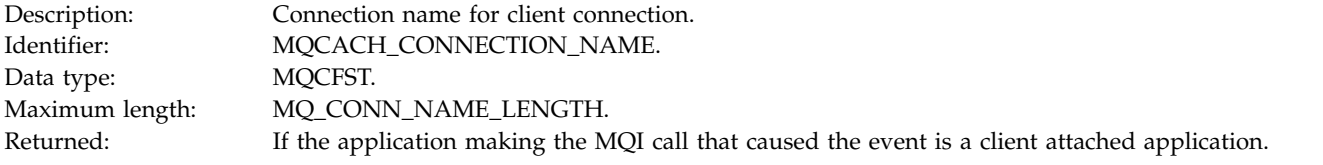

#### *ChannelName*

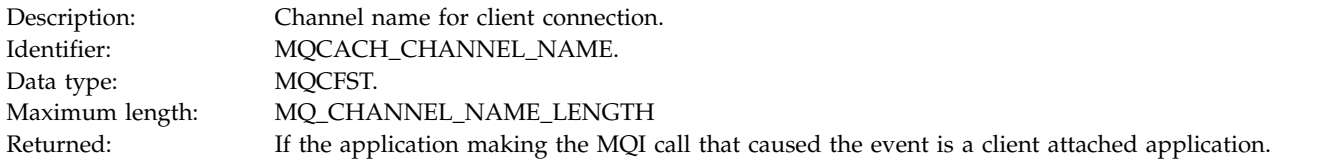

# **Not Authorized (type 2):**

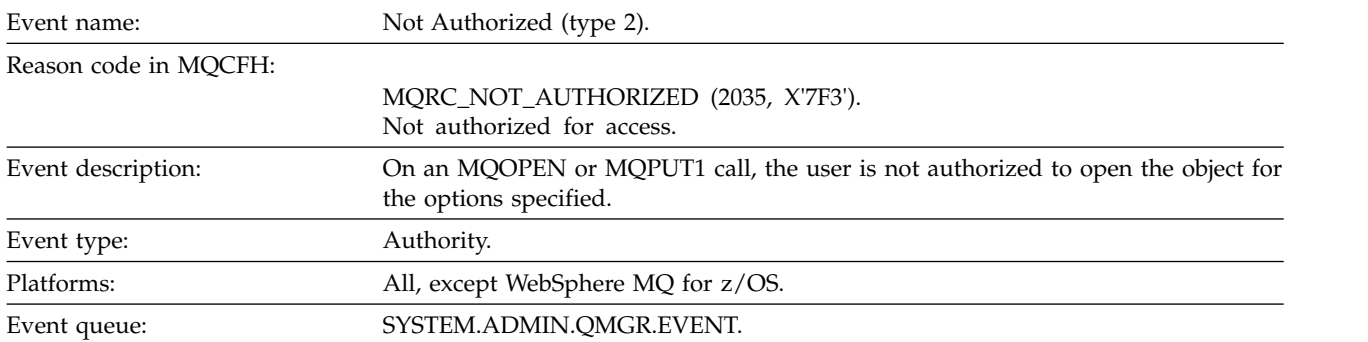

#### **Event data**

### *QMgrName*

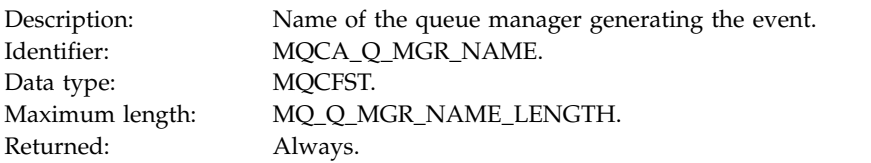

# *ReasonQualifier*

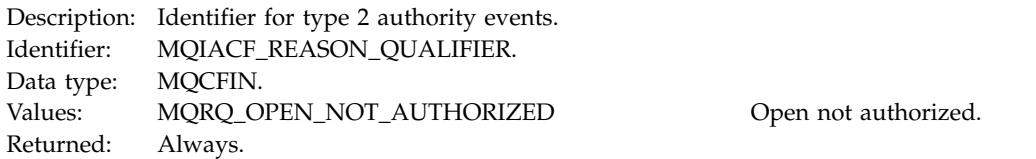

# *Options*

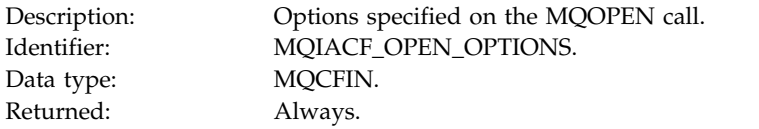

# *UserIdentifier*

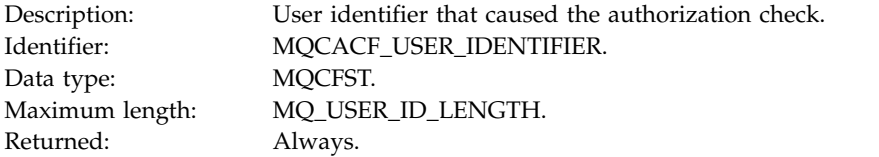

### *ApplType*

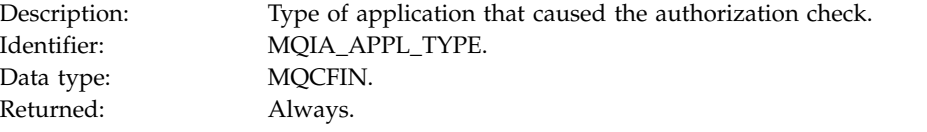

# *ApplName*

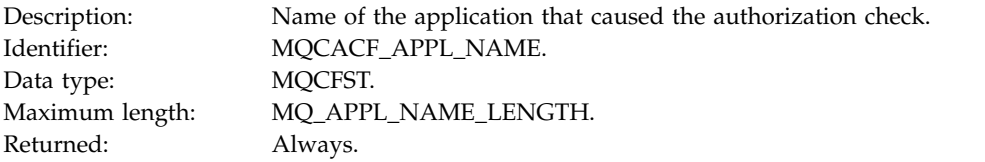

# *ObjectQMgrName*

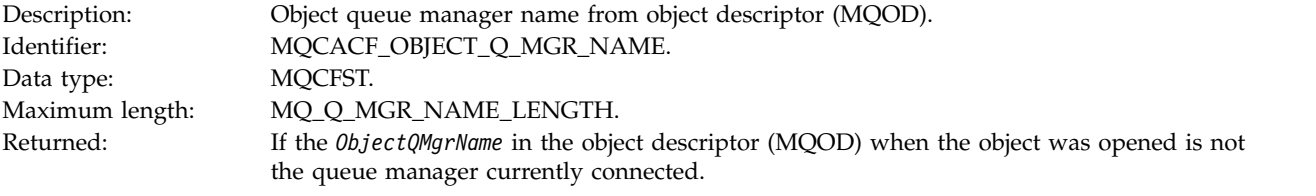

### *QName*

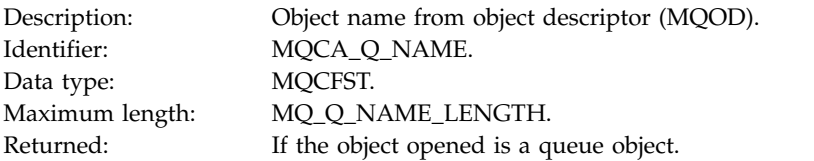

#### *ProcessName*

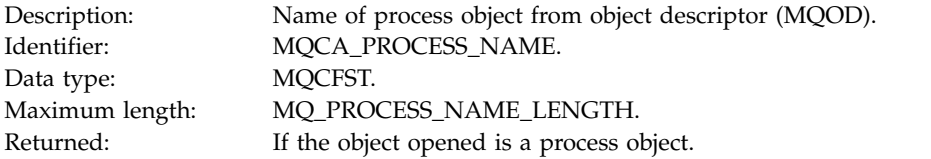

### *TopicString*

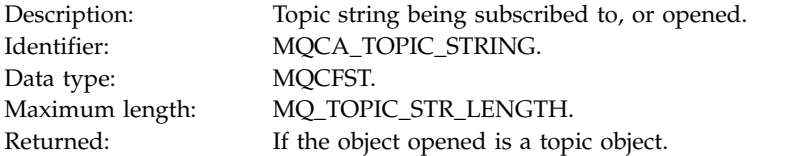

#### *AdminTopicNames*

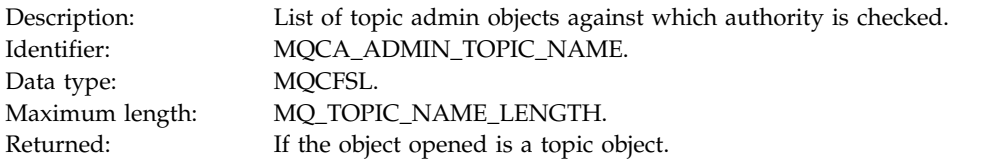

### *ObjectType*

Descript@bject type from object descriptor (MQOD). IdentifieMQIACF\_OBJECT\_TYPE. Data MQCFIN. type: Values: MQOT\_NAMENEThelist. MQOT\_PROCHSSocess. MQOT\_Q Queue. MQOT\_Q\_MGRQueue manager. MQOT\_TOPICTopic. Returned\lways.

#### *NamelistName*

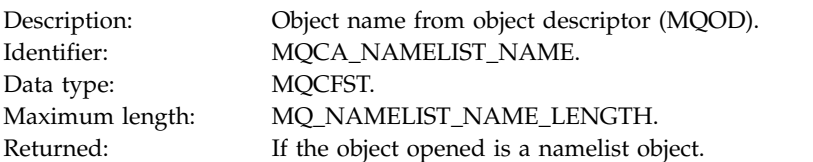

#### *ConnName*

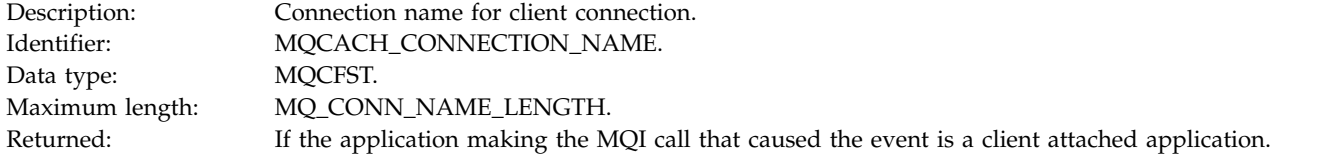

### *ChannelName*

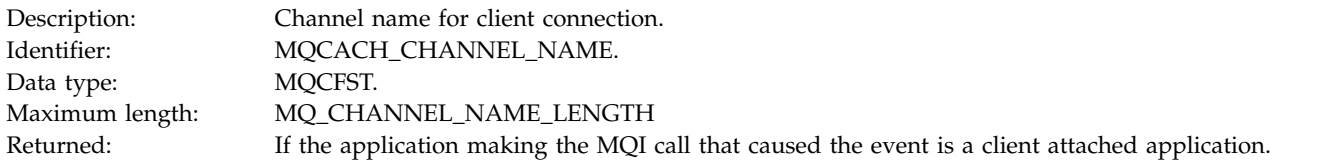

# **Not Authorized (type 3):**

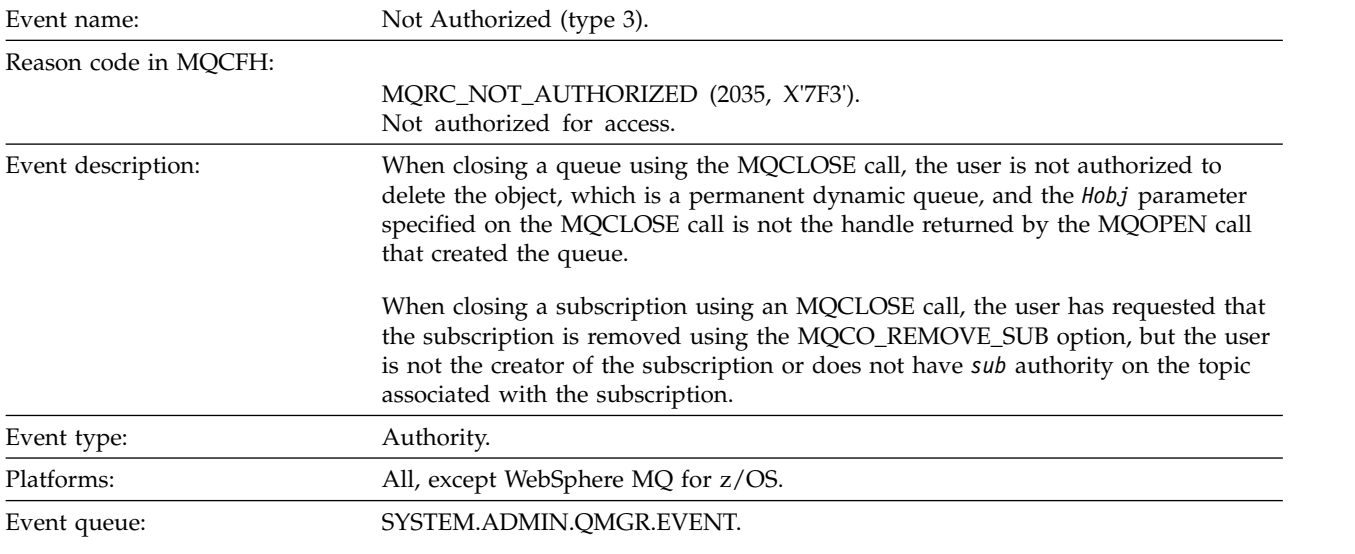

### **Event data**

*QMgrName*

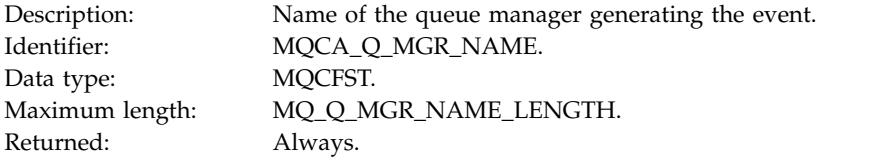

*ReasonQualifier*

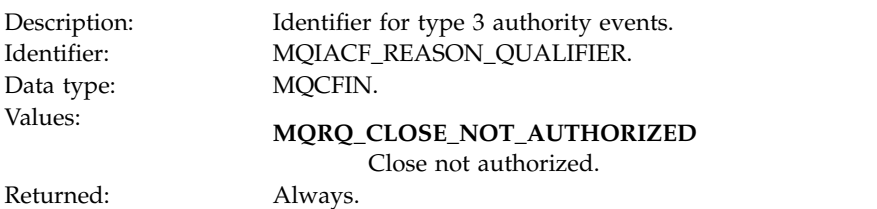

# *UserIdentifier*

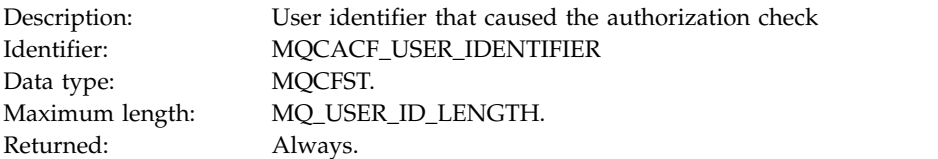

# *ApplType*

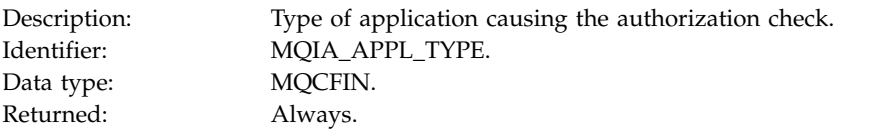

### *ApplName*

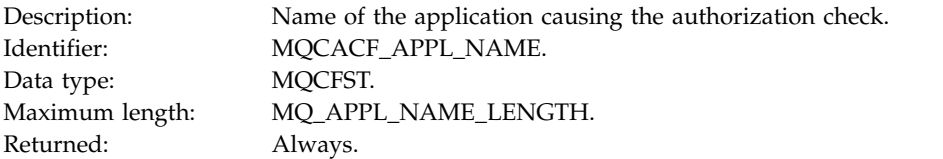

### *QName*

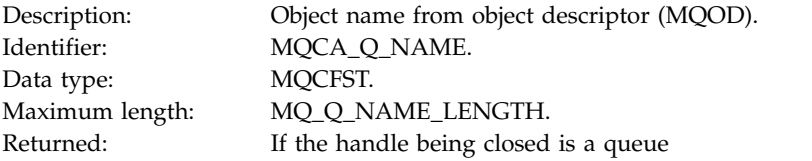

### *SubName*

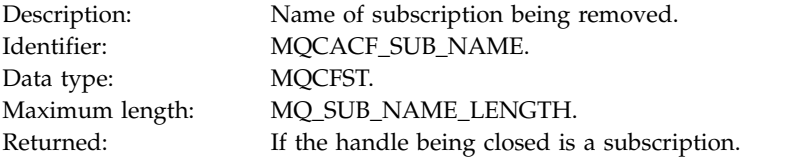

# *TopicString*

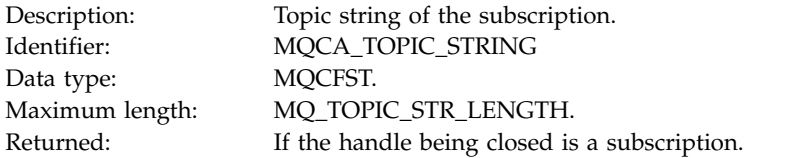

### *AdminTopicNames*

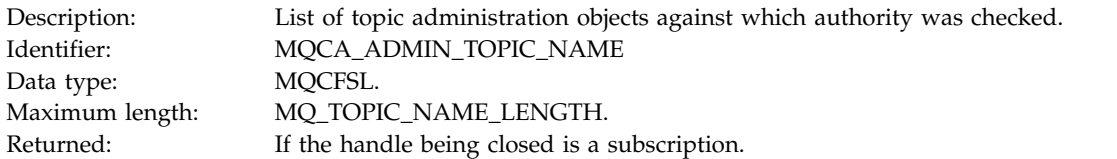

#### *ConnName*

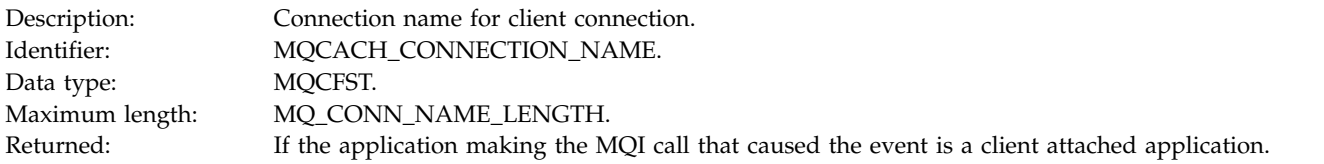

### *ChannelName*

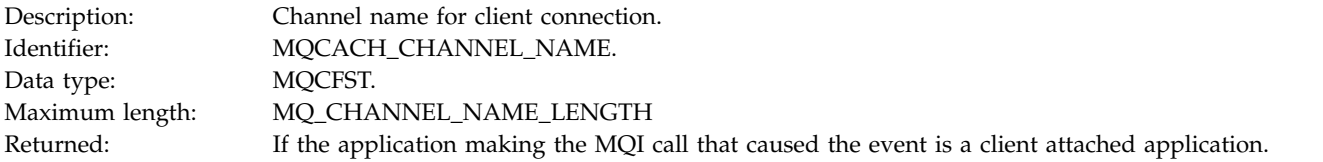

# **Not Authorized (type 4):**

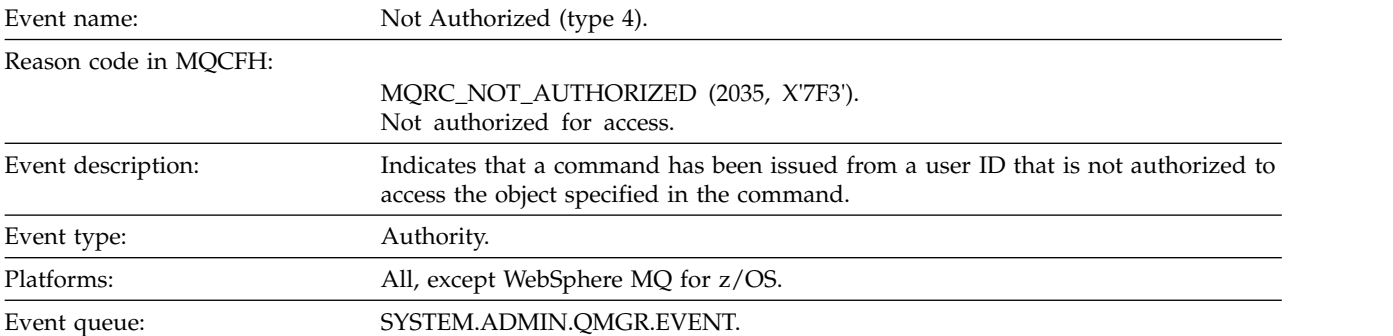

### **Event data**

*QMgrName*

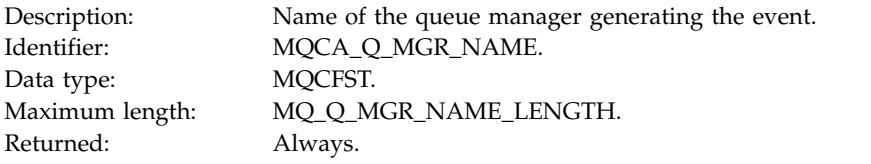

# *ReasonQualifier*

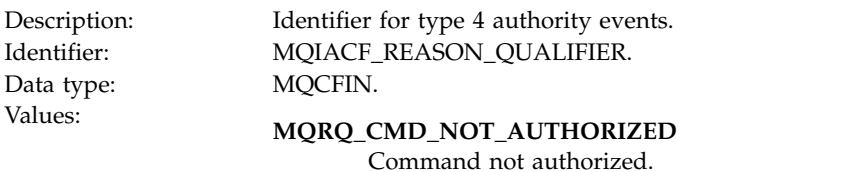

Returned: Always.

### *Command*

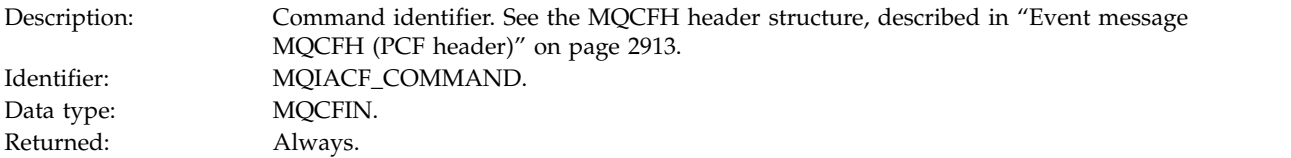

# *UserIdentifier*

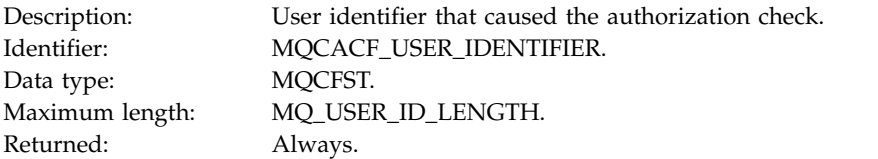

# **Not Authorized (type 5):**

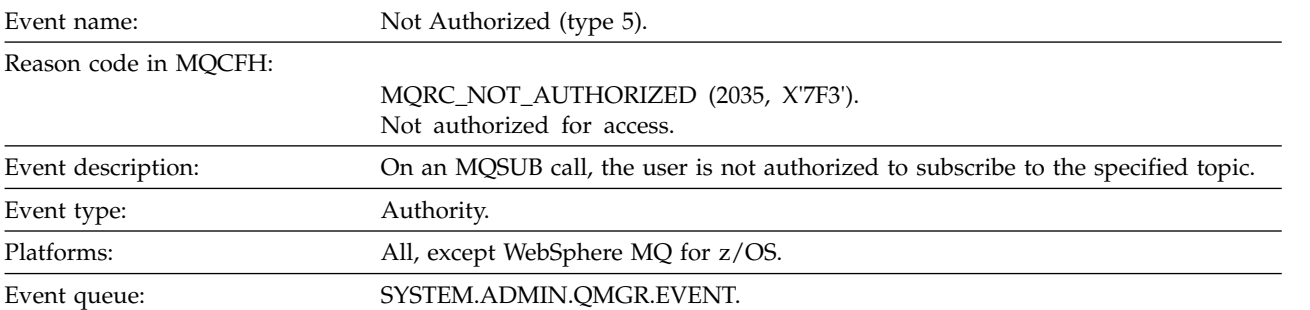

### **Event data**

*QMgrName*

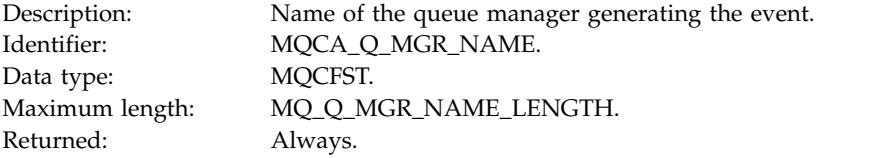

# *ReasonQualifier*

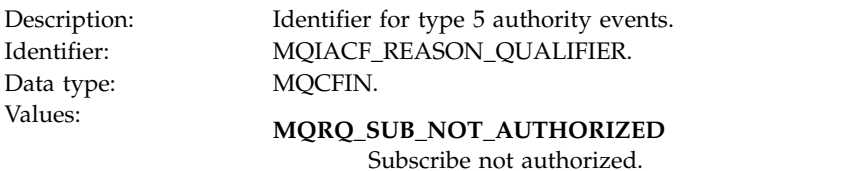

Returned: Always.

# *Options*

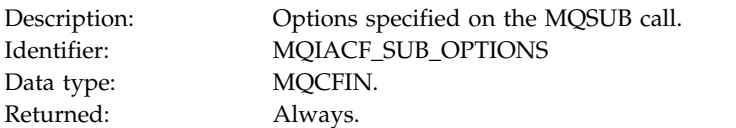

### *UserIdentifier*

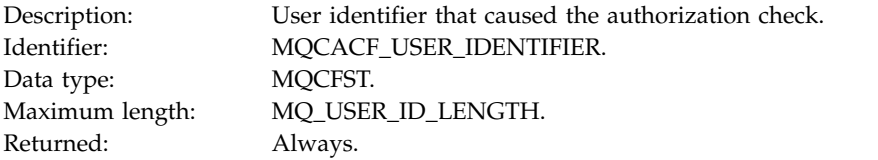

# *ApplType*

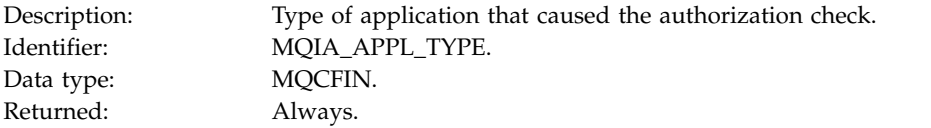

# *ApplName*

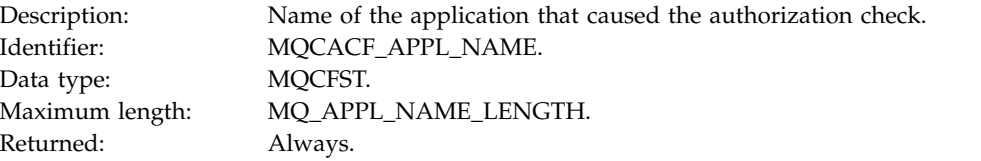

# *TopicString*

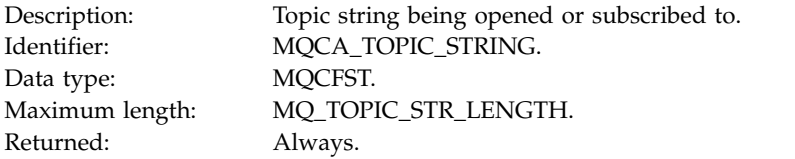

### *AdminTopicNames*

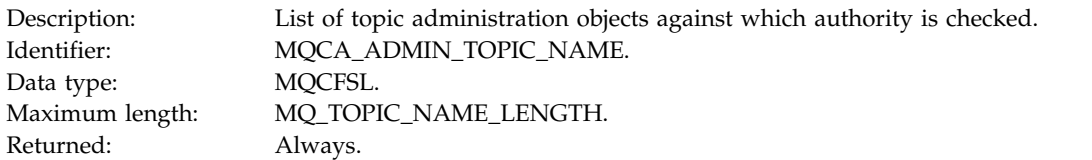

### *ConnName*

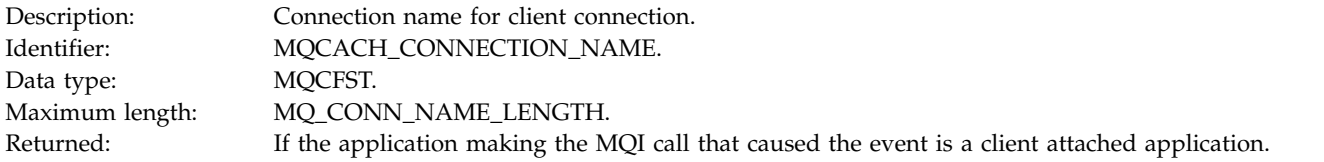

### *ChannelName*

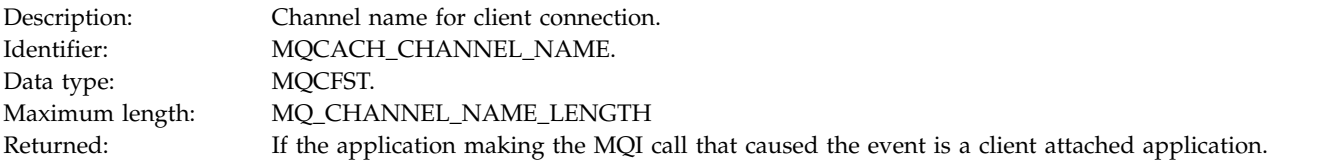

# **Not Authorized (type 6):**

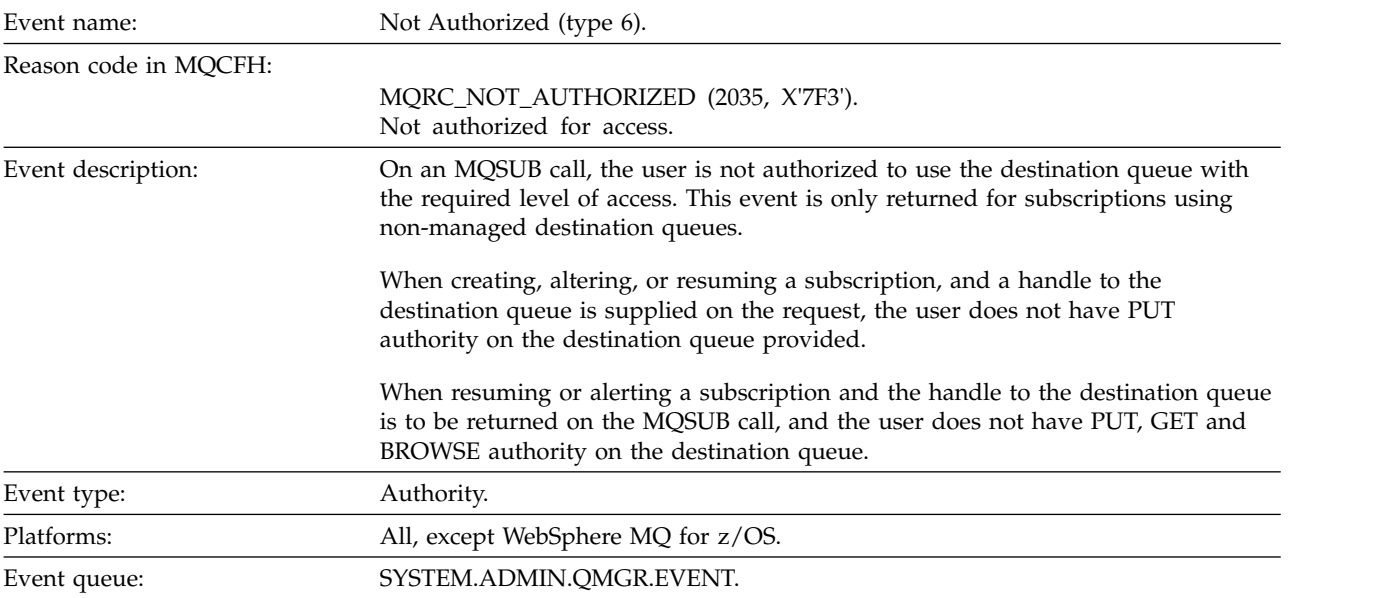

### **Event data**

#### *QMgrName*

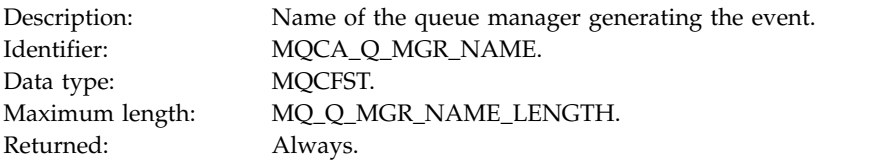

# *ReasonQualifier*

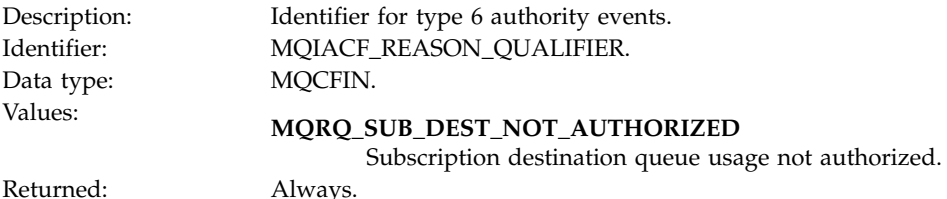

Returned: Always.

### *Options*

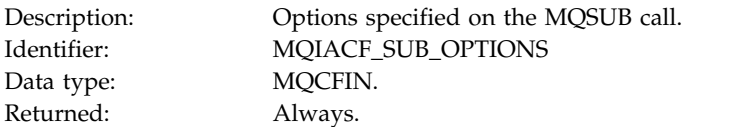

# *UserIdentifier*

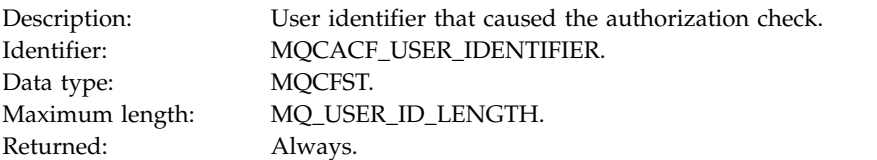

### *ApplType*

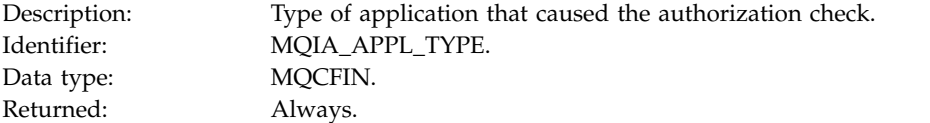

### *ApplName*

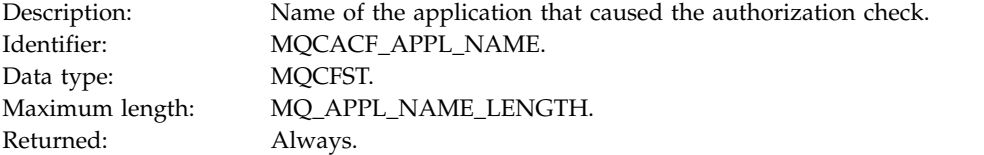

### *TopicString*

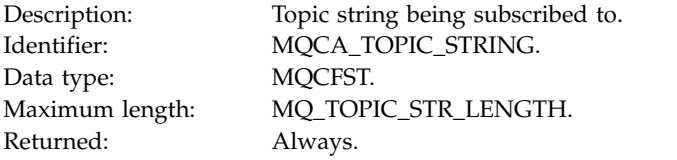

### *DestQMgrName*

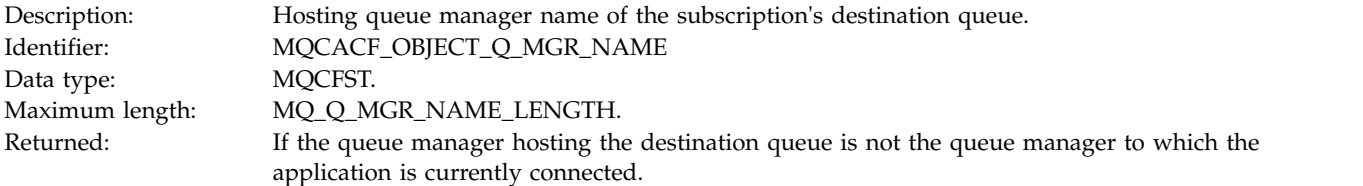

# *DestQName*

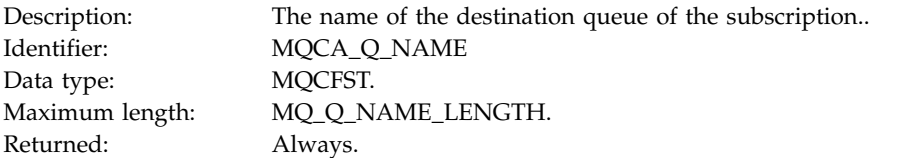

### *DestOpenOptions*

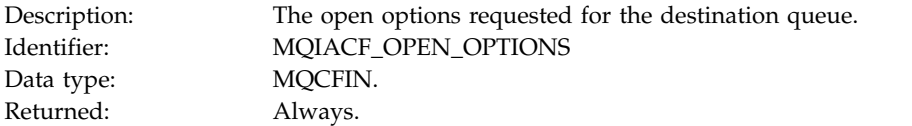

### *ConnName*

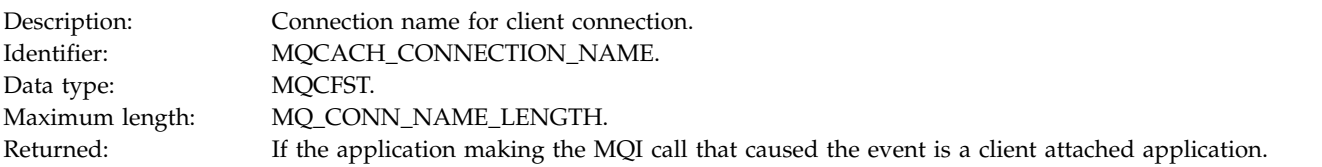

### *ChannelName*

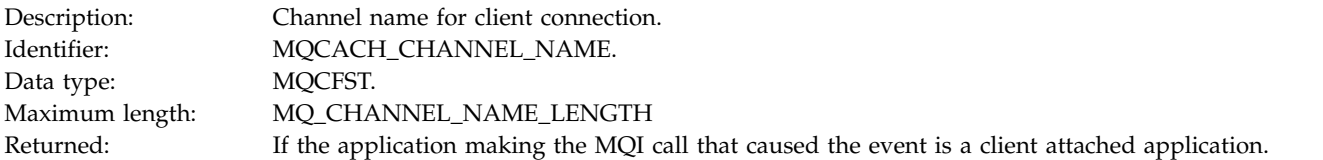

### **Put Inhibited:**

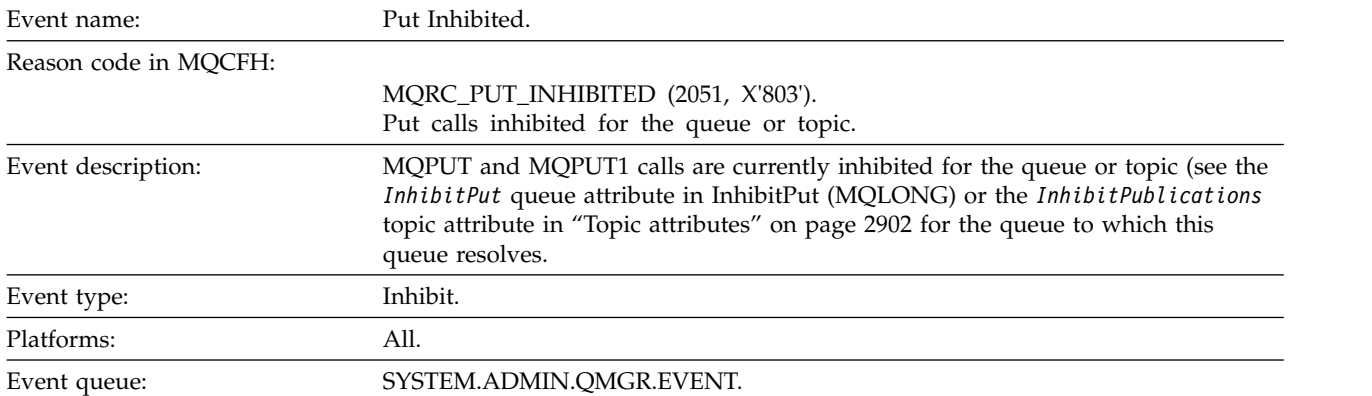

### **Event data**

### *QMgrName*

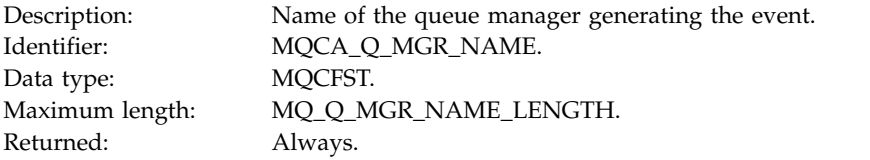

### *QName*

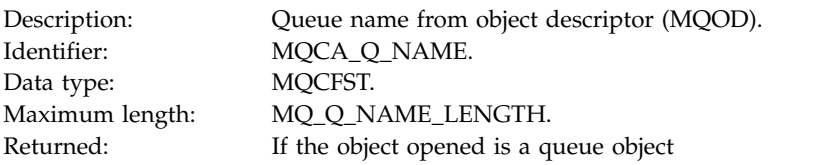

# *ApplType*

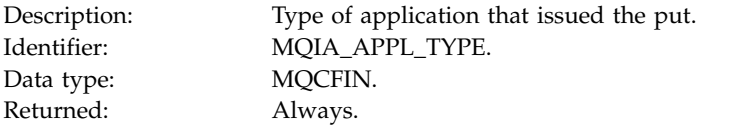

### *ApplName*

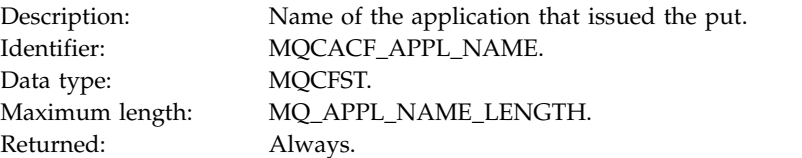

# *ObjectQMgrName*
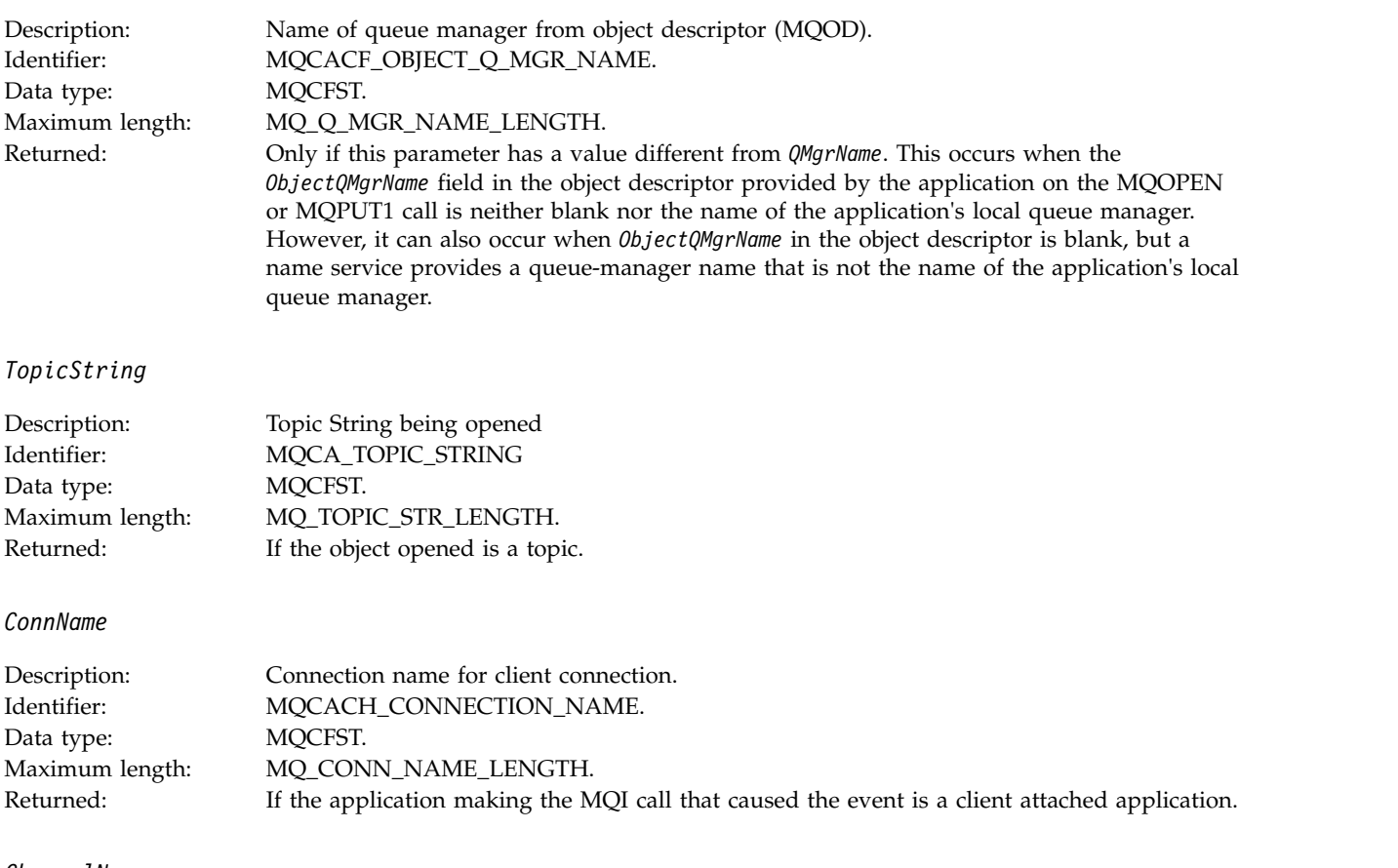

#### *ChannelName*

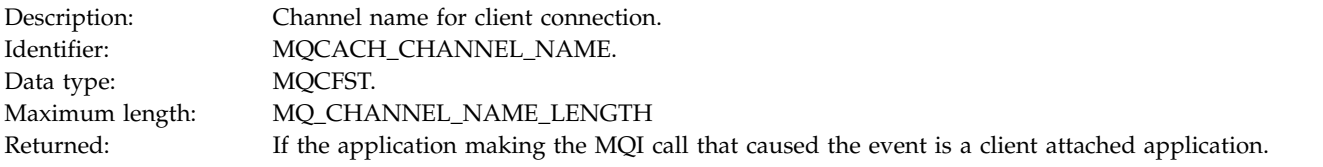

#### **Related information**:

InhibitPut property

[Inquire Queue \(Response\)](#page-1081-0)

The response to the Inquire Queue command MQCMD\_INQUIRE\_Q consists of the response header followed by the *QName* structure. On z/OS only, response includes the *QSGDisposition* structure, and the requested combination of attribute parameter structures.

#### [Inquire Topic \(Response\)](#page-1163-0)

The response to the Inquire Topic (MQCMD\_INQUIRE\_TOPIC) command consists of the response header followed by the *TopicName* structure (and on z/OS only, the *QSG Disposition* structure), and the requested combination of attribute parameter structures (where applicable).

#### [Inquire Topic Status \(Response\)](#page-1171-0)

The response of the Inquire topic (MQCMD\_INQUIRE\_TOPIC\_STATUS) command consists of the response header, followed by the *TopicString* structure, and the requested combination of attribute parameter structures (where applicable). The Inquire Topic Status command returns the values requested when the *StatusType* is MQIACF\_TOPIC\_STATUS. The Inquire Topic Status command returns the values requested when the *StatusType* is MQIACF\_TOPIC\_STATUS\_SUB. The Inquire Topic Status command returns the values requested when the *StatusType* is MQIACF\_TOPIC\_STATUS\_PUB.

#### [Change, Copy, and Create Topic](#page-924-0)

The Change Topic command changes existing topic definitions. The Copy and Create Topic commands create new topic definitions - the Copy command uses attribute values of an existing topic definition.

## **Queue Depth High:**

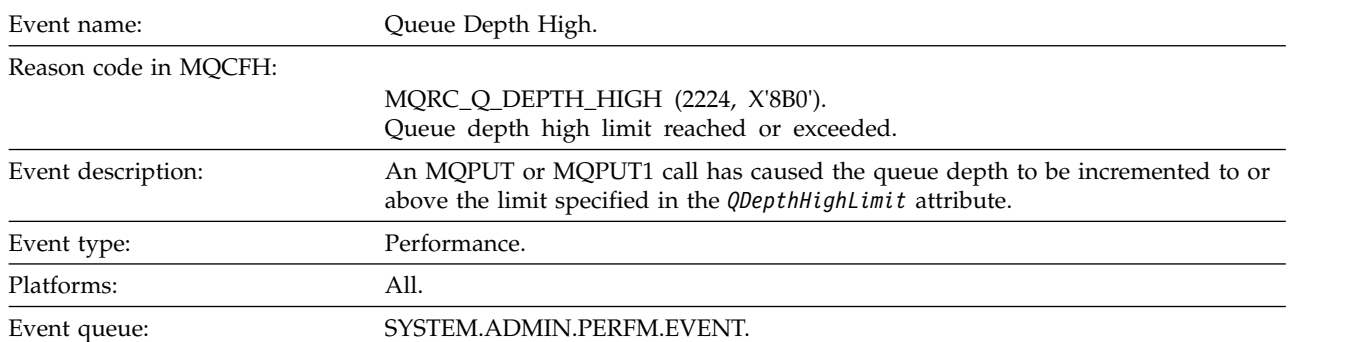

#### **Note:**

- 1. WebSphere MQ for z/OS supports queue depth events on shared queues. You might receive a NULL event message for a shared queue if a queue manager has performed no activity on that shared queue.
- 2. For shared queues, the correlation identifier, *CorrelId* in the message descriptor (MQMD) is set. See ["Event message MQMD \(message descriptor\)" on page 2908](#page-2917-0) for more information.

#### **Event data**

#### *QMgrName*

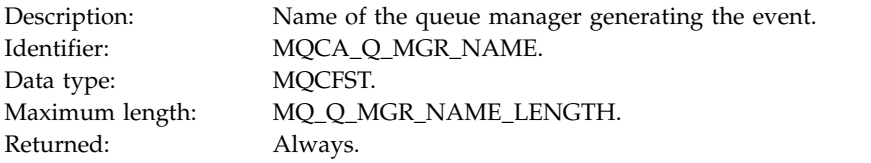

#### *QName*

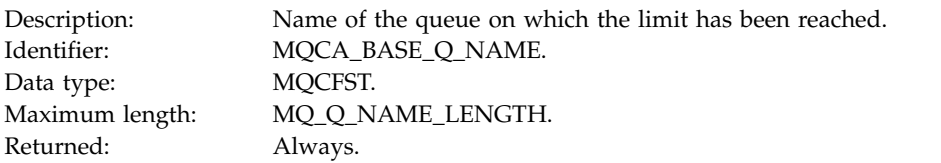

#### *TimeSinceReset*

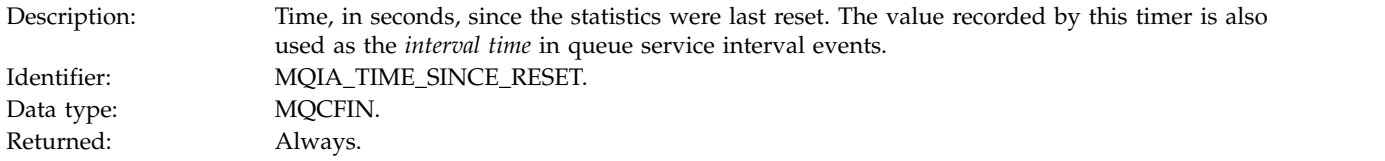

## *HighQDepth*

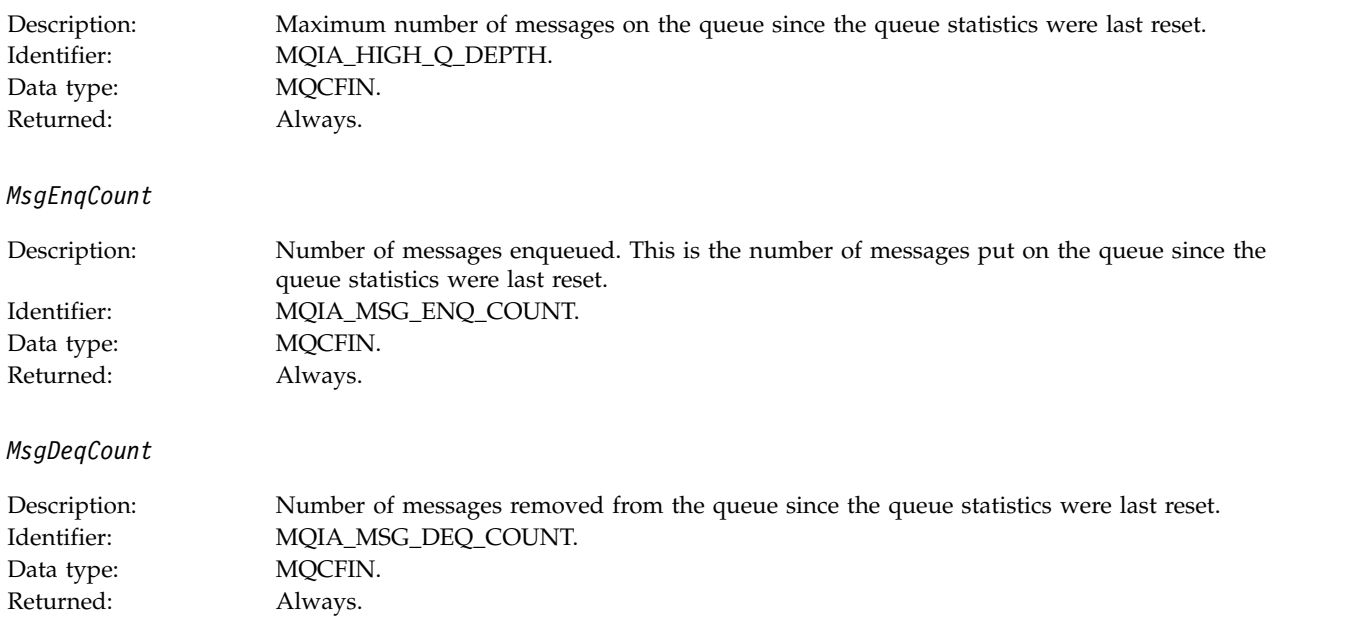

## **Queue Depth Low:**

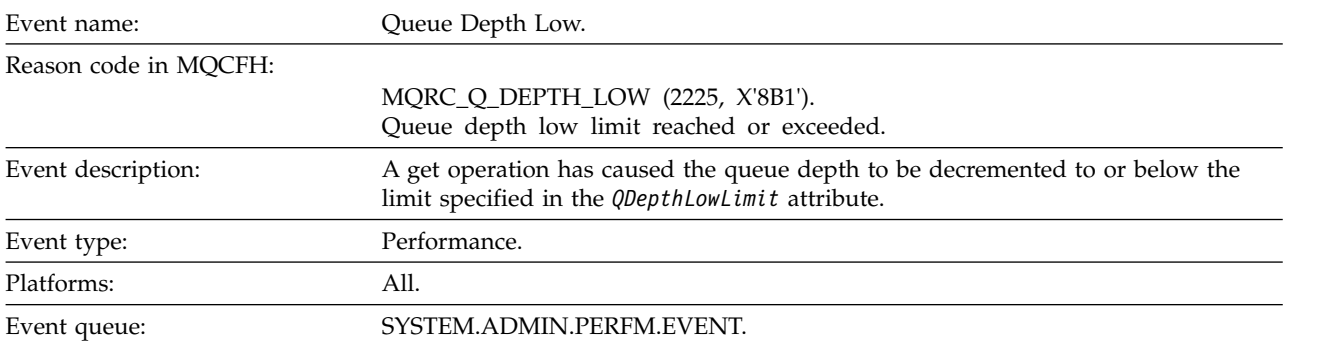

#### **Note:**

- 1. WebSphere MQ for z/OS supports queue depth events on shared queues. You might receive a NULL event message for a shared queue if a queue manager has performed no activity on that shared queue.
- 2. For shared queues, the correlation identifier, *CorrelId* in the message descriptor (MQMD) is set. See ["Event message MQMD \(message descriptor\)" on page 2908](#page-2917-0) for more information.

#### **Event data**

*QMgrName*

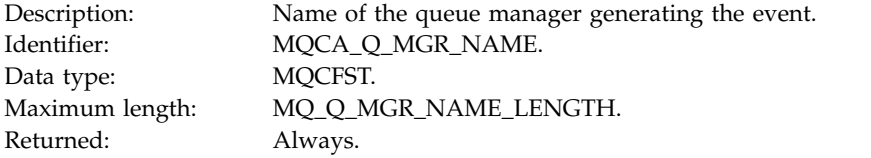

## *QName*

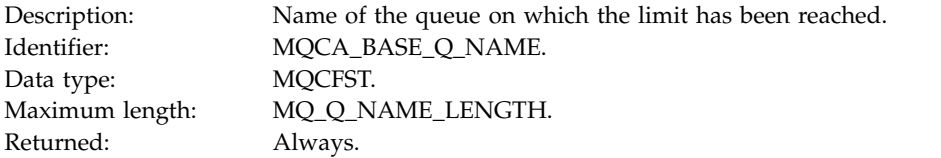

## *TimeSinceReset*

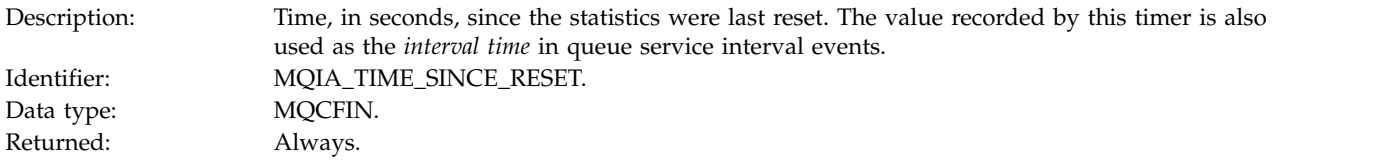

## *HighQDepth*

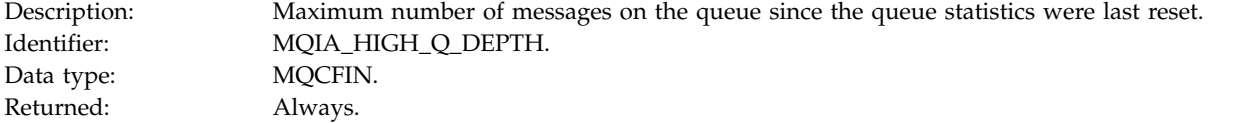

## *MsgEnqCount*

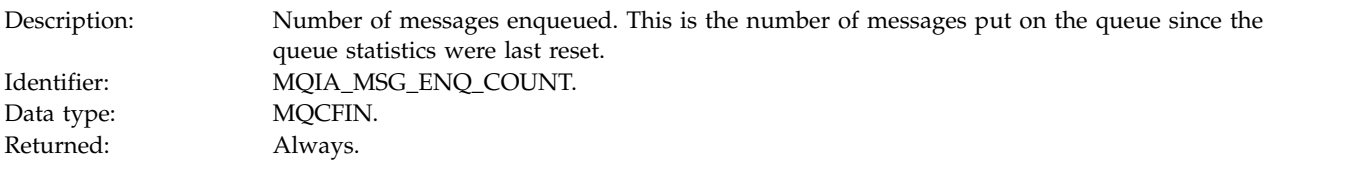

## *MsgDeqCount*

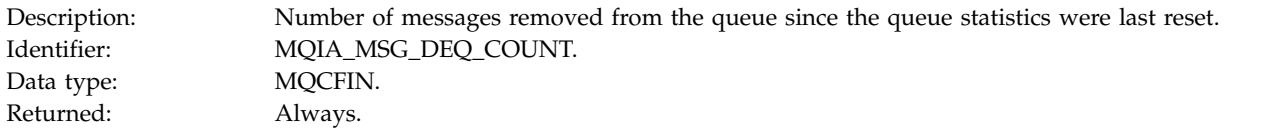

## **Queue Full:**

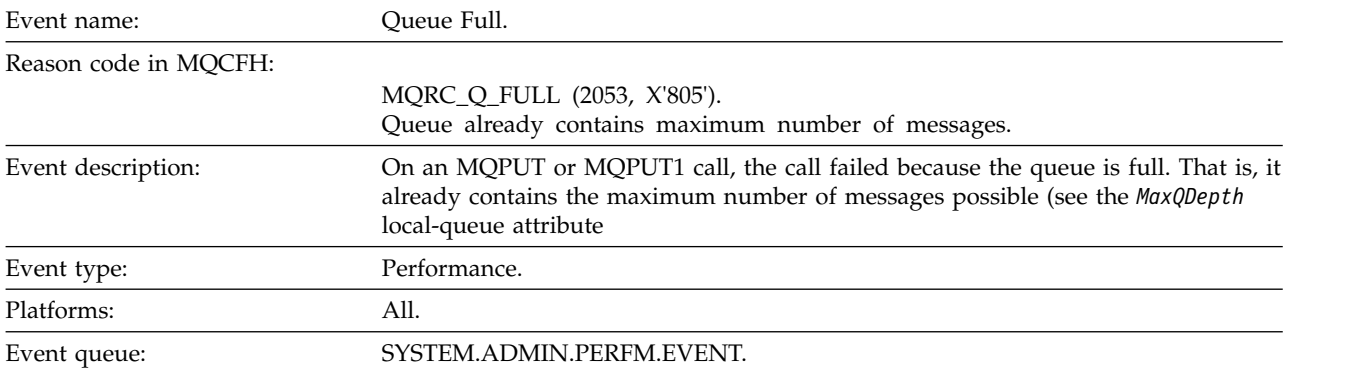

#### **Note:**

- 1. WebSphere MQ for z/OS supports queue depth events on shared queues. You might receive a NULL event message for a shared queue if a queue manager has performed no activity on that shared queue.
- 2. For shared queues, the correlation identifier, *CorrelId* in the message descriptor (MQMD) is set. See ["Event message MQMD \(message descriptor\)" on page 2908](#page-2917-0) for more information.

#### **Event data**

#### *QMgrName*

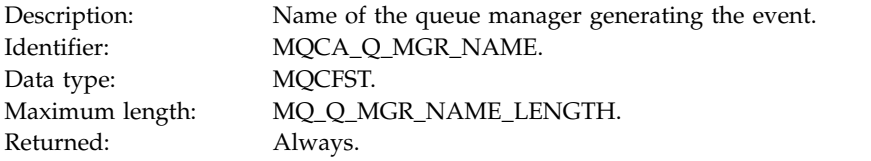

#### *QName*

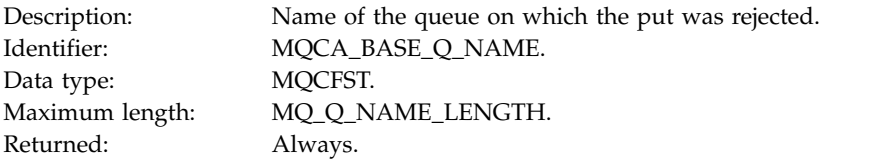

#### *TimeSinceReset*

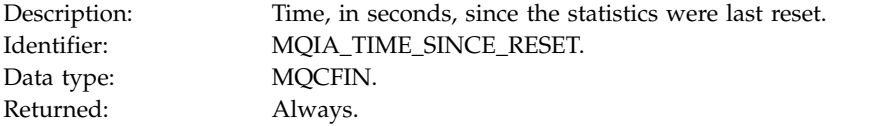

## *HighQDepth*

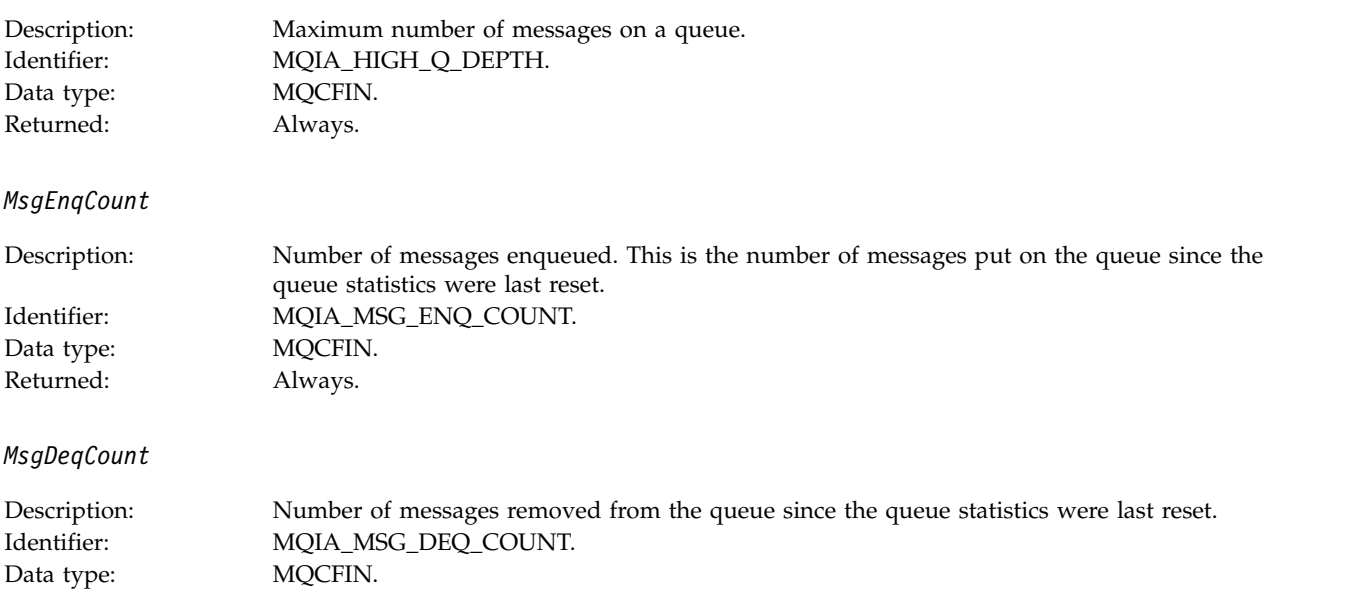

## **Queue Manager Active:**

Returned: Always.

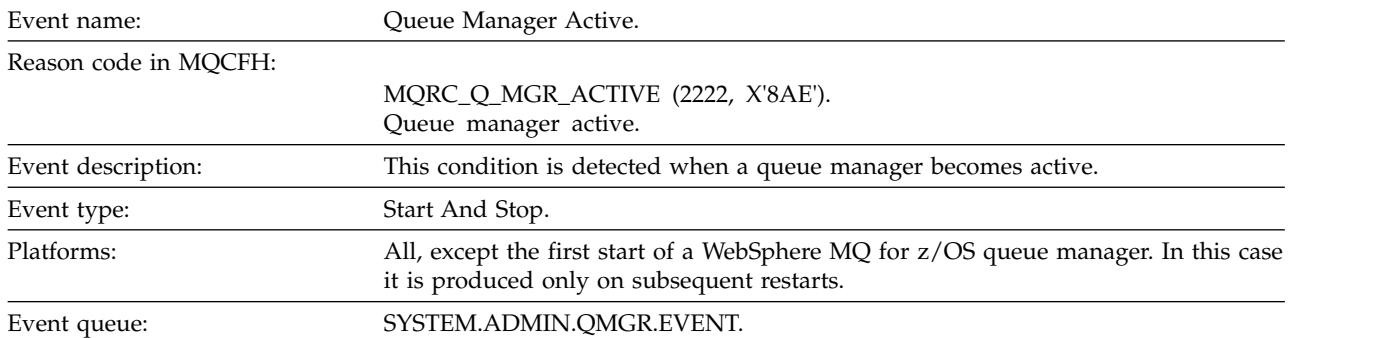

## **Event data**

## *QMgrName*

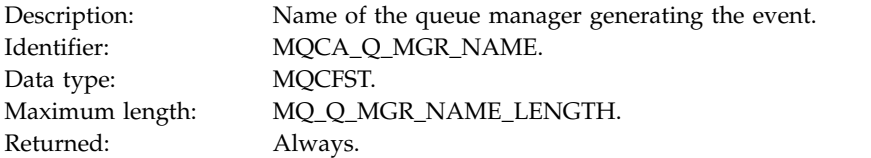

## **Queue Manager Not Active:**

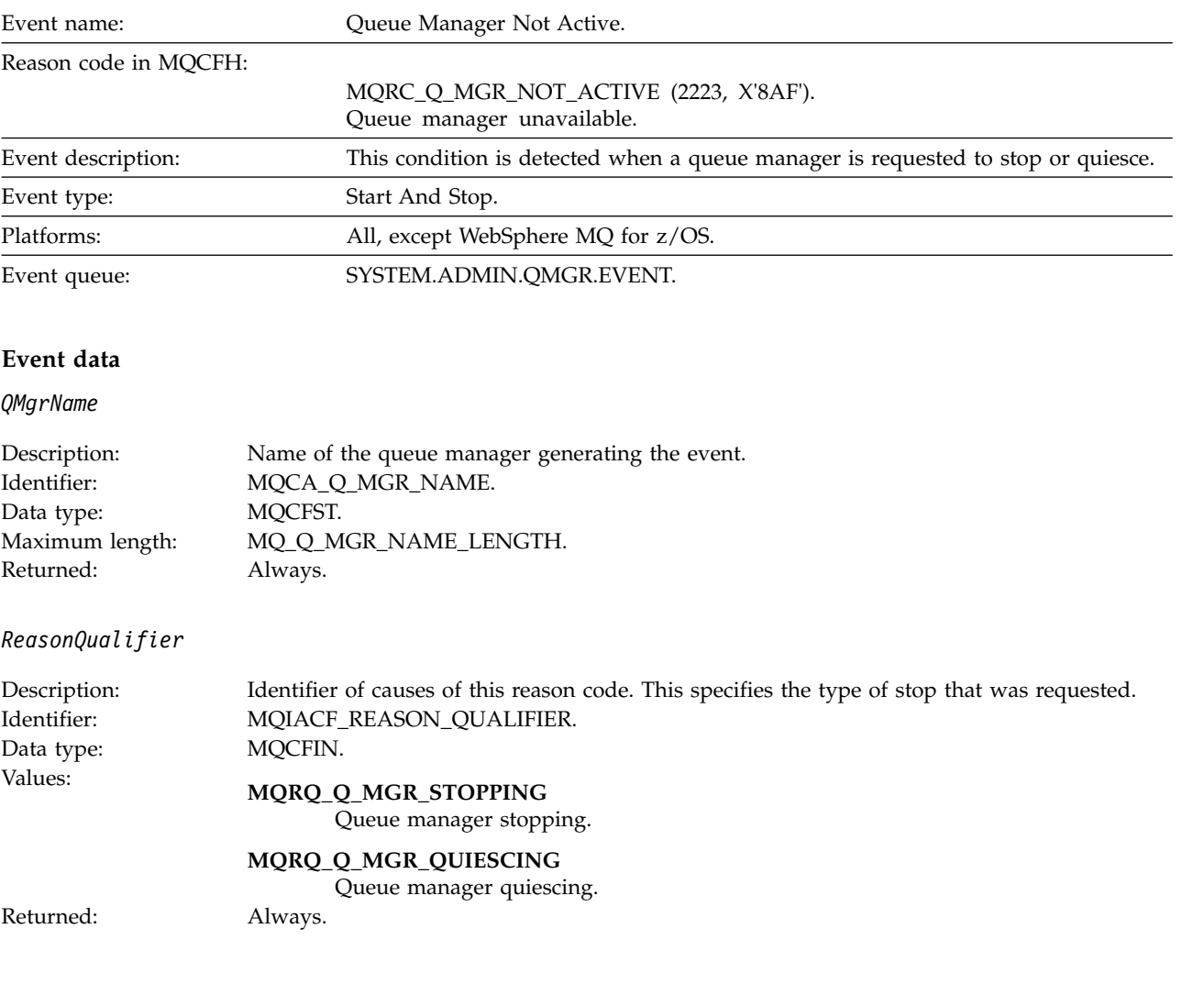

## **Queue Service Interval High:**

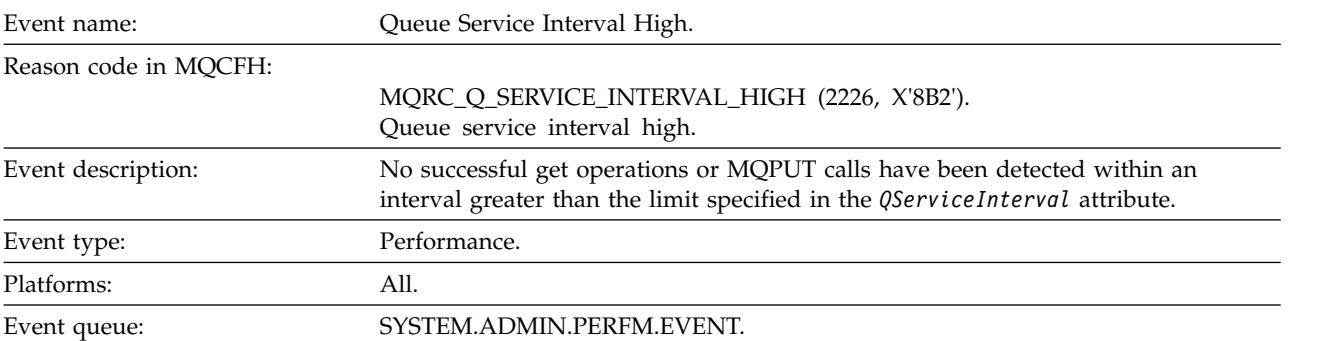

**Note:** WebSphere MQ for z/OS does not support service interval events on shared queues.

#### **Event data**

*QMgrName*

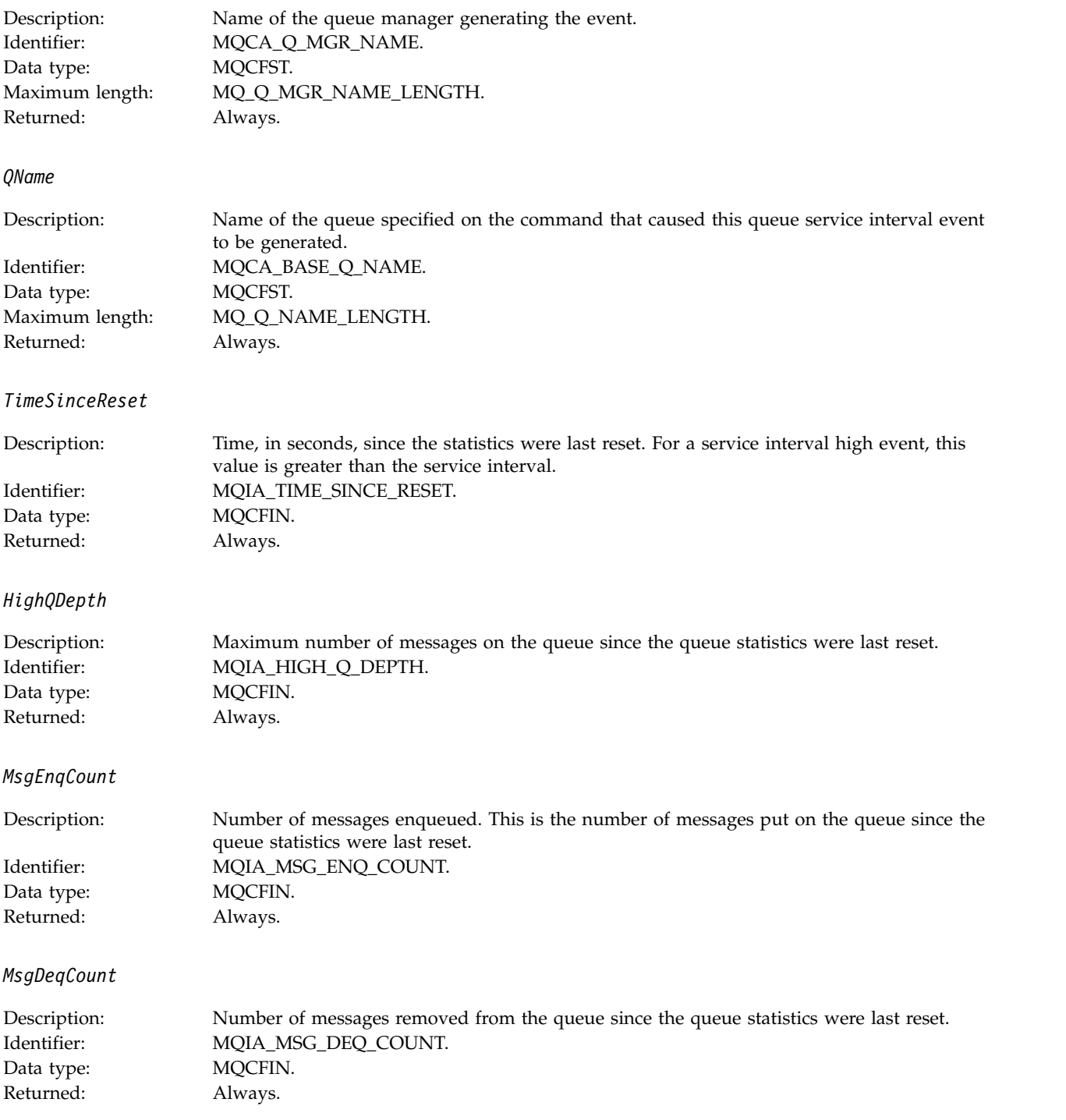

## **Queue Service Interval OK:**

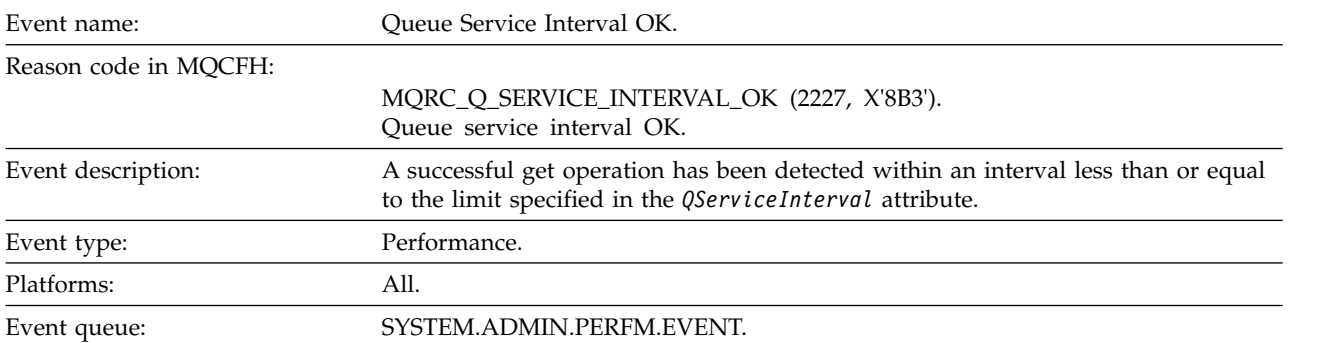

**Note:** WebSphere MQ for z/OS does not support service interval events on shared queues.

#### **Event data**

#### *QMgrName*

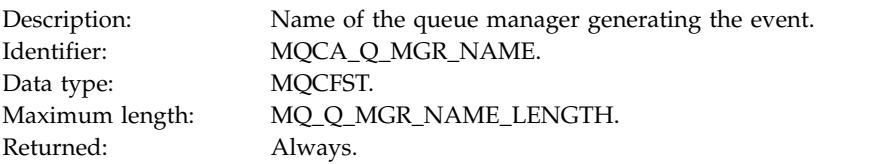

#### *QName*

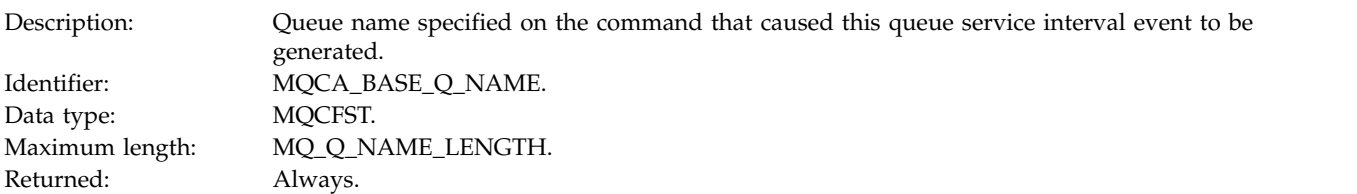

## *TimeSinceReset*

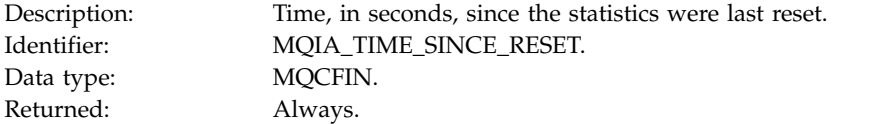

## *HighQDepth*

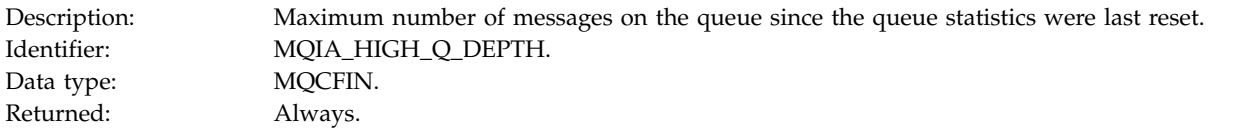

## *MsgEnqCount*

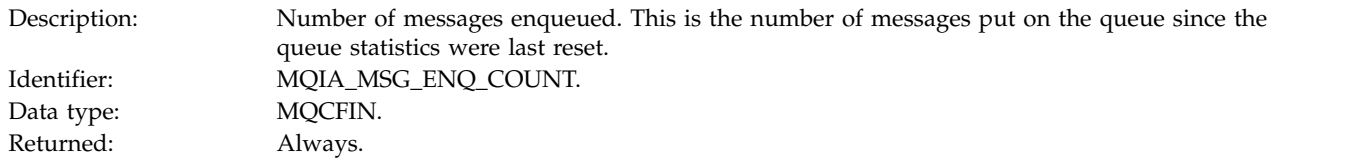

## *MsgDeqCount*

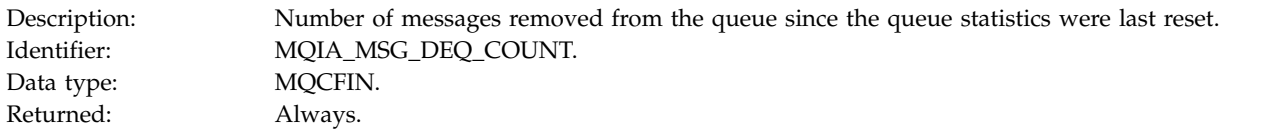

## **Queue Type Error:**

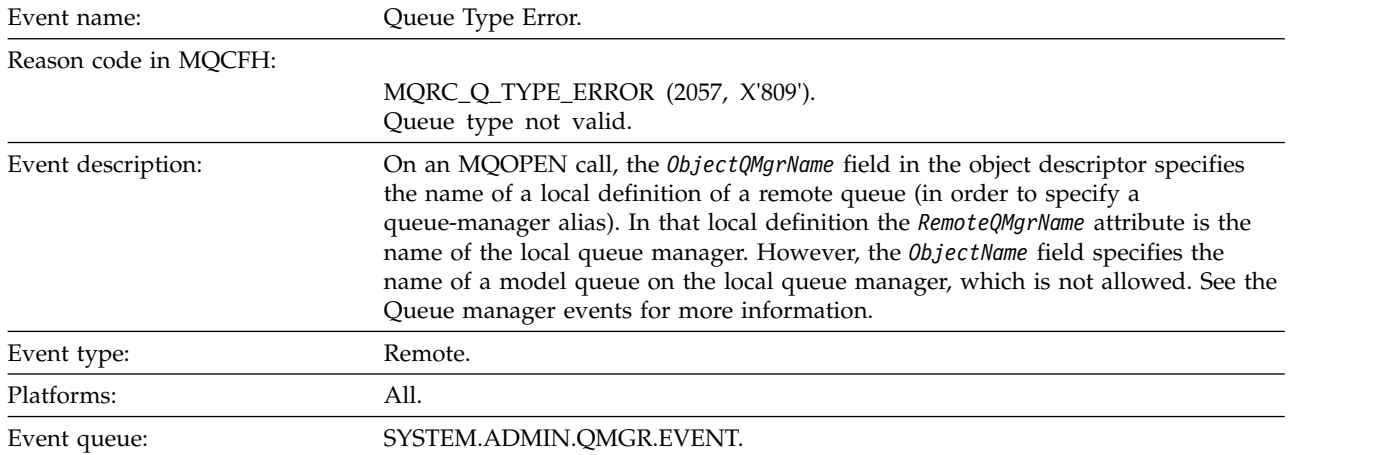

# **Event data**

## *QMgrName*

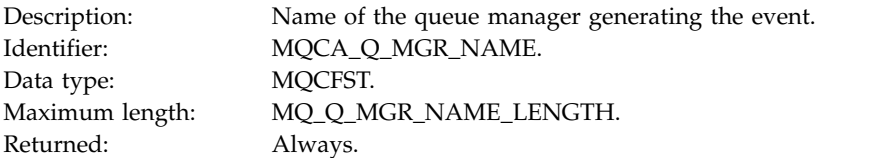

## *QName*

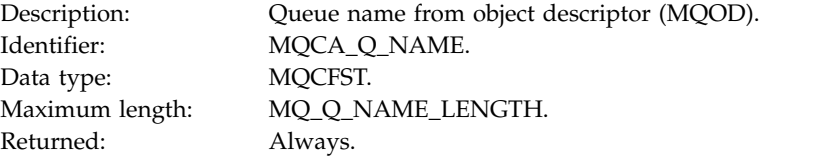

## *ApplType*

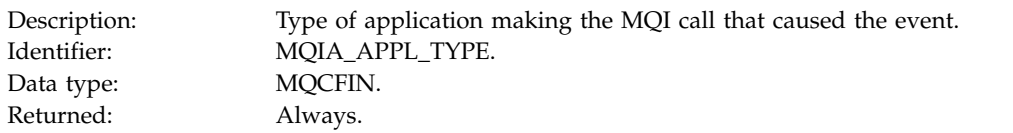

## *ApplName*

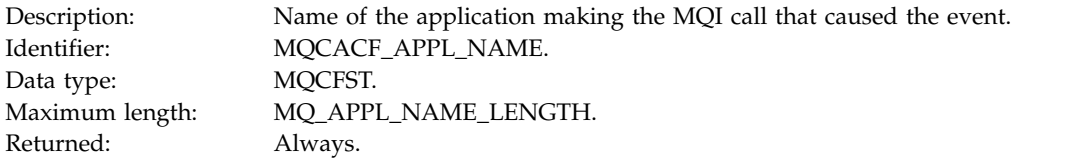

## *ObjectQMgrName*

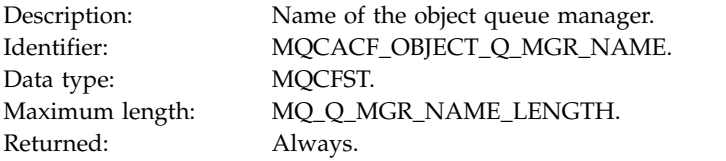

#### *ConnName*

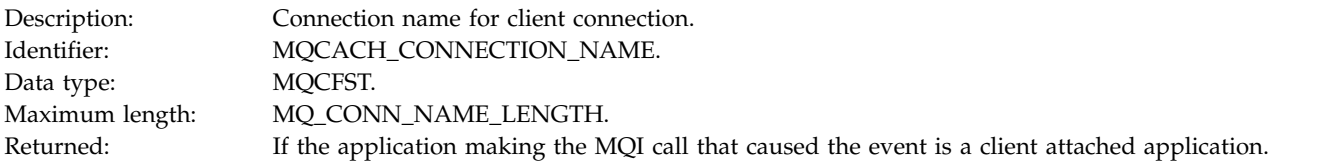

#### *ChannelName*

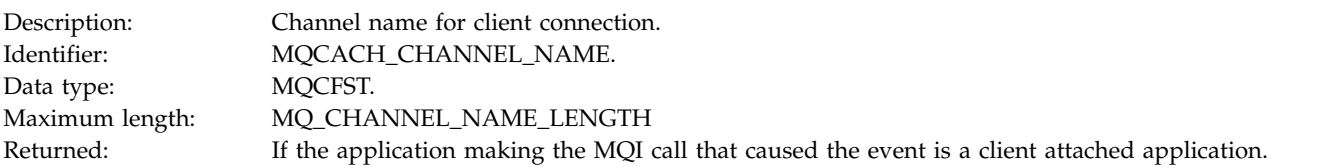

## **Refresh object:**

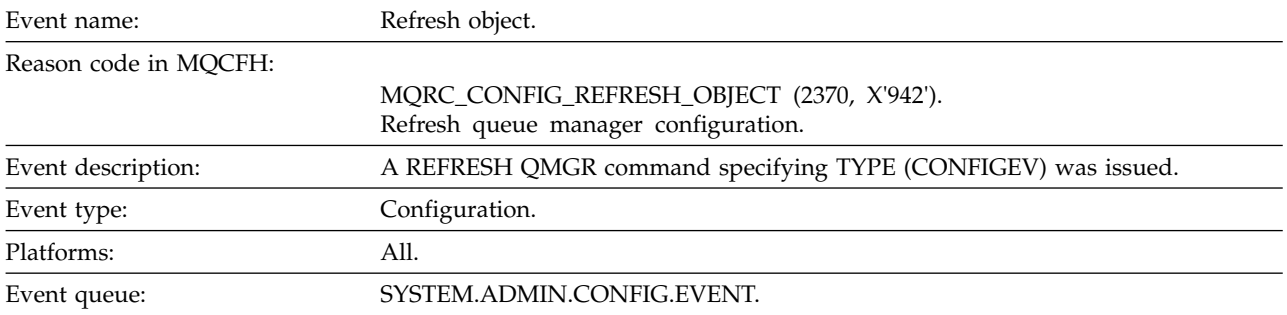

**Note:** The REFRESH QMGR command can produce many configuration events; one event is generated for each object that is selected by the command.

#### **Event data**

## *EventUserId*

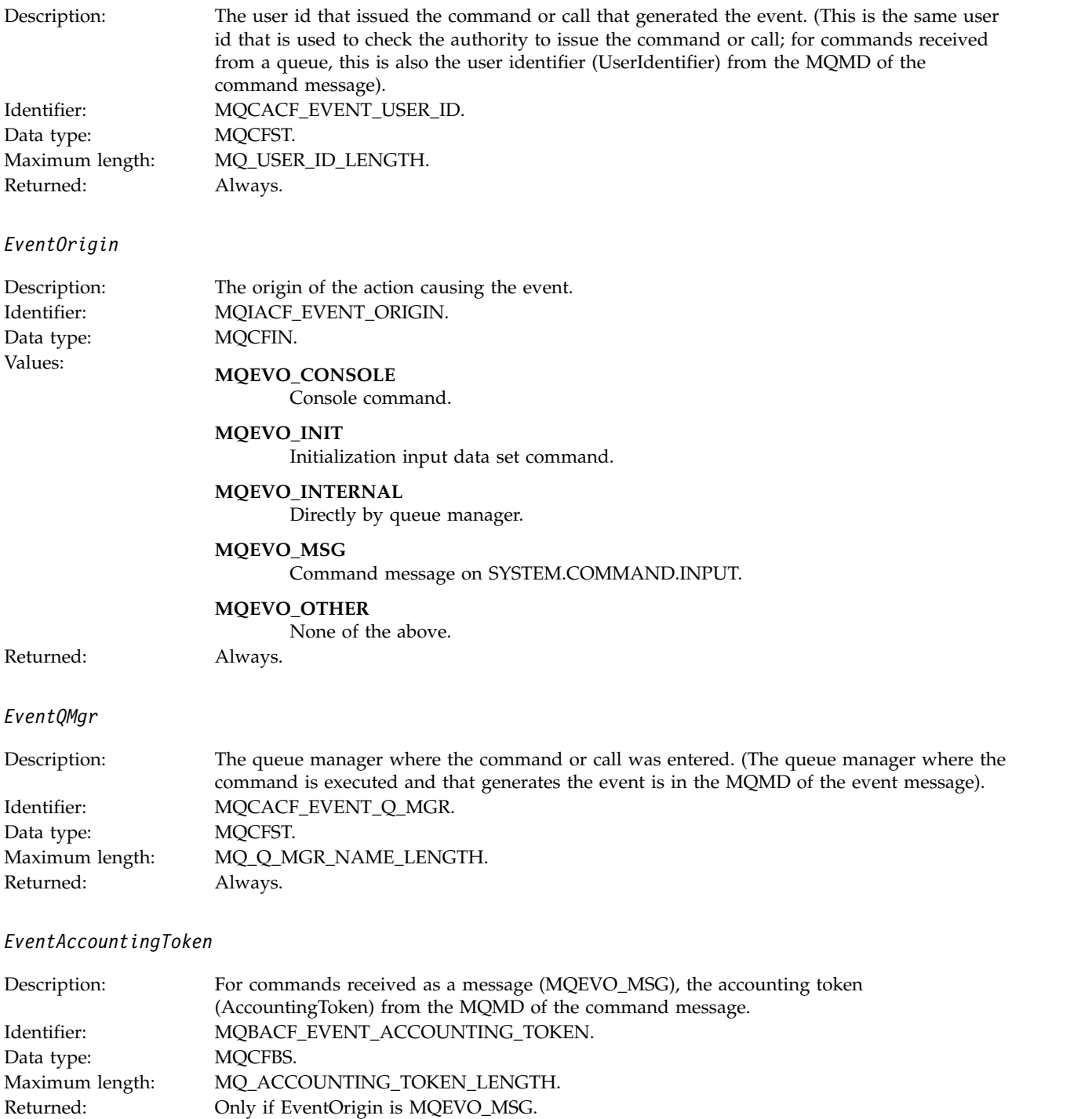

## *EventApplIdentity*

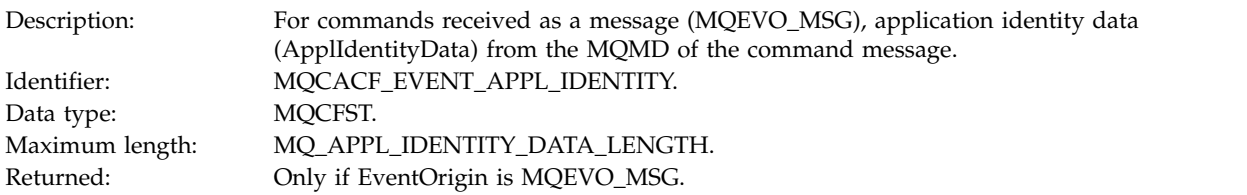

## *EventApplType*

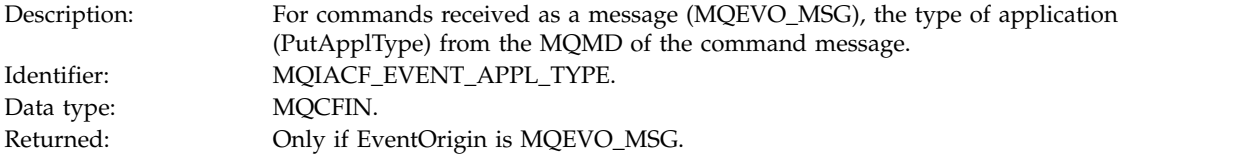

## *EventApplName*

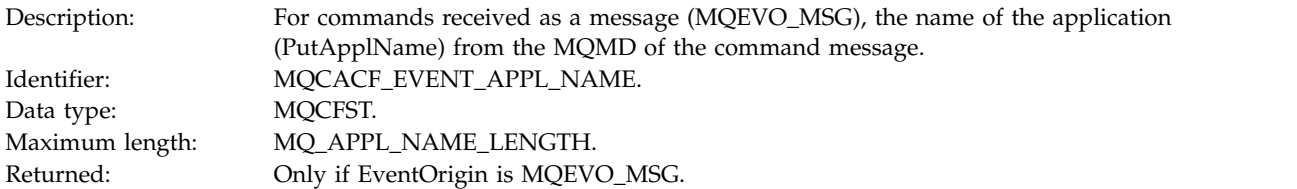

## *EventApplOrigin*

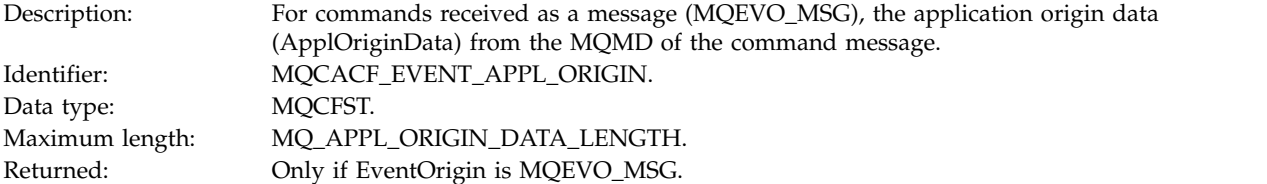

## *ObjectType*

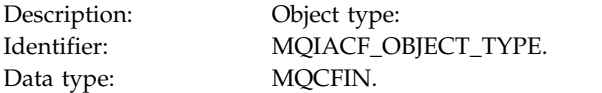

## Values: **MQOT\_CHANNEL** Channel.

**MQOT\_CHLAUTH** Channel authentication record.

**MQOT\_NAMELIST** Namelist.

**MQOT\_NONE** No object.

**MQOT\_PROCESS** Process.

**MQOT\_Q** Queue.

**MQOT\_Q\_MGR** Queue manager.

**MQOT\_STORAGE\_CLASS** Storage class.

**MQOT\_AUTH\_INFO** Authentication information.

**MQOT\_CF\_STRUC** CF structure.

**MQOT\_TOPIC** Topic.

**MQOT\_COMM\_INFO** Communication information.

**MQOT\_LISTENER** Channel Listener.

Returned: Always.

*ObjectName*

Description: Object name:

Identifier : Identifier will be according to object type.

- MQCACH\_CHANNEL\_NAME
- MQCA\_NAMELIST\_NAME
- MQCA\_PROCESS\_NAME
- MQCA\_Q\_NAME
- MQCA\_Q\_MGR\_NAME
- MQCA\_STORAGE\_CLASS
- MQCA\_AUTH\_INFO\_NAME
- MQCA\_CF\_STRUC\_NAME
- MQCA\_TOPIC\_NAME
- MQCA\_COMM\_INFO\_NAME
- MQCACH\_LISTENER\_NAME

**Note:** MQCACH\_CHANNEL\_NAME can also be used for channel authentication. Data type: MQCFST. Maximum length: MQ\_OBJECT\_NAME\_LENGTH. Returned: Always

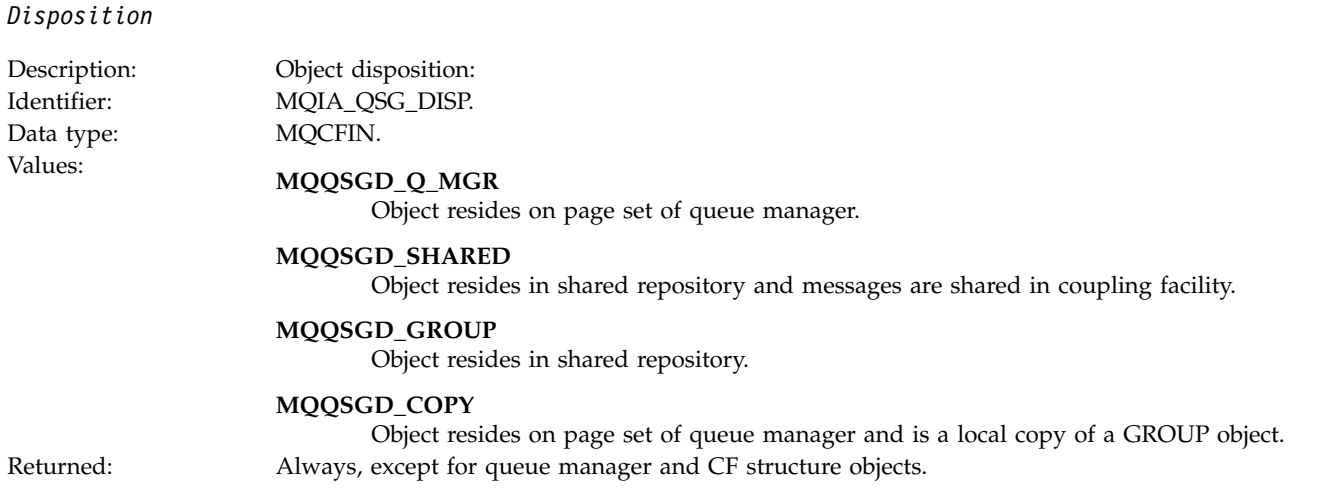

## **Object attributes**

A parameter structure is returned for each attribute of the object. The attributes returned depend on the object type. For more information see ["Object attributes for event data" on page 2872.](#page-2881-0)

## **Remote Queue Name Error:**

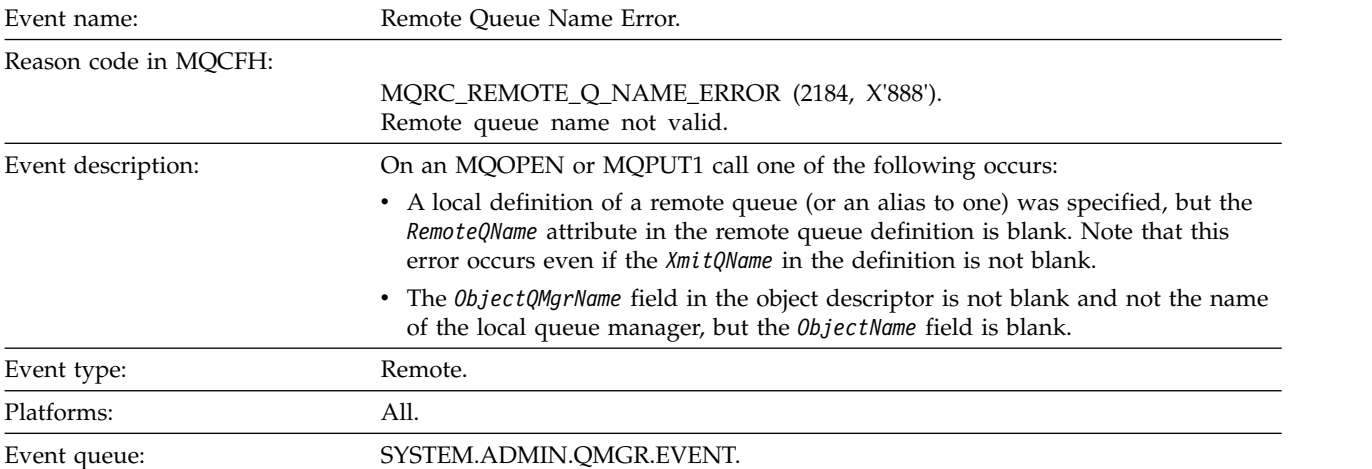

## **Event data**

*QMgrName*

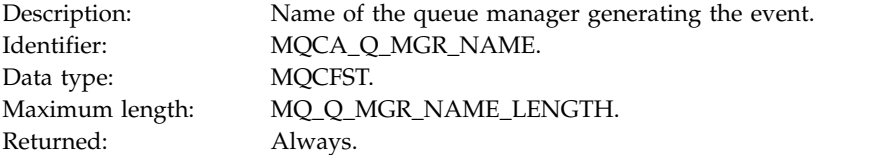

#### *QName*

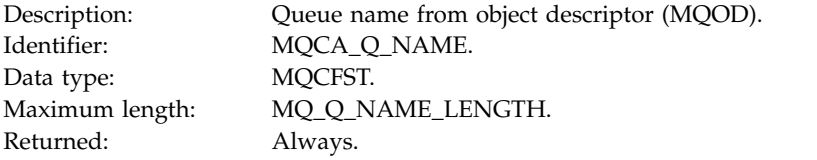

## *ApplType*

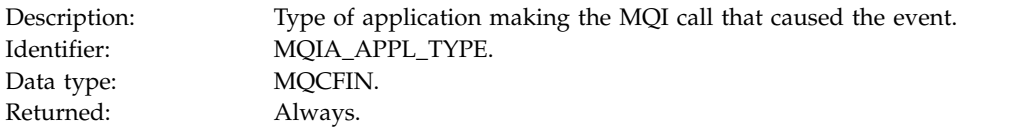

## *ApplName*

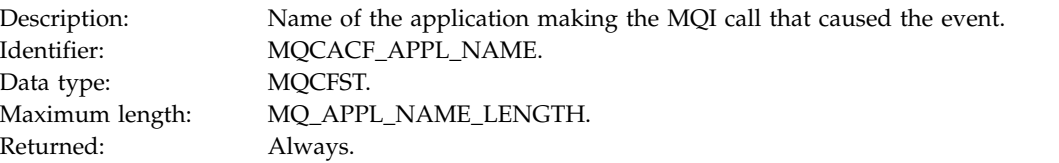

## *ObjectQMgrName*

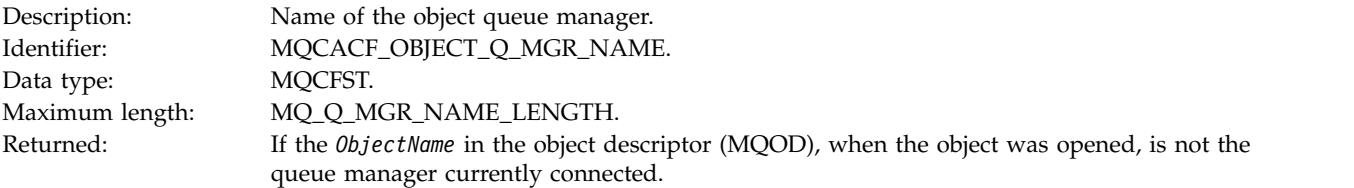

## *ConnName*

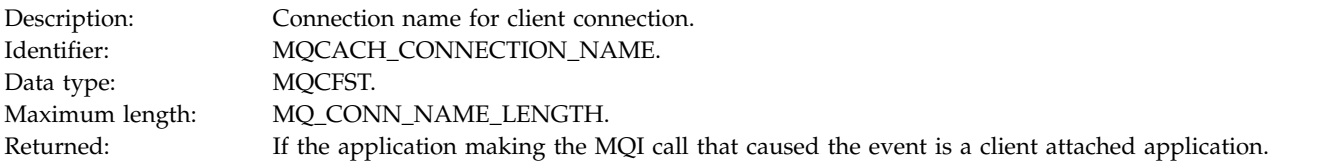

## *ChannelName*

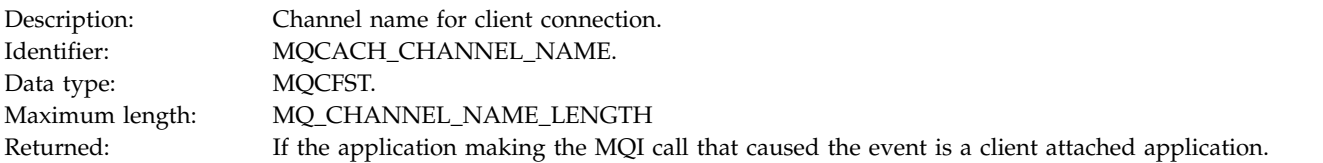

## **Transmission Queue Type Error:**

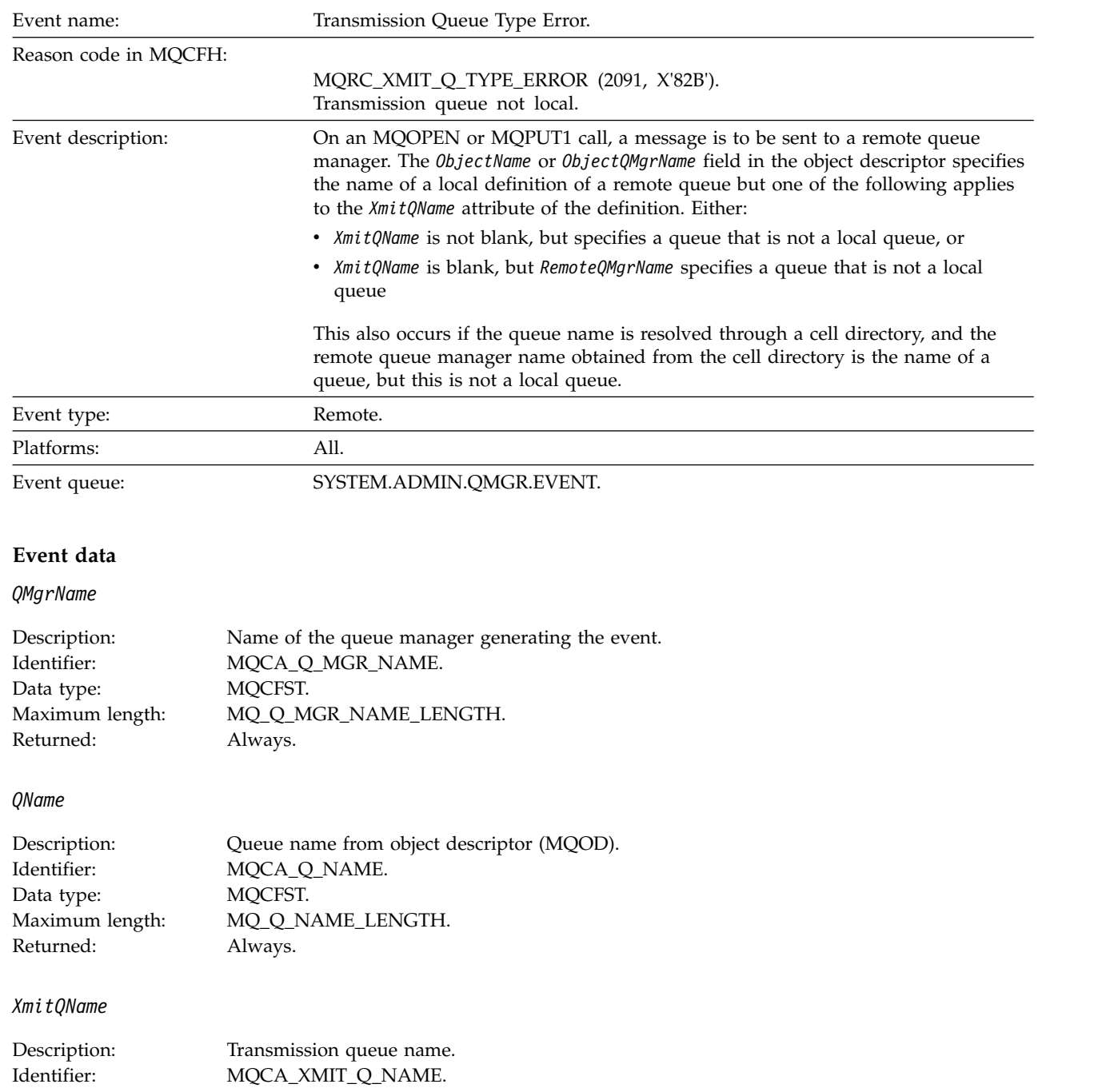

Data type: MQCFST. Maximum length: MQ\_Q\_NAME\_LENGTH. Returned: Always.

*QType*

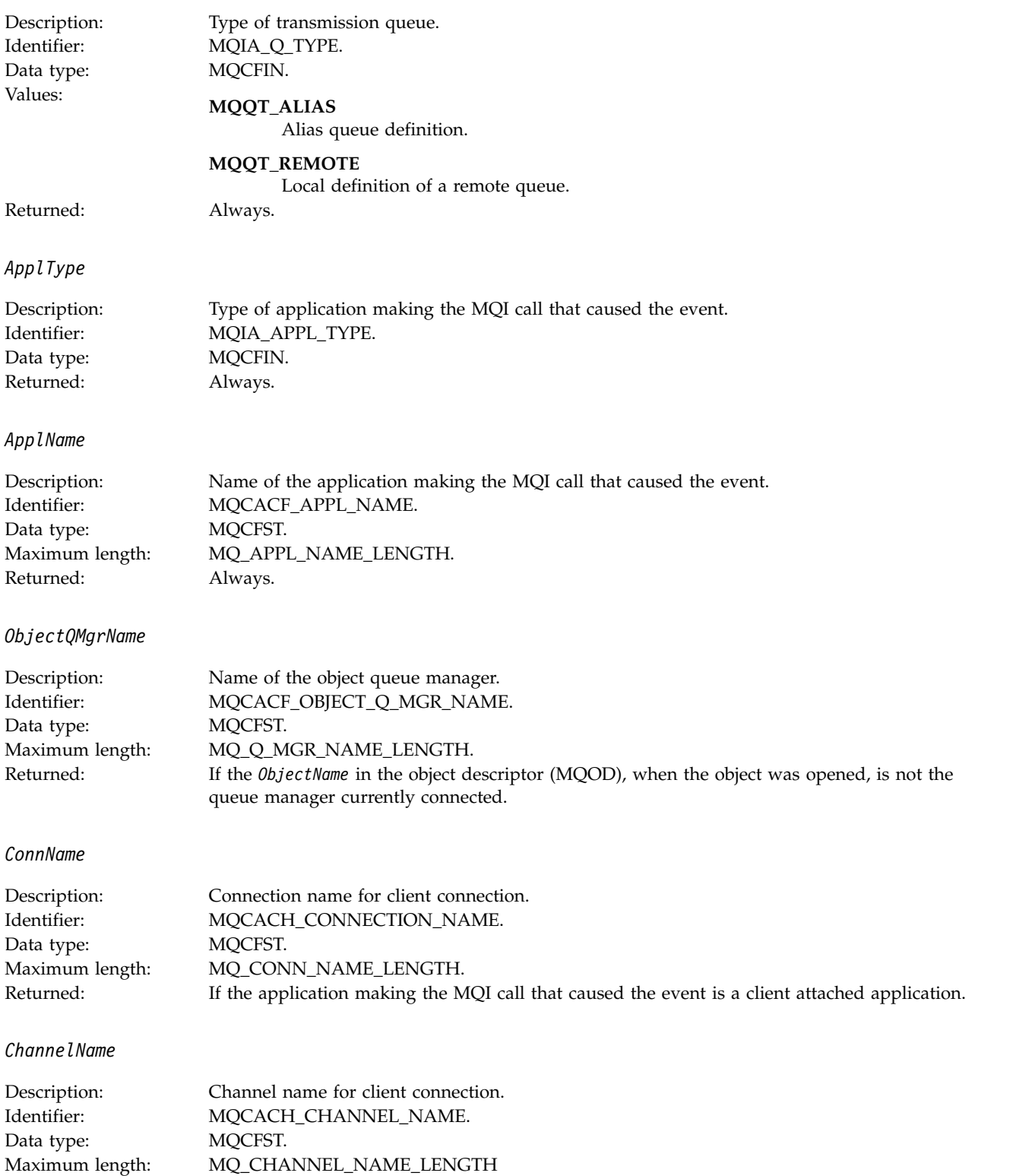

Returned: If the application making the MQI call that caused the event is a client attached application.

## **Transmission Queue Usage Error:**

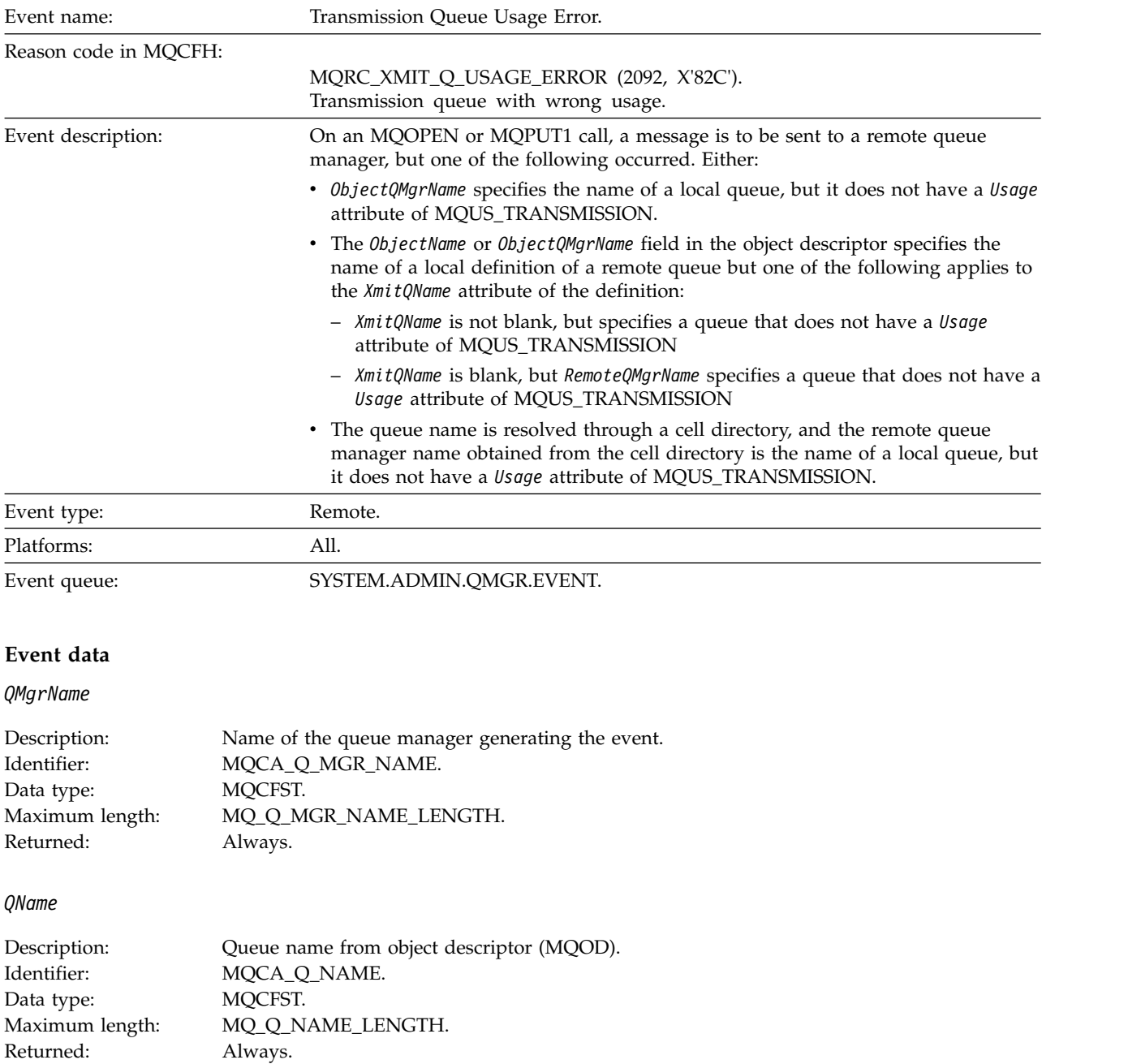

*XmitQName*

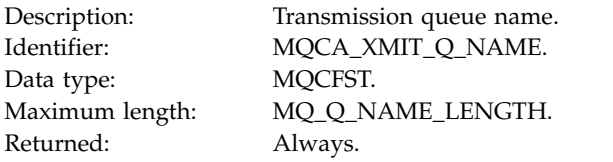

## *ApplType*

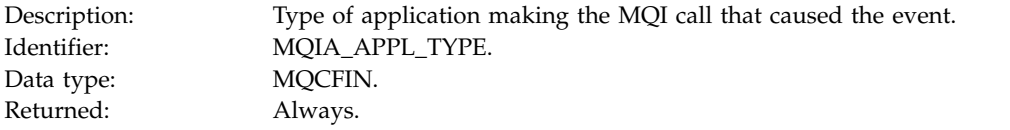

## *ApplName*

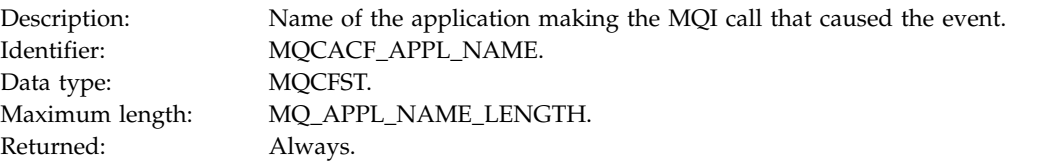

## *ObjectQMgrName*

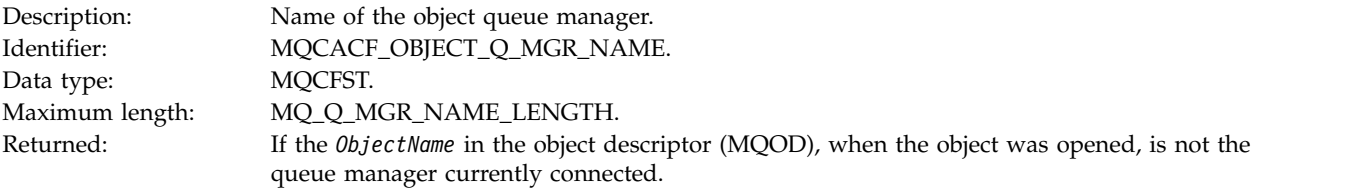

## *ConnName*

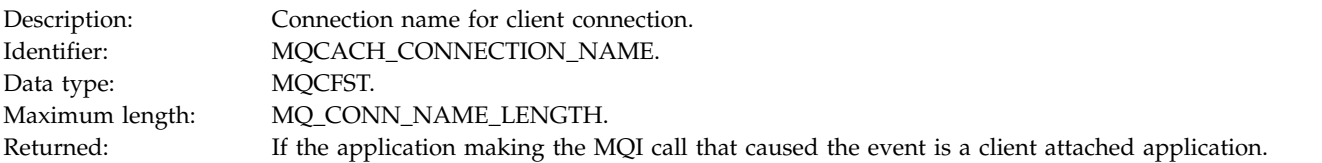

## *ChannelName*

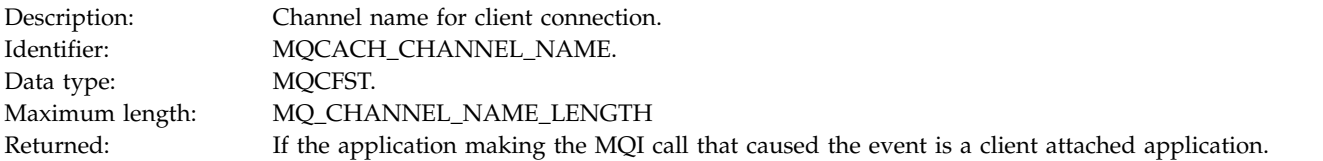

## **Unknown Alias Base Queue:**

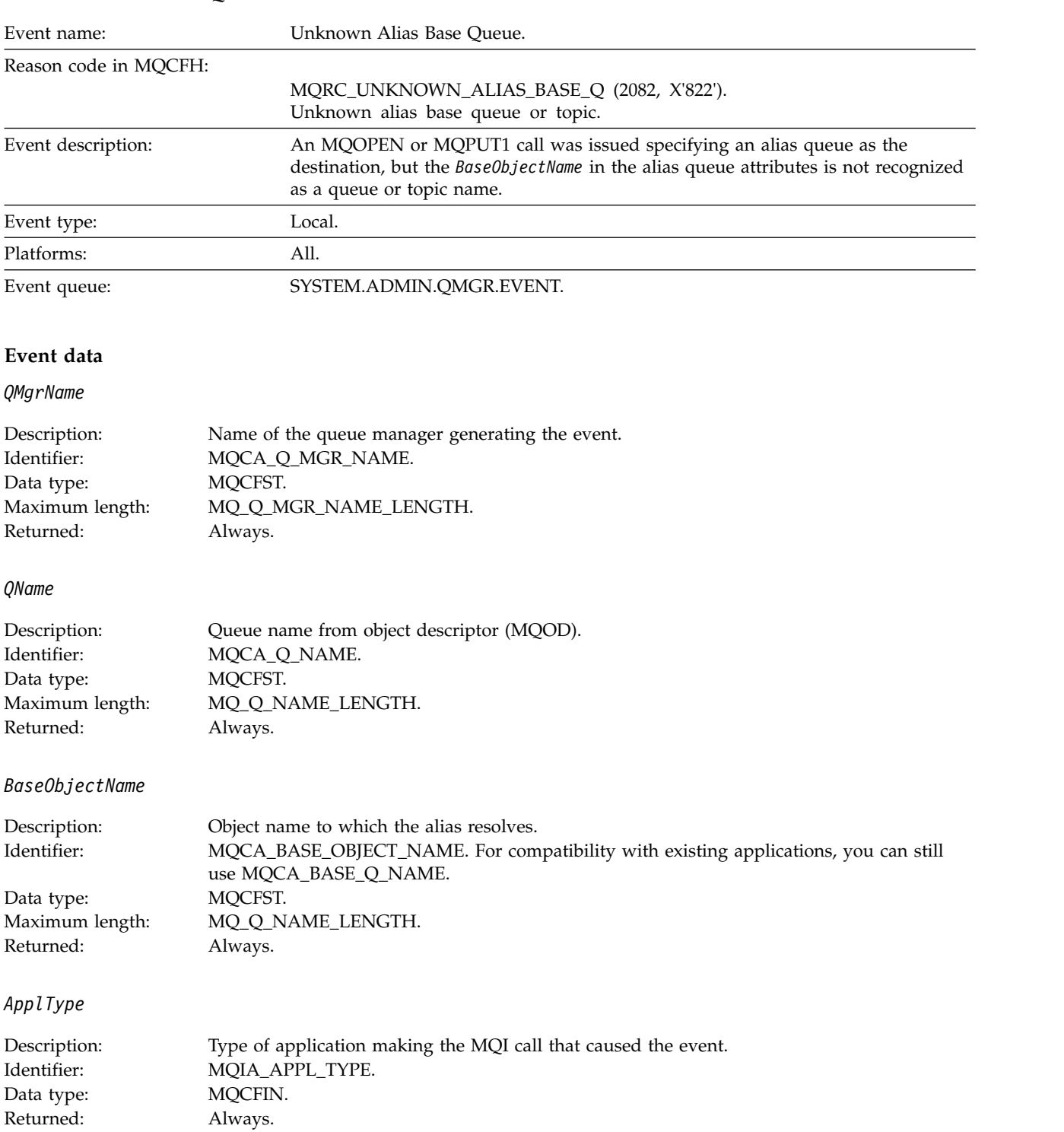

*ApplName*

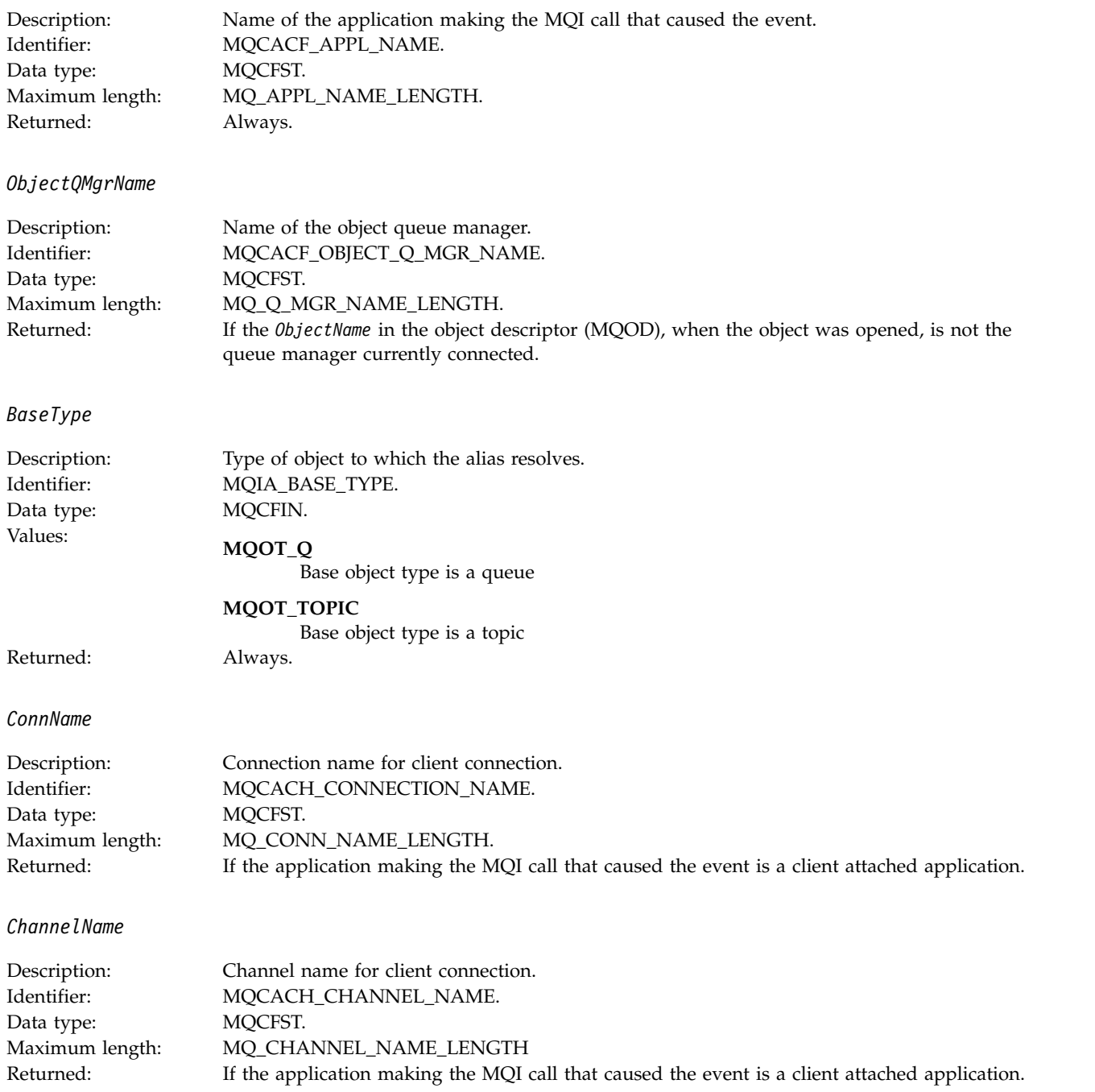

## **Unknown Default Transmission Queue:**

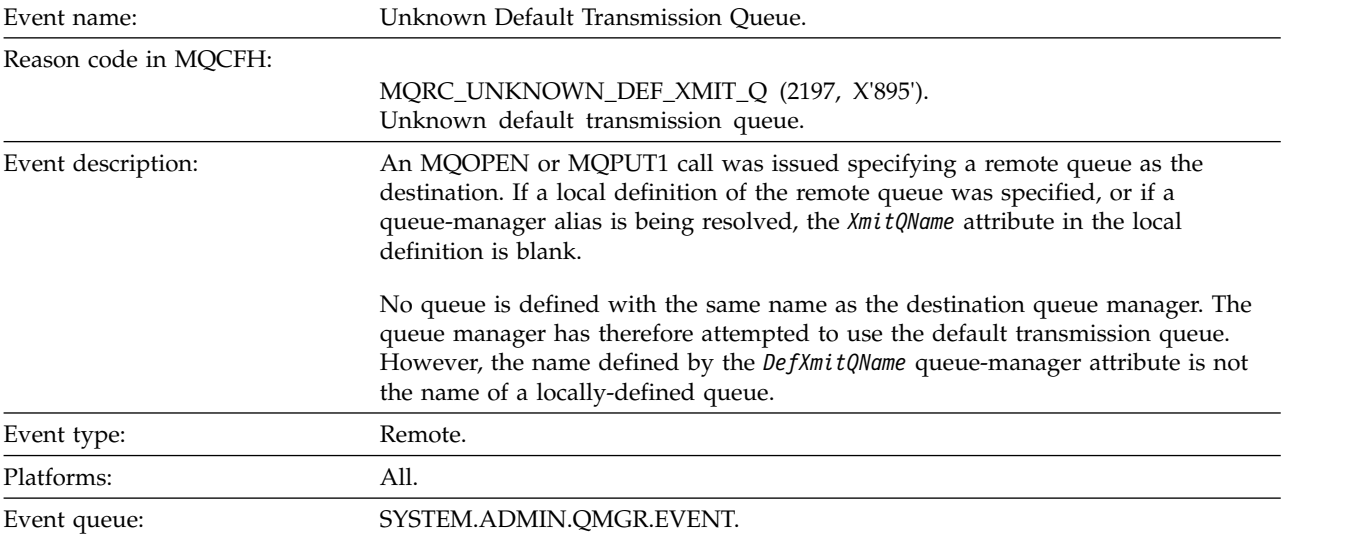

## **Event data**

## *QMgrName*

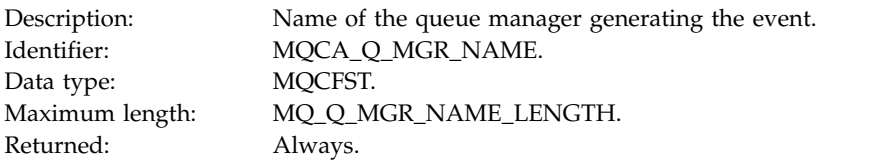

## *QName*

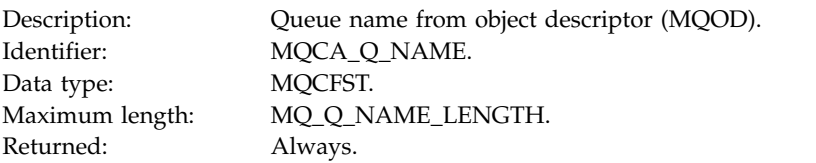

## *XmitQName*

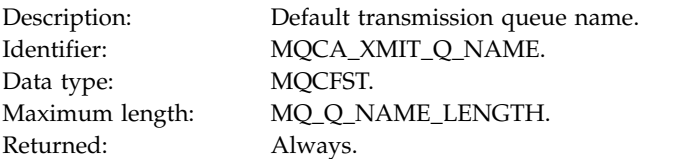

## *ApplType*

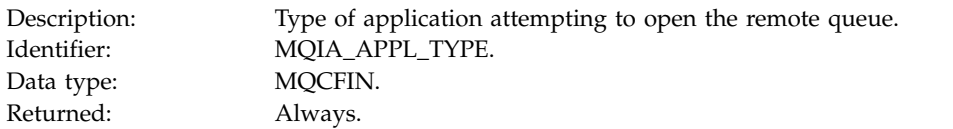

## *ApplName*

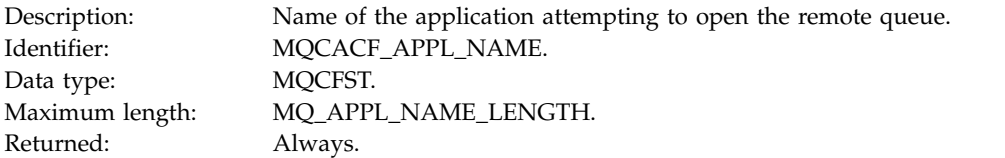

## *ObjectQMgrName*

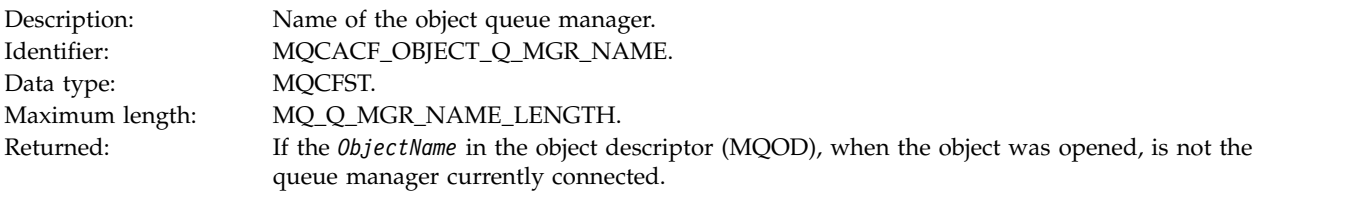

#### *ConnName*

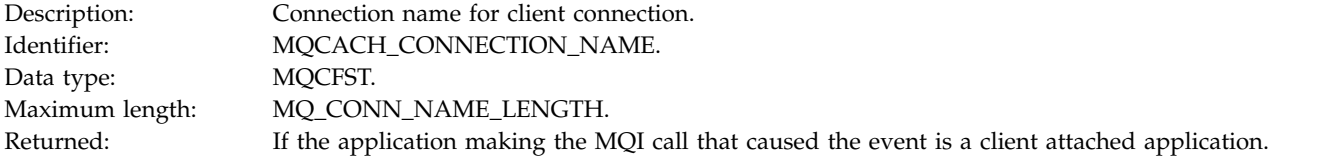

## *ChannelName*

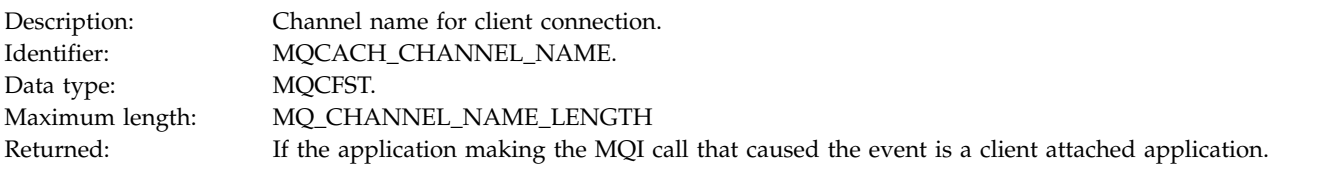

## **Unknown Object Name:**

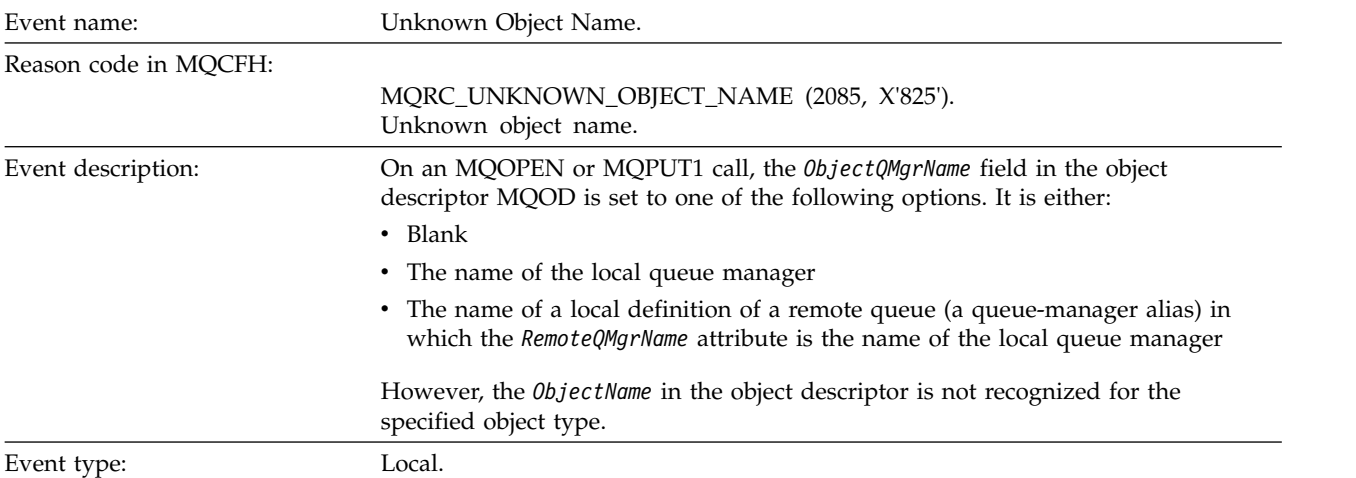

#### Platforms: All.

## Event queue: SYSTEM.ADMIN.QMGR.EVENT.

## **Event data**

## *QMgrName*

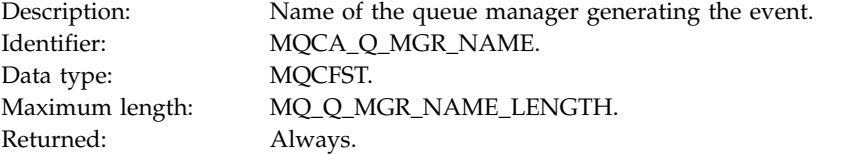

## *ApplType*

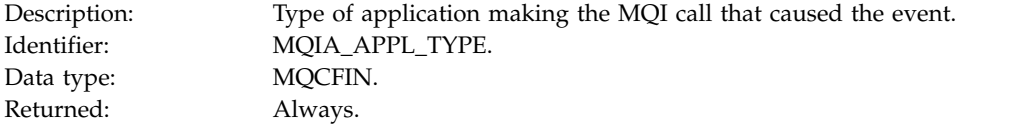

## *ApplName*

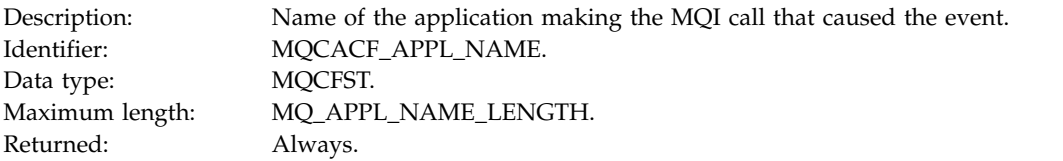

#### *QName*

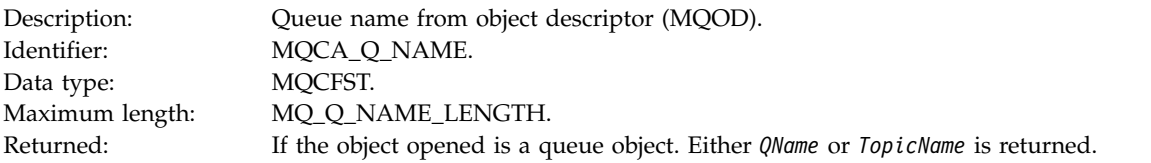

#### *ProcessName*

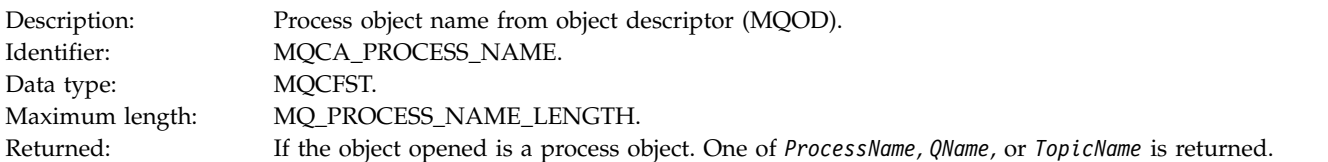

## *ObjectQMgrName*

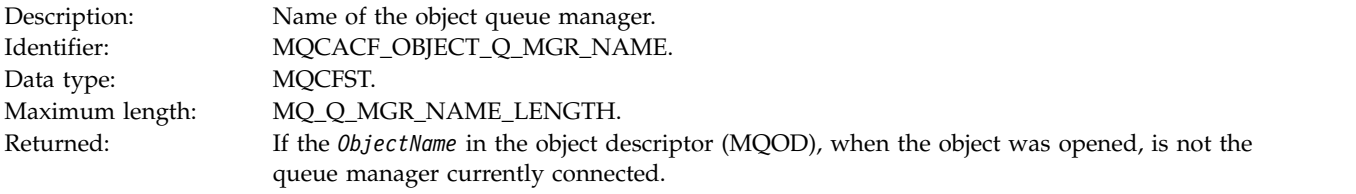

## *TopicName*

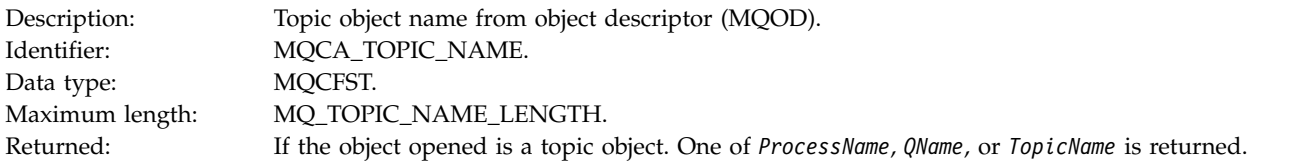

#### *ConnName*

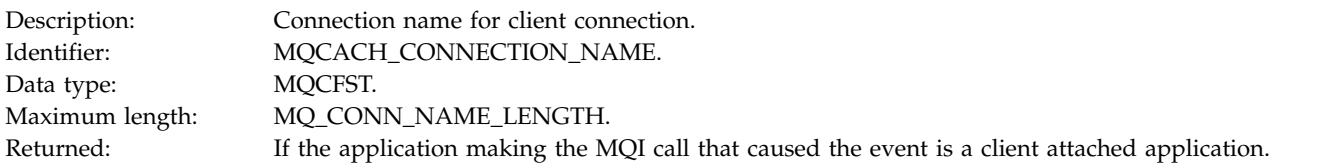

## *ChannelName*

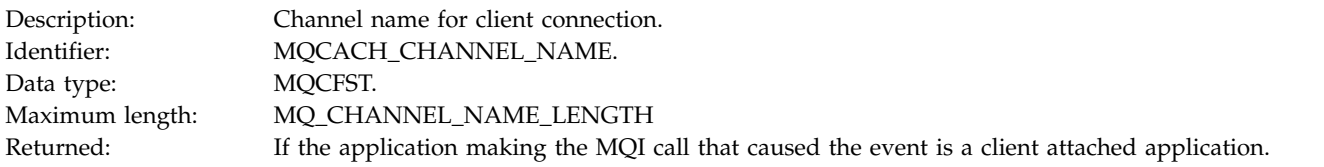

## **Unknown Remote Queue Manager:**

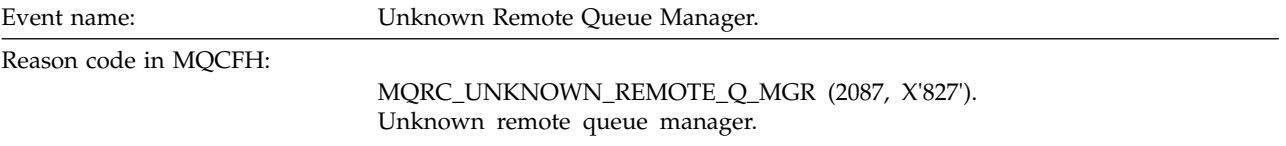

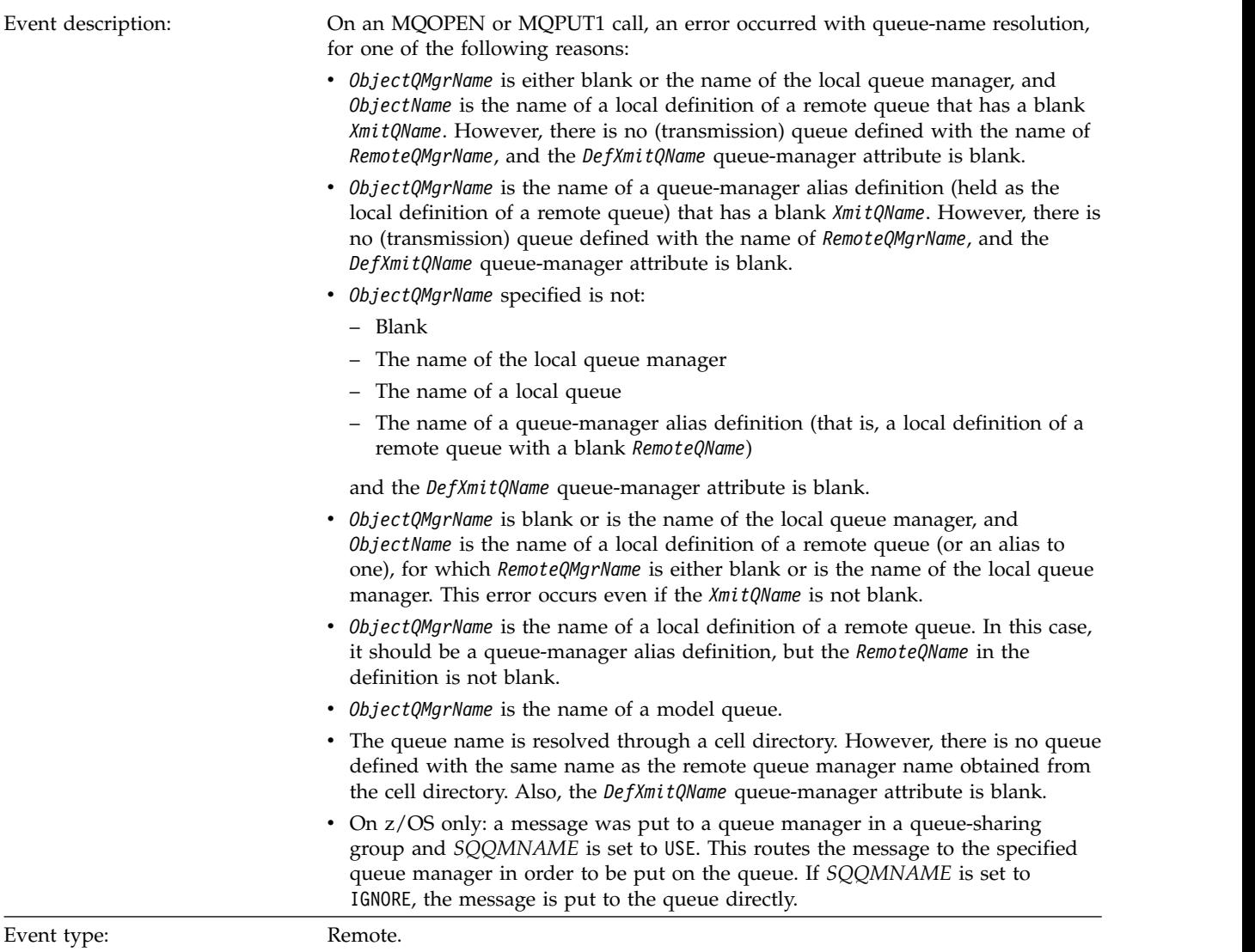

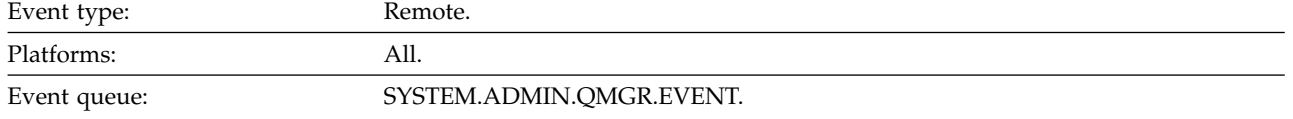

## **Event data**

*QMgrName*

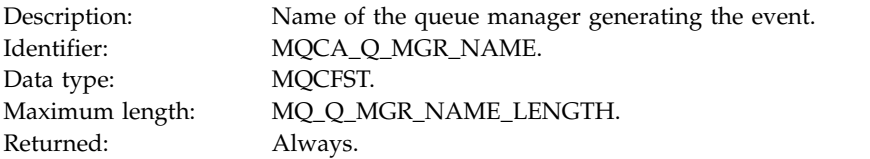

## *QName*

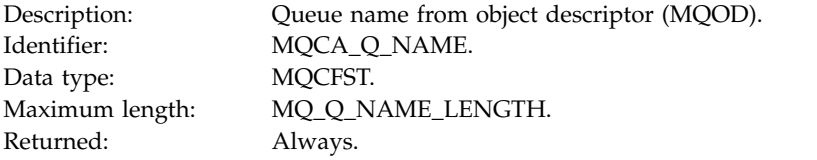

## *ApplType*

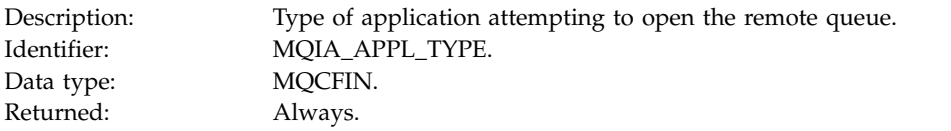

## *ApplName*

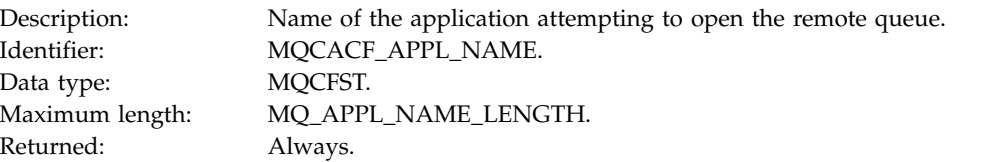

## *ObjectQMgrName*

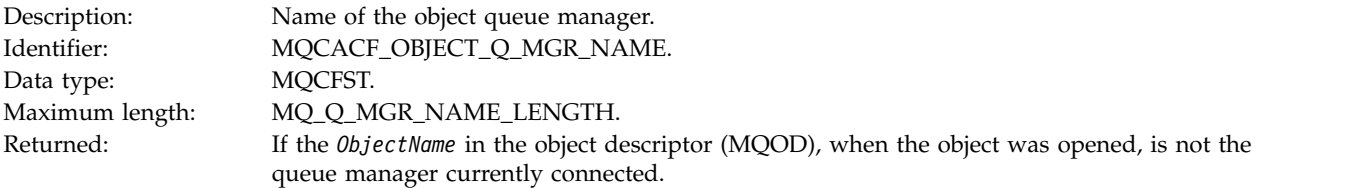

## *ConnName*

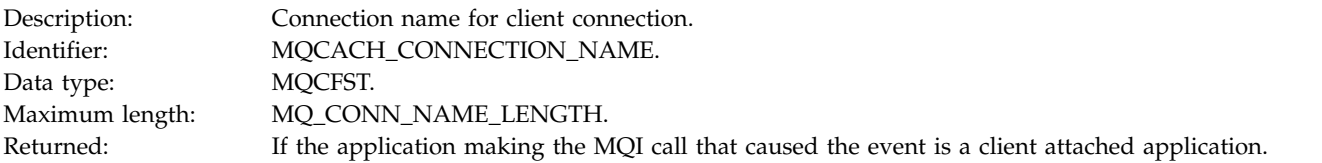

## *ChannelName*

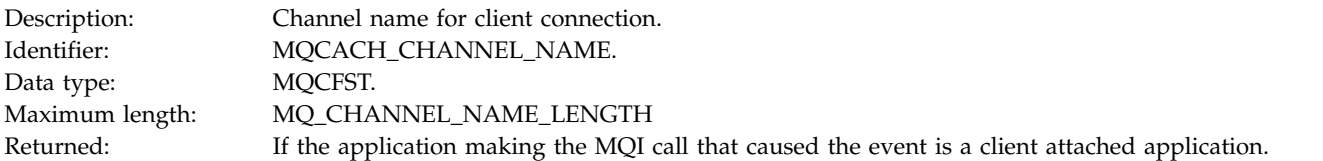

## **Unknown Transmission Queue:**

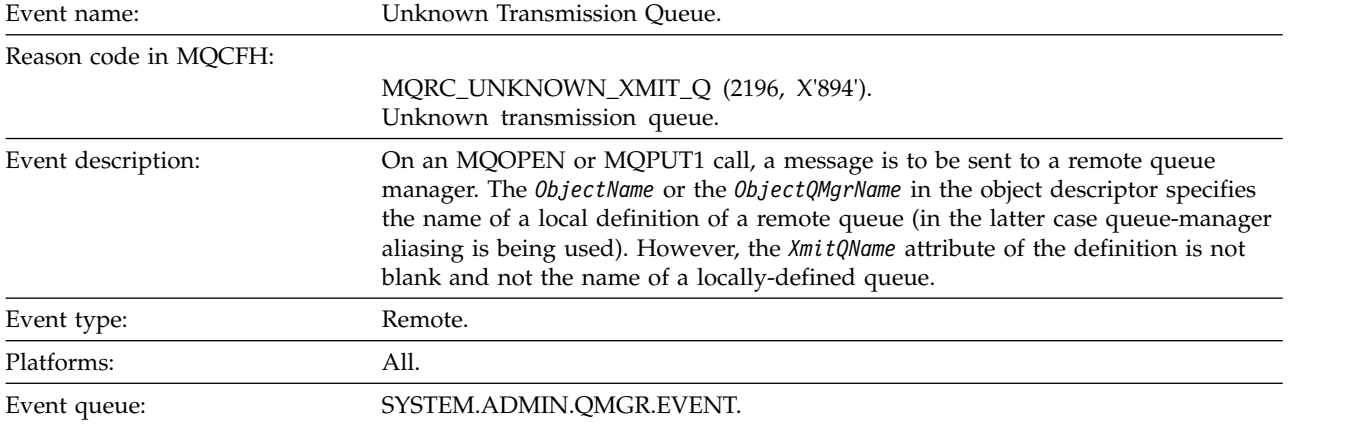

## **Event data**

*QMgrName*

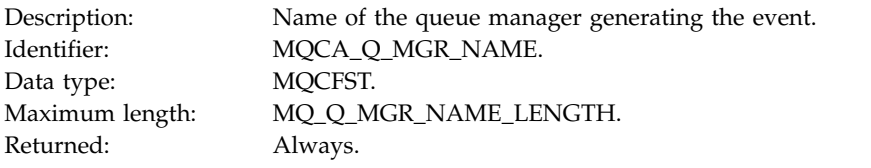

#### *QName*

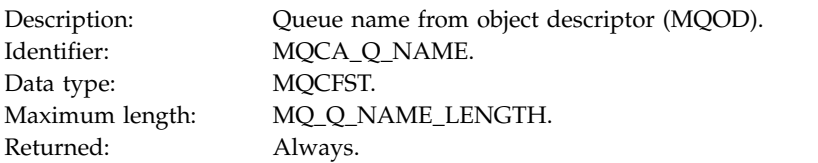

## *XmitQName*

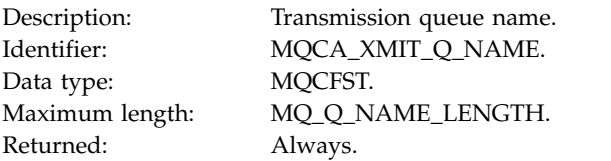

## *ApplType*

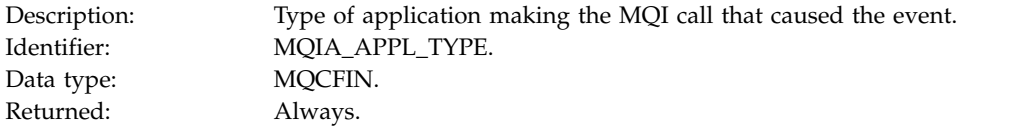

*ApplName*

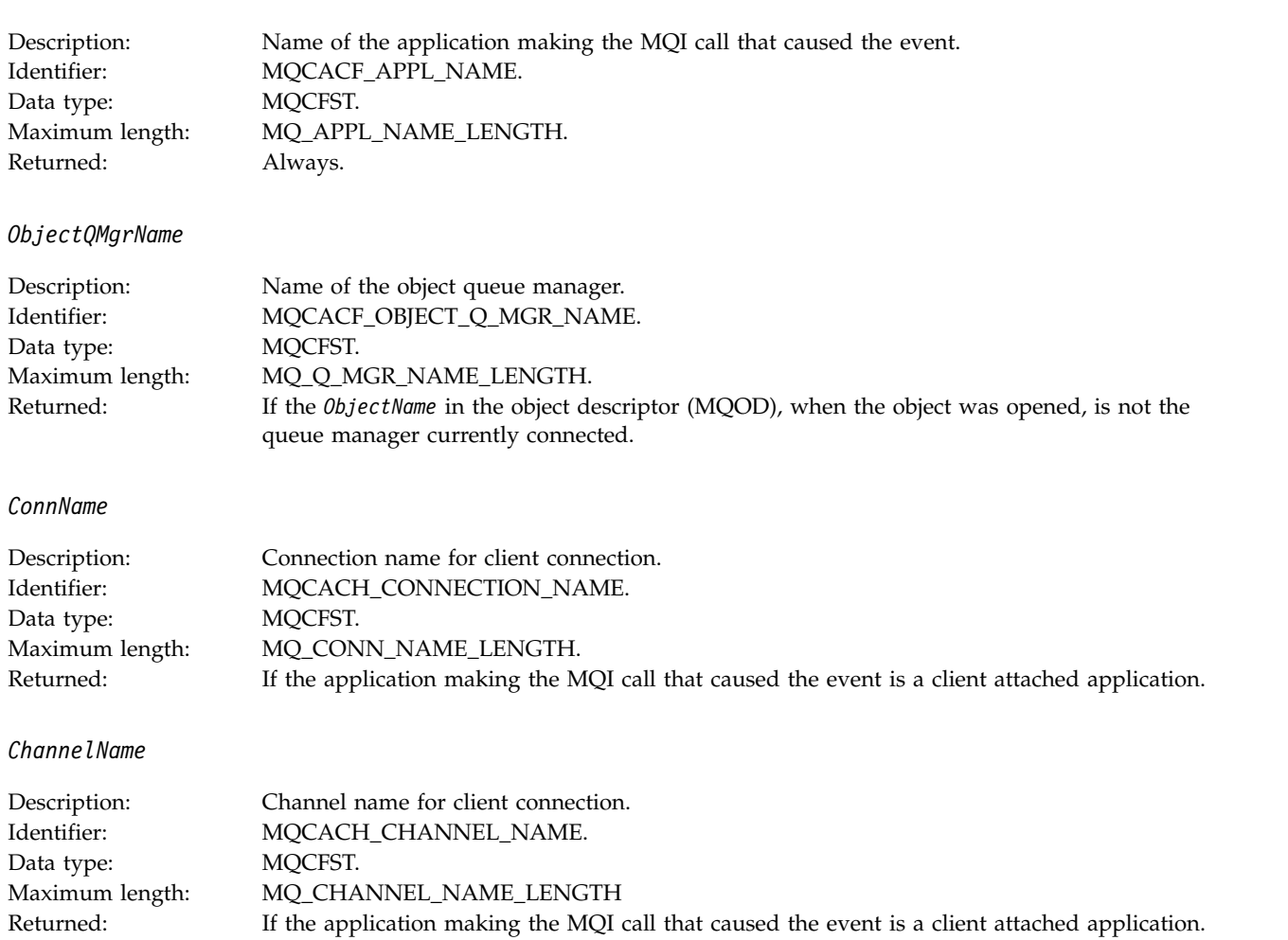

## **Troubleshooting and support reference**

Use the reference information in this section to help you diagnose errors with IBM WebSphere MQ.

Select the appropriate topic from the following list to diagnose problems and errors in IBM WebSphere MQ:

- "An example of WebSphere MQ for Windows trace data"
- v ["Example trace data for WebSphere MQ for UNIX and Linux systems" on page 3009](#page-3018-0)
- v ["Examples of trace output" on page 3013](#page-3022-0)
- v ["Examples of CEDF output" on page 3015](#page-3024-0)

## **Related information**:

Troubleshooting and support Troubleshooting overview Using trace

## **An example of WebSphere MQ for Windows trace data**

An extract from a WebSphere MQ for Windows trace file.

<span id="page-3018-0"></span>

| Counter TimeStamp        | PID.TID | Ident | Data                                                          |  |
|--------------------------|---------|-------|---------------------------------------------------------------|--|
|                          |         |       |                                                               |  |
| 00000EF7 16:18:56.381367 | 2512.1  |       | !! - Thread stack                                             |  |
| 00000EF8 16:18:56.381406 | 2512.1  |       | !! - -> InitProcessInitialisation                             |  |
| 00000EF9 16:18:56.381429 | 2512.1  |       | --{ InitProcessInitialisation                                 |  |
| 00000EFA 16:18:56.381514 | 2512.1  |       | ---{ xcsReleaseThreadMutexSem                                 |  |
| 00000EFB 16:18:56.381529 | 2512.1  |       | ---} xcsReleaseThreadMutexSem (rc=OK)                         |  |
| 00000EFC 16:18:56.381540 | 2512.1  |       | ---{ xcsGetEnvironmentString                                  |  |
| 00000EFD 16:18:56.381574 | 2512.1  |       | xcsGetEnvironmentString[AMQ_REUSE_SHARED_THREAD] = NULL       |  |
| 00000EFE 16:18:56.381587 | 2512.1  |       | ---}! xcsGetEnvironmentString (rc=xecE E ENV VAR NOT FOUND)   |  |
| 00000EFF 16:18:56.381612 | 2512.1  |       | ---{ xcsGetEnvironmentInteger                                 |  |
| 00000F00 16:18:56.381622 | 2512.1  |       | ----{ xcsGetEnvironmentString                                 |  |
| 00000F01 16:18:56.381647 | 2512.1  |       | xcsGetEnvironmentString[AMQ_AFFINITY_MASK] = NULL             |  |
| 00000F02 16:18:56.381660 | 2512.1  |       | ----}! xcsGetEnvironmentString (rc=xecE E ENV VAR NOT FOUND)  |  |
| 00000F03 16:18:56.381673 | 2512.1  |       | --- }! xcsGetEnvironmentInteger (rc=xecE E ENV VAR NOT FOUND) |  |
| 00000F04 16:18:56.381684 | 2512.1  |       | ---{ xcsGetEnvironmentString                                  |  |
| 00000F05 16:18:56.381708 | 2512.1  |       | xcsGetEnvironmentString[AMQ_FFSTINFO] = NULL                  |  |
| 00000F06 16:18:56.381747 | 2512.1  |       | ---}! xcsGetEnvironmentString (rc=xecE E ENV VAR NOT FOUND)   |  |
| 00000F07 16:18:56.381760 | 2512.1  |       | $-- xcsIsEnvironment$                                         |  |
| 00000F08 16:18:56.381783 | 2512.1  |       | xcsIsEnvironment[AMQ_DEBUG MTIME] = FALSE                     |  |
| 00000F09 16:18:56.381793 | 2512.1  |       | ---} xcsIsEnvironment (rc=0K)                                 |  |
| 00000F0A 16:18:56.381804 | 2512.1  |       | ---{ xcsGetEnvironmentInteger                                 |  |
| 00000F0B 16:18:56.381811 | 2512.1  |       | ----{ xcsGetEnvironmentString                                 |  |
| 00000F0C 16:18:56.381835 | 2512.1  |       | xcsGetEnvironmentString[AMQ CBM REUSE FACTOR] = NULL          |  |
| 00000F0D 16:18:56.381848 | 2512.1  |       | ----}! xcsGetEnvironmentString (rc=xecE E ENV VAR NOT FOUND)  |  |
| 00000F0E 16:18:56.381861 | 2512.1  |       | --- }! xcsGetEnvironmentInteger (rc=xecE E ENV VAR NOT FOUND) |  |
| 00000F0F 16:18:56.381874 | 2512.1  |       | ---{ xcsGetEnvironmentInteger                                 |  |
| 00000F10 16:18:56.381885 | 2512.1  |       | ----{ xcsGetEnvironmentString                                 |  |
| 00000F11 16:18:56.381908 | 2512.1  |       | xcsGetEnvironmentString[AMQ CBM MAX CACHEABLE SIZE] = NULL    |  |
| 00000F12 16:18:56.381919 | 2512.1  |       | ----}! xcsGetEnvironmentString (rc=xecE E ENV VAR NOT FOUND)  |  |
| 00000F13 16:18:56.381929 | 2512.1  |       | --- }! xcsGetEnvironmentInteger (rc=xecE E ENV VAR NOT FOUND) |  |
| 00000F14 16:18:56.381941 | 2512.1  |       | ---{ xcsGetEnvironmentInteger                                 |  |
| 00000F15 16:18:56.381952 | 2512.1  |       | ----{ xcsGetEnvironmentString                                 |  |
| 00000F16 16:18:56.381976 | 2512.1  |       | xcsGetEnvironmentString[AMQ CBM LEN] = NULL                   |  |
| 00000F17 16:18:56.381992 | 2512.1  |       | ----}! xcsGetEnvironmentString (rc=xecE E ENV VAR NOT FOUND)  |  |
| 00000F18 16:18:56.382003 | 2512.1  |       | --- }! xcsGetEnvironmentInteger (rc=xecE E ENV VAR NOT FOUND) |  |
| 00000F19 16:18:56.382016 | 2512.1  |       | --} InitProcessInitialisation (rc=OK)                         |  |
| 00000F1A 16:18:56.383045 | 2512.1  |       | $--$ {<br>DLLMain                                             |  |
| 00000F1B 16:18:56.383059 | 2512.1  |       | ---{ MCSInitCriticalSection                                   |  |
| 00000F1C 16:18:56.383068 | 2512.1  |       | ---} MCSInitCriticalSection (rc=OK)                           |  |

*Figure 79. Sample WebSphere MQ for Windows trace*

# **Example trace data for WebSphere MQ for UNIX and Linux systems**

An extract from a WebSphere MQ for HP-UX trace file.

| Timestamp       | Process.Thread Trace Ident Trace Data |                                                                          |  |
|-----------------|---------------------------------------|--------------------------------------------------------------------------|--|
| 10:36:38.973286 | 11352.1                               | Header.v02:7.0:HP-UX B.11.31:64:0:1:GMT                                  |  |
| 10:36:38.973328 | 11352.1                               | Level : p701-103-100814<br>Version : $7.0.1.3$                           |  |
| 10:36:38.973347 | 11352.1                               | Date: 02/28/12 Time: 10:36:38.973271<br>UTC.                             |  |
| 10:36:38.973356 | 11352.1                               | Local Date: 02/28/12 Time: 10:36:38.973271<br>GMT                        |  |
| 10:36:38.973378 | 11352.1                               | PID : 11352 Process : dltmqm nd $(64-bit)$                               |  |
| 10:36:38.973384 | 11352.1                               | Host : myhost                                                            |  |
| 10:36:38.973389 | 11352.1                               | Operating System : HP-UX B.11.31                                         |  |
| 10:36:38.973394 | 11352.1                               | Product Long Name : WebSphere MQ for HP-UX (Itanium platform)            |  |
| 10:36:38.973399 | 11352.1                               |                                                                          |  |
| 10:36:38.973405 | 11352.1                               | xtrNullFd: 4, xihTraceFileNum: 5                                         |  |
| 10:36:38.973434 | 11352.1                               | Thread stack                                                             |  |
| 10:36:38.974303 | 11352.1                               | -> InitProcessInitialisation                                             |  |
| 10:36:38.974309 | 11352.1                               | InitProcessInitialisation                                                |  |
| 10:36:38.974314 | 11352.1                               | -{ xcsIsEnvironment                                                      |  |
| 10:36:38.974338 | 11352.1                               | xcsIsEnvironment[AMQ NO CS RELOAD] = FALSE                               |  |
| 10:36:38.974343 | 11352.1                               | xcsIsEnvironment rc=OK                                                   |  |
| 10:36:38.974356 | 11352.1                               | xcsLoadFunction<br>$-\{$                                                 |  |
| 10:36:38.974362 | 11352.1                               | LibName(libmqmcs r.so) LoadType(2097200)                                 |  |
| 10:36:38.974368 | 11352.1                               | General, comms, CS, OAM, or WAS                                          |  |
| 10:36:38.974388 | 11352.1                               | xcsQueryValueForSubpool<br>$--$ {                                        |  |
| 10:36:38.974401 | 11352.1                               | xcsQueryValueForSubpool rc=OK<br>$--$ }                                  |  |
| 10:36:38.974451 | 11352.1                               | FullPathLibName(/opt/mqm/lib64/libmqmcs r.so) loaded with dlopen         |  |
| 10:36:38.974456 | 11352.1                               | xcsGetMemFn<br>$--$ {                                                    |  |
| 10:36:38.974463 | 11352.1                               | component:24 function:176 length:2088 options:0 cbmindek:-1 *pointer:600 |  |
| 10:36:38.974468 | 11352.1                               | xcsGetMemFn rc=OK<br>$--$ }                                              |  |
| 10:36:38.974475 | 11352.1                               | Handle(000000000000000) Function(0000000000000000) FullPathLibName(/opt  |  |
| 10:36:38.974480 | 11352.1                               | $-$ xcsLoadFunction rc=OK                                                |  |
| 10:36:38.974486 | 11352.1                               | SystemPageSize is 4096.                                                  |  |
| 10:36:38.974493 | 11352.1                               | getrlimit for RLIMIT NOFILE returned rlim cur=2048 rlim max=4096         |  |
|                 |                                       |                                                                          |  |

*Figure 80. Sample WebSphere MQ for HP-UX trace*

Figure [81 on page 3011](#page-3020-0) shows an extract from a WebSphere MQ for Solaris trace:

<span id="page-3020-0"></span>

| Timestamp       | Process. Thread Trace Ident Trace Data |         |                                                                |
|-----------------|----------------------------------------|---------|----------------------------------------------------------------|
| 11:48:57.905466 | 7078.1                                 |         | Header.v02:7.0:SunOS 5.9:64:-1:1:GMT                           |
| 11:48:57.905625 | 7078.1                                 |         | Version: 7.0.0.0    Level: p000-L090514                        |
| 11:48:57.905770 | 7078.1                                 |         | Date: 05/15/09 Time: 10:48:57.905364<br>UTC .                  |
| 11:48:57.905816 | 7078.1                                 |         | Local Date: 05/15/09 Time: 11:48:57.905364<br>GMT              |
| 11:48:57.906104 | 7078.1                                 |         | PID : 7078 Process : dltmqm nd (64-bit)                        |
| 11:48:57.906129 | 7078.1                                 |         | Host : computer.v6.hursley.ibm.com                             |
| 11:48:57.906148 | 7078.1                                 |         | Operating System : SunOS 5.9                                   |
| 11:48:57.906167 | 7078.1                                 |         | Product Long Name : WebSphere MQ for Solaris (SPARC plattform) |
| 11:48:57.906184 | 7078.1                                 |         |                                                                |
| 11:48:57.906203 | 7078.1                                 |         | xtrNullFd: 4, xihTraceFileNum: 5                               |
| 11:48:57.906276 | 7078.1                                 |         | Thread stack                                                   |
| 11:48:57.906353 | 7078.1                                 |         | { xcsInitialize                                                |
| 11:48:57.906385 | 7078.1                                 |         | -{ InitPrivateServices                                         |
| 11:48:57.906439 | 7078.1                                 |         | --{ xcsGetEnvironmentString                                    |
| 11:48:57.906566 | 7078.1                                 |         | xcsGetEnvironmentString[MQS ACTION ON EXCEPTION] = NULL        |
| 11:48:57.906608 | 7078.1                                 |         | -- }! xcsGetEnvironmentString rc=xecE E ENV VAR NOT FOUND      |
| 11:48:57.906709 | 7078.1                                 | $\cdot$ | --{ xcsIsEnvironment                                           |
| 11:48:57.906738 | 7078.1                                 |         | xcsIsEnvironment[AMQ SIGCHLD SIGACTION] = FALSE                |
| 11:48:57.906755 | 7078.1                                 |         | --} xcsIsEnvironment rc=0K                                     |
| 11:48:57.906771 | 7078.1                                 |         | AMQ SIGCHLD SIGACTION is not set                               |
| 11:48:57.906835 | 7078.1                                 |         | --{ xcsIsEnvironment                                           |
| 11:48:57.906862 | 7078.1                                 |         | xcsIsEnvironment[MQS_NO_SYNC_SIGNAL_HANDLING] = FALSE          |
| 11:48:57.906878 | 7078.1                                 |         | --} xcsIsEnvironment rc=0K                                     |
| 11:48:57.907000 | 7078.1                                 |         | FPE Handler installed, New=7e0b0f38, Old=0                     |
| 11:48:57.907035 | 7078.1                                 |         | SEGV Handler installed, New=7e0b0f38, Old=0                    |
| 11:48:57.907063 | 7078.1                                 |         | BUS Handler installed, New=7e0b0f38, Old=0                     |
| 11:48:57.907091 | 7078.1                                 |         | ILL Handler installed, New=7e0b0f38, Old=0                     |
| 11:48:57.907109 | 7078.1                                 |         | Synchronous Signal Handling Activated                          |

*Figure 81. Sample WebSphere MQ for Solaris trace*

Figure [82 on page 3012](#page-3021-0) shows an extract from a WebSphere MQ for Linux trace:

<span id="page-3021-0"></span>

| Timestamp                          | Process. Thread Trace Ident Trace Data |                                                                                               |
|------------------------------------|----------------------------------------|-----------------------------------------------------------------------------------------------|
| 11:02:23.643879<br>11:02:23.643970 | 1239.1<br>1239.1                       | Header.v02:7.0:Linux 2.6.5-7.276-smp:32:-1:1:GMT<br>Version : 7.0.0.0<br>Level : p000-L090514 |
| 11:02:23.644025                    | 1239.1                                 | Date: 05/15/09 Time: 10:02:23.643841<br>UTC                                                   |
| 11:02:23.644054                    | 1239.1                                 | Local Date: 05/15/09 Time: 11:02:23.643841 GMT                                                |
| 11:02:23.644308                    | 1239.1                                 | PID : 1239 Process : dltmqm (32-bit)                                                          |
| 11:02:23.644324                    | 1239.1                                 | Host : hall                                                                                   |
| 11:02:23.644334                    | 1239.1                                 | Operating System : Linux 2.6.5-7.276-smp                                                      |
| 11:02:23.644344                    | 1239.1                                 | Product Long Name : WebSphere MQ for Linux (x86 platform)                                     |
| 11:02:23.644353                    | 1239.1                                 |                                                                                               |
| 11:02:23.644363                    | 1239.1                                 | xtrNullFd: 3, xihTraceFileNum: 4                                                              |
| 11:02:23.644394                    | 1239.1                                 | Thread stack                                                                                  |
| 11:02:23.644412                    | 1239.1                                 | -> InitProcessInitialisation                                                                  |
| 11:02:23.644427                    | 1239.1                                 | InitProcessInitialisation                                                                     |
| 11:02:23.644439                    | 1239.1                                 | -{ xcsIsEnvironment                                                                           |
| 11:02:23.644469                    | 1239.1                                 | xcsIsEnvironment[AMQ NO CS RELOAD] = FALSE                                                    |
| 11:02:23.644485                    | 1239.1                                 | - > xcsIsEnvironment rc=0K                                                                    |
| 11:02:23.644504                    | 1239.1                                 | -{ xcsLoadFunction                                                                            |
| 11:02:23.644519                    | 1239.1                                 | LibName(libmqmcs r.so) LoadType(2097200)                                                      |
| 11:02:23.644537                    | 1239.1                                 | General, comms, CS, OAM, or WAS                                                               |
| 11:02:23.644558                    | 1239.1                                 | --{ xcsQueryValueForSubpool                                                                   |
| 11:02:23.644579                    | 1239.1                                 | --} xcsQueryValueForSubpool rc=OK                                                             |
| 11:02:23.644641                    | 1239.1                                 | FullPathLibName(/opt/mqm/lib/libmqmcs r.so) loaded with dlopen                                |
| 11:02:23.644652                    | 1239.1                                 | xcsGetMem<br>$--$ {                                                                           |
| 11:02:23.644675                    | 1239.1                                 | component:24 function:176 length:8212 options:0 cbmindex:-1 *pointer:0x8                      |
| 11:02:23.644685                    | 1239.1                                 | --} xcsGetMem rc=0K                                                                           |
| 11:02:23.644722                    | 1239.1                                 | Handle((nil)) Function((nil)) FullPathLibName(/opt/mqm/ lib/libmqmcs r.so                     |
| 11:02:23.644732                    | 1239.1                                 | -} xcsLoadFunction rc=OK                                                                      |
| 11:02:23.644753                    | 1239.1                                 | SystemPageSize is 4096.                                                                       |
|                                    |                                        |                                                                                               |

*Figure 82. Sample WebSphere MQ for Linux trace*

Figure [83 on page 3013](#page-3022-0) shows an extract from a WebSphere MQ for AIX trace:

<span id="page-3022-0"></span>

| Timestamp       | Process. Thread Trace Ident Trace Data |                                                                       |
|-----------------|----------------------------------------|-----------------------------------------------------------------------|
| 12:06:32.904335 | 622742.1                               | Header.v02:7.0:AIX 5.3:64:-1:1:GMT                                    |
| 12:06:32.904427 | 622742.1                               | Version : 7.0.0.0<br>Level : p000-L090514                             |
| 12:06:32.904540 | 622742.1                               | Date: $05/15/09$ Time: $11:06:32.904302$<br>UTC                       |
| 12:06:32.904594 | 622742.1                               | Local Date: 05/15/09 Time: 12:06:32.904302 GMT                        |
| 12:06:32.904697 | 622742.1                               | PID : 622742 Process : dltmqm nd (64-bit)                             |
| 12:06:32.904728 | 622742.1                               | Host : dynamo                                                         |
| 12:06:32.904755 | 622742.1                               | Operating System : AIX 5.3                                            |
| 12:06:32.904781 | 622742.1                               | Product Long Name : WebSphere MQ for AIX                              |
| 12:06:32.904806 | 622742.1                               |                                                                       |
| 12:06:32.904832 | 622742.1                               | xtrNullFd: 3, xihTraceFileNum: 5                                      |
| 12:06:32.904916 | 622742.1                               | Data: 0x00000000                                                      |
| 12:06:32.904952 | 622742.1                               | Thread stack                                                          |
| 12:06:32.904982 | 622742.1                               | -> InitProcessInitialisation                                          |
| 12:06:32.905007 | 622742.1                               | InitProcessInitialisation                                             |
| 12:06:32.905033 | 622742.1                               | -{ xcsIsEnvironment                                                   |
| 12:06:32.905062 | 622742.1                               | xcsIsEnvironment[AMQ NO CS RELOAD] = FALSE                            |
| 12:06:32.905088 | 622742.1                               | -} xcsIsEnvironment rc=0K                                             |
| 12:06:32.905117 | 622742.1                               | -{ xcsLoadFunction                                                    |
| 12:06:32.905145 | 622742.1                               | LibName(libmqmcs r.a(shr.o)) LoadType(2097200)                        |
| 12:06:32.905178 | 622742.1                               | General, comms, CS, OAM, or WAS                                       |
| 12:06:32.905204 | 622742.1                               | --{ xcsQueryValueForSubpool                                           |
| 12:06:32.905282 | 622742.1                               | xcsQueryValueForSubpool rc=OK<br>$--$ }                               |
| 12:06:32.905504 | 622742.1                               | FullPathLibName(/usr/mqm/lib64/libmqmcs r.a(shr.o)) loaded with load  |
| 12:06:32.905540 | 622742.1                               | xcsGetMem<br>$---$                                                    |
| 12:06:32.905575 | 622742.1                               | component:24 function:176 length:2088 options:0 cbmindex:-1 *pointer: |
| 12:06:32.905601 | 622742.1                               | --} xcsGetMem rc=OK                                                   |
| 12:06:32.905638 | 622742.1                               | Handle(0) Function(0) FullPathLibName(/usr/mqm/lib64/libmqmcs r.a(shr |
| 12:06:32.905665 | 622742.1                               | xcsLoadFunction rc=OK                                                 |
|                 |                                        |                                                                       |

*Figure 83. Sample WebSphere MQ for AIX trace*

## **Examples of trace output**

Use this topic as an example of how to interpret trace output.

Figure [84 on page 3014](#page-3023-0) shows an example of a trace taken on entry to an MQPUT1 call. The following items have been produced:

- Queue request parameter list
- Object descriptor (MQOD)
- Message descriptor (MQMD)
- Put message options (MQPMO)
- The first 256 bytes of message data

Compare this to Figure [85 on page 3015,](#page-3024-0) which illustrates the same control blocks on exit from WebSphere MQ.

<span id="page-3023-0"></span>USRD9 5E9 ASCB 00F87E80 JOBN ECIC330 CSQW072I ENTRY: MQ user parameter trace PUTONE Thread... 004C2B10 Userid... CICSUSER pObjDesc. 106B2010 pMsgDesc. 106B20B8 pPMO..... 106B2200 BufferL.. 00000064 pBuffer.. 106A0578 RSV1..... 00000000 RSV2..... 00000000 RSV3..... 116BC830<br>C9E8C1E8 C5C3C9C3 AA8E8583 76270484 | IYAYECIC..ec...d C9E8C1E8 C5C3C9C3 AA8E8583 76270484 | IYAYECIC..ec...d | D4D8E3E3 0000048C 00000000 00000000 | MQTT............ | 00000000 1910C7C2 C9C2D4C9 E8C14BC9 | ......GBIBMIYA.I | C7C3E2F2 F0F48E85 83762979 00010000 | GCS204.ec..`.... | GMT-01/30/05 14:42:08.412320 LOC-01/30/05 14:42:08.412320 USRD9 5E9 ASCB 00F87E80 JOBN ECIC330 CSQW072I ENTRY: MQ user parameter trace<br>+0000 D6C44040 00000001 00000000 C2404040 | OD ........B +0000 D6C44040 00000001 00000000 C2404040 | OD ........B | +0010 40404040 40404040 40404040 40404040 | | ... +00A0 00000000 00000000 | ........ | GMT-01/30/05 14:42:08.412345 LOC-01/30/05 14:42:08.412345 USRD9 5E9 ASCB 00F87E80 JOBN ECIC330 CSQW072I ENTRY: MQ user parameter trace +0000 D4C44040 00000001 00000000 00000008 | MD ............ | ... +0130 40404040 40404040 40404040 40404040 +0140 40404040 GMT-01/30/05 14:42:08.412370 LOC-01/30/05 14:42:08.412370 USRD9 5E9 ASCB 00F87E80 JOBN ECIC330 CSQW072I ENTRY: MQ user parameter trace +0000 D7D4D640 00000001 00000000 FFFFFFFF | PMO ............ | ... +0070 40404040 40404040 40404040 40404040 | | GMT-01/30/05 14:42:08.412393 LOC-01/30/05 14:42:08.412393 USRD9 5E9 ASCB 00F87E80 JOBN ECIC330 CSQW072I ENTRY: MQ user parameter trace +0000 C1C1C1C1 C1C1C1C1 C1404040 40404040 | AAAAAAAAA | ... +0060 40404040 | | GMT-01/30/05 14:42:08.412625 LOC-01/30/05 14:42:08.412625

*Figure 84. Example trace data from an entry trace of an MQPUT1 request*
USRD9 5EA ASCB 00F87E80 JOBN ECIC330 CSQW073I EXIT: MQ user parameter trace PUTONE Thread... 004C2B10 Userid... CICSUSER pObjDesc. 106B2010 pMsgDesc. 106B20B8 pPMO..... 106B2200 BufferL.. 00000064 pBuffer.. 106A0578 RSV1..... 00000000 RSV2..... 00000000 RSV3..... 116BC830 CompCode. 00000002 **Reason... 000007FB** C9E8C1E8 C5C3C9C3 AA8E8583 76270484 | IYAYECIC..ec...d | D4D8E3E3 0000048C 00000000 00000000 MQTT............<br>00000000 1910C7C2 C9C2D4C9 E8C14BC9 ......GBIBMIYA.I 00000000 1910C7C2 C9C2D4C9 E8C14BC9 ......GBIBMIYA.I<br>C7C3E2F2 F0F48E85 83762979 00010000 GCS204.ec..`.... C7C3E2F2 F0F48E85 83762979 00010000 *MQRC\_OBJECT\_TYPE\_ERROR* GMT-01/30/05 14:42:08.412678 LOC-01/30/05 14:42:08.412678 USRD9 5EA ASCB 00F87E80 JOBN ECIC330 CSQW073I EXIT: MQ user parameter trace +0000 D6C44040 00000001 00000000 C2404040 | OD ........B | ... +00A0 00000000 00000000 | ........ | GMT-01/30/05 14:42:08.412789 LOC-01/30/05 14:42:08.412789 USRD9 5EA ASCB 00F87E80 JOBN ECIC330 CSQW073I EXIT: MQ user parameter trace +0000 D4C44040 00000001 00000000 00000008 | MD ............ | ... +0140 40404040 | | GMT-01/30/05 14:42:08.412814 LOC-01/30/05 14:42:08.412814 USRD9 5EA ASCB 00F87E80 JOBN ECIC330 CSQW073I EXIT: MQ user parameter trace +0000 D7D4D640 00000001 00000000 FFFFFFFF | PMO ............ | ... +0070 40404040 40404040 40404040 40404040 | | GMT-01/30/05 14:42:08.412836 LOC-01/30/05 14:42:08.412836 USRD9 5EA ASCB 00F87E80 JOBN ECIC330 CSQW073I EXIT: MQ user parameter trace +0000 C1C1C1C1 C1C1C1C1 C1404040 40404040 | AAAAAAAAA | ... +0060 40404040 GMT-01/30/05 14:42:08.412858 LOC-01/30/05 14:42:08.412858

*Figure 85. Example trace data from an exit trace of an MQPUT1 request*

# **Examples of CEDF output**

Use this topic as a reference for example CEDF output from MQI calls.

This topic gives examples of the output produced by the CICS execution diagnostic facility (CEDF) when using WebSphere MQ. The examples show the data produced on entry to and exit from the following MQI calls, in both hexadecimal and character format. Other MQI calls produce similar data.

# **Example CEDF output for the MQOPEN call**

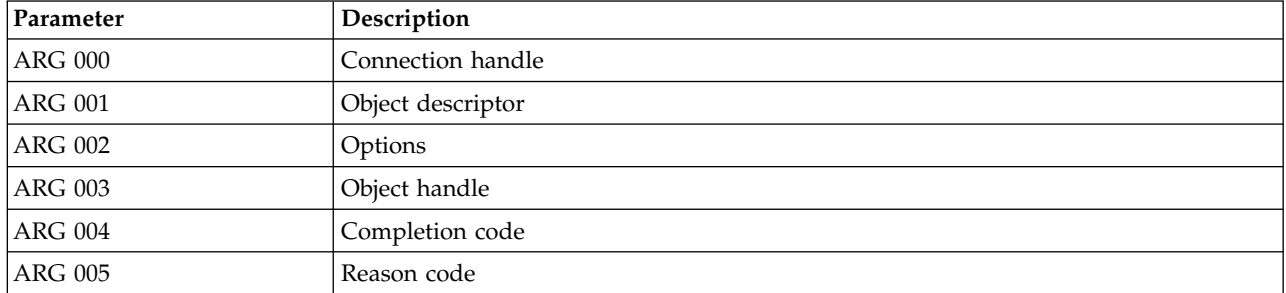

The parameters for this call are:

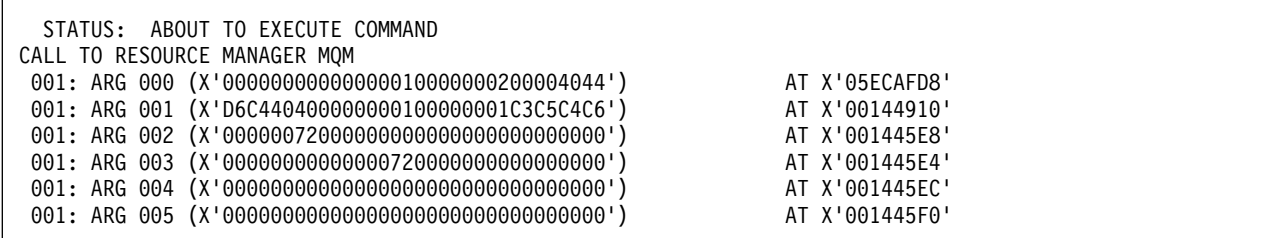

*Figure 86. Example CEDF output on entry to an MQOPEN call (hexadecimal)*

STATUS: COMMAND EXECUTION COMPLETE CALL TO RESOURCE MANAGER MQM 001: ARG 000 (X'00000000000000010000000200004044') AT X'05ECAFD8' 001: ARG 001 (X'D6C440400000000100000001C3C5C4C6') AT X'00144910' 001: ARG 002 (X'00000072000000000000000000000000') AT X'001445E8' 001: ARG 003 (X'00000001000000720000000000000000') AT X'001445E4' 001: ARG 004 (X'00000000000000000000000000000000') AT X'001445EC' 001: ARG 005 (X'00000000000000000000000000000000') AT X'001445F0'

*Figure 87. Example CEDF output on exit from an MQOPEN call (hexadecimal)*

STATUS: ABOUT TO EXECUTE COMMAND CALL TO RESOURCE MANAGER MQM 001: ARG 000 ('.............. .') 001: ARG 001 ('OD ........CEDF') 001: ARG 002 ('.................') 001: ARG 003 ('.................') 001: ARG 004 ('.................') 001: ARG 005 ('.................')

*Figure 88. Example CEDF output on entry to an MQOPEN call (character)*

```
STATUS: COMMAND EXECUTION COMPLETE
CALL TO RESOURCE MANAGER MQM
001: ARG 000 ('....................)
 001: ARG 001 ('OD ........CEDF')
 001: ARG 002 ('................')
 001: ARG 003 ('................')
001: ARG 004 ('.................')
001: ARG 005 ('.................')
```
*Figure 89. Example CEDF output on exit from an MQOPEN call (character)*

# **Example CEDF output for the MQCLOSE call**

The parameters for this call are:

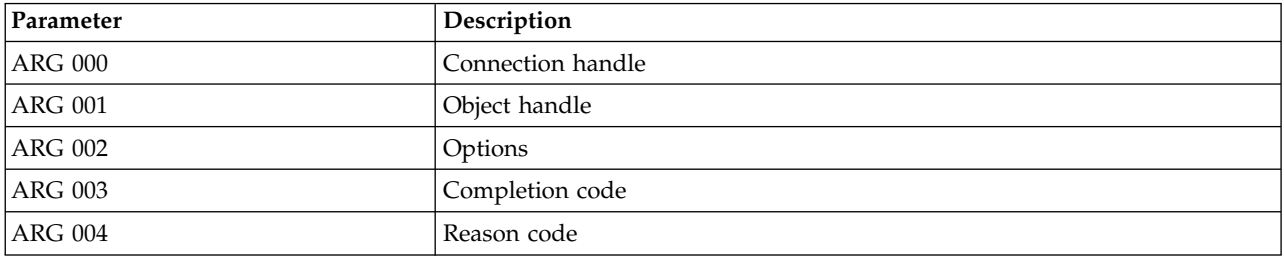

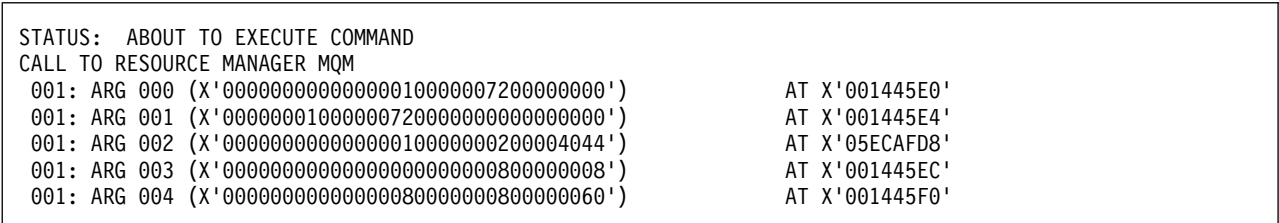

*Figure 90. Example CEDF output on entry to an MQCLOSE call (hexadecimal)*

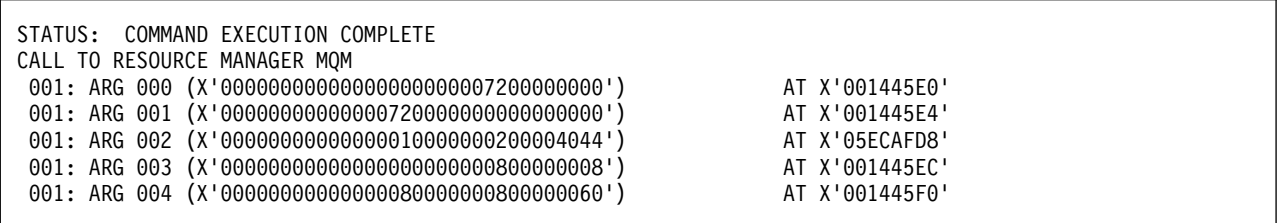

*Figure 91. Example CEDF output on exit from an MQCLOSE call (hexadecimal)*

```
STATUS: ABOUT TO EXECUTE COMMAND
CALL TO RESOURCE MANAGER MQM
001: ARG 000 ('.................')
 001: ARG 001 ('................')
 001: ARG 002 ('.............. .')
 001: ARG 003 ('................')
001: ARG 004 ('...............-')
```
*Figure 92. Example CEDF output on entry to an MQCLOSE call (character)*

```
STATUS: COMMAND EXECUTION COMPLETE
CALL TO RESOURCE MANAGER MQM
001: ARG 000 ('.................')
 001: ARG 001 ('................')
 001: ARG 002 ('.............. .')
001: ARG 003 ('.................')
001: ARG 004 ('................-')
```
*Figure 93. Example CEDF output on exit from an MQCLOSE call (character)*

# **Example CEDF output for the MQPUT call**

The parameters for this call are:

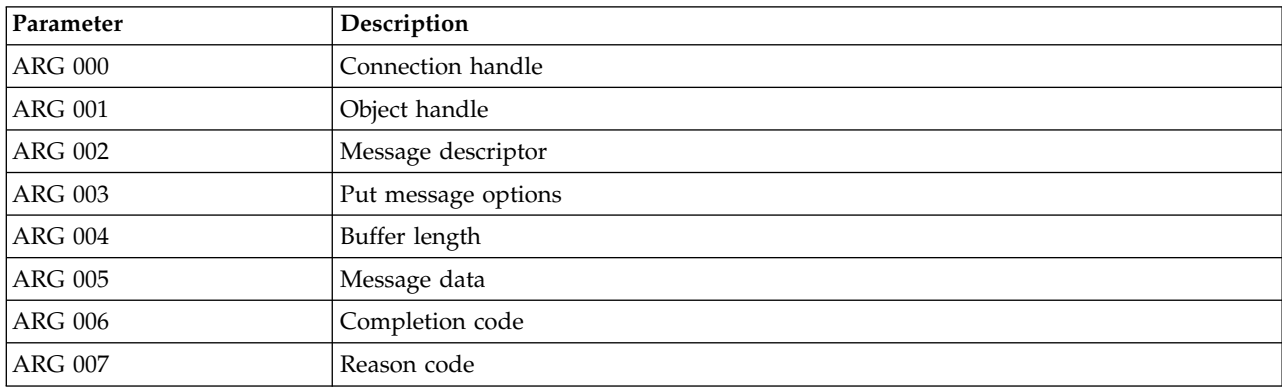

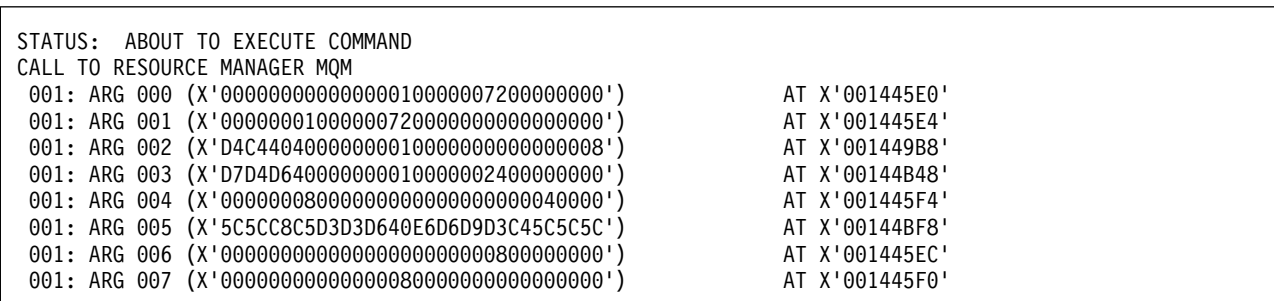

*Figure 94. Example CEDF output on entry to an MQPUT call (hexadecimal)*

| STATUS: | COMMAND EXECUTION COMPLETE<br>CALL TO RESOURCE MANAGER MOM |                |
|---------|------------------------------------------------------------|----------------|
|         |                                                            |                |
|         | 001: ARG 000 (X'00000000000000010000007200000000')         | AT X'001445E0' |
|         | 001: ARG 001 (X'000000010000007200000000000000000')        | AT X'001445E4' |
|         | 001: ARG 002 (X'D4C440400000000100000000000000008')        | AT X'001449B8' |
|         | 001: ARG 003 (X'D7D4D640000000010000002400000000')         | AT X'00144B48' |
|         | 001: ARG 004 (X'000000080000000000000000000040000')        | AT X'001445F4' |
|         | 001: ARG 005 (X'5C5CC8C5D3D3D640E6D6D9D3C45C5C5C')         | AT X'00144BF8' |
|         | 001: ARG 006 (X'00000000000000000000000800000000')         | AT X'001445EC' |
|         | 001: ARG 007 (X'0000000000000008000000000000000000')       | AT X'001445F0' |
|         |                                                            |                |

*Figure 95. Example CEDF output on exit from an MQPUT call (hexadecimal)*

STATUS: ABOUT TO EXECUTE COMMAND CALL TO RESOURCE MANAGER MQM 001: ARG 000 ('.................') 001: ARG 001 ('.................') 001: ARG 002 ('MD .............') 001: ARG 003 ('PMO ............') 001: ARG 004 ('.................') 001: ARG 005 ('\*\*HELLO WORLD\*\*\*') 001: ARG 006 ('................') 001: ARG 007 ('................')

*Figure 96. Example CEDF output on entry to an MQPUT call (character)*

```
STATUS: COMMAND EXECUTION COMPLETE
CALL TO RESOURCE MANAGER MQM
 001: ARG 000 ('................')
 001: ARG 001 ('................')
001: ARG 002 ('MD ............')
001: ARG 003 ('PMO ............')
001: ARG 004 ('.................')
001: ARG 005 ('**HELLO WORLD***')
001: ARG 006 ('.................')
001: ARG 007 ('.................')
```
*Figure 97. Example CEDF output on exit from an MQPUT call (character)*

# **Example CEDF output for the MQPUT1 call**

The parameters for this call are:

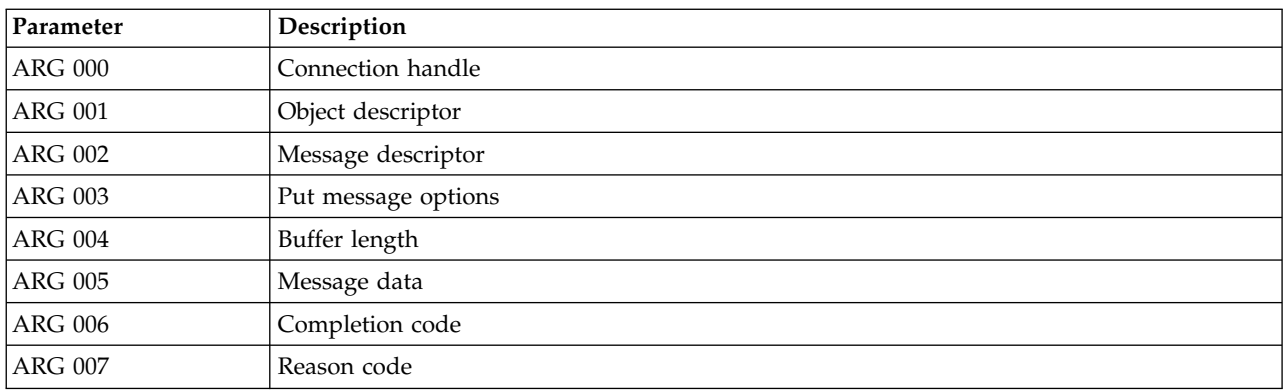

| STATUS: ABOUT TO EXECUTE COMMAND<br>CALL TO RESOURCE MANAGER MOM |                |  |  |  |
|------------------------------------------------------------------|----------------|--|--|--|
|                                                                  |                |  |  |  |
| 001: ARG 000 (X'00000000000000000000007200000000')               | AT X'001445E0' |  |  |  |
| 001: ARG 001 (X'D6C440400000000100000001C3C5C4C6')               | AT X'00144910' |  |  |  |
| 001: ARG 002 (X'D4C440400000000100000000000000008')              | AT X'001449B8' |  |  |  |
| 001: ARG 003 (X'D7D4D640000000010000002400000000')               | AT X'00144B48' |  |  |  |
| 001: ARG 004 (X'000000080000000800000006000040000')              | AT X'001445F4' |  |  |  |
| 001: ARG 005 (X'5C5CC8C5D3D3D640E6D6D9D3C45C5C5C')               | AT X'00144BF8' |  |  |  |
| 001: ARG 006 (X'000000000000000000000000800000008')              | AT X'001445EC' |  |  |  |
| 001: ARG 007 (X'00000000000000080000008000000060')               | AT X'001445F0' |  |  |  |
|                                                                  |                |  |  |  |

*Figure 98. Example CEDF output on entry to an MQPUT1 call (hexadecimal)*

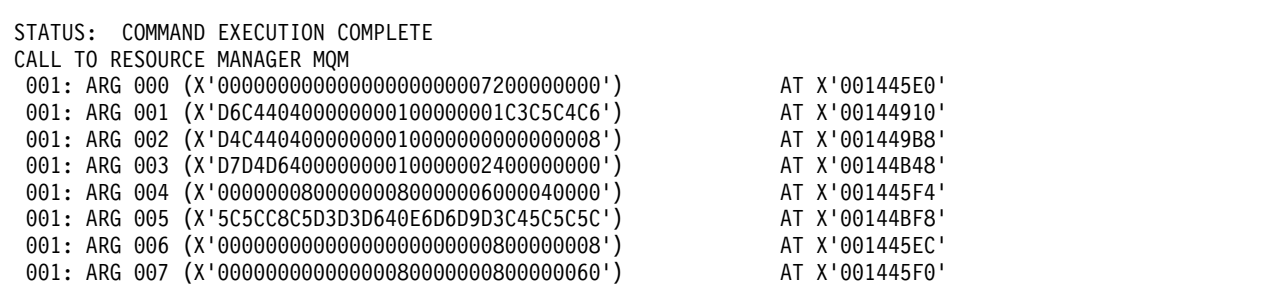

*Figure 99. Example CEDF output on exit from an MQPUT1 call (hexadecimal)*

STATUS: ABOUT TO EXECUTE COMMAND CALL TO RESOURCE MANAGER MQM 001: ARG 000 ('.................') 001: ARG 001 ('OD ........CEDF') 001: ARG 002 ('MD .............') 001: ARG 003 ('PMO ............') 001: ARG 004  $($ '................') 001: ARG 005 ('\*\*HELLO WORLD\*\*\*') 001: ARG 006 ('.................') 001: ARG 007 ('...............-')

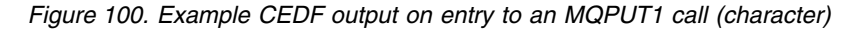

STATUS: COMMAND EXECUTION COMPLETE CALL TO RESOURCE MANAGER MQM 001: ARG 000 ('.................') 001: ARG 001 ('OD ........CEDF') 001: ARG 002 ('MD ............') 001: ARG 003 ('PMO ............') 001: ARG 004 ('...........-....') 001: ARG 005 ('\*\*HELLO WORLD\*\*\*') 001: ARG 006 ('................') 001: ARG 007 ('...............-')

*Figure 101. Example CEDF output on exit from an MQPUT1 call (character)*

# **Example CEDF output for the MQGET call**

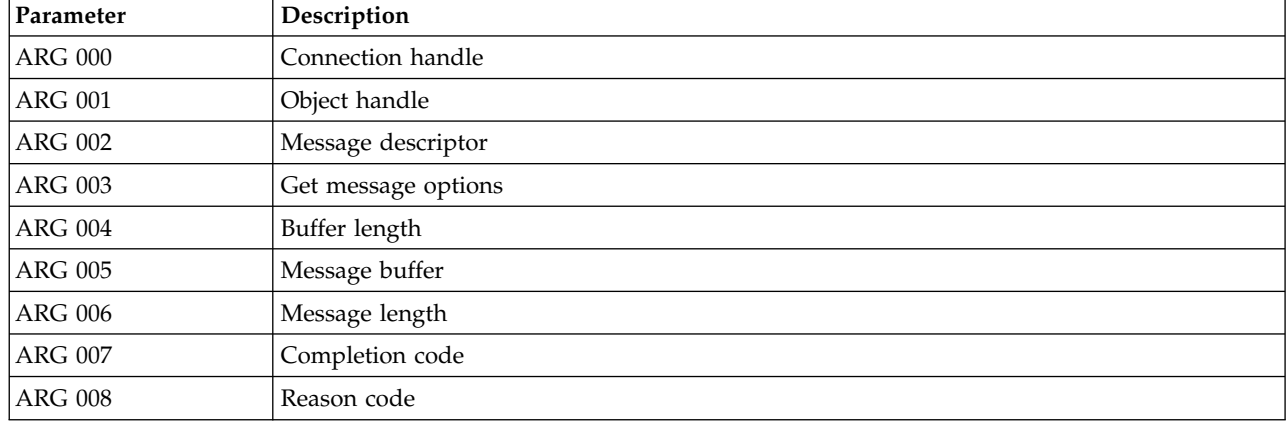

The parameters for this call are:

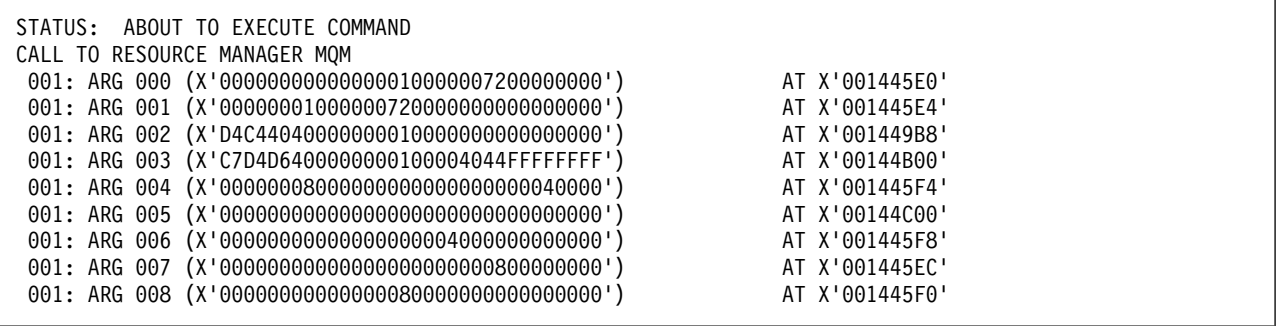

*Figure 102. Example CEDF output on entry to an MQGET call (hexadecimal)*

STATUS: COMMAND EXECUTION COMPLETE CALL TO RESOURCE MANAGER MQM 001: ARG 000 (X'00000000000000010000007200000000') AT X'001445E0' 001: ARG 001 (X'0000000100000072000000000000000000') 001: ARG 002 (X'D4C44040000000010000000000000008') AT X'001449B8' 001: ARG 003 (X'C7D4D6400000000100004044FFFFFFFF') AT X'00144B00' 001: ARG 004 (X'00000008000000080000000000040000') AT X'001445F4' 001: ARG 005 (X'5C5CC8C5D3D3D640E6D6D9D3C45C5C5C') AT X'00144C00'<br>001: ARG 006 (X'0000000800000000000040000000000000') AT X'001445F8' 001: ARG 006 (X'00000008000000000004000000000000') AT X'001445F8' 001: ARG 007 (X'00000000000000000000000800000008') AT X'001445EC' 001: ARG 008 (X'00000000000000080000000800000000') AT X'001445F0'

*Figure 103. Example CEDF output on exit from an MQGET call (hexadecimal)*

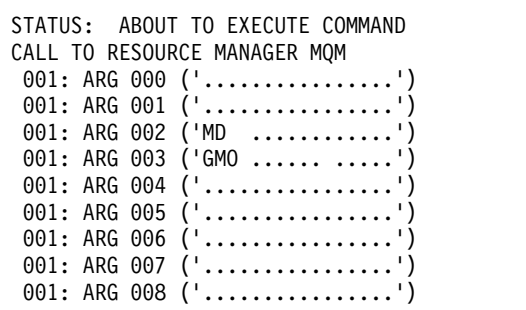

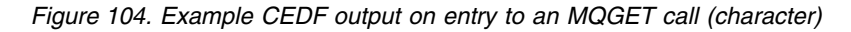

```
STATUS: COMMAND EXECUTION COMPLETE
CALL TO RESOURCE MANAGER MQM
001: ARG 000 ('.................')
001: ARG 001 ('.................')
 001: ARG 002 ('MD ............')
 001: ARG 003 ('GMO ...... .....')
 001: ARG 004 ('................')
 001: ARG 005 ('**HELLO WORLD***')
001: ARG 006 ('..................')
001: ARG 007 ('.................')
001: ARG 008 ('.................')
```
*Figure 105. Example CEDF output on exit from an MQGET call (character)*

# **Example CEDF output for the MQINQ call**

The parameters for this call are:

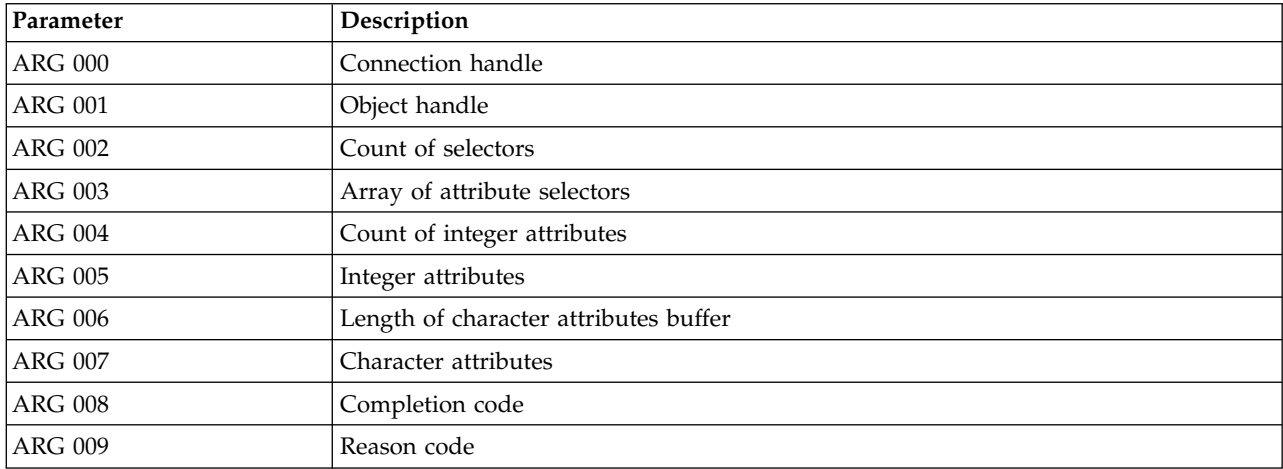

| STATUS: | ABOUT TO EXECUTE COMMAND                             |                |
|---------|------------------------------------------------------|----------------|
|         | CALL TO RESOURCE MANAGER MOM                         |                |
|         | 001: ARG 000 (X'00000000000000010000000200004044')   | AT X'05ECAFCC' |
|         | 001: ARG 001 (X'0000000100000072000000000000000000') | AT X'001445E4' |
|         | 001: ARG 002 (X'000000020000404485ECA00885ECA220')   | AT X'05ECAFD4' |
|         | 001: ARG 003 (X'0000000000000000000000000000000000') | AT X'00144C08' |
|         | 001: ARG 004 (X'000000020000404485ECA00885ECA220')   | AT X'05ECAFD4' |
|         | 001: ARG 005 (X'000000000000000000000000000000000')  | AT X'00144C10' |
|         | 001: ARG 006 (X'000000000000000010000000200004044')  | AT X'05ECAFCC' |
|         | 001: ARG 007 (X'0000000000000000000000000000000000') | AT X'00144C18' |
|         | 001: ARG 008 (X'000000000000000000000000800000008')  | AT X'001445EC' |
|         | 001: ARG 009 (X'00000000000000080000000800040000')   | AT X'001445F0' |

*Figure 106. Example CEDF output on entry to an MQINQ call (hexadecimal)*

| STATUS: | COMMAND EXECUTION COMPLETE                            |                |  |
|---------|-------------------------------------------------------|----------------|--|
|         | CALL TO RESOURCE MANAGER MOM                          |                |  |
|         | 001: ARG 000 (X'00000000000000010000000200004044')    | AT X'05ECAFCC' |  |
|         | 001: ARG 001 (X'000000010000007200000000000000000')   | AT X'001445E4' |  |
|         | 001: ARG 002 (X'000000020000404485ECA00885ECA220')    | AT X'05ECAFD4' |  |
|         |                                                       | AT X'00144C08' |  |
|         | 001: ARG 004 (X'000000020000404485ECA00885ECA220')    | AT X'05ECAFD4' |  |
|         | 001: ARG 005 (X'004000000000000000000000000000000')   | AT X'00144C10' |  |
|         | 001: ARG 006 (X'000000000000000010000000200004044')   | AT X'05ECAFCC' |  |
|         | 001: ARG 007 (X'00000000000000000000000000000000000') | AT X'00144C18' |  |
|         | 001: ARG 008 (X'000000000000000000000000800000008')   | AT X'001445EC' |  |
|         | 001: ARG 009 (X'00000000000000080000000800040000')    | AT X'001445F0' |  |
|         |                                                       |                |  |

*Figure 107. Example CEDF output on exit from an MQINQ call (hexadecimal)*

```
STATUS: ABOUT TO EXECUTE COMMAND
CALL TO RESOURCE MANAGER MQM
001: ARG 000 ('.................')
001: ARG 001 ('.................')
001: ARG 002 ('...... .e...e.s.')
001: ARG 003 ('.................')
001: ARG 004 ('...... .e...e.s.')
 001: ARG 005 ('................')
 001: ARG 006 ('.............. .')
 001: ARG 007 ('................')
001: ARG 008 ('.................')
001: ARG 009 ('.................')
```
*Figure 108. Example CEDF output on entry to an MQINQ call (character)*

| STATUS: COMMAND EXECUTION COMPLETE<br>CALL TO RESOURCE MANAGER MOM |
|--------------------------------------------------------------------|
| 001: ARG 000 ('')                                                  |
| 001: ARG 001 $(' \ldots \ldots \ldots \ldots \ldots )$             |
| 001: ARG 002 $(' \ldots \ldots \ldots e \ldots e \ldots )$         |
| $001:$ ARG 003 (' ')                                               |
| 001: ARG 004 (' .ee.s.')                                           |
| 001: ARG 005 ('. ')                                                |
| 001: ARG 006 (' .')                                                |
| 001: ARG 007 ('')                                                  |
| 001: ARG 008 ('')                                                  |
| $001:$ ARG 009 ('')                                                |
|                                                                    |

*Figure 109. Example CEDF output on exit from an MQINQ call (character)*

# **Example CEDF output for the MQSET call**

The parameters for this call are:

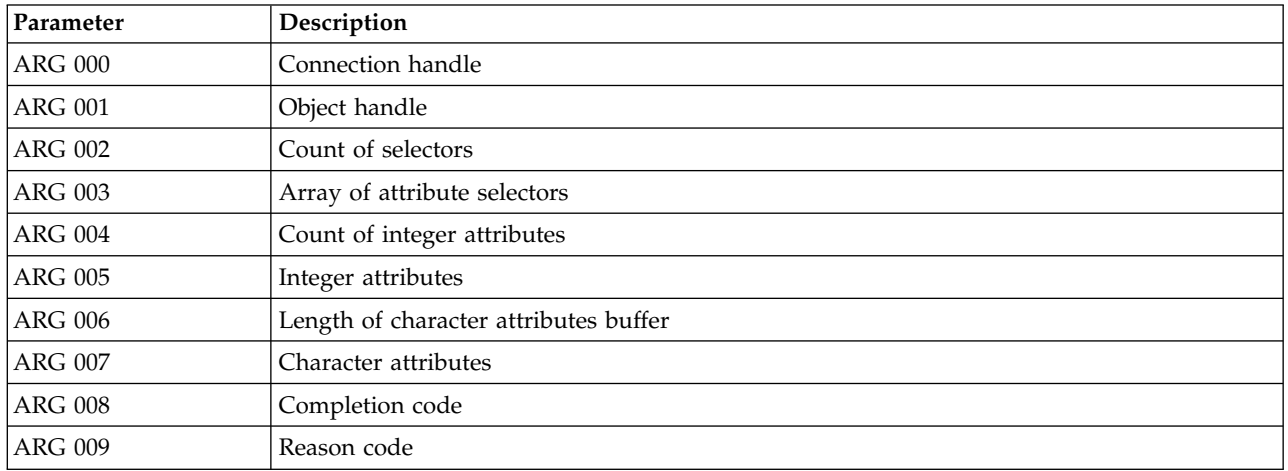

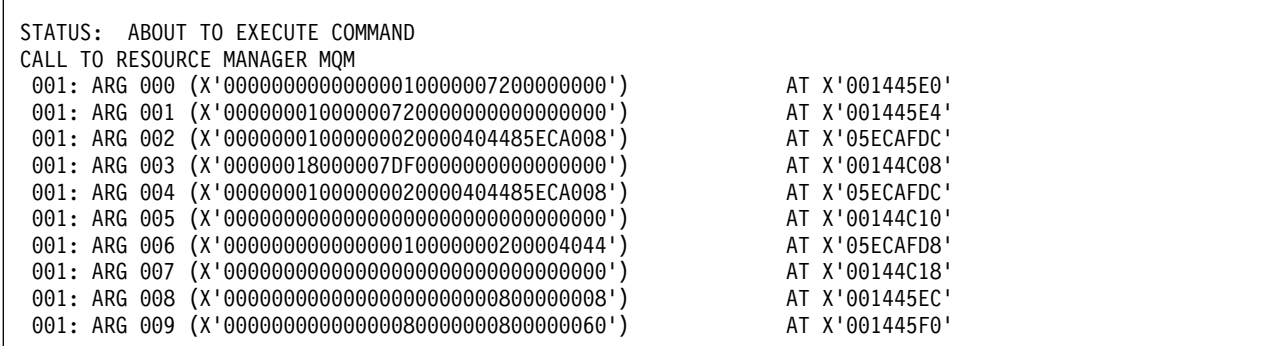

*Figure 110. Example CEDF output on entry to an MQSET call (hexadecimal)*

| STATUS: |  | COMMAND EXECUTION COMPLETE<br>CALL TO RESOURCE MANAGER MOM |                |
|---------|--|------------------------------------------------------------|----------------|
|         |  |                                                            |                |
|         |  | 001: ARG 000 (X'00000000000000010000007200000000')         | AT X'001445E0' |
|         |  | 001: ARG 001 (X'0000000100000072000000000000000000')       | AT X'001445E4' |
|         |  | 001: ARG 002 (X'00000001000000020000404485ECA008')         | AT X'05ECAFDC' |
|         |  | 001: ARG 003 (X'00000018000007DF00000000000000000')        | AT X'00144C08' |
|         |  | 001: ARG 004 (X'00000001000000020000404485ECA008')         | AT X'05ECAFDC' |
|         |  | 001: ARG 005 (X'000000000000000000000000000000000')        | AT X'00144C10' |
|         |  | 001: ARG 006 (X'000000000000000010000000200004044')        | AT X'05ECAFD8' |
|         |  | 001: ARG 007 (X'0000000000000000000000000000000000')       | AT X'00144C18' |
|         |  | 001: ARG 008 (X'000000000000000000000000800000008')        | AT X'001445EC' |
|         |  | 001: ARG 009 (X'00000000000000080000000800000060')         | AT X'001445F0' |

*Figure 111. Example CEDF output on exit from an MQSET call (hexadecimal)*

STATUS: ABOUT TO EXECUTE COMMAND CALL TO RESOURCE MANAGER MQM 001: ARG 000 ('.................') 001: ARG 001 ('................') 001: ARG 002 ('.......... .e...') 001: ARG 003 ('................') 001: ARG 004 ('.......... .e...') 001: ARG 005 ('.................') 001: ARG 006 ('.............. .') 001: ARG 007 ('.................') 001: ARG 008 ('.................') 001: ARG 009 ('...............-')

*Figure 112. Example CEDF output on entry to an MQSET call (character)*

```
STATUS: COMMAND EXECUTION COMPLETE
CALL TO RESOURCE MANAGER MQM
001: ARG 000 ('.................')
001: ARG 001 ('.................')
001: ARG 002 ('........... .e...')
001: ARG 003 ('.................')
001: ARG 004 ('........... .e...')
 001: ARG 005 ('................')
 001: ARG 006 ('.............. .')
 001: ARG 007 ('................')
001: ARG 008 ('.................')
001: ARG 009 ('................-')
```
*Figure 113. Example CEDF output on exit from an MQSET call (character)*

# **Messages**

You can use the following messages to help you solve problems with your WebSphere MQ components or applications.

# **Diagnostic messages: AMQ4000-9999**

Diagnostic messages are listed in this section in numeric order, grouped according to the part of WebSphere MQ from which they originate.

- [AMQ4000-4999: User interface messages \(WebSphere MQ for Windows and Linux systems\)](#page-3036-0)
- [AMQ5000-5999: Installable services](#page-3128-0)
- [AMQ6000-6999: Common services](#page-3205-0)
- [AMQ7000-7999: WebSphere MQ](#page-3246-0)
- [AMQ8000-8999: Administration](#page-3382-0)
- [AMQ9000-9999: Remote](#page-3568-0)

# **Reading a message**

For each message, this information is provided:

- The message identifier, in two parts:
	- 1. The characters "AMQ" which identify the message as being from WebSphere MQ
	- 2. A four-digit decimal code

If a message is specific to a single platform, this is indicated after the message identifier. Although some messages are listed several times, each instance relates to a different platform. If present, the version common to a number of platforms is listed first, followed by versions for individual platforms. Ensure that you read the appropriate version.

- The text of the message.
- The severity of the message:
	- 0: Information
	- 10: Warning
	- 20: Error
	- 30: Severe error
	- 40: Stop Error
	- 50: System Error
- An explanation of the message giving further information.
- v The response required from the user. In some cases, particularly for information messages, this might be "none".

# **Message variables**

Some messages display text or numbers that vary according to the circumstances giving rise to the message; these are known as *message variables*. The message variables are indicated as <insert\_1>, <insert\_2>, and so on.

In some cases a message might have variables in the Explanation or Response. Find the values of the message variables by looking in the error log. The complete message, including the Explanation and the Response, is recorded there.

### **Related information**:

API completion and reason codes

PCF reason codes

Secure Sockets Layer (SSL) return codes

WCF custom channel exceptions

# **AMQ4000-4999: User interface messages (WebSphere MQ for Windows and Linux systems)**

### **AMQ4000**

<span id="page-3036-0"></span>New object not created because the default object for the object type could not be found.

### **Severity**

10: Warning

### **Explanation**

The creation of an object requires a default template for each object type. The required default template for this object type could not be found.

### **Response**

Determine why the default object is unavailable, or create a new one. Then try the request again.

### **AMQ4001**

The queue manager specified has already been added to WebSphere MQ Explorer.

### **Severity**

0: Information

### **Response**

Message for information only. If the queue manager is not displayed in the Navigator view ensure that the queue manager is not hidden.

### **AMQ4002**

Are you sure that you want to delete the object named *<insert\_0>*?

### **Severity**

10: Warning

### **Explanation**

A confirmation is required before the specified object is deleted. The type of object and name are provided in the message.

### **Response**

Continue only if you want to permanently delete the object.

### **AMQ4003**

WebSphere MQ system objects are used internally by WebSphere MQ. You are advised not to delete them. Do you want to keep the WebSphere MQ system object?

### **Severity**

0: Information

### **Explanation**

A confirmation is required before an internal WebSphere MQ system object (for example SYSTEM.DEFAULT.LOCAL.QUEUE) is deleted.

### **Response**

Continue only if you want to permanently delete the system object.

# **AMQ4004**

Clear all messages from the queue?

### **Severity**

10: Warning

#### **Explanation**

The removal of the messages from the queue is an irreversible action. If the command is allowed to proceed the action cannot be undone.

#### **Response**

Continue only if you want to permanently delete the messages.

#### **AMQ4005**

The object has been replaced or deleted. The properties could not be applied.

#### **Severity**

10: Warning

#### **Explanation**

During the process of updating the properties of the object, it was determined that the object has either been deleted or replaced by another instance. The properties have not been applied.

#### **AMQ4006**

WebSphere MQ successfully sent data to the remote queue manager and received the data returned.

#### **Severity**

0: Information

#### **Explanation**

An open channel has been successfully verified by WebSphere MQ as the result of a user request.

#### **Response**

Message for information only.

#### **AMQ4007**

The message sequence number for the channel was reset.

#### **Severity**

0: Information

#### **Explanation**

A channel has had its sequence number successfully reset by WebSphere MQ as the result of a user request.

#### **Response**

Message for information only.

#### **AMQ4008**

The request to start the channel was accepted.

#### **Severity**

0: Information

#### **Explanation**

A channel has been started successfully by WebSphere MQ as the result of a user request.

#### **Response**

Message for information only.

#### **AMQ4009**

The request to stop the channel was accepted.

#### **Severity**

0: Information

### **Explanation**

A channel has been stopped successfully by WebSphere MQ as the result of a user request.

#### **Response**

Message for information only.

The 'in-doubt' state was resolved.

#### **Severity**

0: Information

#### **Explanation**

A channel has had its 'in-doubt' state resolved successfully by WebSphere MQ as the result of a user request.

#### **Response**

Message for information only

### **AMQ4011**

The queue has been cleared of messages.

### **Severity**

0: Information

### **Explanation**

The CLEAR command has completed successfully and has removed all messages from the target queue. If the CLEAR was performed using the MQGET API command, uncommitted messages might still be on the queue.

### **AMQ4012**

The object was created successfully but it is not visible with the current settings for visible objects.

#### **Severity**

0: Information

#### **Response**

Message for information only.

#### **AMQ4014**

The character *<insert\_0>* is not valid.

#### **Severity**

10: Warning

### **AMQ4015**

Supply a non-blank name.

#### **Severity**

0: Information

#### **Response**

Enter a valid name.

### **AMQ4016**

The test message was put successfully.

#### **Severity**

0: Information

### **Explanation**

The request to place a message on the target queue has completed successfully. The queue now contains the message.

#### **Response**

Message for information only.

#### **AMQ4019**

An object called *<insert\_0>* exists. Do you want to replace the definition of the existing object?

#### **Severity**

0: Information

#### **Response**

Confirm that you want to replace the definition.

#### **AMQ4020**

The changes you are making to the attributes of page *<insert\_0>* will affect the operation of the queue manager or another program currently using the object. Do you want to force the change to the object's attributes?

#### **Severity**

10: Warning

#### **Explanation**

You are trying to change an object that cannot be changed because it is in use, or the change affects other programs or queue managers. Some changes can be forced anyway.

#### **Response**

Select Yes to try forcing the changes, or No to abandon the change.

#### **AMQ4021**

Failed to access one or more WebSphere MQ objects.

#### **Severity**

10: Warning

#### **Explanation**

The icons of the objects have been marked to indicate the objects in error.

#### **AMQ4022**

The name specified for the initiation queue is the same as the name of the queue itself.

#### **Severity**

0: Information

#### **Response**

Specify a different name to that of the object being created or altered.

#### **AMQ4023**

The queue manager *<insert\_0>* does not exist on this computer.

**Severity** 0: Information

#### **Response**

Message for information only.

#### **AMQ4024**

The object cannot be replaced.

#### **Severity**

0: Information

#### **Explanation**

The request to replace the object was unsuccessful.

#### **Response**

To define this object, delete the existing object and try the operation again.

#### **AMQ4025**

The changes made to the cluster attributes of the queue take effect once they have propagated across the network.

#### **Severity**

0: Information

#### **Response**

Refresh any views containing the cluster queues in the affected clusters to show the changes.

#### **AMQ4026**

You have created a queue which is shared in one or more clusters. The queue will be available as a cluster queue once its definition has propagated across the network.

### **Severity**

0: Information

### **Response**

Refresh any views containing the cluster queues in the affected clusters to show the cluster queue.

### **AMQ4027**

An error occurred connecting to queue manager *<insert\_0>*. Are you sure that you want to show this queue manager in the folder anyway?

#### **Severity**

10: Warning

### **Explanation**

A connection could not be made to the specified remote queue manager.

### **Response**

Ensure that the named queue manager is running on the host and port specified, and has a channel corresponding to the specified name. Ensure that you have the authority to connect to the remote queue manager, and ensure that the network is running. Select Yes if you believe that the problem can be resolved later. Select No if you want to correct the problem now and try again.

#### **AMQ4028**

Platform not supported. This queue manager cannot be administered by the WebSphere MQ Explorer because it is running on an unsupported platform. The value *<insert\_0>* for the Platform attribute of the queue manager is not supported by the WebSphere MQ Explorer.

#### **Severity**

20: Error

### **AMQ4029**

Command level too low. This queue manager cannot be administered by the WebSphere MQ Explorer.

#### **Severity**

20: Error

#### **Response**

If you want to administer this queue manager, you must upgrade it to a newer version of WebSphere MQ.

#### **AMQ4030**

Queue manager cannot be administered because code page conversion table not found.

### **Severity**

20: Error

### **Explanation**

This queue manager cannot be administered by the WebSphere MQ Explorer because a code page conversion table was not found.

#### **Response**

Install a code page conversion table from CCSID *<insert\_0>* to CCSID *<insert\_1>* on the computer on which the WebSphere MQ Explorer is running.

Queue manager cannot be administered because CCSID not found.

#### **Severity**

20: Error

#### **Explanation**

This queue manager cannot be administered by the WebSphere MQ Explorer because CCSID *<insert\_0>* cannot be found in the CCSID table. The WebSphere MQ Explorer cannot convert character data to or from the unrecognized CCSID.

#### **AMQ4032**

Command server not responding within timeout period.

#### **Severity**

10: Warning

#### **Response**

Ensure that the command server is running and that the queue called

'SYSTEM.ADMIN.COMMAND.QUEUE' is configured to enable programs to get messages from it.

#### **AMQ4033**

Cannot get messages from the queue.

#### **Severity**

0: Information

#### **Explanation**

A reason code returned when the object was opened for input indicated that the queue is disabled for MQGET request.

#### **Response**

To get messages from this queue, enable it for GET requests.

#### **AMQ4034**

Message too long. You tried to put a message on a queue that was bigger than the maximum allowed for the queue or queue manager.

#### **Severity**

10: Warning

### **Explanation**

The request to put a message on a queue returned a reason code indicating that the data length of the message exceeds the maximum allowed in the definition of the queue.

#### **Response**

Either change the MAXMSGL attribute of the queue so that it is equal to or greater than the length of the message, or reduce the length of the message being put on the queue.

#### **AMQ4035**

No message available. The response message did not arrive within a reasonable amount of time.

#### **Severity**

0: Information

#### **Explanation**

The request to get a message from a queue returned a reason code indicating that there are currently no messages on the queue that meet the selection criteria specified on the GET request.

#### **AMQ4036**

Access not permitted. You are not authorized to perform this operation.

#### **Severity**

10: Warning

#### **Explanation**

The security mechanism of the queue manager has indicated that the user ID associated with this request is not authorized to access the object.

#### **AMQ4037**

Object definition changed since it was opened.

#### **Severity**

0: Information

#### **Explanation**

Object definitions that affect this object have been changed since the Hobj handle used on this call was returned by the MQOPEN call.

#### **Response**

Issue an MQCLOSE call to return the handle to the system. It is then normally sufficient to reopen the object and try the operation again.

#### **AMQ4038**

Object damaged.

#### **Severity**

10: Warning

#### **Explanation**

The object is damaged and cannot be accessed.

#### **Response**

The object must be deleted. Alternatively, it might be possible to recover it from a media image or backup.

#### **AMQ4039**

Object in use. The object is already opened by another application.

#### **Severity**

10: Warning

#### **Explanation**

An MQOPEN call was issued, but the object in question has already been opened by this application or another application with options that conflict with those options specified in the Options parameter. This situation arises if the request is for shared input, but the object is already open for exclusive input. It also arises if the request is for exclusive input, but the object is already open for input (of any sort).

#### **Response**

To change the attributes of an object, specify the Force option as 'Yes' to apply the changes. If you specify the Force option as 'Yes', any applications using the object must close and reopen the object to proceed.

#### **AMQ4040**

Cannot put messages on this queue.

### **Severity**

0: Information

#### **Explanation**

MQPUT and MQPUT1 calls are currently inhibited for the queue, or for the queue to which this queue resolves.

#### **AMQ4042**

Queue full. The queue contains the maximum number of messages.

#### **Severity**

10: Warning

#### **Explanation**

On an MQPUT or MQPUT1 call, the call failed because the queue is full; that is, it already contains the maximum number of messages possible.

### **AMQ4043**

Queue manager not available for connection.

#### **Severity**

20: Error

#### **Response**

Ensure that the queue manager is running. If the queue manager is running on another computer, ensure that it is configured to accept remote connections.

### **AMQ4044**

Queue manager *<insert\_0>* is stopping.

#### **Severity**

0: Information

#### **Explanation**

An MQI call was issued, but the call failed because the queue manager is shutting down. If the call was an MQGET call with the MQGMO\_WAIT option, the wait has been canceled.

#### **Response**

You cannot issue any more MQI calls.

#### **AMQ4045**

Queue not empty. The queue contains one or more messages or uncommitted PUT or GET requests.

#### **Severity**

0: Information

#### **Explanation**

An operation that requires the queue to be empty has failed because the queue either contains messages or has uncommitted PUT or GET requests outstanding.

#### **AMQ4046**

Insufficient system resources available.

#### **Severity**

20: Error

#### **AMQ4047**

Insufficient storage available.

#### **Severity**

20: Error

#### **AMQ4048**

The request received an unexpected reason code from an underlying API or command request. The reason code was *<insert\_0>*.

#### **Severity**

20: Error

#### **Explanation**

While running the requested operation, an unexpected return code was received, resulting in the operation not completing as expected.

#### **Response**

Use the reason code to determine the underlying reason for the failure.

Unknown object name.

### **Severity**

10: Warning

### **Explanation**

A command or API request was issued, but the object cannot be found.

### **AMQ4050**

Allocation failed. An attempt to allocate a conversation to a remote system failed.

### **Severity**

10: Warning

#### **Explanation**

The error might be due to an incorrect entry in the channel definition or it might be that the listening program on the remote system was not running.

### **AMQ4051**

Bind failed. The bind to a remote system during session negotiation failed.

### **Severity**

10: Warning

### **AMQ4052**

Coded character-set ID error. Cannot convert a command message to the CCSID of the target queue manager.

### **Severity**

10: Warning

### **AMQ4053**

Channel in doubt. Operation not completed.

#### **Severity**

10: Warning

#### **Explanation**

The operation could not be completed because the channel was in doubt.

#### **AMQ4054**

Channel in use.

### **Severity**

10: Warning

### **Explanation**

An attempt was made to perform an operation on a channel, but the channel is currently active.

#### **AMQ4055**

Channel status not found.

#### **Severity**

10: Warning

### **Explanation**

No channel status is available for this channel, possibly indicating that the channel has not been used.

### **AMQ4056**

Command failed.

#### **Severity**

10: Warning

Configuration error in the channel definition or communication subsystem.

#### **Severity**

10: Warning

### **Explanation**

Allocation of a conversation is not possible.

### **AMQ4058**

Connection closed.

### **Severity**

10: Warning

### **Explanation**

The connection to a remote system has unexpectedly broken while receiving data.

### **AMQ4059**

Could not establish a connection to the queue manager.

### **Severity**

10: Warning

### **Explanation**

The attempt to connect to the queue manager failed. This failure might be because the queue manager is incorrectly configured to allow a connection from this system, or the connection has been broken.

### **Response**

Try the operation again. If the error persists, examine the problem determination information to see if any information has been recorded.

### **AMQ4060**

Dynamic queue scope error.

### **Severity**

10: Warning

### **Explanation**

The Scope attribute of the queue was set to MQSCO\_CELL but this value is not allowed for a dynamic queue.

### **AMQ4061**

Remote system unavailable and unable to allocate a conversation to a remote system.

### **Severity**

10: Warning

### **Response**

The error might be transitory; try again later.

### **AMQ4062**

An MQINQ call failed when the queue manager inquired about a WebSphere MQ object.

**Severity** 10: Warning

### **Response**

Check the error log of the queue manager for more information about the error.

### **AMQ4063**

An MQOPEN call failed when the queue manager tried to open a WebSphere MQ object.

### **Severity**

20: Error

#### **Response**

If the error occurred while starting a channel check that the transmission queue used by the channel exists and try the operation again. If the error persists check the error log of the queue manager for more information about the error.

#### **AMQ4064**

An MQSET call failed when the queue manager tried to set the values of the attributes of a WebSphere MQ object.

#### **Severity**

10: Warning

# **Response**

Check the error log of the queue manager for more information about the error.

#### **AMQ4065**

Message sequence number error.

#### **Severity**

10: Warning

### **Explanation**

The message sequence number parameter was not valid.

#### **AMQ4066**

Message truncated because it is larger than the command server's maximum valid message size.

#### **Severity**

10: Warning

#### **AMQ4067**

Communications manager not available.

#### **Severity**

20: Error

### **Explanation**

The communications subsystem is unavailable.

#### **AMQ4068**

The queue specified in the channel definition is not a transmission queue, or is in use.

# **Severity**

10: Warning

### **AMQ4069**

Object already exists.

#### **Severity**

10: Warning

### **Explanation**

Unable to create object because the object already existed.

#### **AMQ4070**

Object is open.

#### **Severity**

10: Warning

#### **Explanation**

An attempt was made to delete, change, or clear an object that is in use.

#### **Response**

Wait until the object is not in use, then try again.

Object has wrong type. Could not replace a queue object of a different type.

#### **Severity**

10: Warning

# **AMQ4072**

Queue already exists in cell.

### **Severity**

10: Warning

### **Explanation**

cannot define a queue with cell scope or change the scope of an existing queue from queue-manager scope to cell scope, because a queue with that name already exists in the cell.

### **AMQ4073**

Ping error. You can only ping a sender or server channel. If the local channel is a receiver channel, ping from the remote queue manager.

### **Severity**

10: Warning

### **AMQ4074**

Receive failed, possibly due to a communications failure.

### **Severity**

10: Warning

### **AMQ4075**

Error while receiving data from a remote system, possibly due to a communications failure.

### **Severity**

10: Warning

### **AMQ4076**

Remote queue manager terminating.

### **Severity**

10: Warning

### **Explanation**

The channel stopped because the remote queue manager was terminating.

### **AMQ4077**

Remote queue manager not available.

### **Severity**

10: Warning

### **Explanation**

The channel could not be started because the remote queue manager was not available.

### **Response**

Ensure that the remote queue manager is started, and that it is configured to accept incoming communication requests.

### **AMQ4078**

Send failed. An error occurred while sending data to a remote system, possibly due to a communications failure.

### **Severity**

10: Warning

### **AMQ4079**

Channel closed by security exit.

**Severity**

10: Warning

### **AMQ4080**

Remote channel not known.

# **Severity**

10: Warning

### **Explanation**

There is no definition of this channel on the remote system.

### **AMQ4081**

User exit not available.

### **Severity**

10: Warning

### **Explanation**

The channel was closed because the user exit specified does not exist.

### **AMQ4082**

Unexpected WebSphere MQ error (*<insert\_0>*).

### **Severity**

20: Error

### **AMQ4083**

Queue manager name not known.

### **Severity**

10: Warning

### **Explanation**

If the queue manager is remote, this might indicate that another queue manager is incorrectly using the same connection name. Queue managers using TCP/IP on the same computer must listen on different port numbers. This means that they will also have different connection names.

### **AMQ4084**

Cell directory is not available.

### **Severity**

10: Warning

### **Explanation**

The Scope attribute of the queue was set to MQSCO\_CELL but no name service supporting a cell directory has been configured.

### **Response**

Configure a name service to support the cell directory.

### **AMQ4085**

No name supplied for transmission queue.

### **Severity**

10: Warning

### **Response**

Supply a non-blank transmission queue name for this channel type.

### **AMQ4086**

No connection name supplied.

### **Severity**

10: Warning

#### **Response**

Supply a non-blank connection name for this channel type.

#### **AMQ4087**

An error occurred while trying to use a cluster resource.

### **Severity**

10: Warning

#### **Response**

Check that the queues with names that start with 'SYSTEM.CLUSTER.' are not full and that messages are allowed to be put on them.

#### **AMQ4088**

Cannot share transmission queue in cluster.

#### **Severity**

10: Warning

#### **Explanation**

The queue is a transmission queue and cannot be shared in a cluster.

#### **AMQ4089**

PUT commands inhibited for system command queue called *<insert\_0>*.

#### **Severity**

10: Warning

#### **AMQ4090**

Are you sure that you want to inhibit PUT and GET commands for the queue called 'SYSTEM.ADMIN.COMMAND.QUEUE'? If you do, you will no longer be able to administer the queue manager using the WebSphere MQ Explorer.

#### **Severity**

10: Warning

### **Explanation**

WebSphere MQ Explorer uses the queue called 'SYSTEM.ADMIN.COMMAND.QUEUE' to administer the queue manager.

#### **Response**

Continue only if you really want to inhibit PUT or GET commands for this queue and stop using the WebSphere MQ Explorer to administer the queue manager.

#### **AMQ4091**

Cannot connect to remote queue manager.

#### **Severity**

10: Warning

#### **Explanation**

The remote queue manager is using an unsupported protocol for connections. The WebSphere MQ Explorer only supports connections to remote queue managers using the TCP/IP protocol.

#### **AMQ4092**

The queue manager could not be removed from the cluster because its membership of the cluster is defined using namelist *<insert\_0>*.

#### **Severity**

10: Warning

#### **Response**

To remove the queue manager from the cluster, remove it from the namelist. Ensure that you do not inadvertently affect the definitions of other objects using the namelist.

The cluster specified is already shown in the console.

### **Severity**

0: Information

### **AMQ4094**

An error occurred adding this cluster to the console. Are you sure that you want to show this cluster in the console anyway?

### **Severity**

10: Warning

### **Response**

Select Yes if you believe that the problem can be resolved later. Select No if you want to correct the problem now and try again.

### **AMQ4095**

Queue manager *<insert\_0>* is not a repository queue manager for cluster *<insert\_1>*.

### **Severity**

0: Information

### **Explanation**

To administer a cluster, the WebSphere MQ Explorer needs a connection to the repository queue manager.

### **AMQ4096**

Are you sure that you want to clear the password?

### **Severity**

0: Information

#### **Response**

Check with the user before clearing the password. Continue only if you really want to clear the password.

### **AMQ4097**

Unmatched quotation mark.

#### **Severity**

10: Warning

#### **Explanation**

An unmatched quotation mark has been found in a list of attributes. Each value in the list can be enclosed in a pair of single or double quotation marks. (Only required for values which contain spaces, commas, or quotation marks.)

#### **Response**

Check that all opening and closing quotation marks are in pairs. (To include a quotation mark within an attribute, use two together with no space between.)

### **AMQ4098**

Incorrect list format.

### **Severity**

10: Warning

### **Explanation**

The attribute can contain a list of values which must be separated by a space or a comma. Each value in the list can be enclosed in a pair of single or double quotation marks. (Only required for values which contain spaces, commas, or quotation marks.)

#### **Response**

Check that values are separated by a space or a comma, and that all opening and closing quotation marks are in pairs. (To include a quotation mark within an attribute, use two together with no space between.)

#### **AMQ4099**

Cannot communicate with one or more repository queue managers. Cluster *<insert\_0>* is configured to use one or more repository queue managers which communicate using a protocol other than TCP/IP.

#### **Severity**

10: Warning

#### **Explanation**

The WebSphere MQ Explorer can only establish connections to remote queue managers using TCP/IP.

#### **Response**

To complete removal of the queue manager from the cluster, issue the RESET CLUSTER ACTION(FORCEREMOVE) command from the repository queue manager.

#### **AMQ4103**

An error occurred connecting to the queue manager. Are you sure that you want to show this queue manager in the folder?

#### **Severity**

10: Warning

#### **Explanation**

A connection could not be made to the specified remote queue manager.

#### **Response**

Ensure that the named queue manager is running on the machine specified in the selected channel definition table. Ensure that you have the authority to connect to the remote queue manager, and ensure that the network is operational. Select Yes if you believe that the problem can be resolved later. Select No if you want to correct the problem now and try again.

#### **AMQ4104**

The specified file *<insert\_0>* does not contain a client definition table in the correct format.

### **Severity**

10: Warning

#### **Explanation**

The channel definition table is not in the correct format.

#### **Response**

Specify a file in the correct format.

#### **AMQ4105**

The remote queue manager has not been removed because it is still required by other plug-ins.

#### **Severity**

10: Warning

#### **Explanation**

Other plug-ins have responded to the attempted removal of this queue manager by indicating that they are still using it.

#### **Response**

Ensure that the other plug-ins have finished using the queue manager before trying to delete it again.

This action cannot be undone. Are you sure that you want to delete the WebSphere MQ queue manager *<insert\_0>* from your system?

#### **Severity**

10: Warning

#### **Explanation**

A confirmation is required before the queue manager is deleted.

#### **Response**

Continue only if you want to permanently delete the queue manager.

### **AMQ4121**

The MQGET request received an unexpected reason code of *<insert\_0>*.

#### **Severity**

10: Warning

#### **Explanation**

An unexpected reason code was returned from an MQGET API request. Use the reason code to determine the underlying reason why the request failed.

#### **Response**

The MQGET request was not successful. Some messages might not have been retrieved.

#### **AMQ4122**

The MQPUT request received an unexpected reason code of *<insert\_0>*.

#### **Severity**

10: Warning

#### **Explanation**

An unexpected reason code was returned from an MQPUT API request. Use the reason code to determine the underlying reason why the request failed.

#### **Response**

MQPUT processing was unsuccessful. No message was placed on the queue.

#### **AMQ4123**

The object *<insert\_0>* was deleted successfully.

#### **Severity**

0: Information

### **Explanation**

The object of the specified name has been successfully deleted.

#### **Response**

none.

#### **AMQ4124**

The MQOPEN request received an unexpected reason code of *<insert\_0>*.

#### **Severity**

10: Warning

#### **Explanation**

An unexpected reason code was returned from an MQOPEN API request. The queue has not been opened.

### **Response**

Use the reason code to determine the underlying reason for the failure.

#### **AMQ4125**

Putting a test message on the queue received an unexpected reason code *<insert\_0>*.

#### **Severity**

10: Warning

### **Explanation**

One of the underlying API requests was unsuccessful. The test message was not placed on the queue.

### **AMQ4126**

The value of one of the properties specified is not valid. The request was not processed.

### **Severity**

20: Error

### **Response**

Specify a different value.

### **AMQ4127**

WebSphere MQ failed to read queue manager information from disk because the file format is not valid. The request was not processed.

### **Severity**

20: Error

### **Explanation**

The format of the WebSphere MQ\_Handles file is incorrect. This file has been backed up and removed, meaning that any remote queue manager definitions are lost. All local queue managers should be detected automatically and displayed in the WebSphere MQ Explorer.

### **Response**

Ensure that the Eclipse workspace has not been corrupted.

### **AMQ4128**

Could not start the iKeyMan program.

### **Severity**

30: Severe error

### **Explanation**

An error was encountered when trying to execute the iKeyMan program.

### **Response**

Try again. If symptoms persist contact your System Administrator.

### **AMQ4129**

Could not query the user ID from Java.

### **Severity**

10: Warning

### **Explanation**

The Java API System.getProperty("user.id") threw a SecurityException.

### **Response**

Configure your Java security environment using the 'policytool' to allow WebSphere MQ Explorer to query the 'user.id'.

### **AMQ4130**

A Browser Control could not be opened. Make sure Mozilla has been installed.

### **Severity**

10: Warning

### **Explanation**

The SWT Browser control depends on Mozilla being installed.

**Response**

Ensure that the Mozilla browser is correctly installed.

### **AMQ4131**

A Browser Control could not be opened.

### **Severity**

10: Warning

### **Explanation**

The SWT Browser control depends on the system browser being installed.

#### **Response**

Ensure that the system browser is correctly installed.

### **AMQ4132**

Are you sure that you want to stop the object named *<insert\_0>*?

### **Severity**

10: Warning

### **Explanation**

A confirmation is required before the specified object is stopped. The type of object and name are provided in the message.

#### **Response**

Continue only if you want to stop the object.

### **AMQ4133**

When a queue manager is removed, WebSphere MQ Explorer destroys the connection information for that queue manager.

To see the queue manager at a later date use the Add Queue Manager wizard.

Remove the queue manager *<insert\_0>* ?

#### **Severity**

10: Warning

# **Response**

Continue only if you want to remove the queue manager.

### **AMQ4134**

The default channel used by remote queue managers to administer this queue manager does not exist.

Do you want to create the default remote administration channel SYSTEM.ADMIN.SVRCONN to allow this queue manager to be administered by other queue managers?

### **Severity**

0: Information

### **Response**

Select Yes to create the channel.

#### **AMQ4135**

The default channel used by remote queue managers to administer this queue manager is SYSTEM.ADMIN.SVRCONN.

Do you want to delete this channel to prevent the queue manager being administered by other queue managers?

#### **Severity**

0: Information

#### **Response**

Select Yes to delete the channel.

#### **AMQ4136**

This operation deletes all files in the errors and trace directories (including, for example, read only files). This operation cannot be undone. Are you sure that you want to proceed?

### **Severity**

10: Warning

#### **Explanation**

Deleting all FFSTs and Trace from this machine means that any historical error logs and trace will be lost.

#### **Response**

Select Yes to clear the contents of the errors and trace directories.

#### **AMQ4137**

The default remote administration channel SYSTEM.ADMIN.SVRCONN has been deleted successfully.

#### **Severity**

0: Information

#### **Response**

Message for information only.

#### **AMQ4138**

Are you sure that you want to import new settings that will overwrite the current settings? This operation cannot be undone.

#### **Severity**

10: Warning

#### **Explanation**

Importing settings into the WebSphere MQ Explorer will overwrite the current settings.

#### **Response**

Continue only if you want to overwrite the current settings.

#### **AMQ4139**

The default remote administration channel SYSTEM.ADMIN.SVRCONN was created successfully.

#### **Severity**

0: Information

#### **Response**

Message for information only.

#### **AMQ4140**

The custom CipherSpec is not valid.

#### **Severity**

10: Warning

### **AMQ4141**

The Distinguished Names specification is not valid.

#### **Severity**

10: Warning

#### **AMQ4142**

The default remote administration channel SYSTEM.ADMIN.SVRCONN could not be created.

#### **Severity**

10: Warning

#### **Explanation**

A problem has occurred when issuing a command to the command server to create the channel.

#### **Response**

Try again. If symptoms persist contact your System Administrator.

# **AMQ4143**

The default remote administration channel SYSTEM.ADMIN.SVRCONN could not be created.

#### **Severity**

10: Warning

#### **Explanation**

A problem occurred when copying the default administration channel to use as a template for the channel creation.

#### **Response**

Try again. If symptoms persist contact your System Administrator.

#### **AMQ4144**

The default remote administration channel SYSTEM.ADMIN.SVRCONN could not be deleted.

#### **Severity**

10: Warning

#### **Explanation**

A problem has occurred issuing a command to the command server to delete the channel.

#### **Response**

Ensure that the channel is not in use and try again. If symptoms persist contact your System Administrator.

#### **AMQ4145**

An error occurred connecting to the remote queue manager using the intermediate queue manager. Are you sure that you want to show this queue manager in the folder anyway?

#### **Severity**

10: Warning

#### **Explanation**

A connection could not be made to the specified remote queue manager.

#### **Response**

Ensure that the intermediate queue manager is available and that the named remote queue manager is running, and is accessible from the intermediate queue manager. Ensure that you have the authority to connect to the remote queue manager, and ensure that the network is operational. Select Yes if you believe that the problem can be resolved later. Select No if you want to correct the problem now and try again.

#### **AMQ4146**

Eclipse cannot create or read the workspace for WebSphere MQ Explorer.

#### **Severity**

40: Stop Error

#### **Explanation**

To load the WebSphere MQ Explorer, a valid workspace is required.

#### **Response**

Ensure that you can write to the Eclipse workspace.

#### **AMQ4147**

Eclipse cannot write to the workspace for WebSphere MQ Explorer in *<insert\_0>*.

#### **Severity**

40: Stop Error

#### **Explanation**

To load the WebSphere MQ Explorer, write access to the workspace is required.

### **Response**

Ensure that you can write to the Eclipse workspace.

#### **AMQ4148**

The object was created successfully.

#### **Severity**

0: Information

#### **Response**

Message for information only.

#### **AMQ4149**

The request to start the listener was accepted.

#### **Severity**

0: Information

#### **Explanation**

A user request to start the listener was accepted by WebSphere MQ.

#### **Response**

Message for information only.

#### **AMQ4150**

The request to stop the listener was accepted.

#### **Severity**

0: Information

#### **Explanation**

A user request to stop the listener was accepted by WebSphere MQ.

# **Response**

Message for information only.

#### **AMQ4151**

The request to start the service was accepted.

#### **Severity**

0: Information

#### **Explanation**

A user request to start the service was accepted by WebSphere MQ.

#### **Response**

Message for information only.

### **AMQ4152**

The request to stop the service was accepted.

#### **Severity**

0: Information

#### **Explanation**

A user request to stop the service was accepted by WebSphere MQ.

#### **Response**

Message for information only.

WebSphere MQ cannot stop the listener because it is not running.

#### **Severity**

10: Warning

# **AMQ4154**

WebSphere MQ cannot start the service because no start command has been specified.

### **Severity**

10: Warning

### **Response**

Ensure that the service has a start command specified.

### **AMQ4155**

WebSphere MQ cannot stop the service because no stop command has been specified.

### **Severity**

10: Warning

### **Response**

Ensure that the service has a stop command specified.

### **AMQ4156**

WebSphere MQ cannot stop the service because the service is not running.

### **Severity**

10: Warning

### **AMQ4157**

WebSphere MQ cannot start the service because the services is already running.

### **Severity**

10: Warning

### **AMQ4158**

WebSphere MQ cannot start the listener because it is already running.

### **Severity**

10: Warning

### **AMQ4159**

WebSphere MQ cannot start the client connection channel because one or more of the properties are incorrectly specified.

### **Severity**

10: Warning

### **Response**

Ensure that the client connection has the correct queue manager name and connection name before trying to start.

### **AMQ4160**

WebSphere MQ cannot process the request because the executable specified cannot be started.

### **Severity**

10: Warning

### **Explanation**

The requested was unsuccessful because the program which was defined to be run to complete the action could not be started.

Reasons why the program could not be started are :-

The program does not exist at the specified location.

The WebSphere MQ user does not have sufficient access to execute the program.

If StdOut or StdErr are defined for the program, the WebSphere MQ user does not have sufficient access to the locations specified.

#### **Response**

Check the Queue Manager error logs for further details on the cause of the failure, correct the problem and try again.

### **AMQ4161**

The parameter specified is not valid.

#### **Severity**

20: Error

#### **Explanation**

The parameter specified when trying to create or alter an object is not valid.

#### **Response**

Ensure that valid parameters are specified, then try again.

#### **AMQ4162**

The password cannot be cleared.

### **Severity**

0: Information

#### **Response**

Try to clear the password again later.

#### **AMQ4163**

The password cannot be changed.

#### **Severity**

10: Warning

#### **Explanation**

The attempt to change the password failed because of an error.

### **Response**

Try a different password

### **AMQ4164**

The password was successfully changed.

#### **Severity**

0: Information

#### **Response**

Message for information only.

#### **AMQ4165**

No password entered in the new password field. No change applied.

### **Severity**

10: Warning

### **Explanation**

You must enter a new password in both the new and confirm password fields.

#### **Response**

Enter a new password in the new password field.

#### **AMQ4166**

No password entered in the confirm new password field. No change applied.
10: Warning

# **Explanation**

You must enter a new password in both the new and confirm password fields.

# **Response**

Re-enter the new password in the confirm new password field.

# **AMQ4167**

Passwords do not match. No change applied.

### **Severity**

10: Warning

# **Explanation**

You must enter the same new password in both the new and confirm password fields.

### **Response**

Ensure that the passwords in the new and confirm fields match.

# **AMQ4168**

WebSphere MQ failed to start listening for objects.

# **Severity**

20: Error

### **Explanation**

No objects will be displayed in the currently selected view.

# **Response**

Check the problem determination information, and ensure that WebSphere MQ and the queue manager in question are both running correctly.

# **AMQ4169**

WebSphere MQ failed to set the object filter.

# **Severity**

20: Error

### **Explanation**

The WebSphere MQ Explorer cannot listen for objects, so no objects will be displayed in the currently selected view.

# **Response**

Check the problem determination information, and ensure that WebSphere MQ and the queue manager in question are both running correctly.

# **AMQ4170**

The object name specified is not valid.

# **Severity**

20: Error

### **Explanation**

The object name specified when trying to create or alter an object is not valid.

### **Response**

Ensure that a valid object name is specified, then try again.

# **AMQ4171**

There was an error when communicating with the queue manager.

### **Severity**

20: Error

A request for information from the queue manager failed.

### **Response**

Try the operation again. If the error persists, examine the problem determination information to see if any details have been recorded.

### **AMQ4172**

There was an error when trying to set or retrieve information.

### **Severity**

20: Error

# **Explanation**

There was an error when trying to set or retrieve information from the queue manager. This might have happened because you specified incorrect or inconsistent attributes when trying create or update an object.

### **Response**

If this error occurred during object creation or modification, ensure that the attributes specified are correct for this type of object. If the error persists, examine the problem determination information to see if any details have been recorded.

### **AMQ4173**

WebSphere MQ cannot clear one or more Trace and FFST files.

### **Severity**

10: Warning

# **Explanation**

WebSphere MQ cannot clear some files, because of one of the following:

The files are currently in use.

WebSphere MQ Explorer does not have the appropriate access permission.

The trace or errors directories contain user-created subdirectories which WebSphere MQ Explorer cannot delete.

### **Response**

Check that tracing is disabled, and that the WebSphere MQ Explorer has appropriate access permission to delete the Trace and FFST files or remove user created subdirectories.

### **AMQ4174**

FFSTs and Trace were cleared successfully.

### **Severity**

0: Information

### **Response**

Message for information only.

### **AMQ4175**

WebSphere MQ cannot process your request because the value specified is not valid.

# **Severity**

20: Error

### **Explanation**

Only certain combinations and values are valid for the object your are trying to alter or create.

# **Response**

Specify a valid value and try again.

# **AMQ4176**

WebSphere MQ cannot process your request because the object name specified is not valid.

20: Error

# **Explanation**

Only certain combinations and values are valid for the object your are trying to alter or create. You might also see this message if you have specified a QSG disposition that is not valid or an invalid topic object for a subscription.

# **Response**

Check all values are valid for this type of object and try again. If you have altered the disposition of this object, check that the value is correct. If you are creating a new subscription, check the topic object exists.

# **AMQ4177**

The WebSphere MQ Explorer cannot process your request because the connection to WebSphere MQ is quiescing.

# **Severity**

20: Error

# **Explanation**

The connection to WebSphere MQ is quiescing, so no new information can be queried.

# **Response**

Wait for the connection to end, then try reconnecting.

# **AMQ4178**

WebSphere MQ cannot process your request because there was a disposition conflict detected.

# **Severity**

20: Error

# **Explanation**

A disposition conflict was detected. Ensure that all disposition related fields are correct for this type of object.

# **Response**

Ensure that all disposition related fields are correct for this type of object and try again.

If the error occurred when creating a shared queue check that the Coupling facility structure name on the Storage page has been entered correctly.

If the error occurred while starting a channel that uses a transmission queue with a queue sharing group disposition (QSGDISP) value of SHARED, check that the default channel disposition (DEFCDISP) is set to SHARED or FIXSHARED (and not PRIVATE).

# **AMQ4179**

WebSphere MQ cannot process your request because the string provided was of an incorrect length.

# **Severity**

20: Error

# **Explanation**

A string value has been modified or supplied that is too long or too short when creating or modifying an object.

# **Response**

Check the values being supplied and try again.

Note: If adding exit names on IBM i enter exactly 20 characters, the program name occupies the first 10 characters and the library name occupies the second 10 characters, use blanks to pad to the right if necessary.

WebSphere MQ cannot process your request because there was a parameter conflict.

### **Severity**

20: Error

### **Explanation**

When creating or modifying an object, the combination of parameters specified is not valid.

### **Response**

Check that the combination specified is valid for the object and try again.

### **AMQ4181**

WebSphere MQ is not responding. Do you want to continue waiting?

### **Severity**

10: Warning

### **Explanation**

WebSphere MQ does not appear to be responding. This could be because of a heavily loaded remote system, or a slow network connection. However there could have been a system failure. Choosing not to continue could leave the WebSphere MQ Explorer in an unknown state, so you should restart it.

### **Response**

If you choose not to continue waiting, restart the WebSphere MQ Explorer, if the problem persists check for problem determination information.

### **AMQ4182**

No objects were found.

### **Severity**

10: Warning

# **Explanation**

The query did not find any objects.

### **Response**

If you were expecting objects to be found, check the problem determination information, and ensure that WebSphere MQ and the queue manager in question are both running correctly.

# **AMQ4183**

Query failed because the queue manager is not in a queue-sharing group.

### **Severity**

10: Warning

# **Explanation**

WebSphere MQ issued a query that required the queue manager to be a member of a queue-sharing group.

### **Response**

Try the operation again, if the problem persists check the problem determination information for more details.

# **AMQ4184**

The channel is not currently active.

# **Severity**

10: Warning

### **Explanation**

The channel was not stopped because it was not currently active.

# **Response**

If attempting to stop a specific instance of a channel, change the connection name or remote queue manager name and try the operation again.

# **AMQ4185**

WebSphere MQ failed to import your settings.

# **Severity**

20: Error

### **Explanation**

One or more of the selected preferences has failed to import your settings.

### **Response**

Try again. If the error persists, examine the problem determination information to see if any details have been recorded.

# **AMQ4186**

WebSphere MQ failed to export your settings.

#### **Severity**

20: Error

# **Response**

Try again. If the error persists, examine the problem determination information to see if any details have been recorded.

# **AMQ4187**

WebSphere MQ has successfully imported your settings. (You must restart WebSphere MQ Explorer to apply the imported settings.)

### **Severity**

0: Information

# **Response**

Restart WebSphere MQ explorer to apply the imported settings

### **AMQ4188**

Are you sure that you want to remove queue manager *<insert\_0>* from cluster *<insert\_1>*?

### **Severity**

10: Warning

### **Explanation**

A confirmation is required before the queue manager is removed from the cluster.

#### **Response**

Continue only if you want to permanently remove the queue manager from the cluster.

#### **AMQ4189**

The queue manager could not be suspended from the cluster. The operation failed with error *<insert\_0>*.

# **Severity**

20: Error

# **Explanation**

The queue manager has not been removed from the cluster.

#### **Response**

Try the operation again. If the error persists, examine the problem determination information to see if any information has been recorded.

An error occurred when clearing the queue manager's REPOS field. The operation failed with error *<insert\_0>*.

# **Severity**

20: Error

# **Explanation**

The queue manager has only partially been removed from the cluster. The queue manager has been suspended from the cluster. The REPOS field of the queue manager and the CLUSTER fields of the associated cluster channels have not been cleared.

### **Response**

Try the operation again. If the error persists, examine the problem determination information to see if any information has been recorded.

### **AMQ4191**

An error occurred when clearing the CLUSTER field of channel *<insert\_0>*. The operation failed with error *<insert* 1>.

#### **Severity**

20: Error

# **Explanation**

The queue manager has only partially been removed from the cluster. The queue manager has been suspended from the cluster and the queue manager's REPOS field has been cleared. Some of the CLUSTER fields of other associated cluster channels might also have been cleared.

### **Response**

To completely remove the queue manager, ensure that all the CLUSTER fields of associated cluster channels are cleared.

#### **AMQ4192**

The queue manager could not be removed from a cluster because channel *<insert\_0>* is using cluster namelist *<insert\_1>*.

### **Severity**

10: Warning

### **Response**

Remove the cluster channel from the cluster namelist. Ensure that you do not inadvertently affect the definitions of other objects using the namelist. Then try removing the queue manager again.

# **AMQ4193**

The information supplied could not be correctly converted to the required code page.

### **Severity**

20: Error

### **Explanation**

All or part of the information entered required conversion to a different code page. One or more characters could not be converted to an equivalent character in the new code page.

# **Response**

Change the characters used, then try the operation again.

### **AMQ4194**

Request failed because the queue manager attempted to use a default transmission queue which is not valid.

# **Severity**

20: Error

An MQOPEN or MQPUT1 call specified a remote queue as the destination. The queue manager used the default transmission queue, as there is no queue defined with the same name as the destination queue manager, but the attempt failed because the default transmission queue is not a valid local queue.

# **Response**

Check that the queue manager's default transmission queue property (DefXmitQName) specifies a valid local queue.

# **AMQ4195**

WebSphere MQ Explorer is now in an unknown state and should be restarted. Do you want to restart WebSphere MQ Explorer?

# **Severity**

10: Warning

# **Explanation**

You have chosen not to wait for WebSphere MQ to respond to a request. WebSphere MQ Explorer is therefore in an unknown state and should be restarted.

# **Response**

Restart the WebSphere MQ Explorer and try the operation again. If the problem persists check for problem determination information.

# **AMQ4196**

The command or operation is not valid against the type of object or queue specified

# **Severity**

20: Error

# **Explanation**

You have attempted a command or operation against an object or queue with a type that is not valid for the operation specified. For example, browsing a remote queue; issuing the clear command against a queue with a type that is not QLOCAL; clearing by API calls, a queue who type cannot be opened for input.

# **Response**

Retry the command or operation against an object or queue with a type that is valid for the operation requested.

# **AMQ4197**

An MQOPEN or MQPUT1 call was issued specifying an alias queue as the target, but the BaseObjectName in the alias queue attributes is not recognized as a queue name.

# **Severity**

20: Error

# **Explanation**

An MQOPEN or MQPUT1 call was issued specifying an alias queue as the target, but the BaseObjectName in the alias queue attributes is not recognized as a queue name. This reason code can also occur when BaseObjectName is the name of a cluster queue that cannot be resolved successfully.

# **Response**

Correct the queue definitions.

# **AMQ4198**

Queue manager *<insert\_0>* has not been removed from one or more clusters.

If you do not remove the queue manager from the clusters, you might get unexpected errors

Do you want to delete the queue manager without removing it from these clusters?

10: Warning

# **Explanation**

The user has chosen to delete a queue manager that is currently a member of one or more clusters. The queue manager should first be removed cleanly from these clusters before deleting the queue manager. Other queue managers in the cluster might expect the queue manager to be available.

# **Response**

Remove the queue manager from the clusters it is a member of.

# **AMQ4199**

Queue manager *<insert\_0>* is not available for client connection due to an SSL configuration error.

# **Severity**

30: Severe error

# **Explanation**

The user is trying to connect to a remote queue manager using a secure connection.

# **Response**

Check the SSL configuration of the target queue manager and the local SSL trust store.

# **AMQ4200**

There is a problem with the default configuration. Unable to display the Default Configuration window.

# **Severity**

20: Error

# **Explanation**

There is a problem with WebSphere MQ.

# **Response**

Use the 'Details>>' button to show further details about the problem and contact your systems administrator.

# **AMQ4201**

Unable to check if the computer exists.

# **Severity**

20: Error

# **Explanation**

WebSphere MQ was unable to check if the computer name you entered exists on your computer's domain.

# **Response**

Retry the operation, if the problem persists contact your systems administrator.

# **AMQ4202**

Unable to contact the computer *<insert\_0>*.

# **Severity**

10: Warning

# **Explanation**

WebSphere MQ was unable to locate a computer with this name on your computer's TCP/IP domain.

# **Response**

Enter a different computer name.

Unable to set up the default configuration.

# **Severity**

20: Error

# **Explanation**

WebSphere MQ was unable to set up the default configuration. This error may occur if WebSphere MQ is busy with another operation.

# **Response**

Retry the operation. If the problem persists, use the 'Details>>' and 'Print' buttons to record further details about the problem and contact your systems administrator.

# **AMQ4204**

Unable to join the default cluster.

# **Severity**

20: Error

# **Explanation**

WebSphere MQ was unable to join your computer to the default cluster. This error may occur if WebSphere MQ is busy with another operation.

# **Response**

Retry the operation. If the problem persists, use the 'Details>>' and 'Print' buttons to record further details about the problem and contact your systems administrator.

# **AMQ4205**

Unable to allow remote administration of the queue manager.

# **Severity**

20: Error

# **Explanation**

WebSphere MQ was unable change the configuration of your queue manager to allow it to be remotely administered. This error may occur if WebSphere MQ is busy with another operation.

# **Response**

Retry the operation. If the problem persists, use the 'Details>>' and 'Print' buttons to record further details about the problem and contact your systems administrator.

# **AMQ4206**

Unable to prevent remote administration of the queue manager.

# **Severity**

20: Error

# **Explanation**

WebSphere MQ was unable change the configuration of your queue manager to prevent it from being remotely administered. This error may occur if WebSphere MQ is busy with another operation.

# **Response**

Retry the operation. If the problem persists, use the 'Details>>' and 'Print' buttons to record further details about the problem and contact your systems administrator.

# **AMQ4207**

The path specified is not valid.

# **Severity**

20: Error

# **Response**

Check the path specified and try again.

Show this panel again the next time the queue manager is started?

### **Severity**

0: Information

### **Explanation**

You can choose whether you want the same panel to be shown the next time this queue manager is started, and the default configuration is not complete.

### **Response**

Select whether you want the panel to be shown next time.

### **AMQ4209**

The TCP/IP name of the remote computer must not be your own computer name.

### **Severity**

0: Information

### **Explanation**

You have selected that the repository queue manager is on another computer, but you have entered the name of your own computer.

### **Response**

Enter the correct name of the repository queue manager.

### **AMQ4210**

The command server must be active to complete this operation. Use the WebSphere MQ Services to start it, then retry the operation.

# **Severity**

10: Warning

### **Explanation**

The operation you requested needs the command server to be running.

### **Response**

Use WebSphere MQ Services to start the command server, then retry the operation.

# **AMQ4211**

The computer name entered must be on your local domain (*<insert\_0>*).

# **Severity**

10: Warning

### **Response**

Enter the computer name which is on your local domain

### **AMQ4212**

Unable to complete this task because you do not have authority to administer WebSphere MQ.

You must be in the mqm group to administer WebSphere MQ.

### **Severity**

10: Warning

### **Explanation**

Your userid is not authorized to carry out the operation you requested.

### **Response**

Retry the operation on a userid with the required authority, or contact your systems administrator.

### **AMQ4213**

Unable to delete the queue manager *<insert\_0>* because it is being used by another program.

Close any program using the queue manager, then click 'Retry'.

# **Severity**

10: Warning

# **Explanation**

WebSphere MQ was unable to delete the old default configuration queue manager because another program is using the queue manager.

# **Response**

Close the programs that are using the queue manager, and click Retry.

# **AMQ4214**

The computer *<insert\_0>* is not known on the network.

# **Severity**

10: Warning

# **Explanation**

WebSphere MQ is unable to locate a computer with this name on your network.

# **Response**

Enter a different computer name.

# **AMQ4215**

Upgrade of the default configuration was canceled.

# **Severity**

10: Warning

# **Explanation**

You pressed 'Cancel' while running the default configuration wizard to upgrade the default configuration.

# **Response**

None

# **AMQ4216**

The WebSphere MQ services component does not have the authority it requires.

# **Severity**

10: Warning

# **AMQ4217**

The MQSeriesServices component does not have the authority to create the default configuration.

# **Severity**

10: Warning

# **AMQ4250**

No nickname supplied - supply one.

# **Severity**

10: Warning

# **Explanation**

Requires to enter the user nick name in the text box

# **Response**

Enter the nickname in the text box

# **AMQ4251**

Cannot Initialise WinSock - TCP/IP may not be installed. Install TCP/IP and try again

# **Severity**

20: Error

Postcard was not able to initialize the interface to TCP/IP.

#### **Response**

Check that TCP/IP has been installed successfully. If the problem persists, refer to your systems administrator.

# **AMQ4252**

Cannot Find WinSock - TCP/IP may not be installed. Install TCP/IP and try again.

#### **Severity**

20: Error

### **Explanation**

Postcard was not able to find the interface to TCP/IP.

#### **Response**

Check that TCP/IP has been installed successfully. If the problem persists, refer to your systems administrator.

#### **AMQ4253**

Cannot get fully qualified TCP/IP domain name - Ensure that the TCP/IP protocol is configured.

#### **Severity**

20: Error

### **Explanation**

Postcard was not able to determine the TCP/IP domain name for your computer.

#### **Response**

Check that TCP/IP has been installed successfully. If the problem persists, refer to your systems administrator.

#### **AMQ4254**

Failed to Allocate System Memory - Contact your system administrator.

#### **Severity**

20: Error

#### **Explanation**

Postcard was not able to allocate enough memory to run correctly.

#### **Response**

Close other programs to release system memory. If the problem persists, refer to your systems administrator.

# **AMQ4255**

Supply a user name with which you wish to communicate.

# **Severity**

10: Warning

#### **Explanation**

Requires to enter a user nick name in the To text box.

#### **Response**

Enter the user nickname in the To text box

#### **AMQ4256**

Supply *<insert\_0>*s computer name (this must be a TCP/IP name).

# **Severity**

10: Warning

### **Explanation**

Requires to enter the mail box computer name on the On field

### **Response**

Enter the mail box computer name or queue manager name on the On text box

### **AMQ4257**

The call MQCONN failed while preparing for a Put operation,

with Completion Code [*<insert\_0>* (*<insert\_1>*)], Reason Code [*<insert\_2>* (*<insert\_3>*)].

### **Severity**

20: Error

# **Explanation**

An error occurred when Postcard tried to connect to the queue manager in order to send the postcard. This error may occur if WebSphere MQ is busy with another operation.

### **Response**

Try to send the postcard again. If the problem persists contact your systems administrator.

### **AMQ4258**

The call MQOPEN failed while preparing for a Put operation,

with Completion Code [*<insert\_0>* (*<insert\_1>*)], Reason Code [*<insert\_2>* (*<insert\_3>*)].

### **Severity**

20: Error

# **Explanation**

An error occurred when Postcard tried to open a queue in order to send the postcard. This error may occur if WebSphere MQ is busy with another operation.

### **Response**

Try to send the postcard again. If the problem persists contact your systems administrator.

# **AMQ4259**

The call MQCLOSE failed while preparing for a Put operation,

with Completion Code [*<insert\_0>* (*<insert\_1>*)], Reason Code [*<insert\_2>* (*<insert\_3>*)].

### **Severity**

20: Error

### **Explanation**

An error occurred when Postcard tried to close the queue after sending the postcard. This error may occur if WebSphere MQ is busy with another operation.

### **Response**

If the problem persists contact your systems administrator.

### **AMQ4260**

The call MQDISC failed while preparing for a Put operation,

with Completion Code [*<insert\_0>* (*<insert\_1>*)], Reason Code [*<insert\_2>* (*<insert\_3>*)].

### **Severity**

20: Error

# **Explanation**

An error occurred when Postcard tried to disconnect from the queue manager after sending the postcard. This error may occur if WebSphere MQ is busy with another operation.

### **Response**

If the problem persists contact your systems administrator.

### **AMQ4261**

The call MQPUT failed with Completion Code [*<insert\_0>* (*<insert\_1>*)], Reason Code [*<insert\_2>* (*<insert\_3>*)].

20: Error

# **Explanation**

An error occurred when Postcard tried to send the postcard by putting its data to the queue. This error may occur if WebSphere MQ is busy with another operation.

# **Response**

Try to send the postcard again. If the problem persists contact your systems administrator.

# **AMQ4262**

The call MQCONN failed while preparing for a Get operation,

with Completion Code [*<insert\_0>* (*<insert\_1>*)], Reason Code [*<insert\_2>* (*<insert\_3>*)].

# **Severity**

20: Error

# **Explanation**

An error occurred when Postcard tried to connect to the queue manager in order to receive postcards. This error may occur if WebSphere MQ is busy with another operation.

# **Response**

Restart Postcard. If the problem persists contact your systems administrator.

# **AMQ4263**

The call MQOPEN failed while preparing for a Get operation,

with Completion Code [*<insert\_0>* (*<insert\_1>*)], Reason Code [*<insert\_2>* (*<insert\_3>*)].

# **Severity**

20: Error

# **Explanation**

An error occurred when Postcard tried to open a queue in order to send the postcard. This error may occur if WebSphere MQ is busy with another operation.

# **Response**

Restart Postcard. If the problem persists contact your systems administrator.

# **AMQ4264**

The call MQCLOSE failed while preparing for a Get operation,

with Completion Code [*<insert\_0>* (*<insert\_1>*)], Reason Code [*<insert\_2>* (*<insert\_3>*)].

# **Severity**

20: Error

# **Explanation**

An error occurred when Postcard tried to close the queue after receiving postcards. This error may occur if WebSphere MQ is busy with another operation.

# **Response**

If the problem persists contact your systems administrator.

# **AMQ4265**

The call MQDISC failed while preparing for a Get operation,

with Completion Code [*<insert\_0>* (*<insert\_1>*)], Reason Code [*<insert\_2>* (*<insert\_3>*)].

# **Severity**

20: Error

# **Explanation**

An error occurred when Postcard tried to disconnect from the queue manager after receiving postcards. This error may occur if WebSphere MQ is busy with another operation.

### **Response**

If the problem persists contact your systems administrator.

# **AMQ4266**

Enter the message that you want to send to *<insert\_0>*.

# **Severity**

10: Warning

### **Response**

Enter the message in the Message text field.

### **AMQ4267**

The call MQGET failed with Completion Code [*<insert\_0>* (*<insert\_1>*)], Reason Code [*<insert\_2>* (*<insert\_3>*)].

### **Severity**

20: Error

### **Explanation**

An error occurred when Postcard tried to receive postcards by getting its data from the queue. This error may occur if WebSphere MQ is busy with another operation.

### **Response**

Restart Postcard. If the problem persists contact your systems administrator.

### **AMQ4268**

Postcard is unable to contact the queue manager on the remote computer.

Verify that the default configuration is running on the remote computer.

### **Severity**

20: Error

# **Explanation**

The mail box queue manager in the On text box not reachable.

### **Response**

Verify that the default configuration is running on the remote computer.

### **AMQ4269**

Unable to run Postcard because you do not have authority to use WebSphere MQ.

You must be in the mqm group to use WebSphere MQ.

# **Severity**

20: Error

### **Explanation**

The mail box queue manager in the On text box not reachable.

# **Response**

Use Postcard on a user Id with the required authority, or contact your systems administrator.

### **AMQ4270**

Postcard is unable to send messages to the remote computer. Postcard can only exchange messages with computers that are on the same TCP/IP domain as this computer.

### **Severity**

20: Error

# **Explanation**

Unable to send messages to the remote computer

# **Response**

Use default configuration application to add the remote computer to the same cluster.

Unable to open a local queue called *<insert\_0>* on the mailbox queue manager *<insert\_1>*.

Use WebSphere MQ Explorer to create the queue, then restart Postcard.

### **Severity**

20: Error

# **Explanation**

Postcard was unable to automatically create the queue it uses on the queue manager.

### **Response**

Use WebSphere MQ Explorer to create the queue, and restart Postcard.

# **AMQ4272**

The mailbox queue manager *<insert\_0>* does not exist on this computer.

### **Severity**

20: Error

# **Explanation**

The mailbox queue manager name specified after the '-m' parameter to Postcard does not exist on this computer.

# **Response**

Restart Postcard specifying the name of a queue manager that does exist on this computer.

### **AMQ4273**

Unable to contact the target mailbox *<insert\_0>*.

### **Severity**

10: Warning

### **Explanation**

Postcard was unable send the message as it could not contact the target mailbox.

# **Response**

Click 'Retry' to attempt to send the message again, otherwise click 'Cancel'.

### **AMQ4274**

Postcard has detected that *<insert\_0>* is the name of a computer and a queue manager.

### **Severity**

10: Warning

### **Explanation**

Postcard has detected that the destination mailbox name is the name of a computer and of a queue manager.

# **Response**

Select whether you want to send the message to the computer or the queue manager with this name, then click OK.

### **AMQ4300**

Supply some text in order for the MQPUT(1) operation to succeed.

# **Explanation**

No text has been supplied for the user so that the MQPUT or MQPUT1 operation can proceed.

# **Response**

Supply some text in the editable area so that the MQPUT or MQPUT1 operation can proceed.

# **AMQ4301**

Supply some text in order for the MQPUT operation to succeed.

No text has been supplied for the user so that the MQPUT operation may proceed.

# **Response**

Supply some text in the editable area so that the MQPUT may proceed.

# **AMQ4302**

Supply some text in order for the MQPUT1 operation to succeed.

# **Explanation**

No text has been supplied for the user so that the MQPUT1 operation may proceed.

# **Response**

Supply some text in the editable area so that the MQPUT1 may proceed.

# **AMQ4303**

The command server for the queue manager [%s] is not started. Start the command server and try again.

# **Explanation**

In order for the API Exerciser to function, a command server must be running.

# **Response**

Either start the command server from the MQServices application or run strmqcsv <Queue Manager> from the command line.

# **AMQ4304**

API Exerciser cannot enumerate objects for queue manager [%s].

# **Explanation**

The API Exerciser encountered a problem trying to enumerate queues.

# **Response**

Ensure that the command server is running (from the Service application) and that there are queues configured for the queue manager.

# **AMQ4305**

There are no queue managers present in the system. Create one and try again.

# **Explanation**

The API Exerciser could not find any queue managers on the system.

# **Response**

Use the Services application to create one or run crtmqm <Queue Manager>.

# **AMQ4306**

Memory allocation failure. Stop some other applications and try again.

# **Explanation**

There are not sufficient system resources available in the system to satisfy the running of API Exerciser.

# **Response**

Shut some other applications down and try running the API Exerciser again.

# **AMQ4307**

API Exerciser encountered a COM failure and cannot continue. Ensure that WebSphere MQ has been correctly installed and configured and that your user id. is a member of the mqm group.

# **Explanation**

When the API Exerciser started, it was unable to make a COM connection to WebSphere MQ Services.

### **Response**

Ensure that WebSphere MQ has been correctly installed and configured, and that your user ID is a member of the mqm group. If the problem persists, refer to your systems administrator.

### **AMQ4308**

API Exerciser cannot continue. Ensure that the userid you are using is a member of the mqm group.

# **Explanation**

None.

# **Response**

None.

### **AMQ4309**

API Exerciser cannot continue. Ensure that the userid you are using is a member of the Administrator group.

### **Explanation**

None.

### **Response**

None.

### **AMQ4350**

Setup cannot continue; a later version of this product is installed.

### **Explanation**

Installation detected that a version of this product later than version 5.3 is already installed on the computer.

### **Response**

Do not attempt to install version 5.3 when a later version is already installed.

### **AMQ4351**

Uninstallation cannot continue; uninstallation is already running.

#### **Explanation**

An attempt was made to run two copies of uninstallation at once.

#### **Response**

Run only one copy of uninstallation at a time.

### **AMQ4352**

Setup cannot continue; a supported version of Windows is required.

# **Explanation**

None.

#### **Response**

None.

#### **AMQ4353**

Setup cannot continue; '%s' is not an Administrator.

#### **Explanation**

The user running installation does not have administrator authority.

# **Response**

Log off and log back on using a user ID with administrator authority.

### **AMQ4354**

No repository computer name entered.

### **Explanation**

None.

### **Response**

None.

# **AMQ4355**

Repository computer name is not valid.

# **Explanation**

None.

# **Response**

None.

# **AMQ4356**

Enter a remote computer name.

# **Explanation**

None.

# **Response**

None.

# **AMQ4357**

Registration failed for file '%s' (code 0x%8.8lx).

### **Explanation**

None.

# **Response**

None.

# **AMQ4358**

Unregistration failed for file '%s' (code 0x%8.8lx).

# **Explanation**

None.

# **Response**

None.

# **AMQ4359**

Unable to register file '%s'.

# **Explanation**

None.

# **Response**

None.

# **AMQ4360**

Unable to unregister file '%s'.

### **Explanation**

None.

# **Response**

None.

# **AMQ4361**

Uninstall cannot continue; Administrator logon required.

# **Explanation**

None.

# **Response**

None.

Failed to create the default configuration.

# **Explanation**

None.

# **Response**

None.

### **AMQ4363**

Setup could not detect the Windows NT Service Pack level (Service Pack 3 or later is required). Is Service Pack 3 or later installed?

### **Explanation**

None.

# **Response**

None.

### **AMQ4364**

Setup could not detect the Windows NT Service Pack level (Service Pack 6a or later is required). Is Service Pack 6a or later installed?

### **Explanation**

None.

### **Response**

None.

# **AMQ4365**

Setup cannot continue because Service Pack 3 is not installed.

#### **Explanation**

None.

# **Response**

None.

### **AMQ4366**

Setup cannot continue because Service Pack 6a or later is not installed.

### **Explanation**

None.

### **Response**

None.

# **AMQ4367**

Setup cannot continue because Internet Explorer Version 4.01 SP1 is not installed.

# **Explanation**

None.

# **Response**

None.

### **AMQ4368**

Select at least one component to proceed.

#### **Explanation**

None.

# **Response**

None.

The 'Web Administration Server' component requires the 'Server' component.

# **Explanation**

### **Response**

### **AMQ4370**

Uninstallation of the 'Server' component requires uninstallation of the 'Web Administration Server' component.

# **Explanation**

None.

# **Response**

None.

# **AMQ4371**

The 'Documentation in Other Languages' component requires the 'Documentation in English' component.

### **Explanation**

None.

# **Response**

None.

# **AMQ4372**

Uninstallation of the 'Documentation in English' component requires uninstallation of the 'Documentation in Other Languages' component.

# **Explanation**

None.

# **Response**

None.

# **AMQ4373**

There is not enough space on drive %s (program files) to install these components. Free up some disk space or modify your selections

# **Explanation**

None.

### **Response**

None.

# **AMQ4374**

There is not enough space on drive % (data files) to install these components. Free up some disk space or modify your selections

# **Explanation**

None.

### **Response**

None.

# **AMQ4375**

The program files top-level folder is not valid.

### **Explanation**

The program files top-level folder is not a valid path.

### **Response**

Enter a valid path.

The data files top-level folder is not valid.

### **Explanation**

The data files top-level folder is not a valid path.

# **Response**

Enter a valid path.

# **AMQ4377**

The log files folder is not valid.

### **Explanation**

The log files folder name is not a valid path.

### **Response**

Enter a valid path.

### **AMQ4378**

A root folder is not allowed for the program files top-level folder.

### **Explanation**

WebSphere MQ cannot be installed in a root folder, for example 'C:\'.

### **Response**

Enter a non-root folder.

# **AMQ4379**

A root folder is not allowed for the data files top-level folder.

### **Explanation**

WebSphere MQ cannot be installed in a root folder, for example 'C:\'.

### **Response**

Enter a non-root folder.

### **AMQ4380**

A root folder is not allowed for the log files folder.

# **Explanation**

WebSphere MQ cannot be installed in a root folder, for example 'C:\'.

# **Response**

Enter a non-root folder.

# **AMQ4381**

here is not enough space on drive % (log files) to install these components. Free up some disk space or modify your selections

### **Explanation**

None.

#### **Response**

None.

# **AMQ4382**

Unable to create or replace folder '%s'

# **Explanation**

None.

### **Response**

None.

# **AMQ4385**

Unknown language specified ('%s')

None.

# **Response**

None.

# **AMQ4386**

Codepage (%d) for specified language not available.

# **Explanation**

None.

# **Response**

None.

# **AMQ4387**

Before Setup can display help, this computer's help system needs upgrading to HTML Help 1.3. Would you like to upgrade now? (You might need to restart the computer.)

# **Explanation**

None.

# **Response**

None.

# **AMQ4388**

WebSphere MQ Setup or uninstallation is already running.

# **Explanation**

None.

# **Response**

None.

# **AMQ4389**

Setup could not create a local 'mqm' group (code %d).

# **Explanation**

An error occurred creating a local user group called 'mqm'.

# **Response**

Review the installation log file for details of any problems. If the error persists, contact your systems administrator.

# **AMQ4390**

Setup could not create a global 'Domain mqm' group (code %d).

# **Explanation**

An error occurred creating a local user group called 'mqm'.

# **Response**

Review the installation log file for details of any problems. If the error persists, contact your systems administrator.

# **AMQ4391**

Setup could not find the global 'Domain mqm' group.

# **Explanation**

The global 'mqm ' group was created, but could not then be found.

# **Response**

Review the installation log file for details of any problems. If the error persists, contact your systems administrator.

# **AMQ4392**

Setup could not add the global 'Domain mqm' group to the local 'mqm' group (code %d).

An error occurred adding the global 'mqm' group to the local 'mqm' group.

#### **Response**

Review the installation log file for details of any problems. If the error persists, contact your systems administrator.

# **AMQ4393**

No ports were specified; no listeners will be created.

#### **Explanation**

None.

### **Response**

None

# **AMQ4394**

No queue managers are selected for remote administration.

### **Explanation**

None.

# **Response**

None.

### **AMQ4395**

One or more 'Server' component prerequisites were not selected; the component cannot be installed.

# **Explanation**

None.

### **Response**

None.

### **AMQ4396**

One or more prerequisite upgrades were not selected; WebSphere MQ will not operate correctly.

### **Explanation**

None.

### **Response**

None.

### **AMQ4397**

Cannot install on a network drive (drive %s).

#### **Explanation**

None.

### **Response**

None.

# **AMQ4400**

Explorer cannot administer the queue manager because the queue *<insert\_0>* is not defined.

#### **Severity**

10: Warning

# **Explanation**

Explorer uses the queue *<insert\_0>* to administer queue managers.

#### **Response**

Define the queue *<insert\_0>* and retry.

Explorer cannot administer the queue manager because the user is not authorised to open the queue *<insert\_0>*.

# **Severity**

10: Warning

# **Explanation**

Explorer uses the queue *<insert\_0>* to administer this queue manager.

# **Response**

Allow Explorer to open the queue *<insert\_0>* and retry.

# **AMQ4402**

The queue *<insert\_0>* could not be opened for reason *<insert\_1>*.

# **Severity**

10: Warning

# **Explanation**

Explorer uses the queue *<insert\_0>* to administer this queue manager.

# **Response**

Allow Explorer to open the queue *<insert\_0>* and retry.

# **AMQ4403**

The queue manager you are connecting to is at a higher command level than the intermediate queue manager you are using, which will cause some operations not to work. Are you sure that you want to show the destination queue manager in the folder anyway?

# **Severity**

10: Warning

# **Explanation**

You are making a connection to a remote queue manager which is at a command level higher than the intermediate queue manager you are trying to use. This means that errors will occur when selecting new items such as Application Connections or queue status.

# **Response**

Select Yes if you want to continue to use the remote queue manager with this intermediate queue manager, even though the command levels are inconsistent. Select No to chose a different intermediate queue manager.

# **AMQ4404**

The queue manager *<insert*  $0$ > is the only full repository in cluster *<insert*  $1$ > and there are still partial repository queue managers defined. Removing this queue manager from the cluster prevents further repository actions from being run. Are you sure that you want to remove this queue manager?

# **Severity**

10: Warning

# **Explanation**

To be able to display cluster information, the clustering component of the WebSphere MQ Explorer requires at least one full repository to be selected as the source. Removing the last full repository will prevent the display of cluster members, and hence will prevent cluster actions being run on these full repositories.

# **Response**

Select Yes if you want to remove the full repository even though it will prevent access to remaining partial repository information.

# **AMQ4405**

An unexpected error occurred connecting to the JNDI service provider.

The following message contains text from the JNDI service provider which might not be translated.

Error *<insert\_0>* performing JNDI operation *<insert\_1>* on object name *<insert\_2>*.

# **Severity**

30: Severe error

# **Explanation**

An unexpected JNDI error prevented the operation from completing.

# **Response**

Check for FFSTs to determine the reason for the error. If symptoms persist, contact your Systems Administrator.

### **AMQ4406**

The connection could not be made to the JNDI service provider because the specified security credentials (distinguished name and password) are not valid for this service provider.

### **Severity**

20: Error

# **Explanation**

Either the distinguished name or password is not valid for the service provider

### **Response**

Correct the security credentials and try again.

### **AMQ4407**

The Provider URL was not supplied.

### **Severity**

20: Error

# **Explanation**

The Provider URL must be supplied when opening an Initial Context.

### **Response**

Supply the Provider URL.

### **AMQ4408**

The NAME was missing from the JMS Administration data file.

### **Severity**

20: Error

# **Response**

Check for FFSTs to determine the reason for the error.

# **AMQ4409**

A context with the nickname *<insert\_0>* already exists.

### **Severity**

20: Error

# **Explanation**

Nicknames for each context in the tree must be unique.

### **Response**

Choose a different nickname for this context.

# **AMQ4410**

Object type *<insert\_0>* is not recognised when retrieving details for attribute *<insert\_1>*.

# **Severity**

20: Error

The object ID is not valid.

# **Response**

Ensure that only supported object types are used.

# **AMQ4411**

Object type *<insert\_0>* is not recognised when loading objects from context *<insert\_1>*.

# **Severity**

20: Error

# **Explanation**

The object class is not valid.

# **Response**

Ensure that only supported object types are used.

# **AMQ4412**

Unexpected Exception: *<insert\_0>* message *<insert\_1>*.

# **Severity**

20: Error

# **Explanation**

An unexpected error occurred.

# **Response**

Check for FFSTs to determine the reason for the error.

# **AMQ4413**

The context *<insert\_0>* could not be removed, because it was not empty.

# **Severity**

20: Error

# **Explanation**

A context can only be removed if it is empty.

# **Response**

Remove the contents of the context and try again.

# **AMQ4414**

An unexpected error occurred when connecting to the JNDI service provider.

The following message contains text from the JNDI service provider which might not be translated.

Error *<insert\_0>* because of *<insert\_3>* performing JNDI operation *<insert\_1>* on object name *<insert\_2>*.

# **Severity**

30: Severe error

# **Explanation**

An unexpected JNDI error prevented the operation from completing.

# **Response**

Check for FFSTs to determine the reason for the error. If symptoms persist contact your Systems Administrator.

# **AMQ4415**

The object could not be created because an object with the name *<insert\_0>* already exists.

# **Severity**

20: Error

An object with the same name already exists in JNDI. Note that the existing object might be of a different type to the one being created as Connection Factories, Destinations and other JNDI objects all share the same namespace within a particular JNDI context. To locate the existing object, select the JMS context tree node to display all objects within that JNDI location.

### **Response**

Choose a different name for the new object, or delete the existing object.

#### **AMQ4416**

The object *<insert\_0>* could not be created because you do not have authority to create objects, or there is no connection to the context.

#### **Severity**

20: Error

### **Explanation**

If the JNDI service provider is LDAP then the connection might not have a sufficient level of security to create objects.

If the JNDI service provider is a file system then the bindings file might be read-only,

or there is no connection to the context.

### **Response**

Connect to the JNDI service provider with the correct level of security, or ensure the permissions on the bindings file are correct and try again.

### **AMQ4417**

The Local address could not be set to the value *<insert\_0>*.

#### **Severity**

20: Error

### **Explanation**

The Local address must be a valid address in the form ip\_address(port-number), where the port number can be a specific port, a range of ports (low-port,high-port), or can be omitted. A host name can be specified instead of an IP address.

### **Response**

Correct the Local address and try again.

#### **AMQ4418**

The SSL Peer name could not be set to the value *<insert\_0>*.

#### **Severity**

20: Error

# **Explanation**

SSL Peer name must be a valid Distinguished Name.

#### **Response**

Enter a valid SSL Peer name.

#### **AMQ4419**

The JNDI context was opened out of order.

### **Severity**

20: Error

### **Explanation**

A context which is already open cannot be opened again.

#### **Response**

Check for FFSTs to determine the reason for the error.

The JNDI context was closed out of order.

# **Severity**

20: Error

# **Explanation**

A context which is already closed cannot be closed again.

# **Response**

Check for FFSTs to determine the reason for the error.

# **AMQ4421**

The connection could not be made to the JNDI service provider. This could be either because the physical connection has been broken, or the distinguished name in the provider URL or the distinguished name provided for the security credentials is not valid.

# **Severity**

20: Error

# **Explanation**

The name provided must be a properly formed distinguished name, valid on the specified JNDI service provider.

# **Response**

Correct the distinguished name and try again.

# **AMQ4422**

There is a communication error connecting to the JNDI service provider with the provider URL *<insert\_0>*.

# **Severity**

20: Error

# **Explanation**

The connection to the JNDI service provider has timed out.

# **Response**

Check the connection information and ensure that the service provider is running at the remote end and try again.

# **AMQ4423**

The object *<insert\_0>* could not be deleted because you do not have authority to delete objects.

# **Severity**

20: Error

# **Explanation**

If the JNDI service provider is LDAP then the connection might not have a sufficient level of security to delete objects.

If the JNDI Service provider is a file system then the bindings file might be read-only.

# **Response**

Connected to the JNDI service provider with the correct level of security or ensure the permissions on the bindings file are correct and try again.

# **AMQ4424**

The requested level of security is not supported by the JNDI service provider.

# **Severity**

20: Error

The level of security requested (none, simple or CRAM\_MD5) is not supported by the JNDI service provider being used.

### **Response**

Either change the level of security requested or the JNDI service provider and try again.

### **AMQ4425**

It is not clear to which queue manager the value of the *<insert\_0>* field on the *<insert\_1>* page refers.

\* Ensure that the queue manager is in WebSphere MQ Explorer.

\* Ensure that the queue manager is running.

\* Ensure that WebSphere MQ Explorer is connected to the queue manager.

\* Ensure you have authority to list queues on the queue manager

\* If there are two queue managers with the same name in WebSphere MQ Explorer, use the *<insert\_0>* Select button to specify the queue manager again.

### **Severity**

20: Error

### **Explanation**

WebSphere MQ Explorer needs to know exactly which queue manager to query to populate the object selection dialog.

#### **Response**

If the queue manager name is ambiguous, use the selection button to choose a running queue manager, before selecting the object.

### **AMQ4426**

The location *<insert\_0>* cannot be resolved.

#### **Severity**

20: Error

# **Explanation**

The specified location could not be found because it is not bound.

### **Response**

Ensure that the details for the JNDI context are correct and the context itself is accessible. Try again.

### **AMQ4427**

The JNDI service provider cannot be found

#### **Severity**

20: Error

#### **Explanation**

A JNDI service provider has been entered that is not valid, or it cannot be found in the CLASSPATH.

#### **Response**

Correctly specify the JNDI service provider and try again.

#### **AMQ4428**

There is an error connecting to the JNDI service provider with the provider URL *<insert\_0>*.

The host name or IP address is not correct.

### **Severity**

20: Error

The connection to the JNDI service provider has timed out due to an incorrect host name or IP address.

### **Response**

Correct the host name or IP address and try again.

### **AMQ4429**

There is an error connecting to the JNDI service provider with the provider URL *<insert\_0>*.

The host name or port number is not correct or the remote server is not running.

### **Severity**

20: Error

# **Explanation**

The connection to the JNDI service provider has timed out due an incorrect host name or port number, or the remote server is not running.

### **Response**

Check the host name and port number and ensure that the remote service provider is running.

### **AMQ4430**

There is an error connecting to the JNDI service provider with the provider URL *<insert\_0>*.

The Local area network (LAN) is not available.

### **Severity**

20: Error

# **Explanation**

The connection to the JNDI service provider has timed out due to the LAN not being available.

# **Response**

Ensure the LAN is available and try again.

### **AMQ4431**

The object *<insert\_0>* could not be updated as you do not have authority to update objects.

### **Severity**

20: Error

# **Explanation**

If the JNDI service provider is LDAP, then the connection might not have a sufficient level of security to update objects.

If the JNDI Service provider is a file system, then the bindings file might be read-only.

### **Response**

Connected to the JNDI service provider with the correct level of security, or ensure the permissions on the bindings file are correct and try again.

### **AMQ4432**

There is a communication error with the JNDI service provider.

### **Severity**

20: Error

# **Explanation**

The connection to the JNDI service provider has timed out.

### **Response**

Ensure that the LAN is available and that the remote service provider is running, then try again.

### **AMQ4433**

The object *<insert\_0>* could not be renamed because you do not have authority to rename objects.

20: Error

### **Explanation**

If the JNDI service provider is LDAP, then the connection might not have a sufficient level of security to rename objects.

If the JNDI Service provider is a file system then the bindings file might be read-only.

# **Response**

Connect to the JNDI service provider with the correct level of security, or ensure the permissions on the bindings file are correct and try again.

### **AMQ4434**

The object *<insert\_0>* could not be renamed to *<insert\_1>* because the name already exists.

### **Severity**

20: Error

# **Explanation**

Names within the JNDI namespace must be unique.

# **Response**

Choose another name and try again.

### **AMQ4435**

The field *<insert\_0>* must start with the prefix *<insert\_1>*

### **Severity**

20: Error

# **Explanation**

The name entered must start with the particular prefix.

### **Response**

Correct the name and try again.

# **AMQ4436**

The *<insert\_0>* on the *<insert\_1>* page cannot be *<insert\_2>* when the *<insert\_3>* on the *<insert\_4>* page is *<insert\_5>*.

### **Severity**

20: Error

# **Explanation**

The attributes are inconsistent.

### **Response**

Change one or both of the attributes to make them consistent.

### **AMQ4437**

Unknown event; type *<insert\_0>*.

### **Severity**

20: Error

# **Explanation**

The JMS Administration plug-in encountered an unexpected event.

### **Response**

Check for FFSTs to determine the reason for the error.

### **AMQ4438**

The value *<insert\_3>* from the parameter *<insert\_0> <insert\_1>* of class *<insert\_2>* cannot be converted into a URL.

20: Error

# **Explanation**

The JMS Administration plug-in encountered an unexpected URL string.

# **Response**

Check for FFSTs to determine the reason for the error.

# **AMQ4439**

The last non-blank character of *<insert\_0>* must be an asterisk.

# **Severity**

20: Error

# **Explanation**

The name entered must end with an asterisk.

# **Response**

Correct the name and try again.

# **AMQ4440**

The following error was encountered when setting the field *<insert\_0>*.

*<insert\_1>*

# **Severity**

20: Error

# **Explanation**

A JMS exception was generated when setting the SSL CRL

# **Response**

Check that all the URLs in the SSL CRL field are in the format "ldap://host".

# **AMQ4441**

The type of the object underlying the JMS Parameter *<insert\_0> <insert\_1>* is unexpected: *<insert\_2>*.

# **Severity**

20: Error

# **Explanation**

The JMS Administration plug-in encountered an unexpected object type.

# **Response**

Check for FFSTs to determine the reason for the error.

# **AMQ4442**

Unexpected JMS Exception: pcfid: *<insert\_0> <insert\_1>*, object type: *<insert\_2>*, JMS error *<insert\_3> <insert\_4>*.

# **Severity**

20: Error

# **Explanation**

The JMS Administration plug-in encountered an unexpected JMS error.

# **Response**

Check for FFSTs to determine the reason for the error.

# **AMQ4443**

One or more JNDI errors prevented objects being retrieved from the namespace. The last of these errors was *<insert\_0>* for the object *<insert\_1>*.

30: Severe error

# **Explanation**

An unexpected JNDI error prevented the operation from completing. The objects might have been damaged and cannot be retrieved from the namespace. Damaged objects are shown in WebSphere MQ Explorer

# **Response**

Either delete the object (using the Explorer), or repair it using some other tool.

# **AMQ4444**

One or more JNDI errors prevented objects being looked up from the namespace. The last of these errors was *<insert\_0>* for the object *<insert\_1>*.

The JNDI service provider returned the following message text:

*<insert\_2>*.

# **Severity**

30: Severe error

# **Explanation**

An unexpected JNDI error prevented the operation from completing. The objects might have been damaged and cannot be retrieved from the namespace. Damaged objects are shown in WebSphere MQ Explorer

# **Response**

Either delete the object (using the Explorer), or repair it using some other tool.

# **AMQ4445**

The following error, reported by JNDI, prevented the transport being changed for the object: *<insert\_1>*.

*<insert\_0>*.

# **Severity**

30: Severe error

# **Explanation**

The objects might have properties which prevent the transport being changed.

# **Response**

Before trying to change the transport, change any conflicting properties.

# **AMQ4446**

You are about to remove the Initial context *<insert\_0>* (*<insert\_1>*) from WebSphere MQ Explorer. Are you sure that you want to continue?

# **Severity**

0: Information

# **Explanation**

If you remove this Initial context, it will no longer be displayed in WebSphere MQ Explorer. The context itself and its contents, will not be deleted.

# **Response**

Continue only if you want to remove the context from WebSphere MQ Explorer.

# **AMQ4447**

Are you sure that you want to delete the JMS object *<insert\_0>* (*<insert\_1>*)?

# **Severity**

0: Information

The JMS object will be permanently removed from the JMS Context.

### **Response**

Continue only if you want to permanently delete the object.

### **AMQ4448**

The *<insert\_0>* on the *<insert\_1>* page cannot be specified when the *<insert\_2>* on the *<insert\_3>* page has not been specified.

# **Severity**

20: Error

# **Explanation**

The attributes are inconsistent.

### **Response**

Change one or both of the attributes to make them consistent.

### **AMQ4449**

The factory class location *<insert\_0>* is not valid.

### **Severity**

20: Error

# **Explanation**

The factory class location must be in a URL format.

### **Response**

Remove the Initial context from WebSphere MQ Explorer and add it again.

### **AMQ4450**

This operation is not supported. The following message contains text from the JNDI service provider which might not be translated:

*<insert\_0>*

Use this message to help you diagnose the problem.

### **Severity**

20: Error

# **Explanation**

The JNDI provider does not support the operation performed. One common problem is trying to connect without a password.

# **Response**

Determine and solve the problem from the JNDI error message and try again.

### **AMQ4451**

The *<insert\_0>* property on the JMS object *<insert\_1>* is set to *<insert\_2>* but WebSphere MQ Explorer is not connected to a queue manager with that name.

# **Severity**

20: Error

# **Explanation**

To create the appropriate object on the queue manager, WebSphere MQ Explorer must be connected to it.

### **Response**

Add the required queue manager to WebSphere MQ Explorer and ensure that it is connected before attempting this operation again.

The coupling-facility structure name specified in the queue definition for this queue is not defined in the CFRM data set, or is not the name of a list structure.

# **Severity**

20: Error

# **Explanation**

An MQOPEN or MQPUT1 call was issued to access a shared queue, but the call failed because the coupling-facility structure name specified in the queue definition is not defined in the CFRM data set, or is not the name of a list structure.

### **Response**

Modify the queue definition to specify the name of a coupling-facility list structure that is defined in the CFRM data set.

### **AMQ4453**

The storage class defined for this queue does not exist.

### **Severity**

20: Error

### **Explanation**

The MQPUT or MQPUT1 call was issued, but the storage-class object defined for the queue does not exist.

### **Response**

Create the storage class object required by the queue, or modify the queue definition to use an existing storage class. The name of the storage class object used by the queue is specified by the StorageClass queue attribute.

### **AMQ4454**

There is an error associated with this channel.

# **Severity**

20: Error

### **Explanation**

A possible error cause is that the channel references a host name that cannot be resolved.

### **Response**

Ensure that all of the properties for the channel have been defined correctly. Ensure that the channel references a host name that can be resolved.

### **AMQ4455**

The Distinguished Name specified is not valid.

# **Severity**

20: Error

# **Response**

Ensure that a valid Distinguished Name is specified.

### **AMQ4456**

The Db2 subsystem is currently not available.

### **Severity**

20: Error

### **Explanation**

An MQOPEN, MQPUT1, or MQSET call was issued to access a shared queue, but the call failed because the queue manager is not connected to a Db2 subsystem. As a result, the queue manager is unable to access the object definition relating to the shared queue. A possible cause for this error is that the Db2 subsystem is being restarted.
# **Response**

Configure the Db2 subsystem so that the queue manager can connect to it. Ensure that the Db2 subsystem is available and running.

### **AMQ4457**

The value *<insert\_0>* from attribute *<insert\_1>* on JMS object *<insert\_2>* is not a valid name for an MQ object.

# **Severity**

20: Error

### **Explanation**

The value of the specified attribute either contains invalid characters or is an invalid length for an MQ object name.

# **Response**

Modify the attribute value by removing any invalid characters or reducing the length.

#### **AMQ4458**

The property *<insert\_0>* on JMS object *<insert\_1>* could not be retrieved or updated.

# **Severity**

20: Error

### **Explanation**

An error occurred while requesting or updating the value of a property on a JMS object.

#### **Response**

Check for FFST information to determine the reason for the error. If symptoms persist, contact your Systems Administrator.

### **AMQ4459**

The *<insert\_0>* property on the JMS object *<insert\_1>* is set to *<insert\_2>* but no known queue managers of that name support the creation of administrative topic objects.

### **Severity**

20: Error

### **Explanation**

To create the appropriate object on the queue manager, it must support the creation of administrative topic objects.

### **Response**

Either add a queue manager of the appropriate name and that supports the creation of administrative topics to WebSphere MQ Explorer, or modify the JMS object property. Try the operation again.

### **AMQ4460**

The default remote administration listener LISTENER.TCP was created successfully.

### **Severity**

0: Information

#### **Response**

Message for information only.

### **AMQ4461**

The default remote administration listener LISTENER.TCP could not be created.

# **Severity**

10: Warning

### **Explanation**

A problem occurred when issuing a command to the command server to create the listener.

### **Response**

Check that the command server is running on the queue manager and try again. If symptoms persist contact your System Administrator.

# **AMQ4462**

Successfully added queue manager *<insert\_0>*.

# **Severity**

0: Information

### **Explanation**

The requested queue manager was successfully added to the list of known queue managers in the WebSphere MQ Explorer.

### **Response**

Message for information only.

### **AMQ4463**

The *<insert\_0>* attribute on JMS object *<insert\_1>* is set to *<insert\_2>* but this is not a valid name for an MQ Queue Manager.

# **Severity**

20: Error

### **Explanation**

The attribute must only contain valid characters and be of the appropriate length for an MQ Queue Manager name.

#### **Response**

Modify the attribute to the name of a real MQ Queue Manager.

### **AMQ4464**

An error occurred while trying to connect to the queue manager. WebSphere MQ Explorer could not determine the name of the queue manager so it cannot be added.

### **Severity**

20: Error

#### **Explanation**

Queue manager names must be determined before adding them to the WebSphere MQ Explorer. Where an asterisk (\*) is used to connect, the Queue Manager must be available so that the queue manager name can be determined.

# **Response**

Ensure the required queue manager is available before attempting this operation again, or make the queue manager name explicit rather than using an asterisk (\*).

# **AMQ4465**

New attributes have been added to WebSphere MQ Explorer objects. Your existing user-defined schemes have not been updated. If you want your user-defined schemes to contain these new attributes, you must manually add the new attributes.

### **Severity**

0: Information

# **Response**

Message for information only.

#### **AMQ4466**

Successfully connected to the queue manager *<insert\_0>*. As the required queue manager name *<insert\_1>* starts with an asterisk (\*), there might be multiple queue managers that could result from the same connection. Are you sure that you want to add this queue manager?

0: Information

# **Explanation**

The queue manager name used to connect starts with an asterisk (\*). This means that the same connection details could be used to connect to multiple queue managers.

# **Response**

Add the queue manager specified if it is the one you required.

# **AMQ4467**

The filter has not been removed because it is still required by other plug-ins.

# **Severity**

10: Warning

# **Explanation**

Other plug-ins have responded to the attempted removal of this filter by indicating that they are still using it.

# **Response**

Ensure that the other plug-ins have finished using the filter before trying to delete it again.

# **AMQ4468**

The filter named *<insert\_0>* is used by the following automatic sets:*<insert\_1>* Are you sure that you want to delete this filter?

# **Severity**

10: Warning

# **Explanation**

A confirmation is required before the specified filter is deleted. The name is provided in the message.

# **Response**

Continue only if you want to permanently delete the filter.

# **AMQ4469**

The automatic set *<insert\_0>* no longer has any filters to decide its membership.

# **Severity**

10: Warning

# **Explanation**

The only filter that this set was using has been deleted. An automatic set needs at least one filter to determine which objects should be members of the set.

# **Response**

Press OK to edit this set and in the Edit Set dialog, select one or more filters to use with this set.

# **AMQ4470**

The Provider Version is not in the correct form.

# **Severity**

20: Error

# **Explanation**

The Provider Version consists of up to 4 groups of digits separated with periods (.)but not ending with one, 63, 1.2 or 1.2.34.56 for example. Alternatively you can enter the word 'unspecified'.

# **Response**

Correct the provider version and try again.

# **AMQ4471**

Are you sure that you want to delete the set named *<insert\_0>*?

Note that deleting a set does not delete its members.

### **Severity**

10: Warning

# **Explanation**

A confirmation is required before the specified set is deleted.

### **Response**

Continue only if you want to permanently delete the set.

### **AMQ4472**

The WMQ\_Schemes.xml file used to save schemes is incomplete.

A backup copy of this file has been made:

*<insert\_0>*.

Where possible, user-defined schemes from this file have been extracted and retained,

but it is possible that some have been lost.

#### **Severity**

10: Warning

# **Explanation**

When reading in schemes from the WMQ\_Schemes.xml file, some required information was missing.

### **Response**

Re-create user-defined schemes where necessary. Refer to the backup copy of the schemes file that was created to identify what has been changed.

#### **AMQ4473**

The WMQ\_Schemes.xml file used to save schemes was found to be in an invalid format.

A backup copy of this file was made:

*<insert\_0>*.

All user-defined schemes must be re-created.

#### **Severity**

10: Warning

### **Explanation**

WebSphere MQ Explorer was unable to process the WMQ\_Schemes.xml file as it had an invalid format. It was possibly truncated.

#### **Response**

Re-create all user-defined schemes. If possible, refer to the backup copy of the schemes file to obtain information.

# **AMQ4474**

The WMQ\_Filters.xml file used to save filters is incomplete. A backup copy of this file has been made: *<insert\_0>*. Where possible, user-defined filters from this file have been extracted and retained, but it is possible that some have been lost.

# **Severity**

10: Warning

#### **Explanation**

When reading in filters from the WMQ\_Filters.xml file, some required information was missing.

### **Response**

Re-create user-defined filters where necessary. Refer to the backup copy of the filters file that was created to identify what has been changed.

The WMQ\_Filters.xml file used to save filters was found to be in an invalid format. A backup copy of this file was made: *<insert\_0>*. All user-defined filters must be re-created.

# **Severity**

10: Warning

# **Explanation**

WebSphere MQ Explorer was unable to process the WMQ\_Filters.xml file as it had an invalid format. It was possibly truncated.

# **Response**

Re-create all user-defined filters. If possible, refer to the backup copy of the filters file to obtain information.

### **AMQ4476**

The WMQ\_Sets.xml file used to save sets was found to be in an invalid format. A backup copy of this file was made: *<insert\_0>*. All sets must be re-created.

### **Severity**

10: Warning

### **Explanation**

WebSphere MQ Explorer was unable to process the WMQ\_Sets.xml file as it had an invalid format. It was possibly truncated.

### **Response**

Re-create all sets as necessary. If possible, refer to the backup copy of the sets file that was created to obtain information.

### **AMQ4477**

The topic string supplied is invalid.

# **Severity**

10: Warning

### **Explanation**

A topic string was missing or contained invalid characters.

# **Response**

Ensure a topic string has been defined or that there are no invalid characters in the topic string.

# **AMQ4478**

The publication could not be retained.

# **Severity**

10: Warning

### **Explanation**

An attempt was made to publish a message on a topic, using the MQPMO\_RETAIN option, but the publication could not be retained. The publication was not published to any matching subscribers. Retained publications are stored on the SYSTEM.RETAINED.PUB.QUEUE. Possible reasons for failure include the queue being full, the queue being 'put' inhibited, or the queue not existing.

#### **Response**

Ensure that the SYSTEM.RETAINED.PUB.QUEUE queue is available for use by the application.

#### **AMQ4479**

An MQOPEN or MQPUT1 call was issued, specifying an alias queue as the target, but the BaseObjectName in the alias queue attributes was not recognized as a queue or topic name.

### **Severity**

20: Error

This error can also occur when BaseObjectName is the name of a cluster queue that cannot be resolved successfully.

#### **Response**

Correct the queue definitions.

#### **AMQ4480**

An MQOPEN or MQPUT1 call was issued, specifying an alias queue as the target, but the BaseObjectName in the alias queue definition resolves to a queue that is not a local queue, or local definition of a remote queue.

#### **Severity**

20: Error

# **Response**

Correct the queue definitions.

#### **AMQ4481**

An error occurred when unsubscribing from the topic. The operation failed with reason code *<insert\_0>*.

#### **Severity**

20: Error

# **Response**

Use the reason code to determine the underlying reason for the failure.

#### **AMQ4482**

An error occurred when obtaining a publication. The operation failed with reason code *<insert\_0>*.

#### **Severity**

20: Error

#### **Explanation**

An error occurred when performing a get operation for the subscribed topic. The topic was automatically unsubscribed.

#### **Response**

Use the reason code to determine the underlying reason for the failure.

#### **AMQ4483**

An error occurred when publishing a message on the topic. The operation failed with reason code *<insert\_0>*.

#### **Severity**

20: Error

#### **Response**

Use the reason code to determine the underlying reason for the failure.

#### **AMQ4484**

An error occurred when obtaining the topic string for a publication. The operation failed with reason code *<insert\_0>*.

#### **Severity**

20: Error

### **Explanation**

The topic was automatically unsubscribed.

#### **Response**

Use the reason code to determine the underlying reason for the failure.

This action removes the retained publication from the topic string *<insert\_0>* on the selected queue manager only.

Are you sure you want to clear the retained publication?

# **Severity**

10: Warning

# **Explanation**

A confirmation is required before the retained publication is cleared.

### **Response**

Continue only if you want to permanently clear the retained publication on this topic string.

### **AMQ4486**

The retained publication on the topic string *<insert\_0>* has been successfully cleared.

### **Severity**

0: Information

# **Response**

Message for information only.

### **AMQ4487**

Error initialising *<insert\_0>*.

### **Severity**

30: Severe error

# **Explanation**

An error occurred while starting this application.

#### **Response**

Check that the WebSphere MQ runtime libraries are available and the PATH system environment variable includes the directory for these runtime libraries.)

### **AMQ4488**

Unable to locate a Web browser, product documentation, or IBM Eclipse Help System to display the help.

### **Severity**

10: Warning

### **Explanation**

To launch the help system, the Web browser or product documentation or IBM Eclipse Help System must be included in the PATH system environment variable.

# **Response**

Install the product documentation or IBM Eclipse Help System or set the available Web browser on the system path. Re-launch the application and try again.

# **AMQ4489**

Error launching the IBM Eclipse Help System.

# **Severity**

10: Warning

# **Explanation**

The application failed to create an instance of the IBM Eclipse Help System.

# **Response**

Check that the IBM Eclipse Help System has been installed.

#### **AMQ4490**

Error starting the IBM Eclipse Help System.

10: Warning

# **Explanation**

The application failed to start the IBM Eclipse Help System.

# **Response**

Check that the IBM Eclipse Help System has been installed.

# **AMQ4491**

Error launching the help system with a Web browser.

# **Severity**

10: Warning

# **Explanation**

The application failed to launch the help system through a Web browser.

# **Response**

Check that the Web browser specified in the system path is working.

# **AMQ4492**

Error launching the help system with IBM Eclipse Help System.

# **Severity**

10: Warning

# **Explanation**

The application failed to launch the help system through IBM Eclipse Help System.

# **Response**

Check that the IBM Eclipse Help System has been installed.

# **AMQ4493**

The help documentation is not available on the system.

# **Severity**

10: Warning

# **Explanation**

The application failed to locate the help documentation on the system.

# **Response**

Check that the available help documentation for WebSphere MQ is installed.

# **AMQ4494**

Unable to locate a Web browser in the system path.

# **Severity**

10: Warning

# **Explanation**

The application failed to locate a Web browsers in the system path.

# **Response**

Check that a suitable Web browser is specified in the system path.

# **AMQ4495**

This action resynchronizes all the proxy subscriptions with all other directly connected queue managers in all clusters and hierarchies in which this queue manager is participating.

Are you sure you want to continue with this action?

# **Severity**

10: Warning

This should only be used if the queue manager is receiving proxy subscriptions that it should not be, or is not receiving proxy subscriptions that it should be.

Missing proxy subscriptions can be observed if the closest matching Topic definition has been specified with Publication scope or Subscription scope set to Queue Manager, or if it has an empty or incorrect Cluster name.

Extraneous proxy subscriptions can be observed if the closest matching Topic definition has been specified with Proxy subscription behavior set to Force.

# **Response**

Check the Topic definitions before resynchronizing the proxy subscriptions.

### **AMQ4496**

The request to refresh the proxy subscriptions was accepted by WebSphere MQ.

### **Severity**

0: Information

### **Response**

Message for information only.

### **AMQ4497**

The topic string has already been specified for another topic. Enter a different topic string.

### **Severity**

10: Warning

# **Response**

Enter a different topic string.

### **AMQ4498**

This action removes the retained publication from the topic string *<insert\_0>* on all queue managers connected in the Publish/Subscribe cluster.

Are you sure you want to clear the retained publication?

#### **Severity**

10: Warning

# **Explanation**

A confirmation is required before the retained publication is cleared.

#### **Response**

Continue only if you want to permanently clear the retained publication on this topic string.

# **AMQ4499**

The queue attribute for the JMS queue *<insert\_0>* is empty. A queue name needs to be entered before mapping the JMS queue to an MQ queue.

# **Severity**

10: Warning

#### **Explanation**

The user has not entered a queue name for the JMS Queue and therefore an MQ Queue cannot be created.

#### **Response**

Enter a value for the queue attribute on the JMS Queue and then try to create the MQ Queue again.

### **AMQ4500**

Are you sure that you want to forcibly remove queue manager *<insert\_0>* from cluster *<insert\_1>*?

10: Warning

# **Explanation**

You should only forcibly remove a queue manager from a cluster when it has already been deleted and cannot be removed from the cluster in the normal way. A confirmation is required before the queue manager is forcibly removed.

# **Response**

Continue only if you want to forcibly remove the queue manager.

# **AMQ4501**

The queue manager was successfully removed from the cluster. This might take some time to be reflected in the WebSphere MQ Explorer.

# **Severity**

0: Information

# **Explanation**

The queue manager will still appear as a member of the cluster until the configuration changes have been sent across the network and the cluster channels to the queue manager have become inactive. This might take a long time.

# **AMQ4502**

You have shared the queue in cluster *<insert\_0*>. The queue manager is not a member of this cluster.

# **Severity**

10: Warning

# **Response**

To make the queue available to the members of this cluster, you must join the queue manager to the cluster.

# **AMQ4503**

The list of values is too long.

# **Severity**

10: Warning

# **Explanation**

The list of values that you have entered is too long. The maximum number of characters allowed for this value is *<insert\_0>*.

# **AMQ4504**

The value is too long.

# **Severity**

10: Warning

# **Explanation**

You have entered a value containing too many characters. The maximum number of characters allowed for each value of this attribute is *<insert\_0>*.

# **AMQ4505**

There are too many entries in the list.

# **Severity**

10: Warning

# **Explanation**

You have entered too many values in the list. The maximum number of values is <*insert\_0>*.

Cannot connect to queue manager *<insert\_0>*. It cannot be removed from the cluster in the normal way.

# **Severity**

10: Warning

### **Response**

Try the operation again when the queue manager is available. If the queue manager no longer exists, you can choose to forcibly remove the queue manager from the cluster.

### **AMQ4507**

The remote queue manager is not using TCP/IP.

### **Severity**

10: Warning

### **Explanation**

The connection information available for the remote queue manager uses a communication protocol other than TCP/IP. The WebSphere MQ Explorer cannot connect to the queue manager to remove it from the cluster in the normal way.

### **Response**

If the queue manager no longer exists, you can choose to forcibly remove the queue manager from the cluster.

### **AMQ4508**

The queue manager successfully left the cluster.

### **Severity**

0: Information

## **Explanation**

The queue manager will still appear as a member of the cluster until the configuration changes have been sent across the network and the cluster channels to the queue manager have become inactive. This might take a long time.

### **AMQ4509**

The request to suspend membership of the cluster has been accepted.

### **Severity**

0: Information

### **Response**

Message for information only.

# **AMQ4510**

The request to resume membership of the cluster has been accepted.

### **Severity**

0: Information

# **Response**

Message for information only.

# **AMQ4511**

The queue manager is not a member of the cluster.

# **Severity**

0: Information

#### **Response**

Message for information only.

An error occurred while performing a cluster operation. The operation failed with error *<insert\_0>*.

# **Severity**

0: Information

# **Response**

Message for information only.

### **AMQ4513**

The request to refresh the information about the cluster has been accepted.

### **Severity**

0: Information

# **Response**

Message for information only.

# **AMQ4514**

The queue manager is not a member of cluster *<insert\_0>*.

### **Severity**

10: Warning

### **Explanation**

The object that you have shared in the cluster will not be available to other members of the cluster until you make this queue manager a member of the cluster.

### **AMQ4515**

The repository queue manager for cluster *<insert\_0>* is not available for connection.

#### **Severity**

10: Warning

# **Explanation**

Views showing cluster queues in this cluster might not be complete.

# **AMQ4516**

Cluster workload exit error.

### **Severity**

10: Warning

# **Explanation**

The queue manager's cluster workload exit failed unexpectedly or did not respond in time.

# **AMQ4517**

Cluster resolution error.

#### **Severity**

10: Warning

# **Explanation**

The definition of the cluster queue could not be resolved correctly because a response from a repository queue manager was not available.

# **AMQ4518**

AMQ4518=A call was stopped by the cluster exit.

### **Severity**

10: Warning

### **Explanation**

The queue manager's cluster workload exit rejected a call to open or put a message onto a cluster queue.

No destinations are available.

# **Severity**

10: Warning

# **Explanation**

At the time that the message was put, there were no longer any instances of the queue in the cluster.

# **AMQ4520**

The WebSphere MQ Explorer could not initialize TCP/IP. Administration of remote queue managers and clusters is not possible.

# **Severity**

10: Warning

# **AMQ4521**

The text you entered contained a comma (,) which is used as a list separator character.

# **Severity**

10: Warning

# **Explanation**

This value does not accept lists.

# **Response**

If you want to use a comma as part of a value, enclose the value in double quotation marks.

# **AMQ4522**

The wizard was unable to add the queue manager to the cluster.

All changes will be rolled back.

# **Severity**

10: Warning

# **Explanation**

A problem occurred while defining objects or modifying the queue manager's properties.

# **Response**

Ensure that the default objects exist for the queue manager.

# **AMQ4523**

The wizard was unable to add one of the queue managers to the cluster.

All changes will be rolled back.

# **Severity**

10: Warning

# **Explanation**

A problem occurred while defining objects or modifying one of the queue managers' properties.

# **Response**

Ensure that the default objects exist for the queue manager.

# **AMQ4524**

The queue manager *<insert\_0>* is the source repository in cluster *<insert\_1>*. Removing this queue manager from the cluster prevents further repository actions from being run. To enable repository actions again, re-select another queue manager as the source of information. Are you sure that you want to remove this queue manager?

# **Severity**

10: Warning

To be able to display cluster information, the clustering component of the WebSphere MQ Explorer requires at least one full repository to be selected as the source. Removing the last full repository prevents the display of cluster members, and hence will prevent cluster actions being run on these full repositories.

# **Response**

Select Yes if you want to remove the source repository, even though it will prevent access to remaining cluster information.

# **AMQ4525**

Cluster workload exit load error.

# **Severity**

10: Warning

# **Explanation**

The queue manager's cluster workload exit failed to load.

# **Response**

Check that the cluster workload exit exists and the name has been specified correctly.

# **AMQ4526**

During the import further plug-ins were enabled. Do you want to import their settings?

# **Severity**

0: Information

# **Explanation**

The import file contains settings for the plug-ins enabled during the import.

# **Response**

Select Yes to import the settings.

# **AMQ4527**

Default Configuration is already running.

# **Severity**

10: Warning

# **Explanation**

There is an instance of default configuration already running on the system.

# **Response**

Use the previously launched default configuration application. If you fail to get the previous default configuration dialog, stop the JVM running the application and try re-launching the application.

# **AMQ4528**

The file selected does not contain any import settings.

# **Severity**

20: Error

# **Response**

Select another file and try again.

# **AMQ4529**

Put message failed. The page set ID specified for the storage class defined for this queue is not valid.

# **Severity**

20: Error

The MQPUT or MQPUT1 call was issued, but the page set id specified in the storage class object defined for the queue is not valid.

# **Response**

Correct the page set ID value in the storage class definition used by this queue and try again. If the error persists contact your System Administrator.

### **AMQ4530**

The request to create and start a new z/OS listener was accepted.

### **Severity**

0: Information

### **Explanation**

A user request to create the listener was accepted by WebSphere MQ.

# **Response**

Message for information only.

### **AMQ4531**

The subscription is in use.

### **Severity**

20: Error

# **Explanation**

An attempt was made to delete or change a subscription in use.

### **Response**

Ensure that the subscription is not in use and try again.

# **AMQ4547**

# **Severity**

20: Error

### **Explanation**

Unable to load system libraries as the java.library.path and the native library path reference different installations.

### **Response**

Ensure that the native library path (LD\_LIBRARY\_PATH, LIBPATH, or SHLIB\_PATH) is set correctly.

# **AMQ4548**

# **Severity**

20: Error

# **Explanation**

MQ Explorer encountered a problem with the system browser when trying to display the web page.

# **Response**

Ensure that a browser is available to display the web page. If symptoms persist, contact your System Administrator.

### **AMQ4549**

An unexpected error occurred copying settings from workspace *<insert\_0>*.

# **Severity**

10: Warning

### **Explanation**

Some files or preferences could not be copied from the previous workspace.

#### **Response**

Ensure that the Eclipse workspace exists at the specified location and can be read.

### **AMQ4570**

The requested application is either not installed or could not be launched.

**Severity**

20: Error

# **Response**

Check that the corresponding product feature has been installed successfully. If symptoms persist contact your System Administrator.

#### **AMQ4571**

Are you sure that you want to change the location of the Key Repository for queue manager *<insert\_0>*?

# **Severity**

10: Warning

#### **Explanation**

You might prevent the queue manager from starting if you change the Key Repository field to a location which is not valid.

#### **Response**

Ensure that the location specified is correct before continuing.

#### **AMQ4572**

The request to refresh the information about all clusters has been accepted.

# **Severity**

0: Information

### **Response**

Message for information only.

#### **AMQ4573**

A queue manager has not been entered in the *<insert\_0>* field on the *<insert\_1>* page. A value must be entered in this field before the Select button can be used to set the *<insert\_2>* field. Note that this value can also be entered manually.

# **Severity**

20: Error

### **Explanation**

WebSphere MQ Explorer needs to know exactly which queue manager to query to populate the object selection dialog.

# **Response**

Enter a valid value into the appropriate field

### **AMQ4574**

IBM WebSphere Explorer is already running.

# **Severity**

30: Severe error

# **AMQ4575**

An error occurred initializing the data model.

#### **Severity**

30: Severe error

# **AMQ4576**

The working directory *<insert\_0>* is not valid.

30: Severe error

# **AMQ4577**

An error occurred initializing the process.

# **Severity**

30: Severe error

# **AMQ4578**

An error occurred loading the messages file *<insert\_0>*.

# **Severity**

30: Severe error

# **AMQ4579**

An error occurred loading the system libraries.

# **Severity**

30: Severe error

# **AMQ4580**

An internal method detected an unexpected system return code. The method *<insert\_0>* returned *<insert\_1>*.

# **Severity**

30: Severe error

# **Response**

Examine the problem determination information on this computer to establish the cause of the error.

# **AMQ4581**

Parameter check failed on the internal function *<insert\_0>*. The error was *<insert\_1>*.

# **Severity**

30: Severe error

# **Response**

Examine the problem determination information on this computer to establish the cause of the error.

# **AMQ4582**

Queue manager <*insert\_0>* is not available for client connection.

# **Severity**

30: Severe error

# **Response**

Ensure the queue manager is running and is configured to accept remote connections.

# **AMQ4583**

Queue manager *<insert\_0>* is not available for connection.

# **Severity**

30: Severe error

# **Response**

Ensure the queue manager is running.

# **AMQ4584**

Queue manager *<insert\_0>* is not available for cluster connection.

# **Severity**

30: Severe error

#### **Response**

Ensure that the queue manager is running. If the queue manager has been deleted it might continue to be displayed as a member of a cluster for up to 30 days.

# **AMQ4585**

An internal method *<insert\_0>* encountered an unexpected error.

# **Severity**

30: Severe error

#### **Response**

Examine the problem determination information on this computer to establish the cause of the error.

### **AMQ4586**

The attempt to create the URL for file *<insert\_0>* failed.

# **Severity**

30: Severe error

#### **Explanation**

The file name specified was not recognized.

#### **Response**

Ensure that the file exists at the specified location and can be read.

#### **AMQ4587**

The attempt to read from URL *<insert\_0>* failed.

#### **Severity**

30: Severe error

#### **Explanation**

There was an error when the system tried to read the Client channel definition table.

### **Response**

Ensure that the file exists at the specified location and can be read.

#### **AMQ4588**

The attempt to read from URL *<insert\_0>* failed.

### **Severity**

30: Severe error

### **Explanation**

There was an error when the system tried to read the file.

#### **Response**

Ensure that the file exists at the specified location and can be read.

## **AMQ4589**

No connection was found to application *<insert\_0>*.

#### **Severity**

10: Warning

# **Explanation**

The connection was not found. Possibly the connection was closed before the command was issued.

### **Response**

Check that the application connection has not been closed in the background.

#### **AMQ4590**

The queue manager connection to application *<insert\_0>* could not be closed.

20: Error

# **Explanation**

The connection could not be closed due to a PCF error.

# **Response**

Check for FFSTs.

# **AMQ4591**

The command server for *<insert\_0>* is not running.

# **Severity**

30: Severe error

# **Explanation**

The command server has stopped for some reason, so the request cannot be processed.

# **Response**

Start the command server. If the error persists, examine the problem determination information to see if any details have been recorded.

# **AMQ4592**

The connection was closed successfully.

# **Severity**

0: Information

# **Explanation**

The request to close the connection to an application was successful.

# **Response**

Message for information only.

# **AMQ4593**

Do you really want to stop the connection to application *<insert\_0>*

# **Severity**

0: Information

# **Explanation**

WebSphere MQ explorer is about to stop a connection, stopping the connection will prevent further communication between MQ and the application in question.

# **Response**

Select yes if you want to stop the connection.

# **AMQ4594**

The queue manager connection to application *<insert\_0>* has not been closed.

# **Severity**

0: Information

# **Explanation**

Certain WebSphere MQ queue manager processes cannot be stopped.

# **Response**

Message for information only.

# **AMQ4595**

No response was received to the request to close the connection to application *<insert\_0>*.

# **Severity**

30: Severe error

The command server might no longer be running.

### **Response**

If the error persists, examine the problem determination information to see if any details have been recorded.

# **AMQ4596**

Key store file *<insert\_0>* cannot be found.

# **Severity**

10: Warning

# **Explanation**

The SSL key store or trust store does not exist.

# **Response**

Create a new store file or change the connection property. Then try the request again.

# **AMQ4597**

No certificates were loaded from key store file *<insert\_0>*.

# **Severity**

10: Warning

# **Explanation**

The SSL key store or trust store does not contain any certificates.

# **Response**

Add the appropriate certificates to the key store file. Then try the request again.

# **AMQ4598**

Key store file *<insert\_0>* could not be opened with the given password.

# **Severity**

10: Warning

# **Explanation**

The SSL key store or trust store could not be opened.

# **Response**

Change the password. Then try the request again.

# **AMQ4599**

Changing the FIPS required setting will affect all client connections using SSL and requires the WebSphere MQ Explorer to be restarted. Are you sure that you want to restart the WebSphere MQ Explorer now ?

# **Severity**

10: Warning

# **Explanation**

The FIPS required value is an application-wide setting and can only be changed from the Preferences page. All client connections using SSL will be affected by this setting.

# **Response**

Restart the WebSphere MQ Explorer to apply this change.

# **AMQ4600**

The password store *<insert\_0>* could not be opened using the given key.

# **Severity**

10: Warning

# **Explanation**

The specified password store file cannot be opened.

### **Response**

Make sure the password store file exists. Enter a different key and try again.

### **AMQ4601**

Do you want to copy entries from the old password store to the new one?

# **Severity**

10: Warning

# **Explanation**

The user has changed the name of the password store file.

### **Response**

Click Yes to copy entries to the new file.

### **AMQ4602**

Unable to validate the given key for password store *<insert\_0>*.

### **Severity**

10: Warning

# **Explanation**

The password store cannot be opened with the specified key.

# **Response**

Enter a different key and try the operation again.

### **AMQ4603**

Invalid password store *<insert\_0>*.

### **Severity**

10: Warning

# **Explanation**

The file name is the name of a directory.

# **Response**

Enter a valid file name.

# **AMQ4604**

Password store *<insert\_0>* is read-only.

#### **Severity**

10: Warning

### **Explanation**

WebSphere MQ Explorer only has read access to the file name.

#### **Response**

Specify the name of a file that has both read and write access.

### **AMQ4605**

Format of password store *<insert\_0>* is unknown.

# **Severity**

10: Warning

# **Explanation**

The contents of the password store file is unknown. This may be an existing XML file which has not been created as a password store or a non-XML file.

# **Response**

Specify an existing password store file name or specify a new XML file.

# **AMQ4606**

Password store *<insert\_0>* was not opened.

10: Warning

# **Explanation**

The user chose not to open the password store.

# **Response**

Restart the WebSphere MQ Explorer to open the password store or use the Password preference

# page.

**AMQ4607**

Queue manager has been disabled for Publish/Subscribe operations.

# **Severity**

10: Warning

# **Explanation**

An error occurred trying to perform a publish or subscribe operation.

# **Response**

Change the PSMODE attribute on the queue manager to enable Publish/Subscribe operations.

# **AMQ4608**

The specified destination does not exist.

# **Severity**

30: Severe error

# **Explanation**

An error occurred trying to create a new subscription.

# **Response**

Change the destination name and try again.

# **AMQ4609**

The listener was started.

# **Severity**

0: Information

# **Explanation**

The request to start a listener was successful.

# **Response**

Message for information only.

# **AMQ4610**

Invalid connection name.

# **Severity**

10: Warning

# **Explanation**

The connection name in the channel definition could not be resolved into a network address. Either the name server does not contain the entry, or the name server was not available.

# **Response**

Ensure that the connection name is correctly specified and that the name server is available.

# **AMQ4611**

Applying these changes will disconnect the queue manager and reconnect with the new details. Do you want to continue?

# **Severity**

0: Information

Connection details have been changed to a connected queue manager. Without reconnecting, the current connection details cannot be seen.

### **Response**

Select yes to continue or no to cancel the changes.

### **AMQ4616**

A newer command level has been found when connecting to *<insert\_0>*. The old level is *<insert\_1>* and the new level is *<insert\_2>*. The connection to the queue manager will be replaced.

# **Severity**

0: Information

### **Explanation**

A previous connection to this queue manager has been successful; the queue manager is the same but the command level is now higher. The version of WebSphere MQ has been changed.

#### **Response**

Message for information only.

### **AMQ4620**

Channel Authentication Record already exists.

#### **Severity**

20: Error

### **Explanation**

An attempt was made to add a Channel Authentication Record, but it already exists.

### **Response**

Use the properties panel to change an existing record.

### **AMQ4621**

Channel Authentication Record not found.

### **Severity**

20: Error

#### **Explanation**

The specified channel authentication record does not exist.

#### **Response**

Specify a channel authentication record that exists.

#### **AMQ4622**

A Channel Authentication Record contained an IP address with a range that conflicted with an existing range.

#### **Severity**

20: Error

### **Explanation**

A range must be a complete superset or subset of any existing ranges for the same channel profile name.

# **Response**

Specify a range that is a superset or a subset of existing ranges.

### **AMQ4623**

The maximum number of Channel Authentication Records has been exceeded.

#### **Severity**

20: Error

A Channel Authentication Record was set taking the total number of entries for that type on a single channel profile, over the maximum number allowed.

### **Response**

Remove some Channel Authentication Records to make room.

# **AMQ4624**

A Channel Authentication Record contained an invalid IP address.

#### **Severity**

20: Error

# **Explanation**

A Channel Authentication Record contained an invalid IP address, or invalid wildcard pattern to match against IP addresses.

#### **Response**

Specify a valid IP address.

### **AMQ4625**

A Channel Authentication Record contained an invalid IP address range.

#### **Severity**

20: Error

# **Explanation**

A Channel Authentication Record contained an IP address with a range that was invalid, for example, the lower number is higher or equal to the upper number of the range.

### **Response**

Specify a valid range in the IP address.

#### **AMQ4626**

The Channel Authentication Record client user value is not valid.

#### **Severity**

20: Error

#### **Explanation**

The client user value contains a wildcard character which is not allowed.

#### **Response**

Specify a valid value for the client user field.

# **AMQ4627**

Channel authentication profile name is invalid.

# **Severity**

20: Error

### **Explanation**

The channel profile name used in the command was not valid. This might be because it contained characters which are not accepted names, or characters which are not valid for the specified profile type.

### **Response**

Specify a valid value for the channel authentication profile name.

#### **AMQ4700**

PCF command identifier (*<insert\_0>*) not valid for queue manager *<insert\_1>*.

### **Severity**

10: Warning

The specified PCF command is not supported by this queue manager.

# **AMQ4701**

The command level of the queue manager does not support the requested version of the command.

# **Severity**

10: Warning

# **Explanation**

There is a mismatch between the command requested and the command level supported by the queue manager. This might be because an intermediate queue manager is being used which is of a lower command level than the remote queue manager.

# **Response**

Ensure that the intermediate queue manager is at the same or higher command level than the queue manager it is being used to connect to. If necessary, reconnect to the queue manager using a different intermediate queue manager.

# **AMQ4702**

The current filter not supported for queue manager *<insert\_0>*.

# **Severity**

10: Warning

# **Explanation**

The filter being applied to this view is not supported by this queue manager.

# **Response**

Ensure that the filter settings are supported by the queue manager.

# **AMQ4766**

Setup needs to install or upgrade this computer to version 2.0 of Microsoft Windows Installer. (MSI).

# **Explanation**

After the upgrade you might need to reboot.

# **Response**

Select Yes or No to Proceed.

# **AMQ4800**

Error initializing *<insert\_0>*.

# **Severity**

30: Severe error

# **Explanation**

An error occurred while starting this application.

# **Response**

Check that the WebSphere MQ runtime libraries are available.

Check that the PATH system environment variable includes the directory for these runtime libraries.)

# **AMQ4807**

The message size specified (*<insert\_0>*) is outside the permitted range.

# **Severity**

10: Warning

# **Response**

Specify a value of 1000 to 100 000 000.

Unknown *<insert\_0> <insert\_1>*.

# **Severity**

10: Warning

# **Explanation**

The named entity for the particular type is not defined on the system.

# **Response**

Make sure the entity is defined and it matches the type of entity.

# **AMQ4809**

You are about to delete the authority for *<insert\_0>* to *<insert\_1>*. Are you sure that you want to continue?

# **Severity**

10: Warning

# **Explanation**

You must confirm that you want to delete the specified authority. The entity name and object name are provided in the message.

# **Response**

Continue only if you want to permanently delete the authority.

# **AMQ4810**

The authority for *<insert\_0>* to *<insert\_1>* was deleted successfully.

# **Severity**

0: Information

# **Response**

Message for information only.

# **AMQ4811**

The authority was created successfully.

# **Severity**

0: Information

# **Response**

Message for information only.

# **AMQ4812**

You are about to delete all create authorities for *<insert\_0>*. Are you sure that you want to continue?

# **Severity**

10: Warning

# **Explanation**

You must confirm that you want to delete the specified authority. The entity name is provided in the message.

# **Response**

Continue only if you want to permanently delete the authority.

# **AMQ4813**

You are about to refresh SSL security for *<insert\_0>*. This might affect the running status of active channels. Are you sure that you want to continue?

# **Severity**

10: Warning

A confirmation is required before the refresh command is issued. Certain active channel types might be stopped as a result of this command. The queue manager name is provided in the message.

# **Response**

Continue only if you want to refresh SSL security.

# **AMQ4814**

The command server is not allowing security requests.

### **Severity**

10: Warning

### **Explanation**

The command server has been started with the "-a" option which blocks security related PCFs.

### **Response**

Restart the command server without using the "-a" option.

#### **AMQ4815**

You are about to add authority for a non-generic profile name *<insert\_0>*. Are you sure that you want to continue?

# **Severity**

10: Warning

### **Explanation**

You chose to add authorities for a generic profile name, but entered the name for a specific profile.

#### **Response**

Continue if you want to add authority for a specific profile name.

### **AMQ4816**

The list of authorizations held internally by the authorization services component will be refreshed. Are you sure that you want to continue?

### **Severity**

10: Warning

# **Explanation**

A confirmation is required before the refresh command is issued.

### **Response**

Continue only if you want to refresh authorization service component security.

# **AMQ4817**

The in-storage profiles for the requested resources will be refreshed. Are you sure that you want to continue?

### **Severity**

10: Warning

# **Explanation**

A confirmation is required before the refresh command is issued to the WebSphere MQ in-storage ESM (External Security Manager).

# **Response**

Continue only if you want to refresh the ESM.

# **AMQ4818**

No authority records were found.

10: Warning

# **Explanation**

There are no authority records matching the specific request.

# **Response**

Change the entity or profile name and try again.

# **AMQ4819**

Unable to write to file *<insert\_0>*.

# **Severity**

10: Warning

# **Explanation**

You do not have write access to the file name.

# **Response**

Check that your userid has write access to the file name.

# **AMQ4820**

A file called *<insert\_0>* already exists. Do you want to replace this file?

# **Severity**

0: Information

# **Response**

Confirm that you want to replace the file.

# **AMQ4821**

This action replaces an existing authority record. Are you sure that you want to continue?

# **Severity**

0: Information

# **Explanation**

An explicit authority record already exists for this entity. Creating a new authority record replaces the existing authority record.

# **Response**

Continue only if you want replace the existing authority record.

# **AMQ4822**

You must enter a specific profile name when using an entity name.

# **Severity**

0: Information

# **Response**

Enter a specific profile name.

# **AMQ4823**

Profile *<insert\_0>* does not exist.

# **Severity**

0: Information

# **Explanation**

The profile name entered by the user does not exist for the type of object.

# **Response**

Change the name of the profile or use the select button and try again.

# **AMQ4824**

Invalid profile name *<insert\_0>*.

0: Information

# **Explanation**

The generic profile name entered by the user is not allowed.

# **Response**

Change the name of the profile to match the supported wildcard characters and try again.

# **AMQ4825**

The security exit class *<insert\_0>* is invalid or cannot be found.

# **Severity**

10: Warning

# **Response**

Ensure that the security exit class is available and that it implements the com.ibm.mq.MQSecurityExit interface.

# **AMQ4826**

There is a security profile case conflict.

# **Severity**

10: Warning

# **Explanation**

The security profile case attribute of the queue manager is different from that issued on the refresh command.

# **Response**

Change the security profile case attribute of the queue manager or of the class specified on the refresh command.

# **AMQ4830**

You are about to add authority for a generic profile name "<*insert\_0*>". Are you sure that you want to continue?

# **Severity**

10: Warning

# **Explanation**

You chose to add authorities for a specific profile name, but entered the name for a generic profile.

# **Response**

Continue if you want to add authority for a generic profile name.

# **AMQ4850**

Further tests cannot be run because the WebSphere MQ Explorer Test Plug-in is currently in use.

# **Severity**

10: Warning

# **Explanation**

You must either cancel these tests or wait for them to complete before initiating further tests.

# **Response**

Either stop the current tests using the progress view, or wait until the current tests are completed.

# **AMQ4851**

There are no tests available to run.

# **Severity**

0: Information

The configuration used to launch these tests has no tests selected, this could be because no tests are selected, or there are no appropriate tests available.

#### **Response**

Try a difference configuration which has tests enabled, or try testing from a different point to ensure that there are appropriate tests available.

### **AMQ4852**

WebSphere MQ Explorer Test Plug-in initialization error.

# **Severity**

20: Error

# **Explanation**

An error has occurred during initialization of the a Tests Plug-in. This might cause problems with running tests.

#### **Response**

Examine the problem determination information to see if any details have been recorded.

#### **AMQ4853**

The test cannot be disabled because no configurations currently have this test enabled.

# **Severity**

0: Information

#### **Response**

No further action is required; the test is already disabled.

# **AMQ4854**

Finished running *<insert\_0>* tests.

#### **Severity**

0: Information

### **Explanation**

The requested test run is complete, and the number of tests specified have been run. This message can be disabled from the Tests plug-in preferences.

### **Response**

No further action is required; the test run has finished

#### **AMQ4855**

The test run was canceled.

#### **Severity**

0: Information

### **Explanation**

The requested test run was canceled as the result of a user request. This message can be disabled from the Tests plug-in preferences.

#### **Response**

Message for information only.

#### **AMQ4856**

Are you sure that you want to clear the subscription named *<insert\_0>*?

For a managed destination, messages already queued to the destination will be deleted.

# **Severity**

10: Warning

#### **Explanation**

A confirmation is required before the subscription is cleared.

# **Response**

Continue only if you want to clear the subscription.

# **AMQ4857**

The Subscription was cleared.

# **Severity**

0: Information

# **Explanation**

The subscription was cleared to a well defined state. For a managed destination any messages already queued to the destination were deleted.

# **Response**

Message for information only.

# **AMQ4858**

A parameter change has been detected.

# **Severity**

0: Information

# **Explanation**

A parameter has been changed without using the WebSphere MQ Explorer.

# **Response**

Refresh the WebSphere MQ Explorer view and try the operation again.

# **AMQ4859**

The requested function is not available.

# **Severity**

0: Information

# **Explanation**

WebSphere MQ Explorer was not able to carry out the function requested.

# **Response**

Try again. If symptoms persist contact your System Administrator.

# **AMQ4860**

The queue manager is running in standby mode.

# **Severity**

0: Information

# **Explanation**

The queue manager has been started in standby mode.

# **AMQ4861**

WebSphere MQ cannot stop the listener because the listener is already stopped.

# **Severity**

10: Warning

# **AMQ4862**

The default remote administration listener LISTENER.TCP could not be deleted.

# **Severity**

10: Warning

# **Explanation**

A problem has occurred trying to delete the listener.

# **Response**

Check that the listener has been stopped or that it has not already been deleted.

The property *<insert\_0>* has not been prefixed correctly.

#### **Severity**

20: Error

#### **Explanation**

Service definition destination names must be prefixed with 'msg/queue/' for queues, or 'msg/topic/' for topics.

#### **Response**

Prefix the destination name with the relevant prefix.

#### **AMQ4864**

The property *<insert\_0>* is not the correct length.

#### **Severity**

20: Error

# **Explanation**

Queue names cannot exceed 48 characters.

# **Response**

Check that the name of the queue is correct.

#### **AMQ4865**

The property *<insert\_0>* does not contain a destination name.

### **Severity**

20: Error

# **Explanation**

The value entered does not include the name of a destination.

### **Response**

Enter the name of a valid destination. Service definition destination names must be prefixed with 'msg/queue/' for queues, or 'msg/topic/' for topics.

# **AMQ4866**

The property *<insert\_0>* is not a valid URI format.

#### **Severity**

20: Error

# **Explanation**

Only valid URIs can be specified for this property.

#### **Response**

Check that the value entered is in a valid URI syntax.

#### **AMQ4867**

The property *<insert\_0>* on page *<insert\_1>* is not a valid URI format.

# **Severity**

20: Error

# **Explanation**

Only valid URIs can be specified for this property.

#### **Response**

Check that the value entered is in a valid URI syntax.

#### **AMQ4868**

An unexpected error has occurred.

20: Error

# **Explanation**

An unexpected error has occurred.

# **Response**

Contact your system administrator.

# **AMQ4869**

The export location *<insert\_0>* already exists. Do you want to overwrite the existing files?

# **Severity**

10: Warning

# **Explanation**

The export location already exists. If you continue, existing files may be overwritten.

# **Response**

Confirm that you want you overwrite files at the chosen export location.

# **AMQ4870**

Could not establish a connection to the queue manager. Channel not available.

# **Severity**

10: Warning

# **Explanation**

The attempt to connect to the queue manager failed. See reason code MQRC\_CHANNEL\_NOT\_AVAILABLE for more information.

# **Response**

Examine the queue manager and client error logs for messages explaining the cause of the problem.

# **AMQ4871**

Could not establish a connection to the queue manager. Channel name not recognized.

# **Severity**

10: Warning

# **Explanation**

The attempt to connect to the queue manager failed. The queue manager did not recognize the channel name.

# **Response**

Use a different channel name and try again.

# **AMQ4999**

An unexpected error (*<insert\_0>*) has occurred.

# **Severity**

10: Warning

# **Explanation**

An unlisted error has occurred in the system while retrieving PCF data.

# **Response**

Try the operation again. If the error persists, examine the problem determination information to see if any details have been recorded.

# **AMQ5000-5999: Installable services**

# **AMQ5005**

Unexpected error

20 : Error

# **Explanation**

An unexpected error occurred in an internal function of the product.

# **Response**

Save any generated output files and use either the [http://www.ibm.com/support/entry/portal/](http://www.ibm.com/support/entry/portal/Overview/Software/WebSphere/WebSphere_MQ) [Overview/Software/WebSphere/WebSphere\\_MQ,](http://www.ibm.com/support/entry/portal/Overview/Software/WebSphere/WebSphere_MQ) or the IBM support assistant at [http://www.ibm.com/software/support/isa/,](http://www.ibm.com/software/support/isa/) to see whether a solution is already available. If you are unable to find a match, contact your IBM support center.

# **AMQ5006**

Unexpected error: rc = *<insert\_1>*

# **Severity**

20 : Error

# **Explanation**

An unexpected error occurred in an internal function of the product.

# **Response**

Save any generated output files and use either the [http://www.ibm.com/support/entry/portal/](http://www.ibm.com/support/entry/portal/Overview/Software/WebSphere/WebSphere_MQ) [Overview/Software/WebSphere/WebSphere\\_MQ,](http://www.ibm.com/support/entry/portal/Overview/Software/WebSphere/WebSphere_MQ) or the IBM support assistant at [http://www.ibm.com/software/support/isa/,](http://www.ibm.com/software/support/isa/) to see whether a solution is already available. If you are unable to find a match, contact your IBM support center.

# **AMQ5008**

An essential IBM WebSphere MQ process *<insert\_1>* (*<insert\_3>*) cannot be found and is assumed to be terminated.

# **Severity**

40 : Stop Error

# **Explanation**

1) A user has inadvertently terminated the process. 2) The system is low on resources. Some operating systems terminate processes to free resources. If your system is low on resources, it is possible it has terminated the process so that a new process can be created.

# **Response**

IBM WebSphere MQ will stop all MQ processes. Inform your systems administrator. When the problem is rectified IBM WebSphere MQ can be restarted.

# **AMQ5009**

IBM WebSphere MQ agent process *<insert\_1>* has terminated unexpectedly.

# **Severity**

40 : Stop Error

# **Explanation**

IBM WebSphere MQ has detected that an agent process has terminated unexpectedly. The queue manager connection(s) that this process is responsible for will be broken.

# **Response**

Try to eliminate the following reasons before taking any further action:

1) A user has inadvertently terminated the process.

2) The system is low on resources. Some operating systems terminate processes to free resources. If your system is low on resources, it is possible that the operating system has terminated the process so that a new process can be created. If you believe the problem is not a result of the above reasons, save any generated output files and use either the [http://www.ibm.com/support/](http://www.ibm.com/support/entry/portal/Overview/Software/WebSphere/WebSphere_MQ) [entry/portal/Overview/Software/WebSphere/WebSphere\\_MQ,](http://www.ibm.com/support/entry/portal/Overview/Software/WebSphere/WebSphere_MQ) or the IBM support assistant at

[http://www.ibm.com/software/support/isa/,](http://www.ibm.com/software/support/isa/) to see whether a solution is already available. If you are unable to find a match, contact your IBM support center.

# **AMQ5010**

The system is restarting the WorkLoad Management Server process.

# **Severity**

10 : Warning

# **Explanation**

The system has detected that the WorkLoad Management server process (amqzlwa0, pid:*<insert\_1>*) has stopped and is restarting it.

# **Response**

Save the generated output files which may indicate the reason why the WorkLoad Management process stopped. If the reason the WorkLoad Management Server process stopped is a problem in a WorkLoad Management user exit, correct the problem, otherwise use either the [http://www.ibm.com/support/entry/portal/Overview/Software/WebSphere/WebSphere\\_MQ,](http://www.ibm.com/support/entry/portal/Overview/Software/WebSphere/WebSphere_MQ) or the IBM support assistant at [http://www.ibm.com/software/support/isa/,](http://www.ibm.com/software/support/isa/) to see whether a solution is already available. If you are unable to find a match, contact your IBM support center.

#### **AMQ5011**

The Queue Manager ended for reason *<insert\_1> <insert\_3>*

### **Severity**

10 : Warning

# **Explanation**

The Queue Manager ended because of a previous error *<insert\_1>* or *<insert\_3>*

### **Response**

This message should be preceded by a message or FFST information from the internal routine that detected the error. Take the action associated with the earlier error information.

### **AMQ5019**

Unable to access program *<insert\_3>*.

#### **Severity**

40 : Stop Error

### **Explanation**

A request was made to execute the program *<insert\_3>*, however the operation was unsuccessful because the program could not be found in the specified location.

#### **Response**

Check the definition of the service specifies the correct and full path to the program to run. If the path is correct then verify that the program exists in the specified location and that WebSphere MQ userid has permission to access it.

# **AMQ5020**

Permission denied attempting to execute program *<insert\_3>*.

# **Severity**

40 : Stop Error

### **Explanation**

A request was made to execute the program *<insert\_3>*, however the operation was unsuccessful because the IBM WebSphere MQ operating environment has insufficient permissions to access the program file.

### **Response**

Check the access permissions of the of the program to be executed and if necessary alter them to

include execute permission for the IBM WebSphere MQ userId. Also check that the IBM WebSphere MQ userId has search access on all directories which compose the path to the program file.

### **AMQ5021**

Unable to start program *<insert\_3>*.

# **Severity**

40 : Stop Error

# **Explanation**

A request was made to execute the program *<insert\_3>* however the operation was unsuccessful. Reasons for the failure may include

a shortage of available system resources

a problem with the program to be started

#### **Response**

If the problem persists then the IBM WebSphere MQ error logs should be consulted for further information related to this error. The Operating System error recording facilities should also be consulted for information relating to shortage of system resources.

### **AMQ5022**

The Channel Initiator has started. ProcessId(*<insert\_1>*).

# **Severity**

0 : Information

# **Explanation**

The Channel Initiator process has started.

#### **Response**

None.

# **AMQ5023**

The Channel Initiator has ended. ProcessId(*<insert\_1>*).

#### **Severity**

0 : Information

#### **Explanation**

The Channel Initiator process has ended.

**Response**

None.

### **AMQ5024**

The Command Server has started. ProcessId(*<insert\_1>*).

#### **Severity**

0 : Information

# **Explanation**

The Command Server process has started.

#### **Response**

None.

# **AMQ5025**

The Command Server has ended. ProcessId(*<insert\_1>*).

### **Severity**

0 : Information
The Command Server process has ended.

#### **Response**

None.

# **AMQ5026**

The Listener *<insert\_3>* has started. ProcessId(*<insert\_1>*).

### **Severity**

0 : Information

### **Explanation**

The Listener process has started.

### **Response**

None.

### **AMQ5027**

The Listener *<insert\_3>* has ended. ProcessId(*<insert\_1>*).

### **Severity**

0 : Information

### **Explanation**

The Listener process has ended.

### **Response**

None.

### **AMQ5028**

The Server *<insert\_3>* has started. ProcessId(*<insert\_1>*).

### **Severity**

0 : Information

### **Explanation**

The Server process has started.

### **Response**

None.

### **AMQ5029**

The Server *<insert\_3>* has ended. ProcessId(*<insert\_1>*).

### **Severity**

0 : Information

### **Explanation**

The Server process has ended.

### **Response**

None.

### **AMQ5030**

The Command *<insert\_3>* has started. ProcessId(*<insert\_1>*).

### **Severity**

0 : Information

### **Explanation**

The Command has started.

### **Response**

#### **AMQ5032**

Error (*<insert\_4>*) accessing file *<insert\_3>*.

#### **Severity**

40 : Stop Error

#### **Explanation**

While attempting to access the file *<insert\_3>* the error *<insert\_4>* occurred.

#### **Response**

Use the information contained in the error to locate and correct the cause of the failure.

#### **AMQ5036**

Error detected processing line *<insert\_1>*, position *<insert\_2>* in service environment file.

#### **Severity**

40 : Stop Error

#### **Explanation**

While processing the environment file *<insert\_3>* an error was detected on line *<insert\_1>* at position *<insert\_2>*. Possible causes are

Variable name too long

Variable value too long

Incorrectly formed line. Lines must be in the format <name>=<value>. There should be no blank characters in name field. All characters following the '=' are part of the value field.

#### **Response**

This error will not stop the command from executing but any data on the invalid line is not processed.

#### **AMQ5037**

The Queue Manager task *<insert\_3>* has started.

#### **Severity**

0 : Information

#### **Explanation**

The *<insert\_4>* Utility Task Manager, processId(*<insert\_1>*), has started the *<insert\_3>* task. This task has now started *<insert\_2>* times.

#### **Response**

None.

#### **AMQ5038**

The Queue Manager task *<insert\_3>* failed to start with error-code *<insert\_1>*.

#### **Severity**

40 : Stop Error

#### **Explanation**

The Utility Task Manager, attempted to start the task *<insert\_3>* but the start request failed with error code *<insert\_1>*.

#### **Response**

The failure to start the identified task may not be critical to queue-manager operation however all of the queue manager functionality may not be available. Further details of the failure are available in IBM WebSphere MQ error logs.

### **AMQ5041**

The Queue Manager task *<insert\_3>* has ended.

### **Severity**

0 : Information

The Queue Manager task *<insert\_3>* has ended.

### **Response**

None.

### **AMQ5042** Request to start *<insert\_3>* failed.

## **Severity**

40 : Stop Error

### **Explanation**

The request to start the process *<insert\_3>* failed.

### **Response**

Consult the Queue Manager error logs for further details on the cause of the failure.

### **AMQ5043**

Statistics recording is unavailable due to error code *<insert\_1>*.

### **Severity**

40 : Stop Error

### **Explanation**

The statistics collection task was unable to start due the error code *<insert\_1>*. Statistics collection will be unavailable until the problem is rectified and the Queue Manager is restarted.

### **Response**

Consult the Queue Manager error logs for further details on the cause of the failure.

### **AMQ5044**

*<insert\_3>* task operation restricted due to Reason Code *<insert\_1>*.

### **Severity**

10 : Warning

#### **Explanation**

The *<insert\_3>* task encountered a non-fatal error which may effect the operation of the task.

### **Response**

Using the Reason Code *<insert\_1>* and any previous messages recorded in the Error Logs correct the error. It may be necessary to restart the Queue Manager in order remove the restriction caused by the failure.

### **AMQ5045**

System reconfiguration event received

### **Severity**

0 : Information

### **Explanation**

The Queue Manager received a system re-configuration event. This is likely to have been caused by an administrative change in the configuration of the machine (for example dynamically adding or removing resources such as memory or processors).

#### **Response**

No action is required unless this notification was unexpected.

### **AMQ5046**

Automatic unmarking of messages is unavailable due to error code *<insert\_1>*.

### **Severity**

40 : Stop Error

An error was encountered by the task that unmarks messages which have been marked for cooperative browse but have not been destructively got within the timeout period. The error code was *<insert\_1>*. Automatic unmarking of messages will be unavailable until the problem is rectified and the queue manager is restarted.

#### **Response**

Consult the queue manager error logs for further details on the cause of the failure.

#### **AMQ5049**

The Queued Pubsub Daemon cannot be started/stopped due to error code *<insert\_1>*.

### **Severity**

40 : Stop Error

#### **Explanation**

An error was encountered by the task that starts and stops the queued pubsub daemon. The error code was *<insert\_1>*. The daemon will be unable to be started or stopped until the problem is rectified and the queue manager is restarted.

#### **Response**

Consult the queue manager error logs for further details on the cause of the failure.

#### **AMQ5050**

An essential WebSphere MQ process *<insert\_1> (<insert\_3>)* cannot be found and is assumed to be terminated.

#### **Severity**

40 : Stop Error

#### **Explanation**

1) A user has inadvertently terminated the process. 2) The system is low on resources. Some operating systems terminate processes to free resources. If your system is low on resources, it is possible it has terminated the process so that a new process can be created. 3) MQ has encountered an unexpected error. Check for possible errors reported in the MQ error logs and for any FFSTs that have been generated.

#### **Response**

WebSphere MQ will attempt to restart the terminated process.

### **AMQ5051**

The queue manager task *<insert\_3>* has started.

### **Severity**

0 : Information

#### **Explanation**

The critical utility task manager has started the *<insert\_3>* task. This task has now started *<insert\_2>* times.

#### **Response**

None.

#### **AMQ5052**

The queue manager task *<insert\_3>* has started.

#### **Severity**

0 : Information

#### **Explanation**

The publish/subscribe utility task manager has started the *<insert\_3>* task. This task has now started *<insert\_2>* times.

#### **Response**

None.

### **AMQ5053**

WebSphere MQ process *<insert\_1> (<insert\_3>)* cannot be found and is assumed to be terminated.

#### **Severity** 10 : Warning

# **Explanation**

A queue manager process has terminated, the queue manager will continue to run but the functionality of the queue manager may be limited until the problem is resolved. Possible reasons for the termination are: 1) A user has inadvertently terminated the process. 2) The system is low on resources. Some operating systems terminate processes to free resources. 3) The process encountered an error.

### **Response**

Check for earlier messages in the queue manager and system error logs that may indicate the problem. When the problem is rectified the queue manager will need to be restarted to restore the lost functionality.

### **AMQ5203**

An error occurred calling the XA interface.

### **Severity**

0 : Information

### **Explanation**

The error number is *<insert\_2>* where a value of

1 indicates the supplied flags value of *<insert\_1>* was invalid,

2 indicates that there was an attempt to use threaded and non-threaded libraries in the same process,

3 indicates that there was an error with the supplied queue manager name *<insert\_3>*,

4 indicates that the resource manager id of *<insert\_1>* was invalid,

5 indicates that an attempt was made to use a second queue manager called *<insert\_3>* when another queue manager was already connected,

6 indicates that the Transaction Manager has been called when the application is not connected to a queue manager,

7 indicates that the XA call was made while another call was in progress,

8 indicates that the xa\_info string *<insert\_3>* in the xa\_open call contained an invalid parameter value for parameter name *<insert\_4>*,

9 indicates that the xa\_info string *<insert\_3>* in the xa\_open call is missing a required parameter, parameter name *<insert\_4>*, and

10 indicates that MQ was called in dynamic registration mode but cannot find the ax\_reg and ax\_unreg functions ! Either call MQ in non-dynamic registration mode or supply the correct library name via the AXLIB parameter in the xa\_open string.

### **Response**

Correct the error and try the operation again.

### **AMQ5204**

A non-threaded application tried to run as a Trusted application.

### **Severity**

10 : Warning

Only applications linked with the threaded MQ libraries can run as Trusted applications.

#### **Response**

Make sure that the application is relinked with the threaded MQ libraries, or set the environment variable MQ\_CONNECT\_TYPE to STANDARD.

#### **AMQ5205**

File or directory *<insert\_3>* not owned by user *<insert\_4>*.

#### **Severity**

10 : Warning

#### **Explanation**

IBM WebSphere MQ has detected that the file or directory *<insert\_3>* is not owned by the user *<insert\_4>*. This is not necessarily an error but you should investigate further if this is unexpected.

#### **Response**

If this is unexpected then you should alter the ownership of the file or directory back to the user *<insert\_4>*.

If this is expected, then IBM WebSphere MQ will continue however WebSphere MQ will be unable to verify the security of this file or directory. If the access permissions are too strict then you may encounter problems if IBM WebSphere MQ cannot access the contents of the file or directory. If the access permissions are too relaxed then there may be an increased risk to the security of the IBM WebSphere MQ system.

#### **AMQ5206**

Duplicate parameters detected.

#### **Severity**

10 : Warning

#### **Explanation**

IBM WebSphere MQ has detected that the activity about to be displayed contains two or more parameters in the same group with the same parameter identifier. The activity may be displayed incorrectly.

#### **Response**

Inform the author of the activity that there may be an error in it.

#### **AMQ5211**

Maximum property name length exceeded.

#### **Severity**

10 : Warning

#### **Explanation**

IBM WebSphere MQ was in the process of parsing an MQRFH2 folder that is known to contain message properties. However, one of the elements in folder *<insert\_3>* has a name which is longer than MQ\_MAX\_PROPERTY\_NAME\_LENGTH. The element name begins *<insert\_4>*. The name of the parsed message property will be limited to the maximum number of characters which may cause inquiry of that property or selection of the message to fail.

#### **Response**

Reduce the size of the MQRFH2 element name or move the element into a folder which does not contain properties.

#### **AMQ5358**

IBM WebSphere MQ could not load AX support module *<insert\_3>*.

20 : Error

### **Explanation**

An error has occurred loading the AX support module *<insert\_3>*. This module needs to be loaded so that dynamically-registering resource managers, such as Db2, can participate in global units of work.

### **Response**

Look for a previous message outlining the reason for the load failure. Message AMQ6175 should have been issued if the load failed because of a system error. If this is the case then follow the guidance given in message AMQ6175 to resolve the problem. In the absence of prior messages or FFST information related to this problem check that the AX support module and the mqmax library have been correctly installed on your system.

### **AMQ5370**

IBM WebSphere MQ client for HP Integrity NonStop Server (*<insert\_1>*) enlisting with wrong TMF/Gateway.

### **Severity**

10 : Warning

### **Explanation**

A IBM WebSphere MQ client for HP Integrity NonStop Server, process (*<insert\_1>*), connected to *<insert\_3>* has incorrectly attempted to enlist with TMF/Gateway connected to *<insert\_4>*.

### **Response**

The configuration for the IBM WebSphere MQ client for HP Integrity NonStop Server is incorrect. Ensure the mqclient.ini TMF and TMFGateway stanza have been correctly configured to match the correct TMF/Gateway instances for the queue managers being used.

### **AMQ5371**

TMF/Gateway shutting down due to TMF operator closing RM file *<insert\_3>*.

### **Severity**

20 : Error

# **Explanation**

The TMF/Gateway is shutting down due to the TMF operator closing RM file *<insert\_3>*.

#### **Response**

Contact the TMF administrator to determine why the RM file has been closed.

#### **AMQ5372**

TMF has shutdown.

#### **Severity**

10 : Warning

#### **Explanation**

TMF has shutdown. The TMF/Gateway for queue manager *<insert\_3>* will reset and wait for TMF to become available before restarting operation.

### **Response**

Contact the TMF administrator to determine why TMF has been shutdown.

#### **AMQ5373**

TMF not configured.

#### **Severity**

The TMF/Gateway for queue manager *<insert\_3>*is unable to start due to the TMF subsystem not being configured.

#### **Response**

Contact the TMF administrator to ensure the TMF subsystem is configured.

#### **AMQ5374**

TMF/Gateway not authorized to access RM file.

#### **Severity**

20 : Error

#### **Explanation**

The TMF/Gateway for queue manager *<insert\_3*>is not authorized to access TMF RM file.

#### **Response**

There is an existing RM file *<insert\_4>* within TMF, associated with a different owner from that specified for the TMF/Gateway server class for queue manager *<insert\_3>* within Pathway.

Ensure the TMF/Gateway server class within Pathway is configured with the same owner as the existing TMF RM file.

#### **AMQ5375**

TMF/Gateway for queue manager *<insert\_3>* has encountered a TMF resource error *<insert\_1>*.

#### **Severity**

20 : Error

#### **Explanation**

The TMF/Gateway for queue manager *<insert\_3>* has encountered a TMF resource error *<insert\_1>*.

#### **Response**

These errors are typically as a result of reaching configured resource limits within the TMF subsystem. Refer to the HP NonStop Guardian Procedure Errors and Messages Manual for the appropriate corrective action based on the error *<insert\_1>*.

#### **AMQ5376**

IBM WebSphere MQ

#### **Severity**

0 : Information

### **Explanation**

Queue manager *<insert\_3>* is unavailable for communication with the TMF/Gateway.

#### **Response**

Ensure that the queue manager has been started. The TMF/Gateway uses a client channel connection so additional channel definition and channel status checks might be required.

The TMF/Gateway will periodically attempt to reestablish communication with the queue manager.

If the queue manager continues to remain unavailable, this message will be reissued at regular intervals.

#### **AMQ5377**

The TMF/Gateway is not authorized to connect to queue manager *<insert\_3>*.

#### **Severity**

The TMF/Gateway is not authorized to connect to queue manager *<insert\_3>*.

#### **Response**

Ensure the TMF/Gateway has been configured to use the correct queue manager and that queue manager has granted appropriate authority for the owner of the TMF/Gateway.

### **AMQ5378**

Participation in TMF transactions is not support by queue manager *<insert\_3>*.

### **Severity**

20 : Error

### **Explanation**

TMF/Gateway has detected WebSphere MQ for z/OS queue manager *<insert\_3>* does not support participation in TMF transactions.

#### **Response**

The version of z/OS queue manager that you are connecting to does not support the TMF Gateway, please upgrade to a supported release.

#### **AMQ5379**

TMF/Gateway started with missing or invalid parameters

### **Severity**

0 : Information

### **Explanation**

Usage: runmqtmf -m QMgrName [-c ChannelName] [-h HostName] [-p Port] [-n MaxThreads] where:

-m is the name of the queue manager for this Gateway process. If you are using a queue sharing group (or other port distribution technology), this parameter must be targeted to a specific queue manager. This parameter is mandatory.

-c is the name of the server channel on the queue manager to be used by this gateway process. This parameter is optional.

-p is the TCP/IP port for the queue manager. This parameter is optional.

-h is the host name of the queue manager. This parameter is optional.

-n is the maximum number of worker threads that are created by the Gateway process. This parameter can be a value of 10 or greater. This parameter is optional. If no value is provided, the Gateway process creates up to a maximum of 50 threads.

If you specify one or more, but not all of the -c, -p, and -h attributes, then those attributes that you do not specify default to the following values:

ChannelName defaults to SYSTEM.DEF.SVRCONN

HostName defaults to localhost

Port defaults to 1414

### **Response**

Ensure the TMF/Gateway is started with only valid parameters.

#### **AMQ5380**

A single TMF/Gateway process must be configured with TMF for each queue manager that is to participate in TMF coordinated units of work.

#### **Severity**

None.

#### **Response**

Use the TMFCOM **STATUS RESOURCEMANAGER** command to identify the process that is already using RM-file *<insert\_4>*.

If you are using multiple installations, you must nominate a single Gateway process from one of these installation to coordinate queue manager *<insert\_3>*. The interface to the Gateway process supports any client at the same version or earlier. Ensure the TMF/Gateway server class definition within pathway for queue manager *<insert\_3>* has been configured with MAXSERVER set to 1.

### **AMQ5390**

Invalid process name *<insert\_3>* provided in the MQTMF\_GATEWAY\_NAME environment variable for the TMF/Gateway for queue manager *<insert\_4>*.

#### **Severity**

20 : Error

#### **Explanation**

Invalid process name *<insert\_3>* provided in the MQTMF\_GATEWAY\_NAME environment variable for the TMF/Gateway for queue manager *<insert\_4>*.

#### **Response**

Ensure the TMF/Gateway is running and the MQTMF\_GATEWAY\_NAME environment variable is correctly set to the Guardian process name of the TMF/Gateway.

#### **AMQ5391**

No PATHMON process name provided in the mqclient.ini for the TMF/Gateway for queue manager *<insert\_3>*.

#### **Severity**

20 : Error

#### **Explanation**

None.

#### **Response**

Ensure an mqclient.ini file is available for use by the IBM WebSphere MQ client for HP Integrity NonStop Server and that it contains a TMFGateway stanza providing the server class name to be used for queue manager *<insert\_3>*.

Refer to the IBM WebSphere MQ product documentation for further information about using an mqclient.ini file with the IBM WebSphere MQ client for HP Integrity NonStop Server system.

#### **AMQ5392**

No server class name provided in the mqclient.ini for the TMF/Gateway for queue manager *<insert\_3>*.

#### **Severity**

20 : Error

#### **Explanation**

None.

#### **Response**

Ensure an mqclient.ini file is available containing a TMF stanza providing the Guardian process name of a PATHCOM that is hosting a TMF/Gateway server class for queue manager *<insert\_3>*.

The mqclient.ini file also requires a TMFGateway stanza providing the server class name to be used for queue manager *<insert\_3>*.

Refer to the IBM WebSphere MQ product documentation for further information about using an mqclient.ini file.

#### **AMQ5393**

The TMF/Gateway for queue manager *<insert\_3>* is unable to process the request, return code (*<insert\_1>*:*<insert\_3>*).

#### **Severity**

20 : Error

#### **Explanation**

None.

#### **Response**

Check the TMF/Gateway error logs for further details.

#### **AMQ5394**

The TMF/Gateway for queue manager *<insert\_3>* has successfully processed the request.

#### **Severity**

0 : Information

### **Explanation**

None.

#### **Response**

None.

### **AMQ5395**

Unable to locate server class *<insert\_4>* hosted by PATHMON process *<insert\_3>*.

#### **Severity**

20 : Error

#### **Explanation**

None.

### **Response**

The configuration error may be one of the following:

- 1. The mqclient.ini TMFGateway stanza contains an invalid server class name for queue manager *<insert\_5>*.
- 2. The PATHMON process *<insert\_3>* has not been configured with server class *<insert\_4>*.
- 3. Server class *<insert\_4>* has not been started or is currently frozen.

#### **AMQ5396**

Unable to locate PATHMON process *<insert\_3>*.

#### **Severity**

20 : Error

**Explanation**

None.

### **Response**

The configuration error may be one of the following:

- 1. The mqclient.ini TMF stanza contains an invalid process name.
- 2. The PATHMON process *<insert\_3>* is not currently running.

#### **AMQ5397**

Not authorized to use server class *<insert\_4>* hosted by PATHMON process *<insert\_3>*

### **Severity**

None.

### **Response**

Check with your systems administrator to ensure you have the correct access permissions. When confirmed you have the correct access permissions, retry the operation.

### **AMQ5398**

Error encountered while establishing contact with the TMF/Gateway server class *<insert\_4>* hosted by PATHMON process *<insert\_3>*. Pathsend error (*<insert\_1>*), file system error (*<insert\_2>*).

### **Severity**

20 : Error

### **Explanation**

None.

### **Response**

These errors are typically the result of configuration problems with the PATHMON process *<insert\_3>* or the server class *<insert\_4>*. Refer to the HP NonStop TS/MP Pathsend and Server Programming Manual for the appropriate corrective action based on the pathsend error (*<insert\_1>*) and file system error (*<insert\_2>*).

### **AMQ5399**

The TMF/Gateway server class *<insert\_4>* hosted by PATHMON process *<insert\_3>* has not be configured appropriately.

### **Severity**

20 : Error

### **Explanation**

None.

### **Response**

The configuration error may be one of the following:

- 1. The server class has not been configured with TMF enabled.
- 2. The server class has been configured with MAXLINKS set too low for the number of IBM WebSphere MQ client for HP Integrity NonStop Server applications needing to concurrently enlist with the TMF/Gateway.

#### **AMQ5501**

There was not enough storage to satisfy the request

### **Severity**

20 : Error

### **Explanation**

An internal function of the product attempted to obtain storage, but there was none available.

#### **Response**

Stop the product and restart it. If this does not resolve the problem, save any generated output files and use either the [http://www.ibm.com/support/entry/portal/Overview/Software/](http://www.ibm.com/support/entry/portal/Overview/Software/WebSphere/WebSphere_MQ) [WebSphere/WebSphere\\_MQ,](http://www.ibm.com/support/entry/portal/Overview/Software/WebSphere/WebSphere_MQ) or the IBM support assistant at [http://www.ibm.com/software/](http://www.ibm.com/software/support/isa/) [support/isa/,](http://www.ibm.com/software/support/isa/) to see whether a solution is already available. If you are unable to find a match, contact your IBM support center.

#### **AMQ5502**

The CDS directory name *<insert\_3>* is not in the correct format.

### **Severity**

An internal function of the DCE Naming service found a CDS directory name in the wrong format. The name was expected to start with either '/...' for a fully qualified name (from global root), or '/.:' for a partially qualified name (from local cell root).

#### **Response**

Save any generated output files and use either the [http://www.ibm.com/support/entry/portal/](http://www.ibm.com/support/entry/portal/Overview/Software/WebSphere/WebSphere_MQ) [Overview/Software/WebSphere/WebSphere\\_MQ,](http://www.ibm.com/support/entry/portal/Overview/Software/WebSphere/WebSphere_MQ) or the IBM support assistant at [http://www.ibm.com/software/support/isa/,](http://www.ibm.com/software/support/isa/) to see whether a solution is already available. If you are unable to find a match, contact your IBM support center.

#### **AMQ5503**

The name of the local DCE cell cannot be determined, status = *<insert\_1>*

#### **Severity**

20 : Error

#### **Explanation**

The DCE Naming Service attempted to determine the name of the local DCE cell by calling 'dce\_cf\_get\_cell\_name()', which returned a nonzero return code.

### **Response**

Save any generated output files and use either the [http://www.ibm.com/support/entry/portal/](http://www.ibm.com/support/entry/portal/Overview/Software/WebSphere/WebSphere_MQ) [Overview/Software/WebSphere/WebSphere\\_MQ,](http://www.ibm.com/support/entry/portal/Overview/Software/WebSphere/WebSphere_MQ) or the IBM support assistant at [http://www.ibm.com/software/support/isa/,](http://www.ibm.com/software/support/isa/) to see whether a solution is already available. If you are unable to find a match, contact your IBM support center.

#### **AMQ5504**

DCE error. No value for the XDS attribute found.

#### **Severity**

20 : Error

#### **Explanation**

The DCE Naming service called om\_get() to get the entry from the object returned by ds\_read(). Although the status was correct, no objects were returned.

#### **Response**

Save any generated output files and use either the [http://www.ibm.com/support/entry/portal/](http://www.ibm.com/support/entry/portal/Overview/Software/WebSphere/WebSphere_MQ) [Overview/Software/WebSphere/WebSphere\\_MQ,](http://www.ibm.com/support/entry/portal/Overview/Software/WebSphere/WebSphere_MQ) or the IBM support assistant at [http://www.ibm.com/software/support/isa/,](http://www.ibm.com/software/support/isa/) to see whether a solution is already available. If you are unable to find a match, contact your IBM support center.

#### **AMQ5505**

DCE error. No value for the XDS attribute number *<insert\_1>* found.

#### **Severity**

20 : Error

#### **Explanation**

The DCE Naming service called om\_get() to get the entry from the object returned by ds\_read(). Although the status was correct, no objects were returned.

#### **Response**

Save any generated output files and use either the [http://www.ibm.com/support/entry/portal/](http://www.ibm.com/support/entry/portal/Overview/Software/WebSphere/WebSphere_MQ) [Overview/Software/WebSphere/WebSphere\\_MQ,](http://www.ibm.com/support/entry/portal/Overview/Software/WebSphere/WebSphere_MQ) or the IBM support assistant at [http://www.ibm.com/software/support/isa/,](http://www.ibm.com/software/support/isa/) to see whether a solution is already available. If you are unable to find a match, contact your IBM support center.

#### **AMQ5506**

DCE error. *<insert\_3>* returned *<insert\_1>* for attribute number *<insert\_2>*.

20 : Error

### **Explanation**

The DCE Naming service queried an object by calling *<insert\_3>* which returned a nonzero return code.

#### **Response**

Save any generated output files and use either the [http://www.ibm.com/support/entry/portal/](http://www.ibm.com/support/entry/portal/Overview/Software/WebSphere/WebSphere_MQ) [Overview/Software/WebSphere/WebSphere\\_MQ,](http://www.ibm.com/support/entry/portal/Overview/Software/WebSphere/WebSphere_MQ) or the IBM support assistant at [http://www.ibm.com/software/support/isa/,](http://www.ibm.com/software/support/isa/) to see whether a solution is already available. If you are unable to find a match, contact your IBM support center.

### **AMQ5507**

DCE error. *<insert\_3>* failed for an unknown reason.

#### **Severity**

20 : Error

### **Explanation**

An unexpected error occurred in an internal function of the DCE Naming service.

#### **Response**

Save any generated output files and use either the [http://www.ibm.com/support/entry/portal/](http://www.ibm.com/support/entry/portal/Overview/Software/WebSphere/WebSphere_MQ) [Overview/Software/WebSphere/WebSphere\\_MQ,](http://www.ibm.com/support/entry/portal/Overview/Software/WebSphere/WebSphere_MQ) or the IBM support assistant at [http://www.ibm.com/software/support/isa/,](http://www.ibm.com/software/support/isa/) to see whether a solution is already available. If you are unable to find a match, contact your IBM support center.

### **AMQ5508**

DCE error. The requested attribute is not present.

### **Severity**

20 : Error

#### **Explanation**

The DCE Naming service was attempting to extract the value from an attribute, but the attribute cannot be found in the XDS object.

#### **Response**

Save any generated output files and use either the [http://www.ibm.com/support/entry/portal/](http://www.ibm.com/support/entry/portal/Overview/Software/WebSphere/WebSphere_MQ) [Overview/Software/WebSphere/WebSphere\\_MQ,](http://www.ibm.com/support/entry/portal/Overview/Software/WebSphere/WebSphere_MQ) or the IBM support assistant at [http://www.ibm.com/software/support/isa/,](http://www.ibm.com/software/support/isa/) to see whether a solution is already available. If you are unable to find a match, contact your IBM support center.

### **AMQ5509**

DCE error. The XDS workspace cannot be initialized.

#### **Severity**

20 : Error

### **Explanation**

The DCE Naming service called 'ds\_initialize()' to initialize the XDS workspace, but 'ds\_initialize()' returned a nonzero return code.

#### **Response**

Save any generated output files and use either the [http://www.ibm.com/support/entry/portal/](http://www.ibm.com/support/entry/portal/Overview/Software/WebSphere/WebSphere_MQ) [Overview/Software/WebSphere/WebSphere\\_MQ,](http://www.ibm.com/support/entry/portal/Overview/Software/WebSphere/WebSphere_MQ) or the IBM support assistant at [http://www.ibm.com/software/support/isa/,](http://www.ibm.com/software/support/isa/) to see whether a solution is already available. If you are unable to find a match, contact your IBM support center.

#### **AMQ5510**

DCE error. *<insert\_3>* returned with problem *<insert\_1>*.

20 : Error

### **Explanation**

The DCE Naming service found an unexpected XDS error.

### **Response**

Save any generated output files and use either the [http://www.ibm.com/support/entry/portal/](http://www.ibm.com/support/entry/portal/Overview/Software/WebSphere/WebSphere_MQ) [Overview/Software/WebSphere/WebSphere\\_MQ,](http://www.ibm.com/support/entry/portal/Overview/Software/WebSphere/WebSphere_MQ) or the IBM support assistant at [http://www.ibm.com/software/support/isa/,](http://www.ibm.com/software/support/isa/) to see whether a solution is already available. If you are unable to find a match, contact your IBM support center.

### **AMQ5511**

Installable service component *<insert\_3>* returned *<insert\_4>*.

### **Severity**

20 : Error

### **Explanation**

The internal function, that adds a component to a service, called the component initialization process. This process returned an error.

### **Response**

Check the component was installed correctly. If it was, and the component was supplied by IBM, then save the generated output files and use either the [http://www.ibm.com/support/entry/](http://www.ibm.com/support/entry/portal/Overview/Software/WebSphere/WebSphere_MQ) [portal/Overview/Software/WebSphere/WebSphere\\_MQ,](http://www.ibm.com/support/entry/portal/Overview/Software/WebSphere/WebSphere_MQ) or the IBM support assistant at [http://www.ibm.com/software/support/isa/,](http://www.ibm.com/software/support/isa/) to see whether a solution is already available. If you are unable to find a match, contact your IBM support center. If the component was not supplied by IBM, save the generated output files and follow the support procedure for that component.

### **AMQ5511 (IBM i)**

An installable service component returned an error.

### **Severity**

20 : Error

### **Explanation**

Installable service component *<insert\_3>* returned *<insert\_4>*. The internal function, that adds a component to a service, called the component initialization process. This process returned an error.

### **Response**

Check the component was installed correctly. If it was, and the component was supplied by IBM, then save the generated output files and use either the [http://www.ibm.com/support/entry/](http://www.ibm.com/support/entry/portal/Overview/Software/WebSphere/WebSphere_MQ) [portal/Overview/Software/WebSphere/WebSphere\\_MQ,](http://www.ibm.com/support/entry/portal/Overview/Software/WebSphere/WebSphere_MQ) or the IBM support assistant at [http://www.ibm.com/software/support/isa/,](http://www.ibm.com/software/support/isa/) to see whether a solution is already available. If you are unable to find a match, contact your IBM support center. If the component was not supplied by IBM, save the generated output files and follow the support procedure for that component.

### **AMQ5512**

Installable service component *<insert\_3>* returned *<insert\_4>* for queue manager name = *<insert\_5>*.

### **Severity**

20 : Error

### **Explanation**

An installable service component returned an unexpected return code.

### **Response**

Check the component was installed correctly. If it was, and the component was supplied by IBM,

then save the generated output files and use either the [http://www.ibm.com/support/entry/](http://www.ibm.com/support/entry/portal/Overview/Software/WebSphere/WebSphere_MQ) [portal/Overview/Software/WebSphere/WebSphere\\_MQ,](http://www.ibm.com/support/entry/portal/Overview/Software/WebSphere/WebSphere_MQ) or the IBM support assistant at [http://www.ibm.com/software/support/isa/,](http://www.ibm.com/software/support/isa/) to see whether a solution is already available. If you are unable to find a match, contact your IBM support center. If the component was not supplied by IBM, save the generated output files and follow the support procedure for that component.

#### **AMQ5512 (IBM i)**

An installable service component returned an unexpected return code.

#### **Severity**

20 : Error

#### **Explanation**

Installable service component *<insert\_3>* returned *<insert\_4>* for queue manager name = *<insert\_5>*.

#### **Response**

Check the component was installed correctly. If it was, and the component was supplied by IBM, then save the generated output files and use either the [http://www.ibm.com/support/entry/](http://www.ibm.com/support/entry/portal/Overview/Software/WebSphere/WebSphere_MQ) [portal/Overview/Software/WebSphere/WebSphere\\_MQ,](http://www.ibm.com/support/entry/portal/Overview/Software/WebSphere/WebSphere_MQ) or the IBM support assistant at [http://www.ibm.com/software/support/isa/,](http://www.ibm.com/software/support/isa/) to see whether a solution is already available. If you are unable to find a match, contact your IBM support center. If the component was not supplied by IBM, save the generated output files and follow the support procedure for that component.

#### **AMQ5513**

*<insert\_3>* returned *<insert\_1>*.

#### **Severity**

20 : Error

#### **Explanation**

An unexpected error occurred.

#### **Response**

Save any generated output files and use either the [http://www.ibm.com/support/entry/portal/](http://www.ibm.com/support/entry/portal/Overview/Software/WebSphere/WebSphere_MQ) [Overview/Software/WebSphere/WebSphere\\_MQ,](http://www.ibm.com/support/entry/portal/Overview/Software/WebSphere/WebSphere_MQ) or the IBM support assistant at [http://www.ibm.com/software/support/isa/,](http://www.ibm.com/software/support/isa/) to see whether a solution is already available. If you are unable to find a match, contact your IBM support center.

#### **AMQ5519**

Bad DCE identity. Status = *<insert\_1>*, auth = *<insert\_2>*, keytab file = *<insert\_3>*, principal = *<insert\_4>*.

#### **Severity**

20 : Error

#### **Explanation**

The keytab file was not installed correctly, or the WebSphere MQ user ID has a different password from that used to create the keytab file.

#### **Response**

Make sure that the MQ user ID defined when the product was installed has the same password as that defined by the keytab file, and that the keytab file has been installed correctly.

#### **AMQ5519 (IBM i)**

Bad DCE identity.

#### **Severity**

Status = *<insert\_1>*, auth = *<insert\_2>*, keytab file = *<insert\_3>*, principal = *<insert\_4>*. The keytab file was not installed correctly, or the IBM WebSphere MQ user ID has a different password from that used to create the keytab file.

#### **Response**

Make sure that the MQ user ID defined when the product was installed has the same password as that defined by the keytab file, and that the keytab file has been installed correctly.

#### **AMQ5520**

The system could not load the module *<insert\_5>* for the installable service *<insert\_3>* component *<insert\_4>*. The system return code was *<insert\_1>*. The Queue Manager is continuing without this component.

#### **Severity**

10 : Warning

#### **Explanation**

The queue manager configuration data included a stanza for the installable service *<insert\_3>* component *<insert\_4>* with the module *<insert\_5>*. The system returned *<insert\_1>* when it tried to load this module. The Queue Manager is continuing without this component.

#### **Response**

Make sure that the module can be loaded. Put the module into a directory where the system can load it, and specify its full path and name in the configuration data . Then stop and restart the queue manager.

#### **AMQ5520 (IBM i)**

The system could not load a module. The Queue Manager is continuing without this component.

#### **Severity**

10 : Warning

#### **Explanation**

The queue manager configuration data included a stanza for the installable service *<insert\_3>* component *<insert\_4>* with the module *<insert\_5>*. The system returned *<insert\_1>* when it tried to load this module. The Queue Manager is continuing without this component.

#### **Response**

Make sure that the module can be loaded. Put the module into a directory where the system can load it, and specify its full path and name in the configuration data . Then stop and restart the queue manager.

#### **AMQ5521**

The system could not open "*<insert\_3>*".

### **Severity**

10 : Warning

### **Explanation**

The system failed to open the default object "*<insert\_3>*" at connect time for reason *<insert\_4>*. This may be because "*<insert\_3>*" has been deleted or changed.

#### **Response**

re-create the default objects by running "strmqm -c <qmgr>" (where <qmgr> is the name of the queue manager) and retry the application.

#### **AMQ5522**

A IBM WebSphere MQ installable service component could not be initialized.

#### **Severity**

An installable service component returned an unexpected return code.

#### **Response**

Check the queue manager error logs for messages explaining which installable service could not be initialized and why that service could not be initialized. Check the component was installed correctly. If it was, and the component was supplied by IBM, then save any generated output files and use either the [http://www.ibm.com/support/entry/portal/Overview/Software/WebSphere/](http://www.ibm.com/support/entry/portal/Overview/Software/WebSphere/WebSphere_MQ) [WebSphere\\_MQ,](http://www.ibm.com/support/entry/portal/Overview/Software/WebSphere/WebSphere_MQ) or the IBM support assistant at [http://www.ibm.com/software/support/isa/,](http://www.ibm.com/software/support/isa/) to see whether a solution is already available. If you are unable to find a match, contact your IBM support center. If the component was not supplied by IBM, save the generated output files and follow the support procedure for that component.

### **AMQ5524**

The IBM WebSphere MQ Object Authority Manager has failed to migrate authority data.

### **Severity**

20 : Error

### **Explanation**

The object authority manager has attempted to migrate existing queue manager authority data from a previous version of an object authority manager and failed.

### **Response**

Check this log for any previous related messages, follow their recommendations then restart the queue manager.

### **AMQ5525**

The IBM WebSphere MQ Object Authority Manager has failed.

### **Severity**

20 : Error

### **Explanation**

The object authority manager has failed to complete an MQ request.

#### **Response**

Check the queue manager error logs for messages explaining the failure and try to correct the problem accordingly.

#### **AMQ5526**

The IBM WebSphere MQ Object Authority Manager has failed with reason *<insert\_1>*

#### **Severity**

20 : Error

### **Explanation**

The object authority manager has failed an operation on the object authority manager's data queue *<insert\_3>* with reason *<insert\_1>*.

#### **Response**

Investigate why the error has occurred and correct the problem.

### **AMQ5527**

The IBM WebSphere MQ Object Authority Manager has failed to locate an essential authority file

### **Severity**

20 : Error

### **Explanation**

The object authority manager has failed to locate the authority file *<insert\_3>*. The migration of authority data cannot continue until the file has been restored. The queue manager will shutdown.

#### **Response**

Restore the authority file mentioned above and restart the queue manager.

### **AMQ5528**

The IBM WebSphere MQ Object Authority Manager has failed to locate an object's authority file

**Severity**

20 : Error

### **Explanation**

The object authority manager has failed to locate the authority file for the object *<insert\_3>* of type (*<insert\_1>*). The authority access to this object will initially be limited to members of the mqm group. Where type is one of the following:

1) Queue

2) Namelist

3) Process

5) Queue Manager

#### **Response**

To extend access to this object use the setmqaut command, see the IBM WebSphere MQ System Administration documentation for details.

### **AMQ5529**

The Remote OAM Service is not available.

### **Severity**

20 : Error

### **Explanation**

The Remote OAM service is not available. The *<insert\_1>* call returned *<insert\_1>*, errno *<insert\_2>* : *<insert\_3>*. The context string is *<insert\_4>*

### **Response**

To extend access to this object use the setmqaut command, see the IBM WebSphere MQ System Administration documentation for details.

#### **AMQ5600**

Usage: crtmqm [-z] [-q] [-c Text] [-d DefXmitQ] [-h MaxHandles]

[-md DataPath] [-g ApplicationGroup]

#### **Severity**

0 : Information

### **Explanation**

This shows the correct usage.

### **Response**

None.

### **AMQ5600 (Tandem)**

Usage: crtmqm [-z] [-q] [-c Text] [-d DefXmitQ] [-h MaxHandles]

### **Severity**

0 : Information

### **Explanation**

This shows the correct usage.

### **Response**

### **AMQ5600 (Windows)**

Usage: crtmqm [-z] [-q] [-c Text] [-d DefXmitQ] [-h MaxHandles]

[-g ApplicationGroup]

 $[-ss \mid -sa \mid -si]$ 

### **Severity**

0 : Information

#### **Explanation**

This shows the correct usage.

**Response**

None.

### **AMQ5601**

[-t TrigInt] [-u DeadQ] [-x MaxUMsgs] [-lp LogPri] [-ls LogSec]

### **Severity**

0 : Information

### **Response**

None.

### **AMQ5601 (Tandem)**

### [-t TrigInt] [-u DeadQ] [-x MaxUMsgs] [-m MIni] [-l CCSID]

#### **Severity**

0 : Information

### **Response**

None.

### **AMQ5602**

[-lc | -ll] [-lf LogFileSize] [-ld LogPath] QMgrName

#### **Severity**

0 : Information

#### **Explanation**

This shows the correct usage.

### **Response**

None.

### **AMQ5602 (Tandem)**

[-e NumECs] [-p QMVol] -n PMonProc -o HomeTerm

### **Severity**

0 : Information

### **Response**

None.

#### **AMQ5602 (IBM i)**

[-ll] [-lf LogFileSize] [-ld LogPath] [-lz ASPNum|ASPDev] QMgrName

#### **Severity**

0 : Information

### **Explanation**

This shows the correct usage.

### **Response**

### **AMQ5603**

Usage: dltmqm [-z] QMgrName

#### **Severity**

0 : Information

### **Explanation**

This shows the correct usage.

### **Response**

None.

### **AMQ5604**

```
Usage: dspmqaut [-m QMgrName] [-n ObjName] -t ObjType (-p Principal | -g Group) [-s
ServiceComponent]
```
### **Severity**

0 : Information

# **Response**

None.

### **AMQ5605**

Usage: endmqm [-z] [-c | -w | -i | -p] [-s] QMgrName

### **Severity**

0 : Information

### **Explanation**

This shows the correct usage.

### **Response**

None.

### **AMQ5605 (Tandem)**

Usage: endmqm [-z] [-c | -i | -p] QMgrName

### **Severity**

0 : Information

### **Response**

None.

### **AMQ5606**

Usage: setmqaut [-m QMgrName] [-n ObjName] -t ObjType (-p Principal | -g Group) [-s ServiceComponent] Authorizations

### **Severity**

0 : Information

### **Response**

None.

### **AMQ5607**

Usage: strmqm [-a|-c|-p|-r] [-d none|minimal|all] [-z] [-ns] [QMgrName]

### **Severity**

0 : Information

### **Explanation**

This shows the correct usage.

### **Response**

#### **AMQ5607 (Windows)**

Usage: strmqm  $[-a \mid -c \mid -r \mid -p]$   $[-d \text{ none} \mid \text{minimal} \mid \text{all}]$   $[-z]$ 

[-ns] [-ss  $\vert$  -si] [QMgrName]

#### **Severity**

0 : Information

### **Explanation**

This shows the correct usage.

### **Response**

None.

### **AMQ5608**

Usage: dspmqtrn [-m QMgrName] [-e] [-i] [-h]

#### **Severity**

0 : Information

#### **Explanation**

This shows the correct usage.

#### **Response**

None.

## **AMQ5609**

Usage: rsvmqtrn -m QMgrName (-a | ((-b | -c | -f | -r RMId) Transaction, Number))

#### **Severity**

0 : Information

#### **Explanation**

This shows the correct usage.

#### **Response**

None.

### **AMQ5610 (Tandem)**

Usage: strmqtrc [-m QMgrName] [-t TraceType]

#### **Severity**

0 : Information

#### **Response**

None.

#### **AMQ5610 (Windows, UNIX and Linux)**

Usage: strmqtrc [-m QMgrName] [-t TraceType] [-x TraceType] [-s] [-l MaxFileSize] [-e]

[-p ProgramName] [-i Pid.Tid] [-d UserDataSize] [-b StartTrigger] [-c StopTrigger]

### **Severity**

0 : Information

#### **Explanation**

This applies to Windows, UNIX and Linux systems. MaxFileSize is the maximum size of a trace file in millions of bytes. UserDataSize is the size of user data to be traced in bytes.

#### **Response**

None.

#### **AMQ5610 (IBM i)**

Usage: strmqtrc [-m QMgrName] [-t TraceType] [-x TraceType] [-s] [-l MaxFileSize] [-e]

[-p ProgramName] [-i Pid.Tid] [-d UserDataSize] [-b StartTrigger] [-c StopTrigger]

### [-o mqm|pex|all]

### **Severity**

0 : Information

### **Explanation**

None.

### **Response**

None.

### **AMQ5611 (Tandem)**

Usage: endmqtrc [-m QMgrName] [-a]

### **Severity**

0 : Information

### **Response**

None.

### **AMQ5611 (Windows)**

Usage: endmqtrc [-p ProgramName] [-i Pid.Tid] [-m QMgrName] [-a] [-e]

### **Severity**

0 : Information

# **Explanation**

This applies to Windows, UNIX and Linux systems.

### **Response**

None.

### **AMQ5611 (IBM i)**

Usage: endmqtrc [-p ProgramName] [-i Pid.Tid] [-m QMgrName] [-a] [-e] [-o mqm|pex|all]

### **Severity**

0 : Information

#### **Explanation**

This applies to AS/400 systems. MaxFileSize is the maximum size of a trace file in millions of bytes. UserDataSize is the size of user data to be traced in bytes.

### **Response**

None.

### **AMQ5612**

Usage: dspmqtrc [-t TemplateFile] [-hs] [-o OutputFileName] [-C InputFileCCSID] InputFileName(s)

### **Severity**

0 : Information

### **Explanation**

Options: -t Template file for formatting trace data -h Skip the trace file header -s Summary (format only the trace header) -o Save trace output to file -C Specifies the CCSID value for the input file

### **Response**

None.

### **AMQ5613**

Usage: dspmq [-m QMgrName] [-o status | -s] [-o default]

### **Severity**

0 : Information

#### **AMQ5614**

Usage: setmqtry

### **Severity**

0 : Information

### **Explanation**

This shows the correct usage.

### **Response**

None.

### **AMQ5615**

Default objects cannot be created: CompCode = *<insert\_1>* Reason = *<insert\_2>*.

#### **Severity**

20 : Error

### **Explanation**

During the creation of a queue manager, using the crtmqm command, the default objects could not be created. Possible reasons for this include another command, issued elsewhere, quiescing or stopping the queue manager, or insufficient storage being available.

#### **Response**

Use the Completion and Reason codes shown in the message to determine the cause of the failure, then re-try the command.

### **AMQ5616**

Usage: setmqprd LicenseFile

### **Severity**

0 : Information

#### **Explanation**

This shows the correct usage.

#### **Response**

None.

### **AMQ5617**

Default objects cannot be created.

#### **Severity**

20 : Error

#### **Explanation**

During the creation of a queue manager using the crtmqm command, the default objects could not be created. The most likely reason for this error is that the queue manager was started before the crtmqm command had completed.

#### **Response**

Ensure that the queue manager being created is not started before the create request completes. Stop the queue manager if it is already running. Restart the queue manager using the strmqm command with the '-c' option to request that the default objects are created.

### **AMQ5618**

integer

### **Severity**

0 : Information

### **AMQ5619**

string

0 : Information

### **AMQ5620**

channel\_name

### **Severity**

0 : Information

### **AMQ5621**

process\_name

### **Severity**

0 : Information

### **AMQ5622**

q\_name

### **Severity**

0 : Information

### **AMQ5623**

connection\_name

### **Severity**

0 : Information

### **AMQ5624**

generic\_channel\_name

### **Severity**

0 : Information

### **AMQ5625**

generic\_process\_name

### **Severity**

0 : Information

### **AMQ5626**

generic\_q\_name

### **Severity**

0 : Information

### **AMQ5627**

qalias\_name

### **Severity**

0 : Information

### **AMQ5628**

qmodel\_name

### **Severity**

0 : Information

### **AMQ5629**

qlocal\_name

### **Severity**

0 : Information

### **AMQ5630**

qremote\_name

0 : Information

#### **AMQ5631**

namelist\_name

### **Severity**

0 : Information

### **AMQ5632**

generic\_namelist\_name

#### **Severity**

0 : Information

#### **AMQ5633**

generic\_Q\_Mgr\_name

#### **Severity**

0 : Information

### **AMQ5634**

generic\_cluster\_name

### **Severity**

0 : Information

### **AMQ5635**

The argument supplied with the *<insert\_3>* flag is not valid.

#### **Severity**

20 : Error

#### **Explanation**

The argument supplied with the -l parameter must be in the range 1 - 4293. The argument supplied with the -d parameter must be -1, 0 or greater than 15.

#### **Response**

Submit the command again with a valid argument.

#### **AMQ5636**

cluster\_name

#### **Severity**

0 : Information

#### **AMQ5638 (Tandem)**

Usage: cleanrdf -b BkpSysName [-m QMgrName]

#### **Severity**

0 : Information

#### **Response**

None.

### **AMQ5639 (Tandem)**

-s Status Server Proc -v Queue Server Proc QMgrName

### **Severity**

0 : Information

#### **Response**

None.

#### **AMQ5640 (Tandem)**

Usage: altmqusr -m QMgrName -p Principal (-u UserName | -r)

0 : Information

### **Response**

None.

### **AMQ5641 (Tandem)**

Principal Userid Username Alias GroupName GroupType

### **Severity**

0 : Information

### **AMQ5642 (Tandem)**

The Principal name was specified incorrectly.

### **Severity**

0 : Information

### **Explanation**

The specified Principal name does not conform to the rules required by MQSeries.

### **Response**

Correct the name and submit the command again.

### **AMQ5643 (Tandem)**

Error modifying an entry in the Principal database.

### **Severity**

0 : Information

### **Explanation**

MQSeries was unable to update or delete the specified entry in the Principal database.

### **Response**

Make sure that the entry for this Principal exists and submit the command again.

#### **AMQ5644 (Tandem)**

Usage: dspmqusr -m QMgrName [-p Principal]

#### **Severity**

0 : Information

#### **Response**

None.

### **AMQ5645 (Tandem)**

The Tandem User name was specified incorrectly.

### **Severity**

0 : Information

#### **Explanation**

The specified Tandem User name does not conform to the rules required by MQSeries.

### **Response**

Correct the name and submit the command again.

### **AMQ5646**

Usage: setmqcap Processors

### **Severity**

0 : Information

### **AMQ5647**

Usage: dspmqcap

0 : Information

### **AMQ5648**

Usage: dmpmqaut [-m QMgrName] [-n Profile | -l] [-t ObjType] [-p Principal | -g Group] [-s ServiceComponent] [-e | -x]

### **Severity**

0 : Information

### **Response**

None.

### **AMQ5649**

generic\_authinfo\_name

### **Severity**

0 : Information

### **AMQ5650**

authinfo\_name

### **Severity**

0 : Information

### **AMQ5651**

qmname

### **Severity**

0 : Information

### **AMQ5652**

The Deferred Message process failed to connect to the WebSphere MQ queue manager for reason *<insert\_1>*.

### **Severity**

30 : Severe error

### **Explanation**

The IBM WebSphere MQ queue manager *<insert\_3>* might have generated earlier messages or FFST information explaining why the deferred message process (amqzdmaa) could not connect.

### **Response**

Correct any configuration errors. Configuration errors that can cause this problem include badly configured CLWL Exit modules. If the problem persists save any generated output files and use either the [http://www.ibm.com/support/entry/portal/Overview/Software/WebSphere/](http://www.ibm.com/support/entry/portal/Overview/Software/WebSphere/WebSphere_MQ) [WebSphere\\_MQ,](http://www.ibm.com/support/entry/portal/Overview/Software/WebSphere/WebSphere_MQ) or the IBM support assistant at [http://www.ibm.com/software/support/isa/,](http://www.ibm.com/software/support/isa/) to see whether a solution is already available. If you are unable to find a match, contact your IBM support center.

### **AMQ5653**

The mqm user is not defined.

### **Severity**

30 : Severe error

### **Explanation**

The system call getpwnam("mqm") failed with errno *<insert\_1>*. The program was running as *<insert\_3>*.

### **Response**

Create the mqm user as a member of the mqm group and retry the operation.

### **AMQ5654**

Usage: dspmqrte [-c] [-n] [-l Persistence] [-m QMgrName] [-o] [-p Priority]

0 : Information

### **Explanation**

This shows the correct usage of the DSPMQRTE command.

### **Response**

None.

### **AMQ5655**

[-rq ReplyQName [-rqm ReplyQMgrName]] [-ro ReportOptions]

### **Severity**

0 : Information

### **Explanation**

This shows the correct usage of the DSPMQRTE command.

### **Response**

None.

### **AMQ5656**

[-xs Expiry] [-xp Pass] [-qm TargetQMgrName] [-ac [-ar]]

### **Severity**

0 : Information

### **Explanation**

This shows the correct usage of the DSPMQRTE command.

### **Response**

None.

### **AMQ5657**

[-d Delivery] [-f Forwarding] [-s Activities] [-t Detail]

### **Severity**

0 : Information

### This shows the correct usage of the DSPMQRTE command.

**Explanation**

**Response**

None.

### **AMQ5658**

[-i CorrelId] [-b] [-v Verbosity] [-w WaitTime]

### **Severity**

0 : Information

### **Explanation**

This shows the correct usage of the DSPMQRTE command.

### **Response**

None.

### **AMQ5659 (UNIX and Linux)**

Unable to access trace shared memory: *<insert\_1>*

### **Severity**

0 : Information

### **Explanation**

This applies to UNIX and Linux systems.

#### **Response**

Refer to IBM Service Personnel

### **AMQ5659 (IBM i)**

Unable to access trace control shared memory (*<insert\_1>*)

### **Severity**

0 : Information

### **Explanation**

An unexpected error accessing trace control memory has occurred whilst attempting to start or stop trace. The attempt to access trace control failed with a return code of *<insert\_1>*.

### **Response**

Contact your IBM representative.

### **AMQ5660**

-q TargetQName | -ts TargetTopicString

### **Severity**

0 : Information

### **Explanation**

This shows the correct usage of the DSPMQRTE command.

### **Response**

None.

### **AMQ5675**

Inconsistent use of installations detected.

### **Severity**

20 : Error

### **Explanation**

When executing program *<insert\_3>* from installation *<insert\_4>*, IBM WebSphere MQ detected that due to the configuration of the environment resources were loaded from installation *<insert\_5>*. The program cannot complete successfully while the program is executing using inconsistent installations.

### **Response**

If applicable, run program *<insert\_3>* from installation *<insert\_5>* or configure the environment so that all resources required by program *<insert\_3>* are loaded from installation *<insert\_4>*.

### **AMQ5688**

Unable to associate queue manager *<insert\_3>* with installation *<insert\_4>*.

### **Severity**

20 : Error

### **Explanation**

The request to associate queue manager *<insert\_3>* with installation *<insert\_4>* failed. This could be caused by the MQ version with which the queue manager was previously running being greater than the version of installation *<insert\_4>*.

### **Response**

Check that the installation specified is as intended and reissue the command.

### **AMQ5691**

Queue manager *<insert\_4>* is associated with a different installation.

### **Severity**

The command *<insert\_3>* was issued against queue manager *<insert\_4>*, but the queue manager is associated with a different installation than the one currently in use, *<insert\_5>*. In order for the command to succeed, the installation that the command is executing from must match the installation that the queue manager is associated with.

#### **Response**

Either change the installation the command is being executed from using the setmqenv command or associate the queue manager with the current installation using the setmqm command.

#### **AMQ5700**

listener\_name

#### **Severity**

0 : Information

#### **AMQ5701**

service\_name

#### **Severity**

0 : Information

### **AMQ5749**

display\_cmd

**Severity** 0 : Information

## **AMQ5750**

filter\_keyword

#### **Severity**

0 : Information

#### **AMQ5751**

operator

### **Severity**

0 : Information

#### **AMQ5752**

filter\_value

### **Severity**

0 : Information

#### **AMQ5753**

topic\_name

### **Severity**

0 : Information

#### **AMQ5754**

obj\_name

### **Severity**

0 : Information

#### **AMQ5755**

generic\_topic\_name

#### **Severity**

0 : Information

### **AMQ5756**

subscription\_name

0 : Information

#### **AMQ5757**

subscription\_id

### **Severity**

0 : Information

#### **AMQ5758**

generic\_topic\_string

#### **Severity**

0 : Information

#### **AMQ5765**

channel\_profile

#### **Severity**

0 : Information

#### **AMQ5805**

IBM WebSphere MQ Publish/Subscribe broker currently running for queue manager.

### **Severity**

10 : Warning

### **Explanation**

The command was unsuccessful because queue manager *<insert\_3>* currently has an IBM WebSphere MQ Publish/Subscribe broker running.

#### **Response**

None.

#### **AMQ5806**

IBM WebSphere MQ Publish/Subscribe broker started for queue manager *<insert\_3>*.

#### **Severity**

0 : Information

### **Explanation**

IBM WebSphere MQ Publish/Subscribe broker started for queue manager *<insert\_3>*.

#### **Response**

None.

#### **AMQ5807**

IBM WebSphere MQ Publish/Subscribe broker for queue manager *<insert\_3>* ended.

#### **Severity**

0 : Information

#### **Explanation**

The IBM WebSphere MQ Publish/Subscribe broker on queue manager *<insert\_3>* has ended.

### **Response**

None.

### **AMQ5808**

IBM WebSphere MQ Publish/Subscribe broker for queue manager *<insert\_3>* is already quiescing.

#### **Severity**

10 : Warning

The endmqbrk command was unsuccessful because an orderly shutdown of the IBM WebSphere MQ Publish/Subscribe broker running on queue manager *<insert\_3>* is already in progress.

#### **Response**

None.

#### **AMQ5808 (IBM i)**

IBM WebSphere MQ Publish/Subscribe broker is already quiescing.

#### **Severity**

10 : Warning

### **Explanation**

The endmqbrk command was unsuccessful because an orderly shutdown of the broker, running on queue manager *<insert\_3>*, is already in progress.

### **Response**

None.

### **AMQ5809**

IBM WebSphere MQ Publish/Subscribe broker for queue manager *<insert\_3>* starting.

#### **Severity**

0 : Information

#### **Explanation**

The dspmqbrk command has been issued to query the state of the IBM WebSphere MQ Publish/Subscribe broker. The IBM WebSphere MQ Publish/Subscribe broker is currently initializing.

#### **Response**

None.

#### **AMQ5810**

IBM WebSphere MQ Publish/Subscribe broker for queue manager *<insert\_3>* running.

#### **Severity**

0 : Information

#### **Explanation**

The dspmqbrk command has been issued to query the state of the IBM WebSphere MQ Publish/Subscribe broker. The IBM WebSphere MQ Publish/Subscribe broker is currently running.

#### **Response**

None.

### **AMQ5811**

IBM WebSphere MQ Publish/Subscribe broker for queue manager *<insert\_3>* quiescing.

#### **Severity**

0 : Information

#### **Explanation**

The dspmqbrk command has been issued to query the state of the IBM WebSphere MQ Publish/Subscribe broker. The IBM WebSphere MQ Publish/Subscribe broker is currently performing a controlled shutdown.

#### **Response**

None.

#### **AMQ5812**

IBM WebSphere MQ Publish/Subscribe broker for queue manager *<insert\_3>* stopping.

0 : Information

### **Explanation**

Either the dspmqbrk command or the endmqbrk command has been issued. The IBM WebSphere MQ Publish/Subscribe broker is currently performing an immediate shutdown. If the endmqbrk command has been issued to request that the broker terminate, the command is unsuccessful because the broker is already performing an immediate shutdown.

### **Response**

None.

# **AMQ5813**

IBM WebSphere MQ Publish/Subscribe broker for queue manager *<insert\_3>* not active.

### **Severity**

0 : Information

### **Explanation**

An IBM WebSphere MQ Publish/Subscribe broker administration command has been issued to query or change the state of the broker. The WebSphere MQ Publish/Subscribe broker is not currently running.

### **Response**

None.

### **AMQ5814**

IBM WebSphere MQ Publish/Subscribe broker for queue manager *<insert\_3>* ended abnormally.

### **Severity**

0 : Information

### **Explanation**

The dspmqbrk command has been issued to query the state of the IBM WebSphere MQ Publish/Subscribe broker. The IBM WebSphere MQ Publish/Subscribe broker has ended abnormally.

#### **Response**

Refer to the queue manager error logs to determine why the broker ended abnormally.

### **AMQ5815**

Invalid IBM WebSphere MQ Publish/Subscribe broker initialization file stanza for queue manager (*<insert\_3>*).

### **Severity**

20 : Error

### **Explanation**

The broker was started using the strmqbrk command. The broker stanza in the queue manager initialization file is not valid. The broker will terminate immediately. The invalid attribute is *<insert\_5>*.

### **Response**

Correct the broker stanza in the queue manager initialization file.

### **AMQ5815 (Windows)**

The IBM WebSphere MQ Publish/Subscribe broker configuration for queue manager (*<insert\_3>*) is not valid.

### **Severity**

The broker was started using the strmqbrk command. The broker configuration information is not valid. The broker will terminate immediately. The invalid attribute is *<insert\_5>*.

#### **Response**

Correct the broker attribute using the cfgmqbrk configuration tool.

### **AMQ5815 (IBM i)**

Invalid IBM WebSphere MQ Publish/Subscribe broker initialization file stanza.

### **Severity**

20 : Error

### **Explanation**

The broker was started using the strmqbrk command. The Broker stanza in the queue manager(*<insert\_3>*) initialization file is not valid. The broker will terminate immediately. The invalid attribute is *<insert\_5>*.

#### **Response**

Correct the Broker stanza in the queue manager initialization file.

### **AMQ5816**

Unable to open IBM WebSphere MQ Publish/Subscribe broker control queue for reason *<insert\_1>*,*<insert\_2>*.

### **Severity**

20 : Error

### **Explanation**

The broker has failed to open the broker control queue (*<insert\_3>*). The attempt to open the queue failed with completion code *<insert\_1>* and reason *<insert\_2>*. The most likely reasons for this error are that an application program has opened the broker control queue for exclusive access, or that the broker control queue has been defined incorrectly. The broker will terminate immediately.

#### **Response**

Correct the problem and restart the broker.

### **AMQ5817**

An invalid stream queue has been detected by the broker.

### **Severity**

10 : Warning

### **Explanation**

IBM WebSphere MQ has detected an attempt to use a queue (*<insert\_3>*) as a stream queue, but the attributes of the queue make it unsuitable for use as a stream queue. The most likely reason for this error is that the queue is: (1) Not a local queue; (2) A shareable queue; (3) A temporary dynamic queue. If the queue was created using implicit stream creation, the model stream might have been defined incorrectly. The message that caused the stream to be created will be rejected or put to the dead-letter queue, depending upon the message report options and broker configuration.

### **Response**

Correct the problem and resubmit the request.

### **AMQ5818**

Unable to open IBM WebSphere MQ Publish/Subscribe broker stream queue.

### **Severity**

10 : Warning

#### **Explanation**

The broker has failed to open a stream queue (*<insert\_3>*). The attempt to open the queue failed

with completion code *<insert\_1>* and reason *<insert\_2>*. The most likely reasons for this error are (1) a new stream name has been added to SYSTEM.QPUBSUB.QUEUE.NAMELIST but the stream queue does not exist (2) an application has the queue open for exclusive access.

#### **Response**

Correct the problem.

#### **AMQ5819**

An IBM WebSphere MQ Publish/Subscribe broker stream has ended abnormally.

#### **Severity**

10 : Warning

#### **Explanation**

The broker stream (*<insert\_3>*) has ended abnormally for reason *<insert\_1>*. The broker will attempt to restart the stream. If the stream should repeatedly fail then the broker will progressively increase the time between attempts to restart the stream.

#### **Response**

Investigate why the problem occurred and take appropriate action to correct the problem. If the problem persists, save any generated output files and use either the [http://www.ibm.com/](http://www.ibm.com/support/entry/portal/Overview/Software/WebSphere/WebSphere_MQ) [support/entry/portal/Overview/Software/WebSphere/WebSphere\\_MQ,](http://www.ibm.com/support/entry/portal/Overview/Software/WebSphere/WebSphere_MQ) or the IBM support assistant at [http://www.ibm.com/software/support/isa/,](http://www.ibm.com/software/support/isa/) to see whether a solution is already available. If you are unable to find a match, contact your IBM support center.

#### **AMQ5820**

IBM WebSphere MQ Publish/Subscribe broker stream (*<insert\_3>*) restarted.

#### **Severity**

0 : Information

#### **Explanation**

The broker has restarted a stream that ended abnormally. This message will frequently be preceded by message AMQ5867 or AMQ5819 indicating why the stream ended.

#### **Response**

Correct the problem.

#### **AMQ5821**

IBM WebSphere MQ Publish/Subscribe broker unable to contact parent broker.

### **Severity**

10 : Warning

#### **Explanation**

The broker has been started specifying a parent broker. The broker has been unable to send a message to the parent broker (*<insert\_3>*) for reason *<insert\_1>*.

#### **Response**

Investigate why the problem occurred and take appropriate action to correct the problem. The problem is likely to be caused by the parent broker name not resolving to the name of a transmission queue on the local broker.

#### **AMQ5822**

IBM WebSphere MQ Publish/Subscribe broker failed to register with parent broker.

### **Severity**

10 : Warning

#### **Explanation**

The broker has been started specifying a parent broker (*<insert\_3>*). The broker attempted to register as a child of the parent broker, but received an exception response (*<insert\_1>*) indicating that this was not possible. The broker will attempt to reregister as a child of the parent
periodically. The child might not be able to process global publications or subscriptions correctly until this registration process has completed normally.

### **Response**

Investigate why the problem occurred and take appropriate action to correct the problem. The problem is likely to be caused by the parent broker not yet existing, or a problem with the SYSTEM.BROKER.INTER.BROKER.COMMUNICATIONS queue at the parent broker.

### **AMQ5823**

Exit path attribute invalid in IBM WebSphere MQ Publish/Subscribe broker stanza.

### **Severity**

10 : Warning

### **Explanation**

The broker exit path attribute *<insert\_3>* is not valid. The attribute should be specified as: <path><module name>(<function name>). The broker will terminate immediately.

#### **Response**

Correct the problem with the attribute and restart the broker.

#### **AMQ5825**

The address of the IBM WebSphere MQ Publish/Subscribe broker exit function could not be found.

#### **Severity**

10 : Warning

### **Explanation**

The address of the broker exit function *<insert\_4>* could not be found in module *<insert\_3>* for reason *<insert\_1>*:*<insert\_5>*. The broker will terminate immediately.

#### **Response**

Correct the problem with the broker exit function *<insert\_4>* in module *<insert\_3>*, and restart the broker.

### **AMQ5826**

IBM WebSphere MQ Publish/Subscribe has failed to propagate a subscription to another queue manager.

## **Severity**

10 : Warning

## **Explanation**

The queue manager failed to propagate subscription to stream (*<insert\_4>*) at broker (*<insert\_3>*). Reason codes *<insert\_1>* and *<insert\_2>*. An application has either registered or deregistered a subscription to stream (*<insert\_4>*). The queue manager has attempted to propagate the subscription change to broker (*<insert\_3>*) but the request has not been successful. Messages published on stream (*<insert\_4>*) through queue manager (*<insert\_3>*) might not reach this queue manager.

#### **Response**

Use the reason codes to investigate why the problem occurred and take appropriate action to correct the problem. Use the command REFRESH QMGR TYPE(PROXYSUB) to refresh proxy subscriptions. ????????

### **AMQ5827**

An IBM WebSphere MQ Publish/Subscribe broker internal subscription has failed.

## **Severity**

10 : Warning

### **Explanation**

The broker failed to subscribe to stream (*<insert\_4>*) at broker (*<insert\_3>*) with reason codes

*<insert\_1>* and *<insert\_2>*. Related brokers learn about each others configuration by subscribing to information published by each other. A broker has discovered that one of these internal subscriptions has failed. The broker will reissue the subscription immediately. The broker cannot function correctly without knowing some information about neighboring brokers. The information that this broker has about broker (*<insert\_3>*) is not complete and this could lead to subscriptions and publications not being propagated around the network correctly.

## **Response**

Investigate why the problem occurred and take appropriate action to correct the problem. The most likely cause of this failure is a problem with the SYSTEM.BROKER.CONTROL.QUEUE at broker (*<insert\_3>*), or a problem with the definition of the route between this broker and broker (*<insert\_3>*).

#### **AMQ5828**

IBM WebSphere MQ Publish/Subscribe broker exit returned an ExitResponse that is not valid.

### **Severity**

10 : Warning

### **Explanation**

The broker exit returned an ExitResponse *<insert\_1>* that is not valid. The message has been allowed to continue and an FFST has been generated that contains the entire exit parameter structure.

#### **Response**

Correct the problem with the broker exit.

#### **AMQ5829**

Usage: amqfqpub [-m QMgrName]. Do not run this command manually.

#### **Severity**

0 : Information

## **Explanation**

This shows the correct usage.

#### **Response**

None.

## **AMQ5830**

The endmqbrk command can no longer be used. The &MQQPUBSUB\_short is enabled/disabled by altering the Queue manager's PSMODE attribute. Setting PSMODE to "COMPAT" disables the queued pubsub interface.

#### **Severity**

0 : Information

## **Explanation**

The endmqbrk command (shipped with earlier versions of MQ) is no longer used to enable/disable the IBM WebSphere MQ Publish/Subscribe Instead of issuing the endmqbrk command the PSMODE attribute of the queue manager should be set to COMPAT.

### **Response**

None.

## **AMQ5832**

IBM WebSphere MQ Publish/Subscribe broker failed to publish configuration information on SYSTEM.BROKER.ADMIN.STREAM.

## **Severity**

10 : Warning

### **Explanation**

Related brokers learn about each others configuration by subscribing to information published by

each other. A broker has discovered that one of these internal publications has failed. The broker will republish the information immediately. Brokers cannot function correctly without knowing some information about neighboring brokers. The information that neighboring brokers have of this broker might not be complete and this could lead to some subscriptions and publications not being propagated around the network.

## **Response**

Investigate why the problem occurred and take appropriate action to correct the problem.

### **AMQ5833**

A loop has been detected in the IBM WebSphere MQ Publish/Subscribe broker hierarchy.

### **Severity**

20 : Error

## **Explanation**

The broker, on queue manager (*<insert\_3>*), introduced a loop in the broker hierarchy. This broker will terminate immediately.

#### **Response**

Remove broker (*<insert\_3>*) from the hierarchy, either by deleting the broker, or by removing knowledge of the broker's parent, using the clrmqbrk command.

### **AMQ5834**

Conflicting queue manager names in the IBM WebSphere MQ Publish/Subscribe broker hierarchy.

### **Severity**

10 : Warning

## **Explanation**

The names of the queue managers (*<insert\_3>*) and (*<insert\_4>*) in the broker hierarchy both start with the same 12 characters. The first 12 characters of a broker's queue manager name should be unique to ensure that no confusion arises within the broker hierarchy, and to guarantee unique message ID allocation.

## **Response**

Use a queue manager naming convention that guarantees uniqueness of the first 12 characters of the queue manager name.

#### **AMQ5835**

IBM WebSphere MQ Publish/Subscribe broker failed to inform its parent of a relation for reason *<insert\_1>*.

#### **Severity**

0 : Information

#### **Explanation**

The failed to notify its parent on queue manager (*<insert\_3>*) of the relation (*<insert\_4>*) in the broker hierarchy. The notification message will be put to the parent's dead-letter queue. A failure to notify a broker of a new relation will mean that no loop detection can be performed for the new relation.

#### **Response**

Diagnose and correct the problem on the parent queue manager. One possible reason for this is that the parent broker does not yet exist.

#### **AMQ5836**

Duplicate queue manager name located in the IBM WebSphere MQ Publish/Subscribe hierarchy.

## **Severity**

0 : Information

Multiple instances of the queue manager name (*<insert\_3>*) have been located. This could either be the result of a previously resolved loop in the broker hierarchy, or multiple queue managers in the broker hierarchy having the same name.

#### **Response**

If this broker introduced a loop in the hierarchy (typically identified by message AMQ5833), this message can be ignored. It is strongly recommended that every queue manager in a broker hierarchy has a unique name. It is not recommended that multiple queue managers use the same name.

#### **AMQ5837**

IBM WebSphere MQ Publish/Subscribe broker failed to quiesce queue (*<insert\_3>*) for reason *<insert\_1>*.

### **Severity**

10 : Warning

### **Explanation**

When a broker is deleted, the broker's input queues are quiesced by making the queue get inhibited, and writing the contents of the queue to the dead-letter queue (depending upon the report options of the message). The broker was unable to quiesce the named queue for the reason shown. The attempt to delete the broker will fail.

#### **Response**

Investigate why the problem occurred, take appropriate action to correct the problem, and reissue the dltmqbrk command. Likely reasons include the queue being open for input by another process, there being no dead-letter queue defined at this queue manager, or the operator setting the queue to get inhibited while the dltmqbrk command is running. If there is no dead-letter queue defined, the reason will be reported as MQRC\_UNKNOWN\_OBJECT\_NAME. If the problem occurs because there is no dead-letter queue defined at this broker, the operator can either define a dead-letter queue, or manually empty the queue causing the problem.

## **AMQ5837 (IBM i)**

IBM WebSphere MQ Publish/Subscribe broker failed to quiesce queue.

#### **Severity**

10 : Warning

### **Explanation**

When a broker is deleted, the broker's input queues are quiesced by making the queue get inhibited, and writing the contents of the queue to the dead-letter queue (depending upon the report options of the message). The broker was unable to quiesce the queue (*<insert\_3>*) for reason *<insert\_1>*. The attempt to delete the broker will fail.

## **Response**

Investigate why the problem occurred, take appropriate action to correct the problem, and reissue the dltmqbrk command. Likely reasons include the queue being open for input by another process, there being no dead-letter queue defined at this queue manager, or the operator setting the queue to get inhibited while the dltmqbrk command is running. If there is no dead-letter queue defined, the reason will be reported as MQRC\_UNKNOWN\_OBJECT\_NAME. If the problem occurs because there is no dead-letter queue defined at this broker, the operator can either define a dead-letter queue, or manually empty the queue causing the problem.

#### **AMQ5838**

IBM WebSphere MQ Publish/Subscribe broker cannot be deleted.

## **Severity**

10 : Warning

The broker cannot be deleted as child (*<insert\_3>*) is still registered. A broker cannot be deleted until all other brokers that have registered as children of that broker, have deregistered as its children.

### **Response**

Use the clrmqbrk and dltmqbrk commands to change the broker topology so that broker (*<insert\_3>*) is not registered as a child of the broker being deleted.

### **AMQ5839**

IBM WebSphere MQ Publish/Subscribe broker received an unexpected inter-broker communication.

### **Severity**

10 : Warning

## **Explanation**

A broker has received an inter-broker communication that it did not expect. The message was sent by broker (*<insert* 3>). The message will be processed according to the report options in that message. The most likely reason for this message is that the broker topology has been changed while inter-broker communication messages were in transit (for example, on a transmission queue) and that a message relating to the previous broker topology has arrived at a broker in the new topology. This message may be accompanied by an informational FFST including details of the unexpected communication.

### **Response**

If the broker topology has changed and the broker named in the message is no longer related to the broker issuing this message, this message can be ignored. If the clrmqbrk command was issued to unilaterally remove knowledge of broker (*<insert\_3>*) from this broker, the clrmqbrk command should also be used to remove knowledge of this broker from broker (*<insert\_3>*). If the clrmqbrk command was issued to unilaterally remove knowledge of this broker from broker (*<insert\_3>*), the clrmqbrk command should also be used to remove knowledge of broker (*<insert\_3>*) at this broker.

## **AMQ5840**

IBM WebSphere MQ Publish/Subscribe broker unable to delete queue.

## **Severity**

10 : Warning

## **Explanation**

The broker has failed to delete the queue (*<insert\_3>*) for reason *<insert\_2>*. The broker typically attempts to delete queues during dltmqbrk processing, in which case the dltmqbrk command will fail.

#### **Response**

The most likely reason for this error is that some other process has the queue open. Determine why the queue cannot be deleted, remove the inhibitor, and retry the failed operation. In a multi-broker environment, it is likely that a message channel agent might have queues open, which the broker needs to delete for a dltmqbrk command to complete.

#### **AMQ5841**

IBM WebSphere MQ Publish/Subscribe broker (*<insert\_3>*) deleted.

## **Severity**

0 : Information

#### **Explanation**

The broker (*<insert\_3>*) has been deleted using the dltmqbrk command.

## **Response**

None.

## **AMQ5842**

IBM WebSphere MQ Publish/Subscribe broker (*<insert\_3>*) cannot be deleted for reason *<insert\_1>*:*<insert\_5>*.

## **Severity**

20 : Error

## **Explanation**

An attempt has been made to delete the broker (*<insert\_3>*) but the request has failed for reason *<insert\_1>*:*<insert\_5>*.

#### **Response**

Determine why the dltmqbrk command cannot complete successfully. The message logs for the queue manager might contain more detailed information on why the broker cannot be deleted. Resolve the problem that is preventing the command from completing and reissue the dltmqbrk command.

### **AMQ5842 (IBM i)**

IBM WebSphere MQ Publish/Subscribe broker cannot be deleted.

#### **Severity**

20 : Error

### **Explanation**

An attempt has been made to delete the IBM WebSphere MQ Publish/Subscribe broker (*<insert\_3>*) but the request has failed for reason *<insert\_1>*:*<insert\_5>*.

### **Response**

Determine why the dltmqbrk command cannot complete successfully. The message logs for the queue manager might contain more detailed information on why the broker cannot be deleted. Resolve the problem that is preventing the command from completing and reissue the dltmqbrk command.

#### **AMQ5843**

IBM WebSphere MQ Publish/Subscribe broker (*<insert\_3>*) cannot be started as it is partially deleted.

#### **Severity**

10 : Warning

## **Explanation**

An attempt has been made to start a broker that is in a partially deleted state. An earlier attempt to delete the broker has failed. The broker deletion must be completed before the broker will be allowed to restart. When broker deletion is successful, message AMQ5841 is issued, indicating that the broker has been deleted. If this message is not received on completion of a dltmqbrk command, the broker deletion has not been completed and the command will have to be reissued.

## **Response**

Investigate why the earlier attempt to delete the broker failed. Resolve the problem and reissue the dltmqbrk command.

### **AMQ5843 (IBM i)**

IBM WebSphere MQ Publish/Subscribe broker cannot be started as it is partially deleted.

## **Severity**

10 : Warning

#### **Explanation**

An attempt has been made to start the broker *<insert\_3>* that is in a partially deleted state. An earlier attempt to delete the broker has failed. The broker deletion must be completed before the broker will be allowed to restart. When broker deletion is successful, message AMQ5841 is

issued, indicating that the broker has been deleted. If this message is not received on completion of a dltmqbrk command, the broker deletion has not been completed and the command will have to be reissued.

### **Response**

Investigate why the earlier attempt to delete the broker failed. Resolve the problem and reissue the dltmqbrk command.

### **AMQ5844**

The relation between two IBM WebSphere MQ Publish/Subscribe brokers is unknown.

### **Severity**

10 : Warning

### **Explanation**

The clrmqbrk command has been issued in an attempt to remove a brokers knowledge of a relation of that broker. The relative (*<insert\_4>*) is unknown at broker (*<insert\_3>*). If the "-p" flag was specified, the broker does not currently have a parent. If the "-c" flag was specified, the broker does not recognize the named child.

#### **Response**

Investigate why the broker is unknown.

### **AMQ5845**

Usage: dltmqbrk -m QMgrName

#### **Severity**

0 : Information

## **Explanation**

This shows the correct usage.

#### **Response**

None.

#### **AMQ5847**

IBM WebSphere MQ Publish/Subscribe broker (*<insert\_3>*) has removed knowledge of relation (*<insert\_4>*).

#### **Severity**

0 : Information

### **Explanation**

The clrmqbrk command has been used to remove knowledge of broker (*<insert\_4>*) from broker (*<insert\_3>*).

#### **Response**

None.

#### **AMQ5847 (IBM i)**

IBM WebSphere MQ Publish/Subscribe broker relation removed.

## **Severity**

0 : Information

## **Explanation**

The clrmqbrk command has been used to remove knowledge of broker (*<insert\_4>*) from broker (*<insert\_3>*).

#### **Response**

None.

#### **AMQ5848**

IBM WebSphere MQ Publish/Subscribe broker (*<insert\_3>*) has failed to remove references to relation (*<insert\_4>*) for reason *<insert\_1>*:*<insert\_5>*.

## **Severity**

20 : Error

## **Explanation**

An attempt has been made to remove references to broker (*<insert\_4>*) from broker (*<insert\_3>*) using the clrmqbrk command, but the request has been unsuccessful.

## **Response**

Determine why the clrmqbrk command cannot complete successfully. The message logs for the queue manager might contain more detailed information on why the broker cannot be deleted. Resolve the problem that is preventing the command from completing and then reissue the clrmqbrk command.

## **AMQ5848 (IBM i)**

IBM WebSphere MQ Publish/Subscribe broker has failed to remove references to a related broker.

### **Severity**

20 : Error

### **Explanation**

An attempt has been made to remove references to broker (*<insert\_4>*) from broker (*<insert\_3>*) using the clrmqbrk command, but the request has been unsuccessful for reason *<insert\_1>*:*<insert\_5>*.

### **Response**

Determine why the clrmqbrk command cannot complete successfully. The message logs for the queue manager might contain more detailed information on why the broker cannot be deleted. Resolve the problem that is preventing the command from completing and then reissue the clrmqbrk command.

### **AMQ5849**

IBM WebSphere MQ Publish/Subscribe broker may not change parent.

### **Severity**

10 : Warning

#### **Explanation**

An attempt has been made to start broker (*<insert\_3>*), nominating broker (*<insert\_4>*) as its parent. The broker (*<insert\_3>*) has previously been started, nominating broker (*<insert\_5>*) as its parent. The strmqbrk command cannot be used to change an existing relationship.

#### **Response**

Do not attempt to change the broker topology by using the strmqbrk command. The dltmqbrk and clrmqbrk commands are the only supported means of changing the broker topology. Refer to the documentation of those commands for guidance on changing the broker topology.

### **AMQ5850**

IBM WebSphere MQ Publish/Subscribe broker interrupted while creating queue.

## **Severity**

10 : Warning

## **Explanation**

The broker was interrupted while creating queue (*<insert\_3>*) for user ID (*<insert\_4>*). When the broker creates a queue, it first creates the queue with default security attributes and it then sets the appropriate security attributes for the queue. If the broker should be interrupted during this operation (for example the queue manager is shut down), the broker cannot reliably detect that the security attributes have not been set correctly. The broker was creating a queue, but was interrupted before it could complete creation of the queue and setting the initial authority. If the interrupt occurred before the initial authority of the queue could be set, it might be necessary for the operator to set the appropriate authorities using the setmqaut command.

## **Response**

Confirm that the named queue has the appropriate security attributes and modify them as necessary.

## **AMQ5851**

IBM WebSphere MQ Publish/Subscribe broker interrupted while creating internal queue.

### **Severity**

10 : Warning

## **Explanation**

The broker was interrupted while creating internal queue (*<insert\_3>*) for user ID (*<insert\_4>*). When the broker creates an internal queue, it first creates the queue with default security attributes and it then sets the appropriate security attributes for the queue. If the broker should be interrupted during this operation (for example the queue manager is shut down), the broker attempts to delete and redefine the queue. If the internal queue is available to users (for example, the default stream or the administration stream), it is possible that a user will put a message on the queue while it is in this invalid state, or that a user application has the queue open. In this situation the broker does not automatically redefine the queue and cannot be restarted until the queue has been emptied or closed.

### **Response**

Examine any messages on the named queue and take appropriate action to remove them from the queue. Ensure that no applications have the queue open.

### **AMQ5852**

IBM WebSphere MQ Publish/Subscribe broker failed to propagate delete publication command.

#### **Severity**

0 : Information

## **Explanation**

The broker failed to propagate delete publication command for stream (*<insert\_3>*) to related broker (*<insert\_4>*) for reason *<insert\_1>*. When an application issues a delete publication command to delete a global publication, the command has to be propagated to all brokers in the sub-hierarchy supporting the stream. The broker reporting the error has failed to forward a delete publication command to a related broker (*<insert\_4>*) who supports stream (*<insert\_3>*). Delete publication commands are propagated without MQRO\_DISCARD\_MSG and the command message might have been written to a dead-letter queue. The topic for which the delete publication has failed is (*<insert\_5>*).

## **Response**

If the delete publication has failed because the stream has been deleted at the related broker, this message can be ignored. Investigate why the delete publication has failed and take the appropriate action to recover the failed command.

### **AMQ5853**

IBM WebSphere MQ Publish/Subscribe failed to propagate a delete publication command.

## **Severity**

0 : Information

### **Explanation**

The broker failed to propagate a delete publication command for stream (*<insert\_3>*) to a previously related broker. When an application issues a delete publication command to delete a global publication, the command is propagated to all brokers in the sub-hierarchy supporting the stream. The broker topology was changed after deleting the publication, but before a broker removed by the topology change processed the propagated delete publication message. The topic for which the delete publication has failed is (*<insert\_5>*).

#### **Response**

It is the user's responsibility to quiesce broker activity before changing the broker topology using

the clrmqbrk command. Investigate why this delete publication activity was not quiesced. The delete publication command will have been written to the dead-letter queue at the broker that was removed from the topology. In this case, further action might be necessary to propagate the delete publication command that was not quiesced before the clrmqbrk command was issued. If this message occurs as a result of the dltmqbrk command, the publication will have been deleted as a result of the dltmqbrk command, and the delete publication message will have been written to the dead-letter queue at the queue manager where the broker was deleted. In this case the delete publication message on the dead-letter queue can be discarded.

## **AMQ5854**

IBM WebSphere MQ Publish/Subscribe broker failed to propagate a delete publication command.

## **Severity**

0 : Information

## **Explanation**

When an application issues a delete publication command to delete a global publication, the command has to be propagated to all brokers in the sub-hierarchy supporting the stream. At the time the delete publication was propagated, broker (*<insert\_4>*) was a known relation of this message broker supporting stream (*<insert\_3>*). Before the delete publication command arrived at the related broker, the broker topology was changed so that broker (*<insert\_4>*) no longer supported stream (*<insert\_3>*). The topic for which the delete publication has failed is (*<insert\_5>*).

### **Response**

It is the user's responsibility to quiesce broker activity before changing the stream topology of the broker. Investigate why this delete publication activity was not quiesced. The delete publication command will have been written to the dead-letter queue at broker (*<insert\_4>*).

## **AMQ5855**

IBM WebSphere MQ Publish/Subscribe broker ended.

### **Severity**

10 : Warning

#### **Explanation**

An attempt has been made to run the broker (*<insert\_3>*) but the broker has ended for reason *<insert\_1>*:*<insert\_5>*.

## **Response**

Determine why the broker ended. The message logs for the queue manager might contain more detailed information on why the broker cannot be started. Resolve the problem that is preventing the command from completing and reissue the strmqbrk command.

#### **AMQ5856**

Broker publish command message cannot be processed. Reason code *<insert\_1>*.

#### **Severity**

10 : Warning

### **Explanation**

The IBM WebSphere MQ Publish/Subscribe broker failed to process a publish message for stream (*<insert\_3>*). The broker was unable to write the publication to the dead-letter queue and was not permitted to discard the publication. The broker will temporarily stop the stream and will restart the stream and consequently retry the publication after a short interval.

#### **Response**

Investigate why the error has occurred and why the publication cannot be written to the dead-letter queue. Either manually remove the publication from the stream queue, or correct the problem that is preventing the broker from writing the publication to the dead-letter queue.

## **AMQ5857**

Broker control command message cannot be processed. Reason code *<insert\_1>*.

## **Severity**

10 : Warning

## **Explanation**

The IBM WebSphere MQ Publish/Subscribe broker failed to process a command message on the SYSTEM.BROKER.CONTROL.QUEUE. The broker was unable to write the command message to the dead-letter queue and was not permitted to discard the command message. The broker will temporarily stop the stream and will restart the stream and consequently retry the command message after a short interval. Other broker control commands cannot be processed until this command message has been processed successfully or removed from the control queue.

## **Response**

Investigate why the error has occurred and why the command message cannot be written to the dead-letter queue. Either, manually remove the command message from the stream queue, or correct the problem that is preventing the broker from writing the command message to the dead-letter queue.

## **AMQ5858**

Broker could not send publication to subscriber queue.

## **Severity**

10 : Warning

## **Explanation**

A failure has occurred sending a publication to subscriber queue (*<insert\_4>*) at queue manager (*<insert\_3>*) for reason *<insert\_1>*. The broker configuration options prevent it from recovering from this failure by discarding the publication or by sending it to the dead-letter queue. Instead the broker will back out the unit of work under which the publication is being sent and retry the failing command message a fixed number of times. If the problem still persists, the broker will then attempt to recover by failing the command message with a negative reply message. If the issuer of the command did not request negative replies, the broker will either discard or send to the dead-letter queue the failing command message. If the broker configuration options prevent this, the broker will restart the affected stream, which will reprocess the failing command message again. This behavior will be repeated until such time as the failure is resolved. During this time the stream will be unable to process further publications or subscriptions.

## **Response**

Usually the failure will be due to a transient resource problem, for example, the subscriber queue, or an intermediate transmission queue, becoming full. Use reason code *<insert\_1>* to determine what remedial action is required. If the problem persists for a long time, you will notice the stream being continually restarted by the broker. Evidence of this occurring will be a large number of AMQ5820 messages, indicating stream restart, being written to the error logs. In such circumstances, manual intervention will be required to allow the broker to dispose of the failing publication. To do this, you will need to end the broker using the endmqbrk command and restart it with appropriate disposition options. This will allow the publication to be sent to the rest of the subscribers, while allowing the broker to discard or send to the dead-letter queue the publication that could not be sent.

## **AMQ5859**

IBM WebSphere MQ Publish/Subscribe broker stream is terminating due to an internal resource problem.

## **Severity**

10 : Warning

## **Explanation**

The broker stream (*<insert\_3>*) has run out of internal resources and will terminate with reason code *<insert\_1>*. If the command in progress was being processed under sync point control, it will

be backed out and retried when the stream is restarted by the broker. If the command was being processed out of sync point control, it will not be able to be retried when the stream is restarted.

### **Response**

This message should only be issued in very unusual circumstances. If this message is issued repeatedly for the same stream, and the stream is not especially large in terms of subscriptions, topics, and retained publications, save all generated diagnostic information and use either the [IBM WebSphere MQ support web page,](http://www.ibm.com/support/entry/portal/Overview/Software/WebSphere/WebSphere_MQ) or the IBM support assistant at the [IBM SupportAssistant](http://www.ibm.com/software/support/isa/) [web page,](http://www.ibm.com/software/support/isa/) to see whether a solution is already available. If you are unable to find a match, contact your IBM support center.

### **AMQ5862**

IBM WebSphere MQ Publish/Subscribe broker for queue manager *<insert\_3>* migrating.

### **Severity**

0 : Information

### **Explanation**

The dspmqbrk command has been issued to query the state of the broker. The broker is currently being migrated.

## **Response**

None.

## **AMQ5863**

WebSphere Brokers broker not ready for migration. See message logs for guidance.

### **Severity**

10 : Warning

### **Explanation**

The migmqbrk command was unsuccessful because the WebSphere Brokers broker was not ready to accept messages. The state of the WebSphere MQ Publish/Subscribe message broker is exported to the WebSphere Brokers broker in a series of messages sent to queue SYSTEM.BROKER.INTERBROKER.QUEUE. Before migration commences the IBM WebSphere MQ Publish/Subscribe broker checks whether the WebSphere Brokers broker is ready to accept messages on this queue. This check has failed for reason *<insert\_1>* so migration has been abandoned.

#### **Response**

Reason code *<insert\_1>* should be used to determine the nature of the problem. A value of 1 means that queue SYSTEM.BROKER.INTERBROKER.QUEUE does not exist. This is probably because no WebSphere Brokers broker has been defined yet on this queue manager. A value of 2 means that the WebSphere Brokers broker does not have the queue open probably because it hasn't been started or the first message flow has yet to be deployed for it. If both of these steps have been taken then the WebSphere Brokers broker may have been created incorrectly. In particular, it should have been created in migration mode. If the broker was not created with the migration flag set then it will need to be deleted and re-created before migration can commence. For any other value in the reason code, use either the [http://www.ibm.com/support/entry/](http://www.ibm.com/support/entry/portal/Overview/Software/WebSphere/WebSphere_MQ) [portal/Overview/Software/WebSphere/WebSphere\\_MQ,](http://www.ibm.com/support/entry/portal/Overview/Software/WebSphere/WebSphere_MQ) or the IBM support assistant at [http://www.ibm.com/software/support/isa/,](http://www.ibm.com/software/support/isa/) to see whether a solution is already available. If you are unable to find a match, contact your IBM support center. Note that until the problem has been resolved the IBM WebSphere MQ Publish/Subscribe broker can still be restarted with the the strmqbrk command.

## **AMQ5864**

Broker reply message could not be sent. The command will be retried.

## **Severity**

10 : Warning

While processing a publish/subscribe command, the IBM WebSphere MQ Publish/Subscribe broker could not send a reply message to queue (*<insert\_4>*) at queue manager (*<insert\_3>*) for reason *<insert\_1>*. The broker was also unable to write the message to the dead-letter queue. Since the command is being processed under sync point control, the broker will attempt to retry the command in the hope that the problem is only of a transient nature. If, after a set number of retries, the reply message still could not be sent, the command message will be discarded if the report options allow it. If the command message is not discardable, the stream will be restarted, and processing of the command message recommenced.

## **Response**

Use reason code *<insert\_1>* to determine what remedial action is required. If the failure is due to a resource problem (for example, a queue being full), you might find that the problem has already cleared itself. If not, this message will be issued repeatedly each time the command is retried. In this case you are strongly advised to define a dead-letter queue to receive the reply message so that the broker can process other commands while the problem is being investigated. Check the application from which the command originated and ensure that it is specifying its reply-to queue correctly.

## **AMQ5865**

Broker reply message could not be sent.

## **Severity**

10 : Warning

## **Explanation**

While processing a publish/subscribe command, the IBM WebSphere MQ Publish/Subscribe broker could not send a reply message to queue (*<insert\_4>*) at queue manager (*<insert\_3>*) for reason *<insert\_1>*. The broker was also unable to write the message to the dead-letter queue. As the command is not being processed under sync point control, the broker is not able to retry the command.

## **Response**

Use reason code *<insert\_1>* to determine what remedial action is required. If the failure is due to a resource problem (for example, a queue being full), you might find that the problem has already cleared itself. If not, check the application from which the command originated and ensure that it is specifying its reply-to queue correctly. You might find that defining a dead-letter queue to capture the reply message on a subsequent failure will help you with this task.

## **AMQ5866**

Broker command message has been discarded. Reason code *<insert\_1>*.

## **Severity**

10 : Warning

## **Explanation**

The IBM WebSphere MQ Publish/Subscribe broker failed to process a publish/subscribe command message, which has now been discarded. The broker will begin to process new command messages again.

## **Response**

Look for previous error messages to indicate the problem with the command message. Correct the problem to prevent the failure from happening again.

## **AMQ5867**

IBM WebSphere MQ Publish/Subscribe broker stream has ended abnormally.

## **Severity**

10 : Warning

## **Explanation**

The broker stream (*<insert\_3>*) has ended abnormally for reason *<insert\_1>*. The broker will

attempt to restart the stream. If the stream should repeatedly fail, the broker will progressively increase the time between attempts to restart the stream.

#### **Response**

Use the reason code *<insert\_1>* to investigate why the problem occurred. A reason code of 1 indicates that the stream ended because a command message could not be processed successfully. Look in the error logs for earlier messages to determine the reason why the command message failed. A reason code of 2 indicates that the stream ended because the broker exit could not be loaded. Until the problem with the broker exit has been resolved, the stream will continue to fail.

#### **AMQ5868**

User is no longer authorized to subscribe to stream.

#### **Severity**

0 : Information

#### **Explanation**

The broker has attempted to publish a publication to a subscriber, but the subscriber no longer has browse authority to stream queue (*<insert\_4>*). The publication is not sent to the subscriber and his subscription is deregistered. An event publication containing details of the subscription that was removed is published on SYSTEM.BROKER.ADMIN.STREAM. While user ID (*<insert\_3>*) remains unauthorized, the broker will continue to deregister subscriptions associated with that user ID.

#### **Response**

If the authority of user ID (*<insert\_3>*) was intentionally removed, consider removing all of that user IDs subscriptions immediately by issuing an MQCMD\_DEREGISTER\_SUBSCRIBER command, specifying the MQREGO\_DEREGISTER\_ALL option on the subscriber's behalf. If the authority was revoked accidentally, reinstate it, but be aware that some, if not all, of the subscriber's subscriptions will have been deregistered by the broker.

#### **AMQ5869**

IBM WebSphere MQ Publish/Subscribe broker is checkpointing registrations.

#### **Severity**

0 : Information

### **Explanation**

A large number of changes have been made to the publisher and subscriber registrations of stream (*<insert\_3>*). These changes are being checkpointed, in order to minimize both stream restart time and the amount of internal queue space being used.

## **Response**

None.

#### **AMQ5870**

(Unexpected Error)

## **Severity**

0 : Information

## **Explanation**

N/A

#### **Response**

 $N/A$ 

## **AMQ5871**

(Resource Problem)

## **Severity**

0 : Information

N/A

## **Response**

 $N/A$ 

# **AMQ5872**

(IBM WebSphere MQ Publish/Subscribe broker has a known child)

# **Severity**

0 : Information

## **Explanation**

 $N/A$ 

## **Response**

N/A

## **AMQ5873**

(IBM WebSphere MQ Publish/Subscribe broker active)

## **Severity**

0 : Information

## **Explanation**

N/A

## **Response**

N/A

## **AMQ5874**

(One or more queues could not be quiesced)

## **Severity**

0 : Information

## **Explanation**

 $N/A$ 

# **Response**

N/A

## **AMQ5875**

IBM WebSphere MQ Publish/Subscribe broker cannot write a message to the dead-letter queue.

## **Severity**

10 : Warning

## **Explanation**

The broker attempted to put a message to the dead-letter queue (*<insert\_3>*) but the message could not be written to the dead-letter queue for reason *<insert\_1>*:*<insert\_4>*. The message was being written to the dead-letter queue with a reason of *<insert\_2>*:*<insert\_5>*.

## **Response**

Determine why the message cannot be written to the dead-letter queue. Also, if the message was not deliberately written to the dead-letter queue, for example by a message broker exit, determine why the message was written to the dead-letter queue and resolve the problem that is preventing the message from being sent to its destination.

## **AMQ5876**

A parent conflict has been detected in the IBM WebSphere MQ Publish/Subscribe broker hierarchy.

## **Severity**

20 : Error

The broker (*<insert\_3>*) has been started, naming this broker as its parent. This broker was started naming broker (*<insert\_3>*) as its parent. The broker will send an exception message to broker (*<insert\_3>*) indicating that a conflict has been detected. The most likely reason for this message is that the broker topology has been changed while inter-broker communication messages were in transit (for example, on a transmission queue) and that a message relating to the previous broker topology has arrived at a broker in the new topology. This message may be accompanied by an informational FFST including details of the unexpected communication.

### **Response**

If the broker topology has changed and the broker named in the message no longer identifies this broker as its parent, this message can be ignored - for example, if the command "clrmqbrk -m *<insert\_3>* -p" was issued. If broker (*<insert\_3>*) has been defined as this broker's parent, and this broker has been defined as broker (*<insert\_3>*)'s parent, the clrmqbrk or the dltmqbrk commands should be used to resolve the conflict.

### **AMQ5877**

IBM WebSphere MQ Publish/Subscribe broker stream has ended abnormally.

## **Severity**

10 : Warning

### **Explanation**

A broker stream (*<insert\_3>*) has ended abnormally for reason *<insert\_1>*. The broker recovery routines failed to reset the stream state and the stream cannot be restarted automatically.

### **Response**

Investigate why the stream failed and why the broker's recovery routine could not recover following the failure. Take appropriate action to correct the problem. Depending upon the broker configuration and the nature of the problem it will be necessary to restart either the broker,or both the queue manager and the broker, to make the stream available. If the problem persists save any generated output files and use either the [http://www.ibm.com/support/entry/portal/](http://www.ibm.com/support/entry/portal/Overview/Software/WebSphere/WebSphere_MQ) [Overview/Software/WebSphere/WebSphere\\_MQ,](http://www.ibm.com/support/entry/portal/Overview/Software/WebSphere/WebSphere_MQ) or the IBM support assistant at [http://www.ibm.com/software/support/isa/,](http://www.ibm.com/software/support/isa/) to see whether a solution is already available. If you are unable to find a match, contact your IBM support center.

## **AMQ5878**

IBM WebSphere MQ Publish/Subscribe broker recovery failure detected.

## **Severity**

10 : Warning

## **Explanation**

An earlier problem has occurred with the broker, and either a stream has been restarted or the broker has been restarted. The restarted stream or broker has detected that the previous instance of the stream or broker did not clean up successfully and the restart will fail.

## **Response**

Investigate the cause of the failure that caused a stream or broker restart to be necessary, and why the broker or stream was unable to clean up its resources following the failure. When the broker processes with a non trusted routing exit (RoutingExitConnectType=STANDARD), the broker runs in a mode where it is more tolerant of unexpected failures and it is likely that the restart will succeed after a short delay. In the case of a stream restart, the broker will normally periodically retry the failing restart. In the case of a broker restart, it will be necessary to manually retry the broker restart after a short delay. When the broker processes without a routing exit, or with a trusted routine exit (RoutingExitConnectType=FASTPATH), the broker runs in a mode where it is less tolerant of unexpected failures and a queue manager restart will be necessary to resolve this problem. When the broker is running in this mode, it is important that the broker processes are not subjected to unnecessary asynchronous interrupts, for example, kill. If the problem persists, save any generated output files and use either the [http://www.ibm.com/](http://www.ibm.com/support/entry/portal/Overview/Software/WebSphere/WebSphere_MQ)

[support/entry/portal/Overview/Software/WebSphere/WebSphere\\_MQ,](http://www.ibm.com/support/entry/portal/Overview/Software/WebSphere/WebSphere_MQ) or the IBM support assistant at [http://www.ibm.com/software/support/isa/,](http://www.ibm.com/software/support/isa/) to see whether a solution is already available. If you are unable to find a match, contact your IBM support center.

## **AMQ5879**

IBM WebSphere MQ Publish/Subscribe broker has been migrated.

## **Severity**

10 : Warning

## **Explanation**

The command was unsuccessful because the MQ Pub/Sub broker at queue manager *<insert\_3>* has been migrated. After migration the only command which can be issued against the migrated broker is the dltmqbrk command.

## **Response**

Issue the dltmqbrk command to delete the migrated broker.

## **AMQ5880**

User is no longer authorized to subscribe to stream.

## **Severity**

0 : Information

## **Explanation**

The broker has attempted to publish a publication to a subscriber but the subscriber no longer has altusr authority to stream queue (*<insert\_4>*). The publication is not sent to the subscriber and that user IDs subscription is deregistered. An event publication containing details of the subscription that was removed is published on SYSTEM.BROKER.ADMIN.STREAM. While user ID (*<insert\_3>*) remains unauthorized, the broker will continue to deregister subscriptions associated with that user ID.

## **Response**

If the authority of user ID (*<insert\_3>*) was intentionally removed, consider removing subscriptions immediately by issuing an MQCMD\_DEREGISTER\_SUBSCRIBER command for the appropriate topics on the subscriber's behalf. If the authority was revoked accidentally, reinstate it, but be aware that some, if not all, of the subscriber's subscriptions will have been deregistered by the broker.

## **AMQ5881**

The IBM WebSphere MQ Publish/Subscribe broker configuration parameter combination *<insert\_1>* is not valid.

## **Severity**

20 : Error

## **Explanation**

A combination of Broker stanzas in the queue manager initialization file is not valid. The broker will not operate until this has been corrected.

An combination of (1) indicates that SyncPointIfPersistent has been set to TRUE and DiscardNonPersistentInputMsg has been set to FALSE. DiscardNonPersistentInputMsg must be set to TRUE when SyncPointIfPersistent is set to TRUE.

An combination of (2) indicates that SyncPointIfPersistent has been set to TRUE and DiscardNonPersistentResponse has been set to FALSE. DiscardNonPersistentResponse must be set to TRUE when SyncPointIfPersistent is set to TRUE.

An combination of (3) indicates that SyncPointIfPersistent has been set to TRUE and DiscardNonPersistentPublication has been set to FALSE. DiscardNonPersistentPublication must be set to TRUE when SyncPointIfPersistent is set to TRUE.

## **Response**

Alter the message broker stanzas to comply with the above rules and retry the command.

## **AMQ5881 (Windows)**

The IBM WebSphere MQ Publish/Subscribe broker configuration parameter combination *<insert\_1>* is not valid.

## **Severity**

20 : Error

### **Explanation**

A combination of Broker parameters in the broker configuration information is not valid. The broker will not operate until this has been corrected.

An combination of (1) indicates that SyncPointIfPersistent has been set to TRUE and DiscardNonPersistentInputMsg has been set to FALSE. DiscardNonPersistentInputMsg must be set to TRUE when SyncPointIfPersistent is set to TRUE.

An combination of (2) indicates that SyncPointIfPersistent has been set to TRUE and DiscardNonPersistentResponse has been set to FALSE. DiscardNonPersistentResponse must be set to TRUE when SyncPointIfPersistent is set to TRUE.

An combination of (3) indicates that SyncPointIfPersistent has been set to TRUE and DiscardNonPersistentPublication has been set to FALSE. DiscardNonPersistentPublication must be set to TRUE when SyncPointIfPersistent is set to TRUE.

### **Response**

Alter the message broker configuration information using the cfgmqbrk tool to comply with the above rules and retry the command.

## **AMQ5882**

IBM WebSphere MQ Publish/Subscribe broker has written a message to the dead-letter queue.

## **Severity**

10 : Warning

## **Explanation**

The broker has written a message to the dead-letter queue (*<insert\_3>*) for reason *<insert\_1>*:*<insert\_5>*. Note. To save log space, after the first occurrence of this message for stream (*<insert\_4>*), it will only be written periodically.

## **Response**

If the message was not deliberately written to the dead-letter queue, for example by a message broker exit, determine why the message was written to the dead-letter queue, and resolve the problem that is preventing the message from being sent to its destination.

## **AMQ5883**

IBM WebSphere MQ Publish/Subscribe broker state not recorded.

## **Severity**

10 : Warning

## **Explanation**

The broker state on stream (*<insert\_3>*) not recorded while processing a publication outside of sync point. A nonpersistent publication has requested a change to either a retained message or a publisher registration. This publication is being processed outside of sync point because the broker has been configured with the SyncPointIfPersistent option set. A failure has occurred hardening either the publisher registration or the retained publication to the broker's internal queue. All state changes attempted as a result of this publication will be backed-out. Processing of the publication will continue and the broker will attempt to deliver it to all subscribers.

#### **Response**

Investigate why the failure occurred. It is probably due to a resource problem occurring on the

broker. The most likely cause is 'queue full' on a broker queue. If your publications also carry state changes, you are advised to send them either as persistent publications or turn off the SyncPointIfPersistent option. In this way, they will be carried out under sync point and the broker can retry them in the event of a failure such as this.

## **AMQ5884**

IBM WebSphere MQ Publish/Subscribe broker control queue is not a local queue.

## **Severity**

10 : Warning

## **Explanation**

IBM WebSphere MQ Publish/Subscribe has detected that the queue 'SYSTEM.BROKER.CONTROL.QUEUE' exists and is not a local queue. This makes the queue unsuitable for use as the control queue of the broker. The broker will terminate immediately.

## **Response**

Delete the definition of the existing queue and, if required, re-create the queue to be of type MQQT\_LOCAL. If you do not re-create the queue the broker will automatically create one of the correct type when started.

## **AMQ5885**

Usage: runmqbrk (or strmqbrk) -m QMgrName [-f] [-l logfile]

## **Severity**

0 : Information

## **Explanation**

This shows the correct usage.

## **Response**

None.

## **AMQ5886**

IBM WebSphere MQ Publish/Subscribe broker is being migrated.

## **Severity**

10 : Warning

## **Explanation**

The command cannot be issued at this time because the MQ Pub/Sub broker at queue manager *<insert\_3>* is being migrated.

## **Response**

Once migration has commenced then the only command which can be issued against the MQ Pub/Sub broker is the endmqbrk command to cancel the migration. Once the broker has ended if migration did not complete then it can be reattempted using the migmqbrk command again. Alternatively it can be canceled by restarting the broker using the strmqbrk command.

## **AMQ5887**

Migration started for stream *<insert\_3>*

## **Severity**

0 : Information

## **Explanation**

Migration of stream *<insert\_3>* has started.

## **Response**

None.

## **AMQ5888**

Migration complete for stream *<insert\_3>*

## **Severity**

0 : Information

## **Explanation**

All of the state of stream *<insert\_3>* has been exported to the WebSphere Brokers broker.

## **Response**

None.

## **AMQ5889**

IBM WebSphere MQ Publish/Subscribe broker has been successfully migrated.

## **Severity**

0 : Information

## **Explanation**

Migration of the broker has completed successfully.

## **Response**

The broker has been migrated. Resources used by it can now be freed by using the dltmqbrk command.

## **AMQ5890**

The migration of the IBM WebSphere MQ Publish/Subscribe broker has failed.

## **Severity**

10 : Warning

## **Explanation**

The IBM WebSphere MQ Publish/Subscribe broker is being migrated. During this migration all persistent state, for example subscriptions, are exported to the WebSphere Brokers broker as a series of messages sent to queue *<insert\_3>*. A migration message could not be written to this queue for reason *<insert\_1>*.

## **Response**

Use the MQPUT failure code *<insert\_1>* to determine why the message cannot be written to the queue. The reason code could indicate that the queue manager is terminating in which case the migmqbrk command will need to be re-issued after the queue manager has restarted. Alternatively there may be a problem with the queue which may need to be rectified before migration can be attempted again.

## **AMQ5891**

IBM WebSphere MQ Publish/Subscribe broker has failed to receive a reply while exporting its state to WebSphere Brokers

## **Severity**

10 : Warning

## **Explanation**

The IBM WebSphere MQ Publish/Subscribe broker is being migrated. During this migration all persistent state, for example subscriptions, are exported to the WebSphere Brokers broker as a series of messages. A reply message for one of the migration messages could not be retrieved from queue *<insert\_3>* for reason *<insert\_1>*. The migration of the IBM WebSphere MQ Publish/Subscribe broker has failed.

## **Response**

Use the MQGET failure code *<insert\_3>* to determine why the reply message could not be received from the reply queue. The reason code could indicate that the queue manager is terminating in which the migmqbrk command will need to be re-issued after the queue manager has restarted. A reason code of 2033 indicates that no reply message was received within a 30 second wait interval. In this case the problem is more likely to have occurred at the WebSphere Brokers broker. Check for error messages issued at the WebSphere Brokers broker.

## **AMQ5892**

Migration of stream *<insert\_3>* has failed for reason *<insert\_1>*:*<insert\_4>*.

## **Severity**

0 : Information

## **Explanation**

Migration of stream *<insert\_3>* has failed.

## **Response**

Use reason code *<insert\_1>* to investigate the reason for the failure. Once the problem has been resolved, re-issue the migmqbrk command to retry migration.

## **AMQ5892 (IBM i)**

Migration of stream *<insert\_3>* has failed.

## **Severity**

0 : Information

# **Explanation**

Migration of stream *<insert\_3>* has failed for reason *<insert\_1>*:*<insert\_4>*.

## **Response**

Use reason code *<insert\_1>* to investigate the reason for the failure. Once the problem has been resolved, re-issue the migmqbrk command to retry migration.

## **AMQ5893**

IBM WebSphere MQ Publish/Subscribe broker (*<insert\_3>*) cannot be migrated for reason *<insert\_1>*:*<insert\_5>*.

## **Severity**

20 : Error

## **Explanation**

An attempt has been made to migrate the IBM WebSphere MQ Publish/Subscribe broker (*<insert\_3>*) but the request has failed for reason *<insert\_1>*:*<insert\_5>*.

## **Response**

Determine why the migmqbrk command cannot complete successfully. The message logs for the queue manager might contain more detailed information outlining why the broker cannot be migrated. Resolve the problem that is preventing the command from completing and reissue the migmqbrk command.

## **AMQ5893 (IBM i)**

IBM WebSphere MQ Publish/Subscribe broker cannot be migrated.

## **Severity**

20 : Error

## **Explanation**

An attempt has been made to migrate the broker (*<insert\_3>*) but the request has failed for reason *<insert\_1>*:*<insert\_5>*.

## **Response**

Determine why the migmqbrk command cannot complete successfully. The message logs for the queue manager might contain more detailed information outlining why the broker cannot be migrated. Resolve the problem that is preventing the command from completing and reissue the migmqbrk command.

## **AMQ5894**

IBM WebSphere MQ Publish/Subscribe broker cannot be migrated.

## **Severity**

10 : Warning

The IBM WebSphere MQ Publish/Subscribe broker cannot be migrated yet because the state of stream *<insert\_3>* is not consistent with respect to related broker *<insert\_4>*. While an IBM WebSphere MQ Publish/Subscribe broker is being migrated a check is made to ensure that the state of each stream is consistent with respect to all of the broker's relations. This check has failed because an inconsistency has been detected in the state of stream *<insert\_3>* with respect to broker *<insert\_4>*. The problem will most likely be of a transient nature, caused because the WebSphere MQ Publish/Subscribe broker has yet to complete processing a recent change to the topology of the broker network. For example, the stream in question may have recently been created or deleted at related broker *<insert\_4>* and this broker has yet to complete its processing for this change. Another cause maybe that either this broker, or broker *<insert\_4>*, have just been added into the broker network and subscriptions have yet to be exchanged the two brokers. If this is the case then the brokers will be inconsistent with respect to all streams. If no recent topology changes have been made then there maybe a current failure with the propagation of subscriptions to broker *<insert\_4>*.

## **Response**

In all cases migration of the IBM WebSphere MQ Publish/Subscribe broker will need to be suspended until the inconsistency has been resolved. You will need to restart the broker using the strmqbrk command so that it can resolve the problem. After a short while, the broker can be ended and migration reattempted. If repeated attempts to migrate the broker all fail with this message then try to resolve the underlying problem. Look for earlier occurrences of message AMQ5826 and follow the guidance given there. In all cases ensure that the channels between the two brokers are running.

### **AMQ5895**

IBM WebSphere MQ Publish/Subscribe broker cannot be migrated.

### **Severity**

10 : Warning

## **Explanation**

A topic has been detected which cannot be exported to the WebSphere Brokers broker. The topic *<insert\_3>* cannot be migrated because it contains wildcard characters recognized by the WebSphere Brokers broker. The wildcard characters used by WebSphere Brokers are the '+' and the '#' characters. The state associated with the topic is not migrated and migration of the IBM WebSphere MQ Publish/Subscribe broker fails.

#### **Response**

The IBM WebSphere MQ Publish/Subscribe broker cannot be migrated while topic *<insert\_3>* is in use. All applications using topics which contain either the '+' or '#' characters will need to be redesigned to use different topic strings. Until the problem has been resolved the IBM WebSphere MQ Publish/Subscribe broker can be restarted as normal using the strmqbrk command.

#### **AMQ5896**

Unknown attribute for IBM WebSphere MQ Publish/Subscribe broker configuration parameter GroupId.

#### **Severity**

20 : Error

#### **Explanation**

The broker has attempted to create stream *<insert\_4>* belonging to group *<insert\_3>*, this group is unknown.

#### **Response**

Modify the attribute for broker configuration parameter GroupId, to a group that exists, or create the group *<insert\_3>*.

## **AMQ5897**

Subscription (subname *<insert\_5>*, traditional identity *<insert\_4>*, topicstring *<insert\_3>*) not migrated, reason code *<insert\_2>*

## **Severity**

10 : Warning

## **Explanation**

The migration of a subscription has failed and will be skipped (The migration failed with reason code *<insert\_2>*). The subscription has topic string is *<insert\_3>*, traditional identity *<insert\_4>* and subcription name *<insert\_5>*.

### **Response**

Either manually migrate this subscription or investigate and fix the problem and perform the migration again.

## **AMQ5898**

Changing parent queue manager cannot be performed during migration.

### **Severity**

20 : Error

### **Explanation**

A different queue manager was supplied with the '-p' parameter to the current parent manager.

### **Response**

Reissue the migration command without the -p option. Once the migration has been performed, use MQSC to alter the queue manager's parent queue manager.

## **AMQ5900**

Usage: migmbbrk [-r] [-o] [-s] [-z] -b BrokerName

#### **Severity**

0 : Information

#### **Explanation**

This shows the correct usage.

#### **Response**

None.

## **AMQ5901**

Migrating Publish/Subscribe ACLs Header.

## **Severity**

0 : Information

## **Explanation**

Migrating Publish/Subscribe ACLs.

From WebSphere Message Broker: *<insert\_3>*

To WebSphere MQ Queue Manager: *<insert\_4>*

Timestamp: *<insert\_5>*

### **Response**

Follow the instructions to migrate ACLs

## **AMQ5902**

Migrating Publish/Subscribe ACLs. No Broker ACLs

## **Severity**

0 : Information

## **Explanation**

The simplest way to migrate to IBM WebSphere MQ is to choose or create a user group with members that are all the user ids that will use publish/subscribe services. Edit the setmqaut command shown here to replace <AllPSUsers> with the group you have chosen. Then execute the resulting command to modify the security attributes of the root MQ topic to be equivalent to WebSphere Brokers

setmqaut -m *<insert\_4>* -n SYSTEM.BASE.TOPIC -t topic -g <AllPSUsers> +pub +sub

## **Response**

Follow the instructions to migrate ACLs

### **AMQ5903**

Migrating Publish/Subscribe ACLs. No Negative ACLs

### **Severity**

0 : Information

## **Explanation**

The root of the topic tree in *<insert\_3>* has been changed to the same setting that is used by MQ. Furthermore, the topic tree contains only postive ACLs. Therefore it is possible to migrate the ACLs directly from *<insert\_3>* to *<insert\_4>* as follows.

1. Use the following MQSC commands to create topic objects in the topic tree for *<insert\_4>*.

### **Response**

Follow the instructions to migrate ACLs

## **AMQ5904**

Migrating Publish/Subscribe ACLs. MQSC Create Topic

## **Severity**

0 : Information

#### **Explanation**

Topic Object Name: *<insert\_3>*

Topic String: *<insert\_4>*

### **Response**

Follow the instructions to migrate ACLs

#### **AMQ5905**

Migrating Publish/Subscribe ACLs. setmqaut

## **Severity**

0 : Information

#### **Explanation**

setmqaut -m *<insert\_3>* -n *<insert\_4>* -t topic *<insert\_5>*

#### **Response**

Follow the instructions to migrate ACLs

#### **AMQ5906**

Migrating Publish/Subscribe ACLs. setmqaut intro

#### **Severity**

0 : Information

#### **Explanation**

2. Use the following setmqaut commands to create authorisations in *<insert\_4>*.

#### **Response**

Follow the instructions to migrate ACLs

## **AMQ5907**

Migrating Publish/Subscribe ACLs. Redundant ACLs

## **Severity**

0 : Information

## **Explanation**

The WebSphere Brokers *<insert\_3>* has the protection on its root topic set to allow all users to perform all actions (the default). However, there are additional ACLs defined elsewhere in the topic tree that also grant access to named users. These ACLs are redundant because of the setting on the root. You should review the ACLs defined in the broker since they may not be implementing the security that you intend.

## **Response**

Follow the instructions to migrate ACLs

## **AMQ5908**

Migrating Publish/Subscribe ACLs. Manual intervention required.

## **Severity**

0 : Information

## **Explanation**

The WebSphere Brokers *<insert\_3>* has an ACL structure that cannot be migrated directly to IBM WebSphere MQ Typically this happens when the broker uses negative ACLs (which appear as "Deny" in the broker tooling) although it can sometimes occur when the root of the topic tree has multiple ACLs. You must review the broker's ACL structure and migrate it manually to *<insert\_4>*.

## **Response**

Follow the instructions to migrate ACLs

## **AMQ5909**

Unable to create temporary queue *<insert\_3>*.

## **Severity**

20 : Error

## **Explanation**

Unable to create temporary queue *<insert\_3>*.

## **Response**

Run the application again with service trace enabled and then contact your IBM support center.

## **AMQ5910**

Unable to open migration log file.

## **Severity**

20 : Error

## **Explanation**

Unable to open migration log file.

## **Response**

The log file is called amqmigmbbrk.log and is created in the current working directory. Determine why this file cannot be created and then re-run this application.

## **AMQ5911**

Unable to delete temporary queue *<insert\_3>*.

## **Severity**

20 : Error

Unable to delete temporary queue *<insert\_3>*.

### **Response**

If the migration log file shows that the application completed successfully then delete queue *<insert\_3>* manually. If not, then run the application again with service trace enabled and then contact your IBM support center.

## **AMQ5912**

Unable to open queue *<insert\_3>*. Reason code: *<insert\_1>*.

### **Severity**

20 : Error

### **Explanation**

Unable to open queue *<insert\_3>*. Reason code: *<insert\_1>*.

### **Response**

Determine why the application cannot open the queue. Re-running the application while collecting trace may help with this. If necessary, contact your IBM service centre.

### **AMQ5913**

WebSphere Brokers *<insert\_3>* is not responding.

#### **Severity**

20 : Error

### **Explanation**

WebSphere Brokers *<insert\_3>* is not responding.

#### **Response**

Check that the WebSphere Brokers *<insert\_3>* is started and working normally. If necessary, contact your IBM service centre.

### **AMQ5914**

Unable to read a message from queue *<insert\_3>*. Reason code: *<insert\_1>*.

#### **Severity**

20 : Error

### **Explanation**

Unable to read a message from queue *<insert\_3>*. Reason code: *<insert\_1>*.

#### **Response**

Determine why the application cannot read from the queue. Re-running the application while collecting service trace may help with this. If necessary, contact your IBM service centre.

#### **AMQ5915**

Unable to put a message to queue *<insert\_3>*. Reason code: *<insert\_1>*.

#### **Severity**

20 : Error

#### **Explanation**

Unable to put a message to queue *<insert\_3>*. Reason code: *<insert\_1>*.

#### **Response**

Determine why the application cannot put to the queue. Re-running the application while collecting service trace may help with this. If necessary, contact your IBM service centre.

#### **AMQ5916**

Unable to close queue *<insert\_3>*. Reason code: *<insert\_1>*.

### **Severity**

20 : Error

Unable to close queue *<insert\_3>*. Reason code: *<insert\_1>*.

## **Response**

Determine why the application cannot close the queue. Re-running the application while collecting trace may help with this. If necessary, contact your IBM service centre.

### **AMQ5917**

Unable to initialise the XML parser.

### **Severity**

20 : Error

## **Explanation**

Unable to initialise the XML parser.

## **Response**

This is an internal error. Re-run the application while collecting service trace, then contact your IBM service centre.

## **AMQ5918**

An XML message from the WebSphere Brokers *<insert\_3>* could not be parsed.

### **Severity**

20 : Error

## **Explanation**

An XML message from the WebSphere Brokers *<insert\_3>* could not be parsed.

### **Response**

An XML message provided by WebSphere Brokers *<insert\_3>* resulted in an error when &MQ tried to parse it. The XML message that caused the problem has been written to *<insert\_4>*. The problem occurred in line *<insert\_1>* at column *<insert\_2>*. Contact your IBM service centre and report this problem.

## **AMQ5919**

The XML parser encountered an error and had to stop.

## **Severity**

20 : Error

## **Explanation**

The XML parser encountered an error and had to stop.

## **Response**

An XML message provided by WebSphere Brokers *<insert\_3>* resulted in an error when &MQ tried to parse it. The XML message has been written to *<insert\_4>*. Contact your IBM service centre and report this problem.

## **AMQ5920**

Unable to clear temporary queue *<insert\_3>*.

#### **Severity**

20 : Error

## **Explanation**

Unable to clear temporary queue *<insert\_3>*.

## **Response**

Examine the queue and try to clear it manually. If the problem persists then run the application again with service trace enabled and then contact your IBM support center.

#### **AMQ5921**

Unable to create UTF-8 transcoder.

### **Severity**

20 : Error

## **Explanation**

Unable to create UTF-8 transcoder. This is an internal error from the XML message parser.

### **Response**

Run the application again with service trace enabled and then contact your IBM support center.

### **AMQ5922**

Unable to migrate a topic string from WebSphere Brokers because it is too long or contains an unrecognised character. The start of the string is *<insert\_3>*.

#### **Severity**

20 : Error

## **Explanation**

Unable to process a topic string from WebSphere Brokers because it is too long or contains an unrecognized character. The start of the string is *<insert\_3>*.

#### **Response**

Migrate the topic string manually. (Reviewing the migration log may provide additional information about the source of the problem.)

#### **AMQ5923**

Unable to retrieve the CCSID for queue manager *<insert\_3>*. Reason code: *<insert\_1>*

#### **Severity**

20 : Error

## **Explanation**

Unable to retrieve the CCSID for queue manager *<insert\_3>*. Reason code: *<insert\_1>*

#### **Response**

Re-run the application with trace enabled to determine the cause of the problem. If necessary, contact your IBM support centre.

#### **AMQ5924**

Duplicate topic object *<insert\_3>* already exists.

#### **Severity**

20 : Error

#### **Explanation**

While attempting to create topic object *<insert\_3>* for topic string *<insert\_4>* the migration utility found that a topic object of that name already exists and was unable to replace it.

#### **Response**

Examine the topic object to determine whether it represents the correct topic string. If it does, then it was probably created by a previous run of this utility and it is safe to either use it as it is, or overwrite it. If not, then the conflict will have to be resolved manually. Further details of this problem are recorded in the migration log file.

## **AMQ5925**

The execution environment for WebSphere Brokers has not been initialised

## **Severity**

20 : Error

## **Explanation**

This utility must be run from a command window that can execute WebSphere Brokers commands and this not the case.

### **Response**

Either run this utility from an WebSphere Brokers command console or manually execute the mqsiprofile command script before running the migration tool.

## **AMQ5926**

Unable to subscribe to topic for migration completion message.

## **Severity**

20 : Error

## **Explanation**

This utility subscribes to topic, *<insert\_3>*, to determine whether the pub/sub state for this broker has already been migrated. However the subscription failed with reason code %d.

## **Response**

This is an unexpected error. Contact your IBM support centre

#### **AMQ5927**

Migration for this broker has been completed successfully in the past. Since the -z switch was not specified, this attempt will be abandoned.

## **Severity**

0 : Information

### **Explanation**

Migration for this broker has been completed successfully in the past. Since the -z switch was not specified, this attempt will be abandoned.

### **Response**

If the previous successful run produced satisfactory results then there is nothing more to do. If you really do intend to run the migration again then specify the -z switch. You may also want to use the -o switch if you wish to overwrite existing artifacts in the queue manager with ones found during migration.

#### **AMQ5928**

Migrating subscription (subname *<insert\_5>*, traditional identity *<insert\_4>*, topicstring *<insert\_3>*) failed when replacing an existing subscription with reason *<insert\_2>*

#### **Severity**

20 : Error

## **Explanation**

Because the migration command was run with the force flag (-f) it has tried to replace an existing subscription. Replacing the existing subscription failed with reason *<insert\_2>*. The subscription has topic string is *<insert\_3>*, traditional identity *<insert\_4>* and subcription name *<insert\_5>*.

### **Response**

Use the migration log to investigate and fix the problem and perform the migration again.

#### **AMQ5929**

Migration of a subscription was skipped as a existing subscription exists with the same subname. (The subscription that was not migrated had: subname *<insert\_5>*, traditional identity *<insert\_4>* and topicstring *<insert\_3>*.

### **Severity**

10 : Warning

### **Explanation**

The migration command was run without the force flag (-f). Therefore existing subscriptions are not overwritten. Two subscriptions cannot have the same subname so migration of the subscription was skipped.

#### **Response**

If the subscription that has been skipped is still required then either the existing subscription

with the same name can be removed and the migration command then re-run, or the migration command can be re-run with the force option (-f) which will cause any existing subscriptions with the same subname to be migrated.

### **AMQ5930**

Migration of stream *<insert\_3>* encountered non-fatal errors, reason *<insert\_1>*:*<insert\_4>*.

## **Severity**

0 : Information

### **Explanation**

During migration of stream *<insert\_3>*, an error occurred but the migration of the stream continued

## **Response**

Use earlier error messages, the migration log, or both to investigate the reason for the failure. Once the problem has been resolved, iissue the migmqbrk command again to retry migration.

### **AMQ5931**

Failed to create topic object for stream *<insert\_3>* reason *<insert\_1>*

### **Severity**

20 : Error

### **Explanation**

During migration a topic object is created for each stream. Creation of the topic object that corresponds to stream *<insert\_3>* failed for reason *<insert\_1>*.

#### **Response**

Use the migration log to investigate and fix the problem and perform the migration again.

### **AMQ5932**

Migration of security for stream *<insert\_3>* failed with reason *<insert\_1>*

### **Severity**

20 : Error

### **Explanation**

During migration, security access for the stream is migrated to the corresponding topic object. Migrating the security for stream *<insert\_3>* failed for reason *<insert\_1>*.

## **Response**

Use the migration log to investigate and fix the problem and perform the migration again.

## **AMQ5933**

Could not open migration log: *<insert\_3>*

## **Severity**

20 : Error

## **Explanation**

A log of actions performed during publish/subscribe migration is kept. (Its location can be set using the "-l" command line parameter - currently it is set to *<insert\_3>* ). The log could not be opened for writing.

#### **Response**

Ensure that the file *<insert\_3>* can be written to and then rerun the migration. Alternatively rerun the migration specifying a different log file location with the "-l" parameter.

#### **AMQ5934**

Could not write to migration log: *<insert\_3>*

## **Severity**

20 : Error

A log of actions performed during publish/subscribe migration is kept. (Its location can be set using the "-l" command line parameter - currently is is set to *<insert\_3>* ). The log could not be written to.

### **Response**

Ensure that the file *<insert\_3>* can be wriiten to and then rerun the migration. Alternatively rerun the migration specifying a different log file location with the "-l" parameter.

### **AMQ5935**

None of the following subscription properties were encountered during migration

JoinExcl

JoinShared

NoAlter

VariableUserId

SubIdentity

SubName

If your subscriptions do not use these properties then no further action is required. However if you do have subscriptions that rely on these properties then you must upgrade WebSphere Brokers and re-run the migration.

### **Severity**

10 : Warning

#### **Explanation**

These properties are only visible to the migration tool if WebSphere Brokers has been upgraded to the most recent fix pack level.

### **Response**

If your subscriptions do not use these properties then no action is required.

However, if any of your subscriptions use any of these properties then you need to upgrade WebSphere Brokers and then re-run the migration process.

## **AMQ5936**

Unable to commit a read from queue *<insert\_3>*.

#### **Severity**

20 : Error

#### **Explanation**

A message was read from queue *<insert\_3>* under synch point but the subsequent attempt to commit that read failed.

## **Response**

Re-run the application using the -s switch which will force all intermediate queues to be cleared before they are used. If the problem persists, contact your IBM service centre.

#### **AMQ5937**

Duplicate subscription already exists.

## **Severity**

20 : Error

#### **Explanation**

While attempting to create a subscription named *<insert\_3>* for topic string *<insert\_4>* the migration utility found that a subscription of that name already exists and was unable to replace it.

### **Response**

Examine the subscription to determine whether it is correct. If it is, then it was probably created by a previous run of this utility and it is safe to either use it as it is, or overwrite it. If not, then the conflict will have to be resolved manually. Further details of this problem are recorded in the migration log file.

#### **AMQ5938**

Unable to make subscription.

### **Severity**

20 : Error

#### **Explanation**

A failure occurred while attempting to create a subscription to topic string *<insert\_4>* using the subscription name *<insert\_3>*. The associated reason code is *<insert\_1>*.

#### **Response**

Use the reason code shown in the message to determine the cause of the failure and take appropriate action to rectify the problem.

#### **AMQ5939**

Unexpected message read from queue *<insert\_3>*.

## **Severity**

20 : Error

### **Explanation**

A message read from queue *<insert\_3>* was not expected at this stage of migration.

#### **Response**

The unexpected message should not have been on the queue. Re-run the application using the -s switch which will force all intermediate queues to be cleared before they are used. If the problem persists, contact your IBM service centre.

#### **AMQ5940**

Failed to migrate relations

#### **Severity**

20 : Error

## **Explanation**

During migration of the hierarchy relations an error was encountered. See the migration log for more details.

#### **Response**

Look at the migration log for details of the error, correct the problem and run the migration command again.

#### **AMQ5941**

Unable to allocate a unique name for a subscription point.

#### **Severity**

20 : Error

## **Explanation**

The queue manager allocates a unique topic object name for each subscription point up to a maximum of 256 and that limit has been reached. No further subscription points can be migrated to this queue manager. In addition, any artifact that depends on this subscription point, for example, retained publications, will also not be migrated.

### **Response**

If possible reduce the number of subscription points used by the WebSphere Brokers broker that is the source of the migration.

## **AMQ5942**

A userid, *<insert\_3>*, supplied by the WebSphere Brokers is not valid

## **Severity**

20 : Error

# **Explanation**

The userid, *<insert\_3>*, is not valid for use with the queue manager.

## **Response**

Examine the migration log or product trace to determine why the userid is not valid for this queue manager. If possible, alter the userid that is stored in the broker and re-run the migration step.

## **AMQ5943**

Migration cannot be performed as the IBM WebSphere MQ Publish/Subscribe is currently active

## **Severity**

10 : Warning

## **Explanation**

The runmqbrk (and strmqbrk) commands migrate publish/subscribe data (for example, subscriptions and retained messages) from earlier versions of &MQ. The migration can only be performed when the IBM WebSphere MQ Publish/Subscribe is inactive.

## **Response**

If migration is required, the IBM WebSphere MQ Publish/Subscribe should first be disabled, which can be achieved using the following MQSC: alter qmgr psmode(compat)

## **AMQ5944**

Migration has completed with errors. The IBM WebSphere MQ Publish/Subscribe will need to be started manually

## **Severity**

10 : Warning

## **Explanation**

The migration command has completed but not all data could be migrated. Details of the error(s) can be found in earlier error messages and the migration log.

## **Response**

Examine earlier error messages and review the migration log, then manually perform migration of any remaining data that is still required (or if the problem was transitory by re-running the migration command). Once migration has been completed, the IBM WebSphere MQ Publish/Subscribe can be started by issuing the following MQSC command: alter qmgr psmode(enabled)

## **AMQ5945**

The retained message for topic-string *<insert\_3>* on stream *<insert\_4>* could not be migrated for reason code *<insert\_2>*

## **Severity**

10 : Warning

## **Explanation**

The migration of a retained message has failed and will be skipped (The migration failed with reason code *<insert\_2>*). The retained message has topic string *<insert\_3>*, on stream *<insert\_4>*.

## **Response**

Either manually republish the message for this topic or investigate and fix the problem and perform the migration again.

## **AMQ5946**

The &MQQPUBSUB\_short could not be started for reason *<insert\_1>*

**Severity**

20 : Error

## **Explanation**

After the migration, the starting of the &MQQPUBSUB\_short could not be performed.

## **Response**

Determine (from the reason) why the &MQQPUBSUB\_short could not be started, correct the problem and then manually issue the following MQSC command: ALTER QMGR PSMODE(ENABLED)

## **AMQ5947**

The setting of PSMODE is not COMPAT for queue manager *<insert\_1>*

## **Severity**

20 : Error

## **Explanation**

The queue manager property PSMODE must be set to COMPAT for queue manager *<insert\_1>* to allow pub/sub migration to happen.

## **Response**

None.

## **AMQ5948**

Some properties of RFH1 format retained messages cannot be retrieved from the broker. If there are RFH1 format retained messages in the broker then you should check that the retained publication that has been migrated to the queue manager is in fact correct.

## **Severity**

10 : Warning

## **Explanation**

Some properties of RFH1 format retained messages cannot be retrieved from the broker. If there are RFH1 format retained messages in the broker then you should check that the retained publication that has been migrated to the queue manager is in fact correct. See the MQ documentation for more details.

## **Response**

Check whether the WMB broker does in fact have retained publications that were published in RFH1 format and, if so, manually migrate them to the queue manager.

## **AMQ5949**

Unable to set environment for mqsistop command.

## **Severity**

20 : Error

## **Explanation**

The migration tool attempts to stop the broker once migration is complete and has to set environment variables in order to do this. The attempt to set one or more of those variables failed.

## **Response**

Review the migration log file or run the migration again with trace turned on to obtain more detail of the reason for the failure.

## **AMQ5950**

Unable to resume an interrupted migration run.

## **Severity**

20: Error

The migration tool found that a previous run had been interrupted. It normally attempts to resume that migration run from the point where it was interrupted, but on this occasion was unable to do so because the interruption occurred while processing multiple subIdentities for a subscription.

### **Response**

Run the migration again with the -s switch turned on to prevent resumption of the previous run and also with the -o switch to force existing definitions in the queue manager to be overwritten by the definitions brought from the broker.

### **AMQ5960**

Distributed pub/sub command processor stopping because of errors.

## **Severity**

20 : Error

## **Explanation**

A severe error, as reported in the preceding messages, occurred during distributed pub/sub command processing. The pub/sub command processor was unable to continue and terminates.

## **Response**

Correct the problem reported in the preceding messages.

### **AMQ5961**

Distributed pub/sub publication processor stopping because of errors.

### **Severity**

20 : Error

### **Explanation**

A severe error, as reported in the preceding messages, occurred during distributed pub/sub publication processing. The pub/sub publication processor was unable to continue and terminates.

#### **Response**

Correct the problem reported in the preceding messages.

## **AMQ5962**

Distributed pub/sub proxy-subscription fan out process is stopping because of errors.

## **Severity**

20 : Error

## **Explanation**

A severe error, as reported in the preceding messages, occurred during distributed pub/sub proxy-subscription fan out. The pub/sub proxy-subscription fan out process was unable to continue and terminates.

#### **Response**

Correct the problem reported in the preceding messages.

## **AMQ5963**

Queued Pub/Sub Daemon Unavailable.

## **Severity**

20 : Error

## **Explanation**

The Distributed publish/subscribe process was unable to contact the queued pub/sub Daemon. If there is a problem with the Daemon, this should be highlighted in preceding messages. Hierarchical connections will not be further processed until the problem is rectified.

### **Response**

Correct the problem reported in the preceding messages. When the Daemon becomes available, it may be necessary to perform a REFRESH QMGR TYPE(PROXYSUB) to resync subscriptions.

## **AMQ5964**

Pub/sub hierarchy connected.

#### **Severity**

0 : Information

#### **Explanation**

A pub/sub hierarchy connection has been established with child or parent queue manager *<insert\_3>*.

#### **Response**

None.

### **AMQ5965**

Pub/sub hierarchy disconnected.

#### **Severity**

0 : Information

#### **Explanation**

A pub/sub hierarchy connection has ended with child or parent queue manager *<insert\_3>*.

#### **Response**

None.

### **AMQ5966**

A previous publication is being incorrectly processed again.

#### **Severity**

30 : Severe error

#### **Explanation**

A publication, previously processed by this queue manager, has been received. This message will not be published again and will be processed according to the message's report options. Additional messages may be written if this publication is sent to the dead-letter queue. This is caused by an invalid configuration of a hierarchy and a pub/sub cluster.

## **Response**

Correct the configuration to remove the loop. Check the message properties in the dead-letter queue to determine the route taken.

#### **AMQ5967**

Unable to deliver proxy subscription to queue manager *<insert\_3>*. Reason code: *<insert\_1>*.

#### **Severity**

20 : Error

#### **Explanation**

Unable to deliver proxy subscription to queue manager *<insert\_3>*. Reason code: *<insert\_1>*. This may result in subscriptions not receiving publications from *<insert\_3>*.

#### **Response**

Correct the configuration to allow proxy subscriptions to be delivered to *<insert\_3>*. When the problem has been resolved, it will be necessary to perform a REFRESH QMGR TYPE(PROXYSUB) to resynchronize subscriptions.

## **AMQ5972**

Distributed Pub/Sub fanout request put failed.

## **Severity**

20 : Error
## **Explanation**

Unable to place subscription fanout request to the Distributed publish/subscribe fanout request queue *<insert\_3>*. The associated reason code is *<insert\_1>*.

#### **Response**

Correct the problem reported in the preceding messages. When the problem has been resolved, it may be necessary to perform a REFRESH QMGR TYPE(PROXYSUB) to resync subscriptions.

### **AMQ5979**

Proxy subscription from *<insert\_3>* rejected because PSCLUS(DISABLED).

## **Severity**

10 : Warning

#### **Explanation**

Queue manager attribute PSCLUS has been set to DISABLED to indicate that Publish/Subscribe activity is not expected between queue managers in this cluster. However, a cluster subscription has been sent to this queue manager over a channel from *<insert\_3>*. The proxy subscription request will be ignored and no subscription locally registered.

#### **Response**

If you need to enable publish/subscribe clustering, alter the PSCLUS attribute on all queue managers in the cluster to ENABLED. You might also need to issue REFRESH CLUSTER and REFRESH QMGR commands as detailed in the PSCLUS documentation. If you are not using publish/subscribe clusters you should delete the clustered topic object, and ensure that PSCLUS is DISABLED on all queue managers.

#### **AMQ5980**

Distributed Pub/Sub proxy subscription re-synchronization occurred at startup.

#### **Severity**

0 : Information

#### **Explanation**

The Distributed publish/subscribe process was unable to determine that the proxy subscription state was consistent across shutdown and restart so a re-synchronization with remote queue managers has been performed. This is usually seen when a queue manager was not quiesced cleanly on the previous shutdown or when the system was particularly busy.

#### **Response**

None.

### **AMQ5981**

Disabling Publish/Subscribe when participating in a Publish/Subscribe Cluster.

## **Severity**

10 : Warning

#### **Explanation**

This queue manager is a member of a Publish/Subscribe Cluster but Publish/Subscribe has been disabled. Other queue managers within the cluster will continue to send publications and proxy subscriptions to this queue manager. They will accumulate on the Publish/Subscribe Cluster system queues and will not be processed until Publish/Subscribe is enabled. If these queues become full channel failure may occur, which will affect the operation of Publish/Subscribe on other queue managers in the cluster. This will also affect the delivery of other messages, unrelated to Publish/Subscribe, that are sent to this queue manager from other queue managers within the cluster.

### **Response**

Enable Publish/Subscribe by setting PSMODE to ENABLED or COMPAT with the ALTER QMGR command, and then issue the REFRESH QMGR TYPE(PROXYSUB) command to resynchronize subscriptions.

Disabling Queued Publish/Subscribe while participating in a Publish/Subscribe Hierarchy.

### **Severity**

10 : Warning

## **Explanation**

This queue manager is a member of a Publish/Subscribe hierarchy but Queued Publish/Subscribe has been disabled. Any parent-child relations within the Publish/Subscribe hierarchy will continue to send publications and proxy subscriptions to this queue manager. They will accumulate on the Queued Publish/Subscribe system queues and will not be processed until Queued Publish/Subscribe is enabled. If the Queued Publish/Subscribe system queues become full channel failure may occur, which will affect the operation of Publish/Subscribe on parent-child relations sending messages to this queue manager. This will also affect the delivery of other messages, unrelated to Publish/Subscribe, that are to be delivered using the same channels.

### **Response**

Enable Queued Publish/Subscribe by setting PSMODE to ENABLED with the ALTER QMGR command. When Queued Publish/Subscribe has been restarted, use the DISPLAY PUBSUB ALL command to confirm this has completed, and then issue the REFRESH QMGR TYPE(PROXYSUB) command to resynchronize subscriptions.

## **AMQ6000-6999: Common services**

## **AMQ6004**

An error occurred during IBM WebSphere MQ initialization or ending.

## **Severity**

30 : Severe error

## **Explanation**

An error was detected during initialization or ending of IBM WebSphere MQ The IBM WebSphere MQ error recording routine has been called.

### **Response**

Use the standard facilities supplied with your system to record the problem identifier, and to save the generated output files. Use either the [IBM WebSphere MQ support web page](http://www.ibm.com/support/entry/portal/Overview/Software/WebSphere/WebSphere_MQ) at [http://www.ibm.com/support/entry/portal/Overview/Software/WebSphere/WebSphere\\_MQ,](http://www.ibm.com/support/entry/portal/Overview/Software/WebSphere/WebSphere_MQ) or the IBM support assistant at [http://www.ibm.com/software/support/isa/,](http://www.ibm.com/software/support/isa/) to see whether a solution is already available. If you are unable to find a match, contact your IBM support center. Do not discard these files until the problem has been resolved.

### **AMQ6005 (IBM i)**

An error occurred during IBM WebSphere MQ startup.

### **Severity**

30 : Severe error

### **Explanation**

An attempt to start the storage monitor process (job QMQM in subsystem QSYSWRK) was unsuccessful.

#### **Response**

Check the joblog for this job and for the QMQM job for possible reasons for failure, correct the error and try the command again. If the problem is not resolved, a problem may have been logged. Use WRKPRB to record the problem identifier, and to save the QPSRVDMP, QPJOBLOG, and QPDSPJOB files. Save any generated output files and use either the [IBM WebSphere MQ](http://www.ibm.com/support/entry/portal/Overview/Software/WebSphere/WebSphere_MQ) [support web page](http://www.ibm.com/support/entry/portal/Overview/Software/WebSphere/WebSphere_MQ) at [http://www.ibm.com/support/entry/portal/Overview/Software/](http://www.ibm.com/support/entry/portal/Overview/Software/WebSphere/WebSphere_MQ) [WebSphere/WebSphere\\_MQ,](http://www.ibm.com/support/entry/portal/Overview/Software/WebSphere/WebSphere_MQ) or the IBM support assistant at [http://www.ibm.com/software/](http://www.ibm.com/software/support/isa/) [support/isa/,](http://www.ibm.com/software/support/isa/) to see whether a solution is already available. If you are unable to find a match, contact your IBM support center. Do not discard these files until the problem has been resolved.

The operating system is either too busy or has insufficient resources to complete a system request.

#### **Severity**

30 : Severe error

### **Explanation**

A system request *<insert\_3>* was rejected by the operating system with return code *<insert\_1>*. IBM WebSphere MQ retried the request, but it continued to fail. This failure may indicate that the operating system is either too busy or has insufficient resources to complete the request.

#### **Response**

Investigate whether the system is constrained by the workload on this system or by the workload on a server that it is using, and reduce the workload.

#### **AMQ6024**

Insufficient resources are available to complete a system request.

#### **Severity**

30 : Severe error

#### **Explanation**

A system request was rejected by the operating system because insufficient resources are available to complete the request. Use any previous FFSTs, error log messages or, on Windows, system event log messages, to determine which resource is insufficient.

#### **Response**

Investigate whether the system has been configured in accordance with the documentation and increase the necessary resource to allow the system request to complete successfully.

#### **AMQ6025**

Program not found.

### **Severity**

30 : Severe error

### **Explanation**

IBM WebSphere MQ is unable to start program *<insert\_3>* because it was not found.

#### **Response**

Check the program name is correctly specified and rerun the program.

### **AMQ6026**

A resource shortage prevented the creation of a IBM WebSphere MQ process.

### **Severity**

30 : Severe error

### **Explanation**

An attempt to create an IBM WebSphere MQ process was rejected by the operating system due to a process limit (either the number of processes for each user or the total number of processes running system wide), or because the system does not have the resources necessary to create another process.

#### **Response**

Investigate whether a process limit is preventing the creation of the process and if so why the system is constrained in this way. Consider raising this limit or reducing the workload on the system.

#### **AMQ6035**

IBM WebSphere MQ failed, no storage available.

30 : Severe error

### **Explanation**

An internal function of the product attempted to obtain storage, but there was none available.

### **Response**

Stop the product and restart it. If this does not resolve the problem, save any generated output files and use either the [IBM WebSphere MQ support web page](http://www.ibm.com/support/entry/portal/Overview/Software/WebSphere/WebSphere_MQ) at [http://www.ibm.com/support/](http://www.ibm.com/support/entry/portal/Overview/Software/WebSphere/WebSphere_MQ) [entry/portal/Overview/Software/WebSphere/WebSphere\\_MQ,](http://www.ibm.com/support/entry/portal/Overview/Software/WebSphere/WebSphere_MQ) or the IBM support assistant at [http://www.ibm.com/software/support/isa/,](http://www.ibm.com/software/support/isa/) to see whether a solution is already available. If you are unable to find a match, contact your IBM support center.

## **AMQ6037**

IBM WebSphere MQ was unable to obtain enough storage.

## **Severity**

20 : Error

## **Explanation**

The product is unable to obtain enough storage. The product's error recording routine may have been called.

### **Response**

Stop the product and restart it. If this does not resolve the problem see if a problem has been recorded. If a problem has been recorded, use the standard facilities supplied with your system to record the problem identifier and to save any generated output files. Use either the [IBM](http://www.ibm.com/support/entry/portal/Overview/Software/WebSphere/WebSphere_MQ) [WebSphere MQ support web page](http://www.ibm.com/support/entry/portal/Overview/Software/WebSphere/WebSphere_MQ) at [http://www.ibm.com/support/entry/portal/Overview/](http://www.ibm.com/support/entry/portal/Overview/Software/WebSphere/WebSphere_MQ) [Software/WebSphere/WebSphere\\_MQ,](http://www.ibm.com/support/entry/portal/Overview/Software/WebSphere/WebSphere_MQ) or the IBM support assistant at [http://www.ibm.com/](http://www.ibm.com/software/support/isa/) [software/support/isa/,](http://www.ibm.com/software/support/isa/) to see whether a solution is already available. If you are unable to find a match, contact your IBM support center. Do not discard these files until the problem has been resolved.

### **AMQ6047**

Conversion not supported.

### **Severity**

30 : Severe error

### **Explanation**

IBM WebSphere MQ is unable to convert string data tagged in CCSID *<insert\_1>* to data in CCSID *<insert\_2>*.

### **Response**

Check the IBM WebSphere MQ Application Programming Reference Appendix and the appropriate National Language Support publications to see if the CCSIDs are supported by your system.

## **AMQ6048**

DBCS error

### **Severity**

30 : Severe error

## **Explanation**

IBM WebSphere MQ is unable to convert string data due to a DBCS error. Conversion is from CCSID *<insert\_1>* to CCSID *<insert\_2>*.

### **Response**

Check the IBM WebSphere MQ Application Programming Reference Appendix and the appropriate National Language Support publications to see if the CCSIDs are supported by your system.

DBCS-only string not valid.

## **Severity**

30 : Severe error

## **Explanation**

IBM WebSphere MQ is unable to convert string data in CCSID *<insert\_1>* to data in CCSID *<insert\_2>*. Message descriptor data must be in single-byte form. CCSID *<insert\_2>* is a DBCS-only CCSID.

### **Response**

Check the CCSID of your job or system and change it to one supporting SBCS or mixed character sets. Refer to the IBM WebSphere MQ Application Programming Reference Appendix and the appropriate National Language Support publications for character sets and CCSIDs supported.

## **AMQ6050**

CCSID error.

## **Severity**

30 : Severe error

### **Explanation**

IBM WebSphere MQ is unable to convert string data in CCSID *<insert\_1>* to data in CCSID *<insert\_2>*.

## **Response**

Check the IBM WebSphere MQ Application Programming Reference Appendix and the appropriate National Language Support publications to see if the CCSIDs are supported by your system.

### **AMQ6051**

Conversion length error.

### **Severity**

30 : Severe error

### **Explanation**

IBM WebSphere MQ is unable to convert string data in CCSID *<insert\_1>* to data in CCSID *<insert\_2>*, due to an input length error.

## **AMQ6052**

Conversion length error.

### **Severity**

30 : Severe error

### **Explanation**

IBM WebSphere MQ is unable to convert string data in CCSID *<insert\_1>* to data in CCSID *<insert\_2>*.

### **AMQ6053**

CCSID error

## **Severity**

30 : Severe error

### **Explanation**

IBM WebSphere MQ is unable to convert string data in CCSID *<insert\_1>* to data in CCSID *<insert\_2>*.

### **Response**

One of the CCSIDs is not supported by the system. Check the IBM WebSphere MQ Application

Programming Reference Appendix and the appropriate National Language Support publications to see if the CCSIDs are supported by your system.

### **AMQ6064**

An internal IBM WebSphere MQ error has occurred.

## **Severity**

30 : Severe error

## **Explanation**

An error has been detected, and the IBM WebSphere MQ error recording routine has been called.

## **Response**

Use the standard facilities supplied with your system to record the problem identifier and to save the generated output files. Use either [http://www.ibm.com/support/entry/portal/Overview/](http://www.ibm.com/support/entry/portal/Overview/Software/WebSphere/WebSphere_MQ) [Software/WebSphere/WebSphere\\_MQ,](http://www.ibm.com/support/entry/portal/Overview/Software/WebSphere/WebSphere_MQ) or the IBM support assistant at [http://www.ibm.com/](http://www.ibm.com/software/support/isa/) [software/support/isa/,](http://www.ibm.com/software/support/isa/) to see whether a solution is already available. If you are unable to find a match, contact your IBM support center. Do not discard these files until the problem has been resolved.

## **AMQ6088 (IBM i)**

An internal IBM WebSphere MQ error has occurred.

## **Severity**

40 : Stop Error

## **Explanation**

An internal error occurred when API call *<insert\_3>* was made.

## **Response**

Use WRKPRB to record the problem identifier, and to save the QPSRVDMP, QPJOBLOG, and QPDSPJOB files. Use either the [IBM WebSphere MQ support web page](http://www.ibm.com/support/entry/portal/Overview/Software/WebSphere/WebSphere_MQ) at [http://www.ibm.com/](http://www.ibm.com/support/entry/portal/Overview/Software/WebSphere/WebSphere_MQ) [support/entry/portal/Overview/Software/WebSphere/WebSphere\\_MQ,](http://www.ibm.com/support/entry/portal/Overview/Software/WebSphere/WebSphere_MQ) or the IBM support assistant at [http://www.ibm.com/software/support/isa/,](http://www.ibm.com/software/support/isa/) to see whether a solution is already available. If you are unable to find a match, contact your IBM support center. Do not discard these files until the problem has been resolved.

## **AMQ6089 (IBM i)**

IBM WebSphere MQ was unable to display an error message.

### **Severity**

30 : Severe error

## **Explanation**

An attempt to display an error message was unsuccessful. This may be because the AMQMSG message file could not be found. The message identifier is *<insert\_3>*.

### **Response**

Check that the library list is set up correctly to access the AMQMSG message file. If a change is necessary, rerun the failing application and record the error message. If you are unable to resolve the problem, save any generated output files and use either the [IBM WebSphere MQ support web](http://www.ibm.com/support/entry/portal/Overview/Software/WebSphere/WebSphere_MQ) [page](http://www.ibm.com/support/entry/portal/Overview/Software/WebSphere/WebSphere_MQ) at [http://www.ibm.com/support/entry/portal/Overview/Software/WebSphere/](http://www.ibm.com/support/entry/portal/Overview/Software/WebSphere/WebSphere_MQ) [WebSphere\\_MQ,](http://www.ibm.com/support/entry/portal/Overview/Software/WebSphere/WebSphere_MQ) or the IBM support assistant at [http://www.ibm.com/software/support/isa/,](http://www.ibm.com/software/support/isa/) to see whether a solution is already available. If you are unable to find a match, contact your IBM support center.

## **AMQ6090**

IBM WebSphere MQ was unable to display an error message *<insert\_6>*.

## **Severity**

0 : Information

## **Explanation**

IBM WebSphere MQ has attempted to display the message associated with return code hexadecimal *<insert\_6>*. The return code indicates that there is no message text associated with the message. Associated with the request are inserts *<insert\_1>* : *<insert\_2>* : *<insert\_3>* : *<insert\_4>* : *<insert\_5>*.

### **Response**

Use the standard facilities supplied with your system to record the problem identifier and to save any generated output files. Use either the [IBM WebSphere MQ support web page](http://www.ibm.com/support/entry/portal/Overview/Software/WebSphere/WebSphere_MQ) at [IBM](http://www.ibm.com/support/entry/portal/Overview/Software/WebSphere/WebSphere_MQ) [WebSphere MQ support web page](http://www.ibm.com/support/entry/portal/Overview/Software/WebSphere/WebSphere_MQ) at [http://www.ibm.com/support/entry/portal/Overview/](http://www.ibm.com/support/entry/portal/Overview/Software/WebSphere/WebSphere_MQ) [Software/WebSphere/WebSphere\\_MQ,](http://www.ibm.com/support/entry/portal/Overview/Software/WebSphere/WebSphere_MQ) or the IBM support assistant at [http://www.ibm.com/](http://www.ibm.com/software/support/isa/) [software/support/isa/,](http://www.ibm.com/software/support/isa/) to see whether a solution is already available. If you are unable to find a match, contact your IBM support center. Do not discard these files until the problem has been resolved.

### **AMQ6091**

An internal IBM WebSphere MQ error has occurred.

## **Severity**

0 : Information

## **Explanation**

Private memory has detected an error, and is abending due to *<insert\_3>*. The error data is *<insert\_1>*.

## **Response**

Use the standard facilities supplied with your system to record the problem identifier and to save any generated output files. Use either the [IBM WebSphere MQ support web page](http://www.ibm.com/support/entry/portal/Overview/Software/WebSphere/WebSphere_MQ) at [http://www.ibm.com/support/entry/portal/Overview/Software/WebSphere/WebSphere\\_MQ,](http://www.ibm.com/support/entry/portal/Overview/Software/WebSphere/WebSphere_MQ) or the IBM support assistant at [http://www.ibm.com/software/support/isa/,](http://www.ibm.com/software/support/isa/) to see whether a solution is already available. If you are unable to find a match, contact your IBM support center. Do not discard these files until the problem has been resolved.

## **AMQ6092 (Windows)**

Manual conversion required for CCSID: *<insert\_1>*

### **Severity**

0 : Information

### **Explanation**

CCSID *<insert\_1>* exists in new format but could not be reconciled against your old format.

### **Response**

Manually edit CCSID entry *<insert\_1>* in conv\table\ccsid.tbl if you wish to retain your old conversion. For assistance call your Service Representative.

## **AMQ6100**

An internal IBM WebSphere MQ error has occurred.

## **Severity**

0 : Information

### **Explanation**

IBM WebSphere MQ has detected an error, and is abending due to *<insert\_3>*. The error data is *<insert\_1>*.

### **Response**

Use the standard facilities supplied with your system to record the problem identifier and to save any generated output files. Use either the [IBM WebSphere MQ support web page](http://www.ibm.com/support/entry/portal/Overview/Software/WebSphere/WebSphere_MQ) at [http://www.ibm.com/support/entry/portal/Overview/Software/WebSphere/WebSphere\\_MQ,](http://www.ibm.com/support/entry/portal/Overview/Software/WebSphere/WebSphere_MQ) or the IBM support assistant at [http://www.ibm.com/software/support/isa/,](http://www.ibm.com/software/support/isa/) to see whether a

solution is already available. If you are unable to find a match, contact your IBM support center. Do not discard these files until the problem has been resolved.

## **AMQ6103 (IBM i)**

IBM WebSphere MQ job submission error.

### **Severity**

30 : Severe error

### **Explanation**

IBM WebSphere MQ is unable to submit job *<insert\_3>*.

### **AMQ6107**

CCSID not supported.

### **Severity**

30 : Severe error

## **Explanation**

IBM WebSphere MQ is unable to convert string data in CCSID *<insert\_1>* to data in CCSID *<insert\_2>*, because one of the CCSIDs is not recognized.

### **Response**

Check the IBM WebSphere MQ Application Programming Reference Appendix and the appropriate National Language Support publications to see if the CCSIDs are supported by your system.

## **AMQ6109**

An internal IBM WebSphere MQ error has occurred.

### **Severity**

30 : Severe error

### **Explanation**

An error has been detected, and the IBM WebSphere MQ error recording routine has been called.

### **Response**

Use the standard facilities supplied with your system to record the problem identifier and to save any generated output files. Use either the [IBM WebSphere MQ support web page](http://www.ibm.com/support/entry/portal/Overview/Software/WebSphere/WebSphere_MQ) at [http://www.ibm.com/support/entry/portal/Overview/Software/WebSphere/WebSphere\\_MQ,](http://www.ibm.com/support/entry/portal/Overview/Software/WebSphere/WebSphere_MQ) or the IBM support assistant at [http://www.ibm.com/software/support/isa/,](http://www.ibm.com/software/support/isa/) to see whether a solution is already available. If you are unable to find a match, contact your IBM support center. Do not discard these files until the problem has been resolved.

### **AMQ6110**

An internal IBM WebSphere MQ error has occurred.

### **Severity**

30 : Severe error

### **Explanation**

An error has been detected, and the IBM WebSphere MQ error recording routine has been called.

### **Response**

Use the standard facilities supplied with your system to record the problem identifier and to save any generated output files. Use either the [IBM WebSphere MQ support web page](http://www.ibm.com/support/entry/portal/Overview/Software/WebSphere/WebSphere_MQ) at [http://www.ibm.com/support/entry/portal/Overview/Software/WebSphere/WebSphere\\_MQ,](http://www.ibm.com/support/entry/portal/Overview/Software/WebSphere/WebSphere_MQ) or the IBM support assistant at [http://www.ibm.com/software/support/isa/,](http://www.ibm.com/software/support/isa/) to see whether a solution is already available. If you are unable to find a match, contact your IBM support center. Do not discard these files until the problem has been resolved.

## **AMQ6112 (IBM i)**

IBM WebSphere MQ CCSID *<insert\_1>* is using a default value.

10 : Warning

## **Explanation**

When initializing IBM WebSphere MQ, no valid job CCSID was found, so the CCSID used is the default 37. This warning message will be issued until a valid CCSID has been set correctly.

## **Response**

Set the job CCSID.

## **AMQ6114 (IBM i)**

An internal IBM WebSphere MQ error has occurred.

## **Severity**

30 : Severe error

## **Explanation**

An error has been detected, and the IBM WebSphere MQ error recording routine has been called.

## **Response**

Use WRKPRB to record the problem identifier, and to save the QPSRVDMP, QPJOBLOG, and QPDSPJOB files. Use either the [IBM WebSphere MQ support web page](http://www.ibm.com/support/entry/portal/Overview/Software/WebSphere/WebSphere_MQ) at [http://www.ibm.com/](http://www.ibm.com/support/entry/portal/Overview/Software/WebSphere/WebSphere_MQ) [support/entry/portal/Overview/Software/WebSphere/WebSphere\\_MQ,](http://www.ibm.com/support/entry/portal/Overview/Software/WebSphere/WebSphere_MQ) or the IBM support assistant at [http://www.ibm.com/software/support/isa/,](http://www.ibm.com/software/support/isa/) to see whether a solution is already available. If you are unable to find a match, contact your IBM support center. Do not discard these files until the problem has been resolved.

## **AMQ6115**

An internal IBM WebSphere MQ error has occurred.

## **Severity**

10 : Warning

## **Explanation**

An error has been detected, and the IBM WebSphere MQ error recording routine has been called.

## **Response**

Use the standard facilities supplied with your system to record the problem identifier and to save any generated output files. Use either the [IBM WebSphere MQ support web page](http://www.ibm.com/support/entry/portal/Overview/Software/WebSphere/WebSphere_MQ) at [http://www.ibm.com/support/entry/portal/Overview/Software/WebSphere/WebSphere\\_MQ,](http://www.ibm.com/support/entry/portal/Overview/Software/WebSphere/WebSphere_MQ) or the IBM support assistant at [http://www.ibm.com/software/support/isa/,](http://www.ibm.com/software/support/isa/) to see whether a solution is already available. If you are unable to find a match, contact your IBM support center. Do not discard these files until the problem has been resolved.

## **AMQ6118**

An internal IBM WebSphere MQ error has occurred (*<insert\_1>*)

## **Severity**

40 : Stop Error

## **Explanation**

An error has been detected, and the IBM WebSphere MQ error recording routine has been called.

## **Response**

Use the standard facilities supplied with your system to record the problem identifier and to save any generated output files. Use either the [IBM WebSphere MQ support web page](http://www.ibm.com/support/entry/portal/Overview/Software/WebSphere/WebSphere_MQ) at [http://www.ibm.com/support/entry/portal/Overview/Software/WebSphere/WebSphere\\_MQ,](http://www.ibm.com/support/entry/portal/Overview/Software/WebSphere/WebSphere_MQ) or the IBM support assistant at [http://www.ibm.com/software/support/isa/,](http://www.ibm.com/software/support/isa/) to see whether a solution is already available. If you are unable to find a match, contact your IBM support center. Do not discard these files until the problem has been resolved.

## **AMQ6119**

An internal IBM WebSphere MQ error has occurred (*<insert\_3>*)

40 : Stop Error

## **Explanation**

IBM WebSphere MQ detected an unexpected error when calling the operating system. The IBM WebSphere MQ error recording routine has been called.

## **Response**

Use the standard facilities supplied with your system to record the problem identifier and to save any generated output files. Use either the [IBM WebSphere MQ support web page](http://www.ibm.com/support/entry/portal/Overview/Software/WebSphere/WebSphere_MQ) at [http://www.ibm.com/support/entry/portal/Overview/Software/WebSphere/WebSphere\\_MQ,](http://www.ibm.com/support/entry/portal/Overview/Software/WebSphere/WebSphere_MQ) or the IBM support assistant at [http://www.ibm.com/software/support/isa/,](http://www.ibm.com/software/support/isa/) to see whether a solution is already available. If you are unable to find a match, contact your IBM support center. Do not discard these files until the problem has been resolved.

## **AMQ6120**

An internal IBM WebSphere MQ error has occurred.

## **Severity**

40 : Stop Error

## **Explanation**

An error has been detected, and the IBM WebSphere MQ error recording routine has been called.

## **Response**

Use the standard facilities supplied with your system to record the problem identifier and to save any generated output files. Use either the [IBM WebSphere MQ support web page](http://www.ibm.com/support/entry/portal/Overview/Software/WebSphere/WebSphere_MQ) at [http://www.ibm.com/support/entry/portal/Overview/Software/WebSphere/WebSphere\\_MQ,](http://www.ibm.com/support/entry/portal/Overview/Software/WebSphere/WebSphere_MQ) or the IBM support assistant at [http://www.ibm.com/software/support/isa/,](http://www.ibm.com/software/support/isa/) to see whether a solution is already available. If you are unable to find a match, contact your IBM support center. Do not discard these files until the problem has been resolved.

## **AMQ6121**

An internal IBM WebSphere MQ error has occurred.

## **Severity**

40 : Stop Error

## **Explanation**

An error has been detected, and the IBM WebSphere MQ error recording routine has been called.

## **Response**

IBM WebSphere MQ has detected a parameter count of *<insert\_1>* that is not valid. Use the standard facilities supplied with your system to record the problem identifier and to save any generated output files. Use either the [IBM WebSphere MQ support web page](http://www.ibm.com/support/entry/portal/Overview/Software/WebSphere/WebSphere_MQ) at [http://www.ibm.com/support/entry/portal/Overview/Software/WebSphere/WebSphere\\_MQ,](http://www.ibm.com/support/entry/portal/Overview/Software/WebSphere/WebSphere_MQ) or the IBM support assistant at [http://www.ibm.com/software/support/isa/,](http://www.ibm.com/software/support/isa/) to see whether a solution is already available. If you are unable to find a match, contact your IBM support center. Do not discard these files until the problem has been resolved.

## **AMQ6122**

An internal IBM WebSphere MQ error has occurred.

## **Severity**

40 : Stop Error

## **Explanation**

An error has been detected, and the IBM WebSphere MQ error recording routine has been called.

## **Response**

IBM WebSphere MQ has detected parameter *<insert\_1>* that is not valid, having value *<insert\_2><insert\_3>*. Use the standard facilities supplied with your system to record the problem identifier and to save any generated output files. Use either the [IBM WebSphere MQ support web](http://www.ibm.com/support/entry/portal/Overview/Software/WebSphere/WebSphere_MQ) [page](http://www.ibm.com/support/entry/portal/Overview/Software/WebSphere/WebSphere_MQ) at [http://www.ibm.com/support/entry/portal/Overview/Software/WebSphere/](http://www.ibm.com/support/entry/portal/Overview/Software/WebSphere/WebSphere_MQ) [WebSphere\\_MQ,](http://www.ibm.com/support/entry/portal/Overview/Software/WebSphere/WebSphere_MQ) or the IBM support assistant at [http://www.ibm.com/software/support/isa/,](http://www.ibm.com/software/support/isa/) to see whether a solution is already available. If you are unable to find a match, contact your IBM support center. Do not discard these files until the problem has been resolved.

### **AMQ6125**

An internal IBM WebSphere MQ error has occurred.

## **Severity**

40 : Stop Error

## **Explanation**

An internal error has occurred with identifier *<insert\_1>*. This message is issued in association with other messages.

### **Response**

Use the standard facilities supplied with your system to record the problem identifier and to save any generated output files. Use either the [IBM WebSphere MQ support web page](http://www.ibm.com/support/entry/portal/Overview/Software/WebSphere/WebSphere_MQ) at [http://www.ibm.com/support/entry/portal/Overview/Software/WebSphere/WebSphere\\_MQ,](http://www.ibm.com/support/entry/portal/Overview/Software/WebSphere/WebSphere_MQ) or the IBM support assistant at [http://www.ibm.com/software/support/isa/,](http://www.ibm.com/software/support/isa/) to see whether a solution is already available. If you are unable to find a match, contact your IBM support center. Do not discard these files until the problem has been resolved.

## **AMQ6134 (IBM i)**

Trace continues in buffer

### **Severity**

0 : Information

### **AMQ6135 (IBM i)**

Stopping early trace

### **Severity**

0 : Information

### **AMQ6136 (IBM i)**

Stopping early trace *<insert\_3>* system time

### **Severity**

0 : Information

# **AMQ6137 (IBM i)**

Resuming MQI trace

### **Severity**

0 : Information

### **AMQ6138 (IBM i)**

Resuming MQI trace *<insert\_3>* system time

### **Severity**

0 : Information

### **AMQ6139 (IBM i)**

Stopping MQI trace

### **Severity**

0 : Information

### **AMQ6140 (IBM i)**

Stopping MQI trace *<insert\_3>* system time

### **Severity**

0 : Information

#### **AMQ6141 (IBM i)**

Starting MQI trace

#### **Severity**

0 : Information

#### **AMQ6142 (IBM i)**

Starting MQI trace *<insert\_3>* system time

### **Severity**

0 : Information

#### **AMQ6143 (IBM i)**

IBM WebSphere MQ function stack

#### **Severity**

0 : Information

#### **AMQ6144 (IBM i)**

No stack available

#### **Severity**

0 : Information

#### **AMQ6145 (IBM i)**

Terminating MQI trace

#### **Severity**

0 : Information

#### **AMQ6146 (IBM i)**

Entering end job processing

#### **Severity**

0 : Information

#### **AMQ6147 (IBM i)**

Terminating MQI trace *<insert\_3>* system time

#### **Severity**

0 : Information

## **AMQ6148**

An internal IBM WebSphere MQ error has occurred.

## **Severity**

0 : Information

#### **Explanation**

IBM WebSphere MQ has detected an error, and is abending due to *<insert\_3>*. The error data is *<insert\_1>*.

#### **Response**

Use the standard facilities supplied with your system to record the problem identifier and to save any generated output files. Use either the [IBM WebSphere MQ support web page](http://www.ibm.com/support/entry/portal/Overview/Software/WebSphere/WebSphere_MQ) at [http://www.ibm.com/support/entry/portal/Overview/Software/WebSphere/WebSphere\\_MQ,](http://www.ibm.com/support/entry/portal/Overview/Software/WebSphere/WebSphere_MQ) or the IBM support assistant at [http://www.ibm.com/software/support/isa/,](http://www.ibm.com/software/support/isa/) to see whether a solution is already available. If you are unable to find a match, contact your IBM support center. Do not discard these files until the problem has been resolved.

### **AMQ6150 (Windows)**

IBM WebSphere MQ semaphore is busy.

## **Severity**

10 : Warning

### **Explanation**

IBM WebSphere MQ was unable to acquire a semaphore within the normal timeout period of *<insert\_1>* minutes.

#### **Response**

IBM WebSphere MQ will continue to wait for access. If the situation does not resolve itself and you suspect that your system is locked then investigate the process which owns the semaphore. The PID of this process will be documented in the accompanying FFST.

#### **AMQ6150 (IBM i)**

IBM WebSphere MQ resource *<insert\_3>* busy.

#### **Severity**

30 : Severe error

## **Explanation**

IBM WebSphere MQ was unable to access an IBM WebSphere MQ object within the normal timeout period of *<insert\_1>* minutes.

#### **Response**

IBM WebSphere MQ will continue to wait for access. Ensure that all jobs using IBM WebSphere MQ are released. If the situation persists, quiesce the queue manager.

## **AMQ6151 (IBM i)**

IBM WebSphere MQ resource *<insert\_3>* released.

#### **Severity**

30 : Severe error

#### **Explanation**

An IBM WebSphere MQ resource, for which another process has been waiting, for a period of over *<insert\_1>* minutes has been released.

#### **Response**

No recovery is needed.

#### **AMQ6152 (IBM i)**

IBM WebSphere MQ failed to end commitment control while attempting to quiesce a queue manager.

### **Severity**

30 : Severe error

### **Explanation**

IBM WebSphere MQ failed to end commitment control whilst quiescing queue manager *<insert\_3>*.

## **Response**

There are one or more active resources under commitment control. Use the Work with Job (WRKJOB) command with the OPTION(\*CMTCTL) parameter to display the active resources under commitment control. Check the job log for previously issued messages.

#### **AMQ6153 (IBM i)**

The attempt to quiesce queue manager *<insert\_3>* failed

#### **Severity**

30 : Severe error

#### **Explanation**

The attempt to quiesce queue manager *<insert\_3>* was unsuccessful

Check the job log for previously issued messages. If the quiesce was issued with the \*CNTRLD option, re-issue the command with the \*IMMED option. If a low TIMEOUT retry delay was used, re-issue the request with a higher value.

#### **AMQ6154 (IBM i)**

Queue manager *<insert\_3>* has been quiesced.

#### **Severity**

0 : Information

#### **Explanation**

The queue manager has been successfully quiesced.

#### **Response**

None.

### **AMQ6158 (IBM i)**

SBCS CCSID not found.

#### **Severity**

30 : Severe error

#### **Explanation**

IBM WebSphere MQ is unable to find an SBCS CCSID which corresponds to mixed DBCS-SBCS CCSID *<insert\_1>*.

#### **Response**

Check the CCSID of your job or system and check it has a SBCS equivalent. Refer to the National Language Support Planning Guide for character sets and CCSIDs supported. If the CCSID used does have an SBCS equivalent, save the job log containing this message and use either the [IBM](http://www.ibm.com/support/entry/portal/Overview/Software/WebSphere/WebSphere_MQ) [WebSphere MQ support web page](http://www.ibm.com/support/entry/portal/Overview/Software/WebSphere/WebSphere_MQ) at [http://www.ibm.com/support/entry/portal/Overview/](http://www.ibm.com/support/entry/portal/Overview/Software/WebSphere/WebSphere_MQ) [Software/WebSphere/WebSphere\\_MQ,](http://www.ibm.com/support/entry/portal/Overview/Software/WebSphere/WebSphere_MQ) or the IBM support assistant at [http://www.ibm.com/](http://www.ibm.com/software/support/isa/) [software/support/isa/,](http://www.ibm.com/software/support/isa/) to see whether a solution is already available. If you are unable to find a match, contact your IBM support center.

### **AMQ6159 (IBM i)**

IBM WebSphere MQ job submission error.

#### **Severity**

30 : Severe error

#### **Explanation**

IBM WebSphere MQ for IBM i is unable to release job *<insert\_3>*.

#### **Response**

Contact you System Administrator to remove job *<insert\_3>*. Ensure you have \*JOBCTL authority and try again.

### **AMQ6160**

EXPLANATION:

#### **Severity**

0 : Information

#### **AMQ6161**

ACTION:

#### **Severity**

0 : Information

### **AMQ6162**

An error has occurred reading an INI file.

20 : Error

## **Explanation**

An error has occurred when reading the MQS.INI file or a queue manager QM.INI file.

## **Response**

If you have been changing the INI file content check and correct the change. If you have not changed the INI file, use the standard facilities supplied with your system to record the problem identifier and to save any generated output files. Use either the [IBM WebSphere MQ support web](http://www.ibm.com/support/entry/portal/Overview/Software/WebSphere/WebSphere_MQ) [page](http://www.ibm.com/support/entry/portal/Overview/Software/WebSphere/WebSphere_MQ) at [http://www.ibm.com/support/entry/portal/Overview/Software/WebSphere/](http://www.ibm.com/support/entry/portal/Overview/Software/WebSphere/WebSphere_MQ) [WebSphere\\_MQ,](http://www.ibm.com/support/entry/portal/Overview/Software/WebSphere/WebSphere_MQ) or the IBM support assistant at [http://www.ibm.com/software/support/isa/,](http://www.ibm.com/software/support/isa/) to see whether a solution is already available. If you are unable to find a match, contact your IBM support center. Do not discard these files until the problem has been resolved.

## **AMQ6162 (Tandem)**

An error has occurred reading an INI file.

## **Severity**

20 : Error

## **Explanation**

An error has occurred when reading the MQSINI file or a queue manager QMINI file.

## **Response**

If you have been changing the INI file content check and correct the change. If you have not changed the INI file, use the standard facilities supplied with your system to record the problem identifier, and to save the generated output files. Use either the [IBM WebSphere MQ support web](http://www.ibm.com/support/entry/portal/Overview/Software/WebSphere/WebSphere_MQ) [page](http://www.ibm.com/support/entry/portal/Overview/Software/WebSphere/WebSphere_MQ) at [http://www.ibm.com/support/entry/portal/Overview/Software/WebSphere/](http://www.ibm.com/support/entry/portal/Overview/Software/WebSphere/WebSphere_MQ) [WebSphere\\_MQ,](http://www.ibm.com/support/entry/portal/Overview/Software/WebSphere/WebSphere_MQ) or the IBM support assistant at [http://www.ibm.com/software/support/isa/,](http://www.ibm.com/software/support/isa/) to see whether a solution is already available. If you are unable to find a match, contact your IBM support center. Do not discard these files until the problem has been resolved.

## **AMQ6162 (Windows)**

An error occurred when reading the configuration data.

### **Severity**

20 : Error

### **Explanation**

An error has occurred when reading the configuration data.

### **Response**

If you have changed the configuration data, check and correct the change. If you have not changed the configuration data, use the standard facilities supplied with your system to record the problem identifier, and to save the generated output files. Use either the [IBM WebSphere MQ](http://www.ibm.com/support/entry/portal/Overview/Software/WebSphere/WebSphere_MQ) [support web page](http://www.ibm.com/support/entry/portal/Overview/Software/WebSphere/WebSphere_MQ) at [http://www.ibm.com/support/entry/portal/Overview/Software/](http://www.ibm.com/support/entry/portal/Overview/Software/WebSphere/WebSphere_MQ) [WebSphere/WebSphere\\_MQ,](http://www.ibm.com/support/entry/portal/Overview/Software/WebSphere/WebSphere_MQ) or the IBM support assistant at [http://www.ibm.com/software/](http://www.ibm.com/software/support/isa/) [support/isa/,](http://www.ibm.com/software/support/isa/) to see whether a solution is already available. If you are unable to find a match, contact your IBM support center. Do not discard these files until the problem has been resolved.

## **AMQ6163**

An error has occurred locking an INI file.

## **Severity**

10 : Warning

## **Explanation**

An error has occurred locking the MQS.INI file or a queue manager QM.INI file.

### **Response**

If you have been changing the INI file permissions check and correct the change. If you have not changed the INI file, use the standard facilities supplied with your system to record the problem

identifier and to save any generated output files. Use either the [IBM WebSphere MQ support web](http://www.ibm.com/support/entry/portal/Overview/Software/WebSphere/WebSphere_MQ) [page](http://www.ibm.com/support/entry/portal/Overview/Software/WebSphere/WebSphere_MQ) at [http://www.ibm.com/support/entry/portal/Overview/Software/WebSphere/](http://www.ibm.com/support/entry/portal/Overview/Software/WebSphere/WebSphere_MQ) [WebSphere\\_MQ,](http://www.ibm.com/support/entry/portal/Overview/Software/WebSphere/WebSphere_MQ) or the IBM support assistant at [http://www.ibm.com/software/support/isa/,](http://www.ibm.com/software/support/isa/) to see whether a solution is already available. If you are unable to find a match, contact your IBM support center. Do not discard these files until the problem has been resolved.

## **AMQ6163 (Tandem)**

An error has occurred locking an INI file.

### **Severity**

10 : Warning

## **Explanation**

An error has occurred locking the MQSINI file or a queue manager QMINI file.

## **Response**

If you have been changing the INI file permissions check and correct the change. If you have not changed the INI file, use the standard facilities supplied with your system to record the problem identifier, and to save the generated output files. Use either the [IBM WebSphere MQ support web](http://www.ibm.com/support/entry/portal/Overview/Software/WebSphere/WebSphere_MQ) [page](http://www.ibm.com/support/entry/portal/Overview/Software/WebSphere/WebSphere_MQ) at [http://www.ibm.com/support/entry/portal/Overview/Software/WebSphere/](http://www.ibm.com/support/entry/portal/Overview/Software/WebSphere/WebSphere_MQ) [WebSphere\\_MQ,](http://www.ibm.com/support/entry/portal/Overview/Software/WebSphere/WebSphere_MQ) or the IBM support assistant at [http://www.ibm.com/software/support/isa/,](http://www.ibm.com/software/support/isa/) to see whether a solution is already available. If you are unable to find a match, contact your IBM support center. Do not discard these files until the problem has been resolved.

## **AMQ6163 (Windows)**

An error has occurred locking the configuration data.

## **Severity**

10 : Warning

## **Explanation**

An error has occurred locking the configuration data.

### **Response**

If you have changed the the registry permissions, check and correct the change. If you have not changed the registry, use the standard facilities supplied with your system to record the problem identifier, and to save the generated output files. Use either the [IBM WebSphere MQ support web](http://www.ibm.com/support/entry/portal/Overview/Software/WebSphere/WebSphere_MQ) [page](http://www.ibm.com/support/entry/portal/Overview/Software/WebSphere/WebSphere_MQ) at [http://www.ibm.com/support/entry/portal/Overview/Software/WebSphere/](http://www.ibm.com/support/entry/portal/Overview/Software/WebSphere/WebSphere_MQ) [WebSphere\\_MQ,](http://www.ibm.com/support/entry/portal/Overview/Software/WebSphere/WebSphere_MQ) or the IBM support assistant at [http://www.ibm.com/software/support/isa/,](http://www.ibm.com/software/support/isa/) to see whether a solution is already available. If you are unable to find a match, contact your IBM support center. Do not discard these files until the problem has been resolved.

### **AMQ6164**

An expected stanza in an INI file is missing or contains errors.

## **Severity**

10 : Warning

### **Explanation**

An expected stanza is missing from the MQS.INI file or a queue manager QM.INI file or the stanza contains errors.

### **Response**

If you have been changing the INI file content check and correct the change.

## **AMQ6164 (Tandem)**

An expected stanza in an INI file is missing or contains errors.

## **Severity**

10 : Warning

### **Explanation**

An expected stanza is missing from the MQSINI file or a queue manager QMINI file or the stanza contains errors.

### **Response**

If you have been changing the INI file content check and correct the change.

#### **AMQ6164 (Windows)**

An expected stanza in the configuration data is missing or contains errors.

#### **Severity**

10 : Warning

### **Explanation**

An expected stanza is missing from the configuration data or the stanza contains errors.

### **Response**

If you have changed the configuration data, check and correct the change.

### **AMQ6165**

Unable to access an INI file.

### **Severity**

10 : Warning

#### **Explanation**

Access to the MQS.INI file or a queue manager QM.INI file is denied.

#### **Response**

If you have been changing the INI file permissions check and correct the change.

### **AMQ6165 (Tandem)**

Unable to access an INI file.

### **Severity**

10 : Warning

## **Explanation**

Access to the MQSINI file or a queue manager QMINI file is denied.

### **Response**

If you have been changing the INI file permissions check and correct the change.

### **AMQ6165 (Windows)**

Unable to access the configuration data.

### **Severity**

10 : Warning

### **Explanation**

Access to the configuration data is denied.

### **Response**

If you have changed the configuration data permissions, check and correct the changes.

### **AMQ6166**

An INI file is missing.

#### **Severity**

20 : Error

### **Explanation**

The MQS.INI file or a queue manager QM.INI file is missing.

### **Response**

If you have been changing the INI file recover the previous file and retry the operation.

### **AMQ6166 (Tandem)**

An INI file is missing.

### **Severity**

20 : Error

### **Explanation**

The MQSINI file or a queue manager QMINI file is missing.

## **Response**

If you have been changing the INI file recover the previous file and retry the operation.

### **AMQ6166 (Windows)**

An entry in the configuration data is missing.

## **Severity**

20 : Error

## **Explanation**

A required entry in the configuration data is missing.

## **Response**

If you have changed the configuration data, recover the previous configuration data and retry the operation.

## **AMQ6172**

No codeset found for current locale.

## **Severity**

20 : Error

## **Explanation**

No codeset could be determined for the current locale. Check that the locale in use is supported.

## **Response**

None.

## **AMQ6173**

No CCSID found for codeset *<insert\_3>*.

### **Severity**

20 : Error

## **Explanation**

Codeset *<insert\_3>*. has no supported CCSID. Check that the locale in use is supported. CCSIDs can be added by updating the file /var/mqm/conv/table/ccsid.tbl.

## **Response**

None.

## **AMQ6174**

The library *<insert\_3>* was not found. The queue manager will continue without this module.

## **Severity**

0 : Information

## **Explanation**

The dynamically loadable library *<insert\_3>* was not found.

## **Response**

Check that the file exists and is either fully qualified or is in the appropriate directory.

## **AMQ6174 (UNIX and Linux)**

The dynamically loadable shared library *<insert\_3>* was not found. The system returned error number *<insert\_2>* and error message *<insert\_4>*. The queue manager will continue without this module.

0 : Information

## **Explanation**

This message applies to UNIX and Linux systems. The shared library *<insert\_3>* was not found.

#### **Response**

Check that the file exists, and is either fully qualified or is in the appropriate director, also check the file access permissions.

## **AMQ6174 (IBM i)**

The library was not found.

#### **Severity**

0 : Information

#### **Explanation**

The dynamically loadable file *<insert\_3>* was not found. The queue manager will continue without this module.

#### **Response**

Check that the file exists and is either fully qualified or is in the appropriate directory.

#### **AMQ6175 (AIX)**

The system could not dynamically load the shared library *<insert\_3>*. The system returned error number *<insert\_2>* and error message *<insert\_4>*. The queue manager will continue without this module.

#### **Severity**

20 : Error

#### **Explanation**

This message applies to AIX systems. The shared library *<insert\_3>* failed to load correctly due to a problem with the library.

#### **Response**

Check the file access permissions and that the file has not been corrupted.

### **AMQ6175 (UNIX and Linux)**

The system could not dynamically load the shared library *<insert\_3>*. The system returned error message *<insert\_4>*. The queue manager will continue without this module.

### **Severity**

20 : Error

#### **Explanation**

This message applies to UNIX and Linux systems. The shared library *<insert\_3>* failed to load correctly due to a problem with the library.

#### **Response**

Check the file access permissions and that the file has not been corrupted.

## **AMQ6175 (Windows)**

The system could not dynamically load the library *<insert\_3>*. The system returned error message *<insert\_4>*. The queue manager will continue without this module.

#### **Severity**

20 : Error

### **Explanation**

This message applies to Windows NT and Windows 2000 systems only. The dynamically loadable file *<insert\_3>* failed to load correctly due to an internal error. The IBM WebSphere MQ error recording routine has been called.

Check that the file has not been corrupted then use the standard facilities supplied with your system to record the problem identifier, and to save the generated output files. Use either the [IBM WebSphere MQ support web page](http://www.ibm.com/support/entry/portal/Overview/Software/WebSphere/WebSphere_MQ) at [http://www.ibm.com/support/entry/portal/](http://www.ibm.com/support/entry/portal/Overview/Software/WebSphere/WebSphere_MQ) [Overview/Software/WebSphere/WebSphere\\_MQ,](http://www.ibm.com/support/entry/portal/Overview/Software/WebSphere/WebSphere_MQ) or the IBM support assistant at [http://www.ibm.com/software/support/isa/,](http://www.ibm.com/software/support/isa/) to see whether a solution is already available. If you are unable to find a match, contact your IBM support center. Do not discard these files until the problem has been resolved.

### **AMQ6177 (Windows)**

An internal IBM WebSphere MQ error has occurred.

### **Severity**

40 : Stop Error

### **Explanation**

An error has been detected, and the IBM WebSphere MQ error recording routine has been called.

#### **Response**

Details of the error have been stored at *<insert\_3>*. A synopsis is given in the data section below. Use the standard facilities supplied with your system to record the problem identifier, and to save the generated output files. Use either the [IBM WebSphere MQ support web page](http://www.ibm.com/support/entry/portal/Overview/Software/WebSphere/WebSphere_MQ) at [http://www.ibm.com/support/entry/portal/Overview/Software/WebSphere/WebSphere\\_MQ,](http://www.ibm.com/support/entry/portal/Overview/Software/WebSphere/WebSphere_MQ) or the IBM support assistant at [http://www.ibm.com/software/support/isa/,](http://www.ibm.com/software/support/isa/) to see whether a solution is already available. If you are unable to find a match, contact your IBM support center. Do not discard these files until the problem has been resolved.

#### **AMQ6179**

The system could not find symbol *<insert\_5>* in the dynamically loaded library *<insert\_3>*. The system returned error number *<insert\_2>* and error message *<insert\_4>*.

#### **Severity**

20 : Error

### **Explanation**

The library *<insert\_3>* does not contain symbol *<insert\_5>* or it has not been exported.

### **Response**

Check that symbol name *<insert\_5>* is correct and has been exported from the library.

### **AMQ6179 (UNIX and Linux)**

The system could not find the symbol *<insert\_5>* in the dynamically loaded shared library *<insert\_3>*. The system returned error message *<insert\_4>*.

#### **Severity**

20 : Error

## **Explanation**

This message applies to UNIX and Linux systems. The shared library *<insert\_3>* does not contain symbol *<insert\_5>* or it has not been exported.

#### **Response**

Check that symbol name *<insert\_5>* is correct and has been exported from the library.

### **AMQ6180 (Windows)**

Default conversion not supported.

### **Severity**

30 : Severe error

### **Explanation**

IBM WebSphere MQ is unable to convert string data tagged in CCSID *<insert\_1>* to data in CCSID *<insert\_2>*.

Check the default CCSIDs specified in the ccsid.tbl file and make sure that conversion is supported between these CCSIDs.

### **AMQ6182**

Error found in line *<insert\_1>* of ccsid.tbl

### **Severity**

30 : Severe error

### **Explanation**

Line *<insert* 1> contains and error. The content of the line is *<insert* 3>. Processing continues but the line in error is ignored.

## **Response**

Correct the line and rerun the program or command giving this message.

## **AMQ6183**

An internal IBM WebSphere MQ error has occurred.

## **Severity**

10 : Warning

## **Explanation**

An error has been detected, and the IBM WebSphere MQ error recording routine has been called. The failing process is process *<insert\_1>*.

## **Response**

Use the standard facilities supplied with your system to record the problem identifier and to save any generated output files. Use either the [IBM WebSphere MQ support web page](http://www.ibm.com/support/entry/portal/Overview/Software/WebSphere/WebSphere_MQ) at [http://www.ibm.com/support/entry/portal/Overview/Software/WebSphere/WebSphere\\_MQ,](http://www.ibm.com/support/entry/portal/Overview/Software/WebSphere/WebSphere_MQ) or the IBM support assistant at [http://www.ibm.com/software/support/isa/,](http://www.ibm.com/software/support/isa/) to see whether a solution is already available. If you are unable to find a match, contact your IBM support center. Do not discard these files until the problem has been resolved.

## **AMQ6184**

An internal IBM WebSphere MQ error has occurred on queue manager *<insert\_3>*.

## **Severity**

10 : Warning

## **Explanation**

An error has been detected, and the IBM WebSphere MQ error recording routine has been called. The failing process is process *<insert\_1>*.

### **Response**

Use the standard facilities supplied with your system to record the problem identifier and to save any generated output files. Use either the [IBM WebSphere MQ support web page](http://www.ibm.com/support/entry/portal/Overview/Software/WebSphere/WebSphere_MQ) at [http://www.ibm.com/support/entry/portal/Overview/Software/WebSphere/WebSphere\\_MQ,](http://www.ibm.com/support/entry/portal/Overview/Software/WebSphere/WebSphere_MQ) or the IBM support assistant at [http://www.ibm.com/software/support/isa/,](http://www.ibm.com/software/support/isa/) to see whether a solution is already available. If you are unable to find a match, contact your IBM support center. Do not discard these files until the problem has been resolved.

### **AMQ6184 (IBM i)**

An internal IBM WebSphere MQ error has occurred.

### **Severity**

10 : Warning

### **Explanation**

An internal IBM WebSphere MQ error has occurred on queue manager *<insert\_3>* and the IBM WebSphere MQ error recording routine has been called. The failing process is process *<insert\_1>*.

Use the standard facilities supplied with your system to record the problem identifier and to save any generated output files. Use either the [IBM WebSphere MQ support web page](http://www.ibm.com/support/entry/portal/Overview/Software/WebSphere/WebSphere_MQ) at [http://www.ibm.com/support/entry/portal/Overview/Software/WebSphere/WebSphere\\_MQ,](http://www.ibm.com/support/entry/portal/Overview/Software/WebSphere/WebSphere_MQ) or the IBM support assistant at [http://www.ibm.com/software/support/isa/,](http://www.ibm.com/software/support/isa/) to see whether a solution is already available. If you are unable to find a match, contact your IBM support center. Do not discard these files until the problem has been resolved.

## **AMQ6187**

User is not authorized for RestrictedMode queue manager.

### **Severity**

40 : Stop Error

## **Explanation**

All users must be in the RestrictedMode application\_group.

## **AMQ6188 (AIX)**

The system could not dynamically load the shared library *<insert\_3>* as the entry point to the library, symbol 'MQStart', could not be located within the library. The queue manager will continue without this library.

### **Severity**

20 : Error

## **Explanation**

This message applies to AIX systems. The shared library *<insert\_3>* failed to load correctly due to a problem with the library.

### **Response**

Check that the entry point to the library, symbol 'MQStart', exists and has been exported from the library.

### **AMQ6188 (UNIX and Linux)**

The system could not dynamically load the shared library *<insert\_3>* as the entry point to the library, symbol 'MQStart', could not be located within the library. The system returned error message *<insert\_4>*. The queue manager will continue without this library.

### **Severity**

20 : Error

### **Explanation**

This message applies to UNIX and Linux systems. The shared library *<insert\_3>* failed to load correctly due to a problem with the library.

### **Response**

Check that the entry point to the library, symbol 'MQStart', exists and has been exported from the library.

### **AMQ6188 (Windows)**

The system could not dynamically load the library *<insert\_3>* due to a problem with the dll. The errno was *<insert\_1>*. The queue manager will continue without this module.

### **Severity**

20 : Error

### **Explanation**

This message applies to Windows NT and Windows 2000 systems only. The dynamically loadable file *<insert\_3>* failed to load correctly due to a problem with the dll.

### **Response**

Check that the dll is in the correct place with the correct file permissions etc. and has not been corrupted.

#### **AMQ6190 (Windows)**

Program *<insert\_3>* not found.

#### **Severity**

30 : Severe error

#### **Explanation**

The program *<insert\_3>* cannot be found.

#### **Response**

Check that the program specified is available on your system. If the program name is not fully qualified, ensure that the PATH environment variable includes the directory where the program is located.

#### **AMQ6191 (Windows)**

Program *<insert\_3>* failed to start, return code *<insert\_1>*.

#### **Severity**

30 : Severe error

#### **Explanation**

The program *<insert\_3>* was invoked, but failed to start. The failure reason code is *<insert\_1>*.

### **Response**

Check that the program specified is available on your system, and that sufficient system resources are available. Where applicable, verify that the user is authorized to run the program.

#### **AMQ6192 (Windows)**

IBM IBM WebSphere MQ Utilities

#### **Severity**

0 : Information

#### **AMQ6193 (Windows)**

The registry entry *<insert\_3>* was not found.

#### **Severity**

20 : Error

#### **Explanation**

IBM WebSphere MQ for Windows NT and Windows 2000 sets the registry entry *<insert\_3>* when the product is installed, but the entry is now missing.

#### **Response**

If the registry has been edited, restore the previous version. If the product is newly installed, check whether the installation was successful, and reinstall the product if necessary.

#### **AMQ6196**

An error has occurred whilst processing a temporary INI file *<insert\_3>*

#### **Severity**

20 : Error

#### **Explanation**

An error has occurred when creating a backup of an INI file. The backup file *<insert\_4>* already exists

### **Response**

You may have created a backup of the INI file with the name *<insert 4>*, or an earlier operation may have failed. Move or delete the file *<insert\_4>* and reattempt the operation. If you have not changed the INI file, use the standard facilities supplied with your system to record the problem identifier and to save any generated output files. Use either the [IBM WebSphere MQ support web](http://www.ibm.com/support/entry/portal/Overview/Software/WebSphere/WebSphere_MQ) [page](http://www.ibm.com/support/entry/portal/Overview/Software/WebSphere/WebSphere_MQ) at [http://www.ibm.com/support/entry/portal/Overview/Software/WebSphere/](http://www.ibm.com/support/entry/portal/Overview/Software/WebSphere/WebSphere_MQ) [WebSphere\\_MQ,](http://www.ibm.com/support/entry/portal/Overview/Software/WebSphere/WebSphere_MQ) or the IBM support assistant at [http://www.ibm.com/software/support/isa/,](http://www.ibm.com/software/support/isa/) to

see whether a solution is already available. If you are unable to find a match, contact your IBM support center. Do not discard these files until the problem has been resolved.

### **AMQ6207 (AIX)**

Failed to attach shared memory segment as Segment table is Full.

### **Severity**

20 : Error

## **Explanation**

IBM WebSphere MQ has attempted to attach a memory segment but was unable to do so because all available segment areas are in use. 32 bit programs on AIX may attach up to a maximum of 10 shared memory segments. If the application has modified the data area layout, for example by reserving more of the address space for the program heap, this maximum number may be further reduced.

### **Response**

Examine the needs of your application to see if the number of attached segments can be reduced. Alternatively by building your application as a 64bit program the limit of 10 shared memory segments is removed.

### **AMQ6209**

An unexpected asynchronous signal (*<insert\_1>* : *<insert\_3>*) has been received and ignored.

## **Severity**

10 : Warning

## **Explanation**

Process *<insert\_2>* received an unexpected asynchronous signal and ignored it. This has not caused an error but the source of the signal should be determined as it is likely that the signal has been generated externally to IBM WebSphere MQ

### **Response**

Determine the source of the signal and prevent it from recurring.

### **AMQ6212**

Failed to load Library *<insert\_3>* as C++ environment is not initialised.

### **Severity**

20 : Error

### **Explanation**

An attempt was made to load the identified C++ shared library. However, the attempt failed because the C++ environment has not been initialized for the current process.

### **Response**

Ensure the application is linked with the appropriate C++ runtime environment.

### **AMQ6218 (AIX)**

EXTSHM variable detected with unrecognised value *<insert\_3>* and has been reset to *<insert\_4>*.

### **Severity**

20 : Error

### **Explanation**

Processes that access the internal queue manager control blocks must use the AIX Extended Shared Memory model, and while one such process was starting, IBM WebSphere MQ detected that the EXTSHM variable was set but did not contain an appropriate value. This value has been reset and the process will continue with the new setting.

### **Response**

No further action is required. To prevent this message being issued in future, correct the value of the EXTSHM variable in your environment.

#### **AMQ6224 (Tandem)**

The environment variable have not been set up correctly.

#### **Severity**

10 : Warning

## **Response**

Check that the environment variables correspond to the configuration file.

### **AMQ6230**

Message *<insert\_3>* suppressed *<insert\_1>* times in the last *<insert\_4>* seconds.

#### **Severity**

10 : Warning

### **Explanation**

Message *<insert\_3>* was issued *<insert\_2>* times in the last *<insert\_4>* seconds but only the first instance of the message was written to the log. The suppressed messages may have included differing message arguments.

#### **Response**

If you wish to see all occurrences of this message you should alter the definition of the SuppressMessage attribute in the Queue Manager configuration.

#### **AMQ6232 (UNIX and Linux)**

Operating System userid *<insert\_3>* not found.

#### **Severity**

20 : Error

#### **Explanation**

A request was made to the operating system to lookup the details of the identified userid but the request failed.

#### **Response**

Using the operating system supplied tools check for the existence of the identified userid, and if missing then re-create it.

#### **AMQ6233 (UNIX and Linux)**

Operating System authorisation group *<insert\_3>* not found.

#### **Severity**

20 : Error

## **Explanation**

A request was made to the operating system to lookup the details of the identified group but the request failed.

#### **Response**

Using the operating system supplied tools check for the existence of the identified group, and if missing then re-create it.

## **AMQ6234 (UNIX and Linux)**

Unknown Queue Manager name specified.

#### **Severity**

20 : Error

### **Explanation**

An invalid Queue Manager name *<insert\_3>* was specified in the parameters to the command.

#### **Response**

Reissue the command specifying a valid Queue Manager name.

#### **AMQ6235 (UNIX and Linux)**

Directory *<insert\_3>* missing.

#### **Severity**

20 : Error

#### **Explanation**

The identified directory is missing.

#### **Response**

Reissue the command selecting the option to create missing directories.

#### **AMQ6236 (UNIX and Linux)**

Missing directory *<insert\_3>* has been created.

#### **Severity**

20 : Error

#### **Explanation**

The identified directory was missing but has been created.

## **Response**

None

## **AMQ6237 (UNIX and Linux)**

File *<insert\_3>* missing.

#### **Severity**

20 : Error

## **Explanation**

The identified file is missing.

#### **Response**

Reissue the command selecting the option to create missing files.

## **AMQ6238 (UNIX and Linux)**

Missing file *<insert\_3>* has been created.

#### **Severity**

20 : Error

## **Explanation**

The identified file was missing but has been created.

#### **Response**

None

### **AMQ6239 (Windows, UNIX and Linux)**

Permission denied attempting to access filesystem location *<insert\_3>*.

## **Severity**

20 : Error

### **Explanation**

An attempt to query the filesystem object identified failed because the command issued did not have authority to access the object.

#### **Response**

Check the authority on the object and of the user executing the command and reissue the command.

## **AMQ6240 (UNIX and Linux)**

You must be an operating system superuser to run this command.

20 : Error

## **Explanation**

In irder to run this command you must be logged on as a user with superuser privelages.

#### **Response**

Log in as an appropriate user and reissue the command.

### **AMQ6241 (UNIX and Linux)**

The filesystem object *<insert\_3>* is a symbolic link.

#### **Severity**

20 : Error

## **Explanation**

While checking the filesystem, an object was found which is a symbolic link.

#### **Response**

This is not an error however you should verify that the symbolic link is expected and that the destination of the symbolic link is correct.

### **AMQ6242 (UNIX and Linux)**

Incorrect ownership for *<insert\_3>*. Current(*<insert\_1>*) Expected(*<insert\_2>*)

#### **Severity**

20 : Error

#### **Explanation**

The filesystem object *<insert\_3>* is owned by the user with uid *<insert\_1>* when it was expected to be owned by the user with uid *<insert\_2>*.

#### **Response**

Correct the ownership using operating system commands or reissue the command selecting the option to fix the incorrect owership.

### **AMQ6243 (UNIX and Linux)**

Incorrect group ownership for *<insert\_3>*. Current(*<insert\_1>*) Expected(*<insert\_2>*)

#### **Severity**

20 : Error

#### **Explanation**

The filesystem object *<insert\_3>* is owned by the group with gid *<insert\_1>* when it was expected to be owned by the group with gid *<insert\_2>*.

#### **Response**

Correct the ownership using operating system commands or reissue the command selecting the option to fix the incorrect owership.

## **AMQ6244 (UNIX and Linux)**

Incorrect permissions on object *<insert\_3>*. Current(*<insert\_4>*) Expected(*<insert\_5>*)

### **Severity**

20 : Error

#### **Explanation**

The filesystem object *<insert\_3>* has the wrong file permissions.

#### **Response**

Correct the ownership using operating system commands or reissue the command selecting the option to fix the incorrect owership.

#### **AMQ6245 (UNIX and Linux)**

Error executing system call *<insert\_3>* on file *<insert\_4>* error *<insert\_2>*.

20 : Error

### **Explanation**

The execution of the system call *<insert\_3>* on file *<insert\_4>* failed and the error code *<insert\_2>* was returned.

## **Response**

Investigate the cause of the failure using the operating system error code *<insert\_1>* and reissue the command.

## **AMQ6251 (UNIX and Linux)**

The system could not dynamically load the shared library *<insert* 3>. The queue manager will continue without this module.

## **Severity**

20 : Error

## **Explanation**

This message applies to UNIX and Linux systems. The shared library *<insert\_3>* failed to load as it is probably a *<insert\_1>*-bit library, a *<insert\_2>*-bit library is required. Note that IBM WebSphere MQ tried to find a *<insert\_2>*-bit library named either *<insert\_4>* or *<insert\_5>*, but failed. The following message gives details of the original failure.

## **Response**

Supply the name of a *<insert\_2>*-bit library.

## **AMQ6252 (UNIX and Linux)**

The system could not dynamically load the shared library *<insert\_3>*. The queue manager will continue without this module.

## **Severity**

20 : Error

## **Explanation**

This message applies to UNIX and Linux systems. The shared library *<insert\_3>* failed to load as it is probably a *<insert\_1>*-bit library, a *<insert\_2>*-bit library is required. Note that IBM WebSphere MQ found and loaded a *<insert\_2>*-bit library named *<insert\_4>* however this also failed to load with the system returning error message *<insert\_5>*. The following message gives details of the original failure.

### **Response**

Supply the name of a *<insert\_2>*-bit library.

## **AMQ6253 (UNIX and Linux)**

The system could not dynamically load the shared library *<insert\_3>*. The queue manager will continue without this module.

## **Severity**

20 : Error

## **Explanation**

This message applies to UNIX and Linux systems. The shared library *<insert\_3>* failed to load as it is probably a *<insert\_1>*-bit library, a *<insert\_2>*-bit library is required. Note that IBM WebSphere MQ attempted to locate and load a *<insert\_2>*-bit library named either of these: *<insert\_4>*. The first library failed to load as it also is probably a *<insert\_1>*-bit library, the second library is a *<insert\_2>*-bit library, however this also failed to load with the system returning error message *<insert\_5>*. The following message gives details of the original failure.

### **Response**

Supply the name of a *<insert\_2>*-bit library.

### **AMQ6254 (UNIX and Linux)**

The system could not dynamically load the shared library *<insert\_3>*, library *<insert\_4>* has been used instead.

#### **Severity**

0 : Information

### **Explanation**

This message applies to UNIX and Linux systems. The shared library *<insert\_3>* failed to load as it is probably a *<insert\_1>*-bit library, a *<insert\_2>*-bit library is required. Note that IBM WebSphere MQ has sucessfully located and loaded a *<insert\_2>*-bit library named *<insert\_4>*.

### **Response**

Supply the name of a *<insert\_2>*-bit library or put the library (alternatively a symbolic link can be used) in the appropriate place: 32-bit libraries in /var/mqm/exits; 64-bit libraries in /var/mqm/exits64.

### **AMQ6255 (UNIX and Linux)**

The system could not dynamically load the shared library *<insert\_3>*. The queue manager will continue without this module.

### **Severity**

20 : Error

## **Explanation**

This message applies to UNIX and Linux systems. The shared library *<insert\_3>* failed to load as it is probably a *<insert\_1>*-bit library, a *<insert\_2>*-bit library is required. The following message gives details of the original failure.

## **Response**

Supply the name of a *<insert\_2>*-bit library.

### **AMQ6256 (Windows)**

The system could not dynamically load the shared library *<insert\_3>*. The queue manager will continue without this module.

### **Severity**

20 : Error

## **Explanation**

This message applies to Windows systems. The shared library *<insert\_3>* failed to load as it is probably a *<insert\_1>*-bit library, a *<insert\_2>*-bit library is required. Note that IBM WebSphere MQ tried to find a *<insert\_2>*-bit library named *<insert\_4>*, but failed. The following message gives details of the original failure.

### **Response**

Supply the name of a *<insert\_2>*-bit library.

### **AMQ6257**

Message suppression enabled for message numbers (*<insert\_3>*).

### **Severity**

0 : Information

### **Explanation**

The message contain's a list of message id's for which entries repeated within the *<insert\_1>* suppression interval will be suppressed.

### **Response**

If you wish to see all occurrences of these messages you should alter the definition of the SuppressMessage attribute in the Queue Manager configuration.

### **AMQ6258**

Message exclusion enabled for message numbers (*<insert\_3>*).

0 : Information

## **Explanation**

The message contain's a list of message id's which have been excluded. Requests to write these messages to the error log will be discarded.

## **Response**

If you wish to see instances of these messages you should alter the definition of the ExcludeMessage attribute in the Queue Manager configuration.

## **AMQ6259**

Message *<insert\_3>* cannot be *<insert\_4>*.

## **Severity**

10 : Warning

## **Explanation**

Message *<insert\_3>* cannot be excluded or suppressed but was specified in the ExcludeMessage or SuppressMessage configuration for the Queue Manager. The Queue Manager will continue however the request to suppress or exclude this message will be ignored.

## **Response**

Update the Queue Manager configuration to remove the specified message identifier.

## **AMQ6260**

Help Topic not found

## **Severity**

10 : Warning

## **Explanation**

The requested help topic could not be located.

For further assistance, refer to the IBM WebSphere MQ manuals.

### **Response**

Ensure that the IBM WebSphere MQ InfoCenter is installed.

## **AMQ6261 (UNIX and Linux)**

An exception occurred trying to dynamically load shared library *<insert\_3>*. The queue manager will continue without this module.

## **Severity**

20 : Error

## **Explanation**

This message applies to UNIX and Linux systems. Exception number *<insert\_1>* name *<insert\_4>*, occurred trying to dynamically load shared library *<insert\_3>*.

### **Response**

Check the shared library has not been corrupted. If the shared library contains any initializer functions, ensure these are not causing the problem and that they conform to the expected function prototype.

## **AMQ6261 (Windows)**

An exception occurred trying to load DLL *<insert\_3>*. The queue manager will continue without this module.

### **Severity**

20 : Error

## **Explanation**

This message applies to Windows systems only. Exception number *<insert\_1>* error *<insert\_4>*, occurred trying to load DLL *<insert\_3>*.

Check the DLL has not been corrupted. If the DLL contains any initializer functions, ensure these are not causing the problem and that they conform to the expected function prototype.

#### **AMQ6263**

Usage: dspmqras [-t CollectionType ]

#### **Severity**

20 : Error

### **Response**

None.

#### **AMQ6266 (Windows)**

Error *<insert\_1>* occurred accessing shared trace data, *<insert\_3>*

#### **Severity**

30 : Severe error

#### **Explanation**

The IBM WebSphere MQ common services module needs to access an area of named shared memory so that various functions, including trace, can be co-ordinated between all processes on a machine or session.

For a server install, this area should have been created by the IBM WebSphere MQ services process (amqsvc.exe) and is thus shared globally, on a client-only install, or where the IBM WebSphere MQ services are not running, it should be created for this session only.

This failure implies that the named shared memory (normally mqm.SHRSEG.0) has been created by another process on the system in such a way that access to it from IBM WebSphere MQ processes is denied.

#### **Response**

Investigate which process on the machine has created the named shared memory and, if it is an IBM WebSphere MQ process or IBM WebSphere MQ application investigate why the permissions have been set to disallow others to connect.

If the process that created this area is not related to IBM WebSphere MQ, investigate why it has created this specifically named area.

### **AMQ6271**

Detected 64-bit JVM, but not using the Resource Recovery Services adapter

#### **Severity**

30 : Severe error

#### **Explanation**

The only zOS adapter supported in the 64-bit mode is the Resource Recovery Services adapter

#### **Response**

Do not specify the com.ibm.mq.adapter system property

#### **AMQ6272**

com.ibm.mq.adapter set to *<insert\_0>*, which is invalid

#### **Severity**

30 : Severe error

#### **Explanation**

The adapter is not valid in this environment

#### **Response**

Set the com.ibm.mq.adapter to a valid value

group name *<insert\_3>* size *<insert\_1>* is too long to be used for *<insert\_4>*.

#### **Severity**

20 : Error

#### **Explanation**

*<insert\_4>* has not been authorised for use by the groupname *<insert\_3>*. This will not affect users who are members of group mqm.

#### **Response**

Save any generated output files and use either the [IBM WebSphere MQ support web page](http://www.ibm.com/support/entry/portal/Overview/Software/WebSphere/WebSphere_MQ) at [http://www.ibm.com/support/entry/portal/Overview/Software/WebSphere/WebSphere\\_MQ,](http://www.ibm.com/support/entry/portal/Overview/Software/WebSphere/WebSphere_MQ) or the IBM support assistant at [http://www.ibm.com/software/support/isa/,](http://www.ibm.com/software/support/isa/) to see whether a solution is already available. If you are unable to find a match, contact your IBM support center.

#### **AMQ6277**

function name *<insert\_5>* returned *<insert\_1>* when creating a SID for group *<insert\_3>* while creating object '\$4'.

#### **Severity**

20 : Error

#### **Explanation**

*<insert\_4>* has not been authorised for use by the groupname *<insert\_3>*. This will not affect users who are members of group mqm.

#### **Response**

Save any generated output files and use either the [IBM WebSphere MQ support web page](http://www.ibm.com/support/entry/portal/Overview/Software/WebSphere/WebSphere_MQ) at [http://www.ibm.com/support/entry/portal/Overview/Software/WebSphere/WebSphere\\_MQ,](http://www.ibm.com/support/entry/portal/Overview/Software/WebSphere/WebSphere_MQ) or the IBM support assistant at [http://www.ibm.com/software/support/isa/,](http://www.ibm.com/software/support/isa/) to see whether a solution is already available. If you are unable to find a match, contact your IBM support center.

#### **AMQ6280**

Usage: **amqxdbg** ( $[-x]$   $(-i$  pid $[$ .tid $]$   $\vdash$  -p program\_name)  $\vdash$  -s)

#### **Severity**

00 : Information

#### **Explanation**

The user provided an incorrect set of arguments to the **amqxdbg** command.

- -i Request a program FDC from the process identified by 'pid' and 'tid'. -p - Request a program FDC from the process identified by the supplied program name. To match more than one program name the wildcard character '\*' may be used at the end of the 'program\_name' specification. -x - Delete the entry identified by the -i or -p parameters
- -s Show the status of debug entries

#### **Response**

Re-issue the command using the appropriate arguments.

#### **AMQ6281**

Debug entry defined.

### **Severity**

00 : Information

#### **Explanation**

The **amqxdbg** command completed successfully and a debug entry was added.

### **Response**

None.

Debug entry removed.

#### **Severity**

00 : Information

## **Explanation**

The **amqxdbg** command completed successfully and a debug entry was removed.

## **Response**

None.

### **AMQ6283**

Debug entry not found.

#### **Severity**

20 : Error

## **Explanation**

The debug entry identified was not found and could not removed.

## **Response**

None.

### **AMQ6284**

Debug entry could not be defined. The limit on the number of entries has been reached.

#### **Severity**

20 : Error

## **Explanation**

The **amqxdbg** command attempted to add a debug entry but could not becuase the limit on the number of entries which can be defined was reached.

#### **Response**

Use the '-x' option to remove debug entries which are no longer required and re-issue the command.

### **AMQ6285**

Process *<insert\_1>* does not exist.

#### **Severity**

20 : Error

#### **Explanation**

The **amqxdbg** command attempted to add a debug entry but could not because the process with process identifier *<insert\_1>* is not running.

## **Response**

Check the supplied process identifier and re-issue the command.

#### **AMQ6286**

The filesystem at location *<insert\_3>* is read-only.

### **Severity**

20 : Error

### **Explanation**

An attempt to write to the filesystem failed because it is read-only. Likely causes are that you specified the location incorrectly or the filesystem has been incorrectly configured.

### **Response**

Identify where the location was specified and check it is correct. Check that the filesystem has been configured correctly.

IBM WebSphere MQ V*<insert\_5>*.

### **Severity**

00 : Information

### **Explanation**

IBM WebSphere MQ system information:

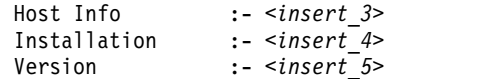

### **Response**

None.

## **AMQ6290**

Unknown installation *<insert\_3>* detected.

## **Severity**

20 : Error

## **Explanation**

When executing program *<insert\_4>*, IBM WebSphere MQ detected that, due to the configuration of the environment, resources were loaded from *<insert\_3>*. MQ could not determine the installation name for these resources. The program cannot complete successfully while the program is executing using resources from an unknown installation.

## **Response**

Configure the environment so that all resources required by program *<insert\_4>* are loaded from an correctly installed installation.

## **AMQ6290 (UNIX)**

Unknown installation path *<insert\_3>* detected.

### **Severity**

20 : Error

## **Explanation**

When executing program *<insert\_4>*, MQ detected that its resources were loaded from *<insert\_3>*, MQ could not determine from *<insert\_5>* the installation name and identifier for these resources. The program cannot complete successfully while the program is executing using resources from an unknown installation.

### **Response**

Check that *<insert\_5>* exists and has an Installation entry with 'Path=*<insert\_3>*'. If '*<insert\_5>* has been corrupted, run **crtmqinst -r** to reconstruct the file.

## **AMQ6291**

Error *<insert\_1>* occurred during IBM WebSphere MQ process initialization.

## **Severity**

20 : Error

### **Explanation**

An unexpected error was encountered while initializing the process. The process will terminate immediately. The error was *<insert\_1>*. The MQ error recording routine may have been called.

### **Response**

Use the standard facilities supplied with your system to record the problem identifier, and to save any generated output files. Use either the [IBM WebSphere MQ support web page](http://www.ibm.com/support/entry/portal/Overview/Software/WebSphere/WebSphere_MQ) at [http://www.ibm.com/support/entry/portal/Overview/Software/WebSphere/WebSphere\\_MQ,](http://www.ibm.com/support/entry/portal/Overview/Software/WebSphere/WebSphere_MQ) or the IBM support assistant at [http://www.ibm.com/software/support/isa/,](http://www.ibm.com/software/support/isa/) to see whether a solution is already available. If you are unable to find a match, contact your IBM support center. Do not discard any files until the problem has been resolved.

The queue manager is associated with a different installation.

### **Severity**

20 : Error

### **Explanation**

A command was issued which attempted to connect to a queue manager, but the installation that the command was issued from does not match the installation that the queue manager is associated with. The attempt to connect failed.

### **Response**

Reissue the command from the installation that the queue manager is associated with.

## **AMQ6293**

Cannot create symbolic link as a file with the name *<insert\_3>* already exists. Error Number: *<insert\_1>*.

### **Severity**

20 : Error

## **Explanation**

An attempt was made to create a symbolic link with the name *<insert\_3>* but the symbolic link could not be created as a file already exists with the same name.

### **Response**

Verify if the file named *<insert\_3>* as been created in error. If so, remove before reissuing the command. The Error Number may give more details about the cause of the failure.

### **AMQ6294**

Failed to create symbolic link with the name *<insert\_3>*. Error Number: *<insert\_1>*.

### **Severity**

20 : Error

### **Explanation**

An attempt was made to create a symbolic link with the name *<insert\_3>* but the symbolic link could not be created.

### **Response**

The Error Number for the failure may give details about why the symbolic link could not be created. Correct the problem before reissuing the command.

## **AMQ6295**

Unable to remove symbolic link with the name *<insert\_3>*. Error Number: *<insert\_1*.

### **Severity**

20 : Error

### **Explanation**

An attempt was made to remove a symbolic link with the name *<insert\_3>* but the symbolic link could not be removed.

### **Response**

The Error Number for the failure may give details about why the symbolic link could not be removed. Correct the problem before reissuing the command.

### **AMQ6296**

Cannot remove file *<insert\_3>* as it is not a symbolic link.

## **Severity**

20 : Error

### **Explanation**

An attempt was made to remove a symbolic link with the name *<insert\_3>* but it was not removed because the file was not a symbolic link.

#### **Response**

Check the definition of the symbolic link and, if incorrect, remove the file before reissuing the command.

#### **AMQ6297**

Symbolic link with the name *<insert\_3>* cannot be removed. Target *<insert\_4>* does not match the expected target *<insert\_5>*.

#### **Severity**

20 : Error

### **Explanation**

An attempt was made to remove a symbolic link with the name *<insert\_3>* but it was not removed because the target of the symbolic link *<insert\_4>*does not match the expected target *<insert\_5>*.

#### **Response**

Check the definition of the symbolic link and, if incorrect, remove the symbolic link manually before reissuing the command.

#### **AMQ6299**

An error occurred while creating or checking the directory structure for the queue manager.

#### **Severity**

40 : Stop Error

#### **Explanation**

During creation, startup or deletion of the queue manager, an error occurred while creating or checking a file or directory. The queue manager could not access the path *<insert\_3>*.

### **Response**

None.

## **AMQ6666 (IBM i)**

Required IBM WebSphere MQ system profile(s) can not be accessed.

#### **Severity**

40 : Stop Error

### **Explanation**

The required IBM WebSphere MQ system profile(s) QMQM, QMQMADM, or both are not found or have been disabled. IBM WebSphere MQ cannot continue processing the command without the profiles existing and enabled on the system. The major error code is *<insert\_3>*, the minor error code is *<insert\_4>*. The major error codes and their meanings are as follows: \*DISABLED - The user profile has been disabled. \*PWDEXP - The password for the user profile has expired . \*EXIST - The user profile does not exist. If none of these error codes are shown the major error code contains the exception identifier. The minor error code identifies the user profile which cannot be accessed.

#### **Response**

Check that both QMQM and QMQMADM profiles exist and are both enabled using the DSPUSRPRF command, or contact the IBM WebSphere MQ system administrator.

#### **AMQ6708**

A disk full condition was encountered when formatting a new log file in location *<insert\_3>*.

#### **Severity**

20 : Error
The queue manager attempted to format a new log file in directory *<insert\_3>*. The drive or file system containing this directory did not have sufficient free space to contain the new log file.

### **Response**

Increase the amount of space available for log files and retry the request.

### **AMQ6708 (IBM i)**

A disk full condition was encountered when formatting a new log file.

### **Severity**

20 : Error

# **Explanation**

The queue manager attempted to format a new log file in directory *<insert\_3>*. The drive or file system containing this directory did not have sufficient free space to contain the new log file.

# **Response**

Increase the amount of space available for log files and retry the request.

### **AMQ6709**

The log for the Queue manager is full.

### **Severity**

20 : Error

# **Explanation**

This message is issued when an attempt to write a log record is rejected because the log is full. The queue manager will attempt to resolve the problem.

#### **Response**

This situation may be encountered during a period of unusually high message traffic. However, if you persistently fill the log, you may have to consider enlarging the size of the log. You can either increase the number of log files by changing the values in the queue manager configuration file. You will then have to stop and restart the queue manager. Alternatively, if you need to make the log files themselves bigger, you will have to delete and re-create the queue manager.

# **AMQ6710**

Queue manager unable to access directory *<insert\_3>*.

# **Severity**

20 : Error

#### **Explanation**

The queue manager was unable to access directory *<insert\_3>* for the log. This could be because the directory does not exist, or because the queue manager does not have sufficient authority.

#### **Response**

Ensure that the directory exists and that the queue manager has authority to read and write to it. Ensure that the LogPath attribute in the queue manager's configuration file matches the intended log path.

#### **AMQ6767**

Log file *<insert\_3>* could not be opened for use.

### **Severity**

20 : Error

# **Explanation**

Log file *<insert\_3>* could not be opened for use. Possible reasons include the file being missing, the queue manager being denied permission to open the file or the contents of the file being incorrect.

### **Response**

If the log file was required to start the queue manager, ensure that the log file exists and that the queue manager is able to read from and write to it. If the log file was required to re-create an object from its media image and you do not have a copy of the required log file, delete the object instead of recreating it.

#### **AMQ6774**

Log file *<insert\_3>* did not contain the requested log record.

#### **Severity**

20 : Error

#### **Explanation**

Log file *<insert\_3>* does not contain the log record with an LSN that is *<insert\_4>*. This is because the log file numbers have wrapped and the log file name *<insert\_3>* has been reused by a newer file. Once a log file name has been reused, it is not possible to access the data in the previous versions of the file to use this name. The operation which requested this log record cannot be completed.

#### **AMQ6782**

The log file numbers have wrapped.

#### **Severity**

0 : Information

#### **Explanation**

Each log file formatted is assigned a number which makes up part of its file name. The numbers are allocated sequentially and consist of seven digits giving a maximum of 10 million different log file names. Once all available numbers have been allocated, the queue manager again starts allocating numbers starting from zero. Once a file number has been re-allocated, you can no longer access data in the previous log files allocated the same number. The file numbers wrapped at log sequence number *<insert\_3>*.

#### **Response**

You should periodically take media images of all IBM WebSphere MQ objects. You must ensure that media images of all objects which you may need to re-create do not span more than 10 million log files.

# **AMQ6901 (IBM i)**

IBM WebSphere MQ for IBM i

#### **AMQ6902 (IBM i)**

IBM WebSphere MQ for IBM i - Samples

#### **AMQ6903 (IBM i)**

Installation or uninstallation failed, IBM WebSphere MQ resources are still active.

### **Severity**

30 : Severe error

#### **Explanation**

An attempt to install or uninstall IBM WebSphere MQ was unsuccessful because IBM WebSphere MQ resources from a previous installation of IBM WebSphere MQ are still active. This failure may indicate that a queue manager from a previous installation of IBM WebSphere MQ is still running or has active jobs.

#### **Response**

Ensure that all queue managers from previous installations of IBM WebSphere MQ have been quiesced, and that the QMQM subsystem is not active using the WRKSBS and ENDSBS commands. Refer to the installation section in the IBM WebSphere MQ for IBM i Quick Beginnings publication for further details.

### **AMQ6904 (IBM i)**

Installation of IBM WebSphere MQ for IBM i failed due to previous release installed.

#### **Explanation**

Some releases of IBM WebSphere MQ for IBM i require migration before a later release can be installed.

# **Response**

If you wish to retain your current IBM WebSphere MQ information you must step through the migration process - see the Quick Beginnings Manual.

If you do not wish to retain your current IBM WebSphere MQ information remove the current version of IBM WebSphere MQ before retrying the install.

#### **AMQ6905 (IBM i)**

Found *<insert\_3>* new IBM WebSphere MQ jobs to end, and *<insert\_4>* IBM WebSphere MQ jobs currently ending.

#### **Severity**

0 : Information

# **Explanation**

Jobs with locks on library QMQM are ended so that IBM WebSphere MQ may be deleted or updated.

# **Response**

None.

# **AMQ6906 (IBM i)**

*<insert\_3>* jobs still ending.

#### **Severity**

40 : Stop Error

# **Explanation**

Jobs report state of 'already being deleted' after timeout.

### **Response**

If system is heavily loaded wait and reissue the command CALL QMQM/AMQIQES4 to try to delete jobs using IBM WebSphere MQ resources. If this message is issued again, issue the command WRKOBJLCK for library QMQM to see which jobs have not been deleted, and end them manually.

### **AMQ6907 (IBM i)**

All IBM WebSphere MQ pre-requisite PTFs on OS/400 programs are installed.

**Severity**

0 : Information

### **Explanation**

None.

### **Response**

None.

### **AMQ6908 (IBM i)**

IBM WebSphere MQ pre-requisite PTF *<insert\_4>* for program *<insert\_3>* is not installed.

### **Severity**

40 : Stop Error

PTF *<insert\_3>*-*<insert\_4>* is not installed on system in state 'Permanently applied' 'Temporarily applied' or 'Superseded'. IBM WebSphere MQ installation will proceed, but you must install the PTF before starting IBM WebSphere MQ

### **Response**

Use the command GO CMDPTF to display commands to order and apply the required PTF *<insert\_3>*-*<insert\_4>*..

#### **AMQ6909 (IBM i)**

User space recovery failed, IBM WebSphere MQ is running.

#### **Severity**

30 : Severe error

# **Explanation**

An attempt to recover user space was unsuccessful because IBM WebSphere MQ was running.

#### **Response**

Quiesce IBM WebSphere MQ for IBM i and try again. See the section on "Quiescing IBM WebSphere MQ" in the IBM WebSphere MQ for IBM i Quick Beginnings.

### **AMQ6910 (IBM i)**

The attempt to quiesce the queue manager failed.

### **Severity**

30 : Severe error

### **Explanation**

The attempt to quiesce the queue manager was unsuccessful because the current job has locks on library QMQM.

#### **Response**

Sign off the current job, sign on and attempt to quiesce the queue manager again. See the section on "Quiescing IBM WebSphere MQ" in the IBM WebSphere MQ for IBM i Quick Beginnings.

#### **AMQ6911 (IBM i)**

IBM WebSphere MQ quiesce is performing a RCDMQMIMG. There may be some delay before completion.

### **Severity**

0 : Information

#### **Explanation**

IBM WebSphere MQ quiesce is performing a Record Object Image (RCDMQMIMG) for all objects. There may be some delay until before completion.

# **Response**

None.

# **AMQ6912 (IBM i)**

IBM WebSphere MQ Java Messaging and Web Services

# **AMQ6913 (IBM i)**

IBM WebSphere MQ Java Messaging and Web Services

# **AMQ6914 (IBM i)**

Apply PTF failed, IBM WebSphere MQ resources are still active.

# **Severity**

30 : Severe error

# **Explanation**

An attempt to apply PTFs to a IBM WebSphere MQ installation was unsuccessful because IBM WebSphere MQ resources are still active. This failure may indicate that one or more queue

managers have not been fully quiesced, some IBM WebSphere MQ resources have not been released, some IBM WebSphere MQ jobs are still running or a IBM WebSphere MQ subsystem is still active.

# **Response**

Ensure that all queue managers have been fully quiesced, using the ENDMQM command with ENDCCTJOB(\*YES). Ensure that all IBM WebSphere MQ subsystems (including the QMQM subsystem) are not active using the WRKSBS and ENDSBS commands. Repeat the apply PTF action. Note - Delete Licensed Program (DLTLICPGM) is not a circumvention for this condition, because the same checks which are listed as a possible cause, will be made before deleting a IBM WebSphere MQ installation.

# **AMQ6915 (IBM i)**

Remove PTF failed, IBM WebSphere MQ resources are still active.

# **Severity**

30 : Severe error

# **Explanation**

An attempt to remove PTFs from a IBM WebSphere MQ installation was unsuccessful because IBM WebSphere MQ resources are still active. This failure may indicate that one or more queue managers have not been fully quiesced, some IBM WebSphere MQ resources have not been released, some IBM WebSphere MQ jobs are still running or a IBM WebSphere MQ subsystem is still active.

# **Response**

Ensure that all queue managers have been fully quiesced, using the ENDMQM command with ENDCCTJOB(\*YES). Ensure that all IBM WebSphere MQ subsystems (including the QMQM subsystem) are not active using the WRKSBS and ENDSBS commands. Repeat the remove PTF action. Note - Delete Licensed Program (DLTLICPGM) is not a circumvention for this condition, because the same checks which are listed as a possible cause, will be made before deleting a IBM WebSphere MQ installation.

# **AMQ6988**

yes

# **Severity**

0 : Information

# **AMQ6988 (IBM i)**

Yes

# **AMQ6989**

no

# **Severity**

0 : Information

# **AMQ6989 (IBM i)**

No

# **AMQ6992 (IBM i)**

Program *<insert\_3>* parameter error.

# **Severity**

40 : Stop Error

# **Explanation**

IBM WebSphere MQ for IBM i program *<insert\_3>* has an incorrect number of parameters, or an error in the parameter value.

# **Response**

Display the job log, using the DSPJOBLOG command, for more information on the problem.

# **AMQ6993 (IBM i)**

Program *<insert\_3>* ended abnormally.

#### **Severity**

40 : Stop Error

#### **Explanation**

A IBM WebSphere MQ for IBM i program, *<insert\_3>*, is ending abnormally.

# **Response**

Display the job log, using the DSPJOBLOG command, for information why the job or subsystem ended abnormally. Correct the error and retry the request.

#### **AMQ6994 (Windows)**

5724-H72 (C) Copyright IBM Corp. 1994, 2008. ALL RIGHTS RESERVED.

#### **Severity**

0 : Information

#### **Explanation**

None.

# **Response**

None.

### **AMQ6995 (IBM i)**

xcsFFST has been called; take a look at the job log.

#### **Severity**

0 : Information

#### **AMQ6998 (IBM i)**

An internal IBM WebSphere MQ error has occurred.

#### **Severity**

40 : Stop Error

#### **Explanation**

IBM WebSphere MQ for IBM i is diagnosing an unexpected error.

#### **Response**

Save the job log, and use either the [IBM WebSphere MQ support web page](http://www.ibm.com/support/entry/portal/Overview/Software/WebSphere/WebSphere_MQ) at [http://www.ibm.com/support/entry/portal/Overview/Software/WebSphere/WebSphere\\_MQ,](http://www.ibm.com/support/entry/portal/Overview/Software/WebSphere/WebSphere_MQ) or the IBM support assistant at [http://www.ibm.com/software/support/isa/,](http://www.ibm.com/software/support/isa/) to see whether a solution is already available. If you are unable to find a match, contact your IBM support center.

## **AMQ6999 (IBM i)**

An internal IBM WebSphere MQ error has occurred.

#### **Severity**

0 : Information

#### **Explanation**

IBM WebSphere MQ has experienced an internal failure, from which it could not recover.

#### **Response**

Use WRKPRB to check if a problem has been created. If one has, record the problem identifier, and save the QPSRVDMP, QPJOBLOG, and QPDSPJOB files. If a problem has not been created, save the job log. Use either the [IBM WebSphere MQ support web page](http://www.ibm.com/support/entry/portal/Overview/Software/WebSphere/WebSphere_MQ) at [http://www.ibm.com/](http://www.ibm.com/support/entry/portal/Overview/Software/WebSphere/WebSphere_MQ) [support/entry/portal/Overview/Software/WebSphere/WebSphere\\_MQ,](http://www.ibm.com/support/entry/portal/Overview/Software/WebSphere/WebSphere_MQ) or the IBM support assistant at [http://www.ibm.com/software/support/isa/,](http://www.ibm.com/software/support/isa/) to see whether a solution is already available. If you are unable to find a match, contact your IBM support center. Do not discard these files until the problem has been resolved.

# **AMQ7000-7999: WebSphere MQ product**

# **AMQ7001**

The location specified for creation of the queue manager is not valid.

# **Severity**

40 : Stop Error

# **Explanation**

The directory under which queue managers are to be created is not valid. It might not exist, or there might be a problem with authorization.

# **Response**

The location is specified in the machine-wide ini file. Correct the file and submit the request again.

# **AMQ7001 (Windows)**

The location specified for the creation of the queue manager is not valid.

# **Severity**

40 : Stop Error

# **Explanation**

The directory under which the queue managers are to be created is not valid. It might not exist, or there might be a problem with authorization.

# **Response**

The location is specified in the configuration data. Correct the configuration data and submit the request again.

# **AMQ7002**

An error occurred manipulating a file.

# **Severity**

40 : Stop Error

# **Explanation**

An internal error occurred while trying to create or delete a queue manager file. It is likely that the error was caused by a disk having insufficient space, or by problems with authorization to the underlying file system.

# **Response**

Identify the file that caused the error, using problem determination techniques. For example check if there are any FFST files, which might identify the queue manager file causing the error. This error might also be caused if users have created, renamed or deleted that file. Correct the error in the file system and submit the request again.

# **AMQ7002 (Windows)**

An error occurred manipulating a file.

# **Severity**

40 : Stop Error

# **Explanation**

An internal error occurred while trying to create or delete a queue manager file.

In the case of a failure to delete a file a common reason for this error is that a non MQ process, such as the windows explorer or a virus checker, is accessing the file. In the case where the object that cannot be deleted is a directory then a non MQ process might be accessing a file within the directory or one of its subdirectories.

It is also possible that the error was caused by a disk having insufficient space, or by problems with authorization to the underlying file system.

### **Response**

Identify the file that caused the error, using problem determination techniques. For example check if there are any FFST files, which might identify the queue manager file causing the error. This error might also be caused if users have created, renamed or deleted that file. Correct the error in the file system and submit the request again.

### **AMQ7005**

The queue manager is running.

### **Severity**

40 : Stop Error

# **Explanation**

You tried to perform an action that requires the queue manager stopped, however, it is currently running. You probably tried to delete or start a queue manager that is currently running.

#### **Response**

If the queue manager should be stopped, stop the queue manager and submit the failed command again.

#### **AMQ7006**

Missing attribute *<insert\_5>* on stanza starting on line *<insert\_1>* of ini file *<insert\_3>*.

# **Severity**

20 : Error

#### **Explanation**

The *<insert\_4>* stanza starting on line *<insert\_1>* of configuration file *<insert\_3>* is missing the required *<insert\_5>* attribute.

#### **Response**

Check the contents of the file and retry the operation.

#### **AMQ7006 (Windows)**

Missing attribute *<insert\_5>* from configuration data.

# **Severity**

20 : Error

#### **Explanation**

The *<insert\_4>* stanza in the configuration data is missing the required *<insert\_5>* attribute.

#### **Response**

Check the contents of the configuration data and retry the operation.

#### **AMQ7008**

The queue manager already exists.

#### **Severity**

40 : Stop Error

#### **Explanation**

You tried to create a queue manager that already exists.

# **Response**

If you specified the wrong queue manager name, correct the name and submit the request again.

# **AMQ7010**

The queue manager does not exist.

### **Severity**

40 : Stop Error

You tried to perform an action against a queue manager that does not exist. You might have specified the wrong queue manager name.

### **Response**

If you specified the wrong name, correct it and submit the command again. If the queue manager should exist, create it, and then submit the command again.

# **AMQ7011**

The queue manager files have not been completely deleted.

### **Severity**

40 : Stop Error

### **Explanation**

While deleting the queue manager, an error occurred deleting a file or directory. The queue manager might not have been completely deleted.

### **Response**

Follow problem determination procedures to identify the file or directory and to complete deletion of the queue manager.

# **AMQ7012**

The specified trigger interval is not valid.

### **Severity**

40 : Stop Error

#### **Explanation**

You specified a value for the trigger interval that is not valid. The value must be not less than zero and not greater than 999 999 999.

#### **Response**

Correct the value and resubmit the request.

# **AMQ7013**

There is an error in the name of the specified dead-letter queue.

#### **Severity**

40 : Stop Error

# **Explanation**

You specified a name for the dead-letter queue that is not valid.

### **Response**

Correct the name and resubmit the request.

#### **AMQ7014**

There is an error in the name of the specified default transmission queue.

#### **Severity**

40 : Stop Error

# **Explanation**

You specified a name for the default transmission queue that is not valid.

#### **Response**

Correct the name and submit the command again.

### **AMQ7015**

There is an error in the maximum number of open object handles specified.

### **Severity**

40 : Stop Error

You specified a value for the maximum number of open object handles to be allowed that is not valid. The value must be not less than zero and not greater than 999 999 999.

### **Response**

Correct the value and submit the command again.

# **AMQ7016**

There is an error in the maximum number of uncommitted messages specified.

#### **Severity**

40 : Stop Error

#### **Explanation**

You specified a value for the maximum number of uncommitted messages to be allowed that is not valid. The value must be not less than 1 and not greater than 999 999 999.

#### **Response**

Correct the value and submit the command again.

#### **AMQ7017**

Log not available.

#### **Severity**

40 : Stop Error

#### **Explanation**

The queue manager was unable to use the log. This could be due to a log file being missing or damaged, or the log path to the queue manager being inaccessible.

#### **Response**

Ensure that the LogPath attribute in the queue manager configuration file is correct. If a log file is missing or otherwise unusable, restore a backup copy of the file, or the entire queue manager.

### **AMQ7018**

The queue manager operation cannot be completed.

#### **Severity**

20 : Error

#### **Explanation**

An attempt has been made to perform an operation on a queue manager. Resources required to perform the operation are not available.

# **AMQ7019**

An error occurred while creating or checking the directory structure for the queue manager.

#### **Severity**

40 : Stop Error

### **Explanation**

During creation or startup of the queue manager an error occurred while creating or checking a file or directory. Further information detailing the cause of the failure is written to the queue manager error logs.

#### **Response**

Identify why the queue manager files cannot be created or why the check failed. It is probable that there is insufficient space on the specified disk, or that there is a problem with access permissions on a file or directory. Correct the problem and submit the command again.

### **AMQ7020**

The operation was carried out, but one or more transactions remain in-doubt.

# **Severity**

10 : Warning

The queue manager tried to resolve all internally coordinated transactions which are in-doubt. In-doubt transactions still remain after the queue manager has attempted to deliver the outcome of these transactions to the resource managers concerned. Transactions remain in-doubt when the queue manager cannot deliver the outcome of the transaction to each of the participating resource managers. For example, a resource manager might not be available at this time. Another possibility is that an earlier attempt to resolve the transaction resulted in an unexpected failure, in this case no attempt will be made to resolve the transaction until the queue manager is restarted.

### **Response**

Use the DSPMQTRN command to display the remaining in-doubt transactions.

### **AMQ7020 (IBM i)**

The operation was carried out, but one or more transactions remain in-doubt.

### **Severity**

10 : Warning

### **Explanation**

The queue manager tried to resolve all internally coordinated transactions which are in-doubt. In-doubt transactions still remain after the queue manager has attempted to deliver the outcome of these transactions to the resource managers concerned. Transactions remain in-doubt when the queue manager cannot deliver the outcome of the transaction to each of the participating resource managers. For example, a resource manager might not be available at this time.

### **Response**

Use the Work with Transactions (WRKMQMTRN) command to display the remaining in-doubt transactions.

### **AMQ7021**

An error occurred while deleting the directory structure for the queue manager.

# **Severity**

40 : Stop Error

### **Explanation**

While deleting the queue manager, an error occurred deleting a file or directory. The queue manager might not have been completely deleted.

### **Response**

Follow problem determination procedures to identify the file or directory and to complete deletion of the queue manager.

#### **AMQ7022**

The resource manager identification number is not recognized.

#### **Severity**

20 : Error

### **Explanation**

The identification number of the resource manager you supplied was not recognized.

#### **Response**

Ensure that you entered a valid resource manager identification number. Use the DSPMQTRN command to display a list of resource managers and their identification numbers.

### **AMQ7023**

The resource manager was in an invalid state.

# **Severity**

20 : Error

### **Explanation**

The resource manager, the identification number of which you supplied, was in an invalid state.

### **Response**

Ensure that you entered the correct resource manager identification number. Use the DSPMQTRN command to display a list of resource managers and their identification numbers. A resource manager is in an invalid state, if it is still available to resolve the transaction, use the -a optional flag to resolve this and all other internally coordinated in-doubt transactions.

#### **AMQ7024**

Arguments supplied to a command are not valid.

#### **Severity**

20 : Error

### **Explanation**

You supplied arguments to a command that it could not interpret. It is probable that you specified a flag not accepted by the command, or that you included extra flags.

#### **Response**

Correct the command and submit it again. Additional information on the arguments causing the error might be found in the error logs for the queue, or queue manager, referenced in the command.

### **AMQ7025**

Error in the descriptive text argument (-c parameter) of the crtmqm command.

#### **Severity**

40 : Stop Error

# **Explanation**

The descriptive text you supplied to the crtmqm command was in error.

#### **Response**

Correct the descriptive text argument and submit the command again.

#### **AMQ7026**

A principal or group name was invalid.

# **Severity**

40 : Stop Error

#### **Explanation**

You specified the name of a principal or group which does not exist.

#### **Response**

Correct the name and resubmit the request.

#### **AMQ7027**

Argument *<insert\_3>* supplied to command *<insert\_4>* is invalid.

#### **Severity**

20 : Error

#### **Explanation**

The argument *<insert\_3>* was supplied to the command *<insert\_4>* which could not be interpreted. This argument is either not accepted by the command, or an extra flag has been included.

#### **Response**

Correct the command and submit it again.

#### **AMQ7028**

The queue manager is not available for use.

#### **Severity**

40 : Stop Error

You have requested an action that requires the queue manager running, however, the queue manager is not currently running.

# **Response**

Start the required queue manager and submit the command again.

# **AMQ7030**

Quiesce request accepted. The queue manager will stop when all outstanding work is complete.

# **Severity**

0 : Information

# **Explanation**

You have requested that the queue manager end when there is no more work for it. In the meantime, it will refuse new applications that attempt to start, although it allows those already running to complete their work.

# **Response**

None.

# **AMQ7031**

The queue manager is stopping.

# **Severity**

40 : Stop Error

# **Explanation**

You issued a command that requires the queue manager running, however, it is currently in the process of stopping. The command cannot be run.

# **Response**

None

# **AMQ7041**

Object already exists.

# **Severity**

40 : Stop Error

# **Explanation**

A Define Object operation was performed, but the name selected for the object is already in use by an object that is unknown to WebSphere MQ The object name selected by MQ was *<insert\_3>*, in directory *<insert\_4>*, of object type *<insert\_5>*.

# **Response**

Remove the conflicting object from the MQ system, then try the operation again.

# **AMQ7042**

Media image not available for object *<insert\_3>* of type *<insert\_4>*.

# **Severity**

20 : Error

# **Explanation**

The media image for object *<insert\_3>*, type *<insert\_4>*, is not available for media recovery. A log file containing part of the media image cannot be accessed.

# **Response**

A previous message indicates which log file could not be accessed. Restore a copy of the log file and all subsequent log files from backup. If this is not possible, you must delete the object instead.

# **AMQ7042 (IBM i)**

Media image not available for object *<insert\_3>*.

# **Severity**

20 : Error

# **Explanation**

The media image for object *<insert\_3>*, type *<insert\_4>*, is not available for media recovery. A log file containing part of the media image cannot be accessed.

# **Response**

A previous message indicates which log file could not be accessed. Restore a copy of the log file and all subsequent log files from backup. If this is not possible, you must delete the object instead.

#### **AMQ7044**

Media recovery not allowed.

# **Severity**

20 : Error

### **Explanation**

Media recovery is not possible on a queue manager using a circular log. Damaged objects must be deleted on such a queue manager.

# **Response**

None.

# **AMQ7047**

An unexpected error was encountered by a command.

### **Severity**

40 : Stop Error

### **Explanation**

An internal error occurred during the processing of a command.

### **Response**

Follow problem determination procedures to identify the cause of the error.

#### **AMQ7048**

The queue manager name is either not valid or not known

#### **Severity**

40 : Stop Error

# **Explanation**

Either the specified queue manager name does not conform to the rules required by WebSphere MQ or the queue manager does not exist. The rules for naming MQ objects are detailed in the WebSphere MQ Command Reference.

## **Response**

Correct the name and submit the command again.

# **AMQ7048 (Windows)**

The queue manager name is either not valid or not known

### **Severity**

40 : Stop Error

### **Explanation**

Either the specified queue manager name does not conform to the rules required by WebSphere MQ or the queue manager does not exist. The rules for naming MQ objects are detailed in the WebSphere MQ Command Reference.

This message can also occur when specifying an option to a command that contains a path. To ensure that the queue manager name is correctly passed to MQ by the Microsoft Windows command interpreter escape all directory separators in the path ("\\") or do not surround the path in quotation marks.

### **Response**

Correct the name and submit the command again.

### **AMQ7053**

The transaction has been committed.

### **Severity**

0 : Information

### **Explanation**

The prepared transaction has been committed.

### **Response**

None.

# **AMQ7054**

The transaction has been backed out.

#### **Severity**

0 : Information

### **Explanation**

The prepared transaction has been backed out.

# **Response**

None.

# **AMQ7055**

The transaction number is not recognized.

#### **Severity**

20 : Error

# **Explanation**

The number of the transaction you supplied was not recognized as belonging to an in-doubt or heuristically completed transaction.

### **Response**

Ensure that you entered a valid transaction number. It is possible that the transaction number you entered corresponds to a transaction which was committed or backed out before you issued the command to resolve it. It is also possible that the transaction number you entered corresponds to a transaction which is not in the appropriate state for the options you specified. For example, you cannot commit or back out a transaction which is already heuristically completed.

### **AMQ7056**

Transaction number *<insert\_1>*,*<insert\_2>* is in-doubt.

#### **Severity**

0 : Information

# **Explanation**

This message is used to report the number of an in-doubt transaction.

# **Response**

None.

#### **AMQ7059**

An error has occurred reading an INI file.

# **Severity**

20 : Error

# **Explanation**

An error has occurred when reading the MQS.INI file or a queue manager QM.INI file.

### **Response**

If you have been changing the INI file content check and correct the change. If you have not changed the INI file, use the standard facilities supplied with your system to record the problem identifier and to save any generated output files. Use either the [http://www.ibm.com/support/](http://www.ibm.com/support/entry/portal/Overview/Software/WebSphere/WebSphere_MQ) [entry/portal/Overview/Software/WebSphere/WebSphere\\_MQ,](http://www.ibm.com/support/entry/portal/Overview/Software/WebSphere/WebSphere_MQ) or the IBM support assistant at [http://www.ibm.com/software/support/isa/,](http://www.ibm.com/software/support/isa/) to see whether a solution is already available. If you are unable to find a match, contact your IBM support center. Do not discard these files until the problem has been resolved.

# **AMQ7059 (Tandem)**

An error has occurred reading an INI file.

# **Severity**

20 : Error

# **Explanation**

An error has occurred when reading the MQSINI file or a queue manager QMINI file.

# **Response**

If you have been changing the INI file content check and correct the change. If you have not changed the INI file, use the standard facilities supplied with your system to record the problem identifier, and to save the generated output files. Use either the [http://www.ibm.com/support/](http://www.ibm.com/support/entry/portal/Overview/Software/WebSphere/WebSphere_MQ) [entry/portal/Overview/Software/WebSphere/WebSphere\\_MQ,](http://www.ibm.com/support/entry/portal/Overview/Software/WebSphere/WebSphere_MQ) or the IBM support assistant at [http://www.ibm.com/software/support/isa/,](http://www.ibm.com/software/support/isa/) to see whether a solution is already available. If you are unable to find a match, contact your IBM support center. Do not discard these files until the problem has been resolved.

# **AMQ7059 (Windows)**

An error occurred when reading the configuration data.

# **Severity**

20 : Error

# **Explanation**

An error has occurred when reading the configuration data.

# **Response**

If you have changed the configuration data, check and correct the change. If you have not changed the configuration data, use the standard facilities supplied with your system to record the problem identifier, and to save the generated output files. Use either the [http://](http://www.ibm.com/support/entry/portal/Overview/Software/WebSphere/WebSphere_MQ) [www.ibm.com/support/entry/portal/Overview/Software/WebSphere/WebSphere\\_MQ,](http://www.ibm.com/support/entry/portal/Overview/Software/WebSphere/WebSphere_MQ) or the IBM support assistant at [http://www.ibm.com/software/support/isa/,](http://www.ibm.com/software/support/isa/) to see whether a solution is already available. If you are unable to find a match, contact your IBM support center. Do not discard these files until the problem has been resolved.

# **AMQ7060**

An error has occurred locking an INI file.

# **Severity**

20 : Error

# **Explanation**

An error has occurred locking the MQS.INI file or a queue manager QM.INI file.

# **Response**

If you have been changing the INI file permissions check and correct the change. If you have not changed the INI file, use the standard facilities supplied with your system to record the problem

identifier and to save any generated output files. Use either the [http://www.ibm.com/support/](http://www.ibm.com/support/entry/portal/Overview/Software/WebSphere/WebSphere_MQ) [entry/portal/Overview/Software/WebSphere/WebSphere\\_MQ,](http://www.ibm.com/support/entry/portal/Overview/Software/WebSphere/WebSphere_MQ) or the IBM support assistant at [http://www.ibm.com/software/support/isa/,](http://www.ibm.com/software/support/isa/) to see whether a solution is already available. If you are unable to find a match, contact your IBM support center. Do not discard these files until the problem has been resolved.

# **AMQ7060 (Tandem)**

An error has occurred locking an INI file.

# **Severity**

20 : Error

# **Explanation**

An error has occurred locking the MQSINI file or a queue manager QMINI file.

# **Response**

If you have been changing the INI file permissions check and correct the change. If you have not changed the INI file, use the standard facilities supplied with your system to record the problem identifier, and to save the generated output files. Use either the [http://www.ibm.com/support/](http://www.ibm.com/support/entry/portal/Overview/Software/WebSphere/WebSphere_MQ) [entry/portal/Overview/Software/WebSphere/WebSphere\\_MQ,](http://www.ibm.com/support/entry/portal/Overview/Software/WebSphere/WebSphere_MQ) or the IBM support assistant at [http://www.ibm.com/software/support/isa/,](http://www.ibm.com/software/support/isa/) to see whether a solution is already available. If you are unable to find a match, contact your IBM support center. Do not discard these files until the problem has been resolved.

# **AMQ7060 (Windows)**

An error has occurred locking the configuration data.

# **Severity**

20 : Error

# **Explanation**

An error has occurred locking the configuration data.

# **Response**

If you have changed the configuration data permissions, check and correct the change. If you have not changed the configuration data, use the standard facilities supplied with your system to record the problem identifier, and to save the generated output files. Use either the [http://www.ibm.com/support/entry/portal/Overview/Software/WebSphere/WebSphere\\_MQ,](http://www.ibm.com/support/entry/portal/Overview/Software/WebSphere/WebSphere_MQ) or the IBM support assistant at [http://www.ibm.com/software/support/isa/,](http://www.ibm.com/software/support/isa/) to see whether a solution is already available. If you are unable to find a match, contact your IBM support center. Do not discard these files until the problem has been resolved.

# **AMQ7061**

An expected stanza in an INI file is missing or contains errors.

# **Severity**

20 : Error

# **Explanation**

An expected stanza is missing from the MQS.INI file or a queue manager QM.INI file or the stanza contains errors.

# **Response**

If you have been changing the INI file content check and correct the change.

# **AMQ7061 (Tandem)**

An expected stanza in an INI file is missing or contains errors.

# **Severity**

20 : Error

An expected stanza is missing from the MQSINI file or a queue manager QMINI file or the stanza contains errors.

#### **Response**

If you have been changing the INI file content check and correct the change.

#### **AMQ7061 (Windows)**

An expected stanza in the configuration data is missing or contains errors.

#### **Severity**

20 : Error

### **Explanation**

An expected stanza is missing from the configuration data or the stanza contains errors.

#### **Response**

If you have changed the configuration data, check and correct the change.

#### **AMQ7062**

Unable to access an INI file.

# **Severity**

20 : Error

#### **Explanation**

Access to the MQS.INI file or a queue manager QM.INI file is denied.

#### **Response**

If you have been changing the INI file permissions check and correct the change.

#### **AMQ7062 (Tandem)**

Unable to access an INI file.

#### **Severity**

20 : Error

# **Explanation**

Access to the MQSINI file or a queue manager QMINI file is denied.

#### **Response**

If you have been changing the INI file permissions check and correct the change.

#### **AMQ7062 (Windows)**

Unable to access the configuration data.

#### **Severity**

20 : Error

## **Explanation**

Access to the configuration data is denied.

### **Response**

If you have changed the configuration data permissions, check and correct the change.

#### **AMQ7063**

An INI file is missing.

### **Severity**

20 : Error

#### **Explanation**

The MQS.INI file or a queue manager QM.INI file is missing.

#### **Response**

If you have been changing the INI file recover the previous file and retry the operation.

# **AMQ7063 (Tandem)**

An INI file is missing.

# **Severity**

20 : Error

# **Explanation**

The MQSINI file or a queue manager QMINI file is missing.

# **Response**

If you have been changing the INI file recover the previous file and retry the operation.

# **AMQ7063 (Windows)**

Configuration data is missing.

# **Severity**

20 : Error

# **Explanation**

The configuration data for WebSphere MQ is missing.

# **Response**

If you have changed the configuration data, recover the previous configuration data and retry the operation.

# **AMQ7064**

Log path not valid or inaccessible.

# **Severity**

40 : Stop Error

# **Explanation**

The supplied log path could not be used by the queue manager. Possible reasons for this include the path not existing, the queue manager not being able to write to the path, or the path residing on a remote device.

# **Response**

Ensure that the log path exists and that the queue manager has authority to read and write to it. If the queue manager already exists, ensure that the LogPath attribute in the queue manager's configuration file matches the intended log path.

# **AMQ7064 (IBM i)**

Auxiliary storage pool identifier not found.

# **Explanation**

The auxiliary storage pool identifier supplied does not exist on the system and could not be used by the queue manager to create a journal receiver.

# **Response**

Specify \*SYSTEM, or the identifier of an existing auxiliary storage pool and try the request again. You can use WRKDSKSTS to check the assignment of disk units to auxiliary storage pools.

# **AMQ7065**

Insufficient space on disk.

# **Severity**

40 : Stop Error

# **Explanation**

The operation cannot be completed due to shortage of disk space.

# **Response**

Either make more disk space available, or reduce the disk requirements of the command you issued.

# **AMQ7066**

There are no matching prepared or heuristically completed transactions.

# **Severity**

10 : Warning

# **Explanation**

There are no prepared transactions to be resolved or heuristically completed transactions which match the parameters given.

# **Response**

None.

# **AMQ7068**

Authority file contains an authority stanza that is not valid.

# **Severity**

40 : Stop Error

# **Explanation**

A syntax error has been found in one of the files containing authorization information for the queue manager.

# **Response**

Correct the contents of the incorrect authorization file by editing it.

# **AMQ7069**

The queue manager was created successfully, but cannot be made the default.

# **Severity**

40 : Stop Error

# **Explanation**

The queue manager was defined to be the default queue manager for the machine when it was created. However, although the queue manager has been created, an error occurred trying to make it the default. There might not be a default queue manager defined for the machine at present.

# **Response**

There is probably a problem with the machine-wide ini file. Verify the existence of the file, its access permissions, and its contents. If its backup file exists, reconcile the contents of the two files and then delete the backup. Finally, either update the machine-wide ini file by hand to specify the desired default queue manager, or delete and re-create the queue manager.

# **AMQ7069 (Windows)**

The queue manager was created successfully, but cannot be made the default.

# **Severity**

40 : Stop Error

# **Explanation**

The queue manager was defined to be the default queue manager for the machine when it was created. However, although the queue manager has been created, an error occurred trying to make it the default. There might not be a default queue manager defined for the machine at present.

# **Response**

There is probably a problem with the configuration data. Update the configuration data to specify the desired default queue manager, or delete and re-create the queue manager.

# **AMQ7072**

Invalid QM.INI file stanza. Refer to the error log for more information.

# **Severity**

40 : Stop Error

# **Explanation**

An invalid QM.INI file stanza was found. Refer to the error log for more information.

# **Response**

Correct the error and then retry the operation.

# **AMQ7072 (Tandem)**

Invalid QMINI file stanza. Refer to the error log for more information.

# **Severity**

40 : Stop Error

# **Explanation**

An invalid QMINI file stanza was found. Refer to the error log for more information.

# **Response**

Correct the error and then retry the operation.

# **AMQ7072 (Windows)**

Stanza not valid. Refer to the error log for more information.

# **Severity**

40 : Stop Error

# **Explanation**

A stanza that is not valid was found. Refer to the error log for more information.

# **Response**

Correct the error and retry the operation.

# **AMQ7073**

Log size not valid.

# **Severity**

40 : Stop Error

# **Explanation** Either the number of log files or the size of the log files was outside the accepted values.

# **Response**

Make sure that the log parameters you enter lie within the valid range.

# **AMQ7074**

Unknown stanza key *<insert\_4>* on line *<insert\_1>* of ini file *<insert\_3>*.

# **Severity**

10 : Warning

# **Explanation**

Line *<insert\_1>* of the configuration file *<insert\_3>* contained a stanza called *<insert\_3>*. This stanza is not recognized.

# **Response**

Check the contents of the file and retry the operation.

# **AMQ7074 (Windows)**

Unknown stanza key *<insert\_4>* at *<insert\_3>* in the configuration data.

# **Severity**

10 : Warning

# **Explanation**

Key *<insert\_3>* contained a stanza called *<insert\_4>*. This stanza is not recognized.

### **Response**

Check the contents of the configuration data and retry the operation.

## **AMQ7074 (IBM i)**

Unknown stanza key.

### **Severity**

10 : Warning

# **Explanation**

Line *<insert\_1>* of the configuration file *<insert\_3>* contained a stanza key *<insert\_4>*. This stanza is not recognized.

# **Response**

Check the contents of the file and retry the operation.

### **AMQ7075**

Unknown attribute in ini file.

#### **Severity**

10 : Warning

# **Explanation**

Line *<insert\_1>* of the configuration file *<insert\_3>* contained an attribute called *<insert\_4>* that is not valid. This attribute is not recognized in this context.

#### **Response**

Check the contents of the file and retry the operation.

#### **AMQ7075 (Windows)**

Unknown attribute *<insert\_4>* at *<insert\_3>* in the configuration data.

#### **Severity**

10 : Warning

# **Explanation**

Key *<insert\_3>* in the configuration data contained an attribute called *<insert\_4>* that is not valid. This attribute is not recognized in this context.

#### **Response**

Check the contents of the configuration data and retry the operation.

#### **AMQ7076**

Invalid value for attribute in ini file.

# **Severity**

10 : Warning

# **Explanation**

Line *<insert\_1>* of the configuration file *<insert\_3>* contained value *<insert\_5>* that is not valid for the attribute *<insert\_4>*.

#### **Response**

Check the contents of the file and retry the operation.

#### **AMQ7076 (Windows)**

Value *<insert\_5>* not valid for attribute *<insert\_4>* at *<insert\_3>* in the configuration data.

#### **Severity**

10 : Warning

# **Explanation**

Key *<insert\_3>* in the configuration data contained value *<insert\_5>* that is not valid for the attribute *<insert\_4>*.

### **Response**

Check the contents of the configuration data and retry the operation.

# **AMQ7077**

You are not authorized to perform the requested operation.

### **Severity**

40 : Stop Error

# **Explanation**

You tried to issue a command for the queue manager. You are not authorized to perform the command.

### **Response**

Contact your system administrator to perform the command for you. Alternatively, request authority to perform the command from your system administrator.

### **AMQ7078**

You entered an object type that is invalid with a generic profile name.

### **Severity**

40 : Stop Error

# **Explanation**

You entered an object type of \*ALL or \*MQM and an object name that contains generic characters, this is an invalid combination.

# **Response**

Correct the command and submit it again.

## **AMQ7080**

No objects processed.

#### **Severity**

10 : Warning

### **Explanation**

No objects were processed, either because no objects matched the criteria given, or because the objects found did not require processing.

#### **Response**

None.

# **AMQ7081**

Object *<insert\_3>*, type *<insert\_4>* recreated.

# **Severity**

0 : Information

### **Explanation**

The object *<insert\_3>*, type *<insert\_4>* was re-created from its media image.

# **Response**

None.

# **AMQ7082** Object *<insert\_3>*, type *<insert\_4>* is not damaged.

**Severity**

10 : Warning

# **Explanation**

Object *<insert\_3>*, type *<insert\_4>* cannot be re-created since it is not damaged.

# **Response**

None

# **AMQ7083**

A resource problem was encountered by a command.

#### **Severity**

20 : Error

### **Explanation**

The command failed due to a resource problem. Possible causes include the log being full or the command running out of memory.

# **Response**

Look at the previous messages to diagnose the problem. Rectify the problem and retry the operation.

### **AMQ7084**

Object *<insert\_3>*, type *<insert\_4>* damaged.

# **Severity**

20 : Error

### **Explanation**

The object *<insert\_3>*, type *<insert\_4>* was damaged. The object must be deleted or, if the queue manager supports media recovery, re-created from its media image.

#### **Response**

Delete the object or re-create it from its media image.

# **AMQ7085**

Object *<insert\_3>*, type *<insert\_4>* not found.

## **Severity**

20 : Error

# **Explanation**

Object *<insert\_3>*, type *<insert\_4>* cannot be found.

#### **Response**

None.

#### **AMQ7086**

Media image for object *<insert\_3>*, type *<insert\_4>* recorded.

# **Severity**

0 : Information

# **Explanation**

The media image for object *<insert\_3>*, type *<insert\_4>*, defined in Queue Manager *<insert\_5>*, has been recorded.

### **Response**

None.

#### **AMQ7087**

Object *<insert\_3>*, type *<insert\_4>* is a temporary object

# **Severity**

20 : Error

# **Explanation**

Object *<insert\_3>*, type *<insert\_4>* is a temporary object. Media recovery operations are not permitted on temporary objects.

# **Response**

None.

# **AMQ7088**

Object *<insert\_3>*, type *<insert\_4>* in use.

# **Severity**

20 : Error

# **Explanation**

Object *<insert\_3>*, type *<insert\_4>* is in use. Either an application has it open or, if it is a local queue, there are uncommitted messages on it.

# **Response**

Ensure that the object is not opened by any applications, and that there are no uncommitted messages on the object, if it is a local queue. Then, retry the operation.

# **AMQ7089**

Media recovery already in progress.

# **Severity**

20 : Error

# **Explanation**

Another media recovery operation is already in progress. Only one media recovery operation is permitted at a time.

# **Response**

Wait for the existing media recovery operation to complete and retry the operation.

# **AMQ7090 (Windows)**

The queue manager CCSID is not valid.

# **Severity**

40 : Stop Error

# **Explanation**

The CCSID to be used by the QMGR is not valid, because:

1) It is a DBCS CCSID.

2) The CCSID encoding is not ASCII or ASCII related. EBCDIC or UCS2 encodings are not valid on this machine.

3) The CCSID encoding is unknown.

# **Response**

Check the CCSID is valid for the machine on which you are working.

# **AMQ7090 (IBM i)**

The queue manager CCSID is not valid.

# **Severity**

40 : Stop Error

# **Explanation**

The CCSID to be used by the QMGR is not valid for the IBM i platform. The CCSID encoding must be a valid EBCDIC value.

# **Response**

Check that the CCSID that you have entered is a valid EBCDIC value.

# **AMQ7091**

You are performing authorization for the queue manager, but you specified an object name.

# **Severity**

40 : Stop Error

Modification of authorizations for a queue manager can be performed only from that queue manager. You must not specify an object name.

### **Response**

Correct the command and submit it again.

# **AMQ7092**

An object name is required but you did not specify one.

#### **Severity**

40 : Stop Error

### **Explanation**

The command needs the name of an object, but you did not specify one.

### **Response**

Correct the command and submit it again.

# **AMQ7093**

An object type is required but you did not specify one.

# **Severity**

40 : Stop Error

#### **Explanation**

The command needs the type of the object, but you did not specify one.

#### **Response**

Correct the command and submit it again.

#### **AMQ7094**

You specified an object type that is not valid, or more than one object type.

#### **Severity**

40 : Stop Error

# **Explanation**

Either the type of object you specified was not valid, or you specified multiple object types on a command which supports only one.

# **Response**

Correct the command and submit it again.

#### **AMQ7095**

An entity name is required but you did not specify one.

### **Severity**

40 : Stop Error

### **Explanation**

The command needs one or more entity names, but you did not specify any. Entities can be principals or groups.

### **Response**

Correct the command and submit it again.

#### **AMQ7096**

An authorization specification is required but you did not provide one.

#### **Severity**

40 : Stop Error

### **Explanation**

The command sets the authorizations on WebSphere MQ objects. However you did not specify which authorizations are to be set.

### **Response**

Correct the command and submit it again.

# **AMQ7097**

You gave an authorization specification that is not valid.

# **Severity**

40 : Stop Error

# **Explanation**

The authorization specification you provided to the command contained one or more items that could not be interpreted.

### **Response**

Correct the command and submit it again.

# **AMQ7098**

The command accepts only one entity name. You specified more than one.

### **Severity**

40 : Stop Error

# **Explanation**

The command can accept only one principal or group name. You specified more than one.

### **Response**

Correct the command and submit it again.

### **AMQ7099**

Entity *<insert\_3>* has the following authorizations for object *<insert\_4>*:

### **Severity**

0 : Information

# **Explanation**

Informational message. The list of authorizations follows.

# **Response**

None.

# **AMQ7100**

New functions up to command level *<insert\_1>* enabled.

#### **Severity**

0 : Information

#### **Explanation**

The queue manager's command level has been increased and any new function introduced has been enabled for use.

### **Response**

None.

# **AMQ7104**

Resource manager *<insert\_1>* has prepared.

### **Severity**

0 : Information

# **Explanation**

This message reports the state of a resource manager with respect to an in-doubt transaction.

# **Response**

None.

# **AMQ7105**

Resource manager *<insert\_1>* has committed.

#### **Severity**

0 : Information

### **Explanation**

This message reports the state of a resource manager with respect to an in-doubt transaction.

#### **Response**

None.

### **AMQ7106**

Resource manager *<insert\_1>* has rolled back.

#### **Severity**

0 : Information

# **Explanation**

This message reports the state of a resource manager with respect to an in-doubt transaction.

# **Response**

None.

# **AMQ7107**

Resource manager *<insert\_1>* is *<insert\_3>*.

#### **Severity**

0 : Information

# **Explanation**

This message reports the identification number and name of a resource manager.

#### **Response**

None.

# **AMQ7108**

Any in-doubt transactions have been resolved.

# **Severity**

0 : Information

# **Explanation**

All, if there were any, of the internally coordinated transactions which were in-doubt, have now been resolved. This message reports successful completion of the RSVMQTRN command when the -a option is used.

# **Response**

None.

# **AMQ7108 (IBM i)**

Any in-doubt transactions have been resolved.

# **Severity**

0 : Information

# **Explanation**

All, if there were any, of the internally coordinated transactions which were in-doubt, have now been resolved.

### **Response**

None.

# **AMQ7109**

A decision on behalf of the unavailable resource manager has been delivered.

# **Severity**

0 : Information

# **Explanation**

A decision for an internally coordinated transaction which was in-doubt, has now been delivered on behalf of the unavailable resource manager. This message reports successful completion of the RSVMQTRN command when the -r option is used.

# **Response**

None.

# **AMQ7110**

Media image for the syncfile recorded.

# **Severity**

0 : Information

# **Explanation**

The media image for the syncfile has been recorded.

# **Response**

None.

# **AMQ7111**

Resource manager *<insert\_1>* has participated.

# **Severity**

0 : Information

# **Explanation**

This message reports the state of a resource manager with respect to an in-doubt transaction.

# **Response**

None.

# **AMQ7112**

Transaction number *<insert\_1>*,*<insert\_2>* has encountered an error.

# **Severity**

0 : Information

# **Explanation**

This message is used to report the number of an in-doubt transaction which has encountered an error with one or more resource managers.

# **Response**

Refer to the queue manager error log for more information about which resource managers are in error. Ensure that the resource managers that were in error, are working correctly, restart the queue manager. If the problem persists, use the standard facilities supplied with your system to record the problem identifier, and to save the generated output files. Contact your IBM support center. Do not discard these files until the problem has been resolved.

# **AMQ7113**

The Database Name argument, -rn, is missing from the command crtmqm

# **Severity**

20 : Error

# **Explanation**

The required flag, -rn, was omitted from the command crtmqm

# **Response**

Add the flag and associated database name and submit it again.

# **AMQ7114**

The Database Password argument, -rp, is missing from the command crtmqm

### **Severity**

20 : Error

# **Explanation**

The required flag, -rp, was omitted from the command crtmqm

### **Response**

Add the flag and associated database password and submit it again.

### **AMQ7115**

The Database Type argument, -rt, is missing from the command crtmqm

#### **Severity**

20 : Error

# **Explanation**

The required flag, -rt, was omitted from the command crtmqm

### **Response**

Add the flag and associated database type and submit it again

# **AMQ7116**

The Database Type argument, -rt, is greater than 8 characters long

#### **Severity**

20 : Error

# **Explanation**

The argument supplied with the flag -rt, is greater than 8 characters long

#### **Response**

Reduce the length of the database type argument and submit it again

# **AMQ7117**

The MSD shared library failed to load.

# **Severity**

20 : Error

#### **Explanation**

The MSD shared library was either not located or failed to load correctly.

#### **Response**

Ensure that the database type is specified correctly when creating a queue manager since this is used to form the name of the shared library to be loaded. Further information on the failure might be found in the FFST logs. Also, ensure that the MSD shared library is installed correctly.

#### **AMQ7118**

Transaction number *<insert\_1>*,*<insert\_2>* is heuristically committed.

#### **Severity**

0 : Information

# **Explanation**

This message is used to report the number of a heuristically committed transaction.

# **Response**

None.

# **AMQ7119**

Transaction number *<insert\_1>*,*<insert\_2>* is heuristically rolled back.

# **Severity**

0 : Information

# **Explanation**

This message is used to report the number of a heuristically rolled-back transaction.

**Response**

None.

# **AMQ7120**

The Trial Period license for this copy of WebSphere MQ has expired.

# **Severity**

20 : Error

# **Explanation**

This copy of WebSphere MQ was licensed to be used in trial mode for a limited period only. This period has expired.

# **Response**

Install a Production license for this copy of WebSphere MQ

# **AMQ7121**

The trial period for this copy of WebSphere MQ has now expired.

# **Severity**

20 : Error

# **Explanation**

This copy of WebSphere MQ was licensed for a limited period only. This period has now expired.

# **Response**

Install a Production license for this copy of WebSphere MQ

# **AMQ7122**

The Trial Period License Agreement was not accepted.

# **Severity**

10 : Warning

# **Explanation**

When the Trial Period License Agreement is displayed, the user must accept it before this copy of WebSphere MQ can be used.

# **Response**

Submit the command again and accept the agreement.

# **AMQ7123**

There is one day left in the trial period for this copy of WebSphere MQ

# **Severity**

0 : Information

# **Explanation**

This copy of WebSphere MQ is licensed for a limited period only.

# **Response**

None.

# **AMQ7124**

This is the final day of the trial period for this copy of WebSphere MQ

# **Severity**

10 : Warning

This copy of WebSphere MQ is licensed for a limited period only.

#### **Response**

Install a Production license for this copy of WebSphere MQ

# **AMQ7125**

There are *<insert\_1>* days left in the trial period for this copy of WebSphere MQ

### **Severity**

0 : Information

### **Explanation**

This copy of WebSphere MQ is licensed for a limited period only.

### **Response**

None.

# **AMQ7126**

This copy of WebSphere MQ is now running in Production mode.

# **Severity**

0 : Information

# **Explanation**

A Production license has been installed for this copy of WebSphere MQ

### **Response**

None.

# **AMQ7127**

Press Enter when you have read the messages

#### **Severity**

0 : Information

### **Explanation**

One or more messages have been displayed. They will disappear when the user presses the Enter key.

# **Response**

Press the Enter key when the messages are no longer required.

# **AMQ7128**

No license installed for this copy of WebSphere MQ

# **Severity**

20 : Error

# **Explanation**

The installation of WebSphere MQ is invalid since no Production, Beta, or Trial Period license has been installed.

#### **Response**

Check that the installation steps described in the Quick Beginnings documentation have been followed, and if the problem persists use either the [http://www.ibm.com/support/entry/portal/](http://www.ibm.com/support/entry/portal/Overview/Software/WebSphere/WebSphere_MQ) [Overview/Software/WebSphere/WebSphere\\_MQ,](http://www.ibm.com/support/entry/portal/Overview/Software/WebSphere/WebSphere_MQ) or the IBM support assistant at [http://www.ibm.com/software/support/isa/,](http://www.ibm.com/software/support/isa/) to see whether a solution is already available. If you are unable to find a match, contact your IBM support center.

# **AMQ7129**

The trial period for this copy of WebSphere MQ has already been started.

# **Severity**

0 : Information

This copy of WebSphere MQ is licensed for a limited period only and the trial period has been started previously.

# **Response**

None.

# **AMQ7130**

This copy of WebSphere MQ is running in Production mode.

# **Severity**

0 : Information

# **Explanation**

A Production license has been installed for this copy of WebSphere MQ A beta or trial period cannot be started.

# **Response**

None.

# **AMQ7131**

International License Agreement for Evaluation of Programs

Part 1 - General Terms

PLEASE READ THIS AGREEMENT CAREFULLY BEFORE USING THE PROGRAM. IBM WILL LICENSE THE PROGRAM TO YOU ONLY IF YOU FIRST ACCEPT THE TERMS OF THIS AGREEMENT. BY USING THE PROGRAM YOU AGREE TO THESE TERMS. IF YOU DO NOT AGREE TO THE TERMS OF THIS AGREEMENT, PROMPTLY RETURN THE UNUSED PROGRAM TO IBM.

# **Severity**

0 : Information

# **Explanation**

This is part of the Trial Period License Agreement which must be accepted before a trial period can be started. A trial period allows a copy of WebSphere MQ to be used for a limited period only.

# **Response**

None.

# **AMQ7132**

The Program is owned by International Business Machines Corporation or one of its subsidiaries (IBM) or an IBM supplier, and is copyrighted and licensed, not sold.

The term "Program" means the original program and all whole or partial copies of it. A Program consists of machine-readable instructions, its components, data, audio-visual content (such as images, text, recordings, or pictures), and related licensed materials.

# **Severity**

0 : Information

# **Explanation**

This is part of the Trial Period License Agreement which must be accepted before a trial period can be started. A trial period allows a copy of WebSphere MQ to be used for a limited period only.

# **Response**

None.

# **AMQ7133**

This Agreement includes Part 1 - General Terms and Part 2 - Country Unique Terms and is the complete agreement regarding the use of this Program, and replaces any prior oral or written communications between you and IBM. The terms of Part 2 might replace or modify those of Part 1.

### **Severity**

0 : Information

# **Explanation**

This is part of the Trial Period License Agreement which must be accepted before a trial period can be started. A trial period allows a copy of WebSphere MQ to be used for a limited period only.

### **Response**

None.

# **AMQ7134**

1. License

Use of the Program

IBM grants you a nonexclusive, nontransferable license to use the Program.

You may 1) use the Program only for internal evaluation, testing or demonstration purposes, on a trial or "try-and-buy" basis and 2) make and install a reasonable number of copies of the Program in support of such use, unless IBM identifies a specific number of copies in the documentation accompanying the Program. The terms of this license apply to each copy you make. You will reproduce the copyright notice and any other legends of ownership on each copy, or partial copy, of the Program.

### **Severity**

0 : Information

# **Explanation**

This is part of the Trial Period License Agreement which must be accepted before a trial period can be started. A trial period allows a copy of WebSphere MQ to be used for a limited period only.

### **Response**

None.

# **AMQ7135**

THE PROGRAM MAY CONTAIN A DISABLING DEVICE THAT WILL PREVENT IT FROM BEING USED UPON EXPIRATION OF THIS LICENSE. YOU WILL NOT TAMPER WITH THIS DISABLING DEVICE OR THE PROGRAM. YOU SHOULD TAKE PRECAUTIONS TO AVOID ANY LOSS OF DATA THAT MIGHT RESULT WHEN THE PROGRAM CAN NO LONGER BE USED.

# **Severity**

0 : Information

# **Explanation**

This is part of the Trial Period License Agreement which must be accepted before a trial period can be started. A trial period allows a copy of WebSphere MQ to be used for a limited period only.

#### **Response**

None.

# **AMQ7136**

You will 1) maintain a record of all copies of the Program and 2) ensure that anyone who uses the Program does so only for your authorized use and in compliance with the terms of this Agreement.

You may not 1) use, copy, modify or distribute the Program except as provided in this Agreement; 2) reverse assemble, reverse compile, or otherwise translate the Program except as specifically permitted by law without the possibility of contractual waiver; or 3) sublicense, rent or lease the Program.

# **Severity**

0 : Information

# **Explanation**

This is part of the Trial Period License Agreement which must be accepted before a trial period can be started. A trial period allows a copy of WebSphere MQ to be used for a limited period only.

# **Response**

None.

# **AMQ7137**

This license begins with your first use of the Program and ends 1) as of the duration or date specified in the documentation accompanying the Program or 2) when the Program automatically disables itself. Unless IBM specifies in the documentation accompanying the Program that you may retain the Program (in which case, an additional charge might apply), you will destroy the Program and all copies made of it within ten days of when this license ends.

# **Severity**

0 : Information

# **Explanation**

This is part of the Trial Period License Agreement which must be accepted before a trial period can be started. A trial period allows a copy of WebSphere MQ to be used for a limited period only.

# **Response**

None.

# **AMQ7138**

2. No Warranty

SUBJECT TO ANY STATUTORY WARRANTIES WHICH CANNOT BE EXCLUDED, IBM MAKES NO WARRANTIES OR CONDITIONS EITHER EXPRESS OR IMPLIED, INCLUDING WITHOUT LIMITATION, THE WARRANTY OF NON-INFRINGEMENT AND THE IMPLIED WARRANTIES OF MERCHANTABILITY AND FITNESS FOR A PARTICULAR PURPOSE, REGARDING THE PROGRAM OR TECHNICAL SUPPORT, IF ANY. IBM MAKES NO WARRANTY REGARDING THE CAPABILITY OF THE PROGRAM TO CORRECTLY PROCESS, PROVIDE AND/OR RECEIVE DATE DATA WITHIN AND BETWEEN THE 20TH AND 21ST CENTURIES.

This exclusion also applies to any of IBM's subcontractors, suppliers or program developers (collectively called "Suppliers").

Manufacturers, suppliers, or publishers of non-IBM Programs might provide their own warranties.

# **Severity**

0 : Information

# **Explanation**

This is part of the Trial Period License Agreement which must be accepted before a trial period can be started. A trial period allows a copy of WebSphere MQ to be used for a limited period only.

# **Response**

None.

# **AMQ7139**

3. Limitation of Liability

NEITHER IBM NOR ITS SUPPLIERS ARE LIABLE FOR ANY DIRECT OR INDIRECT DAMAGES, INCLUDING WITHOUT LIMITATION, LOST PROFITS, LOST SAVINGS, OR ANY INCIDENTAL, SPECIAL, OR OTHER ECONOMIC CONSEQUENTIAL DAMAGES, EVEN IF IBM IS INFORMED OF THEIR POSSIBILITY. SOME JURISDICTIONS DO NOT ALLOW THE EXCLUSION OR LIMITATION OF INCIDENTAL OR CONSEQUENTIAL DAMAGES, SO THE ABOVE EXCLUSION OR LIMITATION MAY NOT APPLY TO YOU.

# **Severity**

0 : Information

# **Explanation**

This is part of the Trial Period License Agreement which must be accepted before a trial period can be started. A trial period allows a copy of WebSphere MQ to be used for a limited period only.

# **Response**

None.

# **AMQ7140**

4. General

Nothing in this Agreement affects any statutory rights of consumers that cannot be waived or limited by contract.

# **Severity**

0 : Information

# **Explanation**

This is part of the Trial Period License Agreement which must be accepted before a trial period can be started. A trial period allows a copy of WebSphere MQ to be used for a limited period only.

# **Response**

None.

# **AMQ7141**

IBM may terminate your license if you fail to comply with the terms of this Agreement. If IBM does so, you must immediately destroy the Program and all copies you made of it.

You may not export the Program.

Neither you nor IBM will bring a legal action under this Agreement more than two years after the cause of action arose unless otherwise provided by local law without the possibility of contractual waiver or limitation.

Neither you nor IBM is responsible for failure to fulfill any obligations due to causes beyond its control.

There is no additional charge for use of the Program for the duration of this license.

IBM does not provide program services or technical support, unless IBM specifies otherwise.

# **Severity**

0 : Information
This is part of the Trial Period License Agreement which must be accepted before a trial period can be started. A trial period allows a copy of WebSphere MQ to be used for a limited period only.

#### **Response**

None.

### **AMQ7142**

Reply 'yes' to accept the Agreement. Reply 'no' if you do not agree to the terms of the Agreement. Reply 'no' and submit the command again, if you want to read the Agreement again.

#### **Severity**

0 : Information

#### **Explanation**

The Trial Period License Agreement has been displayed to the user and the user should now accept or reject the Agreement.

#### **Response**

Reply 'yes' or 'no' and press 'Enter'.

#### **AMQ7143**

Press Enter to continue

#### **Severity**

0 : Information

#### **Explanation**

Part of the Trial Period License Agreement has been displayed to the user. The user should press the Enter key to indicate that they are ready for the next part of the Agreement to be displayed.

#### **Response**

Press the Enter key when ready for the next part of the Agreement to be displayed.

#### **AMQ7144**

The laws of the country in which you acquire the Program govern this Agreement, except 1) in Australia, the laws of the State or Territory in which the transaction is performed govern this Agreement; 2) in Albania, Armenia, Belarus, Bosnia/Herzegovina, Bulgaria, Croatia, Czech Republic, Georgia, Hungary, Kazakhstan, Kirghizia, Former Yugoslav Republic of Macedonia (FYROM), Moldova, Poland, Romania, Russia, Slovak Republic, Slovenia, Ukraine, and Federal Republic of Yugoslavia, the laws of Austria govern this Agreement; 3) in the United Kingdom, all disputes relating to this Agreement will be governed by English law and will be submitted to the exclusive jurisdiction of the English courts; 4) in Canada, the laws of the Province of Ontario govern this Agreement; and 5) in the United States and Puerto Rico, and People's Republic of China, the laws of the State of New York govern this Agreement.

#### **Severity**

0 : Information

### **Explanation**

This is part of the Trial Period License Agreement which must be accepted before a trial period can be started. A trial period allows a copy of WebSphere MQ to be used for a limited period only.

#### **Response**

None.

### **AMQ7145**

Part 2 - Country Unique Terms

AUSTRALIA:

No Warranty (Section 2):

The following paragraph is added to this Section:

Although IBM specifies that there are no warranties, you might have certain rights under the Trade Practices Act 1974 or other legislation and are only limited to the extent permitted by the applicable legislation.

Limitation of Liability (Section 3):

The following paragraph is added to this Section:

#### **Severity**

0 : Information

#### **Explanation**

This is part of the Trial Period License Agreement which must be accepted before a trial period can be started. A trial period allows a copy of WebSphere MQ to be used for a limited period only.

#### **Response**

None.

#### **AMQ7146**

Where IBM is in breach of a condition or warranty implied by the Trade Practices Act 1974, IBM's liability is limited to the repair or replacement of the goods, or the supply of equivalent goods. Where that condition or warranty relates to right to sell, quiet possession or clear title, or the goods are of a kind ordinarily acquired for personal, domestic or household use or consumption, then none of the limitations in this paragraph apply.

#### **Severity**

0 : Information

#### **Explanation**

This is part of the Trial Period License Agreement which must be accepted before a trial period can be started. A trial period allows a copy of WebSphere MQ to be used for a limited period only.

#### **Response**

None.

### **AMQ7147**

NEW ZEALAND:

No Warranty (Section 2):

The following paragraph is added to this Section:

Although IBM specifies that there are no warranties, you might have certain rights under the Consumer Guarantees Act 1993 or other legislation which cannot be excluded or limited. The Consumer Guarantees Act 1993 will not apply in respect of any goods or services which IBM provides, if you require the goods and services for the purposes of a business as defined in the Act.

#### **Severity**

0 : Information

#### **Explanation**

This is part of the Trial Period License Agreement which must be accepted before a trial period can be started. A trial period allows a copy of WebSphere MQ to be used for a limited period only.

### **Response**

None.

### **AMQ7148**

Limitation of Liability (Section 3):

The following paragraph is added to this Section:

Where products or services are not acquired for the purposes of a business as defined in the Consumer Guarantees Act 1993, the limitations in this Section are subject to the limitations in that Act.

### **Severity**

0 : Information

### **Explanation**

This is part of the Trial Period License Agreement which must be accepted before a trial period can be started. A trial period allows a copy of WebSphere MQ to be used for a limited period only.

### **Response**

None.

### **AMQ7149**

GERMANY: No Warranty (Section 2):

The following paragraphs are added to this Section:

The minimum warranty period for Programs is six months.

In case a Program is delivered without specifications, we will only warrant that the Program information correctly describes the Program and that the Program can be used according to the Program information. You have to check the usability according to the Program information within the "money-back guaranty" period.

Limitation of Liability (Section 3):

The following paragraph is added to this Section:

The limitations and exclusions specified in the Agreement will not apply to damages caused by IBM with fraud or gross negligence, and for express warranty.

### **Severity**

0 : Information

### **Explanation**

This is part of the Trial Period License Agreement which must be accepted before a trial period can be started. A trial period allows a copy of WebSphere MQ to be used for a limited period only.

### **Response**

None.

### **AMQ7150**

INDIA:

General (Section 4):

The following replaces the fourth paragraph of this Section:

If no suit or other legal action is brought, within two years after the cause of action arose, in respect of any claim that either party might have against the other, the rights of the concerned party in respect of such claim will be forfeited and the other party will stand released from its obligations in respect of such claim.

#### **Severity**

0 : Information

This is part of the Trial Period License Agreement which must be accepted before a trial period can be started. A trial period allows a copy of WebSphere MQ to be used for a limited period only.

#### **Response**

None.

### **AMQ7151**

IRELAND:

No Warranty (Section 2):

The following paragraph is added to this Section:

Except as expressly provided in these terms and conditions, all statutory conditions, including all warranties implied, but without prejudice to the generality of the foregoing all warranties implied by the Sale of Goods Act 1893 or the Sale of Goods and Supply of Services Act 1980 are hereby excluded.

#### ITALY:

Limitation of Liability (Section 3):

This section is replaced by the following:

Unless otherwise provided by mandatory law, IBM is not liable for any damages which might arise.

#### **Severity**

0 : Information

#### **Explanation**

This is part of the Trial Period License Agreement which must be accepted before a trial period can be started. A trial period allows a copy of WebSphere MQ to be used for a limited period only.

#### **Response**

None.

### **AMQ7152**

UNITED KINGDOM:

Limitation of Liability (Section 3):

The following paragraph is added to this Section at the end of the first paragraph:

The limitation of liability will not apply to any breach of IBM's obligations implied by Section 12 of the Sales of Goods Act 1979 or Section 2 of the Supply of Goods and Services Act 1982.

#### **Severity**

0 : Information

#### **Explanation**

This is part of the Trial Period License Agreement which must be accepted before a trial period can be started. A trial period allows a copy of WebSphere MQ to be used for a limited period only.

#### **Response**

None.

#### **AMQ7153**

A license could not be installed for this copy of WebSphere MQ

20 : Error

### **Explanation**

A Production, Beta or Trial Period license could not be installed for this copy of WebSphere MQ This is because the 'nodelock' file in the 'qmgrs/@SYSTEM' directory could not be created or updated.

### **Response**

Check the ownership and permissions of the 'qmgrs/@SYSTEM' directory.

### **AMQ7154**

The Production license for this copy of WebSphere MQ has expired.

### **Severity**

20 : Error

### **Explanation**

The production license for this copy of WebSphere MQ has an expiry date. This date has been passed.

#### **Response**

Contact your IBM support center.

### **AMQ7155**

License file not found or not valid.

#### **Severity**

20 : Error

#### **Explanation**

The program requires that the License file is present, available and is a valid license file. You can also get this error if you try and use Advanced Message Security (for example, setmqspl) but do not have the AMS component installed.

#### **Response**

Check that the installation steps described in the documentation have been followed, and if the problem persists use either the [http://www.ibm.com/support/entry/portal/Overview/](http://www.ibm.com/support/entry/portal/Overview/Software/WebSphere/WebSphere_MQ) [Software/WebSphere/WebSphere\\_MQ,](http://www.ibm.com/support/entry/portal/Overview/Software/WebSphere/WebSphere_MQ) or the IBM support assistant at [http://www.ibm.com/](http://www.ibm.com/software/support/isa/) [software/support/isa/,](http://www.ibm.com/software/support/isa/) to see whether a solution is already available. If you are unable to find a match, contact your IBM support center.

#### **AMQ7156**

This copy of WebSphere MQ is already running in Production mode.

#### **Severity**

0 : Information

#### **Explanation**

A Production license has previously been installed for this copy of WebSphere MQ

### **Response**

None.

## **AMQ7157**

The Production license is not valid for this copy of WebSphere MQ

### **Severity**

20 : Error

#### **Explanation**

The license *<insert\_3>* has been installed but it is not a valid production license for this copy of WebSphere MQ

Submit the SETMQPRD command again specifying the name of a valid production license.

#### **AMQ7158**

The Trial Period license is not valid for this copy of WebSphere MQ

#### **Severity**

20 : Error

#### **Explanation**

The license *<insert\_3>* has been installed but it is not a valid trial period license for this copy of WebSphere MQ

#### **Response**

Check that the correct version of the file is available.

#### **AMQ7159**

A FASTPATH application has ended unexpectedly.

#### **Severity**

10 : Warning

### **Explanation**

A FASTPATH application has ended in a way which did not allow the queue manager to clean up the resources owned by that application. Any resources held by the application can only be released by stopping and restarting the queue manager.

### **Response**

Investigate why the application ended unexpectedly. Avoid ending FASTPATH applications in a way which prevents WebSphere MQ from releasing resources held by the application.

#### **AMQ7160**

Queue Manager Object

### **Severity**

0 : Information

#### **AMQ7161**

Object catalog

#### **Severity**

0 : Information

#### **AMQ7162**

The setmqaut command completed successfully.

#### **Severity**

0 : Information

#### **AMQ7163 (IBM i)**

WebSphere MQ job *<insert\_2>* started for *<insert\_3>*.

#### **Severity**

0 : Information

### **Explanation**

The job's PID is *<insert\_2>* the CCSID is *<insert\_1>*. The job name is *<insert\_4>*.

#### **Response**

None

#### **AMQ7164 (IBM i)**

WebSphere MQ is waiting for a job to start.

### **Severity**

0 : Information

WebSphere MQ has been waiting *<insert\_1>* seconds to start job *<insert\_3>* for Queue Manager: *<insert\_5>*

#### **Response**

Check that the job queue that is associated with job description *<insert\_4>* is not held and that the appropriate maximum active jobs value in the job queue entry is sufficient to allow the job to start. Check that the subsystem that is associated with the job queue is active and has a sufficient value specified for the maximum number of jobs that can be active at the same time.

#### **AMQ7165**

The Beta license for this copy of WebSphere MQ has expired.

#### **Severity**

20 : Error

### **Explanation**

This copy of WebSphere MQ was licensed to be used for Beta testing for a limited period only. This period has expired.

#### **Response**

Install a Production license for this copy of WebSphere MQ

#### **AMQ7166**

The Beta period for this copy of WebSphere MQ has now expired.

#### **Severity**

20 : Error

### **Explanation**

This copy of WebSphere MQ was licensed for a limited period only. This period has now expired.

#### **Response**

Install a Production license for this copy of WebSphere MQ

#### **AMQ7167**

The 'Early Release of Programs License Agreement' was not accepted.

#### **Severity**

10 : Warning

### **Explanation**

When the IBM International License Agreement for Early Release of Programs is displayed, the user must accept it before this copy of WebSphere MQ can be used.

#### **Response**

Submit the command again and accept the agreement.

### **AMQ7168**

There is one day left in the Beta test period for this copy of WebSphere MQ

#### **Severity**

0 : Information

### **Explanation**

This copy of WebSphere MQ is licensed for a limited period only.

#### **Response**

None.

#### **AMQ7169**

This is the final day of the Beta test period for this copy of WebSphere MQ

#### **Severity**

10 : Warning

This copy of WebSphere MQ is licensed for a limited period only.

#### **Response**

Install a Production license for this copy of WebSphere MQ

### **AMQ7170 (IBM i)**

Option is not valid for this transaction.

#### **Severity**

20 : Error

#### **Explanation**

The Resolve option is not valid for external transactions. The Commit and Backout options are not valid for internal transactions or heuristically completed transactions. The Forget option is only valid for heuristically completed transactions.

### **Response**

Select a different option for this transaction.

#### **AMQ7171**

IBM International License Agreement for Early Release of Programs

Part 1 - General Terms

PLEASE READ THIS AGREEMENT CAREFULLY BEFORE USING THE PROGRAM. IBM WILL LICENSE THE PROGRAM TO YOU ONLY IF YOU FIRST ACCEPT THE TERMS OF THIS AGREEMENT. BY USING THE PROGRAM YOU AGREE TO THESE TERMS. IF YOU DO NOT AGREE TO THE TERMS OF THIS AGREEMENT, PROMPTLY RETURN THE UNUSED PROGRAM TO IBM.

#### **Severity**

0 : Information

#### **Explanation**

This is part of the Early Release of Programs License Agreement which must be accepted before a Beta test period can be started. A Beta test version allows a copy of WebSphere MQ to be used for a limited period only.

#### **Response**

None.

#### **AMQ7172**

The Program is owned by International Business Machines Corporation or one of its subsidiaries (IBM) or an IBM supplier, and is copyrighted and licensed, not sold.

The term "Program" means the original program and all whole or partial copies of it. A Program consists of machine-readable instructions, its components, data, audio-visual content (such as images, text, recordings, or pictures), and related licensed materials.

#### **Severity**

0 : Information

#### **Explanation**

This is part of the Early Release of Programs License Agreement which must be accepted before a Beta test period can be started. A Beta test version allows a copy of WebSphere MQ to be used for a limited period only.

#### **Response**

None.

#### **AMQ7173**

The term "Early Release" means that the Program is not formally released or generally available. The term does not imply that the Program will be formally released or made generally available. IBM does not guarantee that a Program formally released or made generally available will be similar to, or compatible with, Early Release versions.

THIS AGREEMENT INCLUDES PART 1 - GENERAL TERMS AND PART 2 - COUNTRY-UNIQUE TERMS AND IS THE COMPLETE AGREEMENT REGARDING THE USE OF THIS PROGRAM, AND REPLACES ANY PRIOR ORAL OR WRITTEN COMMUNICATIONS BETWEEN YOU AND IBM. THE TERMS OF PART 2 MAY REPLACE OR MODIFY THOSE OF PART 1.

#### **Severity**

0 : Information

### **Explanation**

This is part of the Early Release of Programs License Agreement which must be accepted before a Beta test period can be started. A Beta test version allows a copy of WebSphere MQ to be used for a limited period only.

### **Response**

None.

### **AMQ7174**

1.License

Use of the Program

IBM grants you a nonexclusive, nontransferable license to use the Program.

You may

1) use the Program only for internal evaluation or testing purposes and

2) make and install a reasonable number of copies of the Program in support of such use, unless IBM identifies a specific number of copies in the documentation accompanying the Program. The terms of this license apply to each copy you make. You will reproduce the copyright notice and any other legends of ownership on each copy, or partial copy, of the Program.

#### **Severity**

0 : Information

### **Explanation**

This is part of the Early Release of Programs License Agreement which must be accepted before a Beta test period can be started. A Beta test version allows a copy of WebSphere MQ to be used for a limited period only.

#### **Response**

None.

#### **AMQ7175**

THE PROGRAM MAY CONTAIN A DISABLING DEVICE THAT WILL PREVENT IT FROM BEING USED UPON EXPIRATION OF THIS LICENSE. YOU WILL NOT TAMPER WITH THIS DISABLING DEVICE OR THE PROGRAM. YOU SHOULD TAKE PRECAUTIONS TO AVOID ANY LOSS OF DATA THAT MIGHT RESULT WHEN THE PROGRAM CAN NO LONGER BE USED.

#### You will

1) maintain a record of all copies of the Program and

2) ensure that anyone who uses the Program does so only for your authorized use and in compliance with the terms of this Agreement.

0 : Information

### **Explanation**

This is part of the Early Release of Programs License Agreement which must be accepted before a Beta test period can be started. A Beta test version allows a copy of WebSphere MQ to be used for a limited period only.

### **Response**

None.

### **AMQ7176**

You may not

1) use, copy, modify, or distribute the Program except as provided in this Agreement;

2) reverse assemble, reverse compile, or otherwise translate the Program except as specifically permitted by law without the possibility of contractual waiver; or

3) sublicense, rent, or lease the Program.

### **Severity**

0 : Information

### **Explanation**

This is part of the Early Release of Programs License Agreement which must be accepted before a Beta test period can be started. A Beta test version allows a copy of WebSphere MQ to be used for a limited period only.

#### **Response**

None.

### **AMQ7177**

This license begins with your first use of the Program and ends

1) as of the duration or date specified in the documentation accompanying the Program,

2) when the Program automatically disables itself, or

3) when IBM makes the Program generally available. Unless IBM specifies in the documentation accompanying the Program that you may retain the Program (in which case, an additional charge might apply), you will destroy the Program and all copies made of it within ten days of when this license ends.

#### **Severity**

0 : Information

### **Explanation**

This is part of the Early Release of Programs License Agreement which must be accepted before a Beta test period can be started. A Beta test version allows a copy of WebSphere MQ to be used for a limited period only.

#### **Response**

None.

### **AMQ7178**

2.No Warranty

SUBJECT TO ANY STATUTORY WARRANTIES WHICH CANNOT BE EXCLUDED, IBM MAKES NO WARRANTIES OR CONDITIONS EITHER EXPRESS OR IMPLIED, INCLUDING WITHOUT LIMITATION, THE WARRANTY OF NON-INFRINGEMENT AND THE IMPLIED WARRANTIES OF MERCHANTABILITY AND FITNESS FOR A PARTICULAR PURPOSE, REGARDING THE PROGRAM OR TECHNICAL SUPPORT, IF ANY.. IBM MAKES NO WARRANTY REGARDING

### THE CAPABILITY OF THE PROGRAM TO CORRECTLY PROCESS, PROVIDE AND/OR RECEIVE DATE DATA WITHIN AND BETWEEN THE 20TH AND 21ST CENTURIES.

This exclusion also applies to any of IBM's subcontractors, suppliers or program developers (collectively called "Suppliers").

Manufacturers, suppliers, or publishers of non-IBM Programs might provide their own warranties.

### **Severity**

0 : Information

### **Explanation**

This is part of the Early Release of Programs License Agreement which must be accepted before a Beta test period can be started. A Beta test version allows a copy of WebSphere MQ to be used for a limited period only.

#### **Response**

None.

### **AMQ7179**

3.Limitation of Liability

NEITHER IBM NOR ITS SUPPLIERS ARE LIABLE FOR ANY DIRECT OR INDIRECT DAMAGES, INCLUDING WITHOUT LIMITATION, LOST PROFITS, LOST SAVINGS, OR ANY INCIDENTAL, SPECIAL, OR OTHER ECONOMIC CONSEQUENTIAL DAMAGES, EVEN IF IBM IS INFORMED OF THEIR POSSIBILITY. SOME JURISDICTIONS DO NOT ALLOW THE EXCLUSION OR LIMITATION OF INCIDENTAL OR CONSEQUENTIAL DAMAGES, SO THE ABOVE EXCLUSION OR LIMITATION MAY NOT APPLY TO YOU.

### 4.Rights In Data

You hereby assign to IBM all right, title, and interest (including ownership of copyright) in any data, suggestions, and written materials related to your use of the Program you provide to IBM. If IBM requires it, you will sign an appropriate document to assign such rights.

### **Severity**

0 : Information

### **Explanation**

This is part of the Early Release of Programs License Agreement which must be accepted before a Beta test period can be started. A Beta test version allows a copy of WebSphere MQ to be used for a limited period only.

### **Response**

None.

### **AMQ7180**

#### 5.General

Nothing in this Agreement affects any statutory rights of consumers that cannot be waived or limited by contract.

IBM may terminate your license if you fail to comply with the terms of this Agreement. If IBM does so, you must immediately destroy the Program and all copies you made of it.

You not export the Program.

#### **Severity**

0 : Information

This is part of the Early Release of Programs License Agreement which must be accepted before a Beta test period can be started. A Beta test version allows a copy of WebSphere MQ to be used for a limited period only.

#### **Response**

None.

### **AMQ7181**

Neither you nor IBM will bring a legal action under this Agreement more than two years after the cause of action arose unless otherwise provided by local law without the possibility of contractual waiver or limitation.

Neither you nor IBM is responsible for failure to fulfill any obligations due to causes beyond its control.

There is no additional charge for use of the Program for the duration of this license.

Neither of us will charge the other for rights in data or any work performed as a result of this Agreement.

IBM does not provide program services or technical support, unless IBM specifies otherwise.

#### **Severity**

0 : Information

#### **Explanation**

This is part of the Early Release of Programs License Agreement which must be accepted before a Beta test period can be started. A Beta test version allows a copy of WebSphere MQ to be used for a limited period only.

#### **Response**

None.

#### **AMQ7182**

The laws of the country in which you acquire the Program govern this Agreement, except

1) in Australia, the laws of the State or Territory in which the transaction is performed govern this Agreement;

2) in Albania, Armenia, Belarus, Bosnia/Herzegovina, Bulgaria, Croatia, Czech Republic, Georgia, Hungary, Kazakhstan, Kirghizia, Former Yugoslav Republic of Macedonia (FYROM), Moldova, Poland, Romania, Russia, Slovak Republic, Slovenia, Ukraine, and Federal Republic of Yugoslavia, the laws of Austria govern this Agreement;

3) in the United Kingdom, all disputes relating to this Agreement will be governed by English Law and will be submitted to the exclusive jurisdiction of the English courts;

4) in Canada, the laws of the Province of Ontario govern this Agreement; and

5) in the United States and Puerto Rico, and People's Republic of China, the laws of the State of New York govern this Agreement.

#### **Severity**

0 : Information

#### **Explanation**

This is part of the Early Release of Programs License Agreement which must be accepted before a Beta test period can be started. A Beta test version allows a copy of WebSphere MQ to be used for a limited period only.

#### **Response**

None.

### **AMQ7183**

Part 2 - Country-unique Terms

AUSTRALIA: No Warranty (Section 2): The following paragraph is added to this Section: Although IBM specifies that there are no warranties, you might have certain rights under the Trade Practices Act 1974 or other legislation and are only limited to the extent permitted by the applicable legislation.

Limitation of Liability (Section 3): The following paragraph is added to this Section: Where IBM is in breach of a condition or warranty implied by the Trade Practices Act 1974, IBM's liability is limited to the repair or replacement of the goods, or the supply of equivalent goods. Where that condition or warranty relates to right to sell, quiet possession or clear title, or the goods are of a kind ordinarily acquired for personal, domestic or household use or consumption, then none of the limitations in this paragraph apply.

#### **Severity**

0 : Information

### **Explanation**

This is part of the Early Release of Programs License Agreement which must be accepted before a Beta test period can be started. A Beta test version allows a copy of WebSphere MQ to be used for a limited period only.

### **Response**

None.

### **AMQ7184**

GERMANY: No Warranty (Section 2): The following paragraphs are added to this Section: The minimum warranty period for Programs is six months. In case a Program is delivered without Specifications, IBM will only warrant that the Program information correctly describes the Program and that the Program can be used according to the Program information. You have to check the usability according to the Program information within the "money-back guaranty" period.

Limitation of Liability (Section 3): The following paragraph is added to this Section: The limitations and exclusions specified in the Agreement will not apply to damages caused by IBM with fraud or gross negligence, and for express warranty.

#### **Severity**

0 : Information

### **Explanation**

This is part of the Early Release of Programs License Agreement which must be accepted before a Beta test period can be started. A Beta test version allows a copy of WebSphere MQ to be used for a limited period only.

#### **Response**

None.

### **AMQ7185**

INDIA: General (Section 5): The following replaces the fourth paragraph of this Section: If no suit or other legal action is brought, within two years after the cause of action arose, in respect of any claim that either party might have against the other, the rights of the concerned party in respect of such claim will be forfeited and the other party will stand released from its obligations in respect of such claim.

#### **Severity**

0 : Information

This is part of the Early Release of Programs License Agreement which must be accepted before a Beta test period can be started. A Beta test version allows a copy of WebSphere MQ to be used for a limited period only.

#### **Response**

None.

### **AMQ7186**

IRELAND: No Warranty (Section 2): The following paragraph is added to this Section: Except as expressly provided in these terms and conditions, all statutory conditions, including all warranties implied, but without prejudice to the generality of the foregoing, all warranties implied by the Sale of Goods Act 1893 or the Sale of Goods and Supply of Services Act 1980 are hereby excluded.

#### **Severity**

0 : Information

#### **Explanation**

This is part of the Early Release of Programs License Agreement which must be accepted before a Beta test period can be started. A Beta test version allows a copy of WebSphere MQ to be used for a limited period only.

#### **Response**

None.

### **AMQ7187**

ITALY: Limitation of Liability (Section 3): This Section is replaced by the following: Unless otherwise provided by mandatory law, IBM is not liable for any damages which might arise.

#### **Severity**

0 : Information

#### **Explanation**

This is part of the Early Release of Programs License Agreement which must be accepted before a Beta test period can be started. A Beta test version allows a copy of WebSphere MQ to be used for a limited period only.

### **Response**

None.

#### **AMQ7188**

JAPAN: Rights In Data (Section 4): The following paragraph is added to this Section: You also agree to assign to IBM the rights regarding derivative works, as defined in Articles 27 and 28 of the Japanese Copyright Law. You also agree not to exercise your moral rights.

#### **Severity**

0 : Information

#### **Explanation**

This is part of the Early Release of Programs License Agreement which must be accepted before a Beta test period can be started. A Beta test version allows a copy of WebSphere MQ to be used for a limited period only.

#### **Response**

None.

#### **AMQ7189**

NEW ZEALAND: No Warranty (Section 2): The following paragraph is added to this Section: Although IBM specifies that there are no warranties, you might have certain rights under the Consumer Guarantees Act 1993 or other legislation which cannot be excluded or limited. The

Consumer Guarantees Act 1993 will not apply in respect of any goods or services which IBM provides, if you require the goods and services for the purposes of a business as defined in that Act.

Limitation of Liability (Section 3): The following paragraph is added to this Section: Where Programs are not acquired for the purposes of a business as defined in the Consumer Guarantees Act 1993, the limitations in this Section are subject to the limitations in that Act.

### **Severity**

0 : Information

### **Explanation**

This is part of the Early Release of Programs License Agreement which must be accepted before a Beta test period can be started. A Beta test version allows a copy of WebSphere MQ to be used for a limited period only.

#### **Response**

None.

#### **AMQ7190**

UNITED KINGDOM: Limitation of Liability (Section 3): The following paragraph is added to this Section at the end of the first paragraph: The limitation of liability will not apply to any breach of IBM's obligations implied by Section 12 of the Sale of Goods Act 1979 or Section 2 of the Supply of Goods and Services Act 1982.

#### **Severity**

0 : Information

#### **Explanation**

This is part of the Early Release of Programs License Agreement (VZ125-5544-01 10/97 (MK002))which must be accepted before a Beta test period can be started. A Beta test version allows a copy of WebSphere MQ to be used for a limited period only.

### **Response**

None.

#### **AMQ7191**

There are *<insert\_1>* days left in the beta test period for this copy of WebSphere MQ

#### **Severity**

0 : Information

#### **Explanation**

This copy of WebSphere MQ is licensed for a limited period only.

#### **Response**

None.

#### **AMQ7192**

The Beta test period for this copy of WebSphere MQ has already been started.

#### **Severity**

0 : Information

### **Explanation**

This copy of WebSphere MQ is licensed for a limited period only and the Beta test period has been started previously.

#### **Response**

None.

#### **AMQ7193**

Reply 'yes' to accept the Agreement. Reply 'no' if you do not agree to the terms of the Agreement. Reply 'no' and submit the command again, if you want to read the Agreement again.

0 : Information

### **Explanation**

The IBM International License Agreement for Early Release of Programs has been displayed to the user and the user should now accept or reject the Agreement.

### **Response**

Reply 'yes' or 'no' and press 'Enter'.

### **AMQ7194**

Press Enter to continue

### **Severity**

0 : Information

### **Explanation**

Part of the IBM International License Agreement for Early Release of Programs has been displayed to the user. The user should press the Enter key to indicate that they are ready for the next part of the Agreement to be displayed.

### **Response**

Press the Enter key when ready for the next part of the Agreement to be displayed.

### **AMQ7195**

The Beta test license is not valid for this copy of WebSphere MQ

### **Severity**

20 : Error

### **Explanation**

The license *<insert\_3>* has been installed but it is not a valid trial period license for this copy of WebSphere MQ

### **Response**

Check that the correct version of the file is available.

### **AMQ7196**

By installing this product, you accept the terms of the International Program License Agreement and the License Information supplied with the product.

### **Severity**

0 : Information

### **Response**

None.

### **AMQ7197**

A production or trial license could not be installed for this copy of WebSphere MQ

### **Severity**

20 : Error

### **Explanation**

This copy of WebSphere MQ is a beta version and cannot be used with a production or trial license.

### **Response**

Uninstall the beta version of WebSphere MQ and install the production or trial version.

### **AMQ7198**

Insufficient license units.

### **Severity**

10 : Warning

The purchased processor allowance (*<insert\_1>*) is less than the number of processors (*<insert\_2>*) in this machine.

#### **Response**

Ensure sufficient license units have been purchased and use the MQ setmqcap command to set the purchased processor allowance for this installation. Refer to the Quick Beginnings documentation for more information.

#### **AMQ7198 (IBM i)**

Insufficient license units.

#### **Severity**

10 : Warning

### **Explanation**

The purchased processor allowance for this installation is zero.

#### **Response**

Ensure sufficient license units have been purchased and use the MQ CHGMQMCAP command to set the purchased processor allowance for this installation. Refer to the Quick Beginnings documentation for more information.

#### **AMQ7199**

The purchased processor allowance is set to *<insert\_1>*.

#### **Severity**

0 : Information

### **Explanation**

The purchased processor allowance for this installation has been set to *<insert\_1>* using the MQ setmqcap command.

#### **Response**

None.

#### **AMQ7199 (IBM i)**

The purchased processor allowance is set to *<insert\_1>*.

#### **Severity**

0 : Information

#### **Explanation**

The purchased processor allowance for this installation has been set to *<insert\_1>* using the MQ CHGMQMCAP command.

#### **Response**

None.

#### **AMQ7200**

The purchased processor allowance is *<insert\_1>*

### **Severity**

0 : Information

### **Explanation**

The purchased processor allowance is currently set to *<insert\_1>*

#### **Response**

Ensure sufficient license units have been purchased and, if necessary, use the MQ setmqcap command to change the purchased processor allowance for this installation. Refer to the Quick Beginnings documentation for more information.

#### **AMQ7200 (IBM i)**

The purchased processor allowance is *<insert\_1>*

0 : Information

#### **Explanation**

The purchased processor allowance is currently set to *<insert\_1>*

#### **Response**

Ensure sufficient license units have been purchased and, if necessary, use the MQ CHGMQMCAP command to change the purchased processor allowance for this installation. Refer to the Quick Beginnings documentation for more information.

#### **AMQ7201**

The number of processors in this machine is *<insert\_1>*

#### **Severity**

0 : Information

### **Explanation**

The operating system reports that the number of processors in this machine is *<insert\_1>*

#### **Response**

None.

### **AMQ7202**

The number of license units is sufficient for all future possible upgrades to this machine.

#### **Severity**

0 : Information

#### **Explanation**

The purchased processor allowance for this installation has been set to -1, which allows any permitted processor configuration.

#### **Response**

None.

#### **AMQ7203**

Purchased processor allowance not set (use setmqcap).

#### **Severity**

10 : Warning

#### **Explanation**

The purchased processor allowance for this installation has not been set.

#### **Response**

Ensure sufficient license units have been purchased and use the MQ setmqcap command to set the purchased processor allowance for this installation. Refer to the Quick Beginnings documentation for more information.

### **AMQ7203 (IBM i)**

Purchased processor allowance not set (use CHGMQMCAP).

#### **Severity**

10 : Warning

### **Explanation**

The purchased processor allowance for this installation has not been set.

#### **Response**

Ensure sufficient license units have been purchased and use the MQ CHGMQMCAP command to set the purchased processor allowance for this installation. Refer to the Quick Beginnings documentation for more information.

### **AMQ7203 (IBM i)**

Purchased processor allowance not set (use CHGMQMCAP).

#### **Severity**

10 : Warning

#### **Explanation**

The purchased processor allowance for this installation has not been set.

#### **Response**

Ensure sufficient license units have been purchased and use the MQ CHGMQMCAP command to set the purchased processor allowance for this installation. Refer to the Quick Beginnings documentation for more information.

### **AMQ7204**

WebSphere MQ queue manager *<insert\_3>* cannot be started by this installation. It has previously been started by a newer release of WebSphere MQ.

### **Severity**

20 : Error

### **Explanation**

The queue manager has previously been started by a newer release of WebSphere MQ at command level *<insert\_1>*. This installation is not compatible with the newer release's data. Migration between these releases is not possible.

#### **Response**

If the queue manager's data is shared using networked storage, ensure that all installations used to start the queue manager are of the same release. The queue manager can be started by installing a release of WebSphere MQ which supports command level *<insert\_1>* or higher.

#### **AMQ7205**

WebSphere MQ queue manager *<insert\_3>* cannot be started because the authorization service is incompatible with the setting for ClusterQueueAccessControl.

#### **Severity**

20 : Error

### **Explanation**

The queue manager has an authorization service at version *<insert\_1>* and the queue manager is configured to use ClusterQueueAccessControl=RQMName. The authorization service version is incompatible with this setting for ClusterQueueAccessControl, and so the queue manager cannot be started.

#### **Response**

Update the setting for ClusterQueueAccessControl to be XmitQ instead of RQMName, or upgrade the authorization service to a minimum of version MQZAS\_VERSION\_6.

#### **AMQ7206**

Group name has been truncated.

### **Severity**

40 : Stop Error

### **Explanation**

WebSphere MQ only supports group names up to 12 characters long. The operating system is attempting to return a group longer than this.

#### **Response**

Reduce the group name to 12 characters or less.

### **AMQ7207 (Windows)**

User ID longer than 12 characters.

40 : Stop Error

### **Explanation**

WebSphere MQ only supports user names up to 12 characters long. This operation is being attempted from a user name longer than this.

### **Response**

Reduce the user name to 12 characters or less.

### **AMQ7208**

The queue manager failed to pass a PCF message to another queue manager.

### **Severity**

10 : Warning

### **Explanation**

The queue manager attempted to put a PCF message to *<insert\_3>* to start the channel *<insert\_4>* to cluster queue manager *<insert\_5>*. The put failed with reason *<insert\_1>*. When the queue manager resolves a cluster queue to a remote cluster queue manager, the message is put to the SYSTEM.CLUS.TRANSMIT.QUEUE. If the channel to the remote cluster queue manager is not running, the queue manager attempts to start the channel by sending a PCF message to *<insert\_3>*.

#### **Response**

Resolve the problem with *<insert\_3>* and if necessary start the channel manually.

### **AMQ7209**

The queue manager attempted to open SYSTEM.CHANNEL.INITQ which failed with reason *<insert\_3>*

#### **Severity**

10 : Warning

### **Explanation**

When the queue manager resolves a cluster queue to a remote cluster queue manager, the message is put to the SYSTEM.CLUS.TRANSMIT.QUEUE. If the channel to the remote cluster queue manager is not running, the queue manager attempts to start the channel by sending a PCF message to the SYSTEM.CHANNEL.INITQ

### **Response**

Resolve the problem with the SYSTEM.CHANNEL.INITQ and if necessary start the channels manually.

### **AMQ7210**

The Cluster Workload exit module could not be loaded.

#### **Severity**

10 : Warning

### **Explanation**

The Cluster Workload exit module *<insert\_3>* could not be loaded for reason *<insert\_4>*.

#### **Response**

Correct the problem with the Cluster Workload exit module *<insert\_3>*

### **AMQ7211**

The Queue Manager is still waiting for a reply from the Cluster Workload Exit server process.

### **Severity**

10 : Warning

#### **Explanation**

The Queue Manager is configured to run the Cluster Workload Exit in SAFE mode. This means

that the Cluster Workload Exit is run by a server process (amqzlw0). The Queue Manager has been waiting *<insert\_1>* seconds for this server process to reply to a request to run the Cluster Workload Exit. It is possible that the exit is hung or is looping.

#### **Response**

End the Queue Manager, resolve the problem with the Cluster Workload Exit and restart the Queue Manager

### **AMQ7212**

The address of the Cluster exit function could not be found.

#### **Severity**

10 : Warning

#### **Explanation**

The address of the Cluster exit function *<insert\_4>* could not be found in module *<insert\_3>* for reason *<insert\_1> <insert\_5>*.

### **Response**

Correct the problem with the Cluster exit function *<insert\_4>* in the module *<insert\_3>*

#### **AMQ7214**

The module for API Exit *<insert\_3>* could not be loaded.

#### **Severity**

40 : Stop Error

#### **Explanation**

The module *<insert\_4>* for API Exit *<insert\_3>* could not be loaded for reason *<insert\_5>*.

#### **Response**

Correct the problem with the API Exit module *<insert\_3>*.

#### **AMQ7215**

The API Exit *<insert\_3>* function *<insert\_4>* could not be found in the module *<insert\_5>*.

#### **Severity**

40 : Stop Error

### **Explanation**

The API Exit *<insert\_3>* function *<insert\_4>* could not be found in the module *<insert\_5>*. The internal return code was *<insert\_1>*.

### **Response**

Correct the problem with the API Exit *<insert\_3>*.

#### **AMQ7215 (IBM i)**

Could not find a function in API Exit *<insert\_3>*.

### **Severity**

40 : Stop Error

#### **Explanation**

The API Exit *<insert\_3>* function *<insert\_4>* could not be found in the module *<insert\_5>*. The internal return code was *<insert\_1>*.

### **Response**

Correct the problem with the API Exit *<insert\_3>*.

### **AMQ7216**

An API Exit initialization function returned an error.

#### **Severity**

10 : Warning

The API Exit *<insert\_3>* function *<insert\_4>* in the module *<insert\_5>* returned CompCode *<insert\_1>* and ReasonCode *<insert\_2>*.

### **Response**

Correct the problem with the API Exit *<insert\_3>*

### **AMQ7217**

The response set by the exit is not valid.

#### **Severity**

10 : Warning

#### **Explanation**

The API Exit *<insert\_3>* module *<insert\_4>* function *<insert\_5>* returned a response code *<insert\_1>* that is not valid in the ExitResponse field of the API Exit parameters (MQAXP).

### **Response**

Investigate why the API Exit *<insert\_3>* set a response code that is not valid.

#### **AMQ7219**

profile: *<insert\_3>*

#### **Severity**

0 : Information

#### **AMQ7220**

object type: *<insert\_3>*

#### **Severity**

0 : Information

#### **AMQ7221**

entity: *<insert\_3>*

#### **Severity**

0 : Information

#### **AMQ7222**

entity type: *<insert\_3>*

#### **Severity**

0 : Information

#### **AMQ7223**

authority: *<insert\_3>*

#### **Severity**

0 : Information

### **AMQ7224**

profile: *<insert\_3>*, object type: *<insert\_4>*

### **Severity**

0 : Information

#### **AMQ7225**

No matching authority records.

#### **Severity**

0 : Information

#### **Explanation**

No authority records match the specified parameters.

### **AMQ7226**

The profile name is invalid.

### **Severity**

20 : Error

### **Explanation**

The profile name contains invalid characters, contains an invalid wildcard specification, or is of invalid length.

### **Response**

Correct the profile name and submit it again.

### **AMQ7227**

WebSphere MQ encountered the following network error: *<insert\_3>*

### **Severity**

10 : Warning

### **Explanation**

MQ failed to successfully complete a network operation due to the specified error. If the error is encountered on systems that are part of a Windows 2000 domain it can indicate incorrect DNS or WINS configuration.

#### **Response**

Ensure that your network is functioning correctly. On the Windows platform check DNS and/or WINS settings to ensure that domain controllers, used for authentication or authorization functions, are accessible.

### **AMQ7228 (IBM i)**

Display MQ Authority Records for *<insert\_3>*

### **Severity**

0 : Information

### **AMQ7229**

*<insert\_1>* log records accessed on queue manager *<insert\_3>* during the log replay phase.

### **Severity**

0 : Information

### **Explanation**

*<insert\_1>* log records have been accessed so far on queue manager *<insert\_3>* during the log replay phase in order to bring the queue manager back to a previously known state.

#### **Response**

None.

### **AMQ7230**

Log replay for queue manager *<insert\_3>* complete.

### **Severity**

0 : Information

### **Explanation**

The log replay phase of the queue manager restart process has been completed for queue manager *<insert\_3>*.

#### **Response**

None.

#### **AMQ7231**

*<insert\_1>* log records accessed on queue manager *<insert\_3>* during the recovery phase.

0 : Information

#### **Explanation**

*<insert\_1>* log records have been accessed so far on queue manager *<insert\_3>* during the recovery phase of the transactions manager state.

### **Response**

None.

### **AMQ7232**

Transaction manager state recovered for queue manager *<insert\_3>*.

#### **Severity**

0 : Information

#### **Explanation**

The state of transactions at the time the queue manager ended has been recovered for queue manager *<insert\_3>*.

#### **Response**

None.

### **AMQ7233**

*<insert\_1>* out of *<insert\_2>* in-flight transactions resolved for queue manager *<insert\_3>*.

#### **Severity**

0 : Information

#### **Explanation**

*<insert\_1>* transactions out of *<insert\_2>* in-flight at the time queue manager *<insert\_3>* ended have been resolved.

#### **Response**

None.

### **AMQ7234**

*<insert\_1>* messages from queue *<insert\_4>* loaded on queue manager *<insert\_3>*.

#### **Severity**

0 : Information

#### **Explanation**

*<insert\_1>* messages from queue *<insert\_4>* have been loaded on queue manager *<insert\_3>*.

This message might be issued during the WebSphere MQ checkpointing. See Using checkpointing to ensure complete recovery for more details.

### **Response**

None.

#### **AMQ7235 (IBM i)**

Queue manager library *<insert\_3>* already exists.

#### **Severity**

40 : Stop Error

#### **Explanation**

The library *<insert\_3>* already exists.

#### **Response**

Specify a library which does not already exist.

#### **AMQ7236**

WebSphere MQ queue manager *<insert\_3>* activated.

0 : Information

### **Explanation**

WebSphere MQ queue manager *<insert\_3>* has been activated.

**Response**

None.

### **AMQ7237**

WebSphere MQ queue manager *<insert\_3>* is not a backup queue manager.

### **Severity**

10 : Warning

### **Explanation**

WebSphere MQ queue manager *<insert\_3>* is not a backup queue manager and so cannot be activated. A possible reason might be that the queue manager is configured for circular logging.

### **Response**

Re-try the command without the '-a' option.

### **AMQ7238**

WebSphere MQ queue manager *<insert\_3>* replay completed.

### **Severity**

0 : Information

### **Explanation**

WebSphere MQ queue manager *<insert\_3>* replay has completed.

### **Response**

None.

### **AMQ7249**

WebSphere MQ queue manager *<insert\_3>* cannot be started for replay.

### **Severity**

20 : Error

### **Explanation**

WebSphere MQ queue manager *<insert\_3>* cannot be started for replay. A possible reason might be that the queue manager is configured for circular logging.

### **Response**

Re-try the command without the '-r' option.

### **AMQ7250**

WebSphere MQ queue manager *<insert\_3>* has not been activated.

#### **Severity**

20 : Error

### **Explanation**

WebSphere MQ queue manager *<insert\_3>* cannot be started because it has previously been started for replay but has not been activated.

### **Response**

Activate the queue manager and try starting the queue manager again.

### **AMQ7253**

The command *<insert\_3>* requires one of the following arguments: *<insert\_4>*.

### **Severity**

20 : Error

The command *<insert\_3>* required at least one of the following arguments, none of which you supplied: *<insert\_4>*.

#### **Response**

Check the WebSphere MQ System Administration documentation for details on the usage of the command, correct the command and then retry.

#### **AMQ7254**

Incompatible WebSphere MQ queue manager *<insert\_3>* has not been allowed to start.

#### **Severity**

20 : Error

### **Explanation**

An attempt to start a *<insert\_1>*-bit queue manager was made, this was not allowed as previously this was a *<insert\_2>*-bit queue manager. Migration between the previous *<insert\_2>*-bit version to current *<insert\_1>*-bit version is not possible and would result in an unrecoverable corrupted queue manager.

#### **Response**

Either delete this queue manager or uninstall the current *<insert\_1>*-bit version and reinstall the previous *<insert\_2>*-bit version.

#### **AMQ7255**

Arguments supplied to a command are incompatible.

#### **Severity**

20 : Error

#### **Explanation**

You supplied arguments to a command that it could not interpret. It is probable that you specified one or more flags that cannot be used at the same time.

#### **Response**

Correct the command and submit it again. Additional information on the arguments causing the error might be found in the error logs for the queue manager referenced in the command.

#### **AMQ7256**

Trace directory *<insert\_3>* has restricted permissions *<insert\_4>*.

### **Severity**

10 : Warning

#### **Explanation**

The directory *<insert\_3>* on your system has permissions *<insert\_4>*. Some programs might attempt to write trace files to this directory, and fail because of these restricted permissions.

#### **Response**

If you want all WebSphere MQ programs on the system to be able to write trace, it is possible these permissions will restrict them from doing so. Please review the permissions and reset them to the product default, as appropriate.

#### **AMQ7257 (Windows)**

The MQ service for installation *<insert\_2>* (*<insert\_3>*) must be running.

### **Severity**

40 : Stop Error

#### **Explanation**

The command *<insert\_1>* requires the MQ service, amqsvc.exe, and process amqpsrvn.exe, which it launches, to be running.

Ensure that the MQ service is running before issuing the command. Start the service in one of the following ways:

- From an administrative command prompt, issue the command: **<insert\_3>\bin\strmqsvc.exe**
- v From the Computer Management console, select and start the service named 'IBM WebSphere MQ (*<insert\_2>*)' from the list of services shown.

### **AMQ7258**

WebSphere MQ queue manager *<insert\_3>* running as a standby.

#### **Severity**

0 : Information

#### **Explanation**

Queue manager *<insert\_3>* is running as a standby instance, ready to become the primary instance if the existing primary instance fails.

#### **Response**

None.

### **AMQ7259**

WebSphere MQ queue manager *<insert\_3>* could not obtain data lock.

#### **Severity**

20 : Error

#### **Explanation**

Queue manager *<insert\_3>* could not be started because it could not obtain a lock on its data in the file-system. The most likely cause is that the queue manager is running on another computer.

#### **Response**

None.

### **AMQ7260**

WebSphere MQ queue manager *<insert\_3>* is not permitted to become a standby.

#### **Severity**

0 : Information

#### **Explanation**

WebSphere MQ queue manager *<insert\_3>* could not obtain a lock on its data in the file-system. It was not permitted to become a standby instance waiting to obtain the lock.

### **Response**

None.

#### **AMQ7261**

The heuristically completed transaction has been forgotten.

#### **Severity**

0 : Information

### **Explanation**

The heuristically completed transaction has now been forgotten by the queue manager.

#### **Response**

None.

### **AMQ7262**

*<insert\_1>* heuristically completed transactions for queue manager *<insert\_3>*.

#### **Severity**

0 : Information

There are *<insert\_1>* heuristically completed transactions for queue manager *<insert\_3>*. These transactions will remain heuristically completed until the queue manager is instructed to forget them by the transaction manager or the system administrator.

#### **Response**

None.

### **AMQ7263**

Directory is not located on a local filesystem (*<insert\_5>*).

### **Severity**

10 : Warning

#### **Explanation**

Directory *<insert\_4>* appears to be located on a *<insert\_5>* file system. Although WebSphere MQ allows you to create this directory on a non-local file system it is not recommended. Please refer to the System Administration Guide for further information on configuring WebSphere MQ to use shared networked file systems.

#### **Response**

None.

### **AMQ7264**

IPC directory path is too long.

#### **Severity**

40 : Stop Error

### **Explanation**

IPC directory *<insert\_3>* is too long for this environment. The length of the IPC directory path is *<insert\_1>* characters, however the maximum length allowable is only *<insert\_2>* characters.

#### **Response**

The length of the IPC directory path can be reduced by specifying a shorter IPC directory prefix when creating the queue manager, or, by shortening the queue manager name.

#### **AMQ7265**

Extended message selection available.

#### **Severity**

0 : Information

#### **Explanation**

A connection has been made by an application capable of performing extended selection of messages on behalf of IBM WebSphere MQ, including on the content of the message. Extended message selection is now available to subscriptions.

#### **Response**

None.

#### **AMQ7266**

Extended message selection not available.

# **Severity**

0 : Information

#### **Explanation**

The application that connected in order to perform extended selection of messages has now disconnected. Extended message selection is no longer available to subscriptions.

#### **Response**

None.

### **AMQ7267**

IBM WebSphere MQ configuration information added.

### **Severity**

0 : Information

### **Explanation**

IBM WebSphere MQ configuration information has been added successfully.

### **Response**

None.

### **AMQ7268**

IBM WebSphere MQ configuration information removed.

### **Severity**

0 : Information

### **Explanation**

IBM WebSphere MQ configuration information has been removed successfully.

### **Response**

None.

### **AMQ7269**

A standby instance of queue manager *<insert\_5>* has been started. The active instance is running elsewhere.

### **Severity**

0 : Information

### **Explanation**

You tried to start the queue manager but it is already running elsewhere. A standby instance of the queue manager started, ready to become the active instance if the existing active instance fails.

### **Response**

None.

### **AMQ7270**

WebSphere MQ queue manager <insert\_3> is already running elsewhere. It permits standby instances.

### **Severity**

0 : Information

### **Explanation**

IBM WebSphere MQ queue manager *<insert\_3>* could not obtain a lock on its data in the file-system when it was starting. The lock is held by the active instance of the queue manager. The active instance of the queue manager was started permitting standby instances.

### **Response**

If you are trying to start multiple instances of a queue manager to make it highly available, you must start all of the instances using **strmqm -x**.

### **AMQ7271**

IBM WebSphere MQ configuration information does not exist.

### **Severity**

20 : Error

### **Explanation**

IBM WebSphere MQ configuration information does not exist.

None.

### **AMQ7272**

IBM WebSphere MQ configuration information already exists.

#### **Severity**

20 : Error

#### **Explanation**

IBM WebSphere MQ configuration information already exists.

#### **Response**

None.

#### **AMQ7273**

Configuration attribute *<insert\_3>* must be supplied.

#### **Severity**

20 : Error

#### **Explanation**

IBM WebSphere MQ configuration attribute *<insert\_3>* is required for this stanza.

#### **Response**

Supply a value for this attribute and reissue the command.

#### **AMQ7274**

IBM WebSphere MQ queue manager *<insert\_3>* already has the maximum number of standby instances.

### **Severity**

20 : Error

#### **Exaplanation**

You tried to start the queue manager but it is already running elsewhere. It is not possible to start another standby instance because the queue manager has already reached the maximum number of standby instances.

#### **Response**

None

### **AMQ7276**

IBM WebSphere MQ queue manager cannot switch over.

#### **Severity**

20 : Error

### **Explanation**

You cannot switch over the queue manager. This might be because the queue manager does not have a standby instance or the queue manager is ending.

#### **Response**

None

# **AMQ7279**

IBM WebSphere MQ queue manager <insert\_3> lost ownership of data lock.

#### **Severity**

20 : Error

### **Explanation**

The instance of queue manager <insert\_3> has lost ownership of a lock on its data in the file-system due to a transient failure. It was not able to reobtain the lock and will stop automatically to prevent the risk of data corruption.

Check that another instance of the queue manager has become active. Restart this instance of the queue manager as a standby instance. If this problem recurs, it may indicate that the file-system is not sufficiently reliable to support file locking by a multi-instance queue manager.

#### **AMQ7280**

WebSphere MQ queue manager <insert\_3> appears unresponsive.

### **Severity**

20 : Error

### **Explanation**

The queue manager is monitoring itself for responsiveness. It is not responding sufficiently quickly and will automatically stop if it continues to be unresponsive.

#### **Response**

None.

#### **AMQ7282**

Library name 'insert\_3' is not expected value of 'insert\_4'.

### **Severity**

20 : Error

#### **Explanation**

The supplied queue manager library name of *<insert\_3>* does not match the expected value of *<insert\_4>* that was used when queue manager *<insert\_5>* was previously created or started.

If a backup or multi-instance queue manager is being configured and the queue manager library is deliberately different between systems, this has the consequence that queue manager journals must be configured.

#### **Response**

Check that the library name *<insert\_3>* is correct for this queue manager instance. If the library name is incorrect, use the RMVMQMINF command to remove the incorrect information and ADDMQMINF to re-enter the correct configuration information.

#### **AMQ7285**

The data contained within file *<insert\_3>* cannot be processed by command *<insert\_4>*.

#### **Severity**

20 : Error

### **Explanation**

The file *<insert* 3> was read by the program insert 4 but the contents of the file were found to be incorrect. Possibly this error occurs because the file *<insert\_4>* was incorrectly specified as an argument to command *<insert\_4>* or possibly the file is corrupt.

#### **Response**

Ensure the file *<insert\_3>* is of the required format and submit the command again.

#### **AMQ7286**

An error occurred while restoring the cluster cache, see the error logs for details

#### **Severity**

10 : Warning

#### **Explanation**

One or more errors were detected while restoring the cluster cache. This will not prevent the queue manager from starting but the cluster cache held by this queue manager is now incomplete which may result in inconsistencies in cluster resources visible to and owned by this queue manager. See messages in the error logs for details of the error encountered.

Contact your IBM support center to resolve the problem.

### **AMQ7287**

The command level is outside the range of acceptable values. The value must be at least *<insert\_3>* and must not exceed *<insert\_4>*.

### **Severity**

20 : Error

### **Explanation**

The command level specified lies outside the range of acceptable values for this command's installation.

### **Response**

Reissue the command specifying a command level in the range of acceptable.

### **AMQ7288**

The queue manager's command level is already *<insert\_2>*. No new function has been enabled.

### **Severity**

20 : Error

### **Explanation**

The queue manager's command level is already greater than or equal to the value specified.

### **Response**

None.

### **AMQ7289**

The MQ service for installation *<insert\_3>* failed to start with error *<insert\_1>*.

### **Severity**

40 : Stop Error

### **Explanation**

The attempt to start the MQ service (amqsvc.exe) for installation 'insert\_3' failed, the error from the operating system was *<insert\_1>*.

The formatted message text for error *<insert\_1>* is *<insert\_4>* (if blank this indicates that no message text was available).

#### **Response**

In order for the MQ service to start it must have been configured to run using the Prepare WebSphere MQ Wizard, if this has not already happened the service may be configured with an invalid userid or be in a 'Disabled' state.

Check that the service named 'IBM WebSphere MQ (insert\_3)' has been properly configured and is enabled, then re-issue the command.

#### **AMQ7290**

The MQ service for installation *<insert\_3>* started successfully.

### **Severity**

0 : Information

### **Explanation**

The MQ service for installation *<insert\_3>* was successfully started, or already running.

### **Response**

None.

### **AMQ7291**

40 : Stop Error

### **Explanation**

The attempt to end the MQ service (amqsvc.exe) for installation *<insert\_3>* failed, the error from the operating system was *<insert\_1>*. The formatted message text for error *<insert\_1>* is *<insert\_4>* (if blank this indicates that no message text was available).

#### **Response**

Check that the service named 'IBM WebSphere MQ *<insert\_3>*' has been properly configured and is enabled, then re-issue the command.

### **AMQ7292**

The MQ service for installation *<insert\_3>* ended successfully.

### **Severity**

0 : Information

### **Explanation**

The MQ service for installation *<insert\_3>* was successfully ended, or already stopped.

### **Response**

None.

### **AMQ7293**

Usage: strmqsvc

### **Severity**

0 : Information

### **Explanation**

This shows the correct usage.

#### **Response**

None.

### **AMQ7294**

Usage: endmqsvc

#### **Severity**

0 : Information

### **Explanation**

This shows the correct usage.

### **Response**

None.

#### **AMQ7295**

IBM WebSphere MQ queue manager *<insert\_3>* has not been allowed to start due to migration not being supported.

### **Severity**

#### **Explanation**

An attempt to start MQ queue manager *<insert\_3>* was made. This was not allowed as previously this queue manager was started by an older version of MQ. Migration between these releases is not supported.

#### **Response**

If the queue manager data is shared, ensure that this queue manager is being started on the correct operating system. The queue manager can be started by installing a compatible release of IBM WebSphere MQ. See: <http://www-01.ibm.com/software/integration/wmq/requirements>

### **AMQ7305**

Trigger message could not be put on an initiation queue.

#### **Severity**

10 : Warning

#### **Explanation**

The attempt to put a trigger message on queue *<insert\_4>* on queue manager *<insert\_5>* failed with reason code *<insert\_1>*. The message will be put on the dead-letter queue.

#### **Response**

Ensure that the initiation queue is available, and operational.

#### **AMQ7306**

The dead-letter queue must be a local queue.

#### **Severity**

10 : Warning

#### **Explanation**

An undelivered message has not been put on the dead-letter queue *<insert\_4>* on queue manager *<insert\_5>*, because the queue is not a local queue. The message will be discarded.

#### **Response**

Inform your system administrator.

#### **AMQ7307**

A message could not be put on the dead-letter queue.

#### **Severity**

10 : Warning

### **Explanation**

The attempt to put a message on the dead-letter queue *<insert\_4>* on queue manager *<insert\_5>* failed with reason code *<insert\_1>*. The message will be discarded.

#### **Response**

Ensure that the dead-letter queue is available and operational.

#### **AMQ7308**

Trigger condition *<insert\_1>* was not satisfied.

#### **Severity**

0 : Information

### **Explanation**

At least one of the conditions required for generating a trigger message was not satisfied, so a trigger message was not generated. If you were expecting a trigger message, consult the WebSphere MQ Application Programming Guide for a list of the conditions required. (Note that arranging for condition *<insert\_1>* to be satisfied might not be sufficient because the conditions are checked in an arbitrary order, and checking stops when the first unsatisfied condition is discovered.)

#### **Response**

If a trigger message is required, ensure that all the conditions for generating one are satisfied.

#### **AMQ7310**

Report message could not be put on a reply-to queue.

#### **Severity**

10 : Warning

### **Explanation**

The attempt to put a report message on queue *<insert\_4>* on queue manager *<insert\_5>* failed with reason code *<insert\_1>*. The message will be put on the dead-letter queue.

Ensure that the reply-to queue is available and operational.

### **AMQ7315**

Failed to put message to accounting queue. Reason(*<insert\_1>*)

**Severity** 20 : Error

### **Explanation**

The attempt to put a message containing accounting data to the queue *<insert\_3>* failed with reason code *<insert\_1>*. The message data has been discarded.

This error message will be written only once for attempts to put a message to the queue as part of the same operation which fail for the same reason.

#### **Response**

Ensure that the queue *<insert\_3>* is available and operational.

#### **AMQ7316**

Failed to put message to statistics queue. Reason(*<insert\_1>*)

### **Severity**

20 : Error

#### **Explanation**

The attempt to put a message containing statistics data to the queue *<insert\_3>* failed with reason code *<insert\_1>*. The message data has been discarded.

This error message will be written only once for attempts to put a message to the queue as part of the same operation which fail for the same reason.

#### **Response**

Ensure that the queue *<insert\_3>* is available and operational.

#### **AMQ7320**

Failed to access the retained publication queue. Reason(*<insert\_1>*)

#### **Severity**

20 : Error

### **Explanation**

An attempt to access messages on the system retained publication queue (*<insert\_3>*) failed with reason code *<insert\_4>* (*<insert\_1>*).

#### **Response**

Ensure that the queue *<insert\_3>* is available and operational.

#### **AMQ7327**

Failed to open topic object *<insert\_3>* (referenced by *<insert\_4>*)

#### **Severity**

20 : Error

#### **Explanation**

Each entry in *<insert\_4>* must have an existing topic object, which has been created before the entry is added to the namelist.

The topic object *<insert\_3>* does not exist, and must be created before that stream or subpoint can be used

#### **Response**

Ensure that the topic object *<insert\_3>* is available. Remove the entry and add it again to the *<insert\_4>* namelist to notify the queue manager to check the topic object again.

### **AMQ7341 (krcI\_CLUSSDR\_XMITQ\_SWITCHED)**

The transmission queue for channel *<insert\_1>* is *<insert\_3>*.

#### **Severity**

00 : Information

#### **Explanation**

The switch of transmission queue for channel *<insert one>* was required due to a change to the default cluster transmission queue configuration of the queue manager, or to the cluster channel name attribute of a cluster transmission queue.

This message is written because the queue manager completed switching the transmission queue for channel *<insert one>* to queue *<insert three>*'.

During the switch the queue manager moved *<n>* messages from *<insert two>* to *<insert three>*.

#### **Response**

No further action required.

#### **AMQ7342 (krcE\_CLUSSDR\_XMITQ\_SWITCH\_FAILED)**

WebSphere MQ was unable to display an error message 20007342

### **Severity**

40 : Error

#### **Explanation**

IBM WebSphere MQ attempted to display the message associated with return code X'20007342'. The return code indicates that there is no message text associated with the message. Associated with the request are inserts  $\langle n \rangle$  :  $\langle m \rangle$  :  $\langle insert{two} \rangle$  :  $\langle insert{three} \rangle$ .

#### **Response**

Use the standard facilities supplied with your system to record the problem identifier and to save any generated output files. See [IBM WebSphere MQ support web page,](http://www.ibm.com/support/entry/portal/Overview/Software/WebSphere/WebSphere_MQ) or [IBM SupportAssistant](http://www.ibm.com/software/support/isa/) [web page,](http://www.ibm.com/software/support/isa/) to find out if a solution is already available. If you are unable to find a match, contact your IBM support center. Do not discard these files until the problem has been resolved.

### **AMQ7343 (krcE\_DYNAMIC\_Q\_NOT\_CREATED)**

The request to create a dynamic queue named *<insert one>* failed with reason code *<n>*.

#### **Severity**

40 : Error

#### **Explanation**

A request was made to create a dynamic queue with the name *<insert one>*, based upon the model queue *<insert two>*, but the operation failed with reason code *<n>*. Possible reasons for the failure include:

- v A queue of a different type with the same name already exists.
- The model queue could not be accessed.
- v Insufficient resources were available to successfully complete the request.

#### **Response**

Use the supplied reason code to correct the cause of the failure and reissue the request.

#### **AMQ7345 (krcE\_OPEN\_OLD\_CLUSTER\_XMITQ\_FAILED)**

Unable to open transmission queue *<insert two>* for channel *<insert one>*.

#### **Severity**

40 : Error

#### **Explanation**

In order to process the switch of transmission queue the original transmission queue *<insert two>*
must be opened in order to move any pending messages to the new transmission queue. The open request failed with reason code *<n>*. The switch of transmission queue for channel *<insert one>* cannot proceed.

#### **Response**

In order to allow the switch to progress, use the reason code provided to identify the cause of the failure and resolve the problem. If the issue cannot be resolved, or the original transmission queue has been deleted, use the **runswchl** command with the **-n** parameter to cause the transmission queue for the channel to be switched without attempting to move any messages from the original transmission queue to the new transmission queue.

**Remember:** When using this option it is the responsibility of the IBM WebSphere MQ administrator to deal with any messages pending on the original transmission queue.

# **AMQ7346 (krcE\_OPEN\_NEW\_CLUSTER\_XMITQ\_FAILED)**

Unable to open new transmission queue *<insert two>* for channel *<insert one>*.

#### **Severity**

40 : Error

## **Explanation**

In order to process the switch of transmission queue the new transmission queue *<insert three>* must be opened in order to receive any pending messages from the old transmission queue. The open request failed with reason code *<n>*. The switch of transmission queue for channel *<insert one>* cannot proceed.

#### **Response**

In order to allow the switch to progress use the reason code provided to identify the cause of the failure and resolve the problem.

#### **AMQ7347 (krcE\_INTERNAL\_MQGET\_FAILED)**

MQGET from queue *<insert one>* failed with reason code *<n>*.

#### **Severity**

40 : Error

#### **Explanation**

An internal MQGET request called as part of a queue manager operation failed with Reason Code *<n>*.

#### **Response**

This error message is issued in association with further error messages which explain the implications of this failure. Use the Queue Name *<insert one>* and reason code *<n>* provided in this message in conjunction with the messages which follow to resolve the problem.

## **AMQ7348 (krcE\_INTERNAL\_MQPUT\_FAILED)**

MQPUT to queue *<insert one>* failed with reason code *<n>*.

## **Severity**

40 : Error

#### **Explanation**

An internal MQPUT request called as part of a queue manager operation failed with reason code *<n>*.

## **Response**

This error message is issued in association with further error messages which explain the implications of this failure. Use the Queue Name *<insert one>* and reason code *<n>* provided in this message in conjunction with the messages which follow to resolve the problem.

## **AMQ7349 (krcE\_INTERNAL\_MQCMIT\_FAILED)**

MQCMIT failed with reason code *<n>*.

40 : Error

## **Explanation**

An internal MQCMIT request called as part of a queue manager operation failed with reason code *<n>*.

#### **Response**

This error message is issued in association with further error messages which explain the implications of this failure. Use the reason code <n> provided in this message in conjunction with the messages which follow to resolve the problem.

## **AMQ7350 (krcI\_CLUSSDR\_XMITQ\_SWITCH\_STARTED)**

The switch of transmission queue from queue *<insert two>* to queue *<insert three>* for channel *<insert one>* has been started.

#### **Severity**

00 : Information

#### **Explanation**

The switch of transmission queue for channel *<insert one>* is required due to a change to the default cluster transmission queue configuration of the queue manager, or to the cluster channel name attribute of a cluster transmission queue. This message is written when the process of switching the transmission queue is started.

#### **Response**

None.

## **AMQ7351 (krcI\_CLUSSDR\_XMITQ\_SWITCH\_MM\_STARTED)**

The moving of messages for channel *<insert one>* from transmission queue *<insert two>* to transmission queue *<insert three>* has started.

#### **Severity**

00 : Information

## **Explanation**

The switch of transmission queue for channel *<insert one>* is required due to a change to the default cluster transmission queue configuration of the queue manager, or to the cluster channel name attribute of a cluster transmission queue. This message is written when the process of moving messages from the old transmission queue <insert two> to the new transmission queue is started.

If the switch operation is executing as part of a cluster sender channel starting, then the channel continues to run and transfer messages while the moving of messages is completed. If the switch operation is executing as part of the **runswchl** command, the **runswchl** command completes once all of the messages have been moved.

#### **Response**

None.

#### **AMQ7352 (krcI\_CLUSSDR\_XMITQ\_MM\_STATUS)**

*<n>* messages have been moved from queue *<insert two>* to queue *<insert three>*.

#### **Severity** 00 : Information

## **Explanation**

The switch of transmission queue for channel *<insert one>* requires that messages are moved from the old transmission queue to the new transmission queue. *<m>* messages have been moved from queue *<insert two>* to queue *<insert three> <n>* times. The queue has been empty, but a message arrived before the switch could be completed.

None.

# **AMQ7353 (krcE\_SYNCFILE\_UPDATE\_FAILED)**

Unable to update the channel synchronization file during the switch of transmission queue for channel *<insert one>*.

## **Severity**

40 : Error

# **Explanation**

The queue manager was unable to update the channel synchronization file while completing the change of transmission queue from *<insert two>* to <insert three> for channel *<insert one>*. The reason code for the failure was *<n>*.

## **Response**

Use the reason code provided, and any other failure messages to correct the cause of the failure, before using the **rcrmqobj** command to recover the contents of the channel synchronization file. Run the command:

**rcrmqobj -m** *QMgrName* **-t** syncfile

The command rebuilds the synchronization file for the queue manager; see [rcrmqobj .](#page-211-0)

## **AMQ7432 (IBM i)**

WebSphere MQ journal entry not available for replay.

## **Severity**

40 : Stop Error

## **Explanation**

A journal replay operation was attempted, but the operation required journal entries from journal receivers that are not currently present on the system.

## **Response**

Restore the required journal receivers from backup. Then try the operation again.

# **AMQ7433 (IBM i)**

An Error occurred while performing a journal replay.

## **Severity**

40 : Stop Error

## **Explanation**

WebSphere MQ encountered a problem reading one or more journal entries while performing a journal replay operation.

## **Response**

If you have previously created a journal receiver for a queue manager or are performing a cold restart of a queue manager, delete the QMQMCHKPT file from the queue manager subdirectory in /QIBM/UserData/mqm/qmgrs/ and attempt to restart the queue manager. If the problem persists, use the standard facilities supplied with your system to record the problem identifier, and to save the generated output files. Use either the [http://www.ibm.com/support/entry/](http://www.ibm.com/support/entry/portal/Overview/Software/WebSphere/WebSphere_MQ) [portal/Overview/Software/WebSphere/WebSphere\\_MQ,](http://www.ibm.com/support/entry/portal/Overview/Software/WebSphere/WebSphere_MQ) or the IBM support assistant at [http://www.ibm.com/software/support/isa/,](http://www.ibm.com/software/support/isa/) to see whether a solution is already available. If you are unable to find a match, contact your IBM support center. Do not discard these files until the problem has been resolved.

# **AMQ7434 (IBM i)**

The MQ commitment control exit program was called incorrectly. Code *<insert\_1>*.

# **Severity**

40 : Stop Error

## **Explanation**

The WebSphere MQ commitment control exit program was called with incorrect parameters.

## **Response**

If the program was called by OS/400 as part of a commit or rollback, save the job log, and use either the [http://www.ibm.com/support/entry/portal/Overview/Software/WebSphere/](http://www.ibm.com/support/entry/portal/Overview/Software/WebSphere/WebSphere_MQ) [WebSphere\\_MQ,](http://www.ibm.com/support/entry/portal/Overview/Software/WebSphere/WebSphere_MQ) or the IBM support assistant at [http://www.ibm.com/software/support/isa/,](http://www.ibm.com/software/support/isa/) to see whether a solution is already available. If you are unable to find a match, contact your IBM support center.

#### **AMQ7435 (IBM i)**

The MQ commitment control exit program failed. Code *<insert\_1>*.

#### **Severity**

40 : Stop Error

## **Explanation**

The WebSphere MQ commitment control exit program failed due to an unexpected error.

#### **Response**

Save any generated output files and use either the [http://www.ibm.com/support/entry/portal/](http://www.ibm.com/support/entry/portal/Overview/Software/WebSphere/WebSphere_MQ) [Overview/Software/WebSphere/WebSphere\\_MQ,](http://www.ibm.com/support/entry/portal/Overview/Software/WebSphere/WebSphere_MQ) or the IBM support assistant at [http://www.ibm.com/software/support/isa/,](http://www.ibm.com/software/support/isa/) to see whether a solution is already available. If you are unable to find a match, contact your IBM support center.

# **AMQ7459 (IBM i)**

WebSphere MQ journal receiver *<insert\_3>* is the oldest in the chain

#### **Severity**

0 : Information

## **Explanation**

The oldest journal receiver in the receiver chain is *<insert\_3>* in library *<insert\_4>*.

#### **Response**

None

# **AMQ7460 (IBM i)**

WebSphere MQ startup journal information.

#### **Severity**

0 : Information

#### **Explanation**

This message is issued periodically by WebSphere MQ to help you identify which journal receivers can be removed from the system because they are no longer required for startup recovery.

#### **Response**

None

## **AMQ7461 (IBM i)**

WebSphere MQ object re-created - reapply authorities.

# **Severity**

0 : Information

#### **Explanation**

A previously damaged object has been re-created, either automatically, or by explicit use of the re-create Object (RCRMQMOBJ) command. The authorities that applied to this object have not been re-created.

Use the Grant Authority (GRTMQMAUT) command, as appropriate, to re-create the required authorities to this MQ object.

#### **AMQ7462 (IBM i)**

WebSphere MQ media recovery journal information.

#### **Severity**

0 : Information

## **Explanation**

This message is issued periodically by WebSphere MQ to help you identify which journal receivers can be removed from the system because they are no longer required for media recovery.

#### **Response**

None

#### **AMQ7463**

The log for queue manager *<insert\_3>* is full.

#### **Severity**

20 : Error

#### **Explanation**

This message is issued when an attempt to write a log record is rejected because the log is full. The queue manager will attempt to resolve the problem.

#### **Response**

This situation might be encountered during a period of unusually high message traffic. However, if you persistently fill the log, you might have to consider enlarging the size of the log. You can either increase the number of log files by changing the values in the queue manager configuration file. You will then have to stop and restart the queue manager. Alternatively, if you need to make the log files themselves bigger, you will have to delete and re-create the queue manager.

#### **AMQ7464**

The log for queue manager *<insert\_3>* is no longer full.

## **Severity**

0 : Information

#### **Explanation**

This message is issued when a log was previously full, but an attempt to write a log record has now been accepted. The log full situation has been resolved.

#### **Response**

None

# **AMQ7465**

The log for queue manager *<insert\_3>* is full.

# **Severity**

20 : Error

#### **Explanation**

An attempt to resolve a log full situation has failed. This is due to the presence of a long-running transaction.

#### **Response**

Try to ensure that the duration of your transactions is not excessive. Commit or roll back any old transactions to release log space for further log records.

There is a problem with the size of the logfile.

## **Severity**

10 : Warning

#### **Explanation**

The log for queue manager *<insert\_3>* is too small to support the current data rate. This message is issued when the monitoring tasks maintaining the log cannot keep up with the current rate of data being written.

#### **Response**

The number of primary log files configured should be increased to prevent possible log full situations.

#### **AMQ7467**

The oldest log file required to start queue manager *<insert\_3>* is *<insert\_4>*.

#### **Severity**

0 : Information

## **Explanation**

The log file *<insert\_4>* contains the oldest log record required to restart the queue manager. Log records older than this might be required for media recovery.

#### **Response**

You can move log files older than *<insert\_4>* to an archive medium to release space in the log directory. If you move any of the log files required to re-create objects from their media images, you will have to restore them to re-create the objects. An older log file is one with a numerically smaller log number (but allowing for log number wrapping at 9999999).

#### **AMQ7468**

The oldest log file required to perform media recovery of queue manager *<insert\_3>* is *<insert\_4>*.

#### **Severity**

0 : Information

#### **Explanation**

The log file *<insert\_4>* contains the oldest log record required to re-create any of the objects from their media images. Any log files prior to this will not be accessed by media recovery operations.

#### **Response**

Use this information together with the information in the most recent AMQ7467 message. Archivable log files are all those older than BOTH *<insert\_4>* and the log file mentioned in the AMQ7467 message.

## **AMQ7469**

Transactions rolled back to release log space.

# **Severity**

0 : Information

## **Explanation**

The log space for the queue manager is becoming full. One or more long-running transactions have been rolled back to release log space so that the queue manager can continue to process requests.

#### **Response**

Try to ensure that the duration of your transactions is not excessive. Consider increasing the size of the log to allow transactions to last longer before the log starts to become full.

## **AMQ7472**

Object *<insert\_3>*, type *<insert\_4>* damaged.

10 : Warning

# **Explanation**

Object *<insert\_3>*, type *<insert\_4>* has been marked as damaged. This indicates that the queue manager was either unable to access the object in the file system, or that some kind of inconsistency with the data in the object was detected.

## **Response**

If a damaged object is detected, the action performed depends on whether the queue manager supports media recovery and when the damage was detected. If the queue manager does not support media recovery, you must delete the object as no recovery is possible. If the queue manager does support media recovery and the damage is detected during the processing performed when the queue manager is being started, the queue manager will automatically initiate media recovery of the object. If the queue manager supports media recovery and the damage is detected once the queue manager has started, it can be recovered from a media image using the rcrmqobj command or it can be deleted.

# **AMQ7472 (IBM i)**

Object *<insert\_3>*, type *<insert\_4>* damaged.

# **Severity**

10 : Warning

## **Explanation**

Object *<insert\_3>*, type *<insert\_4>* has been marked as damaged. This indicates that the queue manager was either unable to access the object in the file system, or that some kind of inconsistency with the data in the object was detected.

## **Response**

If a damaged object is detected, the action performed depends on whether the queue manager supports media recovery and when the damage was detected. If the queue manager does not support media recovery, you must delete the object as no recovery is possible. If the queue manager does support media recovery and the damage is detected during the processing performed when the queue manager is being started, the queue manager will automatically initiate media recovery of the object. If the queue manager supports media recovery and the damage is detected once the queue manager has started, it can be recovered from a media image using the RCRMQMOBJ command or it can be deleted.

# **AMQ7477 (IBM i)**

WebSphere MQ session no longer active.

## **Severity**

10 : Warning

## **Explanation**

The commitment control exit program was called during a commit or rollback operation. The queue manager was stopped while the program was registered. This might have resulted in the rolling back of some uncommitted message operations.

## **Response**

Inform your system administrator that uncommitted message operations might have been rolled back when the queue manager was stopped.

## **AMQ7484**

Failed to put message to logger event queue. Reason(*<insert\_2>*)

## **Severity**

0 : Information

## **Explanation**

The attempt to put a logger event message to the queue *<insert\_3>* failed with reason code *<insert\_2>*. The message data has been discarded.

#### **Response**

Ensure that the queue *<insert\_3>* is available and operational. Current logger status information can be displayed with the DISPLAY QMSTATUS runmqsc command.

# **AMQ7485**

Transactions rolled forward to release log space.

## **Severity**

0 : Information

#### **Explanation**

The log space for the queue manager is becoming full. One or more long-running prepared transactions have been rolled forward to release log space so that the queue manager can continue to process requests. Equivalent log records for the long-running prepared transactions have been created in the active log.

## **Response**

By the time you read this message, the long-running prepared transaction might already have been resolved automatically. If it is not resolved, this message reappears repeatedly whenever the log space for the queue manager is becoming full.

The following steps assume that there is a prepared transaction that is not being resolved automatically. You should investigate what type of transaction it is, and take steps appropriate to the type of transaction.

Use the DSPMQTRN command to check for externally managed in-doubt transactions and the DISPLAY CHS runmqsc command to check for in-doubt channels.

There are several possible responses:

- 1. If the long-running transaction is owned by external transaction manager software, then the queue manager cannot decide automatically to resolve it (commit it or roll it back). The queue manager remembers its work for this transaction until the external transaction manager software tells the queue manager the outcome (that is, either to commit the transaction or to roll it back). Therefore you must address this issue through your external transaction manager software, either by issuing commands to it, or (if no such commands exist) by restarting it.
- 2. If the long-running transaction is owned by an in-doubt channel, then investigate its status. If it will not automatically resolve, then consider using the RESOLVE CHANNEL command.
- 3. If the long-running transaction is owned by the local queue manager on behalf of an application using MQBEGIN, then perhaps the queue manager has lost contact with external resource manager software that participated in the transaction. Investigate and correct the connectivity from the queue manager to the external resource manager software.
- 4. If none of the other options succeed, consider using the rsvmqtrn command to tell the queue manager to commit or roll back its work done within the in-doubt transaction. Refer to the description of the rsvmqtrn command in the product documentation.

#### **AMQ7486**

Transaction *1111.2222* was preventing log space from being released.

## **Severity**

0 : Information

## **Explanation**

A long running transaction was detected. Message AMQ7469 or AMQ7485 has been issued indicating if the transaction was rolled back or rolled forward in the log to allow the log space to be released. The internal transaction identifier is *1111.2222* which can be correlated with '**dspmqtrn -a**' output. The transaction started at *<insert\_1>* and first wrote to the queue manager recovery

log at *<insert\_2>*. The following transaction context might be useful in identifying the application causing this behaviour: *<insert\_3>*. This message can be correlated with the previous AMQ7469 or AMQ7485 message in the queue manager error logs.

## **Response**

Identify the application responsible for the long running unit of work and ensure this application is creating and completing transactions in a timely manner. If the application is working as expected it may be appropriate to increase the size of the queue manager recovery log.

#### **AMQ7487**

Application *<insert\_1>* was preventing log space from being released.

# **Severity**

0 : Information

#### **Explanation**

A long running transaction was detected, this message is intended to help identify the application associated with this long running transaction. Message AMQ7469 or AMQ7485 has been issued indicating if the transaction was rolled back or rolled forward in the log to allow the log space to be released. Message AMQ7486 has been issued identifying the transaction context of the transaction that was rolled back or rolled forwards. The application associated with this transaction was running with *Pid 1111*, *Tid 2222*, under application name *<insert\_1>* and with application description *<insert\_2>*. The following application context may also be useful in identifying the application causing this behaviour:*<insert\_3>*. This message can be correlated with the previous AMQ7486 message in the queue manager error logs.

#### **Response**

Identify the application responsible for the long running unit of work and ensure this application is creating and completing transactions in a timely manner. If the application is working as expected it may be appropriate to increase the size of the queue manager recovery log.

#### **AMQ7540**

WebSphere MQ program *<insert\_3>* attempted to access file or directory (*<insert\_4>*), however it does not exist.

#### **Severity**

20 : Error

## **Explanation**

*<insert\_3>* is not running as the root UserID, so cannot create the nonexistent file or directory (*<insert\_4>*).

## **Response**

If you believe there are existing MQ installations on this machine, or you wish to create a new MQ installation entry, rerun the command as UserID root.

#### **AMQ7541**

WebSphere MQ program *<insert\_3>* attempted to access file or directory (*<insert\_4>*), however access is denied.

#### **Severity**

20 : Error

# **Explanation**

*<insert\_3>* is not running as the root UserID, and does not have access to file or directory (*<insert\_4>*).

#### **Response**

Either correct the permissions to allow access to (*<insert\_4>*), or rerun the command with sufficient authority.

WebSphere MQ program *<insert\_3>* found that file or directory (*<insert\_4>*) permissions were not as expected.

## **Severity**

20 : Error

## **Explanation**

*<insert\_3>* is not runnig as the root UserID, so cannot correct file or directory (*<insert\_4>*) permissions.

#### **Response**

Either correct the permissions to (*<insert\_4>*), or rerun the command with sufficient authority to correct the permissions.

#### **AMQ7543**

WebSphere MQ program *<insert\_3>* found that file (*<insert\_4>*) was corrupt but has been repaired.

#### **Severity**

0 : Information

#### **Explanation**

*<insert\_3>* found that file (*<insert\_4>*) was corrupt and therefore has been repaired.

#### **Response**

Whilst *<insert\_3>* has repaired (*<insert\_4>*), you may wish to check that the output from WebSphere MQ program dspmqinst reflects the state of the WebSphere MQ installations on this machine.

## **AMQ7544**

WebSphere MQ program *<insert\_3>* found that configuration data held in (*<insert\_4>*) is corrupt.

#### **Severity**

20 : Error

## **Explanation**

*<insert\_3>* needs to access MQ configuration data held in (*<insert\_4>*), however the data has been corrupted.

## **Response**

Contact your IBM support center.

#### **AMQ7545**

WebSphere MQ program *<insert\_3>* was supplied an invalid installation path.

#### **Severity**

20 : Error

#### **Explanation**

*<insert\_3>* was supplied with installation path (*<insert\_4>*), however this matches an entry with a different installation name.

#### **Response**

Correct the installation path and rerun the command.

#### **AMQ7546**

WebSphere MQ program *<insert\_3>* was supplied an invalid installation name.

#### **Severity**

20 : Error

#### **Explanation**

*<insert\_3>* was supplied with installation name (*<insert\_4>*), however this matches an entry with a different installation path.

Correct the installation name and rerun the command.

## **AMQ7547**

Entry created successfully.

## **Severity**

0 : Information

# **Explanation**

*<insert\_3>* has successfully created the entry.

#### **Response**

None.

## **AMQ7548**

Entry deleted successfully.

#### **Severity**

0 : Information

#### **Explanation**

*<insert\_3>* has successfully deleted the entry.

## **Response**

None.

## **AMQ7549**

Entry does not exist.

#### **Severity**

20 : Error

#### **Explanation**

*<insert\_3>* could not find an entry that matched the supplied parameters.

#### **Response**

Use the WebSphere MQ program dspmqinst to display all the WebSphere MQ installations on this machine, then rerun the command with valid parameters.

## **AMQ7550**

Entry is still active and has not been deleted.

#### **Severity**

20 : Error

#### **Explanation**

*<insert\_3>* has found that the entry to be deleted is still an active installation and therefore has not been deleted.

## **Response**

Uninstall the installation then rerun the command.

# **AMQ7551**

Entry uninstalled successfully.

#### **Severity**

0 : Information

#### **Explanation**

*<insert\_3>* has successfully uninstalled the entry.

#### **Response**

None.

WebSphere MQ program *<insert\_3>* did not complete successfully.

## **Severity**

20 : Error

## **Explanation**

*<insert\_3>* found problems with file (*<insert\_4>*) and therefore could not successfully complete the command.

## **Response**

Check the WebSphere MQ error logs and check if there are any FFST files for further details.

## **AMQ7553**

WebSphere MQ program *<insert\_3>* did not complete successfully.

## **Severity**

20 : Error

# **Explanation**

*<insert\_3>* had an unexpected error and therefore could not successfully complete the command.

# **Response**

Check the WebSphere MQ error logs and check if there are any FFST files for further details.

## **AMQ7554**

WebSphere MQ program *<insert\_3>* was supplied an invalid installation descriptive text.

## **Severity**

20 : Error

## **Explanation**

 $\langle$ insert\_3> was supplied with installation descriptive text ( $\langle$ insert\_4>), however this exceeds the maximum length allowed (*<insert\_1>*).

## **Response**

Correct the installation descriptive text and rerun the command.

## **AMQ7555**

```
Usage: crtmqinst ((-n InstName | -p InstPath) [-d Text] )&P -d Descriptive text.
&N -n Installation name.
&N -p Installation path.
```
## **Severity**

0

# **Explanation**

This shows the correct usage.

# **Response**

None.

## **AMQ7556**

```
Usage: dltmqinst (-n InstName | -p InstPath)
&P -n Installation name.
&N -p Installation path.
```
## **Severity**

# **Explanation**

This shows the correct usage.

## **Response**

None.

0

```
Usage: dspmqinst [-n InstName | -p InstPath]
&P -n Installation name.
&N -p Installation path.
```
**Severity**

0

## **Explanation**

This shows the correct usage.

# **Response**

None.

# **AMQ7558**

WebSphere MQ program *<insert\_3>* has detected an invalid installation in path (*<insert\_4>*). The minimum supported level of MQ for coexistence with another version of MQ is version: *<insert\_5>*. This message may be the result of installing MQ onto a machine which already had an old version of MQ installed; or a FixPack may have been removed from the installation in path (*<insert\_4>*).

The configuration of this machine is not supported. You should uninstall or upgrade to the minimum supported level, the installation in path (*<insert\_4>*); or uninstall any secondary MQ installations.

## **Severity**

40 : Stop Error

# **Explanation**

*<insert\_3>* has detected an invalid installation in path (*<insert\_4>*). The minimum supported level of MQ for coexistence with another version of MQ is version: *<insert\_5>*. This message may be the result of installing MQ onto a machine which already had an old version of MQ installed; or a FixPack may have been removed from the installation in path (*<insert\_4>*).

# **Response**

The configuration of this machine is not supported. You should uninstall or upgrade to the minimum supported level, the installation in path ( $\langle$ insert\_4 $\rangle$ ); or uninstall any secondary MQ installations.

# **AMQ7559**

WebSphere MQ program *<insert\_3>* has detected an invalid installation.

# **Severity**

40 : Stop Error

# **Explanation**

<insert\_3> has detected an invalid installation in path (*<insert\_4>*). The minimum supported level of MQ for coexistence with another version of MQ is version: *<insert\_5>*. This message may be the result of installing MQ onto a machine which already had an old version of MQ installed; or a FixPack may have been removed from the installation in path (*<insert\_4>*).

# **Response**

The configuration of this machine is not supported. You should uninstall or upgrade to the minimum supported level, the installation in path (*<insert\_4>*); or uninstall any secondary MQ installations.

# **AMQ7560**

WebSphere MQ program *<insert\_3>* failed to get a lock on file (*<insert\_4>*).

# **Severity**

20 : Error

## **Explanation**

*<insert\_3>* attempted to lock file (*<insert\_4>*) to ensure any reading or writing of the file would not result in the file being corrupted.

#### **Response**

The file permissions may be incorrect or another process may be preventing *<insert\_3>* to obtain the lock. If it is the latter case, the value supplied here for the process identifier (*<insert\_1>*) will be a non zero value, in this case rerun the command when that process has ended.

#### **AMQ7561**

WebSphere MQ program <*insert\_3*> did not complete successfully due to a lack of system resources.

#### **Severity**

20 : Error

## **Explanation**

*<insert\_3>* could not obtain system resources such as: storage; handles; disk space, and therefore could not successfully complete the command.

#### **Response**

Check the WebSphere MQ error logs and check if there are any FFST files for further details. Rerun the command when sufficient system resources are available.

#### **AMQ7562**

WebSphere MQ program *<insert\_3>* attempted to access MQ configuration data held in (*<insert\_4>*), however access is denied.

#### **Severity**

20 : Error

#### **Explanation**

*<insert\_3>* needs to access MQ configuration data held in (*<insert\_4>*) but does not have permission to access it.

#### **Response**

Either correct the permissions to allow access to (*<insert\_4>*), or rerun the command with sufficient authority.

#### **AMQ7563**

Entry modified successfully.

#### **Severity**

0 : Information

#### **Explanation**

*<insert\_3>* has successfully modified the entry.

#### **Response**

None

#### **AMQ7601**

Duplicate XA resource manager is not valid.

## **Severity** 40 : Stop Error

# **Explanation**

Line *<insert* 1> of the configuration file *<insert* 3> contained a duplicate XA resource manager *<insert\_5>*. This is not valid for attribute *<insert\_4>*. Each XA resource manager must be given a unique name.

#### **Response**

Check the contents of the file and retry the operation.

## **AMQ7601 (Windows)**

Duplicate XA resource manager *<insert\_5>* not valid for attribute *<insert\_4>* at *<insert\_3>* in the configuration data.

#### **Severity**

40 : Stop Error

## **Explanation**

Key *<insert\_3>* in the configuration data contained a duplicate XA resource manager *<insert\_5>*. This is not valid for attribute *<insert\_4>*. Each XA resource manager must be given a unique name.

## **Response**

Check the contents of the configuration data and retry the operation.

## **AMQ7602 (IBM i)**

The MQ commitment control exit program was called incorrectly.

## **Severity**

40 : Stop Error

# **Explanation**

The WebSphere MQ commitment control exit program was called with incorrect parameters.

## **Response**

If the program was called by OS/400 as part of a commit or rollback, save the job log, and use either the [http://www.ibm.com/support/entry/portal/Overview/Software/WebSphere/](http://www.ibm.com/support/entry/portal/Overview/Software/WebSphere/WebSphere_MQ) [WebSphere\\_MQ,](http://www.ibm.com/support/entry/portal/Overview/Software/WebSphere/WebSphere_MQ) or the IBM support assistant at [http://www.ibm.com/software/support/isa/,](http://www.ibm.com/software/support/isa/) to see whether a solution is already available. If you are unable to find a match, contact your IBM support center.

## **AMQ7603**

WebSphere MQ has been configured with invalid resource manager *<insert\_3>*.

## **Severity**

20 : Error

## **Explanation**

The XA switch file *<insert\_4>* for resource manager *<insert\_3>* indicates that an attempt has been made to configure another queue manager as an external resource manager. This is not allowed so the queue manager will terminate.

## **Response**

Remove the offending XAResourceManager stanza from the qm.ini configuration file and restart the queue manager.

## **AMQ7603 (Windows)**

WebSphere MQ has been configured with resource manager *<insert\_3>* that is not valid.

## **Severity**

20 : Error

## **Explanation**

The XA switch file *<insert\_4>* for resource manager *<insert\_3>* indicates that an attempt has been made to configure another queue manager as an external resource manager. This is not allowed, so the queue manager will terminate.

## **Response**

Remove the offending XAResourceManager stanza from the configuration data and restart the queue manager.

## **AMQ7604**

The XA resource manager *<insert\_3>* was not available when called for *<insert\_4>*. The queue manager is continuing without this resource manager.

10 : Warning

#### **Explanation**

The XA resource manager *<insert\_3>* has indicated that it is not available, by returning XAER\_RMERR on an xa\_open request or XAER\_RMFAIL when called for something else. Normally this indicates that the resource manager has been shut down. In this case the resource manager cannot participate in any new transactions. Any in-flight transactions in which it was involved will be backed out, and any transactions in which it is in-doubt will only be resolved when contact with the resource manager is re-established. A further message will be issued when the queue manager has been able to do this. If the problem occurred on an xa\_open request, and the resource manager should be available, then there might be a configuration problem.

## **Response**

Try to establish the reason why the resource manager is unavailable. It might be that an invalid XAOpenString has been defined for the resource manager in the 'qm.ini' configuration file. If this is the case, stop and then restart the queue manager so that any change will be picked up. Alternatively, the queue manager might be reaching a resource constraint with this resource manager. For example, the resource manager might not be able to accommodate all of the queue manager processes being connected at one time, you might need to alter one of its tuning parameters.

## **AMQ7604 (IBM i)**

The XA resource manager was not available when called.

#### **Severity**

10 : Warning

## **Explanation**

The XA resource manager *<insert\_3>* has indicated that it is not available, by returning XAER\_RMERR on an xa\_open request or XAER\_RMFAIL when called for *<insert\_4>*. The queue manager is continuing without this resource manager. Normally this indicates that the resource manager has been shut down. In this case the resource manager cannot participate in any new transactions. Any in-flight transactions in which it was involved will be backed out, and any transactions in which it is in-doubt will only be resolved when contact with the resource manager is re-established. A further message will be issued when the queue manager has been able to do this. If the problem occurred on an xa\_open request, and the resource manager should be available, then there might be a configuration problem.

#### **Response**

Try to establish the reason why the resource manager is unavailable. It might be that an invalid XAOpenString has been defined for the resource manager in the 'qm.ini' configuration file. If this is the case, stop and then restart the queue manager so that any change will be picked up. Alternatively, the queue manager might be reaching a resource constraint with this resource manager. For example, the resource manager might not be able to accommodate all of the queue manager processes being connected at one time, you might need to alter one of its tuning parameters.

#### **AMQ7605**

The XA resource manager *<insert\_3>* has returned an unexpected return code *<insert\_1>*, when called for *<insert\_4>*.

## **Severity**

20 : Error

## **Explanation**

WebSphere MQ received an unexpected return code when calling XA resource manager *<insert\_3>* at its *<insert\_4>* entry point. This indicates an internal error, either within MQ or the resource manager.

Try to determine the source of the error. A trace of the failure could be used to look at the XA flows between MQ and the resource manager. MQ has allocated an RMId of *<insert\_2>* to this resource manager. This will be useful when isolating the flows associated with the resource manager concerned. If the error occurs on an xa\_commit or xa\_rollback request, the queue manager will not attempt to redeliver the commit or rollback instruction for this transaction, until after the queue manager has been restarted. The transaction indoubt is identified by the following XID of X*<insert\_5>*. If you think that the error lies within the queue manager, save any generated output files and use either the [http://www.ibm.com/support/entry/portal/Overview/Software/](http://www.ibm.com/support/entry/portal/Overview/Software/WebSphere/WebSphere_MQ) [WebSphere/WebSphere\\_MQ,](http://www.ibm.com/support/entry/portal/Overview/Software/WebSphere/WebSphere_MQ) or the IBM support assistant at [http://www.ibm.com/software/](http://www.ibm.com/software/support/isa/) [support/isa/,](http://www.ibm.com/software/support/isa/) to see whether a solution is already available. If you are unable to find a match, contact your IBM support center. Do not discard any information describing the problem until after the problem has been resolved.

## **AMQ7605 (IBM i)**

The XA resource manager has returned an unexpected return code.

## **Severity**

20 : Error

## **Explanation**

WebSphere MQ received unexpected return code *<insert\_1>* when calling XA resource manager *<insert\_3>* at its *<insert\_4>* entry point. This indicates an internal error, either within MQ or the resource manager.

## **Response**

Try to determine the source of the error. A trace of the failure could be used to look at the XA flows between MQ and the resource manager. MQ has allocated an RMId of *<insert\_2>* to this resource manager. This will be useful when isolating the flows associated with the resource manager concerned. If the error occurs on an xa commit or xa rollback request, the queue manager will not attempt to redeliver the commit or rollback instruction for this transaction, until after the queue manager has been restarted. The transaction indoubt is identified by the following XID of X*<insert\_5>*. If you think that the error lies within the queue manager, save any generated output files and use either the [http://www.ibm.com/support/entry/portal/Overview/Software/](http://www.ibm.com/support/entry/portal/Overview/Software/WebSphere/WebSphere_MQ) [WebSphere/WebSphere\\_MQ,](http://www.ibm.com/support/entry/portal/Overview/Software/WebSphere/WebSphere_MQ) or the IBM support assistant at [http://www.ibm.com/software/](http://www.ibm.com/software/support/isa/) [support/isa/,](http://www.ibm.com/software/support/isa/) to see whether a solution is already available. If you are unable to find a match, contact your IBM support center. Do not discard any information describing the problem until after the problem has been resolved.

## **AMQ7606**

A transaction has been committed but one or more resource managers have backed out.

## **Severity**

20 : Error

# **Explanation**

WebSphere MQ was processing the commit operation for a transaction involving external resource managers. One or more of these resource managers failed to obey the commit request and instead rolled back their updates. The outcome of the transaction is now mixed and the resources owned by these resource managers might now be out of synchronization. MQ will issue further messages to indicate which resource managers failed to commit their updates.

## **Response**

The transaction with the mixed outcome is identified by the following XID of X*<insert\_3>*. The messages which identify the failing resource managers will also contain this same XID. If the transaction has completed it won't be displayed by the dspmqtrn command and all other transaction participants will have committed their updates. If the transaction is displayed by the dspmqtrn command then there are some participants still in prepared state. In order to preserve data integrity you will need to perform recovery steps local to the failing resource managers.

A transaction has been rolled back but one or more resource managers have committed.

#### **Severity**

20 : Error

## **Explanation**

WebSphere MQ was rolling back a transaction involving external resource managers. One or more of these resource managers failed to obey the rollback request and instead committed their updates. The outcome of the transaction is now mixed and the resources owned by these resource managers might now be out of synchronization. MQ will issue further messages to indicate which resource managers failed to roll back their updates.

## **Response**

The transaction with the mixed outcome is identified by the following XID of X*<insert\_3>*. The messages which identify the failing resource managers will also contain this same XID. If the transaction has completed it won't be displayed by the dspmqtrn command and all other transaction participants will have rolled back their updates. If the transaction is displayed by the dspmqtrn command then there are some participants still in prepared state. In order to preserve data integrity you will need to perform recovery steps local to the failing resource managers.

## **AMQ7608**

XA resource manager returned a heuristic return code.

# **Severity**

20 : Error

## **Explanation**

This message is associated with an earlier AMQ7606 message reporting a mixed transaction outcome. It identifies one of the resource managers (*<insert\_4>*) that failed to commit its updates. The transaction associated with this failure is identified by the following XID of X*<insert\_3>*.

## **Response**

Use the return code *<insert\_1>* returned by the resource manager to determine the effects of the failure. The return code indicates that the resource manager made a heuristic decision about the outcome of the transaction which disagrees with the commit decision of the queue manager. In order to preserve data integrity you will need to perform recovery steps local to this resource manager.

## **AMQ7609**

XA resource manager returned a heuristic return code.

## **Severity**

20 : Error

## **Explanation**

This message is associated with an earlier AMQ7607 message reporting a mixed transaction outcome. It identifies one of the resource managers (*<insert\_4>*) that failed to roll back its updates. The transaction associated with this failure is identified by the following XID of X*<insert\_3>*.

#### **Response**

Use the return code *<insert\_1>* returned by the resource manager to determine the effects of the failure. The return code indicates that the resource manager made a heuristic decision about the outcome of the transaction which disagrees with the rollback decision of the queue manager. In order to preserve data integrity you will need to perform recovery steps local to this resource manager.

# **AMQ7612**

Switch call exception

20 : Error

# **Explanation**

Exception number *<insert\_1>* occurred when calling resource manager switch *<insert\_3>*.

# **Response**

Check the resource manager switch has not been corrupted.

# **AMQ7622**

WebSphere MQ could not load the XA switch load file for resource manager *<insert\_3>*.

# **Severity**

20 : Error

# **Explanation**

An error has occurred loading XA switch file *<insert\_4>*. If the error occurred during startup then the queue manager will terminate. At all other times the queue manager will continue without this resource manager meaning that it will no longer be able to participate in global transactions. The queue manager will also retry the load of the switch file at regular intervals so that the resource manager will be able to participate again should the load problem be resolved.

# **Response**

Look for a previous message outlining the reason for the load failure. Message AMQ6175 is issued if the load failed because of a system error. If this is the case then follow the guidance given in message AMQ6175 to resolve the problem. In the absence of prior messages or FFST information related to this problem check that the name of the switch load file is correct and that it is present in a directory from which it can be dynamically loaded by the queue manager. The easiest method of doing this is to define the switch load file as a fully-qualified name. Note that if the queue manager is still running it will need to be restarted in order that any changes made to its configuration data can be picked up.

# **AMQ7623**

WebSphere MQ has not been configured with XA resource manager.

# **Severity**

10 : Warning

# **Explanation**

The queue manager has noticed that XA resource manager *<insert\_3>* was removed from the qm.ini file of the queue manager. However, it was logged as being involved in *<insert\_1>* transactions that are still in-doubt. The queue manager cannot resolve these transactions. The queue manager is continuing without this resource manager.

# **Response**

First check that the qm.ini configuration file of the queue manager concerned hasn't been mistakenly altered resulting in an 'XAResourceManager' stanza being removed, or the 'Name' of any the resource managers being changed. If the qm.ini file was changed by mistake then you will need to reinstate resource manager *<insert\_3>* in the qm.ini file before stopping and then restarting the queue manager in order that the change will be picked up. If you have intentionally removed a resource manager from the qm.ini file, consider the integrity implications of your action since the resource manager concerned might be in an in-doubt state. If you are sure that is not the case then you can use the 'rsvmqtrn' command to deliver an outcome on behalf of the resource manager in order that the queue manager can forget about the transactions concerned. If you cannot be sure that such an action will not cause an integrity problem then you should consider re-instating the resource manager in the qm.ini file so that the queue manager can contact the resource manager and automatically resolve the transactions concerned next time the queue manager is restarted.

# **AMQ7623 (Windows)**

WebSphere MQ has not been configured with XA resource manager *<insert\_3>* which might be involved in in-doubt transactions. The queue manager is continuing without this resource manager.

#### **Severity**

10 : Warning

## **Explanation**

The queue manager has recognized that XA resource manager *<insert\_3>* was removed from the registry entry of the queue manager. However, it was logged as being involved in *<insert\_1>* transactions that are still in-doubt. The queue manager cannot resolve these transactions.

## **Response**

Check that the configuration data entry of the queue manager concerned has not been altered by mistake, resulting in an 'XAResourceManager' stanza being removed, or the 'Name' of any the resource managers being changed.

If the configuration data entry was changed by mistake, you need to reinstate resource manager *<insert\_3>* in the configuration data before stopping, and then restarting the queue manager to access the change.

If you have intentionally removed a resource manager from the configuration data, consider the integrity implications of your action because the resource manager concerned might be in an in-doubt state.

If you are sure that this is not the case, you can use the 'rsvmqtrn' command to instruct the resource manager to inform the queue manager that it can forget about the transactions concerned.

If using the 'rsvmqtrn' command could result in an integrity problem, you should consider reinstating the resource manager in the configuration data, so that the queue manager can contact the resource manager and automatically resolve the transactions concerned next time the queue manager is restarted.

# **AMQ7624**

An exception occurred during an *<insert\_4>* call to XA resource manager *<insert\_3>*.

## **Severity**

20 : Error

# **Explanation**

An exception has been detected during a call to an XA resource manager. The queue manager will continue after assuming a return code of XAER\_RMERR from the call.

## **Response**

An FFST should have been produced which documents the exception. Use this and any further FFSTs to try and determine the reason for the failure. A trace of the problem will be useful to identify the XA flows between the queue manager and the resource manager concerned. MQ has allocated an RMId of *<insert\_1>* to this resource manager. Use this to isolate the flows concerned. First contact the supplier of the resource manager for problem resolution. If however you think that the problem lies within the queue manager then save any generated output files and use either the [http://www.ibm.com/support/entry/portal/Overview/Software/WebSphere/](http://www.ibm.com/support/entry/portal/Overview/Software/WebSphere/WebSphere_MQ) [WebSphere\\_MQ,](http://www.ibm.com/support/entry/portal/Overview/Software/WebSphere/WebSphere_MQ) or the IBM support assistant at [http://www.ibm.com/software/support/isa/,](http://www.ibm.com/software/support/isa/) to see whether a solution is already available. If you are unable to find a match, contact your IBM support center. Do not discard any information describing the problem until after it has been resolved.

## **AMQ7625**

The XA resource manager *<insert\_3>* has become available again.

0 : Information

## **Explanation**

WebSphere MQ has managed to regain contact with a resource manager that had become unavailable. Any in-doubt transactions involving this resource manager will be resolved. The resource manager will now be able to participate in new transactions.

# **Response**

None.

# **AMQ7626**

XA resource manager initialization failure. Refer to the error log for more information.

## **Severity**

20 : Error

## **Explanation**

The queue manager has failed to initialize one or more of the XA resource managers defined in the qm.ini configuration file.

## **Response**

Correct the error and restart the queue manager.

## **AMQ7626 (Windows)**

XA resource manager initialization failure. Refer to the error log for more information.

## **Severity**

20 : Error

## **Explanation**

The queue manager has failed to initialize one or more of the XA resource managers defined in the configuration data.

## **Response**

Correct the error and restart the queue manager.

## **AMQ7627**

The XA resource manager *<insert\_3>* was not available when called for xa\_open. The queue manager is continuing without this resource manager.

## **Severity**

10 : Warning

## **Explanation**

The XA resource manager *<insert\_3>* has indicated that it is not available, by returning XAER\_RMERR on an xa\_open request. Normally this indicates that the resource manager has been shut down. In this case the resource manager cannot participate in any new transactions. Any in-flight transactions in which it was involved will be backed out, and any transactions in which it is in-doubt will only be resolved when contact with the resource manager is re-established. A further message will be issued when the queue manager has been able to do this. If the resource manager should be available, then there might be a configuration problem or another possibility is that you are using a 32-bit instance of Db2, this is not supported on this platform, as WebSphere MQ processes are 64-bit and Db2 does not support 64-bit processes with its 32-bit instances.

## **Response**

Try to establish the reason why the resource manager is unavailable. It might be that an invalid XAOpenString has been defined for the resource manager in the 'qm.ini' configuration file. If this is the case, stop and then restart the queue manager so that any change will be picked up. Alternatively, the queue manager might be reaching a resource constraint with this resource

manager. For example, the resource manager might not be able to accommodate all of the queue manager processes being connected at one time, you might need to alter one of its tuning parameters.

#### **AMQ7701**

DMPMQLOG command is starting.

## **Severity**

0 : Information

#### **Explanation**

You have started the DMPMQLOG command and it is processing your request.

#### **Response**

None.

# **AMQ7702**

DMPMQLOG command has finished successfully.

# **Severity**

0 : Information

#### **Explanation**

The DMPMQLOG command has finished processing your request and no errors were detected.

#### **Response**

None.

#### **AMQ7703**

DMPMQLOG command has used option *<insert\_3>* with an invalid value *<insert\_4>*.

#### **Severity**

20 : Error

#### **Explanation**

You started the DMPMQLOG command specifying an invalid option value. The *<insert\_4>* value for option *<insert\_3>* is either missing or of an incorrect format.

#### **Response**

Refer to the command syntax, and then try the command again.

## **AMQ7704**

DMPMQLOG command has used an invalid option *<insert\_3>*.

#### **Severity**

20 : Error

## **Explanation**

You started the DMPMQLOG command specifying an invalid option of *<insert\_3>*.

#### **Response**

Refer to the command syntax and then try the command again.

#### **AMQ7705**

Usage: dmpmqlog [-b | -s StartLSN | -n ExtentNumber] [-e EndLSN] [-f LogFilePath] [-m QMgrName]

## **Severity**

0 : Information

#### **Response**

None.

## **AMQ7706**

DMPMQLOG command has used an incorrect queue manager name *<insert\_3>* or path *<insert\_4>*.

20 : Error

# **Explanation**

The DMPMQLOG command has used *<insert\_3>* as the queue manager name and, if shown, *<insert\_4>* as the directory path for *<insert\_3>*. Either *<insert\_3>* and/or *<insert\_4>* is incorrect; if *<insert\_4>* is not shown then it is *<insert\_3>* which is incorrect.

Possible reasons for the error include:

that *<insert\_3>* is not an existing queue manager name;

the entries for *<insert\_3>* in the MQ system initialization (INI) file are incorrect;

*<insert\_4>* is not a correct path for *<insert\_3>*.

If you started the command specifying option -m (queue manager name option) with a value then this value will have been used as the queue manager name, otherwise the default queue manager name will have been used.

## **Response**

Check that *<insert\_3>* is an existing queue manager name. Check your MQ system's initialization (INI) file to ensure that *<insert\_3>* and its associated entries are correct. If *<insert\_4>* is shown, check that it is a correct MQ system directory path for *<insert\_3>*.

## **AMQ7706 (Windows)**

DMPMQLOG command has used an incorrect queue manager name *<insert\_3>* or path *<insert\_4>*.

**Severity**

20 : Error

## **Explanation**

The DMPMQLOG command has used *<insert\_3>* as the queue manager name and, if shown, *<insert\_4>* as the directory path for *<insert\_3>*. Either *<insert\_3>* and/or *<insert\_4>* is incorrect; if *<insert\_4>* is not shown then it is *<insert\_3>* which is incorrect.

Possible reasons for the error include:

that *<insert\_3>* is not an existing queue manager name;

the entries for *<insert\_3>* in the MQ configuration data are incorrect;

*<insert\_4>* is not a correct path for *<insert\_3>*.

If you started the command specifying option -m (queue manager name option) with a value then this value will have been used as the queue manager name, otherwise the default queue manager name will have been used.

## **Response**

Check that *<insert\_3>* is an existing queue manager name. Check your MQ configuration data to ensure that *<insert\_3>* and its associated entries are correct. If *<insert\_4>* is shown, check that it is a correct MQ system directory path for *<insert\_3>*.

## **AMQ7706 (IBM i)**

DMPMQLOG command has used an incorrect queue manager name or path.

## **Severity**

20 : Error

## **Explanation**

The DMPMQLOG command has used *<insert\_3>* as the queue manager name and, if shown, *<insert\_4>* as the directory path for *<insert\_3>*. Either *<insert\_3>* and/or *<insert\_4>* is incorrect; if *<insert\_4>* is not shown then it is *<insert\_3>* which is incorrect.

Possible reasons for the error include:

that *<insert\_3>* is not an existing queue manager name;

the entries for *<insert\_3>* in the MQ system initialization (INI) file are incorrect;

*<insert\_4>* is not a correct path for *<insert\_3>*.

If you started the command specifying option -m (queue manager name option) with a value then this value will have been used as the queue manager name, otherwise the default queue manager name will have been used.

#### **Response**

Check that *<insert\_3>* is an existing queue manager name. Check your MQ system's initialization (INI) file to ensure that *<insert\_3>* and its associated entries are correct. If *<insert\_4>* is shown, check that it is a correct MQ system directory path for *<insert\_3>*.

#### **AMQ7707**

DMPMQLOG command has failed: CompCode = 0x*<insert\_1>*.

#### **Severity**

20 : Error

#### **Explanation**

The DMPMQLOG command has detected an error and the MQ recording routine has been called. Possible reasons for this include a damaged log file, a problem during initialization for the queue manager or an internal MQ failure.

#### **Response**

Check that the queue manager being used by DMPMQLOG, as specified by you using the -m command option or defaulted, exists and is not currently running. If it does not exist, try the command again specifying an existing queue manager. If it is running, stop the queue manager and then try the command again. Otherwise, use the standard facilities supplied with your system to record the problem identifier, and to save the generated output files. Do not discard these files until the problem has been resolved. Note the completion code (CompCode) and then use either the [http://www.ibm.com/support/entry/portal/Overview/Software/WebSphere/](http://www.ibm.com/support/entry/portal/Overview/Software/WebSphere/WebSphere_MQ) [WebSphere\\_MQ,](http://www.ibm.com/support/entry/portal/Overview/Software/WebSphere/WebSphere_MQ) or the IBM support assistant at [http://www.ibm.com/software/support/isa/,](http://www.ibm.com/software/support/isa/) to see whether a solution is already available. If you are unable to find a match, contact your IBM support center.

#### **AMQ7708**

DMPMQLOG command has used an invalid default queue manager name.

#### **Severity**

20 : Error

#### **Explanation**

You started the DMPMQLOG command without specifying option -m (queue manager name option) and so your MQ default queue manager name has been used. However, this default name either could not be found or is invalid.

#### **Response**

Check that the default queue manager name exists and is valid, and then try the command again.

#### **AMQ7709**

DMPMQLOG command has used an invalid combination of options.

#### **Severity**

20 : Error

#### **Explanation**

You started the DMPMQLOG command specifying an invalid combination of the options -b (base LSN option), -s (start LSN option) and -n (extent number option). Only 1 or none of these options can be specified.

Refer to the command syntax and then try the command again.

## **AMQ7710**

DMPMQLOG command has used option -n which is invalid for circular logging.

## **Severity**

20 : Error

# **Explanation**

You started the DMPMQLOG command specifying option -n (extent number option) but this is not valid when your MQ log is defined as circular.

#### **Response**

Use a different option and then try the command again.

## **AMQ7711**

DMPMQLOG command has used option -m with a value that is too long.

#### **Severity**

20 : Error

# **Explanation**

You started the DMPMQLOG command specifying option -m (queue manager name option) with a value that is more than *<insert\_1>* characters.

#### **Response**

Specify a shorter queue manager name and then try the command again.

#### **AMQ7712**

DMPMQLOG command has used option -f with a value which is too long.

#### **Severity**

20 : Error

#### **Explanation**

You started the DMPMQLOG command specifying option -f (log file path option) with a value which is more than *<insert\_1>* characters.

#### **Response**

Specify a shorter log file path name and then try the command again.

## **AMQ7713**

DMPMQLOG command was unable to allocate sufficient storage.

# **Severity**

20 : Error

# **Explanation**

The DMPMQLOG command has been unable to allocate some storage.

## **Response**

Free some storage and then try the command again.

#### **AMQ7714**

DMPMQLOG command has reached the end of the log.

## **Severity**

0 : Information

## **Explanation**

The DMPMQLOG command has processed any log data and has now reached the end of the log.

#### **Response**

None.

DMPMQLOG command cannot open file *<insert\_3>*.

## **Severity**

20 : Error

## **Explanation**

The DMPMQLOG command was unable to open file *<insert\_3>* for reading.

## **Response**

Check that the file exists, can be opened for reading, and that you have authority to access it, and then try the command again.

#### **AMQ7716**

DMPMQLOG command has finished unsuccessfully.

#### **Severity**

0 : Information

#### **Explanation**

The DMPMQLOG command has finished with your request but an error has been detected. The previous message issued by the command can be used to identify the error.

#### **Response**

Refer to the previous message issued by the command.

## **AMQ7717**

DMPMQLOG command has failed to initialize: CompCode = 0x*<insert\_1>*.

#### **Severity**

20 : Error

#### **Explanation**

The DMPMQLOG command has failed during its initialization and the MQ recording routine has been called. Possible reasons for this include that your queue manager is already running. The completion code can be used to identify the error.

#### **Response**

Check that the queue manager being used by DMPMQLOG, as specified by you using the -m command option or defaulted, exists and is not currently running. If it is running, stop the queue manager and then try the command again. Otherwise, use the standard facilities supplied with your system to record the problem identifier and to save any generated output files. Use either the [http://www.ibm.com/support/entry/portal/Overview/Software/WebSphere/](http://www.ibm.com/support/entry/portal/Overview/Software/WebSphere/WebSphere_MQ) [WebSphere\\_MQ,](http://www.ibm.com/support/entry/portal/Overview/Software/WebSphere/WebSphere_MQ) or the IBM support assistant at [http://www.ibm.com/software/support/isa/,](http://www.ibm.com/software/support/isa/) to see whether a solution is already available. If you are unable to find a match, contact your IBM support center. Do not discard these files until the problem has been resolved.

#### **AMQ7718**

DMPMQLOG command is using a default of *<insert\_3>* for the queue manager name.

**Severity** 0 : Information

## **Explanation**

You have started the DMPMQLOG command without specifying option -m (queue manager name option) and so a default value of *<insert\_3>* is being used. This value is obtained from your default queue manager name.

#### **Response**

None.

## **AMQ7718 (IBM i)**

DMPMQLOG command is using the default queue manager name.

0 : Information

# **Explanation**

You have started the DMPMQLOG command without specifying option -m (queue manager name option) and so a default value of *<insert\_3>* is being used. This value is obtained from your MQ default queue manager name.

## **Response**

None.

# **AMQ7719**

DMPMOLOG command is using a default of *<insert* 3> for the starting dump location.

# **Severity**

0 : Information

## **Explanation**

You have started the DMPMQLOG command without specifying option -b (base LSN option), option -s (start LSN option) or option -n (extent number option), and so a default value of *<insert\_3>* is being used. This value is the Log Sequence Number (LSN) of the first record in the active part of the log, and is used as the location from which to start dumping.

## **Response**

None.

# **AMQ7719 (IBM i)**

DMPMQLOG command is using the default starting dump location.

## **Severity**

0 : Information

## **Explanation**

You have started the DMPMQLOG command without specifying option -b (base LSN option), option -s (start LSN option) or option -n (extent number option), and so a default value of *<insert\_3>* is being used. This value is the Log Sequence Number (LSN) of the first record in the active part of the log, and is used as the location from which to start dumping.

## **Response**

None.

# **AMQ7720**

DMPMQLOG command is using extent *<insert\_1>* but the current extent is *<insert\_2>*.

## **Severity**

20 : Error

## **Explanation**

You have started the DMPMQLOG command specifying option -n (extent number option) with a value of *<insert\_1>* but this value is greater than *<insert\_2>*, which represents the extent currently being used.

## **Response**

When using option -n, specify its value as being less than or equal to the extent number currently being used.

## **AMQ7721**

DMPMQLOG command has not found any log records in extent number *<insert\_1>*.

# **Severity**

0 : Information

## **Explanation**

During its normal processing, the DMPMQLOG command did not find any log records in this extent.

#### **Response**

None.

# **AMQ7722**

DMPMQLOG command cannot find the object catalog for queue manager *<insert\_3>*.

#### **Severity**

20 : Error

## **Explanation**

The DMPMQLOG command is using the queue manager named *<insert\_3>* but cannot find the manager's object catalog file. This file should have been created at the time the queue manager was created.

#### **Response**

Refer to the "System Management Guide" for a description of the location and name of the object catalog file. Check that the file exists and is available for use by this command. If it does not exist then you will need to re-create the queue manager.

# **AMQ7722 (IBM i)**

DMPMQLOG command cannot find the object catalog for the queue manager.

#### **Severity**

20 : Error

## **Explanation**

The DMPMQLOG command is using the queue manager named *<insert\_3>* but cannot find the manager's object catalog file. This file should have been created at the time the queue manager was created.

#### **Response**

Refer to the "System Management Guide" for a description of the location and name of the object catalog file. Check that the file exists and is available for use by this command. If it does not exist then you will need to re-create the queue manager.

## **AMQ7723**

DMPMQLOG command cannot find the requested Log Sequence Number (LSN).

## **Severity**

20 : Error

## **Explanation**

The DMPMQLOG command has been started with an LSN but it cannot be found in the log.

#### **Response**

Check for an existing LSN and then try the command again.

## **AMQ7724**

DMPMQLOG command cannot use the requested extent number.

## **Severity**

20 : Error

# **Explanation**

The DMPMQLOG command has been started with an extent number but it is beyond the end of the log.

## **Response**

Check for an existing extent number and then try the command again.

DMPMQLOG command cannot find an old Log Sequence Number (LSN).

## **Severity**

20 : Error

## **Explanation**

The DMPMQLOG command has been started specifying an LSN which is older than the log's base LSN. However, the specified LSN could not be found.

## **Response**

Check for an existing LSN and then try the command again.

# **AMQ7726**

DMPMQLOG command has used option -s with an incorrect value for circular logging.

## **Severity**

20 : Error

# **Explanation**

You started the DMPMQLOG command specifying option -s (start LSN option) with a value which is less than the base LSN of a log which is defined as circular. LSN values less than the base LSN can only be specified when using a linear log.

## **Response**

When using option -s with a circular log, specify an option value which is equal or greater to the log's base LSN, and then try the command again.

## **AMQ7751 (IBM i)**

MIGRATEMQM program is starting.

## **Severity**

0 : Information

## **Explanation**

You have started the MIGRATEMQM program.

## **Response**

None.

# **AMQ7752 (IBM i)**

MIGRATEMQM has completed successfully.

## **Severity**

0 : Information

# **Explanation**

The MIGRATEMQM program has completed migration of your queue manager and no errors were detected.

# **Response**

None.

# **AMQ7753 (IBM i)**

MIGRATEMQM has failed due to errors.

# **Severity**

20 : Error

## **Explanation**

See the previously listed messages in the job log. Correct the errors and then restart the MIGRATEMQM program.

# **Response**

None.

#### **AMQ7754 (IBM i)**

MIGRATEMQM has detected an error and is unable to continue.

#### **Severity**

20 : Error

#### **Explanation**

See the previously listed messages in this job log, or in associated job logs. Correct the errors and then restart the MIGRATEMQM program.

## **Response**

None.

# **AMQ7755 (IBM i)**

Unable to locate a required journal receiver.

#### **Severity**

20 : Error

#### **Explanation**

The MIGRATEMQM program attempted to locate the journal receivers to use for migration, but the operation required access to a journal or journal receiver that is not currently present on the system.

#### **Response**

Restore the required journal or journal receiver from backup. Then restart the MIGRATEMQM program.

## **AMQ7756 (IBM i)**

Unable to locate a required journal entry.

#### **Severity**

20 : Error

## **Explanation**

The MIGRATEMQM program was unable to retrieve a journal entry required for migration. The operation might have failed because a required journal receiver is not currently present on the system.

#### **Response**

Restore the required journal receiver from backup. Then restart the MIGRATEMQM program.

#### **AMQ7757 (IBM i)**

Queue manager *<insert\_3>* already exists.

#### **Severity**

20 : Error

#### **Explanation**

The MIGRATEMQM program is unable to create a queue manager with the same name as used in the previous release because a queue manager of this name has already been created.

#### **Response**

Delete the queue manager. Then restart the MIGRATEMQM program.

#### **AMQ7758 (IBM i)**

Queue manager starting.

#### **Severity**

0 : Information

#### **Explanation**

The queue manager "*<insert\_3>*" is starting.

None.

## **AMQ7759 (IBM i)**

Recreating WebSphere MQ objects.

# **Severity**

0 : Information

# **Explanation**

WebSphere MQ objects are being re-created from their media images contained in the log.

# **Response**

None.

## **AMQ7760 (IBM i)**

Recreating WebSphere MQ channels.

# **Severity**

0 : Information

# **Explanation**

WebSphere MQ channels are being re-created from the previous channel definition file.

## **Response**

None.

# **AMQ7761 (IBM i)**

Unexpected return code from command *<insert\_3>*.

## **Severity**

20 : Error

# **Explanation**

An unexpected return code, *<insert\_1>*, was returned by command *<insert\_3>*.

# **Response**

See the previously listed messages in this job log, or in associated job logs.

## **AMQ7762 (IBM i)**

Unexpected error from channel migration.

## **Severity**

20 : Error

# **Explanation**

The migration of channel definitions or channel synchronization data encountered an unexpected error.

# **Response**

See the previously listed messages in this job log, or in associated job logs.

# **AMQ7770**

Sent file *<insert\_3>*

# **Severity**

40 : Stop Error

## **Explanation**

The file was successfully sent.

## **Response**

None.

# **AMQ7771**

Received file.

40 : Stop Error

# **Explanation**

The file was successfully received.

**Response** None.

# **AMQ7772**

Complete file list

#### **Severity**

40 : Stop Error

#### **Explanation**

Displays a list of complete files.

#### **Response**

None.

**AMQ7773**

Incomplete file list

# **Severity**

40 : Stop Error

## **Explanation**

Displays a list of incomplete files.

#### **Response**

None.

# **AMQ7774**

Other message list

## **Severity**

40 : Stop Error

#### **Explanation**

Displays a list of other messages.

## **Response**

None.

## **AMQ7775**

Nothing to list.

#### **Severity**

40 : Stop Error

# **Explanation**

Nothing to list.

# **Response**

None.

# **AMQ7776**

Deleted.

#### **Severity**

40 : Stop Error

# **Explanation**

File deleted.

None.

# **AMQ7777**

Nothing to delete.

# **Severity**

40 : Stop Error

# **Explanation**

Nothing to delete.

# **Response**

None.

# **AMQ7778**

Syntax error. The correct syntax is:

# **Severity**

40 : Stop Error

# **Explanation**

Invalid arguments supplied.

## **Response**

One or more options were incorrectly specified when issuing the send or receive command. Check the options used and reissue the command.

## **AMQ7779**

Cannot connect to default queue manager.

## **Severity**

40 : Stop Error

# **Explanation**

Queue manager not available.

## **Response**

Check that the queue manager exists and that the listener is running.

# **AMQ7780**

Cannot connect to queue manager *<insert\_3>*

# **Severity**

40 : Stop Error

# **Explanation**

Queue manager not available.

# **Response**

Check that the queue manager exists and that the listener is running.

# **AMQ7781**

Application memory unavailable.

# **Severity**

40 : Stop Error

# **Explanation**

There is insufficient memory to perform the requested action.

# **Response**

1) Check the message size is not excessive

2) Close other applications and try the command again

Queue name required.

#### **Severity**

40 : Stop Error

## **Explanation**

A queue name was not specified when issuing a send or receive command.

## **Response**

Reissue the command with the QueueName option.

## **AMQ7784**

Cannot open queue *<insert\_3>*

## **Severity**

40 : Stop Error

## **Explanation**

Cannot open queue *<insert\_3>*

## **Response**

Check that the queue exists.

## **AMQ7785**

Cannot open file *<insert\_3>*

## **Severity**

40 : Stop Error

## **Explanation**

Cannot open file *<insert\_3>*

## **Response**

Check that the file exists, that it is in the correct location and has the appropriate file permissions.

# **AMQ7786**

Cannot put to queue *<insert\_3>*

## **Severity**

40 : Stop Error

## **Explanation**

Cannot put to queue *<insert\_3>*

# **Response**

- 1) Check the Queue Manager has sufficient log space for sending large messages
- 2) Check the queue does not have put inhibited
- 3) Check the queue is not full
- 4) Check the message size of the queue is greater than the message size
- 5) Check the user has sufficient authority to put messages on the queue

# **AMQ7787**

No file name specified.

## **Severity**

40 : Stop Error

## **Explanation**

No file name specified.

A file name was not specified when issuing a send command. Reissue the command with the FileName option.

## **AMQ7788**

Message length is too small to send data.

## **Severity**

40 : Stop Error

# **Explanation**

Message length is too small to send data.

#### **Response**

Increase the message size and resend with a send command, using the -l MessageSize option to specify a larger message size.

# **AMQ7789**

Sending file has changed.

#### **Severity**

40 : Stop Error

## **Explanation**

The file being sent has been changed before the complete file has been sent.

#### **Response**

Check the file for integrity and reissue the send command.

#### **AMQ7790**

Cannot get from queue *<insert\_3>*

#### **Severity**

40 : Stop Error

## **Explanation**

The list, get, delete or extract request has failed.

## **Response**

1) Check the queue does have get inhibited

2) Check the user has sufficient WebSphere MQ authority to get messages from the queue

#### **AMQ7791**

Cannot write to file.

## **Severity**

40 : Stop Error

## **Explanation**

The get or extract request has failed.

#### **Response**

1) Check that the file is not write-protected. In Windows Explorer, right-click the file name and select Properties. Check the user has sufficient authority to write to the destination file system.

2) Check the destination file system exists

3) Check the destination file system is not full

#### **AMQ7792**

CorrelId is invalid.

## **Severity**

40 : Stop Error

## **Explanation**

CorrelId is invalid.

## **Response**

1) Check that a valid correlation ID has been specified when receiving a file with the -c option.

2) It must be 48 characters in length.

3) Use the -v option of the receive command to display the correlation ID.

# **AMQ7793**

MsgId is invalid.

# **Severity**

40 : Stop Error

# **Explanation**

MsgId is invalid.

# **Response**

1) Check that a valid message ID has been specified when receiving an 'other' message with the -u option.

2) It must be 48 characters in length.

## **AMQ7794**

No messages to receive.

## **Severity**

40 : Stop Error

## **Explanation**

There are no FTA files on the specified queue.

## **Response**

Check with the sender that the file was actually sent.

# **AMQ7795**

Cannot delete the file because it's not unique.

## **Severity**

40 : Stop Error

# **Explanation**

Cannot delete the file because it's not unique.

# **Response**

None.

# **AMQ7796**

Cannot replace an existing file.

# **Severity**

40 : Stop Error

# **Explanation**

Cannot replace an existing file.

# **Response**

Reissue the command with the -y option.

# **AMQ7797**

Unable to load the WebSphere MQ library.

# **Severity**

40 : Stop Error
Unable to load the WebSphere MQ library.

### **Response**

None.

### **AMQ7798**

Unable to locate *<insert\_3>*.

# **Severity**

40 : Stop Error

### **Explanation**

This application requires *<insert\_3>*.

### **Response**

Check that *<insert\_3>* is available and installed correctly.

### **AMQ7799**

Unable to start *<insert\_3>*.

# **Severity**

40 : Stop Error

# **Explanation**

This application cannot start *<insert\_3>*.

# **Response**

Check that *<insert\_3>* is available and installed correctly.

# **AMQ7800**

CorrelId *<insert\_3>*

# **Severity**

0 : Information

# **Explanation**

None.

# **Response**

None.

# **AMQ7801**

Dir *<insert\_3>*

# **Severity**

0 : Information

# **Explanation**

None.

# **Response**

None.

# **AMQ7802**

UserData *<insert\_3>*

### **Severity**

0 : Information

# **Explanation**

None.

# **Response**

None.

### **AMQ7803**

FileName *<insert\_3>*

### **Severity**

0 : Information

**Explanation** None.

# **Response**

None.

### **AMQ7804**

Length *<insert\_3>*

### **Severity**

0 : Information

### **Explanation**

None.

**Response**

None.

# **AMQ7805**

MsgId *<insert\_3>*

### **Severity**

0 : Information

### **Explanation**

None.

### **Response**

None.

# **AMQ7806**

Could not start WebSphere MQ web administration server: *<insert\_1>*.

### **Severity**

0 : Information

# **Explanation**

An unsuccessful attempt was made to start the web administration server on port *<insert\_1>*.

### **Response**

Check the product is installed correctly; the required registry keys and values are correct and the web server port is not already in use. If the problem persists save any generated output files and use either the [http://www.ibm.com/support/entry/portal/Overview/Software/WebSphere/](http://www.ibm.com/support/entry/portal/Overview/Software/WebSphere/WebSphere_MQ) [WebSphere\\_MQ,](http://www.ibm.com/support/entry/portal/Overview/Software/WebSphere/WebSphere_MQ) or the IBM support assistant at [http://www.ibm.com/software/support/isa/,](http://www.ibm.com/software/support/isa/) to see whether a solution is already available. If you are unable to find a match, contact your IBM support center.

# **AMQ7807**

WebSphere MQ web administration server running.

### **Severity**

0 : Information

### **Explanation**

WebSphere MQ web administration server running. Listening on port *<insert\_4>*, root directory is *<insert\_5>*.

### **Response**

No action is required.

### **AMQ7808**

Internal run-time error in WebSphere MQ web administration: *<insert\_4>*.

# **Severity**

0 : Information

# **Explanation**

WebSphere MQ web administration had the following internal run-time error: *<insert\_4>*.

# **Response**

Check that: the product is installed correctly and that the required registry keys and values are correct. If the problem persists save any generated output files and use either the [http://www.ibm.com/support/entry/portal/Overview/Software/WebSphere/WebSphere\\_MQ,](http://www.ibm.com/support/entry/portal/Overview/Software/WebSphere/WebSphere_MQ) or the IBM support assistant at [http://www.ibm.com/software/support/isa/,](http://www.ibm.com/software/support/isa/) to see whether a solution is already available. If you are unable to find a match, contact your IBM support center.

# **AMQ7809**

WebSphere MQ Publish/Subscribe web administration user limit reached.

# **Severity**

10 : Warning

### **Explanation**

The maximum number of concurrent web administration users has been reached (*<insert\_4>*).

# **Response**

Use the 'Web Administration Server' properties page in the Microsoft Management Console to increase the value of the web administration 'MaxClients' parameter.

# **AMQ7810 (Windows)**

Failed to create class, reason code: *<insert\_1>*.

### **Severity**

20 : Error

### **Explanation**

While trying to create class *<insert\_3>* on *<insert\_4>* error code *<insert\_1>* was encountered. The associated error message generated by the operating system is: *<insert\_5>*

### **Response**

Check the system documentation to determine the course of action required to rectify the problem.

# **AMQ7880 (Windows)**

Error code *<insert\_1>* starting *<insert\_4>*/*<insert\_3>* WebSphere MQ service.

# **Severity**

0 : Information

### **Explanation**

The service was unable to start *<insert\_4>*/*<insert\_3>*. The error message reported was as follows: *<insert\_5>*

### **Response**

Use WebSphere MQ Explorer to investigate why the service could not begin. If recovery for this service is active, MQ attempts to recover.

# **AMQ7881 (Windows)**

Unable to stop *<insert\_4>*/*<insert\_3>* WebSphere MQ service, return code *<insert\_1>*.

# **Severity**

10 : Warning

The WebSphere MQ service was unable to stop <*insert\_4>/*<*insert\_3>*. The error message reported was as follows: *<insert\_5>*

### **Response**

Use WebSphere MQ Explorer to investigate why the service could not be stopped.

### **AMQ7882 (Windows)**

Attempting to recover *<insert\_4>*/*<insert\_3>* WebSphere MQ service.

### **Severity**

0 : Information

### **Explanation**

The WebSphere MQ service has detected that *<insert\_4>*/*<insert\_3>* has failed, and is attempting to restart it.

### **Response**

No Action Required.

### **AMQ7883 (Windows)**

*<insert\_4>*/*<insert\_3>* WebSphere MQ service started from recovery.

### **Severity**

0 : Information

# **Explanation**

The WebSphere MQ service has successfully recovered *<insert\_4>*/*<insert\_3>*.

### **Response**

No Action Required.

#### **AMQ7884 (Windows)**

Unable to recover *<insert\_4>*/*<insert\_3>* WebSphere MQ service.

### **Severity**

10 : Warning

### **Explanation**

The WebSphere MQ service has attempted to recover *<insert\_4>*/*<insert\_3>*, but all attempts have failed. There are no more attempts to recover this service.

#### **Response**

Use WebSphere MQ Explorer to investigate why the service failed and could not be restarted.

### **AMQ7885 (Windows)**

Unable to delete queue manager *<insert\_4>*, error *<insert\_1>*.

### **Severity**

10 : Warning

### **Explanation**

An attempt to delete queue manager *<insert\_4>* failed. WebSphere MQ returned error code *<insert\_1>*: *<insert\_5>*

### **Response**

Ensure that the queue manager name has been specified correctly, and try again.

# **AMQ7886 (Windows)**

Unable to create queue manager *<insert\_4>*.

# **Severity**

10 : Warning

Queue manager *<insert\_4>* could not be created. WebSphere MQ returned error *<insert\_1>*: *<insert\_5>*

### **Response**

Check the error and application event logs to investigate the reason for the returned error and suggested responses to take to rectify the fault. If the problem cannot be resolved then use the standard facilities supplied with your system to record the problem identifier and save the generated output files, and then use either the [http://www.ibm.com/support/entry/portal/](http://www.ibm.com/support/entry/portal/Overview/Software/WebSphere/WebSphere_MQ) [Overview/Software/WebSphere/WebSphere\\_MQ,](http://www.ibm.com/support/entry/portal/Overview/Software/WebSphere/WebSphere_MQ) or the IBM support assistant at [http://www.ibm.com/software/support/isa/,](http://www.ibm.com/software/support/isa/) to see whether a solution is already available. If you are unable to find a match, contact your IBM support center. Do not discard these files until the problem has been resolved.

# **AMQ7890 (Windows)**

Unable to open mapped file containing WebSphere MQ performance data.

### **Severity**

20 : Error

# **Explanation**

The WebSphere MQ extensible counter dll was unable to open a mapped file used to collect queue performance data. Your system might be running short on virtual storage.

### **Response**

No action required. Performance statistics for MQ queues will not be displayed.

### **AMQ7891 (Windows)**

Unable to create a mutex to access WebSphere MQ performance data.

### **Severity**

20 : Error

### **Explanation**

The WebSphere MQ extensible counter dll was unable to create a mutex required to synchronize collection of queue performance data

### **Response**

No action required. Performance statistics for MQ queues will not be displayed.

# **AMQ7892 (Windows)**

Unable to map to shared memory file containing WebSphere MQ performance data.

### **Severity**

20 : Error

### **Explanation**

The WebSphere MQ extensible counter dll was unable to map the shared memory file required for collection of queue performance data.

### **Response**

No action required. Performance statistics for MQ queues will not be displayed.

### **AMQ7893 (Windows)**

Unable to open "Performance" key for WebSphere MQ services. Status code: *<insert\_1>*.

### **Severity**

20 : Error

### **Explanation**

The WebSphere MQ extensible counter dll was unable to obtain performance counter values from the "Performance" key for WebSphere MQ services. Status code is the return value from the Windows registry call RegOpenKeyEx.

# **Response**

No action required. Performance statistics for MQ queues will not be displayed.

### **AMQ7894 (Windows)**

Unable to read the "Performance\First Counter" value for WebSphere MQ services. Status code: *<insert\_1>*.

### **Severity**

20 : Error

# **Explanation**

The WebSphere MQ extensible counter dll was unable to obtain performance counter values from the "Performance\First Counter" key for WebSphere MQ services. Status code is the return value from the Windows registry call RegOpenKeyEx.

# **Response**

No action required. Performance statistics for MQ queues will not be displayed.

# **AMQ7895 (Windows)**

Unable to read the "Performance\First Help" value for WebSphere MQ services. Status code: *<insert\_1>*.

### **Severity**

20 : Error

# **Explanation**

The WebSphere MQ extensible counter dll was unable to obtain performance counter values from the "Performance\First Help" key for WebSphere MQ services. Status code is the return value from the Windows registry call RegOpenKeyEx.

### **Response**

No action required. Performance statistics for MQ queues will not be displayed.

### **AMQ7901**

The data-conversion exit *<insert\_3>* has not loaded.

### **Severity**

30 : Severe error

# **Explanation**

The data-conversion exit program, *<insert\_3>*, failed to load. The internal function gave exception *<insert\_4>*.

### **Response**

Use the standard facilities supplied with your system to record the problem identifier and to save any generated output files. Use either the [IBM WebSphere MQ support web page](http://www.ibm.com/support/entry/portal/Overview/Software/WebSphere/WebSphere_MQ) at [http://www.ibm.com/support/entry/portal/Overview/Software/WebSphere/WebSphere\\_MQ,](http://www.ibm.com/support/entry/portal/Overview/Software/WebSphere/WebSphere_MQ) or the IBM support assistant at [http://www.ibm.com/software/support/isa/,](http://www.ibm.com/software/support/isa/) to see whether a solution is already available. If you are unable to find a match, contact your IBM support center. Do not discard these files until the problem has been resolved.

### **AMQ7903**

The data-conversion exit *<insert\_3>* cannot be found.

### **Severity**

30 : Severe error

### **Explanation**

Message data conversion has been requested for a WebSphere MQ message with a user-defined format, but the necessary data-conversion exit program, *<insert\_3>*, cannot be found. The internal function gave exception *<insert\_4>*.

### **Response**

Check that the necessary data-conversion exit *<insert\_3>* exists.

# **AMQ7904**

The data-conversion exit *<insert\_3>* cannot be found, or loaded.

# **Severity**

30 : Severe error

# **Explanation**

Message data conversion was requested for a WebSphere MQ message with a user-defined format, but the necessary data conversion exit program, *<insert\_3>*, was not found, or loaded. The *<insert\_4>* function call gave a return code of *<insert\_1>*.

# **Response**

Check that the necessary data conversion exit routine exists in one of the standard directories for dynamically loaded modules. If necessary, inspect the generated output to examine the message descriptor (MQMD structure) of the MQ message for the conversion which was requested. This might help you to determine where the message originated.

# **AMQ7905**

Unexpected exception *<insert\_4>* in data-conversion exit.

# **Severity**

30 : Severe error

# **Explanation**

The data-conversion exit program, *<insert\_3>*, ended with an unexpected exception *<insert\_4>*. The message has not been converted.

### **Response**

Use the standard facilities supplied with your system to record the problem identifier and to save any generated output files. Use either the [IBM WebSphere MQ support web page](http://www.ibm.com/support/entry/portal/Overview/Software/WebSphere/WebSphere_MQ) at [http://www.ibm.com/support/entry/portal/Overview/Software/WebSphere/WebSphere\\_MQ,](http://www.ibm.com/support/entry/portal/Overview/Software/WebSphere/WebSphere_MQ) or the IBM support assistant at [http://www.ibm.com/software/support/isa/,](http://www.ibm.com/software/support/isa/) to see whether a solution is already available. If you are unable to find a match, contact your IBM support center. Do not discard these files until the problem has been resolved.

### **AMQ7907**

Unexpected exception in data-conversion exit.

### **Severity**

30 : Severe error

### **Explanation**

The data-conversion exit routine, *<insert\_3>*, ended with an unexpected exception. The message has not been converted.

# **Response**

Correct the error in the data-conversion exit routine.

### **AMQ7908 (Windows)**

Display active directory CRL server details.

# **Severity**

0 : Information

# **Explanation**

Display active directory CRL server details.

# **Response**

None.

### **AMQ7909 (Windows)**

There are no active directory CRL server details to display.

### **Severity**

0 : Information

# **Explanation**

No active directory CRL server definitions could be found.

**Response**

None.

# **AMQ7910 (Windows)**

```
Usage: setmqscp [-a [-m QmgrName | * ] | -r [-m QmgrName | * ] | -d]
```
# **Severity**

0 : Information

### **AMQ7911 (Windows)**

The default Active Directory could not be located on your domain.

### **Severity**

20 : Error

### **Explanation**

No domain controllers with Active Directories could be found on the domain that your computer is a member of.

### **Response**

Active Directory support for MQ MQI client connections cannot be used without a default Active Directory available on your domain.

### **AMQ7912 (Windows)**

The Active Directory support library failed to initialize.

### **Severity**

20 : Error

# **Explanation**

WebSphere MQ support libraries for Active Directory client connections could not be initialized.

### **Response**

Check that the Active Directory client pre-requisite software has been installed on your machine before attempting to use this feature.

# **AMQ7913 (Windows)**

The WebSphere MQ Active Directory container could not be created.

### **Severity**

20 : Error

# **Explanation**

WebSphere MQ has failed to create an IBM-MQClientConnections container as a child of your domain's system container in the Active Directory.

### **Response**

Ensure that you have permission to create sub-containers of the system container, and modify the otherWellKnownObjects property of the system container.

# **AMQ7914 (Windows)**

Migration of the client connection table for Queue Manager *<insert\_3>* failed with reason code *<insert\_1><insert\_4>*.

### **Severity**

10 : Warning

### **Explanation**

The client connection table for this Queue Manager could not be migrated at this time.

### **Response**

Ensure that the client connection table exists and is not corrupted, and that you have authority to create new objects in the Active Directory on your domain.

### **AMQ7915 (Windows)**

Created service connection point for connection *<insert\_3>*.

### **Severity**

0 : Information

# **Explanation**

The service connection point was successfully created for this client connection.

### **Response**

None.

# **AMQ7916 (Windows)**

The Active Directory channel definition table could not be opened.

### **Severity**

20 : Error

# **Explanation**

The IBM-MQClientConnections Active Directory container could not be located in the Global Catalog.

### **Response**

Ensure that setmqscp has been used to create the container object and that you have permission to read the container and its child objects.

### **AMQ7917 (Windows)**

Display active directory channel details.

### **Severity**

0 : Information

# **Explanation**

Display active directory channel details.

### **Response**

None.

# **AMQ7918 (Windows)**

The WebSphere MQ Active Directory container could not be deleted.

### **Severity**

20 : Error

### **Explanation**

There was a problem when attempting to delete the MQ Active Directory container. The container must be empty before it can be deleted from the directory.

# **Response**

None.

# **AMQ7919 (Windows)**

There are no active directory client channel details to display.

### **Severity**

0 : Information

# **Explanation**

No active directory client channel definitions could be found.

### **Response**

None.

# **AMQ7920 (Windows)**

Usage: setmqcrl [-m QmgrName] [-a] [-d] [-r]

### **Severity**

0 : Information

# **AMQ7921**

An incorrect eye-catcher field in an MQDXP structure has been detected.

### **Severity**

30 : Severe error

### **Explanation**

The MQDXP structure passed to the Internal Formats Conversion routine contains an incorrect eye-catcher field.

### **Response**

Use the standard facilities supplied with your system to record the problem identifier and to save any generated output files. Use either the [IBM WebSphere MQ support web page](http://www.ibm.com/support/entry/portal/Overview/Software/WebSphere/WebSphere_MQ) at [http://www.ibm.com/support/entry/portal/Overview/Software/WebSphere/WebSphere\\_MQ,](http://www.ibm.com/support/entry/portal/Overview/Software/WebSphere/WebSphere_MQ) or the IBM support assistant at [http://www.ibm.com/software/support/isa/,](http://www.ibm.com/software/support/isa/) to see whether a solution is already available. If you are unable to find a match, contact your IBM support center. Do not discard these files until the problem has been resolved.

### **AMQ7922**

A PCF message is incomplete.

### **Severity**

30 : Severe error

### **Explanation**

Message data conversion cannot convert a message in Programmable Command Format (PCF) because the message is only *<insert\_1>* bytes long and does not contain a PCF header. The message has either been truncated, or it contains data that is not valid.

### **Response**

Use the standard facilities supplied with your system to record the problem identifier, and to save the generated output files. Do not discard these files until the problem has been resolved. Use the file containing the Message Descriptor of the message to determine the source of the message and to see how data that is not valid became included in the message.

### **AMQ7923**

A message had an unrecognized integer encoding - *<insert\_1>*.

### **Severity**

30 : Severe error

### **Explanation**

Message data conversion cannot convert a message because the integer encoding value of the message, *<insert\_1>*, was not recognized.

### **Response**

Use the standard facilities supplied with your system to record the problem identifier, and to save the generated output files. Do not discard these files until the problem has been resolved. Use the file containing the Message Descriptor of the message to determine the source of the message and to see how data that is not valid became included in the message.

### **AMQ7924**

Bad length in the PCF header (length = *<insert\_1>*).

# **Severity**

30 : Severe error

Message data conversion cannot convert a message in Programmable Command Format (PCF) because the PCF header structure contains an incorrect length field. Either the message has been truncated, or it contains data that is not valid.

### **Response**

Use the standard facilities supplied with your system to record the problem identifier, and to save the generated output files. Do not discard these files until the problem has been resolved. Use the file containing the Message Descriptor of the message to determine the source of the message and to see how data that is not valid became included in the message.

### **AMQ7925**

Message version *<insert\_1>* is not supported.

### **Severity**

30 : Severe error

### **Explanation**

Message data conversion cannot convert a message because the Version field of the message contains an incorrect value.

### **Response**

Use the standard facilities supplied with your system to record the problem identifier, and to save the generated output files. Do not discard these files until the problem has been resolved. Use the file containing the Message Descriptor of the message to determine the source of the message and to see how data that is not valid became included in the message.

### **AMQ7926**

A PCF message has an incorrect parameter count value *<insert\_1>*.

### **Severity**

30 : Severe error

### **Explanation**

Message data conversion cannot convert a message in Programmable Command Format (PCF) because the parameter count field of the PCF header is incorrect.

### **Response**

Use the standard facilities supplied with your system to record the problem identifier, and to save the generated output files. Do not discard these files until the problem has been resolved. Use the file containing the Message Descriptor of the message to determine the source of the message and to see how data that is not valid became included in the message.

# **AMQ7927**

Bad type in PCF structure number *<insert\_1>* (type = *<insert\_2>*).

### **Severity**

30 : Severe error

# **Explanation**

A Programmable Command Format (PCF) structure passed to the Internal Formats Converter contained an incorrect type field.

### **Response**

Use the standard facilities supplied with your system to record the problem identifier, and to save the generated output files. Do not discard these files until the problem has been resolved. Use the file containing the Message Descriptor of the message to determine the source of the message and to see how data that is not valid became included in the message.

### **AMQ7928**

Bad length in PCF structure number *<insert\_1>* (length = *<insert\_2>*).

### **Severity**

30 : Severe error

# **Explanation**

A Programmable Command Format (PCF) structure passed to the Internal Formats Converter contained an incorrect length field.

# **Response**

Use the standard facilities supplied with your system to record the problem identifier, and to save the generated output files. Do not discard these files until the problem has been resolved. Use the file containing the Message Descriptor of the message to determine the source of the message and to see how data that is not valid became included in the message.

# **AMQ7929**

A PCF structure is incomplete.

# **Severity**

30 : Severe error

# **Explanation**

Message data conversion cannot convert a message in Programmable Command Format (PCF) because structure number *<insert\_1>*, of Type value *<insert\_2>*, within the message is incomplete. The message has either been truncated, or it contains data that is not valid.

# **Response**

Use the standard facilities supplied with your system to record the problem identifier, and to save the generated output files. Do not discard these files until the problem has been resolved. Use the file containing the Message Descriptor of the message to determine the source of the message and to see how data that is not valid became included in the message.

# **AMQ7930**

Bad CCSID in PCF structure number *<insert\_1>* (CCSID = *<insert\_2>*).

### **Severity**

30 : Severe error

### **Explanation**

A Programmable Command Format (PCF) structure passed to the Internal Formats Converter contains an incorrect CCSID.

### **Response**

Use the standard facilities supplied with your system to record the problem identifier, and to save the generated output files. Do not discard these files until the problem has been resolved. Use the file containing the Message Descriptor of the message to determine the source of the message and to see how data that is not valid became included in the message.

### **AMQ7931**

Bad length in PCF structure number *<insert\_1>* (length = *<insert\_2>*).

# **Severity**

30 : Severe error

# **Explanation**

Message data conversion cannot convert a message in Programmable Command Format (PCF) because one of the structures of the message contains an incorrect length field.

### **Response**

Use the standard facilities supplied with your system to record the problem identifier, and to save the generated output files. Do not discard these files until the problem has been resolved. Use the file containing the Message Descriptor of the message to determine the source of the message and to see how data that is not valid became included in the message.

# **AMQ7932**

Bad count in PCF structure number *<insert\_1>* (count = *<insert\_2>*).

# **Severity**

30 : Severe error

# **Explanation**

Message data conversion cannot convert a message in Programmable Command Format (PCF) because a StringList structure of the message contains an incorrect count field.

# **Response**

Use the standard facilities supplied with your system to record the problem identifier, and to save the generated output files. Do not discard these files until the problem has been resolved. Use the file containing the Message Descriptor, the headers of the message, and the incorrect structure to determine the source of the message, and to see how data that is not valid became included in the message.

# **AMQ7933**

Bad string length in PCF structure.

# **Severity**

30 : Severe error

# **Explanation**

Message data conversion cannot convert a message in Programmable Command Format (PCF) because structure number *<insert\_1>* of the message contains an incorrect string length value *<insert\_2>*.

### **Response**

Use the standard facilities supplied with your system to record the problem identifier, and to save the generated output files. Do not discard these files until the problem has been resolved. Use the file containing the Message Descriptor, the headers of the message, and the incorrect structure to determine the source of the message and to see how data that is not valid became included in the message.

### **AMQ7934**

Wrong combination of MQCCSI\_DEFAULT with MQCCSI\_EMBEDDED or MQEPH\_CCSID\_EMBEDDED.

### **Severity**

30 : Severe error

# **Explanation**

Message data conversion could not convert a message in Programmable Command Format (PCF) because structure *<insert\_1>* of the message contained a CodedCharSetId field of MQCCSI\_DEFAULT while the message itself had a CodedCharSetId of MQCCSI\_EMBEDDED, or the Flags field of the MQEPH structure containing the PCF specified flag MQEPH\_CCSID\_EMBEDDED. These are incorrect combinations.

### **Response**

Use the standard facilities supplied with your system to record the problem identifier, and to save the generated output files. Do not discard these files until the problem has been resolved. Use the file containing the Message Descriptor, the headers of the message and the incorrect structure to determine the source of the message and to see how data that is not valid became included in the message.

### **AMQ7935**

Bad CCSID in message header (CCSID = *<insert\_1>*).

### **Severity**

30 : Severe error

Message data conversion could not convert a message because the Message Descriptor of the message contained an incorrect CodedCharSetId field.

### **Response**

Use the standard facilities supplied with your system to record the problem identifier, and to save the generated output files. Do not discard these files until the problem has been resolved. Use the file containing the Message Descriptor of the message to determine the source of the message and to see how data that is not valid became included in the message.

### **AMQ7936**

The file *<insert\_3>* already exists.

# **Severity**

30 : Severe error

### **Explanation**

The output file already exists, but REPLACE has not been specified.

### **Response**

Specify REPLACE to over-write the existing file, or select a different output file name.

### **AMQ7937**

Structure length *<insert\_1>* in MQFMT\_IMS\_VAR\_STRING format message is not valid.

### **Severity**

30 : Severe error

### **Explanation**

This error is detected when attempting data conversion. The valid range for the length is 4 (with no string data) to 32767. The message is returned unconverted with a reason code of MQRC\_CONVERTED\_STRING\_TOO\_BIG.

### **Response**

Check the content of the message before data conversion and correct the message format. When converting data using two or more bytes per character, remember that the number of bytes in each character can change during data conversion. This causes the message lengths to change.

### **AMQ7943**

Usage: crtmqcvx SourceFile TargetFile

### **Severity**

0 : Information

### **Explanation**

None.

### **Response**

None.

### **AMQ7953**

One structure has been parsed.

### **Severity**

0 : Information

### **Explanation**

The crtmqcvx command has parsed one structure.

### **Response**

None.

### **AMQ7954**

*<insert\_1>* structures have been parsed.

# **Severity**

0 : Information

# **Explanation**

The crtmqcvx command has parsed *<insert\_1>* structures.

**Response**

None.

# **AMQ7955**

Unexpected field: *<insert\_1>*.

# **Severity**

0 : Information

# **Explanation**

The field within the structure is of a type that is not recognized.

# **Response**

Correct the field and retry the command.

# **AMQ7956**

Bad array dimension.

# **Severity**

0 : Information

# **Explanation**

An array field of the structure has an incorrect dimension value.

# **Response**

Correct the field and retry the command.

# **AMQ7957**

Warning at line *<insert\_1>*.

# **Severity**

20 : Error

### **Explanation**

The structure contains another field after a variable length field. A variable length field must be the last field of the structure.

### **Response**

Correct the structure and retry the command.

# **AMQ7958**

Error at line *<insert\_1>* in field *<insert\_3>*.

# **Severity**

30 : Severe error

# **Explanation**

Field name *<insert\_3>* is a field of type 'float'. Fields of type float are not supported by this command.

# **Response**

Either correct the structure to eliminate fields of type float, or write your own routine to support conversion of these fields.

### **AMQ7959**

Error at line *<insert\_1>* in field *<insert\_3>*.

# **Severity**

30 : Severe error

Field name *<insert\_3>* is a field of type 'double'. Fields of type double are not supported by this command.

### **Response**

Either correct the structure to eliminate fields of type double, or write your own routine to support conversion of these fields.

# **AMQ7960**

Error at line *<insert\_1>* in field *<insert\_3>*.

# **Severity**

30 : Severe error

### **Explanation**

Field name *<insert\_3>* is a 'pointer' field. Fields of type pointer are not supported by this command.

### **Response**

Either correct the structure to eliminate fields of type pointer, or write your own routine to support conversion of these fields.

### **AMQ7961**

Error at line *<insert\_1>* in field *<insert\_3>*.

### **Severity**

30 : Severe error

### **Explanation**

Field name *<insert\_3>* is a 'bit' field. Bit fields are not supported by this command.

### **Response**

Either correct the structure to eliminate bit fields, or write your own routine to support conversion of these fields.

# **AMQ7962**

No input file specified.

**Severity** 30 : Severe error

# **Explanation**

This command requires that an input file is specified.

### **Response**

Specify the name of the input file and retry the command.

### **AMQ7963**

No output file specified.

### **Severity**

30 : Severe error

# **Explanation**

This command requires that an output file name is specified.

### **Response**

Specify the name of the output file and retry the command.

# **AMQ7964**

Unexpected option *<insert\_3>*.

# **Severity**

30 : Severe error

The option specified is not valid for this command.

### **Response**

Retry the command with a valid option.

### **AMQ7965**

Incorrect number of arguments.

# **Severity**

30 : Severe error

### **Explanation**

The command was passed an incorrect number of arguments.

### **Response**

Retry the command, passing it the correct number of arguments.

### **AMQ7968**

Cannot open file *<insert\_3>*.

### **Severity**

30 : Severe error

### **Explanation**

You cannot open the file *<insert\_3>*.

### **Response**

Check that you have the correct authorization to the file and retry the command.

### **AMQ7969**

Syntax error.

### **Severity**

30 : Severe error

### **Explanation**

This line of the input file contains a language syntax error.

### **Response**

Correct the syntax error and retry the command.

### **AMQ7970**

Syntax error on line *<insert\_1>*.

### **Severity**

30 : Severe error

### **Explanation**

This message identifies where, in the input file, a previously reported error was detected.

# **Response**

Correct the error and retry the command.

### **AMQ7985 (Windows)**

The WebSphere MQ Active Directory container already exists.

### **Severity**

0 : Information

### **Explanation**

The IBM-MQClientConnections Active Directory container already exists and does not need to be re-created.

# **Response**

None.

### **AMQ7986 (Windows)**

The WebSphere MQ Active Directory container was successfully created.

### **Severity**

0 : Information

### **Explanation**

The IBM-MQClientConnections Active Directory container was successfully created.

### **Response**

None.

# **AMQ7987 (Windows)**

Removed service connection point for connection *<insert\_3>*.

### **Severity**

0 : Information

# **Explanation**

The service connection point was successfully removed for this client connection.

# **Response**

None.

# **AMQ7988 (Windows)**

Failure removing service connection point for connection *<insert\_3>*.

### **Severity**

10 : Warning

# **Explanation**

The service connection point could not be removed for this client connection.

### **Response**

None.

### **AMQ7989 (Windows)**

The WebSphere MQ Active Directory container was removed successfully.

### **Severity**

0 : Information

### **Explanation**

The IBM-MQClientConnections Active Directory container was removed successfully.

# **Response**

None.

### **AMQ7990 (Windows)**

The WebSphere MQ Active Directory container does not exist.

### **Severity**

0 : Information

# **Explanation**

The IBM-MQClientConnections Active Directory container does not exist.

# **Response**

None.

**AMQ7A01 (IBM i)** Convert MQ Data Type

# **AMQ7A02 (IBM i)**

Display MQ Version

# **AMQ7A03 (IBM i)** Create MQ Listener

# **AMQ7A04 (IBM i)**

Listener name

**AMQ7A05 (IBM i)** Listener control

# **AMQ7A06 (IBM i)**

Listener backlog

# **AMQ7A07 (IBM i)**

Change MQ Listener

# **AMQ7A08 (IBM i)**

Copy MQ Listener

# **AMQ7A09 (IBM i)**

From Listener

### **AMQ7A0A (IBM i)** To Listener

# **AMQ7A0B (IBM i)**

Display MQ Listener

# **AMQ7A0C (IBM i)** Delete MQ Listener

# **AMQ7A0D (IBM i)**

LSRNAME not allowed with PORT

# **Severity**

40 : Stop Error

# **Explanation**

A listener object cannot be specified with a port.

# **Response**

Specify either a listener object or a port number.

# **AMQ7A0E (IBM i)**

LSRNAME not allowed with IPADDR

# **Severity**

40 : Stop Error

# **Explanation**

A listener object cannot be specified with an IP address.

# **Response**

Specify either a listener object or an IP address.

# **AMQ7A0F (IBM i)**

Work with MQ Listener object

# **AMQ7A10 (IBM i)**

Create MQ Service

# **AMQ7A11 (IBM i)**

Change MQ Service

# **AMQ7A12 (IBM i)**

Copy MQ Service

**AMQ7A13 (IBM i)** Service name

**AMQ7A14 (IBM i)** Start program

**AMQ7A15 (IBM i)** Start program arguments

**AMQ7A16 (IBM i)** End program

**AMQ7A17 (IBM i)**

End program arguments

**AMQ7A18 (IBM i)** Standard output

**AMQ7A19 (IBM i)** Standard error

**AMQ7A1A (IBM i)** Service type

**AMQ7A1B (IBM i)** Service control

**AMQ7A1C (IBM i)** From Service

**AMQ7A1D (IBM i)** To Service

**AMQ7A1E (IBM i)** Display MQ Service

**AMQ7A1F (IBM i)** Permit Standby Queue Manager

**AMQ7A20 (IBM i)** Delete MQ Service

**AMQ7A21 (IBM i)** Work with MQ Service object

**AMQ7A23 (IBM i)** Start MQ Service

**AMQ7A24 (IBM i)** End MQ Service

**AMQ7A25 (IBM i)** Channel initiator control

**AMQ7A26 (IBM i)** Command server control

**AMQ7A27 (IBM i)** Display Queue Manager Status

**AMQ7A28 (IBM i)** Display Listener Status

**AMQ7A29 (IBM i)** Display Service Status

# **AMQ7A2A (IBM i)**

LSRNAME not allowed with OPTION

### **Severity**

40 : Stop Error

# **Explanation**

A listener object cannot be specified with an end option.

# **Response**

Specify either a listener object or an end option.

### **AMQ7A2B (IBM i)**

Service startup

**AMQ7A2C (IBM i)**

Work with Connection Handles

# **AMQ7A2D (IBM i)**

Connection Identifier

# **AMQ7A2E (IBM i)**

End Queue Manager Connection

# **AMQ7A2F (IBM i)**

Work with MQ Connections

**AMQ7A30 (IBM i)**

Header Compression

# **AMQ7A31 (IBM i)**

Message Compression

# **AMQ7A32 (IBM i)**

Message compression \*ANY not valid for channel type.

# **Severity**

30 : Severe error

### **Explanation**

The message compression value \*ANY is only valid for \*RCVR, \*RQSTR and \*SVRCN channel types.

### **Response**

Specify a valid message compression list.

### **AMQ7A33 (IBM i)**

Channel Monitoring

# **AMQ7A34 (IBM i)**

Channel Statistics

### **AMQ7A35 (IBM i)**

Cluster Workload Rank

# **AMQ7A36 (IBM i)**

Cluster Workload Priority

# **AMQ7A37 (IBM i)**

Cluster Channel Weight

# **AMQ7A38 (IBM i)**

Cluster workload channels

# **AMQ7A39 (IBM i)**

Cluster workload queue use

**AMQ7A3A (IBM i)** Queue Monitoring

**AMQ7A3B (IBM i)** Queue Manager Statistics

**AMQ7A3C (IBM i)** Cluster Sender Monitoring

**AMQ7A3D (IBM i)** Queue Statistics

**AMQ7A3E (IBM i)** Cluster Sender Statistics

**AMQ7A3F (IBM i)** Statistics Interval

**AMQ7A40 (IBM i)** Display MQ Route Information

**AMQ7A41 (IBM i)** Correlation Identifier

**AMQ7A42 (IBM i)** Message Persistence

**AMQ7A43 (IBM i)** Message Priority

**AMQ7A44 (IBM i)** Report Option

**AMQ7A45 (IBM i)** Reply Queue

**AMQ7A46 (IBM i)** Reply Queue Manager

**AMQ7A47 (IBM i)** Message Expiry

**AMQ7A48 (IBM i)** Pass Expiry

**AMQ7A49 (IBM i)** Route Accumulation

**AMQ7A4A (IBM i)** Reply Message

**AMQ7A4B (IBM i)** Deliver Message

**AMQ7A4C (IBM i)** Forward Message

**AMQ7A4D (IBM i)** Maximum Activities

**AMQ7A4E (IBM i)** Route Detail

**AMQ7A4F (IBM i)** Browse Only

# **AMQ7A50 (IBM i)**

Display Message

### **AMQ7A51 (IBM i)**

Target Queue Manager

# **AMQ7A52 (IBM i)**

Display Information

# **AMQ7A53 (IBM i)**

Wait Time

### **AMQ7A54 (IBM i)**

RTEINF(\*YES) required for RPLYMSG(\*YES).

### **Severity**

30 : Severe error

# **Explanation**

RPLYMSG(\*YES) cannot be specified without RTEINF(\*YES).

### **Response**

If RPLYMSG(\*YES) is specified then RTEINF(\*YES) must also be specified.

### **AMQ7A55 (IBM i)**

RPLYQ required for RPLYMQM.

### **Severity**

30 : Severe error

# **Explanation**

RPLYMQM cannot be specified without RPLYQ.

### **Response**

If RPLYMQM is specified then RPLYQ must also be specified.

### **AMQ7A56 (IBM i)**

CRRLID specified with invalid parameters.

### **Severity**

30 : Severe error

# **Explanation**

The CRRLID parameter was specified with one or more of MSGPST, MSGPRTY, OPTION, RPLYQ, RPLYMQM, EXPIRY, EXPRPT, RTEINF RPLYMSG, DLVRMSG, FWDMSG, MAXACTS, DETAIL and BIND which are invalid with CRRLID.

### **Response**

Specify only those parameters which are valid with CRRLID.

### **AMQ7A57 (IBM i)**

DSPMSG(\*NO) specified with invalid parameters.

### **Severity**

30 : Severe error

# **Explanation**

DSPMSG(\*NO) was specified with one or more of BROWSE, DSPINF and WAIT which are invalid with DSPMSG(\*NO).

### **Response**

Specify only those parameters which are valid with DSPMSG(\*NO).

### **AMQ7A58 (IBM i)**

RPLYQ required for DSPMSG(\*NO) and RPLYMSG(\*YES).

### **Severity**

30 : Severe error

# **Explanation**

DSPMSG(\*NO) and RPLYMSG(\*YES) cannot be specified without RPLYQ.

# **Response**

If DSPMSG(\*NO) and RPLYMSG(\*YES) are specified than RPLYQ must also be specified.

# **AMQ7A59 (IBM i)**

RPLYQ required for DSPMSG(\*NO) and OPTION not \*NONE.

# **Severity**

30 : Severe error

### **Explanation**

DSPMSG(\*NO) and OPTION not \*NONE cannot be specified without RPLYQ.

# **Response**

If DSPMSG(\*NO) and OPTION not \*NONE are specified than RPLYQ must also be specified.

# **AMQ7A5A (IBM i)**

Run WebSphere MQ Commands

# **AMQ7A5B (IBM i)**

Non Persistent Message Class

# **AMQ7A5C (IBM i)**

NPMCLASS not allowed with queue type \*ALS or \*RMT.

# **Severity**

40 : Stop Error

# **Explanation**

The NPMCLASS parameter cannot be specified for a queue of type \*ALS or \*RMT.

### **Response**

Remove the NPMCLASS parameter from the command or, if the command is CRTMQMQ, specify a different value for QTYPE. Then try the command again.

# **AMQ7A5D (IBM i)**

MONQ not allowed with queue type \*ALS or \*RMT.

### **Severity**

40 : Stop Error

# **Explanation**

The MONQ parameter cannot be specified for a queue of type \*ALS or \*RMT.

### **Response**

Remove the MONQ parameter from the command or, if the command is CRTMQMQ, specify a different value for QTYPE. Then try the command again.

### **AMQ7A5E (IBM i)**

STATQ not allowed with queue type \*ALS or \*RMT.

### **Severity**

40 : Stop Error

# **Explanation**

The STATQ parameter cannot be specified for a queue of type \*ALS or \*RMT.

### **Response**

Remove the STATQ parameter from the command or, if the command is CRTMQMQ, specify a different value for QTYPE. Then try the command again.

### **AMQ7A5F (IBM i)**

ACCTQ not allowed with queue type \*ALS or \*RMT.

### **Severity**

40 : Stop Error

### **Explanation**

The ACCTQ parameter cannot be specified for a queue of type \*ALS or \*RMT.

### **Response**

Remove the ACCTQ parameter from the command or, if the command is CRTMQMQ, specify a different value for QTYPE. Then try the command again.

### **AMQ7A60 (IBM i)**

All queue managers have been quiesced.

### **Severity**

0 : Information

# **Explanation**

All queue managers have been successfully quiesced.

### **Response**

None.

# **AMQ7A61 (IBM i)**

MQMNAME not valid for TRCEARLY(\*YES).

### **Severity**

40 : Stop Error

### **Explanation**

The MQMNAME parameter can only be specified for TRCEARLY(\*NO). TRCEARLY(\*YES) applies to all queue managers.

# **Response**

If TRCEARLY(\*YES) is required remove MQMNAME from the command.

### **AMQ7A62 (IBM i)**

MQMNAME not valid for SET(\*END).

### **Severity**

40 : Stop Error

### **Explanation**

The MQMNAME parameter can only be specified for SET(\*ON) or SET(\*OFF). SET(\*END) applies to all queue managers.

### **Response**

If SET(\*END) is required remove MQMNAME from the command.

### **AMQ7A63 (IBM i)**

Bind Option

### **AMQ7A64 (IBM i)**

TGTMQMNAME only valid for channel type \*CLTCN.

### **Severity**

40 : Stop Error

### **Explanation**

The TGTMQMNAME parameter can only be specified with channel type \*CLTCN.

### **Response**

Remove the TGTMQMNAME parameter from the command or, if the command is CRTMQMCHL, specify a different value for CHLTYPE. Then try the command again.

### **AMQ7A65 (IBM i)**

Invalid value specified for JOB parameter.

### **Severity**

40 : Stop Error

#### **Explanation**

A value for the JOB parameter has been specified however the format of the parameter is incorrect. The value of this parameter can be one of the followng formats:

generic-jobname

Job-name/User/Number

Job-name/User/Number/thread-identifier.

Note that the thread-identifier cannot be specified without a fully qualified jobname.

### **Response**

Specify a value in one of the acceptable formats and then try the command again. If you are prompting this command, you must enter characters in the job name field first to clear an invalid value specified elsewhere in the parameter entry.

### **AMQ7A66 (IBM i)**

Data Directory Prefix

**AMQ7A67 (IBM i)** IPC Directory Prefix

**AMQ7A68 (IBM i)**

Allow Switchover

**AMQ7A69 (IBM i)** ASP device

**AMQ7B00 (IBM i)** MQI Accounting

**AMQ7B01 (IBM i)**

Input file

**AMQ7B02 (IBM i)** Queue Accounting

**AMQ7B03 (IBM i)**

Member containing input

# **AMQ7B04 (IBM i)**

Accounting Interval

### **AMQ7B05 (IBM i)**

Accounting Override

# **AMQ7B06 (IBM i)**

Trace data size

**AMQ7B07 (IBM i)** Perform replay only

**AMQ7B08 (IBM i)**

Activate backup

# **AMQ7B09 (IBM i)**

No connection handles to display

### **AMQ7B0A (IBM i)**

Trace Route Recording

### **AMQ7B0B (IBM i)**

Activity Recording

# **AMQ7B0C (IBM i)**

No queue manager connections to display

# **AMQ7B0D (IBM i)**

No listener objects to display

# **AMQ7B0E (IBM i)**

No service objects to display

### **AMQ7B0F (IBM i)**

CLWLRANK not allowed with queue type \*MDL.

### **Severity**

40 : Stop Error

### **Explanation**

The CLWLRANK parameter cannot be specified for a queue of type \*MDL.

### **Response**

Remove the CLWLRANK parameter from the command or, if the command is CRTMQMQ, specify a different value for QTYPE. Then try the command again.

# **AMQ7B10 (IBM i)**

CLWLPRTY not allowed with queue type \*MDL.

### **Severity**

40 : Stop Error

### **Explanation**

The CLWLPRTY parameter cannot be specified for a queue of type \*MDL.

### **Response**

Remove the CLWLPRTY parameter from the command or, if the command is CRTMQMQ, specify a different value for QTYPE. Then try the command again.

### **AMQ7B11 (IBM i)**

LSRNAME not allowed with BACKLOG

### **Severity**

40 : Stop Error

### **Explanation**

A listener object cannot be specified with a listener backlog.

### **Response**

Specify either a listener object or a listener backlog.

### **AMQ7B12 (IBM i)**

MONCHL not valid for channel type \*CLTCN.

### **Severity**

40 : Stop Error

# **Explanation**

The MONCHL parameter cannot be specified with channel type \*CLTCN.

# **Response**

Remove the MONCHL parameter from the command or, if the command is CRTMQMCHL, specify a different value for CHLTYPE. Then try the command again.

### **AMQ7B13 (IBM i)**

STATCHL not valid for channel types \*CLTCN and \*SVRCN

### **Severity**

40 : Stop Error

# **Explanation**

The STATCHL parameter is valid only with channel type \*SDR, \*SVR, \*RCVR, \*RQSTR, \*CLUSSDR or \*CLUSRCVR.

# **Response**

Remove the STATCHL parameter from the command or, if the command is CRTMQMCHL, specify a different value for CHLTYPE. Then try the command again.

# **AMQ7B14 (IBM i)**

CLWLRANK only valid for channel types \*CLUSSDR and \*CLUSRCVR.

### **Severity**

40 : Stop Error

### **Explanation**

The CLWLRANK parameter can only be specified with channel types \*CLUSSDR or \*CLUSRCVR.

### **Response**

Remove the CLWLRANK parameter from the command or, if the command is CRTMQMCHL, specify a different value for CHLTYPE. Then try the command again.

# **AMQ7B15 (IBM i)**

CLWLPRTY only valid for channel types \*CLUSSDR and \*CLUSRCVR.

### **Severity**

40 : Stop Error

### **Explanation**

The CLWLPRTY parameter can only be specified with channel types \*CLUSSDR or \*CLUSRCVR.

### **Response**

Remove the CLWLPRTY parameter from the command or, if the command is CRTMQMCHL, specify a different value for CHLTYPE. Then try the command again.

# **AMQ7B16 (IBM i)**

CLWLWGHT only valid for channel types \*CLUSSDR and \*CLUSRCVR.

### **Severity**

40 : Stop Error

### **Explanation**

The CLWLWGHT parameter can only be specified with channel types \*CLUSSDR or \*CLUSRCVR.

### **Response**

Remove the CLWLWGHT parameter from the command or, if the command is CRTMQMCHL, specify a different value for CHLTYPE. Then try the command again.

### **AMQ7B17 (IBM i)**

CLWLUSEQ only allowed with queue type \*LCL.

### **Severity**

40 : Stop Error

### **Explanation**

The CLWLUSEQ parameter can only be specified for a queue of type \*LCL.

# **Response**

Remove the CLWLUSEQ parameter from the command or, if the command is CRTMQMQ, specify a value of \*LCL for QTYPE. Then try the command again.

### **AMQ7B18 (IBM i)**

MCAUSRID not valid for channel type \*CLTCN.

### **Severity**

40 : Stop Error

# **Explanation**

The MCAUSRID parameter cannot be specified with channel type \*CLTCN.

# **Response**

Remove the MCAUSRID parameter from the command or, if the command is CRTMQMCHL, specify a different value for CHLTYPE. Then try the command again.

# **AMQ7B20 (IBM i)**

Message Read Ahead

# **AMQ7B21 (IBM i)**

MSGREADAHD not allowed with queue type \*RMT.

# **Severity**

40 : Stop Error

# **Explanation**

The MSGREADAHD parameter cannot be specified for a queue of type \*RMT.

### **Response**

Remove the MSGREADAHD parameter from the command or, if the command is CRTMQMQ, specify a different value for QTYPE. Then try the command again.

# **AMQ7B22 (IBM i)**

Sharing Conversations

# **AMQ7B23 (IBM i)**

SHARECNV is valid only when CHLTYPE is \*SVRCN or \*CLTCN.

### **Severity**

40 : Stop Error

# **Explanation**

The sharing conversations (SHARECNV) parameter cannot be specified for a channel type other than \*SVRCN or \*CLTCN.

### **Response**

Remove the SHARECNV parameter from the command or, if the command is CRTMQMCHL, specify a different value for CHLTYPE. Then try the command again.

### **AMQ7B24 (IBM i)**

Maximum Property Data Length

### **AMQ7B25 (IBM i)**

Default Put Response

### **AMQ7B26 (IBM i)**

Message mark-browse interval

# **AMQ7B27 (IBM i)**

Property Control

### **AMQ7B28 (IBM i)**

Maximum Instances

# **AMQ7B29 (IBM i)**

Maximum Instances Per Client

# **AMQ7B2A (IBM i)**

Client Channel Weight

# **AMQ7B2B (IBM i)**

Connection Affinity

### **AMQ7B2C (IBM i)**

Target Type

# **AMQ7B2D (IBM i)**

PROPCTL not allowed with queue type \*RMT.

### **Severity**

40 : Stop Error

### **Explanation**

The PROPCTL parameter cannot be specified for a queue of type \*RMT.

### **Response**

Remove the PROPCTL parameter from the command or, if the command is CRTMQMQ, specify a different value for QTYPE. Then try the command again.

### **AMQ7B2E (IBM i)**

TARGTYPE only allowed with queue type \*ALS.

# **Severity**

40 : Stop Error

### **Explanation**

The TARGTYPE parameter can only be specified for a queue of type \*ALS.

### **Response**

Remove the TARGTYPE parameter from the command or, if the command is CRTMQMQ, specify a different value for QTYPE. Then try the command again.

### **AMQ7B2F (IBM i)**

PROPCTL only allowed with channel type \*SDR, \*SRV, \*CLUSSDR or \*CLUSRCVR.

# **Severity**

40 : Stop Error

### **Explanation**

The PROPCTL parameter can only be specified for a channel of type \*SDR, \*SVR, \*CLUSSDR or \*CLUSRCVR.

### **Response**

Remove the PROPCTL parameter from the command or, if the command is CRTMQMCHL, specify a different value for CHLTYPE. Then try the command again.

### **AMQ7B30 (IBM i)**

MAXINST only allowed with channel type \*SVRCN.

### **Severity**

40 : Stop Error

### **Explanation**

The MAXINST parameter can only be specified for a channel of type \*SVRCN.

### **Response**

Remove the MAXINST parameter from the command or, if the command is CRTMQMCHL, specify a different value for CHLTYPE. Then try the command again.

# **AMQ7B31 (IBM i)**

MAXINSTC only allowed with channel type \*SVRCN.

# **Severity**

40 : Stop Error

The MAXINSTC parameter can only be specified for a channel of type \*SVRCN.

### **Response**

Remove the MAXINSTC parameter from the command or, if the command is CRTMQMCHL, specify a different value for CHLTYPE. Then try the command again.

### **AMQ7B32 (IBM i)**

CLNTWGHT only allowed with channel type \*CLTCN.

### **Severity**

40 : Stop Error

### **Explanation**

The CLNTWGHT parameter can only be specified for a channel of type \*CLTCN.

### **Response**

Remove the CLNTWGHT parameter from the command or, if the command is CRTMQMCHL, specify a different value for CHLTYPE. Then try the command again.

### **AMQ7B33 (IBM i)**

AFFINITY only allowed with channel type \*CLTCN.

### **Severity**

40 : Stop Error

# **Explanation**

The AFFINITY parameter can only be specified for a channel of type \*CLTCN.

### **Response**

Remove the AFFINITY parameter from the command or, if the command is CRTMQMCHL, specify a different value for CHLTYPE. Then try the command again.

### **AMQ7B34 (IBM i)**

Create MQ Topic

### **AMQ7B35 (IBM i)**

Change MQ Topic

### **AMQ7B36 (IBM i)**

Copy MQ Topic

**AMQ7B37 (IBM i)** Display MQ Topic

**AMQ7B38 (IBM i)**

Topic name

**AMQ7B39 (IBM i)**

Topic string

# **AMQ7B3A (IBM i)**

Durable subscriptions

**AMQ7B3B (IBM i)** Durable model queue

**AMQ7B3C (IBM i)** Non-durable model queue

**AMQ7B3D (IBM i)** Publish

**AMQ7B3E (IBM i)** Subscribe

# **AMQ7B3F (IBM i)** Wildcard behaviour

**AMQ7B40 (IBM i)** Persistent message delivery

**AMQ7B41 (IBM i)** Non-persistent message delivery

# **AMQ7B42 (IBM i)** From topic

**AMQ7B43 (IBM i)** To topic

**AMQ7B44 (IBM i)** PubSub max msg retry count

**AMQ7B45 (IBM i)** PubSub NPM msg

**AMQ7B46 (IBM i)** PubSub NPM msg response

**AMQ7B47 (IBM i)** PubSub syncpoint

**AMQ7B48 (IBM i)** Change MQ Subscription

**AMQ7B49 (IBM i)** Copy MQ Subscription

**AMQ7B4A (IBM i)** From subscription

**AMQ7B4B (IBM i)** To subscription

**AMQ7B4C (IBM i)** Destination Queue Manager

**AMQ7B4D (IBM i)** Destination Correlation Id

**AMQ7B4E (IBM i)** Subscription User Id

**AMQ7B4F (IBM i)** Publish Application Id

**AMQ7B50 (IBM i)** Subscription User Data

**AMQ7B51 (IBM i)** Selector String

**AMQ7B52 (IBM i)** PubSub Property

**AMQ7B53 (IBM i)** Destination Class

**AMQ7B54 (IBM i)** Subscription Scope **AMQ7B55 (IBM i)** Variable User

**AMQ7B57 (IBM i)** Request Publications

**AMQ7B58 (IBM i)** Publish Priority

**AMQ7B59 (IBM i)** Wildcard Schema

**AMQ7B5A (IBM i)** Expiry Time

**AMQ7B5B (IBM i)** Create MQ Subscription

**AMQ7B5C (IBM i)** Subscription name

**AMQ7B5D (IBM i)** Topic object

**AMQ7B5E (IBM i)** Destination

**AMQ7B5F (IBM i)** Work with MQ Subscriptions

**AMQ7B60 (IBM i)** No subscriptions to display

**AMQ7B61 (IBM i)** Display MQ Subscription

**AMQ7B62 (IBM i)** Delete MQ Subscription

**AMQ7B63 (IBM i)** Publish Accounting Token

**AMQ7B67 (IBM i)** Subscription identifier

**AMQ7B68 (IBM i)** From subscription identifier

**AMQ7B69 (IBM i)**

Pubsub Engine Control

**AMQ7B6A (IBM i)**

No message properties to display.

**Severity**

0 : Information

**Explanation**

The message contains no message properties.

**Response**

None.

**AMQ7B6B (IBM i)** Trace directory

# **AMQ7B6C (IBM i)**

Trace start control

# **AMQ7B6D (IBM i)**

User

# **AMQ7B6E (IBM i)**

Trace end control

# **AMQ7B6F (IBM i)**

Clear MQ Topic String

# **AMQ7B71 (IBM i)**

Topic Tree Life Time

### **AMQ7B72 (IBM i)**

Job information

# **AMQ7B73 (IBM i)**

Thread identifier

# **AMQ7B74 (IBM i)**

Clear type

# **AMQ7B75 (IBM i)**

Clear scope

### **AMQ7B76 (IBM i)**

Invalid combination of security exit parameters.

### **Severity**

40 : Stop Error

### **Explanation**

An invalid combination of security exit parameters has been provided on the command. The SCYEXIT parameter cannot be specified for a channel of type \*CLTCN. The CSCYEXIT parameter can only be specified for a channel of type \*CLTCN. You cannot specify both SCYEXIT and CSCYEXIT parameters together on the same command.

### **Response**

Remove the invalid combination of security exit parameters from the command and then try the command again.

# **AMQ7B77 (IBM i)**

Invalid combination of send exit parameters.

### **Severity**

40 : Stop Error

### **Explanation**

An invalid combination of send exit parameters has been provided on the command. The SNDEXIT parameter cannot be specified for a channel of type \*CLTCN. The CSNDEXIT parameter can only be specified for a channel of type \*CLTCN. You cannot specify both SNDEXIT and CSNDEXIT parameters together on the same command.

### **Response**

Remove the invalid combination of send exit parameters from the command and then try the command again.

### **AMQ7B78 (IBM i)**

Invalid combination of receive exit parameters.

### **Severity**

40 : Stop Error

An invalid combination of receive exit parameters has been provided on the command. The RCVEXIT parameter cannot be specified for a channel of type \*CLTCN. The CRCVEXIT parameter can only be specified for a channel of type \*CLTCN. You cannot specify both RCVEXIT and CRCVEXIT parameters together on the same command.

### **Response**

Remove the invalid combination of receive exit parameters from the command and then try the command again.

### **AMQ7B79 (IBM i)**

Command is not applicable to WebSphere MQ Publish/Subscribe broker.

# **Severity**

0 : Information

# **Explanation**

This command performs a null operation.

# **Response**

Refer to Publish/Subscribe User's Guide publication for alternative ways to perform this function.

# **AMQ8000-8999: Administration**

# **AMQ8001**

IBM WebSphere MQ queue manager created.

# **Severity**

0 : Information

# **Explanation**

IBM WebSphere MQ queue manager *<insert\_5>* created.

### **Response**

None.

# **AMQ8002**

IBM WebSphere MQ queue manager *<insert\_5>* deleted.

### **Severity**

0 : Information

# **Explanation**

IBM WebSphere MQ queue manager *<insert\_5>* deleted.

**Response**

None.

# **AMQ8003**

IBM WebSphere MQ queue manager *<insert\_5>* started.

### **Severity**

0 : Information

### **Explanation**

IBM WebSphere MQ queue manager *<insert\_5>* started.

# **Response**

None.

# **AMQ8004**

IBM WebSphere MQ queue manager *<insert\_5>* ended.

# **Severity**

0 : Information

IBM WebSphere MQ queue manager *<insert\_5>* ended.

### **Response**

None.

# **AMQ8005**

IBM WebSphere MQ queue manager changed.

### **Severity**

0 : Information

### **Explanation**

IBM WebSphere MQ queue manager *<insert\_3>* changed.

### **Response**

None.

# **AMQ8006**

IBM WebSphere MQ queue created.

### **Severity**

0 : Information

# **Explanation**

IBM WebSphere MQ queue *<insert\_3>* created.

### **Response**

None.

# **AMQ8007**

IBM WebSphere MQ queue deleted.

### **Severity**

0 : Information

### **Explanation**

IBM WebSphere MQ queue *<insert\_3>* deleted.

### **Response**

None.

# **AMQ8008**

IBM WebSphere MQ queue changed.

### **Severity**

0 : Information

### **Explanation**

IBM WebSphere MQ queue *<insert\_3>* changed.

### **Response**

None.

# **AMQ8010**

IBM WebSphere MQ process created.

# **Severity**

0 : Information

# **Explanation**

IBM WebSphere MQ process *<insert\_3>* created.

# **Response**

None.
# **AMQ8011**

IBM WebSphere MQ process deleted.

#### **Severity**

0 : Information

## **Explanation**

IBM WebSphere MQ process *<insert\_3>* deleted.

# **Response**

None.

# **AMQ8012**

IBM WebSphere MQ process changed.

#### **Severity**

0 : Information

# **Explanation**

IBM WebSphere MQ process *<insert\_3>* changed.

# **Response**

None.

# **AMQ8014**

IBM WebSphere MQ channel created.

## **Severity**

0 : Information

# **Explanation**

IBM WebSphere MQ channel *<insert\_3>* created.

## **Response**

None.

# **AMQ8015**

IBM WebSphere MQ channel deleted.

# **Severity**

0 : Information

# **Explanation**

IBM WebSphere MQ channel *<insert\_3>* deleted.

# **Response**

None.

## **AMQ8016**

IBM WebSphere MQ channel changed.

## **Severity**

0 : Information

# **Explanation**

IBM WebSphere MQ channel *<insert\_3>* changed.

# **Response**

None.

# **AMQ8018**

Start IBM WebSphere MQ channel accepted.

# **Severity**

0 : Information

# **Explanation**

The channel *<insert\_3>* is being started. The start channel function has been initiated. This involves a series of operations across the network before the channel is actually started. The channel status displays "BINDING" for a short period while communication protocols are negotiated with the channel with which communication is being initiated.

#### **Response**

None.

#### **AMQ8019**

Stop IBM WebSphere MQ channel accepted.

# **Severity**

0 : Information

#### **Explanation**

The channel *<insert\_3>* has been requested to stop.

#### **Response**

None.

#### **AMQ8020**

Ping IBM WebSphere MQ channel complete.

# **Severity**

0 : Information

## **Explanation**

Ping channel *<insert\_3>* complete.

#### **Response**

None.

## **AMQ8021**

Request to start IBM WebSphere MQ Listener accepted.

#### **Severity**

0 : Information

#### **Explanation**

The Request to start the Listener has been accepted and is being processed.

#### **Response**

Should the request to start the listener be unsuccessful then information related to the error will be available in the queue manager error log. Once started the status of the listener may be monitored using the MQSC command 'DISPLAY LSSTATUS'. On IBM i the status of the listener may also be monitored using the 'WRKMQMLSR OPTION(\*STATUS)' command.

## **AMQ8022**

IBM WebSphere MQ queue cleared.

#### **Severity**

0 : Information

## **Explanation**

All messages on queue *<insert\_3>* have been deleted.

# **Response**

None.

#### **AMQ8023**

IBM WebSphere MQ channel reset.

#### **Severity**

0 : Information

#### **Explanation**

Channel *<insert\_3>* has been reset, the new sequence number of the channel is *<insert\_1>*.

## **Response**

None.

# **AMQ8024**

IBM WebSphere MQ channel initiator started.

# **Severity**

0 : Information

## **Explanation**

The channel initiator for queue *<insert\_3>* has been started.

## **Response**

None.

# **AMQ8025**

IBM WebSphere MQ channel resolved.

# **Severity**

0 : Information

# **Explanation**

In doubt messages for IBM WebSphere MQ channel *<insert\_3>* have been resolved.

## **Response**

None.

# **AMQ8026**

End IBM WebSphere MQ queue manager accepted.

# **Severity**

0 : Information

# **Explanation**

A controlled stop request has been initiated for queue manager *<insert\_5>*.

# **Response**

None.

# **AMQ8027**

IBM WebSphere MQ command server started.

# **Severity**

0 : Information

# **Explanation**

The command server has been started.

# **Response**

None.

# **AMQ8028**

IBM WebSphere MQ command server ended.

# **Severity**

0 : Information

# **Explanation**

The command server has been stopped.

# **Response**

None.

# **AMQ8029**

IBM WebSphere MQ authority granted.

#### **Severity**

0 : Information

#### **Explanation**

Authority for object *<insert\_5>* granted.

#### **Response**

None.

## **AMQ8030**

IBM WebSphere MQ authority revoked.

#### **Severity**

0 : Information

# **Explanation**

Authority for object *<insert\_3>* revoked.

## **Response**

None.

# **AMQ8031 (IBM i)**

Message Queue Manager connected.

## **Severity**

0 : Information

## **Explanation**

The message queue manager has been connected.

#### **Response**

None.

# **AMQ8032 (IBM i)**

Message Queue Manager disconnected.

#### **Severity**

0 : Information

## **Explanation**

The message queue manager has been disconnected.

# **Response**

None.

## **AMQ8033**

IBM WebSphere MQ object recreated.

# **Severity**

0 : Information

# **Explanation**

MQ object *<insert\_5>* has been re-created from image.

# **Response**

None.

## **AMQ8034**

IBM WebSphere MQ object image recorded.

# **Severity**

0 : Information

## **Explanation**

Image of MQ object *<insert\_3>* has been recorded.

#### **Response**

None.

# **AMQ8035**

IBM WebSphere MQ Command Server Status . . : Running

## **Severity**

0 : Information

# **Explanation**

None.

# **Response**

None.

# **AMQ8036**

IBM WebSphere MQ command server status . . : Stopping

## **Severity**

0 : Information

## **Explanation**

None.

## **Response**

None.

# **AMQ8037**

IBM WebSphere MQ command server status . . : Starting

## **Severity**

0 : Information

# **Explanation**

None.

# **Response**

None.

## **AMQ8038**

IBM WebSphere MQ command server status . . : Running with queue disabled

# **Severity**

0 : Information

## **Explanation**

None.

## **Response**

None.

# **AMQ8039**

IBM WebSphere MQ command server status . . : Stopped

## **Severity**

0 : Information

# **Explanation**

None.

# **Response**

None.

#### **AMQ8040**

IBM WebSphere MQ command server ending.

#### **Severity**

0 : Information

# **Explanation**

None.

# **Response**

None.

#### **AMQ8041**

The queue manager cannot be restarted or deleted because processes, that were previously connected, are still running.

#### **Severity**

40 : Stop Error

#### **Explanation**

Processes, that were connected to the queue manager the last time it was running, are still active. The queue manager cannot be restarted.

#### **Response**

Stop the processes and try to start the queue manager.

# **AMQ8041 (IBM i)**

The queue manager cannot be restarted or deleted.

#### **Severity**

40 : Stop Error

#### **Explanation**

Jobs that were connected to the queue manager the last time it was running, are still active. The queue manager cannot be restarted or deleted.

#### **Response**

Use option 22 from WRKMQM to identify which jobs are connected to the queue manager. End the connected jobs and then retry the command.

#### **AMQ8042**

Process *<insert\_1>* is still running.

#### **Severity**

0 : Information

#### **AMQ8043**

Non runtime application attempted to connect to runtime only queue manager.

#### **Severity**

0 : Information

#### **Explanation**

A non runtime application attempted to connect to a queue manager on a node where support for non runtime applications has not been installed. The connect attempt will be rejected with a reason of MQRC\_ENVIRONMENT\_ERROR.

#### **Response**

If the node is intended to support only runtime applications, investigate why a non runtime application has attempted to connect to the queue manager. If the node is intended to support non runtime only applications, investigate if the base option has been installed. The base option must be installed if non runtime applications are to run on this node.

## **AMQ8044 (Windows)**

An error occurred while removing the queue manager from the Active Directory.

0 : Information

## **Explanation**

The attempt to remove the queue manager from the Windows Active Directory failed. This may be because the appropriate entry could not be opened or modified, or the Service Control Point has already been removed.

## **Response**

Check that your account has the authority to delete objects from the Active Directory, and that the entry has not already been deleted.

## **AMQ8045**

WebSphere MQ channel in use.

# **Severity**

20 : Error

## **Explanation**

A process is either trying to delete a running telemetry channel, or to define a new telemetry channel using a port that is already in use. If the process is trying to define a new telemetry channel, the channel is defined but not started.

## **Response**

Stop the process that is using the port, then either delete the previously-running channel, or start the newly-defined channel.

## **AMQ8046**

Migrating objects for *<insert\_3>*.

## **Severity**

0 : Information

# **Response**

None.

# **AMQ8047**

Channel migration statistics : *<insert\_1>* migrated. *<insert\_2>* failed.

## **Severity**

0 : Information

## **Explanation**

Information on the number of channel objects migrated from previous versions of IBM WebSphere MQ channel definitions as well as any failures that occurred.

# **Response**

None.

# **AMQ8048**

Default objects statistics : *<insert\_1>* created. *<insert\_2>* replaced. *<insert\_3>* failed.

## **Severity**

0 : Information

# **Explanation**

Information on the number of objects created or replaced successfully as well as any failures that occurred while creating the default objects.

## **Response**

None.

## **AMQ8049**

Object *<insert\_4>*. Unable to create or replace.

20 : Error

## **Explanation**

While creating or replacing the default object *<insert\_4>* for IBM WebSphere MQ queue manager *<insert\_5>* an error occurred. The error was due to improper authorization. The reason code is *<insert\_1>*.

## **Response**

Check this log for more details of what the problem may be. Make sure there are sufficient resources such as disk space and storage. For damaged or corrupted objects, replace these from backup objects. If all else fails, delete the queue manager *<insert\_5>* using dltmqm and create it again using crtmqm.

#### **AMQ8050**

Creating or replacing default objects for *<insert\_3>*.

#### **Severity**

0 : Information

## **Response**

None.

#### **AMQ8051**

For details of the failures that occurred, please check AMQERR01.LOG.

#### **Severity**

0 : Information

#### **Response**

None.

## **AMQ8051 (Tandem)**

For details of the failures that occurred, please check MQERRLG1.

## **Severity**

0 : Information

#### **Response**

None.

## **AMQ8052**

Completing setup.

# **Severity**

0 : Information

#### **Response**

None.

## **AMQ8053**

Object *<insert\_4>*. Unable to create or replace.

#### **Severity**

20 : Error

## **Explanation**

While creating or replacing the default object *<insert\_4>* for IBM WebSphere MQ queue manager *<insert\_5>* an error occurred. The error was due to a broken connection. The reason code is *<insert\_1>*.

#### **Response**

Check this log for more details of what the problem may be. Make sure there is sufficient

resources such as disk space and storage. For damaged or corrupted objects, replace these from backup objects. If all else fails, delete the queue manager *<insert\_5>* using dltmqm and create it again using crtmqm.

## **AMQ8054**

Object *<insert\_4>*. Unable to create or replace.

#### **Severity**

20 : Error

# **Explanation**

While creating or replacing the default object *<insert\_4>* for IBM WebSphere MQ queue manager *<insert\_5>* an error occurred. The error was due to unavailable storage. The reason code is *<insert\_1>*.

## **Response**

Check this log for more details of what the problem may be. Make sure there is sufficient resources such as disk space and storage. For damaged or corrupted objects, replace these from backup objects. If all else fails, delete the queue manager *<insert\_5>* using dltmqm and create it again using crtmqm.

#### **AMQ8055**

Object *<insert\_4>*. Unable to create or replace.

#### **Severity**

20 : Error

## **Explanation**

While creating or replacing the default object *<insert\_4>* for IBM WebSphere MQ queue manager *<insert\_5>* an error occurred. The error was due to a damaged object. The reason code is *<insert\_1>*.

#### **Response**

Check this log for more details of what the problem may be. Make sure there is sufficient resources such as disk space and storage. For damaged or corrupted objects, replace these from backup objects. If all else fails, delete the queue manager *<insert\_5>* using dltmqm and create it again using crtmqm.

#### **AMQ8056**

Object *<insert\_4>*. Unable to create or replace.

#### **Severity**

20 : Error

#### **Explanation**

While creating or replacing the default object *<insert\_4>* for IBM WebSphere MQ queue manager *<insert\_5>* an error occurred. The error was due to a channel definition error. The error code is *<insert\_1>* (X*<insert\_2>*).

#### **Response**

Check this log for more details of what the problem may be. Make sure there is sufficient resources such as disk space and storage. For damaged or corrupted objects, replace these from backup objects. If all else fails, delete the queue manager *<insert\_5>* using dltmqm and create it again using crtmqm.

## **AMQ8057**

Object *<insert\_4>*. Unable to create or replace.

#### **Severity**

20 : Error

## **Explanation**

While creating or replacing the default object *<insert\_4>* for IBM WebSphere MQ queue manager *<insert\_5>* an error occurred. The error was due to invalid records in the channel definition file. The error code is *<insert\_1>* (X*<insert\_2>*).

#### **Response**

Check this log for more details of what the problem may be. Make sure there is sufficient resources such as disk space and storage. For damaged or corrupted objects, replace these from backup objects. If all else fails, delete the queue manager *<insert\_5>* using dltmqm and create it again using crtmqm.

#### **AMQ8058**

Object *<insert\_4>*. Unable to create or replace.

#### **Severity**

20 : Error

#### **Explanation**

While creating or replacing the default object *<insert*  $4$ > for IBM WebSphere MQ queue manager *<insert\_5>* an error occurred. The error was due to not finding the channel definition file. The error code is *<insert\_1>* (X*<insert\_2>*).

#### **Response**

Check this log for more details of what the problem may be. Make sure there is sufficient resources such as disk space and storage. For damaged or corrupted objects, replace these from backup objects. If all else fails, delete the queue manager *<insert\_5>* using dltmqm and create it again using crtmqm.

#### **AMQ8059**

Object *<insert\_4>*. Unable to create or replace.

#### **Severity**

20 : Error

#### **Explanation**

While creating or replacing the default object *<insert\_4>* for IBM WebSphere MQ queue manager *<insert\_5>* an error occurred. The error was due to an unexpected error, error code *<insert\_1>* (X*<insert\_2>*).

#### **Response**

Check this log for more details of what the problem may be. Make sure there is sufficient resources such as disk space and storage. For damaged or corrupted objects, replace these from backup objects. If all else fails, delete the queue manager *<insert\_5>* using dltmqm and create it again using crtmqm.

#### **AMQ8060**

IBM WebSphere MQ queue manager *<insert\_5>* started as a standby.

#### **Severity**

0 : Information

#### **Explanation**

Queue manager *<insert\_5>* started as a standby instance, ready to become the primary instance if the existing primary instance fails.

# **Response**

None.

## **AMQ8061 (Windows)**

Command *<insert\_4>* is not valid.

## **Severity**

10 : Warning

## **Explanation**

The command *<insert\_4>* at line *<insert\_1>* in the IBM WebSphere MQ service command file *<insert\_3>* for queue manager *<insert\_5>* is not valid for use in the service command file. The line is ignored.

#### **Response**

Check the contents of the file and retry the operation.

## **AMQ8062 (Windows)**

Unexpected return code, *<insert\_1>*, from command *<insert\_3>*.

#### **Severity**

10 : Warning

#### **Explanation**

An unexpected return code, *<insert\_1>*, was returned by command *<insert\_3>*. This command was issued by the IBM WebSphere MQ service for queue manager *<insert\_4>*.

#### **Response**

Verify that the command and parameters are correct.

## **AMQ8063 (Windows)**

Not authorized to issue command *<insert\_3>*.

#### **Severity**

20 : Error

#### **Explanation**

The current user *<insert\_5>* is not authorized to issue the command *<insert\_3>*. This can occur if the user is a member of the Administrators group but is not currently elevated. The command is ignored.

#### **Response**

Add the user to the local 'mqm' security group and retry the operation.

## **AMQ8064 (Windows)**

Not authorized to start trusted application.

#### **Severity**

20 : Error

## **Explanation**

The user *<insert\_5>* is not authorized to start the trusted application *<insert\_3>*. The application has not started.

## **Response**

Add the user to the local 'mqm' security group and restart the application.

# **AMQ8065 (Windows)**

Local group *<insert\_3>* not found.

#### **Severity**

20 : Error

#### **Explanation**

The local group *<insert\_3>* is unavailable. It is not possible to verify that the user is authorized. The function cannot continue.

#### **Response**

Create the required local group and retry the operation.

## **AMQ8066 (Windows)**

Local mqm group not found.

20 : Error

## **Explanation**

The local mqm group is unavailable. It is not possible to verify that the user is authorized. The function cannot continue.

# **Response**

Create the local mqm group and retry the operation.

#### **AMQ8067**

IBM WebSphere MQ channel auto-defined.

#### **Severity**

0 : Information

## **Explanation**

Channel *<insert\_5>* auto-defined.

#### **Response**

None.

# **AMQ8068**

Setup completed.

#### **Severity**

0 : Information

### **Response**

None.

#### **AMQ8069**

ApplicationGroup for the crtmqm command does not contain the mqm userid.

#### **Severity**

40 : Stop Error

## **Explanation**

IBM WebSphere MQ queue manager *<insert\_5>* not created. The ApplicationGroup specified for the crtmqm command must contain the mqm userid when the RestrictedMode option (-g) is specified.

# **Response**

None.

## **AMQ8070**

ApplicationGroup for crtmqm command is not defined.

## **Severity**

40 : Stop Error

#### **Explanation**

IBM WebSphere MQ queue manager *<insert\_5>* not created. RestrictedMode option (-g) specified, but the ApplicationGroup does not exist.

# **Response**

None.

## **AMQ8071**

RestrictedMode option not supported on this platform.

# **Severity**

40 : Stop Error

## **Explanation**

IBM WebSphere MQ queue manager *<insert\_5>* not created. The RestrictedMode option was specified but is not supported on this platform.

## **Response**

None.

#### **AMQ8072 (Windows)**

Not authorized to administer channels.

#### **Severity**

10 : Warning

## **Explanation**

The command server for queue manager *<insert\_3>* received an administration command for channels. The user *<insert\_5>* is not authorized to administer IBM WebSphere MQ channels. The command server has not processed the command.

#### **Response**

Add the user to the local 'mqm' security group, and ensure that the security policy is set as required.

## **AMQ8073 (Windows)**

Authorization failed because SID: (*<insert\_3>*) could not be resolved.

#### **Severity**

10 : Warning

#### **Explanation**

The object authority manager was unable to resolve the specified SID into entity and domain information.

#### **Response**

Ensure that the application provides a SID that is recognized on this system, that all necessary domain controllers are available, and that the security policy is set as you required.

#### **AMQ8074 (Windows)**

Authorization failed as the SID *<insert\_3>* does not match the entity *<insert\_4>*.

#### **Severity**

10 : Warning

#### **Explanation**

The object authority manager received inconsistent data - the supplied SID does not match that of the supplied entity information.

#### **Response**

Ensure that the application is supplying valid entity and SID information.

#### **AMQ8075 (Windows)**

Authorization failed because the SID for entity *<insert\_3>* cannot be obtained.

#### **Severity**

10 : Warning

# **Explanation**

The object authority manager was unable to obtain a SID for the specified entity.

## **Response**

Ensure that the entity is valid, and that all necessary domain controllers are available.

#### **AMQ8076 (Windows)**

Authorization failed because no SID was supplied for entity *<insert\_3>*.

10 : Warning

## **Explanation**

The object authority manager was not supplied with SID information for the specified entity, and the security policy is set to 'NTSIDsRequired'.

## **Response**

Ensure that the application is supplying a valid SID, and that the security policy is set as you require.

## **AMQ8077**

Entity *<insert\_3>* has insufficient authority to access object *<insert\_4>*.

## **Severity**

10 : Warning

## **Explanation**

The specified entity is not authorized to access the required object. The following requested permissions are unauthorized: *<insert\_5>*

## **Response**

Ensure that the correct level of authority has been set for this entity against the required object, or ensure that the entity is a member of a privileged group.

#### **AMQ8078**

Waiting for queue manager *<insert\_3>* to end.

## **Severity**

0 : Information

## **Response**

None.

## **AMQ8079 (Windows)**

Access was denied when attempting to retrieve group membership information for user *<insert\_3>*.

## **Severity**

10 : Warning

## **Explanation**

IBM WebSphere MQ, running with the authority of user *<insert\_4>*, was unable to retrieve group membership information for the specified user.

## **Response**

Ensure Active Directory access permissions allow user *<insert\_4>* to read group memberships for user *<insert\_3>*. To retrieve group membership information for a domain user, MQ must run with the authority of a domain user and a domain controller must be available.

# **AMQ8079 (IBM i)**

IBM WebSphere MQ trigger monitor job started.

## **Severity**

0 : Information

## **Explanation**

The message queue manager trigger monitor job has been started for queue manager *<insert\_3>* to process messages on the selected initiation queue. See previously issued messages for job details.'

## **Response**

None.

#### **AMQ8080 (IBM i)**

IBM WebSphere MQ trigger monitor job start failed.

#### **Severity**

40 : Stop Error

## **Explanation**

Message queue manager trigger job failed to start for manager *<insert\_3>*. Failure reason code is *<insert\_2>*. See previously issued messages for more information.'

## **Response**

None.

## **AMQ8081 (Windows)**

Not authorized to administer queue managers.

#### **Severity**

10 : Warning

#### **Explanation**

The command server for queue manager *<insert\_3>* received an administration command for a queue manager. The user *<insert\_5>* is not authorized to administer IBM WebSphere MQ queue managers. The command server has not processed the command.

#### **Response**

Add the user to the local 'mqm' security group, and ensure that the security policy is set as required.

## **AMQ8082 (Windows)**

Not authorized to administer clusters.

#### **Severity**

10 : Warning

#### **Explanation**

The command server for queue manager *<insert\_3>* received an administration command for clusters. The user *<insert\_5>* is not authorized to administer IBM WebSphere MQ clusters. The command server has not processed the command.

#### **Response**

Add the user to the local 'mqm' security group, and ensure that the security policy is set as required.

#### **AMQ8083**

IBM WebSphere MQ queue manager *<insert\_3>* starting.

#### **Severity**

0 : Information

#### **Explanation**

IBM WebSphere MQ queue manager *<insert\_3>* starting.

#### **Response**

None.

#### **AMQ8084**

IBM WebSphere MQ connection not found.

#### **Severity**

0 : Information

## **Explanation**

The connection specified does not exist.

#### **Response**

Correct the connection name and then try the command again.

#### **AMQ8085**

IBM WebSphere MQ queue manager *<insert\_3>* is being started for replay.

#### **Severity**

0 : Information

# **Explanation**

IBM WebSphere MQ queue manager *<insert\_3>* is being started for replay. The strmqm command has been issued with the '-r' option. see the IBM WebSphere MQ System Administration documentation for details.

#### **Response**

None.

## **AMQ8086**

IBM WebSphere MQ queue manager *<insert\_3>* is being activated.

#### **Severity**

0 : Information

## **Explanation**

IBM WebSphere MQ queue manager *<insert\_3>* is being activated. The strmqm command has been issued with the '-a' option. see the IBM WebSphere MQ System Administration documentation for details.

#### **Response**

None.

#### **AMQ8086 (IBM i)**

IBM WebSphere MQ queue manager *<insert\_3>* is being activated.

## **Severity**

0 : Information

#### **Explanation**

IBM WebSphere MQ queue manager *<insert\_3>* is being activated. The STRMQM command has been issued with the ACTIVATE(\*YES) option. see the IBM WebSphere MQ System Administration documentation for further details.

#### **Response**

None.

## **AMQ8087**

Attempt to migrate listener *<insert\_3>* to a QM object failed with *<insert\_1>*.

#### **Severity**

20 : Error

## **Explanation**

Whilst processing legacy services, listener *<insert\_3>* could not be migrated to an MQ object named *<insert\_4>*, the object creation failed with *<insert\_1>*.

#### **Response**

Save any generated output files and use either the [http://www.ibm.com/support/entry/portal/](http://www.ibm.com/support/entry/portal/Overview/Software/WebSphere/WebSphere_MQ) [Overview/Software/WebSphere/WebSphere\\_MQ,](http://www.ibm.com/support/entry/portal/Overview/Software/WebSphere/WebSphere_MQ) or the IBM support assistant at [http://www.ibm.com/software/support/isa/,](http://www.ibm.com/software/support/isa/) to see whether a solution is already available. If you are unable to find a match, contact your IBM support center.

#### **AMQ8088**

Attempt to migrate trigger monitor *<insert\_3>* to a QM object failed with *<insert\_1>*.

20 : Error

# **Explanation**

Whilst processing legacy services, trigger monitor *<insert\_3>* could not be migrated to an MQ object named *<insert\_4>*, the object creation failed with *<insert\_1>*.

# **Response**

Save any generated output files and use either the [http://www.ibm.com/support/entry/portal/](http://www.ibm.com/support/entry/portal/Overview/Software/WebSphere/WebSphere_MQ) [Overview/Software/WebSphere/WebSphere\\_MQ,](http://www.ibm.com/support/entry/portal/Overview/Software/WebSphere/WebSphere_MQ) or the IBM support assistant at [http://www.ibm.com/software/support/isa/,](http://www.ibm.com/software/support/isa/) to see whether a solution is already available. If you are unable to find a match, contact your IBM support center.

# **AMQ8089**

Attempt to migrate channel service *<insert\_3>* to a QM object failed with *<insert\_1>*.

# **Severity**

20 : Error

# **Explanation**

Whilst processing legacy services, channel service *<insert\_3>* could not be migrated to an MQ object named *<insert\_4>*, the object creation failed with *<insert\_1>*.

# **Response**

Save any generated output files and use either the [http://www.ibm.com/support/entry/portal/](http://www.ibm.com/support/entry/portal/Overview/Software/WebSphere/WebSphere_MQ) [Overview/Software/WebSphere/WebSphere\\_MQ,](http://www.ibm.com/support/entry/portal/Overview/Software/WebSphere/WebSphere_MQ) or the IBM support assistant at [http://www.ibm.com/software/support/isa/,](http://www.ibm.com/software/support/isa/) to see whether a solution is already available. If you are unable to find a match, contact your IBM support center.

## **AMQ8090**

Attempt to migrate channel initiator *<insert\_3>* to a QM object failed with *<insert\_1>*.

# **Severity**

20 : Error

# **Explanation**

Whilst processing legacy services, channel initiator *<insert\_3>* could not be migrated to an MQ object named *<insert\_4>*, the object creation failed with *<insert\_1>*.

# **Response**

Save any generated output files and use either the [http://www.ibm.com/support/entry/portal/](http://www.ibm.com/support/entry/portal/Overview/Software/WebSphere/WebSphere_MQ) [Overview/Software/WebSphere/WebSphere\\_MQ,](http://www.ibm.com/support/entry/portal/Overview/Software/WebSphere/WebSphere_MQ) or the IBM support assistant at [http://www.ibm.com/software/support/isa/,](http://www.ibm.com/software/support/isa/) to see whether a solution is already available. If you are unable to find a match, contact your IBM support center.

# **AMQ8091**

Attempt to migrate custom service *<insert\_3>* to a QM object failed with *<insert\_1>*.

# **Severity**

20 : Error

# **Explanation**

Whilst processing legacy services, custom service *<insert\_3>* could not be migrated to an MQ object named *<insert\_4>*, the object creation failed with *<insert\_1>*.

# **Response**

Save any generated output files and use either the [http://www.ibm.com/support/entry/portal/](http://www.ibm.com/support/entry/portal/Overview/Software/WebSphere/WebSphere_MQ) [Overview/Software/WebSphere/WebSphere\\_MQ,](http://www.ibm.com/support/entry/portal/Overview/Software/WebSphere/WebSphere_MQ) or the IBM support assistant at [http://www.ibm.com/software/support/isa/,](http://www.ibm.com/software/support/isa/) to see whether a solution is already available. If you are unable to find a match, contact your IBM support center.

# **AMQ8092**

Service migration statistics : *<insert\_1>* migrated. *<insert\_2>* failed.

0 : Information

# **Explanation**

Information on the number of service objects migrated from previous versions of IBM WebSphere MQ for Windows services as well as any failures that occurred.

# **Response**

None.

# **AMQ8093**

IBM WebSphere MQ subscription changed.

# **Severity**

0 : Information

# **Explanation**

IBM WebSphere MQ subscription *<insert\_3>* changed.

# **Response**

None.

# **AMQ8094**

IBM WebSphere MQ subscription created.

# **Severity**

0 : Information

# **Explanation**

IBM WebSphere MQ subscription *<insert\_3>* created.

# **Response**

None.

# **AMQ8095**

IBM WebSphere MQ subscription deleted.

# **Severity**

0 : Information

# **Explanation**

IBM WebSphere MQ subscription *<insert\_3>* deleted.

# **Response**

None.

# **AMQ8096**

IBM WebSphere MQ subscription inquired.

# **Severity**

0 : Information

# **Explanation**

IBM WebSphere MQ subscription *<insert\_3>* inquired.

# **Response**

None.

# **AMQ8097**

Default object *<insert\_3>*. Unable to change attribute *<insert\_1>* to value *<insert\_2>*.

# **Severity**

20 : Error

# **Explanation**

While migrating a queue manager to a newer release an attempt was made to change the value

of an attribute of one of the default objects. The attribute of the above named default object could not be changed. While modifying the integer attribute *<insert\_1>* of the default object *<insert\_3>* for IBM WebSphere MQ queue manager *<insert\_4>* an unexpected error occurred.

#### **Response**

The most likely cause of this error is that object *<insert\_3>* has been redefined to be an object of a conflicting type for which the attribute *<insert\_1>* is not applicable. For example if a default queue which was originally a local queue is changed to be an alias queue then the queue manager could fail to set the attribute MQIA\_MAX\_MSG\_LENGTH (13) as MAXMSGL is not an attribute supported by alias queues. Review the customer configuration to see if a corresponding change needs to be made to the customer defined replacement for the named default object.

#### **AMQ8098**

IBM WebSphere MQ subscription copied.

#### **Severity**

0 : Information

# **Explanation**

IBM WebSphere MQ subscription *<insert\_3>* copied.

## **Response**

None.

#### **AMQ8099**

IBM WebSphere MQ subscription status inquired.

#### **Severity**

0 : Information

#### **Explanation**

IBM WebSphere MQ subscription status *<insert\_3>* inquired.

## **Response**

None.

## **AMQ8101**

IBM WebSphere MQ error (*<insert\_1>*) has occurred.

#### **Severity**

40 : Stop Error

#### **Explanation**

An unexpected reason code with hexadecimal value *<insert\_1>* was received from the IBM WebSphere MQ queue manager during command processing. (Note that hexadecimal values in the range X'07D1'-X'0BB7' correspond to MQI reason codes 2001-2999.) More information might be available in the log. If the reason code value indicates that the error was associated with a particular parameter, the parameter concerned is *<insert\_4>*.

# **Response**

Correct the error and then try the command again.

#### **AMQ8102**

IBM WebSphere MQ object name specified in *<insert\_4>* not valid.

#### **Severity**

30 : Severe error

## **Explanation**

The object name *<insert\_3>* specified in *<insert\_4>* is not valid. The length of the name must not exceed 48 characters, or 20 characters if it is a channel name. The name should contain the following characters only: lowercase a-z, uppercase A-Z, numeric 0-9, period (.), forward slash  $\left(\frac{\ }{\ }, underscore  $\left(\frac{\ }{\ } and percent sign  $\left(\frac{\ }{\ }{\ }.$$$ 

#### **Response**

Change the length of the parameter value or change the parameter value to contain a valid combination of characters, then try the command again.

## **AMQ8103**

Insufficient storage available.

## **Severity**

40 : Stop Error

#### **Explanation**

There was insufficient storage available to perform the requested operation.

#### **Response**

Free some storage and then try the command again.

#### **AMQ8104**

IBM WebSphere MQ directory *<insert\_3>* not found.

#### **Severity**

40 : Stop Error

## **Explanation**

Directory *<insert\_3>* was not found. This directory is created when IBM WebSphere MQ is installed successfully. Refer to the log for more information.

#### **Response**

Verify that installation of IBM WebSphere MQ was successful. Correct the error and then try the command again.

#### **AMQ8105**

Object error.

#### **Severity**

40 : Stop Error

#### **Explanation**

An object error occurred. Refer to the log for more information.

#### **Response**

Correct the error and then try the command again.

#### **AMQ8106**

IBM WebSphere MQ queue manager being created.

### **Severity**

0 : Information

# **Explanation**

The queue manager is being created.

#### **Response**

Wait for the creation process to complete and then try the command again.

#### **AMQ8107**

IBM WebSphere MQ queue manager running.

#### **Severity**

10 : Warning

#### **Explanation**

The queue manager is running.

#### **Response**

None.

## **AMQ8108**

IBM WebSphere MQ queue manager *<insert\_3>* ending.

#### **Severity**

10 : Warning

#### **Explanation**

The queue manager *<insert\_3>* is ending.

## **Response**

Wait for the queue manager to end and then try the command again.

#### **AMQ8109**

IBM WebSphere MQ queue manager being deleted.

#### **Severity**

0 : Information

# **Explanation**

The queue manager is being deleted.

#### **Response**

Wait for the deletion process to complete.

## **AMQ8110**

IBM WebSphere MQ queue manager already exists.

#### **Severity**

40 : Stop Error

## **Explanation**

The queue manager *<insert\_5>* already exists.

## **Response**

None.

# **AMQ8112 (IBM i)**

PRCNAME not allowed with queue type \*ALS or \*RMT.

#### **Severity**

40 : Stop Error

## **Explanation**

The PRCNAME parameter may not be specified for a queue of type \*ALS or \*RMT.

## **Response**

Remove the PRCNAME parameter from the command or, if the command is CRTMQMQ, specify a different value for QTYPE. Then try the command again.

# **AMQ8113 (IBM i)**

TRGENBL not allowed with queue type \*ALS or \*RMT.

#### **Severity**

40 : Stop Error

## **Explanation**

The TRGENBL parameter may not be specified for a queue of type \*ALS or \*RMT.

# **Response**

Remove the TRGENBL parameter from the command or, if the command is CRTMQMQ, specify a different value for QTYPE. Then try the command again.

## **AMQ8114 (IBM i)**

GETENBL not allowed with queue type \*RMT.

40 : Stop Error

#### **Explanation**

The GETENBL parameter may not be specified for a queue of type \*RMT.

#### **Response**

Remove the GETENBL parameter from the command or, if the command is CRTMQMQ, specify a different value for QTYPE. Then try the command again.

#### **AMQ8115 (IBM i)**

SHARE not allowed with queue type \*ALS or \*RMT.

#### **Severity**

40 : Stop Error

## **Explanation**

The SHARE parameter may not be specified for a queue of type \*ALS or \*RMT.

#### **Response**

Remove the SHARE parameter from the command or, if the command is CRTMQMQ, specify a different value for QTYPE. Then try the command again.

#### **AMQ8116 (IBM i)**

MSGDLYSEQ not allowed with queue type \*ALS or \*RMT.

#### **Severity**

40 : Stop Error

#### **Explanation**

The MSGDLYSEQ parameter may not be specified for a queue of type \*ALS or \*RMT.

#### **Response**

Remove the MSGDLYSEQ parameter from the command or, if the command is CRTMQMQ, specify a different value for QTYPE. Then try the command again.

#### **AMQ8117**

IBM WebSphere MQ queue manager deletion incomplete.

#### **Severity**

40 : Stop Error

#### **Explanation**

Deletion of queue manager *<insert\_5>* was only partially successful. An object was not found, or could not be deleted. Refer to the log for more information.

#### **Response**

Delete any remaining queue manager objects.

#### **AMQ8118**

IBM WebSphere MQ queue manager does not exist.

#### **Severity**

40 : Stop Error

## **Explanation**

The queue manager *<insert\_5>* does not exist.

#### **Response**

Either create the queue manager (crtmqm command) or correct the queue manager name used in the command and then try the command again.

## **AMQ8119**

Unsupported threading model detected.

20 : Error

# **Explanation**

The command executed could not run because the current threading model does not contain the required level of functionality.

# **Response**

On Linux this may be caused by using a threading model such as LinuxThreads which does not provide process-shared mutex support. On some systems, the setting of the environment variable LD ASSUME KERNEL causes LinuxThreads to be used instead of native kernel threads.

# **AMQ8119 (IBM i)**

TRGTYPE not allowed with queue type \*ALS or \*RMT.

## **Severity**

40 : Stop Error

## **Explanation**

The TRGTYPE parameter may not be specified for a queue of type \*ALS or \*RMT.

## **Response**

Remove the TRGTYPE parameter from the command or, if the command is CRTMQMQ, specify a different value for QTYPE. Then try the command again.

## **AMQ8120 (IBM i)**

TRGDEPTH not allowed with queue type \*ALS or \*RMT.

## **Severity**

40 : Stop Error

## **Explanation**

The TRGDEPTH parameter may not be specified for a queue of type \*ALS or \*RMT.

## **Response**

Remove the TRGDEPTH parameter from the command or, if the command is CRTMQMQ, specify a different value for QTYPE. Then try the command again.

# **AMQ8121 (IBM i)**

TRGMSGPTY not allowed with queue type \*ALS or \*RMT.

## **Severity**

40 : Stop Error

## **Explanation**

The TRGMSGPTY parameter may not be specified for a queue of type \*ALS or \*RMT.

## **Response**

Remove the TRGMSGPTY parameter from the command or, if the command is CRTMQMQ, specify a different value for QTYPE. Then try the command again.

## **AMQ8122 (IBM i)**

TRGDATA not allowed with queue type \*ALS or \*RMT.

# **Severity**

40 : Stop Error

## **Explanation**

The TRGDATA parameter may not be specified for a queue of type \*ALS or \*RMT.

# **Response**

Remove the TRGDATA parameter from the command or, if the command is CRTMQMQ, specify a different value for QTYPE. Then try the command again.

#### **AMQ8123 (IBM i)**

RTNITV not allowed with queue type \*ALS or \*RMT.

#### **Severity**

40 : Stop Error

#### **Explanation**

The RTNITV parameter may not be specified for a queue of type \*ALS or \*RMT.

## **Response**

Remove the RTNITV parameter from the command or, if the command is CRTMQMQ, specify a different value for QTYPE. Then try the command again.

#### **AMQ8124 (IBM i)**

MAXMSGLEN not allowed with queue type \*ALS or \*RMT.

#### **Severity**

40 : Stop Error

# **Explanation**

The MAXMSGLEN parameter may not be specified for a queue of type \*ALS or \*RMT.

#### **Response**

Remove the MAXMSGLEN parameter from the command or, if the command is CRTMQMQ, specify a different value for QTYPE. Then try the command again.

# **AMQ8125 (IBM i)**

BKTTHLD not allowed with queue type \*ALS or \*RMT.

#### **Severity**

40 : Stop Error

#### **Explanation**

The BKTTHLD parameter may not be specified for a queue of type \*ALS or \*RMT.

#### **Response**

Remove the BKTTHLD parameter from the command or, if the command is CRTMQMQ, specify a different value for QTYPE. Then try the command again.

#### **AMQ8126 (IBM i)**

BKTQNAME not allowed with queue type \*ALS or \*RMT.

#### **Severity**

40 : Stop Error

#### **Explanation**

The BKTQNAME parameter may not be specified for a queue of type \*ALS or \*RMT.

## **Response**

Remove the BKTQNAME parameter from the command or, if the command is CRTMQMQ, specify a different value for QTYPE. Then try the command again.

#### **AMQ8127 (IBM i)**

INITQNAME not allowed with queue type \*ALS or \*RMT.

# **Severity**

40 : Stop Error

#### **Explanation**

The INITQNAME parameter may not be specified for a queue of type \*ALS or \*RMT.

## **Response**

Remove the INITQNAME parameter from the command or, if the command is CRTMQMQ, specify a different value for QTYPE. Then try the command again.

## **AMQ8128 (IBM i)**

USAGE not allowed with queue type \*ALS or \*RMT.

#### **Severity**

40 : Stop Error

## **Explanation**

The USAGE parameter may not be specified for a queue of type \*ALS or \*RMT.

#### **Response**

Remove the USAGE parameter from the command or, if the command is CRTMQMQ, specify a different value for QTYPE. Then try the command again.

#### **AMQ8129 (IBM i)**

DFNTYPE only allowed with queue type \*MDL.

#### **Severity**

40 : Stop Error

## **Explanation** The DFNTYPE parameter may only be specified for a queue of type \*MDL.

#### **Response**

Remove the DFNTYPE parameter from the command or, if the command is CRTMQMQ, specify a different value for QTYPE. Then try the command again.

# **AMQ8130 (IBM i)**

TGTQNAME only allowed with queue type \*ALS.

#### **Severity**

40 : Stop Error

# **Explanation**

The TGTQNAME parameter may only be specified for a queue of type \*ALS.

#### **Response**

Remove the TGTQNAME parameter from the command or, if the command is CRTMQMQ, specify a different value for QTYPE. Then try the command again.

## **AMQ8131 (IBM i)**

RMTQNAME only allowed with queue type \*RMT.

# **Severity**

40 : Stop Error

# **Explanation**

The RMTQNAME parameter may only be specified for a queue of type \*RMT.

#### **Response**

Remove the RMTQNAME parameter from the command or, if the command is CRTMQMQ, specify a different value for QTYPE. Then try the command again.

#### **AMQ8132 (IBM i)**

RMTMQMNAME only allowed with queue type \*RMT.

## **Severity**

40 : Stop Error

#### **Explanation**

The RMTMQMNAME parameter may only be specified for a queue of type \*RMT.

#### **Response**

Remove the RMTMQMNAME parameter from the command or, if the command is CRTMQMQ, specify a different value for QTYPE. Then try the command again.

#### **AMQ8133 (IBM i)**

TMQNAME only allowed with queue type \*RMT.

#### **Severity**

40 : Stop Error

#### **Explanation**

The TMQNAME parameter may only be specified for a queue of type \*RMT.

## **Response**

Remove the TMQNAME parameter from the command or, if the command is CRTMQMQ, specify a different value for QTYPE. Then try the command again.

## **AMQ8134 (IBM i)**

HDNBKTCNT not allowed with queue type \*ALS or \*RMT.

#### **Severity**

40 : Stop Error

# **Explanation**

The HDNBKTCNT parameter may not be specified for a queue of type \*ALS or \*RMT.

#### **Response**

Remove the HDNBKTCNT parameter from the command or, if the command is CRTMQMQ, specify a different value for QTYPE. Then try the command again.

#### **AMQ8135**

Not authorized.

#### **Severity**

40 : Stop Error

#### **Explanation**

You are not authorized to perform the requested operation for the IBM WebSphere MQ object. Either you are not authorized to perform the requested operation, or you are not authorized to the specified MQ object. For a copy command, you may not be authorized to the specified source MQ object, or, for a create command, you may not be authorized to the system default MQ object of the specified type. If creating or altering a subscription it may also indicate that the subscribing user does not exist or have the required authority to the destination queue.

## **Response**

Obtain the necessary authority from your security officer or IBM WebSphere MQ administrator. Then try the command again. If you are running amqmdain on the Windows platform, the user MUSR\_MQADMIN may not be authorized.

#### **AMQ8136 (IBM i)**

Error detected by prompt control program.

#### **Severity**

30 : Severe error

#### **Explanation**

A prompt control program detected errors.

#### **Response**

See the previously listed messages in the job log. Correct the errors and then prompt for the command again.

#### **AMQ8137**

IBM WebSphere MQ queue manager already starting.

#### **Severity**

40 : Stop Error

## **Explanation**

The strmqm command was unsuccessful because the queue manager *<insert\_5>* is already starting.

#### **Response**

Wait for the strmqm command to complete.

#### **AMQ8138**

The IBM WebSphere MQ queue has an incorrect type.

#### **Severity**

40 : Stop Error

#### **Explanation**

The operation is not valid with queue *<insert\_5>* because it is not a local queue.

#### **Response**

Change the QNAME parameter to specify a queue of the correct type.

#### **AMQ8139**

Already connected.

# **Severity**

20 : Error

## **Explanation**

A connection to the IBM WebSphere MQ queue manager already exists.

#### **Response**

None.

#### **AMQ8140**

Resource timeout error.

#### **Severity**

40 : Stop Error

#### **Explanation**

A timeout occurred in the communication between internal WebSphere MQ queue manager components. This is most likely to occur when the system is heavily loaded.

## **Response**

Wait until the system is less heavily loaded, then try the command again.

# **AMQ8141**

IBM WebSphere MQ queue manager starting.

## **Severity**

40 : Stop Error

#### **Explanation**

The queue manager *<insert\_5>* is starting.

#### **Response**

Wait for the queue manager startup process to complete and then try the command again.

## **AMQ8142**

IBM WebSphere MQ queue manager stopped.

## **Severity**

40 : Stop Error

## **Explanation**

The queue manager *<insert\_5>* is stopped.

#### **Response**

Use the strmqm command to start the queue manager, and then try the command again.

#### **AMQ8143**

IBM WebSphere MQ queue not empty.

#### **Severity**

40 : Stop Error

#### **Explanation**

The queue *<insert\_5>* specified in *<insert\_2>* is not empty or contains uncommitted updates.

#### **Response**

Commit or roll back any uncommitted updates. If the command is DELETE QLOCAL, use the CLEAR QLOCAL command to clear the messages from the queue. Then try the command again.

## **AMQ8144**

Log not available.

#### **Severity**

40 : Stop Error

## **Explanation**

The IBM WebSphere MQ logging resource is not available.

#### **Response**

Use the dltmqm command to delete the queue manager and then the crtmqm command to create the queue manager. Then try the command again.

#### **AMQ8145**

Connection broken.

#### **Severity**

40 : Stop Error

#### **Explanation**

The connection to the IBM WebSphere MQ queue manager failed during command processing. This may be caused by an endmqm command being issued by another user, or by a queue manager error.

## **Response**

Use the strmqm command to start the message queue manager, wait until the message queue manager has started, and try the command again.

## **AMQ8146**

IBM WebSphere MQ queue manager not available.

#### **Severity**

40 : Stop Error

#### **Explanation**

The queue manager is not available because it has been stopped or has not been created.

#### **Response**

Use the crtmqm command to create the message queue manager, or the strmqm command to start the message queue manager as necessary. Then try the command again.

# **AMQ8146 (IBM i)**

IBM WebSphere MQ queue manager not available.

#### **Severity**

40 : Stop Error

#### **Explanation**

The queue manager is not available because it has been stopped or has not been created.

## **Response**

Use the CRTMQM command to create the message queue manager or the STRMQM command to start the message queue manager as necessary, then retry the command. If a queue manager was not specified, ensure that a default queue manager has been created and is started using the WRKMQM command.

# **AMQ8147**

IBM WebSphere MQ object *<insert\_3>* not found.

## **Severity**

40 : Stop Error

# **Explanation**

If the command entered was Change or Display, the object *<insert\_3>* specified does not exist. If the command entered was Copy, the source object does not exist. If the command entered was Create, the system default MQ object of the specified type does not exist.

## **Response**

Correct the object name and then try the command again or, if you are creating a new queue or process object, either specify all parameters explicitly or ensure that the system default object of the required type exists. The system default queue names are SYSTEM.DEFAULT.LOCAL.QUEUE, SYSTEM.DEFAULT.ALIAS.QUEUE and

SYSTEM.DEFAULT.REMOTE.QUEUE. The system default process name is SYSTEM.DEFAULT.PROCESS.

## **AMQ8147 (IBM i)**

IBM WebSphere MQ object *<insert\_3>* not found.

## **Severity**

40 : Stop Error

## **Explanation**

If the command entered was Change, Delete or Display, the MQ object *<insert\_3>* specified does not exist. If the command entered was Copy, the source MQ object does not exist. If the command entered was Create, the system default MQ object of the specified type does not exist.

## **Response**

Correct the MQ object name and then try the command again or, if you are creating a new MQ object, either specify all parameters explicitly or ensure that the system default object of the required type exists.

## **AMQ8148**

IBM WebSphere MQ object in use.

## **Severity**

40 : Stop Error

## **Explanation**

The object *<insert\_3>* is in use by an MQ application program.

## **Response**

Wait until the object is no longer in use and then try the command again. If the command is ALTER or CHANGE, specify FORCE to force the processing of the object regardless of any application program affected by the change. If the object is the dead-letter queue and the open input count is nonzero, it may be in use by an MQ channel. If the object is another queue object with a nonzero open output count, it may be in use by a MQ channel (of type RCVR or RQSTR). In either case, use the STOP CHANNEL and START CHANNEL commands to stop and restart the channel in order to solve the problem. To alter the queue USAGE the FORCE option must be used if the queue is not empty.

## **AMQ8149**

IBM WebSphere MQ object damaged.

40 : Stop Error

# **Explanation**

The object *<insert\_3>* specified in *<insert\_4>* is damaged.

# **Response**

The object contents are not valid. Issue the DISPLAY CHANNEL, DISPLAY QUEUE, or DISPLAY PROCESS command, as required, to determine the name of the damaged object. Issue the DEFINE command, for the appropriate object type, to replace the damaged object, then try the command again.

## **AMQ8150**

IBM WebSphere MQ object already exists.

## **Severity**

40 : Stop Error

## **Explanation**

The object *<insert\_3>* specified on the *<insert\_5>* command could not be created because it already exists.

## **Response**

Check that the name is correct and try the command again specifying REPLACE, or delete the object. Then try the command again.

## **AMQ8151**

IBM WebSphere MQ object has different type.

## **Severity**

40 : Stop Error

# **Explanation**

The type specified for object *<insert\_3>* is different from the type of the object being altered or defined.

## **Response**

Use the correct MQ command for the object type, and then try the command again.

# **AMQ8152**

Source IBM WebSphere MQ object has different type.

## **Severity**

40 : Stop Error

# **Explanation**

The type of the source object is different from that specified.

## **Response**

Correct the name of the command, or source object name, and then try the command again, or try the command using the REPLACE option.

## **AMQ8153**

Insufficient disk space for the specified queue.

# **Severity**

40 : Stop Error

# **Explanation**

The command failed because there was insufficient disk space available for the specified queue.

## **Response**

Release some disk space and then try the command again.

## **AMQ8154**

API exit load error.

## **Severity**

40 : Stop Error

## **Explanation**

The IBM WebSphere MQ queue manager was unable to load the API crossing exit.

## **Response**

Ensure that the API crossing exit program is valid, and that its name and directory are correctly specified. Correct any error and then try the command again.

# **AMQ8155**

Connection limit exceeded.

## **Severity**

40 : Stop Error

# **Explanation**

The queue manager connection limit has been exceeded.

## **Response**

The maximum limit on the number of IBM WebSphere MQ application programs that may be connected to the queue manager has been exceeded. Try the command later.

## **AMQ8156**

IBM WebSphere MQ queue manager quiescing.

## **Severity**

40 : Stop Error

# **Explanation**

The queue manager is quiescing.

## **Response**

The queue manager was stopping with -c specified for endmqm. Wait until the queue manager has been restarted and then try the command again.

## **AMQ8157**

Security error.

# **Severity**

40 : Stop Error

# **Explanation**

An error was reported by the security manager program.

## **Response**

Inform your systems administrator, wait until the problem has been corrected, and then try the command again.

# **AMQ8158 (IBM i)**

API exit not found.

# **Severity**

40 : Stop Error

# **Explanation**

The API crossing exit program was not found.

## **Response**

Ensure that the API crossing exit program for the MQI exists, and that its name and library are correctly specified. Correct any errors and then try the command again.

## **AMQ8159 (IBM i)**

MAXDEPTH not allowed with queue type \*ALS or \*RMT.

#### **Severity**

40 : Stop Error

## **Explanation**

The MAXDEPTH parameter may not be specified for a queue of type \*ALS or \*RMT.

## **Response**

Remove the MAXDEPTH parameter from the command or, if the command is CRTMQMQ, specify a different value for QTYPE. Then try the command again.

## **AMQ8160 (IBM i)**

DFTSHARE not allowed with queue type \*ALS or \*RMT.

#### **Severity**

40 : Stop Error

# **Explanation**

The DFTSHARE parameter may not be specified for a queue of type \*ALS or \*RMT.

# **Response**

Remove the DFTSHARE parameter from the command or, if the command is CRTMQMQ, specify a different value for QTYPE. Then try the command again.

#### **AMQ8161 (IBM i)**

AUT(\*MQMPASSID) only allowed with OBJTYPE(\*ADM).

#### **Severity**

40 : Stop Error

#### **Explanation**

AUT(\*MQMPASSID) may only be specified with OBJTYPE(\*ADM).

## **Response**

Change the AUT parameter to specify another value and then try the command again.

#### **AMQ8162 (IBM i)**

AUT(\*MQMPASSALL) only allowed with OBJTYPE(\*ADM).

#### **Severity**

40 : Stop Error

## **Explanation**

AUT(\*MQMPASSALL) may only be specified with OBJTYPE(\*ADM).

## **Response**

Change the AUT parameter to specify another value and then try the command again.

#### **AMQ8163 (IBM i)**

AUT(\*MQMSETID) only allowed with OBJTYPE(\*ADM).

#### **Severity**

40 : Stop Error

## **Explanation**

AUT(\*MQMSETID) may only be specified with OBJTYPE(\*ADM).

## **Response**

Change the AUT parameter to specify another value and then try the command again.

## **AMQ8164 (IBM i)**

AUT(\*MQMSETALL) only allowed with OBJTYPE(\*ADM).

40 : Stop Error

# **Explanation**

AUT(\*MQMSETALL) may only be specified with OBJTYPE(\*ADM).

# **Response**

Change the AUT parameter to specify another value and then try the command again.

# **AMQ8165 (IBM i)**

AUT(\*MQMALTUSR) only allowed with OBJTYPE(\*ADM).

## **Severity**

40 : Stop Error

## **Explanation**

AUT(\*MQMALTUSR) may only be specified with OBJTYPE(\*ADM).

## **Response**

Change the AUT parameter to specify another value and then try the command again.

## **AMQ8166 (IBM i)**

IBM WebSphere MQ reference object not found.

## **Severity**

40 : Stop Error

## **Explanation**

The object specified by the REFOBJ and REFOBJTYPE parameters does not exist.

## **Response**

Correct the reference object name and type, and then try the command again.

# **AMQ8167 (IBM i)**

Referenced object name not valid.

## **Severity**

30 : Severe error

## **Explanation**

The referenced object name specified in REFOBJ is not valid. The length of the name must not exceed 48 characters and the name should contain the following characters only: lowercase a-z, uppercase A-Z, numeric 0-9, period (.), forward slash  $\left(\frac{\ }{\right)}$ , underscore  $\left(\frac{\ }{\right)}$  and percent sign  $\left(\frac{\ }{\right)}$ .

## **Response**

Change the length of the parameter value or change the parameter value to contain a valid combination of characters. Then try the command again.

## **AMQ8168 (IBM i)**

User profile name for parameter USER not found.

## **Severity**

30 : Severe error

## **Explanation**

The user profile name specified for parameter USER could not be found on the system, and is not the special value \*PUBLIC.

## **Response**

Correct the user profile name, or use the Create User Profile (CRTUSRPRF) command to create the user profile then try the request again.

# **AMQ8169 (IBM i)**

Authorization list for parameter AUTL does not exist.

30 : Severe error

#### **Explanation**

The authorization list specified for parameter AUTL does not exist. It may have been destroyed.

#### **Response**

Either specify an authorization list that exists, or create the authorization list using the Create Authorization List (CRTAUTL) command. Try the request again.

#### **AMQ8170 (IBM i)**

REFOBJTYPE(\*OBJTYPE) and OBJTYPE(\*ALL) cannot be used together.

#### **Severity**

30 : Severe error

#### **Explanation**

REFOBJTYPE(\*OBJTYPE) can be specified only with a specific object type.

#### **Response**

Change the REFOBJTYPE or OBJTYPE input value to a specific object type. Then try the Grant Authority (GRTMQMAUT) command again.

## **AMQ8171 (IBM i)**

Authority of \*AUTL is only allowed with USER(\*PUBLIC).

#### **Severity**

30 : Severe error

#### **Explanation**

AUT(\*AUTL) was specified on either the Grant Authority (GRTMQMAUT) command or the Revoke Authority (RVKMQMAUT) command with the USER parameter not set to \*PUBLIC. Only the authority for \*PUBLIC can be deferred to the authorization list.

#### **Response**

Change the AUT parameter to the authorities that are correct for the users or change the USER parameter to \*PUBLIC. Then try the command again.

#### **AMQ8172**

Already disconnected.

## **Severity**

10 : Warning

#### **Explanation**

The MQI reason code of 2018 was returned from the IBM WebSphere MQ queue manager in response to an MQDISC request issued during command processing.

# **Response**

None.

#### **AMQ8173**

No processes to display.

## **Severity**

0 : Information

## **Explanation**

There are no matching processes defined on this system.

#### **Response**

Using the DEFINE PROCESS command to create a process.

## **AMQ8174**

No queues to display.

0 : Information

# **Explanation**

There are no matching queues defined on this system.

## **Response**

Use the appropriate command to define a queue of the type that you require, that is, DEFINE QALIAS, DEFINE QLOCAL, DEFINE QMODEL, or DEFINE QREMOTE.

# **AMQ8175 (IBM i)**

IBM WebSphere MQ trace has started.

## **Severity**

0 : Information

# **Explanation**

The trace has started successfully.

# **Response**

None.

# **AMQ8176 (IBM i)**

IBM WebSphere MQ trace has been written.

## **Severity**

0 : Information

#### **Explanation**

The trace has been written successfully.

#### **Response**

None.

# **AMQ8177 (IBM i)**

IBM WebSphere MQ trace has stopped.

# **Severity**

0 : Information

## **Explanation**

The trace has stopped.

## **Response**

None.

## **AMQ8178 (IBM i)**

IBM WebSphere MQ trace did not start.

## **Severity**

40 : Stop Error

# **Explanation**

The trace did not start successfully.

## **Response**

None.

# **AMQ8179 (IBM i)**

IBM WebSphere MQ trace output error.

## **Severity**

40 : Stop Error

## **Explanation**

The trace was not output successfully.

#### **Response**

None.

# **AMQ8180 (IBM i)**

IBM WebSphere MQ trace end request failed.

#### **Severity**

40 : Stop Error

#### **Explanation**

Your request to end the trace was not successful.

#### **Response**

None.

#### **AMQ8181 (IBM i)**

No jobs to display.

#### **Severity**

10 : Warning

#### **Explanation**

There are no matching jobs running on this system.

# **Response**

Specify another job name from the STRMQMSRV command.

## **AMQ8182 (IBM i)**

IBM WebSphere MQ trace already off.

#### **Severity**

10 : Warning

#### **Explanation**

An attempt was made to set trace off, but the trace is not active.

#### **Response**

None.

#### **AMQ8183 (IBM i)**

IBM WebSphere MQ trace already running.

## **Severity**

10 : Warning

## **Explanation**

An attempt was made to start trace, but trace is already running.

#### **Response**

Either leave trace running as it is, or, if you want to change the trace settings, turn trace off and then turn it on again with appropriate settings.

# **AMQ8184 (IBM i)**

Requested job cannot be found

# **Severity**

10 : Warning

# **Explanation**

The job specified cannot be found in the table that controls IBM WebSphere MQ for IBM i trace. As a result no trace action can be performed.

#### **Response**

Specify an appropriate job name.
### **AMQ8185**

Operating system object already exists.

### **Severity**

40 : Stop Error

### **Explanation**

The IBM WebSphere MQ object cannot be created because an object that is not known to MQ already exists in the MQ directory with the name that should be used for the new object. Refer to the log for previous messages.

### **Response**

Remove the non-MQ object from the MQ library, and try the command again.

### **AMQ8186**

Image not available for IBM WebSphere MQ object *<insert\_5>*.

### **Severity**

40 : Stop Error

### **Explanation**

The object *<insert\_5>* type *<insert\_3>* cannot be re-created because the image is not fully available in the logs that are currently online. Refer to earlier messages in the error log for information about the logs that need to be brought online for this object to be re-created.

### **Response**

Bring the relevant logs online, and try the command again.

### **AMQ8187**

IBM WebSphere MQ object *<insert\_5>* is currently open.

### **Severity**

40 : Stop Error

### **Explanation**

The object *<insert\_5>*, type *<insert\_3>*, is currently in use, so the *<insert\_1>* command cannot be issued against it. If a generic list was presented to the command, the command is still issued against the other objects in the list.

### **Response**

Wait until the object is no longer in use, and try the command again.

### **AMQ8188**

Insufficient authorization to IBM WebSphere MQ object *<insert\_5>*.

### **Severity**

40 : Stop Error

### **Explanation**

You are not authorized to issue the *<insert\_1>* command against the object *<insert\_5>* type *<insert\_3>*. If a generic list was presented to the command, the command is still issued against the other objects in the list.

### **Response**

Obtain sufficient authorization for the object, and retry the command.

### **AMQ8189 (IBM i)**

IBM WebSphere MQ object *<insert\_3>* is damaged.

### **Severity**

The object *<insert\_3>* type *<insert\_4>* is damaged and the *<insert\_5>* command cannot be issued against it. If a generic list was presented to the command then the command is still issued against the other objects in the list.

#### **Response**

Issue the appropriate DEFINE command for the object, specifying REPLACE, and then try the command again.

#### **AMQ8190**

*<insert\_3>* succeeded on *<insert\_1>* objects and failed on *<insert\_2>* objects.

#### **Severity**

40 : Stop Error

### **Explanation**

An operation performed on a generic list of objects was not completely successful.

#### **Response**

Examine the log for details of the errors encountered, and take appropriate action.

#### **AMQ8191**

IBM WebSphere MQ command server is starting.

#### **Severity**

40 : Stop Error

### **Explanation**

The command server is starting.

#### **Response**

Wait for the strmqcsv command to complete and then try the operation again.

### **AMQ8191 (IBM i)**

IBM WebSphere MQ command server is starting.

#### **Severity**

40 : Stop Error

#### **Explanation**

The command server is starting.

#### **Response**

Wait for the STRMQMCSVR command to complete and then try the operation again.

# **AMQ8192**

IBM WebSphere MQ command server already starting.

# **Severity**

40 : Stop Error

### **Explanation**

The request to start the command server was unsuccessful because the command server is already starting.

# **Response**

Wait for the strmqcsv command to complete.

## **AMQ8192 (IBM i)**

IBM WebSphere MQ command server already starting.

# **Severity**

The request to start the command server was unsuccessful because the command server is already starting.

### **Response**

Wait for the STRMQMCSVR command to complete.

### **AMQ8193**

IBM WebSphere MQ command server is ending.

#### **Severity**

40 : Stop Error

### **Explanation**

The command server is ending.

#### **Response**

Wait for the endmqcsv command to complete and then try the command again.

### **AMQ8193 (IBM i)**

IBM WebSphere MQ command server is ending.

### **Severity**

40 : Stop Error

### **Explanation**

The command server is ending.

### **Response**

Wait for the ENDMQMCSVR command to complete and then try the command again.

### **AMQ8194**

IBM WebSphere MQ command server already ending.

### **Severity**

40 : Stop Error

### **Explanation**

The end command server request was unsuccessful because the command server is already ending.

### **Response**

Wait for the endmqcsv command to complete.

### **AMQ8194 (IBM i)**

IBM WebSphere MQ command server already ending.

### **Severity**

40 : Stop Error

### **Explanation**

The end command server request was unsuccessful because the command server is already ending.

#### **Response**

Wait for the ENDMQMCSVR command to complete.

### **AMQ8195**

IBM WebSphere MQ command server already running.

### **Severity**

40 : Stop Error

### **Explanation**

The strmqcsv command was unsuccessful because the command server is already running.

None.

# **AMQ8195 (IBM i)**

IBM WebSphere MQ command server already running.

#### **Severity**

40 : Stop Error

#### **Explanation**

The STRMQMCSVR command was unsuccessful because the command server is already running.

#### **Response**

None.

### **AMQ8196**

IBM WebSphere MQ command server already stopped.

#### **Severity**

40 : Stop Error

#### **Explanation**

The request to end the command server was unsuccessful because the command server is already stopped.

#### **Response**

None.

# **AMQ8197**

Deleted IBM WebSphere MQ queue damaged.

#### **Severity**

20 : Error

#### **Explanation**

The deleted MQ queue *<insert\_3>* was damaged, and any messages it contained have been lost.

### **Response**

None.

### **AMQ8198 (IBM i)**

Program *<insert\_3>* called with incorrect number of parameters.

#### **Severity**

20 : Error

#### **Explanation**

The number of parameters passed in the call to program *<insert\_3>* is not correct.

#### **Response**

Correct the calling program and then retry the operation.

### **AMQ8199 (IBM i)**

Error in call identifier parameter passed to program QMQM.

### **Severity**

20 : Error

### **Explanation**

The call identifier, the first parameter passed to program QMQM, is not in the required packed decimal format, or its value is not supported. Permitted values of the call identifier are contained in the RPG copy file CMQR.

### **Response**

Correct the calling program, and retry the call.

### **AMQ8200 (IBM i)**

MODENAME only allowed with TRPTYPE(\*LU62).

#### **Severity**

40 : Stop Error

#### **Explanation**

The MODENAME parameter may only be specified with TRPTYPE(\*LU62).

#### **Response**

Remove the MODENAME parameter from the command or change the TRPTYPE parameter value to specify \*LU62 and then try the command again.

### **AMQ8201 (IBM i)**

TPGMNAME only allowed with TRPTYPE(\*LU62).

#### **Severity**

40 : Stop Error

### **Explanation** The TPGMNAME parameter may only be specified with TRPTYPE(\*LU62).

#### **Response**

Remove the TPGMNAME parameter from the command or change the TRPTYPE parameter value to specify \*LU62. Then try the command again.

#### **AMQ8202**

TMQNAME only allowed with channel type \*SDR or \*SVR.

#### **Severity**

40 : Stop Error

#### **Explanation**

The TMQNAME parameter may only be specified with channel type \*SDR or \*SVR.

#### **Response**

Remove the TMQNAME parameter from the command or, if the command is CRTMQMCHL, change the CHLTYPE parameter value to specify \*SDR or \*SVR. Then try the command again.

#### **AMQ8203 (IBM i)**

CONNAME only allowed with channel type \*SDR, \*SVR, \*RQSTR, \*CLUSSDR, \*CLTCN and \*CLUSRCVR

#### **Severity**

40 : Stop Error

### **Explanation**

The CONNAME parameter may only be specified with channel type \*SDR, \*SVR, \*RQSTR, \*CLUSSDR, \*CLTCN or \*CLUSRCVR.

### **Response**

Remove the CONNAME parameter from the command or, if the command is CRTMQMCHL, change the CHLTYPE parameter value to specify \*SDR, \*SVR, \*RQSTR, \*CLUSSDR, \*CLTCN or \*CLUSRCVR. Then try the command again.

#### **AMQ8204**

MCANAME only allowed with channel type \*SDR, \*SVR, \*RQSTR, \*CLUSSDR or \*CLUSRCVR

#### **Severity**

40 : Stop Error

#### **Explanation**

The MCANAME parameter may only be specified with channel type \*SDR, \*SVR, \*RQSTR, \*CLUSSDR or \*CLUSRCVR.

Remove the MCANAME parameter from the command, or if the command is CRTMQMCHL, change the CHLTYPE parameter value to specify \*SDR, \*SVR, \*RQSTR, \*CLUSSDR or \*CLUSRCVR. Then try the command again.

#### **AMQ8205**

DSCITV only allowed with channel type \*CLUSSDR, \*CLUSRCVR, \*SDR or \*SVR.

### **Severity**

40 : Stop Error

### **Explanation**

The DSCITV parameter may only be specified with channel type \*CLUSSDR, \*CLUSRCVR, \*SDR or \*SVR.

### **Response**

Remove the DSCITV parameter from the command or, if the command is CRTMQMCHL, change the CHLTYPE parameter value to specify \*CLUSSDR, \*CLUSRCVR, \*SDR or \*SVR. Then try the command again.

#### **AMQ8206**

SHORTRTY only allowed with channel type \*CLUSSDR, CLUSRCVR, \*SDR or \*SVR.

### **Severity**

40 : Stop Error

#### **Explanation**

The SHORTRTY parameter may only be specified with channel type \*CLUSSDR, \*CLUSRCVR, \*SDR or \*SVR.

#### **Response**

Remove the SHORTRTY parameter from the command or, if the command is CRTMQMCHL, change the CHLTYPE parameter value to specify \*CLUSSDR, \*CLUSRCVR, \*SDR or \*SVR. Then try the command again.

#### **AMQ8207**

SHORTTMR only allowed with channel type \*CLUSSDR, CLUSRCVR, \*SDR or \*SVR.

#### **Severity**

40 : Stop Error

#### **Explanation**

The SHORTTMR parameter may only be specified with channel type \*CLUSSDR, \*CLUSRCVR, \*SDR or \*SVR.

#### **Response**

Remove the SHORTTMR parameter from the command or, if the command is CRTMQMCHL, change the CHLTYPE parameter value to specify \*CLUSSDR, CLUSRCVR, \*SDR or \*SVR. Then try the command again.

#### **AMQ8208**

LONGRTY only allowed with channel type \*CLUSSDR, \*CLUSRCVR, \*SDR or \*SVR.

### **Severity**

40 : Stop Error

#### **Explanation**

The LONGRTY parameter may only be specified with channel type \*CLUSSDR, \*CLUSRCVR, \*SDR or \*SVR.

### **Response**

Remove the LONGRTY parameter from the command or, if the command is CRTMQMCHL, change the CHLTYPE parameter value to specify \*CLUSSDR, CLUSRCVR, \*SDR or \*SVR. Then try the command again.

### **AMQ8209**

LONGTMR only allowed with channel type \*CLUSSDR, \*CLUSRCVR, \*SDR or \*SVR.

### **Severity**

40 : Stop Error

### **Explanation**

The LONGTMR parameter may only be specified with channel type \*CLUSSDR, \*CLUSRCVR, \*SDR or \*SVR.

### **Response**

Remove the LONGTMR parameter from the command or, if the command is CRTMQMCHL, change the CHLTYPE parameter value to specify \*CLUSSDR, \*CLUSRCVR, \*SDR or \*SVR. Then try the command again.

### **AMQ8210**

PUTAUT only allowed with channel type \*RCVR, \*RQSTR or \*CLUSRCVR

### **Severity**

40 : Stop Error

### **Explanation**

The PUTAUT parameter may only be specified with channel type \*RCVR, \*RQSTR or \*CLUSRCVR.

### **Response**

Remove the PUTAUT parameter from the command or, if the command is CRTMQMCHL, change the CHLTYPE parameter value to specify \*RCVR, \*RQSTR or \*CLUSRCVR. Then try the command again.

### **AMQ8211**

BATCHINT only allowed with channel type \*SDR or \*SVR.

### **Severity**

40 : Stop Error

### **Explanation**

The BATCHINT parameter may only be specified with channel type \*SDR or \*SVR.

### **Response**

Remove the BATCHINT parameter from the command or, if the command is CRTMQMCHL, change the CHLTYPE parameter value to specify \*SDR or \*SVR. Then try the command again.

### **AMQ8212 (IBM i)**

TPGMNAME parameter required with TRPTYPE(\*LU62).

### **Severity**

40 : Stop Error

### **Explanation**

A required parameter was not specified.

### **Response**

Enter a value for parameter TPGMNAME.

### **AMQ8213 (IBM i)**

TMQNAME parameter required with channel type \*SDR or \*SVR.

### **Severity**

40 : Stop Error

### **Explanation**

The TMQNAME parameter must be specified with channel type \*SDR or \*SVR.

Enter a value for parameter TMQNAME.

#### **AMQ8214**

CONNAME parameter missing.

#### **Severity**

40 : Stop Error

### **Explanation**

The CONNAME parameter must be specified with channel types SDR, RQSTR, CLNTCONN, and CLUSSDR. It is also required with channel type CLUSRCVR if the TRPTYPE is not TCP.

#### **Response**

Enter a value for parameter CONNAME.

### **AMQ8214 (IBM i)**

CONNAME parameter missing.

#### **Severity**

40 : Stop Error

### **Explanation**

The CONNAME parameter must be specified with channel types \*SDR, \*RQSTR, \*CLTCN and \*CLUSSDR. It is also required with channel type \*CLUSRCVR if the TRPTYPE is not \*TCP.

#### **Response**

Enter a value for parameter CONNAME.

### **AMQ8215 (IBM i)**

CVTMSG only allowed with channel type \*SDR, \*SVR, \*CLUSSDR or \*CLUSRCVR.

#### **Severity**

40 : Stop Error

### **Explanation**

The CVTMSG parameter may only be specified with channel type \*SDR, \*SVR, \*CLUSSDR or \*CLUSRCVR.

#### **Response**

Remove the CVTMSG parameter from the command or, if the command is CRTMQMCHL, change the CHLTYPE parameter value to specify \*SDR, \*SVR, \*CLUSSDR or CLUSRCVR. Then try the command again.

### **AMQ8216 (IBM i)**

MODENAME only allowed with TRPTYPE(\*LU62).

#### **Severity**

40 : Stop Error

### **Explanation**

The MODENAME parameter may only be specified with TRPTYPE(\*LU62).

#### **Response**

Remove the MODENAME parameter from the command or change the TRPTYPE parameter value to specify \*LU62. Then try the command again.

### **AMQ8217 (IBM i)**

CONNAME only allowed with channel type \*SDR, \*SVR, \*RQSTR, \*CLUSSDR or CLUSRCVR.

#### **Severity**

The CONNAME parameter may only be specified with channel type \*SDR, \*SVR, \*RQSTR, CLUSSDR or CLUSRCVR.

### **Response**

Remove the CONNAME parameter from the command or, if the command is CRTMQMCHL, change the CHLTYPE parameter value to specify \*SDR, \*SVR, \*RQSTR, CLUSSDR or CLUSRCVR. Then try the command again.

### **AMQ8218**

The system cannot accept the combination of parameters entered.

# **Severity**

30 : Severe error

### **AMQ8219**

Command server queue is open, retry later.

#### **Severity**

30 : Severe error

### **Response**

Wait and try again later.

### **AMQ8220 (IBM i)**

The PNGMQMCHL command has completed.

### **Severity**

0 : Information

### **Explanation**

The PNGMQMCHL command sent *<insert\_1>* bytes of data to *<insert\_3>* and received the data back in *<insert\_4>*.*<insert\_5>* seconds. The number of bytes will be less than the amount requested on the command, when the length requested is greater than the allowed maximum, in one communications transmission, for the operating system and communications protocol.

### **Response**

None.

### **AMQ8221 (IBM i)**

Ping data length truncated, specified length *<insert\_1>*, actual length *<insert\_2>*.

#### **Severity**

10 : Warning

#### **Explanation**

The length of the ping data sent was reduced because of constraints in the current configuration.

### **Response**

None.

### **AMQ8222 (IBM i)**

The data sent and received by the PNGMQMCHL command was not identical.

### **Severity**

40 : Stop Error

### **Explanation**

Ping data compare failed at offset *<insert\_1>*, data sent *<insert\_3>*, data received *<insert\_4>*.

### **Response**

This is probably due to a communications failure. Other messages may have been issued.

### **AMQ8223 (IBM i)**

No channels to display.

### **Severity**

0 : Information

## **Explanation**

There are no channels defined on this system.

## **Response**

Create a channel using the CRTMQMCHL command.

# **AMQ8224 (IBM i)**

From channel *<insert\_3>* not found.

## **Severity**

30 : Severe error

### **Explanation**

The source IBM WebSphere MQ channel does not exist.

# **Response**

Correct the MQ channel name and then try the command again.

# **AMQ8225 (IBM i)**

From channel and to channel names are equal.

### **Severity**

30 : Severe error

# **Explanation**

The same name has been specified for the from channel name and the to channel name.

### **Response**

Choose two different names, of which the from channel must exist.

## **AMQ8226**

IBM WebSphere MQ channel already exists.

### **Severity**

40 : Stop Error

### **Explanation**

The channel *<insert\_3>* cannot be created because it already exists.

### **Response**

Check that the name is correct and try the command again specifying REPLACE, or delete the channel and then try the command again.

# **AMQ8227**

Channel *<insert\_3>* not found.

### **Severity**

30 : Severe error

### **Explanation**

The channel could not be found.

### **Response**

Correct the Channel Name if wrong and then try the command again. For DEFINE CHANNEL check that the Channel Name in error exists.

# **AMQ8229 (IBM i)**

No message queue managers to display.

# **Severity**

0 : Information

There are no message queue managers to administer.

#### **Response**

Add a queue manager using PF6 or the ADMQMNAM command.

#### **AMQ8230 (IBM i)**

No queue manager objects to display.

# **Severity**

0 : Information

### **Explanation**

Either the queue manager has no objects to display (this is unlikely), or the selection criteria resulted in zero objects to display.

### **Response**

Change or remove the selection criteria.

### **AMQ8231 (IBM i)**

No responses to display.

## **Severity**

0 : Information

### **Explanation**

There are no commands or command responses to display.

#### **Response**

None.

### **AMQ8232 (IBM i)**

No messages to display.

### **Severity**

0 : Information

### **Explanation**

The queue is empty, or the queue does not exist.

### **Response**

None.

### **AMQ8233 (IBM i)**

No message data to display.

### **Severity**

0 : Information

# **Explanation**

The message contains no data.

### **Response**

None.

### **AMQ8234 (IBM i)**

No response data to display.

### **Severity**

0 : Information

### **Explanation**

There is no response data to display for this command. This is probably because the command has not yet completed.

None.

### **AMQ8235 (IBM i)**

No command parameters to display.

#### **Severity**

0 : Information

### **Explanation**

Some commands have no required parameters.

#### **Response**

None.

### **AMQ8236 (IBM i)**

Channel *<insert\_3>* not found.

#### **Severity**

30 : Severe error

#### **Explanation**

CHGMQMCHL was issued for a non-existent channel.

#### **Response**

Correct the IBM WebSphere MQ channel name and then try the command again.

#### **AMQ8237 (IBM i)**

NPMSPEED only allowed with channel type \*SDR, \*SVR, \*RCVR \*RQSTR, CLUSSDR or CLUSRCVR.

#### **Severity**

40 : Stop Error

#### **Explanation**

The NPMSPEED parameter may only be specified with channel type \*SDR, \*SVR, \*RCVR \*RQSTR, CLUSSDR or CLUSRCVR.

#### **Response**

Remove the NPMSPEED parameter from the command or, if the command is CRTMQMCHL, change the CHLTYPE parameter value to specify \*SDR, \*SVR, \*RCVR \*RQSTR, CLUSSDR or CLUSRCVR. Then try the command again.

#### **AMQ8238 (IBM i)**

Queue manager connection already open.

#### **Severity**

30 : Severe error

#### **Explanation**

An MQCONN call was issued, but the thread or process is already connected to a different queue manager. The thread or process can connect to only one queue manager at a time.

#### **Response**

Use the MQDISC call to disconnect from the queue manager which is already connected, and then issue the MQCONN call to connect to the new queue manager. Disconnecting from the existing queue manager will close any queues which are currently open, it is recommended that any uncommitted units of work should be committed or backed out before the MQDISC call is used.

### **AMQ8239 (IBM i)**

LOCLADDR not valid for channel type \*RCVR or \*SVRCN.

### **Severity**

The LOCLADDR parameter may only be specified with channel type \*SDR, \*SVR, \*RQSTR, \*CLUSSDR, \*CLUSRCVR or \*CLTCN.

### **Response**

Remove the CONNAME parameter from the command or, if the command is CRTMQMCHL, change the CHLTYPE parameter value to specify \*SDR, \*SVR, \*RQSTR, \*CLUSSDR, \*CLUSRCVR or \*CLTCN. Then try the command again.

### **AMQ8240 (IBM i)**

Unexpected error *<insert\_1>* in *<insert\_3>*.

### **Severity**

40 : Stop Error

### **Explanation**

The unexpected return code *<insert\_1>* was returned during *<insert\_3>* processing.

#### **Response**

This message is associated with an internal error. Use WRKPRB to record the problem identifier, and to save the QPSRVDMP, QPJOBLOG, and QPDSPJOB files. Use either the

[http://www.ibm.com/support/entry/portal/Overview/Software/WebSphere/WebSphere\\_MQ,](http://www.ibm.com/support/entry/portal/Overview/Software/WebSphere/WebSphere_MQ) or the IBM support assistant at [http://www.ibm.com/software/support/isa/,](http://www.ibm.com/software/support/isa/) to see whether a solution is already available. If you are unable to find a match, contact your IBM support center. Do not discard these files until the problem has been resolved.

#### **AMQ8241 (IBM i)**

Unexpected message format *<insert\_3>* received.

#### **Severity**

40 : Stop Error

### **Explanation**

The unexpected message format *<insert\_3>* was received in message on the internal reply queue.

#### **Response**

This message is probably a message sent erroneously to this queue. The message in error is written to the SYSTEM.ADMIN.EXCEPTION.QUEUE, where it may be viewed using the WRKMQMMSG command.

#### **AMQ8242**

SSLCIPH definition wrong.

### **Severity**

40 : Stop Error

#### **Explanation**

The definition of the SSLCIPH parameter was wrong.

#### **Response**

Correct the SSLCIPH definition and try the command again.

### **AMQ8243**

SSLPEER definition wrong.

#### **Severity**

40 : Stop Error

#### **Explanation**

The definition of the SSLPEER parameter was wrong. Possible causes may be that the syntax was invalid or that it contained an invalid attribute type.

### **Response**

Correct the SSLPEER definition and try the command again.

### **AMQ8266 (IBM i)**

No objects to display.

#### **Severity**

0 : Information

#### **Explanation**

There are no objects with the specified name and type.

#### **Response**

None.

#### **AMQ8276**

Display Connection details.

#### **Severity**

0 : Information

#### **Explanation**

The DISPLAY CONN command completed successfully. Details follow this message.

#### **AMQ8278 (IBM i)**

Maximum handle limit reached.

### **Severity**

40 : Stop Error

#### **Explanation**

An attempt was made to exceed the maximum handle limit specified for the message queue manager.

#### **Response**

Increase the maximum handle limit specified for the message queue manager using the CHGMQM command. Then try the command again.

### **AMQ8280 (IBM i)**

Queue does not exist.

#### **Severity**

30 : Severe error

### **Explanation**

The queue being displayed does not exist on this queue manager.

#### **Response**

Check the name of the queue and retry the operation. If you are attempting to display a queue of type \*ALS, check the queue definition references an existing queue definition.

### **AMQ8282 (IBM i)**

Queue manager *<insert\_3>* is not defined on the connected queue manager.

### **Severity**

30 : Severe error

### **Explanation**

Either the necessary queue manager name has been entered incorrectly on the add queue manager panel, or the queue manager has not been defined on the connected queue manager.

### **Response**

Correct the name, or define *<insert\_3>* on the connected queue manager by creating a local queue with name *<insert\_3>* and usage \*TMQ (transmission queue), and then creating sender and receiver channels on both the connected queue manager and queue manager *<insert\_3>*.

### **AMQ8284 (IBM i)**

This user is not authorized to queue *<insert\_3>*.

### **Severity**

40 : Stop Error

## **Explanation**

Queue *<insert\_3>* (queue manager *<insert\_4>*) has not been authorized for your use.

### **Response**

Have queue *<insert\_3>* authorized for your use. If queue manager *<insert\_4>* is not the local queue manager, you might not be authorized to the transmission queue for this queue manager.

### **AMQ8287**

No channels with status to display.

### **Severity**

0 : Information

#### **Explanation**

There are no channels having status information to display. This indicates either, that the channel has not been started previously, or, that the channel has been started but has not yet completed a transmission sequence.

### **Response**

None.

### **AMQ8288 (IBM i)**

Not authorized to command *<insert\_1>*

### **Severity**

40 : Stop Error

### **Explanation**

You are not authorized to perform the requested operation for IBM WebSphere MQ command *<insert\_1>*.

### **Response**

Obtain the necessary authority from your IBM WebSphere MQ administrator. Then try the command again.

#### **AMQ8289 (IBM i)**

You are not authorized to the IBM WebSphere MQ command.

#### **Severity**

40 : Stop Error

### **Explanation**

You are not authorized to the IBM WebSphere MQ command because your user profile is not a member of the QMQMADM group.

### **Response**

Ask your MQ administrator to give your user profile \*ALLOBJ authority, or add your user profile to the QMQMADM group (either as a primary or supplemental group)

### **AMQ8291 (IBM i)**

IBM WebSphere MQ remote trace already running.

### **Severity**

10 : Warning

### **Explanation**

An attempt was made to start remote trace, but it is already running.

### **Response**

Either leave remote trace running as it is, or, if you want to change the settings, turn remote trace off and then turn it on again with appropriate settings.

### **AMQ8294 (IBM i)**

IBM WebSphere MQ remote trace already off.

#### **Severity**

10 : Warning

### **Explanation**

An attempt was made to end remote trace, but it is already off.

#### **Response**

Leave remote trace off.

### **AMQ8295 (IBM i)**

IBM WebSphere MQ object not secured by authorization list.

#### **Severity**

40 : Stop Error

### **Explanation**

The specified object is not secured by the authorization list to be revoked from it.

#### **Response**

Use the display authority (DSPMQMAUT) command to determine what authorization list is securing the object, if any. Issue the RVKMQMAUT command again with the authorization list that is securing the the object to revoke the authorization list's authority.

#### **AMQ8296**

*<insert\_1>* MQSC commands completed successfully.

#### **Severity**

0 : Information

### **Explanation**

The *<insert\_3>* command has completed successfully. The *<insert\_1>* MQ commands from *<insert\_5>* have been processed without error and a report written to the printer spool file.

#### **Response**

None.

#### **AMQ8297**

*<insert\_1>* MQSC commands verified successfully.

#### **Severity**

0 : Information

### **Explanation**

The *<insert\_3>* command completed successfully. The *<insert\_1>* MQ commands from *<insert\_5>* have been verified and a report written to the printer spool file.

#### **Response**

None.

#### **AMQ8298**

Error report generated for MQSC command process.

# **Severity**

40 : Stop Error

### **Explanation**

The *<insert\_5>* command attempted to process a sequence of MQ commands and encountered some errors, however, the operation may have partially completed.

If the *<insert\_5>* command was executed a report has been written to a printer spool file. Examine the spooled printer file for details of the errors encountered and correct the MQSC source in *<insert\_3>* and retry the operation.

### **AMQ8299**

Cannot open *<insert\_3>* for MQSC process.

### **Severity**

40 : Stop Error

### **Explanation**

The *<insert\_5>* command failed to open *<insert\_3>* for MQ command processing.

### **Response**

Check that the intended file exists, and has been specified correctly. Correct the specification or create the object, and try the operation again.

### **AMQ8300 (IBM i)**

Too many exit programs/user data fields defined.

### **Severity**

30 : Severe error

### **Explanation**

An attempt was made to create or change a channel which had more than the allowed maximum of a total of six exit programs, user data fields, or both defined.

### **Response**

Define the channel again so that a maximum of six exit programs, user data fields, or both are defined.

### **AMQ8301 (IBM i)**

IBM WebSphere MQ storage monitor job could not be started.

### **Severity**

50 : System Error

### **Explanation**

An attempt to start the storage monitor process (job QMQM in subsystem QSYSWRK) was unsuccessful.

### **Response**

Check the job log for the reason for the failure, and try the command again.

### **AMQ8302**

Internal failure initializing IBM WebSphere MQ services.

# **Severity**

50 : System Error

# **Explanation**

An error occurred while attempting to initialize IBM WebSphere MQ services.

### **Response**

A call to xcsInitialize ended with the FAIL, STOP, or STOP\_ALL return code. Refer to the log for messages diagnosing this problem.

### **AMQ8303**

Insufficient storage available to process request.

### **Severity**

50 : System Error

### **AMQ8304**

Tracing cannot be started. Too many traces are already running.

### **Severity**

40 : Stop Error

### **Explanation**

A maximum of 15 traces may be running concurrently. This number is already running.

### **Response**

Stop one or more of the other traces and try the command again.

### **AMQ8305**

Tracing cannot be started. Too many traces are already running.

### **Severity**

40 : Stop Error

### **Explanation**

A maximum of 9 traces can be running concurrently, and this number of traces is already running.

### **Response**

Stop one or more of the other traces and try the command again.

### **AMQ8306 (IBM i)**

BATCHSIZE only allowed with channel type \*SDR, \*SVR, \*RCVR, \*RQSTR, CLUSSDR or CLUSRCVR.

### **Severity**

40 : Stop Error

### **Explanation**

The BATCHSIZE parameter may only be specified with channel type \*SDR, \*SVR, \*RCVR, \*RQSTR, CLUSSDR or CLUSRCVR.

### **Response**

Remove the BATCHSIZE parameter from the command or, if the command is CRTMQMCHL, change the CHLTYPE parameter value to specify \*SDR, \*SVR, \*RCVR \*RQSTR, CLUSSDR or CLUSRCVR. Then try the command again.

### **AMQ8307 (IBM i)**

SEQNUMWRAP only allowed with channel type \*SDR, \*SVR, \*RCVR , \*RQSTR, CLUSSDR or CLUSRCVR.

### **Severity**

40 : Stop Error

### **Explanation**

The SEQNUMWRAP parameter may only be specified with channel type \*SDR, \*SVR, \*RCVR, \*RQSTR, CLUSSDR or CLUSRCVR.

### **Response**

Remove the SEQNUMWRAP parameter from the command or, if the command is CRTMQMCHL, change the CHLTYPE parameter value to specify \*SDR, \*SVR, \*RCVR \*RQSTR, CLUSSDR or CLUSRCVR. Then try the command again.

### **AMQ8308 (IBM i)**

MSGRTYEXIT only allowed with channel type \*CLUSRCVR, \*RCVR or \*RQSTR.

### **Severity**

The MSGRTYEXIT parameter may only be specified with channel type \*CLUSRCVR, \*RCVR or \*RQSTR.

### **Response**

Remove the MSGRTYEXIT parameter from the command or, if the command is CRTMQMCHL, change the CHLTYPE parameter value to specify \*CLUSRCVR, \*RCVR or \*RQSTR. Then try the command again.

### **AMQ8309 (IBM i)**

MSGRTYDATA only allowed with channel type \*CLUSRCVR, \*RCVR or \*RQSTR.

#### **Severity**

40 : Stop Error

### **Explanation**

The MSGRTYDATA parameter may only be specified with channel type \*CLUSRCVR, \*RCVR or \*RQSTR.

#### **Response**

Remove the MSGRTYDATA parameter from the command or, if the command is CRTMQMCHL, change the CHLTYPE parameter value to specify \*CLUSRCVR, \*RCVR or \*RQSTR. Then try the command again.

#### **AMQ8310 (IBM i)**

MSGRTYNBR only allowed with channel type \*CLUSRCVR, \*RCVR or \*RQSTR.

#### **Severity**

40 : Stop Error

#### **Explanation**

The MSGRTYNBR parameter may only be specified with channel type \*CLUSRCVR, \*RCVR or \*RQSTR.

### **Response**

Remove the MSGRTYNBR parameter from the command or, if the command is CRTMQMCHL, change the CHLTYPE parameter value to specify \*CLUSRCVR, \*RCVR or \*RQSTR. Then try the command again.

### **AMQ8311 (IBM i)**

MSGRTYITV only allowed with channel type \*CLUSRCVR, \*RCVR or \*RQSTR.

#### **Severity**

40 : Stop Error

### **Explanation**

The MSGRTYITV parameter may only be specified with channel type \*CLUSRCVR, \*RCVR or \*RQSTR.

### **Response**

Remove the MSGRTYITV parameter from the command or, if the command is CRTMQMCHL, change the CHLTYPE parameter value to specify \*CLUSRCVR, \*RCVR or \*RQSTR. Then try the command again.

#### **AMQ8312 (IBM i)**

CLUSTER only allowed with queue type \*ALS, \*LCL and \*RMT.

#### **Severity**

40 : Stop Error

#### **Explanation**

The CLUSTER parameter may only be specified with queue type \*ALS, \*LCL and \*RMT.

Remove the CLUSTER parameter from the command or, if the command is CRTMQMQ, change the QTYPE parameter value to specify \*ALS, \*LCL or \*RMT. Then try the command again.

### **AMQ8313 (IBM i)**

CLUSNL only allowed with queue type \*ALS, \*LCL and \*RMT.

#### **Severity**

40 : Stop Error

#### **Explanation**

The CLUSNL parameter may only be specified with queue type \*ALS, \*LCL and \*RMT.

#### **Response**

Remove the CLUSNL parameter from the command or, if the command is CRTMQMQ, change the QTYPE parameter value to specify \*ALS, \*LCL or \*RMT. Then try the command again.

### **AMQ8314 (IBM i)**

DEFBIND only allowed with queue type \*ALS, \*LCL and \*RMT.

#### **Severity**

40 : Stop Error

### **Explanation**

The DEFBIND parameter may only be specified with queue type \*ALS, \*LCL and \*RMT.

#### **Response**

Remove the DEFBIND parameter from the command or, if the command is CRTMQMQ, change the QTYPE parameter value to specify \*ALS, \*LCL or \*RMT. Then try the command again.

#### **AMQ8315**

No namelists to display.

#### **Severity**

0 : Information

### **Explanation**

There are no matching namelists defined on this system.

#### **Response**

Use the Create Namelist (CRTMQMNL) command to create a namelist.

#### **AMQ8316**

No cluster queue managers to display.

#### **Severity**

0 : Information

### **Explanation**

There are no matching cluster queue managers defined on this system.

#### **Response**

None.

#### **AMQ8317 (IBM i)**

CLUSTER only allowed with channel type \*CLUSSDR and \*CLUSRCVR.

#### **Severity**

40 : Stop Error

#### **Explanation**

The CLUSTER parameter may only be specified with channel type \*CLUSSDR and \*CLUSRCVR.

Remove the CLUSTER parameter from the command or, if the command is CRTMQMCHL, change the CHLTYPE parameter value to specify \*CLUSSDR or \*CLUSRCVR. Then try the command again.

### **AMQ8318 (IBM i)**

CLUSNL only allowed with channel type \*CLUSSDR and \*CLUSRCVR.

### **Severity**

40 : Stop Error

### **Explanation**

The CLUSNL parameter may only be specified with channel type \*CLUSSDR and \*CLUSRCVR.

### **Response**

Remove the CLUSNL parameter from the command or, if the command is CRTMQMCHL, change the CHLQTYPE parameter value to specify \*CLUSSDR or \*CLUSRCVR. Then try the command again.

### **AMQ8319**

MSGEXIT only allowed with channel type \*SDR, \*SVR, \*RCVR \*RQSTR, \*CLUSSDR or \*CLUSRCVR.

### **Severity**

40 : Stop Error

### **Explanation**

The MSGEXIT parameter may only be specified with channel type \*SDR, \*SVR, \*RCVR, \*RQSTR, \*CLUSSDR, or \*CLUSRCVR.

### **Response**

Remove the MSGEXIT parameter from the command or, if the command is CRTMQMCHL, change the CHLTYPE parameter value to specify \*SDR or \*SVR or \*RCVR or \*RQSTR or \*CLUSSDR or \*CLUSRCVR. Then try the command again.

### **AMQ8320 (IBM i)**

MSGUSRDATA only allowed with channel type \*SDR, \*SVR, \*RCVR \*RQSTR, or \*CLUSSDR or \*CLUSRCVR.

### **Severity**

40 : Stop Error

### **Explanation**

The MSGUSRDATA parameter may only be specified with channel type \*SDR, \*SVR, \*RCVR \*RQSTR, \*CLUSSDR or \*CLUSRCVR.

### **Response**

Remove the MSGUSRDATA parameter from the command or, if the command is CRTMQMCHL, change the CHLTYPE parameter value to specify \*SDR or \*SVR or \*RCVR or \*RQSTR or \*CLUSSDR or \*CLUSRCVR. Then try the command again.

### **AMQ8321 (IBM i)**

Process *<insert\_3>* is still running.

### **Severity**

0 : Information

### **AMQ8322 (IBM i)**

TIMEOUT only allowed with ENDCCTJOB(\*YES).

### **Severity**

The TIMEOUT parameter may only be specified when connected jobs are being ended with the ENDCCTJOB option set to \*YES.

#### **Response**

Remove the TIMEOUT parameter from the command or, if you want to fully quiesce the queue manager, change the ENDCCTJOB parameter to \*YES. Then try the command again.

### **AMQ8323 (IBM i)**

OPTION(\*PREEMPT) must not be used with ENDCCTJOB(\*YES).

### **Severity**

40 : Stop Error

### **Explanation**

When performing a pre-emptive shutdown of the queue manager the ENDCCTJOB(\*YES) parameter is not allowed.

#### **Response**

Change the ENDCCTJOB(\*YES) parameter to ENDCCTJOB(\*NO) or, if you want to fully quiesce the queue manager without doing a pre-emptive shutdown, change the OPTION(\*PREEMPT) parameter to another value. Then try the command again.

### **AMQ8324 (IBM i)**

OPTION(\*WAIT) not allowed with MQMNAME(\*ALL).

#### **Severity**

40 : Stop Error

### **Explanation**

The OPTION(\*WAIT) parameter is not allowed when performing a shutdown of all queue managers.

### **Response**

Remove the OPTION(\*WAIT) parameter from the command or, specify individual queue manager names to shut down the queue managers one-by-one with the OPTION(\*WAIT) parameter. Then try the command again.

### **AMQ8325 (IBM i)**

MQMNAME(\*ALL) is not allowed with ENDCCTJOB(\*NO).

#### **Severity**

40 : Stop Error

#### **Explanation**

The MQMNAME(\*ALL) parameter is only allowed when performing a full shutdown of the queue managers.

#### **Response**

Specify individual queue manager names to shut the queue managers down one-by-one or change the ENDCCTJOB parameter to \*YES. Then try the command again.

#### **AMQ8330**

Running

### **Severity**

0 : Information

### **AMQ8331**

Ended normally

### **Severity**

0 : Information

### **AMQ8332**

Ended immediately

### **Severity**

0 : Information

# **AMQ8333**

Ended preemptively

# **Severity**

0 : Information

## **AMQ8334**

Ended unexpectedly

### **Severity**

0 : Information

# **AMQ8335**

**Starting** 

# **Severity**

0 : Information

# **AMQ8336**

Quiescing

# **Severity**

0 : Information

# **AMQ8337**

Ending immediately

## **Severity**

0 : Information

# **AMQ8338**

Ending preemptively

**Severity** 0 : Information

# **AMQ8339**

Being deleted

### **Severity**

0 : Information

# **AMQ8340**

Not available

# **Severity**

0 : Information

# **AMQ8341**

SUBPOOL(*<insert\_3>*)*<insert\_4>*PID(*<insert\_1>*)

# **Severity**

0 : Information

# **AMQ8342**

No authorities to display.

# **Severity**

0 : Information

There are no authority records defined on this system, satisfying the input parameters.

#### **Response**

Use the appropriate input to list all the authorities defined on the system, or enter the command again with different input..

### **AMQ8343**

Running as standby

#### **Severity**

0 : Information

### **AMQ8343 (IBM i)**

The requested operation is not valid for user QMQMADM.

#### **Severity**

0 : Information

### **Explanation**

You are not allowed to completely delete the authorities assigned to user QMQMADM, for a valid IBM WebSphere MQ object, with the authority \*REMOVE or \*NONE.

#### **Response**

Remove QMQMADM from the list of users to this command.

### **AMQ8344**

Running elsewhere

#### **Severity**

0 : Information

### **AMQ8344 (IBM i)**

The delete option is only valid for a generic profile name.

### **Severity**

0 : Information

### **Explanation**

The delete option, which will delete this authority profile by removing all the users from this authority profile, is not valid for an object name or the special value &class.

#### **Response**

To delete users from an object, work from the WRKMQMAUTD command.

### **AMQ8345 (IBM i)**

BATCHHB not valid for channel type \*RCVR, \*RQSTR, \*SVRCN or \*CLTCN.

### **Severity**

40 : Stop Error

### **Explanation**

The BATCHHB parameter may only be specified with channel type \*SDR, \*SVR, \*CLUSSDR, or \*CLUSRCVR.

### **Response**

Remove the BATCHHB parameter from the command or, if the command is CRTMQMCHL, change the CHLTYPE parameter value to specify \*SDR, \*SVR, \*CLUSSDR or \*CLUSRCVR. Then try the command again.

### **AMQ8346 (IBM i)**

Parameter mismatch between QMNAME and QMID.

### **Severity**

The Queue Manager Name for Removal (QMNAME) parameter is not \*QMID and there is a value for the Queue Manager Identifier for Removal (QMID) parameter.

#### **Response**

A value for QMID is not allowed unless QMNAME is \*QMID. Change the value specified on the QMNAME parameter or the value of the QMID parameter and then try the request again.

#### **AMQ8347 (IBM i)**

USERID not valid for channel type \*RCVR, \*SVRCN or \*CLUSRCVR.

### **Severity**

40 : Stop Error

### **Explanation**

The USERID parameter may only be specified with channel type \*SDR, \*SVR, \*RQSTR, \*CLUSSDR, or \*CLTCN.

#### **Response**

Remove the USERID parameter from the command or, if the command is CRTMQMCHL, change the CHLTYPE parameter value to specify \*SDR, \*SVR, \*RQSTR, \*CLUSSDR, or \*CLTCN. Then try the command again.

#### **AMQ8348 (IBM i)**

PASSWORD not valid for channel type \*RCVR, \*SVRCN or \*CLUSRCVR.

#### **Severity**

40 : Stop Error

### **Explanation**

The PASSWORD parameter may only be specified with channel type \*SDR, \*SVR, \*RQSTR, \*CLUSSDR, or \*CLTCN.

#### **Response**

Remove the PASSWORD parameter from the command or, if the command is CRTMQMCHL, change the CHLTYPE parameter value to specify \*SDR, \*SVR, \*RQSTR, \*CLUSSDR, or \*CLTCN. Then try the command again.

### **AMQ8349 (IBM i)**

Authority changes to *<insert\_3>* failed.

### **Severity**

40 : Stop Error

# **Explanation**

Authority changes to an object were requested but could not be made.

### **Response**

Check the authorities that you are granting are relevant to the object type of *<insert\_3>*.

### **AMQ8350**

Usage: dspmqver [-p Components] [-f Fields] [-b] [-v]

#### **Severity**

0 : Information

#### **Explanation**

This shows the correct usage.

#### **Response**

None.

### **AMQ8351**

IBM WebSphere MQ Java environment has not been configured correctly.

### **Severity**

20 : Error

### **Explanation**

A command was issued that attempted to run a Java application. However either a working JRE (Java Runtime Environment) was not found or the IBM WebSphere MQ Java environment variables have not been set up. The command could not be run successfully.

### **Response**

Ensure that you have a working JRE (Java Runtime Environment) and that the IBM WebSphere MQ Java environment variables have been set using the setjmsenv script. Retry the command.

#### **AMQ8352**

IBM WebSphere MQ queue manager *<insert\_5>* becoming primary instance.

### **Severity**

0 : Information

#### **Explanation**

Queue manager *<insert\_5>* was running previously as a standby instance and is now becoming the primary instance.

#### **Response**

None.

### **AMQ8353**

Quiesce request accepted. The queue manager will stop when all outstanding work is complete, permitting switchover to a standby queue manager.

#### **Severity**

0 : Information

#### **Explanation**

You have requested that the queue manager end when there is no more work for it. In the meantime, it will refuse new applications that attempt to start, although it allows those already running to complete their work. Once the queue manager has stopped, a switchover to a standby queue manager is permitted.

#### **Response**

None.

#### **AMQ8354**

IBM WebSphere MQ queue manager *<insert\_5>* ended, permitting switchover to a standby queue manager.

#### **Severity**

0 : Information

### **Explanation**

IBM WebSphere MQ queue manager *<insert\_5>* ended. Once the queue manager has stopped, a switchover to a standby queue manager is permitted.

### **Response**

None.

#### **AMQ8355**

IBM WebSphere MQ standby queue manager *<insert\_5>* not permitted to become a primary instance.

#### **Severity**

20 : Error

#### **Explanation**

IBM WebSphere MQ standby queue manager *<insert\_5>* obtained a lock on its data in the

file-system but was not permitted to become a primary instance. The most likely cause is that the queue manager was stopped without permitting a switchover.

### **Response**

None.

#### **AMQ8367** Active instance of IBM WebSphere MQ queue manager *<insert\_3>* not ended.

# **Severity**

20 : Error

### **Explanation**

You tried to end the local instance of IBM WebSphere MQ queue manager *<insert\_3>* using the '-x' option, which ends a standby instance. The local instance is not a standby instance.

# **Response**

Issue the endmqm command without the '-x' option.

# **AMQ8368**

Standby instance of IBM WebSphere MQ queue manager *<insert\_3>* not ended.

# **Severity**

20 : Error

# **Explanation**

You tried to end the local instance of IBM WebSphere MQ queue manager *<insert\_3>*. It is a standby instance so you must specify the '-x' option of endmqm.

# **Response**

Issue the endmqm command with the '-x' option.

# **AMQ8370**

Usage: runmqdnm -q Queue -a Assembly

[-m QueueManager] [-c ClassName] [-u Text] [-s Syncpoint]

[-n MaxThreads] [-t Timeout] [-b BackoutThreshold]

# [-r BackoutQueue] [-p Context] [-d]

### **Severity**

0 : Information

### **Explanation**

This shows the correct usage.

### **Response**

None.

### **AMQ8371**

*<insert\_3>* is not a valid command line option.

### **Severity**

40 : Stop Error

### **Explanation**

The option *<insert\_3>* was specified on the command line to the application. This option is not a valid command line options for the application.

### **Response**

Check the usage information for the application and then retry.

### **AMQ8372**

The required command line option *<insert\_3>* is missing.

### **Severity**

40 : Stop Error

### **Explanation**

The application expects several mandatory command line options. One of these, *<insert\_3>*, was not specified.

### **Response**

Check the usage information for the application and ensure that all required parameters are specified then retry.

#### **AMQ8373**

Invalid value specified for command line option *<insert\_3>* (*<insert\_4>*).

#### **Severity**

40 : Stop Error

### **Explanation**

The value specified for command line option *<insert\_3>* (*<insert\_4>*) is invalid.

#### **Response**

Check the usage information for the application and ensure that all options specify values in the valid range then retry.

### **AMQ8374**

IBM WebSphere MQ queue manager *<insert\_3>* does not exist.

#### **Severity**

40 : Stop Error

### **Explanation**

The IBM WebSphere MQ queue manager *<insert\_3>* does not exist.

#### **Response**

Either create the queue manager (crtmqm command) or correct the queue manager name used in the command and then try the command again.

#### **AMQ8375**

IBM WebSphere MQ queue manager *<insert\_3>* not available.

#### **Severity**

40 : Stop Error

#### **Explanation**

The IBM WebSphere MQ queue manager *<insert\_3>* is not available because it has been stopped or is otherwise not contactable.

#### **Response**

Use the strmqm command to start the message queue manager as necessary or correct any intermittent problems (eg. network connectivity) then try the command again.

### **AMQ8376**

IBM WebSphere MQ queue *<insert\_3>* not found.

### **Severity**

40 : Stop Error

### **Explanation**

The queue *<insert\_3>* could not be found, it may not have been created.

#### **Response**

Ensure that the name of the queue specified is correct, queue names are case sensitive. If the queue is not created, use the runmqsc command to create it. Then try the command again.

### **AMQ8377**

Unexpected error *<insert\_1>* was received by the application.

### **Severity**

40 : Stop Error

### **Explanation**

The error *<insert\_1>* was returned unexpectedly to the application.

### **Response**

Save any generated output files and use either the [http://www.ibm.com/support/entry/portal/](http://www.ibm.com/support/entry/portal/Overview/Software/WebSphere/WebSphere_MQ) [Overview/Software/WebSphere/WebSphere\\_MQ,](http://www.ibm.com/support/entry/portal/Overview/Software/WebSphere/WebSphere_MQ) or the IBM support assistant at [http://www.ibm.com/software/support/isa/,](http://www.ibm.com/software/support/isa/) to see whether a solution is already available. If you are unable to find a match, contact your IBM support center.

### **AMQ8378**

Unexpected exception received from .NET Framework

*<insert\_3>*

### **Severity**

40 : Stop Error

### **Explanation**

The application received an exception from the underlying .NET framework, information about the exception follows:

*<insert\_4>*

### **Response**

Examine the information contained within the exception to determine if it is possible to resolve locally.

If it is not possible to resolve the problem locally, save any generated output files and use either the [http://www.ibm.com/support/entry/portal/Overview/Software/WebSphere/](http://www.ibm.com/support/entry/portal/Overview/Software/WebSphere/WebSphere_MQ) [WebSphere\\_MQ,](http://www.ibm.com/support/entry/portal/Overview/Software/WebSphere/WebSphere_MQ) or the IBM support assistant at [http://www.ibm.com/software/support/isa/,](http://www.ibm.com/software/support/isa/) to see whether a solution is already available. If you are unable to find a match, contact your IBM support center.

### **AMQ8379**

Assembly *<insert\_3>* could not be loaded

### **Severity**

40 : Stop Error

### **Explanation**

The IBM WebSphere MQ .NET Monitor attempted to load assembly *<insert\_3>* but received an exception from the underlying .NET framework indicating that it could not be found. *<insert\_4>*

### **Response**

Check that the assembly does exist and is accessible to the user running the application then retry.

If the assembly should be available, save any generated output files and use either the [http://www.ibm.com/support/entry/portal/Overview/Software/WebSphere/WebSphere\\_MQ,](http://www.ibm.com/support/entry/portal/Overview/Software/WebSphere/WebSphere_MQ) or the IBM support assistant at [http://www.ibm.com/software/support/isa/,](http://www.ibm.com/software/support/isa/) to see whether a solution is already available. If you are unable to find a match, contact your IBM support center.

### **AMQ8380**

No classes implementing IMQObjectTrigger found in *<insert\_3>*.

### **Severity**

The IBM WebSphere MQ .NET monitor was unable to identify any classes in referenced assembly *<insert\_3>* which implement the IMQObjectTrigger interface.

#### **Response**

It is a requirement of the IBM WebSphere MQ .NET monitor that either a single class implementing the IMQObjectTrigger interface exists in the referenced assembly or that a class is identified in that assembly to execute. Either modify the assembly to include a single class implementing IMQObjectTrigger or specify a class name on the command line and retry.

#### **AMQ8381**

Too many classes implementing IMQObjectTrigger (*<insert\_1>*) found in *<insert\_3>*.

#### **Severity**

40 : Stop Error

#### **Explanation**

The IBM WebSphere MQ .NET monitor found *<insert\_1>* classes in referenced assembly *<insert\_3>* all of which implement the IMQObjectTrigger interface.

### **Response**

It is a requirement of the IBM WebSphere MQ .NET monitor that either a single class implementing the IMQObjectTrigger interface exists in the referenced assembly or that a class is identified in that assembly to execute. Either modify the assembly to include a single class implementing IMQObjectTrigger or specify a class name on the command line and retry.

#### **AMQ8382**

A Message breaking the backout threshold (*<insert\_1>*) was moved to *<insert\_4>*

### **Severity**

10 : Warning

#### **Explanation**

Whilst processing queue *<insert\_3>* a message with a backout count that exceeded the specified backout threshold (*<insert\_1>*) was successfully moved to *<insert\_4>*

#### **Response**

The message moved to the backout queue has a backout count greater than the backout threshold specified (or picked up from the input queue BOTHRESH attribute). You should investigate the reason why this message was rolled back onto the input queue and resolve that issue. If backout processing is not required, modify the command line options and or queue definitions to achieve the required behaviour from the .NET monitor.

#### **AMQ8383**

A Message breaking the backout threshold (*<insert\_1>*) could not be moved.

### **Severity**

40 : Stop Error

### **Explanation**

While processing queue *<insert*  $3$ > a message with a backout count that exceeded the specified backout threshold (*<insert\_1>*) was encountered however, it was not possible to move it to either a backout queue or the dead-letter queue.

#### **Response**

Because it was not possible to move the backed out message to another queue, it has been left on the input queue. As a result, the .NET monitor has ended.

It is possible that the backout queue or dead-letter queue are full or disabled for put - in this case, resolve this problem first.

If backout processing should have resulted in the message being placed on another queue, check the command line options, input queue definition and queue manager dead-letter queue attribute to ensure that they are correct, then retry.

### **AMQ8390**

Usage: endmqdnm -q Queue [-m QueueManager]

### **Severity**

0 : Information

### **Explanation**

This shows the correct usage.

#### **Response**

None.

### **AMQ8391**

*<insert\_3>* is not a valid command line option.

#### **Severity**

40 : Stop Error

# **Explanation**

The option *<insert\_3>* was specified on the command line to the application. This option is not one of the valid set of command line options.

#### **Response**

Check the usage information for the application and then retry.

### **AMQ8392**

The required command line option *<insert\_3>* is missing.

### **Severity**

40 : Stop Error

### **Explanation**

The application expects mandatory command line options. One of these, *<insert\_3>*, was not specified.

#### **Response**

Check the usage information for the application and ensure that all required parameters are specified then retry.

#### **AMQ8393**

Invalid value specified for command line option *<insert\_3>* (*<insert\_4>*).

#### **Severity**

40 : Stop Error

### **Explanation**

The value specified for command line option *<insert\_3>* (*<insert\_4>*) is invalid.

### **Response**

Check the usage information for the application and ensure that all options specify values in the valid range then retry.

### **AMQ8394**

IBM WebSphere MQ queue manager *<insert\_3>* does not exist.

### **Severity**

40 : Stop Error

### **Explanation**

The IBM WebSphere MQ queue manager *<insert\_3>* does not exist.

Either create the queue manager (crtmqm command) or correct the queue manager name used in the command and then try the command again.

### **AMQ8395**

IBM WebSphere MQ queue manager *<insert\_3>* not available.

### **Severity**

40 : Stop Error

#### **Explanation**

The IBM WebSphere MQ queue manager *<insert\_3>* is not available because it has been stopped or is otherwise not contactable.

### **Response**

Use the strmqm command to start the message queue manager as necessary or correct any intermittent problems (eg. network connectivity) then try the command again.

#### **AMQ8396**

IBM WebSphere MQ queue *<insert\_3>* not found.

### **Severity**

40 : Stop Error

#### **Explanation**

The queue *<insert\_3>* could not be found, it may not have been created.

### **Response**

Ensure that the name of the queue specified is correct, queue names are case sensitive. If the queue is not created, use the runmqsc command to create it. Then try the command again.

### **AMQ8397**

Unexpected error *<insert\_1>* was received by the application.

### **Severity**

40 : Stop Error

#### **Explanation**

The error *<insert\_1>* was returned unexpectedly to the application.

### **Response**

Save any generated output files and use either the [http://www.ibm.com/support/entry/portal/](http://www.ibm.com/support/entry/portal/Overview/Software/WebSphere/WebSphere_MQ) [Overview/Software/WebSphere/WebSphere\\_MQ,](http://www.ibm.com/support/entry/portal/Overview/Software/WebSphere/WebSphere_MQ) or the IBM support assistant at [http://www.ibm.com/software/support/isa/,](http://www.ibm.com/software/support/isa/) to see whether a solution is already available. If you are unable to find a match, contact your IBM support center.

#### **AMQ8398**

Unexpected exception received from .NET Framework

*<insert\_3>*

#### **Severity**

40 : Stop Error

### **Explanation**

The application received an exception from the underlying .NET framework, information about the exception follows:

*<insert\_4>*

### **Response**

Examine the information contained within the exception to determine if it is possible to resolve locally.

If it is not possible to resolve the problem locally, save any generated output files and use either the [http://www.ibm.com/support/entry/portal/Overview/Software/WebSphere/](http://www.ibm.com/support/entry/portal/Overview/Software/WebSphere/WebSphere_MQ) [WebSphere\\_MQ,](http://www.ibm.com/support/entry/portal/Overview/Software/WebSphere/WebSphere_MQ) or the IBM support assistant at [http://www.ibm.com/software/support/isa/,](http://www.ibm.com/software/support/isa/) to see whether a solution is already available. If you are unable to find a match, contact your IBM support center.

### **AMQ8401**

*<insert\_1>* MQSC commands read.

#### **Severity**

0 : Information

The MQSC script contains *<insert\_1>* commands.

#### **Response**

**Explanation**

None.

#### **AMQ8402**

*<insert\_1>* commands have a syntax error.

### **Severity**

0 : Information

#### **Explanation**

The MQSC script contains *<insert\_1>* commands having a syntax error.

### **Response**

None.

#### **AMQ8403**

*<insert\_1>* valid MQSC commands could not be processed.

#### **Severity**

0 : Information

### **Explanation**

The MQSC script contains *<insert\_1>* commands that failed to process.

#### **Response**

None.

#### **AMQ8404**

Command failed.

#### **Severity**

0 : Information

### **Explanation**

An MQSC command has been recognized, but cannot be processed.

### **Response**

None.

#### **AMQ8405**

Syntax error detected at or near end of command segment below:-

#### **Severity**

0 : Information

#### **Explanation**

The MQSC script contains *<insert\_1>* commands having a syntax error.

### **Response**

None.

### **AMQ8406**

Unexpected 'end of input' in MQSC.

#### **Severity**

0 : Information

### **Explanation**

An MQSC command contains a continuation character, but the 'end of input' has been reached without completing the command.

### **Response**

None.

### **AMQ8407**

Display Process details.

#### **Severity**

0 : Information

### **Explanation**

The MQSC DISPLAY PROCESS command completed successfully, and details follow this message.

### **Response**

None.

### **AMQ8408**

Display Queue Manager details.

#### **Severity**

0 : Information

### **Explanation**

The MQSC DISPLAY QMGR command completed successfully, and details follow this message.

### **Response**

None.

# **AMQ8409**

Display Queue details.

#### **Severity**

0 : Information

#### **Explanation**

The MQSC DISPLAY QUEUE command completed successfully, and details follow this message.

#### **Response**

None.

#### **AMQ8410**

Parser Error.

### **Severity**

0 : Information

#### **Explanation**

The MQSC Parser has an internal error.

#### **Response**

None.

### **AMQ8411**

Duplicate Keyword Error.

### **Severity**

0 : Information

### **Explanation**

A command in the MQSC script contains duplicate keywords.

# **Response**

None.

### **AMQ8412**

Numeric Range Error.

### **Severity**

0 : Information

### **Explanation**

The value assigned to an MQSC command keyword is out of the permitted range.

### **Response**

None.

### **AMQ8413**

String Length Error.

### **Severity**

0 : Information

### **Explanation**

A string assigned to an MQSC keyword is either NULL, or longer than the maximum permitted for that keyword.

### **Response**

None.

### **AMQ8414**

Display Channel details.

### **Severity**

0 : Information

### **Explanation**

The MQSC DISPLAY CHL command completed successfully, and details follow this message.

### **Response**

None.

### **AMQ8415**

Ping IBM WebSphere MQ Queue Manager command complete.

# **Severity**

0 : Information

# **Explanation**

The MQSC PING QMGR command completed successfully.

# **Response**

None.

# **AMQ8416**

MQSC timed out waiting for a response from the command server.

# **Severity**

0 : Information

MQSC did not receive a response message from the remote command server in the time specified.

### **Response**

None.

### **AMQ8417**

Display Channel Status details.

#### **Severity**

0 : Information

#### **Explanation**

The MQSC DISPLAY CHANNEL STATUS command completed successfully, and details follow this message.

### **Response**

None.

### **AMQ8418**

*<insert\_1>* command responses received.

### **Severity**

0 : Information

### **Explanation**

Running in queued mode, *<insert\_1>* command responses were received from the remote command server.

### **Response**

None.

### **AMQ8419**

The Queue is already in the DCE cell.

#### **Severity**

0 : Information

#### **Explanation**

The Queue is already in the cell, that is, its SCOPE attribute is already CELL.

**Response**

None.

# **AMQ8420**

Channel Status not found.

## **Severity**

0 : Information

### **Explanation**

No status was found for the specified channel(s).

#### **Response**

None.

### **AMQ8421**

A required keyword was not specified.

#### **Severity**

0 : Information

### **Explanation**

A keyword required in this command was not specified.
None.

# **AMQ8422**

MQSC found the following response to a previous command on the reply queue :-

# **Severity**

0 : Information

# **Explanation**

MQSC found additional command responses on the reply queue. They will follow this message.

# **Response**

None.

# **AMQ8423**

Cell Directory not available.

# **Severity**

0 : Information

# **Explanation**

The DCE cell directory is not available, so the requested operation has failed.

# **Response**

None.

# **AMQ8424**

Error detected in a name keyword.

# **Severity**

0 : Information

# **Explanation**

A keyword in an MQSC command contained a name string which was not valid. This may be because it contained characters which are not accepted in MQ names. Typical keywords which can produce this error are QLOCAL (and the other q types), CHANNEL, XMITQ, INITQ, MCANAME etc.

#### **Response**

None.

# **AMQ8425**

Attribute value error.

# **Severity**

0 : Information

# **Explanation**

A keyword in an MQSC command contained a value that was not valid.

# **Response**

None.

# **AMQ8426**

Valid MQSC commands are:

# **Severity**

0 : Information

# **Explanation**

The text shows valid MQSC commands.

# **Response**

None.

# **AMQ8427**

Valid syntax for the MQSC command:

# **Severity**

0 : Information

# **Explanation**

The text shown is the valid syntax for the MQSC command.

# **Response**

None.

# **AMQ8428**

TYPE Keyword has already been specified.

#### **Severity**

0 : Information

# **Explanation**

The TYPE has already been specified after the DISPLAY verb, for example DISPLAY QUEUE(\*) type(QLOCAL) type(QALIAS).

# **Response**

Delete the second TYPE keyword and run the command again.

#### **AMQ8429 (IBM i)**

Error detected in a exit parameter.

#### **Severity**

0 : Information

#### **Explanation**

A syntax error occurred an the exit parameter. This may be because it contained characters which are not accepted as exit names. Check the parameters in the MSGEXIT, RCVEXIT, SCYEXIT and SENDEXIT definitions.

#### **Response**

None.

#### **AMQ8430**

Remote queue manager name is unknown.

#### **Severity**

0 : Information

# **Explanation**

The Remote queue manager name is not known to this queue manager. Check that a transmission queue of the same name as the remote queue manager name exists.

#### **Response**

Create a transmission queue of the same name as the remote queue manager if one does not exist.

# **AMQ8431**

Transmission queue does not exist

#### **Severity**

0 : Information

# **Explanation**

The transmission queue does not exist on this queue manager.

#### **Response**

None.

#### **AMQ8432**

You are not allowed to set both the REPOS and REPOSNL fields.

#### **Severity**

0 : Information

#### **Explanation**

An attempt to set both the REPOS and REPOSNL fields has been made. Only one of these fields can have a value other than blank. Both of the fields may be blank.

# **Response**

None.

#### **AMQ8433**

You are not allowed to set both the CLUSTER and CLUSNL fields.

#### **Severity**

0 : Information

#### **Explanation**

An attempt to set both the CLUSTER and CLUSNL fields has been made. Only one of these fields can have a value other than blank. Both of the fields may be blank.

#### **Response**

None.

# **AMQ8434**

The repository is unavailable.

#### **Severity**

0 : Information

## **Explanation**

The repository is unavailable and the data cannot be accessed. Stop and restart the queue manager.

#### **Response**

None.

#### **AMQ8435**

All valid MQSC commands were processed.

#### **Severity**

0 : Information

# **Explanation**

The MQSC script contains no commands that failed to process.

#### **Response**

None.

# **AMQ8436**

One valid MQSC command could not be processed.

#### **Severity**

0 : Information

#### **Explanation**

The MQSC script contains one command that failed to process.

#### **Response**

None.

#### **AMQ8437**

No MQSC commands read.

#### **Severity**

0 : Information

# **Explanation**

The MQSC script contains no commands.

**Response**

None.

# **AMQ8438**

One MQSC command read.

#### **Severity**

0 : Information

#### **Explanation**

The MQSC script contains one command.

# **Response**

None.

# **AMQ8439**

No commands have a syntax error.

# **Severity**

0 : Information

# **Explanation**

The MQSC script contains no commands having a syntax error.

#### **Response**

None.

# **AMQ8440**

One command has a syntax error.

# **Severity**

0 : Information

# **Explanation**

The MQSC script contains one command which has a syntax error.

#### **Response**

None.

# **AMQ8441**

Display Cluster Queue Manager details.

# **Severity**

0 : Information

#### **Explanation**

The MQSC DISPLAY CLUSQMGR command completed successfully, and details follow this message.

# **Response**

None.

# **AMQ8442**

USAGE can not be set to XMITQ with either the CLUSTER or CLUSNL fields set.

# **Severity**

0 : Information

An attempt has been made to set USAGE to XMITQ when the CLUSTER or CLUSNL field has a value. Change the value of USAGE, or set the CLUSTER and CLUSNL fields to blank, and try the command again.

#### **Response**

None.

# **AMQ8442 (IBM i)**

USAGE can not be set to \*TMQ with either the CLUSTER or CLUSNL fields set.

#### **Severity**

0 : Information

#### **Explanation**

An attempt has been made to set USAGE to \*TMQ when the CLUSTER or CLUSNL field has a value. Change the value of USAGE, or set the CLUSTER and CLUSNL fields to blank, and try the command again.

# **Response**

None.

#### **AMQ8443**

Only the CLUSTER or CLUSNL field may have a value.

# **Severity**

0 : Information

#### **Explanation**

An attempt has been made to set both CLUSTER and CLUSNL fields. One and only one of the fields may have a value, the other field must be blank. Change the value of one of the fields to blank and try the command again.

#### **Response**

None.

#### **AMQ8444**

The CLUSTER or CLUSNL fields must have a value.

#### **Severity**

0 : Information

#### **Explanation**

Both the CLUSTER and CLUSNL fields are blank. One and only one of the fields may be blank, the other field must be a value. Change one of the fields from blank to a value and try the command again.

# **Response**

None.

# **AMQ8445**

Program cannot open queue manager object.

#### **Severity**

30 : Severe error

#### **Explanation**

An attempt to open a queue manager object has failed.

#### **Response**

See the previously listed messages in the job log.

#### **AMQ8446**

Channel is currently active.

#### **Severity**

30 : Severe error

# **Explanation**

The requested operation failed because the channel is currently active.

# **Response**

See the previously listed messages in the job log.

#### **AMQ8447**

Requested operation on channel *<insert\_3>* not valid for this channel type.

#### **Severity**

30 : Severe error

#### **Explanation**

The operation requested cannot be performed because channel *<insert\_3>* is not of a suitable type. For example, only sender, server and cluster-sender channels can be resolved.

#### **Response**

Check that the correct operation was requested. If it was, check that the correct channel name was specified.

# **AMQ8448**

Channel *<insert\_3>* is not running.

# **Severity**

30 : Severe error

#### **Explanation**

A request to stop channel *<insert\_3>* has failed because the channel is not running.

#### **Response**

Check that the correct operation was requested. If it was, check that the correct channel name was specified.

#### **AMQ8449**

Queue *<insert\_3>* inhibited for MQGET.

#### **Severity**

30 : Severe error

#### **Explanation**

An MQGET failed because the queue *<insert\_3>* had been previously inhibited for MQGET.

#### **Response**

None.

# **AMQ8450**

Display queue status details.

#### **Severity**

0 : Information

#### **Explanation**

The MQSC DISPLAY QSTATUS command completed successfully. Details follow this message.

#### **AMQ8451 (IBM i)**

STATUS(\*STOPPED) not allowed with CONNAME specified.

#### **Severity**

0 : Information

#### **Explanation**

The STATUS(\*STOPPED) parameter is not allowed when specifying CONNAME on the ENDMQMCHL command.

Remove the CONNAME parameter from the command or, specify STATUS(\*INACTIVE) to end the channel instance for the specified connection name.

#### **AMQ8452 (IBM i)**

STATUS(\*STOPPED) not allowed with RQMNAME specified.

#### **Severity**

0 : Information

# **Explanation**

The STATUS(\*STOPPED) parameter is not allowed when specifying RQMNAME on the ENDMQMCHL command.

#### **Response**

Remove the RQMNAME parameter from the command or, specify STATUS(\*INACTIVE) to end the channel instance for the specified remote queue manager.

#### **AMQ8453**

The path *<insert\_3>* is invalid

#### **Severity**

20 : Error

#### **Explanation**

You typed a path which was not syntactically correct for the operating system you are running IBM WebSphere MQ on.

#### **Response**

Determine the correct syntax of a path name for the operating system you are running IBM WebSphere MQ on and use this information to type in a valid path.

#### **AMQ8454**

Syntax error found in parameter *<insert\_3>*.

#### **Severity**

20 : Error

#### **Explanation**

The data you entered for *<insert\_3>* does not conform to the syntax rules laid down by IBM WebSphere MQ for this parameter.

#### **Response**

Carefully check the data entered for this parameter in conjunction with the IBM WebSphere MQ Command Reference to determine the cause of error.

#### **AMQ8455**

Password length error

#### **Severity**

20 : Error

#### **Explanation**

The password string length is rounded up by IBM WebSphere MQ to the nearest eight bytes. This rounding causes the total length of the SSLCRYP string to exceed its maximum.

#### **Response**

Decrease the size of the password, or of earlier fields in the SSLCRYP string.

#### **AMQ8456**

Conflicting parameters in command.

#### **Severity**

20 : Error

The command contains parameters that cannot be used together.

#### **Response**

Refer to the IBM WebSphere MQ Script (MQSC) Command Reference to determine an allowable combination of parameters for this command.

# **AMQ8457**

IBM WebSphere MQ connection stopped.

#### **Severity**

0 : Information

#### **Explanation**

The STOP CONN command successfully stopped the connection that was specified.

#### **Response**

None.

#### **AMQ8458**

IBM WebSphere MQ connection not stopped.

#### **Severity**

0 : Information

#### **Explanation**

The STOP CONN command could not stop the connection that was specified.

#### **Response**

None.

## **AMQ8459**

Not Found.

#### **Severity**

0 : Information

#### **Explanation**

You specified an identifier that was not found. Please try the command again and supply a valid identifier.

# **Response**

None.

#### **AMQ8460**

Syntax error in connection identifier.

#### **Severity**

0 : Information

#### **Explanation**

You specified an invalid connection identifier. A valid connection identifier contains 16 hex characters, where all of the characters in the connection identifier should lie within the range 0-9, a-z or A-Z.

#### **Response**

Correct the connection identifier so that it conforms to the above specification.

#### **AMQ8461**

Connection identifier not found.

# **Severity**

0 : Information

#### **Explanation**

You specified a connection identifier which is not associated with this queue manager.

Correct the connection identifier so that it describes a connection identifier which is associated with this queue manager. Use the command DISPLAY CONN to identify potential connection identifiers to use with this command.

# **AMQ8462**

The required parameter *<insert\_3>* is missing.

# **Severity**

20 : Error

# **Explanation**

The command you entered requires the *<insert\_3>* parameter, which has not been specified.

#### **Response**

Make sure you specify the missing required parameter.

#### **AMQ8463**

At least one of *<insert\_3>* must be specified.

# **Severity**

20 : Error

# **Explanation**

At least one of the parameters *<insert\_3>* must be specified.

#### **Response**

Make sure you specify the required parameters.

#### **AMQ8464**

IBM WebSphere MQ subscription *<insert\_3>* not found.

#### **Severity**

30 : Severe error

# **Explanation**

If the command entered was Change or Display, the subscription *<insert\_3>* specified does not exist. If the command entered was Copy, the source subscription does not exist. If the command entered was Create, the system default MQ subscription does not exist.

#### **Response**

Correct the subscription name or subscription id specified and then try the command again. If you are creating a new subscription, either specify all parameters explicitly or ensure that the system default subscription, SYSTEM.DEFAULT.SUB, exists.

#### **AMQ8465**

The *<insert\_3>* attribute cannot be modified for an existing Subscription.

#### **Severity**

20 : Error

#### **Explanation**

The Subscription could not be altered or replaced.

#### **Response**

The Subscription could not be altered or replaced. Check that the command only contains changable attributes.

#### **AMQ8466**

The remote queue *<insert\_3>* could not be opened.

#### **Severity**

30 : Severe error

The remote queue could not be opened..

# **Response**

Check that the remote Queue is correctly defined on the remote Queue Manager.

# **AMQ8467**

There was a syntax error in the hex string representing the bytes value of a keyword.

# **Severity**

0 : Information

# **Explanation**

The hex string that was entered was found to contain a syntax error. This error may occur for one of the following reasons:

- The string was too long.
- The string contained invalid hex characters.

Valid characters are 0-9, A-F and a-f. Hex strings with an odd number of characters will be prefixed with a zero, for example, DESTCORL(A) will be interpreted as DESTCORL(0A)

# **Response**

None.

# **AMQ8468**

DEST field must not be set when using DESTCLAS(MANAGED)

# **Severity**

30 : Severe error

# **Explanation**

An attempt to set both DESTCLAS(MANAGED) and DEST has been made. When using DESTCLAS(MANAGED) do not specify a destination. If a destination is required then DESTCLAS(PROVIDED) should be used.

# **Response**

None.

# **AMQ8469**

IBM WebSphere MQ subscription *<insert\_3>* in use.

# **Severity**

30 : Severe error

# **Explanation**

The subscription *<insert\_3>* specified is currently in use by another application.

# **Response**

Ensure that no applications are using the specified subscription, then try the command again.

# **AMQ8470**

The object *<insert\_3>* is not a valid subscription destination.

# **Severity**

30 : Severe error

# **Explanation**

The object *<insert\_3>* is not of a permitted type for a subscription destination.

# **Response**

If using a QALIAS as a subscription destination object, ensure that its TARGTYPE attribute has the value of QUEUE.

# **AMQ8471**

IBM WebSphere MQ topic string error

# **Severity**

30 : Severe error

# **Explanation**

The topic string (TOPICSTR) supplied was not valid

# **Response**

Correct the topic string definition and try the command again.

# **AMQ8472**

IBM WebSphere MQ topic string not found

# **Severity**

30 : Severe error

# **Explanation**

The topic string supplied does not exist in the topic tree

# **Response**

Correct the topic string used and try the command again

# **AMQ8473**

A IBM WebSphere MQ topic using the supplied topic string already exists

# **Severity**

30 : Severe error

# **Explanation**

The topic string supplied has been specified on a previously created topic object. At most, one topic object per topic string is permitted.

#### **Response**

If the topic string specified is incorrect, modify the topic string and retry the operation. Alternatively, if the previously created topic object is not required, delete that topic object first, then retry the operation.

# **AMQ8474**

The required parameter SUB is invalid.

#### **Severity**

20 : Error

# **Explanation**

The command you entered requires a valid SUB parameter.

# **Response**

Make sure the required parameter is correct.

#### **AMQ8475**

Subscription already exists.

#### **Severity**

20 : Error

#### **Explanation**

The Subscription *<insert\_3>* could not be created because it already exists.

# **Response**

Check that the name is correct and try the command again specifying REPLACE, or delete the Subscription. Then try the command again.

# **AMQ8476**

The required parameter *<insert\_3>* is missing.

# **Severity**

20 : Error

The command you entered requires the *<insert\_3>* parameter, which has not been specified.

#### **Response**

Make sure you specify the missing required parameter.

#### **AMQ8477**

The specified options are invalid.

# **Severity**

40 : Stop Error

#### **Explanation**

The combination of options supplied for the command are invalid.

#### **Response**

Check the specified options and ensure they are correct.

# **AMQ8478**

Standby queue manager.

#### **Severity**

40 : Stop Error

#### **Explanation**

The queue manager is a standby queue manager. You must use the primary instance of a queue manager to administer it.

#### **Response**

Re-issue the command on the primary instance of the queue manager.

#### **AMQ8480**

Subscription *<insert\_3>* could not be created. The reason code from the MQSUB function call was *<insert\_1>*.

# **Severity**

20: Error

#### **Explanation**

During the attempt to create subscription name '*<insert\_3>*', an error was detected. The reason for failure is *<insert\_1>*. This reason code is returned from the MQSUB function call.

#### **Response**

Check the reason code in the IBM WebSphere MQ Messages manual, correct the underlying problem and then try the command again.

# **AMQ8482**

Cluster topics inhibited due to PSCLUS(DISABLED).

#### **Severity**

20: Error

#### **Explanation**

The queue manager attribute PSCLUS has been set to DISABLED so clustered topics cannot be defined and existing topics can not be altered to set the CLUSTER attribute. Topic *<insert\_3>* has not been created or altered on this system.

#### **Response**

If you need to enable publish/subscribe clustering, modify the PSCLUS attribute to ENABLED on all queue managers participating in the cluster.

#### **AMQ8483**

Unable to modify PSCLUS because cluster topic(s) exist.

# **Severity**

20: Error

# **Explanation**

Queue manager attribute PSCLUS has been set to DISABLED to indicate that Publish/Subscribe activity is not expected between queue managers in this cluster. However, a cluster topic already exists, so the setting cannot be modified. The PSCLUS attribute remains unchanged.

# **Response**

If you need to disable publish/subscribe activity within this cluster, first DELETE all cluster topic objects, then remodify the PSCLUS attribute.

# **AMQ8491**

Timeout waiting for a reply from the Telemetry service.

# **Severity**

0 : Information

# **Explanation**

Timeout waiting for a reply from the Telemetry Service 'SYSTEM.MQXR.SERVICE'.

# **Response**

Reduce the number of responses expected from the Telemetry Service by using a **where** clause.

# **AMQ8492**

The number of responses has been limited to *<insert\_1>*

# **Severity**

0 : Information

# **Explanation**

The number of responses has been limited to the **MAXDEPTH** of the ReplyToQueue 'SYSTEM.MQSC.REPLY.QUEUE'.

### **Response**

Reduce the number of responses expected from the Telemetry Service by using a **where** clause, or increase the **MAXDEPTH** of the ReplyToQueue 'SYSTEM.MQSC.REPLY.QUEUE'.

#### **AMQ8498**

Starting MQSC for queue manager *<insert\_3>*.

#### **Severity**

0 : Information

# **Explanation**

The MQSC script contains *<insert\_1>* commands.

# **Response**

None.

# **AMQ8499**

Usage: runmqsc [-e] [-v] [-w WaitTime [-x]] [QMgrName]

# **Severity**

0 : Information

# **Explanation**

None.

# **Response**

None.

# **AMQ8499 (Tandem)**

Usage: runmqsc [-e] [-v] [-w WaitTime] [-x] [-i In] [-o Out] QMgrName

#### **Severity**

0 : Information

# **Explanation**

None.

# **Response**

None.

# **AMQ8500**

IBM WebSphere MQ Display MQ Files

# **Severity**

0 : Information

# **AMQ8501**

Common services initialization failed with return code *<insert\_1>*.

# **Severity**

20 : Error

# **Explanation**

A request by the command server to initialize common services failed with return code *<insert\_1>*.

# **Response**

None.

# **AMQ8502**

Connect shared memory failed with return code *<insert\_1>*.

# **Severity**

20 : Error

# **Explanation**

A request by the command server to connect shared memory failed with return code *<insert\_1>*.

# **Response**

None.

# **AMQ8503**

Post event semaphore failed with return code *<insert\_1>*.

# **Severity**

20 : Error

# **Explanation**

A request by the command server to post an event semaphore failed with return code *<insert\_1>*.

# **Response**

None.

# **AMQ8504**

Command server MQINQ failed with reason code *<insert\_1>*.

# **Severity**

20 : Error

# **Explanation**

An MQINQ request by the command server, for the IBM WebSphere MQ queue *<insert\_3>*, failed with reason code *<insert\_1>*.

# **Response**

None.

#### **AMQ8505**

Reallocate memory failed with return code *<insert\_1>*.

# **Severity**

20 : Error

# **Explanation**

A request by the command server to reallocate memory failed with return code *<insert\_1>*.

# **Response**

None.

# **AMQ8506**

Command server MQGET failed with reason code *<insert\_1>*.

# **Severity**

20 : Error

# **Explanation**

An MQGET request by the command server, for the IBM WebSphere MQ queue *<insert\_3>*, failed with reason code *<insert\_1>*.

# **Response**

None.

# **AMQ8507**

Command server MQPUT1 request for an undelivered message failed with reason code *<insert\_1>*.

# **Severity**

20 : Error

# **Explanation**

An attempt by the command server to put a message to the dead-letter queue, using MQPUT1, failed with reason code *<insert\_1>*. The MQDLH reason code was *<insert\_2>*.

# **Response**

None.

# **AMQ8508**

Queue Manager Delete Object List failed with return code *<insert\_1>*.

# **Severity**

20 : Error

# **Explanation**

A request by the command server to delete a queue manager object list failed with return code *<insert\_1>*.

## **Response**

None.

# **AMQ8509**

Command server MQCLOSE reply-to queue failed with reason code *<insert\_1>*.

# **Severity**

20 : Error

# **Explanation**

An MQCLOSE request by the command server for the reply-to queue failed with reason code *<insert\_1>*.

# **Response**

None.

# **AMQ8510**

Command server queue is open, try again later.

#### **Severity**

30 : Severe error

# **AMQ8511**

Usage: strmqcsv [QMgrName]

#### **Severity**

0 : Information

## **AMQ8512**

Usage: endmqcsv [-c | -i] QMgrName

#### **Severity**

0 : Information

# **AMQ8513**

Usage: dspmqcsv [QMgrName]

#### **Severity**

0 : Information

#### **AMQ8514**

No response received after *<insert\_1>* seconds.

#### **Severity**

20 : Error

# **Explanation**

The command server has not reported the status of running, to the start request, before the timeout of *<insert\_1>* seconds was reached.

#### **Response**

None.

#### **AMQ8515 (Tandem)**

MQSeries Alter MQ Files

# **Severity**

0 : Information

#### **Explanation**

Title for the altmqfls command.

#### **Response**

None.

# **AMQ8516 (Tandem)**

MQSeries Clean Queue Manager

### **Severity**

0 : Information

# **Explanation**

Title for the cleanqm command.

# **Response**

None.

#### **AMQ8517 (Tandem)**

The messages files are partitioned and cannot be moved.

#### **Severity**

0 : Information

Partition Error from the altmqfls command.

# **Response**

None.

# **AMQ8518**

LOGGEREV is only valid when using a linear logging queue manager.

# **Severity**

20 : Error

# **Explanation**

The LOGGEREV attribute may only be set to ENABLED when the queue manager was created as a linear logging queue manager. For more information about logging, see Making sure that messages are not lost (logging).

# **Response**

The system admistrator should only attempt to change the LOGGEREV queue manager attribute when the queue manager being administered was created as a linear logging queue manager.

# **AMQ8519**

The topic object *<insert\_3>* does not permit durable subscription.

# **Severity**

30 : Severe error

# **Explanation**

The topic object *<insert\_3>* has been defined to disallow durable subscription.

# **Response**

Ensure that the topic object to which you are creating a subscription allows durable subscription.

# **AMQ8520**

The queue name supplied is not valid for DEFXMITQ.

# **Severity**

20 : Error

# **Explanation**

The specified queue is not allowed to be used as the default transmission queue because it is reserved for use exclusively by clustering.

# **Response**

Change the value of DEFXMITQ, and try the command again.

# **AMQ8549**

Total string length exceeds the maximum value of 999 characters.

# **Severity**

0 : Information

# **Explanation**

The total length of a channel exit string is 999 characters. The string list assigned to an MQSC keyword is longer than the maximum value of 999 characters permitted for that keyword.

# **Response**

None.

# **AMQ8550**

Display namelist details.

# **Severity**

0 : Information

The MQSC DISPLAY NAMELIST command completed successfully, and details follow this message.

# **Response**

None.

# **AMQ8551**

IBM WebSphere MQ namelist changed.

#### **Severity**

0 : Information

#### **Explanation**

IBM WebSphere MQ namelist *<insert\_5>* changed.

# **Response**

None.

# **AMQ8552**

IBM WebSphere MQ namelist created.

#### **Severity**

0 : Information

#### **Explanation**

IBM WebSphere MQ namelist *<insert\_5>* created.

#### **Response**

None.

#### **AMQ8553**

IBM WebSphere MQ namelist deleted.

#### **Severity**

0 : Information

# **Explanation**

IBM WebSphere MQ namelist *<insert\_5>* deleted.

#### **Response**

None.

#### **AMQ8554**

String List String Count Error.

#### **Severity**

0 : Information

# **Explanation**

The number of strings within the stringlist is greater than the maximum number allowed for the keyword. Reduce the number of strings within the list and try the command again.

#### **Response**

None.

#### **AMQ8555**

String List String Length Error.

#### **Severity**

0 : Information

#### **Explanation**

A string in a string list assigned to a keyword is longer than the maximum permitted for that keyword.

None.

# **AMQ8556**

RESUME QUEUE MANAGER accepted.

# **Severity**

0 : Information

# **Explanation**

The RESUME QUEUE MANAGER command has been accepted for processing. The command will be sent to the repository which will process the command and notify all other repositories that this queue manager is now back in the cluster.

# **Response**

None.

# **AMQ8557**

SUSPEND QUEUE MANAGER accepted.

# **Severity**

0 : Information

# **Explanation**

The SUSPEND QUEUE MANAGER command has been accepted for processing. The command will be sent to the repository which will process the command and notify all other repositories that this queue manager is leaving the cluster.

# **Response**

None.

# **AMQ8558**

REFRESH CLUSTER accepted.

### **Severity**

0 : Information

#### **Explanation**

The REFRESH CLUSTER command has been accepted for processing. The command will be sent to the Repository which will process the command and notify all other repositories that the Cluster needs refreshing.

#### **Response**

None.

# **AMQ8559**

RESET CLUSTER accepted.

# **Severity**

0 : Information

# **Explanation**

The RESET CLUSTER command has been accepted for processing. The command will be sent to the Repository which will process the command and notify all other repositories that the Cluster needs resetting.

# **Response**

None.

# **AMQ8560**

IBM WebSphere MQ security cache refreshed.

#### **Severity**

0 : Information

The object authority manager security cache has been refreshed.

#### **Response**

None.

#### **AMQ8561 (Tandem)**

IBM WebSphere MQ for HP Integrity NonStop Server does not support this option.

#### **Severity**

0 : Information

#### **Explanation**

None.

#### **Response**

None.

# **AMQ8561 (Windows)**

Domain controller unavailable.

#### **Severity**

10 : Warning

#### **Explanation**

IBM WebSphere MQ was unable to contact the domain controller to obtain information for user *<insert\_3>*.

#### **Response**

Ensure that a domain controller for the domain on which user *<insert\_3>* is defined is available. Alternatively, if you are using a computer which is not currently connected to the network and have logged on using a domain user ID, you may wish to log on using a local user ID instead.

#### **AMQ8562**

The Java application failed to connect to the Queue Manager because the version of the native JNI library *<insert\_3>* is inconsistant with the version of the IBM WebSphere MQ Queue Manager *<insert\_4>*.

#### **Severity**

10 : Warning

# **Explanation**

The native JNI library *<insert\_3>* is out-of-date compared to the IBM WebSphere MQ Queue Manager *<insert\_4>*

#### **Response**

Ensure that the Java library path points to the current version of the JNI library

# **AMQ8562 (Tandem)**

Command line does not exist

#### **Severity**

0 : Information

# **Explanation**

None.

# **Response**

None.

#### **AMQ8563**

IBM WebSphere MQ authentication information object created.

#### **Severity**

0 : Information

IBM WebSphere MQ authentication information object *<insert\_3>* created.

#### **Response**

None.

# **AMQ8564**

IBM WebSphere MQ authentication information object deleted.

#### **Severity**

0 : Information

#### **Explanation**

IBM WebSphere MQ authentication information object *<insert\_3>* deleted.

#### **Response**

None.

# **AMQ8565**

Queue Status not found.

#### **Severity**

0 : Information

# **Explanation**

Queue Status for the specified queue could not be found.

#### **Response**

None.

# **AMQ8566**

Display authentication information details.

#### **Severity**

0 : Information

# **Explanation**

The MQSC DISPLAY AUTHINFO command completed successfully. Details follow this message.

# **Response**

None.

#### **AMQ8567**

IBM WebSphere MQ authentication information changed.

#### **Severity**

0 : Information

#### **Explanation**

IBM WebSphere MQ authentication information *<insert\_3>* changed.

## **Response**

None.

# **AMQ8568**

The native JNI library *<insert\_3>* was not found.

#### **Severity**

10 : Warning

# **Explanation**

The native JNI library *<insert\_3>* could not be loaded because the library was not found.

#### **Response**

Ensure that the java library path points to the location of the JNI library.

#### **AMQ8568 (IBM i)**

No authinfo objects to display.

#### **Severity**

0 : Information

#### **Explanation**

There are no matching authinfo objects defined on this system.

#### **Response**

Using the DEFINE AUTHINFO command to create an authinfo object.

#### **AMQ8569**

Error in filter specification

#### **Severity**

0 : Information

#### **Explanation**

You specified an invalid filter. Check the WHERE statement and make sure that the operator is valid for the type of parameter, that the parameter can be filtered on, and that the value that you specified for the filter is valid for the type of attribute you are filtering on.

#### **Response**

None.

# **AMQ8570**

Attribute value error in *<insert\_3>*.

#### **Severity**

0 : Information

## **Explanation**

The keyword *<insert\_3>* contained a value that was not valid for this configuration. Please check the MQSC Command Reference to determine valid values for *<insert\_3>*.

#### **Response**

None.

#### **AMQ8571**

*<insert\_1>* authority not revoked from the *<insert\_2>* group for reason "1111".

#### **Severity**

10 : Warning

# **Explanation**

As part of queue manager migration an attempt was made to revoke *<insert\_1>* authority from the *<insert\_2>* group for the *<insert\_3>* object. That attempt failed for reason "1111".

#### **Response**

An administrator must determine the cause of failure and then use the **setmqaut** command to manually revoke *<insert\_1>* authority from the *<insert\_2>* group for the *<insert\_3>* object.

#### **AMQ8572**

Securing IBM WebSphere MQ objects against local groups may yield undesirable results.

#### **Severity**

10 : Warning

#### **Explanation**

A request was made to secure a IBM WebSphere MQ object against a local group in a Multi Instance queue manager environment. Access to these objects may be refused upon switch-over.

An administrator should determine whether the request was intentional and use the setmqaut command to secure the IBM WebSphere MQ object against a corresponding domain group.

# **AMQ8574**

Refreshing settings for primary installation "*<insert\_1>*" (*<insert\_2>*)

#### **Severity**

10 : Warning

# **Explanation**

A request was issued to set installation "*<insert\_1>*" as the primary installation however this installation is already set as the Primary Installation. The command continues and refreshes the settings which identify this installation as the primary installation.

#### **Response**

None.

#### **AMQ8575**

Unable to access installation task file "*<insert\_1>*".

#### **Severity**

20 : Error

#### **Explanation**

An attempt was made to access the IBM WebSphere MQ installation task file "<*insert\_1>"* however the command issued was unable to access the file.

# **Response**

Further messages might have been issued giving more details about the failure to access the file. Check that the file exists, and the access permissions are correct. Correct any errors and re-issue the command.

#### **AMQ8576**

"*<insert\_1>*" (*<insert\_2>*) set as the primary installation. You must restart the operating system to complete the update.

# **Severity**

0 : Information

#### **Explanation**

All tasks required to set installation "*<insert\_1>*" as the primary installation have been completed. If the installation was not already set as the primary installation then the installation configuration has also been updated to identify installation "*<insert\_1>*" as the primary installation.

In order to ensure that the updates are visible machine-wide, a restart of the operating system is required.

# **Response**

None.

# **AMQ8577**

Failed to set "*<insert\_1>*" (*<insert\_2>*) as the primary installation.

#### **Severity**

20 : Error

# **Explanation**

The command attempted to set installation "*<insert\_1>*" as the primary installation but one or more of the tasks required to set the installation as the primary installation failed to complete successfully. Any updates made by the command have been undone.

Further messages have been issued giving more details about the failure. Correct any identified errors and re-issue the command.

#### **AMQ8578**

Failed to refresh configuration for primary installation "*<insert\_1>*" (*<insert\_2>*).

#### **Severity**

20 : Error

# **Explanation**

The command attempted to refresh the tasks required to set installation "*<insert\_1>*" as the primary installation but one or more of the tasks failed to complete successfully. Installation "*<insert\_1>*" is still set as the primary installation.

# **Response**

Further messages have been issued giving more details about the failure. Correct any identified errors and re-issue the command.

#### **AMQ8579**

Primary installation cannot be changed from "*<insert\_2>*" to "*<insert\_1>*".

#### **Severity**

20 : Error

# **Explanation**

The command attempted to set installation "*<insert\_1>*" as the primary installation but the operation could not be performed because installation "*<insert\_2>*" is already set as the primary installation.

#### **Response**

In order to set installation "<*insert* 1>" as the primary installation you must first unset installation "*<insert\_2>*" as the primary installation using the command "**setmqinst -x -n** *<insert\_2>*". You can then re-issue the command to set installation "*<insert\_1>*" as the primary installation.

#### **AMQ8580**

Failed to unset "*<insert\_1>*" (*<insert\_2>*) as the primary installation.

#### **Severity**

20 : Error

#### **Explanation**

The command attempted to unset installation "*<insert\_1>*" as the primary installation but one or more of the tasks required to unset the installation as the primary installation failed to complete successfully. The installation remains set as the primary installation.

#### **Response**

Further messages have been issued giving more details about the failure. Correct any identified errors and re-issue the command.

#### **AMQ8581**

"*<insert\_1>*" (*<insert\_2>*) is not currently set as the primary installation.

#### **Severity**

20 : Error

#### **Explanation**

The command attempted to unset installation "*<insert\_1>*" as the primary installation but installation "*<insert\_1>*" is not currently set as the primary installation.

# **Response**

Verify the name of the installation supplied is correct and re-issue the command if necessary.

#### **AMQ8582**

"*<insert\_1>*" (*<insert\_2>*) has been unset as the primary installation.

#### **Severity**

0 : Information

## **Explanation**

All tasks required to unset installation "*<insert\_1>*" as the primary installation have been completed.

# **Response**

None

#### **AMQ8583**

Installation details for *<insert\_3>* location *<insert\_4>* missing or corrupt.

#### **Severity**

20 : Error

# **Explanation**

The command attempted to access the installation details for installation *<insert\_3>* location *<insert\_4>* but the installation details were not found or are corrupt.

#### **Response**

Use the dspmqinst command to verfiy the contents of the installation configuration file. If the entry is missing or corrupt use the crtmqinst command with the -r parameter to rebuild the configuration information for the installation.

#### **AMQ8584**

Insufficient permission to update installation configuration.

#### **Severity**

20 : Error

### **Explanation**

An attempt was made to update the IBM WebSphere MQ installation configuration for Installation *<insert\_3>* location *<insert\_4>* but the request was rejected as the current user does not have sufficient authority to make the update.

#### **Response**

Issue the command from a user with sufficient authority to update the installation configuration.

#### **AMQ8585**

Invalid value specified for *<insert\_3>* parameter.

#### **Severity**

 $20 \cdot$  Error

# **Explanation**

The value supplied for the *<insert\_3>* parameter is invalid.

#### **Response**

Verify that the value supplied is

- correctly specified
- contains only valid characters
- does not exceed the maxmium length for the parameter

#### **AMQ8586**

```
Usage: setmqinst (-n InstName | -p InstPath) (-i | -x | -d Text)
```
- -d Descriptive text.
- -i Set this installation as the primary installation.
- -n Installation name.

-p Installation path.

-x Unset this installation as the primary installation.

#### **Severity**

0 : Information

#### **Explanation**

This message shows correct usage.

# **Response**

None.

#### **AMQ8587**

Note there are a number (1111) of other installations, use the "**-i**" parameter to display them.

#### **Severity**

0 : Information

# **Explanation**

#### **Response**

None.

#### **AMQ8588**

No parameter was detected. The environment has been set for the installation from which the **setmqenv** command was issued.

#### **Severity**

10 : Warning

# **Explanation**

The environment has been set for the installation that **setmqenv** originates from because **setmqenv** detected no parameters. If you specified parameters but these parameters have been ignored, it might be because the shell script you are using cannot pass parameters to a sourced script.

#### **Response**

If you intended to set up the environment for another installation but did not specify any parameters, issue the command again specifying the correct parameters. If you specified parameters for **setmqenv** but they have been ignored, use the **setmqenv** command from the installation you want to set up the environment for. Use the **dspmqinst** command to determine the path for other installations and use the **dspmq** command to determine the installation associated with a specific queue manager.

#### **AMQ8589**

Installation "*<insert\_1>*" (*<insert\_2>*) is implicitly primary.

#### **Severity**

10: Warning

#### **Explanation**

The command attempted to modify the primary installation "*<insert\_1>*", however this installation is implicitly primary and can only be made non-primary by uninstalling this installation.

#### **Response**

Verify that the installation "*<insert\_1>*" is required, if so no other installation can be made primary.

#### **AMQ8590**

Installation "*<insert\_1>*" (*<insert\_2>*) is not installed.

#### **Severity**

20 : Error

A command was issued specifying an installation which is not currently installed. The installation must be installed for this command to run.

# **Response**

None.

# **AMQ8592**

Queue manager "*<insert\_1>*" is now associated with installation "*<insert\_2>*"

#### **Severity**

0: Information

# **Explanation**

A command was issued that has associated queue manager "*<insert\_1>*" with installation "*<insert\_2>*". The queue manager is executed by this installation when it is next started.

# **Response**

None

# **AMQ8593**

Installation state for installation "*<insert\_1>*" ("*<insert\_2>*") detected as invalid.

# **Severity**

20 : Error

# **Explanation**

An attempt was made to modify the state of installation "*<insert\_1>*" ("*<insert\_2>*"), however an error was detected related to the current state of this installation which prevented the change from occurring.

#### **Response**

Investigate recent changes to the system that might have invalidated installation "*<insert\_1>*". It might be necessary to contact your IBM support center, in which case a trace of the failing command might be required.

#### **AMQ8595**

The **setmqenv** command was not preceded by the **source** command.

#### **Severity**

20 : Error

# **Explanation**

The command script containing **setmqenv** modifies the environment of the shell in which it is running. Because you did not precede **setmqenv** with the source command, it runs in a new shell and it modifies the environment in the new shell. When the **setmqenv** command ends, the new shell ends and control returns to the old shell. The old shell does not inherit changes to the environment from the new shell. The result is that the environment of the old shell, containing the **setmqenv** command does not change.

#### **Response**

Precede **setmqenv** with the **source** command. The combination of a dot followed by a space is a synonym for the source command; for example:

. setmqenv -s

#### **AMQ8597**

This process can only use installation "*<insert\_4>*".

# **Severity**

10 : Error

# **Explanation**

An MQ\_long shared library "*<insert\_3>*" was detected in this process before the first connection to a queue manager was made.

Linking applications to this shared library is deprecated. Applications that do so should be re-linked because it inhibits the use of multiple installations from within the application.

As a temporary work-around, this process is allowed to connect to queue managers associated with installation "*<insert\_4>*". Attempting to connect to a queue manager associated with an installation other than "*<insert\_4>*" will either fail with reason code MQRC\_INSTALLATION\_MISMATCH or MQRC\_FASTPATH\_NOT\_AVAILABLE.

To obtain full multiple installation functionality, you must re-link this application, omitting -lmqmcs and -lmqmzse from the link step.

#### **Response**

Re-link your application, omitting the -lmqmcs and -lmqmzse options from the command line. When the application is re-linked without libmqmcs or libmqmzse, these restrictions are lifted and the application supports connecting to queue managers from installations other than "*<insert\_4>*".

This message can be suppressed by setting the AMQ\_NO\_MQMCS\_MSG environment variable to any value.

#### **AMQ8601**

IBM WebSphere MQ trigger monitor started.

# **Severity**

0 : Information

#### **Explanation**

The IBM WebSphere MQ trigger monitor has been started.

#### **Response**

None.

# **AMQ8601 (IBM i)**

IBM WebSphere MQ trigger monitor started.

#### **Severity**

0 : Information

#### **Explanation**

The trigger monitor has been started with initiation queue *<insert\_3>*.

#### **Response**

None.

# **AMQ8602**

IBM WebSphere MQ trigger monitor ended with exit code <insert\_1>. If this value is anything other than zero, it indicates an error condition.

# **Severity**

0 : Information

#### **Explanation**

The IBM WebSphere MQ trigger monitor has ended with exit code <insert\_1>.

#### **Response**

Look for earlier error messages from the trigger monitor.

# **AMQ8603**

Usage: runmqtrm [-m QMgrName] [-q InitQ]

#### **Severity**

0 : Information

# **Explanation**

None.

None.

# **AMQ8604**

Use of IBM WebSphere MQ trigger monitor not authorized.

# **Severity**

0 : Information

# **Explanation**

The trigger monitor cannot be run due to lack of authority to the requested queue manager or initiation queue.

# **Response**

Obtain the necessary authority from your security officer or IBM WebSphere MQ administrator. Then try the command again.

# **AMQ8605**

Queue manager not available to the IBM WebSphere MQ trigger monitor

# **Severity**

0 : Information

# **Explanation**

The queue manager specified for the trigger monitor does not exist, or is not active.

# **Response**

Check that you named the correct queue manager. Ask your systems administrator to start it, if it is not active. Then try the command again.

# **AMQ8606**

Insufficient storage available for the IBM WebSphere MQ trigger monitor.

#### **Severity**

0 : Information

#### **Explanation**

There was insufficient storage available for the IBM WebSphere MQ trigger monitor to run.

# **Response**

Free some storage and then try the command again.

# **AMQ8607**

IBM WebSphere MQ trigger monitor connection failed.

# **Severity**

0 : Information

# **Explanation**

The trigger monitor's connection to the requested queue manager failed because of MQI reason code *<insert\_1>* from MQCONN.

# **Response**

Consult your systems administrator about the state of the queue manager.

# **AMQ8608**

IBM WebSphere MQ trigger monitor connection broken.

# **Severity**

0 : Information

# **Explanation**

The connection to the queue manager failed while the trigger monitor was running. This may be caused by an endmqm command being issued by another user, or by a queue manager error.

Consult your systems administrator about the state of the queue manager.

#### **AMQ8609**

Initiation queue missing or wrong type

#### **Severity**

0 : Information

# **Explanation**

The named initiation queue could not be found; or the queue type is not correct for an initiation queue.

#### **Response**

Check that the named queue exists, and is a local queue, or that the named queue is an alias for a local queue which exists.

#### **AMQ8610**

Initiation queue in use

#### **Severity**

0 : Information

#### **Explanation**

The IBM WebSphere MQ trigger monitor could not open the initiation queue because the queue is open for exclusive use by another application.

# **Response**

Wait until the queue is no longer in use, and try the command again.

# **AMQ8611**

Initiation queue could not be opened.

#### **Severity**

0 : Information

#### **Explanation**

The IBM WebSphere MQ trigger monitor could not open the initiation queue; reason code *<insert\_1>* was returned from MQOPEN.

# **Response**

Consult your systems administrator.

#### **AMQ8612**

Waiting for a trigger message

#### **Severity**

0 : Information

#### **Explanation**

The IBM WebSphere MQ trigger monitor is waiting for a message to arrive on the initiation queue.

#### **Response**

None.

# **AMQ8613**

Initiation queue changed or deleted

#### **Severity**

0 : Information

#### **Explanation**

The IBM WebSphere MQ trigger monitor is unable to continue because the initiation queue has been deleted or changed since it was opened.

Retry the command.

# **AMQ8614**

Initiation queue not enabled for input.

# **Severity**

0 : Information

# **Explanation**

The IBM WebSphere MQ trigger monitor cannot read from the initiation queue because input is not enabled.

# **Response**

Ask your systems administrator to enable the queue for input.

# **AMQ8615**

IBM WebSphere MQ trigger monitor failed to get message.

# **Severity**

0 : Information

# **Explanation**

The IBM WebSphere MQ trigger monitor failed because of MQI reason code *<insert\_1>* from MQGET.

# **Response**

Consult your systems administrator.

# **AMQ8616**

End of application trigger.

#### **Severity**

0 : Information

#### **Explanation**

The action to trigger an application has been completed.

#### **Response**

None.

#### **AMQ8617**

Not a valid trigger message.

# **Severity**

0 : Information

# **Explanation**

The IBM WebSphere MQ trigger monitor received a message that is not recognized as a valid trigger message. If the queue manager has a dead letter queue, the trigger monitor attempts to put the message onto that queue. If that operation succeeds, the trigger monitor continues. Otherwise, the trigger monitor checks whether the Report options in the message descriptor allow the message to be discarded. If so, the message is discarded and the trigger monitor continues. If not, the operation is backed out and the trigger monitor ends.

#### **Response**

Investigate the reason why the trigger message was invalid. Check that you have started the trigger monitor to consume from the correct queue. The trigger monitor must be given the name of an initiation queue, not an application queue. If you have started it to consume from an application queue, this should be corrected.

# **AMQ8618**

Error *<insert\_1>* starting triggered application (errno *<insert\_2>*).

#### **Severity**

0 : Information

#### **Explanation**

An error was detected when trying to start the application identified in a trigger message. The system() call returned *<insert\_1>*. This can cause the value of errno to be set. In this case the value was *<insert\_2>*.

#### **Response**

Check that the application the trigger monitor was trying to start is available. Refer to documentation for the system() call as to why the triggered application failed to start.

#### **AMQ8619**

Application type *<insert\_1>* not supported.

#### **Severity**

0 : Information

#### **Explanation**

A trigger message was received which specifies application type *<insert\_1>*; the trigger monitor does not support this type.

#### **Response**

Use an alternative trigger monitor for this initiation queue.

#### **AMQ8620**

Trigger message with warning *<insert\_1>*

#### **Severity**

0 : Information

#### **Explanation**

The trigger monitor received a message with a warning. For example, it may have been truncated or it could not be converted to the trigger monitor's data representation. The reason code for the warning is *<insert\_1>*.

#### **Response**

None.

#### **AMQ8621**

Usage: runmqtmc [-m QMgrName] [-q InitQ]

#### **Severity**

0 : Information

#### **Explanation**

None.

# **Response**

None.

#### **AMQ8622**

Usage: CICS-Transaction-Name [MQTMC2 structure]

#### **Severity**

0 : Information

#### **Explanation**

None.

#### **Response**

None.

# **AMQ8623**

IBM WebSphere MQ listener changed.

#### **Severity**

0 : Information

# **Explanation**

IBM WebSphere MQ listener *<insert\_3>* changed.

**Response** None.

# **AMQ8624**

IBM WebSphere MQ service changed.

# **Severity**

0 : Information

# **Explanation**

IBM WebSphere MQ service *<insert\_3>* changed.

# **Response**

None.

# **AMQ8625**

IBM WebSphere MQ service created.

# **Severity**

0 : Information

# **Explanation**

IBM WebSphere MQ service *<insert\_3>* created.

# **Response**

None.

# **AMQ8626**

IBM WebSphere MQ listener created.

# **Severity**

0 : Information

# IBM WebSphere MQ listener *<insert\_3>* created.

**Explanation**

# **Response**

None.

# **AMQ8627**

IBM WebSphere MQ service object deleted.

# **Severity**

0 : Information

# **Explanation**

IBM WebSphere MQ service object *<insert\_3>* deleted.

# **Response**

None.

# **AMQ8628**

IBM WebSphere MQ listener object deleted.

# **Severity**

0 : Information

# **Explanation**

IBM WebSphere MQ listener object *<insert\_3>* deleted.

None.

# **AMQ8629**

Display service information details.

#### **Severity**

0 : Information

# **Explanation**

The MQSC DISPLAY SERVICE command completed successfully. Details follow this message.

#### **Response**

None.

#### **AMQ8630**

Display listener information details.

#### **Severity**

0 : Information

#### **Explanation**

The MQSC DISPLAY LISTENER command completed successfully. Details follow this message.

#### **Response**

None.

#### **AMQ8631**

Display listener status details.

#### **Severity**

0 : Information

#### **Explanation**

The MQSC DISPLAY LSSTATUS command completed successfully. Details follow this message.

#### **AMQ8632**

Display service status details.

# **Severity**

0 : Information

#### **Explanation**

The MQSC DISPLAY SVSTATUS command completed successfully. Details follow this message.

#### **AMQ8633**

Display topic details.

#### **Severity**

0 : Information

## **Explanation**

The MQSC DISPLAY TOPIC command completed successfully. Details follow this message.

#### **AMQ8634 (Tandem)**

Message Overflow file could not be created for queue *<insert\_1>*

#### **Severity**

0 : Information

#### **Explanation**

When attempting to create a file to hold a large message (a message larger than the message overflow threshold for the queue) the Queue Manager was unable to identify a unique filename for the file. This is probably caused by too many existing large messages for the queue, or for the queue manager as a whole if the default location for large message storage is being used.

Use altmqfls to change the subvolume for large message storage for this Queue.

#### **AMQ8635 (Tandem)**

A Queue Server has ended normally.

# **Severity**

0 : Information

# **Explanation**

A Queue Server in CPU *<insert\_1>* has ended normally. The process was named *<insert\_3>*.

#### **Response**

None.

### **AMQ8636 (Tandem)**

A Queue Server has ended with errors.

#### **Severity**

0 : Information

#### **Explanation**

A Queue Server in CPU *<insert\_1>* has ended with errors. The process was named *<insert\_3>*. The error return code reported by the Queue Server is *<insert\_2>*. The Queue Server should be restarted automatically by the Queue Manager.

#### **Response**

Verify that the Queue Server has restarted correctly. Examine the Queue Manager FD subvolume for FFST files that may have been generated by the Queue Server. Use the process name to locate the relevant FFSTs. Attempt to reconstruct the chain of events or symptoms that lead to the failure and save any generated output files and use either the [http://www.ibm.com/support/](http://www.ibm.com/support/entry/portal/Overview/Software/WebSphere/WebSphere_MQ) [entry/portal/Overview/Software/WebSphere/WebSphere\\_MQ,](http://www.ibm.com/support/entry/portal/Overview/Software/WebSphere/WebSphere_MQ) or the IBM support assistant at [http://www.ibm.com/software/support/isa/,](http://www.ibm.com/software/support/isa/) to see whether a solution is already available. If you are unable to find a match, contact your IBM support center.

#### **AMQ8637 (Tandem)**

A Queue Server has detected a CPU failure.

#### **Severity**

0 : Information

#### **Explanation**

The Queue Server process *<insert\_3>* has detected that CPU *<insert\_1>* failed. If there were components of the Queue Manager that were running in this CPU, they will now no longer be available, and application connections and channels may be dropped. The Queue Manager should continue to be available to new connections and channels. Any Status Server and Queue Server processes that were running in that CPU will be replaced in other available CPUs.

#### **Response**

None normally necessary. Applications could experience the reason code MQRC\_CONNECTION\_BROKEN (2009) from MQI operations in progress that used agent processes running in the failed CPUs, but they should be able to immediatelt re-connect successfully.

#### **AMQ8638 (Tandem)**

A Queue Server completed takeover processing.

#### **Severity**

0 : Information

#### **Explanation**

The Queue Server process *<insert\_3>* has completed processing that was associated with a prior

takeover from a failed primary Queue Server process, or the failure of the CPU that it was running in. Normal processing resumes after this point, and the Queue Server is again in a state where it is resilient to any single point of failure.

#### **Response**

None normally necessary. This message is logged to provide positive confirmation that the takeover is complete.

#### **AMQ8639 (Tandem)**

A Queue Server processed expired messages.

# **Severity**

0 : Information

#### **Explanation**

The Queue Server process *<insert\_3>* detected and processed *<insert\_1>* messages that have expired.

#### **Response**

None normally necessary. This message is logged to provide information about the number of messages that expire for each Queue Server. If performance degradation is experienced for a particular Queue Server, verify that there are not an excessively large number of expired messages having to be processed by that Queue Server process.

#### **AMQ8640 (Tandem)**

Signal delivery timeout expired for an MQGET.

#### **Severity**

0 : Information

#### **Explanation**

The Queue Server process *<insert\_3>* failed to open and send a signal to the application process *<insert\_4>* within the timeout allowed for signal delivery. The MQGET with the MQGMO\_SET\_SIGNAL option issued by the application has been canceled by the Queue Server, but no notification can be delivered to the application.

#### **Response**

Manual intervention with the application may be necessary to ensure that it resumes normal processing. No further notification will be delivered to the application relating to the MQGET call that established the signal. The application can re-open the queue and re-issue the MQGET call to recover from this situation.

#### **AMQ8641 (Tandem)**

Signal delivery open error for an MQGET.

#### **Severity**

0 : Information

#### **Explanation**

The Queue Server process *<insert\_3>* failed to open the application process *<insert\_4>* in order to deliver a signal IPC. The file system error number was *<insert\_1>*. The MQGET with the MQGMO\_SET\_SIGNAL option issued by the application has been canceled by the Queue Server, but no notification can be delivered to the application.

#### **Response**

Manual intervention with the application may be necessary to ensure that it resumes normal processing. No further notification will be delivered to the application relating to the MQGET call that established the signal. The application can re-open the queue and re-issue the MQGET call to recover from this situation.

# **AMQ8642 (Tandem)**

Signal delivery error for an MQGET.
0 : Information

# **Explanation**

The Queue Server process *<insert\_3>* failed to deliver a signal IPC to the application process *<insert\_4>*. The file system error number was *<insert\_1>*. The MQGET with the MQGMO\_SET\_SIGNAL option issued by the application has been canceled by the Queue Server, but no notification can be delivered to the application.

# **Response**

Manual intervention with the application may be necessary to ensure that it resumes normal processing. No further notification will be delivered to the application relating to the MQGET call that established the signal. The application can re-open the queue and re-issue the MQGET call to recover from this situation.

# **AMQ8643 (Tandem)**

Signal delivery canceled for an MQGET.

# **Severity**

0 : Information

# **Explanation**

The Queue Server process *<insert\_3>* was required to terminate an MQGET with the MQGMO\_SET\_SIGNAL option before the specified Waitinterval expired but failed to open the application process *<insert\_4>* in order to deliver a signal IPC. The MQGET with the MQGMO\_SET\_SIGNAL option issued by the application has been canceled by the Queue Server, but no notification can be delivered to the application.

# **Response**

Manual intervention with the application may be necessary to ensure that it resumes normal processing. No further notification will be delivered to the application relating to the MQGET call that established the signal. The application can re-open the queue and re-issue the MQGET call to recover from this situation.

# **AMQ8644 (Tandem)**

Queue Server memory threshold exceeded.

## **Severity**

0 : Information

## **Explanation**

The Queue Server process *<insert\_3>* reached the threshold memory usage (*<insert\_1>* bytes) at which unused queues are eligible for unloading to disk.

## **Response**

Verify that the Queue Server is not overloaded with queues, or that messages are not building up unexpectedly on queues supported by the Queue Server.

## **AMQ8645 (Tandem)**

Memory usage for Queue Server now below threshold.

## **Severity**

0 : Information

## **Explanation**

The memory usage of Queue Server process *<insert\_3>* has now reduced to below the threshold (*<insert\_1>* bytes) at which unused queues are unloaded to disk.

## **Response**

None.

## **AMQ8646 (Tandem)**

NonStop TM/MP reports transactions disabled

0 : Information

# **Explanation**

The Queue Server *<insert\_3>* has detected that the Compaq NonStop TM/MP has disabled transactions on the NSK system. The Queue Servers in the Queue Manager will no longer accept MQPUT or non-browse MQGET operations on Persistent messages, or any sync point operation. Attempts to perform operations on persistent messages will be rejected with teh reason code MQRC\_SYNCPOINT\_NOT\_AVAILABLE.

## **Response**

NonStop TM/MP is a critical resource for MQSeries. Immediately determine the cause using system utilities and rectify.

## **AMQ8647 (Tandem)**

NonStop TM/MP reports transactions enabled

# **Severity**

0 : Information

# **Explanation**

The Queue Server *<insert\_3>* has detected that the Compaq NonStop TM/MP transactions are enabled on the NSK system.

## **Response**

No action is normally necessary. If transactions were previously disabled, this message indicates that the system has returned to normal operation.

# **AMQ8648 (Tandem)**

A Queue Server has started

# **Severity**

0 : Information

# **Explanation**

A Queue Server in CPU *<insert\_1>* has started. The process is named *<insert\_3>*.

## **Response**

None.

## **AMQ8649**

Reset IBM WebSphere MQ Queue Manager accepted.

# **Severity**

0 : Information

# **Explanation**

The MQSC RESET QMGR command completed successfully. Details follow this message.

# **Response**

None.

# **AMQ8650**

Activity information unavailable.

# **Severity**

0 : Information

# **Explanation**

The DSPMQRTE command was expecting activity information but it was unavailable. This does not always constitute an error. Reasons why the activity information is unavailable include the following:

1) One of the queue managers on the route did not support trace-route messaging.

2) One of the queue managers on the route did not allow route information to be returned to the reply queue. See the documentation on the ActivityRecording and TraceRouteRecording queue manager attributes for more details.

3) The report could not a find route back to the reply queue.

## **Response**

Try and determine whether the activity information should have been available. Running the command with the 'outline' verbosity option (used with the -v flag) may be useful in determining where the message was when the activity information was generated.

## **AMQ8650 (IBM i)**

Activity information unavailable.

# **Severity**

0 : Information

# **Explanation**

The DSPMQMRTE command was expecting activity information but it was unavailable. This does not always constitute an error. Reasons why the activity information is unavailable include the following:

1) One of the queue managers on the route did not support trace-route messaging.

2) One of the queue managers on the route did not allow route information to be returned to the reply queue. See the documentation on the ActivityRecording and TraceRouteRecording queue manager attributes for more details.

3) The report could not a find route back to the reply queue.

## **Response**

Try and determine whether the activity information should have been available. Running the command with DSPINF(\*ALL) may be useful in determining where the message was when the activity information was generated.

# **AMQ8651**

DSPMQRTE command has finished with errors.

# **Severity**

0 : Information

## **Explanation**

The DSPMQRTE command has finished processing your request but an execution error was detected. Previous messages issued by the command can be used to identify the error.

## **Response**

Refer to previous messages issued by the command.

## **AMQ8651 (IBM i)**

DSPMQMRTE command has finished with errors.

## **Severity**

0 : Information

## **Explanation**

The DSPMQMRTE command has finished processing your request but an execution error was detected. Previous messages issued by the command can be used to identify the error.

## **Response**

Refer to previous messages issued by the command.

## **AMQ8652**

DSPMQRTE command has finished.

0 : Information

#### **Explanation**

The DSPMQRTE command has finished processing your request and no execution errors were detected.

# **Response**

None.

## **AMQ8652 (IBM i)**

DSPMQMRTE command has finished.

#### **Severity**

0 : Information

#### **Explanation**

The DSPMQMRTE command has finished processing your request and no execution errors were detected.

#### **Response**

None.

## **AMQ8653**

DSPMQRTE command started with options *<insert\_3>*.

#### **Severity**

0 : Information

#### **Explanation**

You have started the DSPMQRTE command with command line options *<insert\_3>* and the command is now processing your request.

#### **Response**

Wait for the command to finish processing your request. Any further messages that are issued can be used to determine the outcome of the request.

#### **AMQ8653 (IBM i)**

DSPMQMRTE command started.

#### **Severity**

0 : Information

#### **Explanation**

You have started the DSPMQMRTE command and the command is now processing your request.

#### **Response**

Wait for the command to finish processing your request. Any further messages that are issued can be used to determine the outcome of the request.

#### **AMQ8654**

Trace-route message arrived on queue manager *<insert\_3>*.

# **Severity**

0 : Information

# **Explanation**

The DSPMQRTE command has received confirmation of the successful arrival of the trace-route message at its destination queue on queue manager *<insert\_3>*.

#### **Response**

None.

# **AMQ8654 (IBM i)**

Trace-route message arrived on queue manager *<insert\_3>*.

0 : Information

# **Explanation**

The DSPMQMRTE command has received confirmation of the successful arrival of the trace-route message at its destination queue on queue manager *<insert\_3>*.

# **Response**

None.

## **AMQ8655**

Trace-route message expired.

## **Severity**

0 : Information

# **Explanation**

The DSPMQRTE command has received confirmation that the trace-route message has expired.

## **Response**

The expiry interval of trace-route messages generated by the DSPMQRTE command can be altered using the -xs option if this is required.

## **AMQ8655 (IBM i)**

Trace-route message expired.

## **Severity**

0 : Information

## **Explanation**

The DSPMQMRTE command has received confirmation that the trace-route message has expired.

## **Response**

The expiry interval of trace-route messages generated by the DSPMQMRTE command can be altered using the EXPIRY parameter if this is required.

## **AMQ8656**

DSPMQRTE command received an exception report from queue manager *<insert\_4>* with feedback *<insert\_1> <insert\_3>*.

## **Severity**

0 : Information

## **Explanation**

The DSPMQRTE command trace-route message caused an exception on queue manager *<insert\_4>*. The Feedback field in the report was *<insert\_1>* or *<insert\_3>*.

## **Response**

Use the feedback given to determine why the trace-route message caused the exception.

## **AMQ8656 (IBM i)**

DSPMQMRTE command received an exception report from queue manager *<insert\_4>* with feedback *<insert\_1> <insert\_3>*.

## **Severity**

0 : Information

## **Explanation**

The DSPMQMRTE command trace-route message caused an exception on queue manager *<insert\_4>*. The Feedback field in the report was *<insert\_1>* or *<insert\_3>*.

#### **Response**

Use the feedback given to determine why the trace-route message caused the exception.

## **AMQ8657**

DSPMQRTE command used *<insert\_3>* 0x*<insert\_4>*.

#### **Severity**

0 : Information

#### **Explanation**

You started the DSPMQRTE command specifying that it should generate a trace-route message. This took place and the trace-route message had *<insert\_3>* X*<insert\_4>*.

#### **Response**

The *<insert\_3>* can be used to retrieve responses to this trace-route request. Run the DSPMQRTE command again specifying this identifier with the -i flag and with the target queue specified as the queue where the responses are expected to return or where the trace-route message is expected to have arrived. This may be on another queue manager.

#### **AMQ8657 (IBM i)**

DSPMQMRTE command used *<insert\_3>* 0x*<insert\_4>*.

#### **Severity**

0 : Information

#### **Explanation**

You started the DSPMQMRTE command specifying that it should generate a trace-route message. This took place and the trace-route message had *<insert\_3>* X*<insert\_4>*.

#### **Response**

The *<insert\_3>* can be used to retrieve responses to this trace-route request. Run the DSPMQMRTE command again specifying this identifier for CRLLID and with the target queue specified as the queue where the responses are expected to return or where the trace-route message is expected to have arrived. This may be on another queue manager.

#### **AMQ8658**

DSPMQRTE command failed to put a message to the specified target.

#### **Severity**

0 : Information

#### **Explanation**

The request for the DSPMQRTE command to put a trace-route message was unsuccessful. Previous messages issued by the command can be used to identify why the message could not be put.

#### **Response**

Refer to previous messages issued by the command.

#### **AMQ8658 (IBM i)**

DSPMQMRTE command failed to put a message on the target queue.

# **Severity**

0 : Information

#### **Explanation**

The request for the DSPMQMRTE command to put a trace-route message on the target queue was unsuccessful. Previous messages issued by the command can be used to identify why the message could not be put on the target queue.

#### **Response**

Refer to previous messages issued by the command.

#### **AMQ8659**

DSPMQRTE command successfully put a message on queue *<insert\_3>*, queue manager *<insert\_4>*.

0 : Information

# **Explanation**

The request for the DSPMQRTE command to put a message on the target queue was successful. The target queue resolved to *<insert\_3>* on queue manager *<insert\_4>*.

# **Response**

None.

# **AMQ8659 (IBM i)**

DSPMQMRTE command successfully put a message on queue *<insert\_3>*, queue manager *<insert\_4>*.

# **Severity**

0 : Information

# **Explanation**

The request for the DSPMQMRTE command to put a message on the target queue was successful. The target queue resolved to *<insert\_3>* on queue manager *<insert\_4>*.

## **Response**

None.

# **AMQ8660**

DSPMQRTE command could not correctly order the following activities:

# **Severity**

0 : Information

# **Explanation**

The DSPMQRTE command received the following activities, but they could not be printed in the correct order. This is commonly because an activity report has been received that does not contain a TraceRoute PCF group or is missing the RecordedActivities parameter which would allow it to be ordered correctly.

## **Response**

Find and correct the application that is generating activity reports without the necessary information for them to be ordered correctly.

## **AMQ8660 (IBM i)**

DSPMQMRTE command could not correctly order the following activities:

# **Severity**

0 : Information

# **Explanation**

The DSPMQMRTE command received the following activities, but they could not be printed in the correct order. This is commonly because an activity report has been received that does not contain a TraceRoute PCF group or is missing the RecordedActivities parameter which would allow it to be ordered correctly.

## **Response**

Find and correct the application that is generating activity reports without the necessary information for them to be ordered correctly.

## **AMQ8661**

DSPMQRTE command will not put to queue *<insert\_3>*, queue manager *<insert\_4>*.

# **Severity**

20 : Error

# **Explanation**

You started the DSPMQRTE command specifying that the trace-route message must not be

delivered to a local queue (-d yes was not specified). However, it has been determined that the target queue does not resolve to a transmission queue. Therefore the DSPMQRTE command has chosen not to put the trace-route message to the target queue *<insert\_3>* on queue manager *<insert\_4>*.

#### **Response**

Determine whether it was expected that the target queue would resolve to a local queue.

#### **AMQ8661 (IBM i)**

DSPMQMRTE command will not put to queue *<insert\_3>*, queue manager *<insert\_4>*.

#### **Severity**

20 : Error

#### **Explanation**

You started the DSPMQMRTE command specifying that the trace-route message must not be delivered to a local queue (DLVRMSG(\*NO) was specified). However, it has been determined that the target queue does not resolve to a transmission queue. Therefore the DSPMQMRTE command has chosen not to put the trace-route message to the target queue *<insert\_3>* on queue manager *<insert\_4>*.

## **Response**

Determine whether it was expected that the target queue would resolve to a local queue.

#### **AMQ8662**

Trace-route message delivered on queue manager *<insert\_3>*.

#### **Severity**

0 : Information

#### **Explanation**

The DSPMQRTE command has received confirmation of the successful delivery of the trace-route message on queue manager *<insert\_3>* to a requesting application.

# **Response**

None.

# **AMQ8662 (IBM i)**

Trace-route message delivered on queue manager *<insert\_3>*.

#### **Severity**

0 : Information

#### **Explanation**

The DSPMQMRTE command has received confirmation of the successful delivery of the trace-route message on queue manager *<insert\_3>* to a requesting application.

# **Response**

None.

# **AMQ8663**

Client connection not supported in this environment.

#### **Severity**

20 : Error

#### **Explanation**

An attempt was made to connect to a queue manager using a client connection. However, client connections are not supported in your environment.

# **Response**

Connect to the queue manager using a server connection.

# **AMQ8664**

DSPMQRTE command could not connect to queue manager *<insert\_3>*.

20 : Error

# **Explanation**

You started the DSPMQRTE command specifying that it should connect to queue manager *<insert\_3>*. The command could not connect to that queue manager. Previous messages issued by the command can be used to identify the error.

# **Response**

Refer to previous messages issued by the command.

# **AMQ8664 (IBM i)**

DSPMQMRTE command could not connect to queue manager *<insert\_3>*.

# **Severity**

20 : Error

# **Explanation**

You started the DSPMQMRTE command specifying that it should connect to queue manager *<insert\_3>*. The command could not connect to that queue manager. Previous messages issued by the command can be used to identify the error.

# **Response**

Refer to previous messages issued by the command.

# **AMQ8665**

DSPMQRTE command was supplied an invalid CorrelId *<insert\_3>*.

# **Severity**

20 : Error

# **Explanation**

You started the DSPMQRTE command specifying option -i with a CorrelId *<insert\_3>* that was invalid. The CorrelId was either too long or not in the correct format.

# **Response**

Refer to the command syntax, and then try the command again.

# **AMQ8665 (IBM i)**

DSPMQMRTE command was supplied an invalid CorrelId *<insert\_3>*.

## **Severity**

20 : Error

## **Explanation**

You started the DSPMQMRTE command specifying CRLLID with a CorrelId *<insert\_3>* that was invalid.

# **Response**

Refer to the command syntax, and then try the command again.

# **AMQ8666**

Queue *<insert\_3>* on queue manager *<insert\_4>*.

# **Severity**

0 : Information

## **Explanation**

The DSPMQRTE command trace-route message has been confirmed as having taken a route involving queue *<insert\_3>* on queue manager *<insert\_4>* in an attempt to reach the destination queue.

## **Response**

Wait for subsequent messages which may indicate other queues or topics which the resultant message has been routed through.

#### **AMQ8666 (IBM i)**

Queue *<insert\_3>* on queue manager *<insert\_4>*.

#### **Severity**

0 : Information

#### **Explanation**

The DSPMQMRTE command trace-route message has been confirmed as having taken a route involving queue *<insert\_3>* on queue manager *<insert\_4>* in an attempt to reach the destination queue.

#### **Response**

Wait for subsequent messages which may indicate another queue which the message has been routed through.

#### **AMQ8667**

DSPMQRTE command could not open reply queue *<insert\_3>*, queue manager *<insert\_4>*.

#### **Severity**

20 : Error

#### **Explanation**

You started the DSPMQRTE command specifying reply queue *<insert\_3>*. However the DSPMQRTE command could not successfully open a queue of that name on queue manager *<insert\_4>*. Previous messages issued by the command can be used to identify the error. If the -rq option was not specified then the reply queue will be a temporary dynamic queue modelled on SYSTEM.DEFAULT.MODEL.QUEUE.

#### **Response**

Refer to previous messages issued by the command. Specify a reply queue that can be opened and then retry the command.

#### **AMQ8667 (IBM i)**

DSPMQMRTE command could not open reply queue *<insert\_3>*, queue manager *<insert\_4>*.

#### **Severity**

20 : Error

#### **Explanation**

You started the DSPMQMRTE command specifying reply queue *<insert\_3>*. However the DSPMQMRTE command could not successfully open a queue of that name on queue manager *<insert\_4>*. Previous messages issued by the command can be used to identify the error. If the RPLYQ parameter was not specified then the reply queue will be a temporary dynamic queue modelled on SYSTEM.DEFAULT.MODEL.QUEUE.

#### **Response**

Refer to previous messages issued by the command. Specify a reply queue that can be opened and then retry the command.

#### **AMQ8668**

DSPMQRTE command could not open queue *<insert\_3>*, queue manager *<insert\_4>*.

#### **Severity**

20 : Error

#### **Explanation**

You started the DSPMQRTE command specifying queue *<insert\_3>*, using the -q option. However the DSPMQRTE command could not successfully open a queue of that name on queue manager *<insert\_4>*. Previous messages issued by the command can be used to identify the error.

#### **Response**

Refer to previous messages issued by the command. Specify a queue, using the -q option, that can be opened and then retry the command.

## **AMQ8668 (IBM i)**

DSPMQMRTE command could not open queue *<insert\_3>*, queue manager *<insert\_4>*.

#### **Severity**

20 : Error

#### **Explanation**

You started the DSPMQMRTE command specifying queue <*insert\_3*> for the QNAME parameter. However the DSPMQMRTE command could not successfully open a queue of that name on queue manager *<insert\_4>*. Previous messages issued by the command can be used to identify the error.

#### **Response**

Refer to previous messages issued by the command. Specify a queue, using the QNAME parameter, that can be opened and then retry the command.

## **AMQ8669**

DSPMQRTE command failed to resolve queue manager *<insert\_3>* on queue manager *<insert\_4>*.

#### **Severity**

20 : Error

#### **Explanation**

The DSPMQRTE command attempted to resolve queue manager *<insert\_3>* (supplied by the -qm option) on queue manager *<insert\_4>* but the attempt failed. The queue specified by the -q option could not be opened.

### **Response**

Ensure that queue manager *<insert\_3>* can be resolved on queue manager *<insert\_4>* or specify a different queue manager with the -qm option. Retry the command.

#### **AMQ8669 (IBM i)**

DSPMQMRTE command failed to resolve queue manager *<insert\_3>* on queue manager *<insert\_4>*.

### **Severity**

20 : Error

## **Explanation**

The DSPMQMRTE command attempted to resolve queue manager *<insert\_3>* (supplied by the TGTMQM parameter) on queue manager *<insert\_4>* but the attempt failed. The queue specified by the QNAME parameter could not be opened.

## **Response**

Ensure that queue manager *<insert\_3>* can be resolved on queue manager *<insert\_4>* or specify a different queue manager with the TGTMQM parameter. Retry the command.

# **AMQ8670**

Loading of server module *<insert\_3>* failed.

## **Severity**

20 : Error

## **Explanation**

An attempt to dynamically load the server module *<insert\_3>* failed. Typically this is because only the client modules are installed.

#### **Response**

Check which modules are installed and retry the command with the -c option specified if applicable.

#### **AMQ8671**

DSPMQRTE command was not supplied a reply queue when one was required.

20 : Error

## **Explanation**

The DSPMQRTE command was expecting a reply queue specified by the -rq option but no reply queue was specified. Specifying a reply queue is mandatory if both the -n (no display) option and a response generating option (-ar or -ro [activity  $|\cos \theta|$  exception  $|\exp(\sin \theta)|$  is specified.

# **Response**

Specify a reply queue and retry the command.

# **AMQ8672**

DSPMQRTE command failed to get a message from queue *<insert\_3>*, queue manager *<insert\_4>*.

# **Severity**

20 : Error

# **Explanation**

The DSPMQRTE command attempted to get a message from queue *<insert\_3>*, queue manager *<insert\_4>*, but the attempt failed. Previous messages issued by the command can be used to identify the error.

# **Response**

Refer to previous messages issued by the command.

# **AMQ8672 (IBM i)**

DSPMQMRTE command failed to get a message from queue *<insert\_3>*, queue manager *<insert\_4>*.

# **Severity**

20 : Error

# **Explanation**

The DSPMQMRTE command attempted to get a message from queue *<insert\_3>*, queue manager *<insert\_4>*, but the attempt failed. Previous messages issued by the command can be used to identify the error.

## **Response**

Refer to previous messages issued by the command.

# **AMQ8673**

DSPMQRTE command was supplied option *<insert\_3>* with an invalid object name *<insert\_4>*.

# **Severity**

20 : Error

# **Explanation**

You started the DSPMQRTE command specifying option *<insert\_3>* with an object name *<insert\_4>* that is invalid. In general, the names of IBM WebSphere MQ objects can have up to 48 characters. An object name can contain the following characters:

1) Uppercase alphabetic characters (A through Z).

2) Lowercase alphabetic characters (a through z).

- 3) Numeric digits (0 through 9).
- 4) Period (.), forward slash  $\left(\frac{\ }{\right)}$ , underscore  $\left(\frac{\ }{\right)}$ , percent  $\left(\frac{\ }{\right)}$ .

See the IBM WebSphere MQ System Administration documentation for further details and restrictions.

## **Response**

Specify a valid object name and then try the command again.

## **AMQ8673 (IBM i)**

DSPMQMRTE command was supplied with an invalid object name *<insert\_4>*.

**Severity**

20 : Error

## **Explanation**

You started the DSPMQMRTE command specifying an object name *<insert\_4>* that is invalid. In general, the names of IBM WebSphere MQ objects can have up to 48 characters. An object name can contain the following characters:

1) Uppercase alphabetic characters (A through Z).

2) Lowercase alphabetic characters (a through z).

3) Numeric digits (0 through 9).

4) Period (.), forward slash  $\left(\frac{\ }{\right)}$ , underscore  $\left(\frac{\ }{\right)}$ , percent  $\left(\frac{\ }{\right)}$ .

See the IBM WebSphere MQ System Administration documentation for further details and restrictions.

## **Response**

Specify a valid object name and then try the command again.

## **AMQ8674**

DSPMQRTE command is now waiting for information to display.

## **Severity**

0 : Information

## **Explanation**

The DSPMQRTE command has successfully generated and put the trace-route message and is now waiting for responses to be returned to the reply queue to indicate the route that the trace-route message took to its destination.

## **Response**

Wait for responses to be returned to the reply queue and for the information about the route to be displayed.

## **AMQ8674 (IBM i)**

DSPMQMRTE command is now waiting for information to display.

## **Severity**

0 : Information

#### **Explanation**

The DSPMQMRTE command has successfully generated and put the trace-route message and is now waiting for responses to be returned to the reply queue to indicate the route that the trace-route message took to its destination.

#### **Response**

Wait for responses to be returned to the reply queue and for the information about the route to be displayed.

## **AMQ8675**

DSPMQRTE command was supplied an invalid option *<insert\_3>*.

## **Severity**

20 : Error

## **Explanation**

You started the DSPMQRTE command specifying an option of *<insert\_3>* that was not recognized. The command will end.

# **Response**

Refer to the command syntax and retry the command.

# **AMQ8676**

DSPMQRTE command was supplied an invalid combination of options.

# **Severity**

20 : Error

# **Explanation**

You started the DSPMQRTE command specifying a combination of the options that is not valid. Only one of -ts or -q must be specified. The -i option cannot be specified with one or more of the following options: -ac, -ar, -d, -f, -l, -n, -o, -p, -qm, -ro, -rq, -rqm, -s, -t, -xs, -xp. The -n option cannot be specified with one or more of the following options: -b, -i, -v, -w. The -ar option can only be specified if the -ac option has also been specified. The -rqm option can only be specified if the -rq option has also been specified.

## **Response**

Refer to the command documentation and then try the command again.

# **AMQ8677**

DSPMQRTE command was supplied an option *<insert\_3>* with conflicting values.

# **Severity**

20 : Error

# **Explanation**

You started the DSPMQRTE command specifying values for option *<insert\_3>* that conflict. At least two values were specified for the same option but they conflict with each other. The DSPMQRTE command will end.

## **Response**

Refer to the command syntax and then try the command again.

## **AMQ8677 (IBM i)**

DSPMQMRTE command was supplied a parameter with conflicting values.

## **Severity**

20 : Error

## **Explanation**

You started the DSPMQMRTE command specifying values that conflict. At least two values were specified for the same parameter but they conflict with each other. The DSPMQMRTE command will end.

## **Response**

Refer to the command syntax and then try the command again.

# **AMQ8678**

DSPMQRTE command was supplied option *<insert\_3>* with an invalid value *<insert\_4>*.

# **Severity**

20 : Error

# **Explanation**

You started the DSPMQRTE command specifying an invalid option value. The *<insert\_4>* value for option *<insert\_3>* is either not recognized or of an incorrect format.

## **Response**

Refer to the command syntax, and then try the command again.

## **AMQ8678 (IBM i)**

DSPMQMRTE command was supplied an invalid value *<insert\_4>*.

20 : Error

# **Explanation**

You started the DSPMQMRTE command specifying an invalid parameter value. Value *<insert\_4>* is either not recognized or of an incorrect format.

# **Response**

Refer to the command syntax, and then try the command again.

# **AMQ8679**

Persistent messages not allowed on reply queue *<insert\_3>*, queue manager *<insert\_4>*.

# **Severity**

20 : Error

# **Explanation**

It was specified that the DSPMQRTE command should put a persistent trace-route message on the target queue (see the documentation for the -l option). However, persistent messages are not allowed on the reply queue because it is a temporary dynamic queue and persistent responses were expected to return to it. The trace-route message was not put on the target queue.

# **Response**

Ensure that the reply queue is not a temporary dynamic queue. Use the -rq option to specify the reply queue.

# **AMQ8679 (IBM i)**

Persistent messages not allowed on reply queue *<insert\_3>*, queue manager *<insert\_4>*.

# **Severity**

20 : Error

## **Explanation**

It was specified that the DSPMQMRTE command should put a persistent trace-route message on the target queue (see the documentation for the MSGPST parameter). However, persistent messages are not allowed on the reply queue because it is a temporary dynamic queue and persistent responses were expected to return to it. The trace-route message was not put on the target queue.

## **Response**

Ensure that the reply queue is not a temporary dynamic queue. Use the RPLYQ parameter to specify the reply queue.

## **AMQ8680**

DSPMQRTE command failed to open queue manager *<insert\_3>*.

## **Severity**

20 : Error

## **Explanation**

The DSPMQRTE command tried to open queue manager *<insert\_3>* for inquire but the open failed. Previous messages issued by the command can be used to identify the error.

## **Response**

Refer to previous messages issued by the command.

## **AMQ8680 (IBM i)**

DSPMQMRTE command failed to open queue manager *<insert\_3>*.

# **Severity**

20 : Error

#### **Explanation**

The DSPMQMRTE command tried to open queue manager *<insert\_3>* for inquire but the open failed. Previous messages issued by the command can be used to identify the error.

#### **Response**

Refer to previous messages issued by the command.

#### **AMQ8681**

DSPMQRTE command has detected an error, reason *<insert\_1> <insert\_3>*.

#### **Severity**

20 : Error

#### **Explanation**

The DSPMQRTE command has detected an error from an MQI call during the execution of your request. The reason for failure is *<insert\_1>* or *<insert\_3>*.

#### **Response**

See the IBM WebSphere MQ Messages documentation for an explanation of the reason for failure. Follow any correction action and retry the command.

#### **AMQ8681 (IBM i)**

DSPMQMRTE command has detected an error, reason *<insert\_1> <insert\_3>*.

#### **Severity**

20 : Error

#### **Explanation**

The DSPMQMRTE command has detected an error from an MQI call during the execution of your request. The reason for failure is *<insert\_1>* or *<insert\_3>*.

#### **Response**

See the IBM WebSphere MQ Messages documentation for an explanation of the reason for failure. Follow any correction action and retry the command.

#### **AMQ8682**

Trace-route message processed by application *<insert\_3>* on queue manager *<insert\_4>*.

## **Severity**

0 : Information

# **Explanation**

The DSPMQRTE command successfully put a trace-route message on the target queue and it was then delivered by queue manager *<insert\_4>* to application *<insert\_3>* which processed the message.

#### **Response**

Determine if it was expected that this application would process the trace-route message.

#### **AMQ8682 (IBM i)**

Trace-route message processed by application *<insert\_3>* on queue manager *<insert\_4>*.

#### **Severity**

0 : Information

#### **Explanation**

The DSPMQMRTE command successfully put a trace-route message on the target queue and it was then delivered by queue manager *<insert\_4>* to application *<insert\_3>* which processed the message.

# **Response**

Determine if it was expected that this application would process the trace-route message.

#### **AMQ8683**

Trace-route message reached the maximum activities limit of *<insert\_1>*.

0 : Information

# **Explanation**

The DSPMQRTE command trace-route message was rejected after the number of activities of which it was a participant reached the maximum activities limit. The limit was set to *<insert\_1>*. The maximum activities limit is set using the -s option.

## **Response**

Using the output from the command determine whether it is expected that the trace-route message should have reached the maximum activities limit.

# **AMQ8683 (IBM i)**

Trace-route message reached the maximum activities limit of *<insert\_1>*.

# **Severity**

0 : Information

# **Explanation**

The DSPMQMRTE command trace-route message was rejected after the number of activities of which it was a participant reached the maximum activities limit. The limit was set to *<insert\_1>*. The maximum activities limit is set using the MAXACTS parameter.

## **Response**

Using the output from the command determine whether it is expected that the trace-route message should have reached the maximum activities limit.

## **AMQ8684**

Trace-route message reached trace-route incapable queue manager *<insert\_3>*.

# **Severity**

0 : Information

# **Explanation**

The DSPMQRTE command trace-route message was rejected because it was about to be sent to a queue manager which does not support trace-route messaging. This behaviour was requested because the forwarding options specified on the command only allowed the trace-route message to be forwarded to queue managers which support trace-route messaging. Sending a trace-route message to a queue manager which cannot process it in accordance with its specified options could cause undesirable results, including having the trace-route message be put to a local queue on the remote queue manager. If this is acceptable then the '-f all' option can be specified.

# **Response**

Retry the command with different forwarding options, if appropriate.

# **AMQ8684 (IBM i)**

Trace-route message reached trace-route incapable queue manager *<insert\_3>*.

# **Severity**

0 : Information

# **Explanation**

The DSPMQMRTE command trace-route message was rejected because it was about to be sent to a queue manager which does not support trace-route messaging. This behaviour was requested because the forwarding options specified on the command only allowed the trace-route message to be forwarded to queue managers which support trace-route messaging. Sending a trace-route message to a queue manager which cannot process it in accordance with its specified options could cause undesirable results, including having the trace-route message be put to a local queue on the remote queue manager. If this is acceptable then FWDMSG(\*ALL) can be specified.

## **Response**

Retry the command with different forwarding options, if appropriate.

## **AMQ8685**

Trace-route message rejected due to invalid forwarding options X*<insert\_1>*.

## **Severity**

20 : Error

## **Explanation**

The DSPMQRTE command trace-route message was rejected because one or more of the forwarding options was not recognized and it was in the

MQROUTE\_FORWARD\_REJ\_UNSUP\_MASK bitmask. The forwarding options, when they were last observed, in hexadecimal were X*<insert\_1>*.

## **Response**

Change the application that inserted the forwarding options that were not recognized to insert valid and supported forwarding options.

# **AMQ8685 (IBM i)**

Trace-route message rejected due to invalid forwarding options X*<insert\_1>*.

## **Severity**

20 : Error

## **Explanation**

The DSPMQMRTE command trace-route message was rejected because one or more of the forwarding options was not recognized and it was in the MQROUTE\_FORWARD\_REJ\_UNSUP\_MASK bitmask. The forwarding options, when they were last observed, in hexadecimal were X*<insert\_1>*.

#### **Response**

Change the application that inserted the forwarding options that were not recognized to insert valid and supported forwarding options.

## **AMQ8686**

Trace-route message rejected due to invalid delivery options X*<insert\_1>*.

## **Severity**

20 : Error

## **Explanation**

The DSPMQRTE command trace-route message was rejected because one or more of the delivery options was not recognized and it was in the MQROUTE\_DELIVER\_REJ\_UNSUP\_MASK bitmask. The delivery options, when they were last observed, in hexadecimal were X*<insert\_1>*.

#### **Response**

Change the application that inserted the delivery options that were not recognized to insert valid and supported delivery options.

## **AMQ8686 (IBM i)**

Trace-route message rejected due to invalid delivery options X*<insert\_1>*.

## **Severity**

20 : Error

## **Explanation**

The DSPMQMRTE command trace-route message was rejected because one or more of the delivery options was not recognized and it was in the MQROUTE\_DELIVER\_REJ\_UNSUP\_MASK bitmask. The delivery options, when they were last observed, in hexadecimal were X*<insert\_1>*.

#### **Response**

Change the application that inserted the delivery options that were not recognized to insert valid and supported delivery options.

# **AMQ8687**

Program ending.

0 : Information

# **Explanation**

The program operation was interrupted by a SIGINT signal on UNIX systems or a CTRL+c/CTRL+BREAK signal on Windows systems. The program is now ending.

## **Response**

Wait for the program to end.

# **AMQ8688**

DSPMQRTE command has detected an unexpected error, reason *<insert\_1> <insert\_3>*.

# **Severity**

20 : Error

# **Explanation**

The DSPMQRTE command has detected an unexpected error during execution of your request. The reason for failure is *<insert\_1>* or *<insert\_3>*. The IBM WebSphere MQ error recording routine has been called.

# **Response**

Use the standard facilities supplied with your system to record the problem identifier and to save any generated output files. Use either the [IBM WebSphere MQ support web page](http://www.ibm.com/support/entry/portal/Overview/Software/WebSphere/WebSphere_MQ) at [http://www.ibm.com/support/entry/portal/Overview/Software/WebSphere/WebSphere\\_MQ,](http://www.ibm.com/support/entry/portal/Overview/Software/WebSphere/WebSphere_MQ) or the IBM support assistant at [http://www.ibm.com/software/support/isa/,](http://www.ibm.com/software/support/isa/) to see whether a solution is already available. If you are unable to find a match, contact your IBM support center. Do not discard these files until the problem has been resolved.

# **AMQ8688 (IBM i)**

DSPMQMRTE command has detected an unexpected error, reason *<insert\_1> <insert\_3>*.

# **Severity**

20 : Error

# **Explanation**

The DSPMQMRTE command has detected an unexpected error during execution of your request. The reason for failure is *<insert\_1>* or *<insert\_3>*. The IBM WebSphere MQ error recording routine has been called.

## **Response**

Use the standard facilities supplied with your system to record the problem identifier, and to save the generated output files. Use either the [IBM WebSphere MQ support web page](http://www.ibm.com/support/entry/portal/Overview/Software/WebSphere/WebSphere_MQ) at [http://www.ibm.com/support/entry/portal/Overview/Software/WebSphere/WebSphere\\_MQ,](http://www.ibm.com/support/entry/portal/Overview/Software/WebSphere/WebSphere_MQ) or the IBM support assistant at [http://www.ibm.com/software/support/isa/,](http://www.ibm.com/software/support/isa/) to see whether a solution is already available. If you are unable to find a match, contact your IBM support center. Do not discard these files until the problem has been resolved.

# **AMQ8689**

Loading of client module *<insert\_3>* failed.

# **Severity**

20 : Error

# **Explanation**

An attempt to dynamically load the client module *<insert\_3>* failed. Typically this is because the client modules are not installed.

## **Response**

Check which modules are installed and retry the command without the -c option specified, if applicable.

#### **AMQ8690**

IBM WebSphere MQ topic created.

#### **Severity**

0 : Information

#### **Explanation**

IBM WebSphere MQ topic *<insert\_3>* created.

#### **Response**

None.

#### **AMQ8691**

IBM WebSphere MQ topic changed.

#### **Severity**

0 : Information

#### **Explanation**

IBM WebSphere MQ topic *<insert\_5>* changed.

## **Response**

None.

## **AMQ8692**

IBM WebSphere MQ topic object deleted.

#### **Severity**

0 : Information

# **Explanation**

IBM WebSphere MQ topic object *<insert\_3>* deleted.

#### **Response**

None.

## **AMQ8694**

DSPMQRTE command successfully put a message to topic string *<insert\_3>*, queue manager *<insert\_4>*.

#### **Severity**

0 : Information

## **Explanation**

The request for the DSPMQRTE command to put a message was successful. The destination specified resolved to topic string *<insert\_3>* on queue manager *<insert\_4>*.

#### **Response**

None.

#### **AMQ8695**

Topic string *<insert\_3>* on queue manager *<insert\_4>*.

#### **Severity**

0 : Information

## **Explanation**

The DSPMQRTE command trace-route message has been confirmed as having taken a route involving topic string *<insert\_3>* on queue manager *<insert\_4>*.

#### **Response**

Wait for subsequent messages which may indicate other queues or topics which the resultant messages have been routed through.

## **AMQ8696**

DSPMQRTE command could not open topic string *<insert\_3>*, queue manager *<insert\_4>*.

20 : Error

# **Explanation**

You started the DSPMQRTE command specifying topic string *<insert\_3>*, using the -ts option. However the DSPMQRTE command could not successfully open that topic string on queue manager *<insert\_4>*. Previous messages issued by the command can be used to identify the error.

## **Response**

Refer to previous messages issued by the command. Specify a topic string, using the -ts option, that can be opened and then retry the command.

# **AMQ8697**

DSPMQRTE command could not open topic *<insert\_3>*, queue manager *<insert\_4>*.

# **Severity**

20 : Error

# **Explanation**

You started the DSPMQRTE command specifying topic *<insert\_3>*, using the -to option. However the DSPMQRTE command could not successfully open a topic object of that name on queue manager *<insert\_4>*. Previous messages issued by the command can be used to identify the error.

## **Response**

Refer to previous messages issued by the command. Specify a topic, using the -to option, that can be opened and then retry the command.

## **AMQ8698**

Too many keywords have been specified.

# **Severity**

0 : Information

# **Explanation**

Too many keywords for the command have been specified.

## **Response**

None

# **AMQ8701**

Usage: rcdmqimg [-z] [-l] [-m QMgrName] -t ObjType [GenericObjName]

## **Severity**

0 : Information

# **Explanation**

None.

# **Response**

None.

# **AMQ8702**

Usage: rcrmqobj [-z] [-m QMgrName] -t ObjType [GenericObjName]

# **Severity**

0 : Information

# **Explanation**

None.

# **Response**

None.

# **AMQ8703**

Usage: dspmqfls [-m QMgrName] [-t ObjType] GenericObjName

0 : Information

# **Explanation**

None.

# **Response**

None.

# **AMQ8704 (Tandem)**

Usage: altmqfls [--qmgr QMgrName] [--type ObjType] [--volume Volume] [-server ServerName] [--qsoptions options] [--msgofthresh Threshold] [--browse Bytes] [--meascount counter] [--qsize (primaryextent,secondaryextent, maxextents)] [--oflowsize (primaryextent,secondaryextent, maxextents)] ObjectName

# **Severity**

0 : Information

# **Response**

None.

# **AMQ8705**

Display Queue Manager Status Details.

# **Severity**

0 : Information

# **Explanation**

The MQSC DISPLAY QMSTATUS command completed successfully. Details follow this message.

# **Response**

None.

# **AMQ8706**

Request to stop IBM WebSphere MQ Listener accepted.

## **Severity**

0 : Information

## **Explanation**

The channel listener program has been requested to stop. This command executes asynchronously so may complete after this message has been displayed.

## **Response**

Further information on the progress of the request is available in the queue manager error log.

## **AMQ8707 (IBM i)**

Start IBM WebSphere MQ DLQ Handler

## **Severity**

0 : Information

# **AMQ8708**

Dead-letter queue handler started to process INPUTQ(*<insert\_3>*).

# **Severity**

0 : Information

# **Explanation**

The dead-letter queue handler (runmqdlq) has been started and has parsed the input file without detecting any errors and is about to start processing the queue identified in the message.

# **Response**

None.

#### **AMQ8708 (IBM i)**

Dead-letter queue handler started to process INPUTQ(*<insert\_3>*).

#### **Severity**

0 : Information

## **Explanation**

The dead-letter queue handler (STRMQMDLQ) has been started and has parsed the input file without detecting any errors and is about to start processing the queue identified in the message.

## **Response**

None.

#### **AMQ8709**

Dead-letter queue handler ending.

#### **Severity**

0 : Information

# **Explanation**

The dead-letter queue handler (runmqdlq) is ending because the WAIT interval has expired and there are no messages on the dead-letter queue, or because the queue manager is shutting down, or because the dead-letter queue handler has detected an error. If the dead-letter queue handler has detected an error, an earlier message will have identified the error.

#### **Response**

None.

# **AMQ8709 (IBM i)**

Dead-letter queue handler ending.

#### **Severity**

0 : Information

#### **Explanation**

The dead-letter queue handler (STRMQMDLQ) is ending because the WAIT interval has expired and there are no messages on the dead-letter queue, or because the queue manager is shutting down, or because the dead-letter queue handler has detected an error. If the dead-letter queue handler has detected an error, an earlier message will have identified the error.

#### **Response**

None.

#### **AMQ8710**

Usage: runmqdlq [QName[QMgrName]].

#### **Severity**

0 : Information

### **Explanation**

Syntax for the usage of runmqdlq.

#### **Response**

None.

## **AMQ8711 (IBM i)**

Job *<insert\_3>* has terminated unexpectedly.

#### **Severity**

10 : Warning

#### **Explanation**

Execution of the command *<insert\_5>* caused job *<insert\_3>* to be started, but the job terminated unexpectedly.

## **Response**

Consult the log for job *<insert\_3>* to determine why it was terminated.

## **AMQ8712**

PubSub is disabled for this queue manager.

#### **Severity**

40 : Stop Error

#### **Explanation**

The queue manager configuration inhibits any publication or subscription commands.

#### **Response**

Check the queue manager options and ensure they are correct.

## **AMQ8721**

Dead-letter queue message not prefixed by a valid MQDLH.

#### **Severity**

10 : Warning

## **Explanation**

The dead-letter queue handler (runmqdlq) retrieved a message from the nominated dead-letter queue, but the message was not prefixed by a recognizable MQDLH. This typically occurs because an application is writing directly to the dead-letter queue but is not prefixing messages with a valid MQDLH. The message is left on the dead-letter queue and the dead-letter queue handler continues to process the dead-letter queue. Each time the dead-letter queue handler repositions itself to a position before this message to process messages that could not be processed on a previous scan it will reprocess the failing message and will consequently re-issue this message.

#### **Response**

Remove the invalid message from the dead-letter queue. Do not write messages to the dead-letter queue unless they have been prefixed by a valid MQDLH. If you require a dead-letter queue handler that can process messages not prefixed by a valid MQDLH, you must change the sample program called amqsdlq to cater for your needs.

# **AMQ8721 (IBM i)**

Dead-letter queue message not prefixed by a valid MQDLH.

#### **Severity**

10 : Warning

## **Explanation**

The dead-letter queue handler (STRMQMDLQ) retrieved a message from the nominated dead-letter queue, but the message was not prefixed by a recognizable MQDLH. This typically occurs because an application is writing directly to the dead-letter queue but is not prefixing messages with a valid MQDLH. The message is left on the dead-letter queue and the dead-letter queue handler continues to process the dead-letter queue. Each time the dead-letter queue handler repositions itself to a position before this message to process messages that could not be processed on a previous scan it will reprocess the failing message and will consequently re-issue this message.

#### **Response**

Remove the invalid message from the dead-letter queue. Do not write messages to the dead-letter queue unless they have been prefixed by a valid MQDLH. If you require a dead-letter queue handler that can process messages not prefixed by a valid MQDLH, you must change the sample program called amqsdlq to cater for your needs.

# **AMQ8722**

Dead-letter queue handler unable to put message: Rule *<insert\_1>* Reason *<insert\_2>*.

10 : Warning

# **Explanation**

This message is produced by the dead-letter queue handler when it is requested to redirect a message to another queue but is unable to do so. If the reason that the redirect fails is the same as the reason the message was put to the dead-letter queue then it is assumed that no new error has occurred and no message is produced. The retry count for the message will be incremented and the dead-letter queue handler will continue.

# **Response**

Investigate why the dead-letter queue handler was unable to put the message to the dead-letter queue. The line number of the rule used to determine the action for the message should be used to help identify to which queue the dead-letter queue handler attempted to PUT the message.

# **AMQ8723**

Display pub/sub status details.

# **Severity**

0 : Information

# **Explanation**

The MQSC DISPLAY PUBSUB command completed successfully. Details follow this message.

# **AMQ8724**

Refresh IBM WebSphere MQ Queue Manager accepted.

# **Severity**

0 : Information

# **Explanation**

The MQSC REFRESH QMGR command completed successfully. Details follow this message.

# **Response**

None.

## **AMQ8729**

The listener could not be stopped at this time.

## **Severity**

10 : Warning

## **Explanation**

A request was made to stop a listener, however the listener could not be stopped at this time. Reasons why a listener could not be stopped are:

The listener has active channels and the communications protocol being used is LU 6.2, SPX or NETBIOS.

The listener has active channels and the communications protocol being used is TCP/IP and channel threads are restricted to run within the listener process.

## **Response**

End the channels using the STOP CHANNEL command and reissue the request.

# **AMQ8730**

Listener already active.

# **Severity**

10 : Warning

## **Explanation**

A request was made to start a listener, however the listener is already running and cannot be started.

#### **Response**

If you do not want the listener to be running, then use the STOP LISTENER command to stop the listener before reissuing the command.

# **AMQ8731**

Listener not active.

# **Severity**

10 : Warning

#### **Explanation**

A request was made to stop a listener, however the listener is not running.

#### **Response**

If the listener should be running then use the START LISTENER command to start the listener.

#### **AMQ8732**

Request to stop Service accepted.

#### **Severity**

0 : Information

# **Explanation**

The Request to stop the Service has been accepted and is being processed.

#### **Response**

None.

# **AMQ8733**

Request to start Service accepted.

#### **Severity**

0 : Information

#### **Explanation**

The Request to start the Service has been accepted and is being processed.

## **Response**

None.

#### **AMQ8734**

Command failed - Program could not be started.

#### **Severity**

20 : Error

#### **Explanation**

The command requested was unsuccessful because the program which was defined to be run to complete the action could not be started.

Reasons why the program could not be started are

The program does not exist at the specified location.

The WebSphere MQ user does not have sufficient access to execute the program.

If STDOUT or STDERR are defined for the program, the IBM WebSphere MQ user does not have sufficient access to the locations specified.

## **Response**

Check the Queue Manager error logs for further details on the cause of the failure and correct before reissuing the command.

#### **AMQ8735**

Command failed - Access denied.

20 : Error

# **Explanation**

The command requested was unsuccessful because access was denied attempting to execuete the program defined to run.

# **Response**

Examine the definition of the object and ensure that the path to program file is correct. If the defined path is correct ensure that the program exists at the location specified and that the WebSphere MQ user has access to execute the program.

# **AMQ8737**

Service already active.

# **Severity**

10 : Warning

# **Explanation**

A request was made to start a service, however the service is already running and cannot be started.

# **Response**

If you do not want the service to be running, then use the STOP SERVICE command to stop the service before reissuing the command. If the intention is to allow more than one instance of s service to run, then the service definition may be altered to be of SERVTYPE(COMMAND) which allows more than one instance of the service to be executed concurrently, however status of services of type COMMAND is not available from the SVSTAUS command.

# **AMQ8738**

Service not active.

# **Severity**

10 : Warning

## **Explanation**

A request was made to stop a service, however the service is not running.

# **Response**

If the service should be running then use the START SERVICE command to start the service.

# **AMQ8739**

Stop cannot be executed for service with blank STOPCMD.

## **Severity**

20 : Error

# **Explanation**

A request was made to STOP a service, however the service has no Stop Command defined so no action could be taken.

## **Response**

Examine the definition of the service and if necessary update the definition of the service to include the command to run when STOP is issued. For services of type 'SERVER' the command to run when STOP is executed is stored when the service is started so any alteration to the service definition will have no effect until the service is restarted following the update.

# **AMQ8740**

Start cannot be executed for service with blank STARTCMD.

# **Severity**

20 : Error

## **Explanation**

A request was made to START a service, however the service has no Start Command defined so no action could be taken.

#### **Response**

Examine the definition of the service and if necessary update the definition of the service to include the command to run when START is issued.

# **AMQ8741**

Unable to connect to queue manager.

#### **Severity**

20 : Error

### **Explanation**

The dead-letter queue handler (runmqdlq) could not connect to queue manager *<insert\_3>*. This message is typically issued when the requested queue manager has not been started or is quiescing, or if the process does not have sufficient authority. The completion code (*<insert\_1>*) and the reason (*<insert\_2>*) can be used to identify the error. The dead-letter queue handler ends.

#### **Response**

Take appropriate action based upon the completion code and reason.

# **AMQ8741 (IBM i)**

Unable to connect to queue manager.

#### **Severity**

20 : Error

### **Explanation**

The dead-letter queue handler (STRMQMDLQ) could not connect to queue manager *<insert\_3>*. This message is typically issued when the requested queue manager has not been started or is quiescing, or if the process does not have sufficient authority. The completion code (*<insert\_1>*) and the reason (*<insert\_2>*) can be used to identify the error. The dead-letter queue handler ends.

#### **Response**

Take appropriate action based upon the completion code and reason.

#### **AMQ8742**

Unable to open queue manager: CompCode = *<insert\_1>* Reason = *<insert\_2>*.

#### **Severity**

20 : Error

#### **Explanation**

The dead-letter queue handler (runmqdlq) could not open the queue manager object. This message is typically issued because of a resource shortage or because the process does not have sufficient authority. The completion code and the reason can be used to identify the error. The dead-letter queue handler ends.

#### **Response**

Take appropriate action based upon the completion code and reason.

#### **AMQ8742 (IBM i)**

Unable to open queue manager: CompCode = *<insert\_1>* Reason = *<insert\_2>*.

## **Severity**

20 : Error

#### **Explanation**

The dead-letter queue handler (STRMQMDLQ) could not open the queue manager object. This message is typically issued because of a resource shortage or because the process does not have sufficient authority. The completion code and the reason can be used to identify the error. The dead-letter queue handler ends.

## **Response**

Take appropriate action based upon the completion code and reason.

# **AMQ8743**

```
Unable to inquire on queue manager: CompCode = <insert_1> Reason = <insert_2>.
```
**Severity** 20 : Error

# **Explanation**

The dead-letter queue handler (runmqdlq) could not inquire on the queue manager. This message is typically issued because of a resource shortage or because the queue manager is ending. The completion code and the reason can be used to identify the error. The dead-letter queue handler ends.

# **Response**

Take appropriate action based upon the completion code and reason.

# **AMQ8743 (IBM i)**

Unable to inquire on queue manager: CompCode = *<insert\_1>* Reason = *<insert\_2>*.

# **Severity**

20 : Error

# **Explanation**

The dead-letter queue handler (STRMQMDLQ) could not inquire on the queue manager. This message is typically issued because of a resource shortage or because the queue manager is ending. The completion code and the reason can be used to identify the error. The dead-letter queue handler ends.

# **Response**

Take appropriate action based upon the completion code and reason.

# **AMQ8744**

Unable to close queue manager: CompCode = *<insert\_1>* Reason = *<insert\_2>*.

## **Severity**

20 : Error

# **Explanation**

The dead-letter queue handler (runmqdlq) could not close the queue manager. This message is typically issued because of a resource shortage or because the queue manager is ending. The completion code and the reason can be used to identify the error. The dead-letter queue handler ends.

## **Response**

Take appropriate action based upon the completion code and reason.

# **AMQ8744 (IBM i)**

Unable to close queue manager: CompCode = *<insert\_1>* Reason = *<insert\_2>*.

# **Severity**

20 : Error

# **Explanation**

The dead-letter queue handler (STRMQMDLQ) could not close the queue manager. This message is typically issued because of a resource shortage or because the queue manager is ending. The completion code and the reason can be used to identify the error. The dead-letter queue handler ends.

## **Response**

Take appropriate action based upon the completion code and reason.

# **AMQ8745**

Unable to open dead-letter queue for browse.

#### **Severity**

20 : Error

## **Explanation**

The dead-letter queue handler (runmqdlq) could not open the dead-letter queue *<insert\_3>* for browsing. This message is typically issued because another process has opened the dead-letter queue for exclusive access, or because an invalid dead-letter queue name was specified. Other possible reasons include resource shortages or insufficient authority. The completion code(*<insert\_1>*) and the reason(*<insert\_2>*) can be used to identify the error. The dead-letter queue handler ends.

## **Response**

Take appropriate action based upon the completion code and reason.

# **AMQ8745 (IBM i)**

Unable to open dead-letter queue for browse.

## **Severity**

20 : Error

## **Explanation**

The dead-letter queue handler (STRMQMDLQ) could not open the dead-letter queue *<insert\_3>* for browsing. This message is typically issued because another process has opened the dead-letter queue for exclusive access, or because an invalid dead-letter queue name was specified. Other possible reasons include resource shortages or insufficient authority. The completion code(*<insert\_1>*) and the reason(*<insert\_2>*) can be used to identify the error. The dead-letter queue handler ends.

## **Response**

Take appropriate action based upon the completion code and reason.

## **AMQ8746**

Unable to close dead-letter queue: CompCode = *<insert\_1>* Reason = *<insert\_2>*.

## **Severity**

20 : Error

## **Explanation**

The dead-letter queue handler (runmqdlq) could not close the dead-letter queue. This message is typically issued because of a resource shortage or because the queue manager is ending. The completion code and the reason can be used to identify the error. The dead-letter queue handler ends.

## **Response**

Take appropriate action based upon the completion code and reason.

# **AMQ8746 (IBM i)**

Unable to close dead-letter queue: CompCode = *<insert\_1>* Reason = *<insert\_2>*.

## **Severity**

20 : Error

## **Explanation**

The dead-letter queue handler (STRMQMDLQ) could not close the dead-letter queue. This message is typically issued because of a resource shortage or because the queue manager is ending. The completion code and the reason can be used to identify the error. The dead-letter queue handler ends.

#### **Response**

Take appropriate action based upon the completion code and reason.

## **AMQ8747**

Integer parameter outside permissible range.

### **Severity**

20 : Error

#### **Explanation**

The integer parameter (*<insert\_2>*) supplied to the dead-letter handler was outside of the valid range for *<insert\_3>* on line *<insert\_1>*.

#### **Response**

Correct the input data and restart the dead-letter queue handler.

### **AMQ8748**

Unable to get message from dead-letter queue: CompCode = *<insert\_1>* Reason = *<insert\_2>*.

#### **Severity**

20 : Error

#### **Explanation**

The dead-letter queue handler (runmqdlq) could not get the next message from the dead-letter queue. This message is typically issued because of the queue manager ending, a resource problem, or another process having deleted the dead-letter queue. The completion code and the reason can be used to identify the error. The dead-letter queue handler ends.

#### **Response**

Take appropriate action based upon the completion code and reason.

#### **AMQ8748 (IBM i)**

Unable to get message from dead-letter queue: CompCode = *<insert\_1>* Reason = *<insert\_2>*.

#### **Severity**

20 : Error

## **Explanation**

The dead-letter queue handler (STRMQMDLQ) could not get the next message from the dead-letter queue. This message is typically issued because of the queue manager ending, a resource problem, or another process having deleted the dead-letter queue. The completion code and the reason can be used to identify the error. The dead-letter queue handler ends.

#### **Response**

Take appropriate action based upon the completion code and reason.

## **AMQ8749**

Unable to commit/backout action on dead-letter queue: CompCode = *<insert\_1>* Reason = *<insert\_2>*.

# **Severity**

20 : Error

## **Explanation**

The dead-letter queue handler (runmqdlq) was unable to commit or backout an update to the dead-letter queue. This message is typically issued because of the queue manager ending, or because of a resource shortage. If the queue manager has ended, the update to the dead-letter queue (and any associated updates) will be backed out when the queue manager restarts. If the problem was due to a resource problem then the updates will be backed out when the dead-letter queue handler terminates. The completion code and the reason can be used to identify the error. The dead-letter queue handler ends.

#### **Response**

Take appropriate action based upon the completion code and reason.

# **AMQ8749 (IBM i)**

Unable to commit/backout action on dead-letter queue: CompCode = *<insert\_1>* Reason = *<insert\_2>*.

#### **Severity**

20 : Error

#### **Explanation**

The dead-letter queue handler (STRMQMDLQ) was unable to commit or backout an update to the dead-letter queue. This message is typically issued because of the queue manager ending, or because of a resource shortage. If the queue manager has ended, the update to the dead-letter queue (and any associated updates) will be backed out when the queue manager restarts. If the problem was due to a resource problem then the updates will be backed out when the dead-letter queue handler terminates. The completion code and the reason can be used to identify the error. The dead-letter queue handler ends.

#### **Response**

Take appropriate action based upon the completion code and reason.

#### **AMQ8750**

No valid input provided to runmqdlq.

#### **Severity**

20 : Error

#### **Explanation**

Either no input was provided to runmqdlq, or the input to runmqdlq contained no valid message templates. If input was provided to runmqdlq but was found to be invalid, earlier messages will have been produced explaining the cause of the error. The dead-letter queue handler will ends.

#### **Response**

Correct the input data and restart the dead-letter queue handler.

#### **AMQ8750 (IBM i)**

No valid input provided to STRMQMDLQ.

#### **Severity**

20 : Error

## **Explanation**

Either no input was provided to STRMQMDLQ, or the input to STRMQMDLQ contained no valid message templates. If input was provided to STRMQMDLQ but was found to be invalid, earlier messages will have been produced explaining the cause of the error. The dead-letter queue handler will ends.

#### **Response**

Correct the input data and restart the dead-letter queue handler.

#### **AMQ8751**

Unable to obtain private storage.

#### **Severity**

20 : Error

#### **Explanation**

The dead-letter queue handler (runmqdlq) was unable to obtain private storage. This problem would typically arise as a result of some more global problem. For example if there is a persistent problem that is causing messages to be written to the DLQ and the same problem (for example queue full) is preventing the dead-letter queue handler from taking the requested action with the message, it is necessary for the dead-letter queue handler to maintain a large amount of state data to remember the retry counts associated with each message, or if the dead-letter queue contains a large number of messages and the rules table has directed the dead-letter queue handler to ignore the messages.

## **Response**

Investigate if some more global problem exists, and if the dead-letter queue contains a large number of messages. If the problem persists save any generated output files and use either the [IBM WebSphere MQ support web page,](http://www.ibm.com/support/entry/portal/Overview/Software/WebSphere/WebSphere_MQ) or the IBM support assistant at the [IBM SupportAssistant](http://www.ibm.com/software/support/isa/) [web page,](http://www.ibm.com/software/support/isa/) to see whether a solution is already available. If you are unable to find a match, contact your IBM support center.

# **AMQ8751 (IBM i)**

Unable to obtain private storage.

# **Severity**

20 : Error

# **Explanation**

The dead-letter queue handler (STRMQMDLQ) was unable to obtain private storage. This problem would typically arise as a result of some more global problem. For example if there is a persistent problem that is causing messages to be written to the DLQ and the same problem (for example queue full) is preventing the dead-letter queue handler from taking the requested action with the message, it is necessary for the dead-letter queue handler to maintain a large amount of state data to remember the retry counts associated with each message, or if the dead-letter queue contains a large number of messages and the rules table has directed the dead-letter queue handler to ignore the messages.

## **Response**

Investigate if some more global problem exists, and if the dead-letter queue contains a large number of messages. If the problem persists save any generated output files and use either the [IBM WebSphere MQ support web page,](http://www.ibm.com/support/entry/portal/Overview/Software/WebSphere/WebSphere_MQ) or the IBM support assistant at the [IBM SupportAssistant](http://www.ibm.com/software/support/isa/) [web page,](http://www.ibm.com/software/support/isa/) to see whether a solution is already available. If you are unable to find a match, contact your IBM support center.

## **AMQ8752**

Parameter(*<insert\_3>*) exceeds maximum length on line *<insert\_1>*.

## **Severity**

20 : Error

## **Explanation**

A parameter supplied as input to the dead-letter handler exceeded the maximum length for parameters of that type.

## **Response**

Correct the input data and restart the dead-letter queue handler.

# **AMQ8753**

Duplicate parameter(*<insert\_3>*) found on line *<insert\_1>*.

# **Severity**

20 : Error

# **Explanation**

Two or more parameters of the same type were supplied on a single input line to the dead-letter queue handler.

# **Response**

Correct the input and restart the dead-letter queue handler.

# **AMQ8754**

Display topic status details.

# **Severity**

0 : Information

#### **Explanation**

The MQSC DISPLAY TPSTATUS command completed successfully. Details follow this message.

#### **AMQ8755**

IBM WebSphere MQ topicstr cleared successfully.

#### **Severity**

0 : Information

# **Explanation**

All messages on topicstr have been deleted.

#### **AMQ8756**

Error detected releasing private storage.

#### **Severity**

20 : Error

#### **Explanation**

The dead-letter queue handler (runmqdlq) was informed of an error while attempting to release an area of private storage. The dead-letter queue handler ends.

## **Response**

This message should be preceded by a message or FFST information from the internal routine that detected the error. Take the action associated with the earlier error information.

# **AMQ8756 (IBM i)**

Error detected releasing private storage.

#### **Severity**

20 : Error

## **Explanation**

The dead-letter queue handler (STRMQMDLQ) was informed of an error while attempting to release an area of private storage. The dead-letter queue handler ends.

#### **Response**

This message should be preceded by a message or FFST information from the internal routine that detected the error. Take the action associated with the earlier error information.

#### **AMQ8757**

Integer parameter(*<insert\_3>*) outside permissible range on line *<insert\_1>*.

#### **Severity**

20 : Error

### **Explanation**

An integer supplied as input to the dead-letter handler was outside of the valid range of integers supported by the dead-letter queue handler.

#### **Response**

Correct the input data and restart the dead-letter queue handler.

#### **AMQ8758**

*<insert\_1>* errors detected in input to runmqdlq.

#### **Severity**

20 : Error

#### **Explanation**

One or more errors have been detected in the input to the dead-letter queue handler(runmqdlq). Error messages will have been generated for each of these errors. The dead-letter queue handler ends.

## **Response**

Correct the input data and restart the dead-letter queue handler.

# **AMQ8758 (IBM i)**

*<insert\_1>* errors detected in input to STRMQMDLQ.

**Severity**

20 : Error

# **Explanation**

One or more errors have been detected in the input to the dead-letter queue handler(STRMQMDLQ). Error messages will have been generated for each of these errors. The dead-letter queue handler ends.

# **Response**

Correct the input data and restart the dead-letter queue handler.

# **AMQ8759**

Invalid combination of parameters to dead-letter queue handler on line *<insert\_1>*.

# **Severity**

20 : Error

# **Explanation**

An invalid combination of input parameters has been supplied to the dead-letter queue handler. Possible causes are: no ACTION specified, ACTION(FWD) but no FWDQ specified, HEADER(YES | NO) specified without ACTION(FWD).

## **Response**

Correct the input data and restart the dead-letter queue handler.

# **AMQ8760**

Unexpected failure while initializing process: Reason = *<insert\_1>*.

## **Severity**

30 : Severe error

## **Explanation**

The dead-letter queue handler (runmqdlq) could not perform basic initialization required to use MQ services because of an unforeseen error. The dead-letter queue handler ends.

## **Response**

Use the standard facilities supplied with your system to record the problem identifier and to save the generated output files. Use either the [IBM WebSphere MQ support web page](http://www.ibm.com/support/entry/portal/Overview/Software/WebSphere/WebSphere_MQ) at [http://www.ibm.com/support/entry/portal/Overview/Software/WebSphere/WebSphere\\_MQ,](http://www.ibm.com/support/entry/portal/Overview/Software/WebSphere/WebSphere_MQ) or the IBM support assistant at [http://www.ibm.com/software/support/isa/,](http://www.ibm.com/software/support/isa/) to see whether a solution is already available. If you are unable to find a match, contact your IBM support center. Do not discard these files until the problem has been resolved.

# **AMQ8760 (IBM i)**

Unexpected failure while initializing process: Reason = *<insert\_1>*.

# **Severity**

30 : Severe error

## **Explanation**

The dead-letter queue handler (STRMQMDLQ) could not perform basic initialization required to use MQ services because of an unforeseen error. The dead-letter queue handler ends.

## **Response**

Use the standard facilities supplied with your system to record the problem identifier and to save the generated output files. Use either the [IBM WebSphere MQ support web page](http://www.ibm.com/support/entry/portal/Overview/Software/WebSphere/WebSphere_MQ) at [http://www.ibm.com/support/entry/portal/Overview/Software/WebSphere/WebSphere\\_MQ,](http://www.ibm.com/support/entry/portal/Overview/Software/WebSphere/WebSphere_MQ) or the IBM support assistant at [http://www.ibm.com/software/support/isa/,](http://www.ibm.com/software/support/isa/) to see whether a

solution is already available. If you are unable to find a match, contact your IBM support center. Do not discard these files until the problem has been resolved.

#### **AMQ8761**

Unexpected failure while connecting to queue manager: CompCode = *<insert\_1>* Reason = *<insert\_2>*.

# **Severity**

30 : Severe error

### **Explanation**

The dead-letter queue handler (runmqdlq) could not connect to the requested queue manager because of an unforeseen error. The dead-letter queue handler ends.

### **Response**

Use the standard facilities supplied with your system to record the problem identifier and to save the generated output files. Use either the [IBM WebSphere MQ support web page](http://www.ibm.com/support/entry/portal/Overview/Software/WebSphere/WebSphere_MQ) at [http://www.ibm.com/support/entry/portal/Overview/Software/WebSphere/WebSphere\\_MQ,](http://www.ibm.com/support/entry/portal/Overview/Software/WebSphere/WebSphere_MQ) or the IBM support assistant at [http://www.ibm.com/software/support/isa/,](http://www.ibm.com/software/support/isa/) to see whether a solution is already available. If you are unable to find a match, contact your IBM support center. Do not discard these files until the problem has been resolved.

#### **AMQ8761 (IBM i)**

Unexpected failure while connecting to queue manager: CompCode = *<insert\_1>* Reason = *<insert\_2>*.

#### **Severity**

30 : Severe error

# **Explanation**

The dead-letter queue handler (STRMQMDLQ) could not connect to the requested queue manager because of an unforeseen error. The dead-letter queue handler ends.

#### **Response**

Use the standard facilities supplied with your system to record the problem identifier and to save the generated output files. Use either the [IBM WebSphere MQ support web page](http://www.ibm.com/support/entry/portal/Overview/Software/WebSphere/WebSphere_MQ) at [http://www.ibm.com/support/entry/portal/Overview/Software/WebSphere/WebSphere\\_MQ,](http://www.ibm.com/support/entry/portal/Overview/Software/WebSphere/WebSphere_MQ) or the IBM support assistant at [http://www.ibm.com/software/support/isa/,](http://www.ibm.com/software/support/isa/) to see whether a solution is already available. If you are unable to find a match, contact your IBM support center. Do not discard these files until the problem has been resolved.

#### **AMQ8762**

Unexpected error while attempting to open queue manager: CompCode = *<insert\_1>* Reason = *<insert\_2>*.

#### **Severity**

30 : Severe error

#### **Explanation**

The dead-letter queue handler (runmqdlq) could not open the queue manager because of an unforeseen error. The completion code and the reason can be used to identify the error. The dead-letter queue handler ends.

#### **Response**

Use the standard facilities supplied with your system to record the problem identifier and to save the generated output files. Use either the [IBM WebSphere MQ support web page](http://www.ibm.com/support/entry/portal/Overview/Software/WebSphere/WebSphere_MQ) at [http://www.ibm.com/support/entry/portal/Overview/Software/WebSphere/WebSphere\\_MQ,](http://www.ibm.com/support/entry/portal/Overview/Software/WebSphere/WebSphere_MQ) or the IBM support assistant at [http://www.ibm.com/software/support/isa/,](http://www.ibm.com/software/support/isa/) to see whether a solution is already available. If you are unable to find a match, contact your IBM support center. Do not discard these files until the problem has been resolved.
## **AMQ8762 (IBM i)**

Unexpected error while attempting to open queue manager: CompCode = *<insert\_1>* Reason = *<insert\_2>*.

## **Severity**

30 : Severe error

## **Explanation**

The dead-letter queue handler (STRMQMDLQ) could not open the queue manager because of an unforeseen error. The completion code and the reason can be used to identify the error. The dead-letter queue handler ends.

#### **Response**

Use the standard facilities supplied with your system to record the problem identifier and to save the generated output files. Use either the [IBM WebSphere MQ support web page](http://www.ibm.com/support/entry/portal/Overview/Software/WebSphere/WebSphere_MQ) at [http://www.ibm.com/support/entry/portal/Overview/Software/WebSphere/WebSphere\\_MQ,](http://www.ibm.com/support/entry/portal/Overview/Software/WebSphere/WebSphere_MQ) or the IBM support assistant at [http://www.ibm.com/software/support/isa/,](http://www.ibm.com/software/support/isa/) to see whether a solution is already available. If you are unable to find a match, contact your IBM support center. Do not discard these files until the problem has been resolved.

## **AMQ8763**

Unexpected error while inquiring on queue manager: CompCode = *<insert\_1>* Reason = *<insert\_2>*.

#### **Severity**

30 : Severe error

#### **Explanation**

The dead letter queue handler (runmqdlq) could not inquire on the queue manager because of an unforeseen error. The completion code and the reason can be used to identify the error. The dead letter queue handler ends.

#### **Response**

Use the standard facilities supplied with your system to record the problem identifier and to save the generated output files. Use either the [IBM WebSphere MQ support web page](http://www.ibm.com/support/entry/portal/Overview/Software/WebSphere/WebSphere_MQ) at [http://www.ibm.com/support/entry/portal/Overview/Software/WebSphere/WebSphere\\_MQ,](http://www.ibm.com/support/entry/portal/Overview/Software/WebSphere/WebSphere_MQ) or the IBM support assistant at [http://www.ibm.com/software/support/isa/,](http://www.ibm.com/software/support/isa/) to see whether a solution is already available. If you are unable to find a match, contact your IBM support center. Do not discard these files until the problem has been resolved.

## **AMQ8763 (IBM i)**

Unexpected error while inquiring on queue manager: CompCode = *<insert\_1>* Reason = *<insert\_2>*.

#### **Severity**

30 : Severe error

#### **Explanation**

The dead letter queue handler (STRMQMDLQ) could not inquire on the queue manager because of an unforeseen error. The completion code and the reason can be used to identify the error. The dead letter queue handler ends.

#### **Response**

Use the standard facilities supplied with your system to record the problem identifier and to save the generated output files. Use either the [IBM WebSphere MQ support web page](http://www.ibm.com/support/entry/portal/Overview/Software/WebSphere/WebSphere_MQ) at [http://www.ibm.com/support/entry/portal/Overview/Software/WebSphere/WebSphere\\_MQ,](http://www.ibm.com/support/entry/portal/Overview/Software/WebSphere/WebSphere_MQ) or the IBM support assistant at [http://www.ibm.com/software/support/isa/,](http://www.ibm.com/software/support/isa/) to see whether a solution is already available. If you are unable to find a match, contact your IBM support center. Do not discard these files until the problem has been resolved.

## **AMQ8764**

Unexpected error while attempting to close queue manager: CompCode = *<insert\_1>* Reason = *<insert\_2>*.

## **Severity**

30 : Severe error

## **Explanation**

The dead-letter queue handler (runmqdlq) could not close the queue manager because of an unforeseen error. The completion code and the reason can be used to identify the error. The dead-letter queue handler ends.

#### **Response**

Use the standard facilities supplied with your system to record the problem identifier and to save the generated output files. Use either the [IBM WebSphere MQ support web page](http://www.ibm.com/support/entry/portal/Overview/Software/WebSphere/WebSphere_MQ) at [http://www.ibm.com/support/entry/portal/Overview/Software/WebSphere/WebSphere\\_MQ,](http://www.ibm.com/support/entry/portal/Overview/Software/WebSphere/WebSphere_MQ) or the IBM support assistant at [http://www.ibm.com/software/support/isa/,](http://www.ibm.com/software/support/isa/) to see whether a solution is already available. If you are unable to find a match, contact your IBM support center. Do not discard these files until the problem has been resolved.

#### **AMQ8764 (IBM i)**

Unexpected error while attempting to close queue manager: CompCode = *<insert\_1>* Reason = *<insert\_2>*.

#### **Severity**

30 : Severe error

#### **Explanation**

The dead-letter queue handler (STRMQMDLQ) could not close the queue manager because of an unforeseen error. The completion code and the reason can be used to identify the error. The dead-letter queue handler ends.

#### **Response**

Use the standard facilities supplied with your system to record the problem identifier and to save the generated output files. Use either the [IBM WebSphere MQ support web page](http://www.ibm.com/support/entry/portal/Overview/Software/WebSphere/WebSphere_MQ) at [http://www.ibm.com/support/entry/portal/Overview/Software/WebSphere/WebSphere\\_MQ,](http://www.ibm.com/support/entry/portal/Overview/Software/WebSphere/WebSphere_MQ) or the IBM support assistant at [http://www.ibm.com/software/support/isa/,](http://www.ibm.com/software/support/isa/) to see whether a solution is already available. If you are unable to find a match, contact your IBM support center. Do not discard these files until the problem has been resolved.

## **AMQ8765**

Unexpected failure while opening dead-letter queue for browse: CompCode = *<insert\_1>* Reason = *<insert\_2>*.

#### **Severity**

30 : Severe error

#### **Explanation**

The dead-letter queue handler (runmqdlq) could not open the dead-letter queue for browsing because of an unforeseen error. The completion code and the reason can be used to identify the error. The dead-letter queue handler ends.

#### **Response**

Use the standard facilities supplied with your system to record the problem identifier and to save the generated output files. Use either the [IBM WebSphere MQ support web page](http://www.ibm.com/support/entry/portal/Overview/Software/WebSphere/WebSphere_MQ) at [http://www.ibm.com/support/entry/portal/Overview/Software/WebSphere/WebSphere\\_MQ,](http://www.ibm.com/support/entry/portal/Overview/Software/WebSphere/WebSphere_MQ) or the IBM support assistant at [http://www.ibm.com/software/support/isa/,](http://www.ibm.com/software/support/isa/) to see whether a solution is already available. If you are unable to find a match, contact your IBM support center. Do not discard these files until the problem has been resolved.

## **AMQ8765 (IBM i)**

Unexpected failure while opening dead-letter queue for browse: CompCode = *<insert\_1>* Reason = *<insert\_2>*.

#### **Severity**

30 : Severe error

## **Explanation**

The dead-letter queue handler (STRMQMDLQ) could not open the dead-letter queue for browsing because of an unforeseen error. The completion code and the reason can be used to identify the error. The dead-letter queue handler ends.

## **Response**

Use the standard facilities supplied with your system to record the problem identifier and to save the generated output files. Use either the [IBM WebSphere MQ support web page](http://www.ibm.com/support/entry/portal/Overview/Software/WebSphere/WebSphere_MQ) at [http://www.ibm.com/support/entry/portal/Overview/Software/WebSphere/WebSphere\\_MQ,](http://www.ibm.com/support/entry/portal/Overview/Software/WebSphere/WebSphere_MQ) or the IBM support assistant at [http://www.ibm.com/software/support/isa/,](http://www.ibm.com/software/support/isa/) to see whether a solution is already available. If you are unable to find a match, contact your IBM support center. Do not discard these files until the problem has been resolved.

## **AMQ8766**

Unexpected error while closing dead-letter queue: CompCode = *<insert\_1>* Reason = *<insert\_2>*.

## **Severity**

30 : Severe error

## **Explanation**

The dead-letter queue handler (runmqdlq) could not close the dead-letter queue because of an unforeseen error. The completion code and the reason can be used to identify the error. The dead-letter queue handler ends.

## **Response**

Use the standard facilities supplied with your system to record the problem identifier and to save the generated output files. Use either the [IBM WebSphere MQ support web page](http://www.ibm.com/support/entry/portal/Overview/Software/WebSphere/WebSphere_MQ) at [http://www.ibm.com/support/entry/portal/Overview/Software/WebSphere/WebSphere\\_MQ,](http://www.ibm.com/support/entry/portal/Overview/Software/WebSphere/WebSphere_MQ) or the IBM support assistant at [http://www.ibm.com/software/support/isa/,](http://www.ibm.com/software/support/isa/) to see whether a solution is already available. If you are unable to find a match, contact your IBM support center. Do not discard these files until the problem has been resolved.

## **AMQ8766 (IBM i)**

Unexpected error while closing dead-letter queue: CompCode = *<insert\_1>* Reason = *<insert\_2>*.

## **Severity**

30 : Severe error

## **Explanation**

The dead-letter queue handler (STRMQMDLQ) could not close the dead-letter queue because of an unforeseen error. The completion code and the reason can be used to identify the error. The dead-letter queue handler ends.

## **Response**

Use the standard facilities supplied with your system to record the problem identifier and to save the generated output files. Use either the [IBM WebSphere MQ support web page](http://www.ibm.com/support/entry/portal/Overview/Software/WebSphere/WebSphere_MQ) at [http://www.ibm.com/support/entry/portal/Overview/Software/WebSphere/WebSphere\\_MQ,](http://www.ibm.com/support/entry/portal/Overview/Software/WebSphere/WebSphere_MQ) or the IBM support assistant at [http://www.ibm.com/software/support/isa/,](http://www.ibm.com/software/support/isa/) to see whether a solution is already available. If you are unable to find a match, contact your IBM support center. Do not discard these files until the problem has been resolved.

## **AMQ8767**

Unexpected error while getting message from dead-letter queue: CompCode = *<insert\_1>* Reason = *<insert\_2>*.

30 : Severe error

# **Explanation**

The dead-letter queue handler (runmqdlq) could not get the next message from the dead-letter queue because of an unforeseen error. The completion code and the reason can be used to identify the error. The dead-letter queue handler ends.

## **Response**

Use the standard facilities supplied with your system to record the problem identifier and to save the generated output files. Use either the [IBM WebSphere MQ support web page](http://www.ibm.com/support/entry/portal/Overview/Software/WebSphere/WebSphere_MQ) at [http://www.ibm.com/support/entry/portal/Overview/Software/WebSphere/WebSphere\\_MQ,](http://www.ibm.com/support/entry/portal/Overview/Software/WebSphere/WebSphere_MQ) or the IBM support assistant at [http://www.ibm.com/software/support/isa/,](http://www.ibm.com/software/support/isa/) to see whether a solution is already available. If you are unable to find a match, contact your IBM support center. Do not discard these files until the problem has been resolved.

## **AMQ8767 (IBM i)**

Unexpected error while getting message from dead-letter queue: CompCode = *<insert\_1>* Reason = *<insert\_2>*.

## **Severity**

30 : Severe error

## **Explanation**

The dead-letter queue handler (STRMQMDLQ) could not get the next message from the dead-letter queue because of an unforeseen error. The completion code and the reason can be used to identify the error. The dead-letter queue handler ends.

## **Response**

Use the standard facilities supplied with your system to record the problem identifier and to save the generated output files. Use either the [IBM WebSphere MQ support web page](http://www.ibm.com/support/entry/portal/Overview/Software/WebSphere/WebSphere_MQ) at [http://www.ibm.com/support/entry/portal/Overview/Software/WebSphere/WebSphere\\_MQ,](http://www.ibm.com/support/entry/portal/Overview/Software/WebSphere/WebSphere_MQ) or the IBM support assistant at [http://www.ibm.com/software/support/isa/,](http://www.ibm.com/software/support/isa/) to see whether a solution is already available. If you are unable to find a match, contact your IBM support center. Do not discard these files until the problem has been resolved.

## **AMQ8768**

Unexpected error committing/backing out action on dead-letter queue: CompCode = *<insert\_1>* Reason = *<insert\_2>*.

# **Severity**

30 : Severe error

# **Explanation**

The dead-letter queue handler (runmqdlq) was unable to either commit or backout an update to the dead-letter queue because of an unforeseen error. The completion code and the reason can be used to identify the error. The dead-letter queue handler ends.

## **Response**

Use the standard facilities supplied with your system to record the problem identifier and to save the generated output files. Use either the [IBM WebSphere MQ support web page](http://www.ibm.com/support/entry/portal/Overview/Software/WebSphere/WebSphere_MQ) at [http://www.ibm.com/support/entry/portal/Overview/Software/WebSphere/WebSphere\\_MQ,](http://www.ibm.com/support/entry/portal/Overview/Software/WebSphere/WebSphere_MQ) or the IBM support assistant at [http://www.ibm.com/software/support/isa/,](http://www.ibm.com/software/support/isa/) to see whether a solution is already available. If you are unable to find a match, contact your IBM support center. Do not discard these files until the problem has been resolved.

## **AMQ8768 (IBM i)**

Unexpected error committing/backing out action on dead-letter queue: CompCode = *<insert\_1>* Reason = *<insert\_2>*.

# **Severity**

30 : Severe error

## **Explanation**

The dead-letter queue handler (STRMQMDLQ) was unable to either commit or backout an update to the dead-letter queue because of an unforeseen error. The completion code and the reason can be used to identify the error. The dead-letter queue handler ends.

## **Response**

Use the standard facilities supplied with your system to record the problem identifier and to save the generated output files. Use either the [IBM WebSphere MQ support web page](http://www.ibm.com/support/entry/portal/Overview/Software/WebSphere/WebSphere_MQ) at [http://www.ibm.com/support/entry/portal/Overview/Software/WebSphere/WebSphere\\_MQ,](http://www.ibm.com/support/entry/portal/Overview/Software/WebSphere/WebSphere_MQ) or the IBM support assistant at [http://www.ibm.com/software/support/isa/,](http://www.ibm.com/software/support/isa/) to see whether a solution is already available. If you are unable to find a match, contact your IBM support center. Do not discard these files until the problem has been resolved.

## **AMQ8769**

Unable to disconnect from queue manager: CompCode = *<insert\_1>* Reason = *<insert\_2>*.

## **Severity**

30 : Severe error

## **Explanation**

The dead-letter queue handler (runmqdlq) was unable to disconnect from the queue manager because of an unexpected error. The completion code and the reason can be used to identify the error. The dead-letter queue handler ends.

## **Response**

Use the standard facilities supplied with your system to record the problem identifier and to save the generated output files. Use either the [IBM WebSphere MQ support web page](http://www.ibm.com/support/entry/portal/Overview/Software/WebSphere/WebSphere_MQ) at [http://www.ibm.com/support/entry/portal/Overview/Software/WebSphere/WebSphere\\_MQ,](http://www.ibm.com/support/entry/portal/Overview/Software/WebSphere/WebSphere_MQ) or the IBM support assistant at [http://www.ibm.com/software/support/isa/,](http://www.ibm.com/software/support/isa/) to see whether a solution is already available. If you are unable to find a match, contact your IBM support center. Do not discard these files until the problem has been resolved.

## **AMQ8769 (IBM i)**

Unable to disconnect from queue manager: CompCode = *<insert\_1>* Reason = *<insert\_2>*.

## **Severity**

30 : Severe error

## **Explanation**

The dead-letter queue handler (STRMQMDLQ) was unable to disconnect from the queue manager because of an unexpected error. The completion code and the reason can be used to identify the error. The dead-letter queue handler ends.

## **Response**

Use the standard facilities supplied with your system to record the problem identifier and to save the generated output files. Use either the [IBM WebSphere MQ support web page](http://www.ibm.com/support/entry/portal/Overview/Software/WebSphere/WebSphere_MQ) at [http://www.ibm.com/support/entry/portal/Overview/Software/WebSphere/WebSphere\\_MQ,](http://www.ibm.com/support/entry/portal/Overview/Software/WebSphere/WebSphere_MQ) or the IBM support assistant at [http://www.ibm.com/software/support/isa/,](http://www.ibm.com/software/support/isa/) to see whether a solution is already available. If you are unable to find a match, contact your IBM support center. Do not discard these files until the problem has been resolved.

## **AMQ8770 (IBM)**

Cannot open *<insert\_3>* for command *<insert\_5>*.

## **Severity**

40 : Stop Error

## **Explanation**

The *<insert\_5>* command failed to open *<insert\_3>* for IBM WebSphere MQ processing.

#### **Response**

Check that the intended file or member exists, and was specified correctly. Correct the specification or create the object and try the operation again.

## **AMQ8771 (DEC)**

OpenVMS Cluster Failover Set Configuration and State.

#### **Severity**

0 : Information

## **AMQ8772 (DEC)**

Queue Manager Name: *<insert\_3>* Sequence No: *<insert\_1>*

#### **Severity**

0 : Information

# **AMQ8773 (DEC)**

TCP/IP Address: *<insert\_3>* Listener Port Number : *<insert\_4>*

#### **Severity**

0 : Information

## **AMQ8774 (DEC)**

Queue Manager state in failover set: STARTED

#### **Severity**

0 : Information

#### **AMQ8775 (DEC)**

Queue Manager state in failover set: STOPPED

#### **Severity**

0 : Information

#### **AMQ8776 (DEC)**

Node specific configuration and state

## **Severity**

0 : Information

#### **AMQ8777 (DEC)**

Node name: *<insert\_3>* Priority: *<insert\_1>* TCP/IP Interface: *<insert\_4>*

#### **Severity**

0 : Information

#### **AMQ8778 (DEC)**

Queue Manager state : RUNNING

#### **Severity**

0 : Information

## **AMQ8779 (DEC)**

Queue Manager state : AVAILABLE

#### **Severity**

0 : Information

## **AMQ8780 (DEC)**

Queue Manager state : EXCLUDED

#### **Severity**

0 : Information

## **AMQ8781 (DEC)**

Failover Monitor state: STARTED

0 : Information

# **AMQ8782 (DEC)**

Failover Monitor state: STOPPED

## **Severity**

0 : Information

## **AMQ8783 (DEC)**

Failover Monitor state: WATCHING

#### **Severity**

0 : Information

#### **AMQ8784 (DEC)**

Node *<insert\_3>* is not in the Failover Set configuration file

#### **Severity**

20 : Error

## **AMQ8785 (DEC)**

There are no Failover Monitors started for Queue Manager: *<insert\_3>*

## **Severity**

20 : Error

## **AMQ8786 (DEC)**

Failover set update operation in progress

#### **Severity**

10 : Warning

#### **AMQ8787 (DEC)**

Usage:

Start the queue manager in the failover set failover -m <queue manager> [-n <node name>] -s End the queue manager in the failover set failover -m <queue manager> -e Failover the running queue manager to another node failover -m <queue manager> [-n <node name>] -f Stop a failover monitor on a node failover -m <queue manager> -n <node name> -h Query the state of the queue manager failover -m <queue manager> -q Set the symbols MQS\$QMGR\_NODE, MQS\$AVAILABLE\_NODES and MQS\$MONITOR\_NODES failover -m <queue manager> -l Change the state of the failover set failover -m <queue manager> -c -cluster stopped | started Change the state of the queue manager on a node failover -m <queue manager> -n <node name> -c -qmgr available | running | excluded Change the state of the monitor on a node

failover -m <queue manager> -n <node name> -c -monitor stopped | started | watcher

Clear the update in progress flag

failover -m <queue manager> -u

## **Severity**

0 : Information

# **AMQ8788 (DEC)**

Usage: failover\_monitor -m <queue manager> [-d]

#### **Severity**

0 : Information

#### **AMQ8789 (DEC)**

Error opening failover initialisation file FAILOVER.INI

## **Severity**

20 : Error

## **AMQ8790 (DEC)**

Error in the format of the initialisation file FAILOVER.INI

#### **Severity**

20 : Error

## **AMQ8791 (DEC)**

No node available on which to start the queue manager

#### **Severity**

20 : Error

#### **AMQ8792 (DEC)**

Operation not allowed; Use a Failover command

### **Severity**

20 : Error

# **AMQ8793 (DEC)**

The ending of the queue manager was forced

#### **Severity**

10 : Warning

# **AMQ8794 (DEC)**

The ending of the queue manager timed out before completion

#### **Severity**

20 : Error

## **AMQ8795 (DEC)**

End Queue Manager Time Out: *<insert\_1>*

# **Severity**

0 : Information

## **AMQ8796 (DEC)**

There is a Failover Monitor already running on node: *<insert\_3>*

#### **Severity**

20 : Error

# **AMQ8797 (Tandem)**

Cannot move queue files to *<insert\_3>*.

0 : Information

## **Explanation**

The MQSeries altmqfls utility cannot move the specified queue files to volume *<insert\_3>*.

#### **Response**

Verify that the queue files are not already on volume *<insert\_3>* using the dspmqfls utility. Verify that volume *<insert\_3>* does not already contain queue files for this or any other queue manager in the same subvolume as used by this queue manager.

## **AMQ8798 (Tandem)**

Queue files moved to *<insert\_3>*.

#### **Severity**

0 : Information

#### **Explanation**

The MQSeries altmqfls utility has sucessfully moved the specified queue files to volume *<insert\_3>*.

## **Response**

None.

## **AMQ8801 (Tandem)**

EC Boss *<insert\_3>* for Queue Manager *<insert\_4>* is initializing.

#### **Severity**

30 : Severe error

#### **Explanation**

The EC Boss for Queue Manager *<insert\_4>* is beginning the startup sequence. The process name of the EC Boss is *<insert\_3>*.

#### **AMQ8802 (Tandem)**

EC Boss *<insert\_3>* for Queue Manager *<insert\_4>* initialization complete.

#### **Severity**

30 : Severe error

#### **Explanation**

The EC Boss for Queue Manager *<insert\_4>* has completed process startup actions. The process name of the EC Boss is *<insert\_3>*.

# **AMQ8803 (Tandem)**

EC Boss *<insert\_3>* for Queue Manager *<insert\_4>* controlled shutdown initiated.

## **Severity**

30 : Severe error

#### **Explanation**

The EC Boss for Queue Manager *<insert\_4>* has entered the controlled shutdown state. The Queue Manager will not accept new work, and once operations in progress have completed, connections will be terminated. When there are no more connections, the Queue Manager will end.

## **AMQ8804 (Tandem)**

EC Boss *<insert\_3>* for Queue Manager *<insert\_4>* quiesce shutdown initiated.

## **Severity**

30 : Severe error

## **Explanation**

The EC Boss for Queue Manager *<insert\_4>* has entered the quiesce shutdown state. The Queue Manager will not accept new work, but will allow existing connections to complete before ending.

## **AMQ8805 (Tandem)**

EC Boss *<insert\_3>* for Queue Manager *<insert\_4>* immediate shutdown initiated.

## **Severity**

30 : Severe error

#### **Explanation**

The EC Boss for Queue Manager *<insert\_4>* has entered the immediate shutdown state. Any current connections are terminated and the Queue Manager will end immediately.

### **AMQ8806 (Tandem)**

EC / EC Boss *<insert\_3>* for Queue Manager *<insert\_4>* cannot access file *<insert\_5>*

#### **Severity**

40 : Stop Error

#### **Explanation**

An EC, or the EC Boss (process name *<insert\_3>*) for Queue Manager *<insert\_4>* has not been able to access the file named *<insert\_5>*. This file is critical to the operation of the Queue Manager, and the Queue Manager will not start properly until the problem is corrected.

#### **Response**

End the Queue Manager and check the existence or file attributes of the file named *<insert\_5>*. Verify that the file exists, and has the appropriate file security and type attributes, correct the problem and restart the Queue Manager.

#### **AMQ8807 (Tandem)**

EC / EC Boss *<insert\_3>* for Queue Manager *<insert\_4>* obtained file error *<insert\_1>* on file *<insert\_5>*

#### **Severity**

40 : Stop Error

#### **Explanation**

An EC, or the EC Boss (process name *<insert\_3>*) for Queue Manager *<insert\_4>* obtained Tandem file error *<insert\_1>* while attempting an IO operation to file *<insert\_5>*. The successful completion of the IO operation may be critical to the correct operation of the Queue Manager, and the Queue Manager may not operate properly until the problem is corrected.

#### **Response**

End the Queue Manager and check the file attributes of the file named *<insert\_5>*. Verify that the file has the appropriate file security and type attributes, correct the problem and restart the Queue Manager.

# **AMQ8808 (Tandem)**

Incorrect Queue Manager name *<insert\_4>* supplied to process *<insert\_4>*

#### **Severity**

40 : Stop Error

#### **Explanation**

A Queue Manager process (process name *<insert\_3>*) was supplied with an invalid or non-existent Queue Manager name, *<insert\_4>*. The initialization of the process failed as a result.

## **Response**

End the Queue Manager and check the queue manager name that is being used in the configuration databases. After correcting the problem, restart the Queue Manager.

### **AMQ8809 (Tandem)**

Queue Manager *<insert\_4>* started.

#### **Severity**

30 : Severe error

## **Explanation**

The EC Boss has reported that the Queue Manager named *<insert\_4>* has entered the "started" state.

#### **AMQ8810 (Tandem)**

EC number *<insert\_1>*, process name *<insert\_3>*, for Queue Manager *<insert\_4>* is initializing.

#### **Severity**

30 : Severe error

### **Explanation**

An EC in the Queue Manager named *<insert\_4>* has started and is performing process initialization.

## **AMQ8811 (Tandem)**

EC number *<insert\_1>*, process name *<insert\_3>*, for Queue Manager *<insert\_4>* has completed initialization.

## **Severity**

30 : Severe error

#### **Explanation**

An EC in the Queue Manager named *<insert\_4>* has completed process initialization.

#### **AMQ8812 (Tandem)**

EC number *<insert\_1>*, process name *<insert\_3>*, for Queue Manager *<insert\_4>* has started controlled shutdown.

## **Severity**

30 : Severe error

#### **Explanation**

An EC in the Queue Manager named *<insert\_4>* has reported that a controlled shutdown has started. The EC will wait for all currently running agents to end before performing the final shutdown actions.

#### **AMQ8813 (Tandem)**

EC number *<insert\_1>*, process name *<insert\_3>*, for Queue Manager *<insert\_4>* has started quiesce shutdown.

#### **Severity**

30 : Severe error

#### **Explanation**

An EC in the Queue Manager named *<insert\_4>* has reported that a quiesce shutdown has started. The EC will wait for all currently running agents to end before performing the final shutdown actions.

## **AMQ8814 (Tandem)**

EC number *<insert\_1>*, process name *<insert\_3>*, for Queue Manager *<insert\_4>* has started immediate shutdown.

#### **Severity**

30 : Severe error

## **Explanation**

An EC in the Queue Manager named *<insert\_4>* has reported that an immediate shutdown has started. The EC will terminate immediately, without waiting for currently running agents to end.

#### **AMQ8815 (Tandem)**

EC number *<insert\_1>*, process name *<insert\_3>*, for Queue Manager *<insert\_4>* has shutdown.

#### **Severity**

30 : Severe error

## **Explanation**

An EC in the Queue Manager named *<insert\_4>* has reported that it has completed shutdown actions. When all ECs in the Queue Manager have completed shutdown actions, the Queue Manager will end.

## **AMQ8816 (Tandem)**

Queue Manager *<insert\_4>* has started, though only *<insert\_1>* of *<insert\_2>* ECs have registered.

#### **Severity**

30 : Severe error

#### **Explanation**

The Queue Manager named *<insert\_4>* has entered the started state, and will now accept connections. However, only *<insert\_1>* of the expected *<insert\_2>* ECs have registered with the EC Boss. The Queue manager's load balancing and overall performance will be adversly affected, however it will still be able to service connections.

#### **Response**

Examine the logs to determine the cause of the failure to start the missing ECs. End the Queue Manager, and rectify the problem if possible. Restart the Queue Manager and ensure that the Queue Manager starts correctly.

# **AMQ8817 (Tandem)**

Process *<insert\_3>* in Queue Manager *<insert\_4>* cannot process a request due to a resource problem.

#### **Severity**

40 : Stop Error

## **Explanation**

The process named *<insert\_3>* has failed to process a request from another process due to a failure to allocate a resource, such as memory, or disk space. Depending upon the criticality of the resource itself, this may cause further errors, or the failure of certain Queue Manager components.

#### **Response**

Examine the logs to determine the cause of the failure. If there are resource problems that can be corrected, correct them and attempt the operation again.

#### **AMQ8818 (Tandem)**

EC Boss in Queue Manager *<insert\_4>* rejected a registration from process *<insert\_3>*.

#### **Severity**

40 : Stop Error

#### **Explanation**

The process named *<insert\_3>* attempted to register with the EC Boss. The EC Boss detected a problem with the registration information and rejected the attempt.

#### **Response**

Examine the logs to determine further information about the problem. Determine the identity of the process, and verify that the process is an EC. If the process is not an EC, or cannot be identified, then a security threat may be present.

## **AMQ8819 (Tandem)**

EC number *<insert\_1>* registered with the EC Boss in Queue Manager *<insert\_4>*.

40 : Stop Error

# **Explanation**

EC number *<insert\_1>* has registered with the EC Boss. When all the expected ECs in a Queue Manager have registered, the Queue Manager enters the started state.

## **AMQ8820 (Tandem)**

An unknown message received by process *<insert\_3>* in Queue Manager *<insert\_4>* from process *<insert\_5>* has been rejected.

## **Severity**

40 : Stop Error

## **Explanation**

The process *<insert\_3>* has received and rejected a message that is either not of the correct format, or from an unknown source.

## **Response**

Examine the log to see if further information is available. Try to identify the process to ensure that a security threat is not present.

## **AMQ8821 (Tandem)**

The EC Boss in Queue Manager *<insert\_4>* detected the failure of EC number *<insert\_1>*.

## **Severity**

40 : Stop Error

## **Explanation**

The EC Boss has detected that EC number *<insert\_1>* has terminated unexpectedly. If the maximum number of restarts performed on this EC has not already been exceeded, PATHWAY will attempt to restart the EC.

## **Response**

Examine the log to see if further information is available.

## **AMQ8822**

Invalid response, please re-enter (y or n):

## **Severity**

0 : Information

## **Response**

None.

## **AMQ8823 (Tandem)**

Process *<insert\_3>* in Queue Manager *<insert\_4>* received and rejected a message from an unknown source, *<insert\_5>*.

## **Severity**

40 : Stop Error

# **Explanation**

A process in Queue Manager *<insert\_4>* received a message from a source that is not authorized or not registered to communicate with the Queue Manager. The process is identified by *<insert\_5>*. The process that received the message is identified by *<insert\_3>*.

# **Response**

Examine the log to see if further information is available on the identity of the source of the message. Try to determine the identity of the sender and verify that no security threat is present.

## **AMQ8824 (Tandem)**

The EC Boss in Queue Manager *<insert\_4>* detected an inconsistency in the context data for agent process *<insert\_3>*.

40 : Stop Error

#### **Explanation**

The EC Boss found that the information it had previously held about the agent *<insert\_3>* is not consistent with new information.

# **Response**

Examine the log to see if further information is available relating to process *<insert\_3>*.

#### **AMQ8825 (Tandem)**

EC number *<insert\_1>* in Queue Manager *<insert\_4>* detected the failure of the EC Boss.

#### **Severity**

40 : Stop Error

#### **Explanation**

An EC detected that the EC Boss for the Queue Manager has failed. If the maximum number of restarts for the EC Boss has not been exceeded, PATHWAY will attempt to restart the EC Boss.

#### **Response**

Examine the log to see if further information is available relating to the failure of the EC Boss. If the problem persists, end the Queue Manager, correct the problem and restart. If the problem cannot be identified as a configuration problem, use the standard facilities supplied with your system to record the problem identifier, and to save the generated output files. Use either the [http://www.ibm.com/support/entry/portal/Overview/Software/WebSphere/WebSphere\\_MQ,](http://www.ibm.com/support/entry/portal/Overview/Software/WebSphere/WebSphere_MQ) or the IBM support assistant at [http://www.ibm.com/software/support/isa/,](http://www.ibm.com/software/support/isa/) to see whether a solution is already available. If you are unable to find a match, contact your IBM support center. Do not discard these files until the problem has been resolved.

#### **AMQ8826 (Tandem)**

EC number *<insert\_1>* in Queue Manager *<insert\_4>* detected the failure of an *<insert\_5>* agent servicing *<insert\_3>*.

#### **Severity**

40 : Stop Error

## **Explanation**

An EC detected that an *<insert\_5>* agent process for *<insert\_3>* has failed. If the maximum number of restarts of agent processes has not already been exceeded, the EC will attempt to restart the agent process when it is required.

## **Response**

Examine the log to see if further information is available relating to the failure of the agent process. If the problem persists, end the Queue Manager, correct the problem and restart. If the problem cannot be identified as a configuration problem, use the standard facilities supplied with your system to record the problem identifier, and to save the generated output files. Use either the [http://www.ibm.com/support/entry/portal/Overview/Software/WebSphere/](http://www.ibm.com/support/entry/portal/Overview/Software/WebSphere/WebSphere_MQ) [WebSphere\\_MQ,](http://www.ibm.com/support/entry/portal/Overview/Software/WebSphere/WebSphere_MQ) or the IBM support assistant at [http://www.ibm.com/software/support/isa/,](http://www.ibm.com/software/support/isa/) to see whether a solution is already available. If you are unable to find a match, contact your IBM support center. Do not discard these files until the problem has been resolved.

#### **AMQ8827 (Tandem)**

EC number *<insert\_1>* in Queue Manager *<insert\_4>* failed to communicate with the EC Boss.

#### **Severity**

40 : Stop Error

## **Explanation**

An EC attempted to communicate with the EC Boss, but the attempt failed. The failure to communicate is interpreted by the EC as EC Boss failure.

## **Response**

Examine the log to see if further information is available relating to the failure to communicate with the EC Boss. If the problem persists, end the Queue Manager, correct the problem and restart. If the problem cannot be identified as a configuration problem, use the standard facilities supplied with your system to record the problem identifier, and to save the generated output files. Use either the [http://www.ibm.com/support/entry/portal/Overview/Software/](http://www.ibm.com/support/entry/portal/Overview/Software/WebSphere/WebSphere_MQ) [WebSphere/WebSphere\\_MQ,](http://www.ibm.com/support/entry/portal/Overview/Software/WebSphere/WebSphere_MQ) or the IBM support assistant at [http://www.ibm.com/software/](http://www.ibm.com/software/support/isa/) [support/isa/,](http://www.ibm.com/software/support/isa/) to see whether a solution is already available. If you are unable to find a match, contact your IBM support center. Do not discard these files until the problem has been resolved.

## **AMQ8828 (Tandem)**

EC number *<insert\_1>* in Queue Manager *<insert\_4>* failed to communicate with *<insert\_5>* agent process *<insert\_3>*.

## **Severity**

40 : Stop Error

## **Explanation**

An EC attempted to communicate with an agent process, but the attempt failed. The failure to communicate is interpreted by the EC as agent failure. Depending upon various factors, the EC may attempt to restart the agent.

## **Response**

Examine the log to see if further information is available relating to the failure to communicate with the agent. If the problem persists, end the Queue Manager, correct the problem and restart. If the problem cannot be identified as a configuration problem, use the standard facilities supplied with your system to record the problem identifier, and to save the generated output files. Use either the [http://www.ibm.com/support/entry/portal/Overview/Software/](http://www.ibm.com/support/entry/portal/Overview/Software/WebSphere/WebSphere_MQ) [WebSphere/WebSphere\\_MQ,](http://www.ibm.com/support/entry/portal/Overview/Software/WebSphere/WebSphere_MQ) or the IBM support assistant at [http://www.ibm.com/software/](http://www.ibm.com/software/support/isa/) [support/isa/,](http://www.ibm.com/software/support/isa/) to see whether a solution is already available. If you are unable to find a match, contact your IBM support center. Do not discard these files until the problem has been resolved.

## **AMQ8829 (Tandem)**

EC number *<insert\_1>* in Queue Manager *<insert\_4>* failed to start an *<insert\_5>* agent.

## **Severity**

40 : Stop Error

## **Explanation**

An EC attempted to create an agent process, but the attempt failed. If the maximum number of agent restarts has not already been exceeded, the EC will attempt to restart the agent process.

## **Response**

Examine the log to see if further information is available relating to the failure to start the agent. If the problem persists, end the Queue Manager, correct the problem and restart. If the problem cannot be identified as a configuration problem, use the standard facilities supplied with your system to record the problem identifier, and to save the generated output files. Use either the [http://www.ibm.com/support/entry/portal/Overview/Software/WebSphere/WebSphere\\_MQ,](http://www.ibm.com/support/entry/portal/Overview/Software/WebSphere/WebSphere_MQ) or th[ehttp://www.ibm.com/software/support/isa/,](http://www.ibm.com/software/support/isa/) to see whether a solution is already available. If you are unable to find a match, contact your IBM support center. Do not discard these files until the problem has been resolved.

## **AMQ8830 (Tandem)**

EC number *<insert\_1>* in Queue Manager *<insert\_4>* failed to service a Stop Channel request for channel *<insert\_5>*.

# **Severity**

40 : Stop Error

## **Explanation**

An EC attempted to process a Stop Channel request, but the attempt failed. The failure will be relayed back to the original requestor via the EC Boss.

#### **Response**

Examine the log to see if further information is available relating to the failure to service the Stop Channel request. The originator of the Stop Channel request will be informed of the failure, togther with the reason for the failure.

#### **AMQ8831 (Tandem)**

EC number *<insert\_1>* in Queue Manager *<insert\_4>* failed to service an agent "done" request from agent process *<insert\_3>*.

#### **Severity**

40 : Stop Error

#### **Explanation**

An EC attempted to process an agent "done" request, but the attempt failed. An agent "done" request indicates that agent process *<insert*  $3$ > has completed its work and is asking the EC whether to terminate, or to go idle. For some reason, the EC failed to process the request. The EC will terminate the agent process.

## **Response**

Examine the log to see if further information is available relating to the failure to service the agent "done" request.

#### **AMQ8832 (Tandem)**

EC number *<insert\_1>* in Queue Manager *<insert\_4>* created an idle *<insert\_5>* agent process *<insert\_3>*.

#### **Severity**

30 : Severe error

## **Explanation**

An EC successfully created an idle agent.

#### **AMQ8833 (Tandem)**

EC number *<insert\_1>* in Queue Manager *<insert\_4>* failed to activate *<insert\_5>* agent process *<insert\_3>*.

## **Severity**

40 : Stop Error

#### **Explanation**

An EC failed to activate an idle agent in order to service a connection, or start channel request. The request could not be satisfied by the EC. The EC returns a failure completion and reason code to the originator of the request.

#### **Response**

Examine the log to see if further information is available relating to the failure to activate the agent.

#### **AMQ8834 (Tandem)**

EC number *<insert\_1>* in Queue Manager *<insert\_4>* failed to deactivate *<insert\_5>* agent process *<insert\_3>*.

#### **Severity**

40 : Stop Error

## **Explanation**

An EC failed to deactivate an active agent after the agent indicated that it had completed processing a connection or channel.

## **Response**

Examine the log to see if further information is available relating to the failure to deactivate the agent.

## **AMQ8835 (Tandem)**

EC number *<insert\_1>* in Queue Manager *<insert\_4>* destroyed idle *<insert\_5>* agent process *<insert\_3>*.

# **Severity**

30 : Severe error

## **Explanation**

An EC successfully destroyed an idle agent process. The EC normally performs this operation as a result of managing the pool of idle agents. Agents that have been used more than a certain (configurable) number of times are destroyed and a fresh agent created in their place.

## **AMQ8836 (Tandem)**

EC number *<insert\_1>* in Queue Manager *<insert\_4>* failed to destroy an idle *<insert\_5>* agent process *<insert\_3>*.

## **Severity**

40 : Stop Error

## **Explanation**

An EC failed to destroy an idle agent process. The EC normally performs this operation as a result of managing the pool of idle agents. Agents that have been used more than a certain (configurable) number of times are destroyed and a fresh agent created in their place.

## **Response**

Examine the log to see if further information is available relating to the failure to destroy the agent.

## **AMQ8837 (Tandem)**

EC number *<insert\_1>* in Queue Manager *<insert\_4>* failed to create an idle *<insert\_5>* agent.

## **Severity**

40 : Stop Error

## **Explanation**

An EC failed to create an idle *<insert\_5>* agent process. The EC normally performs this operation as a result of managing the pool of idle agents. Agents that have been used more than a certain (configurable) number of times are destroyed and a fresh agent created in their place.

## **Response**

Examine the log to see if further information is available relating to the failure to create the agent.

## **AMQ8838 (Tandem)**

EC number *<insert\_1>* in Queue Manager *<insert\_4>* initiated creation of an idle *<insert\_5>* agent.

## **Severity**

30 : Severe error

## **Explanation**

An EC successfully initiated the creation of an idle *<insert\_5>* agent process. The EC normally performs this operation as a result of managing the pool of idle agents. Agents that have been used more than a certain (configurable) number of times are destroyed and a fresh agent created in their place.

## **AMQ8839 (Tandem)**

EC number *<insert\_1>* in Queue Manager *<insert\_4>* failed to complete a *<insert\_3>* request for channel *<insert\_5>*.

# **Severity**

40 : Stop Error

# **Explanation**

An EC failed to complete the processing of a *<insert\_3>* request. The originator of the request is passed the completion status and reason code.

#### **Response**

Examine the log to see if further information is available relating to the failure to complete the processing of the request.

## **AMQ8840 (Tandem)**

EC number *<insert\_1>* in Queue Manager *<insert\_4>* failed to complete an agent status request for agent process *<insert\_3>*.

#### **Severity**

40 : Stop Error

### **Explanation**

An EC failed to complete the processing of an agent status request. The EC Boss or EC has detected an inconsistency in context information about the agent.

#### **Response**

Examine the log to see if further information is available relating to the failure to complete the processing of the request.

# **AMQ8841 (Tandem)**

EC process *<insert\_3>* in Queue Manager *<insert\_4>* is waiting for the EC Boss to initialize.

#### **Severity**

30 : Severe error

## **Explanation**

An EC is waiting for the EC Boss to initialize and create its entry in the RUNTIME file for the Queue Manager.

#### **AMQ8842 (Tandem)**

Error attempting to create queue manager.

# **Severity**

40 : Stop Error

#### **Explanation**

MQ verification request, omvStartChildProcess, failed.

#### **Response**

None.

#### **AMQ8843 (Tandem)**

Queue manager, *<insert\_3>*, created successfully

#### **Severity**

0 : Information

#### **Response**

None.

#### **AMQ8844 (Tandem)**

Queue manager, *<insert\_3>*, already created

#### **Severity**

0 : Information

#### **Response**

None.

#### **AMQ8845 (Tandem)**

An MQSeries NonStop Server has restarted its backup process

40 : Stop Error

## **Explanation**

The MQSeries NonStop Server process *<insert\_3>* detected the failure of its backup process and has restarted a new backup in CPU *<insert\_1>*.

## **Response**

Use the standard operating system facilities to diagnose the cause of the backup NonStop Server failure and attempt to correct it. MQSeries will continue without interruption.

## **AMQ8846 (Tandem)**

MQSeries NonStop Server takeover initiated

## **Severity**

40 : Stop Error

## **Explanation**

The MQSeries NonStop Server backup process *<insert\_3>* detected the failure of its primary process and is in the process of taking over and starting a new backup. The new NonStop Server primary process is now running in CPU *<insert\_1>*.

#### **Response**

Use the standard operating system facilities to diagnose the cause of the primary NonStop Server failure and attempt to correct it. MQSeries will continue without interruption.

## **AMQ8847 (Tandem)**

The EC Boss in Queue Manager *<insert\_4>* failed to find an EC to service a request.

#### **Severity**

40 : Stop Error

## **Explanation**

The EC Boss failed to find an active EC to service a request that was made, either by an application (in order to start a connection), or by an administration command (for example, to start or stop a channel). It is possible that all ECs in the Queue Manager have failed repeatedly, exceeding the maximum number of restarts allowed by PATHWAY.

## **Response**

Examine the log to see if further information is available on the state of the Queue Manager. The Queue Manager will need to be ended and restarted.

#### **AMQ8850 (Tandem)**

Warning: MQSeries Licence Exception Detected MQSeries has detected that this environment exceeds the authorized licence registration. Please review your licence registration by running the installation program INSTMQM with the -l option and if necessary, obtain the required extra use-authorization from your program provider to avoid being in breach of your MQSeries licence agreement.

### **Severity**

0 : Information

## **Explanation**

None.

## **Response**

None.

# **AMQ8851 (Tandem)**

MQSeries CleanRDF utility has detected an error

## **Severity**

40 : Stop Error

## **Explanation**

CleanRDF (queue manager *<insert\_5>*) encountered a(n) *<insert\_4>* error on the rdfpurge file *<insert\_3>*. The file system returned error code *<insert\_1>*.

#### **Response**

Use the standard operating system facilities to verify the state of this file and reinvoke the utility if the error is deemed transient.

#### **AMQ8852 (Tandem)**

MQSeries CleanRDF utility has detected an error

## **Severity**

40 : Stop Error

#### **Explanation**

CleanRDF (queue manager *<insert\_5>*) has detected that the backup system *<insert\_4>* is inaccessible. The file system returned error code *<insert\_1>*.

#### **Response**

Contact your systems administrator and reinvoke the utility if the error is deemed transient.

#### **AMQ8853 (Tandem)**

MQSeries CleanRDF utility has detected an error

#### **Severity**

40 : Stop Error

#### **Explanation**

CleanRDF (queue manager *<insert\_5>*) has encountered a TM/MP *<insert\_4>* error. The system returned error code *<insert\_1>*.

#### **Response**

Contact your systems administrator and reinvoke the utility if the error is deemed transient.

#### **AMQ8854 (Tandem)**

MQSeries CleanRDF utility has detected an error

#### **Severity**

40 : Stop Error

#### **Explanation**

CleanRDF (queue manager *<insert\_5>*) encountered a(n) *<insert\_4>* error on file *<insert\_3>*. The system returned error code *<insert\_1>*.

## **Response**

Ensure that a file with this name exists on the same volume and subvolume (i.e. create if necessary - format is irrelevant) on both the primary system and backup systems before reinvoking the utility.

## **AMQ8855 (Tandem)**

MQSeries CleanRDF utility has detected an error

#### **Severity**

40 : Stop Error

#### **Explanation**

CleanRDF (queue manager *<insert\_5>*) encountered a(n) *<insert\_4>* error for the FUP process *<insert\_3>*. The system returned error code *<insert\_1>*.

#### **Response**

Use the standard operating system facilities to verify the MQRDFFUPPROGNAME and MQRDFFUPPROCESSNAME environment parameters. Reinvoke the utility if the error is deemed transient.

#### **AMQ8856 (Tandem)**

MQSeries CleanRDF utility has detected an error

#### **Severity**

40 : Stop Error

## **Explanation**

CleanRDF (queue manager *<insert\_5>*) encountered an error when attempting to duplicate file *<insert\_3>* to backup system *<insert\_4>*. The system returned error code *<insert\_1>*.

## **Response**

Use the standard operating system facilities to verify the state of this file on both primary and backup systems. Reinvoke the utility if the error is deemed transient.

#### **AMQ8857 (Tandem)**

MQSeries CleanRDF utility STATISTICS Message

#### **Severity**

40 : Stop Error

## **Explanation**

CleanRDF of queue manager *<insert\_5>* has completed operation. *<insert\_1>* files were deleted. *<insert\_2>* files were Skipped. *<insert\_3>* static files were duplicated to backup system *<insert\_4>*.

#### **AMQ8871**

Entity, principal or group not known.

#### **Severity**

20 : Error

#### **Explanation**

The authorization entity, which can be either a principal or a group, could not be found.

#### **AMQ8874 (Tandem)**

Placeholder for new message

### **Severity**

40 : Stop Error

## **Explanation**

This is a placeholder for a new message

## **AMQ8875 (Tandem)**

Placeholder for new message

## **Severity**

40 : Stop Error

## **Explanation**

This is a placeholder for a new message

# **AMQ8876 (Tandem)**

Placeholder for new message

#### **Severity**

40 : Stop Error

#### **Explanation**

This is a placeholder for a new message

#### **AMQ8877**

WebSphere MQ channel authentication record set.

## **Severity**

0 : Information

#### **Explanation**

WebSphere MQ channel authentication record set.

#### **AMQ8878**

Display channel authentication record details.

## **Severity**

0 : Information

## **Explanation**

The display channel authentication command completed successfully. Details follow this message.

#### **AMQ8879**

Channel authentication record type not valid.

#### **Severity**

20 : Error

#### **Explanation**

The type parameter specified on the command was not valid.

#### **Response**

Specify a valid type. Refer to the WebSphere MQ Script (MQSC) Command Reference to determine an allowable combination of parameters for this command.

#### **AMQ8880**

Channel authentication record action not valid.

#### **Severity**

20 : Error

#### **Explanation**

The action parameter specified on the command was not valid.

#### **Response**

Specify a valid action. Refer to the WebSphere MQ Script (MQSC) Command Reference to determine an allowable combination of parameters for this command.

#### **AMQ8881**

Channel authentication record user source not valid.

#### **Severity**

20 : Error

## **Explanation**

The user source parameter specified on the command was not valid.

## **Response**

Specify a valid user source. Refer to the WebSphere MQ Script (MQSC) Command Reference to determine an allowable combination of parameters for this command.

### **AMQ8882**

Parameter not allowed for this channel authentication record type.

## **Severity**

20 : Error

## **Explanation**

The parameter is not allowed for the type of channel authentication record being set or displayed.

## **Response**

Refer to the description of the parameter in error to determine the types of record for which this parameter is valid.

#### **AMQ8883**

Channel authentication record already exists.

20 : Error

# **Explanation**

An attempt was made to add a channel authentication record, but it already exists.

# **Response**

Specify action as MQACT\_REPLACE.

# **AMQ8884**

Channel authentication record not found.

# **Severity**

20 : Error

# **Explanation**

The specified channel authentication record does not exist.

## **Response**

Specify a channel authentication record that exists.

# **AMQ8885**

Parameter not allowed for this action on a channel authentication record.

## **Severity**

20 : Error

# **Explanation**

The parameter is not allowed for the action being applied to a channel authentication record. Refer to the description of the parameter in error to determine the actions for which this parameter is valid.

## **Response**

Remove the parameter.

## **AMQ8886**

Parameter not allowed for this channel authentication record user source value.

## **Severity**

20 : Error

## **Explanation**

The parameter is not allowed for a channel authentication record with the value that the user source field contains. Refer to the description of the parameter in error to determine the values of user source for which this parameter is valid.

## **Response**

Remove the parameter.

# **AMQ8887**

Parameter not allowed for this channel authentication record match value.

# **Severity**

20 : Error

# **Explanation**

The parameter is not allowed for an inquire channel authentication record with the value that the match field contains. Refer to the description of the parameter in error to determine the values of match for which this parameter is valid.

## **Response**

Remove the parameter.

# **AMQ8888**

Channel authentication record warn value not valid.

20 : Error

## **Explanation**

The warn parameter specified on the command was not valid.

#### **Response**

Specify a valid value for warn. Refer to the WebSphere MQ Script (MQSC) Command Reference to determine an allowable combination of parameters for this command.

#### **AMQ8891**

Channel authentication profile name is invalid.

#### **Severity**

20 : Error

#### **Explanation**

The channel profile name used in the command was not valid. This may be because it contained characters which are not accepted in WebSphere MQ names, or characters which are not valid for the specified profile type.

#### **Response**

None.

# **AMQ8901 (Tandem)**

A Status Server has started

#### **Severity**

0 : Information

## **Explanation**

A Status Server in CPU *<insert\_1>* has started. The process is named *<insert\_3>*.

#### **Response**

None.

#### **AMQ8902 (Tandem)**

A Status Server has ended normally.

#### **Severity**

0 : Information

#### **Explanation**

A Status Server in CPU *<insert\_1>* has ended normally. The process was named *<insert\_3>*.

#### **Response**

None.

#### **AMQ8903 (Tandem)**

A Status Server has ended with errors.

#### **Severity**

0 : Information

#### **Explanation**

A Status Server in CPU *<insert\_1>* has ended with errors. The process was named *<insert\_3>*. The error return code reported by the Status Server is *<insert\_2>*. The Status Server should be restarted automatically by the Queue Manager.

#### **Response**

Verify that the Status Server has restarted correctly. Examine the Queue Manager FD subvolume for FFST files that may have been generated by the Status Server. Use the process name to locate the relevant FFSTs. Attempt to reconstruct the chain of events or symptoms that lead to the failure and save any generated output files and use either the [http://www.ibm.com/support/](http://www.ibm.com/support/entry/portal/Overview/Software/WebSphere/WebSphere_MQ) [entry/portal/Overview/Software/WebSphere/WebSphere\\_MQ,](http://www.ibm.com/support/entry/portal/Overview/Software/WebSphere/WebSphere_MQ) or the IBM support assistant at

[http://www.ibm.com/software/support/isa/,](http://www.ibm.com/software/support/isa/) to see whether a solution is already available. If you are unable to find a match, contact your IBM support center.

## **AMQ8904 (Tandem)**

A Status Server has detected a CPU failure.

# **Severity**

0 : Information

# **Explanation**

The Status Server process *<insert\_3>* has detected that CPU *<insert\_1>* failed. If there were components of the Status Manager that were running in this CPU, they will now no longer be available, and application connections and channels may be dropped. The Status Manager should continue to be available to new connections and channels. Any Status Server and Queue Server processes that were running in that CPU will be replaced in other available CPUs.

### **Response**

None normally necessary. Applications could experience the reason code MQRC\_CONNECTION\_BROKEN (2009) from MQI operations in progress that used agent processes running in the failed CPUs, but they should be able to immediatelt re-connect successfully.

# **AMQ8905 (Tandem)**

A Status Server completed takeover processing.

#### **Severity**

0 : Information

#### **Explanation**

The Status Server process *<insert\_3>* has completed processing that was associated with a prior takeover from a failed primary Status Server process, or the failure of the CPU that it was running in. Normal processing resumes after this point, and the Status Server is again in a state where it is resilient to any single point of failure.

#### **Response**

None normally necessary. This message is logged to provide positive confirmation that the takeover is complete.

## **AMQ8906 (Tandem)**

More Channel Status' hardened than Max allowed.

#### **Severity**

0 : Information

#### **Explanation**

There were more Channel Status' hardened to the STATABLE than the MAXACTIVECHANNELS in the QMINI File.

## **Response**

None.

# **AMQ8919**

There are no matching IBM WebSphere MQ queue manager names.

## **Severity**

30 : Severe error

## **AMQ8934 (IBM i)**

Message . . . . :

## **Severity**

10 : Warning

#### **AMQ8935 (IBM i)**

Cause . . . . . :

#### **Severity**

10 : Warning

# **AMQ8936 (IBM i)**

Recovery . . . :

# **Severity**

10 : Warning

#### **AMQ8937 (IBM i)**

Technical Description . . . . . . . . :

**Severity**

10 : Warning

## **AMQ8A01 (IBM i)**

Create Message Queue Manager

#### **AMQ8A02 (IBM i)**

Delete Message Queue Manager

## **AMQ8A04 (IBM i)**

Work with MQ Messages

# **AMQ8A05 (IBM i)**

Change Message Queue Manager

# **AMQ8A06 (IBM i)**

Display Message Queue Manager

## **AMQ8A07 (IBM i)**

End Message Queue Manager

# **AMQ8A08 (IBM i)** Start Message Queue Manager

**AMQ8A09 (IBM i)**

Change MQ Queue

# **AMQ8A0A (IBM i)**

Clear MQ Queue

# **AMQ8A0B (IBM i)**

Copy MQ Queue

# **AMQ8A0C (IBM i)**

Create MQ Queue

# **AMQ8A0D (IBM i)**

Delete MQ Queue

# **AMQ8A0E (IBM i)**

Display MQ Queue

# **AMQ8A0F (IBM i)**

Work with MQ Queues

# **AMQ8A10 (IBM i)**

Change MQ Process

# **AMQ8A11 (IBM i)**

Copy MQ Process

**AMQ8A12 (IBM i)** Create MQ Process

**AMQ8A13 (IBM i)** Delete MQ Process

**AMQ8A14 (IBM i)** Display MQ Process

**AMQ8A15 (IBM i)** Work with MQ Processes

**AMQ8A16 (IBM i)** Start MQ Command Server

**AMQ8A17 (IBM i)** End MQ Command Server

**AMQ8A18 (IBM i)** Display MQ Command Server

**AMQ8A19 (IBM i)** Set MQ

**AMQ8A20 (IBM i)** Quiesce Message Queue Managers

**AMQ8A21 (IBM i)** Quiesce Retry Delay

**AMQ8A23 (IBM i)** Work with Queue Status

**AMQ8A30 (IBM i)** Create MQ Channel

**AMQ8A31 (IBM i)** Display MQ Channel

**AMQ8A32 (IBM i)** Start MQ Listener

**AMQ8A33 (IBM i)** Ping MQ Channel

**AMQ8A34 (IBM i)** Delete MQ Channel

**AMQ8A36 (IBM i)** Work with MQ Channels

**AMQ8A37 (IBM i)** Change MQ Channel

**AMQ8A38 (IBM i)** Copy MQ Channel

**AMQ8A39 (IBM i)** Reset MQ Channel

**AMQ8A40 (IBM i)** End MQ Channel

**AMQ8A41 (IBM i)** Start MQ Channel **AMQ8A42 (IBM i)** Start MQ Channel Initiator

**AMQ8A43 (IBM i)** Grant MQ Object Authority

**AMQ8A44 (IBM i)** Revoke MQ Object Authority

**AMQ8A45 (IBM i)** Display MQ Object Authority

**AMQ8A46 (IBM i)** Display MQ Object Names

**AMQ8A47 (IBM i)** Refresh IBM WebSphere MQ Authority

**AMQ8A48 (IBM i)** Work with MQ Authority

**AMQ8A49 (IBM i)** Start MQ Service

**AMQ8A50 (IBM i)** End MQ Service

**AMQ8A51 (IBM i)** Connect MQ

**AMQ8A52 (IBM i)** Disconnect MQ

**AMQ8A53 (IBM i)** Work with MQ Authority Data

**AMQ8A54 (IBM i)** Resolve MQ Channel

**AMQ8A55 (IBM i)** Work with MQ Channel Status

**AMQ8A56 (IBM i)** SSL Client Authentication

**AMQ8A57 (IBM i)** SSL CipherSpec

**AMQ8A58 (IBM i)** SSL Peer name

**AMQ8A59 (IBM i)** Local communication address

**AMQ8A5A (IBM i)** Batch Heartbeat Interval

**AMQ8A5B (IBM i)** Remove Queues

**AMQ8A5C (IBM i)** Refresh Repository

**AMQ8A5D (IBM i)** IP Address

**AMQ8A60 (IBM i)** Cluster Name

**AMQ8A61 (IBM i)** Cluster Name List

**AMQ8A62 (IBM i)** Mode Name

**AMQ8A63 (IBM i)** Password

**AMQ8A64 (IBM i)** Transaction Program Name

**AMQ8A65 (IBM i)** User Profile

**AMQ8A66 (IBM i)** Network Connection Priority

**AMQ8A67 (IBM i)** Batch Interval

**AMQ8A68 (IBM i)** Batch Interval

**AMQ8A69 (IBM i)** Cluster Workload Exit Data

**AMQ8A6A (IBM i)** Cluster Workload Exit

**AMQ8A6B (IBM i)** Repository Cluster

# **AMQ8A6C (IBM i)** Repository Cluster Namelist

**AMQ8A6D (IBM i)** Cluster Workload Exit Data Length

# **AMQ8A6E (IBM i)** Maximum Message Length

**AMQ8A6F (IBM i)** Default Queue Manager

**AMQ8A70 (IBM i)** Default Binding

**AMQ8A71 (IBM i)** Channel Table

**AMQ8A72 (IBM i)** Change MQ Namelist

**AMQ8A73 (IBM i)** List of Names

**AMQ8A74 (IBM i)** Namelist

**AMQ8A75 (IBM i)** Create MQ Namelist **AMQ8A76 (IBM i)** recreate MQ Object

**AMQ8A77 (IBM i)** Record MQ Object Image

**AMQ8A78 (IBM i)** Start IBM WebSphere MQ Commands

**AMQ8A7A (IBM i)** Copy MQ Namelist

**AMQ8A7B (IBM i)** From Namelist

**AMQ8A7C (IBM i)** To Namelist

**AMQ8A7D (IBM i)** Delete MQ Namelist

**AMQ8A7E (IBM i)** Display MQ Namelist

**AMQ8A7F (IBM i)** Work with MQ Namelist

**AMQ8A80 (IBM i)** Group Profile

**AMQ8A81 (IBM i)** User Profile

**AMQ8A82 (IBM i)** Service Component **AMQ8A83 (IBM i)**

Work with MQ Queue Manager

**AMQ8A84 (IBM i)** Work with MQ Clusters

**AMQ8A85 (IBM i)** Start MQ Trigger Monitor

**AMQ8A86 (IBM i)** End MQ Listeners

**AMQ8A87 (IBM i)** Work with MQ Transactions

**AMQ8A88 (IBM i)** Resolve MQ Transaction

**AMQ8A89 (IBM i)** Work with MQ Cluster Queues

**AMQ8A8A (IBM i)** Display Journal Receiver Data

**AMQ8A8B (IBM i)** Start MQ Pub/Sub Broker

**AMQ8A8C (IBM i)** End MQ Pub/Sub Broker **AMQ8A8D (IBM i)** Display MQ Pub/Sub Broker

**AMQ8A8E (IBM i)** Clear MQ Pub/Sub Broker

**AMQ8A8F (IBM i)** Delete MQ Pub/Sub Broker

# **AMQ8B01 (IBM i)**

Message Queue Manager name

**AMQ8B02 (IBM i)** Text 'description'

**AMQ8B03 (IBM i)** Trigger interval

**AMQ8B04 (IBM i)**

Undelivered message queue

**AMQ8B05 (IBM i)** Default transmission queue

**AMQ8B06 (IBM i)**

Maximum handle limit

# **AMQ8B07 (IBM i)**

Maximum uncommitted messages

**AMQ8B08 (IBM i)** Queue name

**AMQ8B09 (IBM i)** Output

**AMQ8B0A (IBM i)** Library

**AMQ8B0B (IBM i)**

File to receive output

# **AMQ8B0C (IBM i)**

OPTION(\*MVS) not valid without specifying a value for WAIT.

**Severity**

40 : Stop Error

# **Explanation**

The OPTION(\*MVS) parameter may not be specified without specifying a value for the WAIT parameter.

# **Response**

Remove the OPTION(\*MVS) parameter from the command or, specify a value for the WAIT parameter. Then try the command again.

# **AMQ8B0D (IBM i)**

Member to receive output

# **AMQ8B0E (IBM i)**

Replace or add records

# **AMQ8B0F (IBM i)**

Option

# **AMQ8B10 (IBM i)** Mode

## **AMQ8B11 (IBM i)** Put enabled

**AMQ8B12 (IBM i)** Default message priority

# **AMQ8B13 (IBM i)**

Default message persistence

# **AMQ8B14 (IBM i)**

Process name

# **AMQ8B15 (IBM i)**

Triggering enabled

# **AMQ8B16 (IBM i)**

Get enabled

# **AMQ8B17 (IBM i)** Sharing enabled

# **AMQ8B18 (IBM i)**

Default share option

## **AMQ8B19 (IBM i)** Message delivery sequence

**AMQ8B1A (IBM i)**

Harden backout count

# **AMQ8B1B (IBM i)**

Trigger type

# **AMQ8B1C (IBM i)** Trigger depth

**AMQ8B1D (IBM i)**

Trigger message priority

# **AMQ8B1E (IBM i)**

Trigger data

# **AMQ8B1F (IBM i)** Retention interval

# **AMQ8B20 (IBM i)**

Maximum queue depth

# **AMQ8B21 (IBM i)**

Maximum message length

# **AMQ8B22 (IBM i)**

Backout threshold

# **AMQ8B23 (IBM i)**

Backout requeue name

## **AMQ8B24 (IBM i)** Initiation queue

**AMQ8B25 (IBM i)**

Usage

**AMQ8B26 (IBM i)** Definition type

**AMQ8B27 (IBM i)** Target object

**AMQ8B28 (IBM i)** Remote queue

**AMQ8B29 (IBM i)** Remote Message Queue Manager

**AMQ8B2A (IBM i)** Transmission queue

**AMQ8B2B (IBM i)** From queue name

**AMQ8B2C (IBM i)** To queue name

**AMQ8B2D (IBM i)** Replace

**AMQ8B2E (IBM i)** Queue type

**AMQ8B2F (IBM i)** Application type

**AMQ8B30 (IBM i)** Application identifier

**AMQ8B31 (IBM i)** User data

**AMQ8B32 (IBM i)** Environment data

**AMQ8B33 (IBM i)** From process

**AMQ8B34 (IBM i)** To process

**AMQ8B36 (IBM i)** Job name

**AMQ8B37 (IBM i)** Number

**AMQ8B3A (IBM i)** Convert message

**AMQ8B3B (IBM i)** Replace to member

**AMQ8B3C (IBM i)** Heartbeat interval

**AMQ8B3D (IBM i)** Non Persistent Message Speed

**AMQ8B3E (IBM i)** Force

### **AMQ8B3F (IBM i)**

No Jobs to display

# **AMQ8B41 (IBM i)**

Queue definition scope

**AMQ8B42 (IBM i)** Queue depth high threshold

# **AMQ8B43 (IBM i)**

Queue depth low threshold

#### **AMQ8B44 (IBM i)**

Queue full events enabled

# **AMQ8B45 (IBM i)**

Queue high events enabled

# **AMQ8B46 (IBM i)**

Queue low events enabled

#### **AMQ8B47 (IBM i)** Service interval

# **AMQ8B48 (IBM i)**

Service interval events

# **AMQ8B49 (IBM i)** Distribution list support

**AMQ8B4A (IBM i)** Parent Message Queue Manager

# **AMQ8B4B (IBM i)**

Break Parent link

# **AMQ8B4C (IBM i)**

Child Message Queue Manager

#### **AMQ8B53 (IBM i)**

Authorization events enabled

# **AMQ8B54 (IBM i)**

Inhibit events enabled

# **AMQ8B55 (IBM i)**

Local error events enabled

# **AMQ8B56 (IBM i)**

Remote error events enabled

# **AMQ8B57 (IBM i)**

Performance events enabled

# **AMQ8B58 (IBM i)**

Start and stop events enabled

# **AMQ8B59 (IBM i)**

Automatic Channel Definition

# **AMQ8B5A (IBM i)**

Auto Chan. Def. events enabled

# **AMQ8B5B (IBM i)**

Auto Chan. Def. exit program

**AMQ8B5C (IBM i)** Redefine system objects

**AMQ8B5D (IBM i)** Wait time

**AMQ8B5E (IBM i)** Startup Status Detail

**AMQ8B60 (IBM i)** Transaction type

**AMQ8B61 (IBM i)** Log recovery events enabled

**AMQ8B62 (IBM i)** IP protocol

**AMQ8B63 (IBM i)** Configuration events enabled

**AMQ8B64 (IBM i)** Refresh Message Queue Manager

**AMQ8B65 (IBM i)** Refresh Type

**AMQ8B66 (IBM i)** Include Interval

**AMQ8B67 (IBM i)** IBM WebSphere MQ queue manager refreshed.

**AMQ8B68 (IBM i)** Channel events enabled

**AMQ8B69 (IBM i)** SSL events enabled

**AMQ8B6A (IBM i)** Filter command

**AMQ8B6B (IBM i)** Filter keyword

**AMQ8B6C (IBM i)** Filter operator

**AMQ8B6D (IBM i)** Filter value

**AMQ8B6E (IBM i)**

Filter value *<insert\_3>* not valid with keyword *<insert\_4>*.

# **Severity**

30 : Severe error

# **Explanation**

The filter value *<insert\_3>* is not valid with the keyword *<insert\_4>*.

# **Response**

Specify a valid filter value for the keyword *<insert\_4>*.

# **AMQ8B70 (IBM i)**

Change MQ AuthInfo object

**AMQ8B71 (IBM i)** Copy MQ AuthInfo object

**AMQ8B72 (IBM i)** Create MQ AuthInfo object

**AMQ8B73 (IBM i)** Delete MQ AuthInfo object

**AMQ8B74 (IBM i)** Display MQ AuthInfo object

**AMQ8B75 (IBM i)** From AuthInfo name

**AMQ8B76 (IBM i)** AuthInfo name

**AMQ8B77 (IBM i)** AuthInfo type

**AMQ8B78 (IBM i)** User name

**AMQ8B79 (IBM i)** User password

**AMQ8B7A (IBM i)** Work with AuthInfo objects

**AMQ8B7B (IBM i)** To AuthInfo name

**AMQ8B80 (IBM i)** Change MQ Processor Allowance

**AMQ8B81 (IBM i)** Display MQ Processor Allowance

**AMQ8B82 (IBM i)** Sufficient Licence Units

**AMQ8C01 (IBM i)** From channel

**AMQ8C02 (IBM i)** Channel name

**AMQ8C03 (IBM i)** Channel type

**AMQ8C04 (IBM i)** SSL key reset count

**AMQ8C05 (IBM i)** Remote queue manager

**AMQ8C07 (IBM i)** Transmission queue

**AMQ8C08 (IBM i)** Connection name

**AMQ8C09 (IBM i)** Message channel agent
**AMQ8C10 (IBM i)** Message channel agent user ID

**AMQ8C12 (IBM i)** Batch size

**AMQ8C13 (IBM i)** Disconnect interval

**AMQ8C14 (IBM i)** Short retry count

**AMQ8C15 (IBM i)** Short retry interval

**AMQ8C16 (IBM i)** Long retry count

**AMQ8C17 (IBM i)** Long retry interval

**AMQ8C18 (IBM i)** Security exit

**AMQ8C19 (IBM i)** Message exit

**AMQ8C20 (IBM i)** Send exit

**AMQ8C21 (IBM i)** Receive exit

**AMQ8C22 (IBM i)** SSL CRL Namelist

**AMQ8C23 (IBM i)** SSL Key Repository

**AMQ8C24 (IBM i)** Put authority

**AMQ8C25 (IBM i)** Sequence number wrap

**AMQ8C27 (IBM i)** Transport type

**AMQ8C28 (IBM i)** Data count

**AMQ8C29 (IBM i)** Count

**AMQ8C30 (IBM i)** To channel

**AMQ8C31 (IBM i)** Message sequence number

**AMQ8C32 (IBM i)** SSL Cryptographic Hardware

**AMQ8C33 (IBM i)** Security exit user data

### **AMQ8C34 (IBM i)**

Send exit user data

# **AMQ8C35 (IBM i)**

Receive exit user data

**AMQ8C36 (IBM i)** Message exit user data

### **AMQ8C37 (IBM i)**

Resolve option

### **AMQ8C38 (IBM i)**

Connection name

**AMQ8C39 (IBM i)** Transmission queue name

# **AMQ8C40 (IBM i)**

SSL Repository Password

# **AMQ8C41 (IBM i)**

First Message

# **AMQ8C42 (IBM i)**

Maximum number of messages

# **AMQ8C43 (IBM i)** Maximum message size

# **AMQ8C44 (IBM i)** Message retry exit

**AMQ8C45 (IBM i)**

# Message retry exit data

**AMQ8C46 (IBM i)** Number of message retries

### **AMQ8C47 (IBM i)**

Message retry interval

# **AMQ8C48 (IBM i)**

Coded Character Set

# **AMQ8C49 (IBM i)**

Max message length

# **AMQ8C50 (IBM i)**

Repository name

# **AMQ8C51 (IBM i)**

Repository name list

# **AMQ8C52 (IBM i)**

Cluster workload exit length

# **AMQ8C53 (IBM i)**

Cluster workload exit

# **AMQ8C54 (IBM i)**

Cluster workload exit data

# **AMQ8C55 (IBM i)**

Suspend Cluster Queue Manager

**AMQ8C56 (IBM i)** Reset Cluster

**AMQ8C57 (IBM i)** Refresh MQ Cluster

**AMQ8C58 (IBM i)** Resume Cluster Queue Manager

**AMQ8C59 (IBM i)** Action

**AMQ8C5A (IBM i)** Queue Manager Name for removal

**AMQ8C5B (IBM i)** Work with MQ Listeners

**AMQ8C5C (IBM i)** Queue Manager Id for removal

**AMQ8C60 (IBM i)** Display Cluster Message Queue Manager

**AMQ8C61 (IBM i)** Cluster Queue Manager name

**AMQ8C62 (IBM i)** End MQ Listeners

**AMQ8C63 (IBM i)** Port number

**AMQ8C64 (IBM i)** Message channel agent Type

**AMQ8C65 (IBM i)** Task user identifier

**AMQ8D01 (IBM i)** Trace MQ

**AMQ8D02 (IBM i)** Trace option setting

**AMQ8D03 (IBM i)** Trace level

**AMQ8D04 (IBM i)** Trace types

**AMQ8D05 (IBM i)** Maximum storage to use

**AMQ8D06 (IBM i)** Trace early

**AMQ8D07 (IBM i)** Exclude types

**AMQ8D08 (IBM i)** Trace interval

**AMQ8D0A (IBM i)** Output member options **AMQ8D10 (IBM i)** Object name

**AMQ8D11 (IBM i)** Object type

**AMQ8D12 (IBM i)** User names

**AMQ8D13 (IBM i)** Authority

**AMQ8D14 (IBM i)** Authorization list

**AMQ8D15 (IBM i)** Reference object name

**AMQ8D16 (IBM i)**

Reference object type

**AMQ8D17 (IBM i)** Object name

**AMQ8D18 (IBM i)** Process name

**AMQ8D19 (IBM i)** Queue name

**AMQ8D1A (IBM i)** Queue Manager Library

**AMQ8D1B (IBM i)** ASP Number

**AMQ8D1C (IBM i)** Journal receiver threshold

**AMQ8D1D (IBM i)** Journal buffer size

**AMQ8D20 (IBM i)** Channel name

**AMQ8D22 (IBM i)** Cluster name

**AMQ8D23 (IBM i)** Cluster namelist name

**AMQ8D24 (IBM i)** User name

**AMQ8D25 (IBM i)** Channel status

**AMQ8D26 (IBM i)** End connected jobs

**AMQ8D27 (IBM i)** Timeout interval (seconds)

**AMQ8D28 (IBM i)** Object/Profile name

### **AMQ8D29 (IBM i)**

Service Component name

# **AMQ8D2A (IBM i)** Work with MQ Topics

**AMQ8D2B (IBM i)**

Topic name

**AMQ8D2C (IBM i)** No topics to display

**AMQ8D2D (IBM i)** Delete MQ Topic

**AMQ8D2E (IBM i)** Display MQ Topic

**AMQ8D30 (IBM i)** Keep Alive Interval

# **AMQ9000-9999: Remote**

# **AMQ9001**

Channel *<insert\_3>* ended normally.

### **Severity**

0 : Information

# **Explanation**

Channel *<insert\_3>* ended normally.

### **Response**

None.

### **AMQ9002**

Channel *<insert\_3>* is starting.

### **Severity**

0 : Information

# **Explanation**

Channel *<insert\_3>* is starting.

### **Response**

None.

# **AMQ9003 (IBM i)**

Channel *<insert\_3>* last message sequence number is *<insert\_1>*.

### **Severity**

0 : Information

# **Explanation**

Channel *<insert\_3>* last message sequence number is *<insert\_1>*.

### **Response**

None.

# **AMQ9004 (IBM i)**

Channel *<insert\_3>* status information.

### **Severity**

0 : Information

# **Explanation**

Channel *<insert\_3>* status information: Number of Messages in Doubt - *<insert\_1>* In Doubt Sequence Number - *<insert\_2>* In Doubt Logic Unit of Work ID - *<insert\_4>*

### **Response**

None.

# **AMQ9181**

The response set by the exit is not valid.

#### **Severity**

30 : Severe error

### **Explanation**

The user exit *<insert\_3>* returned a response code *<insert\_1>* that is not valid in the ExitResponse field of the channel exit parameters (MQCXP). Message AMQ9190 is issued giving more details, and the channel stops.

### **Response**

Investigate why the user exit program set a response code that is not valid.

#### **AMQ9182**

The secondary response set by the exit is not valid.

### **Severity**

30 : Severe error

### **Explanation**

The user exit *<insert\_3>* returned a secondary response code *<insert\_1>* in the ExitResponse2 field of the channel exit parameters (MQCXP) that is not valid. Message AMQ9190 is issued giving more details, and the channel stops.

#### **Response**

Investigate why the user exit program set a secondary response code that is not valid.

### **AMQ9184**

The exit buffer address set by the exit is not valid.

#### **Severity**

30 : Severe error

### **Explanation**

The user exit *<insert\_3>* returned an address *<insert\_1>* for the exit buffer that is not valid, when the secondary response code in the ExitResponse2 field of the channel exit parameters (MQCXP) is set to MQXR2\_USE\_EXIT\_BUFFER. Message AMQ9190 is issued giving more details, and the channel stops.

### **Response**

Investigate why the user exit program set an exit buffer address that is not valid. The most likely cause is the failure to set a value, so that the value is 0.

#### **AMQ9185**

The exit space set by the exit is not valid.

### **Severity** 30 : Severe error

### **Explanation**

The user exit *<insert\_3>* returned an exit space value *<insert\_1>* that is not valid in the ExitSpace field of the channel exit parameters (MQCXP). Message AMQ9190 is issued giving more details, and the channel stops.

#### **Response**

Investigate why the user exit program set an exit space value that is not valid. Correct the error.

# **AMQ9186**

Too much exit space reserved by send exits.

### **Severity**

30 : Severe error

# **Explanation**

At exit initialization the send exits in the send exit chain for channel *<insert\_3>* returned values in the ExitSpace field of the channel exit parameters (MQCXP). The total of these ExitSpace values is *<insert\_1>*. The maximum number of bytes that can be sent in a single transmission is *<insert\_2>*. Room must be left for at least 1024 bytes of message data in each transmission. So too much exit space has been reserved by the send exits. The channel stops.

# **Response**

Investigate why the send exit programs set exit space values that are too large. Correct the error.

# **AMQ9187**

The header compression value set by the exit is not valid.

# **Severity**

30 : Severe error

### **Explanation**

The user exit *<insert\_3>* returned a header compression value *<insert\_1>* in the CurHdrCompression field of the channel exit parameters (MQCXP) that was not one of the negotiated supported values specified in the HdrCompList field of the channel description (MQCD). Message AMQ9190 is issued giving more details, and the channel stops.

### **Response**

Investigate why the user exit program specified a header compression value that was not one of the negotiated supported values.

### **AMQ9188**

The message compression value set by the exit is not valid.

### **Severity**

30 : Severe error

### **Explanation**

The user exit *<insert\_3>* returned a message compression value *<insert\_1>* in the CurMsgCompression field of the channel exit parameters (MQCXP) that was not one of the negotiated supported values specified in the MsgCompList field of the channel description (MQCD). Message AMQ9190 is issued giving more details, and the channel stops.

### **Response**

Investigate why the user exit program specified a message compression value that was not one of the negotiated supported values.

### **AMQ9189**

The data length set by the exit is not valid.

### **Severity**

30 : Severe error

### **Explanation**

The user exit *<insert\_3>* returned a data length value *<insert\_1>* that was not greater than zero. Message AMQ9190 is issued giving more details, and the channel stops.

### **Response**

Investigate why the user exit program set a data length that is not valid.

### **AMQ9190**

Channel stopping because of an error in the exit.

### **Severity**

30 : Severe error

# **Explanation**

The user exit *<insert\_3>*, invoked for channel *<insert\_4>* with id *<insert\_1>* and reason *<insert\_2>*, returned values that are not valid, as reported in the preceding messages. The channel stops.

# **Response**

Investigate why the user exit program set values that are not valid.

# **AMQ9195**

Data length larger than maximum segment length.

# **Severity**

30 : Severe error

# **Explanation**

The data length *<insert\_1>* set by send exit *<insert\_3>* is larger than the maximum segment length (*<insert\_2>*). The maximum segment length is the maximum number of bytes that can be sent in a single transmission minus the user exit space required by all the send exits subsequent to the current one in the send exit chain. Message AMQ9190 is issued giving more details, and the channel stops.

### **Response**

Investigate why the user exit program set a data length that is not valid. Correct the error.

# **AMQ9196**

Data length is larger than the agent buffer length.

# **Severity**

30 : Severe error

### **Explanation**

The data length *<insert\_1>* set by exit *<insert\_3>* is larger than the agent buffer length. The user exit returned data in the supplied agent buffer, but the length specified is greater than the length of the buffer. Message AMQ9190 is issued giving more details, and the channel stops.

### **Response**

Investigate why the user exit program set a data length that is not valid. Correct the error.

# **AMQ9197**

Data length is larger than the exit buffer length.

# **Severity**

30 : Severe error

# **Explanation**

The data length *<insert\_1>* set by exit *<insert\_3>* is larger than the exit buffer length. The user exit returned data in the supplied exit buffer, but the length specified is greater than the length of the buffer. Message AMQ9190 is issued giving more details, and the channel stops.

### **Response**

Investigate why the user exit program set a data length that is not valid.

# **AMQ9201**

Allocate failed to host *<insert\_3>*.

# **Severity**

30 : Severe error

# **Explanation**

The attempt to allocate a conversation using *<insert\_4>* to host *<insert\_3>* was not successful.

# **Response**

The error may be due to an incorrect entry in the *<insert\_4>* parameters contained in the channel

definition to host *<insert\_3>*. Correct the error and try again. If the error persists, record the error values and contact your systems administrator. The return code from the *<insert\_4> <insert\_5>* call was *<insert\_1>* (X*<insert\_2>*). It may be possible that the listening program at host *<insert\_3>* is not running. If this is the case, perform the relevant operations to start the listening program for protocol *<insert\_4>* and try again.

### **AMQ9202**

Remote host *<insert\_3>* not available, retry later.

# **Severity**

30 : Severe error

# **Explanation**

The attempt to allocate a conversation using *<insert\_4>* to host *<insert\_3>* was not successful. However the error may be a transitory one and it may be possible to successfully allocate a *<insert\_4>* conversation later.

### **Response**

Try the connection again later. If the failure persists, record the error values and contact your systems administrator. The return code from *<insert\_4>* is *<insert\_1>* (X*<insert\_2>*). The reason for the failure may be that this host cannot reach the destination host. It may also be possible that the listening program at host *<insert\_3>* was not running. If this is the case, perform the relevant operations to start the *<insert\_4>* listening program, and try again.

### **AMQ9203**

A configuration error for *<insert\_4>* occurred.

### **Severity**

30 : Severe error

### **Explanation**

Error in configuration for communications to host *<insert\_3>* . Allocation of a *<insert\_4>* conversation to host *<insert\_3>* was not possible.

### **Response**

The configuration error may be one of the following:

1.If the communications protocol is LU 6.2, it may be that one of the transmission parameters (Mode, or TP Name) is incorrect. Correct the error and try again. The mode name should be the same as the mode defined on host *<insert\_3>*. The TP name on *<insert\_3>* should be defined.

2.If the communications protocol is LU 6.2, it may be that an LU 6.2 session has not been established. Contact your systems administrator.

3.If the communications protocol is TCP/IP, it may be that the host name specified is incorrect. Correct the error and try again.

4.If the communications protocol is TCP/IP, it may be that the host name specified cannot be resolved to a network address. The host name may not be in the name server.

The return code from the *<insert\_4><insert\_5>* call was *<insert\_1>* (X*<insert\_2>* ).

Record the error values and tell the system administrator.

### **AMQ9204**

Connection to host *<insert\_3>* rejected.

### **Severity**

30 : Severe error

### **Explanation**

Connection to host *<insert\_3>* over *<insert\_4>* was rejected.

The remote system may not be configured to allow connections from this host. Check the *<insert\_4>* listener program has been started on host *<insert\_3>*.

If the conversation uses LU 6.2, it is possible that either the User ID or Password supplied to the remote host is incorrect.

If the conversation uses TCP/IP, it is possible that the remote host does not recognize the local host as a valid host.

The return code from the *<insert\_4><insert\_5>* call was *<insert\_1>* X(*<insert\_2>* ).

Record the error values and tell the systems administrator.

### **AMQ9205**

The host name supplied is not valid.

#### **Severity**

30 : Severe error

### **Explanation**

The supplied *<insert\_4>* host name *<insert\_3>* could not be resolved into a network address. Either the name server does not contain the host, or the name server was not available.

### **Response**

Check the *<insert\_4>* configuration on your host.

#### **AMQ9206**

Error sending data to host *<insert\_3>*.

#### **Severity**

30 : Severe error

#### **Explanation**

An error occurred sending data over *<insert\_4>* to *<insert\_3>*. This may be due to a communications failure.

#### **Response**

The return code from the *<insert\_4> <insert\_5>* call was *<insert\_1>* X(*<insert\_2>*). Record these values and tell your systems administrator.

### **AMQ9207**

The data received from host *<insert\_3>* is not valid.

#### **Severity**

30 : Severe error

### **Explanation**

Incorrect data format received from host *<insert\_3>* over *<insert\_4>*. It may be that an unknown host is attempting to send data. An FFST file has been generated containing the invalid data received.

#### **Response**

Tell the systems administrator.

# **AMQ9208**

Error on receive from host *<insert\_3>*.

#### **Severity**

30 : Severe error

### **Explanation**

An error occurred receiving data from *<insert\_3>* over *<insert\_4>*. This may be due to a communications failure.

The return code from the *<insert\_4> <insert\_5>* call was *<insert\_1>* (X*<insert\_2>*). Record these values and tell the systems administrator.

### **AMQ9209**

Connection to host *<insert\_3>* closed.

### **Severity**

30 : Severe error

### **Explanation**

An error occurred receiving data from *<insert\_3>* over *<insert\_4>*. The connection to the remote host has unexpectedly terminated.

# **Response**

Tell the systems administrator.

### **AMQ9210**

Remote attachment failed.

#### **Severity**

30 : Severe error

### **Explanation**

There was an incoming attachment from a remote host, but the local host could not complete the bind.

### **Response**

The return code from the *<insert\_4> <insert\_5>* call was *<insert\_1>* (X*<insert\_2>*). Record these values and tell the systems administrator who should check the *<insert\_4>* configuration.

### **AMQ9211**

Error allocating storage.

# **Severity**

30 : Severe error

### **Explanation**

The program was unable to obtain enough storage.

### **Response**

Stop some programs which are using storage and retry the operation. If the problem persists contact your systems administrator.

# **AMQ9212**

A TCP/IP socket could not be allocated.

#### **Severity**

30 : Severe error

#### **Explanation**

A TCP/IP socket could not be created, possibly because of a storage problem.

#### **Response**

The return code from the *<insert\_4> <insert\_5>* call was *<insert\_1>* (X*<insert\_2>*). Try the program again. If the failure persists, record the error values and tell the systems administrator.

### **AMQ9213**

A communications error for *<insert\_4>* occurred.

#### **Severity**

30 : Severe error

#### **Explanation**

An unexpected error occurred in communications.

The return code from the *<insert\_4> <insert\_5>* call was *<insert\_1>* (X*<insert\_2>*). Record these values and tell the systems administrator.

### **AMQ9214**

Attempt to use an unsupported communications protocol.

# **Severity**

30 : Severe error

### **Explanation**

An attempt was made to use an unsupported communications protocol type *<insert\_2>*.

### **Response**

Check the channel definition file. It may be that the communications protocol entered is not a currently supported one.

### **AMQ9215**

Communications subsystem unavailable.

### **Severity**

30 : Severe error

### **Explanation**

An attempt was made to use the communications subsystem, but it has not been started.

### **Response**

Start the communications subsystem, and rerun the program.

### **AMQ9216**

Usage: *<insert\_3>* [-m QMgrName] [-n TPName]

### **Severity**

20 : Error

# **Explanation**

Values passed to the responder channel program are not valid. The parameters that are not valid are as follows :-

*<insert\_4>*

The responder channel program exits.

### **Response**

Correct the parameters passed to the channel program and retry the operation.

### **AMQ9216 (AIX)**

Usage: *<insert\_3>* [-m QMgrName]

#### **Severity**

20 : Error

### **Explanation**

Values passed to the responder channel program are not valid. The parameters that are not valid are as follows :-

*<insert\_4>*

The responder channel program exits.

### **Response**

Correct the parameters passed to the channel program and retry the operation.

# **AMQ9216 (HP-UX)**

Usage: *<insert\_3>* [-m QMgrName]

# **Severity**

20 : Error

# **Explanation**

Values passed to the responder channel program are not valid. The parameters that are not valid are as follows :-

*<insert\_4>*

The responder channel program exits.

### **Response**

Correct the parameters passed to the channel program and retry the operation.

# **AMQ9217**

The TCP/IP listener program could not be started.

# **Severity**

30 : Severe error

# **Explanation**

An attempt was made to start a new instance of the listener program, but the program was rejected.

### **Response**

The failure could be because either the subsystem has not been started (in this case you should start the subsystem), or there are too many programs waiting (in this case you should try to start the listener program later).

# **AMQ9218**

The *<insert\_4>* listener program could not bind to port number *<insert\_1>*.

# **Severity**

30 : Severe error

# **Explanation**

An attempt to bind the *<insert\_4>* socket to the listener port was unsuccessful.

### **Response**

The failure could be due to another program using the same port number. The return code from the *<insert\_3>* call for port *<insert\_5><insert\_1>* was *<insert\_2>*. Record these values and tell the systems administrator.

### **AMQ9219**

The TCP/IP listener program could not create a new connection for the incoming conversation.

### **Severity**

30 : Severe error

# **Explanation**

An attempt was made to create a new socket because an attach request was received, but an error occurred.

### **Response**

The failure may be transitory, try again later. If the problem persists, record the return code *<insert\_1>* and tell the systems administrator. It may be necessary to free some jobs, or restart the communications system.

# **AMQ9220**

The *<insert\_4>* communications program could not be loaded.

### **Severity**

30 : Severe error

### **Explanation**

The attempt to load the *<insert\_4>* library or procedure *<insert\_3>* failed with error code *<insert\_1>*.

### **Response**

Either the library must be installed on the system or the environment changed to allow the program to locate it.

# **AMQ9221**

Unsupported protocol was specified.

### **Severity**

30 : Severe error

### **Explanation**

The specified value of *<insert\_3>* was not recognized as one of the protocols supported.

### **Response**

Correct the parameter and retry the operation.

#### **AMQ9222**

Cannot find the configuration file.

#### **Severity**

10 : Warning

### **Explanation**

The configuration file *<insert\_3>* cannot be found. This file contains default definitions for communication parameters. Default values will be used.

### **Response**

None.

# **AMQ9223**

Enter a protocol type.

### **Severity**

30 : Severe error

#### **Explanation**

The operation you are performing requires that you enter the type of protocol.

# **Response**

Add the protocol parameter and retry the operation.

### **AMQ9224**

Unexpected .ini file entry.

# **Severity**

30 : Severe error

# **Explanation**

.ini file keyword *<insert\_3>* is either not a valid keyword or has an invalid value.

### **Response**

Correct the file and retry the operation.

# **AMQ9224 (Windows)**

Invalid registry value.

# **Severity**

30 : Severe error

### **Explanation**

WebSphere MQ registry value name *<insert\_3>* is either not valid or has invalid value data.

Correct the registry value and retry the operation.

# **AMQ9225**

File syntax error.

# **Severity**

30 : Severe error

### **Explanation**

A syntax error was detected on line *<insert\_1>* while processing the INI file.

### **Response**

Correct the problem and retry the operation.

### **AMQ9225 (Windows)**

File syntax error.

### **Severity**

30 : Severe error

### **Explanation**

A syntax error was detected while processing the configuration data.

# **Response**

Correct the problem and retry the operation.

### **AMQ9226**

Usage: *<insert\_3>* [-m QMgrName] -t (TCP | LU62 | NETBIOS | SPX) [ProtocolOptions]

### **Severity**

10 : Warning

### **Explanation**

Values passed to the listener program were invalid.

The parameter string passed to this program is as follows:

[-m QMgrName] ( -t TCP [-p Port] |

-t LU62 [-n TPName] |

-t NETBIOS [-l LocalName] [-e Names] [-s Sessions]

[-o Commands] [-a Adapter] |

-t SPX [-x Socket])

Default values will be used for parameters not supplied.

### **Response**

Correct the parameters passed to the listener program and retry the operation.

# **AMQ9226 (AIX)**

Usage: *<insert\_3>* [-m QMgrName] -t TCP [ProtocolOptions]

### **Severity**

10 : Warning

#### **Explanation**

Values passed to the listener program were invalid.

The parameter string passed to this program is as follows:

[-m QMgrName] -t TCP [-p Port]

Default values will be used for parameters not supplied.

Correct the parameters passed to the listener program and retry the operation.

### **AMQ9226 (Unix)**

Usage: *<insert\_3>* [-m QMgrName] -t TCP [ProtocolOptions]

# **Severity**

10 : Warning

# **Explanation**

Values passed to the listener program were invalid.

The parameter string passed to this program is as follows:

[-m QMgrName] -t TCP [-p Port]

Default values will be used for parameters not supplied.

### **Response**

Correct the parameters passed to the listener program and retry the operation.

### **AMQ9227**

*<insert\_3>* local host name not provided.

#### **Severity**

30 : Severe error

### **Explanation**

A name is required for the *<insert\_3>* process to register with the network.

#### **Response**

Add a local name to the configuration file and retry the operation.

### **AMQ9228**

The *<insert\_4>* responder program could not be started.

# **Severity**

30 : Severe error

### **Explanation**

An attempt was made to start an instance of the responder program, but the program was rejected.

#### **Response**

The failure could be because either the subsystem has not been started (in this case you should start the subsystem), or there are too many programs waiting (in this case you should try to start the responder program later). The *<insert\_5>* reason code was *<insert\_1>*.

#### **AMQ9229**

The application has been ended.

### **Severity**

30 : Severe error

# **Explanation**

You have issued a request to end the application.

### **Response**

None.

### **AMQ9230**

An unexpected *<insert\_4>* event occurred.

### **Severity**

30 : Severe error

### **Explanation**

During the processing of network events, an unexpected event *<insert\_1>* occurred.

# **Response**

None.

# **AMQ9231** The supplied parameter is not valid.

# **Severity**

30 : Severe error

# **Explanation**

The value of the *<insert\_4> <insert\_5>* parameter has the value *<insert\_3>*. This value has either not been specified or has been specified incorrectly.

# **Response**

Check value of the *<insert\_5>* parameter and correct it if necessary. If the fault persists, record the return code (*<insert\_1>*,*<insert\_2>* ) and *<insert\_4>* and tell the systems administrator.

# **AMQ9232**

No *<insert\_3>* specified

# **Severity**

30 : Severe error

# **Explanation**

The operation requires the specification of the *<insert\_3>* field.

# **Response**

Specify the *<insert\_3>* and retry the operation.

# **AMQ9233**

Error creating *<insert\_3>* thread.

# **Severity**

30 : Severe error

# **Explanation**

The process attempted to create a new thread. The most likely cause of this problem is a shortage of an operating system resource (for example, memory). Use any previous FFSTs to determine the reason for the failure. The WebSphere MQ internal return code describing the reason for the failure is *<insert\_1>*.

# **Response**

Contact the systems administrator. If the problem persists save any generated output files and use either the [http://www.ibm.com/support/entry/portal/Overview/Software/WebSphere/](http://www.ibm.com/support/entry/portal/Overview/Software/WebSphere/WebSphere_MQ) [WebSphere\\_MQ,](http://www.ibm.com/support/entry/portal/Overview/Software/WebSphere/WebSphere_MQ) or the IBM support assistant at [http://www.ibm.com/software/support/isa/,](http://www.ibm.com/software/support/isa/) to see whether a solution is already available. If you are unable to find a match, contact your IBM support center.

# **AMQ9235**

The supplied local communications address cannot be resolved.

# **Severity**

30 : Severe error

# **Explanation**

The local communications address (LOCLADDR) value *<insert\_3>* cannot be resolved into an IP address.

# **Response**

Enter a local communications address value which can be resolved into an IP address, and try again.

### **AMQ9236**

The supplied Partner LU was invalid.

#### **Severity**

30 : Severe error

#### **Explanation**

The *<insert\_4>* Partner LU name *<insert\_3>* was invalid.

### **Response**

Either the Partner LU name was entered incorrectly or it was not in the *<insert\_4>* communications configuration. Correct the error and try again.

#### **AMQ9237**

A configuration error for *<insert\_4>* occurred.

#### **Severity**

30 : Severe error

#### **Explanation**

Allocation of a *<insert\_4>* conversation to host *<insert\_3>* was not possible. The configuration error may be one of the following:

1. It may be that one of the transmission parameters (Mode, or TP Name) was incorrect. Correct the error and try again. The mode name should be the same as the mode defined on host *<insert\_3>*. The TP name on *<insert\_3>* should be defined.

2. It may be that an LU 6.2 session has not been established. Contact your systems administrator.

The return code from *<insert\_4>* is *<insert\_1>* with associated *<insert\_5> <insert\_2>* .

#### **Response**

Record the error values and tell the system administrator.

### **AMQ9238**

A communications error for *<insert\_4>* occurred.

### **Severity**

30 : Severe error

#### **Explanation**

An unexpected error occurred in communications.

#### **Response**

The return code from the *<insert\_4> <insert\_3>* call was *<insert\_1>* with associated *<insert\_5> <insert\_2>* .

# **AMQ9239**

Usage: *<insert\_3>* [-m QMgrName] -n TpName -g Gateway-name

#### **Severity**

10 : Warning

### **Explanation**

Values passed to the listener program were invalid. The parameter string passed to this program is as follows, default values being used for parameters not supplied: [-m QMgrName] -n TpName -g Gateway-name

### **Response**

Correct the parameters passed to the listener program and retry the operation.

### **AMQ9240**

An SPX socket was already in use.

### **Severity**

30 : Severe error

### **Explanation**

The Listener received return code *<insert\_1>* when attempting to open socket *<insert\_2>*.

### **Response**

The specified socket is already in use by another process. To use another socket specify another socket on the command line to RUNMQLSR or update the default in the qm.ini file.

### **AMQ9240 (Windows)**

An SPX socket was already in use.

### **Severity**

30 : Severe error

### **Explanation**

The listener received return code *<insert\_1>* when attempting to open socket *<insert\_2>*.

#### **Response**

The specified socket is already in use by another process. To use another socket, specify a different socket on the command line to the runmqlsr command, or update the default in the configuration data.

### **AMQ9240 (IBM i)**

An SPX socket was already in use.

### **Severity**

30 : Severe error

### **Explanation**

The Listener received return code *<insert\_1>* when attempting to open socket *<insert\_2>*.

#### **Response**

The specified socket is already in use by another process. To use another socket specify another socket on the command line to STRMQMLSR or update the default in the qm.ini file.

### **AMQ9241**

SPX is not available.

#### **Severity**

30 : Severe error

### **Explanation**

WebSphere MQ received return code *<insert\_1>* when attempting to start SPX communications.

#### **Response**

Ensure that IPX/SPX support is installed on the machine and that it is started before trying to start a WebSphere MQ SPX channel.

#### **AMQ9242**

SPX resource problem.

### **Severity**

30 : Severe error

#### **Explanation**

WebSphere MQ received return code *<insert\_1>* when attempting to start SPX communications, indicating a resource problem.

### **Response**

Ensure that sufficient IPX/SPX resources are available before commencing communications over IPX/SPX.

### **AMQ9243**

The queue manager *<insert\_3>* does not exist.

# **Severity**

30 : Severe error

# **Explanation**

You tried to perform an action against a queue manager that does not exist. You may have specified the wrong queue manager name.

# **Response**

If you specified the wrong name, correct the name and submit the command again. If the queue manager does not exist, create the queue manager and submit the command again.

# **AMQ9244**

The default queue manager does not exist.

# **Severity**

30 : Severe error

### **Explanation**

You tried to perform an action against a queue manager that does not exist.

# **Response**

Create the default queue manager and submit the command again.

### **AMQ9245 (Windows)**

Unable to obtain account details for channel MCA user ID.

# **Severity**

10 : Warning

# **Explanation**

WebSphere MQ was unable to obtain the account details for MCA user ID *<insert\_3>*. This user ID was the MCA user ID for channel *<insert\_4>* on queue manager *<insert\_5>* and may have been defined in the channel definition, or supplied either by a channel exit or by a client.

### **Response**

Ensure that the user ID is correct and that it is defined on the Windows local system, the local domain or on a trusted domain. For a domain user ID, ensure that all necessary domain controllers are available.

### **AMQ9246**

The TCP/IP listener on port *<insert\_1>* could not start a new channel.

### **Severity**

30 : Severe error

### **Explanation**

An attempt has been made to connect to the queue manager by starting a new channel within the TCP/IP listener which is listening on port *<insert\_1>*. The maximum socket number which can be used by a channel running on this listener is *<insert\_2>* . A socket number beyond this maximum was allocated for the new channel. This connection attempt has been rejected, but the listener continues to listen for further connection requests. The socket number allocated for a new listener channel is related to the number of channels currently running within that listener process. The problem has arisen because too many channels are directed at the port on which this listener is listening.

### **Response**

An extra listener process should be started to listen on a different port. Some of the channels to the queue manager should be redirected from the port on which the existing listener is listening to the new port.

# **AMQ9247**

SSPI Security: bad return from SSPI call.

# **Severity**

30 : Severe error

# **Explanation**

Channel *<insert\_3>* has been closed because the SSPI channel exit received a bad return code from SSPI.

# **Response**

Consult the appropriate SSPI manuals to find out the meaning of status *<insert\_4>* on call *<insert\_5>* , and correct the error.

# **AMQ9248**

The program could not bind to a *<insert\_3>* socket.

# **Severity**

30 : Severe error

# **Explanation**

The attempt to bind to socket *<insert\_4>* failed with return code *<insert\_1>*. The failing *<insert\_3>* call was *<insert\_5>* . The most likely cause of this problem is incorrect configuration of the *<insert\_3>* local address or incorrect start and end port parameters.

# **Response**

Contact the system administrator. If the problem persists save any generated output files and use either the [http://www.ibm.com/support/entry/portal/Overview/Software/WebSphere/](http://www.ibm.com/support/entry/portal/Overview/Software/WebSphere/WebSphere_MQ) [WebSphere\\_MQ,](http://www.ibm.com/support/entry/portal/Overview/Software/WebSphere/WebSphere_MQ) or the IBM support assistant at [http://www.ibm.com/software/support/isa/,](http://www.ibm.com/software/support/isa/) to see whether a solution is already available. If you are unable to find a match, contact your IBM support center.

# **AMQ9255**

Listener already running.

### **Severity**

30 : Severe error

### **Explanation**

The request to start the WebSphere MQ listener failed because there is already a listener running against the specified network resources.

# **Response**

None.

# **AMQ9259**

Connection timed out from host *<insert\_3>* .

### **Severity**

30 : Severe error

# **Explanation**

A connection from host *<insert\_3>* over *<insert\_4>* timed out.

# **Response**

Check to see why data was not received in the expected time. Correct the problem. Reconnect the channel, or wait for a retrying channel to reconnect itself.

# **AMQ9262 (HP-UX)**

GSKit SSL support not available for 32-bit client applications.

### **Severity**

20 : Error

# **Explanation**

An attempt was made to start an SSL channel from a 32-bit client application. However, GSKit SSL 32-bit support is not provided on WebSphere MQ for HP-UX (Itanium platform).

Compile the client application as a 64-bit application or change the application to use a non-SSL channel.

### **AMQ9268 (rrcI\_SCTQ\_SWITCH\_SUCCESS)**

Cluster sender channel *<insert one>* successfully switched to use the transmission queue *<insert three>* .

# **Severity**

00 : Information

### **Explanation**

The transmission queue for cluster sender channel *<insert one>* was successfully switched from *<insert two>* to *<insert three>*.

### **Response**

None.

### **AMQ9270**

Sharing conversation could not start.

### **Severity**

30 : Severe error

### **Explanation**

The attempt to start sharing conversation *<insert\_1>* on socket *<insert\_2>* (channel *<insert\_3>* ) was rejected at the server-connection end of the channel.

#### **Response**

Examine diagnostic information at the server-connection end of channel *<insert\_3>* to see why the conversation did not start. If possible, correct the error causing the failure and retry.

#### **AMQ9271**

Channel *<insert\_3>* timed out.

#### **Severity**

30 : Severe error

#### **Explanation**

A timeout occurred while waiting to receive from the other end of channel *<insert\_3>*. The address of the remote end of the connection was *<insert\_4>*.

#### **Response**

The return code from the *<insert\_5>* call was *<insert\_1>* (X*<insert\_2>* ). Record these values and tell the systems administrator.

#### **AMQ9272**

Thread mutex semaphore error.

#### **Severity**

30 : Severe error

### **Explanation**

The process attempted an operation on a thread mutex semaphore. The most likely cause of this problem is a shortage of an operating system resource (for example, memory). Use any previous FFSTs to determine the reason for the failure. The WebSphere MQ function involded was *<insert\_3>* and the internal return code describing the reason for the failure is *<insert\_1>*.

#### **Response**

Contact the systems administrator. If the problem persists save any generated output files and use either the [http://www.ibm.com/support/entry/portal/Overview/Software/WebSphere/](http://www.ibm.com/support/entry/portal/Overview/Software/WebSphere/WebSphere_MQ) [WebSphere\\_MQ,](http://www.ibm.com/support/entry/portal/Overview/Software/WebSphere/WebSphere_MQ) or the IBM support assistant at [http://www.ibm.com/software/support/isa/,](http://www.ibm.com/software/support/isa/) to see whether a solution is already available. If you are unable to find a match, contact your IBM support center.

# **AMQ9273**

Thread event error.

# **Severity**

30 : Severe error

# **Explanation**

The process attempted an operation on a thread event. The most likely cause of this problem is a shortage of an operating system resource (for example, memory). Use any previous FFSTs to determine the reason for the failure. The WebSphere MQ function involved was *<insert\_3>* and the internal return code describing the reason for the failure is *<insert\_1>*.

### **Response**

Contact the systems administrator. If the problem persists save any generated output files and use either the [http://www.ibm.com/support/entry/portal/Overview/Software/WebSphere/](http://www.ibm.com/support/entry/portal/Overview/Software/WebSphere/WebSphere_MQ) [WebSphere\\_MQ,](http://www.ibm.com/support/entry/portal/Overview/Software/WebSphere/WebSphere_MQ) or the IBM support assistant at [http://www.ibm.com/software/support/isa/,](http://www.ibm.com/software/support/isa/) to see whether a solution is already available. If you are unable to find a match, contact your IBM support center.

# **AMQ9280 (rrcE\_SSL\_SUITE\_B\_INVALID\_VALUE)**

Parameter requesting Suite B contains an invalid value.

# **Severity**

30 : Severe error

# **Explanation**

An SSL or TLS channel running on an WebSphere MQ client has failed to start. This is because the MQSUITEB environment variable, or the MQSCO EncryptionPolicySuiteBStrength field, contains an invalid value. The values specified were ' *<insert\_1>*'.

The channel is '*<insert\_2>'*, in some cases its name cannot be determined and so is shown as '????'. The channel did not start.

### **Response**

Set the MQSUITEB environment variable, or the MQSCO EncryptionPolicySuiteBStrength field to a valid value.

Restart the channel.

Refer to the WebSphere MQ Security documentation for more information on Suite B configuration.

### **AMQ9281 (rrcE\_SSL\_SUITE\_B\_BAD\_COMBINATION)**

Parameter requesting Suite B contains an invalid combination of values.

### **Severity**

30 : Severe error

### **Explanation**

An SSL or TLS channel running on an MQ client has failed to start. This is because the MQSUITEB environment variable, or the MQSCO EncryptionPolicySuiteBStrength field, contain mutually exclusive values. All of the values are valid, but some of them cannot be used together. The values specified were ' *<insert\_1>*'

The channel is '*<insert\_1>'*, in some cases its name cannot be determined and so is shown as '????'. The channel did not start.

### **Response**

Set the MQSUITEB environment variable, or the MQSCO EncryptionPolicySuiteBStrength field, to a valid combination of values

Restart the channel.

Refer to the WebSphere MQ Security documentation for more information on Suite B configuration.

# **AMQ9282 (rrcE\_SSL\_CIPHER\_INVALID\_SUITE\_B)**

Invalid CipherSpec for the configured Suite B security level.

### **Severity**

30 : Severe error

### **Explanation**

The user is attempting to start a channel on a queue manager or WebSphere MQ client which has been configured to run in Suite B mode. The user has specified a CipherSpec which does not meet the configured Suite B security level.

The channel is '*<insert\_1>*', in some cases its name cannot be determined and so is shown as '????'. The channel did not start.

The address of the remote host is '*<insert\_2>* '.

### **Response**

Redefine the channel to run with a Suite B compliant CipherSpec which satisfies the configured Suite B security level. Alternatively, the channel may be defined with the correct CipherSpec and the queue manager or WebSphere MQ client should not be running in Suite B mode; if this is the case, ensure that Suite B mode is not configured. Once the error is corrected, restart the channel.

Refer to the WebSphere MQ Security documentation for more information on Suite B security levels or CipherSpecs.

This message might occur after applying WebSphere MQ maintenance because the FIPS and Suite B standards are updated periodically. When such changes occur, WebSphere MQ is also updated to implement the latest standard. As a result, you might see changes in behavior after applying maintenance. For more information about the versions of FIPS and Suite B standards enforced by WebSphere MQ, see [the readme file.](http://www-01.ibm.com/support/docview.wss?rs=171&uid=swg27006097)

# **AMQ9285 (rrcE\_SSL\_CIPHER\_AND\_CERT\_INCOMPATIBLE)**

The proposed CipherSpec is incompatible with a digital certificate.

# **Severity**

30 : Severe error

### **Explanation**

The SSL or TLS handshake failed because the proposed CipherSpec is incompatible with one of the digital certificates.

It is necessary for both the local and remote systems to use a digital certificate which is suitable for use with the channel CipherSpec. Common causes of this error include:

(a) An RSA-based CipherSpec was specified when using a certificate which contains a non-RSA public key.

(b) An Elliptic Curve-based CipherSpec was specified when using a certificate which contains a non-EC public key.

The channel is '*<insert\_1>'*, in some cases its name cannot be determined and so is shown as '????'. The channel did not start.

### **Response**

Specify a different CipherSpec which is suitable for use with the digital certificates used on both the local and remote systems. Restart the channel.

Refer to the WebSphere MQ Security documentation for further information on CipherSpecs.

# **AMQ9289 (rrcI\_SCTQ\_MSGMOVE\_NONE)**

Message move complete - no messages moved.

### **Severity**

00 : Information

### **Explanation**

No messages were moved whilst switching the transmission queue for cluster sender channel *<insert one>*. The message move operation is complete.

# **Response**

None.

### **AMQ9290 (rrcI\_SCTQ\_MSGMOVE\_IN\_PROGRESS)**

Message move in progress - *<n>* messages moved.

#### **Severity**

00 : Information

#### **Explanation**

*<n>* messages were moved whilst switching the transmission queue for cluster sender channel *<insert one>*. The message move operation is in progress.

#### **Response**

None.

### **AMQ9291 (rrcI\_SCTQ\_MSGMOVE\_COMPLETE)**

Message move complete - *<n>* messages moved.

# **Severity**

00 : Information

### **Explanation**

*<n>* messages were moved whilst switching the transmission queue for cluster sender channel *<insert one>*. The message move operation is complete.

### **Response**

None.

# **AMQ9301 (Tandem)**

An SNA communications error occurred.

#### **Severity**

30 : Severe error

### **Explanation**

An unexpected error occurred in communications.

#### **Response**

The reply return code from the SNAX/ICE *<insert\_3>* request was *<insert\_1>* in the *<insert\_4>* header. The detail return code was *<insert\_2>* .

### **AMQ9302 (Tandem)**

The TCP Listener *<insert\_3>* in Queue Manager *<insert\_4>* cannot find an available port.

#### **Severity**

40 : Stop Error

### **Explanation**

The TCP Listener has tried all the ports that are configured in the QMINI file for this Queue Manager, and none were available for listening on. The TCP Listener has now terminated. The TCP Listener is either not needed (because there are already TCP Listeners running on all the Queue Manager ports), or there is a configuration problem with the Queue Manager.

### **Response**

Review the QMINI file TCP/IP Listener stanzas to determine if there is a configuration problem. The ports numbers themselves may be incorrect, or overlap with the ports being used by other Queue Managers on the same system, or with other services.

### **AMQ9401**

Channel *<insert\_3>* autodefined.

# **Severity**

0 : Information

# **Explanation**

Channel *<insert\_3>* which did not previously exist has been autodefined.

# **Response**

None.

# **AMQ9402**

Autodefinition exit for Channel *<insert\_3>* failed to load.

### **Severity**

30 : Severe error

# **Explanation**

Autodefinition of Channel *<insert\_3>* failed because *<insert\_4>* would not load.

# **Response**

Ensure that the user exit is specified correctly in the queue manager definition, and that the user exit program is correct and available.

# **AMQ9403**

Autodefinition of Channel *<insert\_3>* suppressed by user exit.

# **Severity**

30 : Severe error

# **Explanation**

Autodefinition exit *<insert\_4>* for Channel *<insert\_3>* returned a failure code.

# **Response**

None.

# **AMQ9404**

Phase one of REFRESH CLUSTER REPOS(YES) has completed.

# **Severity**

0 : Information

# **Explanation**

Phase one of REFRESH CLUSTER REPOS(YES) has completed. The Refresh Cluster(*<insert\_4>*) command caused *<insert\_1>* objects to be refreshed and republished to *<insert\_2>* queue managers. Applications attempting to access cluster resources may see failures to resolve cluster resources until phase two of REFRESH CLUSTER is complete. Phase two is complete when all new information has been received from other members of the cluster.

# **Response**

Monitor your SYSTEM.CLUSTER.COMMAND.QUEUE to determine when it has reached a consistently empty state to indicate that the refresh process has completed.

# **AMQ9405**

FORCEREMOVE QUEUES(YES) command processed, cluster *<insert\_3>* target *<insert\_4>*.

# **Severity**

0 : Information

# **Explanation**

The repository queue manager successfully processed a RESET ACTION(FORCEREMOVE) command with the QUEUES(YES) option for the indicated cluster and target queue manager.

None.

# **AMQ9406**

REFRESH CLUSTER REPOS(YES) command failed, this queue manager is a full repository for cluster *<insert\_4>*.

# **Severity**

30 : Severe error

# **Explanation**

The repository queue manager could not process a REFRESH CLUSTER command with the REPOS(YES) option for the indicated cluster, because the local queue manager provides full repository management services for the cluster. The command is ignored.

### **Response**

Either

1) Reissue the command without REPOS(YES), or

2) Issue the command on a queue manager which is not a full repository, or

3) Change this queue manager definition so that it is not a full repository.

# **AMQ9407**

Cluster queue *<insert\_3>* is defined inconsistently.

# **Severity**

10 : Warning

# **Explanation**

The definition of cluster queue *<insert\_3>* on the queue manager with UUID *<insert\_4>* has different DEFPRTY, DEFPSIST and DEFBIND values from the definition of the same cluster queue on the queue manager with UUID *<insert\_5>*. Both definitions now exist in the local repository. All definitions of the same cluster queue should be identical. In particular, problems arise if your applications rely on a queue default value which is defined inconsistently to determine messaging behavior. This applies, for example, if the applications open a cluster queue with option MQOO\_BIND\_AS\_Q\_DEF. If different instances of the queue have different DEFBIND values the behavior of the message transfer differs depending on which instance of the queue is selected when it is opened. In general the instance selected varies across opens.

### **Response**

For each inconsistency decide which of the values is the correct one. Alter the definitions of cluster queue *<insert\_3>* so that all definitions have correct DEFPRTY, DEFPSIST and DEFBIND values.

### **AMQ9408**

BIND\_ON\_OPEN messages for channel *<insert\_3>* to dead-letter queue.

# **Severity**

0 : Information

# **Explanation**

The remote CLUSRCVR for channel *<insert\_3>* was deleted while undelivered BIND\_ON\_OPEN messages associated with that channel existed on the local

SYSTEM.CLUSTER.TRANSMIT.QUEUE. These messages could not be allocated to another channel because they were put BIND\_ON\_OPEN, but were very unlikely to ever flow along the channel with which they were associated as this has now been deleted. An attempt has therefore been made to move them from the transmission queue to the local dead-letter queue. The MQDLH reason is MQFB\_BIND\_OPEN\_CLUSRCVR\_DEL. Note that any internal WebSphere MQ Clustering messages for the deleted channel will also have been removed from the SYSTEM.CLUSTER.TRANSMIT.QUEUE (these are discarded) so the current depth of the queue may have decreased by more than the number of user messages moved to the dead-letter queue.

Examine the contents of the dead-letter queue. Each message is contained in an MQDLH structure that includes the reason why it was written and where it was originally addressed. Also look at previous error messages to see if the attempt to put messages to the dead-letter queue failed.

# **AMQ9409**

Repository manager ended abnormally.

### **Severity**

30 : Severe error

### **Explanation**

The repository manager process ended abnormally. Termination of this process will cause the queue manager to terminate unless the tuning parameter TolerateRepositoryFailure has been set to 'TRUE'. If the queue manager does not terminate, further cluster management activity will not occur, this will effect the availability of cluster resources accessed or hosted by this queue manager.

#### **Response**

Look at previous error messages for the repository manager in the queue manager and system error logs to determine the cause of the failure or contact your IBM support center. Restart the queue manager to restart the repository manager process.

#### **AMQ9410**

Repository manager started

# **Severity**

0 : Information

### **Explanation**

The repository manager started successfully.

#### **Response**

None.

### **AMQ9411**

Repository manager ended normally.

#### **Severity**

0 : Information

### **Explanation**

The repository manager ended normally.

#### **Response**

None.

# **AMQ9412**

Repository command received for *<insert\_3>* .

#### **Severity**

30 : Severe error

#### **Explanation**

The repository manager received a command intended for some other queue manager, with identifier that is *<insert\_3>* . The command was sent by the queue manager with identifier *<insert\_4>*.

### **Response**

Check the channel and cluster definitions of the sending queue manager.

### **AMQ9413**

Repository command format error, command code *<insert\_1>*

### **Severity**

30 : Severe error

# **Explanation**

An internal error has occurred.

# **Response**

Collect the items listed in the 'Problem determination' section of the System Administration manual and use either the [http://www.ibm.com/support/entry/portal/Overview/Software/](http://www.ibm.com/support/entry/portal/Overview/Software/WebSphere/WebSphere_MQ) [WebSphere/WebSphere\\_MQ,](http://www.ibm.com/support/entry/portal/Overview/Software/WebSphere/WebSphere_MQ) or the IBM support assistant at [http://www.ibm.com/software/](http://www.ibm.com/software/support/isa/) [support/isa/,](http://www.ibm.com/software/support/isa/) to see whether a solution is already available. If you are unable to find a match, contact your IBM support center.

# **AMQ9415**

Repository command unexpected, command code *<insert\_1>* , cluster object *<insert\_3>*, sender *<insert\_4>*

### **Severity**

30 : Severe error

# **Explanation**

An internal error has occurred.

### **Response**

Collect the items listed in the 'Problem determination' section of the System Administration manual and use either the [http://www.ibm.com/support/entry/portal/Overview/Software/](http://www.ibm.com/support/entry/portal/Overview/Software/WebSphere/WebSphere_MQ) [WebSphere/WebSphere\\_MQ,](http://www.ibm.com/support/entry/portal/Overview/Software/WebSphere/WebSphere_MQ) or the IBM support assistant at [http://www.ibm.com/software/](http://www.ibm.com/software/support/isa/) [support/isa/,](http://www.ibm.com/software/support/isa/) to see whether a solution is already available. If you are unable to find a match, contact your IBM support center.

### **AMQ9415 (IBM i)**

An internal error has occurred.

### **Severity**

30 : Severe error

### **Explanation**

Repository command unexpected, command code *<insert\_1>* , cluster object *<insert\_3>*, sender *<insert\_4>*

### **Response**

Collect the items listed in the 'Problem determination' section of the System Administration manual and use either the [http://www.ibm.com/support/entry/portal/Overview/Software/](http://www.ibm.com/support/entry/portal/Overview/Software/WebSphere/WebSphere_MQ) [WebSphere/WebSphere\\_MQ,](http://www.ibm.com/support/entry/portal/Overview/Software/WebSphere/WebSphere_MQ) or the IBM support assistant at [http://www.ibm.com/software/](http://www.ibm.com/software/support/isa/) [support/isa/,](http://www.ibm.com/software/support/isa/) to see whether a solution is already available. If you are unable to find a match, contact your IBM support center.

### **AMQ9416**

Repository command processing error, RC=*<insert\_2>* , command code *<insert\_1>*, cluster object *<insert\_3>*, sender *<insert\_4>*.

### **Severity**

30 : Severe error

### **Explanation**

An internal error has occurred.

### **Response**

Collect the items listed in the 'Problem determination' section of the System Administration manual and use either the [http://www.ibm.com/support/entry/portal/Overview/Software/](http://www.ibm.com/support/entry/portal/Overview/Software/WebSphere/WebSphere_MQ) [WebSphere/WebSphere\\_MQ,](http://www.ibm.com/support/entry/portal/Overview/Software/WebSphere/WebSphere_MQ) or the IBM support assistant at [http://www.ibm.com/software/](http://www.ibm.com/software/support/isa/) [support/isa/,](http://www.ibm.com/software/support/isa/) to see whether a solution is already available. If you are unable to find a match, contact your IBM support center.

# **AMQ9416 (IBM i)**

An internal error has occurred.

### **Severity**

30 : Severe error

### **Explanation**

Repository command processing error, RC=*<insert\_2>* , command code *<insert\_1>*, cluster object *<insert\_3>*, sender *<insert\_4>*.

### **Response**

Collect the items listed in the 'Problem determination' section of the System Administration manual and use either the [http://www.ibm.com/support/entry/portal/Overview/Software/](http://www.ibm.com/support/entry/portal/Overview/Software/WebSphere/WebSphere_MQ) [WebSphere/WebSphere\\_MQ,](http://www.ibm.com/support/entry/portal/Overview/Software/WebSphere/WebSphere_MQ) or the IBM support assistant at [http://www.ibm.com/software/](http://www.ibm.com/software/support/isa/) [support/isa/,](http://www.ibm.com/software/support/isa/) to see whether a solution is already available. If you are unable to find a match, contact your IBM support center.

### **AMQ9417**

Manually defined CLUSSDR channels have been forcibly removed.

### **Severity**

0 : Information

### **Explanation**

The administrator has asked for the queue manager *<insert\_3>* to be deleted, or forcibly removed, but has not yet deleted the manually defined CLUSSDR channels to *<insert\_3>* . The auto-defined channels to *<insert\_3>* have been deleted, but *<insert\_3>* continues to receive updates until the manually defined CLUSSDR channels have been deleted.

#### **Response**

Delete the manually defined CLUSSDR channels to *<insert\_3>* .

#### **AMQ9418**

Only one repository for cluster *<insert\_3>* .

### **Severity**

0 : Information

#### **Explanation**

The queue manager has received information about a cluster for which it is the only repository.

### **Response**

Alter the REPOS or REPOSNL attribute of the queue manager, that is to have the second full repository for the cluster, to specify the cluster name.

# **AMQ9419**

No cluster-receiver channels for cluster *<insert\_3>*

### **Severity**

0 : Information

#### **Explanation**

The repository manager has received information about a cluster for which no cluster-receiver channels are known.

### **Response**

Define cluster-receiver channels for the cluster on the local queue manager.

### **AMQ9420**

No repositories for cluster *<insert\_3>*.

### **Severity**

0 : Information

### **Explanation**

The queue manager has received information about a cluster for which no repositories are known.

### **Response**

Alter the REPOS or REPOSNL attribute of the queue manager, that is to have a full repository for the cluster, to specify the cluster name.

# **AMQ9421**

Invalid cluster record action code detected

# **Severity**

30 : Severe error

### **Explanation**

An invalid record was read from the SYSTEM.CLUSTER.REPOSITORY.QUEUE. An FFST record has been generated containing the invalid record.

#### **Response**

Collect the items listed in the Problem Determination section of the System Administration manual and use either the [http://www.ibm.com/support/entry/portal/Overview/Software/](http://www.ibm.com/support/entry/portal/Overview/Software/WebSphere/WebSphere_MQ) [WebSphere/WebSphere\\_MQ,](http://www.ibm.com/support/entry/portal/Overview/Software/WebSphere/WebSphere_MQ) or the IBM support assistant at [http://www.ibm.com/software/](http://www.ibm.com/software/support/isa/) [support/isa/,](http://www.ibm.com/software/support/isa/) to see whether a solution is already available. If you are unable to find a match, contact your IBM support center.

### **AMQ9422**

Repository manager error, RC=*<insert\_1>*

### **Severity**

30 : Severe error

# **Explanation**

An internal error has occurred.

### **Response**

Collect the items listed in the 'Problem determination' section of the System Administration manual and use either the [http://www.ibm.com/support/entry/portal/Overview/Software/](http://www.ibm.com/support/entry/portal/Overview/Software/WebSphere/WebSphere_MQ) [WebSphere/WebSphere\\_MQ,](http://www.ibm.com/support/entry/portal/Overview/Software/WebSphere/WebSphere_MQ) or the IBM support assistant at [http://www.ibm.com/software/](http://www.ibm.com/software/support/isa/) [support/isa/,](http://www.ibm.com/software/support/isa/) to see whether a solution is already available. If you are unable to find a match, contact your IBM support center.

#### **AMQ9425**

An internal error has occurred.

#### **Severity**

30 : Severe error

#### **Explanation**

Repository command merge error, command code *<insert\_1>* , cluster object *<insert\_3>*, sender *<insert\_4>*

#### **Response**

Collect the items listed in the 'Problem determination' section of the System Administration manual and use either the [http://www.ibm.com/support/entry/portal/Overview/Software/](http://www.ibm.com/support/entry/portal/Overview/Software/WebSphere/WebSphere_MQ) [WebSphere/WebSphere\\_MQ,](http://www.ibm.com/support/entry/portal/Overview/Software/WebSphere/WebSphere_MQ) or the IBM support assistant at [http://www.ibm.com/software/](http://www.ibm.com/software/support/isa/) [support/isa/,](http://www.ibm.com/software/support/isa/) to see whether a solution is already available. If you are unable to find a match, contact your IBM support center.

#### **AMQ9426**

Repository command recipient unknown.

### **Severity**

30 : Severe error

### **Explanation**

The repository manager tried to send a command to another queue manager using channel *<insert\_4>*. The recipient queue manager, with an identifier that is *<insert\_3>* , could not be found. Command code *<insert\_1>* .

### **Response**

Check the channel and cluster definitions of the sending and receiving queue managers.

### **AMQ9427**

CLUSSDR channel does not point to a repository queue manager.

# **Severity**

30 : Severe error

### **Explanation**

A CLUSSDR channel must point to a queue manager that hosts repositories for all clusters of which the channel is a member. In addition, the CLUSRCVR for the channel must be a member of all the same clusters as the CLUSSDR channel. The queue manager pointed to by CLUSSDR channel *<insert\_3>* does not meet these criteria for cluster *<insert\_4>*. The remote queue manager has a QMID of *<insert\_5>*.

### **Response**

Check the definitions on the local and remote queue managers to ensure that the CLUSSDR channel points to a queue manager that hosts a repository for the cluster, and that the CLUSRCVR for the channel is a member of the cluster.

### **AMQ9428**

Unexpected publication of a cluster queue object received.

### **Severity**

30 : Severe error

#### **Explanation**

The local queue manager has received a publication of a cluster queue object from a remote queue manager on cluster *<insert\_3>* . The local queue manager discards the request because it does not host a repository for cluster *<insert\_3>* and has not subscribed to the published object. The remote CLUSSDR channel used to access the local queue manager has a channel name of *<insert\_4>* and the remote queue manager has a QMID of *<insert\_5>*.

### **Response**

Check the definitions on the local and remote queue managers to ensure that the CLUSSDR channel points to a repository queue manager for the cluster.

#### **AMQ9429**

Unexpected publication of a cluster queue deletion received.

### **Severity**

30 : Severe error

### **Explanation**

The local queue manager has received a publication of a cluster queue deletion from a remote queue manager on cluster *<insert\_3>* . The local queue manager discards the request because it does not host a repository for cluster *<insert\_3>* and has not subscribed to the published object. The remote CLUSSDR channel used to access the local queue manager has a channel name of *<insert\_4>* and the remote queue manager has a QMID of *<insert\_5>*.

#### **Response**

Check the definitions on the local and remote queue managers to ensure that the CLUSSDR channel points to a repository queue manager for the cluster.

### **AMQ9430**

Unexpected cluster queue manager publication received.

# **Severity**

30 : Severe error

# **Explanation**

The local queue manager has received a cluster queue manager publication on cluster *<insert\_3>*. The local queue manager should not have received the publication because it does not host a repository for cluster *<insert\_3>* , it has not subscribed to information concerning the published object, and the published object does not match any of its CLUSSDRs. The queue manager that sent the publication to the local queue manager has QMID *<insert\_4>* (note that this is not necessarily the queue manager which originated the publication). CLUSSDR channel *<insert\_5>* was used to send the publication.

# **Response**

Check the CLUSSDR definition on the sending queue manager to ensure that it points to a repository queue manager for the cluster.

### **AMQ9431**

Remote queue manager no longer hosts a repository for cluster

# **Severity**

0 : Information

# **Explanation**

The local queue manager has received a message from remote queue manager QMID *<insert\_3>* indicating that it no longer hosts a repository for cluster *<insert\_4>* . CLUSSDR channel *<insert\_5>* is altered so that it can no longer be used to access queue manager *<insert\_3>* within cluster *<insert\_4>*. If the local queue manager does not host a repository for cluster *<insert\_4>* the relevant subscriptions and publications are remade if possible.

# **Response**

None.

# **AMQ9432**

Query received by a non-repository queue manager

### **Severity**

30 : Severe error

# **Explanation**

The local queue manager has received a query from a remote queue manager on cluster *<insert\_3>*. The local queue manager discards the query because it does not host a repository for cluster *<insert\_3>*. The remote CLUSSDR channel used to access the local queue manager has a channel name of *<insert\_4>* and the remote queue manager has a QMID of *<insert\_5>*.

### **Response**

Check the definitions on the local and remote queue managers to ensure that the CLUSSDR channel points to a repository queue manager for the cluster.

# **AMQ9433**

CLUSRCVR must be in the same cluster as its matching CLUSSDR.

### **Severity**

30 : Severe error

### **Explanation**

CLUSRCVR channel *<insert\_3>* is not defined as a member of cluster *<insert\_4>*. The local queue manager has received a command that indicates that CLUSSDR channel *<insert* 3> on the remote queue manager with QMID *<insert\_5>* is defined as a member of cluster *<insert\_4>*.

### **Response**

Alter the CLUSRCVR or CLUSSDR definitions for channel *<insert\_3>*, so that they are both members of the same cluster.

### **AMQ9434**

Unrecognized message on *<insert\_3>*.

### **Severity**

30 : Severe error

### **Explanation**

The repository manager found a message on one of its queues having, either a format that could not be recognized, or that did not come from a queue manager or repository manager. The message was put on the dead-letter queue.

### **Response**

Examine the message on the dead-letter queue to determine the originator of the message.

# **AMQ9435**

Unable to put repository manager message.

# **Severity**

30 : Severe error

# **Explanation**

The repository manager tried to send a message to the SYSTEM.CLUSTER.COMMAND.QUEUE on another queue manager with an identifier that is *<insert\_3>* , but the MQPUT call was unsuccessful. MQCC=*<insert\_1>* , MQRC=*<insert\_2>*. Processing continues, but the repository information may be out of date.

# **Response**

Refer to the Application Programming Reference manual for information about MQCC *<insert\_1>* and MQRC *<insert\_2>* . Check the channel and cluster definitions on the local and target queue managers, and ensure that the channels between them are running. When the problem is corrected, the repository information will normally be updated automatically. The REFRESH CLUSTER command can be used to ensure that the repository information is up to date.

### **AMQ9436**

Unable to send repository manager message.

### **Severity**

30 : Severe error

# **Explanation**

The repository manager tried to send a message to the SYSTEM.CLUSTER.COMMAND.QUEUE on a queue manager that has the full repository for the specified cluster(*<insert\_3>*), but the MQPUT call was unsuccessful. MQCC=*<insert\_1>*, MQRC=*<insert\_2>*. Processing continues, but repository information may be out of date.

### **Response**

Refer to the Application Programming Reference manual for information about MQCC *<insert\_1>* and MQRC *<insert\_2>* . Check the channel and cluster definitions on the local and target queue managers, and ensure that the channels between them are running. When the problem is corrected, the repository information will normally be updated automatically. The REFRESH CLUSTER command can be used to ensure that the repository information is up to date.

### **AMQ9437**

Unable to commit repository manager changes.

# **Severity**

30 : Severe error

# **Explanation**

The repository manager tried to commit some internal operations but was unsuccessful. The reason code from the MQCMIT call was *<insert\_1>*

Inspect the reason code. If it does not seem reasonable in the context of the other queue manager operations taking place at the time, then save any generated output files and use either the [http://www.ibm.com/support/entry/portal/Overview/Software/WebSphere/WebSphere\\_MQ,](http://www.ibm.com/support/entry/portal/Overview/Software/WebSphere/WebSphere_MQ) or the IBM support assistant at [http://www.ibm.com/software/support/isa/,](http://www.ibm.com/software/support/isa/) to see whether a solution is already available. If you are unable to find a match, contact your IBM support center.

# **AMQ9438**

CONNAME could not be discovered for CLUSRCVR *<insert\_3>* .

# **Severity**

30 : Severe error

# **Explanation**

TCP/IP CLUSRCVR *<insert\_3>* was validly specified with a blank or absent CONNAME parameter. However when the repository process, amqrrmfa, attempted to obtain the CONNAME (IP address) for itself it was unable to. If there is an existing matching CLUSRCVR object in the cache its CONNAME is used. The CONNAME used was *<insert\_4>*.

### **Response**

Check the error log for a message arising from an associated TCP/IP call (gethostname, gethostbyname or inet\_ntoa). Pass all the error information to your systems administrator.

# **AMQ9439**

Repository corruption: bad CLQMGR object for channel *<insert\_3>*.

# **Severity**

30 : Severe error

### **Explanation**

An internal error has occurred.

### **Response**

Collect the items listed in Problem determination and use either the [IBM WebSphere MQ support](http://www.ibm.com/support/entry/portal/Overview/Software/WebSphere/WebSphere_MQ) [web page](http://www.ibm.com/support/entry/portal/Overview/Software/WebSphere/WebSphere_MQ) at [http://www.ibm.com/support/entry/portal/Overview/Software/WebSphere/](http://www.ibm.com/support/entry/portal/Overview/Software/WebSphere/WebSphere_MQ) [WebSphere\\_MQ,](http://www.ibm.com/support/entry/portal/Overview/Software/WebSphere/WebSphere_MQ) or the IBM support assistant at [http://www.ibm.com/software/support/isa/,](http://www.ibm.com/software/support/isa/) to see whether a solution is already available. If you are unable to find a match, contact your IBM support center.

### **AMQ9440**

Reset command failed.

### **Severity**

0 : Information

### **Explanation**

Reset Cluster(*<insert\_3>*) Qmname( *<insert\_4>*) command failed. To issue this command, queue manager *<insert\_5>* must be a repository for cluster *<insert\_3>*. Alter the queue manager attributes Repos, or Reposnl, to include cluster *<insert\_3>* and retry the command.

# **Response**

None.

# **AMQ9441** Reset command processed.

# **Severity**

0 : Information

### **Explanation**

The reset Cluster(*<insert\_3>*) Qmname( *<insert\_4>*) command has processed on this repository and *<insert\_1>* other queue managers have been sent notification.

None.

# **AMQ9442**

Phase one of the REFRESH CLUSTER command has completed.

#### **Severity**

0 : Information

# **Explanation**

Phase one of the REFRESH CLUSTER command has completed. The Refresh Cluster(*<insert\_4>*) command caused *<insert\_1>* objects to be refreshed, and republished to *<insert\_2>* queue managers.

Applications attempting to access cluster resources might see failures to resolve cluster resources until phase two of REFRESH CLUSTER is complete. Phase two is complete when all new information has been received from other members of the cluster.

#### **Response**

Monitor your SYSTEM.CLUSTER.COMMAND.QUEUE to determine when it has reached a consistently empty state to indicate that the refresh process has completed.

#### **AMQ9443**

Suspend Qmgr Cluster command processed.

# **Severity**

0 : Information

### **Explanation**

The Suspend Qmgr Cluster command completed. *<insert\_1>* objects suspended.I n the case of a name list the cluster name is the first name in the list.

#### **Response**

None.

### **AMQ9444**

Resume Qmgr Cluster command processed.

#### **Severity**

0 : Information

# **Explanation**

The Resume Qmgr Cluster(*<insert\_4>*) command completed. *<insert\_1>* objects resumed. In the case of a name list the cluster name is the first name in the list.

### **Response**

None.

# **AMQ9445**

Error creating channel *<insert\_3>*.

#### **Severity**

30 : Severe error

### **Explanation**

Channel *<insert\_4>* tried to replace itself by creating channel *<insert\_3>*. The attempt to create the channel was unsuccessful for the following reason: " *<insert\_5>*". A previous message may give further information.

#### **Response**

Rectify the problem which prevented successful creation of channel *<insert\_3>*. Restart channel *<insert\_4>* .

# **AMQ9446**

Error deleting channel *<insert\_3>*.
30 : Severe error

# **Explanation**

Channel *<insert\_3>* tried to delete itself after creating channel *<insert\_4>* to replace it. The attempt to delete the channel was unsuccessful for the following reason: "*<insert\_5>*".

# **Response**

If channel *<insert\_3>* still exists rectify the problem which prevented its deletion and then manually delete the channel.

# **AMQ9447**

Unable to backout repository manager changes.

# **Severity**

30 : Severe error

# **Explanation**

The repository manager tried to back out some internal operations but was unsuccessful. The reason code from the MQBACK call was *<insert\_1>*.

#### **Response**

Inspect the reason code. If it does not seem reasonable in the context of the other queue manager operations taking place at the time, then save any generated output files and use either the [http://www.ibm.com/support/entry/portal/Overview/Software/WebSphere/WebSphere\\_MQ,](http://www.ibm.com/support/entry/portal/Overview/Software/WebSphere/WebSphere_MQ) or the IBM support assistant at [http://www.ibm.com/software/support/isa/,](http://www.ibm.com/software/support/isa/) to see whether a solution is already available. If you are unable to find a match, contact your IBM support center.

# **AMQ9448**

Repository manager failed due to errors. Retry in *<insert\_1>* minutes, queue manager will terminate in *<insert\_2>* minutes.

#### **Severity**

30 : Severe error

#### **Explanation**

Repository manager encountered a severe problem. See the earlier messages in the queue manager or system error logs for details. The repository manager will retry the command in *<insert\_1>* minutes. If the problem is not rectified in *<insert\_2>* minutes the queue manager will terminate. Until this problem is rectified no further cluster management activity will occur, this will effect the availability of cluster resources accessed or hosted by this queue manager.

#### **Response**

If possible, rectify the identified problem, otherwise contact your IBM support center. To postpone the queue manager from terminating due to this problem set the

SYSTEM.CLUSTER.COMMAND.QUEUE queue to be GET(DISABLED). Once the problem has been rectified, set the queue to be GET(ENABLED) and wait for the repository manager to retry the command or restart the queue manager.

#### **AMQ9449**

The repository manager is restarting following an error.

# **Severity**

0 : Information

#### **Explanation**

The repository manager is restarting following an error, see earlier error messages for details of the failure.

#### **Response**

If the failure re-occurs contact your IBM support center and follow any instructions in the subsequent error messages.

Usage: *<insert\_3>* [-m QMgrName] -f OutputFile [-v OutputFileVersion]

#### **Severity**

10 : Warning

#### **Explanation**

Values passed to the channel table writer program were invalid.

The parameter string passed to this program is as follows:

[-m QMgrName] -f OutputFile [-v OutputFileVersion]

where OutputFileVersion can be either 2 or 5 (5 is the default)

Default values will be used for parameters not supplied.

#### **Response**

Correct the parameters passed to the channel table writer program and retry the operation.

#### **AMQ9451 (Tandem)**

Repository already active in CPU *<insert\_1>*

#### **Severity**

0 : Information

#### **Explanation**

During initialization, a Repository Manager determined that the named CPU already had an active Repository Manager. This is probably caused by an incorrectly configured Pathway. Each CPU can support only one active Repository Manager.

#### **Response**

Ensure Pathway configuration only defines one Repository Manager per CPU

#### **AMQ9453**

FORCEREMOVE command failed, cluster *<insert\_3>* target *<insert\_4>* is not unique.

#### **Severity**

0 : Information

#### **Explanation**

The repository queue manager could not process a RESET ACTION(FORCEREMOVE) command for the indicated cluster and target queue manager, because there is more than one queue manager with the specified name in the cluster. The command is ignored.

# **Response**

Reissue the command specifying the identifier (QMID) of the queue manager to be removed, rather than its name.

#### **AMQ9453 (Tandem)**

Repository Manager (CPU *<insert\_1>*) partner in CPU *<insert\_2>* closed

#### **Severity**

0 : Information

# **Explanation**

The Repository Manager running in the first-named CPU noticed that a partner Repository Manager in the second-named CPU ended. This may be the result of the Queue Manager shutting down or it may indicate that the partner Repository Manager was forcibly stopped or suffered an error.

# **Response**

If the Queue Manager is shutting down, this message is informational only. Otherwise, the WebSphere MQ error log, the system log, or both should be examined to determine why the partner Repository Manager ended.

FORCEREMOVE command failed, cluster *<insert\_3>* , target *<insert\_4>*, not found.

#### **Severity**

0 : Information

# **Explanation**

The repository queue manager could not process a RESET ACTION(FORCEREMOVE) command for the indicated cluster and target queue manager, because no information about that queue manager was found in the local repository. The command is ignored.

#### **Response**

Reissue the command, specifying the correct queue manager name or identifier.

#### **AMQ9456**

Update not received for queue *<insert\_3>* , queue manager *<insert\_4>* from full repository for cluster *<insert\_5>*.

#### **Severity**

0 : Information

#### **Explanation**

The repository manager detected a queue that has been used in the last 30 days for which updated information should have been sent from a full repository. However, this has not occurred.

The repository manager will keep the information about this queue for a further 60 days.

#### **Response**

If the queue is still required, check that:

1) The cluster channels to and from the full repository and the queue manager that hosts the queue, are able to run.

2) The repository managers running on these queue managers have not ended abnormally.

#### **AMQ9457**

Repository available, cluster *<insert\_4>* , channel *<insert\_5>*, sender *<insert\_3>* .

#### **Severity**

0 : Information

#### **Explanation**

The repository queue manager received a command from another queue manager, with an identifier that is *<insert\_3>* , reporting that it is again a repository for cluster *<insert\_4>* . The cluster-sender channel *<insert\_5>* is changed so that it can be used to access the other queue manager in relation to the cluster.

#### **Response**

None.

#### **AMQ9458**

Unable to access the repository cache exclusively.

#### **Severity**

30 : Severe error

#### **Explanation**

A process remains registered as requiring access to the repository cache during an operation that must have exclusive access to the cache. The queue manager *<insert\_3>* issues this message after waiting for the process to remove its registration, but the registration is still present. The process preventing exclusive access to the repository cache has *<insert\_2>* outstanding registrations.

#### **Response**

The registered process identifier (PID) accessing the repository cache is *<insert\_1>*. Determine if

this process is still running or terminated. If the process is not running or if the problem persists collect the items listed in the 'Problem determination' section of the System Administration manual and contact your IBM support center.

#### **AMQ9459**

Cluster topic *<insert\_3>* from *<insert\_4>* rejected due to PSCLUS(DISABLED).

#### **Severity**

10 : Warning

# **Explanation**

Queue manager attribute PSCLUS has been set to DISABLED to indicate that inter queue manager Publish/Subscribe activity is not expected in this cluster. However, information regarding cluster topic *<insert\_3>* has been sent to this queue manager over a channel from *<insert\_4>*. The cluster topic definition is ignored and will not be visible from this queue manager.

#### **Response**

If you need to enable publish/subscribe clustering, alter the PSCLUS attribute on all queue managers in the cluster to ENABLED. You might also need to issue REFRESH CLUSTER and REFRESH QMGR commands as detailed in the PSCLUS documentation. If you are not using publish/subscribe clusters you should delete the clustered topic object, and ensure that PSCLUS is DISABLED on all queue managers.

#### **AMQ9465**

New cluster topic definition inconsistent.

#### **Severity**

10 : Warning

# **Explanation**

The definition of cluster topic *<insert\_3>* on the queue manager with UUID *<insert\_4>* has a different *<insert\_5>* attribute value than one or more cluster topics that already exist in the cluster cache. The existing topic objects are reported by message AMQ9466. All definitions of the same cluster topic should be identical, otherwise, problems may arise if your applications rely on one of these attributes to determine messaging behavior. For example, if an application opens a cluster topic and the different instances of the topic have different TOPICSTR values, the behavior of the message transfer depends on which instance of the topic happens to be selected when it is opened.

#### **Response**

Alter the definitions of the topic on the various queue managers so that they have identical values for all attributes.

#### **AMQ9466**

Cluster topic definitions inconsistent.

#### **Severity**

10 : Warning

#### **Explanation**

The definition of cluster topic *<insert\_3>* on the queue manager with UUID *<insert\_4>* has a different *<insert\_5>* attribute value than a cluster topic being added to the cluster cache. The topic object being added is reported by message AMQ9465. All definitions of the same cluster topic should be identical, otherwise, problems may arise if your applications rely on one of these attributes to determine messaging behavior. For example, if an application opens a cluster topic and the different instances of the topic have different TOPICSTR values, the behavior of the message transfer depends on which instance of the topic happens to be selected when it is opened.

Alter the definitions of the topic on the various queue managers so that they have identical values for all attributes.

# **AMQ9467**

Repository error updating topic.

#### **Severity**

20 : Error

# **Explanation**

The cluster repository manager received an unexpected error code from the queue manager while updating topic *<insert\_3>* . The completion code was *<insert\_1>*, reason code was *<insert\_2>*.

# **Response**

Refer to the WebSphere MQ product documentation for information about reason code *<insert\_1>*.

Collect the items listed in the *Problem determination* section of the WebSphere MQ product documentation, and use either the WebSphere MQ Support site: , or the IBM Support Assistant (ISA): , to see whether a solution is already available. If you are unable to find a match, contact your IBM support center.

#### **AMQ9468**

Cluster receiver channel *<insert\_3>* has been configured by multiple queue managers.

#### **Severity**

0 : Informational

#### **Explanation**

Queue manager *<insert\_4>* has joined a cluster using a cluster receiver channel with the same name as one that has already been defined by queue manager *<insert*  $5$ >. All cluster receiver channels used within a cluster must be uniquely named. Only the last queue manager to join the cluster will use the named channel, Queue manager *<insert\_5>* will not successfully participate in the cluster while the newer queue manager is a member.

#### **Response**

The use of a channel name currently associated with a different queue manager in the cluster may be intentional, for example, the original queue manager may have been deleted and re-created as a new queue manager. However, accidental duplication of a channel name across multiple queue managers will also result in this behaviour. If this was not intended, further investigation into the configuration of the queue managers should be performed.

#### **AMQ9469**

Update not received for CLUSRCVR channel &3 hosted on queue manager &4 in cluster &5.

#### **Severity**

10 : Warning

## **Explanation**

The repository manager detected that the CLUSRCVR channel has not been republished by its owning queue manager. This republish action should have happened automatically *<insert\_1>* between then and now.

The repository manager will check for this condition approximately every hour, continuing for a period of approximately *<insert\_2>* days from now. If an update for the CLUSRCVR channel is received during this period, these messages will stop. If no update is received, these messages will continue to be written. However, after this period has elapsed, if no update has been received, the local queue manager will discard its knowledge of this channel, and these messages will stop. You should be aware that partial repository queue managers in this cluster will cease to be able to use the channel at about that time.

There are several possible responses:

- 1. If the channel had been removed intentionally, and is no longer required, you should consider removing it fully by using the RESET CLUSTER command.
- 2. There is a long-running problem with the local queue manager's CLUSRCVR in cluster *<insert\_5>*. If this is true, then correct the problem urgently to ensure that updates for the cluster are received.
- 3. There is a long-running problem on the remote queue manager's CLUSSDR in cluster *<insert\_5>*. If this is true, then correct the problem urgently to ensure that updates for the cluster are sent.
- 4. Check that the repository manager on the remote queue manager has not ended abnormally.
- 5. The remote queue manager is out of step with this queue manager, potentially due to a restore of the queue manager from a backup. The remote queue manager must issue REFRESH CLUSTER to synchronize with other queue managers in the cluster.
- 6. If the above items have been checked and this problem persists over several days causing repeats of this error message in the local queue manager's error logs, contact your IBM support center.

# **AMQ9487**

Remote queue manager is a standby queue manager.

# **Severity**

30 : Severe error

# **Explanation**

Channel *<insert\_3>* is closing because the remote queue manager is a standby queue manager.

#### **Response**

None.

#### **AMQ9488**

Program cannot connect to the standby queue manager.

#### **Severity**

30 : Severe error

#### **Explanation**

The connection attempt to queue manager *<insert\_4>* failed with reason code *<insert\_1>* because the queue manager is a standby queue manager.

#### **Response**

Standby queue managers do not accept connections. Connect to the primary queue manager instead.

## **AMQ9489**

The maximum number of instances, *<insert\_1>* , of channel *<insert\_3>* was reached.

#### **Severity**

30 : Severe error

#### **Explanation**

The server-connection channel *<insert\_3>* is configured so that the maximum number of instances that can run at the same time is *<insert\_1>*. This limit was reached.

#### **Response**

Try the operation again when a new instance can be started.

If the limit has been reached because there are too many connections from one or more of your client applications, consider changing the applications to make fewer connections.

If you are not making use of sharing conversations, consider switching to this mode of operation because several client connections can then share one channel instance.

#### **AMQ9490**

The maximum number of instances, *<insert\_1>* , of channel *<insert\_3>* was reached for an individual client.

## **Severity**

30 : Severe error

# **Explanation**

The server-connection channel *<insert\_3>* is configured so that the maximum number of instances that can run at the same time for any individual client is *<insert\_1>* . This limit was reached for the client with remote network address *<insert\_4>*.

#### **Response**

Try the operation again when a new instance can be started for this client.

If the limit has been reached because there are too many connections from the relevant client application, consider changing the application to make fewer connections.

If you are not making use of sharing conversations, consider switching to this mode of operation because several client connections can then share one channel instance.

#### **AMQ9491**

Transmission Queue *<insert\_3>* set to NOSHARE.

#### **Severity**

20 : Error

#### **Explanation**

The channel *<insert\_4>* on queue manager *<insert\_5>* cannot start because this queue manager has a setting for PipeLineLength greater than 1, and so multiple threads will run in this channel's MCA. Only the first thread would be able to open the Transmission Queue *<insert\_3>* because it is set to be non-shareable.

#### **Response**

Check the definition of the Transmission Queue *<insert\_3>* on queue manager *<insert\_5>* and set it to be SHARE instead of NOSHARE. Alternatively, you can set all channels on this queue manager to use only a single thread, by using the PipeLineLength parameter.

#### **AMQ9492**

The *<insert\_3>* responder program encountered an error.

# **Severity**

30 : Severe error

# **Explanation**

The responder program was started but detected an error.

#### **Response**

Look at previous error messages in the error files to determine the error encountered by the responder program.

#### **AMQ9494**

A protocol error was detected for channel *<insert\_3>* .

#### **Severity**

30 : Severe error

# **Explanation**

During communications with the remote queue manager, a TCP/IP read and receive call returned EINTR, indicating that it had been interrupted. Immediately after this the channel program detected a protocol error. The failure type was *<insert\_1>* with associated data of *<insert\_2>*.

If you are running an AIX client you will avoid problems arising from EINTRs on TCP/IP reads, by writing your application so that system calls interrupted by signals are restarted. You must establish the signal handler with sigaction(2) and set the SA\_RESTART flag in the sa\_flags field of the new action structure. If you are running on a platform other than AIX, an AIX server, or an AIX client with an application that adheres to the restart guidelines provided above, contact the systems administrator who should examine the error logs to determine the cause of the failure.

#### **AMQ9495**

The CLWL exit *<insert\_3>* is inconsistent with a dynamic cache.

#### **Severity**

30 : Severe error

#### **Explanation**

When the CLWL exit *<insert\_3>* was called for the ExitReason MQXR\_INIT, the value *<insert\_1>* was returned in the ExitResponse2 field. This indicates the CLWL exit is incompatible with the Queue Manager cache type which is dynamic. Either change the Queue Manager cache type to static (using the Tuning Parameter, ClusterCacheType=STATIC) or rewrite the CLWL exit to be compatible with a dynamic cache". The CLWL exit has been suppressed.

#### **Response**

None.

#### **AMQ9496**

Channel ended by a remote exit.

#### **Severity**

30 : Severe error

#### **Explanation**

Channel program *<insert\_3>* was ended because the channel exit at the remote end requested it.

#### **Response**

Examine the error logs at the remote end of the channel to see the reason why the remote exit ended the channel.

#### **AMQ9498**

The MQCD structure supplied was not valid.

# **Severity**

30 : Severe error

# **Explanation**

The value of the *<insert\_3>* field has the value *<insert\_4>*. This value is invalid for the operation requested.

# **Response**

Change the parameter and retry the operation.

#### **AMQ9499**

A WebSphere MQ listener will end shortly.

#### **Severity**

0 : Information

#### **Explanation**

One listener detected in the system is scheduled for shutdown.

#### **Response**

None.

# **AMQ9500**

No Repository storage

10 : Warning

# **Explanation**

An operation failed because there was no storage available in the repository. An attempt was made to allocate *<insert\_1>* bytes from *<insert\_3>*.

# **Response**

Reconfigure the Queue Manager to allocate a larger repository.

# **AMQ9501**

Usage: *<insert\_3>* [-m QMgrName] -c ChlName.

# **Severity**

10 : Warning

# **Explanation**

Values passed to the channel program are not valid. The parameter string passed to this program is as follows :- [-m QMgrName] -c ChlName Default values will be used for parameters not supplied.

#### **Response**

Correct the parameters passed to the Channel program and retry the operation.

#### **AMQ9502**

Type of channel not suitable for action requested.

#### **Severity**

30 : Severe error

#### **Explanation**

The operation requested cannot be performed on channel *<insert\_3>*. Some operations are only valid for certain channel types. For example, you can only ping a channel from the end sending the message.

## **Response**

Check whether the channel name is specified correctly. If it is check that the channel has been defined correctly.

#### **AMQ9503**

Channel negotiation failed.

#### **Severity**

30 : Severe error

#### **Explanation**

Channel *<insert\_3>* between this machine and the remote machine could not be established due to a negotiation failure.

#### **Response**

Tell the systems administrator, who should attempt to identify the cause of the channel failure using problem determination techniques. For example, look for FFST files, and examine the error logs on the local and remote systems where there may be messages explaining the cause of failure. More information may be obtained by repeating the operation with tracing enabled.

#### **AMQ9504**

A protocol error was detected for channel *<insert\_3>* .

#### **Severity**

30 : Severe error

#### **Explanation**

During communications with the remote queue manager, the channel program detected a protocol error. The failure type was *<insert\_1>* with associated data of *<insert\_2>*.

Contact the systems administrator who should examine the error logs to determine the cause of the failure.

#### **AMQ9505**

Channel sequence number wrap values are different.

#### **Severity**

30 : Severe error

# **Explanation**

The sequence number wrap value for channel *<insert\_3>* is *<insert\_1>*, but the value specified at the remote location is *<insert* 2>. The two values must be the same before the channel can be started.

#### **Response**

Change either the local or remote channel definitions so that the values specified for the message sequence number wrap values are the same.

#### **AMQ9506**

Message receipt confirmation failed.

#### **Severity**

30 : Severe error

# **Explanation**

Channel *<insert\_3>* has ended because the remote queue manager did not accept the last batch of messages.

#### **Response**

The error log for the channel at the remote site will contain an explanation of the failure. Contact the remote Systems Administrator to resolve the problem.

#### **AMQ9507**

Channel *<insert\_3>* is currently in-doubt.

# **Severity**

30 : Severe error

#### **Explanation**

The requested operation cannot complete because the channel is in-doubt with host *<insert\_4>*.

#### **Response**

Examine the status of the channel, and either restart a channel to resolve the in-doubt state, or use the RESOLVE CHANNEL command to correct the problem manually.

#### **AMQ9508**

Program cannot connect to the queue manager.

#### **Severity**

30 : Severe error

# **Explanation**

The connection attempt to queue manager *<insert\_4>* failed with reason code *<insert\_1>*.

#### **Response**

Ensure that the queue manager is available and operational.

#### **AMQ9509**

Program cannot open queue manager object.

#### **Severity**

30 : Severe error

## **Explanation**

The attempt to open either the queue or queue manager object *<insert\_4>* on queue manager *<insert\_5>* failed with reason code *<insert\_1>*.

# **Response**

Ensure that the queue is available and retry the operation.

#### **AMQ9510**

Messages cannot be retrieved from a queue.

#### **Severity**

30 : Severe error

# **Explanation**

The attempt to get messages from queue *<insert\_4>* on queue manager *<insert\_5>* failed with reason code *<insert\_1>*.

#### **Response**

If the reason code indicates a conversion problem, for example, MQRC\_SOURCE\_CCSID\_ERROR, remove the message(s) from the queue. Otherwise, ensure that the required queue is available and operational.

# **AMQ9511**

Messages cannot be put to a queue.

#### **Severity**

30 : Severe error

#### **Explanation**

The attempt to put messages to queue *<insert\_4>* on queue manager *<insert\_5>* failed with reason code *<insert\_1>*.

#### **Response**

Ensure that the required queue is available and operational.

#### **AMQ9512**

Ping operation is not valid for channel *<insert\_3>* .

#### **Severity**

30 : Severe error

#### **Explanation**

Ping may only be issued for SENDER, SERVER or CLUSSDR channel types. Also, it may not be issued for an SSL channel on the HP-UX or Linux platforms.

#### **Response**

If the local channel is a receiver channel, you must issue the ping from the remote queue manager.

#### **AMQ9513**

Maximum number of channels reached.

## **Severity**

30 : Severe error

# **Explanation**

The maximum number of channels that can be in use simultaneously has been reached. The number of permitted channels is a configurable parameter in the queue manager configuration file.

#### **Response**

Wait for some of the operating channels to close. Retry the operation when some channels are available.

Channel *<insert\_3>* is in use.

#### **Severity**

30 : Severe error

#### **Explanation**

The requested operation failed because channel *<insert\_3>* is currently active.

#### **Response**

Either end the channel manually, or wait for it to close, and retry the operation.

#### **AMQ9515**

Channel *<insert\_3>* changed.

#### **Severity**

10 : Warning

#### **Explanation**

The statistics shown are for the channel requested, but it is a new instance of the channel. The previous channel instance has ended.

# **Response**

None.

#### **AMQ9516**

File error occurred.

#### **Severity**

30 : Severe error

#### **Explanation**

The filesystem returned error code *<insert\_1>* for file *<insert\_3>*.

#### **Response**

Record the name of the file *<insert\_3>* and tell the systems administrator, who should ensure that file *<insert\_3>* is correct and available.

#### **AMQ9516 (IBM i)**

File error occurred.

#### **Severity**

30 : Severe error

#### **Explanation**

The filesystem returned error code *<insert\_4>* for file *<insert\_3>*.

#### **Response**

Record the name of the file *<insert\_3>* and tell the systems administrator, who should ensure that file *<insert\_3>* is correct and available.

#### **AMQ9517**

File damaged.

#### **Severity**

30 : Severe error

#### **Explanation**

The program has detected damage to the contents of file *<insert\_3>*.

#### **Response**

Record the values and tell the systems administrator who must restore a saved version of file *<insert\_3>*. The return code was *<insert\_1>* and the record length returned was *<insert\_2>*.

# **AMQ9518**

File *<insert\_3>* not found.

30 : Severe error

# **Explanation**

The program requires that the file *<insert\_3>* is present and available.

# **Response**

This may be caused by invalid values for the optional environment variables MQCHLLIB, MQCHLTAB or MQDATA. If these variables are valid or not set then record the name of the file and tell the systems administrator who must ensure that file *<insert\_3>* is available to the program.

# **AMQ9519**

Channel *<insert\_3>* not found.

# **Severity**

30 : Severe error

# **Explanation**

The requested operation failed because the program could not find a definition of channel *<insert\_3>*.

# **Response**

Check that the name is specified correctly and the channel definition is available.

# **AMQ9520**

Channel not defined remotely.

# **Severity**

30 : Severe error

# **Explanation**

There is no definition of channel *<insert\_3>* at the remote location.

## **Response**

Add an appropriate definition to the remote hosts list of defined channels and retry the operation.

#### **AMQ9521**

Host is not supported by this channel.

#### **Severity**

30 : Severe error

# **Explanation**

The connection across channel *<insert\_5>* was refused because the remote host *<insert\_4>* did not match the host *<insert\_3>* specified in the channel definition.

#### **Response**

Update the channel definition, or remove the explicit mention of the remote machine connection name.

# **AMQ9522**

Error accessing the status table.

# **Severity**

30 : Severe error

# **Explanation**

The program could not access the channel status table.

#### **Response**

A value of *<insert\_1>* was returned from the subsystem when an attempt was made to access the Channel status table. Contact the systems administrator, who should examine the log files to determine why the program was unable to access the status table.

Remote host detected a protocol error.

#### **Severity**

30 : Severe error

#### **Explanation**

During communications through channel *<insert\_3>* , the remote queue manager channel program detected a protocol error. The failure type was *<insert\_1>* with associated data of *<insert\_2>*.

#### **Response**

Tell the systems administrator, who should examine the error files to determine the cause of the failure.

# **AMQ9524**

Remote queue manager unavailable.

#### **Severity**

30 : Severe error

#### **Explanation**

Channel *<insert\_3>* cannot start because the remote queue manager is not currently available.

#### **Response**

Either start the remote queue manager, or retry the operation later.

#### **AMQ9525**

Remote queue manager is ending.

# **Severity**

30 : Severe error

#### **Explanation**

Channel *<insert\_3>* is closing because the remote queue manager is ending.

#### **Response**

None.

#### **AMQ9526**

Message sequence number error for channel *<insert\_3>* .

# **Severity**

30 : Severe error

#### **Explanation**

The local and remote queue managers do not agree on the next message sequence number. A message with sequence number *<insert\_1>* has been sent when sequence number *<insert\_2>* was expected. The remote host is *<insert\_4>*.

## **Response**

Determine the cause of the inconsistency. It could be that the synchronization information has become damaged, or has been backed out to a previous version. If the situation cannot be resolved, the sequence number can be manually reset at the sending end of the channel using the RESET CHANNEL command.

#### **AMQ9527**

Cannot send message through channel *<insert\_3>* .

#### **Severity**

30 : Severe error

#### **Explanation**

The channel has closed because the remote queue manager cannot receive a message.

Contact the systems administrator who should examine the error files of the remote queue manager, to determine why the message cannot be received, and then restart the channel.

#### **AMQ9528**

User requested closure of channel *<insert\_3>* .

#### **Severity**

10 : Warning

# **Explanation**

The channel is closing because of a request by the user.

#### **Response**

None.

# **AMQ9529**

Target queue unknown on remote host.

# **Severity**

30 : Severe error

# **Explanation**

Communication using channel *<insert\_3>* has ended because the target queue for a message is unknown at the remote host.

#### **Response**

Ensure that the remote host contains a correctly defined target queue, and restart the channel.

#### **AMQ9530**

Program could not inquire queue attributes.

#### **Severity**

30 : Severe error

#### **Explanation**

The attempt to inquire the attributes of queue *<insert\_4>* on queue manager *<insert\_5>* failed with reason code *<insert\_1>*.

#### **Response**

Ensure that the queue is available and retry the operation.

#### **AMQ9531**

Transmission queue specification error.

#### **Severity**

30 : Severe error

#### **Explanation**

Queue *<insert\_4>* identified as a transmission queue in the channel definition *<insert\_3>* is not a transmission queue.

#### **Response**

Ensure that the queue name is specified correctly. If so, alter the queue usage parameter of the queue to that of a transmission queue.

#### **AMQ9532**

Program cannot set queue attributes.

#### **Severity**

30 : Severe error

#### **Explanation**

The attempt to set the attributes of queue *<insert\_4>* on queue manager *<insert\_5>* failed with reason code *<insert\_1>*.

Ensure that the queue is available and retry the operation.

#### **AMQ9533**

Channel *<insert\_3>* is not currently active.

#### **Severity**

10 : Warning

#### **Explanation**

The channel was not stopped because it was not currently active. If attempting to stop a specific instance of a channel by connection name or by remote queue manager name this message indicates that the specified instance of the channel is not running.

# **Response**

None.

# **AMQ9534**

Channel *<insert\_3>* is currently not enabled.

#### **Severity**

30 : Severe error

#### **Explanation**

The channel program ended because the channel is currently not enabled.

#### **Response**

Issue the START CHANNEL command to re-enable the channel.

# **AMQ9535**

User exit not valid.

#### **Severity**

30 : Severe error

# **Explanation**

Channel program *<insert\_3>* ended because user exit *<insert\_4>* is not valid.

#### **Response**

Ensure that the user exit is specified correctly in the channel definition, and that the user exit program is correct and available.

# **AMQ9536**

Channel ended by an exit.

#### **Severity**

30 : Severe error

# **Explanation**

Channel program *<insert\_3>* was ended by exit *<insert\_4>*.

# **Response**

None.

#### **AMQ9537**

Usage: *<insert\_3>* [-m QMgrName] [-q InitQ]

#### **Severity**

10 : Warning

#### **Explanation**

Values passed to the Channel Initiator program are not valid. The parameters should be passed as follows: [-m QMgrName] [-q InitQ] Default values are used for parameters that are not supplied.

Correct the parameters passed to the program and retry the operation.

# **AMQ9538**

Commit control error.

#### **Severity** 30 : Severe error

# **Explanation**

An error occurred when attempting to start commitment control. Either exception *<insert\_3>* was received when querying commitment status, or commitment control could not be started.

# **Response**

Refer to the error log for other messages pertaining to this problem.

# **AMQ9539**

No channels available.

#### **Severity**

30 : Severe error

# **Explanation**

The channel initiator program received a trigger message to start an MCA program to process queue *<insert\_3>*. The program could not find a defined, available channel to start.

#### **Response**

Ensure that there is a defined channel, which is enabled, to process the transmission queue.

# **AMQ9540**

Commit failed.

# **Severity**

30 : Severe error

#### **Explanation**

The program ended because return code *<insert\_1>* was received when an attempt was made to commit change to the resource managers. The commit ID was *<insert\_3>*.

#### **Response**

Tell the systems administrator.

# **AMQ9541**

CCSID supplied for data conversion not supported.

# **Severity**

30 : Severe error

# **Explanation**

The program ended because, either the source CCSID *<insert\_1>* or the target CCSID *<insert\_2>* is not valid, or is not currently supported.

#### **Response**

Correct the CCSID that is not valid, or ensure that the requested CCSID can be supported.

# **AMQ9542**

Queue manager is ending.

#### **Severity**

10 : Warning

# **Explanation**

The program will end because the queue manager is quiescing.

# **Response**

None.

Status table damaged.

# **Severity**

30 : Severe error

#### **Explanation**

The channel status table has been damaged.

# **Response**

End all running channels and issue a DISPLAY CHSTATUS command to see the status of the channels. Use the standard facilities supplied with your system to record the problem identifier and to save any generated output files. Use either the [http://www.ibm.com/support/entry/](http://www.ibm.com/support/entry/portal/Overview/Software/WebSphere/WebSphere_MQ) [portal/Overview/Software/WebSphere/WebSphere\\_MQ,](http://www.ibm.com/support/entry/portal/Overview/Software/WebSphere/WebSphere_MQ) or the IBM support assistant at [http://www.ibm.com/software/support/isa/,](http://www.ibm.com/software/support/isa/) to see whether a solution is already available. If you are unable to find a match, contact your IBM support center. Do not discard these files until the problem has been resolved.

# **AMQ9544**

Messages not put to destination queue.

# **Severity**

10 : Warning

# **Explanation**

During the processing of channel *<insert\_3>* one or more messages could not be put to the destination queue and attempts were made to put them to a dead-letter queue. The location of the queue is *<insert\_1>*, where 1 is the local dead-letter queue and 2 is the remote dead-letter queue.

#### **Response**

Examine the contents of the dead-letter queue. Each message is contained in a structure that describes why the message was put to the queue, and to where it was originally addressed. Also look at previous error messages to see if the attempt to put messages to a dead-letter queue failed. The program identifier (PID) of the processing program was *<insert\_4>*.

#### **AMQ9545**

Disconnect interval expired.

# **Severity**

0 : Information

#### **Explanation**

Channel *<insert\_3>* closed because no messages arrived on the transmission queue within the disconnect interval period.

# **Response**

None.

#### **AMQ9546**

Error return code received.

#### **Severity**

30 : Severe error

#### **Explanation**

The program has ended because return code *<insert\_1>* was returned from function *<insert\_3>*

#### **Response**

Correct the cause of the failure and retry the operation.

#### **AMQ9547**

Type of remote channel not suitable for action requested.

30 : Severe error

# **Explanation**

The operation requested cannot be performed because channel *<insert\_3>* on the remote machine is not of a suitable type. For example, if the local channel is defined as a sender the remote machine must define its channel as either a receiver or requester.

# **Response**

Check that the channel name is specified correctly. If it is, check that the remote channel has been defined correctly.

## **AMQ9548**

Message put to the 'dead-letter queue'.

# **Severity**

10 : Warning

# **Explanation**

During processing a message has been put to the dead-letter queue.

#### **Response**

Examine the contents of the dead-letter queue. Each message is contained in a structure that describes why the message was put to the queue, and to where it was originally addressed.

#### **AMQ9549**

Transmission Queue *<insert\_3>* inhibited for MQGET.

# **Severity**

20 : Error

# **Explanation**

An MQGET failed because the transmission queue had been previously inhibited for MQGET.

## **Response**

None.

# **AMQ9550**

Channel program *<insert\_3>* cannot be stopped at this time.

#### **Severity**

30 : Severe error

# **Explanation**

The channel program cannot be terminated immediately but should end shortly.

#### **Response**

If the channel does not end in a short time issue the STOP CHANNEL command again.

# **AMQ9551**

Protocol not supported by remote host

# **Severity**

30 : Severe error

# **Explanation**

The operation you are performing over Channel *<insert\_3>* to the host at *<insert\_4>* is not supported by the target host.

#### **Response**

Check that the connection name parameter is specified correctly and that the levels of the products in use are compatible.

# **AMQ9552**

Security flow not received.

30 : Severe error

# **Explanation**

During communications through channel *<insert\_3>* the local security exit requested security data from the remote machine. The security data has not been received so the channel has been closed.

# **Response**

Tell the systems administrator who should ensure that the security exit on the remote machine is defined correctly.

# **AMQ9553**

The function is not supported.

# **Severity**

30 : Severe error

# **Explanation**

The *<insert\_3>* function *<insert\_4>* attempted is not currently supported on this platform.

# **Response**

None.

# **AMQ9554**

User not authorized.

# **Severity**

30 : Severe error

# **Explanation**

You are not authorized to perform the Channel operation.

# **Response**

Tell the systems administrator who should ensure that the correct access permissions are available to you, and then retry the operation.

#### **AMQ9555**

File format error.

#### **Severity**

30 : Severe error

#### **Explanation**

The file *<insert\_3>* does not have the expected format.

#### **Response**

Ensure that the file name is specified correctly.

# **AMQ9556**

Channel synchronization file missing or damaged.

#### **Severity**

30 : Severe error

#### **Explanation**

The channel synchronization file *<insert\_3>* is missing or does not correspond to the stored channel information for queue manager *<insert\_4>*.

#### **Response**

Rebuild the synchronization file using the rcrmqobj command

# **rcrmqobj -t syncfile (-m q-mgr-name)**

# **AMQ9556 (IBM i)**

Channel synchronization file missing or damaged.

30 : Severe error

# **Explanation**

The channel synchronization file *<insert\_3>* is missing or does not correspond to the stored channel information for queue manager *<insert\_4>*.

# **Response**

Rebuild the synchronization file using the RCRMQMOBJ command.

# **AMQ9557**

Queue Manager User ID initialization failed.

# **Severity**

30 : Severe error

# **Explanation**

The call to initialize the User ID failed with CompCode *<insert\_1>* and Reason *<insert\_2>* .

# **Response**

Correct the error and try again.

#### **AMQ9558**

The remote channel *<insert\_3>* is not currently available.

# **Severity**

30 : Severe error

#### **Explanation**

The channel program ended because an instance of channel *<insert\_3>* could not be started on the remote system. This could be for one of the following reasons:

The channel is disabled.

The remote system does not have sufficient resources to run another instance of the channel.

In the case of a client-connection channel, the limit on the number of instances configured for the remote server-connection channel was reached.

#### **Response**

Check the remote system to ensure that the channel is able to run. Try the operation again.

#### **AMQ9560**

Rebuild Synchronization File - program started

#### **Severity**

0 : Information

#### **Explanation**

Rebuilding the Synchronization file for Queue Manager *<insert\_3>* .

## **Response**

None.

# **AMQ9561**

Rebuild Synchronization File - program completed normally

#### **Severity**

0 : Information

# **Explanation**

Rebuild Synchronization File program completed normally.

#### **Response**

None.

Synchronization file in use.

#### **Severity**

30 : Severe error

#### **Explanation**

The Synchronization file *<insert\_3>* is in use and cannot be re-created.

#### **Response**

Stop any channel activity and retry the rcrmqobj command.

#### **AMQ9562 (IBM i)**

Synchronization file in use.

#### **Severity**

30 : Severe error

#### **Explanation**

The Synchronization file *<insert\_3>* is in use and cannot be re-created.

#### **Response**

Stop any channel activity and retry the RCRMQMOBJ command.

#### **AMQ9563**

Synchronization file cannot be deleted

#### **Severity**

30 : Severe error

#### **Explanation**

The filesystem returned error code *<insert\_1>* for file *<insert\_3>*.

#### **Response**

Tell the systems administrator who should ensure that file *<insert\_3>* is available and not in use.

#### **AMQ9564**

Synchronization File cannot be created

#### **Severity**

30 : Severe error

#### **Explanation**

The filesystem returned error code *<insert\_1>* for file *<insert\_3>*.

#### **Response**

Tell the systems administrator.

#### **AMQ9565**

No dead-letter queue defined.

# **Severity**

30 : Severe error

#### **Explanation**

The queue manager *<insert\_4>* does not have a defined dead-letter queue. A message cannot be transferred across channel *<insert\_5>*. The reason code is *<insert\_1>*. The destination queue is *<insert\_3>* .

#### **Response**

Either correct the problem that caused the program to try and write a message to the dead-letter queue or create a dead-letter queue for the queue manager.

# **AMQ9566**

Invalid MQSERVER value

30 : Severe error

# **Explanation**

The value of the MQSERVER environment variable was *<insert\_3>* . The variable should be in the format 'ChannelName/Protocol/ConnectionName'.

# **Response**

Correct the MQSERVER value and retry the operation.

# **AMQ9572**

Message header is not valid.

# **Severity**

30 : Severe error

# **Explanation**

Channel *<insert\_3>* is stopping because a message header is not valid. During the processing of the channel, a message was found that has a header that is not valid. The dead-letter queue has been defined as a transmission queue, so a loop would be created if the message had been put there.

# **Response**

Correct the problem that caused the message to have a header that is not valid.

# **AMQ9573**

Maximum number of active channels reached.

# **Severity**

30 : Severe error

#### **Explanation**

There are too many channels active to start another. The current defined maximum number of active channels is *<insert\_1>* .

#### **Response**

Either wait for some of the operating channels to close or use the stop channel command to close some channels. Retry the operation when some channels are available. The maximum number of active channels is a configurable parameter in the queue manager configuration file.

#### **AMQ9574**

Channel *<insert\_3>* can now be started.

# **Severity**

30 : Severe error

# **Explanation**

Channel *<insert\_3>* has been waiting to start, but there were no channels available because the maximum number of active channels was running. One, or more, of the active channels has now closed so this channel can start.

# **AMQ9575**

DCE Security: failed to get the user's login name.

# **Severity** 30 : Severe error

# **Explanation**

System call *<insert\_4>* to get the login name of the user running WebSphere MQ MQI client application process *<insert\_1>* failed with error value *<insert\_2>* . This occurred in security exit function create\_cred. The exit will now attempt to open channel *<insert\_3>* using the DCE default login context.

If you wish to run using the DCE default login context take no action. If you wish to run using the user's login name as the DCE security exit principal examine the documentation for the operating system on which you are running MQ MQI clients and reconfigure the operating system as necessary to allow the *<insert\_4>* call to succeed.

#### **AMQ9576**

DCE Security: an exit could not allocate memory.

#### **Severity**

30 : Severe error

#### **Explanation**

A DCE exit was unsuccessful in obtaining the memory it needed. The failure occurred in exit function *<insert\_4>* . Channel *<insert\_3>* is closed.

#### **Response**

Make more memory available to the WebSphere MQ system and restart the relevant channel.

#### **AMQ9577**

DCE security exit: no partner name.

#### **Severity**

30 : Severe error

# **Explanation**

Channel *<insert\_3>* has not been opened because the DCE security exit which initiates the security context was not passed a valid partner name. When the DCE security exit is called to initiate the security context it is essential that the PartnerName field in the MQCXP structure contains a valid partner name. On this call it did not. This can arise as a result of a usage error, for example, only specifying the security exit on one end of the channel. The error was reported from security exit function savePartnerName.

#### **Response**

Check your usage of the DCE security exit for errors, such as only specifying the exit in one of the matching channel definitions. Correct any errors found and retry.

#### **AMQ9578**

DCE Security: bad return from DCE call.

# **Severity**

30 : Severe error

# **Explanation**

Channel <*insert* 3> has been closed because one of the DCE channel exits received a bad return code from DCE.

#### **Response**

Consult the appropriate DCE manuals to find out the meaning of major\_status *<insert\_1>* and minor status *<insert\_2>* on call *<insert\_5>*. Then rectify the error. The exit function name is *<insert\_4>* .

#### **AMQ9579**

DCE Security: partner name does not match target.

#### **Severity**

30 : Severe error

#### **Explanation**

The DCE Security exit was requested to perform a trusted channel check: target partner name *<insert\_4>* was specified in the SCYDATA field of channel *<insert\_3>*. The actual partner name associated with channel *<insert\_3>* was *<insert\_5>*, so the security exit suppressed the channel.

Examine the channel definition of channel *<insert\_3>* and alter it so that the relevant name on the partner system matches that specified in the SCYDATA field.

# **AMQ9580**

DCE Security: invalid message received.

# **Severity**

30 : Severe error

# **Explanation**

An IBM-supplied DCE exit on channel *<insert\_3>* received a message that was not generated by a matching exit, or was not the expected type of message. The header.mechanism field had value *<insert\_1>*. The header.msgtype field had value *<insert\_2>*. The name of the exit function in which the error was discovered is *<insert\_4>* .

#### **Response**

Make sure that the exits at both ends of the channel generate compatible flows.

# **AMQ9581**

DCE Security: wrong exit called.

# **Severity**

30 : Severe error

# **Explanation**

Exit *<insert\_4>* on channel *<insert\_3>* was called for use as a WebSphere MQ exit of the wrong type. DCE SEC SCY CHANNELEXIT functions as a security exit; DCE\_SEC\_SRM\_CHANNELEXIT functions as a send, receive or message exit. The ExitId

parameter passed to the exit was *<insert\_1>*.

# **Response**

Alter the exit definitions to ensure that exit *<insert\_4>* is called correctly.

#### **AMQ9582**

DCE Security: invalid exit function requested.

#### **Severity**

30 : Severe error

# **Explanation**

Exit *<insert\_4>* on channel *<insert\_3>* was called with an invalid ExitReason (value *<insert\_1>* ).

#### **Response**

Check that the exit is being run with a compatible release of WebSphere MQ base code. If not then correct it. If it is, save any generated output files and use either the [http://www.ibm.com/](http://www.ibm.com/support/entry/portal/Overview/Software/WebSphere/WebSphere_MQ) [support/entry/portal/Overview/Software/WebSphere/WebSphere\\_MQ,](http://www.ibm.com/support/entry/portal/Overview/Software/WebSphere/WebSphere_MQ) or the IBM support assistant at [http://www.ibm.com/software/support/isa/,](http://www.ibm.com/software/support/isa/) to see whether a solution is already available. If you are unable to find a match, contact your IBM support center.

#### **AMQ9583**

The DCE security exit was not run.

# **Severity**

30 : Severe error

#### **Explanation**

The DCE\_SEC\_SRM\_CHANNELEXIT exit was called on channel *<insert\_3>*; the value of pContext->mechanism ( *<insert\_1>*) passed was not valid.

#### **Response**

This is probably because the DCE\_SEC\_SRM\_CHANNELEXIT exit has been called without first calling the DCE\_SEC\_SCY\_CHANNELEXIT security exit. Alter the system so that either both or neither are run.

DCE Security: message too short.

# **Severity**

30 : Severe error

#### **Explanation**

The DCE\_SEC\_SRM\_CHANNELEXIT receive or message exit was called on channel *<insert\_3>* to process an incoming message. The pDataLength parameter supplied to the exit indicated that the message received was too short to be a valid message for the relevant exit. The \*pDataLength value was *<insert\_1>* .

#### **Response**

Configure the system so that compatible send/receive/message exits are run at both ends of the channel.

#### **AMQ9585**

Maximum number of channel initiators reached.

#### **Severity**

30 : Severe error

#### **Explanation**

The maximum number of channels initiators that can be in use simultaneously has been reached. The number of permitted channel initiators is a configurable parameter in the queue manager configuration file.

#### **Response**

Wait for one or more channel initiators to close and retry the operation or modify the configuration file to allow more initiators and restart the Queue Manager.

#### **AMQ9586**

Program cannot create queue manager object.

# **Severity**

30 : Severe error

#### **Explanation**

The attempt to create object *<insert\_4>* on queue manager *<insert\_5>* failed with reason code *<insert\_1>*.

#### **Response**

Use the standard facilities supplied with your system to record the problem identifier. Save any generated output files and use either the [http://www.ibm.com/support/entry/portal/](http://www.ibm.com/support/entry/portal/Overview/Software/WebSphere/WebSphere_MQ) [Overview/Software/WebSphere/WebSphere\\_MQ](http://www.ibm.com/support/entry/portal/Overview/Software/WebSphere/WebSphere_MQ) , or the IBM support assistant at [http://www.ibm.com/software/support/isa/,](http://www.ibm.com/software/support/isa/) to see whether a solution is already available. If you are unable to find a match, contact your IBM support center.

#### **AMQ9587**

Program cannot open queue manager object.

#### **Severity**

30 : Severe error

# **Explanation**

The attempt to open object *<insert\_4>* on queue manager *<insert\_5>* failed with reason code *<insert\_1>*.

#### **Response**

Use the standard facilities supplied with your system to record the problem identifier. Save any generated output files and use either the [http://www.ibm.com/support/entry/portal/](http://www.ibm.com/support/entry/portal/Overview/Software/WebSphere/WebSphere_MQ) [Overview/Software/WebSphere/WebSphere\\_MQ](http://www.ibm.com/support/entry/portal/Overview/Software/WebSphere/WebSphere_MQ) , or the IBM support assistant at

[http://www.ibm.com/software/support/isa/,](http://www.ibm.com/software/support/isa/) to see whether a solution is already available. If you are unable to find a match, contact your IBM support center.

# **AMQ9588**

Program cannot update queue manager object.

# **Severity**

30 : Severe error

# **Explanation**

The attempt to update object *<insert\_4>* on queue manager *<insert\_5>* failed with reason code *<insert\_1>*.

# **Response**

Use the standard facilities supplied with your system to record the problem identifier. Save any generated output files and use either the [http://www.ibm.com/support/entry/portal/](http://www.ibm.com/support/entry/portal/Overview/Software/WebSphere/WebSphere_MQ) [Overview/Software/WebSphere/WebSphere\\_MQ](http://www.ibm.com/support/entry/portal/Overview/Software/WebSphere/WebSphere_MQ) , or the IBM support assistant at [http://www.ibm.com/software/support/isa/,](http://www.ibm.com/software/support/isa/) to see whether a solution is already available. If you are unable to find a match, contact your IBM support center.

# **AMQ9589**

Program cannot query queue manager object.

# **Severity**

30 : Severe error

# **Explanation**

The attempt to query object *<insert\_4>* on queue manager *<insert\_5>* failed with reason code *<insert\_1>*.

# **Response**

Use the standard facilities supplied with your system to record the problem identifier. Save any generated output files and use either the [http://www.ibm.com/support/entry/portal/](http://www.ibm.com/support/entry/portal/Overview/Software/WebSphere/WebSphere_MQ) [Overview/Software/WebSphere/WebSphere\\_MQ](http://www.ibm.com/support/entry/portal/Overview/Software/WebSphere/WebSphere_MQ) , or the IBM support assistant at [http://www.ibm.com/software/support/isa/,](http://www.ibm.com/software/support/isa/) to see whether a solution is already available. If you are unable to find a match, contact your IBM support center.

#### **AMQ9590**

Program cannot close queue manager object.

# **Severity**

30 : Severe error

# **Explanation**

The attempt to close object *<insert\_4>* on queue manager *<insert\_5>* failed with reason code *<insert\_1>*.

#### **Response**

Use the standard facilities supplied with your system to record the problem identifier. Save any generated output files and use either the [http://www.ibm.com/support/entry/portal/](http://www.ibm.com/support/entry/portal/Overview/Software/WebSphere/WebSphere_MQ) [Overview/Software/WebSphere/WebSphere\\_MQ](http://www.ibm.com/support/entry/portal/Overview/Software/WebSphere/WebSphere_MQ) , or the IBM support assistant at [http://www.ibm.com/software/support/isa/,](http://www.ibm.com/software/support/isa/) to see whether a solution is already available. If you are unable to find a match, contact your IBM support center.

#### **AMQ9591**

Program cannot prepare queue manager object.

#### **Severity**

30 : Severe error

# **Explanation**

The attempt to prepare object *<insert\_4>* on queue manager *<insert\_5>* failed with reason code *<insert\_1>*.

Use the standard facilities supplied with your system to record the problem identifier. Save any generated output files and use either the [http://www.ibm.com/support/entry/portal/](http://www.ibm.com/support/entry/portal/Overview/Software/WebSphere/WebSphere_MQ) [Overview/Software/WebSphere/WebSphere\\_MQ](http://www.ibm.com/support/entry/portal/Overview/Software/WebSphere/WebSphere_MQ) , or the IBM support assistant at [http://www.ibm.com/software/support/isa/,](http://www.ibm.com/software/support/isa/) to see whether a solution is already available. If you are unable to find a match, contact your IBM support center.

#### **AMQ9592**

Program cannot resolve queue manager object.

#### **Severity**

30 : Severe error

#### **Explanation**

The attempt to resolve object *<insert\_4>* on queue manager *<insert\_5>* failed with reason code *<insert\_1>*.

#### **Response**

Use the standard facilities supplied with your system to record the problem identifier. Save any generated output files and use either the [http://www.ibm.com/support/entry/portal/](http://www.ibm.com/support/entry/portal/Overview/Software/WebSphere/WebSphere_MQ) [Overview/Software/WebSphere/WebSphere\\_MQ](http://www.ibm.com/support/entry/portal/Overview/Software/WebSphere/WebSphere_MQ) , or the IBM support assistant at [http://www.ibm.com/software/support/isa/,](http://www.ibm.com/software/support/isa/) to see whether a solution is already available. If you are unable to find a match, contact your IBM support center.

#### **AMQ9593**

Program cannot delete queue manager object.

#### **Severity**

30 : Severe error

#### **Explanation**

The attempt to delete object *<insert\_4>* on queue manager *<insert\_5>* failed with reason code *<insert\_1>*.

#### **Response**

Use the standard facilities supplied with your system to record the problem identifier. Save any generated output files and use either the [http://www.ibm.com/support/entry/portal/](http://www.ibm.com/support/entry/portal/Overview/Software/WebSphere/WebSphere_MQ) [Overview/Software/WebSphere/WebSphere\\_MQ](http://www.ibm.com/support/entry/portal/Overview/Software/WebSphere/WebSphere_MQ) , or the IBM support assistant at [http://www.ibm.com/software/support/isa/,](http://www.ibm.com/software/support/isa/) to see whether a solution is already available. If you are unable to find a match, contact your IBM support center.

#### **AMQ9594**

Usage: runmqfmt [filename].

#### **Severity**

0 : Information

# **Explanation**

Syntax for the usage of runmqfmt.

#### **Response**

None.

**AMQ9595**

Usage: endmqlsr [-w] [-m QMgrName]

#### **Severity**

10 : Warning

# **Explanation**

The correct usage is shown.

#### **Response**

Correct the parameters passed to the endmqlsr program and retry the operation.

Queue Manager *<insert\_3>* still running

#### **Severity**

30 : Severe error

# **Explanation**

The requested operation cannot complete because queue manager *<insert\_3>* is still running.

#### **Response**

End the queue manager and retry the operation.

#### **AMQ9597**

No WebSphere MQ listeners for Queue Manager *<insert\_3>* .

**Severity**

0 : Information

# **Explanation**

No listener processes were found in the system for Queue Manager *<insert\_3>*.

# **Response**

None.

# **AMQ9598**

*<insert\_1>* WebSphere MQ listeners will end shortly.

#### **Severity**

0 : Information

# **Explanation**

*<insert\_1>* listeners detected in the system are scheduled for shutdown.

#### **Response**

None.

#### **AMQ9599**

Program could not open a queue manager object.

#### **Severity**

30 : Severe error

# **Explanation**

The attempt to open either the queue or queue manager object *<insert\_4>* on queue manager *<insert\_5>* by user *<insert\_3>* failed with reason code *<insert\_1>*.

# **Response**

Ensure that the queue is available and retry the operation. If the message is from a remote Queue Manager, check the Message Channel Agent User Identifier has the correct authority.

# **AMQ9601**

Program could not inquire on queues on this queue manager.

# **Severity**

30 : Severe error

# **Explanation**

The WebSphere MQ clustering repository program was attempting to find out about the queues on queue manager *<insert\_3>* . One of the calls failed with reason code *<insert\_1>* . The repository command was backed out and the repository process went into a timed wait.

# **Response**

Correct the error. When the repository process restarts it processes the backed out command again and continues.

Maximum number of channel processes reached.

#### **Severity**

30 : Severe error

#### **Explanation**

The channel cannot start because the number of channel processes has already reached the maximum allowable value. The maximum number of channels processes is configured as *<insert\_1>* . This value is a configurable parameter in the queue manager configuration file.

#### **Response**

Wait for some of the operating channels to close. Retry the operation when some channels are available.

#### **AMQ9603**

Error accessing the process pool shared segment.

#### **Severity**

30 : Severe error

# **Explanation**

The program could not access the process pool shared segment

#### **Response**

A value of *<insert\_1>* was returned from the subsystem when an attempt was made to access the Channel process pool shared memory. Contact the systems administrator, who should examine the log files to determine why the program was unable to access the process pool shared segment.

#### **AMQ9604**

Channel *<insert\_3>* terminated unexpectedly

#### **Severity**

30 : Severe error

#### **Explanation**

The process or thread executing channel *<insert\_3>* is no longer running. The check process system call returned *<insert\_1>* for process *<insert\_2>* .

# **Response**

No immediate action is required because the channel entry has been removed from the list of running channels. Inform the system administrator who should examine the operating system procedures to determine why the channel process has terminated.

#### **AMQ9605**

*<insert\_1>* WebSphere MQ listeners have been ended.

#### **Severity**

0 : Information

#### **Explanation**

*<insert\_1>* listeners detected in the system have been ended.

#### **Response**

None.

#### **AMQ9606**

A WebSphere MQ listener has ended.

# **Severity**

0 : Information

#### **Explanation**

One listener detected in the system has been ended.

None.

# **AMQ9608**

Remote resources in recovery

# **Severity**

30 : Severe error

# **Explanation**

Channel *<insert\_3>* could not establish a successful connection with the remote Queue Manager because resources are being recovered.

#### **Response**

Restart the channel at a later time. If the problem persists then examine the error logs of the remote Queue Manager to see the full explanation of the cause of the problem.

#### **AMQ9610**

AMQ*<insert\_1>* messages suppressed

#### **Severity**

0 : Information

# **Explanation**

*<insert\_2>* messages of type AMQ *<insert\_1>* were suppressed

#### **Response**

Message suppression is controlled by MQ\_CHANNEL\_SUPPRESS\_MSGS and MQ\_CHANNEL\_SUPPRESS\_INTERVAL environment variables.

#### **AMQ9611**

Rebuild Client Channel Table - program completed normally

#### **Severity**

0 : Information

# **Explanation**

Rebuild Client Channel Table program completed normally.

#### **Response**

None.

# **AMQ9612**

*<insert\_1>* WebSphere MQ listeners could not be ended.

#### **Severity**

0 : Information

# **Explanation**

The request to the end the WebSphere MQ listeners for specified Queue Manager was completed however *<insert\_1>* listeners could not be stopped. Reasons why listener may not be stopped are:

The listener process contains channels which are still active.

#### **Response**

Active channels may be stopped using the 'STOP CHANNEL' command or by ending the Queue Manager, and reissuing the end-listener request.

# **AMQ9614 (IBM i)**

Certificate is not signed by a trusted Certificate Authority.

# **Severity**

0 : Information

# **Explanation**

The attempt to start channel *<insert\_3>* failed because the certificate used in the SSL handshake is

not signed by a Certificate Authority (CA) listed in the certificate trust list for this queue manager. This error occurs when the SSL key repository for the queue manager is specified as '\*SYSTEM' and the application definition in Digital Certificate Manager has been modified to specify a CA trust list.

#### **Response**

Use Digital Certificate Manager to add the required Certificate Authority (CA) certificates to the application definitions CA trust list.

# **AMQ9615 (IBM i)**

Queue Manager is not registered with DCM.

# **Severity**

0 : Information

# **Explanation**

The attempt to start channel *<insert\_3>* failed because the queue manager is not registered as a SSL server application with Digital Certificate Manager (DCM). This error occurs when the SSL key repository for the queue manager is specified as '\*SYSTEM' but WebSphere MQ cannot register the queue manager as an SSL server application with DCM, or alternatively when the application definition for the queue manager has been manually removed from DCM.

#### **Response**

Attempt to re-register the queue manager with Digital Certificate Manager by issuing CHGMQM SSLKEYR(\*SYSTEM). If this is unsuccessful you may need to manually add the application definition through Digital Certificate Manager, see the WebSphere MQ Security manual for more details.

# **AMQ9616**

The CipherSpec proposed is not enabled on the server.

# **Severity**

30 : Severe error

# **Explanation**

The SSL or TLS subsystem at the server end of a channel been configured in such a way that it has rejected the CipherSpec proposed by an SSL or TLS client. This rejection occurred during the secure socket handshake (i.e. it happened before the proposed CipherSpec was compared with the CipherSpec in the server channel definition).

This error most commonly occurs when the choice of acceptable CipherSpecs has been limited in one of the following ways:

(a) The server queue manager SSLFipsRequired attribute is set to YES and the channel is using a CipherSpec which is not FIPS-certified on the server.

(b) The server queue manager EncyptionPolicySuiteB attribute has been set to a value other than NONE and the channel is using a CipherSpec which does not meet the server's configured Suite B security level.

The channel is '*<insert\_3>*', in some cases its name cannot be determined and is shown as '????'. The channel did not start.

#### **Response**

Analyse why the proposed CipherSpec was not enabled on the SSL server. Alter the client CipherSpec, or reconfigure the SSL server to accept the original client CipherSpec. Restart the channel.

This message might occur after applying WebSphere MQ maintenance because the FIPS and Suite B standards are updated periodically. When such changes occur, WebSphere MQ is also updated to implement the latest standard. As a result, you might see changes in behavior after applying maintenance. For more information about the versions of FIPS and Suite B standards enforced by WebSphere MQ, see [the readme file.](http://www-01.ibm.com/support/docview.wss?rs=171&uid=swg27006097)

Parameter requesting FIPS has an invalid value.

# **Severity**

30 : Severe error

# **Explanation**

An SSL channel running on an MQ MQI client has failed to start. This is because the value specified for the MQSSLFIPS environment variable, or in the MQSCO FipsRequired field, is invalid. The value specified was "*<insert\_3>*".

# **Response**

Set the MQSSLFIPS environment variable, or the MQSCO FipsRequired field, to a valid value. Restart the channel.

# **AMQ9618**

SSLCRLNL attribute points to a namelist with no names.

# **Severity**

30 : Severe error

# **Explanation**

An SSL channel has failed to start because the SSLCRLNL queue manager attribute points to a namelist with an empty list of names.

#### **Response**

If OCSP or CRL checking is required, set up the namelist referenced by SSLCRLNL with a non-empty list of authentication information object names. If no OCSP or CRL checking is required, clear the SSLCRLNL queue manager attribute. Restart the failing channel.

# **AMQ9619**

SSL cannot be run from an unthreaded HP-UX MQ MQI client.

#### **Severity**

30 : Severe error

#### **Explanation**

On HP-UX, SSL cannot be run from a WebSphere MQ MQI client which was linked with the unthreaded client libraries.

# **Response**

Either relink your client application with the threaded client libraries, or do not attempt to use SSL from this application.

#### **AMQ9620**

Internal error on call to SSL function on channel *<insert\_3>* .

# **Severity**

30 : Severe error

# **Explanation**

An error indicating a software problem was returned from a function which is used to provide SSL support. The error code returned was *<insert\_1>*. The function call was *<insert\_4>* . The channel is *<insert\_3>*; in some cases its name cannot be determined and so is shown as '????'. The channel did not start.

#### **Response**

Collect the items listed in the 'Problem determination' section of the System Administration manual and use either the [http://www.ibm.com/support/entry/portal/Overview/Software/](http://www.ibm.com/support/entry/portal/Overview/Software/WebSphere/WebSphere_MQ) [WebSphere/WebSphere\\_MQ,](http://www.ibm.com/support/entry/portal/Overview/Software/WebSphere/WebSphere_MQ) or the IBM support assistant at [http://www.ibm.com/software/](http://www.ibm.com/software/support/isa/) [support/isa/,](http://www.ibm.com/software/support/isa/) to see whether a solution is already available. If you are unable to find a match, contact your IBM support center.

#### **AMQ9620 (IBM i)**

Unexpected SSL error on call to *<insert\_4>* .

#### **Severity**

0 : Information

#### **Explanation**

An unexpected SSL error was returned from function *<insert\_4>* for channel *<insert\_3>*. The error code returned was *<insert\_1>*. GSKit error codes are documented in the MQ manuals and also in the GSKSSL member of the H file in library QSYSINC.

#### **Response**

Collect the items listed in the 'Problem determination' section of the System Administration manual and use either the [http://www.ibm.com/support/entry/portal/Overview/Software/](http://www.ibm.com/support/entry/portal/Overview/Software/WebSphere/WebSphere_MQ) [WebSphere/WebSphere\\_MQ,](http://www.ibm.com/support/entry/portal/Overview/Software/WebSphere/WebSphere_MQ) or the IBM support assistant at [http://www.ibm.com/software/](http://www.ibm.com/software/support/isa/) [support/isa/,](http://www.ibm.com/software/support/isa/) to see whether a solution is already available. If you are unable to find a match, contact your IBM support center.

#### **AMQ9621**

Error on call to SSL function ignored on channel *<insert\_3>* .

#### **Severity**

10 : Warning

# **Explanation**

An error indicating a software problem was returned from a function which is used to provide SSL support. The error code returned was *<insert\_1>*. The function call was *<insert\_4>* . The channel is *<insert\_3>*; in some cases its name cannot be determined and so is shown as '????'. This error is not regarded as sufficiently serious to interrupt channel operation; channel operation was not affected.

#### **Response**

None.

#### **AMQ9622**

AUTHINFO object *<insert\_1>* does not exist.

# **Severity**

30 : Severe error

#### **Explanation**

A channel or channel process has failed to start because the namelist of AUTHINFO objects includes the name *<insert\_1>*, but no AUTHINFO object of that name exists.

#### **Response**

Ensure all the names in the namelist specified on the SSLCRLNL queue manager attribute correspond to AUTHINFO objects which are to be used on the SSL channels. Restart the failing channel or channel process.

# **AMQ9623**

Error inquiring on AUTHINFO object *<insert\_3>* .

#### **Severity**

30 : Severe error

#### **Explanation**

A channel or channel process has failed to start because reason code *<insert\_1>* was returned when an inquire was performed on AUTHINFO object *<insert\_3>*.

# **Response**

Look at the MQRC\_ values in the WebSphere MQ Application Programming Reference to determine the meaning of reason code *<insert\_1>* , correct the error, and restart the failing channel or channel process.

AUTHINFO object *<insert\_3>* is not of type CRLLDAP or OCSP.

# **Severity**

30 : Severe error

# **Explanation**

A channel or channel process has failed to start because one of the AUTHINFO objects specified in the SSLCRLNL namelist does not have a valid AUTHTYPE. Instead the type value is *<insert\_1>* .

# **Response**

Include only AUTHINFO objects with AUTHTYPE CRLLDAP or AUTHTYPE OCSP in the namelist specified on the SSLCRLNL queue manager attribute. Restart the channel or channel process.

# **AMQ9625**

AUTHINFO object *<insert\_3>* was specified with an invalid CONNAME.

# **Severity**

30 : Severe error

#### **Explanation**

.

A channel or channel process has failed to start because one of the AUTHINFO objects specified in the SSLCRLNL namelist has an invalid CONNAME parameter. The invalid value is *<insert\_4>*

#### **Response**

Correct the invalid parameter. Restart the channel or channel process.

# **AMQ9626**

Channel hanging while initializing SSL.

# **Severity**

30 : Severe error

#### **Explanation**

The current channel cannot start because another channel is hanging while initializing the SSL subsystem.

#### **Response**

Investigate the reason for the hang on the other channel. Once this is rectified, restart this channel.

# **AMQ9627**

The path and stem name for the SSL key repository have not been specified.

# **Severity**

30 : Severe error

# **Explanation**

The directory path and file stem name for the SSL key repository have not been specified. On a MQ MQI client system there is no default location for this file. SSL connectivity is therefore impossible as this file cannot be accessed.

#### **Response**

Use the MQSSLKEYR environment variable or MQCONNX API call to specify the directory path and file stem name for the SSL key repository.

# **AMQ9628**

An LDAP server containing CRLs was specified with an invalid CONNAME.

# **Severity**

30 : Severe error

#### **Explanation**

The WebSphere MQ MQI client has failed to connect because an invalid CONNAME was found for one of the LDAP servers containing CRLs. The invalid value is *<insert\_3>*.

#### **Response**

Correct the invalid parameter. If the LDAP details were defined on a queue manager system, regenerate the client definitions. Reconnect.

# **AMQ9629**

Bad SSL cryptographic hardware parameters.

#### **Severity**

30 : Severe error

## **Explanation**

The following string was supplied to specify or control use of SSL cryptographic hardware: *<insert\_4>*. This string does not conform to any of the MQ SSL cryptographic parameter formats. The channel is *<insert\_3>*. The channel did not start.

#### **Response**

Correct your SSL cryptographic hardware parameters and restart the channel.

#### **AMQ9630**

An expired SSL certificate was loaded.

#### **Severity**

30 : Severe error

#### **Explanation**

An SSL certificate that was loaded was not corrupt, but failed validation checks on its date fields. The certificate has either expired, or its date is not valid yet (that is, the from date is later than today), or the validity date range is incorrect (for example, the to date is earlier than the from date).

# **Response**

Ensure that the specified SSL certificate has a valid expiry date.

#### **AMQ9631**

The CipherSpec negotiated during the SSL handshake does not match the required CipherSpec for channel *<insert\_3>* .

#### **Severity**

30 : Severe error

#### **Explanation**

There is a mismatch between the CipherSpecs on the local and remote ends of channel *<insert\_3>*. The channel will not run until this mismatch is resolved. The CipherSpec required in the local channel definition is *<insert\_4>* . The name of the CipherSpec negotiated during the SSL handshake is *<insert\_5>*. A code is displayed if the name of the negotiated CipherSpec cannot be determined.

#### **Response**

Change the channel definitions for *<insert\_3>* so the two ends have matching CipherSpecs and restart the channel. If the certificate in use by one end of the channel is a Global Server Certificate, then the negotiated CipherSpec may not match that specified on either end of the channel. This is because the SSL protocol allows a Global Server Certificate to automatically negotiate a higher level of encryption. In these cases specify a CipherSpec which meets the requirements of the Global Server Certificate.

# **AMQ9631 (IBM i)**

The CipherSpecs at the ends of channel *<insert\_3>* do not match.
## **Severity**

30 : Severe error

## **Explanation**

There is a mismatch between the CipherSpecs on the local and remote ends of channel *<insert\_3>*. The channel will not run until this mismatch is resolved. The local CipherSpec is *<insert\_4>* and the remote CipherSpec is *<insert\_5>*.

## **Response**

Change the channel definition for *<insert\_3>* so that both ends have matching CipherSpecs and restart the channel.

## **AMQ9633**

Bad SSL certificate for channel *<insert\_3>* .

## **Severity**

30 : Severe error

## **Explanation**

A certificate encountered during SSL handshaking is regarded as bad for one of the following reasons:

(a) it was formatted incorrectly and could not be validated

(b) it was formatted correctly but failed validation against the Certificate Authority (CA) root and other certificates held on the local system

(c) it was found in a Certification Revocation List (CRL) on an LDAP server

(d) a CRL was specified but the CRL could not be found on the LDAP server

(e) an OCSP responder has indicated that it is revoked

The channel is *<insert*  $1$  > ; in some cases its name cannot be determined and so is shown as '????'. The remote host is '*<insert\_3>*'. The channel did not start.

The details of the certificate which could not be validated are '*<insert\_2>*'.

The certificate validation error was 2222.

#### **Response**

Check which of the possible causes applies on your system. Correct the error, and restart the channel.

## **AMQ9634**

SSL security context expired.

#### **Severity**

30 : Severe error

## **Explanation**

During an SSL operation to encrypt or decrypt a secured message, the SSL security context, which is used to secure communications and was previously established with the remote party, has expired because the remote party has shut down. The secured message has not been encrypted or decrypted. This failure has closed WebSphere MQ channel name *<insert\_3>*. If the name is '????', the name is unknown. The SSL operation was *<insert\_4>* and its completion code was *<insert\_5>*.

#### **Response**

Determine why the remote party has shut down and if necessary re-start the channel. The shut down might be the result of controlled termination by a system administrator, or the result of an unexpected termination due to an error. The SSL operation is described in the Windows Schannel reference manual.

### **AMQ9635**

Channel *<insert\_3>* did not specify a valid CipherSpec.

#### **Severity**

30 : Severe error

## **Explanation**

Channel *<insert\_3>* did not specify a valid CipherSpec.

## **Response**

Change channel *<insert\_3>* to specify a valid CipherSpec.

## **AMQ9635 (IBM i)**

Channel *<insert\_3>* did not specify a valid CipherSpec.

## **Severity**

30 : Severe error

## **Explanation**

Channel *<insert\_3>* did not specify a valid CipherSpec, or it specified a CipherSpec that is not available from the IBM Cryptographic Access Provider product installed on this machine. CipherSpecs that use 128-bit encryption algorithms are only available in 5722-AC3 (128-bit) IBM Cryptographic Access Provider.

#### **Response**

Change channel *<insert\_3>* to specify a valid CipherSpec that is available from the IBM Cryptographic Access Provider product installed on this machine. Check that the CipherSpec you are using is available on this machine in either the 5722-AC2 (56-bit) IBM Cryptographic Access Provider or 5722-AC3 (128-bit) IBM Cryptographic Access Provider licensed program.

## **AMQ9636**

SSL distinguished name does not match peer name, channel *<insert\_3>*.

## **Severity**

30 : Severe error

#### **Explanation**

The distinguished name, *<insert\_4>*, contained in the SSL certificate for the remote end of the channel does not match the local SSL peer name for channel *<insert\_3>* . The distinguished name at the remote end must match the peer name specified (which can be generic) before the channel can be started.

#### **Response**

If this remote system should be allowed to connect, either change the SSL peer name specification for the local channel so that it matches the distinguished name in the SSL certificate for the remote end of the channel, or obtain the correct certificate for the remote end of the channel. Restart the channel.

## **AMQ9637**

Channel is lacking a certificate.

#### **Severity**

30 : Severe error

## **Explanation**

The channel is lacking a certificate to use for the SSL handshake. The channel name is *<insert\_3>* (if '????' it is unknown at this stage in the SSL processing). The channel did not start.

#### **Response**

Make sure the appropriate certificates are correctly configured in the key repositories for both ends of the channel.

If you have migrated from WebSphere MQ V5.3 to V6, it is possible that the missing certificate is due to a failure during SSL key repository migration. Check the relevant error logs. If these show

that an orphan certificate was encountered then you should obtain the relevant missing certificate authority (signer) certificates and then import these and the orphan certificate into the WebSphere MQ V6 key repository, and then re-start the channel.

#### **AMQ9638**

SSL communications error for channel *<insert\_3>* .

## **Severity**

30 : Severe error

## **Explanation**

An unexpected SSL communications error occurred for a channel, as reported in the preceding messages. The channel is *<insert\_3>* ; in some cases its name cannot be determined and so is shown as '????'. The channel did not start.

## **Response**

Investigate the problem reported in the preceding messages. Review the local and remote console logs for reports of network errors. Correct the errors and restart the channel.

## **AMQ9639**

Remote channel *<insert\_3>* did not specify a CipherSpec.

## **Severity**

30 : Severe error

## **Explanation**

Remote channel *<insert\_3>* did not specify a CipherSpec when the local channel expected one to be specified. The channel did not start.

## **Response**

Change the remote channel *<insert\_3>* to specify a CipherSpec so that both ends of the channel have matching CipherSpecs.

#### **AMQ9640**

SSL invalid peer name, channel *<insert\_3>* , attribute *<insert\_5>*.

## **Severity**

30 : Severe error

#### **Explanation**

The SSL peer name for channel *<insert\_3>* includes a distinguished name attribute key *<insert\_5>* which is invalid or unsupported. The channel did not start.

#### **Response**

Correct the SSL peer name for the channel. Restart the channel.

## **AMQ9641**

Remote CipherSpec error for channel *<insert\_3>* .

## **Severity**

30 : Severe error

## **Explanation**

The remote end of channel *<insert\_3>* has had a CipherSpec error. The channel did not start.

#### **Response**

Review the error logs on the remote system to discover the problem with the CipherSpec.

## **AMQ9642**

No SSL certificate for channel *<insert\_3>* .

#### **Severity**

The channel *<insert\_3>* did not supply a certificate to use during SSL handshaking, but a certificate is required by the remote queue manager. The channel did not start.

#### **Response**

Ensure that the key repository of the local queue manager or MQ MQI client contains an SSL certificate which is associated with the queue manager or client. Alternatively, if appropriate, change the remote channel definition so that its SSLCAUTH attribute is set to OPTIONAL and it has no SSLPEER value set.

If you have migrated from WebSphere MQ V5.3 to V6, it is possible that the missing certificate is due to a failure during SSL key repository migration. Check the relevant error logs. If these show that an orphan certificate was encountered then you should obtain the relevant missing certificate authority (signer) certificates and then import these and the orphan certificate into the WebSphere MQ V6 key repository, and then re-start the channel.

#### **AMQ9642 (IBM i)**

No SSL certificate for channel *<insert\_3>* .

#### **Severity**

0 : Information

#### **Explanation**

The channel *<insert\_3>* did not supply a certificate to use during SSL handshaking, but a certificate is required by the remote queue manager. The channel did not start.

#### **Response**

If the SSL key repository for the queue manager has been specified as '\*SYSTEM' ensure that a certificate has been associated with the application description for the queue manager in Digital Certificate Manager. Alternatively, if appropriate, change the remote channel definition so that its SSLCAUTH attribute is set to OPTIONAL and it has no SSLPEER value set.

#### **AMQ9643**

Remote SSL peer name error for channel *<insert\_3>* .

## **Severity**

30 : Severe error

#### **Explanation**

The remote end of channel *<insert\_3>* has had an SSL peer name error. The channel did not start.

#### **Response**

Review the error logs on the remote system to discover the problem with the peer name.

#### **AMQ9645**

Correctly labeled SSL certificate missing on channel *<insert\_3>*.

#### **Severity**

30 : Severe error

#### **Explanation**

The key database file in use has not been set up with a correctly labeled SSL certificate. The channel is *<insert\_3>* ; in some cases its name cannot be determined and so is shown as '????'. The channel did not start.

#### **Response**

Add a correctly labeled SSL certificate to the current key database file. Restart the channel.

#### **AMQ9646**

Channel *<insert\_3>* could not connect to any LDAP CRL servers.

#### **Severity**

LDAP Certification Revocation List (CRL) servers were specified but a connection could not be established to any of them. The channel is *<insert\_3>*; in some cases its name cannot be determined and so is shown as '????'. The channel did not start.

#### **Response**

Check that the LDAP CRL server specifications are correct. If they are, check that the servers are running and that the networking to access them is working correctly. Fix any errors found and restart the channel.

## **AMQ9647**

I/O error on SSL key repository.

## **Severity**

30 : Severe error

## **Explanation**

An I/O error was encountered when attempting to read the SSL key repository. The channel is *<insert\_3>*; in some cases its name cannot be determined and so is shown as '????'. The channel did not start.

#### **Response**

Analyse why there is a I/O problem when reading the key repository. Fix the error if one is found, or it may be a temporary problem. Restart the channel.

## **AMQ9648**

The SSL key repository has an invalid internal format.

## **Severity**

30 : Severe error

## **Explanation**

The SSL key repository has an invalid internal format. The channel is *<insert\_3>*; in some cases its name cannot be determined and so is shown as '????'. The channel did not start.

#### **Response**

re-create the SSL key repository and restart the channel.

## **AMQ9649**

The SSL key repository contains duplicate keys.

## **Severity**

30 : Severe error

## **Explanation**

The SSL key repository contains two or more entries with the same key. The channel is *<insert\_3>*; in some cases its name cannot be determined and so is shown as '????'. The channel did not start.

## **Response**

Use your key management tool to remove the duplicate keys. Restart the channel.

## **AMQ9650**

The SSL key repository contains entries with duplicate labels.

#### **Severity**

30 : Severe error

## **Explanation**

The SSL key repository contains two or more entries with the same label. The channel is *<insert\_3>*; in some cases its name cannot be determined and so is shown as '????'. The channel did not start.

#### **Response**

Use your key management tool to remove the duplicate entries. Restart the channel.

#### **AMQ9651**

The SSL key repository is corrupt or has a bad password.

#### **Severity**

30 : Severe error

## **Explanation**

The SSL key repository has become corrupted or its password id is incorrect. The channel is *<insert\_3>*; in some cases its name cannot be determined and so is shown as '????'. The channel did not start.

## **Response**

Use your key management tool to re-create the key repository with a new password. Restart the channel.

## **AMQ9652**

The remote SSL certificate has expired.

## **Severity**

30 : Severe error

#### **Explanation**

The SSL certificate used by MQ on the remote end of the channel has expired. The channel is *<insert\_3>*; in some cases its name cannot be determined and so is shown as '????'. The channel did not start.

#### **Response**

Use your key management tool to provide MQ with a current SSL certificate on the remote end of the channel. Restart the channel.

#### **AMQ9653**

An SSL trace file could not be opened.

## **Severity**

10 : Warning

#### **Explanation**

An SSL trace file could not be opened. The SSL trace files are created in directory /var/mqm/trace and have names AMQ.SSL.TRC and AMQ.SSL.TRC.1. The channel is *<insert\_3>*; in some cases its name cannot be determined and so is shown as '????'. This error is not regarded as sufficiently serious to interrupt channel operation; channel operation was not affected.

#### **Response**

Check that you have a directory called /var/mqm/trace and that the userid under which WebSphere MQ runs has permissions and space to create and open a file in that directory. Fix the problem and you will get SSL trace output.

#### **AMQ9654**

An invalid SSL certificate was received from the remote system.

## **Severity**

30 : Severe error

#### **Explanation**

An SSL certificate received from the remote system was not corrupt but failed validation checks on something other than its ASN fields and date. The channel is *<insert\_3>*; in some cases its name cannot be determined and so is shown as '????'. The channel did not start.

Additionally, this error is seen for a certificate validation error 8(ssl\_rc) - GSK\_ERROR\_CERT\_VALIDATION. This error occurs when the certificate can not be validated, and the certificate chain can not be built because the certificate is not in the key database.

## **Response**

Ensure that the remote system has a valid SSL certificate. Restart the channel.

## **AMQ9655**

Problem loading GSKit SSL support.

# **Severity**

30 : Severe error

## **Explanation**

MQ SSL support is provided on this platform using a component called GSKit which is installed as part of MQ GSKit had an internal problem loading one if its dynamic link libraries. The channel is *<insert*  $3$ >; in some cases its name cannot be determined and so is shown as '????'. The channel did not start.

## **Response**

Uninstall MQ and reinstall. Restart the channel.

## **AMQ9656**

An invalid SSL certificate was received from the remote system.

## **Severity**

30 : Severe error

## **Explanation**

An SSL certificate received from the remote system was not corrupt but failed validation checks on its ASN fields. The channel is *<insert\_3>*; in some cases its name cannot be determined and so is shown as '????'. The channel did not start.

## **Response**

Ensure that the remote system has a valid SSL certificate. Restart the channel.

## **AMQ9657**

The key repository could not be opened (channel *<insert\_3>* ).

## **Severity**

30 : Severe error

## **Explanation**

The key repository could not be opened. The key repository either does not exist or has incorrect permissions associated with it. The channel is *<insert\_3>*; in some cases its name cannot be determined and so is shown as '????'. The channel did not start.

## **Response**

Ensure that the key repository you specify exists and that its permissions are such that the MQ process involved can read from it. Restart the channel.

## **AMQ9658**

An invalid SSL certificate has been encountered.

## **Severity**

30 : Severe error

## **Explanation**

An SSL certificate has been encountered which was not corrupt but which failed validation checks on its date fields. The certificate has either expired, or its date is not valid yet (i.e. the from date is later than today), or the validity date range is incorrect (for example, the to date is earlier than the from date). The channel is *<insert*  $3$ >; in some cases its name cannot be determined and so is shown as '????'. The channel did not start.

#### **Response**

Ensure that both the local and remote systems have valid, current SSL certificates. Restart the channel.

#### **AMQ9659**

A failure occurred during SSL handshaking.

#### **Severity**

30 : Severe error

#### **Explanation**

During SSL handshaking, or associated activities, a failure occurred. The failure is *<insert\_4>* and has caused WebSphere MQ channel name *<insert\_3>* to be closed. If the name is '????' then the name is unknown.

#### **Response**

Refer to prior message in the WebSphere MQ error log for information related to this problem.

#### **AMQ9660**

SSL key repository: password stash file absent or unusable.

#### **Severity**

30 : Severe error

#### **Explanation**

The SSL key repository cannot be used because MQ cannot obtain a password to access it. Reasons giving rise to this error include:

(a) the key database file and password stash file are not present in the location configured for the key repository,

(b) the key database file exists in the correct place but that no password stash file has been created for it,

(c) the files are present in the correct place but the userid under which MQ is running does not have permission to read them,

(d) one or both of the files are corrupt.

The channel is *<insert\_3>* ; in some cases its name cannot be determined and so is shown as '????'. The channel did not start.

#### **Response**

Ensure that the key repository variable is set to where the key database file is. Ensure that a password stash file has been associated with the key database file in the same directory, and that the userid under which MQ is running has read access to both files. If both are already present and readable in the correct place, delete and re-create them. Restart the channel.

## **AMQ9661**

Bad SSL data from peer on channel *<insert\_3>* .

#### **Severity**

30 : Severe error

#### **Explanation**

An SSL channel has stopped because bad SSL data was received from the remote end of the channel. More detail on the nature of the corruption can be found from the GSKit return value of *<insert\_1>* (the GSKit return values are documented in the MQ manuals). The channel is *<insert\_3>*; in some cases its name cannot be determined and so is shown as '????'.

#### **Response**

Ensure you are connecting to a version of MQ which supports SSL at the remote end of the channel. Check your network between the two ends of the channel, and consider whether any possible causes of message corruption could be present. Fix any problems which may exist and restart the channel.

#### **AMQ9661 (IBM i)**

Bad SSL data from peer on channel *<insert\_3>* .

## **Severity**

0 : Information

## **Explanation**

An SSL channel has stopped because bad SSL data was received from the remote end of the channel. More detail on the nature of the corruption can be found from the GSKit return value of *<insert\_1>* (the GSKit return values are documented in the MQ manuals and also in the GSKSSL member of the H file in library QSYSINC). The channel is *<insert\_3>*; in some cases its name cannot be determined and so is shown as '????'.

## **Response**

Ensure the remote queue manager and channel listener are running and that you are connecting to a version of MQ which supports SSL at the remote end of the channel. Check your network between the two ends of the channel, and consider whether any possible causes of message corruption could be present. Fix any problems which may exist and restart the channel.

## **AMQ9662**

SSL has encountered something it does not support.

## **Severity**

30 : Severe error

## **Explanation**

This error can arise for a number of reasons:

(a) The platform does not support a particular type of cryptographic hardware, for example, nCipher nFast and Rainbow Cryptoswift are no longer supported.

(b) The cryptographic hardware cryptography has returned an error.

(c) Unsupported X509 General Name format when checking the remote certificate. The GSKit SSL provider incorporated in MQ only supports formats rfc822, DNSName, directoryname, uniformResourceID, and IPAddress. The channel is *<insert\_3>*; in some cases its name cannot be determined and so is shown as '????'. The channel did not start.

#### **Response**

Check that your cryptographic hardware is supported on your platform and test it to see that it is working correctly. Check that the remote certificates you are using conform to the X509 General Name formats listed. Fix the problem and restart the channel.

#### **AMQ9663**

An invalid SSL certificate was received from the remote system.

## **Severity**

30 : Severe error

## **Explanation**

An SSL certificate received from the remote system failed validation checks on its signature. The channel is *<insert\_3>* ; in some cases its name cannot be determined and so is shown as '????'. The channel did not start.

#### **Response**

Ensure that the remote system has a valid SSL certificate. Restart the channel.

## **AMQ9664**

Bad userid for CRL LDAP server; SSL channel *<insert\_3>* .

## **Severity**

30 : Severe error

#### **Explanation**

Certification Revocation List (CRL) checking on an LDAP server or servers has been configured

on the local MQ system. The userid information configured for the LDAP server or servers is incorrect. The channel is *<insert\_3>*; in some cases its name cannot be determined and so is shown as '????'. The channel did not start.

#### **Response**

Check the userid information for the CRL LDAP server or servers you have configured locally. Correct any problems found and restart the channel.

## **AMQ9665**

SSL connection closed by remote end of channel *<insert\_3>* .

#### **Severity**

30 : Severe error

#### **Explanation**

The SSL connection was closed by the remote end of the channel during the SSL handshake. The channel is *<insert\_3>*; in some cases its name cannot be determined and so is shown as '????'. The channel did not start.

#### **Response**

Check the remote end of the channel for SSL-related errors. Fix them and restart the channel.

#### **AMQ9666**

Error accessing CRL LDAP servers; SSL channel *<insert\_3>* .

## **Severity**

30 : Severe error

#### **Explanation**

CRL checking on LDAP servers has been configured on the local MQ system. An error was found when trying to access the CRL LDAP servers when validating a certificate from the remote system. Possible causes are:

(a) cannot connect to any of the LDAP servers, or

(b) the certificate issuer's Distinguished Name (DN) is not defined in the DIT of an LDAP server.

The channel is *<insert\_3>* ; in some cases its name cannot be determined and so is shown as '????'. The channel did not start.

## **Response**

Check access to the CRL LDAP server(s) you have configured locally. Put right any problems found and restart the channel.

## **AMQ9667**

Bad user name or password for CRL LDAP server; SSL channel *<insert\_3>*.

#### **Severity**

30 : Severe error

## **Explanation**

Certification Revocation List (CRL) checking on an LDAP server or servers has been configured on the local MQ system. The user name or password information configured for the LDAP server or servers is incorrect. The channel is *<insert\_3>*; in some cases its name cannot be determined and so is shown as '????'. The channel did not start.

#### **Response**

Check the user name and password information for the CRL LDAP server or servers you have configured locally. Correct any problems found and restart the channel.

#### **AMQ9668**

The specified PKCS #11 shared library could not be loaded.

## **Severity**

A failed attempt was made to load the PKCS #11 shared library specified to MQ in the PKCS #11 driver path field of the GSK\_PKCS11 SSL CryptoHardware parameter. The channel is *<insert\_3>* ; in some cases its name cannot be determined and so is shown as '????'. The channel did not start.

#### **Response**

Ensure that the PKCS #11 shared library exists and is valid at the location specified. Restart the channel.

#### **AMQ9669**

The PKCS #11 token could not be found.

# **Severity**

30 : Severe error

## **Explanation**

The PKCS #11 driver failed to find the token specified to MQ in the PKCS #11 token label field of the GSK\_PKCS11 SSL CryptoHardware parameter. The channel is *<insert\_3>*; in some cases its name cannot be determined and so is shown as '????'. The channel did not start.

#### **Response**

Ensure that the PKCS #11 token exists with the label specified. Restart the channel.

#### **AMQ9670**

PKCS #11 card not present.

#### **Severity**

30 : Severe error

## **Explanation**

A PKCS #11 card is not present in the slot. The channel is *<insert\_3>*; in some cases its name cannot be determined and so is shown as '????'. The channel did not start.

#### **Response**

Ensure that the correct PKCS #11 card is present in the slot. Restart the channel.

## **AMQ9671**

The PKCS #11 token password specified is invalid.

#### **Severity**

30 : Severe error

#### **Explanation**

The password to access the PKCS #11 token is invalid. This is specified to MQ in the PKCS #11 token password field of the GSK\_PKCS11 SSL CryptoHardware parameter. The channel is  $\langle$ *insert*  $3$   $>$  ; in some cases its name cannot be determined and so is shown as '????'. The channel did not start.

## **Response**

Ensure that the PKCS #11 token password specified on GSK\_PKCS11 allows access to the PKCS #11 token specified on GSK\_PKCS11. Restart the channel.

#### **AMQ9672**

An SSL security call failed.

#### **Severity**

30 : Severe error

#### **Explanation**

An SSPI call to the Secure Channel (Schannel) SSL provider failed. The failure has caused WebSphere MQ channel name *<insert\_3>* to be closed. If the name is '????' then the name is unknown.

#### **Response**

Consult the Windows Schannel reference manual to determine the meaning of status *<insert\_5>* for SSPI call *<insert\_4>*. Correct the failure and if necessary re-start the channel.

## **AMQ9673**

SSL client handshaking failed.

## **Severity**

30 : Severe error

## **Explanation**

During an SSL client's handshaking, an SSPI call to the Secure Channel (Schannel) SSL provider failed. The failure has caused WebSphere MQ channel name *<insert\_3>* to be closed. If the name is '????' then the name is unknown.

#### **Response**

Consult the Windows Schannel reference manual to determine the meaning of status *<insert\_4>* for SSPI call *<insert\_5>*. Correct the failure and if necessary re-start the channel.

#### **AMQ9674**

An unknown error occurred during an SSL security call.

#### **Severity**

30 : Severe error

## **Explanation**

An unknown error occurred during an SSPI call to the Secure Channel (Schannel) SSL provider. The error may be due to a Windows SSL problem or to a general Windows problem or to invalid WebSphere MQ data being used in the call. The WebSphere MQ error recording routine has been called. The error has caused WebSphere MQ channel name *<insert\_3>* to be closed. If the name is '????' then the name is unknown.

#### **Response**

Consult the Windows Schannel reference manual to determine the meaning of status *<insert\_5>* for SSPI call *<insert\_4>*. If the problem can be resolved using the manual, correct the failure and if necessary re-start the channel. If the problem cannot be resolved then use the standard facilities supplied with your system to record the problem identifier and save the generated output files, and then use either the [http://www.ibm.com/support/entry/portal/Overview/Software/](http://www.ibm.com/support/entry/portal/Overview/Software/WebSphere/WebSphere_MQ) [WebSphere/WebSphere\\_MQ,](http://www.ibm.com/support/entry/portal/Overview/Software/WebSphere/WebSphere_MQ) or the IBM support assistant at [http://www.ibm.com/software/](http://www.ibm.com/software/support/isa/) [support/isa/,](http://www.ibm.com/software/support/isa/) to see whether a solution is already available. If you are unable to find a match, contact your IBM support center. Do not discard these files until the problem has been resolved.

## **AMQ9675**

The requested certificate could not be found.

#### **Severity**

30 : Severe error

## **Explanation**

A request for a certificate identified as *<insert\_4> <insert\_5>* in the store *<insert\_3>* has failed, because the certificate could not be found. The Windows error code has been set to *<insert\_1>*. The WebSphere MQ error recording routine has been called.

#### **Response**

Consult the Windows reference manual to determine the meaning of error *<insert\_1>* if this value is non-zero. Check to see whether the specified certificate has been copied to the correct certificate store and has not been deleted. Use the WebSphere MQ Explorer administration application to configure certificate store for use with WebSphere MQ. If the problem cannot be resolved, use the standard facilities supplied with your system to record the problem identifier and save the generated output files, and then use either the [http://www.ibm.com/support/entry/portal/](http://www.ibm.com/support/entry/portal/Overview/Software/WebSphere/WebSphere_MQ) [Overview/Software/WebSphere/WebSphere\\_MQ](http://www.ibm.com/support/entry/portal/Overview/Software/WebSphere/WebSphere_MQ) , or th[ehttp://www.ibm.com/software/](http://www.ibm.com/software/support/isa/)

support/isa/, to see whether a solution is already available. If you are unable to find a match, contact your IBM support center. Do not discard these files until the problem has been resolved.

## **AMQ9676**

The Windows cryptographic services library could not be loaded.

# **Severity**

30 : Severe error

## **Explanation**

WebSphere MQ requires crypt32.dll to be available in order to carry out cryptographic functionality. The attempt to load this library returned the Windows error code *<insert\_1>*. The WebSphere MQ error recording routine has been called.

## **Response**

Consult the Windows reference manual to determine the meaning of error code *<insert\_1>*. Check that the crypt32.dll file is available and not corrupt. If the problem cannot be resolved then use the standard facilities supplied with your system to record the problem identifier and save the generated output files, and then use either the [http://www.ibm.com/support/entry/portal/](http://www.ibm.com/support/entry/portal/Overview/Software/WebSphere/WebSphere_MQ) [Overview/Software/WebSphere/WebSphere\\_MQ,](http://www.ibm.com/support/entry/portal/Overview/Software/WebSphere/WebSphere_MQ) or the IBM support assistant at [http://www.ibm.com/software/support/isa/,](http://www.ibm.com/software/support/isa/) to see whether a solution is already available. If you are unable to find a match, contact your IBM support center. Do not discard these files until the problem has been resolved.

## **AMQ9677**

The Windows security services library could not be loaded.

## **Severity**

30 : Severe error

## **Explanation**

WebSphere MQ requires *<insert\_3>* to be available in order to run or configure SSL functionality. The attempt to load this library returned the Windows error code *<insert\_1>* . The WebSphere MQ error recording routine has been called.

## **Response**

Consult the Windows reference manual to determine the meaning of error code *<insert\_1>*. Check that the *<insert\_3>* file is available and not corrupt. If the problem cannot be resolved then use the standard facilities supplied with your system to record the problem identifier and save the generated output files, and then use either the [http://www.ibm.com/support/entry/portal/](http://www.ibm.com/support/entry/portal/Overview/Software/WebSphere/WebSphere_MQ) [Overview/Software/WebSphere/WebSphere\\_MQ,](http://www.ibm.com/support/entry/portal/Overview/Software/WebSphere/WebSphere_MQ) or the IBM support assistant at [http://www.ibm.com/software/support/isa/,](http://www.ibm.com/software/support/isa/) to see whether a solution is already available. If you are unable to find a match, contact your IBM support center. Do not discard these files until the problem has been resolved.

#### **AMQ9678**

The certificate *<insert\_4>*/*<insert\_5>* already exists in the store *<insert\_3>*.

## **Severity**

10 : Warning

#### **Explanation**

The certificate store *<insert\_3>* already contains the specified certificate, identified by the issuer name of *<insert\_4>*, serial number *<insert\_5>*. The existing certificate has not been replaced.

## **AMQ9679**

The certificate store *<insert\_3>* could not be opened.

## **Severity**

The certificate store *<insert\_3>* could not be opened, and failed with the Windows error code *<insert\_1>* . The WebSphere MQ error recording routine has been called.

#### **Response**

Consult the Windows reference manual to determine the meaning of error *<insert\_1>* if this value is non-zero. Check that either your MQSSLKEYR environment variable (for client connections), or SSLKEYR queue manager attribute (for WebSphere MQ queue managers) has been defined correctly, and that the file path specified is valid. If the problem cannot be resolved then use the standard facilities supplied with your system to record the problem identifier and save the generated output files, and then use either the [http://www.ibm.com/support/entry/portal/](http://www.ibm.com/support/entry/portal/Overview/Software/WebSphere/WebSphere_MQ) [Overview/Software/WebSphere/WebSphere\\_MQ](http://www.ibm.com/support/entry/portal/Overview/Software/WebSphere/WebSphere_MQ) , or the IBM support assistant at [http://www.ibm.com/software/support/isa/,](http://www.ibm.com/software/support/isa/) to see whether a solution is already available. If you are unable to find a match, contact your IBM support center. Do not discard these files until the problem has been resolved.

## **AMQ9680**

A problem was encountered with the specified certificate file.

#### **Severity**

30 : Severe error

#### **Explanation**

A problem occurred when attempting to read the certificate from the file *<insert\_3>*. The file may be corrupt or incorrectly formatted. The Windows error code reported is *<insert\_1>*. The WebSphere MQ error recording routine has been called.

#### **Response**

Ensure that the certificate file is valid and complete, and in one of the file formats supported by WebSphere MQ If the problem cannot be resolved then use the standard facilities supplied with your system to record the problem identifier and save the generated output files, and then use either the [http://www.ibm.com/support/entry/portal/Overview/Software/WebSphere/](http://www.ibm.com/support/entry/portal/Overview/Software/WebSphere/WebSphere_MQ) [WebSphere\\_MQ,](http://www.ibm.com/support/entry/portal/Overview/Software/WebSphere/WebSphere_MQ) or the IBM support assistant at [http://www.ibm.com/software/support/isa/,](http://www.ibm.com/software/support/isa/) to see whether a solution is already available. If you are unable to find a match, contact your IBM support center. Do not discard these files until the problem has been resolved.

#### **AMQ9681**

The requested functionality is not supported on this system.

#### **Severity**

30 : Severe error

#### **Explanation**

An SSL function was attempted that is not supported on this system. a) importing pfx format certificate files with private key data is only supported on Windows 2000 or greater. b) a the security library installed on your system is not of the correct level and does not contain the pre-requisite functions. On pre Windows 2000 systems, Internet Explorer 4.1 or greater must be installed. The WebSphere MQ error recording routine has been called.

#### **Response**

If pre-requisite software is missing, please install the necessary levels of software and retry the operation. If the problem cannot be resolved then use the standard facilities supplied with your system to record the problem identifier and save the generated output files, and then use either the [http://www.ibm.com/support/entry/portal/Overview/Software/WebSphere/](http://www.ibm.com/support/entry/portal/Overview/Software/WebSphere/WebSphere_MQ) WebSphere MQ, or the IBM support assistant at [http://www.ibm.com/software/support/isa/,](http://www.ibm.com/software/support/isa/) to see whether a solution is already available. If you are unable to find a match, contact your IBM support center. Do not discard these files until the problem has been resolved.

#### **AMQ9682**

The WebSphere MQ SSL library has not been initialized.

## **Severity**

30 : Severe error

## **Explanation**

The WebSphere MQ SSL library 'amqcssln.dll' has been called without it first being initialized by the calling process.

## **Response**

Ensure that the initialization function has been called prior to issuing any amqcssln function calls.

## **AMQ9683**

The private key data for this certificate is not exportable.

## **Severity**

30 : Severe error

## **Explanation**

An attempt has been made to export the private key data from a certificate, but the properties of the certificate will not allow this. WebSphere MQ needs to be able to export private key data when copying personal certificates between certificate stores. The Windows cryptographic API returned the error code *<insert\_1>* .

## **Response**

When requesting the certificate from the certificate authority, the private key data must be marked as exportable to enable WebSphere MQ to be able to copy the certificate and private key data into a WebSphere MQ store. The certificate file may need to be requested again to resolve this problem. If the problem cannot be resolved then use the standard facilities supplied with your system to record the problem identifier and save the generated output files, and then use either the [http://www.ibm.com/support/entry/portal/Overview/Software/WebSphere/](http://www.ibm.com/support/entry/portal/Overview/Software/WebSphere/WebSphere_MQ) [WebSphere\\_MQ,](http://www.ibm.com/support/entry/portal/Overview/Software/WebSphere/WebSphere_MQ) or the IBM support assistant at [http://www.ibm.com/software/support/isa/,](http://www.ibm.com/software/support/isa/) to see whether a solution is already available. If you are unable to find a match, contact your IBM support center. Do not discard these files until the problem has been resolved.

## **AMQ9684**

A problem occurred while attempting to access the certificate's properties.

## **Severity**

30 : Severe error

#### **Explanation**

The certificate issued by *<insert\_3>* with serial number *<insert\_4>*, or its private key data, appears to be unusable and may be corrupt. The Windows return code *<insert\_1>* was generated when attempting to use this certificate. The WebSphere MQ error recording routine has been called.

#### **Response**

Consult the Windows reference manual to determine the meaning of error *<insert\_1>*. Check that the certificate is valid and has not been corrupted. If it is possible that the certificate or private key data is corrupt, try to remove the certificate from your system and re-import it. If the problem cannot be resolved then use the standard facilities supplied with your system to record the problem identifier and save the generated output files, and then use either the [http://www.ibm.com/support/entry/portal/Overview/Software/WebSphere/WebSphere\\_MQ,](http://www.ibm.com/support/entry/portal/Overview/Software/WebSphere/WebSphere_MQ) or the IBM support assistant at [http://www.ibm.com/software/support/isa/,](http://www.ibm.com/software/support/isa/) to see whether a solution is already available. If you are unable to find a match, contact your IBM support center. Do not discard these files until the problem has been resolved.

## **AMQ9685**

A problem occurred while accessing the registry.

#### **Severity**

An error occurred while attempting to load or unload the personal registry hive (HKEY\_LOCAL\_USER) for the user who launched this process. The WebSphere MQ error recording routine has been called.

#### **Response**

If the problem cannot be resolved then use the standard facilities supplied with your system to record the problem identifier and save the generated output files, and then use either the [http://www.ibm.com/support/entry/portal/Overview/Software/WebSphere/WebSphere\\_MQ,](http://www.ibm.com/support/entry/portal/Overview/Software/WebSphere/WebSphere_MQ) or the IBM support assistant at [http://www.ibm.com/software/support/isa/,](http://www.ibm.com/software/support/isa/) to see whether a solution is already available. If you are unable to find a match, contact your IBM support center. Do not discard these files until the problem has been resolved.

#### **AMQ9686**

An unexpected error occurred while attempting to manage a certificate store.

## **Severity**

30 : Severe error

#### **Explanation**

The Windows cryptographic API returned error code *<insert\_1>* when calling the function *<insert\_3>* for certificate store *<insert\_4>*. The error may be due to a certificate store problem or to a general Windows problem or to a problem with a certificate in the store. The WebSphere MQ error recording routine has been called.

#### **Response**

Consult the Windows reference manual to determine the meaning of error *<insert\_1>*. Check that the certificate store is valid and not corrupt. If the problem cannot be resolved then use the standard facilities supplied with your system to record the problem identifier and save the generated output files, and then use either the [http://www.ibm.com/support/entry/portal/](http://www.ibm.com/support/entry/portal/Overview/Software/WebSphere/WebSphere_MQ) [Overview/Software/WebSphere/WebSphere\\_MQ,](http://www.ibm.com/support/entry/portal/Overview/Software/WebSphere/WebSphere_MQ) or the IBM support assistant at [http://www.ibm.com/software/support/isa/,](http://www.ibm.com/software/support/isa/) to see whether a solution is already available. If you are unable to find a match, contact your IBM support center. Do not discard these files until the problem has been resolved.

#### **AMQ9687**

The pfx password provided is invalid.

#### **Severity**

30 : Severe error

#### **Explanation**

The password supplied for importing or copying the certificate is incorrect, and the operation could not be completed.

## **Response**

Make sure the password is correct and try again. If the password has been forgotten or lost, the certificate will need to be regenerated or exported from the original source.

#### **AMQ9688**

The private key data for this certificate is unavailable.

#### **Severity** 30 : Severe error

#### **Explanation**

The private key data associated with this certificate is reported as being present on the system, but has failed, returning the Windows error code *<insert\_1>*. The WebSphere MQ error recording routine has been called.

#### **Response**

Consult the Windows reference manual to determine the meaning of error code *<insert\_1>*. If the

problem can be resolved using the manual, correct the failure and if necessary re-try the operation. If the problem cannot be resolved then use the standard facilities supplied with your system to record the problem identifier and save the generated output files, and then use either the [http://www.ibm.com/support/entry/portal/Overview/Software/WebSphere/](http://www.ibm.com/support/entry/portal/Overview/Software/WebSphere/WebSphere_MQ) [WebSphere\\_MQ](http://www.ibm.com/support/entry/portal/Overview/Software/WebSphere/WebSphere_MQ) , or the IBM support assistant at [http://www.ibm.com/software/support/isa/,](http://www.ibm.com/software/support/isa/) to see whether a solution is already available. If you are unable to find a match, contact your IBM support center. Do not discard these files until the problem has been resolved.

## **AMQ9689**

An unknown error occurred deleting the store *<insert\_3>* .

## **Severity**

30 : Severe error

## **Explanation**

The WebSphere MQ certificate store for queue manager *<insert\_3>* could not be deleted. The filename for the certificate store is *<insert\_4>*. The Windows error code has been set to *<insert\_1>*. The WebSphere MQ error recording routine has been called.

## **Response**

Consult the Windows reference manual to determine the meaning of error *<insert\_1>*. If the problem can be resolved using the manual, correct the failure and if necessary re-try the operation. Check that the store file exists and that other processes (such as queue managers) that may be accessing the store are not running. If the problem cannot be resolved then use the standard facilities supplied with your system to record the problem identifier and save the generated output files, and then use either the [http://www.ibm.com/support/entry/portal/](http://www.ibm.com/support/entry/portal/Overview/Software/WebSphere/WebSphere_MQ) [Overview/Software/WebSphere/WebSphere\\_MQ,](http://www.ibm.com/support/entry/portal/Overview/Software/WebSphere/WebSphere_MQ) or the IBM support assistant at [http://www.ibm.com/software/support/isa/,](http://www.ibm.com/software/support/isa/) to see whether a solution is already available. If you are unable to find a match, contact your IBM support center. Do not discard these files until the problem has been resolved.

#### **AMQ9690**

The public key in the issuer's certificate has failed to validate the subject certificate.

## **Severity**

30 : Severe error

## **Explanation**

The public key in the issuer's certificate (CA or signer certificate), is used to verify the signature on the subject certificate assigned to channel *<insert\_3>*. This verification has failed, and the subject certificate therefore cannot be used. The WebSphere MQ error recording routine has been called.

#### **Response**

Check that the issuer's certificate is valid and available, and that it is up to date. Verify with the certificate's issuer that the subject certificate and issuer certificate should still be valid. If the problem cannot be resolved then use the standard facilities supplied with your system to record the problem identifier and save the generated output files, and then use either the [http://www.ibm.com/support/entry/portal/Overview/Software/WebSphere/WebSphere\\_MQ,](http://www.ibm.com/support/entry/portal/Overview/Software/WebSphere/WebSphere_MQ) or the IBM support assistant at [http://www.ibm.com/software/support/isa/,](http://www.ibm.com/software/support/isa/) to see whether a solution is already available. If you are unable to find a match, contact your IBM support center. Do not discard these files until the problem has been resolved.

#### **AMQ9691**

The WebSphere MQ MQI library could not be loaded.

## **Severity**

The library file *<insert*  $3$ > is expected to be available on your system, but attempts to load it have failed with Windows return code *<insert\_1>*. The WebSphere MQ error recording routine has been called.

#### **Response**

Ensure that the WebSphere MQ *<insert\_3>* library file exists and is available on your system. Consult the Windows reference manual to determine the meaning of error code *<insert\_1>*. If the problem cannot be resolved then use the standard facilities supplied with your system to record the problem identifier and save the generated output files, and then use either the [http://www.ibm.com/support/entry/portal/Overview/Software/WebSphere/WebSphere\\_MQ](http://www.ibm.com/support/entry/portal/Overview/Software/WebSphere/WebSphere_MQ) , or the IBM support assistant at [http://www.ibm.com/software/support/isa/,](http://www.ibm.com/software/support/isa/) to see whether a solution is already available. If you are unable to find a match, contact your IBM support center. Do not discard these files until the problem has been resolved.

#### **AMQ9692**

The SSL library has already been initialized.

#### **Severity**

20 : Error

#### **Explanation**

The SSL library has already been initialized once for this process, any changes to SSL attributes will not take affect, and the original values will remain in force.

#### **Response**

If the problem cannot be resolved then use the standard facilities supplied with your system to record the problem identifier and save the generated output files, and then use either the [http://www.ibm.com/support/entry/portal/Overview/Software/WebSphere/WebSphere\\_MQ,](http://www.ibm.com/support/entry/portal/Overview/Software/WebSphere/WebSphere_MQ) or the IBM support assistant at [http://www.ibm.com/software/support/isa/,](http://www.ibm.com/software/support/isa/) to see whether a solution is already available. If you are unable to find a match, contact your IBM support center. Do not discard these files until the problem has been resolved.

#### **AMQ9693**

The password provided for the LDAP server is incorrect.

**Severity** 30 : Severe error

#### **Explanation**

One or more of the LDAP servers used for providing CRL information to WebSphere MQ has rejected a login attempt because the password provided is incorrect. The WebSphere MQ error recording routine has been called. The error has caused WebSphere MQ channel name *<insert\_3>* to be closed. If the name is '????' then the name is unknown.

## **Response**

Ensure that the passwords specified in the AuthInfo objects are correct for each server name provided. If the problem cannot be resolved then use the standard facilities supplied with your system to record the problem identifier and save the generated output files, and then use either the [http://www.ibm.com/support/entry/portal/Overview/Software/WebSphere/](http://www.ibm.com/support/entry/portal/Overview/Software/WebSphere/WebSphere_MQ) [WebSphere\\_MQ,](http://www.ibm.com/support/entry/portal/Overview/Software/WebSphere/WebSphere_MQ) or the IBM support assistant at [http://www.ibm.com/software/support/isa/,](http://www.ibm.com/software/support/isa/) to see whether a solution is already available. If you are unable to find a match, contact your IBM support center. Do not discard these files until the problem has been resolved.

#### **AMQ9694**

The DN syntax provided for an LDAP search is invalid.

#### **Severity**

30 : Severe error

## **Explanation**

The distinguished name provided in one or more AuthInfo object definitions is invalid, and the

request to a CRL LDAP server has been rejected. The WebSphere MQ error recording routine has been called. The error has caused WebSphere MQ channel name *<insert\_3>* to be closed. If the name is '????' then the name is unknown.

#### **Response**

Verify that the details supplied in the AuthInfo object definitions for this channel are correct. If the problem cannot be resolved then use the standard facilities supplied with your system to record the problem identifier and save the generated output files, and then use either the [http://www.ibm.com/support/entry/portal/Overview/Software/WebSphere/WebSphere\\_MQ,](http://www.ibm.com/support/entry/portal/Overview/Software/WebSphere/WebSphere_MQ) or the IBM support assistant at [http://www.ibm.com/software/support/isa/,](http://www.ibm.com/software/support/isa/) to see whether a solution is already available. If you are unable to find a match, contact your IBM support center. Do not discard these files until the problem has been resolved.

#### **AMQ9695**

The username provided for the LDAP server is incorrect.

#### **Severity**

30 : Severe error

#### **Explanation**

One or more of the LDAP servers used for providing CRL information to WebSphere MQ has rejected a login attempt because the username provided does not exist. The WebSphere MQ error recording routine has been called. The error has caused WebSphere MQ channel name *<insert\_3>* to be closed. If the name is '????' then the name is unknown.

#### **Response**

Ensure that the usernamed specified in the AuthInfo objects for this channel are correct for each LDAP server name provided. If the problem cannot be resolved then use the standard facilities supplied with your system to record the problem identifier and save the generated output files, and then use either the [http://www.ibm.com/support/entry/portal/Overview/Software/](http://www.ibm.com/support/entry/portal/Overview/Software/WebSphere/WebSphere_MQ) [WebSphere/WebSphere\\_MQ,](http://www.ibm.com/support/entry/portal/Overview/Software/WebSphere/WebSphere_MQ) or the IBM support assistant at [http://www.ibm.com/software/](http://www.ibm.com/software/support/isa/) [support/isa/,](http://www.ibm.com/software/support/isa/) to see whether a solution is already available. If you are unable to find a match, contact your IBM support center. Do not discard these files until the problem has been resolved.

#### **AMQ9697**

WebSphere MQ Services could not be contacted on the target server.

#### **Severity**

30 : Severe error

## **Explanation**

An attempt was made to contact the WebSphere MQ Services on the target server *<insert\_3>*. The call failed with return code *<insert\_1>*. The WebSphere MQ error recording routine has been called.

#### **Response**

Ensure that the target server name specified is correct and that you have sufficient access rights on that server to be able to administer WebSphere MQ If the problem cannot be resolved then use the standard facilities supplied with your system to record the problem identifier and save the generated output files, and then use either the [http://www.ibm.com/support/entry/portal/](http://www.ibm.com/support/entry/portal/Overview/Software/WebSphere/WebSphere_MQ) [Overview/Software/WebSphere/WebSphere\\_MQ,](http://www.ibm.com/support/entry/portal/Overview/Software/WebSphere/WebSphere_MQ) or the IBM support assistant at [http://www.ibm.com/software/support/isa/,](http://www.ibm.com/software/support/isa/) to see whether a solution is already available. If you are unable to find a match, contact your IBM support center. Do not discard these files until the problem has been resolved.

#### **AMQ9698**

An SSL security call failed during SSL handshaking.

#### **Severity**

An SSPI call to the Secure Channel (Schannel) SSL provider failed during SSL handshaking. The failure has caused WebSphere MQ channel name *<insert\_3>* to be closed. If the name is '????' then the name is unknown.

#### **Response**

Consult the Windows Schannel reference manual to determine the meaning of status *<insert\_5>* for SSPI call *<insert\_4>*. Correct the failure and if necessary re-start the channel.

#### **AMQ9699**

An unknown error occurred during an SSL security call during SSL handshaking.

## **Severity**

30 : Severe error

#### **Explanation**

An unknown error occurred during an SSPI call to the Secure Channel (Schannel) SSL provider during SSL handshaking. The error may be due to a Windows SSL problem or to a general Windows problem or to invalid WebSphere MQ data being used in the call. The WebSphere MQ error recording routine has been called. The error has caused WebSphere MQ channel name *<insert\_3>* to be closed. If the name is '????' then the name is unknown.

#### **Response**

Consult the Windows Schannel reference manual to determine the meaning of status *<insert\_5>* for SSPI call *<insert\_4>*. If the problem can be resolved using the manual, correct the failure and if necessary re-start the channel. If the problem cannot be resolved then use the standard facilities supplied with your system to record the problem identifier and save the generated output files, and then use either the [http://www.ibm.com/support/entry/portal/Overview/Software/](http://www.ibm.com/support/entry/portal/Overview/Software/WebSphere/WebSphere_MQ) [WebSphere/WebSphere\\_MQ,](http://www.ibm.com/support/entry/portal/Overview/Software/WebSphere/WebSphere_MQ) or the IBM support assistant at [http://www.ibm.com/software/](http://www.ibm.com/software/support/isa/) [support/isa/,](http://www.ibm.com/software/support/isa/) to see whether a solution is already available. If you are unable to find a match, contact your IBM support center. Do not discard these files until the problem has been resolved.

#### **AMQ9710**

SSL security refresh failed.

#### **Severity**

30 : Severe error

## **Explanation**

The request to refresh SSL security was unsuccessful.

#### **Response**

Look at previous error messages in the error files to determine the cause of the failure.

#### **AMQ9711**

SSL security refresh succeeded but channel restarts failed.

#### **Severity**

30 : Severe error

#### **Explanation**

The SSL environments for this queue manager have been refreshed so current values and certificates are in use for all SSL channels. However, not all the outbound SSL channels which were running when the security refresh was initiated could be restarted after the refresh had completed.

#### **Response**

Look at previous error messages in the error files to determine which channels could not be restarted. Restart these if necessary.

## **AMQ9712**

SSL security refresh timed out waiting for channel *<insert\_3>* .

## **Severity**

30 : Severe error

## **Explanation**

The system was performing a security refresh for SSL. This function requests all outbound and inbound SSL channels to stop. It then waits for these channels to actually stop. SSL channel *<insert\_3>* did not stop within the timeout period.

## **Response**

Investigate why channel *<insert\_3>* is hung. Terminate the hung channel. Rerun the SSL security refresh.

## **AMQ9713**

Channel *<insert\_3>* ended: SSL refresh in progress.

## **Severity**

0 : Information

## **Explanation**

The SSL support on this queue manager is in the middle of a security refresh. An attempt was made to start outbound SSL channel *<insert\_3>*. It cannot start while the SSL security refresh is in progress. The channel is restarted automatically once the SSL security refresh is complete.

#### **Response**

None.

## **AMQ9714**

SSL refresh on receiving queue manager: channel did not start.

## **Severity**

30 : Severe error

## **Explanation**

An SSL security refresh is in progress on the queue manager at the receiving end of this SSL channel. The channel is *<insert\_3>* ; in some cases its name cannot be determined and so is shown as '????'. The channel did not start.

#### **Response**

Restart the channel once the SSL refresh is complete. The channel will restart automatically if it is configured to retry the connection.

## **AMQ9715**

Unexpected error detected in validating SSL session ID.

## **Severity**

30 : Severe error

#### **Explanation**

This error can arise when the GSKit SSL provider is missing one or more pre-requisite PTFs on the OS/400 platform. The channel is *<insert\_3>*; in some cases its name cannot be determined and so is shown as '????'.

#### **Response**

Ensure the GSKit SSL provider is at the latest level of maintenance and restart the channel.

## **AMQ9716**

Remote SSL certificate revocation status check failed for channel *<insert\_2>*.

#### **Severity**

30 : Severe error

## **Explanation**

WebSphere MQ failed to determine the revocation status of the remote SSL certificate for one of the following reasons:

(a) The channel was unable to contact any of the CRL servers or OCSP responders for the certificate.

(b) None of the OCSP responders contacted knows the revocation status of the certificate.

(c) An OCSP response was received, but the digital signature of the response could not be verified.The details of the certificate in question are*<insert\_1>*.

The channel name is *<insert\_2>*. In some cases the channel name cannot be determined and so is shown as '????'.

The channel did not start

WebSphere MQ does not allow the channel to start unless the certificate revocation status can be determined.

## **Response**

If the certificate contains an AuthorityInfoAccess extension, ensure that the OCSP server named in the certificate extension is available and is correctly configured.

If the certificate contains a CrlDistributionPoint extension, ensure that the CRL server named in the certificate extension is available and is correctly configured.

If you have specified any CRL or OCSP servers to WebSphere MQ, check that those servers are available and are correctly configured.

Ensure that the local key repository has the necessary SSL certificates to verify the digital signature of the response from the OCSP server.

#### **AMQ9717**

Remote SSL certificate revocation status check is unknown for channel *<insert\_2>*.

#### **Severity**

10 : Warning

#### **Explanation**

WebSphere MQ was unable to determine the revocation status of the remote SSL certificate for one of the following reasons:

(a) The channel was unable to contact any of the CRL servers or OCSP responders for the certificate.

(b) None of the OCSP responders contacted knows the revocation status of the certificate.

(c) An OCSP response was received, but the digital signature of the response could not be verified.The details of the certificate in question are*<insert\_1>*.

The channel name is *<insert* 2>. In some cases the channel name cannot be determined and so is shown as '????'.

The channel was allowed to start, but the revocation status of the remote SSL certificate has not been checked.

## **Response**

If the certificate contains an AuthorityInfoAccess extension, ensure that the OCSP server named in the certificate extension is available and is correctly configured.

If the certificate contains a CrlDistributionPoint extension, ensure that the CRL server named in the certificate extension is available and is correctly configured.

If you have specified any CRL or OCSP servers to Websphere MQ, check that those servers are available and are correctly configured.

Ensure that the local key repository has the necessary SSL certificates to verify the digital signature of the response from the OCSP server.

If you require certificate revocation checks to be enforced, you should configure WebSphere MQ to require certificate revocation checking. Refer to the security section of the WebSphere MQ product documentation for more information on configuring certificate revocation checking.

#### **AMQ9718**

Invalid OCSP URL *<insert\_1>*.

#### **Severity**

30 : Severe error

## **Explanation**

WebSphere MQ was unable to start an SSL channel because one of the AUTHINFO objects specified in the SSLCRLNL namelist has an invalid OCSPURL parameter.

The OCSP URL is *<insert\_1>* and the channel name is *<insert\_2>*. In some cases the channel name cannot be determined and so is shown as '????'.

#### **Response**

The OCSP URL cannot be blank and must be a valid HTTP URL. Correct the OCSP URL and restart the channel or channel process.

Refer to the security section of the WebSphere MQ product documentation for details of how to use OCSP URLs.

#### **AMQ9719**

Invalid CipherSpec for FIPS mode.

#### **Severity**

30 : Severe error

#### **Explanation**

The user is attempting to start a channel on a queue manager or MQ MQI client which has been configured to run in FIPS mode. The user has specified a CipherSpec which is not FIPS-compliant. The channel is *<insert\_3>*; in some cases its name cannot be determined and so is shown as '????'.

## **Response**

Redefine the channel to run with a FIPS-compliant CipherSpec. Alternatively, the channel may be defined with the correct CipherSpec and the queue manager or MQ MQI client should not be running in FIPS mode; if this is the case, ensure that FIPS mode is not configured. Once the error is corrected, restart the channel.

#### **AMQ9720**

QUEUE MANAGERS:

**Severity**

0 : Information

#### **Explanation**

None.

## **Response**

None.

## **AMQ9721**

Queue Manager Name: *<insert\_3>*

#### **Severity**

0 : Information

#### **Explanation**

None.

#### **Response**

None.

## **AMQ9722**

CLIENTS:

## **Severity**

0 : Information

## **Explanation**

None.

#### **Response**

None.

## **AMQ9723**

Client Certificate Store: *<insert\_3>*

## **Severity**

0 : Information

## **Explanation**

None.

## **Response**

None.

## **AMQ9724**

Expiry Time: *<insert\_1>*

Migration Status: To be migrated

Password: \*\*\*\*\*\*\*\*

## **Severity**

0 : Information

## **Explanation**

None.

## **Response**

None.

#### **AMQ9725**

Expiry Time: *<insert\_1>*

Migration Status: Failed

Password: \*\*\*\*\*\*\*\*

## **Severity**

0 : Information

## **Explanation**

None.

## **Response**

None.

#### **AMQ9726**

A certificate failed to be migrated because it has an invalid date.

The certificate's details are:

[Microsoft Certificate Store], [Subject], [Issuer], [Serial Number]:

*<insert\_3>* .

#### **Severity**

30 : Severe error

## **Explanation**

During the migration of a certificate, the certificate's date fields have been found to be invalid. The certificate has either expired or its "from" date is later than today's date or its "to" date is earlier than the "from" date.

The certificate has not been migrated.

#### **Response**

If the certificate is required for migration then obtain a valid replacement before importing it into the GSKit key database *<insert\_5>*.

#### **AMQ9727**

A certificate failed to be migrated because it has an incomplete certification path.

The certificate's details are:

[Microsoft Certificate Store], [Subject], [Issuer], [Serial Number]:

*<insert\_3>*.

#### **Severity**

30 : Severe error

#### **Explanation**

During the migration of a certificate, the certificate's certificate authority (signer) certificate could not be found. The certificate is therefore regarded as an orphan certificate.

A copy of the certificate has been written to the file name *<insert\_4>* .

If file name is suffixed ".cer" then the certificate is a certificate authority (signer) certificate. If file name is suffixed ".pfx" then the certificate is a personal certificate and it has a password which is the same as that specified for the GSKit key database *<insert\_5>*. The certificate has not been migrated.

#### **Response**

If the certificate is required for migration then ensure that a complete certification path exists in the GSKit key database *<insert\_5>* before importing the certificate.

#### **AMQ9728**

A certificate failed to be migrated because it could not be imported into the GSKit key database *<insert\_5>*.

The certificate's details are:

[Microsoft Certificate Store], [Subject], [Issuer], [Serial Number]:

*<insert\_3>* .

#### **Severity**

30 : Severe error

#### **Explanation**

A certificate failed to be imported because there was a problem during the migration of the certificate.

A copy of the certificate has been written to the file name *<insert\_4>* .

If file name is suffixed ".cer" then the certificate is a certificate authority (signer) certificate. If file name is suffixed ".pfx" then the certificate is a personal certificate and it has a password which is the same as that specified for the GSKit key database *<insert\_5>*. The certificate has not been migrated.

#### **Response**

Refer to the previous message in the error log to determine the cause of the failure. If appropriate, refer to the Windows or GSKit reference documentation to determine the cause.

#### **AMQ9729**

Unable to create certificate file *<insert\_3>* .

#### **Severity**

30 : Severe error

#### **Explanation**

A certificate failed to be imported because there was a problem during the migration of the certificate. In addition to this first problem, a second problem occurred when trying to create a copy of the certificate by writing it to the file *<insert\_3>* . The certificate is located in the Microsoft Certificate Store <*insert* 4>. The certificate is intended for the GSKit key database *<insert\_5>*. If file name is suffixed ".cer" then the certificate is a certificate authority (signer) certificate. If file name is suffixed ".pfx" then the certificate is a personal certificate. The certificate has not been migrated.

#### **Response**

Determine the cause of the 2 problems. Refer to the previous message in the error log to determine the cause of the first failure. If appropriate, refer to the Windows or GSKit reference documentation to determine the cause. The second failure occurred during a call to the Windows 'CreateFile' function with a return code of *<insert\_1>*. For this failure, check that file does not already exist and that you have authority to create this file.

#### **AMQ9730**

Certificate migration has completed with no failures. The number of certificates migrated was *<insert\_1>*.

#### **Severity**

0 : Information

#### **Explanation**

The migration of certificates from the Microsoft Certificate Store *<insert\_3>* to the GSKit key database *<insert\_4>* has completed and there were no migration failures. The number of certificates migrated was *<insert\_1>* .

## **Response**

If any certificates were migrated, use the GSKit iKeyman GUI to verify that the GSKit key database contains all the certificates required to support the intended SSL channel. If no certificates were migrated then this is probably because *<insert\_3>* contained only a default set of certificate authority (signer) certificates. The default set is not migrated because the newly created GSKit key database will have its own set which will be the same or more up to date.

Although there were no failures which caused certificates not to be migrated, there may have been other failures and these must be resolved otherwise the SSL channel may subsequently fail to start. Refer to the error log and check for any failures.

#### **AMQ9732**

A registry entry already exists for *<insert\_3>* .

## **Severity** 30 : Severe error

## **Explanation**

The command has been used to request automatic migration for a queue manager's or a client's Microsoft Certificate Store. However, there is already an entry in the registry for this store. If the request was for a queue manager then *<insert\_3>* is the queue manager name, otherwise it is the name of the client's Microsoft Certificate Store.

## **Response**

List, and then check, the contents of the registry by running the Transfer Certificates (amqtcert) command with the options "-a -l". If it is necessary to replace the entry then firstly remove it, by using amqtcert with the "-r" option, then use amqtcert to request automatic migration.

## **AMQ9733**

The request to automatically migrate certificates has completed successfully.

## **Severity**

0 : Information

## **Explanation**

A request was made to automatically migrate SSL certificates. This request may have been made during the installation of WebSphere MQ or by using the Transfer Certificates (amqtcert) command. The request has now been performed and the migration has completed successfully.

#### **Response**

Use the GSKit iKeyman GUI to verify that the GSKit key database contains all the certificates required to support the intended SSL channel. If no certificates were migrated then this is because the Microsoft Certificate Store contained only a default set of certificate authority (signer) certificates. The default set is not migrated because the newly created GSKit key database will have its own set which will be the same or more up to date.

## **AMQ9734**

There was a failure during the automatic migration of certificates.

## **Severity**

30 : Severe error

## **Explanation**

A request was made to automatically migrate SSL certificates. This request may have been made during the installation of WebSphere MQ or by using the Transfer Certificates (amqtcert) command. The request has now been performed but there was a failure during the migration process.

#### **Response**

Refer to previous messages in the error log to determine the cause of the failure. It may be the case that all certificates have successfully migrated and that the failure did not affect this part of the migration process. In this case, use the GSKit iKeyman GUI to verify that the GSKit key database contains all the certificates required to support the intended SSL channel.

## **AMQ9735**

Certificate migration has terminated unexpectedly. A failure occurred during GSKit initialization.

#### **Severity**

30 : Severe error

#### **Explanation**

The certificate migration process has terminated unexpectedly. The migration requires the GSKit environment to be successfully initialized. This involves the GSKit operations of initialization, creation of the key database and stashing of the key database password. There was a failure during one of these operations. No certificates have been migrated. If the stashing of the password failed then the key database *<insert\_4>* will have been created. The failure occurred during the GSKit operation *<insert\_3>* and the GSKit return code *<insert\_1>* was generated.

#### **Response**

If the key database has been created then, after the cause of the failure has been resolved, delete it, remove the relevant registry state information and then re-try the certificate migration process. Use the standard facilities supplied with your system to record the problem identifier and save the generated output files, and then use either the [http://www.ibm.com/support/entry/portal/](http://www.ibm.com/support/entry/portal/Overview/Software/WebSphere/WebSphere_MQ) [Overview/Software/WebSphere/WebSphere\\_MQ,](http://www.ibm.com/support/entry/portal/Overview/Software/WebSphere/WebSphere_MQ) or the IBM support assistant at

[http://www.ibm.com/software/support/isa/,](http://www.ibm.com/software/support/isa/) to see whether a solution is already available. If you are unable to find a match, contact your IBM support center. Do not discard these files until the problem has been resolved.

#### **AMQ9736**

The library *<insert\_3>* was not found.

#### **Severity**

30 : Severe error

#### **Explanation**

An attempt to dynamically load the library *<insert\_3>* failed because the library was not found. If this an WebSphere MQ library, it is only available on WebSphere MQ server installations and is required when the Transfer Certificates (amqtcert) command is used to perform a queue manager operation. If this a GSKit library, it should have been installed during the WebSphere MQ installation.

#### **Response**

Do not use the command to perform a queue manager operation on a WebSphere MQ MQI client-only installation. If the command has been made on a WebSphere MQ server installation, or if it is a GSKit library which is missing, then record the problem identifier, save any generated output files and then use either the [http://www.ibm.com/support/entry/portal/Overview/](http://www.ibm.com/support/entry/portal/Overview/Software/WebSphere/WebSphere_MQ) [Software/WebSphere/WebSphere\\_MQ,](http://www.ibm.com/support/entry/portal/Overview/Software/WebSphere/WebSphere_MQ) or the IBM support assistant at [http://www.ibm.com/](http://www.ibm.com/software/support/isa/) [software/support/isa/,](http://www.ibm.com/software/support/isa/) to see whether a solution is already available. If you are unable to find a match, contact your IBM support center. Do not discard these files until the problem has been resolved.

#### **AMQ9737**

Unable to allocate memory.

#### **Severity**

30 : Severe error

#### **Explanation**

An attempt to allocate memory failed.

#### **Response**

Make more memory available to the command.

#### **AMQ9739**

The certificate store *<insert\_3>* could not be accessed.

#### **Severity**

30 : Severe error

## **Explanation**

The certificate store *<insert\_3>* could not be accessed, and failed with Windows error code *<insert\_1>* . If you are using the -c parameter check that the name given to amqtcert is correct. If you are using the -m parameter check the SSLKEYR value on the queue manager specified.

#### **Response**

Consult the Windows reference manual to determine the meaning of error *<insert\_1>* if this value is non-zero. If the problem cannot be resolved then use the standard facilities supplied with your system to record the problem identifier and save the generated output files, and then use either the [http://www.ibm.com/support/entry/portal/Overview/Software/WebSphere/](http://www.ibm.com/support/entry/portal/Overview/Software/WebSphere/WebSphere_MQ) [WebSphere\\_MQ,](http://www.ibm.com/support/entry/portal/Overview/Software/WebSphere/WebSphere_MQ) or the IBM support assistant at [http://www.ibm.com/software/support/isa/,](http://www.ibm.com/software/support/isa/) to see whether a solution is already available. If you are unable to find a match, contact your IBM support center. Do not discard these files until the problem has been resolved.

#### **AMQ9740**

The certificate store *<insert\_3>* could not be opened.

## **Severity**

30 : Severe error

## **Explanation**

The certificate store *<insert\_3>* could not be opened, and failed with Windows error code *<insert\_1>* .

## **Response**

Consult the Windows reference manual to determine the meaning of error *<insert\_1>* if this value is non-zero. If the problem cannot be resolved then use the standard facilities supplied with your system to record the problem identifier and save the generated output files, and then use either the [http://www.ibm.com/support/entry/portal/Overview/Software/WebSphere/](http://www.ibm.com/support/entry/portal/Overview/Software/WebSphere/WebSphere_MQ) [WebSphere\\_MQ,](http://www.ibm.com/support/entry/portal/Overview/Software/WebSphere/WebSphere_MQ) or the IBM support assistant at [http://www.ibm.com/software/support/isa/,](http://www.ibm.com/software/support/isa/) to see whether a solution is already available. If you are unable to find a match, contact your IBM support center. Do not discard these files until the problem has been resolved.

## **AMQ9741**

A problem occurred during a Windows operation.

## **Severity**

30 : Severe error

## **Explanation**

During operation *<insert\_3>*, the Windows return code *<insert\_1>* was generated.

## **Response**

Consult the Windows reference manual to determine the meaning of return code *<insert\_1>* for operation *<insert\_3>*.

#### **AMQ9742**

A problem occurred during a GSKit operation.

#### **Severity**

30 : Severe error

## **Explanation**

During operation *<insert\_3>*, the GSKit return code *<insert\_1>* was generated.

#### **Response**

Use the standard facilities supplied with your system to record the problem identifier and save the generated output files, and then use either the [http://www.ibm.com/support/entry/portal/](http://www.ibm.com/support/entry/portal/Overview/Software/WebSphere/WebSphere_MQ) [Overview/Software/WebSphere/WebSphere\\_MQ,](http://www.ibm.com/support/entry/portal/Overview/Software/WebSphere/WebSphere_MQ) or the IBM support assistant at [http://www.ibm.com/software/support/isa/,](http://www.ibm.com/software/support/isa/) to see whether a solution is already available. If you are unable to find a match, contact your IBM support center. Do not discard these files until the problem has been resolved.

#### **AMQ9743**

A certificate failed to be migrated and failed to be logged.

The certificate's details are:

[Microsoft Certificate Store], [Subject], [Issuer], [Serial Number]:

*<insert\_3>* .

#### **Severity**

30 : Severe error

#### **Explanation**

There was a problem trying to migrate a certificate to the GSKit key database *<insert\_5>*.

#### **Response**

Refer to the previous message in the error log to determine why the migration failed.

## **AMQ9744**

No matching automatic migration registry entry.

#### **Severity**

10 : Warning

#### **Explanation**

There is no automatic certificate migration entry in the registry which matches the input provided.

#### **Response**

None, if the entry was correctly specified. Otherwise, input the command again with correct parameters.

#### **AMQ9745**

amqtcert: insufficient memory to migrate certificates.

## **Severity**

30 : Severe error

#### **Explanation**

An attempt to allocate memory failed while amqtcert was migrating certificate file *<insert\_3>*.sto'. The migration did not complete successfully.

#### **Response**

Do not delete *<insert\_3>*.sto', but delete all other files called *<insert\_4>*.\*' (these were created as a result of the failed migration). Also, if you want to rerun this migration automatically, use the -r flag on amqtcert to remove the automatic migration registry entry for this .sto file. Then use the -a flag on amqtcert to create a new automatic migration registry entry for this .sto file.

Make more memory available. Rerun the migration.

#### **AMQ9746**

File *<insert\_3>* not found.

#### **Severity**

30 : Severe error

#### **Explanation**

The file specified as a command argument has not been found. The characters ".sto" have been automatically appended to the file name.

#### **Response**

Check that file exists and that it is specified as the absolute (rather than relative) directory path and file name (excluding the .sto suffix) of the Microsoft Certificate Store.

#### **AMQ9747**

Usage: amqtcert [-a] [-c [Filename | \*]] [-e ExpirationTime] [-g FileName]

[-i ListNumber] [-l] [-m [QMgrName | \*]] [-p Password]

[-r] [-u ClientLogonID] [-w FileName]

## **Severity**

0 : Information

## **Response**

None.

## **AMQ9748**

A problem occurred accessing the Windows registry.

## **Severity**

An attempt to access a key or value or data field in the Windows registry key failed. The failure may be due to part of the registry being in an invalid state or may be due to insufficient authority to access that part. The WebSphere MQ error recording routine has been called.

#### **Response**

If *<insert\_3>* includes the name of a Windows call, consult the Windows reference manual to determine the meaning of status *<insert\_1>* for that call. Use the standard facilities supplied with your system to record the problem identifier, and to save the generated output files. Use either the [IBM WebSphere MQ support web page](http://www.ibm.com/support/entry/portal/Overview/Software/WebSphere/WebSphere_MQ) at [http://www.ibm.com/support/entry/portal/](http://www.ibm.com/support/entry/portal/Overview/Software/WebSphere/WebSphere_MQ) [Overview/Software/WebSphere/WebSphere\\_MQ,](http://www.ibm.com/support/entry/portal/Overview/Software/WebSphere/WebSphere_MQ) or the IBM support assistant at [http://www.ibm.com/software/support/isa/,](http://www.ibm.com/software/support/isa/) to see whether a solution is already available. If you are unable to find a match, contact your IBM support center. Do not discard these files until the problem has been resolved.

#### **AMQ9749**

Invalid combination of command arguments.

#### **Severity**

30 : Severe error

#### **Explanation**

The command syntax is incorrect because of an invalid combination of arguments.

#### **Response**

Re-try the command using a valid combination of arguments.

#### **AMQ9750**

File *<insert\_3>* already exists.

#### **Severity**

30 : Severe error

## **Explanation**

The file *<insert\_3>* cannot be created because it already exists.

#### **Response**

Ensure that the file does not exist in the directory. If necessary, make a copy of the file before renaming or moving or deleting it.

#### **AMQ9751**

You are not authorized to perform the requested operation.

#### **Severity**

30 : Severe error

#### **Explanation**

You tried to issue a command for which you are not authorized.

#### **Response**

Contact your system administrator to perform the command for you or to request authority to perform the command.

#### **AMQ9752**

A certificate failed to be migrated because a Windows operation failed.

The certificate's details are:

[Microsoft Certificate Store], [Subject], [Issuer], [Serial Number]:

*<insert\_4>* .

#### **Severity**

A personal certificate could not be migrated because there was a failure during the Windows operation *<insert\_3>* with a return code of *<insert\_1>*. A personal certificate is exported, with its private key data, from the Microsoft Certificate Store prior to being imported into the GSKit key database. The failure occurred during the export and is probably due to a problem with accessing or using the private key data assoicated with the personal certificate.

#### **Response**

Check that the private key data is available and that you have authority to access it. Consult the Windows reference manual to determine the meaning of return code *<insert\_1>* for operation *<insert\_3>*.

#### **AMQ9753**

File *<insert\_3>* is empty.

#### **Severity**

30 : Severe error

# **Explanation**

The file *<insert\_3>* cannot be used because it is empty.

#### **Response**

Ensure that the correct file has been used and if necessary investigate the reason for it being empty.

#### **AMQ9754**

A certificate failed to be migrated because a GSKit operation failed.

The certificate's details are:

[Microsoft Certificate Store], [Subject], [Issuer], [Serial Number]:

*<insert\_4>* .

## **Severity**

30 : Severe error

#### **Explanation**

During operation *<insert\_3>*, the GSKit return code *<insert\_1>* was generated.

## **Response**

Use the standard facilities supplied with your system to record the problem identifier and save the generated output files, and then use either the [http://www.ibm.com/support/entry/portal/](http://www.ibm.com/support/entry/portal/Overview/Software/WebSphere/WebSphere_MQ) [Overview/Software/WebSphere/WebSphere\\_MQ,](http://www.ibm.com/support/entry/portal/Overview/Software/WebSphere/WebSphere_MQ) or the IBM support assistant at [http://www.ibm.com/software/support/isa/,](http://www.ibm.com/software/support/isa/) to see whether a solution is already available. If you are unable to find a match, contact your IBM support center. Do not discard these files until the problem has been resolved.

#### **AMQ9755**

Certificate migration has completed with some failures. The number of certificates migrated was *<insert\_1>*.

#### **Severity**

0 : Information

## **Explanation**

The migration of certificates from the Microsoft Certificate Store *<insert\_3>* to the GSKit key database *<insert\_4>* has completed but there has been one or more failures. The number of certificates migrated was *<insert\_1>* .

#### **Response**

If any certificates were migrated, use the GSKit iKeyman GUI to verify that the GSKit key database contains all the certificates required to support the intended SSL channel. The failures

must be resolved otherwise the SSL channel may subsequently fail to start. Refer to previous messages in the error log to determine the cause of such failures.

## **AMQ9756**

The number of certificates in the Microsoft Certificate Store *<insert\_3>* is *<insert\_1>*.

**Severity**

0 : Information

## **Explanation**

Provides a count of the number of certificates in the Microsoft Certificate Store *<insert\_3>*.

## **Response**

None.

#### **AMQ9757**

Certificate *<insert\_1>*

## **Severity**

0 : Information

## **Explanation**

None.

## **Response**

None.

## **AMQ9758**

Subject: *<insert\_3>*

## **Severity**

0 : Information

## **Explanation**

None.

#### **Response**

None.

#### **AMQ9759**

Issuer: *<insert\_3>*

# **Severity**

0 : Information

## **Explanation**

None.

## **Response**

None.

## **AMQ9760**

Valid From: *<insert\_3>* to *<insert\_4>*

## **Severity**

0 : Information

## **Explanation**

None.

## **Response**

None.

## **AMQ9761**

Certificate Usage: <All>

#### **Severity**

0 : Information

#### **Explanation**

None.

**Response** None.

## **AMQ9762**

Certificate Usage: *<insert\_3>*

## **Severity**

0 : Information

#### **Explanation**

None.

## **Response**

None.

## **AMQ9763**

Certificate Type: Personal

## **Severity**

0 : Information

#### **Explanation**

None.

#### **Response**

None.

## **AMQ9764**

Certificate Type: Signer

## **Severity**

0 : Information

#### **Explanation**

None.

## **Response**

None.

## **AMQ9765**

Personal certificate not found for the command option "-i *<insert\_1>*".

## **Severity**

30 : Severe error

## **Explanation**

The Transfer Certificates (amqtcert) command was executed using the "-i ListNumber" option with a value of *<insert\_1>* . However, no personal certificate was found which corresponded to this value. Certificate migration has failed and no certificates were migrated.

#### **Response**

Check that the option value corresponds to a correctly identified personal certificate. If it is not correct then run the command using the "-l List" option to determine the correct number. A GSKit key database, and its associated key database files, was created when the command was run using the "-i ListNumber" option. The database and associated files must be deleted before re-trying the command with the "-i" option.

#### **AMQ9766**

A failure occurred creating the GSKit key database *<insert\_4>* .

## **Severity**

30 : Severe error

## **Explanation**

GSKit was unable to create the key database and its associated files. During the GSKit operation *<insert\_3>* , the return code *<insert\_1>* was generated. This is probably due to insufficient authority or to insufficient disk space being available.

## **Response**

Check that you have sufficient authority and that there is sufficient disk space available.

## **AMQ9767**

Usage: strmqikm [iKeymanWorkingDirectory]

## **Severity**

0 : Information

## **Response**

None.

## **AMQ9768**

Directory *<insert\_3>* not found.

#### **Severity**

30 : Severe error

## **Explanation**

The directory specified as a command argument has not been found.

#### **Response**

Check that the directory exists and that it is specified as an absolute (rather than relative) directory path.

#### **AMQ9769**

Usage: runmqckm

-keydb -changepw Change the password for a key database

-convert Convert the format of a key database

-create Create a key database

-delete Delete a key database

-stashpw Stash the password of a key database into a file

-list Currently supported types of key database.

-cert -add Add a CA Certificate

-create Create a self-signed certificate

-delete Delete a certificate

-details Show the details of a specific certificate

-export Export a personal certificate and associated private key into a PKCS12 file or a key database

-extract Extract a certificate from a key database

-getdefault Show the default personal certificate

-import Import a certificate from a key database or a PKCS12 file

-list List certificates in a key database

-modify Modify a certificate (NOTE: the only field that my be modified is the trust field)

-receive Receive a certificate

-setdefault Set the default personal certificate

-sign Sign a certificate

-certreq -create Create a certificate request

-delete Delete a certificate request from a certificate request database

-details Show the details of a specific certificate request

-extract Extract a certificate from a certificate request database

-list List all certificate requests in a certificate request database

-recreate re-create a certificate request

-version Display iKeycmd version information

-help Display this help text

#### **Severity**

0 : Information

#### **Response**

None.

## **AMQ9770**

The SSL key repository password has expired.

#### **Severity**

30 : Severe error

#### **Explanation**

The SSL key repository cannot be used because the password has expired.

The channel is *<insert*  $3$ >; in some cases its name cannot be determined and so is shown as '????'. The channel did not start.

#### **Response**

Use your key management tool to reset the password of the SSL key repository, ensuring that a new password stash file is generated.

#### **AMQ9771**

SSL handshake failed.

#### **Severity**

30 : Severe error

#### **Explanation**

The SSL handshake with host *<insert\_3>* failed. The SSL handshake was performed using the Java Secure Socket Extension (JSSE).

#### **Response**

The SSLSocketFactory used was *<insert\_5>* , where 'default' indicates that the JVM's default SSLSocketFactory was used.

The exception thrown by the *<insert\_4>* call was *<insert\_1>*. Review the exception message for a description of the failure.

Also examine the error logs at the remote end of the channel. These may contain additional information on why the SSL handshake failed.

#### **AMQ9774**

Error accessing the channel authentication table
30 : Severe error

### **Explanation**

The program could not access the channel authentication table.

### **Response**

A value of *<insert\_1>* was returned from the subsystem when an attempt was made to access the channel authentication table.

Contact the systems administrator, who should examine the log files to determine why the program was unable to access the authentication table.

### **AMQ9776**

Channel was blocked by user ID

#### **Severity**

30 : Severe error

### **Explanation**

The inbound channel *<insert\_3>* was blocked from address *<insert\_4>* because the active values of the channel were mapped to a userid which should be blocked. The active values of the channel were *<insert\_5>* .

### **Response**

Contact the systems administrator, who should examine the channel authentication records to ensure that the correct settings have been configured.

The command DISPLAY CHLAUTH can be used to query the channel authentication records.

# **AMQ9777**

Channel was blocked

#### **Severity**

30 : Severe error

#### **Explanation**

The inbound channel *<insert\_3>* was blocked from address *<insert\_4>* because the active values of the channel matched a record configured with USERSRC(NOACCESS).

The active values of the channel were *<insert\_5>* .

#### **Response**

Contact the systems administrator, who should examine the channel authentication records to ensure that the correct settings have been configured.

The command DISPLAY CHLAUTH can be used to query the channel authentication records.

### **AMQ9778**

IP address is invalid.

### **Severity**

30 : Severe error

#### **Explanation**

The IP address *<insert\_3>* was found to be invalid.

#### **Response**

The processing of the command is terminated. Reissue the command with the IP address parameter specified correctly.

Refer to the commands section of the WebSphere MQ product documentation for more information on the specification of the IP address parameter.

### **AMQ9779**

IP address range error.

30 : Severe error

#### **Explanation**

The IP address *<insert\_3>* contains an invalid range. For example the first number is higher or equal to the second number in the range.

### **Response**

The processing of the command is terminated. Reissue the command with the IP address parameter specified correctly.

Refer to the commands section of the WebSphere MQ product documentation for more information on the specification of the IP address parameter.

### **AMQ9781**

IP address overlaps with previous definition.

#### **Severity**

30 : Severe error

#### **Explanation**

The IP address *<insert\_3>* overlaps an existing IP address *<insert\_4>*. For example the first number is higher than or equal to the second number in the range.

#### **Response**

The processing of the command is terminated. Reissue the command with an IP address parameter that does not overlap a previous definition or remove the existing record and then reissue the command.

Refer to the commands section of the WebSphere MQ product documentation for more information on the specification of the IP address parameter.

### **AMQ9782**

Remote connection blocked.

#### **Severity**

30 : Severe error

#### **Explanation**

A connection from IP address *<insert\_3>* was blocked because it matched the blocking address rule *<insert\_4>* .

#### **Response**

Verify that the channel authentication blocking rules are correct. If necessary modify the rules to allow the inbound connection, using the SET CHLAUTH command.

Refer to the commands section of the WebSphere MQ product documentation for more information on the specification of the IP address parameter.

# **AMQ9783**

Channel will run using MCAUSER(*<insert\_3>* ).

#### **Severity**

30 : Severe error

### **Explanation**

No matching channel authentication (CHLAUTH) records were found which matched the given fields. Note that the returned MCAUSER value does not take into account any possible action by a channel security exit.

# **Response**

None.

### **AMQ9784**

Match runcheck found a generic value in *<insert\_3>* .

30 : Severe error

# **Explanation**

Match runcheck found a generic value in *<insert\_3>* .

When using MATCH(RUNCHECK) all input fields must not contain generic values.

### **Response**

Reissue the command with all fields containing fully specified values.

### **AMQ9785**

Channel is configured to not use the dead-letter queue.

## **Severity**

30 : Severe error

## **Explanation**

A message cannot be transferred across channel *<insert\_5>* from address *<insert\_4>* and the channel is configured to not use the dead-letter queue. The reason code is *<insert\_1>* and the destination queue is *<insert\_3>*.

### **Response**

Either correct the problem that caused the channel to try and write a message to the dead-letter queue or enable the channel to use the dead-letter queue.

## **AMQ9816**

Invalid process name *<insert\_3>* provided for TMF/Gateway.

## **Severity**

20 : Error

# **Explanation**

IBM WebSphere MQ client for HP Integrity NonStop Server is unable to enlist with the TMF/Gateway for queue manager *<insert\_4>* due to an invalid process name provided in the MQTMF\_GATEWAY\_NAME environment variable.

### **Response**

Ensure the TMF/Gateway is running and the MQTMF\_GATEWAY\_NAME environment variable is correctly set to the Guardian process name of the TMF/Gateway.

# **AMQ9817**

No PATHMON process name provided to allow enlisting with TMF/Gateway.

# **Severity**

20 : Error

# **Explanation**

IBM WebSphere MQ client for HP Integrity NonStop Server has detected the presence of a TMF transaction and is attempting to enlist with the TMF/Gateway to allow correct participation of the queue manager in the transaction.

IBM WebSphere MQ client for HP Integrity NonStop Server has been unable to find a process name for the PATHMON process hosting the TMF/Gateway server class for queue manager *<insert\_3>* in an mqclient.ini file.

# **Response**

Ensure an mqclient.ini file is available for use by the IBM WebSphere MQ client for HP Integrity NonStop Server containing a TMF stanza providing the Guardian process name of a PATHMON that is hosting a TMF/Gateway server class for queue manager *<insert\_3>*.

The mqclient.ini file also requires a TMFGateway stanza providing the server class name to be used for queue manager *<insert\_3>*.

Refer to the IBM WebSphere MQ product documentation for further information on using an mqclient.ini file with the IBM WebSphere MQ client for HP Integrity NonStop Server.

### **AMQ9818**

No server class provided to allow enlisting with TMF/Gateway for queue manager *<insert\_3>*.

**Severity**

20 : Error

# **Explanation**

IBM WebSphere MQ client for HP Integrity NonStop Server has detected the presence of a TMF transaction and is attempting to enlist with the TMF/Gateway to allow correct participation of the queue manager in the transaction.

IBM WebSphere MQ client for HP Integrity NonStop Server has been unable to find a server class name in an mqclient.ini file for queue manager *<insert\_3>* hosted by PATHMON process *<insert\_4>*.

#### **Response**

Ensure an mqclient.ini file is available for use by the IBM WebSphere MQ client for HP Integrity NonStop Server which contains a TMFGateway stanza providing the server class name to be used for queue manager *<insert\_3>*.

Refer to the IBM WebSphere MQ product documentation for further information on using an mqclient.ini file with the IBM WebSphere MQ client for HP Integrity NonStop Server.

#### **AMQ9819**

Error encountered while enlisting with TMF/Gateway for queue manager *<insert\_5>*.

#### **Severity**

20 : Error

# **Explanation**

IBM WebSphere MQ client for HP Integrity NonStop Server has detected the presence of a TMF transaction and is attempting to enlist with the TMF/Gateway server class *<insert\_4>* hosted by PATHMON process *<insert\_3>* to allow correct participation of the queue manager in the transaction.

IBM WebSphere MQ client for HP Integrity NonStop Server has encountered an error while establishing contact with the TMF/Gateway. Pathsend error (*<insert\_1>*), file system error (*<insert\_2>*).

#### **Response**

These errors are typically the result of configuration problems with the PATHMON process *<insert\_3>* or the server class *<insert\_4>*. Refer to the HP NSS TS/MP Pathsend and Server Programming Manual for the appropriate corrective action based on the Pathsend error (*<insert\_1>*) and file system error (*<insert\_2>*).

#### **AMQ9820**

Participation in TMF transactions is not support by queue manager *<insert\_3>*.

### **Severity**

20 : Error

### **Explanation**

IBM WebSphere MQ client for HP Integrity NonStop Server has detected the presence of a TMF transaction but IBM WebSphere MQ for z/OS queue manager *<insert\_3>* does not support participation in TMF transactions.

### **Response**

The version of z/OS queue manager that you are connecting to does not support the TMF Gateway, please upgrade to a supported release.

# **AMQ9821**

Unable to locate PATHMON process *<insert\_3>*.

### **Severity**

20 : Error

## **Explanation**

IBM WebSphere MQ client for HP Integrity NonStop Server is unable to locate PATHMON process *<insert\_3>*.

### **Response**

The configuration error may be one of the following:

- 1. The mqclient.ini TMF stanza contains an invalid process name.
- 2. The PATHMON process *<insert\_3>* is not currently running.

## **AMQ9822**

Unable to locate server class *<insert\_4>*.

## **Severity**

20 : Error

## **Explanation**

IBM WebSphere MQ client for HP Integrity NonStop Server is unable to locate server class *<insert\_4>* hosted by PATHMON process *<insert\_3>*.

## **Response**

The configuration error may be one of the following:

- 1. The mqclient.ini TMFGateway stanza contains an invalid server class name for queue manager *<insert\_5>*.
- 2. The PATHMON process *<insert\_3>* has not been configured with server class *<insert\_4>*.
- 3. Server class *<insert\_4>* has not been started or is currently frozen.

### **AMQ9823**

Not authorized to use server class *<insert\_4>* hosted by PATHMON process *<insert\_3>*

### **Severity**

20 : Error

# **Explanation**

IBM WebSphere MQ client for HP Integrity NonStop Server is not authorized to use server class *<insert\_4>* hosted by PATHMON process *<insert\_3>*.

### **Response**

Check with your systems administrator to ensure you have the correct access permissions. When confirmed you have the correct access permissions, retry the operation.

### **AMQ9824**

TMF/Gateway server class *<insert\_4>* has not been configured appropriately.

### **Severity**

20 : Error

# **Explanation**

The TMF/Gateway server class *<insert\_4>* hosted by PATHMON process *<insert\_3>* has not been configured appropriately.

# **Response**

The configuration error may be one of the following:

1. The server class has not been configured with TMF enabled.

- 2. The server class has been configured with MAXLINKS set too low for the number of IBM WebSphere MQ client for HP Integrity NonStop Server applications needing to concurrently enlist with the TMF/Gateway.
- 3. The server class has been configured with TIMEOUT set too low for the time taken by the TMF/Gateway to process a request. Ideally TIMEOUT should not be set, but if it is then it needs to account for the time taken for the TMF/Gateway's associated remote queue manager to respond.

## **AMQ9871**

Cluster maintenance has been running for *<insert\_1>* minutes. Phase *<insert\_3>* has so far processed *<insert\_2>* records

## **Severity**

0 : Information

## **Explanation**

A queue manager will periodically perform a maintenance cycle to refresh and remove state associated with the clusters that it is a member of. This message gives an indication of the progress that is being made.

### **Response**

For large clusters this maintenance process may take a significant period of time, in such situations this message will be periodically repeated until maintenance has completed. When the maintenance cycle has completed message AMQ9872 will be written to this log.

## **AMQ9872**

Cluster maintenance has completed after *<insert\_1>* minutes, *<insert\_2>* records were processed

## **Severity**

0 : Information

# **Explanation**

A queue manager will periodically perform a maintenance cycle to refresh and remove state associated with the clusters that it is a member of. This message indicates that that cycle has now completed. This message corresponds with one or more instances of message AMQ9871 previously reported.

### **Response**

This message is for informational purposes only, no user response is required.

# **AMQ9873**

An error occurred while restoring the cluster repository cache, reason=*<insert\_1>*

# **Severity**

30 : Severe error

# **Explanation**

An error was detected while restoring the cluster cache. The cluster cache held by this queue manager is now incomplete which may result in inconsistencies in cluster resources visible to and owned by this queue manager. See messages in the queue manager and system error logs for details of the error encountered.

### **Response**

Contact your IBM support center to resolve the problem.

### **AMQ9874**

Repository manager failed due of errors. Retry in *<insert\_1>* minutes.

# **Severity**

30 : Severe error

# **Explanation**

Repository manager encountered a problem. See the earlier messages in the queue manager or

system error logs for details. The repository manager will retry the command in *<insert\_1>* minutes. If the problem is not rectified no further cluster management activity will occur, this will affect the availability of cluster resources accessed or hosted by this queue manager.

### **Response**

If possible, rectify the identified problem, otherwise contact your IBM support center. Once the problem has been rectified, if the SYSTEM.CLUSTER.COMMAND.QUEUE queue has been set to GET(DISABLED) set the queue to be GET(ENABLED) and wait for the repository manager to retry the command. If the repository manager process has terminated, restart the queue manager.

### **AMQ9875**

REFRESH CLUSTER processing started for cluster.

## **Severity**

0 : Information

# **Explanation**

REFRESH CLUSTER processing started for cluster *<insert\_3>* . A REFRESH CLUSTER command has been issued on this queue manager. In phase one this discards all locally cached information for the cluster and requests new information from other members of the cluster when necessary. Phase two processes the information received. For large cluster configurations this process can take a significant time, especially on full repository queue managers, and during this time applications attempting to access cluster resources might see failures to resolve cluster resources. In addition, cluster configuration changes made on this queue manager might not be processed until the refresh process has completed.

### **Response**

Defer any cluster related work on this queue manager until both phases are complete. Message AMQ9442 or message AMQ9404 are issued to this log at the end of phase one. Completion of phase two can be determined when SYSTEM.CLUSTER.COMMAND.QUEUE has reached a consistently empty state.

### **AMQ9876**

Cluster management is about to compress a large number of cache records.

### **Severity**

0 : Information

# **Explanation**

Periodically cluster management will compress its local cache. Compression can take a significant period of time for certain operations, such as performing a CLUSTER REFRESH. During the compression task, cluster management commands will not be processed. Once the compression task has completed message AMQ9877 will be written to this log.

### **Response**

None.

# **AMQ9877**

Cluster cache compression has completed.

### **Severity**

0 : Information

### **Explanation**

A large cache compression has completed. This message corresponds to message AMQ9876 being previously reported.

### **Response**

None.

### **AMQ9913**

The specified local address *<insert*  $3$ > cannot be resolved to an IP address. The return code is *<insert\_1>* .

30 : Severe error

# **Explanation**

An attempt to resolve the local address host name to an IP address has failed.

# **Response**

Check that the local address host name is correct and has an entry in the DNS database.

# **AMQ9914**

The type of local address specified is incompatible with the IP protocol (*<insert\_3>*) used.

# **Severity**

30 : Severe error

# **Explanation**

An attempt to use a local address that is incompatible with the IP protocol used.

# **Response**

Make sure that the local address specified is of the same type (IPv4 or IPv6) as the IP Protocol.

# **AMQ9915**

The IP protocol *<insert\_3>* is not present on the system.

# **Severity**

30 : Severe error

# **Explanation**

An attempt to use an IP protocol that is not present on the system has been made.

# **Response**

Install the required IP protocol or use an IP protocol that is available on the system. This error can also occur if the system is short of memory or other system resources.

# **AMQ9920**

A SOAP Exception has been thrown.

# **Severity**

30 : Severe error

# **Explanation**

A SOAP method encountered a problem and has thrown an exception. Details of the exception are:

*<insert\_3>*

# **Response**

Investigate why the SOAP method threw the exception.

# **AMQ9921**

An error was encountered writing to the Dead Letter Queue.

# **Severity**

30 : Severe error

# **Explanation**

An error was encountered when an attempt was made to write a message to Dead Letter Queue *<insert\_3>*. The message was *<insert\_4>*.

# **Response**

Ensure that Dead Letter Queue *<insert\_3>* exists and is put enabled. Ensure that the Queue Manager attribute DEADQ is set up correctly. Resend the SOAP message.

# **AMQ9922**

Maximum wait time exceeded on queue *<insert\_3>* .

30 : Severe error

# **Explanation**

The maximum time waiting for a message to arrive on queue *<insert\_3>* has been exceeded.

# **Response**

Ensure that the queue is not put inhibited. Ensure that messages are being written to the queue.

# **AMQ9923**

Insufficient parameters on command.

### **Severity**

30 : Severe error

## **Explanation**

The SOAP command has been issued with insufficient paramaters.

## **Response**

Supply the correct number of parameters and reissue the command.

# **AMQ9924**

Usage: amqwSOAPNETListener -u WebSphere MQUri

[-w WebServiceDirectory] [-n MaxThreads]

[-d StayAlive] [-i IdContext]

[-x TransactionalControl] [-a Integrity] [-? ThisHelp]

# **Severity**

0 : Information

## **Explanation**

This shows the correct usage.

### **Response**

None.

# **AMQ9925**

Cannot connect to queue manager *<insert\_3>* .

### **Severity**

30 : Severe error

# **Explanation**

A SOAP application or the SOAP listener cannot connect to the queue manager *<insert\_3>* using *<insert\_4>* bindings.

# **Response**

Ensure the bindings are set to the correct value and that the queue manager exists. Check any error messages from the Java MQQueueManager class.

# **AMQ9926**

Null SOAP action specified in a received SOAP message.

# **Severity**

30 : Severe error

### **Explanation**

A NULL soap action has been specified in the SOAP message *<insert\_3>*. The message will not be processed.

### **Response**

Include the appropriate SOAP action in the SOAP message.

### **AMQ9927**

MQ queue backout threshold exceeded.

#### **Severity**

30 : Severe error

#### **Explanation**

The WebSphere MQ backout threshold value has been exceeded for queue *<insert\_3>*, processing message *<insert\_4>*.

#### **Response**

Correct the backout threshold value for queue *<insert\_3>* and resend the SOAP message.

### **AMQ9928**

Target service or URI is missing from a SOAP message.

#### **Severity**

30 : Severe error

# **Explanation**

The target service or the target URI is missing from SOAP message *<insert\_3>*.

# **Response**

Supply a target service or the target URI in the SOAP message.

#### **AMQ9929**

Message backout for message (*<insert\_3>*) failed.

### **Severity**

30 : Severe error

#### **Explanation**

Backout for a message has failed.

#### **Response**

Investigate the reason for the backout failure.

### **AMQ9930**

Required Option *<insert\_3>* missing from command.

#### **Severity**

30 : Severe error

#### **Explanation**

The SOAP command was issued with manadatory option *<insert\_3>* missing.

#### **Response**

Reissue the SOAP command supplying the missing option.

#### **AMQ9931**

Invalid value *<insert\_3>* specified for option *<insert\_4>*.

#### **Severity**

30 : Severe error

### **Explanation**

The SOAP command was issued with an invalid value for an option.

#### **Response**

Reissue the SOAP command supplying the correct option value.

#### **AMQ9932**

Application host class not found

### **Severity**

30 : Severe error

### **Explanation**

Application host class *<insert\_3>* has not been found.

### **Response**

Specify the correct application host class in the SOAP message.

### **AMQ9933**

Options *<insert\_3>* and *<insert\_4>* are mutually exclusive

### **Severity**

30 : Severe error

#### **Explanation**

The SOAP command was issued with incompatible options *<insert\_3>* and *<insert\_4>*.

### **Response**

Reissue the SOAP command supplying compatible options.

#### **AMQ9934**

Could not parse URL *<insert\_3>*. MQCC\_FAILED(2) MQRC\_SOAP\_URL\_ERROR(2212).

# **Severity**

30 : Severe error

### **Explanation**

Could not parse URL *<insert\_3>*. MQCC\_FAILED(2) MQRC\_SOAP\_URL\_ERROR(2212).

#### **Response**

Correct the URL and retry.

#### **AMQ9935**

Invalid URL *<insert\_3>*. MQCC\_FAILED(2) MQRC\_SOAP\_URL\_ERROR(2212).

#### **Severity**

30 : Severe error

#### **Explanation**

The URL *<insert\_3>* failed validation.. MQCC\_FAILED(2) MQRC\_SOAP\_URL\_ERROR(2212).

# **Response**

Correct the URL and retry.

# **AMQ9936**

Cannot get connection using *<insert\_3>* bindings. MQCC\_FAILED(2) MQRC\_CONNECTION\_ERROR(2273).

# **Severity**

30 : Severe error

# **Explanation**

Cannot get connection using *<insert\_3>* bindings. MQCC\_FAILED(2) MQRC\_CONNECTION\_ERROR(2273).

# **Response**

Check that the queue manager is available and running.

# **AMQ9937**

The asyncResult is null. MQCC\_FAILED(2) MQRC\_SOAP\_DOTNET\_ERROR.(2210).

# **Severity**

30 : Severe error

# **Explanation**

The asyncResult is null. MQCC\_FAILED(2) MQRC\_SOAP\_DOTNET\_ERROR.(2210).

#### **Response**

Check why the SOAP responses are not being received.

### **AMQ9938**

SOAP/WebSphere MQ Timeout.

### **Severity**

30 : Severe error

### **Explanation**

The MQGET operation timed out. MQCC\_FAILED(2) MQRC\_SOAP\_DOTNET\_ERROR.(2210).

#### **Response**

Check why the SOAP responses are not being received. MQCC\_FAILED(2) MQRC\_SOAP\_DOTNET\_ERROR.(2210).

#### **AMQ9939**

SOAP/WebSphere MQ Error. MQCC\_FAILED(2) MQRC\_SOAP\_DOTNET\_ERROR.(2210).

#### **Severity**

30 : Severe error

### **Explanation**

A SOAP error was detected. MQCC\_FAILED(2) MQRC\_SOAP\_DOTNET\_ERROR.(2210).

#### **Response**

Check the WebSphere MQ logs for the reason of the failure.

#### **AMQ9940**

Report message returned in MQWebResponse. MQCC\_FAILED(2) MQRC\_SOAP\_DOTNET\_ERROR.(2210).

#### **Severity**

30 : Severe error

### **Explanation**

Report message returned in MQWebResponse. MQCC\_FAILED(2) MQRC\_SOAP\_DOTNET\_ERROR.(2210).

#### **Response**

Check the report message for the reason of the failure.

### **AMQ9941**

No RFH2 header recognised. MQCC\_FAILED(2) MQRCCF\_MD\_FORMAT\_ERROR(3023).

### **Severity**

30 : Severe error

### **Explanation**

No RFH2 header recognised. MQCC\_FAILED(2) MQRCCF\_MD\_FORMAT\_ERROR(3023).

#### **Response**

Check why the message is being sent with no RFH2 header.

### **AMQ9942**

Message format is not MQFMT\_NONE. MQCC\_FAILED(2) MQRC\_RFH\_FORMAT\_ERROR(2421).

### **Severity**

30 : Severe error

### **Explanation**

Message format is not MQFMT\_NONE. MQCC\_FAILED(2) MQRC\_RFH\_FORMAT\_ERROR(2421).

### **Response**

Correct the message format and retry.

### **AMQ9943**

Unrecognised RFH2 version. MQCC\_FAILED(2) MQRC\_RFH\_FORMAT\_ERROR(2421).

#### **Severity**

30 : Severe error

### **Explanation**

Unrecognised RFH2 version. MQCC\_FAILED(2) MQRC\_RFH\_FORMAT\_ERROR(2421).

### **Response**

Correct the version in the RFH2 message and retry.

### **AMQ9944**

Invalid RFH2 length. MQCC\_FAILED(2) MQRC\_RFH\_FORMAT\_ERROR(2421).

#### **Severity**

30 : Severe error

# **Explanation**

Invalid RFH2 length. MQCC\_FAILED(2) MQRC\_RFH\_FORMAT\_ERROR(2421).

### **Response**

Correct the RFH2 length and retry.

### **AMQ9945**

Invalid RFH2 *<insert\_3>* folder length. MQCC\_FAILED(2) MQRC\_RFH\_FORMAT\_ERROR(2421).

### **Severity**

30 : Severe error

### **Explanation**

Invalid RFH2 *<insert\_3>* folder length. MQCC\_FAILED(2) MQRC\_RFH\_FORMAT\_ERROR(2421).

### **Response**

Correct the RFH2 message and retry.

### **AMQ9946**

Invalid actual message length. MQCC\_FAILED(2) MQRC\_RFH\_FORMAT\_ERROR(2421).

### **Severity**

30 : Severe error

### **Explanation**

Invalid actual message length. MQCC\_FAILED(2) MQRC\_RFH\_FORMAT\_ERROR(2421).

# **Response**

Correct the RFH2 message and retry.

### **AMQ9947**

Invalid RFH2 Folder *<insert\_3> <insert\_4>*. MQCC\_FAILED(2) MQRC\_RFH\_FORMAT\_ERROR(2421).

### **Severity**

30 : Severe error

### **Explanation**

Invalid RFH2 Folder *<insert\_3> <insert\_4>*. MQCC\_FAILED(2) MQRC\_RFH\_FORMAT\_ERROR(2421).

### **Response**

Correct the RFH2 folder syntax/format and retry.

# **AMQ9948**

Backout Threshold exceeded. MQCC\_FAILED(2) MQRC\_BACKOUT\_THRESHOLD\_REACHED(2362).

30 : Severe error

### **Explanation**

Backout Threshold exceeded. MQCC\_FAILED(2) MQRC\_BACKOUT\_THRESHOLD\_REACHED(2362).

### **Response**

Correct the backout threshold limit and retry.

#### **AMQ9949**

*<insert\_3>* missing from RFH2. MQCC\_FAILED(2) MQRC\_RFH\_PARM\_MISSING(2339).

#### **Severity**

30 : Severe error

#### **Explanation**

*<insert\_3>* missing from RFH2. MQCC\_FAILED(2) MQRC\_RFH\_PARM\_MISSING(2339).

### **Response**

Correct the RFH2 message and retry.

# **AMQ9950**

Target service missing from SOAP URL. MQCC\_FAILED(2) MQRC\_SOAP\_URL\_ERROR(2212).

#### **Severity**

30 : Severe error

### **Explanation**

Target service missing from SOAP URL. MQCC\_FAILED(2) MQRC\_SOAP\_URL\_ERROR(2212).

#### **Response**

Correct the URL and retry.

### **AMQ9951**

Asynchronous request queued successfully. MQCC\_OK(0).

# **Severity**

30 : Severe error

### **Explanation**

Asynchronous request queued successfully. MQCC\_OK(0).

#### **Response**

Wait for response if any is expected.

### **AMQ9952**

Unexpected message type received. MQCC\_FAILED(2) MQRC\_UNEXPECTED\_MSG\_TYPE.(2215).

### **Severity**

30 : Severe error

#### **Explanation**

A message of the wrong type was received; for example, a report message was received when one had not been requested.

### **Response**

If you are running WebSphere MQ SOAP using the IBM supplied SOAP/WebSphere MQ sender, please contact IBM. If you are running WebSphere MQ SOAP using a bespoke sender, please check that the SOAP/WebSphere MQ request message has the correct options.

### **AMQ9953**

Either the ContentType or the TransportVersion in the RFH2 header have the wrong value. MQCC\_FAILED(2) MQRC\_RFH\_HEADER\_FIELD\_ERROR(2228)

30 : Severe error

# **Explanation**

Either the ContentType or the TransportVersion in the RFH2 header have the wrong value. MQCC\_FAILED(2) MQRC\_RFH\_HEADER\_FIELD\_ERROR(2228)

### **Response**

Correct the message format and retry.

### **AMQ9954**

ViaTran.Redirect called out of transaction MQCC\_FAILED(2) MQRC\_SOAP\_DOTNET\_ERROR(2410)

### **Severity**

30 : Severe error

### **Explanation**

ViaTran.Redirect called out of transaction MQCC\_FAILED(2) MQRC\_SOAP\_DOTNET\_ERROR(2410)

### **Response**

Make sure ViaTran.Redirect is only called in a transaction.

#### **AMQ9955**

Usage: amqswsdl [?] Uri inputFile outputFile

#### **Severity**

0 : Information

# **Explanation**

This shows the correct usage.

#### **Response**

None.

# **AMQ9990 (IBM i)**

Keyword *<insert\_3>* not valid for this command or the command is incomplete.

#### **Severity**

40 : Stop Error

# **Explanation**

The command is incomplete, or an invalid keyword was specified, or the parameter value of the keyword was not specified.

### **Response**

Complete the command, or correct the keyword, or add the parameter value, and then try the command again.

### **AMQ9991 (IBM i)**

The value specified is not allowed by the command.

# **Severity**

40 : Stop Error

### **Explanation**

*<insert\_3>* not valid for parameter *<insert\_4>*.

#### **Response**

Enter one of the values that is defined for the parameter, and try the command again. More information on parameters and commands can be found in the CL reference manual or the appropriate licensed program manual.

### **AMQ9992 (IBM i)**

A matching parenthesis not found.

#### **Severity**

40 : Stop Error

#### **Explanation**

A matching left or right parenthesis is missing.

#### **Response**

Add the missing parenthesis or remove the extra parenthesis.

#### **AMQ9999**

Channel program ended abnormally.

#### **Severity**

30 : Severe error

#### **Explanation**

Channel program *<insert\_3>* ended abnormally.

#### **Response**

Look at previous error messages for channel program *<insert\_3>* in the error files to determine the cause of the failure. For more information, see Problem determination in DQM.

# **AMQXR Messages**

### **AMQCO1001E**

MQXR service unexpectedly caught communications exception={0}(Exception).

### **Explanation**

An exception was caught by the Communications Manager and it was not able to take a reasonable action in response to the exception.

# **User action**

Investigate and resolve the cause of the underlying exception.

## **AMQCO1002E**

A selection key={0} was found in an unexpected state.

#### **Explanation**

A selection key was found in a state that was not expected.

#### **User action**

Contact your IBM support center.

#### **AMQCO1003E**

Connection={0}(Connection) has insufficient data available to satisfy a get request.

### **Explanation**

The application tried to read more data than is immediately available. After the application has processed the information available to it, it should release control and wait to be called again when more data is available.

### **User action**

Change the application to handle this exception, or use Connection.available() before the get() method is called in order to determine if the get() will succeed.

### **AMQCO1004E**

Connection Close error: {0}.

#### **Explanation**

An error occurred when a connection was closed. The session might not have completed normally.

**User action**

Check that the session completed normally.

# **AMQCO1005E**

SSL key repository file invalid or not found for channel ''{1}''. The following exception was thrown: {0}

### **Explanation**

The SSL key repository file specified for the channel is not valid.

### **User action**

Check the validity of the specified SSL key repository file.

### **AMQCO1006I**

Channel ''{0}'' has stopped.

#### **Explanation**

The channel has stopped. No further communication with clients will occur on this channel.

# **User action**

No action is required.

### **AMQCO1007E**

Connection " $\{0\}$ " did not send or receive data for " $\{1\}$ " milliseconds and has been closed.

# **Explanation**

The application set the idle timer on the connection to {1} milliseconds, but did not send or receive any data within this time, so the connection was closed.

# **User action**

Determine why the connection did not send or receive data and if appropriate set the idleTimer to a longer value.

### **AMQCO1008E**

An SSL Handshake error occurred when a client at ''{1}'' attempted to connect to channel ''{0}'': {2}.

### **Explanation**

An error occurred when performing an SSL handshake with a client application. This is often because the client is presenting certificates that the MQXR service does not trust.

# **User action**

Use the information in the exception to diagnose and fix the problem.

### **AMQCO1009E**

An invalid Key Store name=''{1}'' was specified.

#### **Explanation**

The key store name or the pass phrase specified is not valid.

### **User action**

Specify a valid key store file name and password.

### **AMQCO1010E**

An SSL Exception occurred when a client at ''{1}'' attempted to connect to channel ''{0}'': {2}.

### **Explanation**

An error occurred when performing an SSL operation with a client application.

### **User action**

Use the information in the exception to diagnose and fix the problem.

### **AMQCO2001E**

An error (probe: {0}) occurred and a Failure Data Capture (FDC) file has been written.

## **Explanation**

A problem was detected and a FDC file was written to aid diagnostics.

### **User action**

Look at the FDC file and attempt to resolve the problem. If the problem cannot be resolved, contact your IBM support center.

### **AMQCO2002I**

Trace is disabled.

### **Explanation**

Tracing the MQXR Service (used in order to diagnose problems) is not currently running.

### **User action**

No action is required.

# **AMQCO2003I**

Trace is enabled.

### **Explanation**

Tracing the MQXR Service (used in order to diagnose problems) is currently running.

## **User action**

No action is required.

### **AMQCO2004I**

''{0}'' instances of message ''{1}'' were suppressed.

### **Explanation**

The number {0} of message identifier ''{1}'' were suppressed from the log since the last message with this identifier was written.

# **User action**

No additional action is required beyond that for the suppressed message.

### **AMQCO9999E**

{0}

#### **Explanation**

If the message does not give sufficient information, check previous messages for further help.

### **User action**

See previous messages for further information.

### **AMQHT1001E**

Invalid text={0}(String) was found in an HTTP request or response.

### **Explanation**

An HTTP request or response contained unexpected data not described in "http://www.w3.org/ pub/WWW/Protocols/".

### **User action**

Check that the originator or source of the HTTP request or response is producing valid requests or responses.

### **AMQHT1002E**

HTTP header text={0}(String) was invalid.

### **Explanation**

An HTTP request or response contained unexpected text.

# **User action**

Check that the originator or source of the HTTP request or response is producing valid requests or responses.

# **AMQHT1003E**

Invalid text at location={0} in string={1}(String).

#### **Explanation**

A Java Script Object Notation (JSON) string contained unexpected data not described in "http://www.json.org/".

# **User action**

Check that the originator or JSON is producing valid data.

### **AMQHT2001E**

WebSocket Close, status code= {0}

### **Explanation**

The websocket was closed by the remote end.

### **User action**

Examine the Websocket status code and determine why the Websocket was closed if this was not expected.

# **AMQHT9999E**

{0}

### **Explanation**

If the message does not give sufficient information, check previous messages for further help.

### **User action**

See previous messages for further information.

# **AMQXR0001I**

Client {0} disconnected normally.

### **Explanation**

An MQTT disconnect flow was received and processed.

# **User action**

None.

## **AMQXR0002E**

On channel {2}, a throwable {1} resulted when the MQXR service received a message from an MQTT client {0}.

# **Explanation**

Bad data was received from a network connection and could not be processed, the connection is closed by the server.

### **User action**

Determine why the client sent the uninterpretable data.

### **AMQXR0003I**

MQXR JAAS {0} : {1}.

#### **Explanation**

The JAAS callback in the MQXR service requested that the message is displayed to the user.

#### **User action**

Determine the cause of the security problem described in the text of the message issued by JAAS.

### **AMQXR0004E**

MQSeries verb= $\{0\}$ (String) returned cc= $\{1\}$ (int)  $\{2\}$  rc= $\{3\}$ (int)  $\{4\}$ .

## **Explanation**

A WebSphere MQ verb returned an unexpected reason and completion code.

### **User action**

Look up the reason code to determine what caused the error.

### **AMQXR0005I**

Running {0} version {1}.

# **Explanation**

The command is running.

# **User action**

None.

# **AMQXR0006E**

Invalid argument {0} Usage: runMQXRService -m <queueManagerName> -d <Qmgr Data Directory> -g <MQ Global Data directory>

## **Explanation**

The runMQXRService command arguments are incorrect.

# **User action**

Correct the command.

### **AMQXR0007E**

Invalid argument {0} Usage: endMQXRService -m <queueManagerName> -d <Qmgr Data Directory> -g <MQ Global Data directory>

### **Explanation**

The endMQXRService command arguments are incorrect.

## **User action**

Correct the command.

# **AMQXR0008E**

Exception during start of MQXR service: {0}

### **Explanation**

The MQXR service was starting but encountered a problem. Previous errors or FDCs will provide more detail.

### **User action**

Use previous errors or FDCs to diagnose and address the problem then restart the MQXR service.

### **AMQXR0009E**

Exception during shutdown of MQXR service: {0}

### **Explanation**

The MQXR service was shutting down but encountered a problem. Previous errors or FDCs will provide more detail.

### **User action**

Use previous errors or FDCs to diagnose and address the problem.

### **AMQXR0010E**

An invalid ClientIdentifier {0} was received from ''{1}'' in an MQTT CONNECT packet on channel {2}.

### **Explanation**

The MQXR service received a ClientIdentifier that is not valid because it contains too few, or too many characters, or the characters are not valid in a queue manager name.

# **User action**

Change the ClientIdentifier to use valid characters.

# **AMQXR0011E**

An error occurred during a publish on topic ''{3}'' from ClientIdentifier ''{0}'' UserName ''{1}'' on channel ''{2}''. A reason code of ''{5}'' ''{6}'' was received during an ''{4}'' operation.

### **Explanation**

The publication from the client was not able to be completed

### **User action**

Using the reason code, diagnose the cause of the problem, alter the configuration (of the client or the server as appropriate) and then retry the publish.

### **AMQXR0012E**

An error occurred whilst subscribing on topic(s) ''{3}'' for ClientIdentifier ''{0}'' userNamer ''{1}''on channel "{2}". A reason code of "{5}" "{6}" was received during an "{4}" operation.

### **Explanation**

The subscription from the client was not able to be completed

## **User action**

Using the reason code, diagnose the cause of the problem, alter the configuration (of the client or the server as appropriate) and then reconnect the client and retry the subscription.

## **AMQXR0013E**

Error starting channel " $\{0\}$ " (on host: " $\{1\}$ " and port " $\{2\}$ "). The exception was " $\{3\}$ ".

## **Explanation**

The service was unable to listen for connections on the specified port

## **User action**

Use the exception to diagnose and rectify the problem then restart the affected channel.

## **AMQXR0014E**

Error starting channel ''{0}''. See earlier errors or FDCs for more details.

### **Explanation**

The service was unable to listen for connections on the specified port because of problems that have been reported in earlier errors or FDCs.

### **User action**

Use the preceding errors or FDCs to diagnose and rectify the problem then restart the affected channel.

# **AMQXR0015I**

MQXR Service started successfully ({0} channels running, {1} channels stopped)

### **Explanation**

The MQXR service has completed the processing that occurs on startup

### **User action**

No action is required.

### **AMQXR0016I**

Channel ''{0}'' has started

# **Explanation**

This channel is now available for client connections

# **User action**

No action is required

# **AMQXR0017I**

A new channel (called ''{0}'') has been created

# **Explanation**

In response to a request from a user, a new channel has been created

### **User action**

No action is required

### **AMQXR0018I**

Channel ''{0}'' has been altered

### **Explanation**

In response to a request from a user, some settings on the channel were changed. Some settings do not take effect until the channel is restarted.

# **User action**

No action is required

### **AMQXR0019I**

Channel ''{0}'' has been deleted

### **Explanation**

In response to a request from a user, a new channel has been deleted

# **User action**

No action is required

### **AMQXR0020I**

Channel ''{0}'' has been purged

# **Explanation**

Clients have been disconnected from this channel and state associated with them has been removed

## **User action**

No action is required

### **AMQXR0021W**

Client ''{0}'' at network address ''{1}'' disconnected abnormally with exception ''{2}''.

# **Explanation**

An MQTT client was disconnected from the network for the reason shown by the exception.

# **User action**

Look into the exception cause to determine if action is required.

### **AMQXR0022I**

Client ''{0}'' previously connected at network address ''{1}'' now connected at ''{2}''.

### **Explanation**

A new connection has been made for the client taking over from an existing one.

### **User action**

None, if this was intentional.

### **AMQXR0023I**

Unsupported MQTT protocol version on channel  $\{1\}$ , the exception  $\{0\}$  was thrown.

### **Explanation**

An MQTT client attempted to connect using an unsupported protocol version, the connection is closed by the server.

### **User action**

Reconfigure the client to use a supported protocol version.

### **AMQXR0024I**

A Telemetry Daemon for devices attempted to connect using its private protocol on channel {1}, the exception {0} was thrown.

## **Explanation**

The Telemetry daemon for devices has a private protocol for communication. This protocol is not supported and the connection has been closed by the server.

### **User action**

No user action is required, the daemon should reconnect with a supported protocol. To remove this message, reconfigure the Telemetry daemon for devices to not use the private protocol for this connection.

### **AMQXR0030W**

Invalid Will Message from ClientIdentifier ''{0}''

### **Explanation**

The Will Message in the Connect packet is malformed, the client connection is closed by the server.

### **User action**

Check the client application and make sure the will message has a non zero length topic name, and a valid Qos.

## **AMQXR1001E**

MQTTV3Exception message={0}(String).

### **Explanation**

An instance of com.ibm.mqttv3.internal.MQTTException has been caught and wrapped.

### **User action**

Contact your IBM support center.

## **AMQXR1002E**

MQTTV5Exception message={0}(String).

### **Explanation**

An instance of com.ibm.mqtt.encoding.internal.MQTTException has been caught and wrapped.

### **User action**

Contact your IBM support center.

### **AMQXR1003E**

An invalid message type={0}(byte) was received.

### **Explanation**

An invalid MQTT message type was received. The connection is disconnected.

### **User action**

The client connected to the MQXR service is sending invalid MQTT messages. \ Find out what client has connected to the MQXR service and what data it has sent. Contact the provider of the client code. If you are using a client provided in the WebSphere MQ installation, \ contact your IBM support center.

# **AMQXR1004E**

An invalid message version={0}(byte) subVersion={1}(byte) was received.

# **Explanation**

An invalid MQTT message version was received. The connection is disconnected.

### **User action**

The client connected to the MQXR service is sending invalid MQTT messages. Find out what client has connected to the MQXR service and what data it has sent. Contact the provider of the client code. If you are using a client provided in the WebSphere MQ installation, contact your IBM support center.

### **AMQXR1005E**

An invalid message message={0}(Hex) was received.

# **Explanation**

An invalid MQTT message was received. The connection is disconnected.

### **User action**

The client connected to the MQXR service is sending invalid MQTT messages. Find out what client has connected to the MQXR service and what data it has sent. Contact the provider of the client code. If you are using a client provided in the WebSphere MQ installation, contact your IBM support center.

# **AMQXR10006E**

An MQTT message with an invalid MultiByteLength={0}(long) was received.

#### **Explanation**

An invalid MQTT message containing an invalid multi-byte length was received. The connection is disconnected.

### **User action**

The MQTT client application might have sent incorrect data, which is interpreted as an incorrect length. Check your MQTT client application, and verify that it is sending correct data. Contact the provider of the client code. If you are using a client provided in the WebSphere MQ installation, contact your IBM support center.

## **AMQXR1007E**

An invalid Attribute type={0}(int) was found.

#### **Explanation**

An invalid MQTT attribute was found processing of this message is abandoned and the connection closed.

### **User action**

Gather diagnostics and contact your IBM support center.

### **AMQXR1008E**

An invalid mapped message was detected because of {0}(String).

#### **Explanation**

An invalid Mapped message was found, it cannot be processed.

### **User action**

Determine where the message came from and correct the messages so that they are not mapped messages or are created with the correct format.

## **AMQXR1009E**

An invalid WebSocket message was detected because of {0}(String).

#### **Explanation**

An invalid WebSocket message was found, it cannot be processed.

### **User action**

Determine where the message came from and correct the messages so that they are correctly formed.

### **AMQXR1010E**

An invalid message qos={0}(int) was received.

### **Explanation**

An invalid MQTT qos was received.

### **User action**

The client connected to the MQXR service is sending invalid MQTT messages. Find out what client has connected to the MQXR service and what data it has sent. Contact the provider of the client code. If you are using a client provided in the WebSphere MQ installation, contact your IBM support center.

### **AMQXR2001E**

The command to end the MQXR service failed connecting to queue manager {0}. Exception: {1}

### **Explanation**

The administrative layer could not connect to the queue manager.

# **User action**

If the queue manager is no longer running, no action is required. If the queue manager is still running, check why the administrative layer is unable to connect.

#### **AMQXR2002E**

The command to end the MQXR service failed opening queue {0}. Exception: {1}

### **Explanation**

The administrative layer could not open the queue that is required to send a request end the MQXR service.

# **User action**

Determine why the queue could not be opened and retry stopping the service.

#### **AMQXR2003E**

The command to end the MQXR service failed: Failed Operation:  $\{0\}$  Exception  $(\{1\})$ :  $\{2\}$ 

#### **Explanation**

The administrative layer failed to put or get a message that is required to stop the MQXR service.

## **User action**

Correct the problem and then try stopping the service again.

### **AMQXR2004E**

An error occurred while stopping the MQXR service. Completion Code: {0} Reason: {1}

#### **Explanation**

An error occurred while the MQXR service was shutting down.

### **User action**

Use the reason code to diagnose the problem.

#### **AMQXR2005E**

An error occurred while releasing queue manager resources. Object: {0} Exception: {1}

### **Explanation**

While cleaning up resources the EndMQXRService command encountered a transient problem.

### **User action**

None.

### **AMQXR2010E**

The MQXR service could not access the file: {0}. Exception: {1}

### **Explanation**

The file is invalid, has an invalid format, or incorrect permissions.

# **User action**

Check the file permissions and ensure the file is valid.

### **AMQXR2011I**

Property {0} value {1}

### **Explanation**

The runMQXRService command has read a property with the assigned value.

### **User action**

None.

# **AMQXR2012E**

Invalid property key={0} value={1}

### **Explanation**

The runMQXRService command read an incorrect properties file.

## **User action**

Look at the property in error, correct it, and reissue the command.

## **AMQXR2014E**

Failed to rename  $\{0\}$  to  $\{1\}$ 

# **Explanation**

The file could not be renamed

## **User action**

Look at the permissions on the target file and directory and alter them if necessary

## **AMQXR2013E**

Duplicate authentication methods specified for channel= $\{0\}$ , previous= $\{1\}$  duplicate= $\{2\}$ 

## **Explanation**

The runMQXRService command read a properties file that specifies two authentication methods, only one is allowed.

# **User action**

Look at the properties file and locate the definition of the named channel. Correct the file to specify a single authentication method and restart the channel.

# **AMQXR2014E**

The following exception was thrown during the starting of an MQXR channel, channelName  $=$  $"{0}" : {1}$ 

## **Explanation**

An MQXR channel was starting up but encountered a problem. Previous errors or FDCs will provide more detail.

# **User action**

Use earlier errors or FDCs to diagnose and address the problem then restart the MQXR channel.

# **AMQXR2015E**

The following exception was thrown during the stopping of an MQXR channel, channelName  $=$  $"{0}" : {1}$ 

# **Explanation**

An MQXR channel was stopping but encountered a problem. Previous errors or FDCs will provide more detail.

# **User action**

Use earlier errors or FDCs to diagnose and address the problem then restart the MQXR channel.

# **AMQXR2020E**

Client  $\{0\}$  attempted to unsubscribe from the topic " $\{1\}$ " which it is not subscribed to.

# **Explanation**

An MQTT client attempted to unsubscribe from a topic it is not subscribed to.

### **User action**

Check that the application logic is correct, and check for earlier errors that could have caused the application to get into an inconsistent state.

# **AMQXR2021E**

Client  $\{0\}$  attempted to unsubscribe from the queue " $\{1\}$ " which it is not subscribed to.

### **Explanation**

An MQTT client attempted to unsubscribe from a queue it is not subscribed to.

# **User action**

Check that the application logic is correct, and check for earlier errors that could have caused the application to get into an inconsistent state.

### **AMQXR2050E**

Unable to load JAAS config: {0}. The following exception occurred {1}

#### **Explanation**

The JAAS configuration tried to authenticate a user on a connection that was unable to load

# **User action**

Check that the JAAS config selected by the channel exists in the jaas.config file and is valid.

#### **AMQXR2051E**

Login failed for ClientIdentifier {0} with exception {1}.

#### **Explanation**

The JAAS login failed with the exception shown.

#### **User action**

Check that the username and password sent by the client are correct.

### **AMQXR2053E**

Error in a trace factory. The following exception occurred {1}

### **Explanation**

There was a problem starting or stopping trace.

#### **User action**

Use the exception to diagnose and rectify the problem and then restart trace.

### **AMQXR9999E**

{0}

### **Explanation**

If the message does not give sufficient information, check previous messages for further help.

# **User action**

See previous messages for further information.

# **MQJMS Messages**

List of messages with message numbers beginning with MQJMS.

*Table 265. MQJMS Messages*.

List of message numbers, constants and explanatory text for messages beginning with MQJMS.

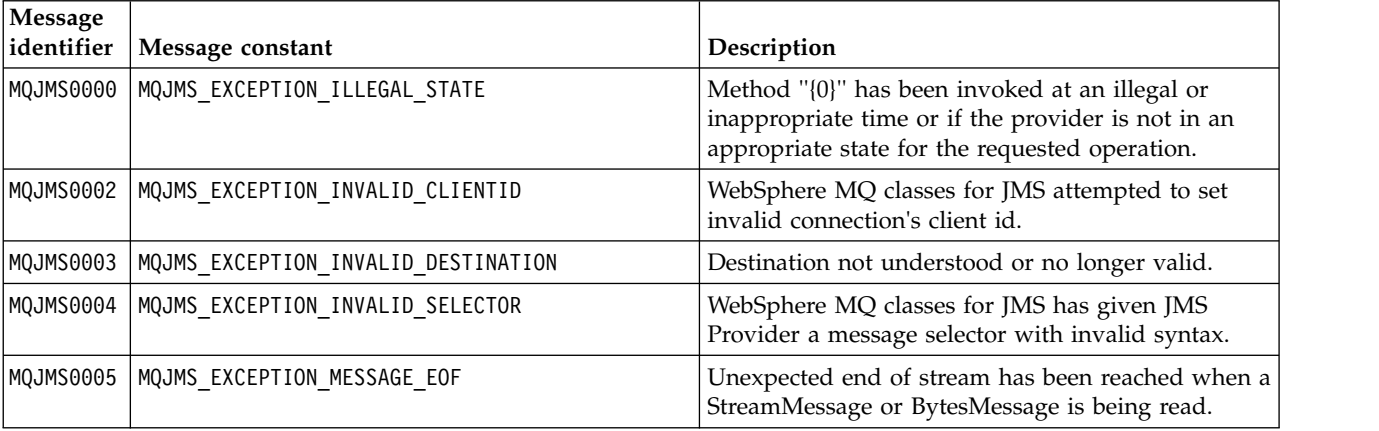

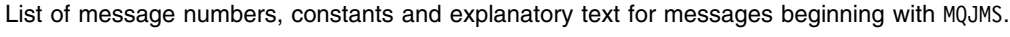

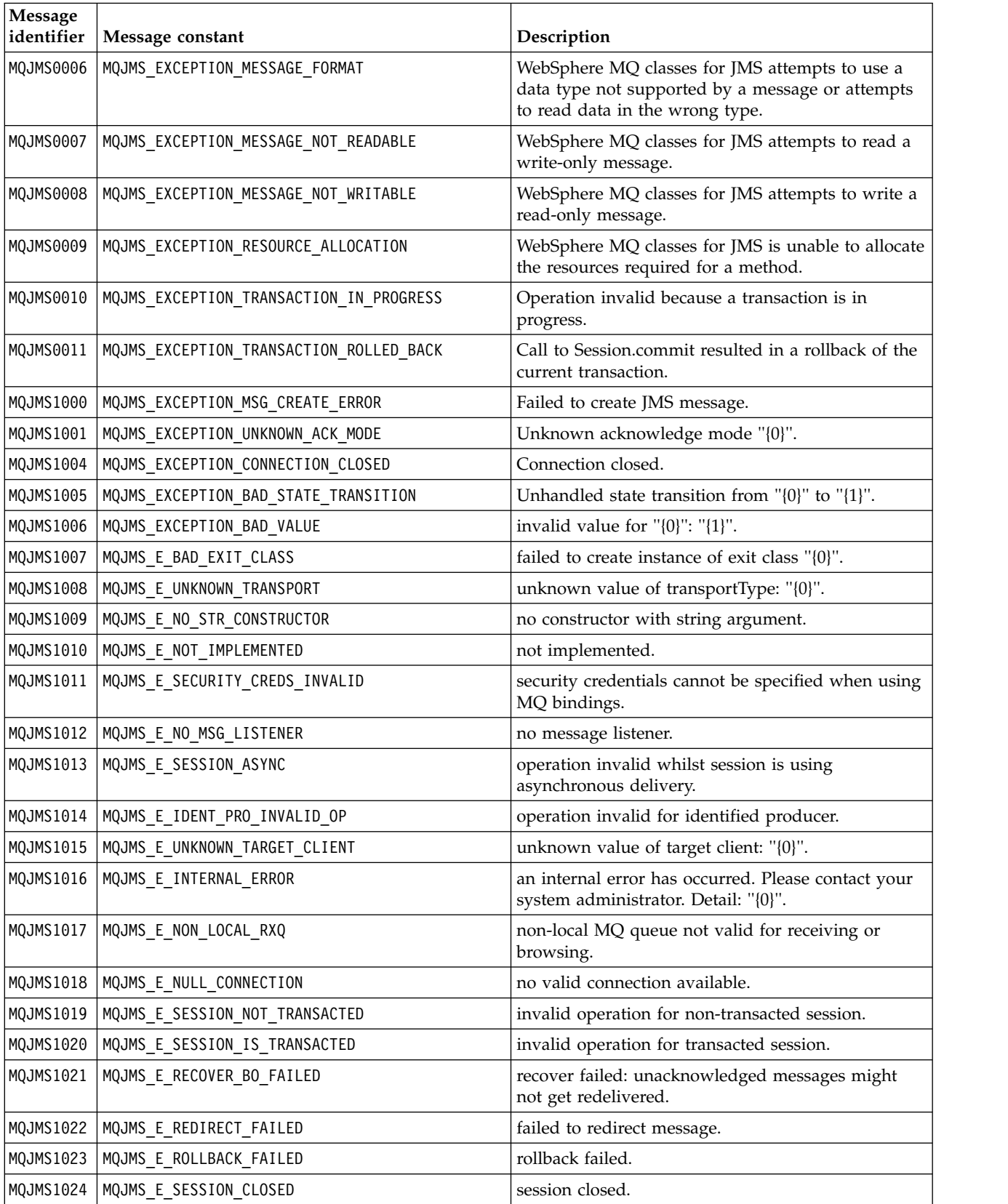

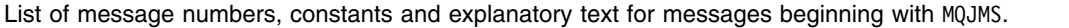

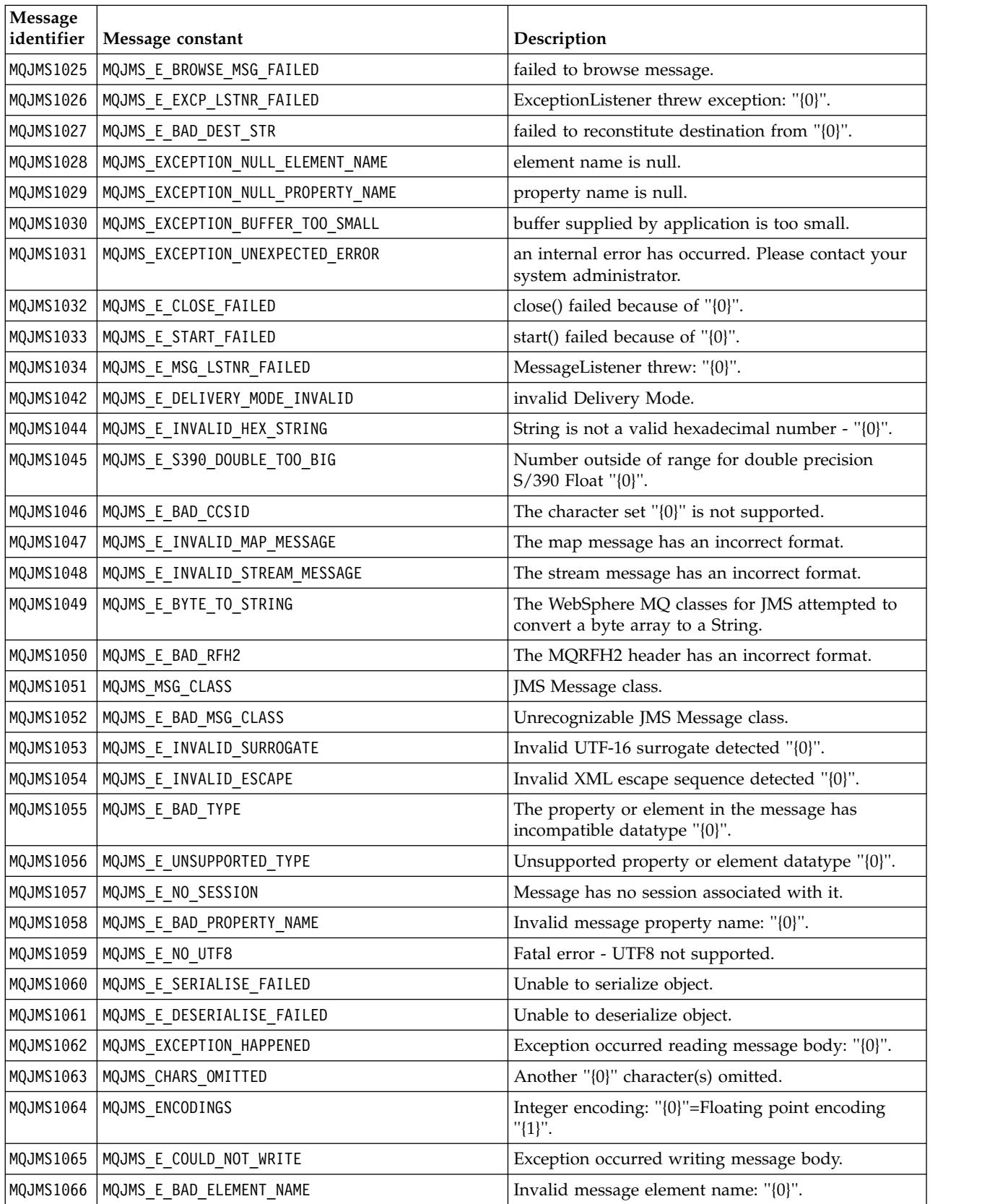

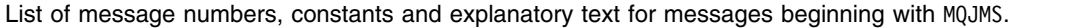

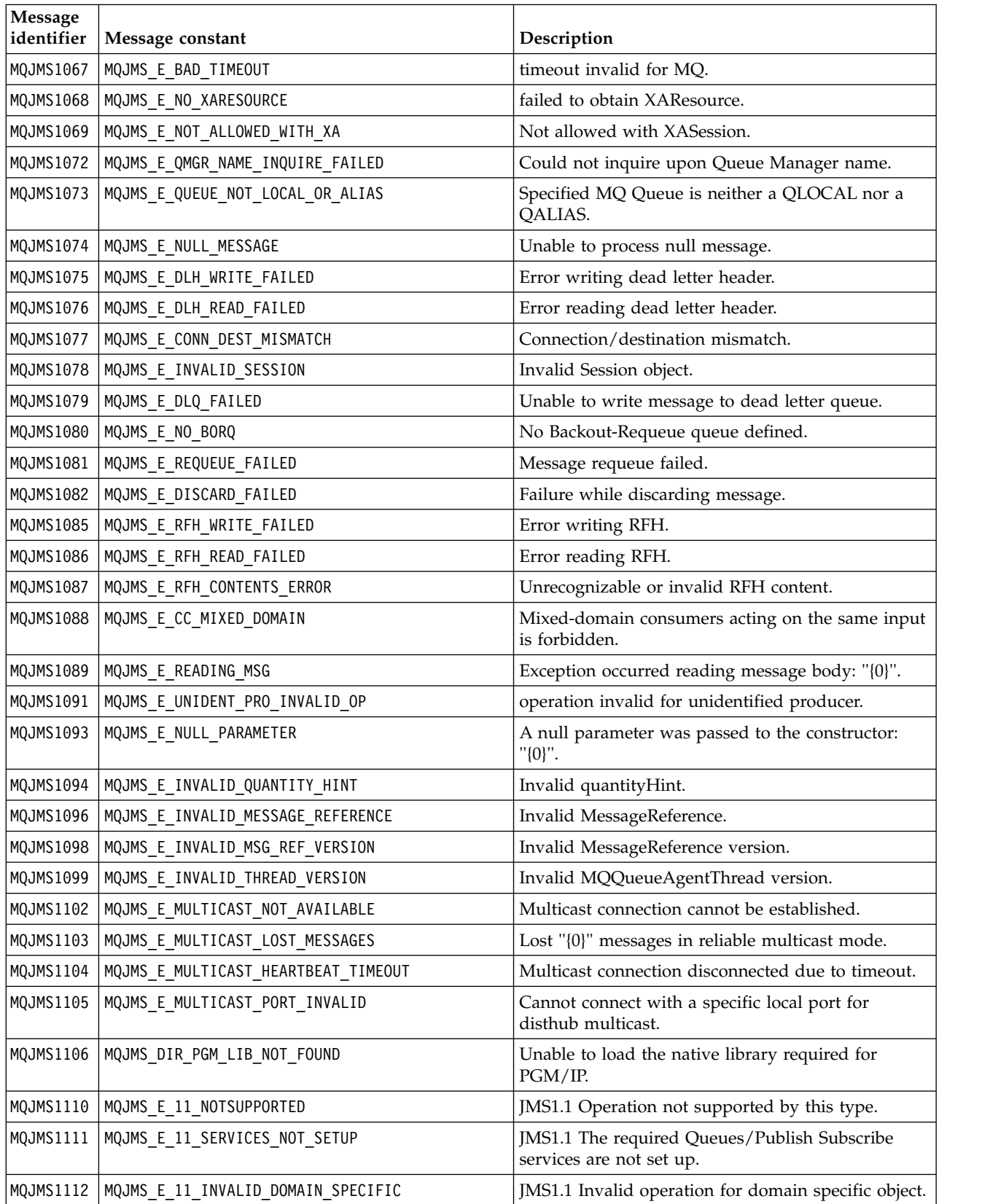

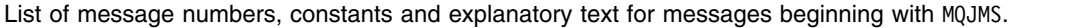

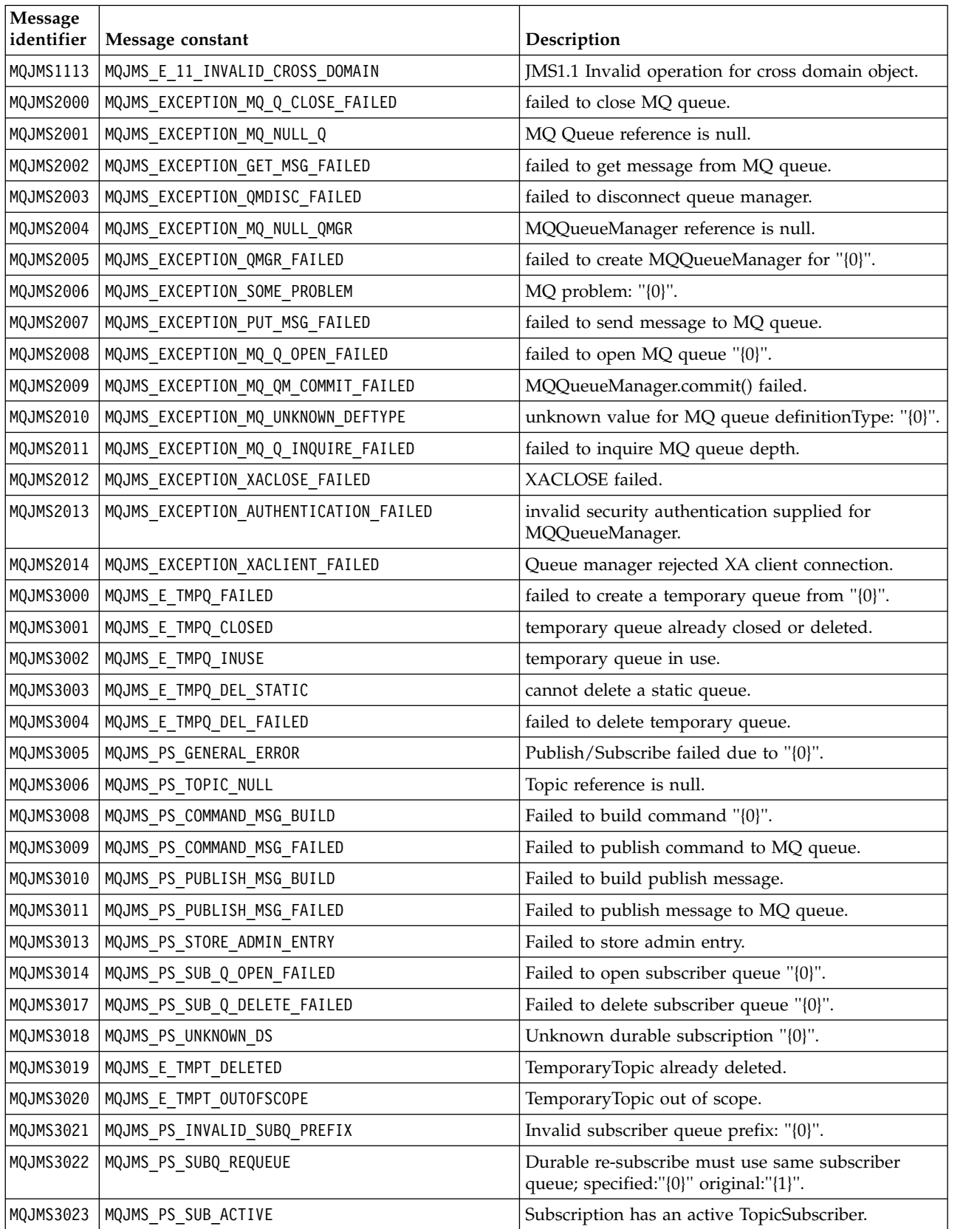

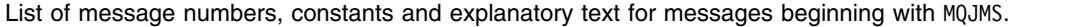

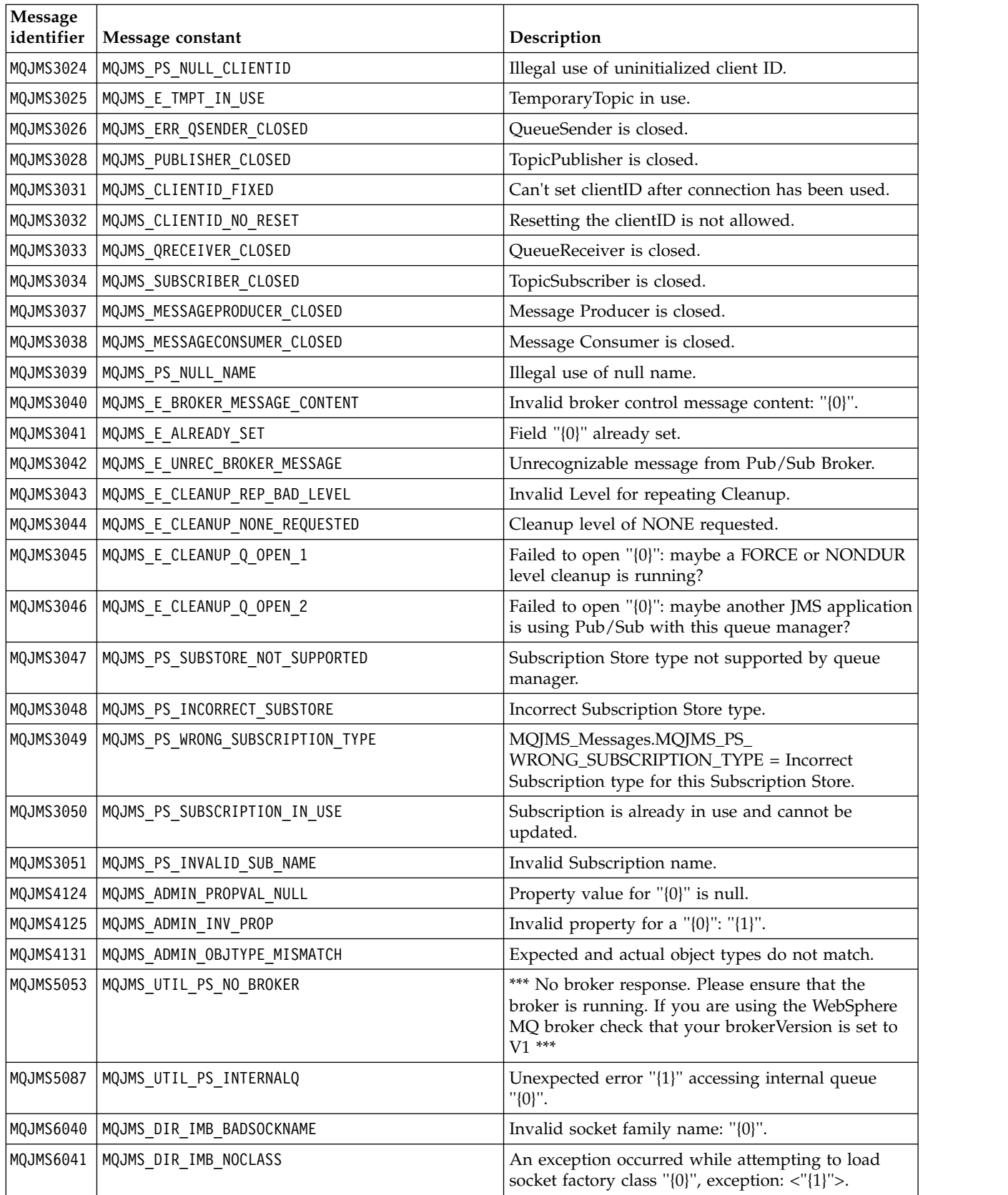

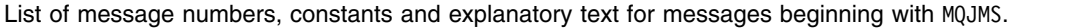

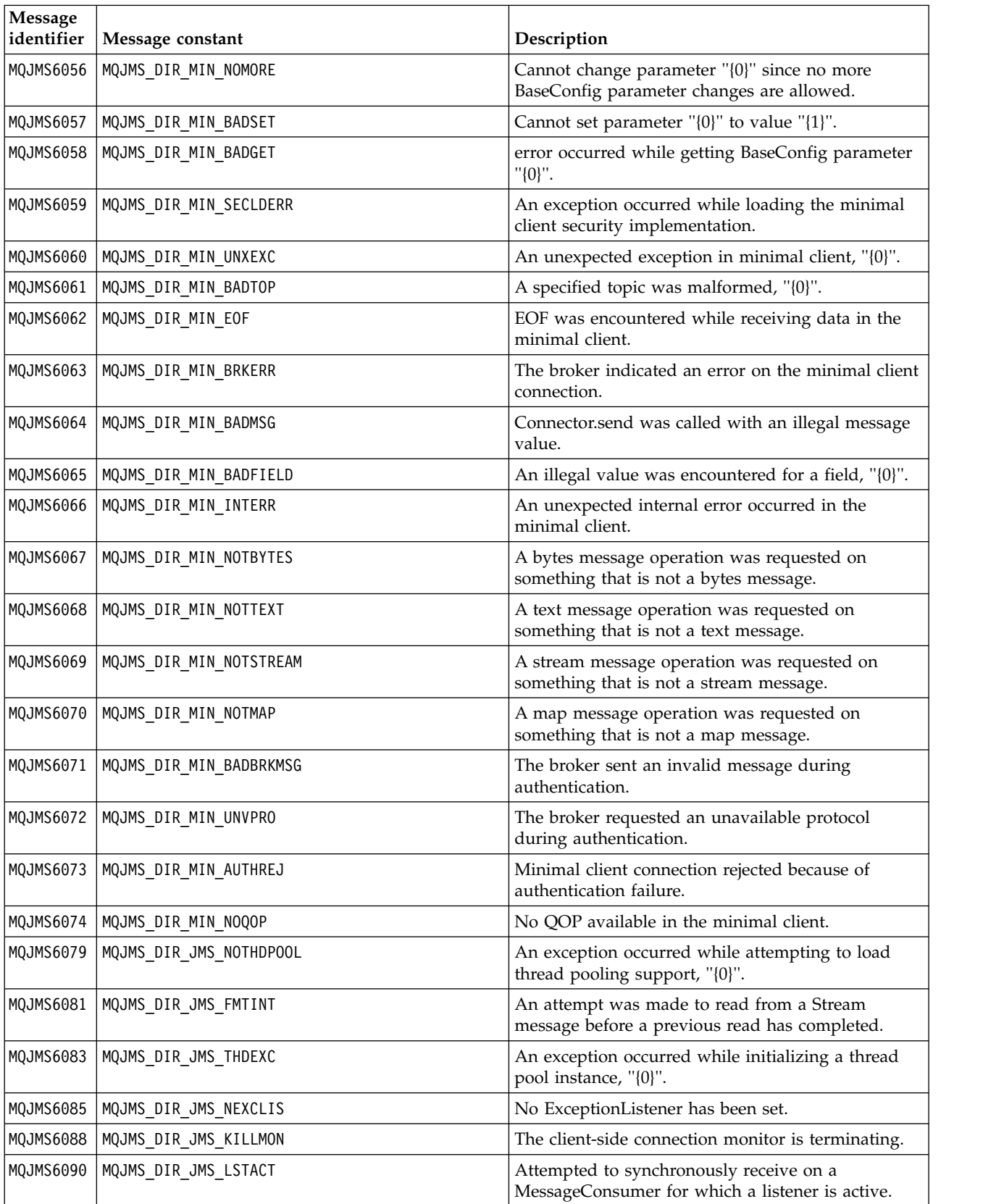

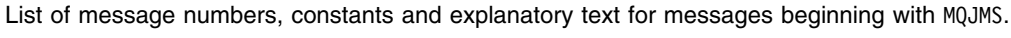

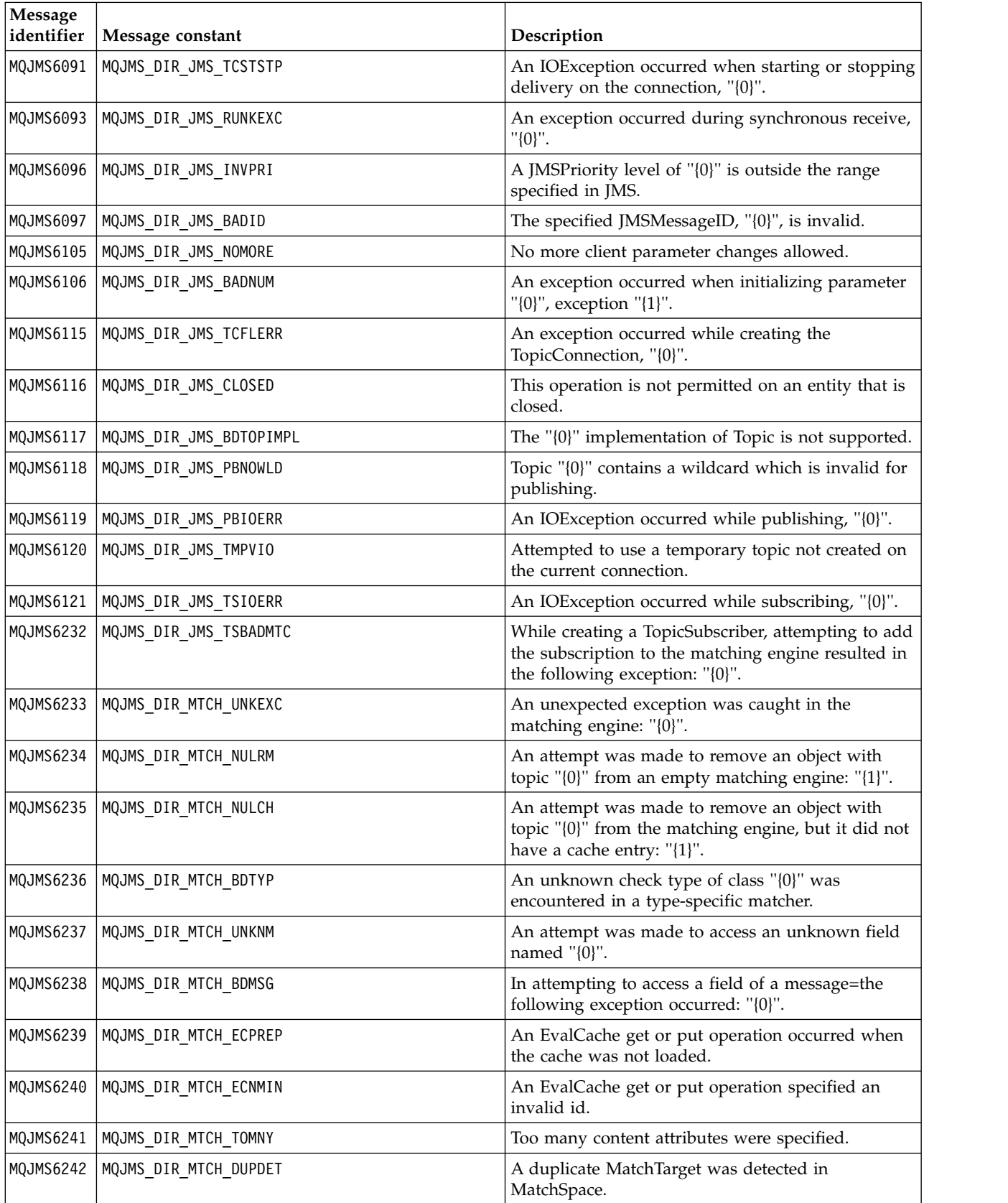

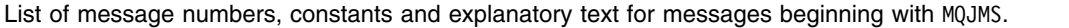

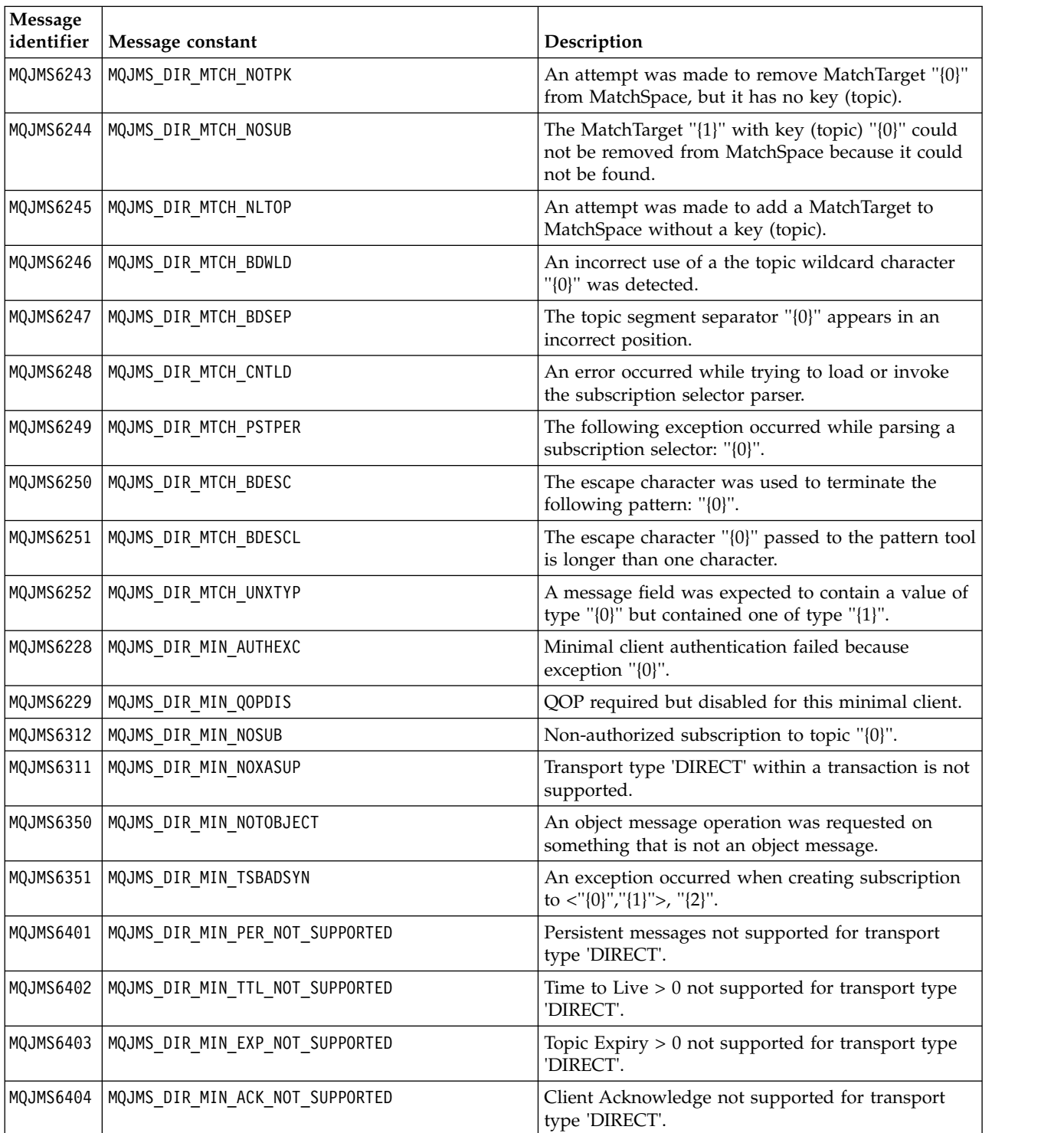

**Related information**: WMQ JMS Exception Messages

# **WebSphere MQ Advanced Message Security messages**

# **AMS0000**

# **AMS0001**

*{0}*

# **AMS1000**

The IBM WebSphere MQ Advanced Message Security Java interceptor failed to obtain the security policy. Reason Code: ''*{0}*''

## **Explanation**

The IBM WebSphere MQ Advanced Message Security Java interceptor was not able to obtain the security policy.

### **Action**

See subsequent messages in the exception for more details about the cause of the error.

# **AMS1010**

The IBM WebSphere MQ Advanced Message Security Java interceptor failed to unprotect the received message.

## **Explanation**

An error occurred when the IBM WebSphere MQ Advanced Message Security Java interceptor was unprotecting the received message.

### **Action**

See subsequent messages in the exception for more details about the cause of the error

### **AMS1011**

An internal error occurred: the IBM WebSphere MQ Advanced Message Security Java interceptor failed to get the character set and encoding from the incoming message.

# **Explanation**

An error ocurred when IBM WebSphere MQ Advanced Message Security Java interceptor was getting the CCSID and encoding from the incoming message.

# **Action**

Retry the operation. If the problem persists, contact your IBM service representative.

# **AMS1020**

Usage: specify the keystore password and private key password java -cp*{0}* com.ibm.mq.ese.config. KeyStoreConfigProtector keystorepass privkeypass

# **AMS1030**

Failed to retrieve the following system properties: ''*{0}*''

# **Explanation**

An error occurred when retrieving certain system properties.

# **Action**

Ensure that the appropriate java permissions are set up in the java.policy for the Java runtime to retrieve these system properties.

# **AMS1035**

Unknown message code: ''*{0}*''

# **Explanation**

The text for the message code could not be found in the resource bundles.
Look up information about the displayed message code. Ensure that the appropriate IBM WebSphere MQ language packs are installed on this machine.

# **AMS1040**

Failed to read keystore properties from the keystore configuration file.

#### **Explanation**

An error occurred when reading the properties from the keystore configuration file.

# **Action**

Verify that the keystore configuration file is available and that the Java application has read access to this file.

# **AMS1041**

Failed to retrieve the certificate for alias ''*{0}*'' from the keystore ''*{1}*''

# **Explanation**

Certificate for the alias could not be retrieved from the keystore.

# **Action**

Use appropriate certificate management tools to ensure that the keystore contains the certificate for the alias.

# **AMS1042**

Failed to retrieve the certificate for alias ''*{0}*'' from the keystore ''*{1}*''

# **Explanation**

Certificate for the alias could not be retrieved from the keystore.

#### **Action**

Use appropriate certificate management tools to ensure that the keystore contains the certificate for the alias.

# **AMS1043**

Failed to retrieve the certificate for alias ''*{0}*'' from the keystore ''*{1}*''

#### **Explanation**

Certificate for the alias could not be retrieved from the keystore.

#### **Action**

Use appropriate certificate management tools to ensure that the keystore contains the certificate for the alias.

# **AMS1044**

Failed to retrieve the private key for alias ''*{0}*'' from the keystore ''*{1}*''

#### **Explanation**

Private key for the alias could not be retrieved from the keystore.

#### **Action**

Use appropriate certificate management tools to ensure that the keystore contains the private key for the alias.

#### **AMS1045**

Failed to retrieve the private key for alias ''*{0}*'' from the keystore ''*{1}*''

# **Explanation**

Private key for the alias could not be retrieved from the keystore.

# **Action**

Use appropriate certificate management tools to ensure that the keystore contains the private key for the alias.

Failed to retrieve aliases from the keystore: ''*{0}*''

### **Explanation**

An error occurred when retrieving aliases from the keystore.

# **Action**

Look at subsequent messages for details on actions to perform to fix this problem.

# **AMS1047**

Alias ''*{0}*'' not found in the keystore ''*{1}*''

### **Explanation**

An alias is not found in the keystore.

# **Action**

Look at subsequent messages for details on actions to perform to fix this problem.

# **AMS1048**

Failed to retrieve the certificate chain for alias ''*{0}*'' from the keystore ''*{1}*''

#### **Explanation**

An error occurred when retrieving the certificate chain for an alias from the keystore.

# **Action**

Look at subsequent messages for details on actions to perform to fix this problem.

#### **AMS1049**

Failed to verify whether the entry for alias ''*{0}*'' in the keystore ''*{1}*'' contains a certificate.

#### **Explanation**

An error occurred when verifying whether the entry for an alias in the keystore contains a certificate.

#### **Action**

Look at subsequent messages for details on actions to perform to fix this problem.

#### **AMS1050**

Failed to verify whether the entry for alias ''*{0}*'' in the keystore ''*{1}*'' contains a private key.

#### **Explanation**

An error occurred when verifying whether the entry for an alias in the keystore contains a private key.

#### **Action**

Look at subsequent messages for details on actions to perform to fix this problem.

# **AMS1051**

Failed to initialize the keystore ''*{0}*''

# **Explanation**

Keystore initialization failed.

# **Action**

Look at subsequent messages for details on actions to perform to fix this problem.

#### **AMS1052**

Failed to protect the password for alias ''*{0}*'' in keystore ''*{1}*''

#### **Explanation**

An error occurred when protecting the password for an alias in the keystore.

#### **Action**

Look at subsequent messages for details on actions to perform to fix this problem.

Failed to unprotect the password for alias ''*{0}*'' in keystore ''*{1}*''

# **Explanation**

An error occurred when unprotecting the password for an alias in the keystore.

# **Action**

Look at subsequent messages for details on actions to perform to fix this problem.

# **AMS1054**

Failed to get the certificates for these recipients: ''*{0}*''

# **Explanation**

An error occurred when retrieving certificates for recipients.

# **Action**

Verify that the certificates for these recipients are in the local keystore or in the user registry.

# **AMS1055**

An error occurred when trying to retrieve the recipient certificates.

# **Explanation**

An error occurred when trying to retrieve the recipient certificates.

# **Action**

Look at subsequent messages for details on actions to perform to fix this problem.

# **AMS1056**

The message does not contain an IBM WebSphere MQ Advanced Message Security header or it contains a header that is not valid.

# **Explanation**

The message does not contain an IBM WebSphere MQ Advanced Message Security header or it contains a header that is not valid.

# **Action**

Make sure that the IBM WebSphere MQ Advanced Message Security security policy is the same for the sender and the receiver.

# **AMS1057**

The IBM WebSphere MQ Advanced Message Security header could not be converted from ''*{0}*'' to UTF8.

# **Explanation**

An error occurred when converting the IBM WebSphere MQ Advanced Message Security header to UTF8.

# **Action**

Make sure this character encoding is supported by your Java runtime. If the problem persists, contact your IBM service representative.

# **AMS1058**

The IBM WebSphere MQ Advanced Message Security header could not be converted from ''*{0}*'' to UTF8.

# **Explanation**

An error occurred when converting the IBM WebSphere MQ Advanced Message Security header to UTF8.

# **Action**

Make sure this character encoding is supported by your Java runtime. If the problem persists, contact your IBM service representative.

An internal has error occurred. The IBM WebSphere MQ Advanced Message Security header could not be converted to an array of bytes.

# **Explanation**

An internal error occurred when converting the IBM WebSphere MQ Advanced Message Security header to an array of bytes.

# **Action**

Retry the failing operation. If the problem persists, contact your IBM service representative.

#### **AMS1060**

The format of the recipient name ''*{0}*'' is not valid.

#### **Explanation**

The format of the recipient name is not valid.

# **Action**

Set the extended attribute for the recipients to a valid value.

# **AMS1061**

The specified alias ''*{0}*'' was not found in the keystore ''*{1}*''

#### **Explanation**

The alias could not be located on the keystore.

#### **Action**

Use appropriate certificate management tools to ensure that the keystore contains the alias specified.

#### **AMS1062**

The specified alias ''*{0}*'' was not found in the keystore ''*{1}*''

#### **Explanation**

The alias could not be located on the keystore.

# **Action**

Use appropriate certificate management tools to ensure that the keystore contains the alias specified.

#### **AMS1063**

The alias ''*{0}*'' is not a key entry. Keystore: ''*{1}*''

#### **Explanation**

The alias specified is not a key entry.

# **Action**

Use appropriate certificate management tools to ensure that the alias specified is a key entry.

# **AMS1064**

The keystore password can only contain ASCII characters.

#### **Explanation**

The keystore password contains non-ASCII characters.

# **Action**

Change your keystore password to contain only ASCII characters.

# **AMS1065**

Could not read following keys from keystore configuration file: ''*{0}*''.

# **Explanation**

An error occurred when reading properties from the keystore configuration file.

### **Action**

Verify that the property in the keystore configuration file has correct value.

The PKCS11 keystore initialized succesfully, PKCS11 configuration: ''*{0}*''.

# **Explanation**

The PKCS11 hardware based keystore has been successfully initialized.

**Action**

# No action is required.

# **AMS1100**

The IBM WebSphere MQ Advanced Message Security interceptor could not parse the keystore configuration file.

# **Explanation**

The IBM WebSphere MQ Advanced Message Security interceptor could not parse the keystore configuration file.

# **Action**

Make sure the keystore configuration file contains all required keys and does not contain duplicate keys.

# **AMS1101**

The IBM WebSphere MQ Advanced Message Security keystore configuration file contains duplicate key: ''*{0}*''.

# **Explanation**

The IBM WebSphere MQ Advanced Message Security keystore configuration file contains duplicate key.

# **Action**

Make sure the keystore configuration file contains all required keys and does not contain duplicate keys.

# **AMS1102**

The IBM WebSphere MQ Advanced Message Security keystore configuration file must contain absolute path ''*{0}*''.

# **Explanation**

IBM WebSphere MQ Advanced Message Security expected absolute path but found relative one.

# **Action**

Make sure the keystore configuration file contains absolute path.

# **AMS1120**

An internal error occurred: the quality of protection received by the IBM WebSphere MQ Advanced Message Security Java interceptor is not valid. Quality of protection: ''*{0}*''

# **Explanation**

The quality of protection received by the Java interceptor is not valid.

# **Action**

Retry the failing operation. If the problem persists, contact your IBM service representative.

# **AMS1121**

An internal error occurred: the quality of protection received by the IBM WebSphere MQ Advanced Message Security Java interceptor is not valid. Quality of protection: ''*{0}*''

# **Explanation**

The quality of protection received by the Java interceptor is not valid.

# **Action**

Retry the failing operation. If the problem persists, contact your IBM service representative.

An internal error occurred: the encryption strength ''*{0}*'' received by the IBM WebSphere MQ Advanced Message Security Java interceptor is not valid.

# **Explanation**

The encryption strength received by the Java interceptor is not valid.

# **Action**

Retry the failing operation. If the problem persists, contact your IBM service representative.

# **AMS1123**

An internal error occurred: the signature algorithm ''*{0}*'' received by the IBM WebSphere MQ Advanced Message Security Java interceptor is not valid.

#### **Explanation**

The signature algorithm received by the Java interceptor is not valid.

# **Action**

Retry the failing operation. If the problem persists, contact your IBM service representative.

# **AMS1124**

An internal error occurred: the signature algorithm ''*{0}*'' received by the IBM WebSphere MQ Advanced Message Security Java interceptor is not valid.

# **Explanation**

The signature algorithm received by the Java interceptor is not valid.

# **Action**

Retry the failing operation. If the problem persists, contact your IBM service representative.

#### **AMS1125**

The IBM WebSphere MQ Advanced Message Security Java interceptor failed to protect message.

#### **Explanation**

The IBM WebSphere MQ Advanced Message Security Java interceptor was not able to protect the message.

# **Action**

See subsequent messages in the exception for more details about the cause of the error.

#### **AMS1126**

The IBM WebSphere MQ Advanced Message Security Java interceptor failed to protect message.

#### **Explanation**

The IBM WebSphere MQ Advanced Message Security Java interceptor was not able to protect the message.

# **Action**

See subsequent messages in the exception for more details about the cause of the error.

# **AMS1127**

An internal error occurred: the IBM WebSphere MQ Advanced Message Security Java interceptor found more than one sender certificate in the protected message.

# **Explanation**

Only one sender certificate is expected in the protected message.

# **Action**

Retry the failing operation. If the problem persists, contact your IBM service representative.

# **AMS1128**

An internal error occurred: the IBM WebSphere MQ Advanced Message Security Java interceptor failed to find the certificate of the sender in the protected message.

# **Explanation**

The Java interceptor failed to find the certificate of the sender. The protected message is expected to contain the certificate of the sender.

# **Action**

Retry the failing operation. If the problem persists, contact your IBM service representative.

#### **AMS1129**

An internal error occurred: the syntax of the protected message received by IBM WebSphere MQ Advanced Message Security Java interceptor is not valid.

# **Explanation**

The syntax of the protected message received by the Java interceptor is not valid.

#### **Action**

Ensure that your security policy is specified correctly and retry the failing operation. If the problem persists, contact your IBM service representative.

#### **AMS1130**

The IBM WebSphere MQ Advanced Message Security Java interceptor failed to unprotect message.

#### **Explanation**

The IBM WebSphere MQ Advanced Message Security Java interceptor was not able to unprotect the message.

# **Action**

See subsequent messages in the exception for more details about the cause of the error.

#### **AMS1131**

An internal error occurred: the IBM WebSphere MQ Advanced Message Security Java interceptor failed to find any recipients from the received message.

# **Explanation**

The IBM WebSphere MQ Advanced Message Security Java interceptor was not able to obtain any recipients from the received message.

# **Action**

Retry the failing operation. If the problem persists, contact your IBM service representative.

# **AMS1132**

The certificate of the sender with the subject name ''*{0}*'' is not valid.

#### **Explanation**

The certificate of the sender is not valid.

# **Action**

See subsequent messages in the exception for more details about the cause of the error.

# **AMS1133**

The certificate of the sender with the subject name ''*{0}*'' is not valid.

# **Explanation**

The certificate of the sender is not valid.

# **Action**

See subsequent messages in the exception for more details about the cause of the error.

# **AMS1134**

The certificate of the recipient with the subject name ''*{0}*'' is not valid.

# **Explanation**

The certificate of the recipient is not valid.

See subsequent messages in the exception for more details about the cause of the error.

#### **AMS1135**

The protected message type does not match the quality of protection (QOP) specified on the objectspace. The expected QOP is ''*{0}*'' whereas the actual one is ''*{1}*''

# **Explanation**

The protected message type does not match the QOP specified on the object space.

#### **Action**

Verify that the security policy is correctly specified.

#### **AMS1136**

The IBM WebSphere MQ Advanced Message Security Java interceptor failed to decrypt the protected message.

#### **Explanation**

The IBM WebSphere MQ Advanced Message Security Java interceptor was not able to decrypt the protected message.

# **Action**

See subsequent messages in the exception for more details about the cause of the error.

#### **AMS1137**

The IBM WebSphere MQ Advanced Message Security Java interceptor failed to verify the protected message signature.

#### **Explanation**

The IBM WebSphere MQ Advanced Message Security Java interceptor was not able to verify the protected message signature.

#### **Action**

See subsequent messages in the exception for more details about the cause of the error.

#### **AMS1138**

The IBM WebSphere MQ Advanced Message Security Java interceptor failed to verify the certificate trust chain. The certificate subject name: ''*{0}*''

# **Explanation**

The IBM WebSphere MQ Advanced Message Security Java interceptor was not able to verify the certificate trust chain.

#### **Action**

See subsequent messages in the exception for more details about the cause of the error.

#### **AMS1139**

The protected message encryption mismatch. The expected encryption strength is ''*{0}*'' whereas the actual encryption strength is ''*{1}*''

#### **Explanation**

The protected message encryption does not match the one specified on the object space.

#### **Action**

Verify that the security policy is correctly specified.

#### **AMS1140**

The receiver of this encrypted message is not on the message recipient list ''*{0}*''

#### **Explanation**

The certificate of a user that is receiving a message is not on the message RecipientsInfo list.

### **Action**

Verify that the user is on a recipients list in a security policy definition.

The certificate with the following subject name ''*{0}*'' is not yet valid. The certificate will become valid after ''*{1}*''

# **Explanation**

The certificate is not yet within its validity period.

### **Action**

Retry the failing operation as soon as the certificate is valid or modify your configuration to use a valid certificate.

# **AMS1201**

The certificate with the following subject name ''*{0}*'' is expired. The expiration date of the certificate is ''*{1}*''

# **Explanation**

The certificate is expired.

# **Action**

Modify your configuration to use a valid certificate.

#### **AMS1202**

The IBM WebSphere MQ Advanced Message Security Java interceptor failed to verify the validity period of the certificate. The subject name of the certificate is ''*{0}*''

# **Explanation**

The IBM WebSphere MQ Advanced Message Security Java interceptor was not able to verify the validity period of a certificate.

# **Action**

Retry the failing operation. If the problem persists, contact your IBM service representative.

#### **AMS1203**

A key usage bit that is not valid was found on the certificate with the following subject name ''*{0}*''. The ''*{1}*'' key usage bit should be set to ''*{2}*'' instead of ''*{3}*''

# **Explanation**

A key usage bit that is not valid was found on the certificate.

# **Action**

Modify your configuration to use a certificate that has a valid key usage extension. Consult the Administration guide for more details about certificate settings.

#### **AMS1204**

An internal error occurred: the IBM WebSphere MQ Advanced Message Security Java interceptor failed to obtain the encryption algorithm name.

# **Explanation**

An internal error occurred: the IBM WebSphere MQ Advanced Message Security Java interceptor failed to obtain the encryption algorithm name.

#### **Action**

Retry the failing operation. If the problem persists, contact your IBM service representative.

#### **AMS1205**

The IBM WebSphere MQ Advanced Message Security Java interceptor failed to obtain any recipient certificate.

#### **Explanation**

The IBM WebSphere MQ Advanced Message Security Java interceptor attempted to encrypt a message, but it did not find certificates of recipients

#### **Action**

Make sure that a keystore contains all certificates specifed in the appropriate security policy.

The IBM WebSphere MQ Advanced Message Security Java interceptor failed to obtain any recipient certificate.

#### **Explanation**

The IBM WebSphere MQ Advanced Message Security Java interceptor attempted to encrypt a message, but it did not find certificates of recipients

# **Action**

Make sure that a keystore contains all certificates specifed in the appropriate security policy.

#### **AMS1207**

An internal error occurred: the IBM WebSphere MQ Advanced Message Security Java interceptor failed to obtain the signature algorithm name.

# **Explanation**

An internal error occurred: the IBM WebSphere MQ Advanced Message Security Java interceptor failed to obtain the signature algorithm name.

#### **Action**

Retry the failing operation. If the problem persists, contact your IBM service representative.

# **AMS1208**

No proper key bit was found for the certificate for the subject name ''*{0}*''. The actual values are: ''*{1}*'', the proper values are: ''*{2}*'', the state of at least one bit should match.

# **Explanation**

A key usage bit that is not valid was found on the certificate.

#### **Action**

Modify your configuration to use a certificate that has a valid key usage extension. Consult the Administration guide for more details about certificate settings.

#### **AMS1209**

IBM WebSphere MQ Advanced Message Security Java interceptor failed to verify CRL signature signed by ''*{0}*''

# **Explanation**

IBM WebSphere MQ Advanced Message Security Java interceptor failed to verify CRL signed by the given issuer DN

# **Action**

Make sure certificate of the issuer is present in the local keystore.

# **AMS1210**

The Certificate Revocation List ''*{0}*'' could not be loaded

# **Explanation**

The CRL cannot be found or accessed.

# **Action**

Modify your configuration to point to a valid CRL. Make sure the CRL can be read.

#### **AMS1211**

The IBM WebSphere MQ Advanced Message Security Java interceptor could not access Certificate Revocation List.

# **Explanation**

The CRL cannot be found or accessed.

# **Action**

Modify your configuration to point to a valid CRL. Make sure the CRL can be read.

The IBM WebSphere MQ Advanced Message Security Java interceptor failed to validate the certificate. A certificate with BasicConstraint CA set to true cannot be used as End Entity. The subject name is ''*{0}*''

### **Explanation**

The IBM WebSphere MQ Advanced Message Security Java interceptor was not able to verify the certificate.

### **AMS1213**

The IBM WebSphere MQ Advanced Message Security Java interceptor failed to validate the certificate. A certificate with the subject name ''*{0}*'' has been revoked.

#### **Explanation**

The IBM WebSphere MQ Advanced Message Security Java interceptor was not able to verify the certificate.

#### **AMS1300**

IBM WebSphere MQ Advanced Message Security internal error: queue manager information could not be saved.(''*{0}*'')

# **Explanation**

The IBM WebSphere MQ Advanced Message Security interceptor could not save the queue manager connection (hconn) information because an internal error occurred.

# **Action**

If the problem occurs persistently, contact your IBM service representative.

# **AMS1310**

IBM WebSphere MQ Advanced Message Security could not resolve current queue name from the object handle.(''*{0}*'')

#### **Explanation**

The IBM WebSphere MQ Advanced Message Security interceptor could not resolve the current queue name from the object handle. The queue might be opened by some internal WebSphere MQ application program interface (API) other than Message Queue Interface (MQI).

# **Action**

Make sure the application does not use internal WebSphere MQ APIs to open the queue. If the problem persists, contact your IBM service representative.

#### **AMS1311**

MQOPEN() call failed: reason code (''*{0}*'').

#### **Explanation**

The IBM WebSphere MQ Advanced Message Security interceptor call to the WebSphere MQ MQOPEN() function failed with the indicated error.

# **Action**

Consult the WebSphere MQ documentation for an explanation of the error code and suggested corrective action. Ensure that the queue manager is operational, the queue exists.

#### **AMS1312**

MQCLOSE() call failed, reason code (''*{0}*'').

#### **Explanation**

The IBM WebSphere MQ Advanced Message Security interceptor call to the WebSphere MQ MQCLOSE() function failed with the indicated WebSphere MQ reason code.

# **Action**

Consult the IBM WebSphere MQ documentation for an explanation of the error code and

suggested corrective action. Ensure that the queue manager is operational, protected object space are present and correct. Make sure that IBM WebSphere MQ Advanced Message Security are configured and running correctly.

#### **AMS1313**

IBM WebSphere MQ Advanced Message Security internal error: message could not be protected because the specified signature algorithm ''*{0}*'' is not valid.

# **Explanation**

The unexpected signature algorithm has been specified

#### **Action**

This is an internal error. Contact your IBM service representative

#### **AMS1325**

IBM WebSphere MQ Advanced Message Security internal error: queue information could not be resolved from the current queue object handle. (''*{0}*'')

#### **Explanation**

The IBM WebSphere MQ Advanced Message Security interceptor could not resolve queue information from the current queue object handle because the current queue was not opened via IBM WebSphere MQ Advanced Message Security, or it was closed.

# **Action**

Make sure that the queue has not already been opened by another WebSphere MQ application and that it has not been previously closed. If the problem persists, contact your IBM service representative.

# **AMS1326**

IBM WebSphere MQ Advanced Message Security internal error: could not find local queue manager CodedCharSetId (''*{0}*'').

# **Explanation**

The IBM WebSphere MQ Advanced Message Security interceptor could not find the local queue manager's CodedCharSetId because an internal error occurred.

#### **Action**

Make sure that the queue manager is connected through IBM WebSphere MQ Advanced Message Security. If the problem persists, contact your IBM service representative.

# **AMS1327**

Quality of protection ''*{0}*'' for queue ''*{1}*'' is invalid

### **Explanation**

The IBM WebSphere MQ Advanced Message Security interceptor detected that the quality of protection specified in the security policy for the queue is invalid.

# **Action**

Make sure that the encryption and signature algorithms specified for the queue in the IBM WebSphere MQ Advanced Message Security security policy definition have valid values.

#### **AMS1328**

Message with no protection has been put into the queue ''*{0}*''.

# **Explanation**

The IBM WebSphere MQ Advanced Message Security interceptor has successfully put a message with the 'none' protection level onto the selected queue.

#### **Action**

No action is required.

#### **AMS1329**

Message with integrity protection has been put into the queue ''*{0}*''.

# **Explanation**

The IBM WebSphere MQ Advanced Message Security interceptor has successfully put a message with the 'integrity' protection level onto the selected queue.

# **Action**

No action is required.

# **AMS1330**

Message with privacy protection has been put into the queue ''*{0}*''.

# **Explanation**

The IBM WebSphere MQ Advanced Message Security interceptor has successfully put a message with the 'privacy' protection level onto the selected queue.

# **Action**

No action is required.

# **AMS1331**

IBM WebSphere MQ Advanced Message Security internal error: could not inquire about queue manager properties (''*{0}*'').

# **Explanation**

The IBM WebSphere MQ Advanced Message Security interceptor could not inquire about queue manager's properties because an internal error occurred.

# **Action**

Make sure that the queue manager is connected through IBM WebSphere MQ Advanced Message Security. If the problem persists, contact your IBM service representative.

# **AMS1340**

IBM WebSphere MQ Advanced Message Security internal error: queue information could not be resolved from the current queue object handle. (''*{0}*'')

# **Explanation**

The IBM WebSphere MQ Advanced Message Security interceptor could not resolve queue information from the current queue object handle because the current queue was not opened by IBM WebSphere MQ Advanced Message Security, or it was closed.

# **Action**

Make sure that the queue is not already been opened by another WebSphere MQ application, and that it has not been previously closed. If the problem persists, contact your IBM service representative.

# **AMS1341**

IBM WebSphere MQ Advanced Message Security found a valid 'PDMQ' format header in the current message.

# **Explanation**

IBM WebSphere MQ Advanced Message Security interceptor found a valid IBM WebSphere MQ Advanced Message Security header in the current message.

# **Action**

No action is required.

# **AMS1342**

The 'PDMQ' format header from the current message is invalid.

# **Explanation**

The IBM WebSphere MQ Advanced Message Security interceptor did not find a valid IBM WebSphere MQ Advanced Message Security header in the the current message.

Check the Quality of Protection (QoP) setting for the queue object. If the QoP setting for the queue is not 'none', make sure that no IBM WebSphere MQ plain text messages are routed to this queue.

# **AMS1343**

Message quality of protection (''*{0}*'') does not match the quality of protection (''*{1}*'') set for the queue ''*{2}*''.

#### **Explanation**

The IBM WebSphere MQ Advanced Message Security interceptor detected a quality of protection (QoP) mismatch between the queue and a message in the queue. QoP mismatches usually occur because the queue QoP is changed between the message put and get.

#### **Action**

Make sure that the same queue quality of protection is used for the message put and get. When the queue QoP is changed, clean up all messages in the queue before resuming normal operation.

#### **AMS1344**

''*{0}*'' - message was signed by ''*{1}*'' at ''*{2}*'' using ''*{3}*''.

# **Explanation**

This is an informational message used to indicate that a message was signed, and to display the signer's name, message timestamp and signature algorithm used.

# **Action**

No action is required.

# **AMS1345**

''*{0}*'' - message was signed and encrypted by ''*{1}*'' at ''*{2}*'' using ''*{3}*'' and ''*{4}*''.

#### **Explanation**

This is an informational message used to indicate that a message was signed and encrypted, and to display the signer's name, message timestamp, signature algorithm name and encryption algorithm name.

# **Action**

No action is required.

#### **AMS1346**

Message does not have a valid protection type.

# **Explanation**

The IBM WebSphere MQ Advanced Message Security interceptor detected an invalid protection type in a message header. This usually occurs because the IBM WebSphere MQ message header is not valid.

# **Action**

Retry the operation. If the problem persists, contact your IBM service representative.

#### **AMS1347**

The IBM WebSphere MQ Advanced Message Security interceptor has put a defective message on error handling queue ''*{0}*''.

#### **Explanation**

This is an informational message that indicates the IBM WebSphere MQ Advanced Message Security put a message it could not interpret on the specified error handling queue.

#### **Action**

Make sure only valid messages are put onto queues protected by IBM WebSphere MQ Advanced Message Security.

The IBM WebSphere MQ Advanced Message Security interceptor failed to put a defective message on error handling queue. MQ reason code (''*{0}*'')

### **Explanation**

The IBM WebSphere MQ Advanced Message Security interceptor was unable to put a message it could not interpret on the error handling queue because the indicated IBM WebSphere MQ error occurred.

# **Action**

Consult the IBM WebSphere MQ documentation for more information about the reason code. If the problem persists, contact your IBM service representativ.

#### **AMS1349**

IBM WebSphere MQ Advanced Message Security internal error: message could not be converted from source CCSID ''*{0}*'' to target CCSID ''*{1}*''. IBM WebSphere MQ compcode ''*{2}*'' : reason ''*{3}*''.

#### **Explanation**

The IBM WebSphere MQ Advanced Message Security interceptor could not convert the message from the source Coded Character Set Identifier (CCSID) to target CCSID.

# **Action**

Consult the IBM WebSphere MQ documentation for the completion code and reason code, take corrective action. If the problem persists, contact your IBM service representative.

#### **AMS1350**

IBM WebSphere MQ Advanced Message Security internal error: message could not be retrieved from the queue. MQGET() failed. IBM WebSphere MQ compcode ''*{0}*'' : reason ''*{1}*''.

#### **Explanation**

The IBM WebSphere MQ Advanced Message Security interceptor could not get the message from the queue.

# **Action**

Consult the IBM WebSphere MQ documentation for the completion code and reason code, take corrective action. If the problem persists, contact your IBM service representative.

#### **AMS1351**

IBM WebSphere MQ Advanced Message Security internal error: unprotected message size ''*{0}*'' bytes does not match the original message size ''*{1}*'' bytes.

# **Explanation**

After unprotecting, the message size does not match the original message size. The message header might have been corrupted or tampered with.

#### **Action**

Check the message which has been put on the dead letter queue and the audit logs to find the cause of the error and the origin of the message. If the problem persists, contact your IBM service representative.

# **AMS1352**

IBM WebSphere MQ Advanced Message Security internal error: unprotected message QoP does not match QoP indicated in the header. Queue manager is ''*{0}*'', queue is ''*{1}*'', msgId is ''*{2}*''

# **Explanation**

During unprotecting the mismatch between the message buffer quality of protection type and the one specified by the IBM WebSphere MQ Advanced Message Security header was discovered. The message header might have been corrupted or tampered with.

#### **Action**

Check the message which has been put into the dead letter queue and the audit logs to find the cause of the error and the origin of the message. If the problem persists, contact your IBM service representative.

Message with quality of protection (''*{0}*'') higher than (''*{1}*'') set for the queue ''*{2}*'' has been accepted.

#### **Explanation**

The IBM WebSphere MQ Advanced Message Security interceptor detected a quality of protection (QoP) mismatch between the queue and a message in the queue. QoP mismatch usually occurs when the QoP of the queue is changed between the message put and get.

#### **Action**

Make sure that the same queue quality of protection is used for the message put and get. When the QoP of the queue is changed, remove all messages from the queue before resuming any operation.

# **AMS1354**

Message signer is not in the list of authorised signers.

#### **Explanation**

The IBM WebSphere MQ Advanced Message Security interceptor detected that the message is signed by an unauthorised party.

# **Action**

Make sure the sender is mentioned in the list of allowed signers.

#### **AMS1355**

Message could not be moved from queue (''*{0}*'') to error handling queue. IBM WebSphere MQ completion code (''*{1}*''), reason code (''*{2}*'').

#### **Explanation**

The IBM WebSphere MQ Advanced Message Security interceptor failed to remove the message before it attempted to put it on error handling queue.

# **Action**

Consult the IBM WebSphere MQ documentation for the completion code and reason code, take corrective action. If the problem persists, contact your IBM service representative.

#### **AMS1356**

Message too big to fit the buffer, queue (''*{0}*''), MQ completion code (''*{1}*''), reason code (''*{2}*'').

#### **Explanation**

The IBM WebSphere MQ Advanced Message Security interceptor failed to unprotect data because provided buffer is too small

# **Action**

Issue MQGET with bigger buffer

#### **amq9001**

Channel '*&3*' ended normally.

# **Explanation**

Channel '*&3*' to host '*&5*' ended normally.

# **Action**

None.

#### **amq9002**

Channel '*&3*' is starting.

# **Explanation**

Channel '*&3*' is starting.

# **Action**

None.

# **amq9005**

The WebSphere MQ security policy interceptor failed to access the Public-Key Cryptography Standards (PKCS) #11 hardware token.

### **Explanation**

The WebSphere MQ security policy interceptor failed in an attempt to open a Public-Key Cryptography Standards (PKCS) #11 token. Check GSKit ACME GSS minor reason*&1* for '*&3*'.

# **Action**

Make sure that the PKCS #11 token is present and configured correctly, and retry the operation. Verify that the token label, PIN, and library name are configured correctly.

#### **amq9006**

The WebSphere MQ security policy interceptor did not attempt to open a PKCS #11 token because it did not have all required configuration information.

# **Explanation**

The WebSphere MQ security policy interceptor did not attempt to open a Public-Key Cryptography Standards (PKCS) #11 token because one or more of the token label, PIN, or shared library name were not configured.

# **Action**

If you want to use a PKCS #11 token, make sure that the token label, PIN, and library name are configured correctly.

#### **amq9007**

The WebSphere MQ security policy interceptor failed to convert a Public-Key Cryptography Standards (PKCS) #11 key certificate label.

# **Explanation**

The WebSphere MQ security policy interceptor failed to convert a Public-Key Cryptography Standards (PKCS) #11 key certificate label needed to identify a key certificate item stored in a PKCS #11 token. Check GSKit ACME GSS minor reason*&1*.

# **Action**

Make sure that the PKCS #11 key certificate label is defined correctly.

#### **amq9008**

Cannot acquire the certificate for the label:*&3* in the keystore file*&4*. GSKit ACME GSS minor reason is*&1*.

# **Explanation**

WebSphere MQ security policy interceptor was unable to read the certificate for the given label from keystore.

# **Action**

Make sure the label is correctly set as the cms.certificate entry of the configuration file. Check if the keystore contains the certificate for the given label.

# **amq9009**

Cannot acquire credentials. GSKit ACME GSS minor reason is*&1*.

#### **Explanation**

WebSphere MQ security policy interceptor was unable to acquire credentials.

# **Action**

Review the configuration to make sure the keystore database and stash files are not broken.

#### **amq9010**

WebSphere MQ security policy internal error: message could not be protected because specified encryption algorithm is not valid*&1*.

### **Explanation**

The value identifier is specified to unexpected value.

This is an internal error. Contact your IBM service representative.

# **amq9011**

The WebSphere MQ security policy interceptor failed to turn on the Public-Key Cryptography Standards (PKCS) #11 hardware RSA private key algorithm for this ACME environment. Check GSKit ACME GSS minor reason*&1*.

# **Explanation**

The WebSphere MQ security policy interceptor failed to register the Public-Key Cryptography Standards (PKCS) #11 cryptographic algorithm with the ACME environment.

# **Action**

Make sure that the PKCS #11 token is functioning properly and retry the operation. If the problem persists, contact your IBM service representative.

#### **amq9012**

The WebSphere MQ security policy interceptor could not acquire the public key credential.

#### **Explanation**

The WebSphere MQ security policy interceptor could not perform a public key infrastructure (PKI) login.

# **Action**

Check the error messages related to acquiring public key credentials to determine the cause of the failure. Check whether user has the permission to read the kdb and stash files and verify whether the kdb file contains a certificate with the label specified. Finally, check whether the certificate has not expired.

#### **amq9013**

WebSphere MQ security policy internal error: the Independent Data Unit Protection (IDUP) environment could not be terminated. GSKit reason code*&1*.

#### **Explanation**

The WebSphere MQ security policy interceptor could not release the GSKit IDUP environment because an internal error occurred.

#### **Action**

Consult the GSKit appendix in the product documentation for the explanation of the GSKit reason code and take corrective action. If the problem persists, contact your IBM service representative.

#### **amq9014**

The WebSphere MQ security policy interceptor failed to close a Public-Key Cryptography Standards (PKCS) #11 token. Check GSKit ACME GSS minor reason*&1*.

# **Explanation**

The WebSphere MQ security policy interceptor failed to close a Public-Key Cryptography Standards (PKCS) #11 token.

#### **Action**

Make sure that the PKCS #11 token is functioning properly and retry the operation. If the problem persists, contact your IBM service representative.

#### **amq9015**

WebSphere MQ security policy internal warning: GSKit could not release*&3*. GSKit reason code*&1*.

#### **Explanation**

The WebSphere MQ security policy GSKit call with the indicated reason code failed because it could not release resources back to the system.

No action is required. If the problem persists, contact your IBM service representative.

#### **amq9016**

WebSphere MQ security policy internal error: GSKit could not allocate*&3*. GSKit reason code*&1*.

#### **Explanation**

The WebSphere MQ security policy GSKit call with the indicated reason code failed because the system could not allocate resources.

# **Action**

Make sure the system meets hardware and software requirements necessary to execute the application, then restart the application.

#### **amq9017**

WebSphere MQ security policy internal error: message could not be unprotected: GSKit error code*&1*, reason*&2*.

#### **Explanation**

The WebSphere MQ security policy interceptor could not verify or decrypt a message because the indicated GSKit error occurred. This can happen for several reasons, all of which are internal failures: (1) the message is not a valid PKCS#7 message; (2) the sender's certificate does not have the required key usage bit to be able to encrypt the message; (3) the sender's certificate was not recognized as a trusted certificate; (4) receiver is not among the recipients of the message.

#### **Action**

Consult the GSKit information in the product documentation for the explanation of the GSKit reason code and take corrective action. If the problem persists, contact your IBM service representative.

#### **amq9018**

The specified SHA-2 algorithm '*&3*' is not supported on this platform.

# **Explanation**

The WebSphere MQ security policy interceptor failed to apply a policy as this platform lacks support for SHA-2 signing algorithm.

# **Action**

Check that all platforms that open a queue with a policy that specifies a SHA-2 signing algorithm have the required cryptographic library support.

#### **amq9019**

WebSphere MQ security policy internal error: message could not be protected because specified signature algorithm is not valid*&1*

#### **Explanation**

The value identifier is specified to unexpected value.

#### **Action**

This is an internal error. Contact your IBM service representative.

#### **amq9020**

WebSphere MQ security policy internal error: message could not be protected because no recipients' DN is specified.

# **Explanation**

The policy is set to privacy but does not contain any recipient DN.

# **Action**

This is an internal error. Contact your IBM service representative.

# **amq9021**

An error occurred during the certificate import for the following DN:*&3*, result:*&1*

#### **Explanation**

The distinguished name is not present in the keystore or invalid.

#### **Action**

Consult the GSKit appendix in the product documentation for the explanation of the GSKit reason code and take corrective action. If the problem persists, contact your IBM service representative.

# **amq9022**

An error occurred during the certificate import for the following DN:*&3*, result:*&1*, reason:*&2*.

#### **Explanation**

The distinguished name is not present in the keystore or invalid.

#### **Action**

Consult the GSKit appendix in the product documentation for the explanation of the GSKit reason code and take corrective action. If the problem persists, contact your IBM service representative.

#### **amq9023**

The name of the keystore file '*&3*' was incorrectly provided with the file extension '*&4*'

#### **Explanation**

The WebSphere MQ security policy interceptor was unable to find the keystore file. It seems the value of the keystore configuration entry incorrectly contains the file extension.

# **Action**

Ensure the keystore file name specified in the configuration file does not contain a file extension.

#### **amq9024**

The keystore file '*&3*' does not exist and the keystore configuration entry incorrectly ends with '*&4*'. Make sure the value of the keystore configuration does not contain the file extension and it points to an existing file.

# **Explanation**

The WebSphere MQ security policy interceptor was unable to find the keystore file. The value of the keystore configuration entry incorrectly contains the file extension of '*&4*' and the resultant filename of '*&3*' does not exist.

#### **Action**

Make sure the value of the keystore configuration does not contain the file extension and it points to an existing file.

### **amq9025**

The keystore file*&3&4* does not exist. Make sure the value of the keystore configuration entry points to an existing file.

#### **Explanation**

WebSphere MQ security policy interceptor was unable to find the keystore database file.

#### **Action**

Make sure the value of the keystore configuration entry points to an existing file.

# **amq9026**

Cannot read the keystore file*&3&4*. Check the file permissions.

#### **Explanation**

WebSphere MQ security policy interceptor was unable to read the keystore database file.

# **Action**

Set the proper permissions for the keystore database file.

# **amq9027**

Cannot access the keystore file*&3&4*. Error code*&1*.

# **Explanation**

WebSphere MQ security policy interceptor was unable to open the keystore database file.

# **Action**

Ensure the application accessing the keystore file has appropriate permissions to access the keystore file.

# **amq9028**

The keystore stash file*&3&4* does not exist.

# **Explanation**

WebSphere MQ security policy interceptor was unable to find the keystore stash file.

#### **Action**

Ensure the application accessing the keystore stash file has appropriate permissions to access the file.

# **amq9029**

Cannot read the keystore stash file*&3&4*.

#### **Explanation**

WebSphere MQ security policy interceptor was unable to read the keystore stash file.

# **Action**

Check the permissions for the keystore stash file.

#### **amq9030**

WebSphere MQ security policy internal error: queue information could not be resolved from the current queue object handle (*&1*).

#### **Explanation**

The WebSphere MQ security policy interceptor could not resolve queue information from the current queue object handle because the object handle is invalid or unrecognised.

#### **Action**

Make sure that the queue has not already been opened by another WebSphere MQ application and that it has not been previously closed. If the problem persists, contact your IBM service representative.

# **amq9031**

WebSphere MQ security policy interceptor has detected an error prior to callback exit execution. WebSphere MQ compcode*&1* : reason*&2*.

# **Explanation**

The WebSphere MQ security policy interceptor received an WebSphere MQ completion code indicating an error prior to interceptor execution.

# **Action**

Consult the product documentation for the completion code and reason code, take corrective action. If the problem persists, contact your IBM service representative.

#### **amq9032**

WebSphere MQ security policy interceptor could not find queue manager CodedCharSetId (*&1*). Make sure you have permission to inquire about queue manager properties.

# **Explanation**

The WebSphere MQ security policy interceptor could not find the local queue manager's CodedCharSetId because an internal error occurred.

# **Action**

Make sure that the application has inquire permission to the queue manager. If the problem persists, contact your IBM service representative.

### **amq9033**

WebSphere MQ security policy internal error: could not find local queue manager CodedCharSetId (*&1*).

#### **Explanation**

The WebSphere MQ security policy interceptor could not find the local queue manager's CodedCharSetId because an internal error occurred.

# **Action**

If the problem persists, contact your IBM service representative.

#### **amq9034**

Message does not have a valid protection type.

#### **Explanation**

The WebSphere MQ security policy interceptor detected an invalid protection type in a message header. This usually occurs because the WebSphere MQ message header is not valid.

#### **Action**

Retry the operation. If the problem persists, contact your IBM service representative.

# **amq9035**

Message signer is not in the list of authorised signers.

#### **Explanation**

The WebSphere MQ security policy interceptor detected that the message is signed by an unauthorised party.

#### **Action**

Establish whether the identity associated with the sender of the message is authorized to send messages to this application. Ensure the sender is named in the list of allowed signers on the security policy for the queue.

#### **amq9036**

MQOPEN() call failed: reason code (*&1*).

# **Explanation**

The WebSphere MQ security policy interceptor call to the WebSphere MQ MQOPEN() call failed with the indicated error.

# **Action**

Consult the product documentation for an explanation of the error code and suggested corrective action. Ensure that the queue manager is operational and the queue exists.

#### **amq9037**

The WebSphere MQ security policy interceptor failed to process a message on queue*&3* with CompCode*&1* Reason code*&2*

#### **Explanation**

An unexpected error was encountered whilst applying a security policy to queue*&3*.

#### **Action**

This is an internal error. Contact your IBM service representative.

#### **amq9038**

The WebSphere MQ security policy interceptor failed to convert the*&3* field of the WebSphere MQ header from CCSID*&1* to CCSID*&2*. Verify that default data conversion has been enabled in WebSphere MQ.

# **Explanation**

The WebSphere MQ security policy interceptor internal error: data conversion failed. This is usually a problem with incompatible character sets.

Enable default data conversion in WebSphere MQ. If the problem persists, contact your IBM service representative.

#### **amq9039**

*&3* - message was signed by*&4* using*&5*.

# **Explanation**

This is an informational message used to indicate that a message was signed, and to display the signer's name, message timestamp and signature algorithm used.

# **Action**

None.

# **amq9040**

*&3* - message was signed and encrypted by*&4* using*&5*.

# **Explanation**

This is an informational message used to indicate that a message was signed and encrypted, and to display the signer's name and encryption algorithm name.

# **Action**

None.

# **amq9041**

Message was not protected.

### **Explanation**

This is an informational message used to indicate that a message was neither signed nor encrypted.

# **Action**

None.

# **amq9042**

WebSphere MQ security policy internal error: unprotected message size*&1* bytes does not match the original message size*&2* bytes.

#### **Explanation**

After unprotecting, the message size does not match the original message size. The message header might have been corrupted or tampered with.

#### **Action**

Check the message which has been put on the SYSTEM.PROTECTION.ERROR.QUEUE queue to find the cause of the error and the origin of the message. If the problem persists, contact your IBM service representative.

# **amq9043**

Message protection algorithm*&3* is different than the required*&4*.

# **Explanation**

The WebSphere MQ security policy interceptor detected that a message did not meet the encryption strength required by the queue. This usually occurs when encryption strength for a queue is changed while there were still messages in the queue.

# **Action**

Make sure that the same encryption strength is used for the message MQPUT and MQGET. When the queue encryption strength is changed, remove all messages in the queue before resuming normal operation.

# **amq9044**

The WebSphere MQ security policy interceptor has put a defective message on error handling queue*&3*.

# **Explanation**

This is an informational message that indicates the WebSphere MQ security policy put a message it could not interpret on the specified error handling queue.

# **Action**

Make sure only valid messages are put onto queues protected by WebSphere MQ security policies.

# **amq9045**

The WebSphere MQ security policy interceptor failed to put a defective message on error handling queue. WebSphere MQ reason code (*&1*)

#### **Explanation**

The WebSphere MQ security policy interceptor was unable to put a message it could not interpret on the error handling queue because the indicated WebSphere MQ error occurred.

#### **Action**

Consult the product documentation for more information about the reason code. If the problem persists, contact your IBM service representative.

#### **amq9046**

The 'PDMQ' format header from the current message is invalid.

#### **Explanation**

The WebSphere MQ security policy interceptor did not find a valid WebSphere MQ security policy header in the the current message.

#### **Action**

If the QoP setting for the queue is not set to 'none', make sure that no unprotected messages are routed to this queue.

#### **amq9047**

WebSphere MQ security policy found a valid 'PDMQ' format header in the current message.

# **Explanation**

WebSphere MQ security policy interceptor found a valid WebSphere MQ security policy header in the current message.

# **Action**

None.

#### **amq9048**

Message quality of protection (*&1*) does not match the quality of protection (*&2*) set for the queue*&3*.

# **Explanation**

The WebSphere MQ security policy interceptor detected a quality of protection (QoP) mismatch between the queue and a message in the queue. QoP mismatches usually occur because the queue QoP is changed between the message put and get.

#### **Action**

Make sure that the same queue quality of protection is used for the message put and get. When the queue QoP is changed, clean up all messages in the queue before resuming normal operation.

#### **amq9049**

Message with quality of protection (*&1*) higher than (*&2*) set for the queue*&3* has been accepted.

#### **Explanation**

The WebSphere MQ security policy interceptor detected a quality of protection (QoP) mismatch between the queue and a message in the queue. QoP mismatch usually occurs when the QoP of the queue is changed between the message put and get.

Make sure that the same queue quality of protection is used for the message put and get. When the QoP of the queue is changed, remove all messages from the queue before resuming any operation.

#### **amq9050**

WebSphere MQ security policy could not access the security policy definitions. Major code*&1* : Minor code*&2*

# **Explanation**

The security policy definitions cannot be accessed.

#### **Action**

The security policy definitions must be accessible to this application. Check the object authority manager access control for this application to access the SYSTEM.PROTECTION.POLICY.QUEUE.

#### **amq9051**

WebSphere MQ could not find the security policy definition. Compcode*&1* : reason*&2*

#### **Explanation**

The security policy definition is not defined.

#### **Action**

Security policy definition must be defined before this action.

#### **amq9052**

Message with no protection has been put into the queue*&3*.

#### **Explanation**

The WebSphere MQ security policy interceptor has successfully put a message with a QoP of 'none' onto the selected queue.

# **Action**

None.

#### **amq9053**

Message with integrity protection has been put into the queue*&3*.

#### **Explanation**

The WebSphere MQ security policy interceptor has successfully put a message with a QoP of 'integrity' onto the selected queue.

# **Action**

None.

#### **amq9054**

Message with privacy protection has been put into the queue*&3*.

#### **Explanation**

The WebSphere MQ security policy interceptor has successfully put a message with a QoP of 'privacy' onto the selected queue.

# **Action**

None.

# **amq9055**

Quality of protection (QoP)*&1* for queue*&3* is invalid

#### **Explanation**

The WebSphere MQ security policy interceptor detected that the quality of protection specified in the security policy for the queue is invalid.

### **Action**

Ensure that the encryption and signature algorithms specified for the queue in the WebSphere MQ security policy definition have valid values.

# **amq9056**

WebSphere MQ security policy internal error: message could not be protected because the specified signature algorithm*&1* is not valid.

# **Explanation**

An unexpected signature algorithm has been specified.

# **Action**

This is an internal error. Contact your IBM service representative.

# **amq9057**

WebSphere MQ security policy internal error: message could not be processed because the specified encryption algorithm*&1* is not valid.

#### **Explanation**

An unexpected encryption algorithm has been specified.

# **Action**

This is an internal error. Contact your IBM service representative.

#### **amq9058**

The WebSphere MQ security policy interceptor cannot inquire the attributes for queue manager*&3*.

#### **Explanation**

The WebSphere MQ security policy interceptor failed to inquire queue manager attributes, compcode*&1*, reason code*&2*.

#### **Action**

Make sure that the application has appropriate access control permissions to inquire the queue manager object.

#### **amq9059**

The WebSphere MQ security policy interceptor failed to generate a configuration event for queue manager*&3*.

#### **Explanation**

The WebSphere MQ security policy interceptor failed to generate a configuration event, comp code*&1*, reason code*&2*.

# **Action**

Ensure that the SYSTEM.ADMIN.CONFIG.EVENT queue is available for output from this process.

#### **amq9060**

The WebSphere MQ security policy keystore configuration file contains duplicate key:*&3*.

# **Explanation**

The WebSphere MQ security policy keystore configuration file contains duplicate key:*&3*.

# **Action**

Make sure the keystore configuration file contains all required keys and does not contain duplicate keys.

# **amq9061**

The WebSphere MQ security policy keystore configuration file does not contain key*&3*.

# **Explanation**

The WebSphere MQ security policy keystore configuration file does not contain key*&3*.

# **Action**

Make sure the keystore configuration file contains all required keys and does not contain duplicate keys.

# **amq9062**

The WebSphere MQ security policy interceptor could not read the keystore configuration file:*&3*.

### **Explanation**

The WebSphere MQ security policy interceptor could not read the keystore configuration file:*&3*.

#### **Action**

Make sure that the user who executes the WebSphere MQ application has permissions to read the configuration file. Check if the configuration file is not corrupted or empty. If the problem persists, contact your local IBM service representative.

#### **amq9063**

The WebSphere MQ security policy interceptor could not parse the keystore configuration file.

# **Explanation**

The WebSphere MQ security policy interceptor could not parse the keystore configuration file.

#### **Action**

Make sure the keystore configuration file contains all required keys and does not contain duplicate keys.

# **amq9064**

The WebSphere MQ security policy interceptor failed to enable OCSP checking.

#### **Explanation**

The WebSphere MQ security policy interceptor encountered an error while configuring OCSP checking.

#### **Action**

Check the OCSP configuration, making sure that all parameters are specified correctly.

#### **amq9065**

The WebSphere MQ security policy interceptor failed to process the OCSP configuration.

#### **Explanation**

The OCSP configuration for WebSphere MQ is incorrect.

# **Action**

Check the OCSP configuration, making sure that all mandatory parameters are specified.

#### **amq9066**

The WebSphere MQ security policy interceptor failed to enable CRL checking.

# **Explanation**

The WebSphere MQ security policy interceptor encountered an error while configuring CRL checking.

# **Action**

Check the CRL configuration, making sure that all parameters are correctly specified.

# **amq9067**

The WebSphere MQ security policy interceptor failed to process the CRL configuration.

# **Explanation**

The WebSphere MQ security policy interceptor failedto process the CRL configuration information.

# **Action**

Check the CRL configuration, making sure that all mandatory parameters are specified.

# **amq9068**

The WebSphere MQ security policy interceptor could not enable revocation checking.

# **Explanation**

The WebSphere MQ security policy interceptor could not enable OCSP or CRL because the required functionality is not supported by the version of GSKit that is currently being used.

# **Action**

The currently enabled version of GSKit does not meet the minimum requirements for WebSphere MQ security policy revocation checking. Install a newer version of GSKit that does meet the minimum requirements.

#### **amq9069**

The WebSphere MQ security policy interceptor failed to validate a certificate, GSKit status:*&3*.

#### **Explanation**

The WebSphere MQ security policy interceptor failed to validate a certificate.

#### **Action**

Read the GSKit log to determine the cause of validation failure.

#### **amq9070**

The WebSphere MQ security policy interceptor failed to validate a certificate.

# **Explanation**

The WebSphere MQ security policy interceptor could not validate a certificate.

# **Action**

Read the GSKit logs to determine the cause of validation failure.

### **amq9071**

WebSphere MQ security policy interceptor internal error: could not read GSKit attribute*&3*, GSKit reason code:*&1*.

#### **Explanation**

The GSKit gskacme\_cred\_get function failed.

# **Action**

Make sure you are using the correct version of GSKit for this installation of WebSphere MQ.

#### **amq9072**

The certificate revocation status is UNKNOWN, GSKit log:*&3*.

#### **Explanation**

The WebSphere MQ security policy interceptor failed to determine the certificate revocation status.

# **Action**

Read the GSKit log to find out the certificate DN and serial number.

#### **amq9073**

The certificate revocation status is UNKNOWN, GSKit log:*&3*.

#### **Explanation**

The WebSphere MQ security policy interceptor failed to determine the certificate revocation status.

# **Action**

Read the GSKit log to find out the certificate DN and serial number.

# **amq9074**

The Trial Period license for this copy of WebSphere MQ Advanced Message Security has expired.

#### **Explanation**

This copy of WebSphere MQ Advanced Message Security was licensed to be used in trial mode for a limited period only. This period has expired.

Install a Production license for this copy of WebSphere MQ Advanced Message Security.

#### **amq9075**

The Beta license for this copy of WebSphere MQ Advanced Message Security has expired.

#### **Explanation**

This copy of WebSphere MQ Advanced Message Security was licensed to be used for Beta testing for a limited period only. This period has expired.

# **Action**

Install a Production license for this copy of WebSphere MQ Advanced Message Security.

#### **amq9076**

There are*&1* days left in the trial period for this copy of WebSphere MQ Advanced Message Security.

# **Explanation**

This copy of WebSphere MQ Advanced Message Security is licensed for a limited period only.

# **Action**

None.

# **amq9077**

This is the final day of the trial period for this copy of WebSphere MQ Advanced Message Security.

### **Explanation**

This copy of WebSphere MQ Advanced Message Security is licensed for a limited period only.

#### **Action**

Install a Production license for this copy of WebSphere MQ Advanced Message Security.

# **amq9078**

There is one day left in the trial period for this copy of WebSphere MQ Advanced Message Security.

# **Explanation**

This copy of WebSphere MQ Advanced Message Security is licensed for a limited period only.

# **Action**

None.

# **amq9079**

There are*&1* days left in the beta test period for this copy of WebSphere MQ Advanced Message Security.

# **Explanation**

This copy of WebSphere MQ Advanced Message Security is licensed for a limited period only.

# **Action**

None.

# **amq9080**

There is one day left in the Beta test period for this copy of WebSphere MQ Advanced Message Security.

# **Explanation**

This copy of WebSphere MQ Advanced Message Security is licensed for a limited period only.

# **Action**

None.

# **amq9081**

This is the final day of the Beta test period for this copy of WebSphere MQ Advanced Message Security.

# **Explanation**

This copy of WebSphere MQ Advanced Message Security is licensed for a limited period only.

# **Action**

Install a Production license for this copy of WebSphere MQ Advanced Message Security.

# **amq9082**

No policies found.

# **Explanation**

There are no policies defined.

# **Action**

None.

# **Index**

# **Special characters**

[.NET classes](#page-2587-0) 2578

# **Numerics**

[64 bit platforms, coding standards](#page-2279-0) 2270

**A** [AbendCode field](#page-1597-0) 1588 [accidental deletion of default queue](#page-159-0) [manager](#page-159-0) 150 AccountingConnOverride attribute [queue manager](#page-2108-0) 2099 AccountingConnOverride parameter [Change Queue Manager](#page-891-0) [command](#page-891-0) 882 [Inquire Queue Manager \(Response\)](#page-1102-0) [command](#page-1102-0) 1093 AccountingInterval attribute [queue manager](#page-2108-0) 2099 AccountingInterval parameter [Change Queue Manager](#page-892-0) [command](#page-892-0) 883 [Inquire Queue Manager \(Response\)](#page-1102-0) [command](#page-1102-0) 1093 AccountingToken field [MQMD structure](#page-1717-0) 1708 [MQPMR structure](#page-1823-0) 1814 ACCTCONO parameter [ALTER QMGR](#page-367-0) 358 [DISPLAY QMGR](#page-684-0) 675 ACCTINT parameter [ALTER QMGR](#page-367-0) 358 [DISPLAY QMGR](#page-685-0) 676 ACCTMQI parameter [ALTER QMGR](#page-367-0) 358 [DISPLAY QMGR](#page-685-0) 676 [ACCTQ parameter](#page-398-0) 38[9, 515](#page-524-0) [ALTER QMGR](#page-368-0) 359 [DISPLAY QMGR](#page-685-0) 676 [DISPLAY QUEUE](#page-717-0) 708 ACTCHL parameter [ALTER QMGR](#page-368-0) 359 [DISPLAY QMGR](#page-685-0) 676 Action field [MQPMO structure](#page-1801-0) 1792 ACTION parameter [RESET CLUSTER](#page-769-0) 760 [RESOLVE CHANNEL](#page-773-0) 764 [Action parameter, Reset Cluster](#page-1190-0) [command](#page-1190-0) 1181 [Action parameter, Reset Queue Manager](#page-1191-0) [command](#page-1191-0) 1182 Activity trace attribute [queue manager](#page-2109-0) 2100 ActivityConnOverride attribute [queue manager](#page-2108-0) 2099

ActivityConnOverride parameter [Inquire Queue Manager \(Response\)](#page-1103-0) [command](#page-1103-0) 1094 ActivityRecording parameter [Change Queue Manager](#page-892-0) [command](#page-892-0) 883 [Inquire Queue Manager \(Response\)](#page-1103-0) [command](#page-1103-0) 1094 ActivityTrace parameter [Inquire Queue Manager \(Response\)](#page-1103-0) [command](#page-1103-0) 1094 ACTIVREC parameter [ALTER QMGR](#page-368-0) 359 [DISPLAY QMGR](#page-685-0) 676 ACTVCONO parameter [ALTER QMGR](#page-369-0) 360 [DISPLAY QMGR](#page-685-0) 676 ACTVTRC parameter [ALTER QMGR](#page-369-0) 360 [DISPLAY QMGR](#page-685-0) 676 Adapter parameter [Change, Copy, Create Channel](#page-861-0) [Listener command](#page-861-0) 852 [Inquire Channel Listener \(Response\)](#page-992-0) [command](#page-992-0) 983 [Inquire Channel Listener Status](#page-995-0) [\(Response\) command](#page-995-0) 986 ADAPTER parameter [DEFINE LISTENER](#page-354-0) 34[5, 502](#page-511-0) [DISPLAY LISTENER](#page-666-0) 657 [DISPLAY LSSTATUS](#page-669-0) 660 [AdminBag parameter, mqExecute](#page-1292-0) call [1283](#page-1292-0) administration [commands](#page-92-0) 83 [administrator commands](#page-287-0) 278 [AdminQ parameter, mqExecute](#page-1292-0) call [1283](#page-1292-0) ADOPTCHK parameter [ALTER QMGR](#page-369-0) 360 [DISPLAY QMGR](#page-685-0) 676 ADOPTMCA parameter [ALTER QMGR](#page-369-0) 360 [DISPLAY QMGR](#page-685-0) 676 AdoptNewMCACheck attribute [queue manager](#page-2109-0) 2100 AdoptNewMCACheck parameter [Change Queue Manager](#page-892-0) [command](#page-892-0) 883 [Inquire Queue Manager \(Response\)](#page-1103-0) [command](#page-1103-0) 1094 AdoptNewMCAType attribute [queue manager](#page-2109-0) 2100 AdoptNewMCAType parameter [Change Queue Manager](#page-892-0) [command](#page-892-0) 883 [Inquire Queue Manager \(Response\)](#page-1104-0) [command](#page-1104-0) 1095 [ADSDescriptor field](#page-1597-0) 1588 advanced topics [data conversion](#page-1342-0) 1333

advanced topics *(continued)* [indexing](#page-1341-0) 1332 [AFFINITY](#page-67-0) 58 AFFINITY parameter [DISPLAY CHANNEL](#page-603-0) 594 [AgentBuffer parameter](#page-2351-0) 2342 AIX [trace data, sample](#page-3021-0) 3012 [Alias Base Queue Type Error](#page-2924-0) 2915 alias queue [alter parameters](#page-418-0) 409 [define](#page-544-0) 535 [delete definition](#page-581-0) 572 [display attributes](#page-708-0) 699 aliasing [queue manager](#page-2145-0) 2136 [reply queue](#page-2145-0) 2136 ALL parameter [DISPLAY AUTHINFO](#page-589-0) 580 [DISPLAY CHANNEL](#page-598-0) 58[9, 601](#page-610-0) [DISPLAY CHSTATUS](#page-623-0) 61[4, 616](#page-625-0)[, 627](#page-636-0)[,](#page-637-0) [628](#page-637-0) [DISPLAY CLUSQMGR](#page-641-0) 632 [DISPLAY COMMINFO](#page-647-0) 638 [DISPLAY CONN](#page-652-0) 643 [DISPLAY LISTENER](#page-665-0) 656 [DISPLAY LSSTATUS](#page-668-0) 659 [DISPLAY NAMELIST](#page-672-0) 663 [DISPLAY PROCESS](#page-675-0) 666 [DISPLAY QMGR](#page-683-0) 674 [DISPLAY QMSTATUS](#page-694-0) 685 [DISPLAY QSTATUS](#page-700-0) 691 [DISPLAY QUEUE](#page-711-0) 702 [DISPLAY SBSTATUS](#page-724-0) 715 [DISPLAY SERVICE](#page-728-0) 719 [DISPLAY SUB](#page-732-0) 723 [DISPLAY SVSTATUS](#page-737-0) 728 [DISPLAY TOPIC](#page-741-0) 732 [DISPLAY TPSTATUS](#page-749-0) 740 [ALTDATE attribute](#page-61-0) 5[2, 87](#page-96-0) ALTDATE parameter [DISPLAY AUTHINFO](#page-590-0) 581 [DISPLAY CHANNEL](#page-603-0) 594 [DISPLAY CLUSQMGR](#page-643-0) 634 [DISPLAY LISTENER](#page-666-0) 657 [DISPLAY NAMELIST](#page-673-0) 664 [DISPLAY PROCESS](#page-647-0) 63[8, 668](#page-677-0) [DISPLAY QMGR](#page-685-0) 676 [DISPLAY QUEUE](#page-717-0) 708 [DISPLAY SERVICE](#page-728-0) 719 [DISPLAY SUB](#page-732-0) 723 [DISPLAY TOPIC](#page-744-0) 735 [ALTER AUTHINFO command](#page-290-0) 281 [ALTER CHANNEL command](#page-94-0) 8[5, 285](#page-294-0) [ALTER COMMINFO command](#page-350-0) 341 [ALTER LISTENER command](#page-353-0) 344 [ALTER NAMELIST command](#page-356-0) 347 [ALTER PROCESS command](#page-358-0) 349 [ALTER QALIAS command](#page-96-0) 8[7, 409](#page-418-0) [ALTER QLOCAL command](#page-96-0) 8[7, 410](#page-419-0) [ALTER QMGR command](#page-93-0) 8[4, 353](#page-362-0)

[ALTER QMODEL command](#page-422-0) 413 [ALTER QREMOTE command](#page-96-0) 8[7, 415](#page-424-0) [ALTER SERVICE command](#page-425-0) 416 alter sub [alter](#page-427-0) 418 [ALTER SUB command](#page-427-0) 418 [ALTER TOPIC command](#page-431-0) 422 AlterationDate attribute [namelist](#page-2181-0) 2172 [process definition](#page-2183-0) 2174 [queue](#page-2149-0) 2140 [queue manager](#page-2110-0) 2101 AlterationDate parameter [Inquire Authentication Information](#page-952-0) [Object \(Response\) command](#page-952-0) 943 [Inquire Channel \(Response\)](#page-973-0) [command](#page-973-0) 964 [Inquire Channel Listener \(Response\)](#page-991-0) [command](#page-991-0) 982 [Inquire Cluster Queue Manager](#page-1030-0) [\(Response\) command](#page-1030-0) 1021 [Inquire Comminfo \(Response\)](#page-1039-0) [command](#page-1039-0) 1030 [Inquire Namelist \(Response\)](#page-1060-0) [command](#page-1060-0) 1051 [Inquire Process \(Response\)](#page-1065-0) [command](#page-1065-0) 1056 [Inquire Queue \(Response\)](#page-1082-0) [command](#page-1082-0) 1073 [Inquire Queue Manager \(Response\)](#page-1104-0) [command](#page-1104-0) 1095 [Inquire Service \(Response\)](#page-1144-0) [command](#page-1144-0) 1135 [Inquire Topic Object \(Response\)](#page-1163-0) [command](#page-1163-0) 115[4, 2902](#page-2911-0) AlterationTime attribute [namelist](#page-2181-0) 2172 [process definition](#page-2183-0) 2174 [queue](#page-2149-0) 2140 [queue manager](#page-2110-0) 2101 AlterationTime parameter [Inquire Authentication Information](#page-952-0) [Object \(Response\) command](#page-952-0) 943 [Inquire Channel \(Response\)](#page-973-0) [command](#page-973-0) 964 [Inquire Channel Listener \(Response\)](#page-991-0) [command](#page-991-0) 982 [Inquire Cluster Queue Manager](#page-1030-0) [\(Response\) command](#page-1030-0) 1021 [Inquire Comminfo \(Response\)](#page-1039-0) [command](#page-1039-0) 1030 [Inquire Namelist \(Response\)](#page-1060-0) [command](#page-1060-0) 1051 [Inquire Process \(Response\)](#page-1065-0) [command](#page-1065-0) 1056 [Inquire Queue \(Response\)](#page-1082-0) [command](#page-1082-0) 1073 [Inquire Queue Manager \(Response\)](#page-1104-0) [command](#page-1104-0) 1095 [Inquire Service \(Response\)](#page-1144-0) [command](#page-1144-0) 1135 [Inquire Topic Object \(Response\)](#page-1163-0) [command](#page-1163-0) 115[4, 2902](#page-2911-0) [AlternateSecurityId field](#page-1779-0) 1770 [AlternateUserId field](#page-1779-0) 1770 ALTGSKit [migrating](#page-2851-0) 2842

[ALTTIME attribute](#page-61-0) 5[2, 87](#page-96-0) ALTTIME parameter [DISPLAY AUTHINFO](#page-590-0) 581 [DISPLAY CHANNEL](#page-603-0) 594 [DISPLAY CLUSQMGR](#page-643-0) 634 [DISPLAY LISTENER](#page-666-0) 657 [DISPLAY NAMELIST](#page-673-0) 664 [DISPLAY PROCESS](#page-648-0) 63[9, 668](#page-677-0) [DISPLAY QMGR](#page-685-0) 676 [DISPLAY QUEUE](#page-717-0) 708 [DISPLAY SERVICE](#page-728-0) 719 [DISPLAY SUB](#page-732-0) 723 [DISPLAY TOPIC](#page-744-0) 735 [AMQCRS6A channel program](#page-129-0) 120 [AMQCRSTA channel program](#page-129-0) 120 [AMQXR](#page-3687-0) 3678 [AnyNet](#page-14-0) [5, 19](#page-28-0)[, 30](#page-39-0) [Apache software license](#page-2293-0) 2284 API exit [introduction](#page-2833-0) 2824 [API exit properties](#page-2440-0) 2431 API exits [handling errors in](#page-2481-0) 2472 [invoking exit functions](#page-2438-0) 2429 [reference information](#page-2422-0) 2413 [rules for routines](#page-2438-0) 2429 API-crossing exit [introduction](#page-2834-0) 2825 ApplDesc parameter [Inquire Connection \(Response\)](#page-1046-0) 103[7,](#page-1137-0) [1128](#page-1137-0) [APPLDESC parameter, DISPLAY](#page-653-0) [CONN](#page-653-0) 644 [APPLDESC parameter, DISPLAY](#page-704-0) [QSTATUS](#page-704-0) 695 application level security [API exit](#page-2833-0) 2824 [API-crossing exit](#page-2834-0) 2825 [APPLICATIONNAME object](#page-2758-0) [property](#page-2758-0) 2749 APPLICID parameter [ALTER PROCESS](#page-359-0) 350 [DEFINE PROCESS](#page-517-0) 508 [DISPLAY PROCESS](#page-677-0) 668 ApplId [attribute](#page-2183-0) 2174 field [MQTM structure](#page-1907-0) 1898 [MQTMC2 structure](#page-1914-0) 1905 ApplId parameter [Change, Copy, Create Process](#page-870-0) [command](#page-870-0) 861 [Inquire Process \(Response\)](#page-1065-0) [command](#page-1065-0) 1056 [ApplIdentityData field](#page-1719-0) 1710 [ApplOriginData field](#page-1719-0) 1710 ApplTag parameter [Inquire Connection \(Response\)](#page-1046-0) 1037 [Inquire Queue Status \(Response\)](#page-1137-0) [command](#page-1137-0) 1128 [APPLTAG parameter, DISPLAY](#page-653-0) [CONN](#page-653-0) 644 [APPLTAG parameter, DISPLAY](#page-704-0) [QSTATUS](#page-704-0) 695 ApplType [attribute](#page-2184-0) 2175

ApplType *(continued)* field [MQTM structure](#page-1908-0) 1899 [MQTMC2 structure](#page-1914-0) 1905 ApplType parameter [Change, Copy, Create Process](#page-870-0) [command](#page-870-0) 861 [Inquire Connection \(Response\)](#page-1046-0) 1037 [Inquire Process \(Response\)](#page-1066-0) [command](#page-1066-0) 1057 [Inquire Queue Status \(Response\)](#page-1138-0) [command](#page-1138-0) 1129 APPLTYPE parameter [ALTER PROCESS](#page-359-0) 350 [DEFINE PROCESS](#page-517-0) 508 [DISPLAY CONN](#page-654-0) 645 [DISPLAY PROCESS](#page-677-0) 668 [DISPLAY QSTATUS](#page-704-0) 695 [AppOptions field](#page-2226-0) 2217 ASId parameter [Inquire Queue Status \(Response\)](#page-1138-0) [command](#page-1138-0) 1129 ASID parameter [Inquire Connection \(Response\)](#page-1046-0) 1037 [ASID parameter, DISPLAY CONN](#page-654-0) 645 [ASID parameter, DISPLAY](#page-705-0) [QSTATUS](#page-705-0) 696 assembler language examples [MQCLOSE](#page-1386-0) 1377 [MQCONN](#page-1382-0) 1373 [MQDISC](#page-1383-0) 1374 [MQGET](#page-1389-0) 1380 [MQGET with signaling](#page-1393-0) 1384 [MQGET with wait option](#page-1391-0) 1382 [MQINQ](#page-1395-0) 1386 [MQOPEN for dynamic](#page-1384-0) [queue](#page-1384-0) 1375 [MQOPEN for existing](#page-1385-0) [queue](#page-1385-0) 1376 [MQPUT](#page-1387-0) 1378 [MQPUT1](#page-1388-0) 1379 [MQSET](#page-1395-0) 1386 ASTATE parameter [DISPLAY CONN](#page-654-0) 64[5, 649](#page-658-0)[, 696](#page-705-0) [ASYNCEXCEPTION object](#page-2758-0) [property](#page-2758-0) 2749 AsynchronousState parameter [Inquire Connection \(Response\)](#page-1046-0) 1037 [Inquire Queue Status \(Response\)](#page-1138-0) [command](#page-1138-0) 1129 [AttentionId field](#page-1598-0) 1589 attributes [ALTDATE](#page-61-0) 52 [alter date](#page-61-0) 52 [alter time](#page-61-0) 52 [ALTTIME](#page-61-0) 52 [batch heartbeat](#page-61-0) 52 [batch interval](#page-62-0) 53 [batch size](#page-62-0) 53 [BATCHHB](#page-61-0) 52 [BATCHINT](#page-62-0) 53 [BATCHSZ](#page-62-0) 53 [CHANNEL](#page-63-0) 54 channel definition commands [CLUSNL](#page-94-0) 85 [CLUSTER](#page-94-0) 85

attributes *(continued)* channel definition commands *(continued)* [NETPRTY](#page-94-0) 85 [channel description](#page-70-0) 61 [channel name](#page-63-0) 54 [channel statistics](#page-64-0) 55 [channel type](#page-64-0) 55 [CHLTYPE](#page-64-0)<sup>5</sup>55 [CLUSNL](#page-66-0) 57 [CLUSTER](#page-65-0) 56 [cluster name](#page-65-0) 56 [cluster namelist](#page-66-0) 57 [CLWLPRTY](#page-66-0) 57 [CLWLRANK](#page-66-0) 57 [CLWLWGHT](#page-66-0) 57 [communication connection](#page-67-0) [identifier](#page-67-0) 58 [COMPHDR](#page-72-0) 63 [COMPMSG](#page-70-0) 61 [CONNAME](#page-67-0) 58 [connection name](#page-67-0) 58 [CONVERT](#page-69-0) 60 [convert message](#page-69-0) 60 [data compression](#page-70-0) 61 [DESCR](#page-70-0) 61 [DISCINT](#page-70-0) 61 [disconnect interval](#page-70-0) 61 DISPLAY CLUSQMGR command [CLUSDATE](#page-98-0) 89 [CLUSTIME](#page-98-0) 89 [DEFTYPE](#page-98-0) 89 [QMTYPE](#page-98-0) 89 [STATUS](#page-98-0) 89 [SUSPEND](#page-98-0) 89 DISPLAY QUEUE command [CLUSQMGR](#page-96-0) 87 [disposition](#page-72-0) 63 [HBINT](#page-72-0) 6[3, 296](#page-305-0)[, 449](#page-458-0) [header compression](#page-72-0) 63 [heartbeat interval](#page-72-0) 6[3, 296](#page-305-0)[, 449](#page-458-0) [KAINT](#page-73-0) 64 [Keepalive interval](#page-73-0) 64 [local address](#page-74-0) 65 [LOCALADDR](#page-74-0) 65 [long retry count](#page-76-0) 67 [long retry interval](#page-77-0) 68 [LONGRTY](#page-76-0) 67 [LONGTMR](#page-77-0) 68 [LU 6.2 mode name](#page-78-0) 69 [LU 6.2 TP name](#page-78-0) 69 [maximum instances](#page-79-0) 70 [maximum instances per client](#page-79-0) 70 [maximum message length](#page-79-0) 70 [MAXINST](#page-79-0) 70 [MAXINSTC](#page-79-0) 70 [MAXMSGL](#page-79-0) 70 [MCA name](#page-80-0) 71 [MCA type](#page-80-0) 71 [MCA user](#page-81-0) 72 [MCANAME](#page-80-0) 71 [MCATYPE](#page-80-0) 71 [MCAUSER](#page-81-0) 72 [message exit name](#page-81-0) 72 [message exit user data](#page-82-0) 73 [message retry count](#page-82-0) 73 [message retry interval](#page-83-0) 74

attributes *(continued)* [message-retry exit name](#page-82-0) 73 [message-retry exit user data](#page-82-0) 73 [mode name](#page-78-0) 69 [MODENAME](#page-78-0) 69 [MONCHL](#page-83-0) 74 [monitoring](#page-83-0) 74 [MRDATA](#page-82-0) 73 [MREXIT](#page-82-0) 73 [MRRTY](#page-82-0) 73 [MRTMR](#page-83-0) 74 [MSGDATA](#page-82-0) 73 [MSGEXIT](#page-81-0) 72 [namelist](#page-2180-0) 2171 [NETPRTY](#page-84-0) 75 [network-connection priority](#page-84-0) 75 [nonpersistent message speed](#page-84-0) 75 [NPMSPEED](#page-84-0) 75 [password](#page-84-0) 75 [priority](#page-66-0) 57 [process definition](#page-2183-0) 2174 [PUT authority](#page-85-0) 76 [PUTAUT](#page-85-0) 76 [QMNAME](#page-85-0) 76 [QSGDISP](#page-72-0) 63 [queue](#page-2144-0) 2135 queue definition commands [CLUSDATE](#page-96-0) 87 [CLUSINFO](#page-96-0) 87 [CLUSNL](#page-96-0) 87 [CLUSQMGR](#page-96-0) 87 [CLUSQT](#page-96-0) 87 [CLUSTER](#page-96-0) 87 [CLUSTIME](#page-96-0) 87 [DEFBIND](#page-96-0) 87 [QMID](#page-96-0) 87 [queue manager](#page-2105-0) 2096 [queue manager name](#page-85-0) 76 queue-manager definition commands [CLWLDATA](#page-93-0) 84 [CLWLEXIT](#page-93-0) 84 [CLWLLEN](#page-93-0) 84 [REPOS](#page-93-0) 84 [REPOSNL](#page-93-0) 84 [rank](#page-66-0) 57 [RCVDATA](#page-86-0) 77 [RCVEXIT](#page-86-0) 77 [receive exit name](#page-86-0) 77 [receive exit user data](#page-86-0) 77 [SCYDATA](#page-87-0) 78 [SCYEXIT](#page-87-0) 78 [security exit name](#page-87-0) 78 [security exit user data](#page-87-0) 78 [send exit name](#page-87-0) 78 [send exit user data](#page-87-0) 78 [SENDDATA](#page-87-0) 78 [SENDEXIT](#page-87-0) 78 [sequence number wrap](#page-88-0) 79 [SEQWRAP](#page-88-0) 79 [short retry count](#page-88-0) 79 [short retry interval](#page-89-0) 80 [SHORTRTY](#page-88-0) 79 [SHORTTMR](#page-89-0) 80 [SSL Cipher Specification](#page-89-0) 80 [SSL Client Authentication](#page-89-0) 80 [SSL Peer](#page-90-0) 81 [SSLCAUTH](#page-89-0) 80

attributes *(continued)* [SSLCIPH](#page-89-0) 80 [SSLPEER](#page-90-0) 81 [STATCHL](#page-64-0) 55 [TPNAME](#page-78-0) 69 [transmission protocol](#page-91-0) 82 [transmission queue name](#page-91-0) 82 [transport type](#page-91-0) 82 [TRPTYPE](#page-91-0) 82 [user ID](#page-92-0) 83 [USERID](#page-92-0) 83 [weighting](#page-66-0) 57 [XMITQ](#page-91-0) 82 Attributes [channel](#page-58-0) 49 authentication [understanding failures](#page-2854-0) 2845 authentication information [alter](#page-290-0) 281 [define](#page-442-0) 433 [delete](#page-569-0) 560 [display](#page-587-0) 578 [authentication information record](#page-1566-0) 1557 AuthenticationType field [MQCSP structure](#page-1631-0) 1622 [Authenticator field](#page-1598-0) 158[9, 1689](#page-1698-0) AUTHINFO parameter [ALTER AUTHINFO](#page-291-0) 282 [DEFINE AUTHINFO](#page-443-0) 434 [DELETE AUTHINFO](#page-570-0) 561 [DISPLAY AUTHINFO](#page-588-0) 579 AuthInfoAttrs parameter [Inquire authentication information](#page-950-0) [command](#page-950-0) 941 AuthInfoConnName field [MQAIR structure](#page-1567-0) 1558 AuthInfoConnName parameter [Inquire Authentication Information](#page-952-0) [Object \(Response\) command](#page-952-0) 943 [AuthInfoConnName, Create](#page-820-0) [authentication information](#page-820-0) [command](#page-820-0) 811 AuthInfoDesc parameter [Inquire Authentication Information](#page-952-0) [Object \(Response\) command](#page-952-0) 943 [AuthInfoDesc, Create authentication](#page-820-0) [information command](#page-820-0) 811 AuthInfoName parameter [Change, Copy, Create authentication](#page-819-0) [information command](#page-819-0) 810 [Change, Create authentication](#page-820-0) [information command](#page-820-0) 811 [Delete Authentication Information](#page-934-0) [Object](#page-934-0) 925 [Inquire Authentication Information](#page-953-0) [Object \(Response\) command](#page-953-0) 944 [Inquire Authentication Information](#page-950-0) [Object command](#page-950-0) 941 [Inquire Authentication Information](#page-953-0) [Object Names command](#page-953-0) 944 AuthInfoNames parameter [Inquire Authentication Information](#page-955-0) [Object Names \(Response\)](#page-955-0) 946 AuthInfoRecCount field [MQSCO structure](#page-1862-0) 1853 AuthInfoRecOffset field [MQSCO structure](#page-1863-0) 1854

AuthInfoRecPtr field [MQSCO structure](#page-1863-0) 1854 AuthInfoType field [MQAIR structure](#page-1567-0) 1558 AuthInfoType parameter [Change, Copy, Create authentication](#page-819-0) [information command](#page-819-0) 81[0, 811](#page-820-0) [Inquire Authentication Information](#page-953-0) [Object \(Response\) command](#page-953-0) 944 AUTHOREV parameter [ALTER QMGR](#page-370-0) 361 [DISPLAY QMGR](#page-685-0) 676 authority [grant or revoke command](#page-231-0) 222 [authority, PUT](#page-85-0) 76 AuthorityAdd parameter [Set Authority Record](#page-1198-0) 118[9, 1190](#page-1199-0) [AuthorityEvent attribute](#page-2110-0) 2101 AuthorityEvent parameter [Change Queue Manager](#page-893-0) [command](#page-893-0) 884 [Inquire Queue Manager \(Response\)](#page-1104-0) [command](#page-1104-0) 1095 [Inquire Queue Manager Status](#page-1127-0) [\(Response\) command](#page-1127-0) 1118 AuthorizationList parameter [Inquire Authority Records](#page-959-0) [\(Response\)](#page-959-0) 950 [Inquire Entity Authority](#page-1055-0) [\(Response\)](#page-1055-0) 1046 AUTHREC parameter [DELETE TOPIC](#page-580-0) 57[1, 577](#page-586-0) [Authrec parameter, Delete Queue](#page-943-0) [command](#page-943-0) 93[4, 938](#page-947-0) AUTHTYPE parameter [ALTER AUTHINFO](#page-291-0) 282 [DEFINE AUTHINFO](#page-443-0) 434 [DISPLAY AUTHINFO](#page-590-0) 581 [auto-definition exit program](#page-371-0) 36[2, 677](#page-686-0) [auto-definition of channels](#page-371-0) 36[2, 677](#page-686-0) AUTOSTART parameter [DISPLAY CHANNEL](#page-603-0) 594

# **B**

Backlog parameter [Change, Copy, Create Channel](#page-861-0) [Listener command](#page-861-0) 852 [Inquire Channel Listener \(Response\)](#page-992-0) [command](#page-992-0) 983 [Inquire Channel Listener Status](#page-995-0) [\(Response\) command](#page-995-0) 986 BACKLOG parameter [DEFINE LISTENER](#page-354-0) 34[5, 502](#page-511-0) [DISPLAY CHANNEL](#page-610-0) 601 [DISPLAY LISTENER](#page-666-0) 657 [DISPLAY LSSTATUS](#page-669-0) 660 [backout threshold](#page-2285-0) 2276 [BackoutCount field](#page-1720-0) 1711 BackoutRequeueName parameter [Change, Copy, Create Queue](#page-875-0) [command](#page-875-0) 866 [Inquire Queue \(Response\)](#page-1082-0) [command](#page-1082-0) 1073 [BackoutRequeueQName attribute](#page-2149-0) 2140 [BackoutThreshold attribute](#page-2150-0) 2141

BackoutThreshold parameter [Change, Copy, Create Queue](#page-875-0) [command](#page-875-0) 866 [Inquire Queue \(Response\)](#page-1082-0) [command](#page-1082-0) 1073 Bag parameter [mqAddBag call](#page-1264-0) 1255 [mqAddByteString call](#page-1265-0) 1256 [mqAddByteStringFilter call](#page-1267-0) 1258 [mqAddInteger call](#page-1271-0) 1262 [mqAddInteger64 call](#page-1272-0) 1263 [mqAddIntegerFilter call](#page-1274-0) 1265 [mqAddString call](#page-1275-0) 1266 [mqAddStringFilter call](#page-1277-0) 1268 [mqClearBag call](#page-1282-0) 1273 [mqCountItems call](#page-1283-0) 1274 [mqCreateBag call](#page-1287-0) 1278 [mqDeleteBag call](#page-1288-0) 1279 [mqGetBag call](#page-1295-0) 1286 [mqInquireBag call](#page-1297-0) 1288 [mqInquireByteString call](#page-1299-0) 1290 [mqInquireByteStringFilter call](#page-1301-0) 1292 [mqInquireInteger call](#page-1304-0) 1295 [mqInquireInteger64 call](#page-1306-0) 1297 [mqInquireIntegerFilter call](#page-1308-0) 1299 [mqInquireItemInfo call](#page-1310-0) 1301 [mqInquireString call](#page-1312-0) 1303 [mqInquireStringFilter call](#page-1315-0) 1306 [mqPutBag call](#page-1319-0) 1310 [mqSetByteString call](#page-1320-0) 1311 [mqSetByteStringFilter call](#page-1323-0) 1314 [mqSetInteger call](#page-1325-0) 1316 [mqSetInteger64 call](#page-1328-0) 1319 [mqSetIntegerFilter call](#page-1330-0) 1321 [mqSetString call](#page-1332-0) 1323 [mqSetStringFilter call](#page-1335-0) 1326 [mqTruncateBag call](#page-1338-0) 1329 BaseObjectName parameter [Change, Copy, Create Queue](#page-875-0) [command](#page-875-0) 866 [BaseQName attribute](#page-2150-0) 2141 BaseQName parameter [Change, Copy, Create Queue](#page-875-0) [command](#page-875-0) 866 [Inquire Queue \(Response\)](#page-1082-0) [command](#page-1082-0) 1073 [BaseType attribute](#page-2151-0) 2142 [batch heartbeat](#page-61-0) 52 Batch Heartbeat parameter [Channel commands](#page-827-0) 818 [Inquire Channel \(Response\)](#page-974-0) [command](#page-974-0) 965 [Inquire Cluster Queue Manager](#page-1030-0) [\(Response\) command](#page-1030-0) 1021 [batch interval](#page-62-0) 53 [batch size](#page-62-0) 53 [BATCHES parameter, DISPLAY](#page-628-0) [CHSTATUS](#page-628-0) 619 [Batches parameter, Inquire Channel](#page-1014-0) [Status \(Response\) command](#page-1014-0) 1005 [BATCHHB attribute](#page-61-0) 52 BATCHHB parameter [ALTER CHANNEL](#page-298-0) 289 [DEFINE CHANNEL](#page-450-0) 441 [DISPLAY CHANNEL](#page-603-0) 594 [DISPLAY CLUSQMGR](#page-643-0) 634 [BatchHeartbeat field](#page-2358-0) 2349

[BATCHINT attribute](#page-62-0) 53 BATCHINT parameter [ALTER CHANNEL](#page-298-0) 289 [DEFINE CHANNEL](#page-451-0) 442 [DISPLAY CHANNEL](#page-603-0) 594 [DISPLAY CLUSQMGR](#page-643-0) 634 [BatchInterval field](#page-2359-0) 2350 BatchInterval parameter [Channel commands](#page-828-0) 819 [Inquire Channel \(Response\)](#page-974-0) [command](#page-974-0) 965 [Inquire Cluster Queue Manager](#page-1030-0) [\(Response\) command](#page-1030-0) 1021 BATCHLIM parameter [ALTER CHANNEL](#page-298-0) 289 [DEFINE CHANNEL](#page-451-0) 442 [DISPLAY CHANNEL](#page-603-0) 594 [DISPLAY CLUSQMGR](#page-643-0) 634 [BatchSize field](#page-2359-0) 2350 BatchSize parameter [Channel commands](#page-828-0) 819 [Inquire Channel \(Response\)](#page-974-0) [command](#page-974-0) 965 [Inquire Channel Status \(Response\)](#page-1014-0) [command](#page-1014-0) 1005 [Inquire Cluster Queue Manager](#page-1030-0) [\(Response\) command](#page-1030-0) 1021 BatchSizeIndicator parameter [Inquire Channel Status \(Response\)](#page-1014-0) [command](#page-1014-0) 1005 [BATCHSZ attribute](#page-62-0) 53 BATCHSZ parameter [ALTER CHANNEL](#page-299-0) 290 [DEFINE CHANNEL](#page-451-0) 442 [DISPLAY CHANNEL](#page-603-0) 594 [DISPLAY CHSTATUS](#page-628-0) 619 [DISPLAY CLUSQMGR](#page-643-0) 634 [begin options structure](#page-1573-0) 1564 [BOQNAME parameter](#page-398-0) 38[9, 515](#page-524-0) [DISPLAY QUEUE](#page-718-0) 709 [BOTHRESH](#page-2285-0) 2276 [BOTHRESH parameter](#page-399-0) 39[0, 516](#page-525-0) [DISPLAY QUEUE](#page-718-0) 709 Bridge parameter [Change, Copy, Create Comminfo](#page-864-0) [command](#page-864-0) 855 [Inquire Comminfo \(Response\)](#page-1039-0) [command](#page-1039-0) 1030 BRIDGE parameter [ALTER COMMINFO](#page-351-0) 342 [DEFINE COMMINFO](#page-506-0) 497 [DISPLAY COMMINFO](#page-648-0) 639 [Bridge Started](#page-2926-0) 2917 [Bridge Stopped](#page-2927-0) 2918 BRIDGEEV parameter [ALTER QMGR](#page-370-0) 361 [DISPLAY QMGR](#page-685-0) 676 BridgeEvent attribute [queue manager](#page-2110-0) 2101 BridgeEvent parameter [Change Queue Manager](#page-893-0) [command](#page-893-0) 884 [Inquire Queue Manager \(Response\)](#page-1104-0) [command](#page-1104-0) 1095 [BROKERCCDURSUBQ object](#page-2758-0) [property](#page-2758-0) 2749 [BROKERCCSUBQ object property](#page-2758-0) 2749 [BROKERCONQ object property](#page-2758-0) 2749 [BROKERDURSUBQ object](#page-2758-0) [property](#page-2758-0) 2749 [BROKERPUBQ object property](#page-2758-0) 2749 [BROKERPUBQMGR object](#page-2758-0) [property](#page-2758-0) 2749 [BROKERQMGR object property](#page-2758-0) 2749 [BROKERSUBQ object property](#page-2758-0) 2749 [BROKERVER object property](#page-2758-0) 2749 [BROWSE parameter, DISPLAY](#page-705-0) [QSTATUS](#page-705-0) 696 Buffer parameter [declaring](#page-1936-0) 1927 [mqAddByteString call](#page-1266-0) 1257 [mqAddByteStringFilter call](#page-1268-0) 1259 [mqAddString call](#page-1276-0) 1267 [mqAddStringFilter call](#page-1278-0) 1269 [mqBagToBuffer call](#page-1279-0) 1270 [mqBufferToBag call](#page-1281-0) 1272 [MQCB\\_FUNCTION call](#page-1958-0) 1949 [MQGET call](#page-2003-0) 1994 [mqInquireByteString call](#page-1300-0) 1291 [mqInquireByteStringFilter call](#page-1302-0) 1293 [mqInquireString call](#page-1313-0) 1304 [mqInquireStringFilter call](#page-1316-0) 1307 [mqPad call](#page-1318-0) 1309 [MQPUT call](#page-2058-0) 2049 [MQPUT1 call](#page-2071-0) 2062 [mqSetByteString call](#page-1321-0) 1312 [mqSetByteStringFilter call](#page-1324-0) 1315 [mqSetString call](#page-1333-0) 1324 [mqSetStringFilter call](#page-1336-0) 1327 [mqTrim call](#page-1337-0) 1328 [buffer to message handle options](#page-1571-0) 1562 BufferLength parameter [mqAddByteString call](#page-1266-0) 1257 [mqAddByteStringFilter call](#page-1267-0) 1258 [mqAddString call](#page-1276-0) 1267 [mqAddStringFilter call](#page-1278-0) 1269 [mqBagToBuffer call](#page-1279-0) 1270 [mqBufferToBag call](#page-1281-0) 1272 [MQGET call](#page-2003-0) 1994 [mqInquireByteString call](#page-1300-0) 1291 [mqInquireByteStringFilter call](#page-1302-0) 1293 [mqInquireString call](#page-1313-0) 1304 [mqInquireStringFilter call](#page-1316-0) 1307 [mqPad call](#page-1318-0) 1309 [MQPUT call](#page-2057-0) 2048 [MQPUT1 call](#page-2071-0) 2062 [mqSetByteStringFilter call](#page-1324-0) 1315 [mqSetString call](#page-1333-0) 1324 [mqSetStringFilter call](#page-1336-0) 1327 [mqTrim call](#page-1337-0) 1328 [BuffersReceived parameter, Inquire](#page-1014-0) [Channel Status \(Response\)](#page-1014-0) [command](#page-1014-0) 1005 [BuffersSent parameter, Inquire Channel](#page-1014-0) [Status \(Response\) command](#page-1014-0) 1005 [BUFSRCVD parameter, DISPLAY](#page-628-0) [CHSTATUS](#page-628-0) 619 [BUFSSENT parameter, DISPLAY](#page-628-0) [CHSTATUS](#page-628-0) 619 [building command scripts](#page-286-0) 277 building commands [characters with special meanings](#page-285-0) 276 [built-in formats](#page-1730-0) 1721

[BytesReceived parameter, Inquire](#page-1014-0) [Channel Status \(Response\)](#page-1014-0) [command](#page-1014-0) 1005 [BytesSent parameter, Inquire Channel](#page-1014-0) [Status \(Response\) command](#page-1014-0) 1005 ByteStringFilterCommand parameter [Inquire Connection command](#page-1042-0) 1033 [Inquire Queue Status command](#page-1131-0) 1122 [ByteStringLength parameter,](#page-1300-0) [mqInquireByteString call](#page-1300-0) 1291 [ByteStringLength parameter,](#page-1302-0) [mqInquireByteStringFilter call](#page-1302-0) 1293 [BYTSRCVD parameter, DISPLAY](#page-628-0) [CHSTATUS](#page-628-0) 619 [BYTSSENT parameter, DISPLAY](#page-628-0) [CHSTATUS](#page-628-0) 619

**C** C language examples [MQCLOSE](#page-1351-0) 1342 [MQCONN](#page-1347-0) 1338 [MQDISC](#page-1348-0) 1339 [MQGET](#page-1353-0) 1344 [MQGET with signaling](#page-1356-0) 1347 [MQGET with wait option](#page-1355-0) 1346 [MQINQ](#page-1358-0) 1349 [MQOPEN for dynamic](#page-1349-0) [queue](#page-1349-0) 1340 [MQOPEN for existing](#page-1350-0) [queue](#page-1350-0) 1341 [MQPUT](#page-1351-0) 1342 [MQPUT1](#page-1352-0) 1343 [MQSET](#page-1359-0) 1350 [MQSTAT](#page-1360-0) 1351 C programming language [data types](#page-1558-0) 1549 [functions](#page-1557-0) 1548 [header files](#page-1557-0) 1548 [initial values for dynamic](#page-1559-0) [structures](#page-1559-0) 1550 [initial values for structures](#page-1558-0) 1549 [manipulating binary strings](#page-1558-0) 1549 [manipulating character strings](#page-1558-0) 1549 [notational conventions](#page-1560-0) 1551 [parameters with undefined data](#page-1557-0) [types](#page-1557-0) 1548 [use from C++](#page-1559-0) 1550 [using calls](#page-1936-0) 1927 CacheContext field [MQWXP structure](#page-112-0) 103 CacheType field [MQWXP structure](#page-112-0) 103 callback area field [MQCBD structure](#page-1585-0) 1576 [callback context structure](#page-1576-0) 1567 [callback descriptor structure](#page-1584-0) 1575 CallbackArea field [MQCBD structure](#page-1577-0) 1568 CallbackFunction field [MQCBD structure](#page-1585-0) 1576 CallbackName field [MQCBD structure](#page-1586-0) 1577 CallbackType field [MQCBD structure](#page-1587-0) 1578

calls

[conventions used](#page-1935-0) 1926 [data-bag manipulation](#page-1263-0) 1254 detailed description [MQ\\_CHANNEL\\_EXIT](#page-2350-0) 2341 [mqAddBad](#page-1265-0) 1256 [mqAddByteString](#page-1265-0) 1256 [mqAddByteStringFilter](#page-1267-0) 1258 [mqAddInquiry](#page-1269-0) 1260 [mqAddInteger](#page-1271-0) 1262 [mqAddInteger64](#page-1272-0) 1263 [mqAddIntegerFilter](#page-1274-0) 1265 [mqAddString](#page-1275-0) 1266 [mqAddStringFilter](#page-1277-0) 1268 [mqBagToBuffer](#page-1279-0) 1270 [mqBufferToBag](#page-1281-0) 1272 [mqClearBag](#page-1282-0) 1273 [mqCountItems](#page-1283-0) 1274 [mqCreateBag](#page-1285-0) 1276 [mqDeleteBag](#page-1288-0) 1279 [mqDeleteItem](#page-1289-0) 1280 [mqExecute](#page-1291-0) 1282 [mqGetBag](#page-1294-0) 1285 [mqInquireBag](#page-1296-0) 1287 [mqInquireByteString](#page-1299-0) 1290 [mqInquireByteStringFilter](#page-1301-0) 1292 [mqInquireInteger](#page-1304-0) 1295 [mqInquireInteger64](#page-1306-0) 1297 [mqInquireIntegerFilter](#page-1308-0) 1299 [mqInquireItemInfo](#page-1310-0) 1301 [mqInquireString](#page-1312-0) 1303 [mqInquireStringFilter](#page-1315-0) 1306 [mqPad](#page-1318-0) 1309 [mqPutBag](#page-1319-0) 1310 [mqSetByteString](#page-1320-0) 1311 [mqSetByteStringFilter](#page-1323-0) 1314 [mqSetInteger](#page-1325-0) 1316 [mqSetInteger64](#page-1327-0) 1318 [mqSetIntegerFilter](#page-1330-0) 1321 [mqSetString](#page-1332-0) 1323 [mqSetStringFilter](#page-1335-0) 1326 [mqTrim](#page-1337-0) 1328 [mqTruncateBag](#page-1338-0) 1329 [MQXWAIT](#page-2356-0) 2347 calls, detailed description [MQ\\_CLUSTER\\_WORKLOAD](#page-107-0) [\\_EXIT](#page-107-0) 98 [MQXCLWLN](#page-108-0) 99 CallType field [MQCBC structure](#page-1577-0) 1568 [CancelCode field](#page-1598-0) 1589 [CapabilityFlags field](#page-2412-0) 2403 [case-sensitive control commands](#page-141-0) 132 [CCDTURL object property](#page-2758-0) 2749 [CCSID language support](#page-2250-0) 2241 [CCSID object property](#page-2758-0) 2749 CCSID parameter [ALTER COMMINFO](#page-351-0) 342 [ALTER QMGR](#page-370-0) 361 [Change, Copy, Create Comminfo](#page-864-0) [command](#page-864-0) 855 [DEFINE COMMINFO](#page-506-0) 497 [DISPLAY COMMINFO](#page-648-0) 639 [DISPLAY QMGR](#page-685-0) 676 [Inquire Comminfo \(Response\)](#page-1039-0) [command](#page-1039-0) 1030

**CEDF** [example output](#page-3024-0) 3015 certificate [role in authentication failure](#page-2854-0) 2845 [certificate policy](#page-2835-0) 2826 [basic and standard](#page-2839-0) 2830 Certificate Revocation List (CRL) [role in authentication failure](#page-2854-0) 2845 CFConlos parameter [Change Queue Manager](#page-893-0) [command](#page-893-0) 884 [Inquire Queue Manager \(Response\)](#page-1105-0) [command](#page-1105-0) 1096 CFCONLOS parameter [ALTER QMGR](#page-371-0) 362 [DISPLAY QMGR](#page-686-0) 677 [CFStrucName attribute](#page-2151-0) 2142 [CFSTRUCT parameter](#page-399-0) 39[0, 516](#page-525-0) [DISPLAY QUEUE](#page-711-0) 702 CFStructure parameter [Change, Copy, Create Queue](#page-875-0) [command](#page-875-0) 866 [Inquire Queue \(Response\)](#page-1082-0) [command](#page-1082-0) 1073 [Inquire Queue command](#page-1073-0) 1064 CHAD parameter [ALTER QMGR](#page-371-0) 362 [DISPLAY QMGR](#page-686-0) 677 CHADEV parameter [ALTER QMGR](#page-371-0) 362 [DISPLAY QMGR](#page-686-0) 677 CHADEXIT parameter [ALTER QMGR](#page-371-0) 362 [DISPLAY QMGR](#page-686-0) 677 Change authentication information Object [PCF definitions](#page-819-0) 810 [Change object](#page-2928-0) 2919 [Change Queue Manager](#page-891-0) 882 [Change, Copy and Create Channel](#page-823-0) 81[4,](#page-855-0) [846](#page-855-0) [Change, Copy, Create Channel](#page-841-0) [command](#page-841-0) 83[2, 971](#page-980-0) [Change, Copy, Create Channel](#page-860-0) [Listener](#page-860-0) 851 [Change, Copy, Create Comminfo](#page-863-0) 854 [Change, Copy, Create Namelist](#page-866-0) 857 [Change, Copy, Create Process](#page-870-0) 861 [Change, Copy, Create Queue](#page-874-0) 865 [Change, Copy, Create Queue](#page-883-0) [command](#page-883-0) 87[4, 1078](#page-1087-0) [Change, Copy, Create Service](#page-917-0) 908 [Change, Copy, Create Subscription](#page-920-0) 911 [Change, Copy, Create Topic](#page-924-0) 915 channel [alter parameters](#page-294-0) 285 [auto-definition](#page-371-0) 36[2, 677](#page-686-0) characteristics [UNIX systems](#page-128-0) 119 [Windows systems](#page-128-0) 119 [define parameters](#page-446-0) 437 [definition commands](#page-94-0) 85 [delete definition](#page-572-0) 56[3, 565](#page-574-0) [description](#page-70-0) 61 [display](#page-594-0) 58[5, 599](#page-608-0) [ping](#page-753-0) 744 program types [UNIX systems](#page-128-0) 119

channel *(continued)* program types *(continued)* [Windows systems](#page-128-0) 119 programs [AMQCRS6A](#page-128-0) 119 [AMQCRSTA](#page-128-0) 119 [reset](#page-766-0) 757 [resolve](#page-772-0) 763 [start](#page-788-0) 77[9, 782](#page-791-0) [start initiator](#page-791-0) 782 [start listener](#page-792-0) 783 [stop](#page-795-0) 78[6, 790](#page-799-0) [types](#page-64-0) 5[5, 119](#page-128-0) Channel [Activated](#page-2932-0) 2923 [Auto-definition Error](#page-2933-0) 2924 [Auto-definition OK](#page-2935-0) 2926 [blocked](#page-2936-0) 2927 [Conversion Error](#page-2938-0) 2929 [Not Activated](#page-2940-0) 2931 [SSL Error](#page-2943-0) 2934 [SSL Warning](#page-2945-0) 2936 [Started](#page-2947-0) 2938 [Stopped](#page-2941-0) 293[2, 2939](#page-2948-0) [Stopped By User](#page-2951-0) 2942 [CHANNEL attribute](#page-63-0) 54 [DISPLAY CLUSQMGR command](#page-98-0) 89 [Channel attributes](#page-58-0) 49 [by channel type](#page-59-0) 50 channel authentication record [create](#page-781-0) 772 Channel Authentication Record [create](#page-611-0) 602 channel configuration [WebSphere MQ for AIX](#page-24-0) 15 [WebSphere MQ for HP-UX](#page-30-0) 21 [WebSphere MQ for Linux](#page-41-0) 32 [WebSphere MQ for Solaris](#page-35-0) 26 [WebSphere MQ for Windows](#page-17-0) 8 [channel description](#page-70-0) 61 [channel disposition](#page-72-0) 63 channel exit [considerations for pipelining](#page-21-0) 12 [Channel exit parameter - MQCXP](#page-2403-0) 2394 channel initiator [retries](#page-77-0) 68 [running the MCA as a thread](#page-80-0) 71 [start](#page-791-0) 782 [channel name attribute](#page-63-0) 54 [CHANNEL object property](#page-2758-0) 2749 CHANNEL parameter [ALTER CHANNEL](#page-299-0) 29[0, 335](#page-344-0)[, 490](#page-499-0) [DEFINE CHANNEL](#page-452-0) 443 [DISPLAY CHANNEL](#page-597-0) 58[8, 600](#page-609-0) [DISPLAY CLUSQMGR](#page-641-0) 632 [DISPLAY CONN](#page-655-0) 646 [DISPLAY QSTATUS](#page-706-0) 697 [PING CHANNEL](#page-753-0) 744 [RESET CHANNEL](#page-767-0) 758 [RESOLVE CHANNEL](#page-773-0) 764 [START CHANNEL](#page-789-0) 78[0, 782](#page-791-0) [STOP CHANNEL](#page-796-0) 78[7, 790](#page-799-0) [Channel parameter, Inquire Cluster](#page-1025-0) [Queue Manager command](#page-1025-0) 1016 channel planning example [UNIX systems](#page-133-0) 124 [Windows](#page-133-0) 124

channel programs [UNIX systems](#page-128-0) 119 [Windows systems](#page-128-0) 119 [channel statistics attribute](#page-64-0) 55 [channel status, displaying](#page-617-0) 60[8, 625](#page-634-0) [channel type attribute](#page-64-0) 55 [channel, performance improvement](#page-21-0) 12 [ChannelAttrs parameter, Inquire Channel](#page-964-0) [command](#page-964-0) 95[5, 963](#page-972-0) ChannelAuthenticationRecords parameter [Inquire Queue Manager \(Response\)](#page-1105-0) [command](#page-1105-0) 1096 [ChannelAutoDef attribute](#page-2111-0) 2102 ChannelAutoDef parameter [Change Queue Manager](#page-894-0) [command](#page-894-0) 885 [Inquire Queue Manager \(Response\)](#page-1105-0) [command](#page-1105-0) 1096 [ChannelAutoDefEvent attribute](#page-2111-0) 2102 ChannelAutoDefEvent parameter [Change Queue Manager](#page-894-0) [command](#page-894-0) 885 [Inquire Queue Manager \(Response\)](#page-1105-0) [command](#page-1105-0) 1096 [ChannelAutoDefExit attribute](#page-2111-0) 2102 ChannelAutoDefExit parameter [Change Queue Manager](#page-894-0) [command](#page-894-0) 885 [Inquire Queue Manager \(Response\)](#page-1105-0) [command](#page-1105-0) 1096 ChannelDefinition parameter [MQ\\_CHANNEL\\_AUTO\\_DEF\\_EXIT](#page-2354-0) call [2345](#page-2354-0) ChannelDefOffset field [MQWDR structure](#page-119-0) 110 ChannelDesc parameter [Channel commands](#page-829-0) 820 [Inquire Channel \(Response\)](#page-974-0) [command](#page-974-0) 965 [Inquire Cluster Queue Manager](#page-1030-0) [\(Response\) command](#page-1030-0) 1021 ChannelDisposition parameter [Inquire Channel Status \(Response\)](#page-1014-0) [command](#page-1014-0) 1005 [Inquire Channel Status](#page-1002-0) [command](#page-1002-0) 993 [Ping Channel command](#page-1177-0) 1168 [Reset Channel command](#page-1188-0) 1179 [Resolve Channel command](#page-1195-0) 1186 [Start Channel command](#page-1207-0) 1198 [Stop Channel command](#page-1215-0) 1206 ChannelEvent attribute [queue manager](#page-2112-0) 2103 ChannelEvent parameter [Change Queue Manager](#page-895-0) [command](#page-895-0) 886 [Inquire Queue Manager \(Response\)](#page-1106-0) [command](#page-1106-0) 1097 ChannelExitParms parameter [MQ\\_CHANNEL\\_AUTO\\_DEF\\_EXIT](#page-2354-0) call [2345](#page-2354-0) [MQ\\_CHANNEL\\_EXIT call](#page-2351-0) 2342 ChannelInitiatorControl attribute [queue manager](#page-2112-0) 2103 ChannelInitiatorControl parameter [Change Queue Manager](#page-895-0) [command](#page-895-0) 886
ChannelInitiatorControl parameter *(continued)* [Inquire Queue Manager \(Response\)](#page-1106-0) [command](#page-1106-0) 1097 ChannelInitiatorStatus parameter [Inquire Queue Manager Status](#page-1126-0) [\(Response\) command](#page-1126-0) 1117 ChannelInstanceAttrs parameter [Inquire Channel Status](#page-1004-0) [command](#page-1004-0) 995 ChannelInstanceType parameter [Inquire Channel Status \(Response\)](#page-1014-0) [command](#page-1014-0) 1005 [Inquire Channel Status](#page-1008-0) [command](#page-1008-0) 999 ChannelMonitoring attribute [queue manager](#page-2112-0) 2103 ChannelMonitoring parameter [Change Queue Manager](#page-895-0) [command](#page-895-0) 886 [Channel commands](#page-829-0) 820 [Inquire Channel \(Response\)](#page-974-0) [command](#page-974-0) 965 [Inquire Channel Status \(Response\)](#page-1015-0) [command](#page-1015-0) 1006 [Inquire Cluster Queue Manager](#page-1031-0) [\(Response\) command](#page-1031-0) 1022 [Inquire Queue Manager \(Response\)](#page-1106-0) [command](#page-1106-0) 1097 [ChannelName field](#page-2359-0) 2350 ChannelName parameter [Change and Create Channel](#page-826-0) [command](#page-826-0) 81[7, 846](#page-855-0) [Delete Channel command](#page-937-0) 92[8, 930](#page-939-0) [Inquire Channel \(Response\)](#page-974-0) [command](#page-974-0) 965 [Inquire Channel command](#page-964-0) 95[5, 962](#page-971-0) [Inquire Channel Names](#page-998-0) [command](#page-998-0) 989 [Inquire Channel Status \(Response\)](#page-1015-0) [command](#page-1015-0) 1006 [Inquire Channel Status](#page-1002-0) [command](#page-1002-0) 99[3, 1002](#page-1011-0) [Inquire Cluster Queue Manager](#page-1031-0) [\(Response\) command](#page-1031-0) 1022 [Inquire Connection \(Response\)](#page-1047-0) 1038 [Inquire Queue Status \(Response\)](#page-1139-0) [command](#page-1139-0) 1130 [Ping Channel command](#page-1177-0) 1168 [PurgeChannel command](#page-1181-0) 1172 [Reset Channel command](#page-1188-0) 1179 [Resolve Channel command](#page-1195-0) 1186 [Start Channel command](#page-1207-0) 119[8, 1201](#page-1210-0) [Stop Channel command](#page-1215-0) 120[6, 1209](#page-1218-0) ChannelNames parameter [Inquire Channel Names](#page-1000-0) [\(Response\)](#page-1000-0) 991 channels [channel commands](#page-264-0) 255 [using the run channel \(runmqchl\)](#page-217-0) [command](#page-217-0) 208 [using the run initiator \(runmqchi\)](#page-216-0) [command](#page-216-0) 207 [CHANNELS stanza](#page-57-0) 48 [channels, rules for names of](#page-46-0) 37

ChannelStartDate parameter [Inquire Channel \(Response\)](#page-974-0) [command](#page-974-0) 965 [ChannelStartDate parameter, Inquire](#page-1015-0) [Channel Status \(Response\)](#page-1015-0) [command](#page-1015-0) 100[6, 1015](#page-1024-0) ChannelStartTime parameter [Inquire Channel \(Response\)](#page-974-0) [command](#page-974-0) 965 [ChannelStartTime parameter, Inquire](#page-1015-0) [Channel Status \(Response\)](#page-1015-0) [command](#page-1015-0) 100[6, 1015](#page-1024-0) ChannelState field [MQWDR structure](#page-119-0) 110 ChannelStatistics attribute [queue manager](#page-2113-0) 2104 ChannelStatistics parameter [Change Queue Manager](#page-896-0) [command](#page-896-0) 887 [Channel commands](#page-829-0) 820 [Inquire Channel \(Response\)](#page-974-0) [command](#page-974-0) 965 [Inquire Queue Manager \(Response\)](#page-1106-0) [command](#page-1106-0) 1097 ChannelStatus parameter [Inquire Channel Status \(Response\)](#page-1024-0) [command](#page-1024-0) 1015 [Stop Channel command](#page-1216-0) 1207 ChannelTable parameter [Delete Channel command](#page-937-0) 92[8, 930](#page-939-0) [ChannelType field](#page-2360-0) 2351 ChannelType parameter [Change and Create Channel](#page-826-0) [command](#page-826-0) 81[7, 846](#page-855-0) [Copy Channel command](#page-827-0) 81[8, 846](#page-855-0) [Delete Channel command](#page-937-0) 92[8, 930](#page-939-0) [Inquire Channel \(Response\)](#page-975-0) [command](#page-975-0) 966 [Inquire Channel command](#page-968-0) 95[9, 962](#page-971-0) [Inquire Channel Names](#page-998-0) [command](#page-998-0) 989 [Inquire Channel Status \(Response\)](#page-1016-0) [command](#page-1016-0) 100[7, 1015](#page-1024-0) [Inquire Channel Status](#page-1011-0) [command](#page-1011-0) 1002 [Purge Channel command](#page-1181-0) 1172 [Start Channel command](#page-1210-0) 1201 ChannelTypes parameter [Inquire Channel Names](#page-1000-0) [\(Response\)](#page-1000-0) 991 CharAttrLength parameter [MQINQ call](#page-2024-0) 2015 [MQSET call](#page-2082-0) 2073 CharAttrs parameter [MQINQ call](#page-2024-0) 2015 [MQSET call](#page-2082-0) 2073 CHIADAPS parameter [ALTER QMGR](#page-372-0) 363 [DISPLAY QMGR](#page-686-0) 677 CHIDISPS parameter [ALTER QMGR](#page-372-0) 363 [DISPLAY QMGR](#page-686-0) 677 ChildName parameter [Reset Queue Manager](#page-1192-0) [command](#page-1192-0) 1183 CHINIT parameter [DISPLAY QMGR](#page-684-0) 675

CHINIT parameter *(continued)* [DISPLAY QMSTATUS](#page-694-0) 685 ChinitAdapters attribute [queue manager](#page-2113-0) 2104 ChinitAdapters parameter [Change Queue Manager](#page-896-0) [command](#page-896-0) 887 [Inquire Queue Manager \(Response\)](#page-1107-0) [command](#page-1107-0) 1098 ChinitDispatchers attribute [queue manager](#page-2114-0) 2105 ChinitDispatchers parameter [Change Queue Manager](#page-896-0) [command](#page-896-0) 887 [Inquire Queue Manager \(Response\)](#page-1107-0) [command](#page-1107-0) 1098 ChinitServiceParm parameter [Change Queue Manager](#page-896-0) [command](#page-896-0) 887 [Inquire Queue Manager \(Response\)](#page-1107-0) [command](#page-1107-0) 1098 ChinitTraceAutoStart attribute [queue manager](#page-2114-0) 2105 ChinitTraceAutoStart parameter [Change Queue Manager](#page-896-0) [command](#page-896-0) 887 [Inquire Queue Manager \(Response\)](#page-1107-0) [command](#page-1107-0) 1098 ChinitTraceTableSize attribute [queue manager](#page-2114-0) 2105 ChinitTraceTableSize parameter [Change Queue Manager](#page-896-0) [command](#page-896-0) 887 [Inquire Queue Manager \(Response\)](#page-1107-0) [command](#page-1107-0) 1098 CHISERVP parameter [ALTER QMGR](#page-372-0) 363 [DISPLAY QMGR](#page-686-0) 677 CHLAUTH parameter [ALTER QMGR](#page-372-0) 363 [DISPLAY QMGR](#page-686-0) 677 CHLDISP parameter [DISPLAY CHSTATUS](#page-623-0) 614 [PING CHANNEL](#page-754-0) 745 [RESET CHANNEL](#page-767-0) 758 [RESOLVE CHANNEL](#page-773-0) 764 [START CHANNEL](#page-789-0) 780 [STOP CHANNEL](#page-796-0) 787 CHLEV parameter [ALTER QMGR](#page-372-0) 363 [DISPLAY QMGR](#page-686-0) 677 [CHLTYPE attribute](#page-64-0) 55 CHLTYPE parameter [ALTER CHANNEL](#page-299-0) 29[0, 335](#page-344-0)[, 490](#page-499-0) [DEFINE CHANNEL](#page-452-0) 443 [DISPLAY CHANNEL](#page-603-0) 59[4, 601](#page-610-0) [CHLTYPE parameter, DISPLAY](#page-625-0) [CHSTATUS](#page-625-0) 616 [CHSTADA parameter, DISPLAY](#page-628-0) [CHSTATUS](#page-628-0) 619 [CHSTATI parameter, DISPLAY](#page-628-0) [CHSTATUS](#page-628-0) 619 [CHSTATUS parameter, DISPLAY](#page-622-0) [CHSTATUS](#page-622-0) 61[3, 626](#page-635-0) CICS execution diagnostic facility [example output](#page-3024-0) 3015

CipherSpec [understanding mismatches](#page-2854-0) 2845 [CL commands](#page-92-0) 83 classes [ImqAuthenticationRecord](#page-2663-0) 2654 [ImqBinary](#page-2665-0) 2656 [ImqCache](#page-2667-0) 2658 [ImqChannel](#page-2670-0) 2661 [ImqCICSBridgeHeader](#page-2676-0) 2667 [ImqDeadLetterHeader](#page-2683-0) 2674 [ImqDistributionList](#page-2685-0) 2676 [ImqError](#page-2686-0) 2677 [ImqGetMessageOptions](#page-2687-0) 2678 [ImqHeader](#page-2691-0) 2682 [ImqIMSBridgeHeader](#page-2692-0) 2683 [ImqItem](#page-2695-0) 2686 [ImqMessage](#page-2697-0) 2688 [ImqMessageTracker](#page-2704-0) 2695 [ImqNamelist](#page-2707-0) 2698 [ImqObject](#page-2708-0) 2699 [ImqProcess](#page-2714-0) 2705 [ImqPutMessageOptions](#page-2715-0) 2706 [ImqQueue](#page-2717-0) 2708 [ImqQueueManager](#page-2728-0) 2719 [ImqReferenceHeader](#page-2745-0) 2736 [ImqString](#page-2748-0) 2739 [ImqTrigger](#page-2753-0) 2744 [ImqWorkHeader](#page-2755-0) 2746 [classes, WebSphere MQ .NET](#page-2587-0) 2578 [MQAsyncStatus](#page-2587-0) 2578 [MQC](#page-2645-0) 2636 [MQDestination](#page-2589-0) 2580 [MQEnvironment](#page-2591-0) 2582 [MQException](#page-2594-0) 2585 [MQGetMessageOptions](#page-2595-0) 2586 [MQManagedObject](#page-2598-0) 2589 [MQMessage](#page-2600-0) 2591 [MQProcess](#page-2611-0) 2602 [MQPropertyDescriptor](#page-2613-0) 2604 [MQPutMessageOptions](#page-2615-0) 2606 [MQQueue](#page-2617-0) 2608 [MQQueueManager](#page-2625-0) 2616 [MQSubscription](#page-2638-0) 2629 [MQTopic](#page-2639-0) 2630 [className](#page-2285-0) 2276 CLCHNAME parameter [DISPLAY QUEUE](#page-718-0) 709 [CLEANUP object property](#page-2758-0) 2749 [CLEANUPINT object property](#page-2758-0) 2749 [CLEAR QLOCAL command](#page-438-0) 429 [Clear Queue](#page-932-0) 923 [CLEAR TOPIC command](#page-440-0) 431 [Clear Topic String](#page-933-0) 924 [CLEAR TOPICSTR](#page-440-0) 431 ClearType parameter [Clear Topic String command](#page-933-0) 924 [Client AutoReconnect](#page-2625-0) 2616 [client channel weight](#page-65-0) 56 [client properties](#page-2810-0) 2801 [ClientChannelWeight](#page-2361-0) 2352 ClientChannelWeight parameter [Channel commands](#page-830-0) 82[1, 966](#page-975-0) [ClientConnOffset field](#page-1617-0) 1608 [ClientConnPtr field](#page-1617-0) 1608 [CLIENTID object property](#page-2758-0) 2749

ClientIdentifier parameter [Inquire Channel \(Response\)](#page-975-0) [command](#page-975-0) 966 [Inquire Channel Status \(Response\)](#page-1024-0) [command](#page-1024-0) 1015 [Purge Channel command](#page-1181-0) 1172 clients and servers [start client trigger monitor](#page-228-0) [\(runmqtmc\) command](#page-228-0) 219 [CLNTWGHT](#page-65-0) 56 CLNTWGHT parameter [DISPLAY CHANNEL](#page-604-0) 595 [DISPLAY CLUSQMGR](#page-643-0) 634 [CLONESUPP object property](#page-2758-0) 2749 CLRTYPE parameter [CLEAR TOPICSTR](#page-441-0) 432 CLUSDATE attribute [DISPLAY CLUSQMGR command](#page-98-0) 89 [queue definition commands](#page-96-0) 87 CLUSDATE parameter [DISPLAY CLUSQMGR](#page-642-0) 633 [DISPLAY QUEUE](#page-718-0) 709 [DISPLAY TOPIC](#page-744-0) 735 [CLUSINFO attribute](#page-96-0) 87 CLUSINFO parameter [DISPLAY TOPIC](#page-742-0) 733 [CLUSINFO parameter, DISPLAY](#page-711-0) [QUEUE](#page-711-0) 702 [CLUSNL](#page-96-0) 87 [CLUSNL attribute](#page-66-0) 57 [channel definition commands](#page-94-0) 85 [queue definition commands](#page-96-0) 87 [CLUSNL parameter](#page-400-0) 39[1, 517](#page-526-0) [ALTER CHANNEL](#page-300-0) 291 [DEFINE CHANNEL](#page-453-0) 444 [DISPLAY CHANNEL](#page-604-0) 595 [DISPLAY QUEUE](#page-711-0) 70[2, 709](#page-718-0) [RESUME QMGR](#page-775-0) 766 [SUSPEND QMGR](#page-804-0) 795 CLUSQMGR attribute [DISPLAY QUEUE command](#page-96-0) 87 [queue definition commands](#page-96-0) 87 CLUSQMGR parameter [DISPLAY CLUSQMGR](#page-640-0) 631 [DISPLAY TOPIC](#page-744-0) 735 [CLUSQMGR parameter, DISPLAY](#page-718-0) [QUEUE](#page-718-0) 709 [CLUSQT attribute, queue definition](#page-96-0) [commands](#page-96-0) 87 [CLUSQT parameter, DISPLAY](#page-718-0) [QUEUE](#page-718-0) 709 **CLUSRCVR** [parameter, channel definition](#page-94-0) [commands](#page-94-0) 85 CLUSSDR [parameter, channel definition](#page-94-0) [commands](#page-94-0) 85 cluster [refresh](#page-756-0) 747 [reset](#page-768-0) 759 [CLUSTER](#page-96-0) 87 [CLUSTER attribute](#page-65-0) 56 [channel definition commands](#page-94-0) 85 [DISPLAY CLUSQMGR command](#page-98-0) 89 [queue definition commands](#page-96-0) 87 [cluster name attribute](#page-65-0) 56 [cluster namelist attribute](#page-66-0) 57

[CLUSTER parameter](#page-400-0) 39[1, 517](#page-526-0) [ALTER CHANNEL](#page-301-0) 292 [ALTER TOPIC](#page-432-0) 42[3, 741](#page-750-0) [DEFINE CHANNEL](#page-453-0) 444 [DEFINE TOPIC](#page-563-0) 554 [DISPLAY CHANNEL](#page-604-0) 595 [DISPLAY CLUSQMGR](#page-641-0) 632 [DISPLAY QMGR](#page-684-0) 675 [DISPLAY QUEUE](#page-712-0) 70[3, 709](#page-718-0) [DISPLAY TOPIC](#page-742-0) 73[3, 735](#page-744-0) [REFRESH CLUSTER](#page-758-0) 749 [RESET CLUSTER](#page-769-0) 760 [RESUME QMGR](#page-775-0) 766 [SUSPEND QMGR](#page-804-0) 795 [cluster queue manager, display](#page-638-0) 629 [cluster queue, display attributes](#page-708-0) 699 cluster workload exit [reference information](#page-106-0) 97 ClusterDate parameter [Inquire Cluster Queue Manager](#page-1032-0) [\(Response\) command](#page-1032-0) 1023 [Inquire Queue \(Response\)](#page-1082-0) [command](#page-1082-0) 1073 [ClusterFlags field](#page-127-0) 118 ClusterInfo parameter [Inquire Cluster Queue Manager](#page-1032-0) [\(Response\) command](#page-1032-0) 1023 [Inquire Queue command](#page-1073-0) 1064 [Inquire Topic Object command](#page-1160-0) 1151 [ClusterName attribute](#page-2152-0) 2143 ClusterName field [MQWCR structure](#page-127-0) 118 ClusterName parameter [Change, Copy, Create Queue](#page-877-0) [command](#page-877-0) 868 [Change, Copy, Create Topic](#page-925-0) [command](#page-925-0) 916 [Channel commands](#page-830-0) 821 [Inquire Channel \(Response\)](#page-975-0) [command](#page-975-0) 966 [Inquire Cluster Queue Manager](#page-1032-0) [\(Response\) command](#page-1032-0) 1023 [Inquire Cluster Queue Manager](#page-1026-0) [command](#page-1026-0) 1017 [Inquire Queue \(Response\)](#page-1082-0) [command](#page-1082-0) 1073 [Inquire queue command](#page-1073-0) 1064 [Inquire Topic Object \(Response\)](#page-1163-0) [command](#page-1163-0) 115[4, 1163](#page-1172-0)[, 2902](#page-2911-0) [Refresh Cluster command](#page-1182-0) 1173 [Reset Cluster command](#page-1190-0) 1181 [Resume Queue Manager Cluster](#page-1196-0) [command](#page-1196-0) 1187 [Suspend Queue Manager Cluster](#page-1222-0) [command](#page-1222-0) 1213 [ClusterNamelist attribute](#page-2152-0) 2143 ClusterNamelist parameter [Change, Copy, Create Queue](#page-877-0) [command](#page-877-0) 868 [Channel commands](#page-830-0) 821 [Inquire Channel \(Response\)](#page-975-0) [command](#page-975-0) 966 [Inquire Queue \(Response\)](#page-1082-0) [command](#page-1082-0) 1073 [Inquire Queue command](#page-1074-0) 1065 [Resume Queue Manager Cluster](#page-1197-0) [command](#page-1197-0) 1188

ClusterNamelist parameter *(continued)* [Suspend Queue Manager Cluster](#page-1222-0) [command](#page-1222-0) 1213 [ClusterPtr field](#page-2361-0) 2352 [ClusterQMgrAttrs parameter, Inquire](#page-1026-0) [Cluster Queue Manager](#page-1026-0) [command](#page-1026-0) 1017 ClusterQMgrName parameter [Inquire Cluster Queue Manager](#page-1025-0) [command](#page-1025-0) 1016 [ClusterQType parameter, Inquire Queue](#page-1082-0) [\(Response\) command](#page-1082-0) 1073 ClusterRecOffset field [MQWCR structure](#page-127-0) 118 [MQWDR structure](#page-119-0) 110 [MQWQR structure](#page-123-0) 114 [clusters, rules for names of](#page-46-0) 37 clusters, use of administration [WebSphere MQ Explorer](#page-92-0) 83 [commands](#page-92-0) 83 [WebSphere MQ Explorer](#page-92-0) 83 WebSphere MQ for Windows NT and Windows 2000, Version 5.3 [WebSphere MQ Explorer](#page-92-0) 83 [wizard](#page-92-0) 83 [ClustersDefined field](#page-2361-0) 2352 ClusterSenderMonitoringDefault attribute [queue manager](#page-2115-0) 2106 ClusterSenderMonitoringDefault parameter [Change Queue Manager](#page-897-0) [command](#page-897-0) 888 [Inquire Queue Manager \(Response\)](#page-1107-0) [command](#page-1107-0) 1098 ClusterSenderStatistics attribute [queue manager](#page-2115-0) 2106 ClusterSenderStatistics parameter [Change Queue Manager](#page-897-0) [command](#page-897-0) 888 [Inquire Queue Manager \(Response\)](#page-1108-0) [command](#page-1108-0) 1099 ClusterTime parameter [Inquire Cluster Queue Manager](#page-1032-0) [\(Response\) command](#page-1032-0) 1023 [Inquire Queue \(Response\)](#page-1083-0) [command](#page-1083-0) 1074 [ClusterWorkloadData attribute](#page-2116-0) 2107 ClusterWorkloadData parameter [Change Queue Manager](#page-897-0) [command](#page-897-0) 888 [Inquire Queue Manager \(Response\)](#page-1108-0) [command](#page-1108-0) 1099 [ClusterWorkloadExit attribute](#page-2116-0) 2107 ClusterWorkloadExit parameter [Change Queue Manager](#page-898-0) [command](#page-898-0) 889 [Inquire Queue Manager \(Response\)](#page-1108-0) [command](#page-1108-0) 1099 [ClusterWorkloadLength attribute](#page-2116-0) 2107 ClusterWorkloadLength parameter [Change Queue Manager](#page-898-0) [command](#page-898-0) 889 [Inquire Queue Manager \(Response\)](#page-1108-0) [command](#page-1108-0) 1099 CLUSTIME attribute [DISPLAY CLUSQMGR command](#page-98-0) 89

CLUSTIME attribute *(continued)* [queue definition commands](#page-96-0) 87 CLUSTIME parameter [DISPLAY CLUSQMGR](#page-642-0) 633 [DISPLAY QUEUE](#page-718-0) 709 [DISPLAY TOPIC](#page-744-0) 735 [CLWLChannelPriority field](#page-2361-0) 2352 CLWLChannelPriority parameter [Channel commands](#page-830-0) 821 [Inquire Channel \(Response\)](#page-975-0) [command](#page-975-0) 966 [Inquire Cluster Queue Manager](#page-1032-0) [\(Response\) command](#page-1032-0) 1023 [CLWLChannelRank field](#page-2362-0) 2353 CLWLChannelRank parameter [Channel commands](#page-830-0) 821 [Inquire Channel \(Response\)](#page-975-0) [command](#page-975-0) 966 [Inquire Cluster Queue Manager](#page-1032-0) [\(Response\) command](#page-1032-0) 1023 [CLWLChannelWeight field](#page-2362-0) 2353 CLWLChannelWeight parameter [Channel commands](#page-831-0) 822 [Inquire Channel \(Response\)](#page-976-0) [command](#page-976-0) 967 [Inquire Cluster Queue Manager](#page-1032-0) [\(Response\) command](#page-1032-0) 1023 [CLWLDATA attribute, queue-manager](#page-93-0) [definition](#page-93-0) 84 CLWLDATA parameter [ALTER QMGR](#page-372-0) 363 [DISPLAY QMGR](#page-686-0) 677 [CLWLEXIT attribute, queue-manager](#page-93-0) [definition](#page-93-0) 84 CLWLEXIT parameter [ALTER QMGR](#page-372-0) 363 [DISPLAY QMGR](#page-686-0) 677 [CLWLLEN attribute, queue-manager](#page-93-0) [definition](#page-93-0) 84 CLWLLEN parameter [ALTER QMGR](#page-373-0) 364 [DISPLAY QMGR](#page-686-0) 677 CLWLMRUC parameter [ALTER QMGR](#page-373-0) 364 [DISPLAY QMGR](#page-686-0) 677 CLWLMRUChannels attribute [queue manager](#page-2116-0) 2107 CLWLMRUChannels field [MQWXP structure](#page-112-0) 103 CLWLMRUChannels parameter [Change Queue Manager](#page-898-0) [command](#page-898-0) 889 [Inquire Queue Manager \(Response\)](#page-1108-0) [command](#page-1108-0) 1099 [CLWLPRTY attribute](#page-66-0) 57 [CLWLPRTY parameter](#page-400-0) 39[1, 517](#page-526-0) [ALTER CHANNEL](#page-301-0) 292 [DEFINE CHANNEL](#page-454-0) 445 [DISPLAY CHANNEL](#page-604-0) 595 [DISPLAY CLUSQMGR](#page-643-0) 634 [DISPLAY QUEUE](#page-718-0) 709 [CLWLQueuePriority attribute](#page-2152-0) 2143 CLWLQueuePriority parameter [Change, Copy, Create Queue](#page-877-0) [command](#page-877-0) 868 [Inquire Queue \(Response\)](#page-1083-0) [command](#page-1083-0) 1074

[CLWLQueueRank attribute](#page-2153-0) 2144 CLWLQueueRank parameter [Change, Copy, Create Queue](#page-877-0) [command](#page-877-0) 868 [Inquire Queue \(Response\)](#page-1083-0) [command](#page-1083-0) 1074 [CLWLRANK attribute](#page-66-0) 57 [CLWLRANK parameter](#page-400-0) 39[1, 517](#page-526-0) [ALTER CHANNEL](#page-301-0) 292 [DEFINE CHANNEL](#page-454-0) 445 [DISPLAY CHANNEL](#page-604-0) 595 [DISPLAY CLUSQMGR](#page-643-0) 634 [DISPLAY QUEUE](#page-718-0) 709 [CLWLUseQ attribute](#page-2153-0) 2144 [queue manager](#page-2117-0) 2108 CLWLUseQ parameter [Change Queue Manager](#page-898-0) [command](#page-898-0) 889 [Change, Copy, Create Queue](#page-877-0) [command](#page-877-0) 868 [Inquire Queue \(Response\)](#page-1083-0) [command](#page-1083-0) 1074 [Inquire Queue Manager \(Response\)](#page-1108-0) [command](#page-1108-0) 1099 [CLWLUSEQ parameter](#page-401-0) 39[2, 518](#page-527-0) [ALTER QMGR](#page-373-0) 364 [DISPLAY QMGR](#page-686-0) 677 [DISPLAY QUEUE](#page-718-0) 709 [CLWLWGHT attribute](#page-66-0) 57 CLWLWGHT parameter [ALTER CHANNEL](#page-301-0) 292 [DEFINE CHANNEL](#page-454-0) 445 [DISPLAY CHANNEL](#page-604-0) 595 [DISPLAY CLUSQMGR](#page-643-0) 634 CMDEV parameter [ALTER QMGR](#page-373-0) 364 [DISPLAY QMGR](#page-686-0) 677 [CMDLEVEL parameter, DISPLAY](#page-686-0) [QMGR](#page-686-0) 677 CMDSCOPE parameter [ALTER AUTHINFO](#page-291-0) 282 [ALTER NAMELIST](#page-357-0) 348 [ALTER PROCESS](#page-360-0) 351 [ALTER queue manager](#page-373-0) 364 [ALTER TOPIC](#page-433-0) 424 [CLEAR QLOCAL](#page-439-0) 430 [CLEAR TOPICSTR](#page-441-0) 432 [DEFINE AUTHINFO](#page-443-0) 434 [DEFINE NAMELIST](#page-513-0) 504 [DEFINE PROCESS](#page-518-0) 509 [DEFINE SUB](#page-429-0) 42[0, 548](#page-557-0)[, 723](#page-732-0) [DEFINE TOPIC](#page-563-0) 55[4, 763](#page-772-0) [DELETE AUTHINFO](#page-570-0) 561 [DELETE CHANNEL](#page-573-0) 564 [DELETE NAMELIST](#page-577-0) 568 [DELETE PROCESS](#page-578-0) 569 [DELETE queues](#page-580-0) 571 [DELETE SUB](#page-585-0) 576 [DELETE TOPIC](#page-586-0) 577 [DISPLAY AUTHINFO](#page-589-0) 580 [DISPLAY CHANNEL](#page-598-0) 58[9, 601](#page-610-0) [DISPLAY CHSTATUS](#page-623-0) 614 [DISPLAY CLUSQMGR](#page-641-0) 632 [DISPLAY CONN](#page-652-0) 643 [DISPLAY NAMELIST](#page-672-0) 663 [DISPLAY PROCESS](#page-675-0) 666 [DISPLAY PUBSUB](#page-678-0) 669

CMDSCOPE parameter *(continued)* [DISPLAY QMGR](#page-683-0) 674 [DISPLAY QSTATUS](#page-700-0) 691 [DISPLAY QUEUE](#page-712-0) 703 [DISPLAY SUB](#page-724-0) 715 [DISPLAY TOPIC](#page-741-0) 732 [DISPLAY TPSTATUS](#page-749-0) 740 [PING CHANNEL](#page-753-0) 744 [REFRESH CLUSTER](#page-758-0) 749 [REFRESH QMGR](#page-760-0) 751 [REFRESH SECURITY](#page-765-0) 756 [RESET CHANNEL](#page-768-0) 759 [RESET CLUSTER](#page-769-0) 760 [RESOLVE CHANNEL](#page-774-0) 765 [RESUME QMGR](#page-775-0) 766 [START CHANNEL](#page-790-0) 781 [STOP CHANNEL](#page-797-0) 788 [STOP LISTENER](#page-801-0) 792 [SUSPEND QMGR](#page-804-0) 795 CMDSERV parameter [DISPLAY QMSTATUS](#page-695-0) 686 **COBOL** examples [MQCLOSE](#page-1370-0) 1361 [MQCONN](#page-1366-0) 1357 [MQDISC](#page-1367-0) 1358 [MQGET](#page-1373-0) 1364 [MQGET with signaling](#page-1376-0) 1367 [MQGET with wait option](#page-1375-0) 1366 [MQINQ](#page-1379-0) 1370 [MQOPEN for dynamic](#page-1367-0) [queue](#page-1367-0) 1358 [MQOPEN for existing](#page-1368-0) [queue](#page-1368-0) 1359 [MQPUT](#page-1371-0) 1362 [MQPUT1](#page-1372-0) 1363 [MQSET](#page-1380-0) 1371 COBOL programming language [COPY files](#page-1560-0) 1551 [named constants](#page-1562-0) 1553 [notational conventions](#page-1562-0) 1553 [pointer data type](#page-1561-0) 1552 [structures](#page-1561-0) 1552 [code-page conversions](#page-2250-0) 2241 [coded character set identifier](#page-370-0) 36[1, 2108](#page-2117-0) CodedCharSetId [attribute](#page-2117-0) 2108 field [MQCIH structure](#page-1598-0) 1589 [MQDH structure](#page-1640-0) 1631 [MQDLH structure](#page-1647-0) 1638 [MQDXP structure](#page-2226-0) 2217 [MQEPH structure](#page-1660-0) 1651 [MQIIH structure](#page-1698-0) 1689 [MQMD structure](#page-1720-0) 1711 [MQMDE structure](#page-1770-0) 1761 [MQRFH structure](#page-1826-0) 1817 [MQRFH2 structure](#page-1831-0) 1822 [MQRMH structure](#page-1851-0) 1842 [MQWIH structure](#page-1918-0) 1909 CodedCharSetId field [MQCFGR structure](#page-2859-0) 2850 [MQCFIF structure](#page-2867-0) 2858 [MQCFSF structure](#page-1241-0) 1232 [MQCFSL structure](#page-1245-0) 123[6, 2863](#page-2872-0) [MQCFST structure](#page-1248-0) 123[9, 2866](#page-2875-0)[, 2868](#page-2877-0)[,](#page-2878-0) [2869](#page-2878-0)

CodedCharSetId parameter [Inquire Queue Manager \(Response\)](#page-1109-0) [command](#page-1109-0) 1100 [CodedCharSetId parameter,](#page-1313-0) [mqInquireString call](#page-1313-0) 1304 [CodedCharSetId parameter,](#page-1316-0) [mqInquireStringFilter call](#page-1316-0) 1307 [Codepage support](#page-2253-0) 2244 [Arabic](#page-2266-0) 2257 [Cyrillic](#page-2261-0) 2252 [Danish and Norwegian](#page-2254-0) 2245 [Eastern European languages](#page-2259-0) 2250 [Estonian](#page-2261-0) 2252 [Farsi](#page-2267-0) 2258 [Finnish and Swedish](#page-2254-0) 2245 [French](#page-2257-0) 2248 [German](#page-2253-0) 2244 [Greek](#page-2264-0) 2255 [Hebrew](#page-2265-0) 2256 [Icelandic](#page-2259-0) 2250 [Italian](#page-2255-0) 2246 [Japanese Kanji/ Katakana](#page-2272-0) [Mixed](#page-2272-0) 2263 [Japanese Kanji/ Latin Mixed](#page-2271-0) 2262 [Japanese Katakana SBCS](#page-2270-0) 2261 [Japanese Latin SBCS](#page-2268-0) 2259 [Korean](#page-2274-0) 2265 Lao [2259](#page-2268-0) [Latvian and Lithuanian](#page-2262-0) 2253 [Multilingual](#page-2257-0) 2248 [Portuguese](#page-2258-0) 2249 [Simplified Chinese](#page-2274-0) 2265 [Spanish](#page-2256-0) 2247 Thai [2258](#page-2267-0) [Traditional Chinese](#page-2275-0) 2266 [Turkish](#page-2264-0) 2255 [UK English / Gaelic](#page-2256-0) 2247 [Ukranian](#page-2263-0) 2254 [Urdu](#page-2267-0) 2258 [US English](#page-2253-0) 2244 [Vietnamese](#page-2268-0) 2259 [coding standards, 64 bit platforms](#page-2279-0) 2270 [combinations, valid, of objects and](#page-2758-0) [properties](#page-2758-0) 2749 command [structures](#page-1223-0) 1214 command calls [utility](#page-1263-0) 1254 [Command event](#page-2951-0) 2942 [Command field](#page-1224-0) 1215 [MQCFST structure](#page-2861-0) 2852 [Command field, MQCFH structure](#page-2922-0) 2913 command messages [delete publication](#page-2191-0) 2182 [MQRFH2](#page-2191-0) 2182 [Command parameter, mqExecute](#page-1291-0) call [1282](#page-1291-0) [command scripts, building](#page-286-0) 277 command server [authentication information](#page-263-0) [commands](#page-263-0) 254 [cluster commands](#page-263-0) 254 [command server commands](#page-262-0) 253 [commands for authority](#page-262-0) [administration](#page-262-0) 253 [display command server \(dspmqcsv\)](#page-178-0) [command](#page-178-0) 169

command server *(continued)* [end command server \(endmqcsv\)](#page-196-0) [command](#page-196-0) 187 [listener commands](#page-264-0) 255 [namelist commands](#page-265-0) 256 [service commands](#page-266-0) 257 [starting the command server](#page-250-0) [\(strmqcsv\) command](#page-250-0) 241 command sets [comparison of sets](#page-261-0) 252 CommandEvent attribute [queue manager](#page-2117-0) 2108 CommandEvent parameter [Change Queue Manager](#page-898-0) [command](#page-898-0) 889 [Inquire Queue Manager \(Response\)](#page-1109-0) [command](#page-1109-0) 1100 [CommandInputQName attribute](#page-2117-0) 2108 CommandInputQName parameter [Inquire Queue Manager \(Response\)](#page-1109-0) [command](#page-1109-0) 1100 [CommandLevel attribute](#page-2118-0) 2109 CommandLevel parameter [Inquire Queue Manager \(Response\)](#page-1109-0) [command](#page-1109-0) 1100 [COMMANDQ parameter, DISPLAY](#page-686-0) [QMGR](#page-686-0) 677 commands [add WebSphere MQ configuration](#page-142-0) [information \(addmqinf\)](#page-142-0) [command](#page-142-0) 133 [ALTER CHANNEL](#page-94-0) 85 [ALTER QALIAS](#page-96-0) 87 [ALTER QLOCAL](#page-96-0) 87 [ALTER QMGR](#page-93-0) 84 [ALTER QREMOTE](#page-96-0) 87 [comparison of command sets](#page-261-0) 252 [create queue manager \(crtmqm\)](#page-155-0) [command](#page-155-0) 146 [data conversion \(crtmqcvx\)](#page-150-0) [command](#page-150-0) 141 [DEFINE CHANNEL](#page-94-0) 85 [DEFINE NAMELIST](#page-93-0) 84 [DEFINE QALIAS](#page-96-0) 87 [DEFINE QLOCAL](#page-96-0) 87 [DEFINE QREMOTE](#page-96-0) 87 [delete queue manager \(dltmqm\)](#page-162-0) [command](#page-162-0) 153 [display authority \(dspmqaut\)](#page-174-0) [command](#page-174-0) 165 [DISPLAY CHANNEL](#page-94-0) 85 [DISPLAY CHSTATUS](#page-94-0) 85 [DISPLAY CLUSQMGR](#page-98-0) 89 [display command server \(dspmqcsv\)](#page-178-0) [command](#page-178-0) 169 [DISPLAY QCLUSTER](#page-96-0) 87 [DISPLAY QMGR](#page-93-0) 84 [DISPLAY QUEUE](#page-96-0) 87 [display version information](#page-193-0) [\(dspmqver\)](#page-193-0) 184 [display WebSphere MQ configuration](#page-181-0) [information \(dspmqinf\)](#page-181-0) [command](#page-181-0) 172 [display WebSphere MQ files](#page-179-0) [\(dspmqfls\) command](#page-179-0) 170 [display WebSphere MQ formatted](#page-191-0) [trace \(dspmqtrc\) command](#page-191-0) 182

commands *(continued)* [display WebSphere MQ queue](#page-172-0) [managers \(dspmq\) command](#page-172-0) 163 [display WebSphere MQ transactions](#page-192-0) [\(dspmqtrn\) command](#page-192-0) 183 [dspmqspl](#page-190-0) 181 [dump authority \(dmpmqaut\)](#page-164-0) [command](#page-164-0) 155 [dump log \(dmpmqlog\)](#page-171-0) [command](#page-171-0) 162 [dump queue manager configuration](#page-167-0) [\(dmpmqcfg\)](#page-167-0) 158 [end .NET monitor \(endmqdnm\)](#page-198-0) 189 [end command server \(endmqcsv\)](#page-196-0) [command](#page-196-0) 187 [end listener \(endmqlsr\)](#page-197-0) [command](#page-197-0) 188 [end queue manager \(endmqm\)](#page-198-0) [command](#page-198-0) 189 [end WebSphere MQ trace \(endmqtrc\)](#page-202-0) [command](#page-202-0) 193 [for authentication information](#page-263-0) [objects](#page-263-0) 254 [for authority administration](#page-262-0) 253 [for channel objects](#page-264-0) 255 [for clusters](#page-263-0) 254 [for command server](#page-262-0) [administration](#page-262-0) 253 [for listeners](#page-264-0) 255 [for namelist objects](#page-265-0) 256 [for process objects](#page-265-0) 256 [for queue objects](#page-265-0) 256 [for service objects](#page-266-0) 257 [grant or revoke authority](#page-231-0) [\(setmqaut\)](#page-231-0) 222 [migrate publish/subscribe](#page-204-0) [configuration \(migmbbrk\)](#page-204-0) 195 [other commands](#page-267-0) 258 [queue manager objects](#page-262-0) 253 [re-create object \(rcrmqobj\)](#page-211-0) [command](#page-211-0) 202 [REFRESH CLUSTER](#page-99-0) 90 [remove WebSphere MQ configuration](#page-213-0) [information \(rmvmqinf\)](#page-213-0) [command](#page-213-0) 204 [RESET CLUSTER](#page-100-0) 91 [resolve WebSphere MQ transactions](#page-214-0) [\(rsvmqtrn\) command](#page-214-0) 205 [RESUME QMGR](#page-99-0) 90 [run .NET monitor \(runmqdnm\)](#page-218-0) 209 [run channel \(runmqchl\)](#page-217-0) [command](#page-217-0) 208 [run channel initiator \(runmqchi\)](#page-216-0) 207 [run dead-letter queue handler](#page-217-0) 208 [run listener \(runmqlsr\)](#page-220-0) [command](#page-220-0) 211 [run MQSC commands \(runmqsc\)](#page-226-0) 217 [runmqckm](#page-268-0) 259 [set CRL LDAP server definitions](#page-239-0) 230 [set service connection points](#page-249-0) [\(setmqscp\)](#page-249-0) 240 [setmqspl](#page-246-0) 237 [shell, WebSphere MQ for UNIX](#page-141-0) [systems](#page-141-0) 132 [start client trigger monitor](#page-228-0) [\(runmqtmc\) command](#page-228-0) 219 [start command server \(strmqcsv\)](#page-250-0) 241 commands *(continued)* [start queue manager \(strmqm\)](#page-252-0) 243 [start trigger monitor \(runmqtrm\)](#page-229-0) 220 [start WebSphere MQ Explorer](#page-207-0) 198 [start WebSphere MQ Explorer](#page-250-0) [\(strmqcfg\)](#page-250-0) 241 [start WebSphere MQ trace](#page-256-0) [\(strmqtrc\)](#page-256-0) 247 [SUSPEND QMGR](#page-99-0) 90 [WebSphere MQ display route](#page-183-0) [application \(dspmqrte\)](#page-183-0) 174 Commands parameter [Change, Copy, Create Channel](#page-861-0) [Listener command](#page-861-0) 852 [Inquire Channel Listener \(Response\)](#page-992-0) [command](#page-992-0) 983 [Inquire Channel Listener Status](#page-996-0) [\(Response\) command](#page-996-0) 987 COMMANDS parameter [DEFINE LISTENER](#page-354-0) 34[5, 502](#page-511-0) [DISPLAY LISTENER](#page-666-0) 657 [CommandScope parameter](#page-1029-0) 102[0, 1065](#page-1074-0)[,](#page-1092-0) [1083](#page-1092-0) [Change Queue Manager](#page-899-0) [command](#page-899-0) 890 [Change, Copy, Create Namelist](#page-867-0) [command](#page-867-0) 858 [Change, Copy, Create Process](#page-872-0) [command](#page-872-0) 863 [Change, Copy, Create Queue](#page-877-0) [command](#page-877-0) 868 [Change, Copy, Create Subscription](#page-921-0) [command](#page-921-0) 912 [Change, Copy, Create Topic](#page-925-0) [command](#page-925-0) 916 [Channel commands](#page-831-0) 822 [Clear Queue command](#page-932-0) 92[3, 925](#page-934-0) [Delete Authentication Information](#page-934-0) [Object](#page-934-0) 925 [Delete Channel command](#page-937-0) 92[8, 930](#page-939-0) [Delete Namelist](#page-941-0) 932 [Delete Process command](#page-942-0) 933 [Delete Queue command](#page-944-0) 935 [Delete Topic Objectcommand](#page-947-0) 938 [Inquire Authentication Information](#page-951-0) [Object command](#page-951-0) 94[2, 960](#page-969-0) [Inquire Authentication Information](#page-954-0) [Object Names command](#page-954-0) 94[5, 1058](#page-1067-0) [Inquire Channel Names](#page-998-0) [command](#page-998-0) 989 [Inquire Channel Status](#page-1009-0) [command](#page-1009-0) 1000 [Inquire Connection command](#page-1042-0) 1033 [Inquire Namelist command](#page-1058-0) 1049 [Inquire Namelist Names](#page-1061-0) [command](#page-1061-0) 1052 [Inquire Process command](#page-1063-0) 1054 [Inquire Pub/Sub Status](#page-1069-0) [command](#page-1069-0) 1060 [Inquire Queue command](#page-1149-0) 1140 [Inquire Queue Names](#page-1128-0) [command](#page-1128-0) 1119 [Inquire Queue Status command](#page-1131-0) 1122 [Inquire Subscription Status](#page-946-0) [command](#page-946-0) 93[7, 1147](#page-1156-0) [Inquire Topic Names command](#page-1168-0) 1159 [Inquire Topic Object command](#page-1160-0) 1151

[CommandScope parameter](#page-1029-0) *(continued)* [Inquire Topic Status command](#page-1170-0) 1161 [Ping Channel command](#page-1177-0) 1168 [Refresh Cluster command](#page-1182-0) 1173 [Refresh Queue Manager](#page-1184-0) [command](#page-1184-0) 1175 [Refresh Security command](#page-1186-0) 1177 [Reset Channel command](#page-1188-0) 1179 [Reset Cluster command](#page-1190-0) 1181 [Reset Queue Statistics](#page-1193-0) [command](#page-1193-0) 1184 [Resolve Channel command](#page-1195-0) 1186 [Resume Queue Manager Cluster](#page-1197-0) [command](#page-1197-0) 1188 [Start Channel command](#page-1207-0) 1198 [Start Channel Initiator](#page-1211-0) [command](#page-1211-0) 1202 [Start Channel Listener](#page-1212-0) [command](#page-1212-0) 1203 [Stop Channel command](#page-1216-0) 1207 [Stop Channel Listener](#page-1219-0) [command](#page-1219-0) 1210 [Suspend Queue Manager Cluster](#page-1222-0) [command](#page-1222-0) 1213 [CommandScope parameter, Create](#page-821-0) [authentication information](#page-821-0) [command](#page-821-0) 812 [CommandServerControl attribute](#page-2121-0) 2112 CommandServerControl parameter [Change Queue Manager](#page-899-0) [command](#page-899-0) 89[0, 1102](#page-1111-0) CommandServerStatus parameter [Inquire Queue Manager Status](#page-1126-0) [\(Response\) command](#page-1126-0) 1117 COMMEV parameter [ALTER COMMINFO](#page-351-0) 342 [DEFINE COMMINFO](#page-507-0) 498 [DISPLAY COMMINFO](#page-648-0) 639 CommEvent parameter [Inquire Comminfo \(Response\)](#page-1039-0) [command](#page-1039-0) 1030 comminfo definition [alter](#page-350-0) 341 [define](#page-505-0) 496 comminfo deleting [delete](#page-575-0) 566 comminfo displaying [display](#page-646-0) 637 COMMINFO parameter [ALTER COMMINFO](#page-351-0) 342 [ALTER TOPIC](#page-433-0) 424 [DEFINE COMMINFO](#page-506-0) 497 [DEFINE TOPIC](#page-563-0) 554 [DELETE COMMINFO](#page-575-0) 566 [DISPLAY COMMINFO](#page-646-0) 637 [DISPLAY TOPIC](#page-744-0) 735 [ComminfoAttrs parameter, Inquire](#page-1038-0) [Comminfo command](#page-1038-0) 1029 ComminfoName parameter [Change, Copy, Create Comminfo](#page-863-0) [command](#page-863-0) 85[4, 855](#page-864-0) [Delete Comminfo command](#page-941-0) 932 [Inquire Comminfo \(Response\)](#page-1040-0) [command](#page-1040-0) 1031 [Inquire Comminfo command](#page-1037-0) 1028 [CommitMode field](#page-1698-0) 1689

CommunicationInformation parameter [Change, Copy, Create Topic](#page-926-0) [command](#page-926-0)<sup>5</sup>917 [compatibility mode](#page-1976-0) 1967 [CompCode field](#page-1224-0) 1215 [MQCBC structure](#page-1579-0) 1570 [MQCFST structure](#page-2862-0) 2853 [MQCIH structure](#page-1598-0) 1589 [MQDXP structure](#page-2227-0) 2218 [MQRR structure](#page-1860-0) 1851 [MQSTS structure](#page-1897-0) 1888 [CompCode field, MQCFH](#page-2923-0) [structure](#page-2923-0) 2914 [CompCode parameter](#page-109-0) 10[0, 2347](#page-2356-0) [mqAddBag call](#page-1264-0) 1255 [mqAddByteString call](#page-1266-0) 1257 [mqAddByteStringFilter call](#page-1268-0) 1259 [mqAddInquiry call](#page-1269-0) 1260 [mqAddInteger call](#page-1271-0) 1262 [mqAddInteger64 call](#page-1273-0) 1264 [mqAddIntegerFilter call](#page-1274-0) 1265 [mqAddString call](#page-1276-0) 1267 [mqAddStringFilter call](#page-1278-0) 1269 [MQBACK call](#page-1937-0) 192[8, 1932](#page-1941-0)[, 1936](#page-1945-0) [mqBagToBuffer call](#page-1279-0) 1270 [mqBufferToBag call](#page-1281-0) 1272 [MQCB call](#page-1951-0) 1942 [mqClearBag call](#page-1282-0) 1273 [MQCLOSE call](#page-1962-0) 195[3, 1958](#page-1967-0) [MQCONN call](#page-1973-0) 1964 [MQCONNX call](#page-1979-0) 1970 [mqCountItems call](#page-1284-0) 1275 [mqCreateBag call](#page-1287-0) 1278 [MQCRTMH call](#page-1985-0) 1976 [MQCTL call](#page-1989-0) 1980 [mqDeleteBag call](#page-1288-0) 1279 [mqDeleteItem call](#page-1290-0) 1281 [MQDISC call](#page-1994-0) 1985 [MQDLTMP call](#page-1999-0) 1990 [mqExecute call](#page-1292-0) 1283 [MQGET call](#page-2004-0) 1995 [mqGetBag call](#page-1295-0) 1286 [MQINQ call](#page-2024-0) 2015 [MQINQMP call](#page-2032-0) 2023 [mqInquireBag call](#page-1297-0) 1288 [mqInquireByteString call](#page-1300-0) 1291 [mqInquireByteStringFilter call](#page-1302-0) 1293 [mqInquireInteger call](#page-1305-0) 1296 [mqInquireInteger64 call](#page-1307-0) 1298 [mqInquireIntegerFilter call](#page-1309-0) 1300 [mqInquireItemInfo call](#page-1311-0) 1302 [mqInquireString call](#page-1313-0) 1304 [mqInquireStringFilter call](#page-1316-0) 1307 [MQMHBUF call](#page-2036-0) 2027 [MQOPEN call](#page-2046-0) 2037 [mqPad call](#page-1318-0) 1309 [MQPUT call](#page-2058-0) 2049 [MQPUT1 call](#page-2071-0) 2062 [mqPutBag call](#page-1319-0) 1310 [MQSET call](#page-2083-0) 2074 [mqSetByteString call](#page-1321-0) 1312 [mqSetByteStringFilter call](#page-1324-0) 1315 [mqSetInteger call](#page-1326-0) 1317 [mqSetInteger64 call](#page-1328-0) 1319 [mqSetIntegerFilter call](#page-1331-0) 1322 [MQSETMP call](#page-2089-0) 2080 [mqSetString call](#page-1333-0) 1324

[CompCode parameter](#page-109-0) *(continued)* [mqSetStringFilter call](#page-1336-0) 1327 [MQSTAT call](#page-2092-0) 2083 [mqTrim call](#page-1338-0) 1329 [mqTruncateBag call](#page-1339-0) 1330 [MQXCNVC call](#page-2235-0) 2226 [COMPHDR attribute](#page-72-0) 63 [COMPHDR object property](#page-2758-0) 2749 COMPHDR parameter [ALTER CHANNEL](#page-301-0) 292 [DEFINE CHANNEL](#page-454-0) 445 [DISPLAY CHANNEL](#page-604-0) 595 [DISPLAY CLUSQMGR](#page-644-0) 635 [COMPHDR parameter, DISPLAY](#page-628-0) [CHSTATUS](#page-628-0) 619 [completion code](#page-2187-0) 2178 [COMPMSG attribute](#page-70-0) 61 [COMPMSG object property](#page-2758-0) 2749 COMPMSG parameter [ALTER CHANNEL](#page-302-0) 293 [DEFINE CHANNEL](#page-454-0) 445 [DISPLAY CHANNEL](#page-604-0) 595 [DISPLAY CLUSQMGR](#page-644-0) 635 [COMPMSG parameter, DISPLAY](#page-628-0) [CHSTATUS](#page-628-0) 619 [COMPRATE parameter, DISPLAY](#page-628-0) [CHSTATUS](#page-628-0) 619 compression [data](#page-70-0) 61 [header](#page-72-0) 63 CompressionRate parameter [Inquire Channel Status \(Response\)](#page-1016-0) [command](#page-1016-0) 1007 CompressionTimee parameter [Inquire Channel Status \(Response\)](#page-1016-0) [command](#page-1016-0) 1007 [COMPTIME parameter, DISPLAY](#page-628-0) [CHSTATUS](#page-628-0) 619 CONFIGEV parameter [ALTER QMGR](#page-374-0) 365 [DISPLAY QMGR](#page-686-0) 677 configuration [system and default objects](#page-50-0) 41 [SYSTEM.BASE.TOPIC](#page-54-0) 45 [Windows](#page-52-0) 43 using distributed queuing on WebSphere MQ [channel programs](#page-128-0) 119 [WebSphere MQ for AIX](#page-23-0) 14 [WebSphere MQ for HP-UX](#page-29-0) 20 [WebSphere MQ for Linux](#page-40-0) 31 [WebSphere MQ for Solaris](#page-34-0) 25 [WebSphere MQ for Windows](#page-16-0) 7 [ConfigurationEvent attribute](#page-2121-0) 2112 ConfigurationEvent parameter [Change Queue Manager](#page-899-0) [command](#page-899-0) 890 [Inquire Queue Manager \(Response\)](#page-1111-0) [command](#page-1111-0) 1102 [confirm on arrival report options,](#page-2600-0) [message](#page-2600-0) 2591 [confirm on delivery report options,](#page-2600-0) [message](#page-2600-0) 2591 [CONN parameter, STOP CONN](#page-800-0) 791 [CONNAME attribute](#page-67-0) 58

Conname parameter [Inquire Queue Status \(Response\)](#page-1139-0) [command](#page-1139-0) 1130 CONNAME parameter [ALTER AUTHINFO](#page-292-0) 283 [ALTER CHANNEL](#page-302-0) 293 [DEFINE AUTHINFO](#page-443-0) 434 [DEFINE CHANNEL](#page-455-0) 446 [DISPLAY AUTHINFO](#page-590-0) 581 [DISPLAY CHANNEL](#page-604-0) 595 [DISPLAY CHSTATUS](#page-624-0) 615 [DISPLAY CLUSQMGR](#page-644-0) 635 [DISPLAY QSTATUS](#page-706-0) 697 [STOP CHANNEL](#page-797-0) 788 [CONNAME parameter, DISPLAY](#page-655-0) [CONN](#page-655-0) 646 [connect options structure](#page-1616-0) 1607 connecting applications using distributed queuing on distributed platforms [channel programs](#page-128-0) 119 connection [stop](#page-799-0) 790 [connection affinity](#page-67-0) 58 [connection name](#page-67-0) 58 [connection, displaying](#page-648-0) 639 [connection, secondary](#page-2740-0) 2731 [ConnectionAffinity](#page-2362-0) 2353 ConnectionAffinity parameter [Channel commands](#page-831-0) 82[2, 967](#page-976-0) ConnectionArea field [MQCBC structure](#page-1579-0) 1570 [MQCTLO structure](#page-1636-0) 1627 ConnectionAttrs parameter [Inquire Connection command](#page-1042-0) 1033 ConnectionCount parameter [Inquire Queue Manager Status](#page-1126-0) [\(Response\) command](#page-1126-0) 1117 [ConnectionId field](#page-1619-0) 1610 ConnectionId parameter [Inquire Connection \(Response\)](#page-1047-0) 1038 [Inquire Connection command](#page-1041-0) 1032 [Stop Connection command](#page-1221-0) 1212 [ConnectionName field](#page-2363-0) 2354 ConnectionName parameter [Channel commands](#page-831-0) 822 [Inquire Channel \(Response\)](#page-976-0) [command](#page-976-0) 967 [Inquire Channel Status \(Response\)](#page-1016-0) [command](#page-1016-0) 100[7, 1015](#page-1024-0) [Inquire Channel Status](#page-1009-0) [command](#page-1009-0) 1000 [Inquire Cluster Queue Manager](#page-1032-0) [\(Response\) command](#page-1032-0) 1023 [Inquire Connection \(Response\)](#page-1047-0) 1038 [Stop Channel command](#page-1217-0) 1208 ConnectionOptions parameter [Inquire Connection \(Response\)](#page-1048-0) 1039 [ConnectOpts parameter](#page-1978-0) 1969 ConnInfoType parameter [Inquire Connection \(Response\)](#page-1048-0) 1039 [CONNOPT object property](#page-2758-0) 2749 [CONNOPTS parameter, DISPLAY](#page-655-0) [CONN](#page-655-0) 646 CONNS parameter [DISPLAY QMSTATUS](#page-695-0) 686 [ConnTag field](#page-1619-0) 1610

[CONNTAG object property](#page-2758-0) 2749 constants [MQCA\\_\\*](#page-2712-0) 2703 [MQIA\\_\\*](#page-2712-0) 2703 [MQIAV\\_UNDEFINED](#page-2712-0) 2703 MOOO<sup>\*</sup> [OUTPUT](#page-2725-0) 2716 [PASS\\_ALL\\_CONTEXT](#page-2725-0) 2716 [PASS\\_IDENTITY\\_CONTEXT](#page-2725-0) 2716 [SET\\_ALL\\_CONTEXT](#page-2725-0) 2716 [SET\\_IDENTITY\\_CONTEXT](#page-2725-0) 2716 MQPMO\_\* [PASS\\_ALL\\_CONTEXT](#page-2725-0)\_2716 [PASS\\_IDENTITY\\_CONTEXT](#page-2725-0) 2716 [SET\\_ALL\\_CONTEXT](#page-2725-0) 2716 [SET\\_IDENTITY\\_CONTEXT](#page-2725-0) 2716 constants, values of [Accounting Token 0](#page-1406-0) [\(MQACT\\_\\*\)](#page-1406-0) 1397 [Accounting Token Types 0](#page-1406-0) [\(MQACTT\\_\\*\)](#page-1406-0) 1397 [Action 0 \(MQACTP\\_\\*\)](#page-1406-0) 1397 [Action 0 \(MQSR\\_\\*\)](#page-1522-0) 1513 [Activity Operations 0](#page-1479-0) [\(MQOPER\\_\\*\)](#page-1479-0) 1470 [Adopt New MCA Checks 0](#page-1407-0) [\(MQADOPT\\_\\*\)](#page-1407-0) 1398 [API Caller Types 0](#page-1530-0) [\(MQXACT\\_\\*\)](#page-1530-0) 1521 [API crossing exit parameter structure](#page-1532-0) [0 \(MQXP\\_\\*\)](#page-1532-0) 1523 [API exit chain area header structure 0](#page-1406-0) [\(MQACH\\_\\*\)](#page-1406-0) 1397 [API exit context structure 0](#page-1410-0) [\(MQAXC\\_\\*\)](#page-1410-0) 1401 [API exit parameter structure 0](#page-1410-0) [\(MQAXP\\_\\*\)](#page-1410-0) 1401 [API Function Identifiers 0](#page-1531-0) [\(MQXF\\_\\*\)](#page-1531-0) 1522 [Application context structure 0](#page-1534-0) [\(MQZAC\\_\\*\)](#page-1534-0) 1525 [Authentication information record](#page-1407-0) [structure \(MQAIR\\_\\*\)](#page-1407-0) 1398 [Authentication Information Type 0](#page-1407-0) [\(MQAIT\\_\\*\)](#page-1407-0) 1398 [Authentication Types 0](#page-1536-0) [\(MQZAT\\_\\*\)](#page-1536-0) 1527 [Authority data structure 0](#page-1535-0) [\(MQZAD\\_\\*\)](#page-1535-0) 1526 [Bag Handles 0 \(MQHB\\_\\*\)](#page-1450-0) 1441 [Begin options structure 0](#page-1411-0) [\(MQBO\\_\\*\)](#page-1411-0) 1402 [Buffer Length for mqAddString and](#page-1411-0) [mqSetString 0 \(MQBL\\_\\*\)](#page-1411-0) 1402 [Buffer to message handle options](#page-1411-0) [structure 0 \(MQBMHO\\_\\*\)](#page-1411-0) 1402 [Byte Attribute Selectors 0](#page-1410-0) [\(MQBA\\_\\*\)](#page-1410-0) 1401 [Capability Flags 0 \(MQCF\\_\\*\)](#page-1423-0) 1414 [CF Recoverability 0 \(MQCFR\\_\\*\)](#page-1424-0) 1415 [Channel Auto Definition 0](#page-1427-0) [\(MQCHAD\\_\\*\)](#page-1427-0) 1418 [Channel Compression 0](#page-1437-0) [\(MQCOMPRESS\\_\\*\)](#page-1437-0) 1428 [Channel Data Conversion 0](#page-1422-0) [\(MQCDC\\_\\*\)](#page-1422-0) 1413

constants, values of *(continued)* [Channel definition structure 0](#page-1422-0) [\(MQCD\\_\\*\)](#page-1422-0) 1413 [Channel exit parameter structure 0](#page-1440-0) [\(MQCXP\\_\\*\)](#page-1440-0) 1431 [Channel Initiator Trace Autostart 0](#page-1526-0) [\(MQTRAXSTR\\_\\*\)](#page-1526-0) 1517 [Channel Types 0 \(MQCHT\\_\\*\)](#page-1428-0) 1419 [Character Attribute Selectors 0](#page-1412-0) [\(MQCA\\_\\*\)](#page-1412-0) 1403 [CICS information header ADS](#page-1419-0) [Descriptors 0 \(MQCADSD\\_\\*\)](#page-1419-0) 1410 [CICS information header](#page-1422-0) [Conversational Task Options 0](#page-1422-0) [\(MQCCT\\_\\*\)](#page-1422-0) 1413 [CICS information header Facility 0](#page-1423-0) [\(MQCFAC\\_\\*\)](#page-1423-0) 1414 [CICS information header Functions 0](#page-1426-0) [\(MQCFUNC\\_\\*\)](#page-1426-0) 1417 [CICS information header Get Wait](#page-1426-0) [Interval 0 \(MQCGWI\\_\\*\)](#page-1426-0) 1417 [CICS information header Link Types 0](#page-1430-0) [\(MQCLT\\_\\*\)](#page-1430-0) 1421 [CICS information header Output Data](#page-1437-0) [Length 0 \(MQCODL\\_\\*\)](#page-1437-0) 1428 [CICS information header Return](#page-1438-0) [Codes 0 \(MQCRC\\_\\*\)](#page-1438-0) 1429 [CICS information header Start Codes](#page-1438-0) [0 \(MQCSC\\_\\*\)](#page-1438-0) 1429 [CICS information header structure 0](#page-1429-0) [\(MQCIH\\_\\*\)](#page-1429-0) 1420 [CICS information header Task End](#page-1439-0) [Status 0 \(MQCTES\\_\\*\)](#page-1439-0) 1430 [CICS information header](#page-1440-0) [Unit-of-Work Controls 0](#page-1440-0) [\(MQCUOWC\\_\\*\)](#page-1440-0) 1431 [Close Options 0 \(MQCO\\_\\*\)](#page-1437-0) 1428 [Cluster Cache Types 0](#page-1429-0) [\(MQCLCT\\_\\*\)](#page-1429-0) 1420 [Cluster Queue Types 0](#page-1438-0) [\(MQCQT\\_\\*\)](#page-1438-0) 1429 [Cluster Workload 0](#page-1430-0) [\(MQCLWL\\_\\*\)](#page-1430-0) 1421 [Cluster workload exit destination](#page-1529-0) [record structure 0](#page-1529-0) [\(MQWDR\\_\\*\)](#page-1529-0) 1520 [Cluster workload exit parameter](#page-1530-0) [structure 0 \(MQWXP\\_\\*\)](#page-1530-0) 1521 [Cluster workload exit queue record](#page-1529-0) [structure 0 \(MQWQR\\_\\*\)](#page-1529-0) 1520 [Cluster Workload Flags 0](#page-1530-0) [\(MQWXP\\_\\*\)](#page-1530-0) 1521 [Coded Character Set Identifiers 0](#page-1421-0) [\(MQCCSI\\_\\*\)](#page-1421-0) 1412 [Command Codes 0](#page-1430-0) [\(MQCMD\\_\\*\)](#page-1430-0) 1421 [Command format 64-bit integer list](#page-1424-0) [parameter structure 0](#page-1424-0) [\(MQCFIL64\\_\\*\)](#page-1424-0) 1415 [Command format 64-bit Integer](#page-1468-0) [Monitoring Parameter Types 0](#page-1468-0) [\(MQIAMO64\\_\\*\)](#page-1468-0) 1459 [Command format 64-bit integer](#page-1424-0) [parameter structure 0](#page-1424-0) [\(MQCFIN64\\_\\*\)](#page-1424-0) 1415 [Command format Asynchronous State](#page-1408-0) [Values 0 \(MQAS\\_\\*\)](#page-1408-0) 1399

constants, values of *(continued)* [Command format Authority Options 0](#page-1409-0) [\(MQAUTHOPT\\_\\*\)](#page-1409-0) 1400 [Command format Authority Values 0](#page-1409-0) [\(MQAUTH\\_\\*\)](#page-1409-0) 1400 [Command format Bridge Types 0](#page-1411-0) [\(MQBT\\_\\*\)](#page-1411-0) 1402 [Command format Byte Parameter](#page-1410-0) [Types 0 \(MQBACF\\_\\*\)](#page-1410-0) 1401 [Command format byte string filter](#page-1423-0) [parameter structure 0](#page-1423-0) [\(MQCFBF\\_\\*\)](#page-1423-0) 1414 [Command format byte string](#page-1423-0) [parameter structure 0](#page-1423-0) [\(MQCFBS\\_\\*\)](#page-1423-0) 1414 [Command format CF Status 0](#page-1425-0) [\(MQCFSTATUS\\_\\*\)](#page-1425-0) 1416 [Command format CF Types 0](#page-1426-0) [\(MQCFTYPE\\_\\*\)](#page-1426-0) 1417 [Command format Channel](#page-1427-0) [Dispositions 0 \(MQCHLD\\_\\*\)](#page-1427-0) 1418 [Command format Channel Shared](#page-1427-0) [Restart Options 0](#page-1427-0) [\(MQCHSH\\_\\*\)](#page-1427-0) 1418 [Command format Channel Status 0](#page-1427-0) [\(MQCHS\\_\\*\)](#page-1427-0) 1418 [Command format Channel Stop](#page-1427-0) [Options 0 \(MQCHSR\\_\\*\)](#page-1427-0) 1418 [Command format Channel Substates 0](#page-1428-0) [\(MQCHSSTATE\\_\\*\)](#page-1428-0) 1419 [Command format Channel Table](#page-1428-0) [Types 0 \(MQCHTAB\\_\\*\)](#page-1428-0) 1419 [Command format Character Channel](#page-1418-0) [Parameter Types 0](#page-1418-0) [\(MQCACH\\_\\*\)](#page-1418-0) 1409 [Command format Character](#page-1420-0) [Monitoring Parameter Types 0](#page-1420-0) [\(MQCAMO\\_\\*\)](#page-1420-0) 1411 [Command format Character](#page-1414-0) [Parameter Types 0](#page-1414-0) [\(MQCACF\\_\\*\)](#page-1414-0) 1405 [Command format Clear Topic String](#page-1429-0) [Scope 0 \(MQCLRS\\_\\*\)](#page-1429-0) 1420 [Command format Clear Topic String](#page-1430-0) [Type 0 \(MQCLRT\\_\\*\)](#page-1430-0) 1421 [Command format Command](#page-1434-0) [Information Values 0](#page-1434-0) [\(MQCMDI\\_\\*\)](#page-1434-0) 1425 [Command format Disconnect Types 0](#page-1442-0) [\(MQDISCONNECT\\_\\*\)](#page-1442-0) 1433 [Command format Escape Types 0](#page-1445-0) [\(MQET\\_\\*\)](#page-1445-0) 1436 [Command format Event Origins 0](#page-1445-0) [\(MQEVO\\_\\*\)](#page-1445-0) 1436 [Command format Event Recording 0](#page-1445-0) [\(MQEVR\\_\\*\)](#page-1445-0) 1436 [Command format Filter Operators 0](#page-1424-0) [\(MQCFOP\\_\\*\)](#page-1424-0) 1415 [Command format Force Options 0](#page-1447-0) [\(MQFC\\_\\*\)](#page-1447-0) 1438 [Command format group parameter](#page-1423-0) [structure 0 \(MQCFGR\\_\\*\)](#page-1423-0) 1414 [Command format Group Parameter](#page-1448-0) [Types 0 \(MQGACF\\_\\*\)](#page-1448-0) 1439 [Command format Handle States 0](#page-1451-0) [\(MQHSTATE\\_\\*\)](#page-1451-0) 1442

constants, values of *(continued)* [Command format header Control](#page-1423-0) [Options 0 \(MQCFC\\_\\*\)](#page-1423-0) 1414 [Command format header Reason](#page-1506-0) [Codes 0 \(MQRCCF\\_\\*\)](#page-1506-0) 1497 [Command format header structure 0](#page-1423-0) [\(MQCFH\\_\\*\)](#page-1423-0) 1414 [Command format Inbound](#page-1471-0) [Dispositions 0 \(MQINBD\\_\\*\)](#page-1471-0) 1462 [Command format Indoubt Options 0](#page-1469-0) [\(MQIDO\\_\\*\)](#page-1469-0) 1460 [Command format Indoubt Status 0](#page-1427-0) [\(MQCHIDS\\_\\*\)](#page-1427-0) 1418 [Command format Integer Channel](#page-1462-0) [Types 0 \(MQIACH\\_\\*\)](#page-1462-0) 1453 [Command format integer filter](#page-1423-0) [parameter structure 0](#page-1423-0) [\(MQCFIF\\_\\*\)](#page-1423-0) 1414 [Command format integer list](#page-1424-0) [parameter structure 0](#page-1424-0) [\(MQCFIL\\_\\*\)](#page-1424-0) 1415 [Command format Integer Monitoring](#page-1465-0) [Parameter Types 0](#page-1465-0) [\(MQIAMO\\_\\*\)](#page-1465-0) 1456 [Command format integer parameter](#page-1424-0) [structure 0 \(MQCFIN\\_\\*\)](#page-1424-0) 1415 [Command format Integer Parameter](#page-1455-0) [Types 0 \(MQIACF\\_\\*\)](#page-1455-0) 1446 [Command format Message Channel](#page-1472-0) [Agent Status 0 \(MQMCAS\\_\\*\)](#page-1472-0) 1463 [Command format Mode Options 0](#page-1475-0) [\(MQMODE\\_\\*\)](#page-1475-0) 1466 [Command format Page Set Usage](#page-1528-0) [Values 0 \(MQUSAGE\\_\\*\)](#page-1528-0) 1519 [Command format Pub/Sub Status 0](#page-1483-0) [\(MQPS\\_\\*\)](#page-1483-0) 1474 [Command format Pub/Sub Status](#page-1490-0) [Type 0 \(MQPSST\\_\\*\)](#page-1490-0) 1481 [Command format Purge Options 0](#page-1482-0) [\(MQPO\\_\\*\)](#page-1482-0) 1473 [Command format QSG Status 0](#page-1492-0) [\(MQQSGS\\_\\*\)](#page-1492-0) 1483 [Command format Queue Manager](#page-1491-0) [Definition Types 0](#page-1491-0) [\(MQQMDT\\_\\*\)](#page-1491-0) 1482 [Command format Queue Manager](#page-1492-0) [Facility 0 \(MQQMFAC\\_\\*\)](#page-1492-0) 1483 [Command format Queue Manager](#page-1492-0) Status 0 (MOOMSTA \*) 1483 [Command format Queue Manager](#page-1492-0) [Types 0 \(MQQMT\\_\\*\)](#page-1492-0) 1483 [Command format Queue](#page-1493-0) [Service-Interval Events 0](#page-1493-0) [\(MQQSIE\\_\\*\)](#page-1493-0) 1484 [Command format Queue Status Open](#page-1493-0) [Options for SET, BROWSE, INPUT 0](#page-1493-0) [\(MQQSO\\_\\*\)](#page-1493-0) 1484 [Command format Queue Status Open](#page-1493-0) Types  $0$  (MOOSOT  $*$ ) 1484 [Command format Queue Status](#page-1493-0) [Uncommitted Messages 0](#page-1493-0) [\(MQQSUM\\_\\*\)](#page-1493-0) 1484 [Command format Quiesce Options 0](#page-1492-0) [\(MQQO\\_\\*\)](#page-1492-0) 1483 [Command format Reason Qualifiers 0](#page-1517-0) [\(MQRQ\\_\\*\)](#page-1517-0) 1508

constants, values of *(continued)* [Command format Refresh Repository](#page-1424-0) [Options 0 \(MQCFO\\_\\*\)](#page-1424-0) 1415 [Command format Refresh Types 0](#page-1518-0) [\(MQRT\\_\\*\)](#page-1518-0) 1509 [Command format Replace Options 0](#page-1517-0) [\(MQRP\\_\\*\)](#page-1517-0) 1508 [Command format Security Items 0](#page-1519-0) [\(MQSECITEM\\_\\*\)](#page-1519-0) 1510 [Command format Security Switches 0](#page-1519-0) [\(MQSECSW\\_\\*\)](#page-1519-0) 1510 [Command format Security Types 0](#page-1520-0) [\(MQSECTYPE\\_\\*\)](#page-1520-0) 1511 [Command format string filter](#page-1425-0) [parameter structure 0](#page-1425-0) [\(MQCFSF\\_\\*\)](#page-1425-0) 1416 [Command format String Lengths 0](#page-1405-0) [\(MQ\\_\\*\)](#page-1405-0) 1396 [Command format string list parameter](#page-1425-0) [structure 0 \(MQCFSL\\_\\*\)](#page-1425-0) 1416 [Command format string parameter](#page-1425-0) [structure 0 \(MQCFST\\_\\*\)](#page-1425-0) 1416 [Command format Subscription Types](#page-1523-0) [0 \(MQSUBTYPE\\_\\*\)](#page-1523-0) 1514 [Command format Suspend Status 0](#page-1523-0) [\(MQSUS\\_\\*\)](#page-1523-0) 1514 [Command format Syncpoint values](#page-1524-0) [for Pub/Sub migration 0](#page-1524-0) [\(MQSYNCPOINT\\_\\*\)](#page-1524-0) 1515 [Command format System Parameter](#page-1524-0) [Values 0 \(MQSYSP\\_\\*\)](#page-1524-0) 1515 [Command format Time units 0](#page-1526-0) [\(MQTIME\\_\\*\)](#page-1526-0) 1517 [Command format Types of Structure 0](#page-1425-0) [\(MQCFT\\_\\*\)](#page-1425-0) 1416 [Command format Undelivered values](#page-1527-0) [for Pub/Sub migration 0](#page-1527-0) [\(MQUNDELIVERED\\_\\*\)](#page-1527-0) 1518 [Command format UOW States 0](#page-1527-0) [\(MQUOWST\\_\\*\)](#page-1527-0) 1518 [Command format UOW Types 0](#page-1528-0) [\(MQUOWT\\_\\*\)](#page-1528-0) 1519 [Command format User ID Support 0](#page-1527-0) [\(MQUIDSUPP\\_\\*\)](#page-1527-0) 1518 [Command Levels 0](#page-1435-0) [\(MQCMDL\\_\\*\)](#page-1435-0) 1426 [Command Server Options 0](#page-1439-0) [\(MQCSRV\\_\\*\)](#page-1439-0) 1430 [Completion Codes 0 \(MQCC\\_\\*\)](#page-1421-0) 1412 [Connect options structure 0](#page-1436-0) [\(MQCNO\\_\\*\)](#page-1436-0) 1427 [Connection Affinity Values 0](#page-1419-0) [\(MQCAFTY\\_\\*\)](#page-1419-0) 1410 [Connection Handles 0](#page-1450-0) [\(MQHC\\_\\*\)](#page-1450-0) 1441 [Connection Identifier 0](#page-1437-0) [\(MQCONNID\\_\\*\)](#page-1437-0) 1428 [Connection security parameters](#page-1439-0) structure 0 (MOCSP \*) 1430 [Conversion exit parameter structure 0](#page-1443-0) [\(MQDXP\\_\\*\)](#page-1443-0) 1434 [Conversion Options 0](#page-1441-0) [\(MQDCC\\_\\*\)](#page-1441-0) 1432 [Correlation Identifier 0](#page-1429-0) [\(MQCI\\_\\*\)](#page-1429-0) 1420 [Create message handle options](#page-1436-0) [structure 0 \(MQCMHO\\_\\*\)](#page-1436-0) 1427

constants, values of *(continued)* [Create-Bag Options for mqCreateBag](#page-1421-0) [0 \(MQCBO\\_\\*\)](#page-1421-0) 1412 [Dead-letter header structure 0](#page-1442-0) [\(MQDLH\\_\\*\)](#page-1442-0) 1433 [Default Bindings 0 \(MQBND\\_\\*\)](#page-1411-0) 1402 [Delete message handle options](#page-1442-0) [structure 0 \(MQDMHO\\_\\*\)](#page-1442-0) 1433 [Delete message property options](#page-1442-0) [structure 0 \(MQDMPO\\_\\*\)](#page-1442-0) 1433 [Destination Class 0 \(MQDC\\_\\*\)](#page-1440-0) 1431 [Destination Types 0 \(MQDT\\_\\*\)](#page-1443-0) 1434 [Distribution header Flags 0](#page-1441-0) [\(MQDHF\\_\\*\)](#page-1441-0) 1432 [Distribution header structure 0](#page-1441-0) [\(MQDH\\_\\*\)](#page-1441-0) 1432 [Distribution Lists 0 \(MQDL\\_\\*\)](#page-1442-0) 1433 [DNS WLM 0 \(MQDNSWLM\\_\\*\)](#page-1443-0) 1434 [Durable subscriptions 0](#page-1523-0) [\(MQSUB\\_\\*\)](#page-1523-0) 1514 [Embedded command format header](#page-1444-0) [structure 0 \(MQEPH\\_\\*\)](#page-1444-0) 1435 Encoding  $0$  (MOENC  $*$ ) 1435 [Encodings for Binary Integers 0](#page-1444-0) [\(MQENC\\_\\*\)](#page-1444-0) 1435 [Encodings for Floating Point Numbers](#page-1444-0) [0 \(MQENC\\_\\*\)](#page-1444-0) 1435 [Encodings for Packed Decimal](#page-1444-0) [Integers 0 \(MQENC\\_\\*\)](#page-1444-0) 1435 [Entity data structure 0](#page-1536-0) [\(MQZED\\_\\*\)](#page-1536-0) 1527 [Environments 0 \(MQXE\\_\\*\)](#page-1531-0) 1522 [Exit Commands 0 \(MQXC\\_\\*\)](#page-1530-0) 1521 [Exit Identifiers 0 \(MQXT\\_\\*\)](#page-1534-0) 1525 [Exit Reasons 0 \(MQXR\\_\\*\)](#page-1533-0) 1524 [Exit Response 0 \(MQXDR\\_\\*\)](#page-1531-0) 1522 [Exit Response 2 0 \(MQXR2\\_\\*\)](#page-1534-0) 1525 [Exit Responses 0 \(MQXCC\\_\\*\)](#page-1530-0) 1521 [Exit User Area Value 0](#page-1534-0) [\(MQXUA\\_\\*\)](#page-1534-0) 1525 [Exit wait descriptor structure 0](#page-1534-0) [\(MQXWD\\_\\*\)](#page-1534-0) 1525 [Expiration Scan Interval 0](#page-1445-0) [\(MQEXPI\\_\\*\)](#page-1445-0) 1436 [Expiry 0 \(MQEI\\_\\*\)](#page-1443-0) 1434 [Feedback Values 0 \(MQFB\\_\\*\)](#page-1445-0) 1436 [Following used in C++ only 0](#page-1478-0) [\(MQOO\\_\\*\)](#page-1478-0) 1469 Formats 0 (MOFMT \*) 1438 [Free parameters structure 0](#page-1536-0) [\(MQZFP\\_\\*\)](#page-1536-0) 1527 [Function ids common to all services 0](#page-1537-0) [\(MQZID\\_\\*\)](#page-1537-0) 1528 [Get message options structure 0](#page-1449-0) [\(MQGMO\\_\\*\)](#page-1449-0) 1440 [Group Attribute Selectors 0](#page-1448-0) [\(MQGA\\_\\*\)](#page-1448-0) 1439 [Group Identifier 0 \(MQGI\\_\\*\)](#page-1448-0) 1439 [Group Status 0 \(MQGS\\_\\*\)](#page-1450-0) 1441 [Handle Selectors 0 \(MQHA\\_\\*\)](#page-1450-0) 1441 [Identity context structure 0](#page-1536-0) [\(MQZIC\\_\\*\)](#page-1536-0) 1527 [IMS information header Authenticator](#page-1469-0) [0 \(MQIAUT\\_\\*\)](#page-1469-0) 1460 [IMS information header Commit](#page-1469-0) [Modes 0 \(MQICM\\_\\*\)](#page-1469-0) 1460

constants, values of *(continued)* [IMS information header Security](#page-1471-0) [Scopes 0 \(MQISS\\_\\*\)](#page-1471-0) 1462 [IMS information header structure 0](#page-1470-0) [\(MQIIH\\_\\*\)](#page-1470-0) 1461 [IMS information header Transaction](#page-1472-0) [Instance Identifier 0](#page-1472-0) [\(MQITII\\_\\*\)](#page-1472-0) 1463 [IMS information header Transaction](#page-1472-0) [States 0 \(MQITS\\_\\*\)](#page-1472-0) 1463 [Index Types 0 \(MQIT\\_\\*\)](#page-1471-0) 1462 [Inhibit Get Values 0 \(MQQA\\_\\*\)](#page-1490-0) 1481 [Inquire message property options](#page-1470-0) [structure 0 \(MQIMPO\\_\\*\)](#page-1470-0) 1461 [Installable Services Authorizations 0](#page-1535-0) [\(MQZAO\\_\\*\)](#page-1535-0) 1526 [Installable Services Continuation](#page-1536-0) [Indicator 0 \(MQZCI\\_\\*\)](#page-1536-0) 1527 [Installable Services Entity Types 0](#page-1535-0) [\(MQZAET\\_\\*\)](#page-1535-0) 1526 [Installable Services Initialization](#page-1538-0) [Options 0 \(MQZIO\\_\\*\)](#page-1538-0) 1529 [Installable Services Selector Indicator](#page-1538-0) [0 \(MQZSL\\_\\*\)](#page-1538-0) 1529 [Installable Services Service Interface](#page-1536-0) [Version 0 \(MQZAS\\_\\*\)](#page-1536-0) 1527 [Installable Services Start-Enumeration](#page-1538-0) [Indicator 0 \(MQZSE\\_\\*\)](#page-1538-0) 1529 [Installable Services Termination](#page-1538-0) [Options 0 \(MQZTO\\_\\*\)](#page-1538-0) 1529 [Integer Attribute Selectors 0](#page-1451-0) [\(MQIA\\_\\*\)](#page-1451-0) 1442 [Integer Attribute Values 0](#page-1469-0) [\(MQIAV\\_\\*\)](#page-1469-0) 1460 [Integer System Selectors 0](#page-1468-0) [\(MQIASY\\_\\*\)](#page-1468-0) 1459 [Intra-Group Queuing 0](#page-1469-0) [\(MQIGQ\\_\\*\)](#page-1469-0) 1460 [Intra-Group Queuing Put Authority 0](#page-1470-0) [\(MQIGQPA\\_\\*\)](#page-1470-0) 1461 [IP Address Versions 0](#page-1471-0) [\(MQIPADDR\\_\\*\)](#page-1471-0) 1462 [Item Type for mqInquireItemInfo 0](#page-1471-0) [\(MQITEM\\_\\*\)](#page-1471-0) 1462 [KeepAlive Interval 0](#page-1472-0) [\(MQKAI\\_\\*\)](#page-1472-0) 1463 [Limits for Selectors for Object](#page-1477-0) [Attributes 0 \(MQOA\\_\\*\)](#page-1477-0) 1468 [Master administration 0](#page-1472-0) [\(MQMASTER\\_\\*\)](#page-1472-0) 1463 [Match Options 0 \(MQMO\\_\\*\)](#page-1475-0) 1466 [MCA Types 0 \(MQMCAT\\_\\*\)](#page-1472-0) 1463 [Message Delivery Sequence 0](#page-1474-0) [\(MQMDS\\_\\*\)](#page-1474-0) 1465 [Message descriptor extension Flags 0](#page-1474-0) [\(MQMDEF\\_\\*\)](#page-1474-0) 1465 [Message descriptor extension](#page-1473-0) [structure 0 \(MQMDE\\_\\*\)](#page-1473-0) 1464 [Message descriptor structure 0](#page-1473-0) [\(MQMD\\_\\*\)](#page-1473-0) 1464 [Message Flags 0 \(MQMF\\_\\*\)](#page-1474-0) 1465 [Message handle 0 \(MQHM\\_\\*\)](#page-1450-0) 1441 [Message handle to buffer options](#page-1474-0) [structure 0 \(MQMHBO\\_\\*\)](#page-1474-0) 1465 [Message Identifier 0 \(MQMI\\_\\*\)](#page-1474-0) 1465 [Message Mark-Browse Interval 0](#page-1475-0) [\(MQMMBI\\_\\*\)](#page-1475-0) 1466

constants, values of *(continued)* [Message Token 0 \(MQMTOK\\_\\*\)](#page-1476-0) 1467 [Message Types 0 \(MQMT\\_\\*\)](#page-1475-0) 1466 [Monitoring Values 0](#page-1475-0) [\(MQMON\\_\\*\)](#page-1475-0) 1466 [MQCBC constants Callback type 0](#page-1420-0) [\(MQCBCT\\_\\*\)](#page-1420-0) 1411 [MQCBC constants Consumer state 0](#page-1438-0) [\(MQCS\\_\\*\)](#page-1438-0) 1429 [MQCBC constants Flags 0](#page-1420-0) [\(MQCBCF\\_\\*\)](#page-1420-0) 1411 [MQCBC constants structure 0](#page-1420-0) [\(MQCBC\\_\\*\)](#page-1420-0) 1411 [MQCBD constants Callback Options 0](#page-1421-0) [\(MQCBDO\\_\\*\)](#page-1421-0) 1412 [MQCBD constants structure 0](#page-1420-0) [\(MQCBD\\_\\*\)](#page-1420-0) 1411 [MQCBD constants This is the type of](#page-1421-0) [the Callback Function 0](#page-1421-0) [\(MQCBT\\_\\*\)](#page-1421-0) 1412 [MQCTL options structure 0](#page-1439-0) [\(MQCTLO\\_\\*\)](#page-1439-0) 1430 Name Count 0 (MONC \*) 1467 [Name Service Interface Version 0](#page-1538-0) [\(MQZNS\\_\\*\)](#page-1538-0) 1529 [Namelist Types 0 \(MQNT\\_\\*\)](#page-1476-0) 1467 [Names for Name/Value String 0](#page-1476-0) [\(MQNVS\\_\\*\)](#page-1476-0) 1467 [Nonpersistent Message Class 0](#page-1476-0) [\(MQNPM\\_\\*\)](#page-1476-0) 1467 [NonPersistent-Message Speeds 0](#page-1476-0) [\(MQNPMS\\_\\*\)](#page-1476-0) 1467 [Object descriptor structure 0](#page-1477-0) [\(MQOD\\_\\*\)](#page-1477-0) 1468 [Object descriptor structure 0](#page-1519-0) [\(MQSD\\_\\*\)](#page-1519-0) 1510 [Object Handle 0 \(MQHO\\_\\*\)](#page-1450-0) 1441 [Object Instance Identifier 0](#page-1477-0) [\(MQOII\\_\\*\)](#page-1477-0) 1468 [Object Types 0 \(MQOT\\_\\*\)](#page-1479-0) 1470 [Obsolete Db2 Messages options on](#page-1477-0) [Inquire Group 0 \(MQOM\\_\\*\)](#page-1477-0) 1468 [Open Options 0 \(MQOO\\_\\*\)](#page-1477-0) 1468 [Operation codes for MQCTL 0](#page-1478-0) [\(MQOP\\_\\*\)](#page-1478-0) 1469 [Original Length 0 \(MQOL\\_\\*\)](#page-1477-0) 1468 [Persistence Values 0](#page-1481-0) [\(MQPER\\_\\*\)](#page-1481-0) 1472 [Persistent/Non-persistent Message](#page-1442-0) [Delivery 0 \(MQDLV\\_\\*\)](#page-1442-0) 1433 [Platforms 0 \(MQPL\\_\\*\)](#page-1481-0) 1472 [Priority 0 \(MQPRI\\_\\*\)](#page-1483-0) 1474 [Problem Determination Area 0](#page-1532-0) [\(MQXPDA\\_\\*\)](#page-1532-0) 1523 [Property Copy Options 0](#page-1438-0) [\(MQCOPY\\_\\*\)](#page-1438-0) 1429 [Property data types 0](#page-1527-0) [\(MQTYPE\\_\\*\)](#page-1527-0) 1518 [Property descriptor structure 0](#page-1480-0) [\(MQPD\\_\\*\)](#page-1480-0) 1471 [Pub/Sub Message Properties 0](#page-1490-0) [\(MQPSPROP\\_\\*\)](#page-1490-0) 1481 [Pub/Sub Mode 0 \(MQPSM\\_\\*\)](#page-1490-0) 1481 [Publish scope 0 \(MQSCOPE\\_\\*\)](#page-1519-0) 1510 [Publish/Subscribe Delete Options 0](#page-1441-0) [\(MQDELO\\_\\*\)](#page-1441-0) 1432

constants, values of *(continued)* [Publish/Subscribe Options Tag](#page-1472-0) [Message Content Descriptor \(mcd\)](#page-1472-0) [Tags 0 \(MQMCD\\_\\*\)](#page-1472-0) 1463 [Publish/Subscribe Options Tag](#page-1487-0) [Publish/Subscribe Command Folder](#page-1487-0) [\(psc\) Tags 0 \(MQPSC\\_\\*\)](#page-1487-0) 1478 [Publish/Subscribe Options Tag](#page-1489-0) [Publish/Subscribe Response Folder](#page-1489-0) [\(pscr\) Tags 0 \(MQPSCR\\_\\*\)](#page-1489-0) 1480 [Publish/Subscribe Options Tag RFH2](#page-1515-0) [Top-level folder Tags 0](#page-1515-0) [\(MQRFH2\\_\\*\)](#page-1515-0) 1506 [Publish/Subscribe Options Tag Tag](#page-1487-0) [names 0 \(MQPSC\\_\\*\)](#page-1487-0) 1478 [Publish/Subscribe Options Tag Tag](#page-1515-0) [names 0 \(MQRFH2\\_\\*\)](#page-1515-0) 1506 [Publish/Subscribe Options Tag Values](#page-1488-0) [as strings 0 \(MQPSC\\_\\*\)](#page-1488-0) 1479 [Publish/Subscribe Options Tag XML](#page-1487-0) [tag names 0 \(MQPSC\\_\\*\)](#page-1487-0) 1478 [Publish/Subscribe Options Tag XML](#page-1515-0) tag names 0 (MORFH2 \*) 1506 [Publish/Subscribe Publication Options](#page-1490-0) [0 \(MQPUBO\\_\\*\)](#page-1490-0) 1481 [Publish/Subscribe Registration](#page-1514-0) [Options 0 \(MQREGO\\_\\*\)](#page-1514-0) 1505 [Publish/subscribe routing exit](#page-1490-0) [parameter structure 0](#page-1490-0) [\(MQPXP\\_\\*\)](#page-1490-0) 1481 [Publish/Subscribe User Attribute](#page-1527-0) [Selectors 0 \(MQUA\\_\\*\)](#page-1527-0) 1518 [Put Application Types 0](#page-1408-0) [\(MQAT\\_\\*\)](#page-1408-0) 1399 [Put Authority 0 \(MQPA\\_\\*\)](#page-1480-0) 1471 [Put message options structure 0](#page-1481-0) [\(MQPMO\\_\\*\)](#page-1481-0) 1472 [Put Message Record Fields 0](#page-1482-0) [\(MQPMRF\\_\\*\)](#page-1482-0) 1473 [Put Response Values 0](#page-1483-0) [\(MQPRT\\_\\*\)](#page-1483-0) 1474 [Queue and Channel Property Control](#page-1483-0) [Values 0 \(MQPROP\\_\\*\)](#page-1483-0) 1474 [Queue Definition Types 0](#page-1491-0) [\(MQQDT\\_\\*\)](#page-1491-0) 1482 [Queue Flags 0 \(MQQF\\_\\*\)](#page-1491-0) 1482 [Queue Manager Connection Tag 0](#page-1439-0) [\(MQCT\\_\\*\)](#page-1439-0) 1430 [Queue Manager Flags 0](#page-1491-0) [\(MQQMF\\_\\*\)](#page-1491-0) 1482 [Queue Sharing Group Dispositions 0](#page-1492-0) [\(MQQSGD\\_\\*\)](#page-1492-0) 1483 [Queue Types 0 \(MQQT\\_\\*\)](#page-1493-0) 1484 [Queue Usages 0 \(MQUS\\_\\*\)](#page-1528-0) 1519 [Read Ahead Values 0](#page-1513-0) [\(MQREADA\\_\\*\)](#page-1513-0) 1504 [Reason Codes 0 \(MQRC\\_\\*\)](#page-1493-0) 1484 [Receive Timeout Types 0](#page-1513-0) [\(MQRCVTIME\\_\\*\)](#page-1513-0) 1504 [Recording Options 0](#page-1513-0) [\(MQRECORDING\\_\\*\)](#page-1513-0) 1504 [Reference message header Flags 0](#page-1515-0) [\(MQRMHF\\_\\*\)](#page-1515-0) 1506 [Reference message header structure 0](#page-1515-0) [\(MQRMH\\_\\*\)](#page-1515-0) 1506 [Register Entry Point Options structure](#page-1531-0) [0 \(MQXEPO\\_\\*\)](#page-1531-0) 1522

constants, values of *(continued)* [Report Options 0 \(MQRO\\_\\*\)](#page-1516-0) 1507 [Report Options Masks 0](#page-1516-0) [\(MQRO\\_\\*\)](#page-1516-0) 1507 [Request Only 0 \(MQRU\\_\\*\)](#page-1518-0) 1509 [Returned Length 0 \(MQRL\\_\\*\)](#page-1515-0) 1506 [Rules and formatting header structure](#page-1514-0) [0 \(MQRFH\\_\\*\)](#page-1514-0) 1505 [Security Case 0 \(MQSCYC\\_\\*\)](#page-1519-0) 1510 [Security Identifier 0 \(MQSID\\_\\*\)](#page-1521-0) 1512 [Security Identifier Types 0](#page-1521-0) [\(MQSIDT\\_\\*\)](#page-1521-0) 1512 [Segment Status 0 \(MQSS\\_\\*\)](#page-1522-0) 1513 [Segmentation 0 \(MQSEG\\_\\*\)](#page-1520-0) 1511 [Selector Types 0](#page-1520-0) [\(MQSELTYPE\\_\\*\)](#page-1520-0) 1511 [Service Types 0 \(MQSVC\\_\\*\)](#page-1524-0) 1515 [Set message property options](#page-1521-0) [structure 0 \(MQSMPO\\_\\*\)](#page-1521-0) 1512 [Shared Queue Queue Manager Name](#page-1522-0) [0 \(MQSQQM\\_\\*\)](#page-1522-0) 1513 [Signal Values 0 \(MQEC\\_\\*\)](#page-1443-0) 1434 [Special Index Values 0](#page-1471-0) [\(MQIND\\_\\*\)](#page-1471-0) 1462 [Special Selector Values 0](#page-1520-0) [\(MQSEL\\_\\*\)](#page-1520-0) 1511 [SSL Client Authentication 0](#page-1518-0) [\(MQSCA\\_\\*\)](#page-1518-0) 1509 [SSL configuration options structure 0](#page-1518-0) [\(MQSCO\\_\\*\)](#page-1518-0) 1509 [SSL FIPS Requirements 0](#page-1523-0) [\(MQSSL\\_\\*\)](#page-1523-0) 1514 [Stat Options 0 \(MQSTAT\\_\\*\)](#page-1523-0) 1514 [Status reporting structure structure 0](#page-1523-0) [\(MQSTS\\_\\*\)](#page-1523-0) 1514 [String Lengths 0 \(MQ\\_\\*\)](#page-1402-0) 1393 [Subscribe Options 0 \(MQSO\\_\\*\)](#page-1521-0) 1512 [Subscription request options structure](#page-1522-0) [0 \(MQSRO\\_\\*\)](#page-1522-0) 1513 [Subscription Scope 0](#page-1526-0) [\(MQTSCOPE\\_\\*\)](#page-1526-0) 1517 [Sync point Availability 0](#page-1522-0) [\(MQSP\\_\\*\)](#page-1522-0) 1513 [TCP Keepalive 0](#page-1525-0) [\(MQTCPKEEP\\_\\*\)](#page-1525-0) 1516 [TCP Stack Types 0](#page-1525-0) [\(MQTCPSTACK\\_\\*\)](#page-1525-0) 1516 [Topic Type 0 \(MQTOPT\\_\\*\)](#page-1526-0) 1517 [Trace-route Max Activities](#page-1516-0) [\(MQIACF\\_MAX\\_ACTIVITIES\) 0](#page-1516-0) [\(MQROUTE\\_\\*\)](#page-1516-0) 1507 [Transmission queue header structure 0](#page-1533-0) [\(MQXQH\\_\\*\)](#page-1533-0) 1524 [Transport Types 0 \(MQXPT\\_\\*\)](#page-1533-0) 1524 [Trigger Controls 0 \(MQTC\\_\\*\)](#page-1525-0) 1516 [Trigger message character format](#page-1526-0) [structure 0 \(MQTMC\\_\\*\)](#page-1526-0) 1517 [Trigger message structure 0](#page-1526-0) [\(MQTM\\_\\*\)](#page-1526-0) 1517 [Trigger Types 0 \(MQTT\\_\\*\)](#page-1527-0) 1518 [Userid Service Interface Version 0](#page-1538-0) [\(MQZUS\\_\\*\)](#page-1538-0) 1529 [Value Length - mqsetmp 0](#page-1528-0) [\(MQVL\\_\\*\)](#page-1528-0) 1519 [Values related to MQOPEN\\_PRIV](#page-1478-0) [structure 0 \(MQOPEN\\_\\*\)](#page-1478-0) 1469 [Variable User ID 0 \(MQVU\\_\\*\)](#page-1528-0) 1519

constants, values of *(continued)* [Wait Interval 0 \(MQWI\\_\\*\)](#page-1529-0) 1520 [Wildcard Schema 0 \(MQWS\\_\\*\)](#page-1530-0) 1521 [Wildcards 0 \(MQTA\\_\\*\)](#page-1525-0) 1516 [Workload information header](#page-1529-0) [structure 0 \(MQWIH\\_\\*\)](#page-1529-0) 1520 [Context field](#page-1805-0) 1796 Context parameter [MQCB\\_FUNCTION call](#page-1958-0) 1949 [context security](#page-85-0) 76 [control callback options structure](#page-1635-0) 1626 control commands [case sensitivity of](#page-141-0) 132 [categories of](#page-140-0) 131 [for WebSphere MQ for Windows](#page-141-0) [systems](#page-141-0) 132 [forWebSphere MQ for UNIX](#page-141-0) [systems](#page-141-0) 132 [using](#page-140-0) 131 [Control field](#page-1224-0) 1215 [MQCFST structure](#page-2861-0) 2852 [Control field, MQCFH structure](#page-2923-0) 2914 CONTROL parameter [DEFINE LISTENER](#page-355-0) 34[6, 502](#page-511-0) [DEFINE SERVICE](#page-426-0) 41[7, 545](#page-554-0) [DISPLAY LISTENER](#page-666-0) 657 [DISPLAY LSSTATUS](#page-669-0) 660 [DISPLAY SERVICE](#page-728-0) 719 [DISPLAY SVSTATUS](#page-737-0) 728 ControlOpts parameter [MQCTL call](#page-1989-0) 1980 [conversation sharing](#page-1625-0) 1616 [ConversationalTask field](#page-1598-0) 1589 [conversion of report messages](#page-2225-0) 2216 [conversions, code-page](#page-2250-0) 2241 [CONVERT attribute](#page-69-0) 60 [convert characters call](#page-2339-0) 2330 [convert message](#page-69-0) 60 CONVERT parameter [ALTER CHANNEL](#page-304-0) 295 [DEFINE CHANNEL](#page-457-0) 448 [DISPLAY CHANNEL](#page-604-0) 595 [DISPLAY CLUSQMGR](#page-644-0) 635 Copy authentication information Object [PCF definitions](#page-819-0) 810 [COPY files - COBOL programming](#page-1560-0) [language](#page-1560-0) 1551 CorrelId field [MQMD structure](#page-1722-0) 1713 [MQPMR structure](#page-1823-0) 1814 Count field [MQCFIL structure](#page-1236-0) 1227 [MQCFSL structure](#page-1245-0) 123[6, 2863](#page-2872-0) [Count field, MQCFIL structure](#page-2864-0) 2855 [CPILEVEL parameter, DISPLAY](#page-687-0) [QMGR](#page-687-0) 678 CRDATE parameter [DISPLAY SUB](#page-732-0) 723 [CRDATE parameter, DISPLAY](#page-718-0) [QUEUE](#page-718-0) 709 Create authentication information Object [PCF definitions](#page-819-0) 810 [create message handle options](#page-1613-0) [structure](#page-1613-0) 1604 [Create object](#page-2960-0) 2951 creating [a queue manager](#page-155-0) 146

[creating conversion-exit code](#page-2339-0) 2330 [CreationDate attribute](#page-2153-0) 2144 CreationDate parameter [Inquire Queue Manager \(Response\)](#page-1111-0) [command](#page-1111-0) 1102 [CreationDate parameter, Inquire Queue](#page-1083-0) [\(Response\) command](#page-1083-0) 107[4, 1102](#page-1111-0) [CreationTime attribute](#page-2154-0) 2145 CreationTime parameter [Inquire Queue Manager \(Response\)](#page-1111-0) [command](#page-1111-0) 1102 [CreationTime parameter, Inquire Queue](#page-1083-0) [\(Response\) command](#page-1083-0) 107[4, 1102](#page-1111-0) [CRL policy](#page-2835-0) 2826 [basic and standard](#page-2841-0) 2832 CRTIME parameter [DISPLAY SUB](#page-732-0) 723 [CRTIME parameter, DISPLAY](#page-718-0) [QUEUE](#page-718-0) 709 [crtmqcvx](#page-2339-0) 2330 crtmqcvx (data conversion) command [examples](#page-150-0) 141 [format](#page-150-0) 141 [parameters](#page-150-0) 141 [purpose](#page-150-0) 141 [return codes](#page-150-0) 141 crtmqm (create queue manager) command [examples](#page-161-0) 152 [format](#page-155-0) 146 [parameters](#page-155-0) 146 [purpose](#page-155-0) 146 [related commands](#page-161-0) 152 [return codes](#page-160-0) 151 cryptographic hardware [list of, UNIX](#page-2849-0) 2840 CryptoHardware field [MQSCO structure](#page-1864-0) 1855 CSPPasswordLength field [MQCSP structure](#page-1631-0) 1622 CSPPasswordOffset field [MQCSP structure](#page-1632-0) 1623 CSPPasswordPtr field [MQCSP structure](#page-1632-0) 1623 CSPUseridLength field [MQCSP structure](#page-1632-0) 1623 CSPUserIdOffset field [MQCSP structure](#page-1632-0) 1623 CSPUserIdPtr field [MQCSP structure](#page-1632-0) 1623 [CSQUCVX](#page-2339-0) 2330 [CSQUTIL](#page-92-0) 83 CURCNV parameter [DISPLAY CHSTATUS](#page-625-0) 61[6, 628](#page-637-0) CURDEPTH parameter [DISPLAY QSTATUS](#page-701-0) 692 [DISPLAY QUEUE](#page-718-0) 709 [CurHdrCompression field](#page-2414-0) 2405 [CURLUWID parameter, DISPLAY](#page-626-0) [CHSTATUS](#page-626-0) 617 [CurMsgCompression field](#page-2415-0) 2406 [CURMSGS parameter, DISPLAY](#page-626-0) [CHSTATUS](#page-626-0) 617 CURRENT parameter [DISPLAY CHSTATUS](#page-624-0) 615 [CurrentAddress parameter](#page-109-0) 100

CurrentLog parameter [Inquire Queue Manager Status](#page-1126-0) [\(Response\) command](#page-1126-0) 1117 [CurrentLUWID parameter, Inquire](#page-1017-0) [Channel Status \(Response\)](#page-1017-0) [command](#page-1017-0) 1008 [CurrentMsgs parameter, Inquire Channel](#page-1017-0) [Status \(Response\) command](#page-1017-0) 1008 [CurrentQDepth attribute](#page-2154-0) 2145 CurrentQDepth parameter [Inquire Queue Status \(Response\)](#page-1135-0) [command](#page-1135-0) 1126 [CurrentQDepth parameter, Inquire Queue](#page-1083-0) [\(Response\) command](#page-1083-0) 1074 [CurrentSequenceNumber parameter,](#page-1017-0) [Inquire Channel Status \(Response\)](#page-1017-0) [command](#page-1017-0) 1008 CurrentSharingConversations parameter [Inquire Channel Status \(Response\)](#page-1017-0) [command](#page-1017-0) 1008 CURRLOG parameter [DISPLAY QMSTATUS](#page-695-0) 686 [CURSEQNO parameter, DISPLAY](#page-626-0) [CHSTATUS](#page-626-0) 617 [CURSHCNV parameter, DISPLAY](#page-629-0) [CHSTATUS](#page-629-0) 620 [CursorPosition field](#page-1599-0) 1590 Custom parameter [Change Queue Manager](#page-899-0) [command](#page-899-0) 890 [Change, Copy, Create Queue](#page-878-0) [command](#page-878-0) 869 [Change, Copy, Create Topic](#page-926-0) [command](#page-926-0) 917 [CUSTOM parameter](#page-401-0) 39[2, 518](#page-527-0) [ALTER QMGR](#page-374-0) 365 [ALTER TOPIC](#page-433-0) 424 [DEFINE TOPIC](#page-563-0) 554 [DISPLAY QMGR](#page-687-0) 678 [DISPLAY QUEUE](#page-719-0) 710 [DISPLAY TOPIC](#page-744-0) 735 [Custom parameter, Inquire Queue](#page-1083-0) [\(Response\) command](#page-1083-0) 1074 [Custom parameter, Inquire Queue](#page-1111-0) [Manager \(Response\) command](#page-1111-0) 1102 [Custom parameter, Inquire Topic](#page-1163-0) [\(Response\) command](#page-1163-0) 1154 [CVTMQMDTA](#page-2339-0) 2330 CWLQueuePriority field [MQWQR structure](#page-123-0) 114 CWLQueueRank field [MQWQR structure](#page-123-0) 114

# **D**

[data compression](#page-70-0) 61 [data conversion](#page-1342-0) 1333 [API exit](#page-2833-0) 2824 [convert characters call](#page-2339-0) 2330 [convert WebSphere MQ Data Type](#page-2339-0) [command](#page-2339-0) 2330 [create WebSphere MQ conversion-exit](#page-2339-0) [command](#page-2339-0) 2330 [data conversion \(crtmqcvx\)](#page-150-0) [command](#page-150-0) 141 [processing conventions](#page-2221-0) 2212 [report messages](#page-2225-0) 2216

data structures [MQCXP](#page-2403-0) 2394 [data types, conventions used](#page-1556-0) 1547 data types, detailed description elementary [assembler language](#page-1553-0) 1544 [C programming language](#page-1548-0) 1539 [COBOL programming](#page-1551-0) [language](#page-1551-0) 1542 [overview](#page-1539-0) 1530 [PL/I language](#page-1552-0) 1543 event message [MQCFH](#page-2922-0) 2913 [MQMD](#page-2917-0) 2908 [MQCD](#page-2357-0) 2348 [MQCXP](#page-2403-0) 2394 [MQXWD](#page-2420-0) 2411 structure [MQAIR](#page-1566-0) 1557 [MQBMHO](#page-1571-0) 1562 [MQBO](#page-1573-0) 1564 [MQCBC](#page-1576-0) 1567 [MQCBD](#page-1584-0) 1575 [MQCHARV](#page-1590-0) 1581 [MQCIH](#page-1595-0) 1586 [MQCMHO](#page-1613-0) 1604 [MQCNO](#page-1616-0) 1607 [MQCSP](#page-1630-0) 1621 [MQCTLO](#page-1635-0) 1626 [MQDH](#page-1638-0) 1629 [MQDLH](#page-1645-0) 1636 [MQDMHO](#page-1654-0) 1645 [MQDMPO](#page-1656-0) 1647 [MQEPH](#page-1659-0) 1650 [MQGMO](#page-1664-0) 1655 [MQIIH](#page-1697-0) 1688 [MQIMPO](#page-1704-0) 1695 [MQMD](#page-1714-0) 1705 [MQMDE](#page-1767-0) 1758 [MQMHBO](#page-1774-0) 1765 [MQOD](#page-1777-0) 1768 [MQOR](#page-1793-0) 1784 [MQPMO](#page-1800-0) 1791 [MQPMR](#page-1822-0) 1813 [MQRFH](#page-1825-0) 1816 [MQRFH2](#page-1830-0) 1821 [MQRMH](#page-1850-0) 1841 [MQRR](#page-1860-0) 1851 [MQSCO](#page-1861-0) 1852 [MQSMPO](#page-1890-0) 1881 [MQSTS](#page-1896-0) 1887 [MQTM](#page-1906-0) 1897 [MQTMC2](#page-1913-0) 1904 [MQWCR](#page-127-0) 118 [MQWDR](#page-119-0) 110 [MQWIH](#page-1917-0) 1908 [MQWQR](#page-122-0) 113 [MQWXP](#page-111-0) 102 [MQXP](#page-1922-0) 1913 [MQXQH](#page-1927-0) 1918 [MQZAC](#page-2541-0) 2532 [MQZAD](#page-2543-0) 2534 [MQZED](#page-2546-0) 2537 [MQZFP](#page-2549-0) 2540 [MQZIC](#page-2550-0) 2541 [programming considerations](#page-1554-0) 1545 [rules](#page-1555-0) 1546

data-bag manipulation calls [command](#page-1263-0) 1254 [data-conversion exit](#page-2338-0) 2329 [convert characters call](#page-2339-0) 2330 [convert WebSphere MQ Data Type](#page-2339-0) [command](#page-2339-0) 2330 [create WebSphere MQ conversion-exit](#page-2339-0) [command](#page-2339-0) 2330 [skeleton](#page-2339-0) 2330 DataBag parameter [mqBagToBuffer call](#page-1279-0) 1270 [mqBufferToBag call](#page-1281-0) 1272 [DataConversion field](#page-2363-0) 2354 DataConversion parameter [Channel commands](#page-833-0) 824 [Inquire Channel \(Response\)](#page-976-0) [command](#page-976-0) 967 [Inquire Cluster Queue Manager](#page-1032-0) [\(Response\) command](#page-1032-0) 1023 [DataConvExitParms parameter](#page-2238-0) 2229 DataCount parameter [Ping Channel command](#page-1177-0) 1168 [DATALEN parameter, PING](#page-755-0) [CHANNEL](#page-755-0) 746 DataLength [field, MQDXP structure](#page-2227-0) 2218 parameter [MQGET call](#page-2003-0) 1994 [MQXCNVC call](#page-2235-0) 2226 DataLength parameter [MQINQMP call](#page-2031-0) 2022 [DataLength parameter, mqBagToBuffer](#page-1279-0) call [1270](#page-1279-0) [DataLogicalLength field](#page-1852-0) 1843 [DataLogicalOffset field](#page-1852-0) 1843 [DataLogicalOffset2 field](#page-1852-0) 1843 [dead-letter header structure](#page-1645-0) 1636 dead-letter queues [DLQ handler](#page-217-0) 208 [DeadLetterQName attribute](#page-2121-0) 2112 DeadLetterQName parameter [Change Queue Manager](#page-900-0) [command](#page-900-0) 891 [Inquire Queue Manager \(Response\)](#page-1111-0) [command](#page-1111-0) 1102 DEADQ parameter [ALTER QMGR](#page-374-0) 365 [DISPLAY QMGR](#page-687-0) 678 [default structures](#page-1223-0) 1214 Default Transmission Queue [Type Error](#page-2964-0) 2955 [Usage Error](#page-2966-0) 2957 DefaultChannelDisposition parameter [Channel commands](#page-833-0) 824 [Inquire Channel \(Response\)](#page-976-0) [command](#page-976-0) 967 [Inquire Channel command](#page-969-0) 960 [DefaultPutResponse](#page-2155-0) 2146 DefaultPutResponse parameter, [Change, Copy, Create Queue](#page-878-0) [command](#page-878-0) 869 [Inquire Queue \(Response\)](#page-1083-0) [command](#page-1083-0) 1074 defaults [objects](#page-50-0) 41 [DEFBIND](#page-96-0) 87 [DefBind attribute](#page-2155-0) 2146

DEFBIND attribute [queue definition commands](#page-96-0) 87 DefBind field [MQWQR structure](#page-123-0) 114 DefBind parameter [Inquire Queue \(Response\)](#page-1084-0) [command](#page-1084-0) 1075 [DEFBIND parameter](#page-401-0) 39[2, 518](#page-527-0) [DISPLAY QUEUE](#page-719-0) 710 DefBind parameter, [Change, Copy, Create Queue](#page-878-0) [command](#page-878-0) 869 DEFCDISP parameter [ALTER CHANNEL](#page-304-0) 295 [DEFINE CHANNEL](#page-457-0) 448 [DISPLAY CHANNEL](#page-604-0) 595 DEFCLXQ parameter [ALTER QMGR](#page-374-0) 36[5, 678](#page-687-0) [DEFINE AUTHINFO command](#page-442-0) 433 [DEFINE CHANNEL \(MQTT\)](#page-498-0) [command](#page-498-0) 489 [DEFINE CHANNEL command](#page-94-0) 8[5, 437](#page-446-0) [DEFINE COMMINFO command](#page-505-0) 496 [DEFINE LISTENER command](#page-509-0) 500 [DEFINE NAMELIST command](#page-93-0) 8[4, 503](#page-512-0) [DEFINE PROCESS command](#page-515-0) 506 [DEFINE QALIAS command](#page-96-0) 8[7, 535](#page-544-0) [DEFINE QLOCAL command](#page-96-0) 8[7, 536](#page-545-0) [DEFINE QMODEL command](#page-548-0) 539 [DEFINE QREMOTE command](#page-96-0) 8[7, 542](#page-551-0) [DEFINE SERVICE command](#page-553-0) 544 [DEFINE SUB command](#page-556-0) 547 [DEFINE TOPIC command](#page-561-0) 552 [definitions of PCFs](#page-805-0) 796 [DefinitionType attribute](#page-2155-0) 2146 DefinitionType parameter [Change, Copy, Create Queue](#page-878-0) [command](#page-878-0) 869 [Inquire Queue \(Response\)](#page-1084-0) [command](#page-1084-0) 1075 [DefInputOpenOption attribute](#page-2156-0) 2147 DefInputOpenOption parameter [Change, Copy, Create Queue](#page-878-0) [command](#page-878-0) 869 [Inquire Queue \(Response\)](#page-1084-0) [command](#page-1084-0) 1075 [DefPersistence attribute](#page-2157-0) 2148 DefPersistence field [MQWQR structure](#page-123-0) 114 DefPersistence parameter [Change, Copy, Create Queue](#page-879-0) [command](#page-879-0) 870 [Change, Copy, Create Topic](#page-926-0) [command](#page-926-0) 917 [Inquire Queue \(Response\)](#page-1084-0) [command](#page-1084-0) 1075 [Inquire Topic Object \(Response\)](#page-1164-0) [command](#page-1164-0) 115[5, 2902](#page-2911-0) [DefPResp attribute](#page-2159-0) 2150 [DEFPRESP parameter](#page-402-0) 39[3, 519](#page-528-0) [ALTER TOPIC](#page-434-0) 425 [DEFINE TOPIC](#page-564-0) 555 [DISPLAY QUEUE](#page-719-0) 710 [DISPLAY TOPIC](#page-745-0) 736 [DefPriority attribute](#page-2158-0) 2149 DefPriority field [MQWQR structure](#page-123-0) 114

DefPriority parameter [Change, Copy, Create Queue](#page-879-0) [command](#page-879-0) 870 [Change, Copy, Create Topic](#page-926-0) [command](#page-926-0) 917 [Inquire Queue \(Response\)](#page-1084-0) [command](#page-1084-0) 1075 [Inquire Queue Manager \(Response\)](#page-1124-0) [command](#page-1124-0) 1115 [Inquire Topic Object \(Response\)](#page-1164-0) [command](#page-1164-0) 115[5, 2903](#page-2912-0) [DEFPRTY parameter](#page-402-0) 39[3, 519](#page-528-0) [ALTER TOPIC](#page-433-0) 424 [DEFINE TOPIC](#page-564-0) 555 [DISPLAY QUEUE](#page-719-0) 710 [DISPLAY TOPIC](#page-744-0) 735 [DEFPSIST parameter](#page-402-0) 39[3, 519](#page-528-0) [ALTER TOPIC](#page-433-0) 424 [DEFINE TOPIC](#page-564-0) 555 [DISPLAY QUEUE](#page-719-0) 710 [DISPLAY TOPIC](#page-744-0) 735 DefPutResponse parameter [Change, Copy, Create Topic](#page-926-0) [command](#page-926-0) 917 [Inquire Topic Object \(Response\)](#page-1164-0) [command](#page-1164-0) 115[5, 2903](#page-2912-0) [DEFREADA parameter](#page-402-0) 39[3, 519](#page-528-0) [DISPLAY QUEUE](#page-719-0) 710 [DefReadAhead](#page-2158-0) 2149 DefReadAhead parameter [Change, Copy, Create Queue](#page-879-0) [command](#page-879-0) 870 [Inquire Queue \(Response\)](#page-1084-0) [command](#page-1084-0) 1075 DEFRECON parameter [DEFINE CHANNEL](#page-304-0) 29[5, 448](#page-457-0) [DISPLAY CHANNEL](#page-604-0) 595 DefReconnection parameter [Channel commands](#page-833-0) 82[4, 961](#page-970-0)[, 968](#page-977-0) [DEFSOPT parameter](#page-402-0) 39[3, 519](#page-528-0) [DISPLAY QUEUE](#page-719-0) 710 [DEFTYPE attribute](#page-98-0) 89 [DEFTYPE parameter](#page-402-0) 39[3, 519](#page-528-0) [DISPLAY CLUSQMGR](#page-642-0) 633 [DISPLAY QUEUE](#page-719-0) 710 DEFXMITQ parameter [ALTER QMGR](#page-375-0) 366 [DefXmitQName attribute](#page-2123-0) 2114 DefXmitQName parameter [Change Queue Manager](#page-900-0) [command](#page-900-0) 891 [Inquire Queue Manager \(Response\)](#page-1112-0) [command](#page-1112-0) 1103 [Delete Authentication Information](#page-934-0) [Object](#page-934-0) 925 [DELETE AUTHINFO command](#page-569-0) 560 [Delete Authority Record](#page-935-0) 926 [Delete Channel](#page-937-0)<sup> 92[8, 930](#page-939-0)</sup> [DELETE CHANNEL command](#page-572-0) 56[3, 565](#page-574-0) [Delete Channel Listener](#page-940-0) 931 [Delete Comminfo](#page-941-0) 932 [DELETE COMMINFO command](#page-575-0) 566 [DELETE LISTENER command](#page-575-0) 566 [delete message handle options](#page-1654-0) [structure](#page-1654-0) 1645 [delete message property options](#page-1656-0) 1647 [Delete Namelist](#page-941-0) 932

[DELETE NAMELIST command](#page-576-0) 567 [Delete object](#page-2968-0) 2959 [Delete Process](#page-942-0) 933 [DELETE PROCESS command](#page-578-0) 569 delete publication [command message](#page-2191-0) 2182 [DELETE QALIAS command](#page-581-0) 572 [DELETE QLOCAL command](#page-582-0) 573 [DELETE QMODEL command](#page-582-0) 573 [DELETE QREMOTE command](#page-583-0) 574 [Delete Queue](#page-943-0) 934 [Delete Service](#page-946-0) 937 [DELETE SERVICE command](#page-584-0) 575 [DELETE SUB command](#page-584-0) 575 [Delete Subscription](#page-946-0) 937 [Delete Topic](#page-947-0) 938 [DELETE TOPIC command](#page-585-0) 576 deleting [a queue manager using the dltmqm](#page-162-0) [command](#page-162-0) 153 [dependencies, property](#page-2810-0) 2801 [Desc field](#page-2365-0) 2356 [DESCR attribute](#page-70-0) 61 Descr parameter [Change, Copy, Create Comminfo](#page-864-0) [command](#page-864-0) 855 [DESCR parameter](#page-403-0) 39[4, 520](#page-529-0) [ALTER AUTHINFO](#page-292-0) 283 [ALTER CHANNEL](#page-305-0) 296 [ALTER COMMINFO](#page-352-0) 343 [ALTER NAMELIST](#page-357-0) 348 [ALTER PROCESS](#page-361-0) 352 [ALTER QMGR](#page-375-0) 366 [ALTER TOPIC](#page-434-0) 425 [DEFINE AUTHINFO](#page-444-0) 435 [DEFINE CHANNEL](#page-458-0) 449 [DEFINE COMMINFO](#page-507-0) 498 [DEFINE LISTENER](#page-355-0) 34[6, 502](#page-511-0) [DEFINE NAMELIST](#page-514-0) 505 [DEFINE PROCESS](#page-518-0) 509 [DEFINE SERVICE](#page-426-0) 41[7, 545](#page-554-0) [DEFINE TOPIC](#page-564-0) 555 [DISPLAY AUTHINFO](#page-591-0) 582 [DISPLAY CHANNEL](#page-604-0) 595 [DISPLAY CLUSQMGR](#page-644-0) 635 [DISPLAY COMMINFO](#page-648-0) 639 [DISPLAY LISTENER](#page-666-0) 657 [DISPLAY LSSTATUS](#page-669-0) 660 [DISPLAY NAMELIST](#page-673-0) 664 [DISPLAY PROCESS](#page-677-0) 668 [DISPLAY QMGR](#page-688-0) 679 [DISPLAY QUEUE](#page-719-0) 710 [DISPLAY SERVICE](#page-728-0) 719 [DISPLAY SVSTATUS](#page-737-0) 728 [DISPLAY TOPIC](#page-745-0) 736 [DESCRIPTION object property](#page-2758-0) 2749 Description parameter [Inquire Comminfo \(Response\)](#page-1040-0) [command](#page-1040-0) 1031 [description, channel](#page-70-0) 61 DEST parameter [DEFINE SUB](#page-429-0) 42[0, 549](#page-558-0)[, 723](#page-732-0) [DEST parameter, DISPLAY CONN](#page-658-0) 649 DESTCLAS parameter [DEFINE SUB](#page-558-0) 54[9, 723](#page-732-0) DESTCORL parameter [DEFINE SUB](#page-429-0) 42[0, 549](#page-558-0)[, 724](#page-733-0)

[DestEnvLength field](#page-1852-0) 1843 [DestEnvOffset field](#page-1853-0) 1844 Destination parameter [Change, Copy, Create Subscription](#page-921-0) [command](#page-921-0) 912 [Inquire Connection \(Response\)](#page-1048-0) 1039 DestinationArrayPtr field [MQWXP structure](#page-112-0) 103 DestinationChosen field [MQWXP structure](#page-112-0) 103 DestinationClass parameter [Change, Copy, Create Subscription](#page-921-0) [command](#page-921-0) 912 DestinationCorrelId parameter [Change, Copy, Create Subscription](#page-922-0) [command](#page-922-0) 913 DestinationCount field [MQWXP structure](#page-112-0) 103 DestinationQueueManager parameter [Change, Copy, Create Subscription](#page-922-0) [command](#page-922-0) 913 [Inquire Connection \(Response\)](#page-1048-0) 1039 [DestNameLength field](#page-1853-0) 1844 [DestNameOffset field](#page-1853-0) 1844 DESTQMGR parameter [DEFINE SUB](#page-429-0) 42[0, 549](#page-558-0) [DISPLAY SUB](#page-733-0) 724 [DESTQMGR parameter, DISPLAY](#page-658-0) [CONN](#page-658-0) 649 [DestQMgrName field](#page-1648-0) 1639 [DestQName field](#page-1648-0) 1639 DestSeqNumber field [MQWDR structure](#page-119-0) 110 digital certificate [role in authentication failure](#page-2854-0) 2845 [DIRECTAUTH object property](#page-2758-0) 2749 [DIS CHLAUTH command](#page-611-0) 602 [DISCINT attribute](#page-70-0) 61 DISCINT parameter [ALTER CHANNEL](#page-305-0) 296 [DEFINE CHANNEL](#page-458-0) 449 [DISPLAY CHANNEL](#page-604-0) 595 [DISPLAY CLUSQMGR](#page-644-0) 635 [DiscInterval field](#page-2365-0) 2356 DiscInterval parameter [Channel commands](#page-834-0) 825 [Inquire Channel \(Response\)](#page-977-0) [command](#page-977-0) 968 [Inquire Cluster Queue Manager](#page-1032-0) [\(Response\) command](#page-1032-0) 1023 [disconnect interval](#page-70-0) 61 display [current authorizations \(dmpmqaut\)](#page-164-0) [command](#page-164-0) 155 [current authorizations \(dspmqaut\)](#page-174-0) [command](#page-174-0) 165 [file system name \(dspmqfls\)](#page-179-0) [command](#page-179-0) 170 [queue managers \(dspmq\)](#page-172-0) [command](#page-172-0) 163 [status of command server \(dspmqcsv\)](#page-178-0) [command](#page-178-0) 169 [WebSphere MQ formatted trace](#page-191-0) [\(dspmqtrc\) command](#page-191-0) 182 [WebSphere MQ transactions](#page-192-0) [\(dspmqtrn\) command](#page-192-0) 183 [DISPLAY AUTHINFO command](#page-587-0) 578

[DISPLAY CHANNEL command](#page-94-0) 8[5, 585](#page-594-0)[,](#page-608-0) [599](#page-608-0) [DISPLAY CHLAUTH command](#page-611-0) 602 [DISPLAY CHSTATUS \(MQTT\)](#page-634-0) [command](#page-634-0) 625 [DISPLAY CHSTATUS command](#page-94-0) 8[5, 608](#page-617-0) [DISPLAY CLUSQMGR command](#page-98-0) 8[9,](#page-638-0) [629](#page-638-0) [DISPLAY COMMINFO command](#page-646-0) 637 [DISPLAY CONN command](#page-648-0) 639 [DISPLAY LISTENER command](#page-663-0) 654 [DISPLAY LSSTATUS command](#page-667-0) 658 [DISPLAY NAMELIST command](#page-670-0) 661 [DISPLAY PROCESS command](#page-674-0) 665 [DISPLAY PUBSUB command](#page-677-0) 668 [DISPLAY QALIAS command](#page-710-0) 701 [DISPLAY QCLUSTER command](#page-96-0) 8[7, 701](#page-710-0) [DISPLAY QLOCAL command](#page-710-0) 701 [DISPLAY QMGR command](#page-93-0) 8[4, 672](#page-681-0) [DISPLAY QMODEL command](#page-710-0) 701 [DISPLAY QMSTATUS command](#page-694-0) 685 [DISPLAY QREMOTE command](#page-710-0) 701 [DISPLAY QSTATUS command](#page-696-0) 687 [DISPLAY QUEUE command](#page-96-0) 8[7, 699](#page-708-0) [DISPLAY SBSTATUS command](#page-722-0) 713 [DISPLAY servicecommand](#page-726-0) 717 [DISPLAY SUB command](#page-729-0) 720 [DISPLAY SVSTATUS command](#page-736-0) 727 [DISPLAY TOPIC command](#page-738-0) 729 display topic status [display](#page-746-0) 737 [DISPLAY TPSTATUS command](#page-746-0) 737 [display version information, dspmqver](#page-193-0) [command](#page-193-0) 184 [disposition](#page-72-0) 63 [disposition options, message](#page-2600-0) 2591 Distinguished Name (DN) [pattern](#page-2850-0) 2841 [WebSphere MQ rules](#page-2850-0) 2841 [DISTL parameter](#page-403-0) 39[4, 520](#page-529-0) [DISPLAY QMGR](#page-688-0) 679 [DISPLAY QUEUE](#page-719-0) 710 [DistLists attribute](#page-2123-0) 211[4, 2150](#page-2159-0) DistLists parameter [Change, Copy, Create Queue](#page-879-0) [command](#page-879-0) 870 [Inquire Queue \(Response\)](#page-1085-0) [command](#page-1085-0) 1076 [Inquire Queue Manager \(Response\)](#page-1112-0) [command](#page-1112-0) 1103 [distribution header structure](#page-1638-0) 1629 [distribution lists](#page-2123-0) 211[4, 2150](#page-2159-0) dltmqm (delete queue manager) command [examples](#page-162-0) 153 [format](#page-162-0) 153 [parameters](#page-162-0) 153 [purpose](#page-162-0) 153 [related commands](#page-162-0) 153 [return codes](#page-162-0) 153 dmpmqaut (dump authority) command [purpose](#page-164-0) 155 dmpmqcfg (dump queue manager configuration) command [purpose](#page-167-0) 158 dmpmqlog (dump log) command [format](#page-171-0) 162

dmpmqlog (dump log) command *(continued)* [parameters](#page-171-0) 162 [purpose](#page-171-0) 162 DNSGroup attribute [queue manager](#page-2124-0) 2115 DNSGroup parameter [Change Queue Manager](#page-900-0) [command](#page-900-0) 891 [Inquire Queue Manager \(Response\)](#page-1112-0) [command](#page-1112-0) 1103 DNSGROUP parameter [ALTER QMGR](#page-375-0) 366 [DISPLAY QMGR](#page-688-0) 679 DNSWLM attribute [queue manager](#page-2124-0) 2115 DNSWLM parameter [ALTER QMGR](#page-375-0) 366 [Change Queue Manager](#page-900-0) [command](#page-900-0) 891 [DISPLAY QMGR](#page-688-0) 679 [Inquire Queue Manager \(Response\)](#page-1112-0) [command](#page-1112-0) 1103 dspmq (display WebSphere MQ queue managers) command [format](#page-172-0) 163 [parameters](#page-172-0) 163 [purpose](#page-172-0) 163 [Queue Manager States](#page-173-0) 164 [return codes](#page-174-0) 165 dspmqaut (display authority) command [dspmqaut command](#page-178-0) 169 [examples](#page-166-0) 15[7, 169](#page-178-0) [format](#page-174-0) 165 [parameters](#page-175-0) 166 [purpose](#page-174-0) 165 [results](#page-176-0) 167 [return codes](#page-178-0) 169 dspmqcsv (display command server) command [examples](#page-179-0) 170 [format](#page-179-0) 170 [parameters](#page-179-0) 170 [purpose](#page-178-0) 169 [related commands](#page-179-0) 170 [return codes](#page-179-0) 170 dspmqfls (display WebSphere MQ files) command [examples](#page-181-0) 172 [format](#page-179-0) 170 [parameters](#page-180-0) 171 [purpose](#page-179-0) 170 [return codes](#page-180-0) 171 dspmqrte [format](#page-184-0) 175 [parameters](#page-184-0) 175 dspmqtrc (display WebSphere MQ formatted trace) command [format](#page-191-0) 182 [parameters](#page-191-0) 182 [purpose](#page-191-0) 182 [related commands](#page-191-0) 182 dspmqtrn (display WebSphere MQ transactions) command [format](#page-192-0) 183 [parameters](#page-192-0) 183 [purpose](#page-192-0) 183

dspmqtrn (display WebSphere MQ transactions) command *(continued)* [related commands](#page-193-0) 184 [return codes](#page-192-0) 183 dspmqver [examples](#page-195-0) 186 [format](#page-193-0) 184 [parameters](#page-193-0) 184 dump [formatted system log \(dmpmqlog\)](#page-171-0) [command](#page-171-0) 162 [dump queue manager configuration,](#page-167-0) [dmpmqcfg command](#page-167-0) 158 Durable parameter [Inquire Subscription command](#page-1149-0) 1140 [Inquire Subscription Status](#page-1157-0) [command](#page-1157-0) 1148 DURABLE parameter [DISPLAY SBSTATUS](#page-725-0) 716 [DISPLAY SUB](#page-725-0) 71[6, 724](#page-733-0) DurableModelQName parameter [Change, Copy, Create Topic](#page-927-0) [command](#page-927-0) 918 [Inquire Topic Object \(Response\)](#page-1164-0) [command](#page-1164-0) 115[5, 2903](#page-2912-0) DurableSubscriptions parameter [Change, Copy, Create Topic](#page-927-0) [command](#page-927-0) 918 [Inquire Topic Object \(Response\)](#page-1164-0) [command](#page-1164-0) 115[5, 2903](#page-2912-0) DURSUB parameter [ALTER TOPIC](#page-434-0) 425 [DEFINE TOPIC](#page-564-0) 555 DURSUBS parameter [DISPLAY TOPIC](#page-745-0) 736 [dynamic queue](#page-2039-0) 2030 [DynamicQName field](#page-1780-0) 1771

## **E**

[ECB field](#page-2421-0) 2412 [embedded PCF header structure](#page-1659-0) 1650 Encoding field [MQCIH structure](#page-1599-0) 1590 [MQDH structure](#page-1640-0) 1631 [MQDLH structure](#page-1648-0) 1639 [MQDXP structure](#page-2227-0) 2218 [MQEPH structure](#page-1660-0) 1651 [MQIIH structure](#page-1699-0) 1690 [MQMD structure](#page-1723-0) 1714 [MQMDE structure](#page-1770-0) 1761 [MQRFH structure](#page-1826-0) 1817 [MQRFH2 structure](#page-1831-0) 1822 [MQRMH structure](#page-1853-0) 1844 [MQWIH structure](#page-1918-0) 1909 [using](#page-2212-0) 2203 [ENCODING object property](#page-2812-0) 2803 Encoding parameter [Change, Copy, Create Comminfo](#page-865-0) [command](#page-865-0) 856 [Inquire Comminfo \(Response\)](#page-1040-0) [command](#page-1040-0) 1031 ENCODING parameter [ALTER COMMINFO](#page-352-0) 343 [DEFINE COMMINFO](#page-507-0) 498 [DISPLAY COMMINFO](#page-648-0) 639

EncryptionPolicySuiteB parameter [Change Queue Manager](#page-901-0) [command](#page-901-0) 892 [Inquire Queue Manager \(Response\)](#page-1113-0) [command](#page-1113-0) 1104 EncryptionPolicySuiteBfield [MQSCO structure](#page-1864-0) 1855 endmqcsv (end command server) command [examples](#page-196-0) 187 [format](#page-196-0) 187 [parameters](#page-196-0) 187 [purpose](#page-196-0) 187 [related commands](#page-196-0) 187 [return codes](#page-196-0) 187 endmqdnm [format](#page-198-0) 189 [parameters](#page-198-0) 189 endmqlsr (end listener) command [format](#page-197-0) 188 [parameters](#page-197-0) 188 [purpose](#page-197-0) 188 [return codes](#page-197-0) 188 [ENDMQLSR command](#page-129-0) 120 endmqm (end queue manager) command [examples](#page-201-0) 192 [format](#page-199-0) 190 [parameters](#page-199-0) 190 [purpose](#page-198-0) 189 [related commands](#page-201-0) 192 [return codes](#page-200-0) 191 endmqtr (end WebSphere MQ trace) command [examples](#page-203-0) 194 [format of](#page-202-0) 193 [parameters](#page-202-0) 193 [purpose of](#page-202-0) 193 [related commands](#page-203-0) 194 [return codes](#page-203-0) 194 [syntax of](#page-202-0) 193 EntityName parameter [Inquire Authority Records](#page-961-0) [\(Response\)](#page-961-0) 952 [Inquire Entity Authority](#page-957-0) 94[8, 1044](#page-1053-0) [Inquire Entity Authority](#page-1056-0) [\(Response\)](#page-1056-0) 1047 EntityType parameter [Inquire Authority Records](#page-958-0) 949 [Inquire Authority Records](#page-961-0) [\(Response\)](#page-961-0) 952 [Inquire Entity Authority](#page-1053-0) 1044 [Inquire Entity Authority](#page-1056-0) [\(Response\)](#page-1056-0) 1047 EnvData [attribute](#page-2185-0) 2176 field [MQTM structure](#page-1909-0) 1900 [MQTMC2 structure](#page-1914-0) 1905 EnvData parameter [Change, Copy, Create command](#page-872-0) 863 [Inquire Process \(Response\)](#page-1066-0) [command](#page-1066-0) 1057 [environment variable -](#page-1622-0) [MQ\\_CONNECT\\_TYPE](#page-1622-0) 1613 EnvironmentInfo parameter [Start Channel Initiator](#page-1211-0) [command](#page-1211-0) 1202

ENVRDATA parameter [ALTER PROCESS](#page-361-0) 352 [DEFINE PROCESS](#page-518-0) 509 [DISPLAY PROCESS](#page-677-0) 668 error codes [runmqakm](#page-279-0) 270 [ErrorOffset field](#page-1599-0) 1590 [Escape](#page-948-0) 939 [Escape \(Response\)](#page-949-0) 940 EscapeText parameter [Escape \(Response\) command](#page-949-0) 940 [Escape command](#page-948-0) 939 EscapeType parameter [Escape \(Response\) command](#page-949-0) 940 [Escape command](#page-948-0) 939 [escaping, in URI](#page-2316-0) 2307 event data [2907](#page-2916-0) [header reason codes](#page-2922-0) 2913 [Logger reference](#page-2973-0) 2964 message [descriptions](#page-2924-0) 2915 messages [formats](#page-2916-0) 2907 event messages Channel [blocked](#page-2936-0) 2927 EVENT parameter [DISPLAY QMGR](#page-684-0) 675 example channel planning [for distributed platforms](#page-133-0) 124 [UNIX systems](#page-133-0) 124 [Windows](#page-133-0) 124 [configurations](#page-10-0) 1 local queue definition [UNIX systems](#page-136-0) 127 [Windows](#page-136-0) 127 receiver channel definition [UNIX systems](#page-135-0) 12[6, 127](#page-136-0) [Windows](#page-135-0) 12[6, 127](#page-136-0) remote queue definition [UNIX systems](#page-135-0) 126 [Windows](#page-135-0) 126 reply-to queue definition [UNIX systems](#page-135-0) 126 [Windows](#page-135-0) 126 running [UNIX systems](#page-136-0) 127 [Windows](#page-136-0) 127 sender channel definition [UNIX systems](#page-135-0) 12[6, 127](#page-136-0) [Windows](#page-135-0) 12[6, 127](#page-136-0) transmission queue definition [UNIX systems](#page-135-0) 12[6, 127](#page-136-0) [Windows](#page-135-0) 12[6, 127](#page-136-0) [using PCFs](#page-1250-0) 1241 [WebSphere MQ for AIX](#page-22-0) [configuration](#page-22-0) 13 [WebSphere MQ for HP-UX](#page-28-0) [configuration](#page-28-0) 19 [WebSphere MQ for Linux](#page-38-0) [configuration](#page-38-0) 29 [WebSphere MQ for Solaris](#page-33-0) [configuration](#page-33-0) 24 [WebSphere MQ for Windows](#page-13-0) [configuration](#page-13-0) 4

example configurations [WebSphere MQ for AIX](#page-22-0) 13 [WebSphere MQ for HP-UX](#page-28-0) 19 [WebSphere MQ for Linux](#page-38-0) 29 [WebSphere MQ for Solaris](#page-33-0) 24 [WebSphere MQ for Windows](#page-13-0) 4 example output [CEDF](#page-3024-0) 3015 examples assembler language [MQCLOSE](#page-1386-0) 1377 [MQCONN](#page-1382-0) 1373 [MQDISC](#page-1383-0) 1374 [MQGET](#page-1389-0) 1380 [MQGET with signaling](#page-1393-0) 1384 [MQGET with wait option](#page-1391-0) 1382 [MQINQ](#page-1395-0) 1386 [MQOPEN for dynamic](#page-1384-0) [queue](#page-1384-0) 1375 [MQOPEN for existing](#page-1385-0) [queue](#page-1385-0) 1376 MOPUT 1378 [MQPUT1](#page-1388-0) 1379 [MQSET](#page-1395-0) 1386  $\mathsf C$ [MQCLOSE](#page-1351-0) 1342 [MQCONN](#page-1347-0) 1338 [MQDISC](#page-1348-0) 1339 [MQGET](#page-1353-0) 1344 [MQGET with signaling](#page-1356-0) 1347 [MQGET with wait option](#page-1355-0) 1346 [MQINQ](#page-1358-0) 1349 [MQOPEN for dynamic](#page-1349-0) [queue](#page-1349-0) 1340 [MQOPEN for existing](#page-1350-0) [queue](#page-1350-0) 1341 [MQPUT](#page-1351-0) 1342 [MQPUT1](#page-1352-0) 1343 [MQSET](#page-1359-0) 1350 [MQSTAT](#page-1360-0) 1351 **COBOL** [MQCLOSE](#page-1370-0) 1361 [MQCONN](#page-1366-0) 1357 [MQDISC](#page-1367-0) 1358 [MQGET](#page-1373-0) 1364 [MQGET with signaling](#page-1376-0) 1367 [MQGET with wait option](#page-1375-0) 1366 [MQINQ](#page-1379-0) 1370 [MQOPEN for dynamic](#page-1367-0) [queue](#page-1367-0) 1358 [MQOPEN for existing](#page-1368-0) [queue](#page-1368-0) 1359 [MQPUT](#page-1371-0) 1362 [MQPUT1](#page-1372-0) 1363 [MQSET](#page-1380-0) 1371 [crtmqcvx command](#page-150-0) 141 [crtmqm command](#page-161-0) 152 [dltmqm command](#page-162-0) 153 [dmpmqaut command](#page-166-0) 157 [dspmqaut command](#page-178-0) 169 [dspmqcsv command](#page-179-0) 170 [dspmqfls command](#page-181-0) 172 [dspmqrte command](#page-190-0) 181 [dspmqver command](#page-195-0) 186 [endmqcsv command](#page-196-0) 187 [endmqm command](#page-201-0) 192 [endmqtrc command](#page-203-0) 194

examples *(continued)* [migmbbrk command](#page-206-0) 197 [rcrmqobj command](#page-213-0) 204 [runmqlsr command](#page-222-0) 213 [runmqsc command](#page-227-0) 218 [runmqtmc command](#page-229-0) 220 [setmqaut command](#page-238-0) 229 [setmqscp command](#page-240-0) 23[1, 240](#page-249-0) [strmqcsv command](#page-251-0) 242 [strmqm command](#page-255-0) 246 [strmqtrc command](#page-260-0) 251 [exception report options, message](#page-2600-0) 2591 [exit parameter block](#page-1922-0) 1913 exit programs [data conversion](#page-2338-0) 2329 [exit string properties](#page-2811-0) 2802 [exit wait descriptor structure](#page-2420-0) 2411 exit, cluster workload [reference information](#page-106-0) 97 [ExitCommand field](#page-1923-0) 1914 [ExitData field](#page-2411-0) 2402 [MQWXP structure](#page-112-0) 103 [ExitDataLength field](#page-2365-0) 2356 [ExitId field](#page-1924-0) 191[5, 2396](#page-2405-0) [MQWXP structure](#page-112-0) 103 [ExitNameLength field](#page-2366-0) 2357 [ExitNumber field](#page-2413-0) 2404 [ExitOptions field](#page-2228-0) 2219 [ExitParmCount field](#page-1924-0) 1915 [ExitParms parameter](#page-107-0) 9[8, 100](#page-109-0) EXITPATH [stanza of qm.ini file](#page-57-0) 48 [ExitReason field](#page-1924-0) 1915 [MQCXP structure](#page-2405-0) 2396 [MQWXP structure](#page-112-0) 103 ExitResponse field [MQCXP structure](#page-2407-0) 2398 [MQDXP structure](#page-2228-0) 2219 [MQWXP structure](#page-112-0) 103 [MQXP structure](#page-1924-0) 1915 [ExitResponse2 field](#page-2408-0) 2399 [MQWXP structure](#page-112-0) 103 [ExitSpace field](#page-2413-0) 2404 ExitTime parameter [Inquire Channel Status \(Response\)](#page-1017-0) [command](#page-1017-0) 1008 [EXITTIME parameter, DISPLAY](#page-629-0) [CHSTATUS](#page-629-0) 620 [ExitUserArea field](#page-1925-0) 1916 [MQCXP structure](#page-2410-0) 2401 [MQWXP structure](#page-112-0) 103 [expiration report options, message](#page-2600-0) 2591 [expired-message processing](#page-2124-0) 2115 [Expiry field](#page-1724-0) 1715 [EXPIRY object property](#page-2758-0) 2749 Expiry parameter [Change, Copy, Create Subscription](#page-922-0) [command](#page-922-0) 913 EXPIRY parameter [DEFINE SUB](#page-429-0) 42[0, 549](#page-558-0)[, 724](#page-733-0) [ExpiryInterval attribute](#page-2124-0) 2115 ExpiryInterval parameter [Change Queue Manager](#page-901-0) [command](#page-901-0) 892 [Inquire Queue Manager \(Response\)](#page-1113-0) [command](#page-1113-0) 1104

EXPRYINT parameter [ALTER QMGR](#page-376-0) 367 [DISPLAY QMGR](#page-688-0) 679 [EXTCONN parameter, DISPLAY](#page-652-0) [CONN](#page-652-0) 643 [EXTCONN parameter, STOP CONN](#page-800-0) 791 ExternalUOWId parameter [Inquire Queue Status \(Response\)](#page-1139-0) [command](#page-1139-0) 1130 [EXTURID parameter, DISPLAY](#page-655-0) [CONN](#page-655-0) 646

**F** [Facility field](#page-1599-0) 1590 FACILITY parameter [RESUME QMGR](#page-775-0) 766 [FacilityKeepTime field](#page-1599-0) 1590 [FacilityLike field](#page-1600-0) 1591 [FAILIFQUIESCE object property](#page-2758-0) 2749 [FAPLevel field](#page-2412-0) 2403 fast, nonpersistent messages [specifying](#page-84-0) 75 Feedback field [MQCXP structure](#page-2410-0) 2401 [MQMD structure](#page-1726-0) 1717 [MQPMR structure](#page-1823-0) 1814 [MQWXP structure](#page-112-0) 103 fields [BatchHeartbeat](#page-2358-0) 2349 [BatchInterval](#page-2359-0) 2350 [BatchSize](#page-2359-0) 2350 [CapabilityFlags](#page-2412-0) 2403 [ChannelName](#page-2359-0) 2350 [ChannelType](#page-2360-0) 2351 [ClusterPtr](#page-2361-0) 2352 [ClustersDefined](#page-2361-0) 2352 [CLWLChannelPriority](#page-2361-0) 2352 [CLWLChannelRank](#page-2362-0) 2353 [CLWLChannelWeight](#page-2362-0) 2353 [ConnectionName](#page-2363-0) 2354 [CurHdrCompression](#page-2414-0) 2405 [CurMsgCompression](#page-2415-0) 2406 [DataConversion](#page-2363-0) 2354 [Desc](#page-2365-0) 2356 [DiscInterval](#page-2365-0) 2356 ECB [2412](#page-2421-0) [ExitData](#page-2411-0) 2402 [ExitDataLength](#page-2365-0) 2356 [ExitId](#page-2405-0) 2396 [ExitNameLength](#page-2366-0) 2357 [ExitNumber](#page-2413-0) 2404 ExitReason [MQCXP structure](#page-2405-0) 2396 ExitResponse [MQCXP structure](#page-2407-0) 2398 [ExitResponse2](#page-2408-0) 2399 [ExitSpace](#page-2413-0) 2404 ExitUserArea [MQCXP structure](#page-2410-0) 2401 [FAPLevel](#page-2412-0) 2403 Feedback [MQCXP structure](#page-2410-0) 2401 [Hconn](#page-2415-0) 2406 [HdrCompList](#page-2366-0) 2357 [HeaderLength](#page-2412-0) 2403 [HeartbeatInterval](#page-2366-0) 2357

fields *(continued)* [KeepAliveInterval](#page-2367-0) 2358 [LocalAddress](#page-2367-0) 2358 [LongMCAUserIdLength](#page-2368-0) 2359 [LongMCAUserIdPtr](#page-2368-0) 2359 [LongRemoteUserIdLength](#page-2368-0) 2359 [LongRemoteUserIdPtr](#page-2368-0) 2359 [LongRetryCount](#page-2369-0) 2360 [LongRetryInterval](#page-2369-0) 2360 [MaxInstances](#page-2369-0) 2360 [MaxInstancesPerClient](#page-2369-0) 2360 [MaxMsgLength](#page-2370-0) 2361 [MaxSegmentLength](#page-2410-0) 2401 [MCAName](#page-2370-0) 2361 [MCASecurityId](#page-2370-0) 2361 [MCAType](#page-2370-0) 2361 [MCAUserIdentifier](#page-2371-0) 2362 [ModeName](#page-2371-0) 2362 [MsgCompList](#page-2372-0) 2363 [MsgExit](#page-2372-0) 2363 [MsgExitPtr](#page-2372-0) 2363 [MsgExitsDefined](#page-2373-0) 2364 MsgRetryCount [MQCD structure](#page-2373-0) 2364 [MQCXP structure](#page-2411-0) 2402 [MsgRetryExit](#page-2373-0) 2364 MsgRetryInterval [MQCD structure](#page-2374-0) 2365 [MQCXP structure](#page-2411-0) 2402 [MsgRetryReason](#page-2411-0) 2402 [MsgRetryUserData](#page-2375-0) 2366 [MsgUserData](#page-2375-0) 2366 [MsgUserDataPtr](#page-2375-0) 2366 [NetworkPriority](#page-2376-0) 2367 [NonPersistentMsgSpeed](#page-2376-0) 2367 [PartnerName](#page-2412-0) 2403 [Password](#page-2376-0) 2367 [PropertyControl](#page-2377-0) 2368 [PutAuthority](#page-2377-0) 2368 [QMgrName](#page-2378-0) 2369 [ReceiveExit](#page-2378-0) 2369 [ReceiveExitPtr](#page-2378-0) 2369 [ReceiveExitsDefined](#page-2378-0) 2369 [ReceiveUserData](#page-2379-0) 2370 [ReceiveUserDataPtr](#page-2379-0) 2370 [RemotePassword](#page-2379-0) 2370 [RemoteSecurityId](#page-2380-0) 2371 [RemoteUserIdentifier](#page-2380-0) 2371 [Reserved1](#page-2420-0) 2411 [Reserved2](#page-2421-0) 2412 [Reserved3](#page-2421-0) 2412 [SecurityExit](#page-2381-0) 2372 [SecurityParms](#page-2414-0) 2405 [SecurityUserData](#page-2381-0) 2372 [SendExit](#page-2381-0) 2372 [SendExitPtr](#page-2382-0) 2373 [SendExitsDefined](#page-2382-0) 2373 [SendUserData](#page-2382-0) 2373 [SendUserDataPtr](#page-2382-0) 2373 [SeqNumberWrap](#page-2383-0) 2374 [SharingConversations](#page-2383-0) 237[4, 2406](#page-2415-0) [ShortConnectionName](#page-2384-0) 2375 [ShortRetryCount](#page-2384-0) 2375 [ShortRetryInterval](#page-2384-0) 2375 [SSLCertUserId](#page-2414-0) 2405 [SSLCipherSpec](#page-2384-0) 2375 [SSLClientAuth](#page-2385-0) 2376

fields *(continued)* [SSLPeerNameLength](#page-2385-0) 2376 [SSLPeerNamePtr](#page-2385-0) 2376 [SSLRemCertIssNameLength](#page-2414-0) 2405 [SSLRemCertIssNamePtr](#page-2414-0) 2405 StrucId [MQCXP structure](#page-2404-0) 2395 [MQXWD structure](#page-2420-0) 2411 [StrucLength](#page-2385-0) 2376 [TpName](#page-2386-0) 2377 TransportType [MQCD structure](#page-2386-0) 2377 [UserIdentifier](#page-2387-0) 2378 Version [MQCD structure](#page-2387-0) 2378 [MQCXP structure](#page-2404-0) 2395 [MQXWD structure](#page-2420-0) 2411 [XmitQName](#page-2389-0) 2380 [FIFO queue, ALTER queues](#page-408-0) 39[9, 525](#page-534-0) FilterValue field [MQCFBF structure](#page-1229-0) 1220 [MQCFIF structure](#page-1234-0) 1225 [MQCFSF structure](#page-1242-0) 1233 FilterValueLength field [MQCFBF structure](#page-1229-0) 1220 [MQCFSF structure](#page-1241-0) 1232 FipsRequired field [MQSCO structure](#page-1864-0) 1855 Flags field [MQCIH structure](#page-1600-0) 1591 [MQDH structure](#page-1640-0) 1631 [MQEPH structure](#page-1660-0) 1651 [MQIIH structure](#page-1699-0) 1690 [MQMDE structure](#page-1770-0) 1761 [MQRFH structure](#page-1826-0) 1817 [MQRFH2 structure](#page-1832-0) 1823 [MQRMH structure](#page-1854-0) 1845 [MQWIH structure](#page-1919-0) 1910 [MQWXP structure](#page-112-0) 103 Force parameter [Change Queue Manager](#page-901-0) [command](#page-901-0) 892 [Change, Copy, Create Queue](#page-880-0) [command](#page-880-0) 871 [FORCE parameter](#page-403-0) 39[4, 520](#page-529-0) [ALTER QMGR](#page-367-0) 358 [Format field](#page-1224-0) 1215 [MQCIH structure](#page-1600-0) 1591 [MQDH structure](#page-1641-0) 1632 [MQDLH structure](#page-1648-0) 1639 [MQEPH structure](#page-1660-0) 1651 [MQIIH structure](#page-1699-0) 1690 [MQMD structure](#page-1730-0) 1721 [MQMDE structure](#page-1771-0) 1762 [MQRFH structure](#page-1826-0) 1817 [MQRFH2 structure](#page-1832-0) 1823 [MQRMH structure](#page-1854-0) 1845 [MQWIH structure](#page-1919-0) 1910 [format of event messages](#page-2916-0) 2907 [formats built-in](#page-1730-0) 1721 [FromAuthInfoName, Copy authentication](#page-819-0)  $\blacksquare$ [information command](#page-819-0) 810 FromChannelName parameter [Copy Channel command](#page-827-0) 818 FromComminfoName parameter [Change, Copy, Create Comminfo](#page-863-0) [command](#page-863-0) 854

[FromListenerName parameter, Copy](#page-861-0) [Channel Listener command](#page-861-0) 852 [FromNamelistName parameter, Copy](#page-867-0) [Namelist command](#page-867-0) 858 [FromProcessName parameter, Copy](#page-870-0) [Process command](#page-870-0) 861 [FromQName parameter, Copy Queue](#page-874-0) [command](#page-874-0) 865 [FromServiceName parameter, Copy](#page-918-0) [Service command](#page-918-0) 909 [FromSubscriptionName parameter, Copy](#page-920-0) [Subscription command](#page-920-0) 911 [FromTopicName parameter, Copy Topic](#page-925-0) [command](#page-925-0) 916 function [MQZ\\_REFRESH\\_CACHE](#page-2524-0) 2515 [Function field](#page-1601-0) 1592 [functions - C programming](#page-1557-0) [language](#page-1557-0) 1548

### **G**

GenericConnectionId parameter [Inquire Connection command](#page-1041-0) 1032 [Get Inhibited](#page-2972-0) 2963 [Get Manager Option](#page-2625-0) 2616 [GET parameter](#page-404-0) 39[5, 521](#page-530-0) [DISPLAY QUEUE](#page-720-0) 711 [get-message options structure](#page-1664-0) 1655 [GetMsgOpts parameter](#page-2003-0) 1994 [MQCB call](#page-1950-0) 1941 [MQCB\\_FUNCTION call](#page-1958-0) 1949 [GetMsgOpts parameter, mqGetBag](#page-1295-0) call [1286](#page-1295-0) [GetWaitInterval field](#page-1601-0) 1592 GroupId field [MQMD structure](#page-1734-0) 1725 [MQMDE structure](#page-1771-0) 1762 [MQPMR structure](#page-1824-0) 1815 GroupNames parameter [Delete Authority Record](#page-936-0) 927 [Set Authority Record](#page-1201-0) 1192 [GroupStatus field](#page-1665-0) 1656 GroupUR [Inquire Queue Manager \(Response\)](#page-901-0) [command](#page-901-0) 89[2, 1104](#page-1113-0) [GROUPUR](#page-653-0) 644 GROUPUR parameter [ALTER QMGR](#page-376-0) 367 [DISPLAY QMGR](#page-688-0) 679 GRPADDR parameter [DISPLAY COMMINFO](#page-648-0) 639 GrpAddress parameter [Change, Copy, Create Comminfo](#page-865-0) [command](#page-865-0) 856 [Inquire Comminfo \(Response\)](#page-1040-0) [command](#page-1040-0) 1031

# **H**

[handle scope](#page-1973-0) 196[4, 1970](#page-1979-0) [handle sharing](#page-1623-0) 1614 [handles](#page-2129-0) 2120 HandleState parameter [Inquire Connection \(Response\)](#page-1048-0) 103[9,](#page-1139-0) [1130](#page-1139-0)

[HARDENBO parameter](#page-404-0) 39[5, 521](#page-530-0) [DISPLAY QUEUE](#page-720-0) 711 [HardenGetBackout attribute](#page-2160-0) 2151 HardenGetBackout parameter [Change, Copy, Create Queue](#page-880-0) [command](#page-880-0) 871 [Inquire Queue \(Response\)](#page-1085-0) [command](#page-1085-0) 1076 [hardware, cryptographic](#page-2849-0) 2840 Hbag parameter [mqAddInquiry call](#page-1269-0) 1260 [mqDeleteItem call](#page-1289-0) 1280 [HBINT attribute](#page-72-0) 6[3, 296](#page-305-0)[, 449](#page-458-0) HBINT parameter [DISPLAY CHANNEL](#page-605-0) 596 [DISPLAY CHSTATUS](#page-629-0) 620 [DISPLAY CLUSQMGR](#page-644-0) 635 [Hconn field](#page-2228-0) 221[9, 2406](#page-2415-0) [Hconn parameter](#page-2356-0) 2347 [MQBACK call](#page-1937-0) 1928 [MQBEGIN call](#page-1940-0) 1931 [MQBUFMH call](#page-1944-0) 1935 MOCB FUNCTION call 1949 [MQCLOSE call](#page-1959-0) 195[0, 1958](#page-1967-0) [MQCONN call](#page-1972-0) 196[3, 1969](#page-1978-0) [MQCRTMH call](#page-1984-0) 1975 [MQCTL call](#page-1987-0) 1978 [MQDISC call](#page-1993-0) 1984 [MQDLTMH call](#page-1997-0) 1988 [MQDLTMP call](#page-1999-0) 1990 [mqExecute call](#page-1291-0) 1282 [MQGET call](#page-2002-0) 1993 [mqGetBag call](#page-1294-0) 1285 [MQINQ call](#page-2014-0) 2005 [MQINQMP call](#page-2029-0) 2020 [MQMHBUF call](#page-2035-0) 2026 [MQOPEN call](#page-2039-0) 2030 [MQPUT call](#page-2056-0) 2047 [MQPUT1 call](#page-2070-0) 2061 [mqPutBag call](#page-1319-0) 1310 [MQSET call](#page-2081-0) 2072 [MQSETMP call](#page-2087-0) 2078 [MQSTAT call](#page-2091-0) 2082 [MQSUB call](#page-2095-0) 2086 [MQSUBRQ call](#page-2102-0) 2093 [MQXCNVC call](#page-2232-0) 2223 [scope](#page-1973-0) 196[4, 1970](#page-1979-0) [HdrCompList field](#page-2366-0) 2357 header [WebSphere MQ messages](#page-2916-0) 2907 [header compression](#page-72-0) 63 header files [C programming language](#page-1557-0) 1548 [IMQI.HPP](#page-2648-0) 2639 HeaderCompression parameter [Channel commands](#page-834-0) 825 [Inquire Channel \(Response\)](#page-977-0) [command](#page-977-0) 968 [Inquire Channel Status \(Response\)](#page-1017-0) [command](#page-1017-0) 1008 [Inquire Cluster Queue Manager](#page-1032-0) [\(Response\) command](#page-1032-0) 1023 [HeaderLength field](#page-2412-0) 2403 [heartbeat interval](#page-72-0) 6[3, 296](#page-305-0)[, 449](#page-458-0) [HeartbeatInterval field](#page-2366-0) 2357 HeartbeatInterval parameter [Channel commands](#page-834-0) 825

HeartbeatInterval parameter *(continued)* [Inquire Channel \(Response\)](#page-977-0) [command](#page-977-0) 968 [Inquire Channel Status \(Response\)](#page-1018-0) [command](#page-1018-0) 1009 [Inquire Cluster Queue Manager](#page-1032-0) [\(Response\) command](#page-1032-0) 1023 [heuristically completed transactions](#page-214-0) 205 [HighQDepth parameter, Reset Queue](#page-1193-0) [Statistics \(Response\) command](#page-1193-0) 1184 Hmsg parameter [MQCRTMH call](#page-1985-0) 1976 [MQDLTMP call](#page-1999-0) 1990 [MQINQMP call](#page-2029-0) 2020 Hobj field [MQCBC structure](#page-1580-0) 1571 Hobj parameter [MQCB call](#page-1949-0) 1940 [MQCLOSE call](#page-1959-0) 1950 [MQGET call](#page-2002-0) 1993 [mqGetBag call](#page-1294-0) 1285 [MQINQ call](#page-2015-0) 2006 [MQOPEN call](#page-2046-0) 2037 [MQPUT call](#page-2057-0) 2048 [mqPutBag call](#page-1319-0) 1310 [MQSET call](#page-2081-0) 2072 [HOSTNAME object property](#page-2758-0) 2749 HP-UX [trace data, sample](#page-3018-0) 3009 HSTATE parameter [DISPLAY QSTATUS](#page-706-0) 697 [HSTATE parameter, DISPLAY](#page-658-0) [CONN](#page-658-0) 649

### **I**

IGQ parameter [ALTER QMGR](#page-376-0) 367 [DISPLAY QMGR](#page-688-0) 679 IGQAUT parameter [ALTER QMGR](#page-376-0) 36[7, 368](#page-377-0) [DISPLAY QMGR](#page-688-0) 679 [IGQPutAuthority attribute](#page-2124-0) 2115 IGQPutAuthority parameter [Change Queue Manager](#page-901-0) [command](#page-901-0) 892 [Inquire Queue Manager \(Response\)](#page-1113-0) [command](#page-1113-0) 1104 [IGQUSER parameter, DISPLAY](#page-688-0) [QMGR](#page-688-0) 679 [IGQUserId attribute](#page-2125-0) 2116 IGQUserId parameter [Change Queue Manager](#page-902-0) [command](#page-902-0) 893 [Inquire Queue Manager \(Response\)](#page-1114-0) [command](#page-1114-0) 1105 [ImqAuthenticationRecord class](#page-2663-0) 2654 [ImqBinary class](#page-2665-0) 2656 [ImqCache class](#page-2667-0) 2658 [ImqChannel class](#page-2670-0) 2661 [ImqCICSBridgeHeader class](#page-2676-0) 2667 [ImqDeadLetterHeader class](#page-2683-0) 2674 [ImqDistributionList class](#page-2685-0) 2676 [ImqError class](#page-2686-0) 2677 [ImqGetMessageOptions class](#page-2687-0) 2678 [ImqHeader class](#page-2691-0) 2682 [IMQI.HPP header file](#page-2648-0) 2639

[ImqIMSBridgeHeader class](#page-2692-0) 2683 [ImqItem class](#page-2695-0) 2686 [ImqMessage class](#page-2697-0) 2688 [ImqMessageTracker class](#page-2704-0) 2695 [ImqNamelist class](#page-2707-0) 2698 [ImqObject class](#page-2708-0) 2699 IMQObjectTrigger [methods](#page-2645-0) 2636 [ImqProcess class](#page-2714-0) 2705 [ImqPutMessageOptions class](#page-2715-0) 2706 [ImqQueue class](#page-2717-0) 2708 [ImqQueueManager class](#page-2728-0) 2719 [ImqReferenceHeader class](#page-2745-0) 2736 [ImqString class](#page-2748-0) 2739 [ImqTrigger class](#page-2753-0) 2744 [ImqWorkHeader class](#page-2755-0) 2746 [in-doubt](#page-63-0) 54 InboundDisposition parameter [Start ChannelListener command](#page-1212-0) 1203 [Stop Channel Listener](#page-1220-0) [command](#page-1220-0) 1211 [InBuffer parameter](#page-2239-0) 2230 [InBufferLength parameter](#page-2238-0) 2229 [INCLINT parameter, REFRESH](#page-761-0) [QMGR](#page-761-0) 752 [indexing](#page-1341-0) 1332 [IndexType attribute](#page-2161-0) 2152 IndexType parameter [Change, Copy, Create Queue](#page-880-0) [command](#page-880-0) 871 [Inquire Queue \(Response\)](#page-1085-0) [command](#page-1085-0) 1076 INDISP parameter [START LISTENER](#page-793-0) 784 [STOP LISTENER](#page-802-0) 793 [INDOUBT parameter, DISPLAY](#page-626-0) [CHSTATUS](#page-626-0) 617 [InDoubt parameter, Resolve Channel](#page-1195-0) [command](#page-1195-0) 1186 indoubt transactions [display WebSphere MQ transactions](#page-192-0) [\(dspmqtrn\) command](#page-192-0) 183 [using the resolve WebSphere MQ](#page-214-0) [\(rsvmqtrn\) command](#page-214-0) 205 InDoubtInbound parameter [Inquire Channel \(Response\)](#page-977-0) [command](#page-977-0) 968 [InDoubtInBound parameter, Inquire](#page-1024-0) [Channel Status \(Response\)](#page-1024-0) [command](#page-1024-0) 1015 InDoubtOutbound parameter [Inquire Channel \(Response\)](#page-977-0) [command](#page-977-0) 968 [InDoubtOutBound parameter, Inquire](#page-1024-0) [Channel Status \(Response\)](#page-1024-0) [command](#page-1024-0) 1015 [InDoubtStatus parameter, Inquire](#page-1018-0) [Channel Status \(Response\)](#page-1018-0) [command](#page-1018-0) 1009 [INDXTYPE parameter](#page-404-0) 39[5, 521](#page-530-0) [DISPLAY QUEUE](#page-720-0) 711 [INETD](#page-39-0) 30 [InhibitEvent attribute](#page-2125-0) 2116 InhibitEvent parameter [Change Queue Manager](#page-902-0) [command](#page-902-0) 893

InhibitEvent parameter *(continued)* [Inquire Queue Manager \(Response\)](#page-1114-0) [command](#page-1114-0) 1105 [InhibitGet attribute](#page-2163-0) 2154 InhibitGet parameter [Change, Copy, Create Queue](#page-881-0) [command](#page-881-0) 872 [Inquire Queue \(Response\)](#page-1085-0) [command](#page-1085-0) 1076 InhibitPublications parameter [Change, Copy, Create Topic](#page-927-0) [command](#page-927-0) 918 [Inquire Topic Object \(Response\)](#page-1164-0) [command](#page-1164-0) 115[5, 2903](#page-2912-0) [InhibitPut attribute](#page-2163-0) 2154 InhibitPut field [MQWQR structure](#page-123-0) 114 InhibitPut parameter [Change, Copy, Create Queue](#page-881-0) [command](#page-881-0) 872 [Inquire Queue \(Response\)](#page-1086-0) [command](#page-1086-0) 1077 InhibitSubscriptions parameter [Change, Copy, Create Topic](#page-927-0) [command](#page-927-0) 918 [Inquire Topic Object \(Response\)](#page-1165-0) [command](#page-1165-0) 115[6, 2903](#page-2912-0) INHIBTEV parameter [ALTER QMGR](#page-377-0) 368 [DISPLAY QMGR](#page-688-0) 679 [InitiationQName attribute](#page-2164-0) 2155 InitiationQName parameter [Change, Copy, Create Queue](#page-881-0) [command](#page-881-0) 872 [Inquire Queue \(Response\)](#page-1086-0) [command](#page-1086-0) 1077 [Start Channel Initiator](#page-1211-0) [command](#page-1211-0) 1202 [INITQ parameter](#page-406-0) 39[7, 523](#page-532-0) [DISPLAY QUEUE](#page-720-0) 711 [START CHINIT](#page-792-0) 783 [INPUT parameter, DISPLAY](#page-706-0) [QSTATUS](#page-706-0) 697 [InputItem field](#page-1602-0) 1593 [Inquire Authentication Information](#page-950-0) [Object](#page-950-0) 941 [Inquire authentication information object](#page-952-0) [\(Response\)](#page-952-0) 943 [Inquire Authentication Information Object](#page-953-0) [Names](#page-953-0) 944 [Inquire Authentication Information Object](#page-955-0) [Names \(Response\)](#page-955-0) 946 [Inquire Authority Records](#page-956-0) 947 [Inquire Authority Records](#page-959-0) [\(Response\)](#page-959-0) 950 [Inquire Authority Service](#page-962-0) 953 [Inquire Authority Service](#page-963-0) [\(Response\)](#page-963-0) 954 [Inquire Channel](#page-964-0) 95[5, 962](#page-971-0) [Inquire Channel \(Response\)](#page-973-0) 964 [Inquire Channel Authentication](#page-984-0) [Records](#page-984-0) 975 [response](#page-987-0) 978 [Inquire Channel Listener](#page-989-0) 980 [Inquire Channel Listener \(Response\)](#page-991-0) 982 [Inquire Channel Listener Status](#page-993-0) 984

[Inquire Channel Listener Status](#page-995-0) [\(Response\)](#page-995-0) 986 [Inquire Channel Names](#page-998-0) 989 [Inquire Channel Names \(Response\)](#page-1000-0) 991 [Inquire Channel Status](#page-1000-0) 99[1, 1002](#page-1011-0) [Inquire Channel Status \(Response\)](#page-1013-0) 100[4,](#page-1023-0) [1014](#page-1023-0) [Inquire Cluster Queue Manager](#page-1025-0) 1016 [Inquire Cluster Queue Manager](#page-1030-0) [\(Response\)](#page-1030-0) 1021 [Inquire Comminfo](#page-1037-0) 1028 [Inquire Comminfo Response](#page-1039-0) 1030 [Inquire Connection](#page-1041-0) 1032 [Inquire Connection \(Response\)](#page-1045-0) 1036 [Inquire Entity Authority](#page-1052-0) 1043 [Inquire Entity Authority](#page-1055-0) [\(Response\)](#page-1055-0) 1046 [inquire local queue attributes](#page-1250-0) 1241 [inquire message property options](#page-1704-0) 1695 [Inquire Namelist](#page-1057-0) 1048 [Inquire Namelist \(Response\)](#page-1060-0) 1051 [Inquire Namelist Names](#page-1061-0) 1052 [Inquire Namelist Names](#page-1062-0) [\(Response\)](#page-1062-0) 1053 [INQUIRE parameter, DISPLAY](#page-706-0) [QSTATUS](#page-706-0) 697 [Inquire Process](#page-1063-0) 1054 [Inquire Process \(Response\)](#page-1065-0) 1056 [Inquire Process Names](#page-1067-0) 1058 [Inquire Process Names \(Response\)](#page-1068-0) 1059 [Inquire Pub/Sub Status](#page-1069-0) 1060 [Inquire Pub/Sub Status \(Response\)](#page-1070-0) 1061 [Inquire Queue](#page-1073-0) 1064 [Inquire Queue \(Response\)](#page-1081-0) 1072 [Inquire Queue Manager](#page-1092-0) 1083 [Inquire Queue Manager](#page-1102-0) [\(Response\)](#page-1102-0) 1093 [Inquire Queue Manager Status](#page-1124-0) 1115 [Inquire Queue ManagerStatus](#page-1126-0) [\(Response\)](#page-1126-0) 1117 [Inquire Queue Names](#page-1128-0) 1119 [Inquire Queue Names \(Response\)](#page-1129-0) 1120 [Inquire Queue Status](#page-1130-0) 1121 [Inquire Queue Status \(Response\)](#page-1135-0) 1126 [Inquire Service](#page-1142-0) 1133 [Inquire Service \(Response\)](#page-1143-0) 1134 [Inquire Service Status](#page-1145-0) 1136 [Inquire Service Status \(Response\)](#page-1147-0) 1138 [Inquire Subscription](#page-1149-0) 1140 [Inquire Subscription Status](#page-1156-0) 1147 [Inquire Topic](#page-1159-0) 1150 [Inquire Topic \(Response\)](#page-1163-0) 1154 [Inquire Topic Names](#page-1168-0) 1159 [Inquire Topic Names \(Response\)](#page-1169-0) 1160 [Inquire Topic Status](#page-1170-0) 1161 [Inquire Topic Status \(Response\)](#page-1171-0) 1162 installable service component [authenticate user](#page-2486-0) 2477 [check authority](#page-2488-0) 2479 [check authority \(extended\)](#page-2492-0) 2483 [check privileged](#page-2497-0) 2488 [copy all authority](#page-2499-0) 2490 [delete authority](#page-2501-0) 2492 [enumerate authority data](#page-2503-0) 2494 [free user](#page-2506-0) 2497 [get authority](#page-2507-0) 2498

installable service *(continued)* component *(continued)* [get authority \(extended\)](#page-2510-0) 2501 [get explicit authority](#page-2513-0) 2504 [get explicit authority](#page-2515-0) [\(extended\)](#page-2515-0) 2506 [initialize authorization](#page-2518-0) [service](#page-2518-0) 2509 [initialize name service](#page-2534-0) 2525 [inquire authorization service](#page-2520-0) 2511 [insert name](#page-2536-0) 2527 [lookup name](#page-2537-0) 2528 [MQZ\\_DELETE\\_NAME](#page-2532-0) 2523 [MQZEP](#page-2548-0) 2539 [set authority](#page-2525-0) 2516 [set authority \(extended\)](#page-2528-0) 2519 [terminate authorization](#page-2530-0) [service](#page-2530-0) 2521 [terminate name service](#page-2539-0) 2530 [installable services](#page-2524-0) 2515 [interface to](#page-2485-0) 2476 IntAttrCount parameter [MQINQ call](#page-2023-0) 2014 [MQSET call](#page-2082-0) 2073 IntAttrs parameter [MQINQ call](#page-2023-0) 2014 [MQSET call](#page-2082-0) 2073 IntegerFilterCommand parameter [Inquire Authentication Information](#page-951-0) [Object command](#page-951-0) 942 [Inquire Channel command](#page-970-0) 961 [Inquire Channel Listener](#page-989-0) [command](#page-989-0) 980 [Inquire Channel Listener Status](#page-994-0) [command](#page-994-0) 985 [Inquire Channel Status](#page-1010-0) [command](#page-1010-0) 1001 [Inquire Cluster Queue Manager](#page-1029-0) [command](#page-1029-0) 1020 [Inquire Comminfo command](#page-1038-0) 1029 Inquire Connection command [1035](#page-1044-0), [Inquire Namelist command](#page-1058-0) 1049 [Inquire Process command](#page-1064-0) 1055 [Inquire Queue command](#page-1074-0) 1065 [Inquire Queue Status command](#page-1131-0) 1122 [Inquire Service command](#page-1142-0) 1133 [Inquire Service Status command](#page-1145-0) 1136 [Inquire Topic Object command](#page-1160-0) 1151 [integrity, message](#page-2285-0) 2276 [integrityOption](#page-2285-0) 2276 intercommunication [example configuration](#page-10-0) 1 intercommunication examples [WebSphere MQ for AIX](#page-22-0) 13 [WebSphere MQ for HP-UX](#page-28-0) 19 [WebSphere MQ for Linux](#page-38-0) 29 [WebSphere MQ for Solaris](#page-33-0) 24 [WebSphere MQ for Windows](#page-13-0) 4 InterfaceVersion parameter [Inquire Authority Service](#page-963-0) [\(Response\)](#page-963-0) 954 [intra-group queuing](#page-2124-0) 211[5, 2116](#page-2125-0)[, 2117](#page-2126-0) [IntraGroupQueuing attribute](#page-2126-0) 2117 IntraGroupQueuing parameter [Change Queue Manager](#page-903-0) [command](#page-903-0) 894

IntraGroupQueuing parameter *(continued)* [Inquire Queue Manager \(Response\)](#page-1114-0) [command](#page-1114-0) 1105 InvalidDestCount field [MQOD structure](#page-1781-0) 1772 [MQPMO structure](#page-1805-0) 1796 IP addresses [for SETCHLAUTH](#page-615-0) 60[6, 778](#page-787-0) [generic](#page-615-0) 60[6, 778](#page-787-0) IPADDR parameter [DEFINE LISTENER](#page-355-0) 34[6, 502](#page-511-0) [DISPLAY LISTENER](#page-666-0) 657 [DISPLAY LSSTATUS](#page-669-0) 660 [START LISTENER](#page-794-0) 785 [STOP LISTENER](#page-802-0) 793 IPAddress parameter [Change, Copy, Create Channel](#page-862-0) [Listener command](#page-862-0) 853 [Inquire Channel Listener \(Response\)](#page-992-0) [command](#page-992-0) 983 [Inquire Channel Listener Status](#page-996-0) [\(Response\) command](#page-996-0) 987 [Start Channel Listener](#page-1213-0) [command](#page-1213-0) 1204 [Stop Channel Listener](#page-1220-0) [command](#page-1220-0) 1211 IPAddressVersion attribute [queue manager](#page-2126-0) 2117 IPAddressVersion parameter [Change Queue Manager](#page-903-0) [command](#page-903-0) 894 [Inquire Queue Manager \(Response\)](#page-1114-0) [command](#page-1114-0) 1105 IPADDRV parameter [ALTER QMGR](#page-378-0) 369 [DISPLAY QMGR](#page-688-0) 679 IPPROCS parameter [DISPLAY QSTATUS](#page-701-0) 692 [DISPLAY QUEUE](#page-720-0) 711 ItemCount parameter [mqCountItems call](#page-1284-0) 1275 [mqTruncateBag call](#page-1339-0) 1330 ItemIndex parameter [mqDeleteItem call](#page-1290-0) 1281 [mqInquireBag call](#page-1297-0) 1288 [mqInquireByteString call](#page-1299-0) 1290 [mqInquireByteStringFilter call](#page-1302-0) 1293 [mqInquireInteger call](#page-1304-0) 1295 [mqInquireInteger64 call](#page-1306-0) 1297 [mqInquireIntegerFilter call](#page-1308-0) 1299 [mqInquireItemInfo call](#page-1311-0) 1302 [mqInquireString call](#page-1313-0) 1304 [mqInquireStringFilter call](#page-1316-0) 1307 [mqSetByteString call](#page-1321-0) 1312 [mqSetByteStringFilter call](#page-1324-0) 1315 [mqSetInteger call](#page-1326-0) 1317 [mqSetInteger64 call](#page-1328-0) 1319 [mqSetIntegerFilter call](#page-1331-0) 1322 [mqSetString call](#page-1333-0) 1324 [mqSetStringFilter call](#page-1336-0) 1327 ItemOperator parameter [mqAddByteStringFilter call](#page-1268-0) 1259 [mqAddStringFilter call](#page-1278-0) 1269 ItemType parameter [mqInquireItemInfo call](#page-1311-0) 1302

ItemValue parameter [mqAddBagr call](#page-1264-0) 1255 [mqAddInteger call](#page-1271-0) 1262 [mqAddInteger64 call](#page-1272-0) 1263 [mqAddIntegerFilter call](#page-1274-0) 1265 [mqInquireBag call](#page-1297-0) 1288 [mqInquireInteger call](#page-1305-0) 1296 [mqInquireInteger64 call](#page-1307-0) 1298 [mqInquireIntegerFilter call](#page-1309-0) 1300 [mqSetInteger call](#page-1326-0) 1317 [mqSetInteger64 call](#page-1328-0) 1319 [mqSetIntegerFilter call](#page-1331-0) 1322

### **J**

JAASCFG parameter [DISPLAY CHANNEL](#page-610-0) 601 JMS [objects, properties](#page-2758-0) 2749 [JOBNAME parameter, DISPLAY](#page-629-0) [CHSTATUS](#page-629-0) 620

**K** [KAINT attribute](#page-73-0) 64 KAINT parameter [ALTER CHANNEL](#page-306-0) 297 [DEFINE CHANNEL](#page-459-0) 450 [DISPLAY CHANNEL](#page-605-0) 596 [DISPLAY CHSTATUS](#page-629-0) 620 [DISPLAY CLUSQMGR](#page-644-0) 635 [KeepAlive interval](#page-73-0) 64 [KeepAliveInterval field](#page-2367-0) 2358 KeepAliveInterval parameter [Channel commands](#page-835-0) 826 [Inquire Channel \(Response\)](#page-977-0) [command](#page-977-0) 968 [Inquire Cluster Queue Manager](#page-1032-0) [\(Response\) command](#page-1032-0) 1023 [KeepAliveInterval parameter, Inquire](#page-1018-0) [Channel Status \(Response\)](#page-1018-0) [command](#page-1018-0) 100[9, 1015](#page-1024-0) KeyRepository field [MQSCO structure](#page-1865-0) 1856 KeyResetCount field [MQSCO structure](#page-1866-0) 1857 [KnownDestCount field](#page-1781-0) 177[2, 1797](#page-1806-0)

## **L**

LastGetDate parameter [Inquire Queue Status \(Response\)](#page-1135-0) [command](#page-1135-0) 1126 LastGetTime parameter [Inquire Queue Status \(Response\)](#page-1136-0) [command](#page-1136-0) 1127 [LastLUWID parameter, Inquire Channel](#page-1018-0) [Status \(Response\) command](#page-1018-0) 1009 [LastMsgDate parameter, Inquire Channel](#page-1018-0) [Status \(Response\) command](#page-1018-0) 1009 LastMsgTime parameter [Inquire Channel \(Response\)](#page-977-0) [command](#page-977-0) 968 [LastMsgTime parameter, Inquire Channel](#page-1018-0) Status (Response) command [1009](#page-1018-0),<br>1015

LastPutDate parameter [Inquire Queue Status \(Response\)](#page-1136-0) [command](#page-1136-0) 1127 LastPutTime parameter [Inquire Queue Status \(Response\)](#page-1136-0) [command](#page-1136-0) 1127 [LastSequenceNumber parameter, Inquire](#page-1018-0) [Channel Status \(Response\)](#page-1018-0) [command](#page-1018-0) 1009 LDAPPassword field [MQAIR structure](#page-1567-0) 1558 LDAPPassword parameter [Inquire Authentication Information](#page-2881-0) [\(Response\) command](#page-2881-0) 2872 [Inquire Authentication Information](#page-953-0) [Object \(Response\) command](#page-953-0) 944 [LDAPPassword, Create authentication](#page-821-0) [information command](#page-821-0) 812 LDAPPWD parameter [ALTER AUTHINFO](#page-292-0) 283 [DEFINE AUTHINFO](#page-444-0) 435 [DISPLAY AUTHINFO](#page-591-0) 582 LDAPUSER parameter [ALTER AUTHINFO](#page-292-0) 283 [DEFINE AUTHINFO](#page-444-0) 435 [DISPLAY AUTHINFO](#page-591-0) 582 LDAPUserName parameter [Inquire Authentication Information](#page-953-0) [Object \(Response\) command](#page-953-0) 944 [LDAPUserName, Create authentication](#page-821-0) [information command](#page-821-0) 812 LDAPUserNameLength field [MQAIR structure](#page-1567-0) 1558 LDAPUserNameOffset field [MQAIR structure](#page-1568-0) 1559 LDAPUserNamePtr field [MQAIR structure](#page-1568-0) 1559 LGETDATE parameter [DISPLAY QSTATUS](#page-701-0) 692 LGETTIME parameter [DISPLAY QSTATUS](#page-701-0) 692 [libraries, WebSphere MQ classes for](#page-2757-0) Java [2748](#page-2757-0) [license, Apache software](#page-2293-0) 2284 [LIKE option](#page-406-0) 39[7, 523](#page-532-0) [DEFINE AUTHINFO](#page-444-0) 43[5, 500](#page-509-0) [DEFINE CHANNEL](#page-459-0) 450 [DEFINE LISTENER](#page-355-0) 34[6, 502](#page-511-0) [DEFINE NAMELIST](#page-514-0) 505 [DEFINE PROCESS](#page-519-0) 510 [DEFINE SERVICE](#page-426-0) 41[7, 545](#page-554-0) [DEFINE TOPIC](#page-565-0) 556 [LinkType field](#page-1602-0) 1593 Linux [trace data, sample](#page-3020-0) 3011 list of queue names [alter](#page-356-0) 347 [define](#page-512-0) 503 [delete](#page-576-0) 567 [display](#page-670-0) 661 listener [alter](#page-353-0) 344 [define](#page-509-0) 500 [delete](#page-575-0) 566 [end listener \(endmqlsr\)](#page-197-0) [command](#page-197-0) 188 [start](#page-792-0) 783

listener *(continued)* [stop](#page-800-0) 791 [using the run listener \(runmqlsr\)](#page-220-0) [command](#page-220-0) 211 LISTENER parameter [DEFINE LISTENER](#page-354-0) 34[5, 501](#page-510-0) [DELETE LISTENER](#page-576-0) 567 [LISTENER parameter, DISPLAY](#page-664-0) [LISTENER](#page-664-0) 655 [LISTENER parameter, DISPLAY](#page-668-0) [LSSTATUS](#page-668-0) 659 [listener status, displaying](#page-667-0) 658 [listener, displaying](#page-663-0) 654 [ListenerAttrs parameter, Inquire Channel](#page-990-0) [Listener command](#page-990-0) 981 ListenerDesc parameter [Change, Copy, Create Channel](#page-862-0) [Listener command](#page-862-0) 853 [Inquire Channel Listener \(Response\)](#page-992-0) [command](#page-992-0) 983 [Inquire Channel Listener Status](#page-996-0) [\(Response\) command](#page-996-0) 987 ListenerName parameter [Change, Create Channel Listener](#page-861-0) [command](#page-861-0) 852 [Delete Listener command](#page-940-0) 931 [Inquire Channel Listener \(Response\)](#page-992-0) [command](#page-992-0) 983 [Inquire Channel Listener](#page-989-0) [command](#page-989-0) 980 [Inquire Channel Listener Status](#page-993-0) [command](#page-993-0) 984 [Inquire Channel ListenerStatus](#page-996-0) [\(Response\) command](#page-996-0) 987 [Start Channel Listener](#page-1213-0) [command](#page-1213-0) 1204 [Stop Channel Listener](#page-1219-0) [command](#page-1219-0) 1210 [ListenerStatusAttrs parameter, Inquire](#page-994-0) [Channel Listener Status command](#page-994-0) 985 ListenerTimer attribute [queue manager](#page-2127-0) 2118 ListenerTimer parameter [Change Queue Manager](#page-903-0) [command](#page-903-0) 894 [Inquire Queue Manager \(Response\)](#page-1114-0) [command](#page-1114-0) 1105 listening on SPX [Windows](#page-15-0) 6 [Local Address](#page-74-0) 65 Local Address parameter [Inquire Cluster Queue Manager](#page-1033-0) [\(Response\) command](#page-1033-0) 1024 local queue [alter parameters](#page-419-0) 410 [clear](#page-438-0) 42[9, 431](#page-440-0) [define](#page-545-0) 536 [delete definition](#page-582-0) 573 [display attributes](#page-708-0) 699 local queue definition example [UNIX systems](#page-136-0) 127 [Windows](#page-136-0) 127 [LOCALADDR attribute](#page-74-0) 65 [LocalAddress field](#page-2367-0) 2358 [LOCALADDRESS object property](#page-2758-0) 2749

LocalAddress parameter [Channel commands](#page-835-0) 82[6, 847](#page-856-0)[, 1009](#page-1018-0) [Inquire Channel \(Response\)](#page-977-0) [command](#page-977-0) 968 LOCALEV parameter [ALTER QMGR](#page-378-0) 369 [DISPLAY QMGR](#page-688-0) 679 [LocalEvent attribute](#page-2127-0) 2118 LocalEvent parameter [Change Queue Manager](#page-903-0) [command](#page-903-0) 894 [Inquire Queue Manager \(Response\)](#page-1114-0) [command](#page-1114-0) 1105 LocalName parameter [Change, Copy, Create Channel](#page-862-0) [Listener command](#page-862-0) 853 [Inquire Channel Listener \(Response\)](#page-992-0) [command](#page-992-0) 983 [Inquire Channel Listener Status](#page-996-0) [\(Response\) command](#page-996-0) 987 LOCLADDR parameter [DEFINE CHANNEL](#page-307-0) 29[8, 335](#page-344-0)[, 451](#page-460-0)[,](#page-499-0) [490](#page-499-0) [DISPLAY CHANNEL](#page-605-0) 59[6, 601](#page-610-0) [DISPLAY CHSTATUS](#page-629-0) 620 [DISPLAY CLUSQMGR](#page-644-0) 635 LOCLNAME parameter [DEFINE LISTENER](#page-355-0) 34[6, 502](#page-511-0) [DISPLAY LISTENER](#page-666-0) 657 [DISPLAY LSSTATUS](#page-669-0) 660 LOG parameter [RESUME QMGR](#page-775-0) 766 [SUSPEND QMGR](#page-804-0) 795 LOGGEREV parameter [ALTER QMGR](#page-378-0) 369 [DISPLAY QMGR](#page-688-0) 679 [LoggerEvent attribute](#page-2127-0) 2118 LoggerEvent parameter [Change Queue Manager](#page-903-0) [command](#page-903-0) 894 [Inquire Queue Manager \(Response\)](#page-1114-0) [command](#page-1114-0) 1105 logs [re-creating objects \(rcrmqobj\)](#page-211-0) [command](#page-211-0) 202 [long retry count attribute](#page-76-0) 67 [long retry interval attribute](#page-77-0) 68 [LongMCAUserIdLength field](#page-2368-0) 2359 [LongMCAUserIdPtr field](#page-2368-0) 2359 [LongRemoteUserIdLength field](#page-2368-0) 2359 [LongRemoteUserIdPtr field](#page-2368-0) 2359 [LongRetriesLeft parameter, Inquire](#page-1019-0) [Channel Status \(Response\)](#page-1019-0) [command](#page-1019-0) 1010 [LongRetryCount field](#page-2369-0) 2360 LongRetryCount parameter [Channel commands](#page-836-0) 827 [Inquire Channel \(Response\)](#page-978-0) [command](#page-978-0) 969 [Inquire Cluster Queue Manager](#page-1033-0) [\(Response\) command](#page-1033-0) 1024 [LongRetryInterval field](#page-2369-0) 2360 LongRetryInterval parameter [Channel commands](#page-837-0) 828 [Inquire Channel \(Response\)](#page-978-0) [command](#page-978-0) 969

LongRetryInterval parameter *(continued)* [Inquire Cluster Queue Manager](#page-1033-0) [\(Response\) command](#page-1033-0) 1024 [LONGRTS parameter, DISPLAY](#page-629-0) [CHSTATUS](#page-629-0) 620 [LONGRTY attribute](#page-76-0) 67 LONGRTY parameter [ALTER CHANNEL](#page-310-0) 301 [DEFINE CHANNEL](#page-463-0) 454 [DISPLAY CHANNEL](#page-605-0) 596 [DISPLAY CLUSQMGR](#page-644-0) 635 [LONGTMR attribute](#page-77-0) 68 LONGTMR parameter [ALTER CHANNEL](#page-310-0) 301 [DEFINE CHANNEL](#page-463-0) 454 [DISPLAY CHANNEL](#page-605-0) 596 [DISPLAY CLUSQMGR](#page-644-0) 635 LPUTDATE parameter [DISPLAY QSTATUS](#page-702-0) 693 LPUTTIME parameter [DISPLAY QSTATUS](#page-702-0) 693 [LSTLUWID parameter, DISPLAY](#page-626-0) [CHSTATUS](#page-626-0) 617 [LSTMSGDA parameter, DISPLAY](#page-629-0) [CHSTATUS](#page-629-0) 620 [LSTMSGTI parameter, DISPLAY](#page-629-0) [CHSTATUS](#page-629-0) 620 LSTRTMR parameter [ALTER QMGR](#page-378-0) 369 [DISPLAY QMGR](#page-688-0) 679 [LSTSEQNO parameter, DISPLAY](#page-626-0) [CHSTATUS](#page-626-0) 617 [LTermOverride field](#page-1699-0) 1690 LU 6.2 [mode name](#page-78-0) 69 [TP name](#page-78-0) 69 LU 6.2 connection [WebSphere MQ for AIX](#page-22-0) 13 [WebSphere MQ for HP-UX](#page-28-0) 19 [WebSphere MQ for Linux \(x86](#page-39-0) [platform\)](#page-39-0) 30 [WebSphere MQ for Solaris](#page-34-0) 25 [WebSphere MQ for Windows](#page-14-0) 5 worksheet [WebSphere MQ for Linux](#page-39-0) [configuration](#page-39-0) 30 LU62 [stanza of qm.ini file](#page-57-0) 48 LU62ARM parameter [ALTER QMGR](#page-379-0) 370 [DISPLAY QMGR](#page-689-0) 680 LU62ARMSuffix attribute [queue manager](#page-2128-0) 2119 LU62ARMSuffix parameter [Change Queue Manager](#page-904-0) [command](#page-904-0) 895 [Inquire Queue Manager \(Response\)](#page-1115-0) [command](#page-1115-0) 1106 LU62Channels attribute [queue manager](#page-2128-0) 2119 LU62Channels parameter [Change Queue Manager](#page-904-0) [command](#page-904-0) 895 [Inquire Queue Manager \(Response\)](#page-1115-0) [command](#page-1115-0) 1106 LU62CHL parameter [ALTER QMGR](#page-379-0) 370

LU62CHL parameter *(continued)* [DISPLAY QMGR](#page-689-0) 680 LUGROUP parameter [ALTER QMGR](#page-378-0) 369 [DISPLAY QMGR](#page-689-0) 680 LUGroupName attribute [queue manager](#page-2127-0) 2118 LUGroupName parameter [Change Queue Manager](#page-903-0) [command](#page-903-0) 894 [Inquire Queue Manager \(Response\)](#page-1115-0) [command](#page-1115-0) 1106 LUName attribute [queue manager](#page-2127-0) 2118 LUName parameter [Change Queue Manager](#page-904-0) [command](#page-904-0) 895 [Inquire Queue Manager \(Response\)](#page-1115-0) [command](#page-1115-0) 1106 [Start ChannelListener command](#page-1213-0) 1204 LUNAME parameter [ALTER QMGR](#page-379-0) 370 [DISPLAY QMGR](#page-689-0) 680

# **M**

[macros](#page-1563-0) 1554 MARKINT parameter [DISPLAY QMGR](#page-689-0) 680 [MatchOptions field](#page-1666-0) 1657 MaxActiveChannels attribute [queue manager](#page-2128-0) 2119 MaxActiveChannels parameter [Change Queue Manager](#page-904-0) [command](#page-904-0) 895 [Inquire Queue Manager \(Response\)](#page-1115-0) [command](#page-1115-0) 1106 [MAXBUFFSIZE object property](#page-2758-0) 2749 MaxChannels attribute [queue manager](#page-2128-0) 2119 MaxChannels parameter [Change Queue Manager](#page-904-0) [command](#page-904-0) 895 [Inquire Queue Manager \(Response\)](#page-1115-0) [command](#page-1115-0) 1106 MAXCHL parameter [ALTER QMGR](#page-379-0) 370 [DISPLAY QMGR](#page-689-0) 680 MAXDEPTH parameter [ALTER QLOCAL](#page-407-0) 39[8, 524](#page-533-0) [DISPLAY QUEUE](#page-720-0) 711 [MaxHandles attribute](#page-2129-0) 2120 MaxHandles parameter [Change Queue Manager](#page-904-0) [command](#page-904-0) 895 [Inquire Queue Manager \(Response\)](#page-1115-0) [command](#page-1115-0) 1106 MAXHANDS parameter [ALTER QMGR](#page-380-0) 371 [DISPLAY QMGR](#page-689-0) 680 maximum [message length](#page-79-0) 70 [maximum instances](#page-79-0) 70 [maximum instances per client](#page-79-0) 70 [MAXINST attribute](#page-79-0) 70 MAXINST parameter [ALTER CHANNEL](#page-311-0) 302

MAXINST parameter *(continued)* [DEFINE CHANNEL](#page-464-0) 45[5, 596](#page-605-0) [MaxInstances field](#page-2369-0) 2360 MaxInstances parameter [Channel commands](#page-837-0) 828 [Inquire Channel \(Response\)](#page-978-0) [command](#page-978-0) 969 [MaxInstancesPerClient field](#page-2369-0) 2360 MaxInstancesPerClient parameter [Inquire Channel \(Response\)](#page-978-0) [command](#page-978-0) 969 [MAXINSTC attribute](#page-79-0) 70 MAXINSTC parameter [ALTER CHANNEL](#page-311-0) 302 [DEFINE CHANNEL](#page-464-0) 45[5, 596](#page-605-0) [MAXMSGL attribute](#page-79-0) 70 MAXMSGL parameter [ALTER CHANNEL](#page-311-0) 302 [ALTER QLOCAL](#page-407-0) 39[8, 524](#page-533-0) [ALTER QMGR](#page-380-0) 371 [DEFINE CHANNEL](#page-464-0) 455 [DISPLAY CHANNEL](#page-605-0) 596 [DISPLAY CHSTATUS](#page-630-0) 621 [DISPLAY CLUSQMGR](#page-644-0) 635 [DISPLAY QMGR](#page-689-0) 680 [DISPLAY QUEUE](#page-720-0) 711 MaxMsgLength attribute [queue](#page-2164-0) 2155 [queue manager](#page-2129-0) 2120 [MaxMsgLength field](#page-2370-0) 2361 MaxMsgLength parameter [Change Queue Manager](#page-904-0) [command](#page-904-0) 895 [Change, Copy, Create Queue](#page-882-0) [command](#page-882-0) 873 [Channel commands](#page-838-0) 829 [Inquire Channel \(Response\)](#page-978-0) [command](#page-978-0) 969 [Inquire Channel Status \(Response\)](#page-1019-0) [command](#page-1019-0) 1010 [Inquire Cluster Queue Manager](#page-1033-0) [\(Response\) command](#page-1033-0) 1024 [Inquire Queue \(Response\)](#page-1086-0) [command](#page-1086-0) 1077 [Inquire Queue Manager \(Response\)](#page-1115-0) [command](#page-1115-0) 1106 [MaxPriority attribute](#page-2129-0) 2120 MaxPriority parameter [Inquire Queue Manager \(Response\)](#page-1115-0) [command](#page-1115-0) 1106 MaxPropertiesLength [queue manager](#page-2129-0) 2120 MaxPropertiesLength parameter [Change Queue Manager](#page-905-0) [command](#page-905-0) 896 [Inquire Queue Manager \(Response\)](#page-1115-0) [command](#page-1115-0) 1106 MAXPROPL parameter [ALTER QMGR](#page-380-0) 371 [DISPLAY QMGR](#page-689-0) 680 [MAXPRTY parameter, DISPLAY](#page-689-0) [QMGR](#page-689-0) 680 [MaxQDepth attribute](#page-2165-0) 2156 MaxQDepth parameter [Change, Copy, Create Queue](#page-882-0) [command](#page-882-0) 873

MaxQDepth parameter *(continued)* [Inquire Queue \(Response\)](#page-1086-0) [command](#page-1086-0) 1077 [MaxSegmentLength field](#page-2410-0) 2401 MaxSharingConversations parameter [Inquire Channel Status \(Response\)](#page-1019-0) [command](#page-1019-0) 1010 [MAXSHCNV parameter, DISPLAY](#page-630-0) [CHSTATUS](#page-630-0) 621 [MAXUMSGS parameter, ALTER](#page-380-0) [QMGR](#page-380-0) 371 [MaxUncommittedMsgs attribute](#page-2130-0) 2121 MaxUncommittedMsgs parameter [Change Queue Manager](#page-905-0) [command](#page-905-0) 896 [Inquire Queue Manager \(Response\)](#page-1115-0) [command](#page-1115-0) 1106 **MCA** [name](#page-80-0) 71 [type](#page-80-0) 71 [user](#page-81-0) 72 [MCAJobName parameter, Inquire](#page-1019-0) [Channel Status \(Response\)](#page-1019-0) [command](#page-1019-0) 1010 [MCANAME attribute](#page-80-0) 71 [MCAName field](#page-2370-0) 2361 MCAName parameter [Channel commands](#page-838-0) 829 [Inquire Channel \(Response\)](#page-978-0) [command](#page-978-0) 969 [Inquire Cluster Queue Manager](#page-1033-0) [\(Response\) command](#page-1033-0) 1024 MCANAME parameter [ALTER CHANNEL](#page-311-0) 302 [DEFINE CHANNEL](#page-464-0) 455 [DISPLAY CHANNEL](#page-605-0) 596 [DISPLAY CLUSQMGR](#page-644-0) 635 [MCASecurityId field](#page-2370-0) 2361 MCAST parameter [ALTER TOPIC](#page-434-0) 425 [DEFINE TOPIC](#page-565-0) 556 [DISPLAY TOPIC](#page-745-0) 736 [MCASTAT parameter, DISPLAY](#page-630-0) [CHSTATUS](#page-630-0) 621 [MCAStatus parameter, Inquire Channel](#page-1019-0) [Status \(Response\) command](#page-1019-0) 1010 [MCATYPE attribute](#page-80-0) 71 [MCAType field](#page-2370-0) 2361 MCAType parameter [Channel commands](#page-838-0) 829 [Inquire Channel \(Response\)](#page-978-0) [command](#page-978-0) 969 [Inquire Cluster Queue Manager](#page-1033-0) [\(Response\) command](#page-1033-0) 1024 MCATYPE parameter [ALTER CHANNEL](#page-311-0) 302 [DEFINE CHANNEL](#page-465-0) 456 [DISPLAY CHANNEL](#page-605-0) 596 [DISPLAY CLUSQMGR](#page-644-0) 635 [MCAUSER attribute](#page-81-0) 72 MCAUSER parameter [ALTER CHANNEL](#page-312-0) 30[3, 338](#page-347-0) [DEFINE CHANNEL](#page-465-0) 45[6, 493](#page-502-0) [DISPLAY CHANNEL](#page-605-0) 59[6, 601](#page-610-0) [DISPLAY CHSTATUS](#page-630-0) 621 [DISPLAY CLUSQMGR](#page-644-0) 635 [MCAUserIdentifier field](#page-2371-0) 2362

MCAUserIdentifier parameter [Channel commands](#page-838-0) 829 [Inquire Channel \(Response\)](#page-978-0) [command](#page-978-0) 969 [Inquire Cluster Queue Manager](#page-1033-0) [\(Response\) command](#page-1033-0) 1024 [MCAUserIdentifier parameter, Inquire](#page-1019-0) [Channel Status \(Response\)](#page-1019-0) [command](#page-1019-0) 1010 MCHBINT parameter [ALTER COMMINFO](#page-352-0) 343 [DEFINE COMMINFO](#page-507-0) 498 [DISPLAY COMMINFO](#page-648-0) 639 MCPROP parameter [ALTER COMMINFO](#page-352-0) 343 [DEFINE COMMINFO](#page-508-0) 499 [DISPLAY COMMINFO](#page-648-0) 639 MDURMDL parameter [ALTER TOPIC](#page-434-0) 425 [DEFINE TOPIC](#page-565-0) 556 [DISPLAY TOPIC](#page-745-0) 736 MEDIALOG parameter [DISPLAY QMSTATUS](#page-695-0) 686 [DISPLAY QSTATUS](#page-702-0) 693 MediaRecoveryLog parameter [Inquire Queue Manager Status](#page-1127-0) [\(Response\) command](#page-1127-0) 1118 MediaRecoveryLogExtent parameter [Inquire Queue Status \(Response\)](#page-1136-0) [command](#page-1136-0) 1127 message [converting](#page-69-0) 60 message channel agent [security](#page-85-0) 76 [message descriptor extension](#page-1767-0) [structure](#page-1767-0) 1758 [message descriptor structure](#page-1714-0) 1705 [message exit name](#page-81-0) 72 [message exit user data](#page-82-0) 73 [message handle to buffer options](#page-1774-0) 1765 message items [formats](#page-2702-0) 2693 [identification](#page-2696-0) 2687 [message order](#page-2009-0) 200[0, 2056](#page-2065-0)[, 2069](#page-2078-0) message-retry exit [name](#page-82-0) 73 [retry count](#page-82-0) 73 [retry interval](#page-83-0) 74 [user data](#page-82-0) 73 MessageCompression parameter [Channel commands](#page-839-0) 830 [Inquire Channel \(Response\)](#page-978-0) [command](#page-978-0) 969 [Inquire Channel Status \(Response\)](#page-1019-0) [command](#page-1019-0) 1010 [Inquire Cluster Queue Manager](#page-1033-0) [\(Response\) command](#page-1033-0) 1024 [MFSMapName field](#page-1700-0) 1691 migmbbrk [format](#page-204-0) 195 [parameters](#page-204-0) 195 [return codes](#page-204-0) 195 migmbbrk (migrate publish/subscribe configuration) command [examples](#page-206-0) 197 [migrate publish/subscribe configuration](#page-204-0) [\(migmbbrk command\)](#page-204-0) 195

MNDURMDL parameter [ALTER TOPIC](#page-435-0) 426 [DEFINE TOPIC](#page-565-0) 556 [DISPLAY TOPIC](#page-745-0) 736 [mode name](#page-78-0) 69 Mode parameter [Stop Channel command](#page-1217-0) 1208 [Suspend Queue Manager Cluster](#page-1222-0) [command](#page-1222-0) 1213 MODE parameter [STOP CHANNEL](#page-797-0) 788 [SUSPEND QMGR](#page-805-0) 796 model queue [alter parameters](#page-422-0) 413 [define](#page-548-0) 539 [delete definition](#page-582-0) 573 [display attributes](#page-708-0) 699 [MODENAME attribute](#page-78-0) 69 [ModeName field](#page-2371-0) 2362 ModeName parameter [Channel commands](#page-839-0) 830 [Inquire Channel \(Response\)](#page-979-0) [command](#page-979-0) 970 [Inquire Cluster Queue Manager](#page-1033-0) [\(Response\) command](#page-1033-0) 1024 MODENAME parameter [ALTER CHANNEL](#page-312-0) 303 [DEFINE CHANNEL](#page-466-0) 457 [DISPLAY CHANNEL](#page-605-0) 596 [DISPLAY CLUSQMGR](#page-644-0) 635 MONACLS parameter [ALTER QMGR](#page-381-0) 372 [DISPLAY QMGR](#page-689-0) 680 [MONCHL](#page-83-0) 74 MONCHL parameter [ALTER CHANNEL](#page-313-0) 304 [ALTER QMGR](#page-381-0) 372 [DEFINE CHANNEL](#page-466-0) 457 [DISPLAY CHANNEL](#page-605-0) 596 [DISPLAY QMGR](#page-689-0) 680 [MONCHL parameter, DISPLAY](#page-630-0) [CHSTATUS](#page-630-0) 621 MONITOR parameter [DISPLAY CHSTATUS](#page-624-0) 615 [DISPLAY QSTATUS](#page-700-0) 691 [monitoring](#page-83-0) 74 [start client trigger monitor](#page-228-0) [\(runmqtmc\) command](#page-228-0) 219 [starting a trigger monitor \(runmqtrm](#page-229-0) [command\)](#page-229-0) 220 MonitorInterval parameter [Change, Copy, Create Comminfo](#page-865-0) [command](#page-865-0) 856 [Inquire Comminfo \(Response\)](#page-1040-0) [command](#page-1040-0) 1031 MONQ parameter [ALTER QLOCAL](#page-407-0) 39[8, 524](#page-533-0) [ALTER QMGR](#page-381-0) 372 [DISPLAY QMGR](#page-690-0) 681 [DISPLAY QUEUE](#page-720-0) 711 [MONQ parameter, DISPLAY](#page-702-0) [QSTATUS](#page-702-0) 693 [MQ\\_CHANNEL\\_AUTO\\_DEF\\_EXIT](#page-2354-0) call [2345](#page-2354-0) [MQ\\_CHANNEL\\_EXIT call](#page-2350-0) 2341 [MQ\\_CLUSTER\\_WORKLOAD \\_EXIT](#page-107-0) [call](#page-107-0) 98

[MQ\\_CONNECT\\_TYPE environment](#page-1622-0) [variable](#page-1622-0) 1613 [MQACH structure](#page-2431-0) 2422 [MQACT\\_\\* values](#page-1718-0) 1709 [mqAddBag](#page-1265-0) 1256 mqAddBag call [Bag parameter](#page-1264-0) 1255 [CompCode parameter](#page-1264-0) 1255 [ItemValue parameter](#page-1264-0) 1255 [Reason parameter](#page-1264-0) 1255 [Selector parameter](#page-1264-0) 1255 [mqAddByteString](#page-1265-0) 1256 mqAddByteString call [Bag parameter](#page-1265-0) 1256 [Buffer parameter](#page-1266-0) 1257 [BufferLength parameter](#page-1266-0) 1257 [CompCode parameter](#page-1266-0) 1257 [Reason parameter](#page-1266-0) 1257 [Selector parameter](#page-1266-0) 1257 [mqAddByteStringFilter](#page-1267-0) 1258 mqAddByteStringFilter call [Bag parameter](#page-1267-0) 1258 [Buffer parameter](#page-1268-0) 1259 [BufferLength parameter](#page-1267-0) 1258 [CompCode parameter](#page-1268-0) 1259 [ItemValue parameter](#page-1268-0) 1259 [Reason parameter](#page-1268-0) 1259 [Selector parameter](#page-1267-0) 1258 [mqAddInquiry](#page-1269-0) 1260 mqAddInquiry call [CompCode parameter](#page-1269-0) 1260 [Hbag parameter](#page-1269-0) 1260 [Reason parameter](#page-1269-0) 1260 [Selector parameter](#page-1269-0) 1260 [mqAddInteger](#page-1271-0) 1262 mqAddInteger call [Bag parameter](#page-1271-0) 1262 [CompCode parameter](#page-1271-0) 1262 [ItemValue parameter](#page-1271-0) 1262 [Reason parameter](#page-1271-0) 1262 [Selector parameter](#page-1271-0) 1262 [mqAddInteger64](#page-1272-0) 1263 mqAddInteger64 call [Bag parameter](#page-1272-0) 1263 [CompCode parameter](#page-1273-0) 1264 [ItemValue parameter](#page-1272-0) 1263 [Reason parameter](#page-1273-0) 1264 [Selector parameter](#page-1272-0) 1263 [mqAddIntegerFilter](#page-1274-0) 1265 mqAddIntegerFilter call [Bag parameter](#page-1274-0) 1265 [CompCode parameter](#page-1274-0) 1265 [ItemValue parameter](#page-1274-0) 1265 [Operator parameter](#page-1274-0) 1265 [Reason parameter](#page-1274-0) 1265 [Selector parameter](#page-1274-0) 1265 [mqAddString](#page-1275-0) 1266 mqAddString call [Bag parameter](#page-1275-0) 1266 [Buffer parameter](#page-1276-0) 1267 [BufferLength parameter](#page-1276-0) 1267 [CompCode parameter](#page-1276-0) 1267 [Reason parameter](#page-1276-0) 1267 [Selector parameter](#page-1276-0) 1267 [mqAddStringFilter](#page-1277-0) 1268 mqAddStringFilter call [Bag parameter](#page-1277-0) 1268

mqAddStringFilter call *(continued)* [Buffer parameter](#page-1278-0) 1269 [BufferLength parameter](#page-1278-0) 1269 [CompCode parameter](#page-1278-0) 1269 [ItemValue parameter](#page-1278-0) 1269 [Reason parameter](#page-1278-0) 1269 [Selector parameter](#page-1277-0) 1268 MQADMIN parameter [REFRESH SECURITY](#page-764-0) 755 MQADOPT\_\* values [AdoptNewMCACheck attribute](#page-2109-0) 2100 [AdoptNewMCAType attribute](#page-2109-0) 2100 MQAI [selectors](#page-1340-0) 1331 [MQAIR structure](#page-1566-0) 1557 [MQAIR\\_\\* values](#page-1569-0) 1560 [MQAIR\\_DEFAULT](#page-1570-0) 1561 [MQAsyncStatus](#page-2587-0) 2578 MQAT\_\* values ApplType [attribute](#page-2184-0) 2175 [field](#page-1908-0) 1899 [PutApplType field](#page-1747-0) 1738 [MQAXC structure](#page-2428-0) 2419 [MQAXP structure](#page-2423-0) 2414 [mqBagToBuffer](#page-1279-0) 1270 mqBagToBuffer call [Buffer parameter](#page-1279-0) 1270 [BufferLength parameter](#page-1279-0) 1270 [CompCode parameter](#page-1279-0) 1270 [DataBag parameter](#page-1279-0) 1270 [DataLength parameter](#page-1279-0) 1270 [OptionsBag parameter](#page-1279-0) 1270 [Reason parameter](#page-1280-0) 1271 [MQBMHO structure](#page-1571-0) 1562 [MQBMHO\\_\\* values](#page-1571-0) 156[2, 1563](#page-1572-0) [MQBMHO\\_DEFAULT](#page-1572-0) 1563 [MQBND\\_\\* values](#page-2155-0) 2146 [MQBO structure](#page-1573-0) 1564 [MQBO\\_\\* values](#page-1574-0) 1565 [MQBO\\_DEFAULT](#page-1575-0) 1566 [mqBufferToBag](#page-1281-0) 1272 mqBufferToBag call [Buffer parameter](#page-1281-0) 1272 [BufferLength parameter](#page-1281-0) 1272 [CompCode parameter](#page-1281-0) 1272 [DataBag parameter](#page-1281-0) 1272 [OptionsBag parameter](#page-1281-0) 1272 [Reason parameter](#page-1281-0) 1272 [MQC](#page-2645-0) 2636 [MQCA\\_\\* constants](#page-2712-0) 2703 [MQCA\\_\\* values](#page-2015-0) 200[6, 2073](#page-2082-0) [MQCAP\\_\\* values](#page-2143-0) 2134 [MQCBC structure](#page-1576-0) 1567 [MQCBC\\_\\* values](#page-1581-0) 1572 [MQCBD structure](#page-1584-0) 1575 [MQCBD\\_\\* values](#page-1588-0) 157[9, 1580](#page-1589-0) [MQCBD\\_DEFAULT](#page-1589-0) 1580 [MQCC\\_\\* values](#page-2187-0) 2178 [MQCCSI\\_\\* values](#page-1720-0) 1711 [MQCD structure](#page-2357-0) 2348 [MQCFBF structure](#page-1228-0) 1219 [MQCFBS structure](#page-1231-0) 122[2, 2847](#page-2856-0) [MQCFGR structure](#page-2858-0) 2849 [MQCFH structure](#page-1224-0) 121[5, 2851](#page-2860-0) [event message](#page-2922-0) 2913 [MQCFH\\_DEFAULT](#page-1662-0) 1653

[MQCFIF structure](#page-1233-0) 1224 [MQCFIL structure](#page-1236-0) 122[7, 2855](#page-2864-0) [MQCFIL64 structure](#page-2866-0) 2857 [MQCFIN structure](#page-1238-0) 122[9, 2859](#page-2868-0) [MQCFIN64 structure](#page-2870-0) 2861 [MQCFSF structure](#page-1240-0) 1231 [MQCFSL structure](#page-1244-0) 123[5, 2863](#page-2872-0) [MQCFST structure](#page-1247-0) 123[8, 2865](#page-2874-0) [MQCFT\\_\\* values](#page-1224-0) 1215 [MQCFUNC\\_\\* values](#page-1601-0) 1592 [MQCGWI\\_\\* values](#page-1601-0) 1592 [MQCHARV structure](#page-1590-0) 1581 [MQCI\\_\\* values](#page-1722-0) 1713 [MQCIH structure](#page-1595-0) 1586 [MQCIH\\_\\* values](#page-1605-0) 1596 [MQCIH\\_DEFAULT](#page-1608-0) 1599 [mqClearBag](#page-1282-0) 1273 mqClearBag call [Bag parameter](#page-1282-0) 1273 [CompCode parameter](#page-1282-0) 1273 [Reason parameter](#page-1283-0) 1274 MQCLOSE, using the call [Assembler example](#page-1386-0) 1377 [C language example](#page-1351-0) 1342 [COBOL example](#page-1370-0) 1361 [MQCLT\\_\\* values](#page-1602-0) 1593 [MQCLWL\\_\\* values](#page-2153-0) 2144 [CLWLUseQ attribute](#page-2117-0) 2108 [MQCMDL\\_\\* values](#page-1109-0) 110[0, 2109](#page-2118-0) [MQCMHO structure](#page-1613-0) 1604 [MQCMHO\\_DEFAULT](#page-1615-0) 1606 [MQCNO structure](#page-1616-0) 1607 [MQCNO\\_\\* values](#page-1620-0) 161[1, 1618](#page-1627-0) [MQCNO\\_Accounting\\_\\* values](#page-1620-0) 1611 [MQCNO\\_DEFAULT](#page-1628-0) 1619 [MQCNOCD structure](#page-1618-0) 1609 [MQCO\\_\\* values](#page-1960-0) 1951 [MQCODL\\_\\* values](#page-1602-0) 1593 MQCONN, using the call [Assembler example](#page-1382-0) 1373 [C language example](#page-1347-0) 1338 [COBOL example](#page-1366-0) 1357 [MQCONNXAny call](#page-1618-0) 1609 [mqCountItems](#page-1283-0) 1274 mqCountItems call [Bag parameter](#page-1283-0) 1274 [CompCode parameter](#page-1284-0) 1275 [ItemCount parameter](#page-1284-0) 1275 [Reason parameter](#page-1284-0) 1275 [Selector parameter](#page-1284-0) 1275 [MQCRC\\_\\* values](#page-1604-0) 1595 [mqCreateBag](#page-1285-0) 1276 mqCreateBag call [Bag parameter](#page-1287-0) 1278 [CompCode parameter](#page-1287-0) 1278 [Options parameter](#page-1285-0) 1276 [Reason parameter](#page-1287-0) 1278 [MQCSP structure](#page-1630-0) 1621 [MQCSP\\_\\* values](#page-1633-0) 1624 [MQCSP\\_DEFAULT](#page-1633-0) 1624 [MQCT\\_\\* values](#page-1619-0) 1610 [MQCTLO structure](#page-1635-0) 1626 [MQCTLO\\_\\* values](#page-1636-0) 162[7, 1628](#page-1637-0) [MQCTLO\\_DEFAULT](#page-1637-0) 1628 [MQCUOWC\\_\\* values](#page-1606-0) 1597 [MQCXP](#page-2403-0) 2394 [MQCXP structure](#page-2403-0) 2394

[MQCXP\\_\\* values](#page-2404-0) 2395 [MQDCC\\_\\* values](#page-2232-0) 2223 [mqDeleteBag](#page-1288-0) 1279 mqDeleteBag call [Bag parameter](#page-1288-0) 1279 [CompCode parameter](#page-1288-0) 1279 [Reason parameter](#page-1288-0) 1279 [mqDeleteItem](#page-1289-0) 1280 mqDeleteItem call [CompCode parameter](#page-1290-0) 1281 [Hbag parameter](#page-1289-0) 1280 [ItemIndex parameter](#page-1290-0) 1281 [Reason parameter](#page-1290-0) 1281 [Selector parameter](#page-1289-0) 1280 [MQDestination](#page-2589-0) 2580 [MQDH structure](#page-1638-0) 1629 [MQDH\\_\\* values](#page-1642-0) 1633 [MQDH\\_DEFAULT](#page-1643-0) 1634 [MQDHF\\_\\* values](#page-1640-0) 1631 MQDISC, using the call [Assembler example](#page-1383-0) 1374 [C language example](#page-1348-0) 1339 [COBOL example](#page-1367-0) 1358 [MQDL\\_\\* values](#page-2123-0) 211[4, 2151](#page-2160-0) [MQDLH structure](#page-1645-0) 1636 [MQDLH\\_\\* values](#page-1651-0) 1642 [MQDLH\\_DEFAULT](#page-1652-0) 1643 [MQDMHO structure](#page-1654-0) 1645 [MQDMHO\\_DEFAULT](#page-1655-0) 1646 [MQDMPO structure](#page-1656-0) 1647 [MQDMPO\\_\\* values](#page-1657-0) 1648 [MQDMPO\\_DEFAULT](#page-1658-0) 1649 MQDNSWLM\_\* values [DNSWLM attribute](#page-2124-0) 2115 [MQDPMO\\_\\* values](#page-1657-0) 1648 [MQDXP\\_\\* values](#page-2230-0) 2221 [MQEC\\_\\* values](#page-1691-0) 1682 [MQEI\\_\\* values](#page-1725-0) 1716 [MQENC\\_\\* values](#page-1723-0) 1714 [MQEnvironment](#page-2591-0) 2582 [MQEPH structure](#page-1659-0) 165[0, 2868](#page-2877-0) [MQEPH\\_\\* values](#page-1661-0) 1652 MQEVR\_\* values [AuthorityEvent attribute](#page-2110-0) 2101 [BridgeEvent attribute](#page-2110-0) 2101 [ChannelAutoDefEvent attribute](#page-2111-0) 2102 [ChannelEvent attribute](#page-2112-0) 2103 [CommandEvent attribute](#page-2117-0) 2108 [InhibitEvent attribute](#page-2125-0) 2116 [LocalEvent attribute](#page-2127-0) 2118 [LoggerEvent attribute](#page-2127-0) 2118 [PerformanceEvent attribute](#page-2132-0) 2123 [QDepthHighEvent attribute](#page-2169-0) 2160 [QDepthLowEvent attribute](#page-2170-0) 2161 [QDepthMaxEvent attribute](#page-2171-0) 2162 [RemoteEvent attribute](#page-2138-0) 2129 [SSLEvent attribute](#page-2139-0) 2130 [StartStopEvent attribute](#page-2141-0) 2132 [MQException](#page-2594-0) 2585 [mqExecute](#page-1291-0) 1282 mqExecute call [AdminBag parameter](#page-1292-0) 1283 [AdminQ parameter](#page-1292-0) 1283 [Command parameter](#page-1291-0) 1282 [CompCode parameter](#page-1292-0) 1283 [Hconn parameter](#page-1291-0) 1282 [OptionsBag parameter](#page-1292-0) 1283

mqExecute call *(continued)* [Reason parameter](#page-1292-0) 1283 [ResponseBag parameter](#page-1292-0) 1283 [ResponseQ parameter](#page-1292-0) 1283 [MQEXPI\\_\\* values](#page-2124-0) 2115 [MQFB\\_\\* values](#page-1650-0) 164[1, 1717](#page-1726-0)[, 2401](#page-2410-0) [MQFMT\\_\\* values](#page-1730-0) 1721 MQGET, using the call [Assembler example](#page-1389-0) 1380 [C language example](#page-1353-0) 1344 [COBOL](#page-1373-0) 1364 MQGET, using the call with signaling [Assembler example](#page-1393-0) 1384 [C language example](#page-1356-0) 1347 [COBOL example](#page-1376-0) 1367 MQGET, using the call with the wait option [Assembler example](#page-1391-0) 1382 [C language example](#page-1355-0) 1346 [COBOL example](#page-1375-0) 1366 [MQGETAny call](#page-2012-0) 2003 [mqGetBag](#page-1294-0) 1285 mqGetBag call [Bag parameter](#page-1295-0) 1286 [CompCode parameter](#page-1295-0) 1286 [GetMsgOpts parameter](#page-1295-0) 1286 [Hconn parameter](#page-1294-0) 1285 [Hobj parameter](#page-1294-0) 1285 [MsgDesc parameter](#page-1295-0) 1286 [Reason parameter](#page-1295-0) 1286 [MQGetMessageOptions](#page-2595-0) 2586 [MQGI\\_\\* values](#page-1735-0) 1726 [MQGMO structure](#page-1664-0) 1655 [MQGMO\\_\\* values](#page-1670-0) 166[1, 1683](#page-1692-0) [MQGMO\\_DEFAULT](#page-1694-0) 1685 [MQGS\\_\\* values](#page-1665-0) 1656 [MQHC\\_\\* values](#page-1993-0) 1984 [MQHO\\_\\* values](#page-1959-0) 1950 [MQIA\\_\\* constants](#page-2712-0) 2703 [MQIA\\_\\* values](#page-2015-0) 200[6, 2073](#page-2082-0) MQIAccounting attribute [queue manager](#page-2130-0) 2121 MQIAccounting parameter [Change Queue Manager](#page-905-0) [command](#page-905-0) 896 [Inquire Queue Manager \(Response\)](#page-1116-0) [command](#page-1116-0) 1107 [MQIAUT\\_\\* values](#page-1698-0) 1689 [MQIAV\\_UNDEFINED constant](#page-2712-0) 2703 [MQICM\\_\\* values](#page-1698-0) 1689 [MQIGQ\\_\\* values](#page-2126-0) 2117 [MQIGQPA\\_\\* values](#page-2124-0) 2115 [MQIIH structure](#page-1697-0) 1688 [MQIIH\\_\\* values](#page-1700-0) 1691 [MQIIH\\_DEFAULT](#page-1702-0) 1693 [MQIMPO structure](#page-1704-0) 1695 [MQIMPO\\_\\* values](#page-1711-0) 1702 [MQIMPO\\_DEFAULT](#page-1712-0) 1703 MQINQ, using the call [C language example](#page-1358-0) 1349 [COBOL example](#page-1379-0) 1370 MQINQ, using the MQINQ and MQSET calls [Assembler example](#page-1395-0) 1386 [mqInquireBag](#page-1296-0) 1287 mqInquireBag call [Bag parameter](#page-1297-0) 1288

mqInquireBag call *(continued)* [CompCode parameter](#page-1297-0) 1288 [ItemIndex parameter](#page-1297-0) 1288 [ItemValue parameter](#page-1297-0) 1288 [Reason parameter](#page-1297-0) 1288 [Selector parameter](#page-1297-0) 1288 [mqInquireByteString](#page-1299-0) 1290 mqInquireByteString call [Bag parameter](#page-1299-0) 1290 [Buffer parameter](#page-1300-0) 1291 [BufferLength parameter](#page-1300-0) 1291 [CompCode parameter](#page-1300-0) 1291 [ItemIndex parameter](#page-1299-0) 1290 [Reason parameter](#page-1300-0) 1291 [Selector parameter](#page-1299-0) 1290 [StringLength parameter](#page-1300-0) 1291 [mqInquireByteStringFilter](#page-1301-0) 1292 mqInquireByteStringFilter call [Bag parameter](#page-1301-0) 1292 [Buffer parameter](#page-1302-0) 1293 [BufferLength parameter](#page-1302-0) 1293 [CompCode parameter](#page-1302-0) 1293 [ItemIndex parameter](#page-1302-0) 1293 [Operator parameter](#page-1302-0) 1293 [Reason parameter](#page-1302-0) 1293 [Selector parameter](#page-1302-0) 1293 [StringLength parameter](#page-1302-0) 1293 [mqInquireInteger](#page-1304-0) 1295 mqInquireInteger call [Bag parameter](#page-1304-0) 1295 [CompCode parameter](#page-1305-0) 1296 [ItemIndex parameter](#page-1304-0) 1295 [ItemValue parameter](#page-1305-0) 1296 [Reason parameter](#page-1305-0) 1296 [Selector parameter](#page-1304-0) 1295 [mqInquireInteger64](#page-1306-0) 1297 mqInquireInteger64 call [Bag parameter](#page-1306-0) 1297 [CompCode parameter](#page-1307-0) 1298 [ItemIndex parameter](#page-1306-0) 1297 [ItemValue parameter](#page-1307-0) 1298 [Reason parameter](#page-1307-0) 1298 [Selector parameter](#page-1306-0) 1297 [mqInquireIntegerFilter](#page-1308-0) 1299 mqInquireIntegerFilter call [Bag parameter](#page-1308-0) 1299 [CompCode parameter](#page-1309-0) 1300 [ItemIndex parameter](#page-1308-0) 1299 [ItemValue parameter](#page-1309-0) 1300 [Operator parameter](#page-1309-0) 1300 [Reason parameter](#page-1309-0) 1300 [Selector parameter](#page-1308-0) 1299 [mqInquireItemInfo](#page-1310-0) 1301 mqInquireItemInfo call [Bag parameter](#page-1310-0) 1301 [CompCode parameter](#page-1311-0) 1302 [ItemIndex parameter](#page-1311-0) 1302 [ItemType parameter](#page-1311-0) 1302 [OutSelector parameter](#page-1311-0) 1302 [Reason parameter](#page-1311-0) 1302 [Selector parameter](#page-1310-0) 1301 [mqInquireString](#page-1312-0) 1303 mqInquireString call [Bag parameter](#page-1312-0) 1303 [Buffer parameter](#page-1313-0) 1304 [BufferLength parameter](#page-1313-0) 1304 [CodedCharSetId parameter](#page-1313-0) 1304 mqInquireString call *(continued)* [CompCode parameter](#page-1313-0) 1304 [ItemIndex parameter](#page-1313-0) 1304 [Reason parameter](#page-1313-0) 1304 [Selector parameter](#page-1313-0) 1304 [StringLength parameter](#page-1313-0) 1304 [mqInquireStringFilter](#page-1315-0) 1306 mqInquireStringFilter call [Bag parameter](#page-1315-0) 1306 [Buffer parameter](#page-1316-0) 1307 [BufferLength parameter](#page-1316-0) 1307 [CodedCharSetId parameter](#page-1316-0) 1307 [CompCode parameter](#page-1316-0) 1307 [ItemIndex parameter](#page-1316-0) 1307 [Operator parameter](#page-1316-0) 1307 [Reason parameter](#page-1316-0) 1307 [Selector parameter](#page-1315-0) 1306 [StringLength parameter](#page-1316-0) 1307 [MQIPMO\\_\\* values](#page-1705-0) 1696 [MQISS\\_\\* values](#page-1700-0) 1691 MQIStatistics attribute [queue manager](#page-2131-0) 2122 MQIStatistics parameter [Change Queue Manager](#page-905-0) [command](#page-905-0) 896 [Inquire Queue Manager \(Response\)](#page-1116-0) [command](#page-1116-0) 1107 [MQIT\\_\\* values](#page-2161-0) 2152 [MQITII\\_\\* values](#page-1701-0) 1692 [MQITS\\_\\* values](#page-1701-0) 1692 [MQManagedObject](#page-2598-0) 2589 [MQMD message descriptor, event](#page-2917-0) [message](#page-2917-0) 2908 [MQMD structure](#page-1714-0) 1705 [MQMD\\_\\* values](#page-1761-0) 175[2, 1753](#page-1762-0) MOMD\_DEFAULT 1754 [MQMDE structure](#page-1767-0) 1758 [MQMDE\\_\\* values](#page-1771-0) 1762 [MQMDE\\_DEFAULT](#page-1772-0) 1763 [MQMDEF\\_\\* values](#page-1770-0) 1761 [MQMDS\\_\\* values](#page-2165-0) 2156 [MQMessage](#page-2600-0) 2591 [MQMF\\_\\* values](#page-1735-0) 1726 [MQMHBO structure](#page-1774-0) 1765 [MQMHBO\\_\\* values](#page-1775-0) 176[6, 1767](#page-1776-0) [MQMHBO\\_DEFAULT](#page-1776-0) 1767 [MQMI\\_\\* values](#page-1740-0) 1731 [MQMO\\_\\* values](#page-1666-0) 1657 MQMON \* values [MQIStatistics attribute](#page-2131-0) 2122 MQMON\_\* values [AccountingConnOverride](#page-2108-0) [attribute](#page-2108-0) 2099 [ActivityConnOverride attribute](#page-2108-0) 2099 [ActivityTrace attribute](#page-2109-0) 2100 [ChannelMonitoring attribute](#page-2112-0) 2103 [ChannelStatistics attribute](#page-2113-0) 2104 [ClusterSenderMonitoringDefault](#page-2115-0) [attribute](#page-2115-0) 2106 [ClusterSenderStatistics attribute](#page-2115-0) 2106 [MQIAccounting attribute](#page-2130-0) 2121 [QueueAccounting attribute](#page-2136-0) 2127 [QueueMonitoring attribute](#page-2174-0) 2165 [QueueStatistics attribute](#page-2136-0) 2127 [MQMT\\_\\* values](#page-1741-0) 1732 [MQNC\\_\\* values](#page-2181-0) 2172

MQNINT parameter [ALTER COMMINFO](#page-353-0) 344 [DEFINE COMMINFO](#page-508-0) 499 [DISPLAY COMMINFO](#page-648-0) 639 MQNLIST parameter [REFRESH SECURITY](#page-765-0) 756 [MQNPM\\_\\* values](#page-2166-0) 2157 [MQNT\\_\\* values](#page-2182-0) 2173 [MQOD](#page-1786-0) 1777 [MQOD structure](#page-1777-0) 1768 [MQOD\\_\\* values](#page-1787-0) 1778 [MQOD\\_DEFAULT](#page-1789-0) 1780 [MQOII\\_\\* values](#page-1854-0) 1845 [MQOL\\_\\* values](#page-1743-0) 1734 [MQOO\\_\\* values](#page-2040-0) 203[1, 2148](#page-2157-0) [MQOO\\_OUTPUT constant](#page-2725-0) 2716 [MQOO\\_PASS\\_ALL\\_CONTEXT](#page-2725-0) [constant](#page-2725-0) 2716 [MQOO\\_PASS\\_IDENTITY\\_CONTEXT](#page-2725-0) [constant](#page-2725-0) 2716 [MQOO\\_RESOLVE\\_NAMES](#page-2710-0) 2701 [MQOO\\_SET\\_ALL\\_CONTEXT](#page-2725-0) [constant](#page-2725-0) 2716 [MQOO\\_SET\\_IDENTITY\\_CONTEXT](#page-2725-0) [constant](#page-2725-0) 2716 MQOPEN, using the call to create a dynamic queue [Assembler example](#page-1384-0) 1375 [C language example](#page-1349-0) 1340 [COBOL example](#page-1367-0) 1358 MQOPEN, using the call to open an existing queue [Assembler example](#page-1385-0) 1376 [C language example](#page-1350-0) 1341 [COBOL example](#page-1368-0) 1359 [MQOR structure](#page-1793-0) 1784 [MQOR\\_DEFAULT](#page-1794-0) 1785 [MQOT\\_\\* values](#page-1784-0) 1775 [MQSTS structure](#page-1899-0) 1890 [mqPad](#page-1318-0) 1309 mqPad call [Buffer parameter](#page-1318-0) 1309 [BufferLength parameter](#page-1318-0) 1309 [CompCode parameter](#page-1318-0) 1309 [Reason parameter](#page-1318-0) 1309 [String parameter](#page-1318-0) 1309 [MQPD](#page-2248-0) 2239 [MQPER\\_\\* values](#page-1743-0) 1734 [MQPL\\_\\* values](#page-2132-0) 2123 [MQPMO structure](#page-1800-0) 1791 [MQPMO\\_\\* values](#page-1806-0) 179[7, 1808](#page-1817-0) [MQPMO\\_DEFAULT](#page-1819-0) 1810 [MQPMO\\_PASS\\_ALL\\_CONTEXT](#page-2725-0) [constant](#page-2725-0) 2716 [MQPMO\\_PASS\\_IDENTITY\\_CONTEXT](#page-2725-0) [constant](#page-2725-0) 2716 [MQPMO\\_SET\\_ALL\\_CONTEXT](#page-2725-0) [constant](#page-2725-0) 2716 [MQPMO\\_SET\\_IDENTITY\\_CONTEXT](#page-2725-0) [constant](#page-2725-0) 2716 [MQPMR structure](#page-1822-0) 1813 [MQPMRF\\_\\* values](#page-1641-0) 163[2, 1804](#page-1813-0) [MQPRI\\_\\* values](#page-1744-0) 1735 MQPROC parameter [REFRESH SECURITY](#page-765-0) 756 [MQProcess](#page-2611-0) 2602 [MQPropertyDescriptor](#page-2613-0) 2604

MQPSNPRES\_\* values [PSNPRES attribute](#page-2133-0) 2124 MQPUT, using the call [Assembler example](#page-1387-0) 1378 [C language example](#page-1351-0) 1342 [COBOL example](#page-1371-0) 1362 MQPUT1, using the call [Assembler example](#page-1388-0) 1379 [C language example](#page-1352-0) 1343 [COBOL example](#page-1372-0) 1363 [MQPUT1Any call](#page-2079-0) 2070 [MQPUTAny call](#page-2069-0) 2060 [mqPutBag](#page-1319-0) 1310 mqPutBag call [Bag parameter](#page-1319-0) 1310 [CompCode parameter](#page-1319-0) 1310 [Hconn parameter](#page-1319-0) 1310 [Hobj parameter](#page-1319-0) 1310 [MsgDesc parameter](#page-1319-0) 1310 [PutMsgOpts parameter](#page-1319-0) 1310 [Reason parameter](#page-1319-0) 1310 [MQPutMessageOptions](#page-2615-0) 2606 MQQA\_\* values [InhibitGet attribute](#page-2163-0) 2154 [InhibitPut attribute](#page-2163-0) 2154 [Shareability attribute](#page-2177-0) 2168 [MQQDT\\_\\* values](#page-2156-0) 2147 [MQQF\\_\\* values](#page-123-0) 114 [MQQMF\\_\\* values](#page-119-0) 11[0, 118](#page-127-0) [MQQSGD\\_\\* values](#page-2173-0) 216[4, 2173](#page-2182-0)[, 2177](#page-2186-0) [MQQSIE\\_\\* values](#page-2172-0) 2163 [MQQT\\_\\* values](#page-2150-0) 214[1, 2166](#page-2175-0) [MQQueue](#page-2617-0) 2608 MQQUEUE parameter [REFRESH SECURITY](#page-765-0) 756 [MQQueueManager](#page-2625-0) 2616 [MQRC\\_\\* values](#page-1729-0) 1720 MQRCVTIME\_\* values [ReceiveTimeoutType attribute](#page-2137-0) 2128 [MQRFH structure](#page-1825-0) 1816 [MQRFH\\_\\* values](#page-1827-0) 181[8, 1838](#page-1847-0) [MQRFH\\_DEFAULT](#page-1828-0) 1819 [MQRFH2](#page-2248-0) 2239 [command messages](#page-2191-0) 2182 [MQRFH2 structure](#page-1830-0) 1821 [MQRFH2\\_DEFAULT](#page-1848-0) 1839 [MQRL\\_\\* values](#page-1690-0) 1681 [MQRMH structure](#page-1850-0) 1841 [MQRMH\\_\\* values](#page-1855-0) 184[6, 1847](#page-1856-0) [MQRMH\\_DEFAULT](#page-1857-0) 1848 [MQRMHF\\_\\* values](#page-1854-0) 1845 [MQRO\\_\\* values](#page-1751-0) 1742 MQROUTE\_\* values [TraceRouteRecording attribute](#page-2142-0) 2133 [MQRR structure](#page-1860-0) 1851 [MQRR\\_DEFAULT](#page-1861-0) 1852 [MQSC commands](#page-287-0) 278 [MQSCO structure](#page-1861-0) 1852 [MQSCO\\_\\* values](#page-1866-0) 185[7, 2168](#page-2177-0) [MQSCO\\_DEFAULT](#page-1867-0) 1858 MQSCYC\_\* values [ScyCase attribute](#page-2139-0) 2130 [MQSD\\_\\* values](#page-1882-0) 1873 [MQSD\\_DEFAULT](#page-1887-0) 1878 [MQSEG\\_\\* values](#page-1691-0) 1682 MQSET, using the call [C language example](#page-1359-0) 1350

MQSET, using the call *(continued)* [COBOL example](#page-1380-0) 1371 MQSET, using the MQINQ and MQSET calls [Assembler example](#page-1395-0) 1386 [mqSetByteString](#page-1320-0) 1311 mqSetByteString call [Bag parameter](#page-1320-0) 1311 [Buffer parameter](#page-1321-0) 1312 [CompCode parameter](#page-1321-0) 1312 [ItemIndex parameter](#page-1321-0) 1312 [Reason parameter](#page-1321-0) 1312 [Selector parameter](#page-1321-0) 1312 [mqSetByteStringFilter](#page-1323-0) 1314 mqSetByteStringFilter call [Bag parameter](#page-1323-0) 1314 [Buffer parameter](#page-1324-0) 1315 [BufferLength parameter](#page-1324-0) 1315 [CompCode parameter](#page-1324-0) 1315 [ItemIndex parameter](#page-1324-0) 1315 [Operator parameter](#page-1324-0) 1315 [Reason parameter](#page-1324-0) 1315 [Selector parameter](#page-1323-0) 1314 [mqSetInteger](#page-1325-0) 1316 mqSetInteger call [Bag parameter](#page-1325-0) 1316 [CompCode parameter](#page-1326-0) 1317 [ItemIndex parameter](#page-1326-0) 1317 [ItemValue parameter](#page-1326-0) 1317 [Reason parameter](#page-1326-0) 1317 [Selector parameter](#page-1326-0) 1317 [mqSetInteger64](#page-1327-0) 1318 mqSetInteger64 call [Bag parameter](#page-1328-0) 1319 [CompCode parameter](#page-1328-0) 1319 [ItemIndex parameter](#page-1328-0) 1319 [ItemValue parameter](#page-1328-0) 1319 [Reason parameter](#page-1328-0) 1319 [Selector parameter](#page-1328-0) 1319 [mqSetIntegerFilter](#page-1330-0) 1321 mqSetIntegerFilter call [Bag parameter](#page-1330-0) 1321 [CompCode parameter](#page-1331-0) 1322 [ItemIndex parameter](#page-1331-0) 1322 [ItemValue parameter](#page-1331-0) 1322 [Operator parameter](#page-1331-0) 1322 [Reason parameter](#page-1331-0) 1322 [Selector parameter](#page-1330-0) 1321 [mqSetString](#page-1332-0) 1323 mqSetString call [Bag parameter](#page-1332-0) 1323 [Buffer parameter](#page-1333-0) 1324 [BufferLength parameter](#page-1333-0) 1324 [CompCode parameter](#page-1333-0) 1324 [ItemIndex parameter](#page-1333-0) 1324 [Reason parameter](#page-1333-0) 1324 [Selector parameter](#page-1332-0) 1323 [mqSetStringFilter](#page-1335-0) 1326 mqSetStringFilter call [Bag parameter](#page-1335-0) 1326 [Buffer parameter](#page-1336-0) 1327 [BufferLength parameter](#page-1336-0) 1327 [CompCode parameter](#page-1336-0) 1327 [ItemIndex parameter](#page-1336-0) 1327 [Operator parameter](#page-1336-0) 1327 [Reason parameter](#page-1336-0) 1327 [Selector parameter](#page-1335-0) 1326

[MQSID\\_\\* values](#page-1779-0) 1770 [MQSIDT\\_\\* values](#page-1779-0) 1770 [MQSMPO structure](#page-1890-0) 1881 [MQSMPO\\_DEFAULT](#page-1893-0) 1884 [MQSP\\_\\* values](#page-2141-0) 2132 [MQSRO\\_\\* values](#page-1895-0) 1886 [MQSRO\\_DEFAULT](#page-1895-0) 1886 [MQSS\\_\\* values](#page-1691-0) 1682 MQSSL\_\* values [SSLFIPSRequired attribute](#page-2140-0) 2131 [MQSSL\\_FIPS\\_\\* values](#page-1864-0) 1855 MQSTAT, using the call [C language example](#page-1360-0) 1351 [MQSTS structure](#page-1896-0) 1887 [MQSTS\\_\\* values](#page-1902-0) 1893 [MQSubscription](#page-2638-0) 2629 MQSVC\_\* values [ChannelInitiatorControl](#page-2112-0) [attribute](#page-2112-0) 2103 [MQTC\\_\\* values](#page-2178-0) 2169 MQTCPKEEP\_\* values [TCPKeepAlive attribute](#page-2141-0) 2132 MQTCPSTACK\_\* values [TCPStackType attribute](#page-2142-0) 2133 [MQTM structure](#page-1906-0) 1897 [MQTM\\_\\* values](#page-1910-0) 1901 [MQTM\\_DEFAULT](#page-1911-0) 1902 [MQTMC\\_\\* values](#page-1914-0) 190[5, 1906](#page-1915-0) [MQTMC2 structure](#page-1913-0) 1904 [MQTMC2\\_DEFAULT](#page-1915-0) 1906 [MQTopic](#page-2639-0) 2630 MQTRAXSTR\_\* values [ChinitTraceAutoStart attribute](#page-2114-0) 2105 [mqTrim](#page-1337-0) 1328 mqTrim call [Buffer parameter](#page-1337-0) 1328 [BufferLength parameter](#page-1337-0) 1328 [CompCode parameter](#page-1338-0) 1329 [Reason parameter](#page-1338-0) 1329 [String parameter](#page-1338-0) 1329 [mqTruncateBag](#page-1338-0) 1329 mqTruncateBag call [Bag parameter](#page-1338-0) 1329 [CompCode parameter](#page-1339-0) 1330 [ItemCount parameter](#page-1339-0) 1330 [Reason parameter](#page-1339-0) 1330 [MQTT\\_\\* values](#page-2179-0) 2170 [MQUS\\_\\* values](#page-2180-0) 2171 [MQWCR structure](#page-127-0) 118 [MQWDR structure](#page-119-0) 110 [MQWDR\\_\\* values](#page-119-0) 110 [MQWI\\_\\* values](#page-1693-0) 1684 [MQWIH structure](#page-1917-0) 1908 [MQWIH\\_\\* values](#page-1919-0) 1910 [MQWIH\\_DEFAULT](#page-1920-0) 1911 [MQWQR structure](#page-122-0) 113 [MQWQR\\_\\* values](#page-123-0) 114 [MQWXP structure](#page-111-0) 102 [MQWXP\\_\\* values](#page-112-0) 103 [MQXC\\_\\* values](#page-1923-0) 1914 [MQXCC\\_\\* values](#page-112-0) 10[3, 1915](#page-1924-0) [MQCXP structure](#page-2407-0) 2398 [MQXCLWLN call](#page-108-0) 99 [MQXDR\\_\\* values](#page-2228-0) 2219 [MQXEP call](#page-2435-0) 2426 [MQXP structure](#page-1922-0) 1913 [MQXP\\_\\* values](#page-1925-0) 1916

[MQXQH structure](#page-1927-0) 1918 [MQXQH\\_\\* values](#page-1931-0) 1922 [MQXQH\\_DEFAULT](#page-1931-0) 1922 [MQXR\\_\\* values](#page-112-0) 10[3, 1915](#page-1924-0) [MQCXP structure](#page-2405-0) 2396 [MQXR2\\_\\* values](#page-2408-0) 2399 [MQXT\\_\\* values](#page-1924-0) 191[5, 2396](#page-2405-0) [MQXUA\\_\\* values](#page-112-0) 10[3, 1916](#page-1925-0) [MQTXP structure](#page-2410-0) 2401 [MQXWAIT call](#page-2356-0) 2347 [MQXWD structure](#page-2420-0) 2411 [MQXWD\\_\\* values](#page-2420-0) 2411 [MQZ\\_AUTHENTICATE\\_USER call](#page-2486-0) 2477 [MQZ\\_CHECK\\_AUTHORITY call](#page-2488-0) 2479 [MQZ\\_CHECK\\_AUTHORITY\\_2 call](#page-2492-0) 2483 [MQZ\\_CHECK\\_PRIVILEGED call](#page-2497-0) 2488 [MQZ\\_COPY\\_ALL\\_AUTHORITY](#page-2499-0) call [2490](#page-2499-0) [MQZ\\_DELETE\\_AUTHORITY call](#page-2501-0) 2492 [MQZ\\_DELETE\\_NAME call](#page-2532-0) 2523 [MQZ\\_ENUMERATE\\_AUTHORITY](#page-2503-0) DATA call 2494 [MQZ\\_FREE\\_USER call](#page-2506-0) 2497 [MQZ\\_GET\\_AUTHORITY call](#page-2507-0) 2498 [MQZ\\_GET\\_AUTHORITY\\_2 call](#page-2510-0) 2501 [MQZ\\_GET\\_EXPLICIT\\_AUTHORITY](#page-2513-0) call [2504](#page-2513-0) [MQZ\\_GET\\_EXPLICIT\\_AUTHORITY\\_2](#page-2515-0) call [2506](#page-2515-0) [MQZ\\_INIT\\_AUTHORITY call](#page-2518-0) 2509 [MQZ\\_INIT\\_NAME call](#page-2534-0) 2525 [MQZ\\_INQUIRE call](#page-2520-0) 2511 [MQZ\\_INSERT\\_NAME call](#page-2536-0) 2527 [MQZ\\_LOOKUP\\_NAME call](#page-2537-0) 2528 [MQZ\\_REFRESH\\_CACHE function](#page-2524-0) 2515 [MQZ\\_SET\\_AUTHORITY call](#page-2525-0) 2516 [MQZ\\_SET\\_AUTHORITY\\_2 call](#page-2528-0) 2519 [MQZ\\_TERM\\_AUTHORITY call](#page-2530-0) 2521 [MQZ\\_TERM\\_NAME call](#page-2539-0) 2530 [MQZAC structure](#page-2541-0) 2532 [MQZAD structure](#page-2543-0) 2534 [MQZED structure](#page-2546-0) 2537 [MQZEP call](#page-2548-0) 2539 [MQZFP structure](#page-2549-0) 2540 [MQZIC structure](#page-2550-0) 2541 [MRDATA attribute](#page-82-0) 73 MRDATA parameter [ALTER CHANNEL](#page-313-0) 304 [DEFINE CHANNEL](#page-466-0) 457 [DISPLAY CHANNEL](#page-605-0) 596 [DISPLAY CLUSQMGR](#page-644-0) 635 [MREXIT attribute](#page-82-0) 73 MREXIT parameter [ALTER CHANNEL](#page-313-0) 304 [DEFINE CHANNEL](#page-466-0) 457 [DISPLAY CHANNEL](#page-605-0) 596 [DISPLAY CLUSQMGR](#page-644-0) 635 [MRRTY attribute](#page-82-0) 73 MRRTY parameter [ALTER CHANNEL](#page-313-0) 304 [DEFINE CHANNEL](#page-466-0) 457 [DISPLAY CHANNEL](#page-605-0) 596 [DISPLAY CLUSQMGR](#page-644-0) 635 [MRTMR attribute](#page-83-0) 74 MRTMR parameter [ALTER CHANNEL](#page-313-0) 304 [DEFINE CHANNEL](#page-467-0) 458

MRTMR parameter *(continued)* [DISPLAY CHANNEL](#page-605-0) 596 [DISPLAY CLUSQMGR](#page-644-0) 635 [MSGAGE parameter, DISPLAY](#page-702-0) [QSTATUS](#page-702-0) 693 [MSGBATCHSZ object property](#page-2758-0) 2749 MsgBufferLength field [MQWXP structure](#page-112-0) 103 MsgBufferPtr field [MQWXP structure](#page-112-0) 103 [MsgCompList field](#page-2372-0) 2363 [MSGDATA attribute](#page-82-0) 73 MSGDATA parameter [ALTER CHANNEL](#page-314-0) 305 [DEFINE CHANNEL](#page-467-0) 458 [DISPLAY CHANNEL](#page-605-0) 596 [DISPLAY CLUSQMGR](#page-644-0) 635 [MsgDeliverySequence attribute](#page-2165-0) 2156 MsgDeliverySequence parameter [Change, Copy, Create Queue](#page-882-0) [command](#page-882-0) 873 [Inquire Queue \(Response\)](#page-1086-0) [command](#page-1086-0) 1077 [MsgDeqCount parameter, Reset Queue](#page-1194-0) [Statistics \(Response\) command](#page-1194-0) 1185 [MsgDesc field](#page-1930-0) 1921 MsgDesc parameter [MQ\\_DATA\\_CONV\\_EXIT call](#page-2238-0) 2229 [MQCB call](#page-1949-0) 1940 [MQCB\\_FUNCTION call](#page-1958-0) 1949 [MQGET call](#page-2002-0) 1993 [mqGetBag call](#page-1295-0) 1286 [MQPUT call](#page-2057-0) 2048 [MQPUT1 call](#page-2071-0) 2062 [mqPutBag call](#page-1319-0) 1310 MsgDescPtr field [MQWXP structure](#page-112-0) 103 [MSGDLVSQ parameter](#page-408-0) 39[9, 525](#page-534-0) [DISPLAY QUEUE](#page-720-0) 711 [MsgEnqCount parameter, Reset Queue](#page-1194-0) [Statistics \(Response\) command](#page-1194-0) 1185 [MSGEXIT attribute](#page-81-0) 72 [MsgExit field](#page-2372-0) 2363 MsgExit parameter [Channel commands](#page-839-0) 830 [Inquire Channel \(Response\)](#page-979-0) [command](#page-979-0) 970 [Inquire Cluster Queue Manager](#page-1033-0) [\(Response\) command](#page-1033-0) 1024 MSGEXIT parameter [ALTER CHANNEL](#page-314-0) 305 [DEFINE CHANNEL](#page-467-0) 458 [DISPLAY CHANNEL](#page-605-0) 596 [DISPLAY CLUSQMGR](#page-644-0) 635 [MsgExitPtr field](#page-2372-0) 2363 [MsgExitsDefined field](#page-2373-0) 2364 MsgFlags field [MQMD structure](#page-1735-0) 1726 [MQMDE structure](#page-1771-0) 1762 MsgHandle field [MQGMO structure](#page-1668-0) 1659 MSGHIST parameter [ALTER COMMINFO](#page-353-0) 344 [DEFINE COMMINFO](#page-508-0) 499 [DISPLAY COMMINFO](#page-648-0) 639

MsgHistory parameter [Change, Copy, Create Comminfo](#page-865-0) [command](#page-865-0) 856 [Inquire Comminfo \(Response\)](#page-1041-0) [command](#page-1041-0) 1032 MsgId field [MQMD structure](#page-1739-0) 1730 [MQPMR structure](#page-1824-0) 1815 MsgLength field [MQWXP structure](#page-112-0) 103 [MsgMarkBrowseInterval attribute](#page-2131-0) 2122 MsgMarkBrowseInterval parameter [Change Queue Manager](#page-906-0) [command](#page-906-0) 897 [Inquire Queue Manager \(Response\)](#page-1116-0) [command](#page-1116-0) 1107 [MSGRETENTION object property](#page-2758-0) 2749 MsgRetryCount field [MQCD structure](#page-2373-0) 2364 [MQCXP structure](#page-2411-0) 2402 MsgRetryCount parameter [Channel commands](#page-840-0) 831 [Inquire Channel \(Response\)](#page-979-0) [command](#page-979-0) 970 [Inquire Cluster Queue Manager](#page-1034-0) [\(Response\) command](#page-1034-0) 1025 [MsgRetryExit field](#page-2373-0) 2364 MsgRetryExit parameter [Channel commands](#page-840-0) 831 [Inquire Channel \(Response\)](#page-979-0) [command](#page-979-0) 970 [Inquire Cluster Queue Manager](#page-1034-0) [\(Response\) command](#page-1034-0) 1025 MsgRetryInterval field [MQCD structure](#page-2374-0) 2365 [MQCXP structure](#page-2411-0) 2402 MsgRetryInterval parameter [Channel commands](#page-840-0) 831 [Inquire Channel \(Response\)](#page-979-0) [command](#page-979-0) 970 [Inquire Cluster Queue Manager](#page-1034-0) [\(Response\) command](#page-1034-0) 1025 [MsgRetryReason field](#page-2411-0) 2402 [MsgRetryUserData field](#page-2375-0) 2366 MsgRetryUserData parameter [Channel commands](#page-840-0) 831 [Inquire Channel \(Response\)](#page-979-0) [command](#page-979-0) 970 [Inquire Cluster Queue Manager](#page-1034-0) [\(Response\) command](#page-1034-0) 1025 [MSGS parameter, DISPLAY](#page-630-0) [CHSTATUS](#page-630-0) 621 [Msgs parameter, Inquire Channel Status](#page-1020-0) [\(Response\) command](#page-1020-0) 1011 MsgsAvailable parameter [Inquire Channel Status \(Response\)](#page-1020-0) [command](#page-1020-0) 1011 [MSGSELECTION object property](#page-2758-0) 2749 [MsgSeqNumber field](#page-1224-0) 1215 [MQCFST structure](#page-2861-0) 2852 [MQMD structure](#page-1741-0) 1732 [MQMDE structure](#page-1771-0) 1762 [MsgSeqNumber field, MQCFH](#page-2923-0) [structure](#page-2923-0) 2914 MsgSeqNumber parameter [Reset Channel command](#page-1189-0) 1180

MsgsReceived parameter [Inquire Channel \(Response\)](#page-979-0) [command](#page-979-0) 970 [MsgsReceived parameter, Inquire](#page-1025-0) [Channel Status \(Response\)](#page-1025-0) [command](#page-1025-0) 1016 MsgsSent parameter [Inquire Channel \(Response\)](#page-979-0) [command](#page-979-0) 970 [MsgsSent parameter, Inquire Channel](#page-1025-0) [Status \(Response\) command](#page-1025-0) 1016 [MsgToken field](#page-1669-0) 166[0, 1910](#page-1919-0) [MsgType field](#page-1741-0) 1732 [MsgUserData field](#page-2375-0) 2366 MsgUserData parameter [Channel commands](#page-840-0) 831 [Inquire Channel \(Response\)](#page-979-0) [command](#page-979-0) 970 [Inquire Cluster Queue Manager](#page-1034-0) [\(Response\) command](#page-1034-0) 1025 [MsgUserDataPtr field](#page-2375-0) 2366 [MULTICAST object property](#page-2758-0) 2749 Multicast parameter [Change, Copy, Create Topic](#page-927-0) [command](#page-927-0) 918 MulticastHeartbeat parameter [Change, Copy, Create Comminfo](#page-865-0) [command](#page-865-0) 856 [Inquire Comminfo \(Response\)](#page-1040-0) [command](#page-1040-0) 1031 MulticastPropControl parameter [Change, Copy, Create Comminfo](#page-865-0) [command](#page-865-0) 856 [Inquire Comminfo \(Response\)](#page-1040-0) [command](#page-1040-0) 1031 [multithreaded program](#page-2649-0) 2640 MXADMIN parameter [REFRESH SECURITY](#page-765-0) 756 MXNLIST parameter [REFRESH SECURITY](#page-765-0) 756 MXPROC parameter [REFRESH SECURITY](#page-765-0) 756 MXQUEUE parameter [REFRESH SECURITY](#page-765-0) 756 MXTOPIC parameter [REFRESH SECURITY](#page-765-0) 756

**N** [NAMCOUNT parameter, DISPLAY](#page-673-0) [NAMELIST](#page-673-0) 664 Name parameter [MQSETMP call](#page-2087-0) 2078 [NAME parameter, REFRESH](#page-761-0) [QMGR](#page-761-0) 752 name resolution [description](#page-47-0) 38 [NameCount attribute](#page-2181-0) 2172 NameCount parameter [Inquire Namelist \(Response\)](#page-1060-0) [command](#page-1060-0) 1051 [named constants - COBOL programming](#page-1562-0) [language](#page-1562-0) 1553 namelist [alter](#page-356-0) 347 [define](#page-512-0) 503 [defining](#page-93-0) 84

namelist *(continued)* [delete](#page-576-0) 567 [display contents](#page-670-0) 661 [rules for names of](#page-46-0) 37 [namelist attributes](#page-2180-0) 2171 NAMELIST parameter [DELETE NAMELIST](#page-576-0) 567 [DISPLAY NAMELIST](#page-671-0) 662 [NAMELIST parameter, ALTER](#page-357-0) [NAMELIST](#page-357-0) 348 [NAMELIST parameter, DEFINE](#page-513-0) [NAMELIST](#page-513-0) 504 [NamelistAttrs parameter, Inquire](#page-1058-0) [Namelist command](#page-1058-0) 104[9, 1152](#page-1161-0) [NamelistDesc attribute](#page-2181-0) 2172 NamelistDesc parameter [Change, Copy, Create Namelist](#page-867-0) [command](#page-867-0) 858 [Inquire Namelist \(Response\)](#page-1060-0) [command](#page-1060-0) 1051 [NamelistName attribute](#page-2182-0) 2173 NamelistName parameter [Change, Create Namelist](#page-867-0) [command](#page-867-0) 858 [Delete Namelist command](#page-941-0) 932 [Inquire Namelist \(Response\)](#page-1060-0) [command](#page-1060-0) 1051 [Inquire Namelist command](#page-1058-0) 1049 [Inquire Namelist Names](#page-1061-0) [command](#page-1061-0) 1052 NamelistNames parameter [Inquire Namelist Names \(Response\)](#page-1063-0) [command](#page-1063-0) 1054 [NamelistType attribute](#page-2182-0) 2173 NamelistType parameter [Change, Copy, Create Namelist](#page-868-0) [command](#page-868-0) 85[9, 1051](#page-1060-0) [NamelistType parameter, Inquire](#page-1059-0) [Namelist command](#page-1059-0) 1050 [Names attribute](#page-2182-0) 2173 Names parameter [Change, Copy, Create Namelist](#page-868-0) [command](#page-868-0) 859 [Inquire Namelist \(Response\)](#page-1061-0) [command](#page-1061-0) 1052 NAMES parameter [ALTER NAMELIST](#page-357-0) 348 [DEFINE NAMELIST](#page-514-0) 505 [DISPLAY NAMELIST](#page-673-0) 664 [NameValueCCSID field](#page-1832-0) 1823 [NameValueData field](#page-1832-0) 1823 [NameValueLength field](#page-1846-0) 1837 [NameValueString field](#page-1827-0) 1818 **NETBIOS** [stanza of qm.ini file](#page-57-0) 48 NetBIOS connection [WebSphere MQ for Windows](#page-14-0) 5 [NetBIOS products, in example](#page-10-0) [configurations](#page-10-0) 1 [NetBIOS, example configurations](#page-10-0) 1 NetbiosNames parameter [Change, Copy, Create Channel](#page-862-0) [Listener command](#page-862-0) 853 [Inquire Channel Listener \(Response\)](#page-992-0) [command](#page-992-0) 983 [Inquire Channel Listener Status](#page-996-0) [\(Response\) command](#page-996-0) 987

NETPRTY parameter [ALTER CHANNEL](#page-315-0) 306 [DEFINE CHANNEL](#page-468-0) 459 [DISPLAY CHANNEL](#page-605-0) 596 [DISPLAY CLUSQMGR](#page-645-0) 636 NetTime parameter [Inquire Channel Status \(Response\)](#page-1020-0) [command](#page-1020-0) 1011 [NETTIME parameter, DISPLAY](#page-631-0) [CHSTATUS](#page-631-0) 622 [network-connection priority](#page-84-0) 75 [NetworkPriority field](#page-2376-0) 2367 NetworkPriority parameter [Channel commands](#page-841-0) 832 [Inquire Channel \(Response\)](#page-980-0) [command](#page-980-0) 971 NewSubHistory parameter [Change, Copy, Create Comminfo](#page-866-0) [command](#page-866-0) 857 [Inquire Comminfo \(Response\)](#page-1041-0) [command](#page-1041-0) 1032 [NextOffset parameter](#page-109-0) 100 [NextRecord parameter](#page-109-0) 100 [NextTransactionId field](#page-1602-0) 1593 [NID parameter, DISPLAY CONN](#page-656-0) 647 NLTYPE parameter [ALTER NAMELIST](#page-357-0) 348 [DEFINE NAMELIST](#page-514-0) 505 [DISPLAY NAMELIST](#page-673-0) 664 [NOHARDENBO parameter, ALTER](#page-404-0) [queues](#page-404-0) 39[5, 521](#page-530-0) NonDurableModelQName parameter [Change, Copy, Create Topic](#page-928-0) [command](#page-928-0) 919 [Inquire Topic Object \(Response\)](#page-1165-0) [command](#page-1165-0) 115[6, 2904](#page-2913-0) [nonpersistent message speed](#page-84-0) 75 [NonPersistentMessageClass](#page-2166-0) [attribute](#page-2166-0) 2157 NonPersistentMessageClass parameter [Change, Copy, Create Queue](#page-882-0) [command](#page-882-0) 873 [Inquire Queue \(Response\)](#page-1086-0) [command](#page-1086-0) 1077 NonPersistentMsgDelivery parameter [Change, Copy, Create Topic](#page-928-0) [command](#page-928-0) 919 [Inquire Topic Object \(Response\)](#page-1165-0) [command](#page-1165-0) 115[6, 2904](#page-2913-0) [NonPersistentMsgSpeed field](#page-2376-0) 2367 NonPersistentMsgSpeed parameter [Channel commands](#page-841-0) 832 [Inquire Channel \(Response\)](#page-980-0) [command](#page-980-0) 971 [Inquire Channel Status \(Response\)](#page-1020-0) [command](#page-1020-0) 1011 [Inquire Cluster Queue Manager](#page-1034-0) [\(Response\) command](#page-1034-0) 1025 [NOPURGE parameter, DELETE](#page-580-0) [QLOCAL](#page-580-0) 571 [NOREPLACE option](#page-414-0) 40[5, 531](#page-540-0) [DEFINE AUTHINFO](#page-445-0) 43[6, 500](#page-509-0) [DEFINE CHANNEL](#page-471-0) 462 [DEFINE NAMELIST](#page-515-0) 506 [DEFINE PROCESS](#page-519-0) 510 [DEFINE SERVICE](#page-426-0) 41[7, 546](#page-555-0) [DEFINE TOPIC](#page-567-0) 558

NOREPLACE parameter [DEFINE SUB](#page-559-0) 550 [NOSHARE parameter, ALTER](#page-415-0) [queues](#page-415-0) 40[6, 532](#page-541-0) [Not Authorized \(type 1\)](#page-2974-0) 2965 [Not Authorized \(type 2\)](#page-2976-0) 2967 [Not Authorized \(type 3\)](#page-2979-0) 2970 [Not Authorized \(type 4\)](#page-2981-0) 2972 [Not Authorized \(type 5\)](#page-2982-0) 2973 [Not Authorized \(type 6\)](#page-2984-0) 2975 notational conventions [C programming language](#page-1560-0) 1551 [COBOL programming language](#page-1562-0) 1553 [S/370 assembler programming](#page-1566-0) [language](#page-1566-0) 1557 [NOTRIGGER parameter, ALTER](#page-417-0) [queues](#page-417-0) 40[8, 534](#page-543-0) [NPMCLASS parameter](#page-408-0) 39[9, 525](#page-534-0) [DISPLAY QUEUE](#page-720-0) 711 NPMSGDLV parameter [ALTER TOPIC](#page-435-0) 426 [DEFINE TOPIC](#page-566-0) 557 [DISPLAY TOPIC](#page-745-0) 736 NPMSPEED parameter [ALTER CHANNEL](#page-315-0) 306 [DEFINE CHANNEL](#page-468-0) 459 [DISPLAY CHANNEL](#page-606-0) 597 [DISPLAY CLUSQMGR](#page-645-0) 636 [NPMSPEED parameter, DISPLAY](#page-631-0) [CHSTATUS](#page-631-0) 622 NSUBHIST parameter [ALTER COMMINFO](#page-353-0) 344 [DEFINE COMMINFO](#page-508-0) 499 [DISPLAY COMMINFO](#page-648-0) 639 NTBNAMES parameter [DEFINE LISTENER](#page-355-0) 34[6, 502](#page-511-0) [DISPLAY LISTENER](#page-666-0) 657 [DISPLAY LSSTATUS](#page-669-0) 660 [num, parameter of](#page-2285-0)

# **O**

OAM (Object Authority Manager) [using the grant or revoke authority](#page-231-0) [\(setmqaut\) command](#page-231-0) 222 ObjDesc parameter [MQOPEN call](#page-2039-0) 2030 [MQPUT1 call](#page-2070-0) 2061 [object descriptor structure](#page-1777-0) 1768 [OBJECT parameter, REFRESH](#page-761-0) [QMGR](#page-761-0) 752 object property [READAHEADCLOSEPOLICY object](#page-2758-0) [property](#page-2758-0) 2749 [object record structure](#page-1793-0) 1784 [ObjectInstanceId field](#page-1854-0) 1845 ObjectName field [MQOD structure](#page-1781-0) 1772 [MQOR structure](#page-1794-0) 1785 [MQSTS structure](#page-1897-0) 1888 ObjectName parameter [Inquire Connection \(Response\)](#page-1048-0) 1039 [Inquire Entity Authority](#page-1054-0) 1045 [Inquire Entity Authority](#page-1057-0) [\(Response\)](#page-1057-0) 1048

[amqwdeployWMQService](#page-2285-0) 2276

ObjectName parameter *(continued)* [Refresh Queue Manager](#page-1184-0) [command](#page-1184-0) 1175 ObjectQMgrName field [MQOD structure](#page-1782-0) 1773 [MQOR structure](#page-1794-0) 1785 [MQSTS structure](#page-1898-0) 1889 ObjectRecOffset field [MQDH structure](#page-1641-0) 1632 [MQOD structure](#page-1783-0) 1774 [ObjectRecPtr field](#page-1783-0) 1774 objects [display file system name \(dspmqfls\)](#page-179-0) [command](#page-179-0) 170 [JMS, properties](#page-2758-0) 2749 [re-create \(rcrmqobj\) command](#page-211-0) 202 objects and properties [valid combinations](#page-2758-0) 2749 [objects, reserved names](#page-46-0) 37 ObjectString field [MQSTS structure](#page-1898-0) 1889 ObjectType field [MQOD structure](#page-1784-0) 1775 [MQRMH structure](#page-1854-0) 1845 [MQSTS structure](#page-1899-0) 1890 ObjectType parameter [Delete Authority Record](#page-935-0) 926 [Inquire Authority Records](#page-957-0) 948 [Inquire Authority Records](#page-961-0) [\(Response\)](#page-961-0) 952 [Inquire Connection \(Response\)](#page-1048-0) 1039 [Inquire Entity Authority](#page-1052-0) 1043 [Inquire Entity Authority](#page-1057-0) [\(Response\)](#page-1057-0) 1048 [Refresh Queue Manager](#page-1185-0) [command](#page-1185-0) 1176 [Set Authority Record](#page-1197-0) 1188 [OBJNAME parameter, DISPLAY](#page-659-0) [CONN](#page-659-0) 650 [OBJTYPE parameter, DISPLAY](#page-659-0) [CONN](#page-659-0) 650 OCSP responder [URL](#page-1569-0) 1560 [OCSPResponderURL](#page-1569-0) 1560 OCSPURL parameter [DISPLAY AUTHINFO](#page-591-0) 582 Offset field [MQMD structure](#page-1742-0) 1733 [MQMDE structure](#page-1771-0) 1762 OldestMsgAge parameter [Inquire Queue Status \(Response\)](#page-1136-0) [command](#page-1136-0) 1127 OnQTime parameter [Inquire Queue Status \(Response\)](#page-1136-0) [command](#page-1136-0) 1127 OpenBrowse parameter [Inquire Queue Status \(Response\)](#page-1139-0) [command](#page-1139-0) 1130 [OpenInputCount attribute](#page-2166-0) 2157 OpenInputCount parameter [Inquire Queue Status \(Response\)](#page-1136-0) [command](#page-1136-0) 1127 [OpenInputCount parameter, Inquire](#page-1086-0) [Queue \(Response\) command](#page-1086-0) 1077 OpenInputType parameter [Inquire Queue Status \(Response\)](#page-1139-0) [command](#page-1139-0) 1130

OpenInquire parameter [Inquire Queue Status \(Response\)](#page-1140-0) [command](#page-1140-0) 1131 OpenOptions field [MQSTS structure](#page-1899-0) 1890 OpenOptions parameter [Inquire Connection \(Response\)](#page-1049-0) 1040 [Inquire Queue Status \(Response\)](#page-1140-0) [command](#page-1140-0) 1131 [OPENOPTS parameter, DISPLAY](#page-659-0) [CONN](#page-659-0) 650 OpenOutput parameter [Inquire Queue Status \(Response\)](#page-1140-0) [command](#page-1140-0) 1131 [OpenOutputCount attribute](#page-2167-0) 2158 OpenOutputCount parameter [Inquire Queue Status \(Response\)](#page-1137-0) [command](#page-1137-0) 1128 [OpenOutputCount parameter, Inquire](#page-1086-0) [Queue \(Response\) command](#page-1086-0) 1077 OpenSet parameter [Inquire Queue Status \(Response\)](#page-1140-0) [command](#page-1140-0) 1131 OpenType parameter [Inquire Queue Status](#page-1131-0) [command](#page-1131-0) 112[2, 1125](#page-1134-0) [OPENTYPE parameter, DISPLAY](#page-700-0) [QSTATUS](#page-700-0) 691 Operation parameter [MQCTL call](#page-1987-0) 1978 [operation, parameter of](#page-2285-0) [amqwdeployWMQService](#page-2285-0) 2276 [operations and control panels](#page-92-0) 83 [operator commands](#page-287-0) 278 Operator field [MQCFBF structure](#page-1229-0) 1220 [MQCFIF structure](#page-1234-0) 1225 [MQCFSF structure](#page-1241-0) 1232 Operator parameter [mqAddIntegerFilter call](#page-1274-0) 1265 [mqInquireIntegerFilter call](#page-1309-0) 1300 [mqSetByteStringFilter call](#page-1324-0) 1315 [mqSetIntegerFilter call](#page-1331-0) 1322 [mqSetStringFilter call](#page-1336-0) 1327 [Operator parameter,](#page-1302-0) [mqInquireByteStringFilter call](#page-1302-0) 1293 [Operator parameter,](#page-1316-0) [mqInquireStringFilter call](#page-1316-0) 1307 OPORTMAX parameter [ALTER QMGR](#page-382-0) 373 [DISPLAY QMGR](#page-690-0) 681 OPORTMIN parameter [ALTER QMGR](#page-382-0) 373 [DISPLAY QMGR](#page-690-0) 681 OPPROCS parameter [DISPLAY QSTATUS](#page-702-0) 693 [DISPLAY QUEUE](#page-720-0) 711 [OPTIMISTICPUBLICATION object](#page-2758-0) [property](#page-2758-0) 2749 options [runmqckm](#page-277-0) 268 Options field [MQBMHO structure](#page-1571-0) 1562 [MQBO structure](#page-1574-0) 1565 [MQCBD structure](#page-1588-0) 1579 [MQCMHO structure](#page-1613-0) 1604 [MQCNO structure](#page-1620-0) 1611

Options field *(continued)* [MQCTLO structure](#page-1636-0) 1627 [MQDMHO structure](#page-1655-0) 1646 [MQDPMO structure](#page-1657-0) 1648 [MQGMO structure](#page-1670-0) 1661 [MQIPMO structure](#page-1705-0) 1696 [MQMHBO structure](#page-1775-0) 1766 [MQPMO structure](#page-1806-0) 1797 [MQSMPO structure](#page-1891-0) 1882 Options parameter [Inquire Authority Records](#page-956-0) 947 [Inquire Authority Records](#page-962-0) [\(Response\)](#page-962-0) 953 [Inquire Entity Authority](#page-1052-0) 1043 [MQCLOSE call](#page-1959-0) 1950 [MQOPEN call](#page-2039-0) 2030 [MQXCNVC call](#page-2232-0) 2223 [Options parameter, mqCreateBag](#page-1285-0) call [1276](#page-1285-0) OptionsBag parameter [mqBagToBuffer call](#page-1279-0) 1270 [mqBufferToBag call](#page-1281-0) 1272 [mqExecute call](#page-1292-0) 1283 [ordering of messages](#page-2009-0) 200[0, 2056](#page-2065-0)[, 2069](#page-2078-0) OriginalLength field [MQMD structure](#page-1743-0) 1734 [MQMDE structure](#page-1771-0) 1762 OriginalMsgHandle field [MQPMO structure](#page-1806-0) 179[7, 1804](#page-1813-0) OriginName parameter [Inquire Connection \(Response\)](#page-1049-0) 1040 OriginUOWId parameter [Inquire Connection \(Response\)](#page-1049-0) 1040 OutboundPortMax attribute [queue manager](#page-2131-0) 2122 OutboundPortMax parameter [Change Queue Manager](#page-906-0) [command](#page-906-0) 897 [Inquire Queue Manager \(Response\)](#page-1116-0) [command](#page-1116-0) 1107 OutboundPortMin attribute [queue manager](#page-2132-0) 2123 OutboundPortMin parameter [Change Queue Manager](#page-906-0) [command](#page-906-0) 897 [Inquire Queue Manager \(Response\)](#page-1116-0) [command](#page-1116-0) 1107 [OutBuffer parameter](#page-2239-0) 2230 [OutBufferLength parameter](#page-2239-0) 2230 [OUTCOMENOTIFICATION object](#page-2758-0) [property](#page-2758-0) 2749 [OUTPUT parameter, DISPLAY](#page-706-0) [QSTATUS](#page-706-0) 697 [OutputDataLength field](#page-1602-0) 1593 [OutSelector parameter,](#page-1311-0) [mqInquireItemInfo call](#page-1311-0) 1302

### **P**

[padding strings](#page-1318-0) 1309 PageSetID [Inquire Queue command](#page-1074-0) 1065 PageSetID parameter [Inquire Queue \(Response\)](#page-1086-0) [command](#page-1086-0) 1077 Parameter field [MQCFBF structure](#page-1228-0) 1219

Parameter field *(continued)* [MQCFBS structure](#page-1231-0) 122[2, 2848](#page-2857-0) [MQCFGR structure](#page-2859-0) 2850 [MQCFIF structure](#page-1233-0) 122[4, 2858](#page-2867-0)[, 2862](#page-2871-0) [MQCFIL structure](#page-1236-0) 122[7, 2855](#page-2864-0) [MQCFIN structure](#page-1238-0) 122[9, 2860](#page-2869-0) [MQCFSF structure](#page-1240-0) 1231 [MQCFSL structure](#page-1244-0) 123[5, 2863](#page-2872-0) [MQCFST structure](#page-1248-0) 123[9, 2866](#page-2875-0)[, 2868](#page-2877-0)[,](#page-2878-0) [2869](#page-2878-0) [ParameterCount field](#page-1224-0) 1215 [MQCFST structure](#page-2862-0) 2853 [ParameterCount field, MQCFH](#page-2924-0) [structure](#page-2924-0) 2915 parameters [AgentBuffer](#page-2351-0) 2342 ChannelExitParms [MQ\\_CHANNEL\\_EXIT call](#page-2351-0) 2342 [CLUSRCVR](#page-94-0) 85 [CLUSSDR](#page-94-0) 85 [cluster workload exit](#page-106-0) 97 [CompCode](#page-2356-0) 2347 [Hconn](#page-2356-0) 2347 [Reason](#page-2356-0) 2347 [WaitDesc](#page-2356-0) 2347 [parameters with undefined data](#page-1557-0) [types](#page-1557-0) 1548 Parent parameter [Change Queue Manager](#page-906-0) [command](#page-906-0) 897 [Inquire Queue Manager \(Response\)](#page-1116-0) [command](#page-1116-0) 1107 PARENT parameter [ALTER QMGR](#page-382-0) 373 [DISPLAY QMGR](#page-690-0) 681 ParentName parameter [Reset Queue Manager](#page-1192-0) [command](#page-1192-0) 1183 [PartnerName field](#page-2412-0) 2403 [passContext](#page-2285-0) 2276 Password attribute [encrypted value](#page-92-0) 83 [introduction](#page-84-0) 75 [Password field](#page-2376-0) 2367 Password parameter [Channel commands](#page-841-0) 832 [Inquire Channel \(Response\)](#page-980-0) [command](#page-980-0) 971 [Inquire Cluster Queue Manager](#page-1034-0) [\(Response\) command](#page-1034-0) 1025 PASSWORD parameter [ALTER CHANNEL](#page-315-0) 306 [DEFINE CHANNEL](#page-468-0) 459 [DISPLAY CHANNEL](#page-606-0) 597 [DISPLAY CLUSQMGR](#page-645-0) 636 [path validation policy](#page-2835-0) 2826 PCF definitions [Change Queue Manager](#page-891-0) 882 [Change, Copy, Create Channel](#page-860-0) [Listener](#page-860-0) 851 [Change, Copy, Create Comminfo](#page-863-0) 854 [Change, Copy, Create Namelist](#page-866-0) 857 [Change, Copy, Create Process](#page-870-0) 861 [Change, Copy, Create Queue](#page-874-0) 865 [Change, Copy, Create Service](#page-917-0) 908 [Change, Copy, Create](#page-920-0) [Subscription](#page-920-0) 911

PCF definitions *(continued)* [Change, Copy, Create Topic](#page-924-0) 915 [Channel commands](#page-823-0) 81[4, 846](#page-855-0) [Change Channel](#page-823-0) 81[4, 846](#page-855-0) [Copy Channel](#page-823-0) 81[4, 846](#page-855-0) [Create Channel](#page-823-0) 81[4, 846](#page-855-0) [Clear Clear Topic String](#page-933-0) 924 [Clear Queue](#page-932-0) 923 [Delete Authentication Information](#page-934-0) [Object](#page-934-0) 925 [Delete Authority Record](#page-935-0) 926 [Delete Channel](#page-937-0) 92[8, 930](#page-939-0) [Delete Channel Listener](#page-940-0) 931 [Delete Comminfo](#page-941-0) 932 [Delete Namelist](#page-941-0) 932 [Delete Process](#page-942-0) 933 [Delete Queue](#page-943-0) 934 [Delete Service](#page-946-0) 937 [Delete Subscription](#page-946-0) 937 [Delete Topic](#page-947-0) 938 [Escape](#page-948-0) 939 [Escape \(Response\)](#page-949-0) 940 [Inquire authentication information](#page-952-0) [object \(Response\)](#page-952-0) 943 [Inquire Authentication Information](#page-950-0) [Object command](#page-950-0) 941 [Inquire Authentication Information](#page-953-0) [Object Names command](#page-953-0) 944 [Inquire Authority Records](#page-956-0) 947 [Inquire Authority Service](#page-962-0) 953 [Inquire Channel](#page-964-0) 95[5, 962](#page-971-0) [Inquire Channel Authentication](#page-984-0) [Record](#page-984-0) 975 [Inquire Channel Listener](#page-989-0) 980 [Inquire Channel Listener Status](#page-993-0) 984 [Inquire Channel Names](#page-998-0) 989 [Inquire Channel Status](#page-1000-0) 99[1, 1002](#page-1011-0) [Inquire Cluster Queue Manager](#page-1025-0) 1016 [Inquire Comminfo](#page-1037-0) 1028 [Inquire Comminfo Response](#page-1039-0) 1030 [Inquire Connection \(Response\)](#page-1045-0) 1036 [Inquire Connection command](#page-1041-0) 1032 [Inquire Entity Authority](#page-1052-0) 1043 [Inquire Namelist](#page-1057-0) 1048 [Inquire Namelist Names](#page-1061-0) 1052 [Inquire Process](#page-1063-0) 1054 [Inquire Process Names](#page-1067-0) 1058 [Inquire Pub/Sub Status](#page-1069-0) 1060 [Inquire Queue](#page-1073-0) 1064 [Inquire Queue Manager](#page-1092-0) 1083 [Inquire Queue Manager Status](#page-1124-0) 1115 [Inquire Queue Names](#page-1128-0) 1119 [Inquire Queue Status](#page-1130-0) 1121 [Inquire Service](#page-1142-0) 1133 [Inquire Service Status](#page-1145-0) 1136 [Inquire Subscription](#page-1149-0) 1140 [Inquire Subscription Status](#page-1156-0) 1147 [Inquire Topic](#page-1159-0) 1150 [Inquire Topic Names](#page-1168-0) 1159 [Inquire Topic Status](#page-1170-0) 1161 [Ping Channel](#page-1177-0) 1168 [Ping Queue Manager](#page-1181-0) 1172 [Refresh Cluster](#page-1182-0) 1173 [Refresh Queue Manager](#page-1183-0) 1174 [Refresh Security](#page-1186-0) 1177 [Reset Channel](#page-1188-0) 1179 [Reset Cluster](#page-1190-0) 1181

PCF definitions *(continued)* [Reset Queue Manager](#page-1191-0) 1182 [Reset Queue Statistics](#page-1192-0) 1183 [Resolve Channel](#page-1194-0) 1185 [Resume Queue Manager](#page-1196-0) [Cluster](#page-1196-0) 1187 [Set Authority Record](#page-1197-0) 1188 [Set Channel Authentication](#page-1202-0) [Record](#page-1202-0) 1193 [Start Channel](#page-1207-0) 119[8, 1201](#page-1210-0) [Start Channel Initiator](#page-1211-0) 1202 [Start Channel Listener](#page-1212-0) 1203 [Start Service](#page-1214-0) 1205 [Stop Channel](#page-1181-0) 117[2, 1205](#page-1214-0)[, 1209](#page-1218-0) [Stop Channel Listener](#page-1219-0) 1210 [Stop Connection](#page-1221-0) 1212 [Stop Service](#page-1221-0) 1212 [Suspend Queue Manager](#page-1222-0) [Cluster](#page-1222-0) 1213 PCF header [event message](#page-2922-0) 2913 PCFHeader field [MQEPH structure](#page-1660-0) 1651 PendingOutbound parameter [Inquire Channel Status \(Response\)](#page-1025-0) [command](#page-1025-0) 1016 pEntryPoints field [MQDXP structure](#page-2228-0) 2219 PERFMEV parameter [ALTER QMGR](#page-383-0) 374 [DISPLAY QMGR](#page-690-0) 681 performance [channel](#page-21-0) 12 [PerformanceEvent attribute](#page-2132-0) 2123 PerformanceEvent parameter [Change Queue Manager](#page-906-0) [command](#page-906-0) 897 [Inquire Queue Manager \(Response\)](#page-1116-0) [command](#page-1116-0) 1107 [persistence](#page-2157-0) 2148 [Persistence field](#page-1743-0) 1734 [PERSISTENCE object property](#page-2758-0) 2749 PersistentMsgDelivery parameter [Change, Copy, Create Topic](#page-928-0) [command](#page-928-0) 919 [Inquire Topic Object \(Response\)](#page-1165-0) [command](#page-1165-0) 115[6, 2904](#page-2913-0) PID parameter [DISPLAY LSSTATUS](#page-669-0) 660 [DISPLAY SVSTATUS](#page-738-0) 729 [PID parameter, DISPLAY CONN](#page-656-0) 647 [PID parameter, DISPLAY QSTATUS](#page-706-0) 697 [Ping Channel](#page-1177-0) 1168 [PING CHANNEL command](#page-753-0) 744 [PING QMGR command](#page-755-0) 746 [Ping Queue Manager](#page-1181-0) 1172 pipelining [in MCA message transfer](#page-21-0) 12 [parameter in qm.ini file](#page-21-0) 12 PKCS #11 [cryptographic hardware](#page-2849-0) [interface](#page-2849-0) 2840 [devices, runmqckm commands](#page-268-0) for [259](#page-268-0) [Platform attribute](#page-2132-0) 2123

Platform parameter [Inquire Queue Manager \(Response\)](#page-1117-0) [command](#page-1117-0) 1108 [PLATFORM parameter, DISPLAY](#page-690-0) [QMGR](#page-690-0) 681 [PMQVOID](#page-1936-0) 1927 PMSGDLV parameter [ALTER TOPIC](#page-435-0) 426 [DEFINE TOPIC](#page-566-0) 557 [DISPLAY TOPIC](#page-745-0) 736 [pointer data type - COBOL programming](#page-1561-0) [language](#page-1561-0) 1552 policy [certificate](#page-2835-0) 2826 CRL [2826](#page-2835-0) [path validation](#page-2835-0) 2826 [POLLINGINT object property](#page-2758-0) 2749 port [in qm.ini file](#page-57-0) 48 [PORT object property](#page-2758-0) 2749 Port parameter [Change, Copy, Create Channel](#page-862-0) [Listener command](#page-862-0) 853 [Inquire Channel Listener \(Response\)](#page-992-0) [command](#page-992-0) 983 [Inquire Channel Listener Status](#page-996-0) [\(Response\) command](#page-996-0) 987 [Start Channel Listener](#page-1213-0) [command](#page-1213-0) 1204 [Stop Channel Listener](#page-1220-0) [command](#page-1220-0) 1211 PORT parameter [ALTER COMMINFO](#page-353-0) 344 [DEFINE COMMINFO](#page-508-0) 499 [DEFINE LISTENER](#page-355-0) 34[6, 503](#page-512-0) [DISPLAY CHANNEL](#page-610-0) 601 [DISPLAY COMMINFO](#page-648-0) 639 [DISPLAY LISTENER](#page-666-0) 657 [DISPLAY LSSTATUS](#page-669-0) 660 [PORT parameter, STOP LISTENER](#page-802-0) 793 PortNumber parameter [Change, Copy, Create Comminfo](#page-866-0) [command](#page-866-0) 857 [Inquire Comminfo \(Response\)](#page-1041-0) [command](#page-1041-0) 1032 [PreConnect exit](#page-2440-0) 2431 preparing [runmqakm](#page-268-0) 259 [runmqckm](#page-268-0) 259 PrincipalNames parameter [Delete Authority Record](#page-936-0) 927 [Set Authority Record](#page-1201-0) 1192 [priority](#page-66-0) 57 [Priority field](#page-1744-0) 1735 [PRIORITY object property](#page-2758-0) 2749 [priority queue, DEFINE queues](#page-408-0) 39[9, 525](#page-534-0) process definition [alter](#page-358-0) 349 [define](#page-515-0) 506 [delete](#page-578-0) 569 [display](#page-674-0) 665 [process definition attributes](#page-2183-0) 2174 process definitions [process commands](#page-265-0) 256 [PROCESS parameter](#page-408-0) 39[9, 525](#page-534-0) [ALTER PROCESS](#page-359-0) 350 [DEFINE PROCESS](#page-517-0) 508

[PROCESS parameter](#page-408-0) *(continued)* [DELETE PROCESS](#page-578-0) 569 [DISPLAY PROCESS](#page-675-0) 666 [DISPLAY QUEUE](#page-720-0) 711 [process security](#page-85-0) 76 ProcessAttrs parameter [Inquire Process command](#page-1064-0) 1055 [ProcessDesc attribute](#page-2186-0) 2177 ProcessDesc parameter [Change, Copy, Create Process](#page-872-0) [command](#page-872-0) 863 [Inquire Process \(Response\)](#page-1066-0) [command](#page-1066-0) 1057 [PROCESSDURATION object](#page-2758-0) [property](#page-2758-0) 2749 [processes, rules for names of](#page-46-0) 37 ProcessId parameter [Inquire Channel Listener Status](#page-996-0) [\(Response\) command](#page-996-0) 987 [Inquire Connection \(Response\)](#page-1049-0) 1040 [Inquire Queue Status \(Response\)](#page-1140-0) [command](#page-1140-0) 1131 [Inquire Service Status \(Response\)](#page-1147-0) [command](#page-1147-0) 1138 ProcessName attribute [process definition](#page-2186-0) 2177 [queue](#page-2167-0) 2158 field [MQTM structure](#page-1910-0) 1901 [MQTMC2 structure](#page-1914-0) 1905 ProcessName parameter [Change, Copy, Create Queue](#page-882-0) [command](#page-882-0) 873 [Change, Create Process](#page-870-0) [command](#page-870-0) 861 [Delete Process command](#page-942-0) 933 [Inquire Process \(Response\)](#page-1066-0) [command](#page-1066-0) 1057 [Inquire Process command](#page-1063-0) 1054 [Inquire Process Names](#page-1067-0) [command](#page-1067-0) 1058 [Inquire Queue \(Response\)](#page-1087-0) [command](#page-1087-0) 1078 ProcessNames parameter [Inquire Process Names](#page-1068-0) [\(Response\)](#page-1068-0) 1059 [ProfileAttrs parameter, Inquire Authority](#page-958-0) [Records](#page-958-0) 949 [ProfileAttrs parameter, Inquire Entity](#page-1054-0) [Authority](#page-1054-0) 1045 ProfileName parameter [Delete Authority Record](#page-936-0) 927 [Inquire Authority Records](#page-956-0) 947 [Inquire Authority Records](#page-962-0) [\(Response\)](#page-962-0) 953 [Set Authority Record](#page-1197-0) 1188 Programmable Command Format (PCF) [example program](#page-1250-0) 1241 [programName](#page-2285-0) 2276 programs [AMQCRS6A](#page-129-0) 120 [AMQCRSTA](#page-129-0) 120 [RUNMQCHI](#page-129-0) 120 [RUNMQCHL](#page-129-0) 120 [RUNMQLSR](#page-129-0) 120

PROPCTL parameter [DISPLAY CHANNEL](#page-606-0) 597 [DISPLAY CLUSQMGR](#page-645-0) 636 [DISPLAY QUEUE](#page-720-0) 711 PropDesc parameter [MQSETMP call](#page-2087-0) 2078 properties [client](#page-2810-0) 2801 [dependencies](#page-2810-0) 2801 [ENCODING](#page-2812-0) 2803 [for a real-time connection to a](#page-2811-0) [broker](#page-2811-0) 2802 [for Secure Sockets Layer](#page-2812-0) 2803 [of exit strings](#page-2811-0) 2802 [of JMS objects](#page-2758-0) 2749 properties and objects [valid combinations](#page-2758-0) 2749 [PropertyControl](#page-2168-0) 2159 [PropertyControl field](#page-2377-0) 2368 [PropertyControl parameter](#page-841-0) 83[2, 874](#page-883-0)[,](#page-980-0) [971](#page-980-0)[, 1078](#page-1087-0) [PROVIDERVERSION object](#page-2758-0) [property](#page-2758-0) 2749 [PROXYHOSTNAME object](#page-2758-0) [property](#page-2758-0) 2749 [PROXYPORT object property](#page-2758-0) 2749 PROXYSUB parameter [DEFINE TOPIC](#page-435-0) 42[6, 557](#page-566-0) [DISPLAY TOPIC](#page-745-0) 736 ProxySubscriptions parameter [Change, Copy, Create Topic](#page-929-0) [command](#page-929-0) 920 [Inquire Topic Object \(Response\)](#page-1166-0) [command](#page-1166-0) 115[7, 2905](#page-2914-0) PSBName parameter [Inquire Connection \(Response\)](#page-1049-0) 1040 [Inquire Queue Status \(Response\)](#page-1140-0) [command](#page-1140-0) 1131 [PSBNAME parameter, DISPLAY](#page-656-0) [CONN](#page-656-0) 647 [PSBNAME parameter, DISPLAY](#page-706-0) [QSTATUS](#page-706-0) 697 PSCLUS parameter [ALTER QMGR](#page-383-0) 374 [PSCLUS parameter, DISPLAY](#page-690-0) [QMGR](#page-690-0) 681 PSID parameter [DISPLAY QUEUE](#page-712-0) 703 PSMODE parameter [ALTER QMGR](#page-383-0) 374 [DISPLAY QMGR](#page-690-0) 681 PSNPMSG parameter [ALTER QMGR](#page-384-0) 375 [DISPLAY QMGR](#page-690-0) 681 PSNPRES parameter [ALTER QMGR](#page-384-0) 375 [DISPLAY QMGR](#page-690-0) 681 PSPROP parameter [DEFINE SUB](#page-430-0) 42[1, 549](#page-558-0)[, 724](#page-733-0) PSRTYCNT parameter [ALTER QMGR](#page-385-0) 376 [DISPLAY QMGR](#page-690-0) 681 PSSYNCPT parameter [ALTER QMGR](#page-385-0) 376 [DISPLAY QMGR](#page-690-0) 681 PSTId parameter [Inquire Connection \(Response\)](#page-1049-0) 1040

PSTId parameter *(continued)* [Inquire Queue Status \(Response\)](#page-1140-0) [command](#page-1140-0) 1131 [PSTID parameter, DISPLAY CONN](#page-656-0) 647 [PSTID parameter, DISPLAY](#page-707-0) [QSTATUS](#page-707-0) 698 PUB parameter [ALTER TOPIC](#page-436-0) 427 [DEFINE TOPIC](#page-567-0) 558 [DISPLAY TOPIC](#page-745-0) 736 Pub status parameters [DISPLAY TPSTATUS](#page-752-0) 743 PUBACCT option [DEFINE SUB](#page-430-0) 42[1, 550](#page-559-0)[, 724](#page-733-0) [PUBACKINT object property](#page-2758-0) 2749 PUBAPPID parameter [DEFINE SUB](#page-430-0) 42[1, 550](#page-559-0)[, 724](#page-733-0) PublicationScope parameter [Change, Copy, Create Topic](#page-929-0) [command](#page-929-0) 920 [Inquire Topic Object \(Response\)](#page-1166-0) [command](#page-1166-0) 115[7, 2905](#page-2914-0) publish/subscribe [display status information for](#page-677-0) [hierarchy connections](#page-677-0) 668 PublishedAccountingToken parameter [Change, Copy, Create Subscription](#page-922-0) [command](#page-922-0) 913 PublishedApplicationIdentifier parameter [Change, Copy, Create Subscription](#page-922-0) [command](#page-922-0) 913 PublishSubscribeProperties parameter [Change, Copy, Create Subscription](#page-922-0) [command](#page-922-0) 913 PublishSuscribeProperties parameter [Change, Copy, Create Subscription](#page-922-0) [command](#page-922-0) 913 PUBPRTY parameter [DEFINE SUB](#page-430-0) 42[1, 550](#page-559-0)[, 724](#page-733-0) PUBSCOPE parameter [ALTER TOPIC](#page-436-0) 427 [DEFINE TOPIC](#page-567-0) 558 [DISPLAY TOPIC](#page-745-0) 736 PUBSUB parameter [DISPLAY QMGR](#page-684-0) 675 PubSubClus parameter [Change Queue Manager](#page-907-0) [command](#page-907-0) 898 [Inquire Queue Manager \(Response\)](#page-1117-0) [command](#page-1117-0) 1108 PubSubMaxMsgRetryCount attribute [queue manager](#page-2134-0) 2125 PubSubMaxMsgRetryCount parameter [Change Queue Manager](#page-907-0) [command](#page-907-0) 898 [Inquire Queue Manager \(Response\)](#page-1117-0) [command](#page-1117-0) 1108 PubSubMode attribute [queue manager](#page-2134-0) 2125 PubSubMode parameter [Change Queue Manager](#page-907-0) [command](#page-907-0) 898 [Inquire Queue Manager \(Response\)](#page-1117-0) [command](#page-1117-0) 1108 PubSubNPInputMsg attribute [queue manager](#page-2133-0) 2124

PubSubNPInputMsg parameter [Change Queue Manager](#page-908-0) [command](#page-908-0) 899 [Inquire Queue Manager \(Response\)](#page-1118-0) [command](#page-1118-0) 1109 PubSubNPResponse attribute [queue manager](#page-2133-0) 2124 PubSubNPResponse parameter [Change Queue Manager](#page-908-0) [command](#page-908-0) 899 [Inquire Queue Manager \(Response\)](#page-1118-0) [command](#page-1118-0) 1109 PubSubStatusAttrs parameter [Inquire Pub/Sub Status](#page-1069-0) [command](#page-1069-0) 1060 PubSubSyncPoint attribute [queue manager](#page-2134-0) 2125 PubSubSyncPoint parameter [Change Queue Manager](#page-908-0) [command](#page-908-0) 899 [Inquire Queue Manager \(Response\)](#page-1118-0) [command](#page-1118-0) 1109 [PURGE parameter, DELETE](#page-580-0) [QLOCAL](#page-580-0) 571 [Purge parameter, Delete Queue](#page-944-0) [command](#page-944-0) 935 [PUT authority](#page-85-0) 76 [Put Inhibited](#page-2987-0) 2978 [put message record structure](#page-1822-0) 1813 [PUT parameter](#page-411-0) 40[2, 528](#page-537-0) [DISPLAY QUEUE](#page-721-0) 712 [put-message options structure](#page-1800-0) 1791 PutApplName field [MQDLH structure](#page-1648-0) 1639 [MQMD structure](#page-1745-0) 1736 PutApplType field [MQDLH structure](#page-1649-0) 1640 [MQMD structure](#page-1747-0) 1738 [PUTASYNCALLOWED object](#page-2758-0) [property](#page-2758-0) 2749 [PUTAUT attribute](#page-85-0) 76 PUTAUT parameter [ALTER CHANNEL](#page-316-0) 307 [DEFINE CHANNEL](#page-470-0) 461 [DISPLAY CHANNEL](#page-606-0) 597 [DISPLAY CLUSQMGR](#page-645-0) 636 [PutAuthority field](#page-2377-0) 2368 PutAuthority parameter [Channel commands](#page-842-0) 833 [Inquire Channel \(Response\)](#page-981-0) [command](#page-981-0) 972 [Inquire Cluster Queue Manager](#page-1034-0) [\(Response\) command](#page-1034-0) 1025 PutDate field [MQDLH structure](#page-1649-0) 1640 [MQMD structure](#page-1749-0) 1740 [PutFailureCount field](#page-1899-0) 1890 PutMsgOpts parameter [MQPUT call](#page-2057-0) 2048 [MQPUT1 call](#page-2071-0) 2062 [PutMsgOpts parameter, mqPutBag](#page-1319-0) call [1310](#page-1319-0) PutMsgRecFields field [MQDH structure](#page-1641-0) 1632 [MQPMO structure](#page-1813-0) 1804 PutMsgRecOffset field [MQDH structure](#page-1642-0) 1633

PutMsgRecOffset field *(continued)* [MQPMO structure](#page-1814-0) 1805 [PutMsgRecPtr field](#page-1815-0) 1806 [PutSuccessCount field](#page-1899-0) 1890 PutTime field [MQDLH structure](#page-1649-0) 1640 [MQMD structure](#page-1749-0) 1740 [PutWarningCount field](#page-1900-0) 1891

**Q** QALIAS parameter [DELETE queues](#page-579-0) 570 QArrayPtr field [MQWXP structure](#page-112-0) 103 [QAttrs parameter, Inquire Queue](#page-1074-0) [command](#page-1074-0) 1065 QDEPTHHI parameter [ALTER QLOCAL](#page-411-0) 40[2, 528](#page-537-0) [DISPLAY QUEUE](#page-721-0) 712 [QDepthHighEvent attribute](#page-2168-0) 2159 QDepthHighEvent parameter [Change, Copy, Create Queue](#page-883-0) [command](#page-883-0) 874 [Inquire Queue \(Response\)](#page-1087-0) [command](#page-1087-0) 1078 [QDepthHighLimit attribute](#page-2169-0) 2160 QDepthHighLimit parameter [Change, Copy, Create Queue](#page-884-0) [command](#page-884-0) 875 [Inquire Queue \(Response\)](#page-1087-0) [command](#page-1087-0) 1078 QDEPTHLO parameter [ALTER QLOCAL](#page-412-0) 40[3, 529](#page-538-0) [DISPLAY QUEUE](#page-721-0) 712 [QDepthLowEvent attribute](#page-2169-0) 2160 QDepthLowEvent parameter [Change, Copy, Create Queue](#page-884-0) [command](#page-884-0) 875 [Inquire Queue \(Response\)](#page-1087-0) [command](#page-1087-0) 1078 [QDepthLowLimit attribute](#page-2170-0) 2161 QDepthLowLimit parameter [Change, Copy, Create Queue](#page-884-0) [command](#page-884-0) 875 [Inquire Queue \(Response\)](#page-1088-0) [command](#page-1088-0) 1079 [QDepthMaxEvent attribute](#page-2170-0) 2161 QDepthMaxEvent parameter [Change, Copy, Create Queue](#page-884-0) [command](#page-884-0) 875 [Inquire Queue \(Response\)](#page-1088-0) [command](#page-1088-0) 1079 [QDesc attribute](#page-2171-0) 2162 QDesc field [MQWQR structure](#page-123-0) 114 QDesc parameter [Change, Copy, Create Queue](#page-885-0) [command](#page-885-0) 876 [Inquire Queue \(Response\)](#page-1088-0) [command](#page-1088-0) 1079 [QDPHIEV parameter](#page-412-0) 40[3, 529](#page-538-0) [DISPLAY QUEUE](#page-721-0) 712 [QDPLOEV parameter](#page-412-0) 40[3, 529](#page-538-0) [DISPLAY QUEUE](#page-721-0) 712 [QDPMAXEV parameter](#page-412-0) 40[3, 529](#page-538-0) [DISPLAY QUEUE](#page-721-0) 712

QFlags field [MQWQR structure](#page-123-0) 114 QLOCAL parameter [DELETE queues](#page-579-0) 570 qm.ini [Channels stanza](#page-21-0) 12 [stanzas used for distributed](#page-57-0) [queuing](#page-57-0) 48 [QMANAGER object property](#page-2758-0) 2749 QMgrAttrs parameter [Inquire Queue Manager](#page-1092-0) [command](#page-1092-0) 1083 [QMgrDefinitionType parameter, Inquire](#page-1035-0) [Cluster Queue Manager \(Response\)](#page-1035-0) [command](#page-1035-0) 1026 [QMgrDesc attribute](#page-2135-0) 2126 QMgrDesc parameter [Change Queue Manager](#page-908-0) [command](#page-908-0) 899 [Inquire Queue Manager \(Response\)](#page-1119-0) [command](#page-1119-0) 1110 QMgrFlags field [MQWDR structure](#page-119-0) 110 [QMgrIdentifier attribute](#page-2135-0) 2126 QMgrIdentifier field [MQWDR structure](#page-119-0) 110 [MQWQR structure](#page-123-0) 114 QMgrIdentifier parameter [Inquire Cluster Queue Manager](#page-1035-0) [\(Response\) command](#page-1035-0) 1026 [Inquire Queue \(Response\)](#page-1088-0) [command](#page-1088-0) 1079 [Inquire Queue Manager \(Response\)](#page-1119-0) [command](#page-1119-0) 1110 [Reset Cluster command](#page-1190-0) 1181 QMgrName [attribute](#page-2135-0) 2126 [field](#page-1914-0) 1905 [QMgrName field](#page-2378-0) 2369 [MQWDR structure](#page-119-0) 110 [MQWXP structure](#page-112-0) 103 QMgrName parameter [Channel commands](#page-842-0) 833 [Inquire Authority Records](#page-962-0) [\(Response\)](#page-962-0) 953 [Inquire Channel \(Response\)](#page-981-0) [command](#page-981-0) 972 [Inquire Channel Status \(Response\)](#page-1020-0) [command](#page-1020-0) 1011 [Inquire Cluster Queue Manager](#page-1035-0) [\(Response\) command](#page-1035-0) 1026 [Inquire Entity Authority](#page-1057-0) [\(Response\)](#page-1057-0) 1048 [Inquire Queue \(Response\)](#page-1088-0) [command](#page-1088-0) 1079 [Inquire Queue Manager \(Response\)](#page-1119-0) [command](#page-1119-0) 1110 [Inquire Queue Manager Status](#page-1127-0) [\(Response\) command](#page-1127-0) 1118 [Inquire Topic Object \(Response\)](#page-1166-0) [command](#page-1166-0) 115[7, 2905](#page-2914-0) [MQCONN call](#page-1971-0) 1962 [MQCONNX call](#page-1978-0) 1969 [Reset Cluster command](#page-1190-0) 1181 [Stop Channel command](#page-1217-0) 1208

QMgrStatus parameter [Inquire Queue Manager Status](#page-1127-0) [\(Response\) command](#page-1127-0) 1118 [QMgrType parameter, Inquire Cluster](#page-1035-0) [Queue Manager \(Response\)](#page-1035-0) [command](#page-1035-0) 1026 QMgrUOWId parameter [Inquire Connection \(Response\)](#page-1049-0) 1040 [Inquire Queue Status \(Response\)](#page-1140-0) [command](#page-1140-0) 1131 [QMID attribute, queue definition](#page-96-0) [commands](#page-96-0) 87 QMID parameter [DISPLAY CLUSQMGR](#page-642-0) 633 [DISPLAY QMGR](#page-691-0) 682 [DISPLAY QUEUE](#page-721-0) 712 [DISPLAY TOPIC](#page-745-0) 736 [RESET CLUSTER](#page-770-0) 761 QMINI file [stanzas used for distributed](#page-57-0) [queuing](#page-57-0) 48 [QMNAME attribute](#page-85-0) 76 QMNAME parameter [ALTER CHANNEL](#page-316-0) 307 [DEFINE CHANNEL](#page-470-0) 461 [DISPLAY CHANNEL](#page-606-0) 597 [DISPLAY PUBSUB](#page-678-0) 669 [DISPLAY QMGR](#page-691-0) 682 [DISPLAY QMSTATUS](#page-695-0) 686 [RESET CLUSTER](#page-770-0) 761 [STOP CHANNEL](#page-798-0) 789 QMODEL parameter [DELETE queues](#page-579-0) 570 QMStatusAttrs parameter [Inquire Queue Manager Status](#page-1125-0) [command](#page-1125-0) 1116 [QMTYPE attribute](#page-98-0) 89 [QMTYPE parameter, DISPLAY](#page-642-0) [CLUSQMGR](#page-642-0) 633 [QMURID parameter, DISPLAY](#page-656-0) [CONN](#page-656-0) 647 [QMURID parameter, DISPLAY](#page-707-0) [QSTATUS](#page-707-0) 698 QName [attribute](#page-2171-0) 2162 field [MQTM structure](#page-1910-0) 1901 [MQTMC2 structure](#page-1914-0) 1905 QName field [MQWQR structure](#page-123-0) 114 [MQWXP structure](#page-112-0) 103 QName parameter [Change, Create Queue command](#page-874-0) 865 [Clear Queue command](#page-932-0) 923 [Delete Queue command](#page-943-0) 934 [Inquire Queue \(Response\)](#page-1088-0) [command](#page-1088-0) 107[9, 1128](#page-1137-0)[, 1132](#page-1141-0) [Inquire Queue command](#page-1073-0) 1064 [Inquire Queue Names](#page-1128-0) [command](#page-1128-0) 1119 [Inquire Queue Status command](#page-1130-0) 1121 [Reset Queue Statistics \(Response\)](#page-1194-0) [command](#page-1194-0) 1185 [Reset Queue Statistics](#page-1192-0) [command](#page-1192-0) 1183

QNames parameter [Inquire Queue Names \(Response\)](#page-1130-0) [command](#page-1130-0) 1121 QREMOTE parameter [DELETE queues](#page-579-0) 570 [QServiceInterval attribute](#page-2172-0) 2163 QServiceInterval parameter [Change, Copy, Create Queue](#page-885-0) [command](#page-885-0) 876 [Inquire Queue \(Response\)](#page-1088-0) [command](#page-1088-0) 1079 [QServiceIntervalEvent attribute](#page-2172-0) 2163 QServiceIntervalEvent parameter [Change, Copy, Create Queue](#page-885-0) [command](#page-885-0) 876 [Inquire Queue \(Response\)](#page-1088-0) [command](#page-1088-0) 1079 QSGDisp attribute [namelist](#page-2182-0) 217[3, 2177](#page-2186-0) [queue](#page-2173-0) 2164 [QSGDISP attribute](#page-72-0) 63 [QSGDISP parameter](#page-413-0) 40[4, 530](#page-539-0) [ALTER CHANNEL](#page-317-0) 308 [ALTER NAMELIST](#page-358-0) 349 [ALTER TOPIC](#page-436-0) 427 [CLEAR QLOCAL](#page-439-0) 430 [DEFINE CHANNEL](#page-470-0) 461 [DEFINE NAMELIST](#page-515-0) 506 [DEFINE PROCESS](#page-519-0) 510 [DEFINE TOPIC](#page-567-0) 558 [DELETE AUTHINFO](#page-570-0) 561 [DELETE CHANNEL](#page-574-0) 565 [DELETE NAMELIST](#page-577-0) 568 [DELETE PROCESS](#page-579-0) 570 [DELETE QLOCAL](#page-580-0) 571 [DELETE TOPIC](#page-586-0) 577 [DISPLAY AUTHINFO](#page-590-0) 581 [DISPLAY CHANNEL](#page-598-0) 58[9, 601](#page-610-0) [DISPLAY NAMELIST](#page-672-0) 663 [DISPLAY PROCESS](#page-676-0) 667 [DISPLAY QSTATUS](#page-702-0) 69[3, 698](#page-707-0) [DISPLAY QUEUE](#page-712-0) 703 [DISPLAY TOPIC](#page-741-0) 732 [QSGDISP parameter, DISPLAY](#page-660-0) [CONN](#page-660-0) 651 QSGDisposition parameter [Change, Copy, Create Namelist](#page-868-0) [command](#page-868-0) 859 [Change, Copy, Create Process](#page-872-0) [command](#page-872-0) 863 [Change, Copy, Create Queue](#page-885-0) [command](#page-885-0) 876 [Change, Copy, Create Topic](#page-929-0) [command](#page-929-0) 920 [Channel commands](#page-842-0) 833 [Clear Queue command](#page-933-0) 924 [Delete Authentication Information](#page-934-0) [Object](#page-934-0) 925 [Delete Channel command](#page-938-0) 92[9, 930](#page-939-0) [Delete Namelist](#page-941-0) 932 [Delete Process command](#page-943-0) 934 [Delete Queue command](#page-944-0) 93[5, 938](#page-947-0) [Inquire Authentication Information](#page-953-0) [Object \(Response\) command](#page-953-0) 944 [Inquire Authentication Information](#page-951-0) [Object command](#page-951-0) 94[2, 961](#page-970-0)

QSGDisposition parameter *(continued)* [Inquire Authentication Information](#page-954-0) [Object Names command](#page-954-0) 94[5, 1058](#page-1067-0) [Inquire Channel \(Response\)](#page-981-0) [command](#page-981-0) 972 [Inquire Channel Names](#page-999-0) [command](#page-999-0) 990 [Inquire Connection \(Response\)](#page-1050-0) 1041 [Inquire Namelist \(Response\)](#page-1061-0) [command](#page-1061-0) 1052 [Inquire Namelist command](#page-1059-0) 1050 [Inquire Namelist Names](#page-1062-0) [command](#page-1062-0) 1053 [Inquire Process \(Response\)](#page-1066-0) [command](#page-1066-0) 105[7, 1128](#page-1137-0)[, 1132](#page-1141-0) [Inquire Process command](#page-1064-0) 1055 [Inquire Queue \(Response\)](#page-1088-0) [command](#page-1088-0) 1079 [Inquire Queue command](#page-1079-0) 1070 [Inquire Queue Names](#page-1128-0) [command](#page-1128-0) 1119 [Inquire Queue Status command](#page-1132-0) 1123 [Inquire Topic Names command](#page-1169-0) 1160 [Inquire Topic Object command](#page-1160-0) 1151 [Reset Queue Statistics \(Response\)](#page-1194-0) [command](#page-1194-0) 1185 [QSGDisposition parameter, Create](#page-821-0) [authentication information](#page-821-0) [command](#page-821-0) 812 QSGDispositions parameter [Inquire Authentication Information](#page-955-0) [Object Names \(Response\)](#page-955-0) 946 [Inquire Channel Names](#page-1000-0) [\(Response\)](#page-1000-0) 991 [Inquire Namelist Names](#page-1063-0) [\(Response\)](#page-1063-0) 1054 [Inquire Process Names](#page-1068-0) [\(Response\)](#page-1068-0) 1059 [Inquire Queue Names \(Response\)](#page-1130-0) [command](#page-1130-0) 1121 [Inquire Topic Names \(Response\)](#page-1170-0) [command](#page-1170-0) 1161 [QSGName attribute](#page-2135-0) 2126 QSGName parameter [Inquire Queue Manager \(Response\)](#page-1119-0) [command](#page-1119-0) 1110 [QSGNAME parameter, DISPLAY](#page-691-0) [QMGR](#page-691-0) 682 [QSTATUS parameter, DISPLAY](#page-699-0) [QSTATUS](#page-699-0) 690 [QStatusAttrs parameter, Inquire Queue](#page-1132-0) [Status command](#page-1132-0) 1123 [QSVCIEV parameter](#page-413-0) 40[4, 530](#page-539-0) [DISPLAY QUEUE](#page-721-0) 712 [QSVCINT parameter](#page-414-0) 40[5, 531](#page-540-0) [DISPLAY QUEUE](#page-721-0) 712 [QTIME parameter, DISPLAY](#page-703-0) [QSTATUS](#page-703-0) 694 [QType attribute](#page-2174-0) 2165 QType field [MQWQR structure](#page-123-0) 114 QType parameter [Change, Copy, Create Queue](#page-874-0) [command](#page-874-0) 865 [Delete Queue command](#page-945-0) 936 [Inquire Queue \(Response\)](#page-1089-0) [command](#page-1089-0) 1080

QType parameter *(continued)* [Inquire Queue command](#page-1080-0) 1071 [Inquire Queue Names](#page-1129-0) [command](#page-1129-0) 1120 [QTYPE parameter, DISPLAY](#page-721-0) [QUEUE](#page-721-0) 712 QTypes parameter [Inquire Queue Names \(Response\)](#page-1130-0) [command](#page-1130-0) 1121 [queue attributes](#page-2144-0) 2135 [queue attributes, display](#page-708-0) 699 [Queue Depth High](#page-2989-0) 2980 [Queue Depth Low](#page-2990-0) 2981 [Queue Full](#page-2992-0) 2983 queue manager [alter parameters](#page-362-0) 353 [definition commands](#page-93-0) 84 [display parameters](#page-681-0) 672 [name](#page-85-0) 76 [ping](#page-755-0) 746 [refresh parameters](#page-759-0) 750 [reset](#page-770-0) 761 [resume](#page-774-0) 765 [suspend](#page-344-0) 33[5, 747](#page-756-0)[, 794](#page-803-0) [Queue Manager Active](#page-2993-0) 2984 [queue manager alias, defining](#page-551-0) 542 [queue manager attributes](#page-2105-0) 2096 [queue manager name](#page-2709-0) 2700 [Queue Manager Not Active](#page-2994-0) 2985 queue manager status [display](#page-694-0) 685 queue managers [accidental deletion of default](#page-159-0) 150 [creating a queue manager](#page-155-0) 146 [deleting a queue manager \(dltmqm\)](#page-162-0) [command](#page-162-0) 153 [display queue managers \(dspmq\)](#page-172-0) [command](#page-172-0) 163 [dumping formatted system log](#page-171-0) [\(dmpmqlog\) command](#page-171-0) 162 [end queue manager \(endmqm\)](#page-198-0) [command](#page-198-0) 189 [queue manager commands](#page-262-0) 253 [starting a queue manager, strmqm](#page-252-0) [command](#page-252-0) 243 [queue name](#page-2709-0) 2700 [resolution](#page-47-0) 38 [what is it?](#page-49-0) 40 [queue names](#page-44-0) 35 [QUEUE object property](#page-2758-0) 2749 [QUEUE parameter](#page-398-0) 38[9, 515](#page-524-0) [CLEAR QLOCAL](#page-439-0) 430 [DISPLAY QUEUE](#page-710-0) 701 [Queue Service Interval High](#page-2994-0) 2985 [Queue Service Interval OK](#page-2996-0) 2987 queue status [displaying](#page-696-0) 687 [Queue Type Error](#page-2997-0) 2988 [queue-manager aliasing](#page-2145-0) 2136 [queue-sharing group](#page-1782-0) 177[3, 1962](#page-1971-0)[, 2126](#page-2135-0) [queue, dynamic](#page-2039-0) 2030 [QueueAccounting attribute](#page-2173-0) 2164 [queue manager](#page-2136-0) 2127 QueueAccounting parameter [Change Queue Manager](#page-909-0) [command](#page-909-0) 900

QueueAccounting parameter *(continued)* [Inquire Queue \(Response\)](#page-886-0) [command](#page-886-0) 87[7, 1080](#page-1089-0)[, 1081](#page-1090-0) [Inquire Queue Manager \(Response\)](#page-1119-0) [command](#page-1119-0) 1110 QueueManagerName parameter [Inquire Pub/Sub Status \(Response\)](#page-1070-0) [command](#page-1070-0) 1061 QueueMonitoring attribute [queue](#page-2174-0) 2165 [queue manager](#page-2136-0) 2127 QueueMonitoring parameter [Change Queue Manager](#page-909-0) [command](#page-909-0) 900 [Change, Copy, Create Queue](#page-887-0) [command](#page-887-0) 878 [Inquire Queue \(Response\)](#page-1089-0) [command](#page-1089-0) 1080 [Inquire Queue Manager \(Response\)](#page-1119-0) [command](#page-1119-0) 1110 [Inquire Queue Status \(Response\)](#page-1137-0) [command](#page-1137-0) 1128 [queueName](#page-2285-0) 2276 queues [definition commands](#page-96-0) 87 [queue commands](#page-265-0) 256 [rules for names of](#page-44-0) 35 [QUEUES parameter, RESET](#page-770-0) [CLUSTER](#page-770-0) 761 [QueueStatistics attribute](#page-2174-0) 2165 [queue manager](#page-2136-0) 2127 QueueStatistics parameter [Change Queue Manager](#page-909-0) [command](#page-909-0) 900 [Change, Copy, Create Queue](#page-887-0) [command](#page-887-0) 878 [Inquire Queue Manager \(Response\)](#page-1120-0) [command](#page-1120-0) 1111

# **R**

[RACF password](#page-2693-0) 2684 [rank](#page-66-0) 57 RAPPLTAG parameter [DISPLAY CHSTATUS](#page-631-0) 622 rcrmqobj (re-create object) command [examples](#page-213-0) 204 [format](#page-211-0) 202 [parameters](#page-211-0) 202 [purpose](#page-211-0) 202 [related commands](#page-213-0) 204 [return codes](#page-212-0) 203 [RCVDATA attribute](#page-86-0) 77 RCVDATA parameter [ALTER CHANNEL](#page-317-0) 308 [DEFINE CHANNEL](#page-470-0) 461 [DISPLAY CHANNEL](#page-607-0) 598 [DISPLAY CLUSQMGR](#page-645-0) 636 [RCVEXIT attribute](#page-86-0) 77 RCVEXIT parameter [ALTER CHANNEL](#page-317-0) 308 [DEFINE CHANNEL](#page-471-0) 462 [DISPLAY CHANNEL](#page-607-0) 598 [DISPLAY CLUSQMGR](#page-645-0) 636 RCVTIME parameter [ALTER QMGR](#page-385-0) 376 [DISPLAY QMGR](#page-691-0) 682

RCVTMIN parameter [ALTER QMGR](#page-386-0) 377 [DISPLAY QMGR](#page-691-0) 682 RCVTTYPE parameter [ALTER QMGR](#page-386-0) 377 [DISPLAY QMGR](#page-691-0) 682 [READA parameter, DISPLAY](#page-660-0) [CONN](#page-660-0) 651 ReadAhead parameter [Inquire Connection command](#page-1050-0) 1041 [READAHEADALLOWED object](#page-2758-0) [property](#page-2758-0) 2749 reason codes [alphabetic list](#page-2187-0) 2178 [Reason field](#page-1603-0) 1594 [MQCBC structure](#page-1581-0) 1572 [MQCFH structure](#page-1224-0) 1215 [MQCFST structure](#page-2862-0) 2853 [MQDLH structure](#page-1650-0) 1641 [MQDXP structure](#page-2229-0) 2220 [MQRR structure](#page-1860-0) 1851 [MQSTS structure](#page-1901-0) 1892 [Reason field, MQCFH structure](#page-2923-0) 2914 [Reason parameter](#page-109-0) 10[0, 2347](#page-2356-0) [Change Queue Manager](#page-916-0) [command](#page-916-0) 907 [Change, Copy, Create Queue](#page-891-0) [command](#page-891-0) 882 [Channel commands](#page-852-0) 84[3, 849](#page-858-0) [Clear Queue command](#page-933-0) 924 [Delete Channel command](#page-938-0) 92[9, 931](#page-940-0) [Delete Queue command](#page-945-0) 936 [Escape command](#page-949-0) 940 [Inquire Authority Records](#page-959-0) 950 [Inquire Authority Service](#page-962-0) 953 [Inquire Channel command](#page-971-0) 96[2, 964](#page-973-0) [Inquire Channel Listener Status](#page-995-0) [command](#page-995-0) 986 [Inquire Channel Names](#page-999-0) [command](#page-999-0) 990 [Inquire Channel Status](#page-1010-0) [command](#page-1010-0) 100[1, 1003](#page-1012-0) [Inquire Entity Authority](#page-1054-0) 1045 [Inquire Queue command](#page-1081-0) 107[2, 1126](#page-1135-0) [Inquire Service Status command](#page-1146-0) 1137 [mqAddBag call](#page-1264-0) 1255 [mqAddByteString call](#page-1266-0) 1257 [mqAddByteStringFilter call](#page-1268-0) 1259 [mqAddInquiry call](#page-1269-0) 1260 [mqAddInteger call](#page-1271-0) 1262 [mqAddInteger64 call](#page-1273-0) 1264 [mqAddIntegerFilter call](#page-1274-0) 1265 [mqAddString call](#page-1276-0) 1267 [mqAddStringFilter call](#page-1278-0) 1269 [MQBACK call](#page-1937-0) 192[8, 1932](#page-1941-0)[, 1936](#page-1945-0)[, 1976](#page-1985-0) [mqBagToBuffer call](#page-1280-0) 1271 [mqBufferToBag call](#page-1281-0) 1272 [MQCB call](#page-1951-0) 194[2, 1953](#page-1962-0)[, 1958](#page-1967-0) [mqClearBag call](#page-1283-0) 1274 [MQCONN call](#page-1973-0) 196[4, 1970](#page-1979-0) [MQCONNX call](#page-1979-0) 1970 [mqCountItems call](#page-1284-0) 1275 [mqCreateBag call](#page-1287-0) 1278 [mqDeleteBag call](#page-1288-0) 1279 [mqDeleteItem call](#page-1290-0) 1281 [MQDISC call](#page-1994-0) 1985 [MQDLTMH call](#page-1997-0) 1988

[Reason parameter](#page-109-0) *(continued)* [MQDLTMP call](#page-2000-0) 1991 [mqExecute call](#page-1292-0) 1283 [MQGET call](#page-2004-0) 1995 [mqGetBag call](#page-1295-0) 1286 [MQINQ call](#page-2024-0) 2015 [MQINQMP call](#page-2032-0) 2023 [mqInquireBag call](#page-1297-0) 1288 [mqInquireByteString call](#page-1300-0) 1291 [mqInquireByteStringFilter call](#page-1302-0) 1293 [mqInquireInteger call](#page-1305-0) 1296 [mqInquireInteger64 call](#page-1307-0) 1298 [mqInquireIntegerFilter call](#page-1309-0) 1300 [mqInquireItemInfo call](#page-1311-0) 1302 [mqInquireString call](#page-1313-0) 1304 [mqInquireStringFilter call](#page-1316-0) 1307 [MQMHBUF call](#page-2036-0) 2027 [MQOPEN call](#page-2046-0) 2037 [mqPad call](#page-1318-0) 1309 [MQPUT call](#page-2058-0) 2049 [MQPUT1 call](#page-2072-0) 2063 [mqPutBag call](#page-1319-0) 1310 [MQSET call](#page-2083-0) 2074 [mqSetByteString call](#page-1321-0) 1312 [mqSetByteStringFilter call](#page-1324-0) 1315 [mqSetInteger call](#page-1326-0) 1317 [mqSetInteger64 call](#page-1328-0) 1319 [mqSetIntegerFilter call](#page-1331-0) 1322 [mqSetString call](#page-1333-0) 1324 [mqSetStringFilter call](#page-1336-0) 1327 [MQSTAT call](#page-2092-0) 2083 [MQSUB call](#page-2097-0) 208[8, 2094](#page-2103-0) [mqTrim call](#page-1338-0) 1329 [mqTruncateBag call](#page-1339-0) 1330 [MQXCNVC call](#page-2235-0) 2226 [Ping Channel command](#page-1179-0) 1170 [Reset Channel command](#page-1189-0) 1180 [Reset Cluster command](#page-1191-0) 118[2, 1183](#page-1192-0) [Reset Queue Statistics](#page-1193-0) [command](#page-1193-0) 1184 [Resolve Channel command](#page-1196-0) 1187 [Resume Queue Manager Cluster](#page-1197-0) [command](#page-1197-0) 1188 [Set Authority Record](#page-936-0) 92[7, 1192](#page-1201-0) [Start Channel command](#page-1209-0) 1200 [Start Channel Initiator](#page-1212-0) [command](#page-1212-0) 1203 [Start Channel Listener](#page-1213-0) [command](#page-1213-0) 1204 [Start Service command](#page-1214-0) 120[5, 1212](#page-1221-0) [Stop Channel command](#page-1218-0) 120[9, 1210](#page-1219-0) [Stop Channel Listener](#page-1220-0) [command](#page-1220-0) 1211 [Suspend Queue Manager Cluster](#page-1045-0) [command](#page-1045-0) 103[6, 1214](#page-1223-0) receive exit [name](#page-86-0) 77 [user data](#page-86-0) 77 [ReceiveExit field](#page-2378-0) 2369 ReceiveExit parameter [Channel commands](#page-843-0) 834 [Inquire Channel \(Response\)](#page-981-0) [command](#page-981-0) 972 [Inquire Cluster Queue Manager](#page-1035-0) [\(Response\) command](#page-1035-0) 1026 [ReceiveExitPtr field](#page-2378-0) 2369 [ReceiveExitsDefined field](#page-2378-0) 2369

[RECEIVEISOLATION object](#page-2758-0) [property](#page-2758-0) 2749 receiver channel definition example [UNIX systems](#page-135-0) 126 [Windows](#page-135-0) 126 receiver channel definition example [UNIX systems](#page-136-0) 127 [Windows](#page-136-0) 127 ReceiveTimeout attribute [queue manager](#page-2137-0) 2128 ReceiveTimeout parameter [Change Queue Manager](#page-909-0) [command](#page-909-0) 900 [Inquire Queue Manager \(Response\)](#page-1120-0) [command](#page-1120-0) 1111 ReceiveTimeoutMin attribute [queue manager](#page-2137-0) 2128 ReceiveTimeoutMin parameter [Change Queue Manager](#page-910-0) [command](#page-910-0) 901 [Inquire Queue Manager \(Response\)](#page-1120-0) [command](#page-1120-0) 1111 ReceiveTimeoutType attribute [queue manager](#page-2137-0) 2128 ReceiveTimeoutType parameter [Change Queue Manager](#page-910-0) [command](#page-910-0) 901 [Inquire Queue Manager \(Response\)](#page-1120-0) [command](#page-1120-0) 1111 [ReceiveUserData field](#page-2379-0) 2370 ReceiveUserData parameter [Channel commands](#page-844-0) 835 [Inquire Channel \(Response\)](#page-981-0) [command](#page-981-0) 972 [Inquire Cluster Queue Manager](#page-1035-0) [\(Response\) command](#page-1035-0) 1026 [ReceiveUserDataPtr field](#page-2379-0) 2370 receiving on SPX [Windows](#page-15-0) 6 receiving on SPX [Windows](#page-15-0) 6 [RECEXIT object property](#page-2758-0) 2749 [RECEXITINIT object property](#page-2758-0) 2749 RECLOG parameter [DISPLAY QMSTATUS](#page-695-0) 686 [reconnection](#page-1624-0) 1615 [Reconnection](#page-2589-0) 2580 RecsPresent field [MQDH structure](#page-1642-0) 1633 [MQOD structure](#page-1784-0) 1775 [MQPMO structure](#page-1815-0) 1806 [reference message header structure](#page-1850-0) 1841 [Refresh Cluster](#page-1182-0) 1173 [REFRESH CLUSTER command](#page-99-0) 9[0, 747](#page-756-0) [Refresh object](#page-2998-0) 2989 [REFRESH QMGR command](#page-759-0) 750 [Refresh Queue Manager](#page-1183-0) 1174 [Refresh Security](#page-1186-0) 1177 [REFRESH SECURITY command](#page-762-0) 753 RefreshInterval parameter [Refresh Queue Manager](#page-1185-0) [command](#page-1185-0) 1176 RefreshRepository parameter [Refresh Cluster command](#page-1182-0) 1173

RefreshType parameter [Refresh Queue Manager](#page-1183-0) [command](#page-1183-0) 1174 [registry](#page-15-0) 6 remote queue [alter parameters](#page-424-0) 415 [define](#page-551-0) 542 [delete local definition](#page-583-0) 574 [display attributes](#page-708-0) 699 remote queue definition example [UNIX systems](#page-135-0) 126 [Windows](#page-135-0) 126 [Remote Queue Name Error](#page-3002-0) 2993 RemoteApplTag parameter [Inquire Channel Status \(Response\)](#page-1020-0) [command](#page-1020-0) 1011 REMOTEEV parameter [ALTER QMGR](#page-386-0) 377 [DISPLAY QMGR](#page-691-0) 682 [RemoteEvent attribute](#page-2138-0) 2129 RemoteEvent parameter [Change Queue Manager](#page-910-0) [command](#page-910-0) 901 [Inquire Queue Manager \(Response\)](#page-1120-0) [command](#page-1120-0) 1111 [RemotePassword field](#page-2379-0) 2370 RemoteProduct parameter [Inquire Channel Status \(Response\)](#page-1020-0) [command](#page-1020-0) 1011 RemoteQMgrName [attribute](#page-2175-0) 2166 [field](#page-1930-0) 1921 RemoteQMgrName parameter [Change, Copy, Create Queue](#page-887-0) [command](#page-887-0) 878 [Inquire Channel Status \(Response\)](#page-1021-0) [command](#page-1021-0) 1012 [Inquire Queue \(Response\)](#page-1090-0) [command](#page-1090-0) 1081 RemoteQName [attribute](#page-2175-0) 2166 [field](#page-1930-0) 1921 RemoteQName parameter [Change, Copy, Create Queue](#page-888-0) [command](#page-888-0) 879 [Inquire Queue \(Response\)](#page-1090-0) [command](#page-1090-0) 1081 [RemoteSecurityId field](#page-2380-0) 2371 [RemoteSysId field](#page-1603-0) 1594 [RemoteTransId field](#page-1603-0) 1594 [RemoteUserIdentifier field](#page-2380-0) 2371 RemoteVersion parameter [Inquire Channel Status \(Response\)](#page-1021-0) [command](#page-1021-0) 1012 RemoveQueues parameter [Reset Cluster command](#page-1190-0) 1181 [REPLACE option](#page-414-0) 40[5, 531](#page-540-0) [DEFINE AUTHINFO](#page-445-0) 43[6, 500](#page-509-0) [DEFINE CHANNEL](#page-471-0) 462 [DEFINE NAMELIST](#page-515-0) 506 [DEFINE PROCESS](#page-519-0) 510 [DEFINE SERVICE](#page-426-0) 41[7, 546](#page-555-0) [DEFINE TOPIC](#page-567-0) 558 Replace parameter [Copy and Create Channel](#page-844-0) [command](#page-844-0) 835

Replace parameter *(continued)* [Copy Channel Listener](#page-862-0) [command](#page-862-0) 853 [Copy Namelist command](#page-869-0) 860 [Copy Service command](#page-918-0) 909 [Copy Topic command](#page-930-0) 921 [Copy, Create Process command](#page-873-0) 864 [Copy, Create Queue command](#page-888-0) 879 REPLACE parameter [DEFINE SUB](#page-559-0) 550 [Replace parameter, Create authentication](#page-822-0) [information command](#page-822-0) 813 [reply queue aliasing](#page-2145-0) 2136 [reply-to queue alias, defining](#page-551-0) 542 reply-to queue definition example [UNIX systems](#page-135-0) 126 [Windows](#page-135-0) 126 [ReplyToFormat field](#page-1603-0) 159[4, 1691](#page-1700-0) [ReplyToQ field](#page-1750-0) 1741 [ReplyToQMgr field](#page-1751-0) 1742 Report field [MQMD structure](#page-1751-0) 1742 [using](#page-2215-0) 2206 [report message conversion](#page-2225-0) 2216 [report options, message](#page-2605-0) 2596 [REPOS attribute, queue-manager](#page-93-0) [definition](#page-93-0) 84 REPOS parameter [ALTER QMGR](#page-386-0) 377 [DISPLAY QMGR](#page-691-0) 682 [REFRESH CLUSTER](#page-759-0) 750 [RepositoryName attribute](#page-2138-0) 2129 RepositoryName parameter [Change Queue Manager](#page-910-0) [command](#page-910-0) 901 [Inquire Queue Manager \(Response\)](#page-1121-0) [command](#page-1121-0) 1112 [RepositoryNamelist attribute](#page-2138-0) 2129 RepositoryNamelist parameter [Change Queue Manager](#page-911-0) [command](#page-911-0) 902 [Inquire Queue Manager \(Response\)](#page-1121-0) [command](#page-1121-0) 1112 [REPOSNL attribute, queue-manager](#page-93-0) [definition](#page-93-0) 84 REPOSNL parameter [ALTER QMGR](#page-387-0) 378 [DISPLAY QMGR](#page-691-0) 682 REQONLY parameter [DEFINE SUB](#page-430-0) 42[1, 550](#page-559-0)[, 725](#page-734-0) RequestedCCSID field [MQIPMO structure](#page-1710-0) 1701 RequestedEncoding field [MQIPMO structure](#page-1710-0) 1701 [RESCANINT object property](#page-2758-0) 2749 [Reserved field](#page-1636-0) 162[7, 1701](#page-1710-0) [MQIIH structure](#page-1700-0) 1691 [MQWIH structure](#page-1919-0) 1910 [MQWXP structure](#page-112-0) 103 [MQXP structure](#page-1925-0) 1916 reserved names [objects](#page-46-0) 37 [Reserved1 field](#page-1603-0) 159[4, 1681](#page-1690-0)[, 2411](#page-2420-0) [MQCSP structure](#page-1632-0) 1623 [MQPMO structure](#page-1690-0) 1681 [Reserved2 field](#page-1603-0) 159[4, 2412](#page-2421-0)

[Reserved2 field](#page-1603-0) *(continued)* [MQCSP structure](#page-1632-0) 1623 [Reserved3 field](#page-1603-0) 159[4, 2412](#page-2421-0) [Reserved4 field](#page-1604-0) 1595 [Reset Channel](#page-1188-0) 1179 [RESET CHANNEL command](#page-766-0) 757 [Reset Cluster](#page-1190-0) 1181 [RESET CLUSTER command](#page-100-0) 9[1, 759](#page-768-0) [RESET QMGR command](#page-770-0) 761 [Reset Queue Manager](#page-1191-0) 1182 [Reset Queue Statistics](#page-1192-0) 1183 [Reset Queue Statistics \(Response\)](#page-1193-0) 1184 ResetSeq parameter [Inquire Channel \(Response\)](#page-981-0) [command](#page-981-0) 972 RESETSEQ parameter [DISPLAY CHANNEL](#page-607-0) 598 [Resolve Channel](#page-1194-0) 1185 [RESOLVE CHANNEL command](#page-772-0) 763 ResolvedObjectName field [MQOD structure](#page-1901-0) 1892 ResolvedQMgrName field [MQOD structure](#page-1785-0) 1776 [MQPMO structure](#page-1815-0) 1806 [MQSTS structure](#page-1902-0) 1893 ResolvedQName field [MQGMO structure](#page-1690-0) 1681 [MQOD structure](#page-1785-0) 1776 [MQPMO structure](#page-1816-0) 1807 [ResolvedType](#page-1786-0) 1777 response [structures](#page-1223-0) 1214 [response record structure](#page-1860-0) 1851 [ResponseBag parameter, mqExecute](#page-1292-0) call [1283](#page-1292-0) [ResponseQ parameter, mqExecute](#page-1292-0) call [1283](#page-1292-0) ResponseRecOffset field [MQOD structure](#page-1786-0) 1777 [MQPMO structure](#page-1816-0) 1807 ResponseRecPtr field [MQOD structure](#page-1787-0) 1778 [MQPMO structure](#page-1817-0) 1808 Responses [Inquire Authentication Information](#page-955-0) [Object Names \(Response\)](#page-955-0) 946 [Inquire Authority Records](#page-959-0) [\(Response\)](#page-959-0) 950 [Inquire Authority Service](#page-963-0) [\(Response\)](#page-963-0) 954 [Inquire Channel \(Response\)](#page-973-0) 964 [Inquire Channel Listener](#page-991-0) [\(Response\)](#page-991-0) 982 [Inquire Channel Listener Status](#page-995-0) [\(Response\)](#page-995-0) 986 [Inquire Channel Names](#page-1000-0) [\(Response\)](#page-1000-0) 991 [Inquire Channel Status](#page-1013-0) [\(Response\)](#page-1013-0) 100[4, 1014](#page-1023-0) [Inquire Cluster Queue Manager](#page-1030-0) [\(Response\)](#page-1030-0) 1021 [Inquire Entity Authority](#page-1055-0) [\(Response\)](#page-1055-0) 1046 [Inquire Namelist \(Response\)](#page-1060-0) 1051 [Inquire Namelist Names](#page-1062-0) [\(Response\)](#page-1062-0) 1053 [Inquire Process \(Response\)](#page-1065-0) 1056

Responses *(continued)* [Inquire Process Names](#page-1068-0) [\(Response\)](#page-1068-0) 1059 [Inquire Pub/Sub Status](#page-1070-0) [\(Response\)](#page-1070-0) 1061 [Inquire Queue \(Response\)](#page-1081-0) 1072 [Inquire Queue Manager](#page-1102-0) [\(Response\)](#page-1102-0) 1093 [Inquire Queue Manager Status](#page-1126-0) [\(Response\)](#page-1126-0) 1117 [Inquire Queue Names](#page-1129-0) [\(Response\)](#page-1129-0) 1120 [Inquire Queue Status](#page-1135-0) [\(Response\)](#page-1135-0) 1126 [Inquire Service \(Response\)](#page-1143-0) 1134 [Inquire Service Status](#page-1147-0) [\(Response\)](#page-1147-0) 1138 [Inquire Topic \(Response\)](#page-1163-0) 1154 [Inquire Topic Names](#page-1169-0) [\(Response\)](#page-1169-0) 1160 [Inquire Topic Status \(Response\)](#page-1171-0) 1162 [Reset Queue Statistics](#page-1193-0) [\(Response\)](#page-1193-0) 1184 RestartRecoveryLog parameter [Inquire Queue Manager Status](#page-1127-0) [\(Response\) command](#page-1127-0) 1118 [RESUME QMGR command](#page-99-0) 9[0, 765](#page-774-0) [Resume Queue Manager Cluster](#page-1196-0) 1187 [RetentionInterval attribute](#page-2176-0) 2167 RetentionInterval parameter [Change, Copy, Create Queue](#page-888-0) [command](#page-888-0) 879 [Inquire Queue \(Response\)](#page-1090-0) [command](#page-1090-0) 1081 [RETINTVL parameter](#page-414-0) 40[5, 531](#page-540-0) [DISPLAY QUEUE](#page-721-0) 712 [return codes](#page-2187-0) 2178 [crtmqcvx command](#page-150-0) 141 [crtmqm command](#page-160-0) 151 [dltmqm command](#page-162-0) 153 [dspmq command](#page-173-0) 16[4, 165](#page-174-0) [dspmqcsv command](#page-179-0) 170 [dspmqfls command](#page-180-0) 171 [dspmqrte command](#page-189-0) 180 [dspmqtrn command](#page-192-0) 183 [dspmqver command](#page-194-0) 185 [endmqcsv command](#page-196-0) 187 [endmqlsr command](#page-197-0) 188 [endmqm command](#page-200-0) 191 [endmqtrc command](#page-203-0) 194 [migmbbrk command](#page-204-0) 195 [rcrmqobj command](#page-212-0) 203 [rsvmqtrn command](#page-215-0) 206 [runmqchi command](#page-216-0) 207 [runmqchl command](#page-217-0) 208 [runmqdnm command](#page-198-0) 18[9, 209](#page-218-0) [runmqlsr command](#page-222-0) 213 [runmqsc command](#page-227-0) 218 [runmqtmc command](#page-228-0) 219 [runmqtrm command](#page-229-0) 220 [setmqaut command](#page-237-0) 228 [strmqcsv command](#page-251-0) 242 [strmqm command](#page-255-0) 246 [strmqtrc command](#page-260-0) 251 [ReturnCode field](#page-1604-0) 1595 ReturnedCCSID field [MQIPMO structure](#page-1710-0) 1701
ReturnedEncoding field [MQIPMO structure](#page-1710-0) 1701 [ReturnedLength field](#page-1690-0) 1681 ReturnedName field [MQIPMO structure](#page-1710-0) 1701 [RNAME parameter](#page-414-0) 40[5, 531](#page-540-0) [DISPLAY QUEUE](#page-721-0) 712 ROUTEREC parameter [ALTER QMGR](#page-387-0) 378 [DISPLAY QMGR](#page-691-0) 682 [RQMNAME parameter](#page-415-0) 40[6, 532](#page-541-0) [DISPLAY QUEUE](#page-722-0) 713 [RQMNAME parameter, DISPLAY](#page-631-0) [CHSTATUS](#page-631-0) 622 rsvmqtrn (resolve WebSphere MQ transactions) command [format](#page-215-0) 206 [parameters](#page-215-0) 206 [purpose](#page-214-0) 205 [related commands](#page-216-0) 207 [return codes](#page-215-0) 206 [rules and formatting header](#page-1825-0) [structure](#page-1825-0) 1816 [rules and formatting header structure](#page-1830-0) [version 2](#page-1830-0) 1821 runmqakm [commands](#page-268-0) 259 [error codes](#page-279-0) 270 [options](#page-277-0) 268 [preparing](#page-268-0) 259 runmqchi (run channel initiator) command [format](#page-216-0) 207 [parameters](#page-216-0) 207 [purpose](#page-216-0) 207 [return codes](#page-216-0) 207 [RUNMQCHI command](#page-129-0) 120 runmqchl (run channel) command [format](#page-217-0) 208 [parameters](#page-217-0) 208 [purpose](#page-217-0) 208 [return codes](#page-217-0) 208 [RUNMQCHL command](#page-129-0) 120 runmqckm [commands](#page-268-0) 259 [options](#page-277-0) 268 [preparing](#page-268-0) 259 runmqdlq (run DLQ handler) command [format](#page-217-0) 208 [parameters](#page-218-0) 209 [purpose](#page-217-0) 208 [usage](#page-217-0) 208 runmqdnm [format](#page-218-0) 209 [parameters](#page-218-0) 209 [return codes](#page-198-0) 18[9, 209](#page-218-0) runmqlsr (run listener) command [example](#page-222-0) 213 [format](#page-220-0) 211 [parameters](#page-221-0) 212 [purpose](#page-220-0) 211 [return codes](#page-222-0) 213 [RUNMQLSR command](#page-129-0) 120 runmqsc (run WebSphere MQ commands) command [examples](#page-227-0) 218 [format](#page-226-0) 217

runmqsc (run WebSphere MQ commands) command *(continued)* [parameters](#page-226-0) 217 [purpose](#page-226-0) 217 [return codes](#page-227-0) 218 [usage](#page-226-0) 217 runmqtmc (start client trigger monitor) command [examples](#page-229-0) 220 [format](#page-228-0) 219 [parameters](#page-228-0) 219 [purpose](#page-228-0) 219 [return codes](#page-228-0) 219 runmqtrm (start trigger monitor) command [format](#page-229-0) 220 [parameters](#page-229-0) 220 [purpose](#page-229-0) 220 [return codes](#page-229-0) 220

**S** samples [trace data \(AIX\)](#page-3021-0) 3012 [trace data \(HP-UX\)](#page-3018-0) 3009 [trace data \(Linux\)](#page-3020-0) 3011 [trace data \(Solaris\)](#page-3019-0) 3010 [Windows trace data, sample](#page-3017-0) 3008 SAVED parameter [DISPLAY CHSTATUS](#page-624-0) 615 sbstatus display [display](#page-722-0) 713 SCHINIT parameter [ALTER QMGR](#page-387-0) 378 [DISPLAY QMGR](#page-691-0) 682 SCMDSERV parameter [ALTER QMGR](#page-387-0) 378 [DISPLAY QMGR](#page-691-0) 682 [Scope attribute](#page-2176-0) 2167 Scope parameter [Change, Copy, Create Queue](#page-889-0) [command](#page-889-0) 880 [Clear Topic String command](#page-933-0) 924 [Inquire Queue \(Response\)](#page-1090-0) [command](#page-1090-0) 1081 [SCOPE parameter](#page-415-0) 40[6, 532](#page-541-0) [DISPLAY QUEUE](#page-722-0) 713 [scope, handles](#page-1973-0) 196[4, 1970](#page-1979-0) [ScyCase attribute](#page-2139-0) 2130 SCYCASE parameter [ALTER QMGR](#page-387-0) 378 [DISPLAY QMGR](#page-691-0) 682 [SCYDATA attribute](#page-87-0) 78 SCYDATA parameter [ALTER CHANNEL](#page-318-0) 309 [DEFINE CHANNEL](#page-471-0) 462 [DISPLAY CHANNEL](#page-607-0) 598 [DISPLAY CLUSQMGR](#page-645-0) 636 [SCYEXIT attribute](#page-87-0) 78 SCYEXIT parameter [ALTER CHANNEL](#page-318-0) 309 [DEFINE CHANNEL](#page-471-0) 462 [DISPLAY CHANNEL](#page-607-0) 598 [DISPLAY CLUSQMGR](#page-645-0) 636 [searching for a substring](#page-2752-0) 2743 [SECEXIT object property](#page-2758-0) 2749 [SECEXITINIT object property](#page-2758-0) 2749

[secondary connection](#page-2740-0) 2731 [secure sockets layer](#page-2285-0) 2276 Secure Sockets Layer [properties](#page-2812-0) 2803 security [context](#page-85-0) 76 [exit name](#page-87-0) 78 [exit user data](#page-87-0) 78 [message channel agent](#page-85-0) 76 [process](#page-85-0) 76 [rebuild](#page-762-0) 753 [refresh](#page-762-0) 753 [using the grant or revoke authority](#page-231-0) [\(setmqaut\) command](#page-231-0) 222 [security parameters](#page-1630-0) 1621 SecurityCase parameter [Change Queue Manager](#page-911-0) [command](#page-911-0) 902 [Inquire Queue Manager \(Response\)](#page-1121-0) [command](#page-1121-0) 1112 [SecurityExit field](#page-2381-0) 2372 SecurityExit parameter [Channel commands](#page-844-0) 835 [Inquire Channel \(Response\)](#page-982-0) [command](#page-982-0) 973 [Inquire Cluster Queue Manager](#page-1035-0) [\(Response\) command](#page-1035-0) 1026 SecurityItem parameter [Refresh Security command](#page-1186-0) 1177 [SecurityParms field](#page-2414-0) 2405 SecurityParmsOffset field [MQCNO structure](#page-1626-0) 1617 SecurityParmsPtr field [MQCNO structure](#page-1626-0) 1617 [SecurityScope field](#page-1700-0) 1691 SecurityType parameter [Refresh Security command](#page-1187-0) 1178 [SecurityUserData field](#page-2381-0) 2372 SecurityUserData parameter [Channel commands](#page-845-0) 836 [Inquire Channel \(Response\)](#page-982-0) [command](#page-982-0) 973 [Inquire Cluster Queue Manager](#page-1035-0) [\(Response\) command](#page-1035-0) 1026 [Segmentation field](#page-1691-0) 1682 [SegmentStatus field](#page-1691-0) 1682 Selector parameter [Change, Copy, Create Subscription](#page-923-0) [command](#page-923-0) 914 [mqAddBag call](#page-1264-0) 1255 [mqAddByteString call](#page-1266-0) 1257 [mqAddByteStringFilter call](#page-1267-0) 1258 [mqAddInquiry call](#page-1269-0) 1260 [mqAddInteger call](#page-1271-0) 1262 [mqAddInteger64 call](#page-1272-0) 1263 [mqAddIntegerFilter call](#page-1274-0) 1265 [mqAddString call](#page-1276-0) 1267 [mqAddStringFilter call](#page-1277-0) 1268 [mqCountItems call](#page-1284-0) 1275 [mqDeleteItem call](#page-1289-0) 1280 [mqInquireBag call](#page-1297-0) 1288 [mqInquireByteString call](#page-1299-0) 1290 [mqInquireByteStringFilter call](#page-1302-0) 1293 [mqInquireInteger call](#page-1304-0) 1295 [mqInquireInteger64 call](#page-1306-0) 1297 [mqInquireIntegerFilter call](#page-1308-0) 1299 [mqInquireItemInfo call](#page-1310-0) 1301

Selector parameter *(continued)* [mqInquireString call](#page-1313-0) 1304 [mqInquireStringFilter call](#page-1315-0) 1306 [mqSetByteString call](#page-1321-0) 1312 [mqSetByteStringFilter call](#page-1323-0) 1314 [mqSetInteger call](#page-1326-0) 1317 [mqSetInteger64 call](#page-1328-0) 1319 [mqSetIntegerFilter call](#page-1330-0) 1321 [mqSetString call](#page-1332-0) 1323 [mqSetStringFilter call](#page-1335-0) 1326 SELECTOR parameter [DEFINE SUB](#page-559-0) 55[0, 725](#page-734-0) SelectorCount parameter [MQINQ call](#page-2015-0) 2006 [MQSET call](#page-2081-0) 2072 [selectors](#page-1340-0) 1331 [system](#page-1340-0) 1331 user [1331](#page-1340-0) Selectors parameter [MQINQ call](#page-2015-0) 2006 [MQSET call](#page-2081-0) 2072 [Selectors parameter, Inquire Authority](#page-962-0) [Service](#page-962-0) 953 SELTYPE parameter [DISPLAY SUB](#page-734-0) 725 send [exit name](#page-87-0) 78 [send exit user data](#page-87-0) 78 [SENDCHECKCOUNT object](#page-2758-0) [property](#page-2758-0) 2749 [SENDDATA attribute](#page-87-0) 78 SENDDATA parameter [ALTER CHANNEL](#page-318-0) 309 [DEFINE CHANNEL](#page-472-0) 463 [DISPLAY CHANNEL](#page-607-0) 598 [DISPLAY CLUSQMGR](#page-645-0) 636 sender channel definition example [UNIX systems](#page-135-0) 12[6, 127](#page-136-0) [Windows](#page-135-0) 12[6, 127](#page-136-0) [SENDEXIT attribute](#page-87-0) 78 [SendExit field](#page-2381-0) 2372 [SENDEXIT object property](#page-2758-0) 2749 SendExit parameter [Channel commands](#page-845-0) 836 [Inquire Channel \(Response\)](#page-982-0) [command](#page-982-0) 973 [Inquire Cluster Queue Manager](#page-1036-0) [\(Response\) command](#page-1036-0) 1027 SENDEXIT parameter [ALTER CHANNEL](#page-319-0) 310 [DEFINE CHANNEL](#page-472-0) 463 [DISPLAY CHANNEL](#page-607-0) 598 [DISPLAY CLUSQMGR](#page-645-0) 636 [SENDEXITINIT object property](#page-2758-0) 2749 [SendExitPtr field](#page-2382-0) 2373 [SendExitsDefined field](#page-2382-0) 2373 [SendUserData field](#page-2382-0) 2373 SendUserData parameter [Channel commands](#page-845-0) 836 [Inquire Channel \(Response\)](#page-982-0) [command](#page-982-0) 973 [Inquire Cluster Queue Manager](#page-1036-0) [\(Response\) command](#page-1036-0) 1027 [SendUserDataPtr field](#page-2382-0) 2373 [SEQNUM parameter, RESET](#page-768-0) [CHANNEL](#page-768-0) 759

[SeqNumberWrap field](#page-2383-0) 2374 SeqNumberWrap parameter [Channel commands](#page-846-0) 837 [Inquire Channel \(Response\)](#page-982-0) [command](#page-982-0) 973 [Inquire Cluster Queue Manager](#page-1036-0) [\(Response\) command](#page-1036-0) 1027 [sequence number wrap](#page-88-0) 79 [SEQWRAP attribute](#page-88-0) 79 SEQWRAP parameter [ALTER CHANNEL](#page-319-0) 310 [DEFINE CHANNEL](#page-472-0) 463 [DISPLAY CHANNEL](#page-607-0) 598 [DISPLAY CLUSQMGR](#page-645-0) 636 service [alter](#page-425-0) 416 [define](#page-553-0) 544 [delete](#page-584-0) 575 [start](#page-794-0) 785 [start service](#page-794-0) 785 [stop](#page-802-0) 793 service parameter [DEFINE SERVICE](#page-426-0) 41[7, 545](#page-554-0) SERVICE parameter [DELETE SERVICE](#page-584-0) 575 [SERVICE parameter, DISPLAY](#page-727-0) [SERVICE](#page-727-0) 718 [SERVICE parameter, DISPLAY](#page-736-0) [SVSTATUS](#page-736-0) 727 [SERVICE parameter, START](#page-794-0) [SERVICE](#page-794-0) 785 [SERVICE parameter, STOP SERVICE](#page-803-0) 794 [service status, displaying](#page-736-0) 727 [service, displaying](#page-726-0) 717 [ServiceAttrs parameter, Inquire Service](#page-1142-0) [command](#page-1142-0) 1133 ServiceComponent parameter [Inquire Authority Records](#page-958-0) 949 [Inquire Authority Service](#page-962-0) 953 [Inquire Authority Service](#page-963-0) [\(Response\)](#page-963-0) 954 [Inquire Entity Authority](#page-1054-0) 1045 [Set Authority Record](#page-1201-0) 1192 ServiceDesc parameter [Change, Copy, Create Service](#page-918-0) [command](#page-918-0) 909 [Inquire Service \(Response\)](#page-1144-0) [command](#page-1144-0) 1135 [Inquire Service Status \(Response\)](#page-1147-0) [command](#page-1147-0) 1138 [ServiceName field](#page-1919-0) 1910 ServiceName parameter [Change, Create Service](#page-917-0) [command](#page-917-0) 908 [Delete Service command](#page-946-0) 937 [Inquire Service \(Response\)](#page-1144-0) [command](#page-1144-0) 1135 [Inquire Service command](#page-1142-0) 1133 [Inquire Service Status \(Response\)](#page-1147-0) [command](#page-1147-0) 1138 [Inquire Service Status command](#page-1145-0) 1136 [Start Service command](#page-1214-0) 1205 [Stop Service command](#page-1221-0) 1212 [ServiceStatusAttrs parameter, Inquire](#page-1145-0) [Service Status command](#page-1145-0) 1136 [ServiceStep field](#page-1919-0) 1910

ServiceType parameter [Change, Copy, Create Service](#page-918-0) [command](#page-918-0) 909 [Inquire Service \(Response\)](#page-1144-0) [command](#page-1144-0) 1135 SERVTYPE parameter [DEFINE SERVICE](#page-427-0) 41[8, 546](#page-555-0) [DISPLAY SERVICE](#page-728-0) 719 Sessions parameter [Change, Copy, Create Channel](#page-862-0) [Listener command](#page-862-0) 853 [Inquire Channel Listener \(Response\)](#page-992-0) [command](#page-992-0) 983 [Inquire Channel Listener Status](#page-996-0) [\(Response\) command](#page-996-0) 987 SESSIONS parameter [DEFINE LISTENER](#page-355-0) 34[6, 503](#page-512-0) [DISPLAY LISTENER](#page-666-0) 657 [DISPLAY LSSTATUS](#page-669-0) 660 [Set Authority Record](#page-1197-0) 1188 [Set Channel Authentication Record](#page-1202-0) 1193 [SET CHLAUTH command](#page-781-0) 772 [set message property options](#page-1890-0) [structure](#page-1890-0) 1881 [SET parameter, DISPLAY QSTATUS](#page-707-0) 698 [Set WebSphere MQ CRL definitions](#page-240-0) 231 [Set WebSphere MQ Service Connection](#page-249-0) [Points](#page-249-0) 240 [setmqaut \(grant or revoke authority\)](#page-231-0) [command](#page-231-0) 222 [examples](#page-238-0) 229 [parameters](#page-234-0) 225 [return codes](#page-237-0) 228 [usage](#page-233-0) 224 setmqcrl (set CRL server definitions) command [purpose](#page-239-0) 230 setmqprd [parameters](#page-248-0) 239 setmqscp (set service connection points) command [examples](#page-240-0) 23[1, 240](#page-249-0) [format](#page-240-0) 23[1, 240](#page-249-0) [purpose](#page-249-0) 240 setmquat (set/reset authority) command [examples](#page-190-0) 181 [return codes](#page-189-0) 180 [SHARE parameter](#page-415-0) 40[6, 532](#page-541-0) [DISPLAY QUEUE](#page-722-0) 713 [Shareability attribute](#page-2177-0) 2168 Shareability parameter [Change, Copy, Create Queue](#page-889-0) [command](#page-889-0) 880 [Inquire Queue \(Response\)](#page-1090-0) [command](#page-1090-0) 1081 SHARECNV parameter [ALTER CHANNEL](#page-319-0) 310 [DEFINE CHANNEL](#page-472-0) 463 [DISPLAY CHANNEL](#page-607-0) 598 [SHARECONVALLOWED object](#page-2758-0) [property](#page-2758-0) 2749 [shared handles](#page-1623-0) 1614 [shared queue](#page-1782-0) 177[3, 2000](#page-2009-0) SharedQMgrName attribute [queue manager](#page-2139-0) 2130 [sharing conversations](#page-1625-0) 1616 [SharingConversations field](#page-2383-0) 237[4, 2406](#page-2415-0)

SharingConversations parameter [Channel commands](#page-846-0) 837 [Inquire Channel \(Response\)](#page-982-0) [command](#page-982-0) 973 [shell commands, WebSphere MQ for](#page-141-0) [UNIX systems](#page-141-0) 132 SHORT parameter [DISPLAY CHSTATUS](#page-624-0) 615 short retry [count](#page-88-0) 79 [interval](#page-89-0) 80 [ShortConnectionName field](#page-2384-0) 2375 [ShortRetriesLeft parameter, Inquire](#page-1021-0) [Channel Status \(Response\)](#page-1021-0) [command](#page-1021-0) 1012 [ShortRetryCount field](#page-2384-0) 2375 ShortRetryCount parameter [Channel commands](#page-846-0) 837 [Inquire Channel \(Response\)](#page-982-0) [command](#page-982-0) 973 [Inquire Cluster Queue Manager](#page-1036-0) [\(Response\) command](#page-1036-0) 1027 [ShortRetryInterval field](#page-2384-0) 2375 ShortRetryInterval parameter [Channel commands](#page-847-0) 838 [Inquire Channel \(Response\)](#page-982-0) [command](#page-982-0) 973 [Inquire Cluster Queue Manager](#page-1036-0) [\(Response\) command](#page-1036-0) 1027 [SHORTRTS parameter, DISPLAY](#page-632-0) [CHSTATUS](#page-632-0) 623 [SHORTRTY attribute](#page-88-0) 79 SHORTRTY parameter [ALTER CHANNEL](#page-320-0) 311 [DEFINE CHANNEL](#page-473-0) 464 [DISPLAY CHANNEL](#page-607-0) 598 [DISPLAY CLUSQMGR](#page-645-0) 636 [SHORTTMR attribute](#page-89-0) 80 SHORTTMR parameter [ALTER CHANNEL](#page-320-0) 311 [DEFINE CHANNEL](#page-473-0) 464 [DISPLAY CHANNEL](#page-607-0) 598 [DISPLAY CLUSQMGR](#page-645-0) 636 [Signal1 field](#page-1691-0) 1682 [Signal2 field](#page-1692-0) 1683 [single header file](#page-2648-0) 2639 [skeleton data-conversion exit](#page-2339-0) 2330 SNA [products, in example](#page-10-0) [configurations](#page-10-0) 1 SNAP-IX [configuration parameters](#page-34-0) 25 [sender-channel definitions](#page-37-0) 28 Socket parameter [Change, Copy, Create Channel](#page-862-0) [Listener command](#page-862-0) 853 [Inquire Channel Listener \(Response\)](#page-992-0) [command](#page-992-0) 983 [Inquire Channel Listener Status](#page-996-0) [\(Response\) command](#page-996-0) 987 SOCKET parameter [DEFINE LISTENER](#page-355-0) 34[6, 503](#page-512-0) [DISPLAY LISTENER](#page-666-0) 65[7, 660](#page-669-0) Solaris [trace data, sample](#page-3019-0) 3010 [SourceBuffer parameter](#page-2235-0) 2226 [SourceCCSID parameter](#page-2235-0) 2226

[SourceLength parameter](#page-2235-0) 2226 [SPARSESUBS object property](#page-2758-0) 2749 Splcap parameter [Inquire Queue Manager \(Response\)](#page-1121-0) [command](#page-1121-0) 1112 SPLCAP parameter [DISPLAY QMGR](#page-692-0) 683 SPX connection [WebSphere MQ for Windows](#page-15-0) 6 [example configurations](#page-10-0) 1 [products, in example](#page-10-0) [configurations](#page-10-0) 1 [stanza of qm.ini file](#page-57-0) 48 SQQMName parameter [Change Queue Manager](#page-911-0) [command](#page-911-0) 902 [Inquire Queue Manager \(Response\)](#page-1121-0) [command](#page-1121-0) 1112 SQQMNAME parameter [ALTER QMGR](#page-388-0) 379 [DISPLAY QMGR](#page-692-0) 683 [SrcEnvLength field](#page-1854-0) 1845 [SrcEnvOffset field](#page-1855-0) 1846 [SrcNameLength field](#page-1855-0) 1846 [SrcNameOffset field](#page-1855-0) 1846 SSL [options in](#page-2285-0) [amqwdeployWMQService](#page-2285-0) 2276 [SSL configuration options structure](#page-1861-0) 1852 [SSLCAUTH attribute](#page-89-0) 80 SSLCAUTH parameter [ALTER CHANNEL](#page-320-0) 31[1, 339](#page-348-0) [DEFINE CHANNEL](#page-473-0) 46[4, 494](#page-503-0) [DISPLAY CHANNEL](#page-607-0) 59[8, 602](#page-611-0) [DISPLAY CLUSQMGR](#page-645-0) 636 SSLCERTI parameter [DISPLAY CHSTATUS](#page-632-0) 623 [SSLCertRemoteIssuerName parameter,](#page-1021-0) [Inquire Channel Status \(Response\)](#page-1021-0) [command](#page-1021-0) 1012 SSLCERTU parameter [DISPLAY CHSTATUS](#page-632-0) 623 [SSLCertUserId field](#page-2414-0) 2405 [SSLCertUserId parameter, Inquire](#page-1021-0) [Channel Status \(Response\)](#page-1021-0) [command](#page-1021-0) 1012 [SSLCIPH attribute](#page-89-0) 80 SSLCIPH parameter [ALTER CHANNEL](#page-320-0) 31[1, 339](#page-348-0) [DEFINE CHANNEL](#page-474-0) 465 [DISPLAY CHANNEL](#page-607-0) 59[8, 602](#page-611-0) [DISPLAY CLUSQMGR](#page-645-0) 636 [sslCipherSpec](#page-2305-0) 2296 [SSLCipherSpec field](#page-2384-0) 2375 SSLCipherSpec parameter [Channel commands](#page-847-0) 83[8, 973](#page-982-0)[, 1027](#page-1036-0) [sslCipherSuite](#page-2305-0) 2296 [SSLCIPHERSUITE object property](#page-2758-0) 274[9,](#page-2812-0) [2803](#page-2812-0) SSLCipherSuite parameter [Channel commands](#page-856-0) 84[7, 973](#page-982-0) [SSLClientAuth field](#page-2385-0) 2376 SSLClientAuthentication parameter [Channel commands](#page-849-0) 84[0, 848](#page-857-0)[, 974](#page-983-0)[,](#page-1036-0) [1027](#page-1036-0) [SSLConfigOffset field](#page-1626-0) 1617

[SSLConfigPtr field](#page-1627-0) 1618 [SSLCRL object property](#page-2758-0) 274[9, 2803](#page-2812-0) SSLCRLNamelist parameter [Change Queue Manager](#page-911-0) [command](#page-911-0) 902 [Inquire Queue Manager \(Response\)](#page-1122-0) [command](#page-1122-0) 1113 SSLCRLNL parameter [ALTER QMGR](#page-388-0) 379 [DISPLAY QMGR](#page-692-0) 683 SSLCRYP parameter [ALTER QMGR](#page-388-0) 379 [DISPLAY QMGR](#page-692-0) 683 [sslCryptoHardware](#page-2305-0) 2296 SSLCryptoHardware parameter [Change Queue Manager](#page-912-0) [command](#page-912-0) 903 [Inquire Queue Manager \(Response\)](#page-1122-0) [command](#page-1122-0) 1113 SSLEV parameter [ALTER QMGR](#page-388-0) 379 [DISPLAY QMGR](#page-692-0) 683 SSLEvent attribute [queue manager](#page-2139-0) 2130 SSLEvent parameter [Change Queue Manager](#page-912-0) [command](#page-912-0) 903 [Inquire Queue Manager \(Response\)](#page-1122-0) [command](#page-1122-0) 1113 SSLFIPS parameter [ALTER QMGR](#page-388-0) 379 [DISPLAY QMGR](#page-692-0) 683 [sslFipsRequired](#page-2305-0) 2296 SSLFIPSRequired attribute [queue manager](#page-2140-0) 2131 [SSLFIPSREQUIRED object](#page-2758-0) [property](#page-2758-0) 274[9, 2803](#page-2812-0) SSLFipsRequired parameter [Change Queue Manager](#page-913-0) [command](#page-913-0) 904 [Inquire Queue Manager \(Response\)](#page-1122-0) [command](#page-1122-0) 1113 SSLKetResetCount parameter [Change Queue Manager](#page-914-0) [command](#page-914-0) 905 SSLKEYDA parameter [DISPLAY CHSTATUS](#page-632-0) 623 SSLKEYP parameter [DISPLAY CHANNEL](#page-611-0) 602 SSLKEYR parameter [ALTER QMGR](#page-388-0) 379 [DISPLAY CHANNEL](#page-611-0) 602 [DISPLAY QMGR](#page-692-0) 683 [sslKeyRepository](#page-2305-0) 2296 SSLKeyRepository parameter [Change Queue Manager](#page-913-0) [command](#page-913-0) 904 [Inquire Queue Manager \(Response\)](#page-1122-0) [command](#page-1122-0) 1113 [sslKeyResetCount](#page-2305-0) 2296 SSLKeyResetCount attribute [queue manager](#page-1866-0) 185[7, 2131](#page-2140-0) SSLKeyResetCount parameter [Inquire Queue Manager \(Response\)](#page-1122-0) [command](#page-1122-0) 1113

[SSLKeyResetDate parameter, Inquire](#page-1021-0) [Channel Status \(Response\)](#page-1021-0) [command](#page-1021-0) 1012 [SSLKeyResets parameter, Inquire Channel](#page-1022-0) [Status \(Response\) command](#page-1022-0) 1013 [SSLKeyResetTime parameter, Inquire](#page-1022-0) [Channel Status \(Response\)](#page-1022-0) [command](#page-1022-0) 1013 [sslKeyStore](#page-2305-0) 2296 [sslKeyStorePassword](#page-2305-0) 2296 SSLKEYTI parameter [DISPLAY CHSTATUS](#page-632-0) 623 [sslLDAPCRLServers](#page-2305-0) 2296 [SSLPEER attribute](#page-90-0) 81 SSLPEER parameter [ALTER CHANNEL](#page-322-0) 31[3, 339](#page-348-0) [DEFINE CHANNEL](#page-476-0) 467 [DISPLAY CHANNEL](#page-607-0) 598 [DISPLAY CHSTATUS](#page-632-0) 623 [DISPLAY CLUSQMGR](#page-645-0) 636 [sslPeerName](#page-2305-0) 2296 [SSLPEERNAME object property](#page-2758-0) 274[9,](#page-2812-0) [2803](#page-2812-0) SSLPeerName parameter [Channel commands](#page-849-0) 84[0, 974](#page-983-0)[, 1027](#page-1036-0) [SSLPeerNameLength field](#page-2385-0) 2376 [SSLPeerNamePtr field](#page-2385-0) 2376 [SSLRemCertIssNameLength field](#page-2414-0) 2405 [SSLRemCertIssNamePtr field](#page-2414-0) 2405 [SSLRESETCOUNT object property](#page-2758-0) 274[9,](#page-2812-0) [2803](#page-2812-0) SSLRKEYC parameter [ALTER QMGR](#page-388-0) 379 SSLRKEYS parameter [DISPLAY CHSTATUS](#page-632-0) 623 SSLRLEYC parameter [DISPLAY QMGR](#page-692-0) 683 SSLShortPeerName parameter [Inquire Channel Status \(Response\)](#page-1022-0) [command](#page-1022-0) 1013 SSLTasks parameter [Change Queue Manager](#page-914-0) [command](#page-914-0) 905 [Inquire Queue Manager \(Response\)](#page-1122-0) [command](#page-1122-0) 1113 SSLTASKS parameter [ALTER QMGR](#page-388-0) 379 [DISPLAY QMGR](#page-692-0) 683 [sslTrustStore](#page-2305-0) 2296 [sslTrustStorePassword](#page-2305-0) 2296 stanza, in qm.ini file [Channels](#page-21-0) 12 [Start Channel](#page-1207-0) 119[8, 1201](#page-1210-0) [START CHANNEL command](#page-788-0) 77[9, 782](#page-791-0) [Start Channel Initiator](#page-1211-0) 1202 [Start Channel Listener](#page-1212-0) 1203 [START CHINIT command](#page-791-0) 782 [START LISTENER command](#page-792-0) 783 [Start Service](#page-1214-0) 1205 [START SERVICE command](#page-794-0) 785 STARTARG parameter [DEFINE SERVICE](#page-427-0) 41[8, 546](#page-555-0) [DISPLAY SERVICE](#page-729-0) 720 [DISPLAY SVSTATUS](#page-738-0) 729 StartArguments parameter [Change, Copy, Create Service](#page-918-0) [command](#page-918-0) 909

StartArguments parameter *(continued)* [Inquire Service \(Response\)](#page-1144-0) [command](#page-1144-0) 1135 [Inquire Service Status \(Response\)](#page-1147-0) [command](#page-1147-0) 1138 STARTCMD parameter [DEFINE SERVICE](#page-427-0) 41[8, 546](#page-555-0) [DISPLAY SERVICE](#page-729-0) 720 [DISPLAY SVSTATUS](#page-738-0) 729 [StartCode field](#page-1604-0) 1595 StartCommand parameter [Change, Copy, Create Service](#page-919-0) [command](#page-919-0) 910 [Inquire Service \(Response\)](#page-1144-0) [command](#page-1144-0) 1135 [Inquire Service Status \(Response\)](#page-1147-0) [command](#page-1147-0) 1138 STARTDA parameter [DISPLAY LSSTATUS](#page-669-0) 660 [DISPLAY SVSTATUS](#page-738-0) 729 StartDate parameter [Inquire Channel Listener Status](#page-996-0) [\(Response\) command](#page-996-0) 987 [Inquire Queue Manager Status](#page-1127-0) [\(Response\) command](#page-1127-0) 1118 [Inquire Service Status \(Response\)](#page-1147-0) [command](#page-1147-0) 1138 StartMode parameter [Change, Copy, Create Channel](#page-862-0) [Listener command](#page-862-0) 853 [Change, Copy, Create Service](#page-919-0) [command](#page-919-0) 910 [Inquire Channel Listener \(Response\)](#page-992-0) [command](#page-992-0) 983 [Inquire Channel Listener Status](#page-996-0) [\(Response\) command](#page-996-0) 987 [Inquire Service \(Response\)](#page-1144-0) [command](#page-1144-0) 1135 [Inquire Service Status \(Response\)](#page-1147-0) [command](#page-1147-0) 1138 [StartStopEvent attribute](#page-2141-0) 2132 StartStopEvent parameter [Change Queue Manager](#page-914-0) [command](#page-914-0) 905 [Inquire Queue Manager \(Response\)](#page-1122-0) [command](#page-1122-0) 1113 STARTTI parameter [DISPLAY LSSTATUS](#page-669-0) 660 [DISPLAY SVSTATUS](#page-738-0) 729 StartTime parameter [Inquire Channel Listener Status](#page-997-0) [\(Response\) command](#page-997-0) 988 [Inquire Queue Manager Status](#page-1128-0) [\(Response\) command](#page-1128-0) 1119 [Inquire Service Status \(Response\)](#page-1148-0) [command](#page-1148-0) 1139 StartUOWLogExtent parameter [Inquire Connection \(Response\)](#page-1050-0) 1041 Stat parameter [MQSTAT call](#page-2092-0) 2083 STATACLS parameter [ALTER QMGR](#page-391-0) 382 [DISPLAY QMGR](#page-692-0) 683 [STATCHL attribute](#page-64-0) 55 STATCHL parameter [ALTER CHANNEL](#page-324-0) 315 [ALTER QMGR](#page-391-0) 382

STATCHL parameter *(continued)* [DEFINE CHANNEL](#page-478-0) 469 [DISPLAY CHANNEL](#page-607-0) 598 [DISPLAY QMGR](#page-692-0) 683 STATINT parameter [ALTER QMGR](#page-392-0) 383 [DISPLAY QMGR](#page-692-0) 683 StatisticsInterval attribute [queue manager](#page-2141-0) 2132 StatisticsInterval parameter [Change Queue Manager](#page-915-0) [command](#page-915-0) 906 [Inquire Queue Manager \(Response\)](#page-1123-0) [command](#page-1123-0) 1114 STATMQI parameter [ALTER QMGR](#page-392-0) 383 [DISPLAY QMGR](#page-692-0) 683 [STATQ parameter](#page-416-0) 40[7, 533](#page-542-0) [ALTER QMGR](#page-392-0) 383 [DISPLAY QMGR](#page-692-0) 683 [DISPLAY QUEUE](#page-722-0) 713 [STATREFRESHINT object property](#page-2758-0) 2749 [STATUS attribute](#page-98-0) 89 Status parameter [Inquire Channel Listener Status](#page-997-0) [\(Response\) command](#page-997-0) 988 [Inquire Pub/Sub Status \(Response\)](#page-1070-0) [command](#page-1070-0) 1061 [Inquire Service Status \(Response\)](#page-1148-0) [command](#page-1148-0) 1139 STATUS parameter [DISPLAY CHSTATUS](#page-627-0) 618 [DISPLAY CLUSQMGR](#page-642-0) 633 [DISPLAY LSSTATUS](#page-669-0) 660 [DISPLAY PUBSUB](#page-679-0) 670 [DISPLAY QMSTATUS](#page-695-0) 686 [DISPLAY SVSTATUS](#page-738-0) 729 [STOP CHANNEL](#page-798-0) 789 [Status structure](#page-1896-0) 1887 StatusType parameter [Inquire Queue \(Response\)](#page-1137-0) [command](#page-1137-0) 112[8, 1132](#page-1141-0) [Inquire Topic Status command](#page-1170-0) 1161 STDER | R parameter [DISPLAY SERVICE](#page-729-0) 720 STDERR parameter [DEFINE SERVICE](#page-427-0) 41[8, 546](#page-555-0) [DISPLAY SVSTATUS](#page-738-0) 729 StderrDestination parameter [Change, Copy, Create Service](#page-919-0) [command](#page-919-0) 910 [Inquire Service \(Response\)](#page-1144-0) [command](#page-1144-0) 1135 [Inquire Service Status \(Response\)](#page-1148-0) [command](#page-1148-0) 1139 STDOUT parameter [DEFINE SERVICE](#page-427-0) 41[8, 546](#page-555-0) [DISPLAY SERVICE](#page-729-0) 720 [DISPLAY SVSTATUS](#page-738-0) 729 StdoutDestination parameter [Change, Copy, Create Service](#page-919-0) [command](#page-919-0) 910 [Inquire Service \(Response\)](#page-1145-0) [command](#page-1145-0) 1136 [Inquire Service Status \(Response\)](#page-1148-0) [command](#page-1148-0) 1139 [STGCLASS parameter](#page-416-0) 40[7, 533](#page-542-0)

[STGCLASS parameter](#page-416-0) *(continued)* [DISPLAY QUEUE](#page-713-0) 70[4, 713](#page-722-0) [Stop Channel](#page-1181-0) 117[2, 1205](#page-1214-0)[, 1209](#page-1218-0) [STOP CHANNEL command](#page-795-0) 78[6, 790](#page-799-0) [Stop Channel Listener](#page-1219-0) 1210 [STOP CONN command](#page-799-0) 790 [Stop Connection Initiator](#page-1221-0) 1212 [STOP LISTENER command](#page-800-0) 791 [Stop Service](#page-1221-0) 1212 [STOP SERVICE command](#page-802-0) 793 STOPARG parameter [DEFINE SERVICE](#page-427-0) 41[8, 546](#page-555-0) [DISPLAY SERVICE](#page-729-0) 720 [DISPLAY SVSTATUS](#page-738-0) 729 StopArguments parameter [Change, Copy, Create Service](#page-919-0) [command](#page-919-0) 910 [Inquire Service \(Response\)](#page-1145-0) [command](#page-1145-0) 1136 [Inquire Service Status \(Response\)](#page-1148-0) [command](#page-1148-0) 1139 STOPCMD parameter [DEFINE SERVICE](#page-427-0) 41[8, 546](#page-555-0) [DISPLAY SERVICE](#page-729-0) 720 [DISPLAY SVSTATUS](#page-738-0) 729 StopCommand parameter [Change, Copy, Create Service](#page-919-0) [command](#page-919-0) 910 [Inquire Service \(Response\)](#page-1145-0) [command](#page-1145-0) 1136 [Inquire Service Status \(Response\)](#page-1148-0) [command](#page-1148-0) 1139 [STOPREQ parameter, DISPLAY](#page-632-0) [CHSTATUS](#page-632-0) 623 [StopRequested parameter, Inquire](#page-1022-0) [Channel Status \(Response\)](#page-1022-0) [command](#page-1022-0) 1013 storage class [rules for names of](#page-46-0) 37 [StorageClass attribute](#page-2178-0) 2169 StorageClass parameter [Change, Copy, Create Queue](#page-889-0) [command](#page-889-0) 880 [Inquire Queue \(Response\)](#page-1090-0) [command](#page-1090-0) 1081 [Inquire Queue command](#page-1080-0) 1071 strength of encryption [Windows upgrade](#page-2854-0) 2845 String field [MQCFBS structure](#page-1231-0) 122[2, 2848](#page-2857-0) [MQCFSL structure](#page-2873-0) 2864 [MQCFST structure](#page-1248-0) 1239 String parameter [mqPad call](#page-1318-0) 1309 [mqTrim call](#page-1338-0) 1329 StringFilterCommand parameter [Inquire Authentication Information](#page-952-0) [Object command](#page-952-0) 943 [Inquire Channel command](#page-971-0) 962 [Inquire Channel Listener](#page-990-0) [command](#page-990-0) 981 [Inquire Channel Listener Status](#page-995-0) [command](#page-995-0) 986 [Inquire Channel Status](#page-1010-0) [command](#page-1010-0) 1001 [Inquire Cluster Queue Manager](#page-1029-0) [command](#page-1029-0) 1020

StringFilterCommand parameter *(continued)* [Inquire Comminfo command](#page-1039-0) 1030 [Inquire Connection command](#page-1045-0) 1036 [Inquire Namelist command](#page-1060-0) 1051 [Inquire Process command](#page-1065-0) 1056 [Inquire Queue command](#page-1081-0) 1072 [Inquire Queue Status command](#page-1135-0) 1126 [Inquire Service command](#page-1143-0) 1134 [Inquire Service Status command](#page-1146-0) 1137 [Inquire Topic Object command](#page-1161-0) 1152 StringLength field [MQCFBS structure](#page-1231-0) 122[2, 2848](#page-2857-0) [MQCFIF structure](#page-2867-0) 285[8, 2862](#page-2871-0) [MQCFSL structure](#page-1245-0) 123[6, 2864](#page-2873-0) [MQCFST structure](#page-1248-0) 123[9, 2866](#page-2875-0) [StringLength parameter, mqInquireString](#page-1313-0) call [1304](#page-1313-0) [StringLength parameter,](#page-1316-0) [mqInquireStringFilter call](#page-1316-0) 1307 Strings field [MQCFSL structure](#page-1245-0) 1236 strmqcfg [format](#page-207-0) 19[8, 241](#page-250-0) strmqcsv (start command server) command [examples](#page-251-0) 242 [format](#page-251-0) 242 [parameters](#page-251-0) 242 [purpose](#page-250-0) 241 [related commands](#page-251-0) 242 [return codes](#page-251-0) 242 strmqm (start queue manager) command [examples](#page-255-0) 246 [format](#page-252-0) 243 [parameters](#page-253-0) 244 [purpose](#page-193-0) 18[4, 243](#page-252-0) [related commands](#page-255-0) 246 [return codes](#page-194-0) 18[5, 246](#page-255-0) [STRMQMMQSC](#page-92-0) 83 strmqtrc (start WebSphere MQ trace) command [examples](#page-260-0) 251 [format](#page-256-0) 247 [parameters](#page-257-0) 248 [purpose](#page-256-0) 247 [related commands](#page-261-0) 252 [return codes](#page-260-0) 251 [usage](#page-256-0) 247 STRSTPEV parameter [ALTER QMGR](#page-392-0) 383 [DISPLAY QMGR](#page-693-0) 684 StrucId field [MQAIR structure](#page-1569-0) 1560 [MQBMHO structure](#page-1572-0) 1563 [MQBO structure](#page-1574-0) 1565 [MQCBC structure](#page-1581-0) 1572 [MQCBD structure](#page-1589-0) 1580 [MQCIH structure](#page-1605-0) 1596 [MQCMHO structure](#page-1614-0) 1605 [MQCNO structure](#page-1627-0) 1618 [MQCSP structure](#page-1633-0) 1624 [MQCTLO structure](#page-1637-0) 1628 [MQCXP structure](#page-2404-0) 2395 [MQDH structure](#page-1642-0) 1633 [MQDLH structure](#page-1651-0) 1642 [MQDMHO structure](#page-1655-0) 1646

StrucId field *(continued)* [MQDMPO structure](#page-1657-0) 1648 [MQDXP structure](#page-2230-0) 2221 [MQEPH structure](#page-1661-0) 1652 [MQGMO structure](#page-1692-0) 1683 [MQIIH structure](#page-1700-0) 1691 [MQIMPO structure](#page-1711-0) 1702 [MQMD structure](#page-1761-0) 1752 [MQMDE structure](#page-1771-0) 1762 [MQMHBO structure](#page-1775-0) 1766 [MQOD structure](#page-1787-0) 1778 [MQPMO structure](#page-1817-0) 1808 [MQRFH structure](#page-1827-0) 1818 [MQRFH2 structure](#page-1847-0) 1838 [MQRMH structure](#page-1855-0) 1846 [MQSCO structure](#page-1866-0) 1857 [MQSD structure](#page-1882-0) 1873 [MQSMPO structure](#page-1892-0) 1883 [MQSRO structure](#page-1895-0) 1886 [MQSTS structure](#page-1902-0) 1893 [MQTM structure](#page-1910-0) 1901 [MQTMC2 structure](#page-1914-0) 1905 [MQWDR structure](#page-119-0) 110 [MQWIH structure](#page-1919-0) 1910 [MQWQR structure](#page-123-0) 114 [MQWXP structure](#page-112-0) 103 [MQXP structure](#page-1925-0) 1916 [MQXQH structure](#page-1931-0) 1922 [MQXWD structure](#page-2420-0) 2411 [StrucLength field](#page-2385-0) 2376 [MQCFBF structure](#page-1228-0) 1219 [MQCFBS structure](#page-1231-0) 122[2, 2848](#page-2857-0) [MQCFGR structure](#page-2859-0) 2850 [MQCFH structure](#page-1224-0) 121[5, 2913](#page-2922-0) [MQCFIF structure](#page-1233-0) 122[4, 2857](#page-2866-0)[, 2861](#page-2870-0) [MQCFIL structure](#page-1236-0) 122[7, 2855](#page-2864-0) [MQCFIN structure](#page-1238-0) 122[9, 2860](#page-2869-0) [MQCFSF structure](#page-1240-0) 1231 [MQCFSL structure](#page-1244-0) 123[5, 2863](#page-2872-0) [MQCFST structure](#page-1247-0) 123[8, 2852](#page-2861-0)[, 2866](#page-2875-0)[,](#page-2877-0) [2868](#page-2877-0) [MQCIH structure](#page-1605-0) 1596 [MQDH structure](#page-1642-0) 1633 [MQEPH structure](#page-1661-0) 1652 [MQIIH structure](#page-1701-0) 1692 [MQMDE structure](#page-1771-0) 1762 [MQRFH structure](#page-1827-0) 1818 [MQRFH2 structure](#page-1847-0) 1838 [MQRMH structure](#page-1856-0) 1847 [MQWDR structure](#page-119-0) 110 [MQWIH structure](#page-1920-0) 1911 [MQWQR structure](#page-123-0) 114 [structure id](#page-2696-0) 2687 [structure of event messages](#page-2916-0) 2907 [structures](#page-1223-0) 1214 [MQCD](#page-2357-0) 2348 [MQCFBF](#page-1228-0) 1219 [MQCFBS](#page-1231-0) 122[2, 2847](#page-2856-0) [MQCFGR](#page-2858-0) 2849 [MQCFH](#page-1224-0) 121[5, 2851](#page-2860-0)[, 2913](#page-2922-0) [event message](#page-2922-0) 2913 [MQCFIF](#page-1233-0) 1224 [MQCFIL](#page-1236-0) 122[7, 2855](#page-2864-0) [MQCFIL64](#page-2866-0) 2857 [MQCFIN](#page-1238-0) 122[9, 2859](#page-2868-0) [MQCFIN64](#page-2870-0) 2861 [MQCFSF](#page-1240-0) 1231

structures *[\(continued\)](#page-1223-0)* [MQCFSL](#page-1244-0) 123[5, 2863](#page-2872-0) [MQCFST](#page-1247-0) 123[8, 2865](#page-2874-0) [MQCXP](#page-2403-0) 2394 [MQEPH](#page-2877-0) 2868 MQMD [event message](#page-2917-0) 2908 [MQXWD](#page-2420-0) 2411 [structures - COBOL programming](#page-1561-0) [language](#page-1561-0) 1552 sub delete [delete](#page-584-0) 575 sub display [display](#page-729-0) 720 SUB parameter [ALTER TOPIC](#page-437-0) 428 [DEFINE TOPIC](#page-568-0) 559 [DISPLAY SUB](#page-734-0) 725 [DISPLAY TOPIC](#page-745-0) 736 Sub status parameters [DISPLAY TPSTATUS](#page-751-0) 742 SubDesc parameter [MQSUB call](#page-2095-0) 2086 SubId parameter [Change Subscription command](#page-920-0) 911 [Inquire Subscription command](#page-1149-0) 114[0,](#page-1156-0) [1147](#page-1156-0) SubID parameter [Change Subscription command](#page-920-0) 911 [Delete Subscription command](#page-946-0) 937 SUBID parameter [DELETE SUB](#page-585-0) 576 [DISPLAY SUB](#page-726-0) 71[7, 725](#page-734-0) [SUBID parameter, DISPLAY CONN](#page-660-0) 651 SUBLEVEL parameter [DEFINE SUB](#page-430-0) 42[1, 550](#page-559-0)[, 725](#page-734-0) SubName field [MQSTS structure](#page-1900-0) 1891 SubName parameter [Change Subscription command](#page-920-0) 91[1,](#page-921-0) [912](#page-921-0) [Delete Subscription command](#page-946-0) 937 [Inquire Subscription command](#page-1149-0) 114[0,](#page-1156-0) [1147](#page-1156-0) [SUBNAME parameter, DISPLAY](#page-560-0) [CONN](#page-560-0) 55[1, 651](#page-660-0) SubOptions field [MQSTS structure](#page-1900-0) 1891 SUBSCOPE parameter [DEFINE SUB](#page-559-0) 55[0, 725](#page-734-0) [DEFINE TOPIC](#page-437-0) 42[8, 559](#page-568-0) [DISPLAY TOPIC](#page-745-0) 736 subscription [define](#page-556-0) 547 [SubscriptionAttrs parameter, Inquire](#page-1150-0) [Subscription command](#page-1150-0) 1141 SubscriptionID [Inquire Connection \(Response\)](#page-1050-0) 1041 SubscriptionId parameter [Inquire Topic Status \(Response\)](#page-1175-0) [command](#page-1175-0) 1166 SubscriptionLevel parameter [Change, Copy, Create Subscription](#page-923-0) [command](#page-923-0) 914 SubscriptionName [Inquire Connection \(Response\)](#page-1050-0) 1041

SubscriptionScope parameter [Change, Copy, Create Subscription](#page-923-0) [command](#page-923-0) 914 [Change, Copy, Create Topic](#page-930-0) [command](#page-930-0) 921 [Inquire Topic Object \(Response\)](#page-1166-0) [command](#page-1166-0) 115[7, 2905](#page-2914-0) SubscriptionType parameter [Inquire Subscription command](#page-1151-0) 1142 [Inquire Subscription](#page-1157-0) [Statuscommand](#page-1157-0) 1148 SubscriptionUser parameter [Change, Copy, Create Subscription](#page-923-0) [command](#page-923-0) 914 SubState parameter [Inquire Channel Status \(Response\)](#page-1022-0) [command](#page-1022-0) 1013 [SUBSTATE parameter, DISPLAY](#page-632-0) [CHSTATUS](#page-632-0) 623 [SUBSTORE object property](#page-2758-0) 2749 SUBTYPE parameter [DISPLAY SBSTATUS](#page-725-0) 716 [DISPLAY SUB](#page-726-0) 71[7, 725](#page-734-0) SUBUSER parameter [DEFINE SUB](#page-430-0) 42[1, 551](#page-560-0)[, 726](#page-735-0) SUITEB parameter [ALTER QMGR](#page-393-0) 384 [DISPLAY QMGR](#page-693-0) 684 SUMMARY parameter [DISPLAY SUB](#page-732-0) 723 [SUSPEND attribute](#page-98-0) 89 [SUSPEND parameter, DISPLAY](#page-643-0) [CLUSQMGR](#page-643-0) 634 [Suspend parameter, Inquire Cluster](#page-1036-0) [Queue Manager \(Response\)](#page-1036-0) [command](#page-1036-0) 1027 [SUSPEND QMGR command](#page-99-0) 9[0, 335](#page-344-0)[,](#page-756-0) [747](#page-756-0)[, 794](#page-803-0) [Suspend Queue Manager Cluster](#page-1222-0) 1213 [syncpoint](#page-2141-0) 2132 [SyncPoint attribute](#page-2141-0) 2132 [syncpoint control](#page-2734-0) 2725 [syncpoint introduction](#page-63-0) 54 SyncPoint parameter [Inquire Queue Manager \(Response\)](#page-1123-0) [command](#page-1123-0) 1114 [SYNCPOINTALLGETS object](#page-2758-0) [property](#page-2758-0) 2749 [SYNCPT parameter, DISPLAY](#page-693-0) [QMGR](#page-693-0) 684 [system objects](#page-50-0) 41 SYSTEM parameter [DISPLAY QMGR](#page-684-0) 675 [system selectors](#page-1340-0) 1331 System/390 Assembler programming language [macros](#page-1563-0) 1554 [notational conventions](#page-1566-0) 1557 SYSTEM.CHANNEL.INITQ queue [UNIX systems](#page-133-0) 124 [Windows](#page-133-0) 124

#### **T**

[TARGCLIENT object property](#page-2758-0) 2749 [TARGCLIENTMATCHING object](#page-2758-0) [property](#page-2758-0) 2749

TARGET parameter [DISPLAY QUEUE](#page-722-0) 713 [TargetBuffer parameter](#page-2235-0) 2226 [TargetCCSID parameter](#page-2235-0) 2226 [TargetLength parameter](#page-2235-0) 2226 TargetType parameter [Change, Copy, Create Queue](#page-889-0) [command](#page-889-0) 880 [TARGTYPE parameter](#page-416-0) 40[7, 533](#page-542-0) [DISPLAY QUEUE](#page-713-0) 70[4, 713](#page-722-0) [TaskEndStatus field](#page-1606-0) 1597 [TASKNO parameter, DISPLAY](#page-656-0) [CONN](#page-656-0) 647 [TASKNO parameter, DISPLAY](#page-707-0) [QSTATUS](#page-707-0) 698 TaskNumber parameter [Inquire Queue Status \(Response\)](#page-1141-0) [command](#page-1141-0) 1132 **TCP** connection [WebSphere MQ for AIX](#page-22-0) 13 [WebSphere MQ for HP-UX](#page-28-0) 19 [WebSphere MQ for Linux](#page-39-0) 30 [WebSphere MQ for Solaris](#page-34-0) 25 [Windows](#page-14-0) 5 [example configurations](#page-10-0) 1 [products, in example](#page-10-0) [configurations](#page-10-0) 1 [stanza of qm.ini file](#page-57-0) 48 [stanza of QMINI file](#page-57-0) 48 TCPChannels attribute [queue manager](#page-2141-0) 2132 TCPChannels parameter [Change Queue Manager](#page-915-0) [command](#page-915-0) 906 [Inquire Queue Manager \(Response\)](#page-1123-0) [command](#page-1123-0) 1114 TCPCHL parameter [ALTER QMGR](#page-393-0) 384 [DISPLAY QMGR](#page-693-0) 684 TCPKEEP parameter [ALTER QMGR](#page-393-0) 384 [DISPLAY QMGR](#page-693-0) 684 TCPKeepAlive attribute [queue manager](#page-2141-0) 2132 TCPKeepAlive parameter [Change Queue Manager](#page-915-0) [command](#page-915-0) 906 [Inquire Queue Manager \(Response\)](#page-1123-0) [command](#page-1123-0) 1114 TCPName attribute [queue manager](#page-2142-0) 2133 TCPName parameter [Change Queue Manager](#page-915-0) [command](#page-915-0) 906 [Inquire Queue Manager \(Response\)](#page-1123-0) [command](#page-1123-0) 1114 TCPNAME parameter [ALTER QMGR](#page-394-0) 385 [DISPLAY QMGR](#page-693-0) 684 TCPSTACK parameter [ALTER QMGR](#page-394-0) 385 [DISPLAY QMGR](#page-693-0) 684 TCPStackType attribute [queue manager](#page-2142-0) 2133

TCPStackType parameter [Change Queue Manager](#page-915-0) [command](#page-915-0) 906 [Inquire Queue Manager \(Response\)](#page-1123-0) [command](#page-1123-0) 1114 [Telemetry](#page-2143-0) 2134 Telemetry capability parameter [Inquire Queue Manager \(Response\)](#page-1124-0) [command](#page-1124-0) 1115 [telemetry channel](#page-634-0) 625 [TEMPMODEL object property](#page-2758-0) 2749 [TEMPQPREFIX object property](#page-2758-0) 2749 [TEMPTOPICPREFIX object](#page-2758-0) [property](#page-2758-0) 2749 ThreadId parameter [Inquire Connection \(Response\)](#page-1051-0) 1042 [Inquire Queue Status \(Response\)](#page-1141-0) [command](#page-1141-0) 1132 threads [multiple](#page-21-0) 1[2, 2640](#page-2649-0) [queue manager connections](#page-2739-0) 2730 [threads, number of](#page-2285-0) 2276 [TID parameter, DISPLAY CONN](#page-656-0) 647 [TID parameter, DISPLAY QSTATUS](#page-707-0) 698 [time-out](#page-70-0) 61 [Timeout field](#page-1817-0) 1808 [TimeSinceReset parameter, Reset Queue](#page-1194-0) [Statistics \(Response\) command](#page-1194-0) 1185 [ToAuthInfoName parameter, Copy](#page-820-0) [authentication information](#page-820-0) [command](#page-820-0) 811 ToChannelName parameter [Copy Channel command](#page-827-0) 818 ToComminfoName parameter [Change, Copy, Create Comminfo](#page-863-0) [command](#page-863-0) 854 [ToListenerName parameter, Copy](#page-861-0) [Channel Listener command](#page-861-0) 852 [ToNamelistName parameter, Copy](#page-867-0) [Namelist command](#page-867-0) 858 topic [alter](#page-431-0) 422 [display information about](#page-738-0) 729 topic definition [define](#page-561-0) 552 [TOPIC object property](#page-2758-0) 2749 TOPIC parameter [ALTER TOPIC](#page-432-0) 423 [DEFINE TOPIC](#page-563-0) 554 [DELETE TOPIC](#page-586-0) 577 [DISPLAY TOPIC](#page-740-0) 731 Topic status parameters [DISPLAY TPSTATUS](#page-750-0) 741 [topic, deleting](#page-585-0) 576 TopicDesc parameter [Change, Copy, Create Topic](#page-931-0) [command](#page-931-0) 922 [Inquire Topic Object \(Response\)](#page-1167-0) [command](#page-1167-0) 115[8, 2905](#page-2914-0) TopicName parameter [Change Topic command](#page-924-0) 915 [Create Topic command](#page-925-0) 916 [Delete Topic Object command](#page-947-0) 938 [Inquire Topic Names command](#page-1168-0) 1159 [Inquire Topic Object command](#page-1159-0) 1150

TopicNames parameter [Inquire Topic Names \(Response\)](#page-1169-0) [command](#page-1169-0) 1160 TOPICOBJ parameter [DEFINE SUB](#page-560-0) 55[1, 726](#page-735-0) TopicObject parameter [Create Subscription command](#page-921-0) 912 TopicSring parameter [Inquire Topic Object \(Response\)](#page-1167-0) [command](#page-1167-0) 115[8, 2906](#page-2915-0) TopicStatistics parameter [Inquire Topic Object \(Response\)](#page-1167-0) [command](#page-1167-0) 115[8, 2906](#page-2915-0) TOPICSTR parameter [ALTER TOPIC](#page-437-0) 428 [DEFINE SUB](#page-560-0) 55[1, 726](#page-735-0) [DEFINE TOPIC](#page-568-0) 559 [DISPLAY TOPIC](#page-745-0) 736 [TOPICSTR parameter, DISPLAY](#page-660-0) [CONN](#page-660-0) 651 TopicString parameter [Clear Topic String command](#page-933-0) 924 [Copy Topic command](#page-925-0) 916 [Create Subscription command](#page-921-0) 91[2,](#page-923-0) [914](#page-923-0) [Create Topic command](#page-925-0) 916 [Inquire Connection \(Response\)](#page-1051-0) 1042 [Inquire Topic Status command](#page-1170-0) 1161 TopicType parameter [Inquire Topic Object \(Response\)](#page-1167-0) [command](#page-1167-0) 115[8, 2906](#page-2915-0) [Inquire Topic Object command](#page-1162-0) 1153 [ToProcessName parameter, Copy Process](#page-870-0) [command](#page-870-0) 861 [ToQName parameter, Copy Queue](#page-874-0) [command](#page-874-0) 865 [ToServiceName parameter, Copy Service](#page-918-0) [command](#page-918-0) 909 [ToSubscriptionName parameter, Copy](#page-920-0) [Subscription command](#page-920-0) 911 [ToTopicName parameter, Copy Topic](#page-925-0) [command](#page-925-0) 916 TPIPE parameter [DISPLAY QUEUE](#page-722-0) 713 TpipeName parameter [Inquire Queue \(Response\)](#page-1091-0) [command](#page-1091-0) 1082 [TPNAME attribute](#page-78-0) 69 [TpName field](#page-2386-0) 2377 TpName parameter [Channel commands](#page-851-0) 842 [Inquire Channel \(Response\)](#page-983-0) [command](#page-983-0) 974 [Inquire Cluster Queue Manager](#page-1037-0) [\(Response\) command](#page-1037-0) 1028 TPName parameter [Change, Copy, Create Channel](#page-863-0) [Listener command](#page-863-0) 854 [Inquire Channel Listener \(Response\)](#page-993-0) [command](#page-993-0) 984 [Inquire Channel Listener Status](#page-997-0) [\(Response\) command](#page-997-0) 988 TPNAME parameter [ALTER CHANNEL](#page-324-0) 315 [DEFINE CHANNEL](#page-478-0) 469 [DEFINE LISTENER](#page-356-0) 34[7, 503](#page-512-0) [DISPLAY CHANNEL](#page-607-0) 598

TPNAME parameter *(continued)* [DISPLAY CLUSQMGR](#page-645-0) 636 [DISPLAY LISTENER](#page-666-0) 657 [DISPLAY LSSTATUS](#page-669-0) 660 trace [data sample \(AIX\)](#page-3021-0) 3012 [data sample \(HP-UX\)](#page-3018-0) 3009 [data sample \(Linux\)](#page-3020-0) 3011 [data sample \(Solaris\)](#page-3019-0) 3010 [data sample \(Windows\)](#page-3017-0) 3008 [display WebSphere MQ formatted](#page-191-0) [trace \(dspmqtrc\) command](#page-191-0) 182 [starting WebSphere MQ trace](#page-256-0) [\(strmqtrc command\)](#page-256-0) 247 TraceRouteRecording attribute [queue manager](#page-2142-0) 2133 TraceRouteRecording parameter [Change Queue Manager](#page-915-0) [command](#page-915-0) 906 [Inquire Queue Manager \(Response\)](#page-1123-0) [command](#page-1123-0) 1114 [TranInstanceId field](#page-1701-0) 1692 transaction [program name](#page-78-0) 69 [transactionality, parameter of](#page-2285-0) [amqwdeployWMQService](#page-2285-0) 2276 [TransactionId field](#page-1606-0) 1597 TransactionId parameter [Inquire Connection \(Response\)](#page-1051-0) 1042 [Inquire Queue Status \(Response\)](#page-1141-0) [command](#page-1141-0) 1132 transactions [display WebSphere MQ transactions](#page-192-0) [\(dspmqtrn\) command](#page-192-0) 183 [using the resolve WebSphere MQ](#page-214-0) [\(rsvmqtrn command\)](#page-214-0) 205 [TRANSID parameter, DISPLAY](#page-656-0) [CONN](#page-656-0) 647 [TRANSID parameter, DISPLAY](#page-707-0) [QSTATUS](#page-707-0) 698 [transmission protocol](#page-91-0) 82 transmission queue example definition [UNIX systems](#page-135-0) 126 [Windows](#page-135-0) 126 Transmission Queue [Type Error](#page-3004-0) 2995 [Usage Error](#page-3006-0) 2997 transmission queue definition example [UNIX systems](#page-136-0) 127 [Windows](#page-136-0) 127 [transmission queue header](#page-1927-0) [structure](#page-1927-0) 1918 [transmission queue name](#page-91-0) 82 [TRANSPORT object property](#page-2758-0) 2749 [transport type](#page-91-0) 82 TransportType field [MQCD structure](#page-2386-0) 2377 TransportType parameter [Change, Create Channel Listener](#page-861-0) [command](#page-861-0) 852 [Channel commands](#page-851-0) 84[2, 848](#page-857-0) [Inquire Channel \(Response\)](#page-983-0) [command](#page-983-0) 974 [Inquire Channel Listener \(Response\)](#page-993-0) [command](#page-993-0) 984

TransportType parameter *(continued)* [Inquire Channel Listener Status](#page-997-0) [\(Response\) command](#page-997-0) 988 [Inquire Cluster Queue Manager](#page-1037-0) [\(Response\) command](#page-1037-0) 1028 [Start Channel Listener](#page-1213-0) [command](#page-1213-0) 1204 [Stop Channel Listener](#page-1220-0) [command](#page-1220-0) 1211 [TransportType parameter, Inquire](#page-991-0) [Channel Listener command](#page-991-0) 982 [TranState field](#page-1701-0) 1692 TRAXSTR parameter [ALTER QMGR](#page-394-0) 385 [DISPLAY QMGR](#page-693-0) 684 TRAXTBL parameter [ALTER QMGR](#page-394-0) 385 [DISPLAY QMGR](#page-693-0) 684 TREELIFE parameter [ALTER QMGR](#page-394-0) 385 [DISPLAY QMGR](#page-693-0) 684 TreeLifeTime parameter [Change Queue Manager](#page-916-0) [command](#page-916-0) 907 [TRIGDATA parameter](#page-416-0) 40[7, 533](#page-542-0) [DISPLAY QUEUE](#page-722-0) 713 [TRIGDPTH parameter](#page-417-0) 40[8, 534](#page-543-0) [DISPLAY QUEUE](#page-722-0) 713 [trigger message structure](#page-1906-0) 1897 trigger monitor [program](#page-2285-0) 2276 [queue](#page-2285-0) 2276 [TRIGGER parameter](#page-417-0) 40[8, 534](#page-543-0) [DISPLAY QUEUE](#page-722-0) 713 [TriggerControl attribute](#page-2178-0) 2169 TriggerControl parameter [Change, Copy, Create Queue](#page-889-0) [command](#page-889-0) 880 [Inquire Queue \(Response\)](#page-1091-0) [command](#page-1091-0) 1082 **TriggerData** [attribute](#page-2178-0) 2169 field [MQTM structure](#page-1910-0) 1901 [MQTMC2 structure](#page-1915-0) 1906 TriggerData parameter [Change, Copy, Create Queue](#page-890-0) [command](#page-890-0) 881 [Inquire Queue \(Response\)](#page-1091-0) [command](#page-1091-0) 1082 [TriggerDepth attribute](#page-2178-0) 2169 TriggerDepth parameter [Change, Copy, Create Queue](#page-890-0) [command](#page-890-0) 881 [Inquire Queue \(Response\)](#page-1091-0) [command](#page-1091-0) 1082 [triggering](#page-2178-0) 2169 [start client trigger monitor](#page-228-0) [\(runmqtmc\) command](#page-228-0) 219 [start trigger monitor \(runmqtrm\)](#page-229-0) [command](#page-229-0) 220 [TriggerInterval attribute](#page-2143-0) 2134 TriggerInterval parameter [Change Queue Manager](#page-916-0) [command](#page-916-0) 907 [Inquire Queue Manager \(Response\)](#page-1124-0) [command](#page-1124-0) 1115

[TriggerMsgPriority attribute](#page-2179-0) 2170 TriggerMsgPriority parameter [Change, Copy, Create Queue](#page-890-0) [command](#page-890-0) 881 [Inquire Queue \(Response\)](#page-1091-0) [command](#page-1091-0) 1082 [TriggerType attribute](#page-2179-0) 2170 TriggerType parameter [Change, Copy, Create Queue](#page-890-0) [command](#page-890-0) 881 [Inquire Queue \(Response\)](#page-1091-0) [command](#page-1091-0) 1082 TRIGINT parameter [ALTER QMGR](#page-395-0) 386 [DISPLAY QMGR](#page-693-0) 684 [TRIGMPRI parameter](#page-417-0) 40[8, 534](#page-543-0) [DISPLAY QUEUE](#page-722-0) 713 [TRIGTYPE parameter](#page-417-0) 40[8, 534](#page-543-0) [DISPLAY QUEUE](#page-722-0) 713 [trimming blanks from strings](#page-1337-0) 1328 [TRPTYPE attribute](#page-91-0) 82 TRPTYPE parameter [ALTER CHANNEL](#page-325-0) 316 [DEFINE CHANNEL](#page-478-0) 469 [DEFINE LISTENER](#page-356-0) 34[7, 503](#page-512-0) [DISPLAY CHANNEL](#page-607-0) 598 [DISPLAY CLUSQMGR](#page-645-0) 636 [DISPLAY LISTENER](#page-664-0) 655 [DISPLAY LSSTATUS](#page-669-0) 660 [trusted application](#page-1621-0) 1612 Type field [MQCFBF structure](#page-1228-0) 1219 [MQCFBS structure](#page-1231-0) 122[2, 2848](#page-2857-0) [MQCFGR structure](#page-2858-0) 2849 [MQCFH structure](#page-1224-0) 121[5, 2913](#page-2922-0) [MQCFIF structure](#page-1233-0) 122[4, 2857](#page-2866-0)[, 2861](#page-2870-0) [MQCFIL structure](#page-1236-0) 122[7, 2855](#page-2864-0) [MQCFIN structure](#page-1238-0) 122[9, 2859](#page-2868-0) [MQCFSF structure](#page-1240-0) 1231 [MQCFSL structure](#page-1244-0) 123[5, 2863](#page-2872-0) [MQCFST structure](#page-1247-0) 123[8, 2851](#page-2860-0)[, 2865](#page-2874-0)[,](#page-2877-0) [2868](#page-2877-0) Type parameter [Change, Copy, Create Comminfo](#page-866-0) [command](#page-866-0) 857 [Inquire Comminfo \(Response\)](#page-1041-0) [command](#page-1041-0) 1032 [Inquire Pub/Sub Status \(Response\)](#page-1070-0) [command](#page-1070-0) 1061 [Inquire Pub/Sub Status](#page-1069-0) [command](#page-1069-0) 1060 [MQINQMP call](#page-2030-0) 2021 [MQSETMP call](#page-2088-0) 2079 [MQSTAT call](#page-2091-0) 2082 TYPE parameter [DEFINE COMMINFO](#page-506-0) 497 [DISPLAY CHANNEL](#page-599-0) 59[0, 601](#page-610-0) [DISPLAY COMMINFO](#page-647-0) 638 [DISPLAY CONN](#page-653-0) 644 [DISPLAY PUBSUB](#page-678-0) 669 [DISPLAY QSTATUS](#page-701-0) 692 [DISPLAY QUEUE](#page-714-0) 705 [DISPLAY TOPIC](#page-742-0) 73[3, 736](#page-745-0) [DISPLAY TPSTATUS](#page-749-0) 740 [REFRESH QMGR](#page-761-0) 752 [REFRESH SECURITY](#page-765-0) 756 [RESET QMGR](#page-771-0) 762

[types of channel](#page-64-0) 55 TypeString field [MQIPMO structure](#page-1711-0) 1702

### **U**

[UCD products, in example](#page-10-0) [configurations](#page-10-0) 1 [UCS-2](#page-2276-0) 2267 **UDP** [example configurations](#page-10-0) 1 [UNCOM parameter, DISPLAY](#page-703-0) [QSTATUS](#page-703-0) 694 [Uncommitted messages](#page-2130-0) 2121 UncommittedMsgs parameter [Inquire Queue Status \(Response\)](#page-1137-0) [command](#page-1137-0) 1128 [Unicode](#page-2276-0) 2267 unit of work [backout](#page-2736-0) 2727 [begin](#page-2736-0) 2727 [commit](#page-2739-0) 2730 [IBM i](#page-2734-0) 2725 [syncpoint message retrieval](#page-2690-0) 2681 [syncpoint message sending](#page-2717-0) 2708 [uncommitted messages \(maximum](#page-2733-0) [number\)](#page-2733-0) 2724 [Universal Resource Identifier](#page-2316-0) 2307 UNIX operating system [issuing control commands](#page-141-0) 132 Unknown [Alias Base Queue](#page-3008-0) 2999 [Default Transmission Queue](#page-3009-0) 3000 [Object Name](#page-3011-0) 3002 [Remote Queue Manager](#page-3013-0) 3004 [Transmission Queue](#page-3016-0) 3007 UnknownDestCount field [MQOD structure](#page-1787-0) 1778 [MQPMO structure](#page-1817-0) 1808 [UOWControl field](#page-1606-0) 1597 UOWIdentifier parameter [Inquire Connection \(Response\)](#page-1051-0) 1042 [Inquire Queue Status \(Response\)](#page-1141-0) [command](#page-1141-0) 1132 [UOWLOG parameter, DISPLAY](#page-656-0) [CONN](#page-656-0) 647 UOWLOGDA parameter [DISPLAY CONN](#page-656-0) 647 UOWLogStartDate parameter [Inquire Connection \(Response\)](#page-1051-0) 1042 UOWLogStartTime parameter [Inquire Connection \(Response\)](#page-1051-0) 1042 UOWLOGTI parameter [DISPLAY CONN](#page-657-0) 648 UOWStartDate parameter [Inquire Connection \(Response\)](#page-1051-0) 1042 UOWStartTime parameter [Inquire Connection \(Response\)](#page-1051-0) 1042 UOWState parameter [Inquire Connection \(Response\)](#page-1051-0) 1042 UOWSTATE parameter [DISPLAY CONN](#page-657-0) 648 UOWSTDA parameter [DISPLAY CONN](#page-657-0) 648 UOWSTTI parameter [DISPLAY CONN](#page-657-0) 648

UOWType parameter [Inquire Connection \(Response\)](#page-1052-0) 1043 [Inquire Queue Status \(Response\)](#page-1141-0) [command](#page-1141-0) 1132 URDisposition parameter [Inquire Connection \(Response\)](#page-1052-0) 1043 URI [2307](#page-2316-0) [parameter of](#page-2285-0) [amqwdeployWMQService](#page-2285-0) 2276 [syntax](#page-2316-0) 2307 [URID parameter, DISPLAY](#page-707-0) [QSTATUS](#page-707-0) 698 URTYPE parameter [DISPLAY CONN](#page-657-0) 648 [DISPLAY QSTATUS](#page-707-0) 698 [Usage attribute](#page-2180-0) 2171 Usage parameter [Change, Copy, Create Queue](#page-890-0) [command](#page-890-0) 881 [Inquire Queue \(Response\)](#page-1091-0) [command](#page-1091-0) 1082 [USAGE parameter](#page-417-0) 40[8, 534](#page-543-0) [DISPLAY QUEUE](#page-722-0) 713 [use from C++](#page-1559-0) 1550 USECLTID parameter [DISPLAY CHANNEL](#page-611-0) 602 UseDLQ parameter [Inquire Channel \(Response\)](#page-983-0) [command](#page-983-0) 974 [Inquire Topic Object \(Response\)](#page-1167-0) [command](#page-1167-0) 1158 USEDLQ parameter [DISPLAY TOPIC](#page-745-0) 736 user exit [cluster workload](#page-106-0) 97 [user ID](#page-92-0) 83 [user selectors](#page-1340-0) 1331 UserData [attribute](#page-2187-0) 2178 field [MQTM structure](#page-1911-0) 1902 [MQTMC2 structure](#page-1915-0) 1906 Userdata parameter [Change, Copy, Create Subscription](#page-923-0) [command](#page-923-0) 914 UserData parameter [Change, Copy, Create Process](#page-873-0) [command](#page-873-0) 864 [Inquire Process \(Response\)](#page-1066-0) [command](#page-1066-0) 1057 USERDATA parameter [ALTER PROCESS](#page-362-0) 353 [DEFINE PROCESS](#page-520-0) 511 [DEFINE SUB](#page-430-0) 42[1, 551](#page-560-0)[, 726](#page-735-0) [DISPLAY PROCESS](#page-677-0) 668 [USERID attribute](#page-92-0) 83 UserId parameter [Inquire Connection \(Response\)](#page-1052-0) 1043 USERID parameter [ALTER CHANNEL](#page-325-0) 316 [DEFINE CHANNEL](#page-479-0) 470 [DISPLAY CHANNEL](#page-608-0) 599 [DISPLAY CLUSQMGR](#page-645-0) 636 [DISPLAY CONN](#page-657-0) 648 [DISPLAY QSTATUS](#page-708-0) 699 [UserIdentifier field](#page-1761-0) 175[2, 2378](#page-2387-0)

UserIdentifier parameter [Channel commands](#page-852-0) 843 [Inquire Channel \(Response\)](#page-984-0) [command](#page-984-0) 975 [Inquire Cluster Queue Manager](#page-1037-0) [\(Response\) command](#page-1037-0) 1028 [Inquire Queue Status \(Response\)](#page-1142-0) [command](#page-1142-0) 1133 UserIDSupport parameter [Inquire Authority Service](#page-963-0) [\(Response\)](#page-963-0) 954 [UTF-16](#page-2276-0) 2267 [UTF-8](#page-2276-0) 2267 [utility calls](#page-1263-0) 1254

## **V**

[valid combinations of objects and](#page-2758-0) [properties](#page-2758-0) 2749 valid syntax [creating conversion-exit code](#page-2340-0) 2331 [input data set](#page-2340-0) 2331 validation policy [basic](#page-2842-0) 2833 [standard](#page-2845-0) 2836 Value field [MQCFIN structure](#page-1239-0) 1230 [Value field, MQCFIN structure](#page-2869-0) 2860 Value parameter [MQINQMP call](#page-2031-0) 2022 ValueCCSID field [MQSMPO structure](#page-1892-0) 1883 ValueEncoding field [MQSMPO structure](#page-1892-0) 1883 ValueLength parameter [MQINQMP call](#page-2031-0) 2022 [MQSETMP call](#page-2088-0) 2079 Values field [MQCFIL structure](#page-1237-0) 1228 [Values field, MQCFIL structure](#page-2865-0) 2856 [variable length string structure](#page-1590-0) 1581 VariableUser parameter [Change, Copy, Create Subscription](#page-924-0) [command](#page-924-0) 915 VARUSER option [DEFINE SUB](#page-431-0) 42[2, 551](#page-560-0)[, 726](#page-735-0) [verbose output](#page-2285-0) 2276 [Version attribute](#page-2143-0) 2134 Version field [MQAIR structure](#page-1569-0) 1560 [MQBMHO structure](#page-1572-0) 1563 [MQBO structure](#page-1574-0) 1565 [MQCBC structure](#page-1582-0) 1573 [MQCBD structure](#page-1589-0) 1580 [MQCD structure](#page-2387-0) 2378 [MQCFH structure](#page-1224-0) 1215 [MQCFST structure](#page-2861-0) 2852 [MQCIH structure](#page-1607-0) 1598 [MQCMHO structure](#page-1614-0) 1605 [MQCNO structure](#page-1628-0) 1619 [MQCSP structure](#page-1633-0) 1624 [MQCTLO structure](#page-1637-0) 1628 [MQCXP structure](#page-2404-0) 2395 [MQDH structure](#page-1643-0) 1634 [MQDLH structure](#page-1651-0) 1642 [MQDMHO structure](#page-1655-0) 1646 [MQDMPO structure](#page-1657-0) 1648

Version field *(continued)* [MQDXP structure](#page-2230-0) 2221 [MQEPH structure](#page-1661-0) 1652 [MQGMO structure](#page-1692-0) 1683 [MQIIH structure](#page-1701-0) 1692 [MQIMPO structure](#page-1711-0) 1702 [MQMD structure](#page-1762-0) 1753 [MQMDE structure](#page-1772-0) 1763 [MQMHBO structure](#page-1776-0) 1767 [MQOD structure](#page-1788-0) 1779 [MQPMO structure](#page-1817-0) 1808 [MQRFH structure](#page-1828-0) 1819 [MQRFH2 structure](#page-1847-0) 1838 [MQRMH structure](#page-1856-0) 1847 [MQSCO structure](#page-1866-0) 1857 [MQSD structure](#page-1885-0) 1876 [MQSMPO structure](#page-1892-0) 1883 [MQSRO structure](#page-1895-0) 1886 [MQSTS structure](#page-1902-0) 1893 [MQTM structure](#page-1911-0) 1902 [MQTMC2 structure](#page-1915-0) 1906 [MQWDR structure](#page-119-0) 110 [MQWIH structure](#page-1920-0) 1911 [MQWQR structure](#page-123-0) 114 [MQWXP structure](#page-112-0) 103 [MQXP structure](#page-1925-0) 1916 [MQXQH structure](#page-1931-0) 1922 [MQXWD structure](#page-2420-0) 2411 [Version field, MQCFH structure](#page-2922-0) 2913 VERSION parameter [DISPLAY QMGR](#page-693-0) 684 [VSBufSize field](#page-1592-0) 1583 [VSLength field](#page-1592-0) 1583 [VSOffset field](#page-1593-0) 1584 [VSPtr field](#page-1593-0) 1584

**W** [WaitDesc parameter](#page-2356-0) 2347 [WaitInterval field](#page-1693-0) 1684 [WebSphere MQ](#page-167-0) 15[8, 184](#page-193-0) [WebSphere MQ .NET classes](#page-2587-0) 2578 WebSphere MQ Administration Interface [selectors](#page-1340-0) 1331 WebSphere MQ for AIX [channel configuration](#page-24-0) 15 [configuration](#page-23-0) 14 [intercommunication example](#page-22-0) 13 [LU 6.2 connection](#page-22-0) 13 [TCP connection](#page-22-0) 13 WebSphere MQ for HP-UX [channel configuration](#page-30-0) 21 [configuration](#page-29-0) 20 [intercommunication example](#page-28-0) 19 [LU 6.2 connection](#page-28-0) 19 [TCP connection](#page-28-0) 19 WebSphere MQ for Linux [channel configuration](#page-41-0) 32 [configuration](#page-40-0) 31 [intercommunication example](#page-38-0) 29 [TCP connection](#page-39-0) 30 [using INETD](#page-39-0) 30 [using XINETD](#page-39-0) 30 WebSphere MQ for Solaris [channel configuration](#page-35-0) 26 [configuration](#page-34-0) 25 [intercommunication example](#page-33-0) 24

WebSphere MQ for Solaris *(continued)* [TCP connection](#page-34-0) 25 WebSphere MQ for Windows [channel configuration](#page-17-0) 8 [configuration](#page-16-0) 7 [intercommunication example](#page-13-0) 4 [LU 6.2 connection](#page-14-0) 5 [NetBIOS connection](#page-14-0) 5 [SPX connection](#page-15-0) 6 [TCP connection](#page-14-0) 5 [WebSphere MQ Telemetry](#page-2143-0) 2134 [weighting](#page-66-0) 57 WHERE parameter [DISPLAY AUTHINFO](#page-588-0) 579 [DISPLAY CHANNEL](#page-597-0) 58[8, 600](#page-609-0) [DISPLAY CHSTATUS](#page-622-0) 61[3, 627](#page-636-0) [DISPLAY CLUSQMGR](#page-640-0) 631 [DISPLAY COMMINFO](#page-647-0) 638 [DISPLAY LISTENER](#page-665-0) 656 [DISPLAY LSSTATUS](#page-668-0) 659 [DISPLAY NAMELIST](#page-671-0) 662 [DISPLAY PROCESS](#page-675-0) 666 [DISPLAY QSTATUS](#page-699-0) 690 [DISPLAY QUEUE](#page-710-0) 701 [DISPLAY SERVICE](#page-727-0) 718 [DISPLAY SVSTATUS](#page-737-0) 728 [DISPLAY TOPIC](#page-740-0) 731 [DISPLAY TPSTATUS](#page-748-0) 739 WILDCARD parameter [ALTER TOPIC](#page-438-0) 429 [DEFINE TOPIC](#page-569-0) 560 [DISPLAY TOPIC](#page-745-0) 736 [WILDCARDFORMAT object](#page-2758-0) [property](#page-2758-0) 2749 WildcardOperation parameter [Inquire Topic Object \(Response\)](#page-1168-0) [command](#page-1168-0) 115[9, 2906](#page-2915-0) WildcardSchema parameter [Change, Copy, Create Subscription](#page-924-0) [command](#page-924-0) 915 Windows operating system [control commands for](#page-141-0) 132 [default configuration objects, list](#page-52-0) of [43](#page-52-0) [Windows trace data, sample](#page-3017-0) 3008 Windows systems configuration [system and default objects](#page-52-0) 43 workload balancing [algorithm](#page-101-0) 92 [user exit](#page-101-0) 92 WSCHEMA parameter [DEFINE SUB](#page-560-0) 55[1, 726](#page-735-0)

# **X**

[XBATCHSZ parameter, DISPLAY](#page-633-0) [CHSTATUS](#page-633-0) 624 [XINETD](#page-39-0) 30 [XMITQ attribute](#page-91-0) 82 XMITQ parameter [ALTER CHANNEL](#page-325-0) 316 [ALTER QREMOTE](#page-417-0) 40[8, 534](#page-543-0) [DEFINE CHANNEL](#page-479-0) 470 [DISPLAY CHANNEL](#page-608-0) 599 [DISPLAY CHSTATUS](#page-624-0) 615 [DISPLAY QUEUE](#page-722-0) 713

[XMITQ parameter, DISPLAY](#page-643-0) [CLUSQMGR](#page-643-0) 634 [XmitQName attribute](#page-2180-0) 2171 [XmitQName field](#page-2389-0) 2380 XmitQName parameter [Change, Copy, Create Queue](#page-890-0) [command](#page-890-0) 881 [Channel commands](#page-852-0) 843 [Inquire Channel \(Response\)](#page-984-0) [command](#page-984-0) 975 [Inquire Channel Status \(Response\)](#page-1023-0) [command](#page-1023-0) 1014 [Inquire Channel Status](#page-1010-0) [command](#page-1010-0) 1001 [Inquire Queue \(Response\)](#page-1091-0) [command](#page-1091-0) 1082 [XQMSGSA parameter, DISPLAY](#page-634-0) [CHSTATUS](#page-634-0) 625 XQTime parameter [Inquire Channel Status \(Response\)](#page-1023-0) [command](#page-1023-0) 1014 [XQTIME parameter, DISPLAY](#page-634-0) [CHSTATUS](#page-634-0) 625 XR capability attribute [queue manager](#page-2143-0) 2134 XRCAP parameter [DISPLAY QMGR](#page-693-0) 684

## **Notices**

This information was developed for products and services offered in the U.S.A.

IBM may not offer the products, services, or features discussed in this document in other countries. Consult your local IBM representative for information on the products and services currently available in your area. Any reference to an IBM product, program, or service is not intended to state or imply that only that IBM product, program, or service may be used. Any functionally equivalent product, program, or service that does not infringe any IBM intellectual property right may be used instead. However, it is the user's responsibility to evaluate and verify the operation of any non-IBM product, program, or service.

IBM may have patents or pending patent applications covering subject matter described in this document. The furnishing of this document does not grant you any license to these patents. You can send license inquiries, in writing, to:

IBM Director of Licensing IBM Corporation North Castle Drive Armonk, NY 10504-1785 U.S.A.

For license inquiries regarding double-byte (DBCS) information, contact the IBM Intellectual Property Department in your country or send inquiries, in writing, to:

Intellectual Property Licensing Legal and Intellectual Property Law IBM Japan, Ltd. 19-21, Nihonbashi-Hakozakicho, Chuo-ku Tokyo 103-8510, Japan

**The following paragraph does not apply to the United Kingdom or any other country where such provisions are inconsistent with local law:** INTERNATIONAL BUSINESS MACHINES CORPORATION PROVIDES THIS PUBLICATION "AS IS" WITHOUT WARRANTY OF ANY KIND, EITHER EXPRESS OR IMPLIED, INCLUDING, BUT NOT LIMITED TO, THE IMPLIED WARRANTIES OF NON-INFRINGEMENT, MERCHANTABILITY OR FITNESS FOR A PARTICULAR PURPOSE. Some states do not allow disclaimer of express or implied warranties in certain transactions, therefore, this statement may not apply to you.

This information could include technical inaccuracies or typographical errors. Changes are periodically made to the information herein; these changes will be incorporated in new editions of the publication. IBM may make improvements and/or changes in the product(s) and/or the program(s) described in this publication at any time without notice.

Any references in this information to non-IBM Web sites are provided for convenience only and do not in any manner serve as an endorsement of those Web sites. The materials at those Web sites are not part of the materials for this IBM product and use of those Web sites is at your own risk.

IBM may use or distribute any of the information you supply in any way it believes appropriate without incurring any obligation to you.

Licensees of this program who wish to have information about it for the purpose of enabling: (i) the exchange of information between independently created programs and other programs (including this one) and (ii) the mutual use of the information which has been exchanged, should contact:

IBM Corporation Software Interoperability Coordinator, Department 49XA 3605 Highway 52 N Rochester, MN 55901 U.S.A.

Such information may be available, subject to appropriate terms and conditions, including in some cases, payment of a fee.

The licensed program described in this information and all licensed material available for it are provided by IBM under terms of the IBM Customer Agreement, IBM International Program License Agreement, or any equivalent agreement between us.

Any performance data contained herein was determined in a controlled environment. Therefore, the results obtained in other operating environments may vary significantly. Some measurements may have been made on development-level systems and there is no guarantee that these measurements will be the same on generally available systems. Furthermore, some measurements may have been estimated through extrapolation. Actual results may vary. Users of this document should verify the applicable data for their specific environment.

Information concerning non-IBM products was obtained from the suppliers of those products, their published announcements or other publicly available sources. IBM has not tested those products and cannot confirm the accuracy of performance, compatibility or any other claims related to non-IBM products. Questions on the capabilities of non-IBM products should be addressed to the suppliers of those products.

All statements regarding IBM's future direction or intent are subject to change or withdrawal without notice, and represent goals and objectives only.

This information contains examples of data and reports used in daily business operations. To illustrate them as completely as possible, the examples include the names of individuals, companies, brands, and products. All of these names are fictitious and any similarity to the names and addresses used by an actual business enterprise is entirely coincidental.

#### COPYRIGHT LICENSE:

This information contains sample application programs in source language, which illustrate programming techniques on various operating platforms. You may copy, modify, and distribute these sample programs in any form without payment to IBM, for the purposes of developing, using, marketing or distributing application programs conforming to the application programming interface for the operating platform for which the sample programs are written. These examples have not been thoroughly tested under all conditions. IBM, therefore, cannot guarantee or imply reliability, serviceability, or function of these programs.

If you are viewing this information softcopy, the photographs and color illustrations may not appear.

#### **Programming interface information**

Programming interface information, if provided, is intended to help you create application software for use with this program.

This book contains information on intended programming interfaces that allow the customer to write programs to obtain the services of WebSphere MQ.

However, this information may also contain diagnosis, modification, and tuning information. Diagnosis, modification and tuning information is provided to help you debug your application software.

**Important:** Do not use this diagnosis, modification, and tuning information as a programming interface because it is subject to change.

#### **Trademarks**

IBM, the IBM logo, ibm.com®, are trademarks of IBM Corporation, registered in many jurisdictions worldwide. A current list of IBM trademarks is available on the Web at "Copyright and trademark information"www.ibm.com/legal/copytrade.shtml. Other product and service names might be trademarks of IBM or other companies.

Microsoft and Windows are trademarks of Microsoft Corporation in the United States, other countries, or both.

UNIX is a registered trademark of The Open Group in the United States and other countries.

Linux is a registered trademark of Linus Torvalds in the United States, other countries, or both.

This product includes software developed by the Eclipse Project (http://www.eclipse.org/).

Java and all Java-based trademarks and logos are trademarks or registered trademarks of Oracle and/or its affiliates.

# **Sending your comments to IBM**

We appreciate your input on this publication. Feel free to comment on the clarity, accuracy, and completeness of the information or give us any other feedback that you might have.

Use one of the following methods to send us your comments:

- v Send an email to ibmkc@us.ibm.com
- v Use the form on the web here: www.ibm.com/software/data/rcf/

When you send information to IBM, you grant IBM a nonexclusive right to use or distribute your comments in any way it believes appropriate, without incurring any obligation to you.

Include the following information:

- Your name and address
- Your email address
- Your telephone or fax number
- The publication title and order number
- The topic and page number related to your comment
- The text of your comment

IBM or any other organizations will only use the personal information that you supply to contact you about the issues that you submit.

Thank you for your participation.

# IBM®